**OSS-9**

## **EXHIBIT OSS – 9**

### **BellSouth Business Rules for Local Ordering**

BellSouth Business Rules-Local Ordering CG-LEOO-009 Issue 9L, March 30, 2001

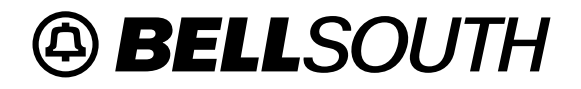

# **BellSouth® Business Rules for Local Ordering – OSS99**

**TCIF9 and LSOG4 Network & Carrier Services**

**BellSouth® Business Rules for Local Ordering – OSS99 Copyright Issue 9L, March 30, 2001** 

### **Copyright**

March 30, 2001

© BellSouth® Telecommunications

#### **Contents**

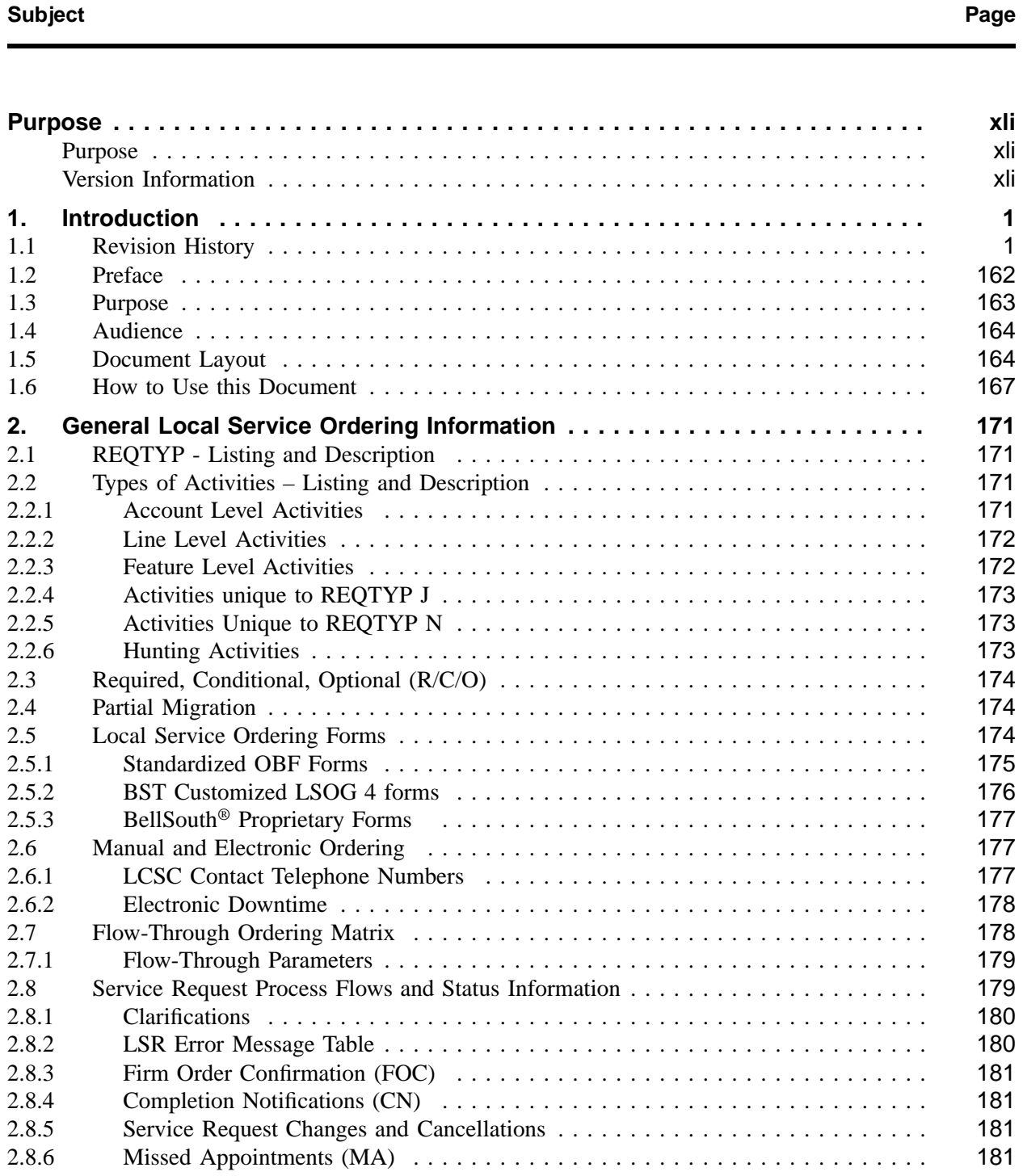

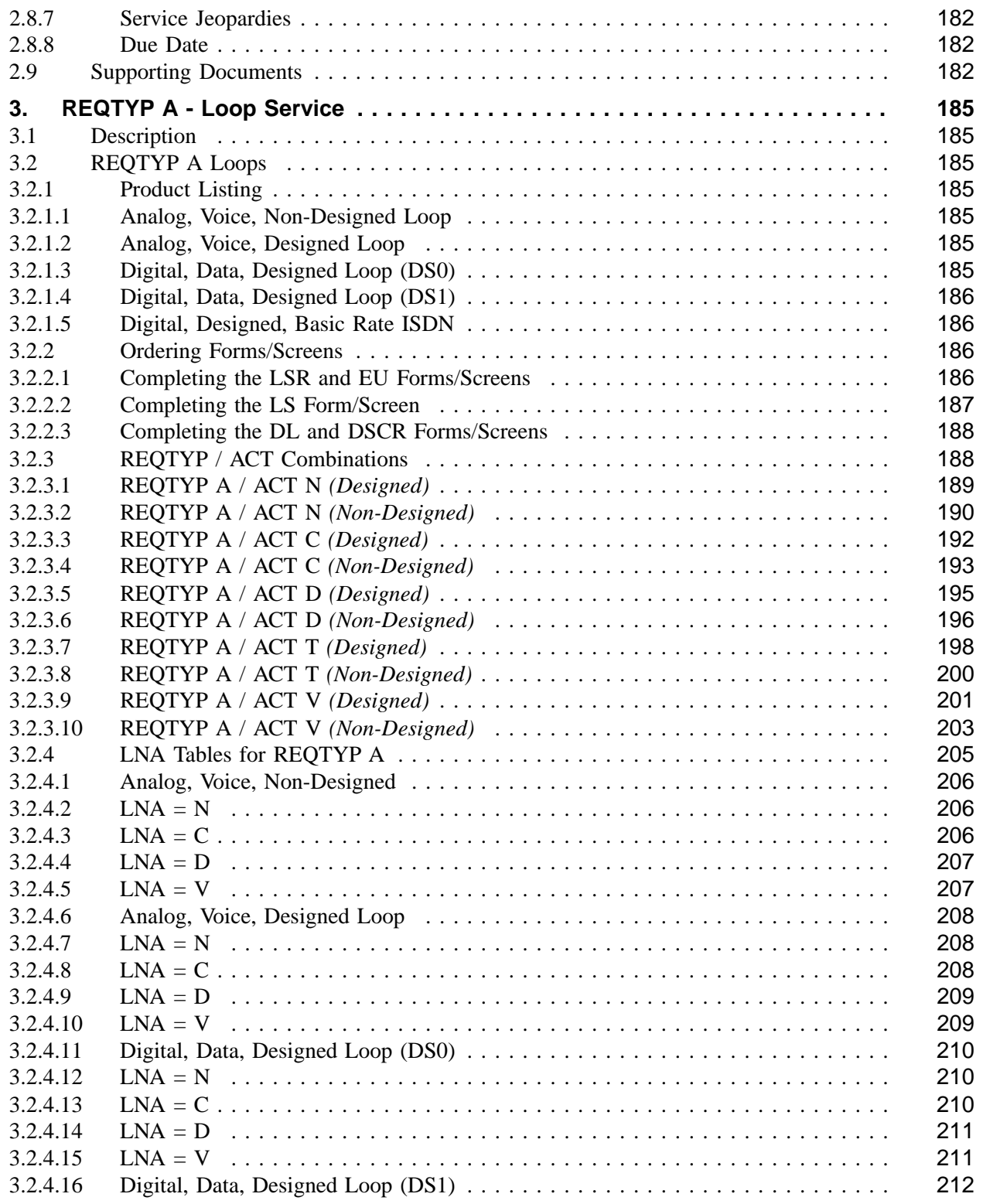

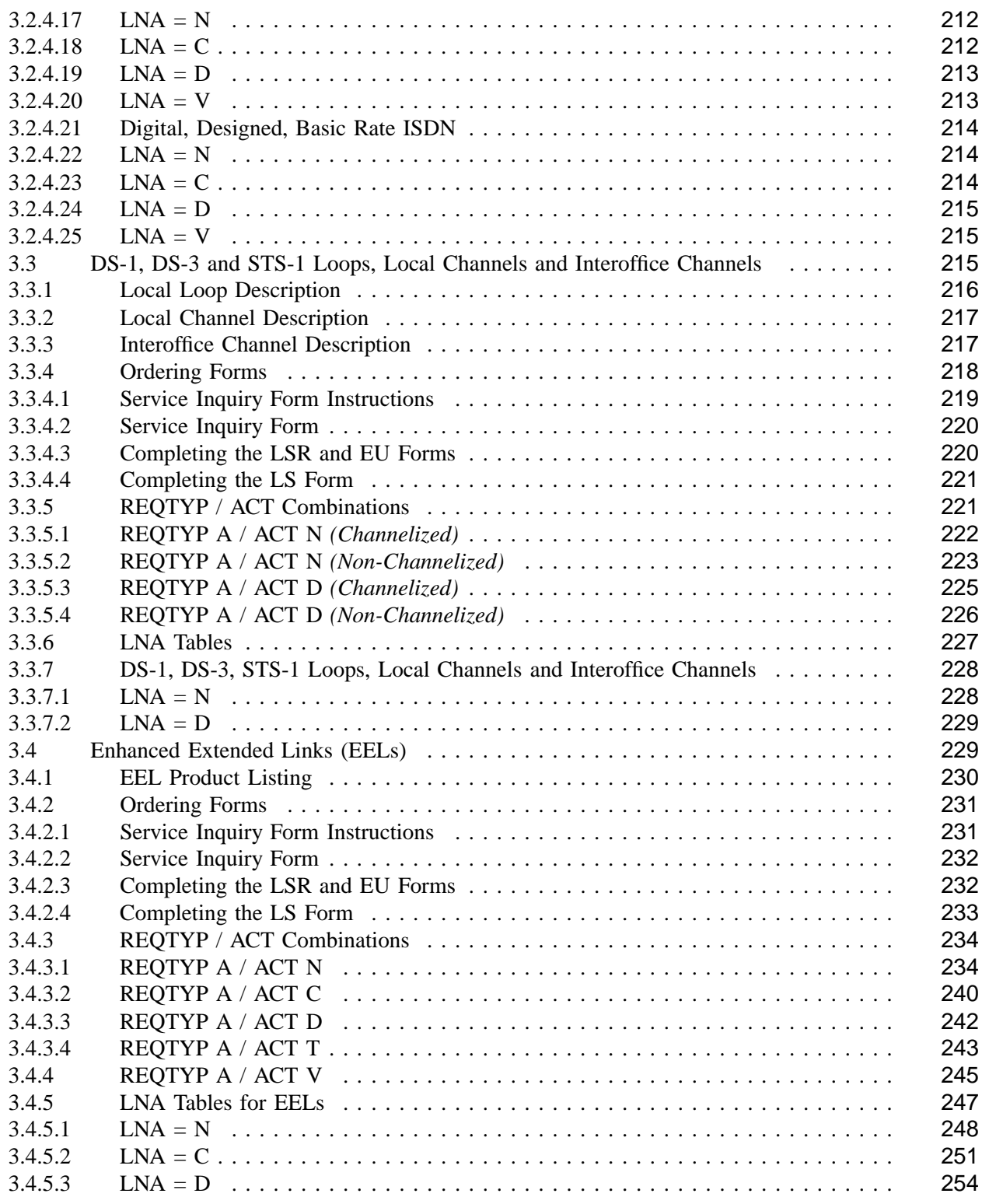

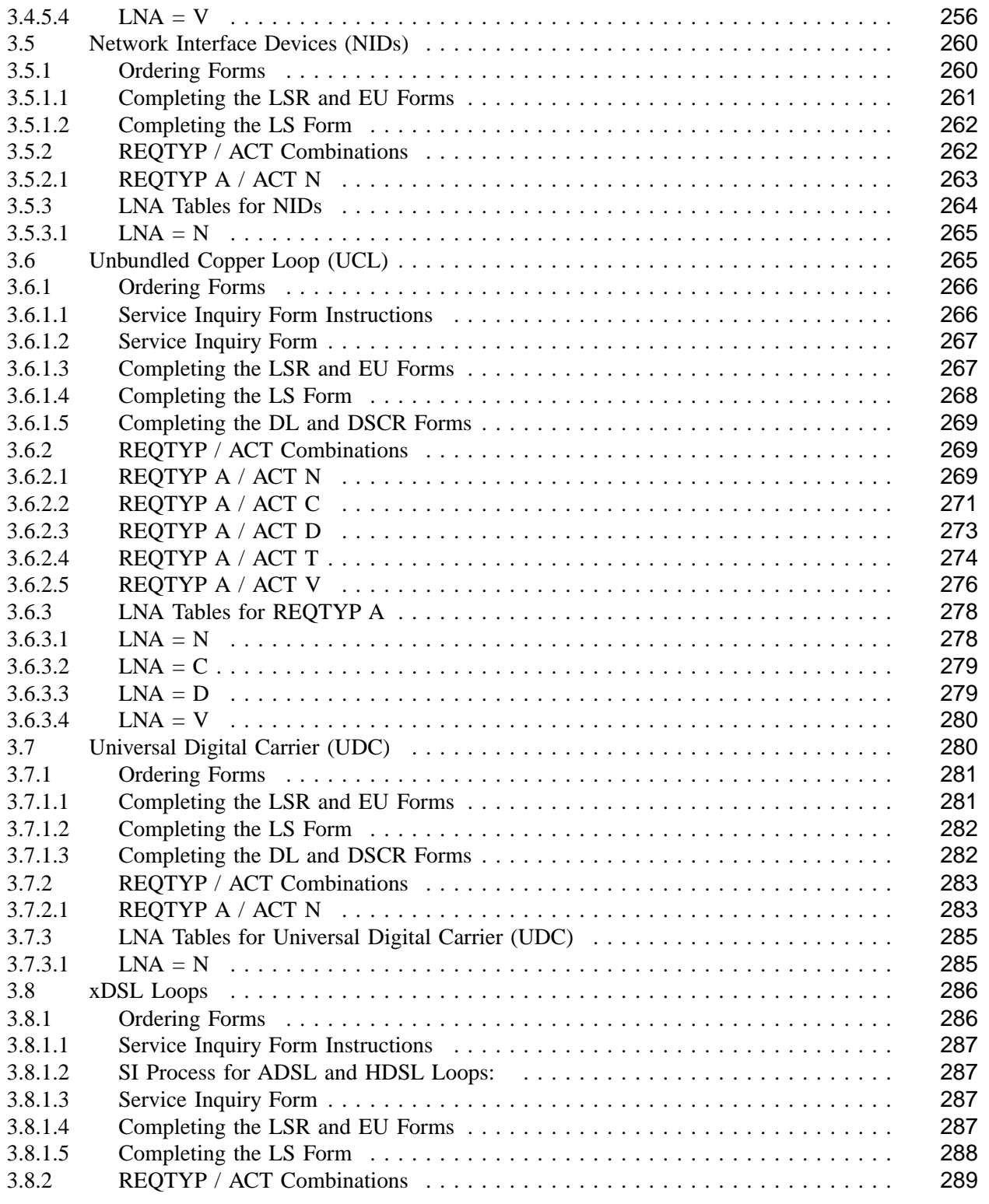

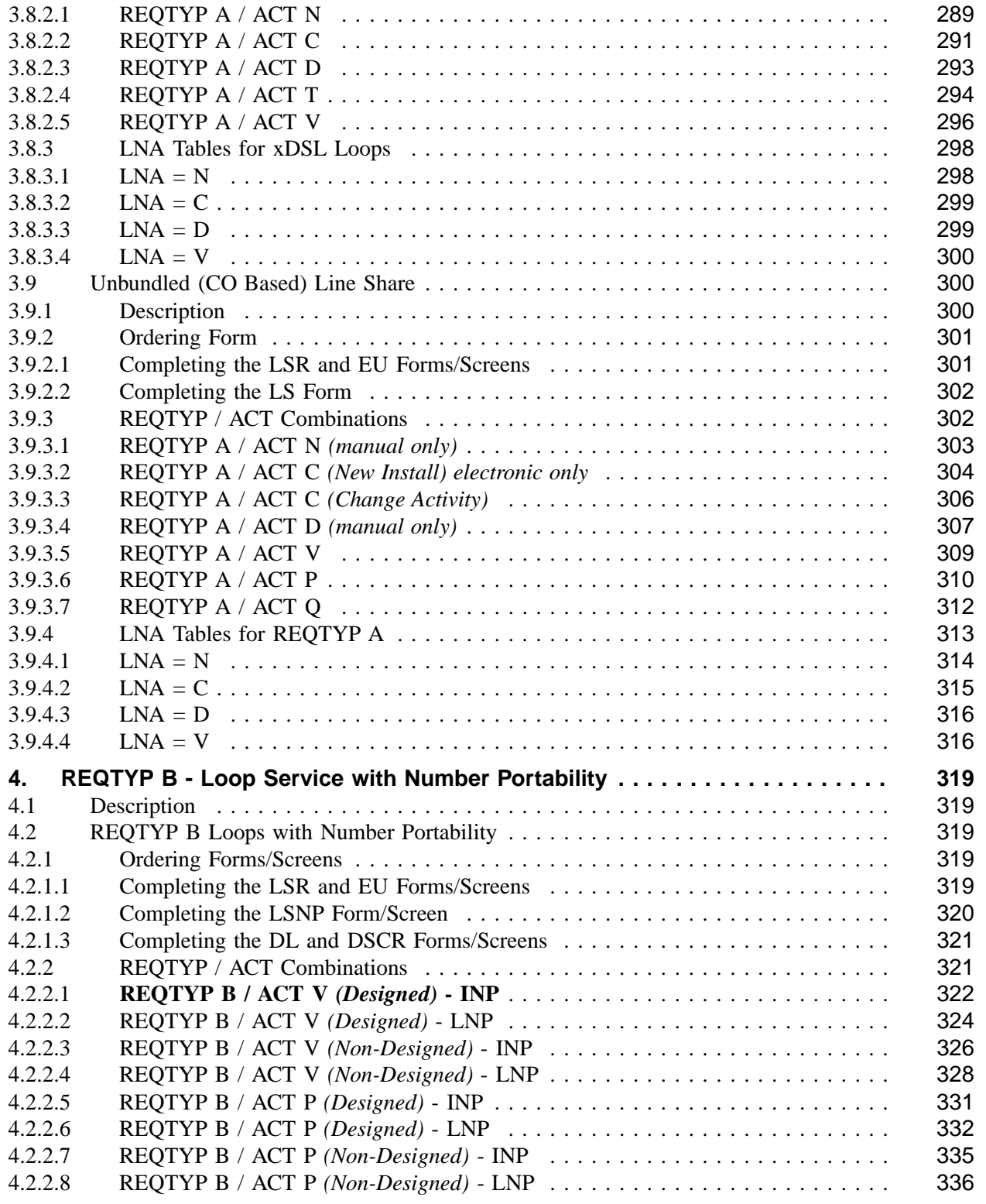

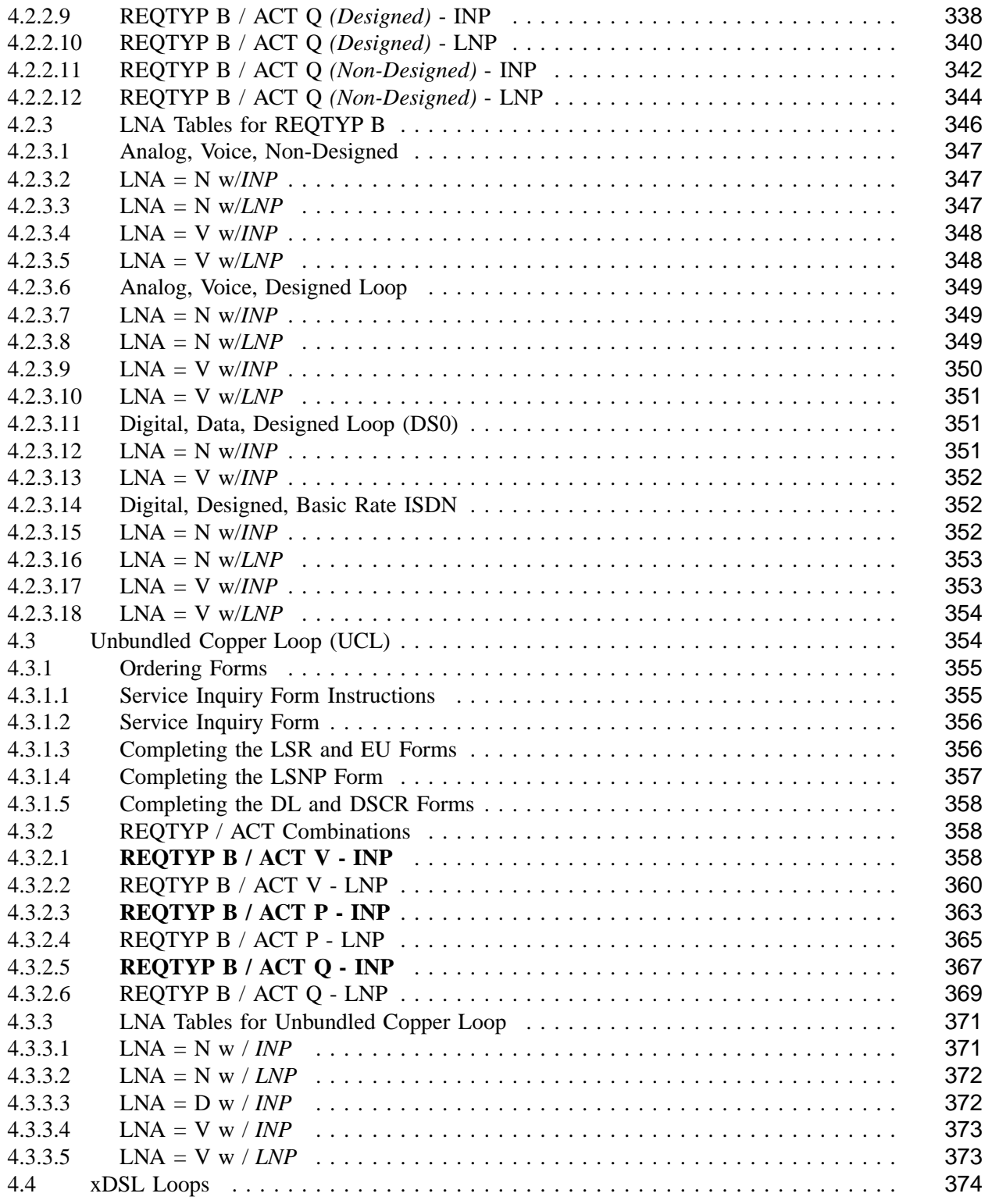

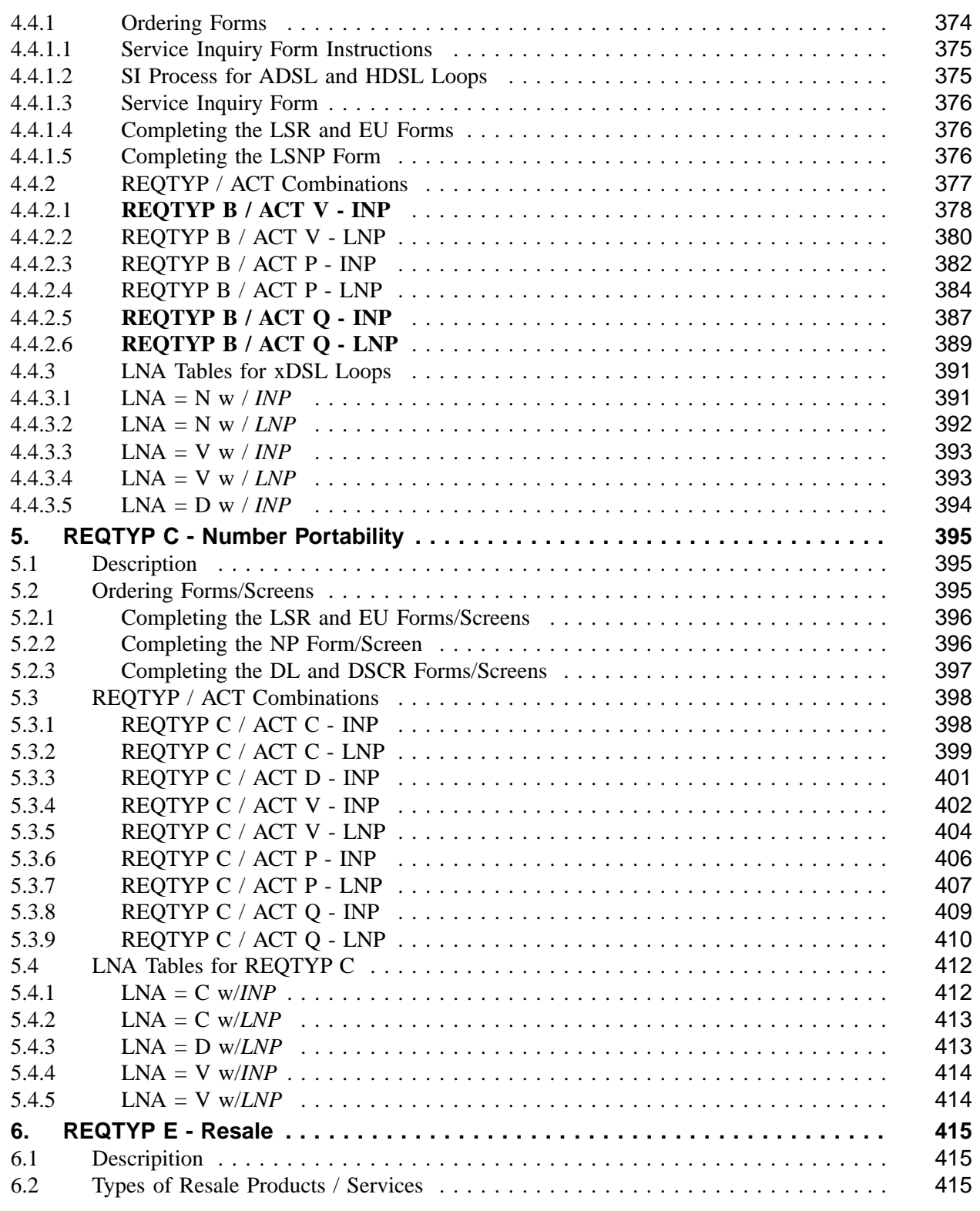

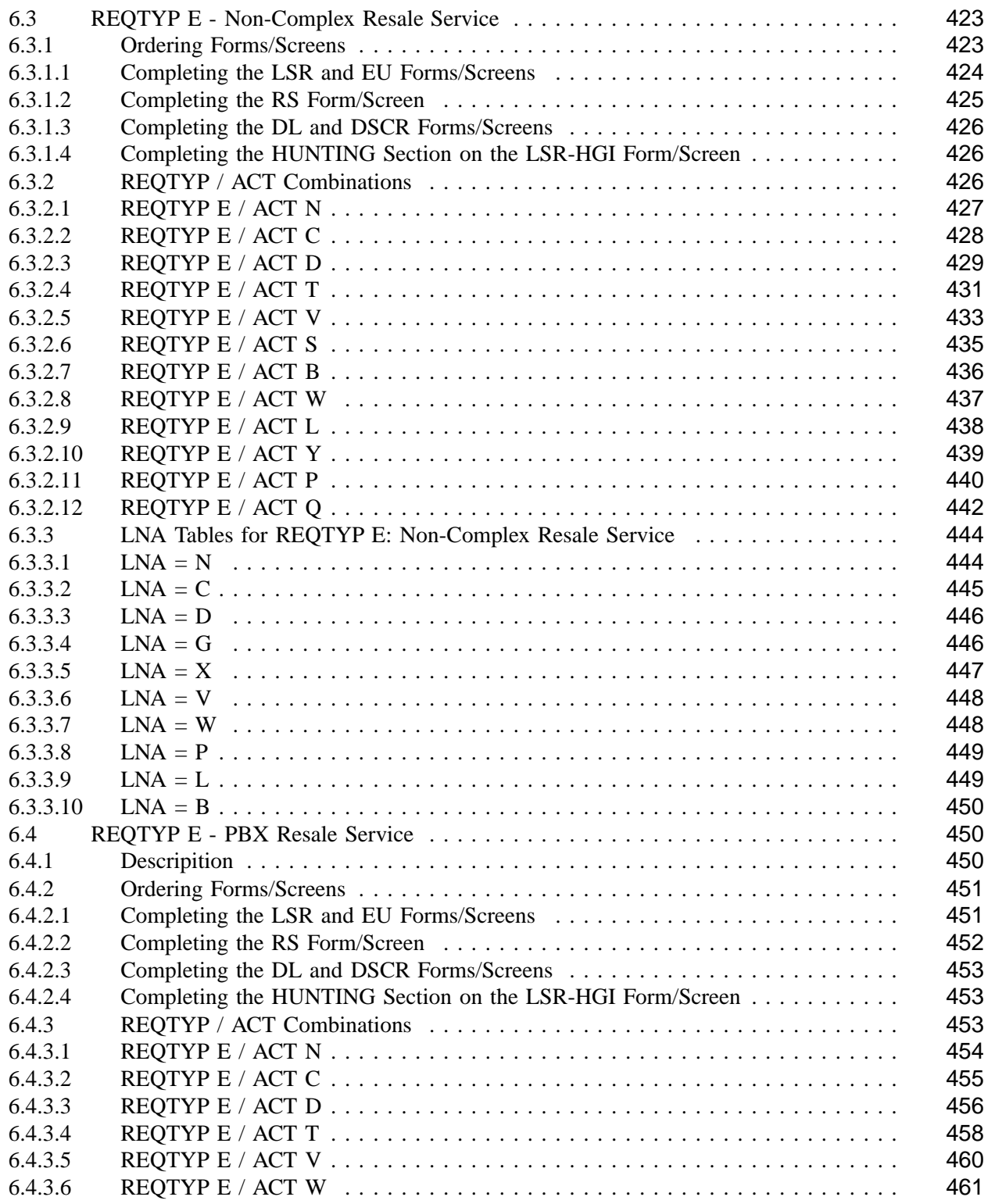

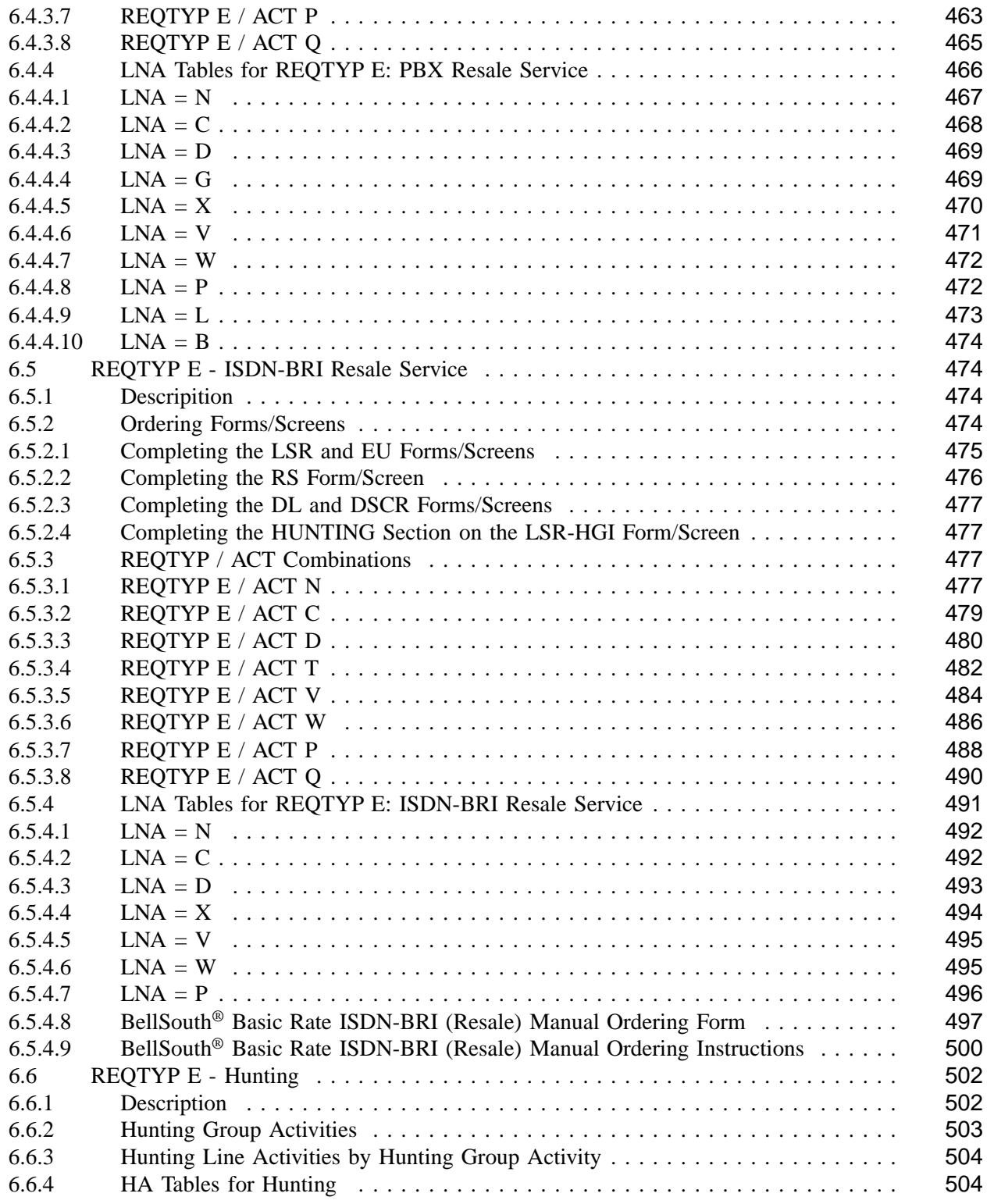

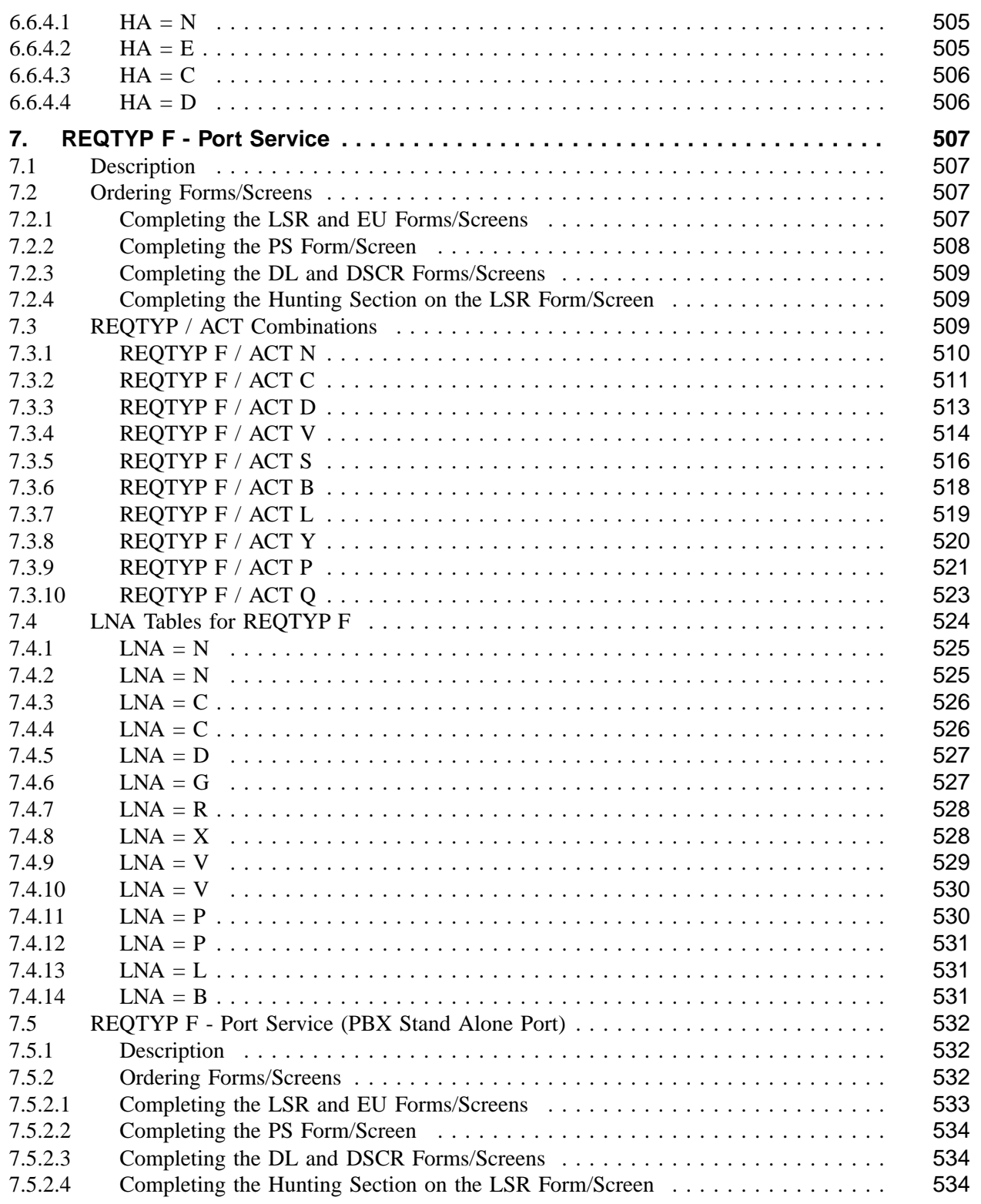

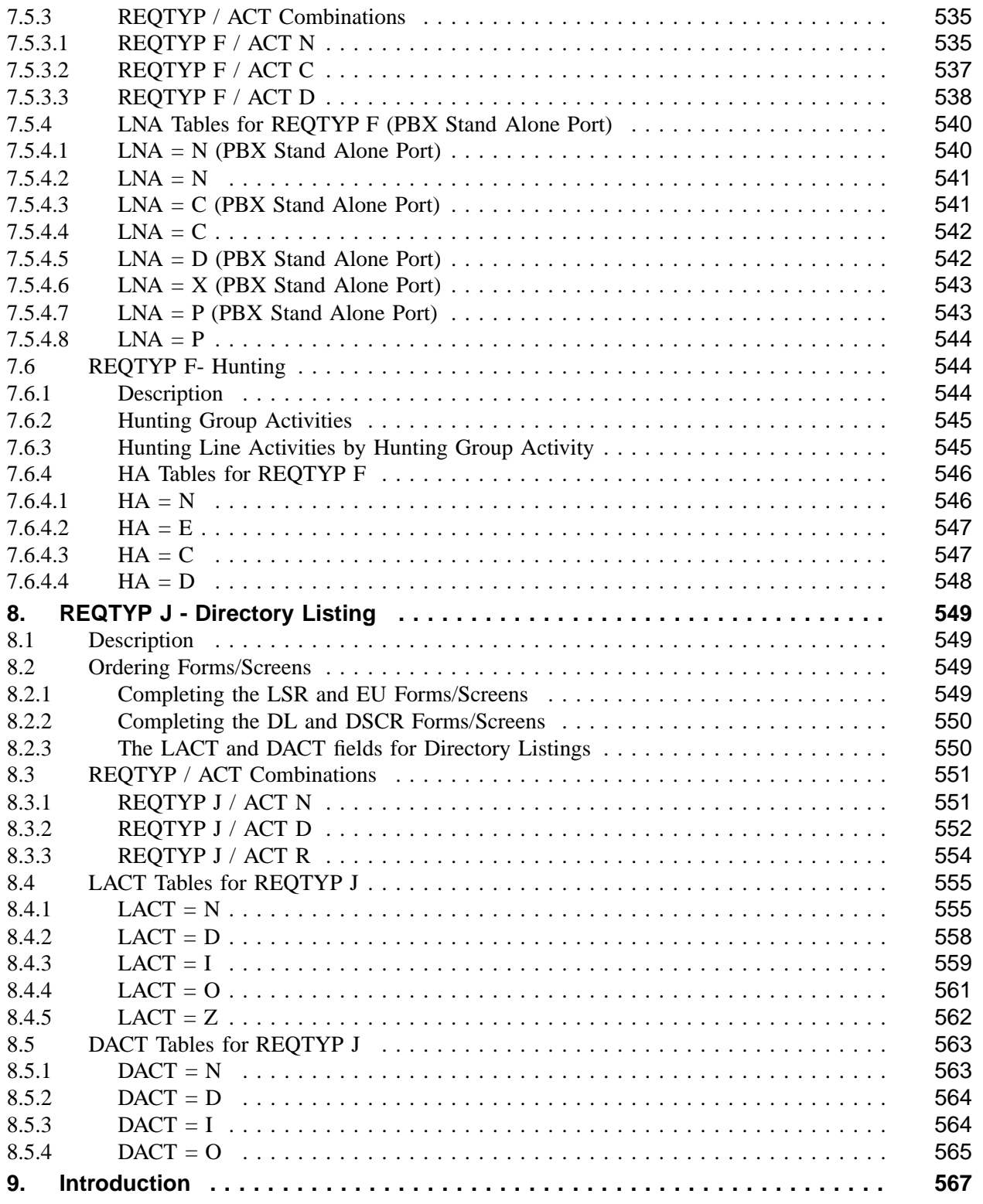

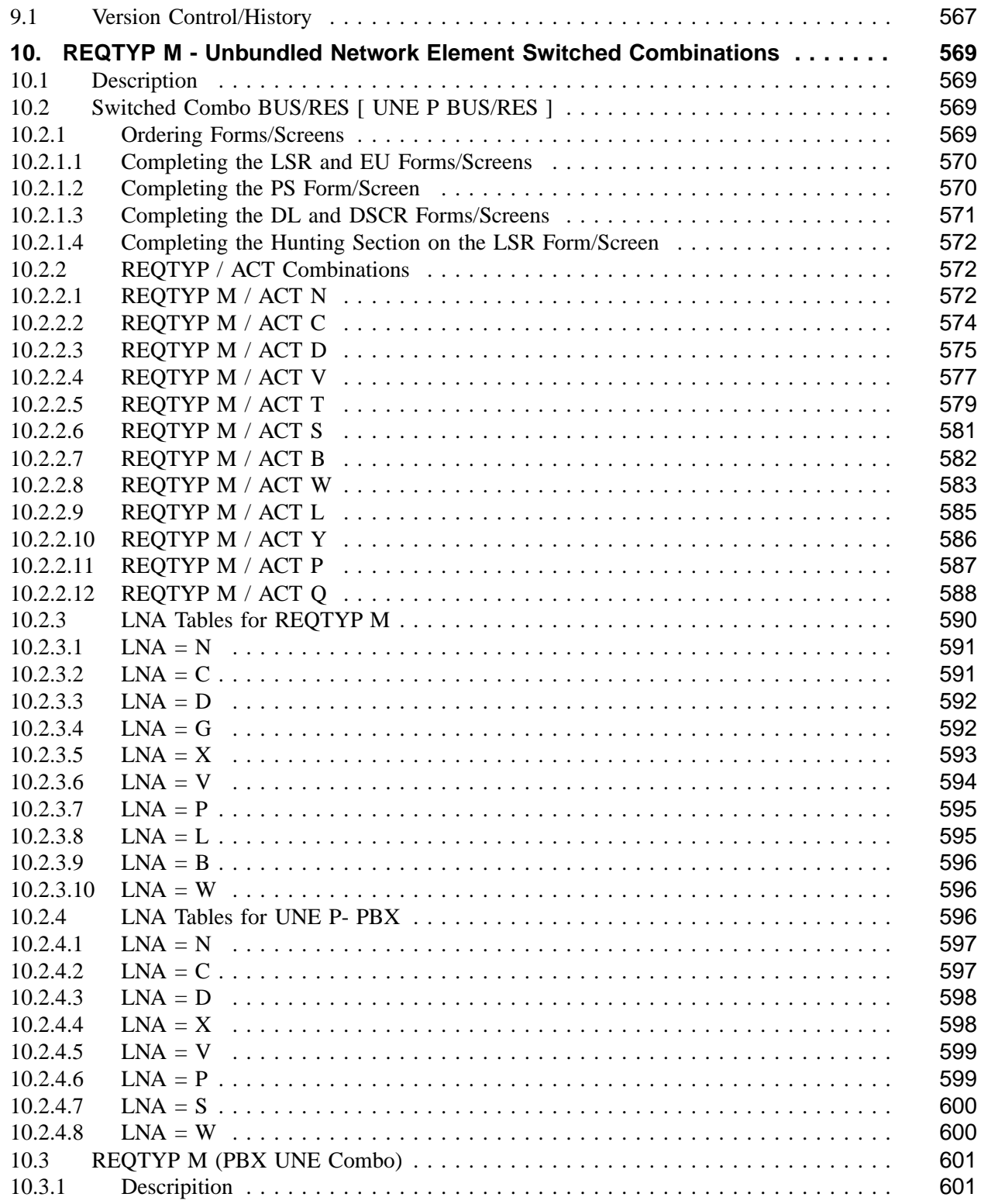

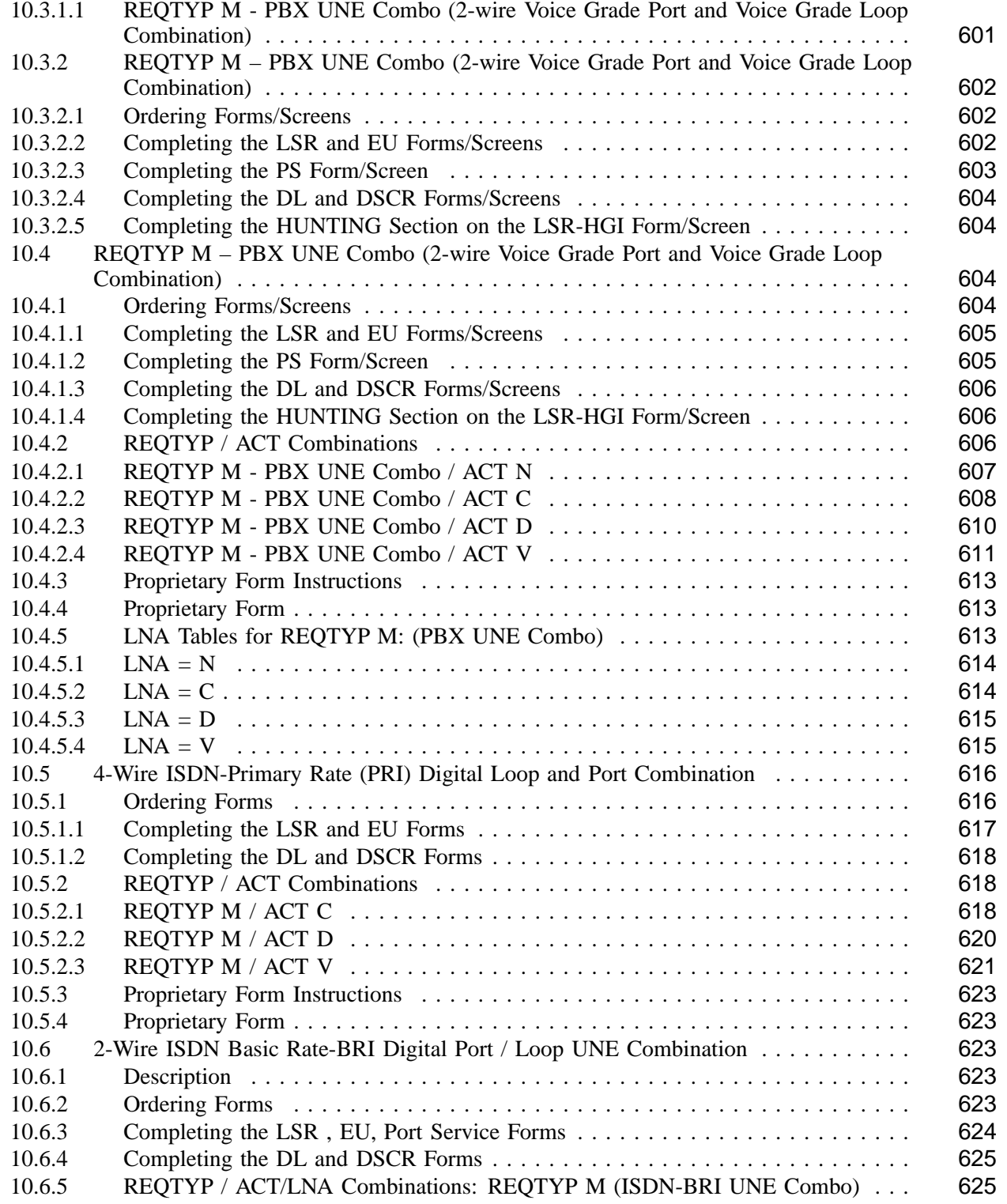

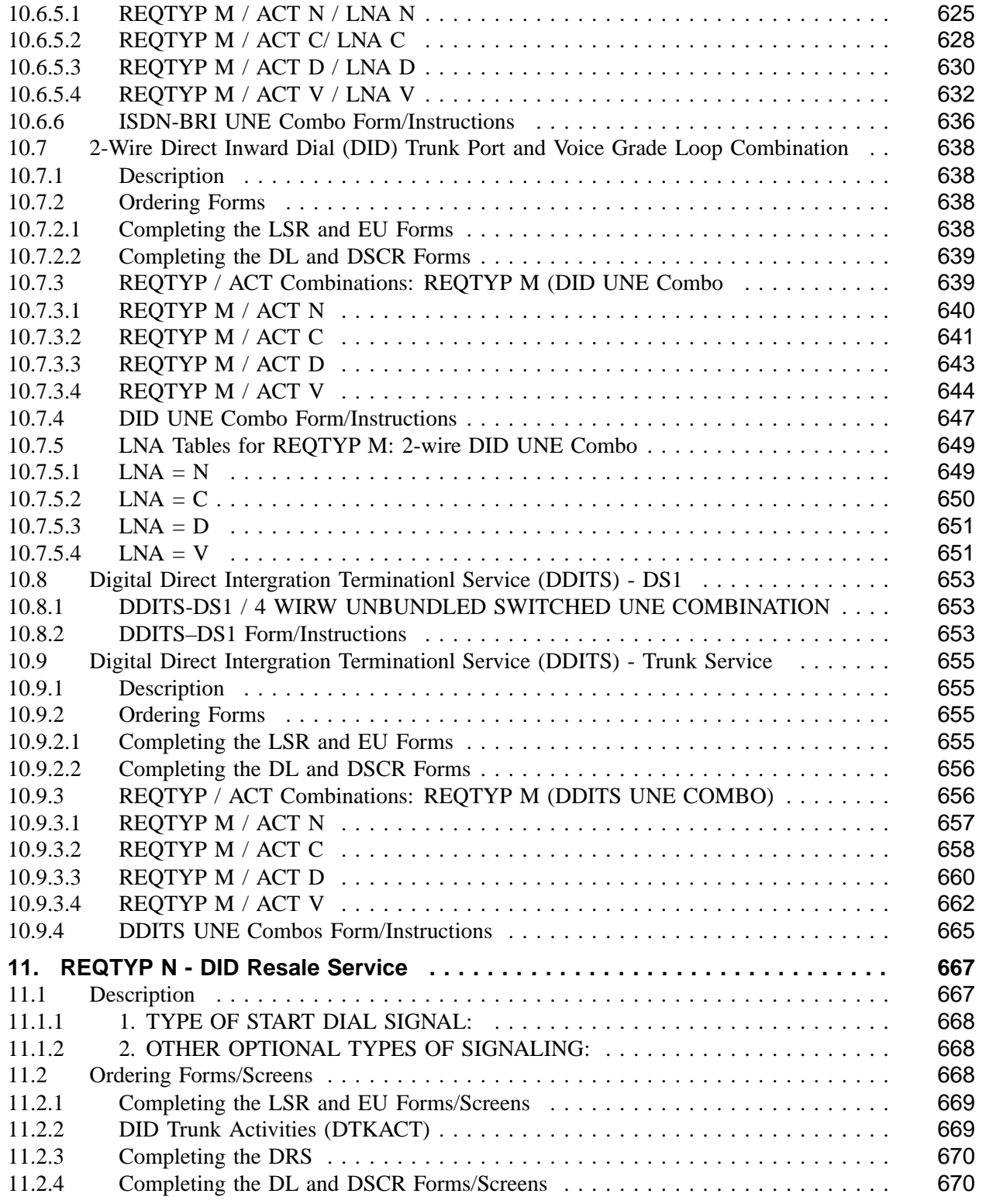

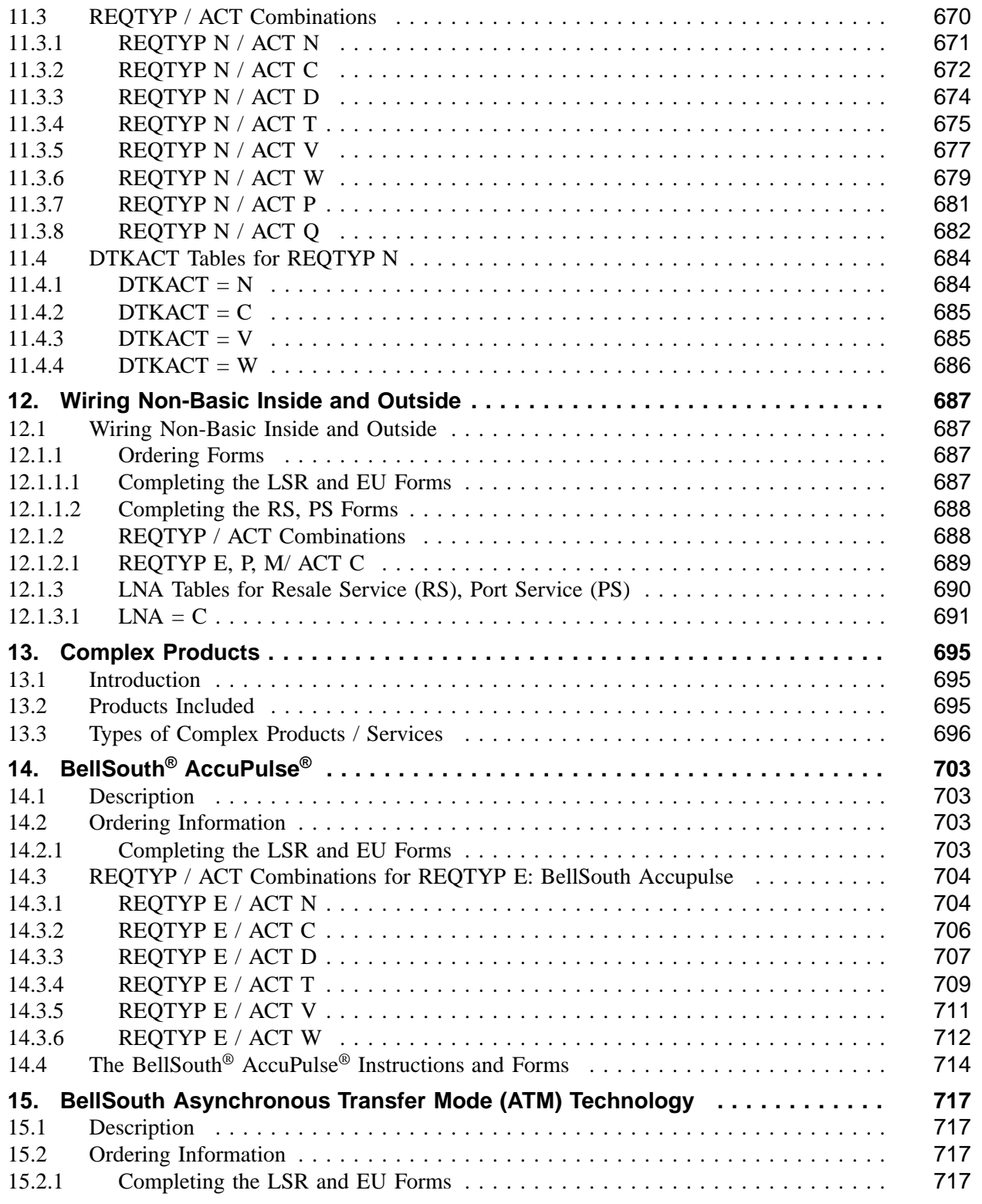

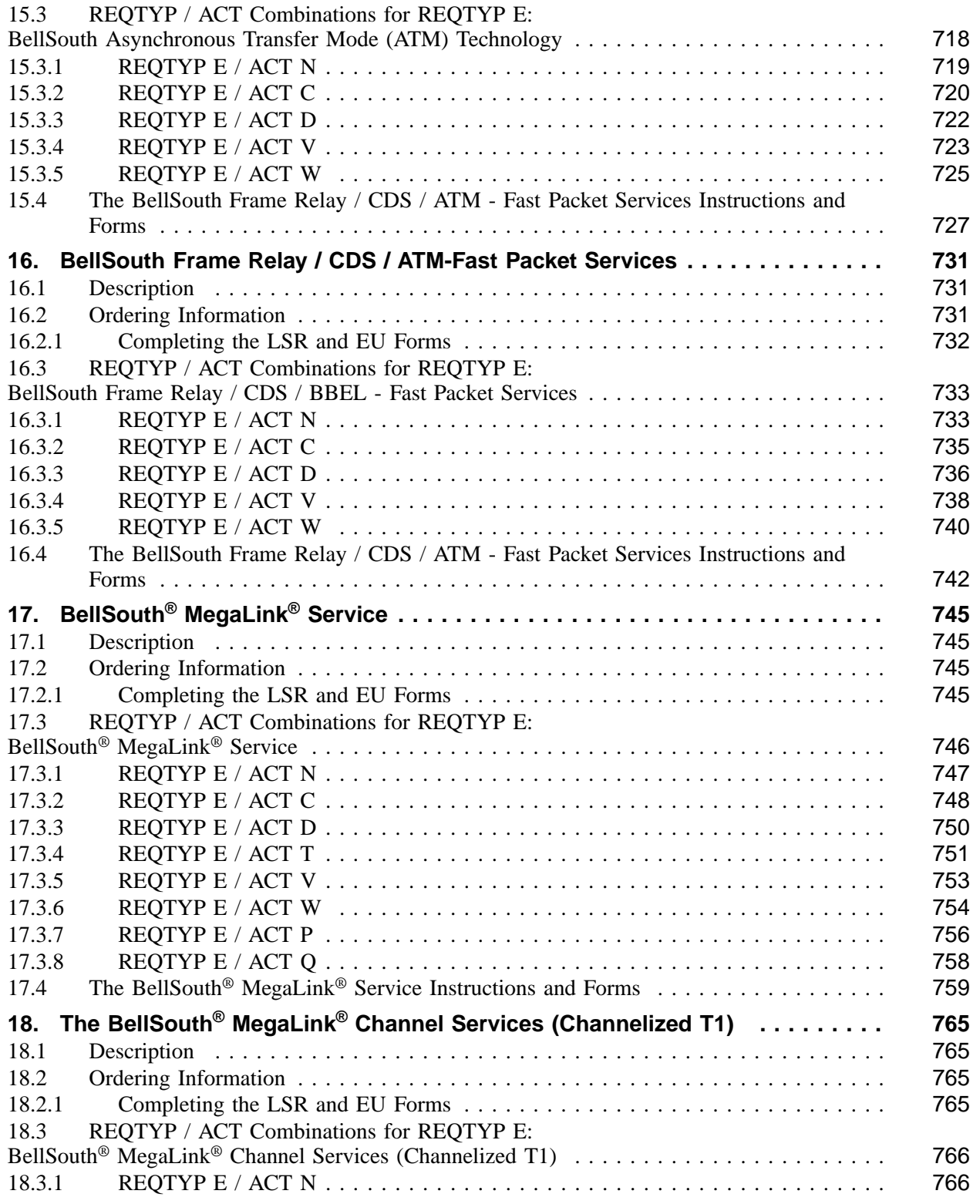

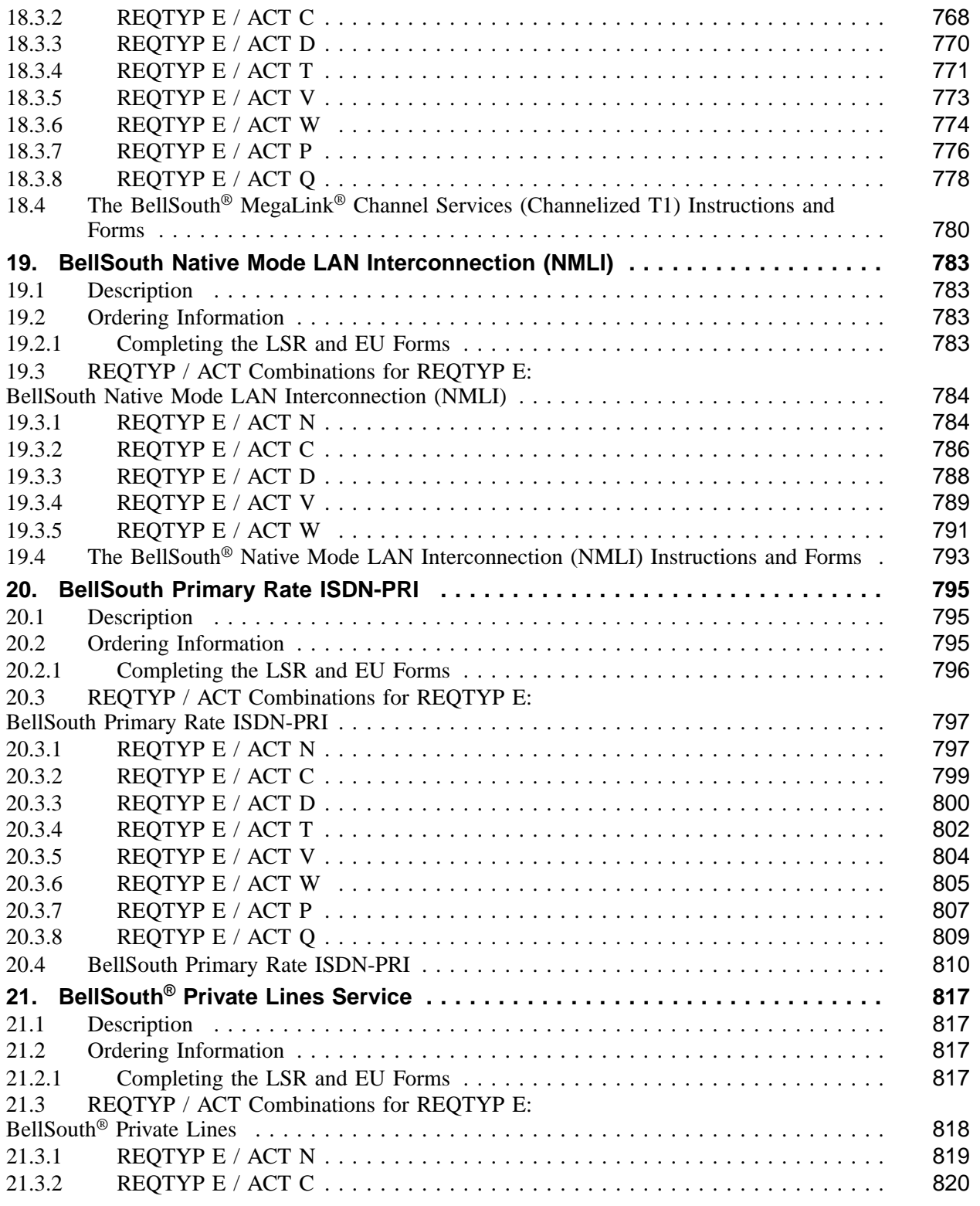

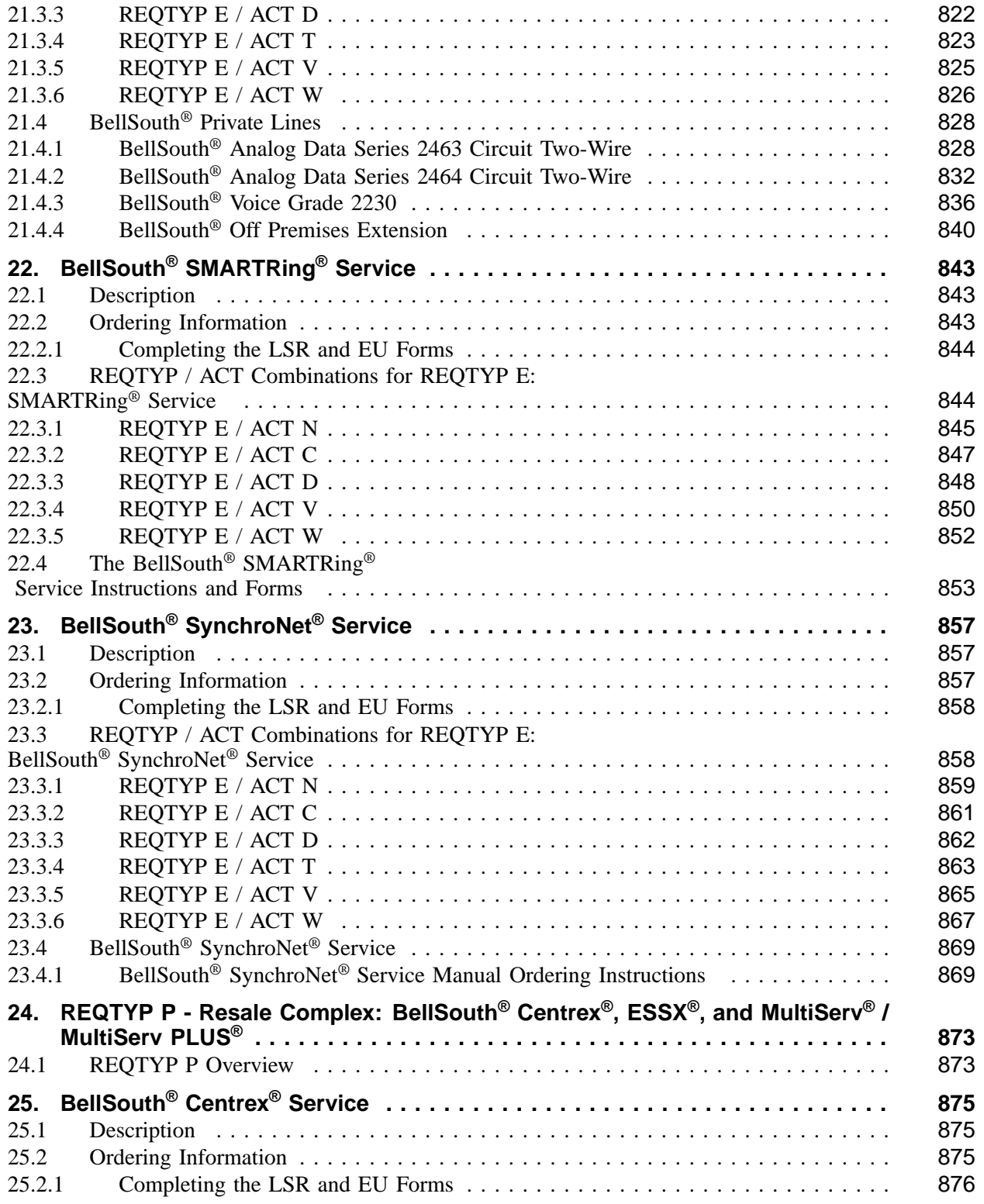

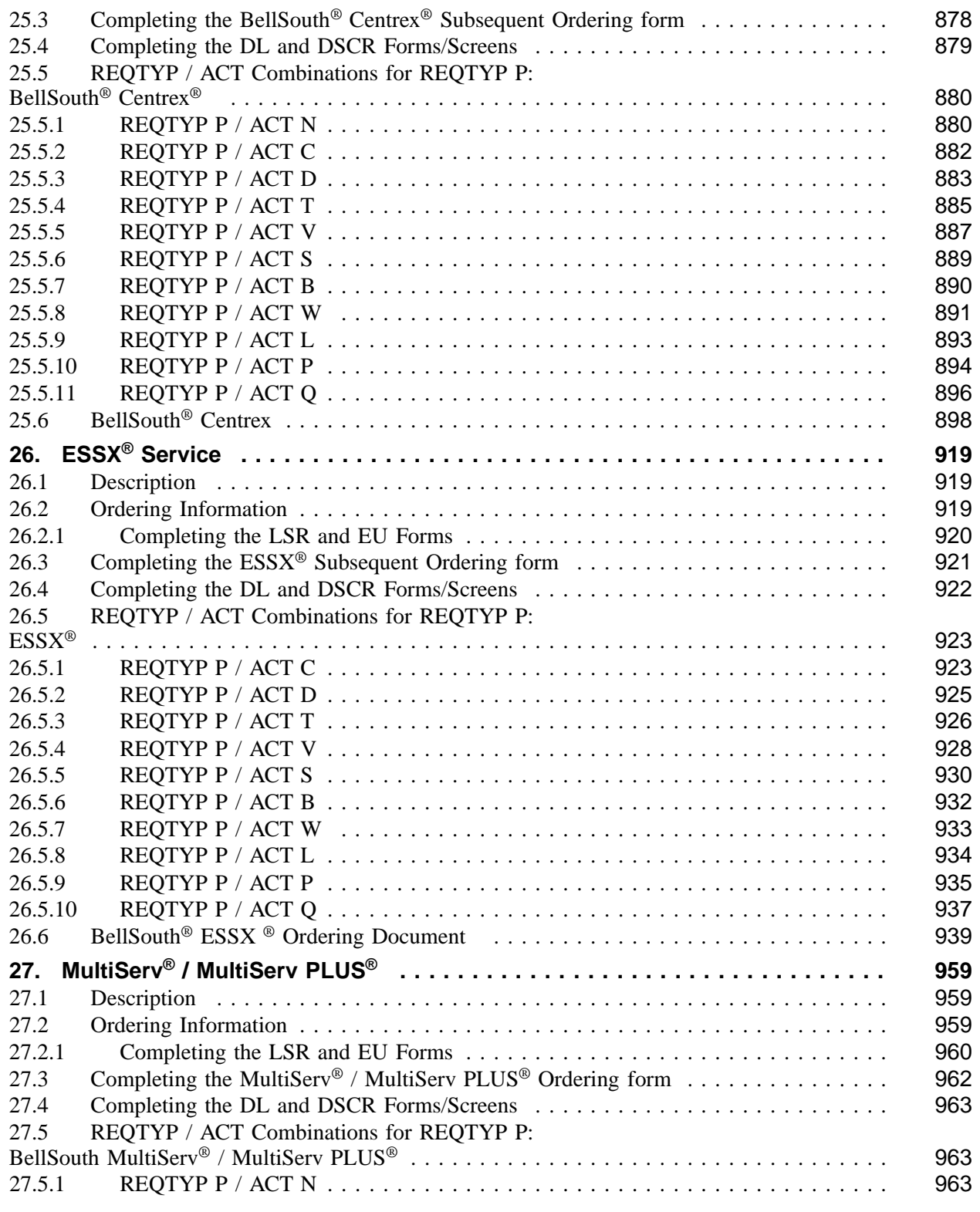

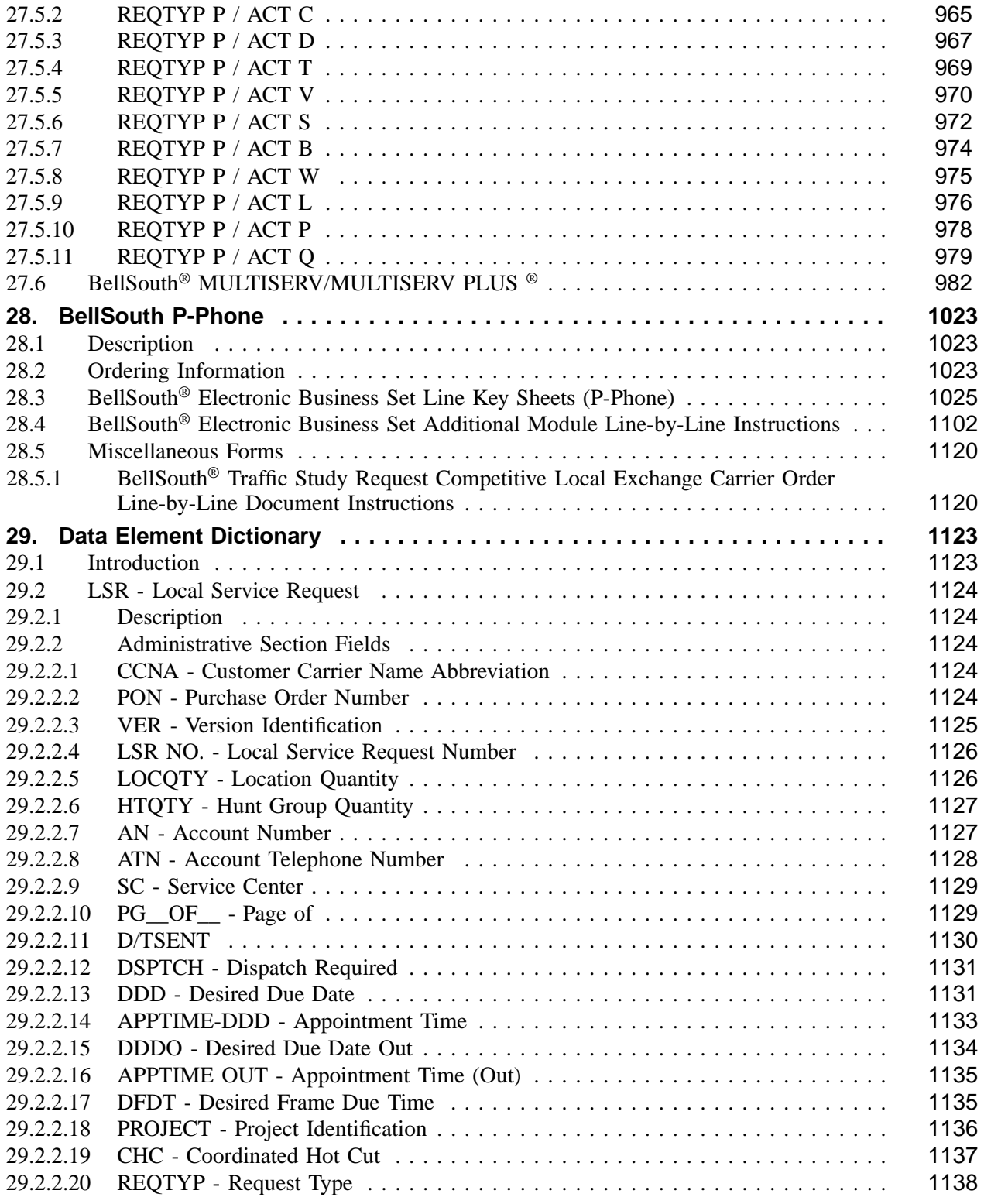

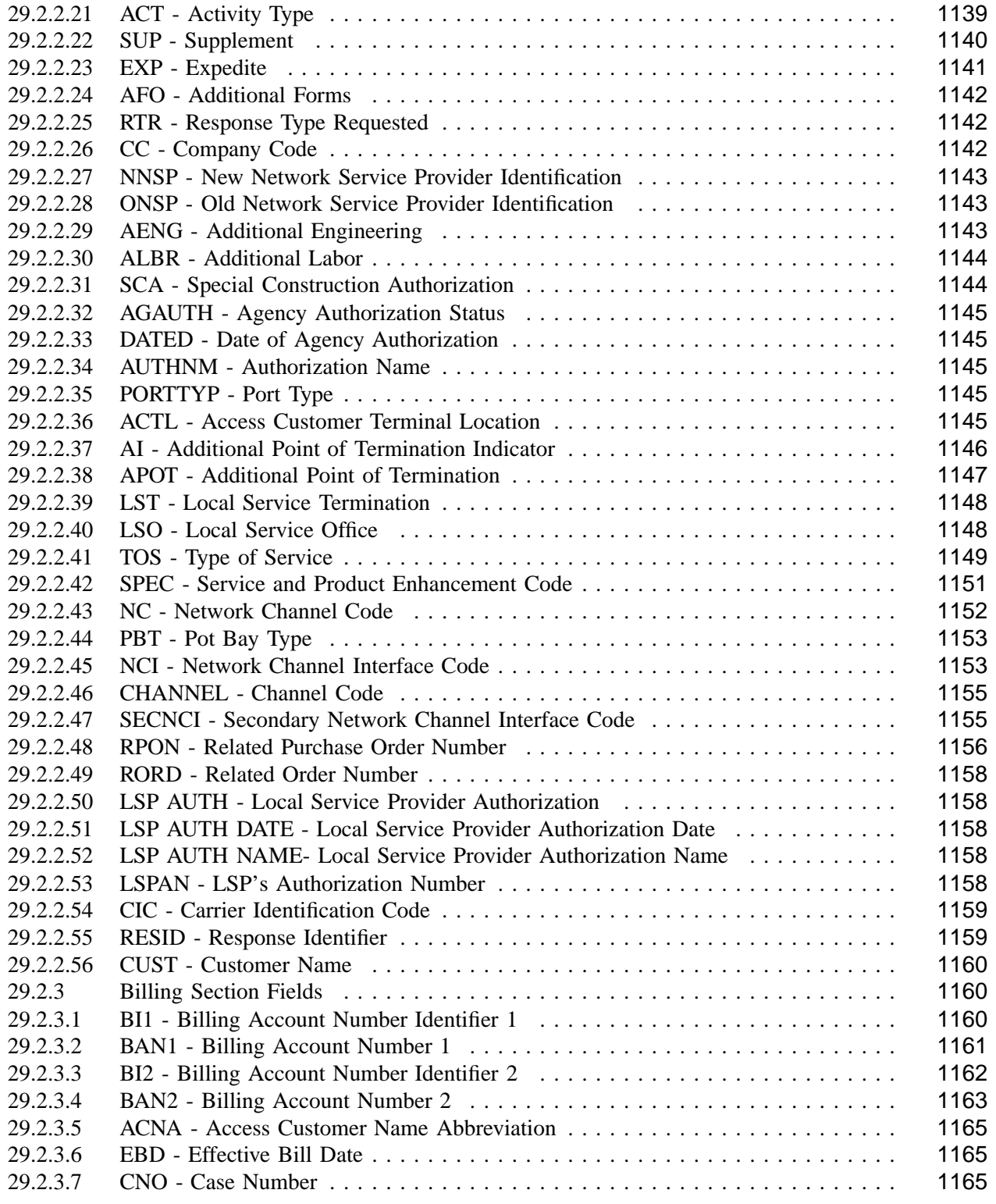

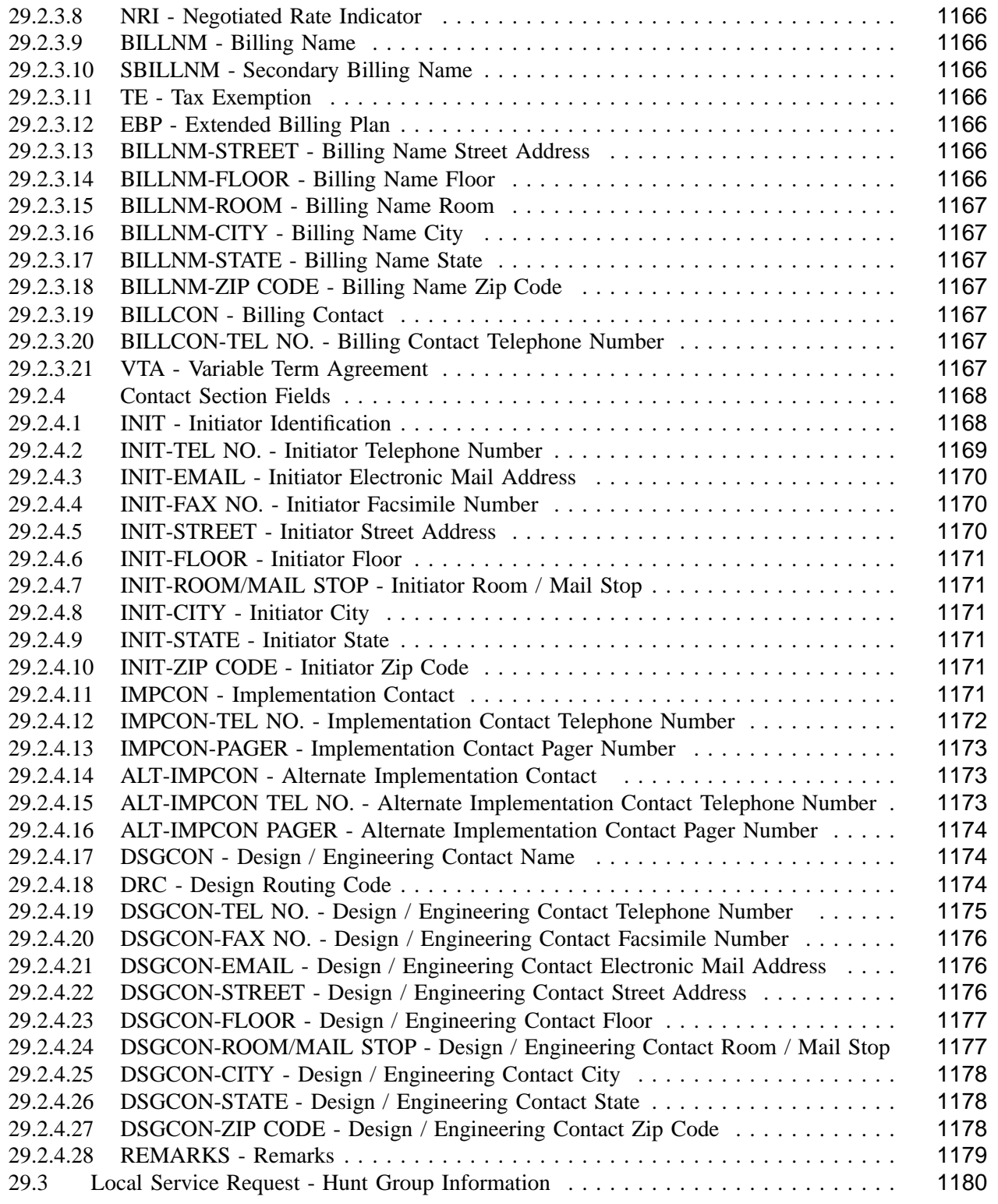

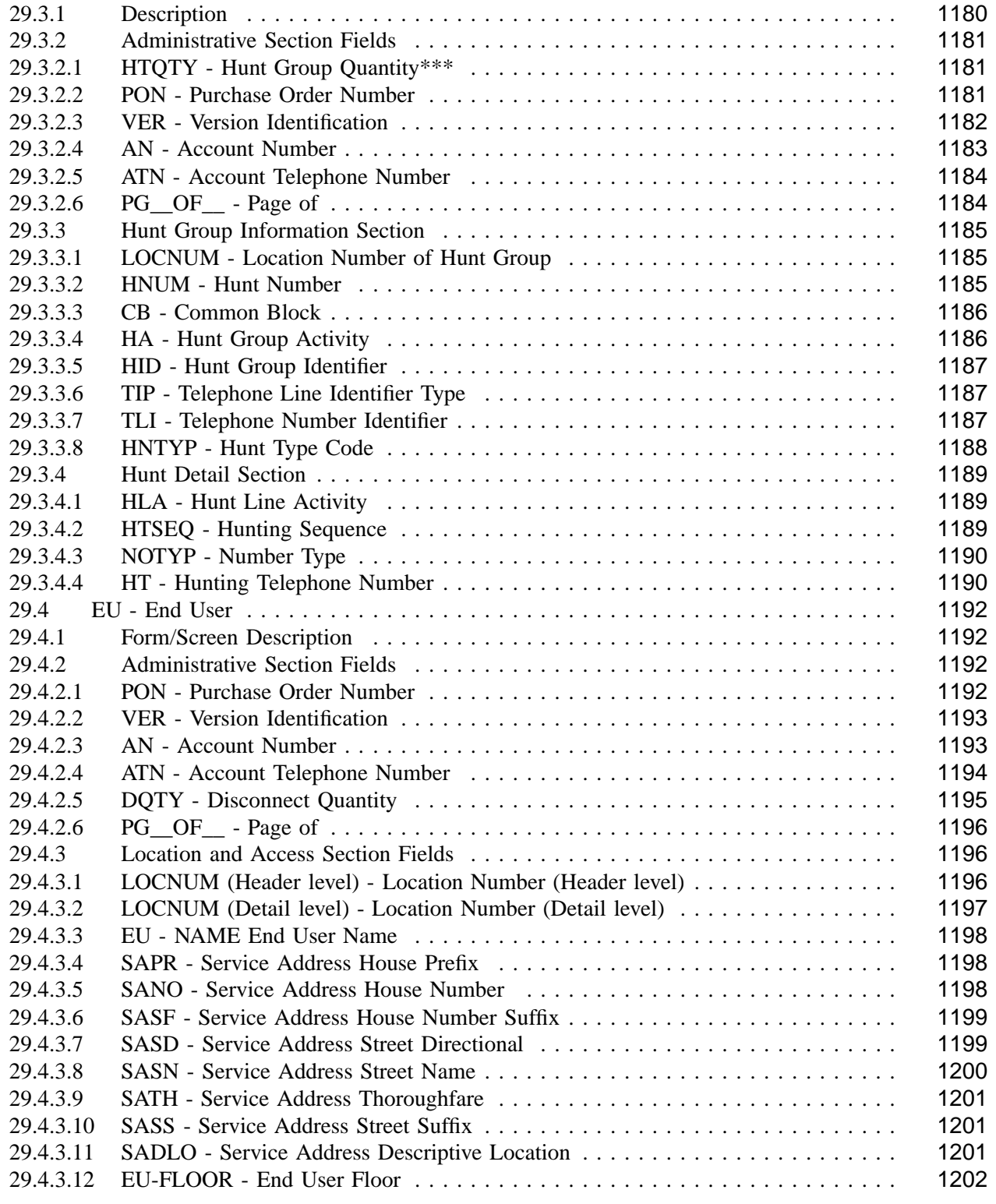

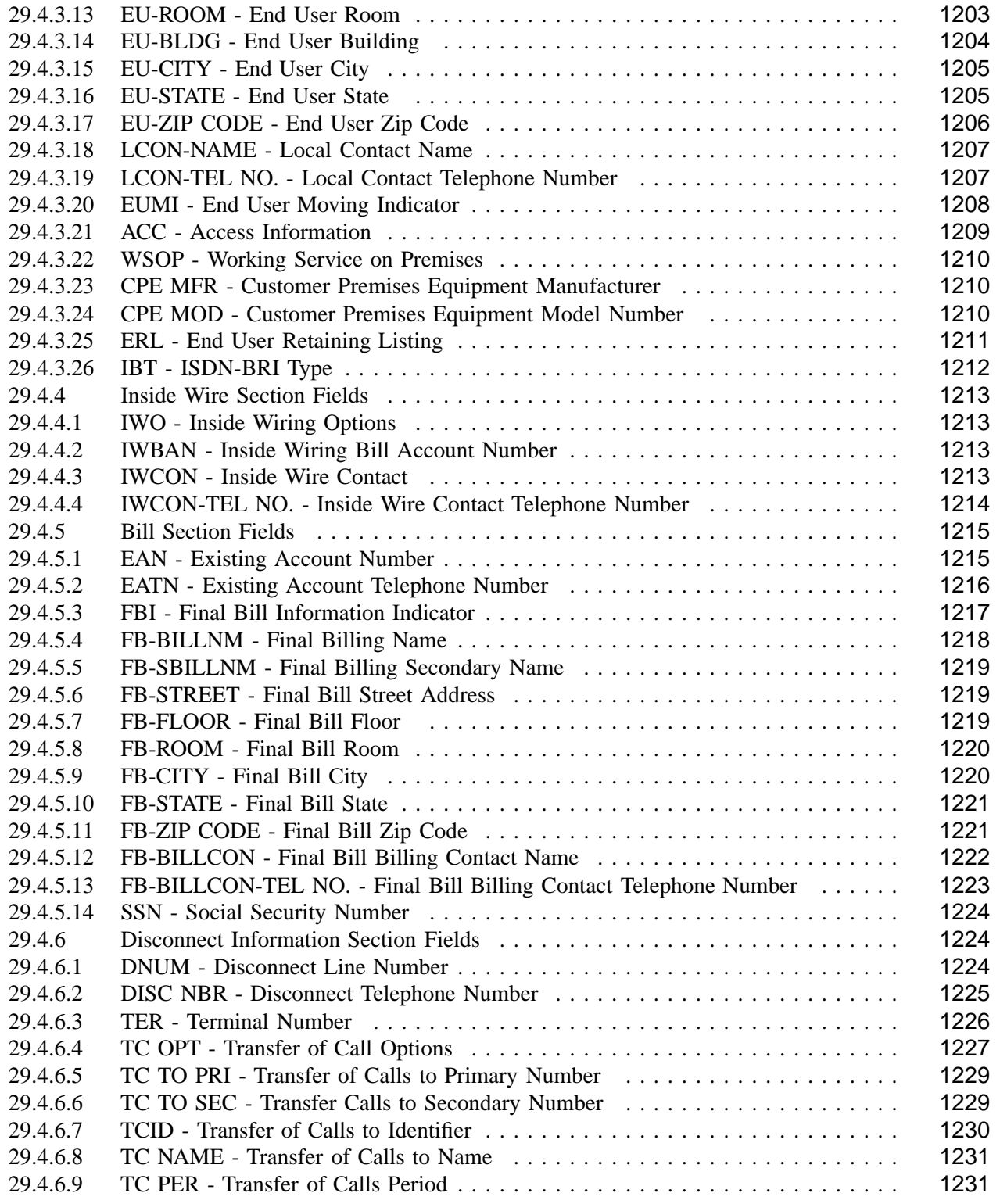

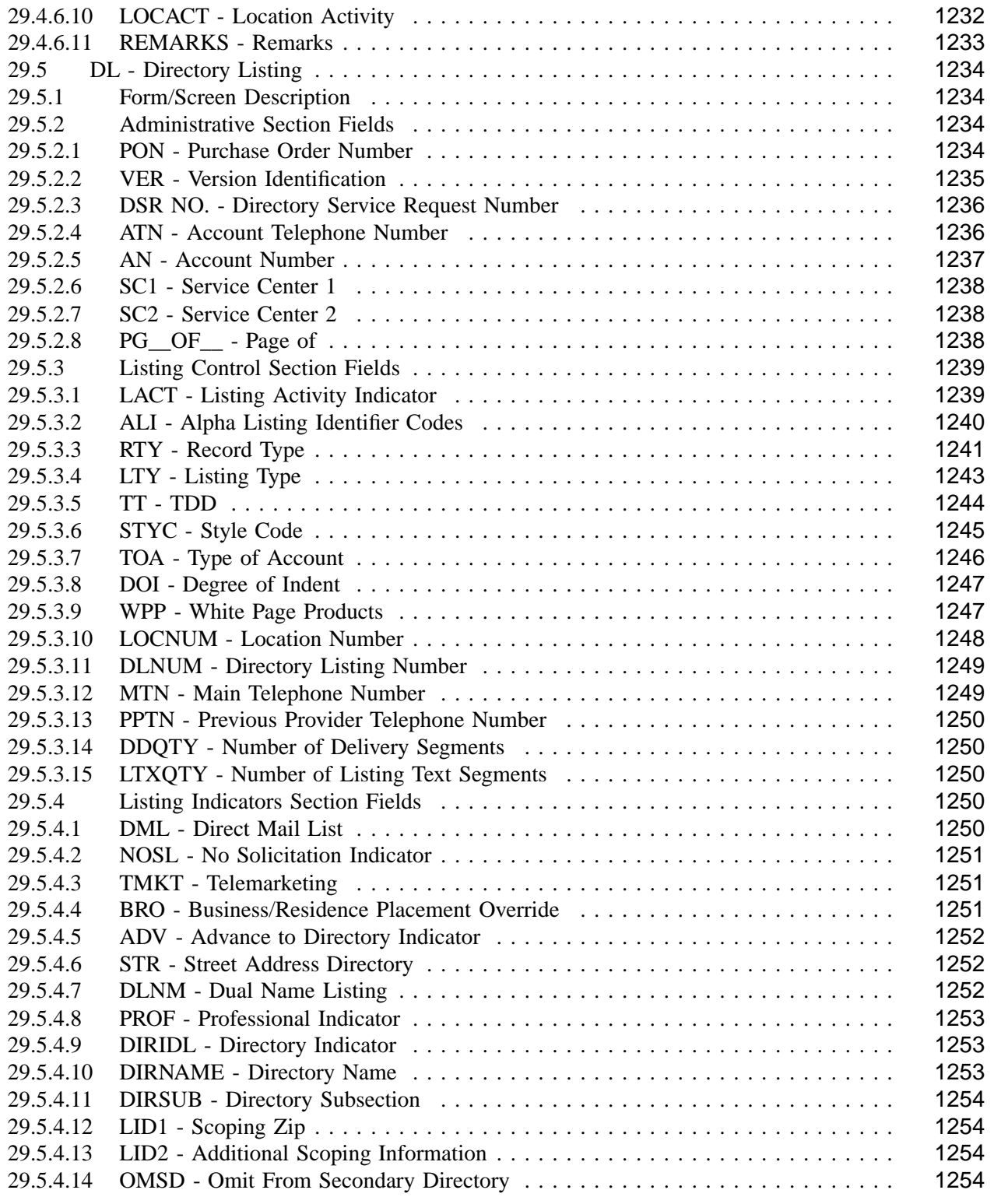

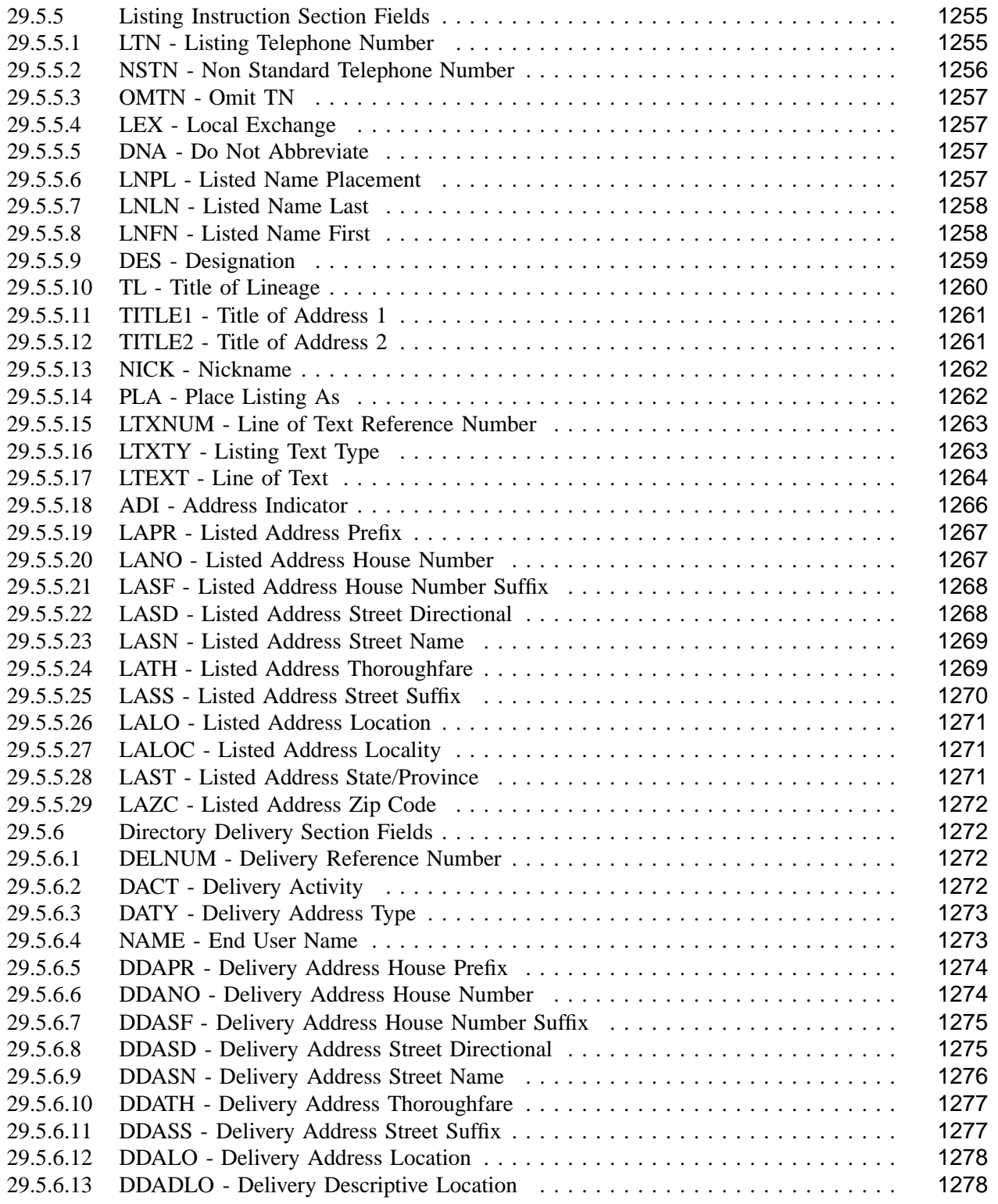

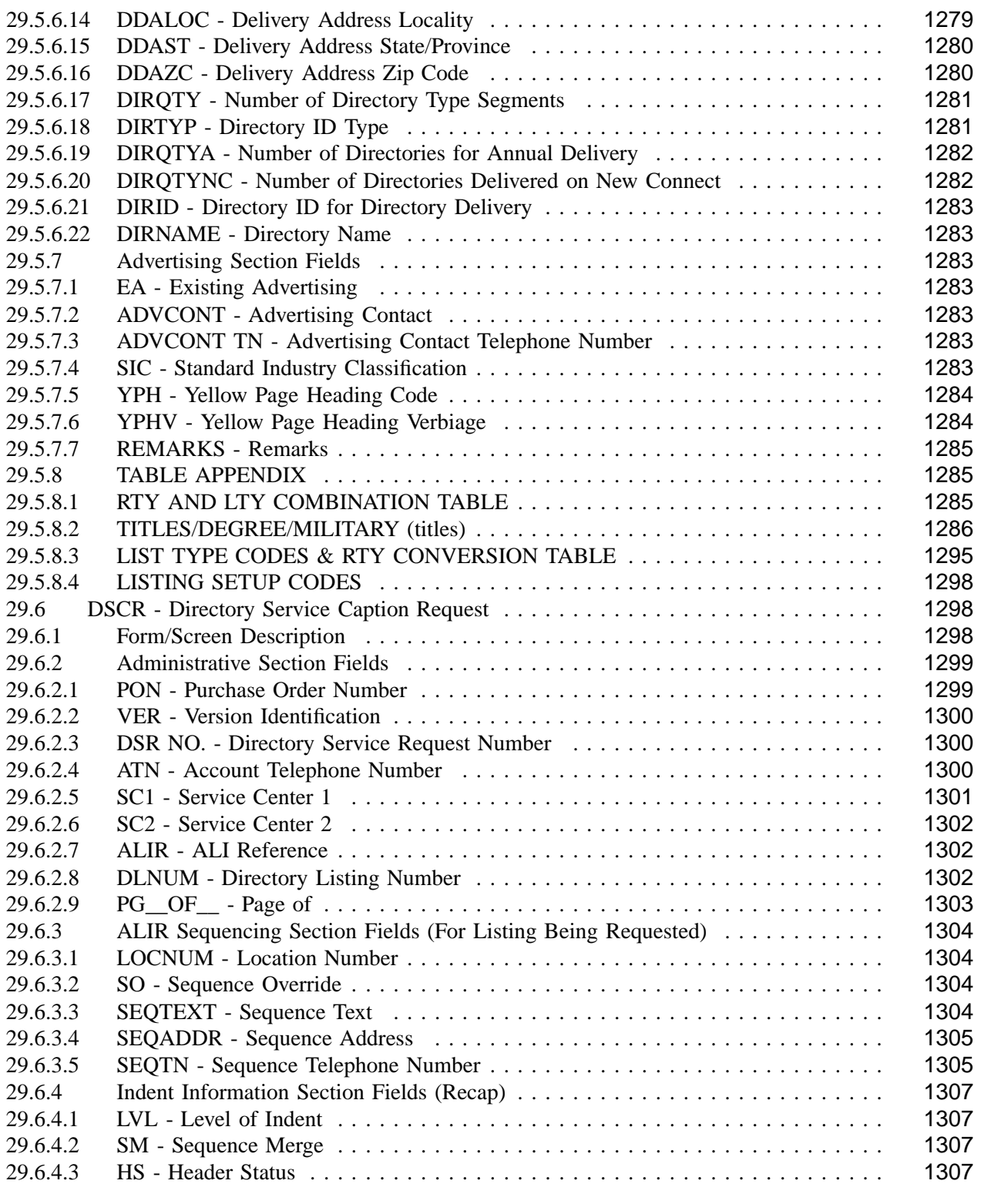

**OSS99**

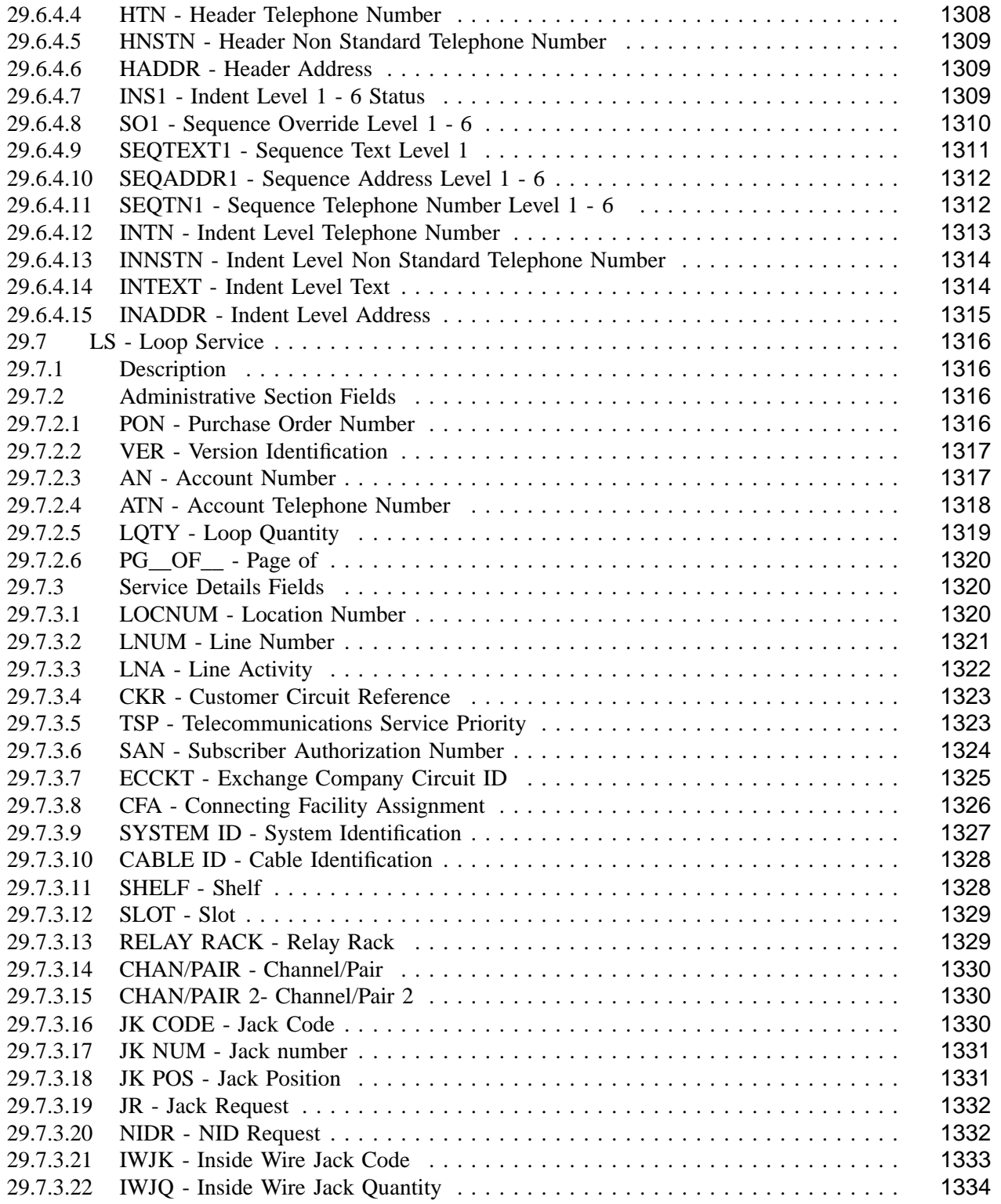

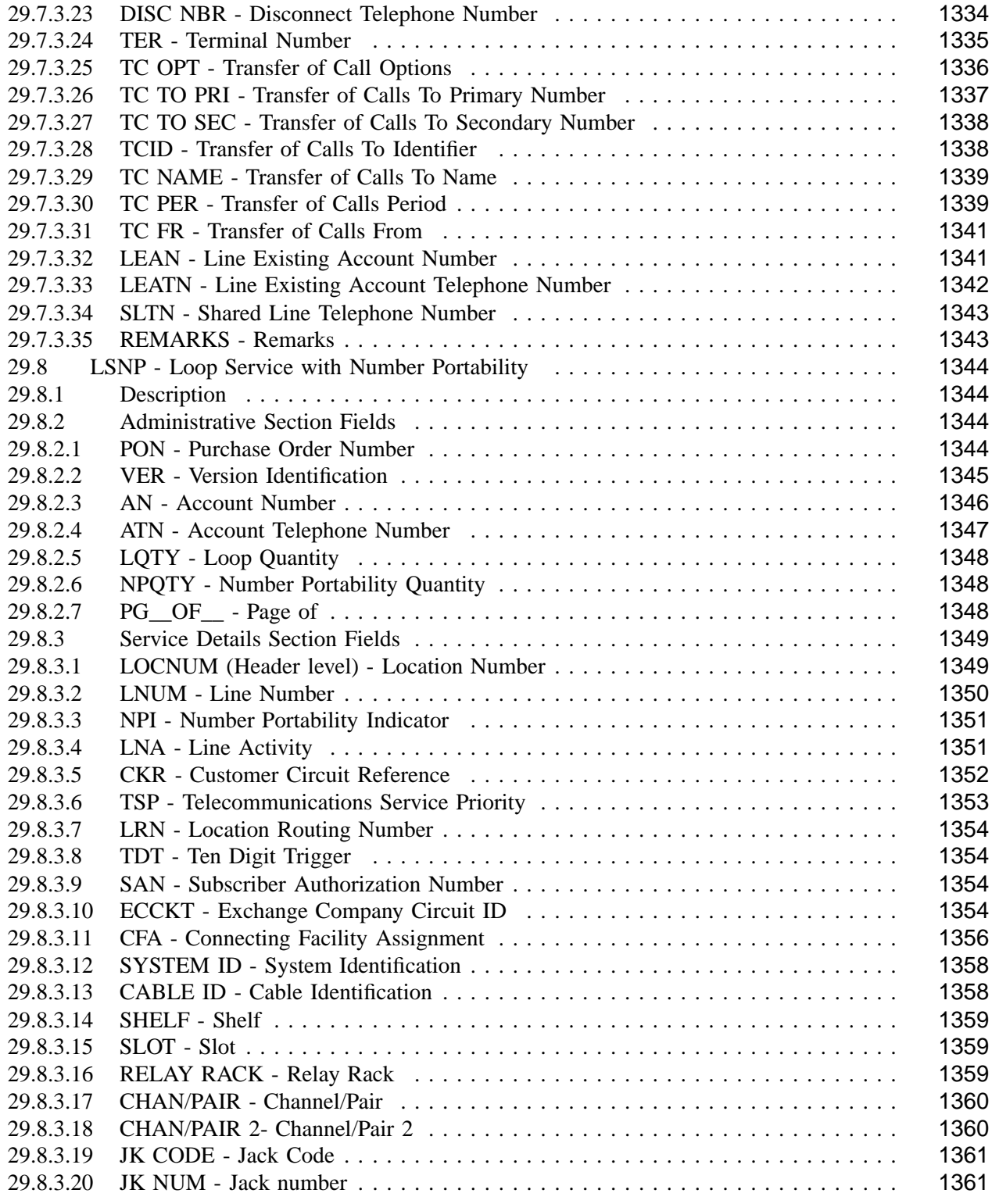

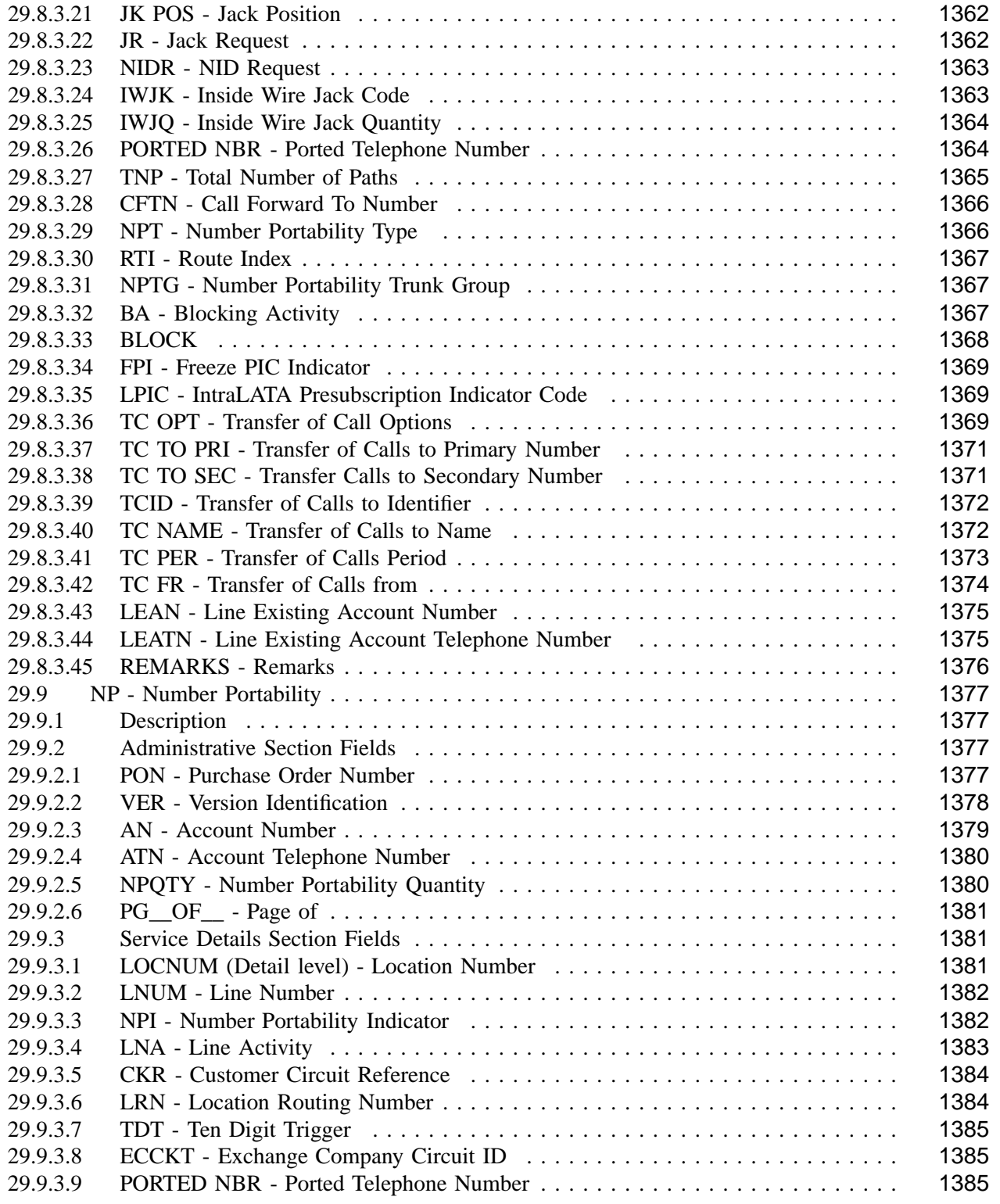

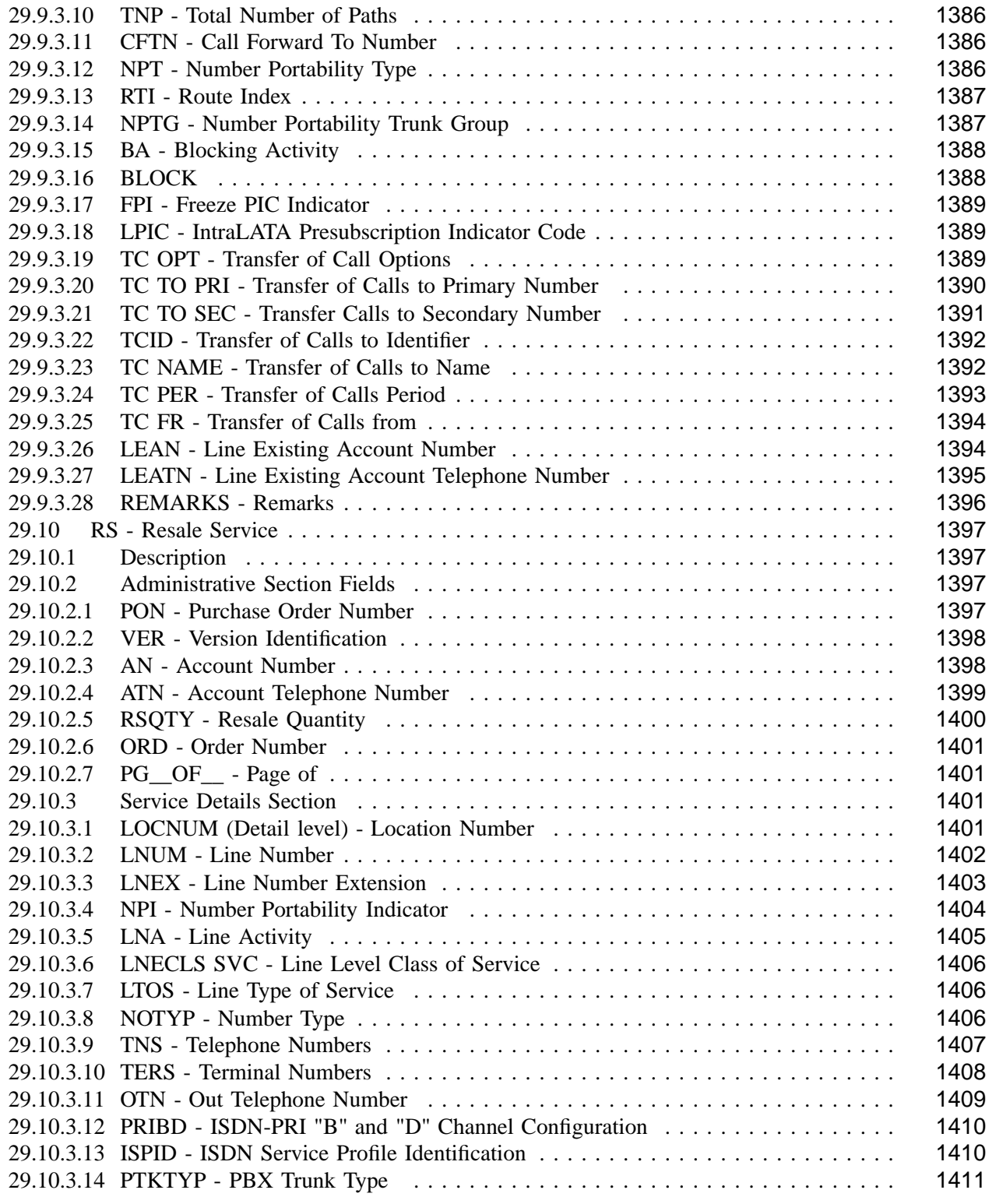

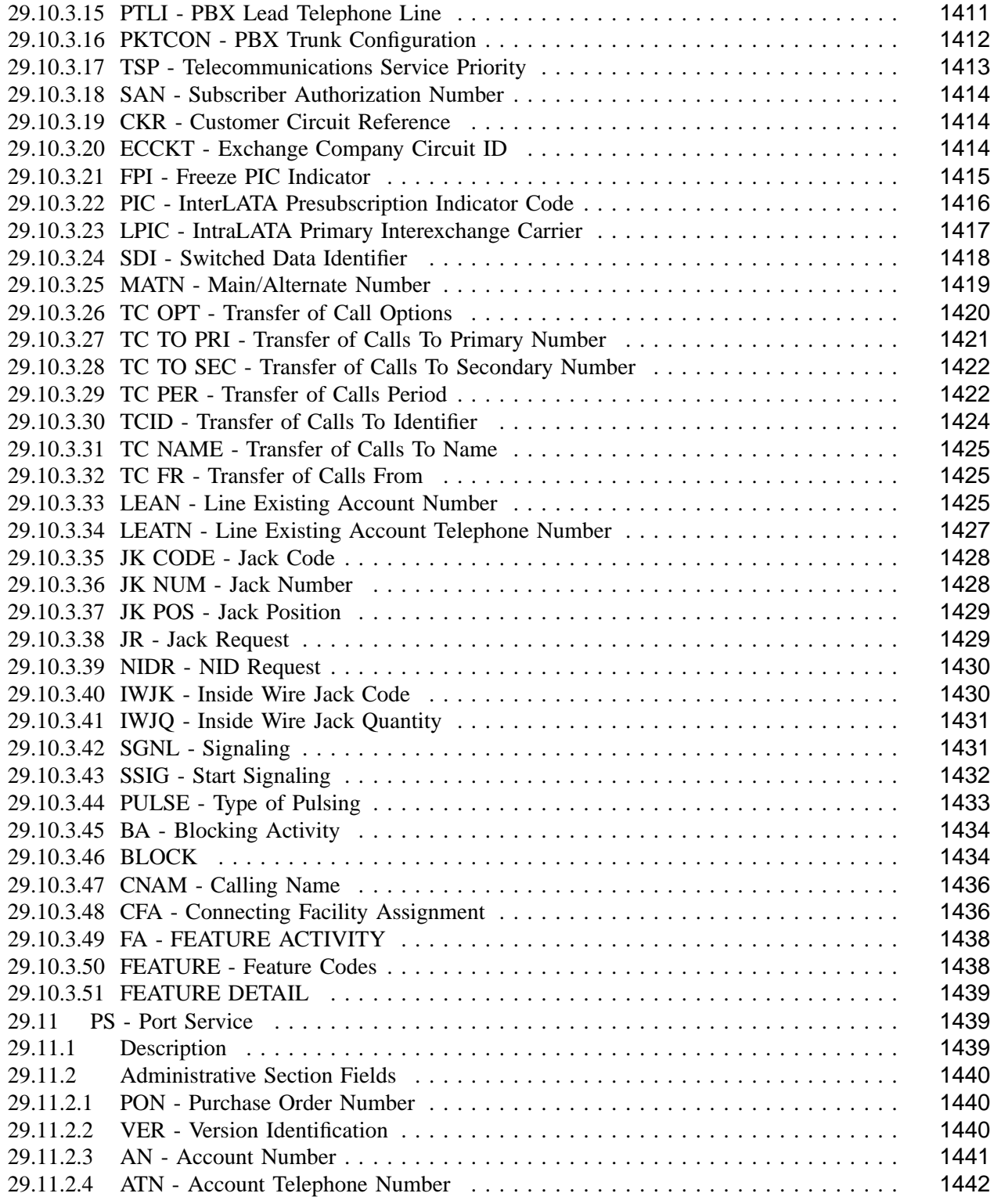
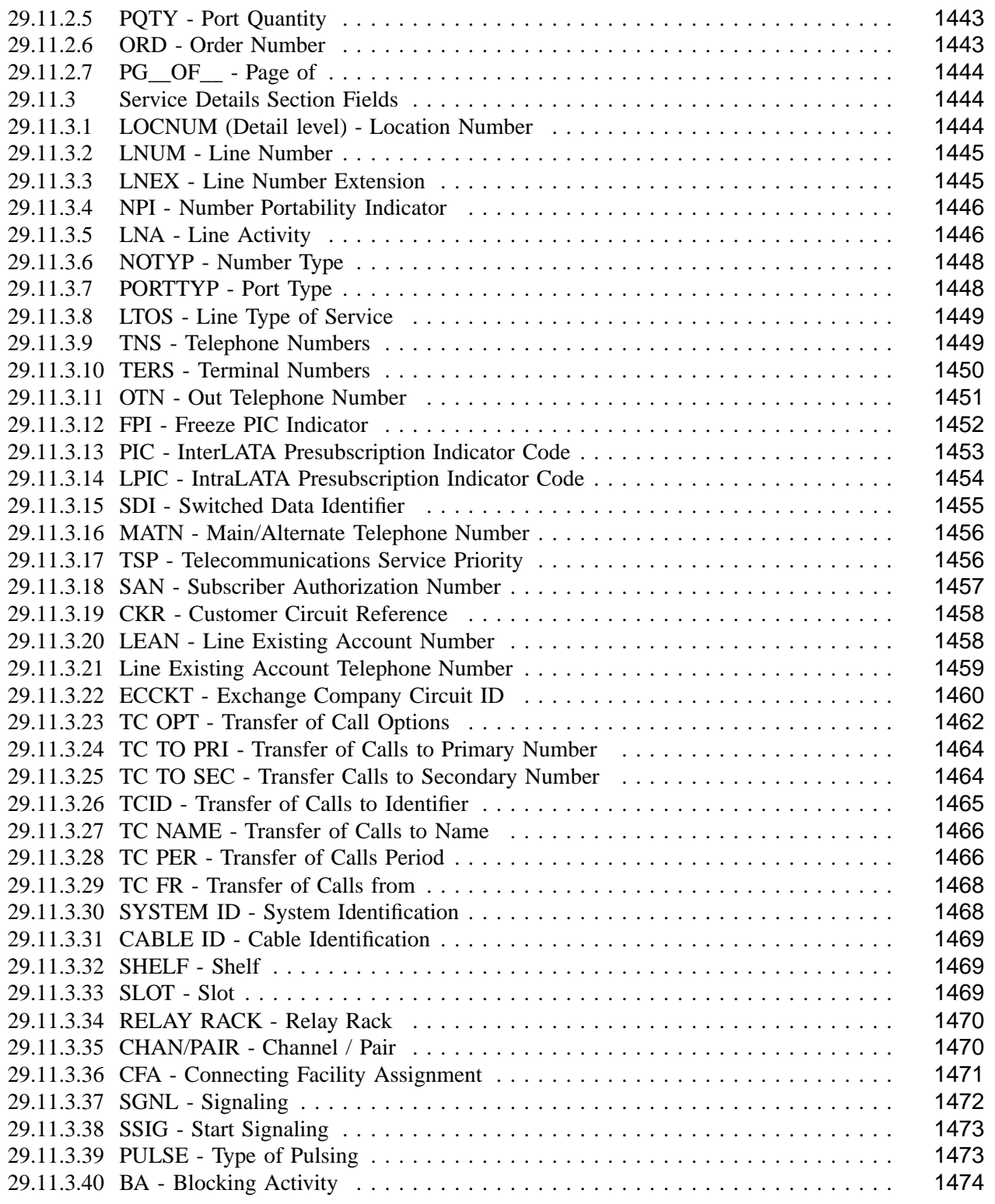

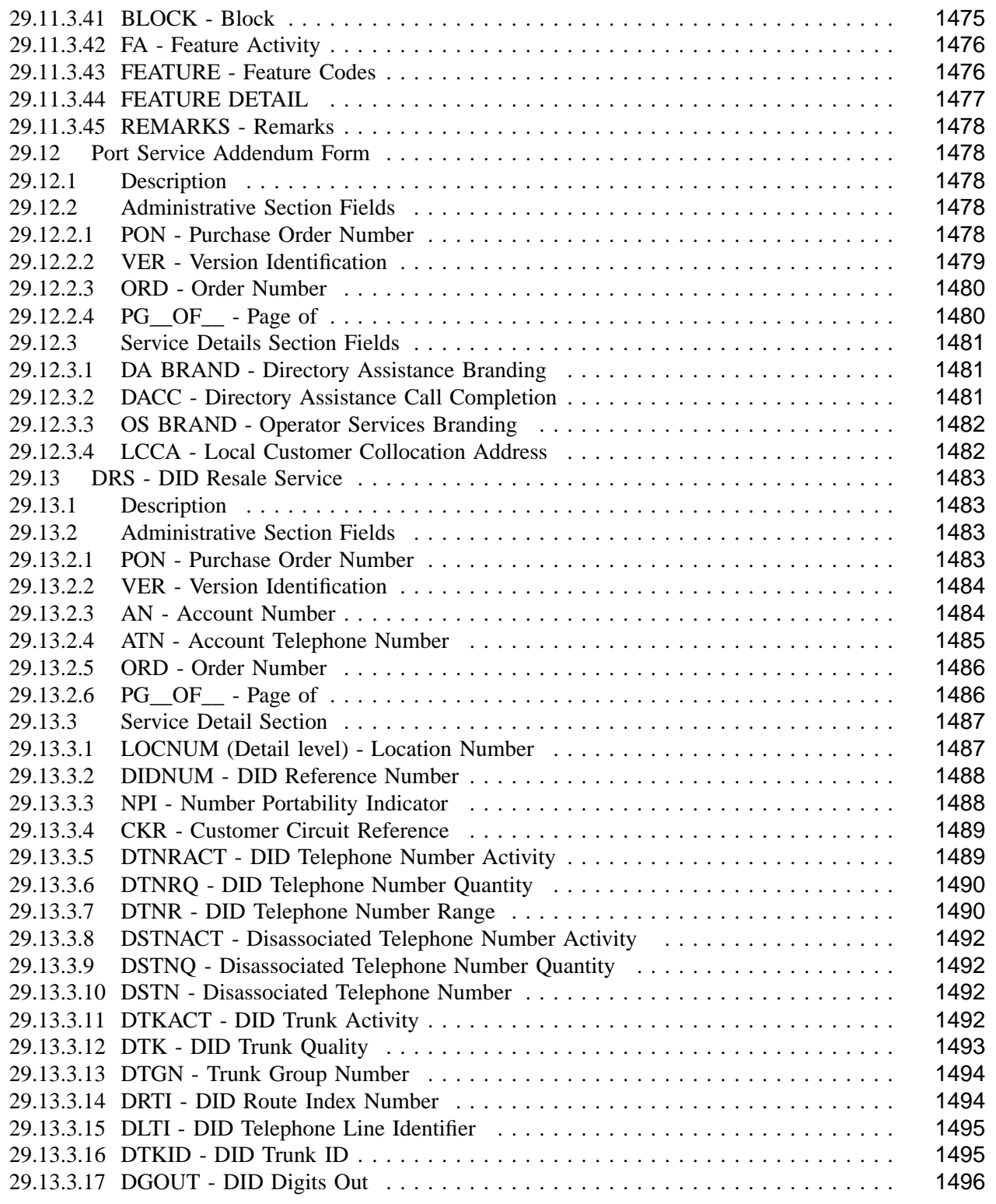

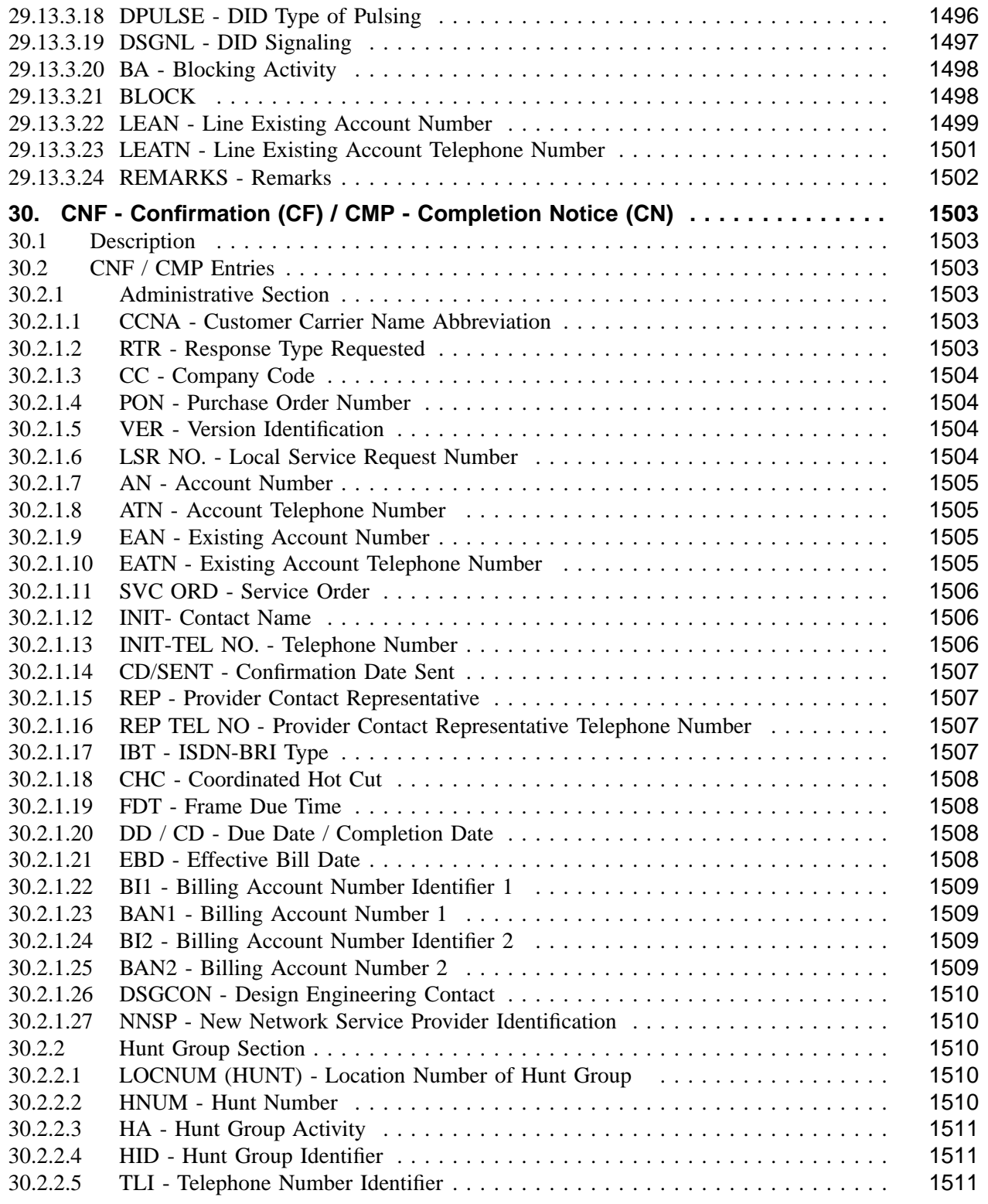

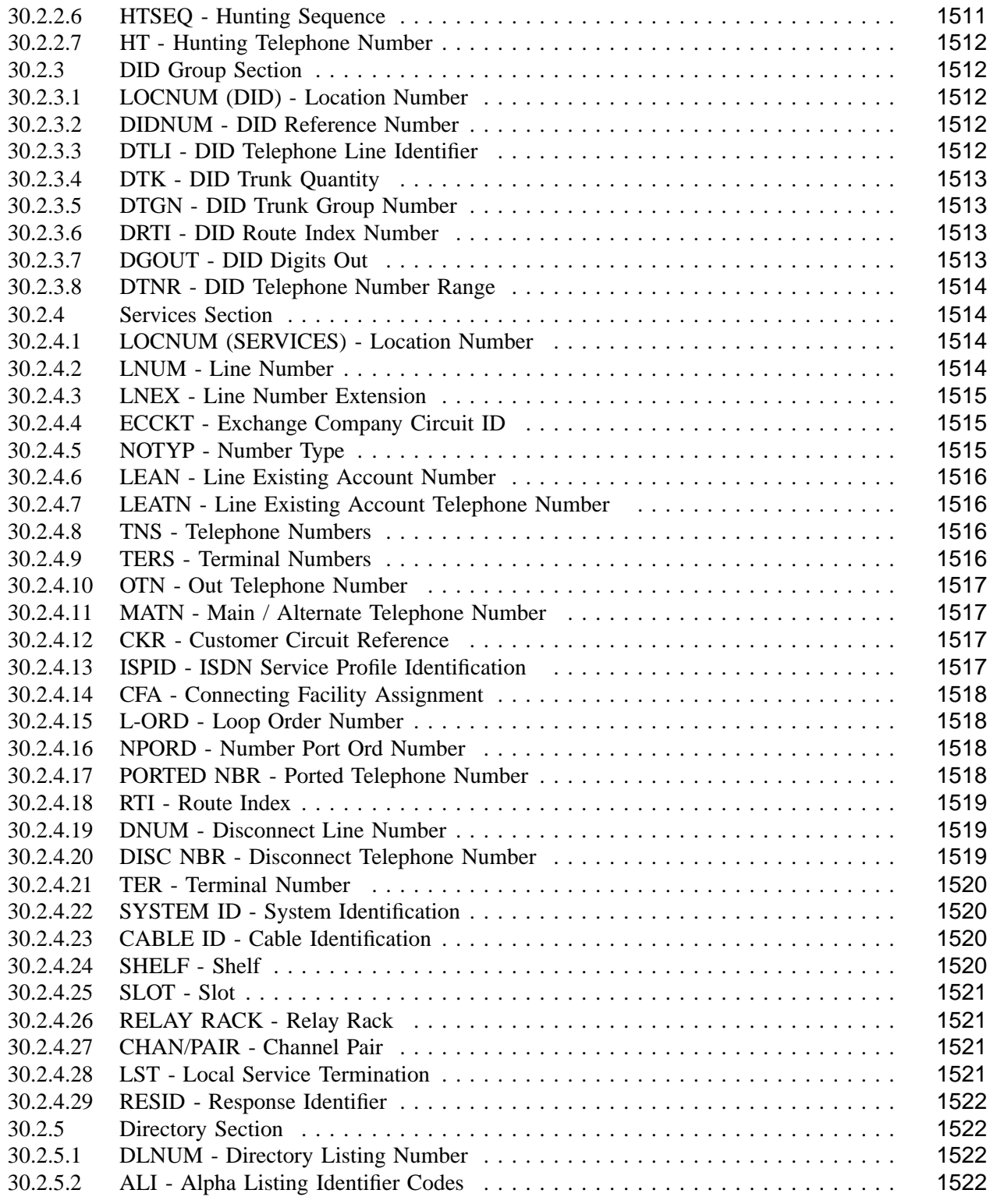

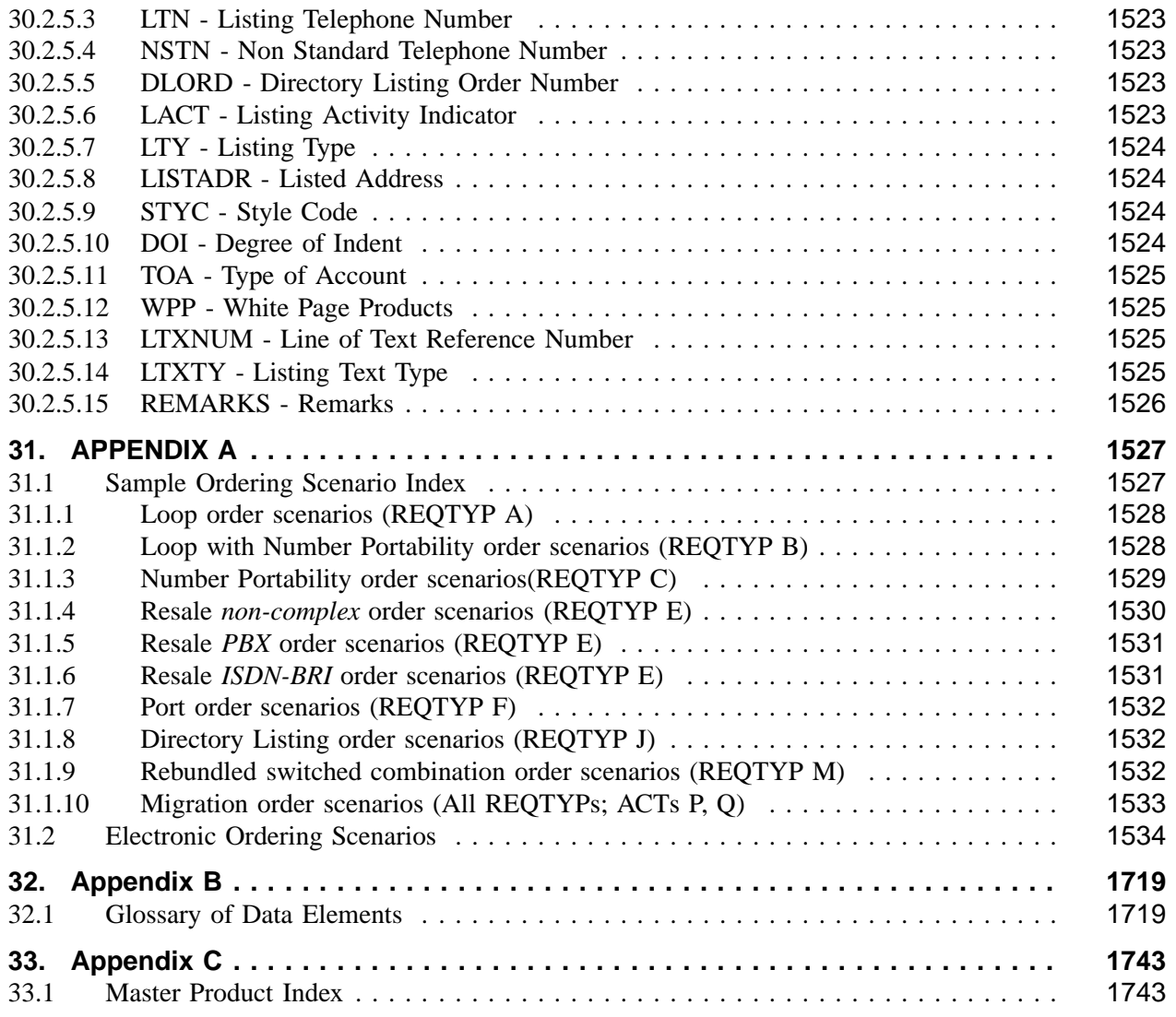

**BellSouth® Business Rules for Local Ordering – OSS99**

**Issue 9L, March 30, 2001**

# **Purpose**

### **Purpose**

To provide business rules for Competitive Local Exchange Carriers (CLECs) that transmit orders electronically (TCIF Issue 9 compliant) and/or manually (LSOG 4 compliant) to BellSouth®.

#### **Version Information**

March 30, 2001 - 9L

**BellSouth® Business Rules for Local Ordering – OSS99**

**Issue 9L, March 30, 2001**

# **1. Introduction**

#### **1.1 Revision History**

This section of the document reflects modifications or enhancements made to this document. As changes are made, this section of the document will be updated accordingly.

Any questions regarding this document should be forwarded to the BellSouth® Account Team.

This quick glance describes revisions for BellSouth® Business Rules for Local Ordering (BBR-LO):

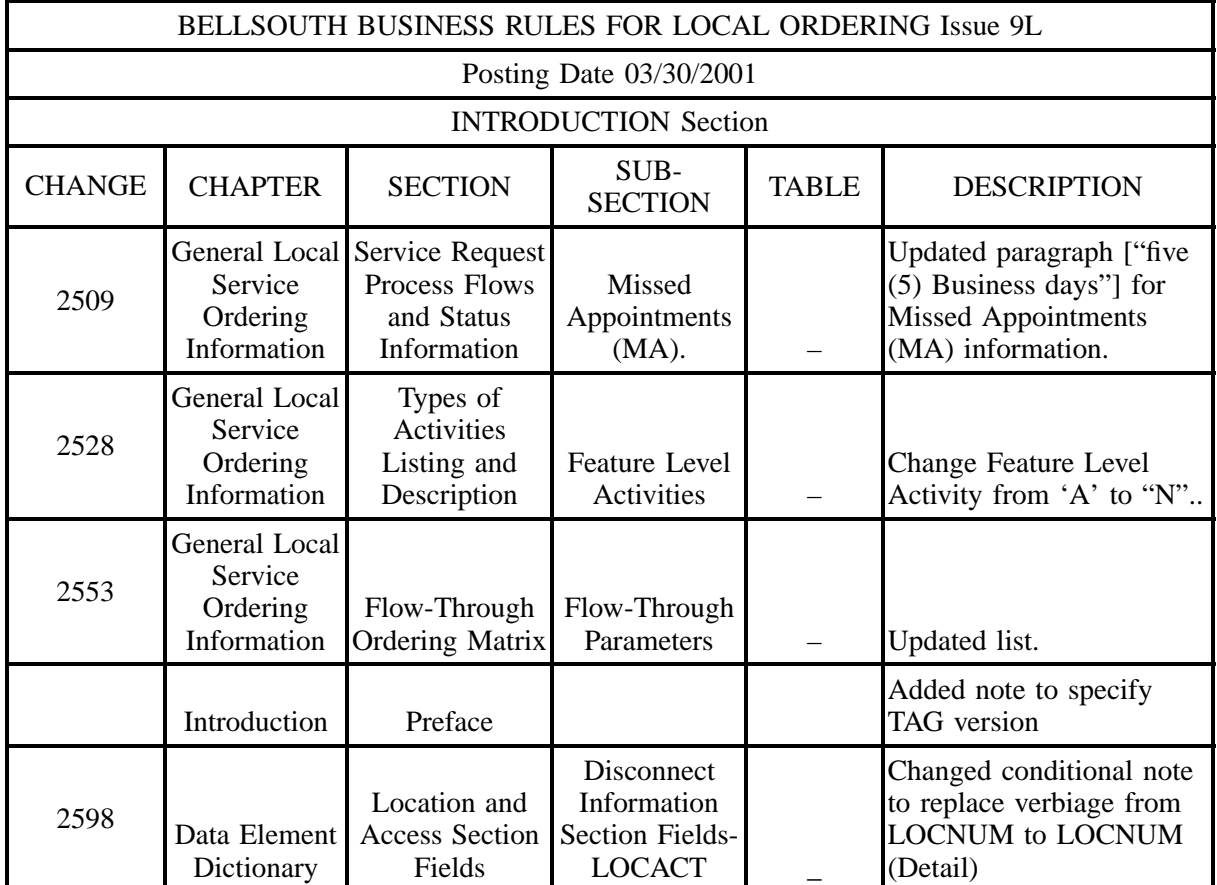

#### **Table A March 30, 2001 Issue 9L Update – Introduction**

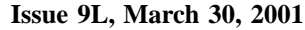

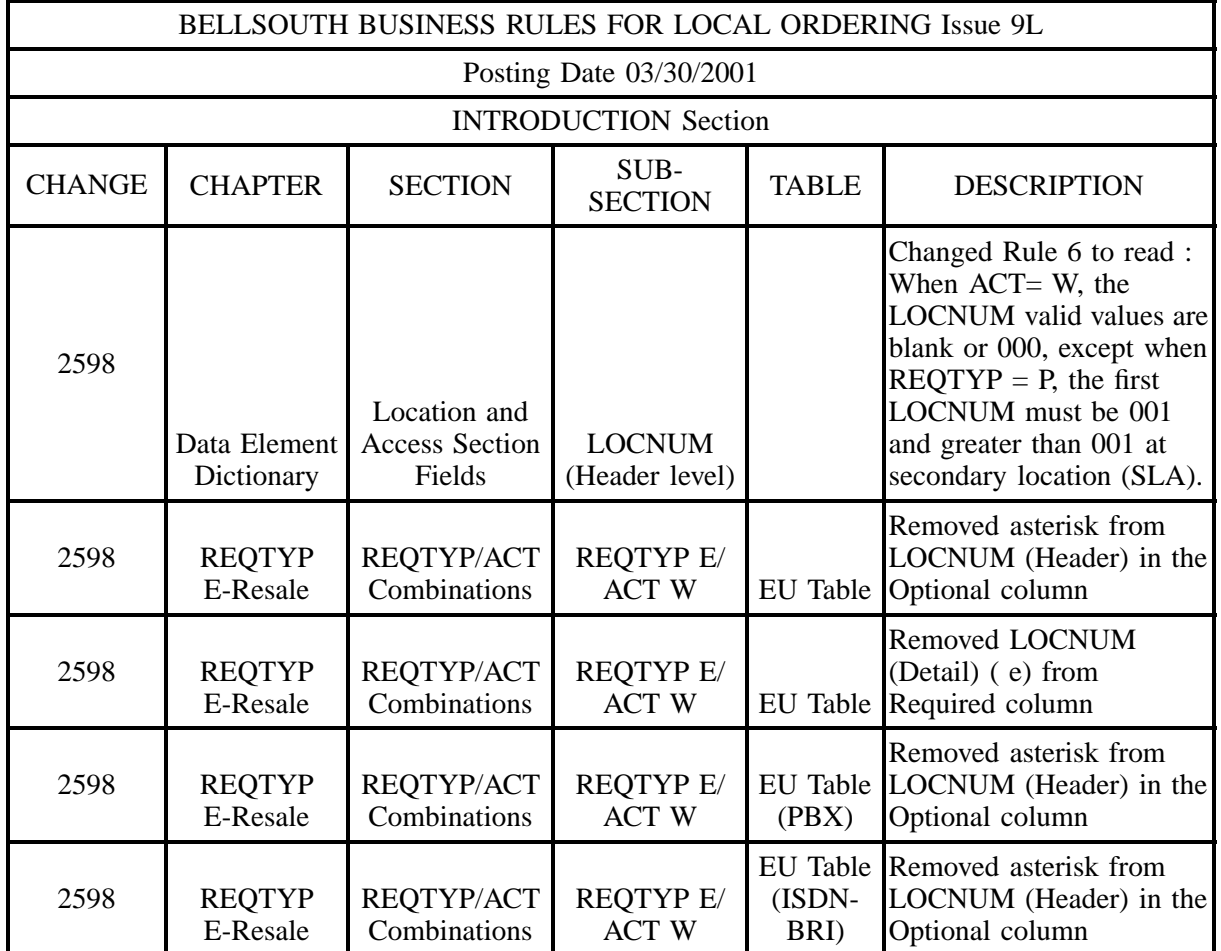

# **Table A March 30, 2001 Issue 9L Update – Introduction (continued)**

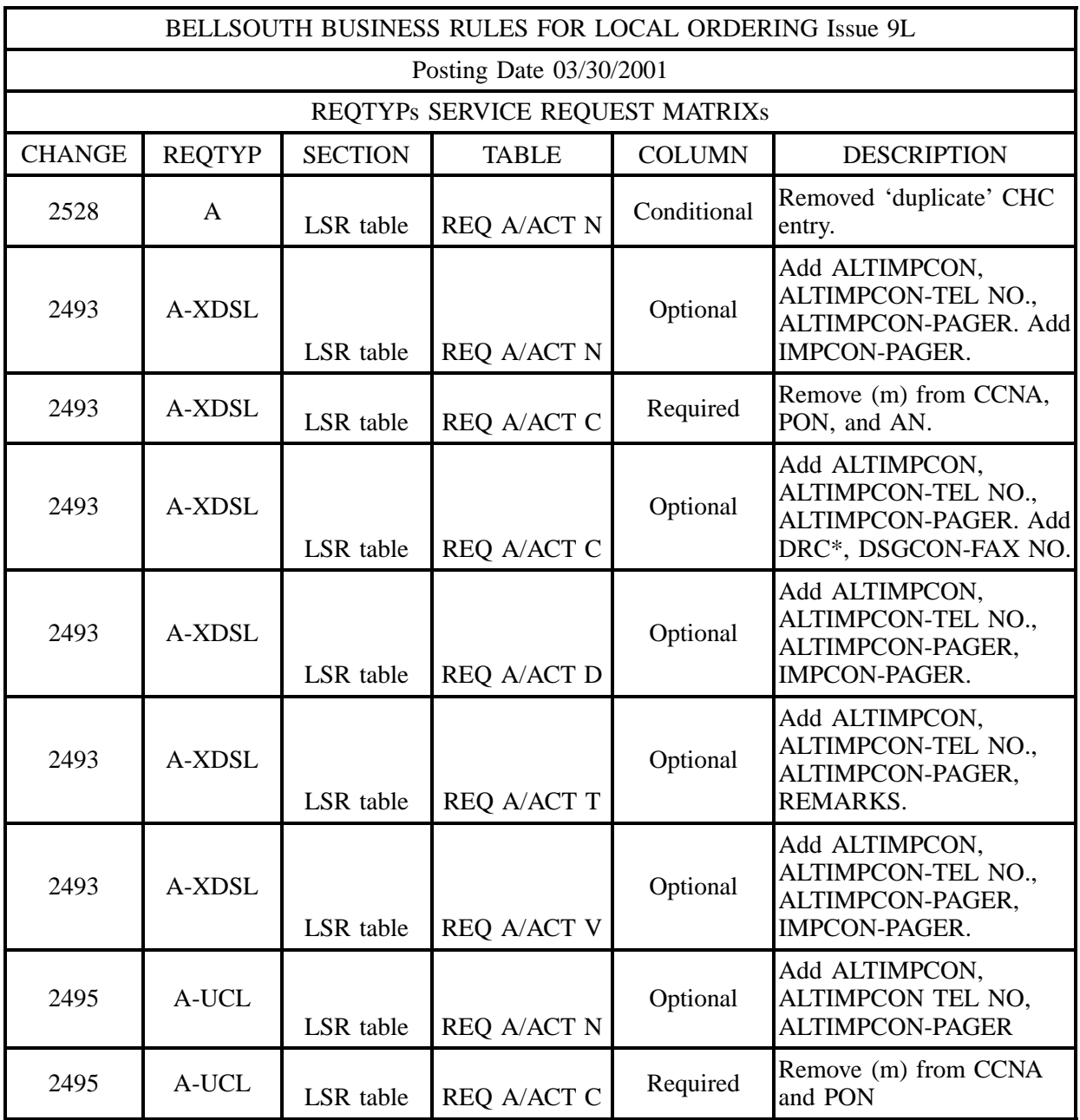

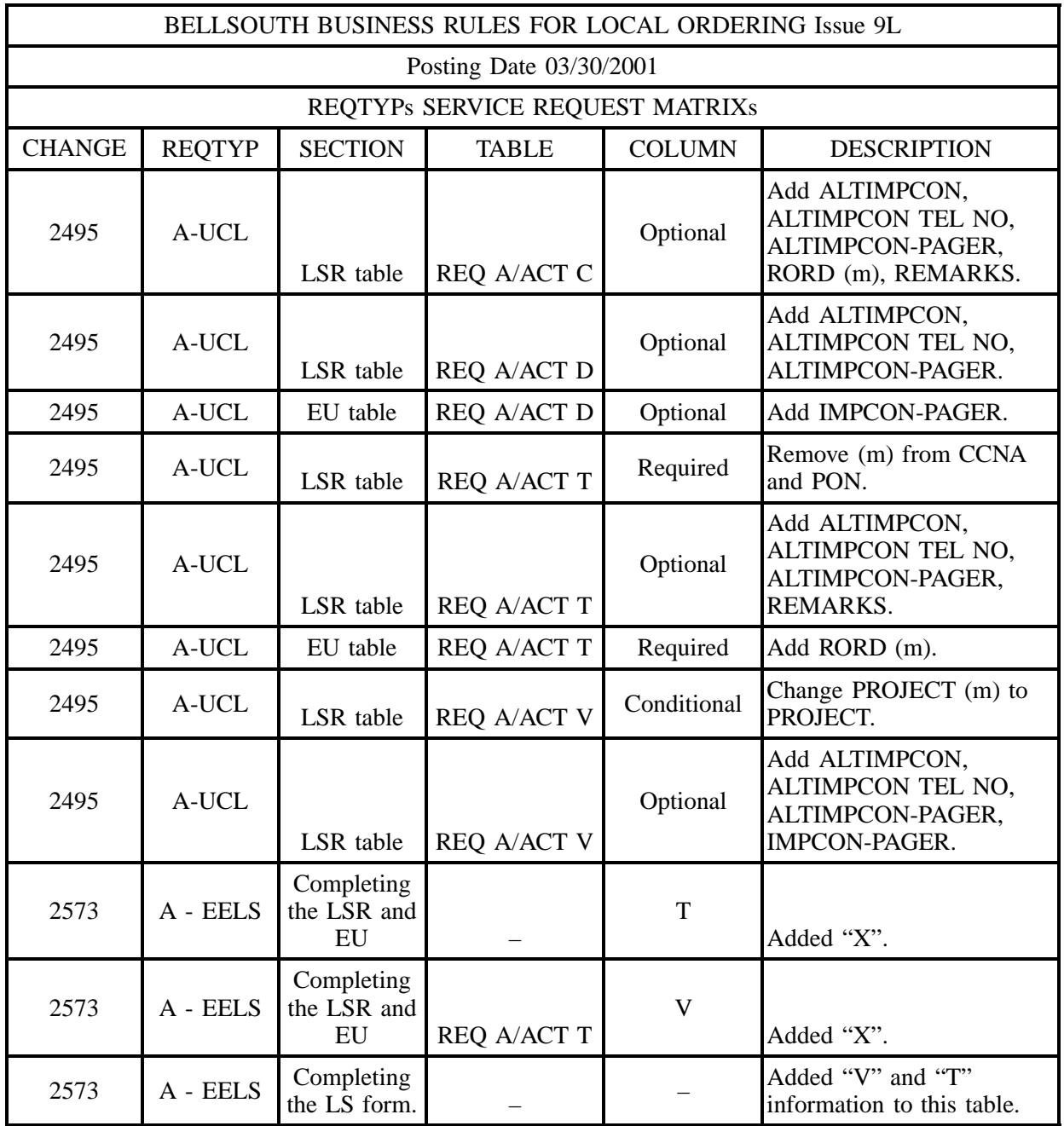

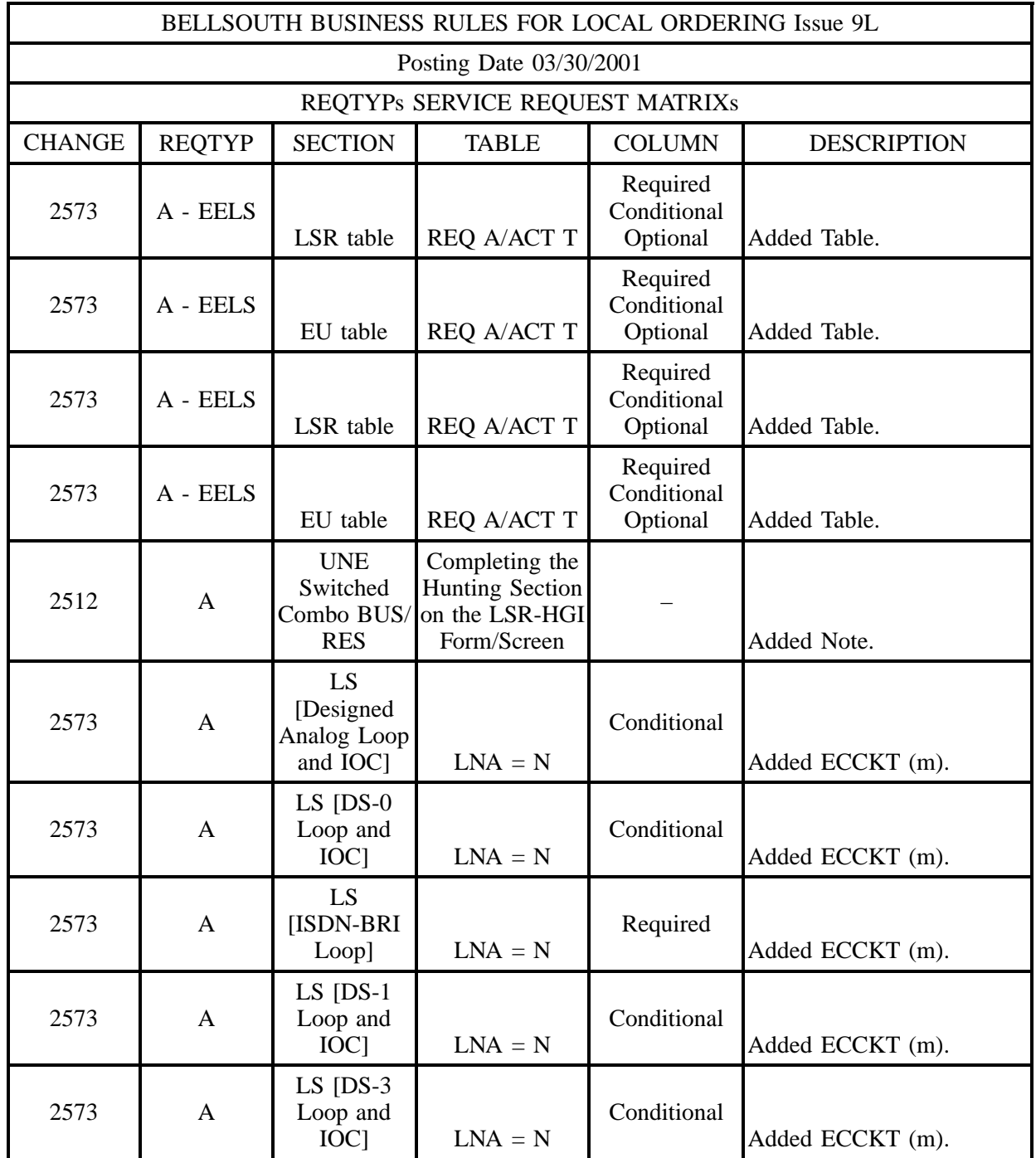

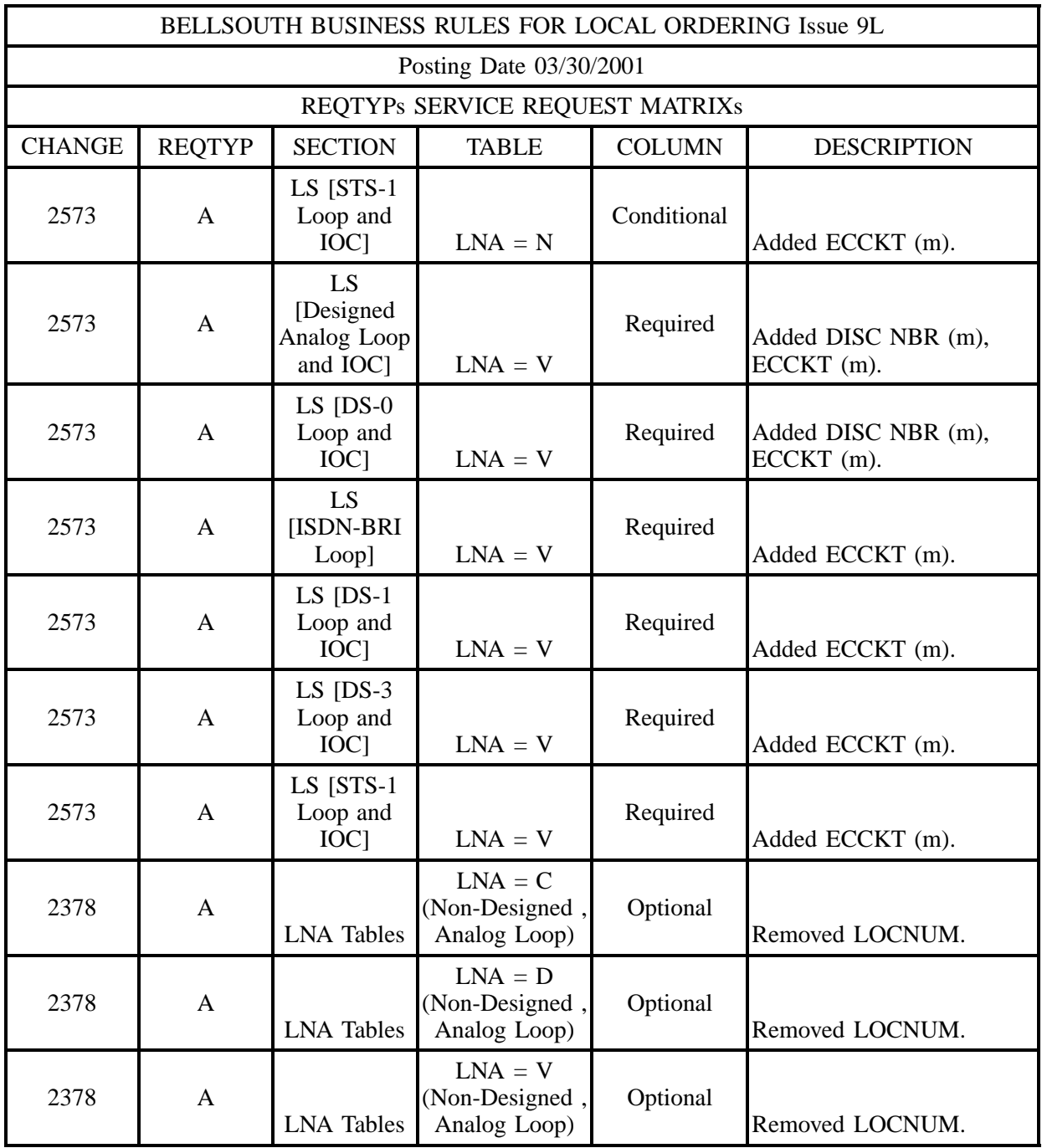

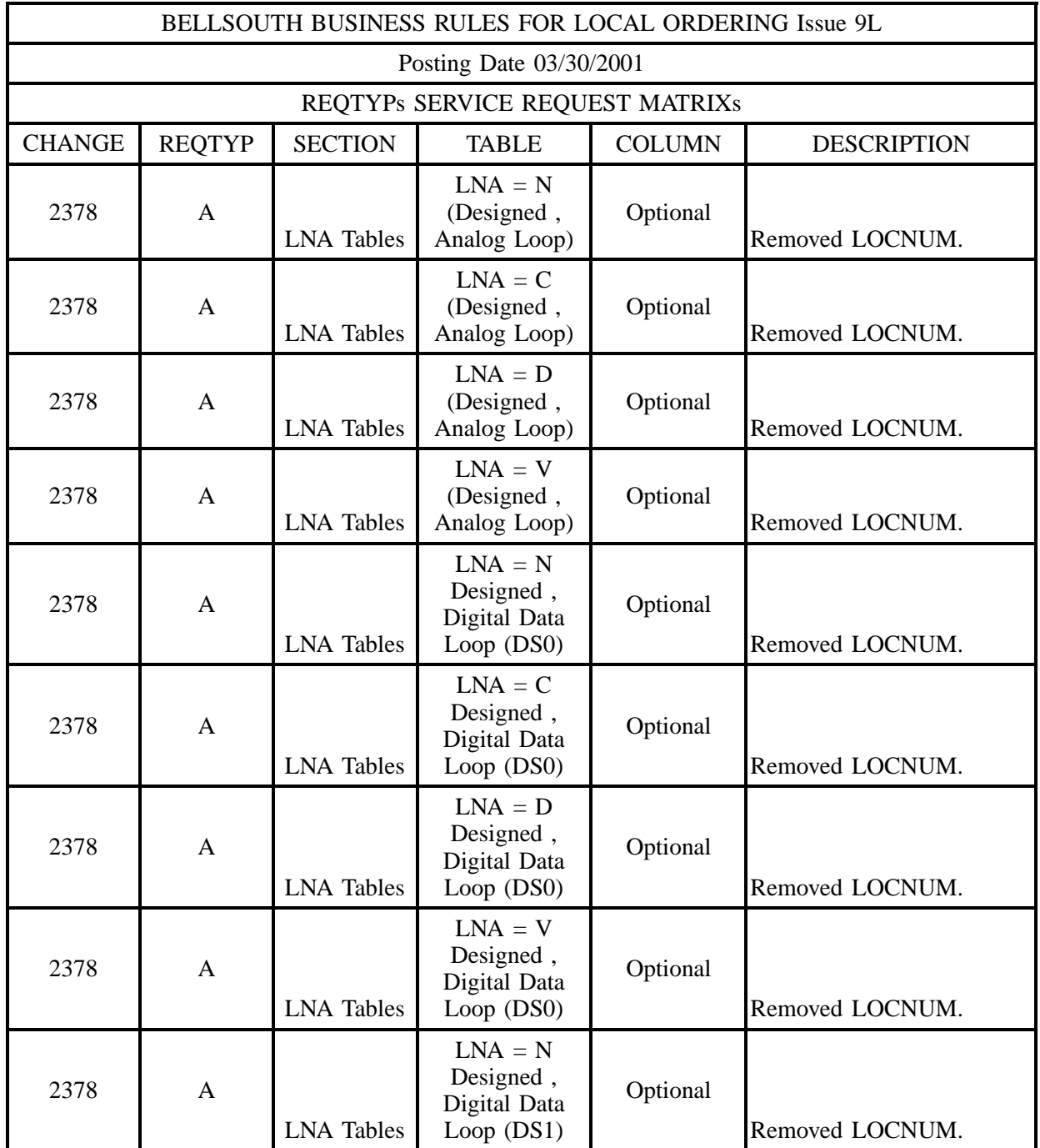

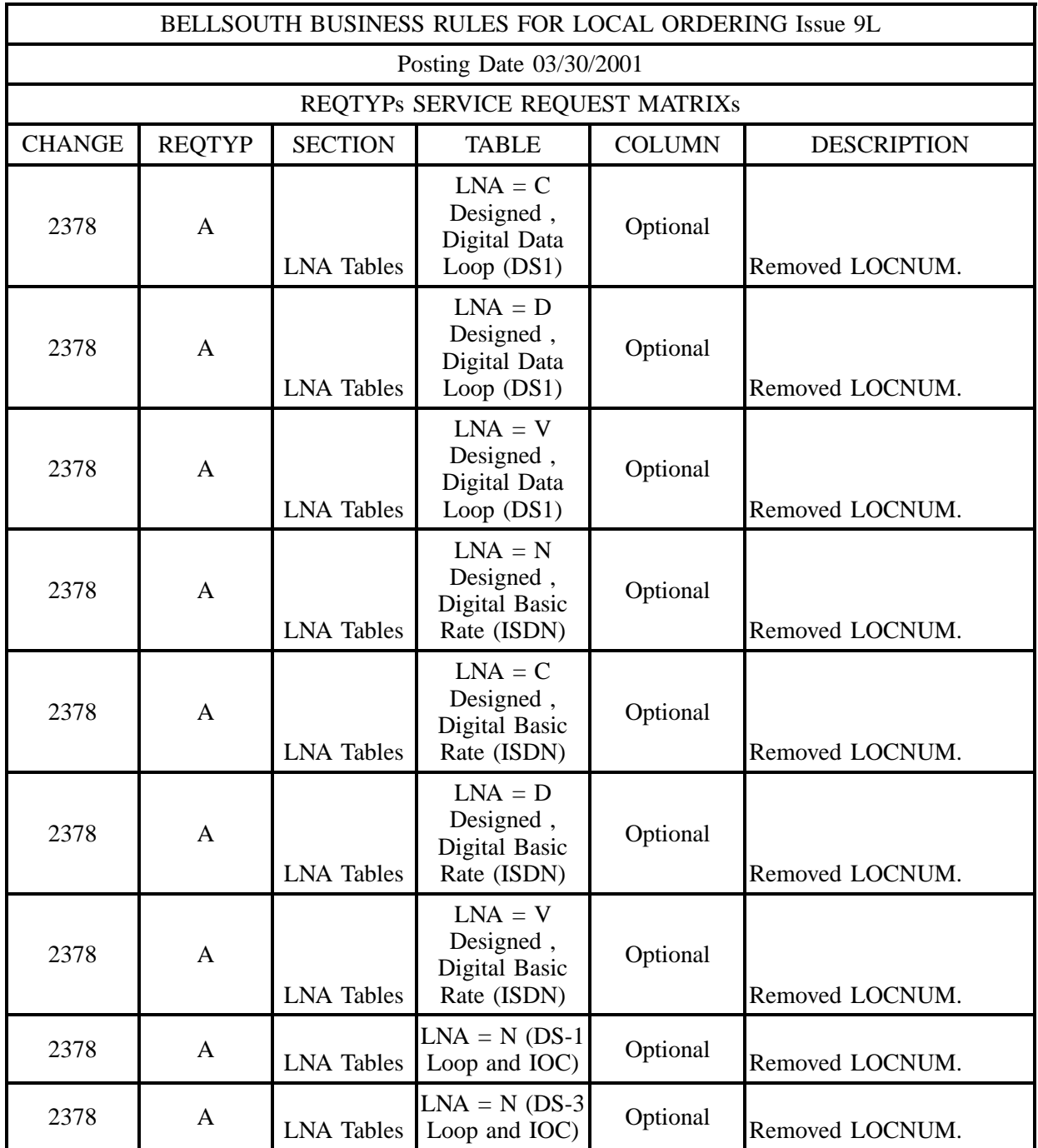

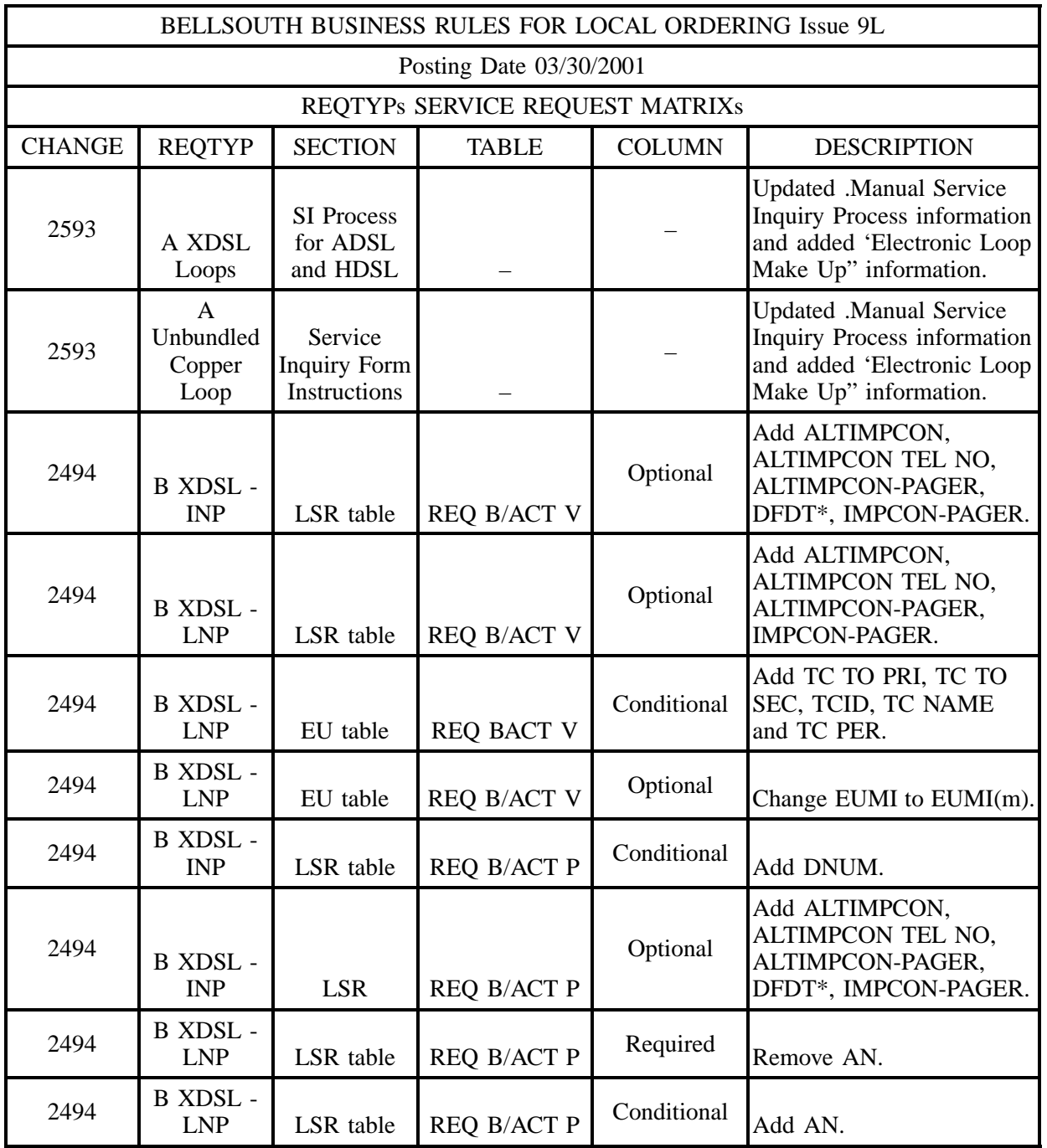

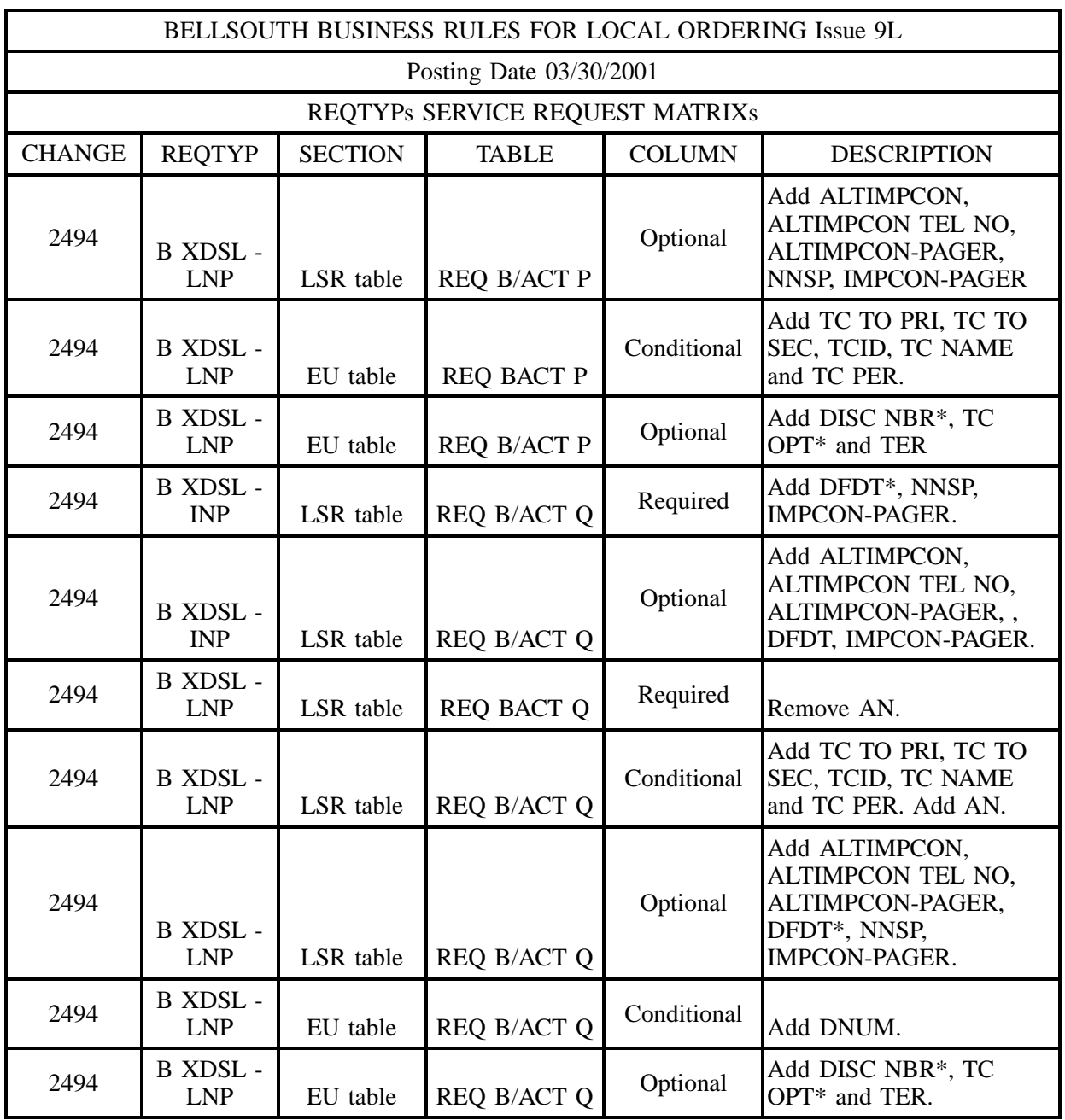

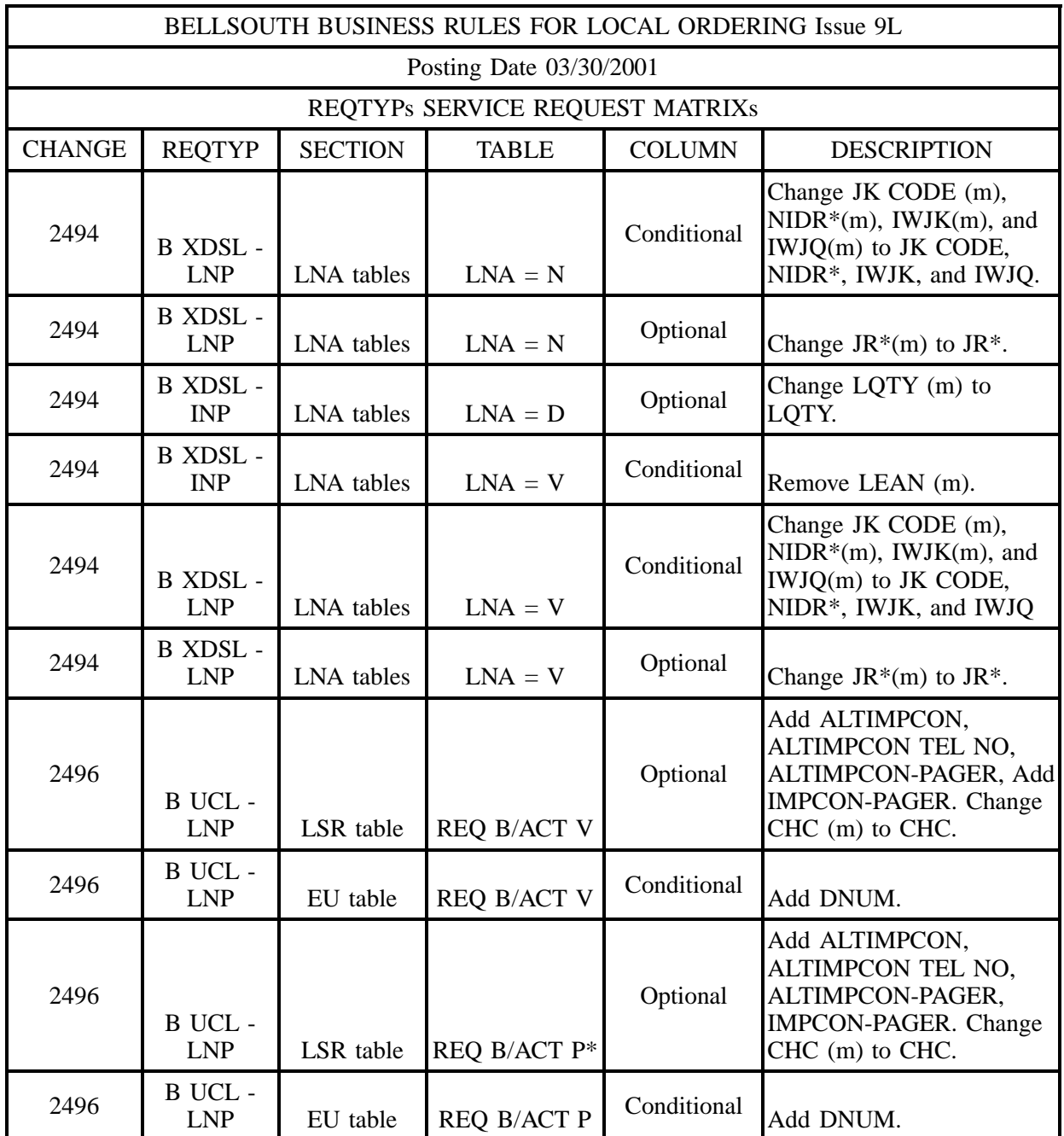

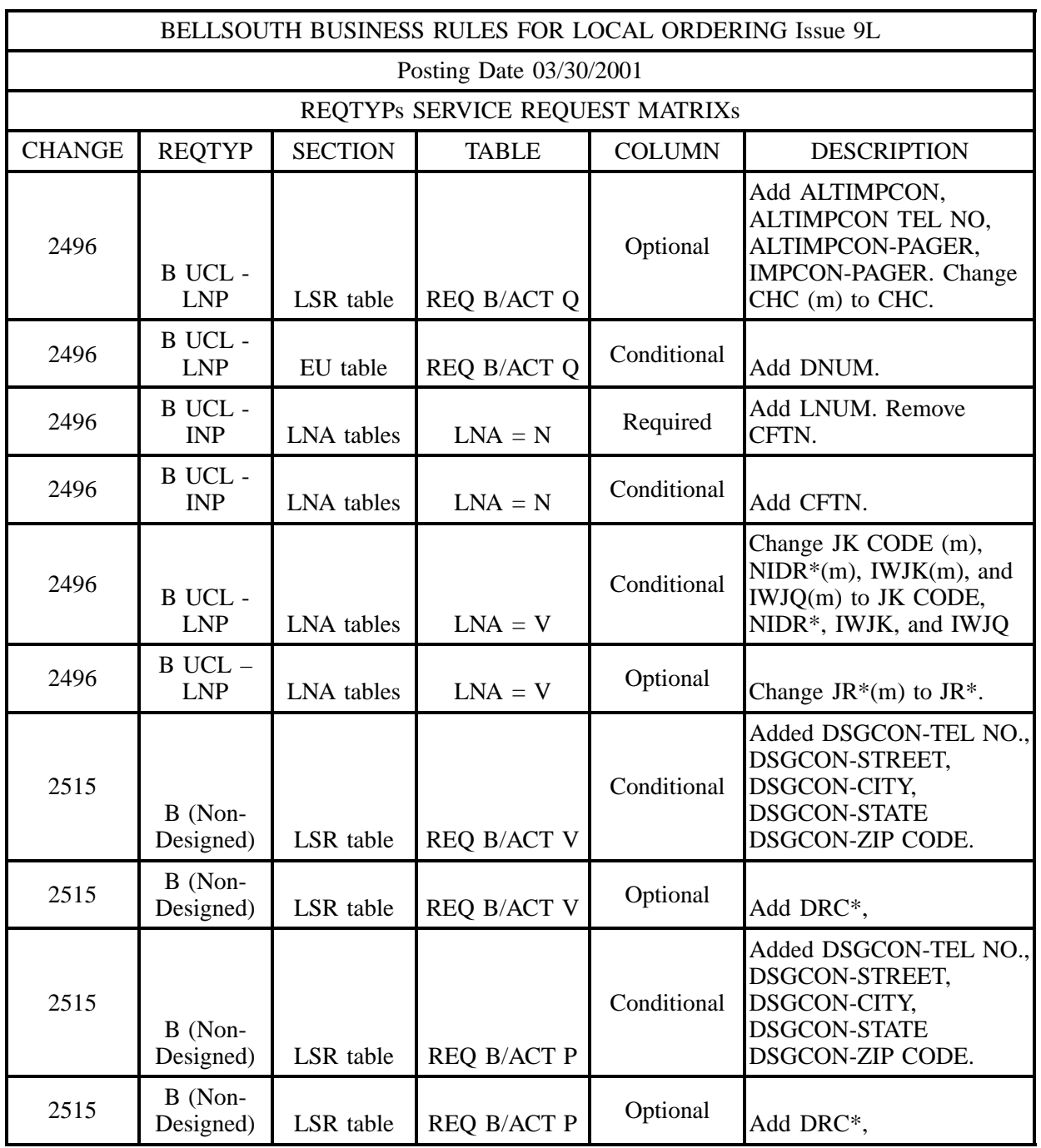

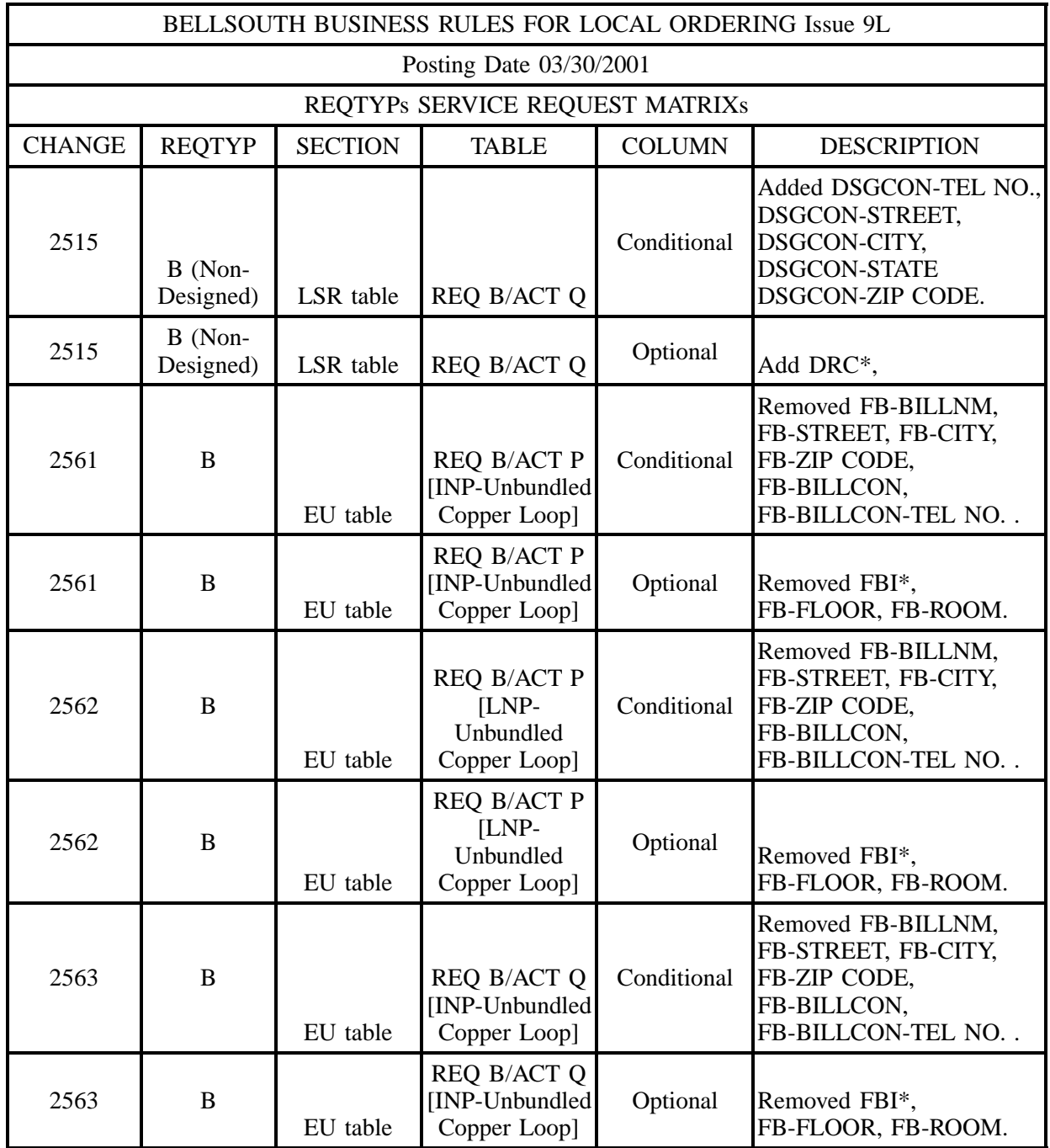

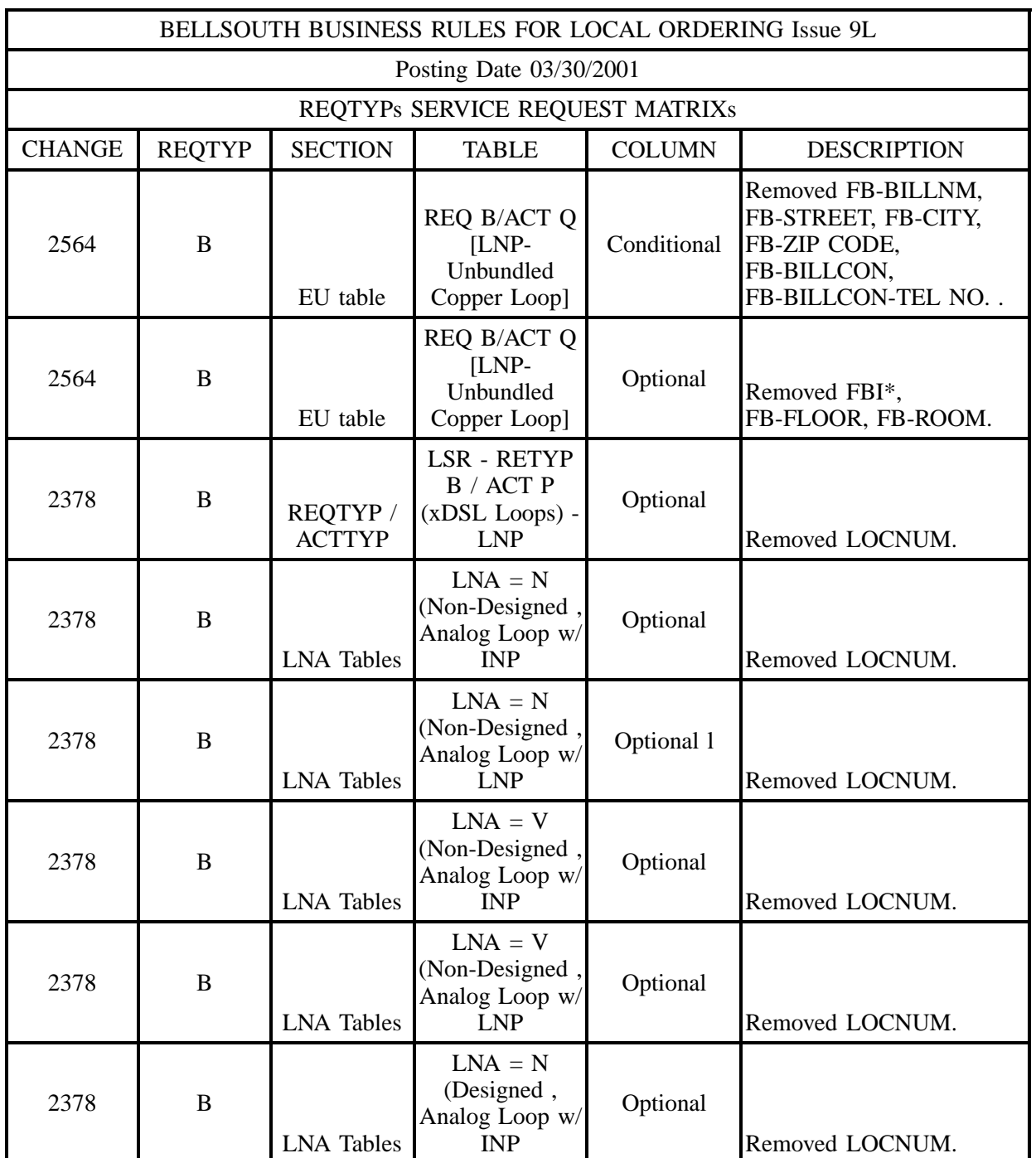

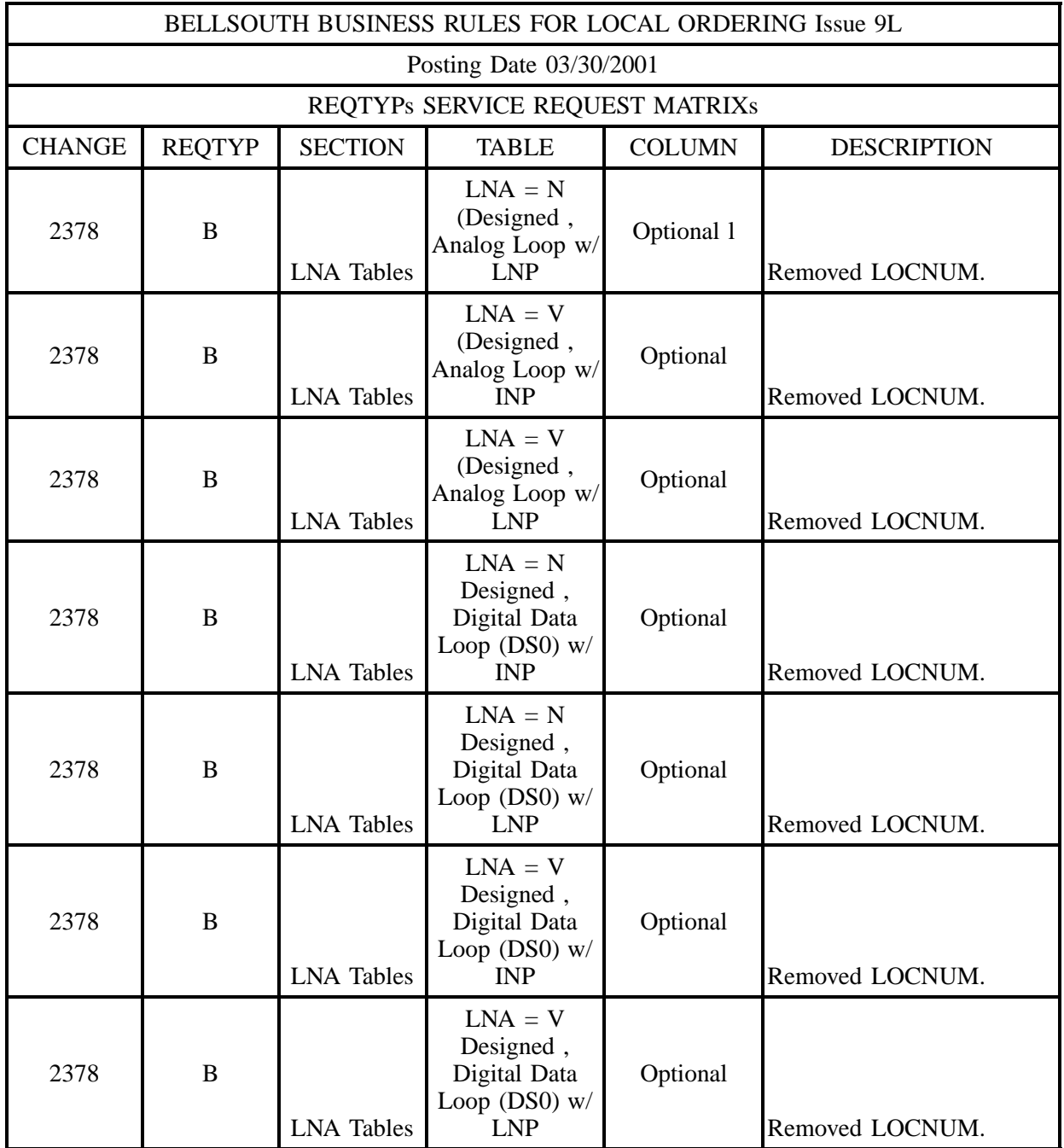

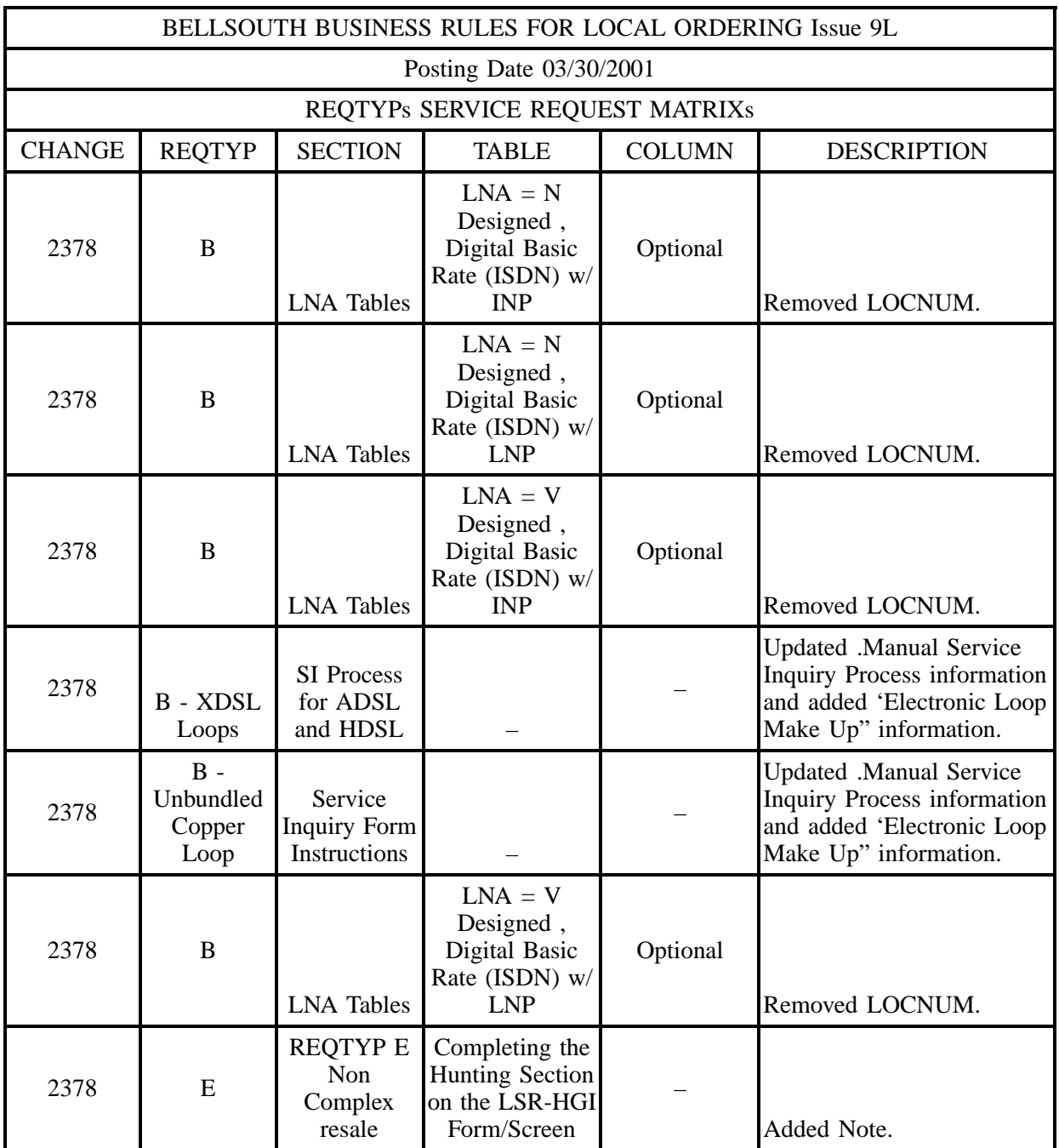

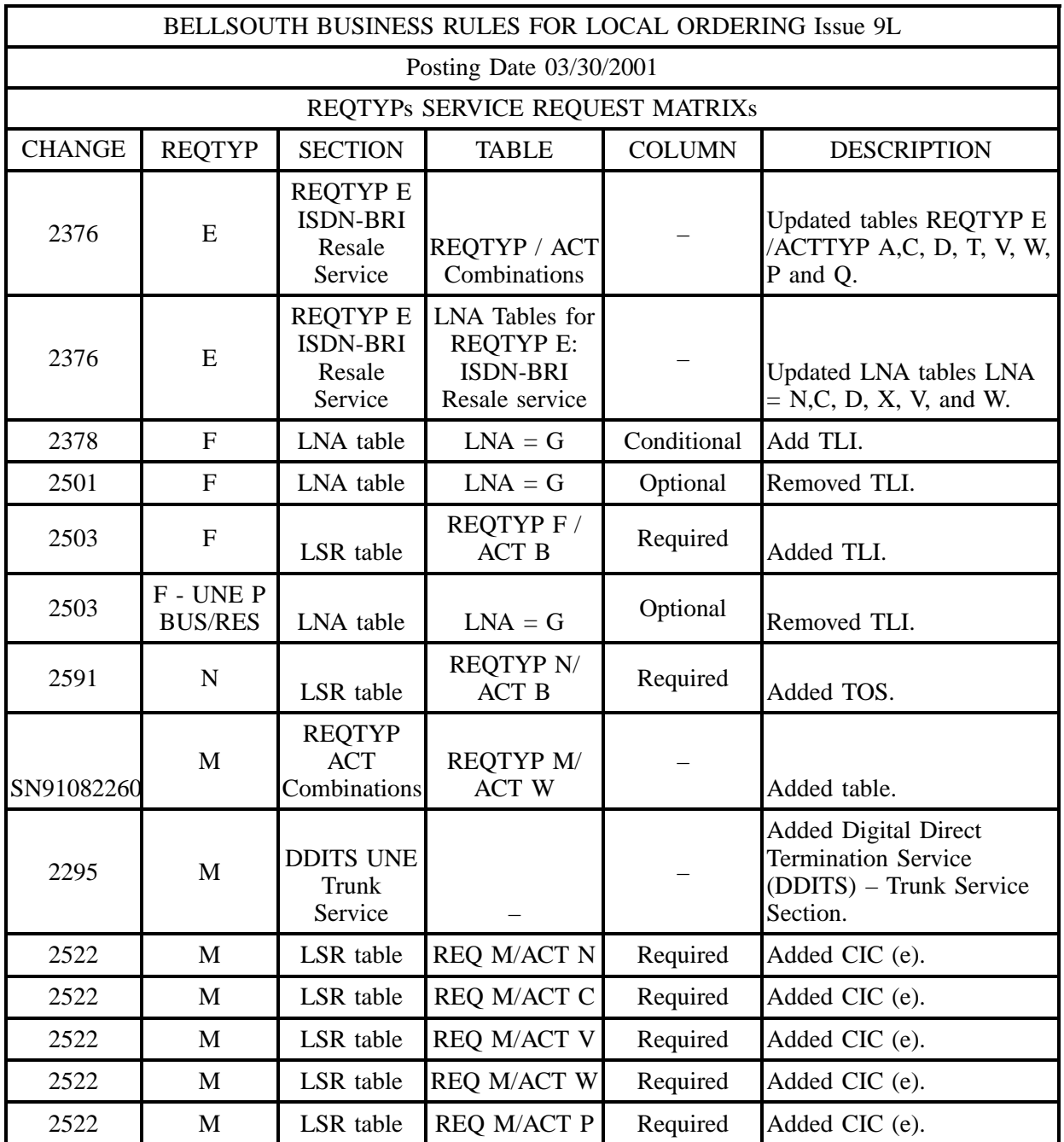

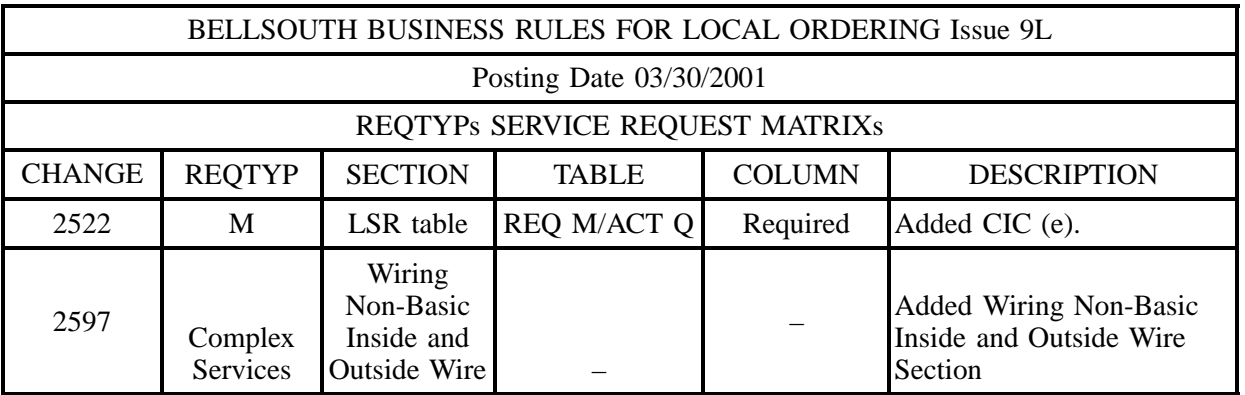

#### **Table C March 30, 2001 Issue 9L Update – Data Element Disctionary**

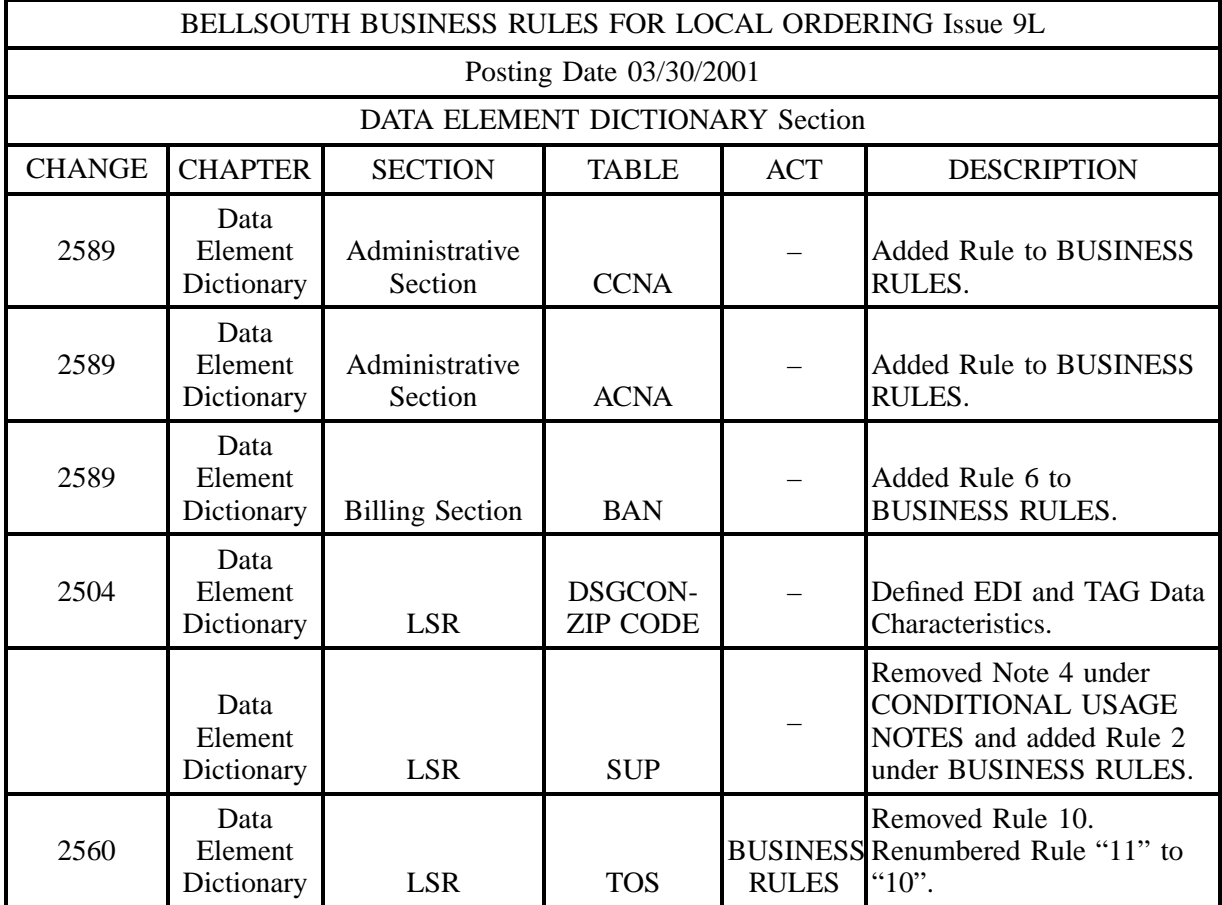

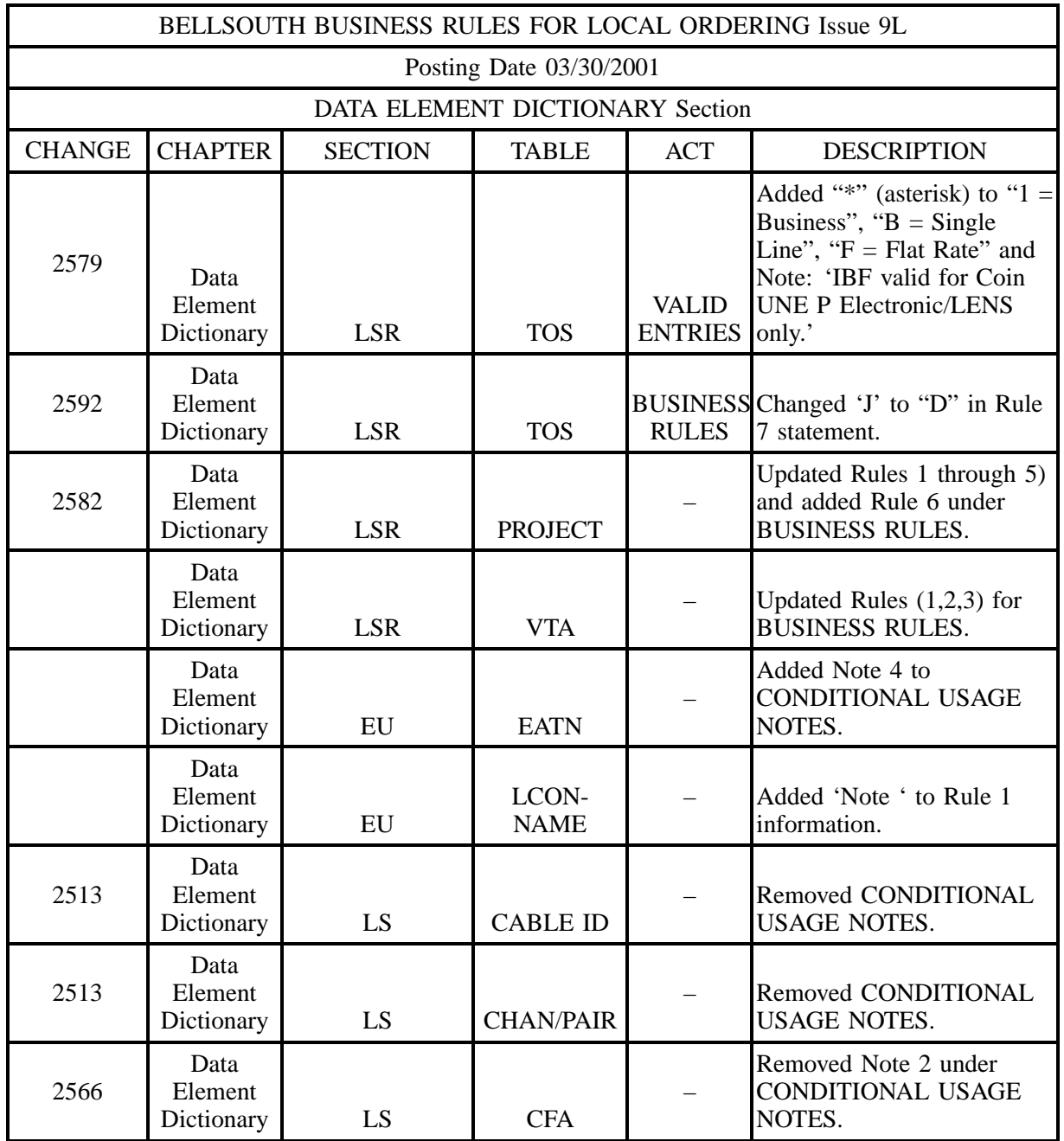

#### **Table C March 30, 2001 Issue 9L Update – Data Element Disctionary (continued)**

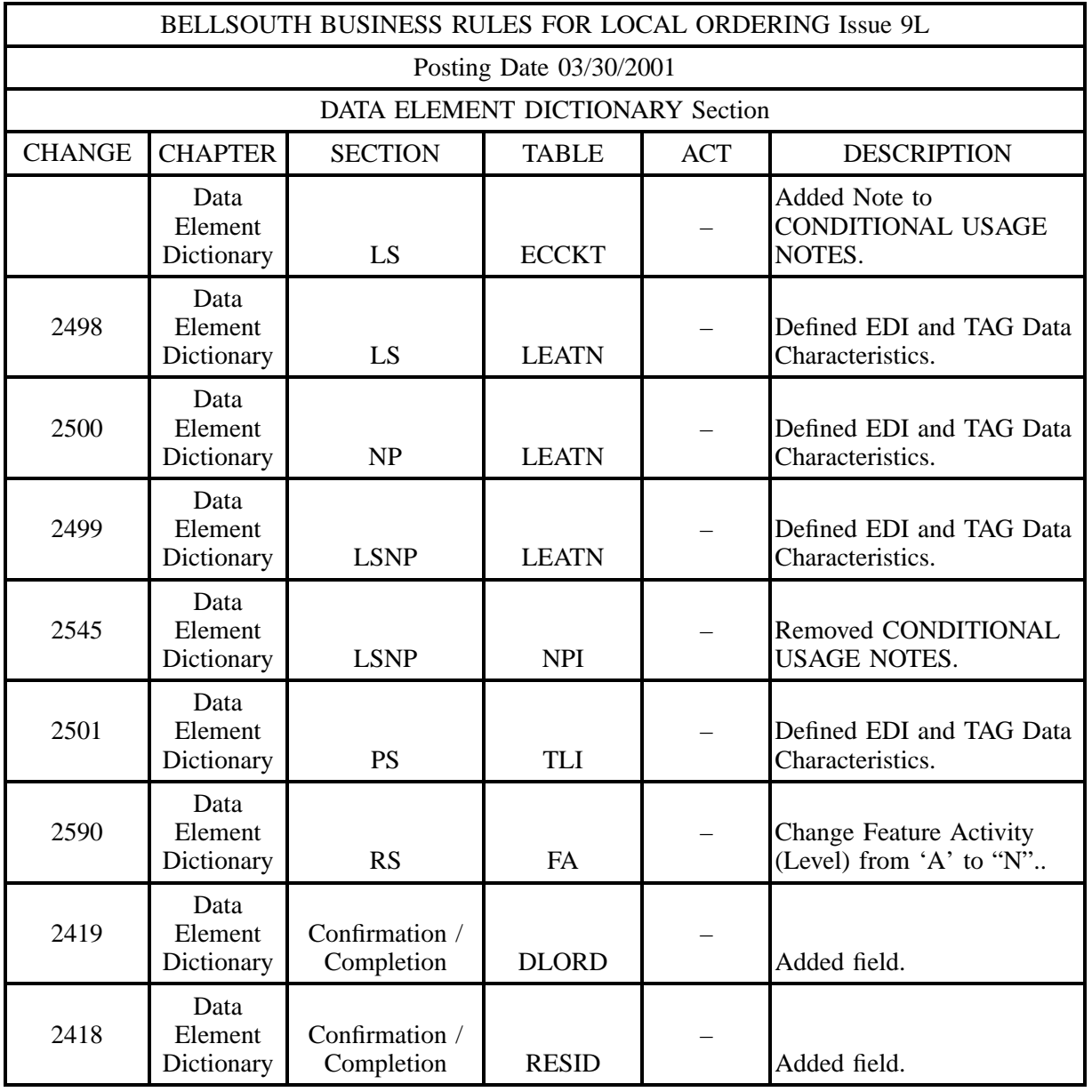

#### **Table C March 30, 2001 Issue 9L Update – Data Element Disctionary (continued)**

**PREVIOUS UPDATES**

#### **Table D December 22, 2000 Issue 9K Update – Introduction**

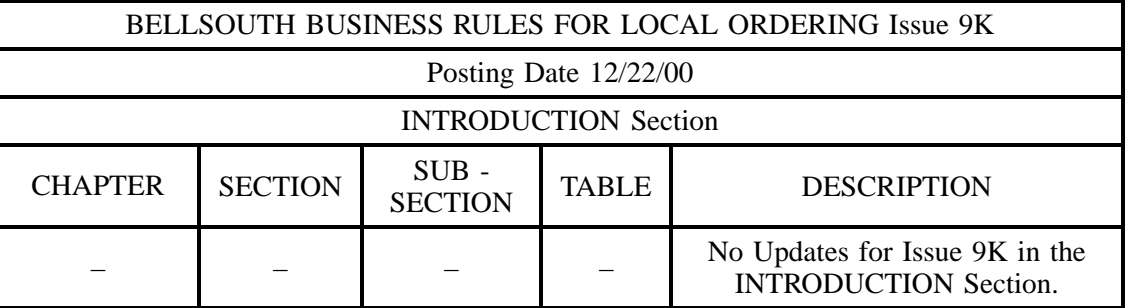

#### **Table E December 22, 2000 Issue 9K Update – REQ/ACT Matrix**

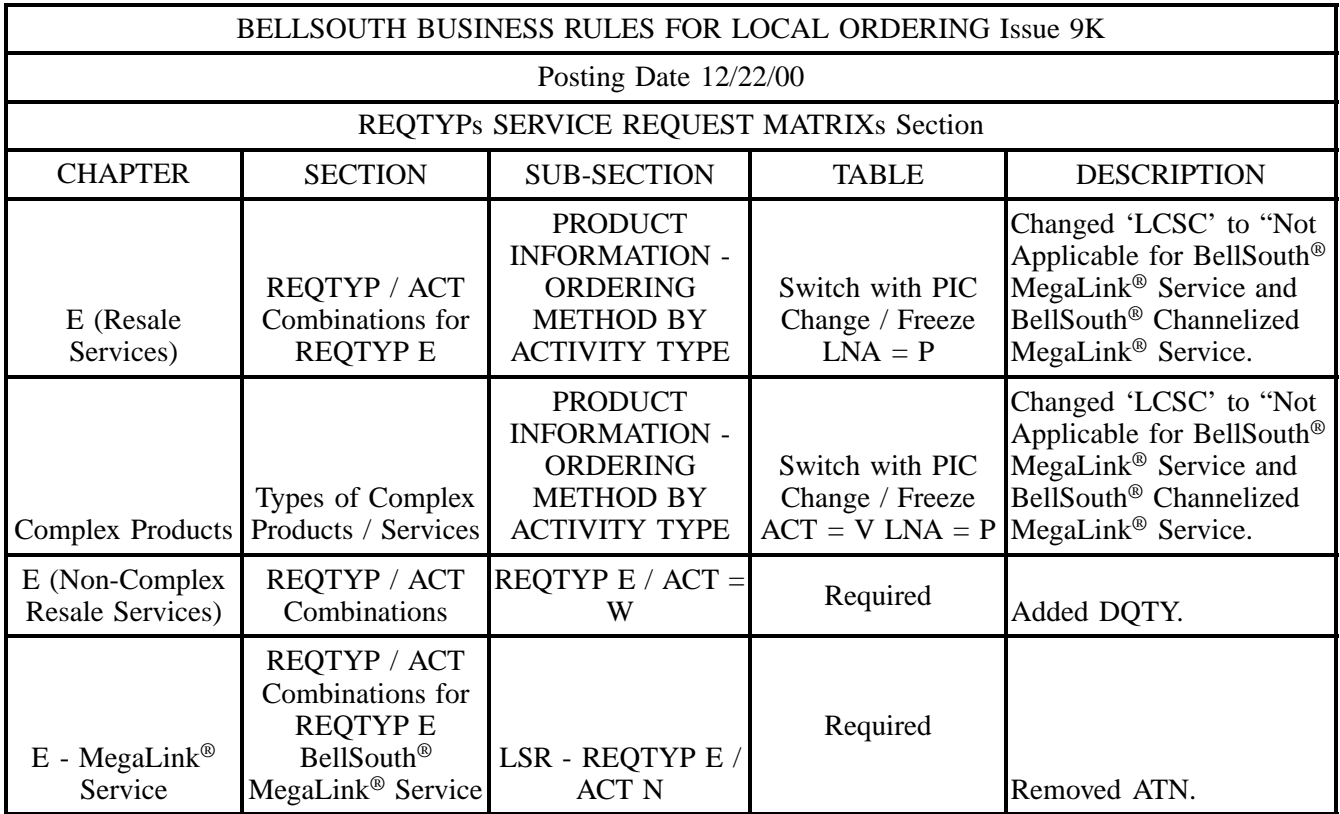

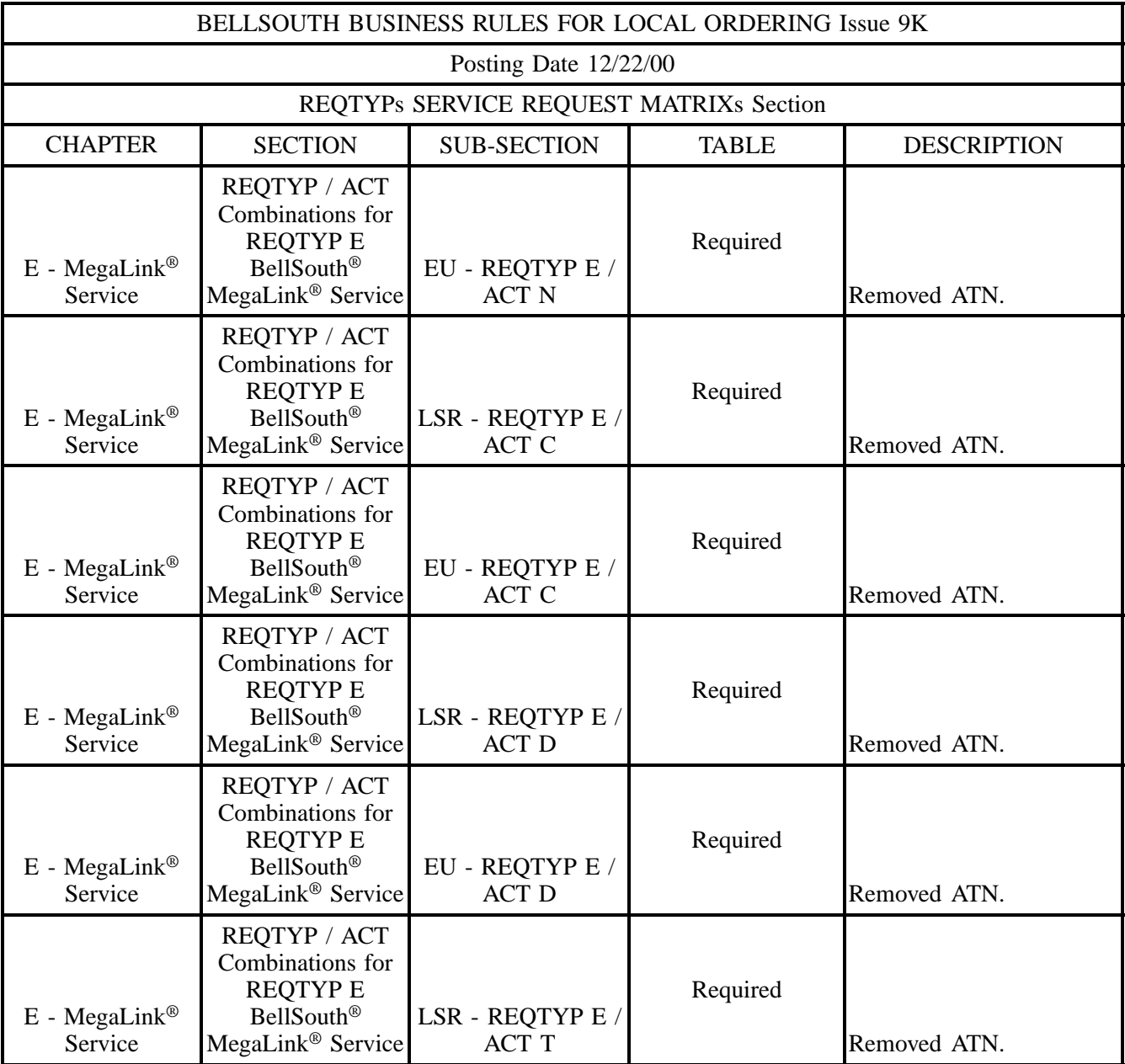

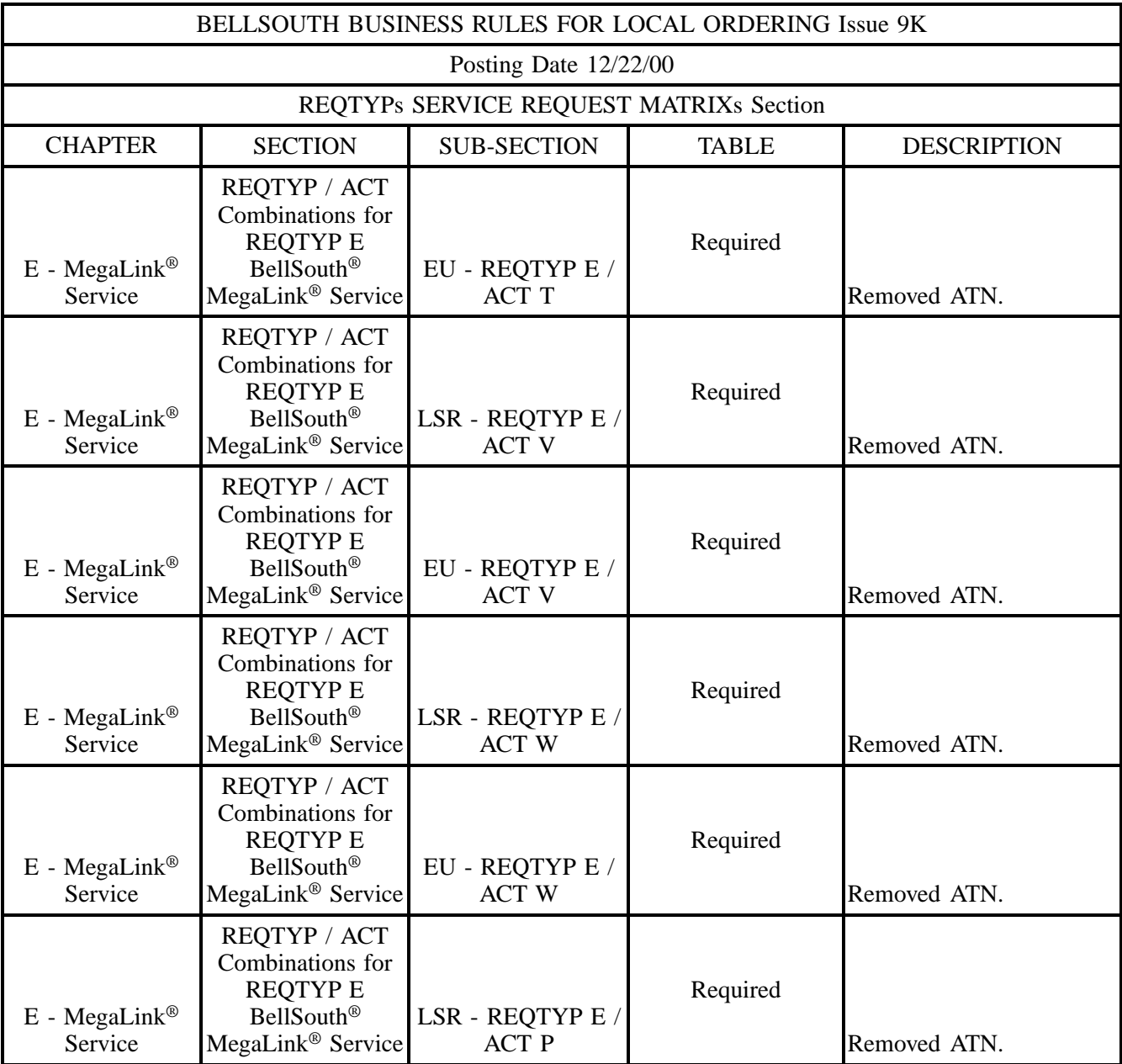

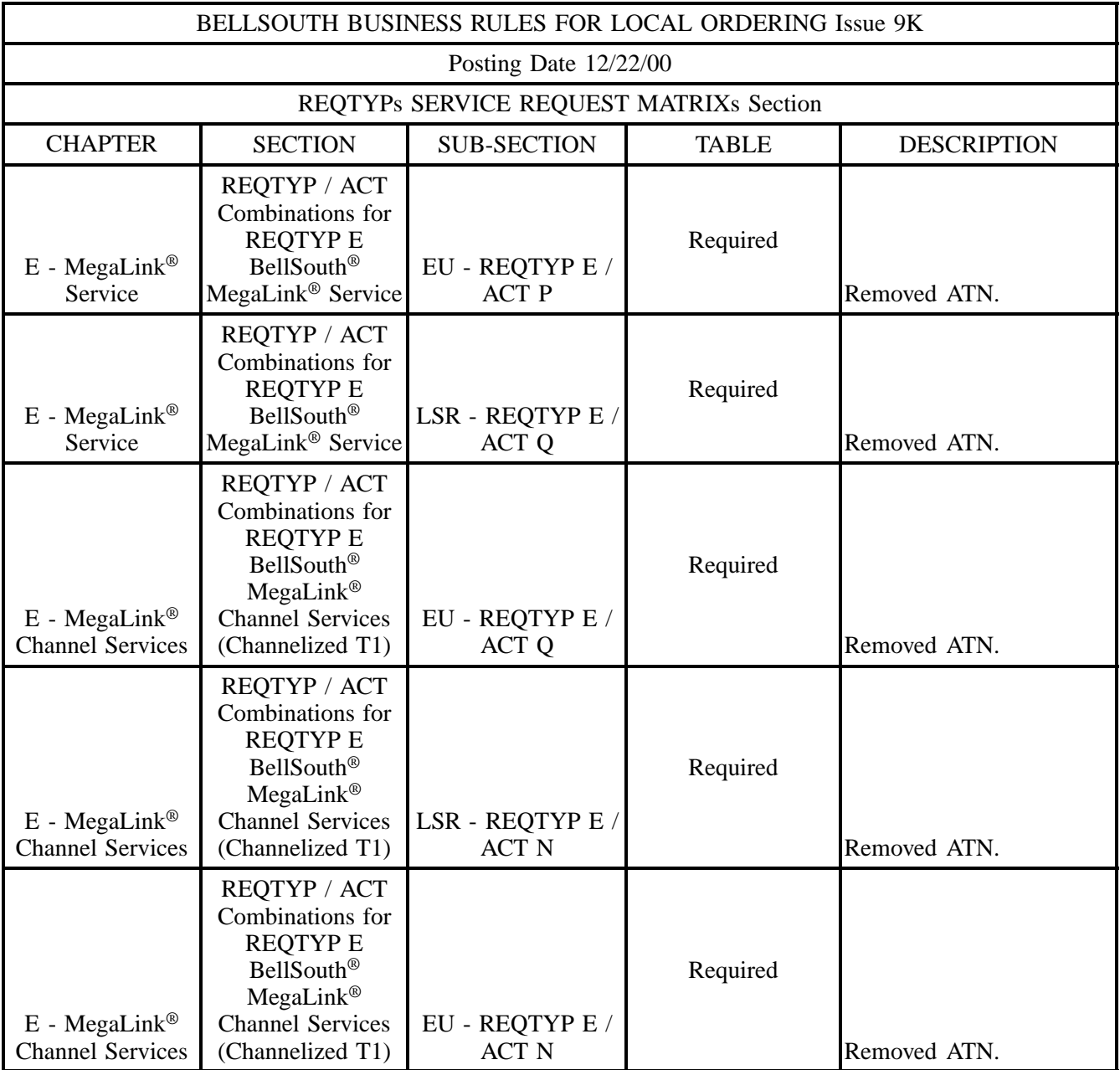

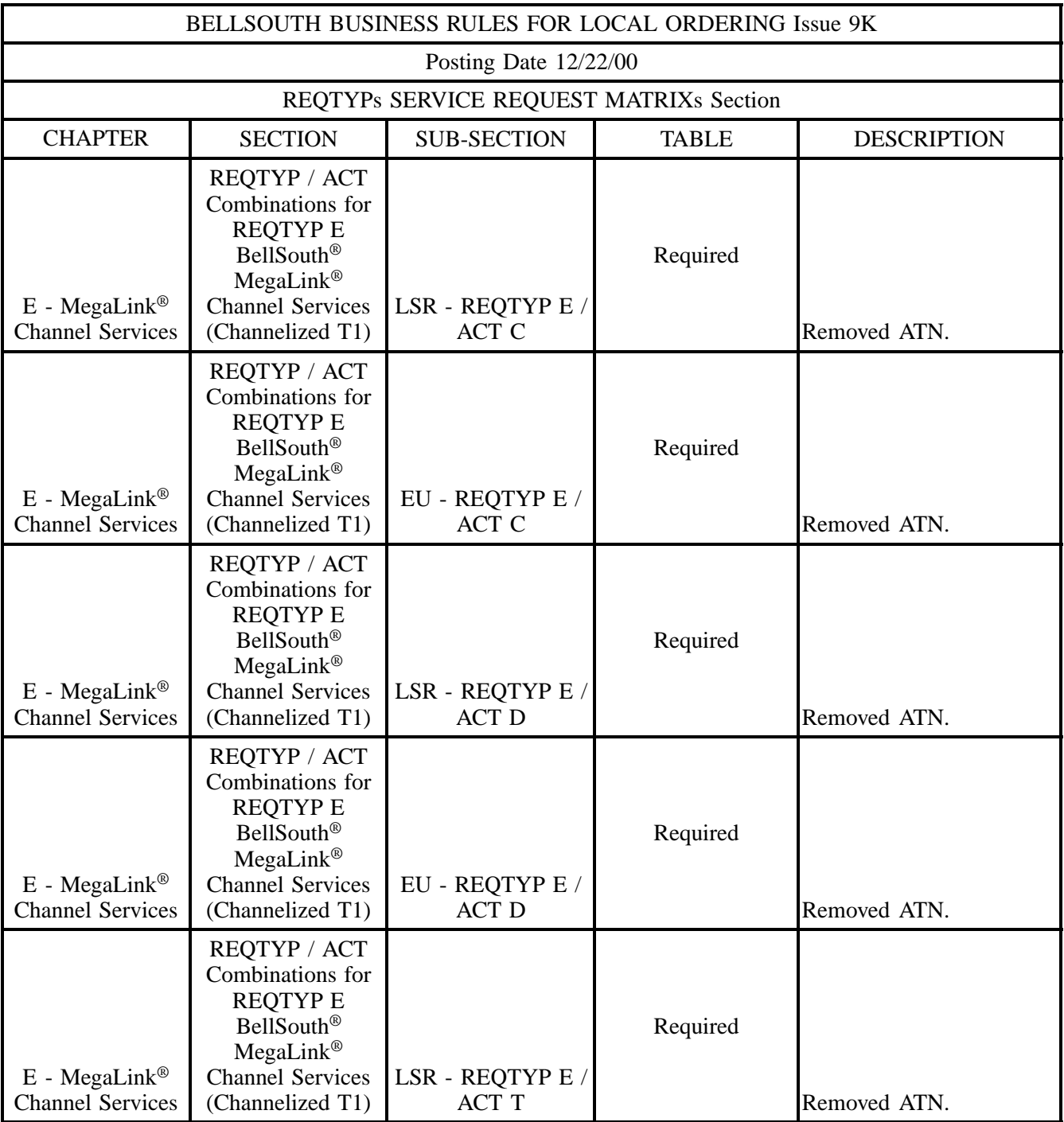

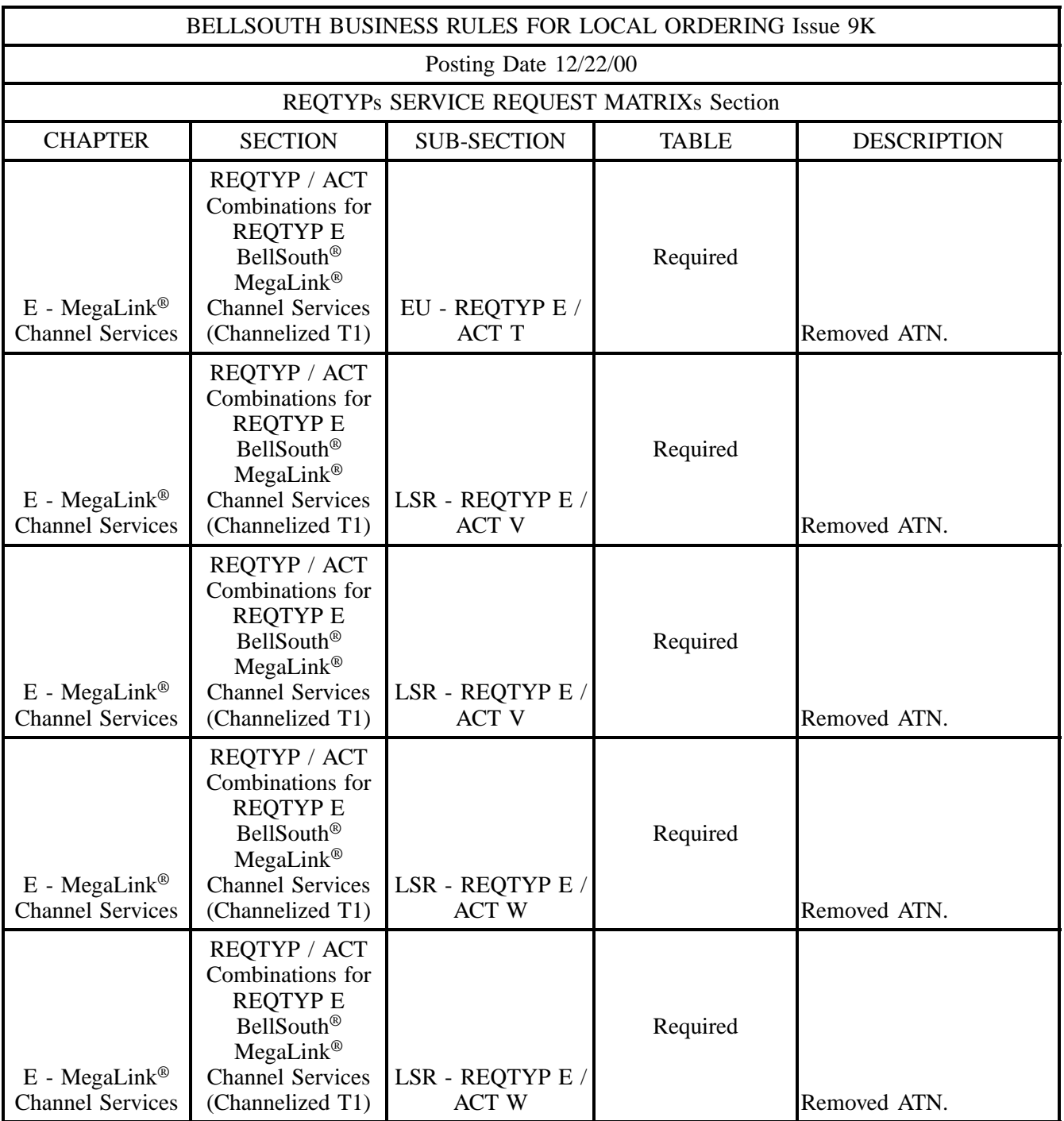

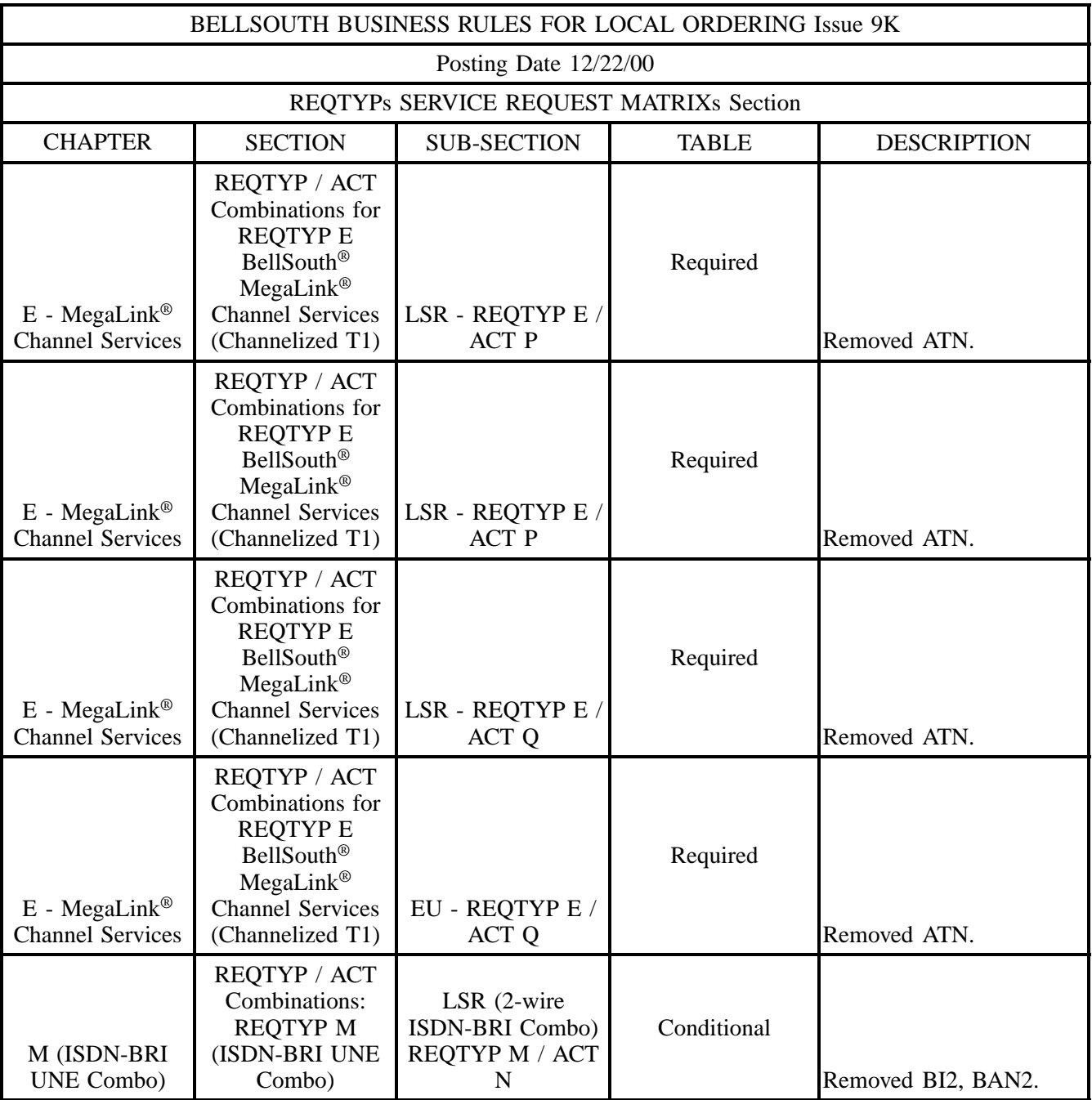

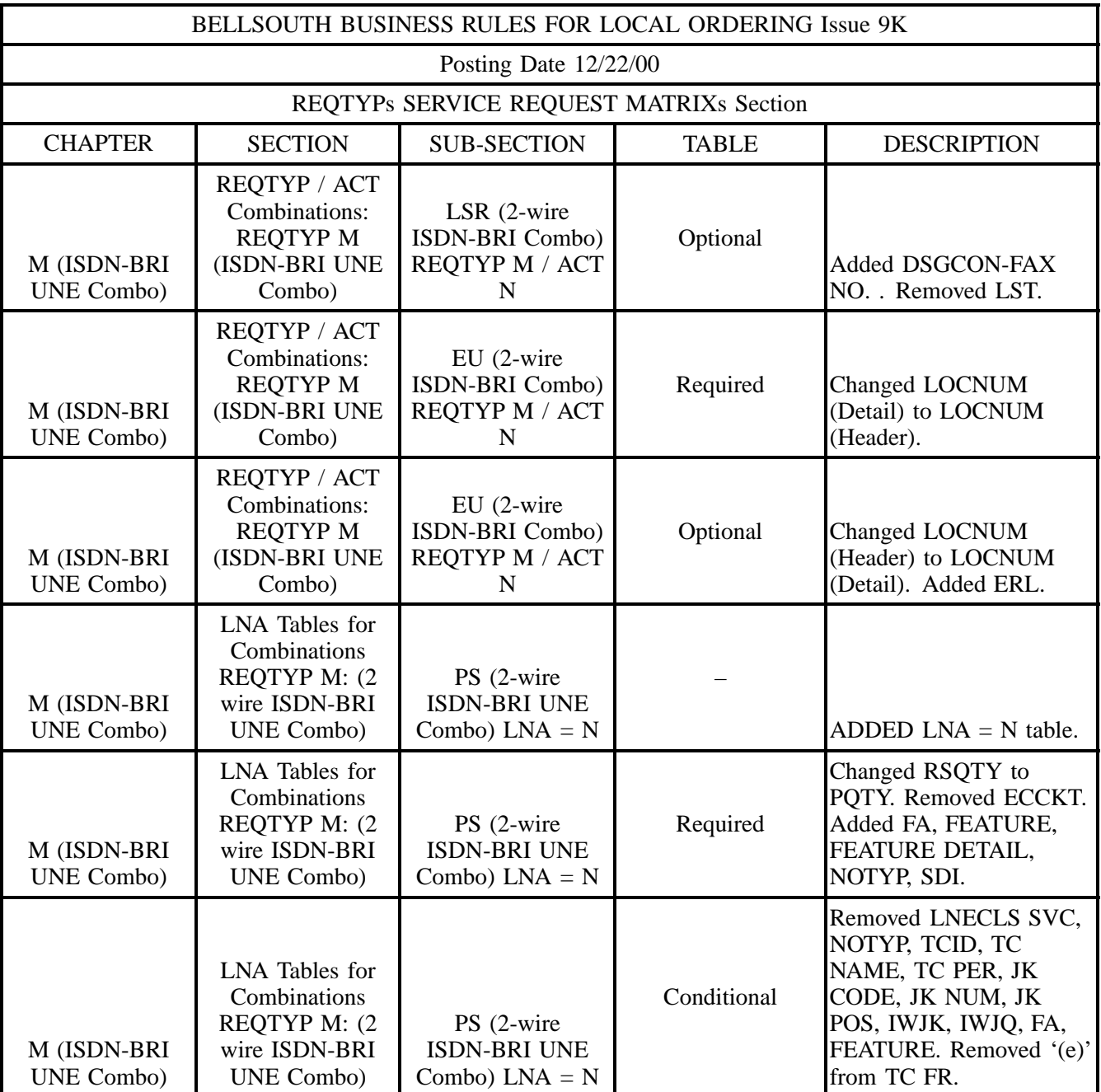
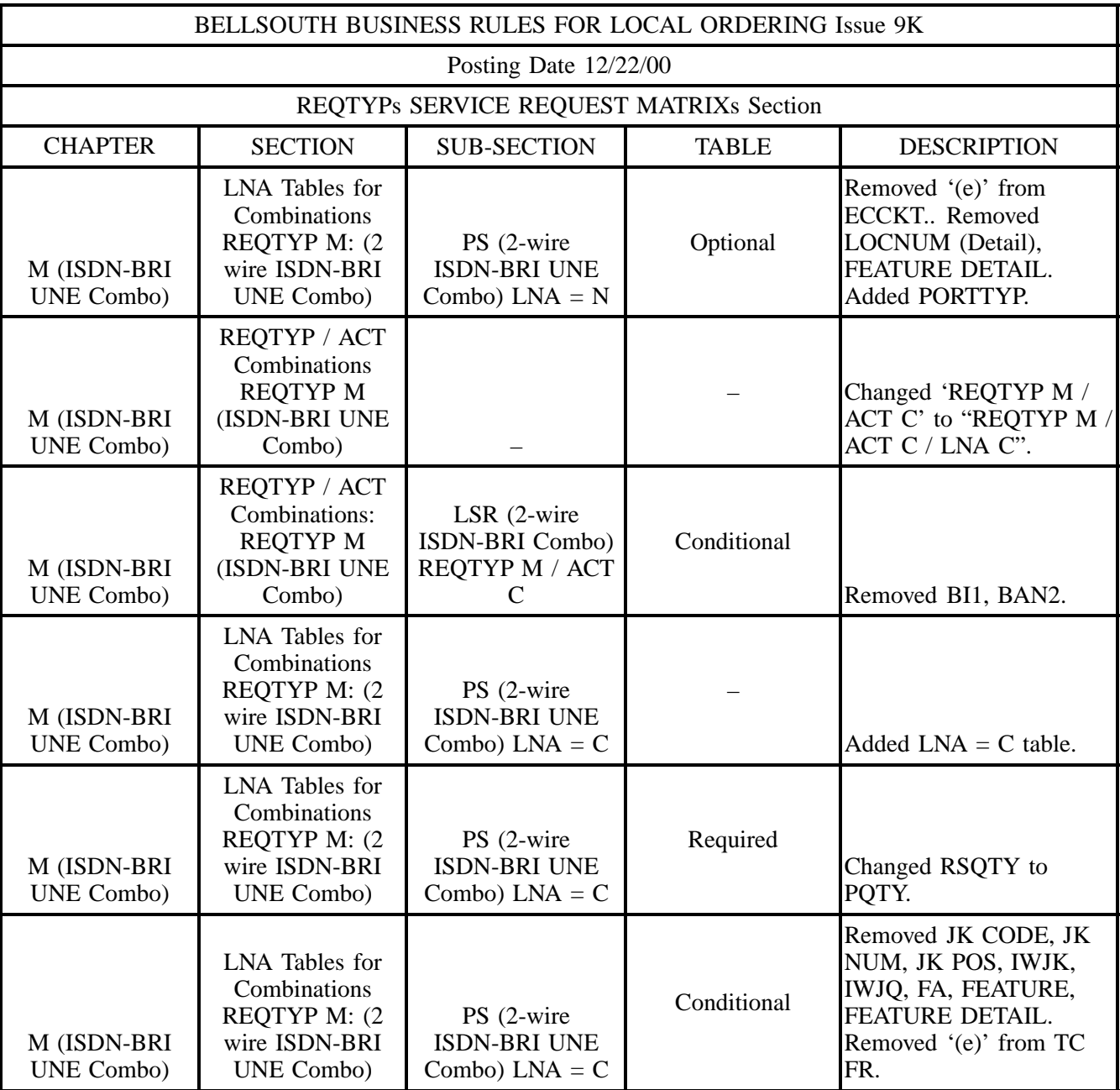

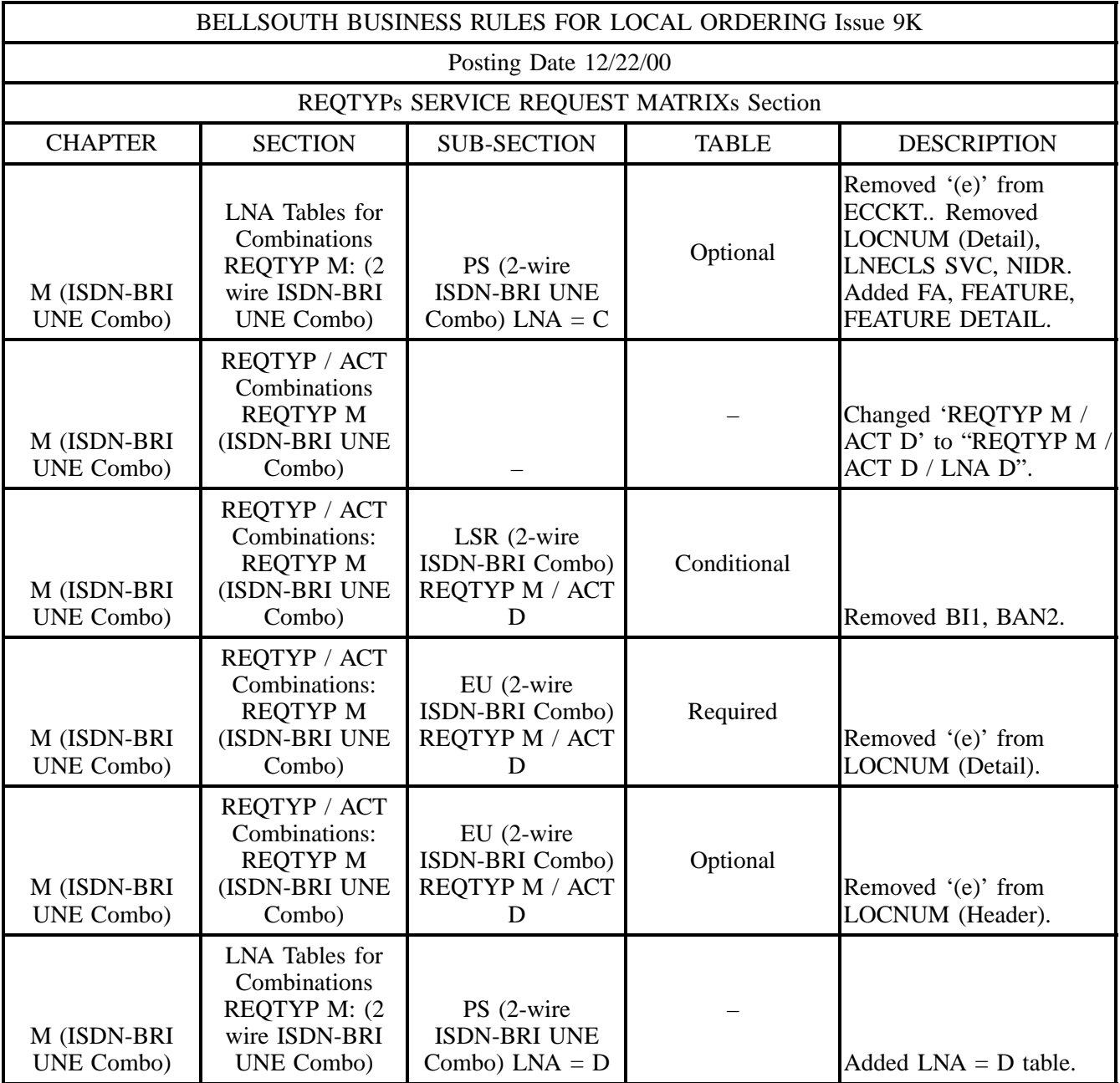

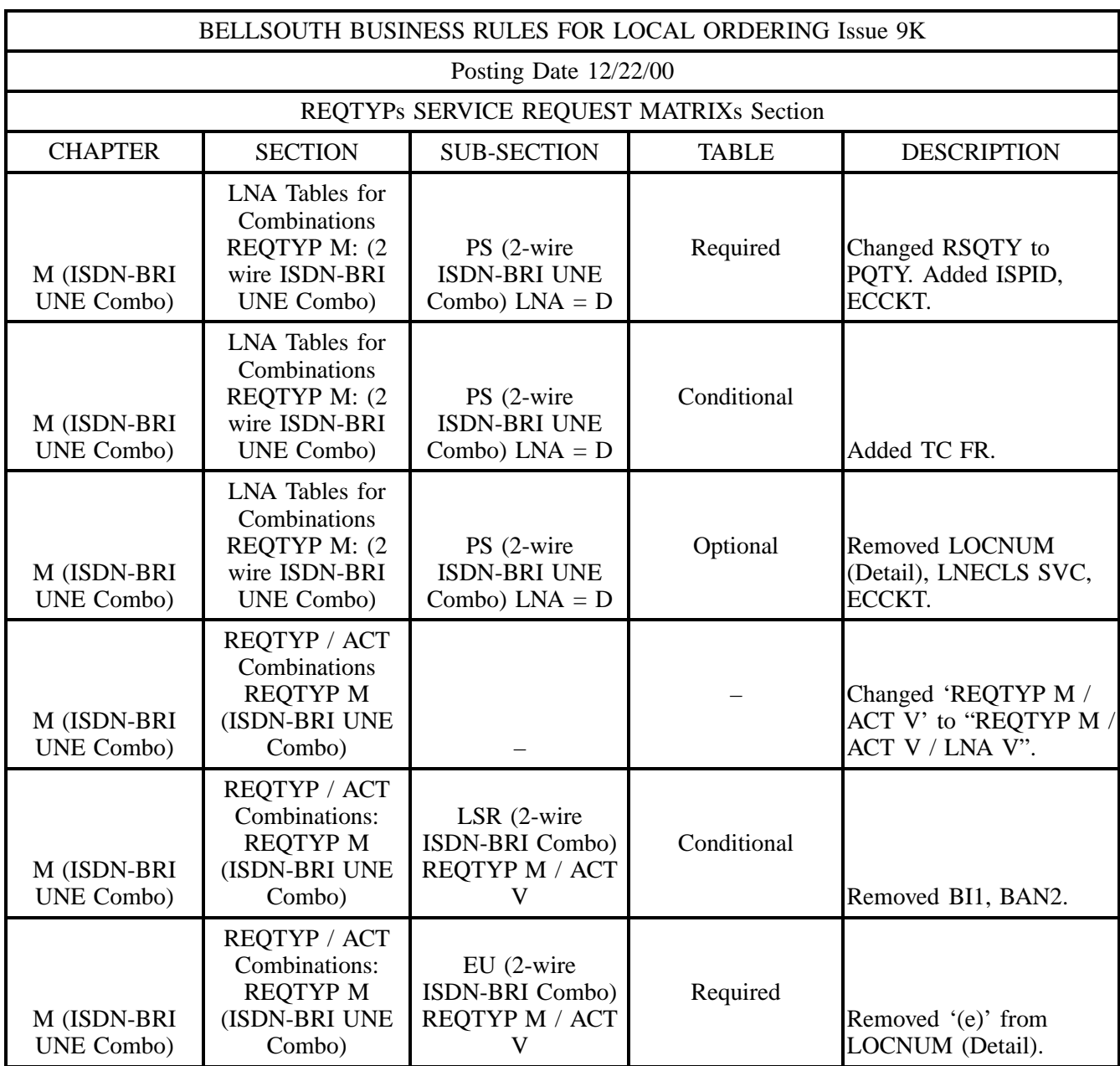

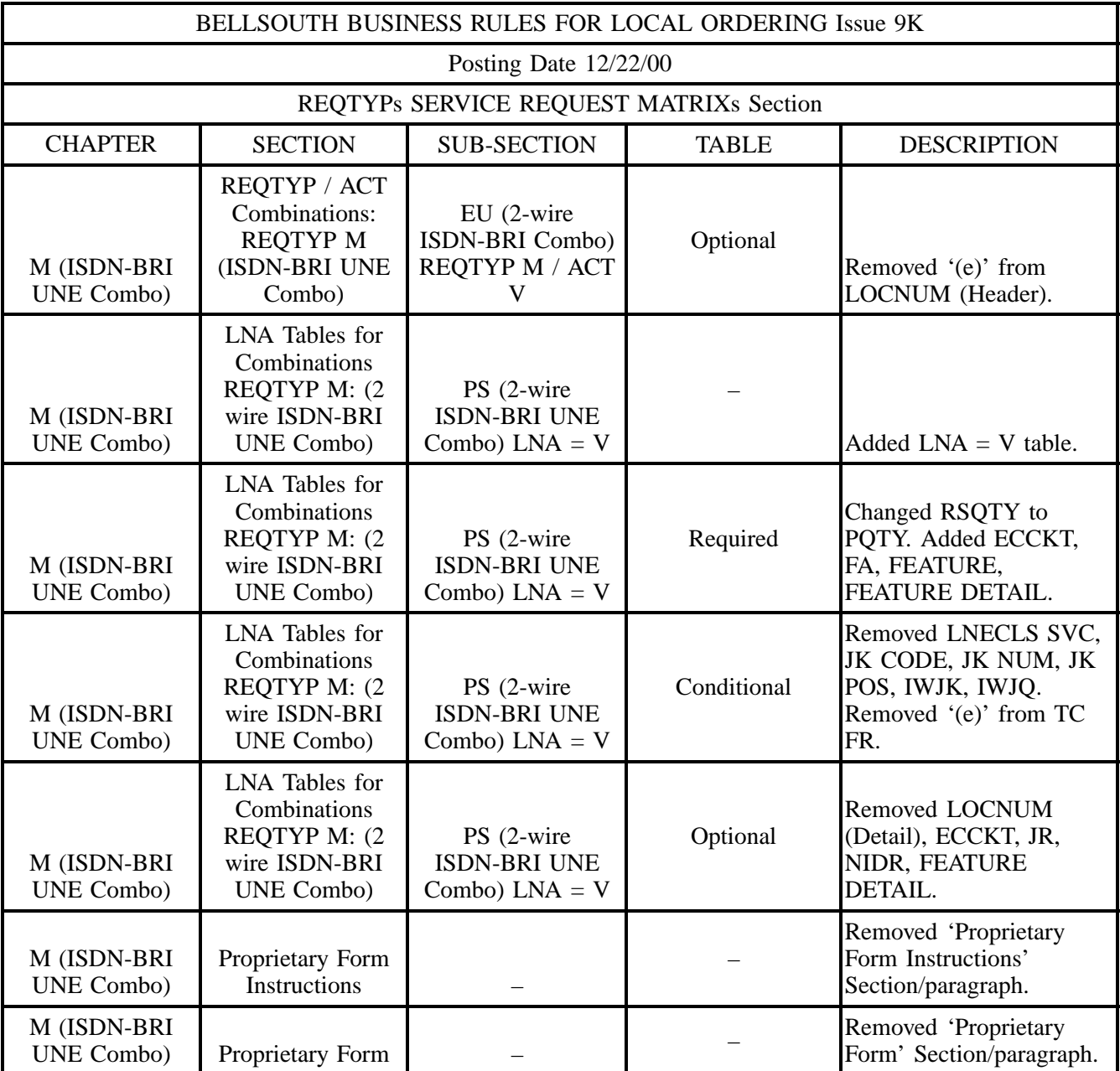

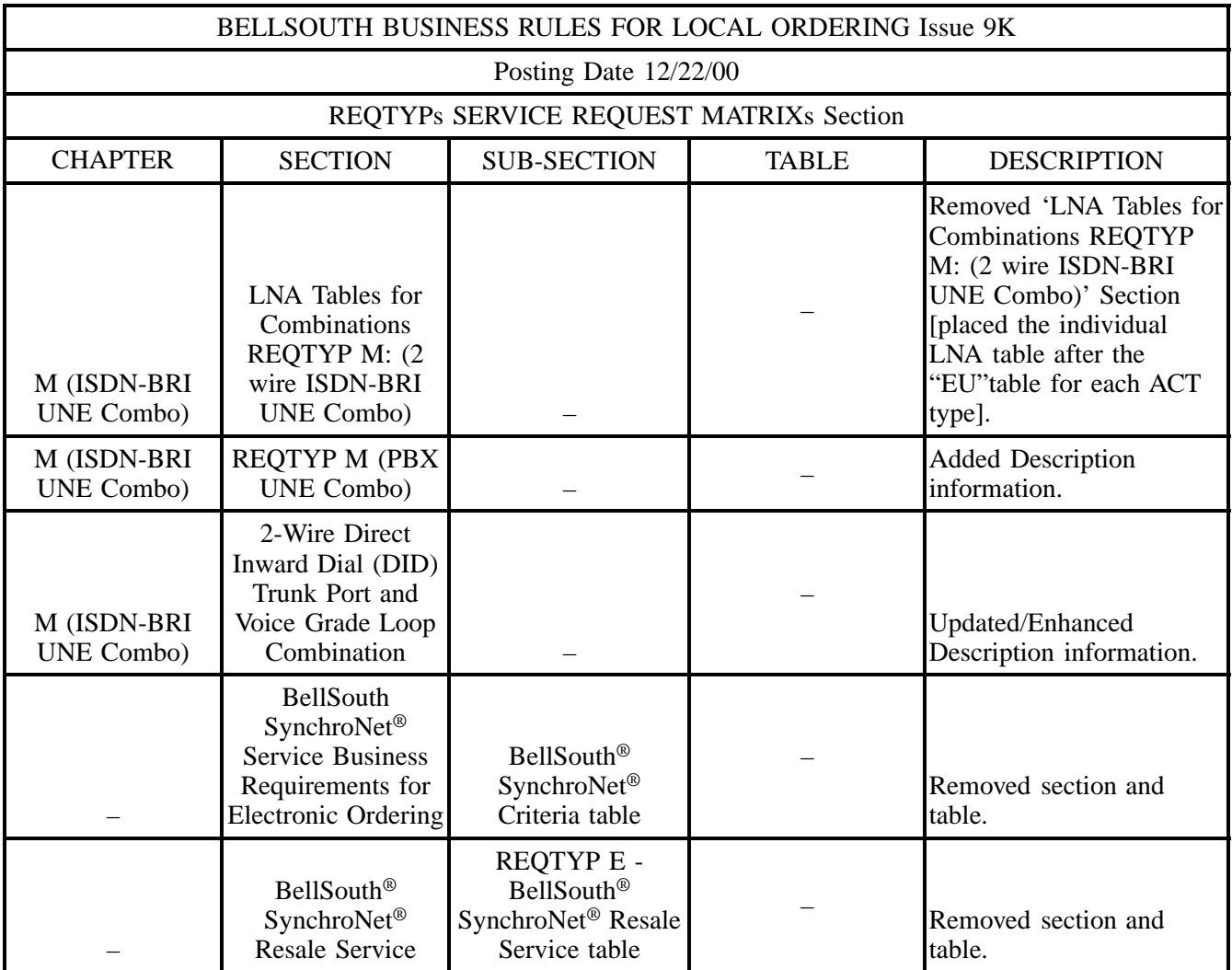

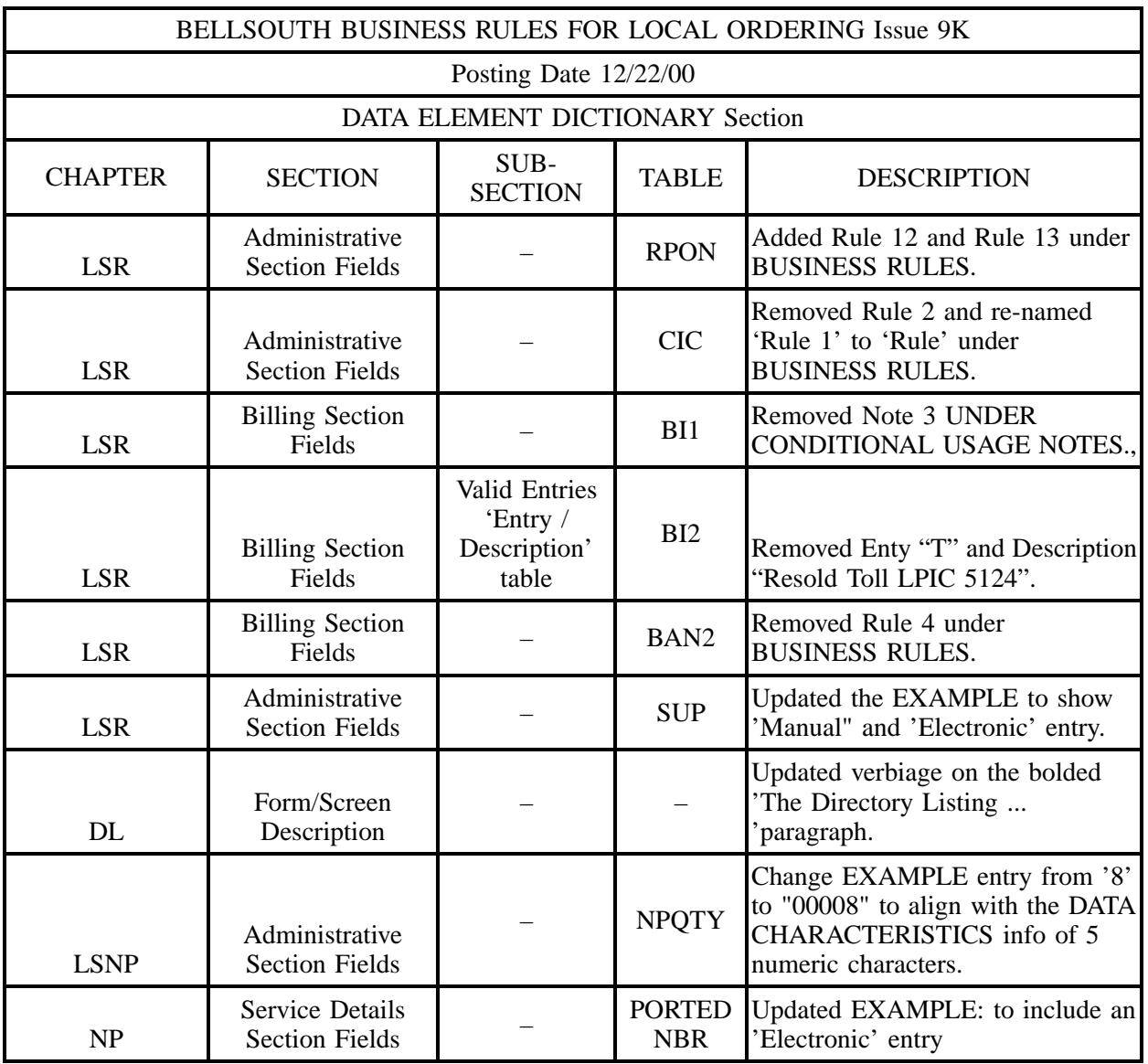

## **Table F December 22, 2000 Issue 9K Update – Data Element Dictionary**

### **Table G December 01, 2000 Issue 9J Update – Introduction**

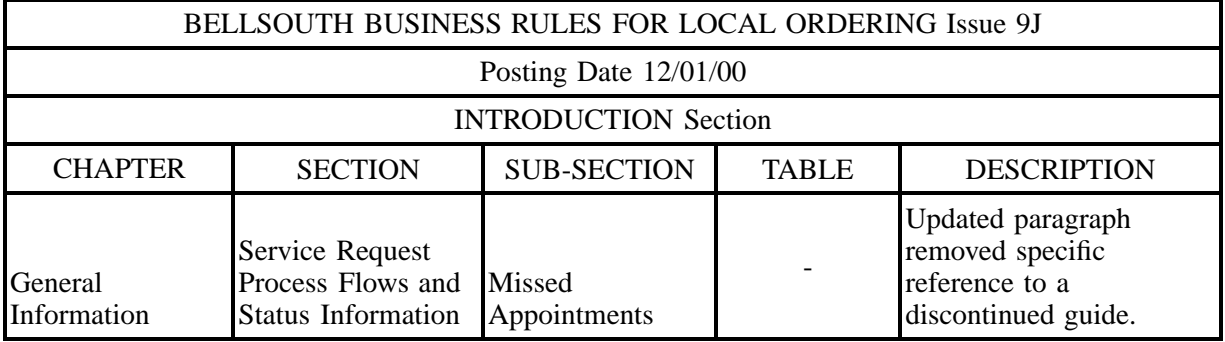

### **Table H December 01, 2000 Issue 9J Update – REQ/ACT Matrix**

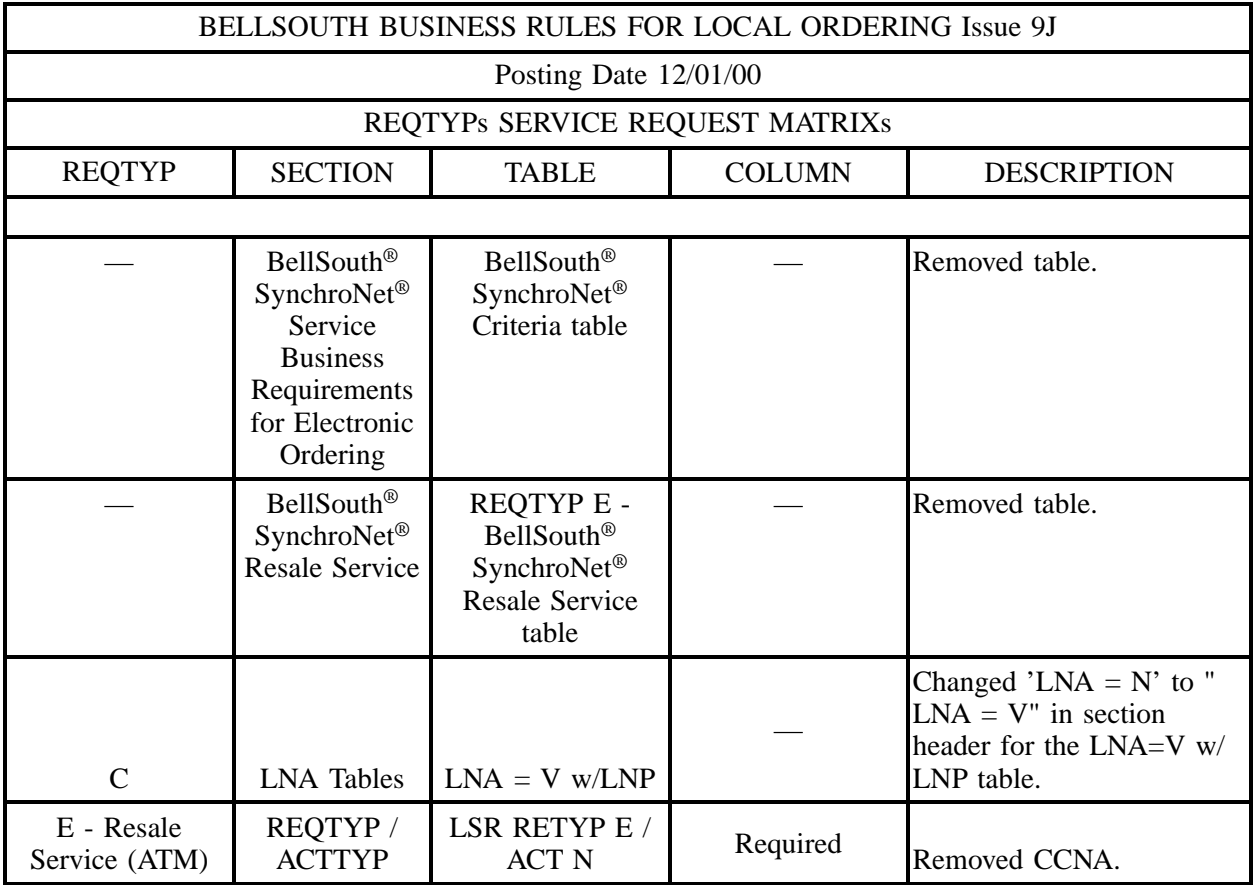

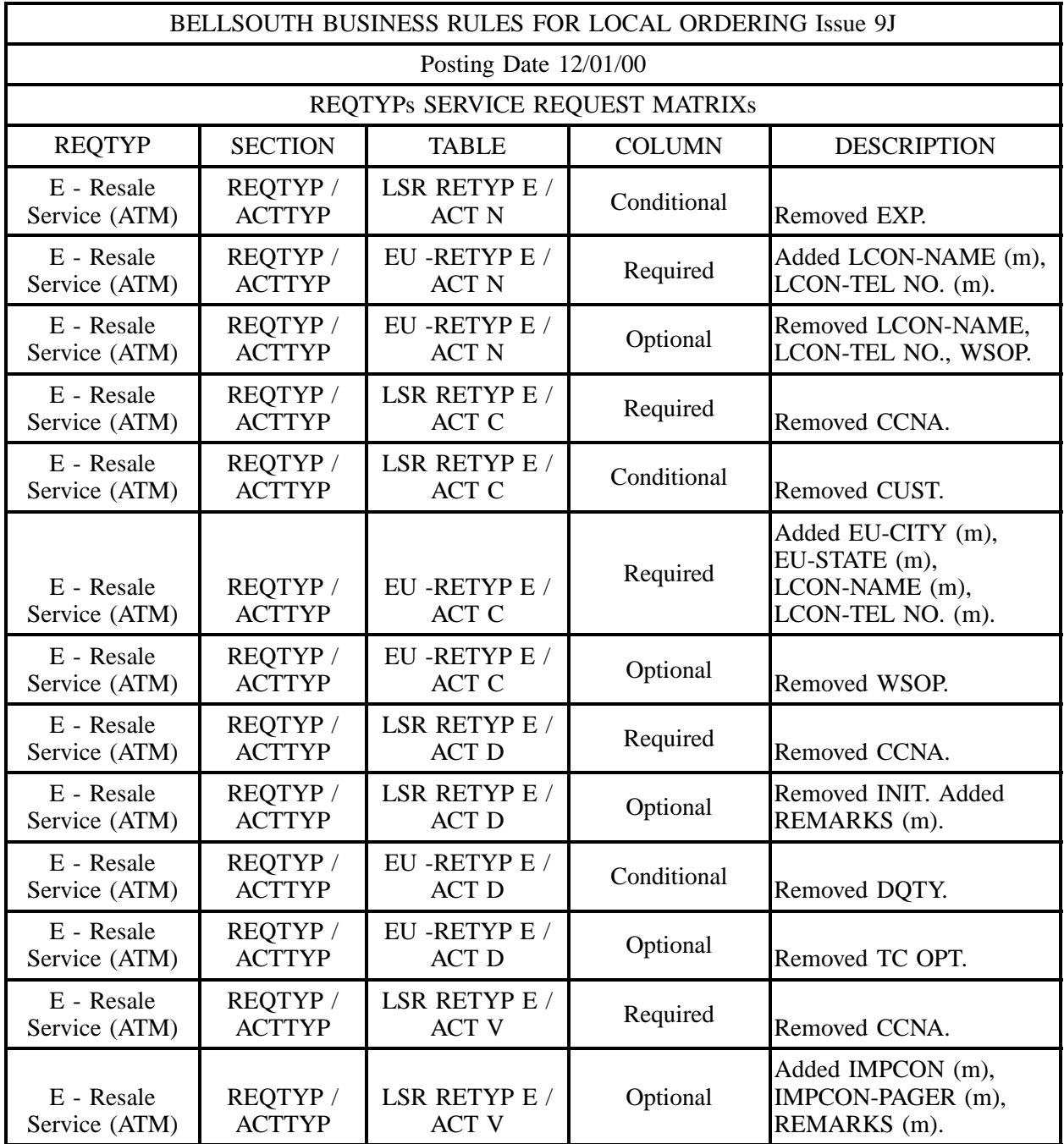

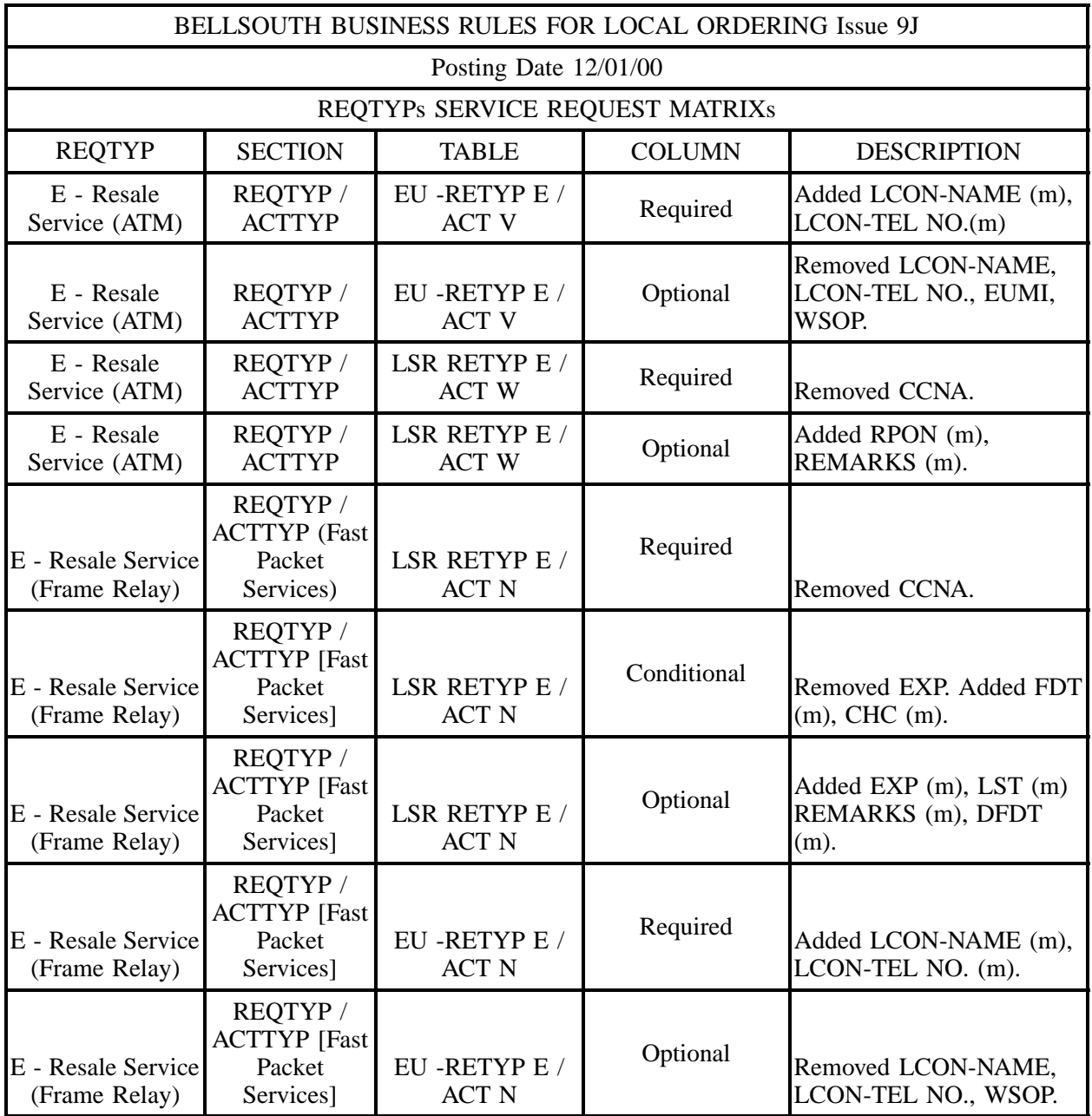

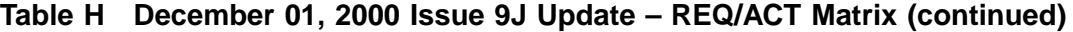

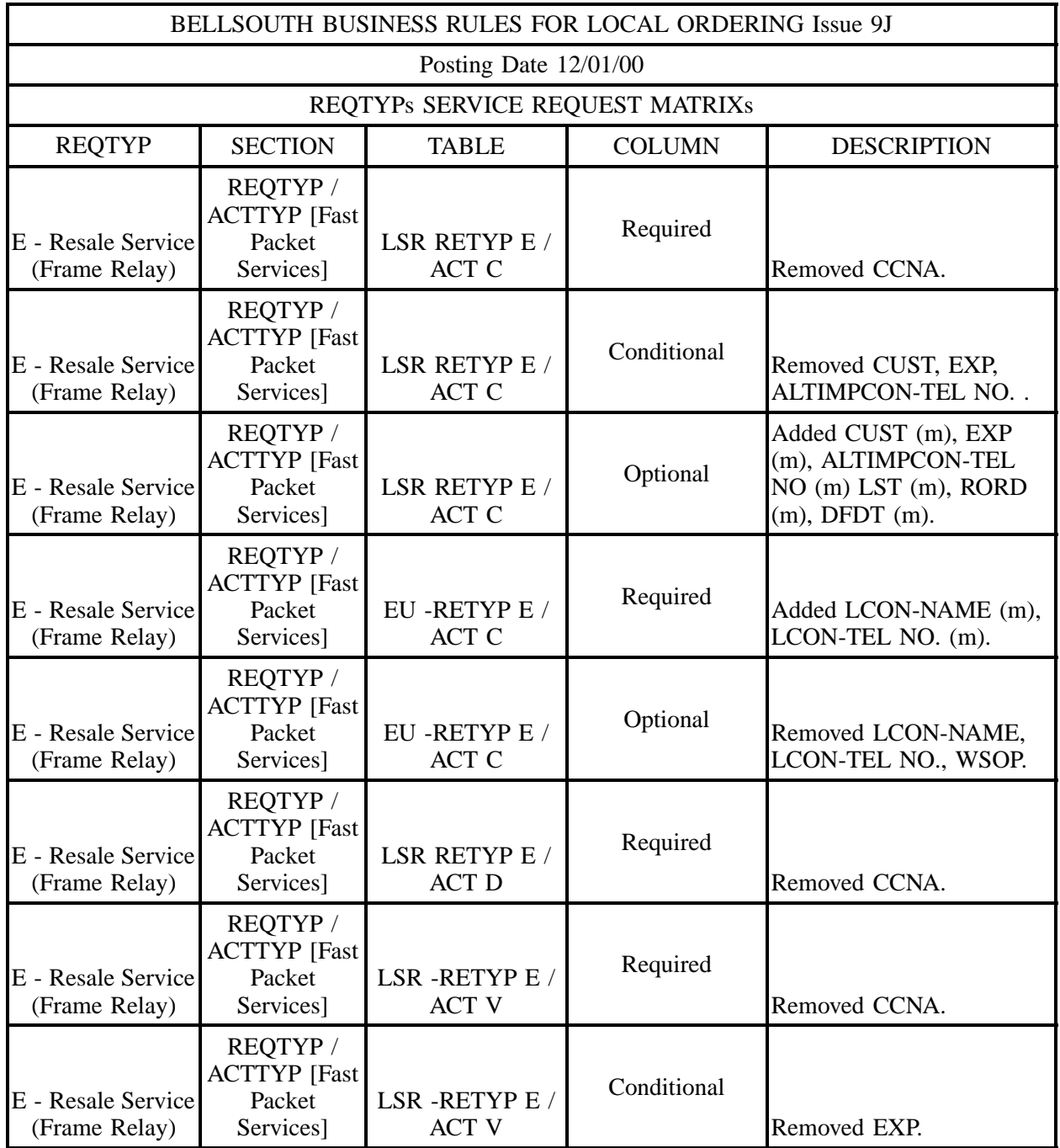

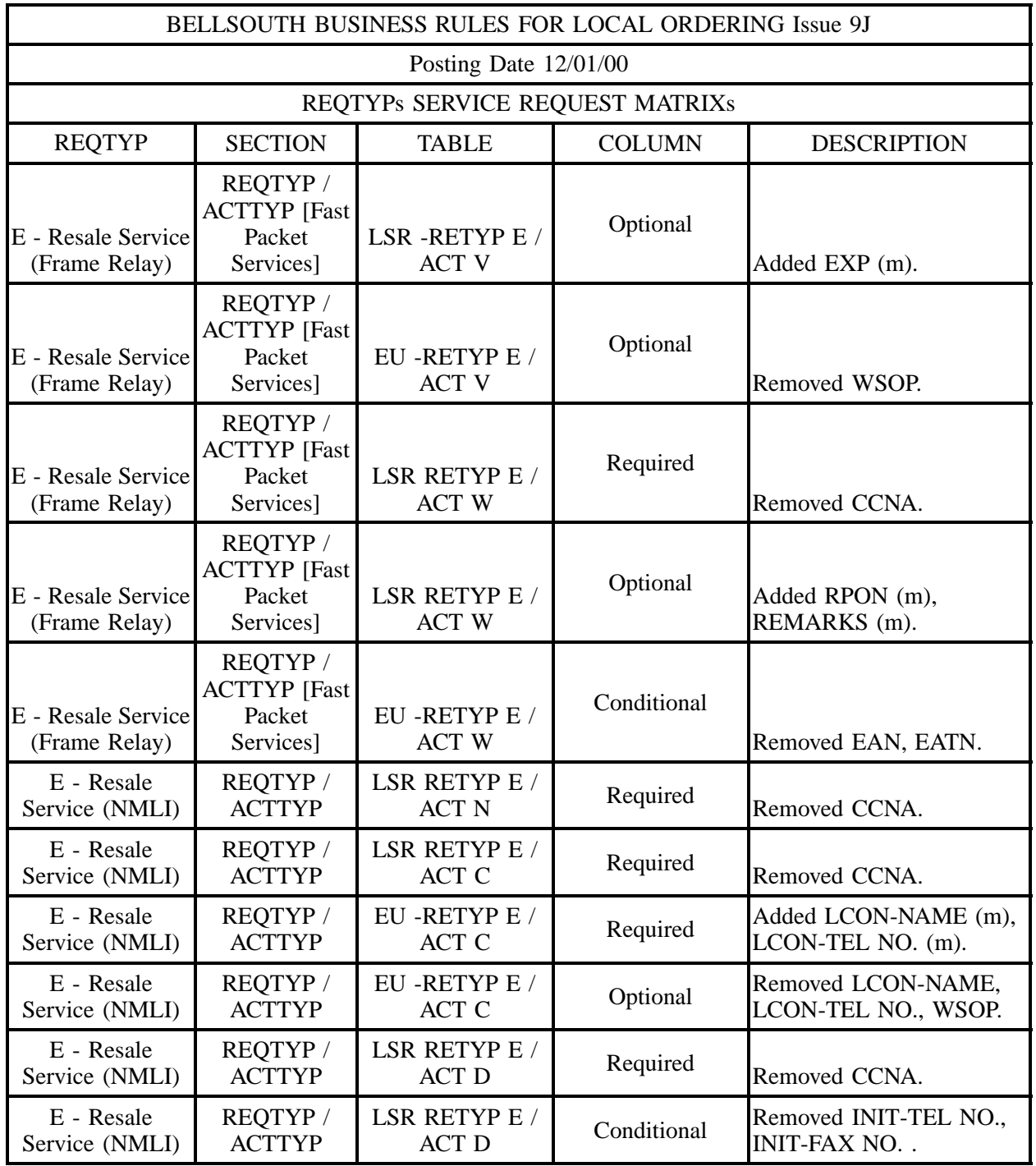

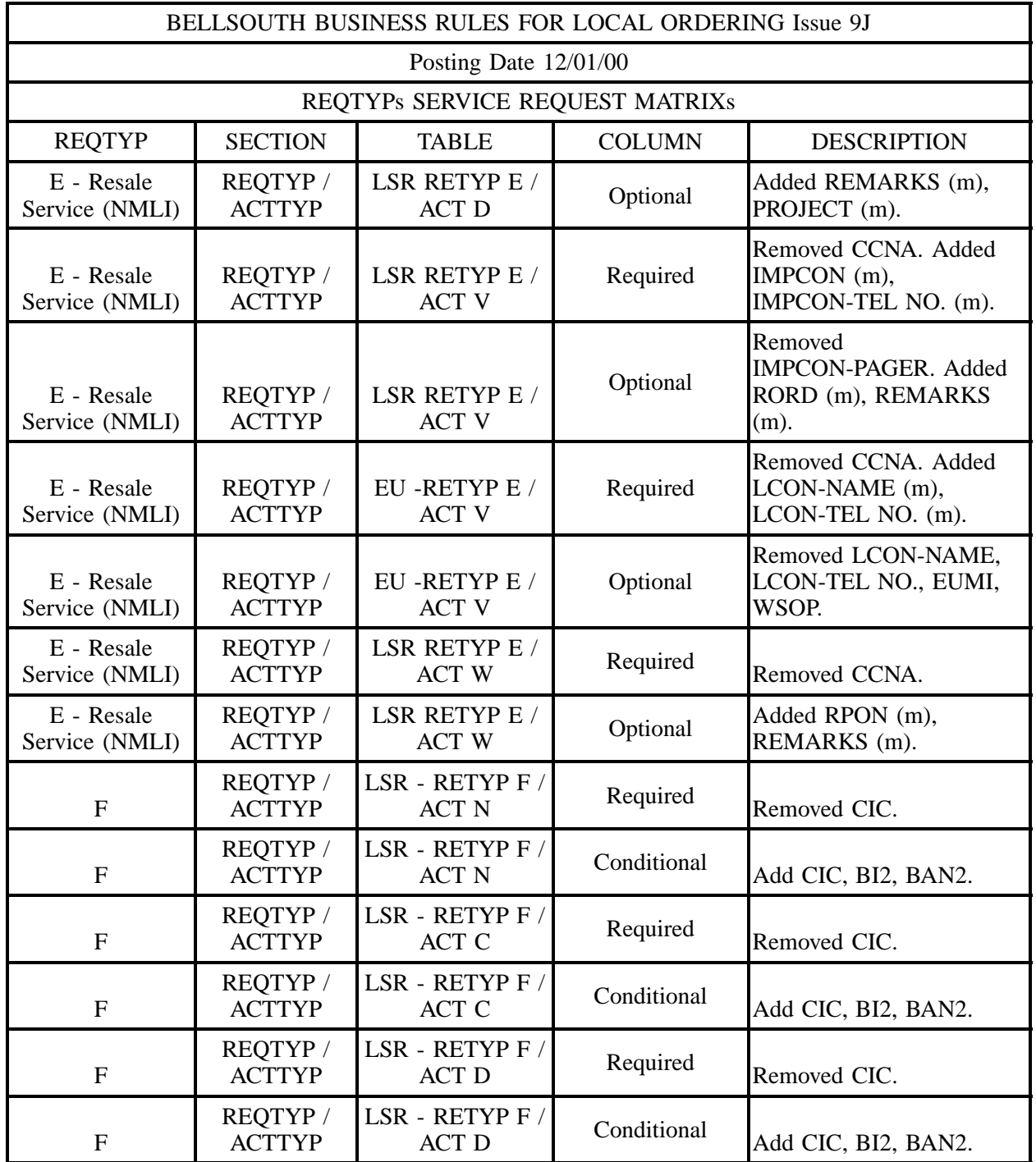

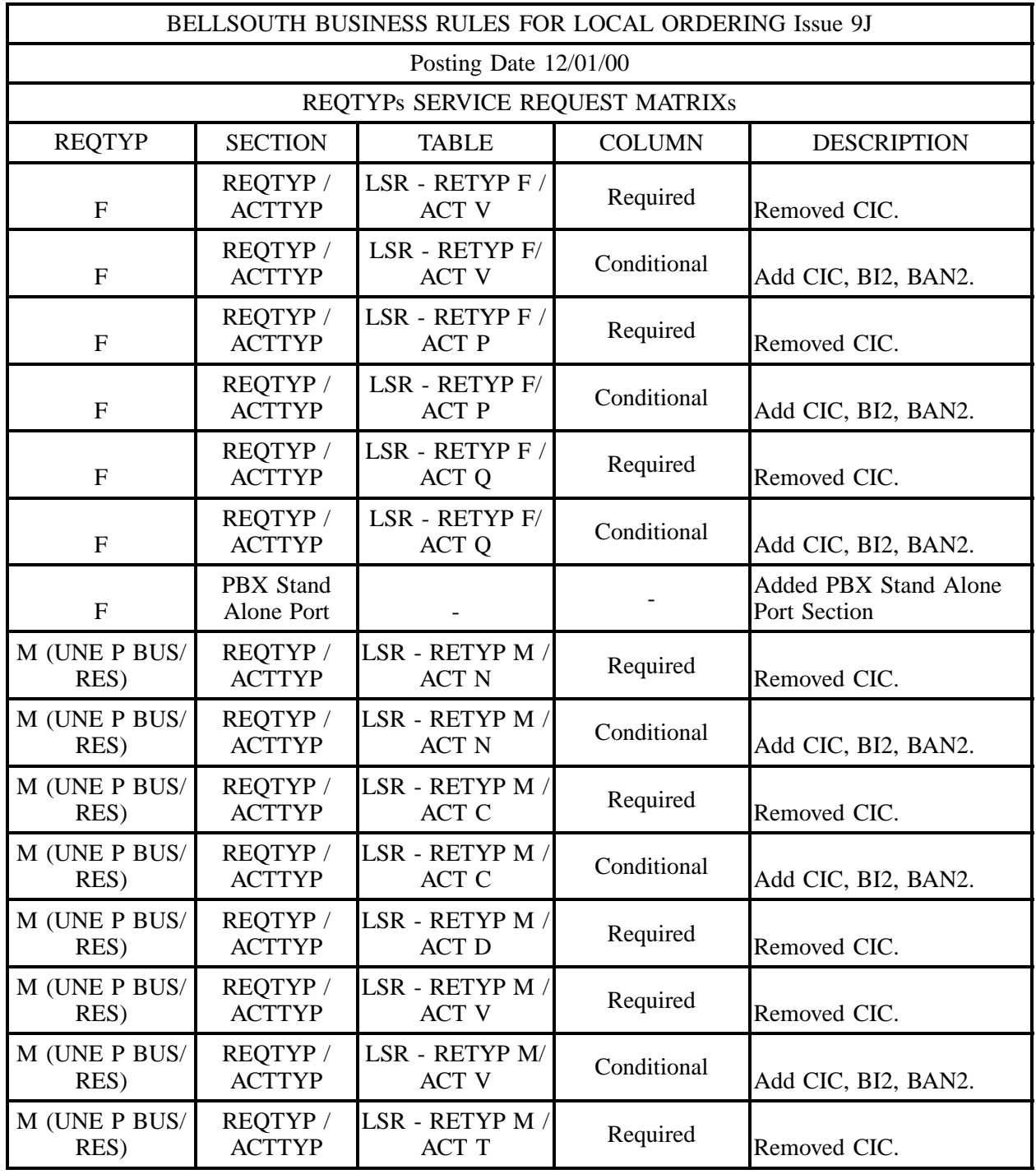

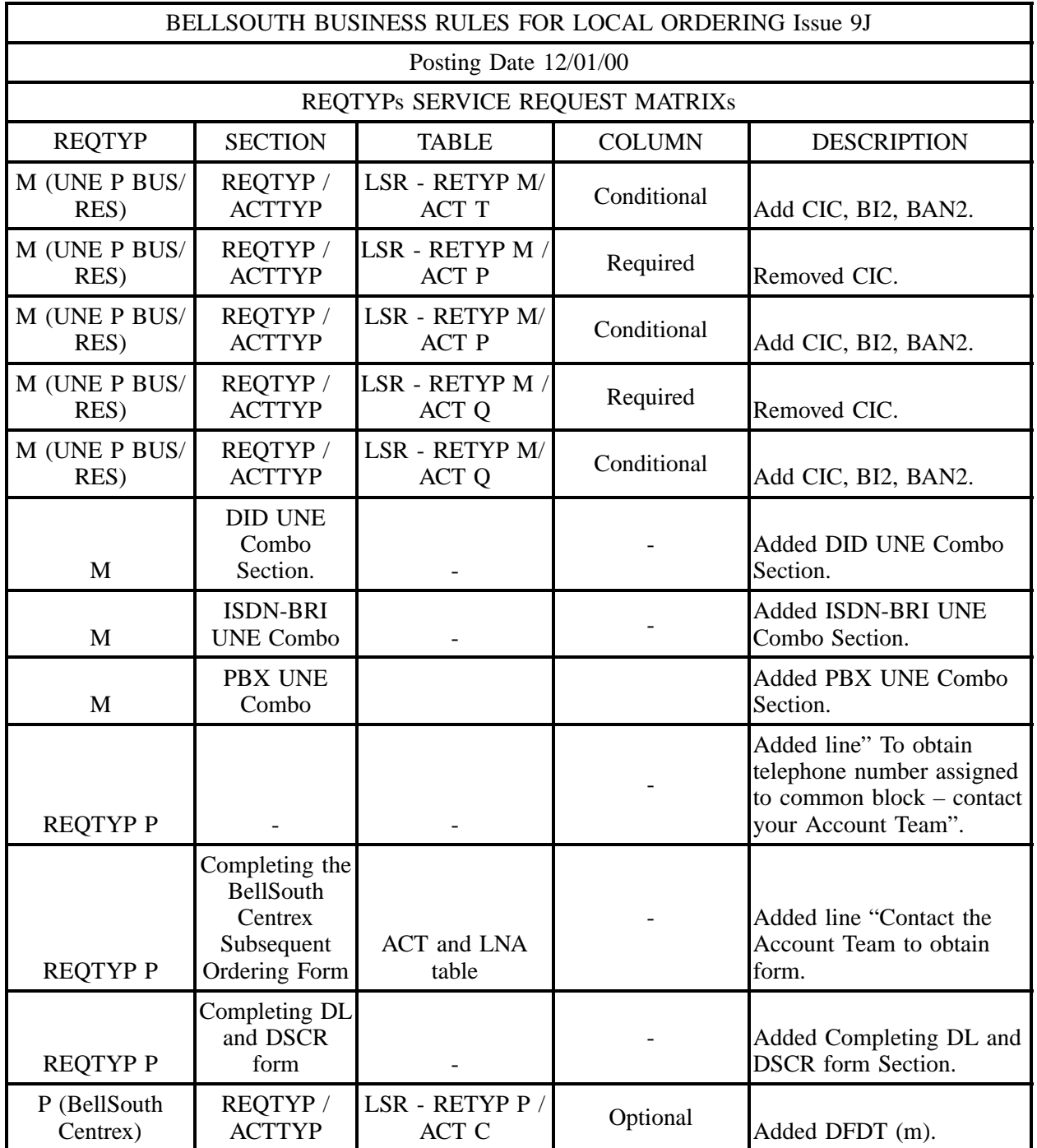

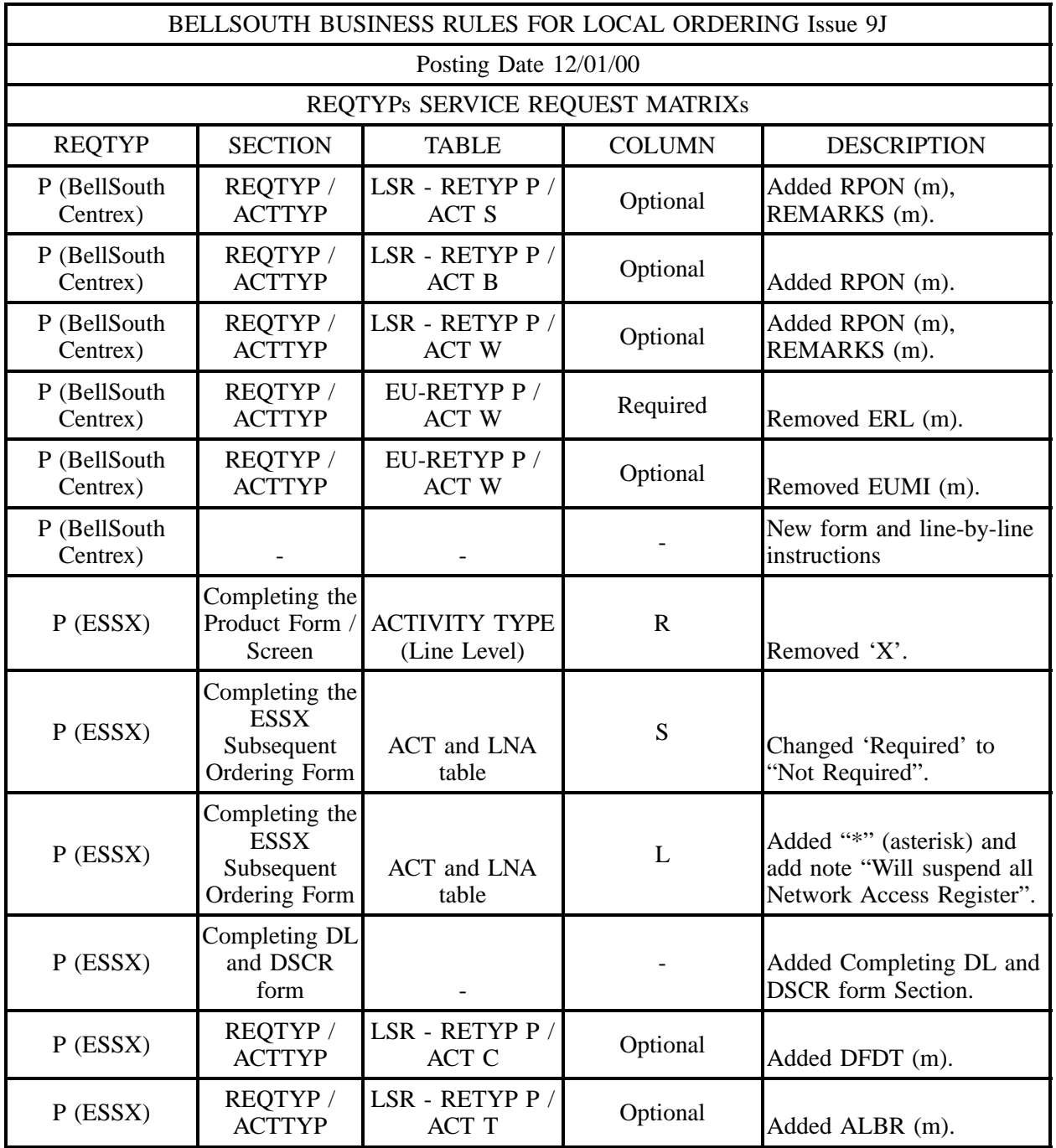

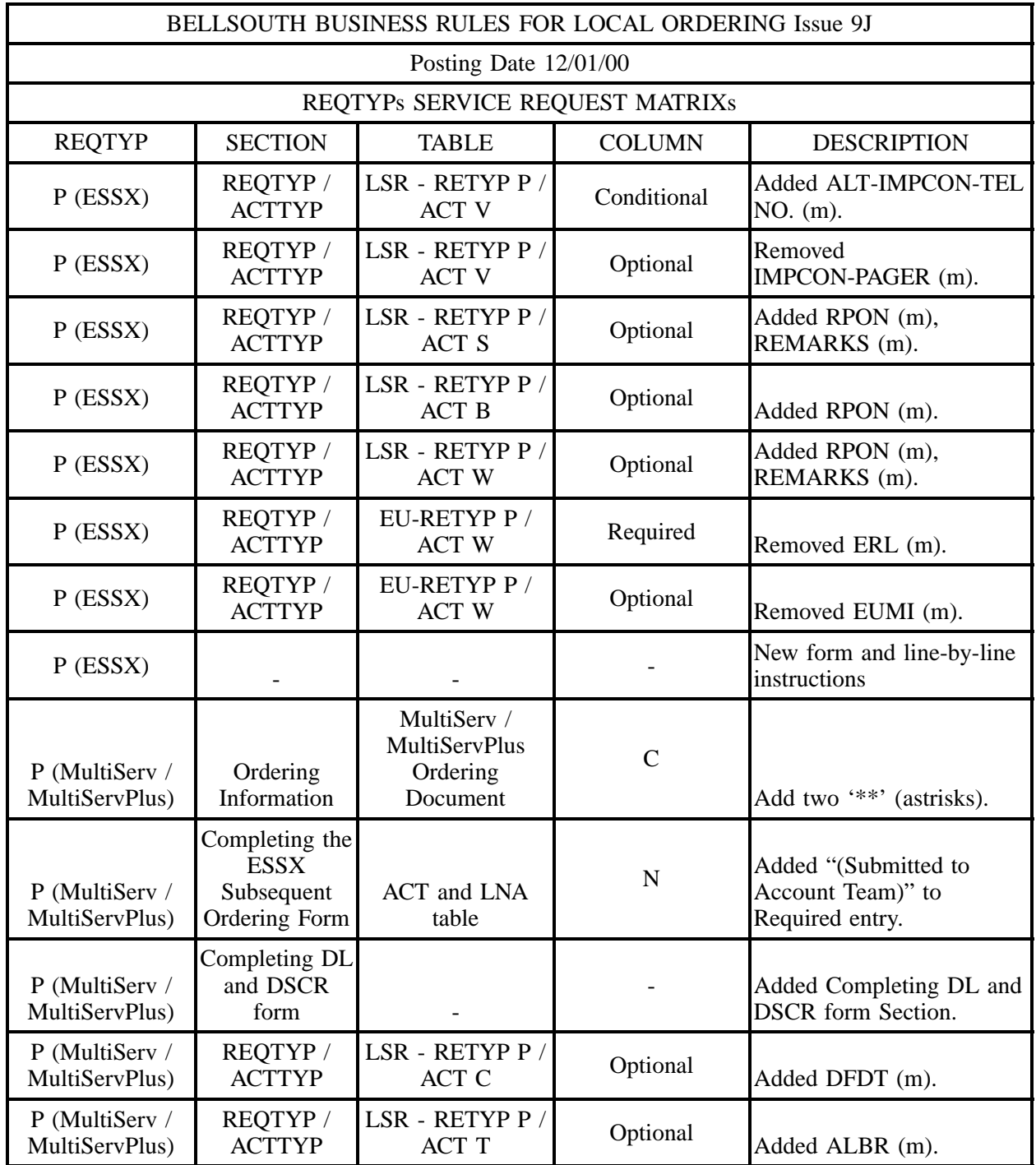

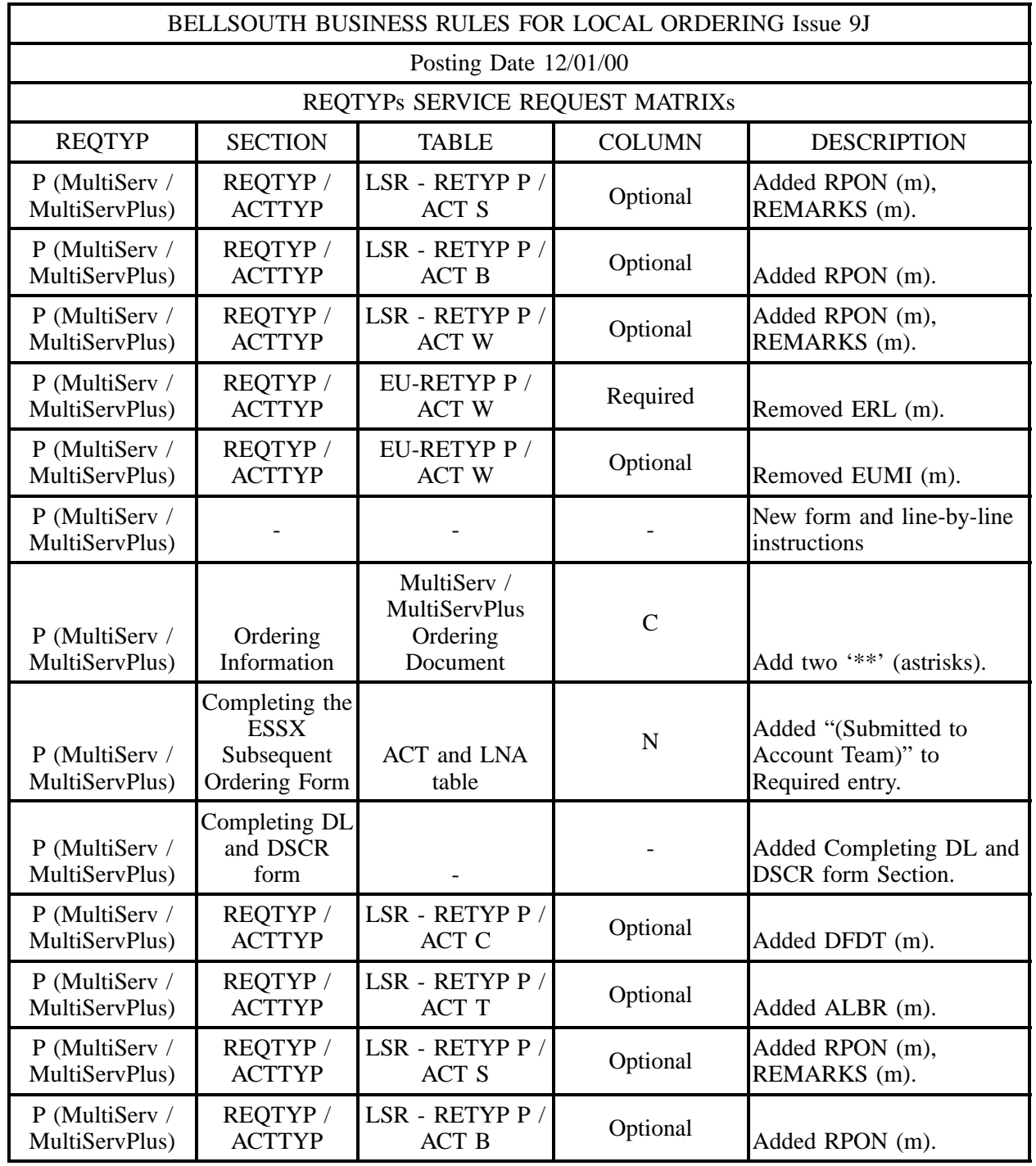

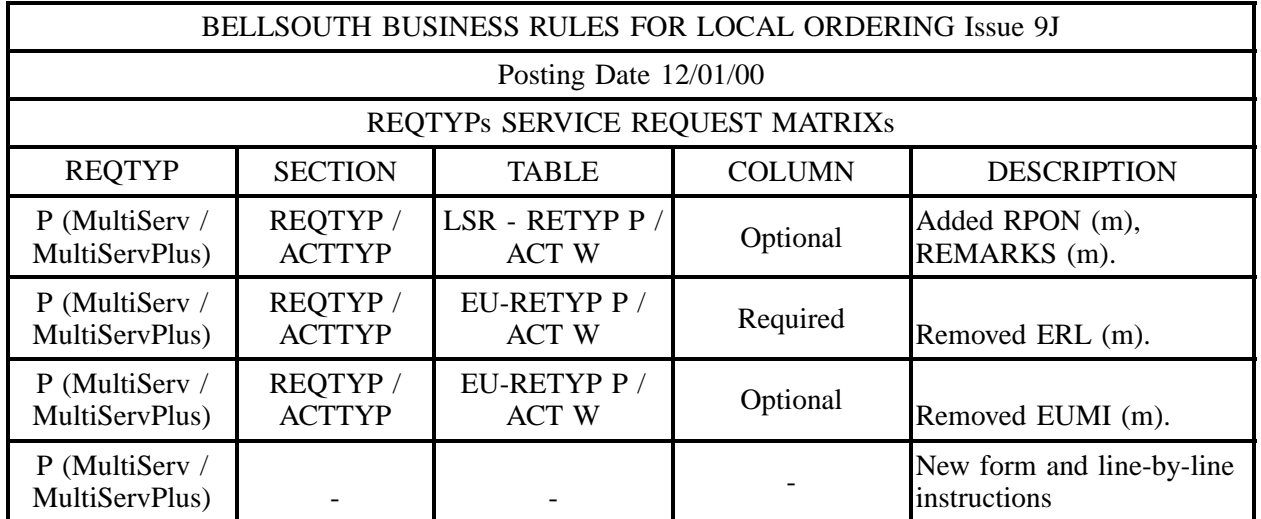

### **Table I December 01, 2000 Issue 9J Update – Data Element Dictionary**

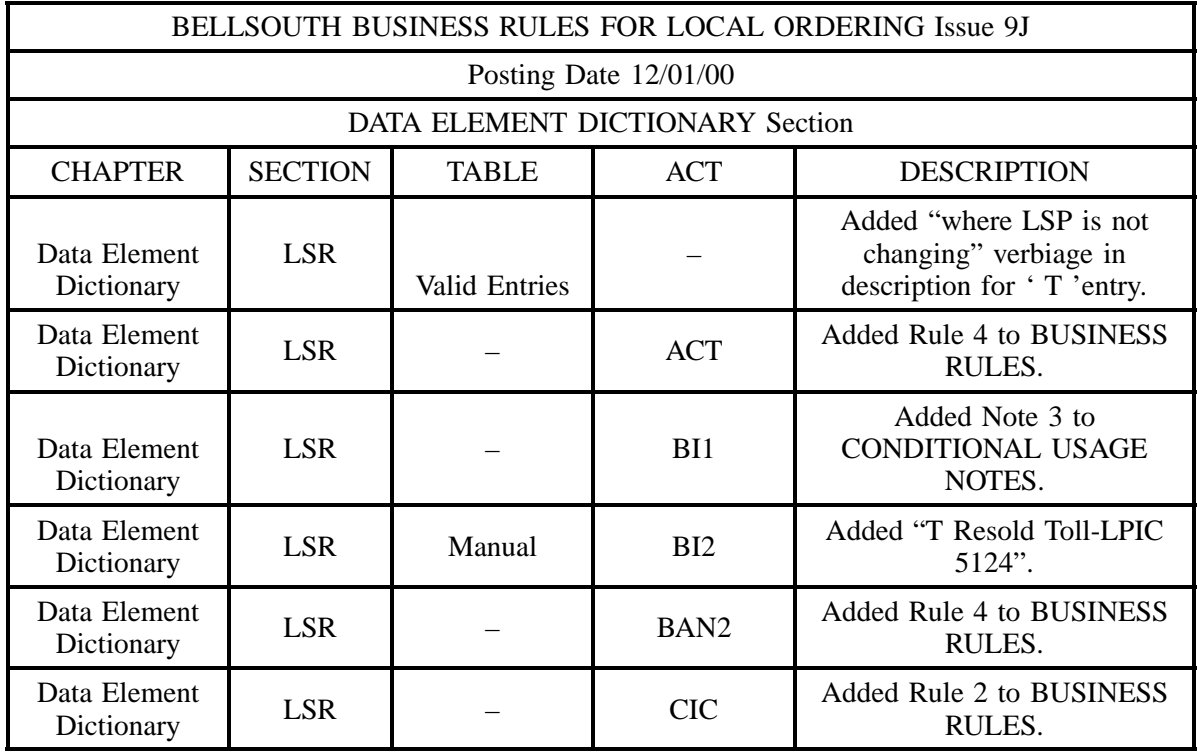

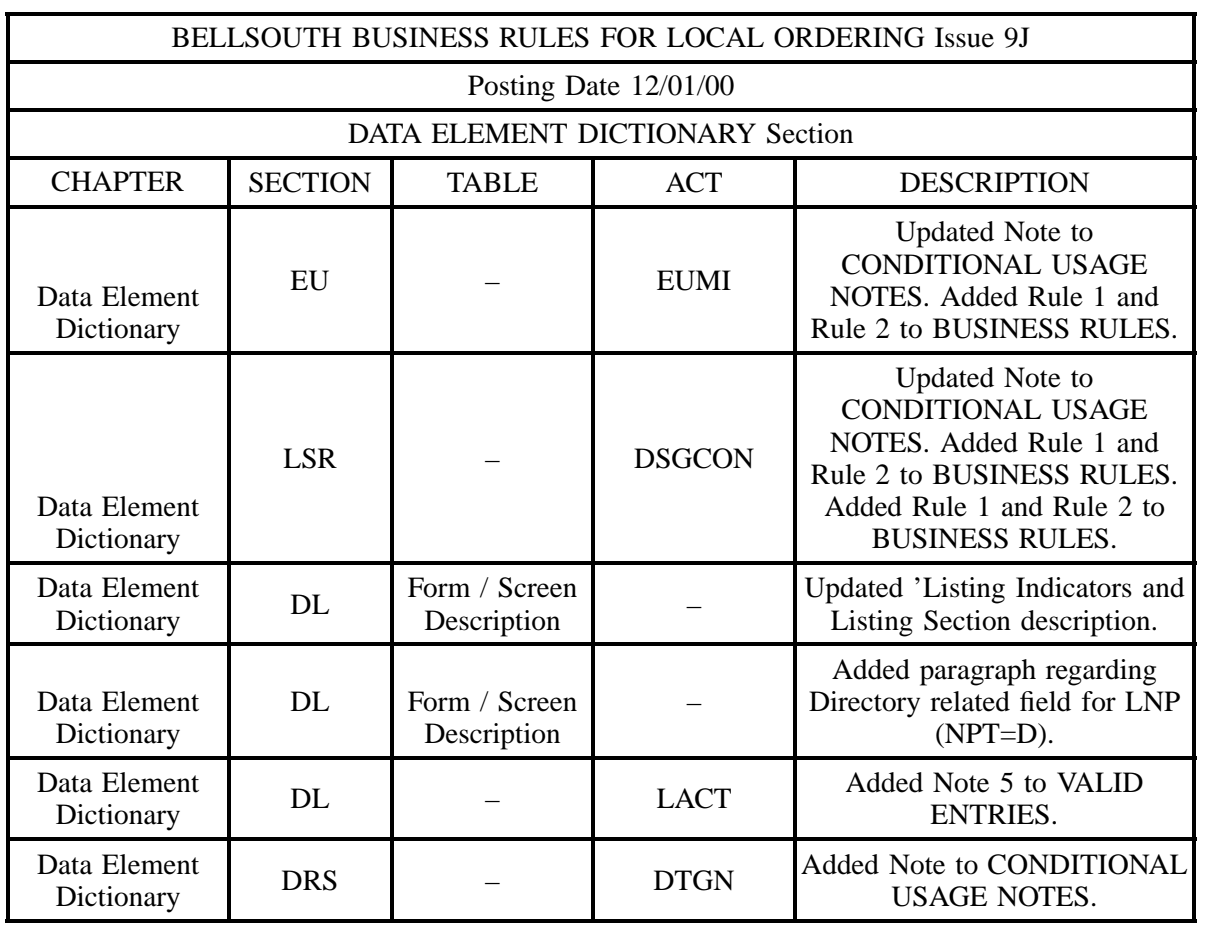

### **Table I December 01, 2000 Issue 9J Update – Data Element Dictionary (continued)**

October 12, 2000 Issue 9I Update

This document update is a result of the introduction of (REQTYP A) Line Sharing. The update to this document *only* encompasses Line Sharing.

The Line Sharing business rules were effective with Release 7.1 (September 30th). Line Share requests may be submitted now with the business rules indicated within this document. The other matrices are the same as shown in BellSouth® Business Rulers for Local Ordering (BBR-LO) Version 9H.

As stated within that document, BBR-LO 9H version changes are effective 10/30/00. From 10/12 through 10/29 this document (Issue 9I) should *only be used for Line Sharing requests*.

Effective 10/30/00 both the 9G and 9H versions of the BBR-LO will be removed from the web.

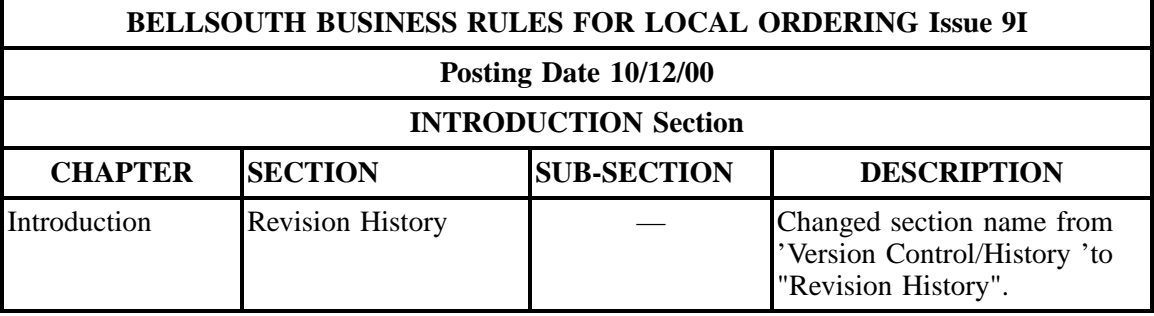

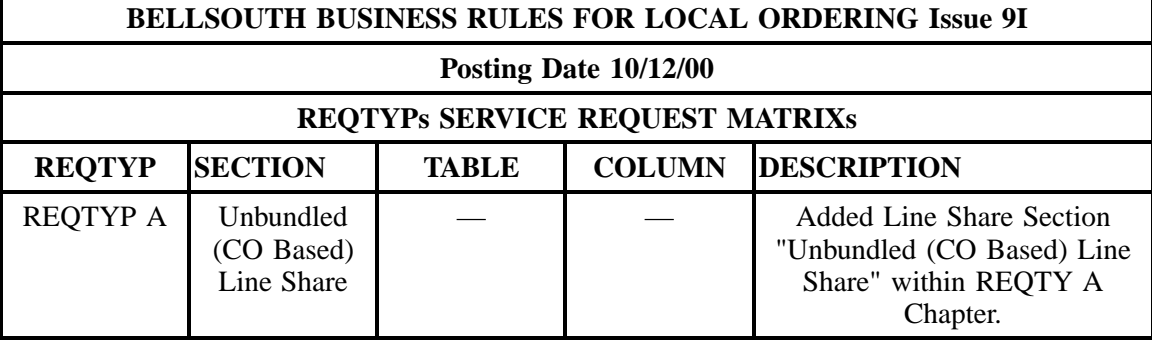

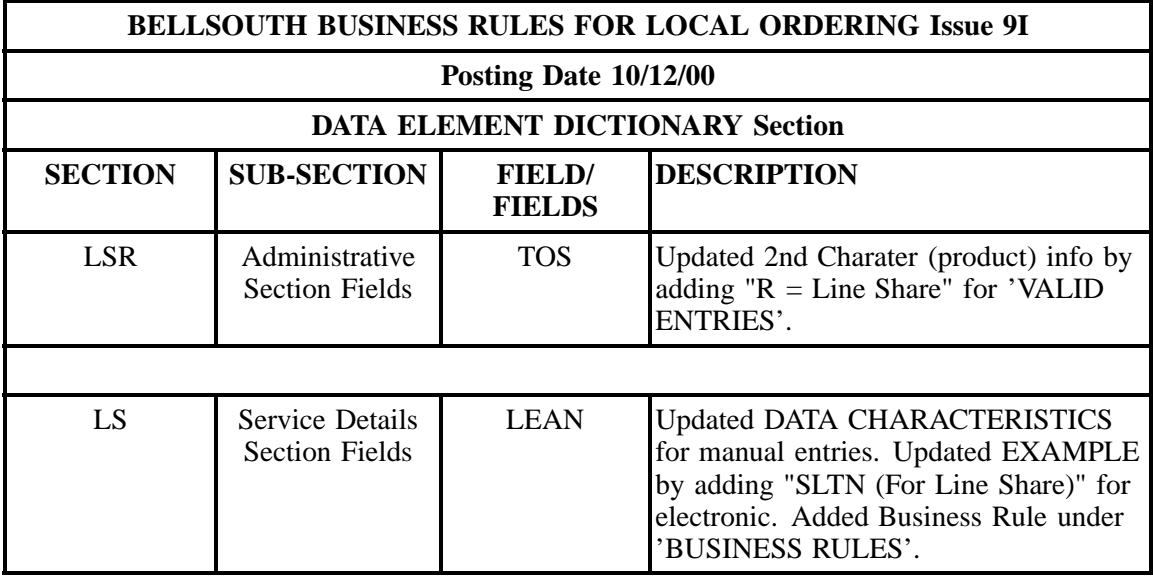

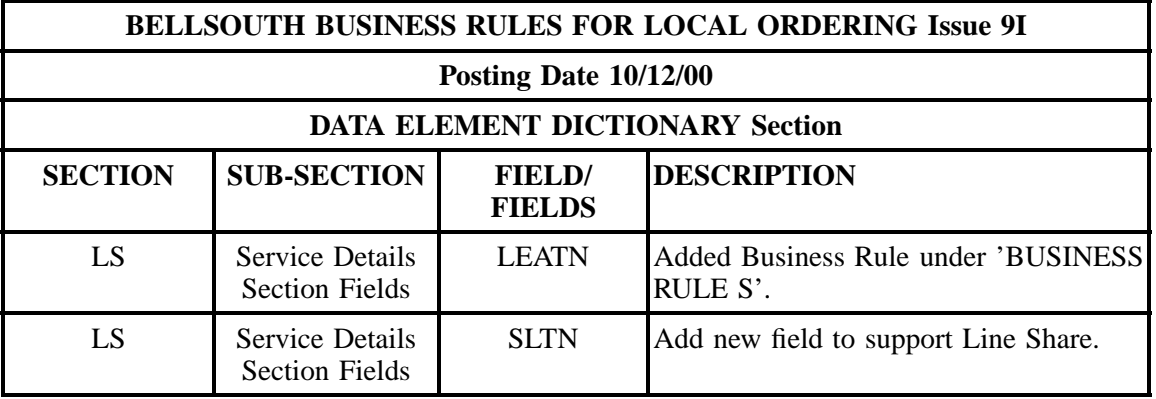

September 28, 2000 Issue 9H Update

This document update is a result of some additional SME validation and clarification to CLEC questions. It is NOT related to a software release. Line Sharing will be included in a future update.

However , we realize that some of the business rule changes will have an impact to your staff and systems. Therefore, any changes that would result in a manual clarification will not be effective until October 30, 2000.

Both the current version (Issue 9G) and this version (Issue 9H) of the BBR-LO will be posted on the Web until October 30, 2000 at which time issue 9G will be removed from the Web.

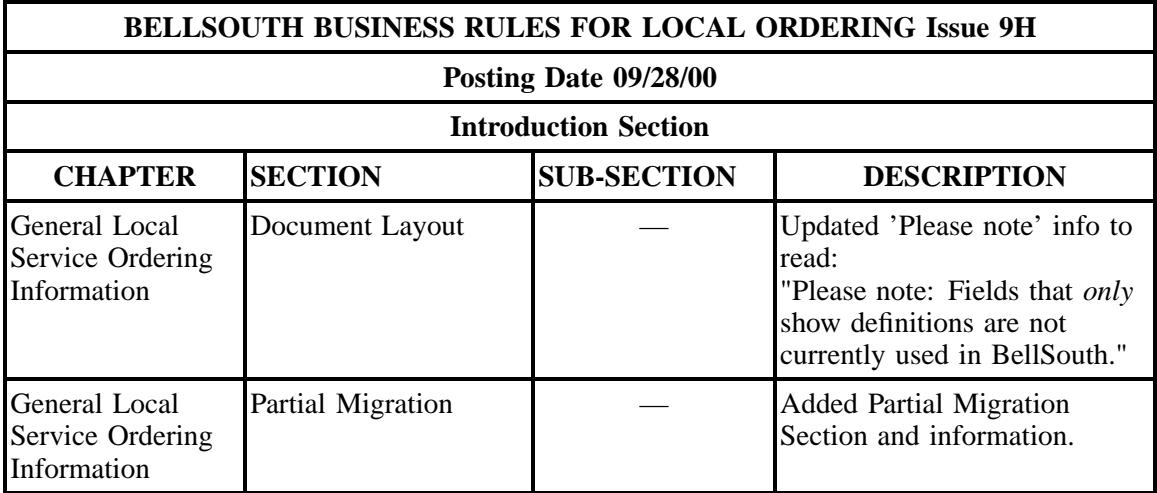

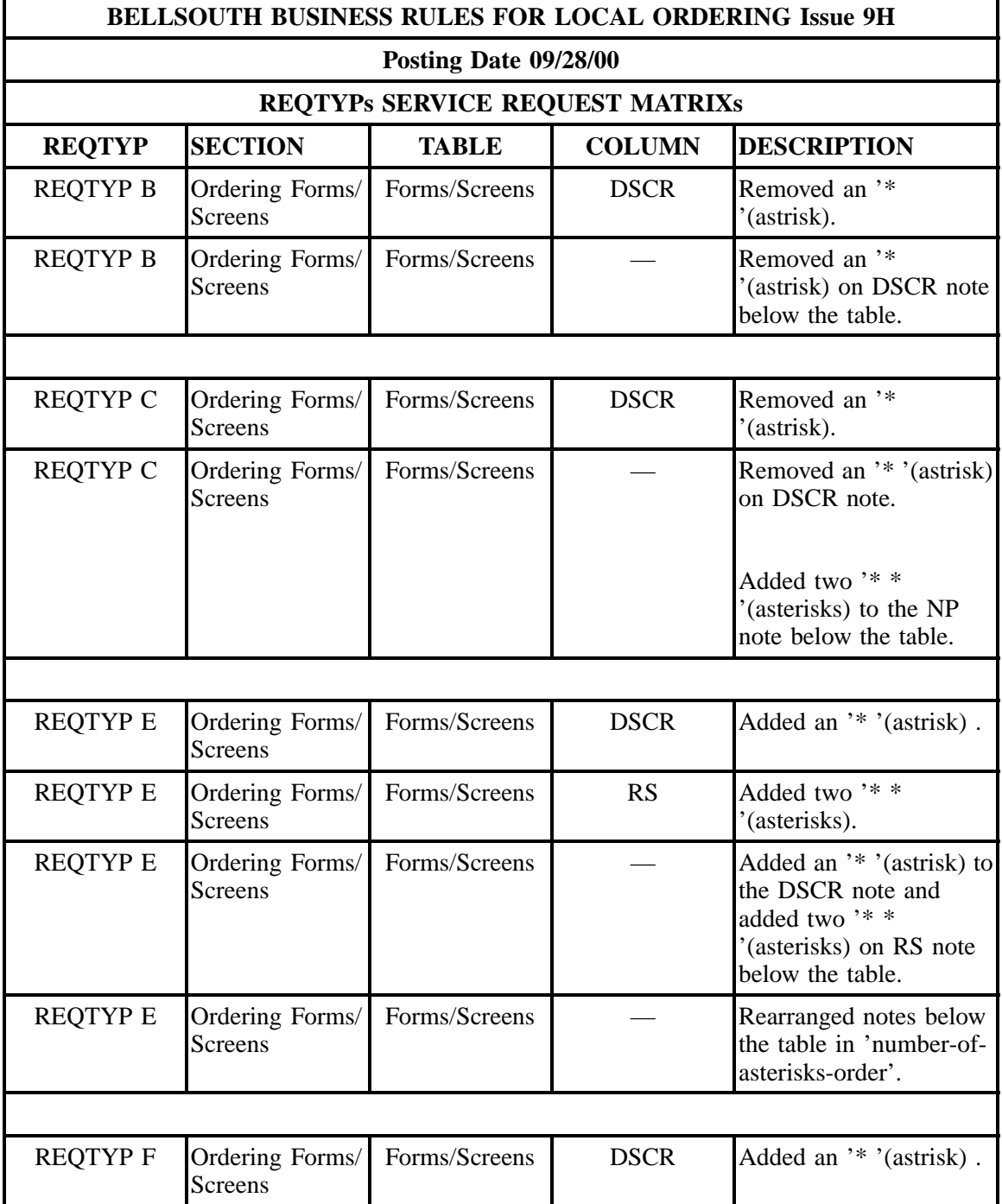

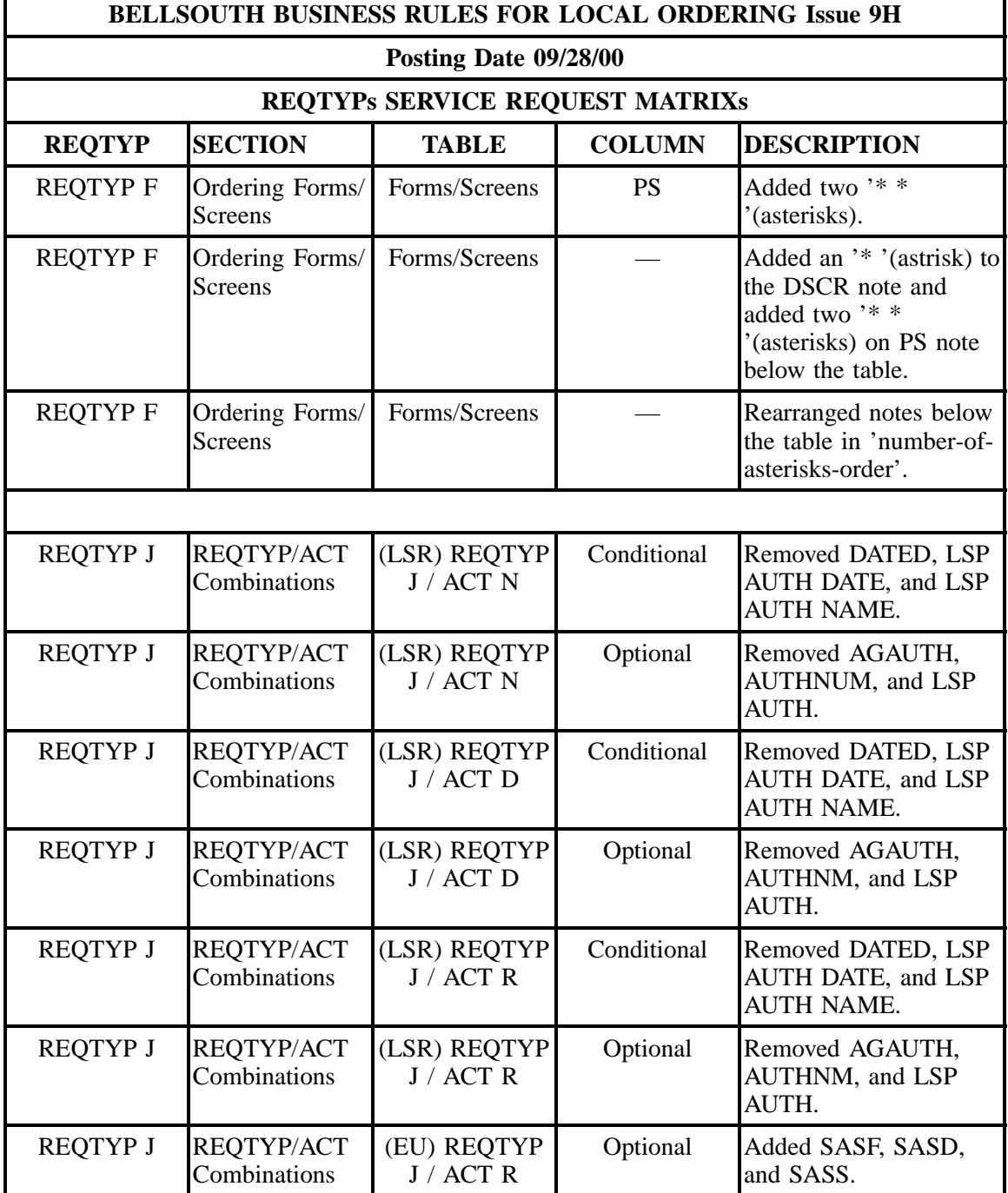

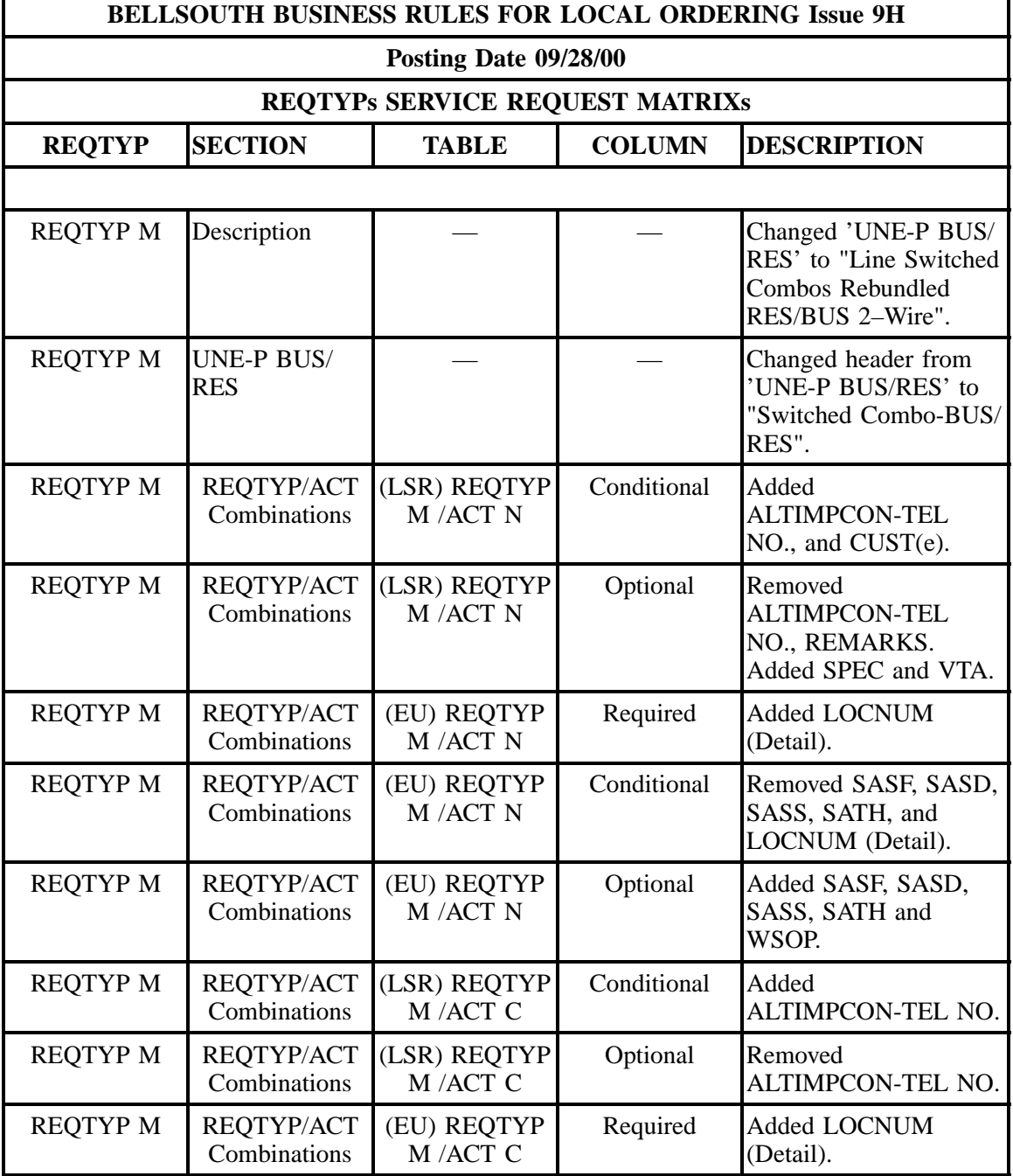

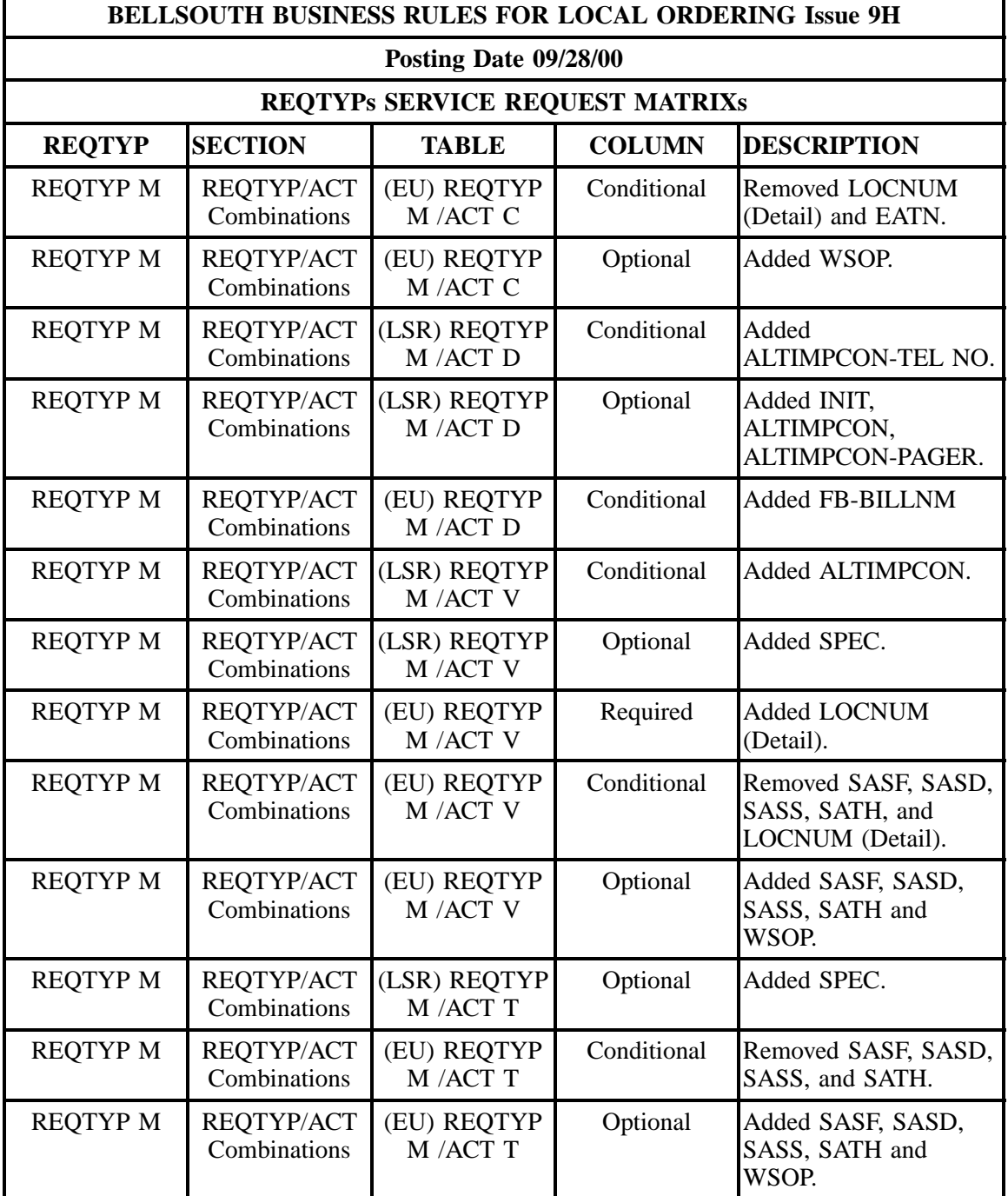

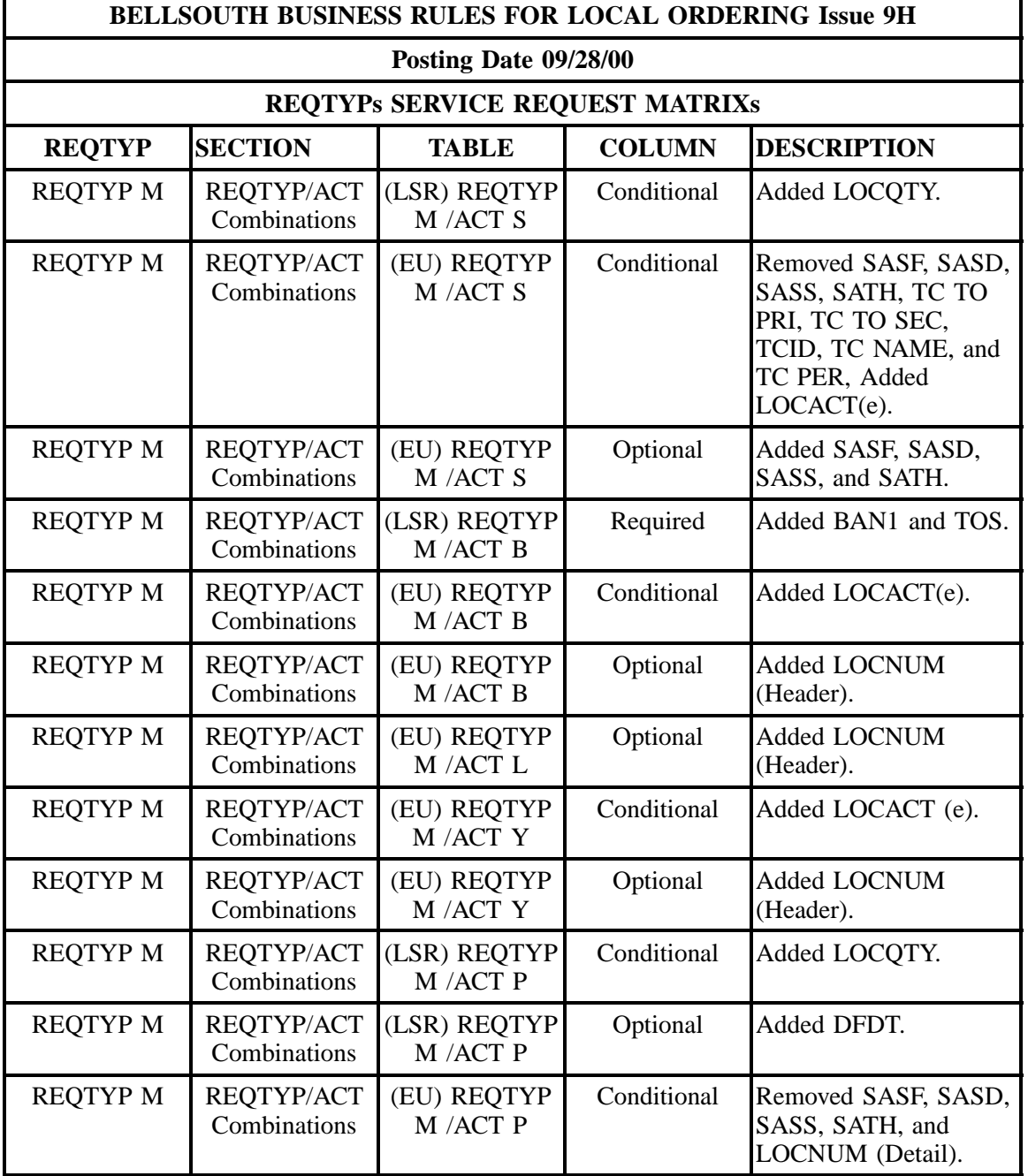

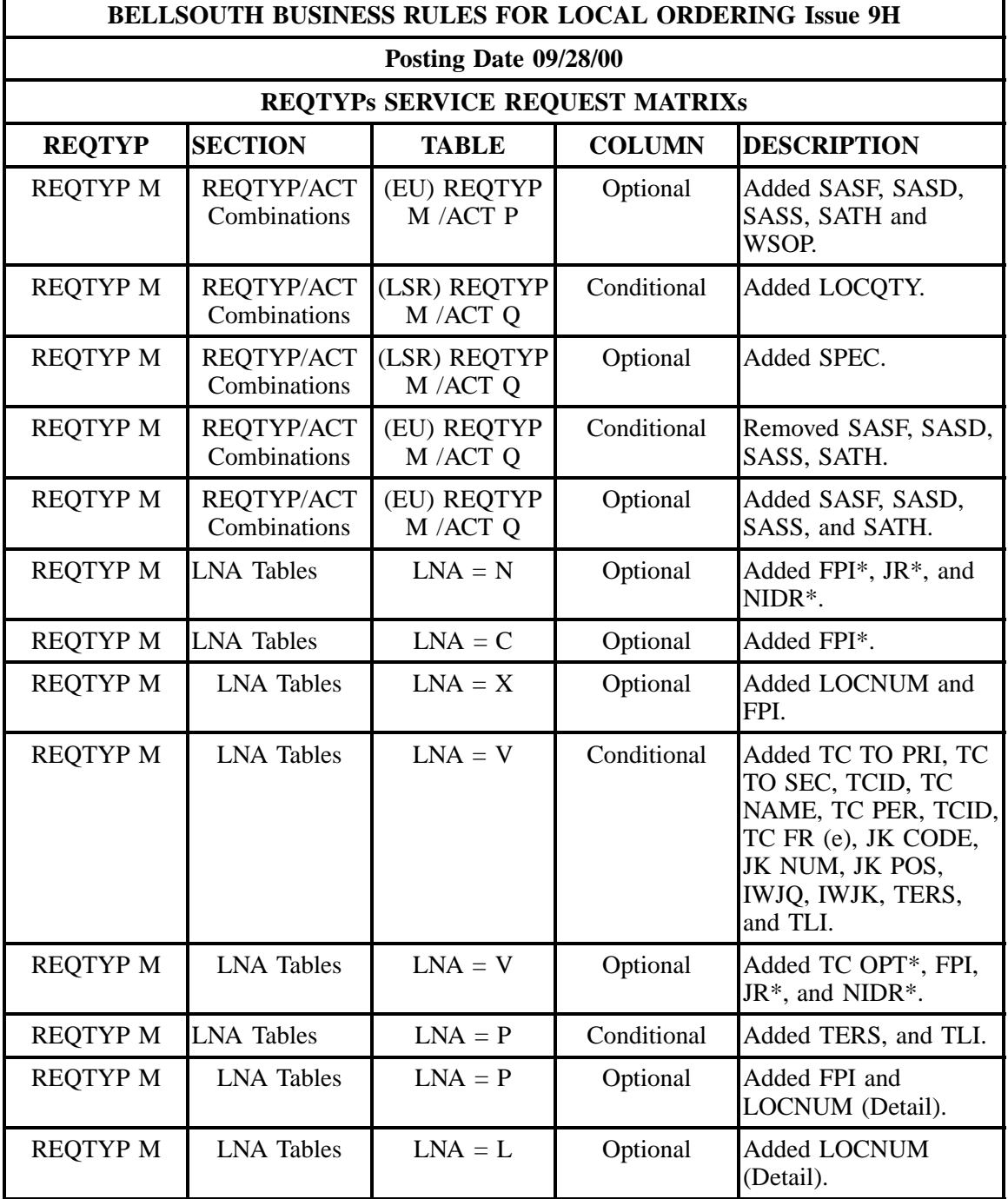

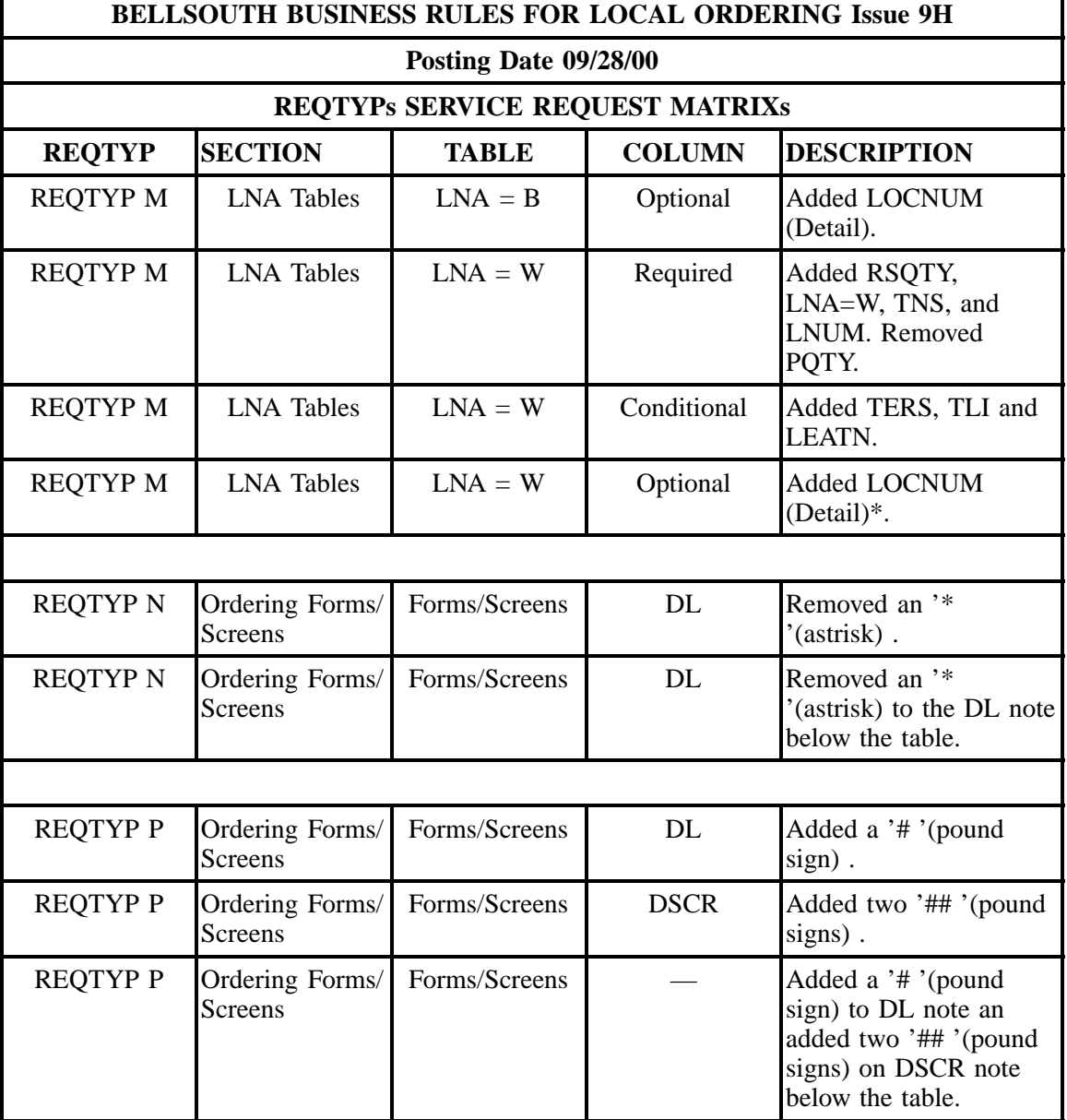

r

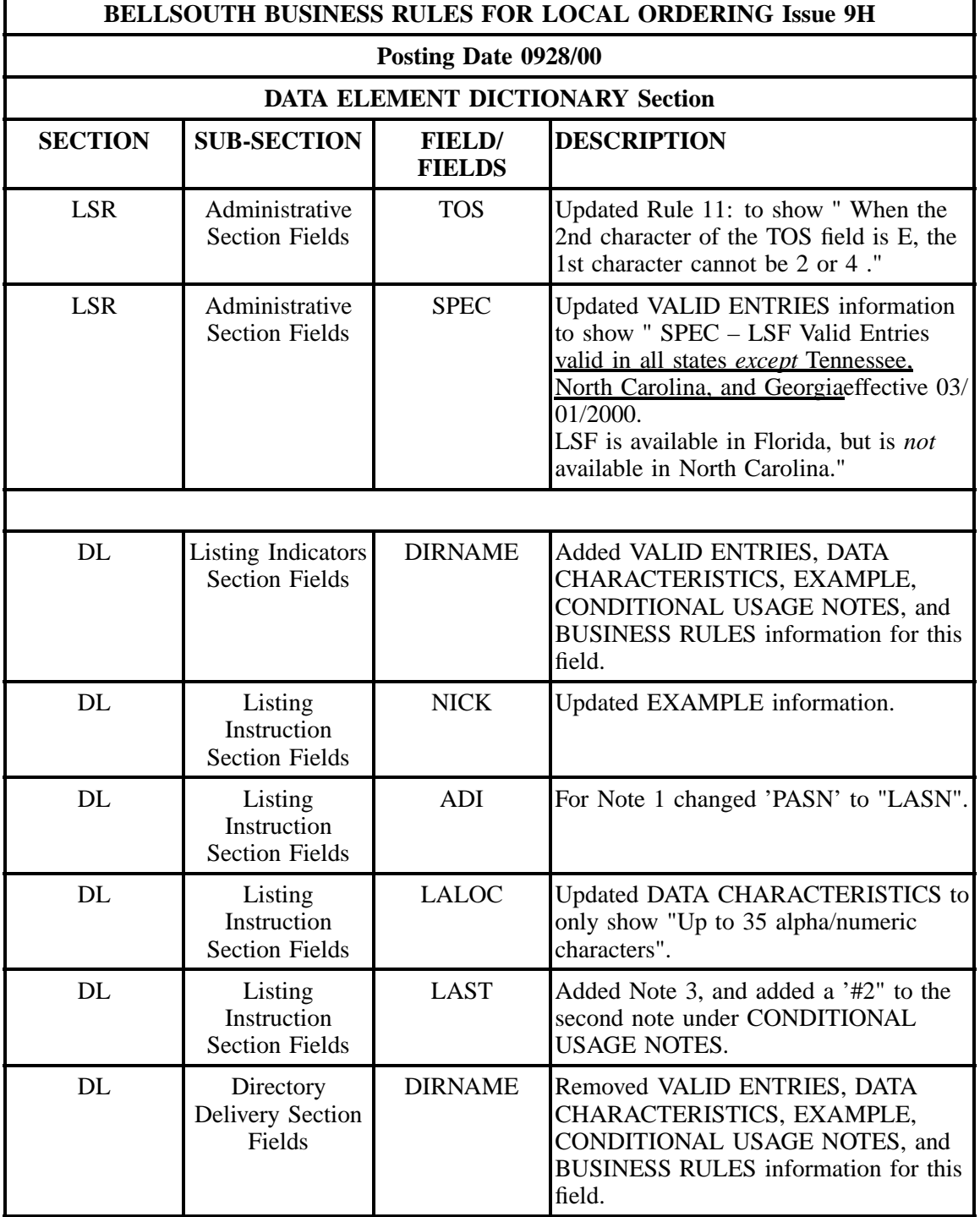

r

Ŧ.

# **- continued -**

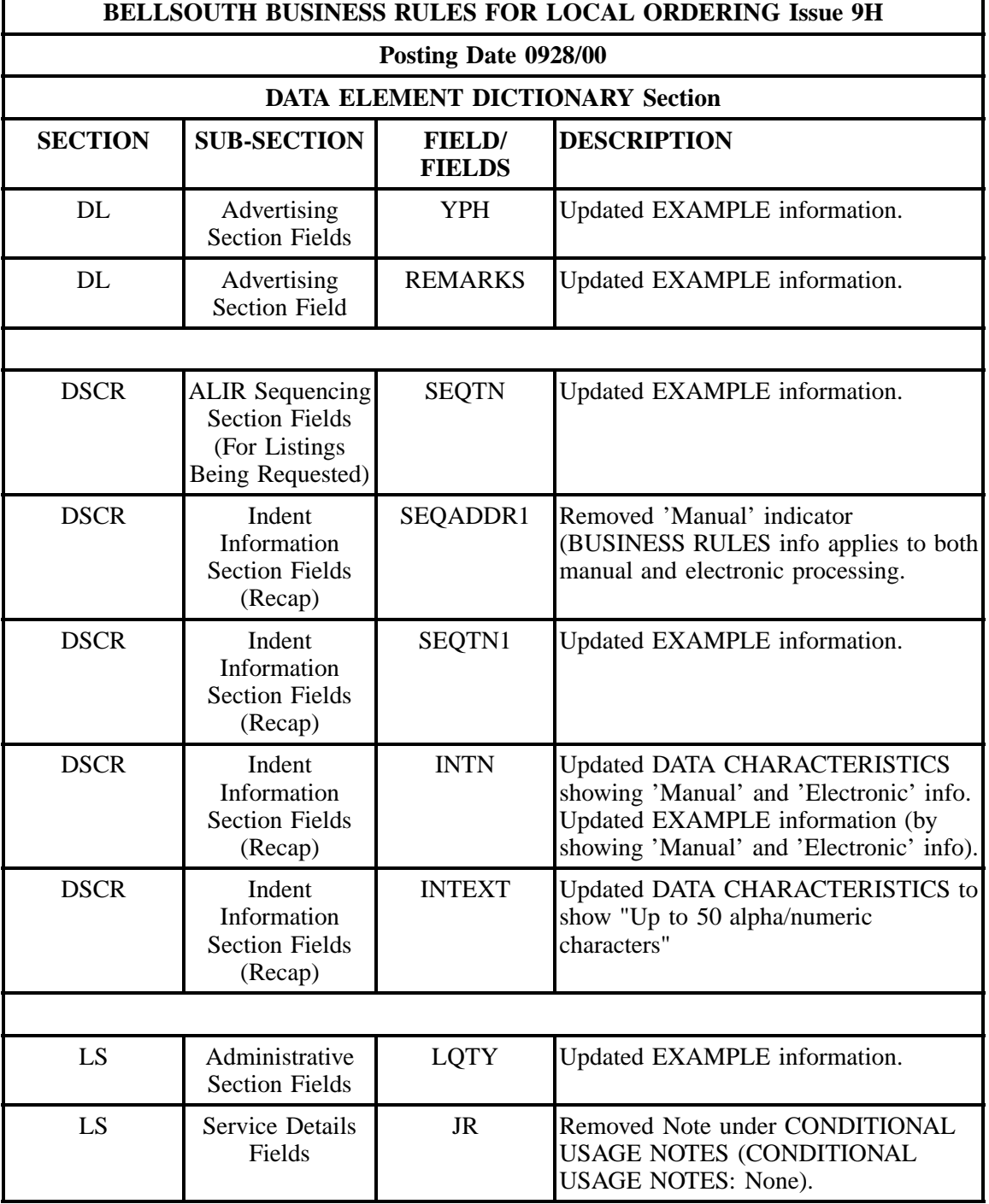

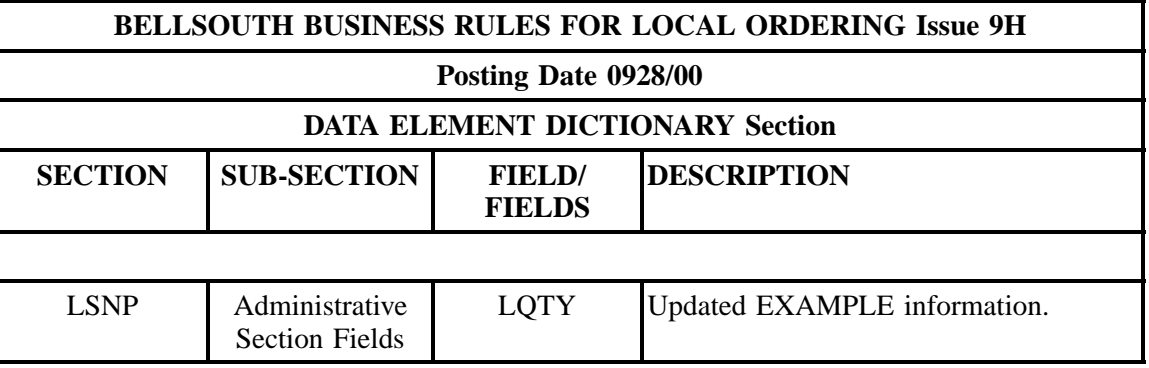

August 25, 2000 Issue 9G Update

This document update is a result of SME validation and clarification to CLEC questions. It is NOT directly related to a software release (except LNA of G).

However , we realize that some of the business rule changes will have an impact to your staff and systems. Therefore, any changes that would result in a manual clarification will not be effective until October 2, 2000.

Both the current version (Issue 9F) and this version (Issue 9G) of the BBR-LO will be posted on the Web until October 2, 2000 at which time issue 9F will be removed from the Web.

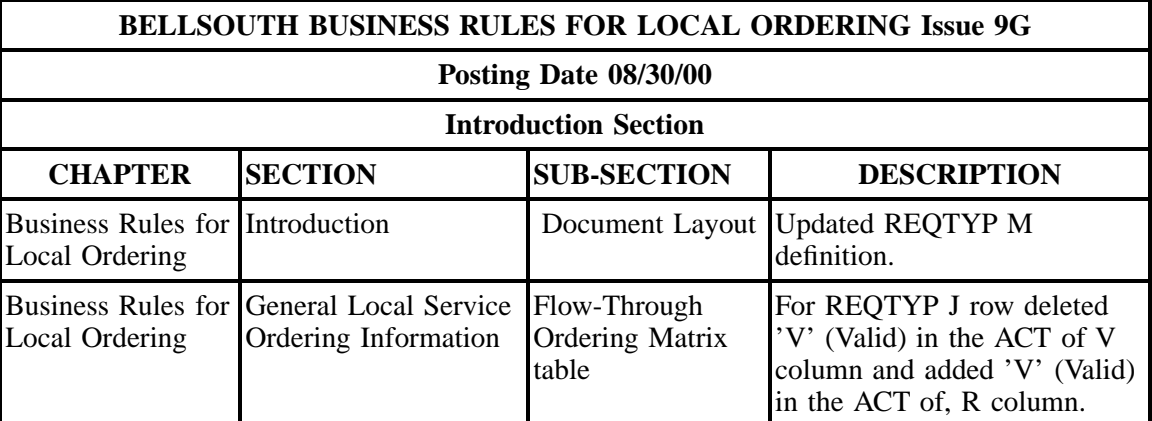

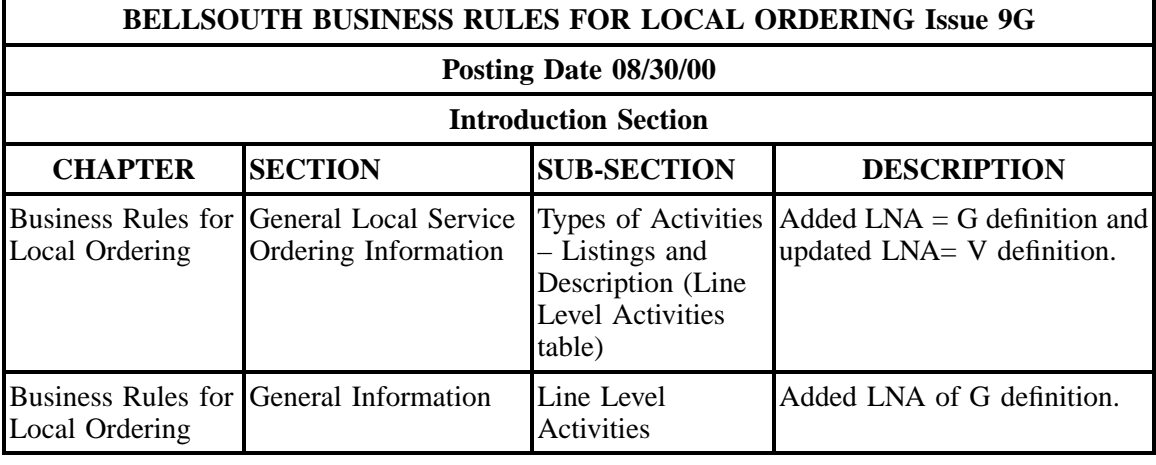

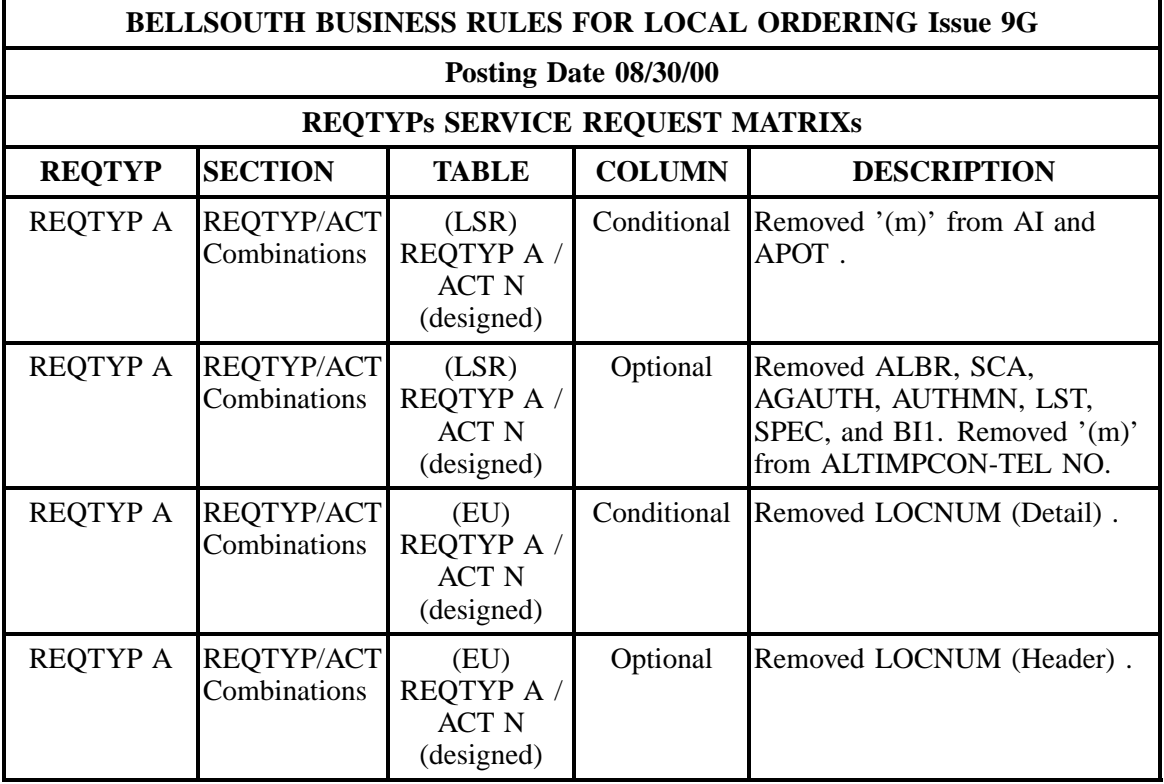

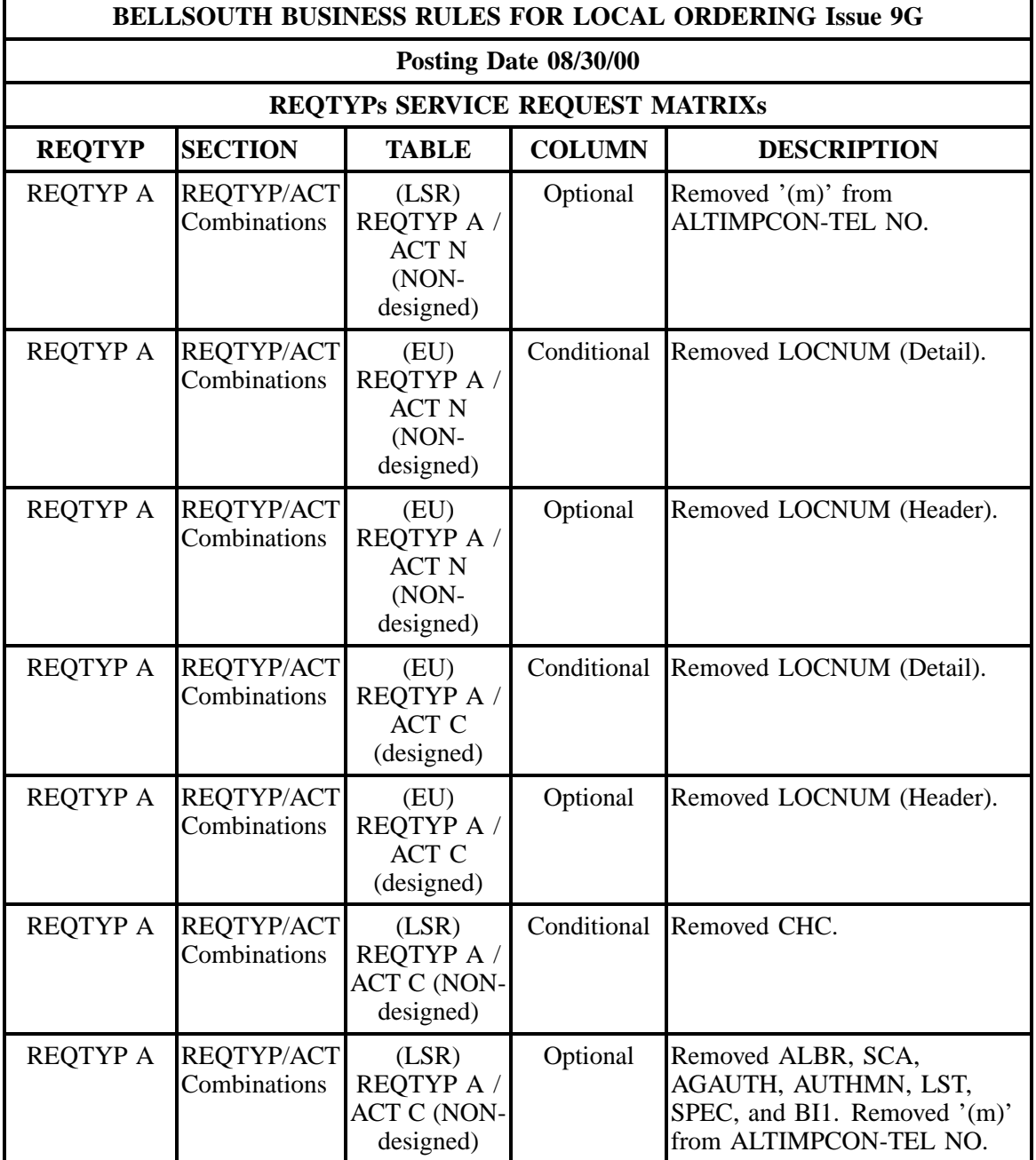

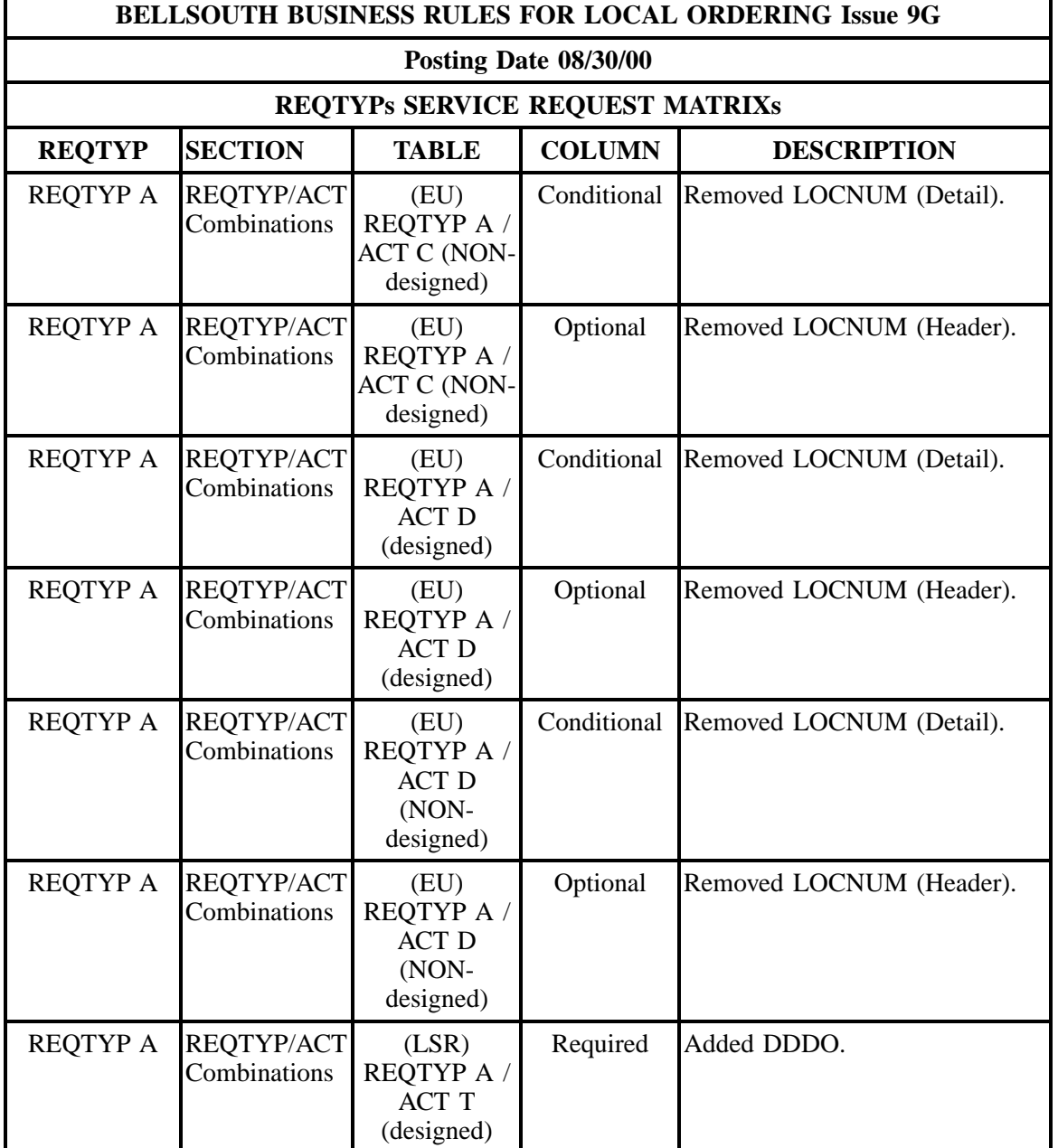

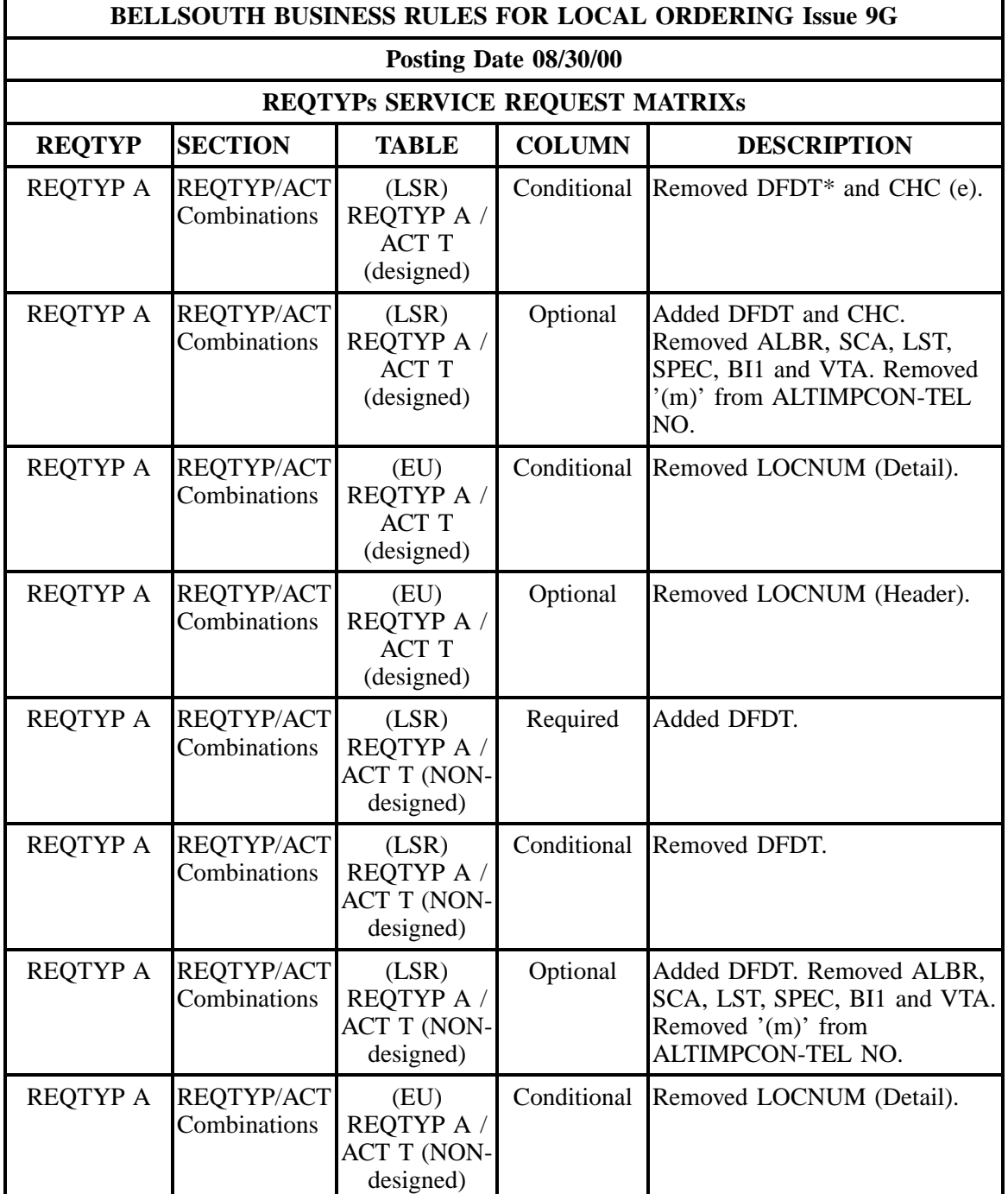

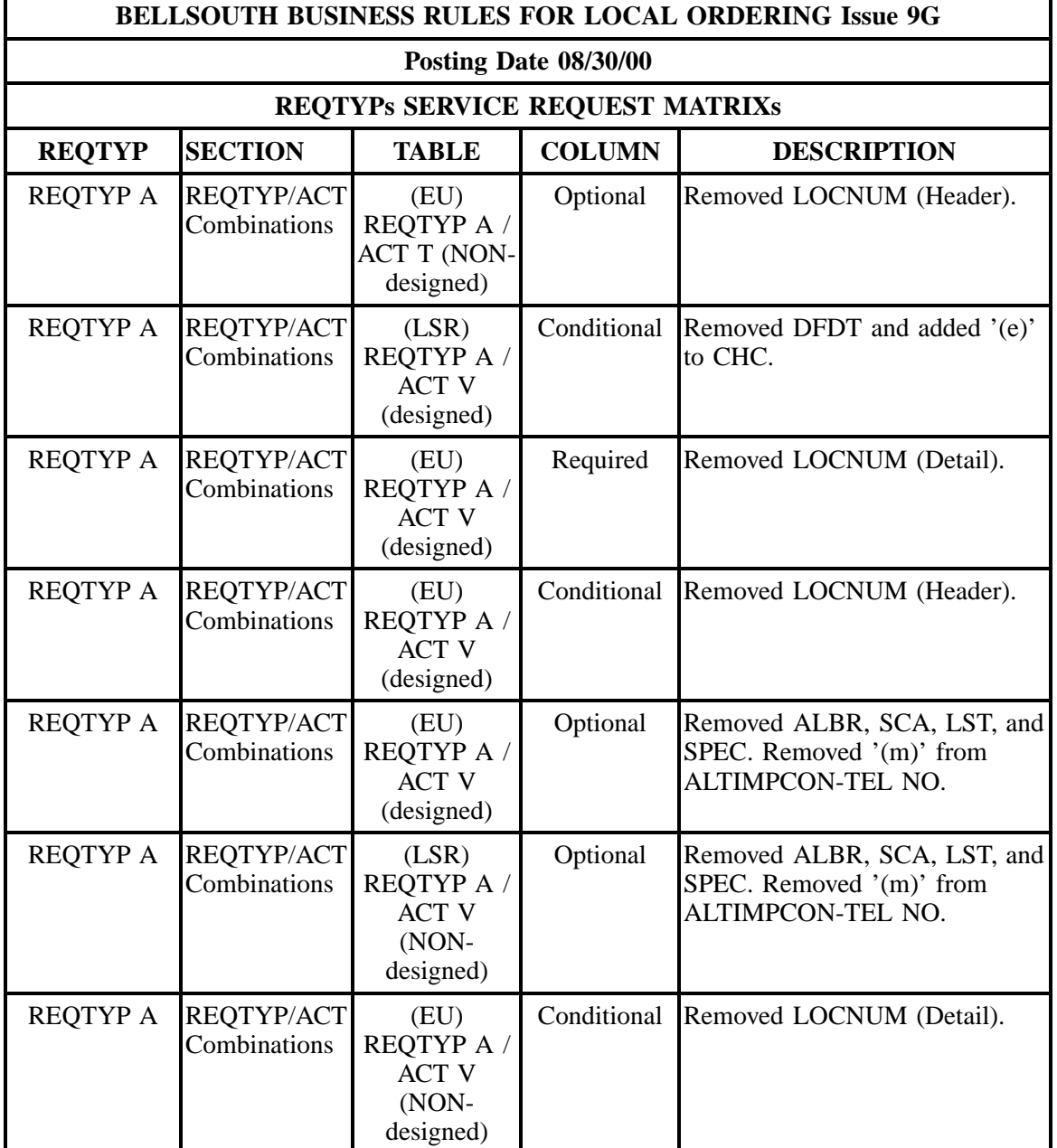
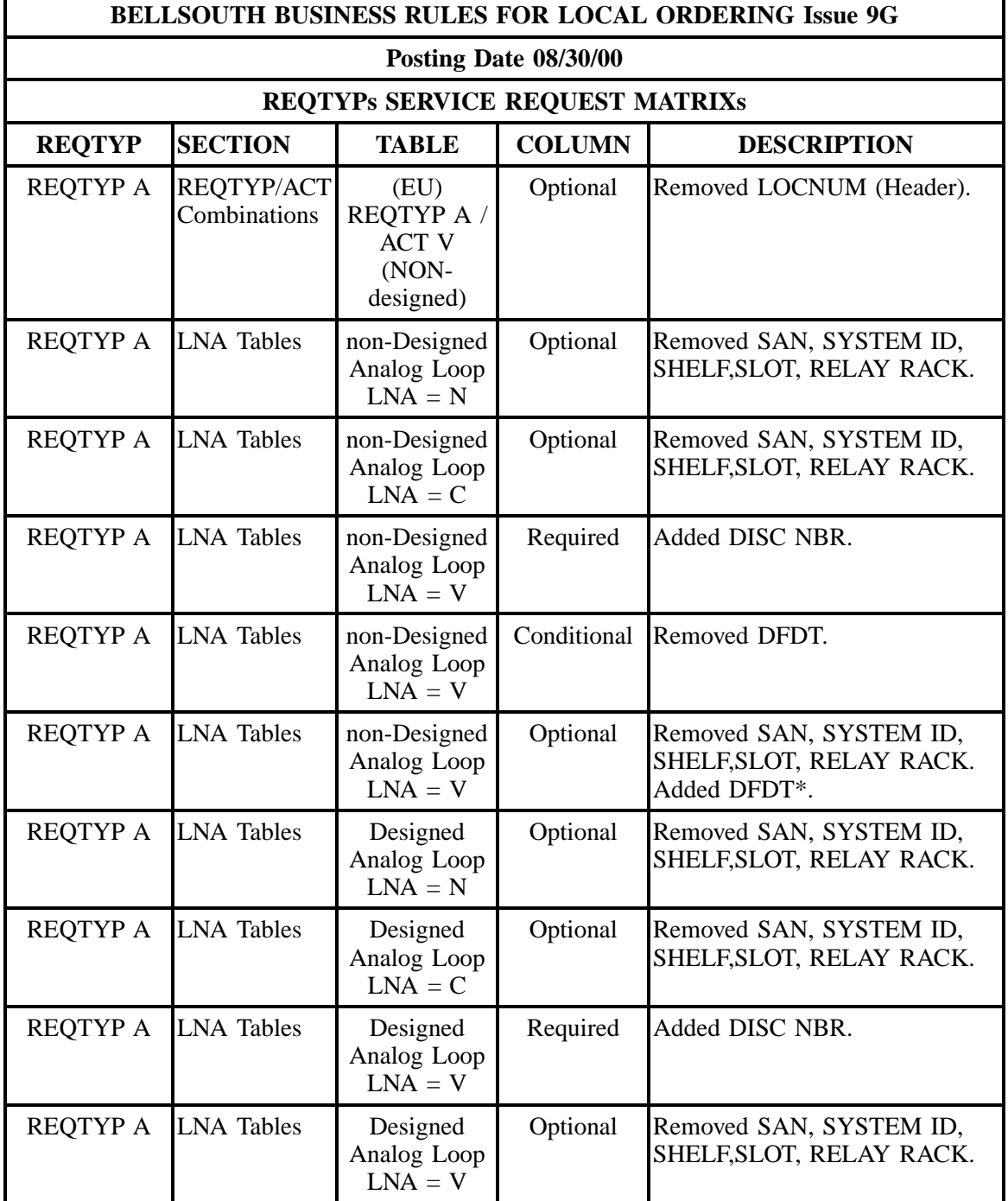

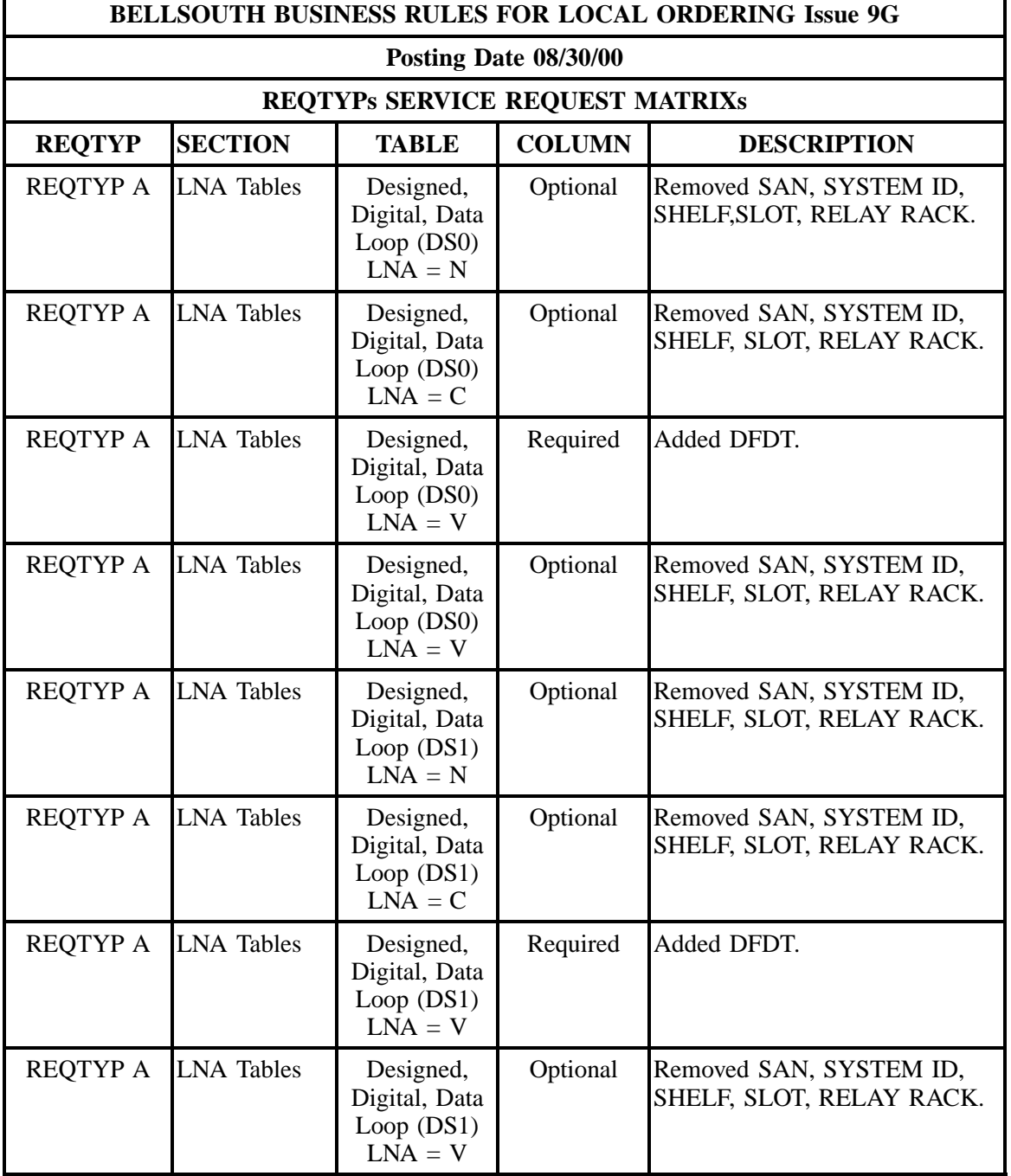

÷

### **- continued -**

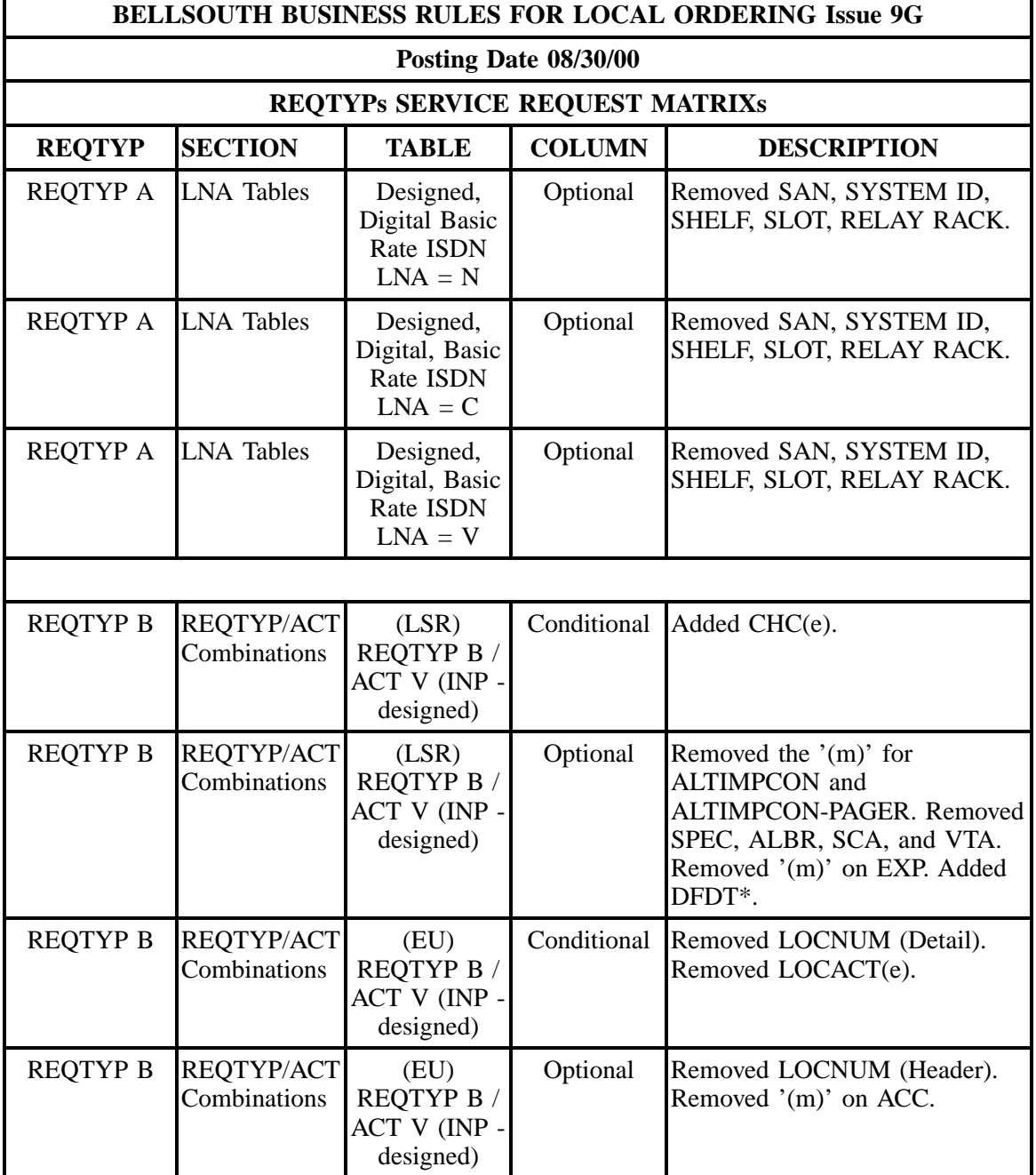

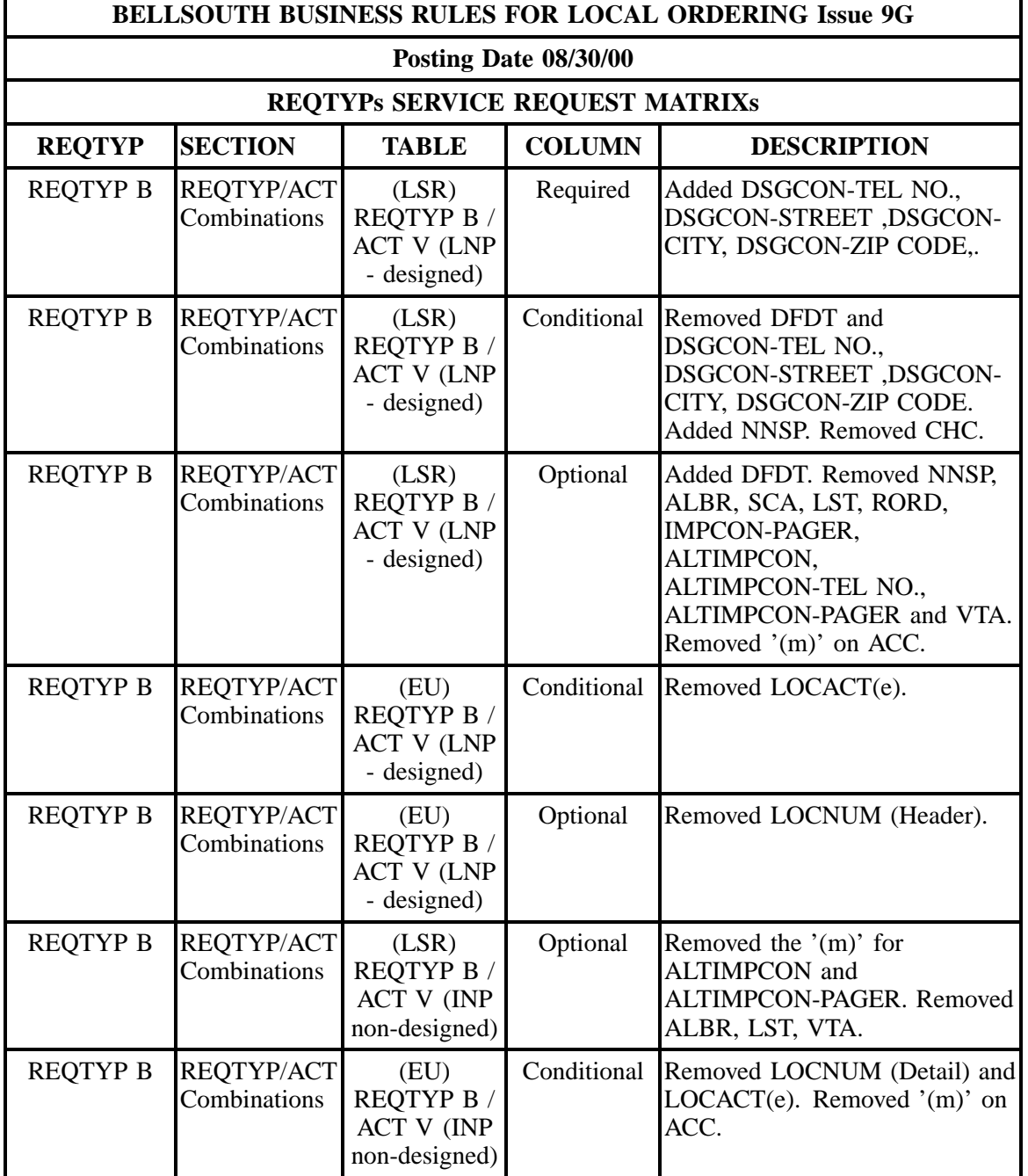

÷

### **- continued -**

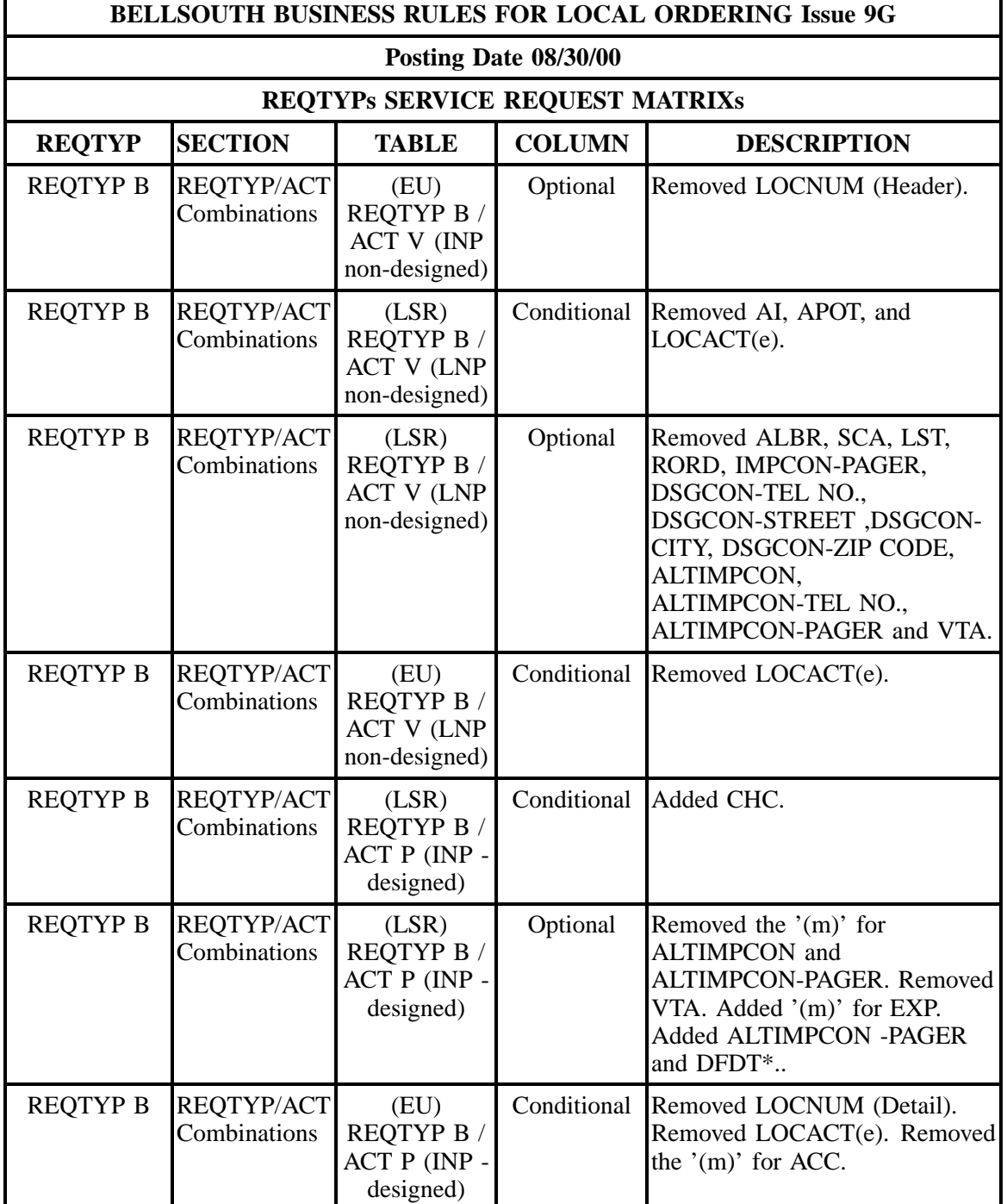

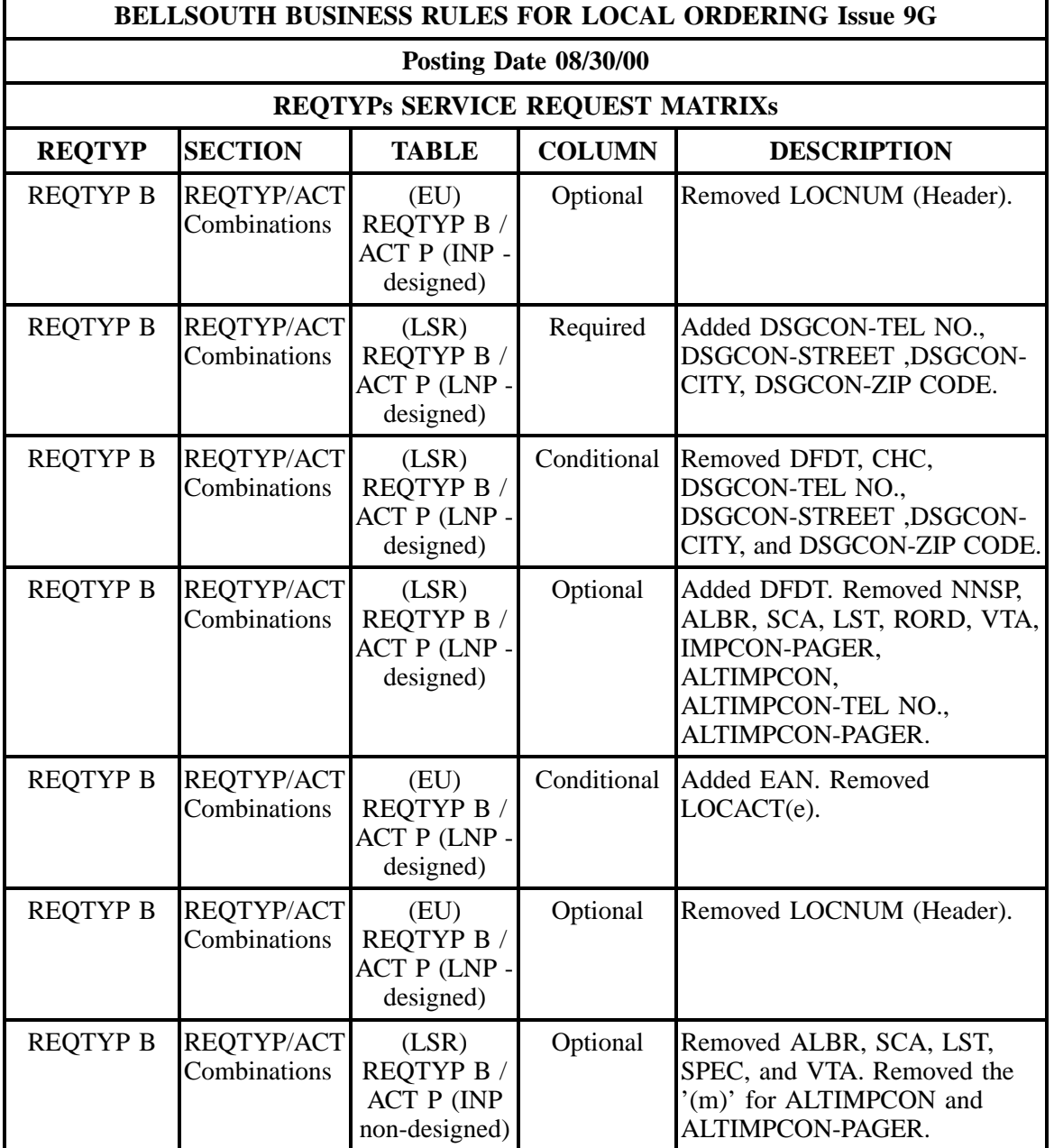

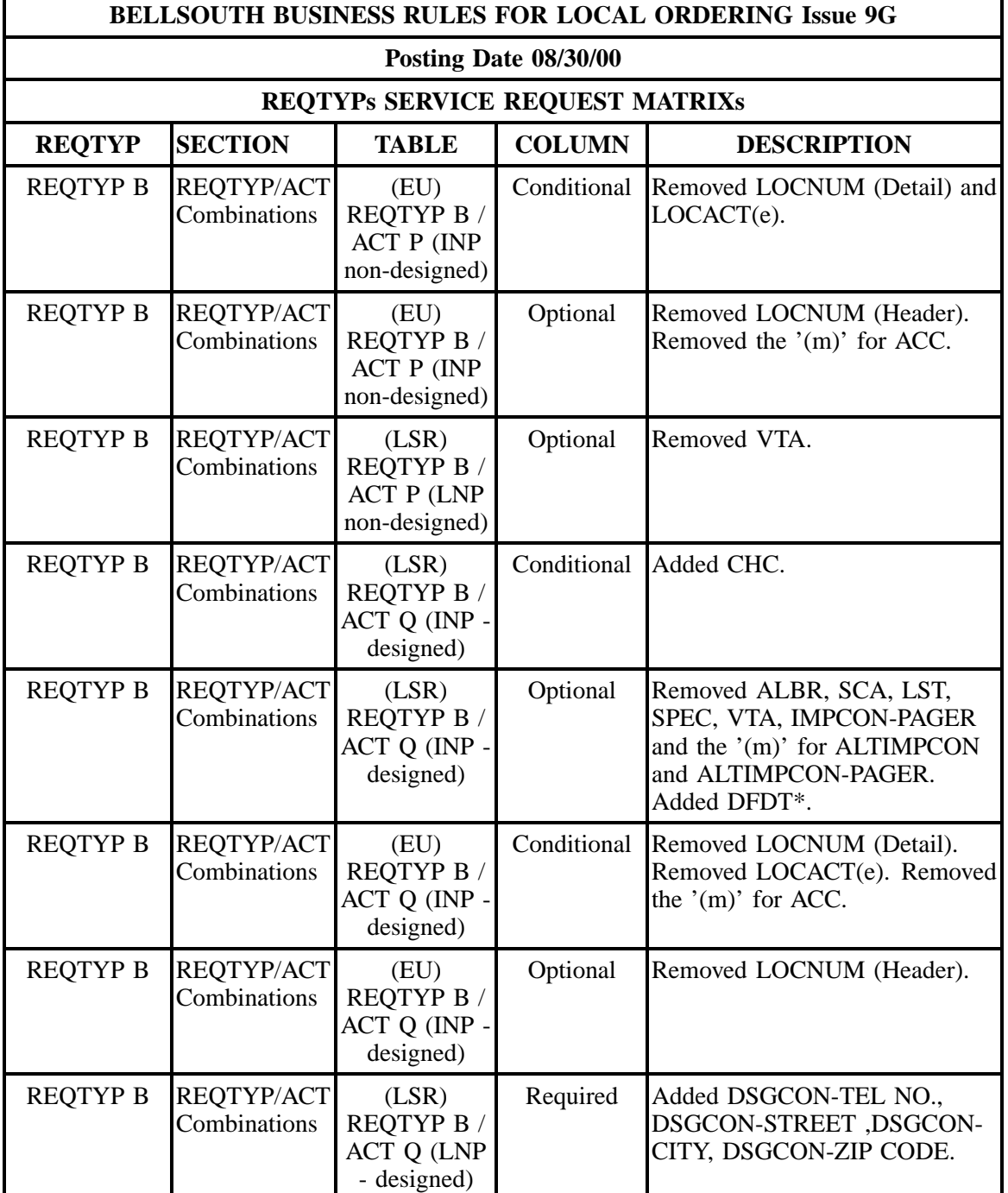

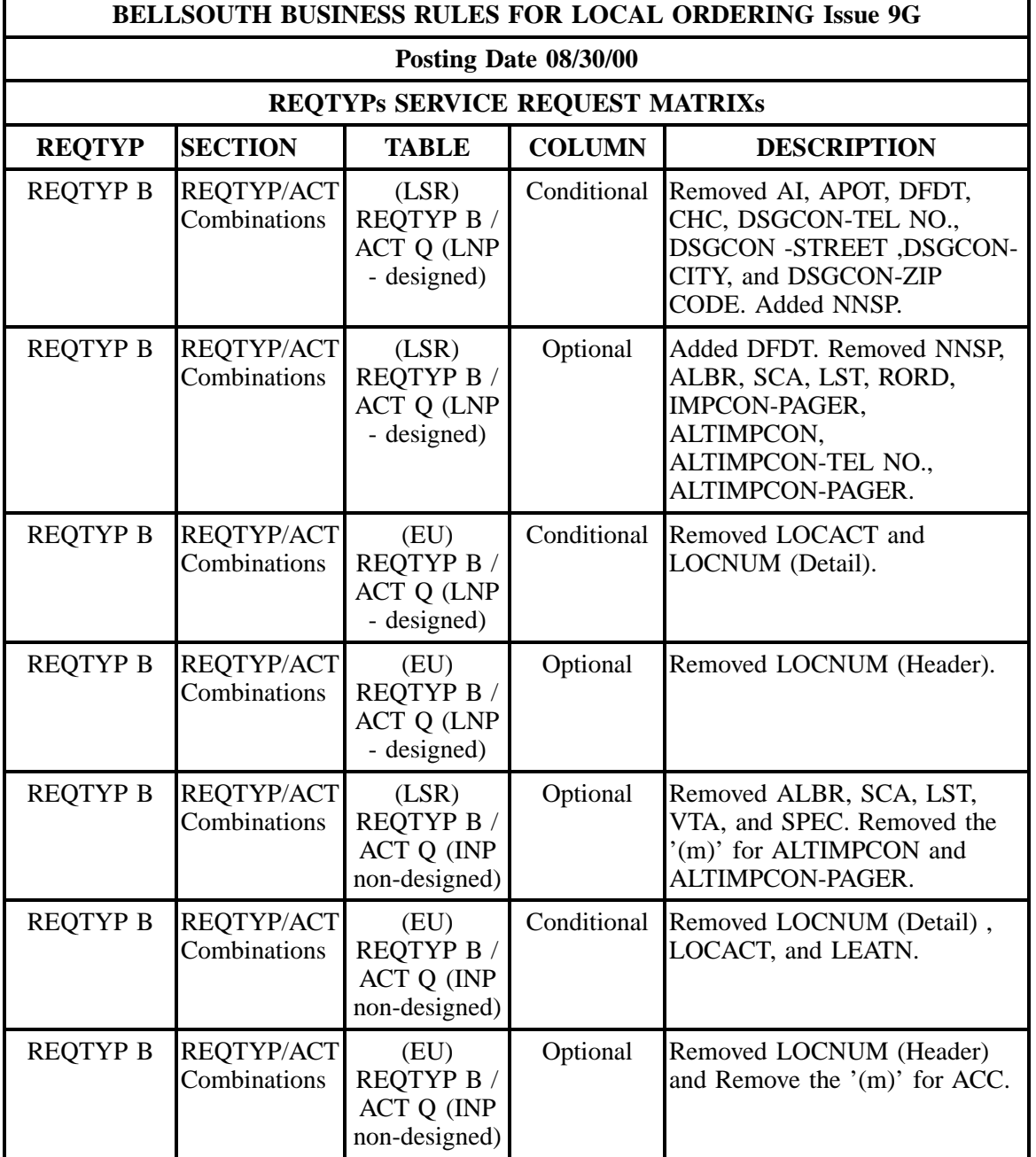

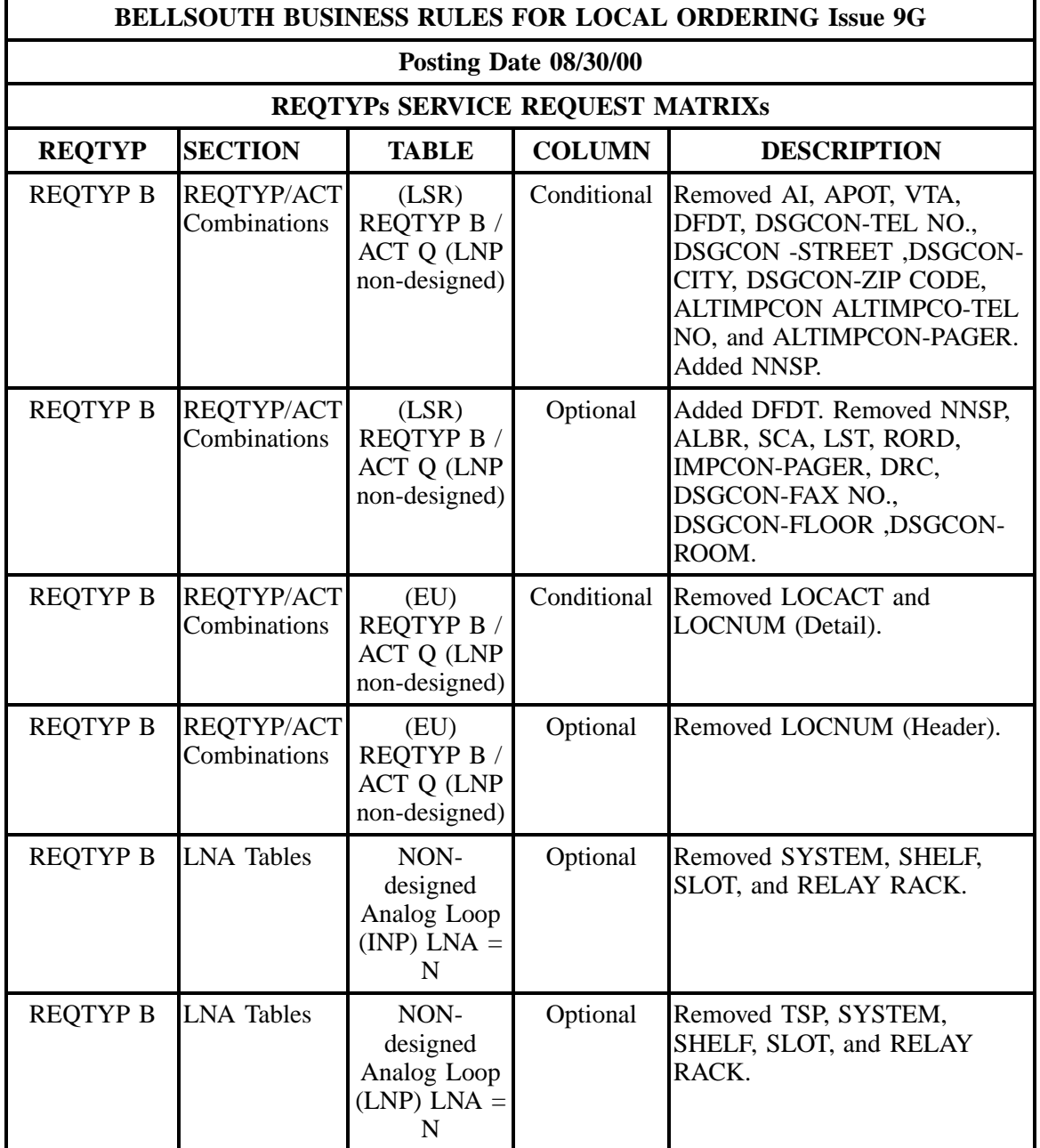

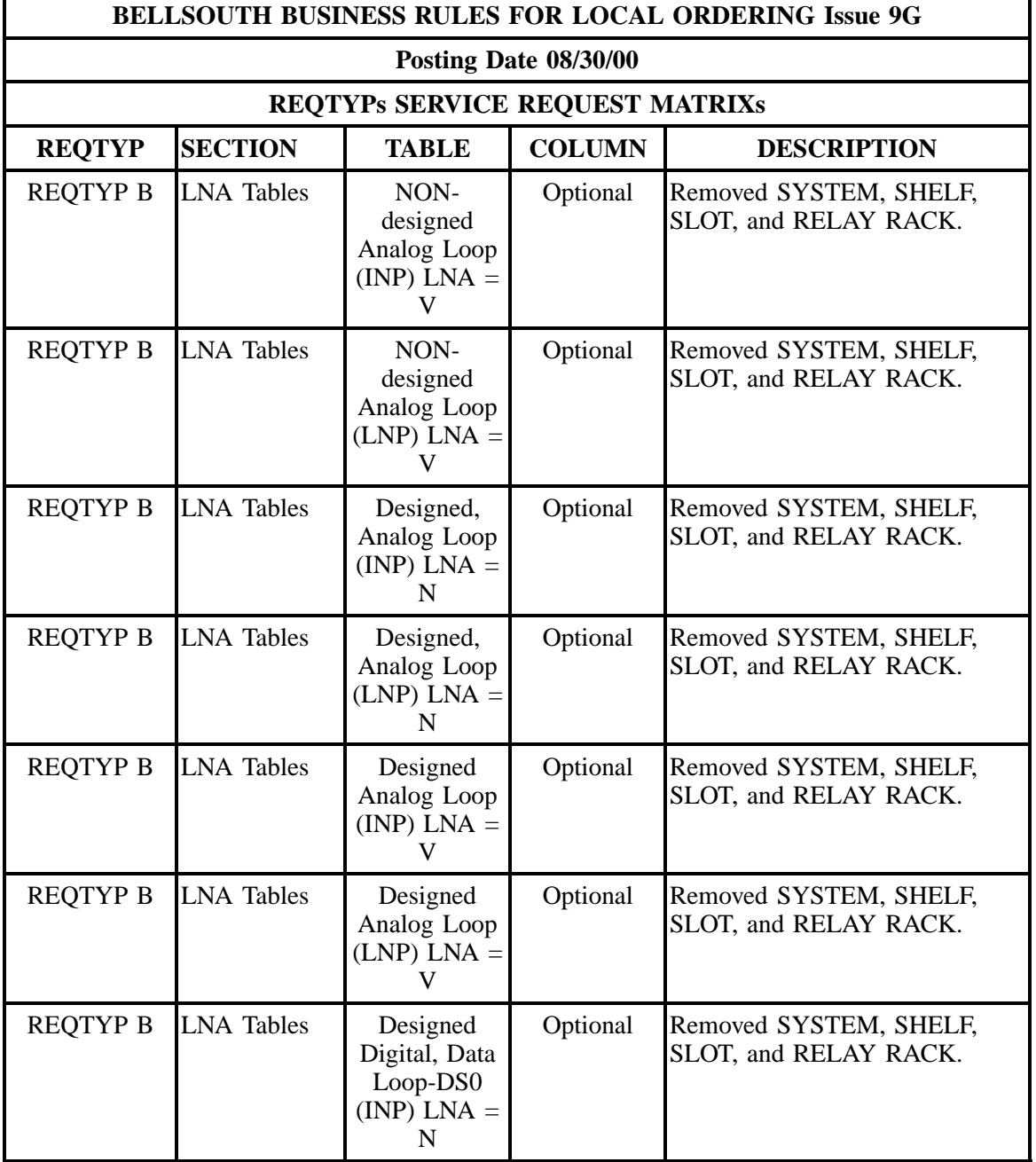

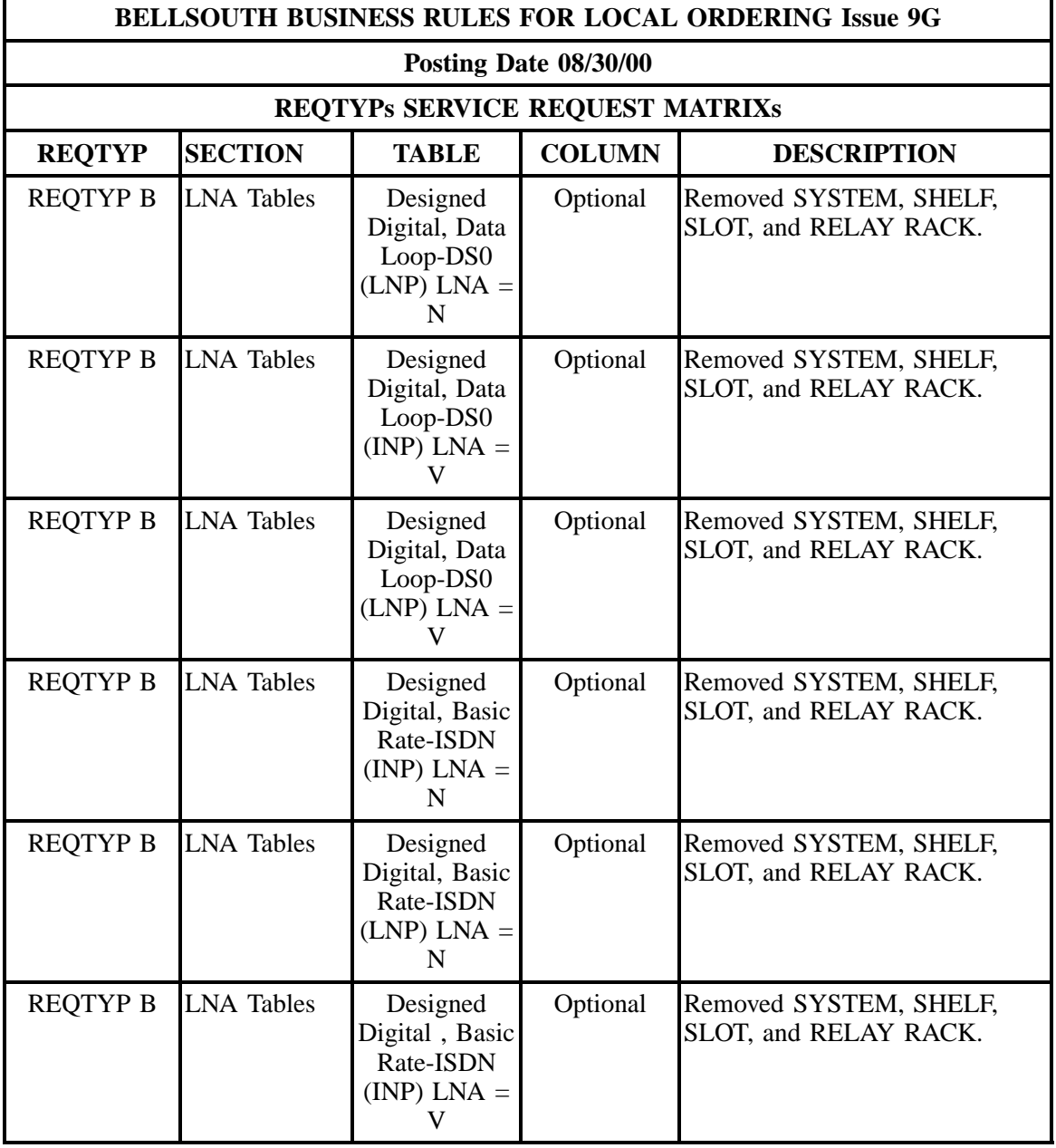

÷

## **- continued -**

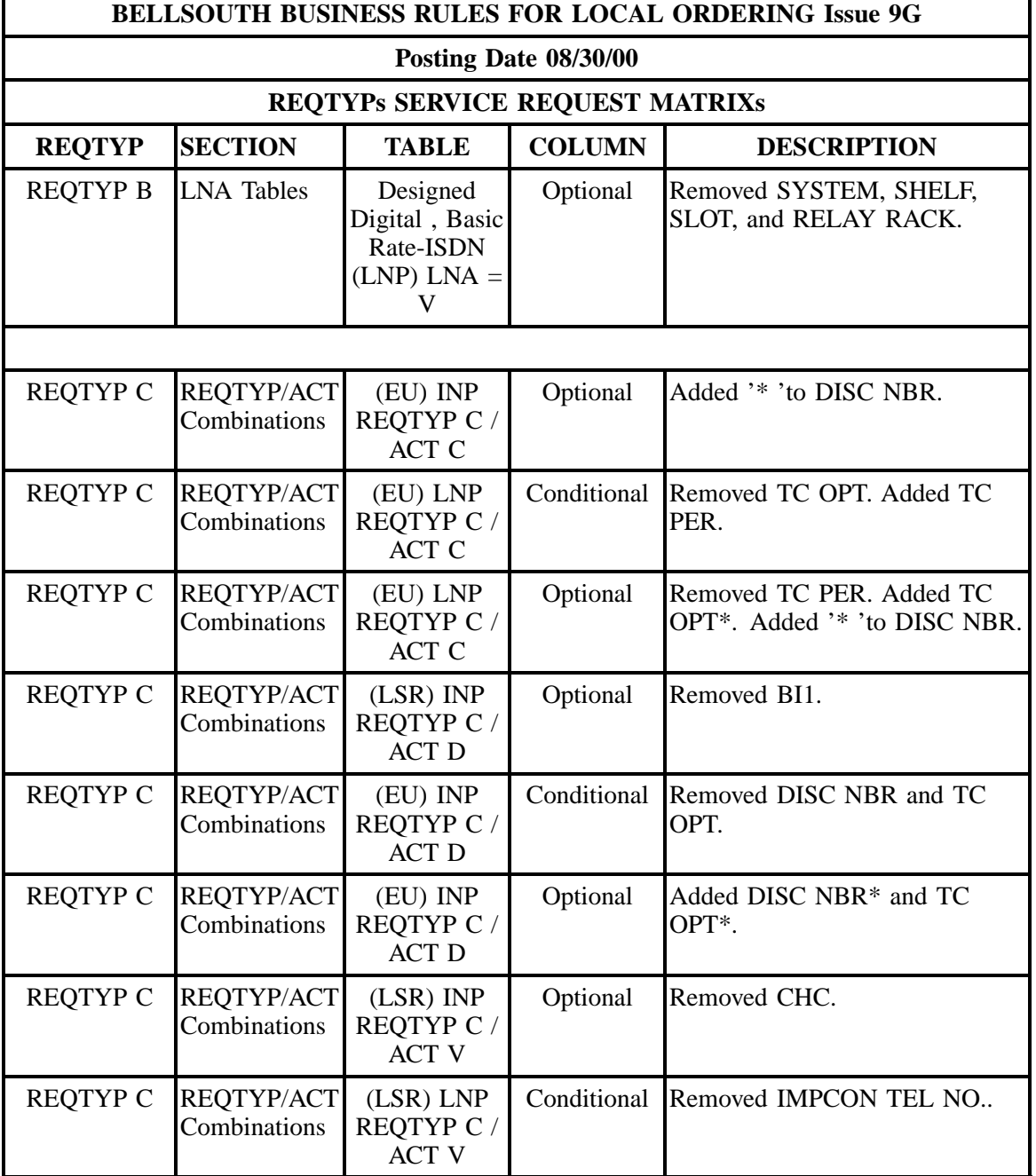

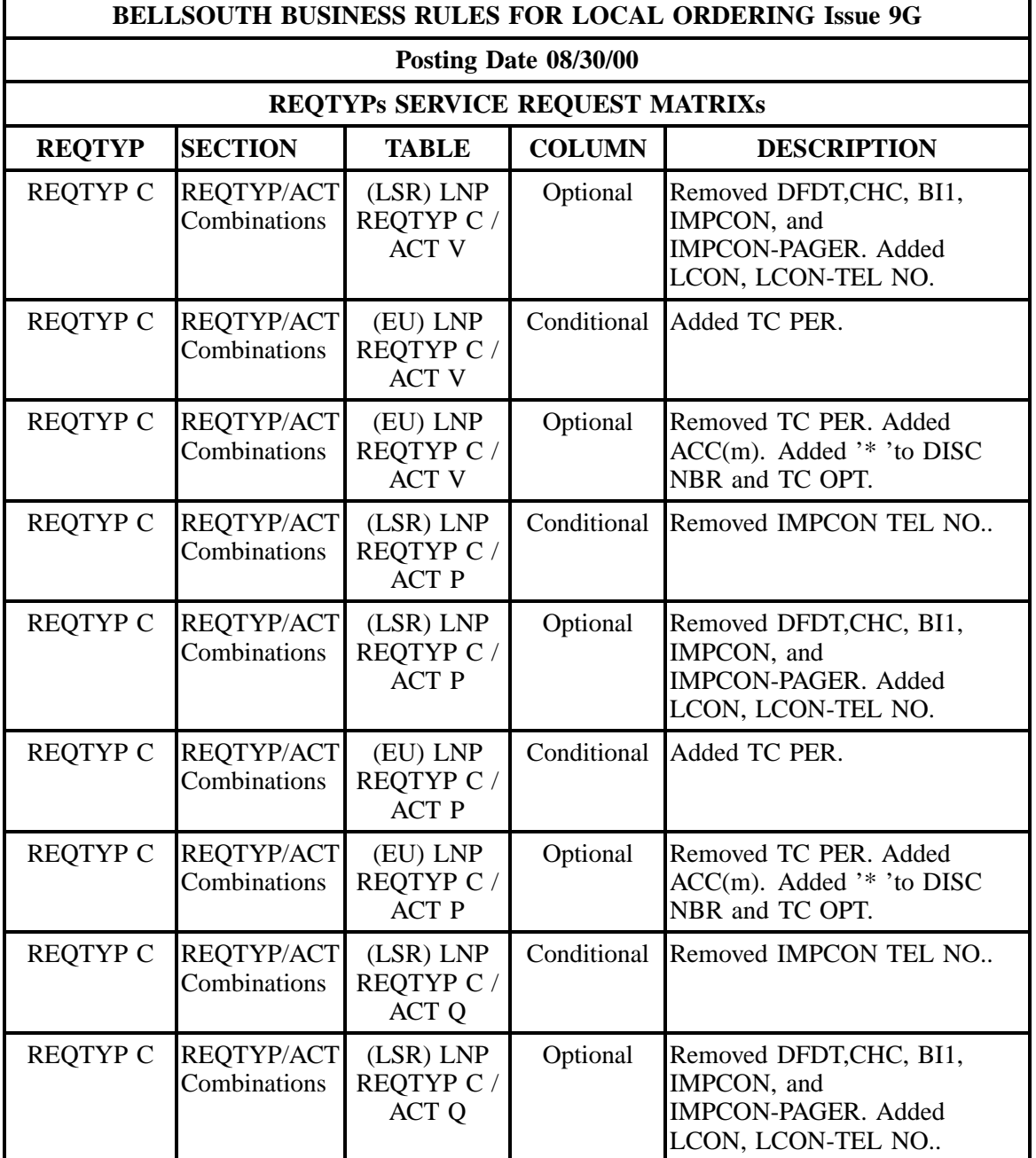

÷

## **- continued -**

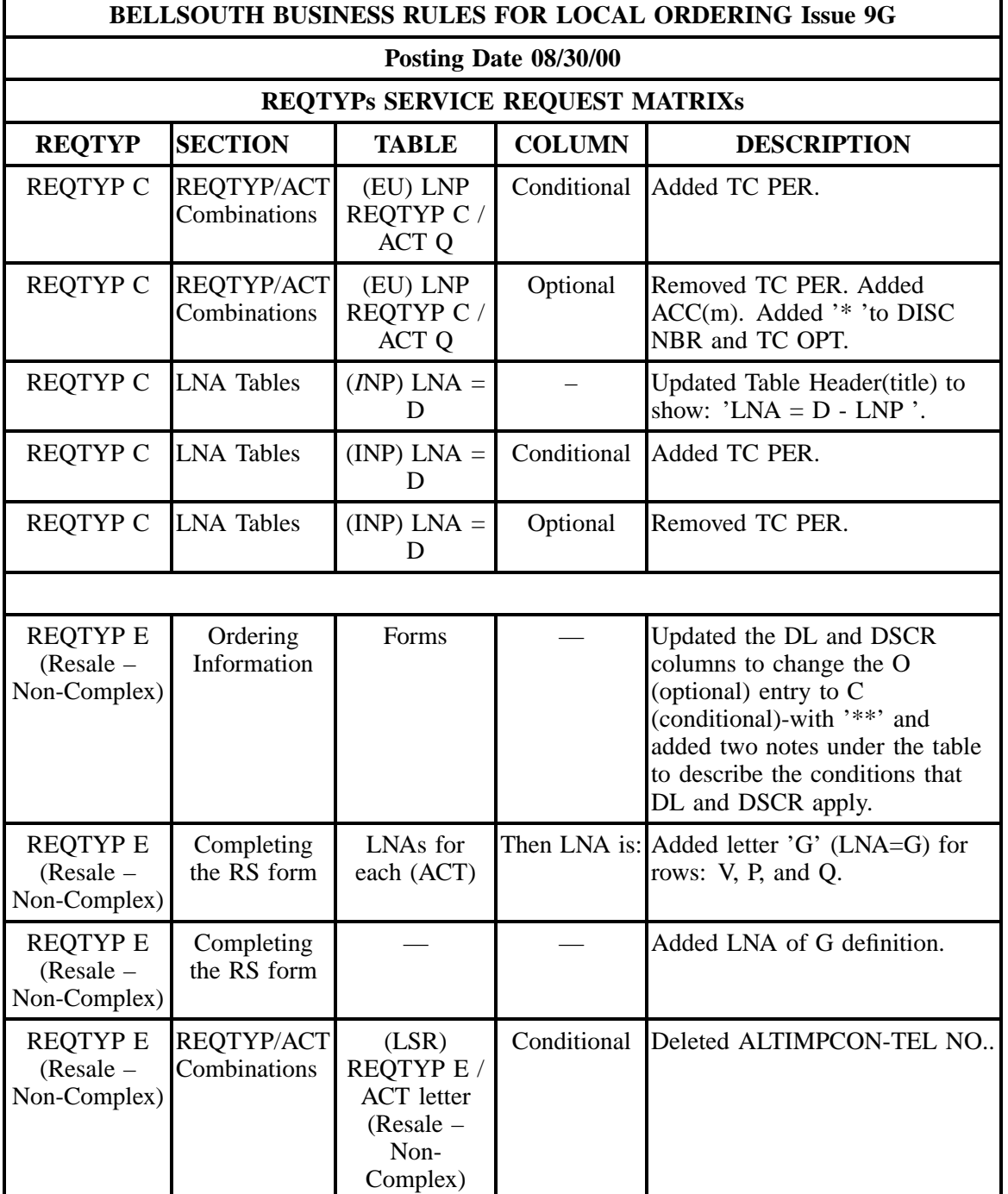

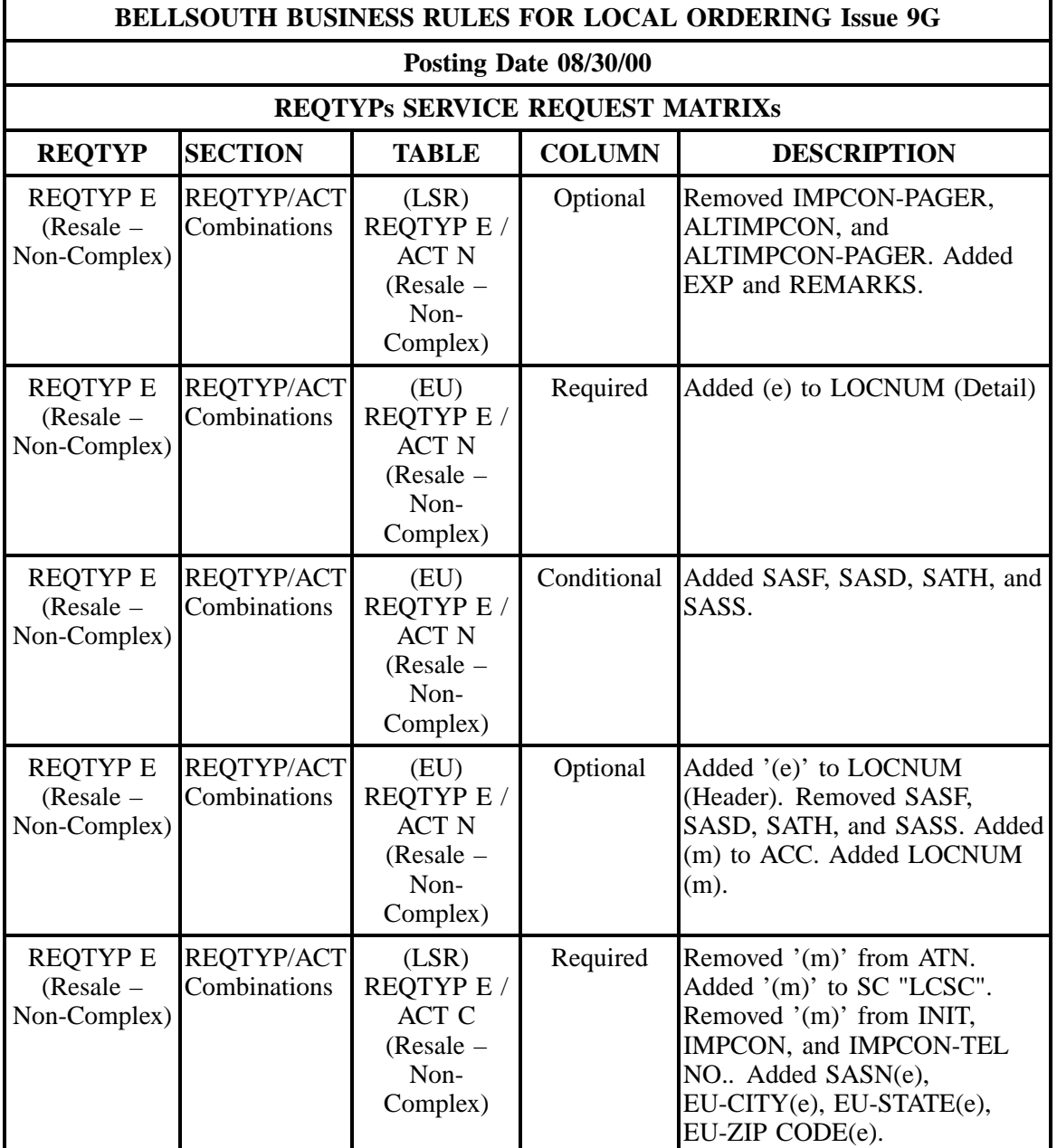

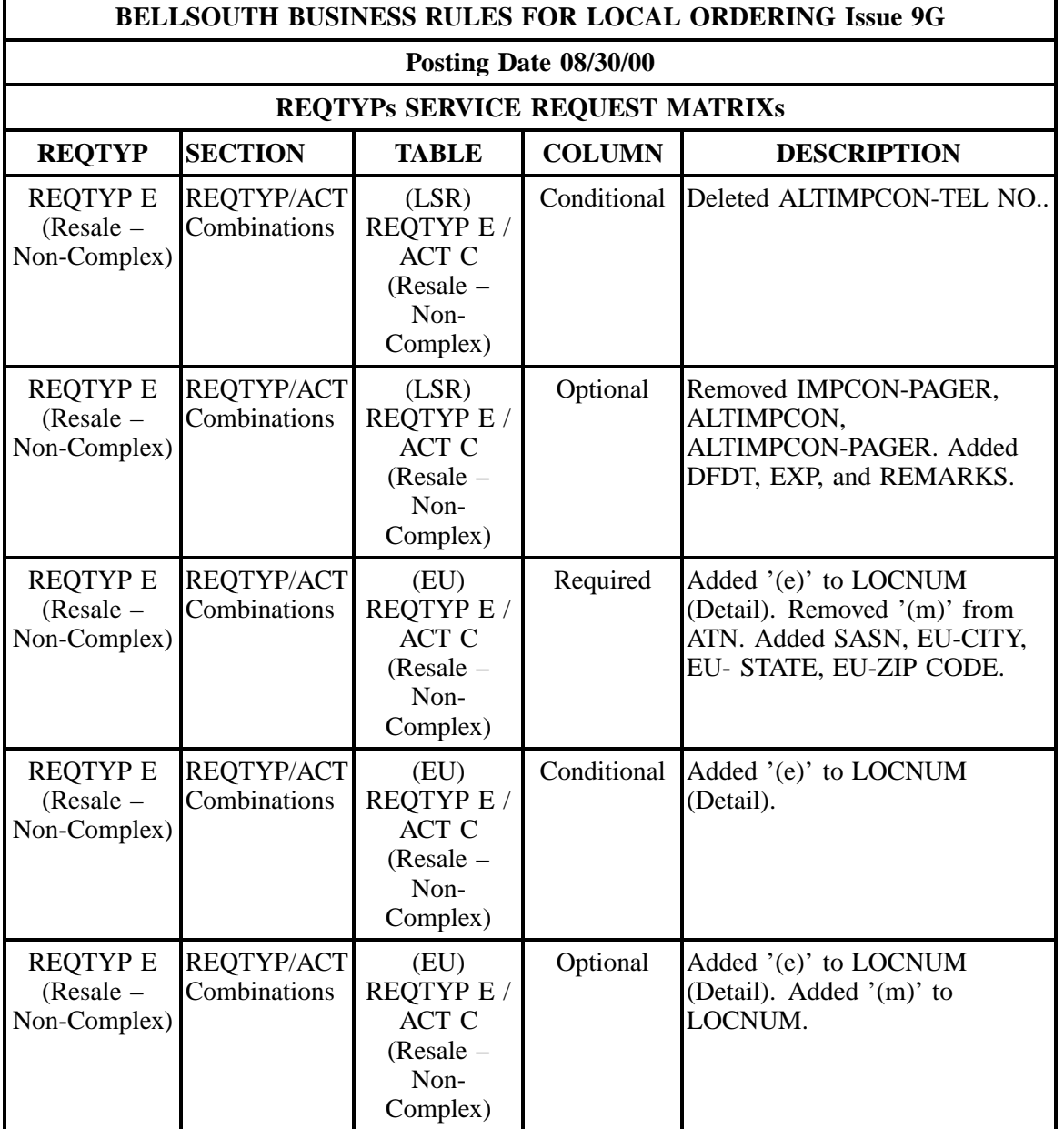

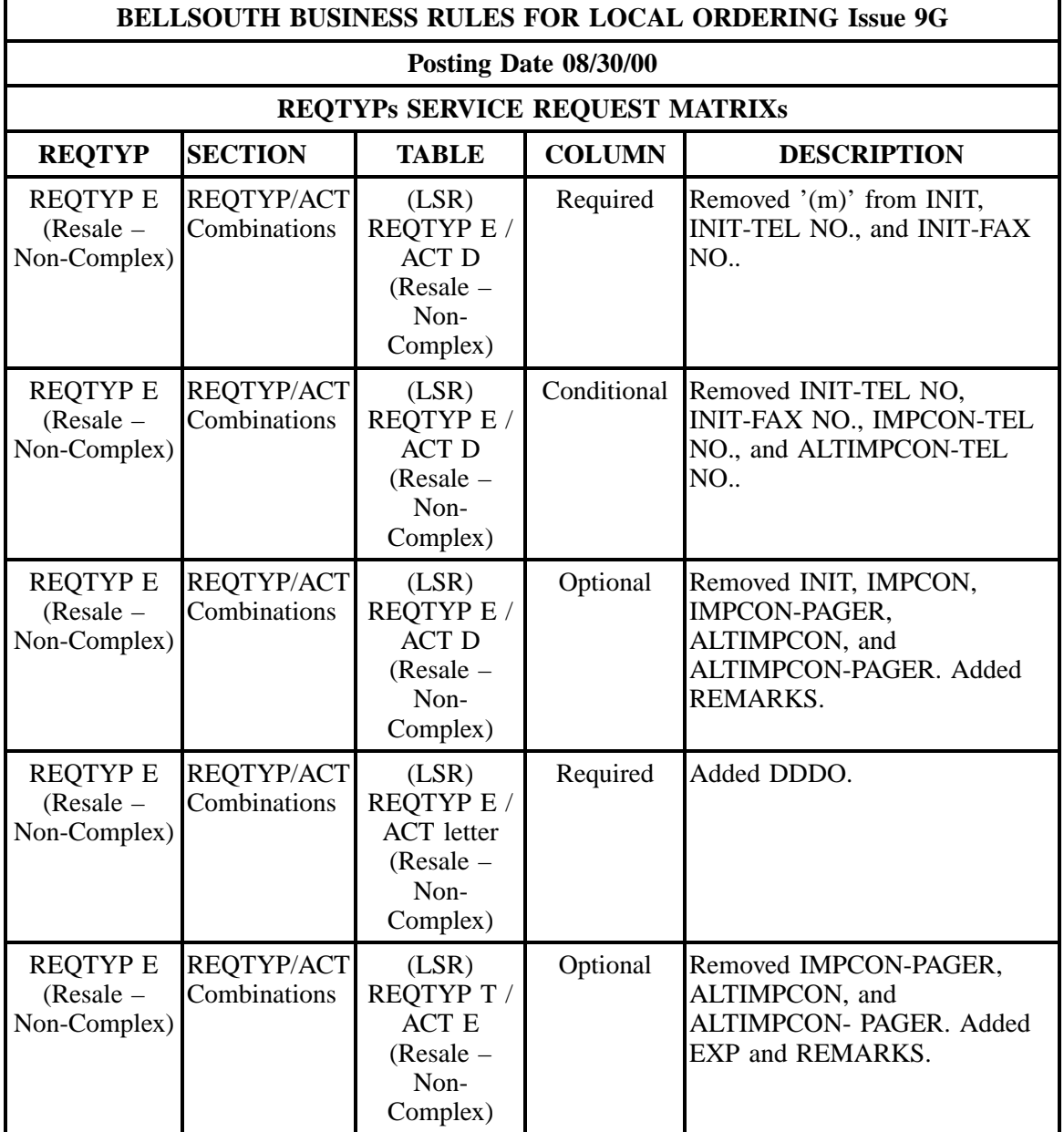

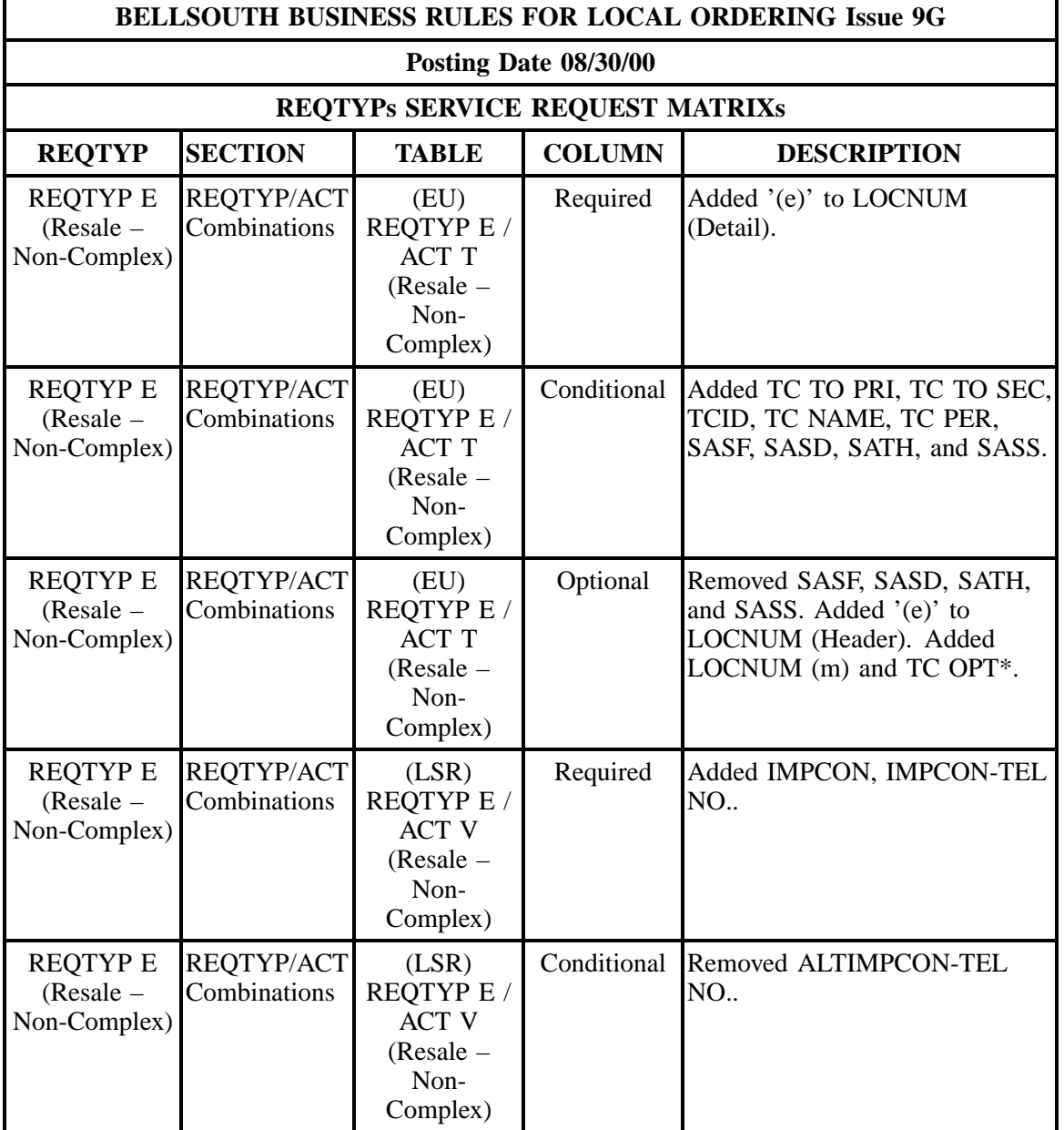

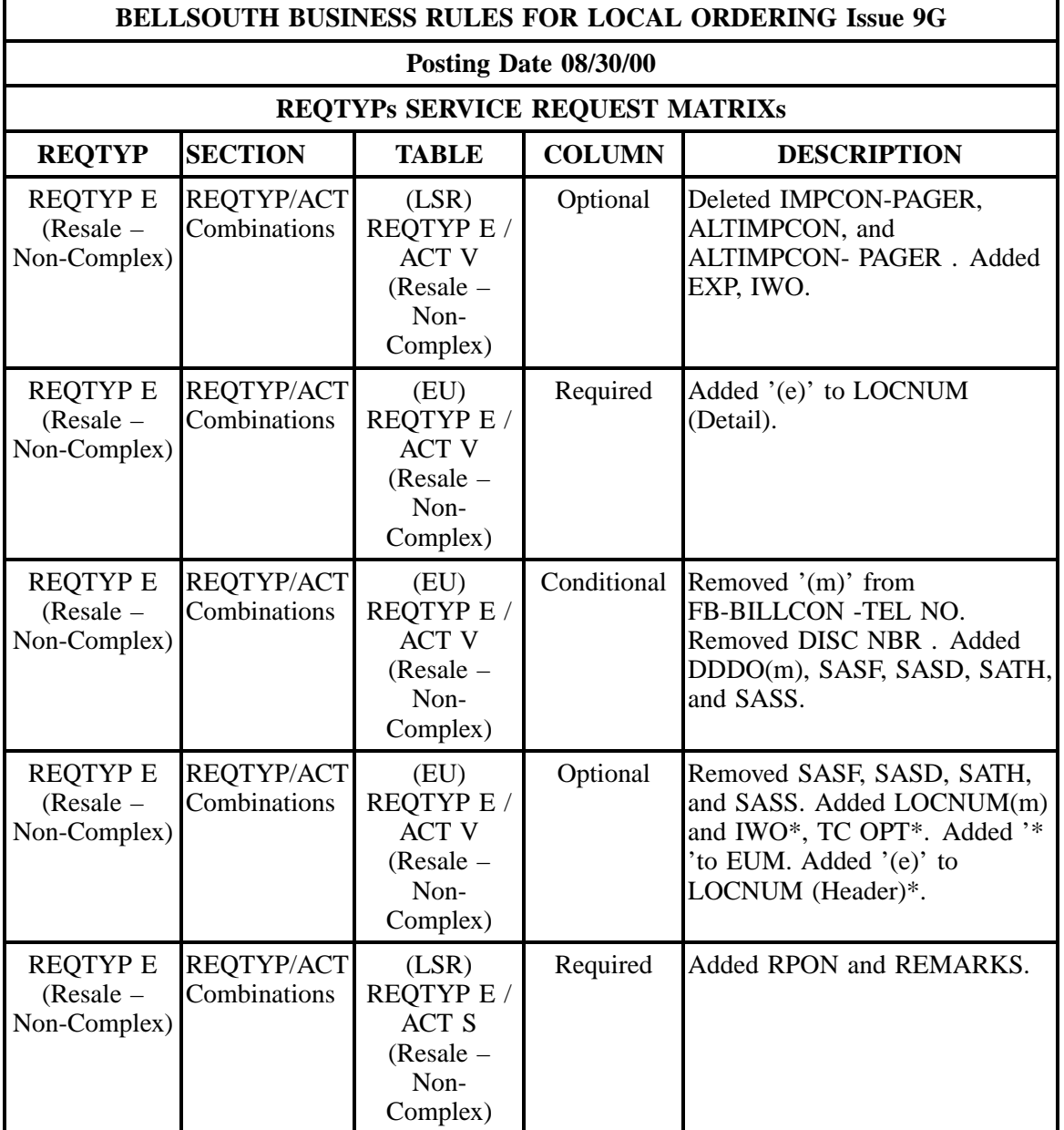

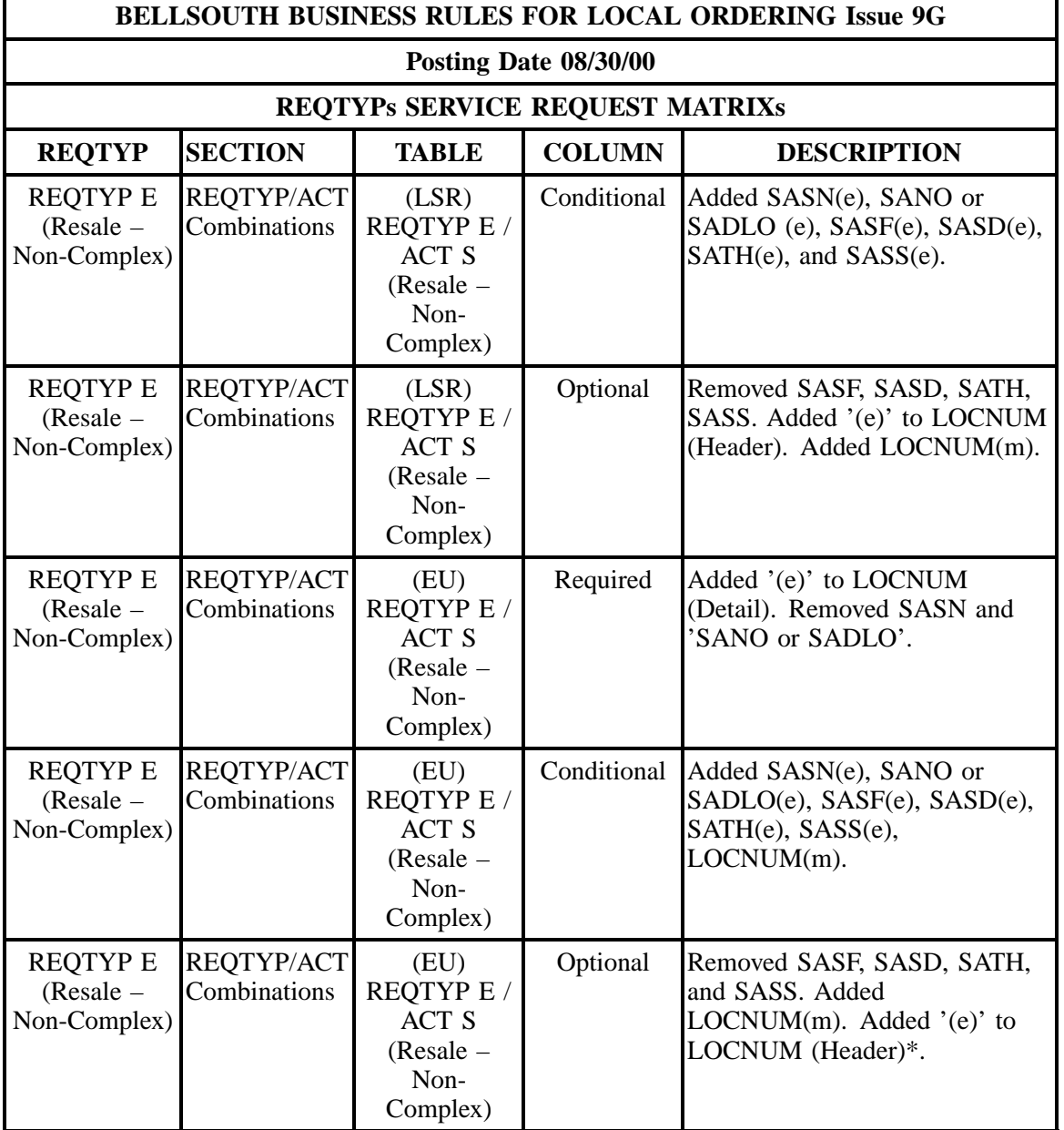

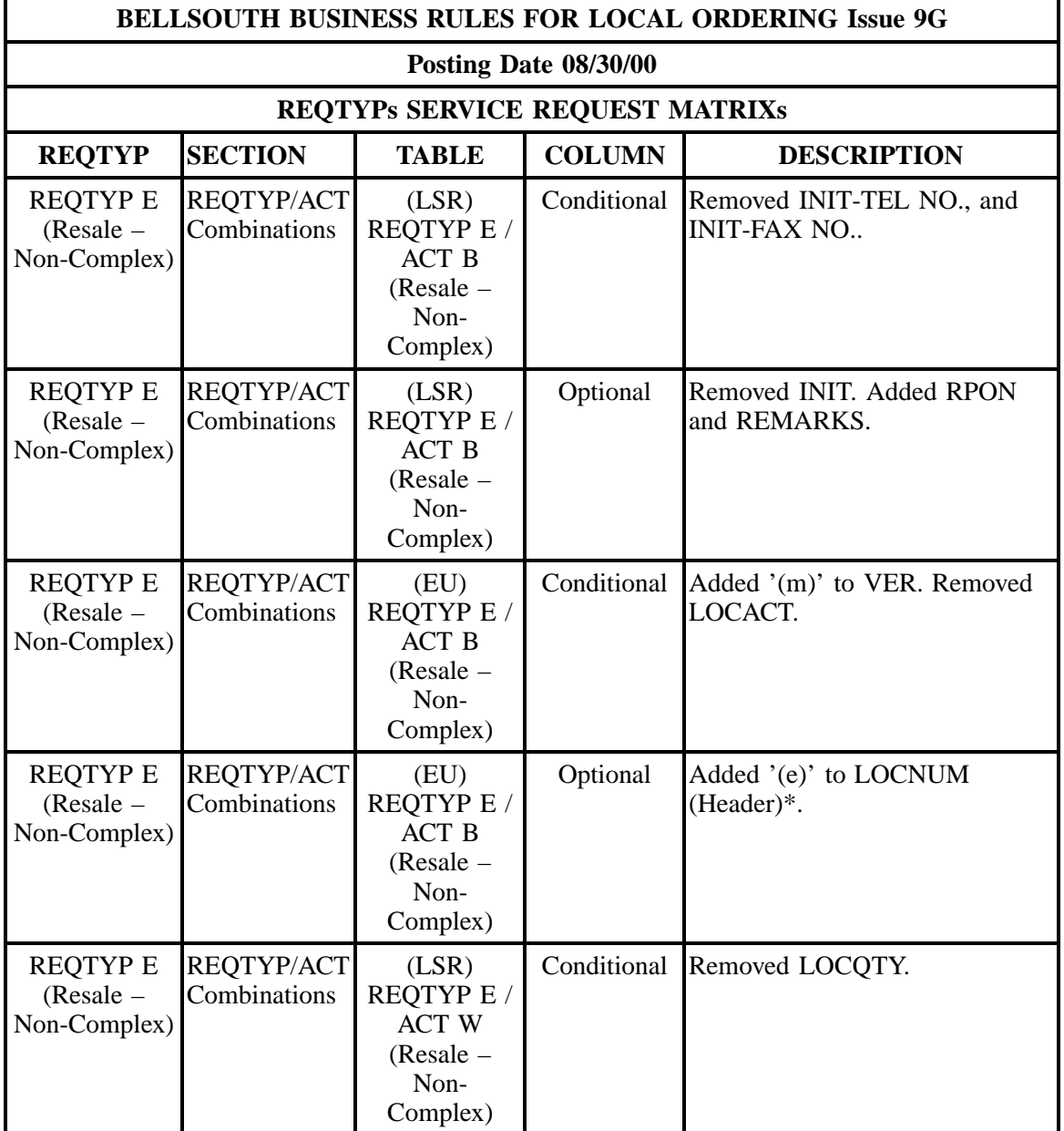

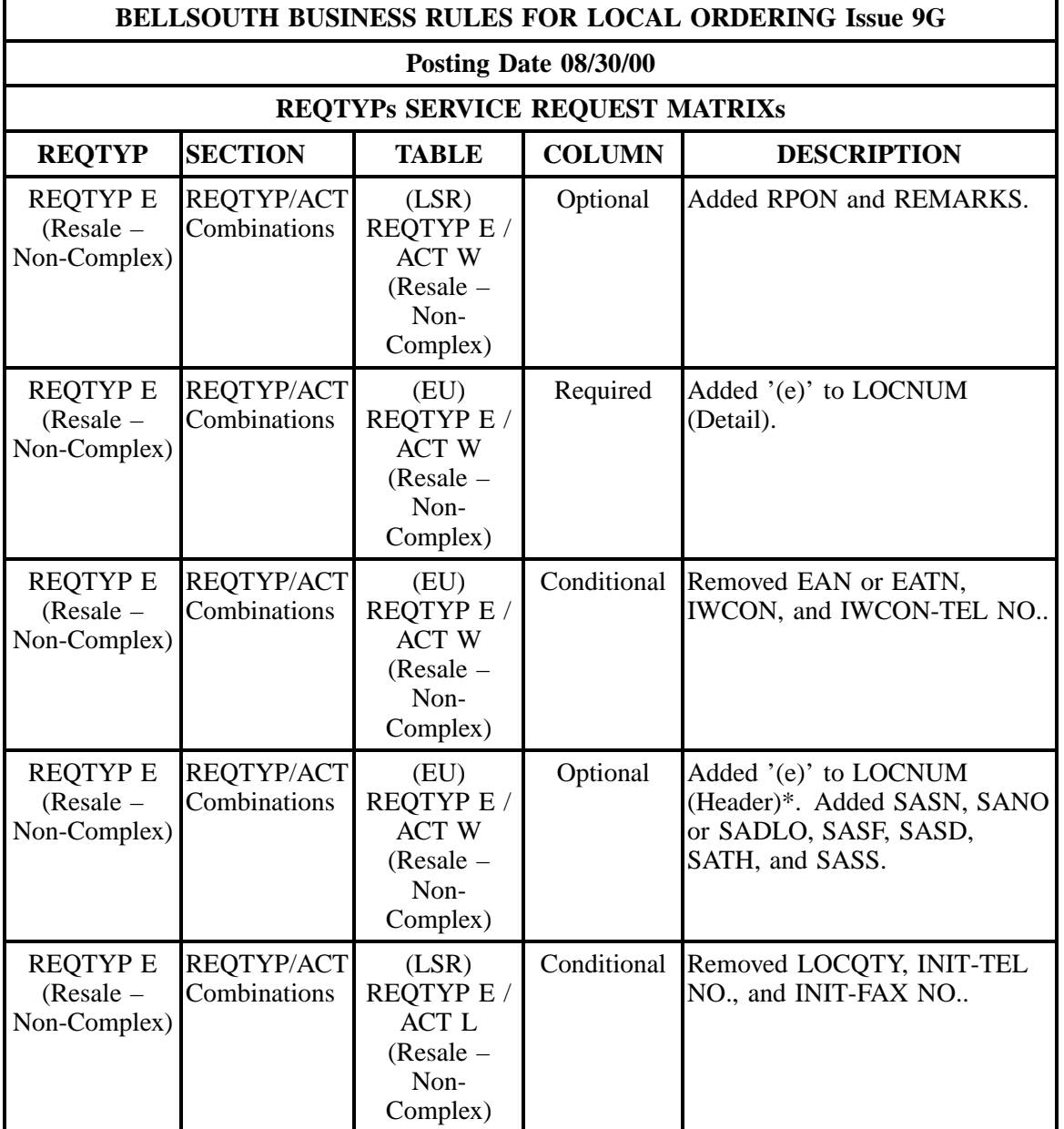

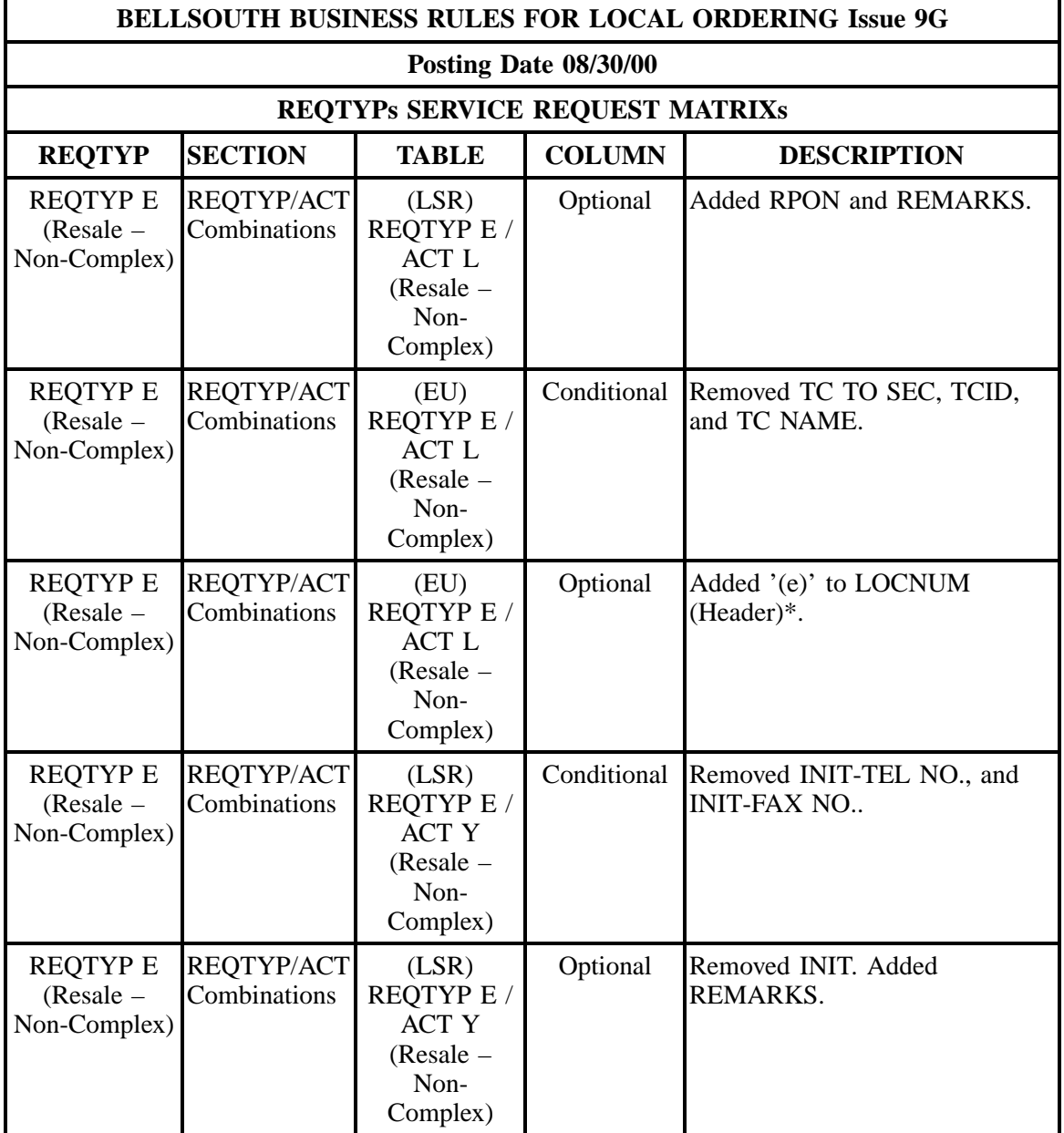

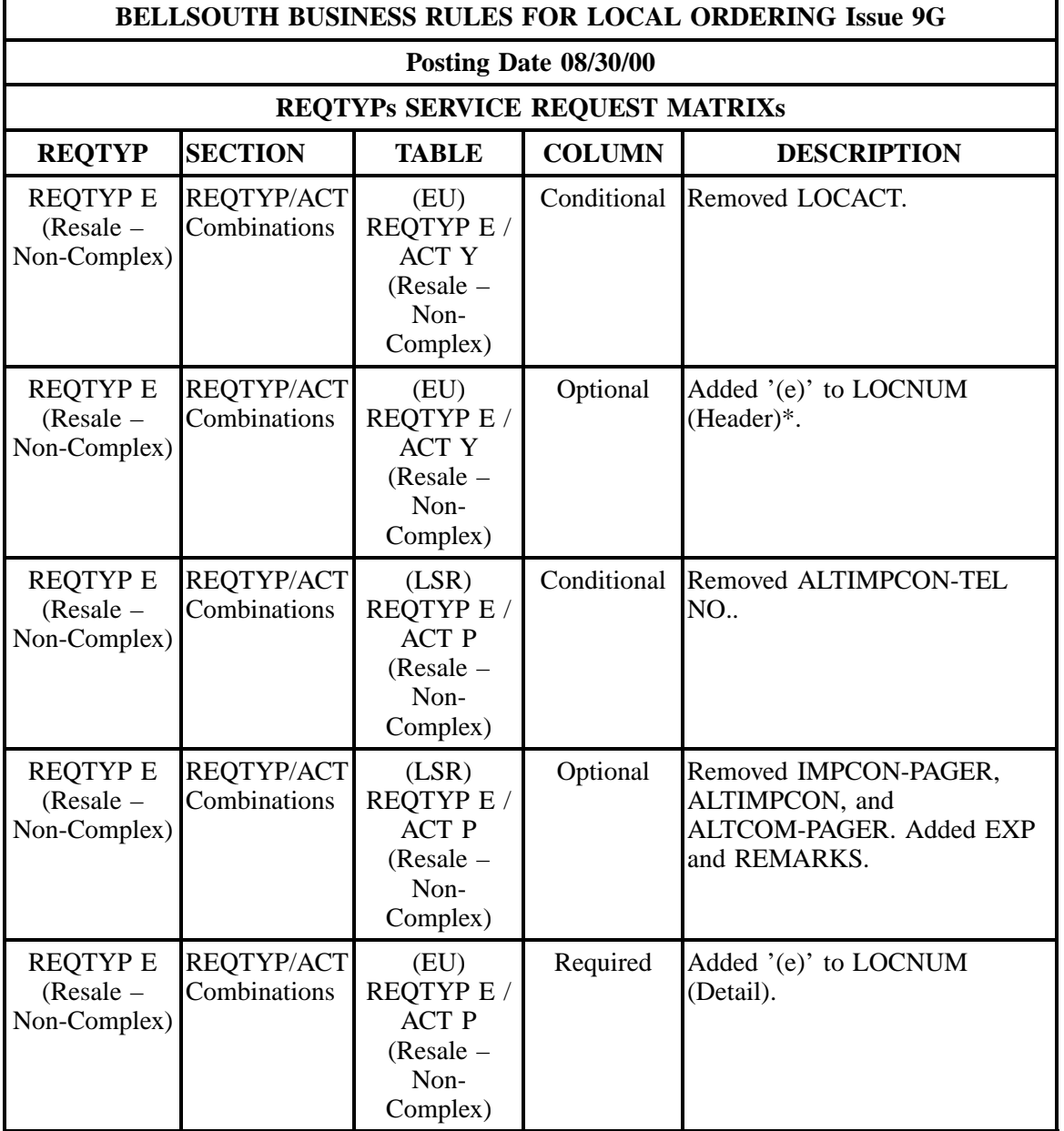

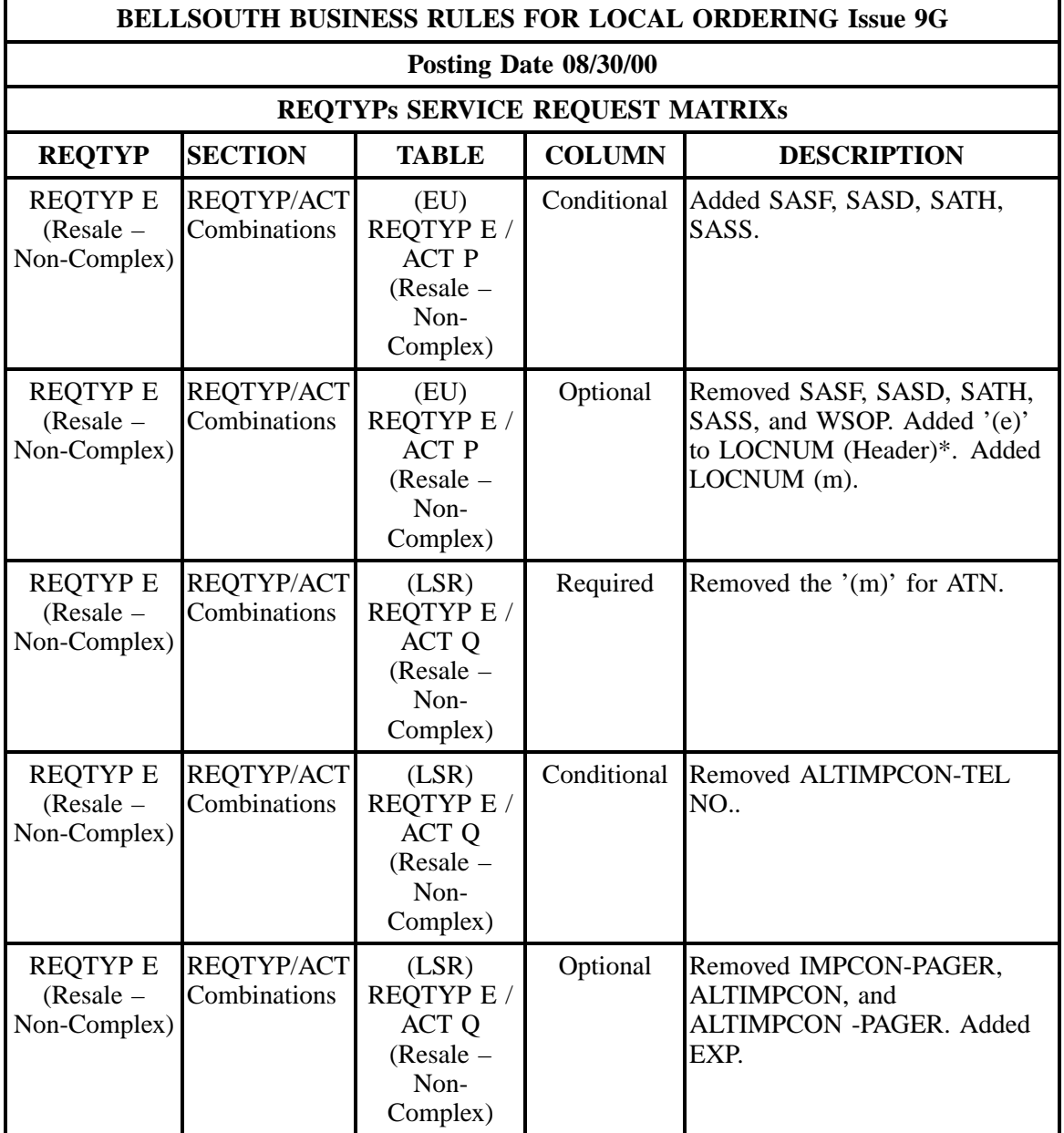

÷

## **- continued -**

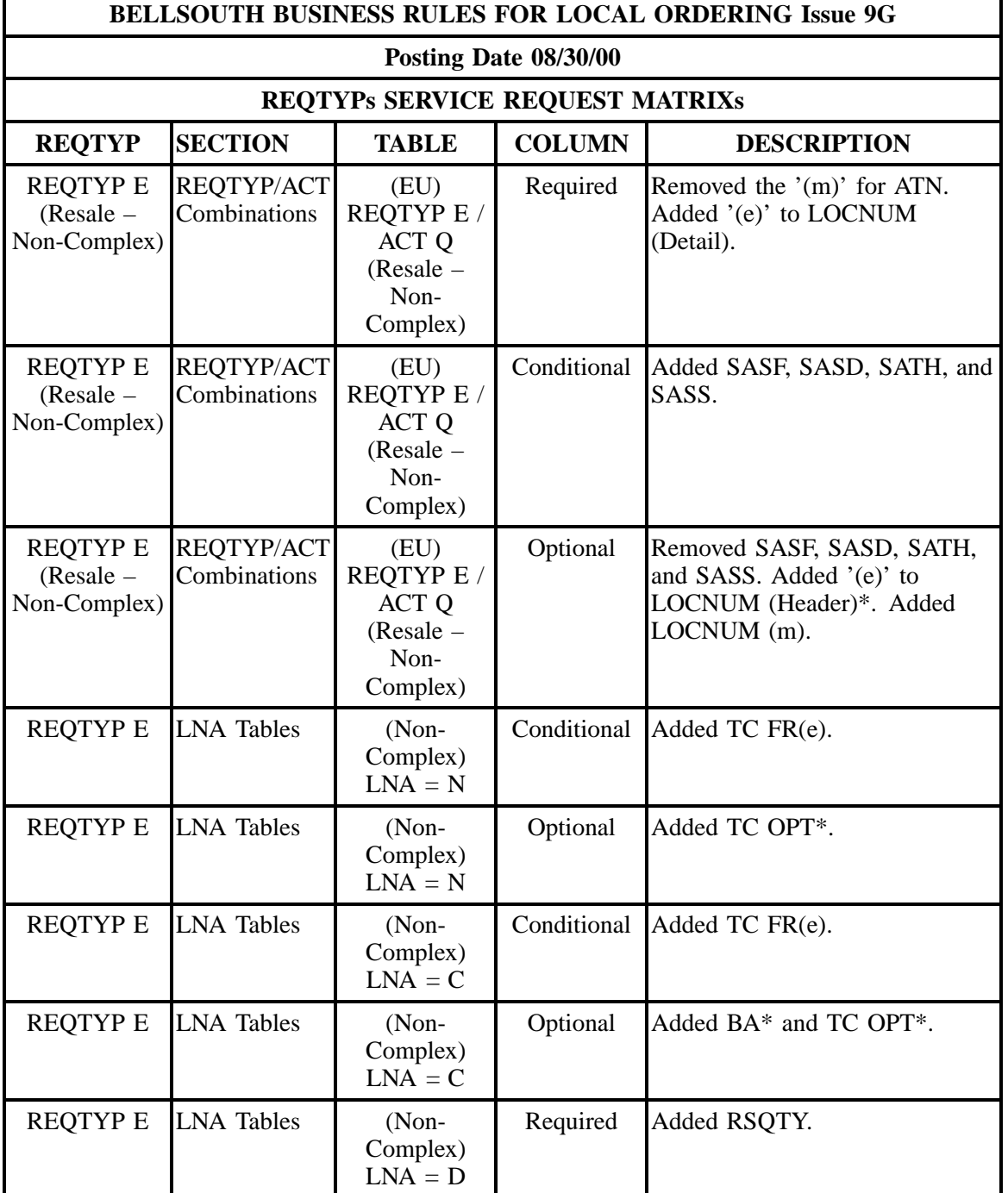

÷

### **- continued -**

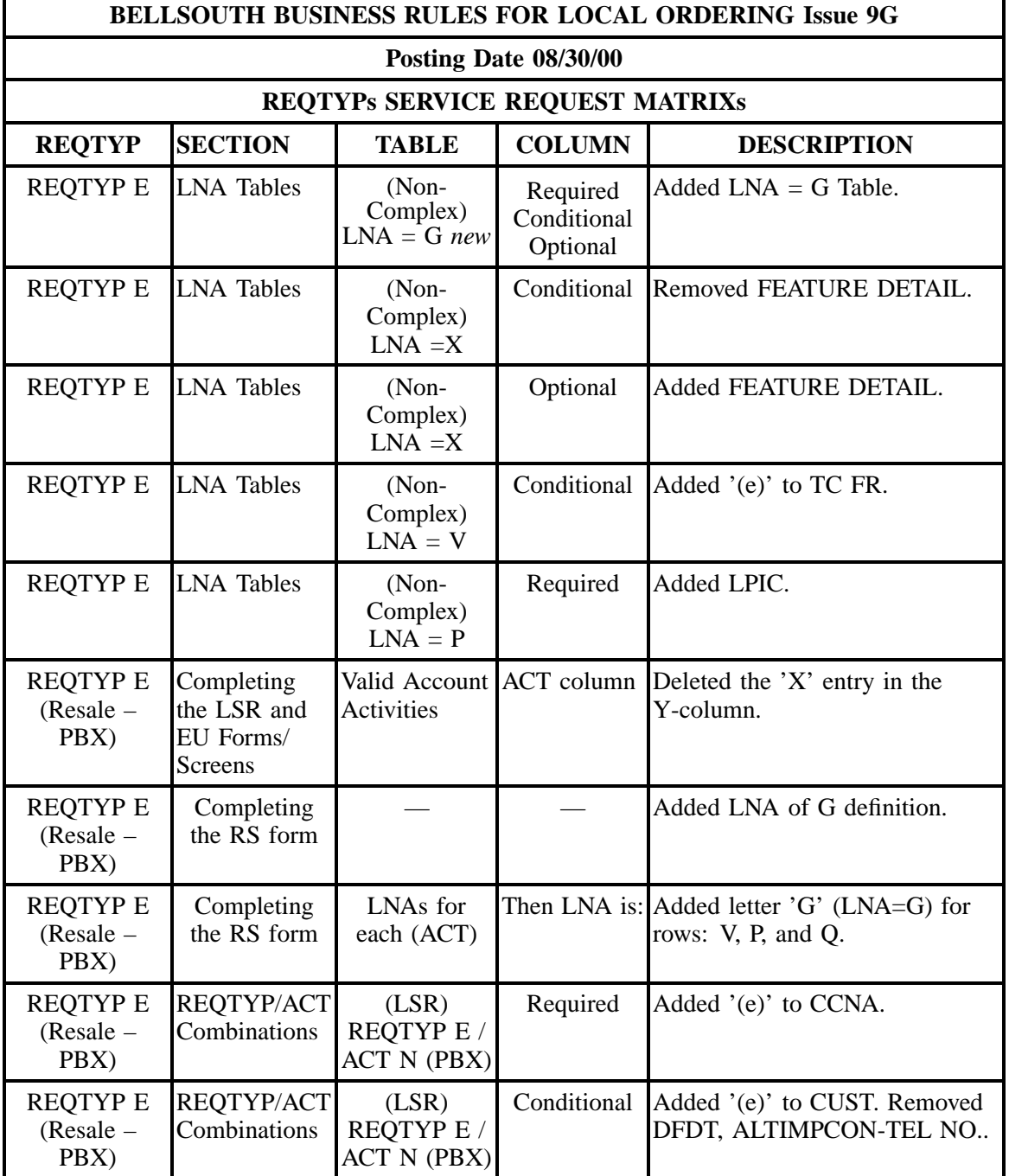

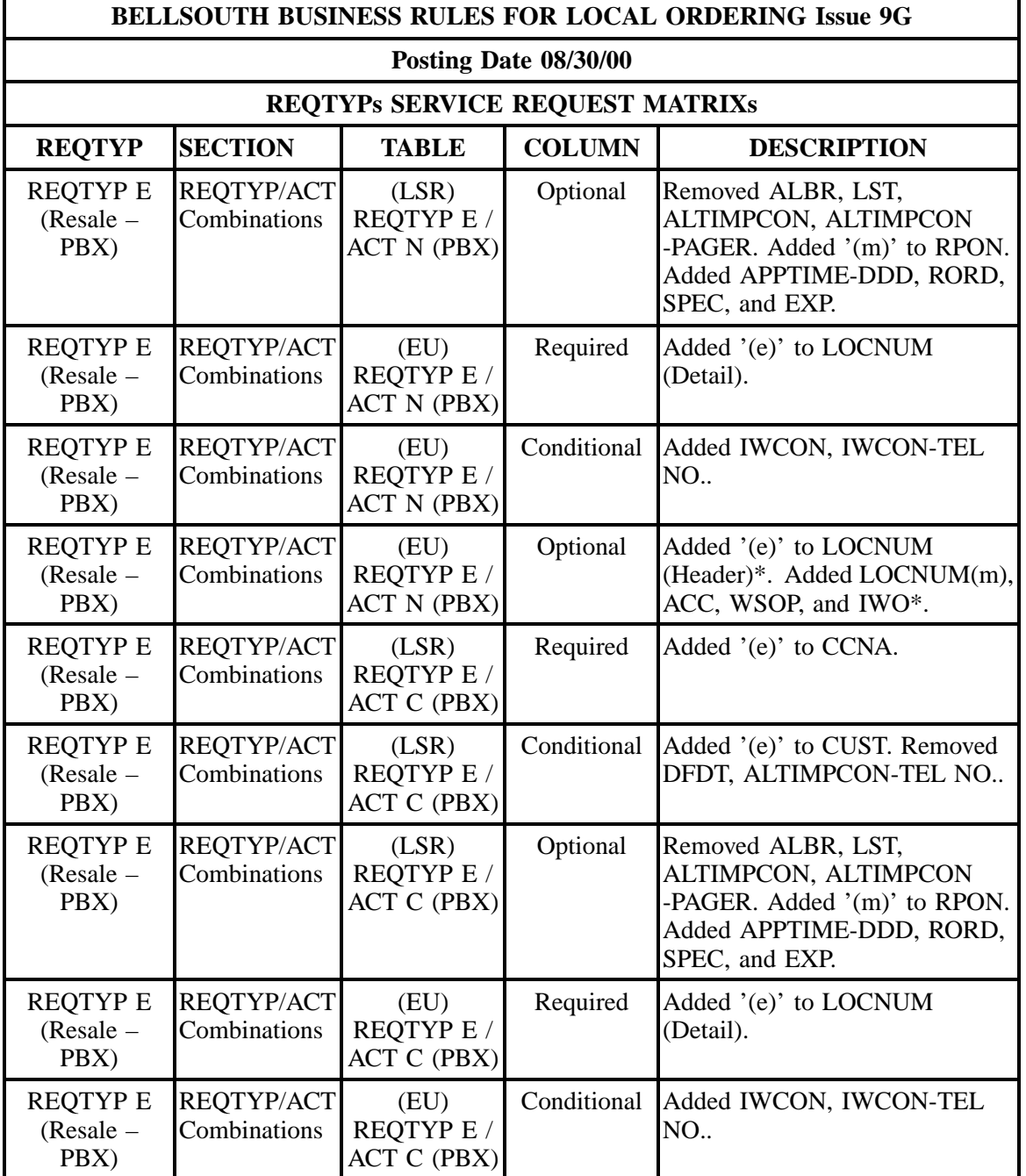

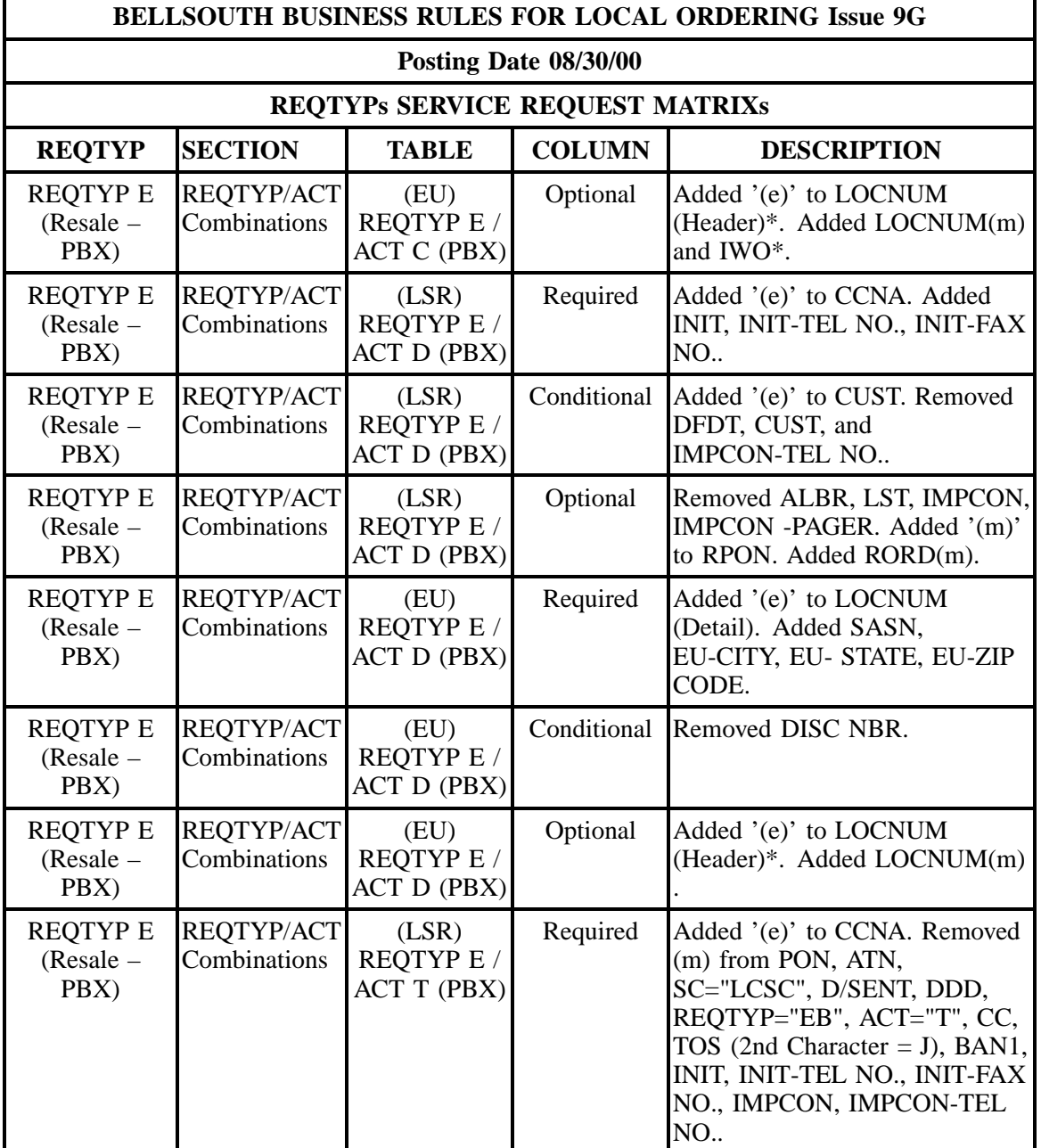

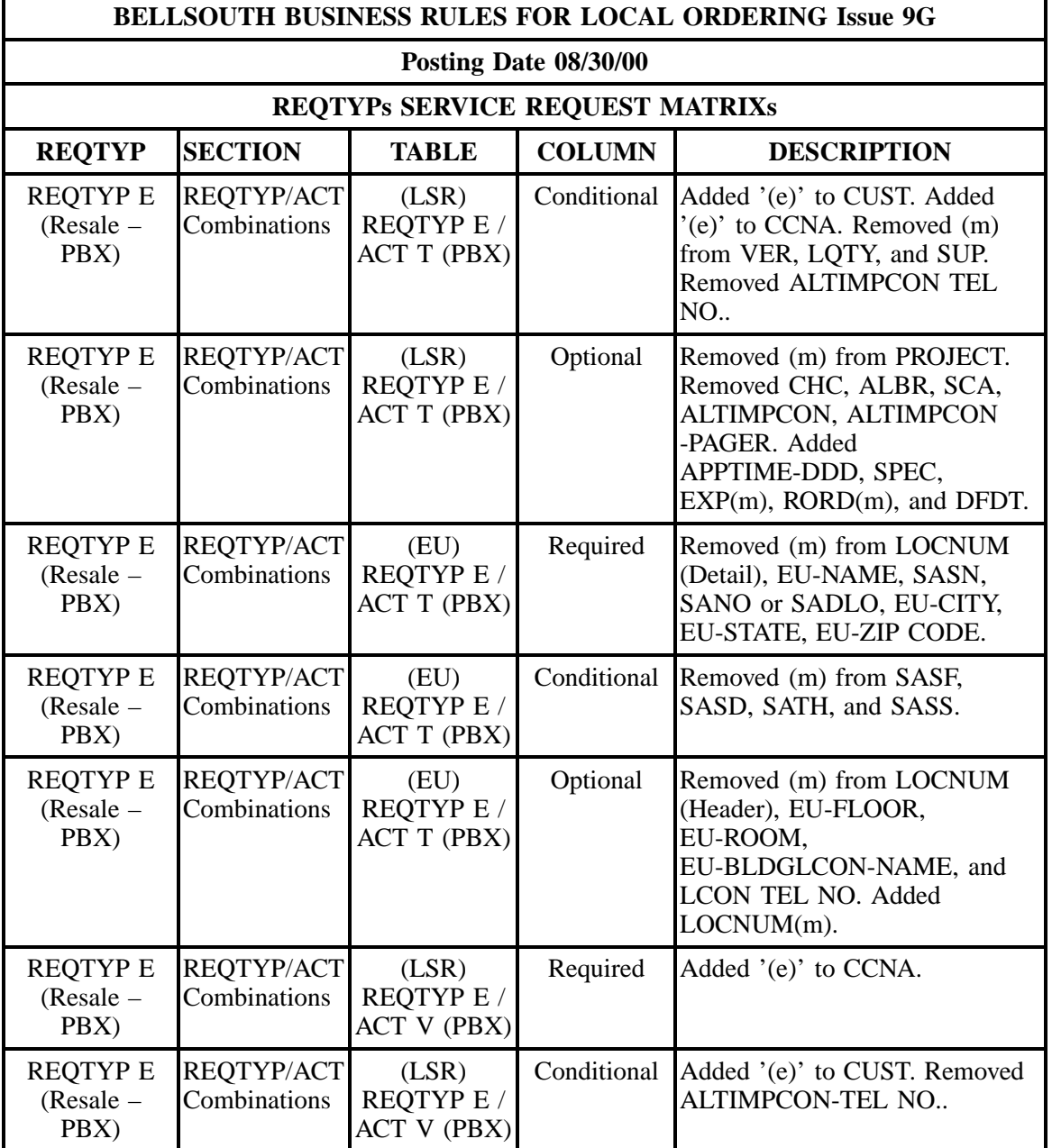

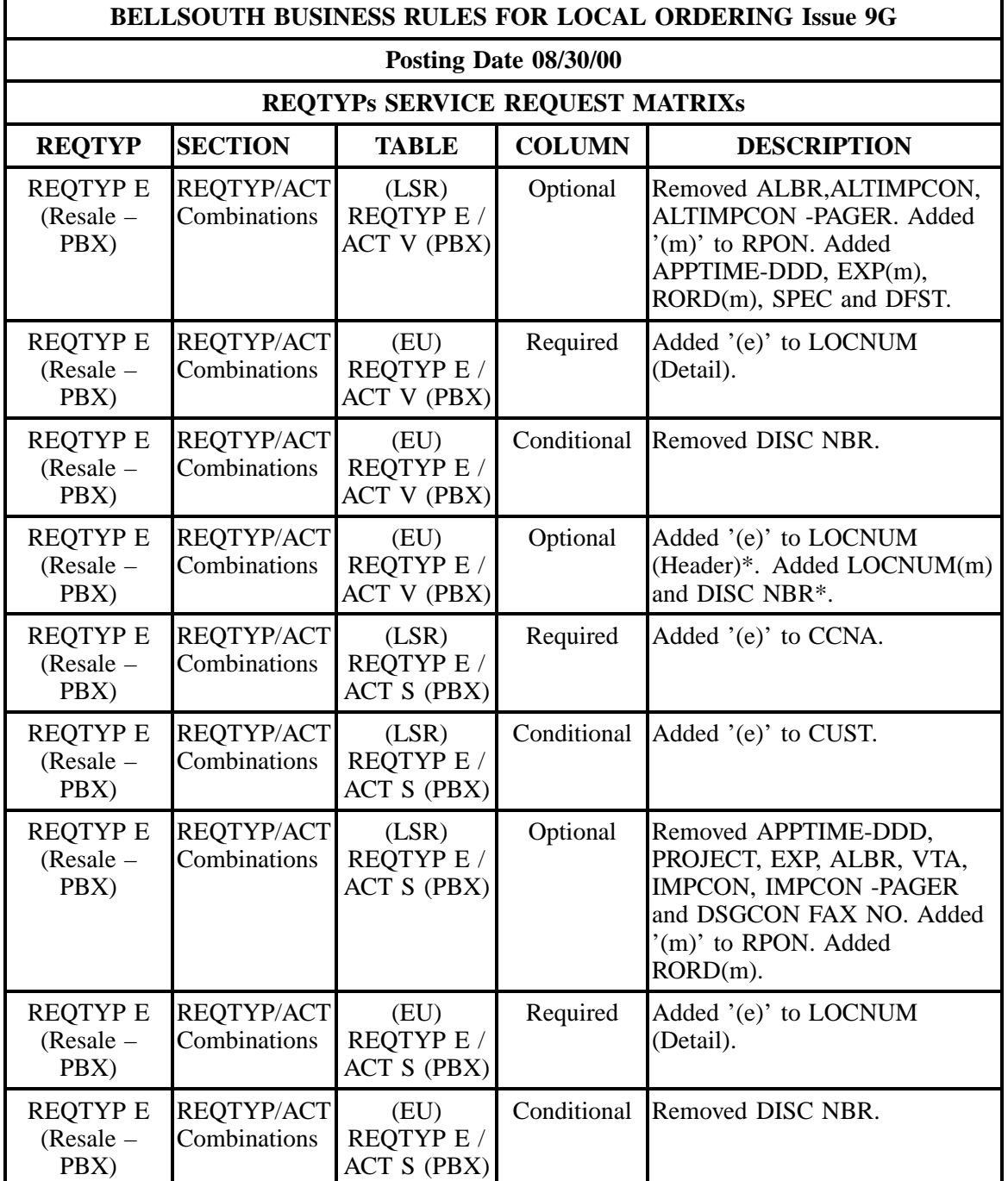

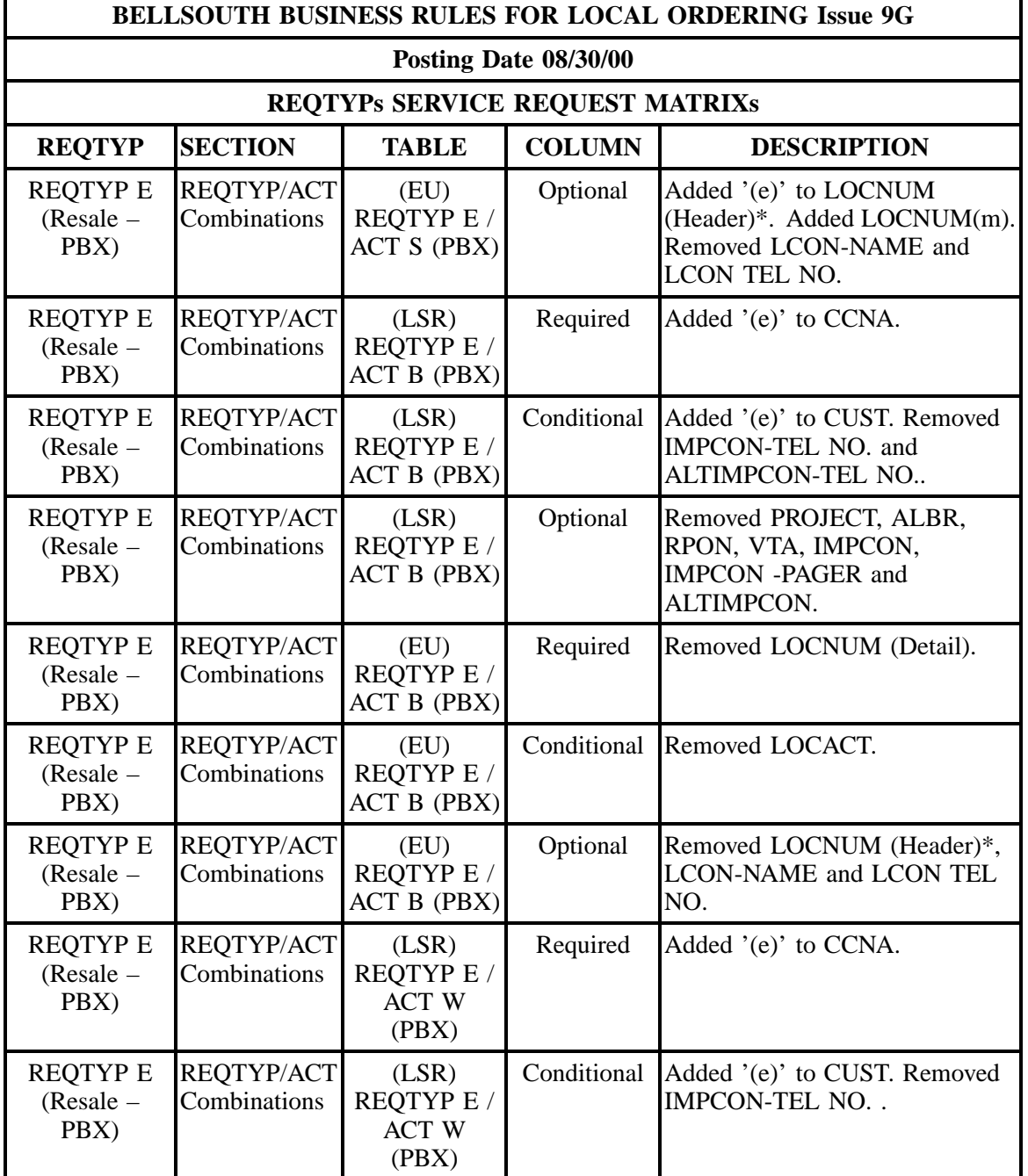

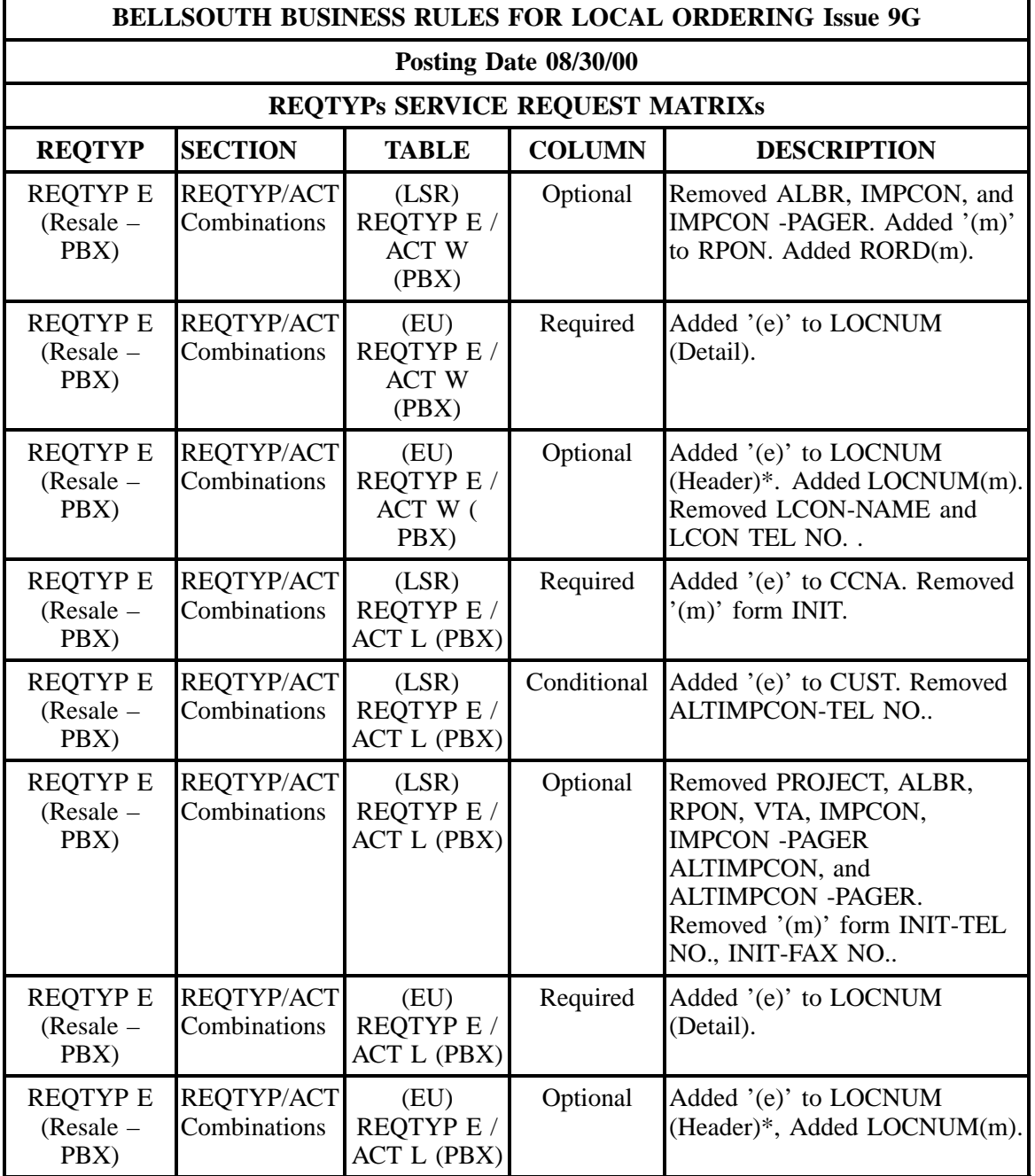

÷

## **- continued -**

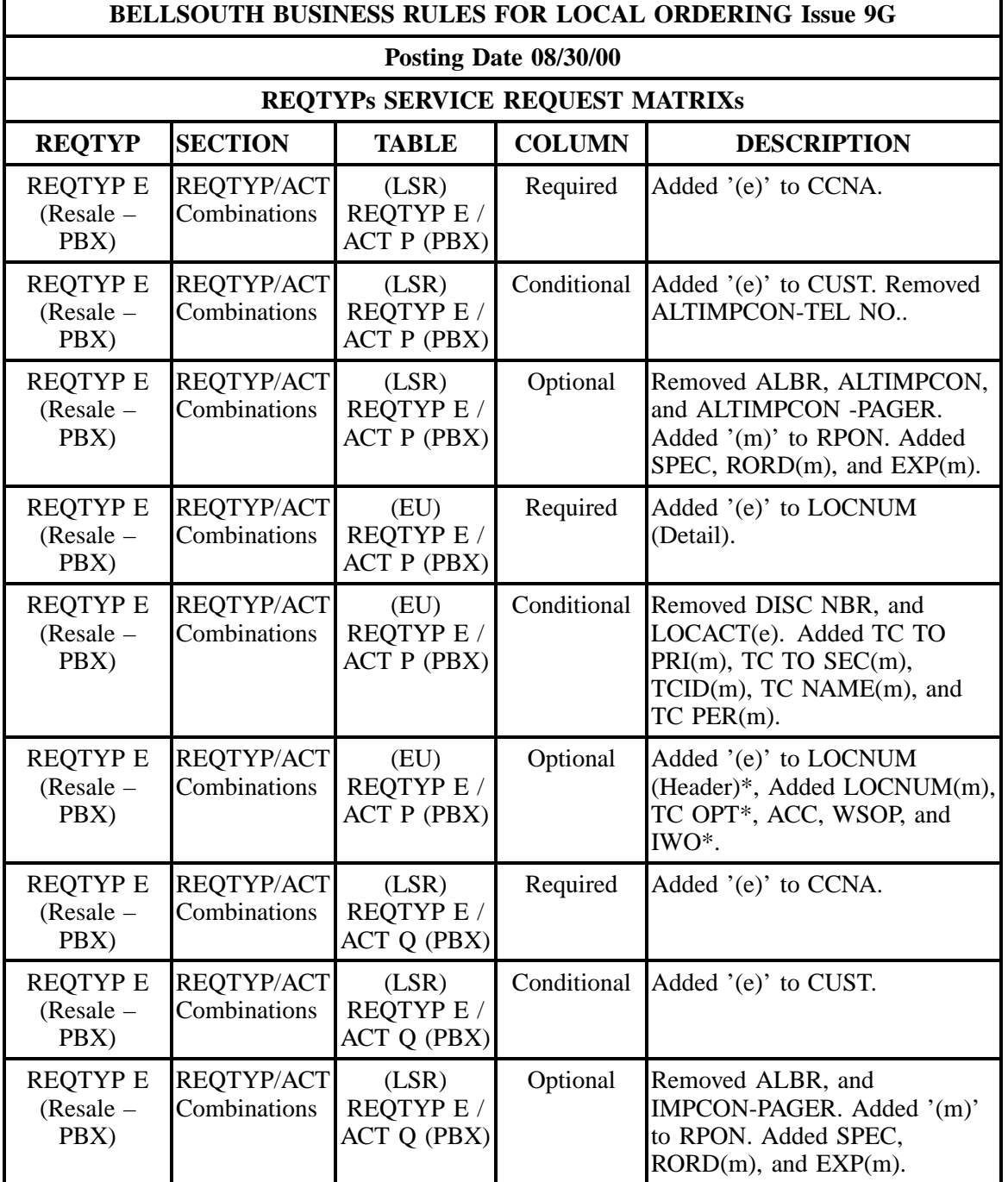

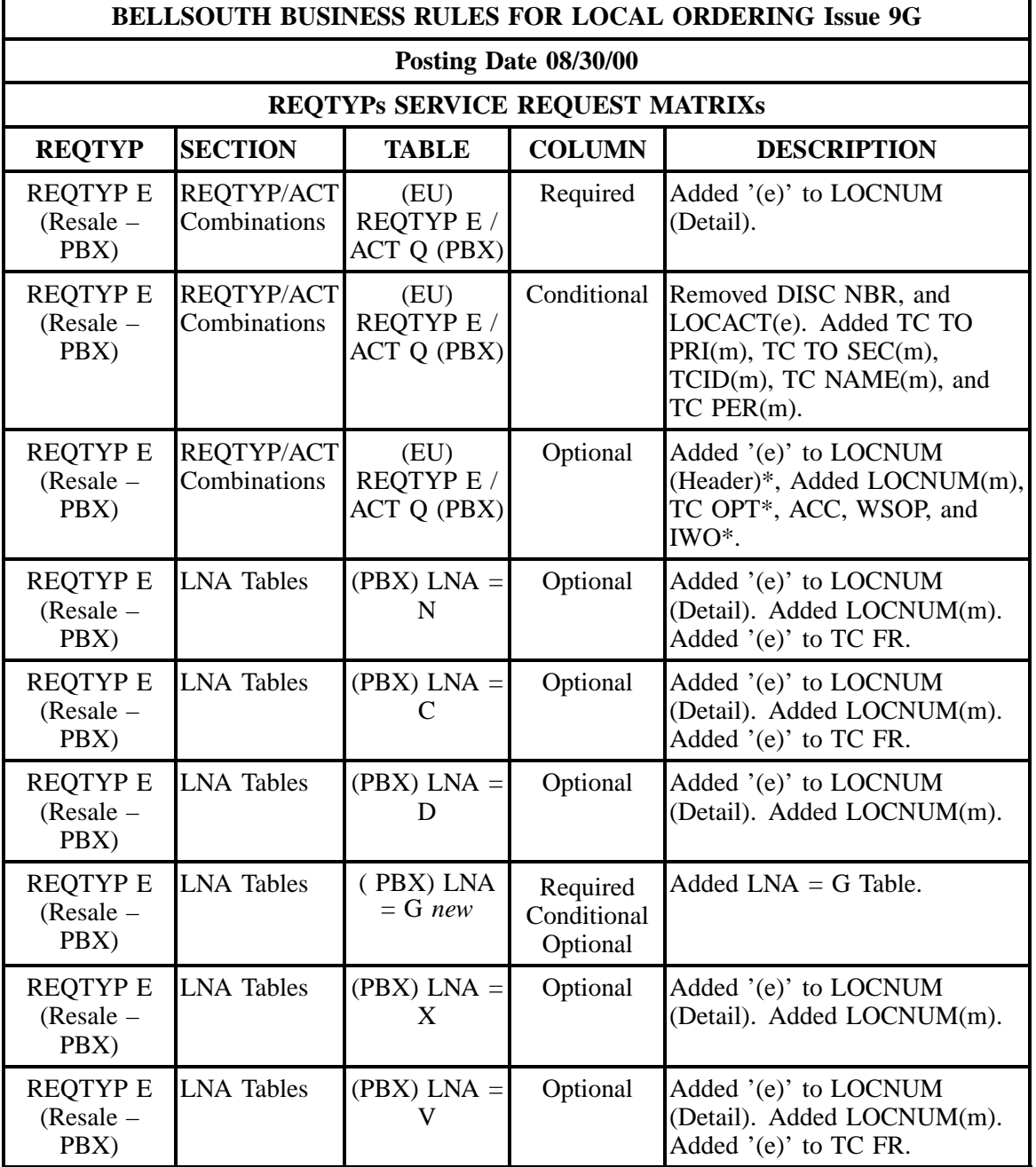

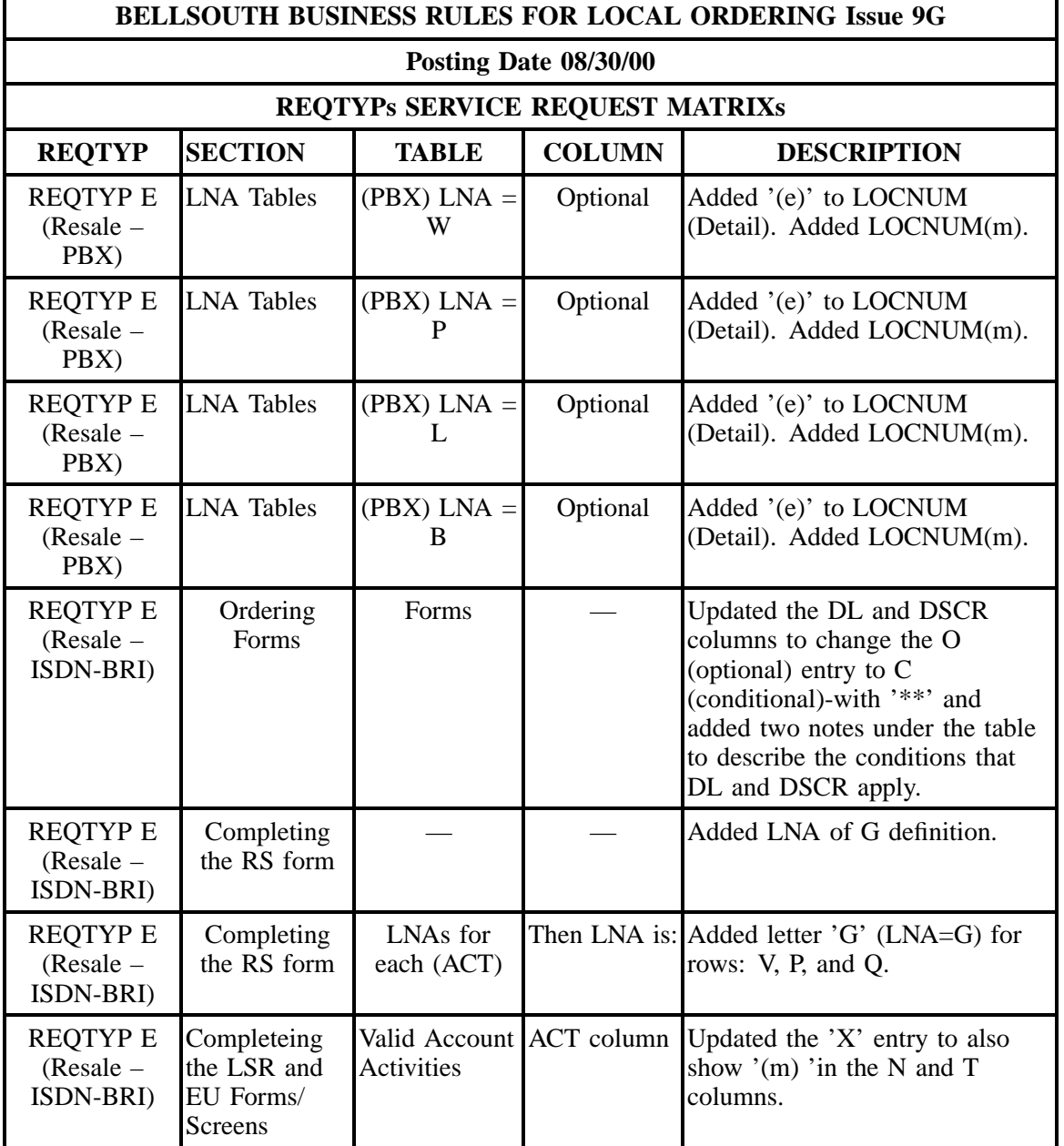
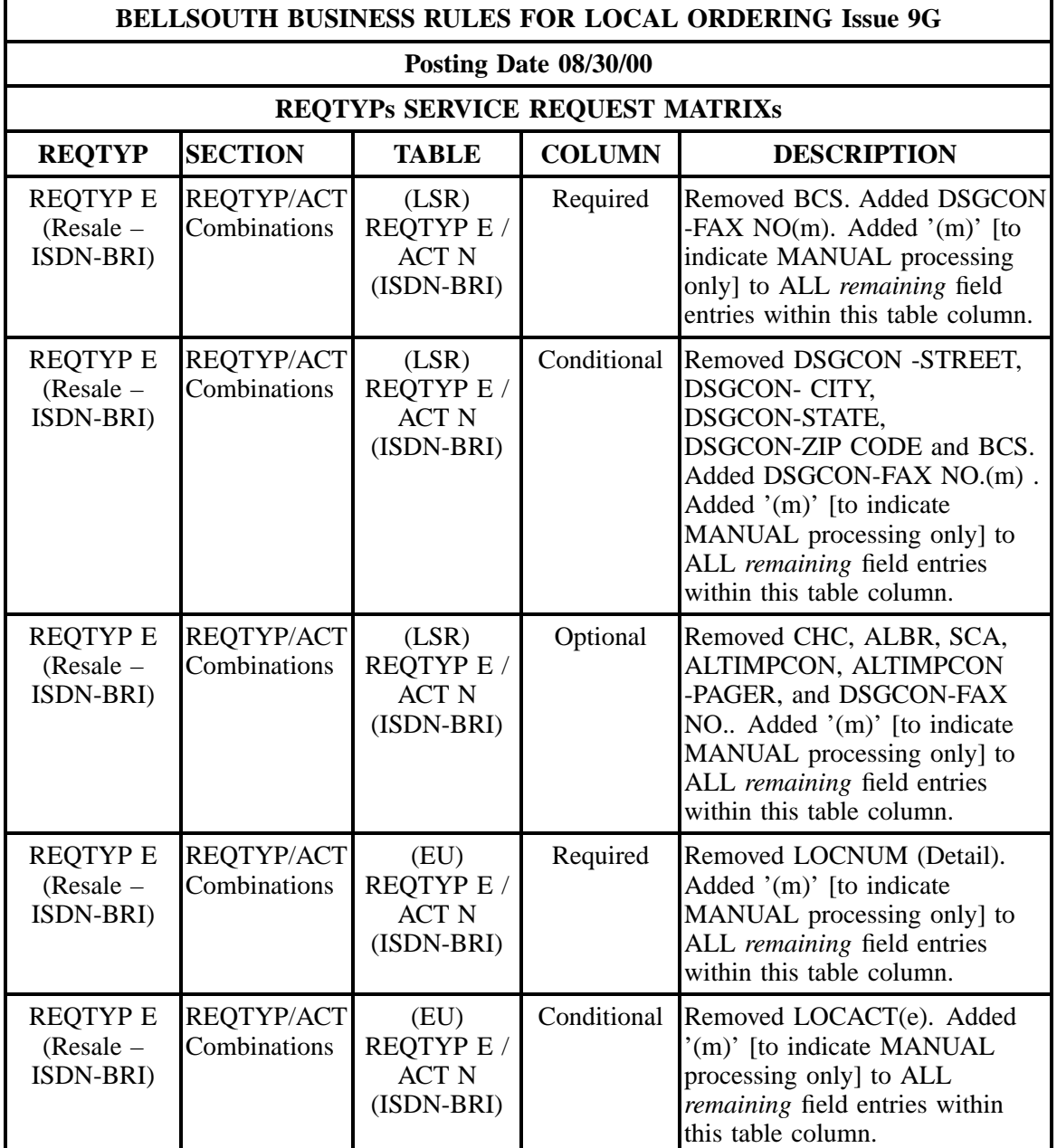

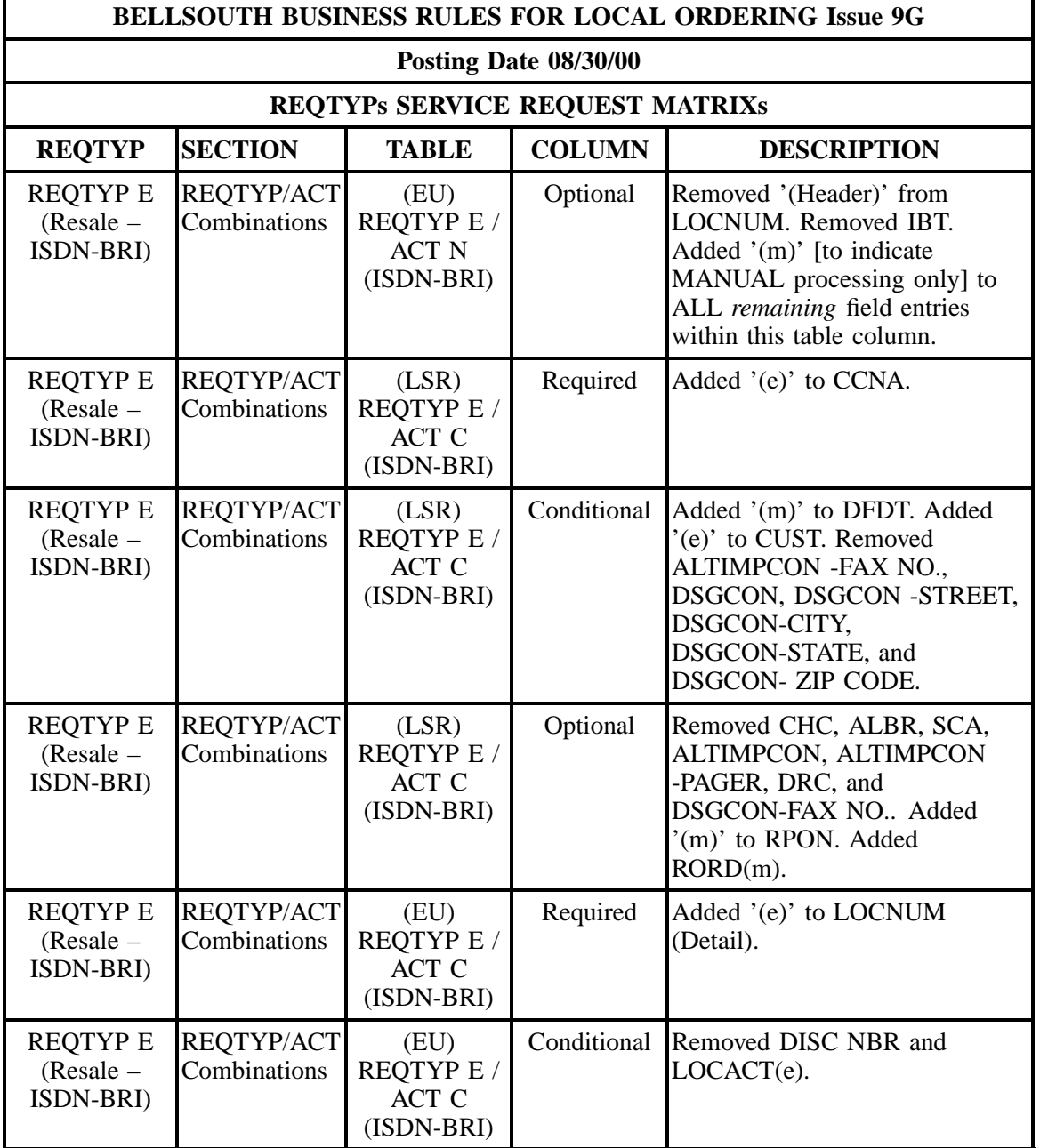

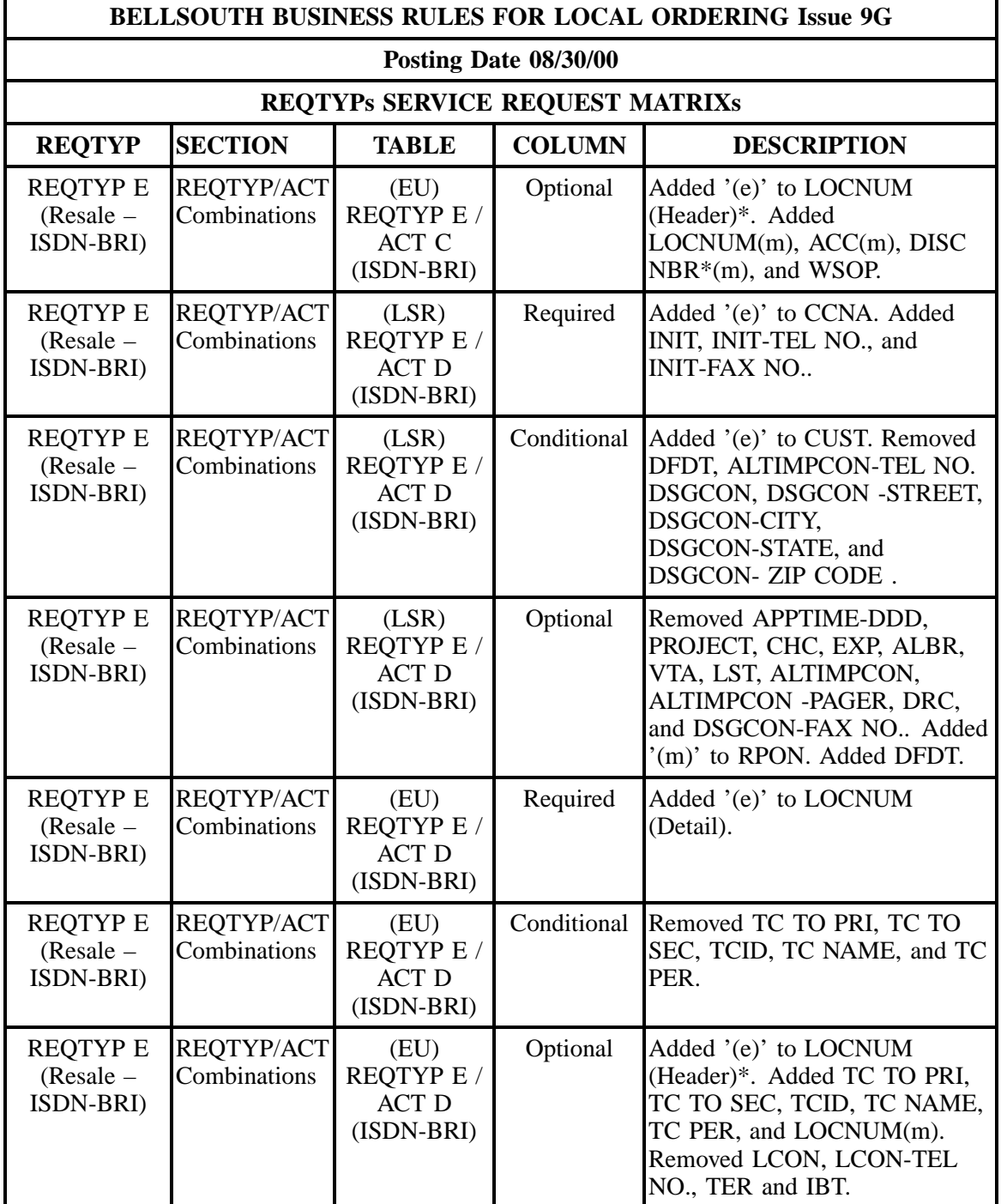

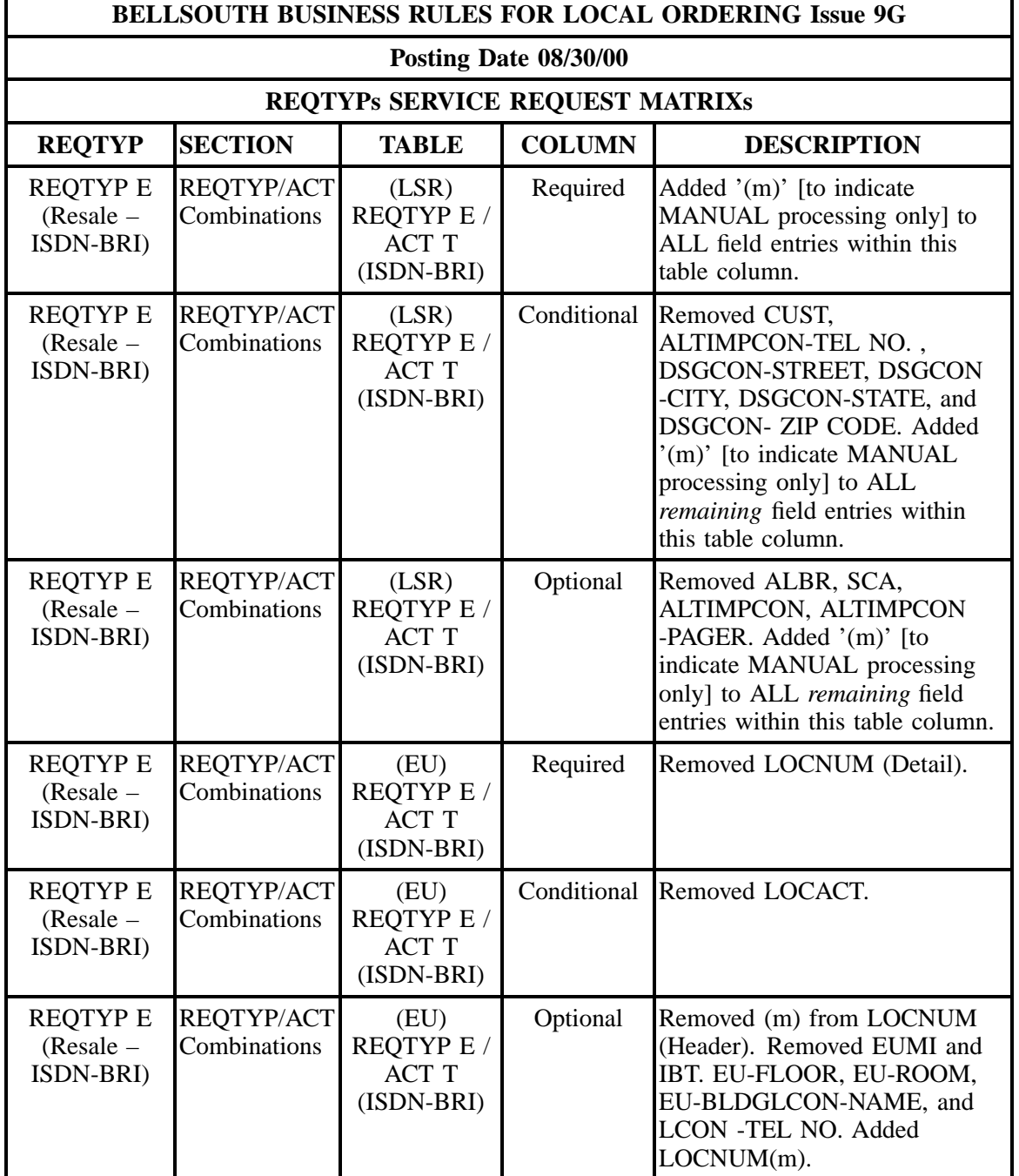

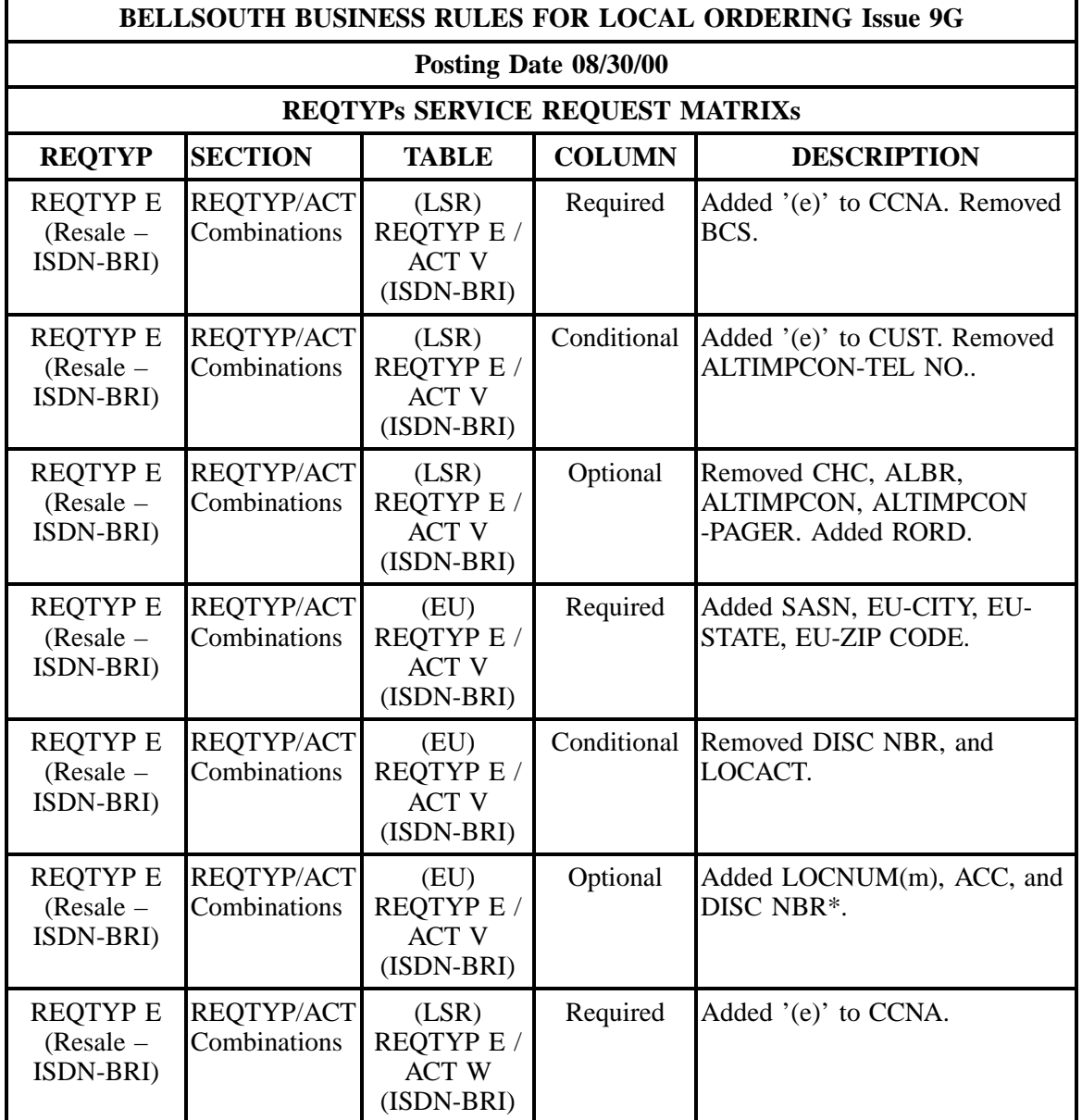

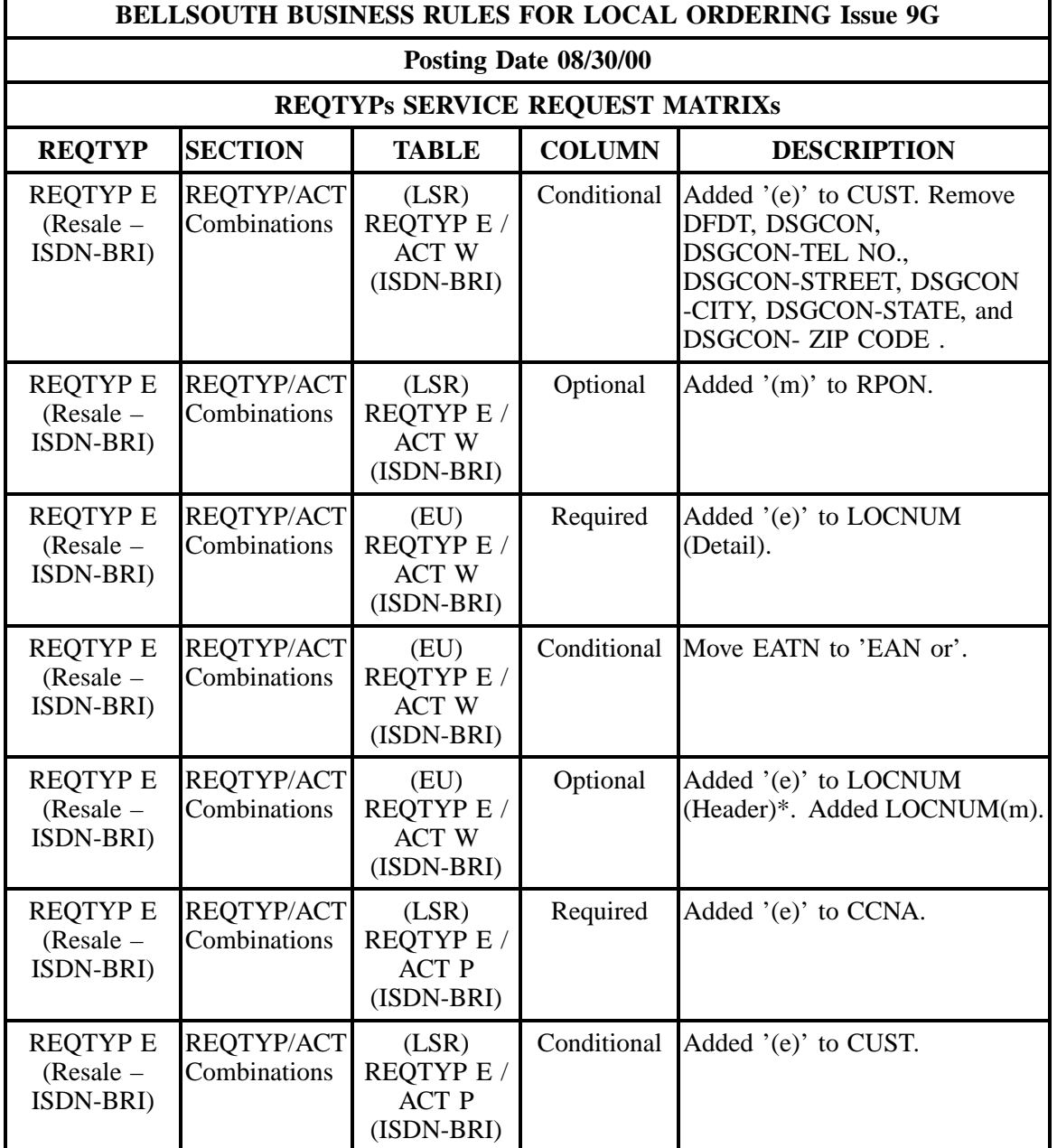

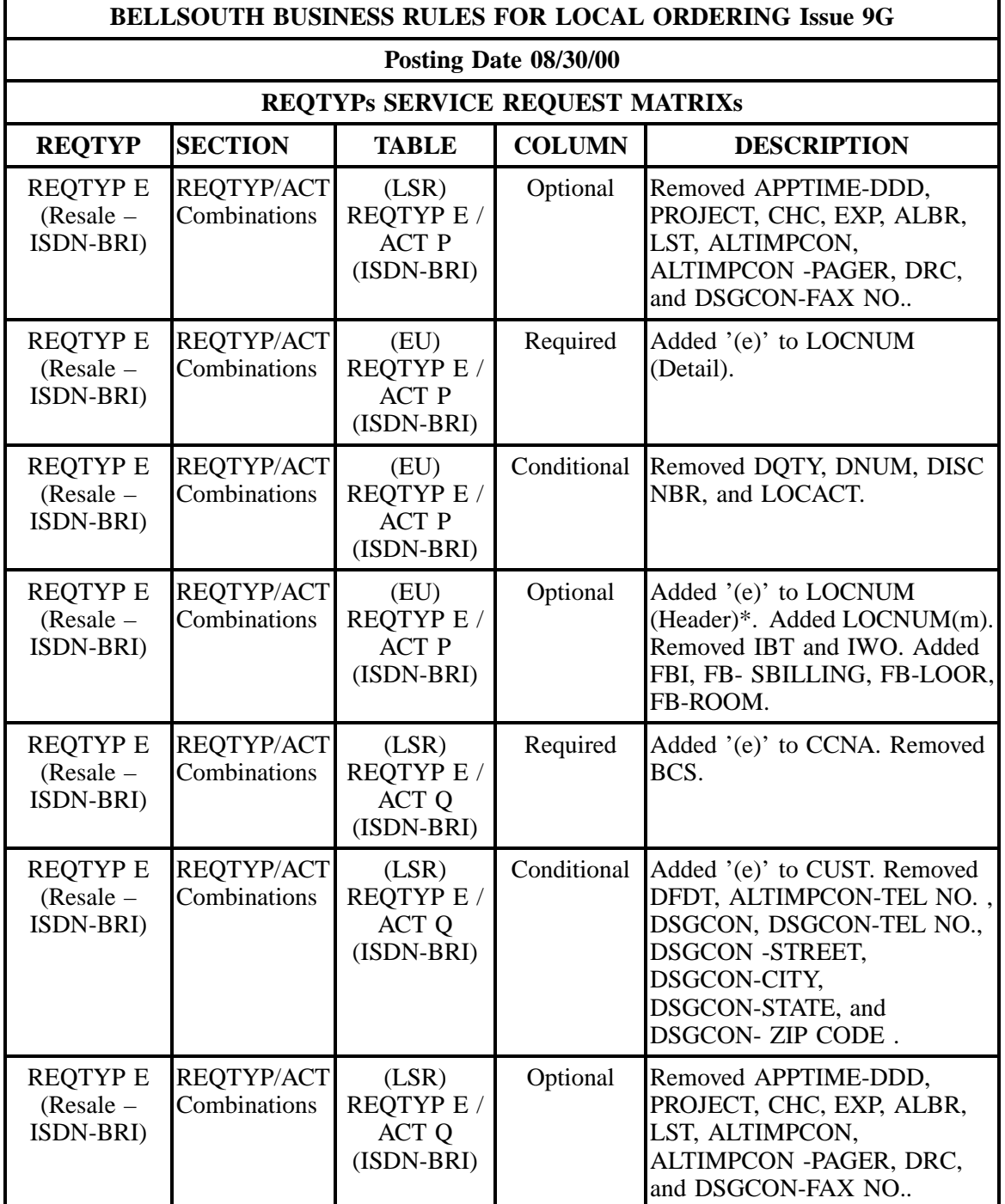

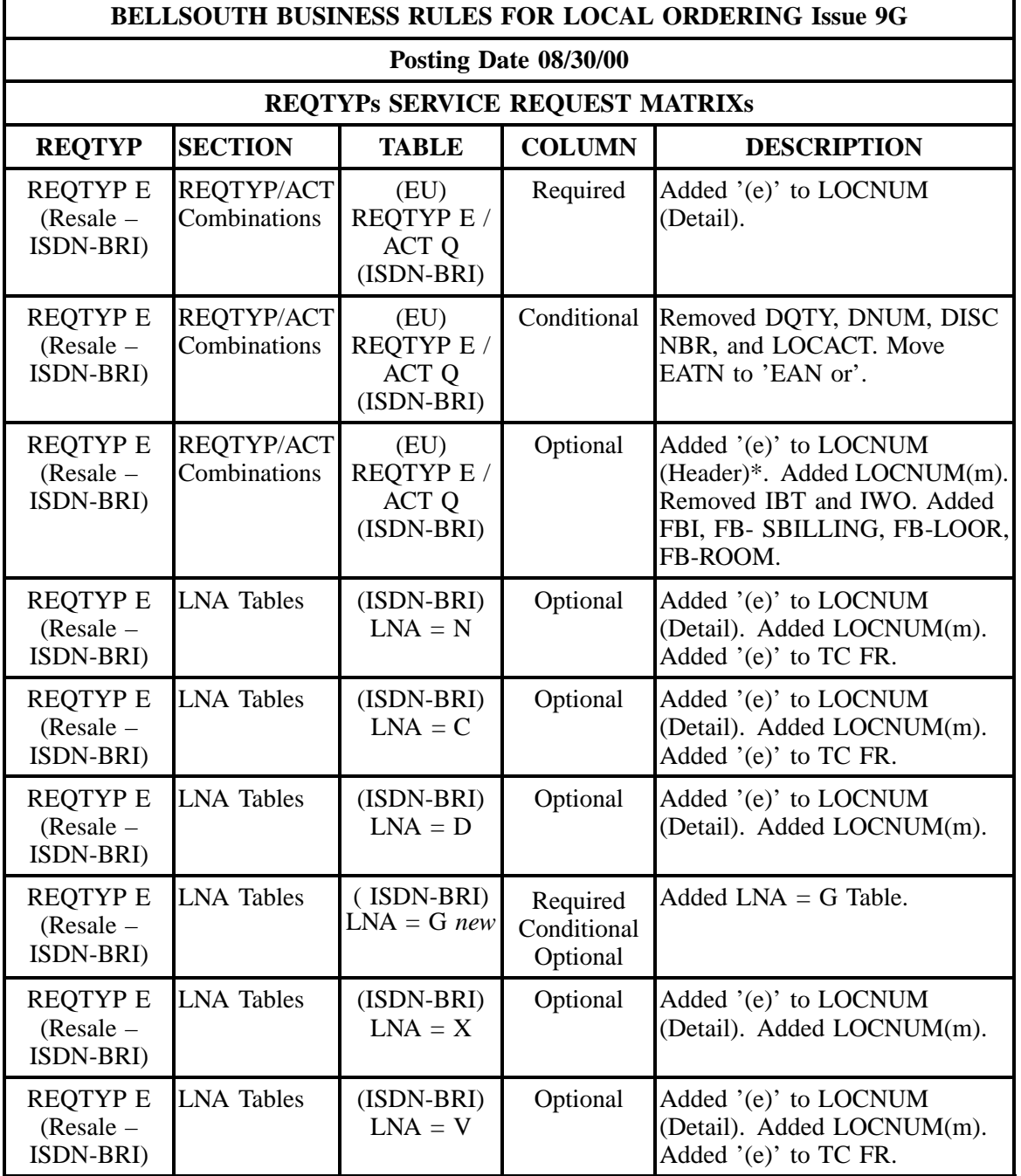

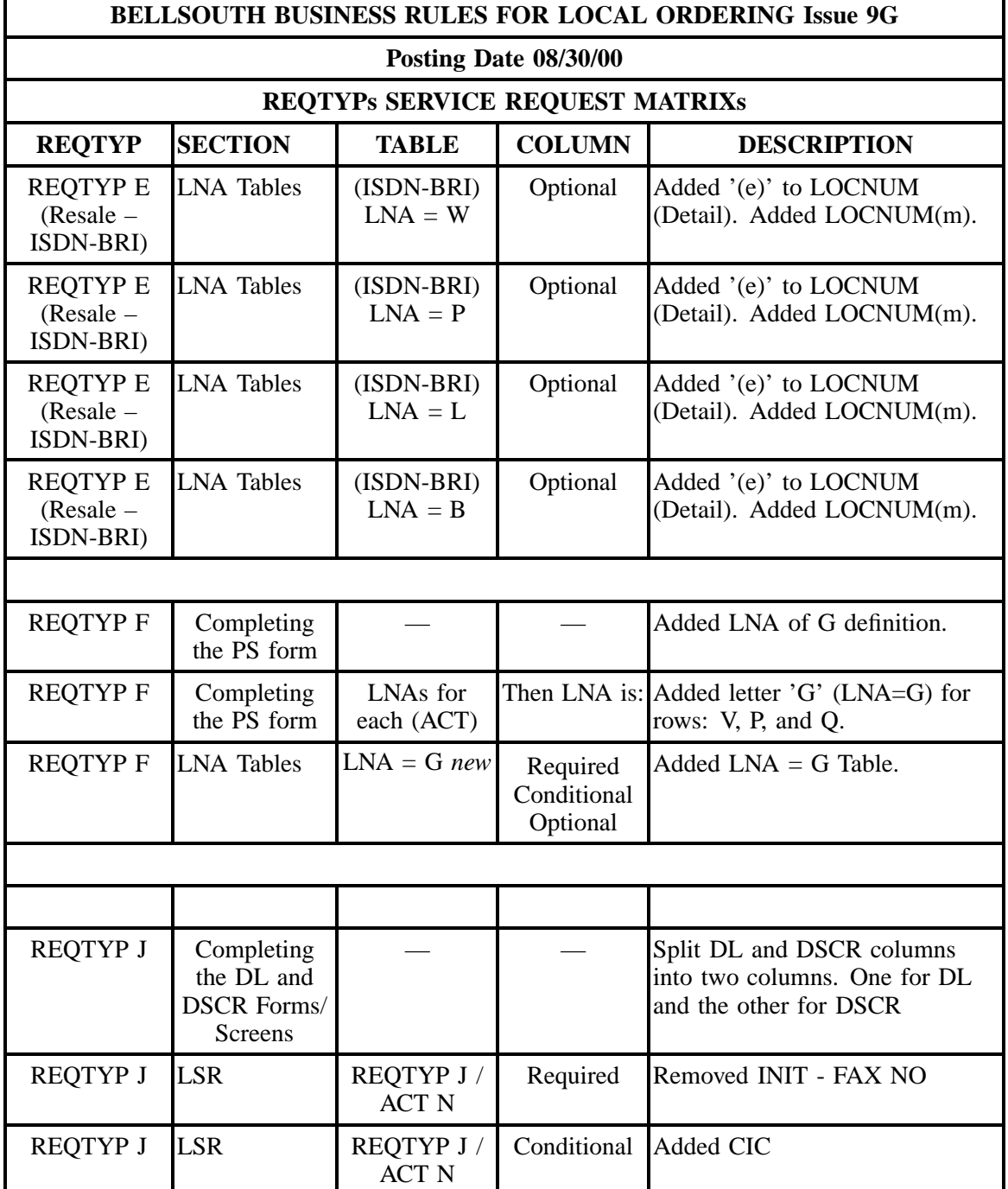

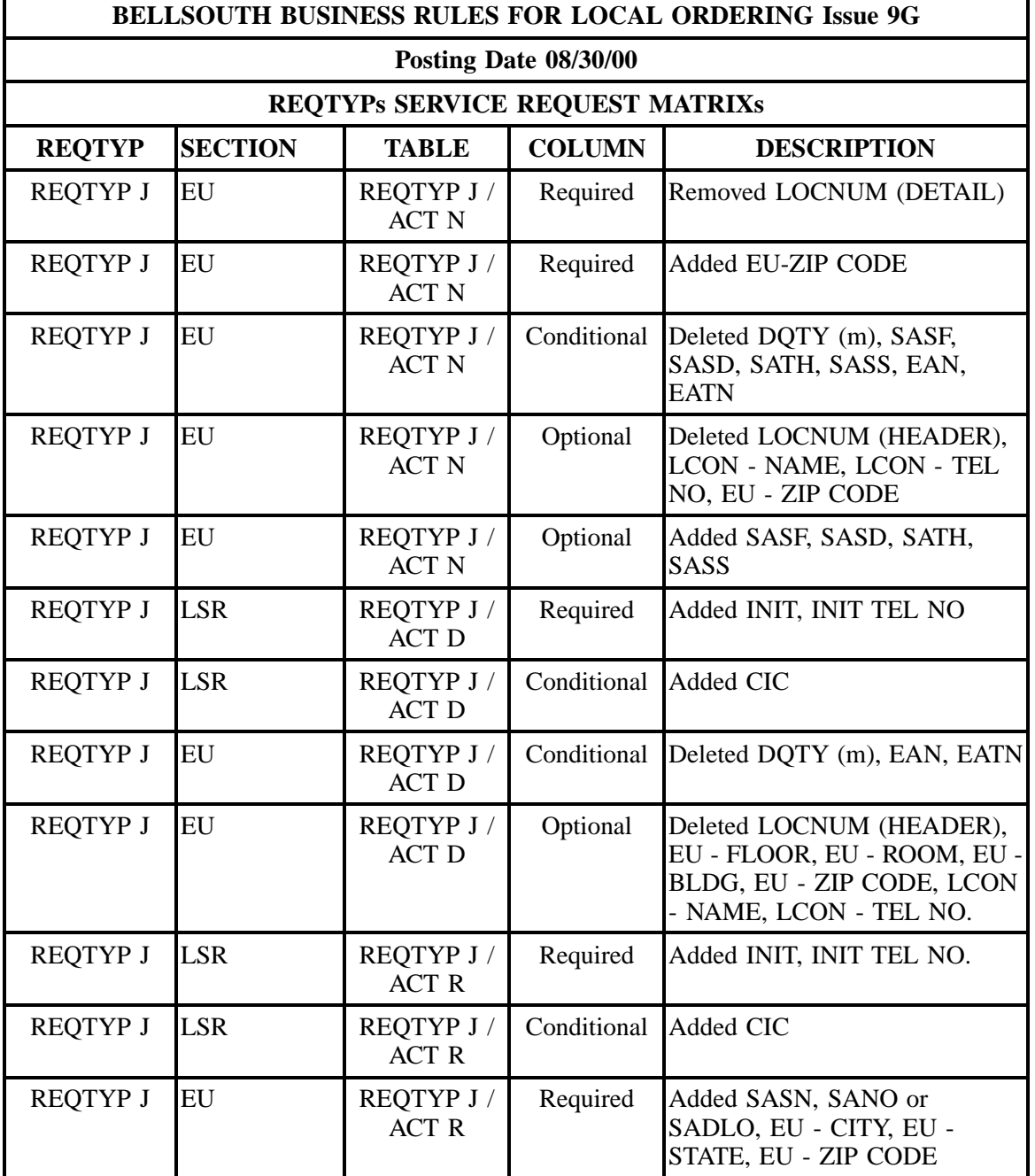

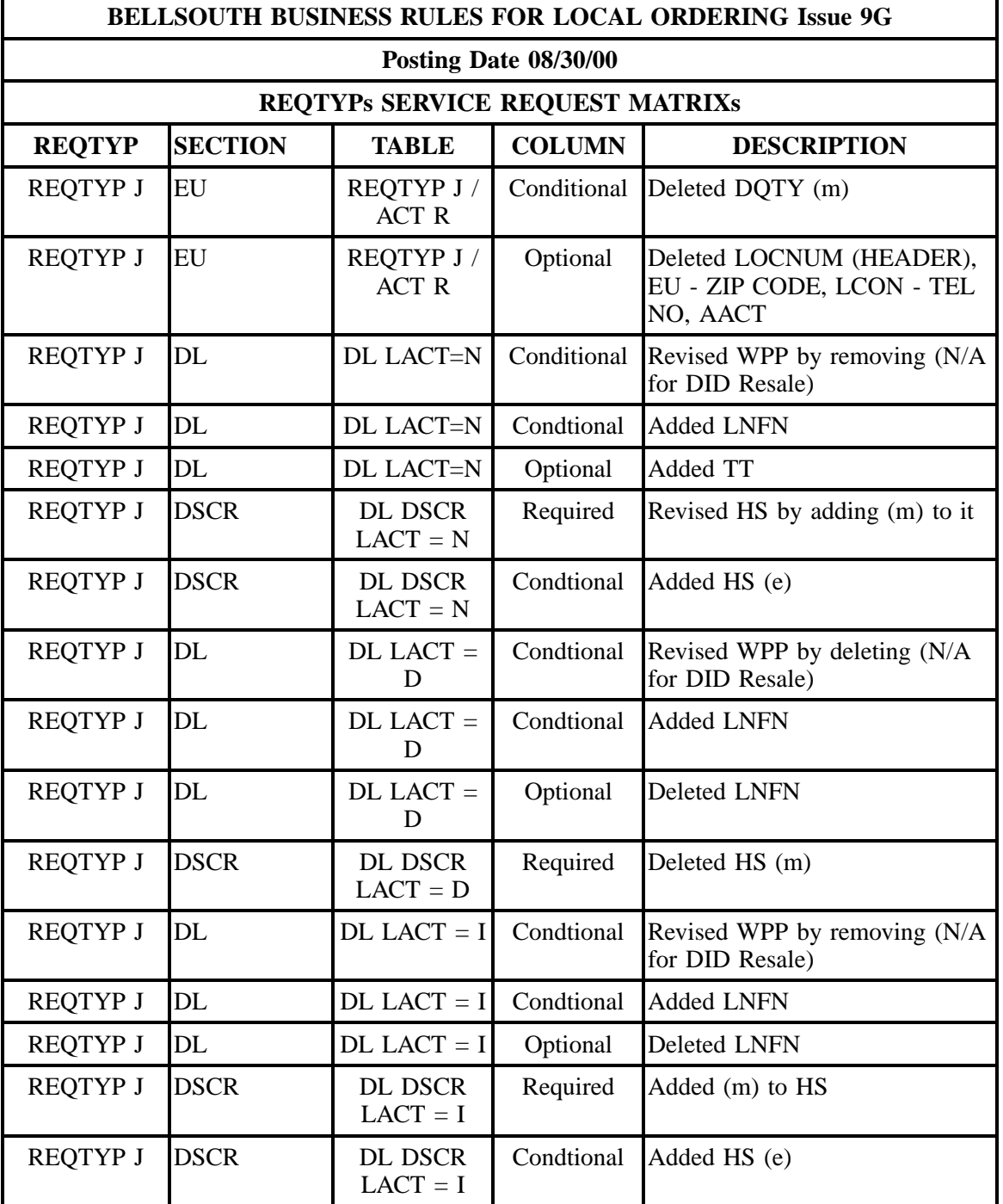

÷

# **- continued -**

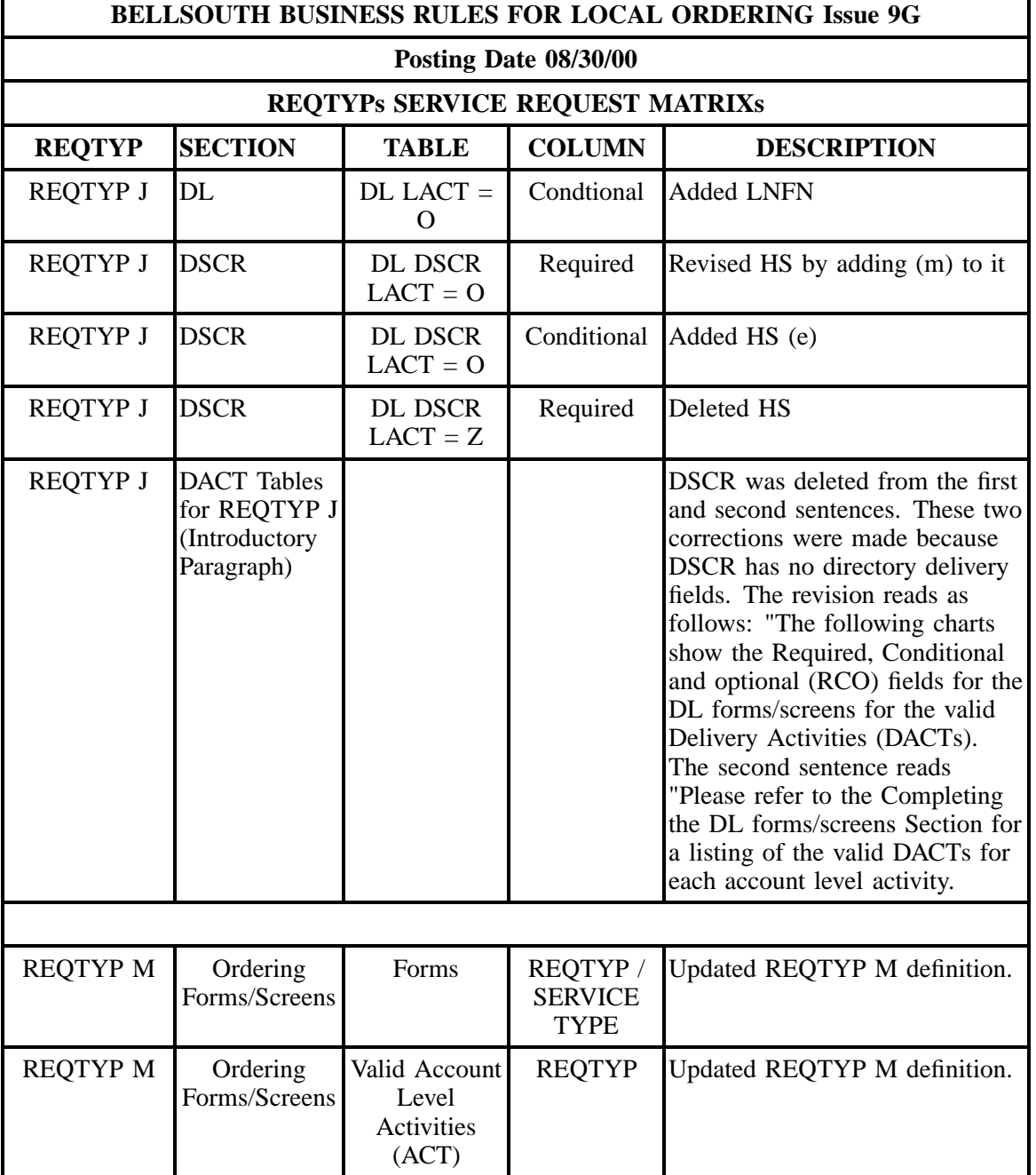

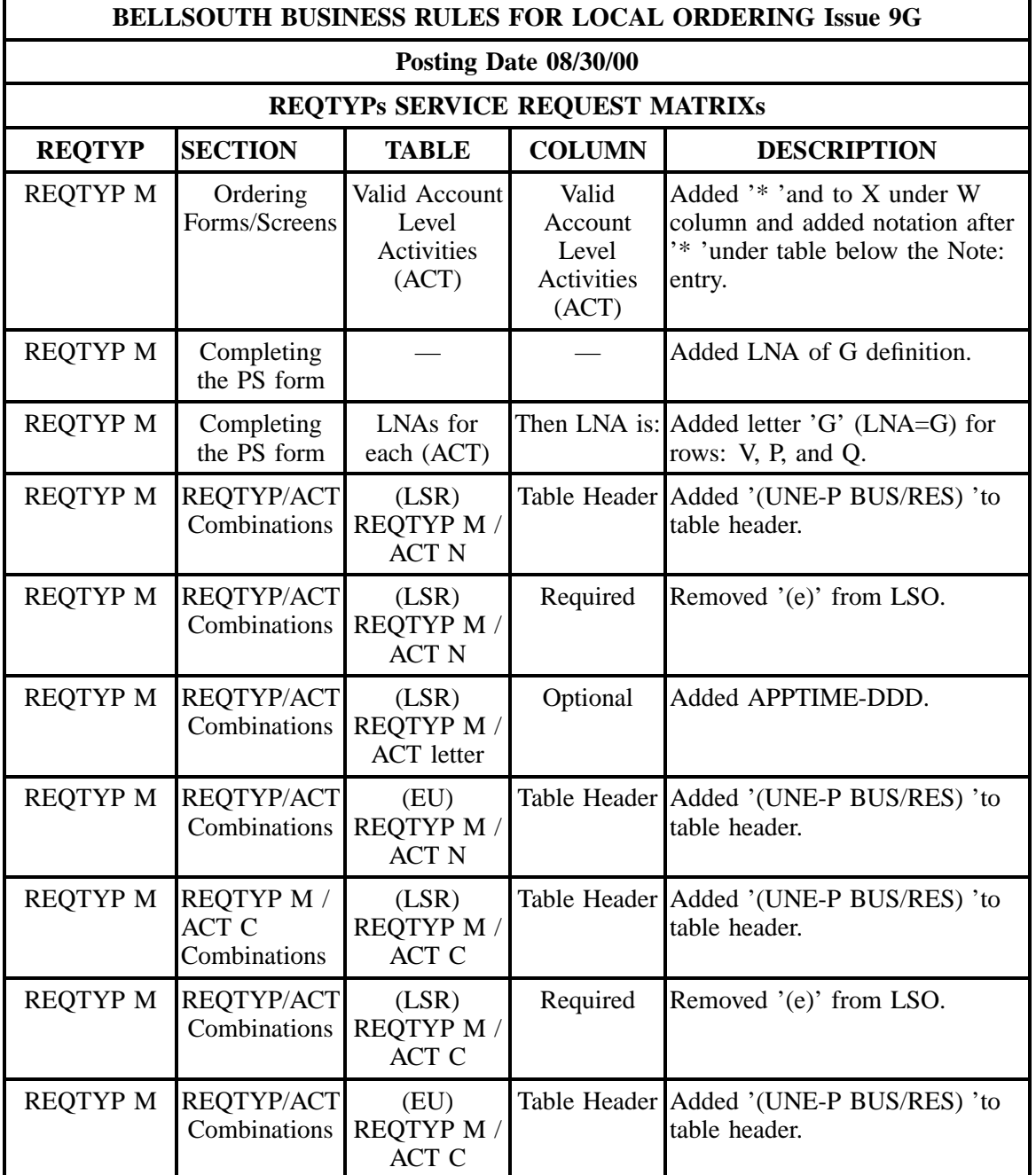

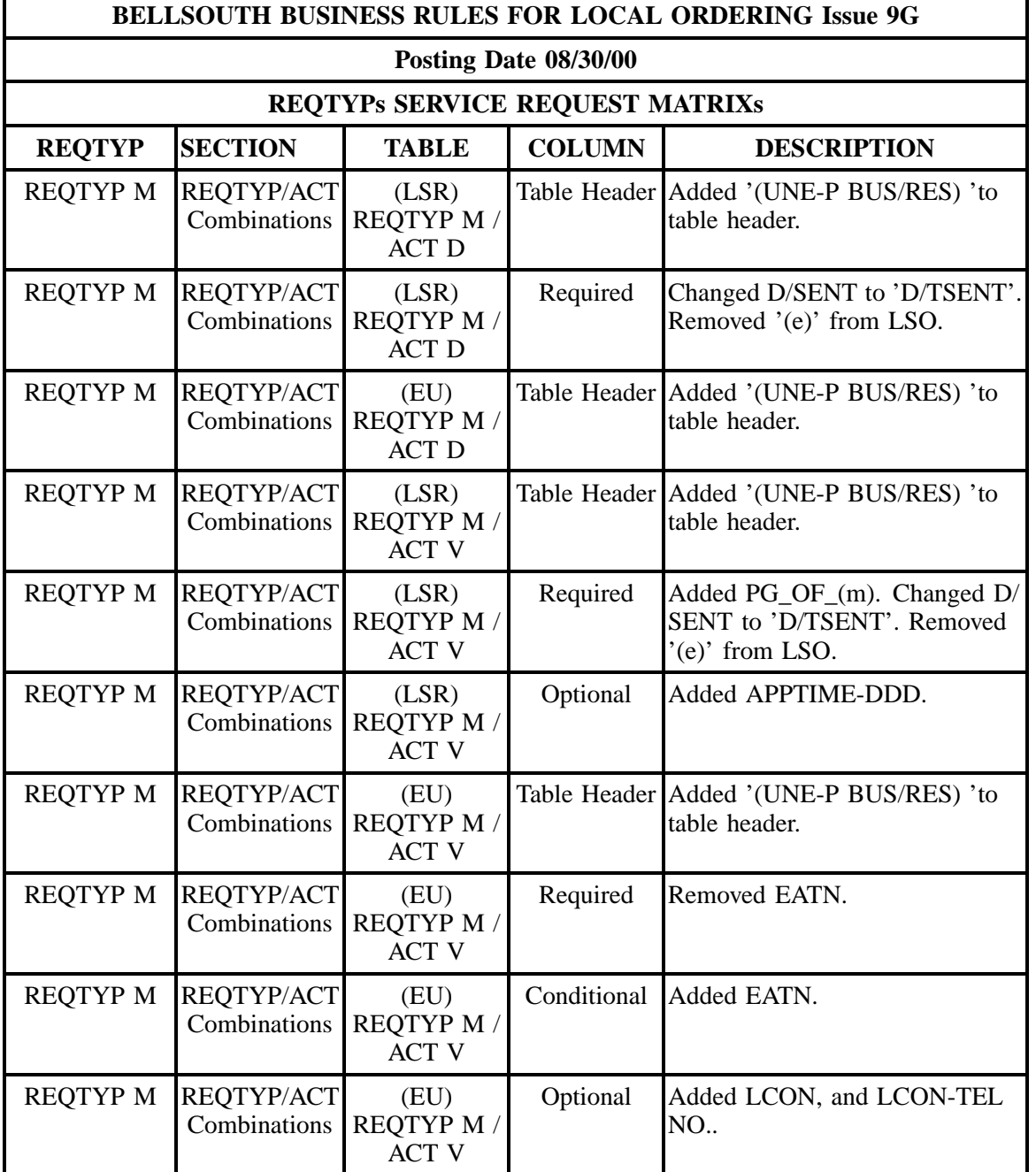

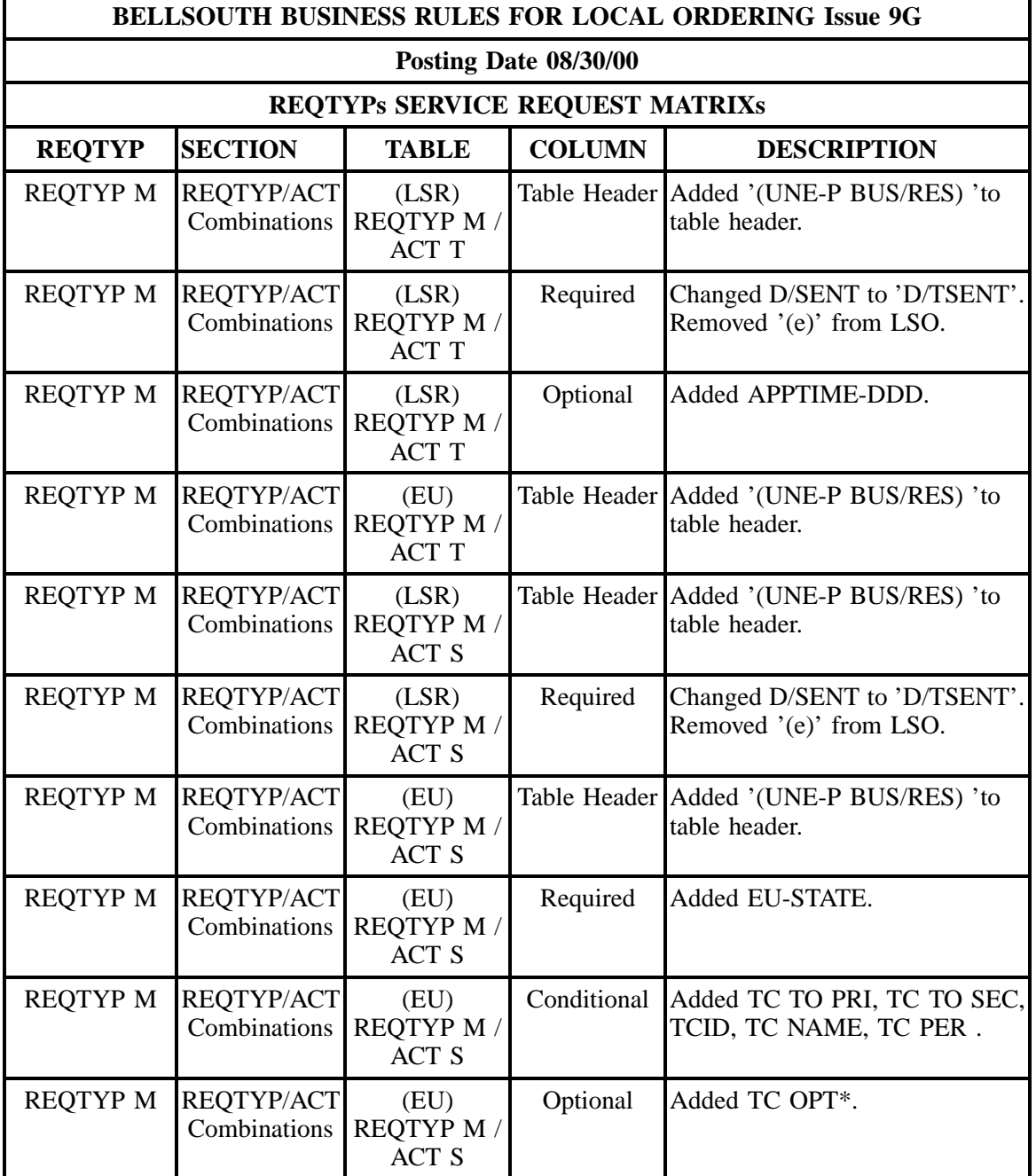

÷

# **- continued -**

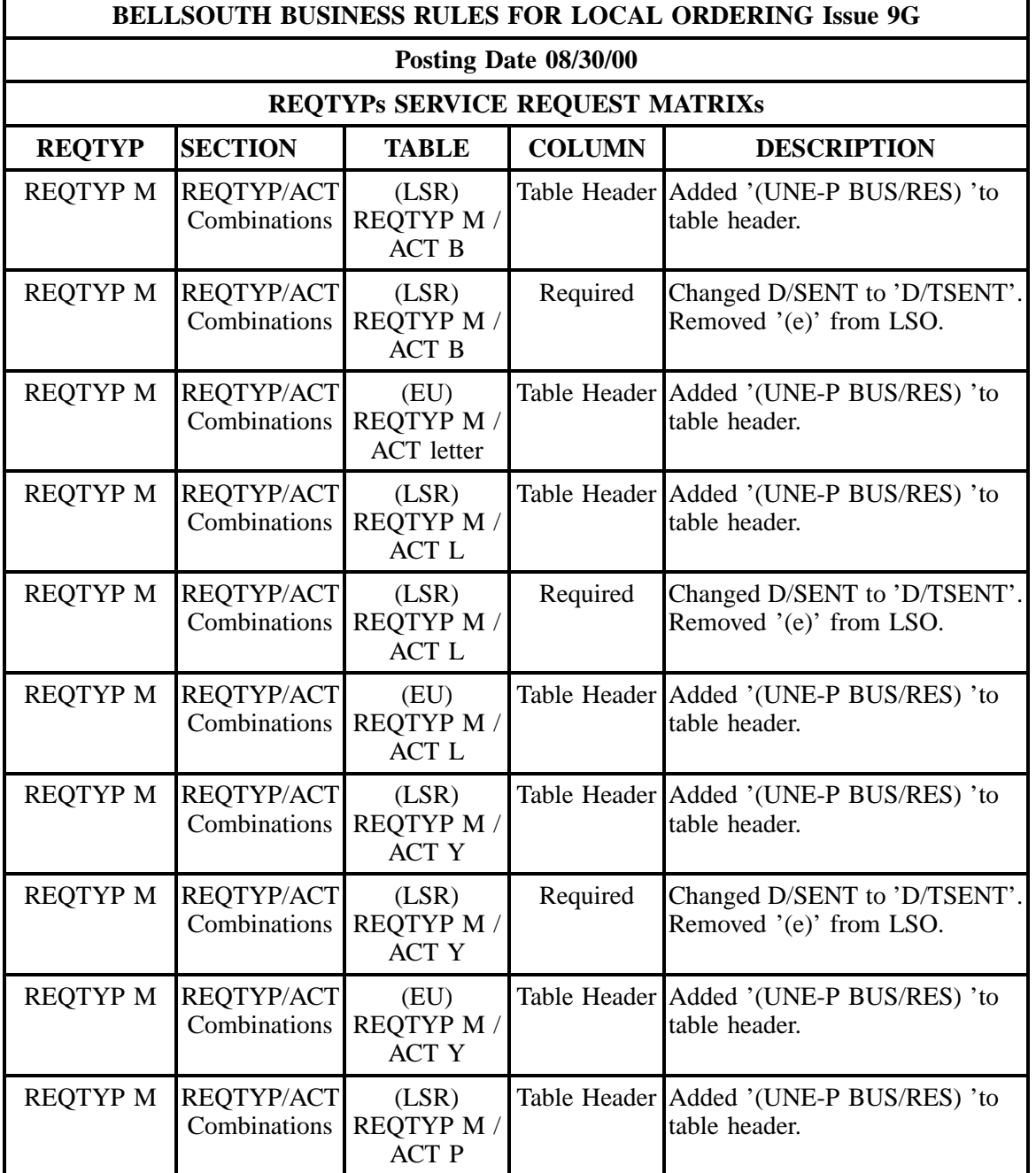

÷

## **- continued -**

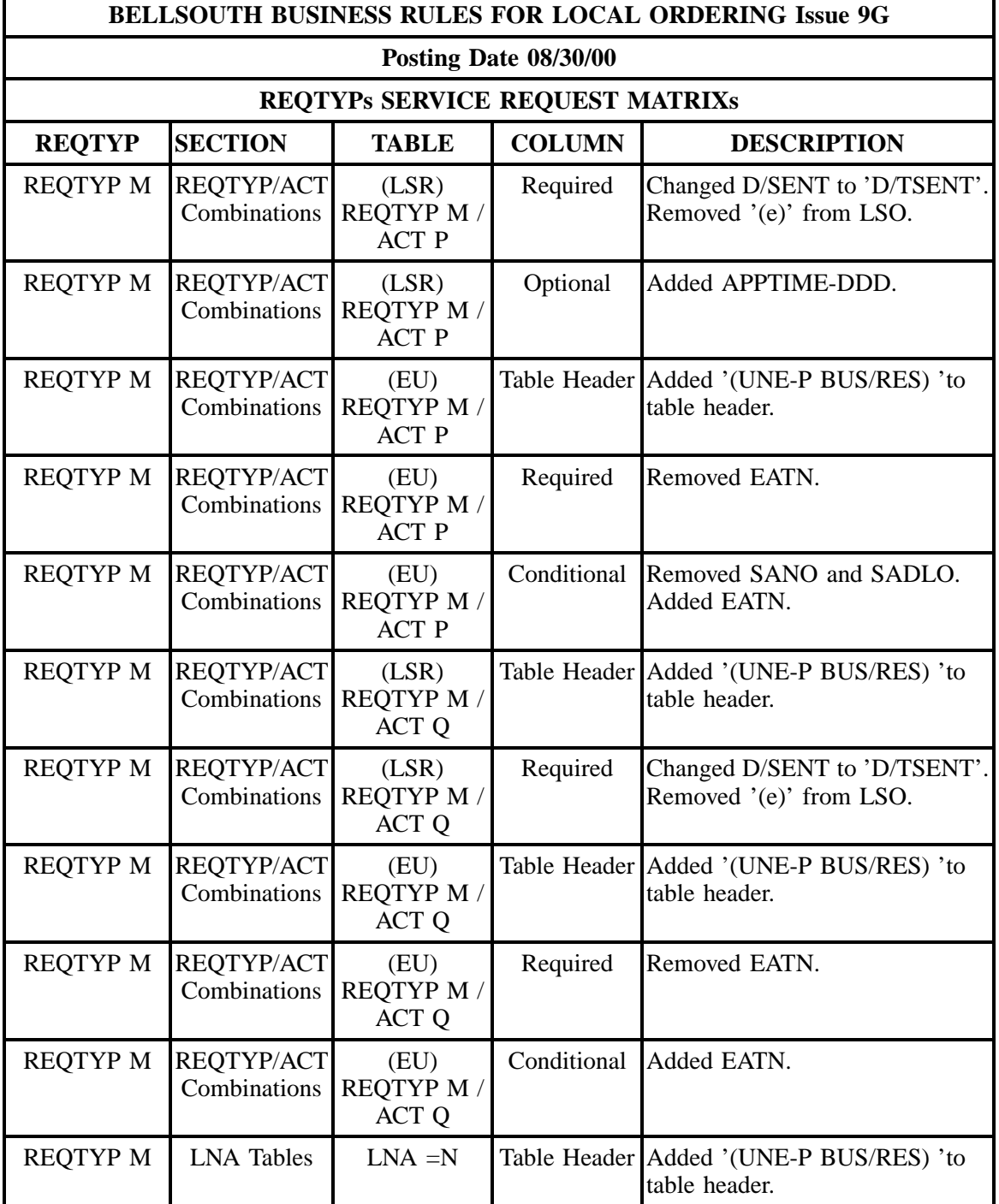

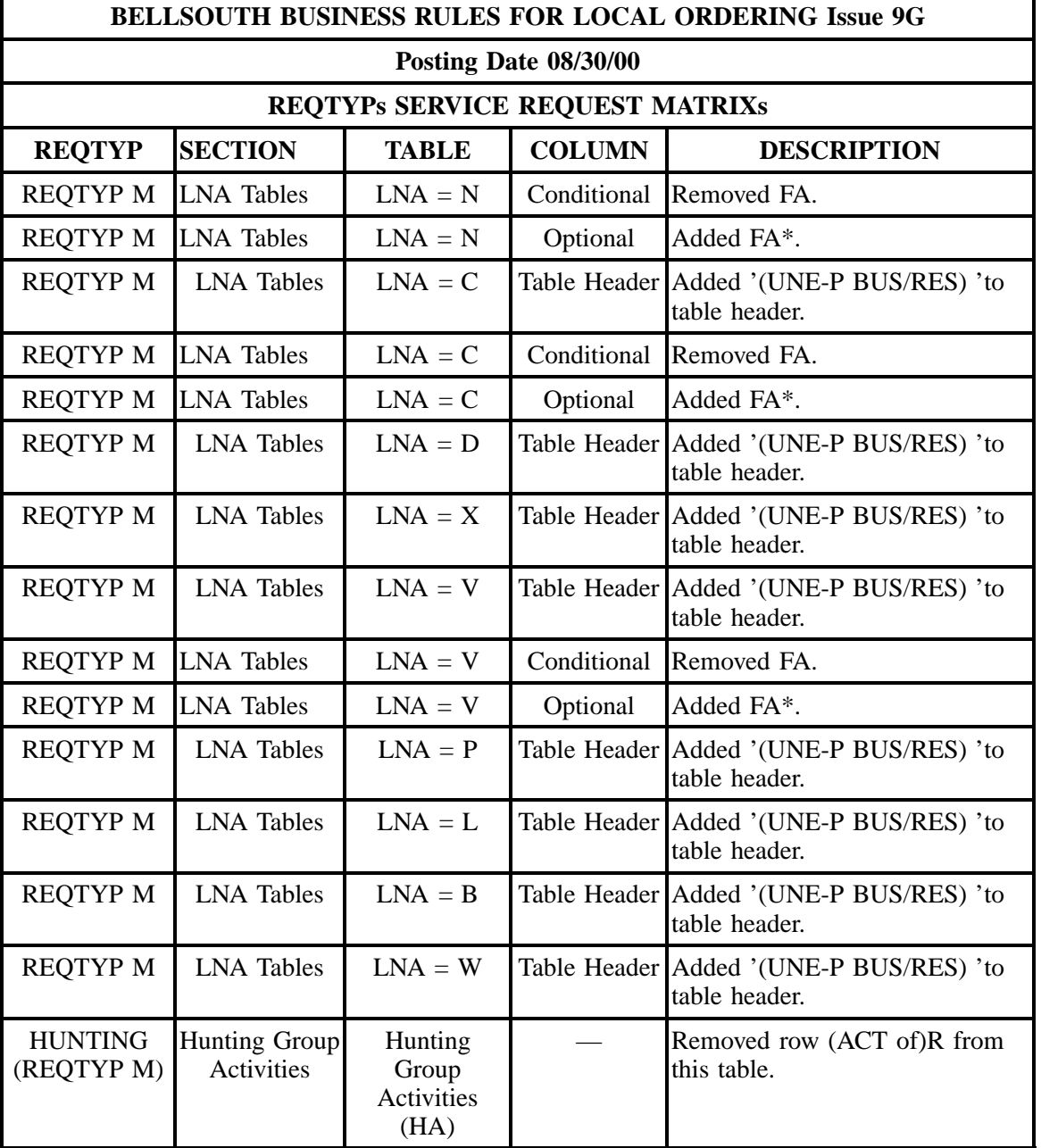

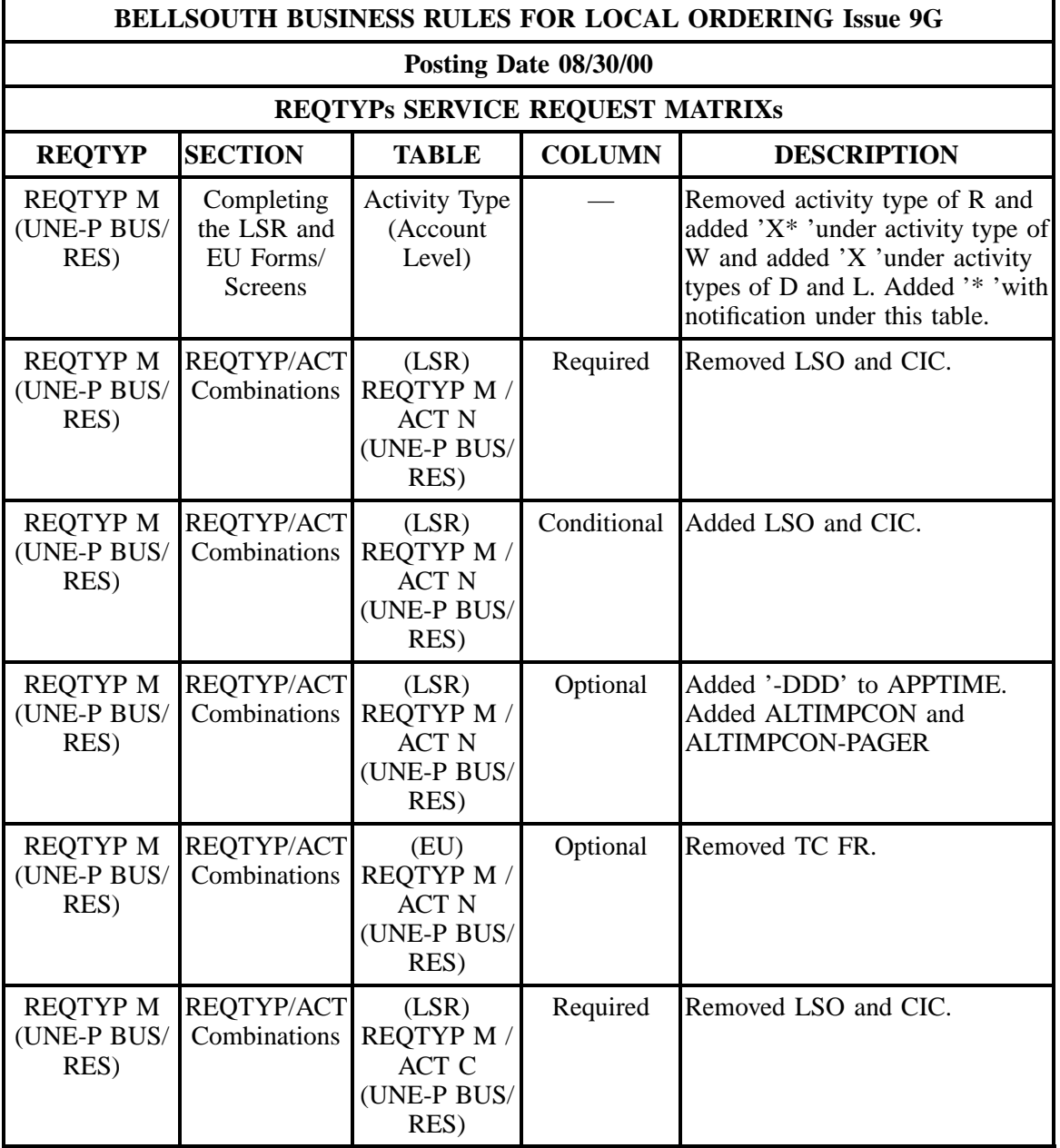

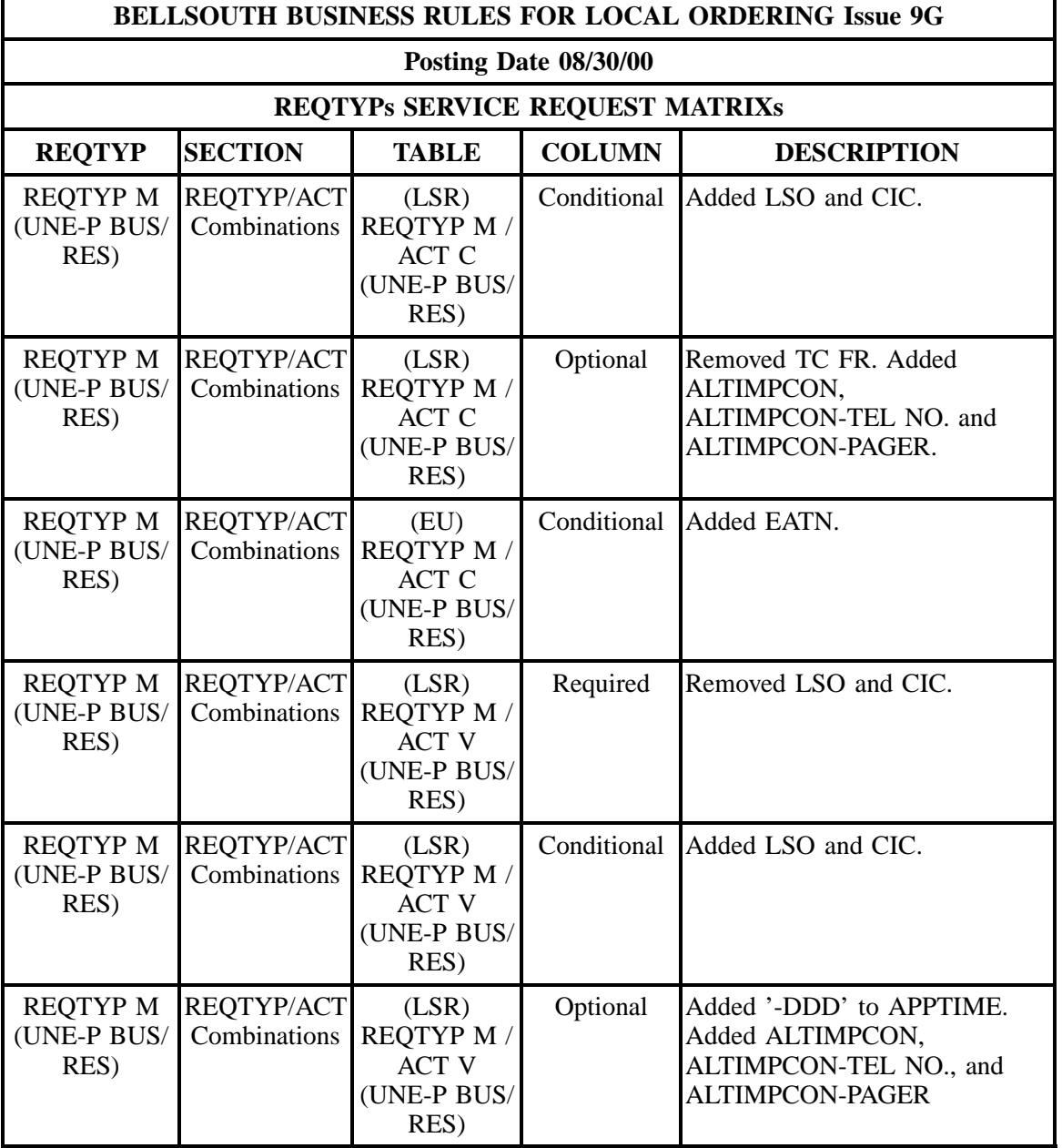

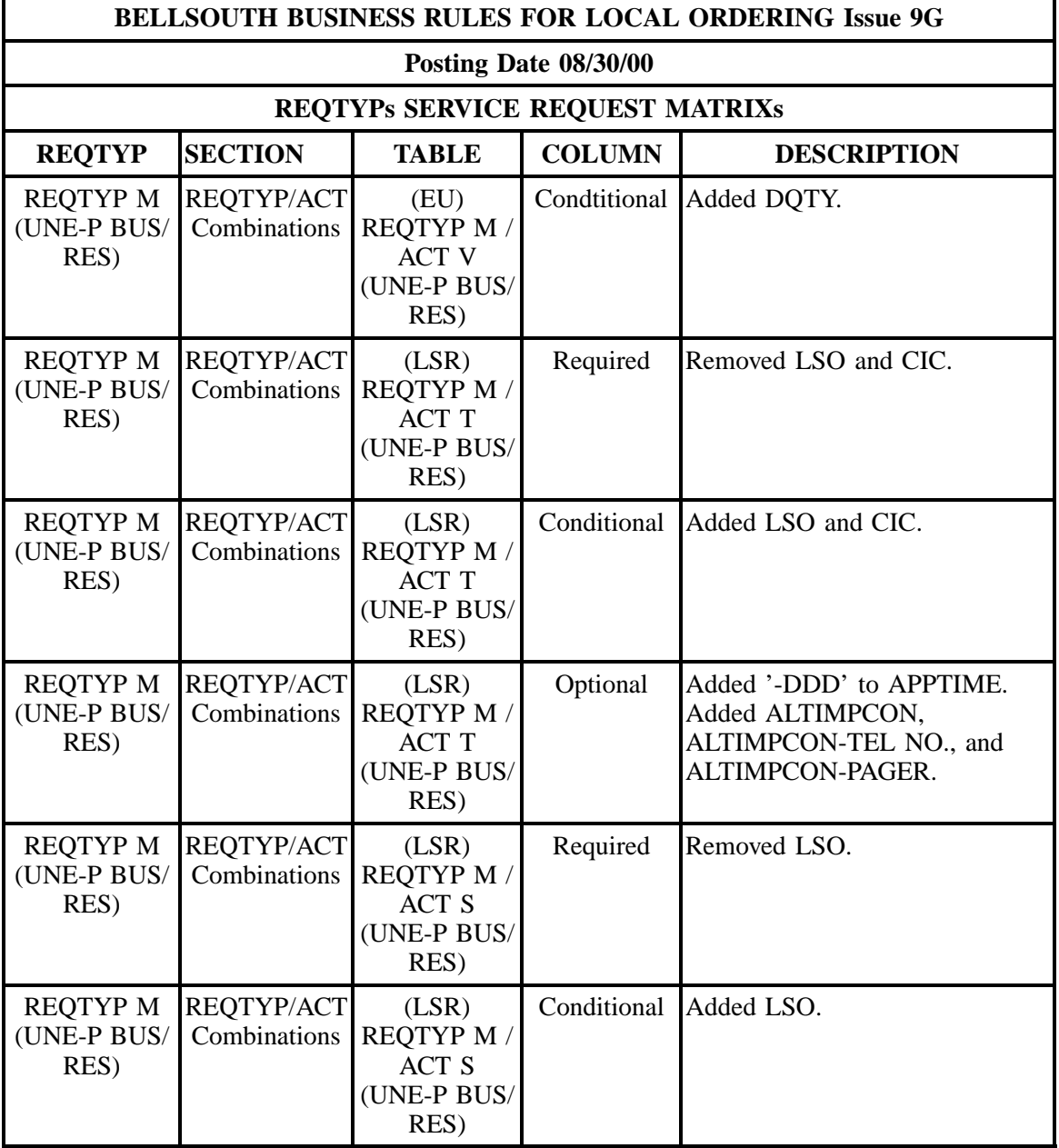

÷

### **- continued -**

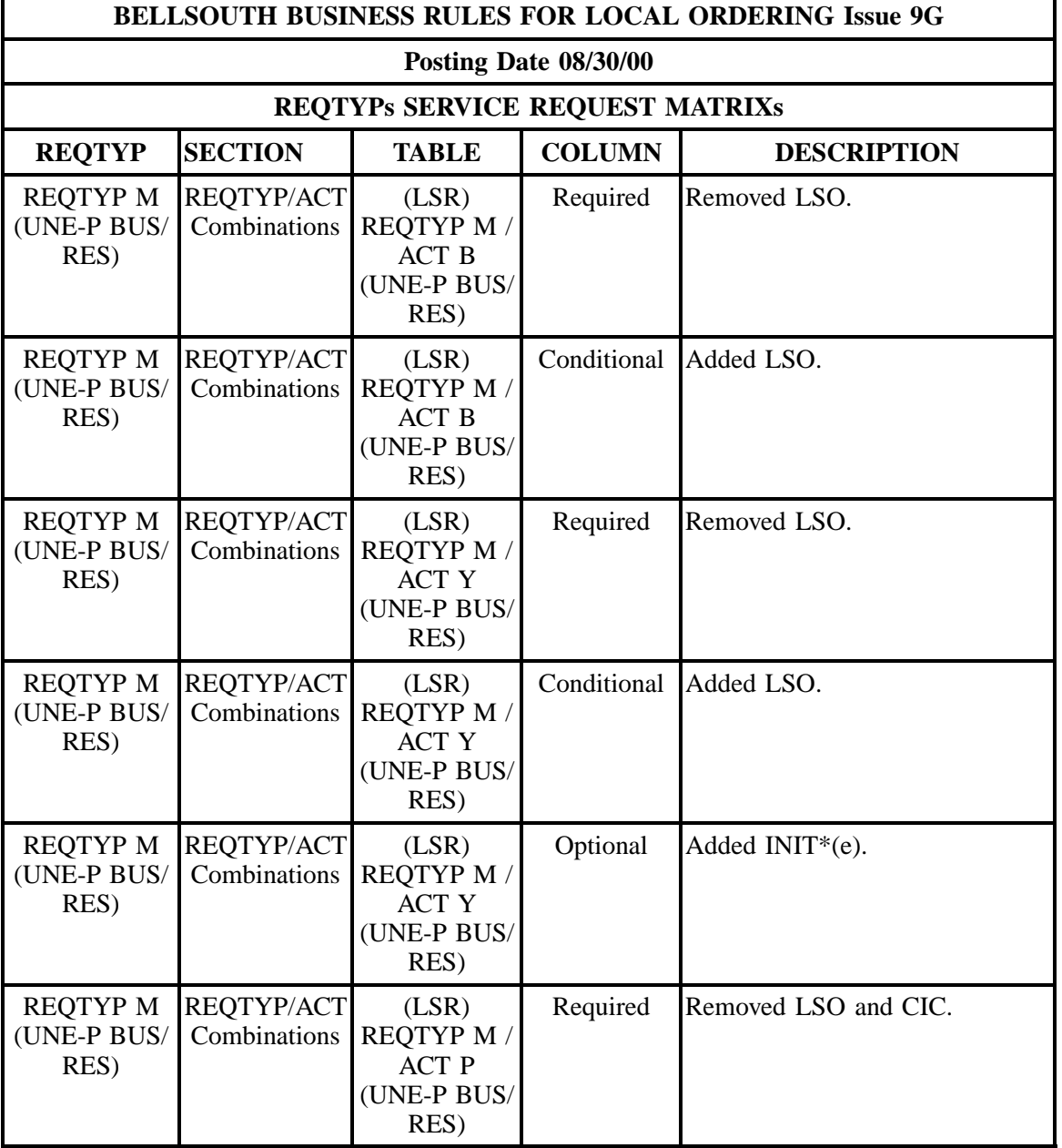

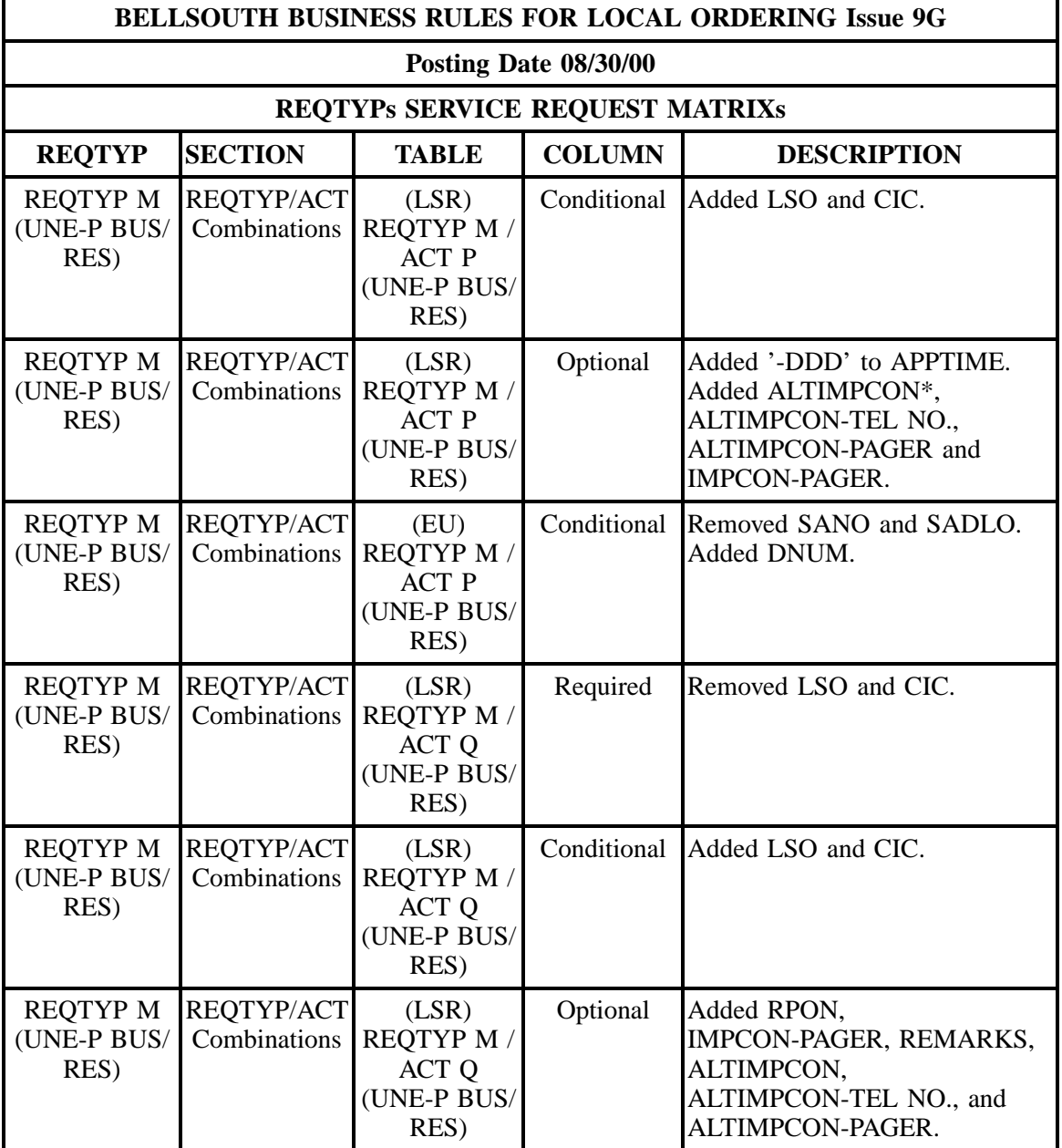

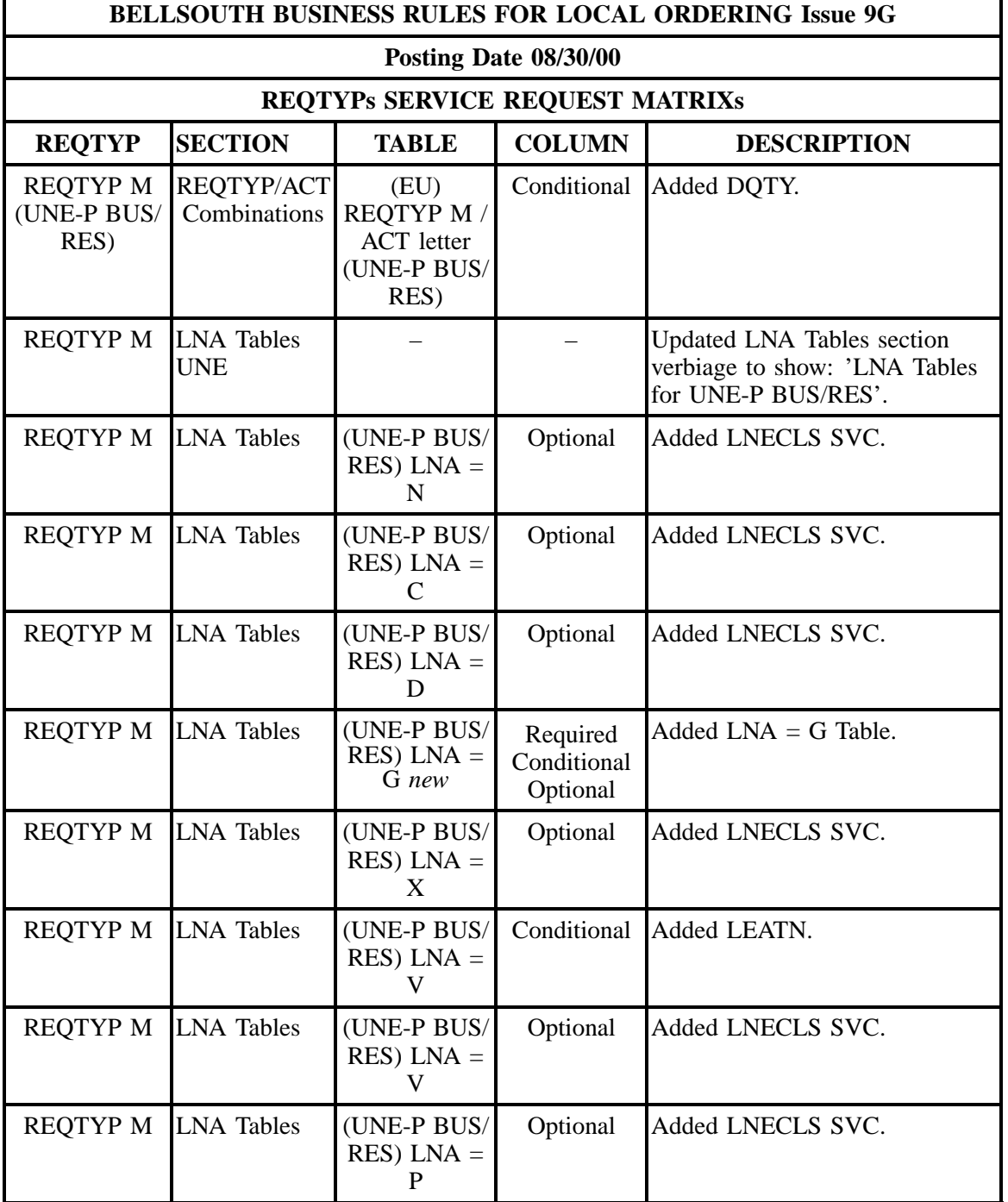

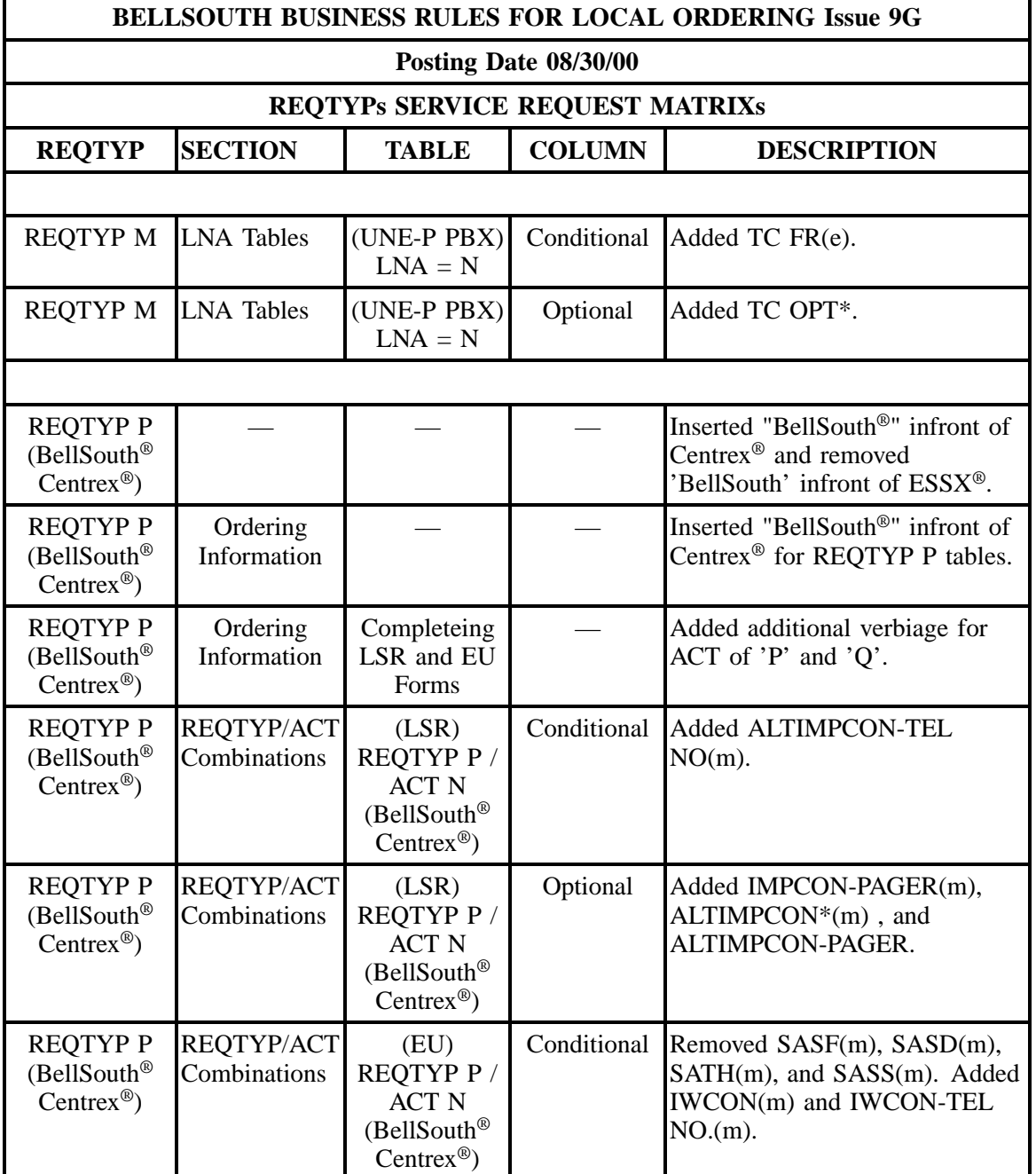

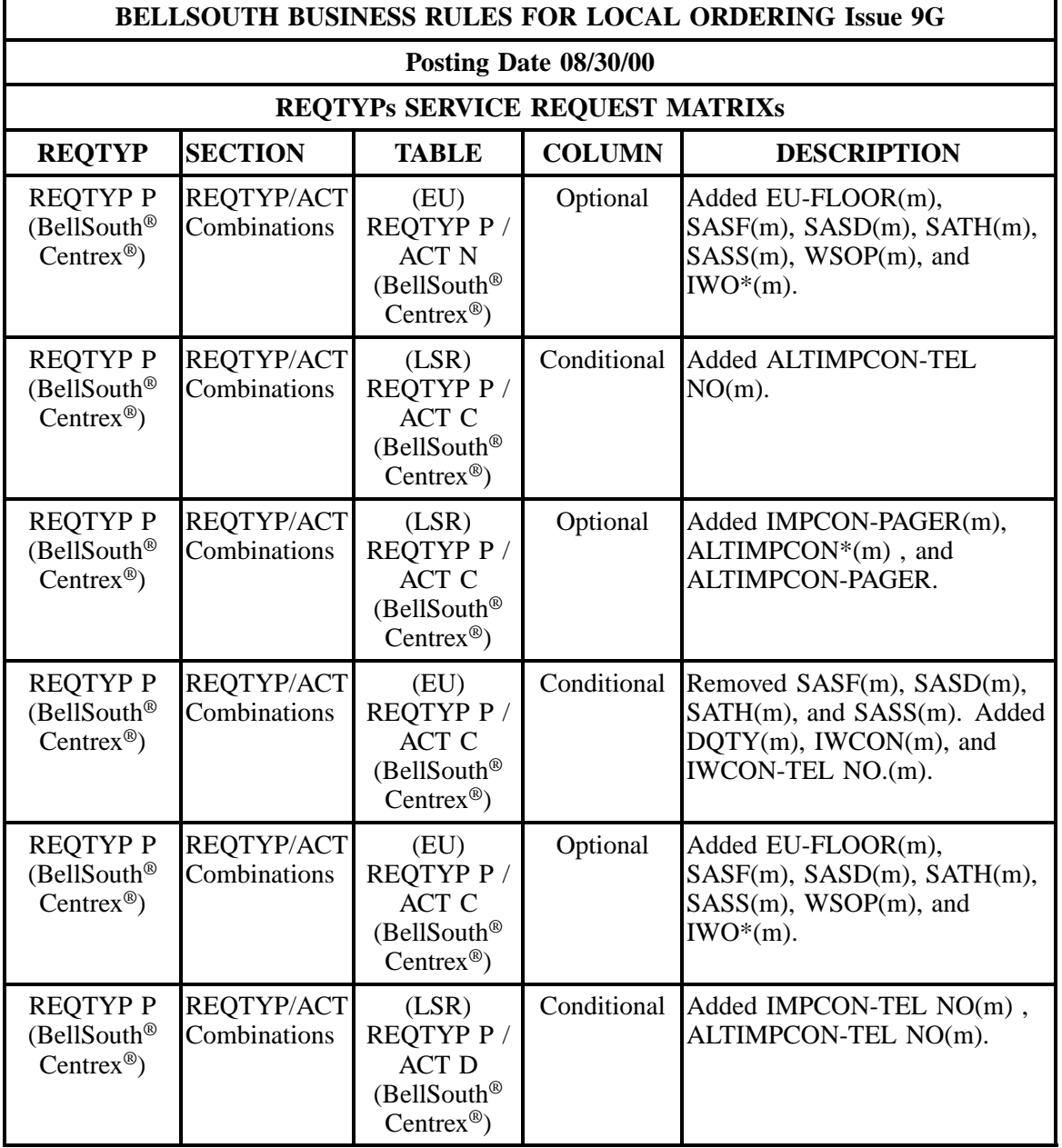

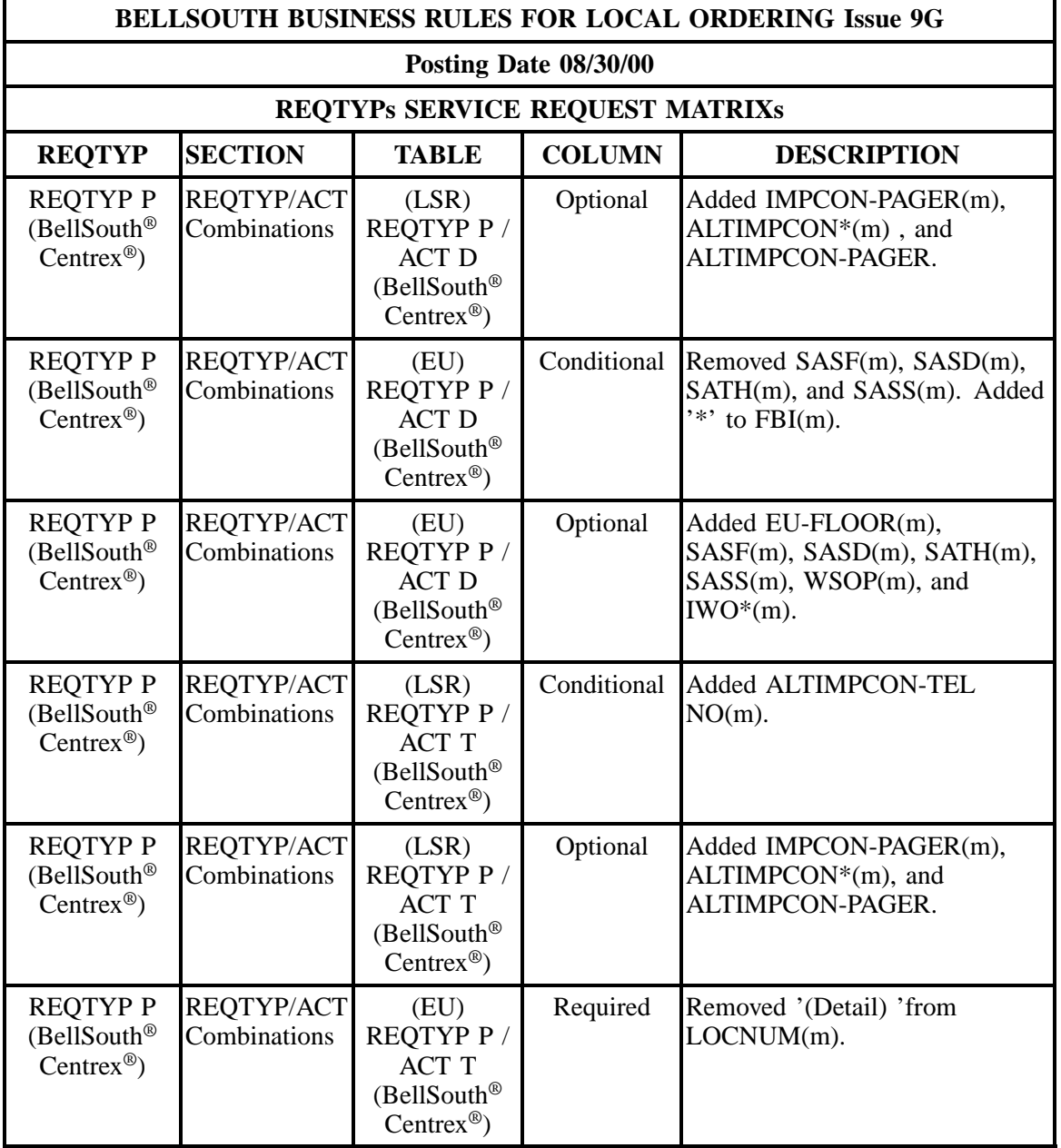

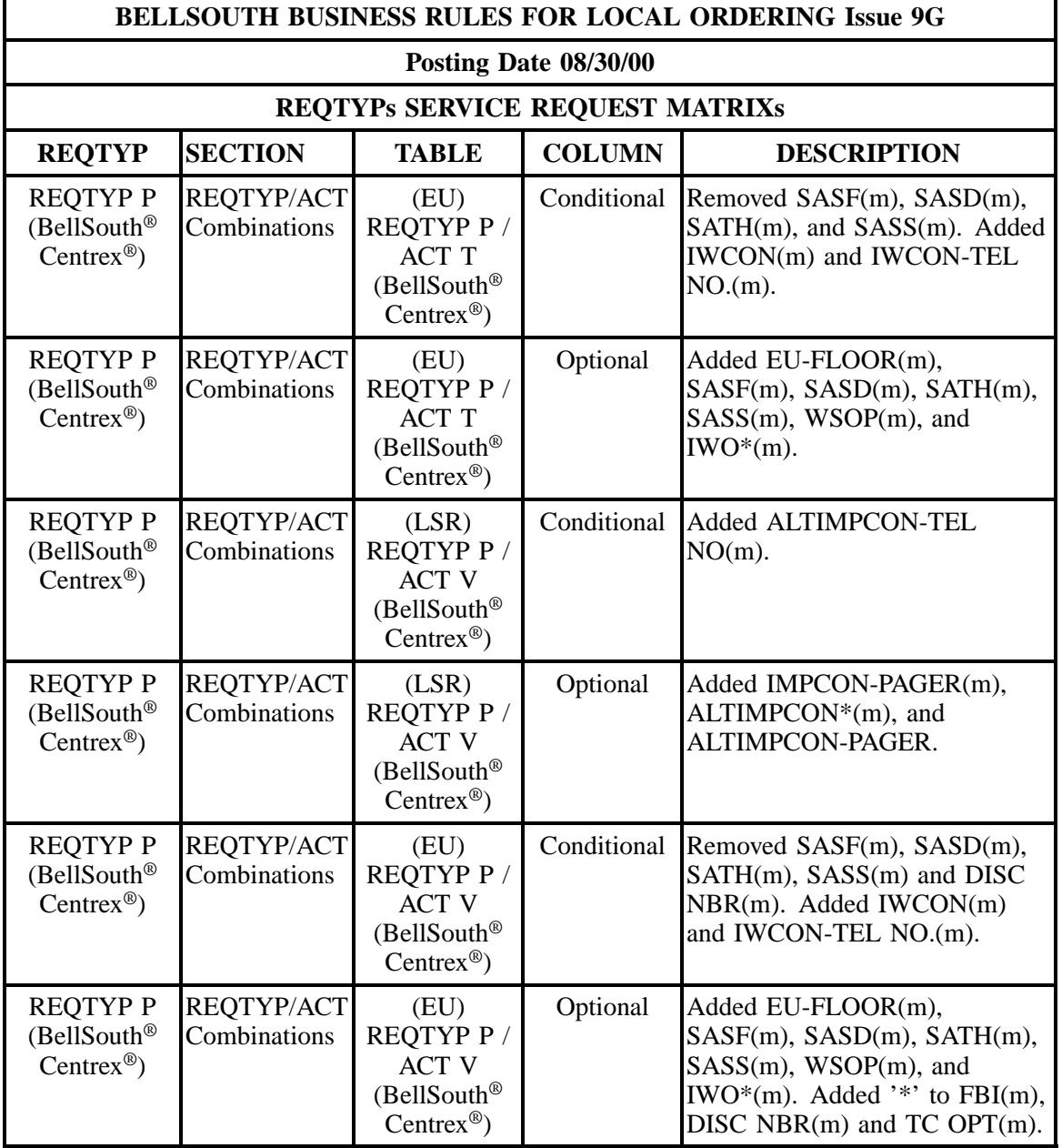

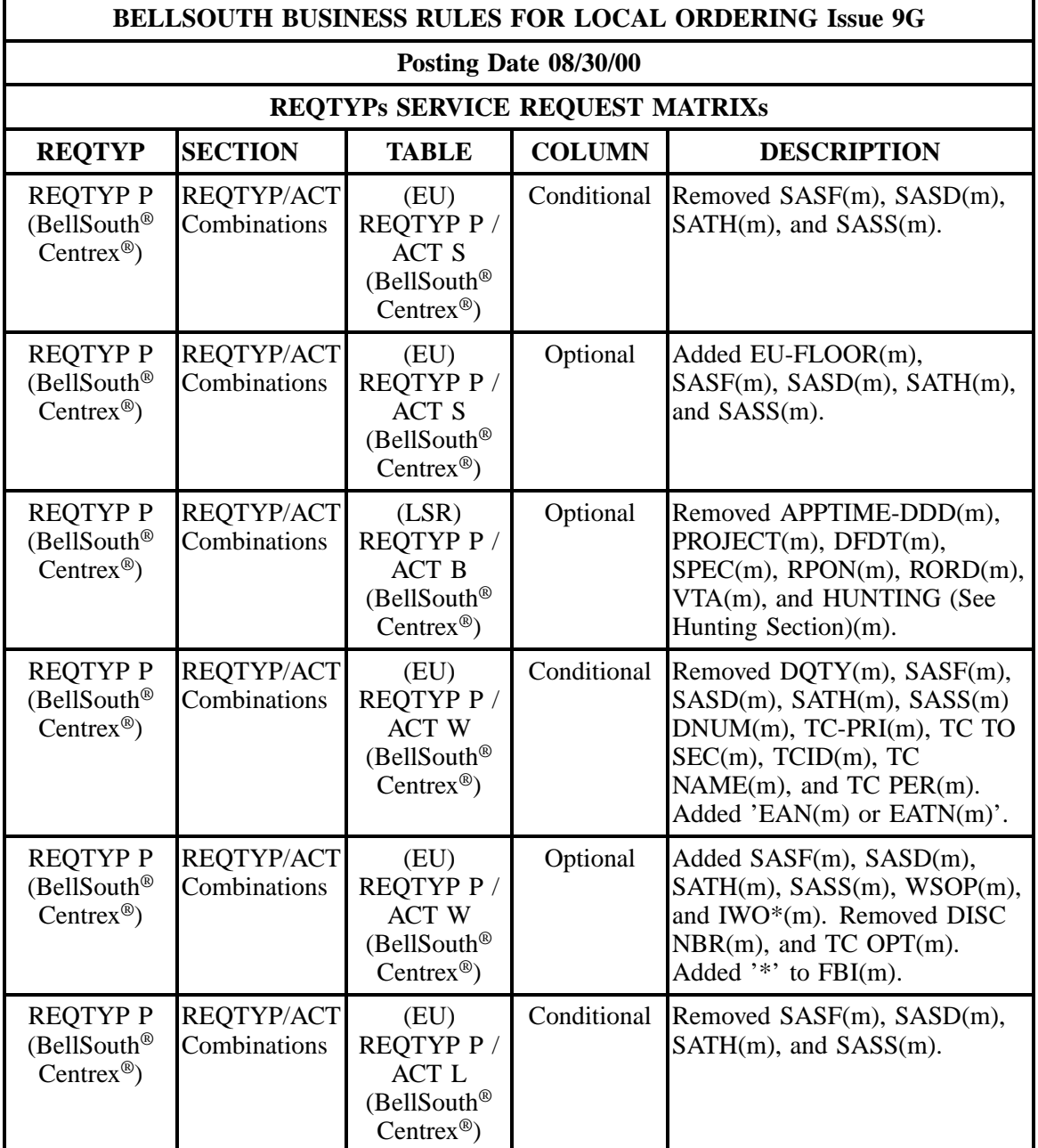

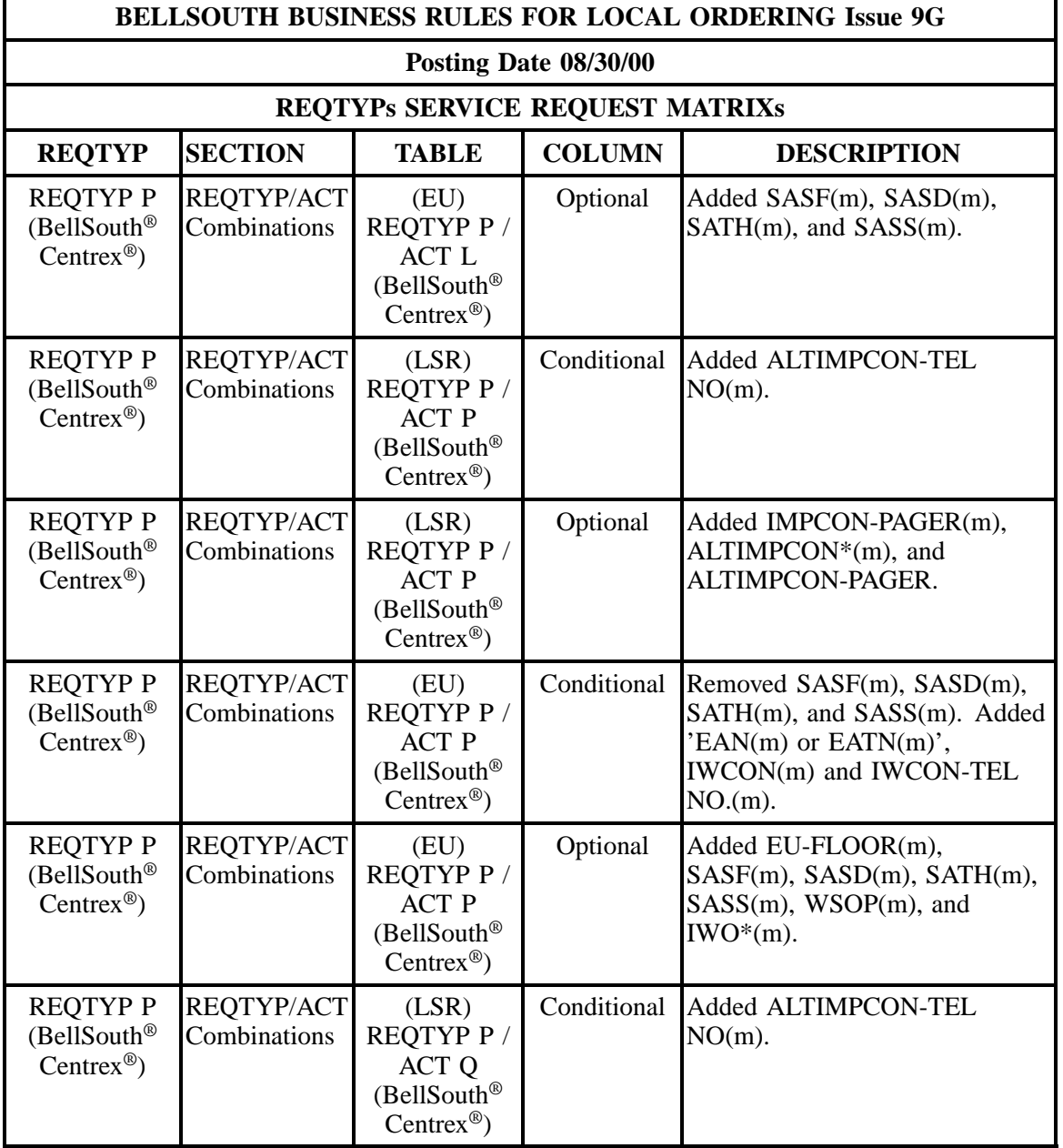

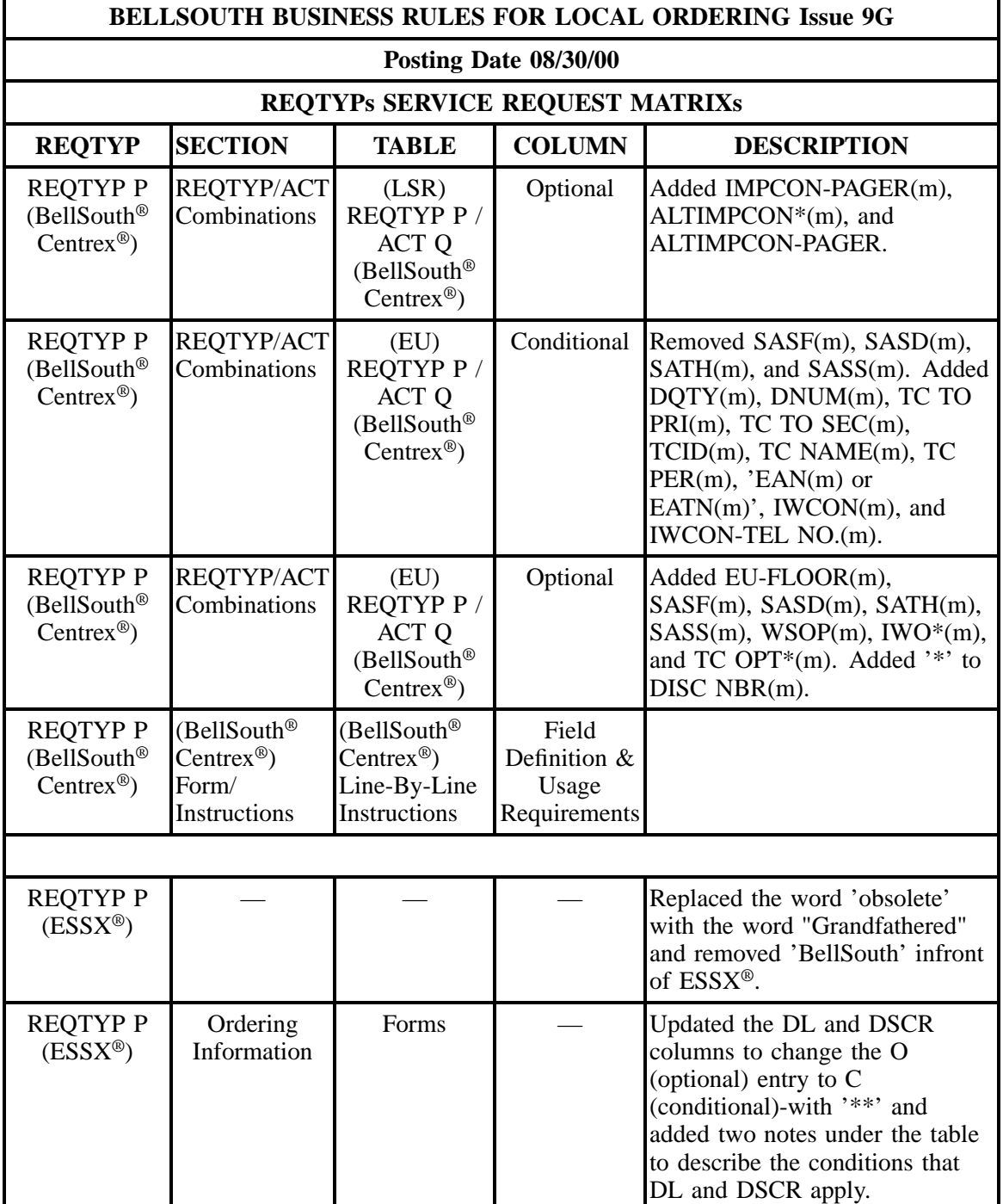

÷

# **- continued -**

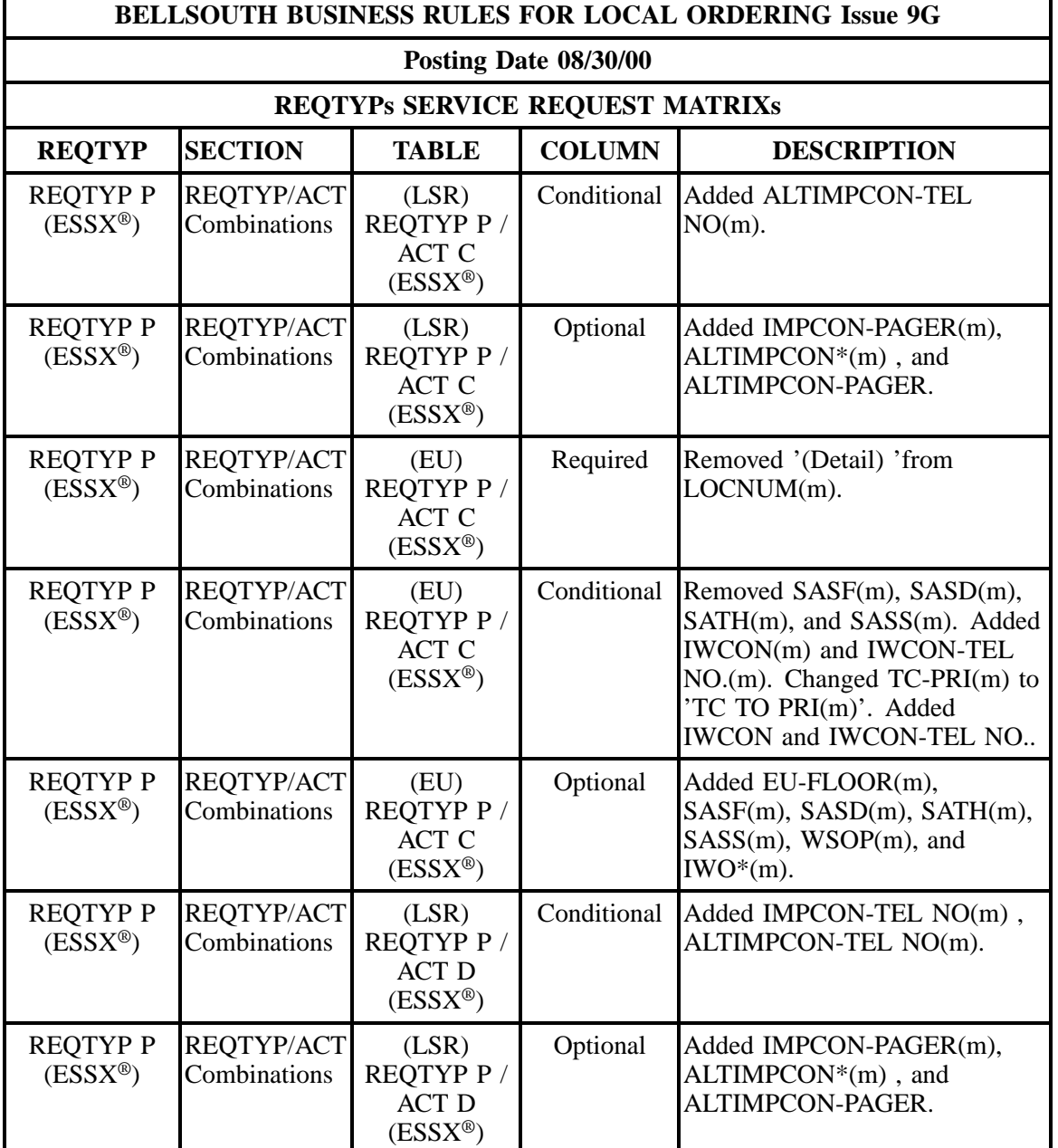

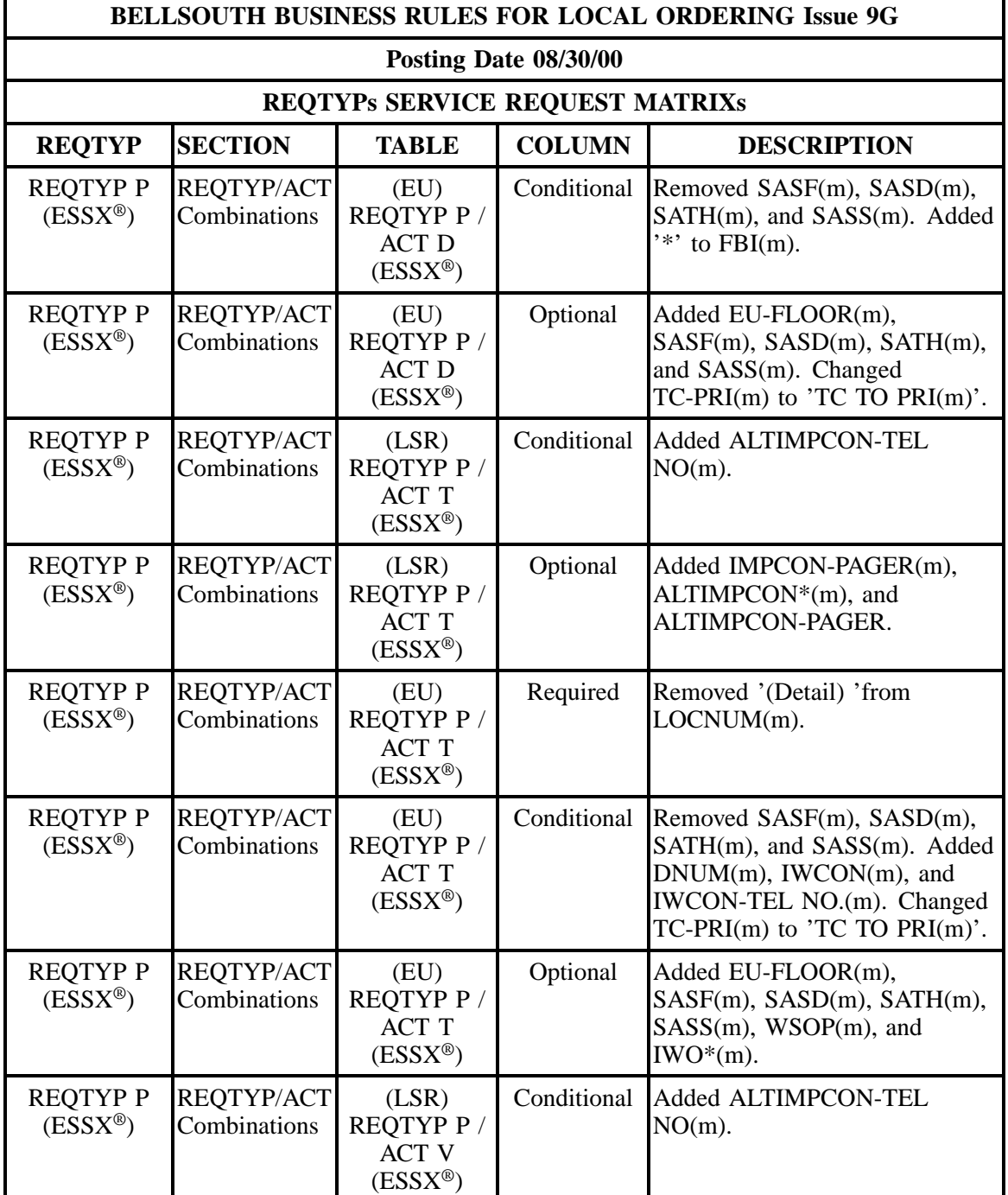

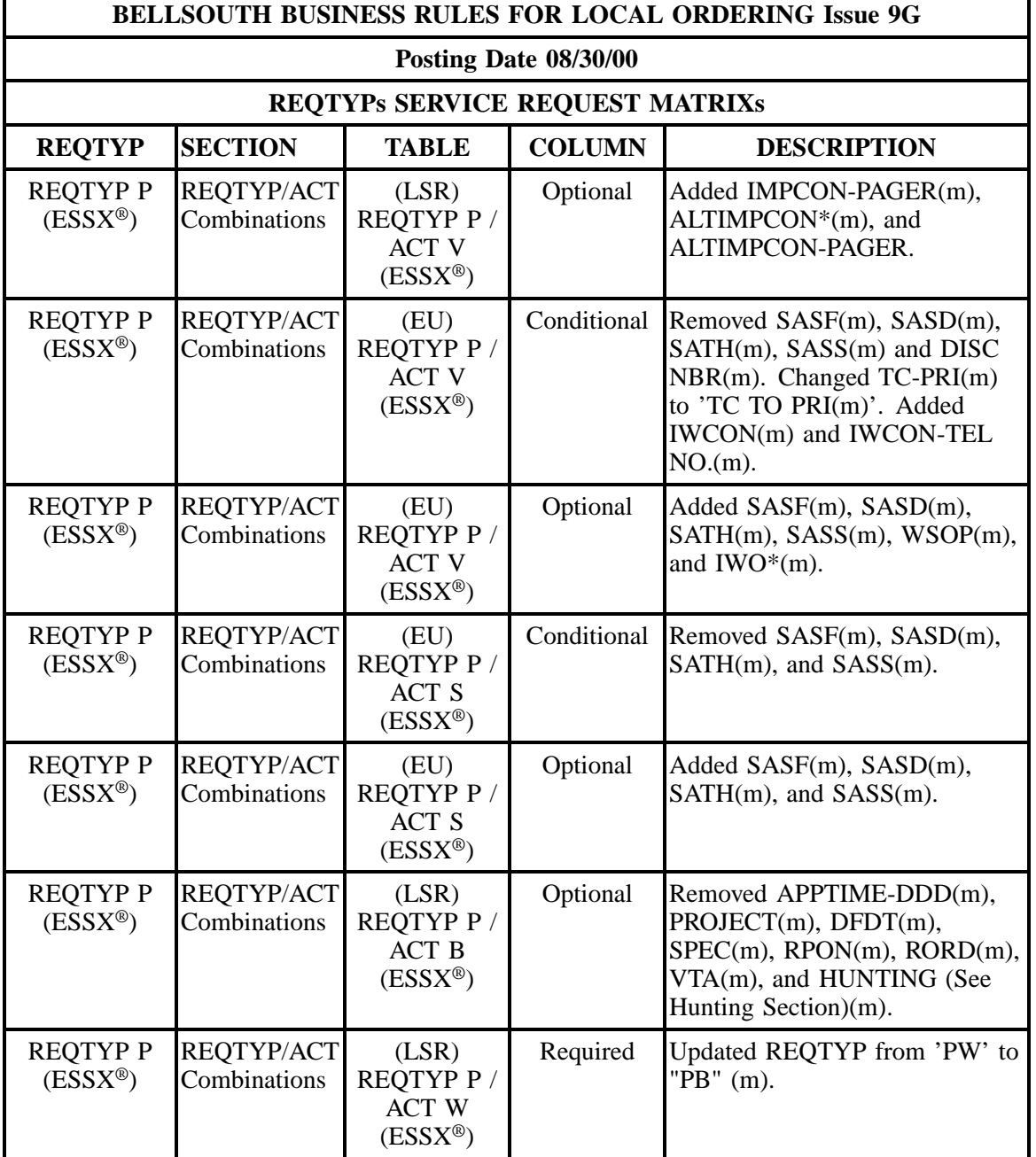

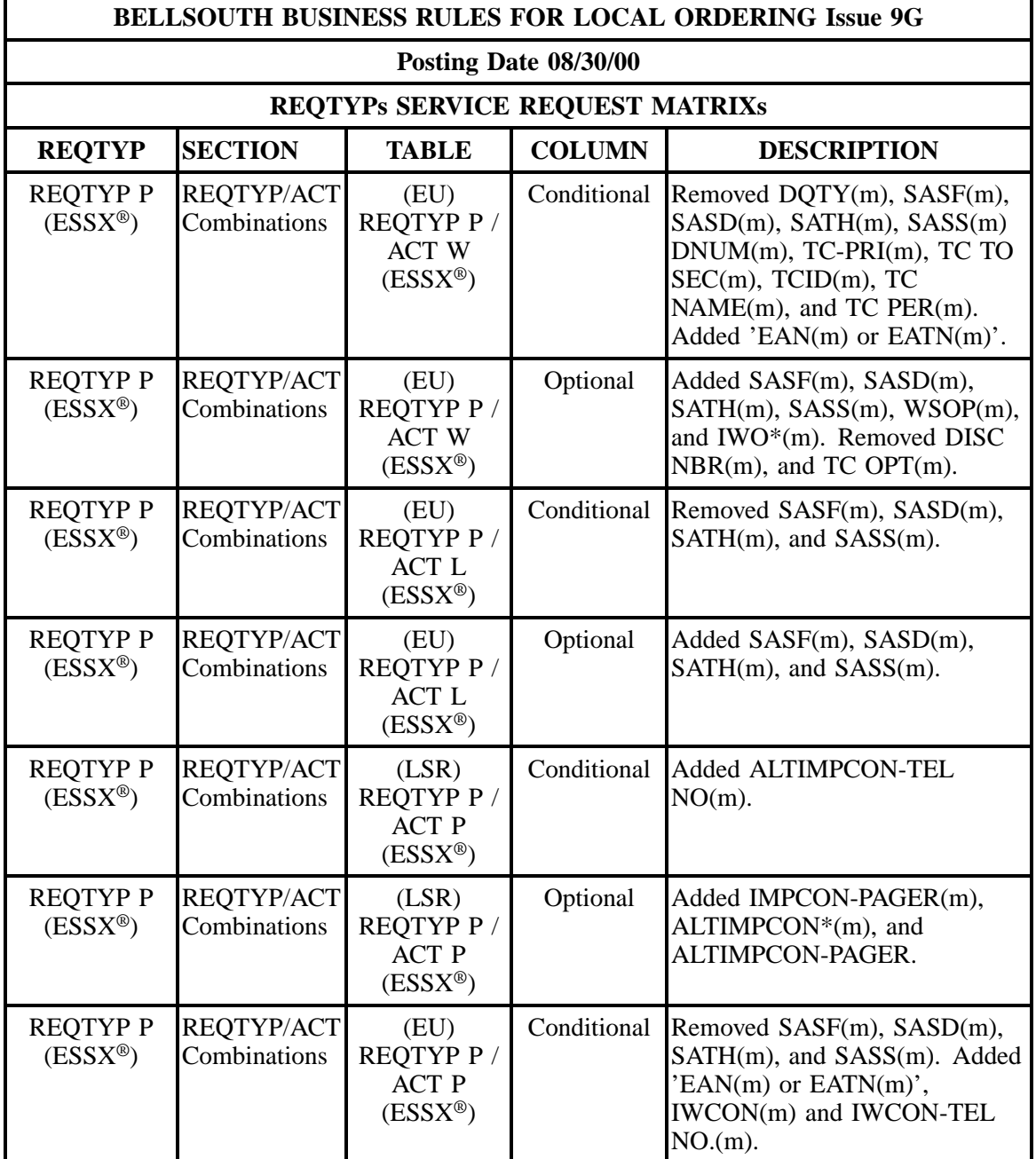

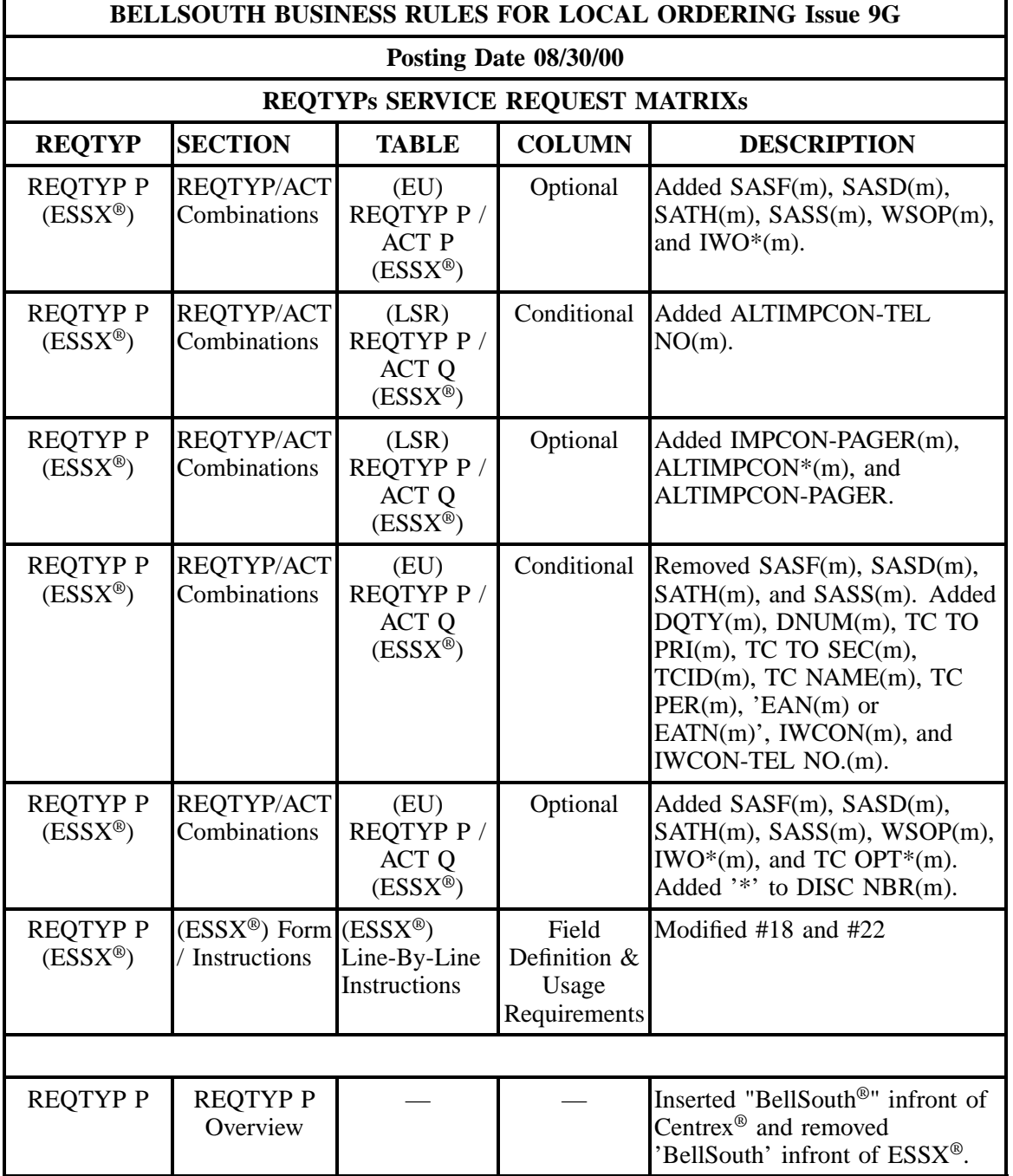
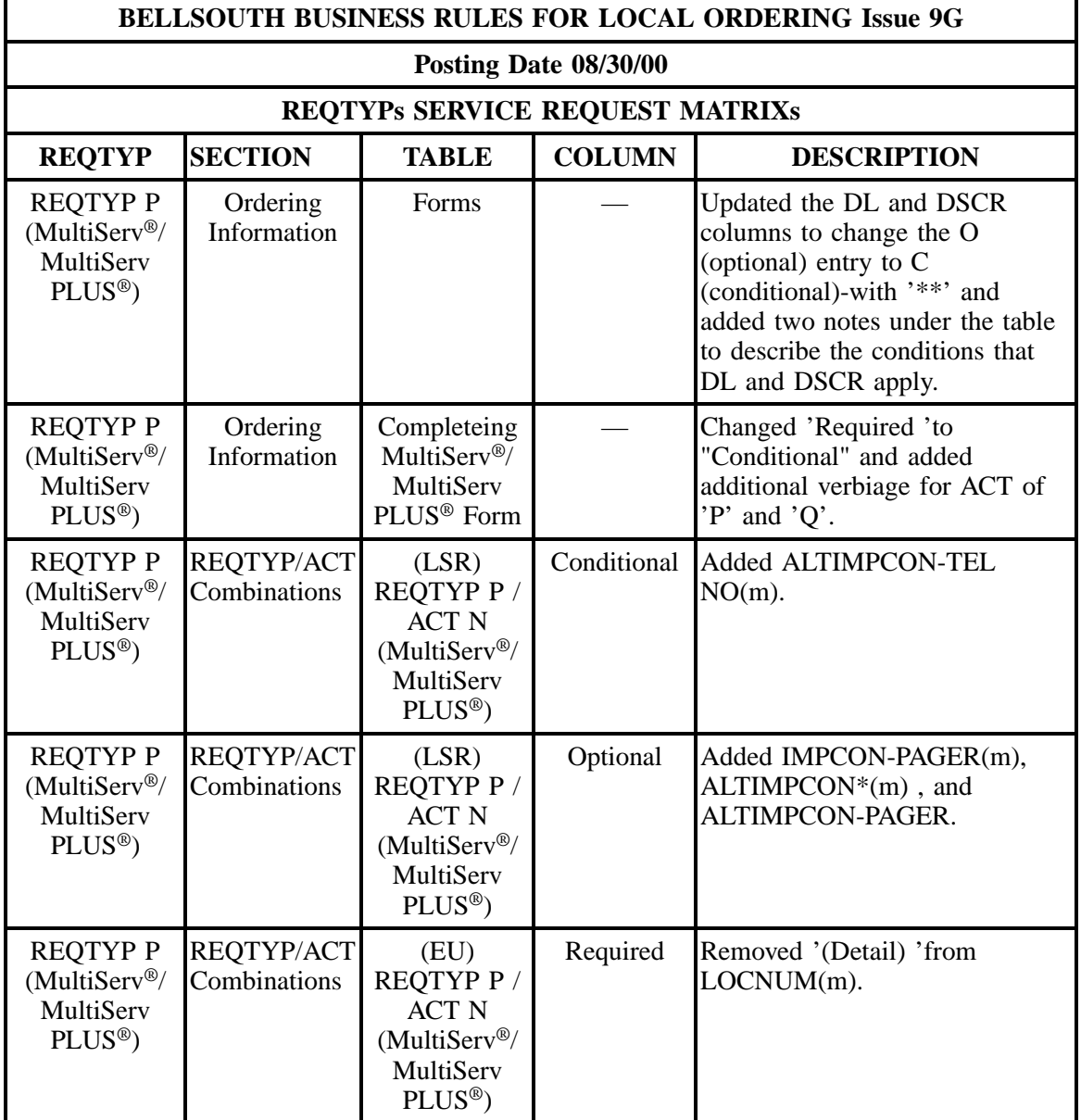

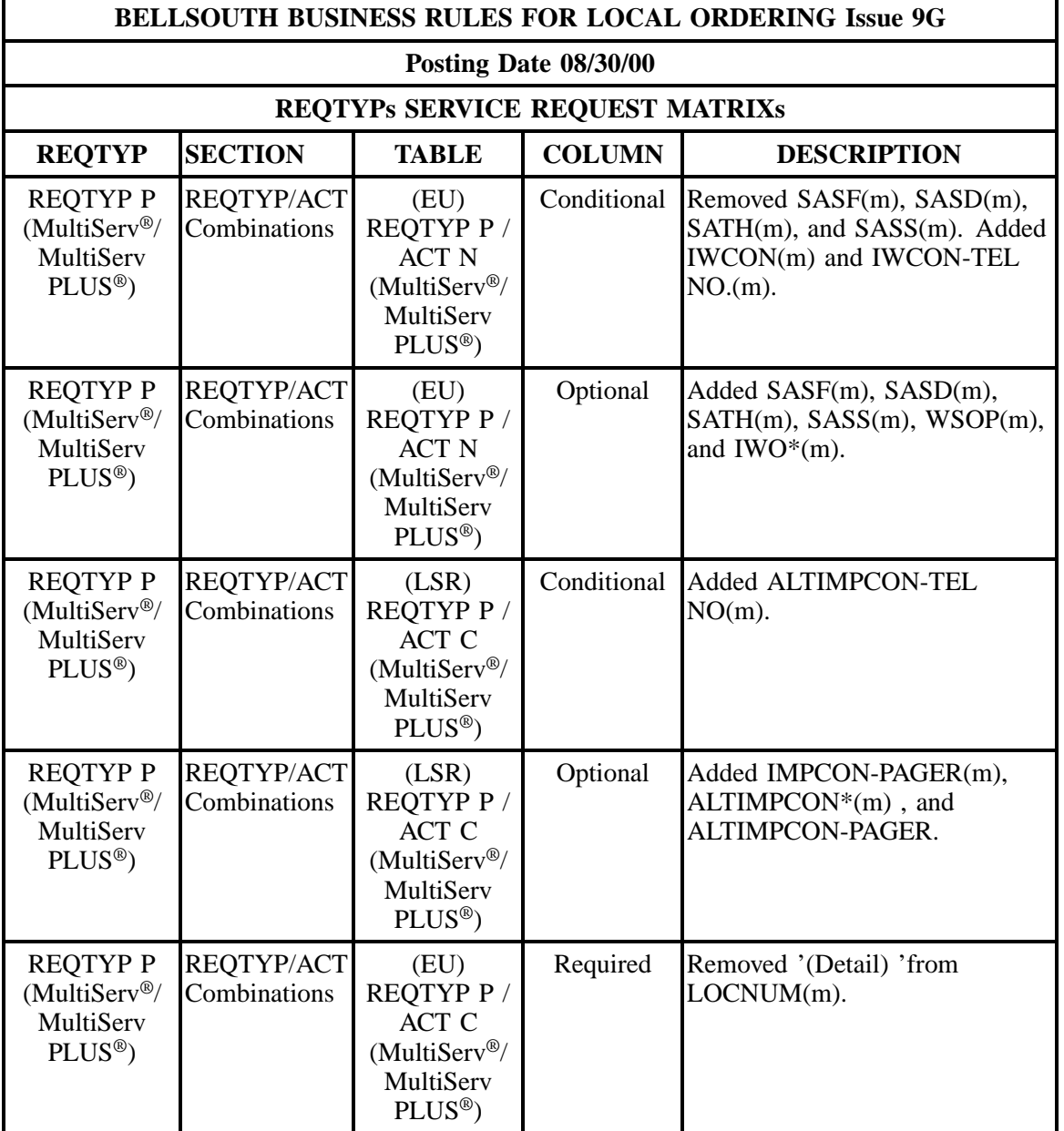

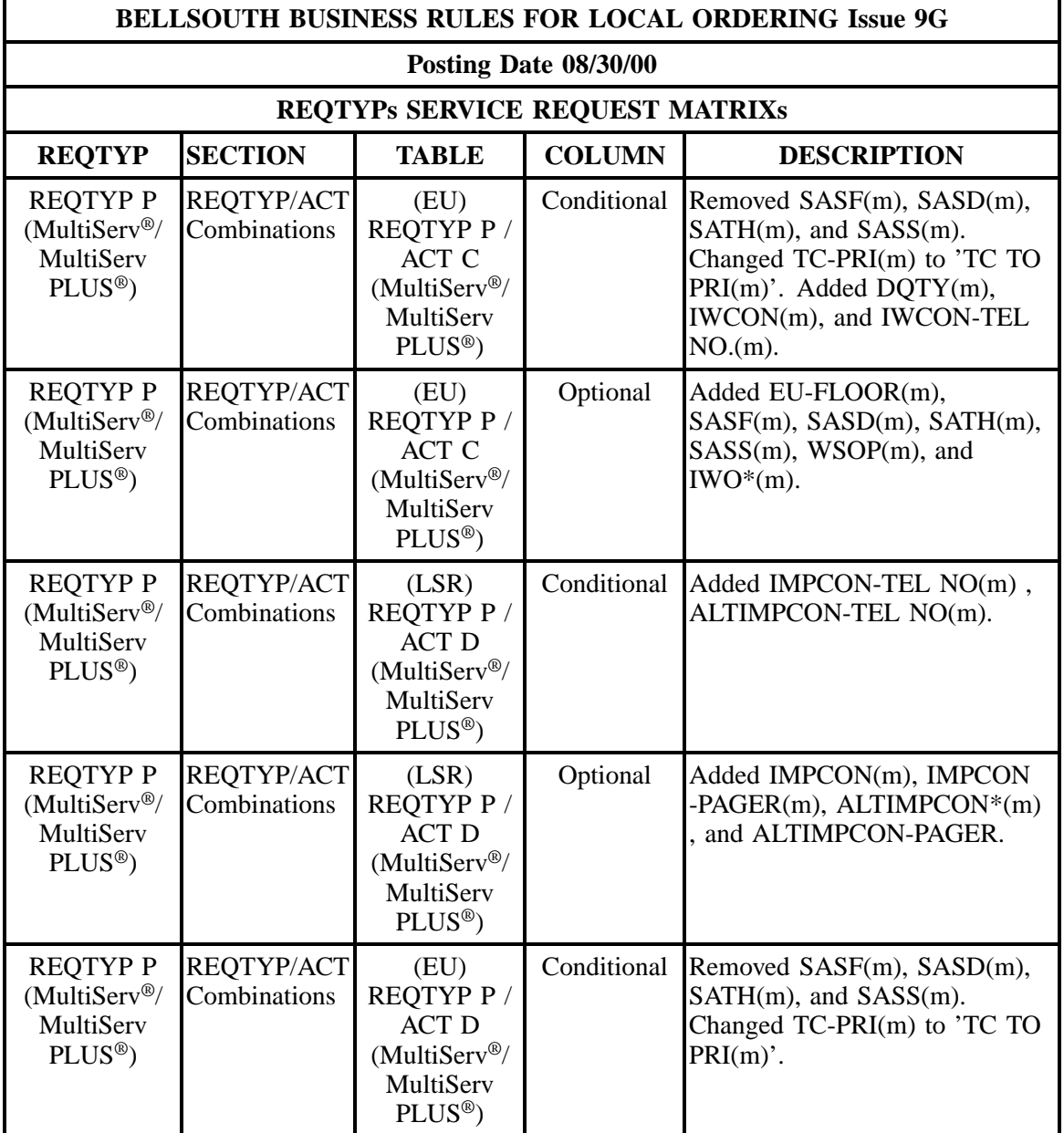

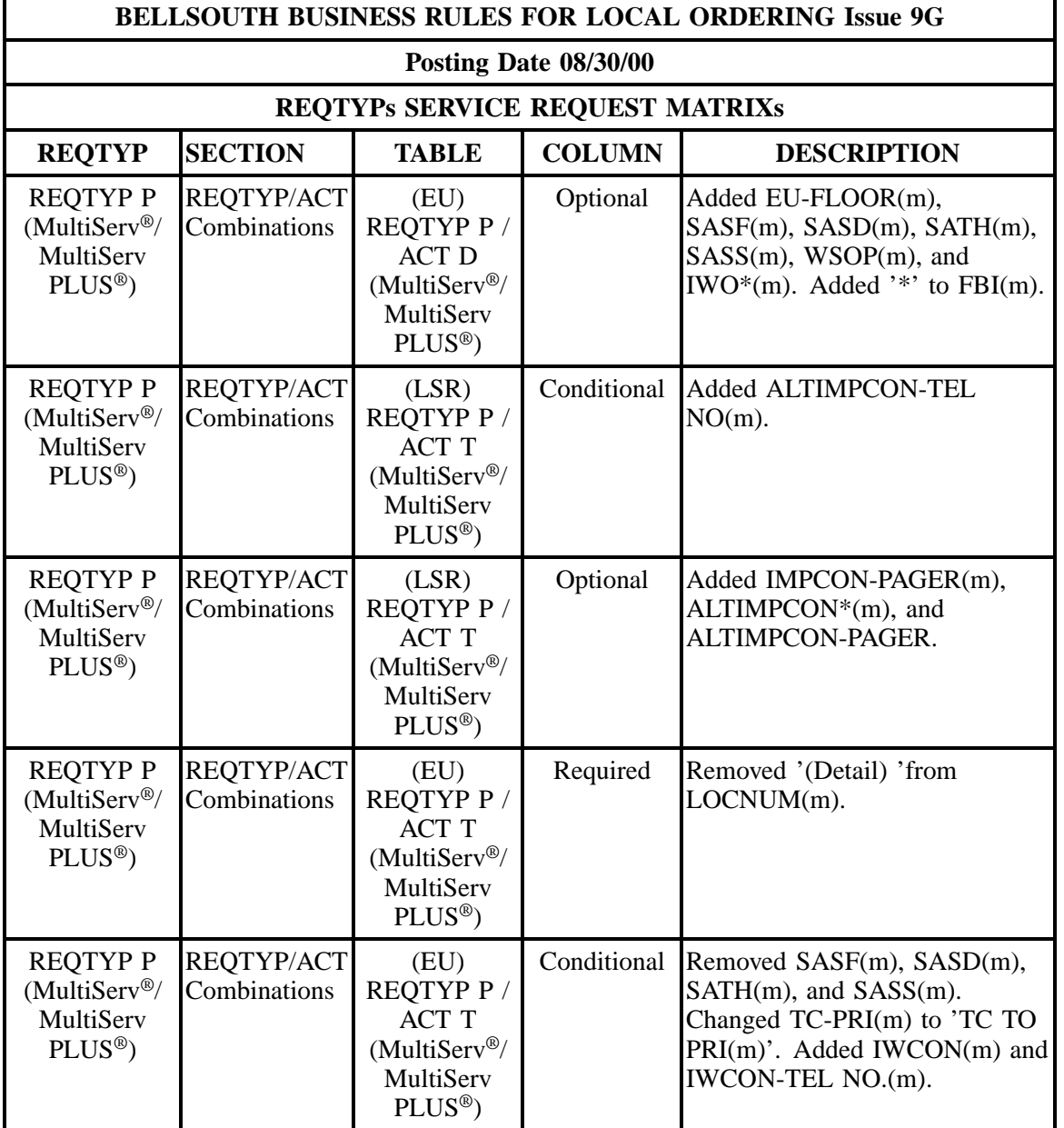

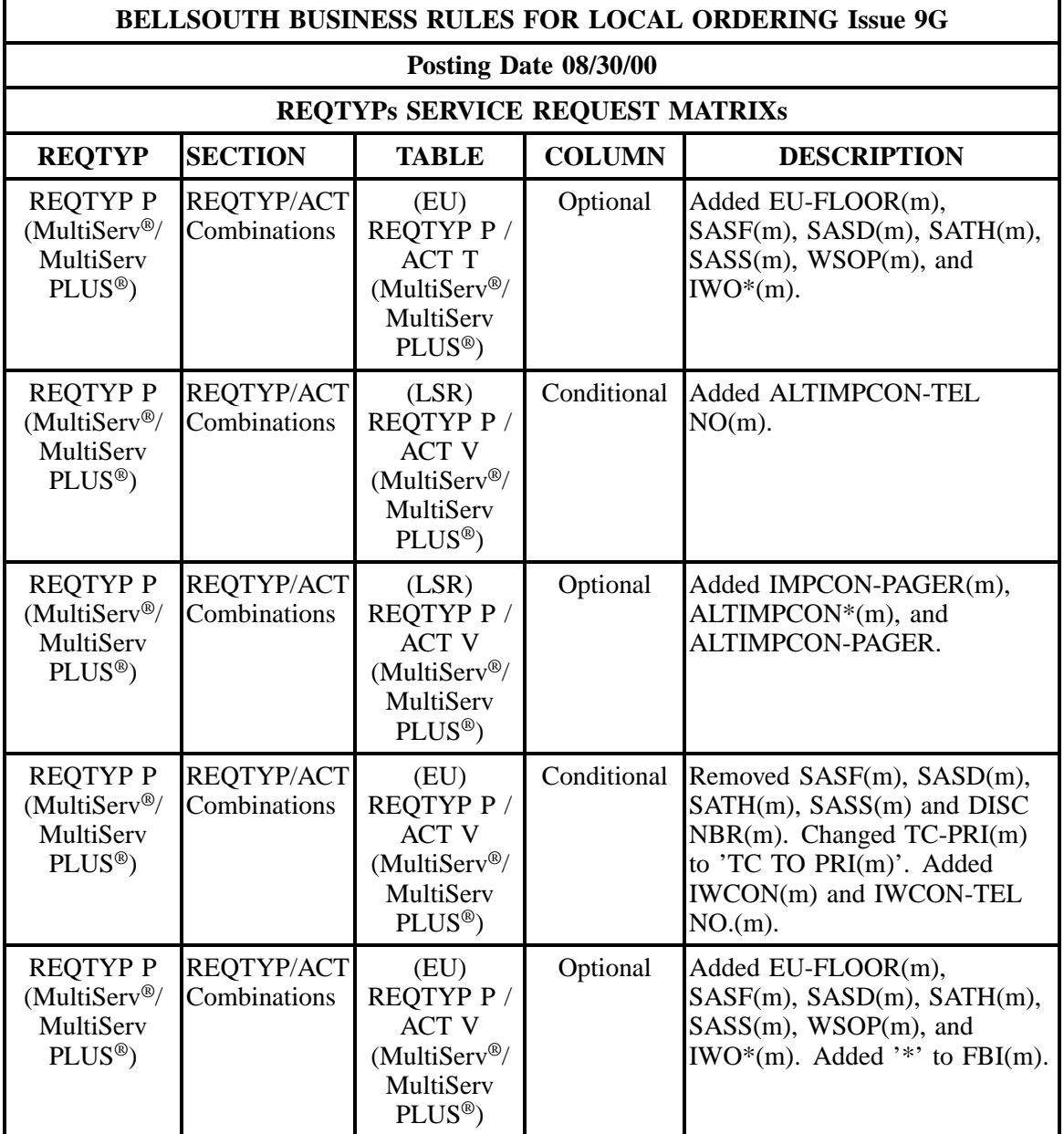

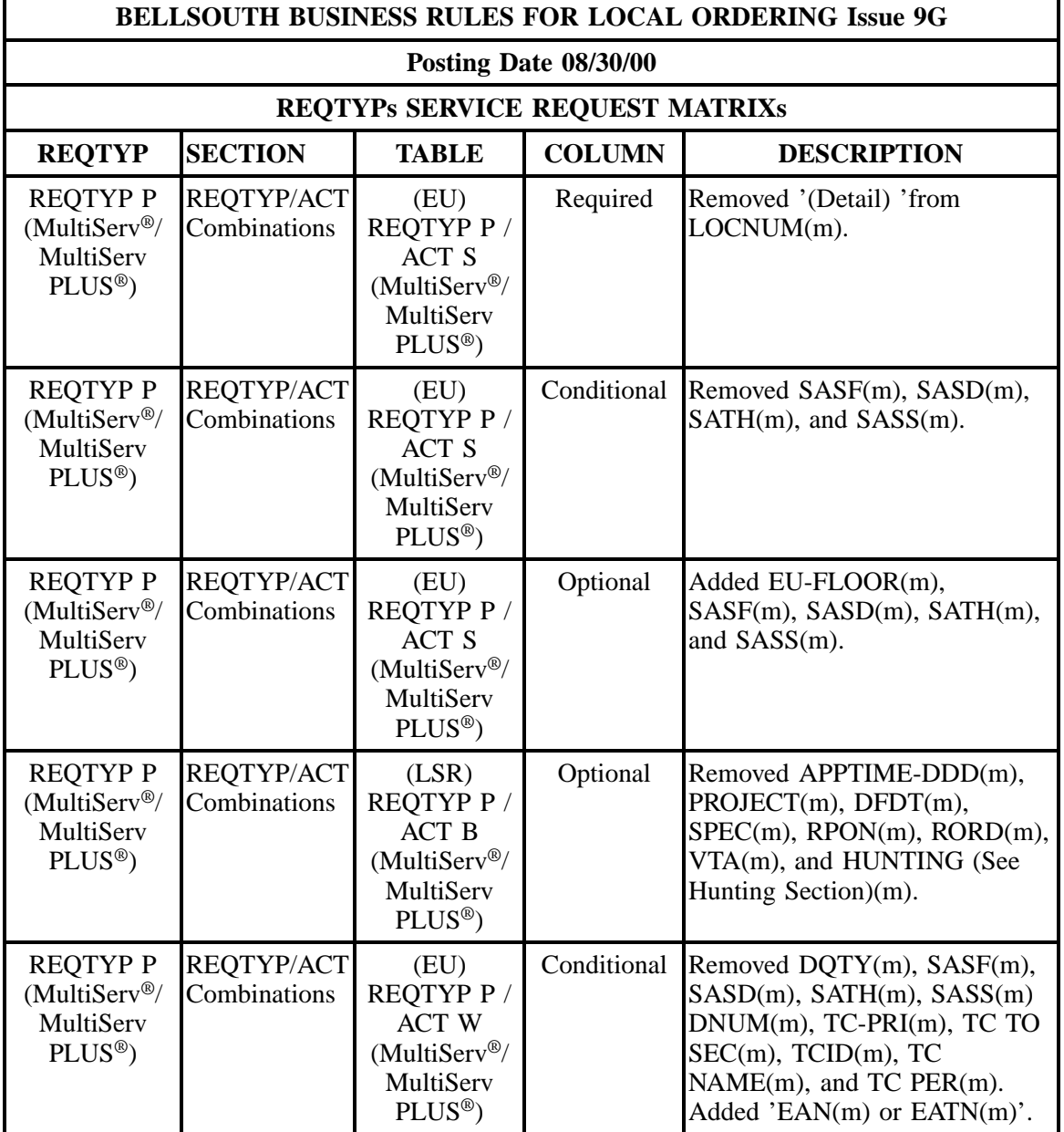

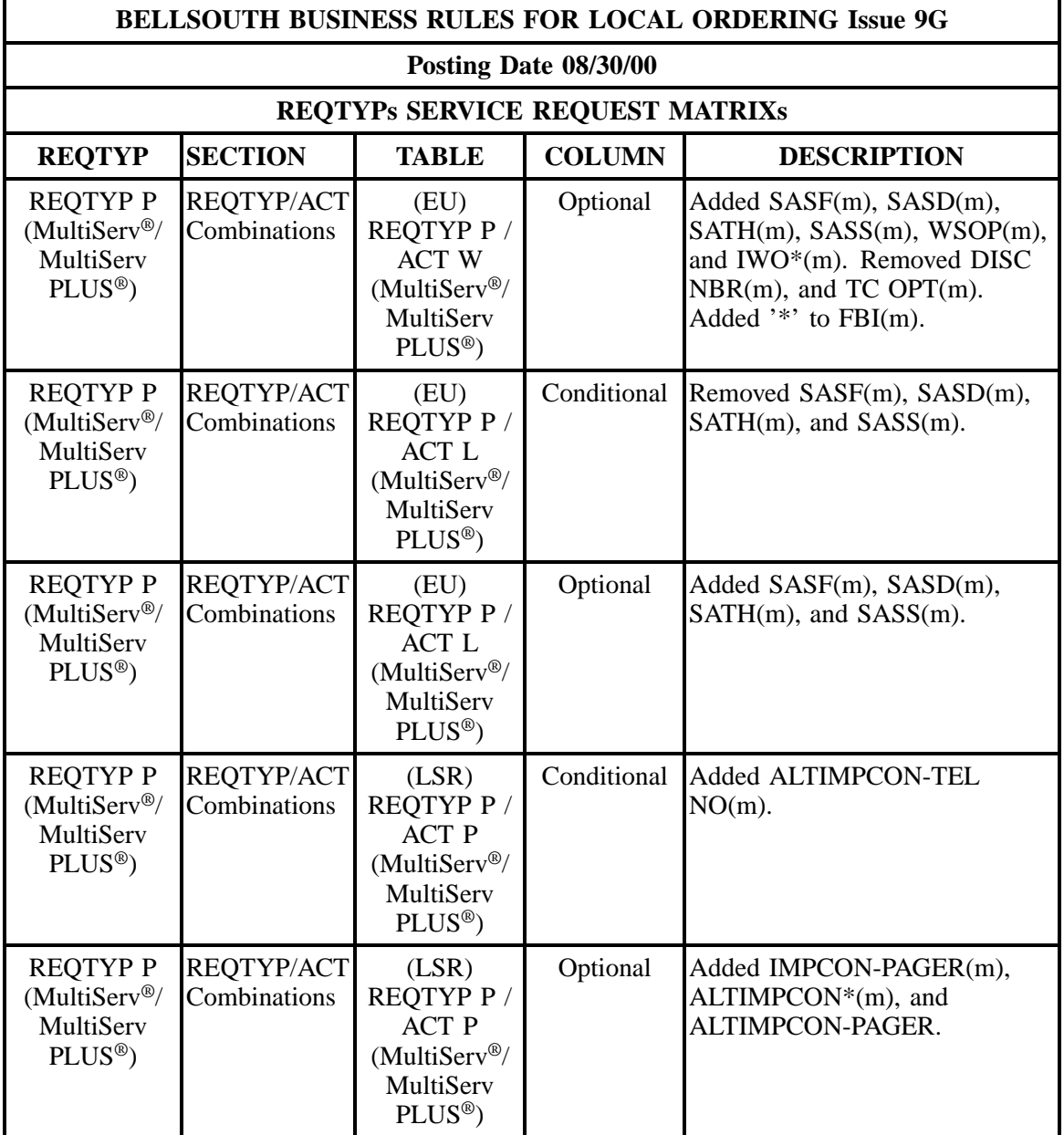

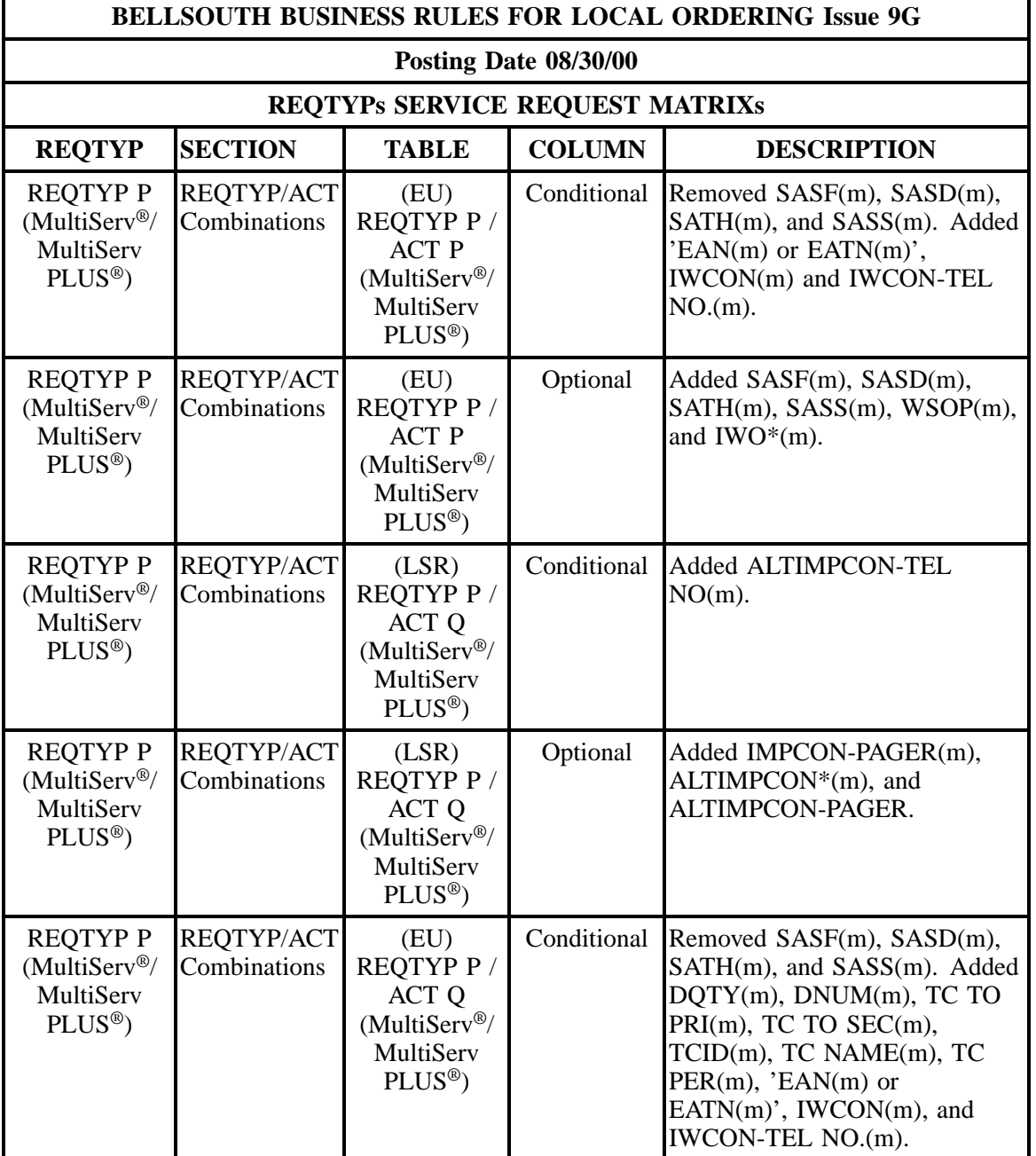

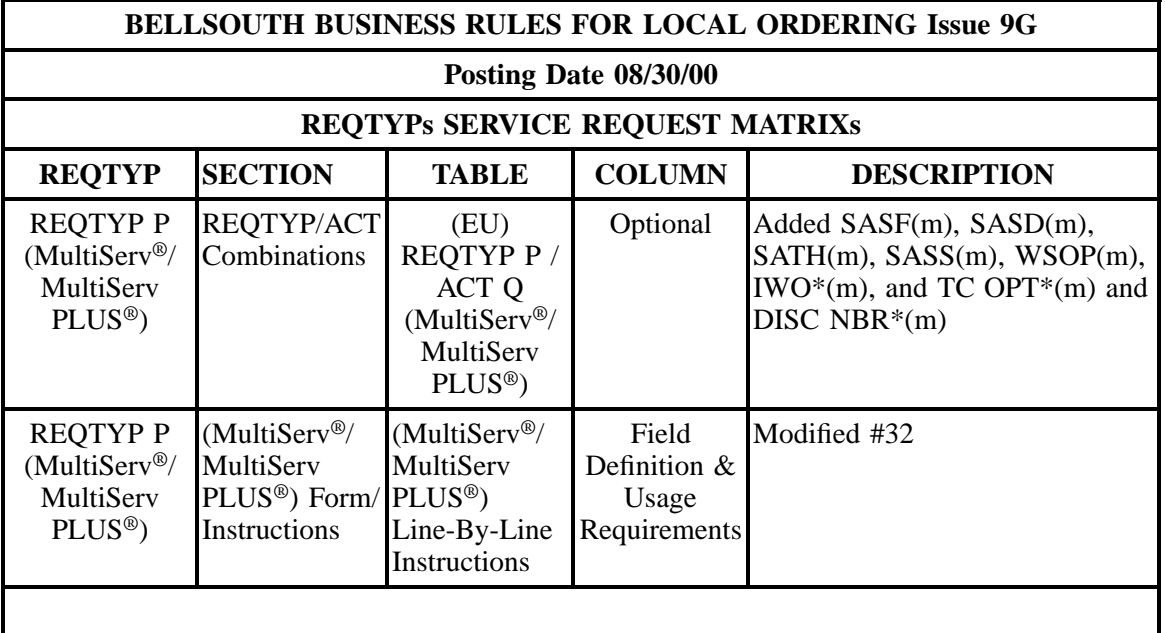

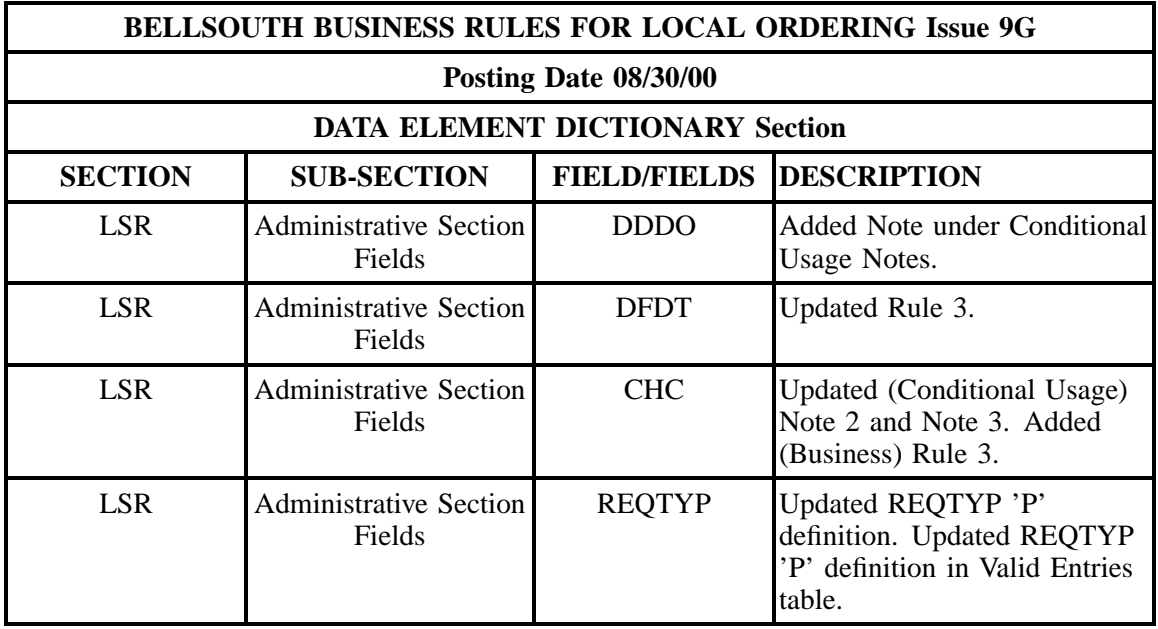

ŕ

 $\blacksquare$ 

# **- continued -**

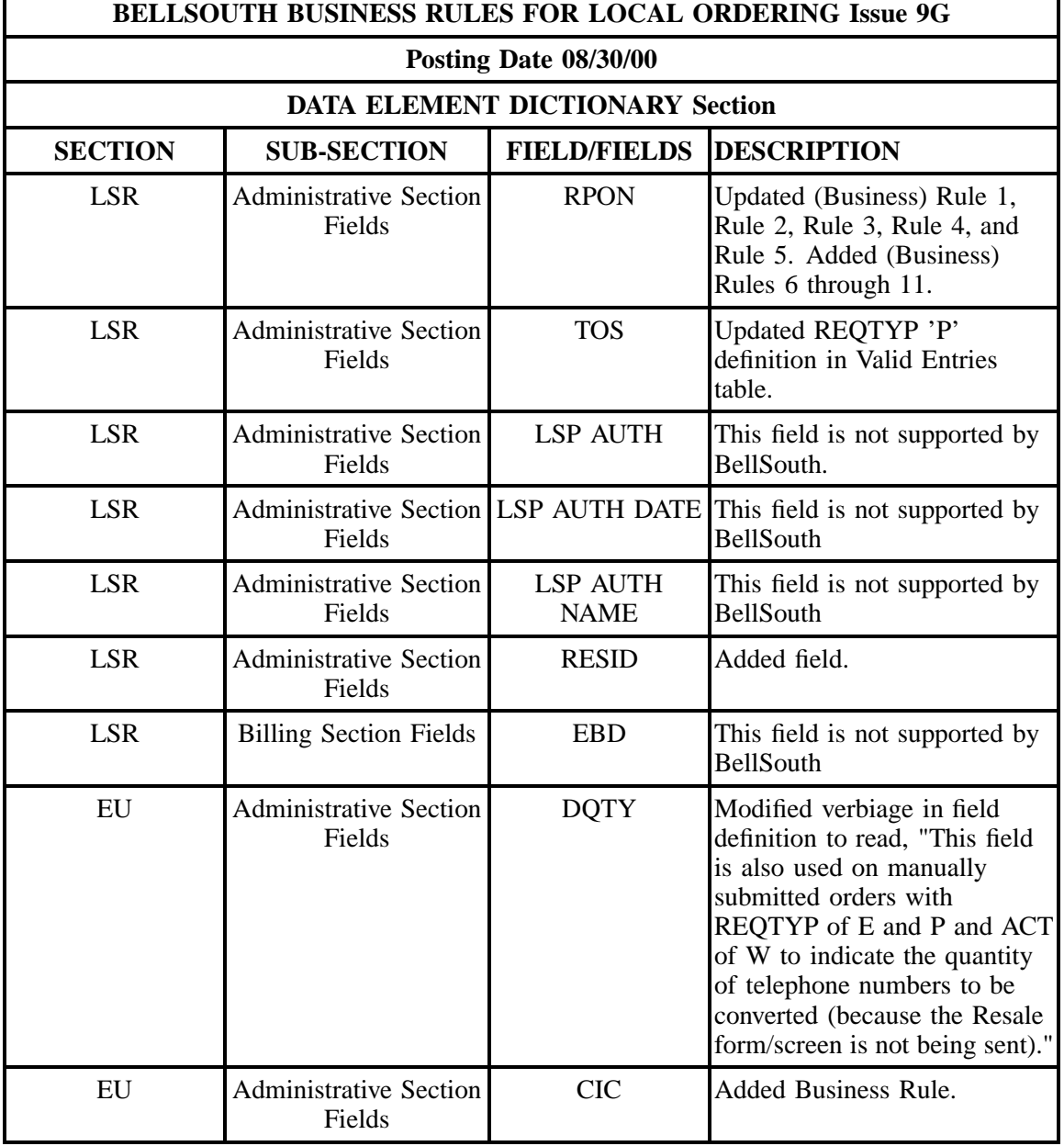

j.

÷,

## **- continued -**

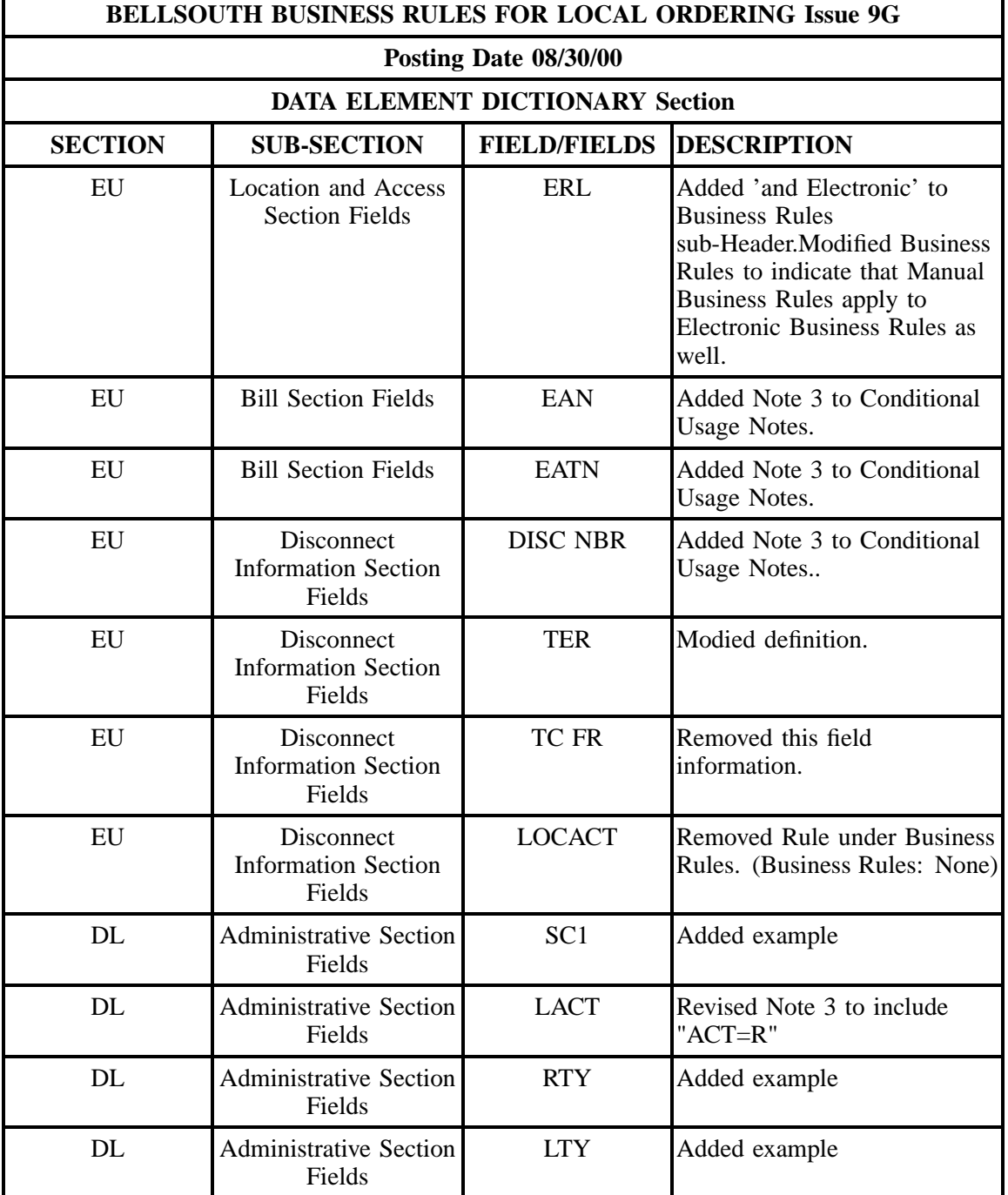

í.

# **- continued -**

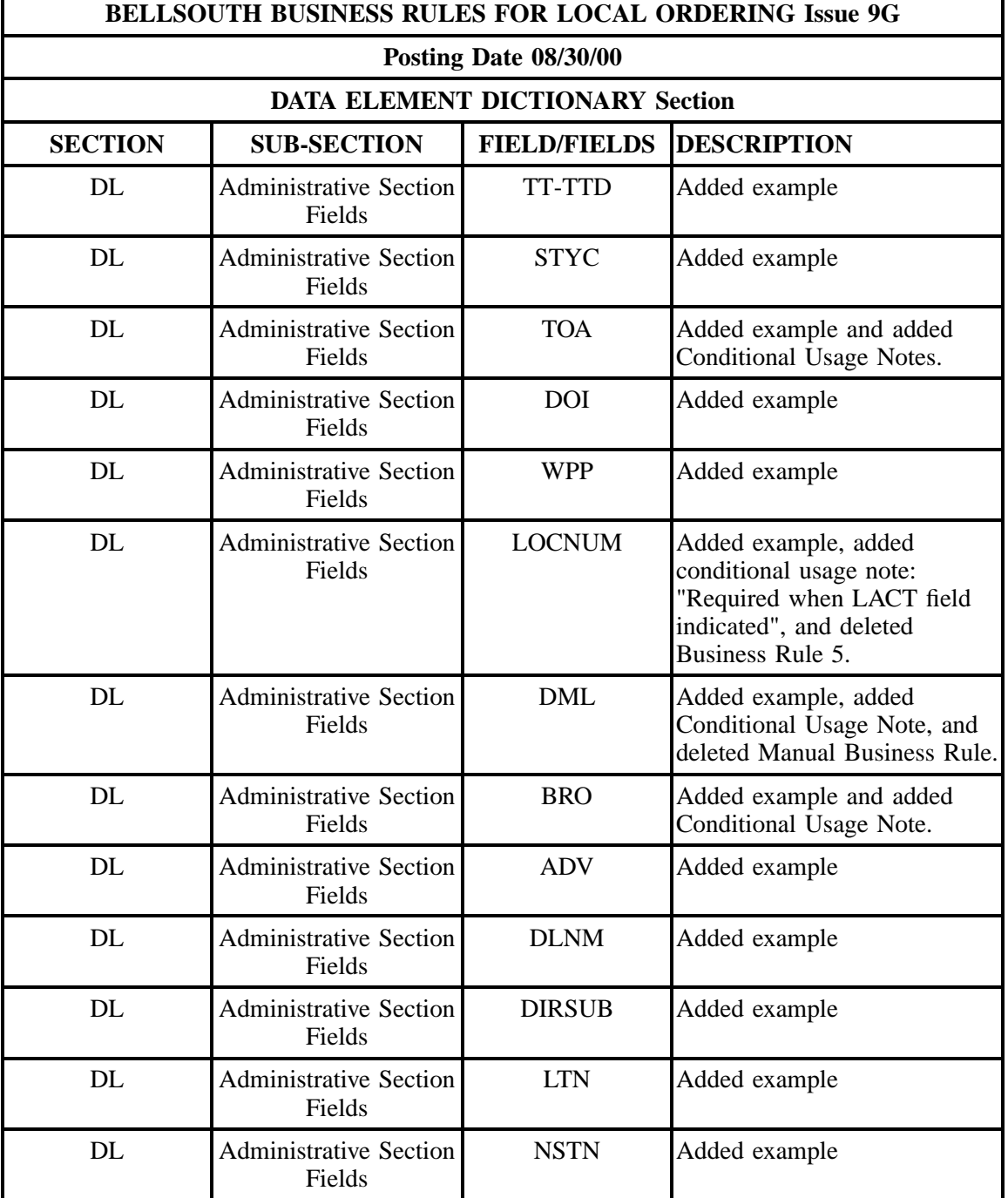

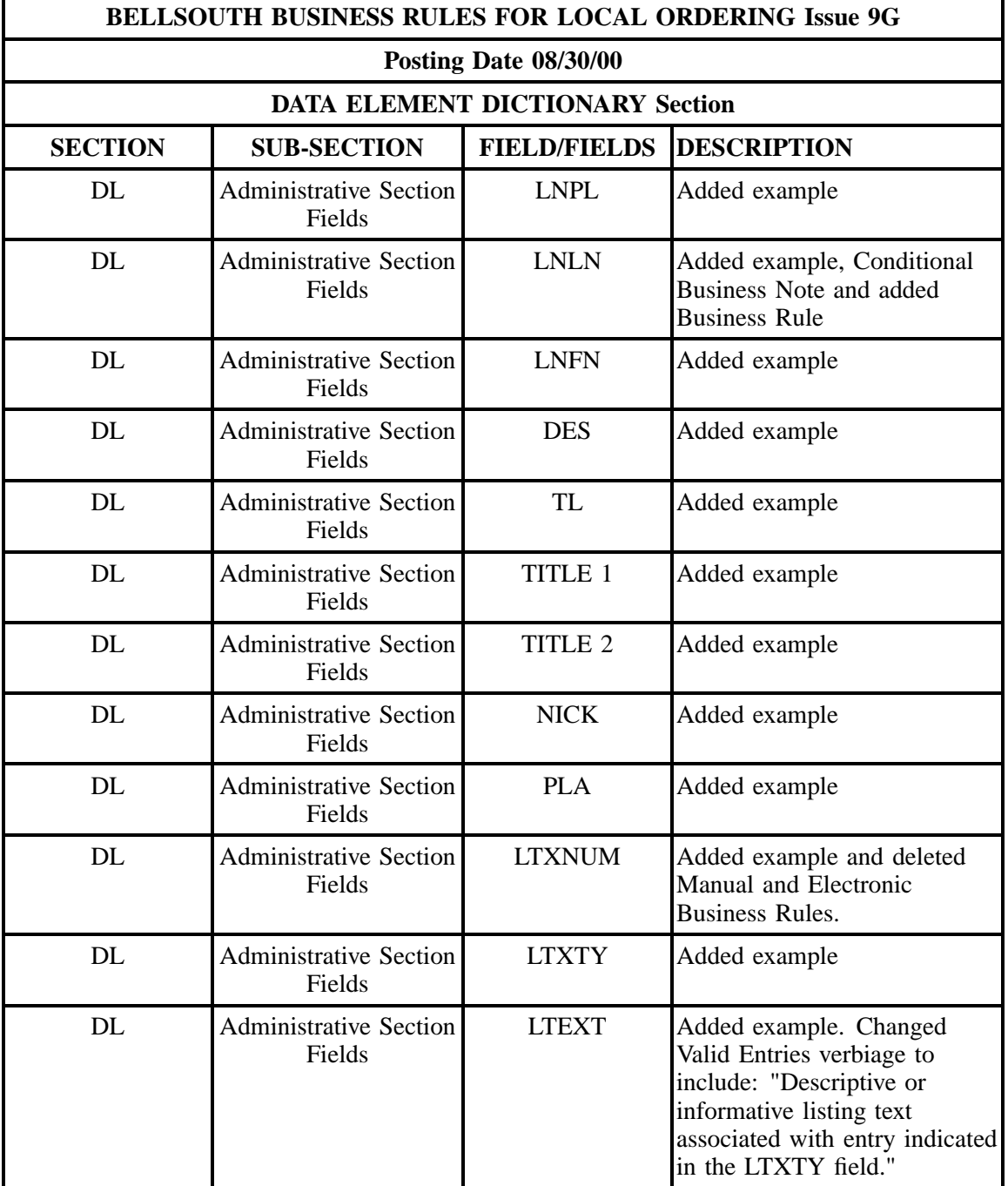

ŕ

 $\blacksquare$ 

### **- continued -**

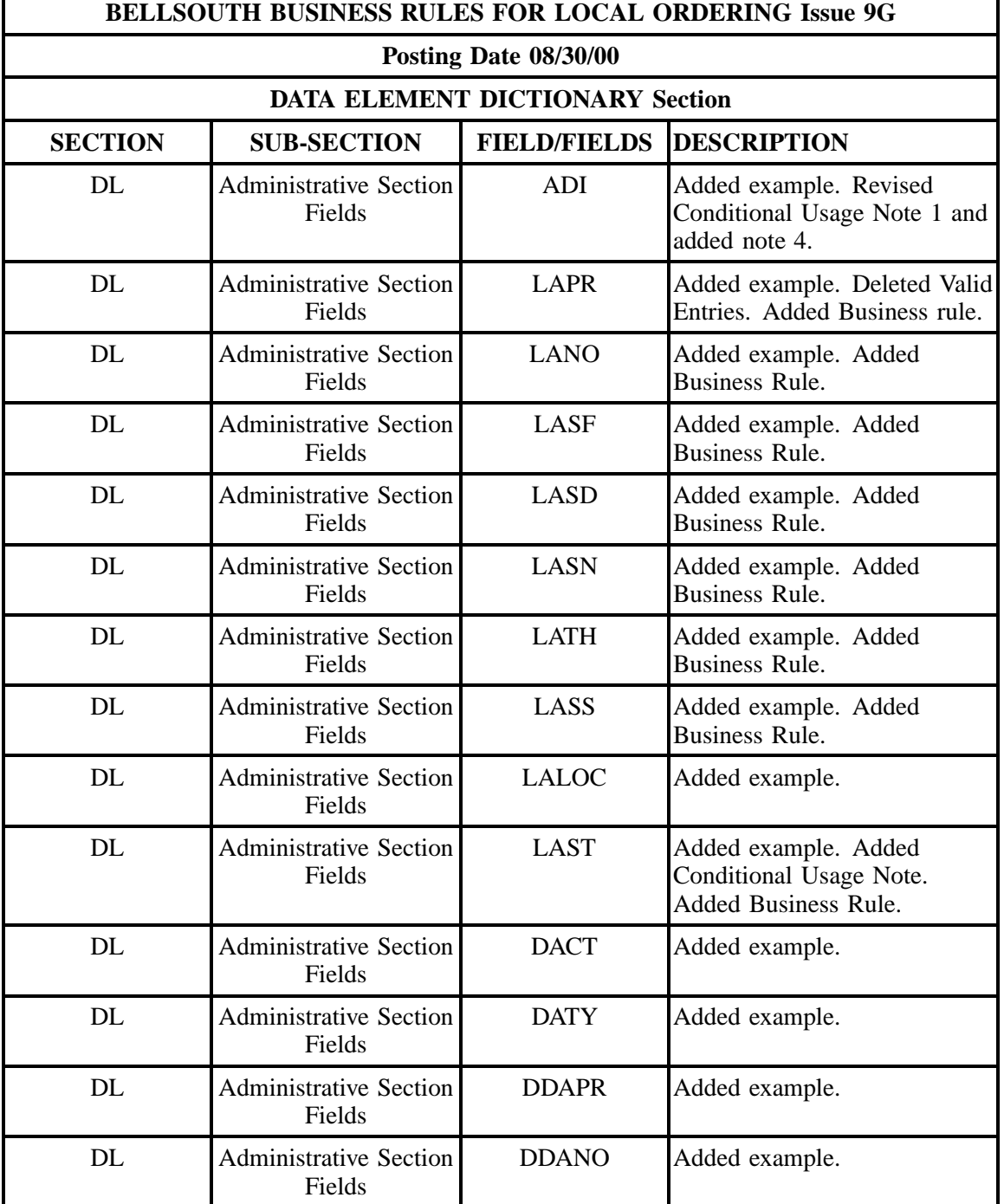

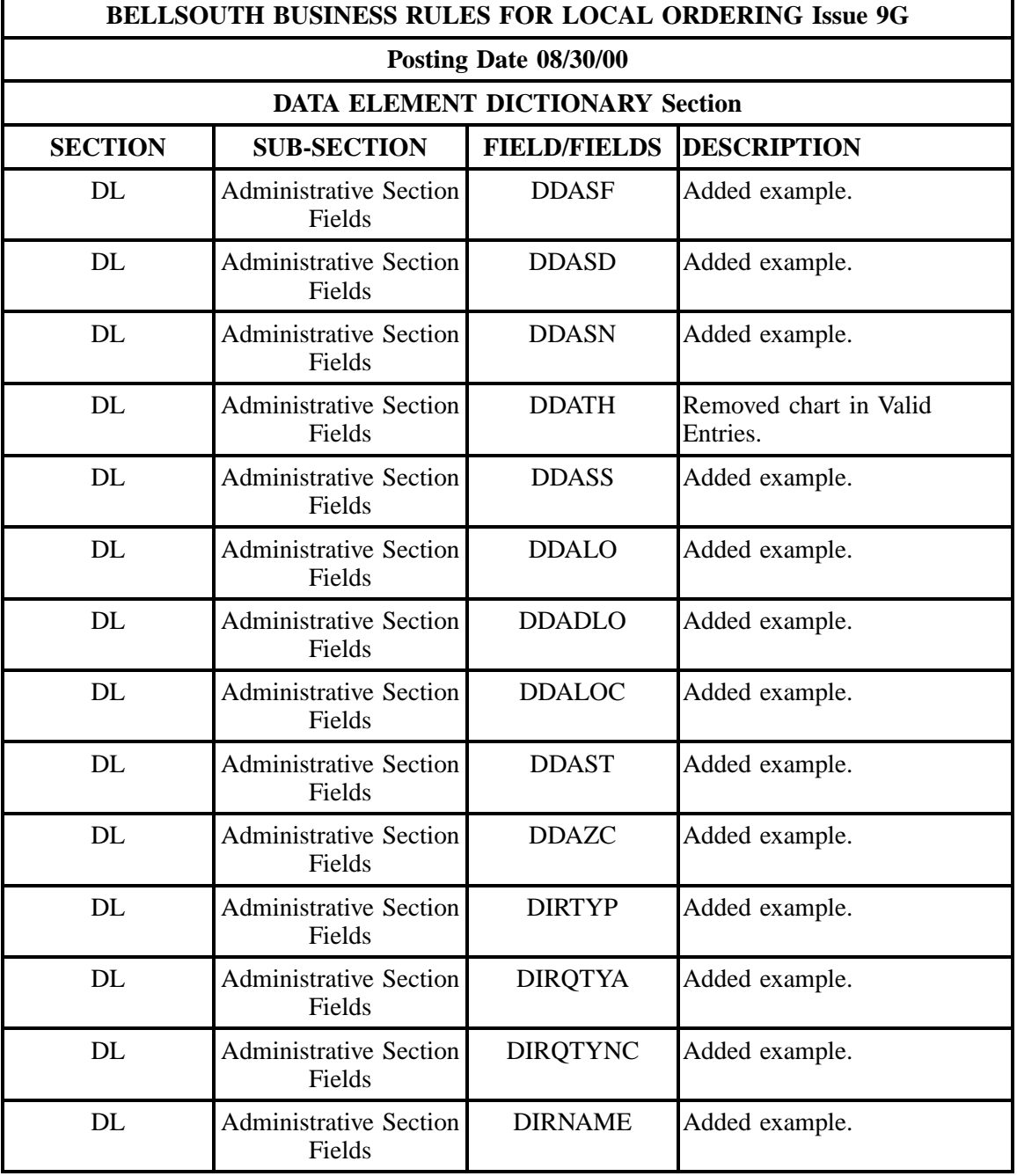

Ē

 $\blacksquare$ 

### **- continued -**

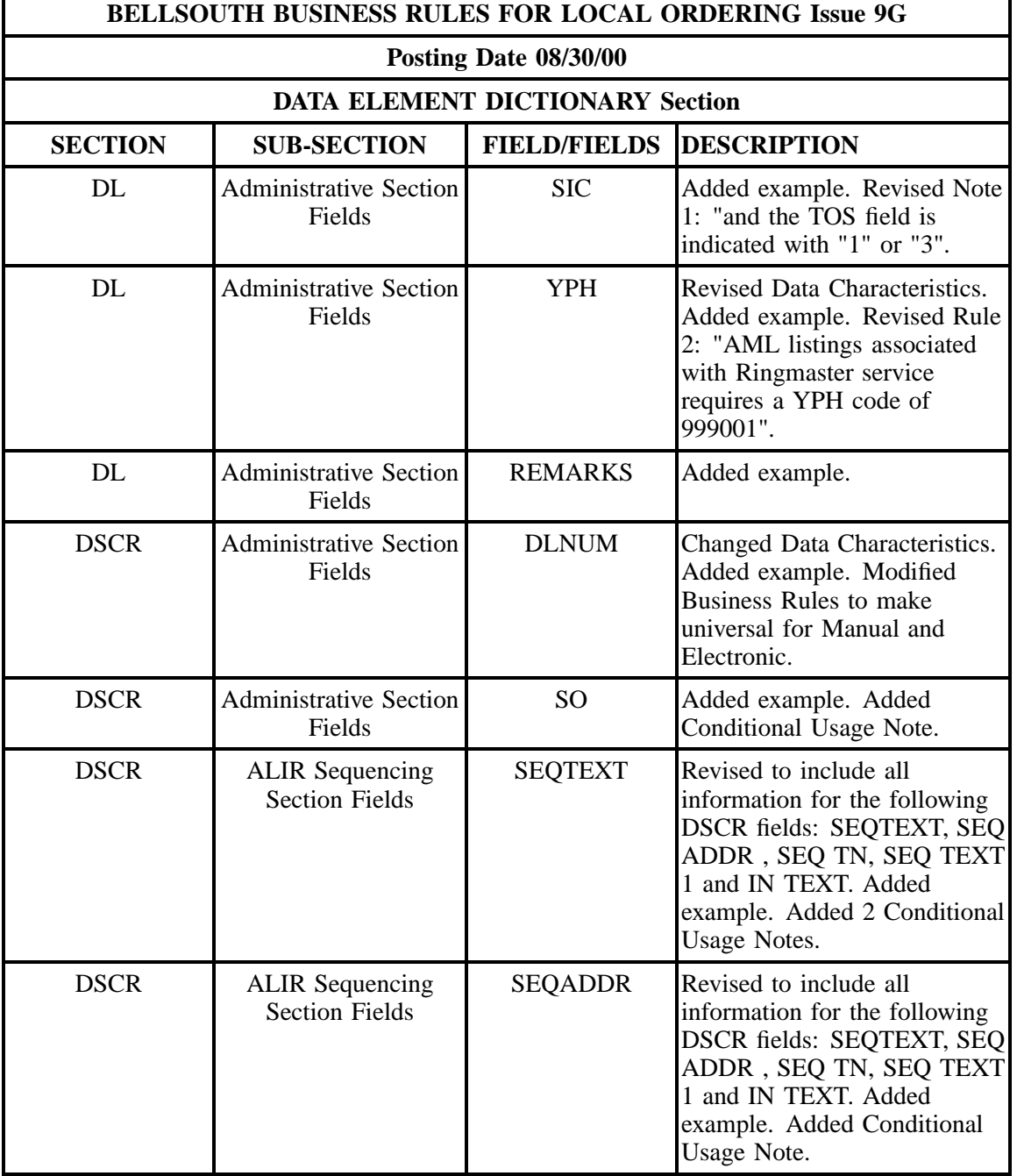

j.

÷,

## **- continued -**

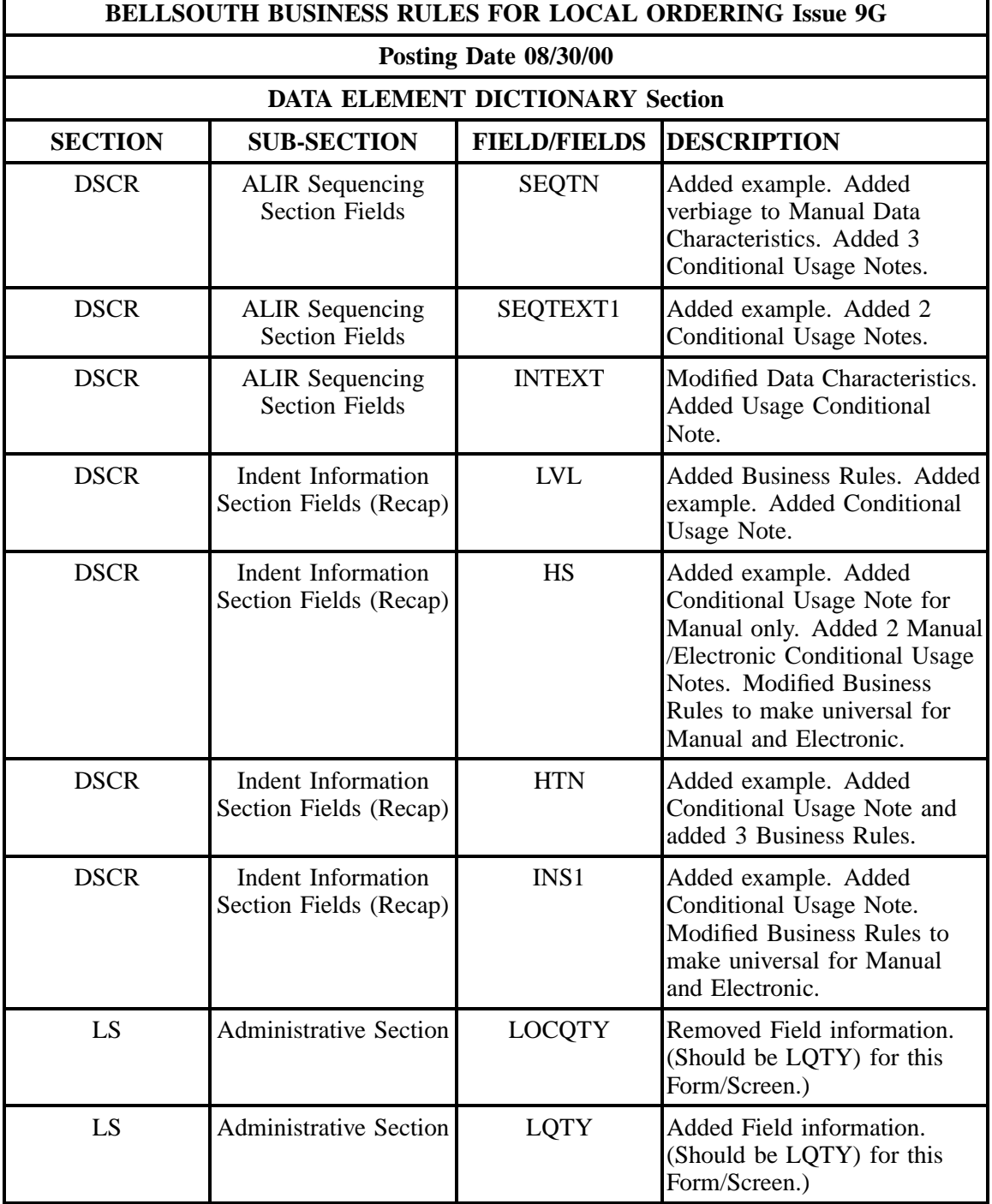

ŕ

 $\blacksquare$ 

### **- continued -**

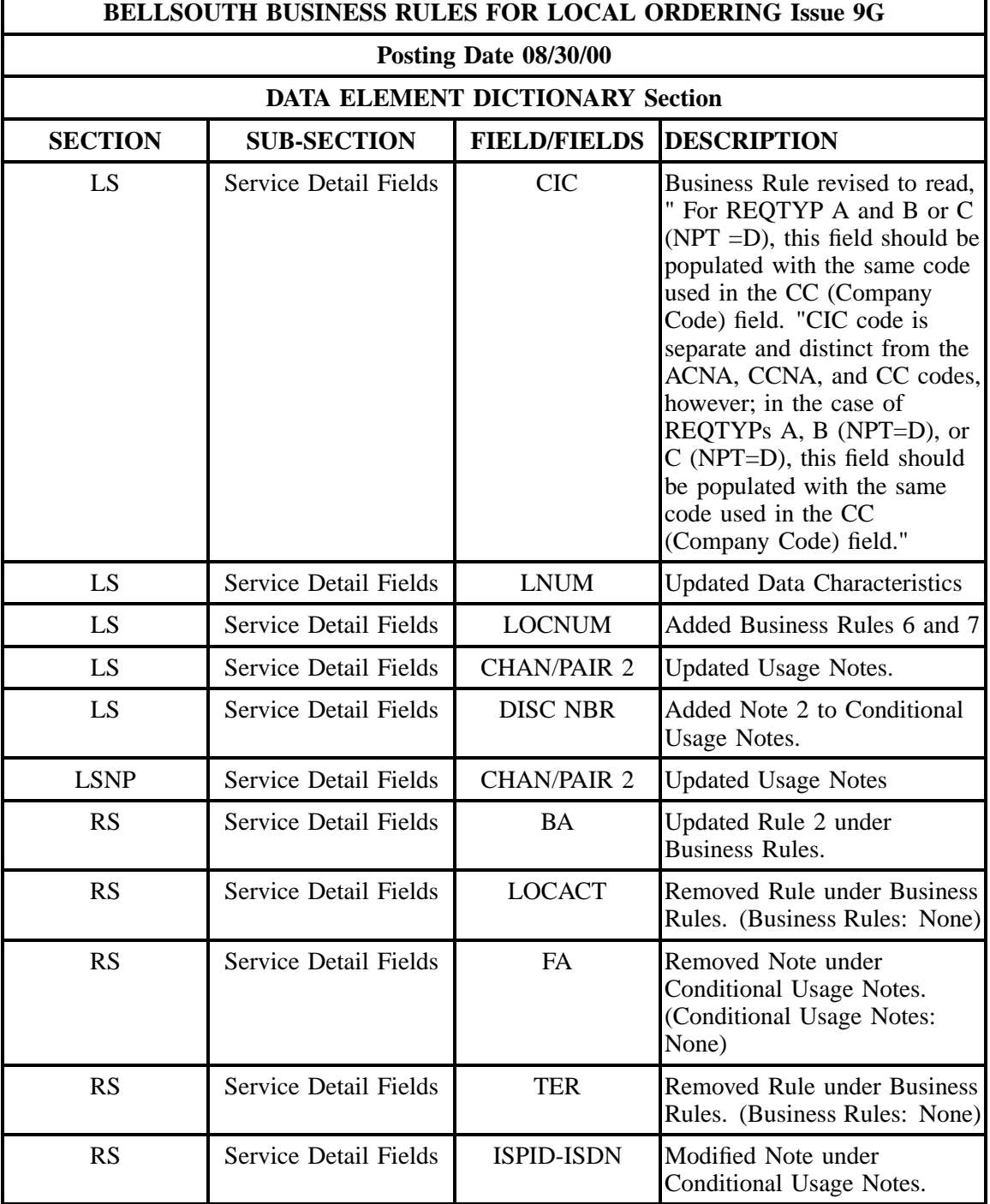

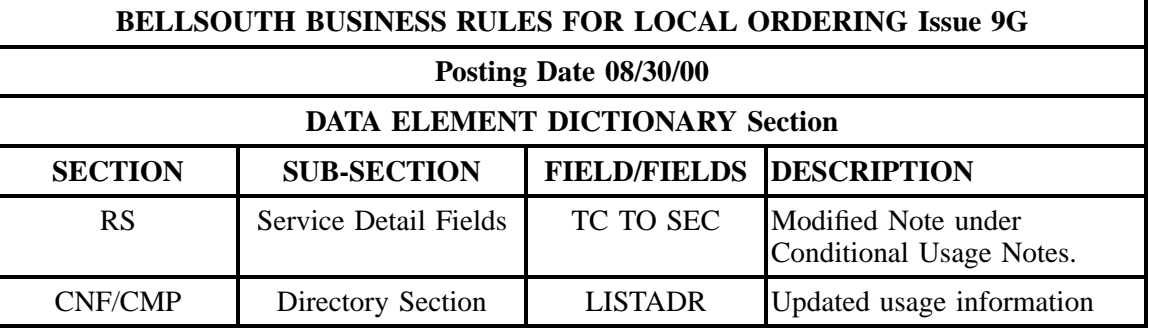

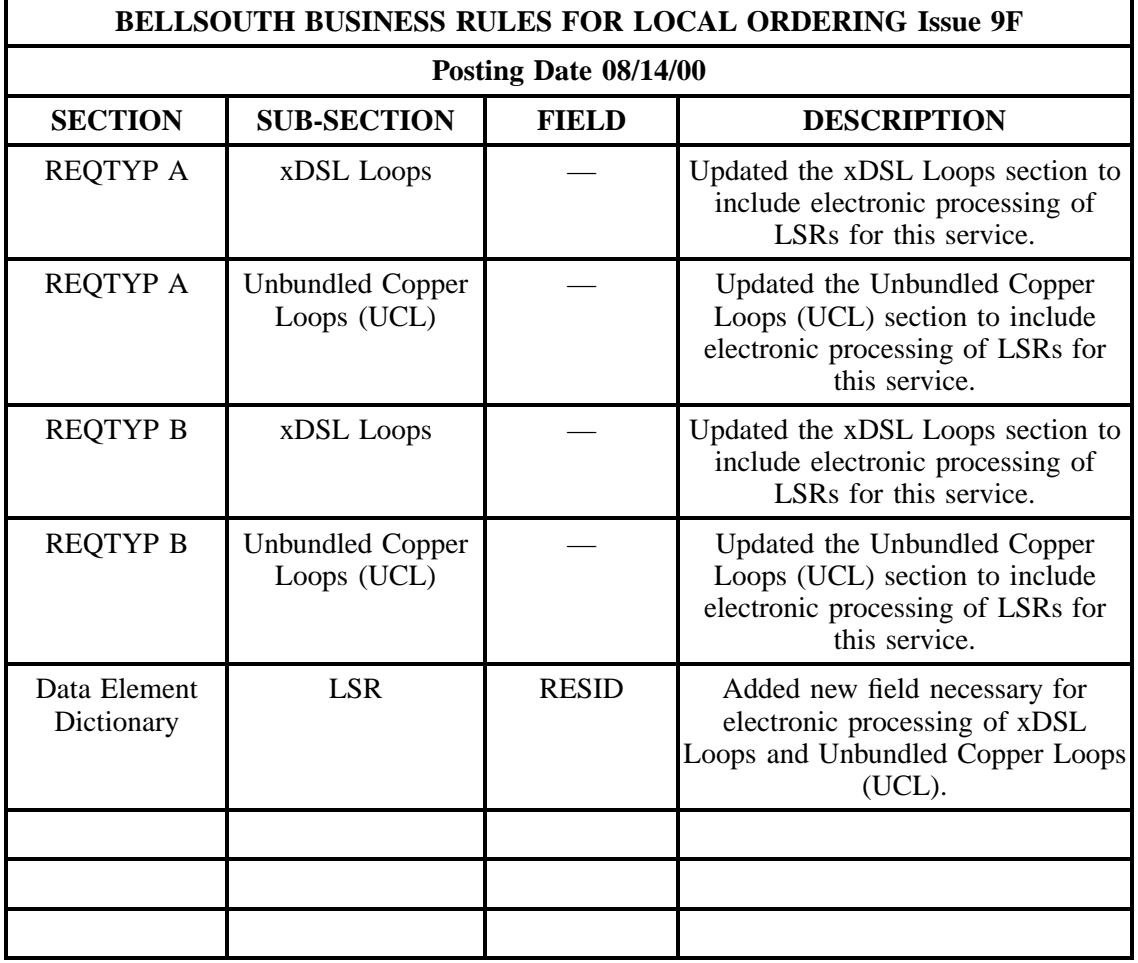

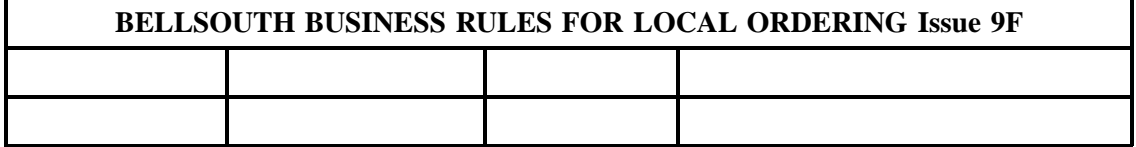

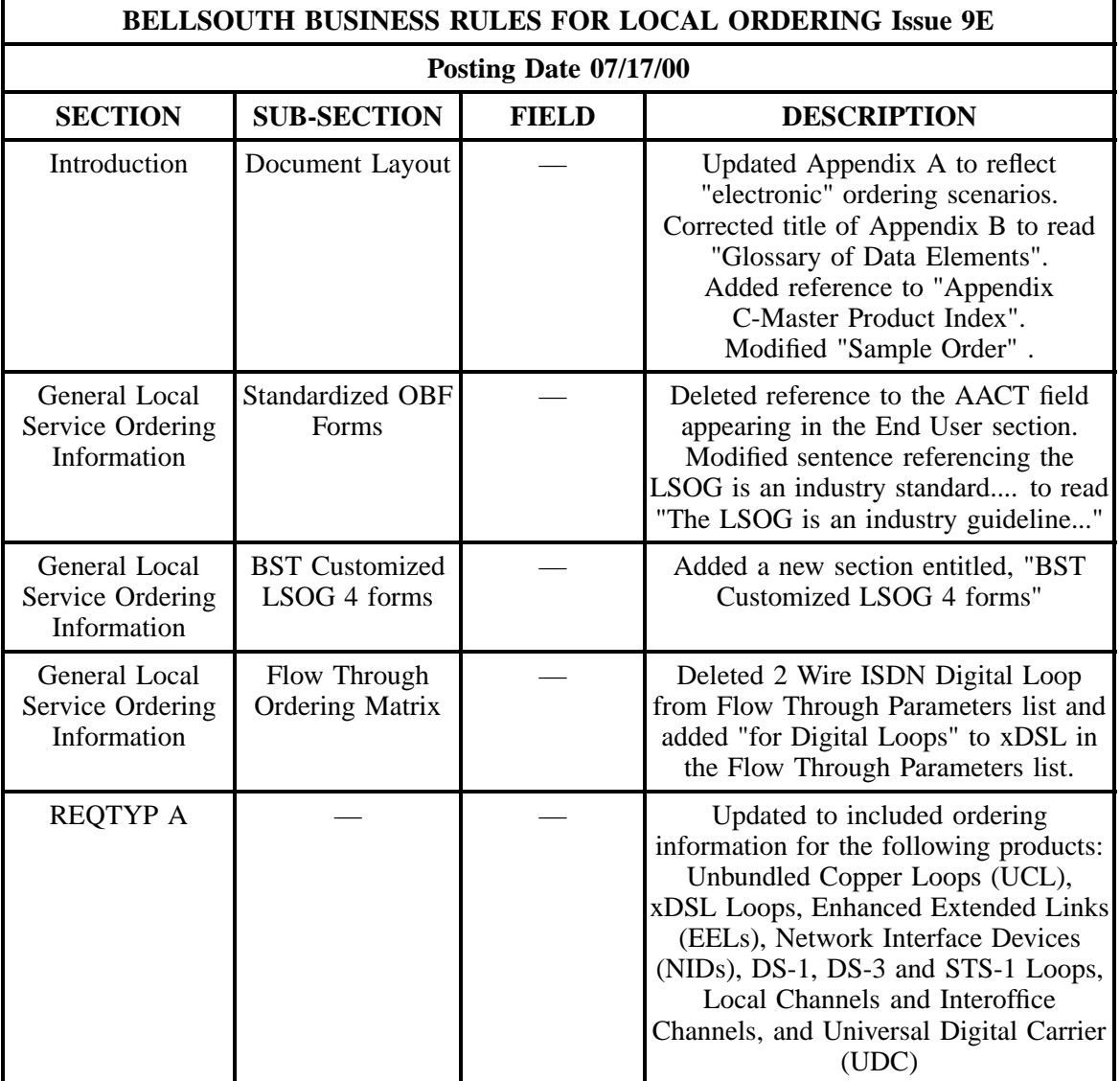

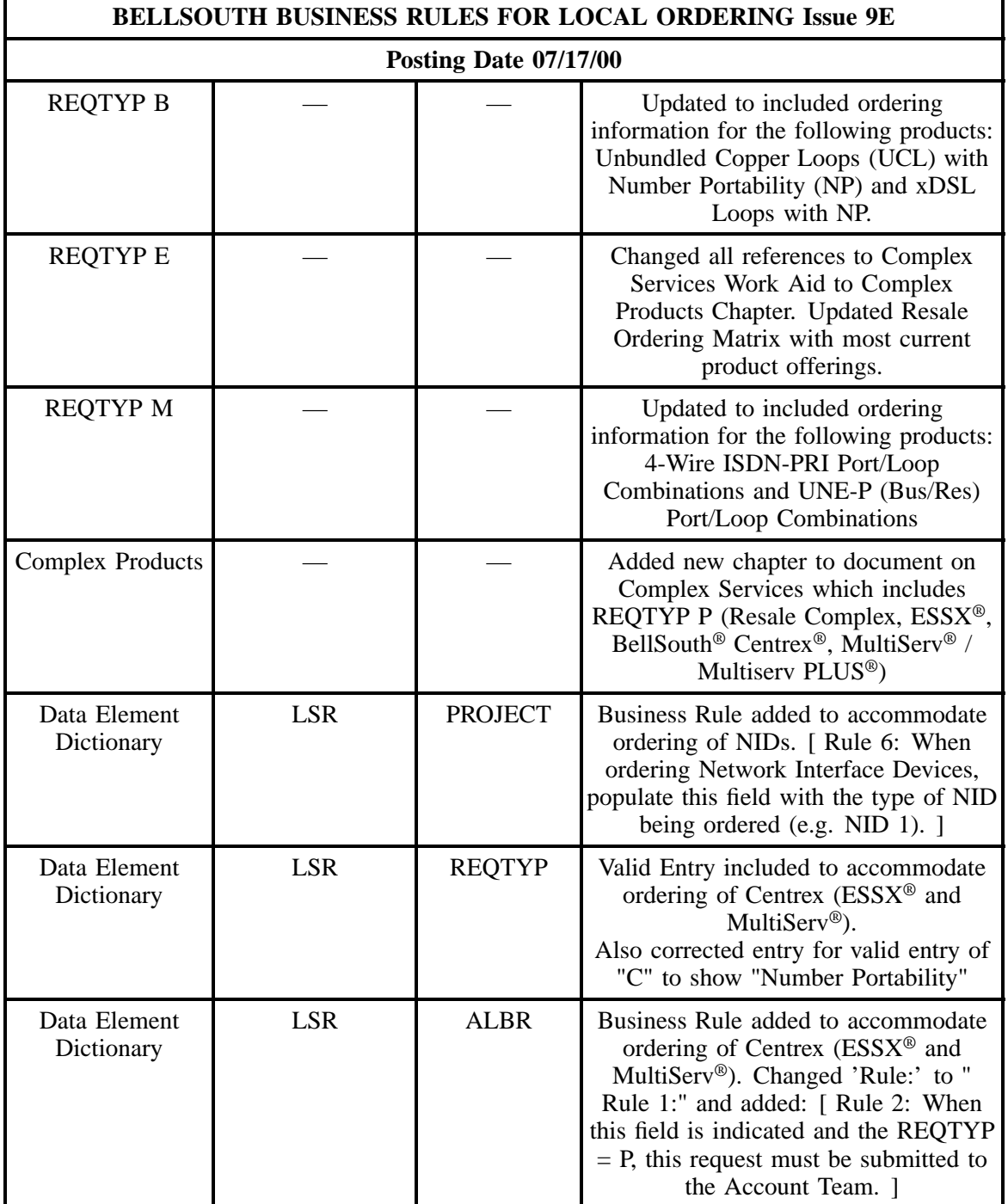

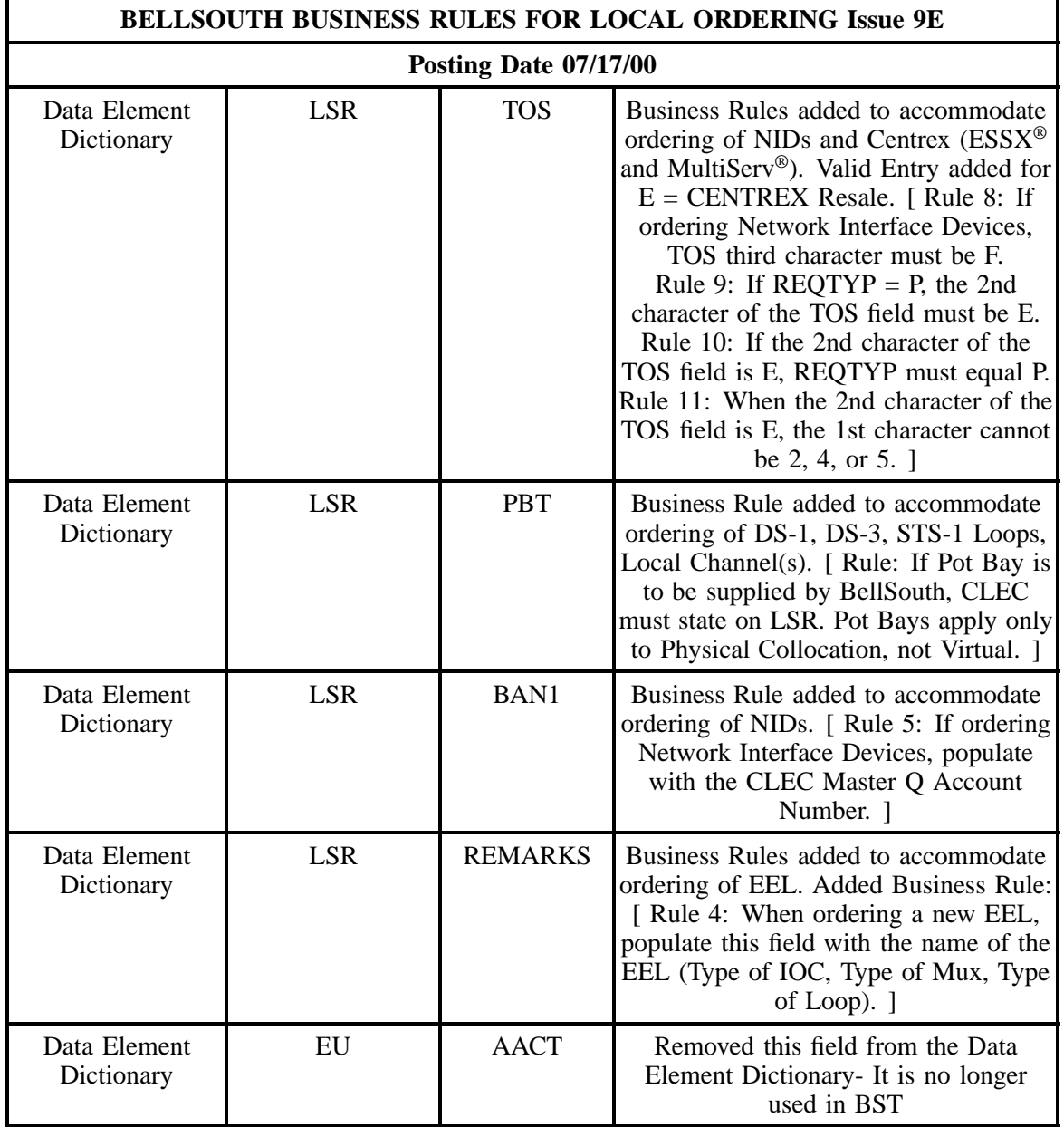

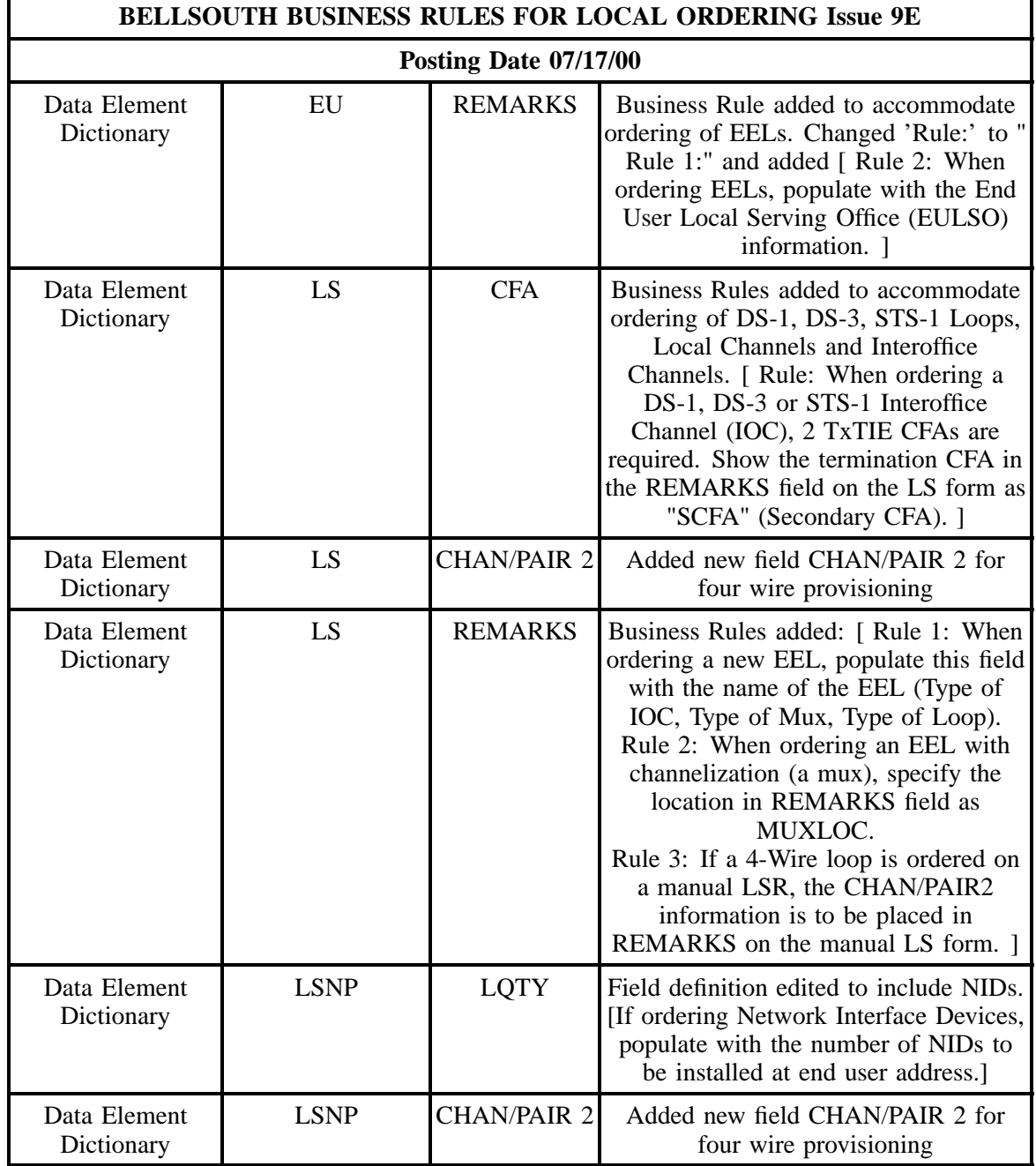

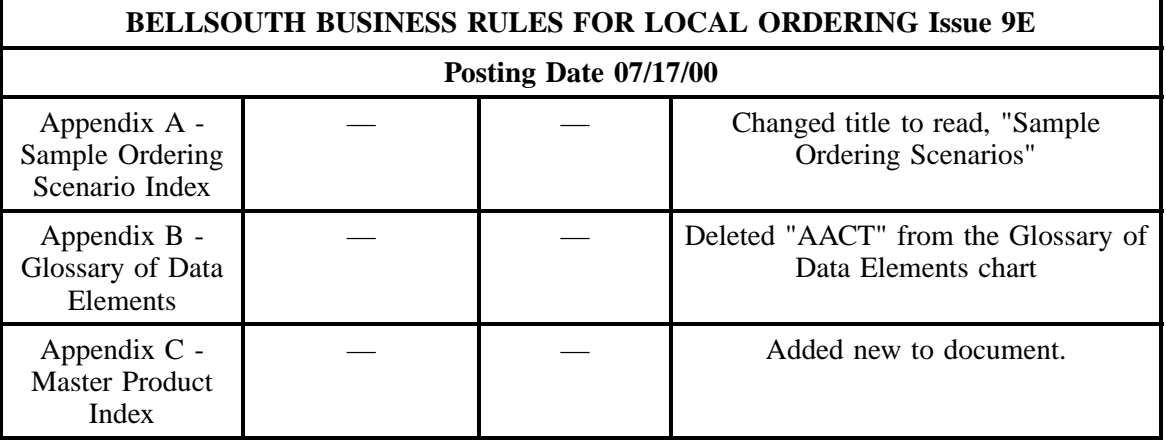

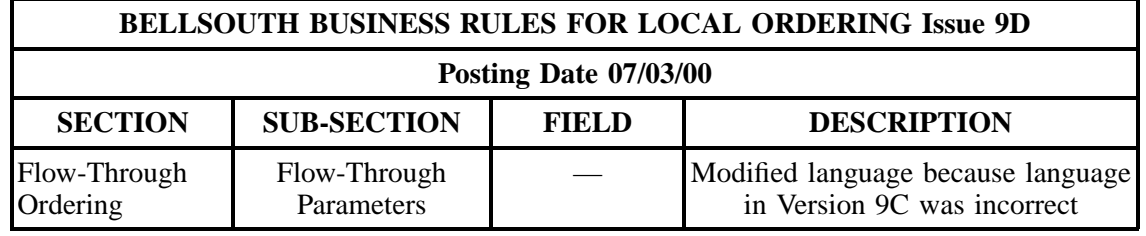

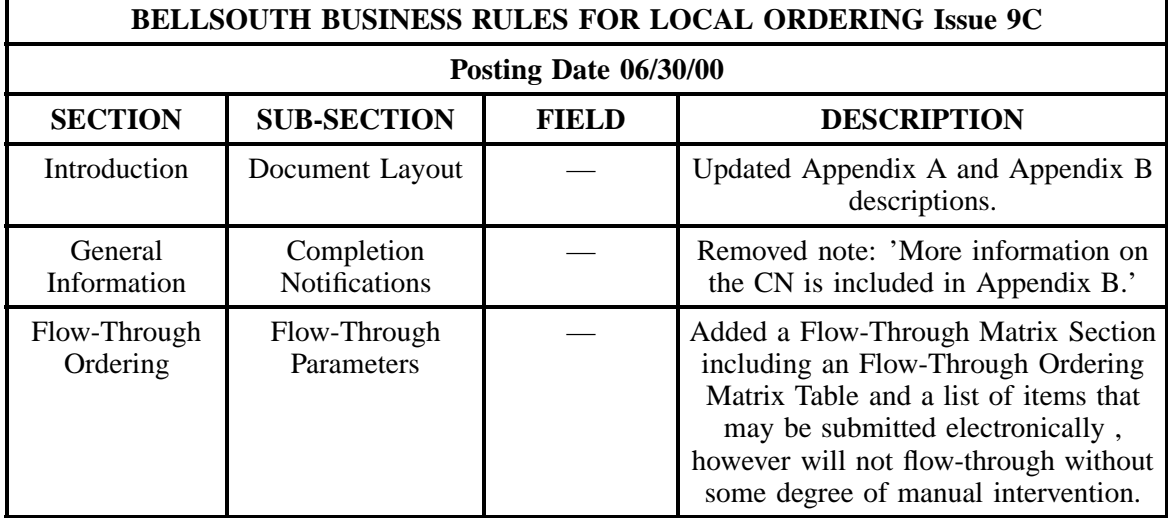

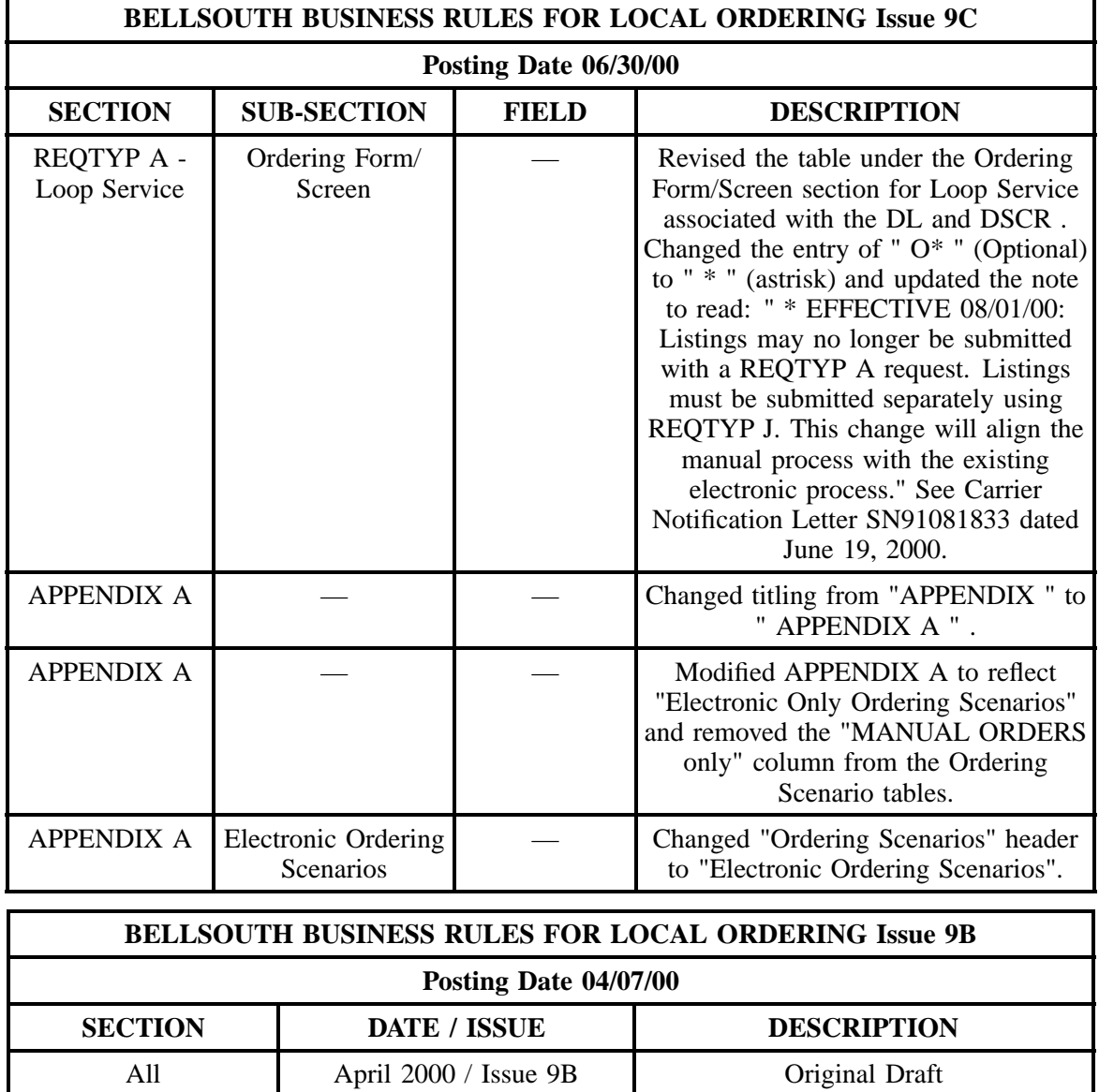

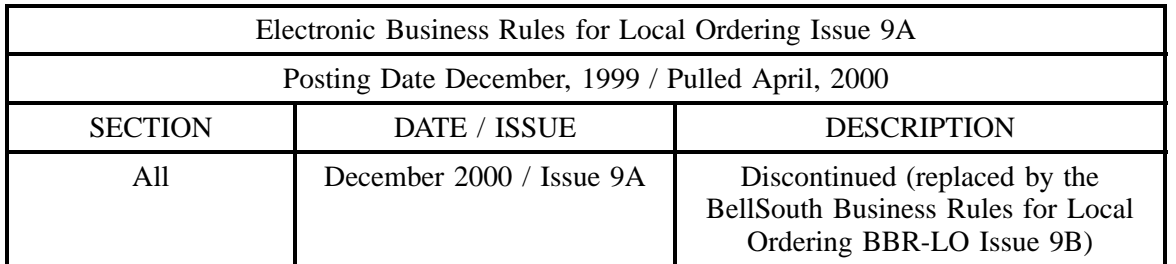

### **1.2 Preface**

The information contained within this document is based upon the Ordering & Billing Forum (OBF) industry consensus approved guidelines, found in the *Local Service Ordering Guidelines* (LSOG) Version 4 document. BellSouth® has moved to the LSOG Version 4 forms for manual ordering as a result of OSS '99 enhancements requested by CLECs via the external change control process. CLECs may submit version 4 forms beginning May 1, 2000.

This document addresses the processes and business rules for **Local** Service Requests (LSR) only. BellSouth® offers additional services (such as Local Interconnection Trunking) to Facility Based CLECs through the **Access** Service Request (ASR). For more information on ASRs, please refer to the *Access Service Ordering Guidelines* (ASOG) and the *BellSouth® Guide to Interconnection* . The ASOG is published by the Alliance for Telecommunications Industry Solutions (ATIS) and is available at the ATIS web site:

#### **http://www.atis.org/atis/clec/obf/obfdocs.htm**

The *BellSouth® Guide to Interconnection* is available for download at:

#### **http://www.interconnection.bellsouth.com/guides/guides.html**

Additionally, this document is not intended as a programming guide. CLECs should refer to either the *BellSouth® EDI Specifications Guide* or the *Telecommunications Access Gateway Application Programming Interface Reference Guide* (TAG\* API) for programming requirements for EDI and TAG\* respectively. The *BellSouth® EDI Specifications Guide* is available at the above BellSouth® Interconnection web site. The *TAG API Reference Guide* is available at the Web address listed below:

 $*$  = applicable to Version 7.1X and 7.5X of TAG

#### **http://www.interconnection.bellsouth.com/markets/lec/oss\_info.html**

\*\*

**Note:** *\* \* = Note: This web site only provides a link to the TAG documentation web address. The TAG site is password protected. Only CLECs requiring access are granted a user ID and password. For more information, a CLEC should contact the appropriate Account Team Representative.*

#### **1.3 Purpose**

The purpose of this document is to:

- Provide local service ordering instructions for CLECs that offer local telecommunications services utilizing BellSouth® Resale Services or Unbundled Network Elements (UNEs).
- Provide a common point of reference to simplify the manual and electronic ordering processes for CLECs that conduct business with BellSouth® and have converted to TCIF Issue 9 and/or LSOG 4.

A manual process entails submitting Local Service Requests via facsimile. It is highly recommended that CLECs have access to the Internet and the World Wide Web as BellSouth® provides a wealth of information to its customers in this format and much of this document is used in conjunction with other documents that are posted on the Internet for the CLECs' convenience.

An electronic process entails submitting Local Service Requests via a BellSouth® approved electronic interface. More information on the electronic interface options available to CLECs is contained in the *BellSouth® Pre-Ordering and Ordering Overview Guide* . This document can be found at:

#### **http://www.interconnection.bellsouth.com/guides/guides.html**

### **CAUTION**

**This document provides detailed information generally applicable in the nine states served by BellSouth®. However, due to individual state regulatory agency rules and decisions, aspects of this ordering guide may or may not apply differently in an individual state. CLECs should contact the respective BellSouth® Account Team to confirm the applicability in a particular state.**

### **1.4 Audience**

This document has been developed for the CLECs interested in the business rules used in conjunction with submitting manual and electronic local service order requests.

This document assumes that a CLEC has completed all the start-up and activation requirements and is now ready to process BellSouth<sup>®</sup> service requests. If a CLEC has not completed all the proper start-up and activation requirements, please refer to the *BellSouth® Start-Up Guide* which can be found at:

### **http://www.interconnection.bellsouth.com/guides/guides.html**

### **1.5 Document Layout**

On a high-level, the document chapters are as follows:

- Introduction
- General Local Service Ordering Information
- REQTYP A Loop Service
- REQTYP B Loop Service with Number Portability
- REQTYP C Number Portability
- REQTYP E Resale Service
- REQTYP F Port Service
- REQTYP J Directory Listings
- REQTYP M Unbundled Network Element Switched Combinations
- REQTYP N Direct-In-Dial Resale Service
- Complex Products
- Data Element Dictionary
- Appendices

Following the **Introduction** and **General Local Service Ordering Information** chapters, the ordering information for each of the Requisition Types (REQTYPs) is covered in detail.

Generally, the information is presented as follows for each REQTYP:

REQTYP Name

- **Introduction**
- **Products/Services Included**
- **Product or Product Group 1**
	- \* Description
	- \* Ordering Forms/Screens
		- Valid Forms/Screens
		- Service Inquiry Form and Instructions (if applicable)
		- Completing the LSR and EU
			- - Valid Account Level Activities (ACTs)
			- - ACT Listing
		- Completing the Product Specific Form/screen
			- - Valid Lower Level Activities (Usually Line Level) for each REQTYP / ACT combination
			- - Lower Level Activity Listing for REQTYP
		- Completing the DL and DSCR (if applicable)
		- Completing the Hunting Section of the LSR (if applicable)
	- \* REQTYP / ACT Combinations
		- LSR and EU, Conditional and Optional (R/C/O) fields for each valid REQTYP / ACT combination
		- –
	- \* Product Specific Form/screen Required, Conditional and Optional (R/C/O) tables by Lower Level Activity
	- \* Proprietary Product Specific Form and Instructions (if applicable)
	- \* Hunting Required, Conditional and Optional (R/C/O) tables (if applicable)
- –
- **Repeat Information for each Product or Product Group as necessary.**

The organization of the **Complex Products** chapter closely resembles the organization of the REQTYPs.

The **Data Element Dictionary** follows the **Complex Products** chapter. The Data Element Dictionary provides a brief description of each of the forms/screens and details the data elements as they appear on each of the OBF Version 4 forms. The forms/screens are presented in the following order:

- Local Service Request (LSR)
- Local Service Request Hunt Group Information (LSR-HGI)
- End User (EU)
- Directory Listing (DL)
- Directory Service Caption Request (DSCR)
- Loop Service (LS)
- Loop Service with Number Portability (LSNP)
- Number Portability (NP)
- Resale Service (RS)
- Port Service (PS)
- DID Resale Service (DRS)
- CNF / CMP Entries
- Note: For simplicity, BellSouth<sup>®</sup> presents the forms/screens in accordance with OBF Version 4 forms. A CLEC may choose to configure its GUI (Graphical User Interface) differently and, therefore, must be aware that its GUI may or may not mimic this presentation.

Following the brief description of the form, each data element is presented with the following information:

- Data element abbreviated name and descriptive name
- A detailed Definition of the data element
- VALID ENTRIES (if applicable\*)
- DATA CHARACTERISTICS (ie: number of characters, alpha, numeric, or alpha/numeric)
- An EXAMPLE acceptable entry
- Explanation of CONDITIONAL USAGE NOTES (if applicable\*)
- BUSINESS RULES specific to the data element (if applicable\*)

\* = when information is *not* applicable, the word ''None ''will appear after the statement.

#### **Please note: Fields that only show definitions are NOT currently used in BellSouth®.**

Appendices follow the Data Element Dictionary. Each of the Appendices are explained below:

• **Appendix A: Sample Ordering Scenarios**

The Sample Ordering Scenarios is a catalogue of electronic ordering examples a CLEC may use to assist in ordering local service. These scenarios are not meant to be a complete reference for every possible order a CLEC may place. It is to be used as a guide to help the CLEC become comfortable with ordering different types of local service.

#### • **Appendix B: Glossary of Data Elements**

This appendix provides a master alphabetical listing of every data element on the OBF version 4 forms as well as any data elements unique to BellSouth® Local Service Ordering. Each data element directs the CLEC to the appropriate form and section for more information.

### • **Appendix C: Master Product Index**

This appendix provides a master alphabetical listing of every product contained in this document. For each product, the list directs the CLEC to the appropriate chapter/section in the document for more detailed ordering information.

### **1.6 How to Use this Document**

In order to familiarize the reader with the utility of this document, the following sample order for a **New Analog, Voice, Designed Loop** has been provided. By reviewing the Table of Contents or the Master Product Index in Appendix C, the CLEC would determine the appropriate chapter covering Loops (REQTYP A). This chapter contains the following information:

- Introductory information
- **REQTYP A Loops**
	- Ordering Forms/screens
	- REQTYP / ACT Combinations
	- LNA Tables for REQTYP A Loops
- DS-1, DS-3 and STS-1 Loops, Local Channels and Interoffice Channels
- Enhanced Extended Links (EELs)
- Network Interface Devices (NIDs)
- Unbundled Copper Loops (UCL)
- Universal Digital Carrier (UDC)
- xDSL Loops

The **Introductory Information** provides a general explanation of REQTYP A - Loop Service as defined by BellSouth®. This section also includes a listing of the products included in REQTYP A.

The **REQTYP A Loops** section provides the ordering information for the standardized loops in REQTYP A. All "standard" loops use the same forms/screens, REQTYP/ACT combinations and LNAs

#### The **Ordering Forms/screens** section includes:

• The required/valid forms for ordering Loop Service

- Valid account level activities (ACT) for the REQTYP
- Valid line level activities (LNA) for each ACT and LS form/screen usage

The **REQTYP / ACT Combinations** section provides, in a table format, all required, conditional, and optional LSR and EU fields for ordering loop service. The section is organized into the five valid REQTYP/ACT combinations and is further broken into Designed and Non-Designed Loops within each valid REQTYP/ACT.

The **LNA Tables for REQTYP A Loops** section provides, in a table format, all required, conditional, and optional LS fields for ordering loop service for each valid Line Level Activity (LNA). The LNA tables are provided for each of the loops listed in the introductory information.

For detailed information on each of the fields contained in the tables mentioned above, the CLEC should refer to the **Data Element Dictionary** (following the **Complex Products** chapter). The Data Element Dictionary is organized by product form and details all of the fields in the order they appear on the Version 4 OBF forms. The following information, when applicable, is provided for each data field:

- Field Name
- Definition
- Valid Entries
- Data Characteristics
- Example
- Conditional Usage Notes
- Business Rules

The Data Element Dictionary complements the REQTYP Catalogue which contains detailed listings of the Required, Conditional and Optional (R/C/O) fields to populate for each form/screen.

#### **SAMPLE ORDER**

 $REOTYP = A$ ,  $ACT = N$ ,  $LMA = N$ ,  $Analog$ , Voice, Designed Loop

#### **The service ordered is a New Installation of an Analog, Voice, Designed Loop.**

**Step 1:** Determine which chapter includes the ordering information for the desired product/service by referring to either the Table of Contents or the Master Product Listing in Appendix C (in this example, Loops are covered in REQTYP A).

**Step 2:** Determine which set section within the REOTYP is applicable either by reviewing the REQTYP A Introductory Information or by referring to the Master Product Index in Appendix C (in this example, "REQTYP A Loops").

**Step 3:** Determine which forms/screens to complete (in our example, LSR, EU and LS forms/screens are required).

**Step 4:** Review the Account Level Activity (ACT) listing and determine which ACT is appropriate for the order (in this example, ACT of N - New Installation/Account).

**Step 5:** Go to the **REQTYP / ACT Combination** section and find the LSR and EU Required, Conditional, and Optional (R/C/O) field tables corresponding to the order (in this example, REQTYP A / ACT N - Designed).

**Step 6:** Begin to populate the LSR and EU forms/screens. In populating the forms/screens, have the corresponding data dictionaries (for LSR and for EU) available and refer to the Data Element Dictionary section as necessary (Step 9 illustrates a specific example of how to use the Data Element Dictionary section).

**Step 7:** After completing the LSR and EU forms/screens, determine which Line Level Activities (LNAs) apply to the order by referring to the **Completing the LS** section (in this example, the only applicable LNA is "N").

**Step 8:** Go to the **LNA Tables for REQTYP A** section and find the LS Required, Conditional, and Optional (R/C/O) field tables corresponding to the order (in this example, LNA is "N" for Analog, Voice, Designed Loop).

**Step 9:** Begin to populate the LS form/screen. In populating the LS form/screen, have the corresponding Data Element Dictionary available and refer to it as necessary. For example, if unsure of whether to populate the conditional 'JK CODE' field or how to populate it, refer to the 'JK CODE' field in the LS Data Element Dictionary to see that the field is 'Required when the NIDR field is populated with "Y" and that the data characteristics for the field are five alpha/numeric characters.

**BellSouth® Business Rules for Local Ordering – OSS99**

**Issue 9L, March 30, 2001**

# **2. General Local Service Ordering Information**

### **2.1 REQTYP - Listing and Description**

This section describes the various requisition types (REQTYPs) used by BellSouth® for ordering local service. The requisition types are as follows:

- $\bullet$  **A** = Loop Service
- $\cdot$  **B** = Loop with Interim Number Portability INP
- $\cdot$  **B** = Loop with Local Number Portability LNP
- $\bullet$  **C** = Interim Number Portability INP
- **C** = Local Number Portability LNP
- $\cdot$  **E** = Resale Service Non-Complex
- $\bullet$  **E** = Resale Service PBX
- **E** = Resale Service ISDN-BRI
- $\mathbf{F} = \text{Port Service}$
- $J =$  Directory Listing
- **M** = Unbundled Network Element Switched Combinations
- $N = DID$  Resale
- **P** = CENTREX Resale

Valid requisition types always contain two alpha characters:

- 1st Character = The appropriate requisition type listed above.
- 2nd Character = " B " This letter indicates a firm order.

These REQTYP characters are combined with account level activity types (ACT) to form/screen REQTYP / ACT combinations. The different levels of activities will be discussed in the next section.

### **2.2 Types of Activities – Listing and Description**

Generally, there are two distinct levels of activity types that apply to most of the REQTYPs: account and line level activities.

**Account Level Activities (ACT) apply to all of the Request Types** (REQTYPs). Line Level Activities apply to all of the REQTYPs *except* for J (Directory Listing) and N (DID Resale Service).

#### **2.2.1 Account Level Activities**

Account level activities (ACT) apply to the entire account. The valid ACTs are listed below:

**General Local Service Ordering Information Issue 9L, March 30, 2001**

 $N =$  New installation and/or account

 $C =$  Change an existing account (e.g., Rearrangement, Partial disconnect or addition)

Note: If NPT = D, this ACT is used for INP to LNP conversions.

- **D** = Disconnection
- **T** = Outside move of end user location

 **= Record activity is for ordering administrative changes** 

 $V =$  Full Conversion of service **as specified** to new Local Service Provider (LSP)

**S** = Seasonal suspend partial account or restore partial account

**B** = Restore FULL Account or Restore Denied Account

**W** = Full Conversion of service **as is**

 $L =$  Seasonal Suspension full account

 $Y =$ Deny (non-payment)

**P** = Conversion of service **as specified:** Partial Migration - ( Initial )

**Q** = Conversion of service **as specified:** Partial Migration - ( Subsequent )

### **2.2.2 Line Level Activities**

Line level activities (LNA) apply to the specified line only. The valid LNAs are listed below:

 $N =$  New Installation (e.g., new line or additional line)

 $C =$  Change or Modification to an Existing Line

**D** = Disconnection

**G** = Conversion or Migration to new LSP **as specified** (listing ALL FEATURES requested for conversion service).

 $X =$  Telephone Number Change

**V** = Conversion or Migration to new LSP **as specified** ( *only* listing changes from existing service).

- **W** = Conversion or Migration **as is**
- **P** = PIC Change
- $L =$  Seasonal Suspend
- **Restore**

### **2.2.3 Feature Level Activities**

In addition to account and line level activities, **feature level activities (FA)** are used for REQTYPs E, F, and M. The following codes apply only to the features that distinguish how a specific line should function:

 $N = Add/Install$  $C = Change$  $\mathbf{D} = \text{Delete}$
## **2.2.4 Activities unique to REQTYP J**

REQTYP J uses *unique* activities instead of the more common line and feature level activities. These activities are listed below.

**Listing activities (LACT)** for REQTYP J:

 $N =$  New Listing  $D =$  Delete Listing  $I = Change Listing$  (new data to be inserted)  $\mathbf{O} = \text{Change Listing}$  (old data)  $\mathbf{Z} =$  No Change to listing

#### **Delivery activities (DACT)** for REQTYP J:

 $N =$  New Directory Delivery  $D =$  Delete Directory Delivery<sup>\*</sup>  $I = Change Directory Delivery$  (new data to be inserted)\*  $\mathbf{O} = \text{Change Directory delivery (old data)}^*$ 

**Note:** *\*DACT of D, I and O are applicable to MANUAL orders only.*

## **2.2.5 Activities Unique to REQTYP N**

REQTYP N uses *unique* activities instead of the more common line and feature level activities. These activities are listed below.

#### **DID trunk group activities (DTKACT)** for REQTYP N:

 $N = New / Add$  $C = Change$  $V =$  Conversion as specified  $W =$  Conversion as is (Partial Migrations only)

## **2.2.6 Hunting Activities**

Similarly, Hunting, an optional feature within REQTYPs E, F, and M, uses *unique* Group and Line Level Activities. These code are listed below.

#### **Hunting group level activities (HA)** for Hunting:

 $N =$  New Hunt Group

- $E =$  Existing Hunt Group / No Change
- $C =$  Change to Existing Hunt Group
- **D** = Delete / Remove Hunt Group Arrangement

#### **Hunting line level activities (HLA)** for Hunting:

 $N = New /Install$  $E =$  Existing / No Change  $\mathbf{D}$  = Disconnect / Delete

The aforementioned activities will determine how each of the forms/screens in the next section must be populated. The activities are listed above as a reference and will be explained in greater detail when applicable.

## **2.3 Required, Conditional, Optional (R/C/O)**

BellSouth Business Rules for Local Ordering (BBR-LO) guidelines incorporate the following requirements for the population of fields:

- **Required** is defined as the field *MUST* be populated.
- **Conditional** is defined as the *field is dependent upon the relationship to another entry* as specified in the usage statement and is *dependent upon the presence, absence or combination of other data entries*.
- **Optional** is defined as the field *may or may not* be populated.

## **2.4 Partial Migration**

The new main telephone number for the remaining account must be provided in the REMARKS section. Failure to provide this will result in the LSR being clarified.

The new main listing for the remaining account must be provided or the listing will be set up identically to the listing that the migrating main number had. This information can either be provided on a DLR form or in the REMARKS section of the LSR. BellSouth® encourages the use of the DLR form in order to assure that the listing is established accurately. BellSouth<sup>®</sup> will accept the information in REMARKS provided it is clearly communicated. If the LCSC cannot establish an identical listing and/or the information is not clearly communicated the LSR will be clarified.

The Hunt Sequence (if applicable) should be clearly communicated in the REMARKS section. If no information is provided, the LCSC will attempt to set up the hunt sequence identically to the hunt sequence on the remaining account less the numbers migrated. If the LCSC is not able to determine what the new hunt sequence should be and the information has not been clearly communicated in the REMARKS section, the LSR will be clarified.

## **2.5 Local Service Ordering Forms**

Generally. BellSouth<sup>®</sup> uses two types of forms for ordering local service: standard and proprietary. BellSouth® has developed proprietary forms where industry standard forms either do not exist or are not

approved. Please note: BellSouth® has adopted the OBF guidelines with minor modifications to accommodate BellSouth® specific requirements (e.g., BCS field has been added to LSR section to facilitate electronic ordering of PBX Resale Service).

### **2.5.1 Standardized OBF Forms**

To simplify and standardize the ordering process for CLECs, BellSouth® uses the Ordering and Billing Forum (OBF) Local Service Order Guidelines (LSOG) Version 4 ordering forms whenever possible. BellSouth® began accepting the following OBF Version 4 Ordering forms on May 1, 2001:

#### • **Local Service Request (LSR):**

- This form/screen is required when requesting any service. It contains all of the administrative, billing information and contact details.
- **Local Service Request – Hunt Group Information (LSR – HGI):**

This section of the LSR is required only when a CLEC requests hunting services.

#### • **End User Information (EU):**

This form/screen is required when requesting any service.

#### • **Directory Listings (DL):**

This form/screen is required only when certain directory listing services are requested.

#### • **Directory Services Caption Request (DCSR):**

This form/screen captures the end user data to be presented and is required only when a CLEC must add, change or delete any directory listing information for an end user.

#### • **Loop Service (LS):**

This form/screen is required only when a CLEC requests loop services.

#### • **Loop Service with Number Portability (LSNP):**

This form/screen is required only when a CLEC requests loop service with number portability.

#### • **Number Portability (NP):**

This form/screen is required only when a CLEC requests number portability.

#### • **Resale Service (RS):**

This form/screen is required only when a CLEC requests resale service.

- **Port Service (PS):** This form/screen is required only when a CLEC requests port or Unbundled Network Element Switched Combinations service.
- **DID Resale Service (DRS):** This form/screen is required only when a CLEC requests Direct In Dial (DID) resale service.

The Directory Service Request (DSR) is no longer supported within BellSouth®.

Actual copies of the OBF forms are not a part of this document. However, copies of the forms may be obtained from the Alliance for Telecommunications Industry Standards (ATIS). If a CLEC is not an OBF funding company and is interested in obtaining paper or diskette copies of the OBF Ordering Forms, please complete the ATIS OBF Document Ordering form. This form is available on the Internet at the following web address:

#### **http://www.atis.org/atis/clc/obfdocs.html**

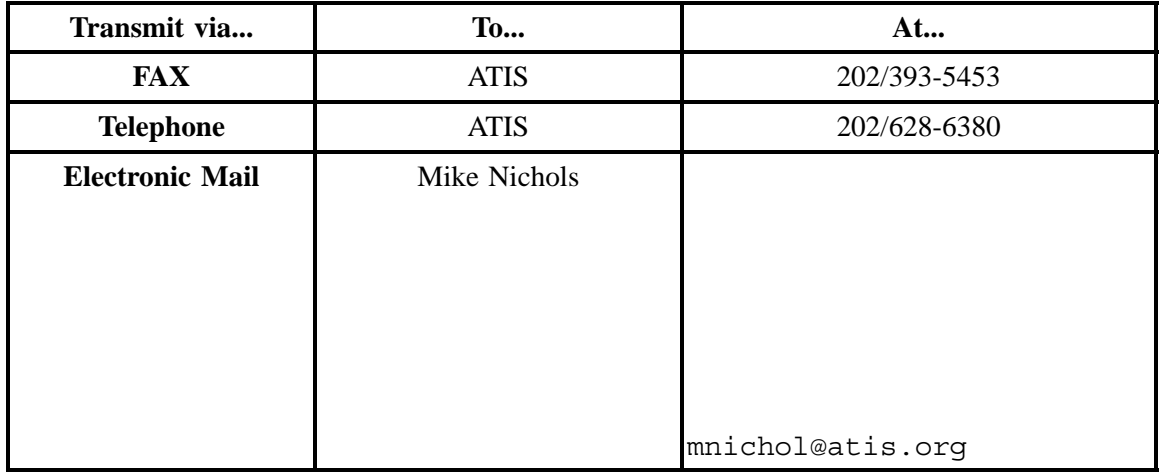

CLECs may also order forms or obtain additional information regarding OBF forms via the following methods:

When a CLEC orders the OBF Forms from ATIS, it will also receive a copy of the Local Service Ordering Guidelines (LSOG). The LSOG is an industry guideline document and does NOT contain information specific to BellSouth® ordering requirements. Please note that while BellSouth® has adopted Version 4 forms, BellSouth® does not support all of the OBF usage suggestions. Therefore, to determine how BellSouth® defines the usage requirements for specific fields refer to **Data Element Dictionary** section within this document.

## **2.5.2 BST Customized LSOG 4 forms**

BellSouth® has created a location on the Customer Guides page on the Web to pull a copy of the LSOG4 forms for local service ordering. These forms are contained within the BST Customized LSOG 4 forms header which includes:

- LSR Request MS Word Format
- Form Instructions Internet Explorer
- Web Forms Zip Files

which is available at:

**http://www.interconnection.bellsouth.com/guides/guides.html**

# **2.5.3 BellSouth® Proprietary Forms**

BellSouth<sup>®</sup> has developed proprietary forms to facilitate local service ordering when an industry standard form is not available or approved. Generally, these forms are used for Service Inquiry (SI) and/or ordering complex services. This document does not contain all of the BellSouth® proprietary forms. When a form is not included, a CLEC should contact its account team representative.

## **2.6 Manual and Electronic Ordering**

CLECs can submit orders either manually or electronically. Depending upon the method chosen, the CLEC may have to provide different information to BellSouth®, that is, some data elements may be applicable only to manual or electronic orders, not both. For example, many of the data elements in the Administrative section of the LSR are repeated on each of the manual forms and must be completed to match the information on the LSR. These fields include PON, VER, AN and ATN. When submitting an electronic request, however, these fields are populated once and the data flows through to all subsequent screens used in the order. Please watch for these types of distinctions as they are made throughout this document.

## **2.6.1 LCSC Contact Telephone Numbers**

The Local Carrier Service Center (LCSC) is the single point of contact for a CLEC when manually submitting orders. Use the telephone numbers below to contact the LCSC for questions relating to manually submitted local service requests and billing inquiries. All completed local service ordering forms may be sent via facsimile to the number indicated below. Prior to submitting service requests each CLEC will be assigned to either the Atlanta, Georgia or Birmingham, Alabama (LCSC).

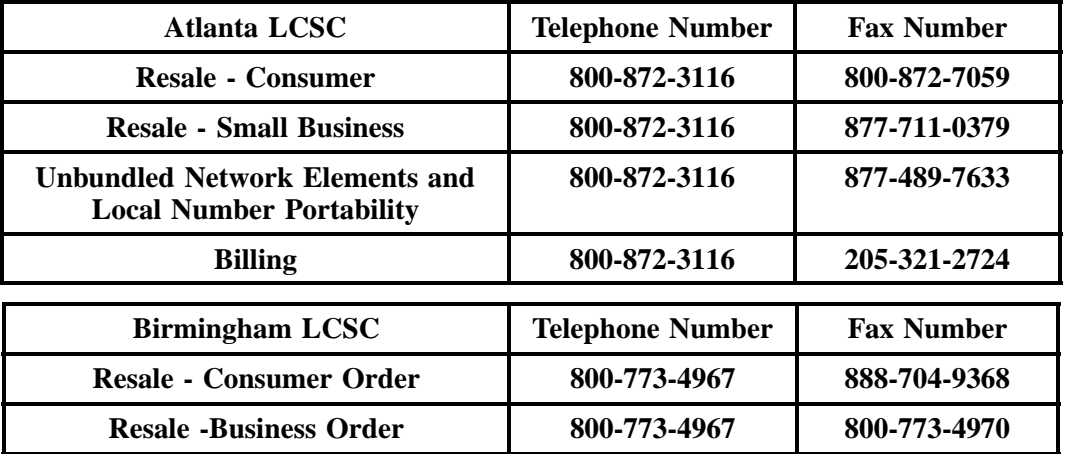

**General Local Service Ordering Information Issue 9L, March 30, 2001**

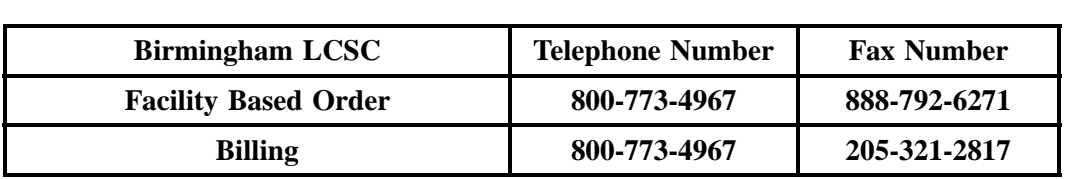

#### **- continued -**

#### **2.6.2 Electronic Downtime**

Occasionally, BellSouth<sup>®</sup> may experience brief periods outside of normal maintenance downtime where a specific system is unavailable for CLECs to transmit mechanized LSRs. If a CLEC must submit a particular LSR manually before the electronic system is restored to service, BellSouth® will apply the mechanized LSR charge instead of the manual LSR charge for that service request. This policy applies only for those CLECs who would normally use the unavailable electronic system if it had been available. The CLEC must follow the procedure below for each manually submitted LSR in order to receive the mechanized LSR charge:

- 1. Populate the LSR NO. (LSR Number) field in the Administrative Section on the first page of the LSR form with the code " SOMEC".
- 2. Complete all required pages of the LSR form that pertain to the service being ordered.

If this procedure is not followed, the manual LSR charge will be applied as required for manual LSRs in compliance with current CLEC Interconnection and Resale agreements.

## **2.7 Flow-Through Ordering Matrix**

The following table provide all REQTYP/ACT combinations that are **flow-through eligible**:

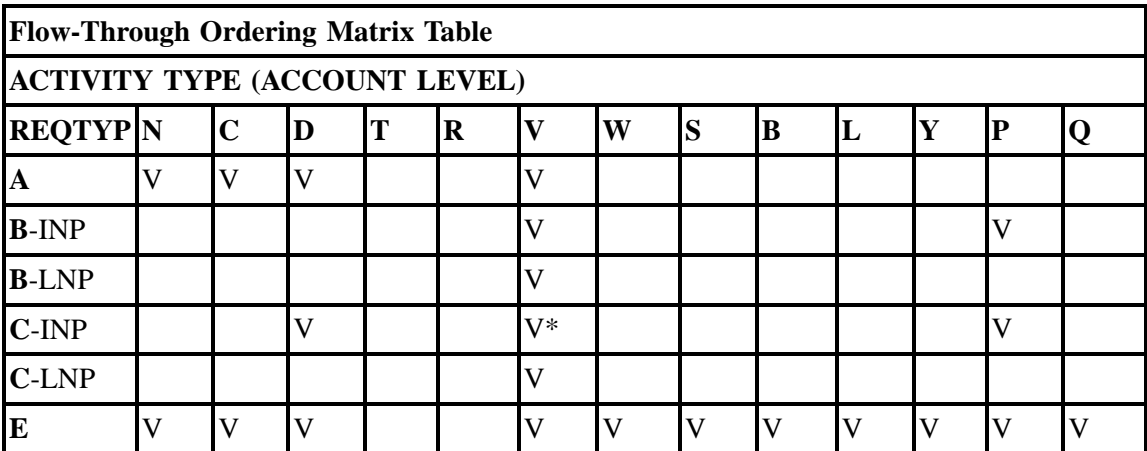

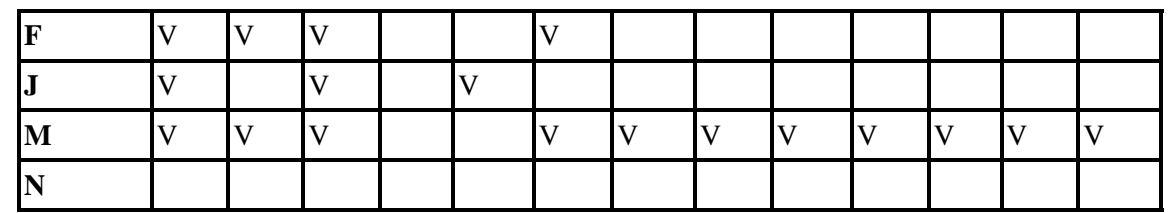

LEGEND:  $V =$  Valid, Blank = Not Valid

\* REQTYP C (INP), ACT V flows electronically when atleast one LEATN or EATN field entry *matches* the ATN field entry.

#### **2.7.1 Flow-Through Parameters**

#### **The following is a list of items that will not flow through:**

**Note:** For specific Products: Refer to SQM (Service Quality Measurement Flow-Through Matrix)

- More than 25 lines
- REOTYP A with 16 line or more
- REQTYP E, residence 6 lines or more
- LSRs with Project or RPON fields populated
- SL1 REQTYP A, ACT C, LNA N or D
- SL2 REQTYP A, ACT C
- REQTYP B (INP), ACT P when migrating main telephone number
- REQTYP B (LNP), ACT V with Complex
- REQTYP C (LNP), ACT V with Complex

## **2.8 Service Request Process Flows and Status Information**

The order processing flows begin when BellSouth's (LCSC) receives a complete and correct Local Service Request (LSR). Upon verification, assuming no error or rejection messages are received, a BellSouth<sup>®</sup> service order is generated and a Firm Order Confirmation (FOC) is sent to the CLEC.

BellSouth® provides an electronic order tracking system for the CLEC's to track the status of their orders. The system is described in the *CLEC Service Order Tracking System User Guide* which is available for download at:

## **http://interconnection.bellsouth.com/guides/guides.html**

**General Local Service Ordering Information Issue 9L, March 30, 2001**

### **2.8.1 Clarifications**

Incomplete, incorrect or conflicting information can result in BellSouth's inability to issue the order(s) as requested on the LSR. BellSouth® will return any LSR to the CLEC for clarification of the order when incomplete, incorrect, or conflicting information is present on the LSR. The CLEC has ten (10) business days to respond to the request for clarification by submitting a supplemental LSR. The LSR will be canceled on the eleventh business day if no response is received. A new LSR (with a new PON) must be submitted when the service request is canceled by BellSouth®.

#### **2.8.2 LSR Error Message Table**

When ordering electronically, errors will be returned to the CLEC electronically, depending upon the degree of severity of the reject. Errors will require a supplemental LSR, except when:

- 1. Service will no longer be provided from the same exchange as reflected on the original request.
- 2. The original request required a premise visit and the change results in no premise visit.

In all cases, the original due date must be reviewed to ensure that the changes requested do not negatively impact the original desired due date. If the modifications result in a longer due date interval, a new desired due date should be noted.

Requests for service cannot be processed until a complete and accurate LSR has been received. CLEC delays in providing the required information will negatively impact the timely provisioning of service.

For a description of error codes & meanings, see *LSR Error Messages* at:

#### **http://www.interconnection.bellsouth.com/markets/lec/oss\_info.html**

## **2.8.3 Firm Order Confirmation (FOC)**

The Firm Order Confirmation (FOC) provides the customer with the information required for control and tracking of the request(s) for the provisioning of local service.

A FOC will be returned to the CLEC either via facsimile or electronically after the LCSC processes the CLEC's service request(s) and determines that corrections or error resolutions are not required. The confirmation will provide the BellSouth® order number, the service due date and telephone numbers (as applicable to the service). Additional service specific data may also be provided.

The FOC does not constitute and should not be considered a guarantee that facilities are available. The committed due date is based on an assumption that facilities are available. If there is a post-FOC facility problem detected, the CLEC will be informed of the estimated service date by a supplemental FOC. If it is determined that facilities are not available at the time service is being installed, the CLEC will receive a telephone call from the BellSouth<sup>®</sup> installation control center.

More information on the electronic FOC is provided in the **CNF / CMP Entries** Section of the Data Element Dictionary.

## **2.8.4 Completion Notifications (CN)**

Completion Notices (are only provided on electronically submitted requests. An electronic CN will be delivered to the CLEC once BellSouth's systems determine that the service order is completed, is error free, and is in CPX or PCX status.

More information on the CN is provided in the **CNF / CMP Entries** Section of the Data Element Dictionary.

## **2.8.5 Service Request Changes and Cancellations**

BellSouth<sup>®</sup> should be notified  $(CN)$  as soon as possible any time a service request changes or is canceled. Early notification will allow adequate time to process the change and notify all affected BellSouth® internal departments. This will ensure that the request properly reflects all requested service and appropriate billing.

## **2.8.6 Missed Appointments (MA)**

The BellSouth<sup>®</sup> service technician will notify the CLEC when an appointment is missed for end-user reasons. The CLEC should issue a supplement with a new desired due date, and forward it to the LCSC. The original service order ( or PON) will be canceled if a new desired due date is not provided within five (5) Business days. Customer Guides Website at:

#### **http://www.interconnection.bellsouth.com/guides/guides.html**

**General Local Service Ordering Information Issue 9L, March 30, 2001**

#### **2.8.7 Service Jeopardies**

When service is scheduled for installation on the service due date and the service due date commitment cannot be met, the CLEC will be notified either by a telephone call from the appropriate BellSouth<sup>®</sup> personnel.

#### **2.8.8 Due Date**

Due dates for CLEC end users will be assigned using the same guidelines as used for BellSouth® end users. BellSouth<sup>®</sup> will provide service on the desired due date or the earliest available installation date thereafter **Due dates can not be considered confirmed until a complete and accurate Service Request has been entered into BellSouth's service request processing systems.** BellSouth® Target Intervals are contained in the *Product and Service Interval Guide* and are available for download at:

**http://www.interconnection.bellsouth.com/guides/guides.html**

## **2.9 Supporting Documents**

Many BellSouth® documents are referenced throughout this document. Listed below is a consolidated list of all external documents referenced throughout this document and a brief description of their purposes.

• **LEO-IG Volume 1**

TCIF Issue 7 Electronic Business Rules for Local Ordering.

• **BellSouth® Ordering Guide for CLECs** *(Discontinued)*

Details Manual Ordering Business Rules. Based on LSOG 2.

• **BellSouth® EDI Specifications Guide** *(Formerly LEO-IG Volume 4)*

Includes Electronic Data Interchange (EDI) Transaction Sets and EDI Certification Testing Requirements. Available for both TCIF Issue 7 and TCIF Issue 9.

#### • **TAG API**

Provides coding specifications for building a TAG interface.

#### • **Product and Service Interval Guide**

Contains a listing of expected provisioning intervals for some of the most commonly ordered products and services.

#### • **BellSouth® Start-Up Guide**

Explains CLEC Start-Up process and how to become a CLEC.

#### • **Pre-Ordering and Ordering Business Rules Guide**

Provides an overview of BellSouth® Pre-Order and Ordering Processes.

#### • **LNP Ordering Guide**

Provides detailed information on Local Number Portability (LNP) including process flows, requirements and FAQs.

#### • **BellSouth® Guide to Interconnection**

Provides information for Facility Based CLECs including Access Services.

#### • **LSR Error Messages**

A listing of common LSR Error Messages by error message number.

#### • **CLEC Service Order Tracking System User Guide**

Provides an overview of the CLEC Status Order Tracking System.

#### • **Job Aid: Pending Order Status**

Details Pending Order Status and Missed Appointment Codes.

#### • **Collocation Handbook**

Explains the differences between physical and virtual collocation and the implications of each option.

#### • **CLEC USOC Manual**

Provides information mapping USOCs to particular products and services. CLECs can access the USOC manuals directly from the Internet website. The USOC manuals are in two formats: service category and alphanumeric codes.

#### • **FID Glossary for CLECs**

Provides a comprehensive alphabetic listing of FIDs (Field Identifiers) and their associated descriptions to assist CLECs in ordering BellSouth® products and services.

**BellSouth® Business Rules for Local Ordering – OSS99**

**Issue 9L, March 30, 2001**

# **3. REQTYP A - Loop Service**

## **3.1 Description**

Loops are pairs of wires which serve as a transmission medium connecting BellSouth's Central Office to the end user location. Synonyms include *local loop* and *user line* .

This Chapter includes the following products:

- REQTYP A Loops
- DS1, DS3, STS-1 Loops, Local Channels and Interoffice Channels
- Enhanced Extended Links (EEL)
- Network Interface Devices (NID)
- Unbundled Copper Loops (UCL)
- Universal Digital Carriers (UDC)
- xDSL Loops

## **3.2 REQTYP A Loops**

#### **3.2.1 Product Listing**

## **3.2.1.1 Analog, Voice, Non-Designed Loop**

This type of two-wire loop provides a medium for voice transmissions capable of handling signals with an approximate bandwidth of 300-3000 Hz between BellSouth's central office and the end user location.

## **3.2.1.2 Analog, Voice, Designed Loop**

Two-wire designed loops support only circuits requiring Plain Old Telephone Service (POTS) configurations in one direction. Four-wire loops support circuits requiring POTS configurations and circuits requiring different configurations as well. Four-wire loops provide two paths for the transmission of signals. Each path transmits signals in one direction only. These loops are said to be "designed" because the CLEC can specify the type of signaling on the loop. In addition to the signaling options supported by a two-wire loop, a four-wire loop will support duplex signaling.

## **3.2.1.3 Digital, Data, Designed Loop (DS0)**

Digital Signal 0. A loop which serves as a medium for simultaneous two-way data transmission between BellSouth's central office and the end user location at a basic digital signaling rate of 64 kb/s.

## **3.2.1.4 Digital, Data, Designed Loop (DS1)**

Digital Signal 1. A four-wire loop which serves as a medium for simultaneous two-way data transmission between BellSouth's central office and the end user location at a digital signaling rate of 1.544 Mb/s.

## **3.2.1.5 Digital, Designed, Basic Rate ISDN**

A network that uses switches and digital transmission paths to establish connections for different services ranging from voice, data, e-mail, and fax. ISDN is composed of a two-wire loop which serves as a medium for the transmission of digital signals at 160 kb/s between BellSouth's central office and the end user location. This loop supports basic rate ISDN but due to the unique transmission requirements of this type of loop, service availability is limited to end user locations where appropriate facilities exist.

#### **3.2.2 Ordering Forms/Screens**

The following chart illustrates the required, conditional and optional forms/screens for ordering this service. Detailed information will follow to assist you in filling out each of these forms/screens.

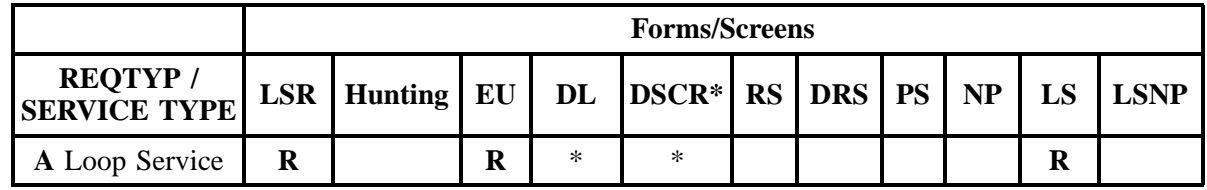

 $R = Required C = Conditional O = optional$ 

\* EFFECTIVE 08/01/00: Listings may no longer be submitted with a REQTYP A request. Listings must be submitted separately using REQTYP J. This change will align the manual process with the existing electronic process.

#### **3.2.2.1 Completing the LSR and EU Forms/Screens**

The Required, Conditional, and Optional (R/C/O) fields on the LSR and EU forms/screens will be given for every valid REQTYP/ACT combination in the **REQTYP / ACT Combination** Section.

The following chart shows all of the valid account level activities for this requisition type.

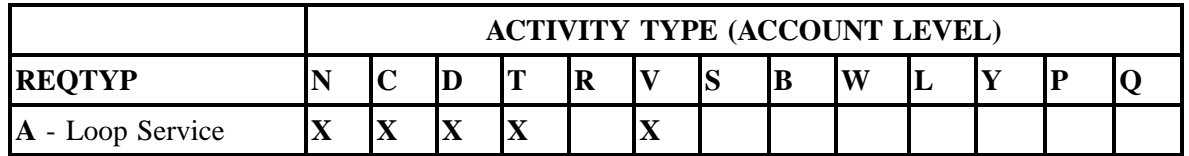

Note: " X " denotes valid account level activities. A blank entry indicates a non-valid account level activity.

**Account level activities (ACT)** apply to the entire account. The ACTs are defined below:

- $\Rightarrow$  **N** = New installation and/or account
- $\Rightarrow$  **C** = Change an existing account (e.g., Rearrangement, Partial disconnect or addition)
- $\Rightarrow$  **D** = Disconnection
- $\Rightarrow$  **T** = Outside move of end user location
- $\Rightarrow$  **R** = Record activity is for ordering administrative changes
- ⇒ **V** = Full Conversion of service **as specified** to new Local Service Provider (LSP)
- $\Rightarrow$  **S** = Seasonal suspend or restore partial account
- $\Rightarrow$  **B** = Restore **full** account or restore denied account
- ⇒ **W** = Full Conversion of service **as is**
- $\Rightarrow$  **L** = Seasonal suspension **full** account
- $\Rightarrow$  **Y** = Deny (non-payment)
- ⇒ **P** = Conversion of service **as specified:** Partial Migration Initial
- ⇒ **Q** = Conversion of service **as specified:** Partial Migration Subsequent

## **3.2.2.2 Completing the LS Form/Screen**

The Loop Service (LS) form/screen may be required or invalid depending on the account level activity. Each account level activity has valid Line Level Activities (LNAs). These LNAs determine how, or if, the LS form/screen should be populated.

Line level activities (LNA) apply to the specified line only. The LNAs are defined below:

- $\Rightarrow$  **N** = New Installation (e.g., new line or additional line)
- $\Rightarrow$  **C** = Change or Modification to an Existing Line
- $\Rightarrow$  **D** = Disconnection
- $\Rightarrow$  **X** = Telephone Number Change
- $\Rightarrow$  **V** = Conversion or Migration to new LSP as specified
- ⇒ **W** = Conversion or Migration **as is**
- $\Rightarrow$  **P** = PIC Change
- $\Rightarrow$  **L** = Seasonal Suspend
- $\Rightarrow$  **B** = Restore

The following chart gives the valid LNAs for each account level activity (ACT) and the associated LS form/screen usage.

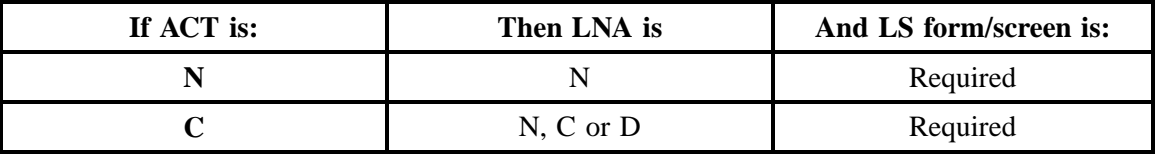

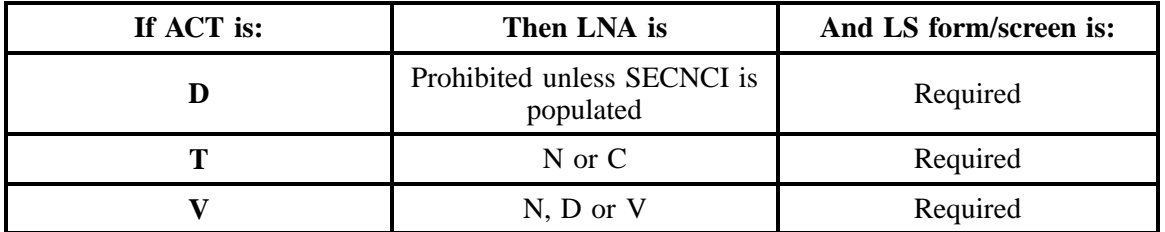

The Required, Conditional and Optional (R/C/O) fields for the Loop Service (LS) form/screen are listed according to the Line Level Activity (LNA) in the **LNA Tables** Section .

### **3.2.2.3 Completing the DL and DSCR Forms/Screens**

If directory listings are required, please refer to **REQTYP J** for more information on completing the DL and DSCR forms/screens.

## **3.2.3 REQTYP / ACT Combinations**

The following charts show the Required, Conditional and Optional (R/C/O) fields on the LSR and EU forms/screens for the valid REQTY /ACT combinations. LSR and EU forms/screens for a valid REQTYP/ACT combination are paired together. Furthermore, the charts are organized by ACT and then Designed vs. Non-Designed within the ACT. Each chart will have a heading describing the REQTYP/ ACT combination and Designed/Non-Designed status to which that chart is applicable. All unmentioned fields are either invalid, not applicable or prohibited. Populating any other fields may result in a fatal reject or a clarification of the service request.

Please note the following codes:

- Mandatory entries are indicated by quotation marks ("xxx").
- Optional fields marked with an asterisk (\*) force at least one of the conditional fields to become required when populated.
- Fields used only for manual orders are followed by (m).
- Fields used only for electronic orders are followed by (e).

See the **Data Element Dictionary** Section for additional information on each of the fields listed below.

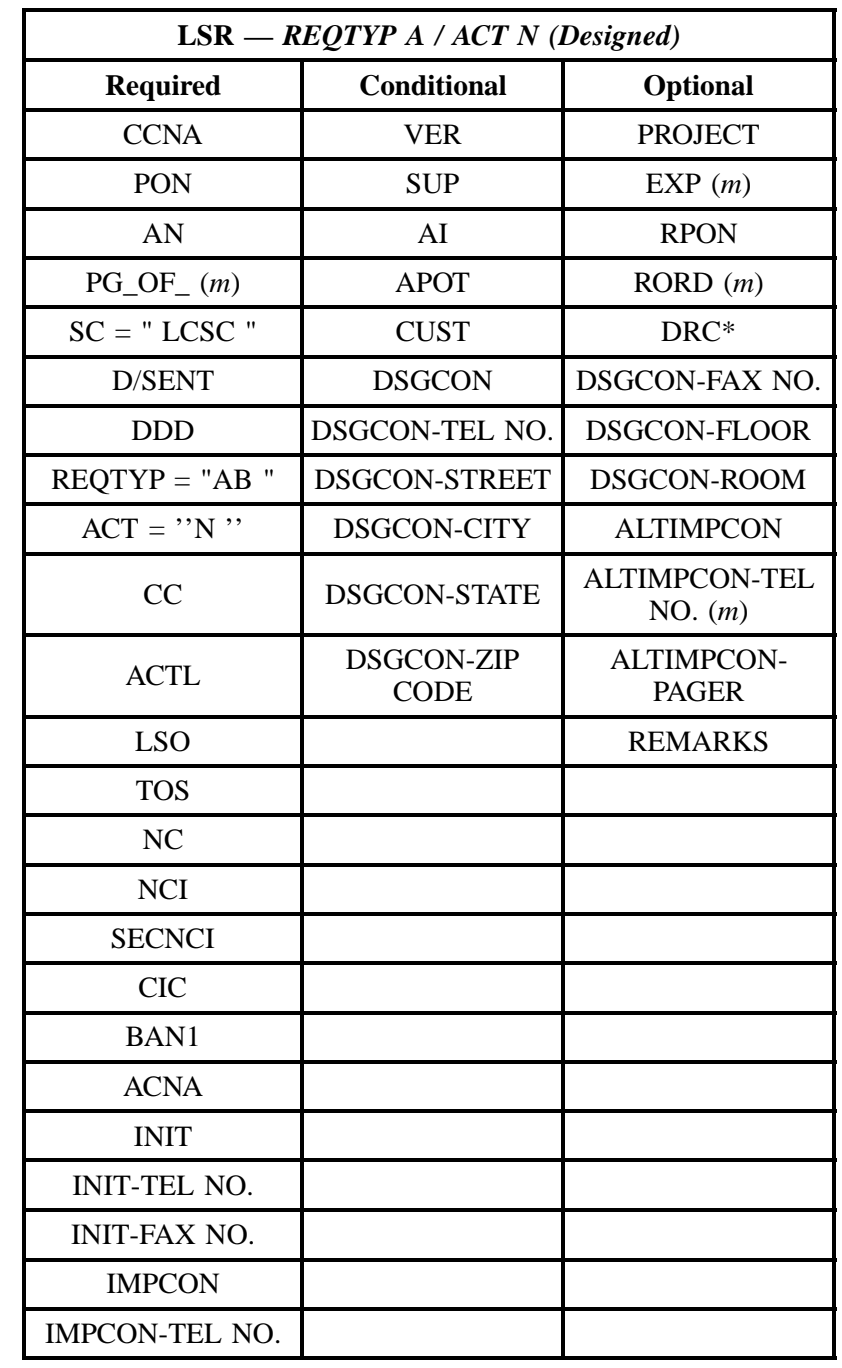

# **3.2.3.1 REQTYP A / ACT N** *(Designed)*

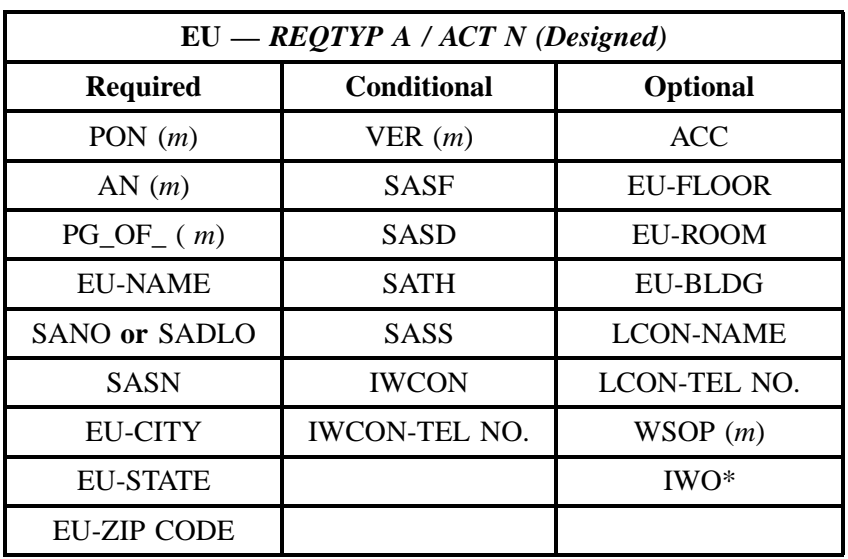

" " = mandatory entry; \* = when this optional field is populated, it forces at least one of the conditional fields to become REQUIRED; (*m*) = for manual ordering only;  $(e)$  = for electronic ordering only

" " = mandatory entry; \* = when this optional field is populated, it forces at least one of the conditional fields to become REQUIRED; (*m*) = for manual ordering only; (*e*) = for electronic ordering only

## **3.2.3.2 REQTYP A / ACT N** *(Non-Designed)*

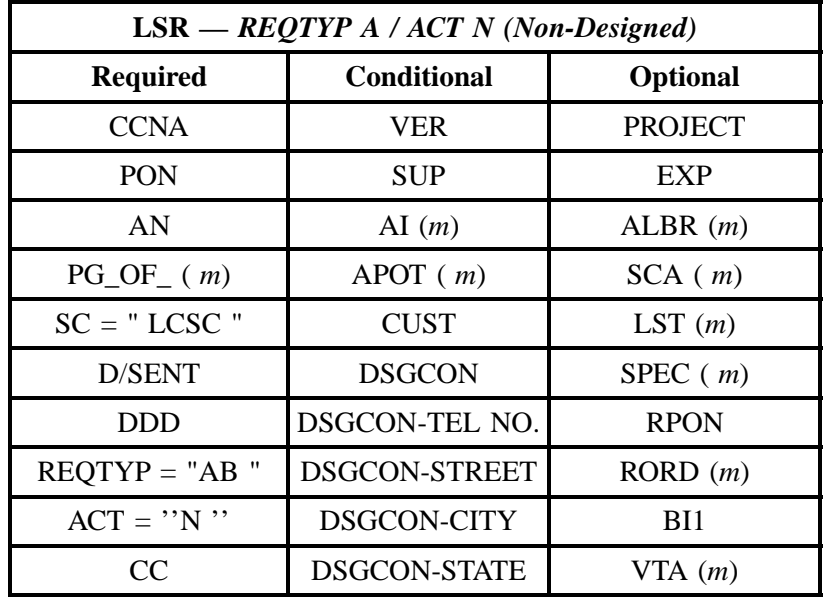

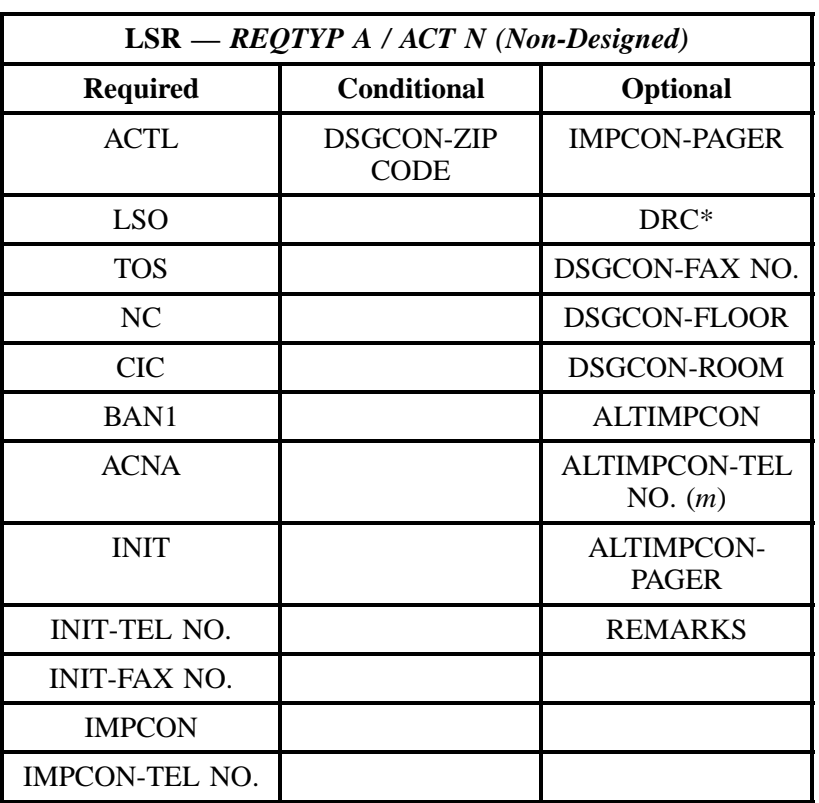

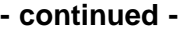

" " = mandatory entry; \* = when this optional field is populated, it forces at least one of the conditional fields to become REQUIRED; (*m*) = for manual ordering only; (*e*) = for electronic ordering only

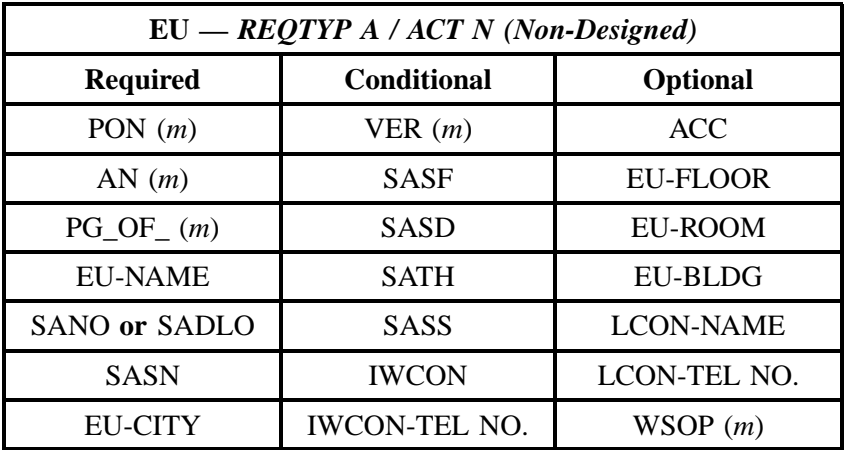

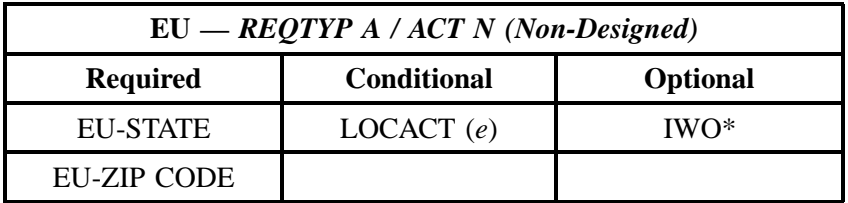

" " = mandatory entry; \* = when this optional field is populated, it forces at least one of the conditional fields to become REQUIRED; (*m*) = for manual ordering only; (*e*) = for electronic ordering only

# **3.2.3.3 REQTYP A / ACT C** *(Designed)*

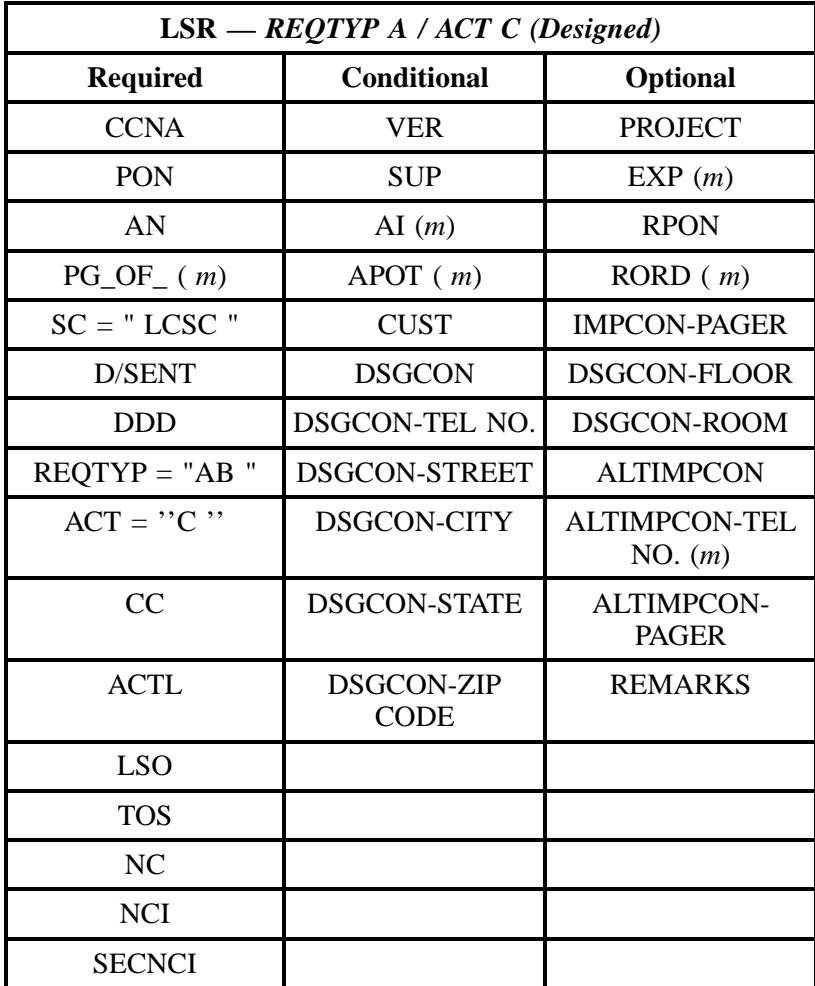

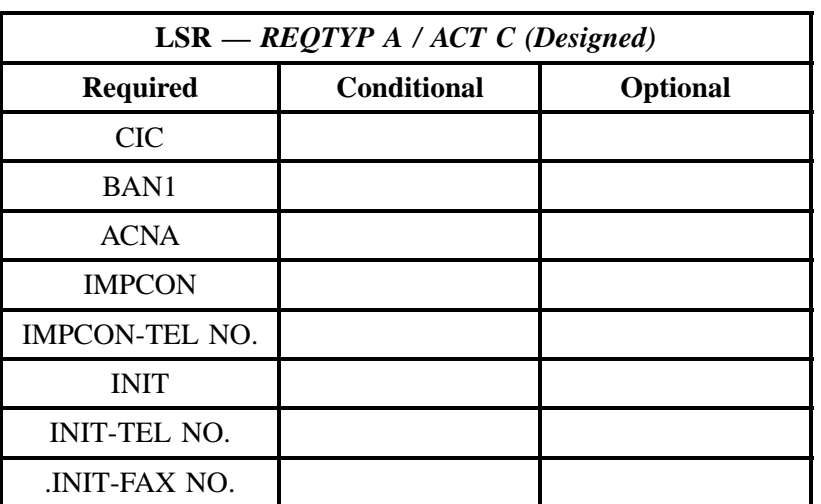

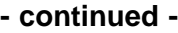

" " = mandatory entry; \* = when this optional field is populated, it forces at least one of the conditional fields to become REQUIRED; (*m*) = for manual ordering only; (*e*) = for electronic ordering only

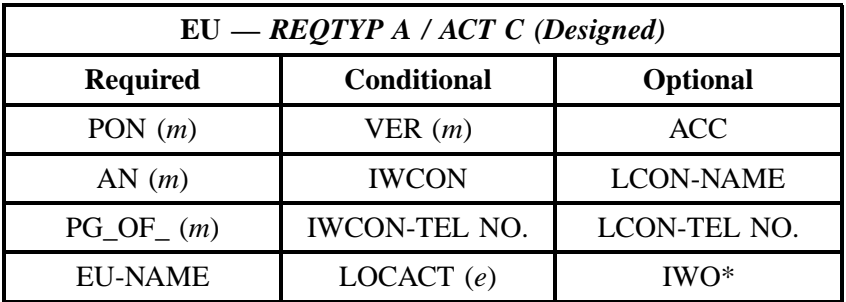

" " = mandatory entry; \* = when this optional field is populated, it forces at least one of the conditional fields to become REQUIRED; (*m*) = for manual ordering only;  $(e)$  = for electronic ordering only

## **3.2.3.4 REQTYP A / ACT C** *(Non-Designed)*

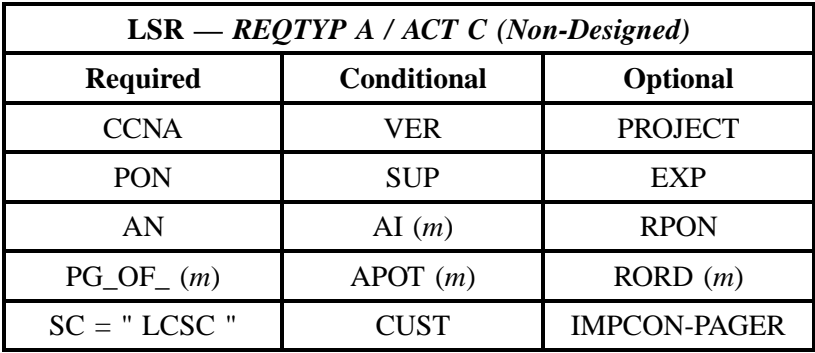

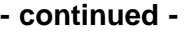

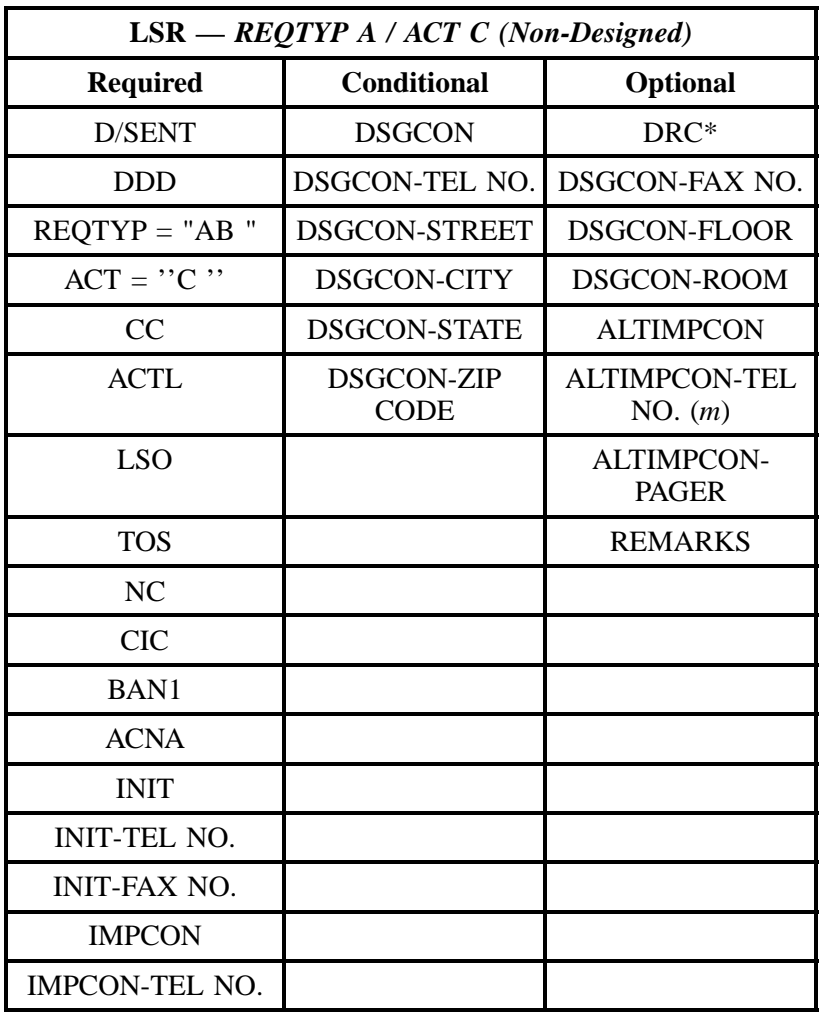

" " = mandatory entry; \* = when this optional field is populated, it forces at least one of the conditional fields to become REQUIRED; (*m*) = for manual ordering only; (*e*) = for electronic ordering only

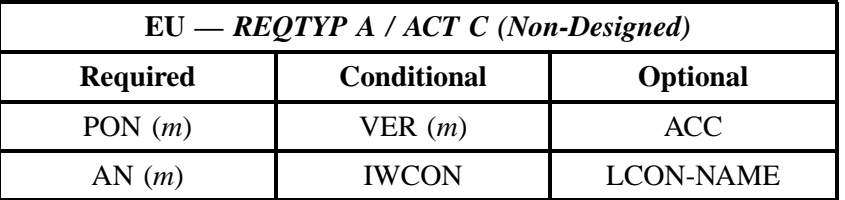

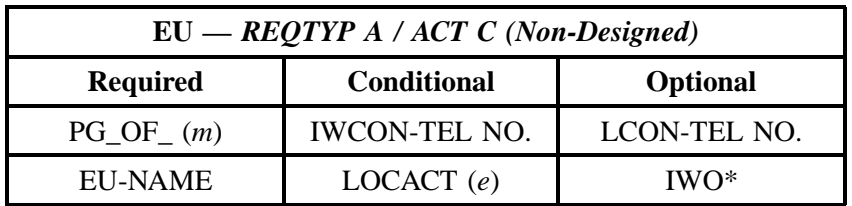

" " = mandatory entry; \* = when this optional field is populated, it forces at least one of the conditional fields to become REQUIRED; (*m*) = for manual ordering only; (*e*) = for electronic ordering only

# **3.2.3.5 REQTYP A / ACT D** *(Designed)*

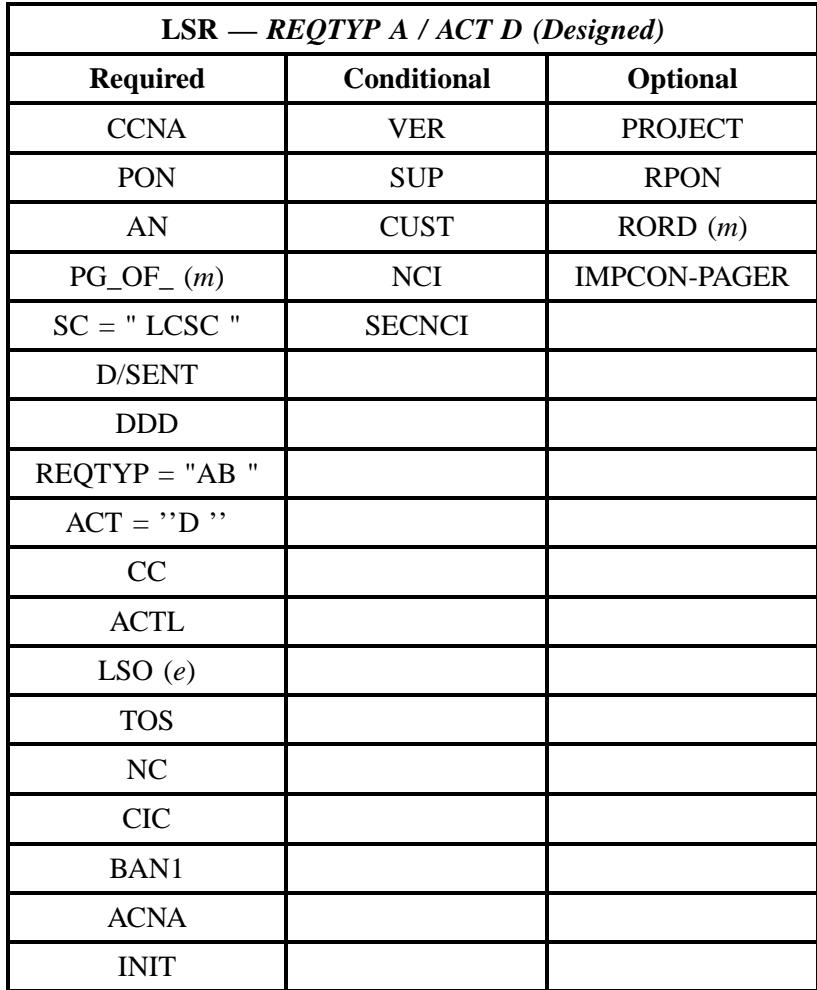

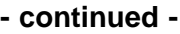

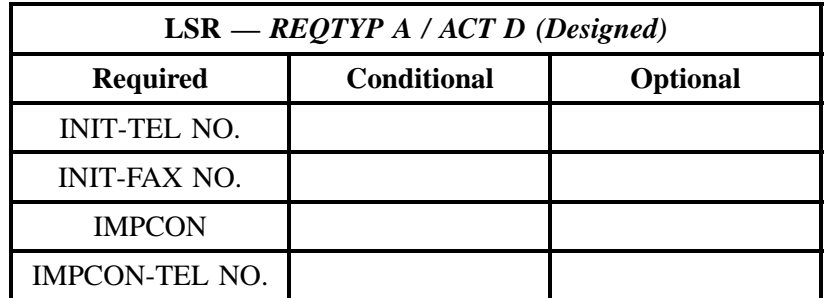

" " = mandatory entry; \* = when this optional field is populated, it forces at least one of the conditional fields to become REQUIRED; (*m*) = for manual ordering only; (*e*) = for electronic ordering only

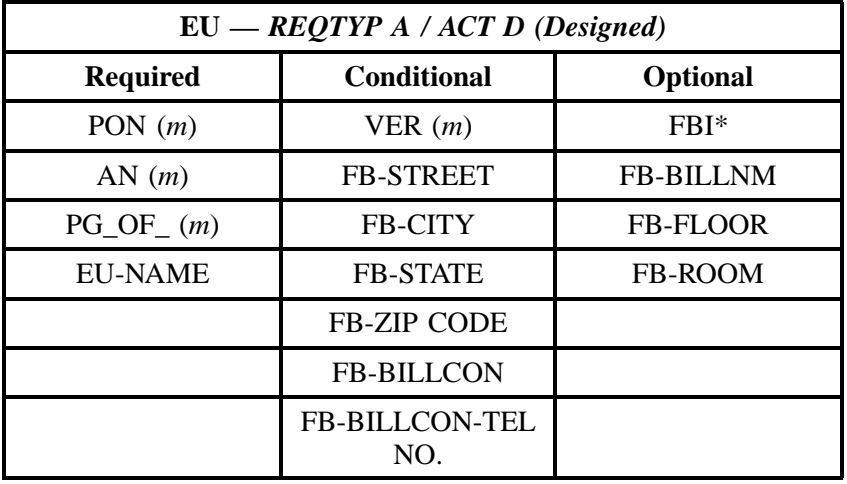

" " = mandatory entry; \* = when this optional field is populated, it forces at least one of the conditional fields to become REQUIRED; (*m*) = for manual ordering only; (*e*) = for electronic ordering only

## **3.2.3.6 REQTYP A / ACT D** *(Non-Designed)*

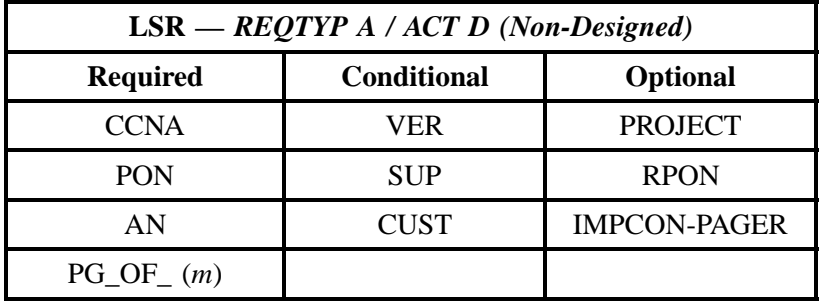

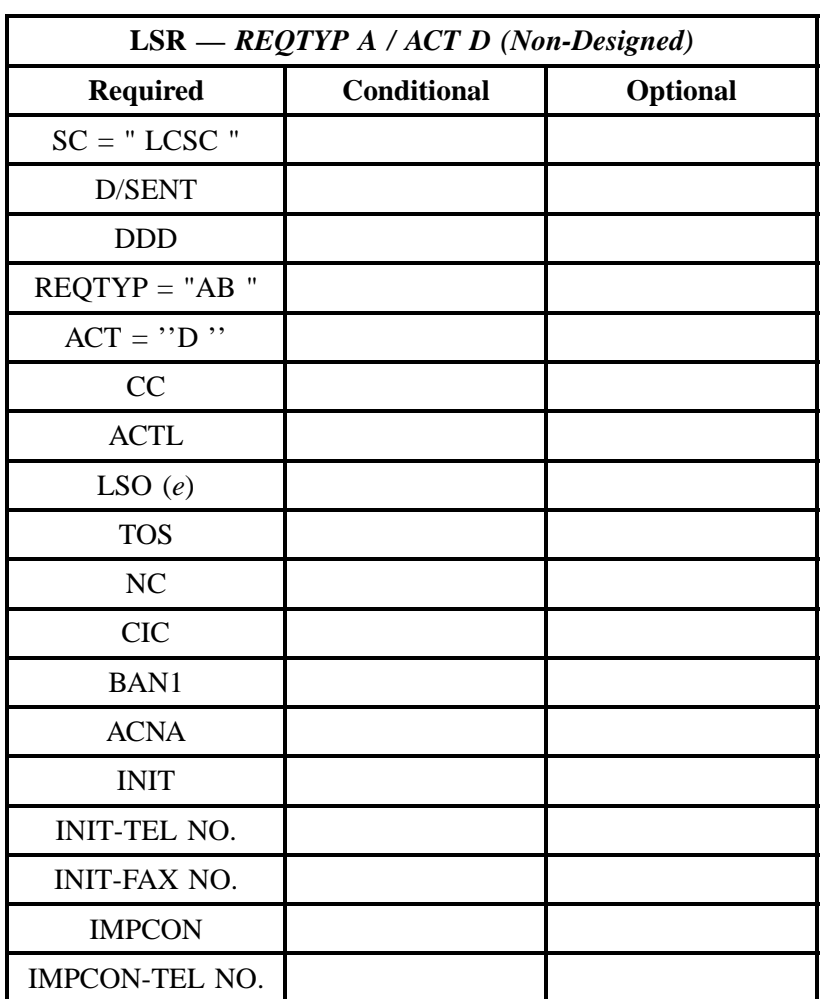

" " = mandatory entry; \* = when this optional field is populated, it forces at least one of the conditional fields to become REQUIRED; (*m*) = for manual ordering only; (*e*) = for electronic ordering only

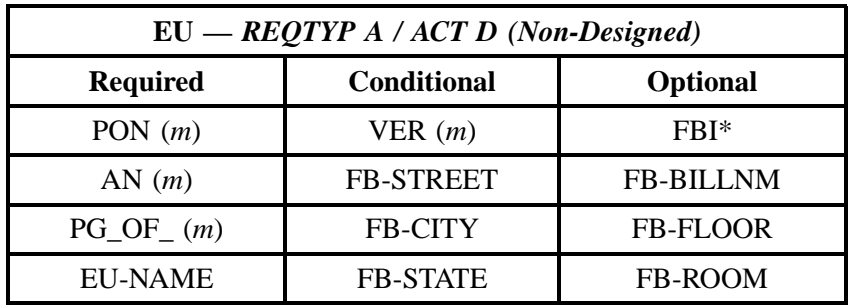

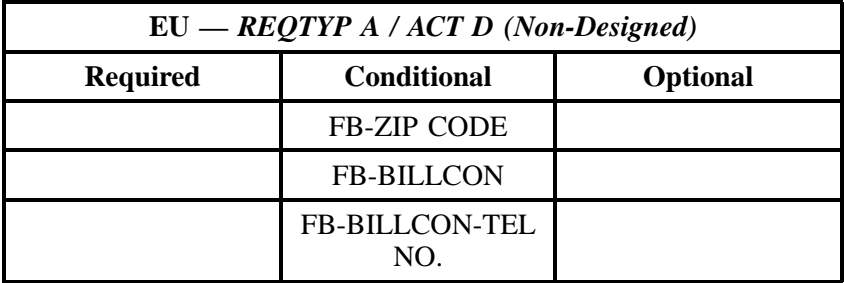

" " = mandatory entry; \* = when this optional field is populated, it forces at least one of the conditional fields to become REQUIRED; (*m*) = for manual ordering only; (*e*) = for electronic ordering only

## **3.2.3.7 REQTYP A / ACT T** *(Designed)*

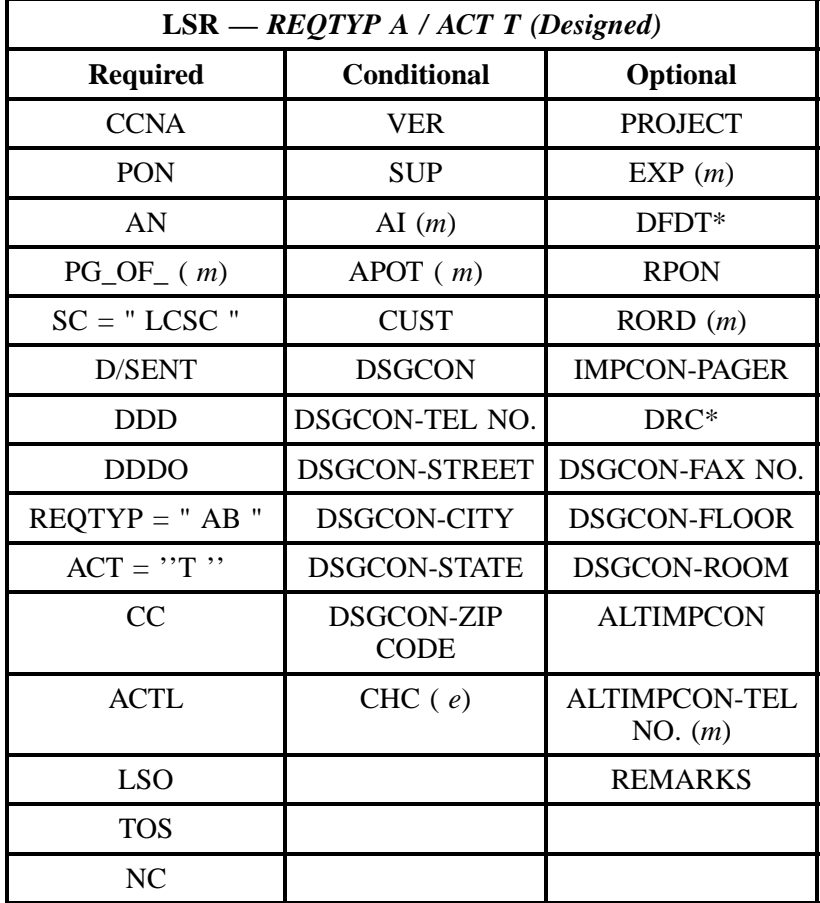

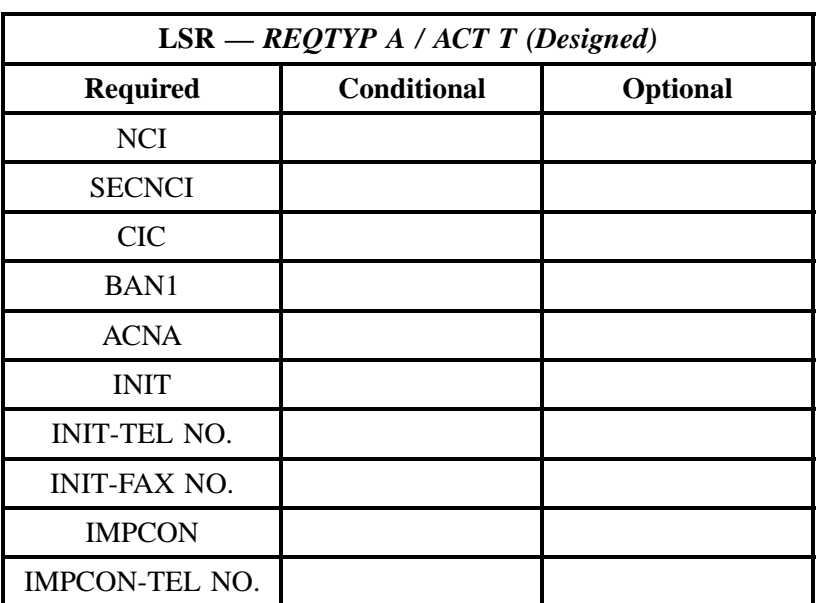

" " = mandatory entry; \* = when this optional field is populated, it forces at least one of the conditional fields to become REQUIRED; (*m*) = for manual ordering only;  $(e)$  = for electronic ordering only

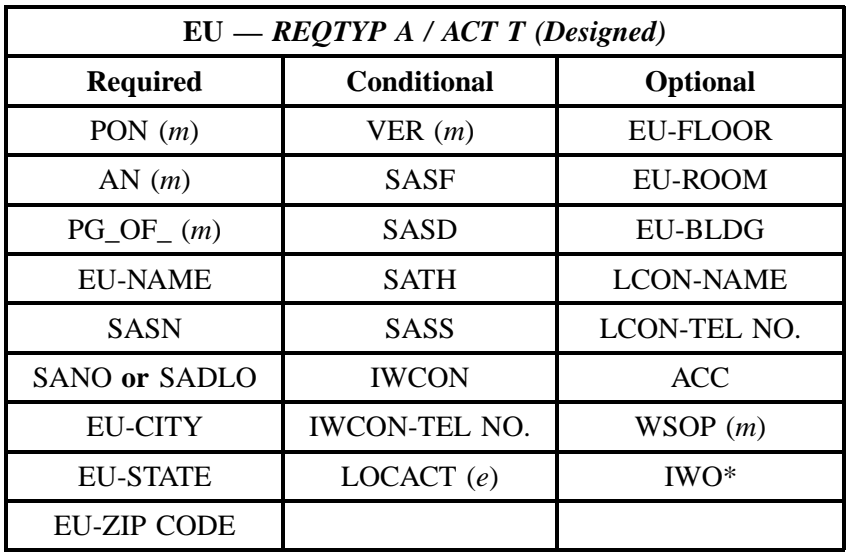

" " = mandatory entry; \* = when this optional field is populated, it forces at least one of the conditional fields to become REQUIRED; (*m*) = for manual ordering only; (*e*) = for electronic ordering only

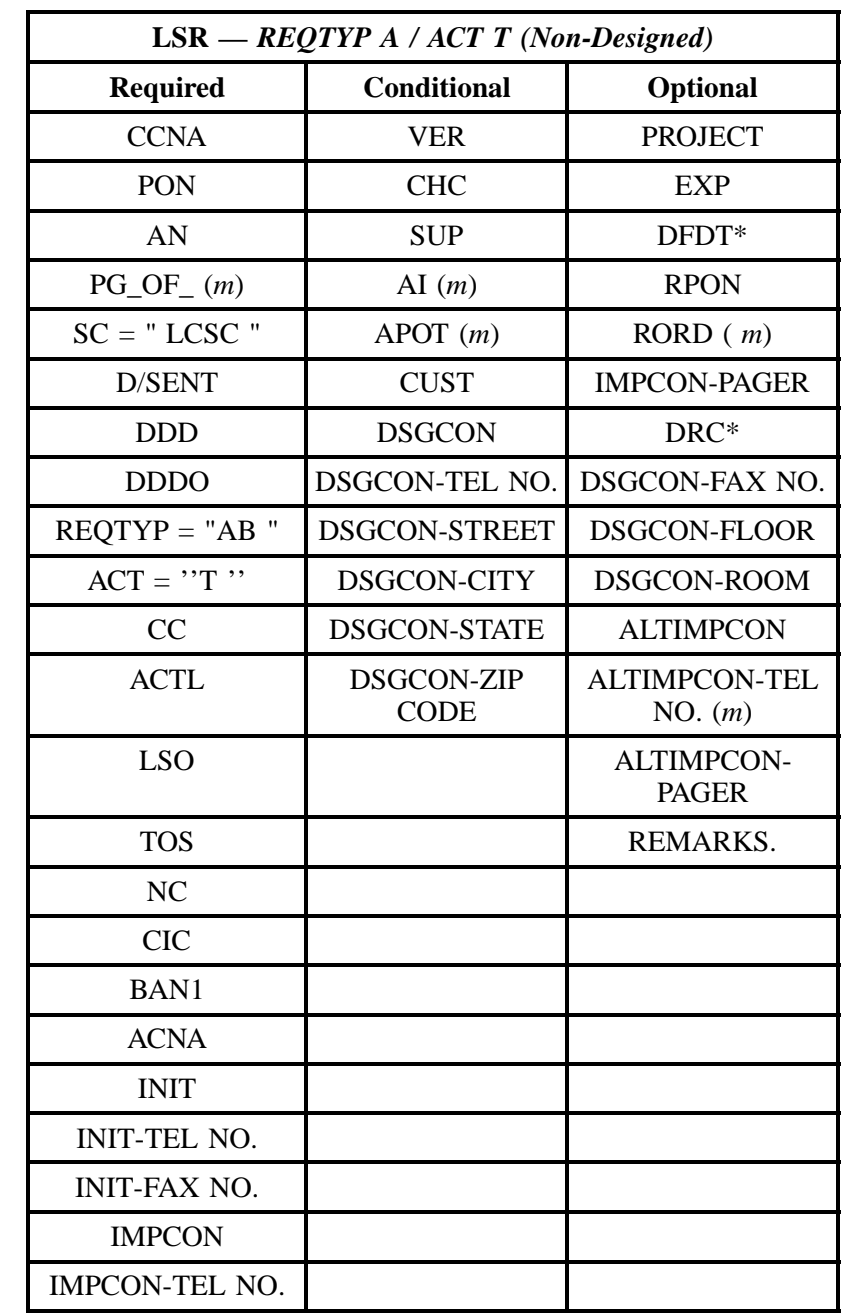

## **3.2.3.8 REQTYP A / ACT T** *(Non-Designed)*

" " = mandatory entry; \* = when this optional field is populated, it forces at least one of the conditional fields to become REQUIRED; (*m*) = for manual ordering only; (*e*) = for electronic ordering only

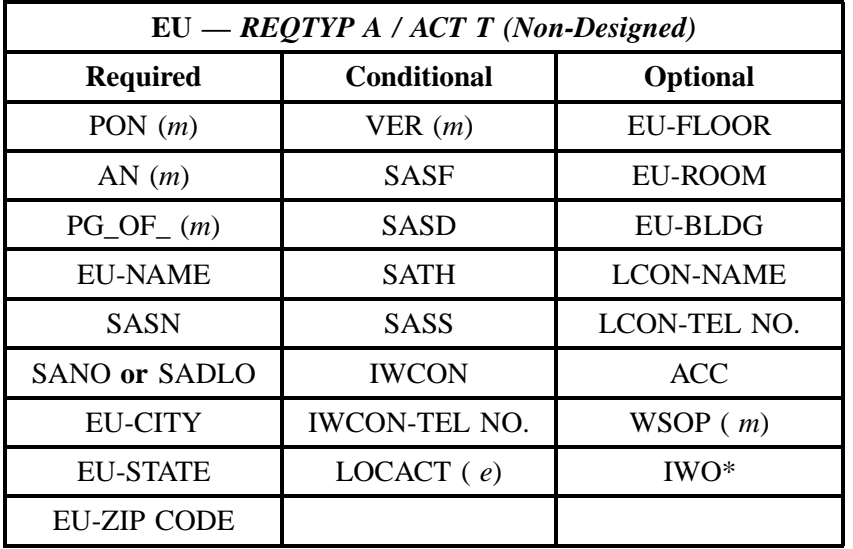

" " = mandatory entry; \* = when this optional field is populated, it forces at least one of the conditional fields to become REQUIRED; (*m*) = for manual ordering only; (*e*) = for electronic ordering only

## **3.2.3.9 REQTYP A / ACT V** *(Designed)*

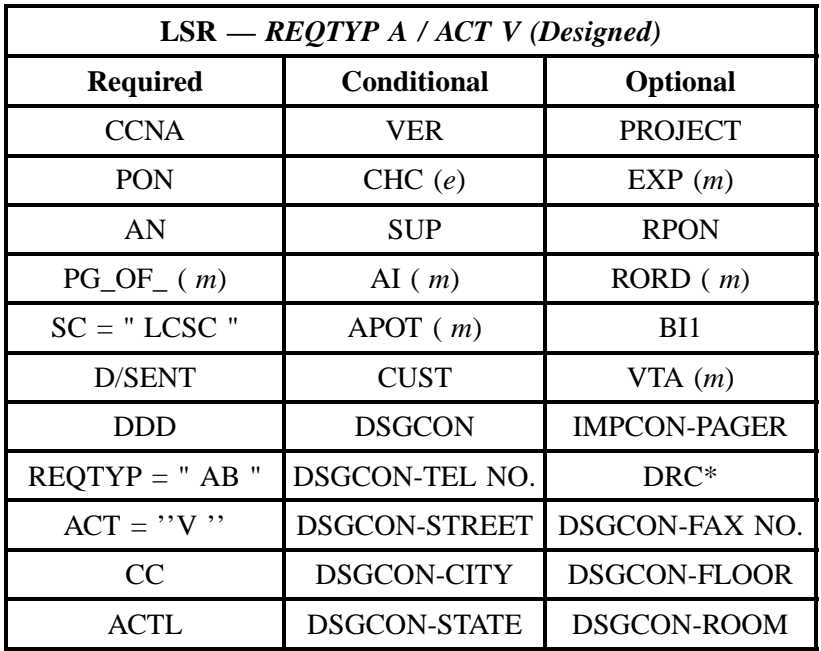

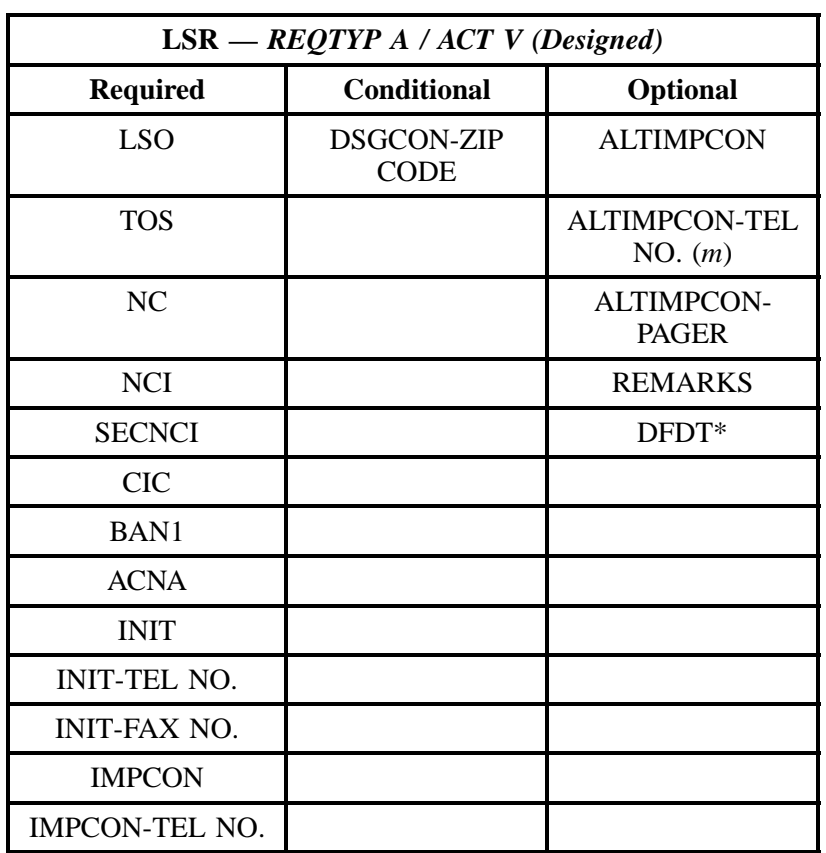

" " = mandatory entry; \* = when this optional field is populated, it forces at least one of the conditional fields to become REQUIRED; (*m*) = for manual ordering only; (*e*) = for electronic ordering only

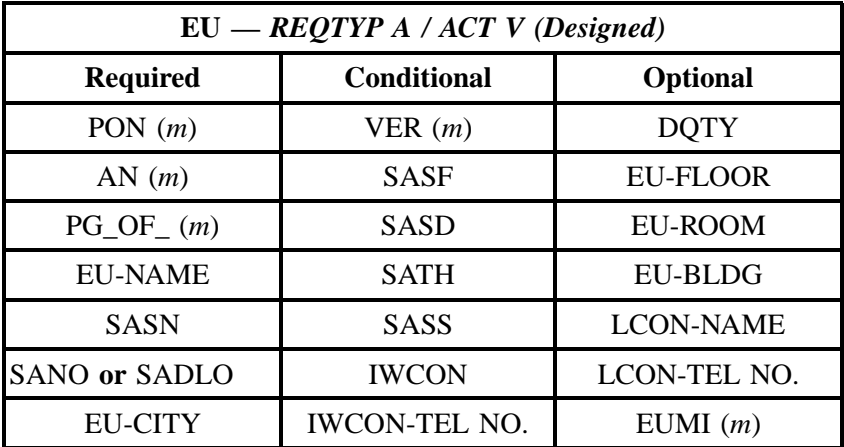

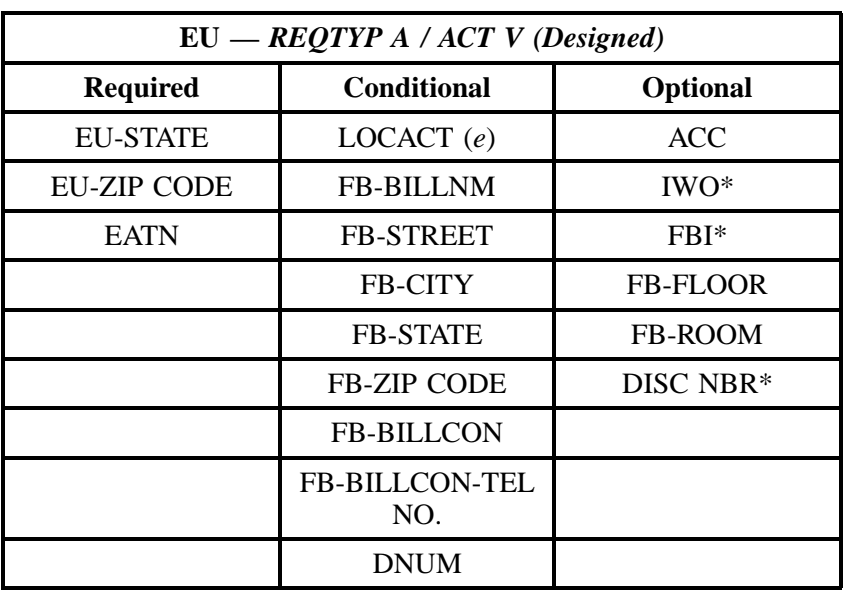

" " = mandatory entry; \* = when this optional field is populated, it forces at least one of the conditional fields to become REQUIRED; (*m*) = for manual ordering only; (*e*) = for electronic ordering only

## **3.2.3.10 REQTYP A / ACT V** *(Non-Designed)*

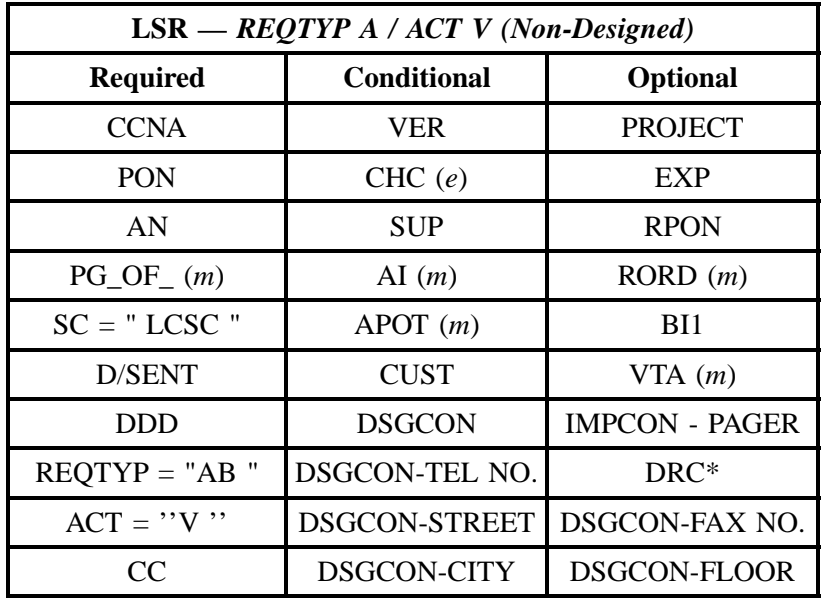

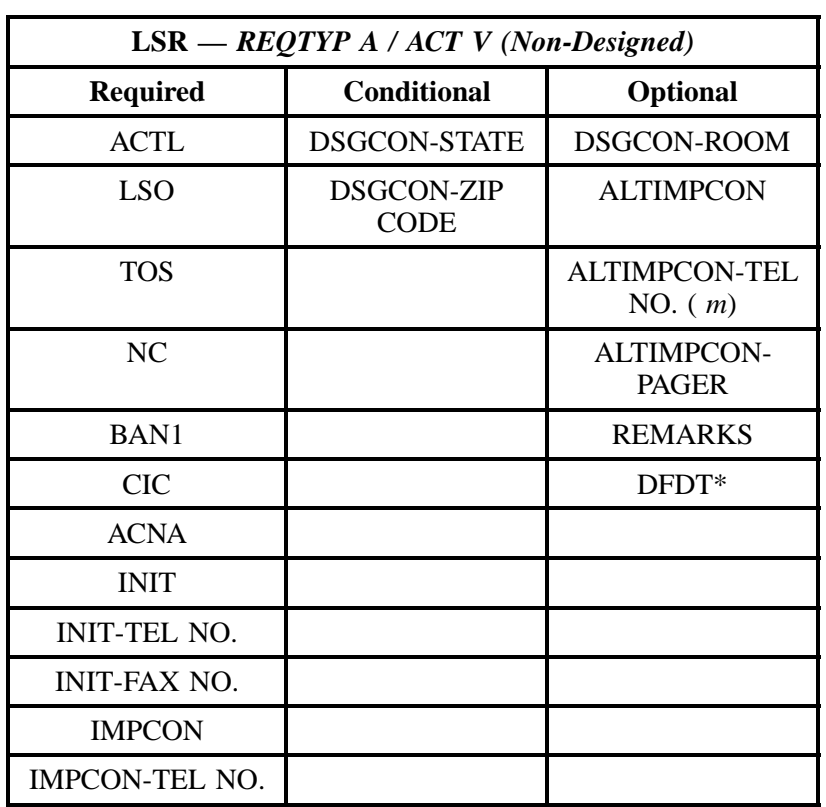

" " = mandatory entry; \* = when this optional field is populated, it forces at least one of the conditional fields to become REQUIRED; (*m*) = for manual ordering only; (*e*) = for electronic ordering only

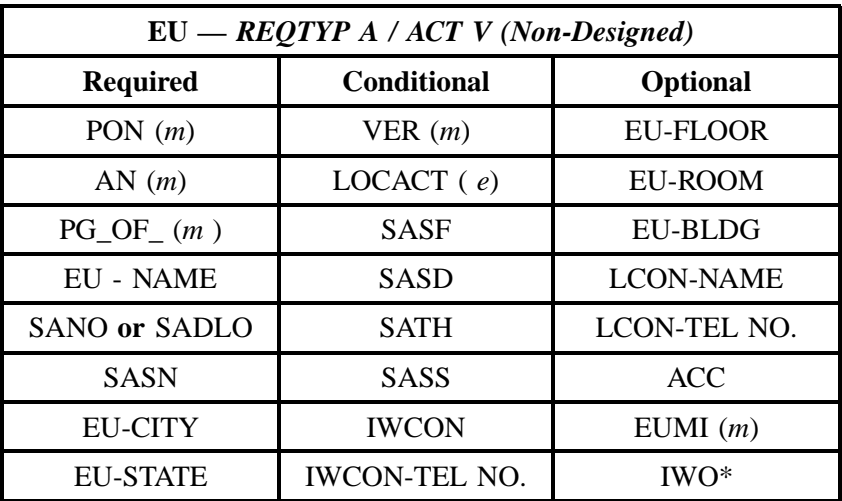

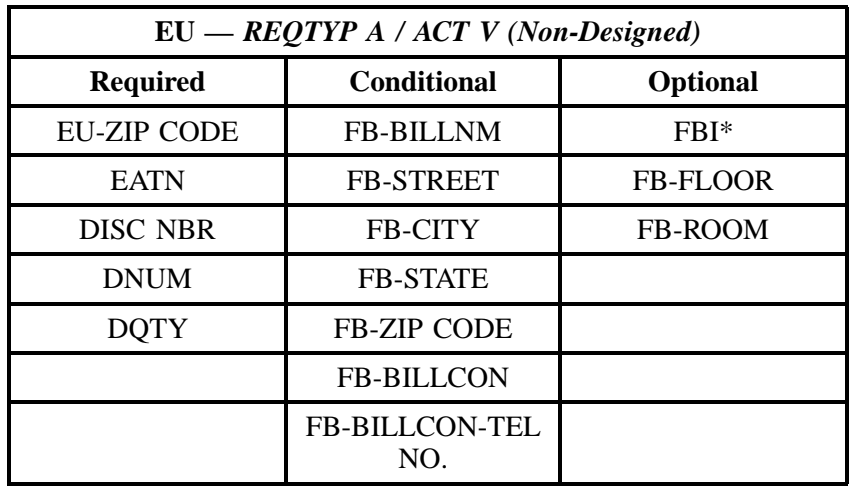

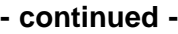

" " = mandatory entry; \* = when this optional field is populated, it forces at least one of the conditional fields to become REQUIRED; (*m*) = for manual ordering only; (*e*) = for electronic ordering only

## **3.2.4 LNA Tables for REQTYP A**

The following charts show the Required, Conditional and Optional (R/C/O) fields for the LS form/ screen for the valid Line Level Activities (LNAs). The following charts are organized by type of loop (please refer to the section on **Types of Loops** for additional information on the types of loops), and then by the valid LNAs within each type of loop. Each chart will have a heading describing the type of loop and LNA to which that chart applies. Please refer to the **Completing the LS Form/Screen** Section for a listing of the valid LNAs for each account level activity. All unmentioned fields are either invalid, not applicable or prohibited. Populating any other fields may result in a fatal reject or a clarification of the service request.

Please note the following codes:

- Mandatory entries are indicated by quotation marks ("xxx").
- Optional fields marked with an asterisk (\*) force at least one of the conditional fields to become required when populated.
- Fields used only for manual orders are followed by (m).
- Fields used only for electronic orders are followed by (e).

See the **Data Element Dictionary** Section for additional information on each of the fields listed below.

## **3.2.4.1 Analog, Voice, Non-Designed**

## **3.2.4.2 LNA = N**

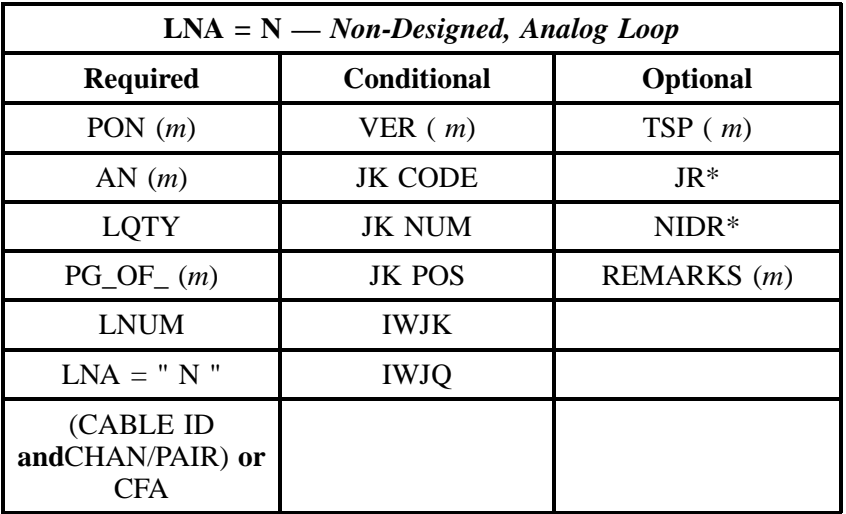

" " = mandatory entry; \* = when this optional field is populated, it forces at least one of the conditional fields to become REQUIRED; (*m*) = for manual ordering only; ( *e*) = for electronic ordering only

### **3.2.4.3 LNA = C**

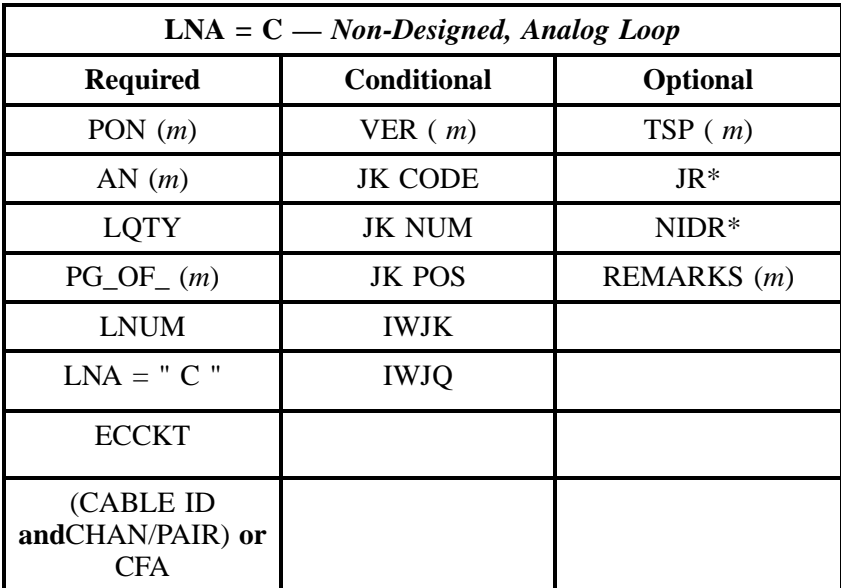

" " = mandatory entry; \* = when this optional field is populated, it forces at least one of the conditional fields to become REQUIRED; ( *m*) = for manual ordering only; ( *e*) = for electronic ordering only

## **3.2.4.4 LNA = D**

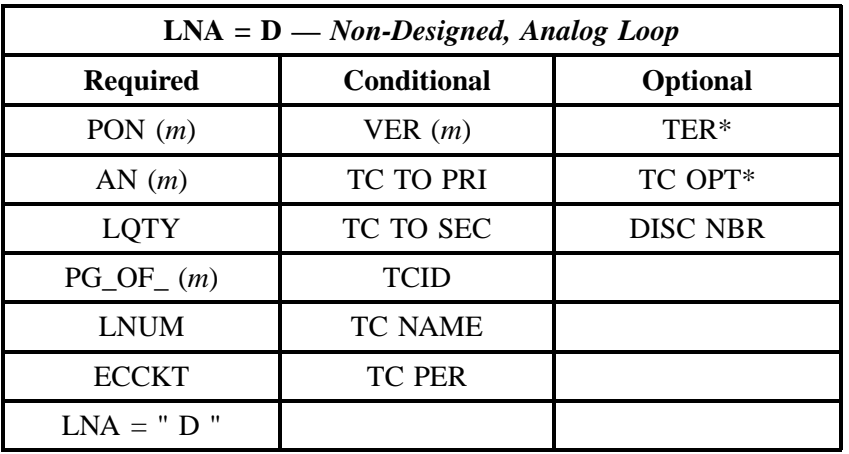

" " = mandatory entry; \* = when this optional field is populated, it forces at least one of the conditional fields to become REQUIRED; (*m*) = for manual ordering only; (*e*) = for electronic ordering only

## **3.2.4.5 LNA = V**

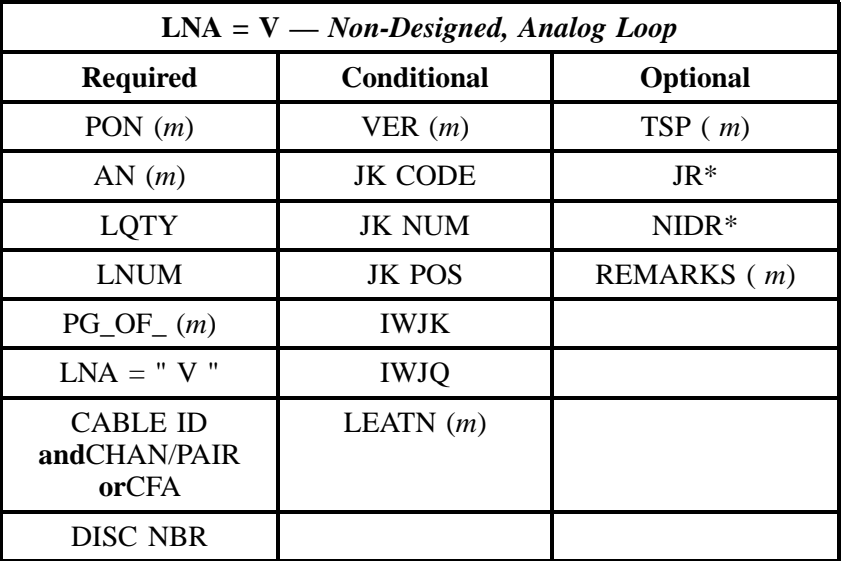

" " = mandatory entry; \* = when this optional field is populated, it forces at least one of the conditional fields to become REQUIRED; (*m*) = for manual ordering only; (*e*) = for electronic ordering only

## **3.2.4.6 Analog, Voice, Designed Loop**

#### **3.2.4.7 LNA = N**

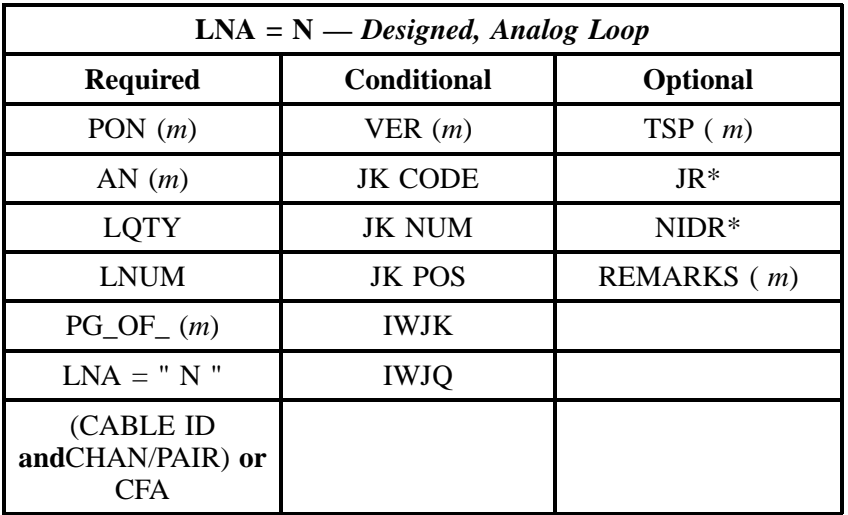

" " = mandatory entry; \* = when this optional field is populated, it forces at least one of the conditional fields to become REQUIRED; (*m*) = for manual ordering only; (*e*) = for electronic ordering only

## **3.2.4.8 LNA = C**

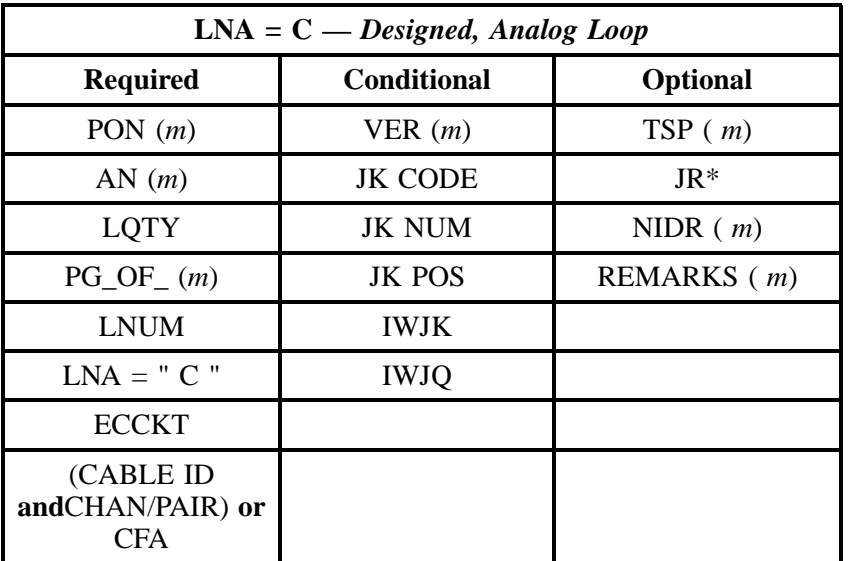

" " = mandatory entry; \* = when this optional field is populated, it forces at least one of the conditional fields to become REQUIRED; (*m*) = for manual ordering only; (*e*) = for electronic ordering only
## **3.2.4.9 LNA = D**

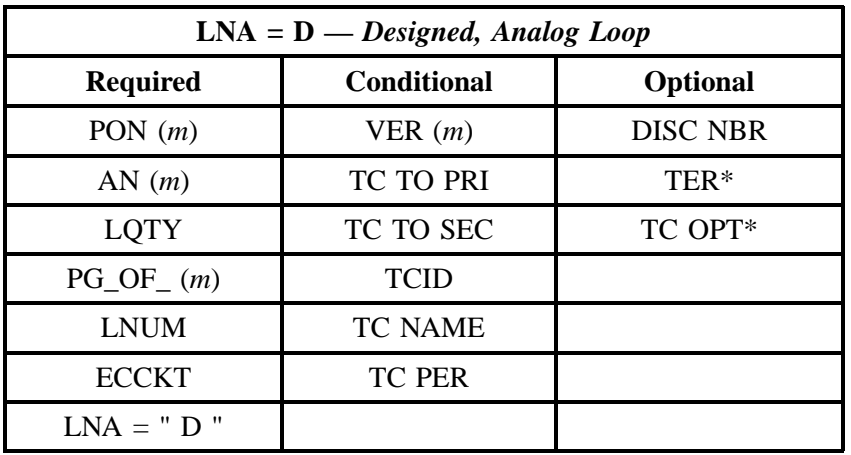

" " = mandatory entry; \* = when this optional field is populated, it forces at least one of the conditional fields to become REQUIRED; (*m*) = for manual ordering only; ( *e*) = for electronic ordering only

## **3.2.4.10 LNA = V**

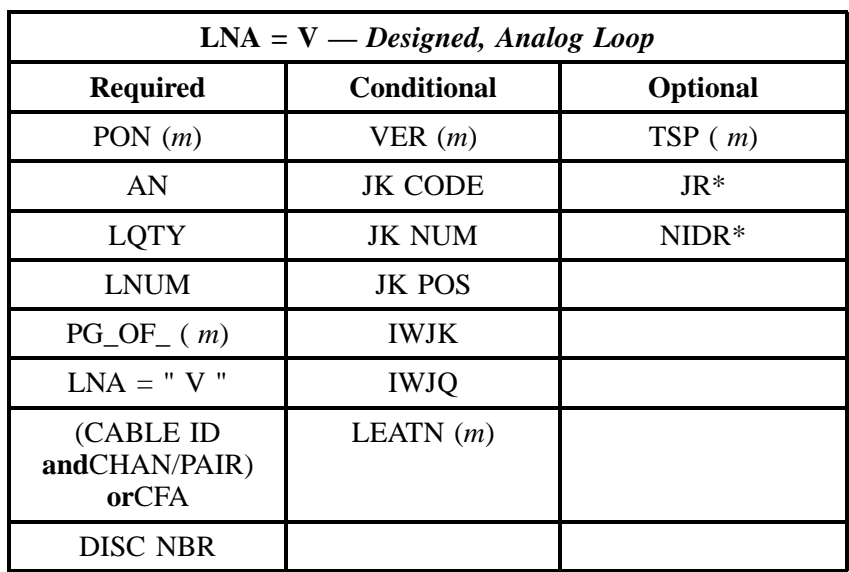

## **3.2.4.11 Digital, Data, Designed Loop (DS0)**

## **3.2.4.12 LNA = N**

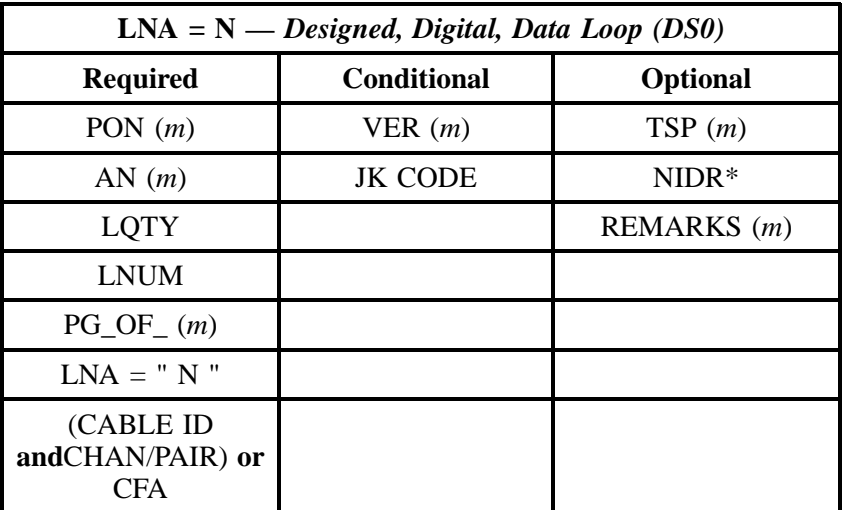

" " = mandatory entry; \* = when this optional field is populated, it forces at least one of the conditional fields to become REQUIRED; (*m*) = for manual ordering only; (*e*) = for electronic ordering only

## **3.2.4.13 LNA = C**

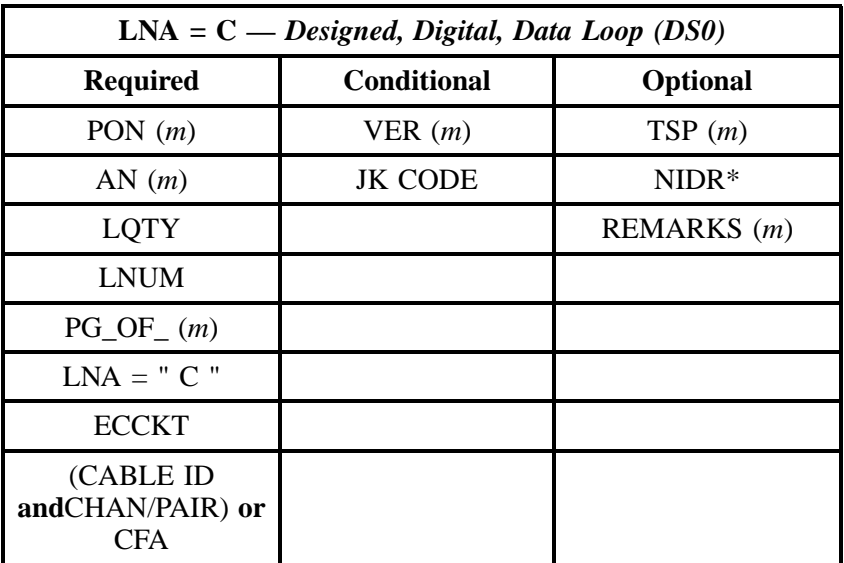

## **3.2.4.14 LNA = D**

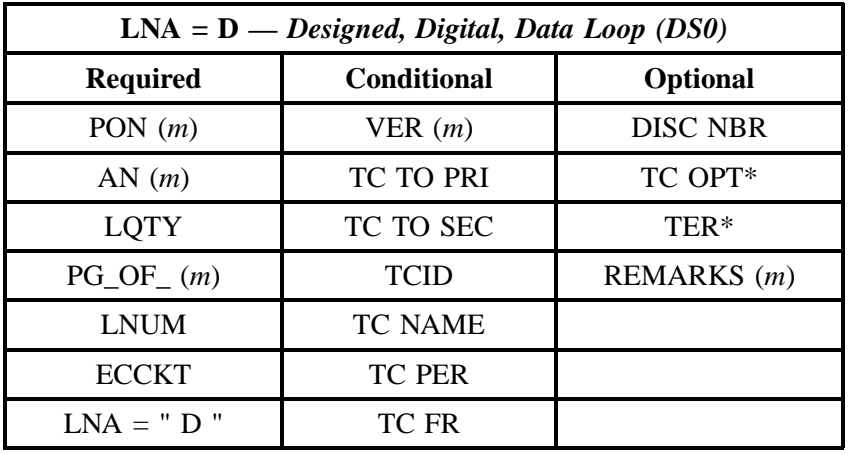

" " = mandatory entry; \* = when this optional field is populated, it forces at least one of the conditional fields to become REQUIRED; (*m*) = for manual ordering only; (*e*) = for electronic ordering only

## **3.2.4.15 LNA = V**

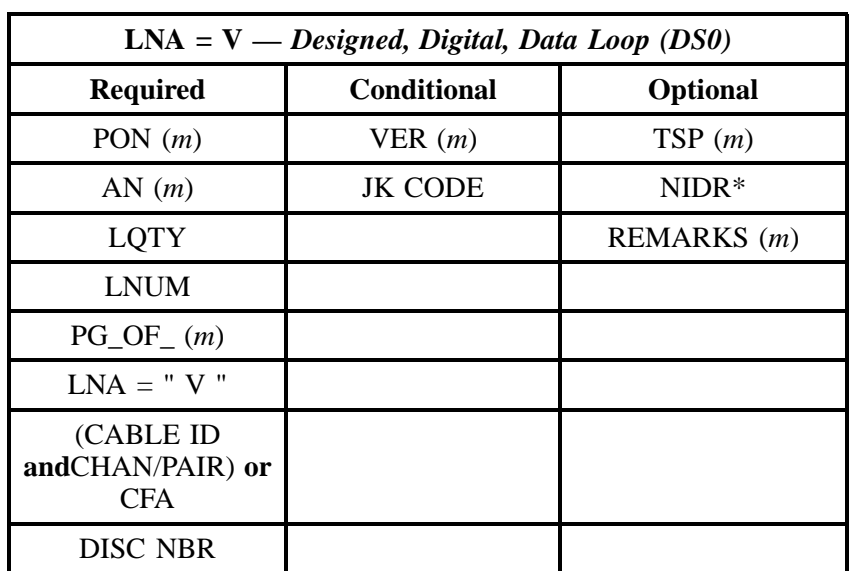

## **3.2.4.16 Digital, Data, Designed Loop (DS1)**

## **3.2.4.17 LNA = N**

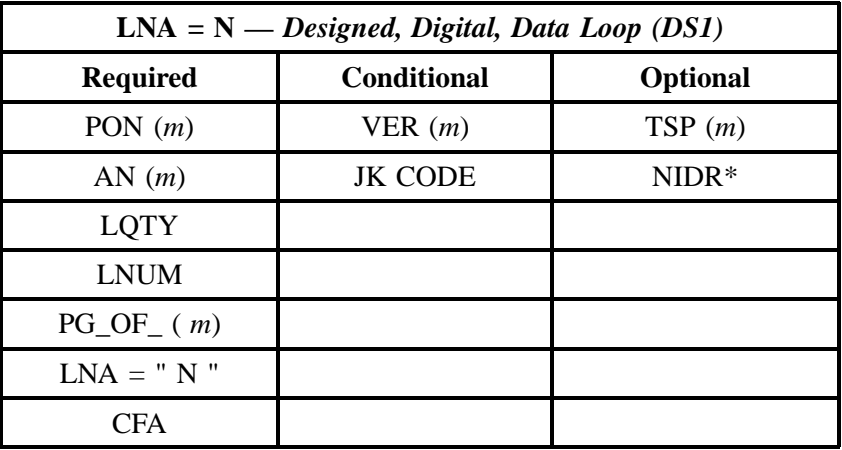

" " = mandatory entry; \* = when this optional field is populated, it forces at least one of the conditional fields to become REQUIRED; ( *m*) = for manual ordering only; (*e*) = for electronic ordering only

#### **3.2.4.18 LNA = C**

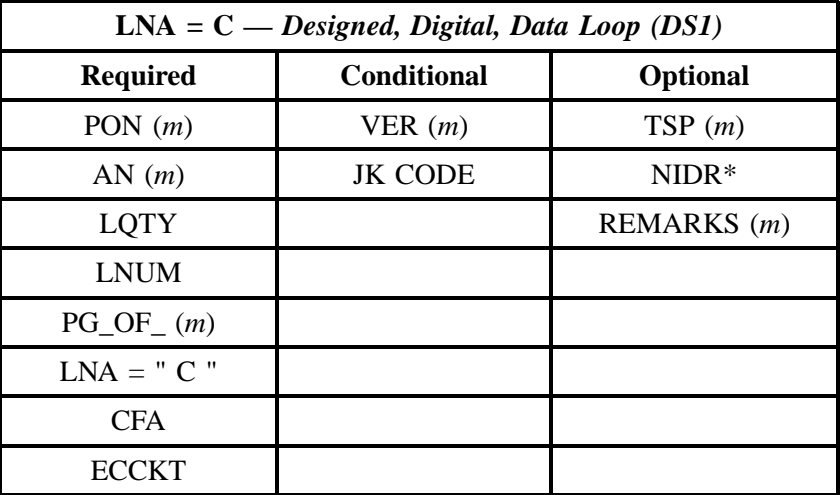

# **3.2.4.19 LNA = D**

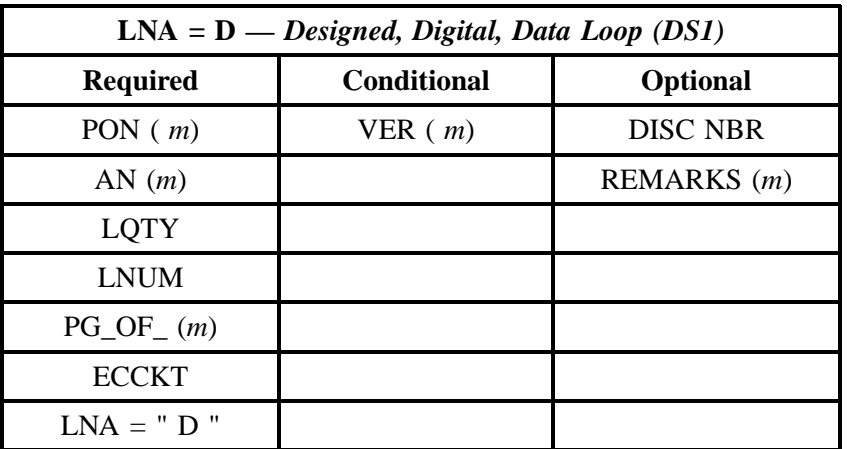

" " = mandatory entry; \* = when this optional field is populated, it forces at least one of the conditional fields to become REQUIRED; (*m*) = for manual ordering only; (*e*) = for electronic ordering only

# **3.2.4.20 LNA = V**

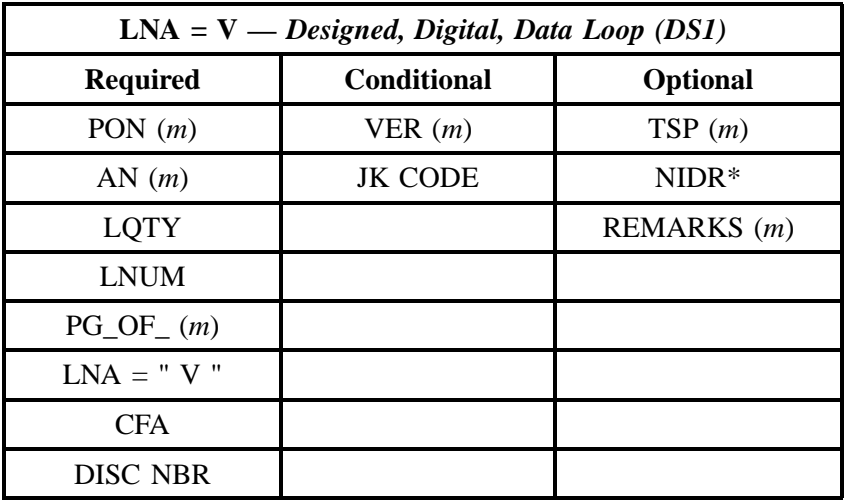

## **3.2.4.21 Digital, Designed, Basic Rate ISDN**

## **3.2.4.22 LNA = N**

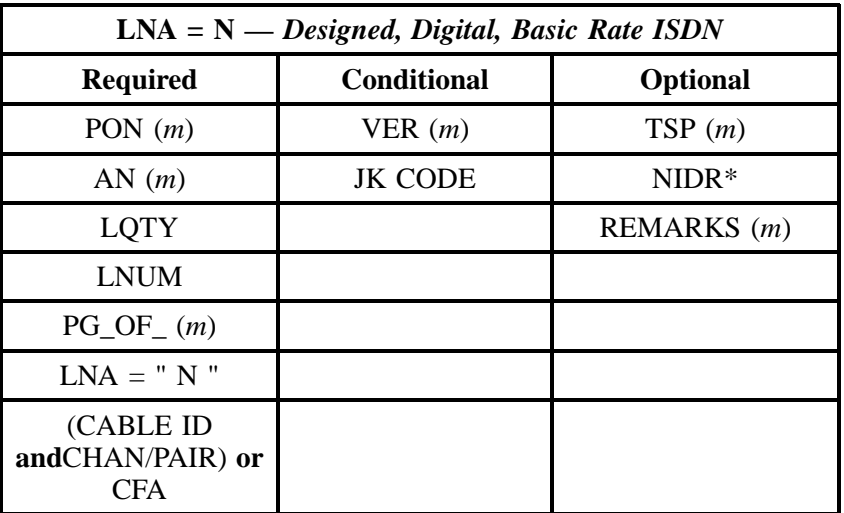

" " = mandatory entry; \* = when this optional field is populated, it forces at least one of the conditional fields to become REQUIRED; (*m*) = for manual ordering only; (*e*) = for electronic ordering only

## **3.2.4.23 LNA = C**

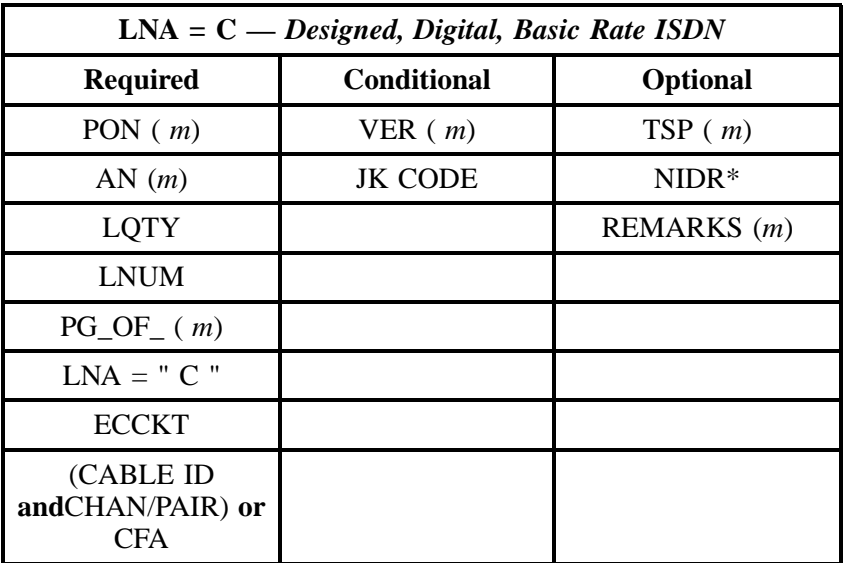

## **3.2.4.24 LNA = D**

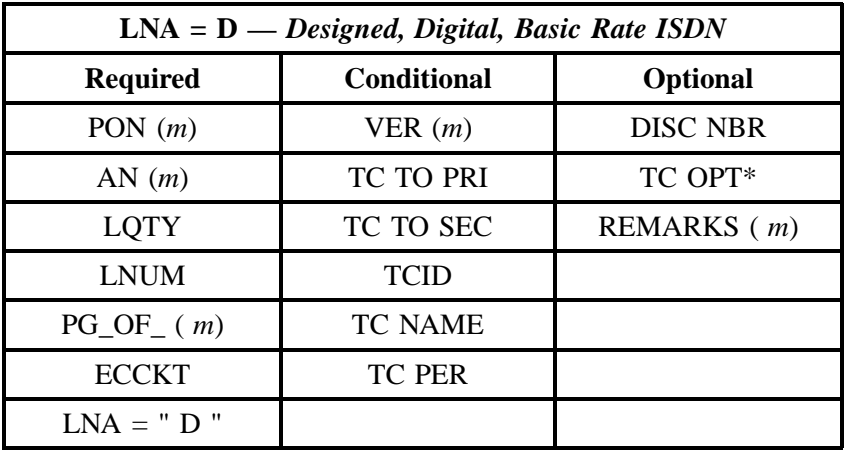

" " = mandatory entry; \* = when this optional field is populated, it forces at least one of the conditional fields to become REQUIRED; (*m*) = for manual ordering only;  $(e)$  = for electronic ordering only

## **3.2.4.25 LNA = V**

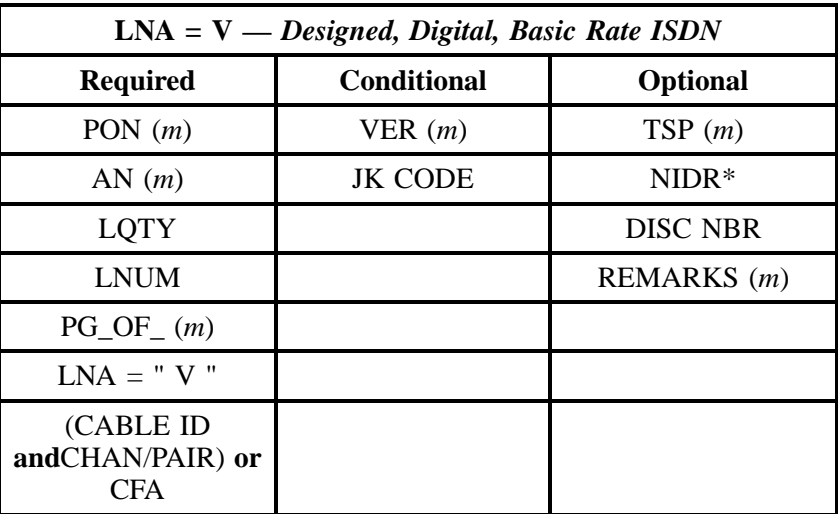

" " = mandatory entry; \* = when this optional field is populated, it forces at least one of the conditional fields to become REQUIRED; (*m*) = for manual ordering only; (*e*) = for electronic ordering only

# **3.3 DS-1, DS-3 and STS-1 Loops, Local Channels and Interoffice Channels**

This section will detail the ordering information for the following transport products:

- Non-Channelized DS-3 Local Loop
- Non-Channelized STS-1 Local Loop
- Channelized DS-1 Local Channel
- Channelized DS-3 Local Channel
- Channelized STS-1 Local Channel
- Non-Channelized DS-1 Local Channel
- Non-Channelized DS-3 Local Channel
- Non-Channelized STS-1 Local Channel
- Channelized DS-1 Interoffice Channel
- Channelized DS-3 Interoffice Channel
- Channelized STS-1 Interoffice Channel
- Non-Channelized DS-1 Interoffice Channel
- Non-Channelized DS-3 Interoffice Channel
- Non-Channelized STS-1 Interoffice Channel

Please notice that Channelized Local Loops (DS-1, DS-3 and STS-1) and the Non-Channelized DS-1 Local Loop are not included in this section. Channelized Local Loops were not available at the time of publishing and will be included in a future release. The Non-Channelized DS-1 Local Loop is presented in the first section of REQTYP A as a **Digital, Data, Designed Loop (DS-1)**.

#### **3.3.1 Local Loop Description**

The **local loop** provides a dedicated channelized or non-channelized transmission path from the end user (EU) to the end user serving wire center (EU SWC). The CLEC must be collocated in the EU SWC. Currently, three product offerings are available for these local loops:

 **Non-Channelized DS-1 Local Loop:** The non-channelized DS-1 local loop is a high-capacity digital transmission path that is dedicated for the use of the ordering customer. It is a two-point digital channel that provides for simultaneous two-way transmission of serial bipolar return-to-zero asynchronous digital electrical signals at a transmission rate of 1.544 megabits per second (Mbps). The entire 1.544 Mbps is dedicated as one transmission path. *Note: Non-Channelized DS-1 Local Loops are covered in the first section of REQTYP A as Digital, Data, Designed Loop (DS-1) and will not be discussed in this section .*

 **Non-Channelized DS-3 Local Loop:** The non-channelized DS-3 local loop is a high-capacity digital transmission path that is dedicated for the use of the ordering customer. It is a two-point digital channel that provides for simultaneous two-way transmission of serial bipolar return-to-zero asynchronous digital electrical signals at a transmission rate of 43.736 megabits per second (Mbps). The entire 44.736 Mbps is dedicated as one transmission path.

 **Non-Channelized STS-1 Local Loop:** The non-channelized STS-1 local loop is a high-capacity digital transmission path with SONET VT1.5 mapping that is dedicated for the use of the ordering customer. It is a two-point digital channel that provides for simultaneous two-way transmission of serial bipolar return-to-zero synchronous digital electrical signals at a transmission rate of 44.736 Mbps. The entire 44.736 Mbps is dedicated as one transmission path.

## **3.3.2 Local Channel Description**

The **local channel** provides a dedicated channelized or non-channelized transmission path from the CLEC Point-of-Presence (POP) to the point-of-presence serving wire center (POP SWC). The CLEC must be collocated in the POP SWC. Currently, six product offerings are available for these local channels:

 **Channelized DS-1 Local Channel:** The channelized DS-1 local channel is a high-capacity digital transmission path that is dedicated for the use of the ordering customer. It is a two-point digital channel that provides for simultaneous two-way transmission of serial bipolar return-to-zero asynchronous digital electrical signals at a transmission rate of 1.544 megabits per second (Mbps). It provides for twenty-four (24) analog voice-grade (DS-0) local channels.

 **Channelized DS-3 Local Channel:** The channelized DS-3 local channel is a high-capacity digital transmission path that is dedicated for the use of the ordering customer. It is a two-point digital channel that provides for simultaneous two-way transmission of serial bipolar return-to-zero asynchronous digital electrical signals at a transmission rate of 44.736 megabits per second (Mbps). It provides transport for twenty-eight (28) DS-1 channels, each of which provides the equivalent of twenty-four analog voice-grade (DS-0) channels.

 **Channelized STS-1 Local Channel:** The channelized STS-1 local channel is a high-capacity digital transmission path with SONET VT1.5 mapping that is dedicated for the use of the ordering customer. It is a two-point digital channel that provides for simultaneous two-way transmission of serial bipolar return-to-zero synchronous digital electrical signals at a transmission rate of 44.736 Mbps. It provides transport for twenty-eight (28) DS-1 channels, each of which provides the equivalent of twenty-four analog voice-grade (DS-0) channels.

 **Non-Channelized DS-1 Local Channel:** The non-channelized DS-1 local channel is identical to the channelized DS-1 local channel except the transmission bandwidth is not divided into the DS-0 sub-channels, that is, the entire 1.544 Mbps is dedicated as one transmission path.

 **Non-Channelized DS-3 Local Channel:** The non-channelized DS-3 local channel is identical to the channelized DS-3 local channel except the transmission bandwidth is not divided into the DS-1 sub-channels, that is, the entire 44.736 Mbps is dedicated as one transmission path.

 **Non-Channelized STS-1 Local Channel:** The non-channelized STS-1 local channel is identical to the channelized STS-1 local channel except the transmission bandwidth is not divided into the DS-1 sub-channels, that is, the entire 44.736 Mbps is dedicated as one transmission path.

## **3.3.3 Interoffice Channel Description**

The **interoffice channel** provides a dedicated channelized or non-channelized transmission path from one Central Office to another. The CLEC must be collocated at both ends of the interoffice channel. Currently, six product offerings are available for these interoffice channels:

 **Channelized DS-1 Interoffice Channel:** The channelized DS-1 interoffice channel is a high-capacity digital transmission path that is dedicated for the use of the ordering customer. It is a two-point digital channel that provides for simultaneous two-way transmission of serial bipolar return-to-zero asynchronous digital electrical signals at a transmission rate of 1.544 megabits per second (Mbps). It provides for twenty-four (24) analog voice-grade (DS-0) transport channels.

 **Channelized DS-3 Interoffice Channel**: The channelized DS-3 interoffice channel is a high-capacity digital transmission path that is dedicated for the use of the ordering customer. It is a two-point digital channel that provides for simultaneous two-way transmission of serial bipolar return-to-zero asynchronous digital electrical signals at a transmission rate of 44.736 megabits per second (Mbps). It provides transport for twenty-eight (28) DS-1 channels, each of which provides the equivalent of twenty-four analog voice-grade (DS-0) channels.

 **Channelized STS-1 Interoffice Channel**: The channelized STS-1 interoffice channel is a high-capacity digital transmission path with SONET VT1.5 mapping that is dedicated for the use of the ordering customer. It is a two-point digital channel that provides for simultaneous two-way transmission of serial bipolar return-to-zero synchronous digital electrical signals at a transmission rate of 44.736 Mbps. It provides transport for twenty-eight (28) DS-1 channels, each of which provides the equivalent of twenty-four analog voice-grade (DS-0) channels.

 **Non-Channelized DS-1 Interoffice Channel:** The non-channelized DS-1 interoffice channel is identical to the channelized DS-1 interoffice channel except the transmission bandwidth is not divided into the DS-0 sub-channels, that is, the entire 1.544 Mbps is dedicated as one transmission path.

 **Non-Channelized DS-3 Interoffice Channel**: The non-channelized DS-3 interoffice channel is identical to the channelized DS-3 interoffice channel except the transmission bandwidth is not divided into the DS-1 sub-channels, that is, the entire 44.736 Mbps is dedicated as one transmission path.

 **Non-Channelized STS-1 Interoffice Channel**: The non-channelized STS-1 interoffice channel is identical to the channelized STS-1 interoffice channel except the transmission bandwidth is not divided into the DS-1 sub-channels, that is, the entire 44.736 Mbps is dedicated as one transmission path.

## **3.3.4 Ordering Forms**

The following chart illustrates the required, conditional and optional forms for ordering this service. Detailed information will follow to assist you in filling out each of these forms.

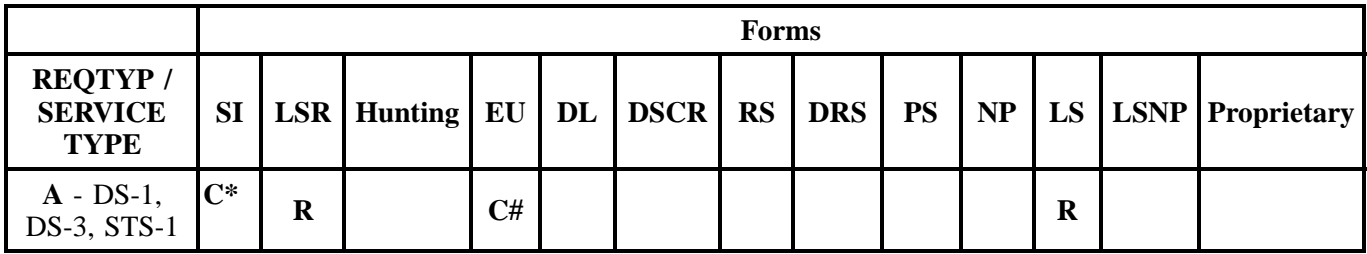

 $R = Required C = Conditional O = Optional$ 

*\* SI is required for all DS-3 and STS-1 UNEs. SI is also required for CHANNELIZED DS-1 IOC and Local Channel UNEs. SI is not required for all other DS-1 UNEs.*

*# EU form is required for Non-Channelized Loops, Local Channels, and Interoffice Channels. EU form is not required for all Channelized Local Channels and Interoffice Channels.*

## **3.3.4.1 Service Inquiry Form Instructions**

Service Inquiry begins when the CLEC sends the completed SI and LSR forms to the CRSG/Account Team. The CRSG/Account Team will add information to the SI and forward it to Network. Network will check for available facilities, and, when facilities are available, add the appropriate information to the SI before returning it to the CRSG/Account Team. Finally, the CRSG/Account Team will submit both the completed SI and the LSR to the LCSC who will then issue a service order.

#### **Form Instructions:**

**FIRM ORDER** - indicates that the customer is placing an order and that a service order will be written for this service. Network CCM and/or OSPE will begin the process to meet the date promised to the customer.

**UPDATE** - indicates that this SI is an update to a previous SI.

**CANCEL** - indicates the customer is canceling a previous FIRM ORDER. If the customer cancels his firm order he may be liable for cancellation charges per his contract.

**Desired Due Date** - enter the date the customer wants the service to be ready for service. There is no standard interval; the 'ready' date will be furnished by Network CCM and/or Network OSPE on the response.

**CKT speed** - DS1, DS3, STS1, OC03, OC12, OC48 (will be provisioned as four OC12 circuits).

**NC Code** - enter the appropriate NC code for the circuits that are being ordered.

**QTY** - enter the quantity of circuits being ordered.

**Locations (A and Z ends)** - check the appropriate blocks on the A and Z ends. If a collocation and POP are involved, both must belong to the same CLEC. For a channelized service, one end must be a BellSouth CO.

**CLLI Code** - enter the BellSouth assigned CLLI code for the ends of the circuits.

**NCI code** - enter the appropriate NCI code for each end of the circuits.

**Note:** *A separate SI is required for each unique A and Z combination. A separate SI is required for each level of service even if they have the same A and Z combination; do not mix speeds on the same SI.*

**CFA(s)** - if appropriate enter the Connecting Facility Assignment (CFA) of the higher level facilities that these circuits will ride.

**Local Channel or Local Loop Mileage** - if a local loop or local channel applies at the DS3 or above level, the CRSG must calculate and enter the airline mileage between the POP/EU and its SWC.

**REMARKS** - enter any remarks or notes to clarify the order.

#### **3.3.4.2 Service Inquiry Form**

**Note:** *The Service Inquiry form is not included in this document. Please contact your Account Team to obtain the form.*

#### **3.3.4.3 Completing the LSR and EU Forms**

The Required, Conditional, and Optional (R/C/O) fields on the LSR and EU forms will be given for every valid REQTYP/ACT combination in the **REQTYP / ACT Combination** Section.

The following chart shows all of the valid account level activities for this requisition type.

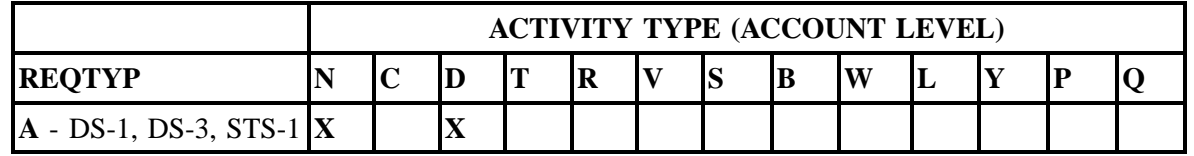

Note: " X " denotes valid account level activities. A blank entry indicates a non-valid account level activity.

**Account level activities (ACT)** apply to the entire account. The ACTs are defined below:

- $\Rightarrow$  **N** = New installation and/or account
- $\Rightarrow$  **C** = Change an existing account (e.g., Rearrangement, Partial disconnect or addition)
- $\Rightarrow$  **D** = Disconnection
- $\Rightarrow$  **T** = Outside move of end user location
- $\Rightarrow$  **R** = Record activity is for ordering administrative changes
- ⇒ **V** = Full Conversion of service **as specified** to new Local Service Provider (LSP)
- $\Rightarrow$  **S** = Seasonal suspend or restore partial account
- $\Rightarrow$  **B** = Restore **full** account or restore denied account
- ⇒ **W** = Full Conversion of service **as is**
- $\Rightarrow$  **L** = Seasonal suspension **full** account
- $\Rightarrow$  **Y** = Deny (non-payment)

⇒ **P** = Conversion of service **as specified:** Partial Migration - Initial ⇒ **Q** = Conversion of service **as specified:** Partial Migration - Subsequent

# **3.3.4.4 Completing the LS Form**

The Loop Service (LS) form may be required or invalid depending on the account level activity. Each account level activity has valid Line Level Activities (LNAs). These LNAs determine how, or if, the LS form should be populated.

Line level activities (LNA) apply to the specified line only. The LNAs are defined below:

- $\Rightarrow$  **N** = New Installation (e.g., new line or additional line)
- $\Rightarrow$  **C** = Change or Modification to an Existing Line
- $\Rightarrow$  **D** = Disconnection
- $\Rightarrow$  **X** = Telephone Number Change
- $\Rightarrow$  **V** = Conversion or Migration to new LSP as specified

⇒ **W** = Conversion or Migration **as is**

- $\Rightarrow$  **P** = PIC Change
- $\Rightarrow$  **L** = Seasonal Suspend
- $\Rightarrow$  **B** = Restore

The following chart gives the valid LNAs for each account level activity (ACT) and the associated LS form usage.

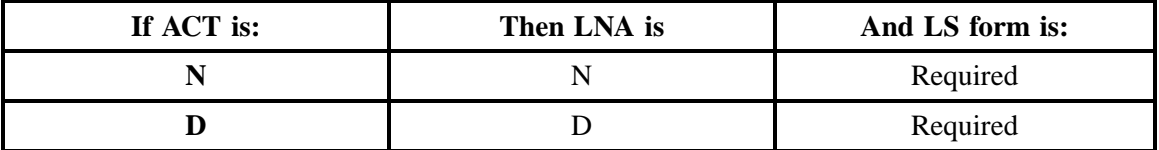

The RCO fields for the Loop Service (LS) form are listed according to the Line Level Activity (LNA) in the **LNA Tables** Section .

## **3.3.5 REQTYP / ACT Combinations**

The following charts show the Required, Conditional and Optional (R/C/O) fields on the LSR and EU forms for the valid REQTYP /ACT combinations. LSR and EU forms for a valid REQTYP/ACT combination are paired together. Furthermore, the charts are organized by ACT and then Channelized vs. Non-Channelized within the ACT. Each chart will have a heading describing the REQTYP/ACT combination and Channelized/Non-Channelized status to which that chart is applicable. All unmentioned fields are either invalid, not applicable or prohibited. Populating any other fields may result in a fatal reject or a clarification of the service request.

Please note the following codes:

- Mandatory entries are indicated by quotation marks ("xxx").
- Optional fields marked with an asterisk (\*) force at least one of the conditional fields to become required when populated.
- Fields used only for manual orders are followed by (m).
- Fields used only for electronic orders are followed by (e).

See the **Data Element Dictionary** Section for additional information on each of the fields listed below.

## **3.3.5.1 REQTYP A / ACT N** *(Channelized)*

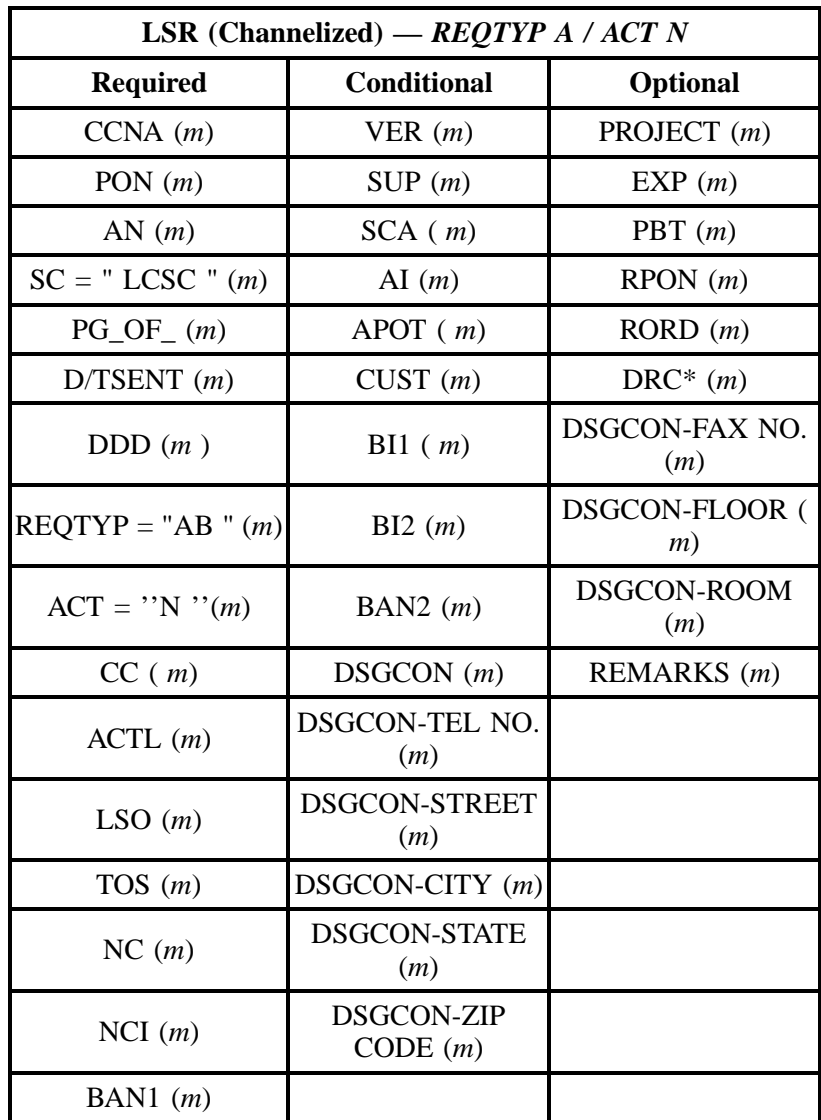

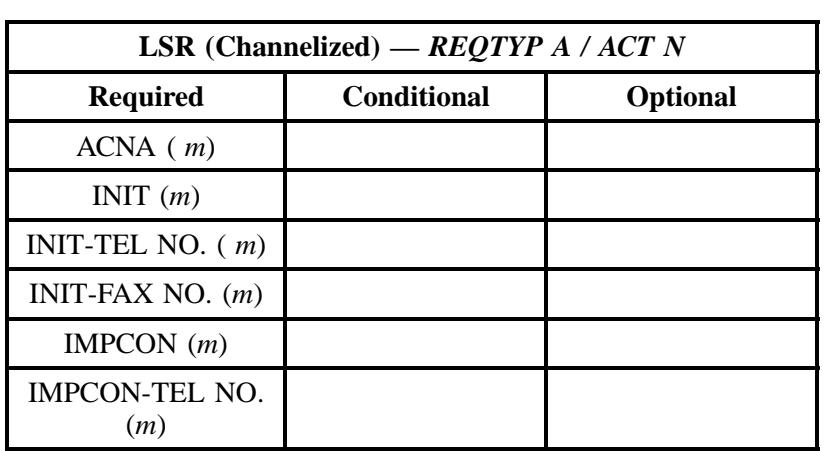

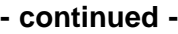

" " = mandatory entry; \* = when this optional field is populated, it forces at least one of the conditional fields to become REQUIRED; (*m*) = for manual ordering only; (*e*) = for electronic ordering only

## **3.3.5.2 REQTYP A / ACT N** *(Non-Channelized)*

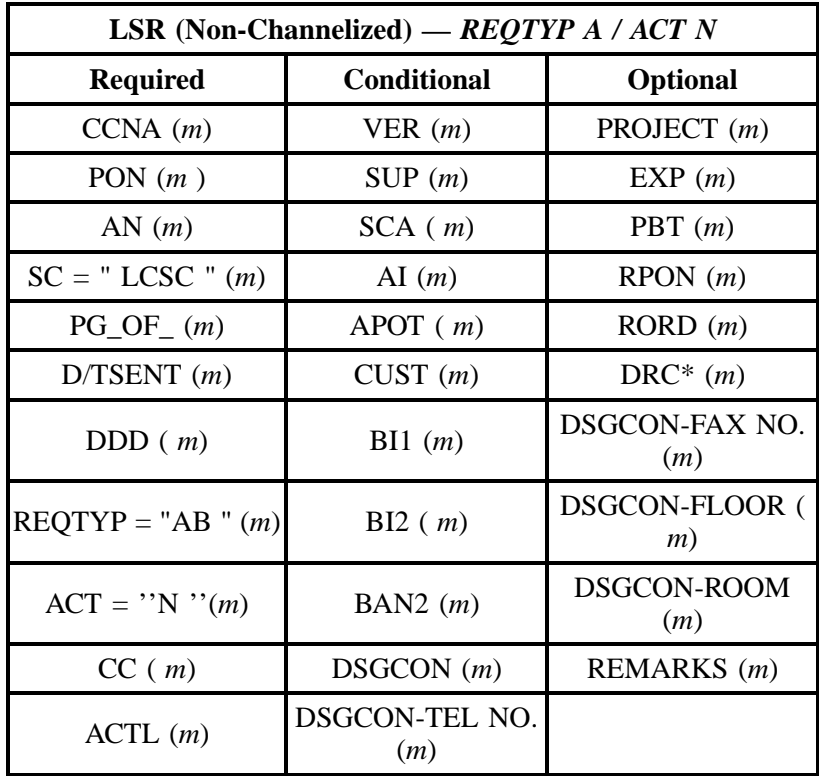

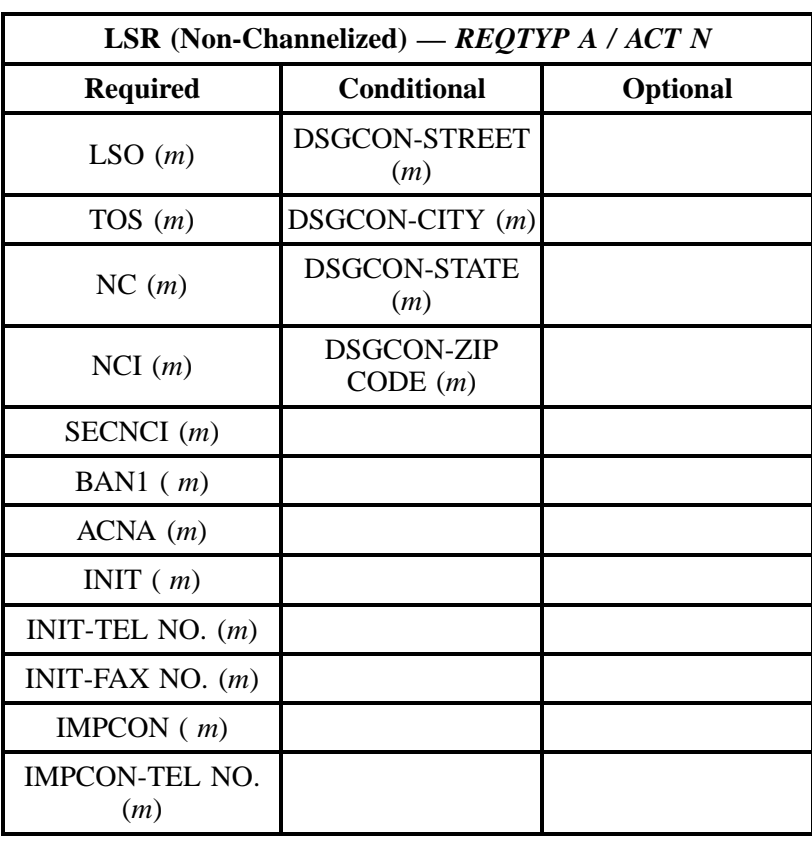

" " = mandatory entry; \* = when this optional field is populated, it forces at least one of the conditional fields to become REQUIRED; ( *m*) = for manual ordering only; ( *e*) = for electronic ordering only

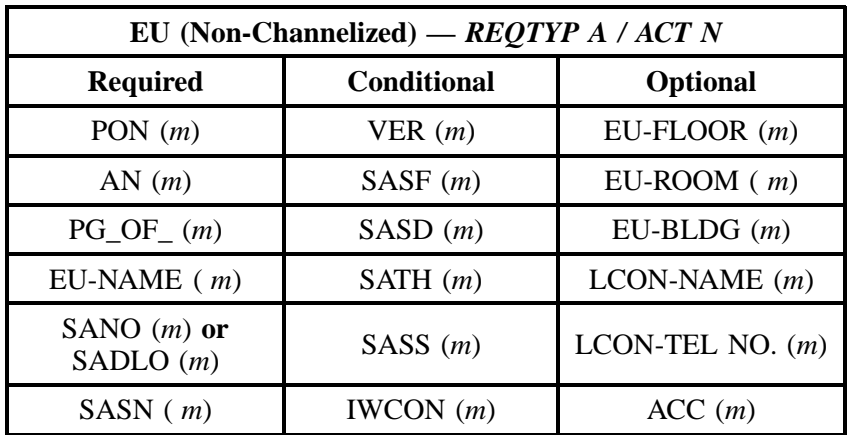

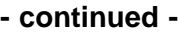

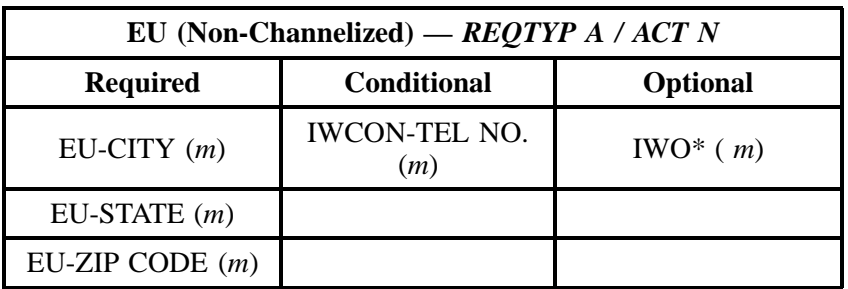

" " = mandatory entry; \* = when this optional field is populated, it forces at least one of the conditional fields to become REQUIRED; (*m*) = for manual ordering only; (*e*) = for electronic ordering only

# **3.3.5.3 REQTYP A / ACT D** *(Channelized)*

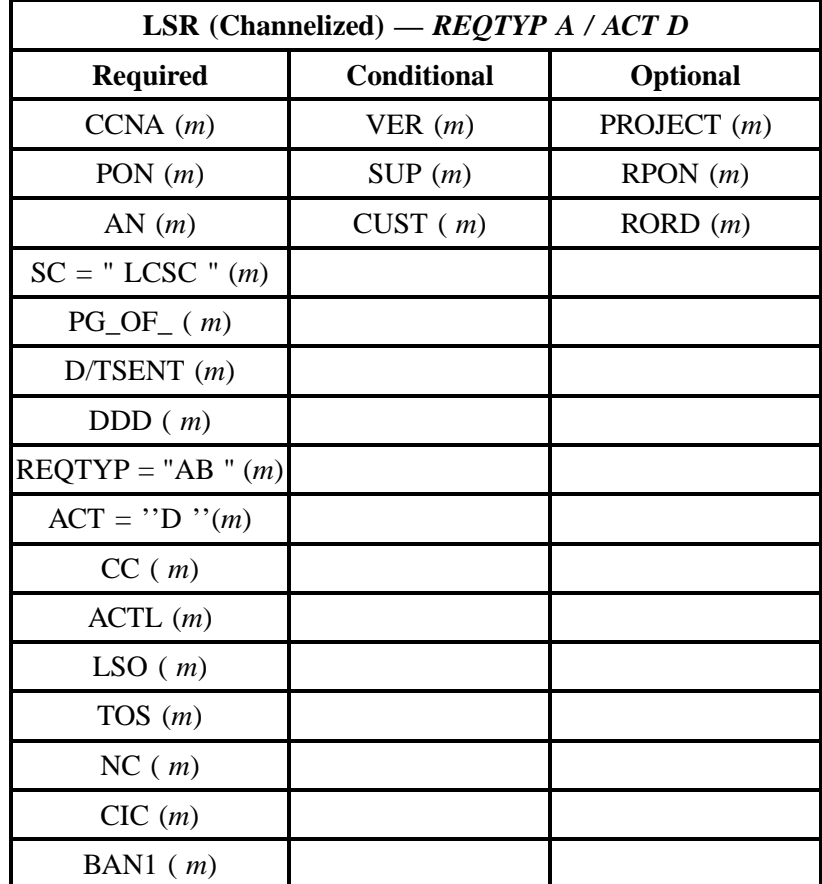

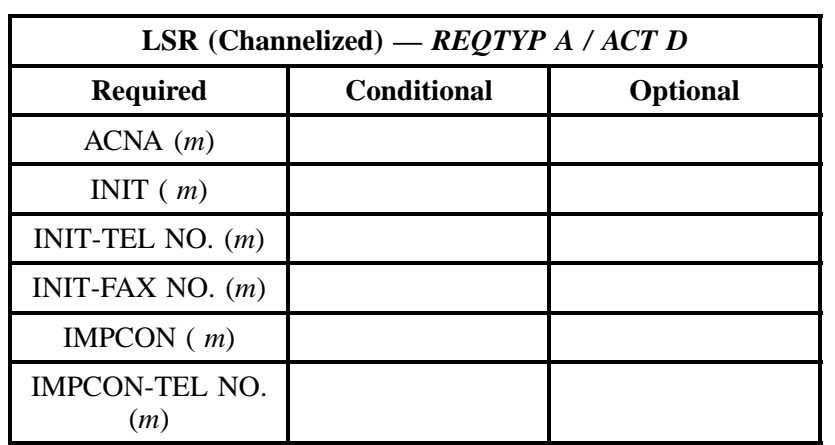

" " = mandatory entry; \* = when this optional field is populated, it forces at least one of the conditional fields to become REQUIRED; ( *m*) = for manual ordering only; ( *e*) = for electronic ordering only

## **3.3.5.4 REQTYP A / ACT D** *(Non-Channelized)*

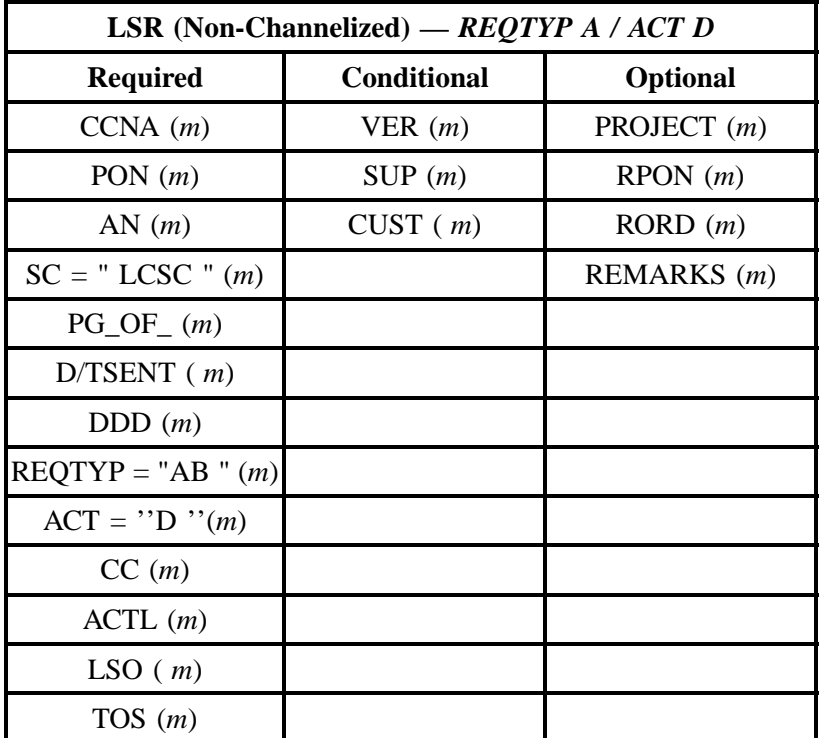

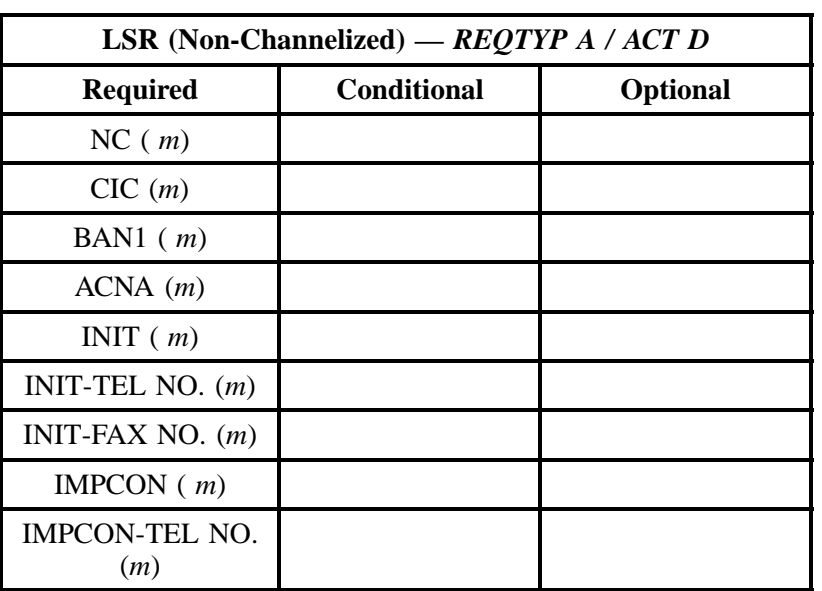

" " = mandatory entry; \* = when this optional field is populated, it forces at least one of the conditional fields to become REQUIRED; ( *m*) = for manual ordering only;  $(e)$  = for electronic ordering only

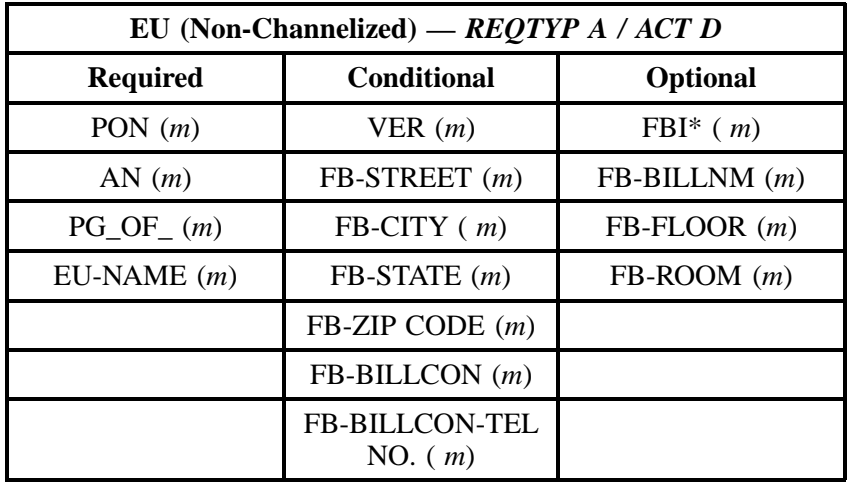

" " = mandatory entry; \* = when this optional field is populated, it forces at least one of the conditional fields to become REQUIRED; (*m*) = for manual ordering only; (*e*) = for electronic ordering only

#### **3.3.6 LNA Tables**

The following charts show the Required, Conditional and Optional (R/C/O) fields for the LS form for the valid Line Level Activities (LNAs). The following charts are organized by transmission speed. Each chart will have a heading describing the type of loop and LNA to which that chart applies. Please refer

to the **Completing the LS Form** Section for a listing of the valid LNAs for each account level activity. All unmentioned fields are either invalid, not applicable or prohibited. Populating any other fields may result in a fatal reject or a clarification of the service request.

Please note the following codes:

- Mandatory entries are indicated by quotation marks ("xxx").
- Optional fields marked with an asterisk (\*) force at least one of the conditional fields to become required when populated.
- Fields used only for manual orders are followed by (m).
- Fields used only for electronic orders are followed by (e).

See the **Data Element Dictionary** Section for additional information on each of the fields listed below.

#### **3.3.7 DS-1, DS-3, STS-1 Loops, Local Channels and Interoffice Channels**

### **3.3.7.1 LNA = N**

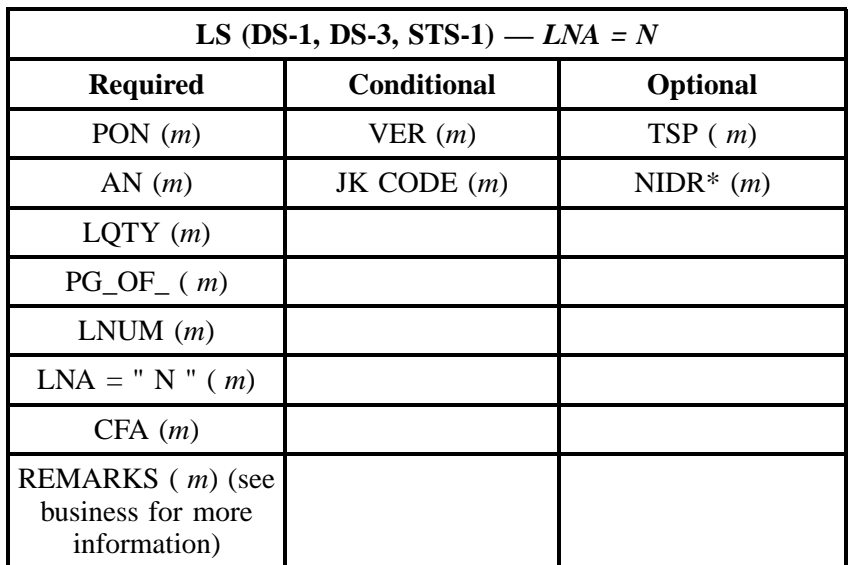

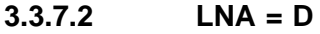

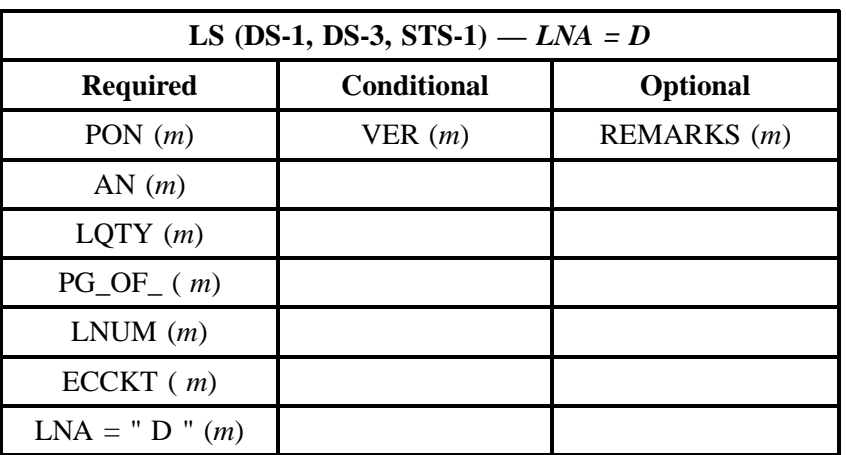

" " = mandatory entry; \* = when this optional field is populated, it forces at least one of the conditional fields to become REQUIRED; (*m*) = for manual ordering only;  $(e)$  = for electronic ordering only

# **3.4 Enhanced Extended Links (EELs)**

Enhanced Extended Links (EELs) are Unbundled Network Element (UNE) dedicated transport combinations. In general, EELs can be described as extensions of local loops. EELs are combinations of BellSouth's Interoffice Channel UNE, with or without multiplexing functionality, and BellSouth's Local Loop UNE. This offering is intended to provide connectivity from an end user's location (EU) through that end user's Serving Wire Center (EU SWC) and then connected to the CLEC's collocated SWC. EELs are to be used for local exchange and exchange access.

The CLEC must negotiate for these products either in a new contract or as an amendment to the current contract. **New EEL Services** are available in Georgia and in 7 of the Metropolitan Service Areas (MSAs) in Zone 1 only. The seven MSAs are Miami, Orlando, Ft. Lauderdale, Charlotte, Greensboro, New Orleans, and Nashville. **Qualifying existing network services may be converted to EELs in all states.** In order to convert special access facilities to UNE pricing, EEL customers must self-certify that they are providing "significant local usage" over combinations of UNEs according to the CLEC Interconnection Agreement.

#### **BASIC SERVICE FEATURES**

**Dedicated Transport** - is a point to point service dedicated to a single customer. Dedicated transport service consists of three (3) possible network elements, Unbundled Interoffice Channel (IOC) , Unbundled Local Loop and Unbundled Channelization.

 **Unbundled Interoffice Channel** - provides a dedicated point to point transmission path and it's associated electronics between different local Serving Wire Centers (SWC).

 **Unbundled Local Loop** - is a dedicated point to point transmission path and the associated electronics between the end user's (EU) premises and the end user's SWC (EU SWC).

 **Unbundled Channelization** - is the function performed when a higher capacity level of service is separated to deliver at a lower capacity level. Channelization is accomplished through the use of a multiplexer. When the higher capacity level of service is channelized, a (MUX) will apply. When the lower capacity level of service is ordered to a MUX, a Central Office Channel Interface (COCI) will apply. Lower level services ride the channelized facility. Channelization equipment is not placed on a customer's premise for these services. A multiplexer (mux) can be located in the POP SWC, the end user's SWC, or in a remote Central Office (CO).

A combination of these elements with the same service level can be ordered on the same LSR. A combination of the 2 elements ordered with different service levels will be ordered on 2 different LSRs. Where an EEL is riding a higher level service, the higher level service must be installed prior to ordering the EEL. For example, if the EEL is a 64 kbps circuit riding a DS1 circuit, the DS1 circuit must be assigned so that the circuit facility assignment (CFA) can be included on the EEL order. If the CFA is not available, the EEL order will be put in clarification.

CLECs may submit an LSR with a record (R) activity type to the LCSC for single tariff conversions or a conversion spreadsheet to the Project Manager in the LCSC for mass conversions. The CLEC will not be able to change the design or any other aspects of the CKT. Only the CKT ID (if a non-channelized circuit) the Class of Service, and the billed USOC elements will be changed.

Alternate Mark Inversion (AMI) and Bipolar 8–Zero Substitution (B8ZS) line coding with either Super Frame (SF) and Extended Super Frame (ESF) framing formats will be supported.

## **3.4.1 EEL Product Listing**

**BellSouth currently offers the following fourteen (14) EELs:**

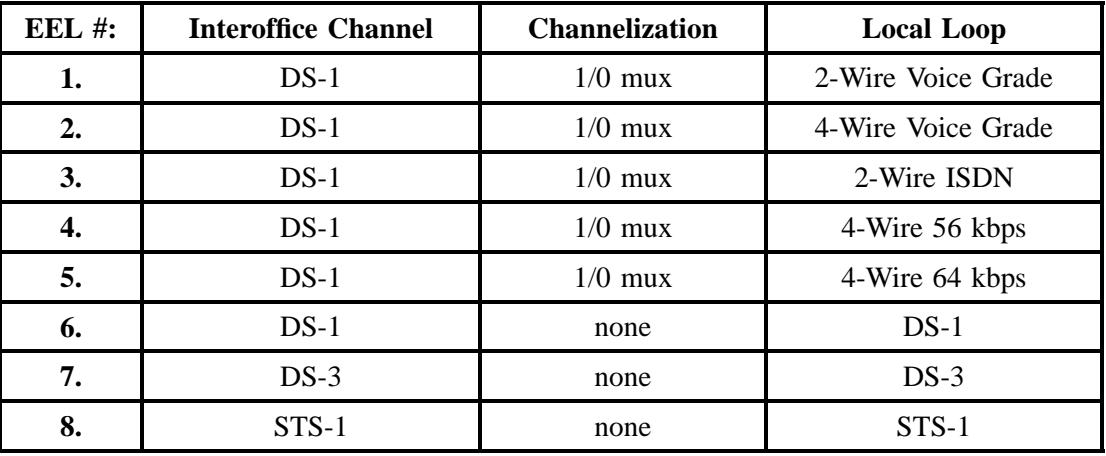

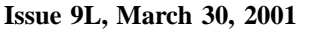

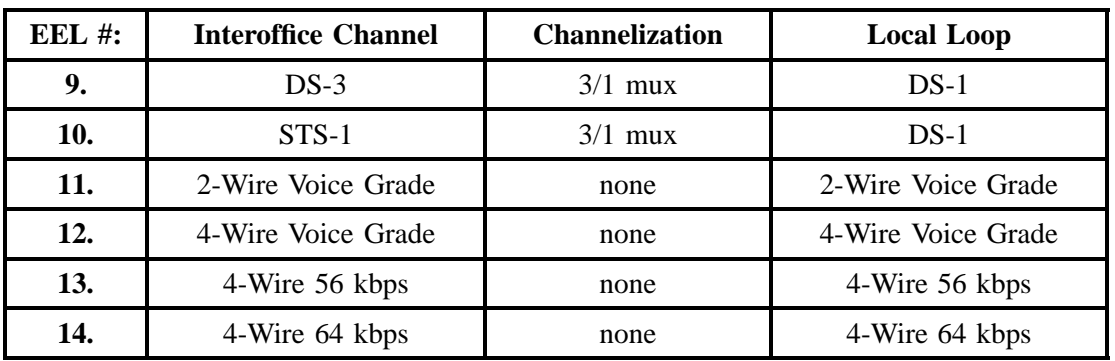

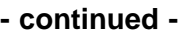

#### **3.4.2 Ordering Forms**

The following chart illustrates the required, conditional and optional forms for ordering this service. Detailed information will follow to assist you in filling out each of these forms.

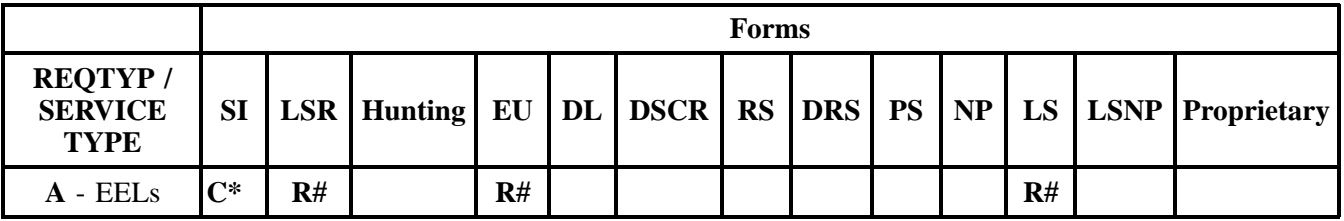

 $R = Required C = Conditional O = Optional$ 

*\* Service Inquiry is required on the Interoffice Channel for EELs 1–5 and 7–10 only (see chart above).*

*# The Interoffice Channel and the Local Loop must be ordered separately for EELs 1–5 and 9–10 (see chart above). Therefore, these products require two (2) LSR, EU, and LS forms.*

#### **3.4.2.1 Service Inquiry Form Instructions**

Service Inquiry begins when the CLEC sends the completed SI and LSR forms to the CRSG/Account Team. The CRSG/Account Team will add information to the SI and forward it to Network. Network will check for available facilities, and, when facilities are available, add the appropriate information to the SI before returning it to the CRSG/Account Team. Finally, the CRSG/Account Team will submit both the completed SI and the LSR to the LCSC who will then issue a service order.

**Note:** *A separate SI is required for each unique A and Z combination. A separate SI is required for each level of service even if they have the same A and Z combination; do not mix speeds on the same SI.*

#### **Form Instructions:**

**FIRM ORDER** - indicates that the customer is placing an order and that a service order will be written for this service. Network CCM and/or OSPE will begin the process to meet the date promised to the customer.

**UPDATE** - indicates that this SI is an update to a previous SI.

**CANCEL** - indicates the customer is canceling a previous FIRM ORDER. If the customer cancels his firm order he may be liable for cancellation charges per his contract.

**Desired Due Date** - enter the date the customer wants the service to be ready for service. There is no standard interval; the 'ready' date will be furnished by Network CCM and/or Network OSPE on the response.

**CKT speed** - DS1, DS3, STS1, OC03, OC12, OC48 (will be provisioned as four OC12 circuits).

**NC Code** - enter the appropriate NC code for the circuits that are being ordered.

**QTY** - enter the quantity of circuits being ordered.

**Locations (A and Z ends)** - check the appropriate blocks on the A and Z ends. If a collocation and POP are involved, both must belong to the same CLEC. For a channelized service, one end must be a BellSouth CO.

**CLLI Code** - enter the BellSouth assigned CLLI code for the ends of the circuits.

**NCI code** - enter the appropriate NCI code for each end of the circuits.

**CFA(s)** - if appropriate enter the Connecting Facility Assignment (CFA) of the higher level facilities that these circuits will ride.

**Local Channel or Local Loop Mileage** - if a local loop or local channel applies at the DS3 or above level, the CRSG must calculate and enter the airline mileage between the POP/EU and its SWC.

**REMARKS** - enter any remarks or notes to clarify the order.

### **3.4.2.2 Service Inquiry Form**

**Note:** *The Service Inquiry form is not included in this document. Please contact your Account Team to obtain the form.*

#### **3.4.2.3 Completing the LSR and EU Forms**

The Required, Conditional, and Optional (R/C/O) fields on the LSR and EU forms will be given for every valid REQTYP/ACT combination in the **REQTYP / ACT Combination** Section.

The following chart shows all of the valid account level activities for this product.

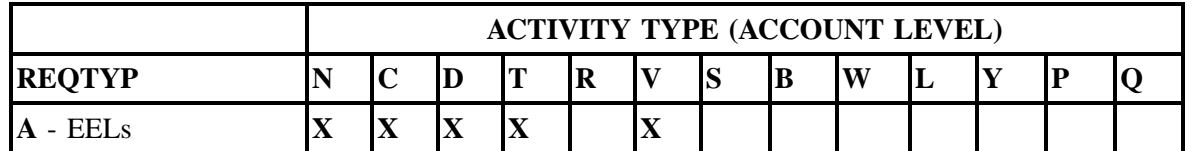

Note: " X " denotes valid account level activities. A blank entry indicates a non-valid account level activity.

**Account level activities (ACT)** apply to the entire account. The ACTs are defined below:

- $\Rightarrow$  **N** = New installation and/or account
- $\Rightarrow$  **C** = Change an existing account (e.g., Rearrangement, Partial disconnect or addition)
- $\Rightarrow$  **D** = Disconnection
- $\Rightarrow$  **T** = Outside move of end user location

 $\Rightarrow$  **R** = Record activity is for ordering administrative changes (i.e., converting from Access to UNE pricing)

- ⇒ **V** = Full Conversion of service **as specified** to new Local Service Provider (LSP)
- $\Rightarrow$  **S** = Seasonal suspend or restore partial account
- $\Rightarrow$  **B** = Restore **full** account or restore denied account
- $\Rightarrow$  **W** = Full Conversion of service **as is**
- $\Rightarrow$  **L** = Seasonal suspension **full** account
- $\Rightarrow$  **Y** = Deny (non-payment)
- ⇒ **P** = Conversion of service **as specified:** Partial Migration Initial
- ⇒ **Q** = Conversion of service **as specified:** Partial Migration Subsequent

#### **3.4.2.4 Completing the LS Form**

The Loop Service (LS) form may be required or invalid depending on the account level activity. Each account level activity has valid Line Level Activities (LNAs). These LNAs determine how, or if, the LS form should be populated.

**Line level activities (LNA)** apply to the specified line only. The LNAs are defined below:

- $\Rightarrow$  **N** = New Installation (e.g., new line or additional line)
- $\Rightarrow$  **C** = Change or Modification to an Existing Line
- $\Rightarrow$  **D** = Disconnection
- $\Rightarrow$  **X** = Telephone Number Change
- $\Rightarrow$  **V** = Conversion or Migration to new LSP as specified
- ⇒ **W** = Conversion or Migration **as is**
- $\Rightarrow$  **P** = PIC Change
- $\Rightarrow$  **L** = Seasonal Suspend

#### $\Rightarrow$  **B** = Restore

The following chart gives the valid LNAs for each account level activity (ACT) and the associated LS form usage.

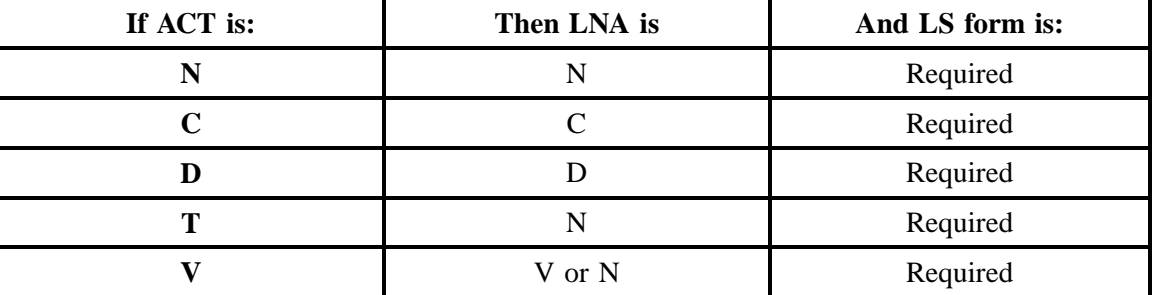

The RCO fields for the Loop Service (LS) form are listed according to the Line Level Activity (LNA) in the **LNA Tables** Section .

#### **3.4.3 REQTYP / ACT Combinations**

The following charts show the Required, Conditional and Optional (R/C/O) fields on the LSR and EU forms for the valid REQTYP /ACT combinations. LSR and EU forms for a valid REQTYP/ACT combination are paired together. Each chart will have a heading describing the REQTYP/ACT combination. Additionally, REQTYP A/ ACT N will include a detailed ordering process description for each of the EELs. All unmentioned fields are either invalid, not applicable or prohibited. Populating any other fields may result in a fatal reject or a clarification of the service request.

Please note the following codes:

- Mandatory entries are indicated by quotation marks ("xxx").
- Optional fields marked with an asterisk (\*) force at least one of the conditional fields to become required when populated.
- Fields used only for manual orders are followed by (m).
- Fields used only for electronic orders are followed by (e).

See the **Data Element Dictionary** Section for additional information on each of the fields listed below.

#### **3.4.3.1 REQTYP A / ACT N**

The following table details the process for ordering each EEL as a new service.

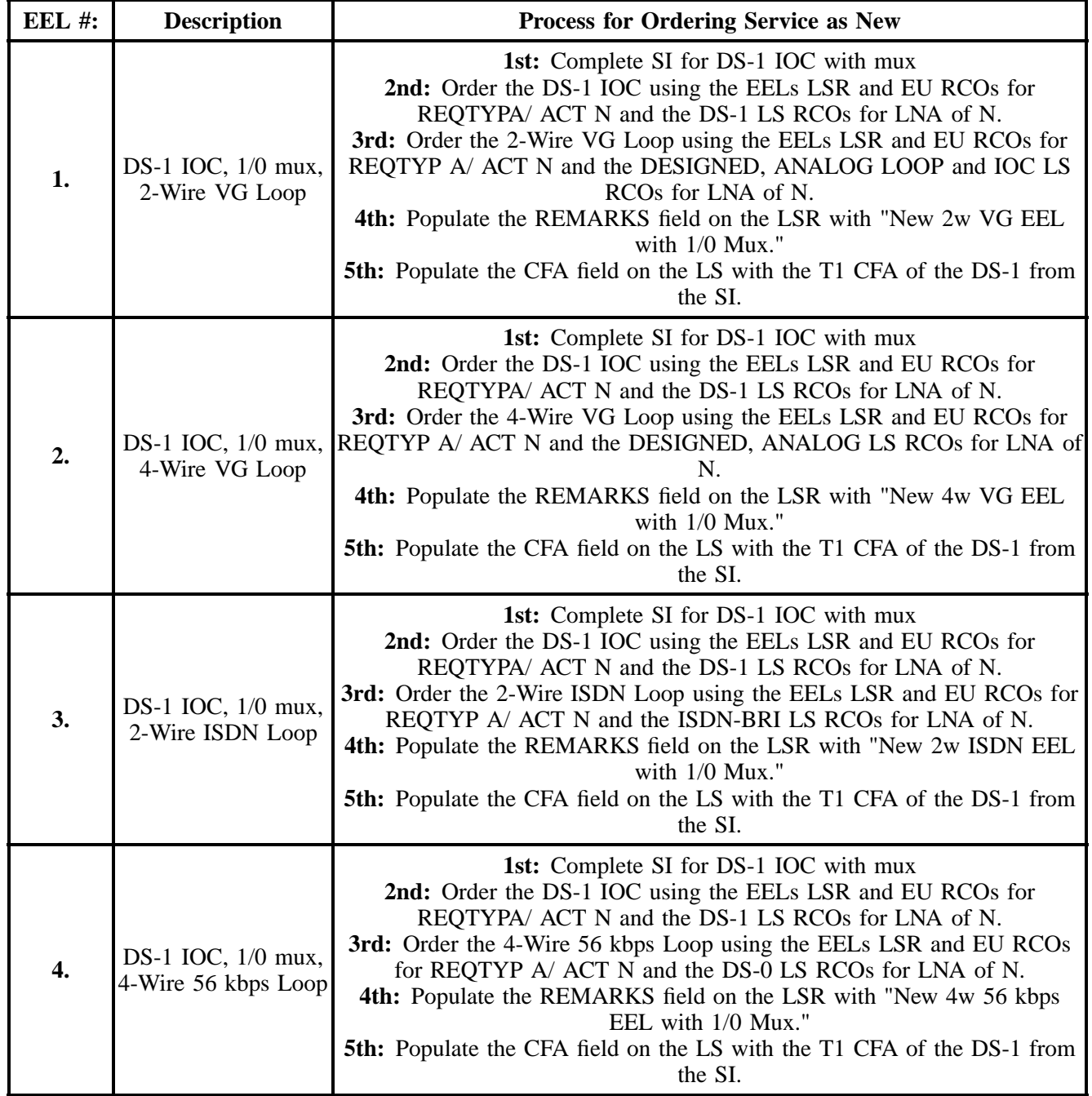

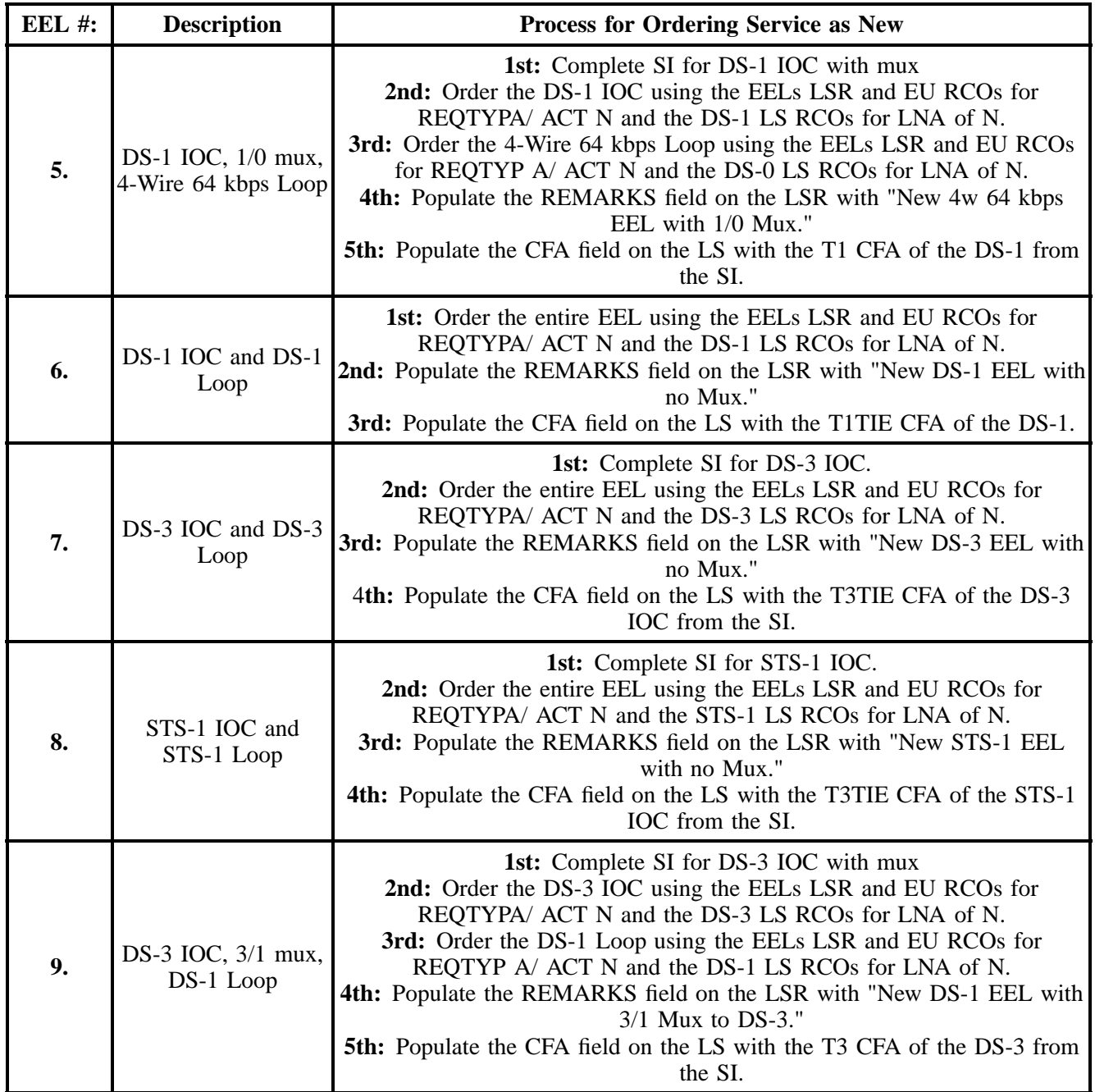

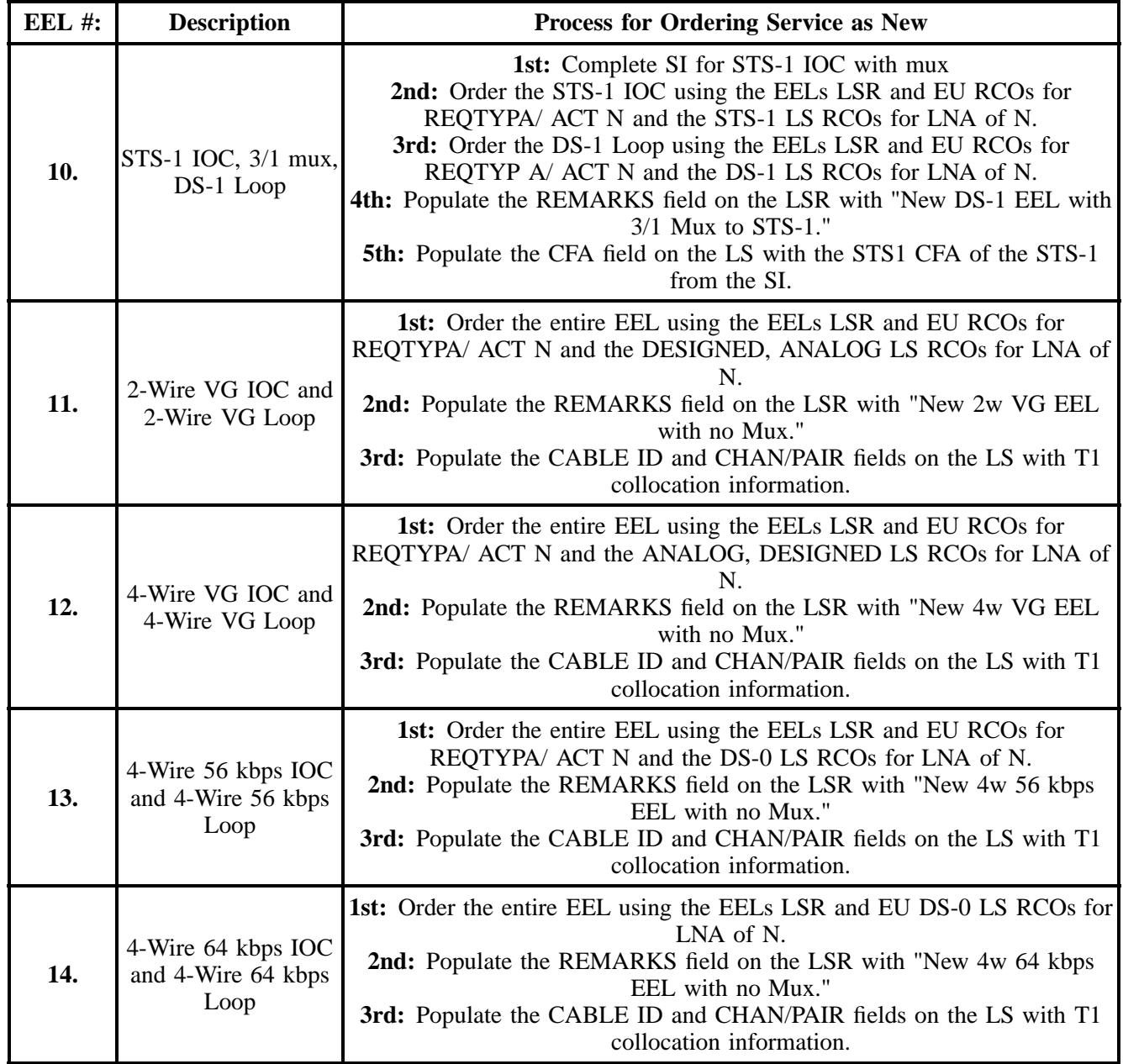

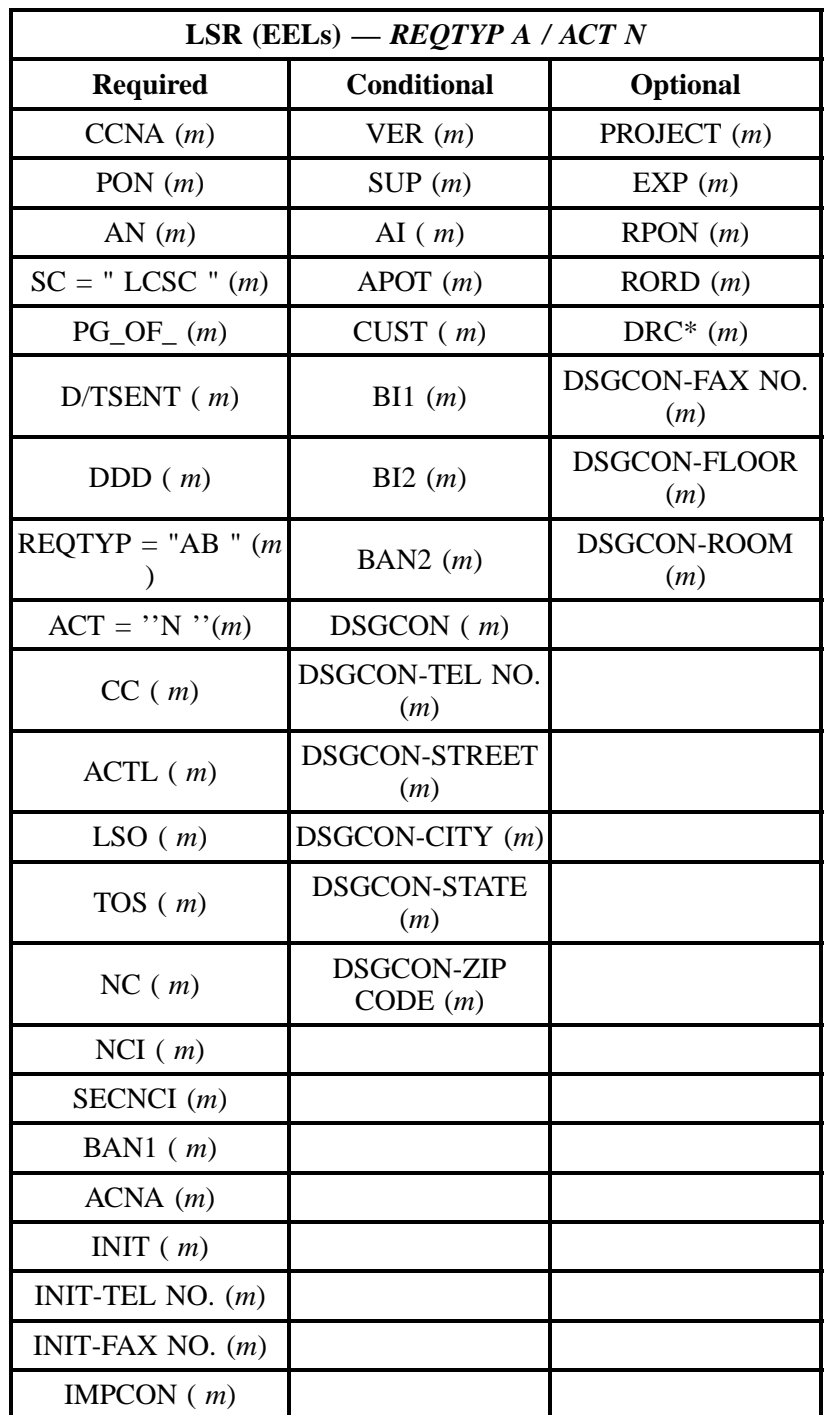

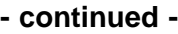

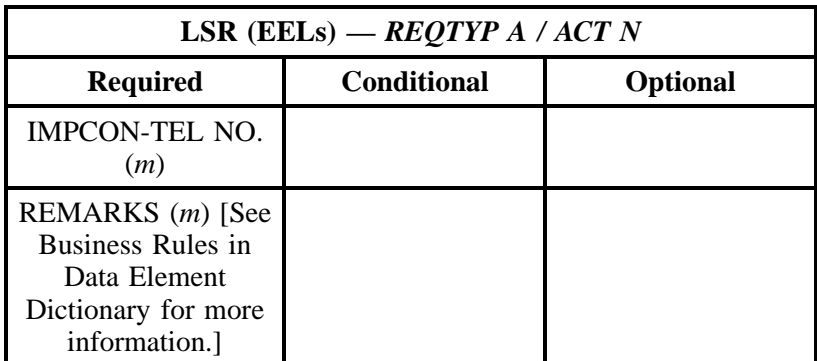

" " = mandatory entry; \* = when this optional field is populated, it forces at least one of the conditional fields to become REQUIRED; (*m*) = for manual ordering only; (*e*) = for electronic ordering only

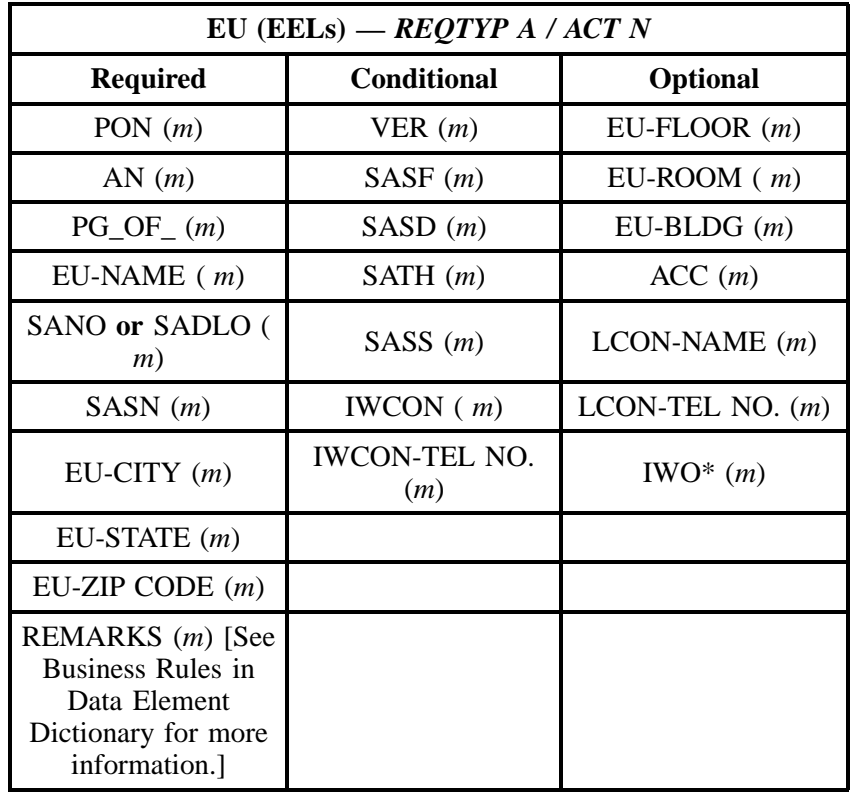

#### **3.4.3.2 REQTYP A / ACT C**

## **CAUTION**

**CLECs should use the REQTYP A / ACT C combination when converting existing access facilities to EELs. CLECs may submit an LSR with a change (C) activity type to the LCSC for single tariff conversions or a conversion spreadsheet to the Project Manager in the LCSC for mass conversions. The CLEC will not be able to change the design or any other aspects of the CKT. Only the CKT ID (if a non-channelized circuit) the Class of Service, and the billed USOC elements will be changed.**

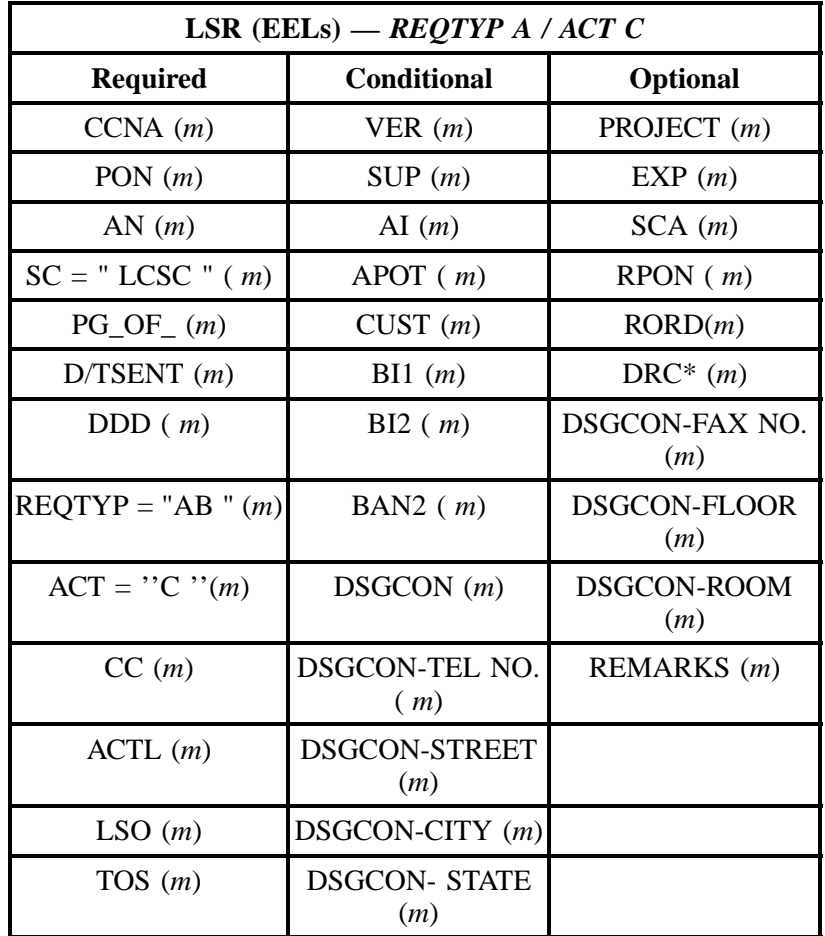

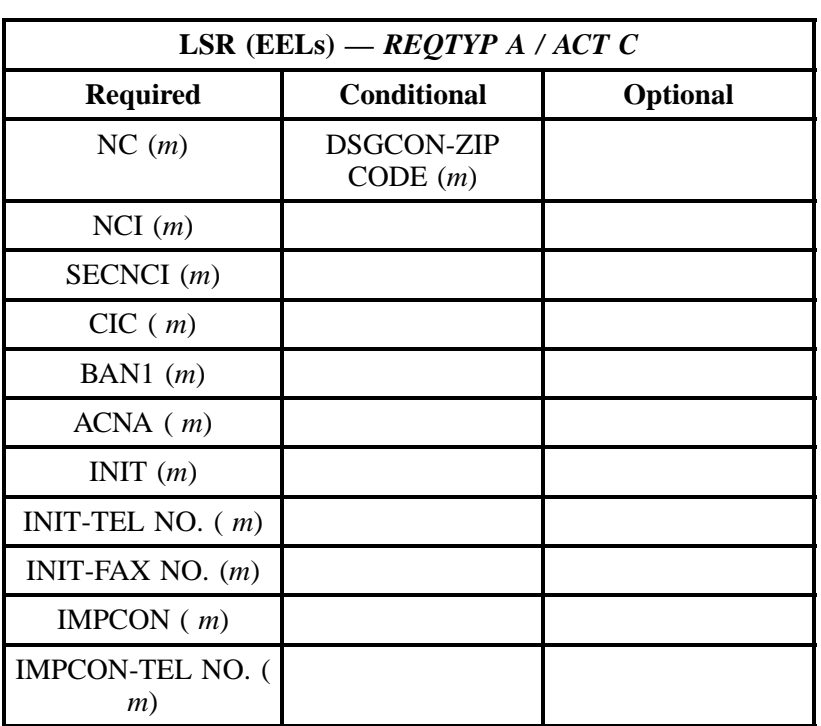

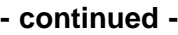

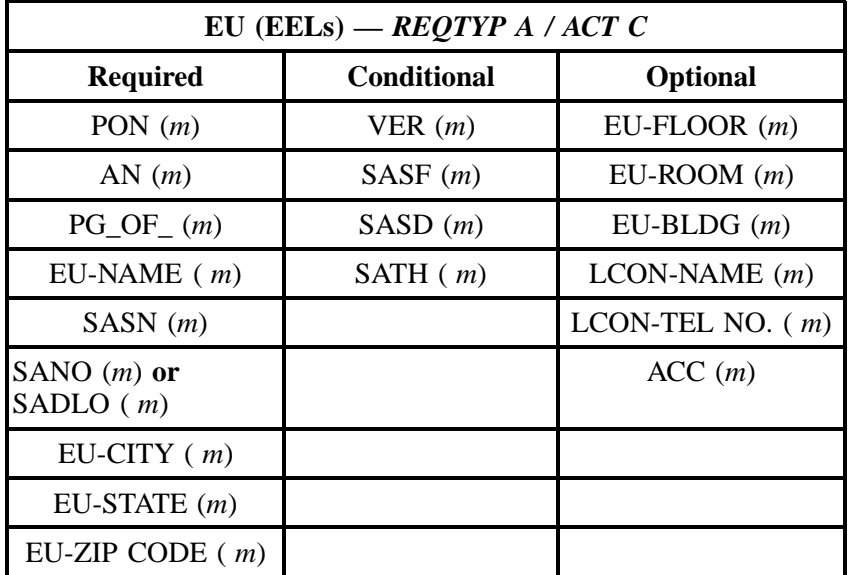

" " = mandatory entry; \* = when this optional field is populated, it forces at least one of the conditional fields to become REQUIRED; (*m*) = for manual ordering only;  $(e)$  = for electronic ordering only

## **3.4.3.3 REQTYP A / ACT D**

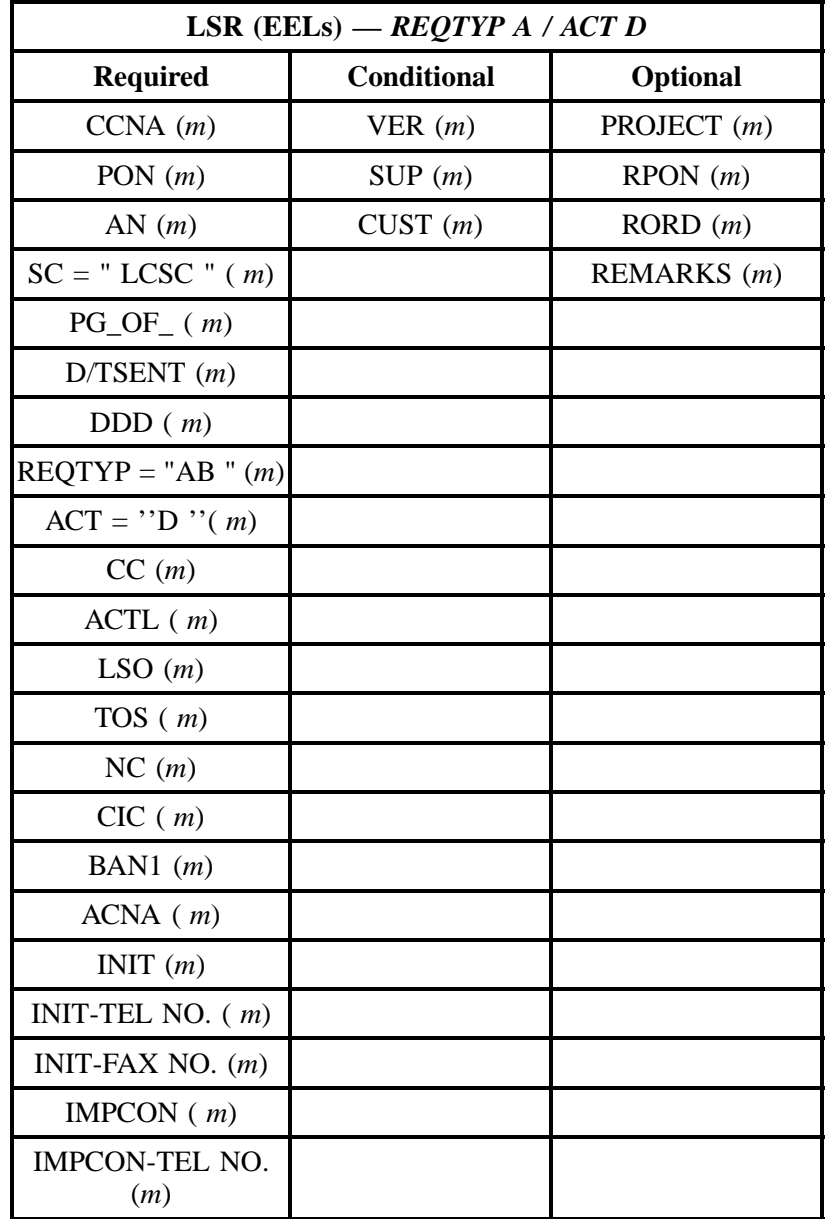

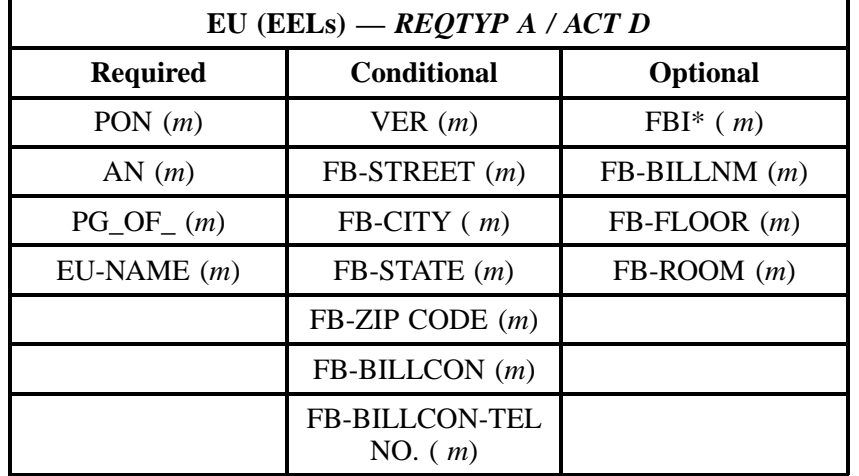

" " = mandatory entry; \* = when this optional field is populated, it forces at least one of the conditional fields to become REQUIRED; (*m*) = for manual ordering only; (*e*) = for electronic ordering only

# **3.4.3.4 REQTYP A / ACT T**

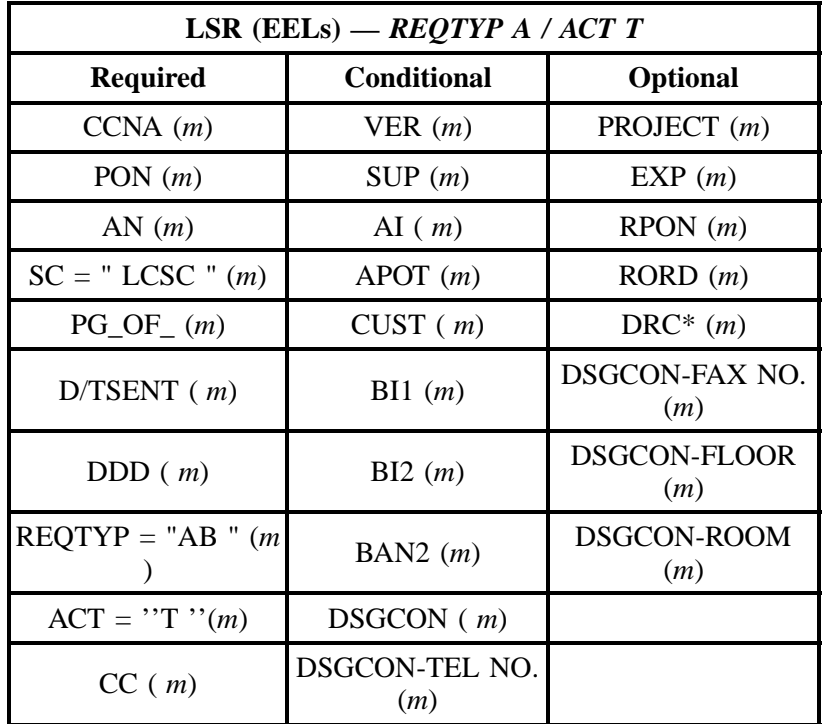

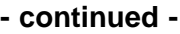

| LSR (EELS) - REQTYP A / ACT T                                                                        |                              |          |
|----------------------------------------------------------------------------------------------------|------------------------------|----------|
| <b>Required</b>                                                                                      | <b>Conditional</b>           | Optional |
| $ACTL$ ( <i>m</i> )                                                                                  | <b>DSGCON-STREET</b><br>(m)  |          |
| LSO(m)                                                                                               | DSGCON-CITY (m)              |          |
| TOS(m)                                                                                               | <b>DSGCON-STATE</b><br>(m)   |          |
| NC(m)                                                                                                | <b>DSGCON-ZIP</b><br>CODE(m) |          |
| NCI(m)                                                                                               |                              |          |
| SECNCI $(m)$                                                                                         |                              |          |
| BAN1 $(m)$                                                                                           |                              |          |
| $ACNA$ $(m)$                                                                                         |                              |          |
| INIT $(m)$                                                                                           |                              |          |
| INIT-TEL NO. $(m)$                                                                                   |                              |          |
| INIT-FAX NO. $(m)$                                                                                   |                              |          |
| IMPCON $(m)$                                                                                         |                              |          |
| <b>IMPCON-TEL NO.</b><br>(m)                                                                         |                              |          |
| REMARKS (m) [See<br><b>Business Rules in</b><br>Data Element<br>Dictionary for more<br>information.] |                              |          |

" " = mandatory entry; \* = when this optional field is populated, it forces at least one of the conditional fields to become REQUIRED; (*m*) = for manual ordering only; (*e*) = for electronic ordering only

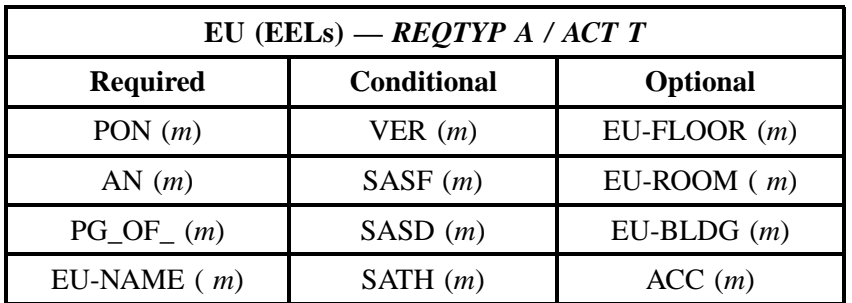
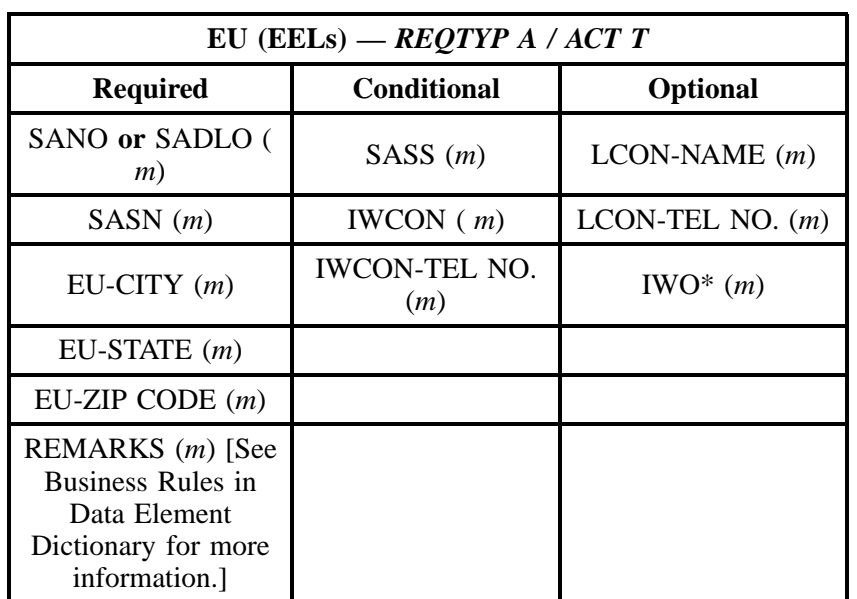

" " = mandatory entry; \* = when this optional field is populated, it forces at least one of the conditional fields to become REQUIRED; (*m*) = for manual ordering only; (*e*) = for electronic ordering only

### **3.4.4 REQTYP A / ACT V**

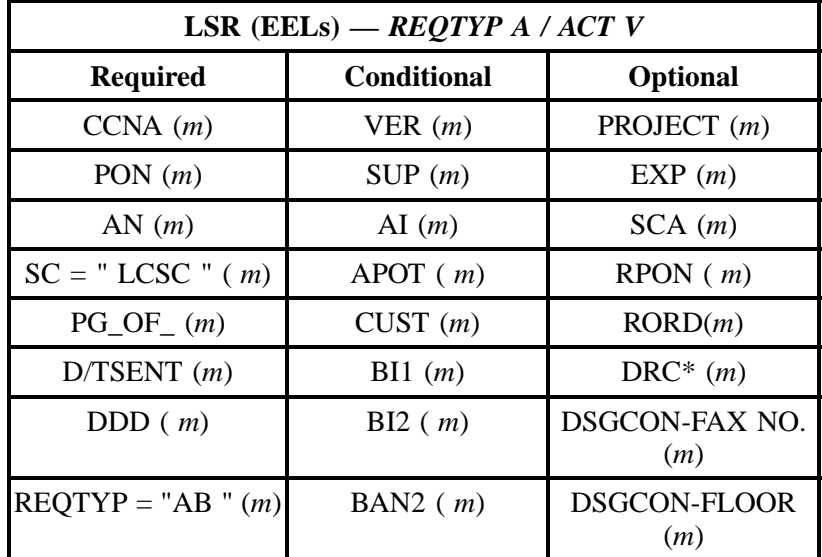

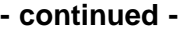

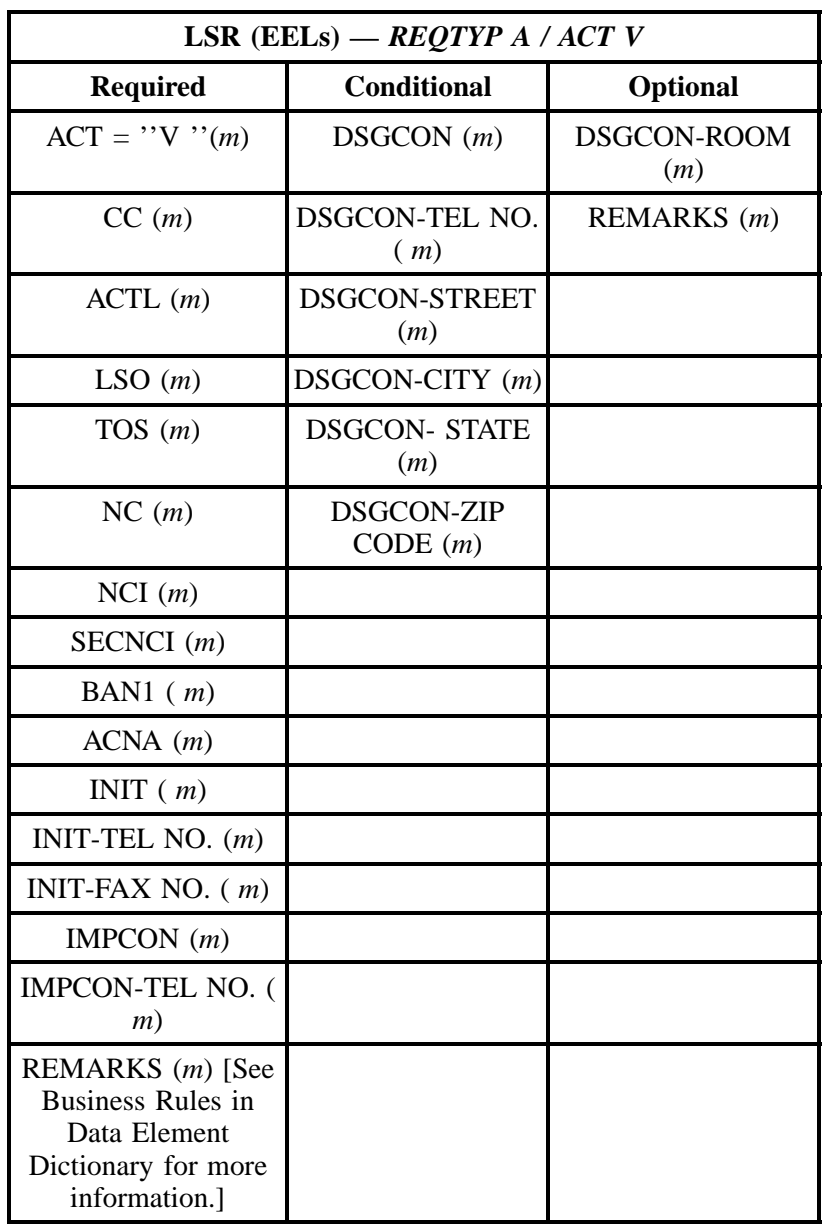

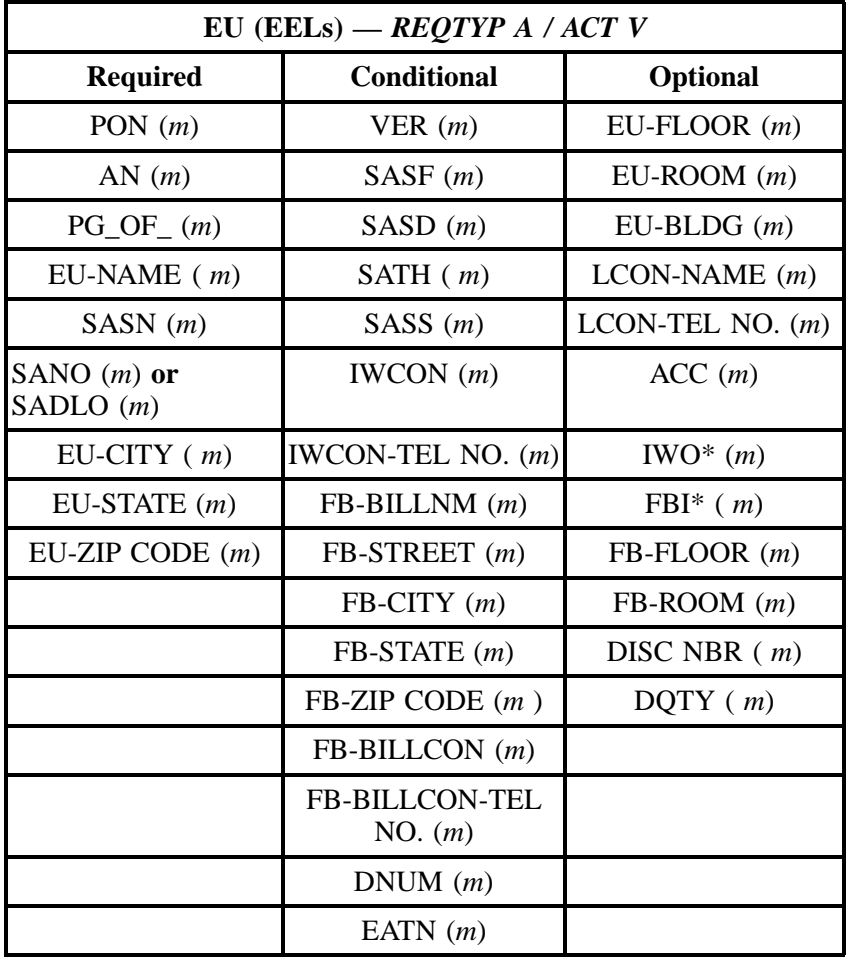

## **3.4.5 LNA Tables for EELs**

The following charts show the Required, Conditional and Optional (R/C/O) fields for the LS form for the valid Line Level Activities (LNAs). The following charts are organized by type of loop or interoffice channel (IOC), and then by the valid LNAs within each type of loop. Each chart will have a heading describing the type of loop and LNA to which that chart applies. Please refer to the **Completing the LS Form** Section for a listing of the valid LNAs for each account level activity. All unmentioned fields are either invalid, not applicable or prohibited. Populating any other fields may result in a fatal reject or a clarification of the service request.

Please note the following codes:

- Mandatory entries are indicated by quotation marks ("xxx").
- Optional fields marked with an asterisk (\*) force at least one of the conditional fields to become required when populated.
- Fields used only for manual orders are followed by (m).
- Fields used only for electronic orders are followed by (e).

See the **Data Element Dictionary** Section for additional information on each of the fields listed below.

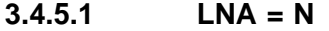

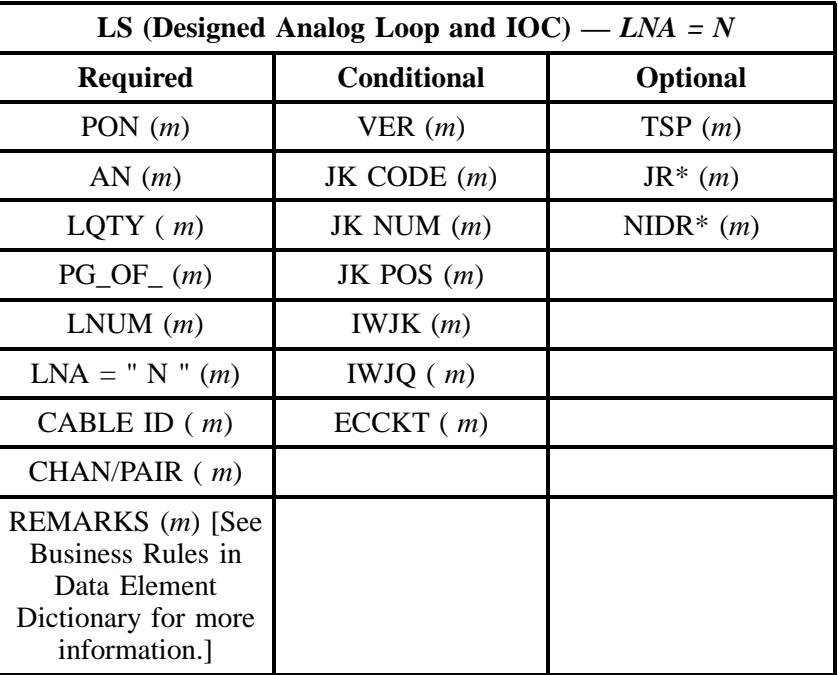

" " = mandatory entry; \* = when this optional field is populated, it forces at least one of the conditional fields to become REQUIRED; (*m*) = for manual ordering only; (*e*) = for electronic ordering only

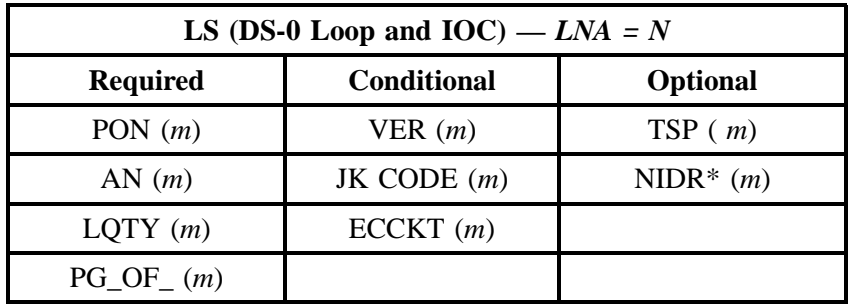

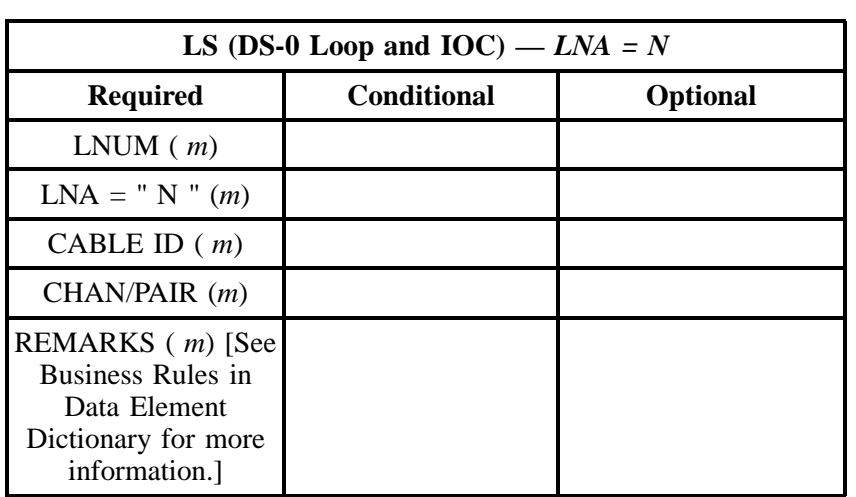

" " = mandatory entry; \* = when this optional field is populated, it forces at least one of the conditional fields to become REQUIRED; ( *m*) = for manual ordering only; (*e*) = for electronic ordering only

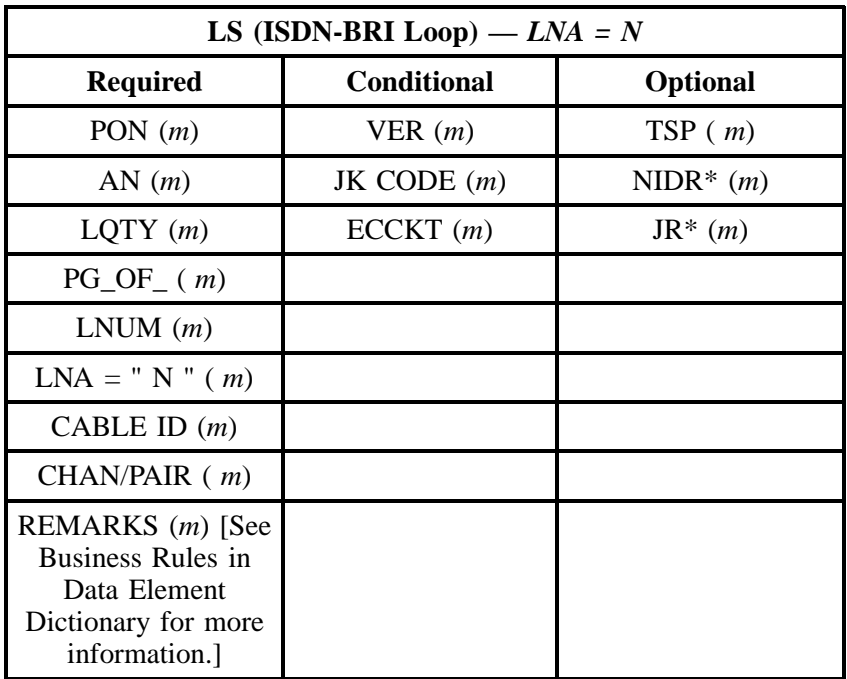

" " = mandatory entry; \* = when this optional field is populated, it forces at least one of the conditional fields to become REQUIRED; (*m*) = for manual ordering only; (*e*) = for electronic ordering only

| LS (DS-1 Loop and IOC) — $LNA = N$                                                              |                    |                         |
|-------------------------------------------------------------------------------------------------|--------------------|-------------------------|
| <b>Required</b>                                                                                 | <b>Conditional</b> | <b>Optional</b>         |
| PON $(m)$                                                                                       | VER(m)             | TSP(m)                  |
| AN(m)                                                                                           | JK CODE $(m)$      | JR* $(m)$               |
| LQTY(m)                                                                                         | ECCKT(m)           | NIDR <sup>*</sup> $(m)$ |
| $PG\_OF_{-}(m)$                                                                                 |                    |                         |
| LNUM(m)                                                                                         |                    |                         |
| $LNA = " N " ( m )$                                                                             |                    |                         |
| CFA(m)                                                                                          |                    |                         |
| REMARKS $(m)$ [See<br>Business Rules in<br>Data Element<br>Dictionary for more<br>information.] |                    |                         |

" " = mandatory entry;  $*$  = when this optional field is populated, it forces at least one of the conditional fields to become REQUIRED; ( $m$ ) = for manual ordering only;  $(e)$  = for electronic ordering only

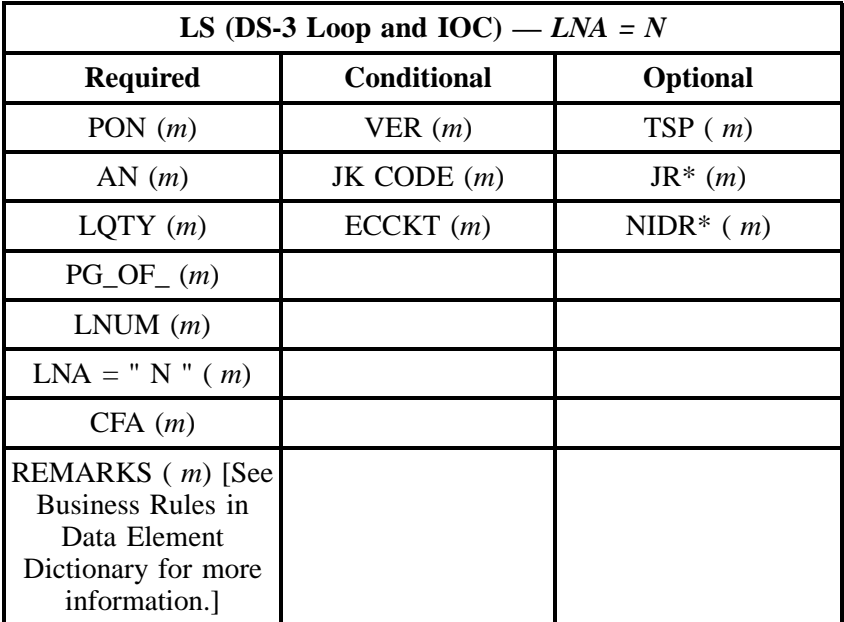

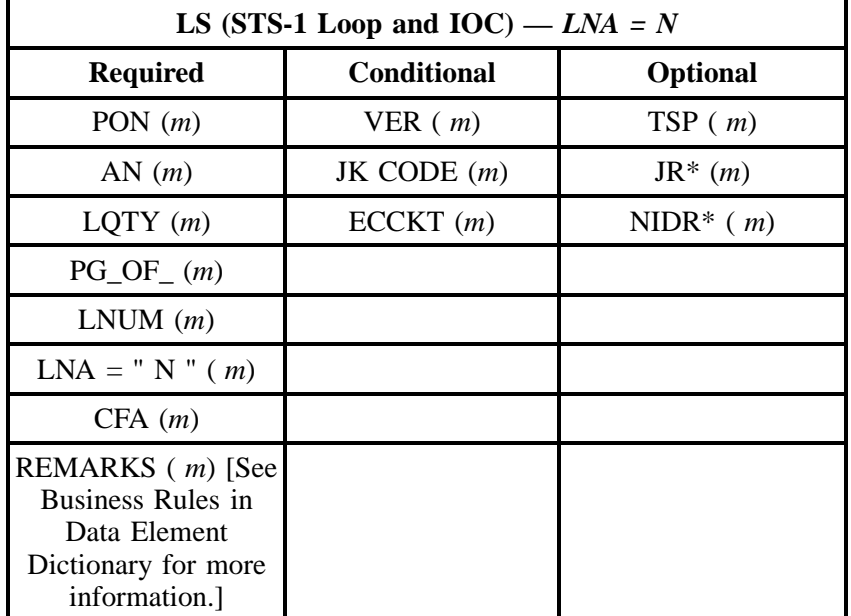

#### **3.4.5.2 LNA = C**

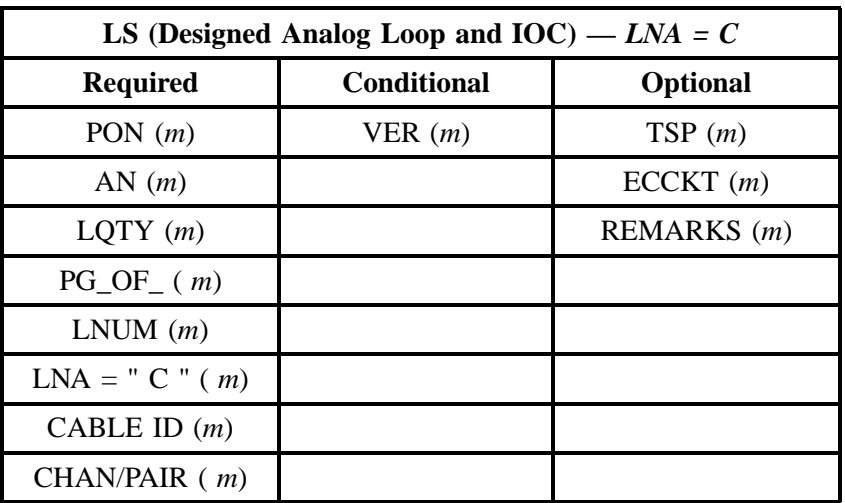

" " = mandatory entry; \* = when this optional field is populated, it forces at least one of the conditional fields to become REQUIRED; (*m*) = for manual ordering only; ( *e*) = for electronic ordering only

| LS (DS-0 Loop and IOC) — $LNA = C$ |                    |                 |
|------------------------------------|--------------------|-----------------|
| <b>Required</b>                    | <b>Conditional</b> | <b>Optional</b> |
| PON $(m)$                          | VER(m)             | TSP(m)          |
| AN $(m)$                           |                    | ECCKT(m)        |
| LQTY(m)                            |                    | REMARKS $(m)$   |
| $PG\_OF_{-}(m)$                    |                    |                 |
| LNUM(m)                            |                    |                 |
| $LNA = "C" (m)$                    |                    |                 |
| CABLE ID $(m)$                     |                    |                 |
| CHAN/PAIR $(m)$                    |                    |                 |

" " = mandatory entry; \* = when this optional field is populated, it forces at least one of the conditional fields to become REQUIRED; (*m*) = for manual ordering only;  $(e)$  = for electronic ordering only

| LS (ISDN-BRI Loop) $-LNA = C$ |                    |                 |
|-------------------------------|--------------------|-----------------|
| <b>Required</b>               | <b>Conditional</b> | <b>Optional</b> |
| PON $(m)$                     | VER(m)             | TSP(m)          |
| AN $(m)$                      |                    | ECCKT(m)        |
| LQTY(m)                       |                    | REMARKS (m)     |
| $PG\_OF_{-}(m)$               |                    |                 |
| LNUM(m)                       |                    |                 |
| $LNA = "C" (m)$               |                    |                 |
| CABLE ID $(m)$                |                    |                 |
| CHAN/PAIR $(m)$               |                    |                 |

" " = mandatory entry; \* = when this optional field is populated, it forces at least one of the conditional fields to become REQUIRED; (*m*) = for manual ordering only; ( *e*) = for electronic ordering only

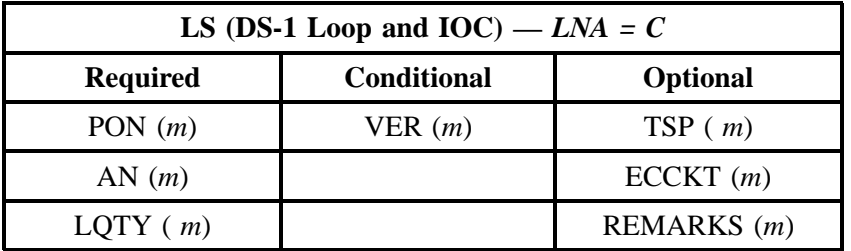

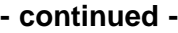

| LS (DS-1 Loop and IOC) — $LNA = C$ |                    |                 |
|------------------------------------|--------------------|-----------------|
| <b>Required</b>                    | <b>Conditional</b> | <b>Optional</b> |
| $PG\_OF_{-}(m)$                    |                    |                 |
| LNUM(m)                            |                    |                 |
| $LNA = " C " ( m )$                |                    |                 |
| CFA(m)                             |                    |                 |

<sup>&</sup>quot; " = mandatory entry; \* = when this optional field is populated, it forces at least one of the conditional fields to become REQUIRED; (*m*) = for manual ordering only; (*e*) = for electronic ordering only

| LS (DS-3 Loop and IOC) — $LNA = C$ |             |                 |
|------------------------------------|-------------|-----------------|
| <b>Required</b>                    | Conditional | <b>Optional</b> |
| PON $(m)$                          | VER $(m)$   | TSP(m)          |
| AN(m)                              |             | ECCKT(m)        |
| LQTY(m)                            |             | REMARKS $(m)$   |
| $PG\_OF_{-}(m)$                    |             |                 |
| LNUM(m)                            |             |                 |
| $LNA = "C" (m)$                    |             |                 |
| CFA(m)                             |             |                 |

" " = mandatory entry; \* = when this optional field is populated, it forces at least one of the conditional fields to become REQUIRED; (*m*) = for manual ordering only; (*e*) = for electronic ordering only

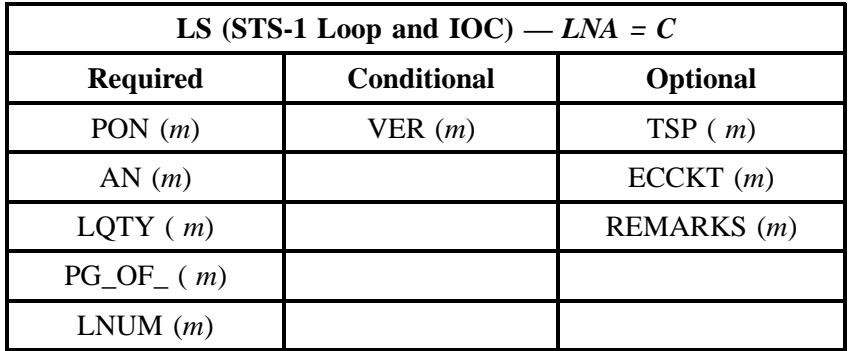

#### **REQTYP A - Loop Service Issue 9L, March 30, 2001**

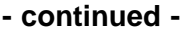

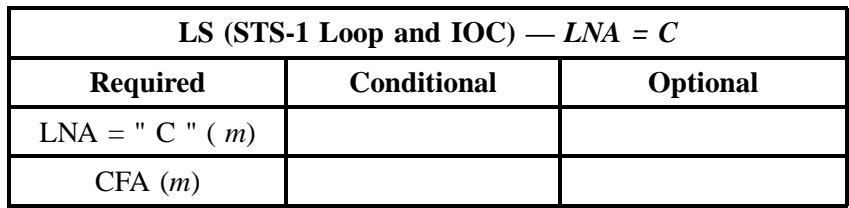

" " = mandatory entry; \* = when this optional field is populated, it forces at least one of the conditional fields to become REQUIRED; (*m*) = for manual ordering only; (*e*) = for electronic ordering only

#### **3.4.5.3 LNA = D**

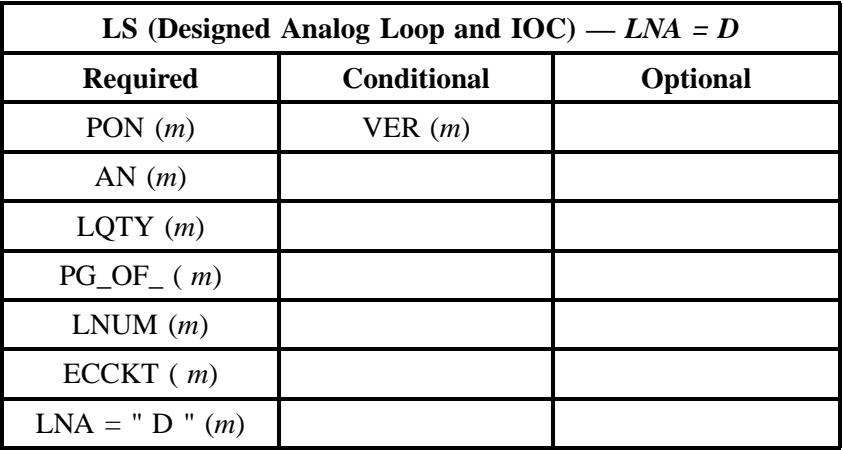

" " = mandatory entry; \* = when this optional field is populated, it forces at least one of the conditional fields to become REQUIRED; (*m*) = for manual ordering only; (*e*) = for electronic ordering only

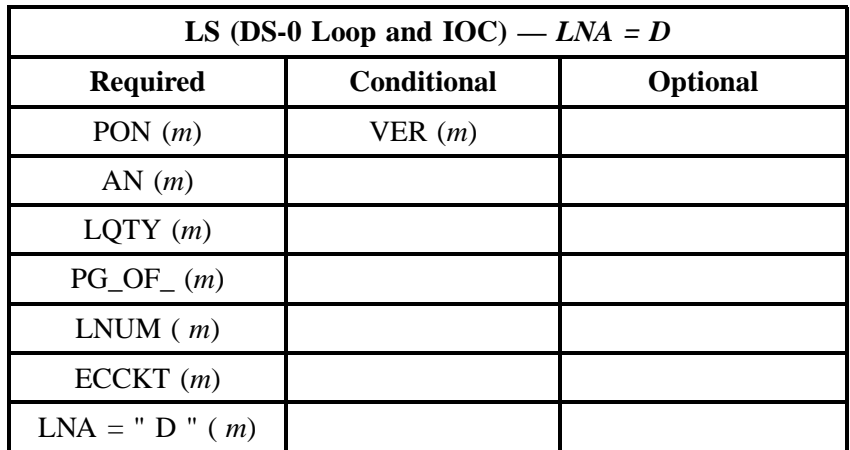

" " = mandatory entry; \* = when this optional field is populated, it forces at least one of the conditional fields to become REQUIRED; (*m*) = for manual ordering only; ( *e*) = for electronic ordering only

| LS (ISDN-BRI Loop) — $LNA = D$ |                    |                 |
|--------------------------------|--------------------|-----------------|
| <b>Required</b>                | <b>Conditional</b> | <b>Optional</b> |
| PON $(m)$                      | VER(m)             |                 |
| AN $(m)$                       |                    |                 |
| LQTY(m)                        |                    |                 |
| LNUM(m)                        |                    |                 |
| $PG\_OF_{-}(m)$                |                    |                 |
| ECCKT(m)                       |                    |                 |
| $LNA = " D" (m)$               |                    |                 |

" " = mandatory entry; \* = when this optional field is populated, it forces at least one of the conditional fields to become REQUIRED; (*m*) = for manual ordering only; ( *e*) = for electronic ordering only

| LS (DS-1 Loop and IOC) — $LNA = D$ |                    |                 |
|------------------------------------|--------------------|-----------------|
| <b>Required</b>                    | <b>Conditional</b> | <b>Optional</b> |
| PON $(m)$                          | VER(m)             |                 |
| AN $(m)$                           |                    |                 |
| LQTY(m)                            |                    |                 |
| LNUM(m)                            |                    |                 |
| $PG\_OF_{-}(m)$                    |                    |                 |
| ECCKT(m)                           |                    |                 |
| $LNA = "D" (m)$                    |                    |                 |

" " = mandatory entry; \* = when this optional field is populated, it forces at least one of the conditional fields to become REQUIRED; (*m*) = for manual ordering only; ( *e*) = for electronic ordering only

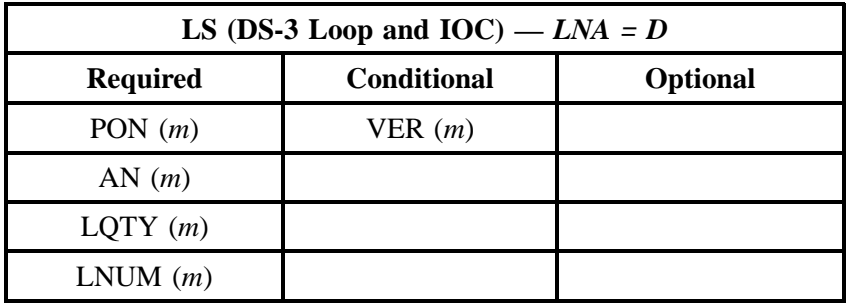

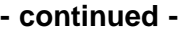

| LS (DS-3 Loop and IOC) — $LNA = D$ |                    |                 |
|------------------------------------|--------------------|-----------------|
| <b>Required</b>                    | <b>Conditional</b> | <b>Optional</b> |
| $PG\_OF_{-}(m)$                    |                    |                 |
| ECCKT(m)                           |                    |                 |
| $LNA = " D" (m)$                   |                    |                 |

<sup>&</sup>quot; " = mandatory entry; \* = when this optional field is populated, it forces at least one of the conditional fields to become REQUIRED; (*m*) = for manual ordering only; ( *e*) = for electronic ordering only

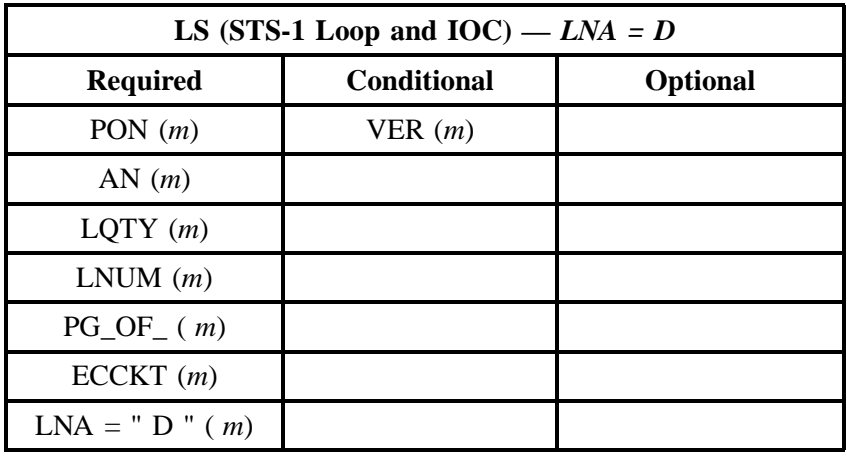

#### **3.4.5.4 LNA = V**

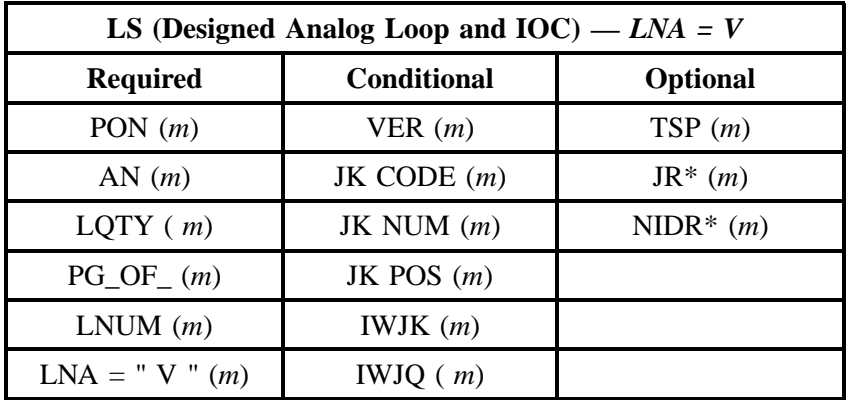

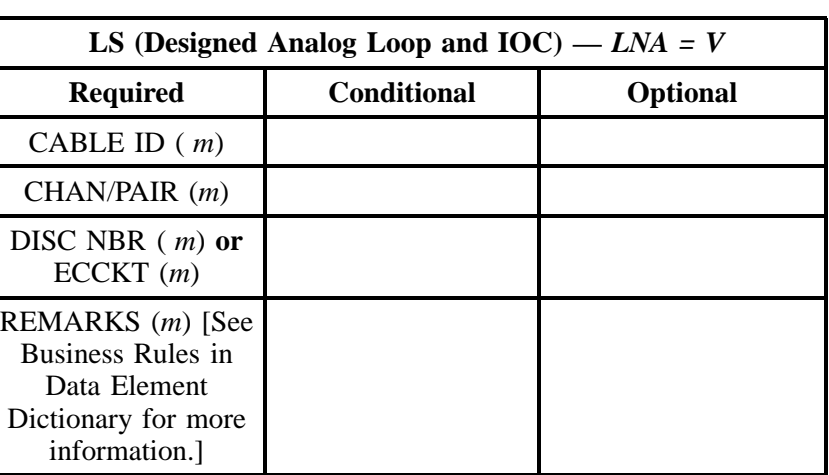

" " = mandatory entry; \* = when this optional field is populated, it forces at least one of the conditional fields to become REQUIRED; (*m*) = for manual ordering only; (*e*) = for electronic ordering only

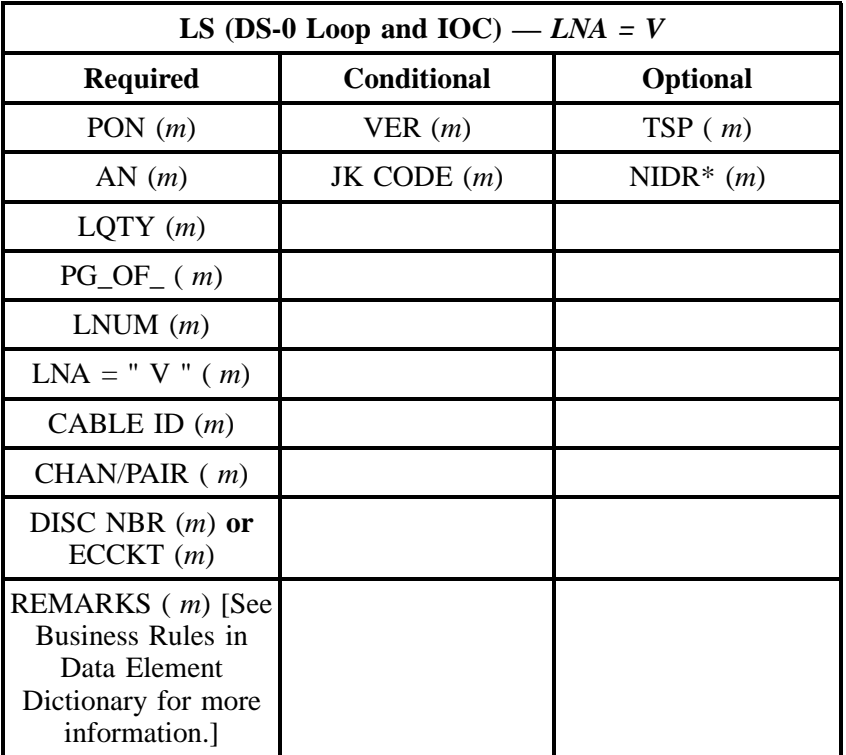

" = mandatory entry;  $*$  = when this optional field is populated, it forces at least one of the conditional fields to become REQUIRED; ( $m$ ) = for manual ordering only;  $(e)$  = for electronic ordering only

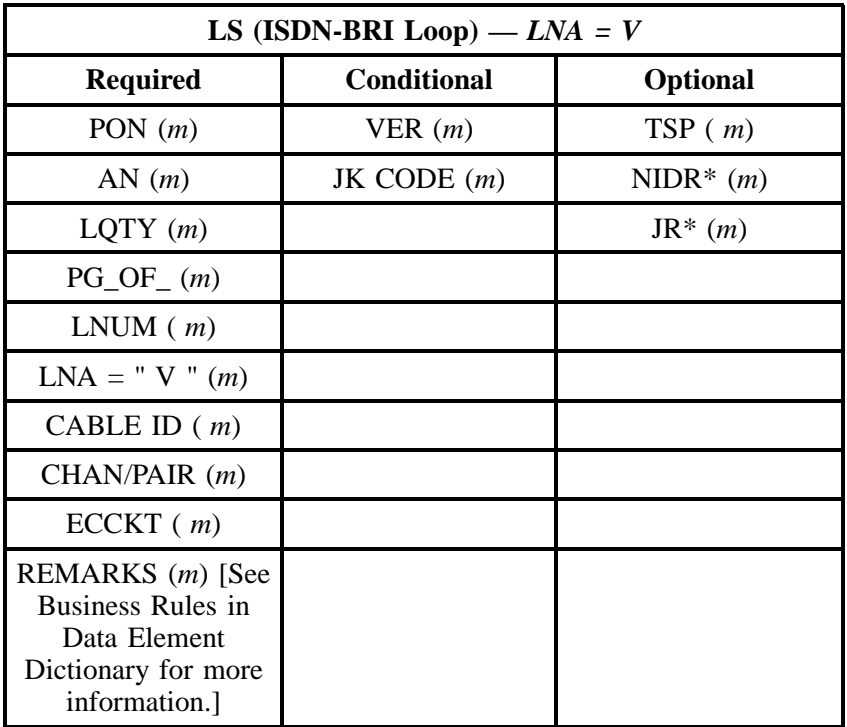

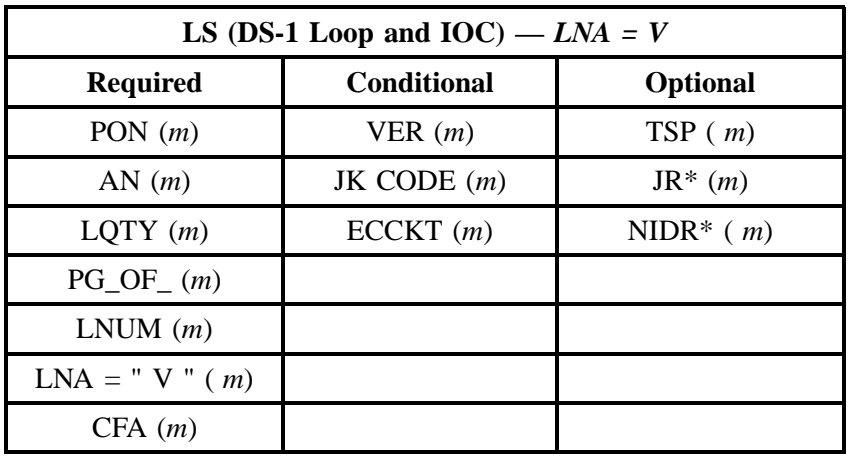

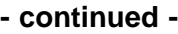

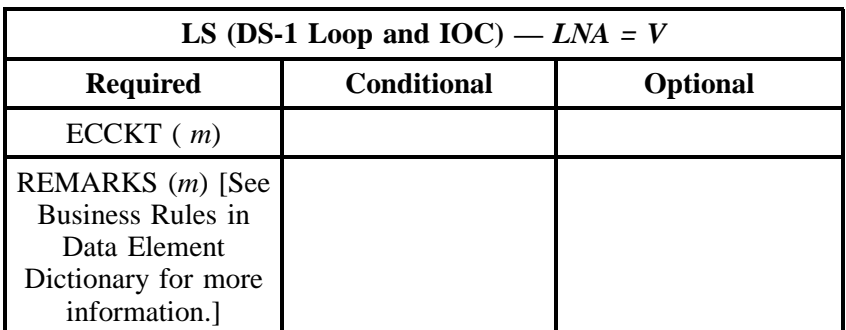

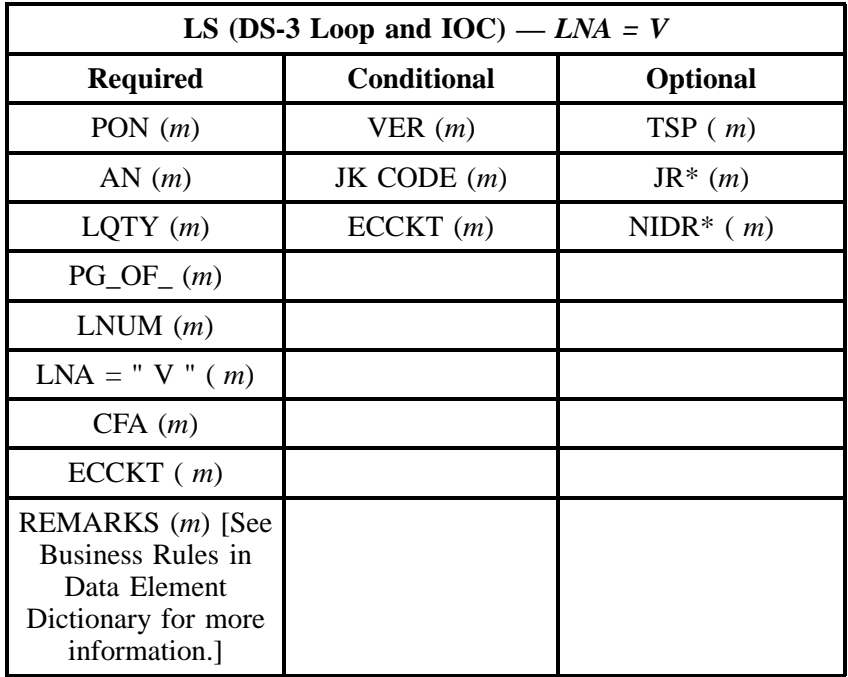

" " = mandatory entry; \* = when this optional field is populated, it forces at least one of the conditional fields to become REQUIRED; (*m*) = for manual ordering only;  $(e)$  = for electronic ordering only

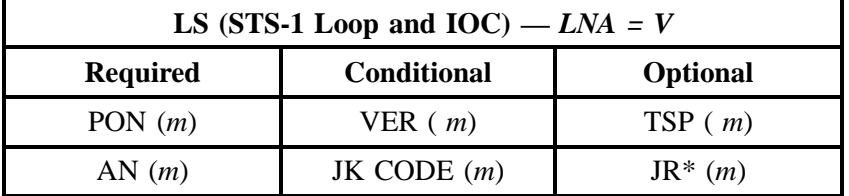

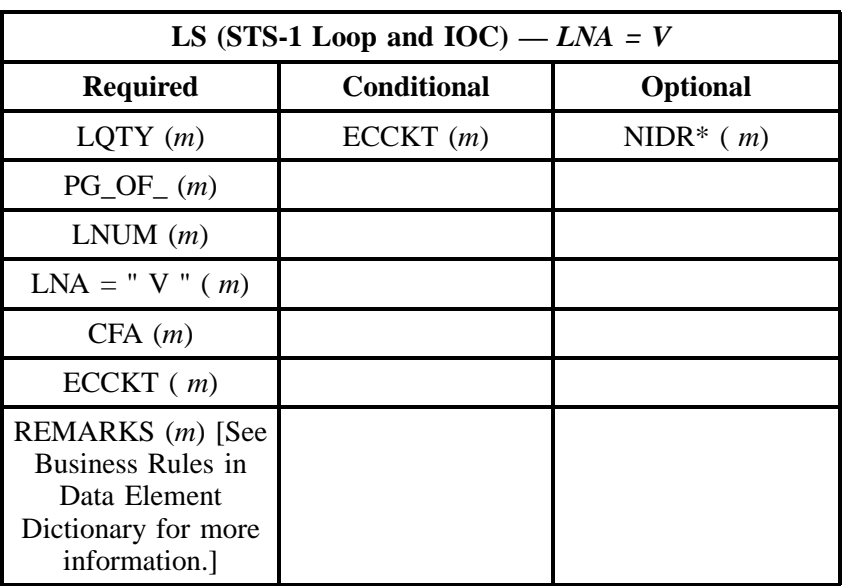

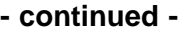

## **3.5 Network Interface Devices (NIDs)**

Network Interface Device (NID) Access is designed to allow the CLECs the opportunity to connect their loop to the inside wiring portion of BellSouth's NID. It is expected that the CLEC will provision a loop and a NID to the end user's premises. In these circumstances, the CLEC may perform a physical cross-connect of the inside wire to their loop. This will provide a communications pathway from the CLEC through the BellSouth NID to the end user's inside wire.

There are six types of NIDs available:

- NID 1: 1 to 2 lines
- NID 2: 1 to 2 lines, NID to NID Cross Connect 2–Wire
- NID 3: 1 to 2 lines, NID to NID Cross Connect 4–Wire
- NID 4: 1 to 6 lines
- NID 5: 1 to 6 lines, NID to NID Cross Connect 2–Wire
- NID 6: 1 to 6 lines, NID to NID Cross Connect 4–Wire

#### **3.5.1 Ordering Forms**

The following chart illustrates the required, conditional and optional forms for ordering this service. Detailed information will follow to assist you in filling out each of these forms.

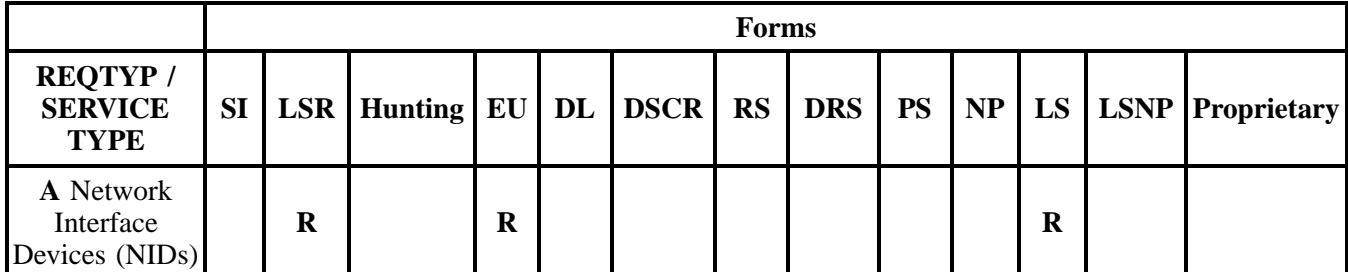

 $R = Required C = Conditional O = Optional$ 

#### **3.5.1.1 Completing the LSR and EU Forms**

The Required, Conditional, and Optional (R/C/O) fields on the LSR and EU forms will be given for every valid REQTYP/ACT combination in the **REQTYP / ACT Combination** Section.

The following chart shows all of the valid account level activities for this requisition type.

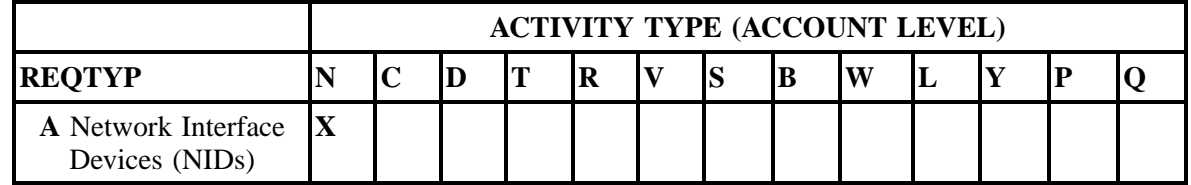

Note: " X " denotes valid account level activities. A blank entry indicates a non-valid account level activity.

**Account level activities (ACT)** apply to the entire account. The ACTs are defined below:

- $\Rightarrow$  **N** = New installation and/or account
- $\Rightarrow$  **C** = Change an existing account (e.g., Rearrangement, Partial disconnect or addition)
- $\Rightarrow$  **D** = Disconnection
- $\Rightarrow$  **T** = Outside move of end user location
- $\Rightarrow$  **R** = Record activity is for ordering administrative changes
- ⇒ **V** = Full Conversion of service **as specified** to new Local Service Provider (LSP)
- $\Rightarrow$  **S** = Seasonal suspend or restore partial account
- ⇒ **B** = Restore **full** account or restore denied account
- $\Rightarrow$  **W** = Full Conversion of service **as is**
- $\Rightarrow$  **L** = Seasonal suspension **full** account
- $\Rightarrow$  **Y** = Deny (non-payment)
- ⇒ **P** = Conversion of service **as specified:** Partial Migration Initial
- ⇒ **Q** = Conversion of service **as specified:** Partial Migration Subsequent

### **3.5.1.2 Completing the LS Form**

The Loop Service (LS) form may be required or invalid depending on the account level activity. Each account level activity has valid Line Level Activities (LNAs). These LNAs determine how, or if, the LS form should be populated.

Line level activities (LNA) apply to the specified line only. The LNAs are defined below:

- $\Rightarrow$  **N** = New Installation (e.g., new line or additional line)
- $\Rightarrow$  **C** = Change or Modification to an Existing Line
- $\Rightarrow$  **D** = Disconnection
- $\Rightarrow$  **X** = Telephone Number Change
- $\Rightarrow$  **V** = Conversion or Migration to new LSP as specified
- ⇒ **W** = Conversion or Migration **as is**
- $\Rightarrow$  **P** = PIC Change
- $\Rightarrow$  **L** = Seasonal Suspend
- $\Rightarrow$  **B** = Restore

The following chart gives the valid LNAs for each account level activity (ACT) and the associated LS form usage.

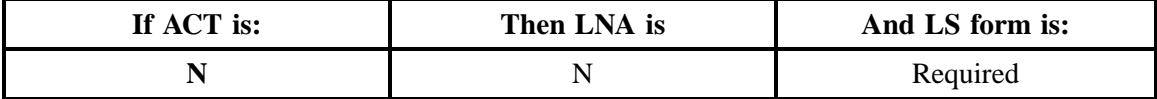

The RCO fields for the Loop Service (LS) form are listed according to the Line Level Activity (LNA) in the **LNA Tables** Section.

#### **3.5.2 REQTYP / ACT Combinations**

The following charts show the Required, Conditional and Optional (R/C/O) fields on the LSR and EU forms for the valid REQTYP /ACT combinations. LSR and EU forms for a valid REQTYP/ACT combination are paired together. All unmentioned fields are either invalid, not applicable or prohibited. Populating any other fields may result in a fatal reject or a clarification of the service request.

Please note the following codes:

- Mandatory entries are indicated by quotation marks ("xxx").
- Optional fields marked with an asterisk (\*) force at least one of the conditional fields to become required when populated.
- Fields used only for manual orders are followed by (m).
- Fields used only for electronic orders are followed by (e).

See the **Data Element Dictionary** Section for additional information on each of the fields listed below.

# **3.5.2.1 REQTYP A / ACT N**

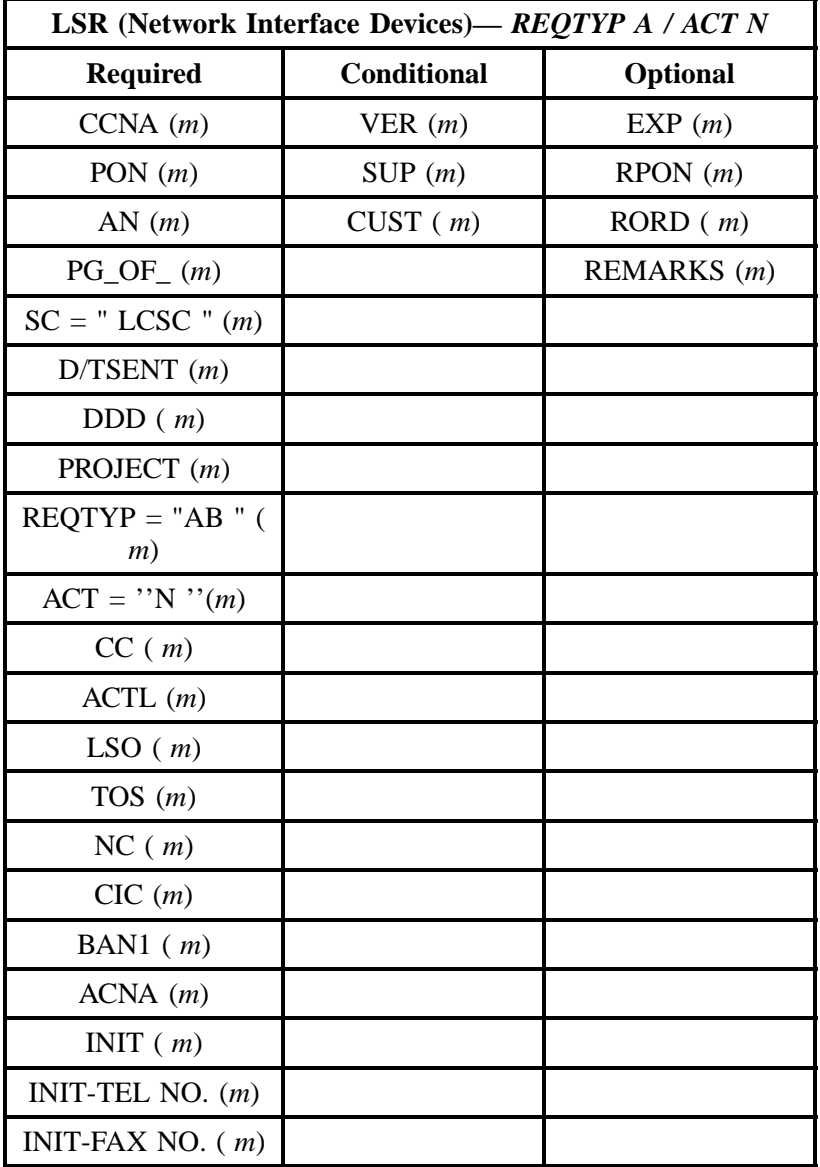

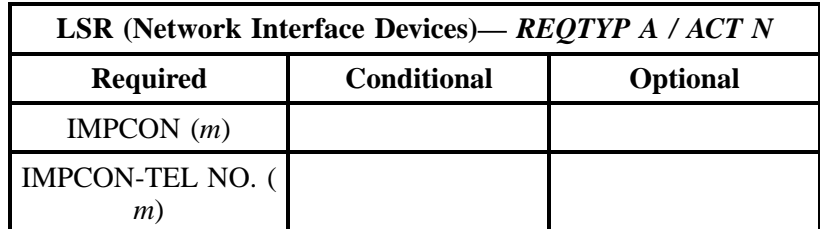

" " = mandatory entry; \* = when this optional field is populated, it forces at least one of the conditional fields to become REQUIRED; (*m*) = for manual ordering only;  $(e)$  = for electronic ordering only

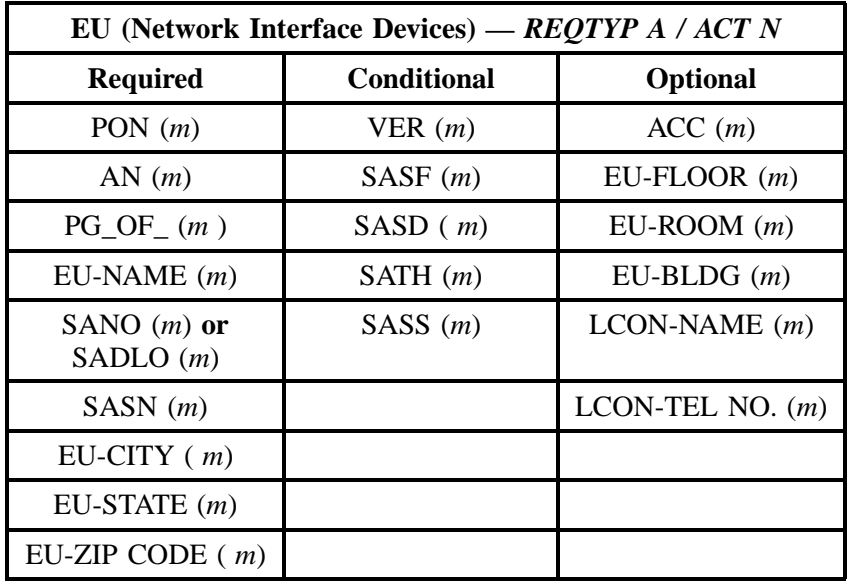

" " = mandatory entry; \* = when this optional field is populated, it forces at least one of the conditional fields to become REQUIRED; (*m*) = for manual ordering only; (*e*) = for electronic ordering only

#### **3.5.3 LNA Tables for NIDs**

The following charts show the Required, Conditional and Optional (R/C/O) fields for the LS form for the valid Line Level Activities (LNAs). All unmentioned fields are either invalid, not applicable or prohibited. Populating any other fields may result in a fatal reject or a clarification of the service request.

Please note the following codes:

Mandatory entries are indicated by quotation marks ("xxx").

Optional fields marked with an asterisk (\*) force at least one of the conditional fields to become required when populated.

Fields used only for manual orders are followed by (m).

Fields used only for electronic orders are followed by (e).

See the **Data Element Dictionary** Section for additional information on each of the fields listed below.

### **3.5.3.1 LNA = N**

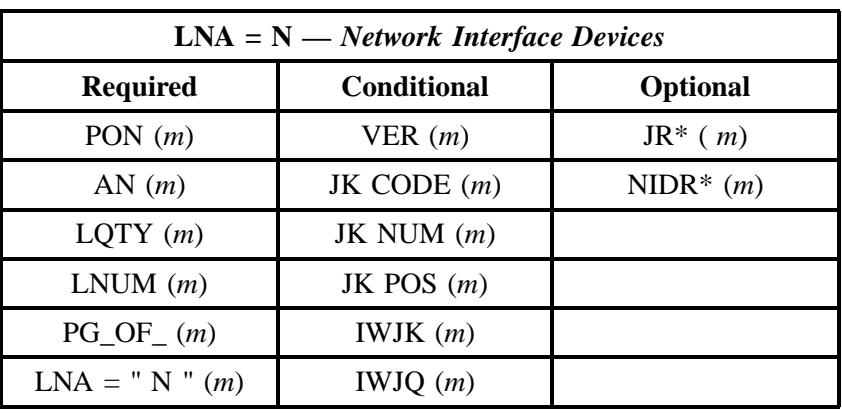

" " = mandatory entry; \* = when this optional field is populated, it forces at least one of the conditional fields to become REQUIRED; (*m*) = for manual ordering only; (*e*) = for electronic ordering only

# **3.6 Unbundled Copper Loop (UCL)**

Unbundled Copper Loop (UCL) is a dedicated metallic transmission facility from BST's MDF (Main Distribution Frame) to a customer's premise.

There are two lengths of UCL:

- Unbundled Copper Loop Short (UCL-S) will be any copper loop that is shorter than 18kft
- Unbundled Copper Loop Long (UCL-L) will be any copper loop that is greater than 18kft

There are a total of four types of Unbundled Copper Loops: This loop is not intended to support any particular service and may be utilized by the CLEC to provide a wide-range of telecommunications services so long as those services do not adversely effect BST's network. This facility will include a Network Interface Device at the customer's location for the purpose of connecting the loop to the customer's inside wire.

- 2-Wire UCL-S
- 2-Wire UCL-L
- 4-Wire UCL-S
- 4-Wire UCL-L

The CLEC may use BST's Unbundled Loop Modification (ULM) offering to remove bridge tap and/or load coils from any loop within the BST network. If load coils are removed from a loop, that loop will then be classified as either an UCL-S or a UCL-L depending upon a total length of that loop. The CLEC will send an order for the loop that they want and ULM requirements to the LCSC.

#### **3.6.1 Ordering Forms**

The following chart illustrates the required, conditional and optional forms for ordering this service. Detailed information will follow to assist you in filling out each of these forms.

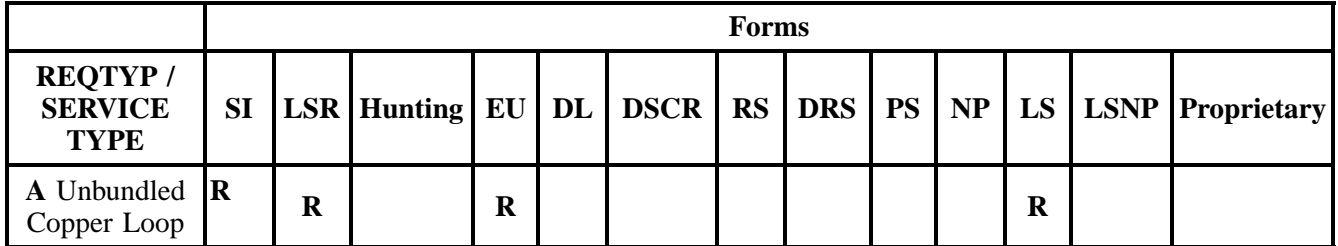

 $R = Required C = Conditional O = Optional$ 

### **3.6.1.1 Service Inquiry Form Instructions**

#### **Manual Service Inquiry Process**

The SI form is reproduced at the end of this section. The instructions for the manual SI Process are:

1. Service Inquiry is needed for this product and will be sent with the LSR to the CRSG/Account Team. 2. The CRSG/Account Team will send the SI to the OSPE to make the determination if BST facilities are available or not to provide the service for the CLEC.

3. The OSPE will send the completed SI to the CRSG/Account Team.

4. If the SI advises that the product can be provided, then the CRSG/Account Team will send the completed SI and the LSR to the LCSC to begin the service order process.

**OR**

If BST facilities are not available, then the CLEC would have to pay Special Construction Charges, if the CLEC requests BST to place facilities to a location where they do not currently exist. **OR**

If the SI reflects that BST facilities are not available, but there is a pending BST job that will provide the necessary facilities, then the CRSG/Account Team will advise the CLEC of the pending job and the ECD. OSPE will advise the CRSG/Account Team via the completed SI that the BST job has been completed and that BST facilities are now available to provision the service. The CRSG/Account Team will send the completed SI and LSR to the LCSC to begin the service order process.

#### **Electronic Loop Make Up**

The Service Inquiry Form is not required when the CLEC uses the Electronic Loop Make Pre-order Function to qualify the loop. Refer to the BellSouth Pre-Order Business Rules.

If a new facility is being requested, the CLEC must obtain Loop Make-up (LMU) information (either manually or electronically), a Facility Reservation Number and populate the reservation number in the RESID field on the LSR.

If the loop being ordered is a reuse of an existing facility and the CLEC has determined that the facility is compatible to the loop type being ordered, it is not necessary to obtain a RESID. Populate the RESID field with all "X's" and submit the electronic order.

If Loop Modifications are required, a SI and LSR must be submitted manually, following the guidelines in the ADSL/HDSL CLEC information Package.

### **3.6.1.2 Service Inquiry Form**

**Note:** *The Service Inquiry form is not included in this document. Please contact your Account Team to obtain the form.*

#### **3.6.1.3 Completing the LSR and EU Forms**

The Required, Conditional, and Optional (R/C/O) fields on the LSR and EU forms will be given for every valid REQTYP/ACT combination in the **REQTYP / ACT Combination** Section.

The following chart shows all of the valid account level activities for this requisition type.

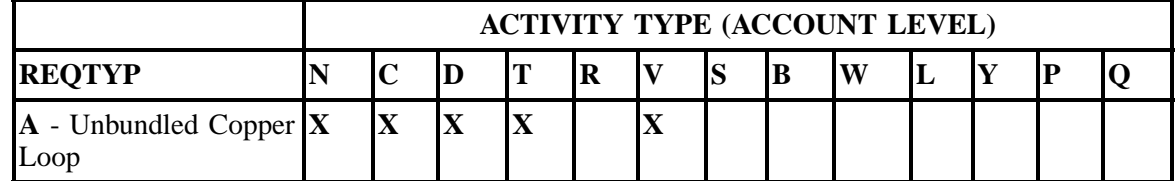

Note: " X " denotes valid account level activities. A blank entry indicates a non-valid account level activity.

**Account level activities (ACT)** apply to the entire account. The ACTs are defined below:

- $\Rightarrow$  **N** = New installation and/or account
- $\Rightarrow$  **C** = Change an existing account (e.g., Rearrangement, Partial disconnect or addition)
- $\Rightarrow$  **D** = Disconnection
- $\Rightarrow$  **T** = Outside move of end user location
- $\Rightarrow$  **R** = Record activity is for ordering administrative changes
- ⇒ **V** = Full Conversion of service **as specified** to new Local Service Provider (LSP)
- $\Rightarrow$  **S** = Seasonal suspend or restore partial account
- $\Rightarrow$  **B** = Restore **full** account or restore denied account
- ⇒ **W** = Full Conversion of service **as is**
- $\Rightarrow$  **L** = Seasonal suspension **full** account
- $\Rightarrow$  **Y** = Deny (non-payment)
- ⇒ **P** = Conversion of service **as specified:** Partial Migration Initial
- ⇒ **Q** = Conversion of service **as specified:** Partial Migration Subsequent

#### **3.6.1.4 Completing the LS Form**

The Loop Service (LS) form may be required or invalid depending on the account level activity. Each account level activity has valid Line Level Activities (LNAs). These LNAs determine how, or if, the LS form should be populated.

Line level activities (LNA) apply to the specified line only. The LNAs are defined below:

- $\Rightarrow$  **N** = New Installation (e.g., new line or additional line)
- $\Rightarrow$  **C** = Change or Modification to an Existing Line
- $\Rightarrow$  **D** = Disconnection
- $\Rightarrow$  **X** = Telephone Number Change
- $\Rightarrow$  **V** = Conversion or Migration to new LSP as specified
- ⇒ **W** = Conversion or Migration **as is**
- $\Rightarrow$  **P** = PIC Change
- $\Rightarrow$  **L** = Seasonal Suspend
- $\Rightarrow$  **B** = Restore

The following chart gives the valid LNAs for each account level activity (ACT) and the associated LS form usage.

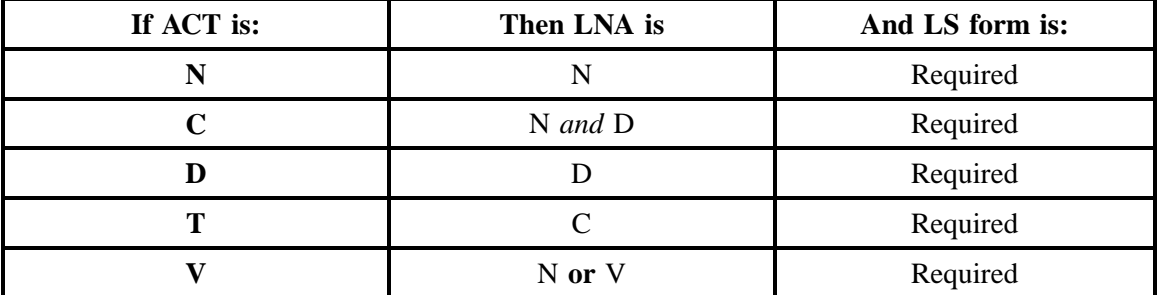

The RCO fields for the Loop Service (LS) form are listed according to the Line Level Activity (LNA) in the **LNA Tables** Section .

## **3.6.1.5 Completing the DL and DSCR Forms**

If directory listings are required, please refer to **REQTYP J** for more information on completing the DL and DSCR forms.

### **3.6.2 REQTYP / ACT Combinations**

The following charts show the Required, Conditional and Optional (R/C/O) fields on the LSR and EU forms for the valid REQTYP /ACT combinations. LSR and EU forms for a valid REQTYP/ACT combination are paired together. All unmentioned fields are either invalid, not applicable or prohibited. Populating any other fields may result in a fatal reject or a clarification of the service request.

Please note the following codes:

- Mandatory entries are indicated by quotation marks ("xxx").
- Optional fields marked with an asterisk (\*) force at least one of the conditional fields to become required when populated.
- Fields used only for manual orders are followed by (m).
- Fields used only for electronic orders are followed by (e).

See the **Data Element Dictionary** Section for additional information on each of the fields listed below.

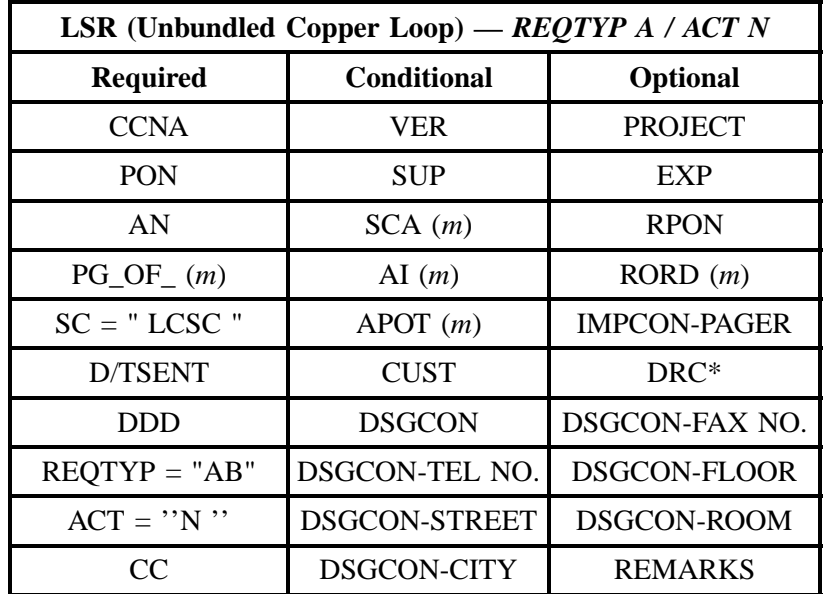

#### **3.6.2.1 REQTYP A / ACT N**

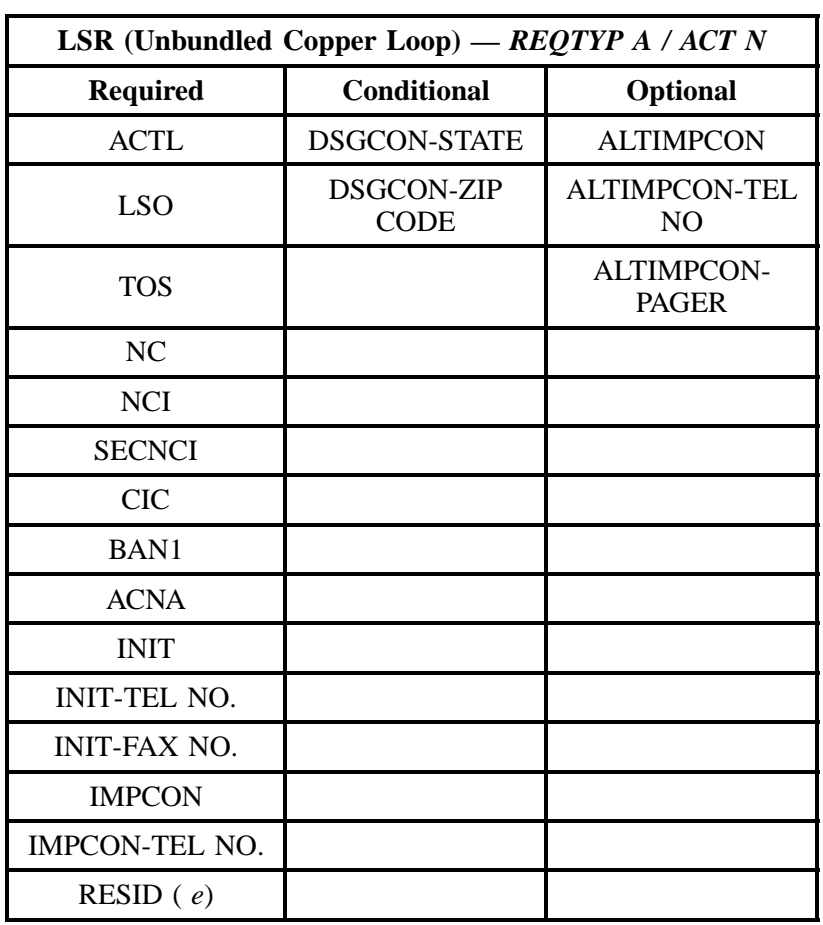

" " = mandatory entry; \* = when this optional field is populated, it forces at least one of the conditional fields to become REQUIRED; ( *m*) = for manual ordering only; (*e*) = for electronic ordering only

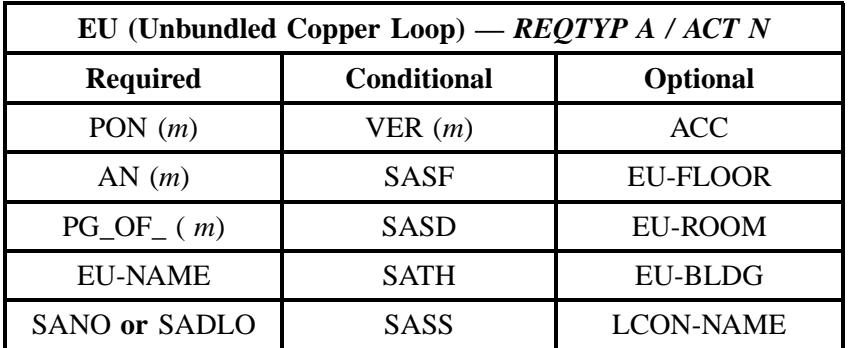

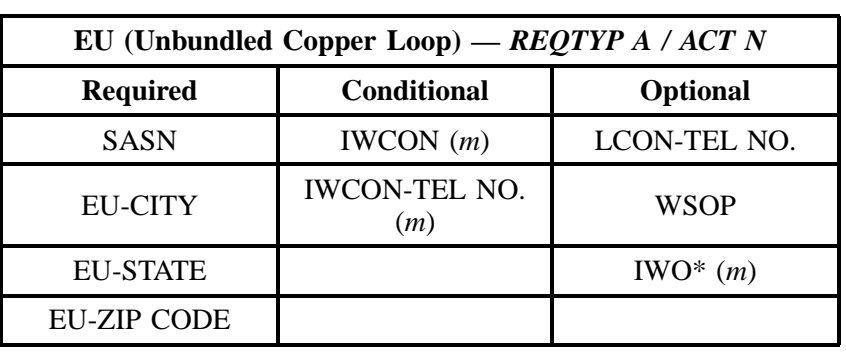

" " = mandatory entry; \* = when this optional field is populated, it forces at least one of the conditional fields to become REQUIRED; (*m*) = for manual ordering only; (*e*) = for electronic ordering only

# **3.6.2.2 REQTYP A / ACT C**

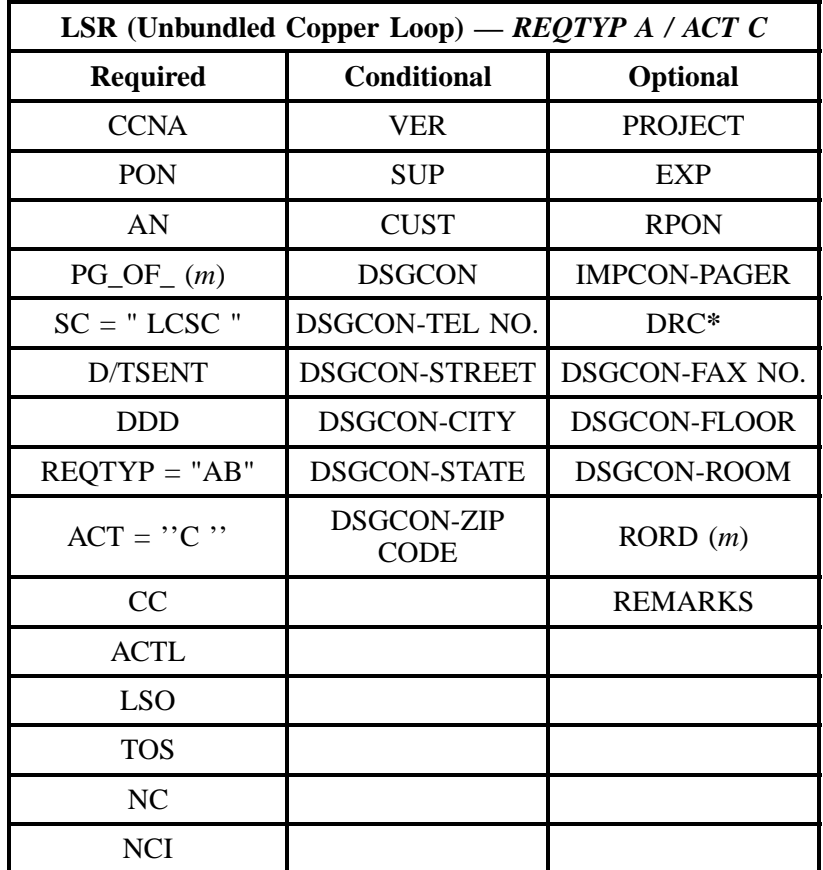

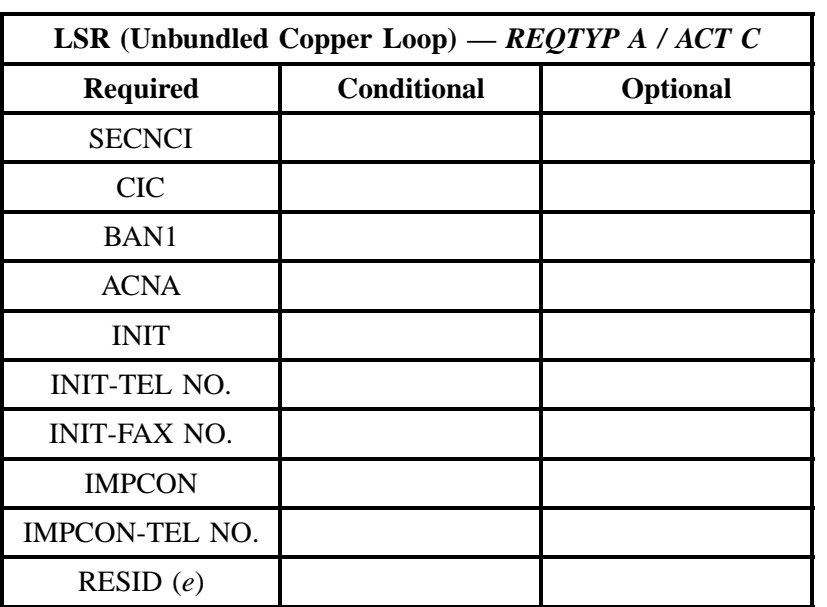

" " = mandatory entry;  $*$  = when this optional field is populated, it forces at least one of the conditional fields to become REQUIRED; ( $m$ ) = for manual ordering only; (*e*) = for electronic ordering only

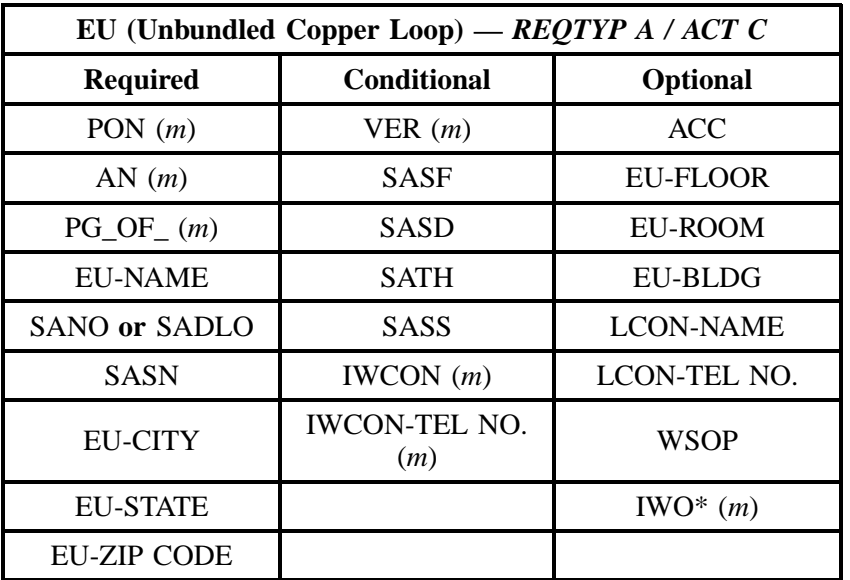

" " = mandatory entry; \* = when this optional field is populated, it forces at least one of the conditional fields to become REQUIRED; (*m*) = for manual ordering only; (*e*) = for electronic ordering only

## **3.6.2.3 REQTYP A / ACT D**

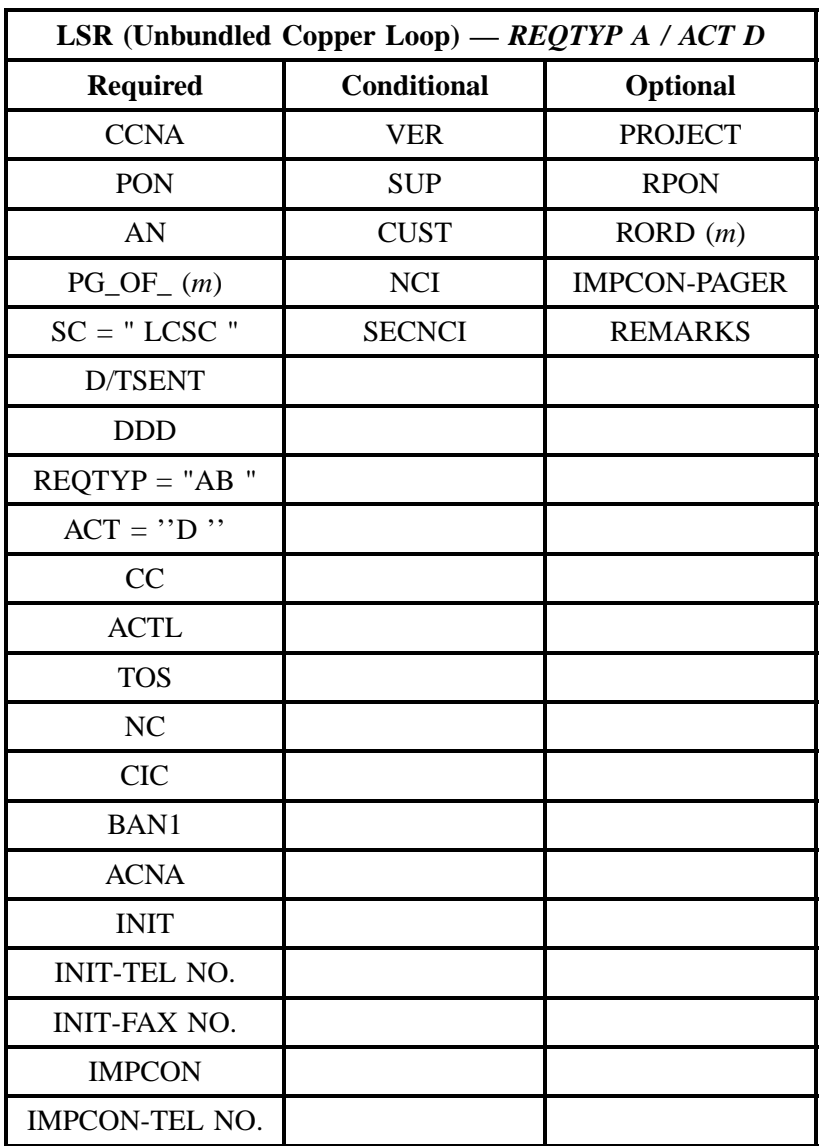

" " = mandatory entry; \* = when this optional field is populated, it forces at least one of the conditional fields to become REQUIRED; (*m*) = for manual ordering only; (*e*) = for electronic ordering only

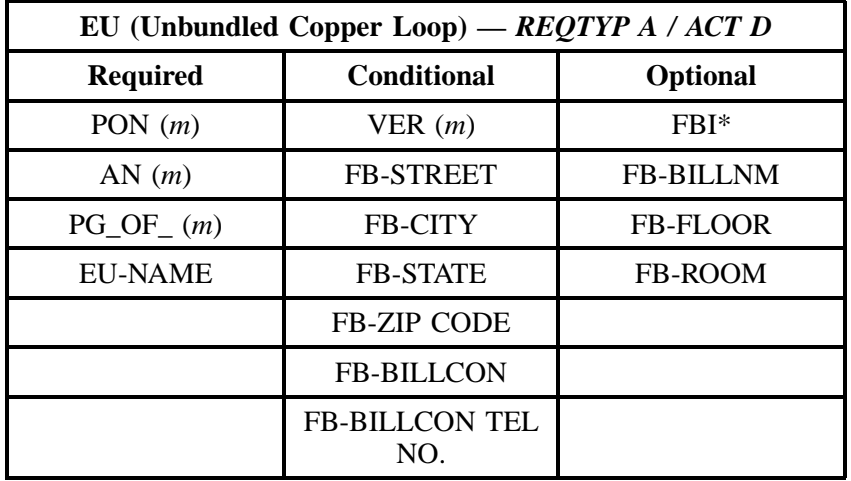

## **3.6.2.4 REQTYP A / ACT T**

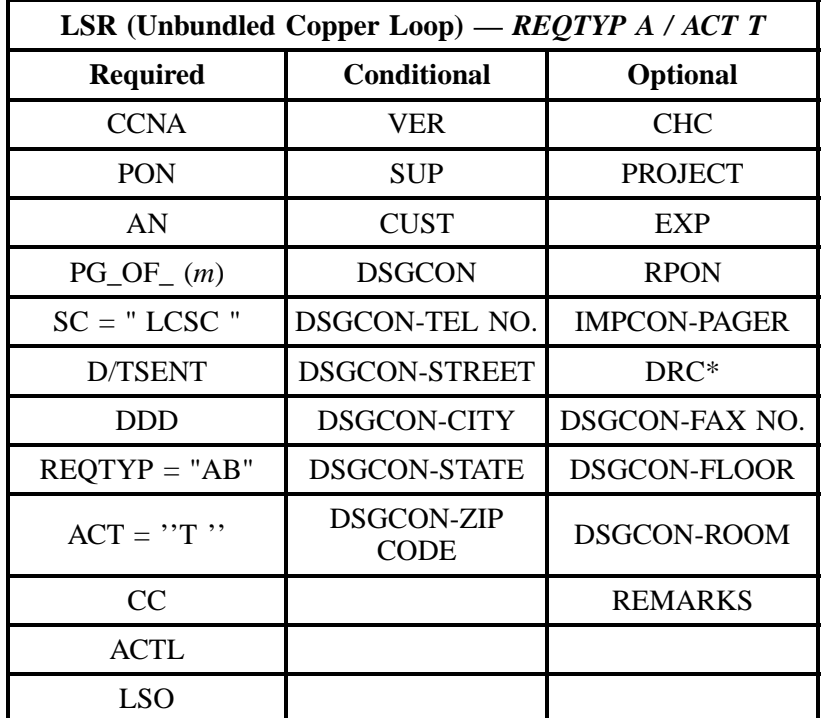

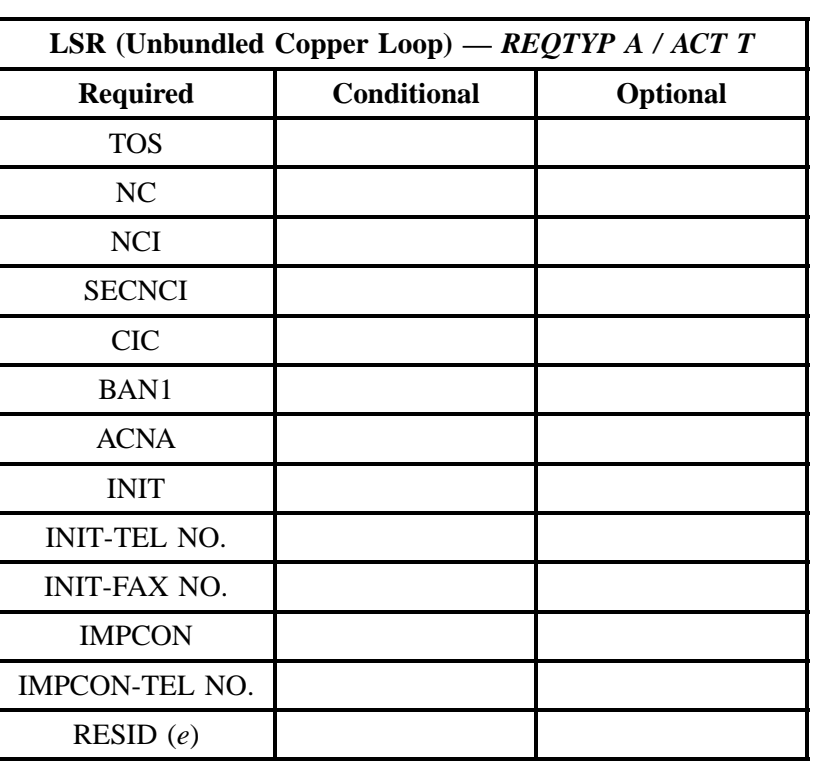

" " = mandatory entry; \* = when this optional field is populated, it forces at least one of the conditional fields to become REQUIRED; ( *m*) = for manual ordering only; (*e*) = for electronic ordering only

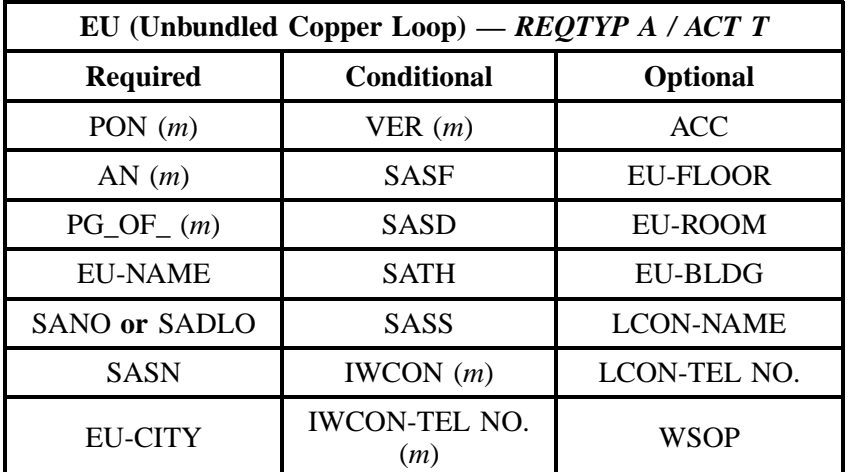

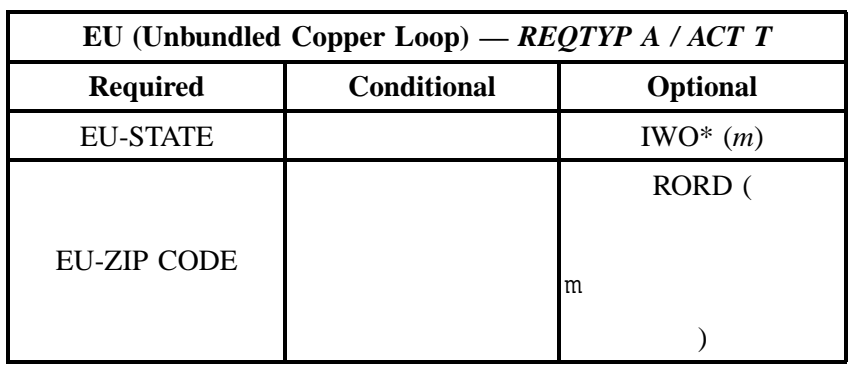

" " = mandatory entry; \* = when this optional field is populated, it forces at least one of the conditional fields to become REQUIRED; (*m*) = for manual ordering only; (*e*) = for electronic ordering only

## **3.6.2.5 REQTYP A / ACT V**

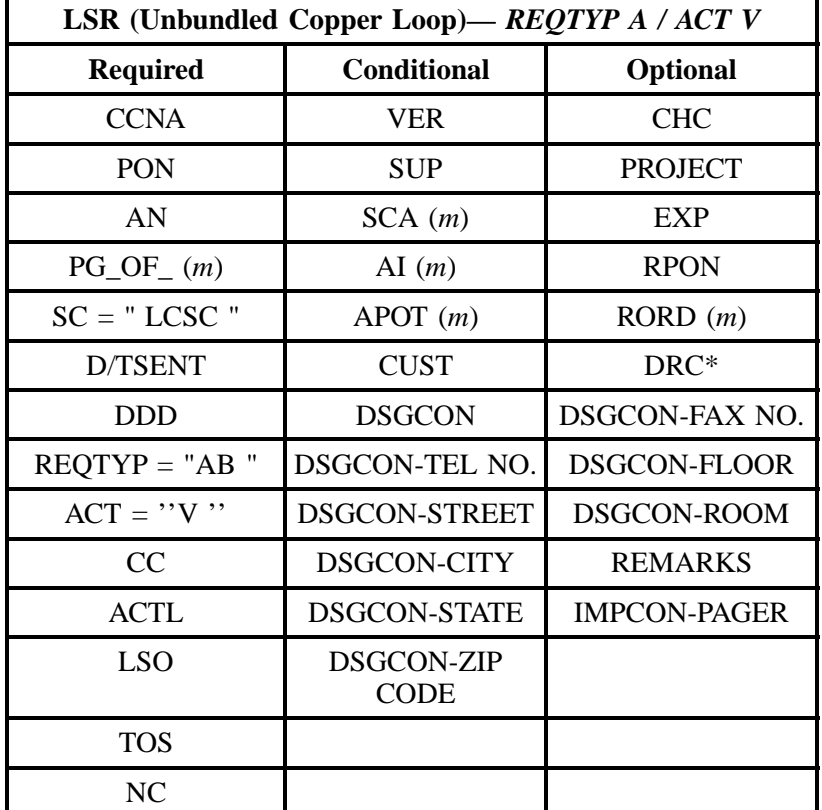

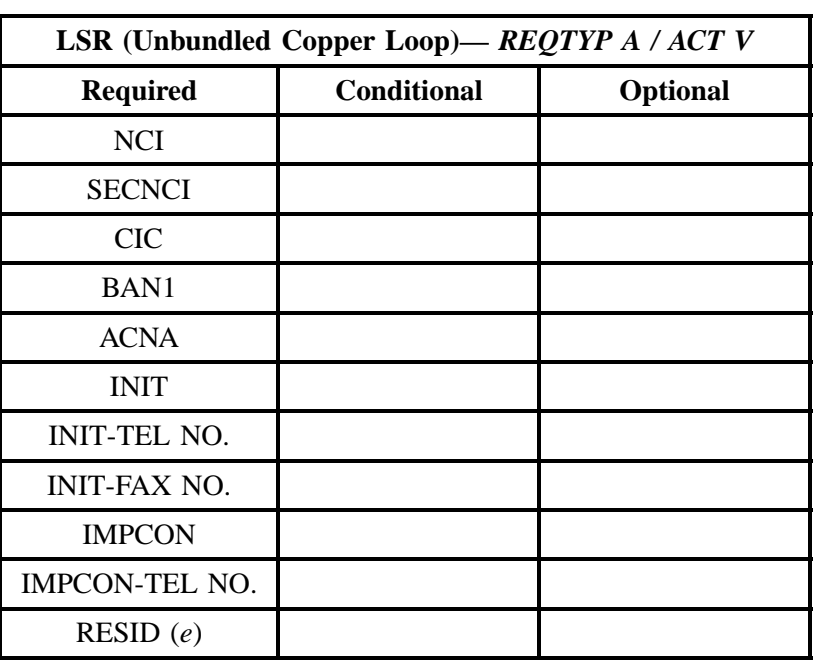

" " = mandatory entry; \* = when this optional field is populated, it forces at least one of the conditional fields to become REQUIRED; (*m*) = for manual ordering only; ( *e*) = for electronic ordering only

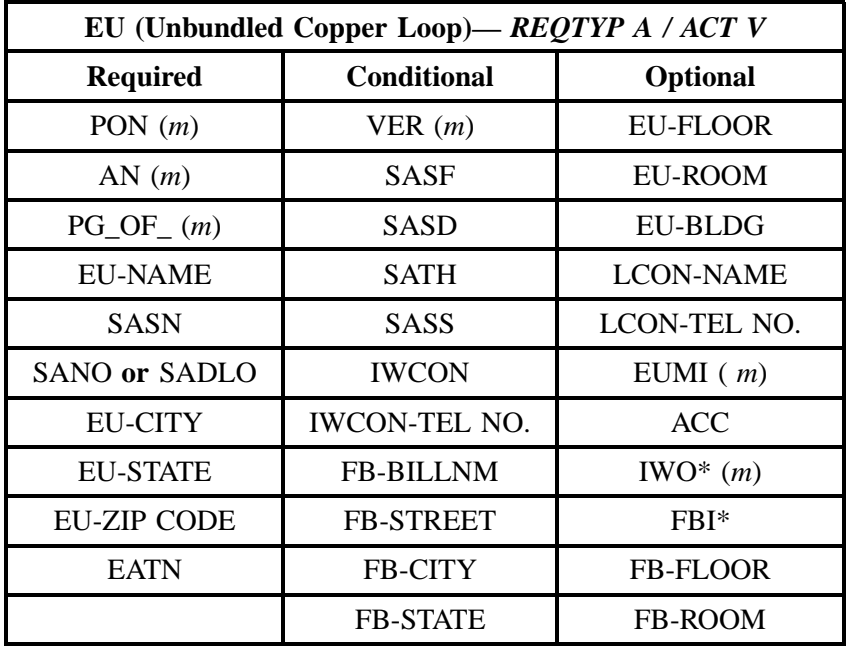

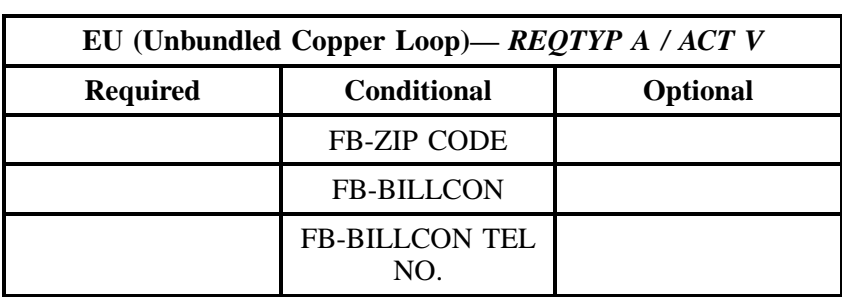

" " = mandatory entry; \* = when this optional field is populated, it forces at least one of the conditional fields to become REQUIRED; (*m*) = for manual ordering only; (*e*) = for electronic ordering only

## **3.6.3 LNA Tables for REQTYP A**

The following charts show the Required, Conditional and Optional (R/C/O) fields for the LS form for the valid Line Level Activities (LNAs). Please refer to the **Completing the LS Form** Section for a listing of the valid LNAs for each account level activity. All unmentioned fields are either invalid, not applicable or prohibited. Populating any other fields may result in a fatal reject or a clarification of the service request.

Please note the following codes:

- Mandatory entries are indicated by quotation marks ("xxx").
- Optional fields marked with an asterisk (\*) force at least one of the conditional fields to become required when populated.
- Fields used only for manual orders are followed by (m).
- Fields used only for electronic orders are followed by (e).

See the **Data Element Dictionary** Section for additional information on each of the fields listed below.

### **3.6.3.1 LNA = N**

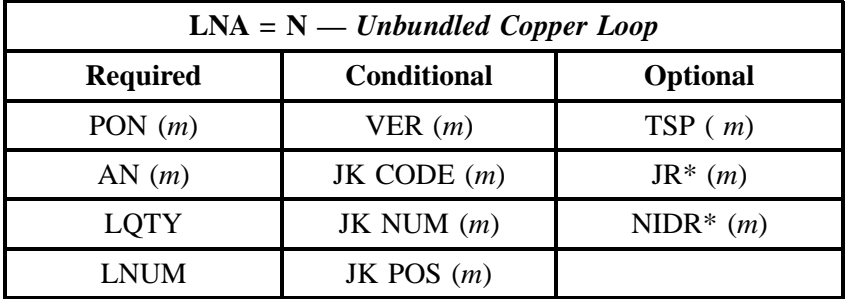

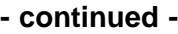

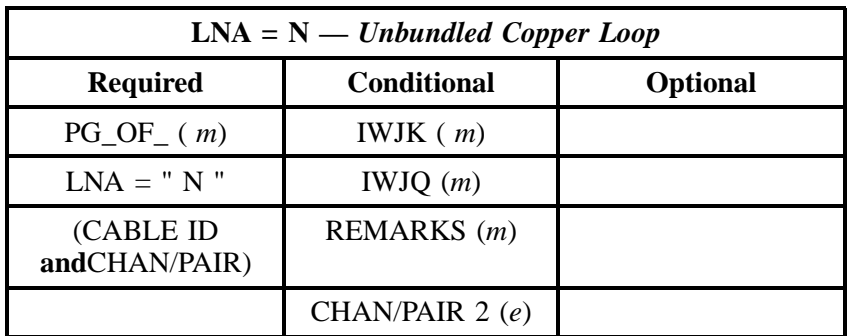

## **3.6.3.2 LNA = C**

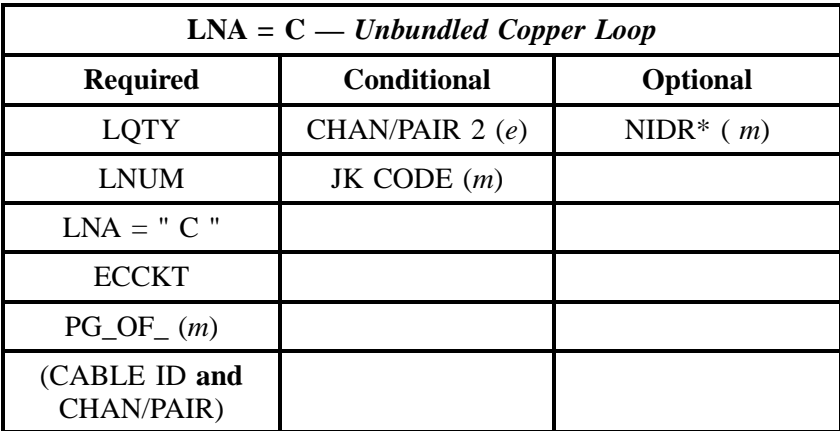

" " = mandatory entry; \* = when this optional field is populated, it forces at least one of the conditional fields to become REQUIRED; (*m*) = for manual ordering only; ( *e*) = for electronic ordering only

## **3.6.3.3 LNA = D**

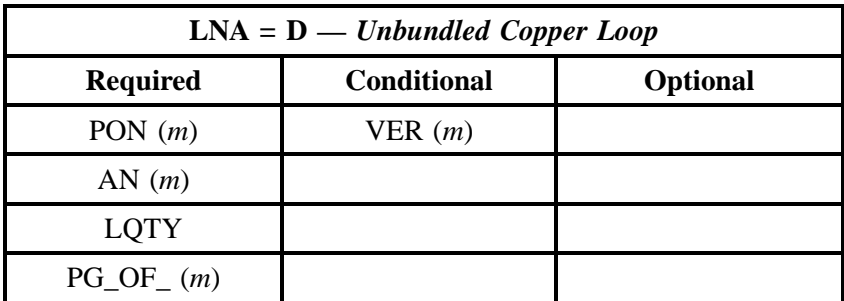

#### **REQTYP A - Loop Service Issue 9L, March 30, 2001**

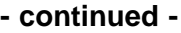

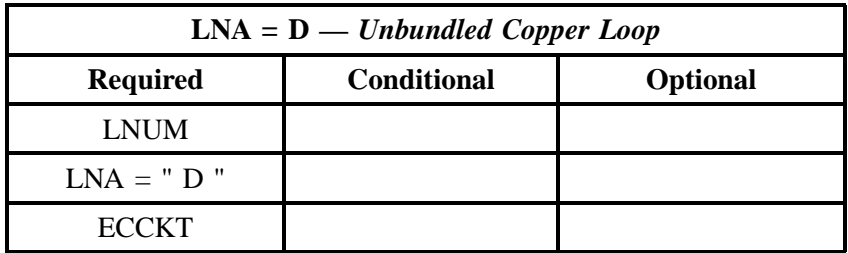

" " = mandatory entry; \* = when this optional field is populated, it forces at least one of the conditional fields to become REQUIRED; (*m*) = for manual ordering only;  $(e)$  = for electronic ordering only

#### **3.6.3.4 LNA = V**

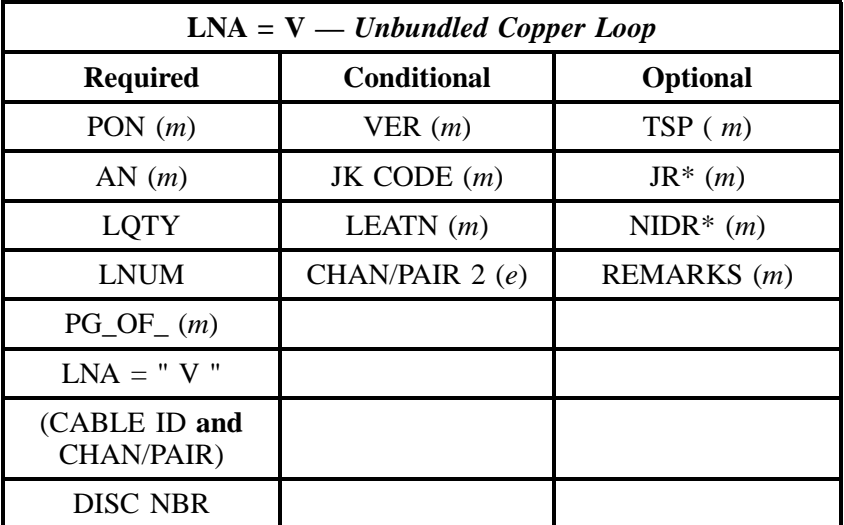

" " = mandatory entry; \* = when this optional field is populated, it forces at least one of the conditional fields to become REQUIRED; (*m*) = for manual ordering only; (*e*) = for electronic ordering only

# **3.7 Universal Digital Carrier (UDC)**

Universal Digital Carrier (UDC) will be a dedicated digital transmission facility from BST's Main Distribution Frame (MDF) to a customer's premises. This facility will allow the end user to send and receive traffic that utilizes technologies such as ISDN. This facility will include a Network Interface Device (NID) at the customer's location for the purpose of connecting the loop to the customer's inside wire.

UDC may be provided via metallic facilities, Digital Loop Carrier (DLC), or both. The insertion loss of the metallic facility, measured at 40 kHz, shall be less than 42 db. No Digital Carrier (DC) specifications are supported. UDC loops provisioned via copper will support IDSL service, however,
some ISDN loops provisioned via DLC will not. Therefore, if the CLEC wants to ensure IDSL service, the UDC loop must be ordered to ensure proper configuration when DLCs are employed.

#### **3.7.1 Ordering Forms**

The following chart illustrates the required, conditional and optional forms for ordering this service. Detailed information will follow to assist you in filling out each of these forms.

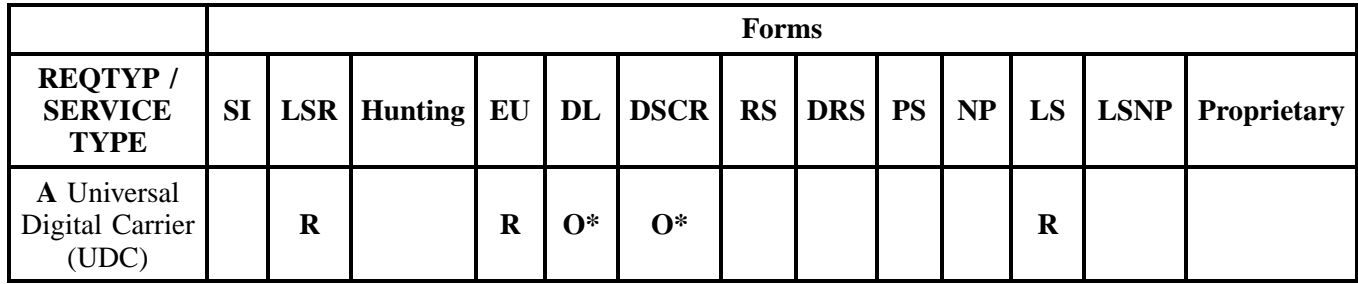

 $R = Required C = Conditional O = Optional$ 

\* On manual requests, listings may be submitted with REQTYP A. On electronic requests, listings must be submitted separately on REQTYP J.

#### **3.7.1.1 Completing the LSR and EU Forms**

The Required, Conditional, and Optional (R/C/O) fields on the LSR and EU forms will be given for every valid REQTYP/ACT combination in the **REQTYP / ACT Combination** Section.

The following chart shows all of the valid account level activities for this requisition type.

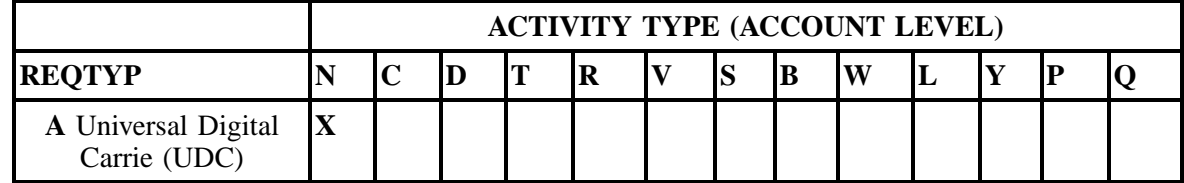

Note: " X " denotes valid account level activities. A blank entry indicates a non-valid account level activity.

**Account level activities (ACT)** apply to the entire account. The ACTs are defined below:

- $\Rightarrow$  **N** = New installation and/or account
- $\Rightarrow$  **C** = Change an existing account (e.g., Rearrangement, Partial disconnect or addition)
- $\Rightarrow$  **D** = Disconnection
- $\Rightarrow$  **T** = Outside move of end user location
- $\Rightarrow$  **R** = Record activity is for ordering administrative changes
- ⇒ **V** = Full Conversion of service **as specified** to new Local Service Provider (LSP)
- $\Rightarrow$  **S** = Seasonal suspend or restore partial account
- $\Rightarrow$  **B** = Restore **full** account or restore denied account
- ⇒ **W** = Full Conversion of service **as is**
- $\Rightarrow$  **L** = Seasonal suspension **full** account
- $\Rightarrow$  **Y** = Deny (non-payment)
- ⇒ **P** = Conversion of service **as specified:** Partial Migration Initial
- ⇒ **Q** = Conversion of service **as specified:** Partial Migration Subsequent

### **3.7.1.2 Completing the LS Form**

The Loop Service (LS) form may be required or invalid depending on the account level activity. Each account level activity has valid Line Level Activities (LNAs). These LNAs determine how, or if, the LS form should be populated.

Line level activities (LNA) apply to the specified line only. The LNAs are defined below:

- $\Rightarrow$  **N** = New Installation (e.g., new line or additional line)
- $\Rightarrow$  **C** = Change or Modification to an Existing Line
- $\Rightarrow$  **D** = Disconnection
- $\Rightarrow$  **X** = Telephone Number Change
- $\Rightarrow$  **V** = Conversion or Migration to new LSP as specified
- ⇒ **W** = Conversion or Migration **as is**
- $\Rightarrow$  **P** = PIC Change
- $\Rightarrow$  **L** = Seasonal Suspend
- $\Rightarrow$  **B** = Restore

The following chart gives the valid LNAs for each account level activity (ACT) and the associated LS form usage.

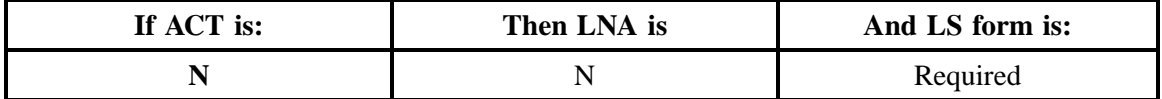

The RCO fields for the Loop Service (LS) form are listed according to the Line Level Activity (LNA) in the **LNA Tables** Section.

### **3.7.1.3 Completing the DL and DSCR Forms**

If directory listings are required, please refer to **REQTYP J** for more information on completing the DL and DSCR forms.

# **3.7.2 REQTYP / ACT Combinations**

The following charts show the Required, Conditional and Optional (R/C/O) fields on the LSR and EU forms for the valid REQTYP /ACT combinations. LSR and EU forms for a valid REQTYP/ACT combination are paired together. All unmentioned fields are either invalid, not applicable or prohibited. Populating any other fields may result in a fatal reject or a clarification of the service request.

Please note the following codes:

- Mandatory entries are indicated by quotation marks ("xxx").
- Optional fields marked with an asterisk (\*) force at least one of the conditional fields to become required when populated.
- Fields used only for manual orders are followed by (m).
- Fields used only for electronic orders are followed by (e).

See the **Data Element Dictionary** Section for additional information on each of the fields listed below.

## **3.7.2.1 REQTYP A / ACT N**

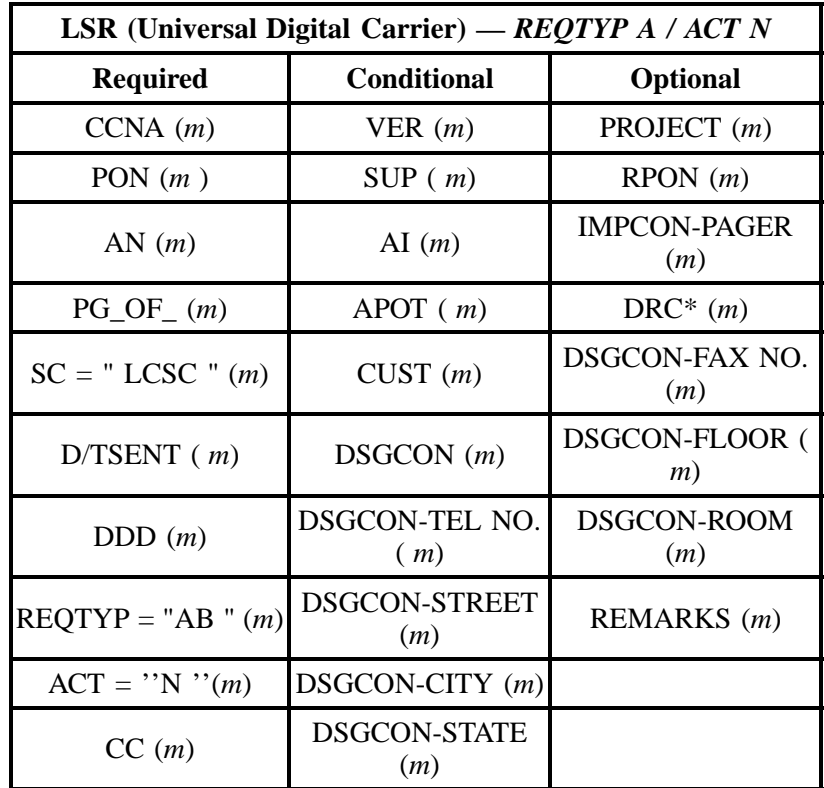

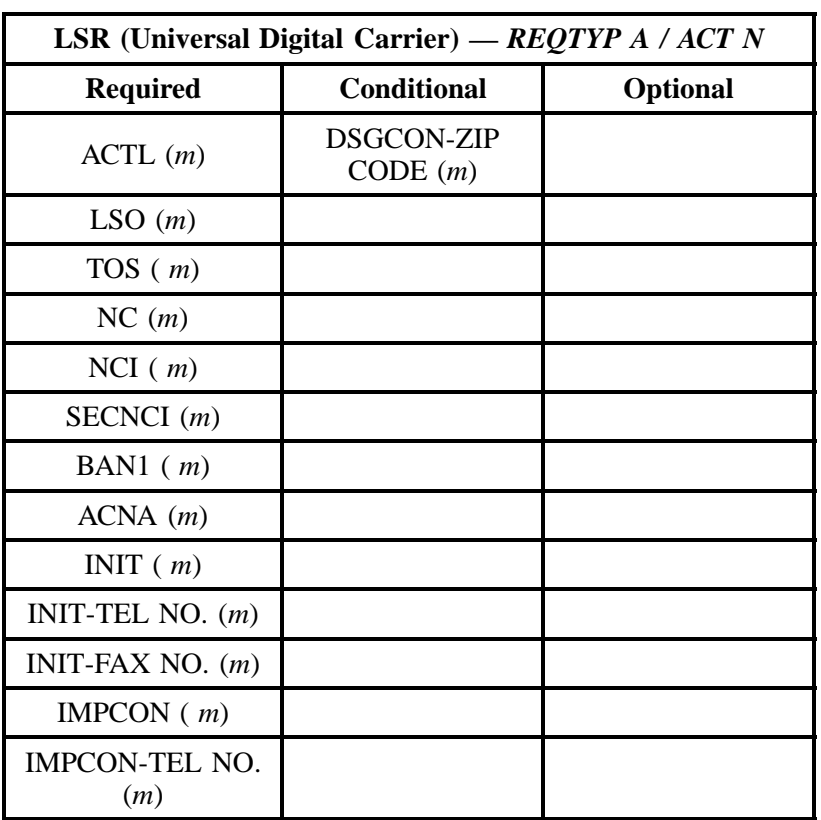

" " = mandatory entry; \* = when this optional field is populated, it forces at least one of the conditional fields to become REQUIRED; ( *m*) = for manual ordering only; (*e*) = for electronic ordering only

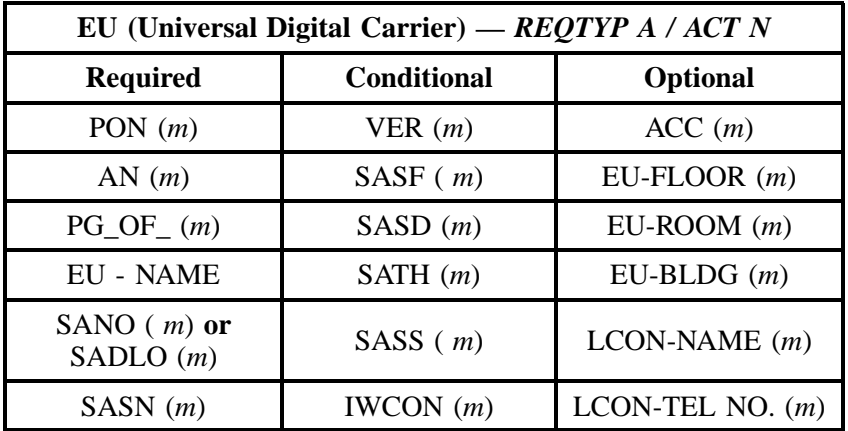

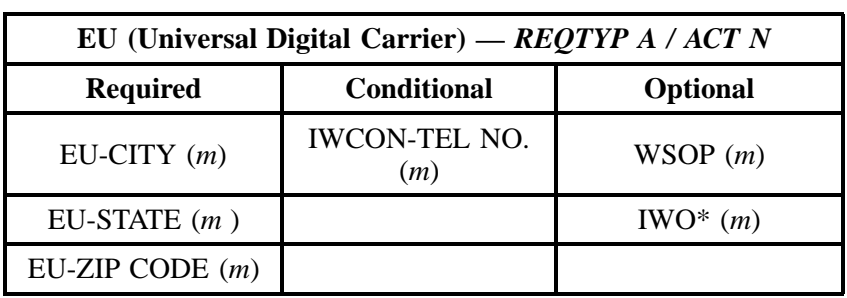

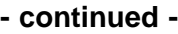

# **3.7.3 LNA Tables for Universal Digital Carrier (UDC)**

The following charts show the Required, Conditional and Optional (R/C/O) fields for the LS form for the valid Line Level Activities (LNAs). Please refer to the **Completing the LS Form** Section for a listing of the valid LNAs for each account level activity. All unmentioned fields are either invalid, not applicable or prohibited. Populating any other fields may result in a fatal reject or a clarification of the service request.

Please note the following codes:

- Mandatory entries are indicated by quotation marks ("xxx").
- Optional fields marked with an asterisk (\*) force at least one of the conditional fields to become required when populated.
- Fields used only for manual orders are followed by (m).
- Fields used only for electronic orders are followed by (e).

See the **Data Element Dictionary** Section for additional information on each of the fields listed below.

# **3.7.3.1 LNA = N**

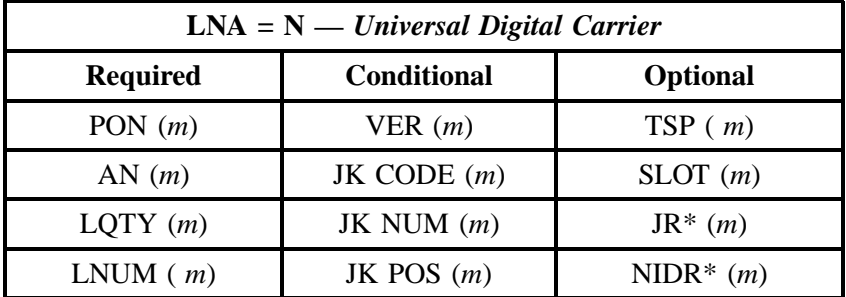

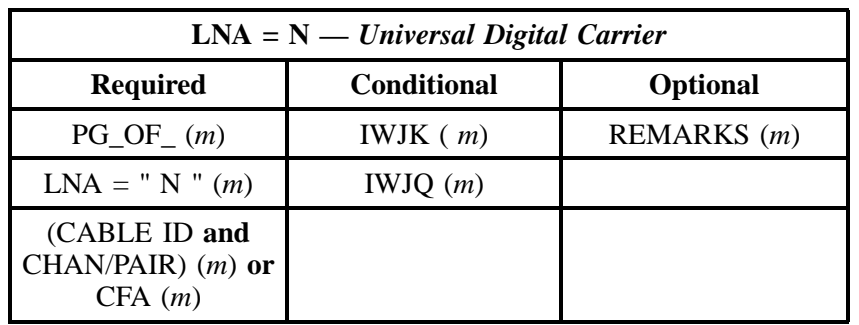

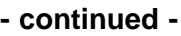

# **3.8 xDSL Loops**

The xDSL Loops are capable loops providing a transmission path between a Collocation agreement and a customer premises, between two customer premises, or between two Collocation arrangements.

Currently, three offerings are available for xDSL Loops:

- 2-Wire ADSL Capable Loop w/Network Interface Device (NID)
- 2-Wire HDSL Capable Loop w/NID
- 4-Wire HDSL Capable Loop w/NID

Asynchronous Digital Subscriber Line (ADSL) is a 2 wire Metallic Interface consisting of metallic facilities only. ADSL is a transport technology only and cannot be transported over Digital Loop Carrier (DLC) or interoffice facilities. High-Bit Rate Digital Subscriber Line (HDSL) is a transport technology that can either be 2 wire or 4 wire. The loop facility consists of only metallic facilities and cannot be transported over Digital Loop Carrier (DLC) or interoffice facilities.

### **3.8.1 Ordering Forms**

The following chart illustrates the required, conditional and optional forms for ordering this service. Detailed information will follow to assist you in filling out each of these forms.

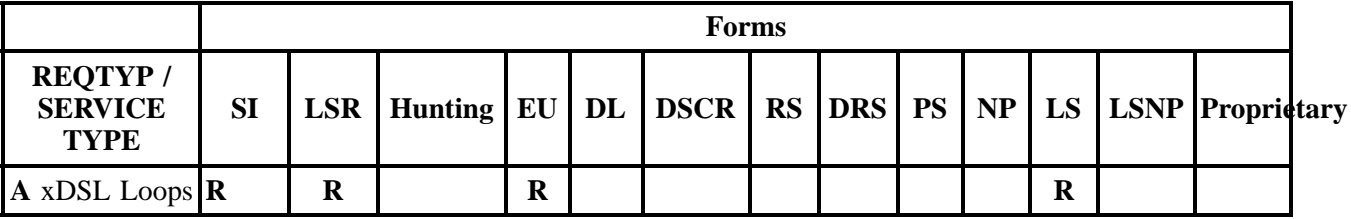

 $R = Required C = Conditional O = Optional$ 

## **3.8.1.1 Service Inquiry Form Instructions**

The following two subsections provide instructions for the SI Process. The SI form is reproduced at the end of this section.

## **3.8.1.2 SI Process for ADSL and HDSL Loops:**

#### **Manual Service Inquiry Process**

1. CLEC will send manual SI (Service Inquiry) *and* LSR for ADSL or HDSL Loop setup to the CRSG/ Account Team.

2. CRSG/Account Team will forward the SI to OSPE.

3. The completed SI and LSR will then be forwarded to the LCSC to process the service order to bill the CLEC for appropriate charges and provision the LSR.

#### **Electronic Loop Make Up**

The Service Inquiry Form is not required when the CLEC uses the Electronic Loop Make Pre-order Function to qualify the loop. Refer to the BellSouth Pre-Order Business Rules.

If a new facility is being requested, the CLEC must obtain Loop Make-up (LMU) information (either manually or electronically), a Facility Reservation Number and populate the reservation number in the RESID field on the LSR.

If the loop being ordered is a reuse of an existing facility and the CLEC has determined that the facility is compatible to the loop type being ordered, it is not necessary to obtain a RESID. Populate the RESID field with all "X's" and submit the electronic order.

If Loop Modifications are required, a SI and LSR must be submitted manually, following the guidelines in the ADSL/HDSL CLEC information Package.

### **3.8.1.3 Service Inquiry Form**

**Note:** *The Service Inquiry form is not included in this document. Please contact your Account Team to obtain the form.*

### **3.8.1.4 Completing the LSR and EU Forms**

The Required, Conditional, and Optional (R/C/O) fields on the LSR and EU forms will be given for every valid REQTYP/ACT combination in the **REQTYP / ACT Combination** Section.

The following chart shows all of the valid account level activities for this requisition type.

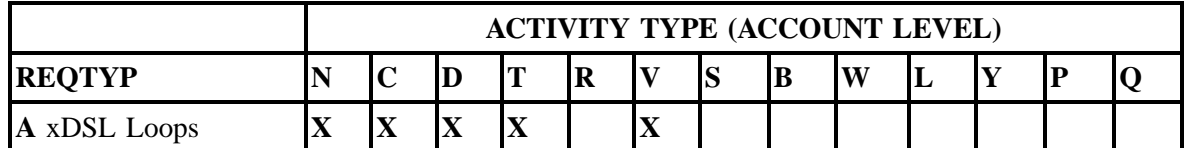

Note: " X " denotes valid account level activities. A blank entry indicates a non-valid account level activity.

**Account level activities (ACT)** apply to the entire account. The ACTs are defined below:

- $\Rightarrow$  **N** = New installation and/or account
- $\Rightarrow$  **C** = Change an existing account (e.g., Rearrangement, Partial disconnect or addition)
- $\Rightarrow$  **D** = Disconnection
- $\Rightarrow$  **T** = Outside move of end user location
- $\Rightarrow$  **R** = Record activity is for ordering administrative changes
- ⇒ **V** = Full Conversion of service **as specified** to new Local Service Provider (LSP)
- $\Rightarrow$  **S** = Seasonal suspend or restore partial account
- $\Rightarrow$  **B** = Restore **full** account or restore denied account
- ⇒ **W** = Full Conversion of service **as is**
- $\Rightarrow$  **L** = Seasonal suspension **full** account
- $\Rightarrow$  **Y** = Deny (non-payment)
- ⇒ **P** = Conversion of service **as specified:** Partial Migration Initial
- ⇒ **Q** = Conversion of service **as specified:** Partial Migration Subsequent

#### **3.8.1.5 Completing the LS Form**

The Loop Service (LS) form may be required or invalid depending on the account level activity. Each account level activity has valid Line Level Activities (LNAs). These LNAs determine how, or if, the LS form should be populated.

**Line level activities (LNA)** apply to the specified line only. The LNAs are defined below:

- $\Rightarrow$  **N** = New Installation (e.g., new line or additional line)
- $\Rightarrow$  **C** = Change or Modification to an Existing Line
- $\Rightarrow$  **D** = Disconnection
- $\Rightarrow$  **X** = Telephone Number Change
- ⇒ **V** = Conversion or Migration to new LSP **as specified**
- ⇒ **W** = Conversion or Migration **as is**
- $\Rightarrow$  **P** = PIC Change
- $\Rightarrow$  **L** = Seasonal Suspend
- $\Rightarrow$  **B** = Restore

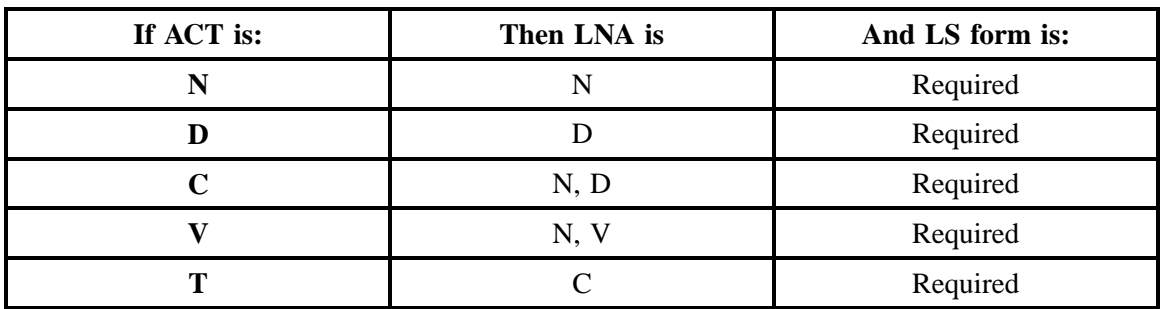

The following chart gives the valid LNAs for each account level activity (ACT) and the associated LS (or LSNP) form usage.

The RCO fields for the Loop Service (LS) form are listed according to the Line Level Activity (LNA) in the **LNA Tables** Section.

# **3.8.2 REQTYP / ACT Combinations**

The following charts show the Required, Conditional and Optional (R/C/O) fields on the LSR and EU forms for the valid REQTYP /ACT combinations. LSR and EU forms for a valid REQTYP/ACT combination are paired together. All unmentioned fields are either invalid, not applicable or prohibited. Populating any other fields may result in a fatal reject or a clarification of the service request.

Please note the following codes:

- Mandatory entries are indicated by quotation marks ("xxx").
- Optional fields marked with an asterisk (\*) force at least one of the conditional fields to become required when populated.
- Fields used only for manual orders are followed by (m).
- Fields used only for electronic orders are followed by (e).

See the **Data Element Dictionary** Section for additional information on each of the fields listed below.

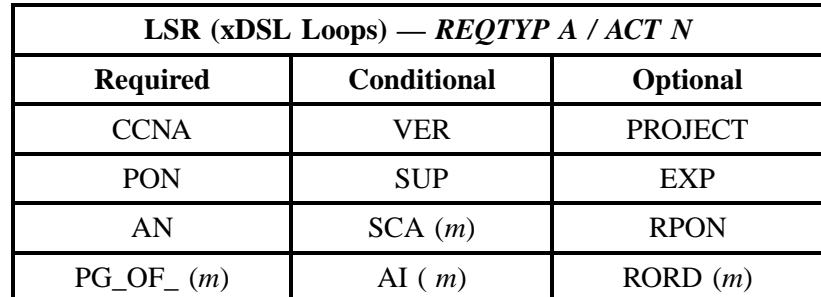

# **3.8.2.1 REQTYP A / ACT N**

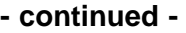

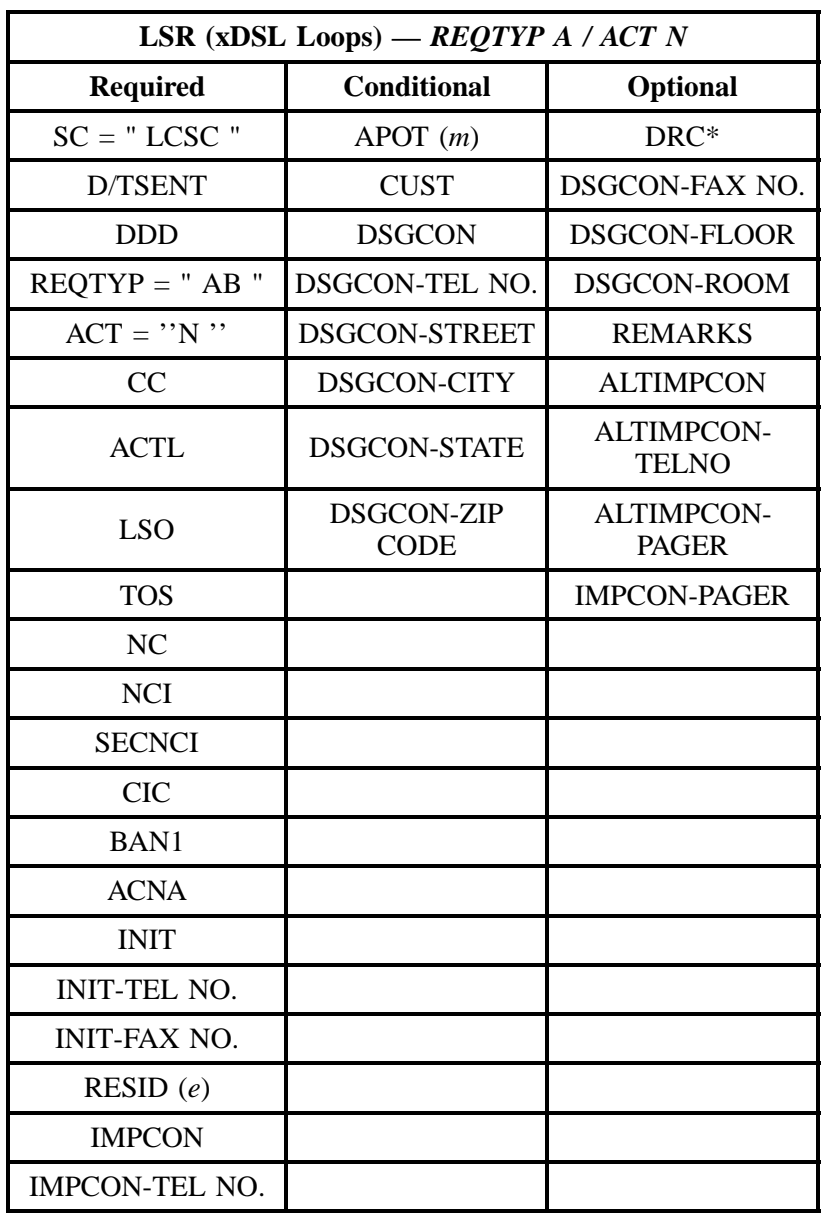

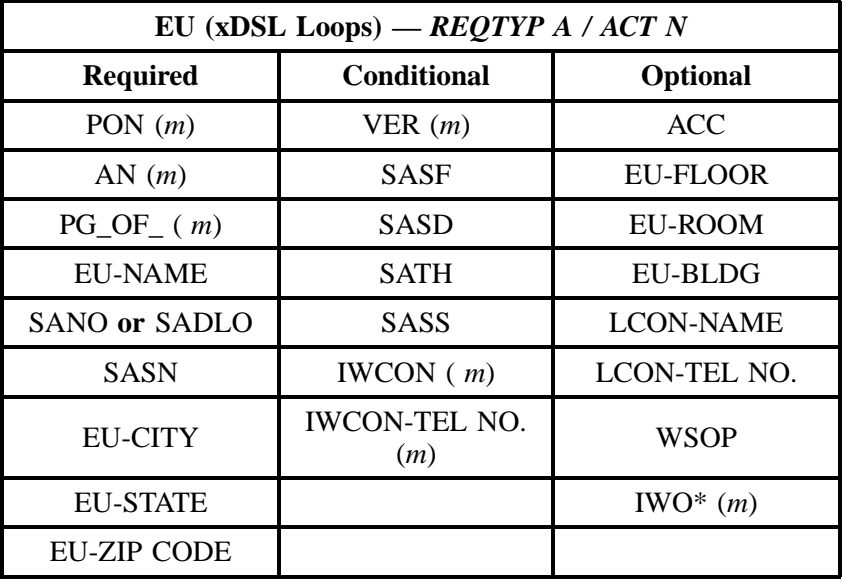

# **3.8.2.2 REQTYP A / ACT C**

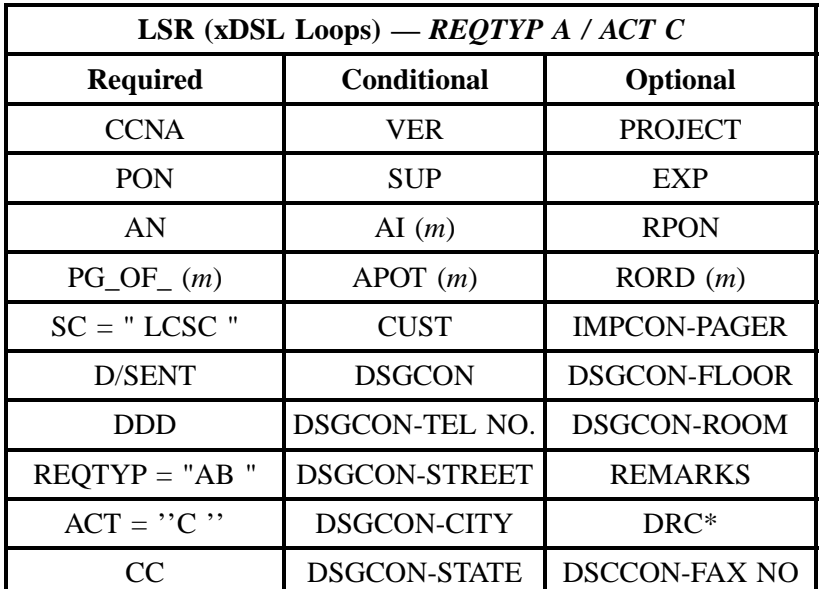

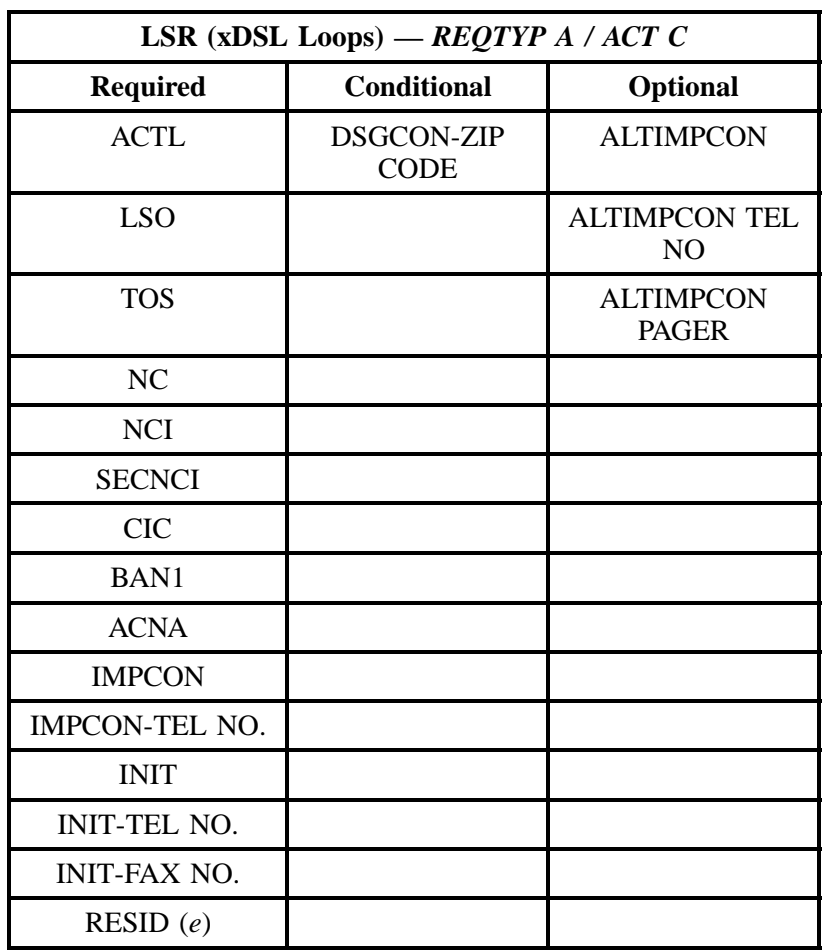

" " = mandatory entry; \* = when this optional field is populated, it forces at least one of the conditional fields to become REQUIRED; (*m*) = for manual ordering only; ( *e*) = for electronic ordering only

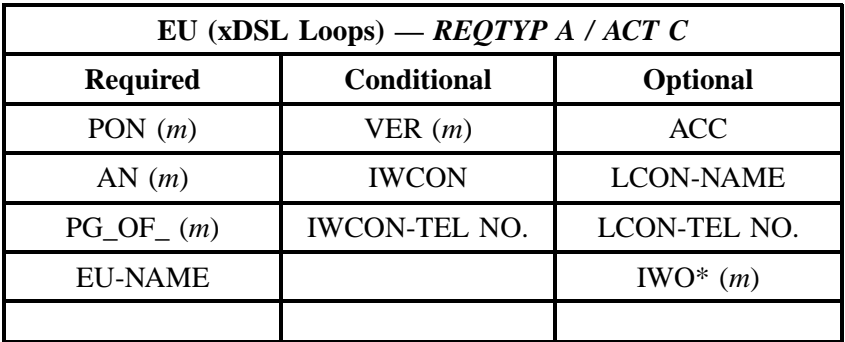

" " = mandatory entry; \* = when this optional field is populated, it forces at least one of the conditional fields to become REQUIRED; (*m*) = for manual ordering only; (*e*) = for electronic ordering only

# **3.8.2.3 REQTYP A / ACT D**

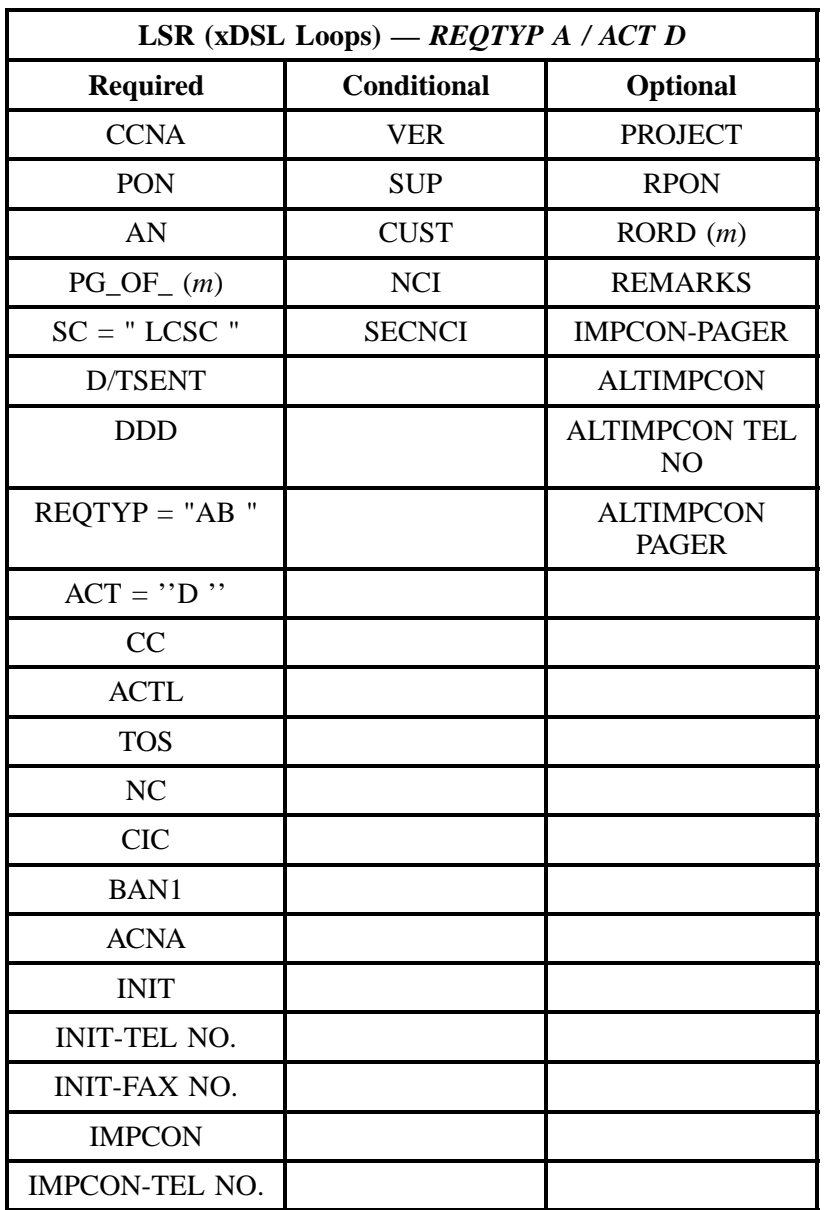

" " = mandatory entry; \* = when this optional field is populated, it forces at least one of the conditional fields to become REQUIRED; (*m*) = for manual ordering only; (*e*) = for electronic ordering only

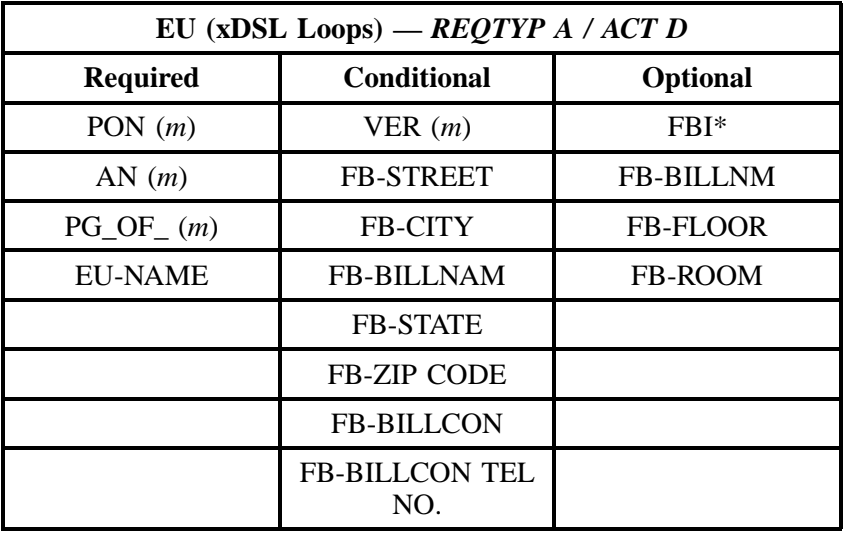

# **3.8.2.4 REQTYP A / ACT T**

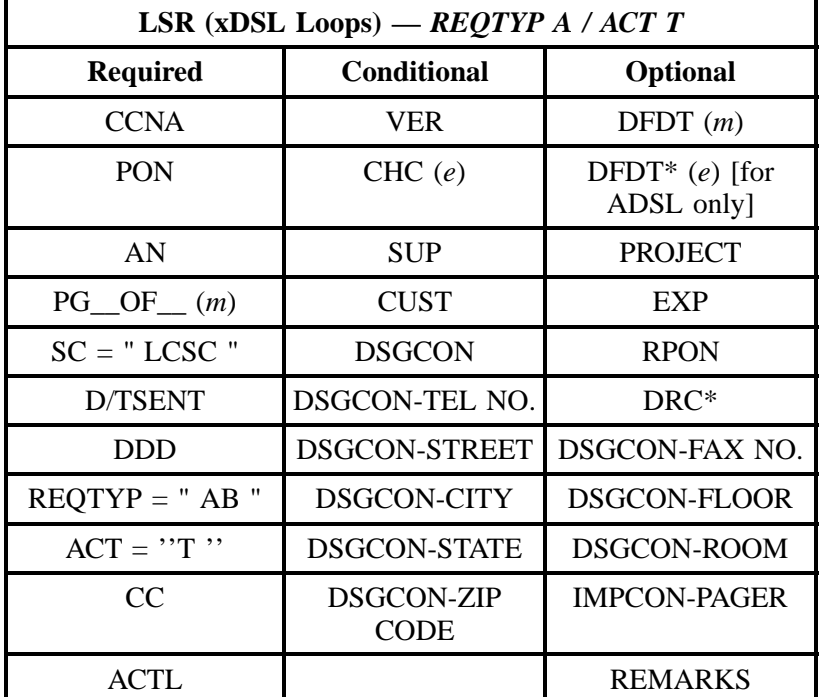

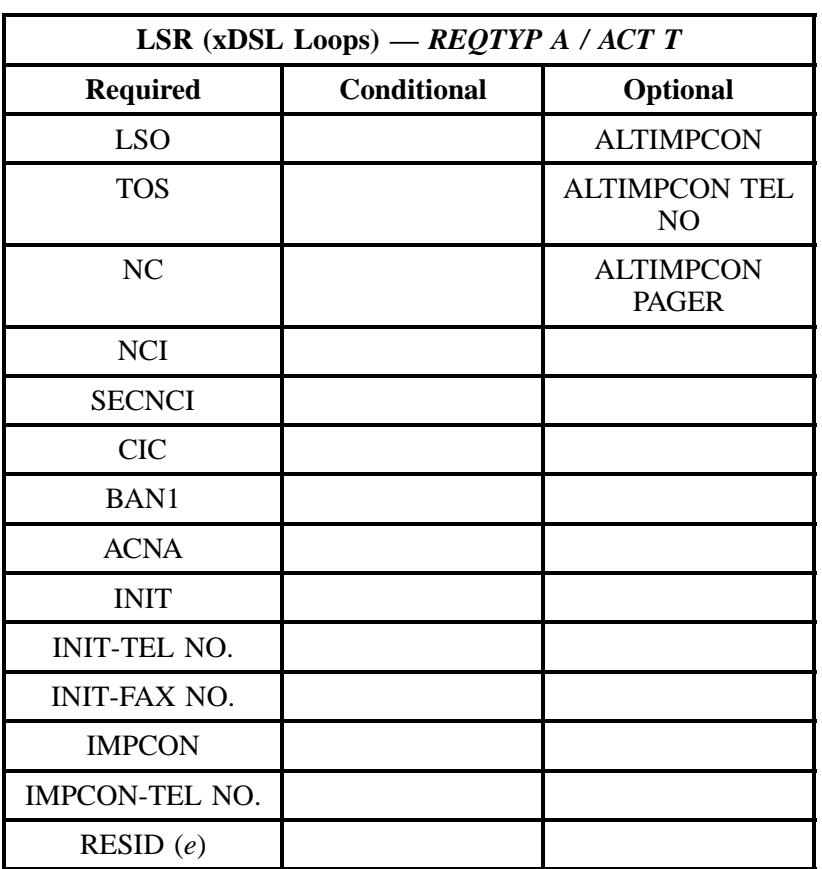

" " = mandatory entry; \* = when this optional field is populated, it forces at least one of the conditional fields to become REQUIRED; (*m*) = for manual ordering only; (*e*) = for electronic ordering only

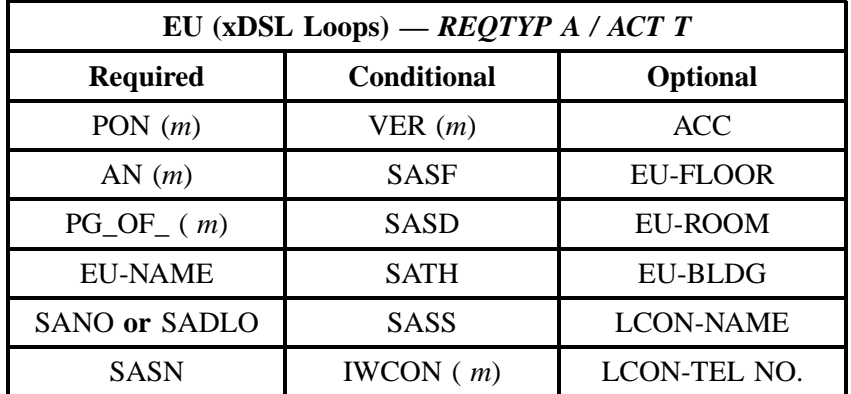

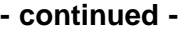

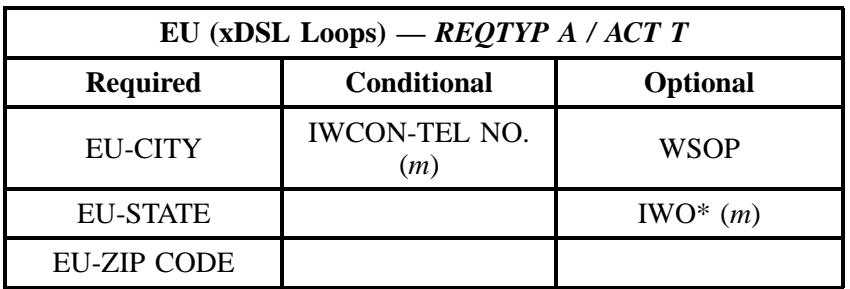

# **3.8.2.5 REQTYP A / ACT V**

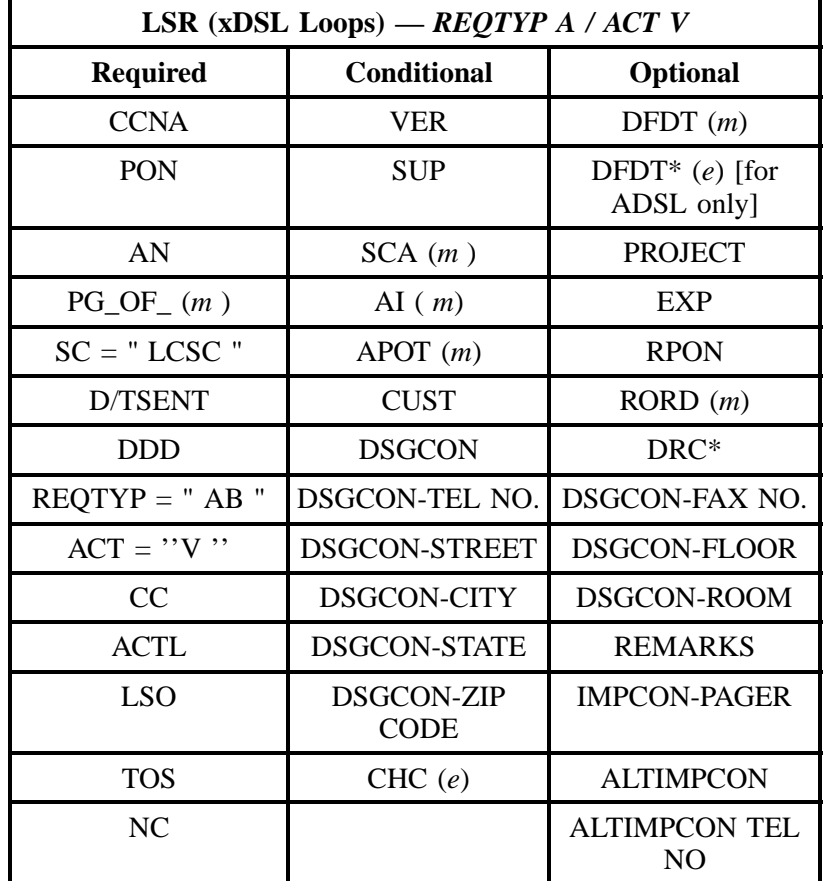

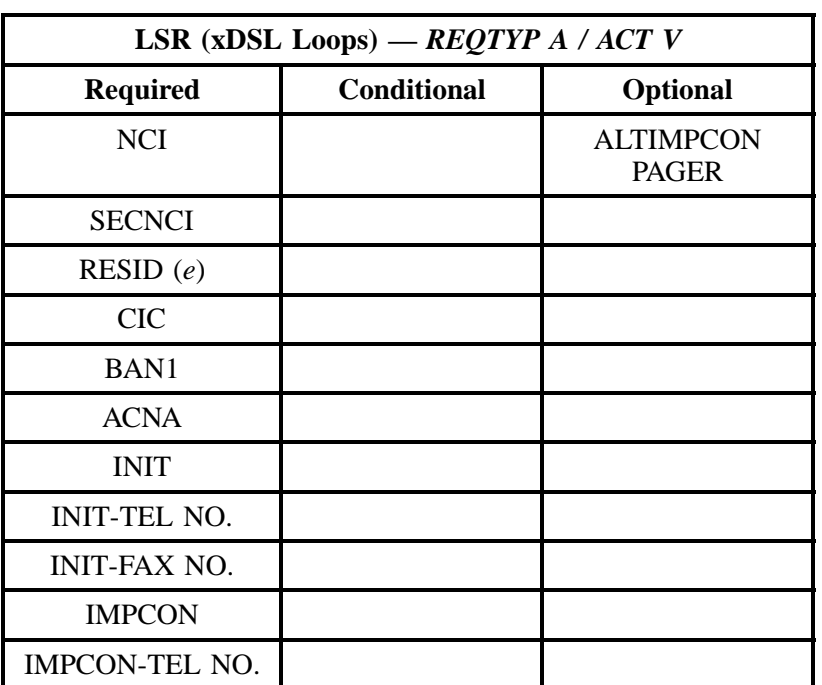

" " = mandatory entry; \* = when this optional field is populated, it forces at least one of the conditional fields to become REQUIRED; (*m*) = for manual ordering only; (*e*) = for electronic ordering only

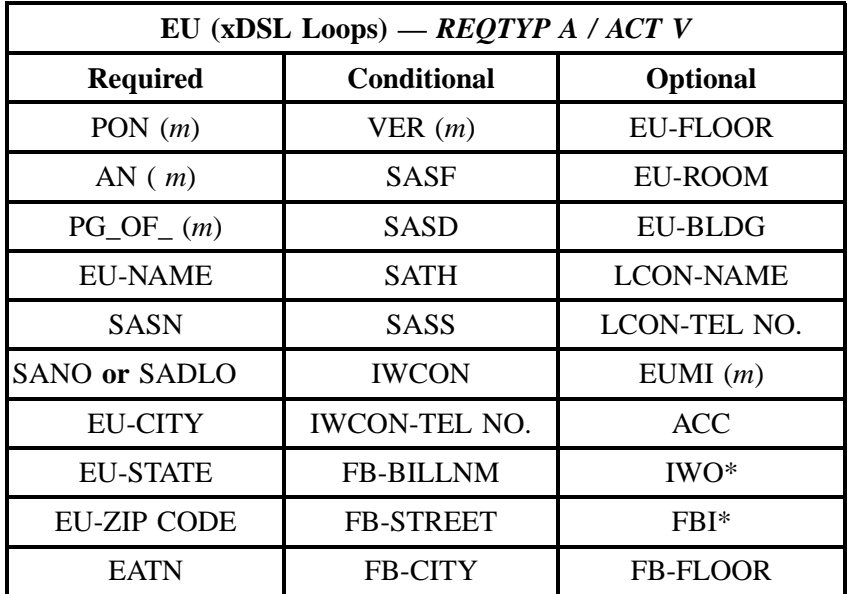

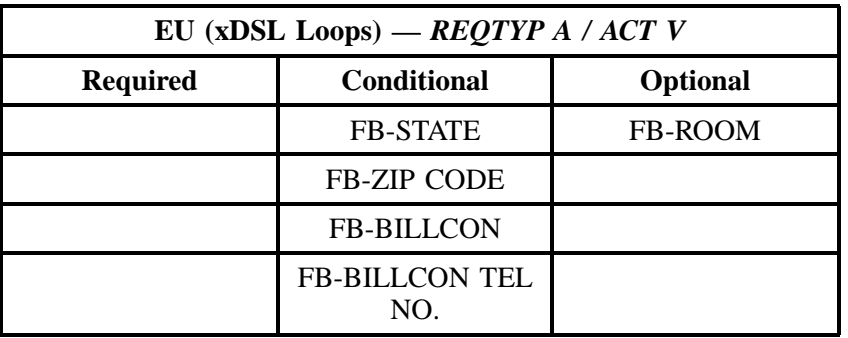

" " = mandatory entry; \* = when this optional field is populated, it forces at least one of the conditional fields to become REQUIRED; (*m*) = for manual ordering only;  $(e)$  = for electronic ordering only

## **3.8.3 LNA Tables for xDSL Loops**

The following charts show the Required, Conditional and Optional (R/C/O) fields for the LS form for the valid Line Level Activities (LNAs). All unmentioned fields are either invalid, not applicable or prohibited. Populating any other fields may result in a fatal reject or a clarification of the service request.

Please note the following codes:

- Mandatory entries are indicated by quotation marks ("xxx").
- Optional fields marked with an asterisk (\*) force at least one of the conditional fields to become required when populated.
- Fields used only for manual orders are followed by (m).
- Fields used only for electronic orders are followed by (e).

See the **Data Element Dictionary** Section for additional information on each of the fields listed below.

# **3.8.3.1 LNA = N**

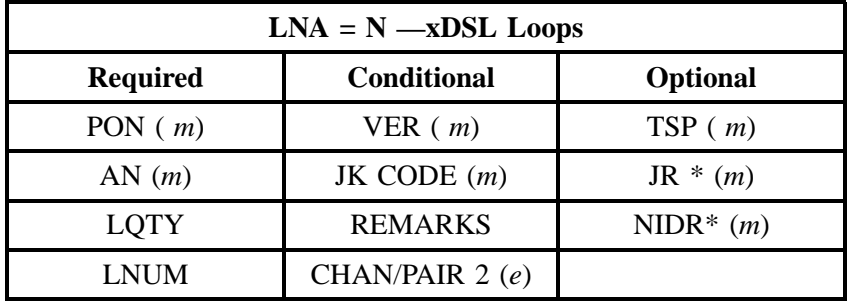

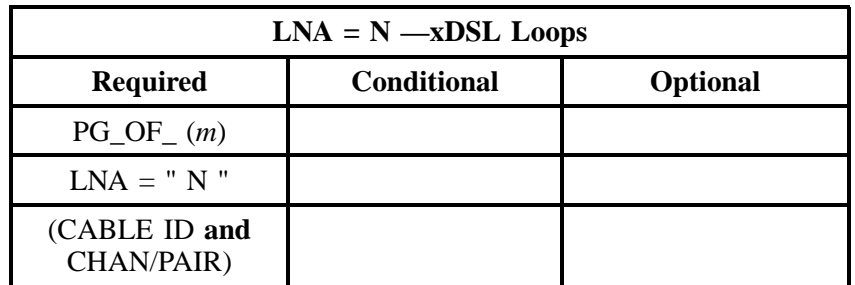

" " = mandatory entry; \* = when this optional field is populated, it forces at least one of the conditional fields to become REQUIRED; (*m*) = for manual ordering only; (*e*) = for electronic ordering only

# **3.8.3.2 LNA = C**

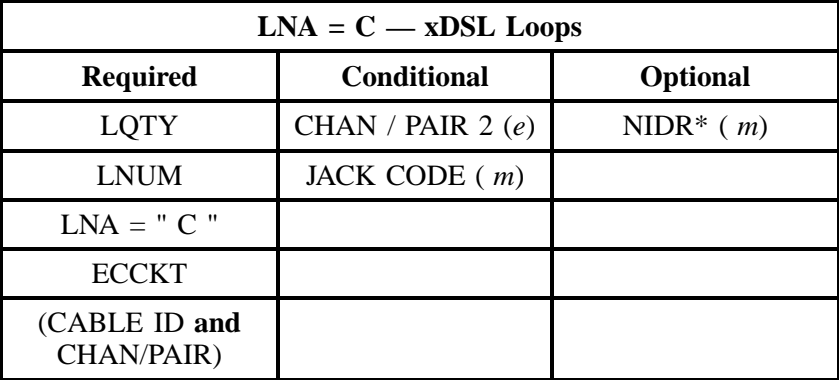

" " = mandatory entry; \* = when this optional field is populated, it forces at least one of the conditional fields to become REQUIRED; (*m*) = for manual ordering only;  $(e)$  = for electronic ordering only

### **3.8.3.3 LNA = D**

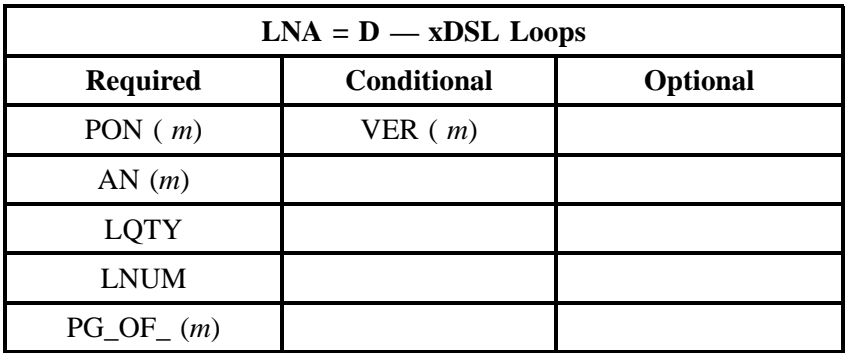

#### **REQTYP A - Loop Service Issue 9L, March 30, 2001**

### **- continued -**

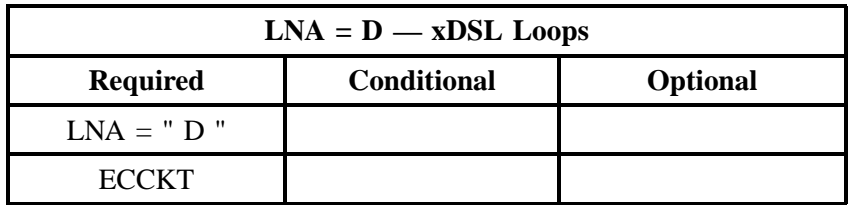

" " = mandatory entry; \* = when this optional field is populated, it forces at least one of the conditional fields to become REQUIRED; (*m*) = for manual ordering only; (*e*) = for electronic ordering only

#### **3.8.3.4 LNA = V**

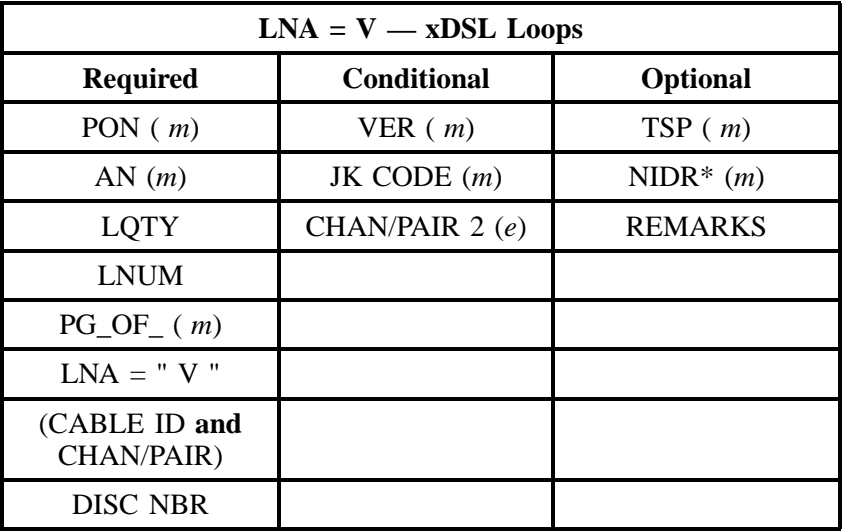

" " = mandatory entry; \* = when this optional field is populated, it forces at least one of the conditional fields to become REQUIRED; (*m*) = for manual ordering only; (*e*) = for electronic ordering only

# **3.9 Unbundled (CO Based) Line Share**

#### **3.9.1 Description**

UNE CO Based Line Share is a UNE offering intended to allow DLEC/CLECs access to the upper spectrum or the high frequency portion of a 2-wire copper loop for xDSL services, a.k.a. data. BellSouth will continue to be the provider of the lower spectrum or low frequency portion of the loop for analog services, a.k.a. voice.

Line Share is a UNE offering that enables the DLEC/CLEC to provide xDSL-based services for the end user customer over the same copper loop that BellSouth provides the end user's voice service.

# **3.9.2 Ordering Form**

The following chart illustrates the required, conditional and optional forms for ordering this service. Detailed information will follow to assist you in filling out each of these forms/screens.

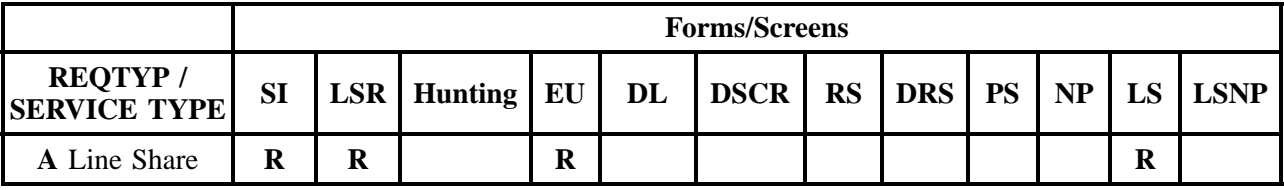

 $R = Required C = Conditional O = optional$ 

## **3.9.2.1 Completing the LSR and EU Forms/Screens**

The Required, Conditional, and Optional (R/C/O) fields on the LSR and EU forms will be given for every valid REQTYP/ACT combination in the **REQTYP / ACT Combination** Section.

The following chart shows all of the valid account level activities for this requisition type.

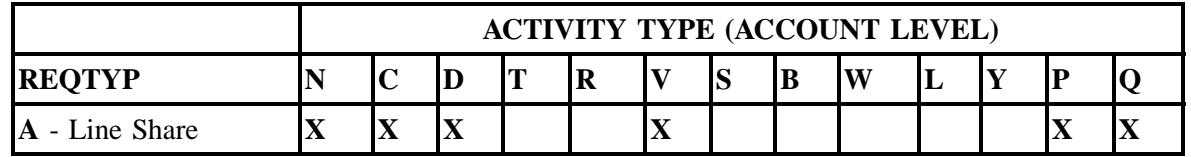

Note: " X " denotes valid account level activities. A blank entry indicates a non-valid account level activity.

**Account level activities (ACT)** apply to the entire account. The ACTs are defined below:

- $\Rightarrow$  **N** = New installation and/or account (manual)
- $\Rightarrow$  **C** = New installation and/or account (electronic)
- $\Rightarrow$  **C** = Change an existing account (e.g., Rearrangement, Partial disconnect, or addition)
- $\Rightarrow$  **D** = Disconnection
- $\Rightarrow$  **T** = Outside move of end user location
- $\Rightarrow$  **R** = Record activity is for ordering administrative changes
- ⇒ **V** = Full Conversion of service **as specified** to new Local Service Provider (LSP)
- ⇒ **S** = Seasonal suspend or restore denied account
- $\Rightarrow$  **W** = Full Conversion of service **as is**
- $\Rightarrow$  **L** = Seasonal suspension **full** account
- $\Rightarrow$  **Y** = Deny (non-payment)
- ⇒ **P** = Conversion of service **as specified:** Partial Migration Initial
- ⇒ **Q** = Conversion of service **as specified:** Partial Migration Subsequent

## **3.9.2.2 Completing the LS Form**

The Loop Service (LS) form may be required or invalid depending on the account level activity. Each account level activity has valid Line Level Activities (LNAs). These LNAs determine how, or if, the LS form should be populated.

Line level activities (LNA) apply to the specified line only. The LNAs are defined below:

- $\Rightarrow$  **N** = New Installation (e.g., new line or additional line)
- $\Rightarrow$  **C** = Change or Modification to an Existing Line
- $\Rightarrow$  **D** = Disconnection
- $\Rightarrow$  **X** = Telephone Number Change
- $\Rightarrow$  **V** = Conversion or Migration to new LSP as specified
- ⇒ **W** = Conversion or Migration **as is**
- $\Rightarrow$  **P** = PIC Change
- $\Rightarrow$  **L** = Seasonal Suspend
- $\Rightarrow$  **B** = Restore

The following chart gives the valid LNAs for each account level activity (ACT) and the associated LS form usage.

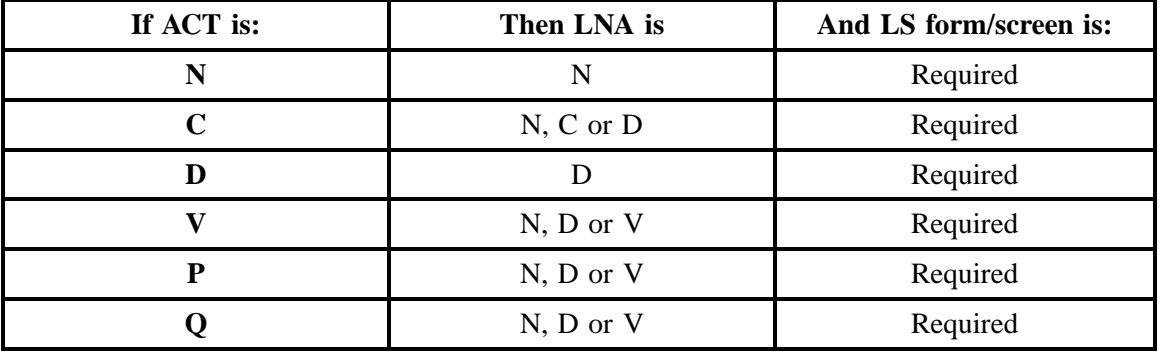

The RCO fields for the Loop Service (LS) form are listed according to the Line Level Activity (LNA) in the **LNA Tables** Section .

### **3.9.3 REQTYP / ACT Combinations**

The following charts show the Required, Conditional and Optional (R/C/O) fields on the LSR and EU forms for the valid REQTY /ACT combinations. LSR and EU forms for a valid REQTYP/ACT combination are paired together. Furthermore, the charts are organized by ACT and then Designed vs. Non-Designed within the ACT. Each chart will have a heading describing the REQTYP/ACT combination and Designed / NON-Designed status to which that chart is applicable. All unmentioned fields are either invalid, not applicable or prohibited. Populating any other fields may result in a fatal reject or a clarification of the service request.

Please note the following codes:

- Mandatory entries are indicated by quotation marks ("xxx").
- Optional fields marked with an asterisk (\*) force at least one of the conditional fields to become required when populated.
- Fields used only for manual orders are followed by (m).
- Fields used only for electronic orders are followed by (e).

See the **Data Element Dictionary** Section for additional information on each of the fields listed below.

# **3.9.3.1 REQTYP A / ACT N** *(manual only)*

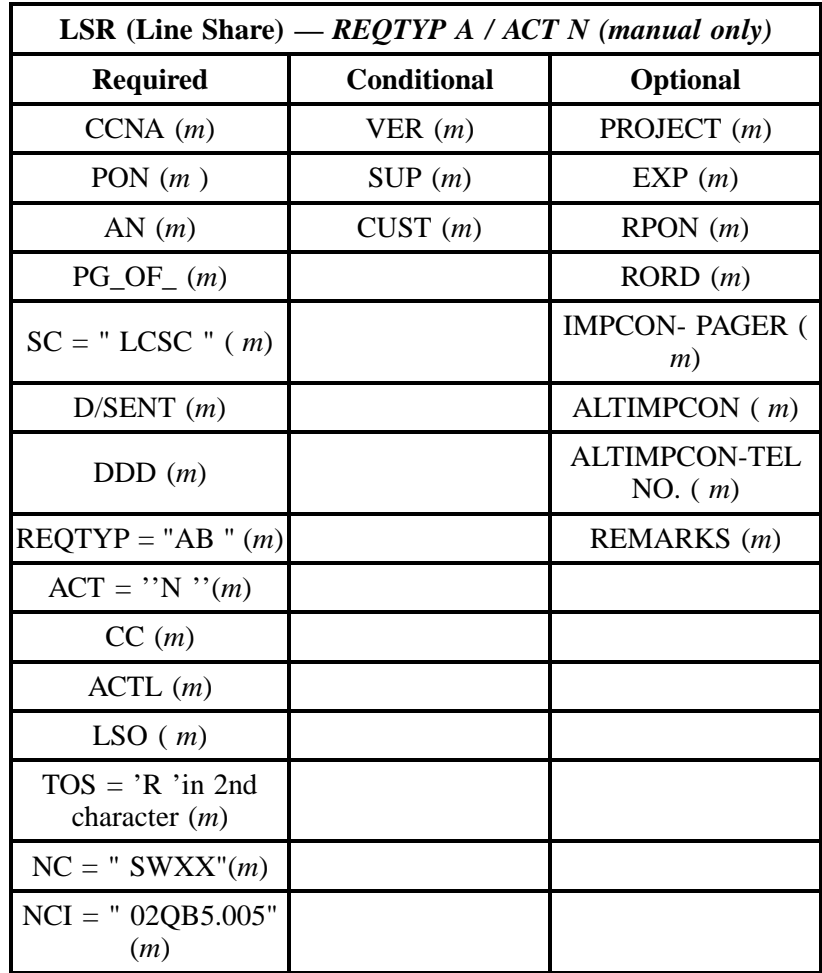

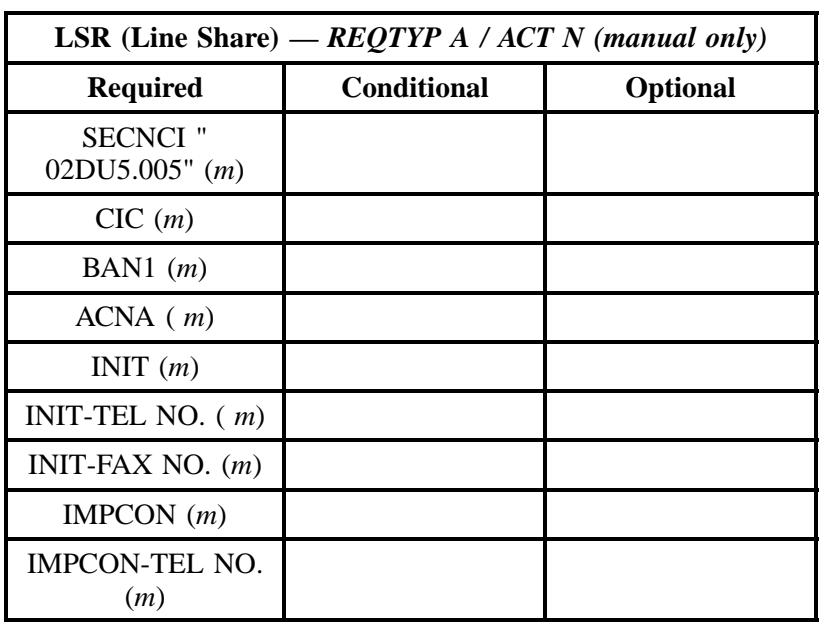

" " = mandatory entry; \* = when this optional field is populated, it forces at least one of the conditional fields to become REQUIRED; (*m*) = for manual ordering only; (*e*) = for electronic ordering only

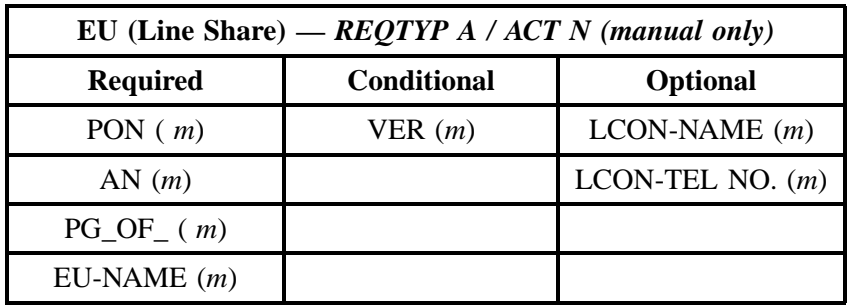

" " = mandatory entry; \* = when this optional field is populated, it forces at least one of the conditional fields to become REQUIRED; (*m*) = for manual ordering only;  $(e)$  = for electronic ordering only

## **3.9.3.2 REQTYP A / ACT C** *(New Install) electronic only*

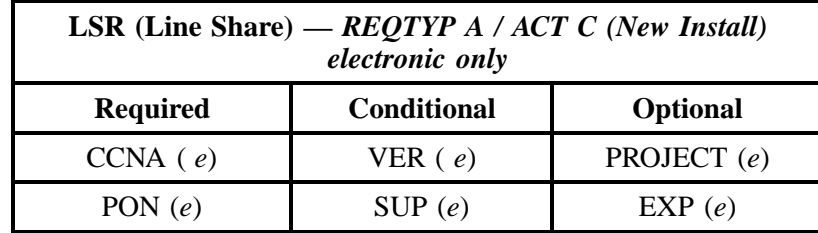

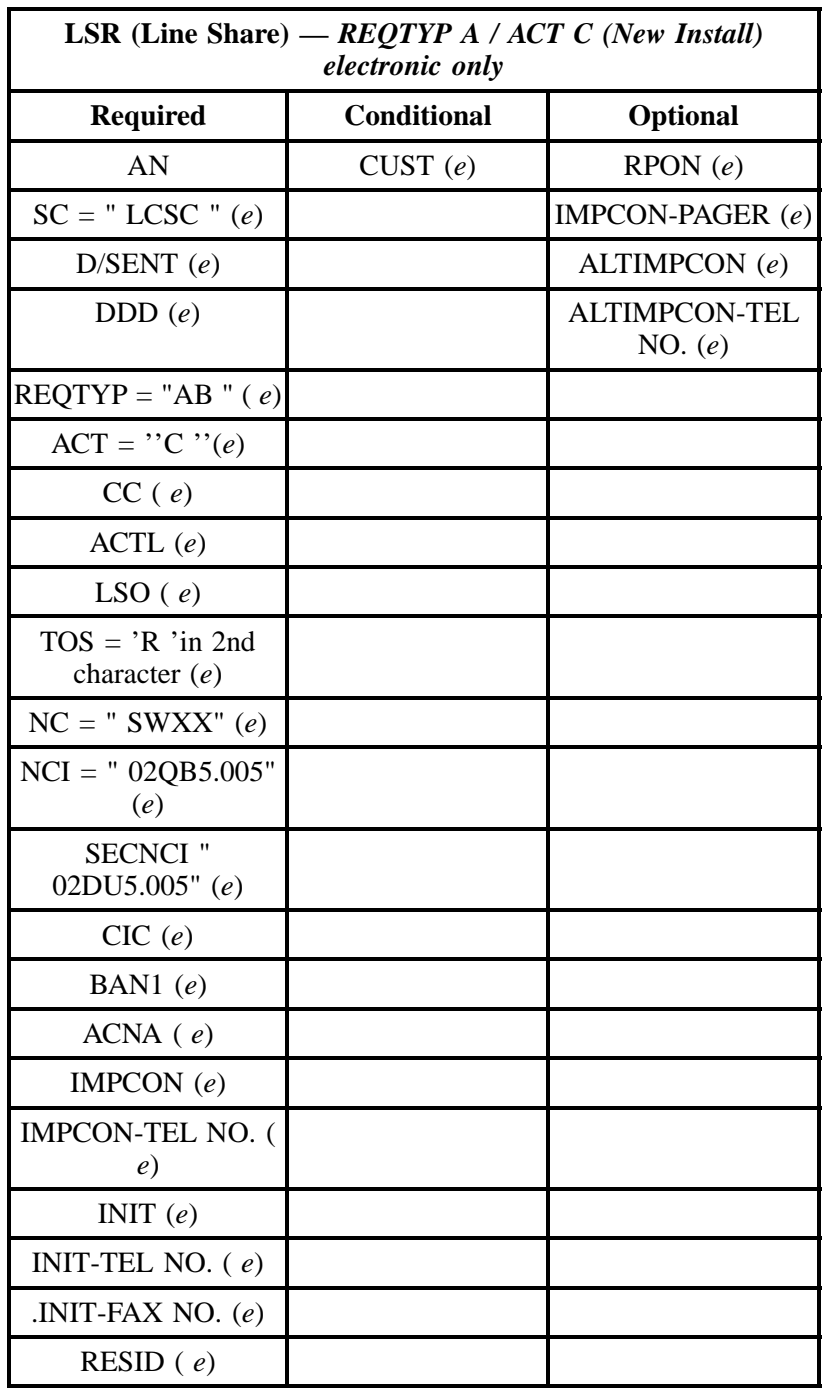

" " = mandatory entry; \* = when this optional field is populated, it forces at least one of the conditional fields to become REQUIRED; (*m*) = for manual ordering only; ( *e*) = for electronic ordering only

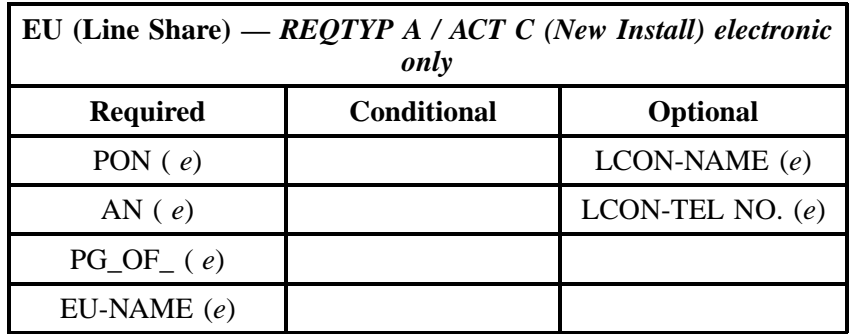

# **3.9.3.3 REQTYP A / ACT C** *(Change Activity)*

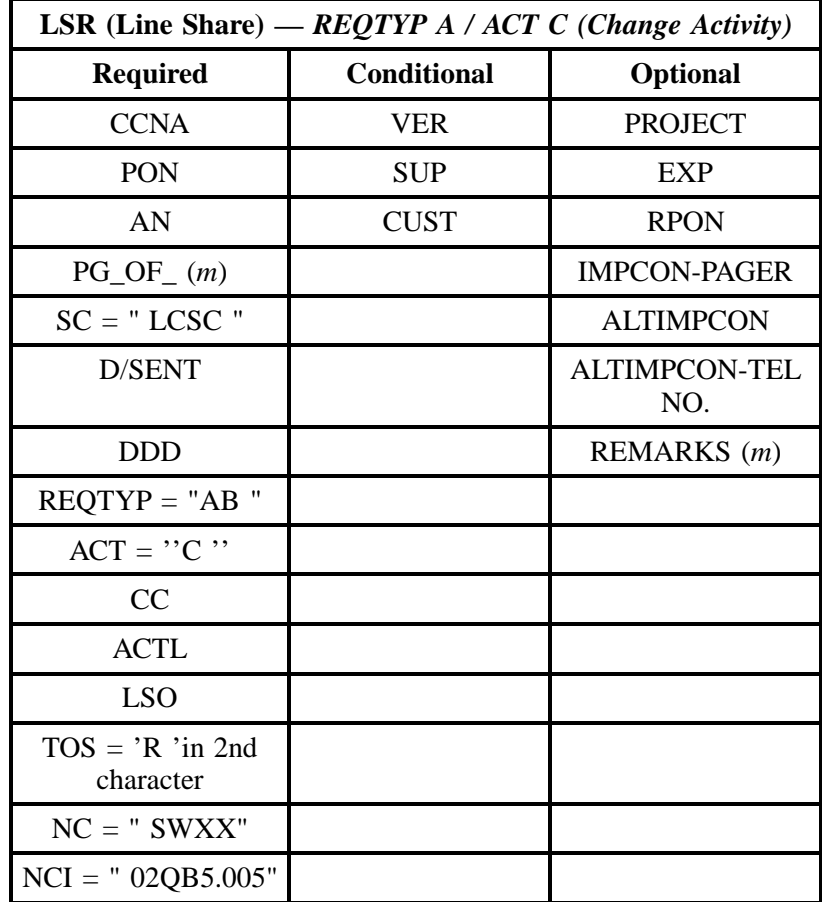

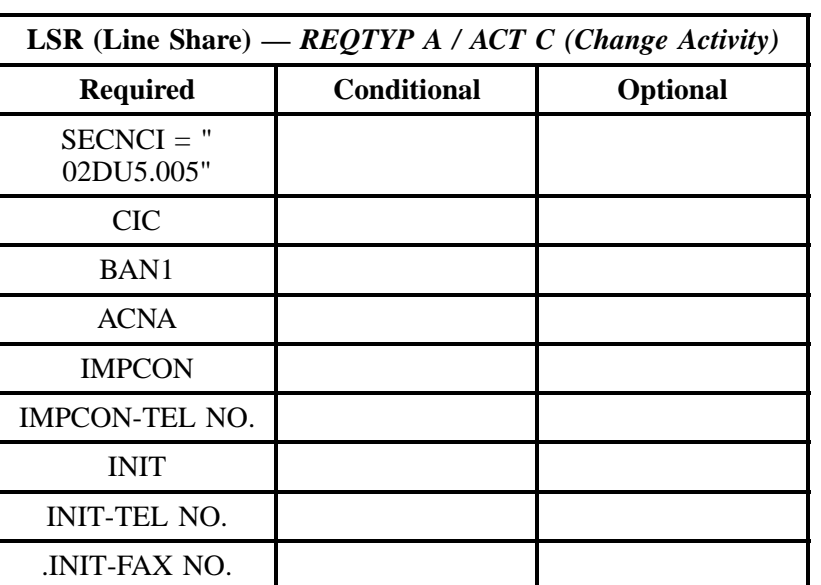

" " = mandatory entry; \* = when this optional field is populated, it forces at least one of the conditional fields to become REQUIRED; (*m*) = for manual ordering only; (*e*) = for electronic ordering only

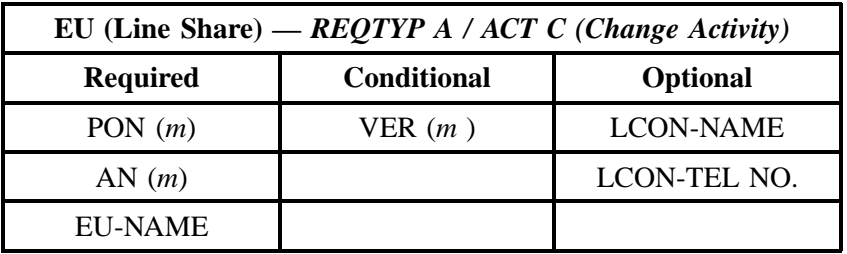

" " = mandatory entry; \* = when this optional field is populated, it forces at least one of the conditional fields to become REQUIRED; (*m*) = for manual ordering only;  $(e)$  = for electronic ordering only

# **3.9.3.4 REQTYP A / ACT D** *(manual only)*

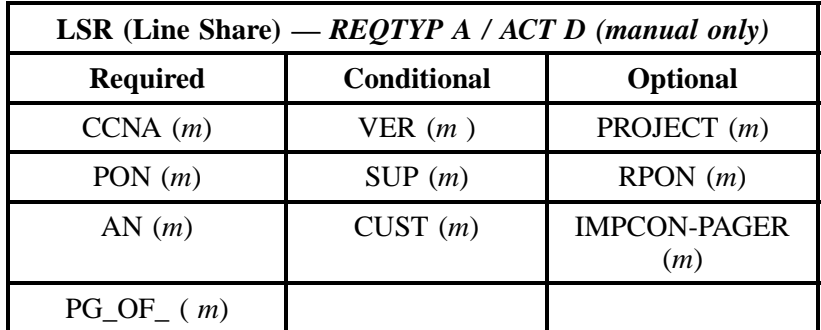

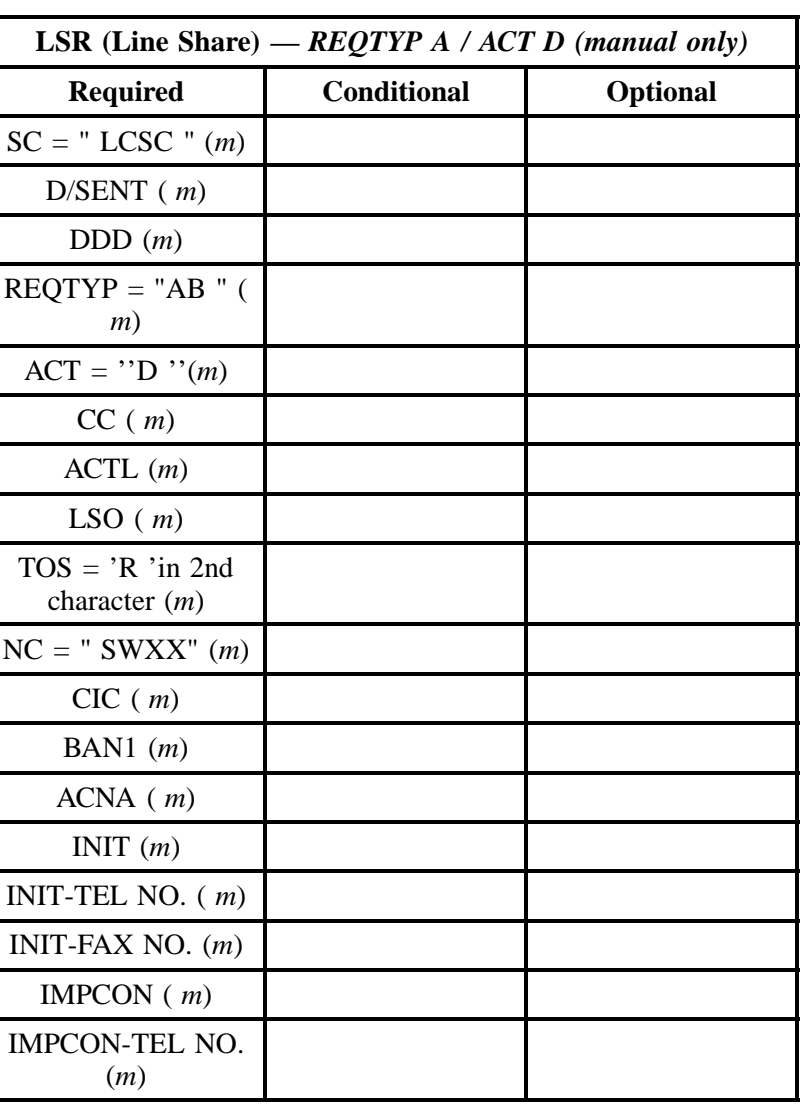

" " = mandatory entry; \* = when this optional field is populated, it forces at least one of the conditional fields to become REQUIRED; (*m*) = for manual ordering only; (*e*) = for electronic ordering only

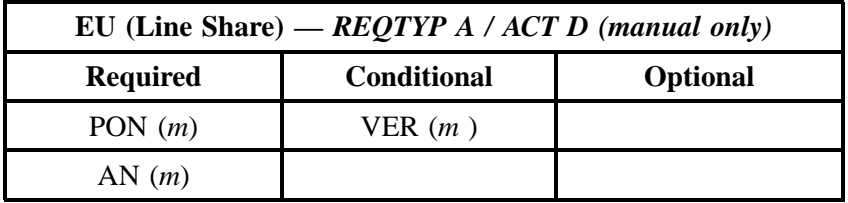

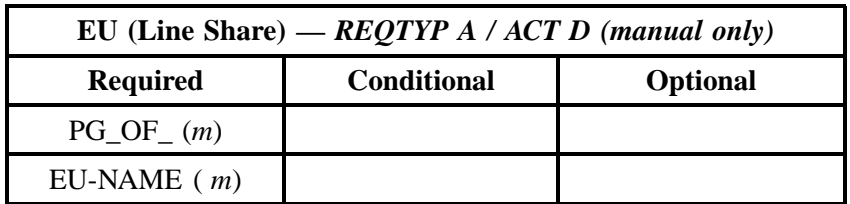

" " = mandatory entry; \* = when this optional field is populated, it forces at least one of the conditional fields to become REQUIRED; (*m*) = for manual ordering only; (*e*) = for electronic ordering only

# **3.9.3.5 REQTYP A / ACT V**

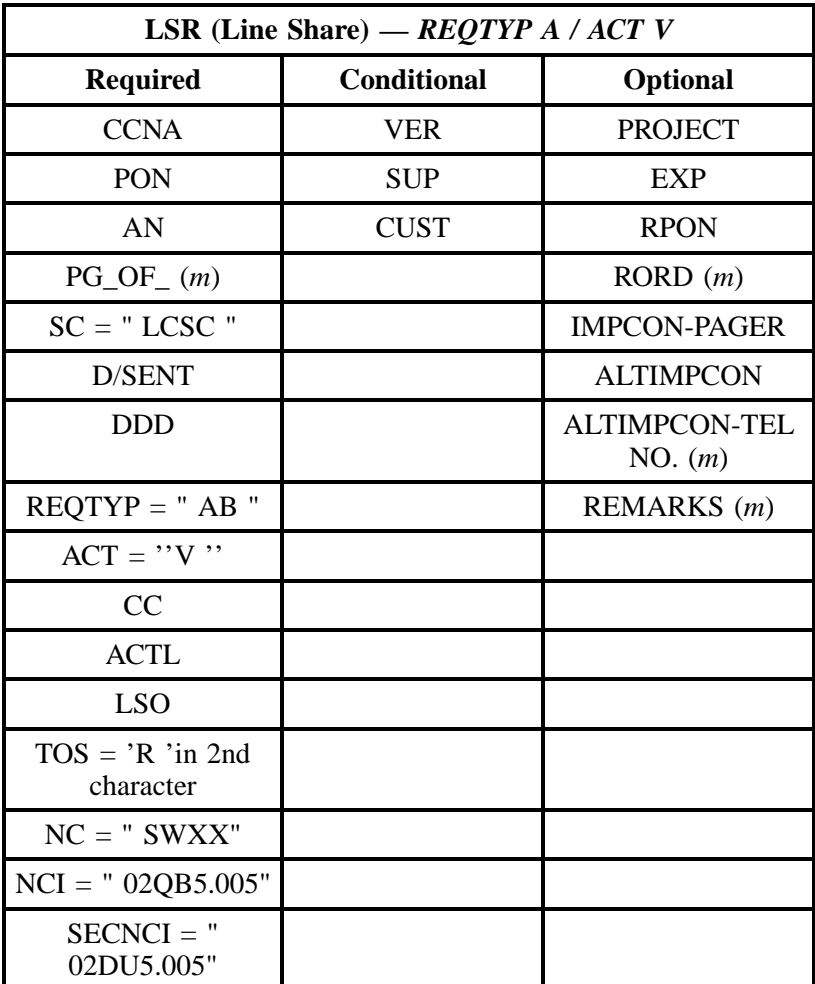

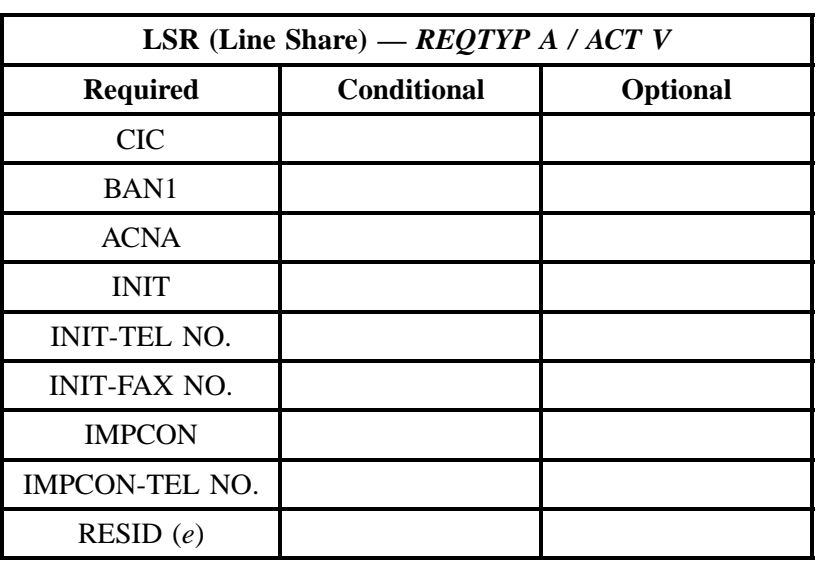

" " = mandatory entry; \* = when this optional field is populated, it forces at least one of the conditional fields to become REQUIRED; (*m*) = for manual ordering only; (*e*) = for electronic ordering only

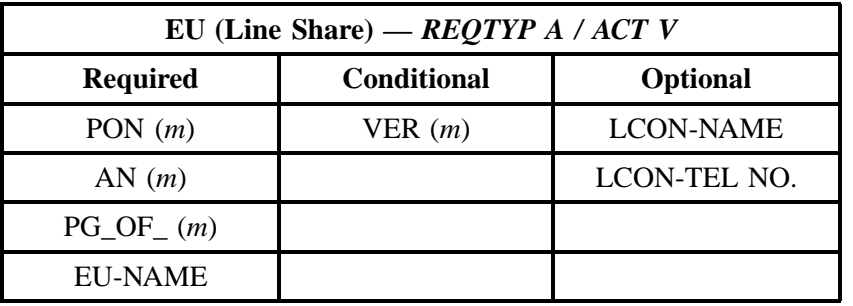

" " = mandatory entry; \* = when this optional field is populated, it forces at least one of the conditional fields to become REQUIRED; (*m*) = for manual ordering only;  $(e)$  = for electronic ordering only

# **3.9.3.6 REQTYP A / ACT P**

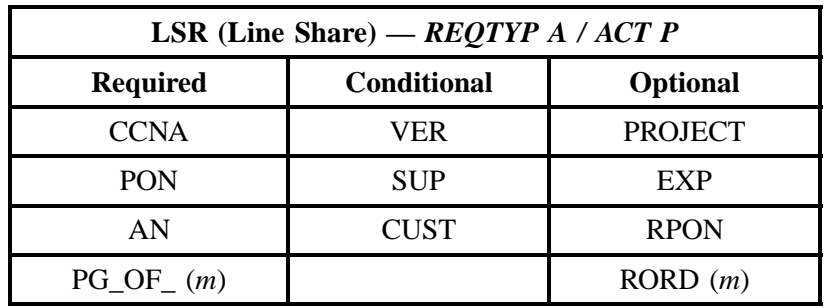

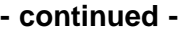

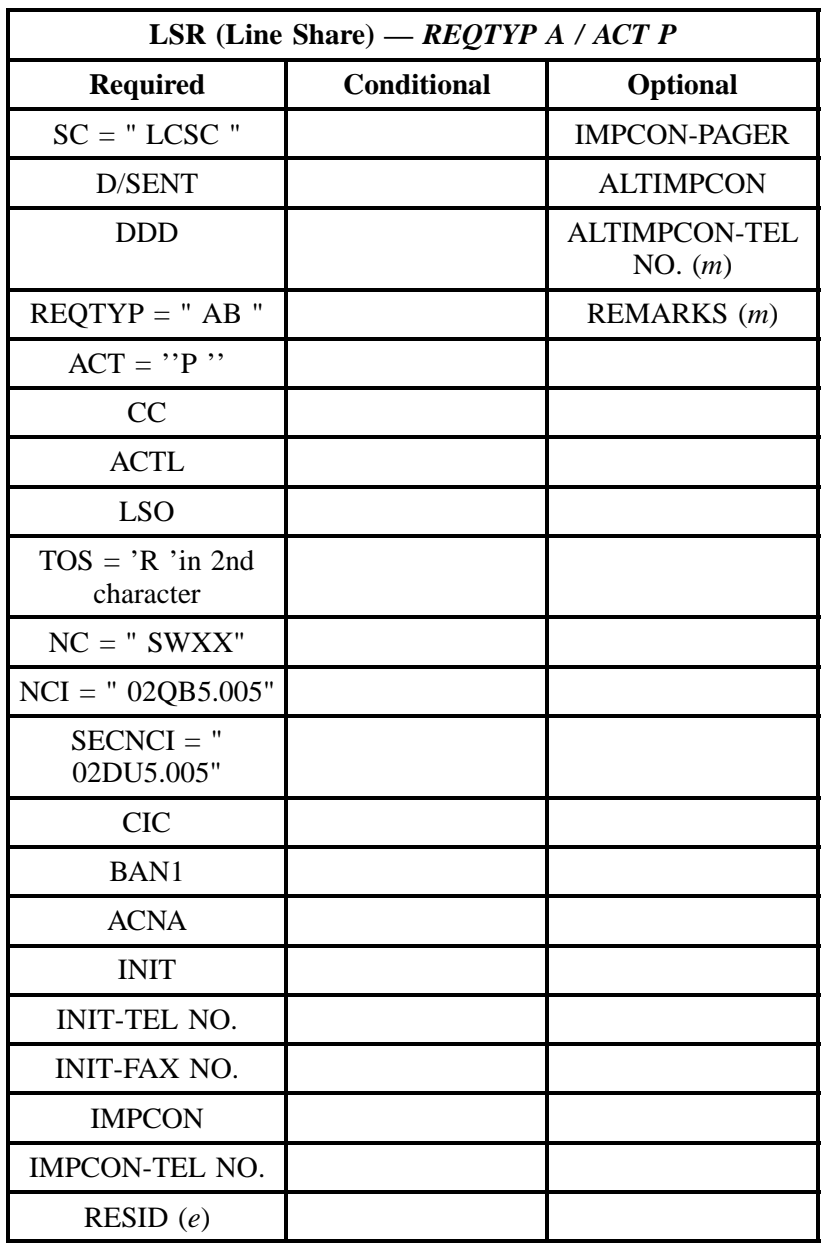

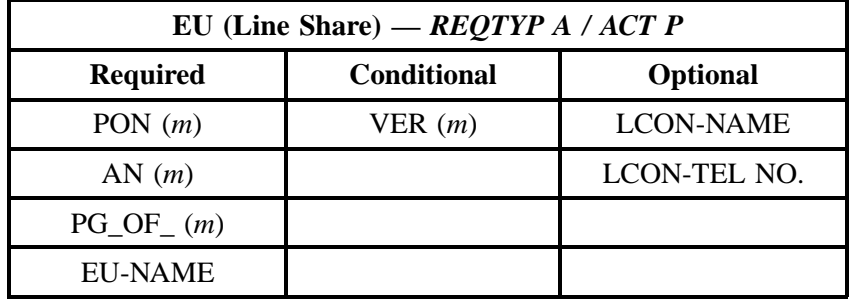

# **3.9.3.7 REQTYP A / ACT Q**

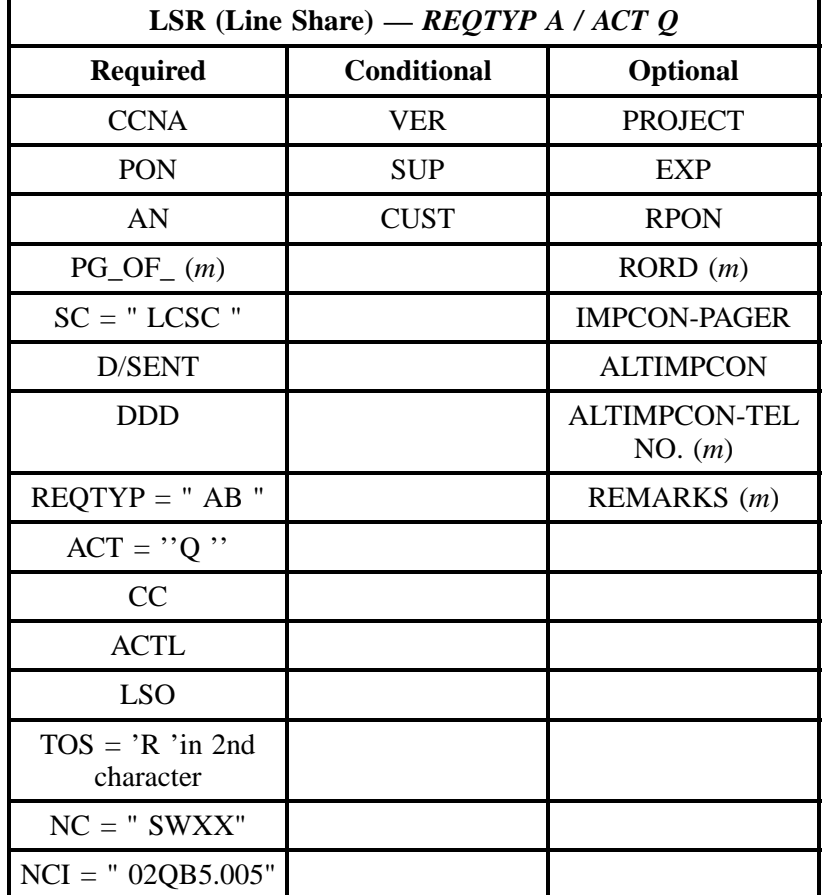

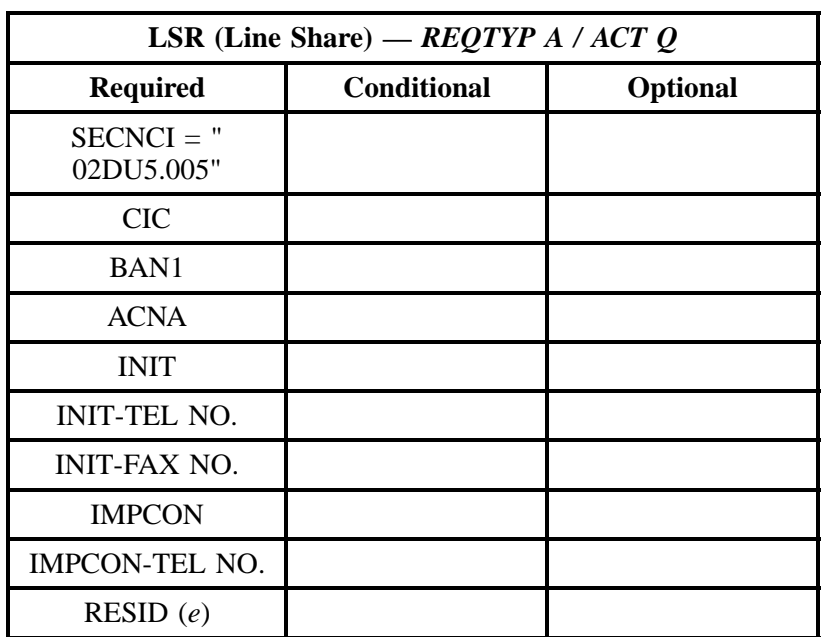

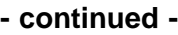

<sup>&</sup>quot; " = mandatory entry; \* = when this optional field is populated, it forces at least one of the conditional fields to become REQUIRED; (*m*) = for manual ordering only; (*e*) = for electronic ordering only

| EU (Line Share) — REQTYP A / ACT Q |                    |                  |
|------------------------------------|--------------------|------------------|
| <b>Required</b>                    | <b>Conditional</b> | <b>Optional</b>  |
| PON $(m)$                          | VER(m)             | <b>LCON-NAME</b> |
| AN(m)                              |                    | LCON-TEL NO.     |
| $PG\_OF_{-}(m)$                    |                    |                  |
| <b>EU-NAME</b>                     |                    |                  |

# **3.9.4 LNA Tables for REQTYP A**

The following charts show the Required, Conditional and Optional (R/C/O) fields for the LS form/ screen for the valid Line Level Activities (LNAs). The following charts are organized by type of loop (please refer to the section on **Types of Loops** for additional information on the types of loops), and then by the valid LNAs within each type of loop. Each chart will have a heading describing the type of loop and LNA to which that chart applies. Please refer to the **Completing the LS Form** Section for a listing of the valid LNAs for each account level activity. All unmentioned fields are either invalid, not

applicable or prohibited. Populating any other fields may result in a fatal reject or a clarification of the service request.

Please note the following codes:

- Mandatory entries are indicated by quotation marks ("xxx").
- Optional fields marked with an asterisk (\*) force at least one of the conditional fields to become required when populated.
- Fields used only for manual orders are followed by (m).
- Fields used only for electronic orders are followed by (e).

See the **Data Element Dictionary** Section for additional information on each of the fields listed below.

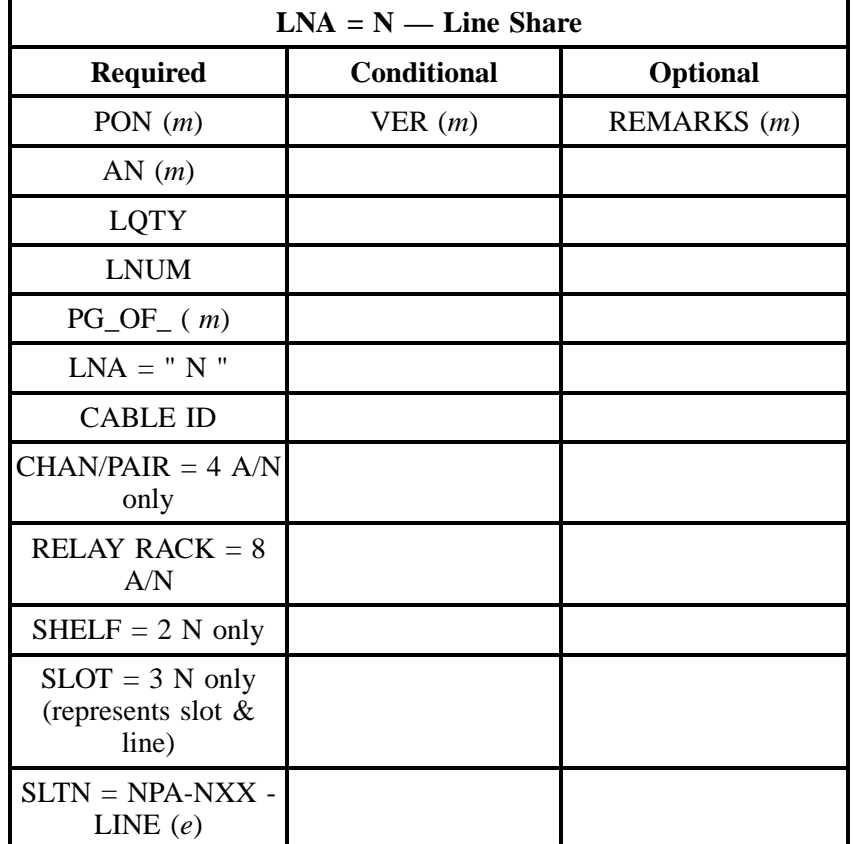

# **3.9.4.1 LNA = N**

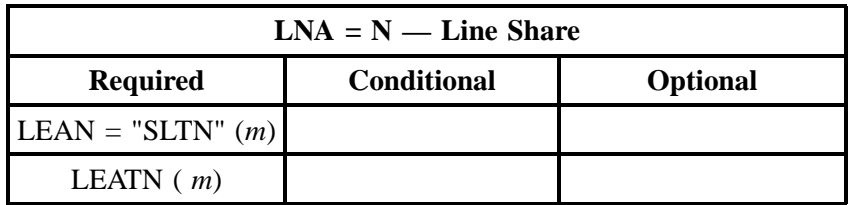

" " = mandatory entry; \* = when this optional field is populated, it forces at least one of the conditional fields to become REQUIRED; (*m*) = for manual ordering only; ( *e*) = for electronic ordering only

### **3.9.4.2 LNA = C**

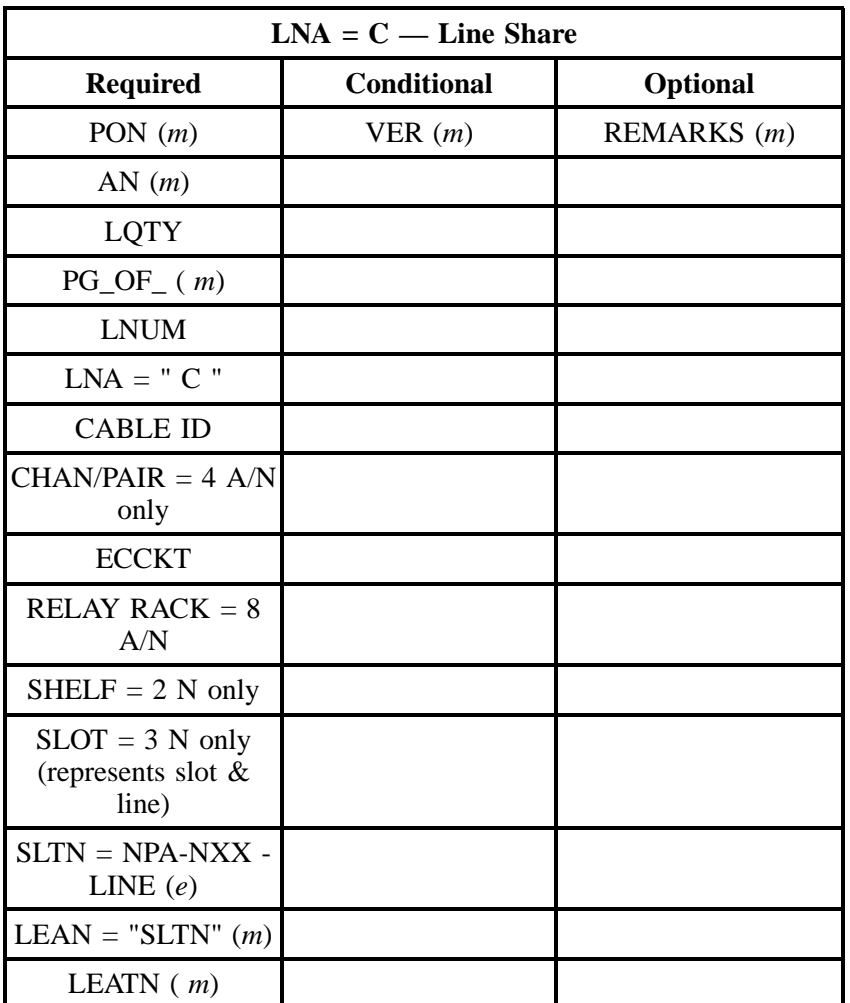

" " = mandatory entry; \* = when this optional field is populated, it forces at least one of the conditional fields to become REQUIRED; (*m*) = for manual ordering only; ( *e*) = for electronic ordering only

# **3.9.4.3 LNA = D**

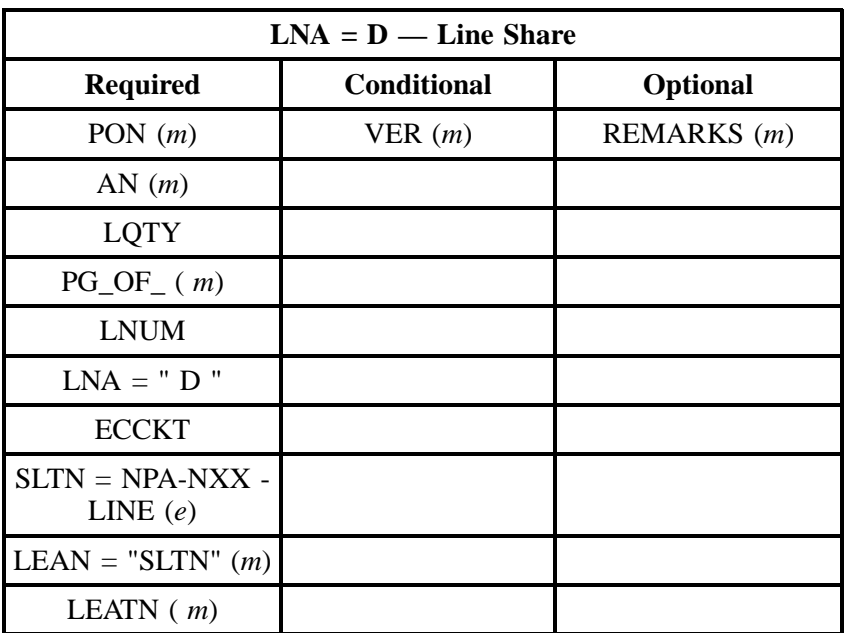

" " = mandatory entry; \* = when this optional field is populated, it forces at least one of the conditional fields to become REQUIRED; (*m*) = for manual ordering only; ( *e*) = for electronic ordering only

# **3.9.4.4 LNA = V**

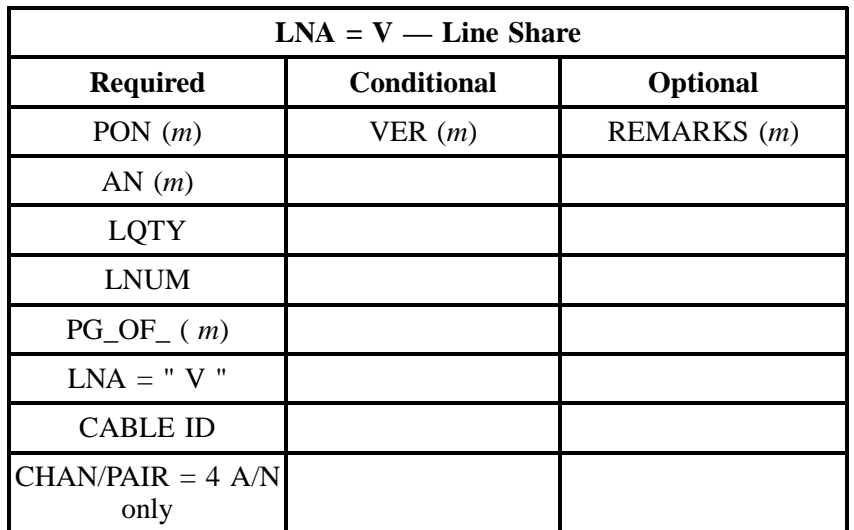
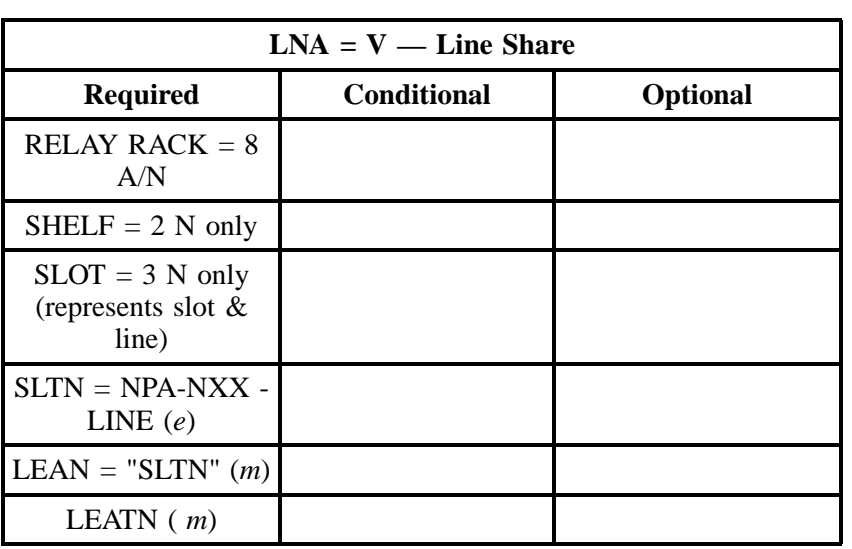

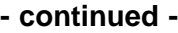

**BellSouth® Business Rules for Local Ordering – OSS99**

**Issue 9L, March 30, 2001**

# **4. REQTYP B - Loop Service with Number Portability**

## **4.1 Description**

Loop Service with Number Portability (LSNP) combines the individual UNEs of 1) Unbundled Loop Service and 2) Number Portability for improved ordering ease for Competitive Local Exchange Carriers (CLECs). See REQTYP A for information on the types of loops and see REQTYP C for information on the two types of number portability.

This Chapter includes the following products:

- REQTYP B Loops with Number Portability
- Unbundled Copper Loops (UCL)
- xDSL Loops

# **4.2 REQTYP B Loops with Number Portability**

#### **4.2.1 Ordering Forms/Screens**

The following chart illustrates the required, conditional and optional forms/screens for ordering this service. Detailed information will follow to assist you in filling out each of these forms/screens.

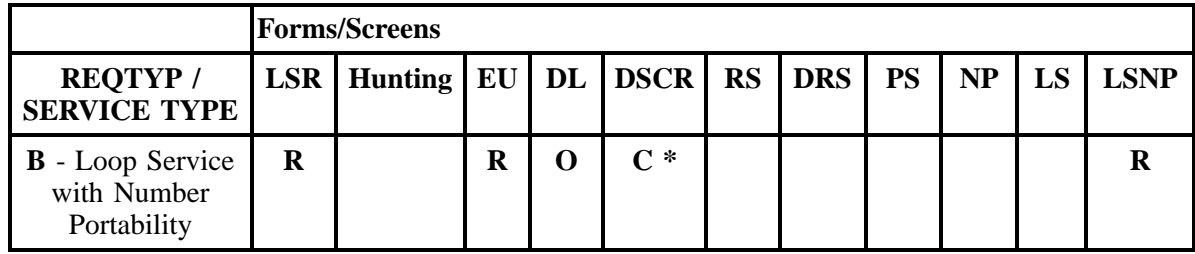

 $R = Required C = Conditional O = optional$ 

 $* = DSCR$  is required to indicate:

- Captions
- Degree Of Indent
- Irregular Placement

### **4.2.1.1 Completing the LSR and EU Forms/Screens**

The Required, Conditional, and Optional (R/C/O) fields on the LSR and EU forms/screens will be given for every valid REQTYP / ACT combination in the **REQTYP / ACT Combination** Section.

The following chart shows all of the valid account level activities for this requisition type.

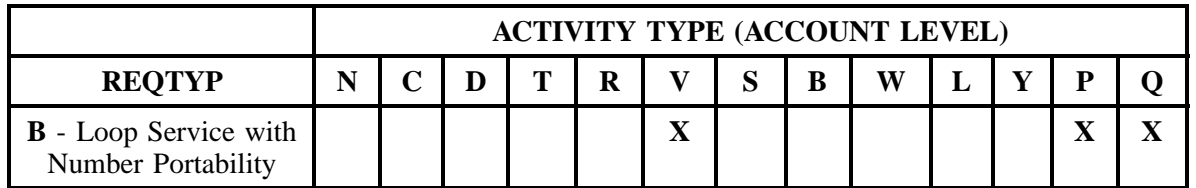

Note: " X " denotes valid account level activities. A blank entry indicates a non-valid account level activity.

#### **Account level activities (ACT)** apply to the entire account. The ACTs are defined below:

 $N =$  New installation and/or account

 $C =$  Change an existing account (e.g., Rearrangement, Partial disconnect or addition; if NPT = D, this activity is used for INP to LNP Conversions)

- **= Disconnection**
- $T =$  Outside move of end user location
- **= Record activity is for ordering administrative changes**
- $V =$  Full Conversion of service **as specified** to new Local Service Provider (LSP)
- $S =$  Seasonal suspend or restore partial account
- **B** = Restore **full** account or restore denied account
- **W** = Full Conversion of service **as is**
- $L =$  Seasonal suspension **full** account
- $Y =$  Deny (non-payment)
- **P** = Conversion of service **as specified:** Partial Migration Initial
- **Q** = Conversion of service **as specified:** Partial Migration Subsequent

### **4.2.1.2 Completing the LSNP Form/Screen**

The Loop Service with Number Portability (LSNP) form/screen is required for the ordering of this service. Each account level activity has valid Line Level Activities (LNAs). These LNAs determine how the LSNP form/screen should be populated.

Line level activities (LNA) apply to the specified line only. The LNAs are defined below:

- $N =$  New Installation (e.g., new line or additional line)
- $C =$  Change or Modification to an Existing Wholesale Account
- **D** = Disconnection
- $X =$  Telephone Number Change
- **V** = Conversion or Migration to new LSP **as specified**
- **W** = Conversion or Migration **as is**
- **P** = PIC Change
- **L** = Seasonal Suspend
- **Restore**

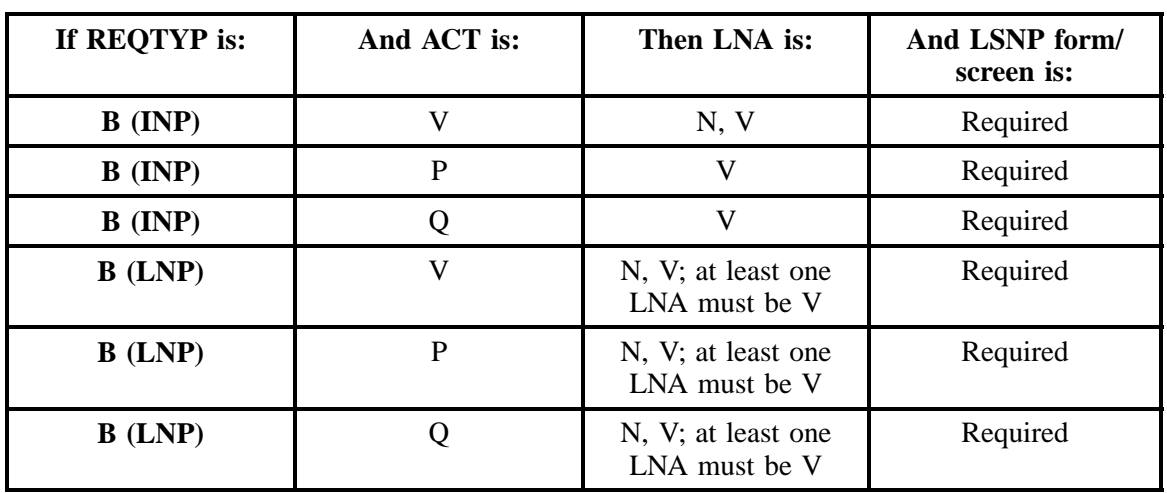

The following chart gives the valid LNAs for each account level activity (ACT) and the associated LSNP form/screen usage.

The Required, Conditional and Optional (R/C/O) fields for the Loop Service with Number Portability (LSNP) form/screen are listed according to the Line Level Activity (LNA) in the **LNA Tables** Section.

#### **4.2.1.3 Completing the DL and DSCR Forms/Screens**

Each valid account level activity (ACT) is also associated with specific line level activities (LNA). The following chart displays the valid LNAs for each account level activity:

If directory listings are required, please refer to **REQTYP J** for more information on completing the DL and DSCR forms/screens.

### **4.2.2 REQTYP / ACT Combinations**

The following charts show the Required, Conditional and Optional (R/C/O) fields on the LSR and EU forms/screens for the valid REQTYP / ACT combinations. All unmentioned fields are either invalid, not applicable or prohibited. Populating any other fields may result in a fatal reject or a clarification of the service request. Also note that each REQTYP/ACT combination is by ACT, Designed vs. Non-Designed, and then INP vs. LNP.

Please note the following codes:

- Mandatory entries are indicated by quotation marks ("xxx").
- Optional fields marked with an asterisk (\*) force at least one of the conditional fields to become required when populated.
- Fields used only for manual orders are followed by (m).
- Fields used only for electronic orders are followed by (e).

See the **Data Element Dictionary** Section for additional information on each of the fields listed below.

# **4.2.2.1 REQTYP B / ACT V** *(Designed)* **- INP**

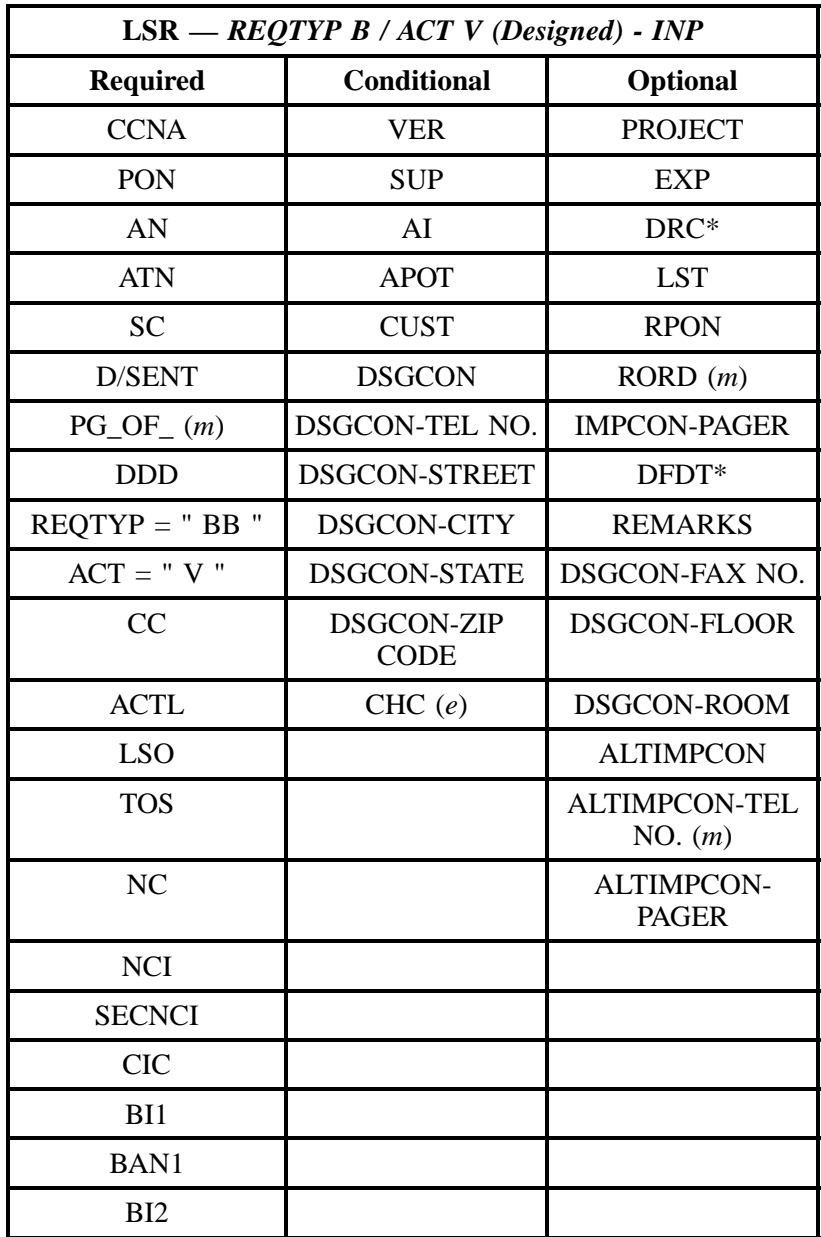

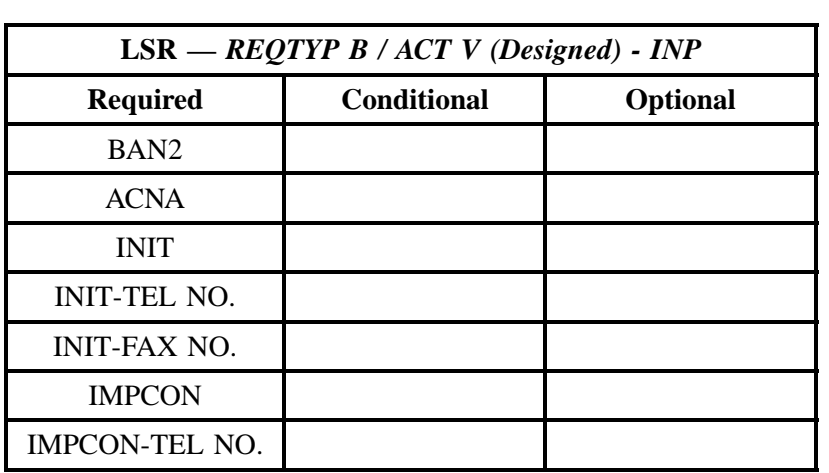

" " = mandatory entry; \* = when this optional field is populated, it forces at least one of the conditional fields to become REQUIRED; (*m*) = for manual ordering only; (*e*) = for electronic ordering only

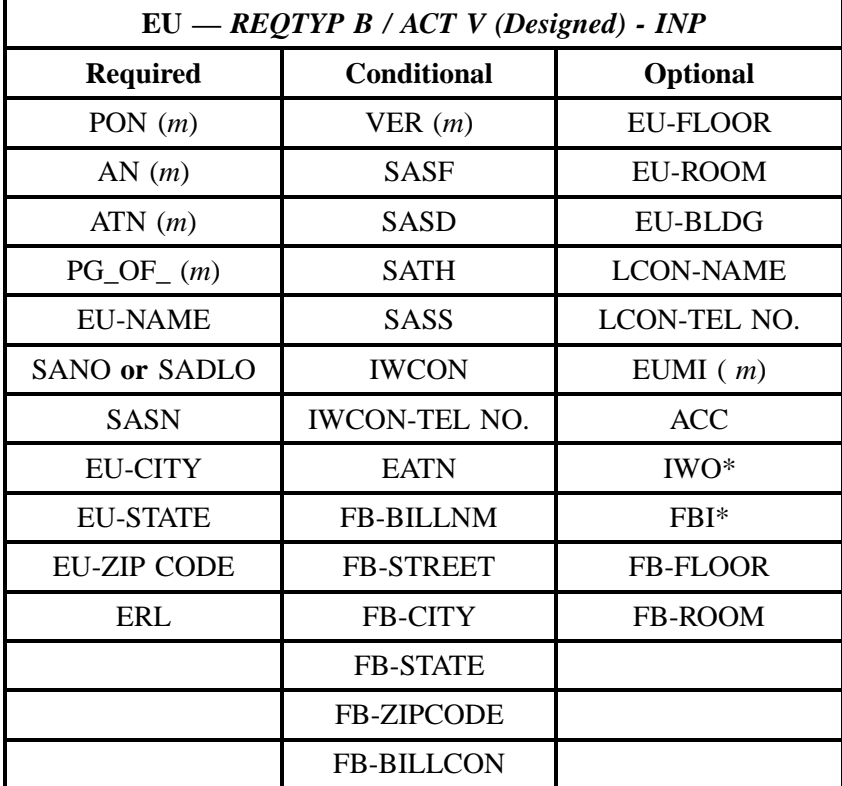

**Issue 9L, March 30, 2001**

## **- continued -**

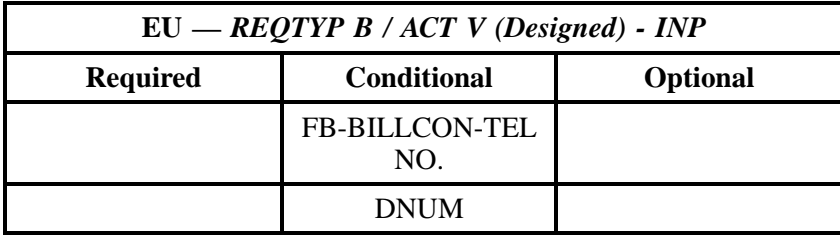

" " = mandatory entry; \* = when this optional field is populated, it forces at least one of the conditional fields to become REQUIRED; (*m*) = for manual ordering only; (*e*) = for electronic ordering only

## **4.2.2.2 REQTYP B / ACT V** *(Designed)* **- LNP**

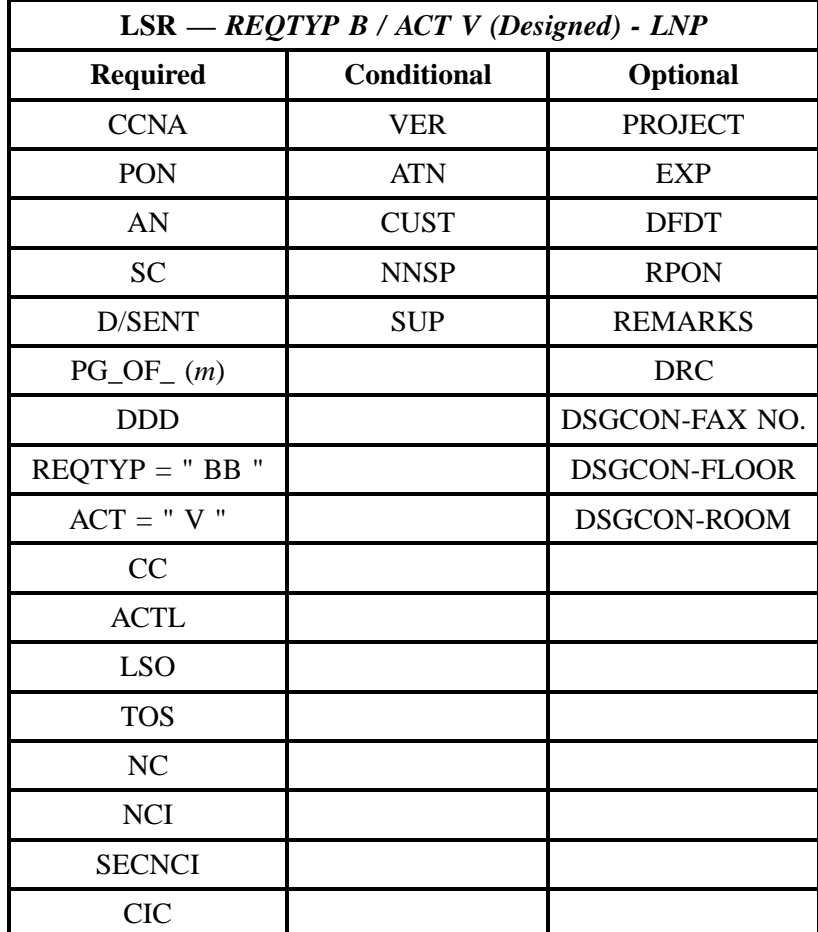

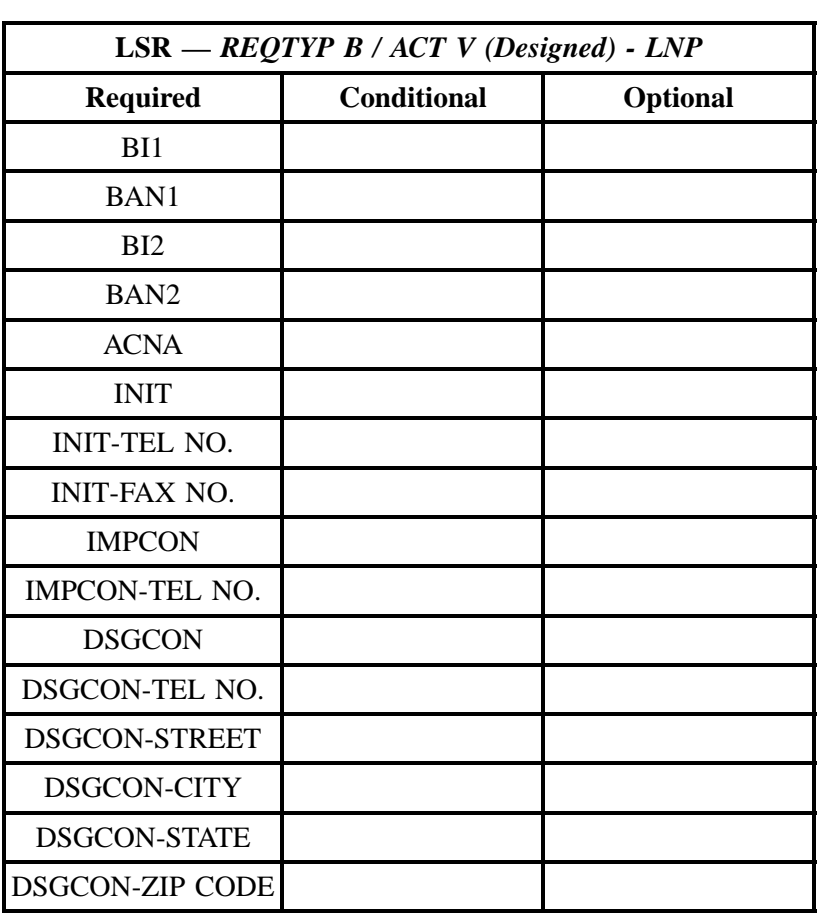

" " = mandatory entry; \* = when this optional field is populated, it forces at least one of the conditional fields to become REQUIRED; (*m*) = for manual ordering only; (*e*) = for electronic ordering only

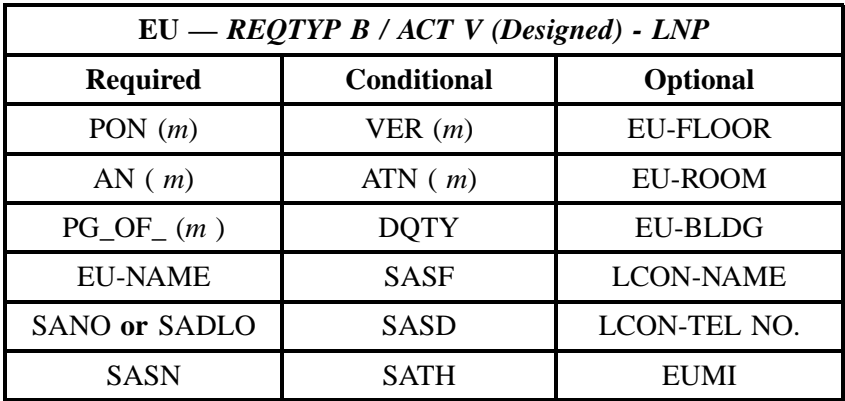

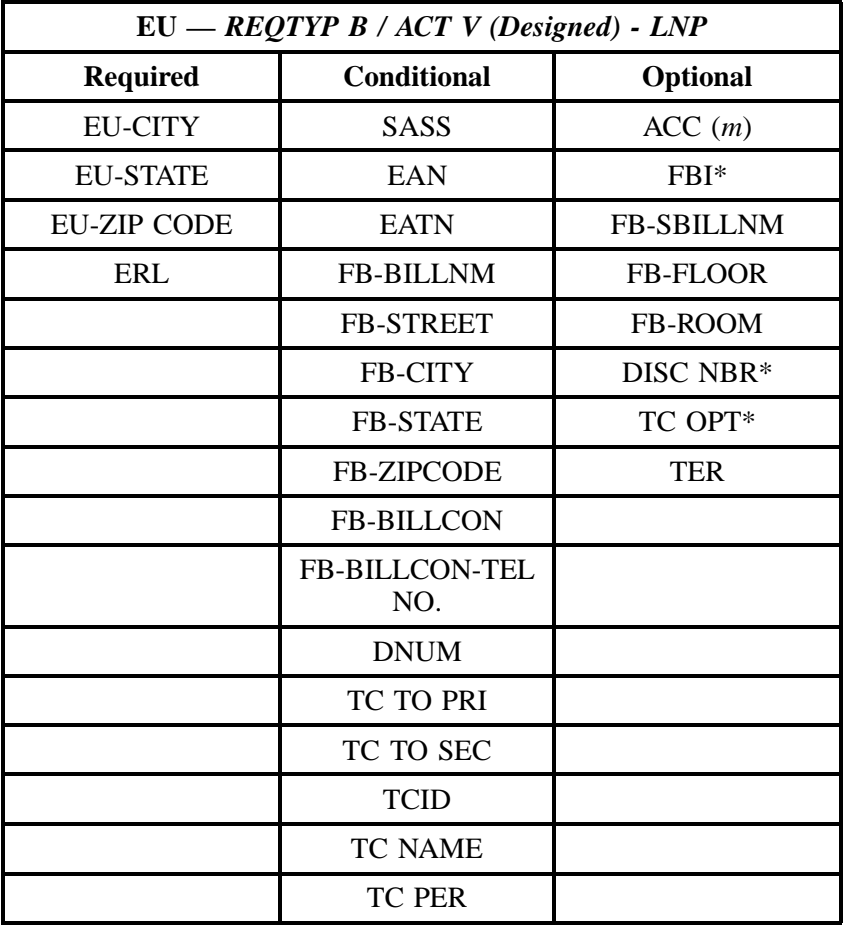

" " = mandatory entry; \* = when this optional field is populated, it forces at least one of the conditional fields to become REQUIRED; (*m*) = for manual ordering only; (*e*) = for electronic ordering only

## **4.2.2.3 REQTYP B / ACT V** *(Non-Designed)* **- INP**

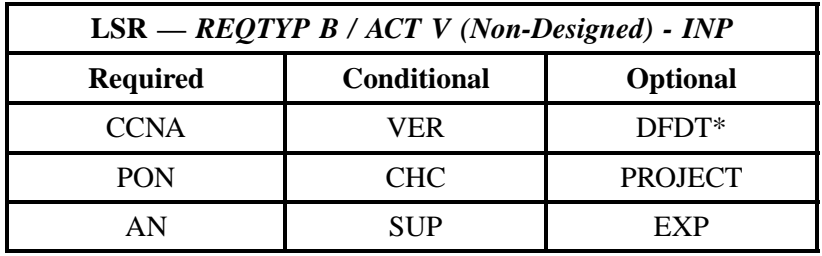

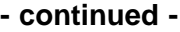

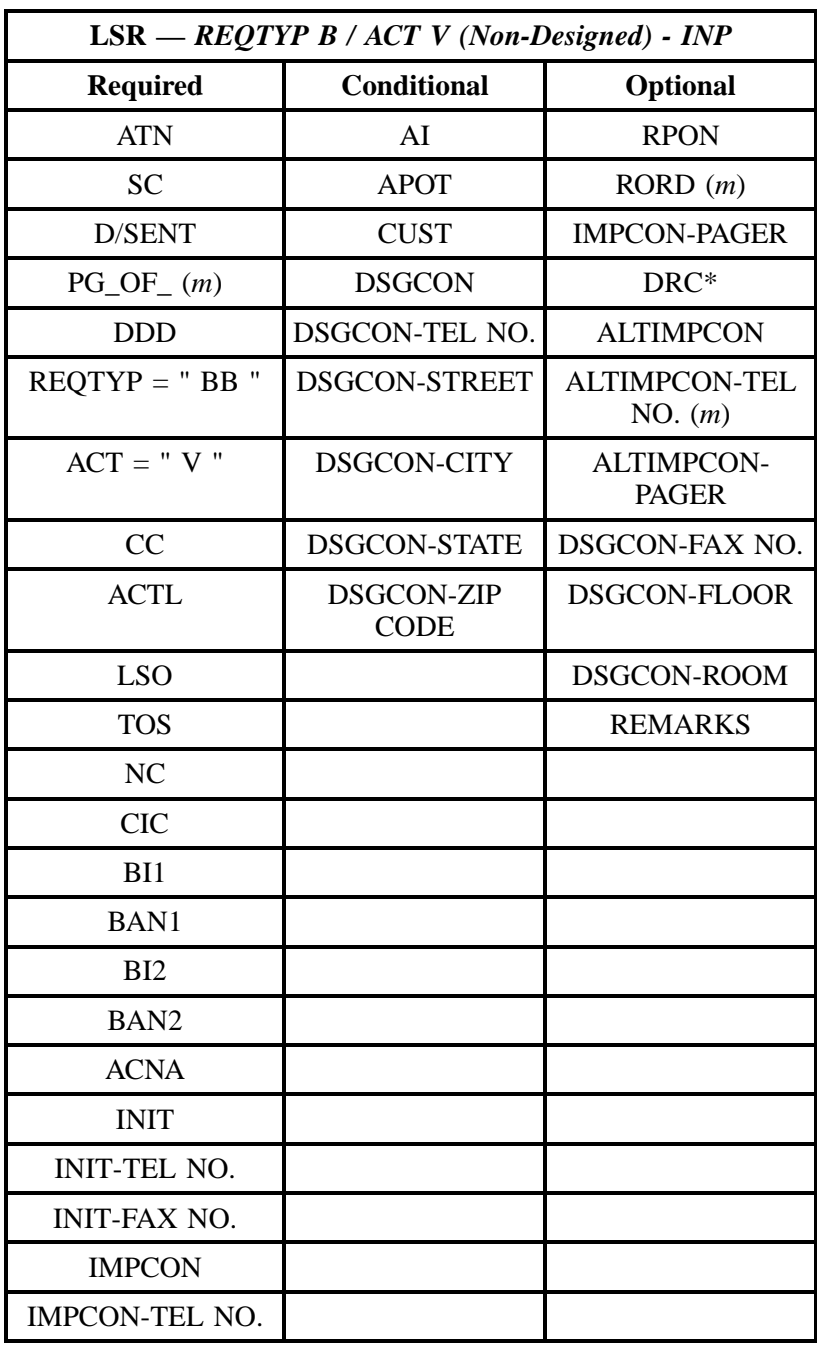

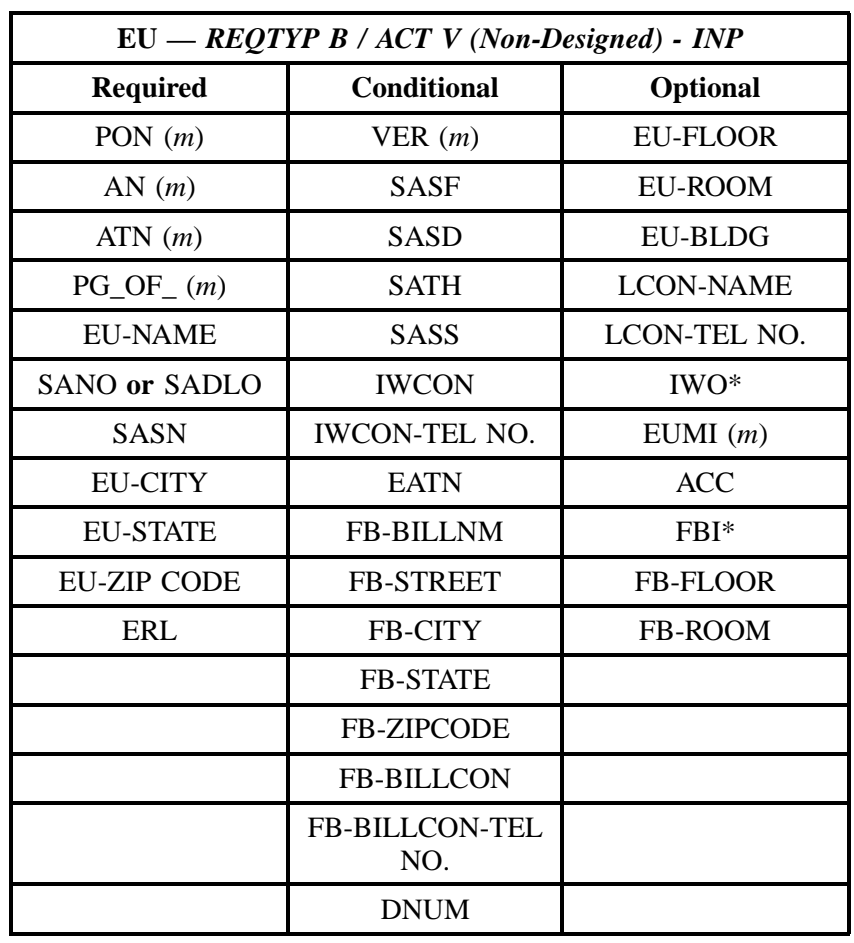

# **4.2.2.4 REQTYP B / ACT V** *(Non-Designed)* **- LNP**

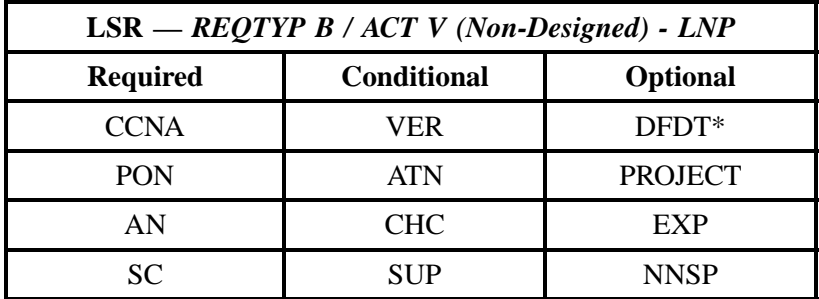

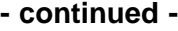

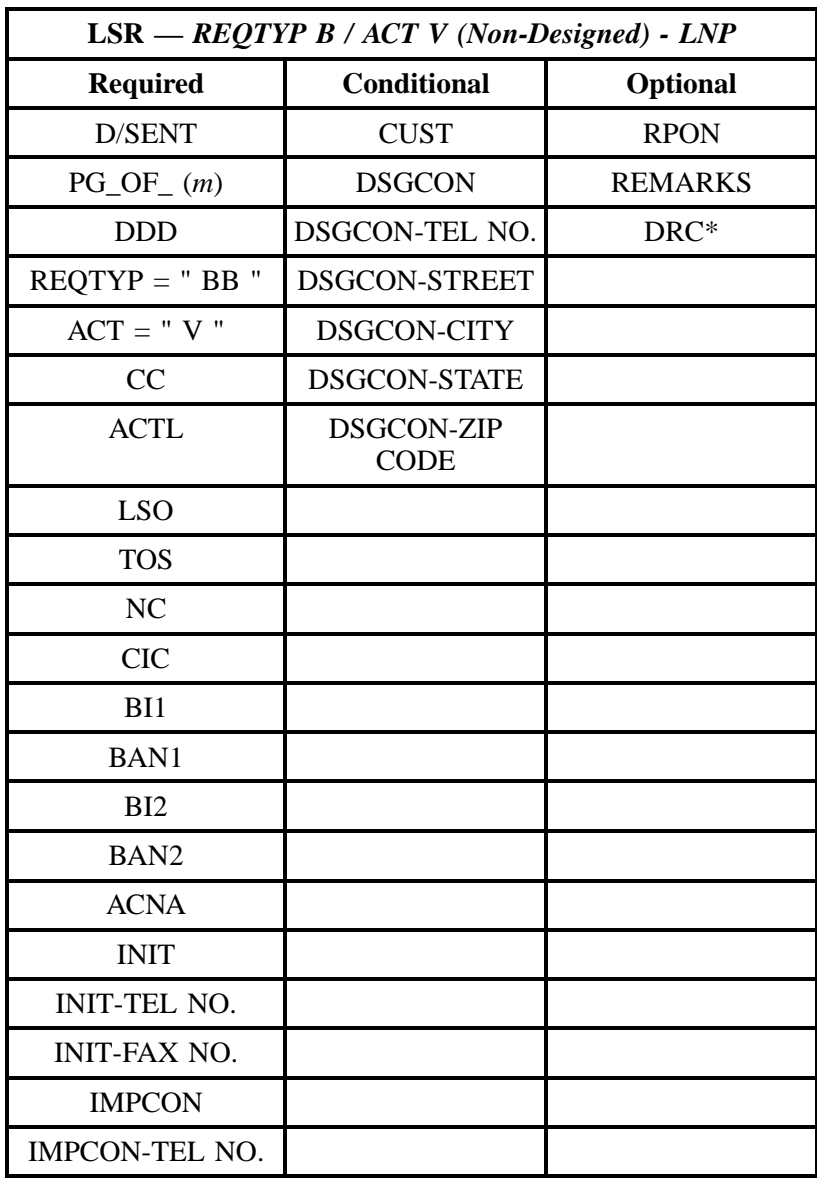

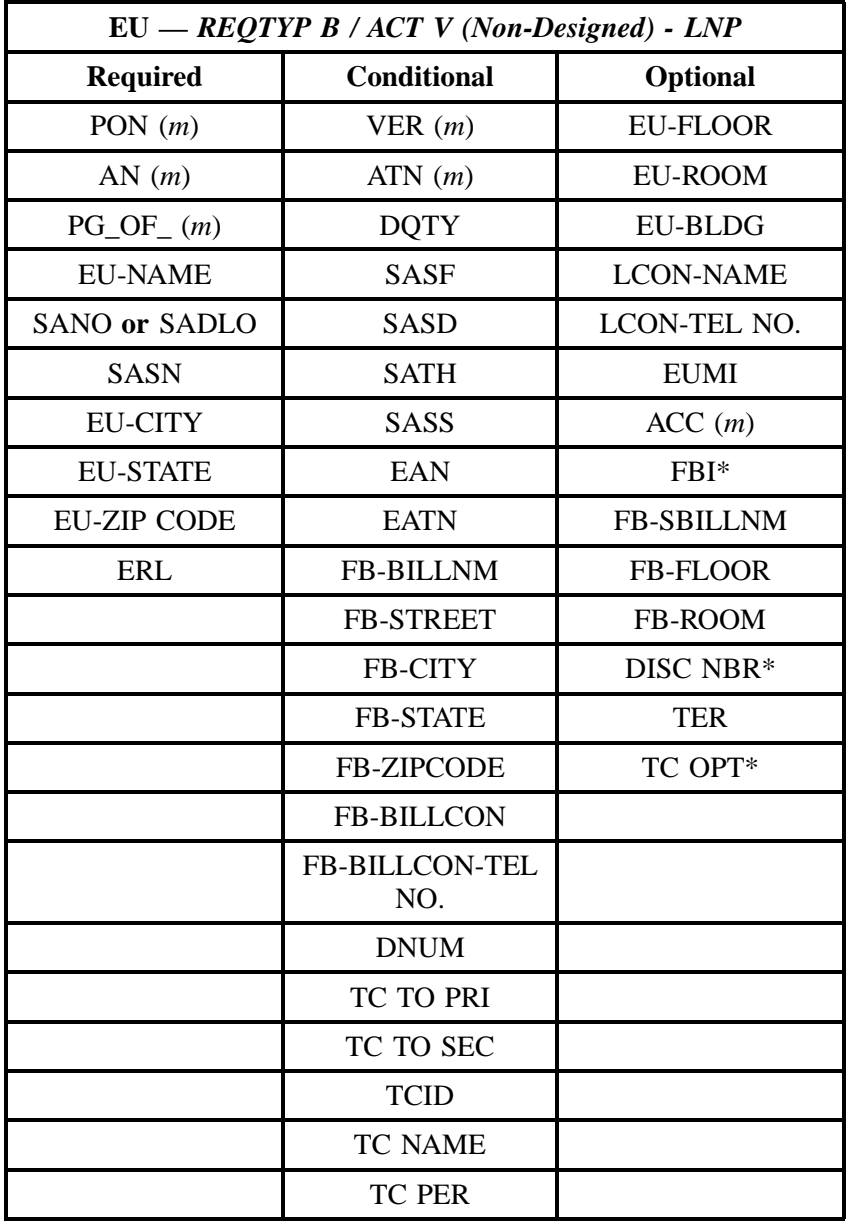

# **4.2.2.5 REQTYP B / ACT P** *(Designed)* **- INP**

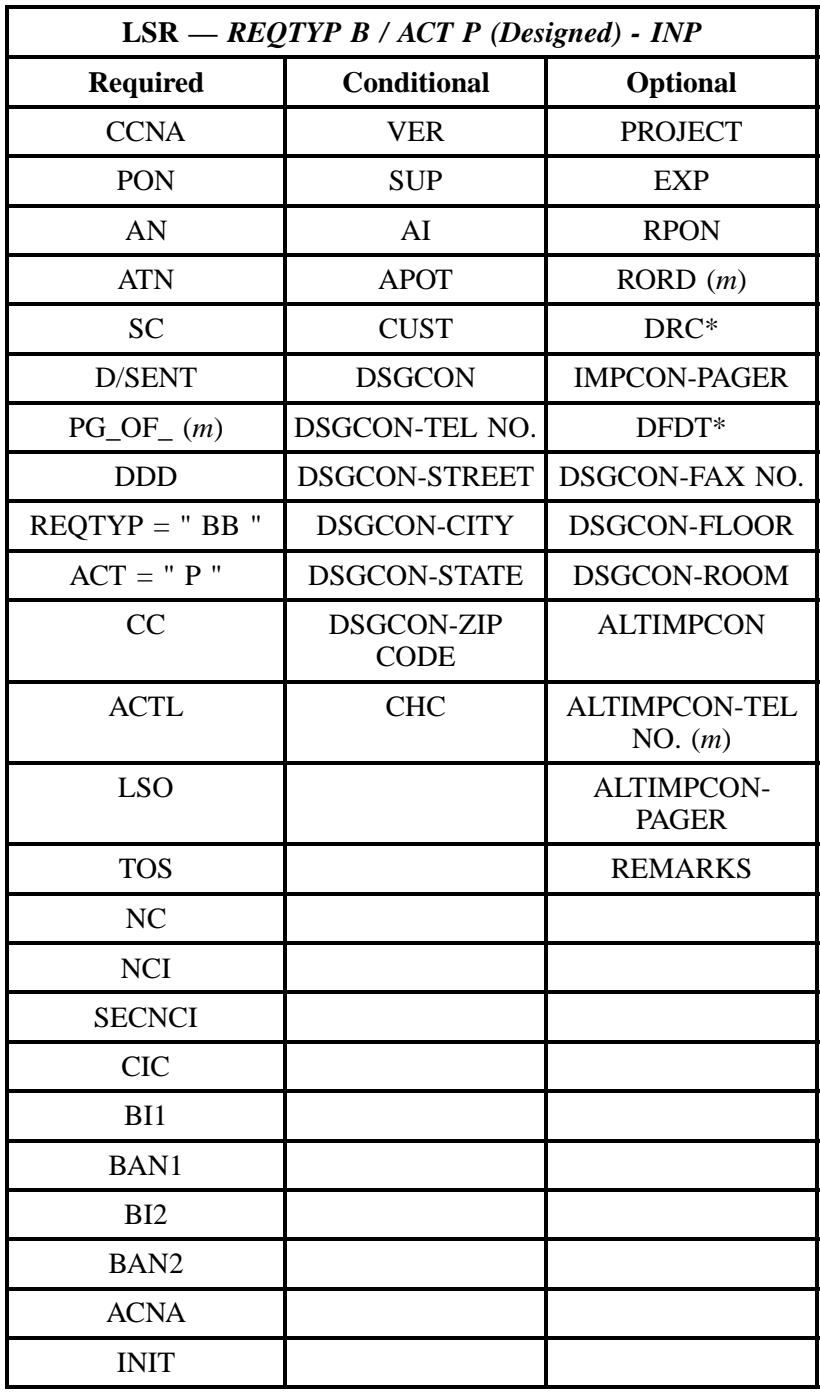

**Issue 9L, March 30, 2001**

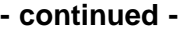

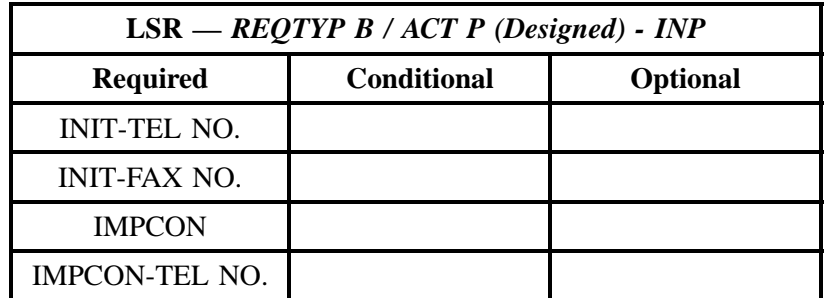

" " = mandatory entry; \* = when this optional field is populated, it forces at least one of the conditional fields to become REQUIRED; (*m*) = for manual ordering only; (*e*) = for electronic ordering only

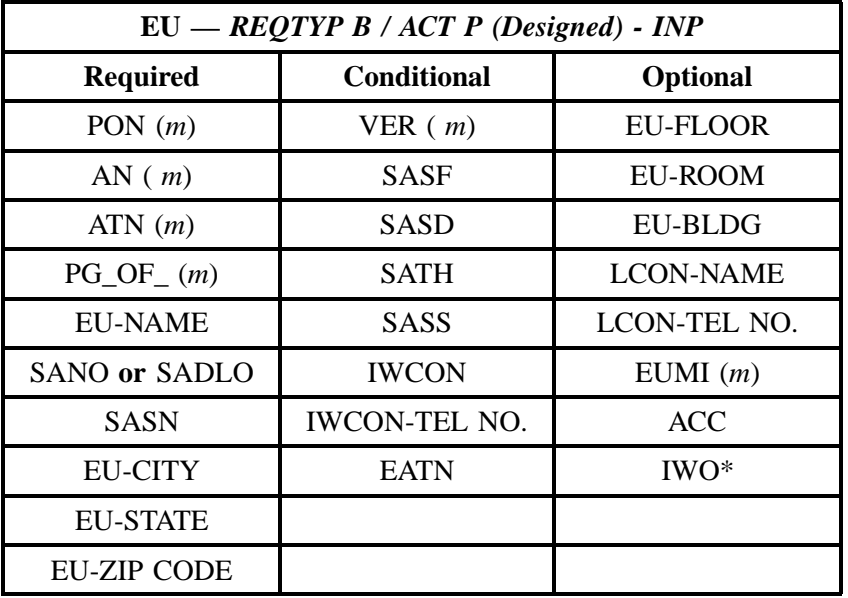

**4.2.2.6 REQTYP B / ACT P** *(Designed)* **- LNP**

| $LSR - REQTYP B / ACT P (Designed) - LNP$ |                    |                 |  |
|-------------------------------------------|--------------------|-----------------|--|
| <b>Required</b>                           | <b>Conditional</b> | <b>Optional</b> |  |
| <b>CCNA</b>                               | VER                | <b>PROJECT</b>  |  |
| <b>PON</b>                                | ATN                | EXP             |  |
| ΑN                                        | SI IP              | <b>NNSP</b>     |  |

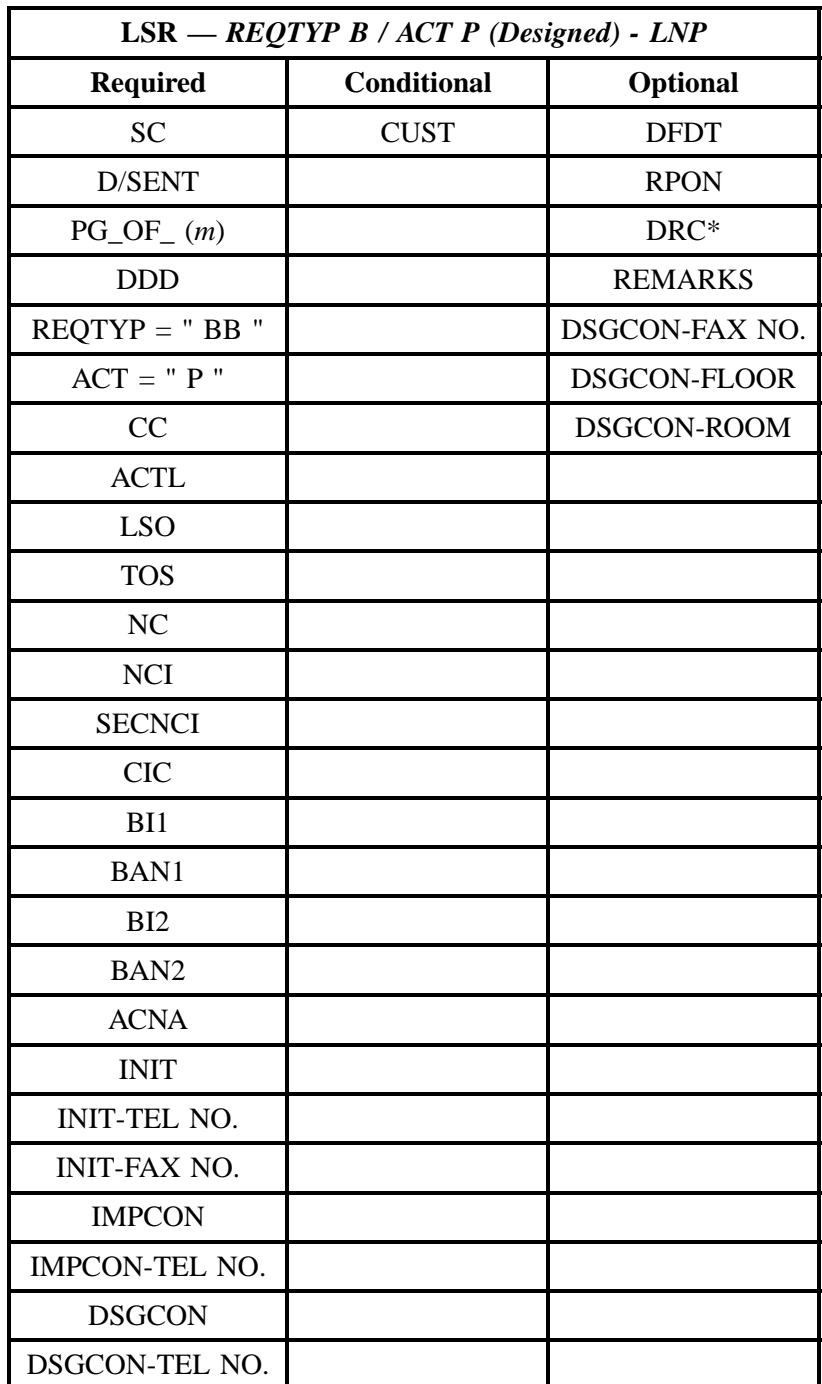

**Issue 9L, March 30, 2001**

#### **- continued -**

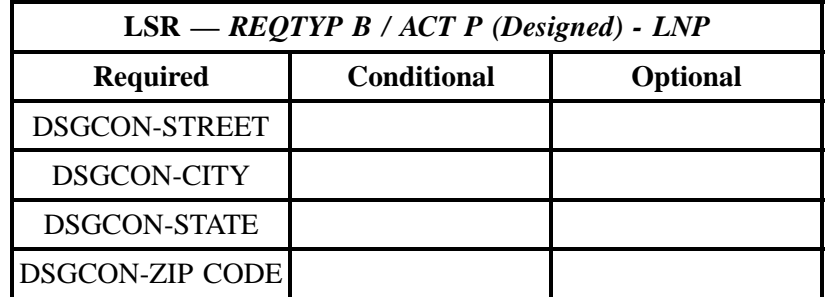

" " = mandatory entry; \* = when this optional field is populated, it forces at least one of the conditional fields to become REQUIRED; (*m*) = for manual ordering only; (*e*) = for electronic ordering only

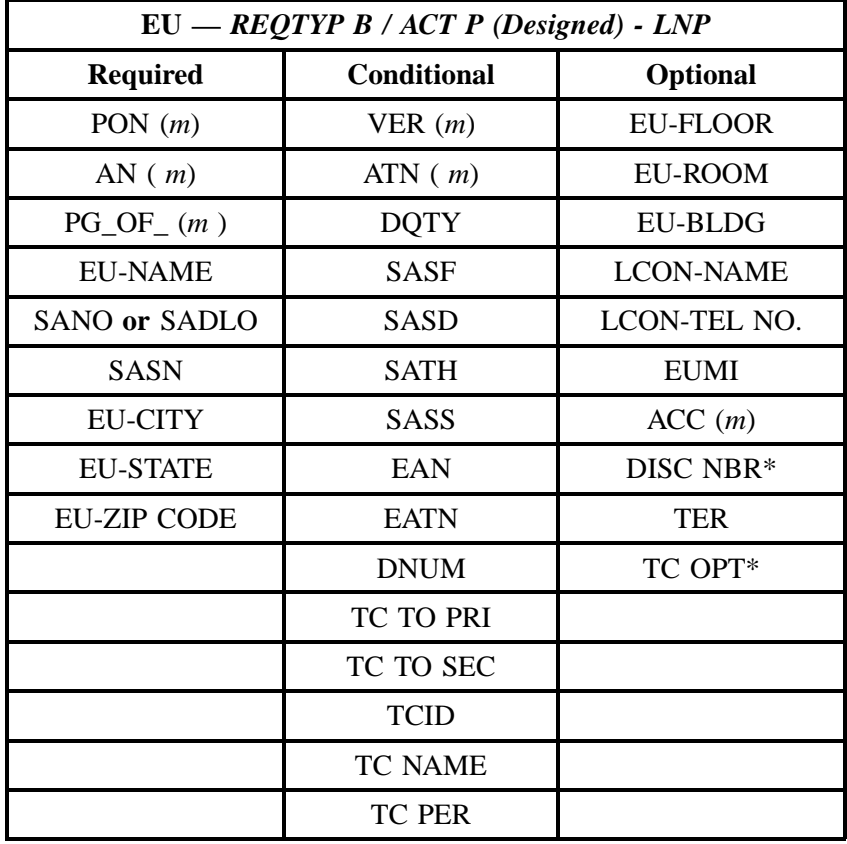

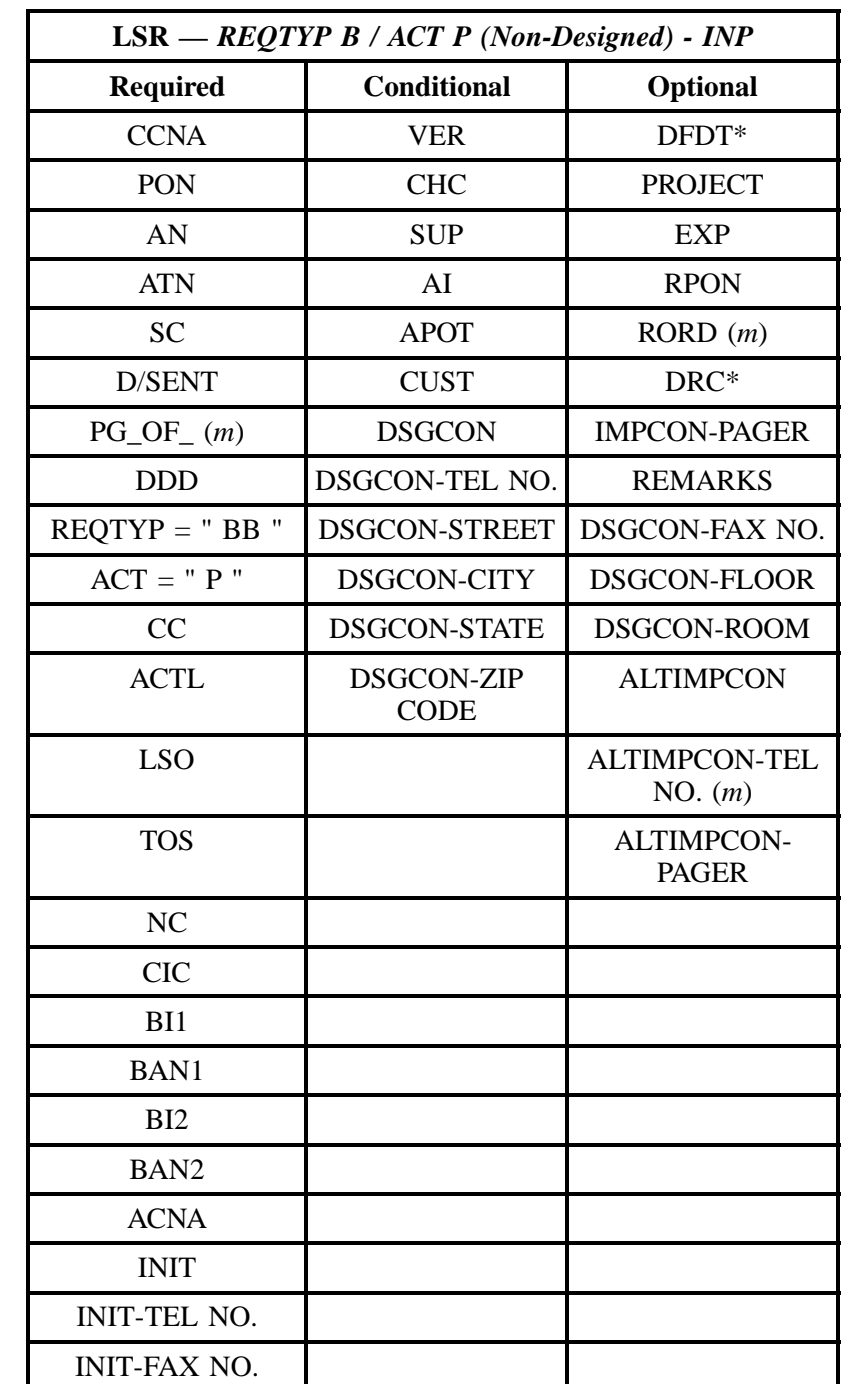

## **4.2.2.7 REQTYP B / ACT P** *(Non-Designed)* **- INP**

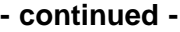

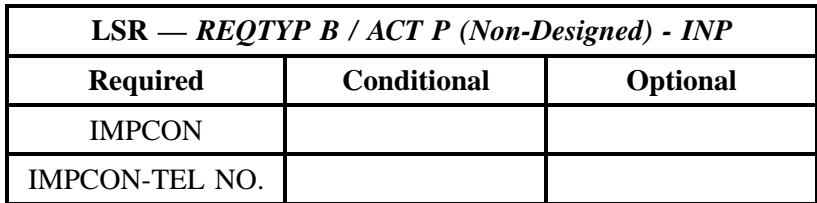

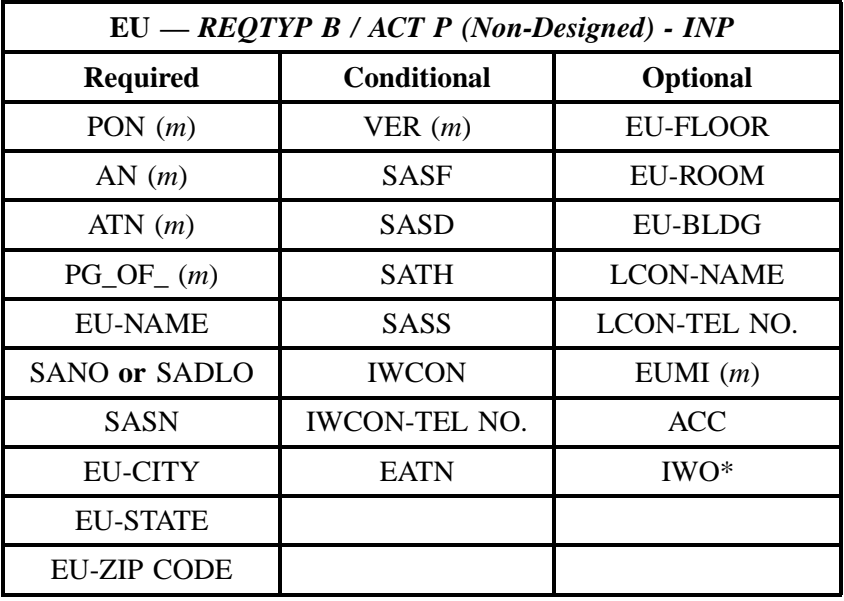

" " = mandatory entry; \* = when this optional field is populated, it forces at least one of the conditional fields to become REQUIRED; (*m*) = for manual ordering only;  $(e)$  = for electronic ordering only

# **4.2.2.8 REQTYP B / ACT P** *(Non-Designed)* **- LNP**

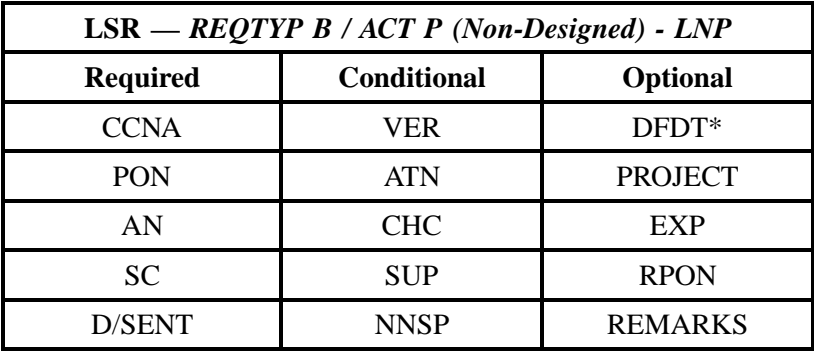

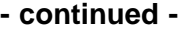

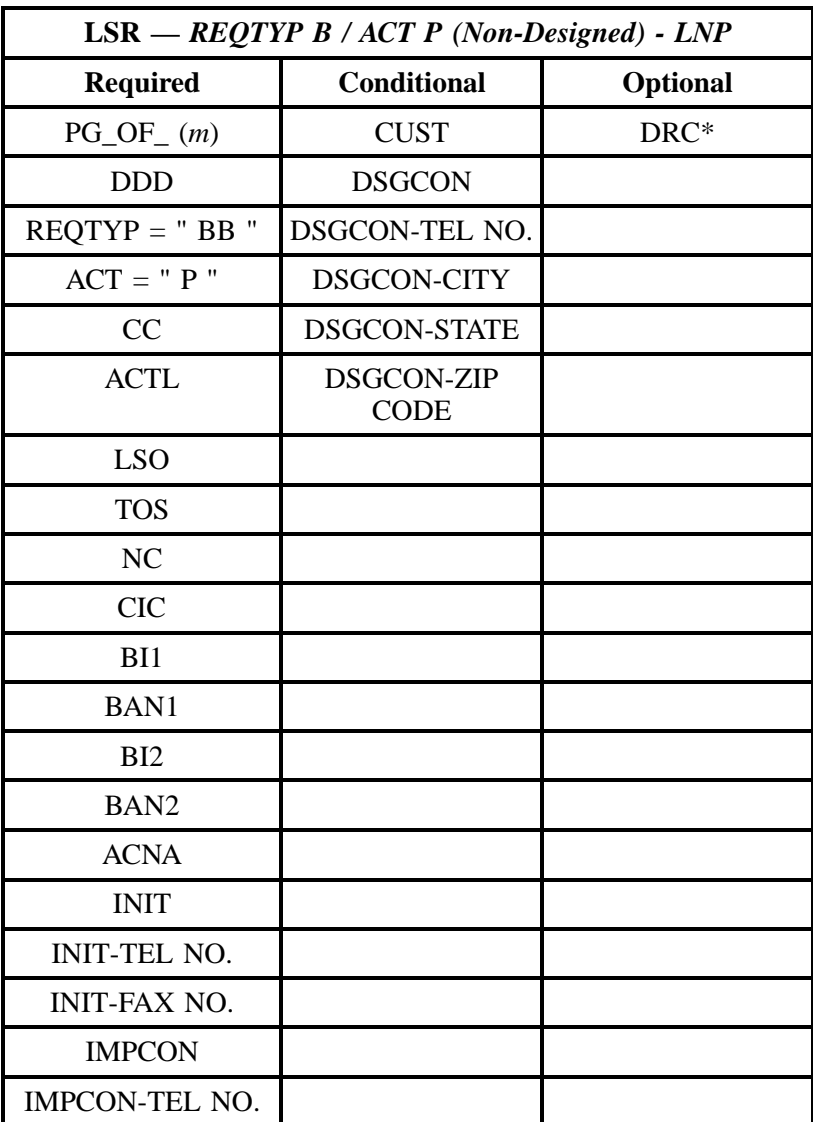

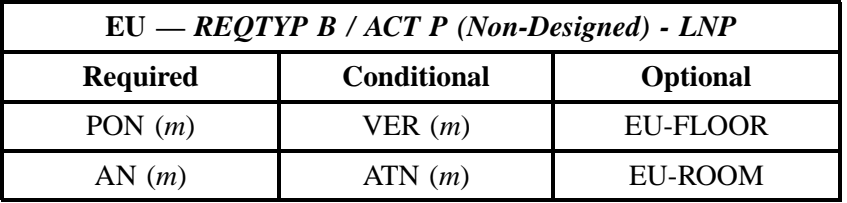

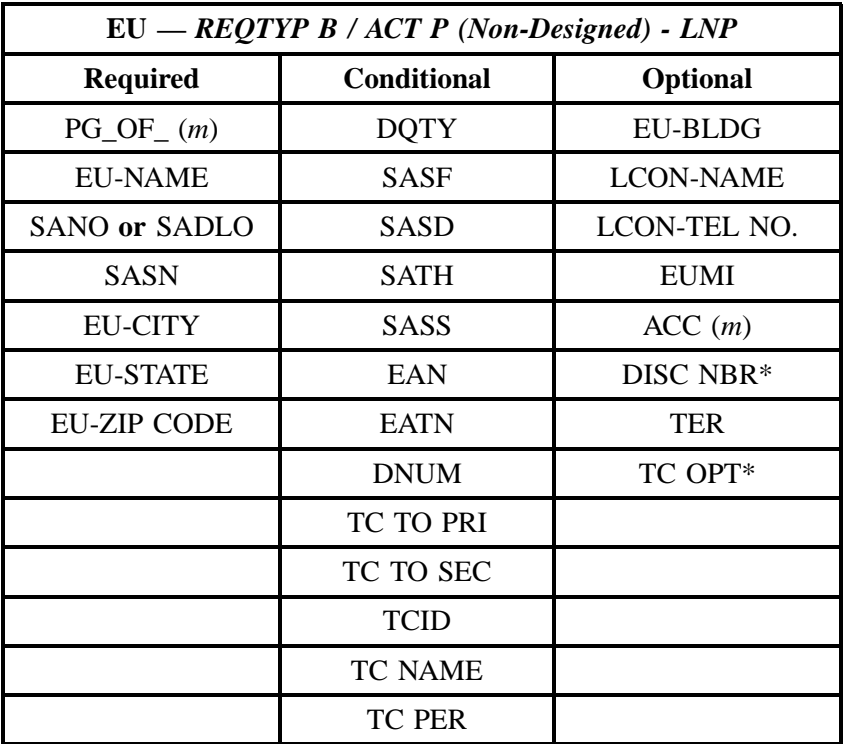

" " = mandatory entry; \* = when this optional field is populated, it forces at least one of the conditional fields to become REQUIRED; (*m*) = for manual ordering only; (*e*) = for electronic ordering only

# **4.2.2.9 REQTYP B / ACT Q** *(Designed)* **- INP**

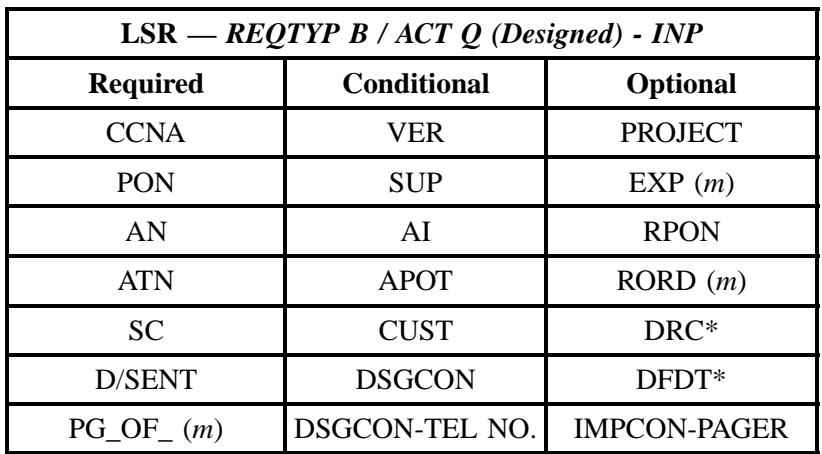

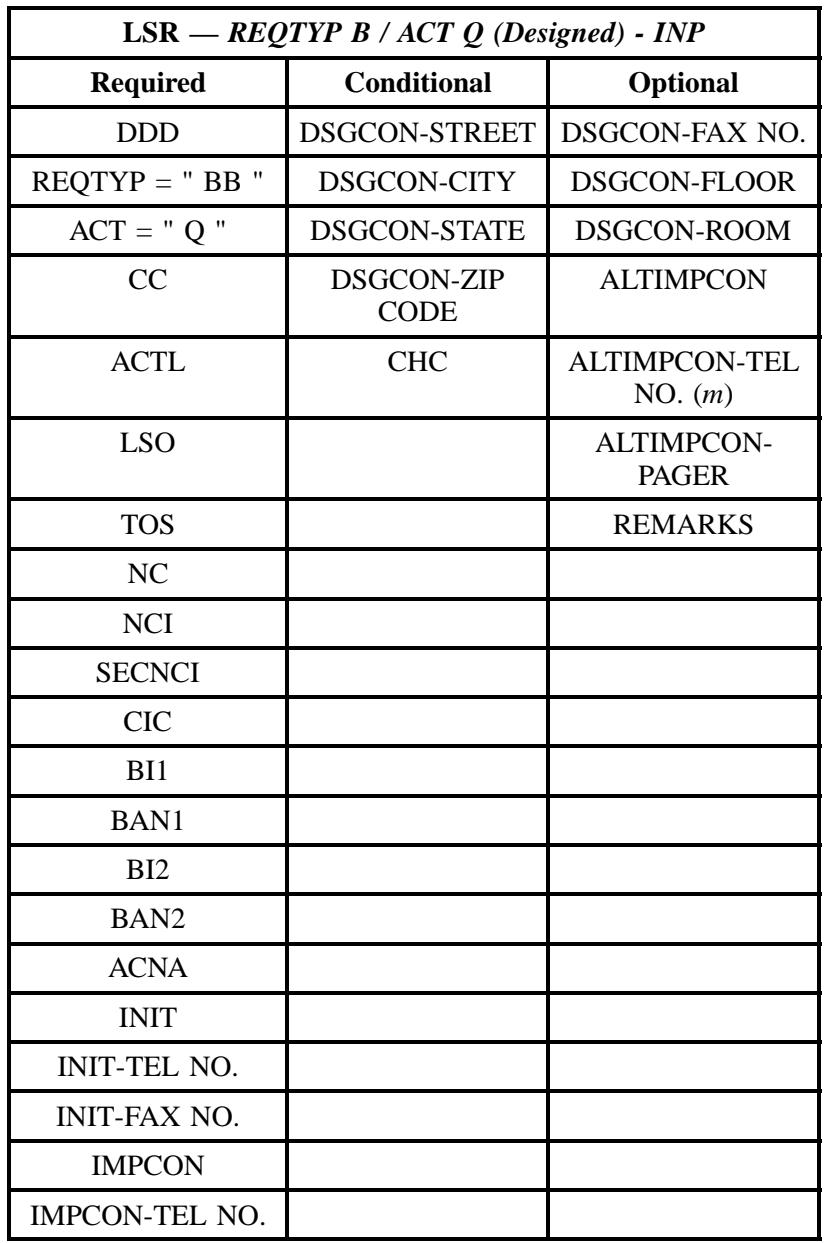

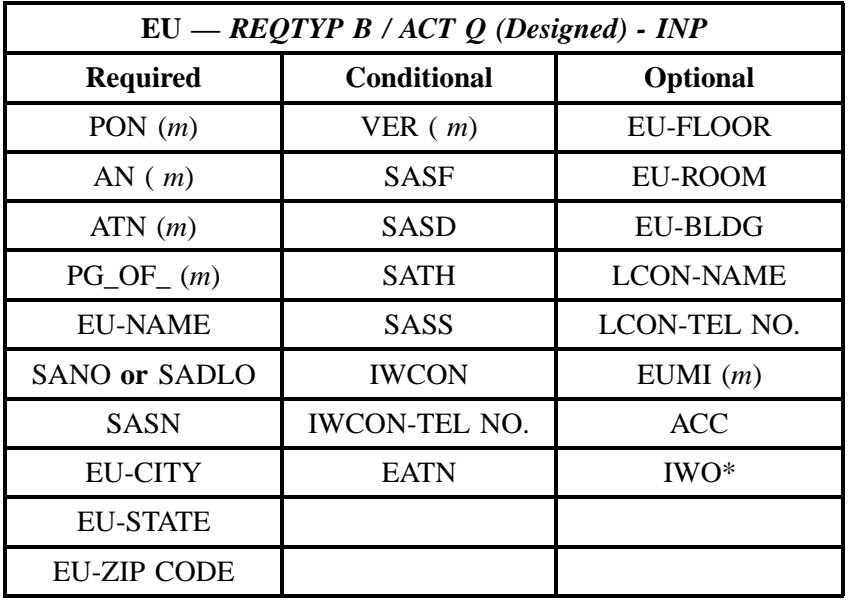

# **4.2.2.10 REQTYP B / ACT Q** *(Designed)* **- LNP**

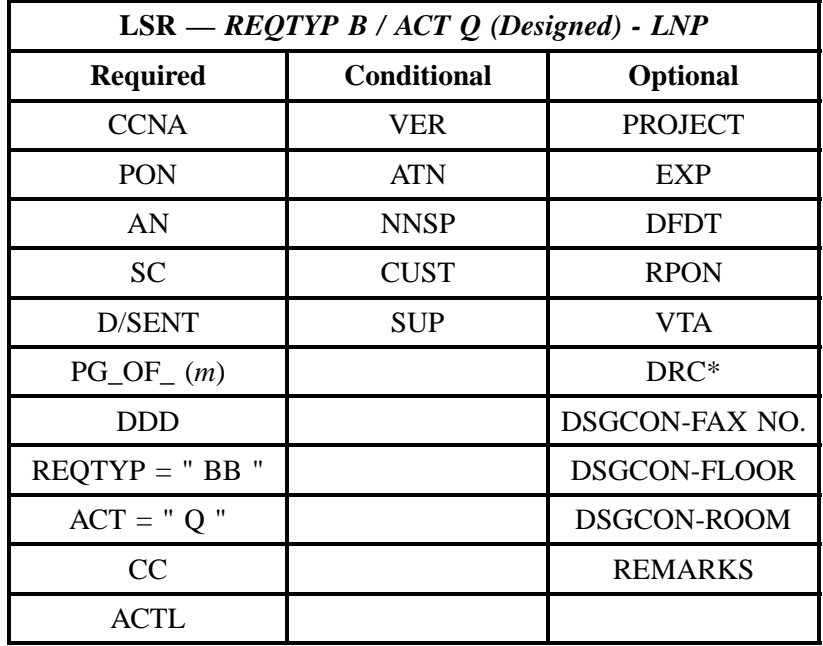

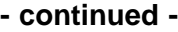

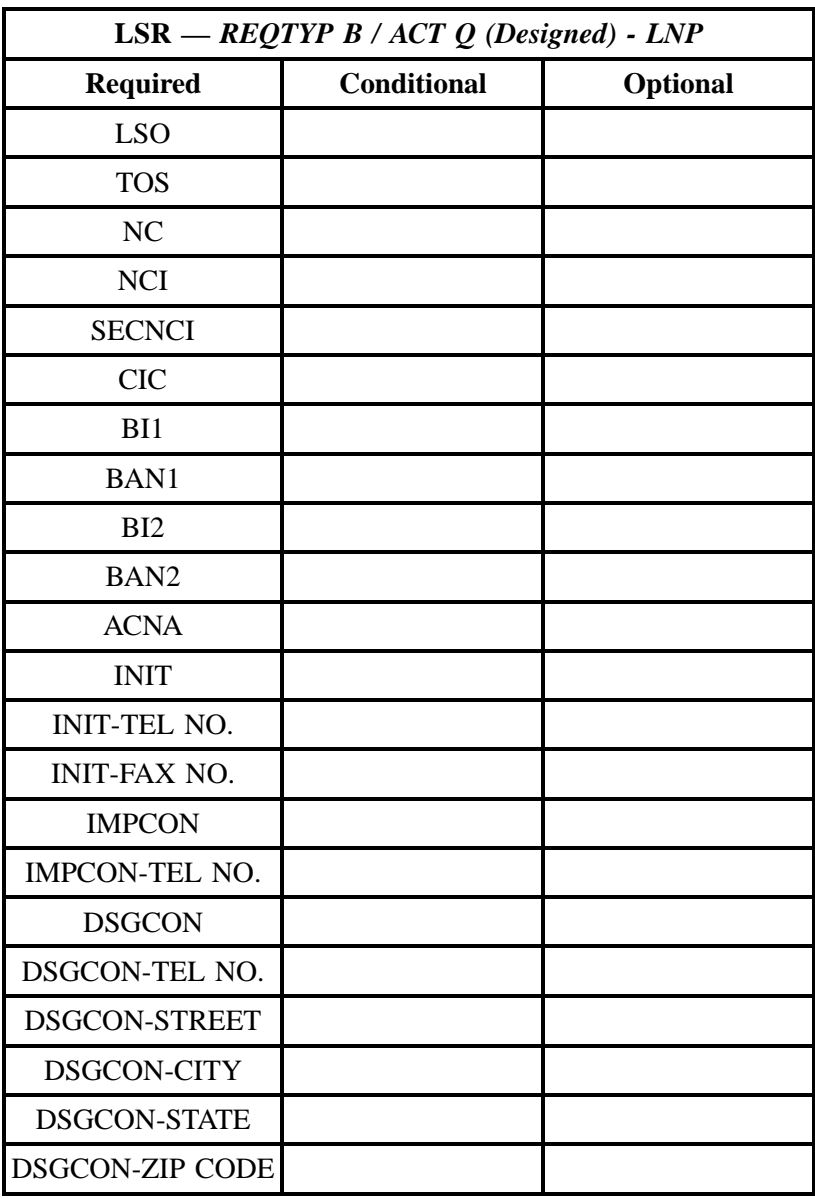

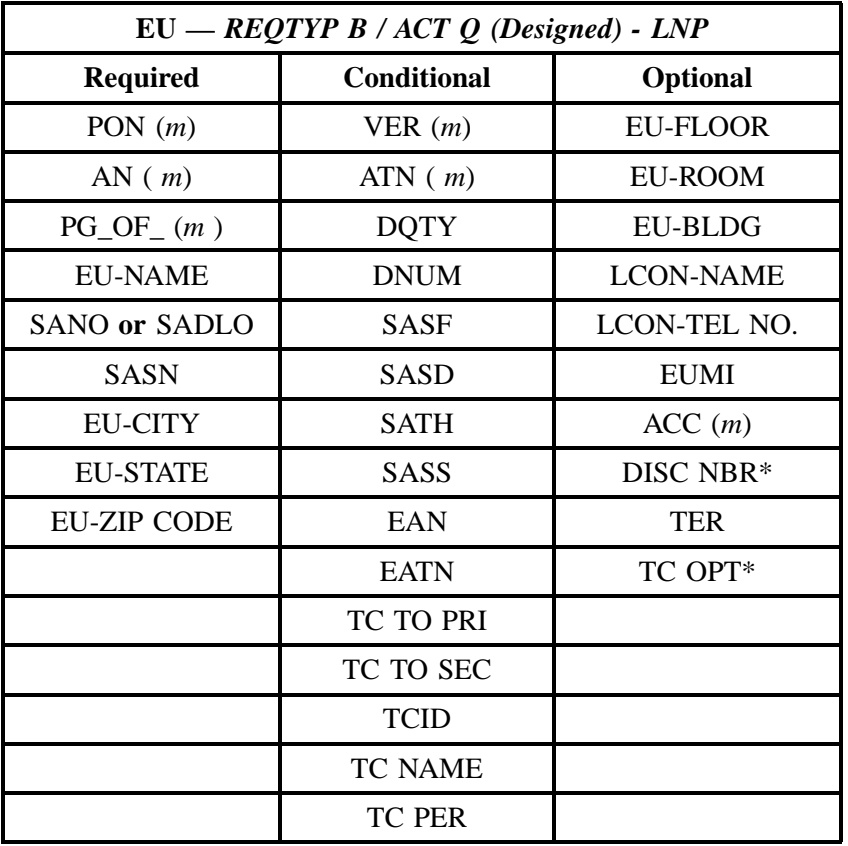

## **4.2.2.11 REQTYP B / ACT Q** *(Non-Designed)* **- INP**

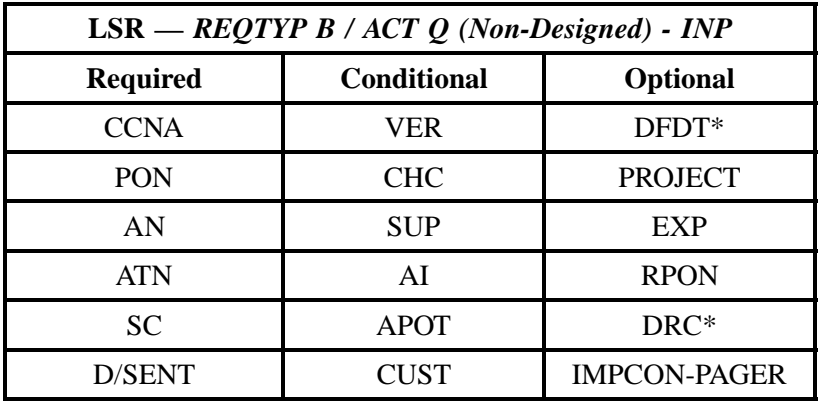

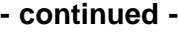

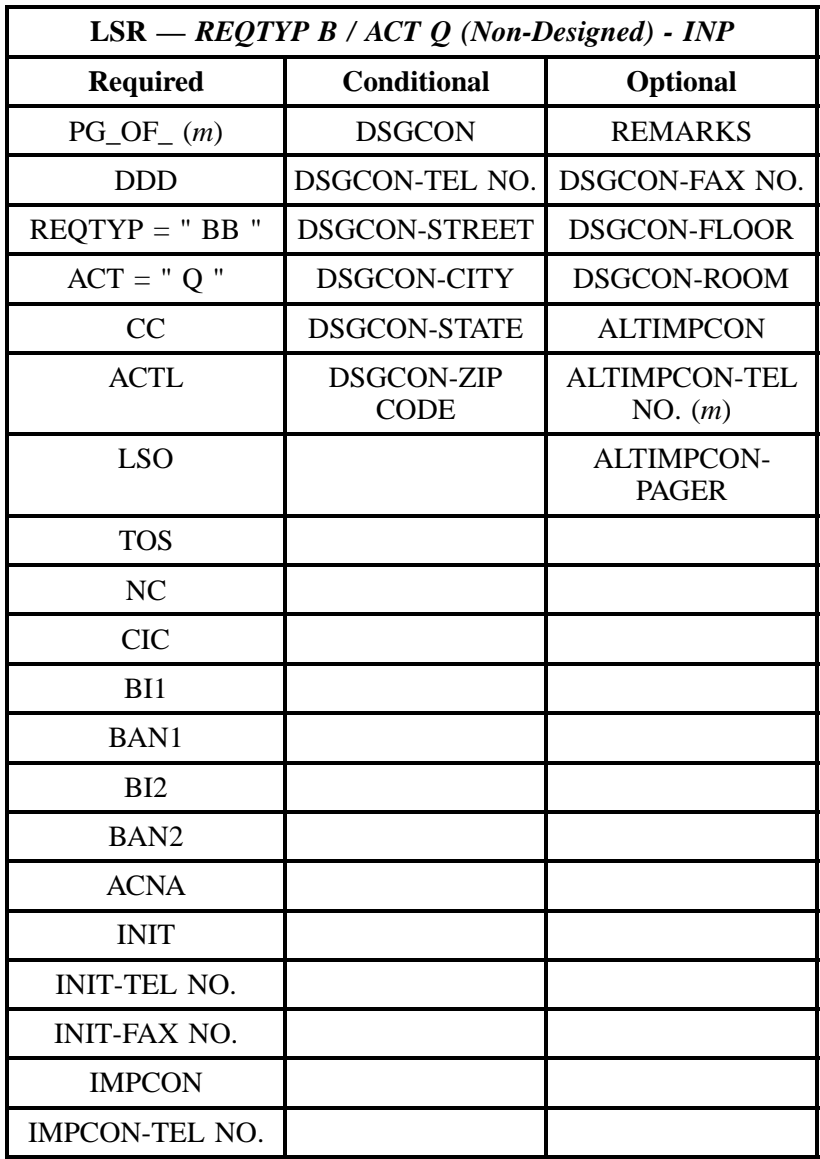

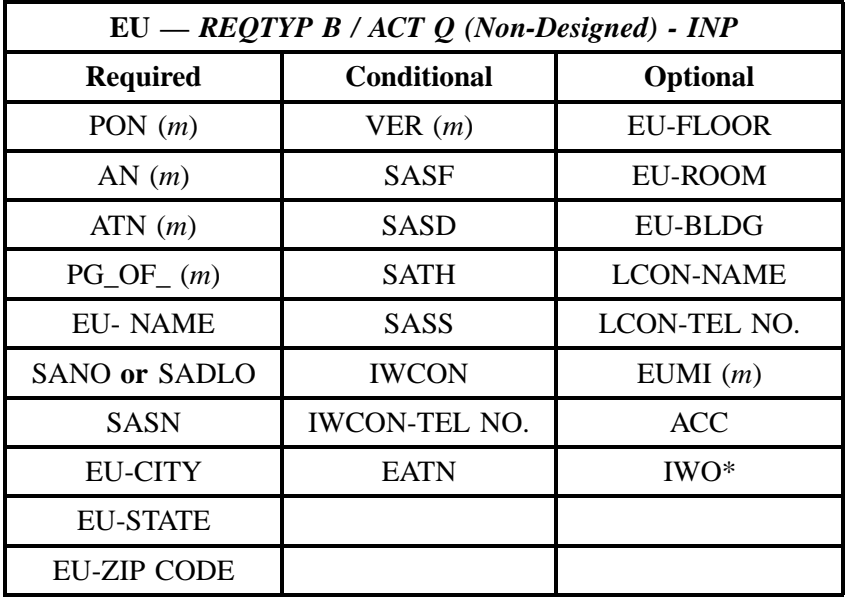

# **4.2.2.12 REQTYP B / ACT Q** *(Non-Designed)* **- LNP**

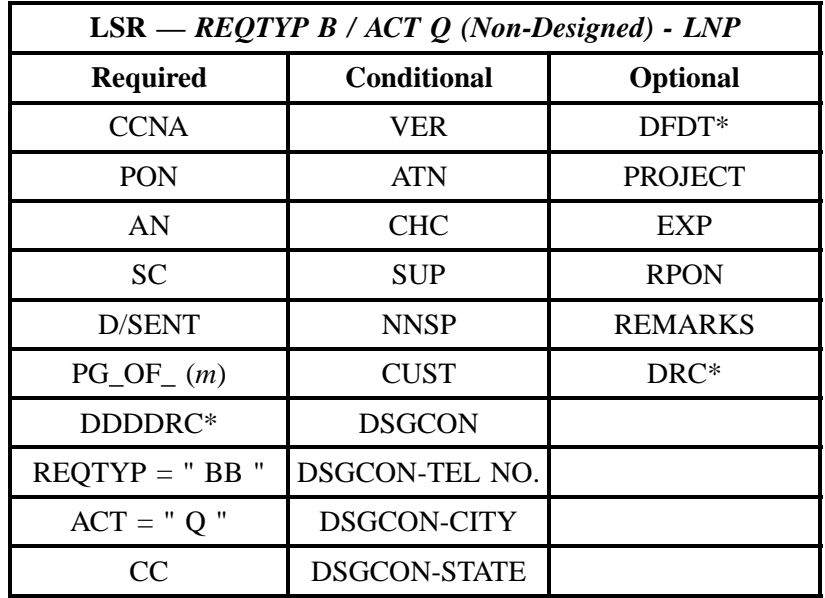

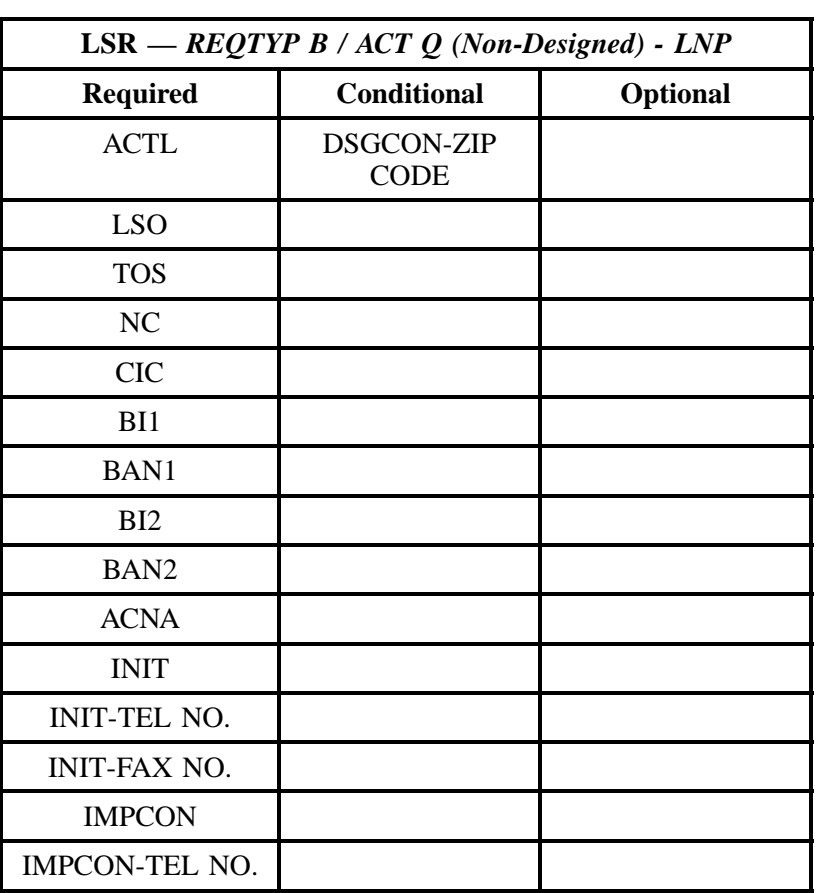

" " = mandatory entry; \* = when this optional field is populated, it forces at least one of the conditional fields to become REQUIRED; (*m*) = for manual ordering only; (*e*) = for electronic ordering only

| $EU - REQTYP B / ACT Q (Non-Designed) - LNP$ |                    |                  |
|----------------------------------------------|--------------------|------------------|
| <b>Required</b>                              | <b>Conditional</b> | <b>Optional</b>  |
| PON $(m)$                                    | VER(m)             | <b>EU-FLOOR</b>  |
| AN(m)                                        | ATN(m)             | EU-ROOM          |
| $PG_OF_{m}$ ( <i>m</i> )                     | <b>DQTY</b>        | <b>EU-BLDG</b>   |
| <b>EU-NAME</b>                               | <b>DNUM</b>        | <b>LCON-NAME</b> |
| SANO or SADLO                                | <b>SASF</b>        | LCON-TEL NO.     |
| <b>SASN</b>                                  | <b>SASD</b>        | <b>EUMI</b>      |

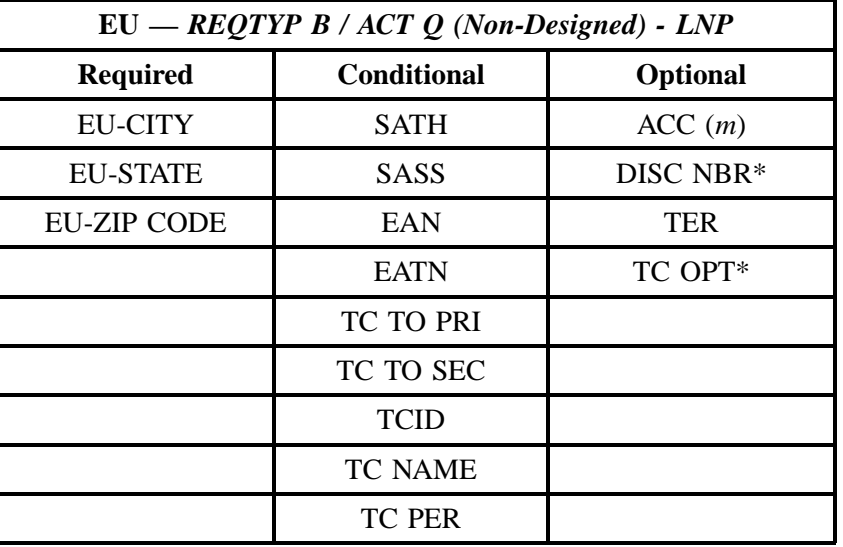

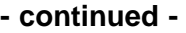

### **4.2.3 LNA Tables for REQTYP B**

The following charts show the Required, Conditional and Optional (R/C/O) fields for the LSNP form/ screen for the valid Line Level Activities (LNAs). The following charts are organized by type of loop (please refer to the section on **Types of Loops** for additional information), and then by the valid LNAs within each type of loop. Each chart will have a heading describing the type of loop and LNA to which that chart applies. Please refer to the **Completing the LSNP Form/Screen** Section for a listing of the valid LNAs for each account level activity. All unmentioned fields are either invalid, not applicable or prohibited. Populating any other fields may result in a fatal reject or a clarification of the service request.

Please note the following codes:

- Mandatory entries are indicated by quotation marks ("xxx").
- Optional fields marked with an asterisk (\*) force at least one of the conditional fields to become required when populated.
- Fields used only for manual orders are followed by (m).
- Fields used only for electronic orders are followed by (e).

See the **Data Element Dictionary** Section for additional information on each of the fields listed below.

#### **4.2.3.1 Analog, Voice, Non-Designed**

#### **4.2.3.2 LNA = N w/***INP*

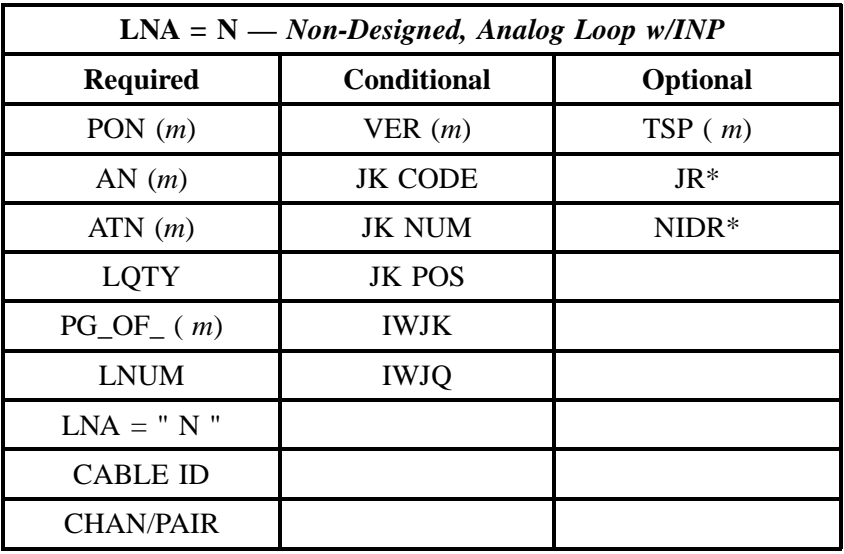

" " = mandatory entry; \* = when this optional field is populated, it forces at least one of the conditional fields to become REQUIRED; (*m*) = for manual ordering only; (*e*) = for electronic ordering only

#### **4.2.3.3 LNA = N w/***LNP*

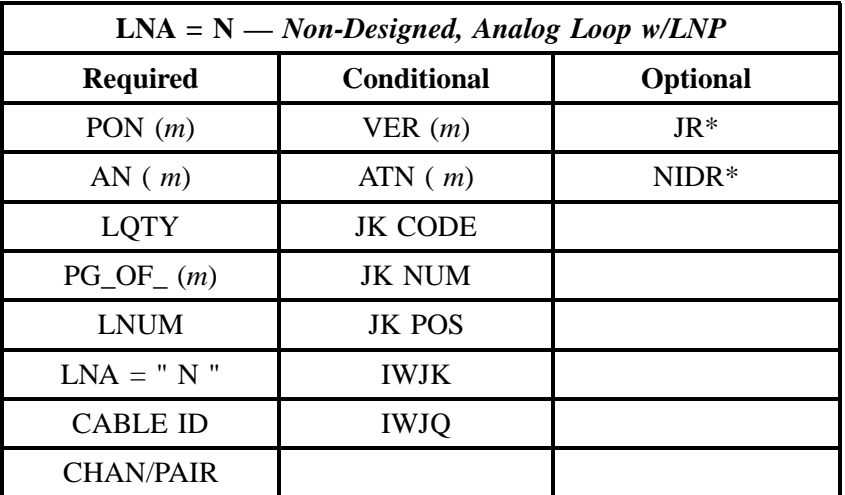

#### **4.2.3.4 LNA = V w/***INP*

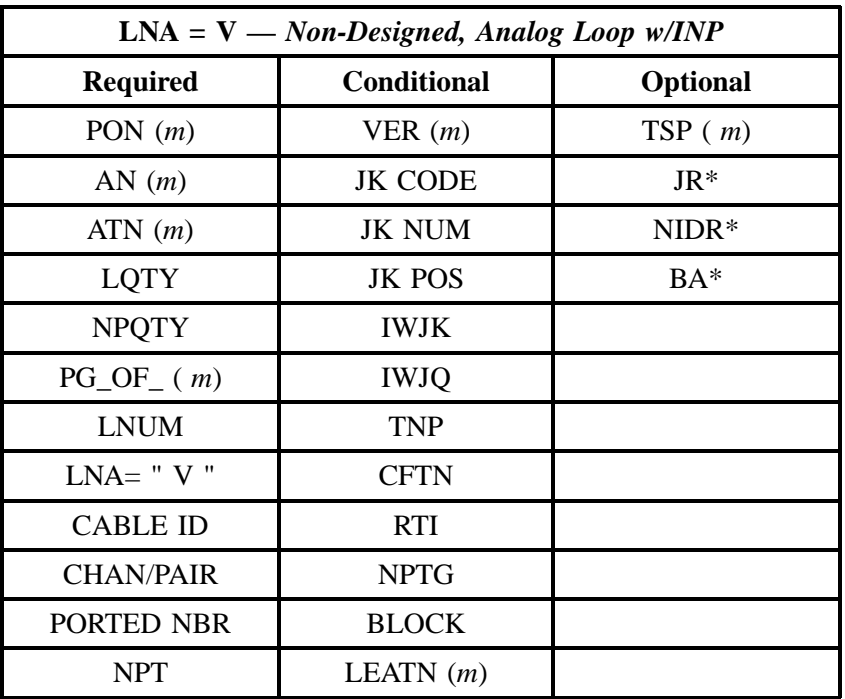

" " = mandatory entry; \* = when this optional field is populated, it forces at least one of the conditional fields to become REQUIRED; (*m*) = for manual ordering only; ( *e*) = for electronic ordering only

## **4.2.3.5 LNA = V w/***LNP*

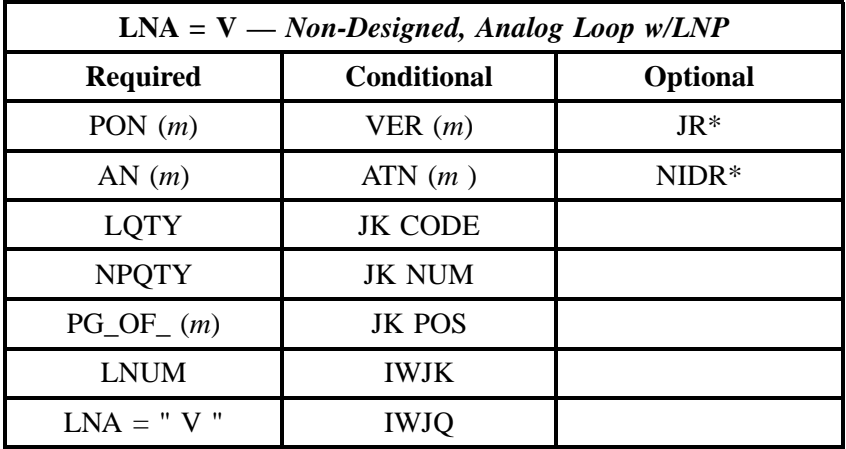

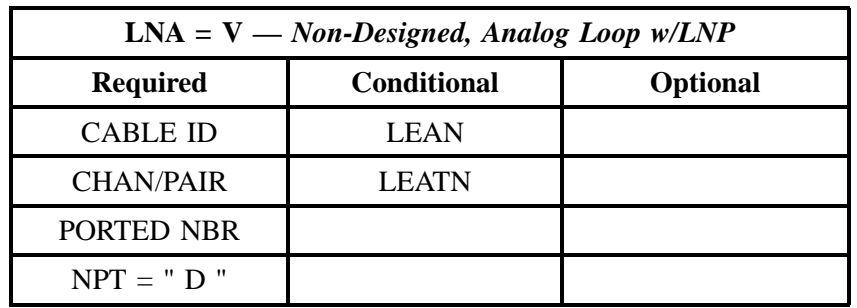

" " = mandatory entry; \* = when this optional field is populated, it forces at least one of the conditional fields to become REQUIRED; (*m*) = for manual ordering only; (*e*) = for electronic ordering only

#### **4.2.3.6 Analog, Voice, Designed Loop**

#### **4.2.3.7 LNA = N w/***INP*

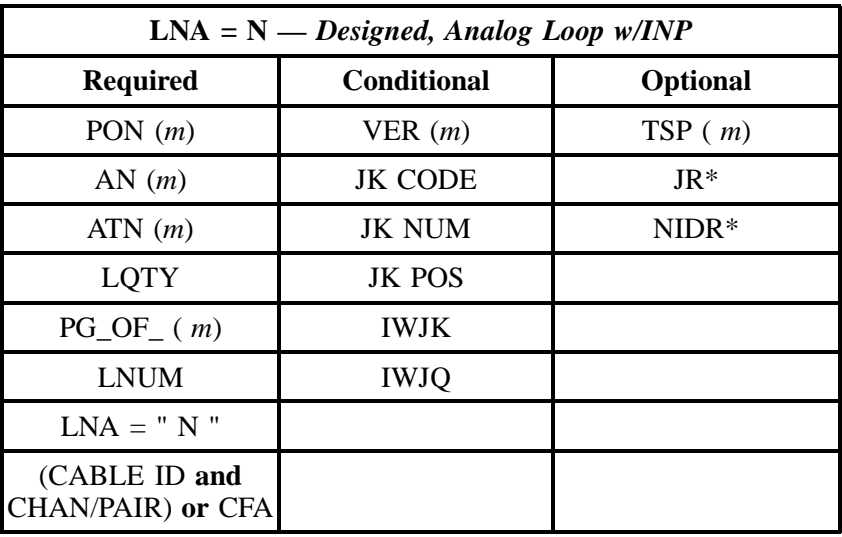

" " = mandatory entry; \* = when this optional field is populated, it forces at least one of the conditional fields to become REQUIRED; (*m*) = for manual ordering only; (e) = for electronic ordering only

#### **4.2.3.8 LNA = N w/***LNP*

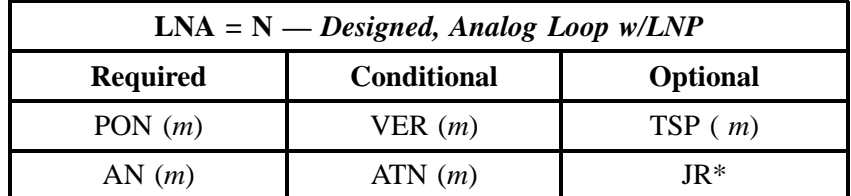

**Issue 9L, March 30, 2001**

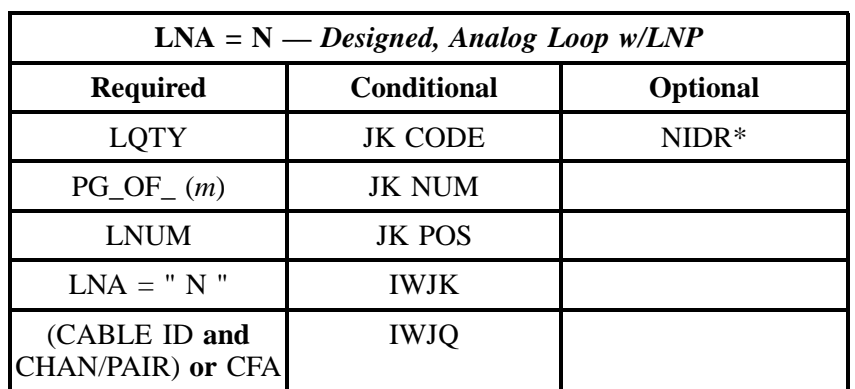

# **- continued -**

" " = mandatory entry; \* = when this optional field is populated, it forces at least one of the conditional fields to become REQUIRED; (*m*) = for manual ordering only; (*e*) = for electronic ordering only

## **4.2.3.9 LNA = V w/***INP*

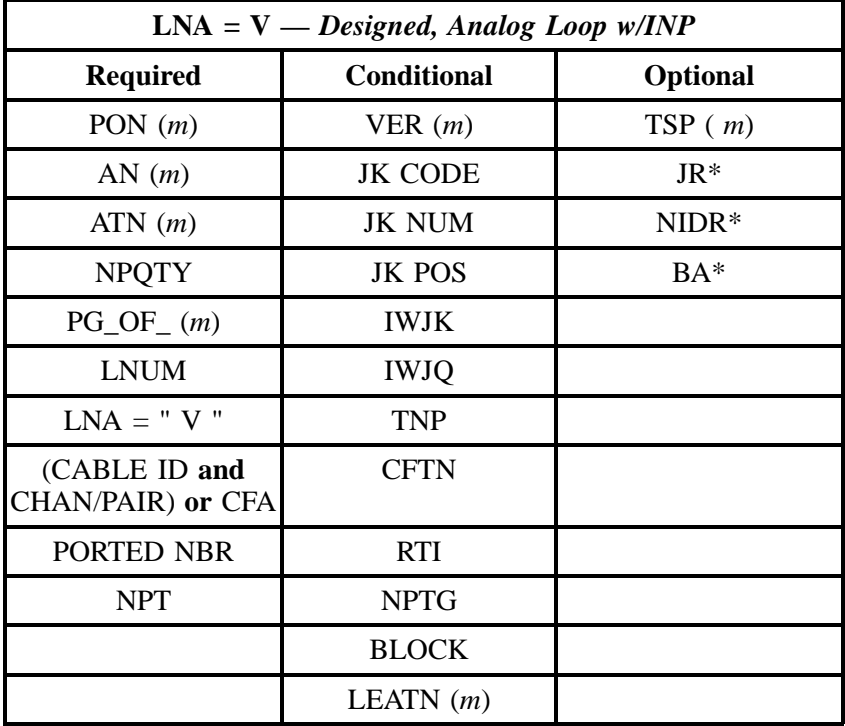

## **4.2.3.10 LNA = V w/***LNP*

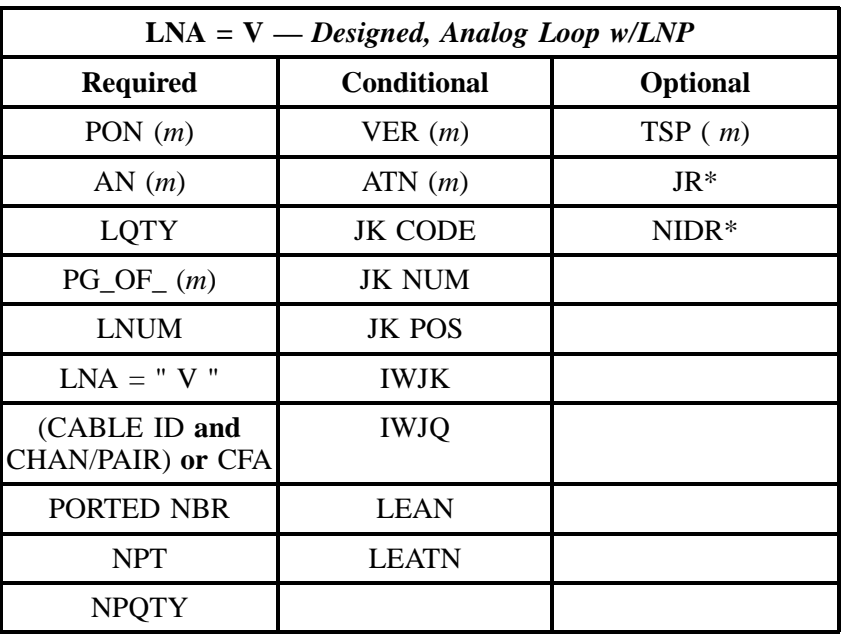

" " = mandatory entry; \* = when this optional field is populated, it forces at least one of the conditional fields to become REQUIRED; (*m*) = for manual ordering only;  $(e)$  = for electronic ordering only

## **4.2.3.11 Digital, Data, Designed Loop (DS0)**

### **4.2.3.12 LNA = N w/***INP*

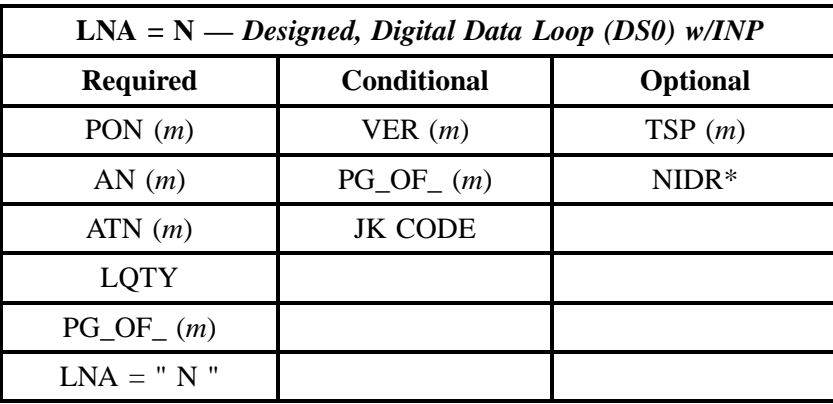

#### **4.2.3.13 LNA = V w/***INP*

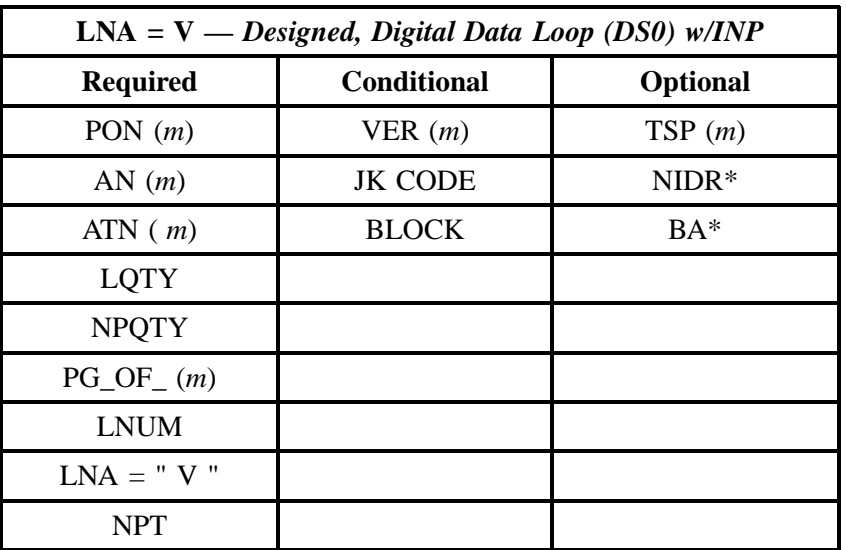

" " = mandatory entry; \* = when this optional field is populated, it forces at least one of the conditional fields to become REQUIRED; (*m* )= for manual ordering only; (e )= for electronic ordering only

#### **4.2.3.14 Digital, Designed, Basic Rate ISDN**

#### **4.2.3.15 LNA = N w/***INP*

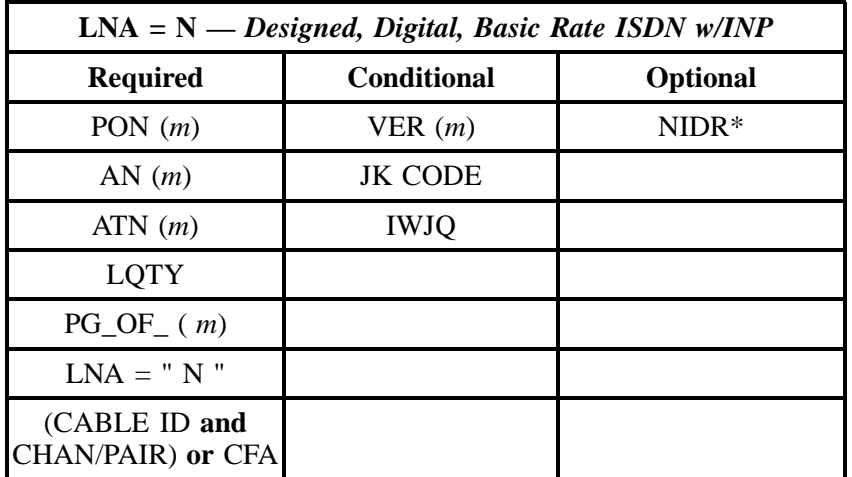
## **4.2.3.16 LNA = N w/***LNP*

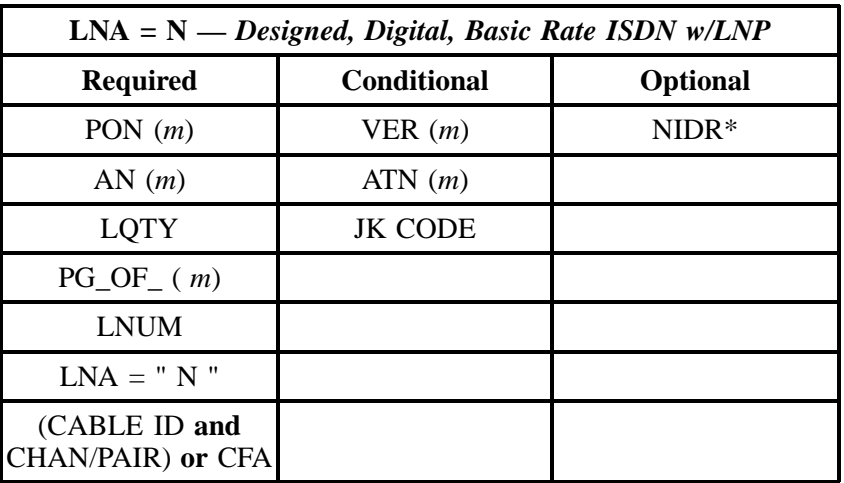

" " = mandatory entry; \* = when this optional field is populated, it forces at least one of the conditional fields to become REQUIRED; (*m*) = for manual ordering only;  $(e)$  = for electronic ordering only

### **4.2.3.17 LNA = V w/***INP*

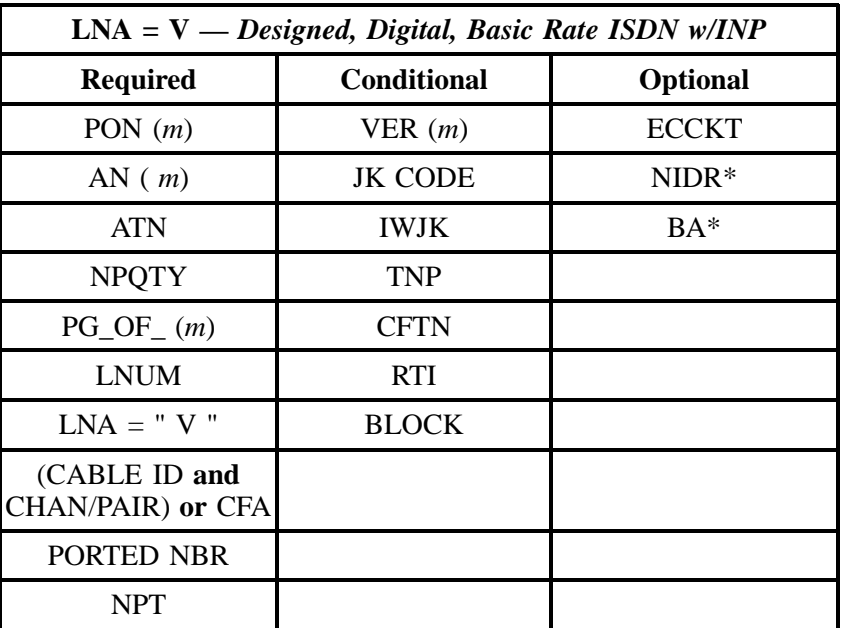

#### **4.2.3.18 LNA = V w/***LNP*

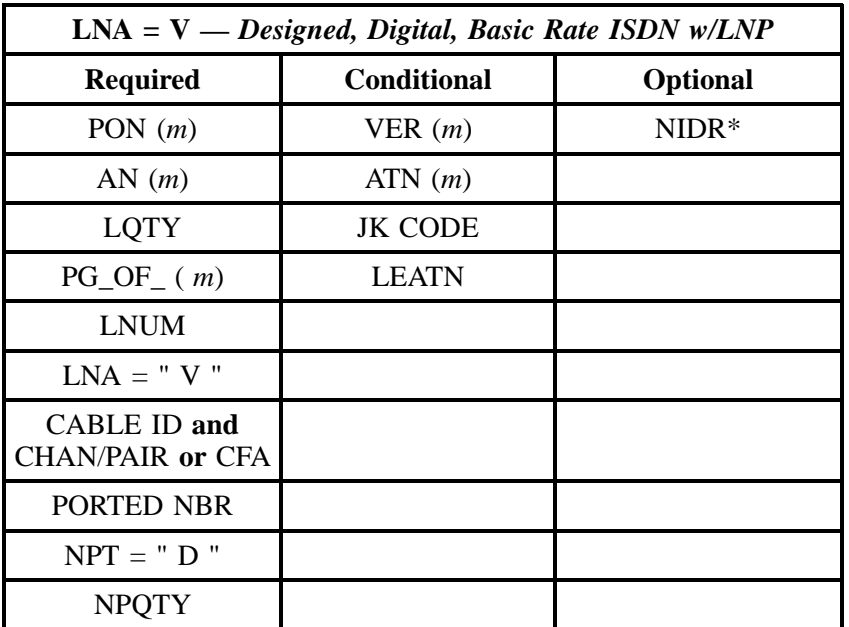

" " = mandatory entry; \* = when this optional field is populated, it forces at least one of the conditional fields to become REQUIRED; (*m*) = for manual ordering only; (*e*) = for electronic ordering only

# **4.3 Unbundled Copper Loop (UCL)**

Unbundled Copper Loop (UCL) is a dedicated metallic transmission facility from BST's MDF (Main Distribution Frame) to a customer's premise.

There are two lengths of UCL:

- Unbundled Copper Loop Short (UCL-S) will be any copper loop that is shorter than 18kft
- Unbundled Copper Loop Long (UCL-L) will be any copper loop that is greater than 18kft

There are a total of four types of Unbundled Copper Loops:

- 2-Wire UCL-S
- 2-Wire UCL-L
- 4-Wire UCL-S
- 4-Wire UCL-L

For more information on Unbundled Copper Loops, see the **Description** section in **Unbundled Copper Loop (UCL)** within **REQTYP A.** For more information on the types of Number Portability, see the **REQTYP C** section.

## **4.3.1 Ordering Forms**

The following chart illustrates the required, conditional and optional forms for ordering this service. Detailed information will follow to assist you in filling out each of these forms.

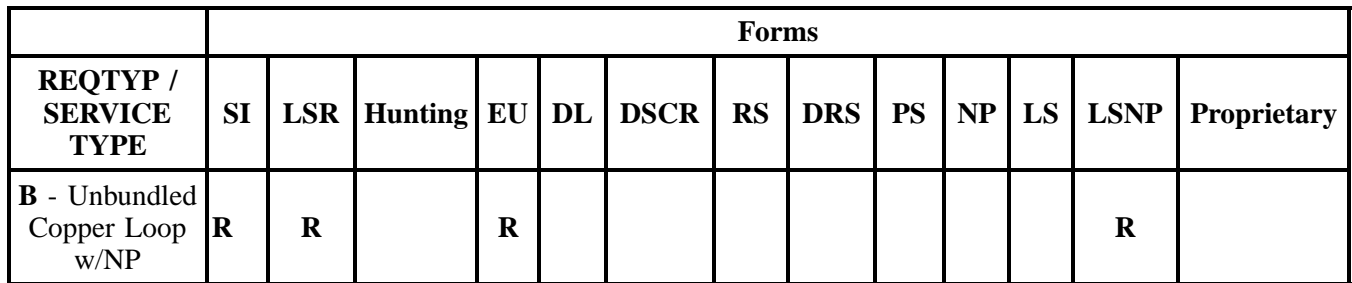

 $R = Required C = Conditional O = Optional$ 

## **4.3.1.1 Service Inquiry Form Instructions**

### **Manual Service Inquiry Process**

The SI form is reproduced at the end of this section. The instructions for the manual SI Process are:

1. Service Inquiry is needed for this product and will be sent with the LSR to the CRSG/Account Team. 2. The CRSG/Account Team will send the SI to the OSPE to make the determination if BST facilities are available or not to provide the service for the CLEC.

3. The OSPE will send the completed SI to the CRSG/Account Team.

4. If the SI advises that the product can be provided, then the CRSG/Account Team will send the completed SI and the LSR to the LCSC to begin the service order process.

**OR**

If BST facilities are not available, then the CLEC would have to pay Special Construction Charges, if the CLEC requests BST to place facilities to a location where they do not currently exist. **OR**

If the SI reflects that BST facilities are not available, but there is a pending BST job that will provide the necessary facilities, then the CRSG/Account Team will advise the CLEC of the pending job and the ECD. OSPE will advise the CRSG/Account Team via the completed SI that the BST job has been completed and that BST facilities are now available to provision the service. The CRSG/Account Team will send the completed SI and LSR to the LCSC to begin the service order process.

### **Electronic Loop Make Up**

The Service Inquiry Form is not required when the CLEC uses the Electronic Loop Make Pre-order Function to qualify the loop. Refer to the BellSouth Pre-Order Business Rules.

If a new facility is being requested, the CLEC must obtain Loop Make-up (LMU) information (either manually or electronically), a Facility Reservation Number and populate the reservation number in the RESID field on the LSR.

If the loop being ordered is a reuse of an existing facility and the CLEC has determined that the facility is compatible to the loop type being ordered, it is not necessary to obtain a RESID. Populate the RESID field with all "X's" and submit the electronic order.

If Loop Modifications are required, a SI and LSR must be submitted manually, following the guidelines in the ADSL/HDSL CLEC information Package.

#### **4.3.1.2 Service Inquiry Form**

**Note:** *The Service Inquiry form is not included in this document. Please contact your Account Team to obtain the form.*

#### **4.3.1.3 Completing the LSR and EU Forms**

The Required, Conditional, and Optional (R/C/O) fields on the LSR and EU forms will be given for every valid REQTYP/ACT combination in the **REQTYP / ACT Combination** Section.

The following chart shows all of the valid account level activities for this requisition type.

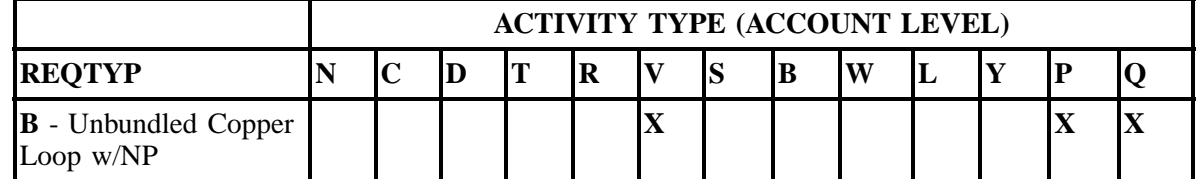

Note: " X " denotes valid account level activities. A blank entry indicates a non-valid account level activity.

**Account level activities (ACT)** apply to the entire account. The ACTs are defined below:

- $\Rightarrow$  **N** = New installation and/or account
- $\Rightarrow$  **C** = Change an existing account (e.g., Rearrangement, Partial disconnect or addition)
- $\Rightarrow$  **D** = Disconnection
- $\Rightarrow$  **T** = Outside move of end user location
- $\Rightarrow$  **R** = Record activity is for ordering administrative changes
- ⇒ **V** = Full Conversion of service **as specified** to new Local Service Provider (LSP)
- $\Rightarrow$  **S** = Seasonal suspend or restore partial account
- $\Rightarrow$  **B** = Restore **full** account or restore denied account
- ⇒ **W** = Full Conversion of service **as is**
- $\Rightarrow$  **L** = Seasonal suspension **full** account
- $\Rightarrow$  **Y** = Deny (non-payment)
- ⇒ **P** = Conversion of service **as specified:** Partial Migration Initial
- ⇒ **Q** = Conversion of service **as specified:** Partial Migration Subsequent

### **4.3.1.4 Completing the LSNP Form**

The Loop Service with Number Portability (LSNP) form may be required or invalid depending on the account level activity. Each account level activity has valid Line Level Activities (LNAs). These LNAs determine how, or if, the LSNP form should be populated.

Line level activities (LNA) apply to the specified line only. The LNAs are defined below:

- $\Rightarrow$  **N** = New Installation (e.g., new line or additional line)
- $\Rightarrow$  **C** = Change or Modification to an Existing Line
- $\Rightarrow$  **D** = Disconnection
- $\Rightarrow$  **X** = Telephone Number Change
- $\Rightarrow$  **V** = Conversion or Migration to new LSP as specified
- ⇒ **W** = Conversion or Migration **as is**
- $\Rightarrow$  **P** = PIC Change
- $\Rightarrow$  **L** = Seasonal Suspend
- $\Rightarrow$  **B** = Restore

The following chart gives the valid LNAs for each account level activity (ACT) and the associated LS form usage.

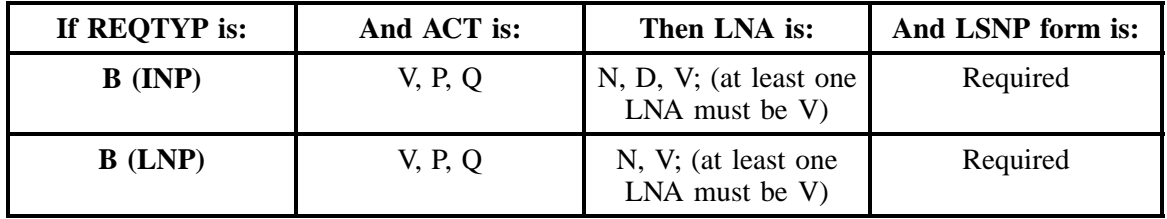

The RCO fields for the Loop Service with Number Portability (LSNP) form are listed according to the Line Level Activity (LNA) in the **LNA Tables** Section.

**BellSouth® Business Rules for Local Ordering – OSS99 REQTYP B - Loop Service with Number Portability**

**Issue 9L, March 30, 2001**

### **4.3.1.5 Completing the DL and DSCR Forms**

If directory listings are required, please refer to **REQTYP J** for more information on completing the DL and DSCR forms.

### **4.3.2 REQTYP / ACT Combinations**

The following charts show the Required, Conditional and Optional (R/C/O) fields on the LSR and EU forms for the valid REQTYP /ACT combinations. LSR and EU forms for a valid REQTYP/ACT combination are paired together, and within a valid REQTYP/ACT Combination are organized by INP vs. LNP. All unmentioned fields are either invalid, not applicable or prohibited. Populating any other fields may result in a fatal reject or a clarification of the service request.

Please note the following codes:

- Mandatory entries are indicated by quotation marks ("xxx").
- Optional fields marked with an asterisk (\*) force at least one of the conditional fields to become required when populated.
- Fields used only for manual orders are followed by (m).
- Fields used only for electronic orders are followed by (e).

See the **Data Element Dictionary** Section for additional information on each of the fields listed below.

## **4.3.2.1 REQTYP B / ACT V - INP**

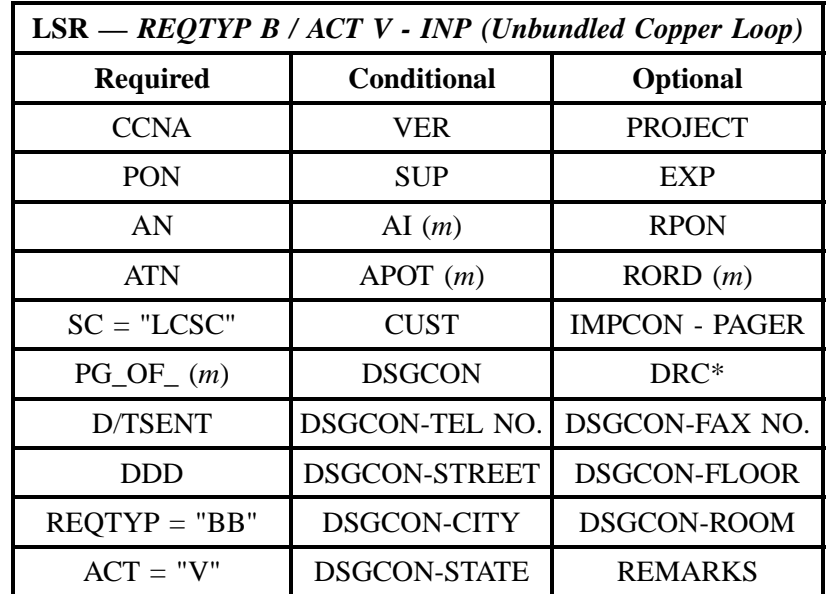

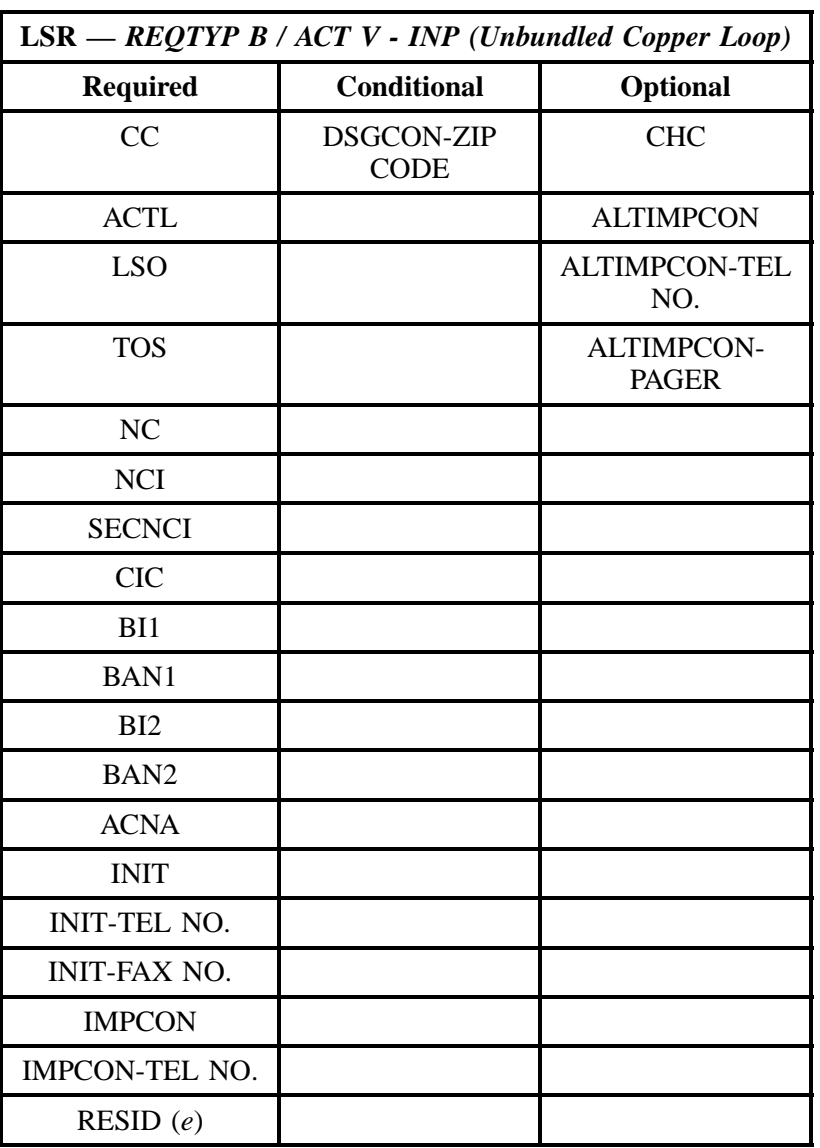

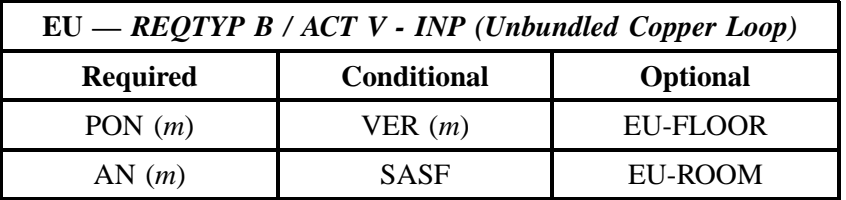

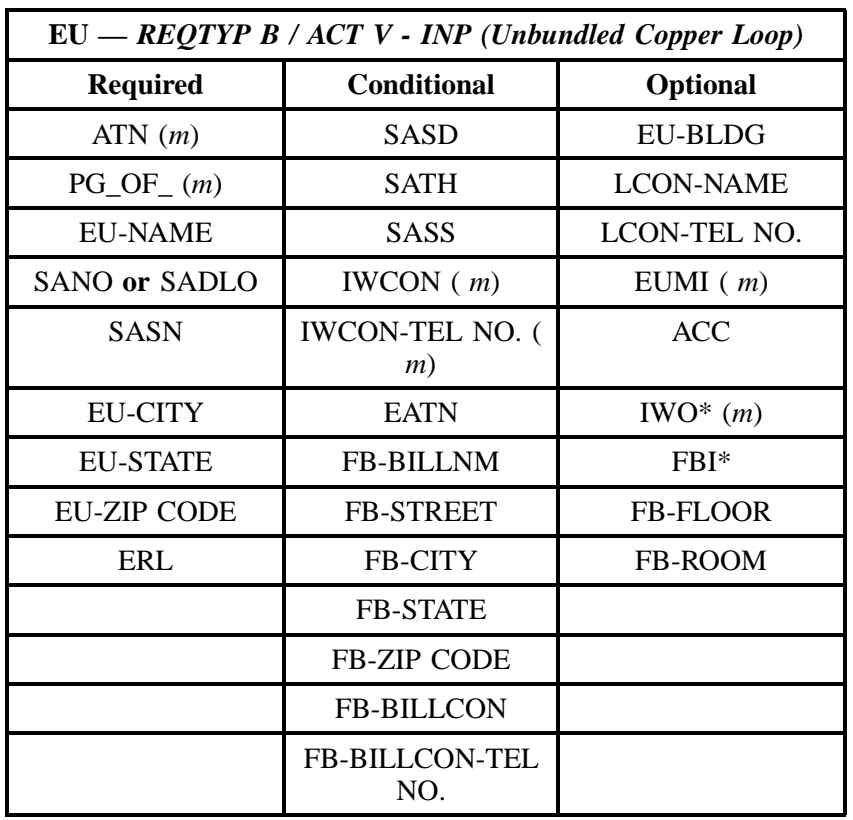

" " = mandatory entry; \* = when this optional field is populated, it forces at least one of the conditional fields to become REQUIRED; (*m*) = for manual ordering only;  $(e)$  = for electronic ordering only

## **4.3.2.2 REQTYP B / ACT V - LNP**

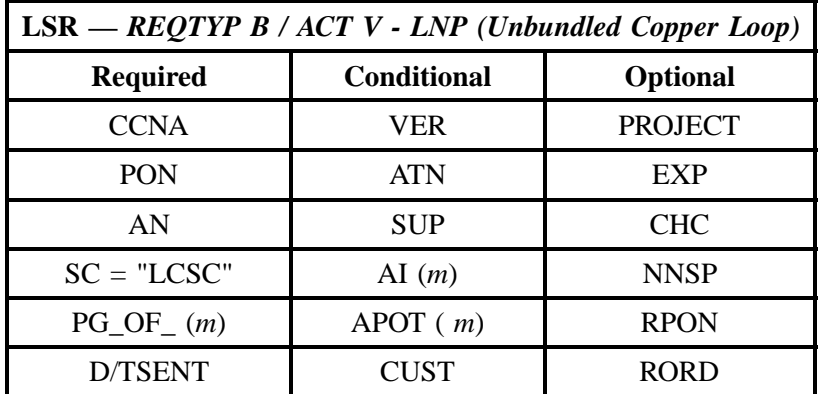

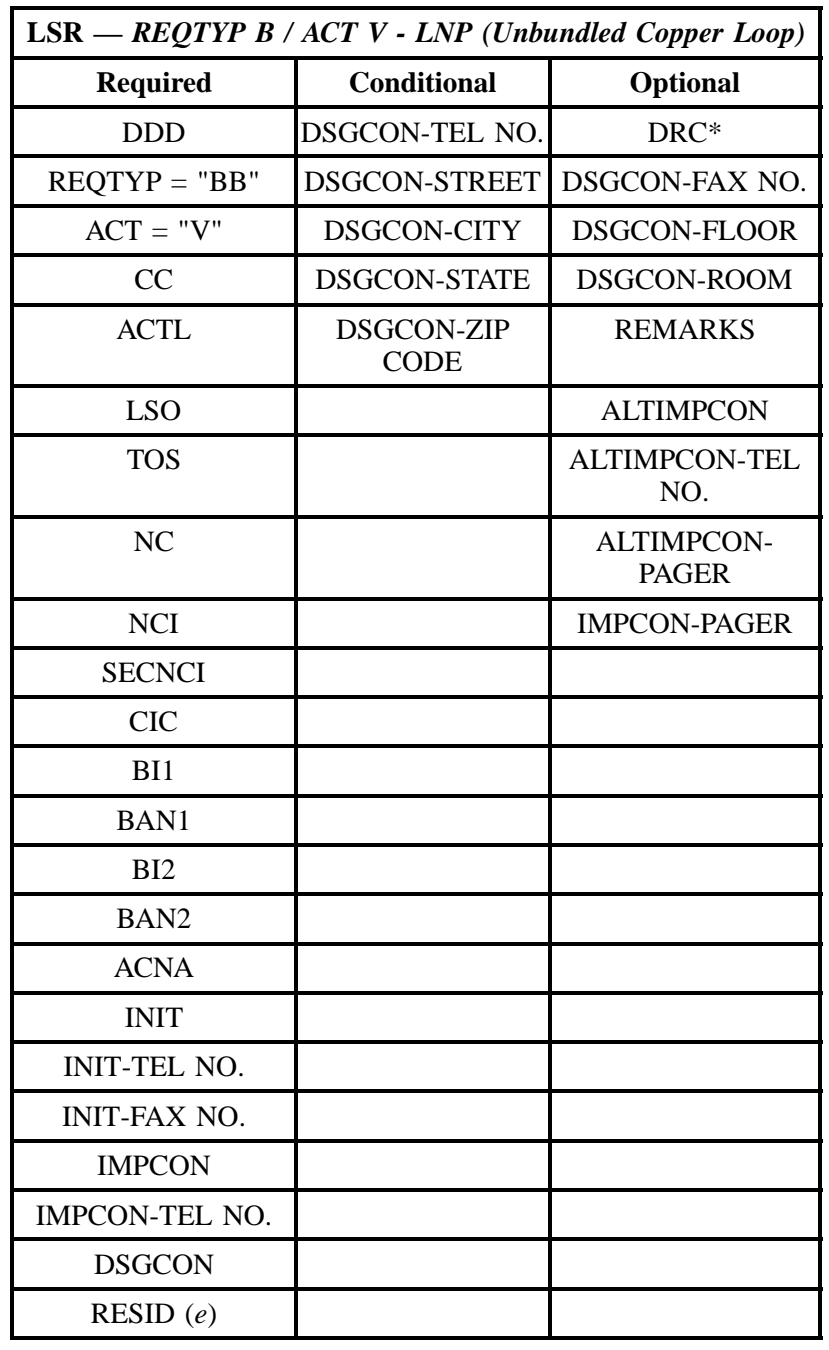

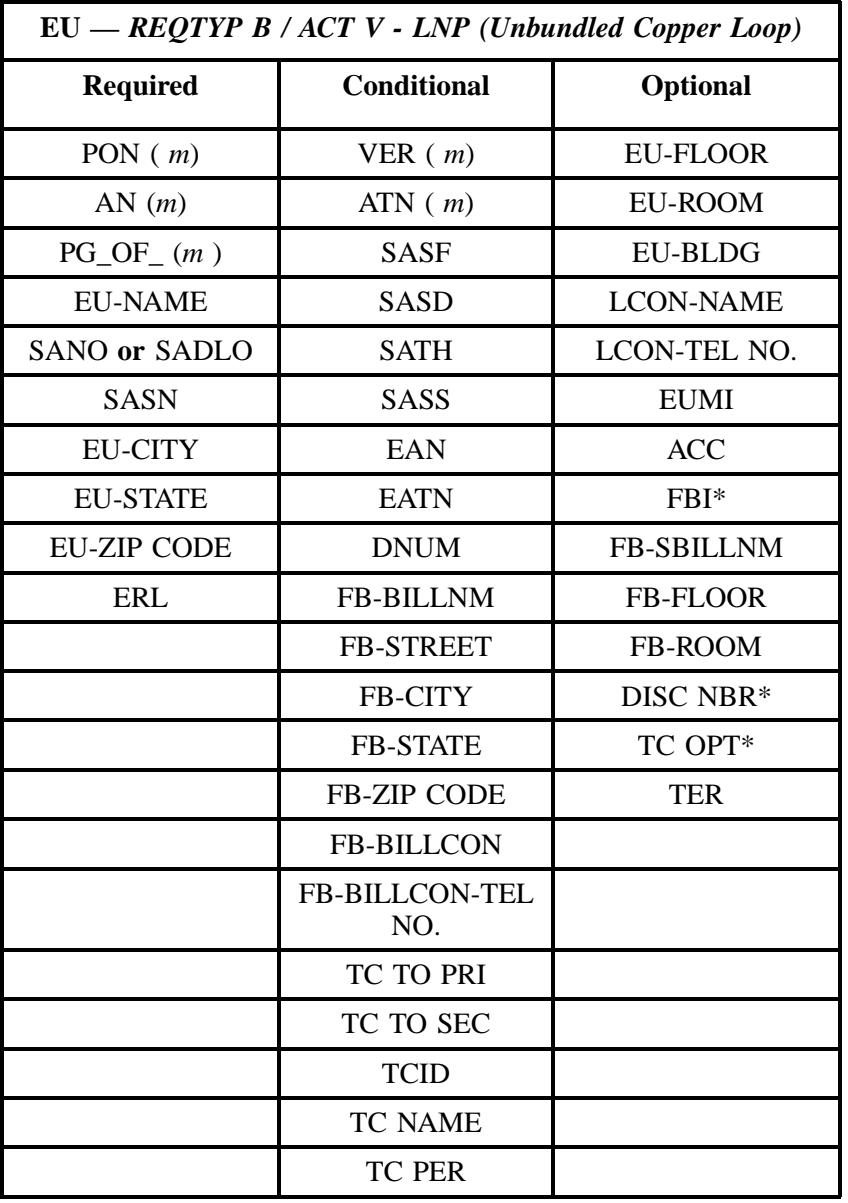

### **4.3.2.3 REQTYP B / ACT P - INP**

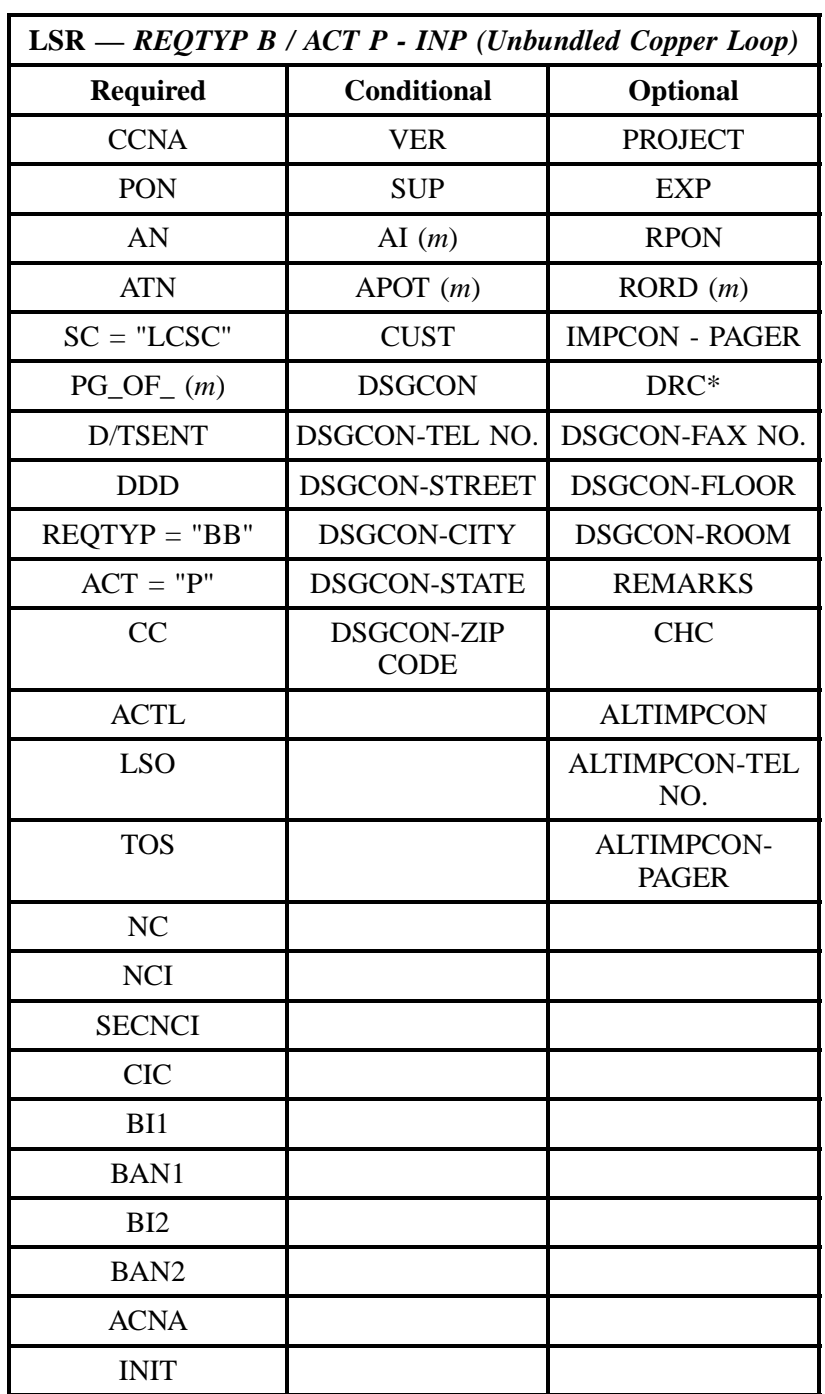

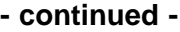

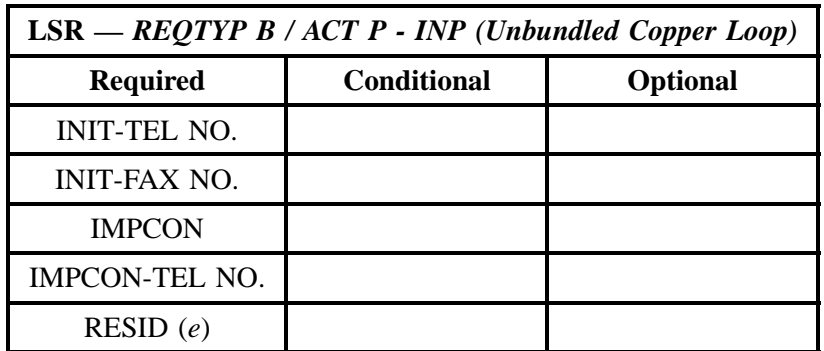

" " = mandatory entry; \* = when this optional field is populated, it forces at least one of the conditional fields to become REQUIRED; (*m* )= for manual ordering only; (*e*) = for electronic ordering only

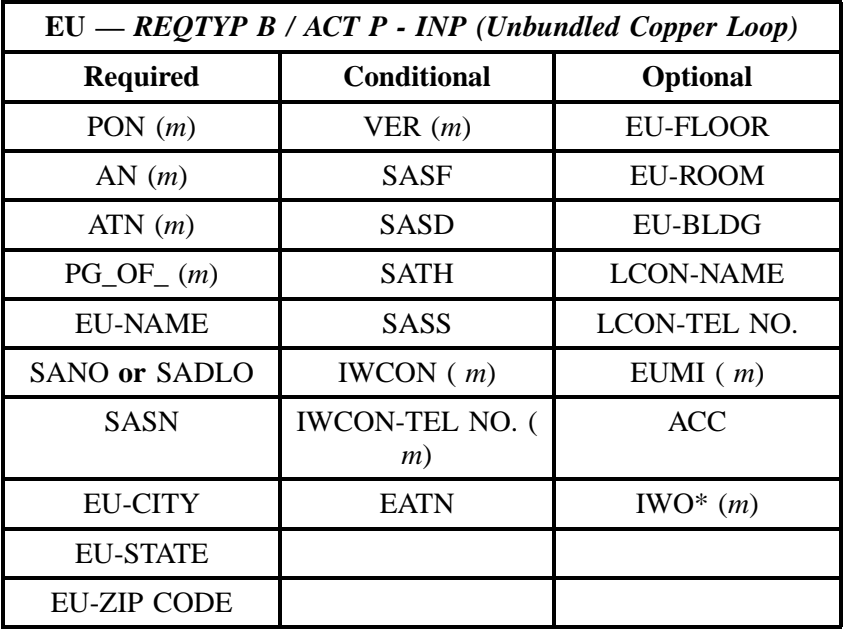

### **4.3.2.4 REQTYP B / ACT P - LNP**

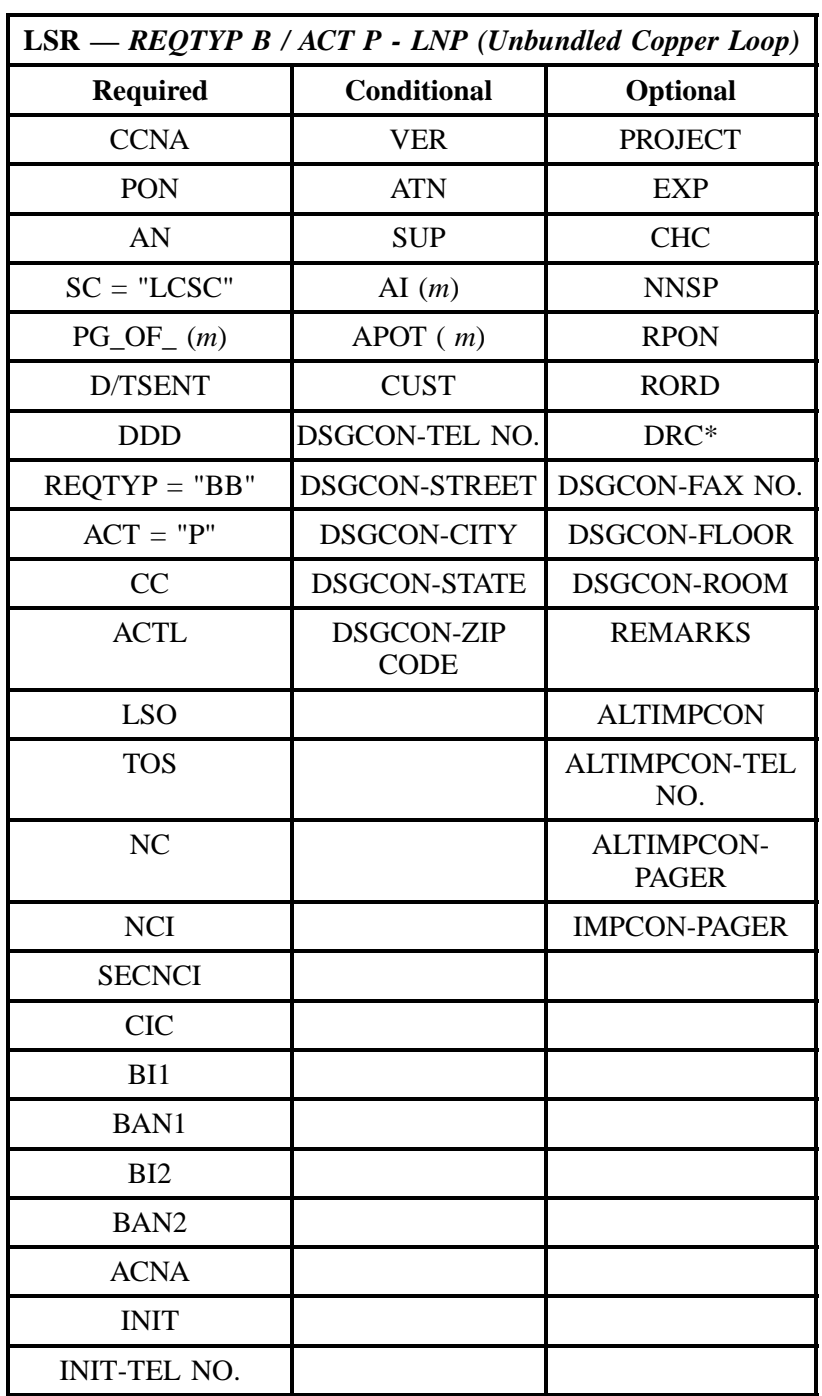

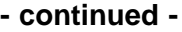

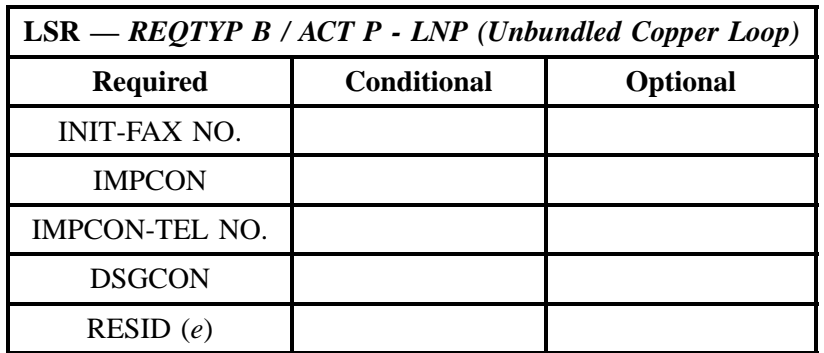

" " = mandatory entry; \* = when this optional field is populated, it forces at least one of the conditional fields to become REQUIRED; (*m*) = for manual ordering only; (*e*) = for electronic ordering only

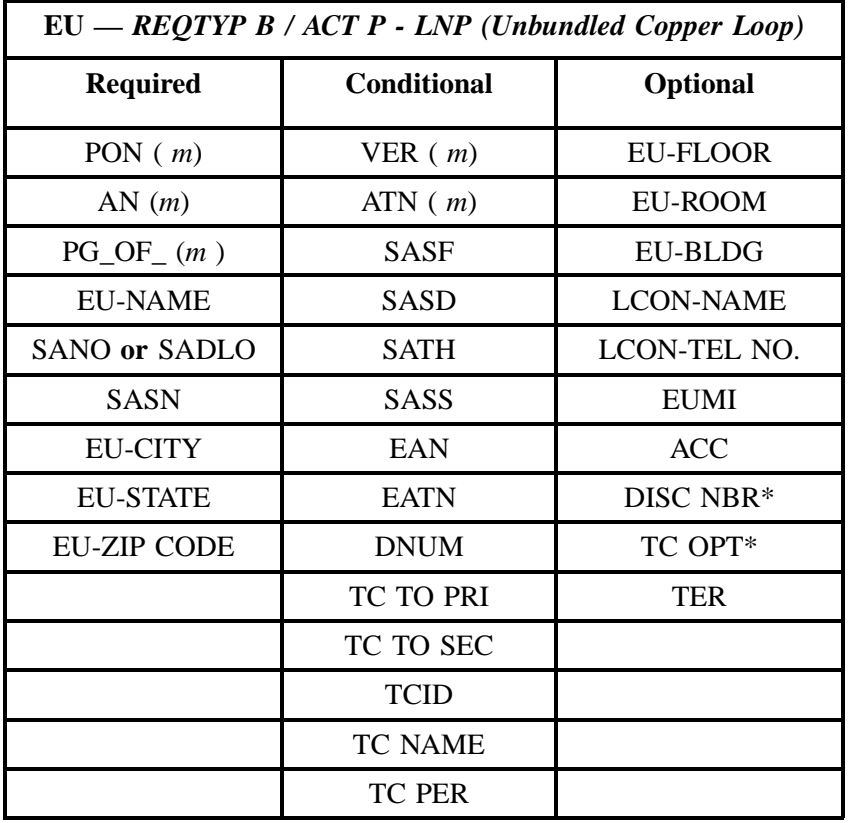

## **4.3.2.5 REQTYP B / ACT Q - INP**

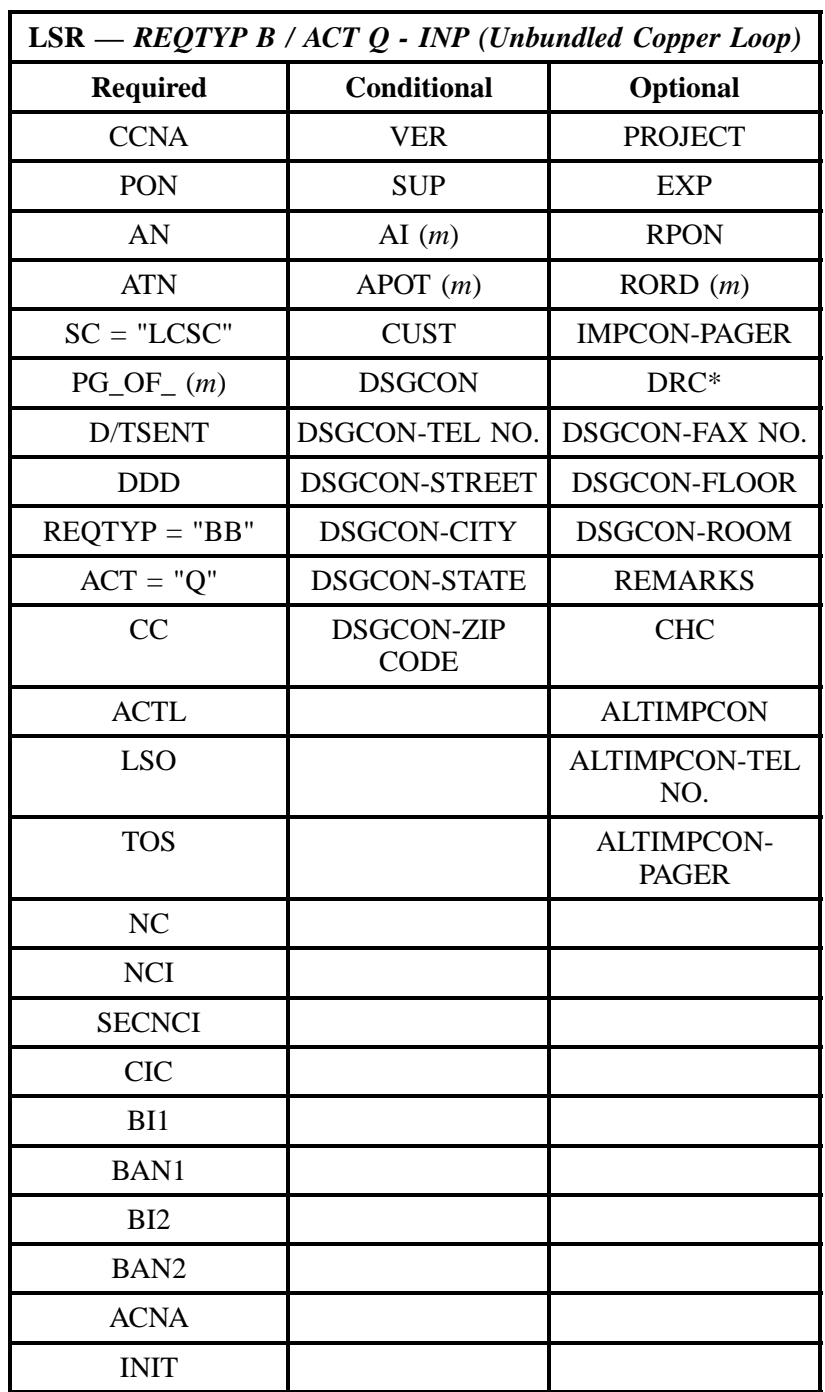

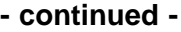

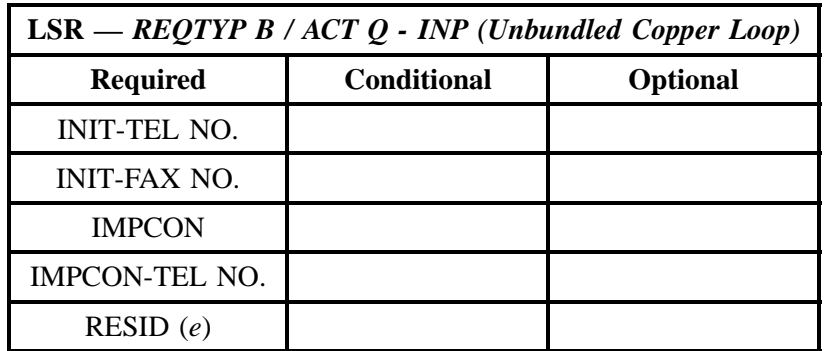

" " = mandatory entry; \* = when this optional field is populated, it forces at least one of the conditional fields to become REQUIRED; (*m* )= for manual ordering only; (*e*) = for electronic ordering only

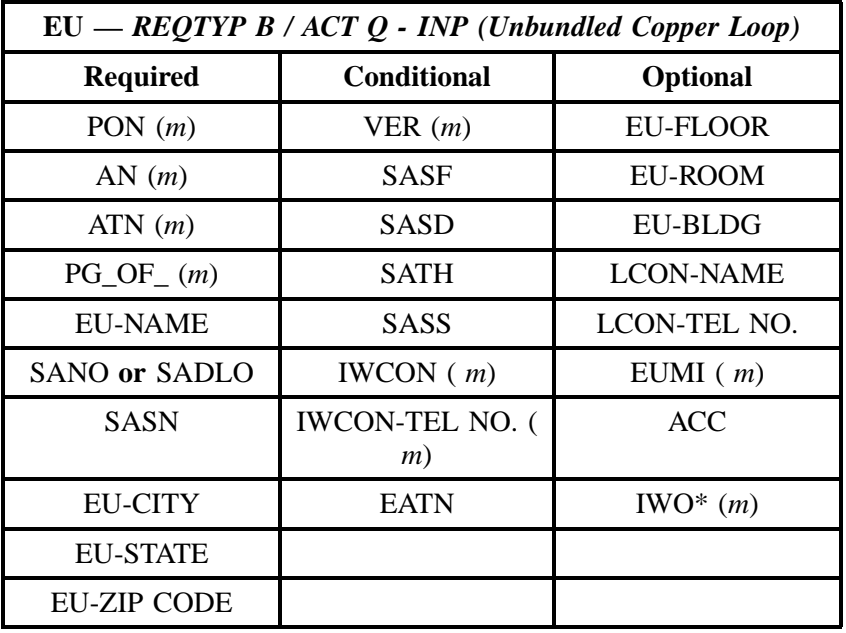

## **4.3.2.6 REQTYP B / ACT Q - LNP**

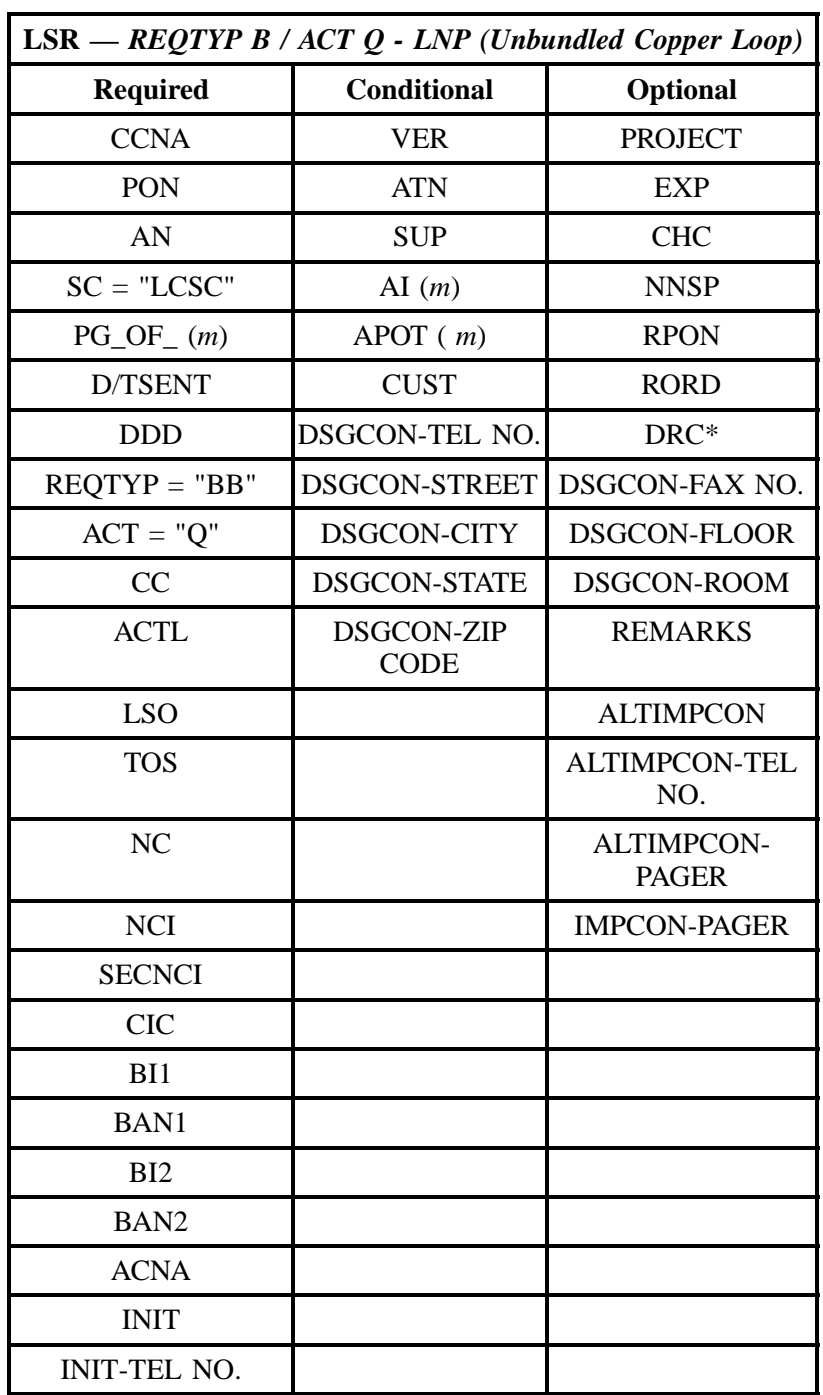

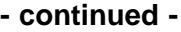

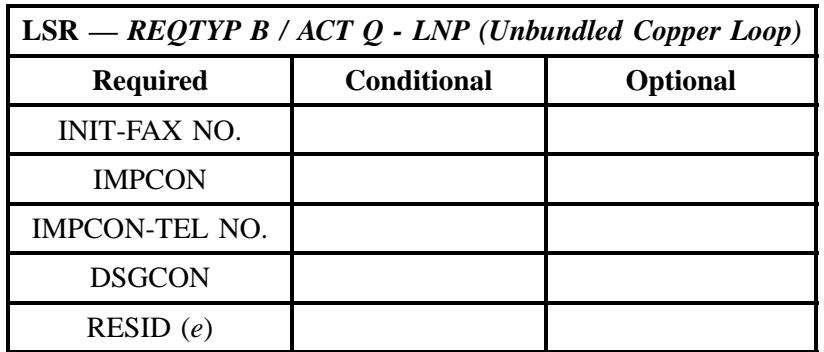

" " = mandatory entry; \* = when this optional field is populated, it forces at least one of the conditional fields to become REQUIRED; (*m*) = for manual ordering only; (*e*) = for electronic ordering only

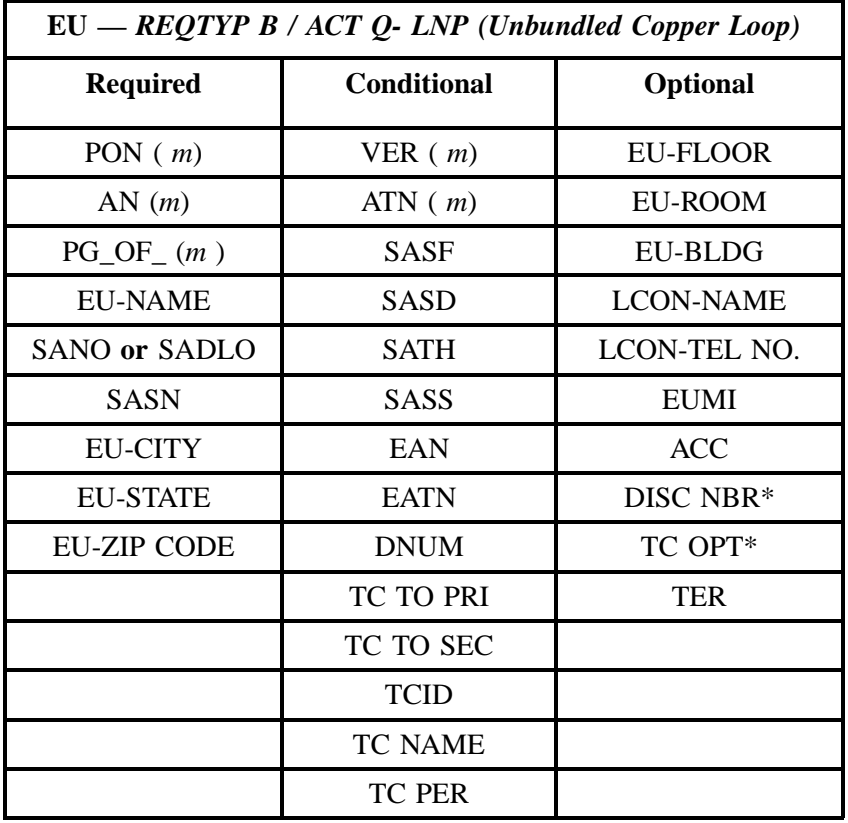

## **4.3.3 LNA Tables for Unbundled Copper Loop**

The following charts show the Required, Conditional and Optional (R/C/O) fields for the LSNP form for the valid Line Level Activities (LNAs). All unmentioned fields are either invalid, not applicable or prohibited. Populating any other fields may result in a fatal reject or a clarification of the service request. These charts are organized by Line Level Activity and then INP vs. LNP within each Line Level Activity.

Please note the following codes:

- Mandatory entries are indicated by quotation marks ("xxx").
- Optional fields marked with an asterisk (\*) force at least one of the conditional fields to become required when populated.
- Fields used only for manual orders are followed by (m).
- Fields used only for electronic orders are followed by (e).

See the **Data Element Dictionary** Section for additional information on each of the fields listed below.

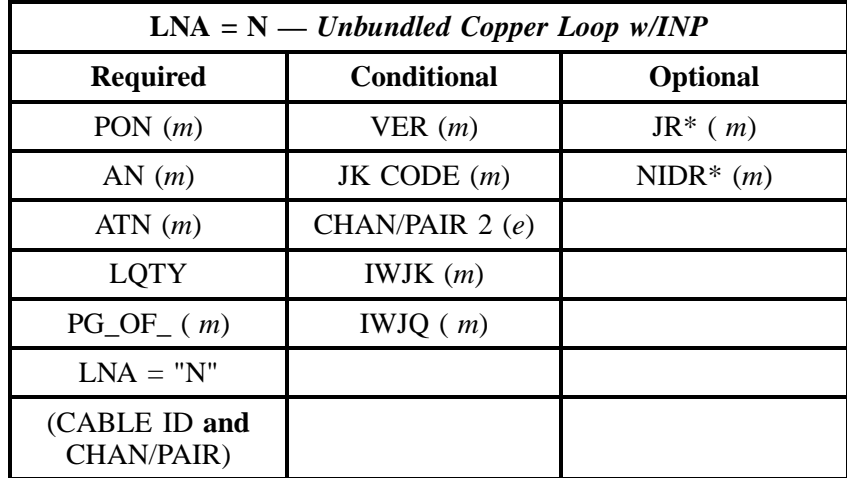

#### **4.3.3.1 LNA = N w /** *INP*

### **4.3.3.2 LNA = N w /** *LNP*

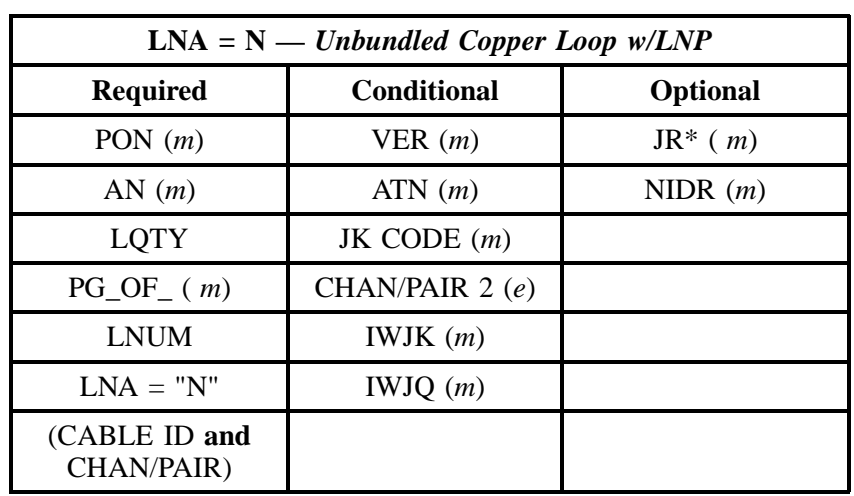

" " = mandatory entry;  $*$  = when this optional field is populated, it forces at least one of the conditional fields to become REQUIRED; ( $m$ ) = for manual ordering only; (*e*) = for electronic ordering only

### **4.3.3.3 LNA = D w /** *INP*

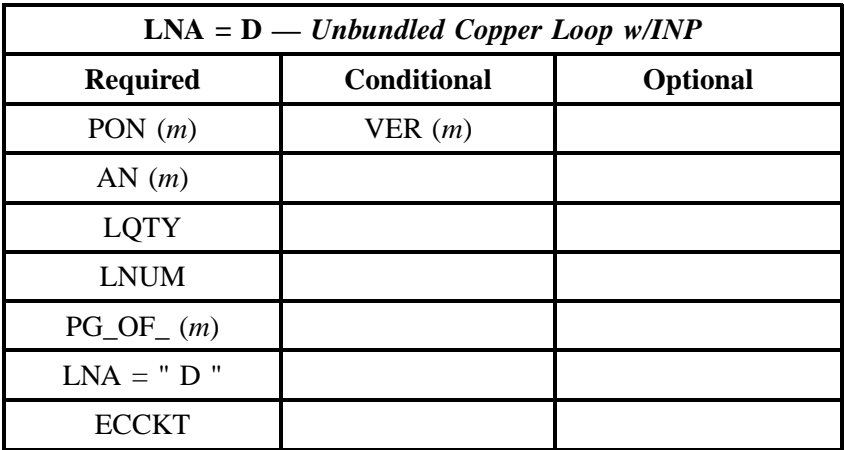

## **4.3.3.4 LNA = V w /** *INP*

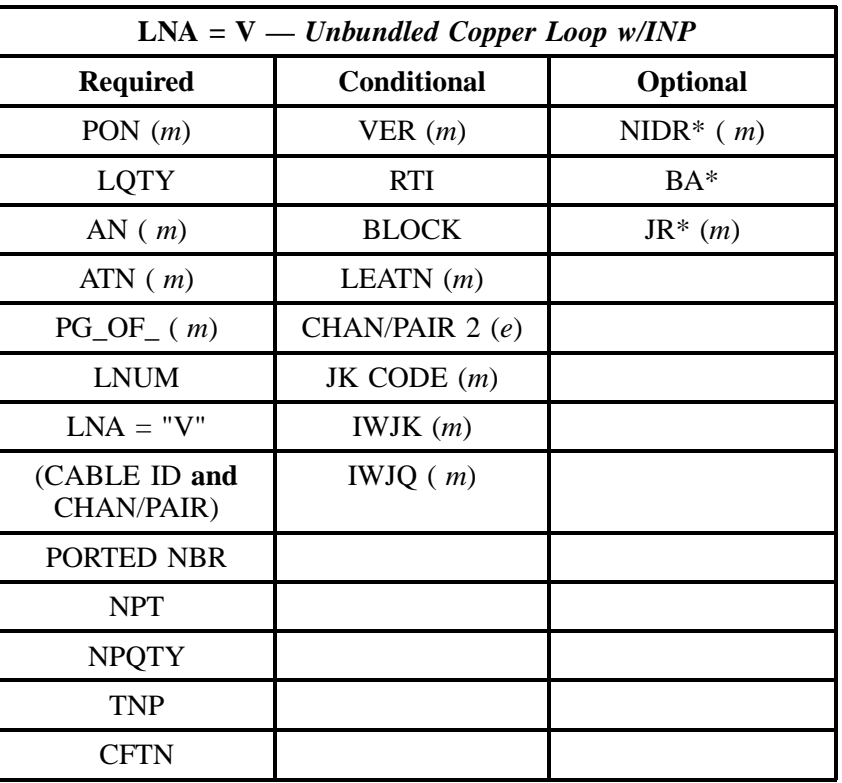

" " = mandatory entry; \* = when this optional field is populated, it forces at least one of the conditional fields to become REQUIRED; (*m* )= for manual ordering only; (*e*) = for electronic ordering only

### **4.3.3.5 LNA = V w /** *LNP*

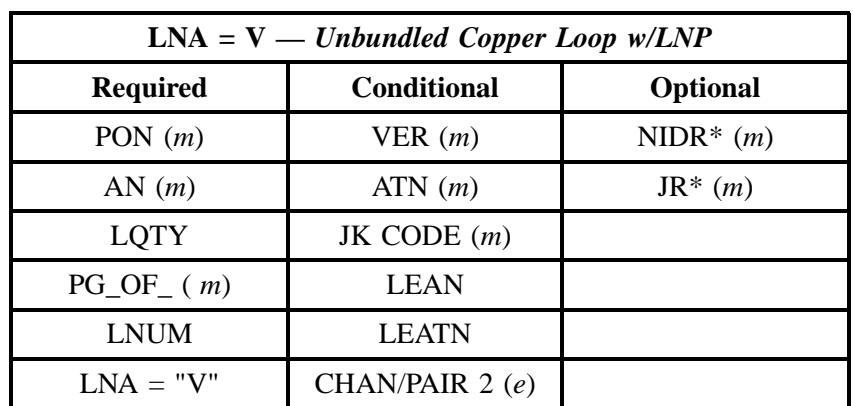

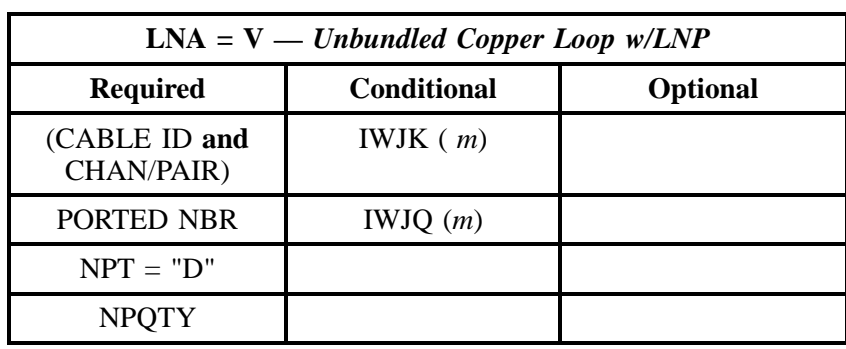

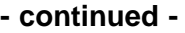

" " = mandatory entry; \* = when this optional field is populated, it forces at least one of the conditional fields to become REQUIRED; (*m*) = for manual ordering only; (*e*) = for electronic ordering only

# **4.4 xDSL Loops**

The xDSL Loops are capable loops providing a transmission path between a Collocation agreement and a customer premises, between two customer premises, or between two Collocation arrangements.

Currently, three offerings are available for xDSL Loops:

- 2-Wire ADSL Capable Loop w/Network Interface Device (NID)
- 2-Wire HDSL Capable Loop w/NID
- 4-Wire HDSL Capable Loop w/NID
- **Note:** Electronic system will not process HDSL ReqTyp B (INP). Those requests will have to be processed *manually* .

For more information on xDSL Loops, see the **Description** section in **xDSL Loops** within **REQTYP A.** For more information on the types of Number Portability, see the **REQTYP C** section.

## **4.4.1 Ordering Forms**

The following chart illustrates the required, conditional and optional forms for ordering this service. Detailed information will follow to assist you in filling out each of these forms.

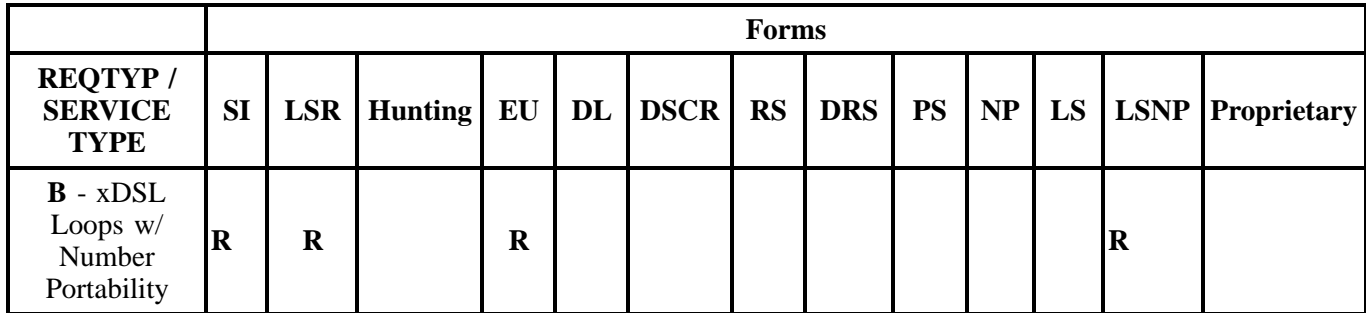

 $R = Required C = Conditional O = Optional$ 

## **4.4.1.1 Service Inquiry Form Instructions**

## **4.4.1.2 SI Process for ADSL and HDSL Loops**

#### **Manual Service Inquiry Process**

The following two subsections provide instructions for the manual SI Process. The SI form is reproduced at the end of this section.

1. CLEC will send SI (Service Inquiry) for ADSL or HDSL Loop setup to the CRSG/Account Team. (The LSR will not be sent from the CLEC for setup.)

2. CRSG/Account Team will forward the SI to OSPE.

3. The completed SI will then be forwarded to the LCSC to process the service order to bill the CLEC for appropriate charges and provision the LSR.

#### **Electronic Loop Make Up**

The Service Inquiry Form is not required when the CLEC uses the Electronic Loop Make Pre-order Function to qualify the loop. Refer to the BellSouth Pre-Order Business Rules.

If a new facility is being requested, the CLEC must obtain Loop Make-Up (LMU) information (either manually or electronically), a Facility Reservation Number and populate the reservation number in the RESID field on the LSR.

If the loop being ordered is a reuse of an existing facility and the CLEC has determined that the facility is compatible to the loop type being ordered, it is not necessary to obtain a RESID. Populate the RESID field with all "X's" and submit the electronic order.

If Loop Modifications are required, a SI and LSR must be submitted manually, following the guidelines in the ADSL/HDSL CLEC information Package.

**BellSouth® Business Rules for Local Ordering – OSS99 REQTYP B - Loop Service with Number Portability**

#### **4.4.1.3 Service Inquiry Form**

**Note:** *The Service Inquiry form is not included in this document. Please contact your Account Team to obtain the form.*

#### **4.4.1.4 Completing the LSR and EU Forms**

The Required, Conditional, and Optional (R/C/O) fields on the LSR and EU forms will be given for every valid REQTYP/ACT combination in the **REQTYP / ACT Combination** Section.

The following chart shows all of the valid account level activities for this requisition type.

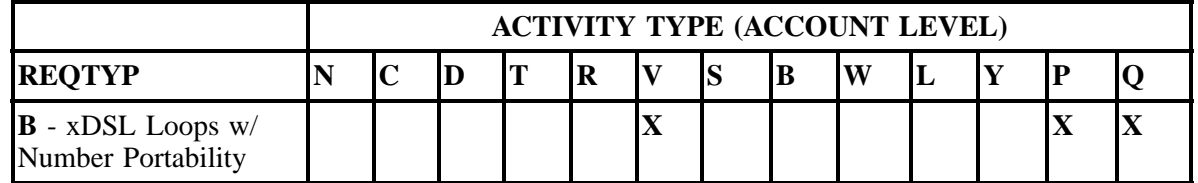

Note: " X " denotes valid account level activities. A blank entry indicates a non-valid account level activity.

**Account level activities (ACT)** apply to the entire account. The ACTs are defined below:

- $\Rightarrow$  **N** = New installation and/or account
- $\Rightarrow$  **C** = Change an existing account (e.g., Rearrangement, Partial disconnect or addition)
- $\Rightarrow$  **D** = Disconnection
- $\Rightarrow$  **T** = Outside move of end user location
- $\Rightarrow$  **R** = Record activity is for ordering administrative changes
- ⇒ **V** = Full Conversion of service **as specified** to new Local Service Provider (LSP)
- $\Rightarrow$  **S** = Seasonal suspend or restore partial account
- $\Rightarrow$  **B** = Restore **full** account or restore denied account
- ⇒ **W** = Full Conversion of service **as is**
- $\Rightarrow$  **L** = Seasonal suspension **full** account
- $\Rightarrow$  **Y** = Deny (non-payment)
- ⇒ **P** = Conversion of service **as specified:** Partial Migration Initial
- ⇒ **Q** = Conversion of service **as specified:** Partial Migration Subsequent

### **4.4.1.5 Completing the LSNP Form**

The Loop Service with Number Portability LSNP form may be required or invalid depending on the account level activity. Each account level activity has valid Line Level Activities (LNAs). These LNAs determine how, or if, the LSNP form should be populated.

Line level activities (LNA) apply to the specified line only. The LNAs are defined below:

- $\Rightarrow$  **N** = New Installation (e.g., new line or additional line)
- $\Rightarrow$  **C** = Change or Modification to an Existing Line
- $\Rightarrow$  **D** = Disconnection
- $\Rightarrow$  **X** = Telephone Number Change
- $\Rightarrow$  **V** = Conversion or Migration to new LSP as specified
- ⇒ **W** = Conversion or Migration **as is**
- $\Rightarrow$  **P** = PIC Change
- $\Rightarrow$  **L** = Seasonal Suspend
- $\Rightarrow$  **B** = Restore

The following chart gives the valid LNAs for each account level activity (ACT) and the associated LSNP form usage.

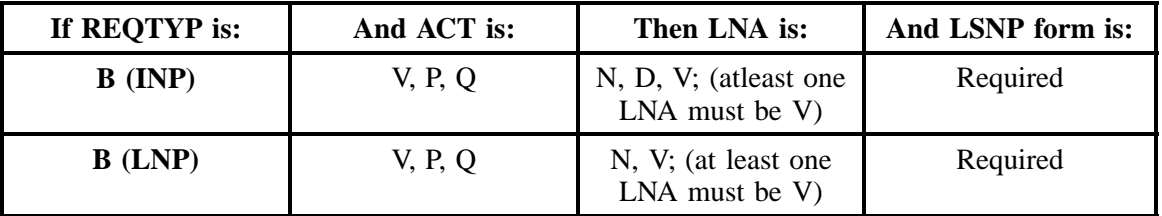

The RCO fields for the Loop Service with Number Portability (LSNP) form are listed according to the Line Level Activity (LNA) in the **LNA Tables** Section .

## **4.4.2 REQTYP / ACT Combinations**

The following charts show the Required, Conditional and Optional (R/C/O) fields on the LSR and EU forms for the valid REQTYP /ACT combinations. LSR and EU forms for a valid REQTYP/ACT combination are paired together, and within a valid REQTYP/ACT Combination are organized by INP vs. LNP. All unmentioned fields are either invalid, not applicable or prohibited. Populating any other fields may result in a fatal reject or a clarification of the service request.

Please note the following codes:

- Mandatory entries are indicated by quotation marks ("xxx").
- Optional fields marked with an asterisk (\*) force at least one of the conditional fields to become required when populated.
- Fields used only for manual orders are followed by (m).
- Fields used only for electronic orders are followed by (e).

See the **Data Element Dictionary** Section for additional information on each of the fields listed below.

### **4.4.2.1 REQTYP B / ACT V - INP**

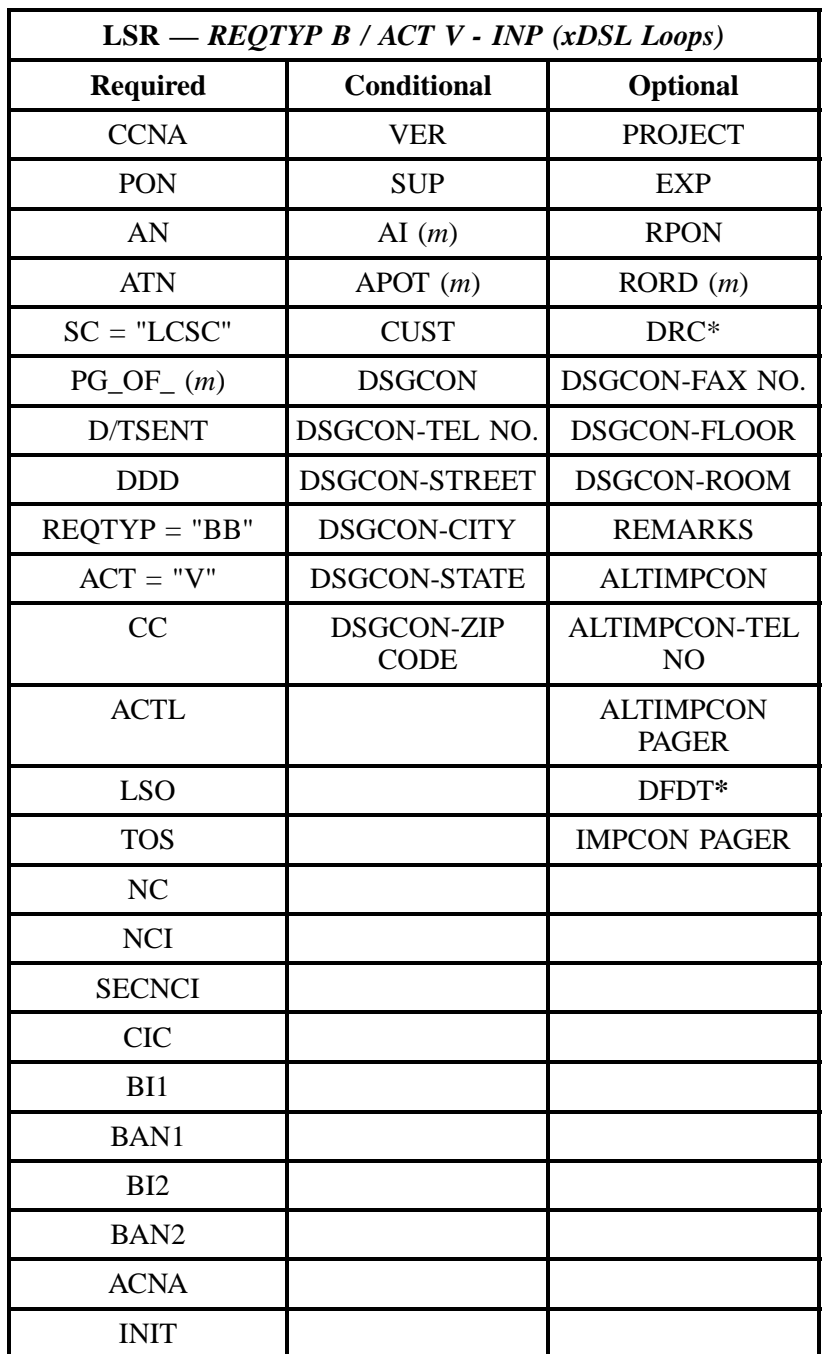

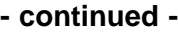

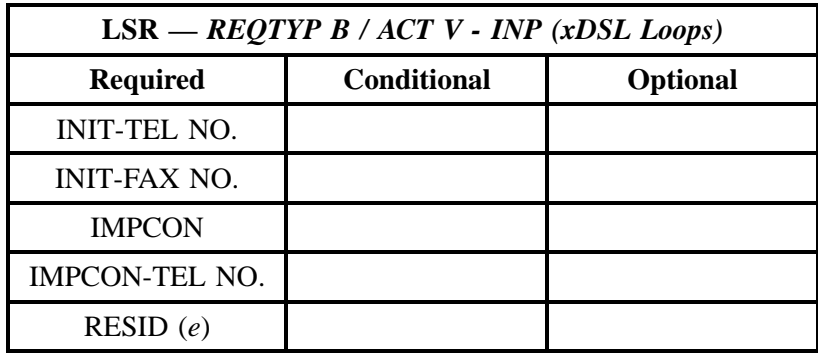

" " = mandatory entry; \* = when this optional field is populated, it forces at least one of the conditional fields to become REQUIRED; (*m*) = for manual ordering only; (*e*) = for electronic ordering only

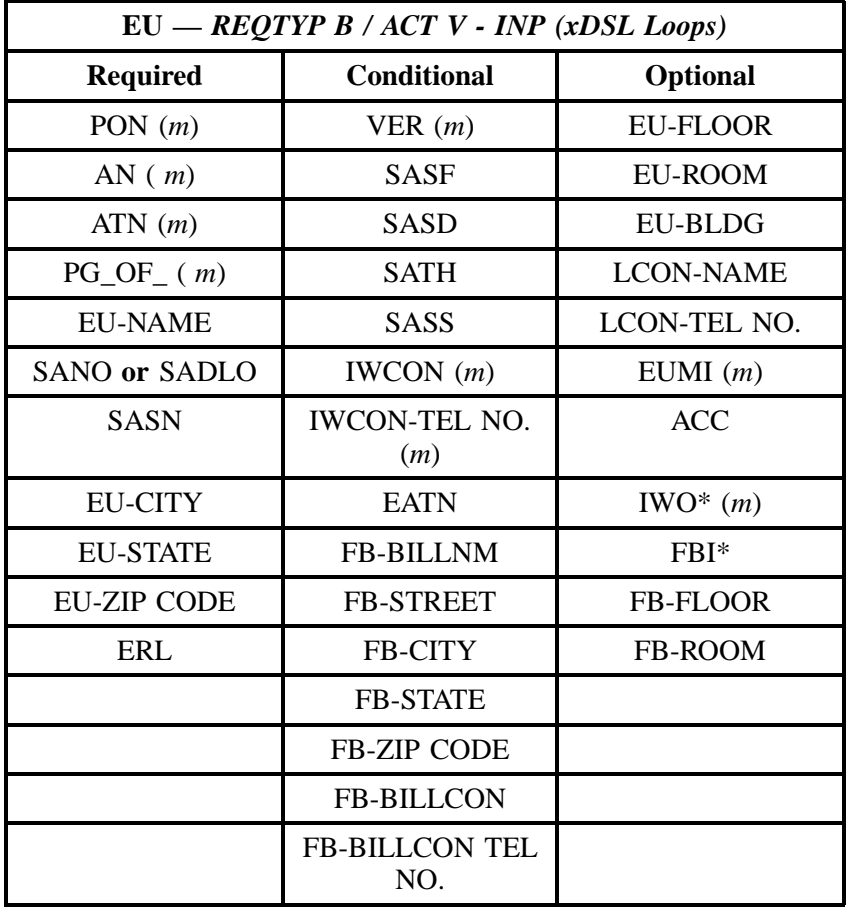

### **4.4.2.2 REQTYP B / ACT V - LNP**

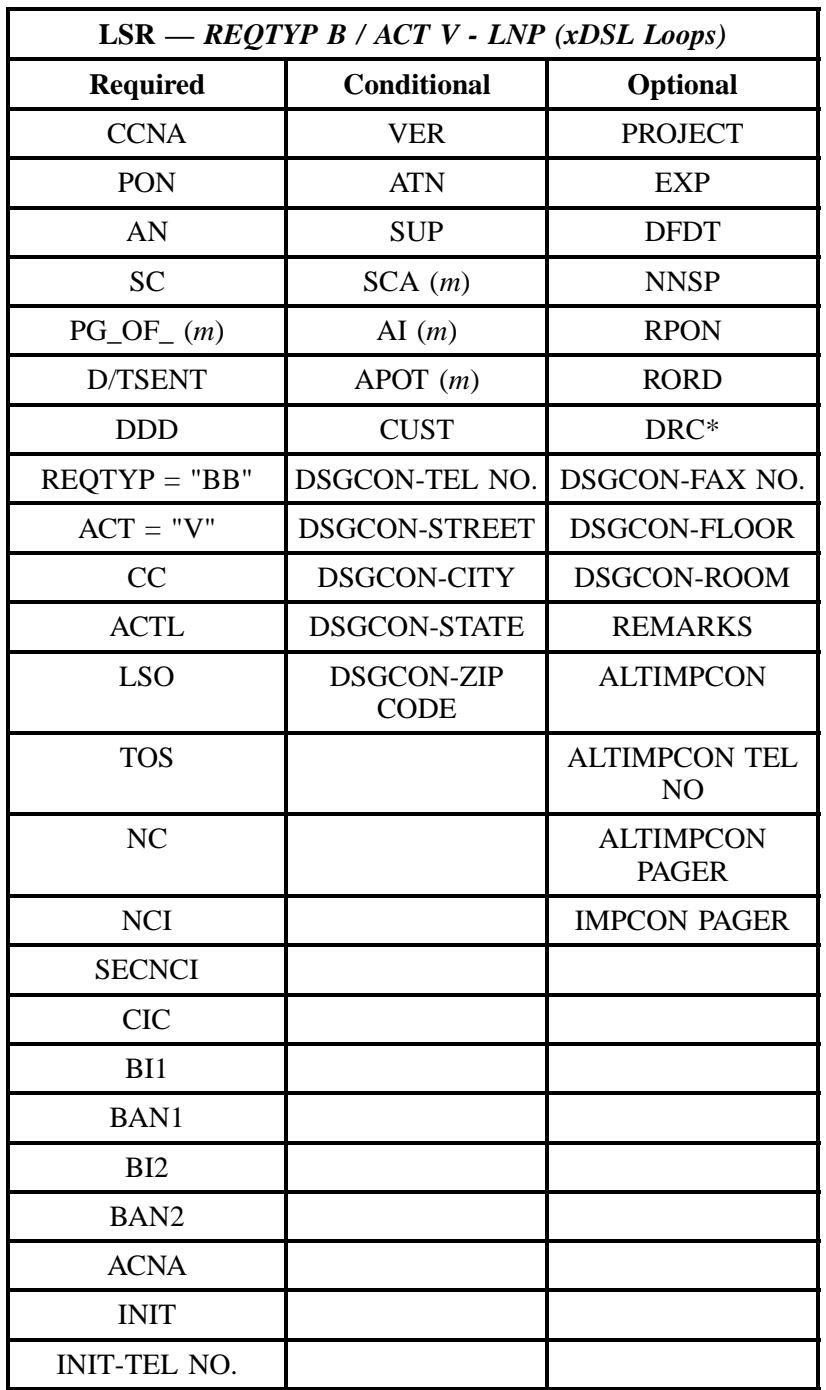

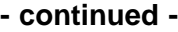

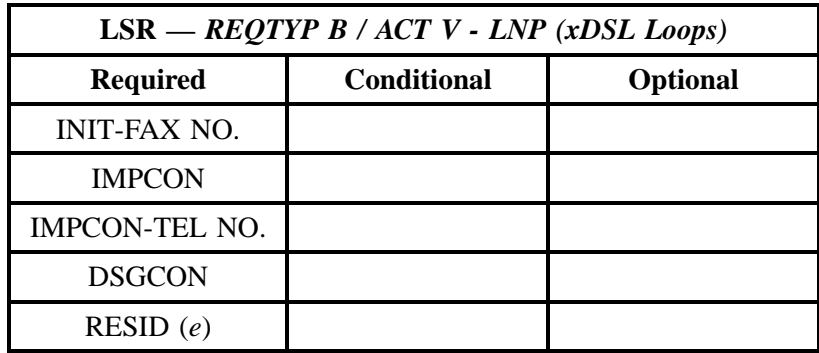

" " = mandatory entry; \* = when this optional field is populated, it forces at least one of the conditional fields to become REQUIRED; (*m*) = for manual ordering only; ( *e*) = for electronic ordering only

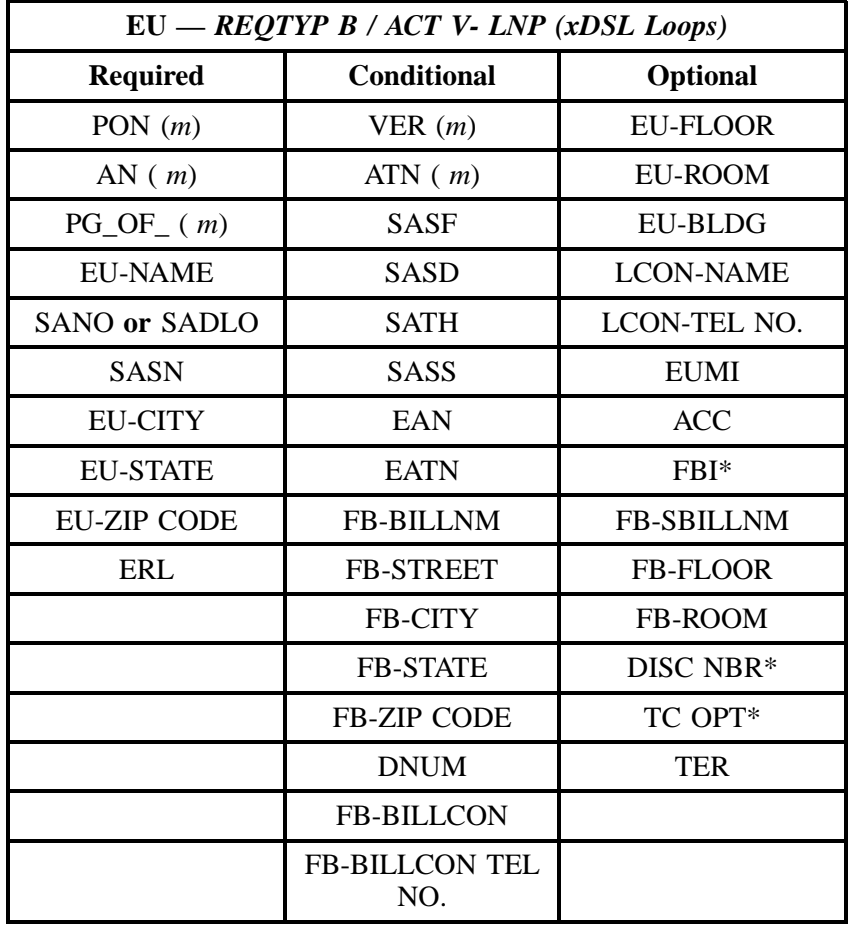

## **- continued -**

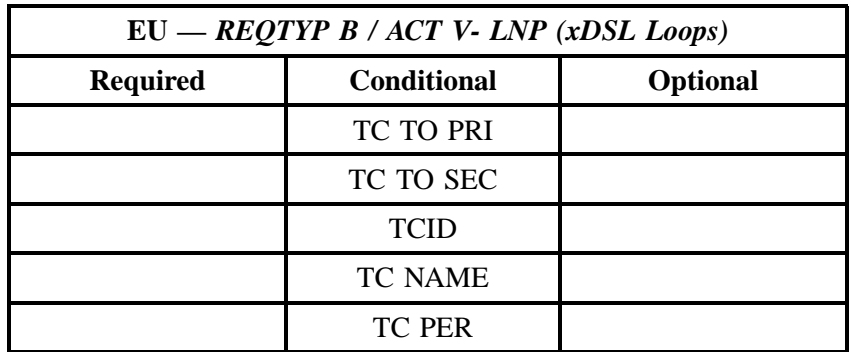

" " = mandatory entry; \* = when this optional field is populated, it forces at least one of the conditional fields to become REQUIRED; (*m*) = for manual ordering only; (*e*) = for electronic ordering only

## **4.4.2.3 REQTYP B / ACT P - INP**

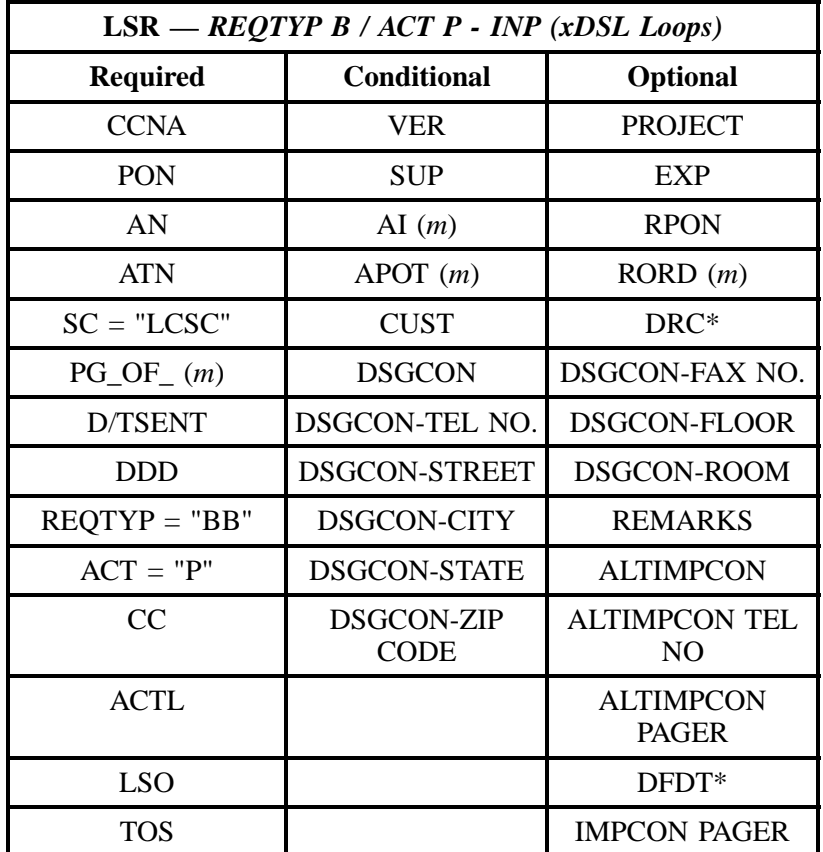

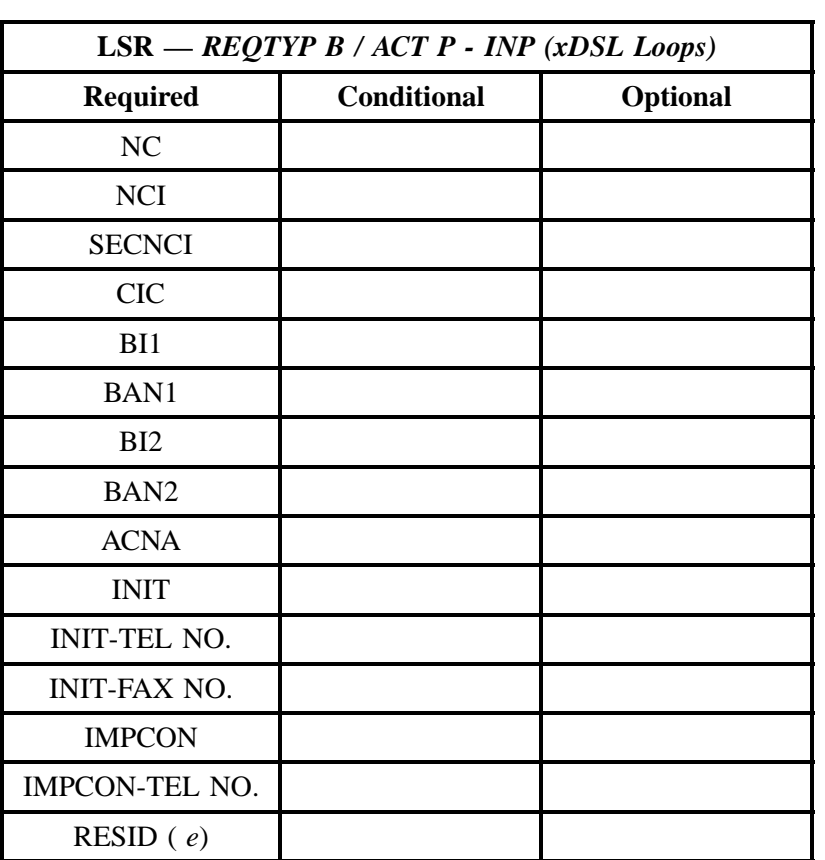

" " = mandatory entry; \* = when this optional field is populated, it forces at least one of the conditional fields to become REQUIRED; (*m*) = for manual ordering only; ( *e*) = for electronic ordering only

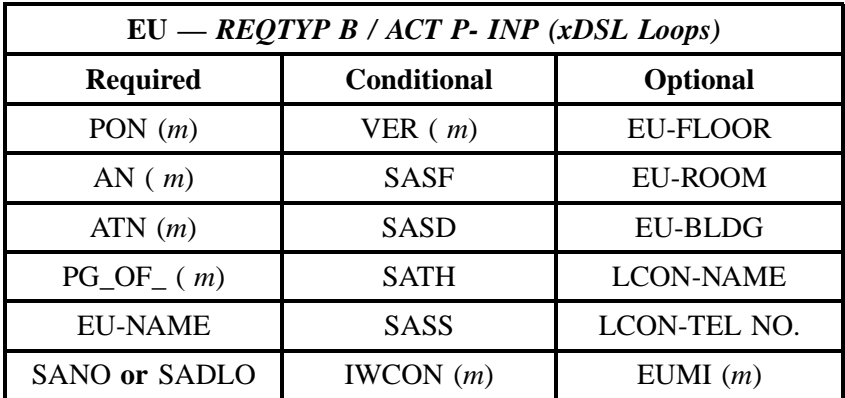

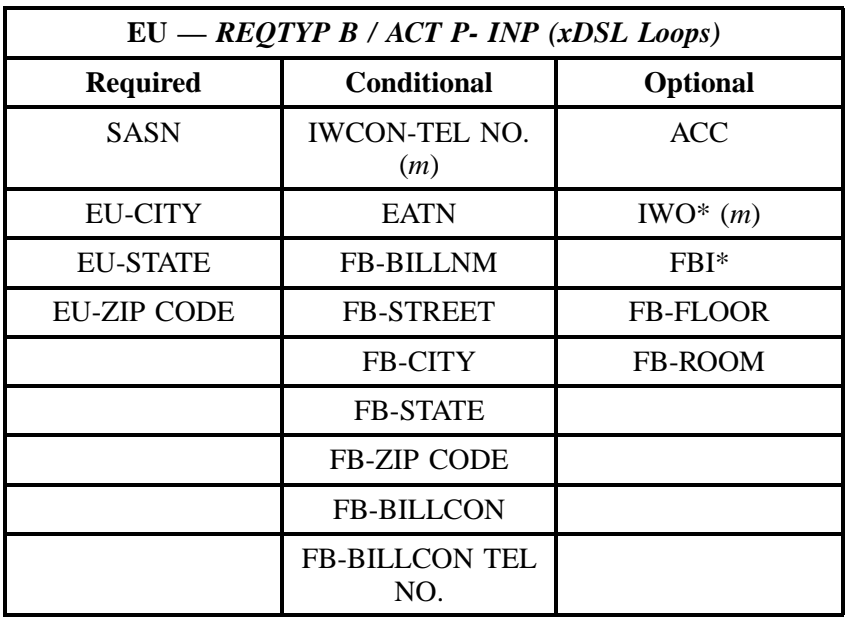

" " = mandatory entry; \* = when this optional field is populated, it forces at least one of the conditional fields to become REQUIRED; (*m*) = for manual ordering only; (*e*) = for electronic ordering only

## **4.4.2.4 REQTYP B / ACT P - LNP**

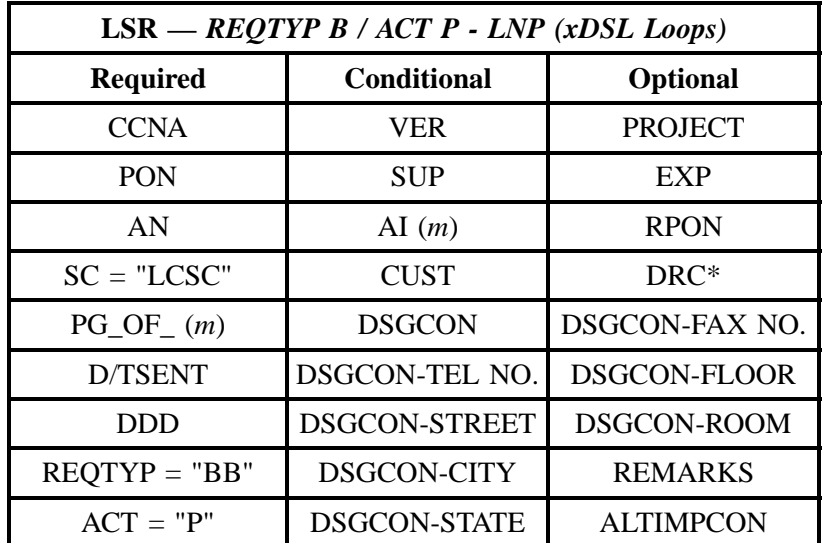

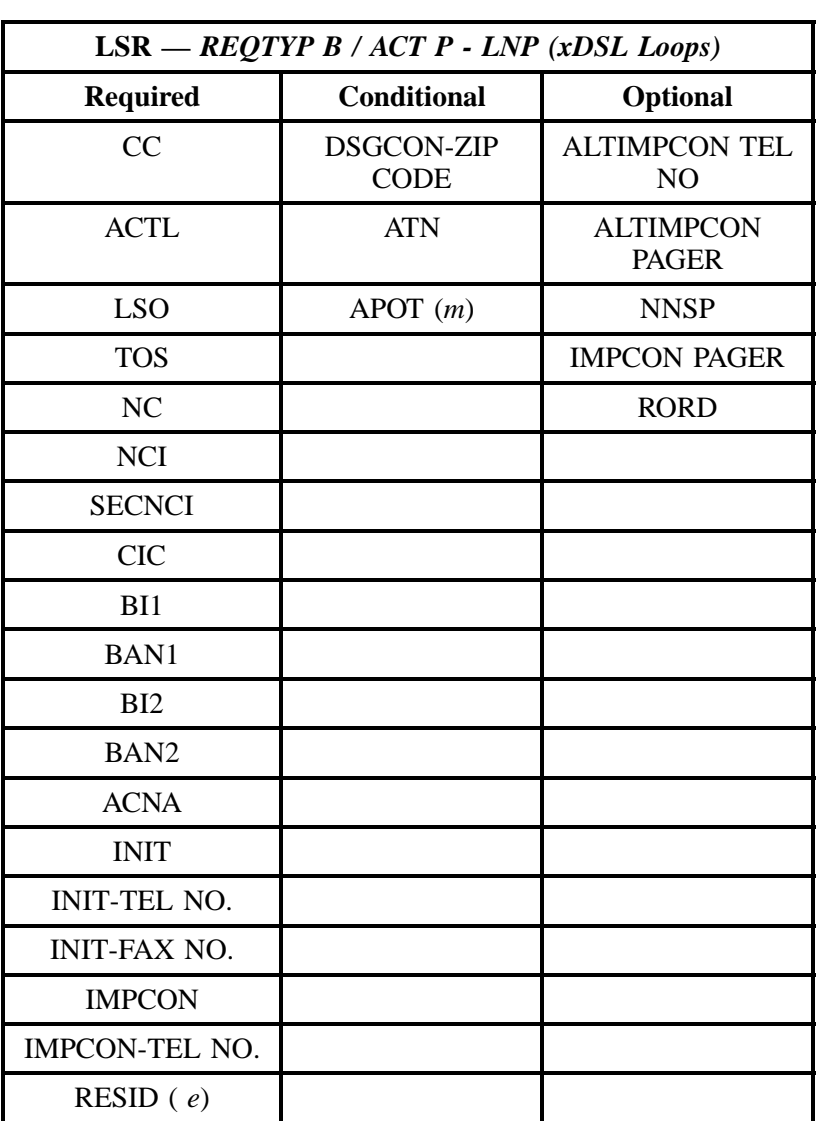

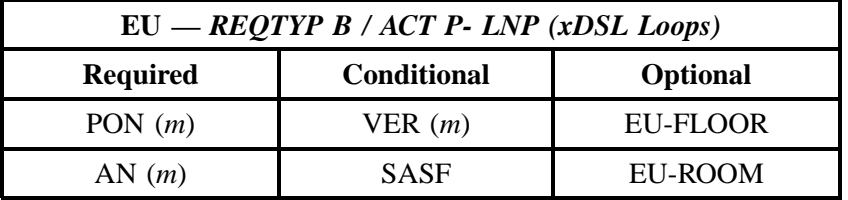

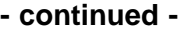

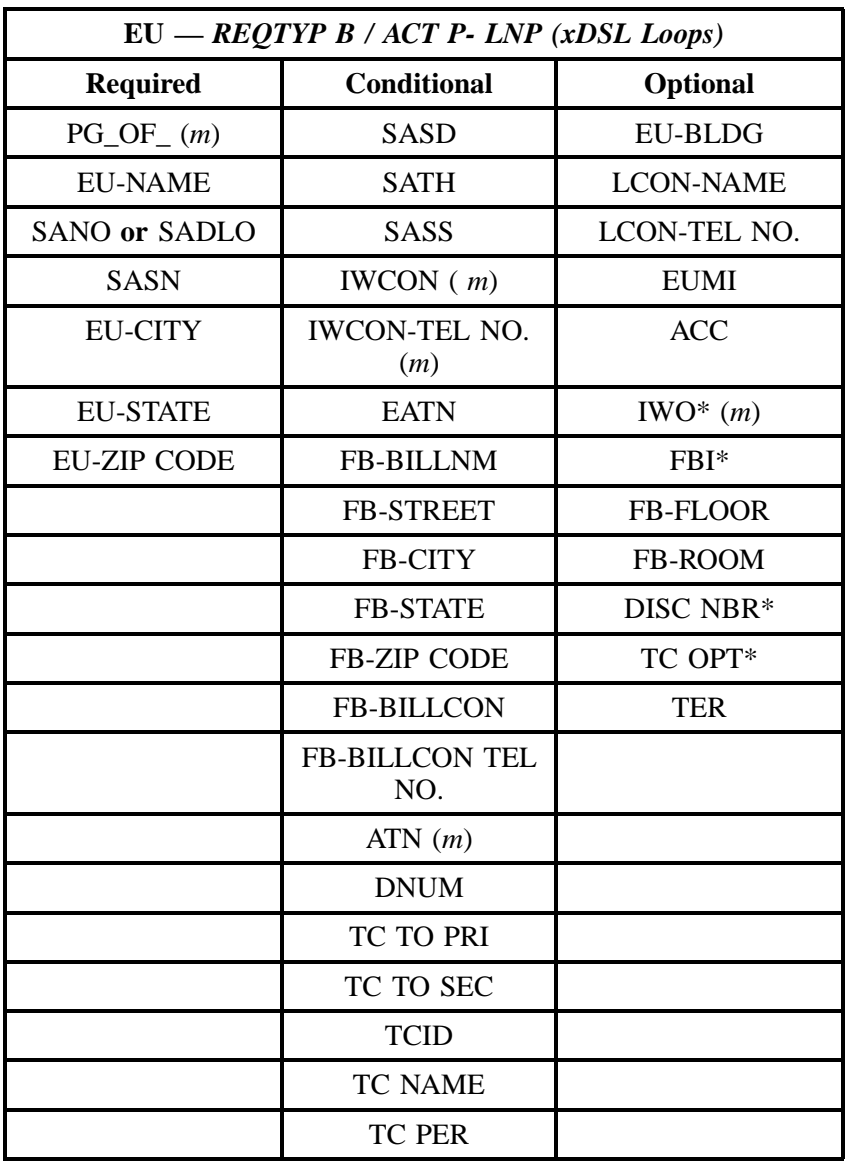

## **4.4.2.5 REQTYP B / ACT Q - INP**

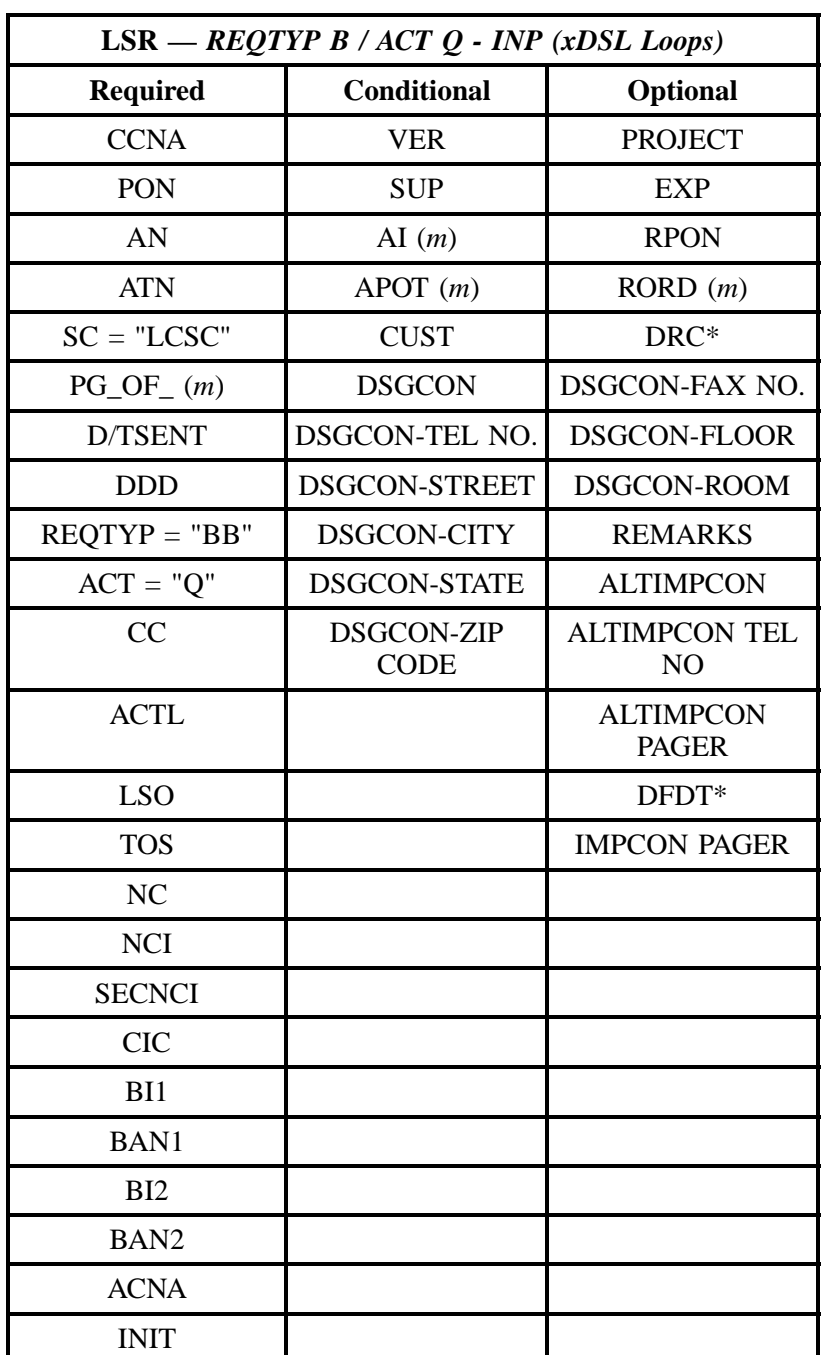

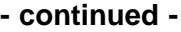

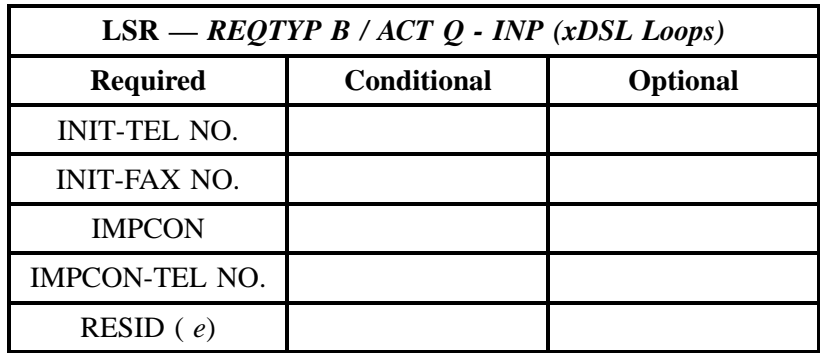

" " = mandatory entry; \* = when this optional field is populated, it forces at least one of the conditional fields to become REQUIRED; (*m*) = for manual ordering only; ( *e*) = for electronic ordering only

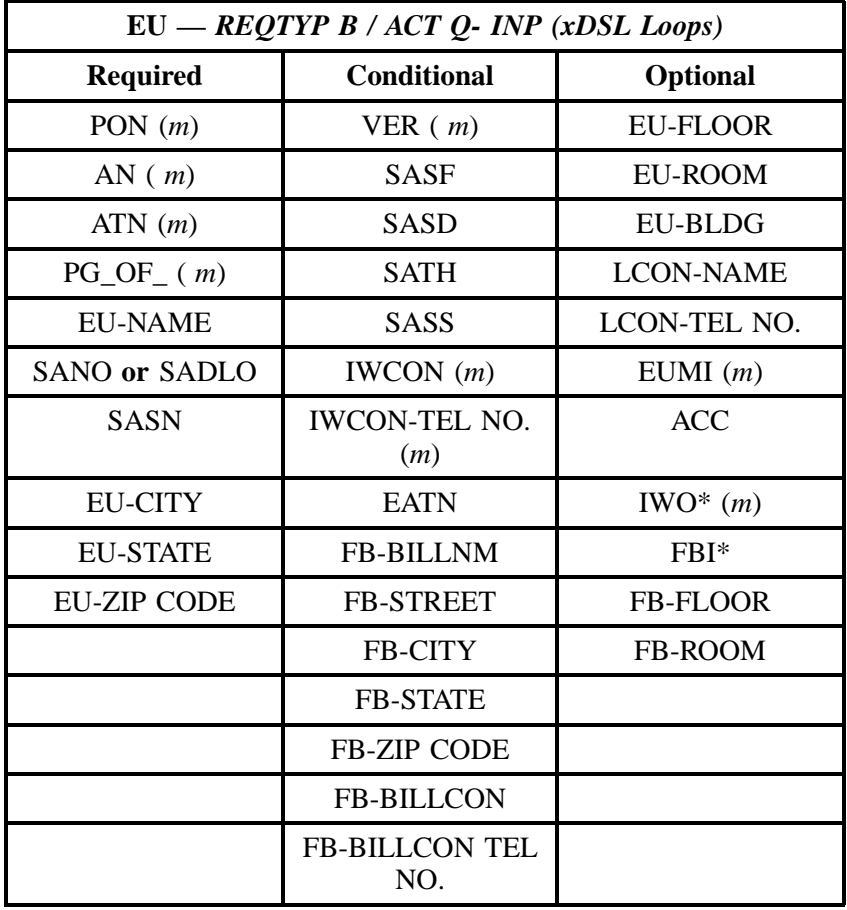
#### **4.4.2.6 REQTYP B / ACT Q - LNP**

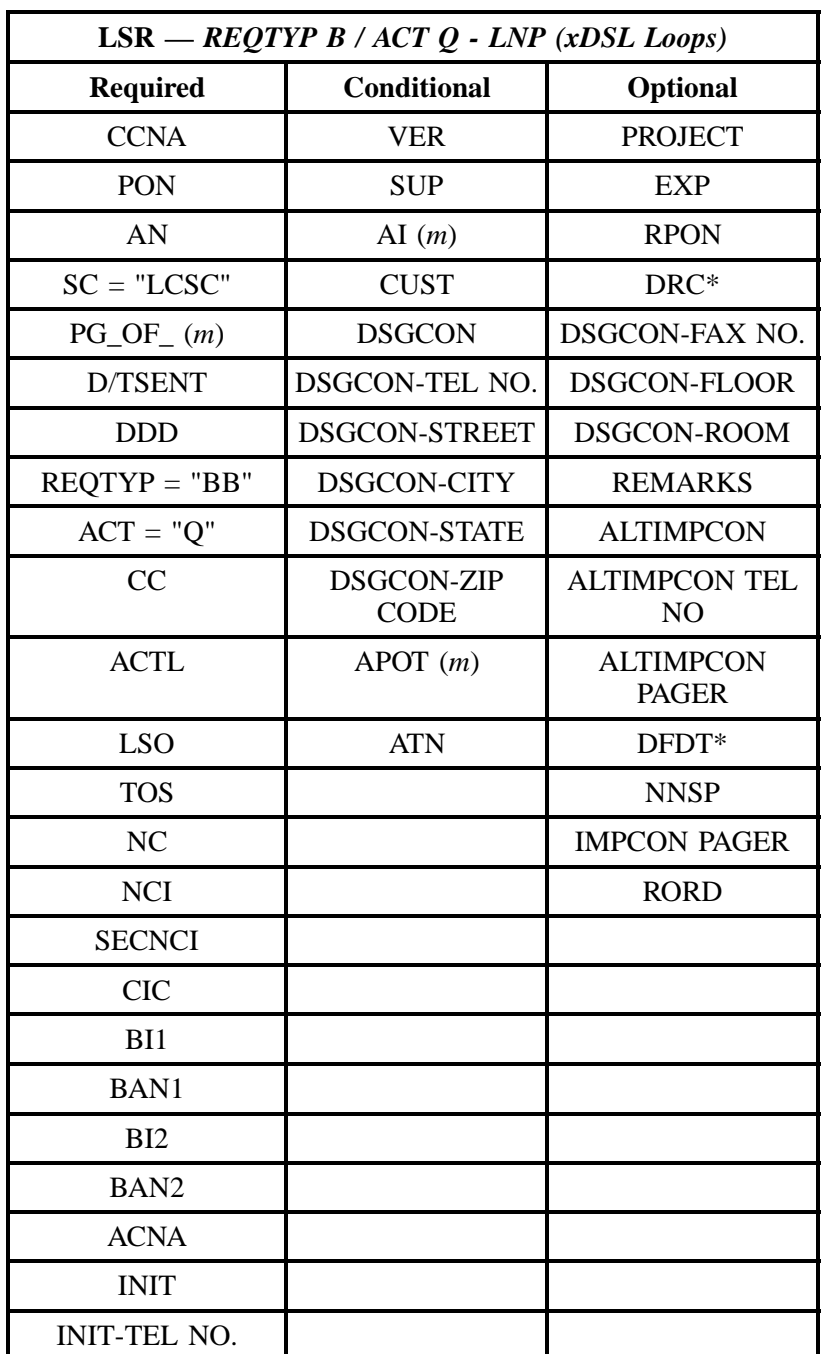

**Issue 9L, March 30, 2001**

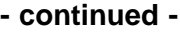

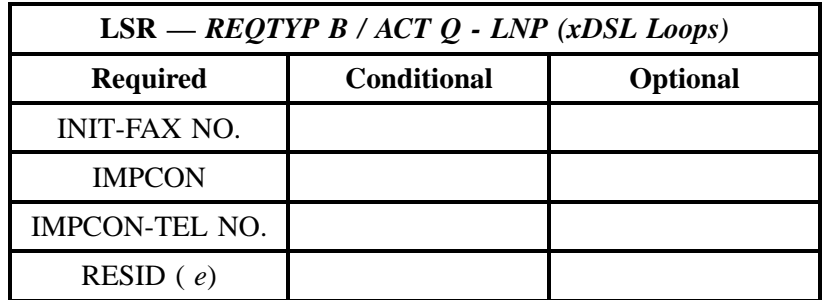

" " = mandatory entry; \* = when this optional field is populated, it forces at least one of the conditional fields to become REQUIRED; (*m*) = for manual ordering only; ( *e*) = for electronic ordering only

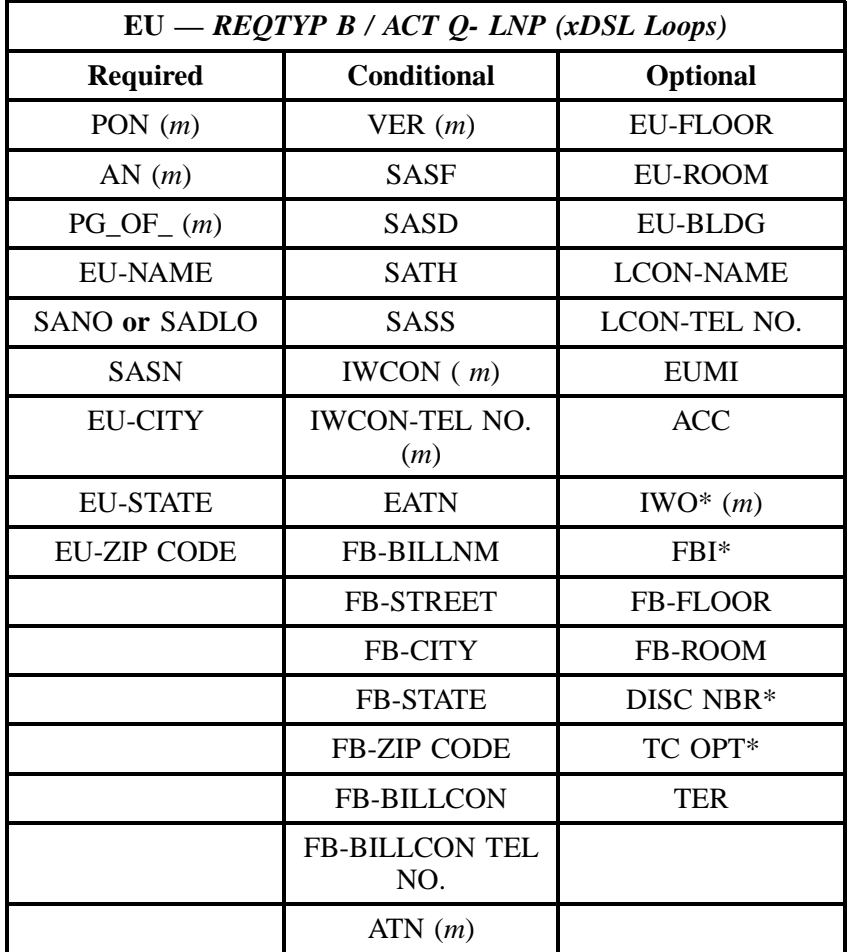

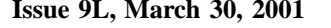

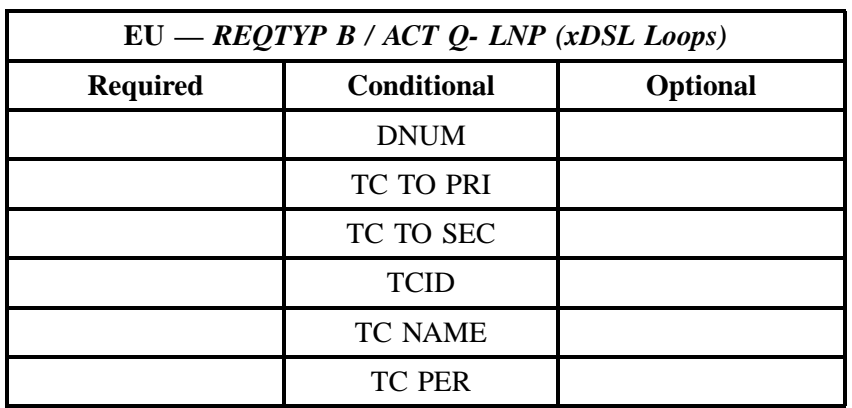

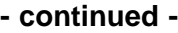

" " = mandatory entry; \* = when this optional field is populated, it forces at least one of the conditional fields to become REQUIRED; (*m*) = for manual ordering only; (*e*) = for electronic ordering only

#### **4.4.3 LNA Tables for xDSL Loops**

The following charts show the Required, Conditional and Optional (R/C/O) fields for the LSNP form for the valid Line Level Activities (LNAs). All unmentioned fields are either invalid, not applicable or prohibited. Populating any other fields may result in a fatal reject or a clarification of the service request. These charts are organized by Line Level Activity and then INP vs. LNP within each Line Level Activity.

Please note the following codes:

- Mandatory entries are indicated by quotation marks ("xxx").
- Optional fields marked with an asterisk (\*) force at least one of the conditional fields to become required when populated.
- Fields used only for manual orders are followed by (m).
- Fields used only for electronic orders are followed by (e).

See the **Data Element Dictionary** Section for additional information on each of the fields listed below.

ATN (*m*) CHAN/PAIR 2 (*e*) NIDR\* (*m*)

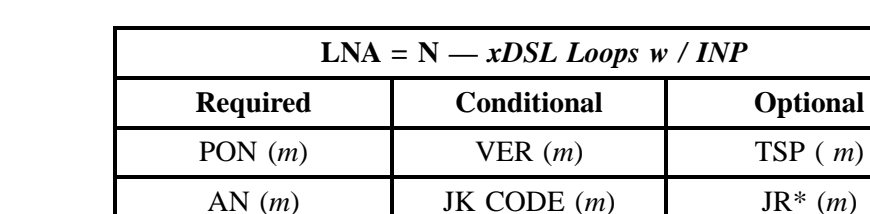

## **4.4.3.1 LNA = N w /** *INP*

**Issue 9L, March 30, 2001**

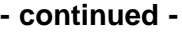

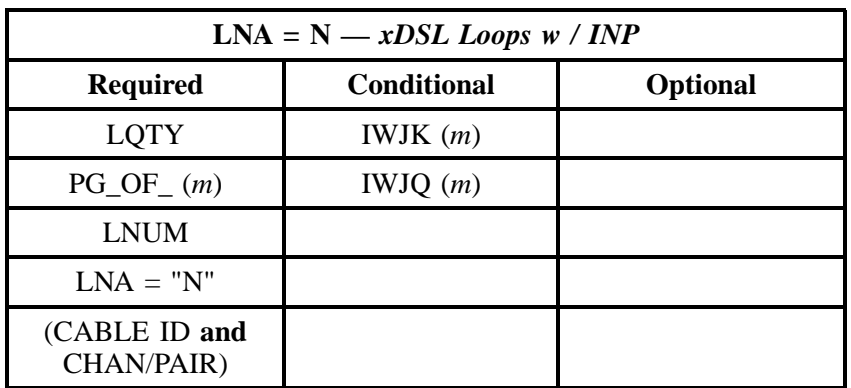

" " = mandatory entry; \* = when this optional field is populated, it forces at least one of the conditional fields to become REQUIRED; ( *m*) = for manual ordering only; (*e*) = for electronic ordering only

## **4.4.3.2 LNA = N w /** *LNP*

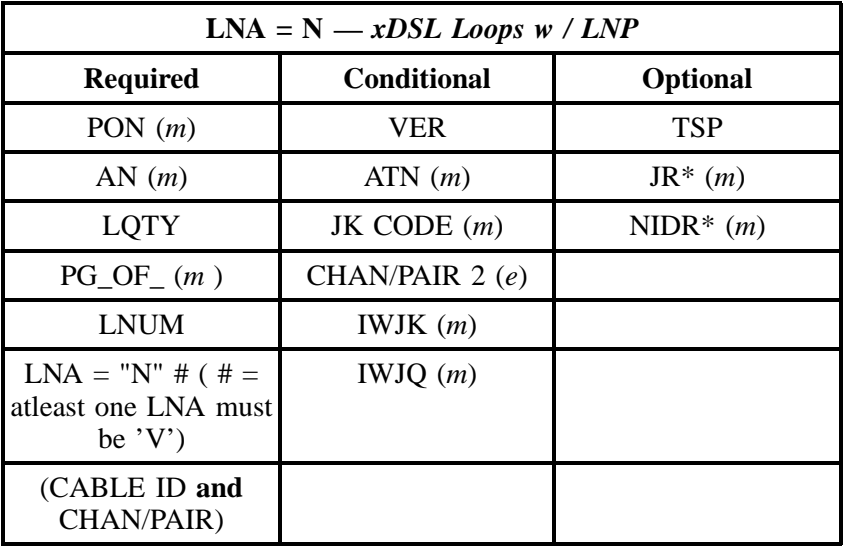

#### **4.4.3.3 LNA = V w /** *INP*

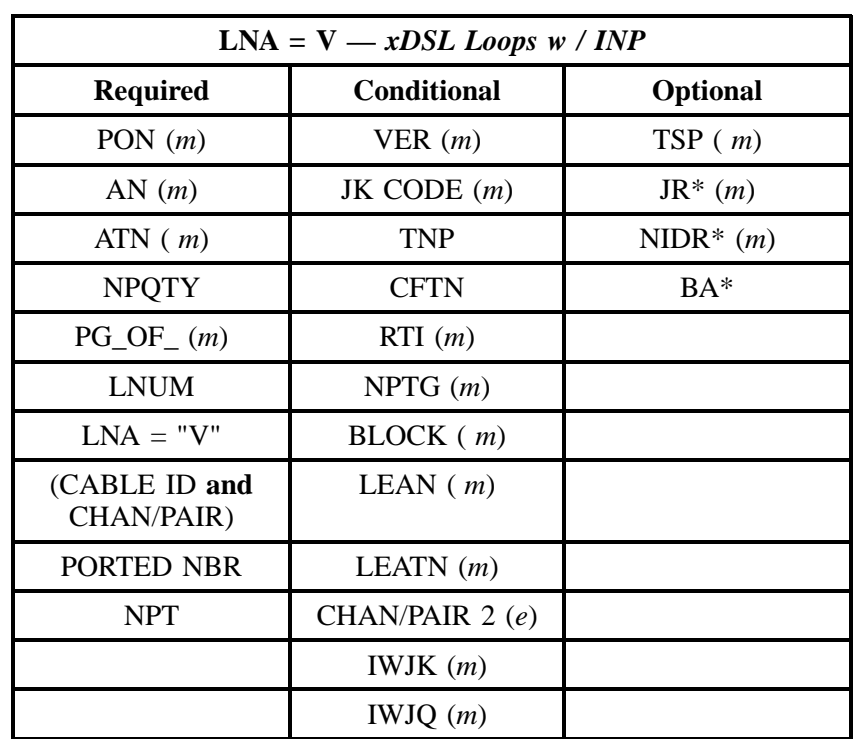

" " = mandatory entry; \* = when this optional field is populated, it forces at least one of the conditional fields to become REQUIRED; (*m*) = for manual ordering only; (*e*) = for electronic ordering only

#### **4.4.3.4 LNA = V w /** *LNP*

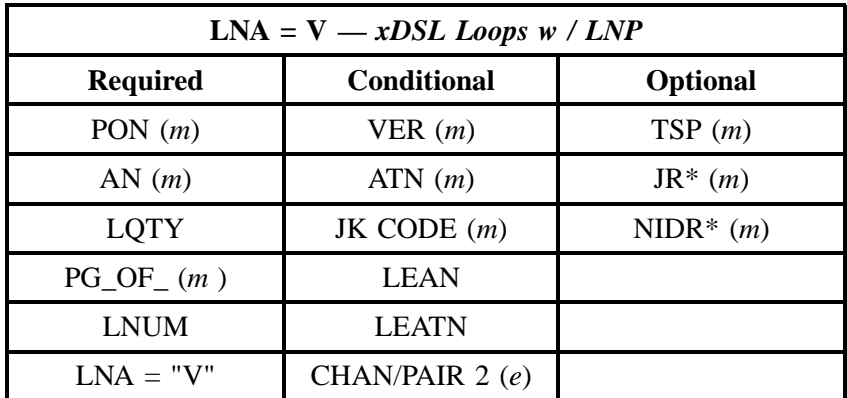

**Issue 9L, March 30, 2001**

#### **- continued -**

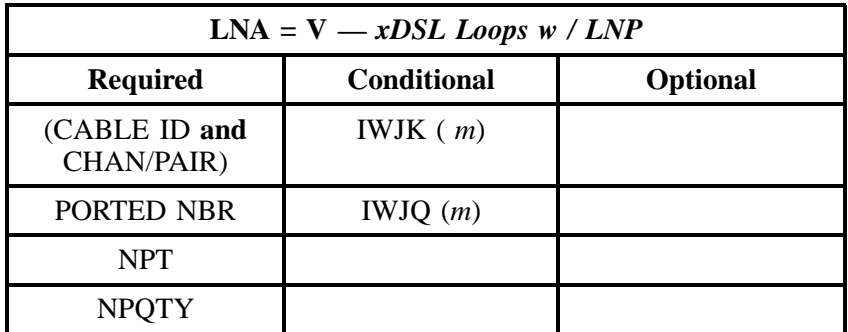

" " = mandatory entry;  $*$  = when this optional field is populated, it forces at least one of the conditional fields to become REQUIRED; ( $m$ ) = for manual ordering only;  $(e)$  = for electronic ordering only

#### **4.4.3.5 LNA = D w /** *INP*

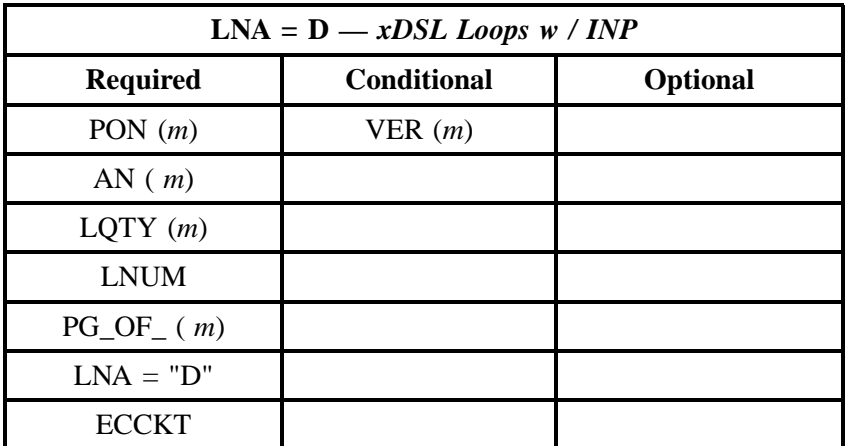

# **5. REQTYP C - Number Portability**

## **5.1 Description**

Number Portability (NP) is a part of local competition that provides end users with the ability to retain their phone numbers when they change service providers, change from one type of service to another, or move from one physical location to another. There are two types of number portability:

#### **Interim Number Portability (INP)**

This is a temporary solution for porting numbers which involves two telephone numbers to route calls to the serving wire center using one of the following methods:

- Remote Call Forwarding
- Direct Inward Dialing
- Route Index Hubbing

#### **Local Number Portability (LNP)**

This is the long-range solution and includes the following characteristics:

- Uses only one telephone number
- Requires significant network architecture hardware and software upgrades
- Uses the Advanced Intelligent Network (AIN) Requires new routing methodology to send calls to the wire center of the company currently providing the local service.

#### **5.2 Ordering Forms/Screens**

The following chart illustrates the required, conditional and optional forms/screens for ordering this service. Detailed information will follow to assist you in filling out each of these forms/screens.

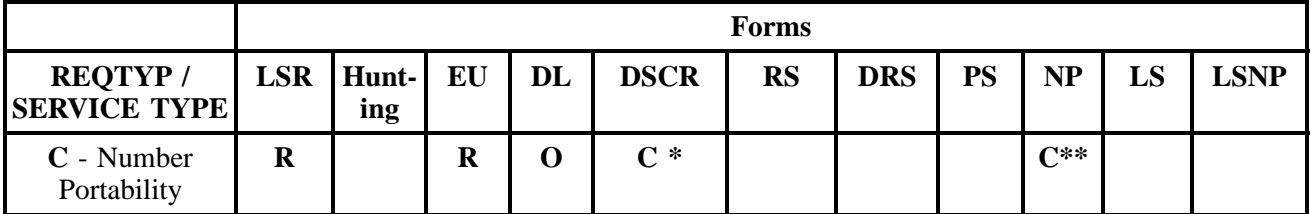

 $R = Required C = Conditional O = optional$ 

 $* = DSCR$  is required to indicate:

• Captions

- Degree Of Indent
- Irregular Placement

\*\* The NP form/screen is required only when ACT = C, V, P, or Q. Otherwise, the NP form/screen *is not required* .

#### **5.2.1 Completing the LSR and EU Forms/Screens**

The Required, Conditional, and Optional (R/C/O) fields on the LSR and EU forms/screens will be given for every valid REQTYP / ACT combination in the **REQTYP / ACT Combination** Section.

The following chart shows all of the valid account level activities for this requisition type.

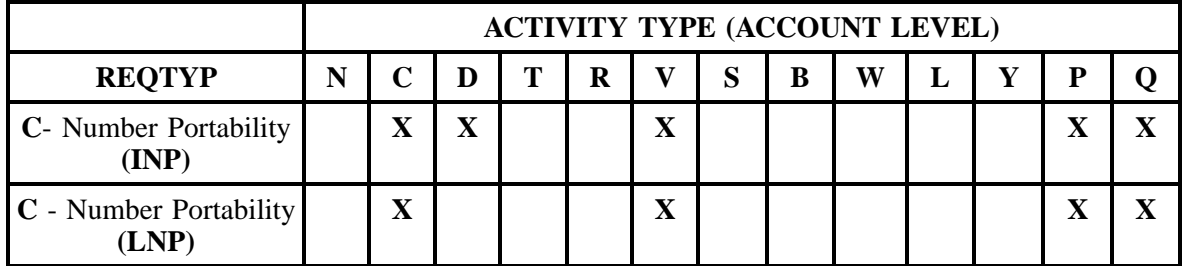

Note: " X " denotes valid account level activities. A blank entry indicates a non-valid account level activity.

#### **Account level activities (ACT)** apply to the entire account. The ACTs are defined below:

- $N =$  New installation and/or account
- $C =$  Change an existing account (e.g., Rearrangement, Partial disconnect or addition)
- **D** = Disconnection
- $T =$  Outside move of end user location
- **= Record activity is for ordering administrative changes**
- $V =$  Full Conversion of service **as specified** to new Local Service Provider (LSP)
- **S** = Seasonal suspend or restore partial account
- **= Restore <b>full** account or restore denied account
- **W** = Full Conversion of service **as is**
- **L** = Seasonal suspension **full** account
- $Y =$ Deny (non-payment)
- **P** = Conversion of service **as specified:** Partial Migration Initial
- **Q** = Conversion of service **as specified:** Partial Migration Subsequent

#### **5.2.2 Completing the NP Form/Screen**

The Number Portability (NP) form/screen may be required or invalid for the ordering of this service depending on the account level activity. Each account level activity has valid Line Level Activities (LNA). These LNAs determine how, or if, the NP form/screen should be populated.

Line level activities (LNA) apply to the specified line only. The LNAs are defined below:

- $N =$  New Installation (e.g., new line or additional line)
- $C =$  Change or Modification to an Existing Line
- **D** = Disconnection
- **X** = Telephone Number Change
- $V =$  Conversion or Migration to new LSP **as specified**
- **W** = Conversion or Migration **as is**
- **P** = PIC Change
- **L** = Seasonal Suspend
- **Restore**

The following chart gives the valid LNAs for each account level activity (ACT) and the associated NP form/screen usage.

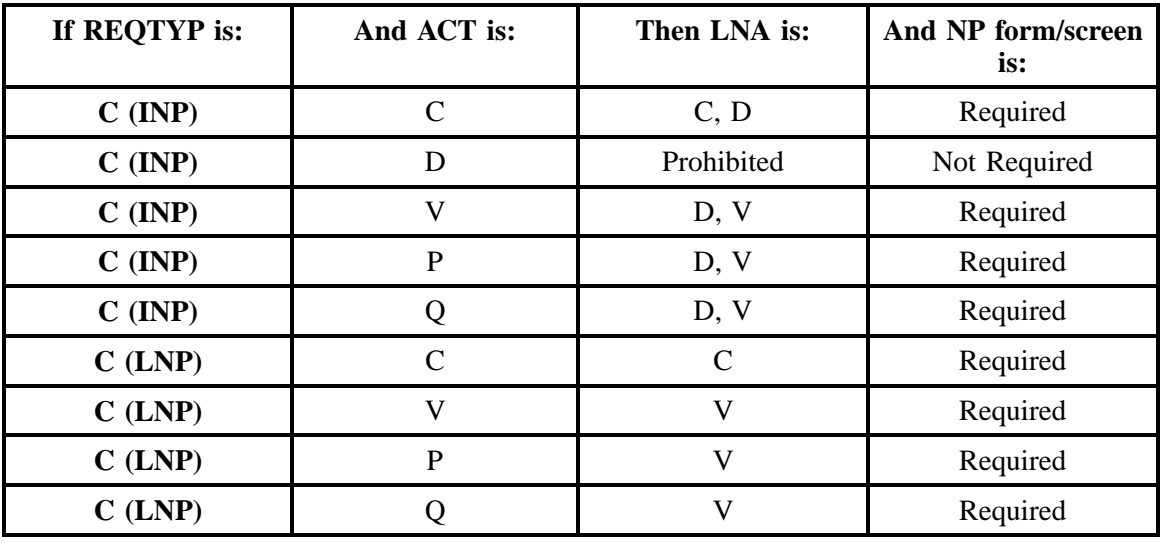

The R/C/O fields for the Number Portability (NP) form/screen are listed according to the Line Level Activity (LNA) in the **LNA Tables** Section.

## **5.2.3 Completing the DL and DSCR Forms/Screens**

If directory listings are required, please refer to **REQTYP J** for more information on completing the DL and DSCR forms/screens.

## **5.3 REQTYP / ACT Combinations**

The following charts show the Required, Conditional and Optional (R/C/O) fields on the LSR and EU forms/screens for the valid REQTYP / ACT combinations. All unmentioned fields are either invalid, not applicable or prohibited. Populating any other fields may result in a fatal reject or a clarification of the service request. Also note that each REQTYP/ACT combination is by ACT, Non-Designed versus Designed, and then INP versus LNP.

Please note the following codes:

- Mandatory entries are indicated by quotation marks ("xxx").
- Optional fields marked with an asterisk (\*) force at least one of the conditional fields to become required when populated.
- Fields used only for manual orders are followed by (m).
- Fields used only for electronic orders are followed by (e)

See the **Data Element Dictionary** Section for additional information on each of the fields listed below.

#### **5.3.1 REQTYP C / ACT C - INP**

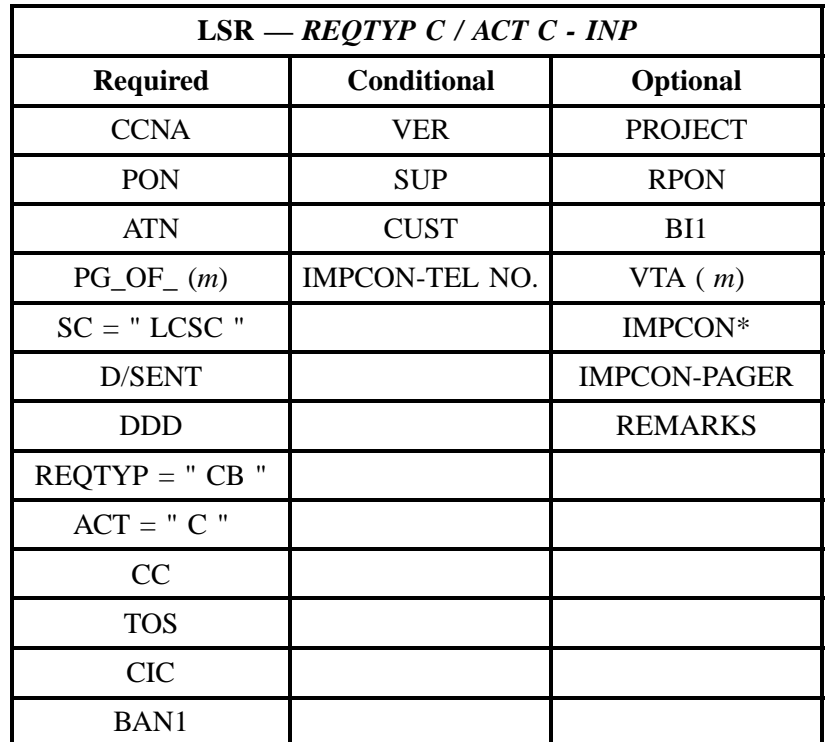

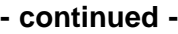

| $LSR - REQTYP C / ACT C - INP$ |                    |                 |
|--------------------------------|--------------------|-----------------|
| <b>Required</b>                | <b>Conditional</b> | <b>Optional</b> |
| <b>INIT</b>                    |                    |                 |
| <b>INIT-TEL NO.</b>            |                    |                 |
| INIT-FAX NO.                   |                    |                 |

<sup>&</sup>quot; " = mandatory entry; \* = when this optional field is populated, it forces at least one of the conditional fields to become REQUIRED; (*m*) = for manual ordering only; (*e*) = for electronic ordering only

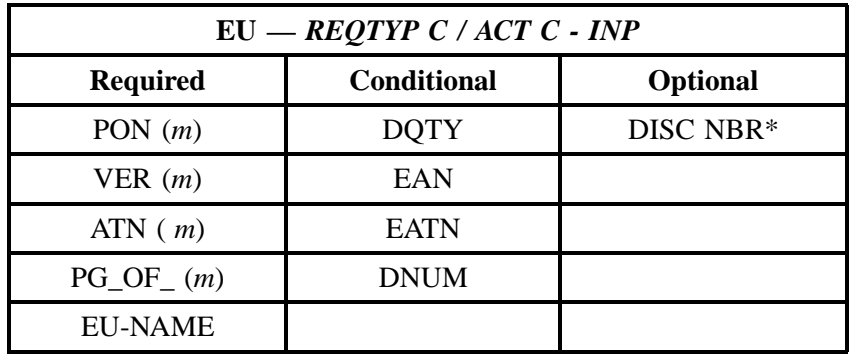

" " = mandatory entry; \* = when this optional field is populated, it forces at least one of the conditional fields to become REQUIRED; (*m*) = for manual ordering only; (*e*) = for electronic ordering only

#### **5.3.2 REQTYP C / ACT C - LNP**

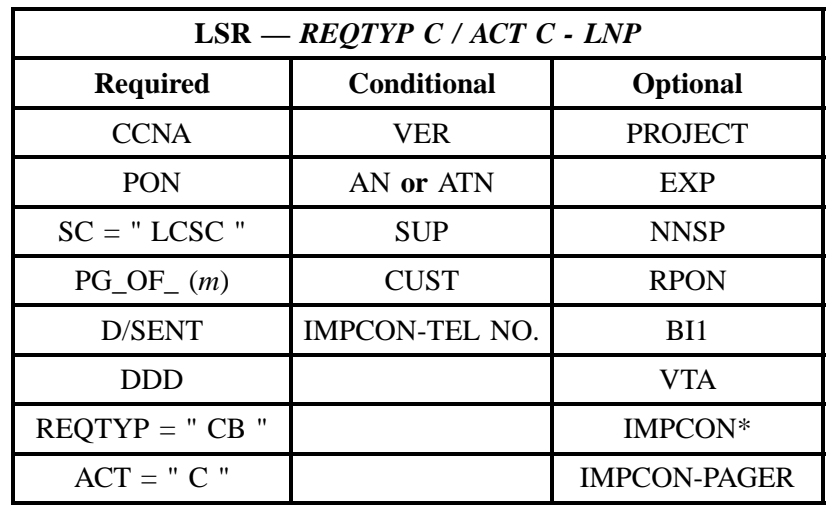

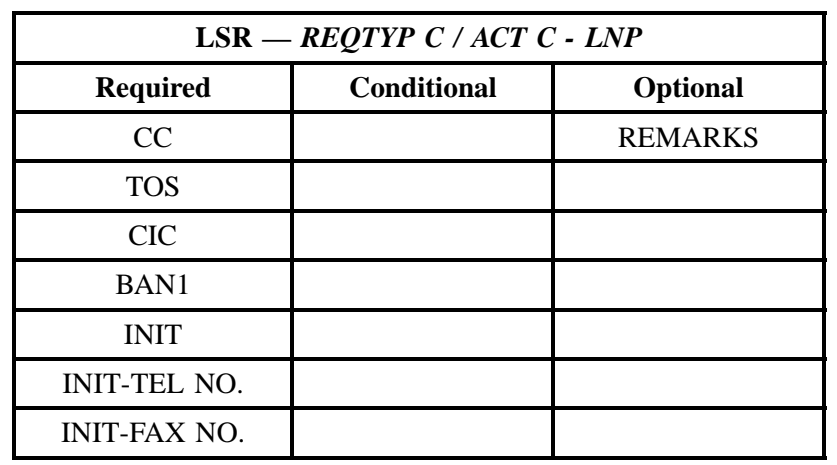

" " = mandatory entry; \* = when this optional field is populated, it forces at least one of the conditional fields to become REQUIRED; (*m*) = for manual ordering only; (*e*) = for electronic ordering only

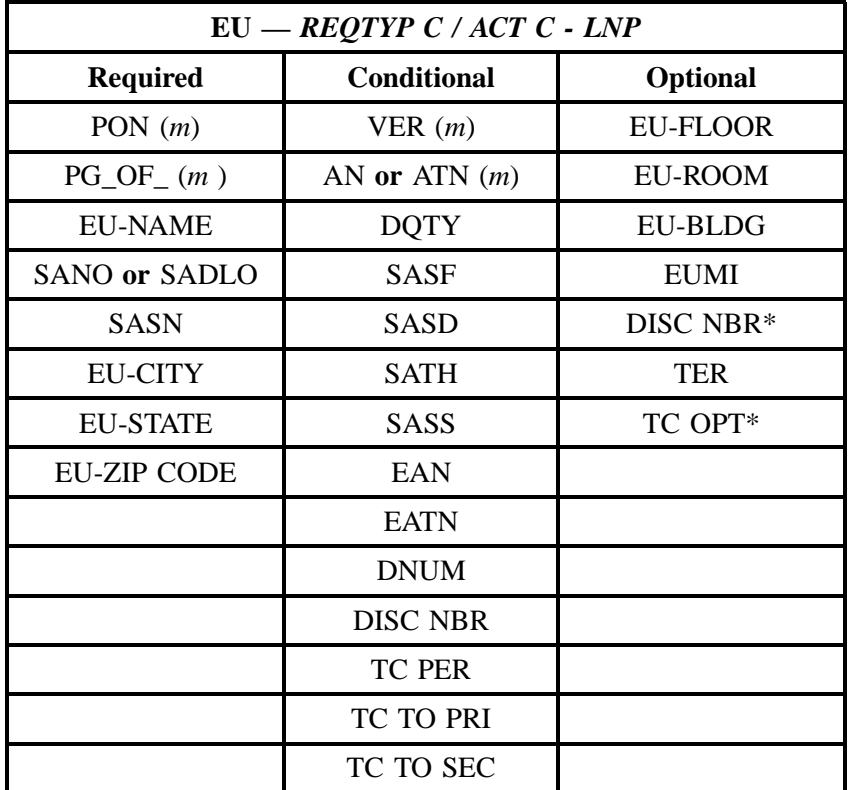

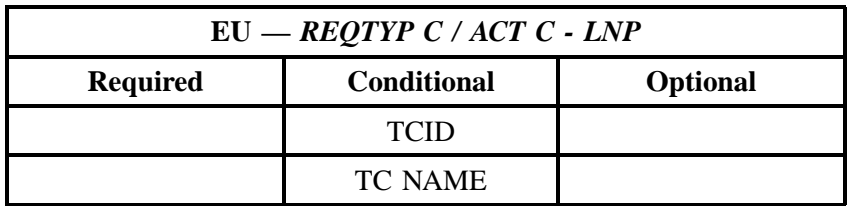

" " = mandatory entry; \* = when this optional field is populated, it forces at least one of the conditional fields to become REQUIRED; (*m*) = for manual ordering only; (*e*) = for electronic ordering only

#### **5.3.3 REQTYP C / ACT D - INP**

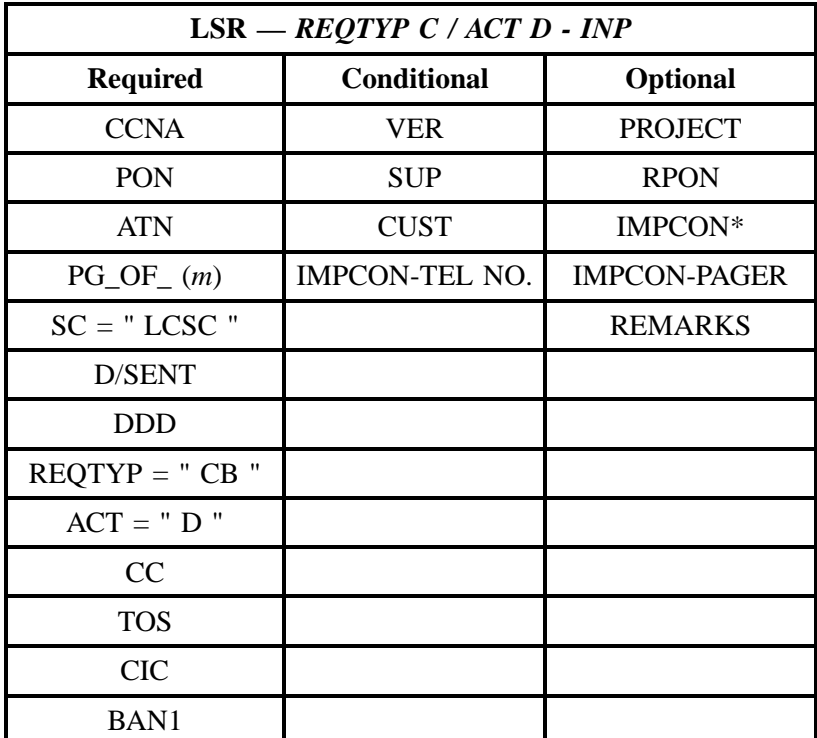

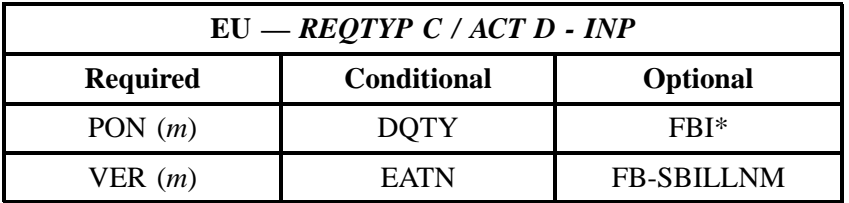

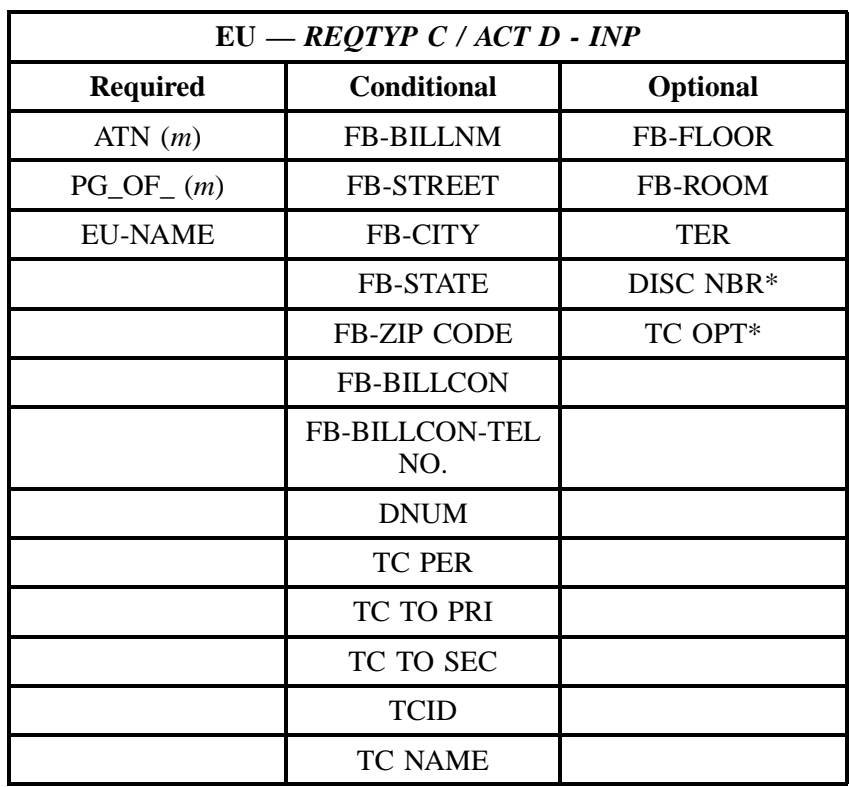

" " = mandatory entry; \* = when this optional field is populated, it forces at least one of the conditional fields to become REQUIRED; (*m*) = for manual ordering only; (*e*) = for electronic ordering only

#### **5.3.4 REQTYP C / ACT V - INP**

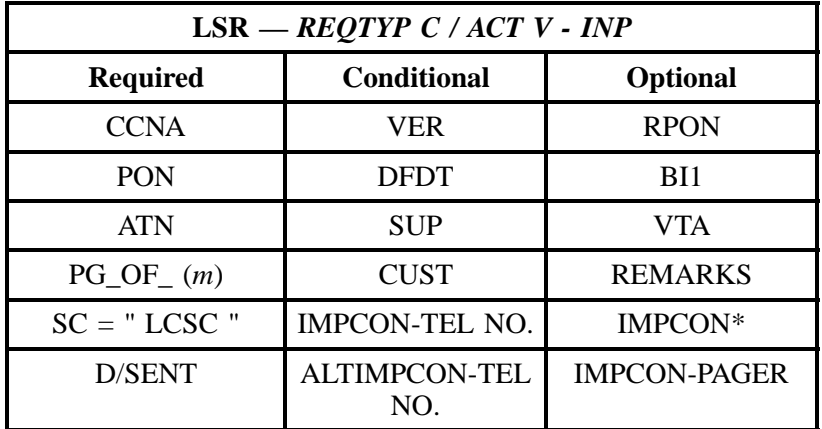

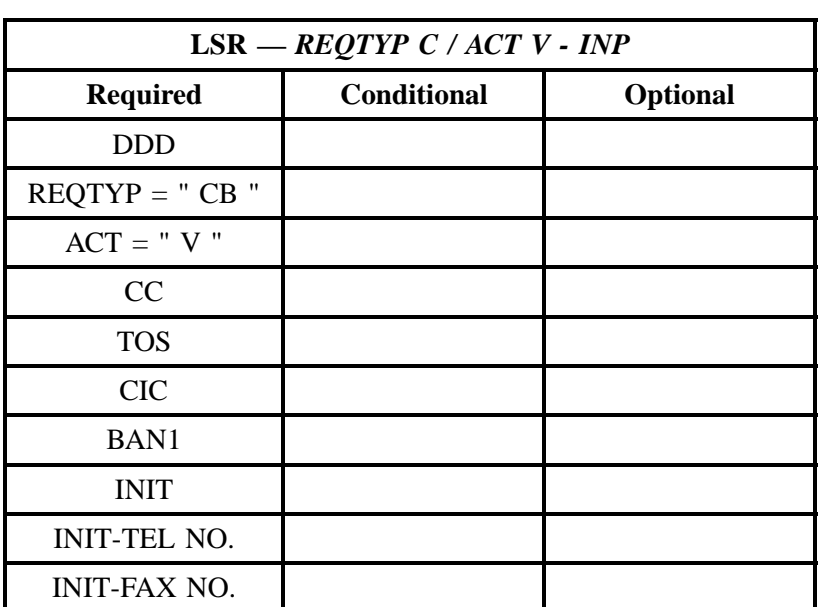

" " = mandatory entry; \* = when this optional field is populated, it forces at least one of the conditional fields to become REQUIRED; (*m*) = for manual ordering only; (*e*) = for electronic ordering only

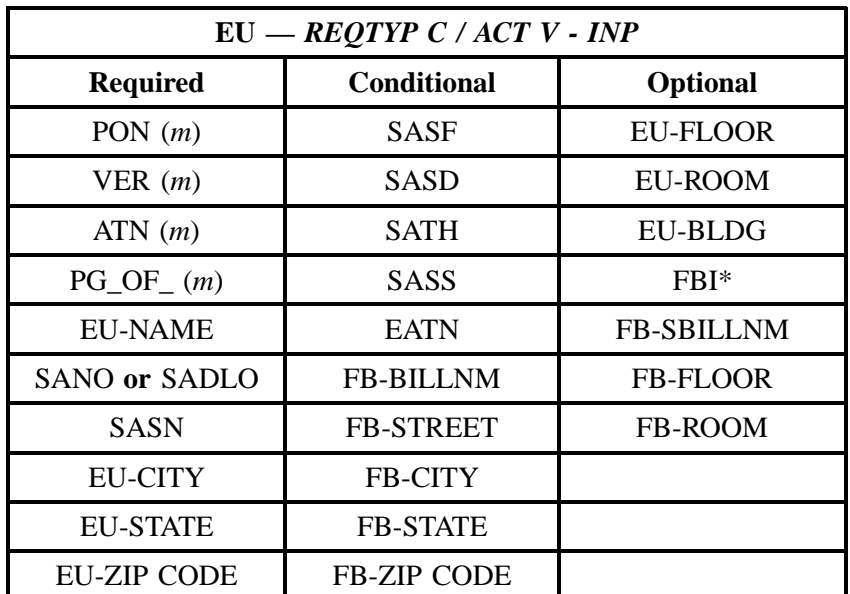

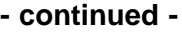

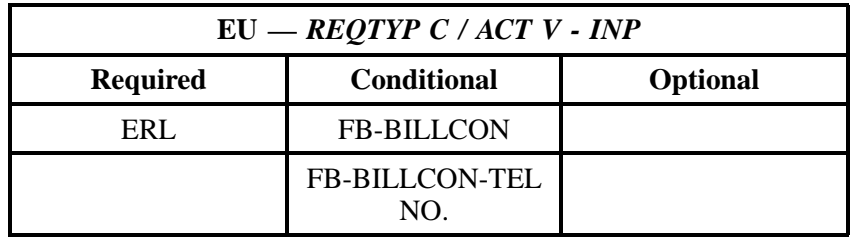

" " = mandatory entry; \* = when this optional field is populated, it forces at least one of the conditional fields to become REQUIRED; (*m*) = for manual ordering only; (e) = for electronic ordering only

#### **5.3.5 REQTYP C / ACT V - LNP**

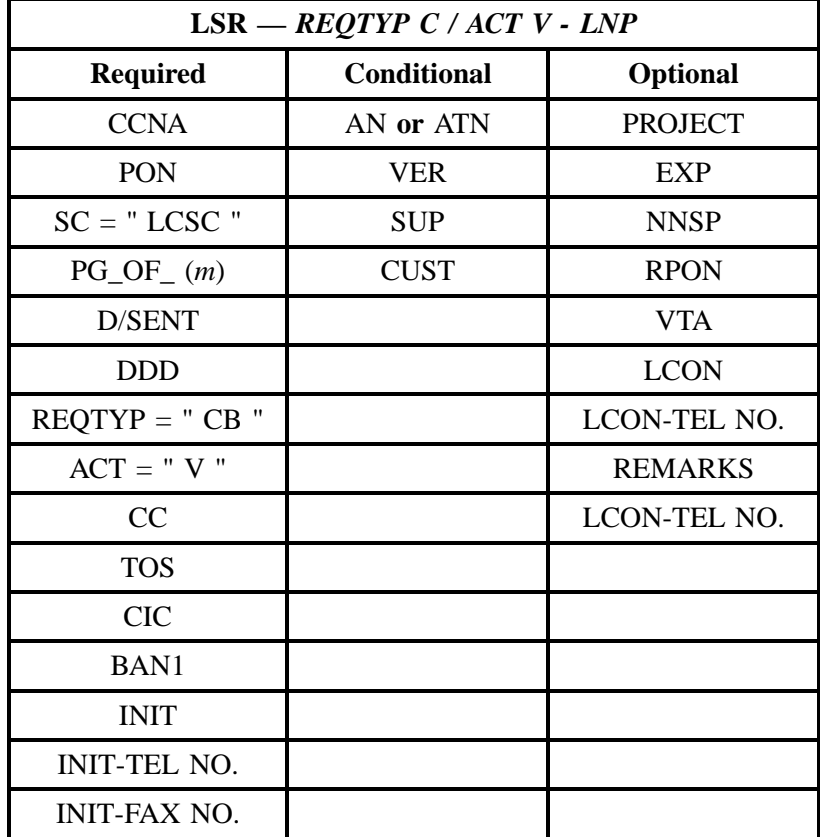

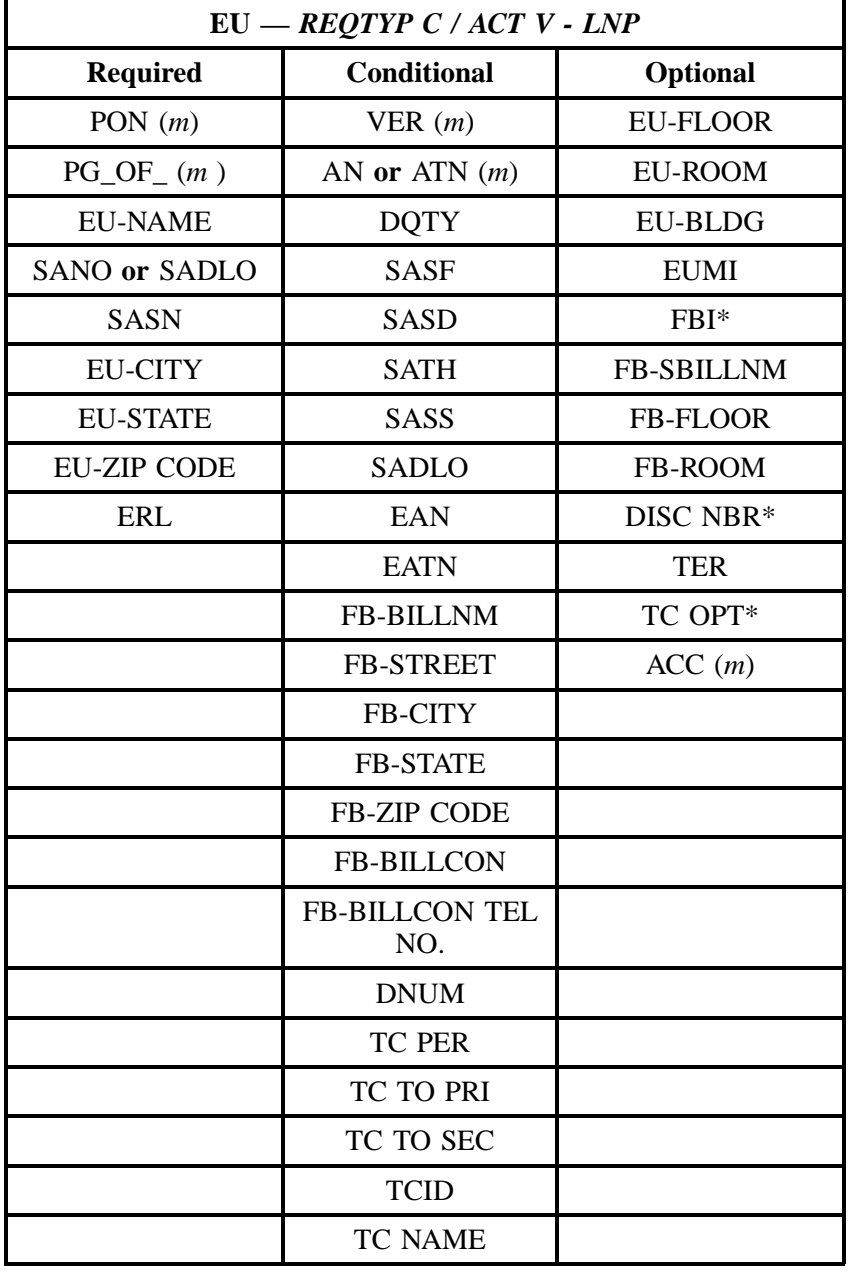

#### **5.3.6 REQTYP C / ACT P - INP**

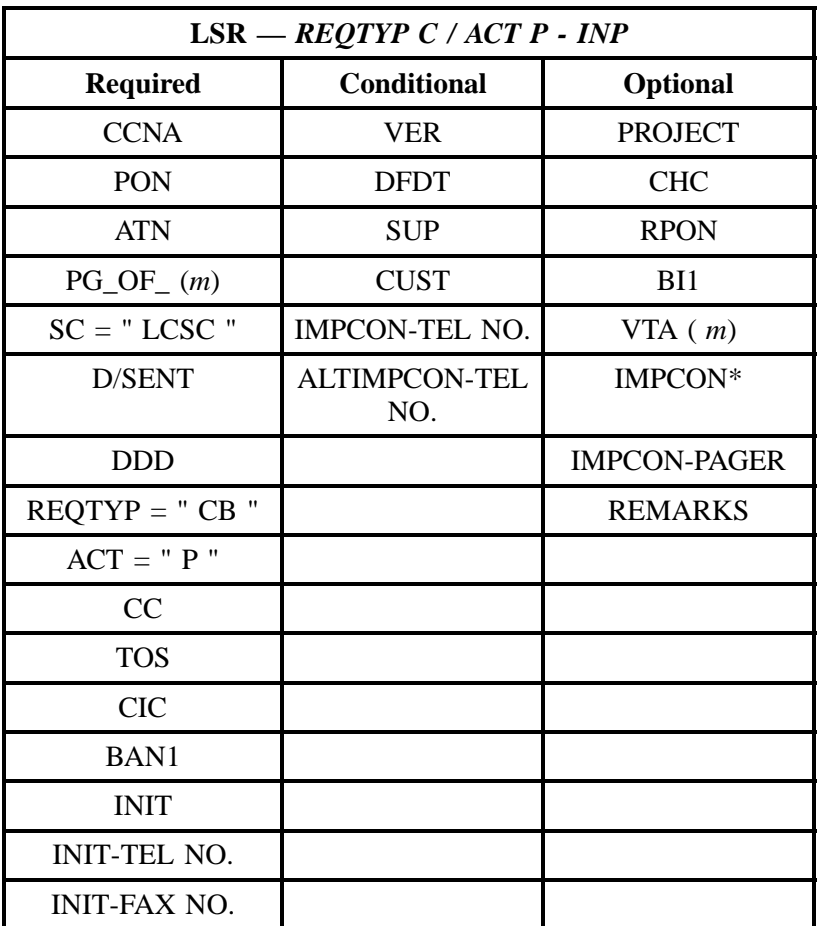

" " = mandatory entry; \* = when this optional field is populated, it forces at least one of the conditional fields to become REQUIRED; (*m*) = for manual ordering only; (*e*) = for electronic ordering only

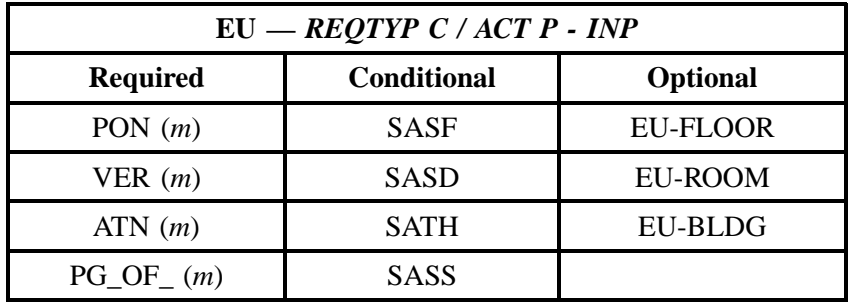

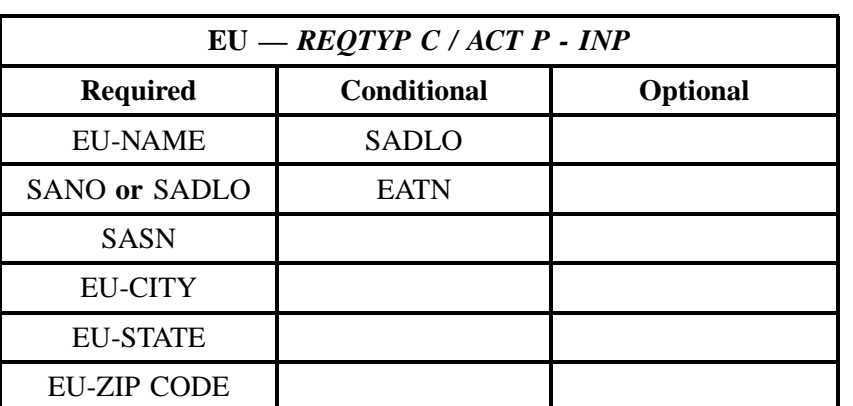

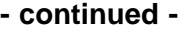

" " = mandatory entry; \* = when this optional field is populated, it forces at least one of the conditional fields to become REQUIRED; (*m*) = for manual ordering only; (*e*) = for electronic ordering only

#### **5.3.7 REQTYP C / ACT P - LNP**

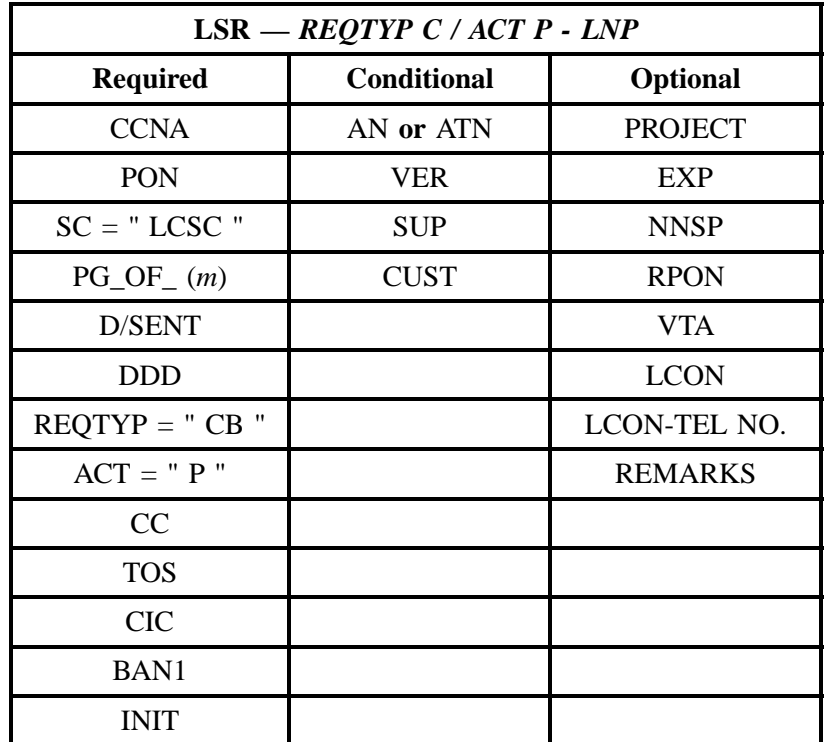

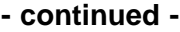

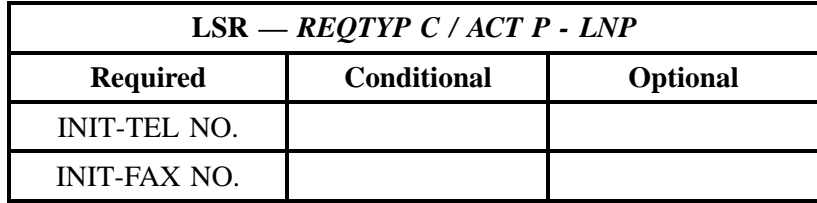

" " = mandatory entry; \* = when this optional field is populated, it forces at least one of the conditional fields to become REQUIRED; (*m*) = for manual ordering only; (*e*) = for electronic ordering only

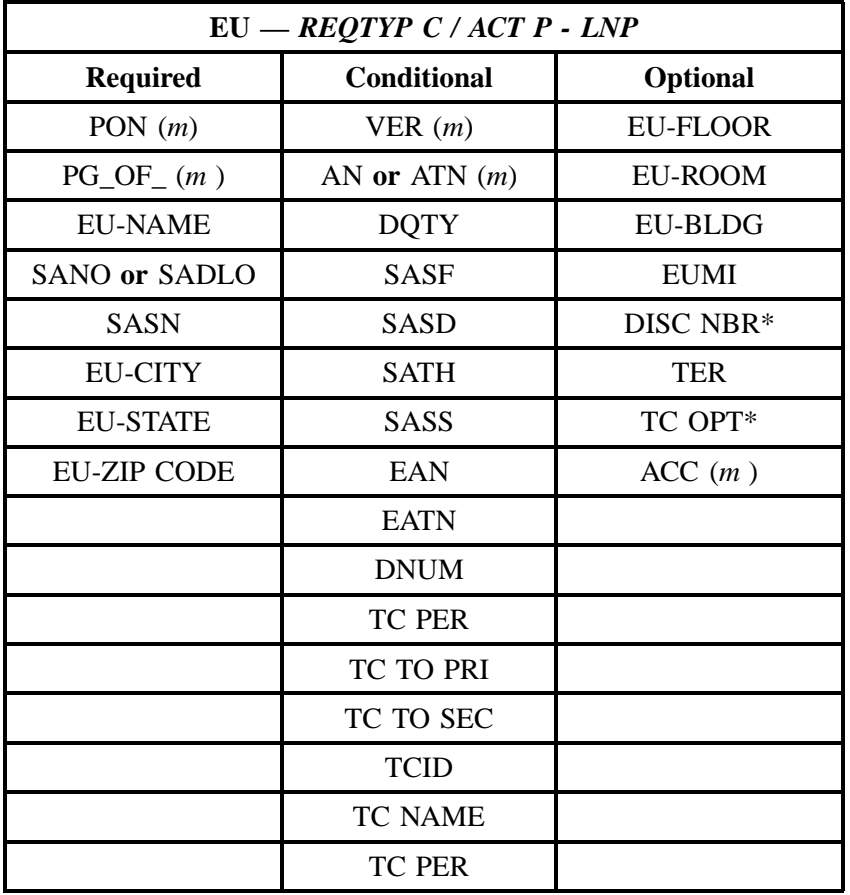

#### **5.3.8 REQTYP C / ACT Q - INP**

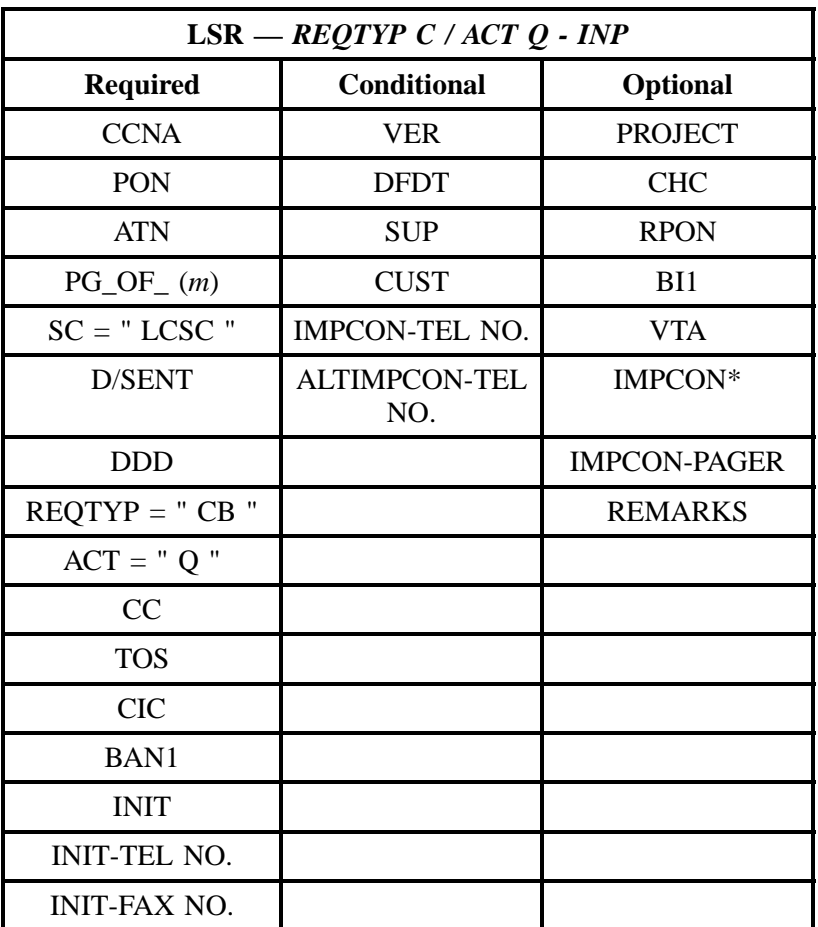

" " = mandatory entry; \* = when this optional field is populated, it forces at least one of the conditional fields to become REQUIRED; (*m*) = for manual ordering only; (*e*) = for electronic ordering only

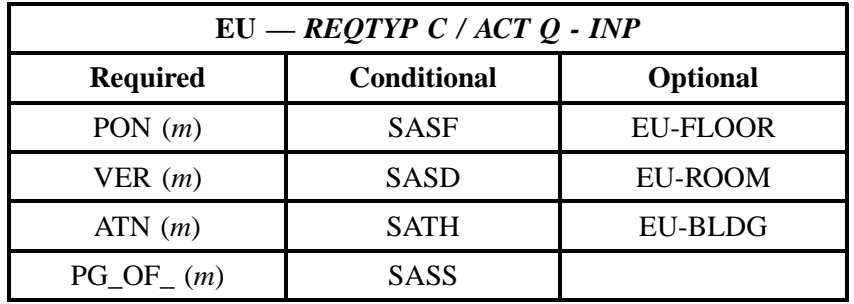

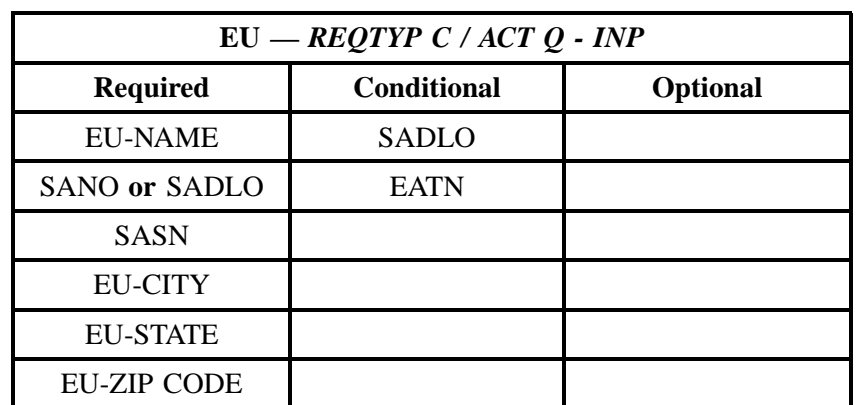

" " = mandatory entry; \* = when this optional field is populated, it forces at least one of the conditional fields to become REQUIRED; (*m*) = for manual ordering only; (*e*) = for electronic ordering only

#### **5.3.9 REQTYP C / ACT Q - LNP**

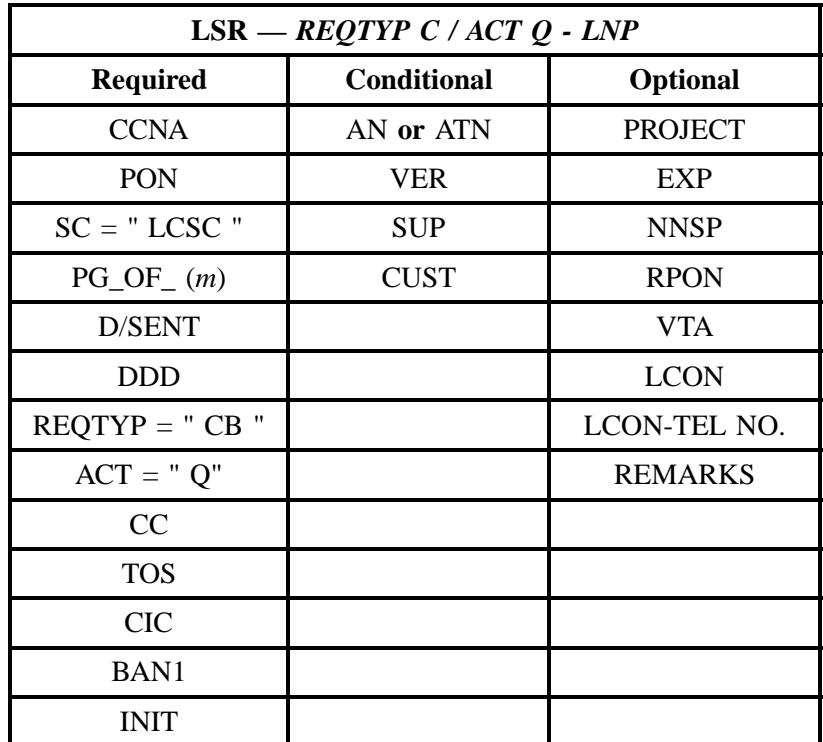

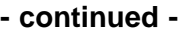

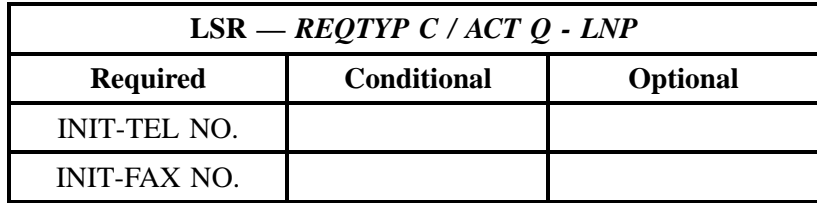

" " = mandatory entry; \* = when this optional field is populated, it forces at least one of the conditional fields to become REQUIRED; (*m*) = for manual ordering only; (*e*) = for electronic ordering only

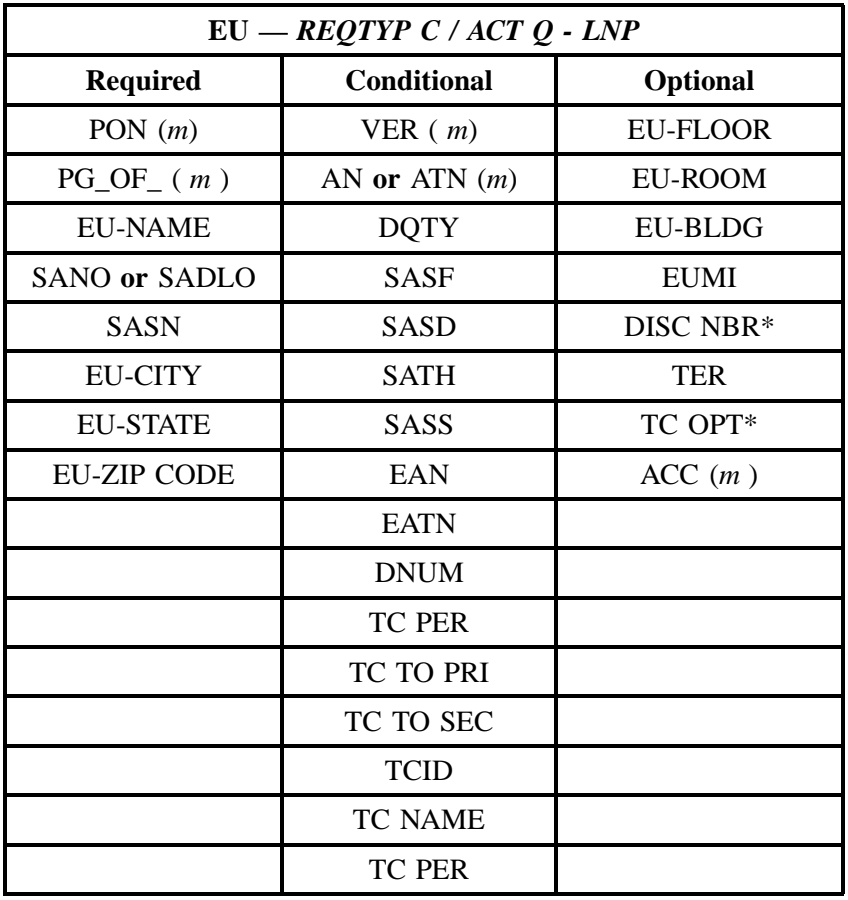

## **5.4 LNA Tables for REQTYP C**

The following charts show the Required, Conditional and Optional (R/C/O) fields for the NP form/ screen for the valid Line Level Activities (LNAs). The following charts are organized according to LNA, and then INP versus LNP. Please refer to the **Completing the NP Form/Screen** Section for a listing of the valid LNAs for each account level activity. All unmentioned fields are either invalid, not applicable or prohibited. Populating any other fields may result in a fatal reject or a clarification of the service request.

Please note the following codes:

- Mandatory entries are indicated by quotation marks ("xxx").
- Optional fields marked with an asterisk (\*) force at least one of the conditional fields to become required when populated.
- Fields used only for manual orders are followed by (m).
- Fields used only for electronic orders are followed by (e).

See the **Data Element Dictionary** Section for additional information on each of the fields listed below.

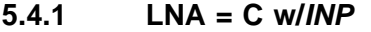

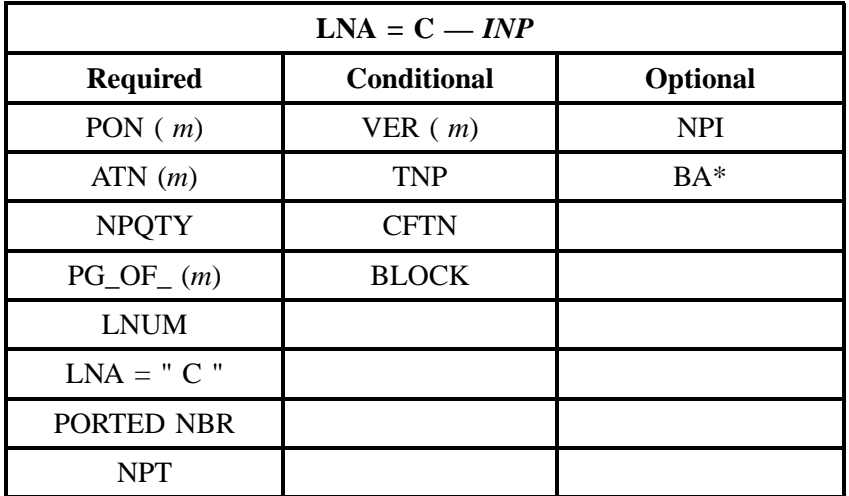

#### **5.4.2 LNA = C w/***LNP*

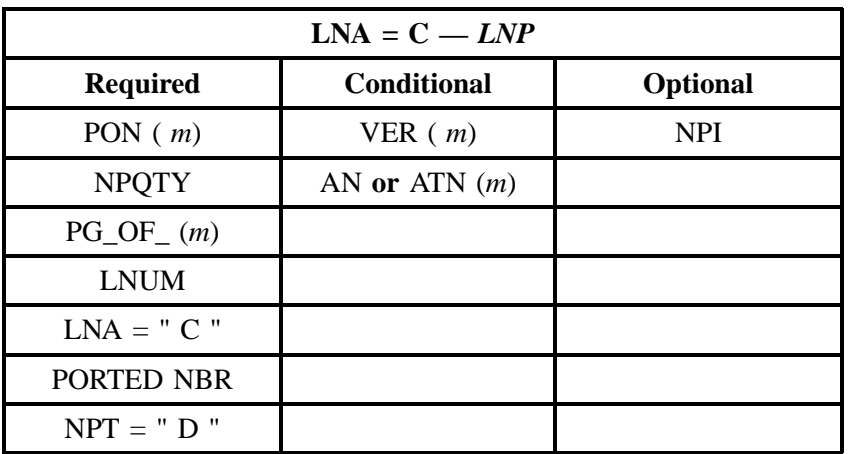

" " = mandatory entry; \* = when this optional field is populated, it forces at least one of the conditional fields to become REQUIRED; (*m*) = for manual ordering only; (*e*) = for electronic ordering only

#### **5.4.3 LNA = D w/***LNP*

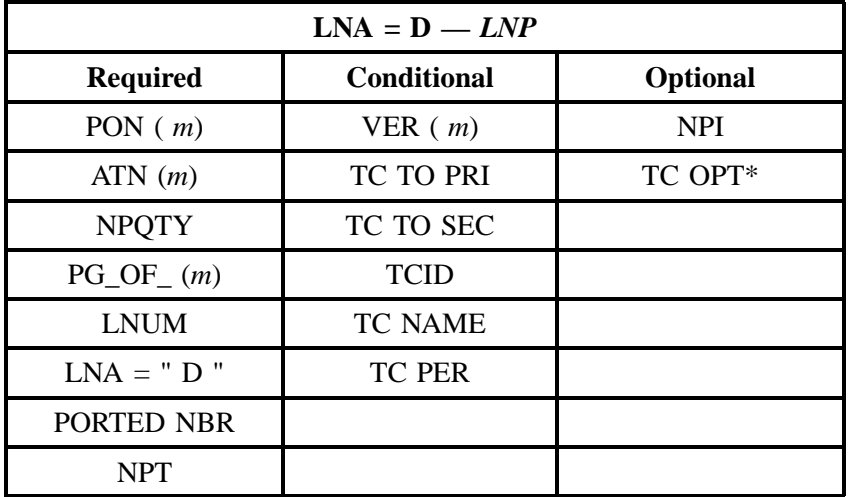

#### **5.4.4 LNA = V w/***INP*

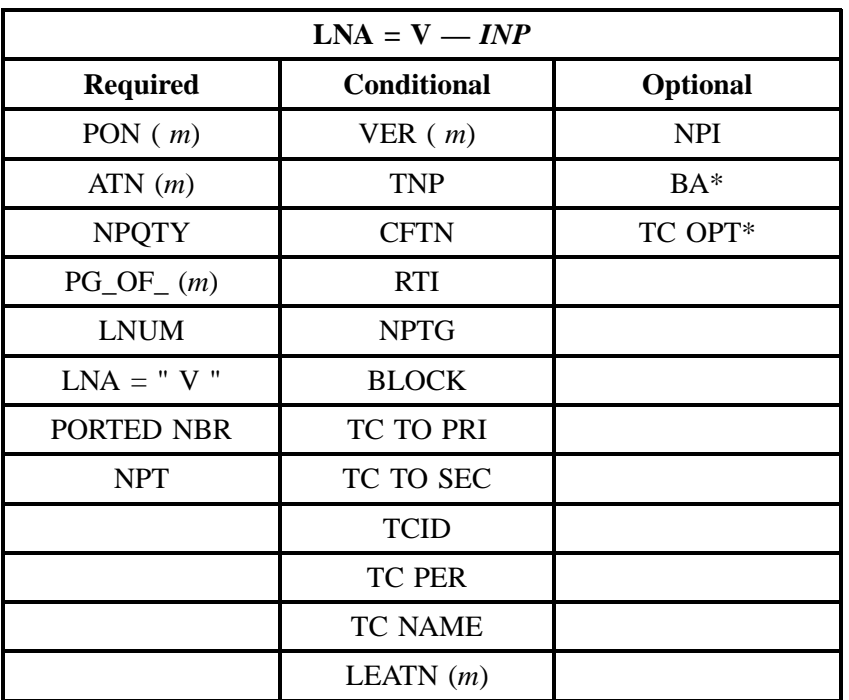

" " = mandatory entry; \* = when this optional field is populated, it forces at least one of the conditional fields to become REQUIRED; (*m*) = for manual ordering only; ( *e*) = for electronic ordering only

## **5.4.5 LNA = V w/***LNP*

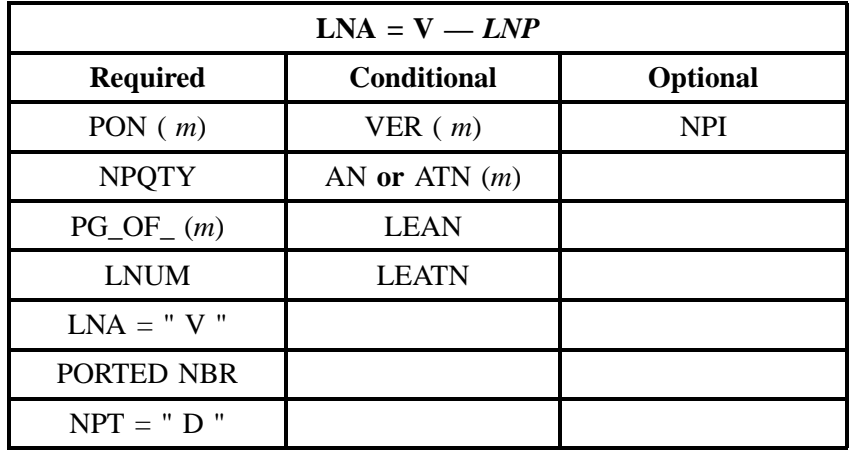

# **6. REQTYP E - Resale**

#### **6.1 Descripition**

Resale Services are those bundled services where the service provider is different from the network provider. Competitive Local Exchange Carriers (CLECs) can purchase telecommunications products, features and services from Local Exchange Carriers such as BellSouth, for resale to their customers.

## **6.2 Types of Resale Products / Services**

Resale products / services can either be complex or non-complex. Generally, CLECs do not need additional technical direction or assistance to order non-complex resale products / services. They can be ordered either electronically or manually using standardized forms and processes. Many complex resale products / services, however, require additional technical direction and assistance from the Account Team. See the Complex Chapter for instructions on how to order complex products.

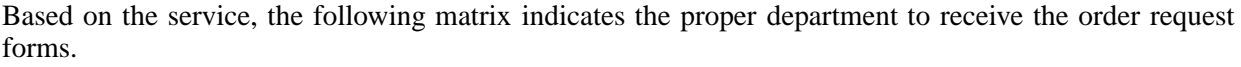

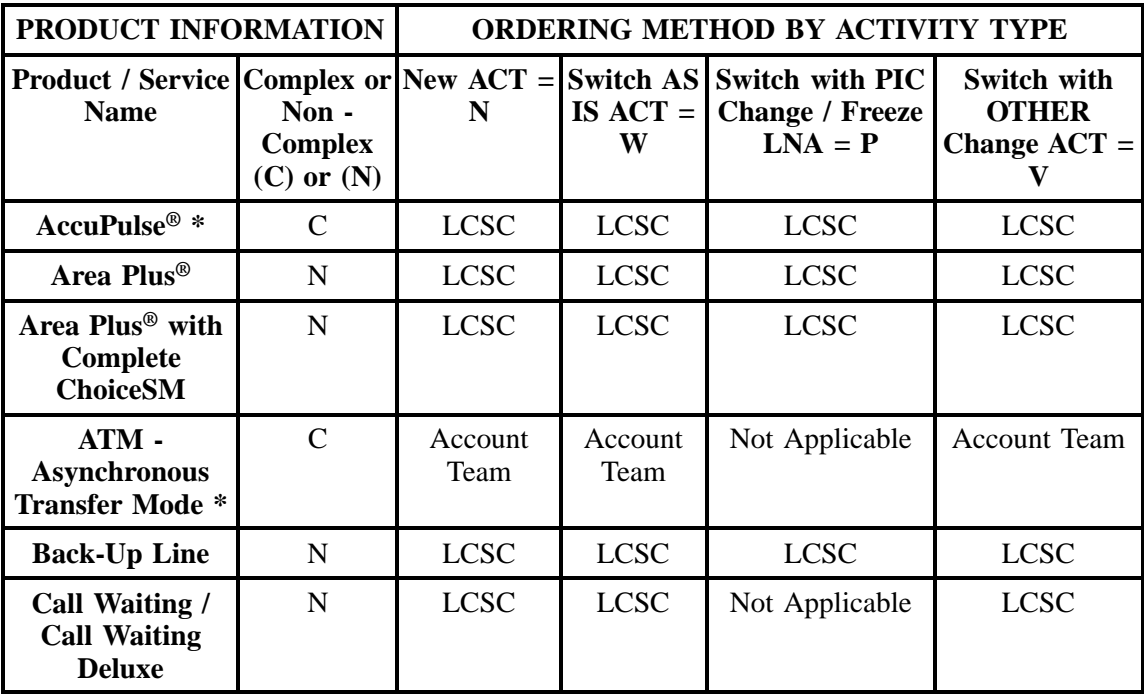

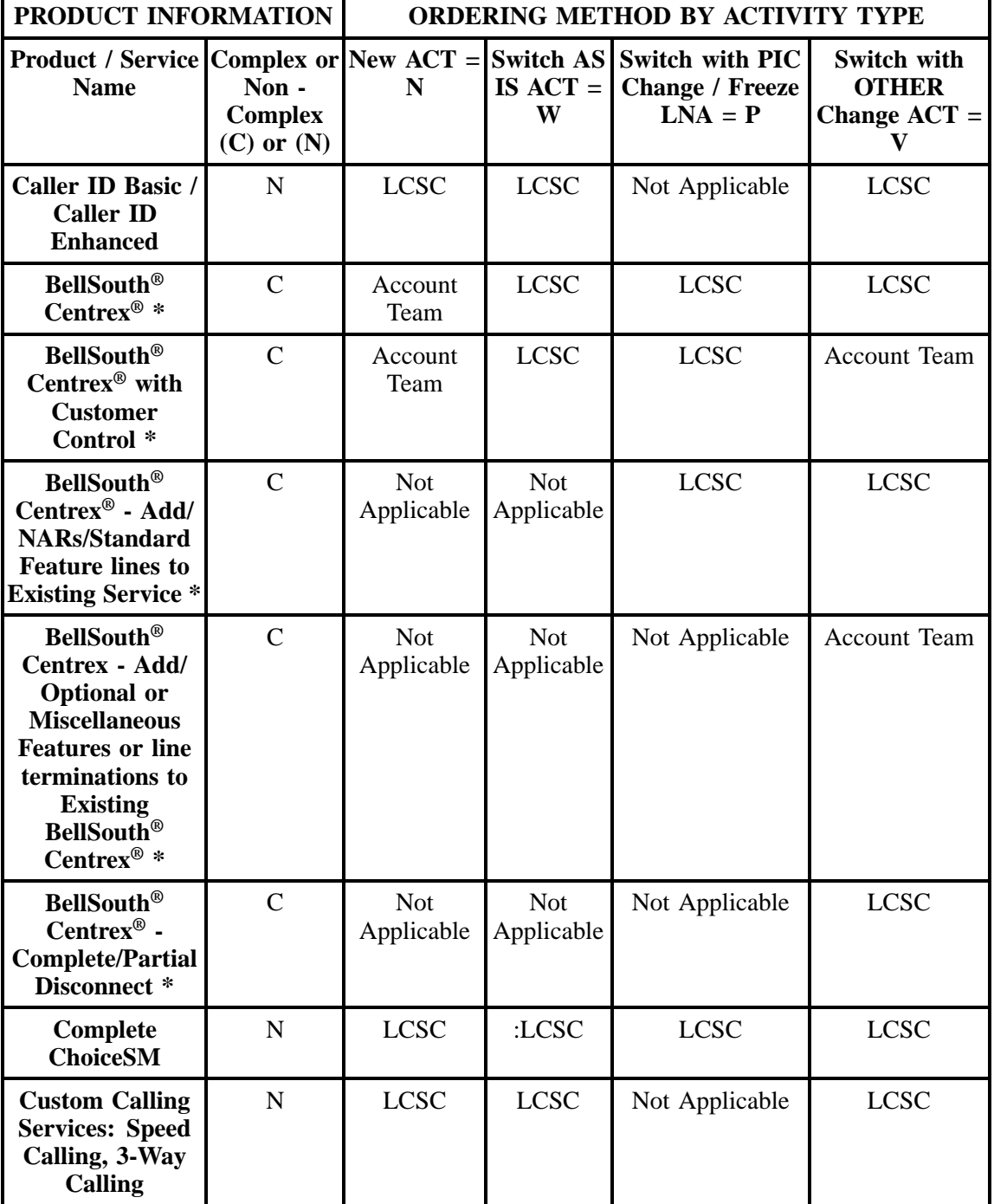

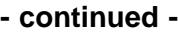

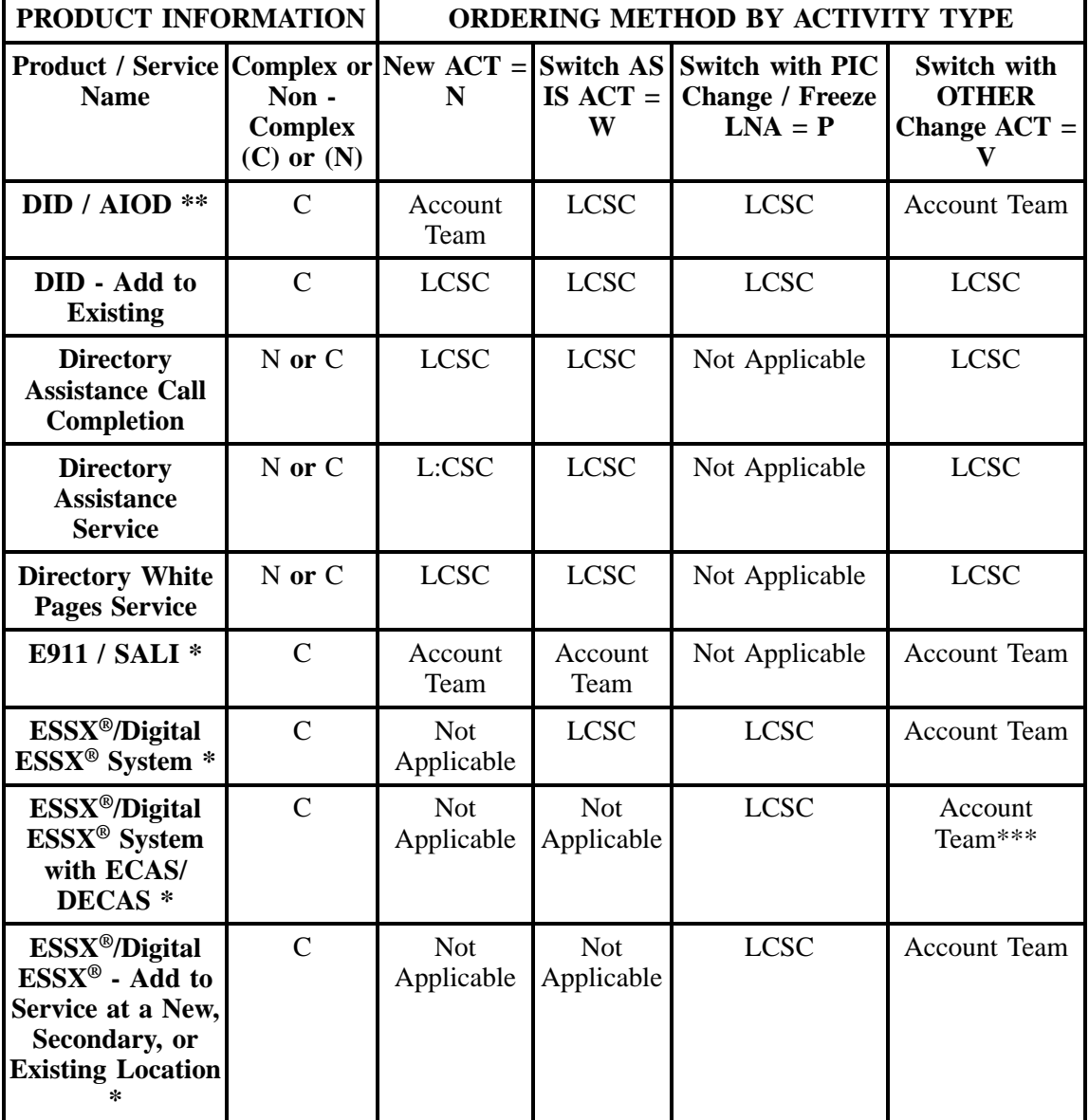

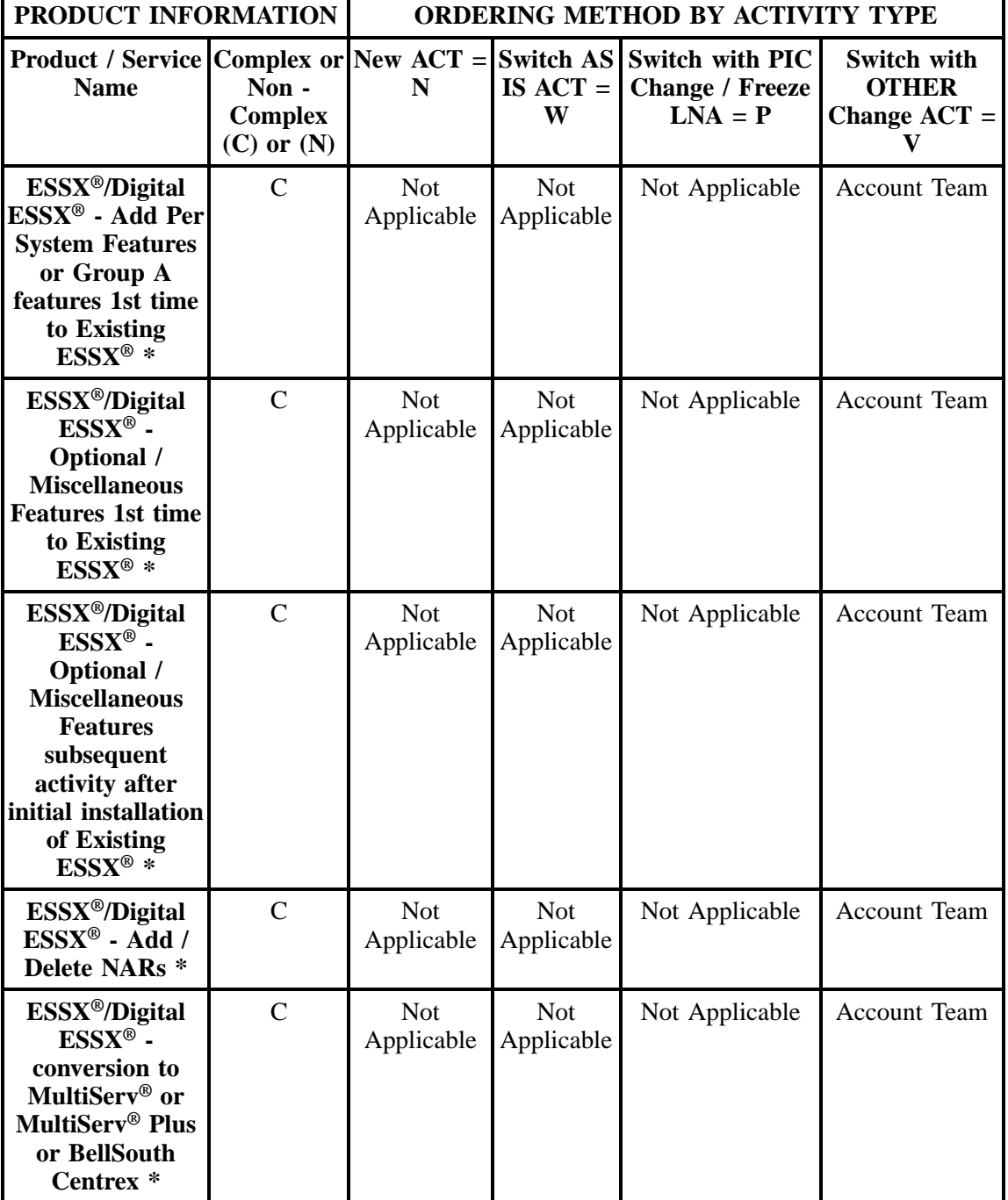

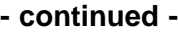

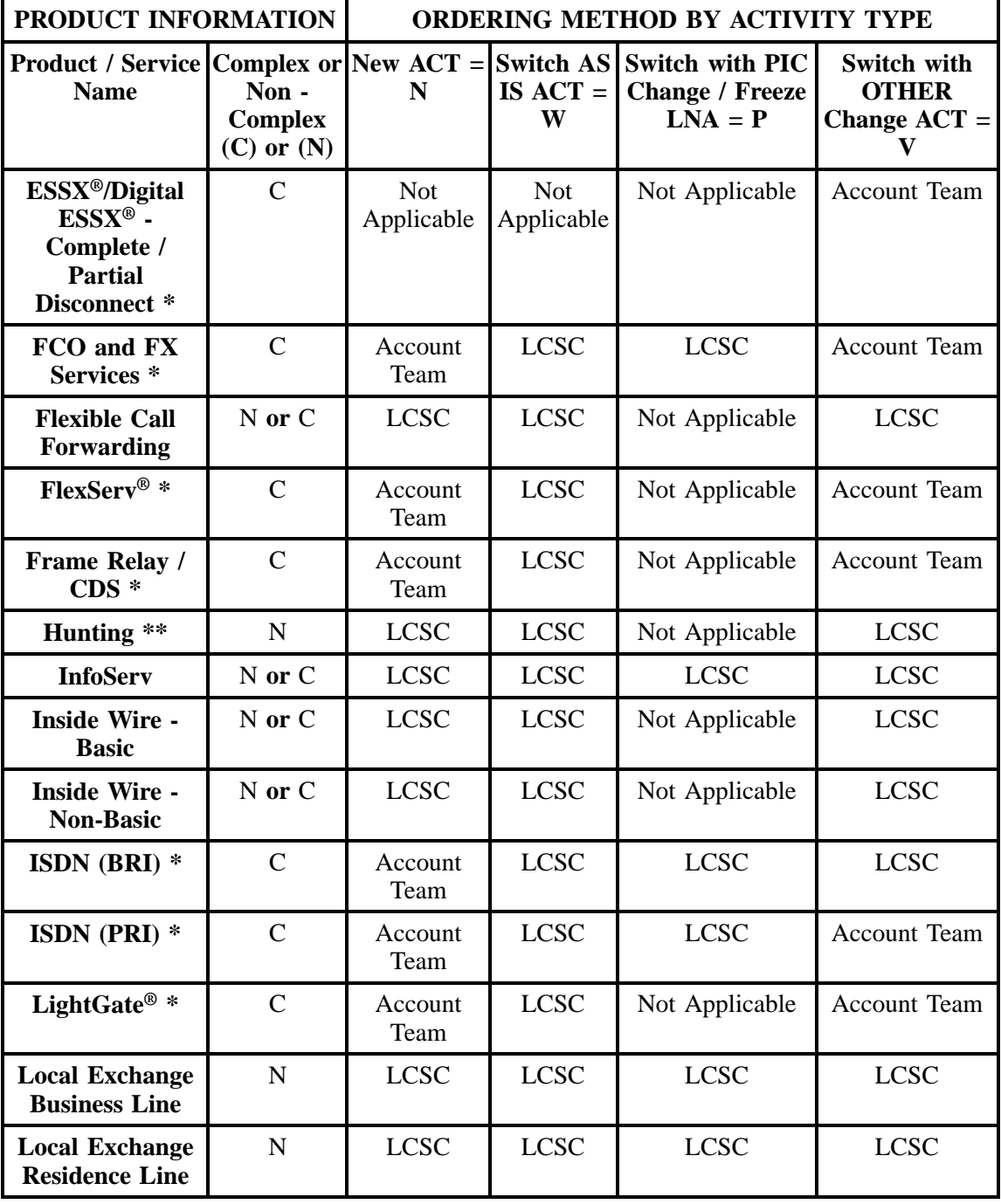

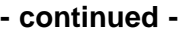

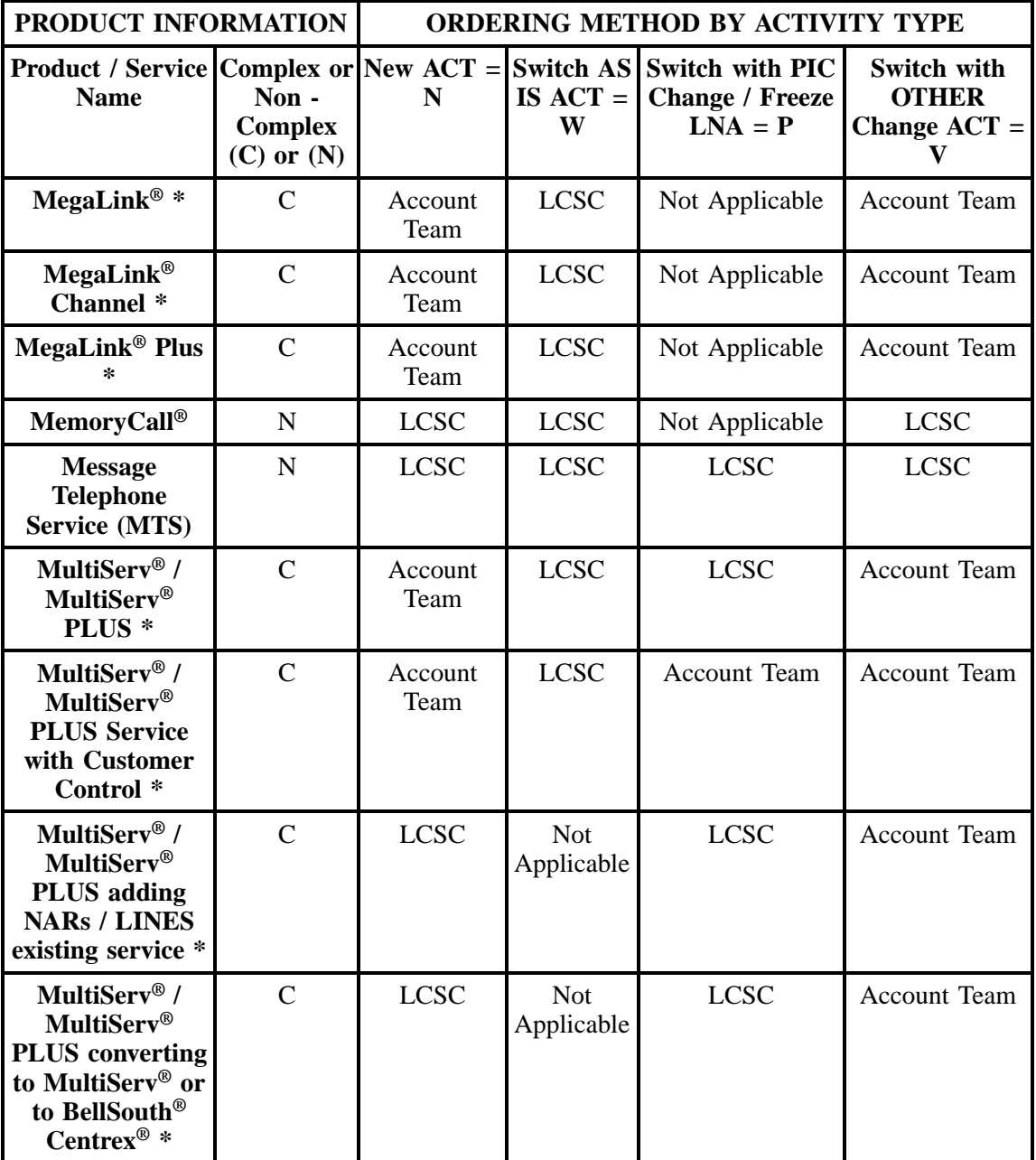

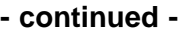

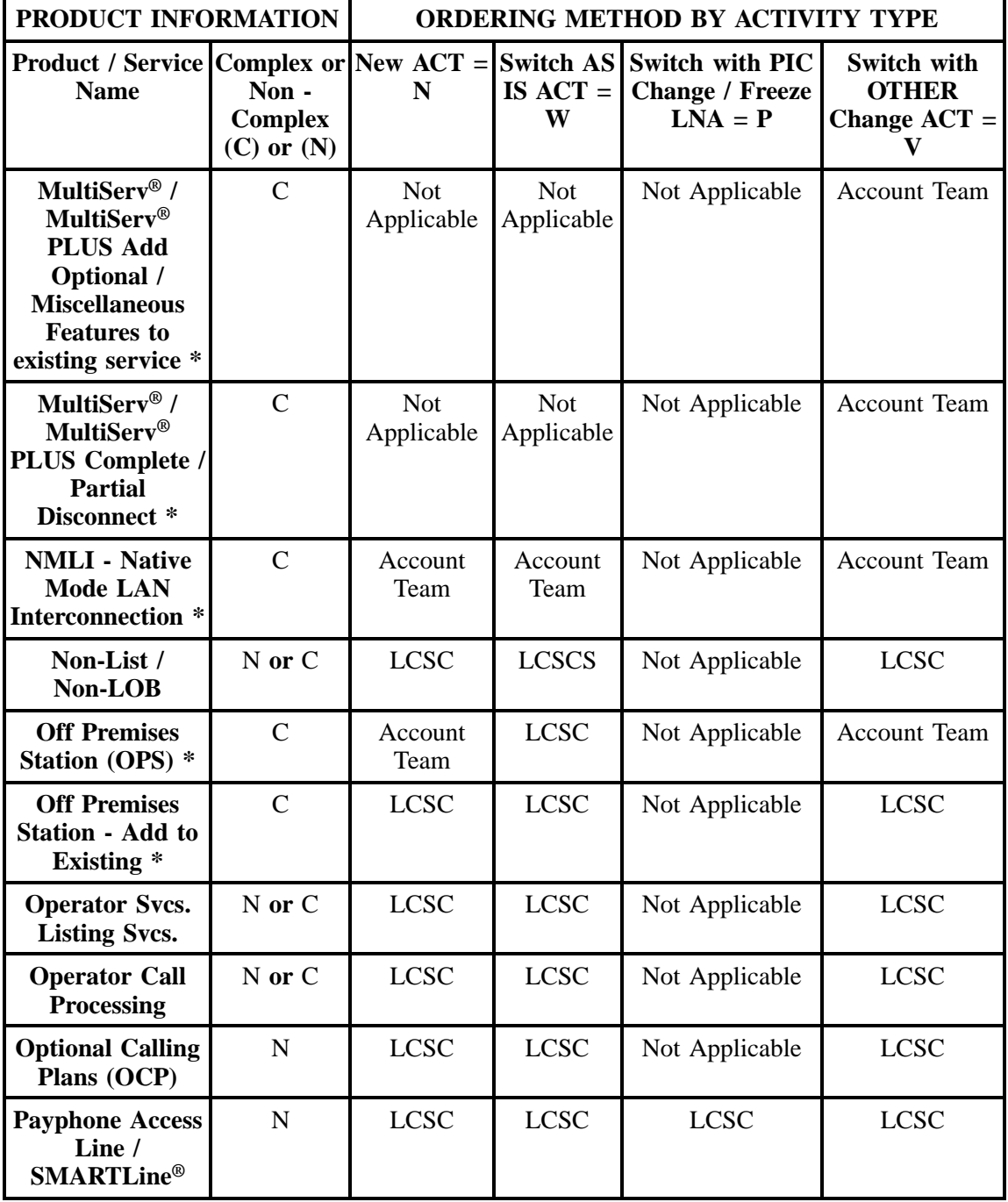

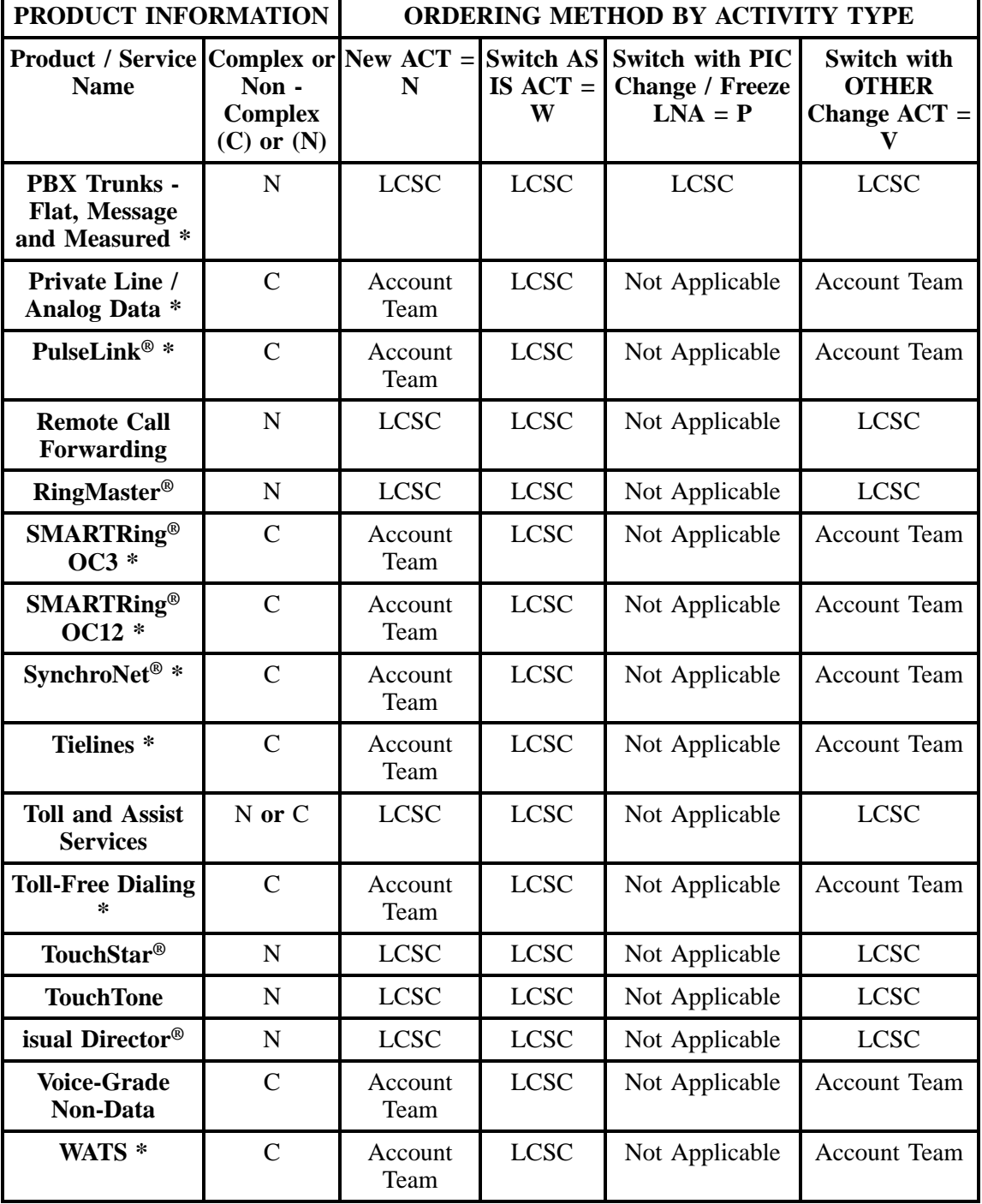

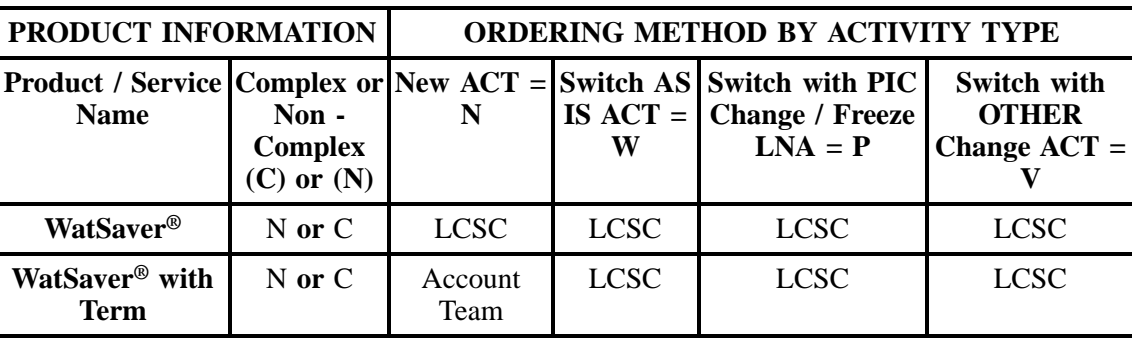

When ordering services through the LCSC, the CLEC should submit the LSR, EU, Resale (or product specific form for complex services), and Directory Listing / Directory Service Caption Request forms/ screens (if applicable).

When ordering services through the Account Team, the CLEC should submit the Local Service Request (LSR), the End User Information Form (EU), and the Directory Listing Form (if applicable), and any product specific forms developed by BellSouth. These forms are located in the Complex Products chapter.

\* Information on these products are found in the Complex Chapter, following the REQTYP N Chapter.

\*\* The upcoming sections will provide more detailed ordering information for the different types of resale products and services. The sections are ordered as follows:

- Non-Complex Resale Service
- Hunting

Note: DID (Direct-in-Dial) Resale Service is covered in detail as REQTYP N. Additionally, Hunting, an optional service, will be discussed in detail following ISDN-BRI Resale Services.

## **6.3 REQTYP E - Non-Complex Resale Service**

#### **6.3.1 Ordering Forms/Screens**

The following chart illustrates the required, conditional and optional forms for ordering this service. Detailed information will follow to assist you in filling out each of these forms/screens.

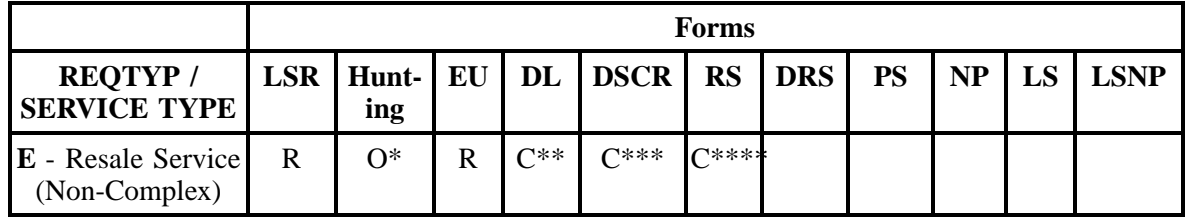

 $R = Required C = Conditional O = optional$ 

*\* = Hunting is optional only when ACT is N, C, T, V, P or Q. Otherwise, Hunting is prohibited.*

*\*\* = DL form/screen is required when the ACT is N, or T.*

 $*** = DSCR$  is required to indicate:

- Captions
- Degree Of Indent
- Irregular Placement

*\*\*\*\* = RS form/screen is required only when the ACT is N, C, T, V, S, P or Q. Otherwise, the RS form/ screen is not required.*

#### **6.3.1.1 Completing the LSR and EU Forms/Screens**

The Required, Conditional, and Optional (R/C/O) fields on the LSR and EU forms/screens will be given for every valid REQTYP / ACT combination in the REQTYP / ACT Combination for Resale Non-Complex Services Section.

The following chart shows all of the valid account level activities for this requisition type.

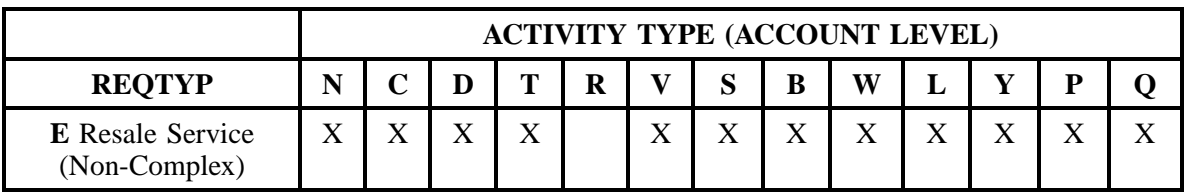

Note: " X " denotes valid account level activities. A blank entry indicates a non-valid account level activity.

**Account level activities (ACT)** apply to the entire account. The ACTs are defined below:

 $N =$  New installation and/or account

- $C =$  Change an existing account (e.g., Rearrangement, Partial disconnect or addition)
- **D** = Disconnection
- $T =$  Outside move of end user location
- **= Record activity is for ordering administrative changes**
**V** = Full Conversion of service **as specified** to new Local Service Provider (LSP)

- $S =$  Seasonal partial suspend or restore partial account
- **B** = Restore **full** account or restore denied account

**W** = Full Conversion of service **as is**

 $L =$  Seasonal suspension **full** account

- $Y =$  Deny (non-payment)
- **P** = Conversion of service **as specified:** Partial Migration Initial

**Q** = Conversion of service **as specified:** Partial Migration - Subsequent

### **6.3.1.2 Completing the RS Form/Screen**

The Resale Service (RS) form/screen may or may not be required depending on the account level activity. Each account level activity has valid line level activities (LNAs). These LNAs determine how, or if, the RS form/screen should be populated.

Line level activities (LNA) apply to the specified line only. The LNAs are defined below:

- $N =$  New Installation (e.g., new line or additional line)
- $C =$  Change or Modification to an Existing Line

**D** = Disconnection

**G** = Conversion or Migration to new LSP **as specified** (listing ALL FEATURES requested for conversion service).

- $X =$  Telephone Number Change
- **V** = Conversion or Migration to new LSP **as specified** ( *only* listing changes from existing service).
- **W** = Conversion or Migration **as is**
- **P** = PIC Change
- **L** = Seasonal Suspend
- $\mathbf{B} =$  Restore

The following chart gives the valid LNAs for each account level activity (ACT) and the associated RS form/screen usage.

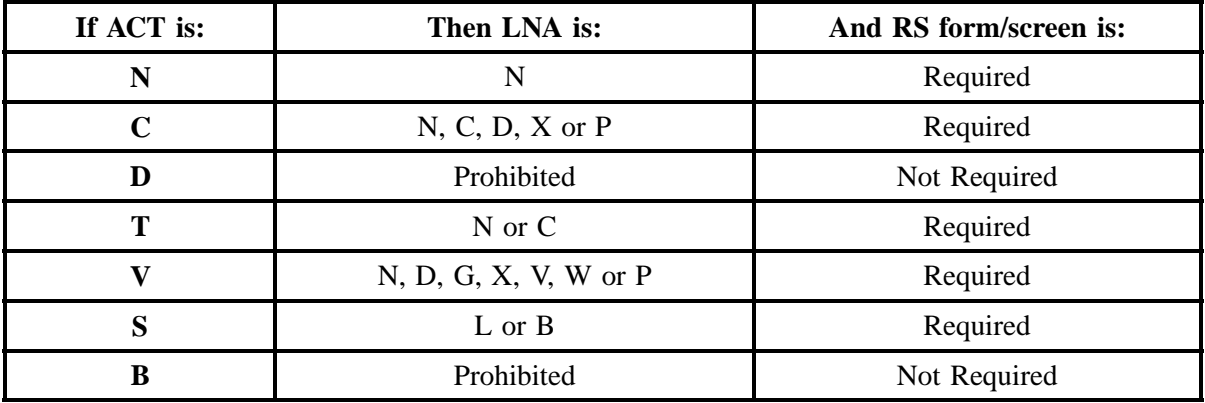

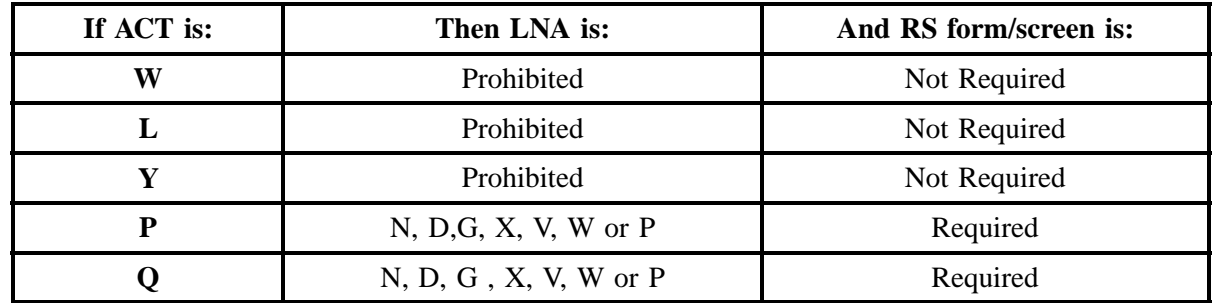

The R/C/O fields for the Resale Service (RS) form/screen are listed according to Line Level Activity in the LNA Tables for Resale Non-Complex Section.

#### **6.3.1.3 Completing the DL and DSCR Forms/Screens**

If directory listings are required, please refer to REQTYP J for more information on completing the DL and DSCR forms/screens.

### **6.3.1.4 Completing the HUNTING Section on the LSR-HGI Form/Screen**

Hunting is an optional feature only when the ACT is N, C, T, V, P or Q. For more information on Hunting, please refer to the Hunting Section following Complex Resale Services.

#### Note: UNE Switched Combinations

When ACT is V, if Hunting exists on the account being converted, the HA field should be left blank.

#### **6.3.2 REQTYP / ACT Combinations**

The following charts show the Required, Conditional and Optional (R/C/O) fields on the LSR and EU forms/screens for the valid REQTYP/ACT combinations. All unmentioned fields are either invalid, not applicable or prohibited. Populating any other fields may result in a fatal reject or a clarification of the service request.

- Mandatory entries are indicated by quotation marks ("xxx").
- Optional fields marked with an asterisk (\*) force at least one of the conditional fields to become required when populated.
- Fields used only for manual orders are followed by (m).
- Fields used only for electronic orders are followed by (e).

See the **Data Element Dictionary** Section for additional information on each of the fields listed below.

## **6.3.2.1 REQTYP E / ACT N**

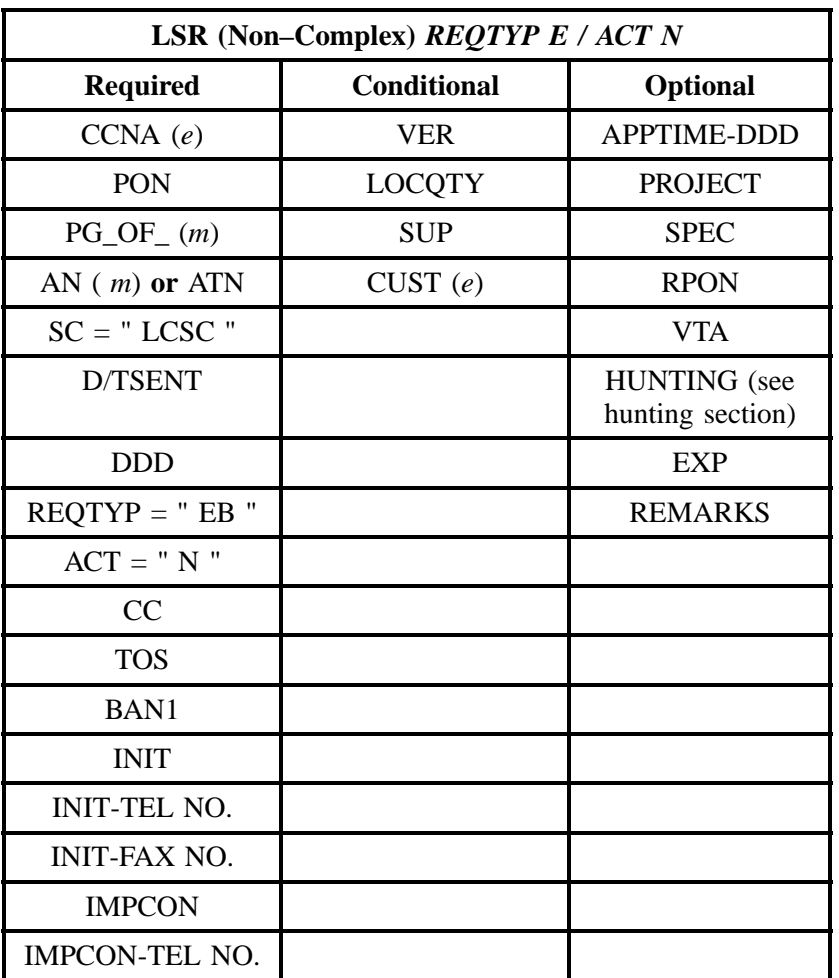

" " = mandatory entry; \* = when this optional field is populated, it forces at least one of the conditional fields to become REQUIRED; (*m*) = for manual ordering only; (*e*) = for electronic ordering only

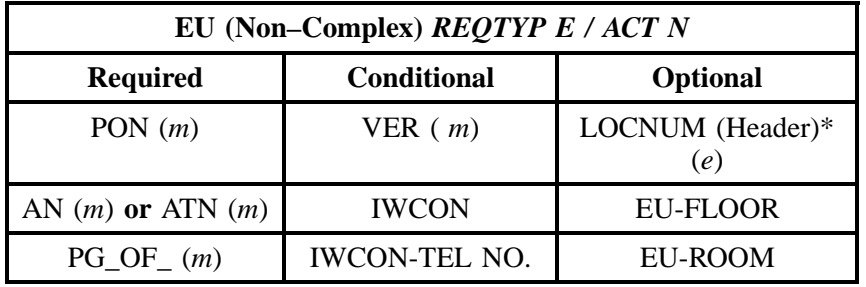

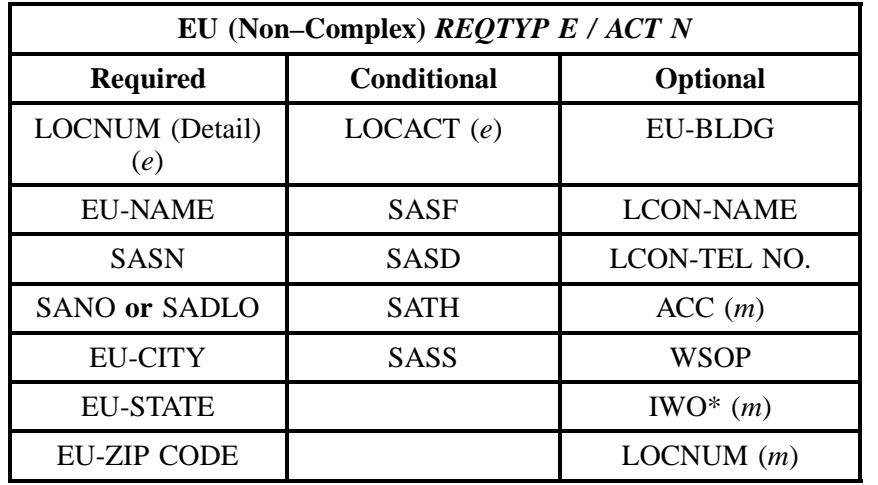

" " = mandatory entry; \* = when this optional field is populated, it forces at least one of the conditional fields to become REQUIRED; (*m*) = for manual ordering only;  $(e)$  = for electronic ordering only

## **6.3.2.2 REQTYP E / ACT C**

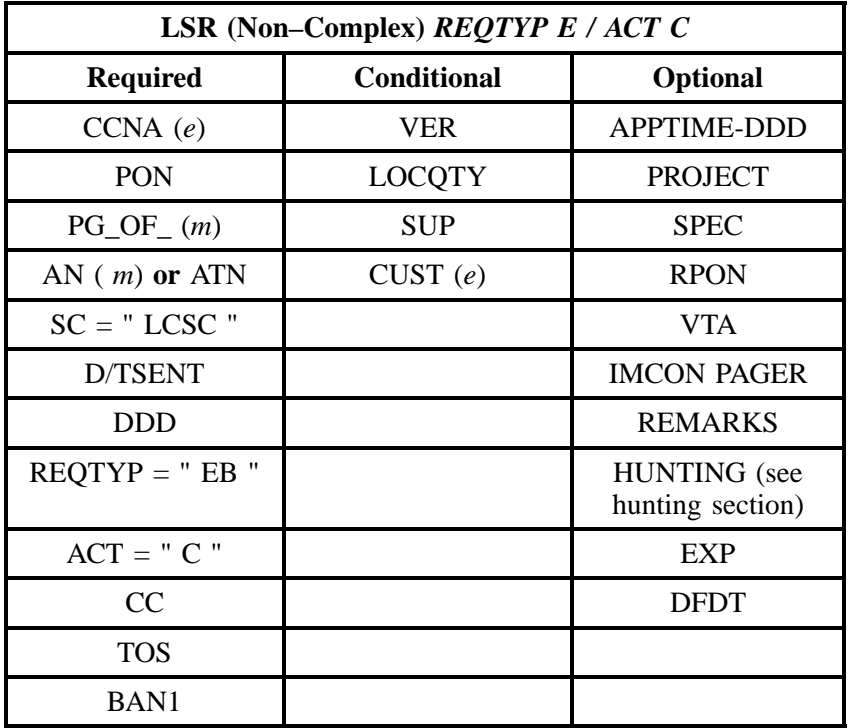

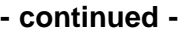

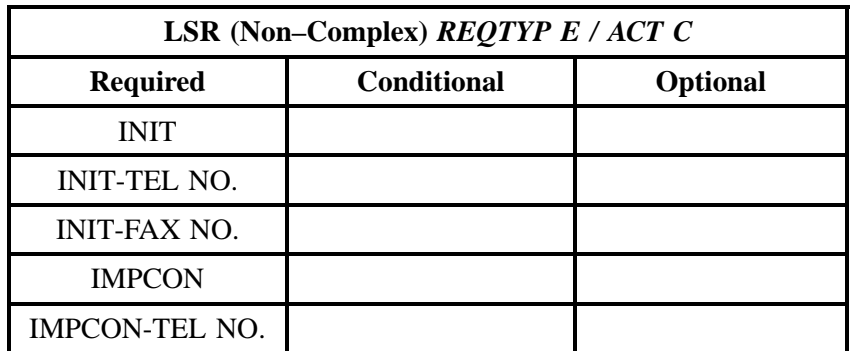

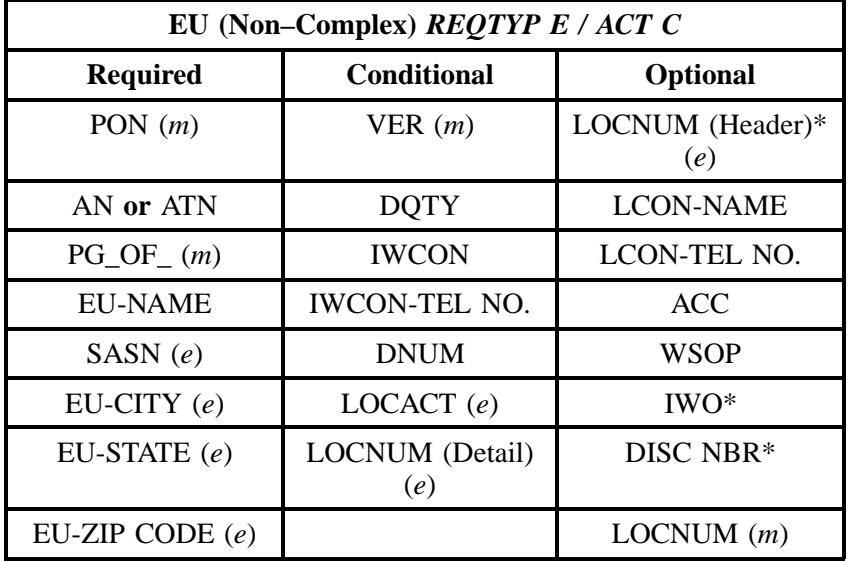

" " = mandatory entry; \* = when this optional field is populated, it forces at least one of the conditional fields to become REQUIRED; ( *m* )= for manual ordering only; ( *e*) = for electronic ordering only

## **6.3.2.3 REQTYP E / ACT D**

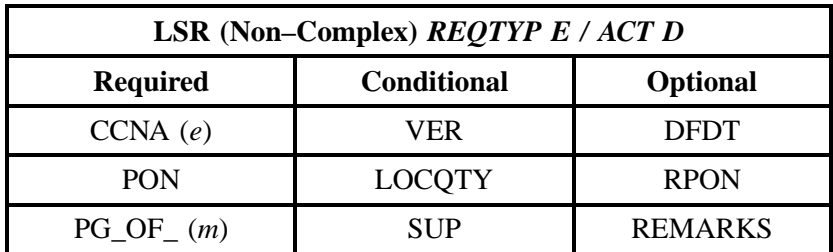

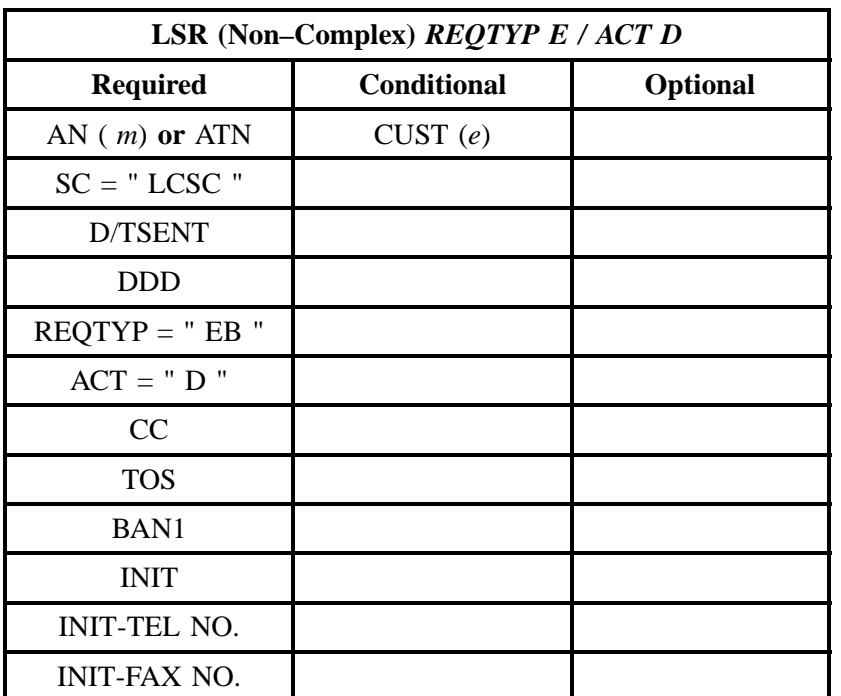

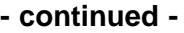

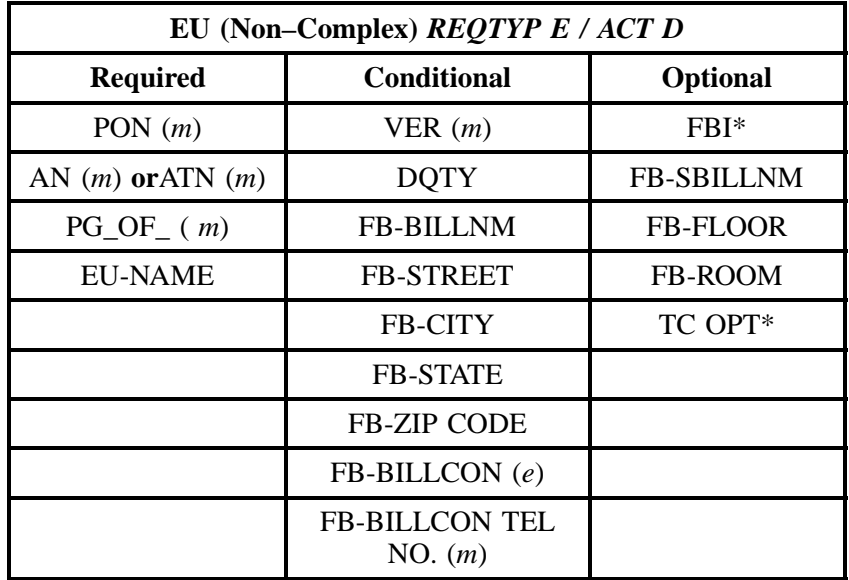

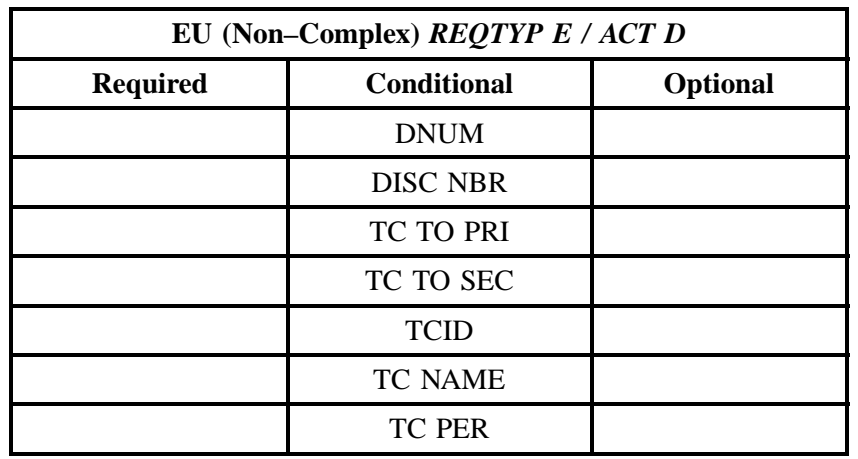

" " = mandatory entry; \* = when this optional field is populated, it forces at least one of the conditional fields to become REQUIRED; (*m*) = for manual ordering only; (*e*) = for electronic ordering only

# **6.3.2.4 REQTYP E / ACT T**

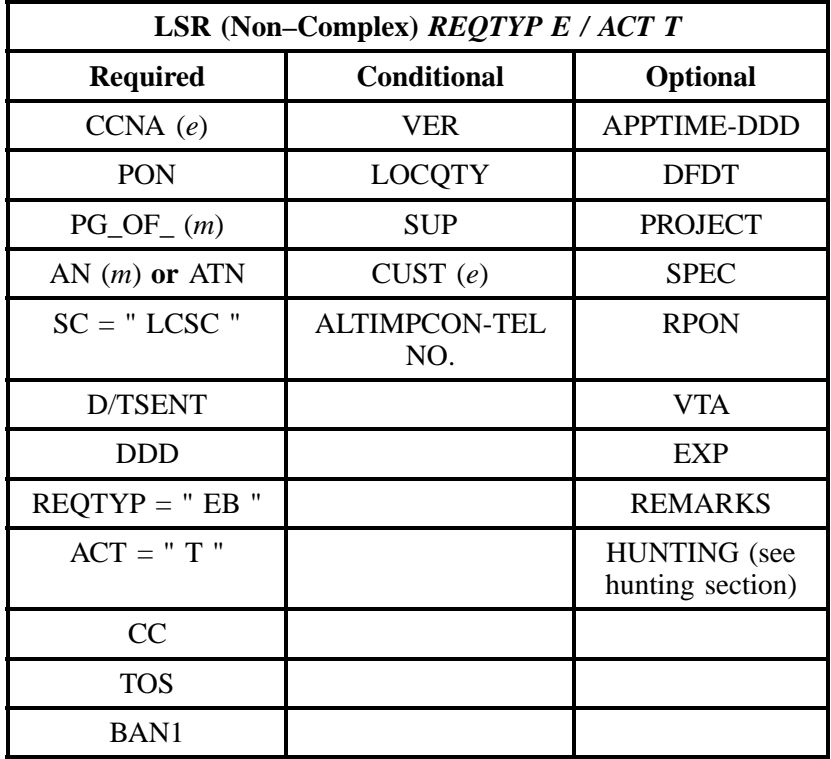

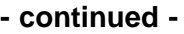

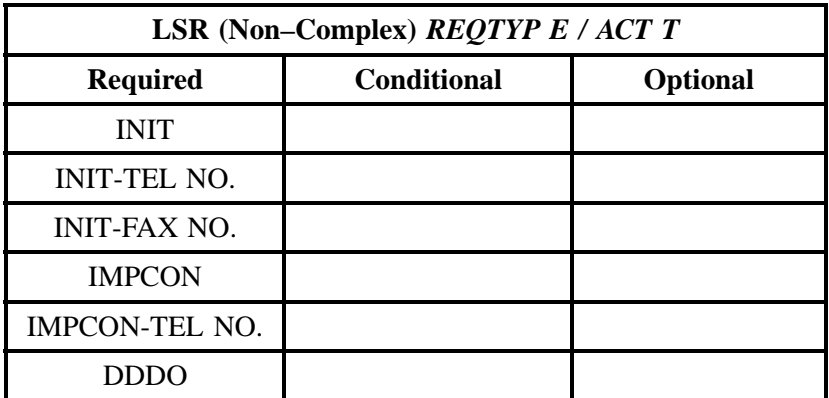

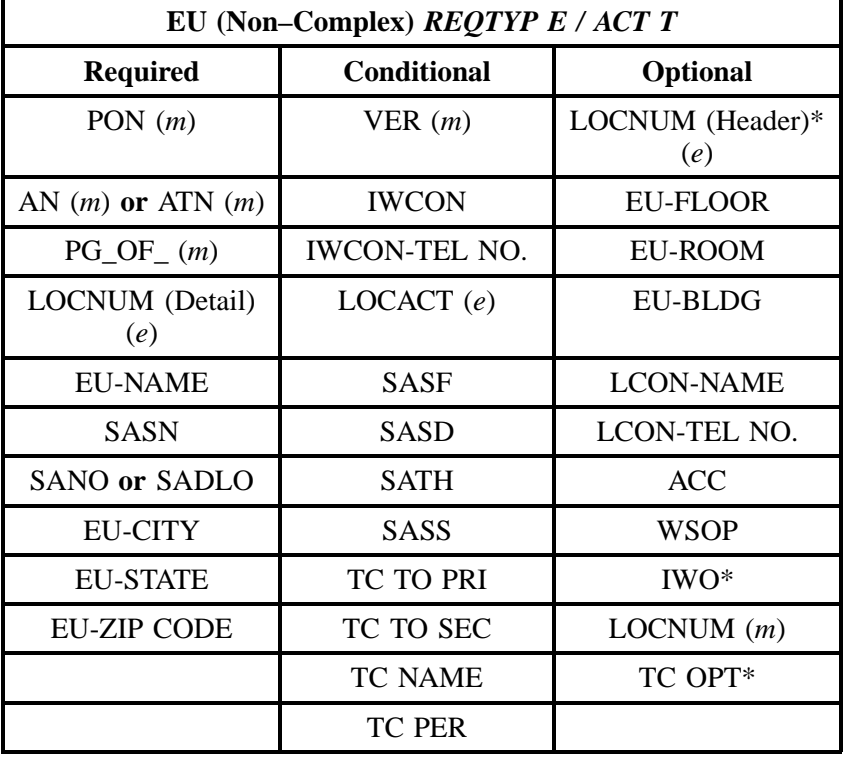

" " = mandatory entry; \* = when this optional field is populated, it forces at least one of the conditional fields to become REQUIRED; (*m*) = for manual ordering only; ( *e*) = for electronic ordering only

## **6.3.2.5 REQTYP E / ACT V**

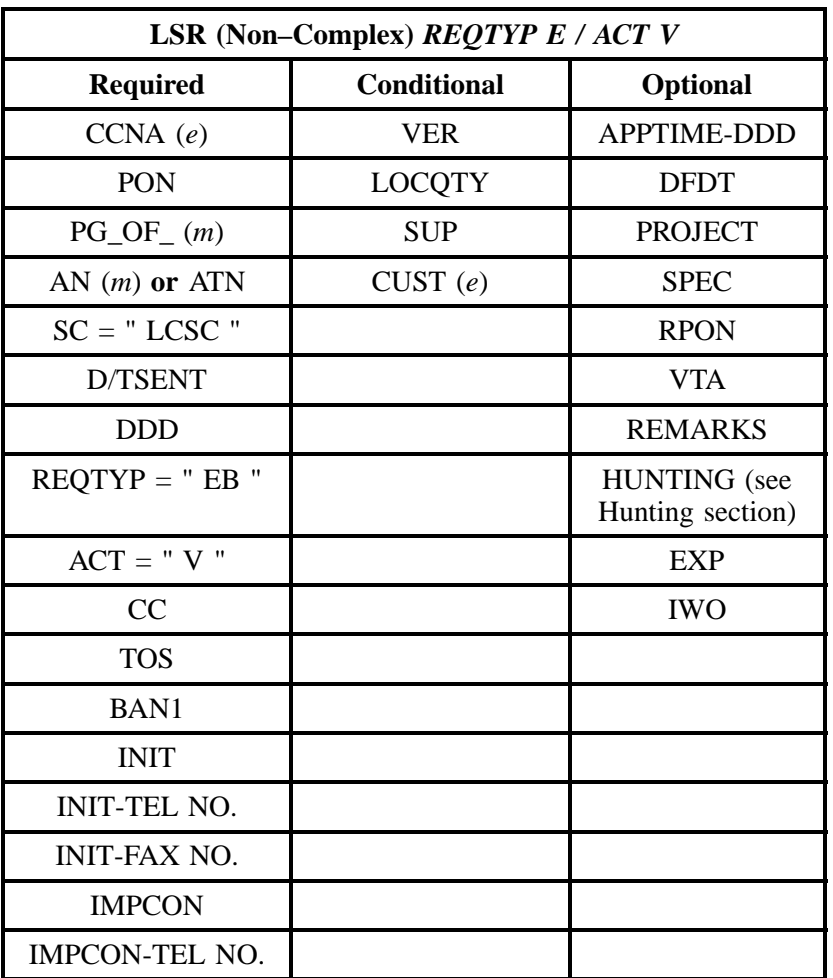

" " = mandatory entry; \* = when this optional field is populated, it forces at least one of the conditional fields to become REQUIRED; (*m*) = for manual ordering only; (*e*) = for electronic ordering only

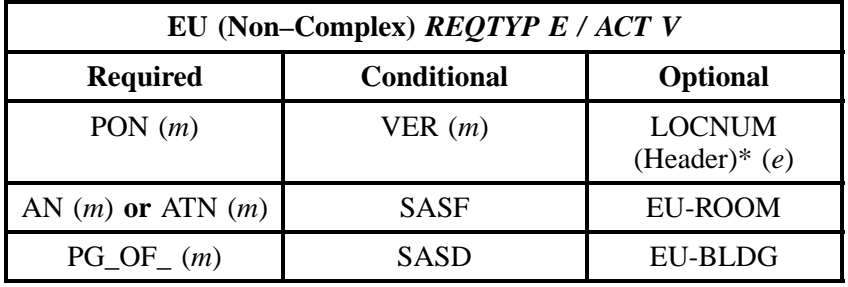

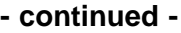

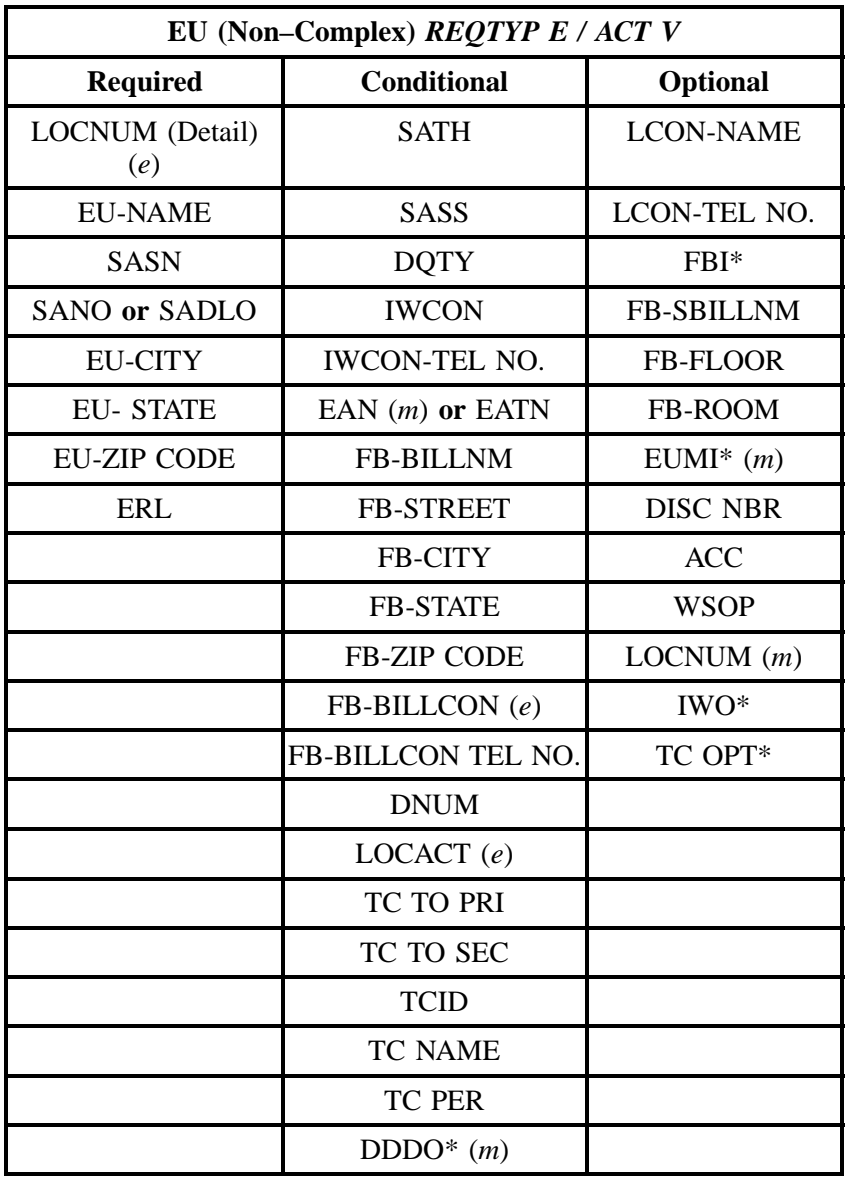

## **6.3.2.6 REQTYP E / ACT S**

| <b>LSR (Non-Complex) REQTYP E / ACT S</b> |               |                |  |
|-------------------------------------------|---------------|----------------|--|
| <b>Required</b>                           | Conditional   | Optional       |  |
| CCNA(e)                                   | VER           | <b>RPON</b>    |  |
| <b>PON</b>                                | <b>LOCQTY</b> | <b>REMARKS</b> |  |
| $PG\_OF_{-}(m)$                           | <b>SUP</b>    |                |  |
| AN $(m)$ or ATN                           | CUST(e)       |                |  |
| $SC = "LCSC"$                             |               |                |  |
| D/TSENT                                   |               |                |  |
| <b>DDD</b>                                |               |                |  |
| $REQTYP = "EB"$                           |               |                |  |
| $ACT = "S"$                               |               |                |  |
| CC                                        |               |                |  |
| <b>TOS</b>                                |               |                |  |
| BAN1                                      |               |                |  |
| <b>INIT</b>                               |               |                |  |
| <b>INIT-TEL NO.</b>                       |               |                |  |
| <b>INIT-FAX NO.</b>                       |               |                |  |

" " = mandatory entry; \* = when this optional field is populated, it forces at least one of the conditional fields to become REQUIRED; (*m*) = for manual ordering only; (*e*) = for electronic ordering only

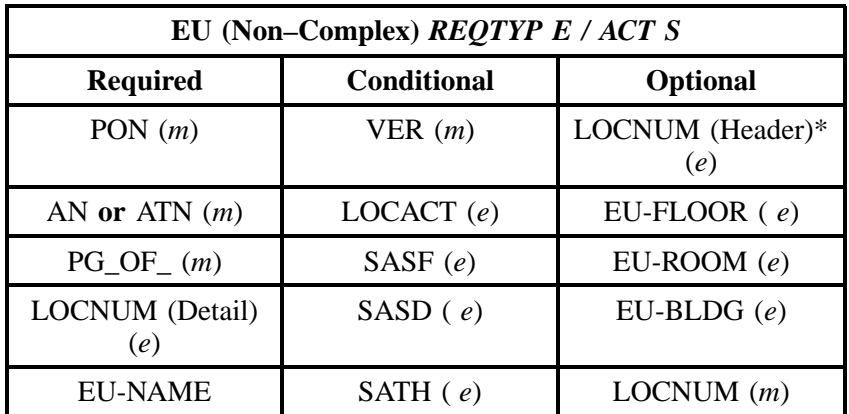

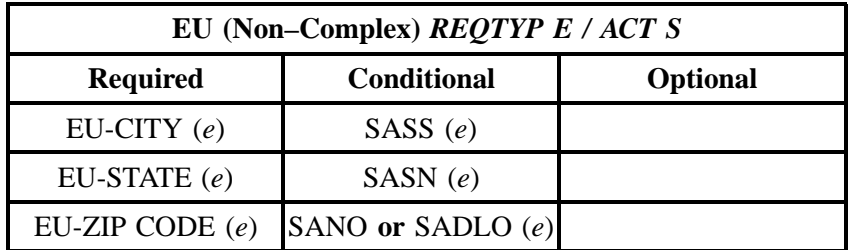

" " = mandatory entry; \* = when this optional field is populated, it forces at least one of the conditional fields to become REQUIRED; (*m*) = for manual ordering only; ( *e*) = for electronic ordering only

## **6.3.2.7 REQTYP E / ACT B**

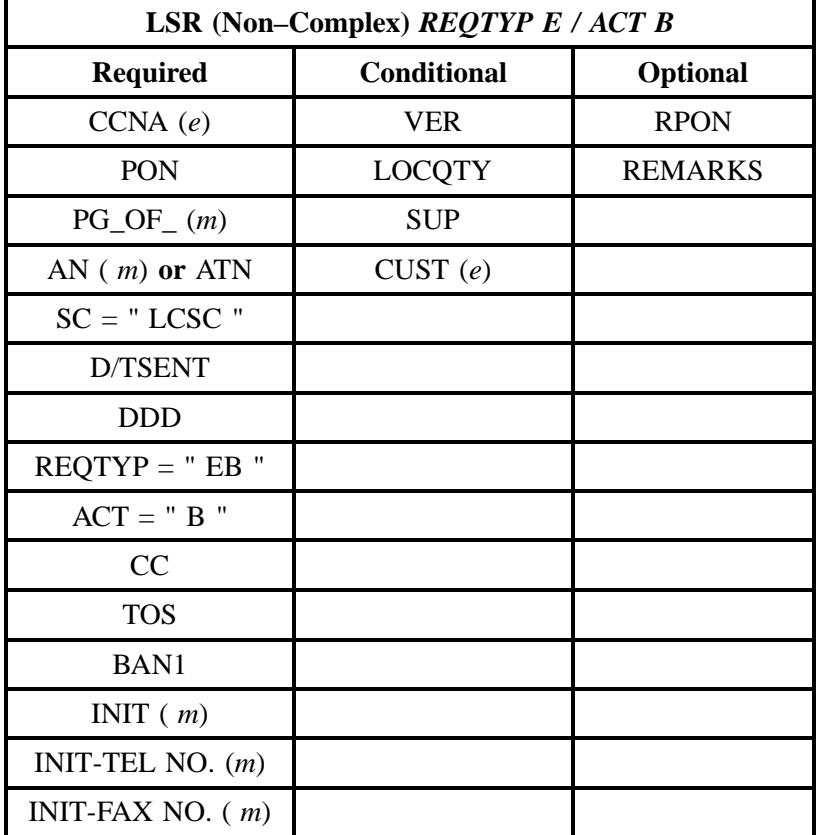

" " = mandatory entry; \* = when this optional field is populated, it forces at least one of the conditional fields to become REQUIRED; (*m*) = for manual ordering only; ( *e*) = for electronic ordering only

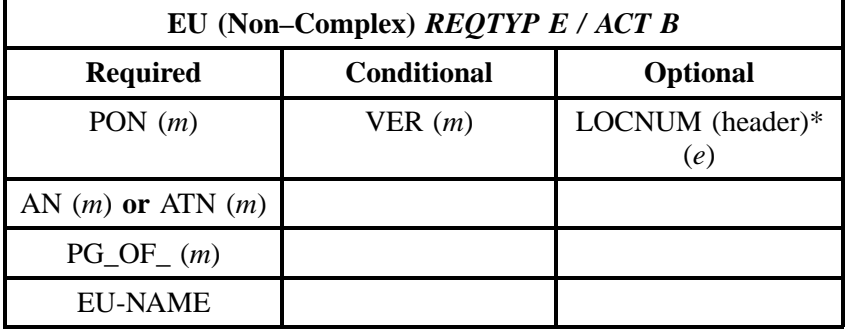

### **6.3.2.8 REQTYP E / ACT W**

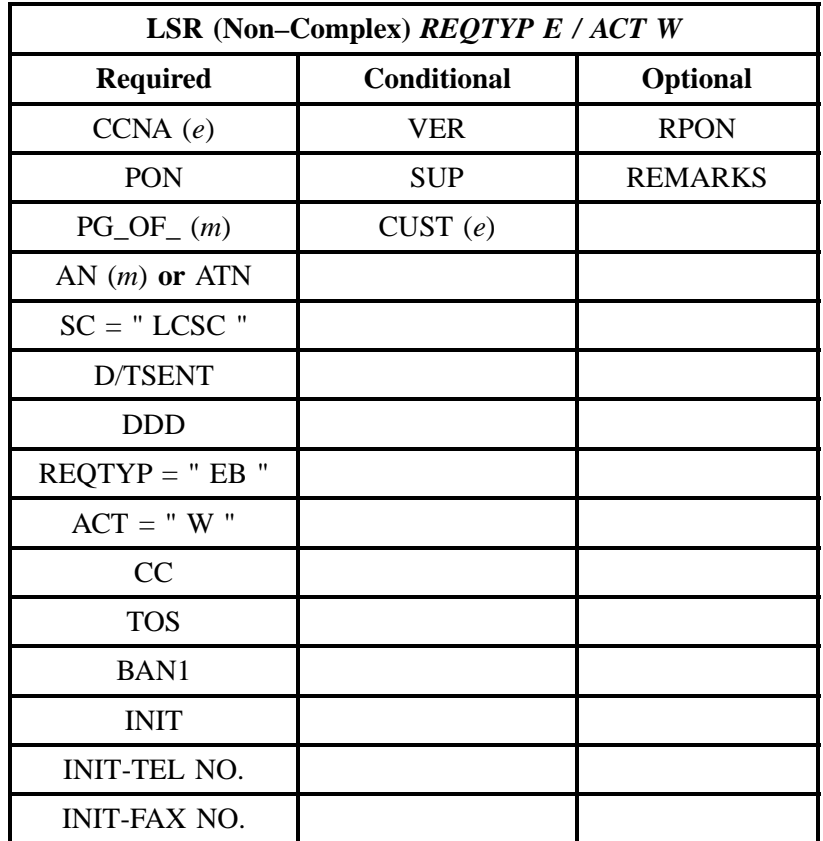

" " = mandatory entry; \* = when this optional field is populated, it forces at least one of the conditional fields to become REQUIRED; (*m*) = for manual ordering only; (*e*) = for electronic ordering only

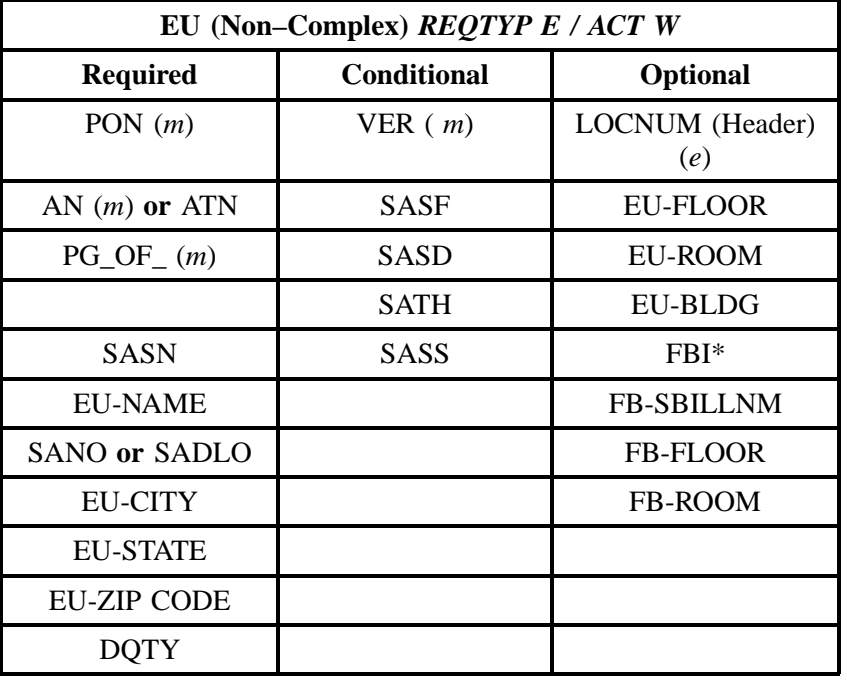

# **6.3.2.9 REQTYP E / ACT L**

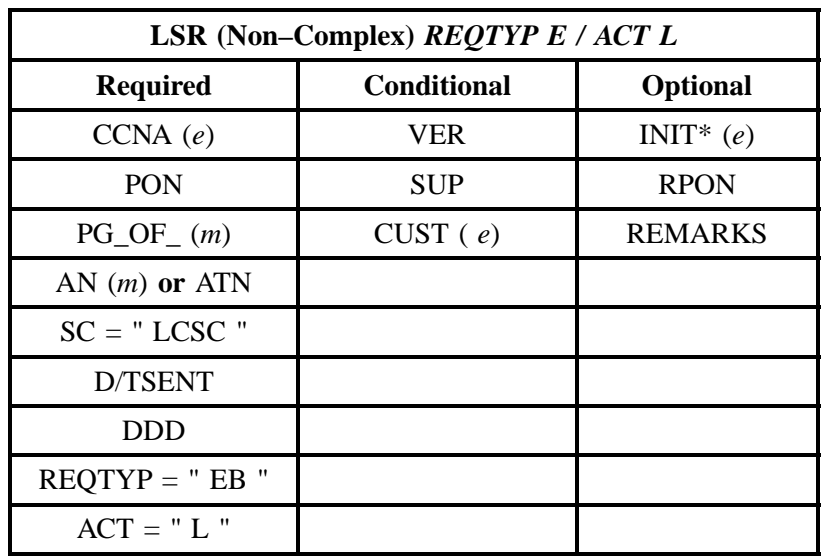

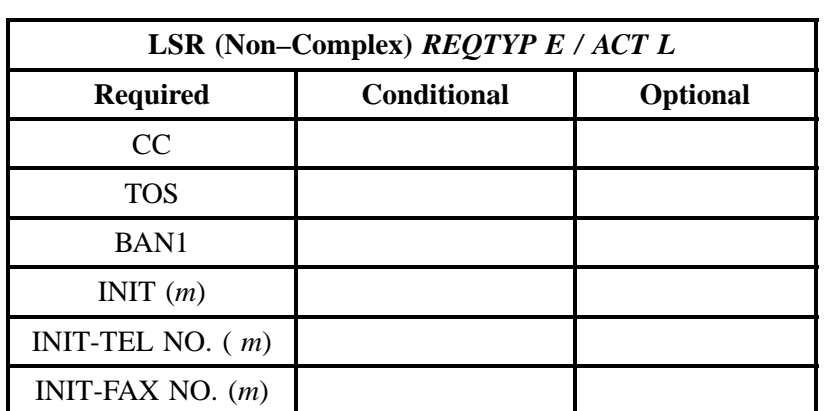

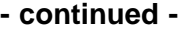

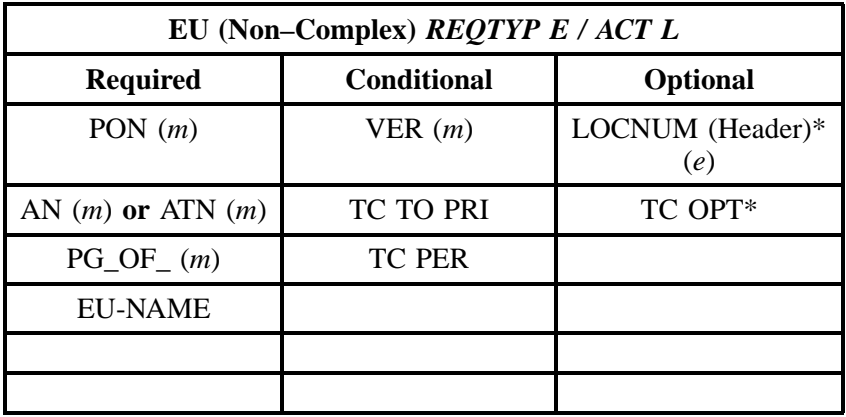

" " = mandatory entry; \* = when this optional field is populated, it forces at least one of the conditional fields to become REQUIRED; (*m*) = for manual ordering only; (*e*) = for electronic ordering only

# **6.3.2.10 REQTYP E / ACT Y**

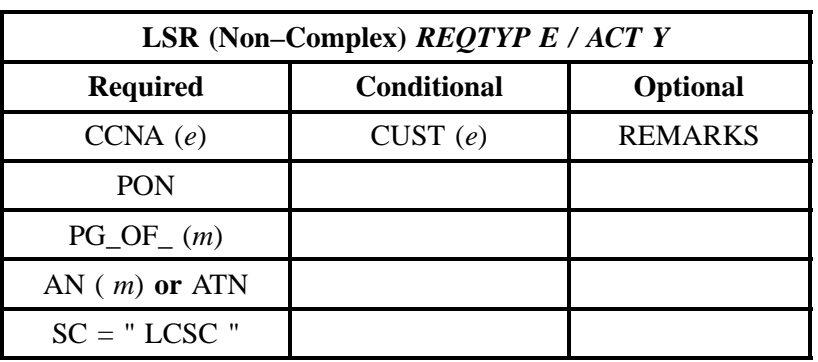

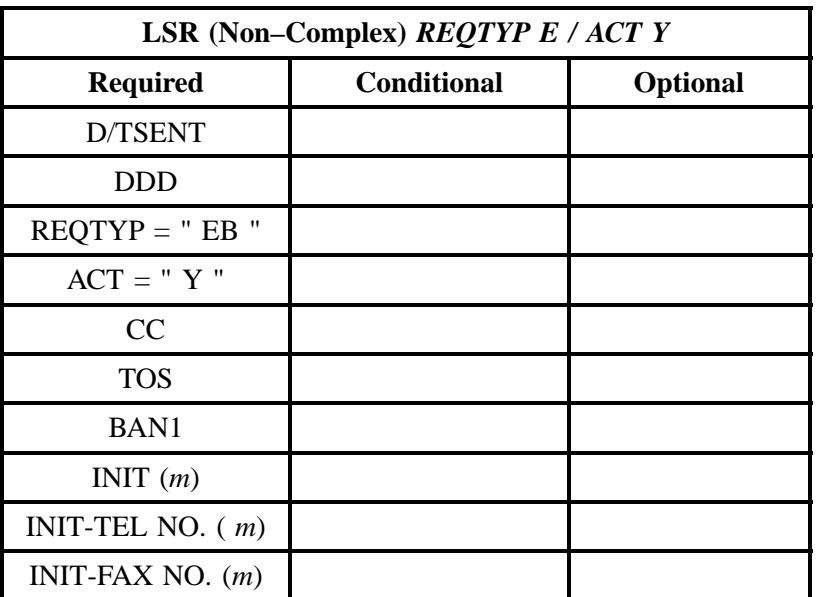

" " = mandatory entry; \* = when this optional field is populated, it forces at least one of the conditional fields to become REQUIRED; (*m*) = for manual ordering only; (*e*) = for electronic ordering only

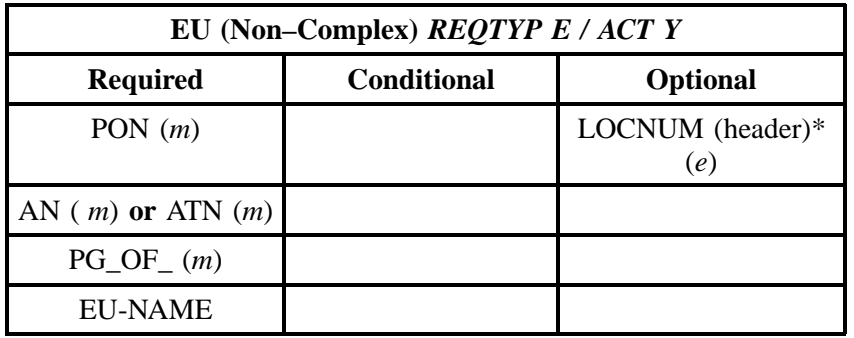

" " = mandatory entry; \* = when this optional field is populated, it forces at least one of the conditional fields to become REQUIRED; (*m*) = for manual ordering only;  $(e)$  = for electronic ordering only

## **6.3.2.11 REQTYP E / ACT P**

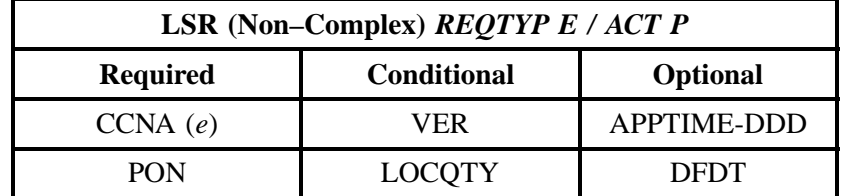

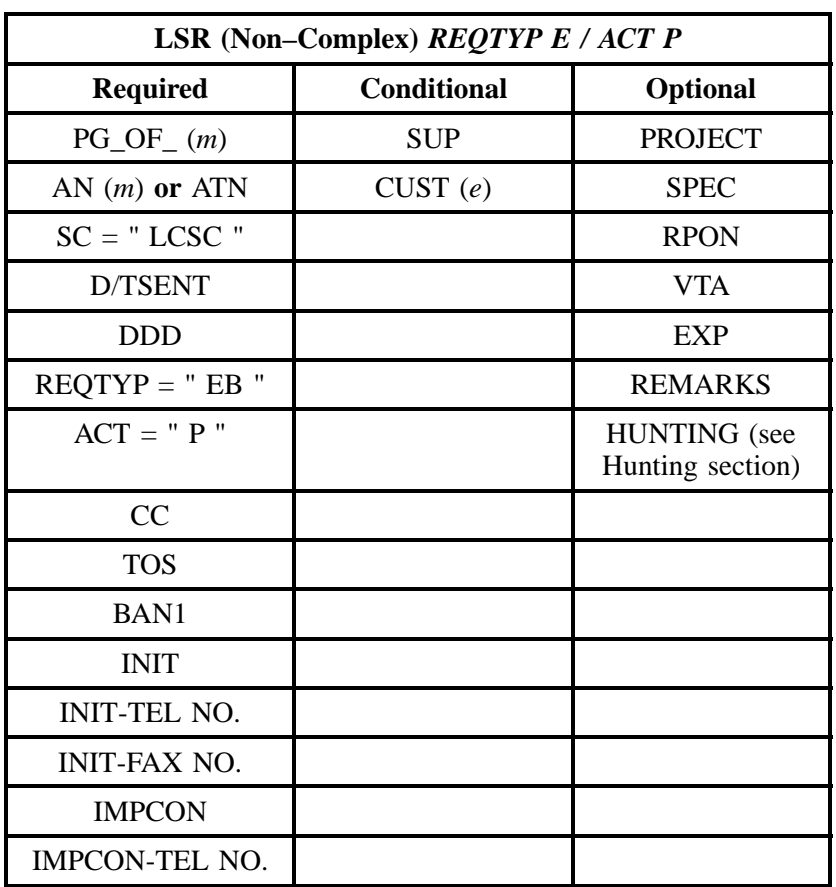

" " = mandatory entry; \* = when this optional field is populated, it forces at least one of the conditional fields to become REQUIRED; (*m*) = for manual ordering only; (*e*) = for electronic ordering only

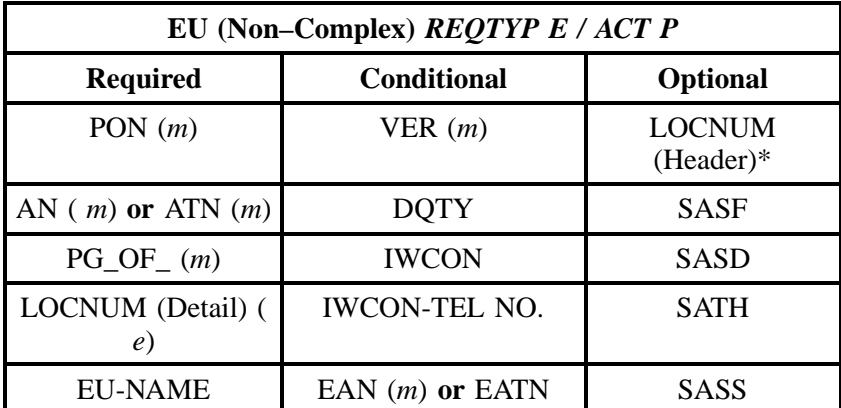

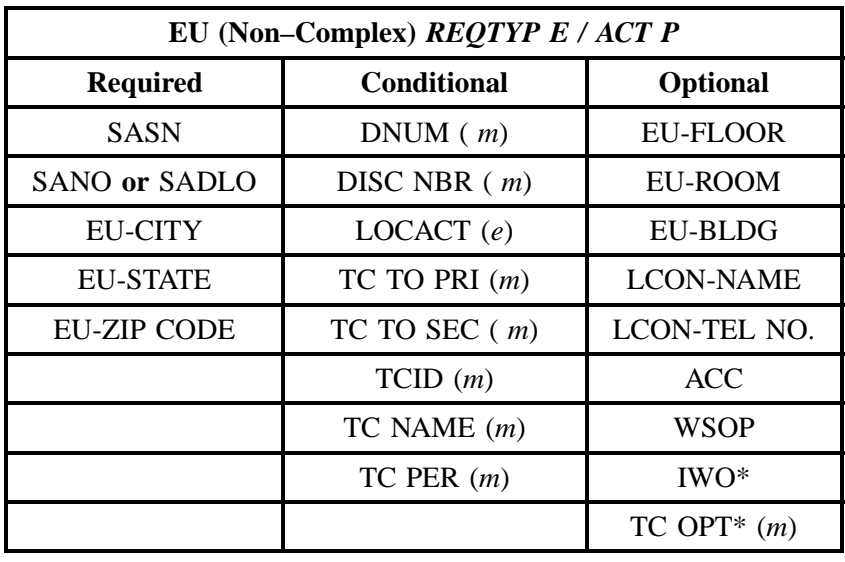

" " = mandatory entry; \* = when this optional field is populated, it forces at least one of the conditional fields to become REQUIRED; ( *m* )= for manual ordering only; (*e*) = for electronic ordering only

## **6.3.2.12 REQTYP E / ACT Q**

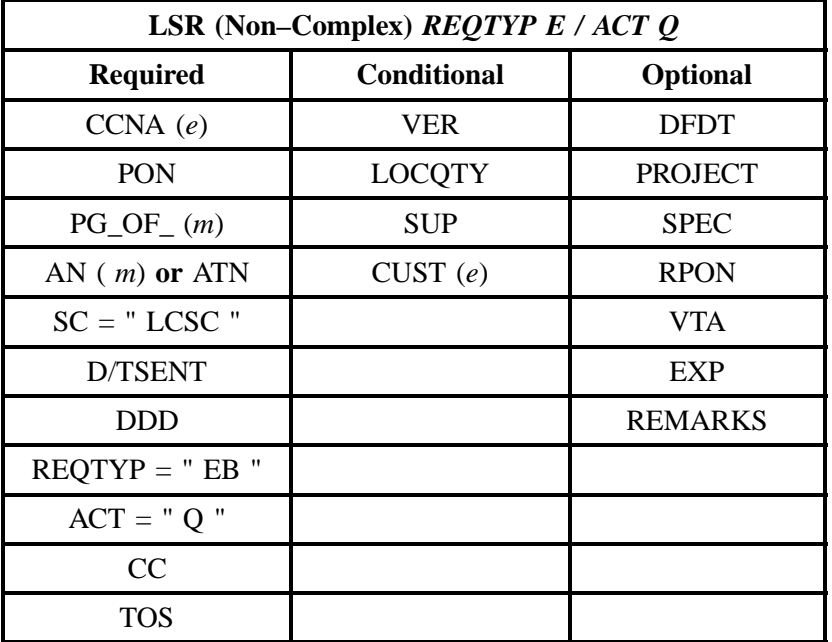

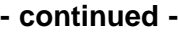

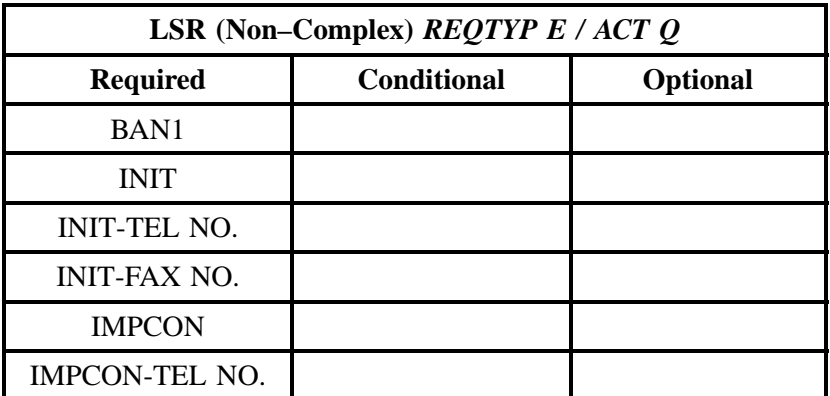

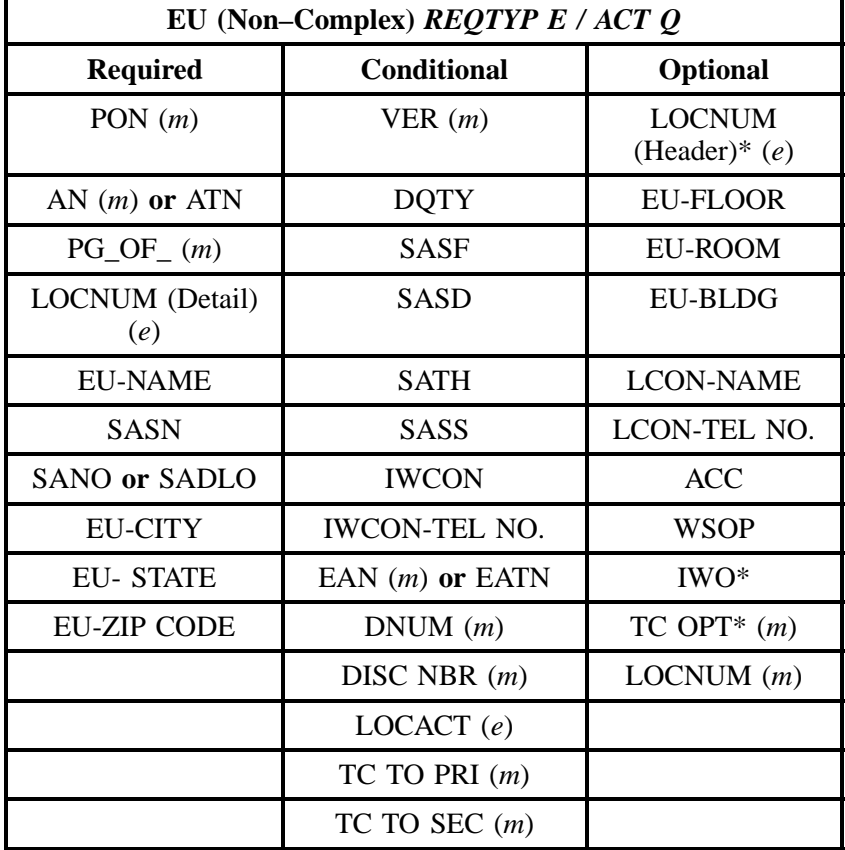

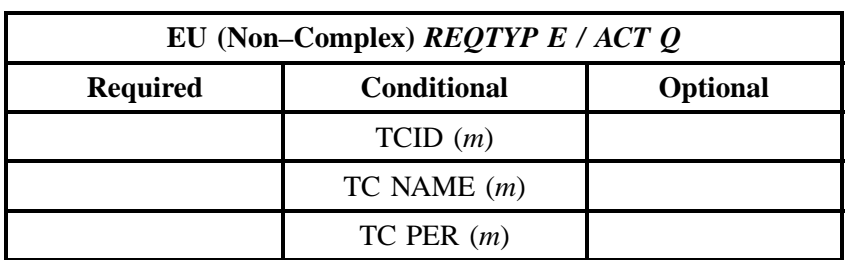

" " = mandatory entry; \* = when this optional field is populated, it forces at least one of the conditional fields to become REQUIRED; (*m* )= for manual ordering only;  $(e)$  = for electronic ordering only

#### **6.3.3 LNA Tables for REQTYP E: Non-Complex Resale Service**

The following charts show the Required, Conditional and Optional (R/C/O) fields for the RS form/ screen for the valid Line Level Activities (LNAs). Please refer to the **Completing the RS Form/Screen** Section for a listing of the valid LNAs for each account level activity. All unmentioned fields are either invalid, not applicable or prohibited. Populating any other fields may result in a fatal reject or a clarification of the service request.

- Mandatory entries are indicated by quotation marks ("xxx").
- Optional fields marked with an asterisk (\*) force at least one of the conditional fields to become required when populated.
- Fields used only for manual orders are followed by (m).
- Fields used only for electronic orders are followed by (e).

See the **Data Element Dictionary** Section for additional information on each of the fields listed below.

#### **6.3.3.1 LNA = N**

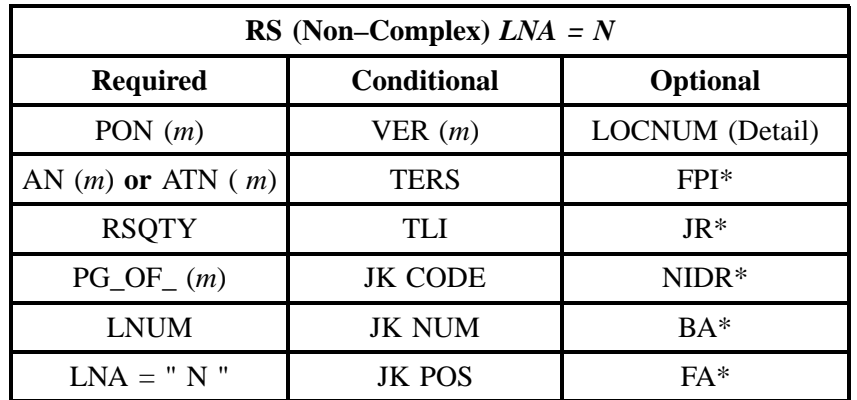

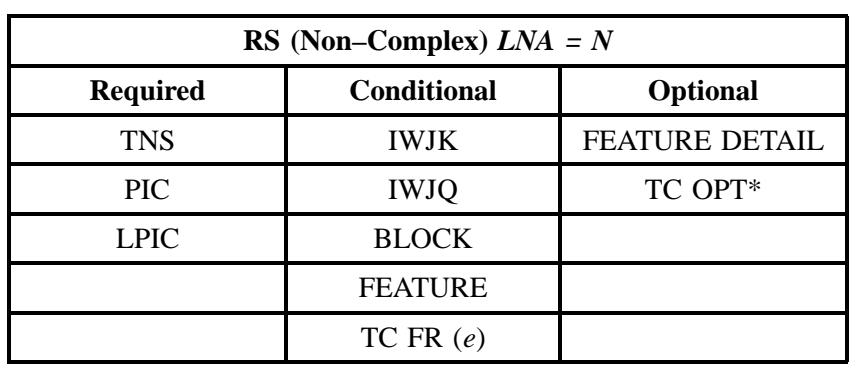

" " = mandatory entry; \* = when this optional field is populated, it forces at least one of the conditional fields to become REQUIRED; ( *m*) = for manual ordering only; (*e*) = for electronic ordering only

#### **6.3.3.2 LNA = C**

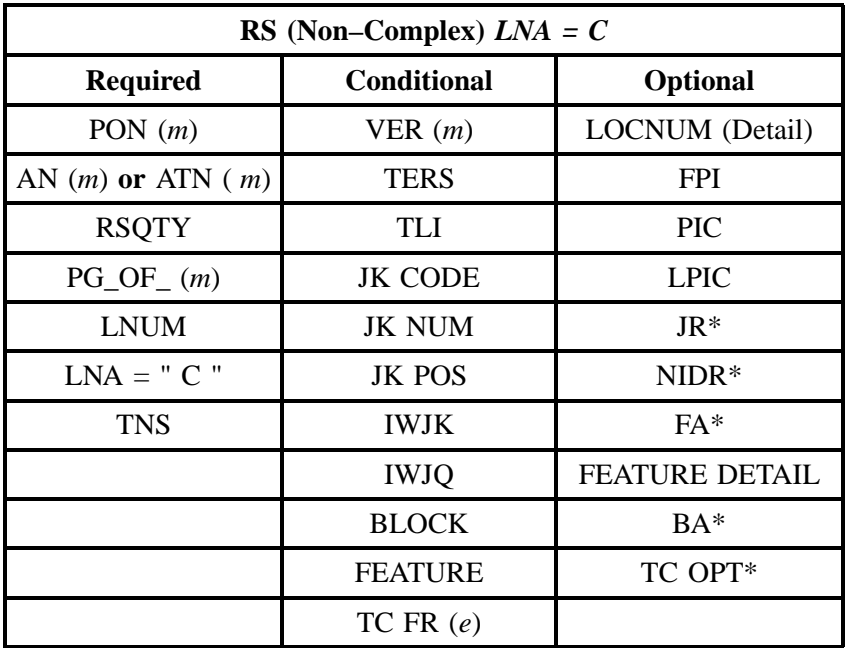

" " = mandatory entry; \* = when this optional field is populated, it forces at least one of the conditional fields to become REQUIRED; (*m*) = for manual ordering only; ( *e*) = for electronic ordering only

## **6.3.3.3 LNA = D**

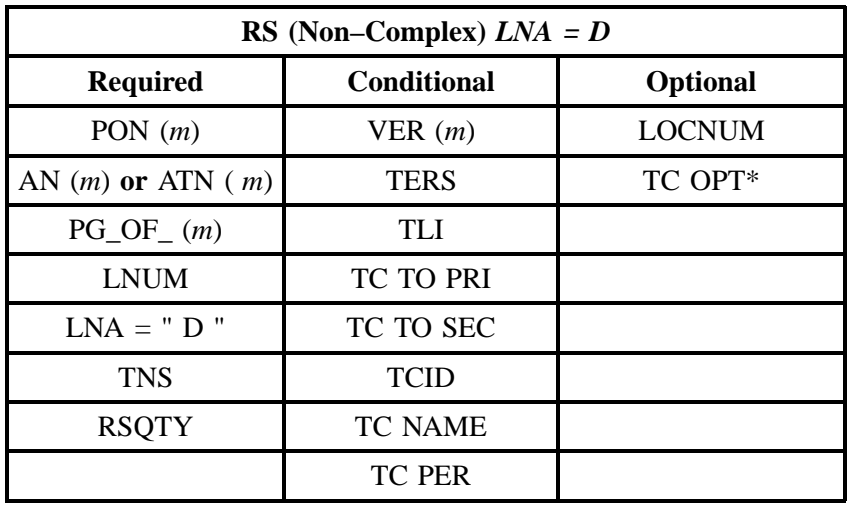

" " = mandatory entry; \* = when this optional field is populated, it forces at least one of the conditional fields to become REQUIRED; (*m*) = for manual ordering only; (*e*) = for electronic ordering only

#### **6.3.3.4 LNA = G**

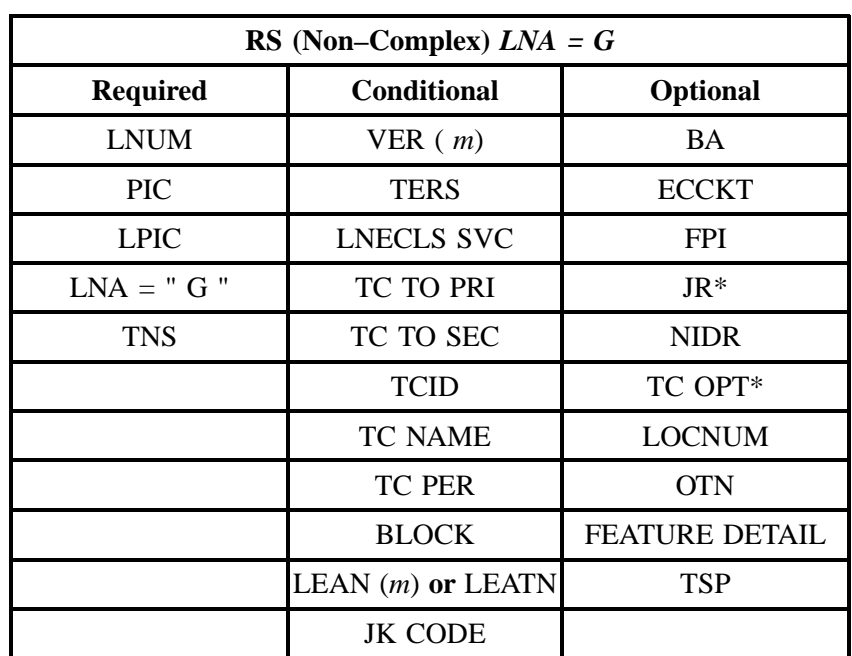

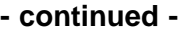

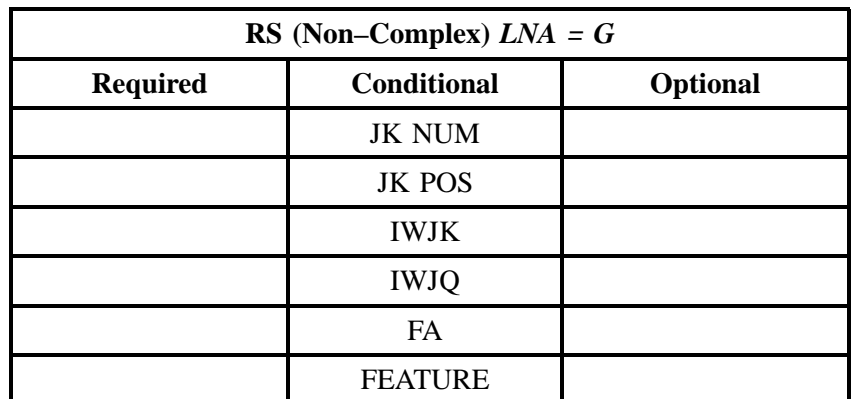

## **6.3.3.5 LNA = X**

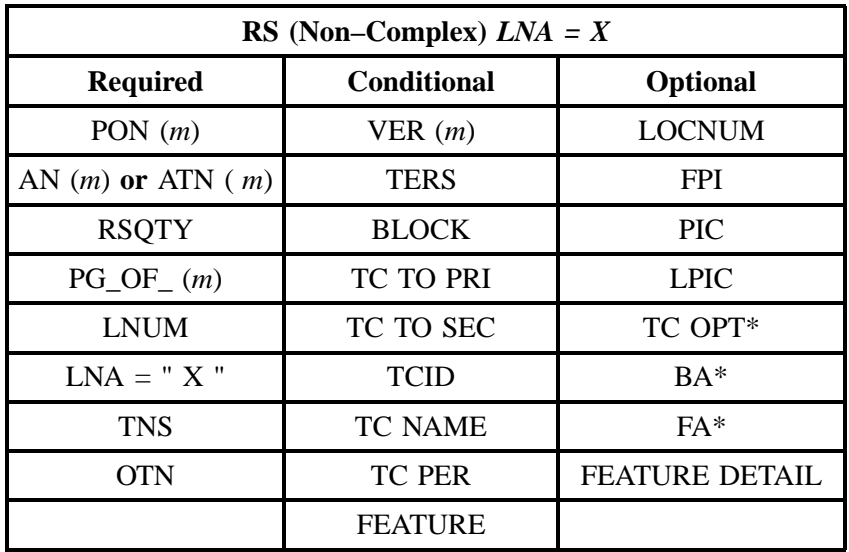

" " = mandatory entry; \* = when this optional field is populated, it forces at least one of the conditional fields to become REQUIRED; (*m*) = for manual ordering only;  $(e)$  = for electronic ordering only

## **6.3.3.6 LNA = V**

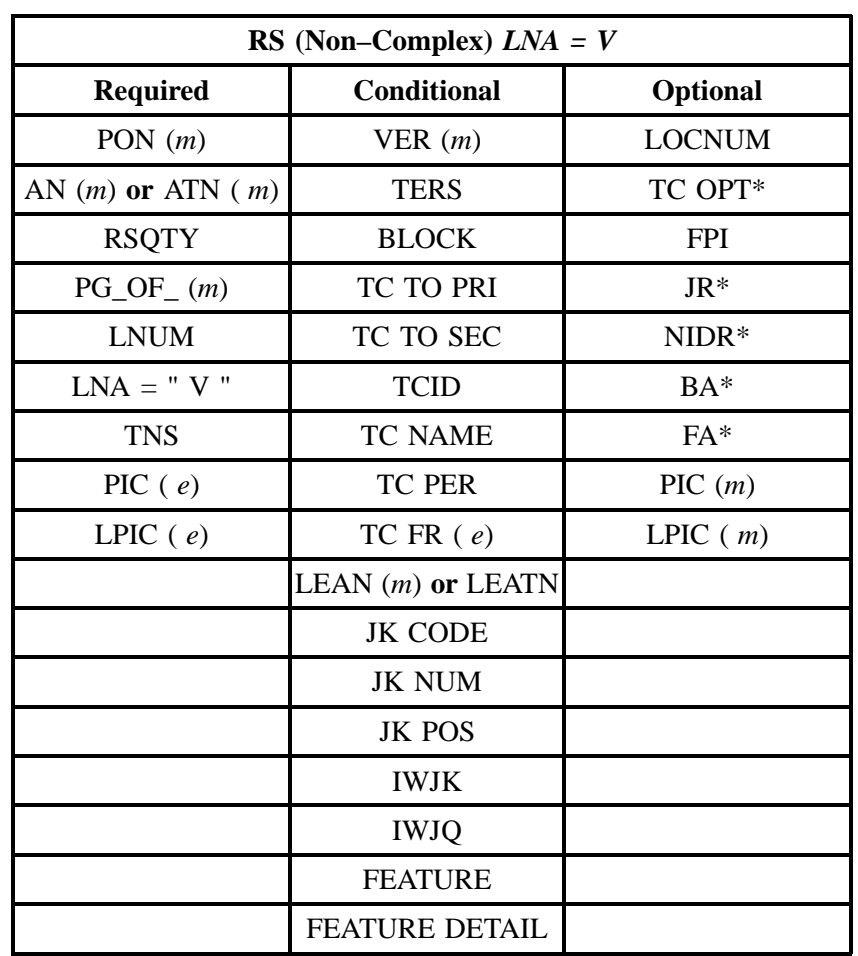

" " = mandatory entry; \* = when this optional field is populated, it forces at least one of the conditional fields to become REQUIRED; (*m*) = for manual ordering only; (*e*) = for electronic ordering only

## **6.3.3.7 LNA = W**

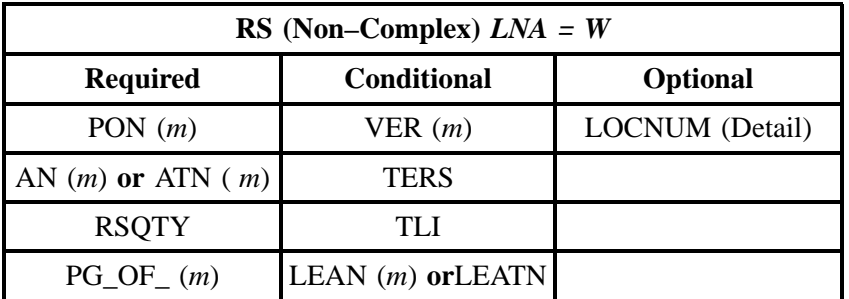

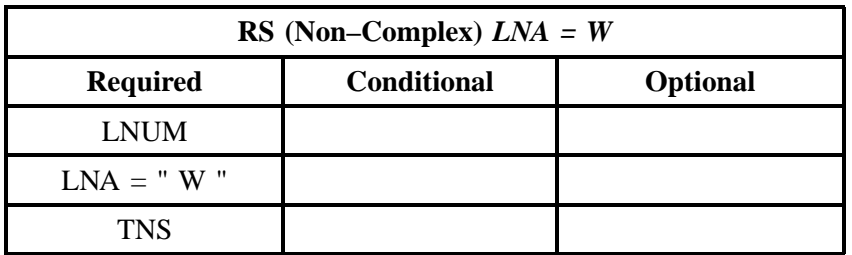

" " = mandatory entry; \* = when this optional field is populated, it forces at least one of the conditional fields to become REQUIRED; (*m*) = for manual ordering only; (*e*) = for electronic ordering only

#### **6.3.3.8 LNA = P**

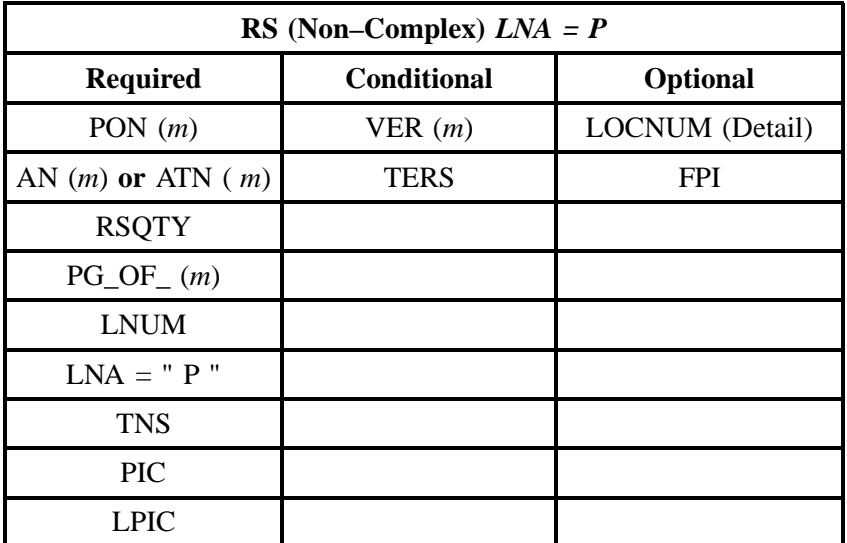

" " = mandatory entry; \* = when this optional field is populated, it forces at least one of the conditional fields to become REQUIRED; (*m*) = for manual ordering only; (*e*) = for electronic ordering only

## **6.3.3.9 LNA = L**

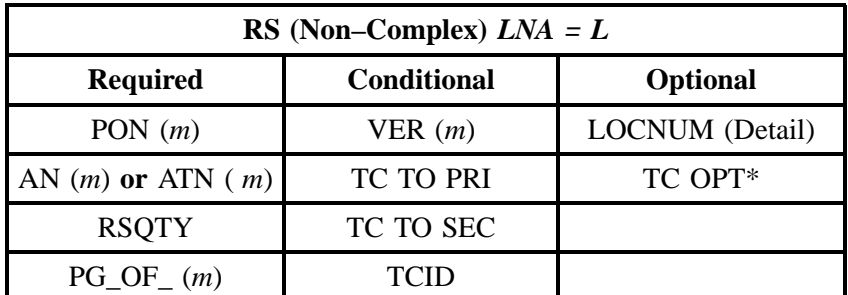

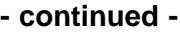

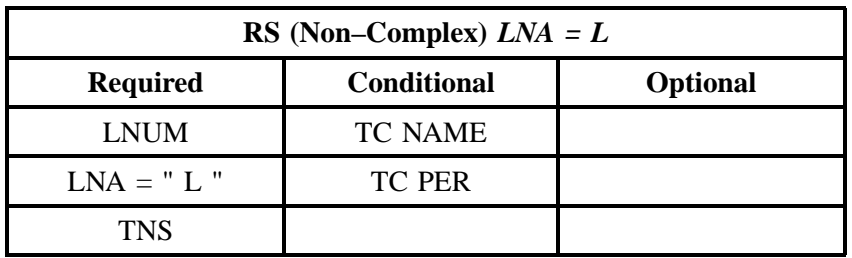

#### **6.3.3.10 LNA = B**

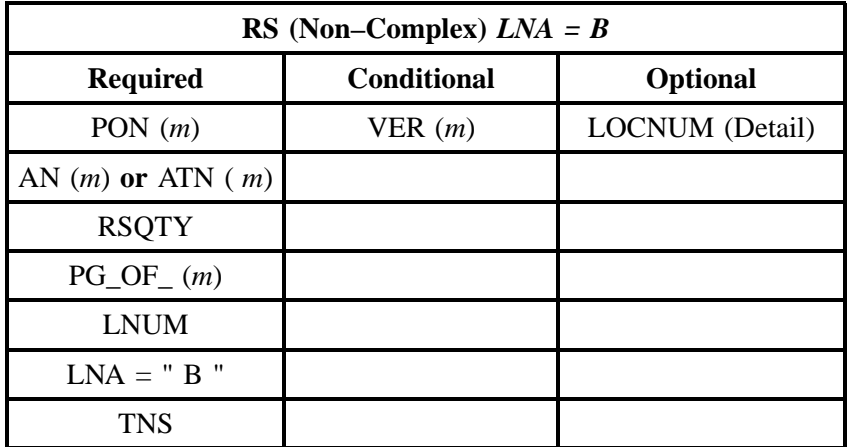

" " = mandatory entry; \* = when this optional field is populated, it forces at least one of the conditional fields to become REQUIRED; (*m*) = for manual ordering only;  $(e)$  = for electronic ordering only

## **6.4 REQTYP E - PBX Resale Service**

#### **6.4.1 Descripition**

Private Branch Exchange Service, commonly known as PBX Service, provides various arrangements of switching and control equipment connecting users to local, long distance and private networks in addition to supporting communication between station users. The PBX System switching and control equipment is located on the customer side of the network interface. The customer is responsible for ordering services and options that are compatible with their PBX switch and maintaining hardware and software changes from the Network Interface to the PBX Switch as needed.

## **6.4.2 Ordering Forms/Screens**

The following chart illustrates the required, conditional and optional forms/screens for ordering this service. Detailed information will follow to assist you in filling out each of these forms/screens.

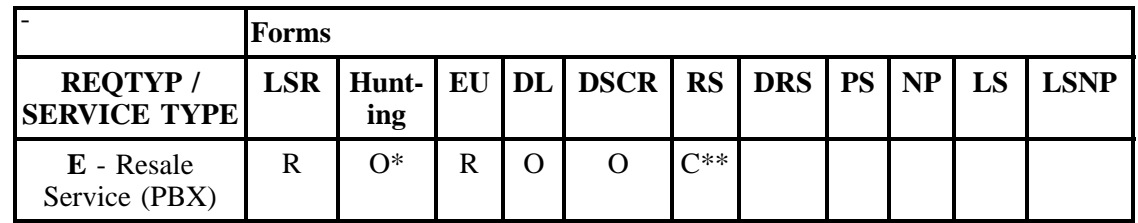

 $R = Required C = Conditional O = optional$ 

*\*Hunting is optional only when ACT is N, C, T, V, P or Q. Otherwise, Hunting is prohibited.*

*\*\*RS form/screen is required only when the ACT is N, C, T, V, P or Q. Otherwise, the RS form/screen is not required.*

### **6.4.2.1 Completing the LSR and EU Forms/Screens**

The Required, Conditional, and Optional (R/C/O) fields on the LSR and EU forms/screens will be given for every valid REQTYP / ACT combination in the REQTYP / ACT Combination for Resale PBX Services Section.

The following chart shows all of the valid account level activities for this requisition type. Please refer to the REQTYP Overview Section for descriptions of the account level activities.

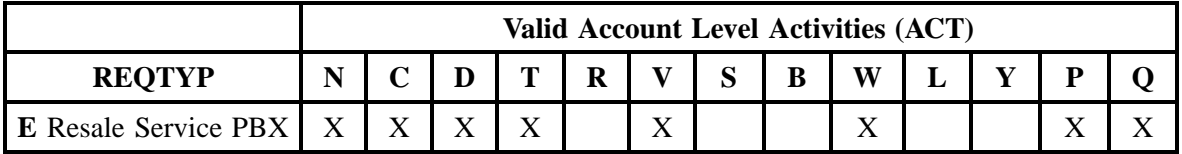

Note: " X " denotes valid account level activities. A blank entry indicates a non-valid account level activity.

**Account level activities (ACT)** apply to the entire account. The ACTs are defined below:

- $N =$  New installation and/or account
- $C =$  Change an existing account (e.g., Rearrangement, Partial disconnect or addition)
- **D** = Disconnection
- **T** = Outside move of end user location
- **= Record activity is for ordering administrative changes**
- $V =$  Full Conversion of service **as specified** to new Local Service Provider (LSP)
- **S** = Seasonal partial suspend or restore partial account
- **B** = Restore **full** account or restore denied account
- **W** = Full Conversion of service **as is**
- $L =$  Seasonal suspension **full** account
- $Y =$ Deny (non-payment)
- **P** = Conversion of service **as specified:** Partial Migration Initial
- **Q** = Conversion of service **as specified:** Partial Migration Subsequent

### **6.4.2.2 Completing the RS Form/Screen**

The Resale Service (RS) form/screen may or may not be required depending on the account level activity. Each account level activity has valid line level activities (LNAs). These LNAs determine how, or if, the RS form/screen should be populated.

Line level activities (LNA) apply to the specified line only. The LNAs are defined below:

- $N =$  New Installation (e.g., new line or additional line)
- $C =$  Change or Modification to an Existing Line
- **D** = Disconnection

**G** = Conversion or Migration to new LSP **as specified** (listing ALL FEATURES requested for conversion service).

 $X =$  Telephone Number Change

- **V** = Conversion or Migration to new LSP **as specified** ( *only* listing changes from existing service).
- **W** = Conversion or Migration **as is**
- **P** = PIC Change
- **L** = Seasonal Suspend
- $\mathbf{B} =$  Restore

The following chart gives the valid LNAs for each account level activity (ACT) and the associated RS form/screen usage.

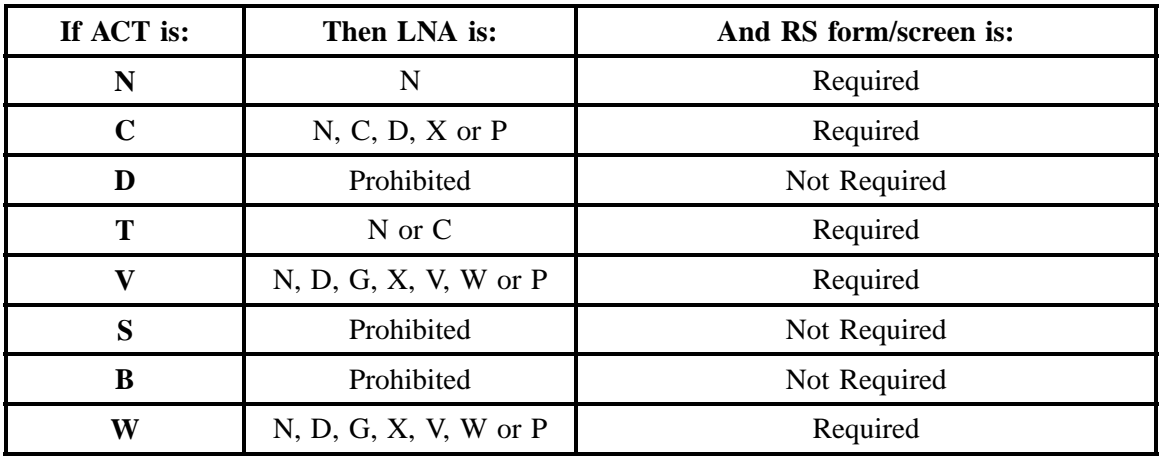

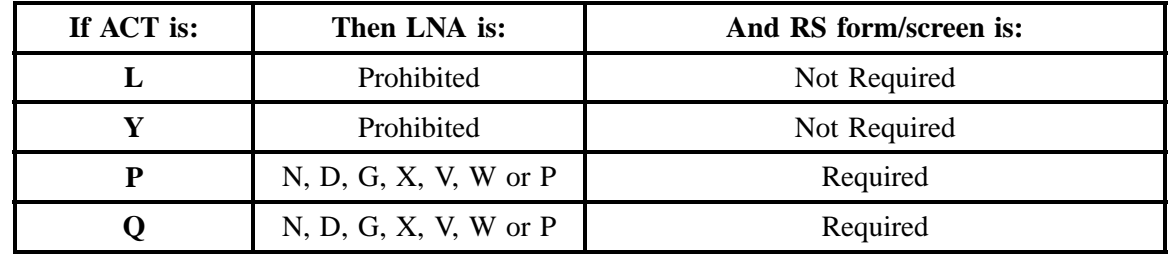

The R/C/O fields for the Resale Service (RS) form/screen are listed according to Line Level Activity in the LNA Tables for Resale PBX Section.

### **6.4.2.3 Completing the DL and DSCR Forms/Screens**

If directory listings are required, please refer to REQTYP J for more information on completing the DL and DSCR forms/screens.

## **6.4.2.4 Completing the HUNTING Section on the LSR-HGI Form/Screen**

Hunting is an optional feature only when the ACT is N, C, T, V, P or Q. For more information on Hunting, please refer to the Hunting Section.

## **6.4.3 REQTYP / ACT Combinations**

The following charts show the Required, Conditional and Optional (R/C/O) fields on the LSR and EU forms/screens for the valid REQTYP / ACT combinations. All unmentioned fields are either invalid, not applicable or prohibited. Populating any other fields may result in a fatal reject or a clarification of the service request.

Please note the following codes:

- Mandatory entries are indicated by quotation marks ("xxx").
- Optional fields marked with an asterisk (\*) force at least one of the conditional fields to become required when populated.
- Fields used only for manual orders are followed by (m).
- Fields used only for electronic orders are followed by (e).

See the **Data Element Dictionary** Section for additional information on each of the fields listed below.

## **6.4.3.1 REQTYP E / ACT N**

| <b>LSR (PBX) REQTYP E / ACT N</b> |                    |                                  |
|-----------------------------------|--------------------|----------------------------------|
| <b>Required</b>                   | <b>Conditional</b> | <b>Optional</b>                  |
| CCNA(e)                           | <b>VER</b>         | <b>APPTIME DDD</b>               |
| <b>PON</b>                        | <b>LOCQTY</b>      | <b>PROJECT</b>                   |
| $PG\_OF_{-}(m)$                   | <b>SUP</b>         | SCA(m)                           |
| <b>ATN</b>                        | CUST(e)            | <b>SPEC</b>                      |
| $SC = " LCSC"$                    |                    | RPON(m)                          |
| D/TSENT                           |                    | VTA(m)                           |
| <b>DDD</b>                        |                    | <b>IMPCON-PAGER</b>              |
| $REQTYP = "EB"$                   |                    | RORD(m)                          |
| $ACT = " N"$                      |                    | EXP(m)                           |
| CC                                |                    | <b>REMARKS</b>                   |
| TOS (2nd Character $=$<br>"J")    |                    | HUNTING (see<br>hunting section) |
| <b>BAN1</b>                       |                    |                                  |
| <b>INIT</b>                       |                    |                                  |
| <b>INIT-TEL NO.</b>               |                    |                                  |
| <b>INIT-FAX NO.</b>               |                    |                                  |
| <b>IMPCON</b>                     |                    |                                  |
| <b>IMPCON-TEL NO.</b>             |                    |                                  |
| BCS(e)                            |                    |                                  |

" " = mandatory entry; \* = when this optional field is populated, it forces at least one of the conditional fields to become REQUIRED; (*m*) = for manual ordering only; (*e*) = for electronic ordering only

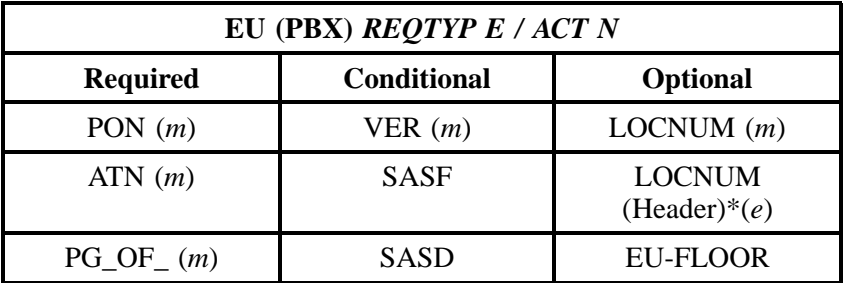

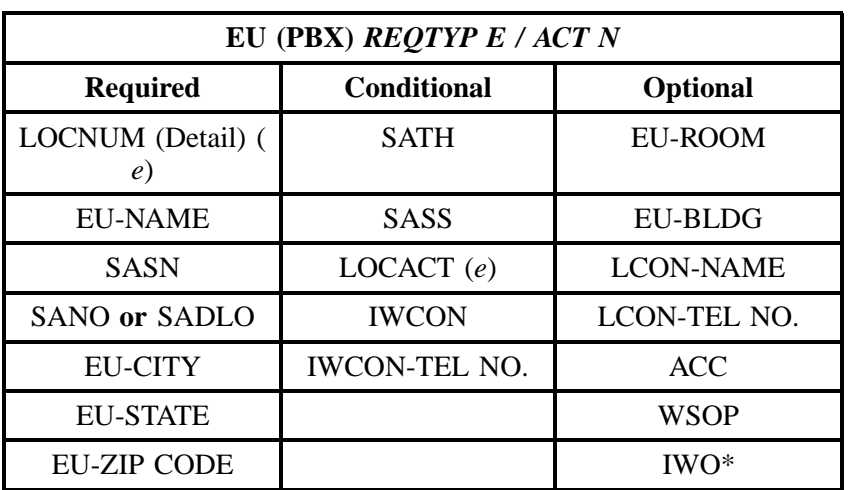

" " = mandatory entry; \* = when this optional field is populated, it forces at least one of the conditional fields to become REQUIRED; (*m*) = for manual ordering only;  $(e)$  = for electronic ordering only

# **6.4.3.2 REQTYP E / ACT C**

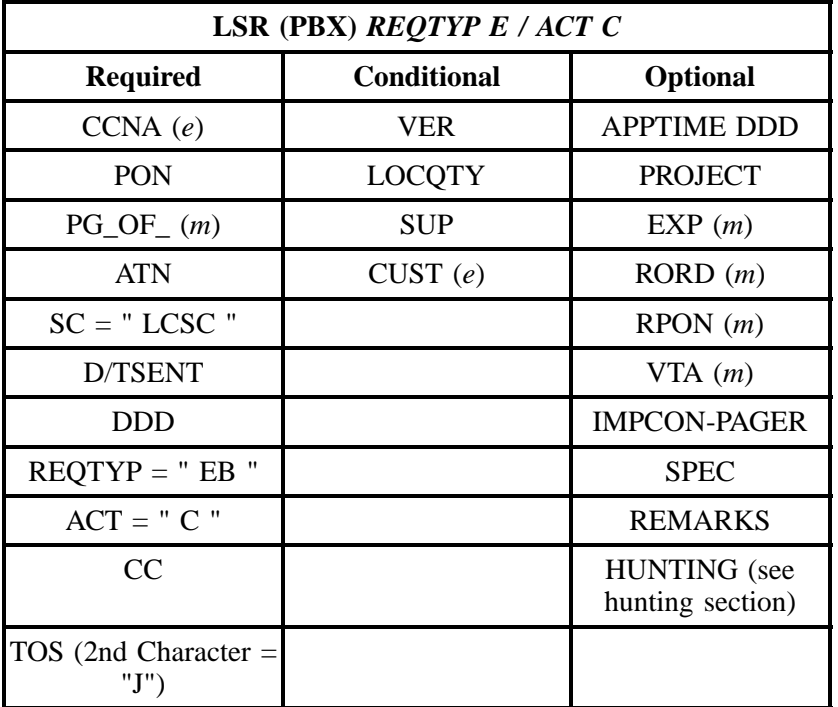

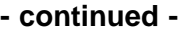

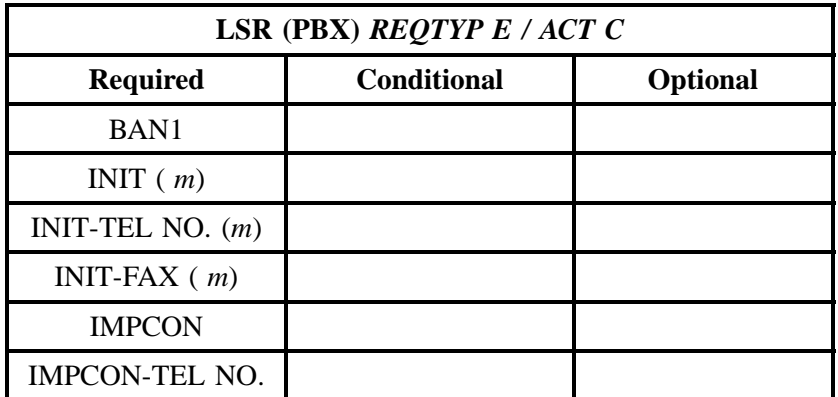

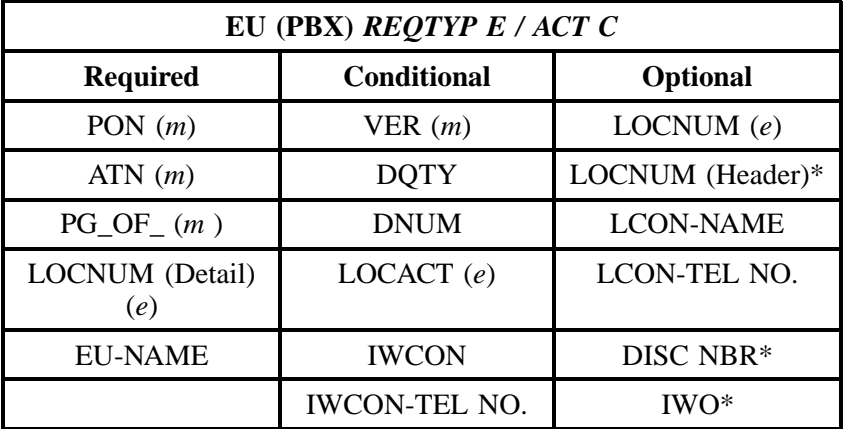

 $" " =$  mandatory entry;  $* =$  when this optional field is populated, it forces at least one of the conditional fields to become REQUIRED; ( $m$ ) = for manual ordering only;  $(e)$  = for electronic ordering only

## **6.4.3.3 REQTYP E / ACT D**

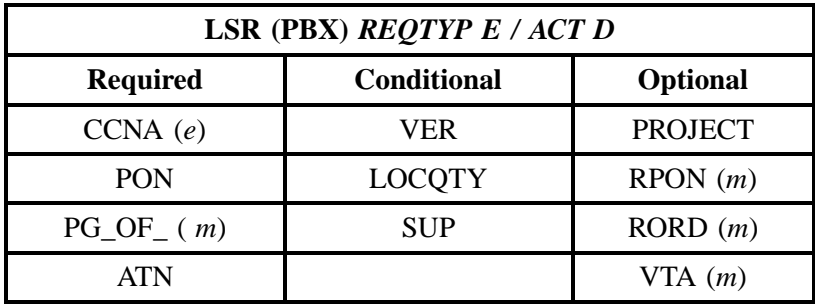

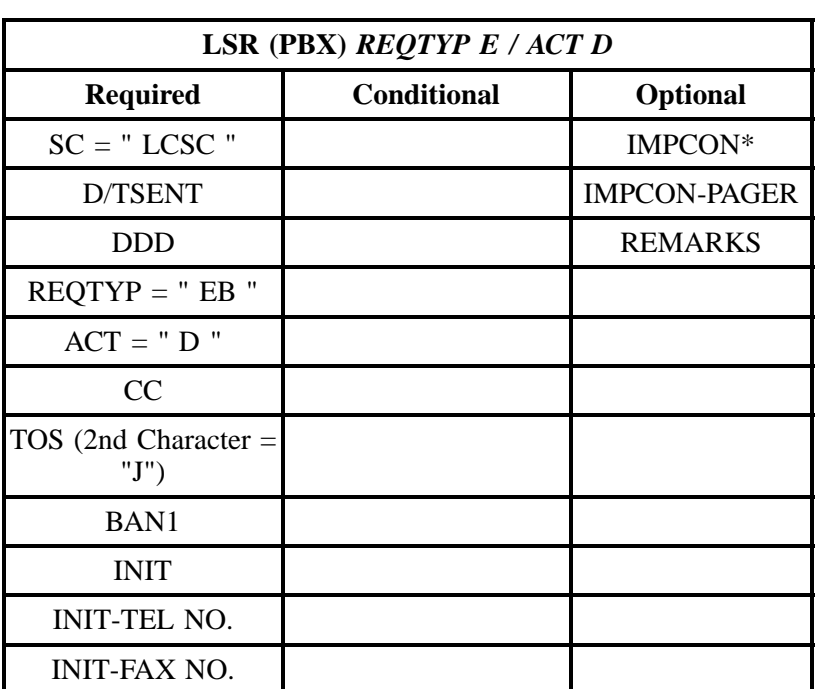

" " = mandatory entry; \* = when this optional field is populated, it forces at least one of the conditional fields to become REQUIRED; (*m*) = for manual ordering only; (*e*) = for electronic ordering only

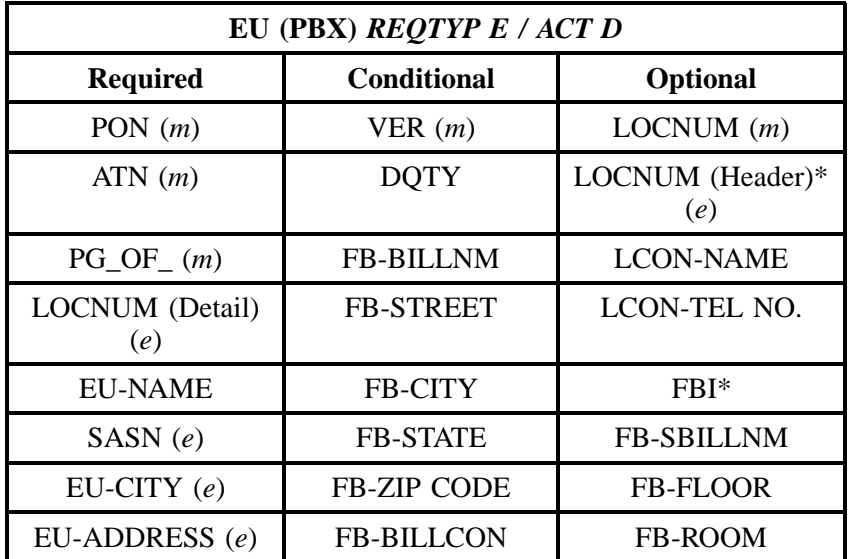

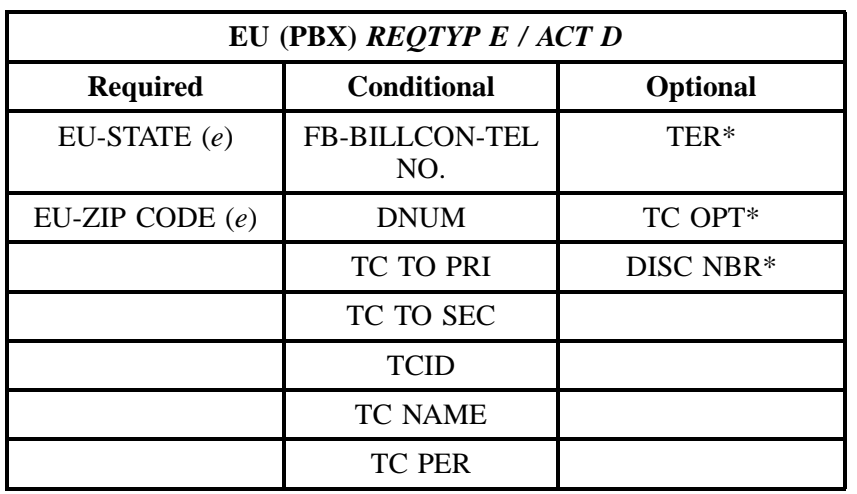

" " = mandatory entry; \* = when this optional field is populated, it forces at least one of the conditional fields to become REQUIRED; (*m*) = for manual ordering only;  $(e)$  = for electronic ordering only

## **6.4.3.4 REQTYP E / ACT T**

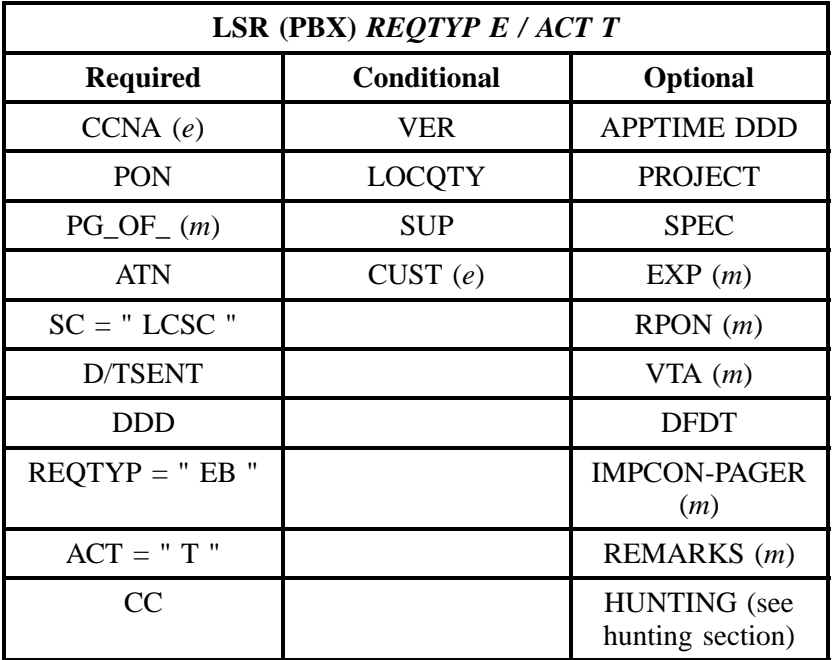

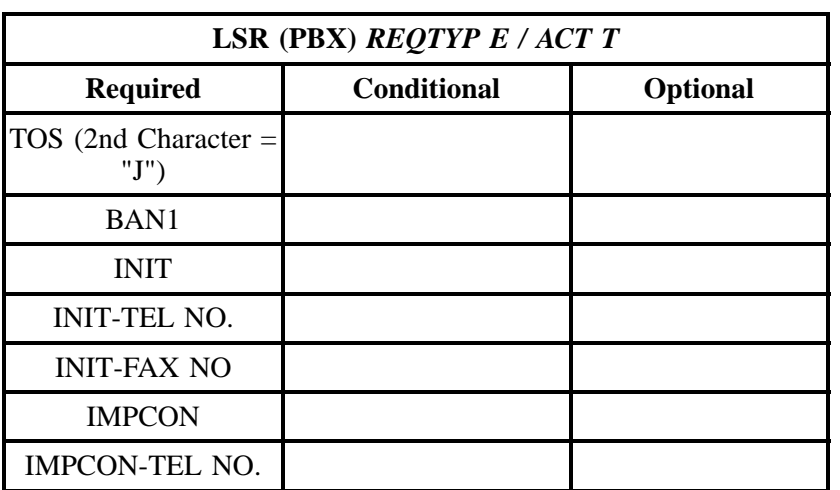

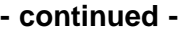

" " = mandatory entry; \* = when this optional field is populated, it forces at least one of the conditional fields to become REQUIRED; (*m*) = for manual ordering only;  $(e)$  = for electronic ordering only

| EU (PBX) REQTYP E / ACT T |                    |                  |  |
|---------------------------|--------------------|------------------|--|
| <b>Required</b>           | <b>Conditional</b> | <b>Optional</b>  |  |
| PON $(m)$                 | VER(m)             | LOCNUM(m)        |  |
| ATN(m)                    | SASF               | LOCNUM (Header)* |  |
| $PG\_OF_{-}(m)$           | <b>SASD</b>        | EU-FLOOR         |  |
| LOCNUM (Detail)<br>(e)    | <b>SATH</b>        | EU-ROOM          |  |
| <b>EU-NAME</b>            | SASS               | EU-BLDG          |  |
| SASN                      |                    | <b>LCON-NAME</b> |  |
| SANO or SADLO             |                    | LCON-TEL NO.     |  |
| <b>EU-CITY</b>            |                    | EUMI(m)          |  |
| <b>EU-STATE</b>           |                    |                  |  |
| <b>EU-ZIP CODE</b>        |                    |                  |  |

### **6.4.3.5 REQTYP E / ACT V**

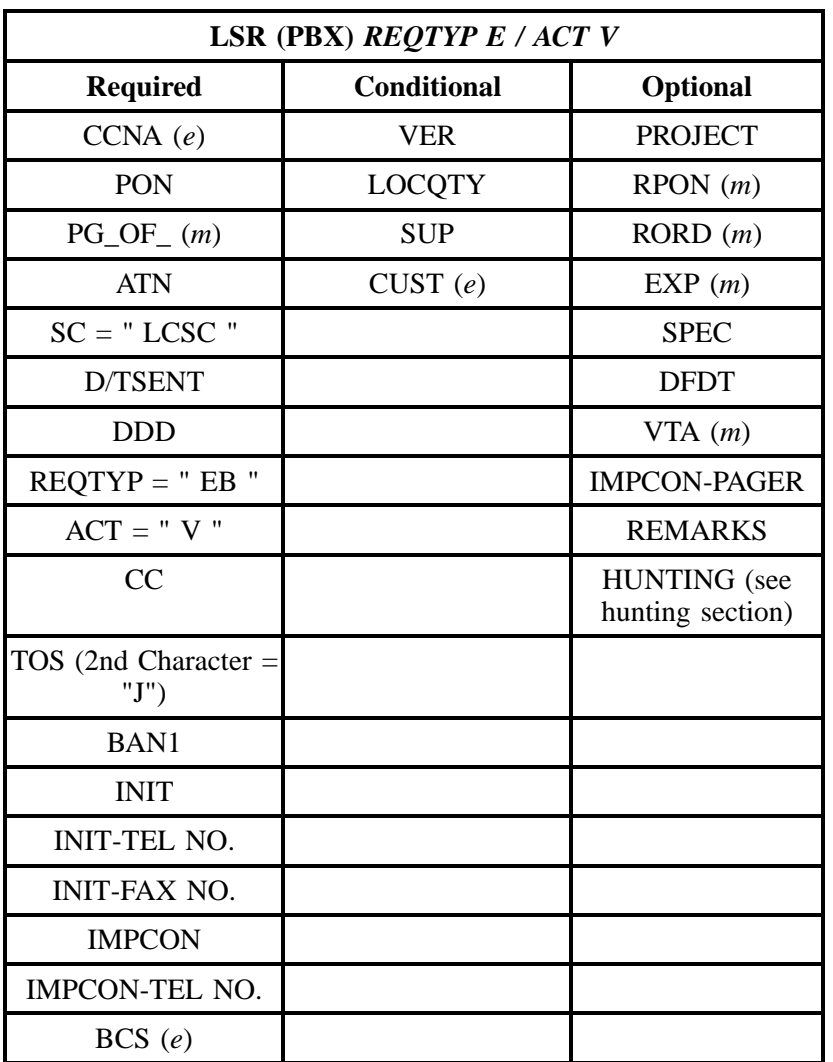

" " = mandatory entry; \* = when this optional field is populated, it forces at least one of the conditional fields to become REQUIRED; (*m*) = for manual ordering only; ( *e*) = for electronic ordering only

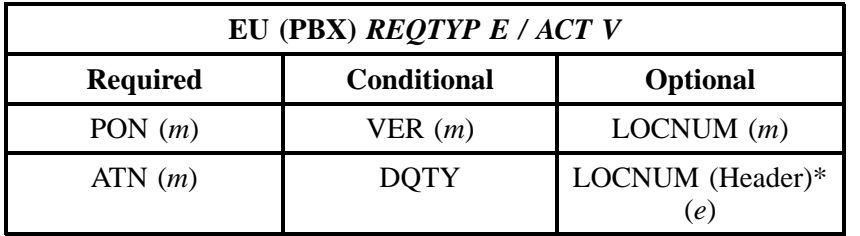
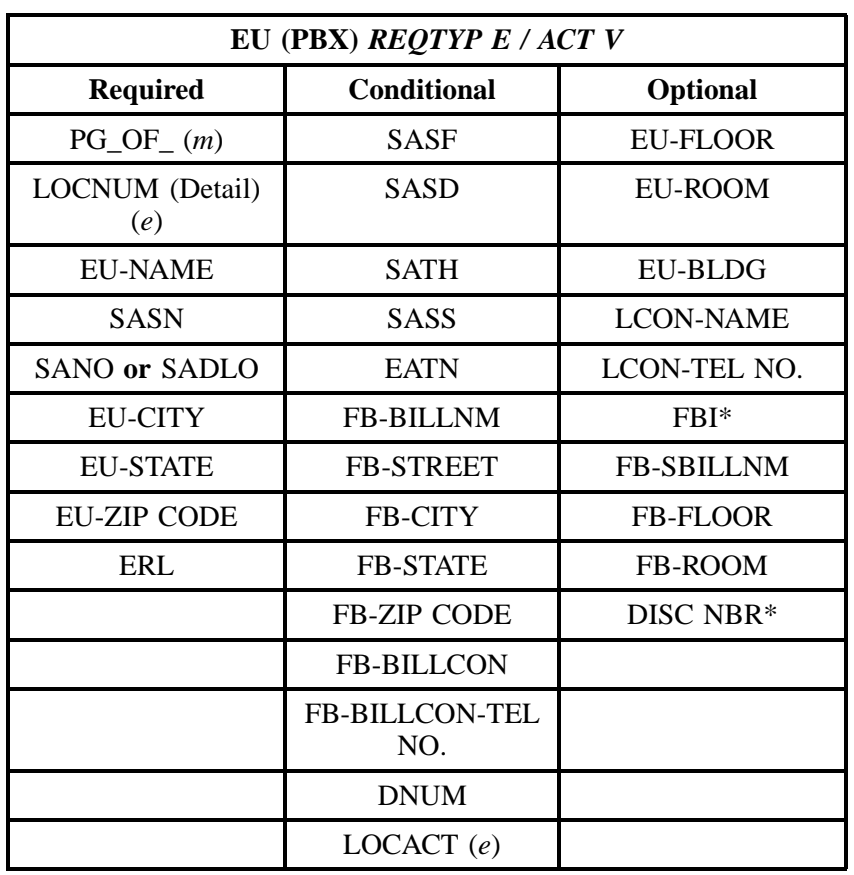

" " = mandatory entry; \* = when this optional field is populated, it forces at least one of the conditional fields to become REQUIRED; (*m*) = for manual ordering only; ( *e*) = for electronic ordering only

# **6.4.3.6 REQTYP E / ACT W**

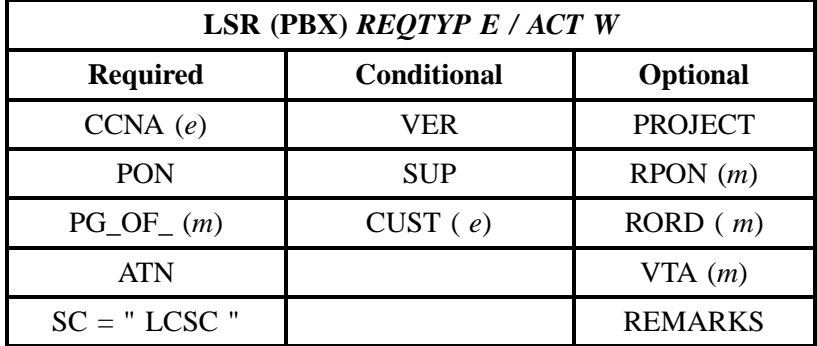

٦Ī.

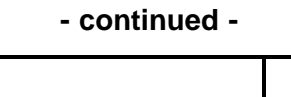

| D/TSENT                        |  |
|--------------------------------|--|
| <b>DDD</b>                     |  |
| $REQTYP = "EB"$                |  |
| $ACT = "W"$                    |  |
| CC                             |  |
| TOS (2nd Character $=$<br>"J") |  |
| BAN1                           |  |
| <b>INIT</b>                    |  |
| <b>INIT-TEL NO.</b>            |  |
| <b>INIT-FAX NO.</b>            |  |

" " = mandatory entry; \* = when this optional field is populated, it forces at least one of the conditional fields to become REQUIRED; (*m*) = for manual ordering only; (*e*) = for electronic ordering only

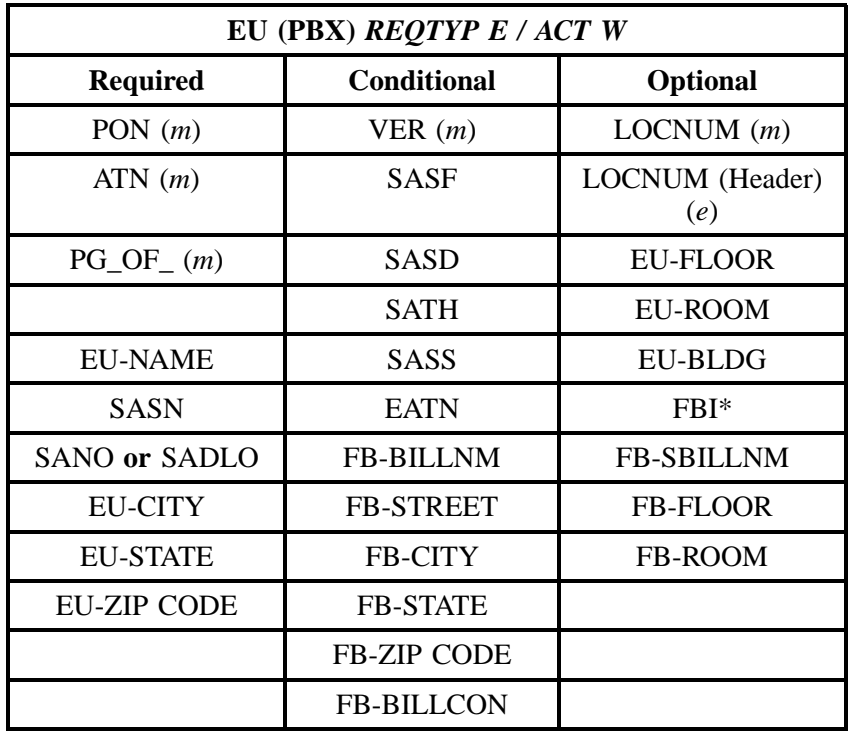

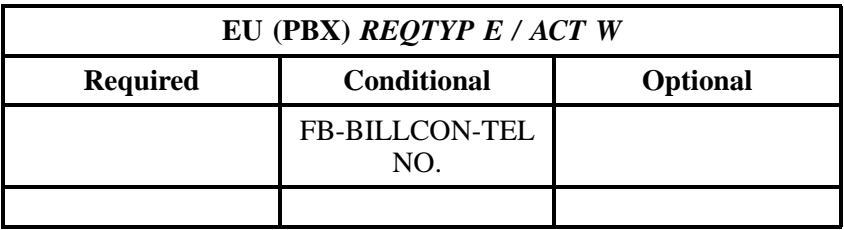

" " = mandatory entry; \* = when this optional field is populated, it forces at least one of the conditional fields to become REQUIRED; (*m*) = for manual ordering only;  $(e)$  = for electronic ordering only

## **6.4.3.7 REQTYP E / ACT P**

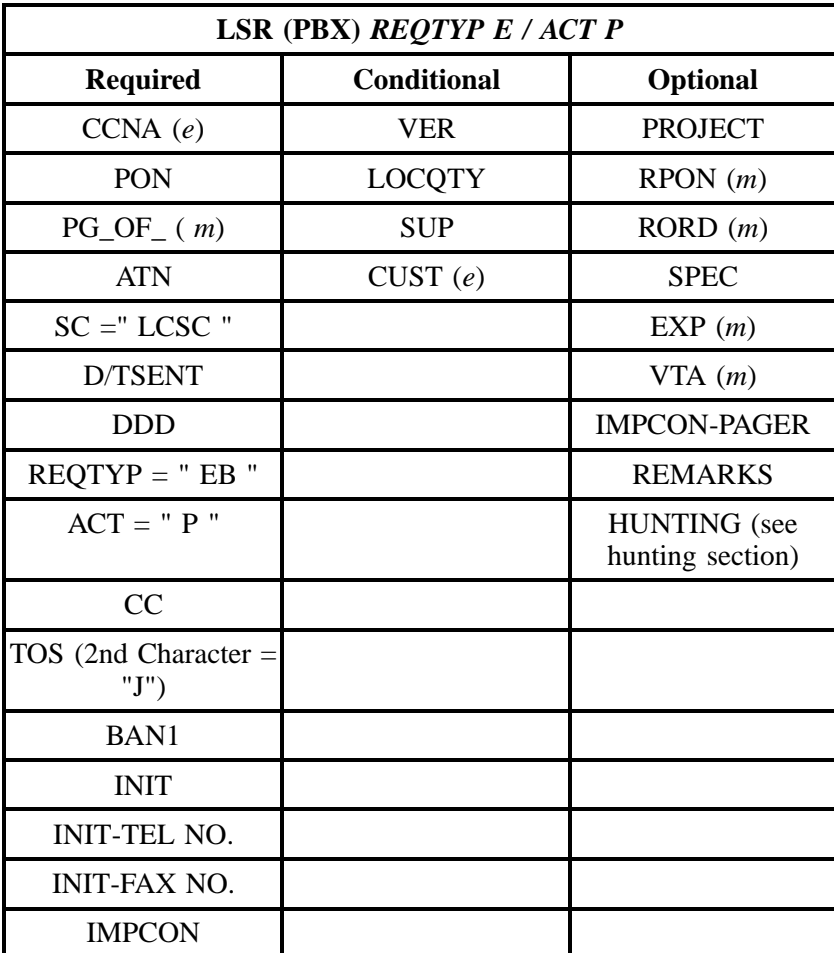

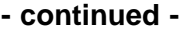

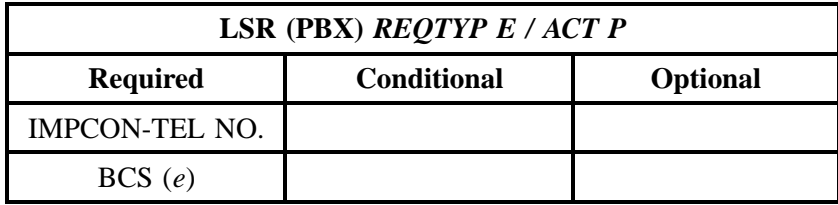

" " = mandatory entry; \* = when this optional field is populated, it forces at least one of the conditional fields to become REQUIRED; (*m*) = for manual ordering only; (*e*) = for electronic ordering only

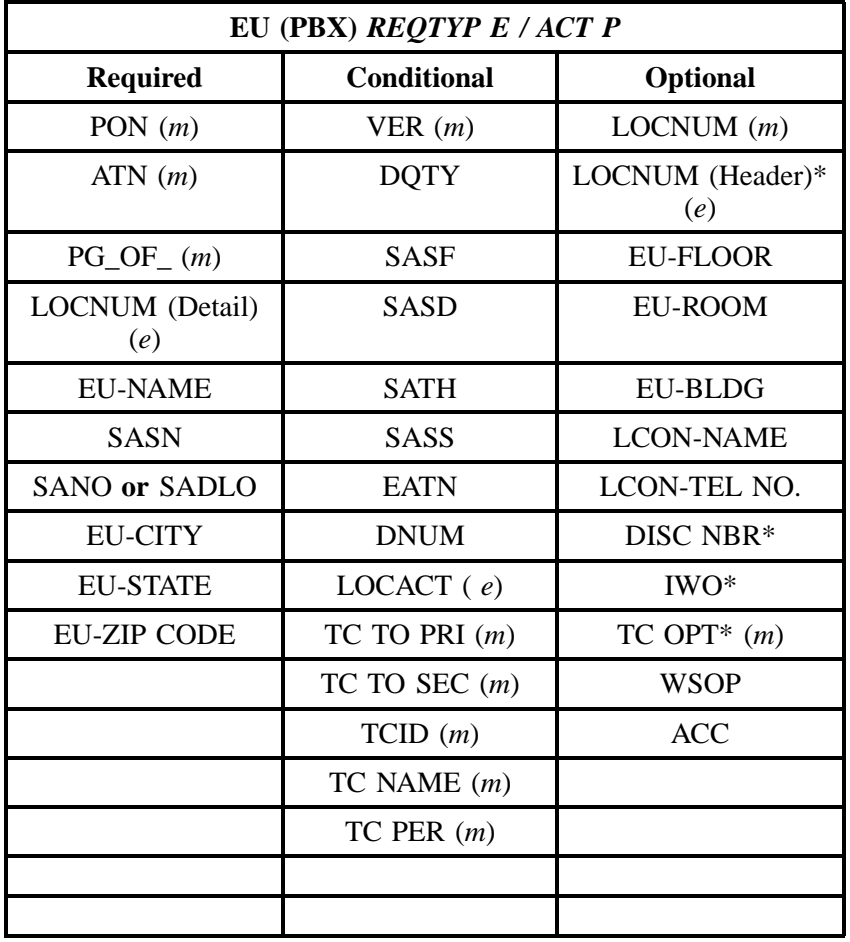

" " = mandatory entry; \* = when this optional field is populated, it forces at least one of the conditional fields to become REQUIRED; (*m*) = for manual ordering only;  $(e)$  = for electronic ordering only

## **6.4.3.8 REQTYP E / ACT Q**

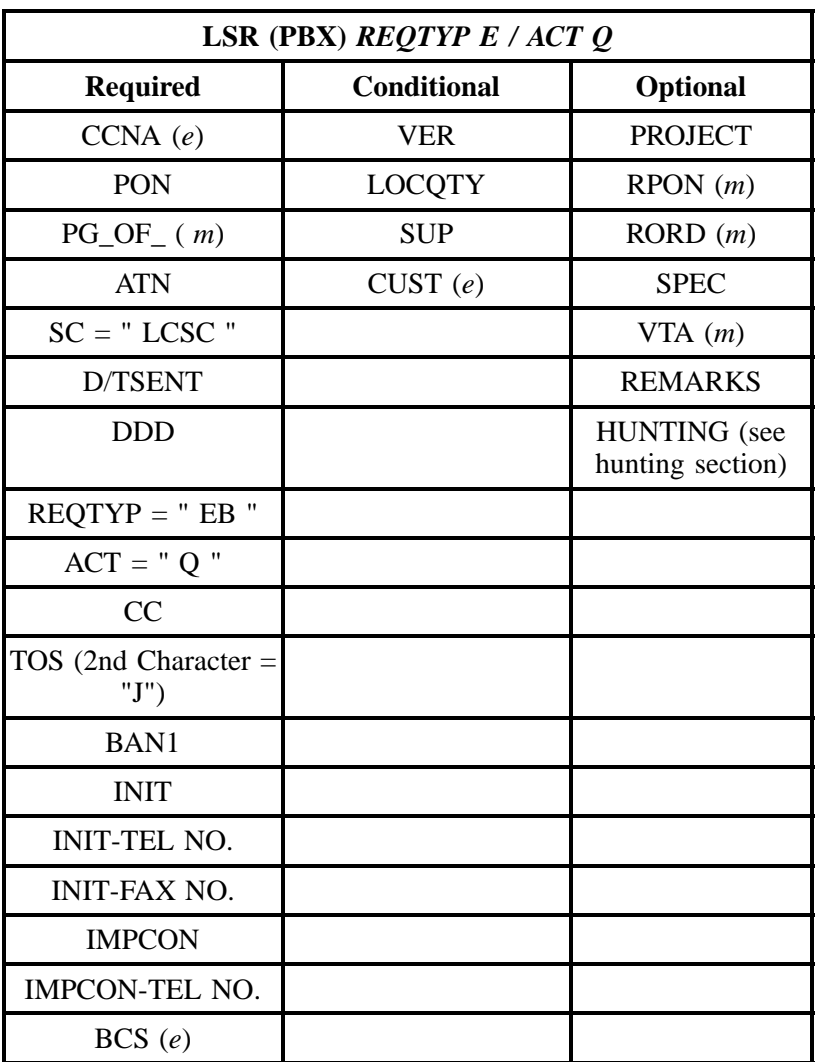

" " = mandatory entry; \* = when this optional field is populated, it forces at least one of the conditional fields to become REQUIRED; (*m*) = for manual ordering only; ( *e*) = for electronic ordering only

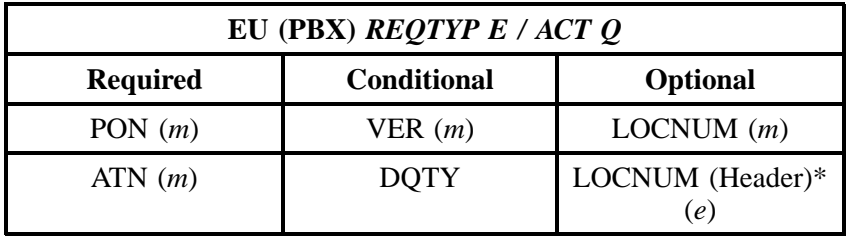

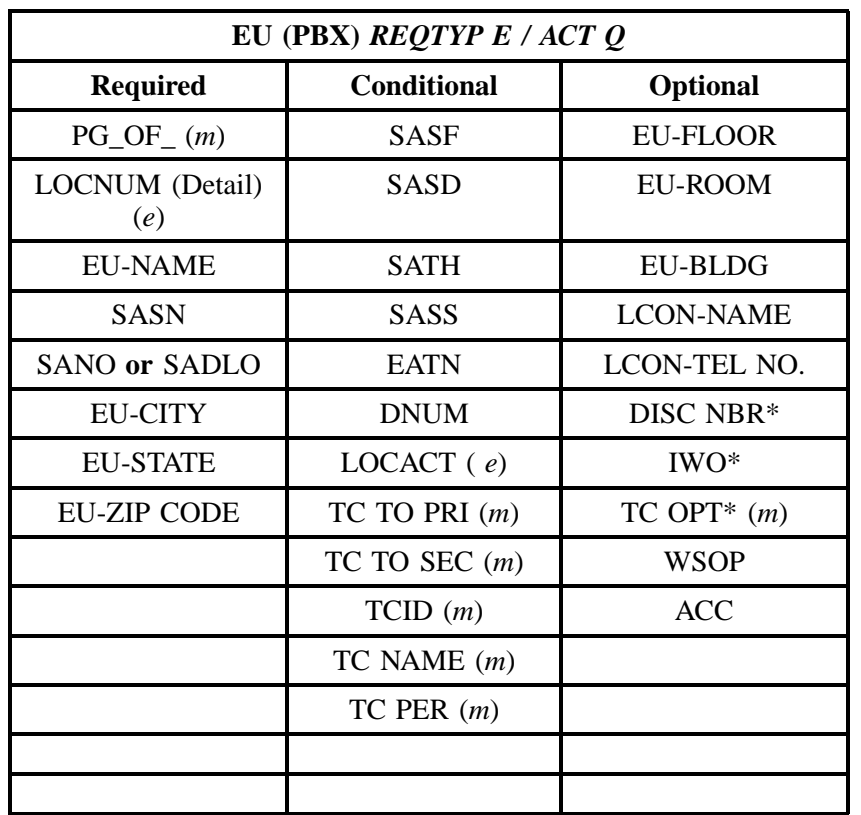

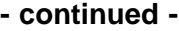

" " = mandatory entry; \* = when this optional field is populated, it forces at least one of the conditional fields to become REQUIRED; (*m*) = for manual ordering only; (*e*) = for electronic ordering only

#### **6.4.4 LNA Tables for REQTYP E: PBX Resale Service**

The following charts show the Required, Conditional and Optional (R/C/O) fields for the RS form/ screen for the valid Line Level Activities (LNAs). Please refer to the **Completing the RS Form/Screen** Section for a listing of the valid LNAs for each account level activity. All unmentioned fields are either invalid, not applicable or prohibited. Populating any other fields may result in a fatal reject or a clarification of the service request.

Please note the following codes:

- Mandatory entries are indicated by quotation marks ("xxx").
- Optional fields marked with an asterisk (\*) force at least one of the conditional fields to become required when populated.
- Fields used only for manual orders are followed by (m).
- Fields used only for electronic orders are followed by (e).

See the **Data Element Dictionary** Section for additional information on each of the fields listed below.

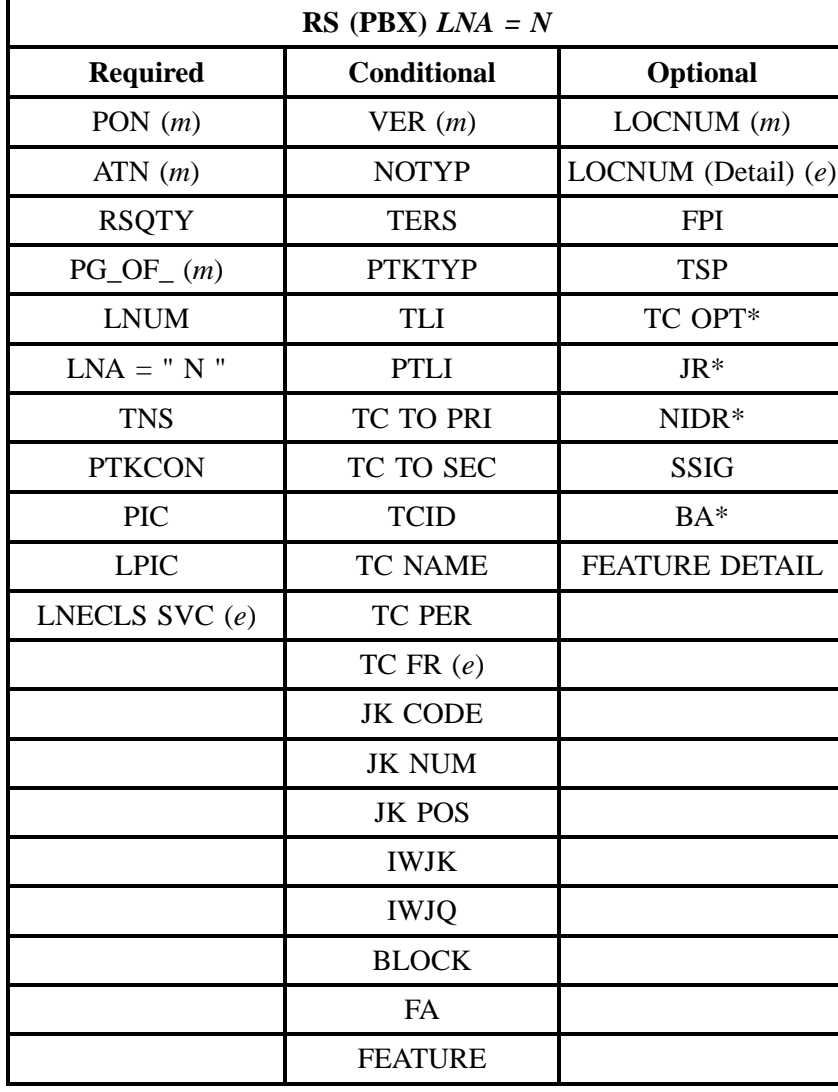

**6.4.4.1 LNA = N**

" " = mandatory entry; \* = when this optional field is populated, it forces at least one of the conditional fields to become REQUIRED; (*m*) = for manual ordering only; (*e*) = for electronic ordering only

## **6.4.4.2 LNA = C**

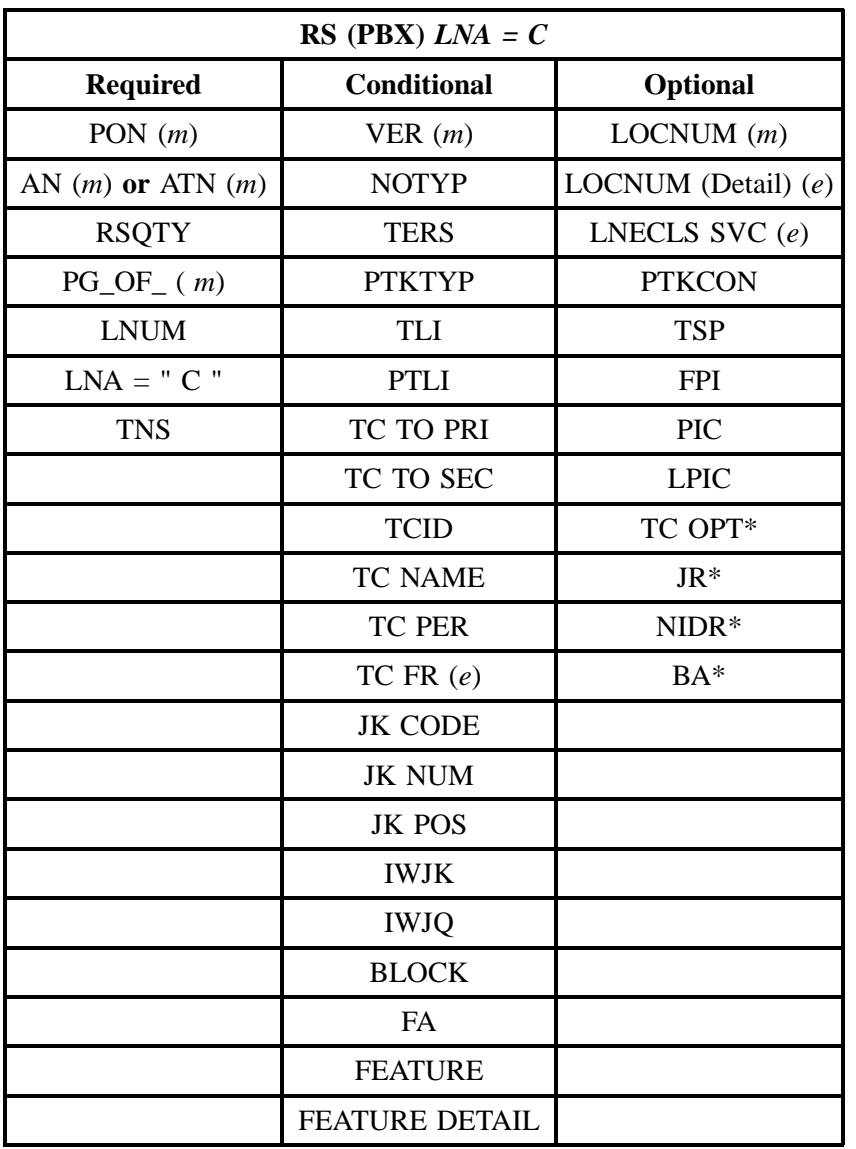

" " = mandatory entry; \* = when this optional field is populated, it forces at least one of the conditional fields to become REQUIRED; (*m*) = for manual ordering only; (*e*) = for electronic ordering only

# **6.4.4.3 LNA = D**

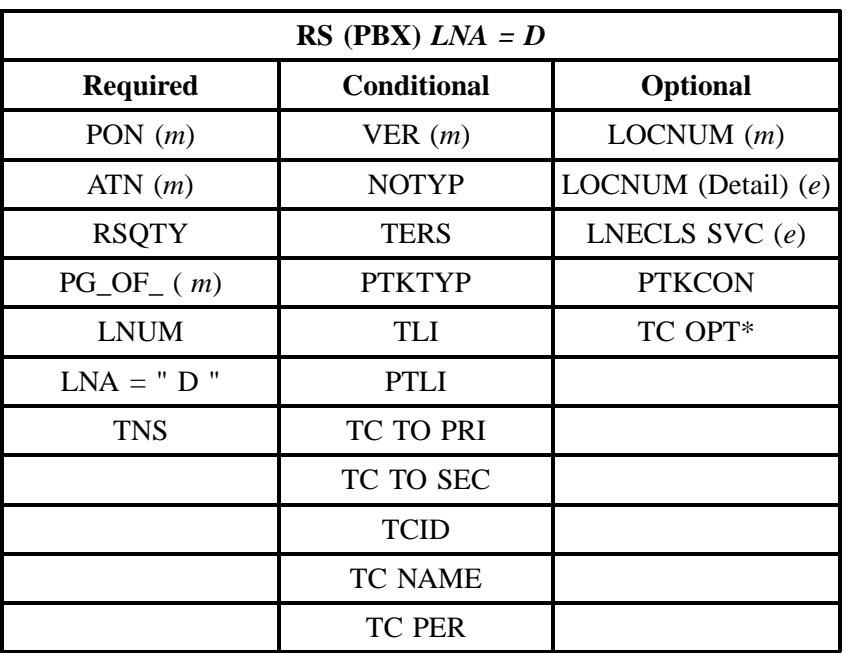

" " = mandatory entry; \* = when this optional field is populated, it forces at least one of the conditional fields to become REQUIRED; (*m*) = for manual ordering only; (*e*) = for electronic ordering only

$$
6.4.4.4 \qquad \qquad \text{LNA} = \text{G}
$$

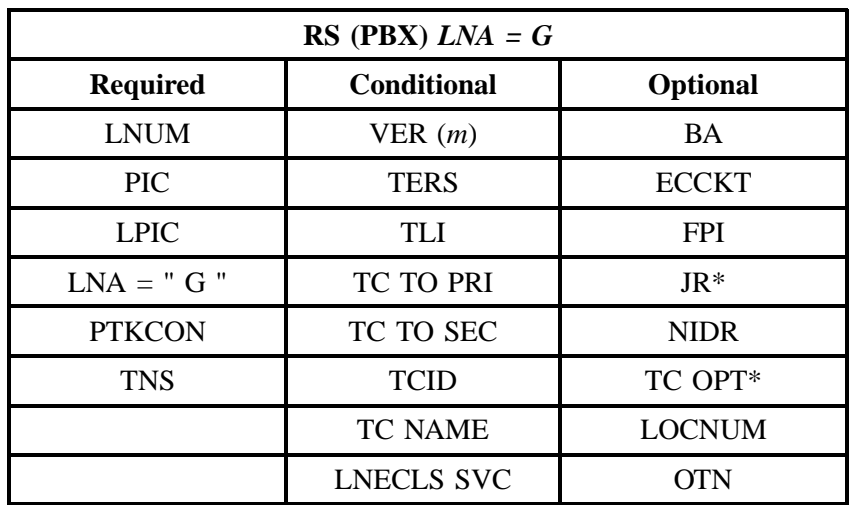

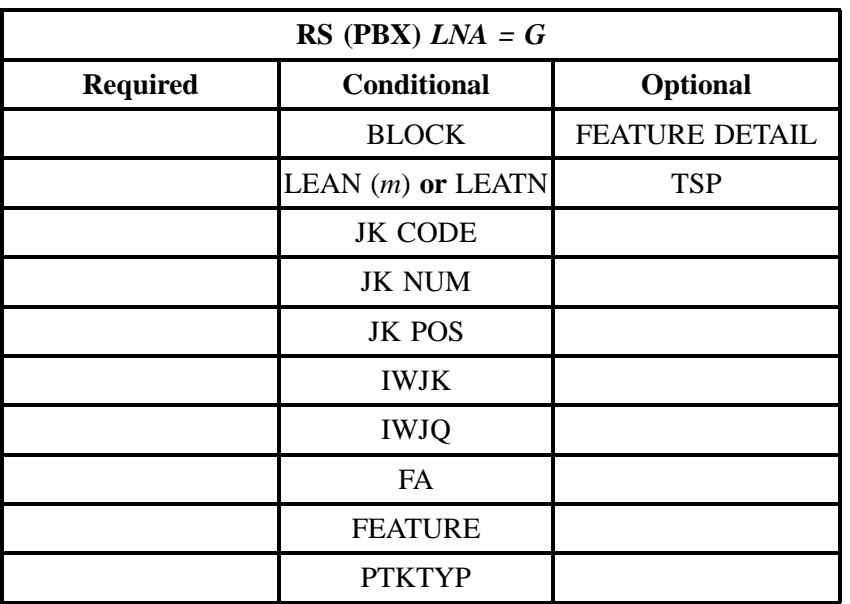

" " = mandatory entry; \* = when this optional field is populated, it forces at least one of the conditional fields to become REQUIRED; (*m*) = for manual ordering only; (*e*) = for electronic ordering only

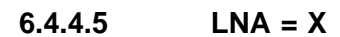

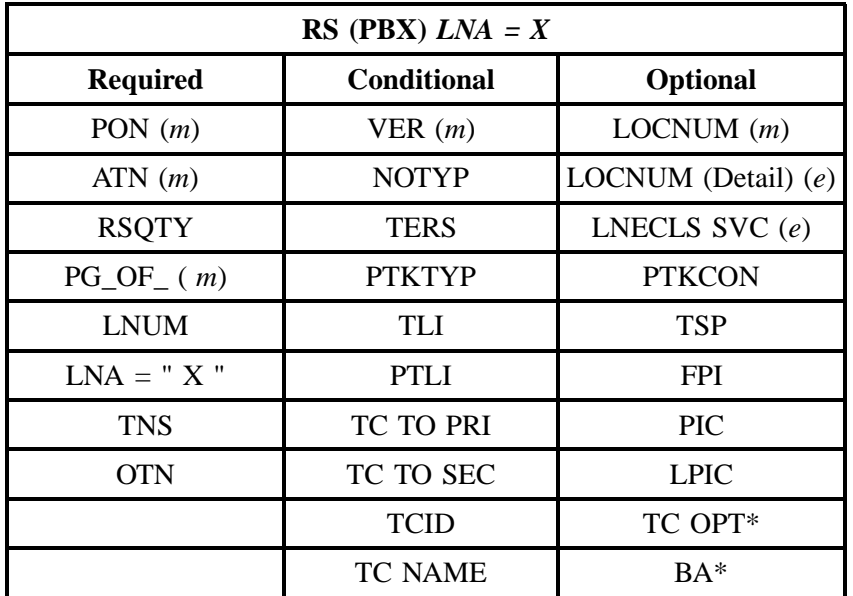

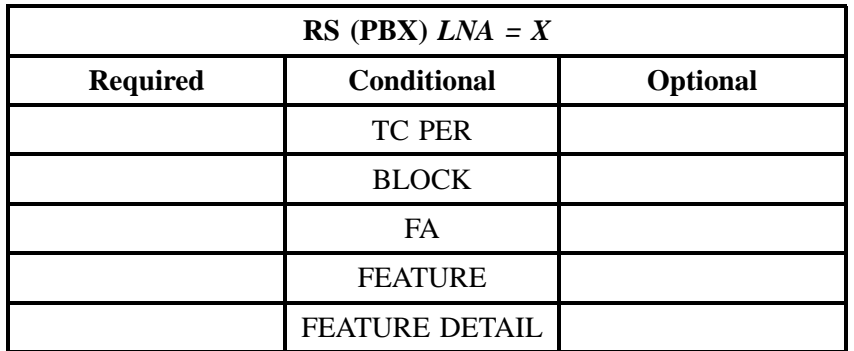

" " = mandatory entry; \* = when this optional field is populated, it forces at least one of the conditional fields to become REQUIRED; (*m*) = for manual ordering only; (*e*) = for electronic ordering only

#### **6.4.4.6 LNA = V**

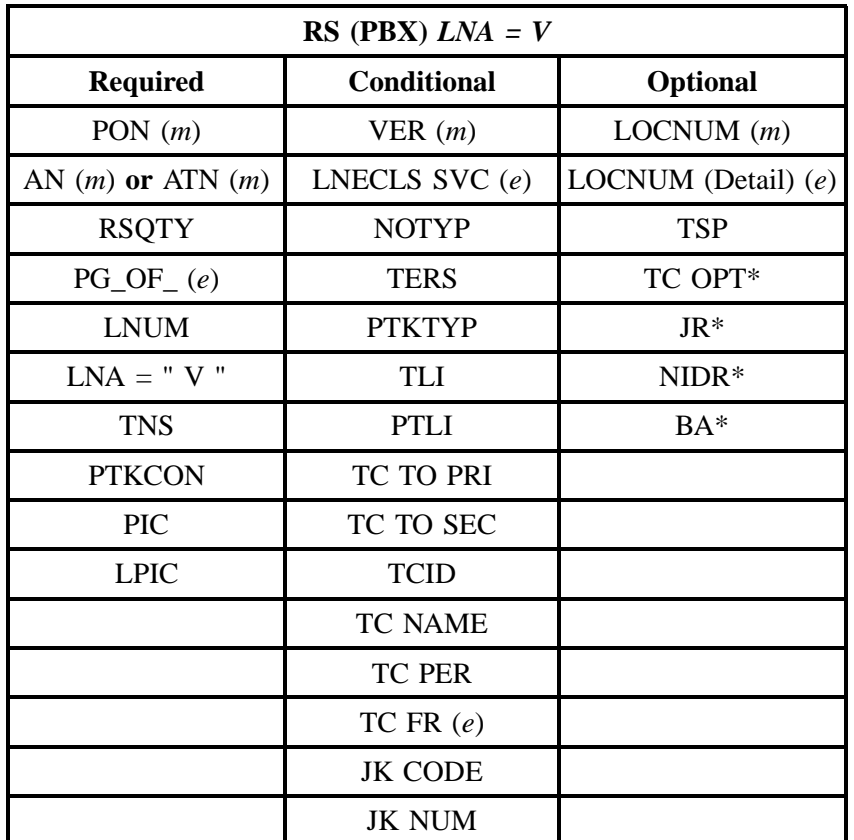

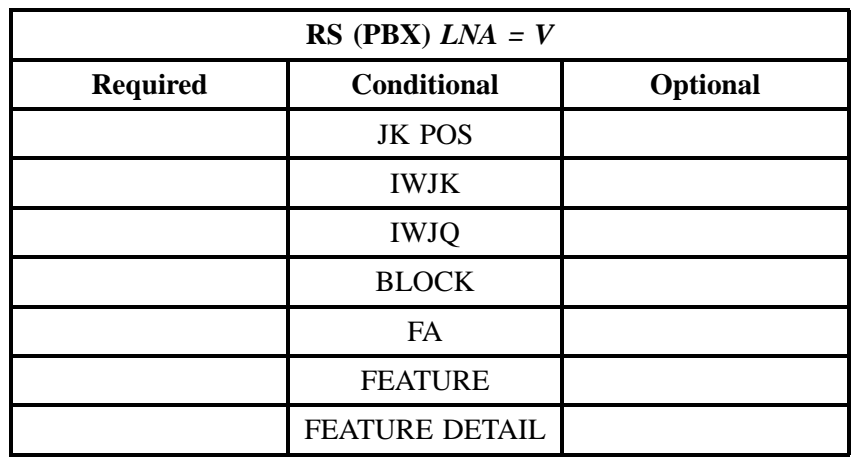

" " = mandatory entry; \* = when this optional field is populated, it forces at least one of the conditional fields to become REQUIRED; (*m*) = for manual ordering only; (*e*) = for electronic ordering only

# **6.4.4.7 LNA = W**

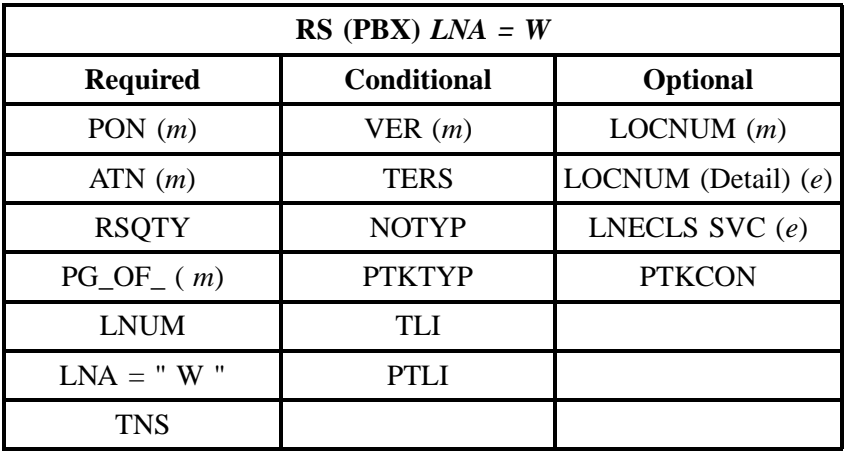

" " = mandatory entry; \* = when this optional field is populated, it forces at least one of the conditional fields to become REQUIRED; (*m*) = for manual ordering only;  $(e)$  = for electronic ordering only

### **6.4.4.8 LNA = P**

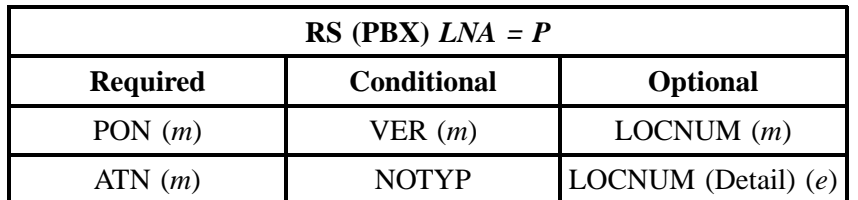

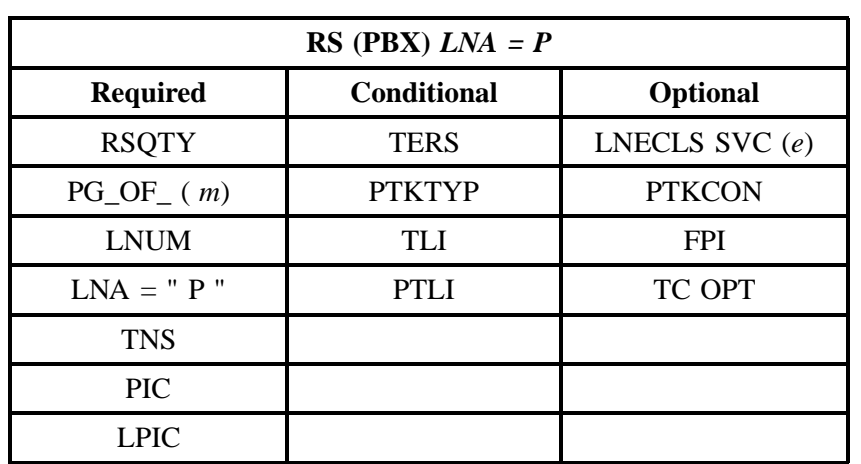

" " = mandatory entry; \* = when this optional field is populated, it forces at least one of the conditional fields to become REQUIRED; (*m*) = for manual ordering only; (*e*) = for electronic ordering only

## **6.4.4.9 LNA = L**

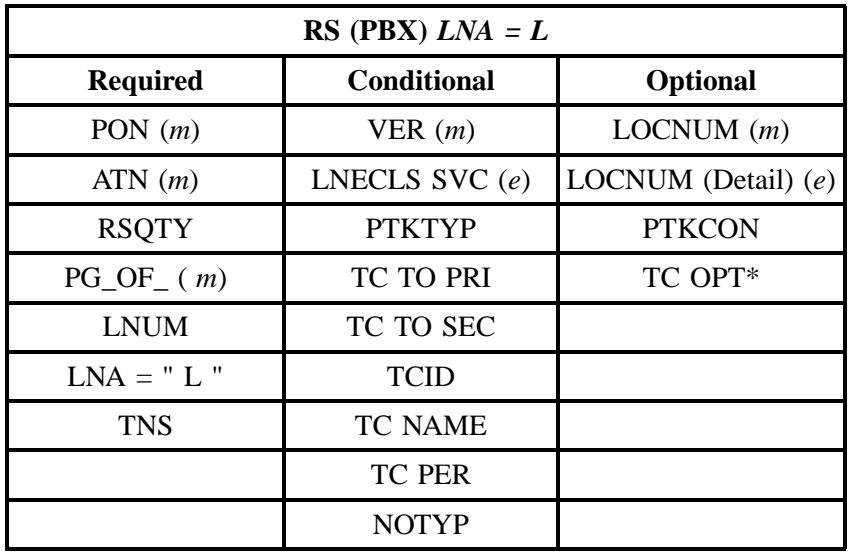

" " = mandatory entry; \* = when this optional field is populated, it forces at least one of the conditional fields to become REQUIRED; (*m*) = for manual ordering only; (*e*) = for electronic ordering only

#### **6.4.4.10 LNA = B**

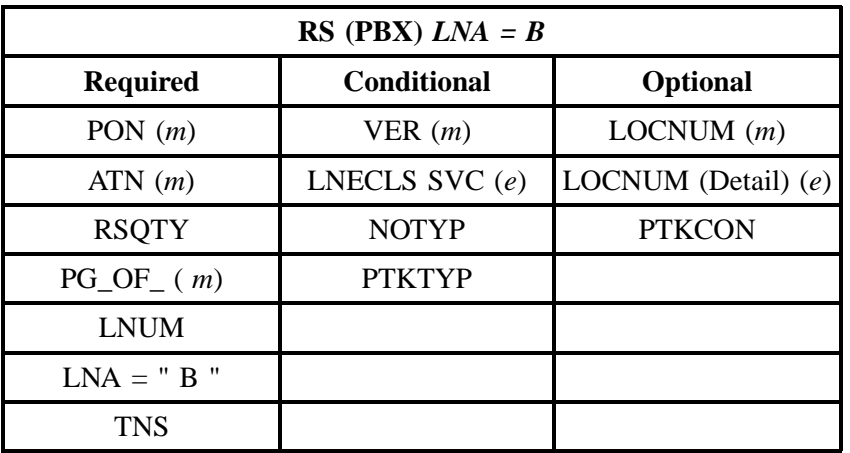

" " = mandatory entry; \* = when this optional field is populated, it forces at least one of the conditional fields to become REQUIRED; (*m*) = for manual ordering only; (*e*) = for electronic ordering only

# **6.5 REQTYP E - ISDN-BRI Resale Service**

#### **6.5.1 Descripition**

ISDN-Basic Rate Interface (BRI) is a flexible high-bandwidth application for the transmission of voice, data, and video over a single facility. BRI is a digital service providing two 64 Kbps B channels (which transmit digital voice, video and/or data) and one D channel (which provides signaling for the service and supports 9.6 Kbps customer packet switched data).

ISDN allows you to integrate voice, data and video flexibly as the B channels can be carry voice conversations one second and provide Internet connectivity the second. By combining the two B channels (referred to as "bonding"), you can transport data at 128 Kbps, 2 to 3 times faster than today's fastest modems.

In addition, multiple phone numbers can be assigned to one ISDN line. For residential customers, ISDN-BRI offers a single solution providing multiple phone numbers and the speed to access the Internet or work from home.

## **6.5.2 Ordering Forms/Screens**

The following chart illustrates the required, conditional and optional forms/screens for ordering this service. Detailed information will follow to assist you in filling out each of these forms/screens.

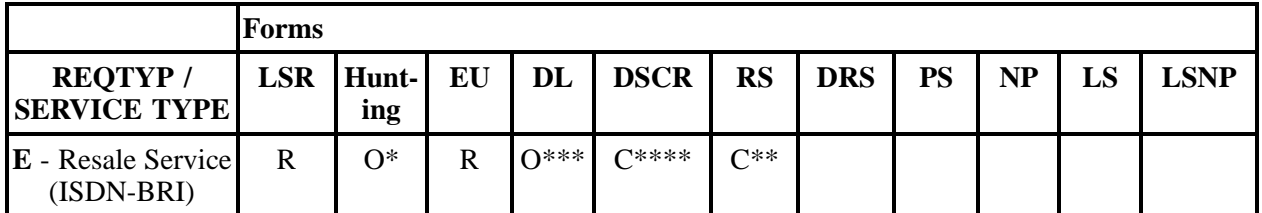

 $R = Required C = Conditional O = optional$ 

*\* Hunting is optional only when ACT is N, C, T, V, P or Q. Otherwise, Hunting is prohibited.*

*\*\* RS form/screen is required only when the ACT is N, C, T, V, P or Q. Otherwise, the RS form/screen is not required.*

*\*\*\* The DL form is optional only when the ACT is N, C, or V; otherwise, the DL form is prohibited.*

*\*\*\*\* The DSCR form is required when the DL form is populated and the listings requested are a caption arrangement.*

### **6.5.2.1 Completing the LSR and EU Forms/Screens**

The Required, Conditional, and Optional (R/C/O) fields on the LSR and EU forms/screens will be given for every valid REQTYP / ACT combination in the REQTYP / ACT Combination for Resale ISDN-BRI Services Section.

The following chart shows all of the valid account level activities for this requisition type.

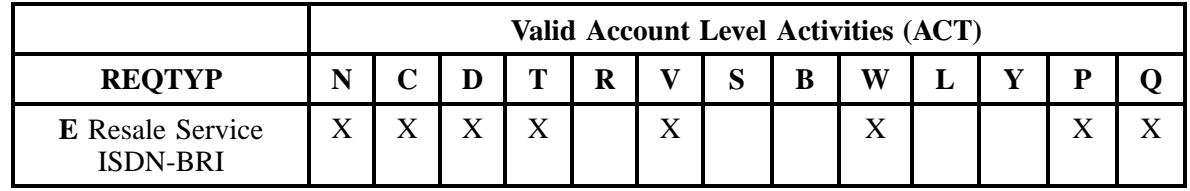

Note: " X " denotes valid account level activities. A blank entry indicates a non-valid account level activity.

**Account level activities (ACT)** apply to the entire account. The ACTs are defined below:

- $N =$  New installation and/or account
- $C =$  Change an existing account (e.g., Rearrangement, Partial disconnect or addition)
- **D** = Disconnection
- $T =$  Outside move of end user location
- **= Record activity is for ordering administrative changes**
- $V =$  Full Conversion of service **as specified** to new Local Service Provider (LSP)
- **S** = Seasonal partial suspend or restore partial account
- **B** = Restore **full** account or restore denied account

**W** = Full Conversion of service **as is**

 $L =$  Seasonal suspension **full** account

 $Y =$ Deny (non-payment)

**P** = Conversion of service **as specified:** Partial Migration - Initial

**Q** = Conversion of service **as specified:** Partial Migration - Subsequent

#### **6.5.2.2 Completing the RS Form/Screen**

The Resale Service (RS) form/screen may or may not be required depending on the account level activity. Each account level activity has valid line level activities (LNAs). These LNAs determine how, or if, the RS form/screen should be populated.

**Line level activities (LNA)** apply to the specified line only. The LNAs are defined below:

- $N =$  New Installation (e.g., new line or additional line)
- $C =$  Change or Modification to an Existing Line

**D** = Disconnection

- $X =$  Telephone Number Change
- $V =$  Conversion or Migration to new LSP **as specified**

**W** = Conversion or Migration **as is**

**P** = PIC Change

- **L** = Seasonal Suspend
- **Restore**

The following chart gives the valid LNAs for each account level activity (ACT) and the associated RS form/screen usage.

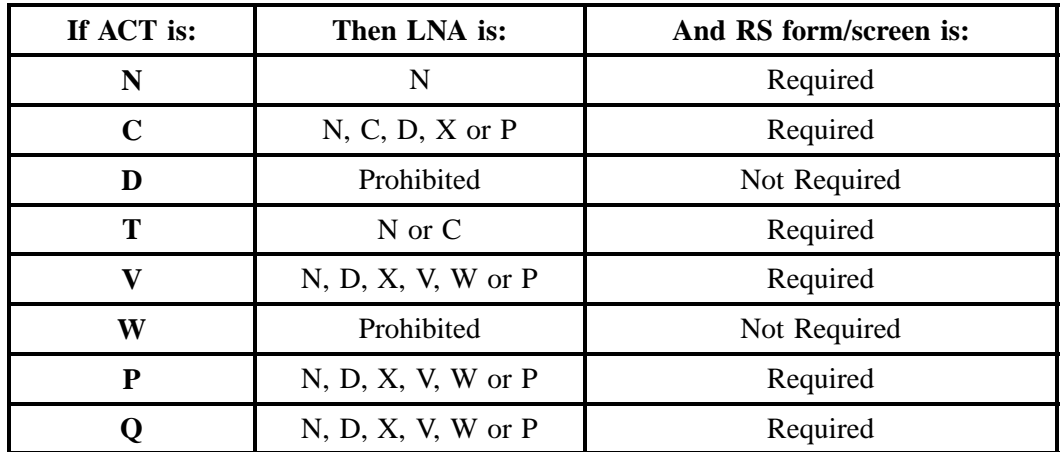

The R/C/O fields for the Resale Service (RS) form/screen are listed according to Line Level Activity in the LNA Tables for Resale ISDN-BRI Section.

## **6.5.2.3 Completing the DL and DSCR Forms/Screens**

If directory listings are required, please refer to REQTYP J for more information on completing the DL and DSCR forms/screens.

#### **6.5.2.4 Completing the HUNTING Section on the LSR-HGI Form/Screen**

Hunting is an optional feature only when the ACT is N, C, T, V, P or Q. For more information on Hunting, please refer to the Hunting Section following the Complex Resale Section.

### **6.5.3 REQTYP / ACT Combinations**

The following charts show the Required, Conditional and Optional (R/C/O) fields on the LSR and EU forms/screens for the valid REQTYP/ACT combinations. All unmentioned fields are either invalid, not applicable or prohibited. Populating any other fields may result in a fatal reject or a clarification of the service request.

Please note the following codes:

- Mandatory entries are indicated by quotation marks ("xxx").
- Optional fields marked with an asterisk (\*) force at least one of the conditional fields to become required when populated.
- Fields used only for manual orders are followed by (m).
- Fields used only for electronic orders are followed by (e).

See the **Data Element Dictionary** Section for additional information on each of the fields listed below.

## **6.5.3.1 REQTYP E / ACT N**

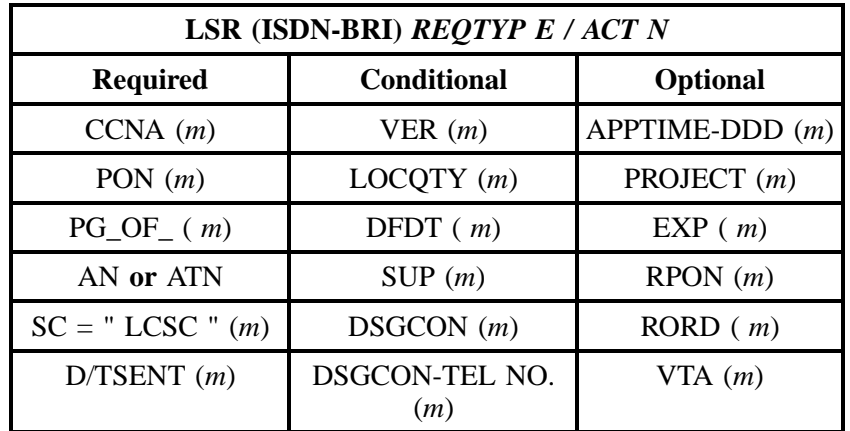

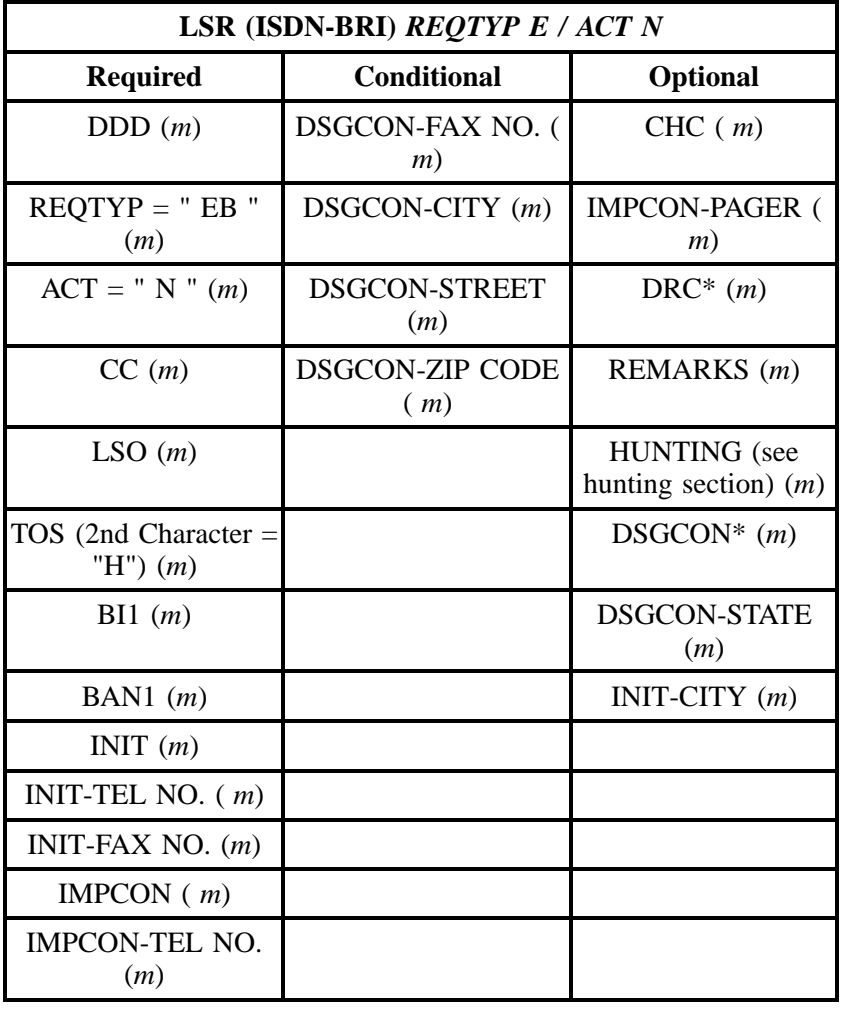

" " = mandatory entry; \* = when this optional field is populated, it forces at least one of the conditional fields to become REQUIRED; (*m*) = for manual ordering only; ( *e*) = for electronic ordering only

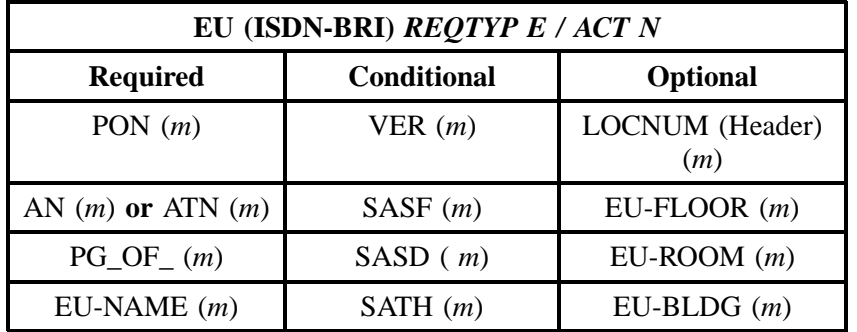

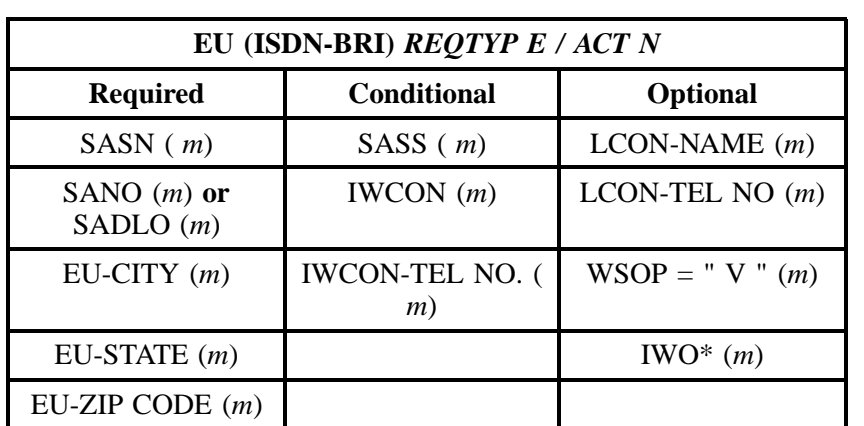

" " = mandatory entry; \* = when this optional field is populated, it forces at least one of the conditional fields to become REQUIRED; (*m*) = for manual ordering only; ( *e*) = for electronic ordering only

## **6.5.3.2 REQTYP E / ACT C**

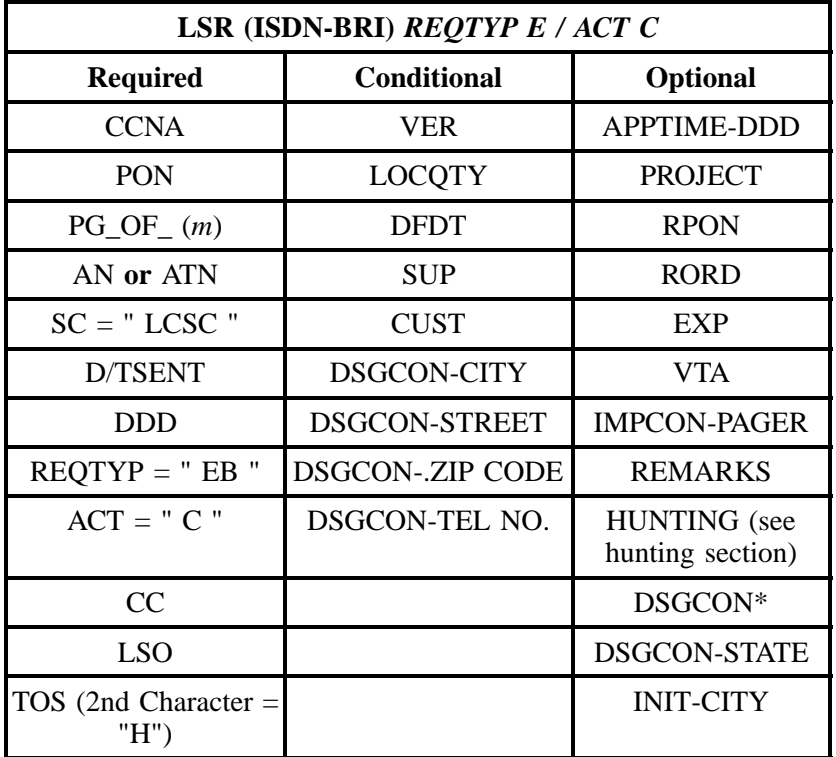

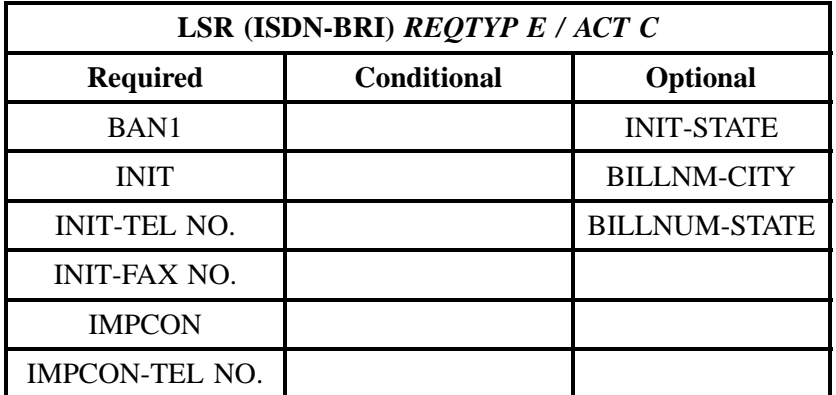

" " = mandatory entry; \* = when this optional field is populated, it forces at least one of the conditional fields to become REQUIRED; (*m*) = for manual ordering only; (*e*) = for electronic ordering only

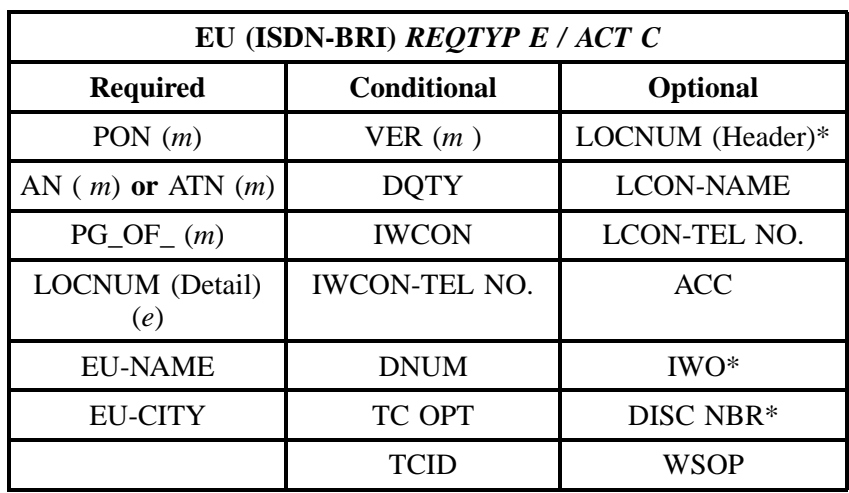

" " = mandatory entry; \* = when this optional field is populated, it forces at least one of the conditional fields to become REQUIRED; (*m*) = for manual ordering only; ( *e*) = for electronic ordering only

# **6.5.3.3 REQTYP E / ACT D**

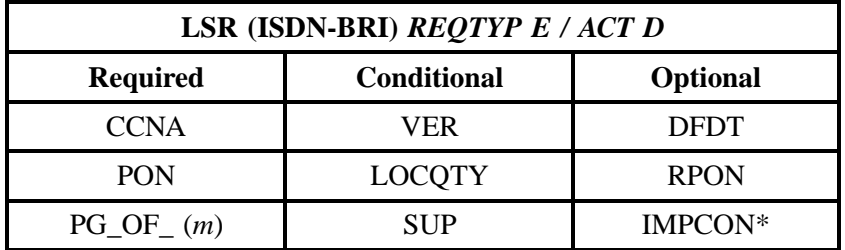

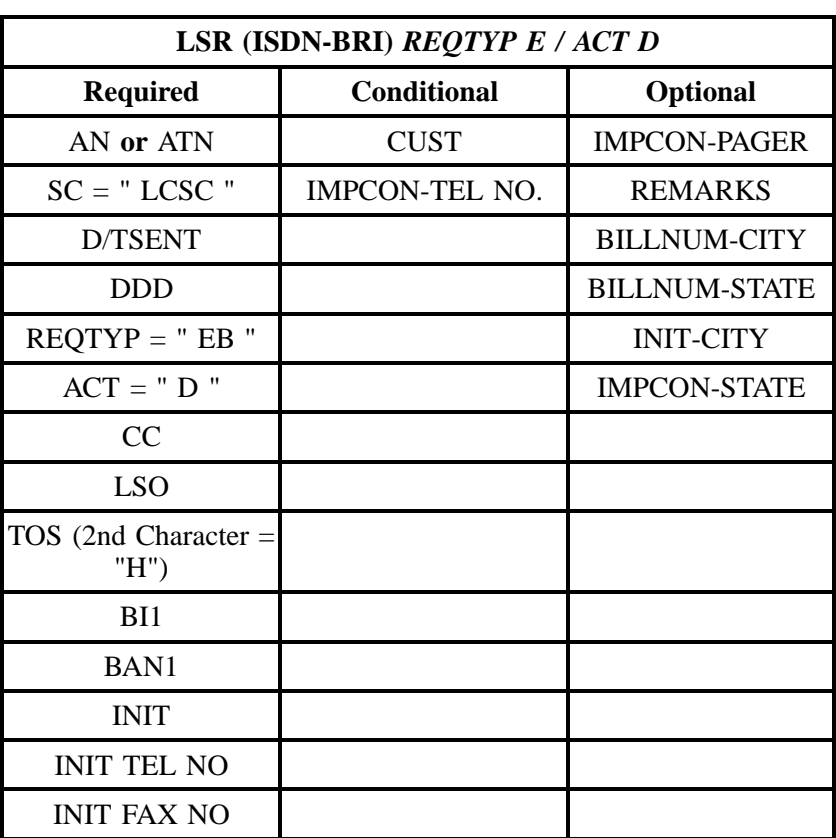

" " = mandatory entry; \* = when this optional field is populated, it forces at least one of the conditional fields to become REQUIRED; ( *m*) = for manual ordering only; (*e*) = for electronic ordering only

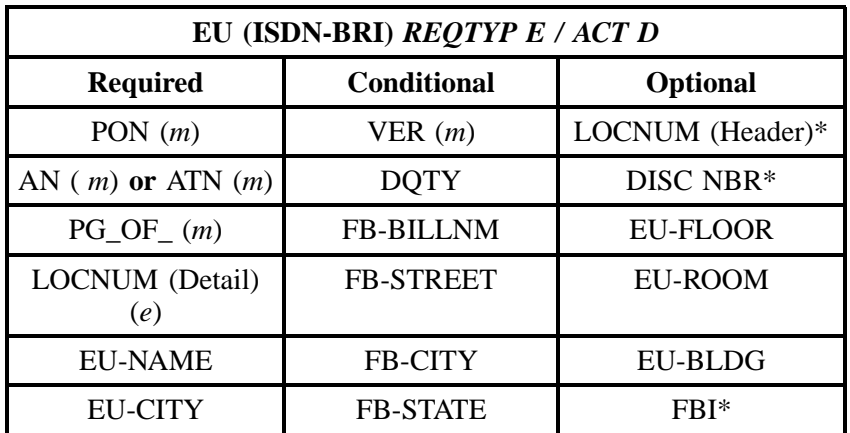

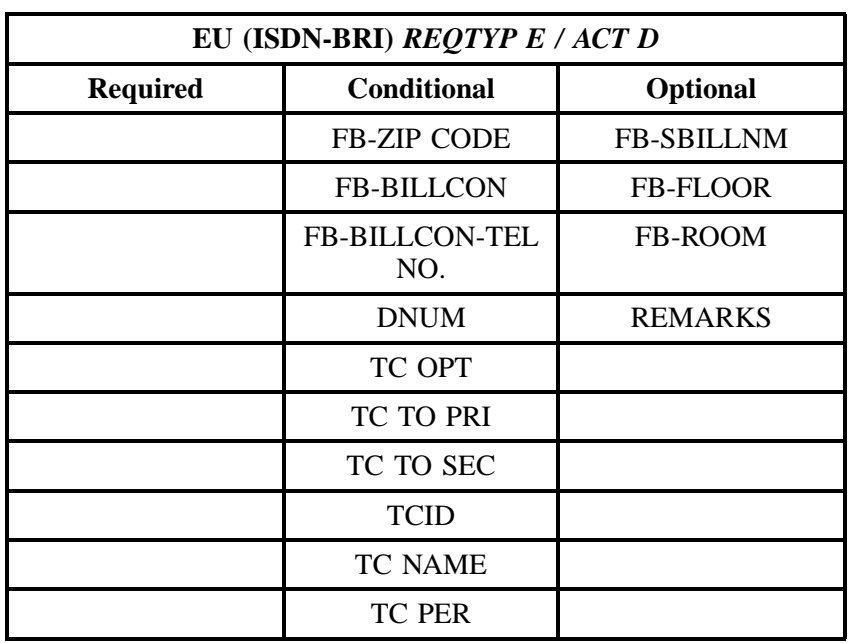

" " = mandatory entry; \* = when this optional field is populated, it forces at least one of the conditional fields to become REQUIRED; (*m*) = for manual ordering only; (*e*) = for electronic ordering only

# **6.5.3.4 REQTYP E / ACT T**

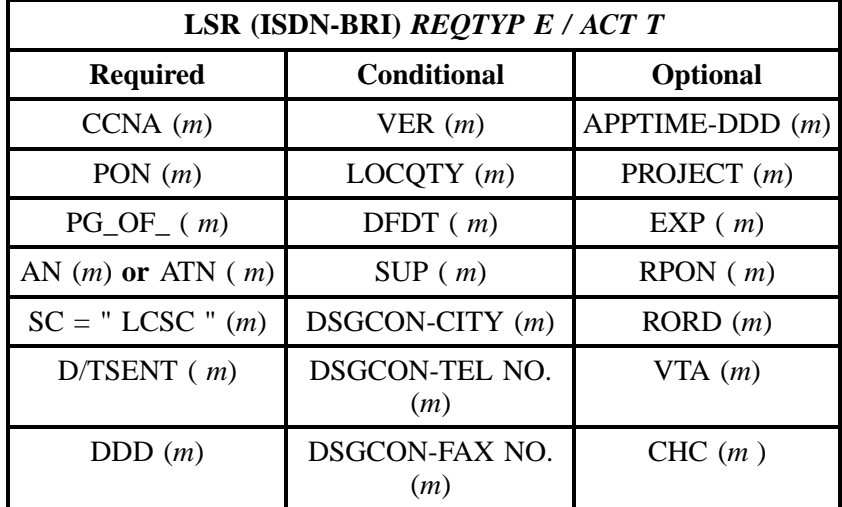

TOS (2nd

INIT ( *m*) INIT-TEL NO. (*m*) BILLNUM-CITY ( *m*) BILLNUM-STATE (*m*) INIT-FAX NO. ( *m*) IMPCON (*m*) IMPCON-TEL NO. ( *m*)

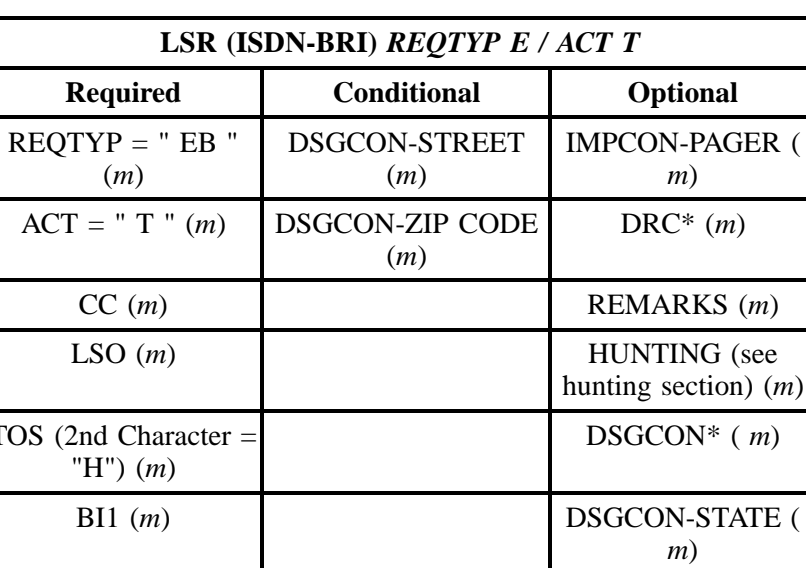

BAN1 (*m*) INIT-CITY (*m*)

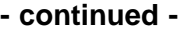

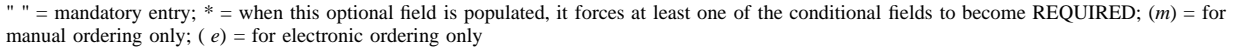

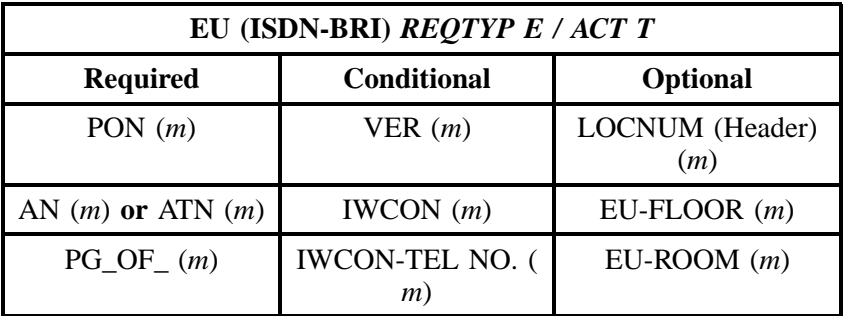

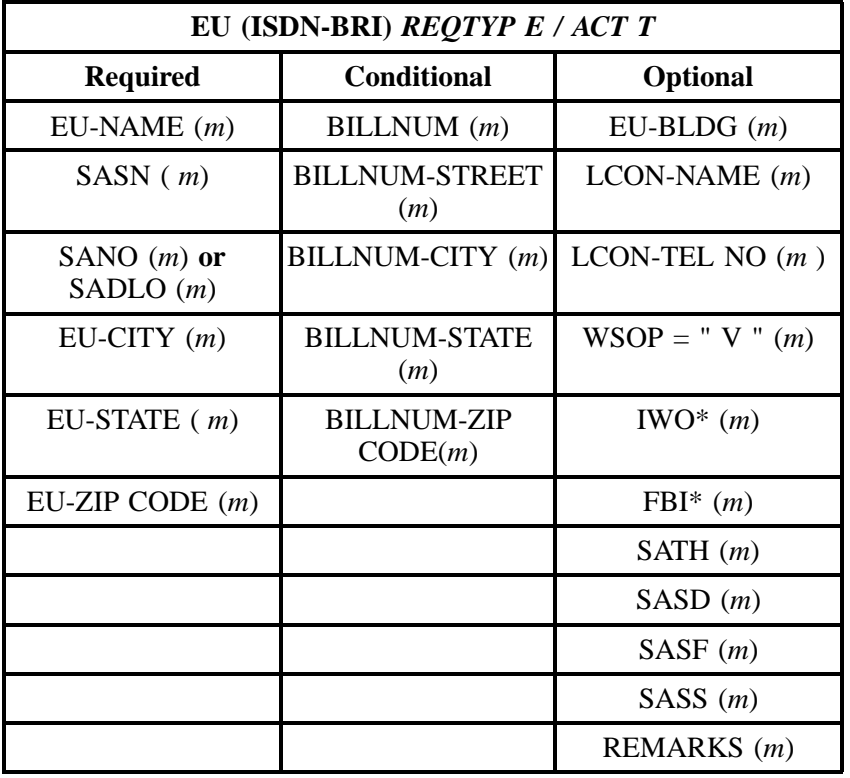

" " = mandatory entry; \* = when this optional field is populated, it forces at least one of the conditional fields to become REQUIRED; (*m* )= for manual ordering only;  $(e)$  = for electronic ordering only

# **6.5.3.5 REQTYP E / ACT V**

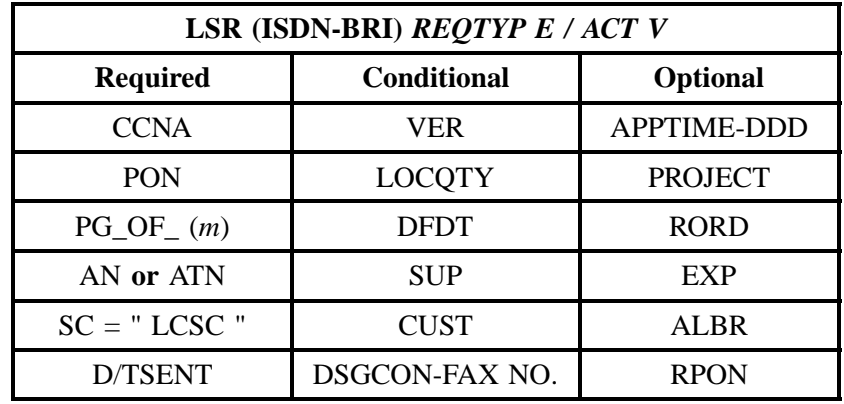

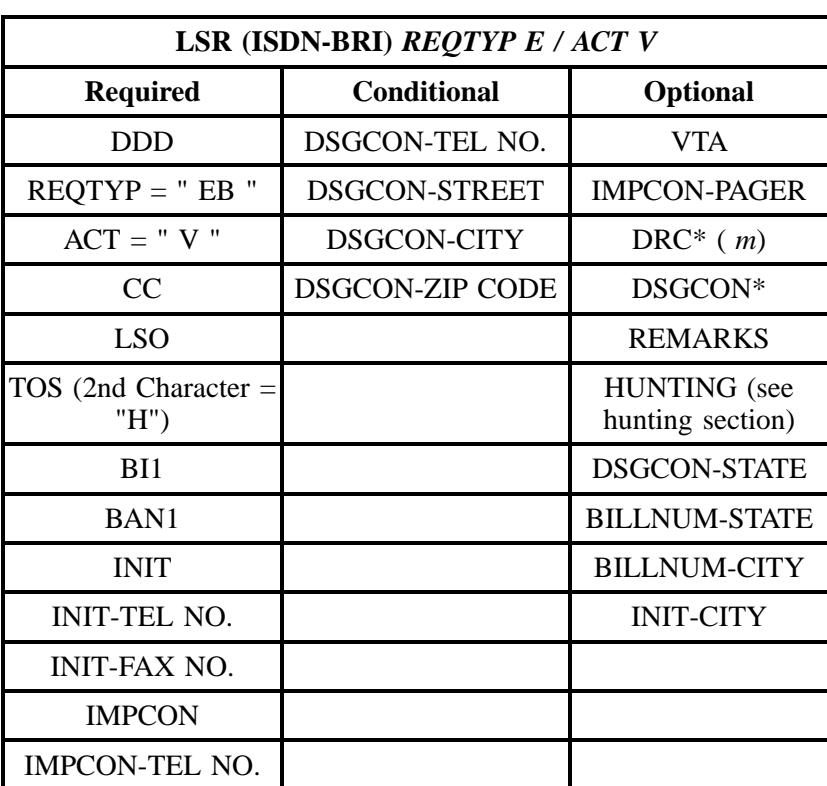

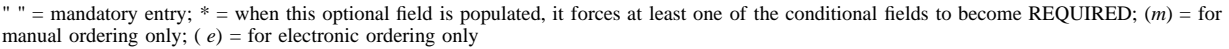

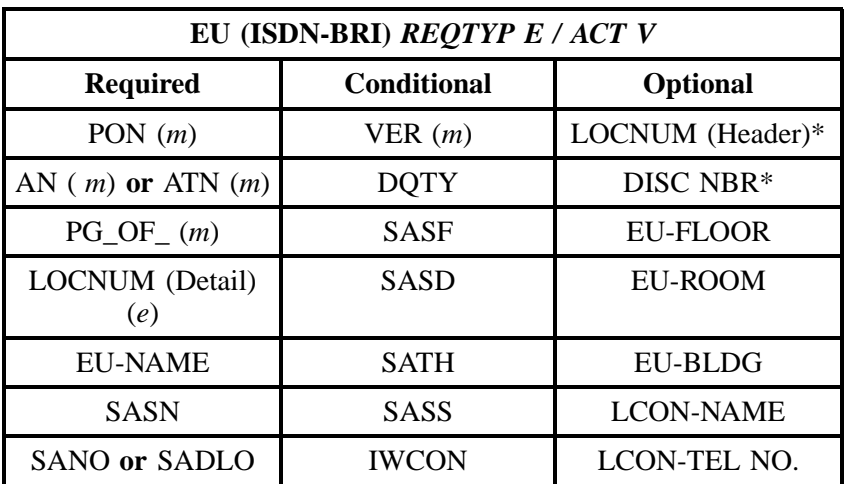

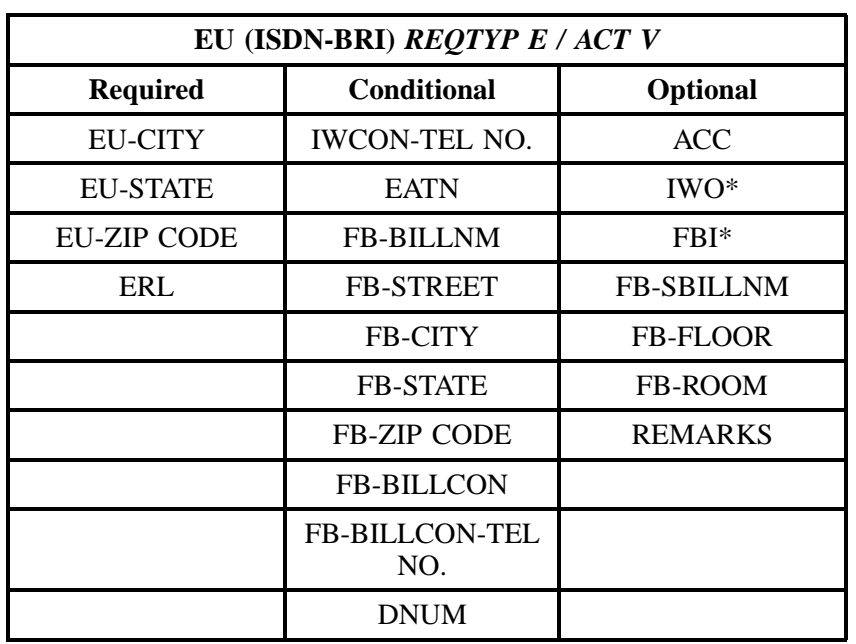

" " = mandatory entry; \* = when this optional field is populated, it forces at least one of the conditional fields to become REQUIRED; (*m*) = for manual ordering only; ( *e*) = for electronic ordering only

# **6.5.3.6 REQTYP E / ACT W**

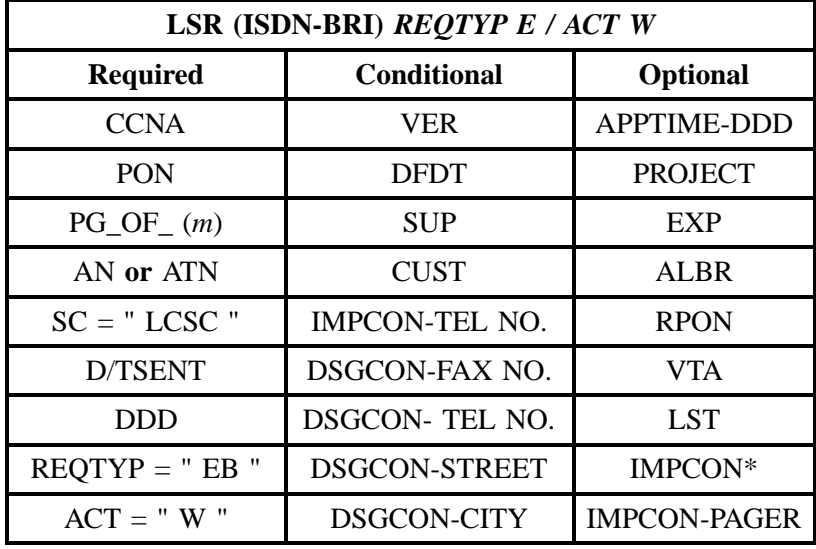

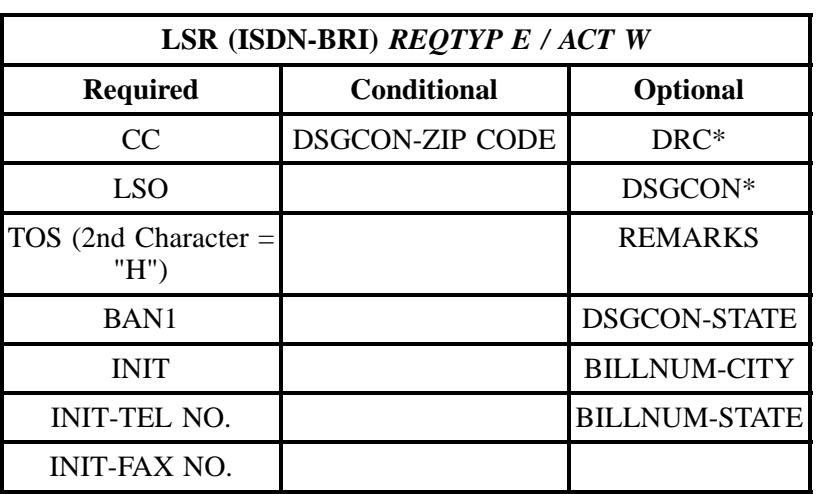

" " = mandatory entry; \* = when this optional field is populated, it forces at least one of the conditional fields to become REQUIRED; (*m*) = for manual ordering only;  $(e)$  = for electronic ordering only

| EU (ISDN-BRI) REQTYP E / ACT W |                    |                   |
|--------------------------------|--------------------|-------------------|
| <b>Required</b>                | <b>Conditional</b> | <b>Optional</b>   |
| PON $(m)$                      | VER(m)             | LOCNUM (Header)   |
| AN $(m)$ or ATN $(m)$          | SASF               | <b>EU-FLOOR</b>   |
| $PG\_OF_{-}(m)$                | <b>SASD</b>        | EU-ROOM           |
|                                | <b>SATH</b>        | EU-BLDG           |
| <b>EU-NAME</b>                 | SASS               | <b>LCON- NAME</b> |
| <b>SASN</b>                    | <b>EAN or EATN</b> | LCON-TEL NO.      |
| <b>SANO or SADLO</b>           | <b>FB-BILLNM</b>   | $FBI*$            |
| EU-CITY                        | <b>FB-STREET</b>   | <b>FB-SBILLNM</b> |
| <b>EU-STATE</b>                | <b>FB-CITY</b>     | <b>FB-FLOOR</b>   |
| <b>EU-ZIP CODE</b>             | <b>FB-STATE</b>    | FB-ROOM           |
|                                | <b>FB-ZIP CODE</b> |                   |
|                                | <b>FB-BILLCON</b>  |                   |

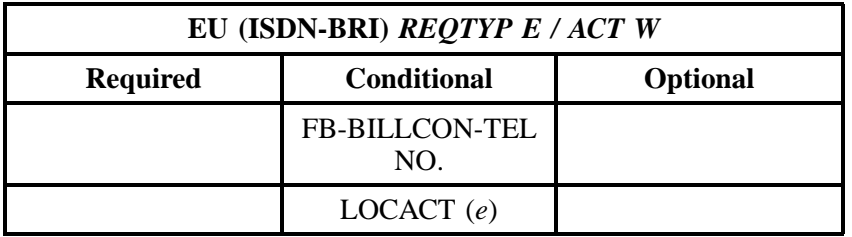

" " = mandatory entry; \* = when this optional field is populated, it forces at least one of the conditional fields to become REQUIRED; (*m*) = for manual ordering only; ( *e*) = for electronic ordering only

# **6.5.3.7 REQTYP E / ACT P**

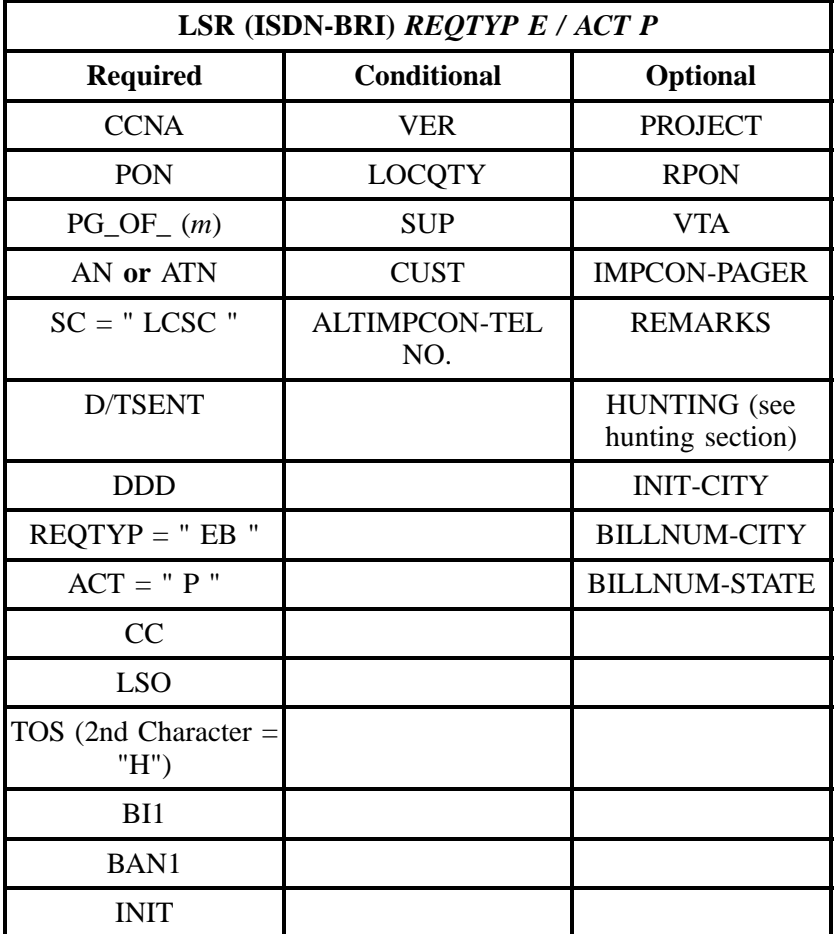

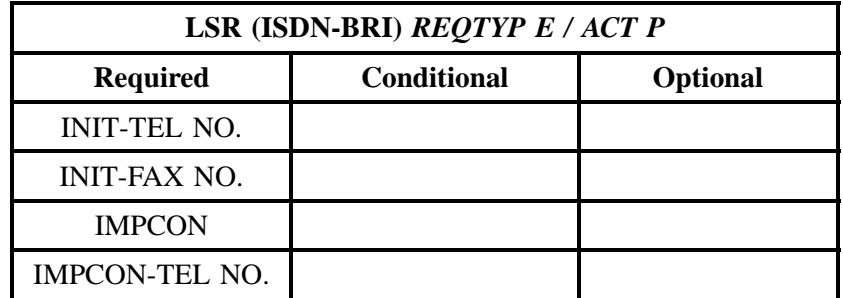

" " = mandatory entry; \* = when this optional field is populated, it forces at least one of the conditional fields to become REQUIRED; (*m*) = for manual ordering only; (*e*) = for electronic ordering only

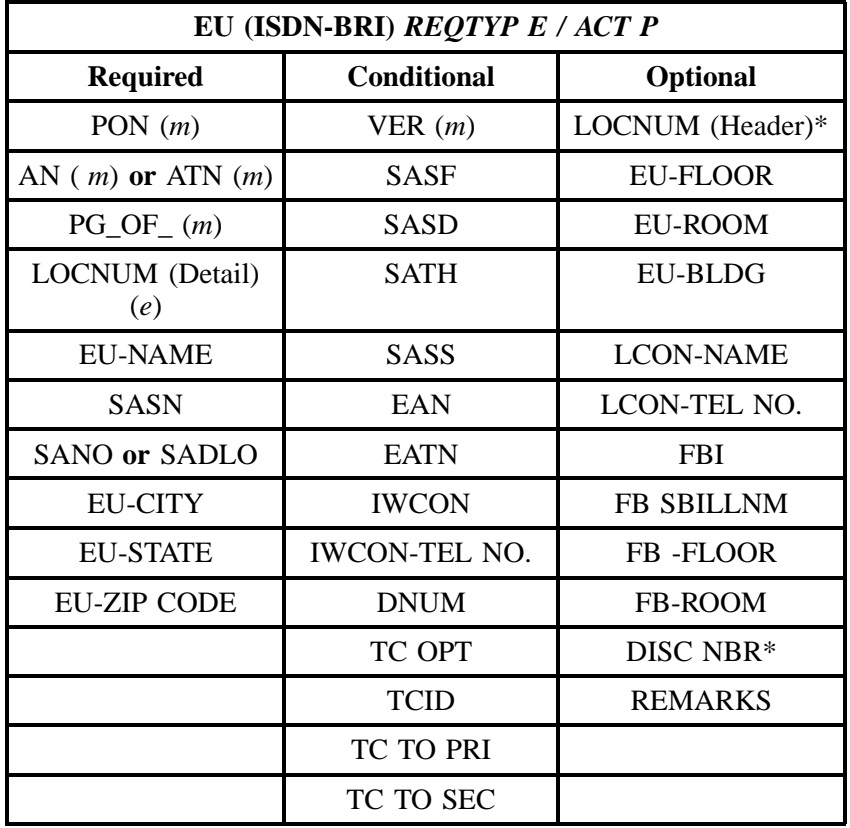

" " = mandatory entry; \* = when this optional field is populated, it forces at least one of the conditional fields to become REQUIRED; (*m*) = for manual ordering only; ( *e*) = for electronic ordering only

## **6.5.3.8 REQTYP E / ACT Q**

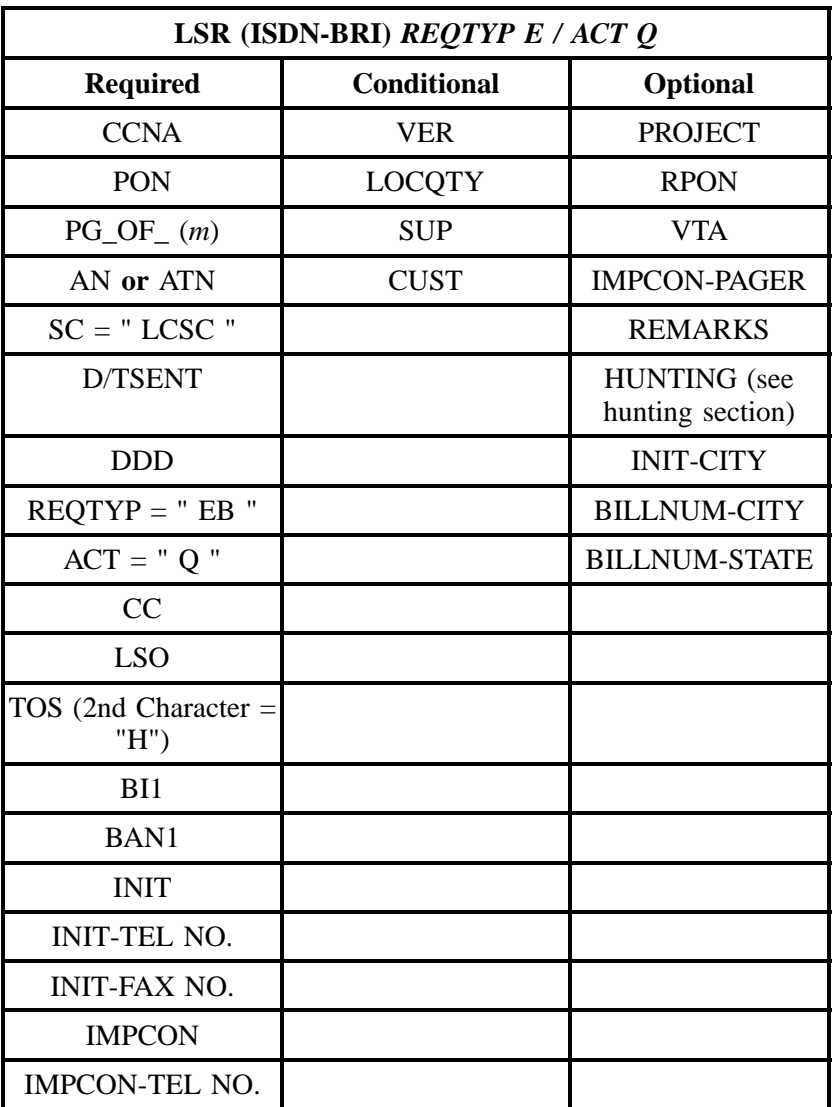

" " = mandatory entry; \* = when this optional field is populated, it forces at least one of the conditional fields to become REQUIRED; (*m*) = for manual ordering only; ( *e*) = for electronic ordering only

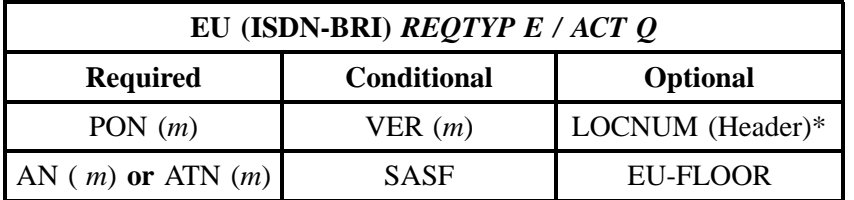

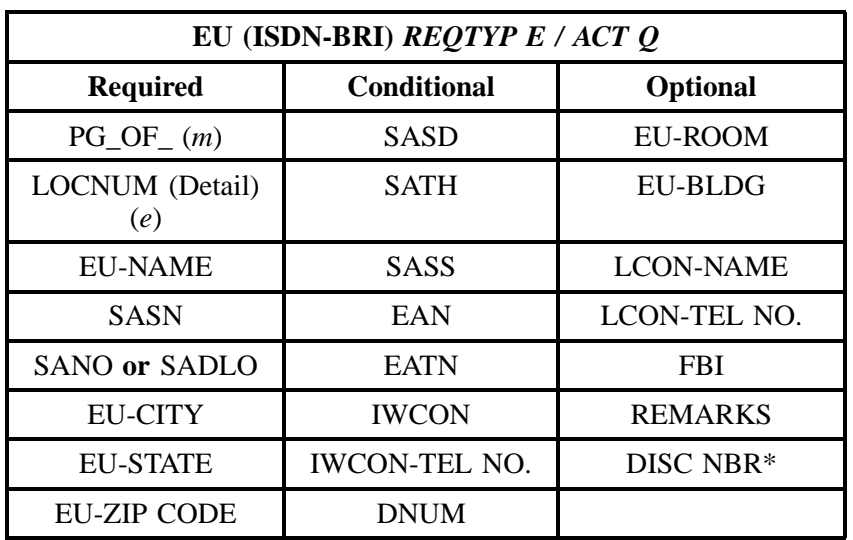

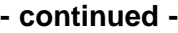

" " = mandatory entry; \* = when this optional field is populated, it forces at least one of the conditional fields to become REQUIRED; (*m*) = for manual ordering only;  $(e)$  = for electronic ordering only

#### **6.5.4 LNA Tables for REQTYP E: ISDN-BRI Resale Service**

The following charts show the Required, Conditional and Optional (R/C/O) fields for the RS form/ screen for the valid Line Level Activities (LNAs). Please refer to the **Completing the RS Form/Screen** Section for a listing of the valid LNAs for each account level activity. All unmentioned fields are either invalid, not applicable or prohibited. Populating any other fields may result in a fatal reject or a clarification of the service request.

Please note the following codes:

- Mandatory entries are indicated by quotation marks ("xxx").
- Optional fields marked with an asterisk (\*) force at least one of the conditional fields to become required when populated.
- Fields used only for manual orders are followed by (m).
- Fields used only for electronic orders are followed by (e).

See the **Data Element Dictionary** Section for additional information on each of the fields listed below.

## **6.5.4.1 LNA = N**

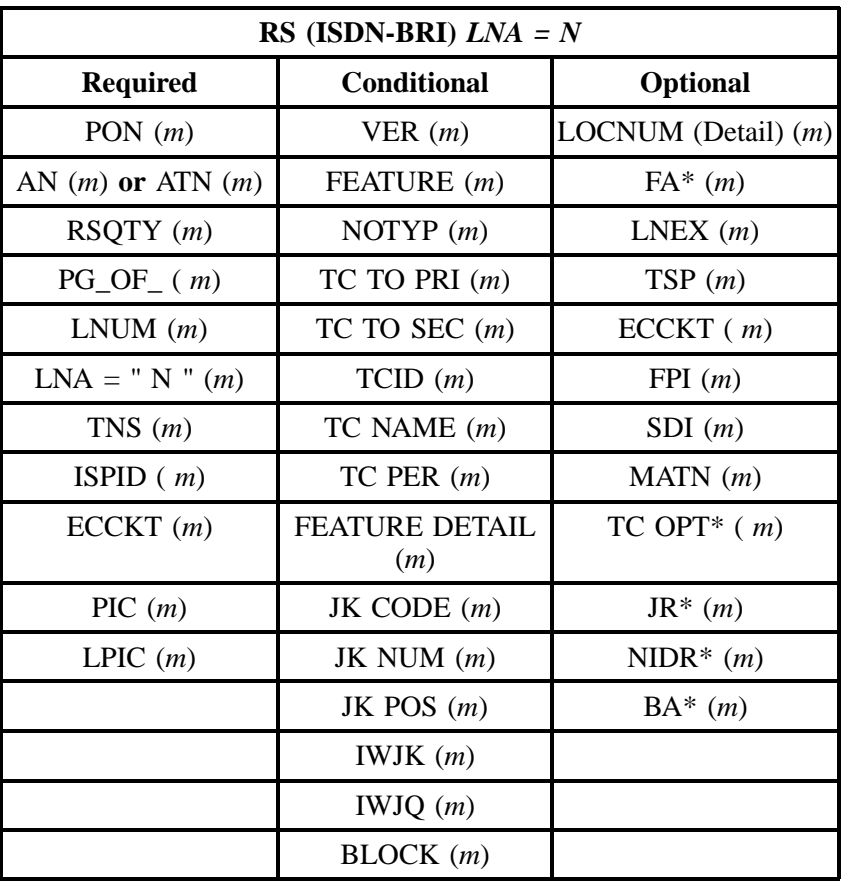

" " = mandatory entry; \* = when this optional field is populated, it forces at least one of the conditional fields to become REQUIRED; (*m*) = for manual ordering only; ( *e*) = for electronic ordering only

## **6.5.4.2 LNA = C**

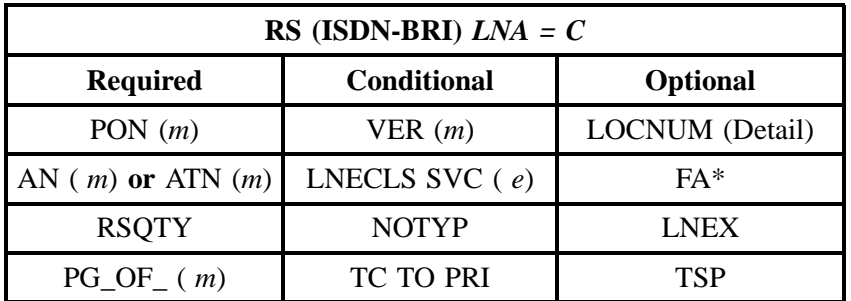

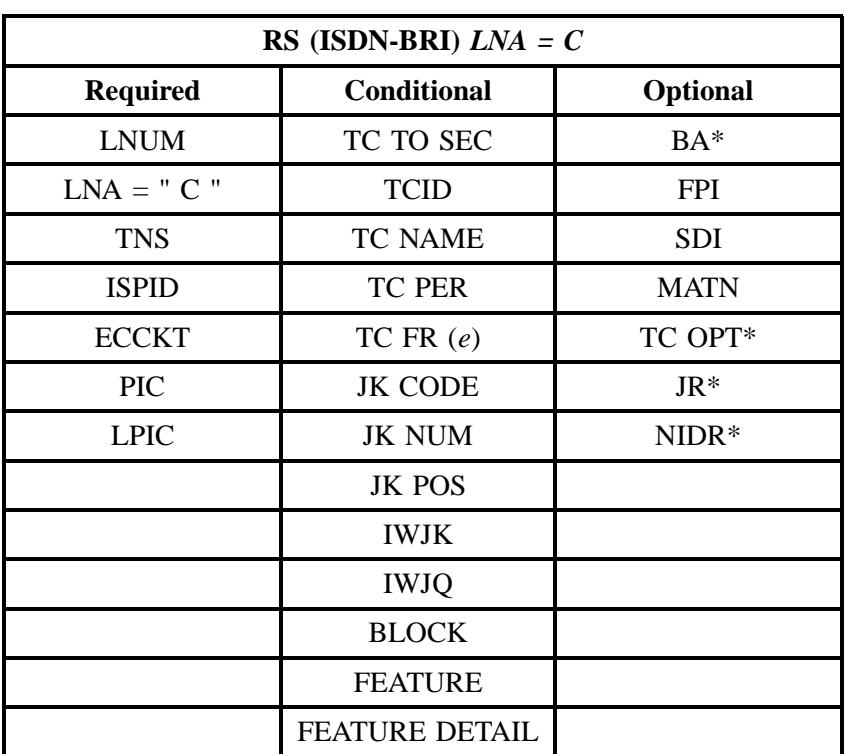

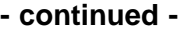

" " = mandatory entry; \* = when this optional field is populated, it forces at least one of the conditional fields to become REQUIRED; (*m*) = for manual ordering only; (*e*) = for electronic ordering only

#### **6.5.4.3 LNA = D**

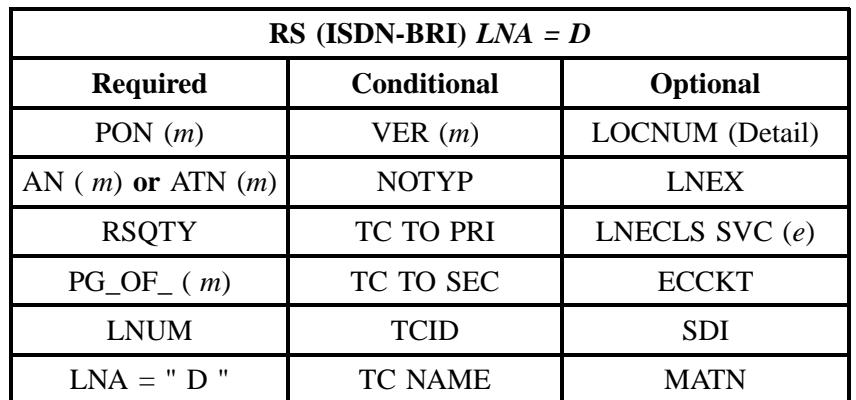

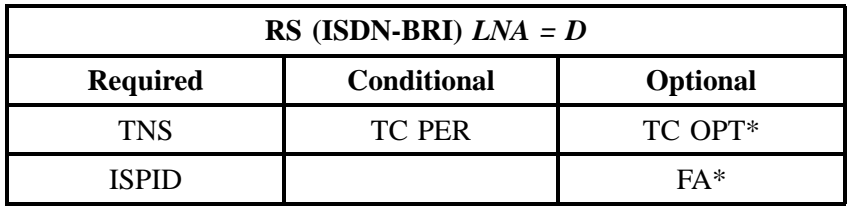

" " = mandatory entry; \* = when this optional field is populated, it forces at least one of the conditional fields to become REQUIRED; ( *m*) = for manual ordering only; ( *e*) = for electronic ordering only

#### **6.5.4.4 LNA = X**

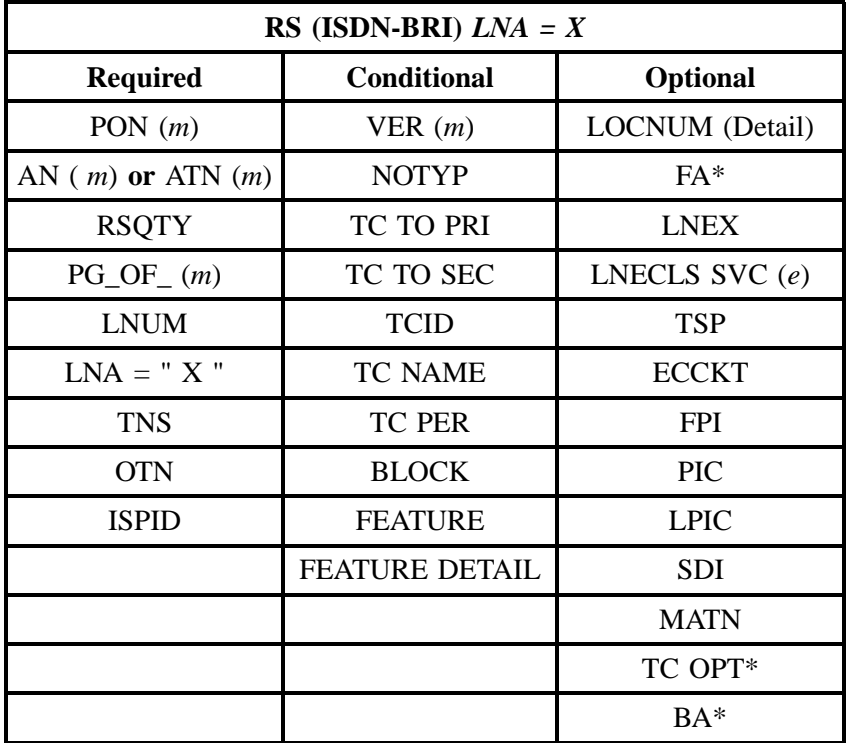

" " = mandatory entry; \* = when this optional field is populated, it forces at least one of the conditional fields to become REQUIRED; (*m* )= for manual ordering only;  $(e)$  = for electronic ordering only

# **6.5.4.5 LNA = V**

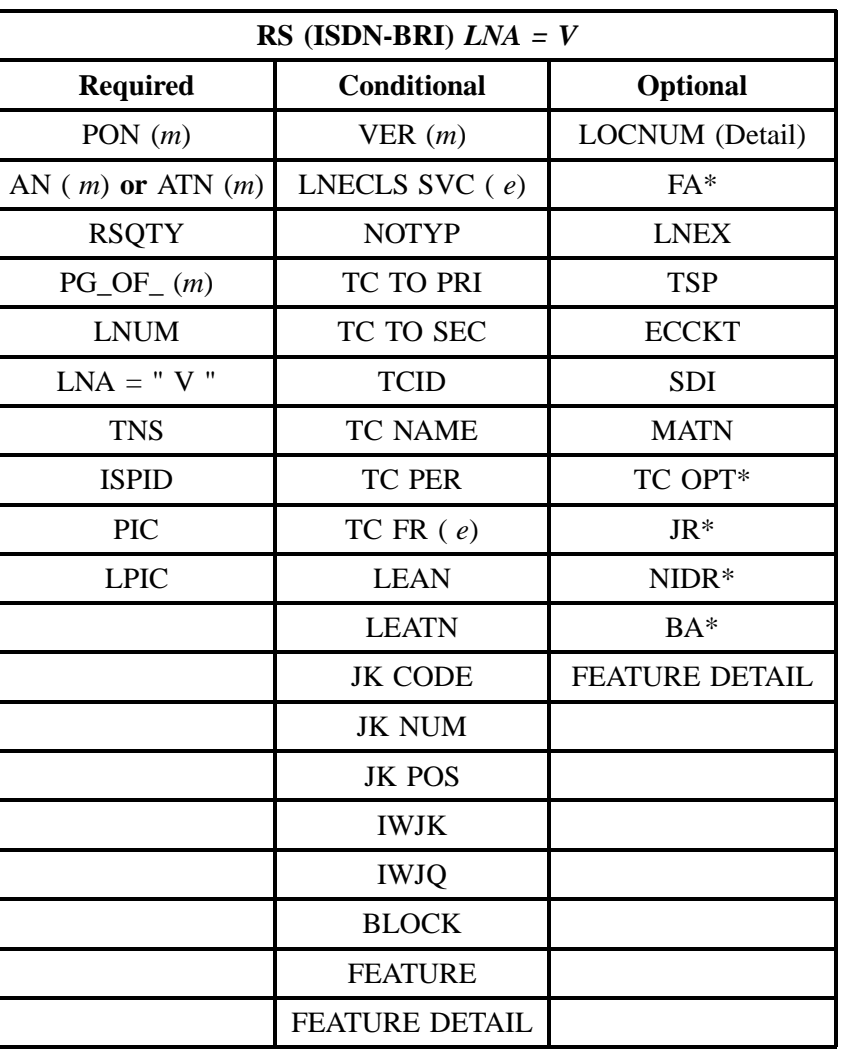

" " = mandatory entry; \* = when this optional field is populated, it forces at least one of the conditional fields to become REQUIRED; (*m*) = for manual ordering only; (*e*) = for electronic ordering only

$$
6.5.4.6 \qquad \qquad \text{LNA} = \text{W}
$$

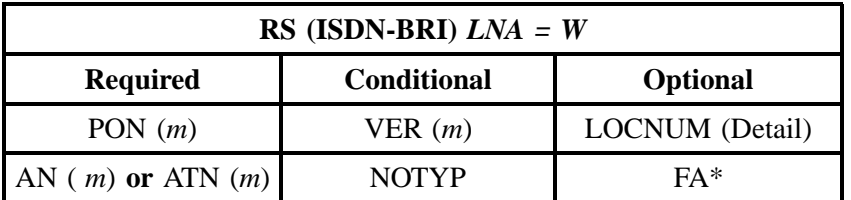

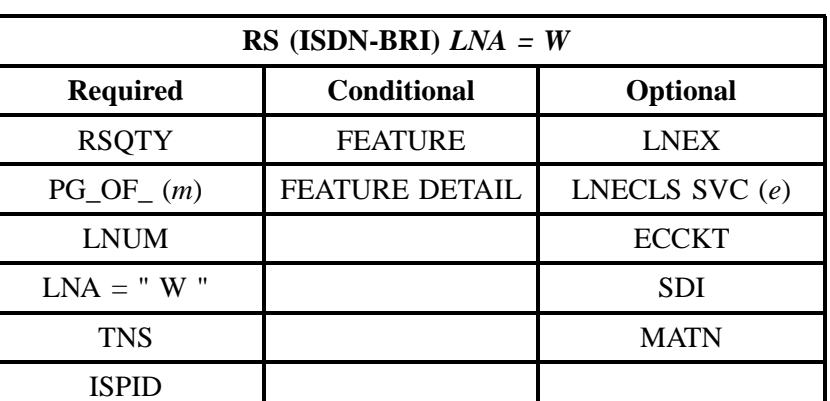

" " = mandatory entry; \* = when this optional field is populated, it forces at least one of the conditional fields to become REQUIRED; ( *m*) = for manual ordering only; (*e*) = for electronic ordering only

#### **6.5.4.7 LNA = P**

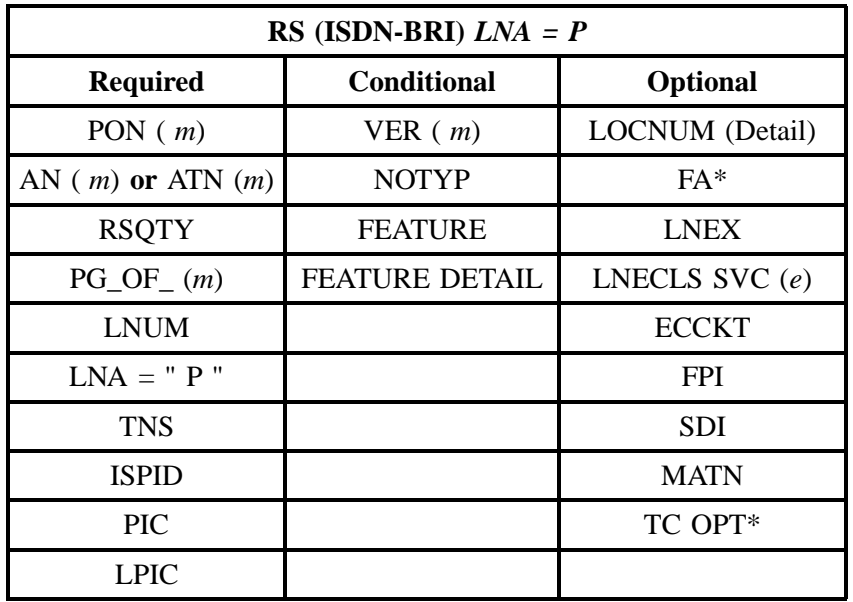

" " = mandatory entry;  $*$  = when this optional field is populated, it forces at least one of the conditional fields to become REQUIRED; ( $m$ ) = for manual ordering only;  $(e)$  = for electronic ordering only
# **6.5.4.8 BellSouth® Basic Rate ISDN-BRI (Resale) Manual Ordering Form**

#### COMPETITIVE LOCAL EXCHANGE CARRIER ORDERING DOCUMENT BELLSOUTH@BASIC RATE ISDN (BRI)

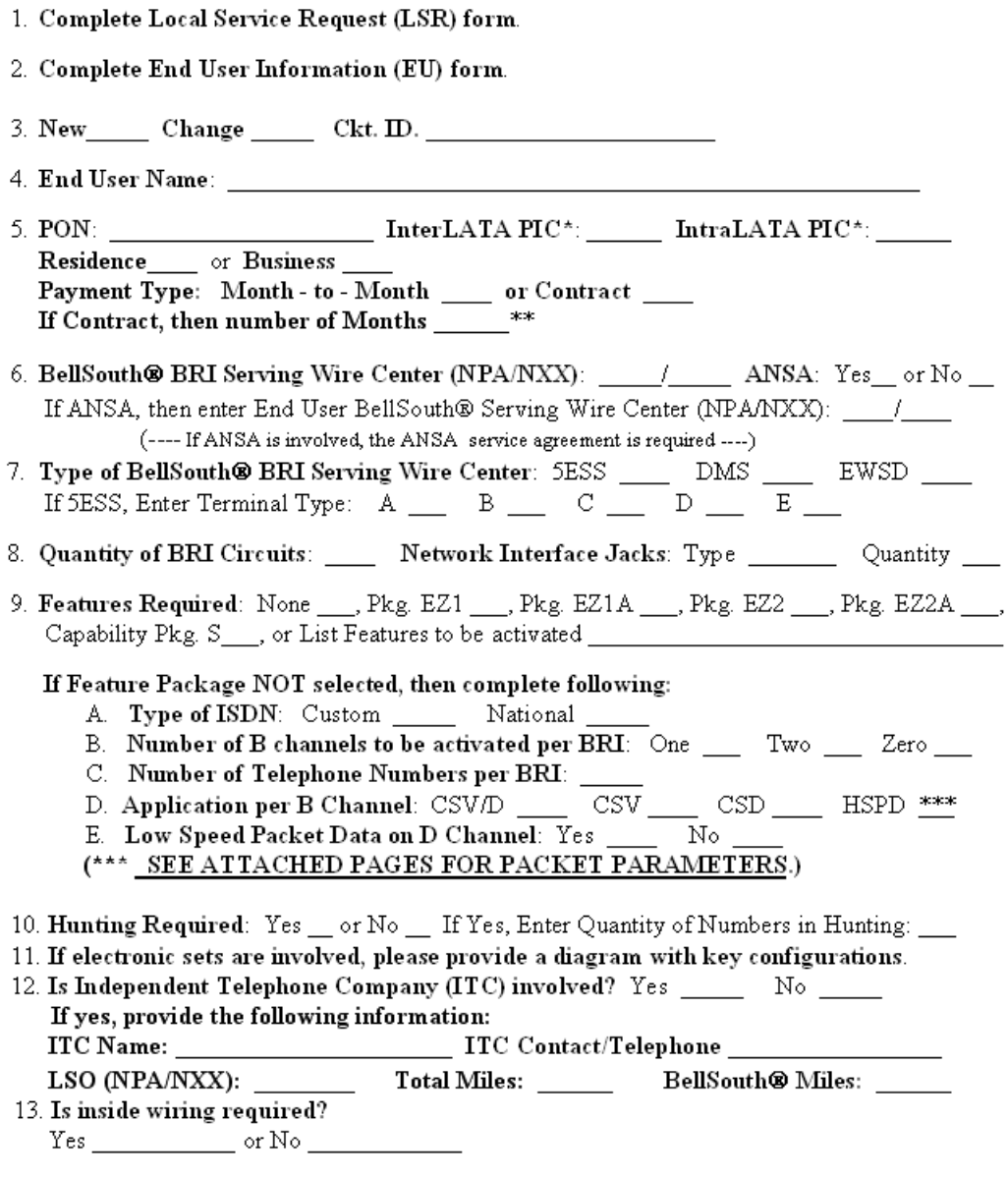

# **Figure 1 BellSouth® ISDN-BRI Resale Form-1a**

#### COMPETITIVE LOCAL EXCHANGE CARRIER ORDERING DOCUMENT BELLSOUTH@BASIC RATE ISDN (BRI)

14. High Speed Dedicated B Channel Packet Yes\_\_ No \_\_ Low Speed D Channel Packet  $Yes$  No  $\_\_$ (ONE PAGE PER CHANNEL)

15. Packet Switching Interlata Carrier (RPOA) \_\_\_\_

16. Unique Directory Number: Yes \_\_ No \_\_ If telephone number is already existing, please provide number \_\_\_\_\_\_\_\_\_\_\_\_\_\_\_\_\_ X.25 Hunting: Yes\_ No\_

17. Logical Channel Layout (LCL)

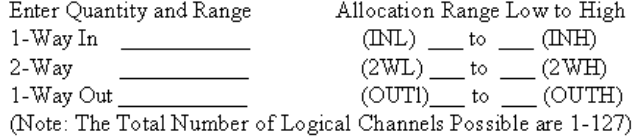

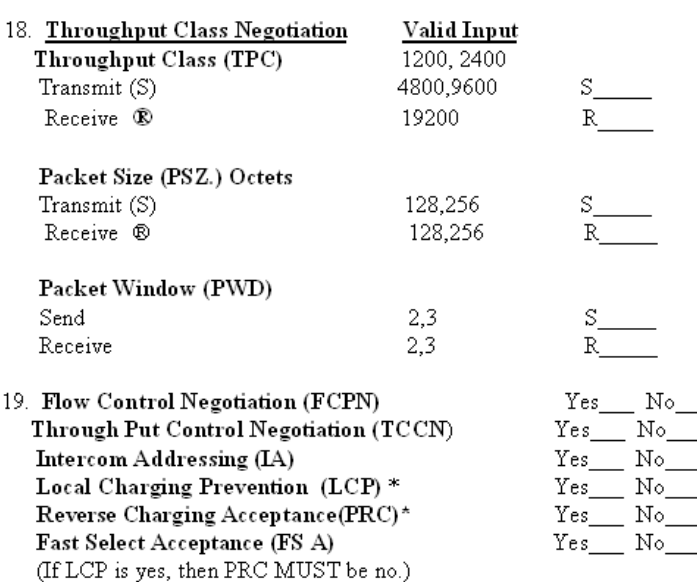

# **Figure 2 BellSouth® ISDN-BRI Resale Form-1b**

# **COMPETITIVE LOCAL EXCHANGE CARRIER ORDERING DOCUMENT**

#### BELLSOUTH@BASIC RATE ISDN (BRI)

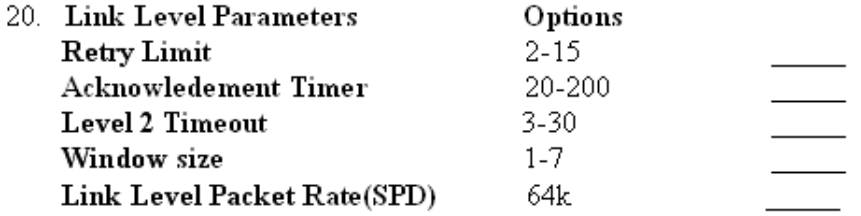

21. Packet Network Calling Option (PCB: CUGIA (In Access) (ICUG Only) CUGOA (Out Access)

#### 22. COMPETITIVE LOCAL EXCHANGE CARRIER NAME:

#### 23. Authorized Representative Name (Typed or Printed):

- 24. Authorized Representative Telephone Number:
- 25. Authorized Representative Signature:

26. Date:

Legend: PON - Purchase Order Number ANSA - Alternate Network Serving Arrangement CSV/D - Circuit Switched Voice/Data CSV - Circuit Switched Voice CSD - Circuit Switched Data HSPD - High Speed Packet Data \*CLEC must notify long distance carrier that 64k clear channel for data transmission is required.

\*\*Payment Plan requires SIGNED Service Agreement document.

# **Figure 3 BellSouth® ISDN-BRI Resale Form-1c**

# **6.5.4.9 BellSouth® Basic Rate ISDN-BRI (Resale) Manual Ordering Instructions**

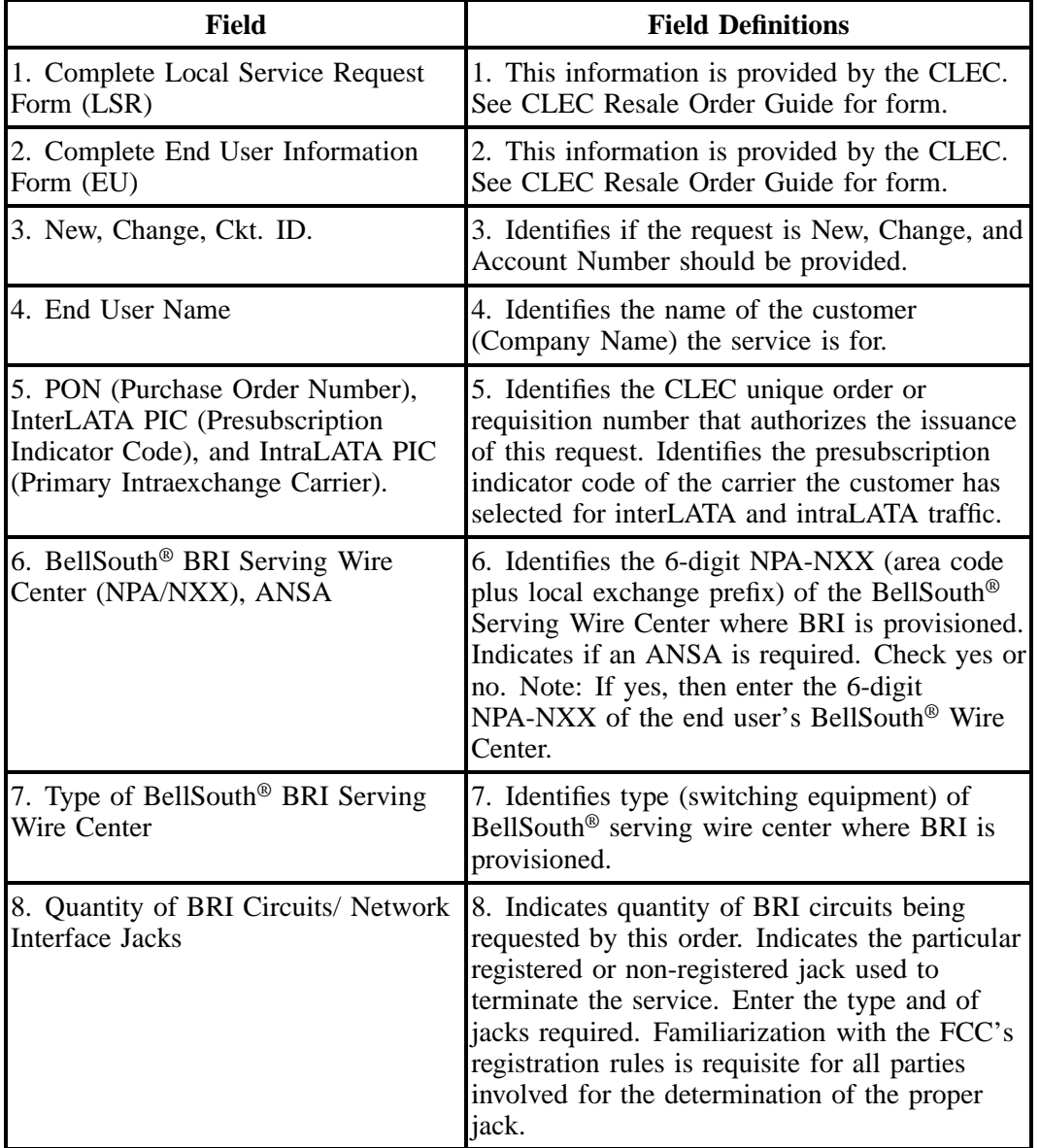

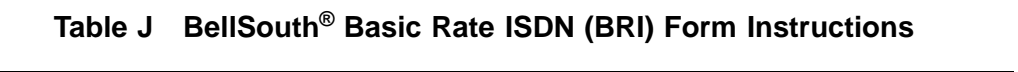

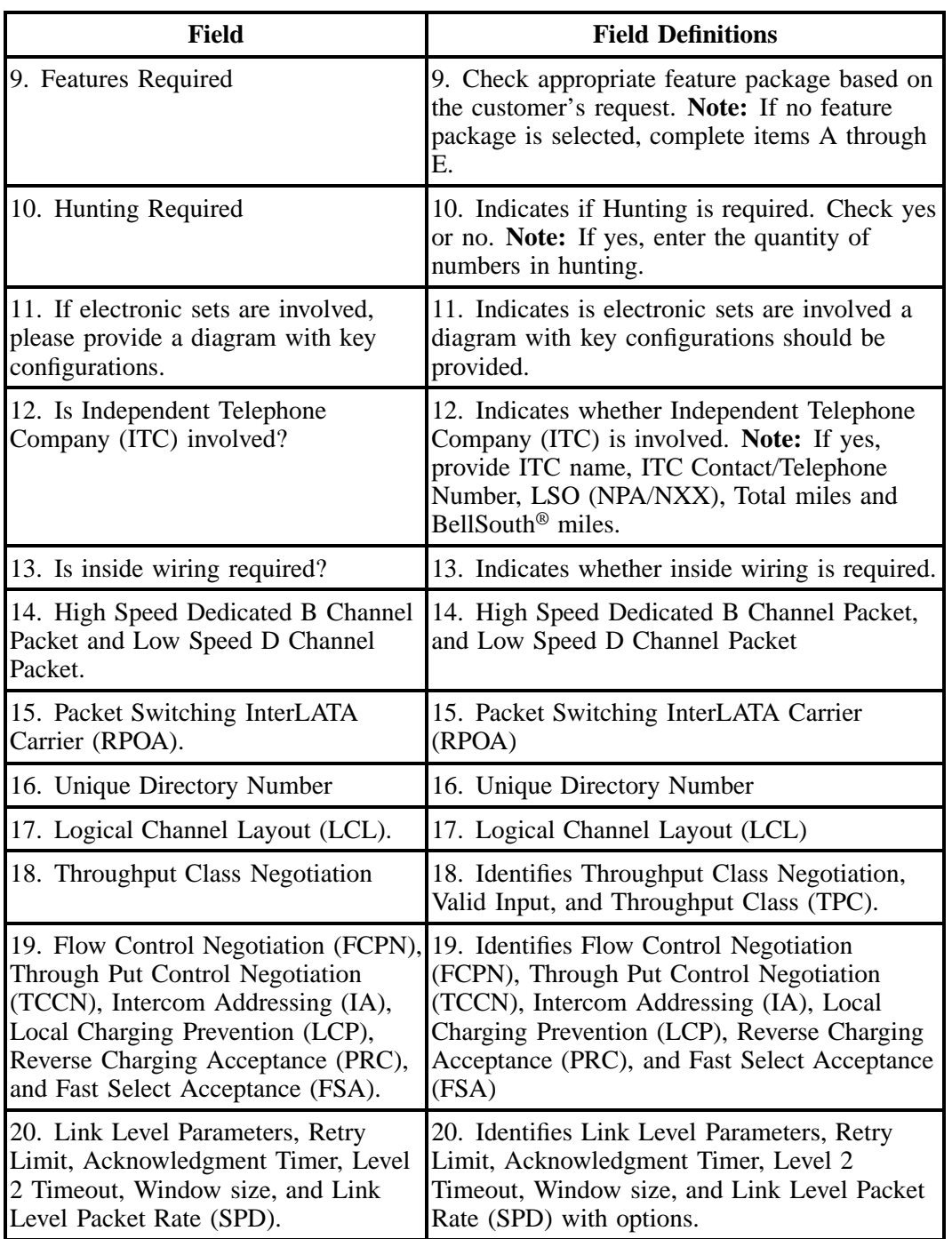

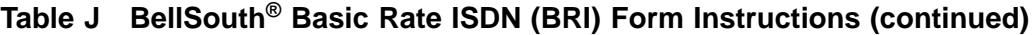

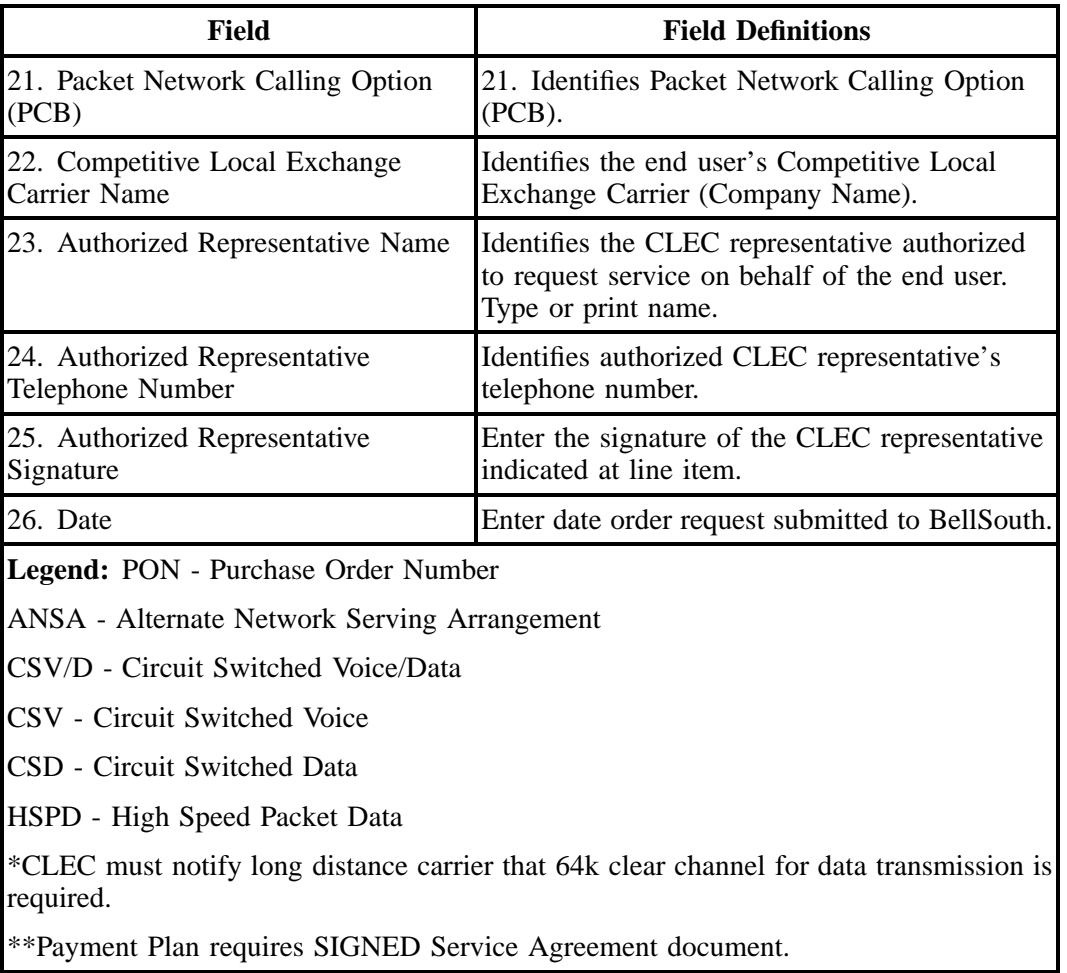

## **Table J BellSouth® Basic Rate ISDN (BRI) Form Instructions (continued)**

## **6.6 REQTYP E - Hunting**

#### **6.6.1 Description**

Hunting Service, also known as Grouping and Rotary Service, is a feature offered to Residence or Business customers who have more than one (1) line arranged for incoming calls at the same location. When an incoming call is generated to a line that is busy, the call flows to the next line in the Hunting Group. Hunting provides maximum utilization of lines to handle incoming calls and prevent unnecessary busy signals.

Series Completion and Multi-line Hunting are the two basic types of Hunting. Both types of hunting provide the same basic functions. The primary difference in the two types is the number of telephone numbers required to provide the service. Series Hunting requires each line to have a unique Telephone Number. Series Hunting is normally offered to customers with less than 16 lines. Multi-line Hunting

arrangements require just one Telephone Number for the entire group. Each line in a Multi-line Hunting Group is assigned a Group Identifier and a Terminal Number along with the Telephone Number to provide a unique identifier. Customers with 17 or more lines in a Hunting arrangement are typically offered Multi-line Hunting to minimize the number of telephone numbers required to provide the service.

#### **6.6.2 Hunting Group Activities**

Hunting is an optional feature which is only valid for specific account level activities within this REQTYP. The following chart shows which Hunting Group Level Activities (HA) are valid for each of the Account Level Activities within this requisition type.

The four valid Hunting Group Level Activities (HA) are:

 $\Rightarrow$  **N** = New Hunt Group

 $\Rightarrow$  **E** = Existing Hunt Group / No Change

 $\Rightarrow$  **C** = Change to Existing Hunt Group

⇒ **D** = Delete / Remove Hunt Group Arrangement

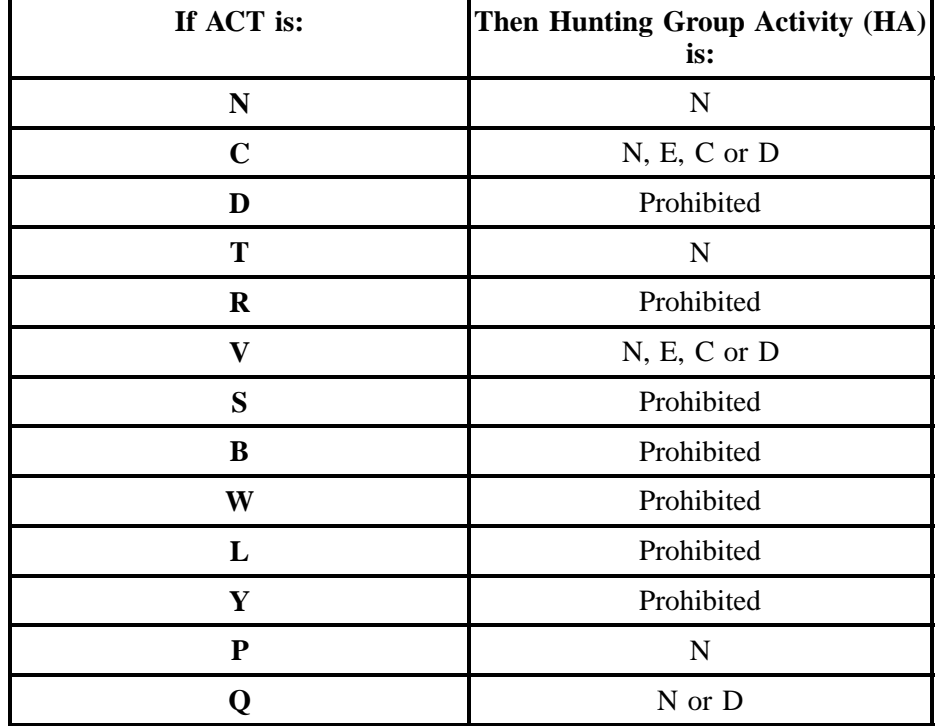

#### **6.6.3 Hunting Line Activities by Hunting Group Activity**

Additionally, each Hunt Group Activity (HA) has valid Hunting Line Activities (HLA).

The valid Hunting Line Activities are:

 $\Rightarrow$  **N** = New/Install

 $\Rightarrow$  **E** = Existing/No Change

 $\Rightarrow$  **D** = Disconnect/Delete

The following chart shows which HLAs are valid for each HA.

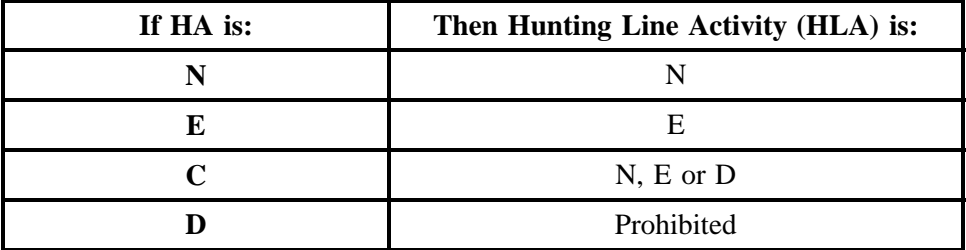

#### **6.6.4 HA Tables for Hunting**

Please remember that Hunting is an OPTIONAL feature. The following tables apply only to CLECs creating, modifying or removing Hunt Groups. If you are not creating, modifying, or removing Hunt Groups, please disregard this section.

The following tables will provide the Required, Conditional, and Optional (R/C/O) fields for the LSR form/screen for every valid Hunt Group Activity for this requisition type. Please refer to the Hunt Group Activity section for a listing of the valid HAs for each account level activity (ACT). All unlisted fields are either invalid, not applicable or prohibited. Populating any other fields may result in a fatal reject of the order.

Please note the following codes:

- Mandatory entries are indicated by quotation marks ("xxx").
- Optional fields marked with an asterisk (\*) force at least one of the conditional fields to become required when populated.
- Fields used only for manual orders are followed by (m).
- Fields used only for electronic orders are followed by (e).

See the **Data Element Dictionary** Section for additional information on each of the fields listed below.

## **6.6.4.1 HA = N**

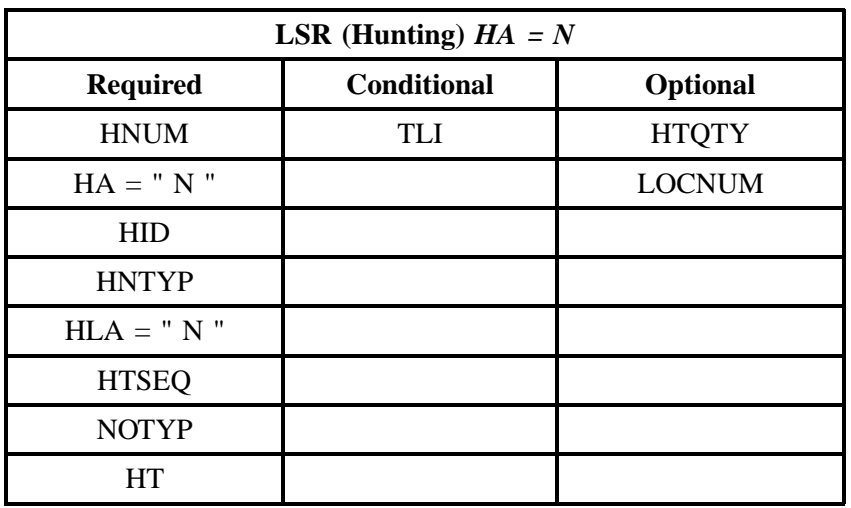

" " = mandatory entry; \* = when this optional field is populated, it forces at least one of the conditional fields to become REQUIRED; (*m*) = for manual ordering only;  $(e)$  = for electronic ordering only

#### **6.6.4.2 HA = E**

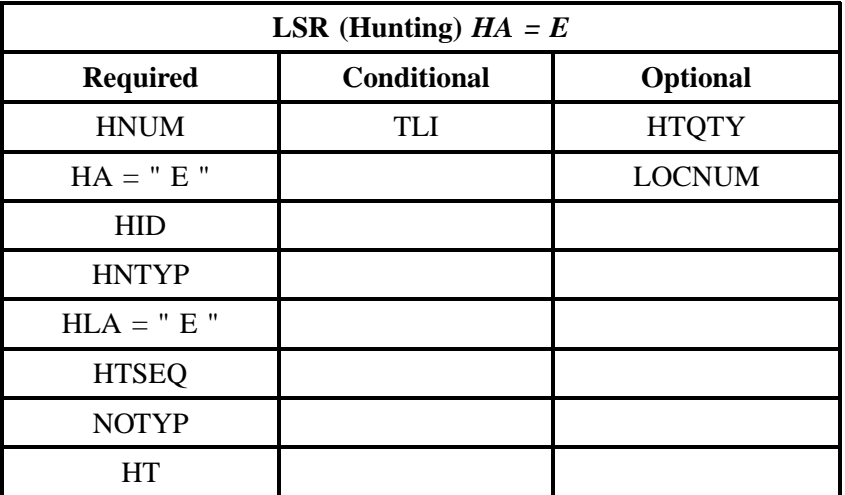

#### **6.6.4.3 HA = C**

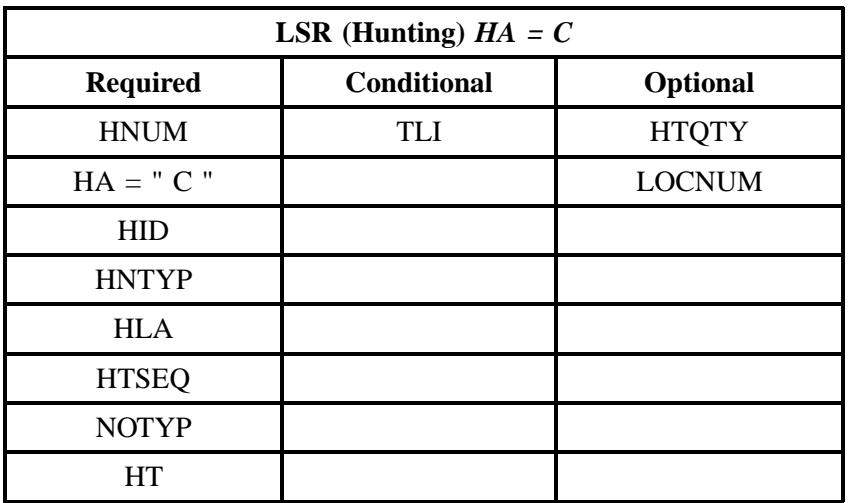

" " = mandatory entry; \* = when this optional field is populated, it forces at least one of the conditional fields to become REQUIRED; (*m*) = for manual ordering only; (*e*) = for electronic ordering only

#### **6.6.4.4 HA = D**

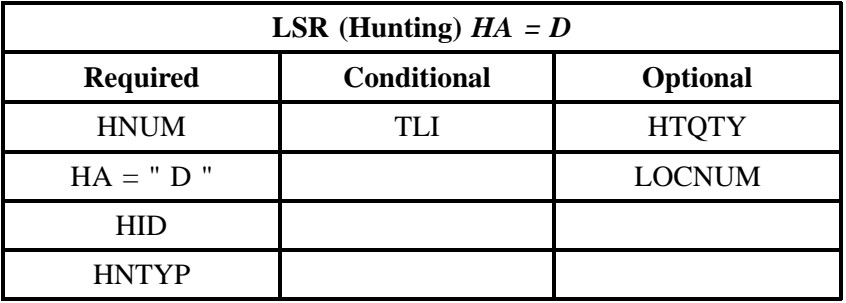

# **7. REQTYP F - Port Service**

## **7.1 Description**

A port is a point of access facility for signal transmission from the distribution frame in the central office to the switch, including the line card.

# **7.2 Ordering Forms/Screens**

The following chart illustrates the Required, Conditional and Optional forms/screens for ordering this service. Detailed information will follow to assist you in filling out each of these forms/screens.

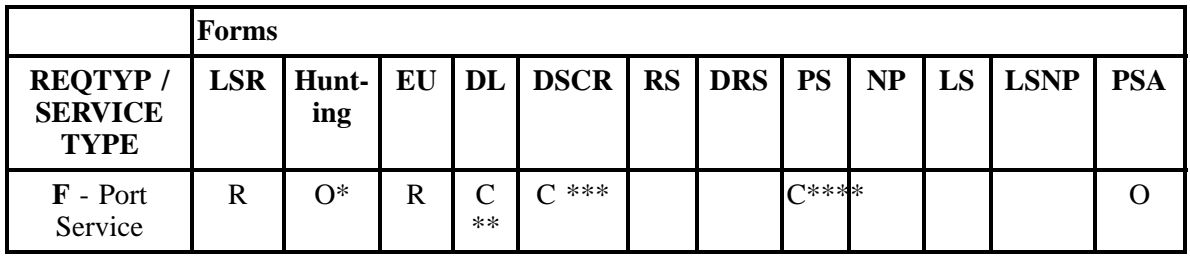

 $R = Required C = Conditional O = optional$ 

*\* = Hunting is optional only when ACT is N, C, T, V, P or Q.. Otherwise, Hunting is prohibited.*

*\*\* = DL form/screen is required when the ACT is N, or T.*

 $*** = DSCR$  is required to indicate:

- Captions
- Degree Of Indent
- Irregular Placement

*\*\*\*\* = The PS form/screen is required only when ACT = N, C, V, S, P, or Q. Otherwise, the PS form/ screen is not required.*

#### **7.2.1 Completing the LSR and EU Forms/Screens**

The Required, Conditional, and Optional (R/C/O) fields on the LSR and EU forms/screens will be given for every valid REQTYP / ACT combination in the **REQTYP / ACT Combination for Port Service** Section.

The following chart shows all of the valid account level activities for this requisition type. Please refer to the **REQTYP Overview** Section for descriptions of the account level activities.

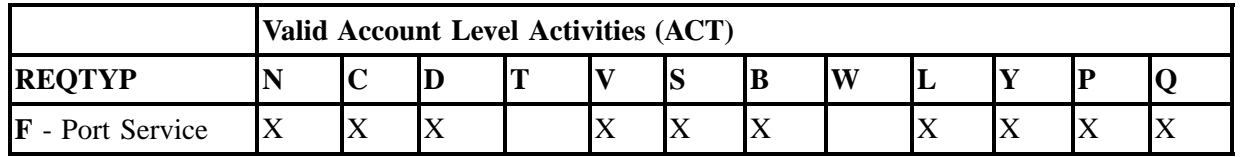

Note: " X " denotes valid account level activities. A blank entry indicates a non-valid account level activity.

**Account level activities (ACT)** apply to the entire account. The ACTs are defined below:

- $N =$  New installation and/or account
- $C =$  Change an existing account (e.g., Re-arrangement, Partial disconnect or addition)
- **D** = Disconnection
- **T** = Outside move of end user location
- **= Record activity is for ordering administrative changes**
- $V =$  Full Conversion of service **as specified** to new Local Service Provider (LSP)
- **S** = Seasonal Suspend partial account or Restore partial account
- **B** = Restore **full** account or restore denied account

**W** = Full Conversion of service **as is**

**L** = Seasonal Suspend **full** account

- $Y =$  Deny (non-payment)
- **P** = Conversion of service **as specified:** Partial Migration Initial

**Q** = Conversion of service **as specified:** Partial Migration - Subsequent

#### **7.2.2 Completing the PS Form/Screen**

The Port Service (PS) form/screen may be required or invalid depending on the account level activity. Each account level activity has valid line level activities (LNAs). These LNAs determine how, or if, the PS form/screen should be populated. The following chart gives the valid LNAs for each account level activity (ACT) and the associated PS form/screen usage.

Line level activities (LNA) apply to the specified line only. The LNAs are defined below:

- $N =$  New Installation (e.g., new line or additional line)
- $C =$  Change or Modification to an Existing Line

**D** = Disconnection

**G** = Conversion or Migration to new LSP **as specified** (listing ALL FEATURES requested for conversion service).

**X** = Telephone Number Change

**V** = Conversion or Migration to new LSP **as specified** ( *only* listing changes from existing service).

**W** = Conversion or Migration **as is**

- **P** = PIC Change
- **L** = Seasonal Suspend

 $\mathbf{B} =$  Restore

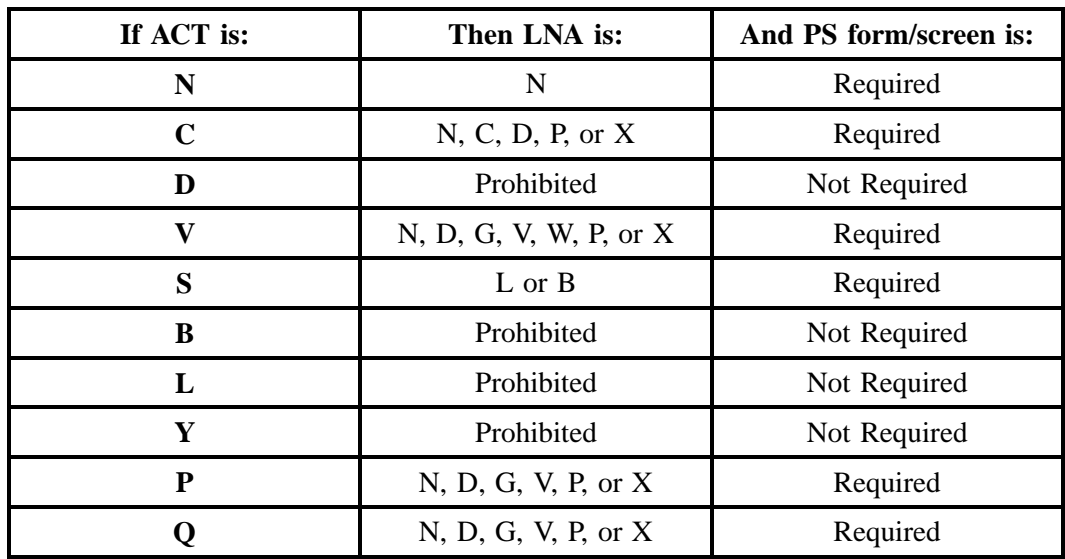

The following chart gives the valid LNAs for each account level activity (ACT) and the associated PS form/screen usage.

The RCO fields for the Port Service (PS) form/screen are listed according to Line Level Activity in the LNA Tables for Port Service Section.

#### **7.2.3 Completing the DL and DSCR Forms/Screens**

If directory listings are required, please refer to REQTYP J for more information on completing the DL and DSCR forms/screens.

#### **7.2.4 Completing the Hunting Section on the LSR Form/Screen**

Hunting is an optional feature only when the ACT is N, C, T, V, P or Q. For more information on Hunting, please refer to the HA tables.

## **7.3 REQTYP / ACT Combinations**

The following charts show the Required, Conditional and Optional (R/C/O) fields on the LSR and EU forms/screens for the valid REQTYP / ACT combinations. All unmentioned fields are either invalid, not applicable or prohibited. Populating any other fields may result in a fatal reject or a clarification of the service request

Please note the following codes:

- Mandatory entries are indicated by quotation marks ("xxx").
- Optional fields marked with an asterisk (\*) force at least one of the conditional fields to become required when populated.
- Fields used only for manual orders are followed by (m).
- Fields used only for electronic orders are followed by (e).

See the **Data Element Dictionary** Section for additional information on each of the fields listed below.

## **7.3.1 REQTYP F / ACT N**

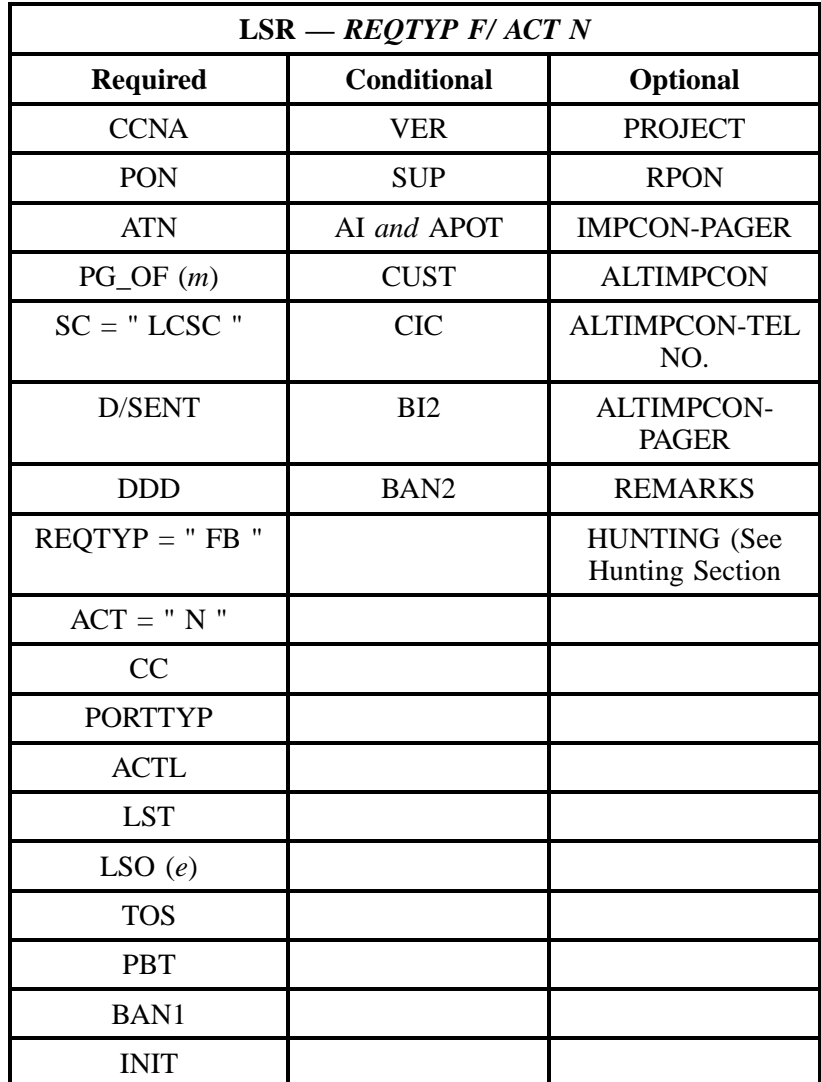

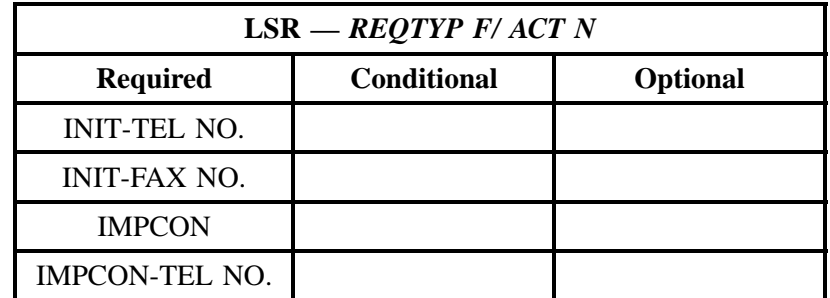

" " = mandatory entry; \* = when this optional field is populated, it forces at least one of the conditional fields to become REQUIRED; (*m*) = for manual ordering only; (*e*) = for electronic ordering only

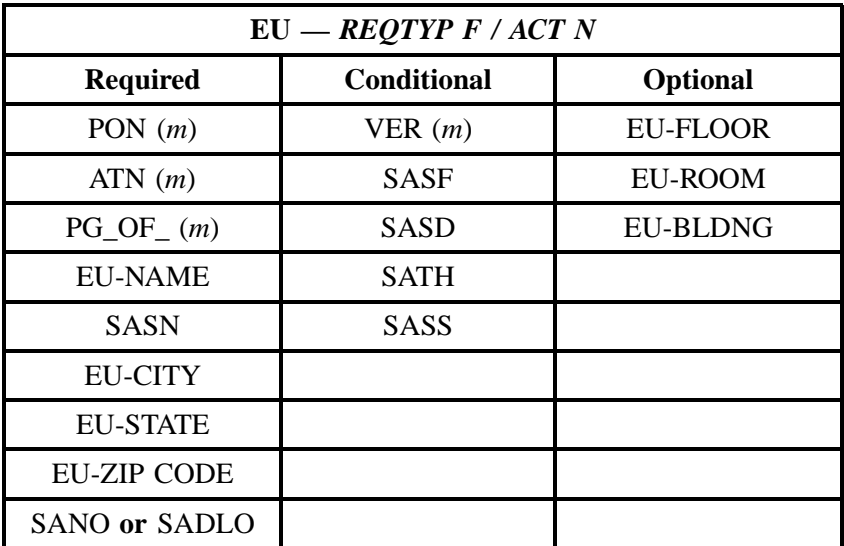

" " = mandatory entry; \* = when this optional field is populated, it forces at least one of the conditional fields to become REQUIRED; (*m*) = for manual ordering only; (*e*) = for electronic ordering only

# **7.3.2 REQTYP F / ACT C**

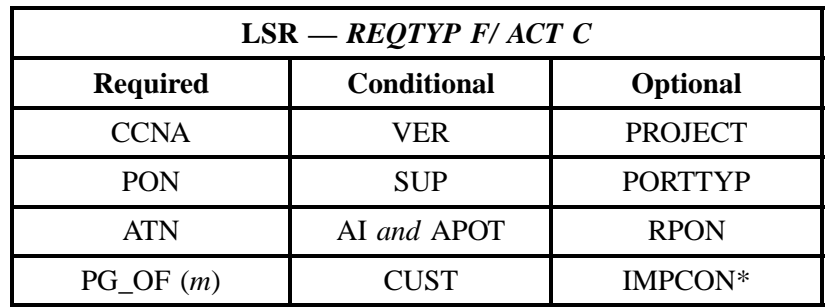

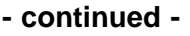

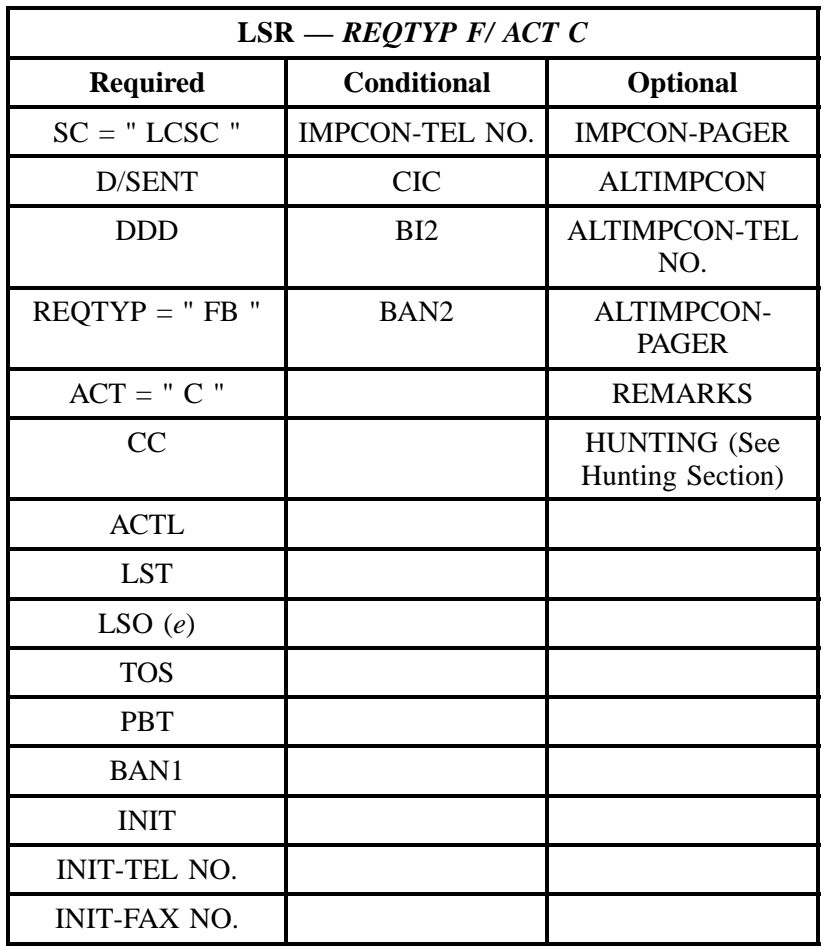

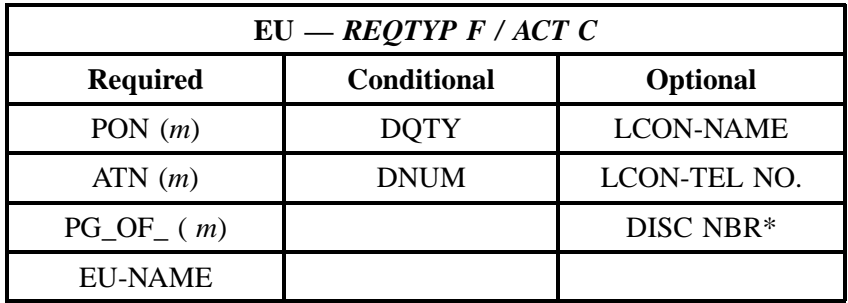

### **7.3.3 REQTYP F / ACT D**

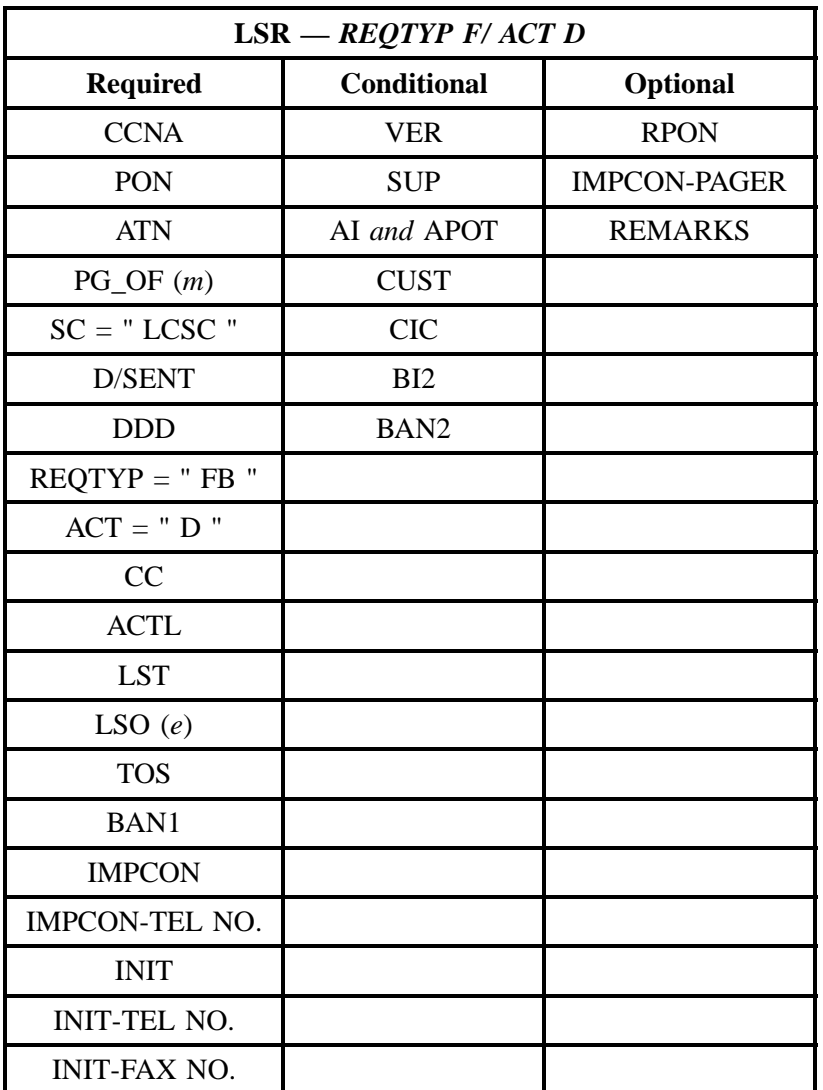

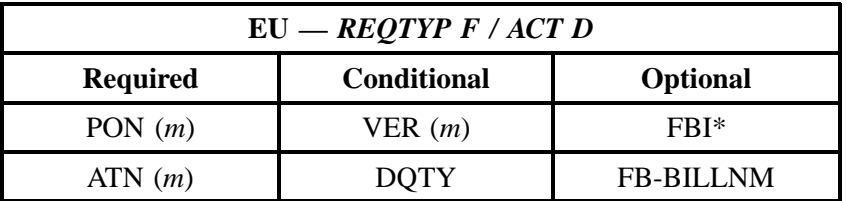

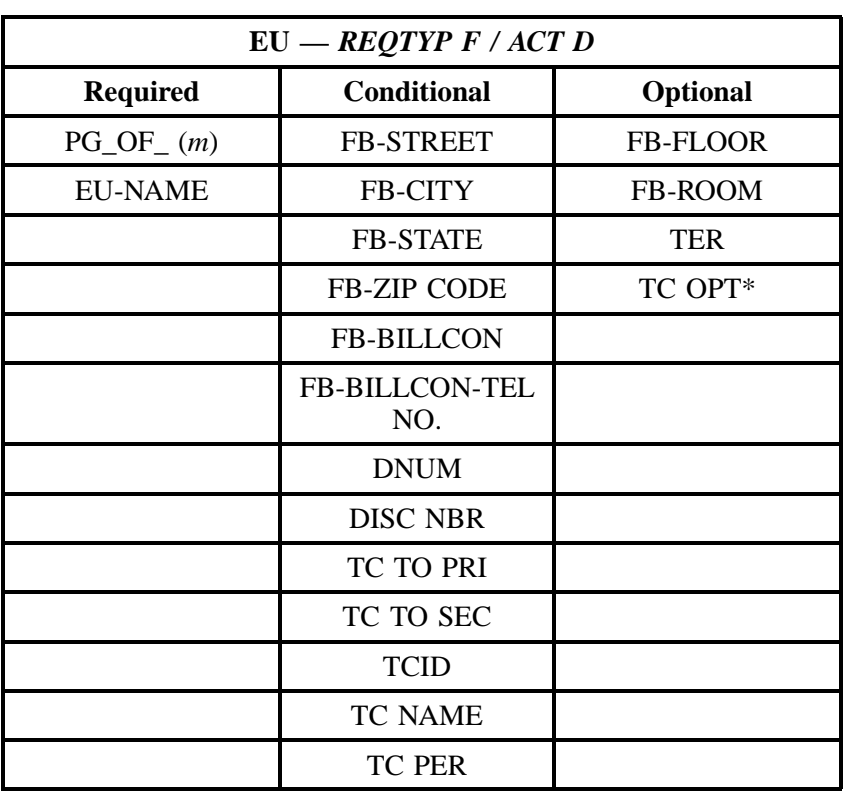

" " = mandatory entry; \* = when this optional field is populated, it forces at least one of the conditional fields to become REQUIRED; (*m*) = for manual ordering only; (*e*) = for electronic ordering only

#### **7.3.4 REQTYP F / ACT V**

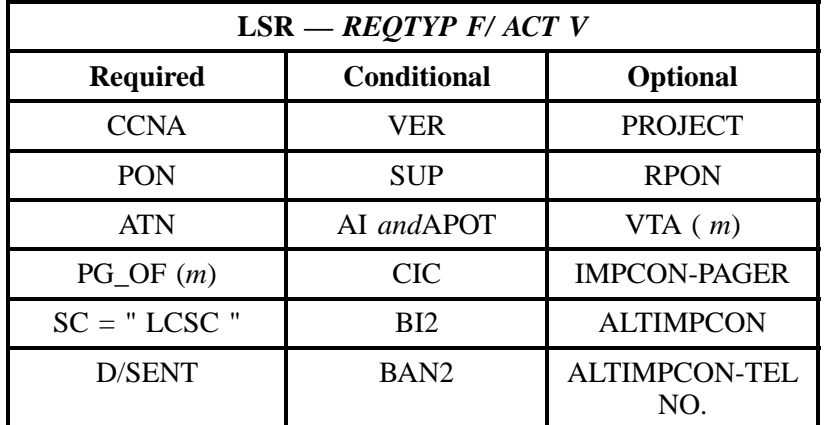

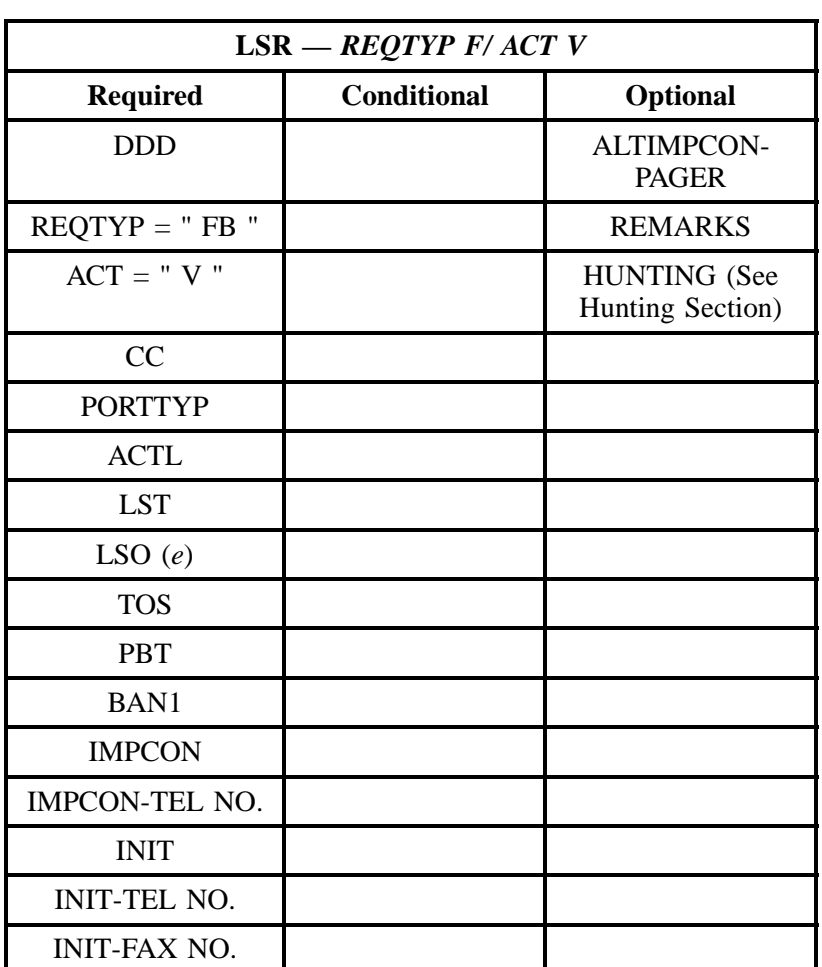

" " = mandatory entry; \* = when this optional field is populated, it forces at least one of the conditional fields to become REQUIRED; (*m*) = for manual ordering only; (*e*) = for electronic ordering only

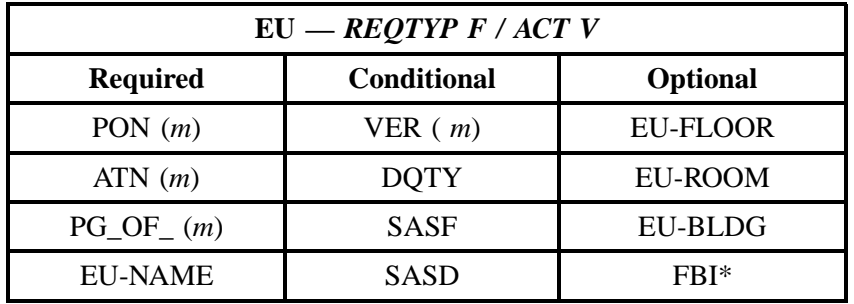

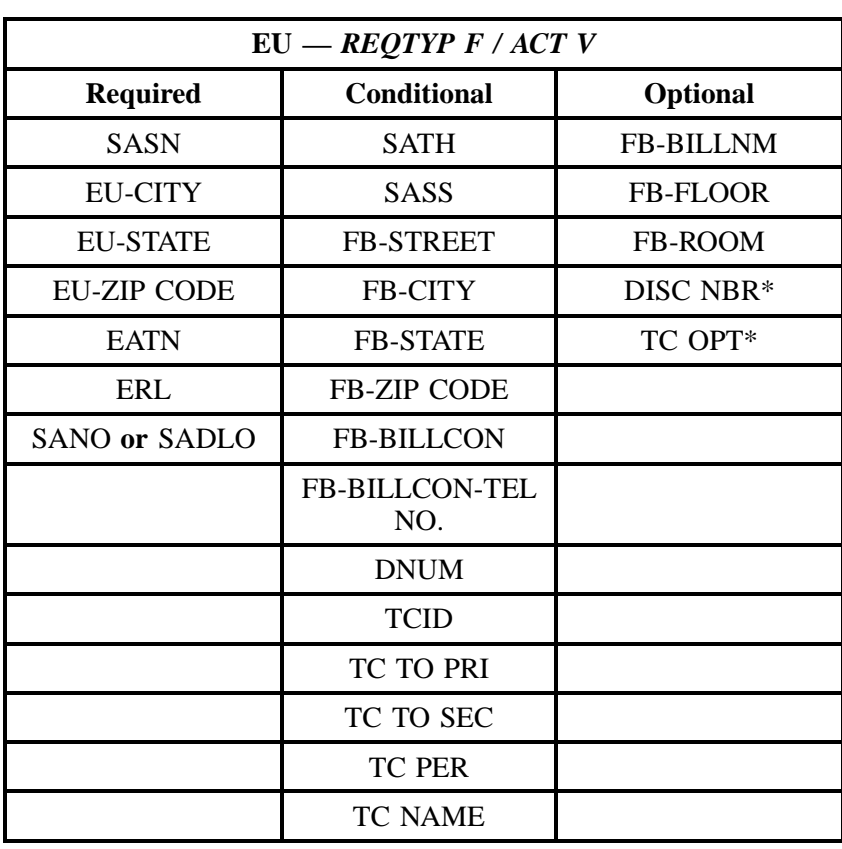

" " = mandatory entry; \* = when this optional field is populated, it forces at least one of the conditional fields to become REQUIRED; (*m*) = for manual ordering only; (*e*) = for electronic ordering only

#### **7.3.5 REQTYP F / ACT S**

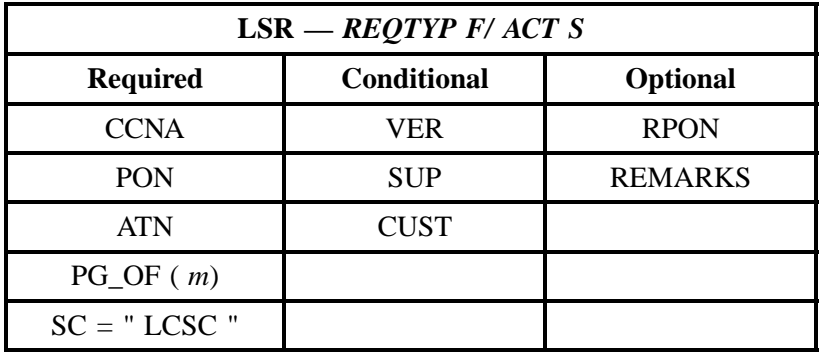

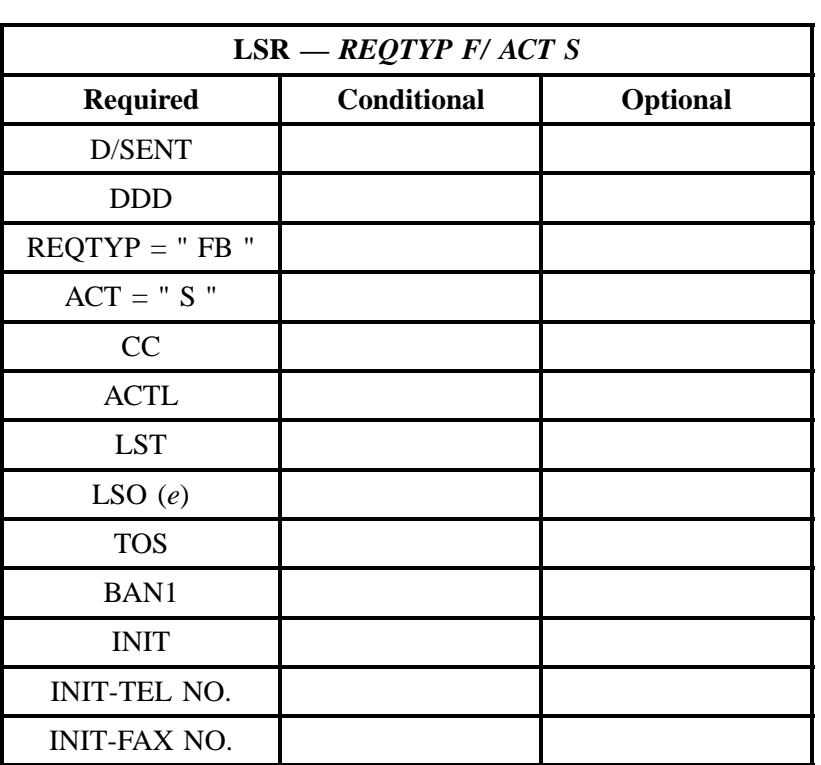

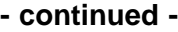

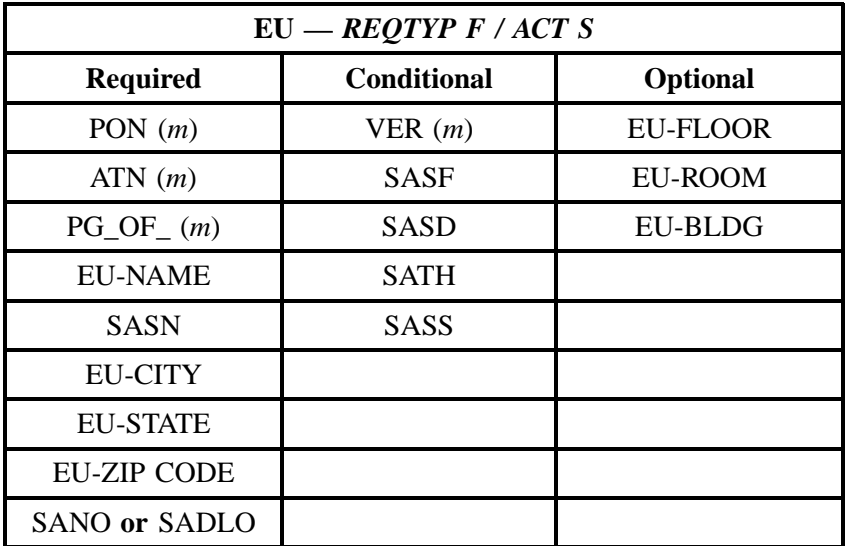

#### **7.3.6 REQTYP F / ACT B**

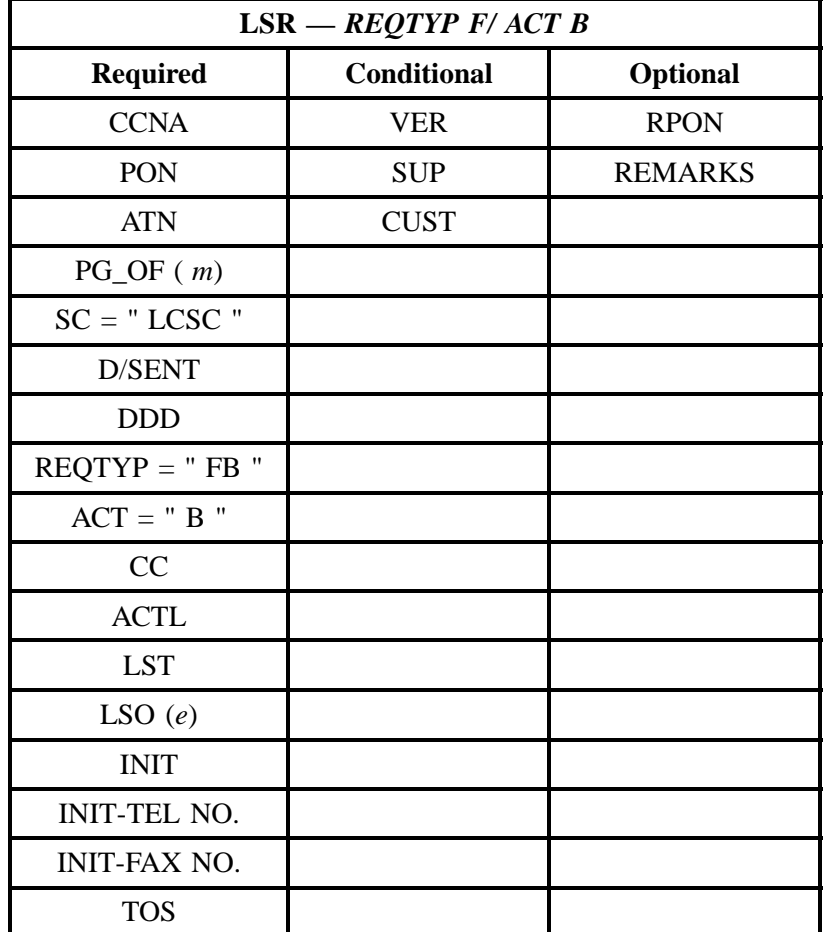

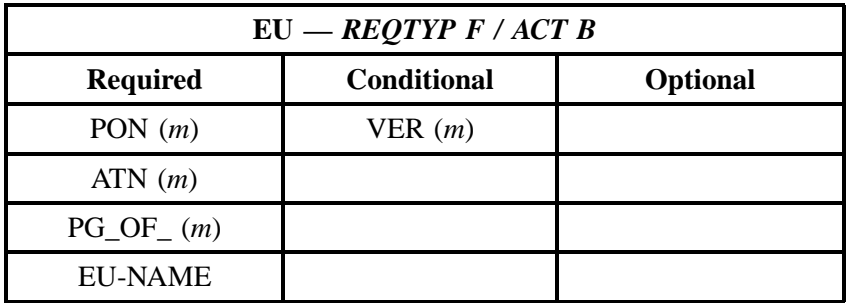

## **7.3.7 REQTYP F / ACT L**

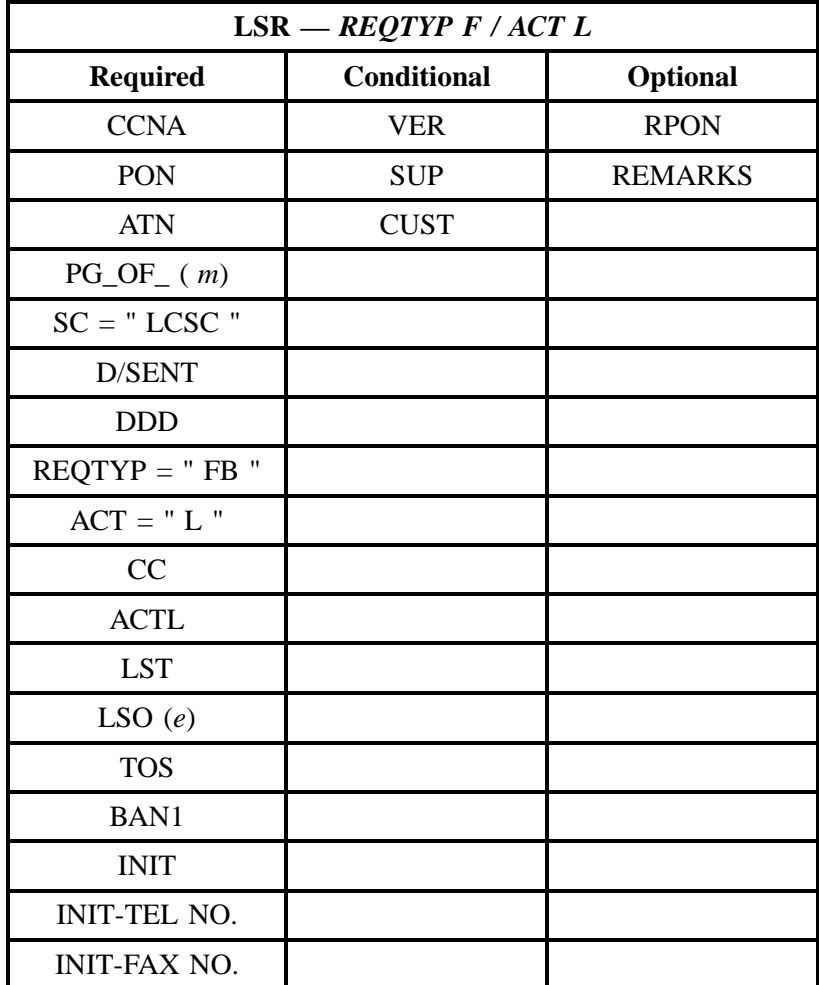

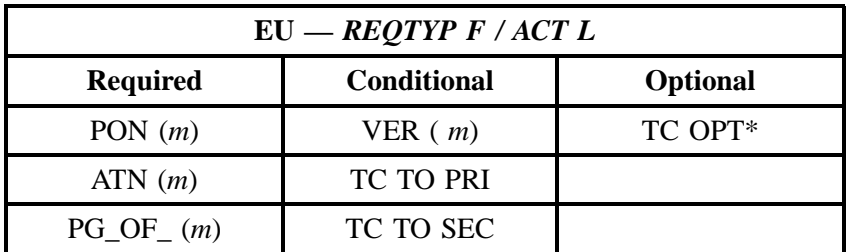

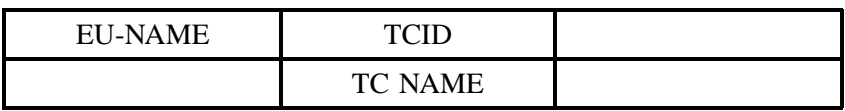

" " = mandatory entry; \* = when this optional field is populated, it forces at least one of the conditional fields to become REQUIRED; (*m*) = for manual ordering only; (*e*) = for electronic ordering only

#### **7.3.8 REQTYP F / ACT Y**

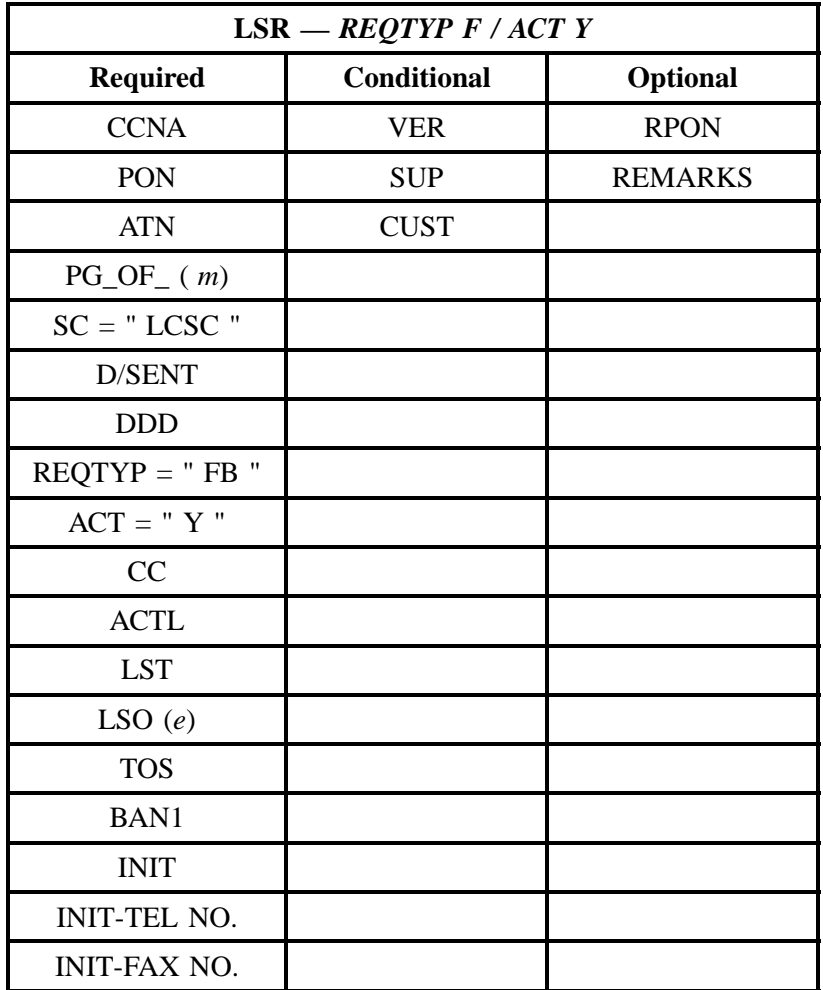

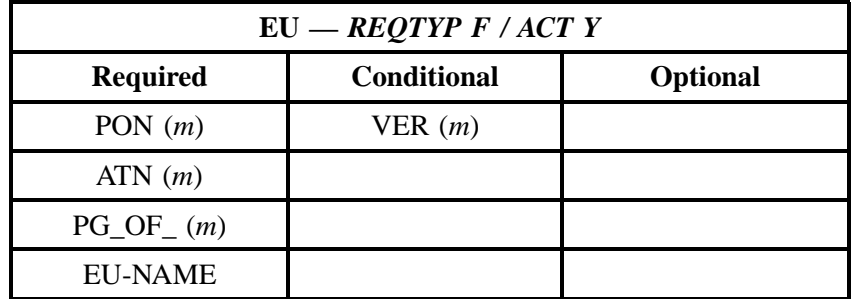

#### **7.3.9 REQTYP F / ACT P**

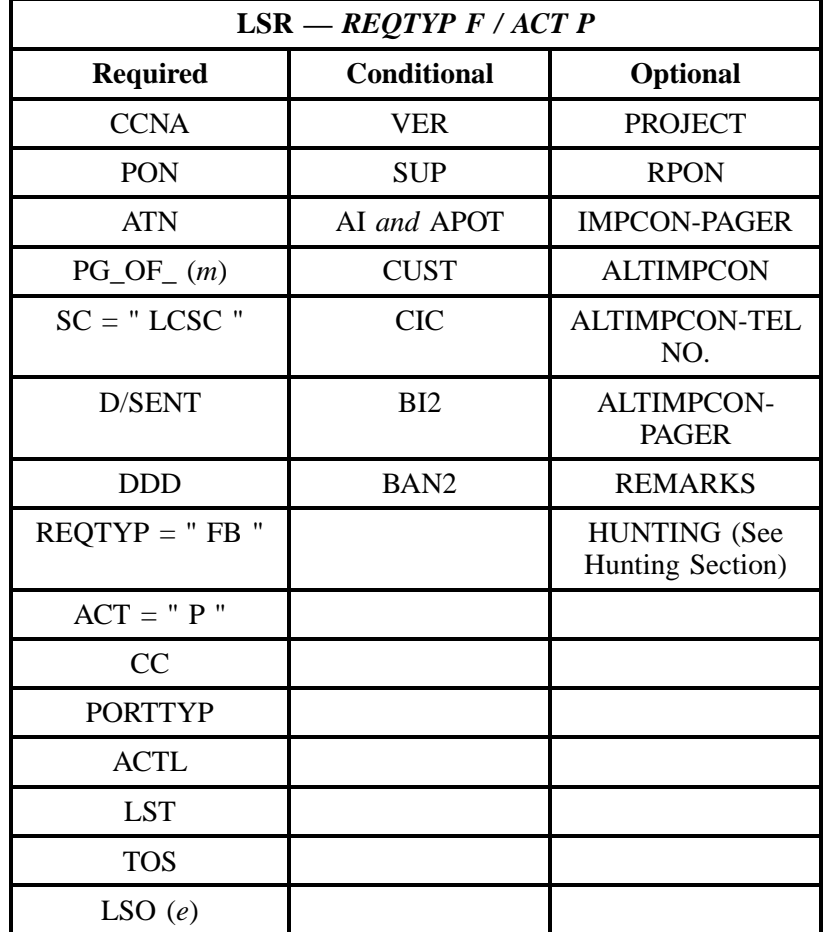

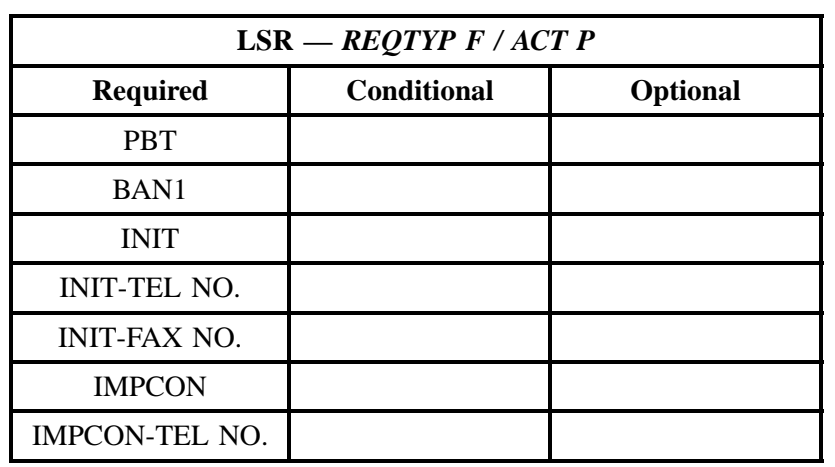

#### " " = mandatory entry; \* = when this optional field is populated, it forces at least one of the conditional fields to become REQUIRED; (*m*) = for manual ordering only; (*e*) = for electronic ordering only

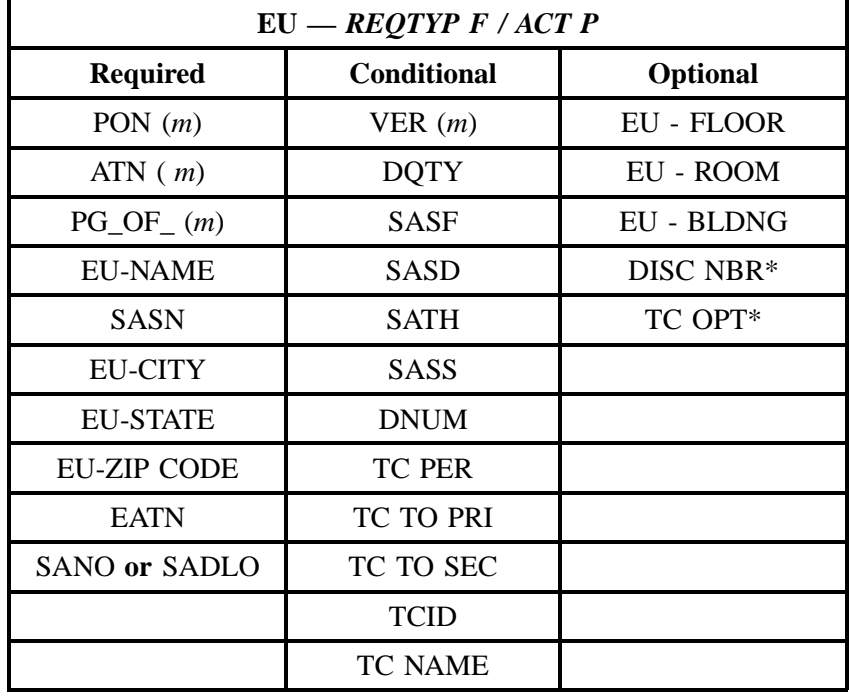

### **7.3.10 REQTYP F / ACT Q**

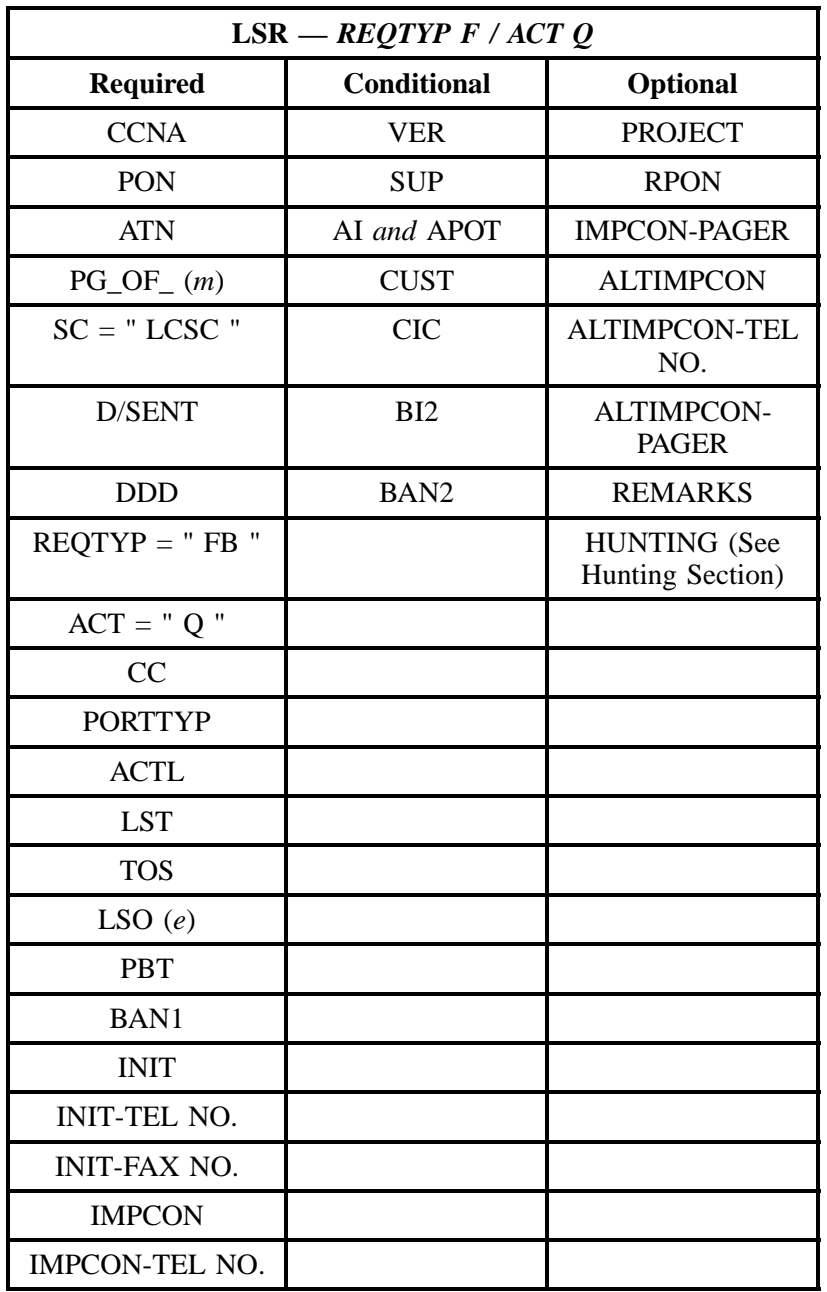

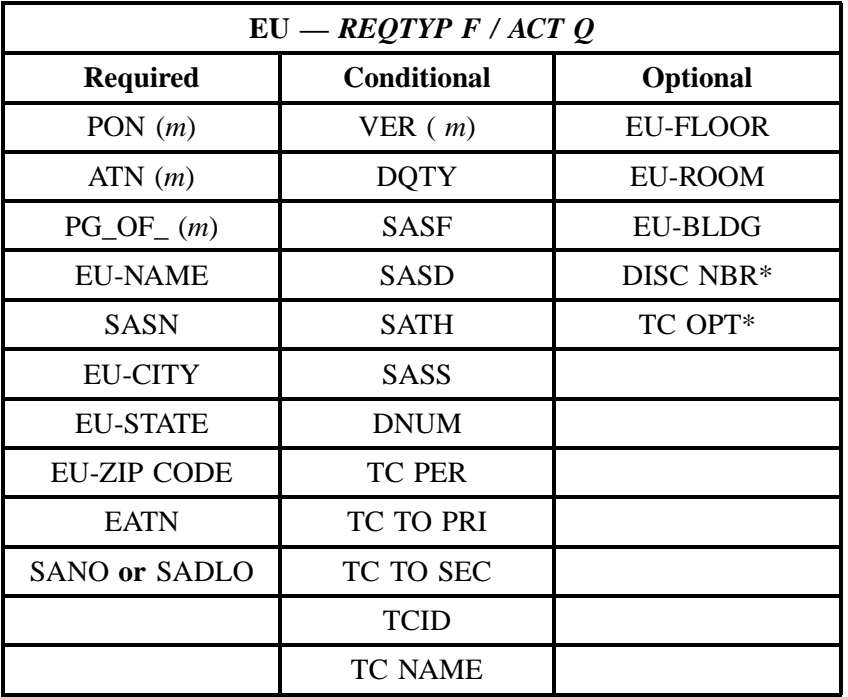

# **7.4 LNA Tables for REQTYP F**

The following charts show the Required, Conditional and Optional (R/C/O) fields for the Port Service form/screen for the valid Line Level Activities. Please refer to the **Completing the Port Service Form/ Screen** Section for a listing of the valid LNAs for each account level activity. All unmentioned fields are either invalid, not applicable or prohibited. Populating any other fields may result in a fatal reject or a clarification of the service request.

Please note the following codes:

- Mandatory entries are indicated by quotation marks ("xxx").
- Optional fields marked with an asterisk (\*) force at least one of the conditional fields to become required when populated.
- Fields used only for manual orders are followed by (m).
- Fields used only for electronic orders are followed by (e).

See the **Data Element Dictionary** Section for additional information on each of the fields listed below.

## **7.4.1 LNA = N**

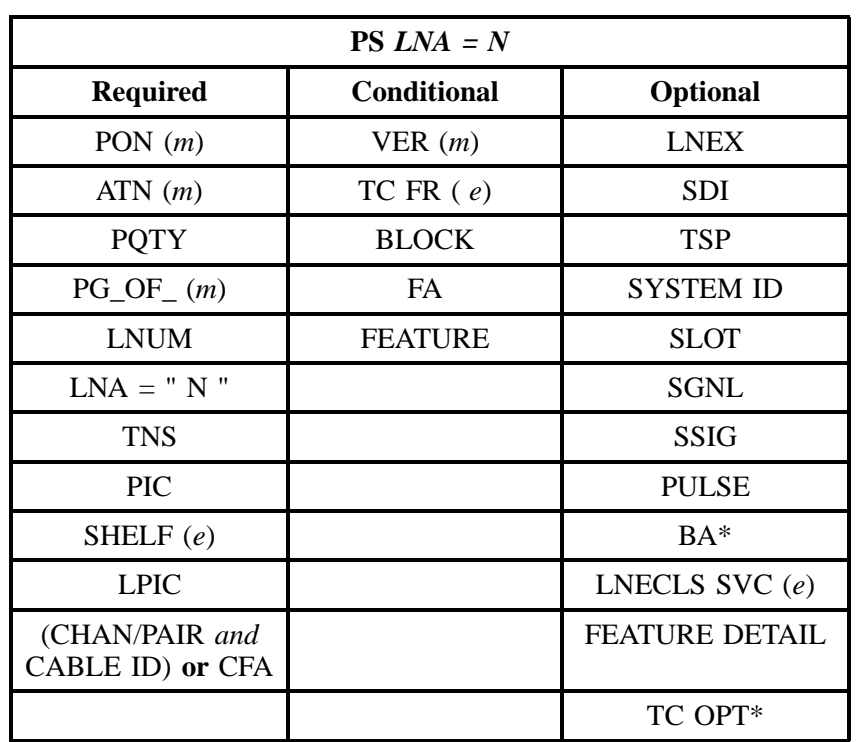

" " = mandatory entry; \* = when this optional field is populated, it forces at least one of the conditional fields to become REQUIRED; ( *m* )= for manual ordering only; (*e*) = for electronic ordering only

### **7.4.2 LNA = N**

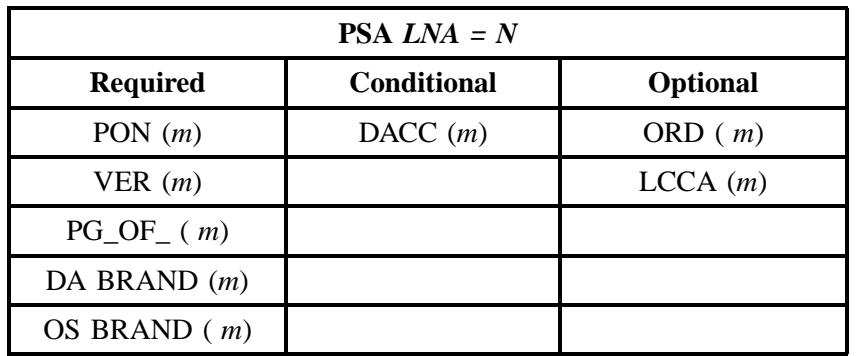

#### **7.4.3 LNA = C**

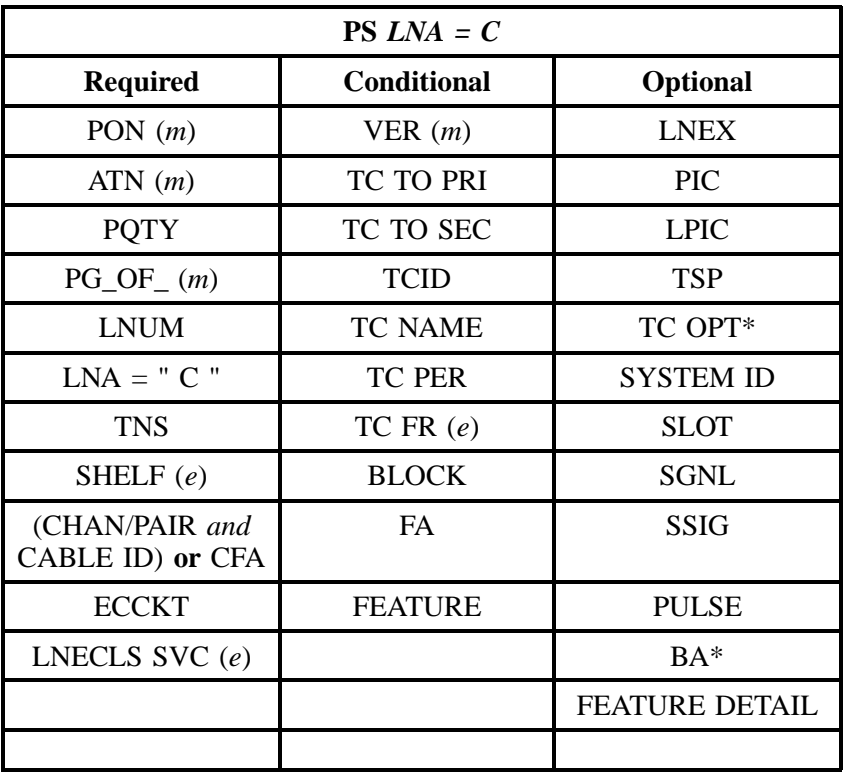

" " = mandatory entry; \* = when this optional field is populated, it forces at least one of the conditional fields to become REQUIRED; (*m*) = for manual ordering only; (*e*) = for electronic ordering only

### **7.4.4 LNA = C**

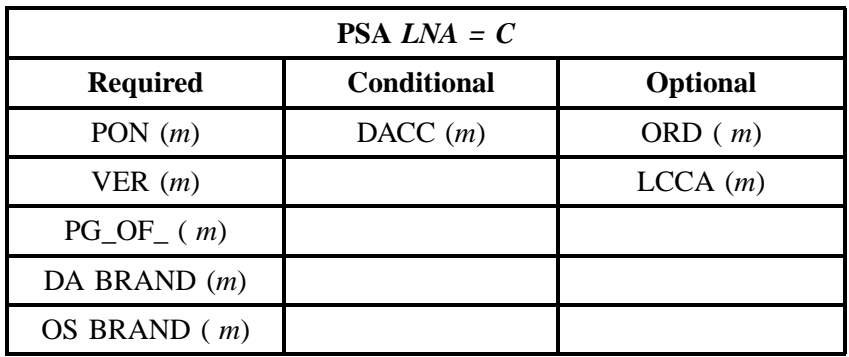

## **7.4.5 LNA = D**

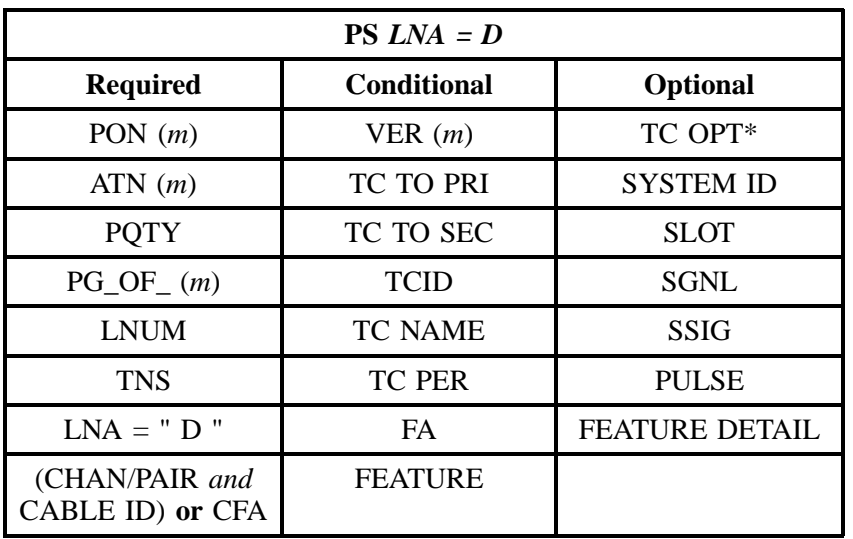

" " = mandatory entry; \* = when this optional field is populated, it forces at least one of the conditional fields to become REQUIRED; (*m*) = for manual ordering only;  $(e)$  = for electronic ordering only

#### **7.4.6 LNA = G**

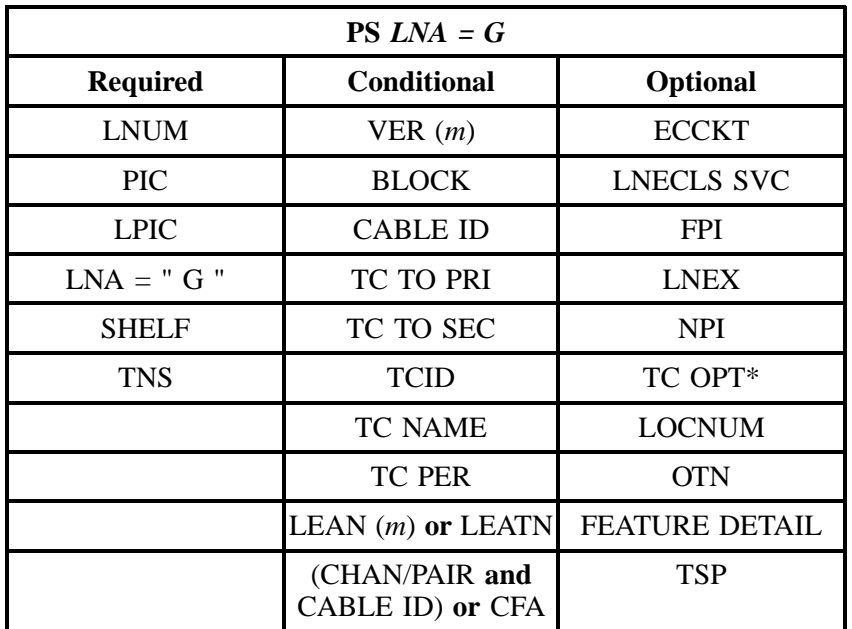

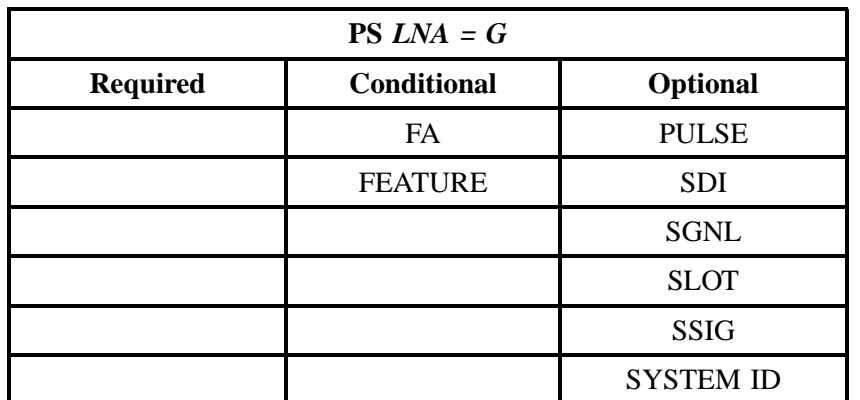

" " = mandatory entry; \* = when this optional field is populated, it forces at least one of the conditional fields to become REQUIRED; (*m*) = for manual ordering only; (*e*) = for electronic ordering only

## **7.4.7 LNA = R**

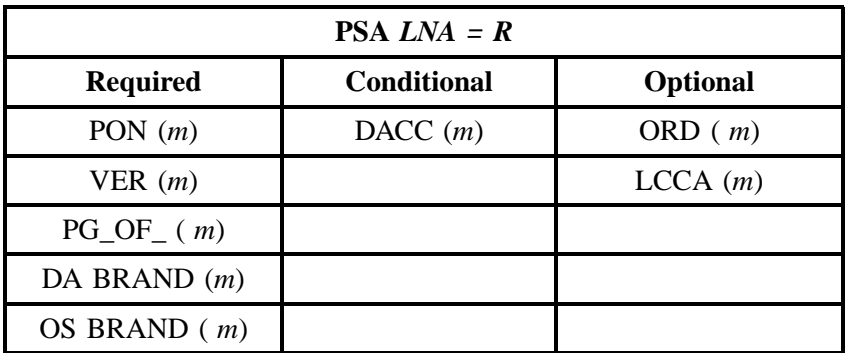

" " = mandatory entry; \* = when this optional field is populated, it forces at least one of the conditional fields to become REQUIRED; (*m*) = for manual ordering only; ( *e*) = for electronic ordering only

## $7.4.8$   $LNA = X$

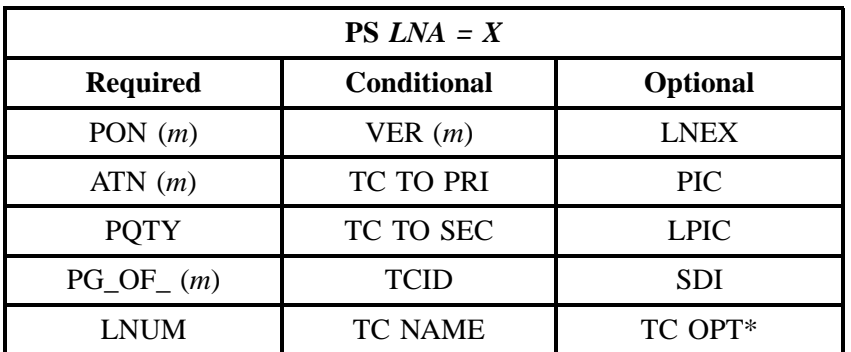

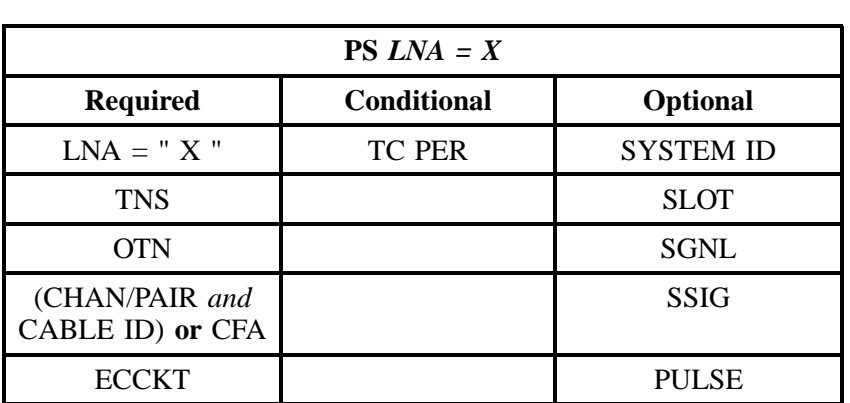

" " = mandatory entry; \* = when this optional field is populated, it forces at least one of the conditional fields to become REQUIRED; ( *m*) = for manual ordering only; (*e*) = for electronic ordering only

### **7.4.9 LNA = V**

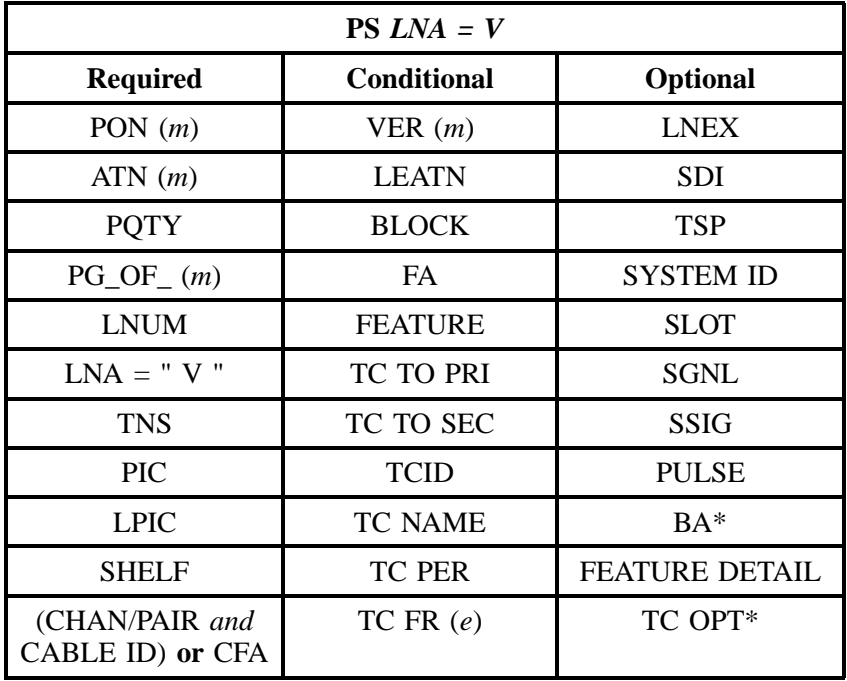

#### **7.4.10 LNA = V**

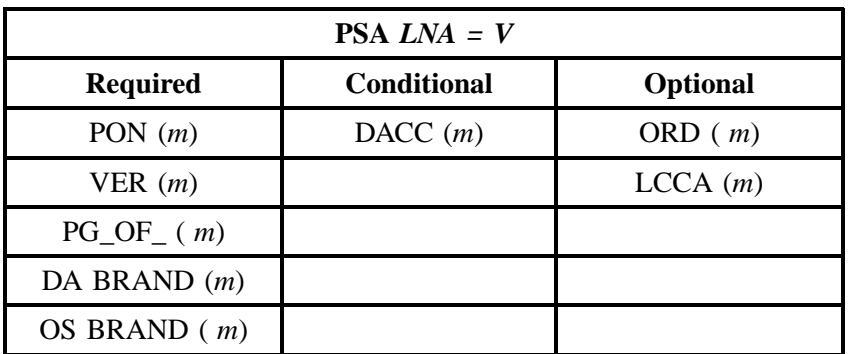

" " = mandatory entry; \* = when this optional field is populated, it forces at least one of the conditional fields to become REQUIRED; (*m*) = for manual ordering only;  $(e)$  = for electronic ordering only

#### **7.4.11 LNA = P**

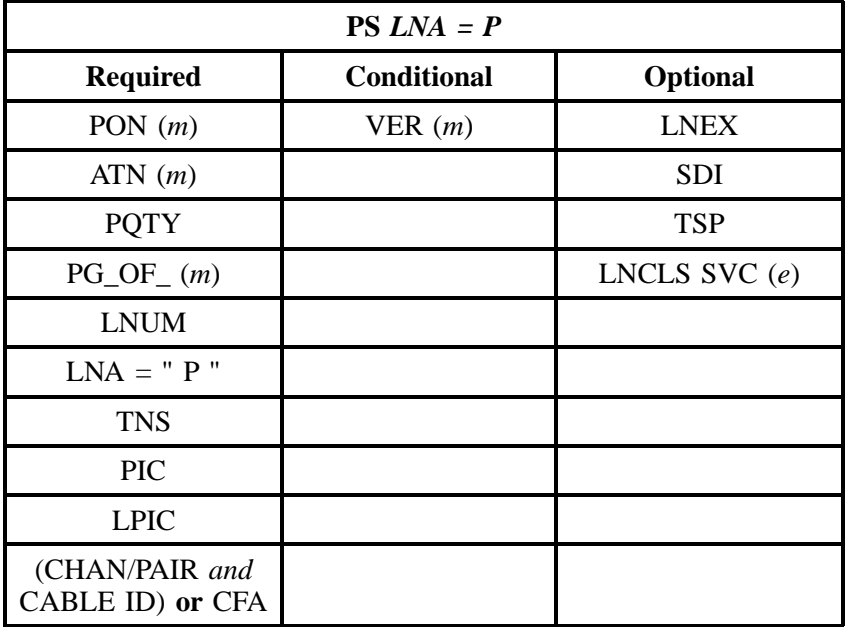

#### **7.4.12 LNA = P**

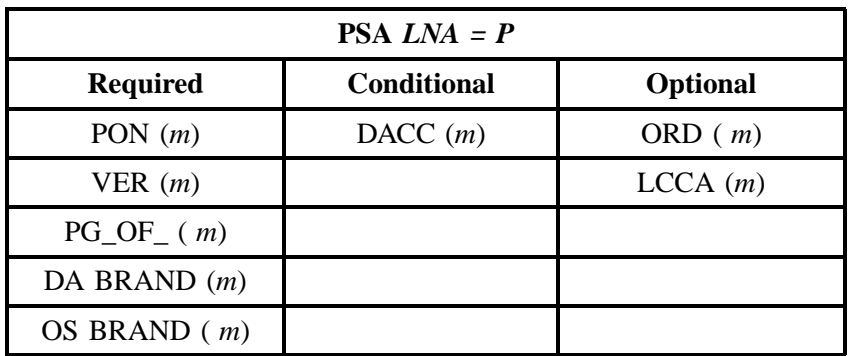

" " = mandatory entry; \* = when this optional field is populated, it forces at least one of the conditional fields to become REQUIRED; (*m*) = for manual ordering only; ( *e*) = for electronic ordering only

## **7.4.13 LNA = L**

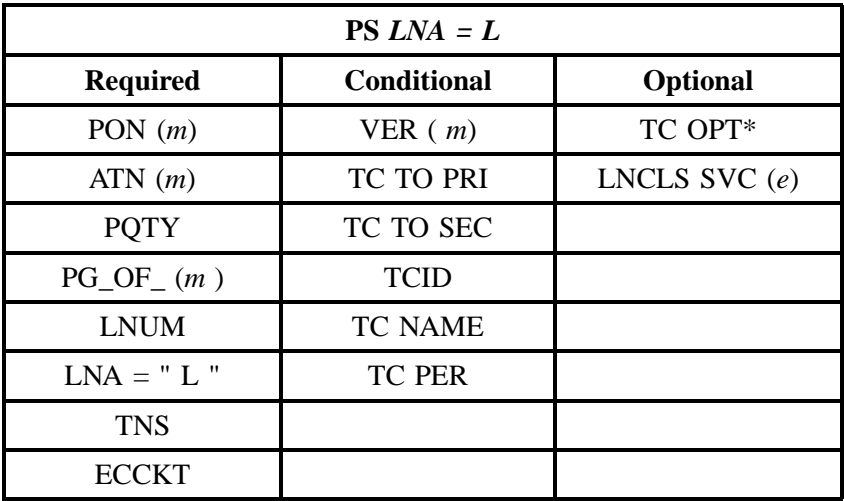

" " = mandatory entry; \* = when this optional field is populated, it forces at least one of the conditional fields to become REQUIRED; (*m*) = for manual ordering only; (*e*) = for electronic ordering only

## **7.4.14 LNA = B**

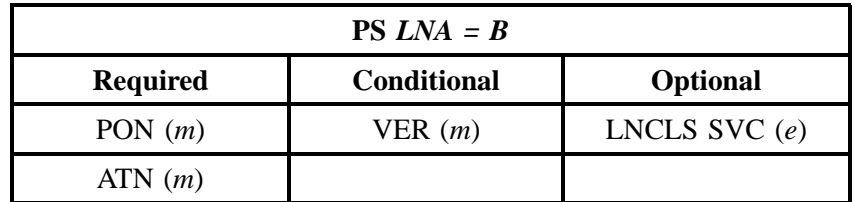

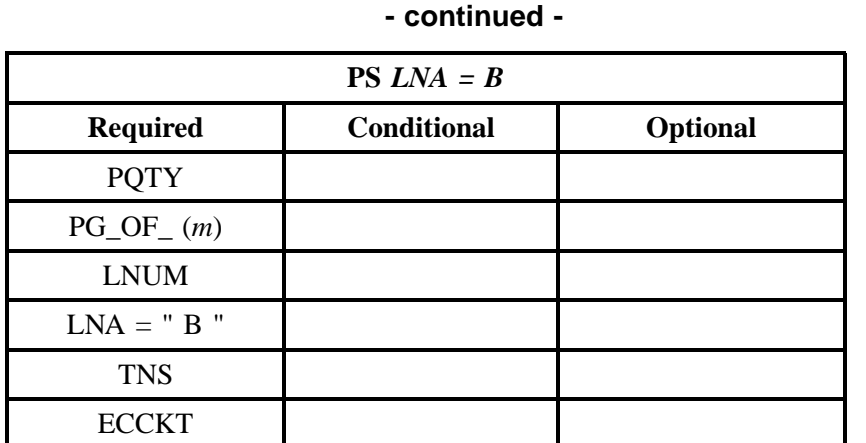

# **7.5 REQTYP F - Port Service (PBX Stand Alone Port)**

#### **7.5.1 Description**

A port is a point of access facility for signal transmission from the distribution frame in the central office to the switch, including the line card.

#### **7.5.2 Ordering Forms/Screens**

The following chart illustrates the Required, Conditional and Optional (R/C/O) forms/screens for ordering this service. Detailed information will follow to assist you in filling out each of these forms/ screens.

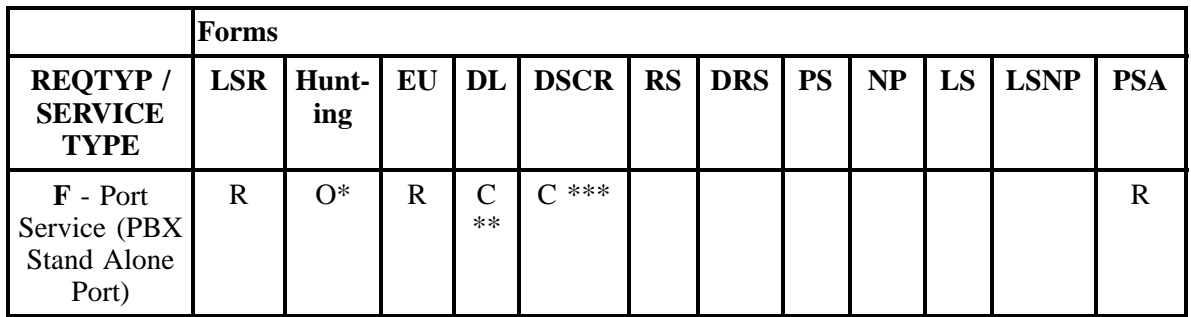

 $R = Required C = Conditional O = optional$ 

*\* = Hunting is optional only when ACT is N or C. Otherwise, Hunting is prohibited.*

*\*\* = DL form/screen is required when the ACT is N.*
$*** = DSCR$  is required to indicate:

- Captions
- Degree Of Indent
- Irregular Placement

*\*\*\*\* = The PS form/screen is required only when ACT = N, or C . Otherwise, the PS form/screen is not required.*

## **7.5.2.1 Completing the LSR and EU Forms/Screens**

The Required, Conditional, and Optional (R/C/O) fields on the LSR and EU forms/screens will be given for every valid REQTYP / ACT combination in the **REQTYP / ACT Combination for Port Service (PBX Stand Alone Port)** Section.

The following chart shows all of the valid account level activities for this requisition type. Please refer to the **REQTYP Overview** Section for descriptions of the account level activities.

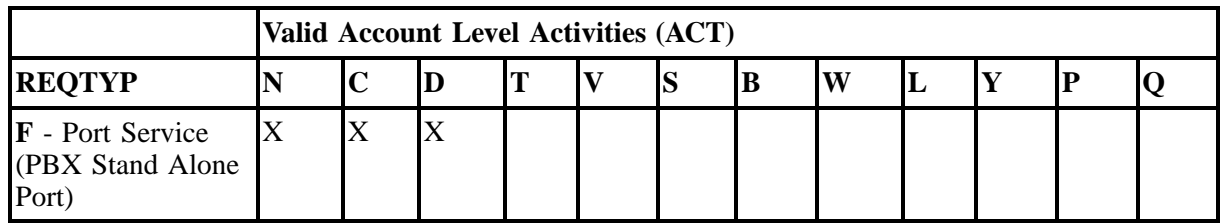

Note: " X " denotes valid account level activities. A blank entry indicates a non-valid account level activity.

**Account level activities (ACT)** apply to the entire account. The ACTs are defined below:

- $N =$  New installation and/or account
- $C =$  Change an existing account (e.g., Re-arrangement, Partial disconnect or addition)
- **D** = Disconnection
- **T** = Outside move of end user location
- **= Record activity is for ordering administrative changes**
- $V =$  Full Conversion of service **as specified** to new Local Service Provider (LSP)
- **S** = Seasonal Suspend partial account or Restore partial account
- **= Restore <b>full** account or restore denied account
- **W** = Full Conversion of service **as is**
- **L** = Seasonal Suspend **full** account
- $Y =$ Deny (non-payment)
- **P** = Conversion of service **as specified:** Partial Migration Initial
- **Q** = Conversion of service **as specified:** Partial Migration Subsequent

## **7.5.2.2 Completing the PS Form/Screen**

The Port Service (PS) form/screen may be required or invalid depending on the account level activity. Each account level activity has valid line level activities (LNAs). These LNAs determine how, or if, the PS form/screen should be populated. The following chart gives the valid LNAs for each account level activity (ACT) and the associated PS form/screen usage.

**Line level activities (LNA)** apply to the specified line only. The LNAs are defined below:

**Line level activities (LNA)** apply to the specified line only. The LNAs are defined below:

 $N =$  New Installation (e.g., new line or additional line)

- $C =$  Change or Modification to an Existing Line
- **D** = Disconnection

**G** = Conversion or Migration to new LSP **as specified** (listing ALL FEATURES requested for conversion service).

 $X =$  Telephone Number Change

**V** = Conversion or Migration to new LSP **as specified** ( *only* listing changes from existing service).

- **W** = Conversion or Migration **as is**
- **P** = PIC Change
- **L** = Seasonal Suspend
- **Restore**

The following chart gives the valid LNAs for each account level activity (ACT) and the associated PS form/screen usage.

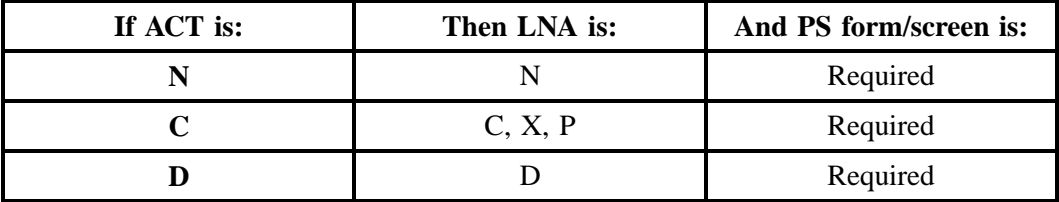

The R/C/O fields for the Port Service (PS) form/screen are listed according to Line Level Activity in the LNA Tables for Port Service Section.

## **7.5.2.3 Completing the DL and DSCR Forms/Screens**

If directory listings are required, please refer to REQTYP J for more information on completing the DL and DSCR forms/screens.

#### **7.5.2.4 Completing the Hunting Section on the LSR Form/Screen**

Hunting is an optional feature only when the ACT is N, C, X or P. For more information on Hunting, please refer to the HA tables.

## **7.5.3 REQTYP / ACT Combinations**

The following charts show the Required, Conditional and Optional (R/C/O) fields on the LSR and EU forms/screens for the valid REQTYP / ACT combinations. All unmentioned fields are either invalid, not applicable or prohibited. Populating any other fields may result in a fatal reject or a clarification of the service request

Please note the following codes:

- Mandatory entries are indicated by quotation marks ("xxx").
- Optional fields marked with an asterisk (\*) force at least one of the conditional fields to become required when populated.
- Fields used only for manual orders are followed by (m).
- Fields used only for electronic orders are followed by (e).

See the **Data Element Dictionary** Section for additional information on each of the fields listed below.

## **7.5.3.1 REQTYP F / ACT N**

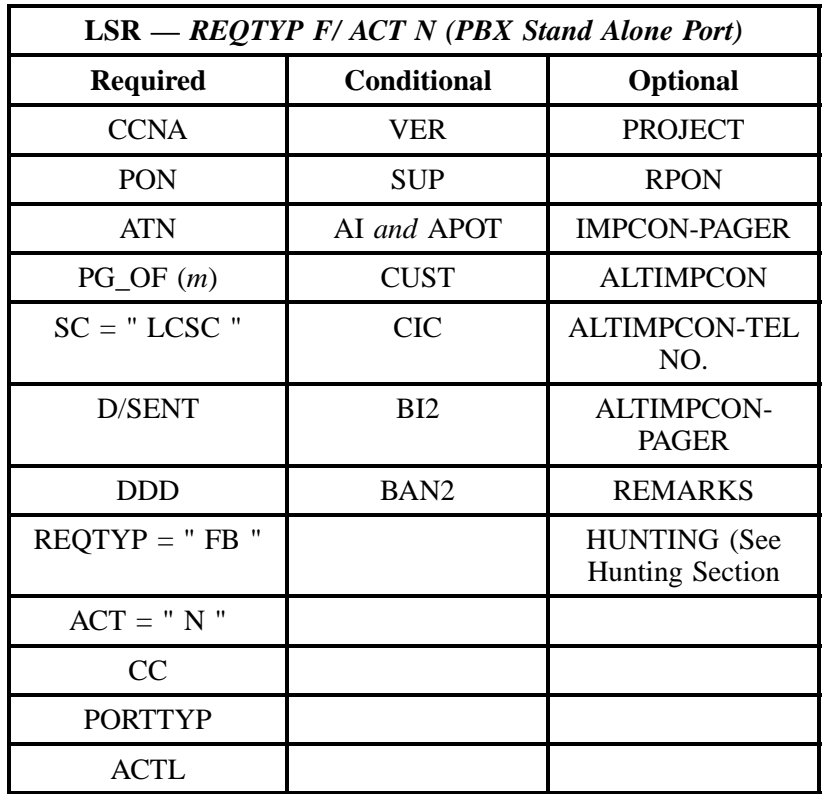

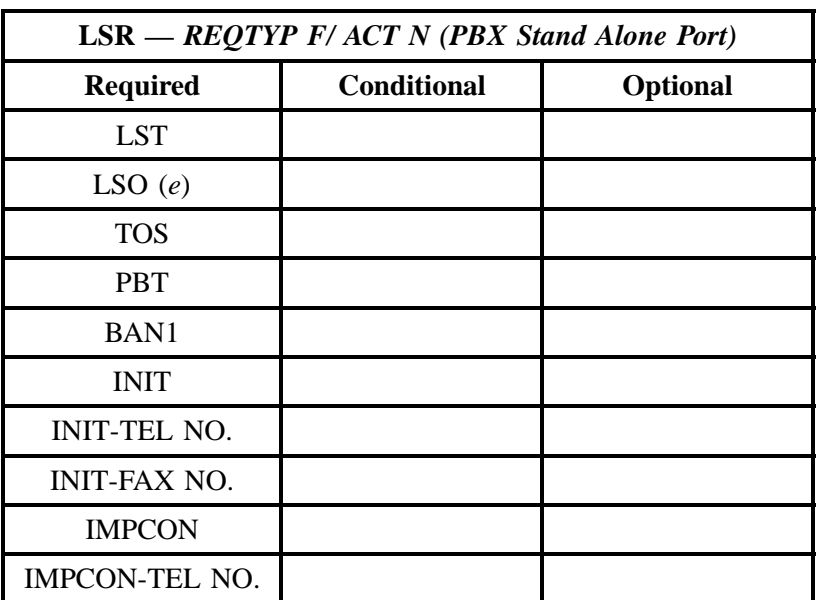

" " = mandatory entry; \* = when this optional field is populated, it forces at least one of the conditional fields to become REQUIRED; (*m*) = for manual ordering only; (*e*) = for electronic ordering only

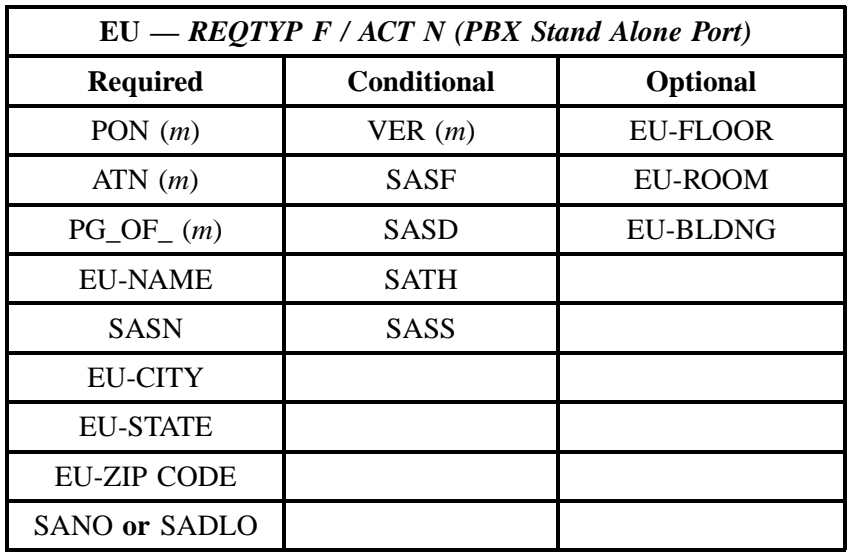

## **7.5.3.2 REQTYP F / ACT C**

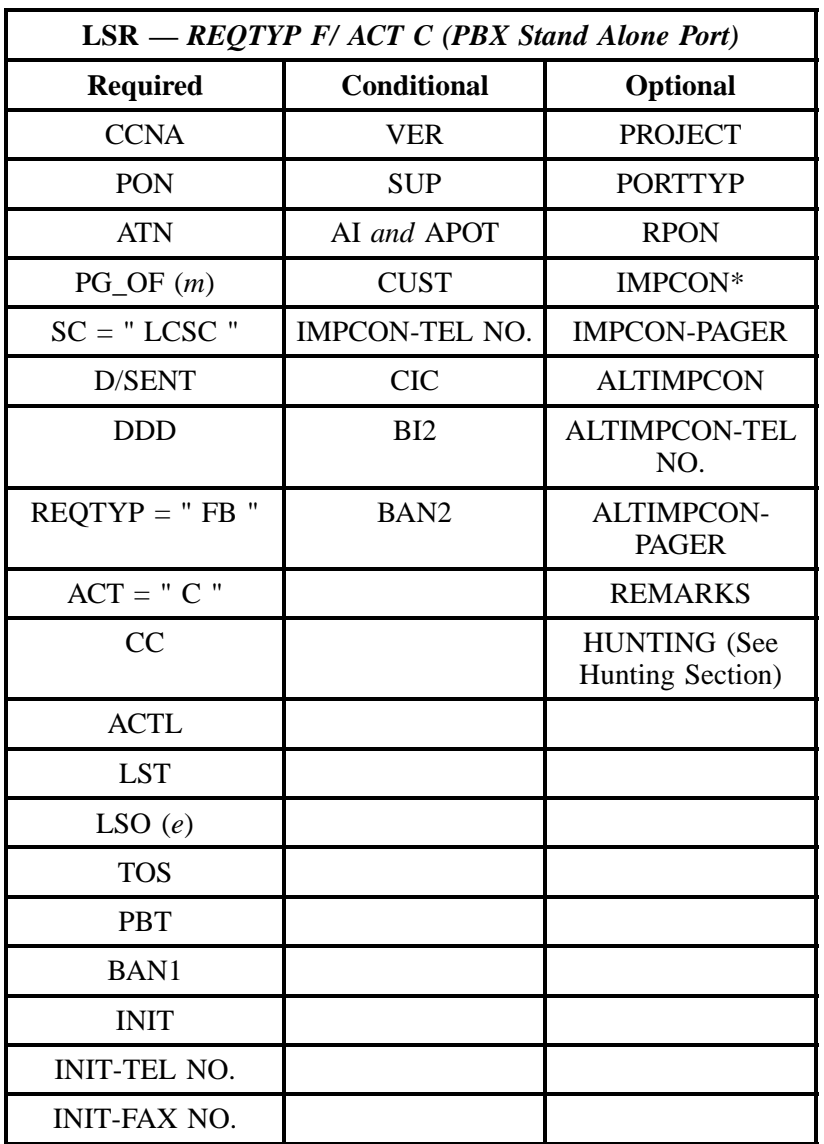

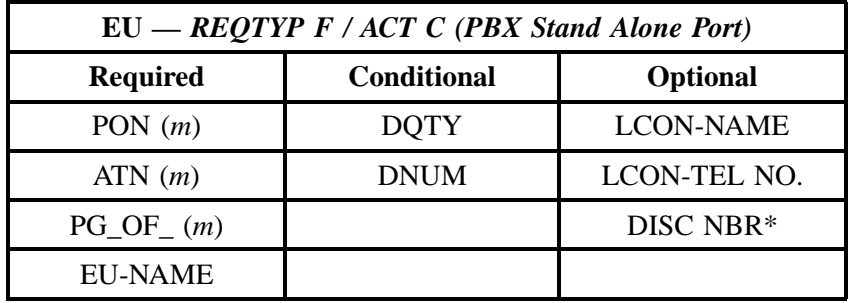

" " = mandatory entry; \* = when this optional field is populated, it forces at least one of the conditional fields to become REQUIRED; (*m*) = for manual ordering only; (*e*) = for electronic ordering only

## **7.5.3.3 REQTYP F / ACT D**

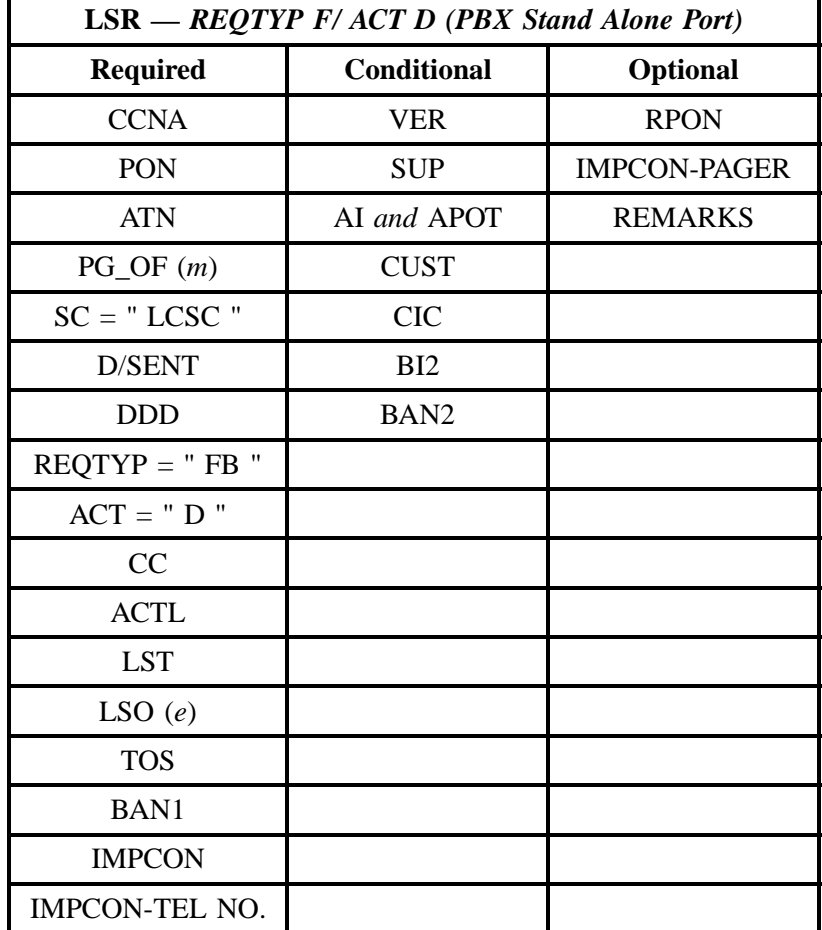

| $LSR - REQTYP$ F/ ACT D (PBX Stand Alone Port) |                    |                 |
|------------------------------------------------|--------------------|-----------------|
| <b>Required</b>                                | <b>Conditional</b> | <b>Optional</b> |
| <b>INIT</b>                                    |                    |                 |
| <b>INIT-TEL NO.</b>                            |                    |                 |
| INIT-FAX NO.                                   |                    |                 |

<sup>&</sup>quot; " = mandatory entry; \* = when this optional field is populated, it forces at least one of the conditional fields to become REQUIRED; (*m*) = for manual ordering only; (*e*) = for electronic ordering only

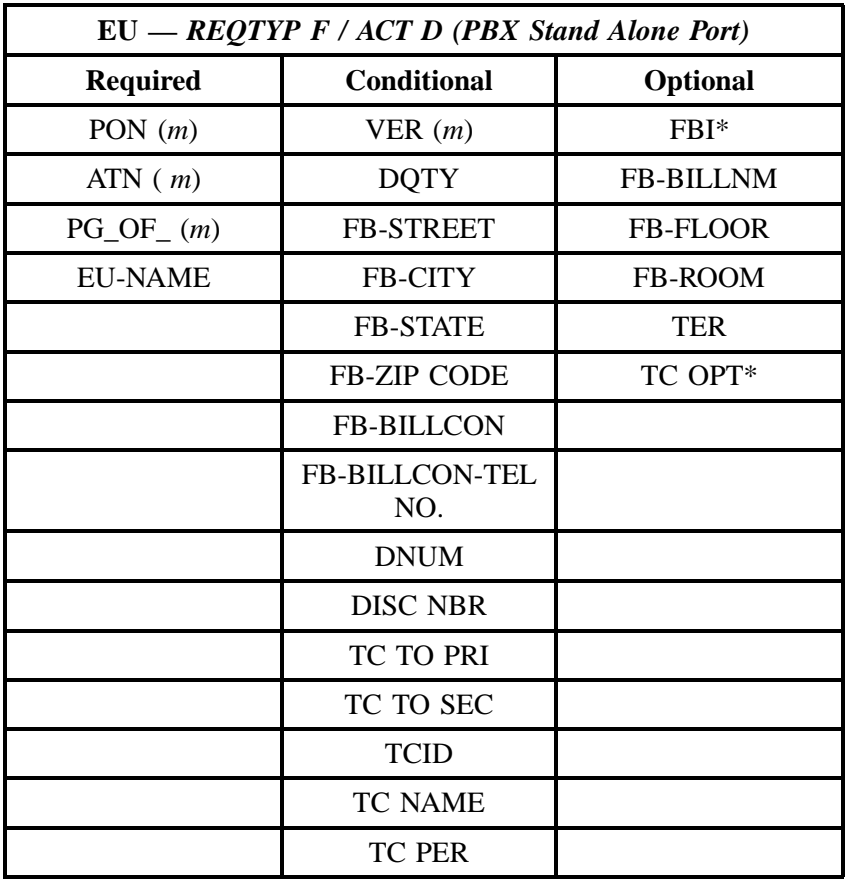

## **7.5.4 LNA Tables for REQTYP F (PBX Stand Alone Port)**

The following charts show the Required, Conditional and Optional (R/C/O) fields for the Port Service form/screen for the valid Line Level Activities. Please refer to the **Completing the Port Service Form/ Screen** Section for a listing of the valid LNAs for each account level activity. All unmentioned fields are either invalid, not applicable or prohibited. Populating any other fields may result in a fatal reject or a clarification of the service request.

Please note the following codes:

- Mandatory entries are indicated by quotation marks ("xxx").
- Optional fields marked with an asterisk (\*) force at least one of the conditional fields to become required when populated.
- Fields used only for manual orders are followed by (m).
- Fields used only for electronic orders are followed by (e).

See the **Data Element Dictionary** Section for additional information on each of the fields listed below.

#### **7.5.4.1 LNA = N (PBX Stand Alone Port)**

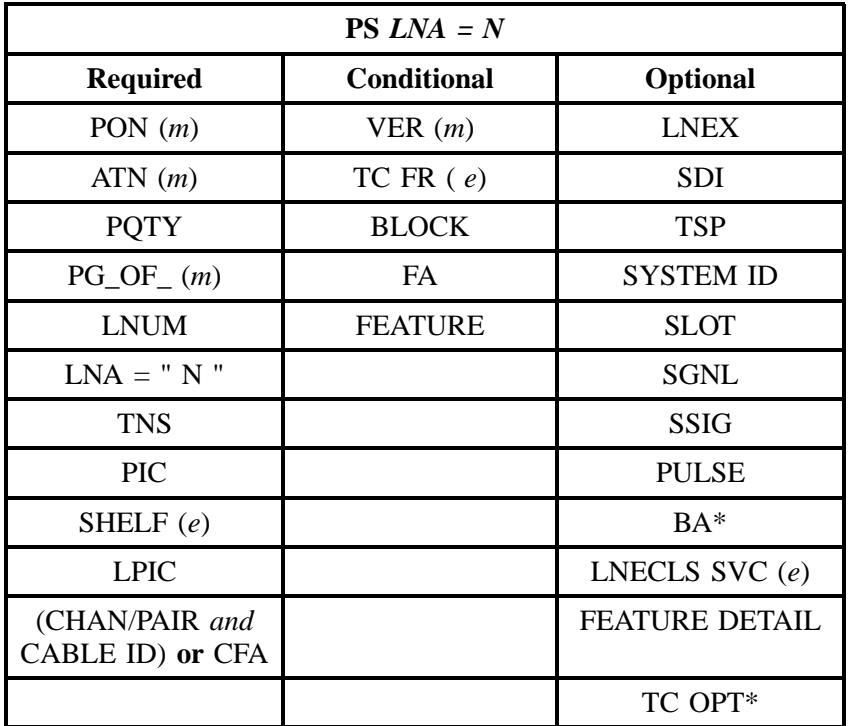

## **7.5.4.2 LNA = N**

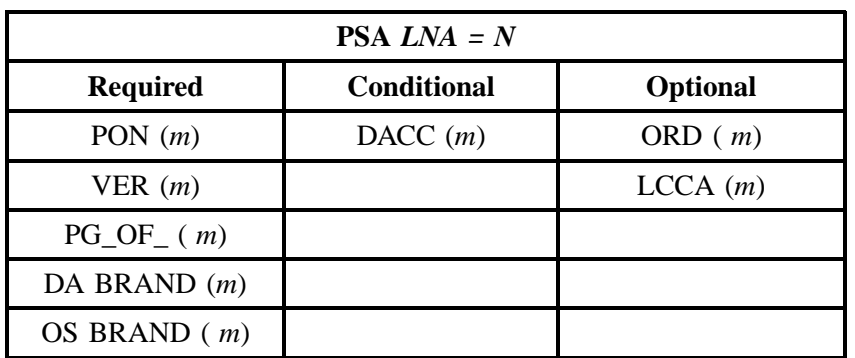

" " = mandatory entry; \* = when this optional field is populated, it forces at least one of the conditional fields to become REQUIRED; (*m*) = for manual ordering only;  $(e)$  = for electronic ordering only

## **7.5.4.3 LNA = C (PBX Stand Alone Port)**

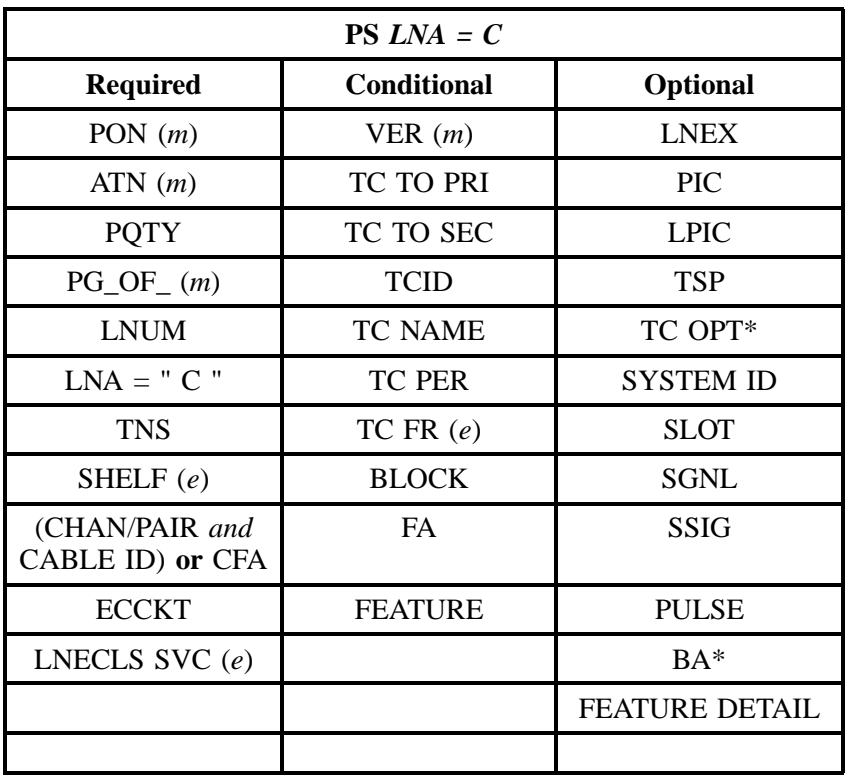

## **7.5.4.4 LNA = C**

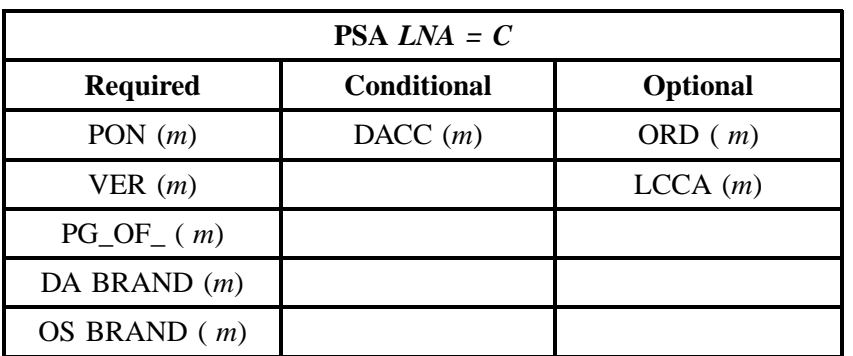

" " = mandatory entry; \* = when this optional field is populated, it forces at least one of the conditional fields to become REQUIRED; (*m*) = for manual ordering only;  $(e)$  = for electronic ordering only

## **7.5.4.5 LNA = D (PBX Stand Alone Port)**

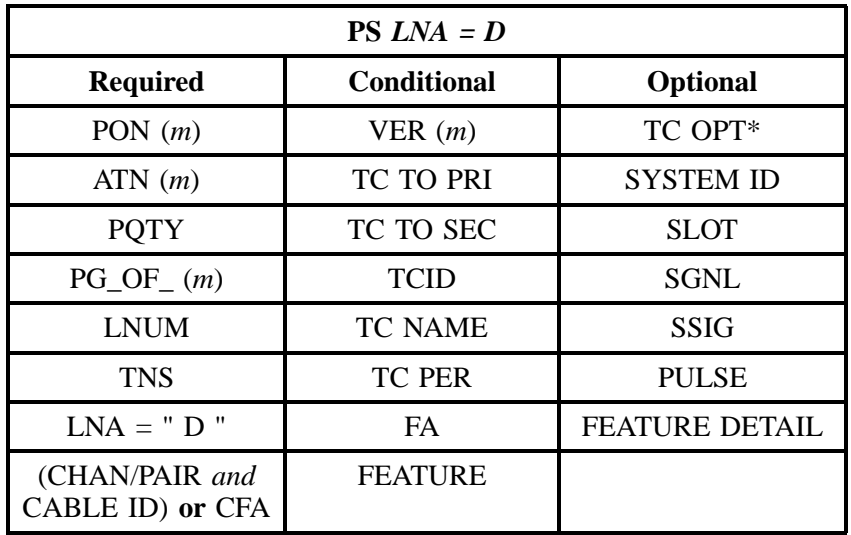

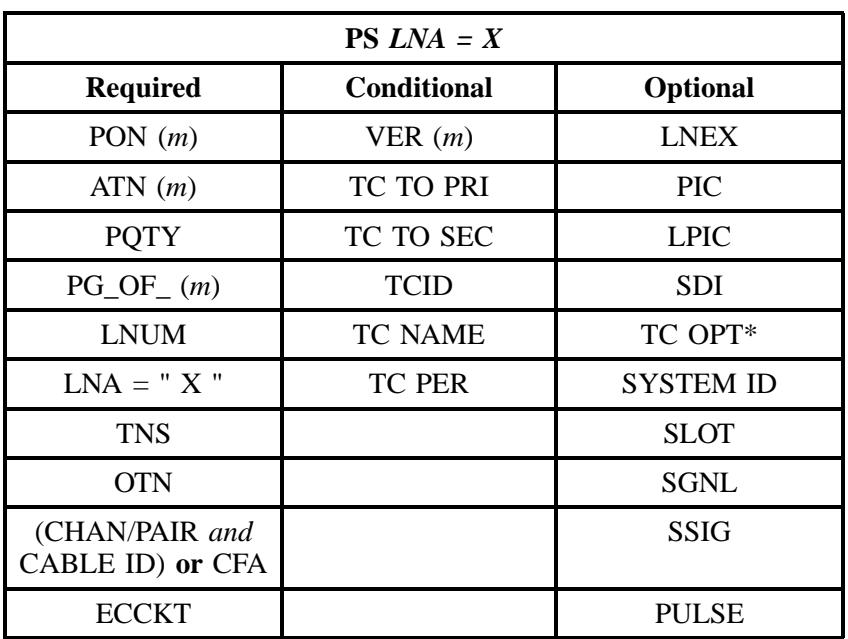

## **7.5.4.6 LNA = X (PBX Stand Alone Port)**

" " = mandatory entry; \* = when this optional field is populated, it forces at least one of the conditional fields to become REQUIRED; ( *m*) = for manual ordering only; (*e*) = for electronic ordering only

## **7.5.4.7 LNA = P (PBX Stand Alone Port)**

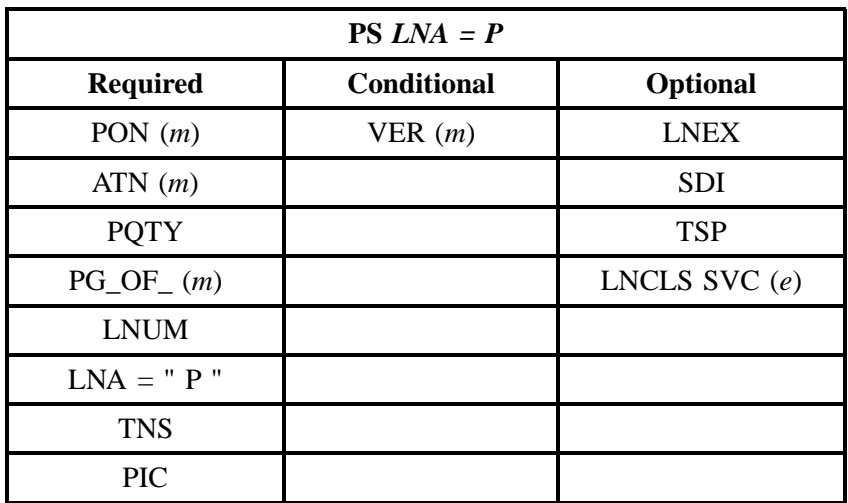

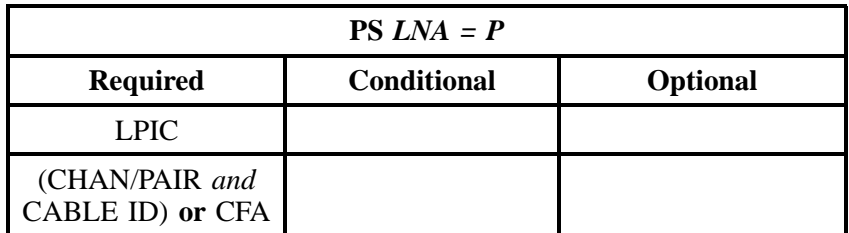

" " = mandatory entry; \* = when this optional field is populated, it forces at least one of the conditional fields to become REQUIRED; (*m*) = for manual ordering only;  $(e)$  = for electronic ordering only

#### **7.5.4.8 LNA = P**

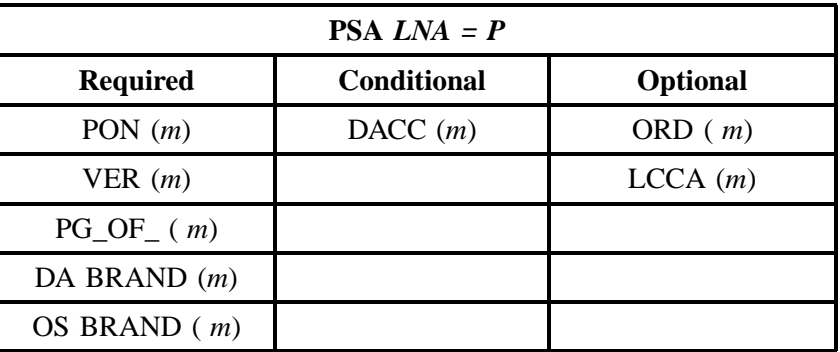

" " = mandatory entry; \* = when this optional field is populated, it forces at least one of the conditional fields to become REQUIRED; (*m*) = for manual ordering only; ( *e*) = for electronic ordering only

## **7.6 REQTYP F- Hunting**

#### **7.6.1 Description**

Hunting Service, also known as Grouping and Rotary Service, is a feature offered to Residence or Business customers who have more than one (1) line arranged for incoming calls at the same location. When an incoming call is generated to a line that is busy, the call flows to the next line in the Hunting Group. Hunting provides maximum utilization of lines to handle incoming calls and prevent unnecessary busy signals.

Series Completion and Multi-line Hunting are the two basic types of Hunting. Both types of hunting provide the same basic functions. The primary difference in the two types is the number of telephone numbers required to provide the service. Series Hunting requires each line to have a unique Telephone Number. Series Hunting is normally offered to customers with less than 16 lines. Multi-line Hunting arrangements require just one Telephone Number for the entire group. Each line in a Multi-line Hunting Group is assigned a Group Identifier and a Terminal Number along with the Telephone Number to

provide a unique identifier. Customers with 17 or more lines in a Hunting arrangement are typically offered Multi-line Hunting to minimize the number of telephone numbers required to provide the service.

## **7.6.2 Hunting Group Activities**

Additionally, each Hunt Group Activity (HA) has valid Hunting Line Activities (HLA).

The valid Hunting Line Activities are:

 $\Rightarrow$  **N** = New/Install

 $\Rightarrow$  **E** = Existing/No Change

 $\Rightarrow$  **D** = Disconnect/Delete

The following chart shows which HLAs are valid for each HA.

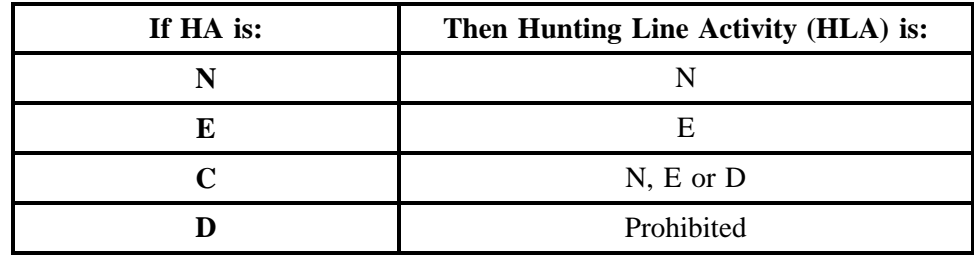

## **7.6.3 Hunting Line Activities by Hunting Group Activity**

Additionally, each Hunt Group Activity (HA) has valid Hunting Line Activities (HLA).

The valid Hunting Line Activities are:

 $\Rightarrow$  **N** = New/Install

 $\Rightarrow$  **E** = Existing/No Change

 $\Rightarrow$  **D** = Disconnect/Delete

The following chart shows which HLAs are valid for each HA.

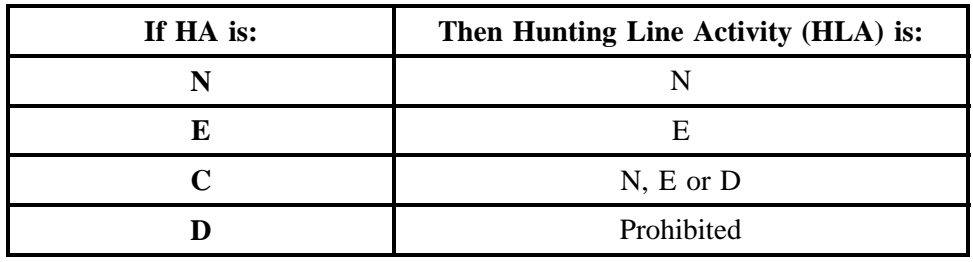

#### **7.6.4 HA Tables for REQTYP F**

Please remember that Hunting is an OPTIONAL feature. The following tables apply only to CLECs creating, modifying or removing Hunt Groups. If you are not creating, modifying, or removing Hunt Groups, please disregard this section.

The following tables will provide the Required, Conditional, and Optional (R/C/O) fields for the LSR form/screen for every valid Hunt Group Activity for this requisition type. Please refer to the Hunt Group Activities section for a listing of the valid HAs for each account level activity (ACT). All unlisted fields are either invalid, not applicable or prohibited. Populating any other fields may result in a fatal reject of the order.

Please note the following codes:

- Mandatory entries are indicated by quotation marks ("xxx").
- Optional fields marked with an asterisk (\*) force at least one of the conditional fields to become required when populated.
- Fields used only for manual orders are followed by (m).
- Fields used only for electronic orders are followed by (e).

See the **Data Element Dictionary** Section for additional information on each of the fields listed below.

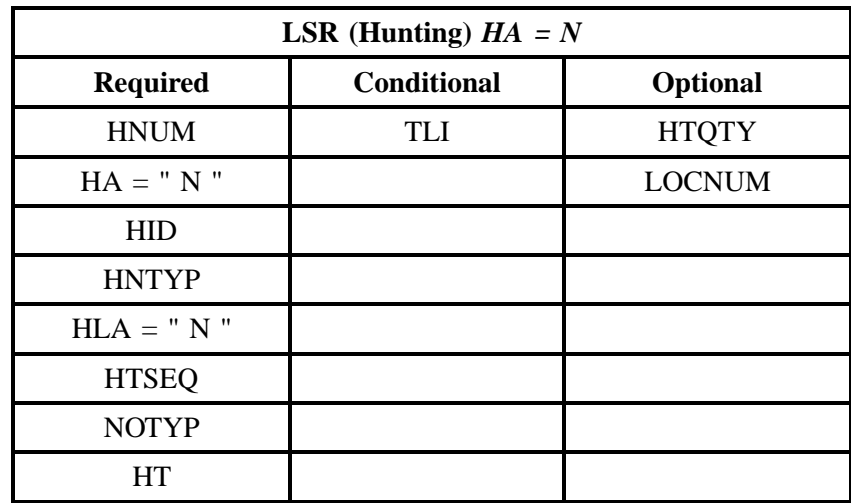

#### **7.6.4.1 HA = N**

## **7.6.4.2 HA = E**

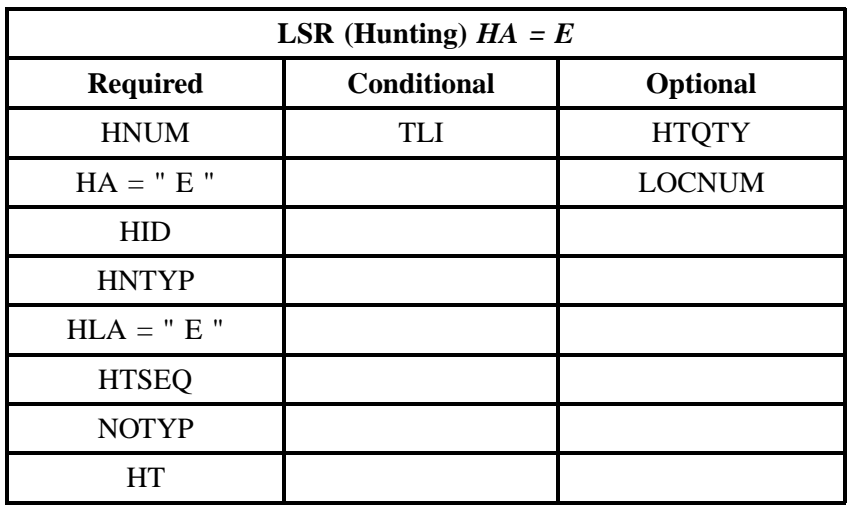

" " = mandatory entry; \* = when this optional field is populated, it forces at least one of the conditional fields to become REQUIRED; (*m*) = for manual ordering only;  $(e)$  = for electronic ordering only

#### **7.6.4.3 HA = C**

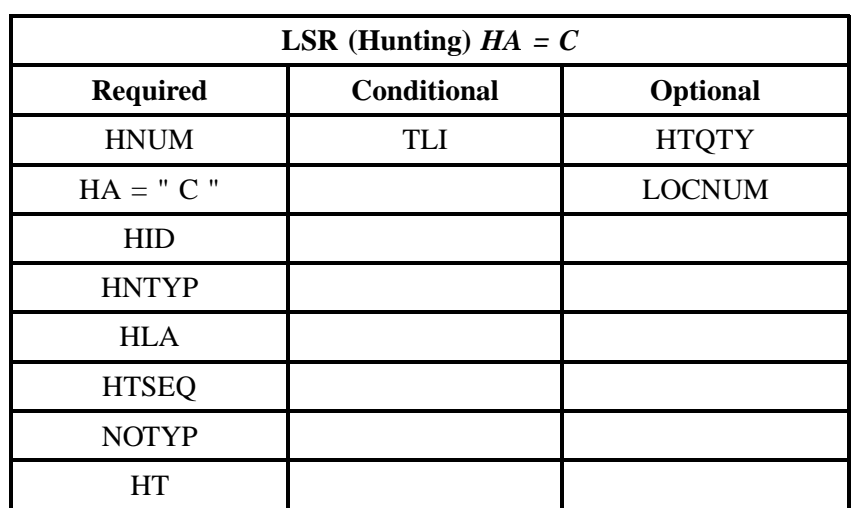

#### **7.6.4.4 HA = D**

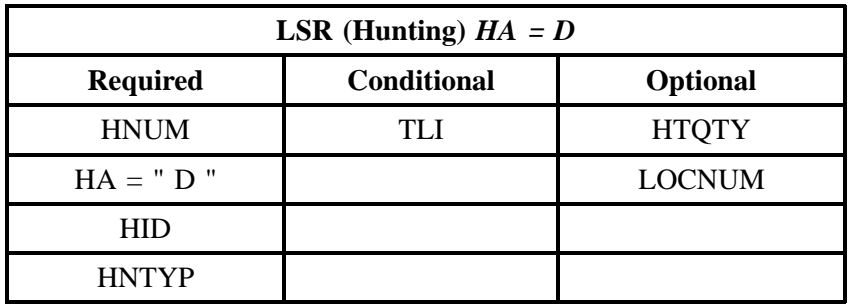

# **8. REQTYP J - Directory Listing**

## **8.1 Description**

Standard Directory Listings include the name, address and telephone number of an customer. This listing appears alphabetically in the Directory Assistance (DA) records and the White Pages Directory for the area in which the telephone service is located. Directory listings are intended to be an aid in the use of the telephone service, so they are limited to information for the identification of the listed party.

## **8.2 Ordering Forms/Screens**

The following chart illustrates the required, conditional and optional forms/screens for ordering this service. Detailed information will follow to assist you in filling out each of these forms/screens.

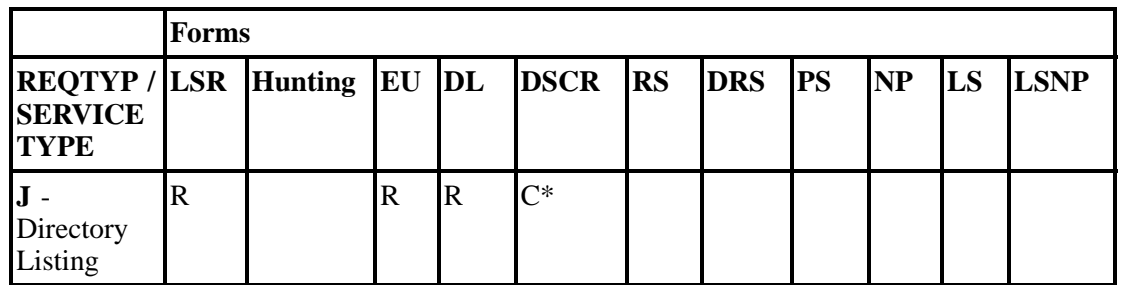

 $R = Required C = Conditional O = optional$ 

*\* = The DSCR form/screen is required to indicate:*

- Captions
- Degree of Indent level detail
- Irregular placement required (indented listing in a caption or a straight line with indented listing under does not follow normal sequencing rules.)
- Name, address, telephone number, and associated degree of Indent level information

## **8.2.1 Completing the LSR and EU Forms/Screens**

The Required, Conditional, and Optional (R/C/O) fields on the LSR and EU forms/screens will be given for every valid REQTYP / ACT combination in the **REQTYP / ACT Combination for Directory Listing** Section.

The following chart shows all of the valid account level activities for this requisition type. Please refer to the **REQTYP Overview** Section for descriptions of the account level activities.

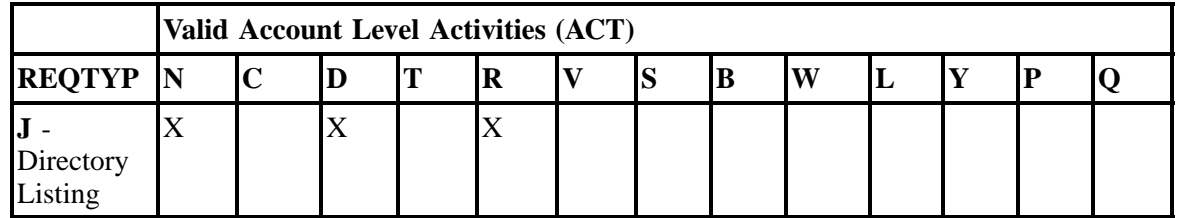

" X " denotes valid account level activities. A blank entry indicates a *non-valid* account level activity.

#### **8.2.2 Completing the DL and DSCR Forms/Screens**

The Directory Listing (DL) and Directory Service Caption Request (DSCR) forms/screens may be required or invalid depending on the account level activity. Each account level activity has valid listing activities (LACTs) and valid delivery activities (DACTs). These LACTs and DACTs determine how, or if, the DL and DSCR forms/screens should be populated. The following charts give the valid LACTs and DACTs for each account level activity (ACT) and the associated DL and DSCR forms/screens usage.

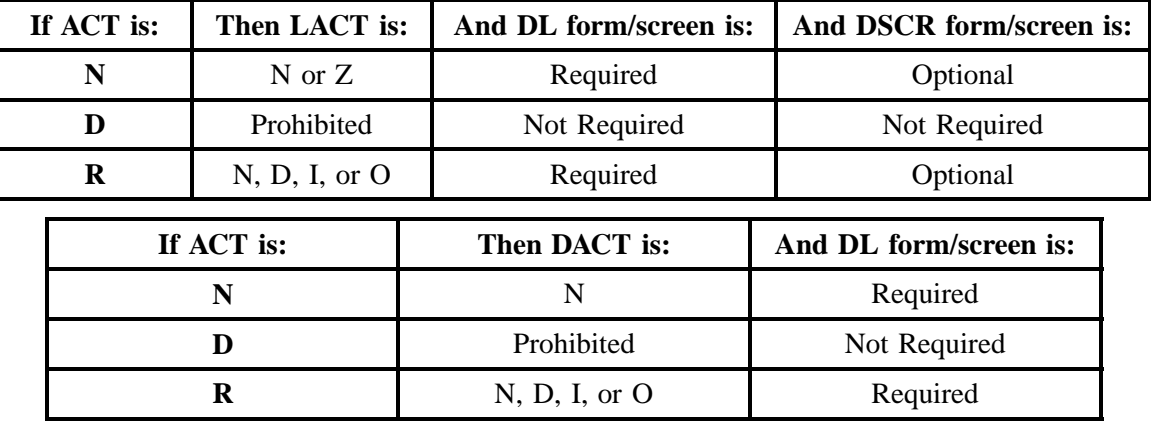

#### **8.2.3 The LACT and DACT fields for Directory Listings**

REQTYP J uses *unique* activities instead of the more common line and feature level activities. These activities are listed below.

**Listing Activities (LACT)** for REQTYP J:

- $N = New Listing$
- $D =$  Delete Listing
- $I = Change Listing$  (new data to be inserted)
- $\mathbf{O} = \text{Change Listing}$  (old data)
- $Z = No$  Change to listing

**Delivery Activities (DACT)** for REQTYP J: **N** = New Directory Delivery

 $D =$  Delete Directory Delivery\*  $I = Change Directory delivery$  (new data to be inserted)\*  $\mathbf{O} = \mathbf{Change}$  Directory Delivery (old data)\*

**Note:** *\* = DACT of D, I and O are applicable to MANUAL orders only.*

## **8.3 REQTYP / ACT Combinations**

The following charts show the Required, Conditional and Optional (R/C/O) fields on the LSR and EU forms/screens for the valid REQTYP / ACT combinations. All unmentioned fields are either invalid, not applicable or prohibited. Populating any other fields may result in a fatal reject or a clarification of the service request

Please note the following codes:

- Mandatory entries are indicated by quotation marks ("xxx").
- Optional fields marked with an asterisk (\*) force at least one of the conditional fields to become required when populated.
- Fields used only for manual orders are followed by (m).
- Fields used only for electronic orders are followed by (e).

See the **Data Element Dictionary** Section for additional information on each of the fields listed below.

## **8.3.1 REQTYP J / ACT N**

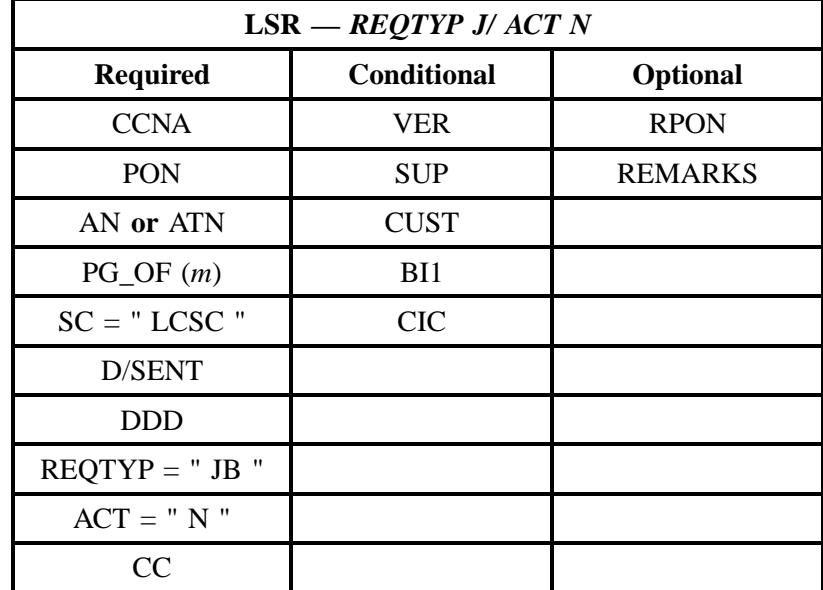

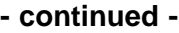

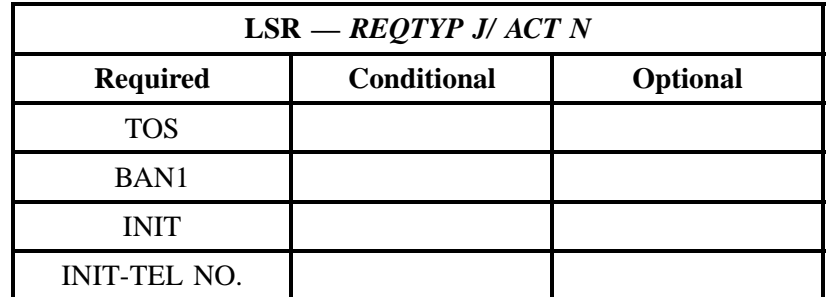

" " = mandatory entry; \* = when this optional field is populated, it forces at least one of the conditional fields to become REQUIRED; (*m*) = for manual ordering only; (*e*) = for electronic ordering only

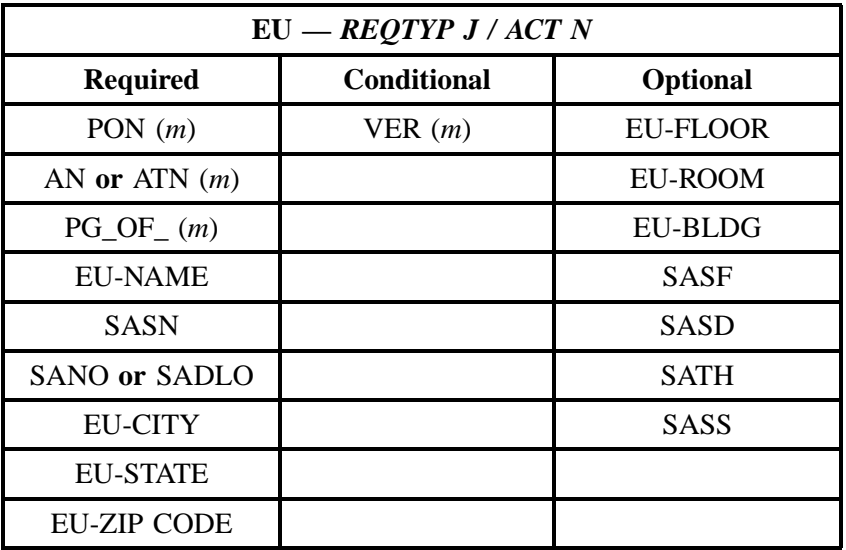

" " = mandatory entry; \* = when this optional field is populated, it forces at least one of the conditional fields to become REQUIRED; (*m*) = for manual ordering only; (*e*) = for electronic ordering only

## **8.3.2 REQTYP J / ACT D**

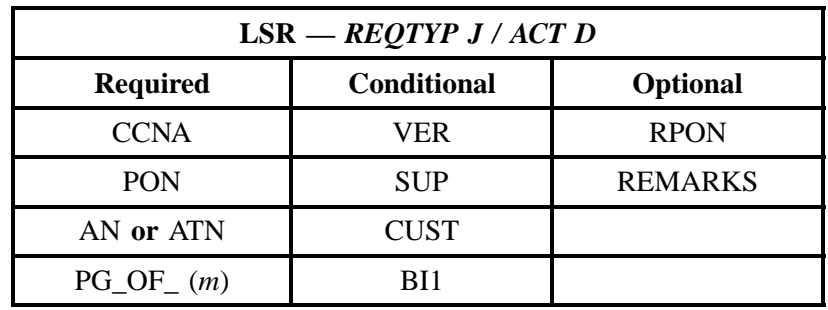

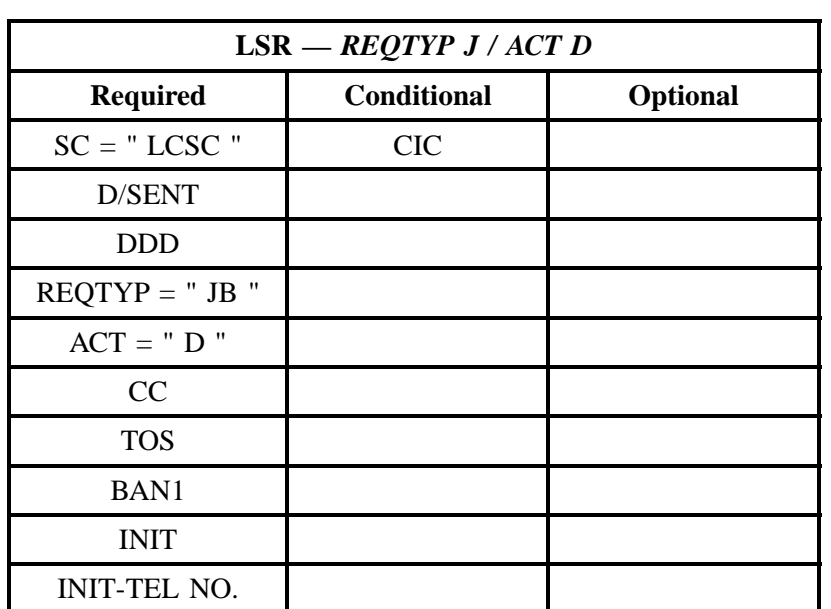

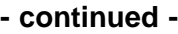

" " = mandatory entry; \* = when this optional field is populated, it forces at least one of the conditional fields to become REQUIRED; (*m*) = for manual ordering only; (*e*) = for electronic ordering only

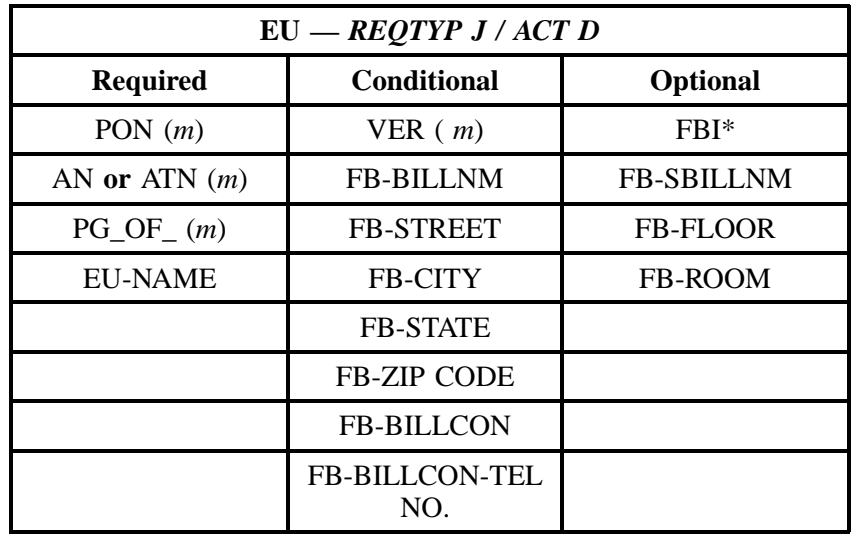

## **8.3.3 REQTYP J / ACT R**

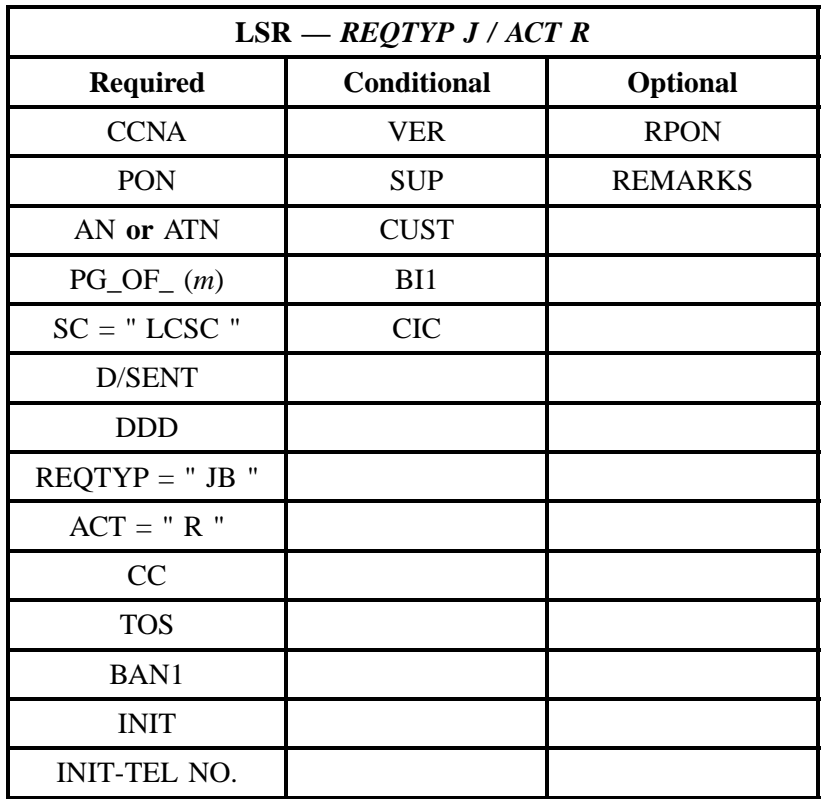

" " = mandatory entry; \* = when this optional field is populated, it forces at least one of the conditional fields to become REQUIRED; (*m*) = for manual ordering only; (*e*) = for electronic ordering only

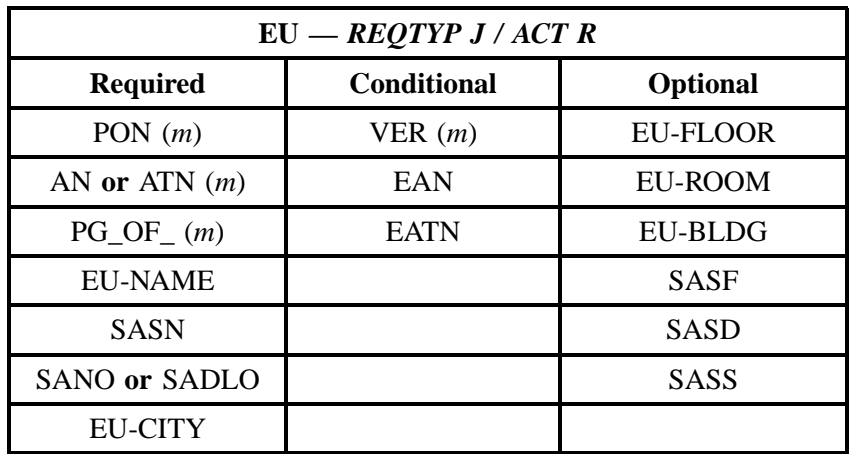

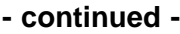

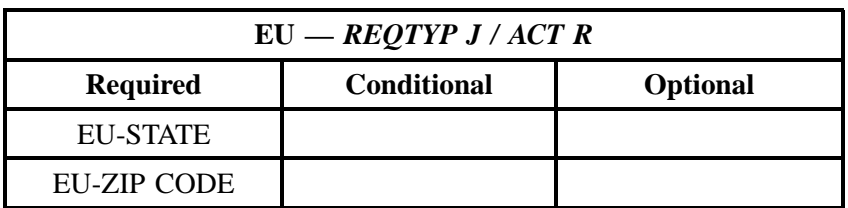

" " = mandatory entry; \* = when this optional field is populated, it forces at least one of the conditional fields to become REQUIRED; (*m*) = for manual ordering only; (*e*) = for electronic ordering only

## **8.4 LACT Tables for REQTYP J**

The following charts show the Required, Conditional and Optional (R/C/O) fields for the DL and DSCR forms/screens for the valid Listing Activities (LACTs). Please refer to the **Completing the DL and DSCR Forms/Screens** Section for a listing of the valid LACTs for each account level activity. All unmentioned fields are either invalid, not applicable or prohibited. Populating any other fields may result in a fatal reject or a clarification of the service request

Please note the following codes:

- Mandatory entries are indicated by quotation marks ("xxx").
- Optional fields marked with an asterisk (\*) force at least one of the conditional fields to become required when populated.
- Fields used only for manual orders are followed by (m).
- Fields used only for electronic orders are followed by (e).

See the **Data Element Dictionary** Section for additional information on each of the fields listed below.

#### **8.4.1 LACT = N**

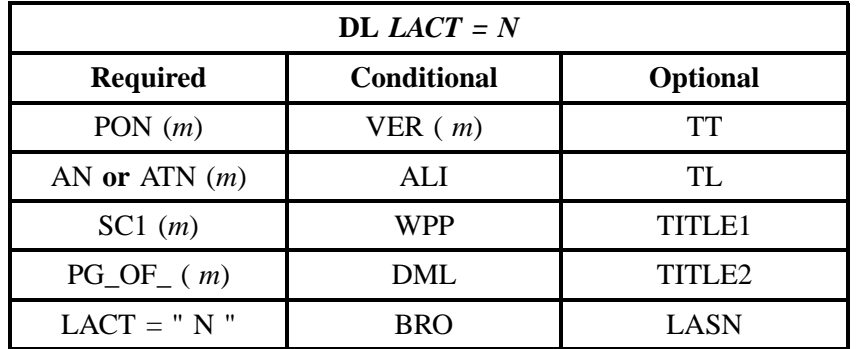

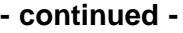

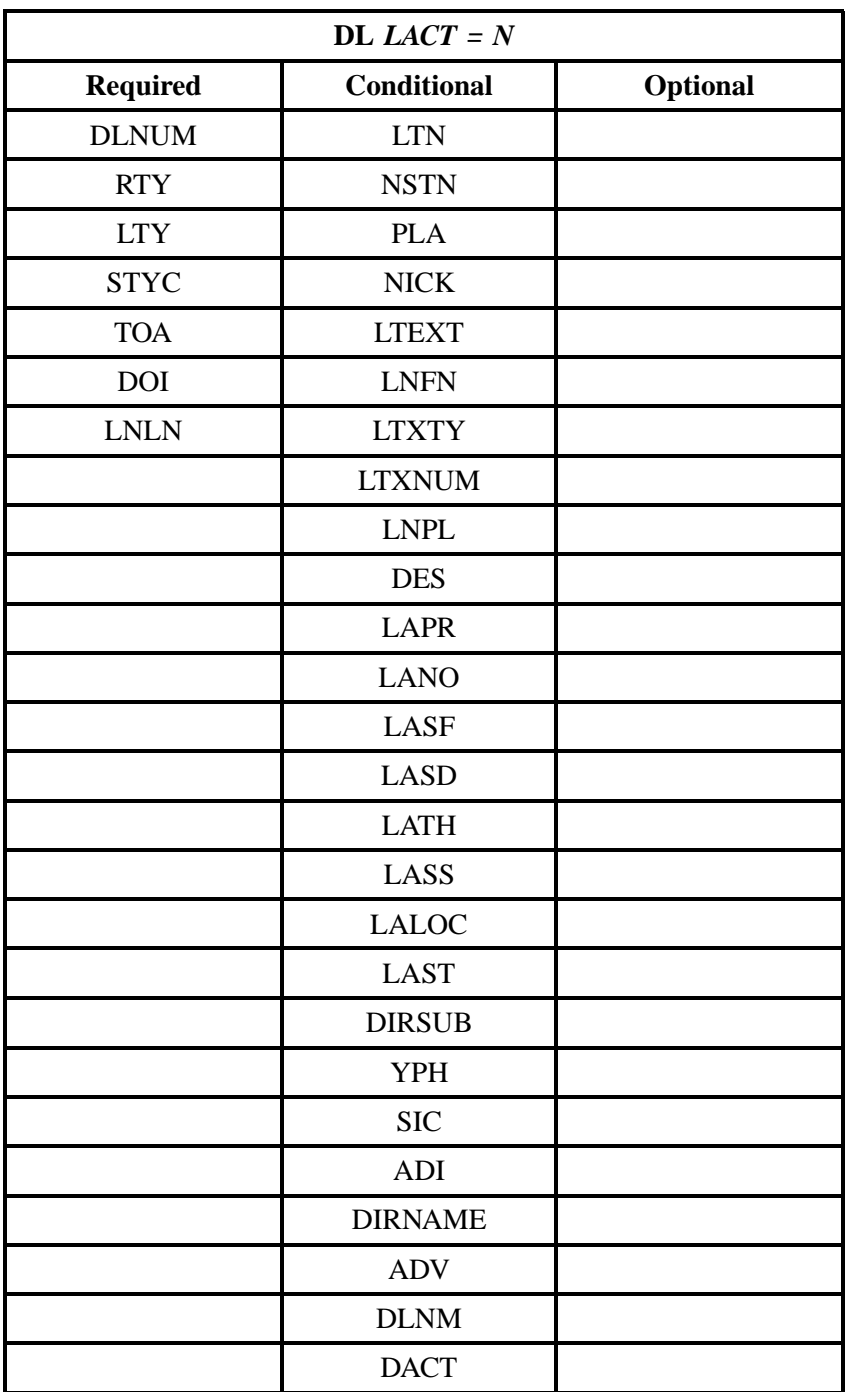

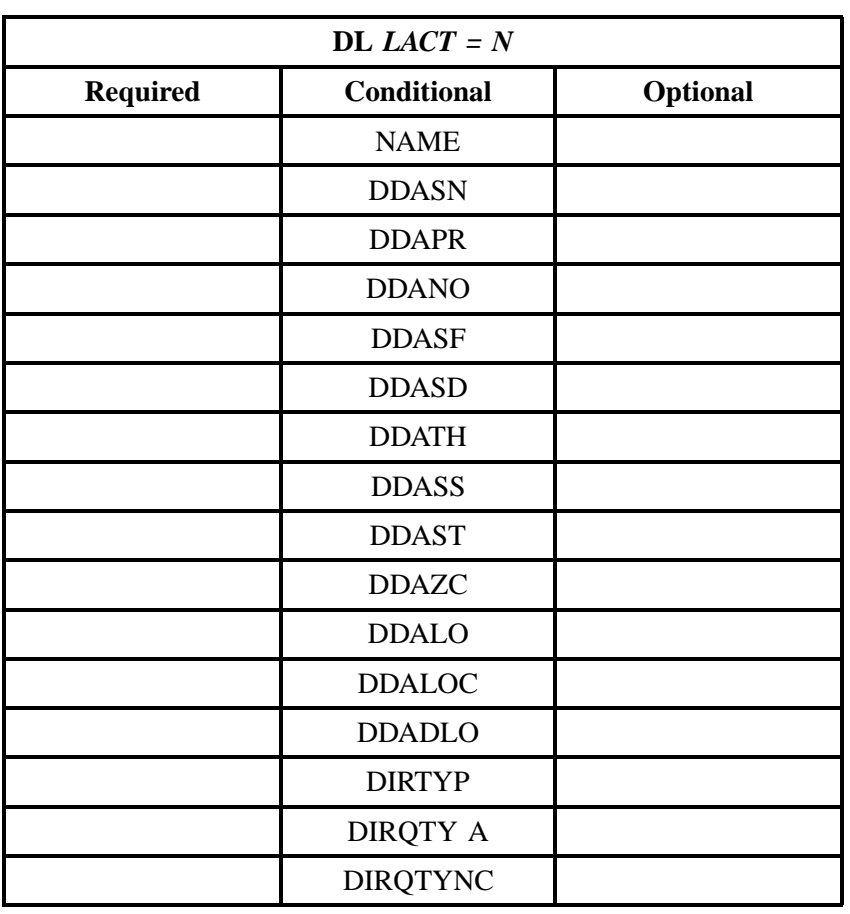

" " = mandatory entry; \* = when this optional field is populated, it forces at least one of the conditional fields to become REQUIRED; (*m*) = for manual ordering only; (*e*) = for electronic ordering only

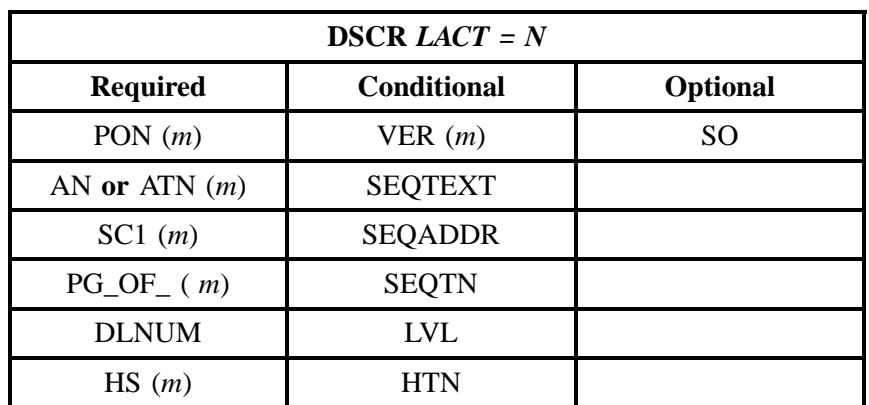

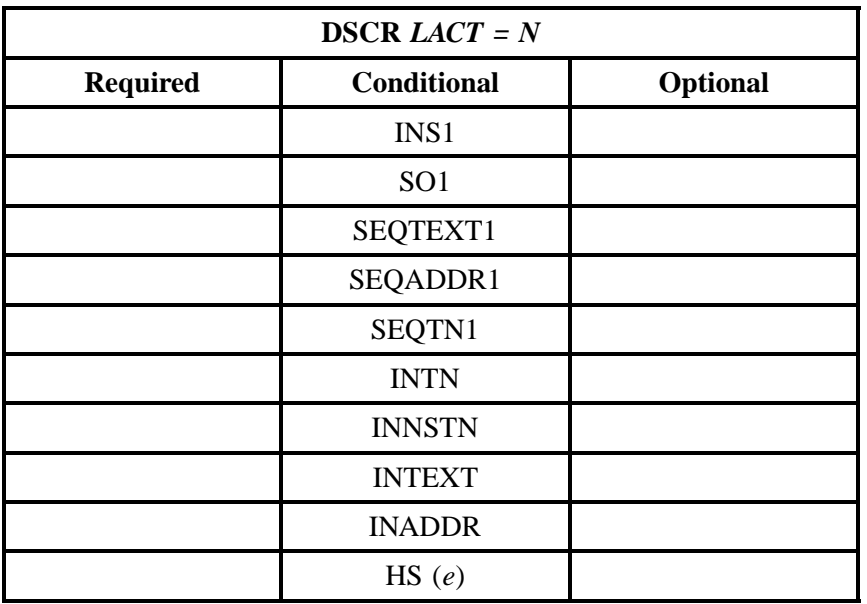

" " = mandatory entry;  $*$  = when this optional field is populated, it forces at least one of the conditional fields to become REQUIRED; ( $m$ ) = for manual ordering only;  $(e)$  = for electronic ordering only

#### **8.4.2 LACT = D**

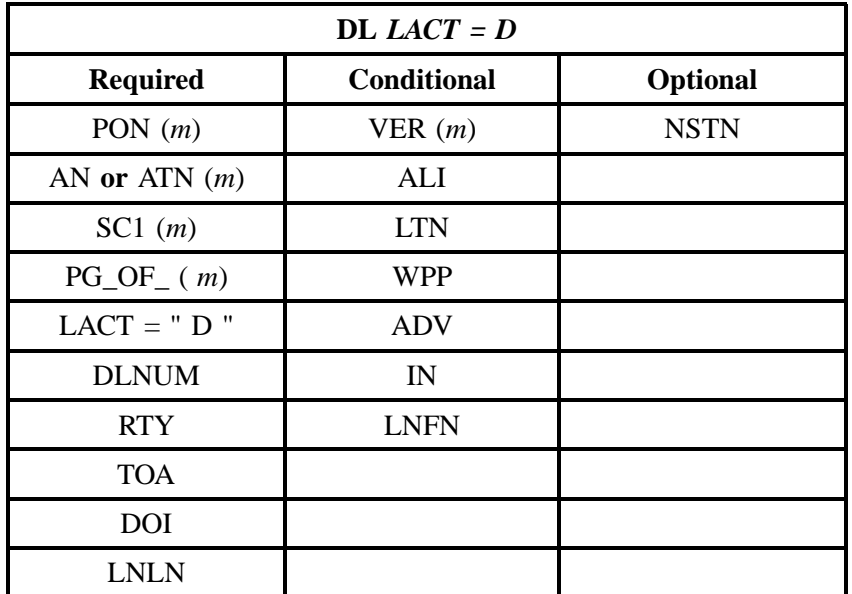

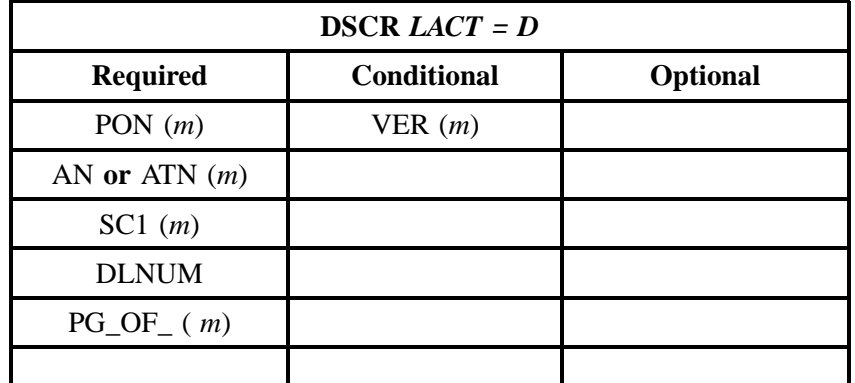

" " = mandatory entry; \* = when this optional field is populated, it forces at least one of the conditional fields to become REQUIRED; (*m*) = for manual ordering only; (*e*) = for electronic ordering only

## **8.4.3 LACT = I**

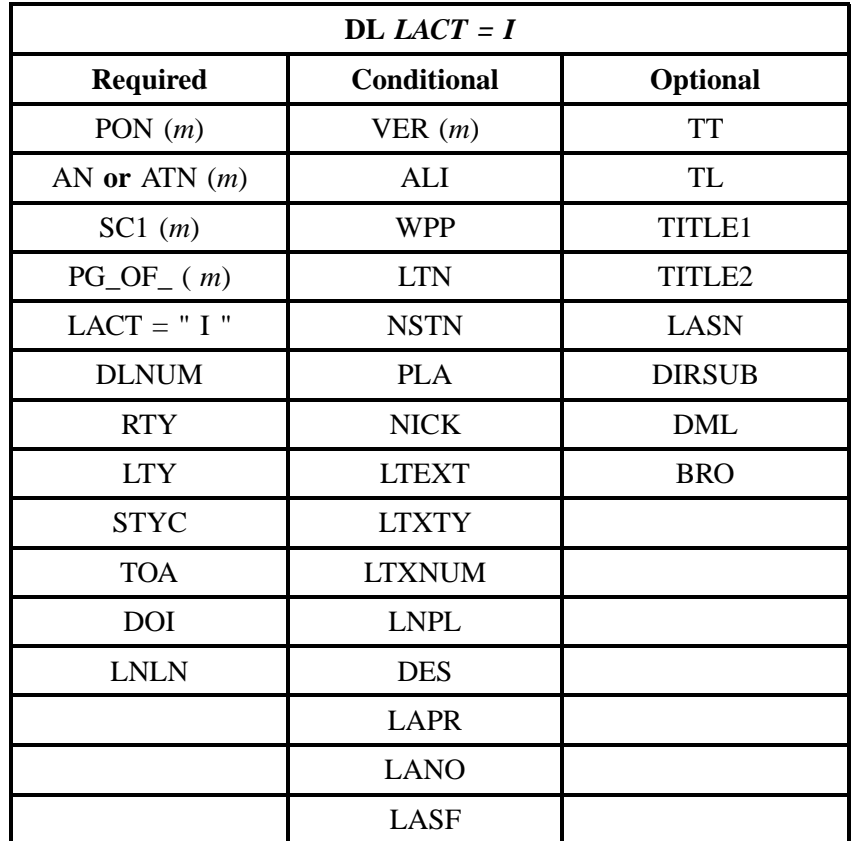

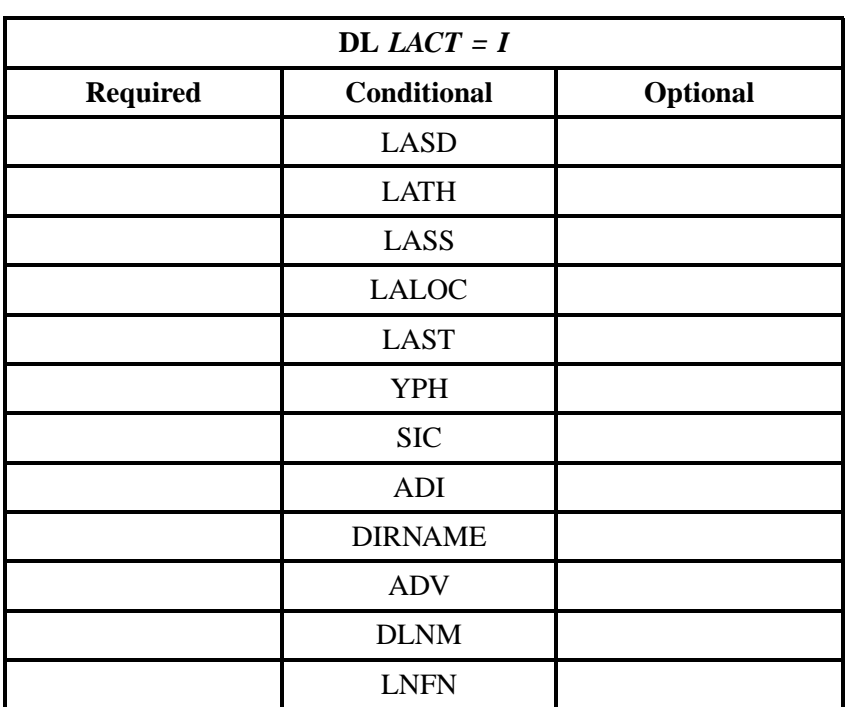

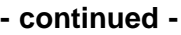

" " = mandatory entry; \* = when this optional field is populated, it forces at least one of the conditional fields to become REQUIRED; (*m*) = for manual ordering only; (*e*) = for electronic ordering only

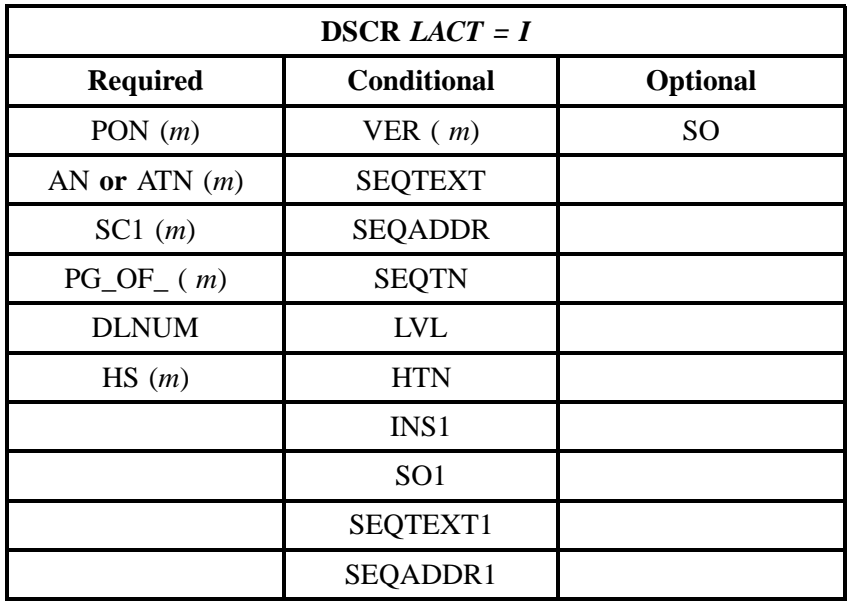

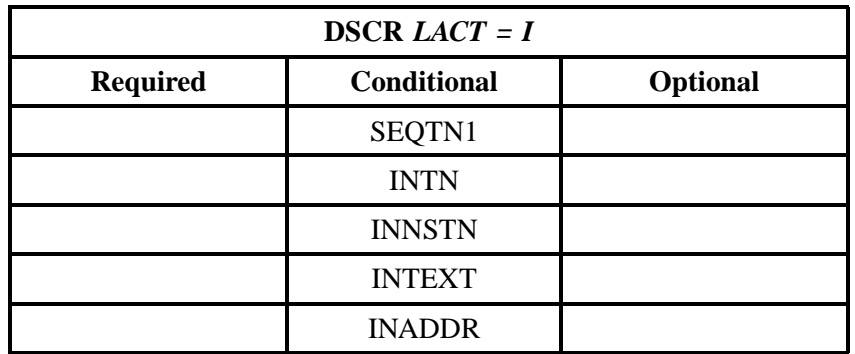

" " = mandatory entry; \* = when this optional field is populated, it forces at least one of the conditional fields to become REQUIRED; (*m*) = for manual ordering only; ( *e*) = for electronic ordering only

## **8.4.4 LACT = O**

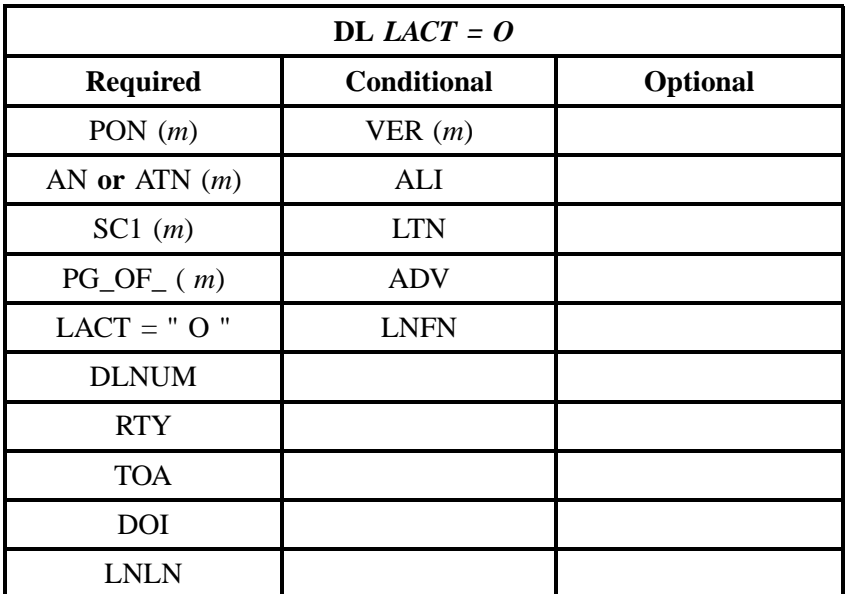

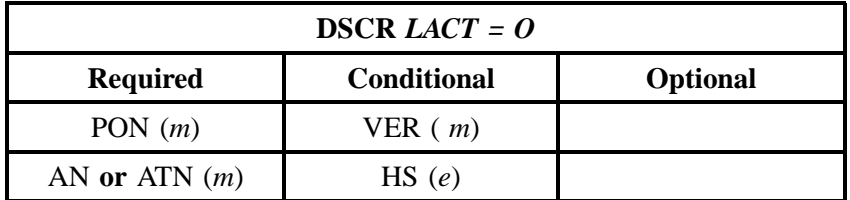

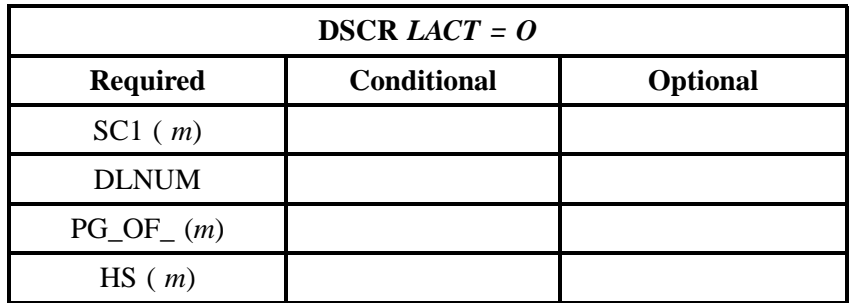

" " = mandatory entry; \* = when this optional field is populated, it forces at least one of the conditional fields to become REQUIRED; (*m*) = for manual ordering only; ( *e*) = for electronic ordering only

## **8.4.5 LACT = Z**

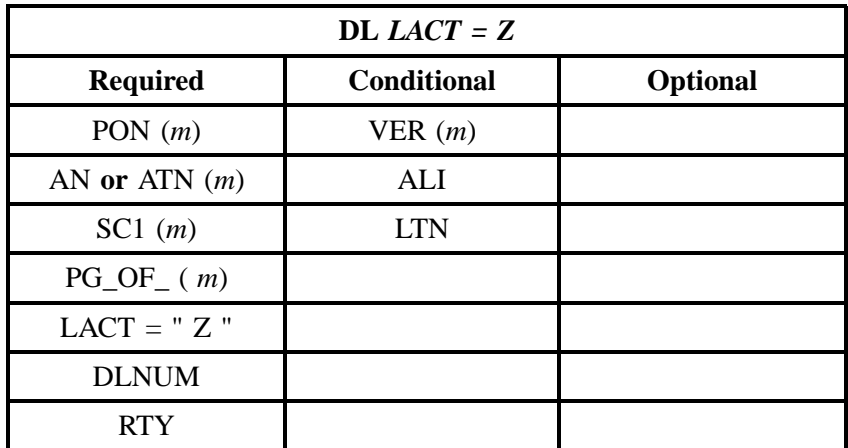

" " = mandatory entry; \* = when this optional field is populated, it forces at least one of the conditional fields to become REQUIRED; (*m*) = for manual ordering only; (*e*) = for electronic ordering only

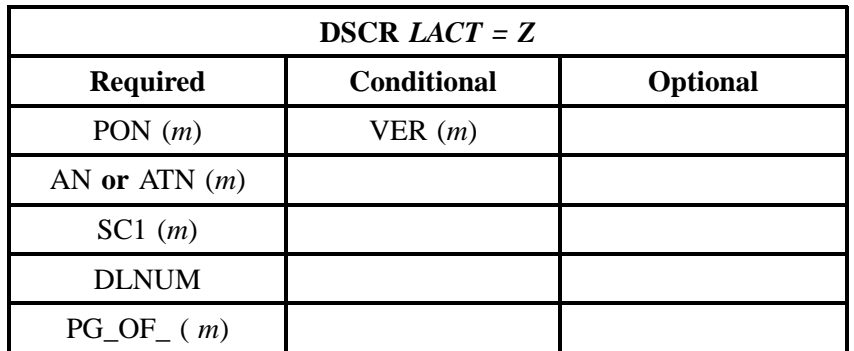

## **8.5 DACT Tables for REQTYP J**

The following charts show the Required, Conditional and Optional (R/C/O) fields for the DL form/ screen for the valid Delivery Activities (DACTs). Please refer to the **Completing the DL Form/Screen** Section for a listing of the valid DACTs for each account level activity. All unmentioned fields are either invalid, not applicable or prohibited. Populating any other fields may result in a fatal reject or a clarification of the service request.

Please note the following codes:

- Mandatory entries are indicated by quotation marks ("xxx").
- Optional fields marked with an asterisk (\*) force at least one of the conditional fields to become required when populated.
- Fields used only for manual orders are followed by (m).
- Fields used only for electronic orders are followed by (e).

See the **Data Element Dictionary** Section for additional information on each of the fields listed below.

#### **8.5.1 DACT = N**

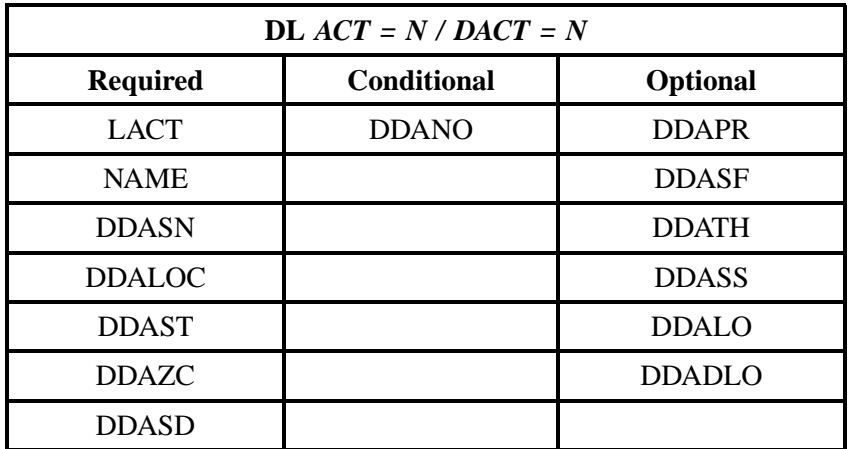

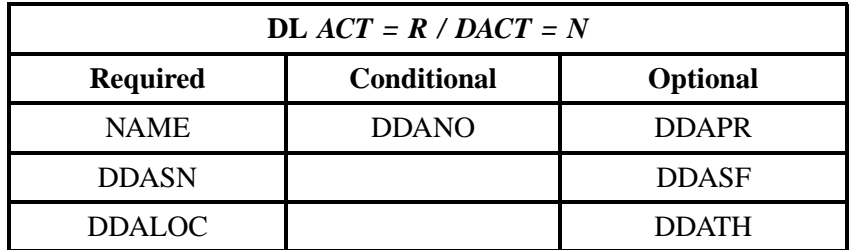

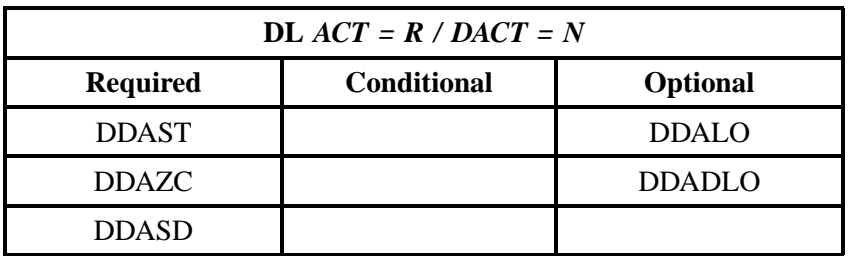

" " = mandatory entry; \* = when this optional field is populated, it forces at least one of the conditional fields to become REQUIRED; (*m*) = for manual ordering only; (*e*) = for electronic ordering only

#### **8.5.2 DACT = D**

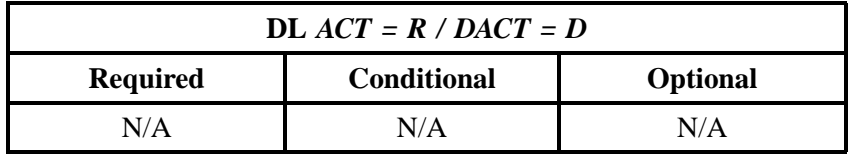

" " = mandatory entry; \* = when this optional field is populated, it forces at least one of the conditional fields to become REQUIRED; (*m*) = for manual ordering only;  $(e)$  = for electronic ordering only

#### **8.5.3 DACT = I**

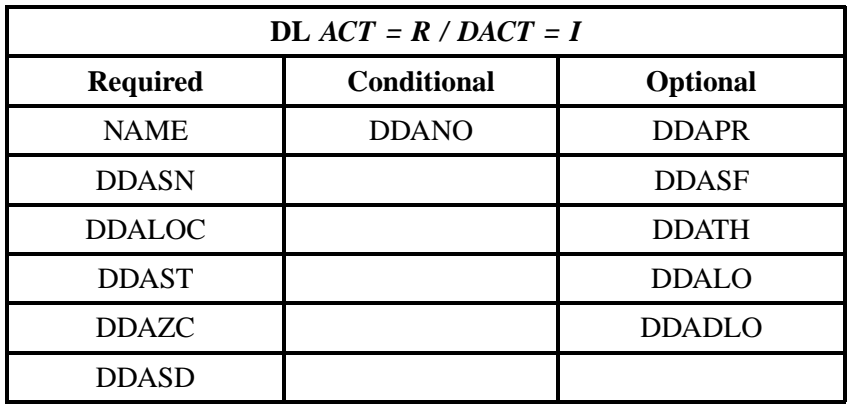

## **8.5.4 DACT = O**

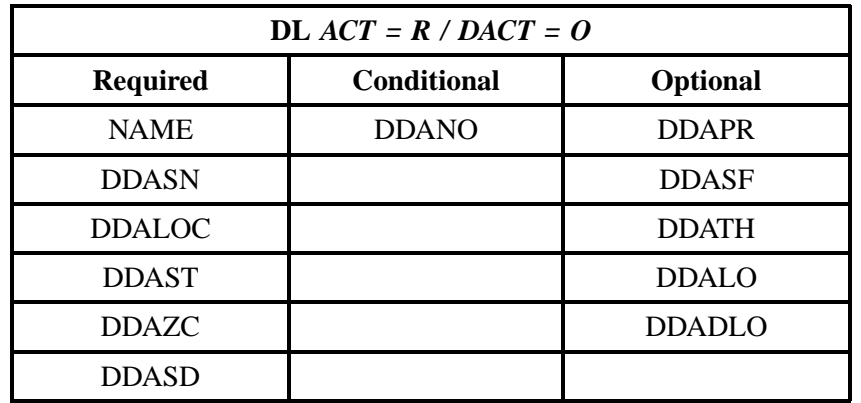

**BellSouth® Business Rules for Local Ordering – OSS99**

**Issue 9L, March 30, 2001**

# **9. Introduction**

## **9.1 Version Control/History**

This section of the document reflects modifications or enhancements made to this document. As changes are made, this section of the document will be updated accordingly.

Any questions regarding this document should be forwarded to the BellSouth Account Team.

This quick glance describes revisions for BellSouth Business Rules for Local Ordering:

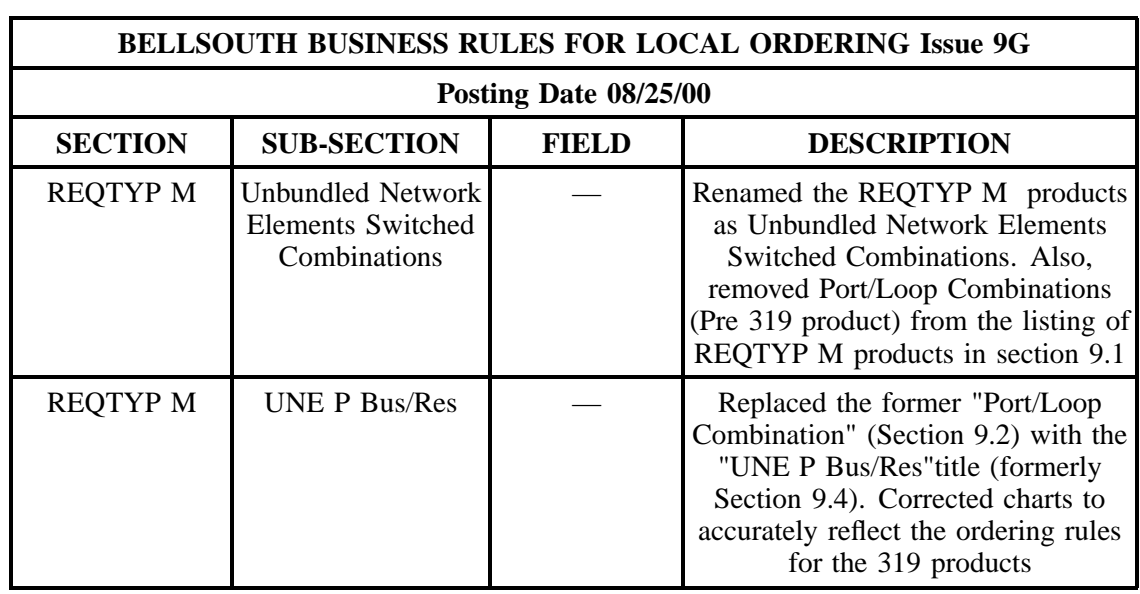

**BellSouth® Business Rules for Local Ordering – OSS99**

**Issue 9L, March 30, 2001**
# **10. REQTYP M - Unbundled Network Element Switched Combinations**

### **10.1 Description**

Unbundled Network Element Switched Combinations are network combinations consisting of a port connected to a loop and /or an inter-office transport.

This Chapter includes the following products:

- Line Switched Combos Rebundled RES/BUS 2-Wire **(Introduced under 319 Remand)**
- 4-Wire ISDN-PRI **(Introduced under 319 Remand)**2-Wire ISDN-BRI **(Introduced under 319 Remand)**

## **10.2 Switched Combo BUS/RES [ UNE P BUS/RES ]**

This service offering is defined as a UNE 2-wire Port that is provisioned in the BellSouth switch and a UNE voice grade loop which are rebundled to create the equivalent of BellSouth Retail or Resale service. This combination will always be measured and include switching functionality, shared interoffice transport, tandem switching, and a cross connect element. When combined, these elements will provide an end-to-end service. The Port functionality includes access to all vertical features as well as other functions and capabilities available in the central office switch.

#### **10.2.1 Ordering Forms/Screens**

The following chart illustrates the Required, Conditional and Optional forms/screens for ordering this service. Detailed information will follow to assist you in filling out each of these forms/screens.

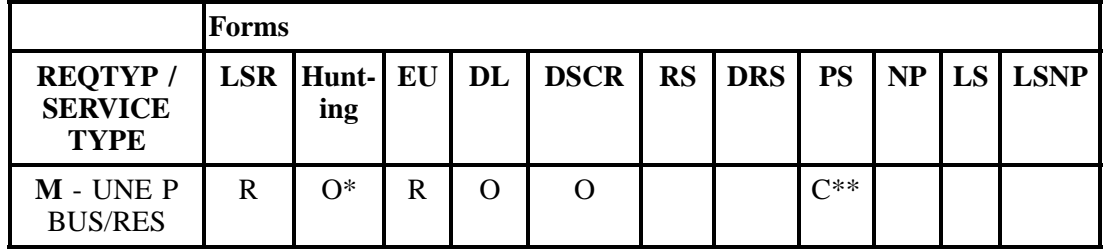

 $R = Required C = Conditional O = optional$ 

*\* = Hunting is optional only when ACT is N, C, T, V, P or Q. Otherwise, Hunting is prohibited.*

*\*\* = The PS form/screen is required only when ACT = N, C, V, T, S, P, or Q. Otherwise, the PS form/ screen is not required.*

#### **10.2.1.1 Completing the LSR and EU Forms/Screens**

The Required, Conditional, and Optional (R/C/O) fields on the LSR and EU forms/screens will be given for every valid REQTYP / ACT combination in the **REQTYP / ACT Combination for Unbundled Network Element Switched Combinations** Section.

The following chart shows all of the valid account level activities for this requisition type. Please refer to the **REQTYP Overview** Section for descriptions of the account level activities.

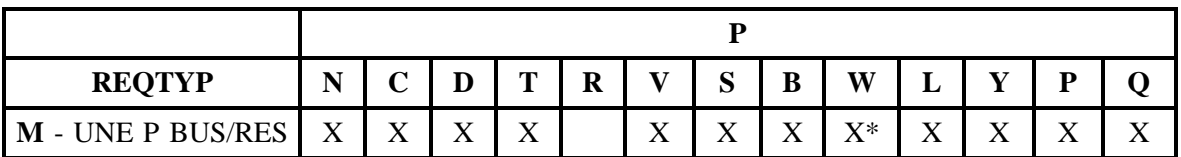

Note: " X " denotes valid account level activities. A blank entry indicates a non-valid account level activity.

 $* =$  Act of "W" allowed for this REOTYP only when there is a change in LSP and when CLEC is migrating from pre-319 Product to a 319 Product.

**Account level activities (ACT)** apply to the entire account. The ACTs are defined below:

- $N =$  New installation and/or account
- $C =$  Change an existing account (e.g., Re-arrangement, Partial disconnect or addition)
- **D** = Disconnection
- **T** = Outside move of end user location
- **= Record activity is for ordering administrative changes**
- $V =$  Full Conversion of service **as specified** to new Local Service Provider (LSP)
- **S** = Seasonal Suspend partial account or Restore partial account
- **= Restore <b>full** account or restore denied account

**W** = Full Conversion of service **as is**

**L** = Seasonal Suspend **full** account

 $Y =$ Deny (non-payment)

**P** = Conversion of service **as specified:** Partial Migration - Initial

**Q** = Conversion of service **as specified:** Partial Migration - Subsequent

#### **10.2.1.2 Completing the PS Form/Screen**

The Port Service (PS) form/screen may be required or invalid depending on the account level activity. Each account level activity has valid line level activities (LNAs). These LNAs determine how, or if, the PS form/screen should be populated. The following chart gives the valid LNAs for each account level activity (ACT) and the associated PS form/screen usage.

**Line level activities (LNA)** apply to the specified line only. The LNAs are defined below:  $N =$  New Installation (e.g., new line or additional line)

- $C =$  Change or Modification to an Existing Line
- **D** = Disconnection
- **G** = Conversion or Migration to new LSP **as specified** (listing ALL FEATURES requested for conversion service).
- $X =$  Telephone Number Change
- **V** = Conversion or Migration to new LSP **as specified** ( *only* listing changes from existing service).
- **W** = Conversion or Migration **as is**
- **P** = PIC Change
- $L =$  Seasonal Suspend
- **= Restore**

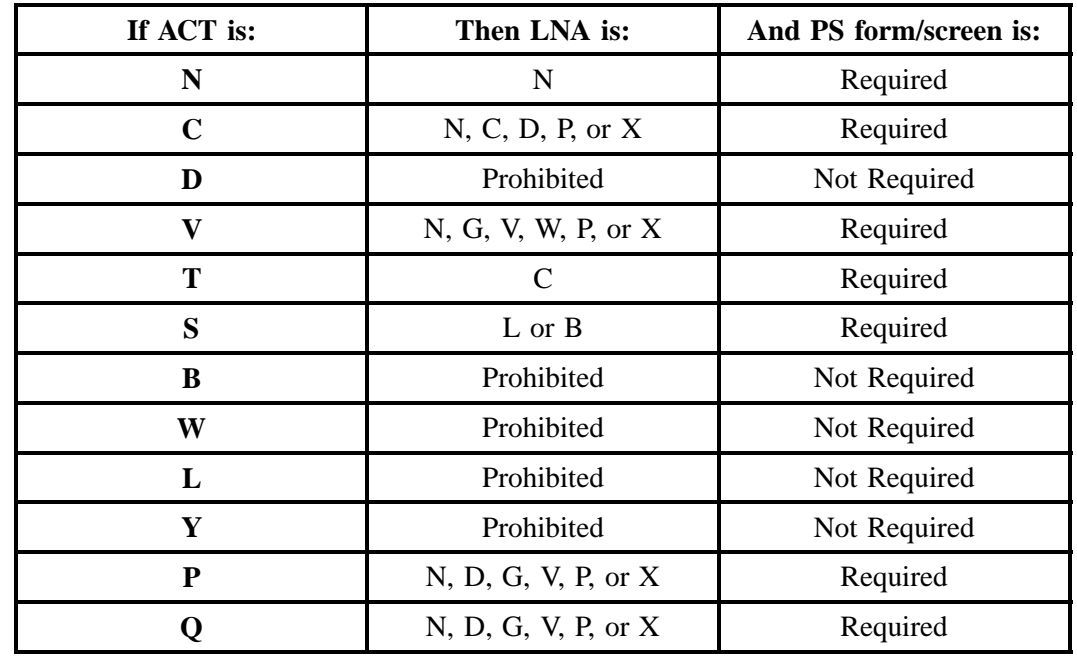

The following chart gives the valid LNAs for each account level activity (ACT) and the associated PS form/screen usage.

The R/C/O fields for the Port Service (PS) form/screen are listed according to Line Level Activity in the LNA Tables for Port Service Section.

### **10.2.1.3 Completing the DL and DSCR Forms/Screens**

If directory listings are required, please refer to REQTYP J for more information on completing the DL and DSCR forms/screens.

#### **10.2.1.4 Completing the Hunting Section on the LSR Form/Screen**

Hunting is an optional feature only when the ACT is N, C, T, V, P or Q. For more information on Hunting, please refer to the HA tables.

#### Note: UNE Switched Combinations

When ACT is V, if Hunting exists on the account being converted, the HA field should be left blank.

#### **10.2.2 REQTYP / ACT Combinations**

The following charts show the Required, Conditional and Optional (R/C/O) fields on the LSR and EU forms/screens for the valid REQTYP / ACT combinations. All unmentioned fields are either invalid, not applicable or prohibited. Populating any other fields may result in a fatal reject or a clarification of the service request. Populating any other fields may result in a fatal reject or a clarification of the service request.

Please note the following codes:

- Mandatory entries are indicated by quotation marks ("xxx").
- Optional fields marked with an asterisk (\*) force at least one of the conditional fields to become required when populated.
- Fields used only for manual orders are followed by (m).
- Fields used only for electronic orders are followed by (e).

See the **Data Element Dictionary** Section for additional information on each of the fields listed below.

### **10.2.2.1 REQTYP M / ACT N**

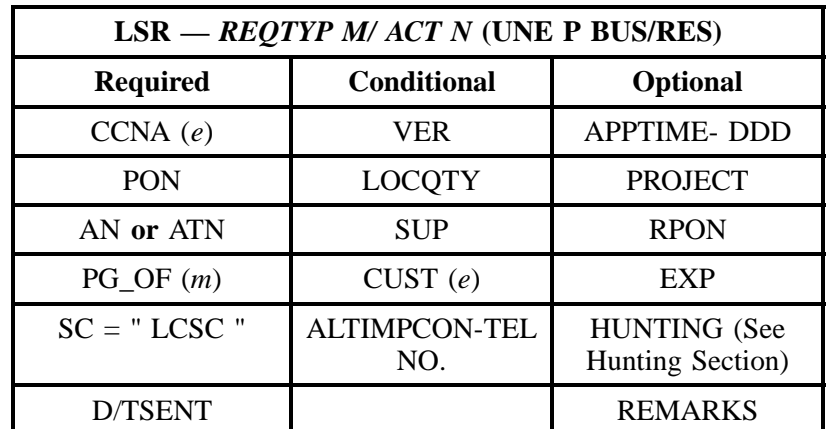

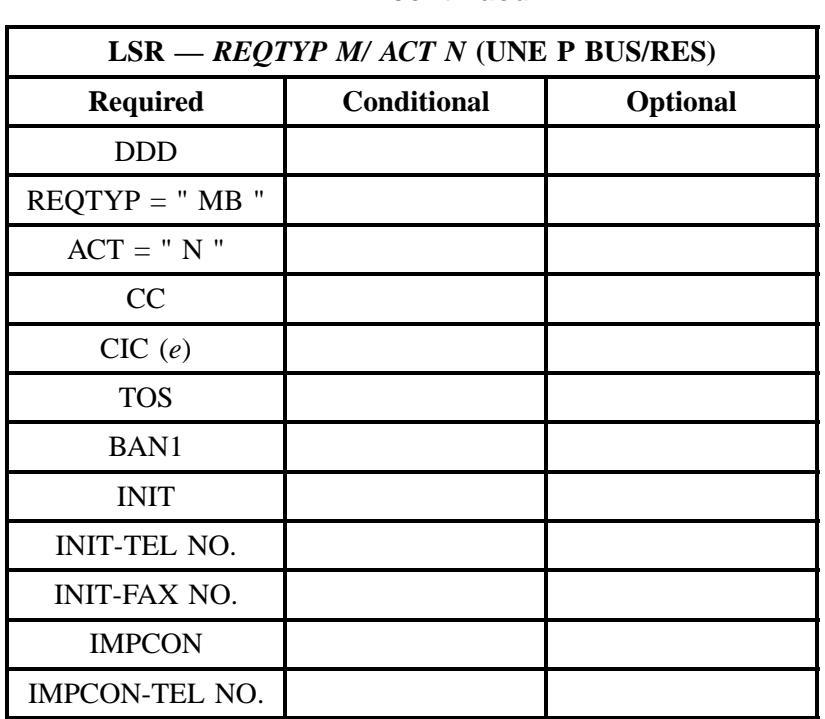

" " = mandatory entry; \* = when this optional field is populated, it forces at least one of the conditional fields to become REQUIRED; (*m*) = for manual ordering only; ( *e*) = for electronic ordering only

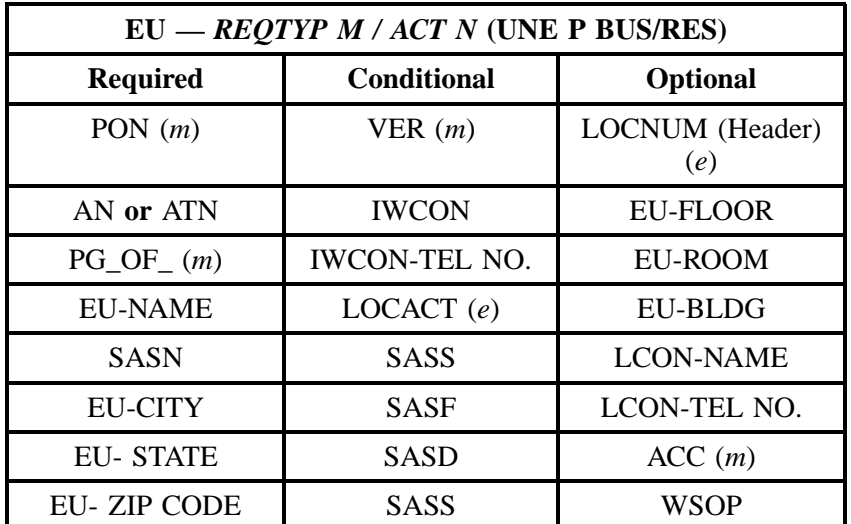

## **- continued -**

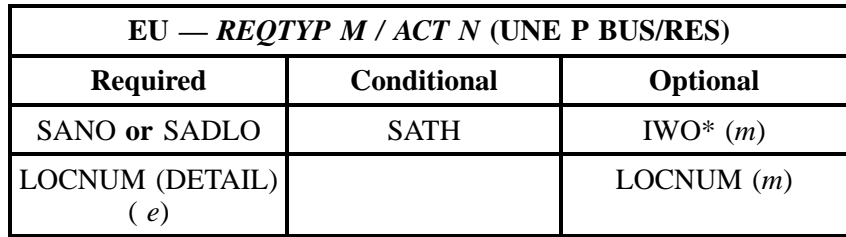

" " = mandatory entry; \* = when this optional field is populated, it forces at least one of the conditional fields to become REQUIRED; (*m*) = for manual ordering only; (*e*) = for electronic ordering only

## **10.2.2.2 REQTYP M / ACT C**

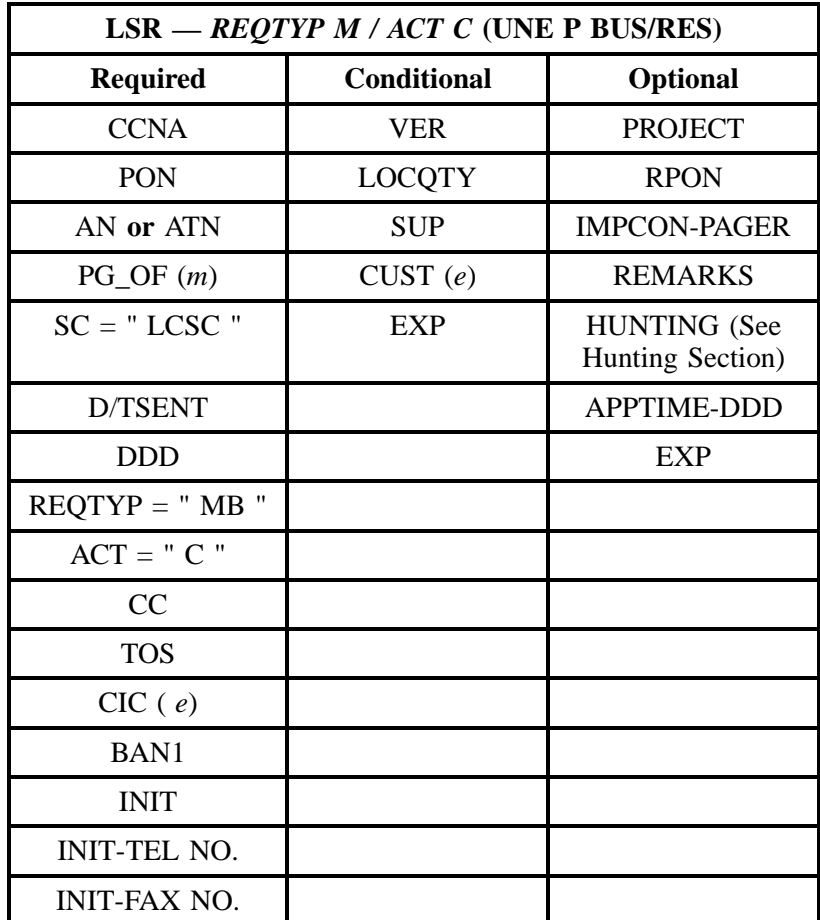

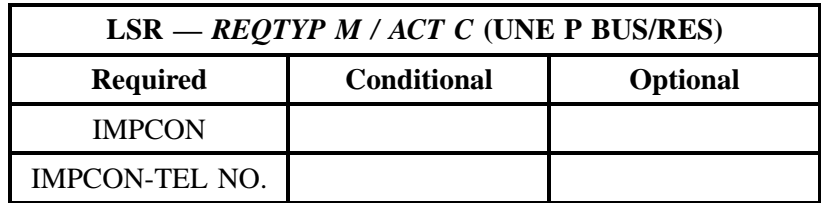

" " = mandatory entry; \* = when this optional field is populated, it forces at least one of the conditional fields to become REQUIRED; (*m*) = for manual ordering only; (*e*) = for electronic ordering only

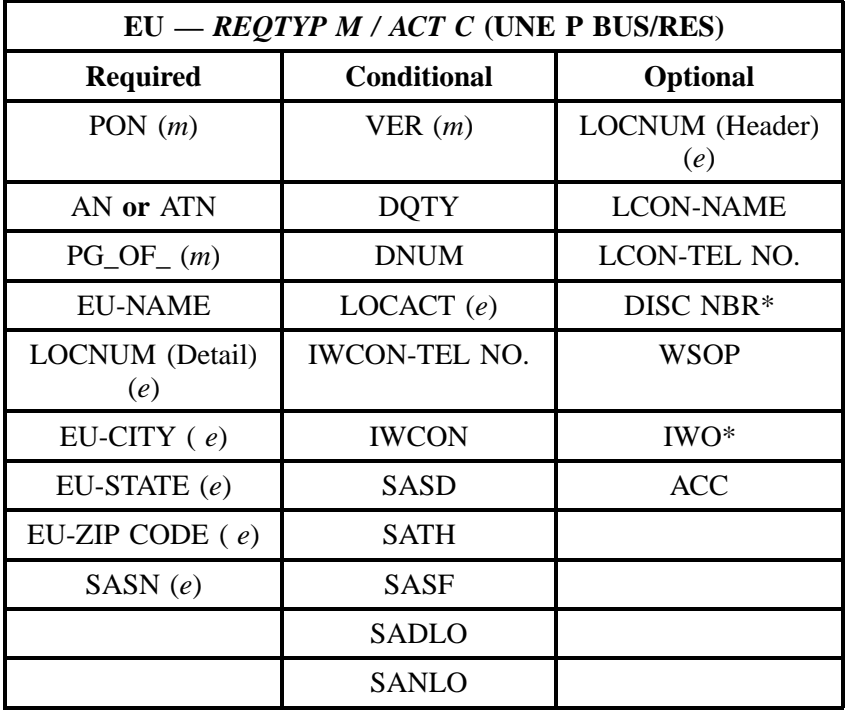

" " = mandatory entry; \* = when this optional field is populated, it forces at least one of the conditional fields to become REQUIRED; (*m*) = for manual ordering only;  $(e)$  = for electronic ordering only

### **10.2.2.3 REQTYP M / ACT D**

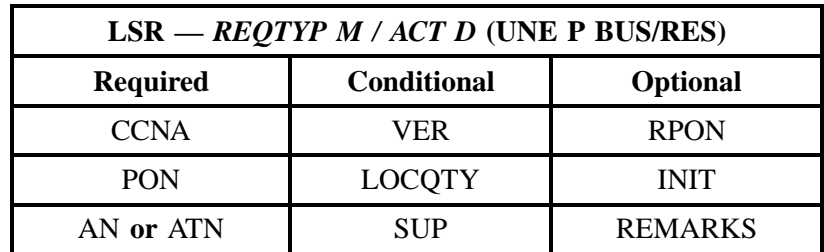

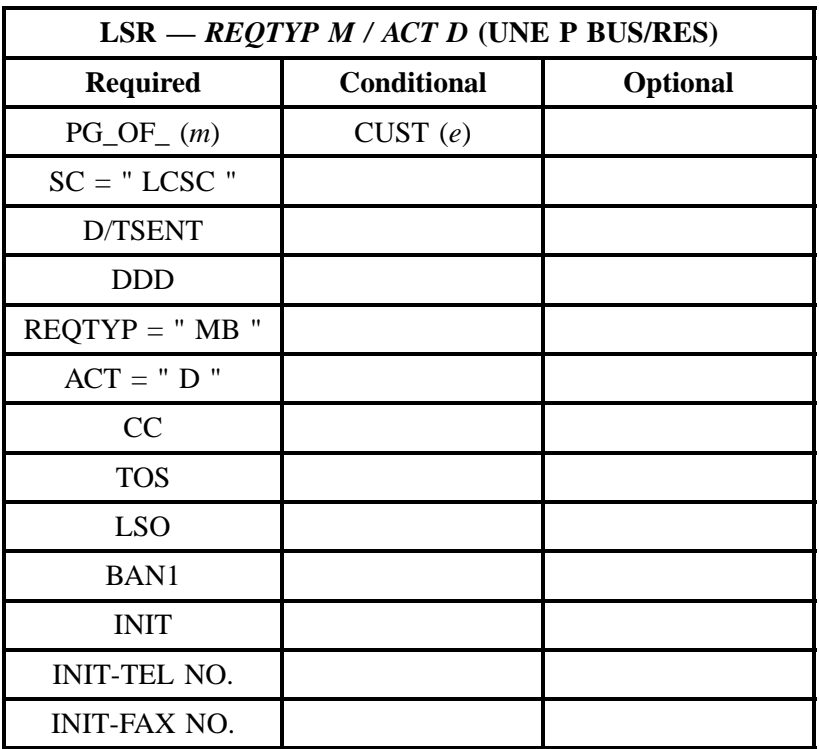

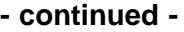

" " = mandatory entry; \* = when this optional field is populated, it forces at least one of the conditional fields to become REQUIRED; (*m*) = for manual ordering only; ( *e*) = for electronic ordering only

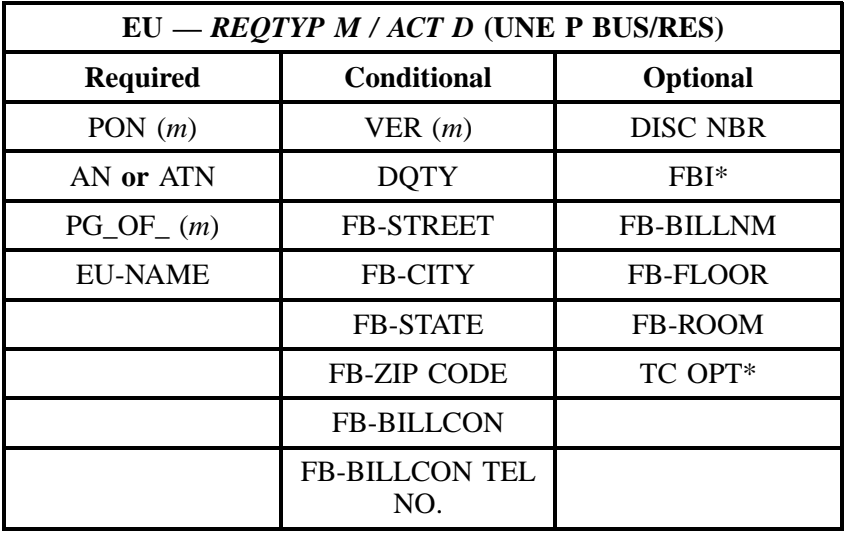

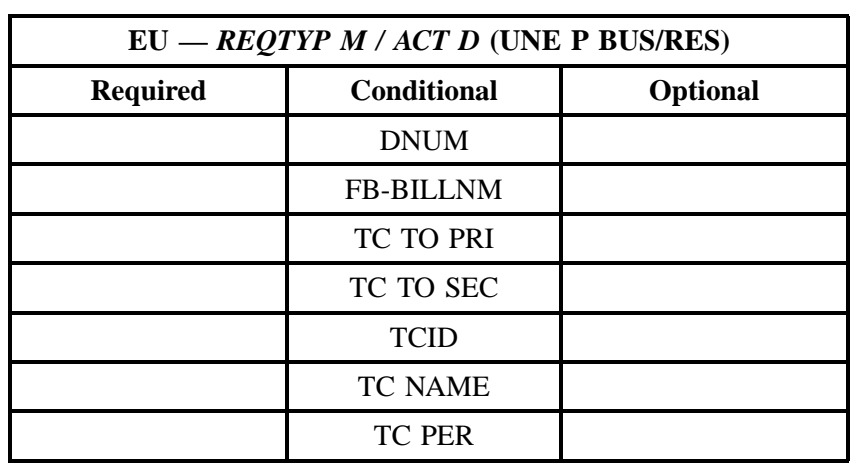

" " = mandatory entry; \* = when this optional field is populated, it forces at least one of the conditional fields to become REQUIRED; (*m*) = for manual ordering only; (*e*) = for electronic ordering only

## **10.2.2.4 REQTYP M / ACT V**

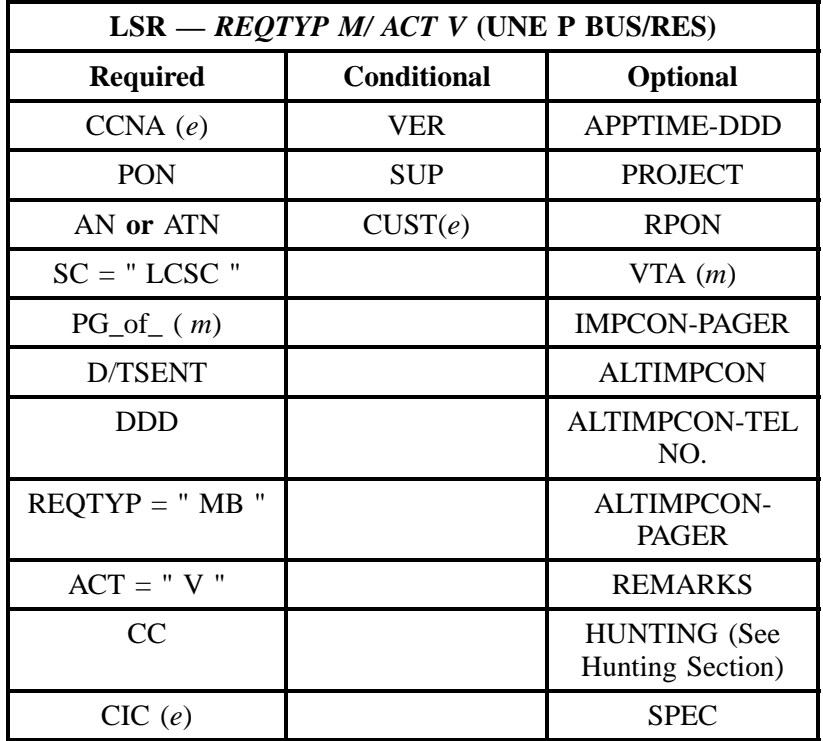

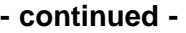

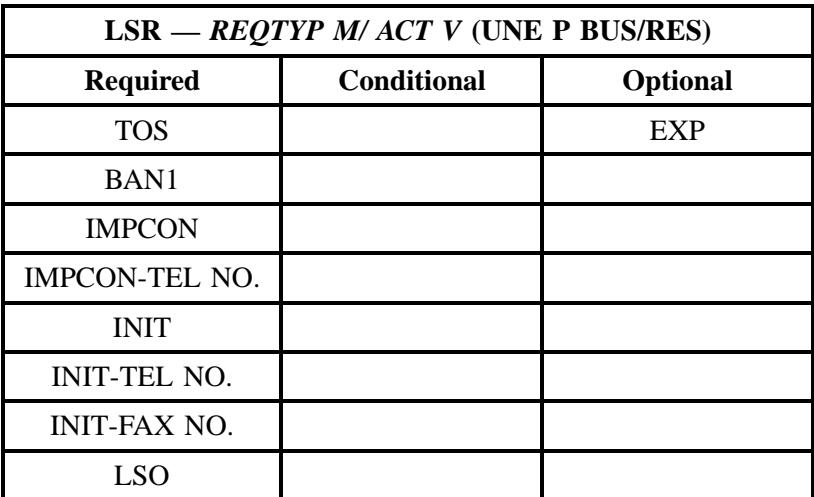

" " = mandatory entry; \* = when this optional field is populated, it forces at least one of the conditional fields to become REQUIRED; (*m*) = for manual ordering only; ( *e*) = for electronic ordering only

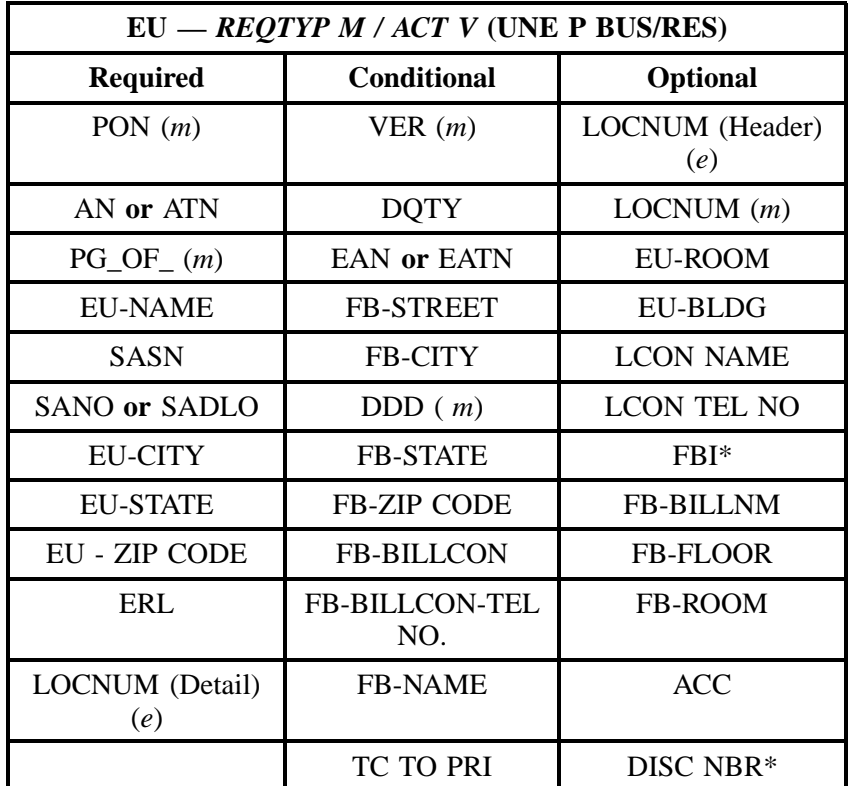

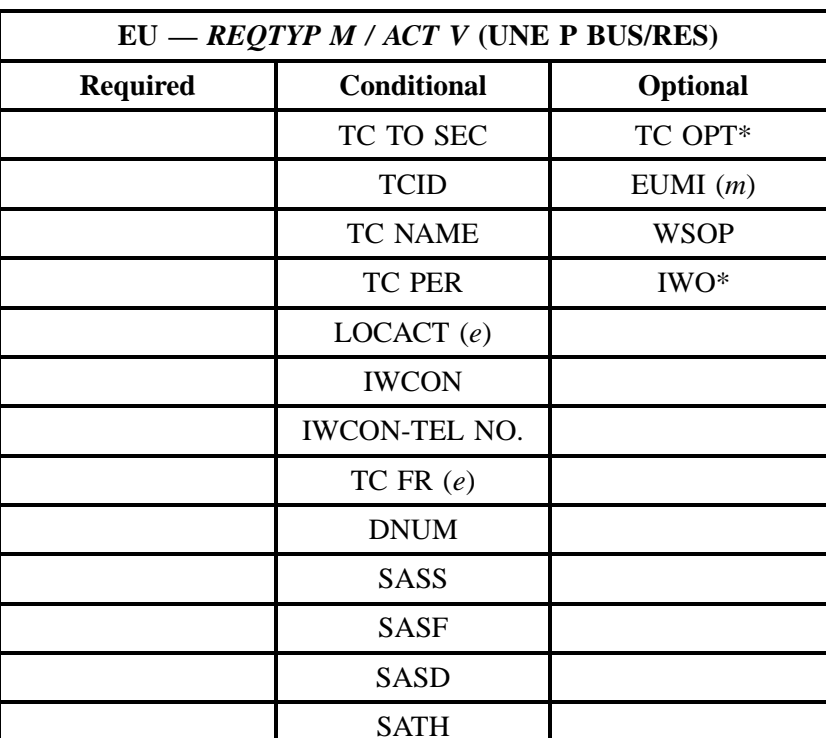

" " = mandatory entry; \* = when this optional field is populated, it forces at least one of the conditional fields to become REQUIRED; (*m*) = for manual ordering only; (*e*) = for electronic ordering only

#### **10.2.2.5 REQTYP M / ACT T**

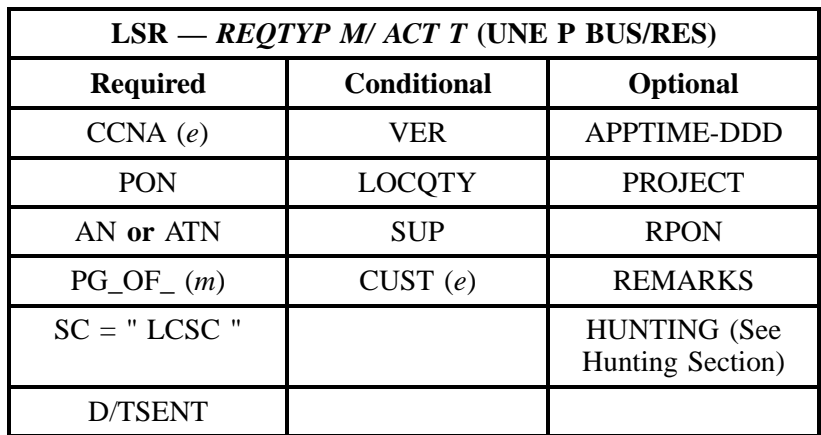

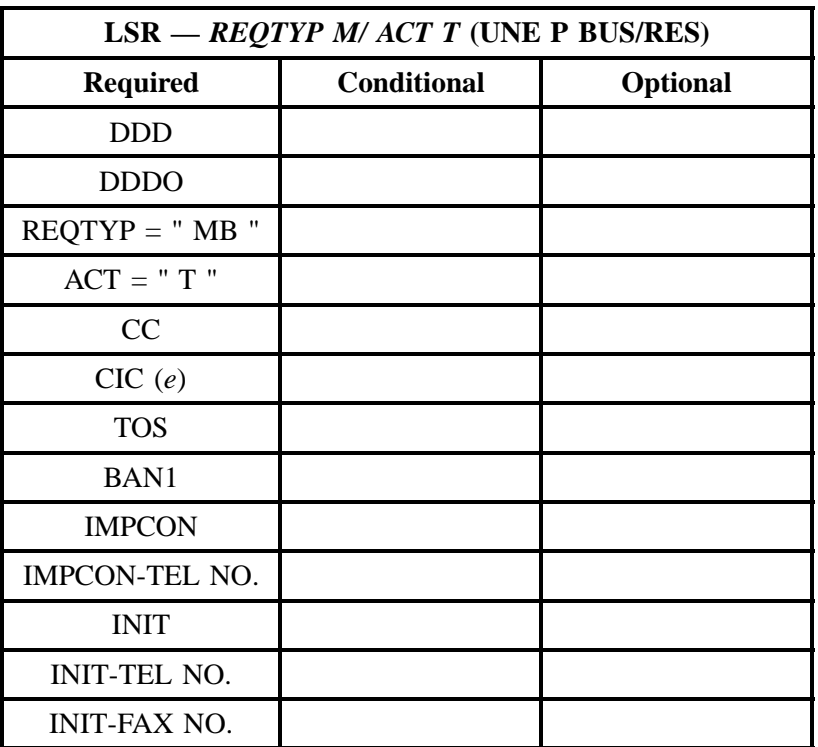

### **- continued -**

" " = mandatory entry; \* = when this optional field is populated, it forces at least one of the conditional fields to become REQUIRED; (*m*) = for manual ordering only; ( *e*) = for electronic ordering only

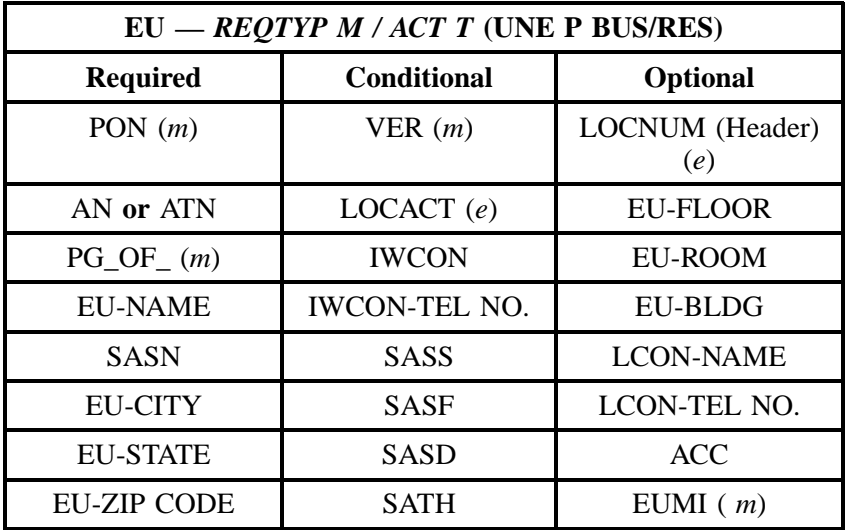

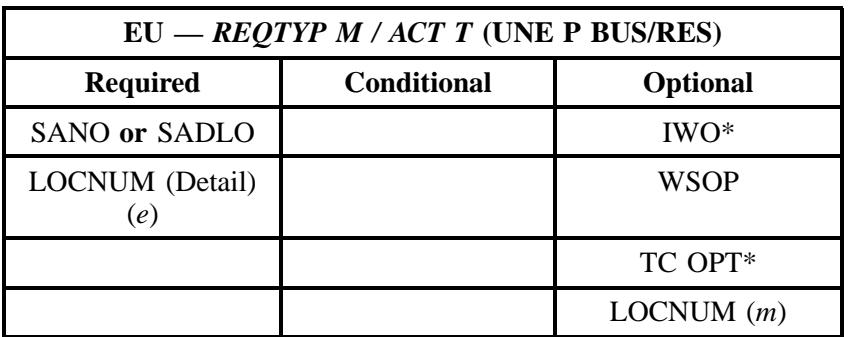

" " = mandatory entry;  $*$  = when this optional field is populated, it forces at least one of the conditional fields to become REQUIRED; ( $m$ ) = for manual ordering only;  $(e)$  = for electronic ordering only

## **10.2.2.6 REQTYP M / ACT S**

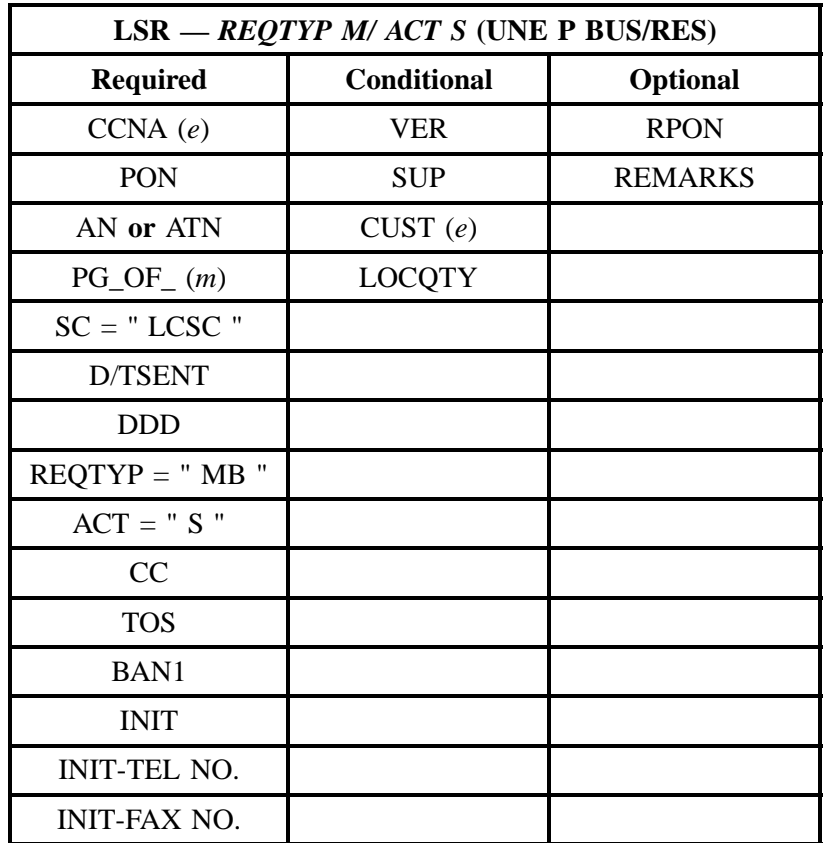

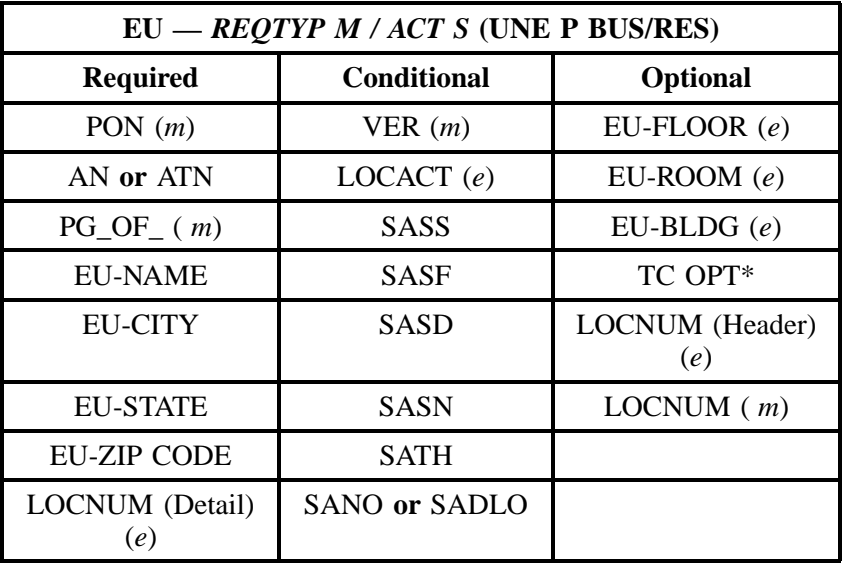

" " = mandatory entry; \* = when this optional field is populated, it forces at least one of the conditional fields to become REQUIRED; ( *m*) = for manual ordering only;  $(e)$  = for electronic ordering only

## **10.2.2.7 REQTYP M / ACT B**

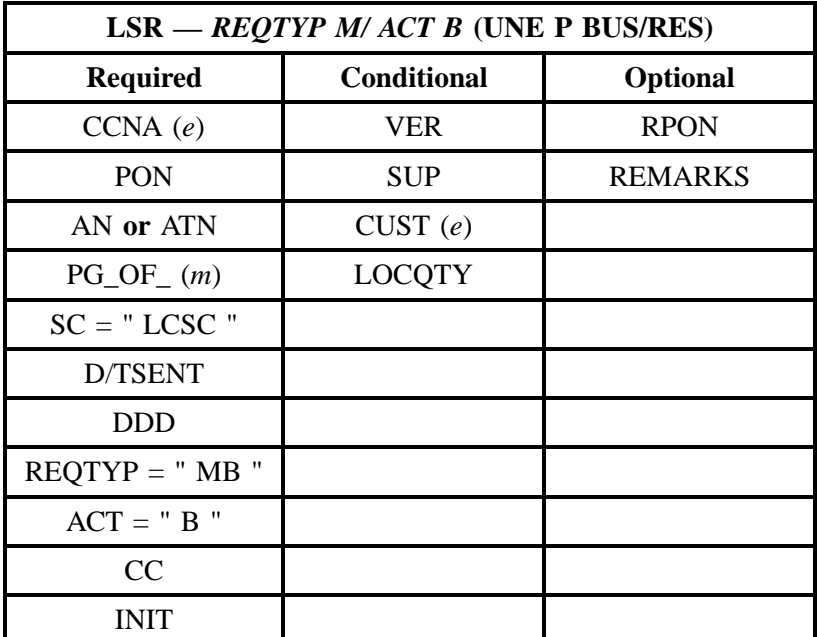

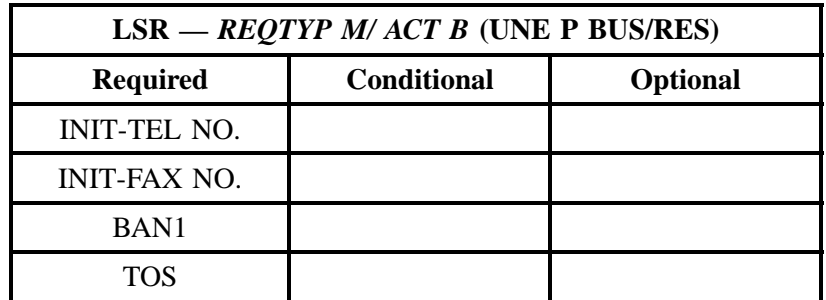

" " = mandatory entry; \* = when this optional field is populated, it forces at least one of the conditional fields to become REQUIRED; (*m*) = for manual ordering only; (*e*) = for electronic ordering only

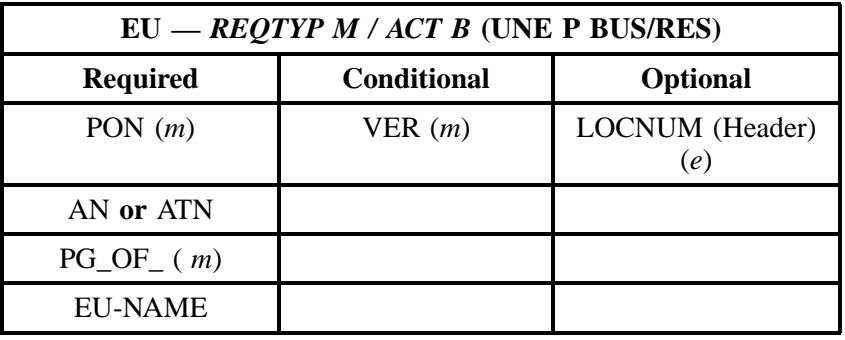

" " = mandatory entry; \* = when this optional field is populated, it forces at least one of the conditional fields to become REQUIRED; (*m*) = for manual ordering only; (e) = for electronic ordering only

## **10.2.2.8 REQTYP M / ACT W**

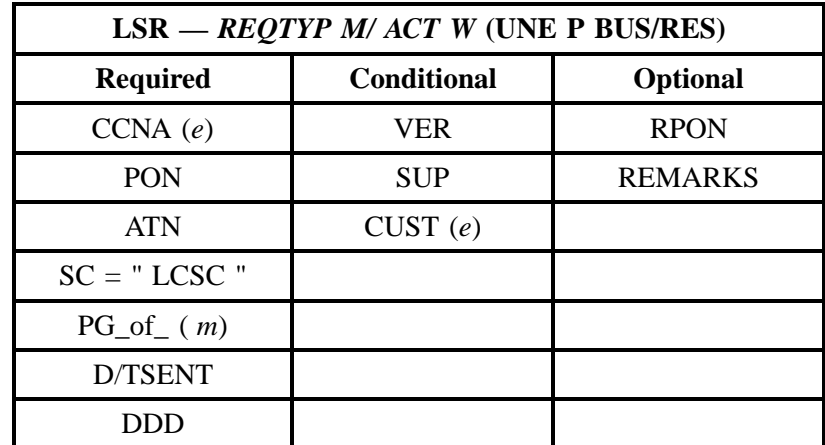

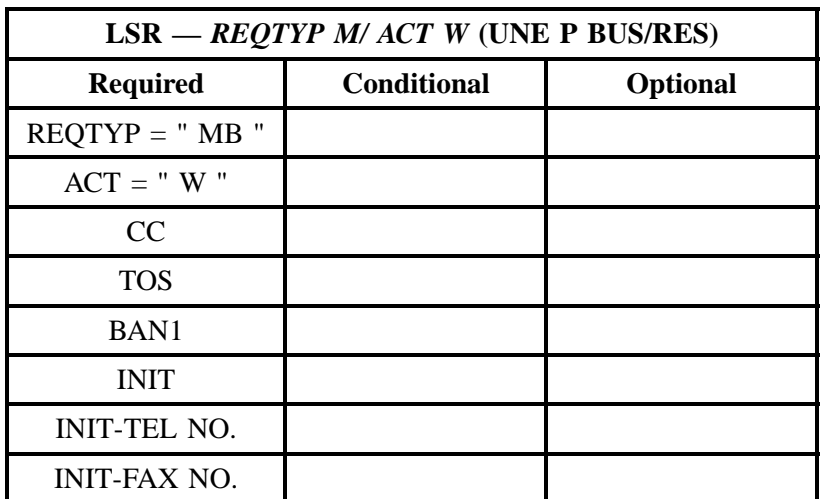

**- continued -**

" " = mandatory entry; \* = when this optional field is populated, it forces at least one of the conditional fields to become REQUIRED; (*m*) = for manual ordering only; ( *e*) = for electronic ordering only

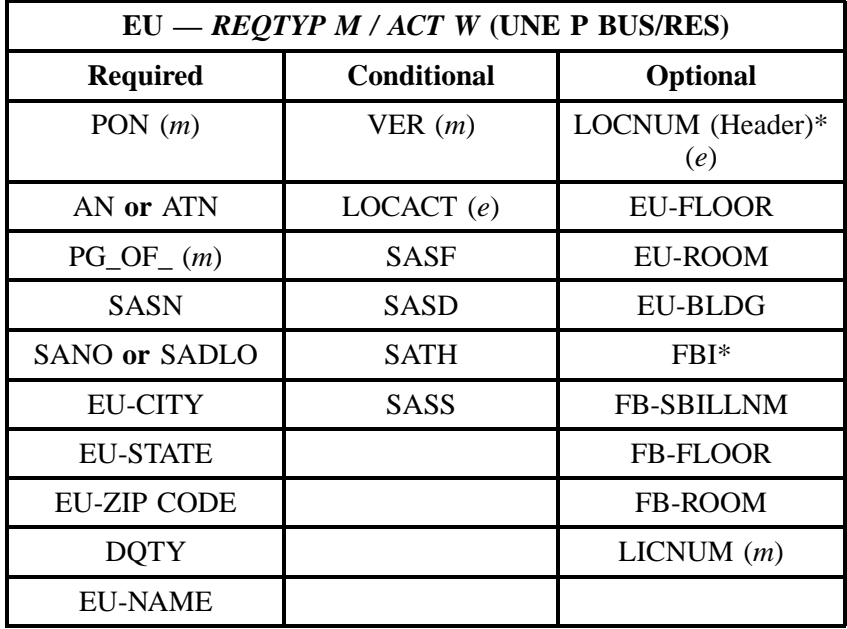

### **10.2.2.9 REQTYP M / ACT L**

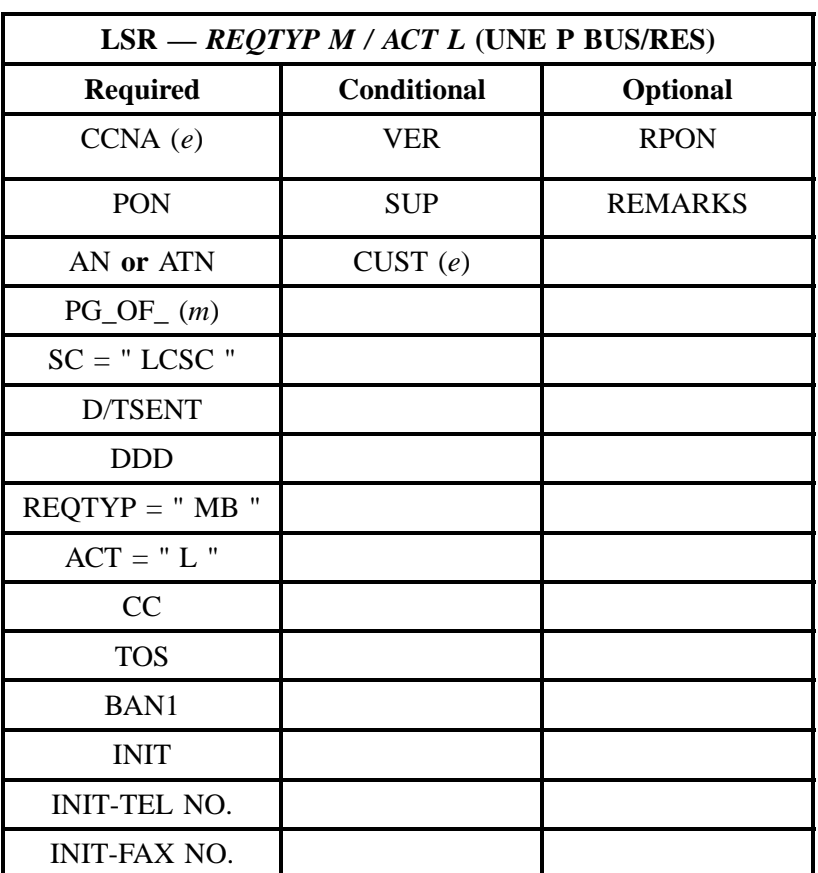

" " = mandatory entry; \* = when this optional field is populated, it forces at least one of the conditional fields to become REQUIRED; (*m*) = for manual ordering only; (*e*) = for electronic ordering only

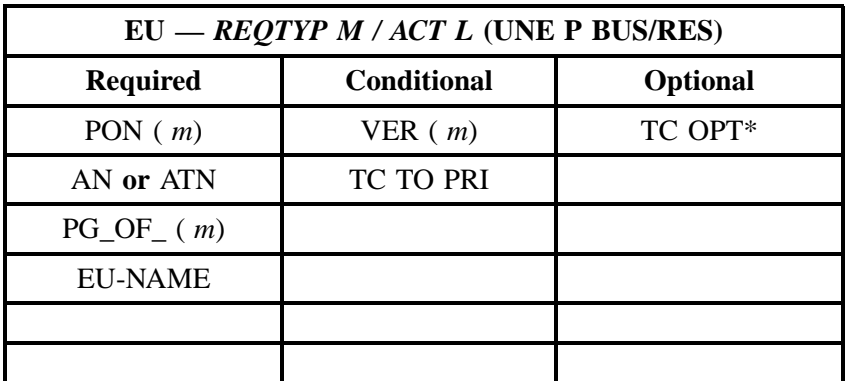

#### **10.2.2.10 REQTYP M / ACT Y**

| LSR - REQTYP $M / ACT$ Y (UNE P BUS/RES) |                    |                |
|------------------------------------------|--------------------|----------------|
| <b>Required</b>                          | <b>Conditional</b> | Optional       |
| CCNA(e)                                  | <b>VER</b>         | <b>REMARKS</b> |
| PON                                      | <b>SUP</b>         |                |
| AN or ATN                                | CUST(e)            |                |
| $PG\_OF_{-}(m)$                          |                    |                |
| $SC = " LCSC"$                           |                    |                |
| D/TSENT                                  |                    |                |
| <b>DDD</b>                               |                    |                |
| $REQTYPE = "MB"$                         |                    |                |
| $ACT = "Y"$                              |                    |                |
| CC                                       |                    |                |
| <b>TOS</b>                               |                    |                |
| <b>BAN1</b>                              |                    |                |
| <b>INIT</b>                              |                    |                |
| <b>INIT-TEL NO.</b>                      |                    |                |
| <b>INIT-FAX NO.</b>                      |                    |                |

" " = mandatory entry; \* = when this optional field is populated, it forces at least one of the conditional fields to become REQUIRED; (*m*) = for manual ordering only; (*e*) = for electronic ordering only

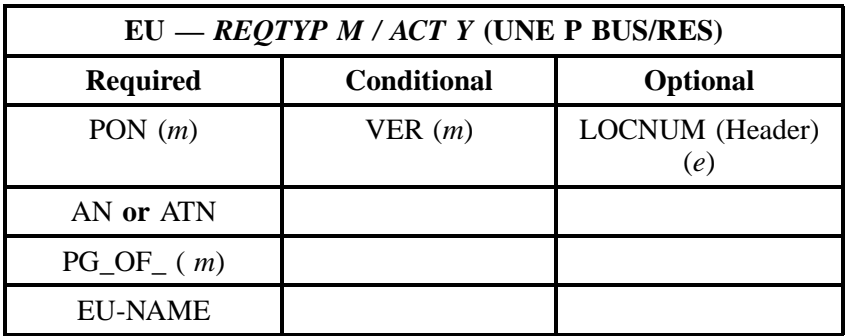

**OSS99**

### **10.2.2.11 REQTYP M / ACT P**

| $LSR - REQTYP M / ACT P$ (UNE P BUS/RES) |                    |                                  |
|------------------------------------------|--------------------|----------------------------------|
| <b>Required</b>                          | <b>Conditional</b> | <b>Optional</b>                  |
| CCNA(e)                                  | <b>VER</b>         | <b>APPTIME DDD</b>               |
| <b>PON</b>                               | <b>SUP</b>         | <b>PROJECT</b>                   |
| AN or ATN                                | CUST(e)            | <b>RPON</b>                      |
| $PG\_OF_{-}(m)$                          | <b>LOCQTY</b>      | <b>EXP</b>                       |
| $SC = "LCSC"$                            |                    | <b>REMARKS</b>                   |
| D/TSENT                                  |                    | HUNTING (See<br>Hunting Section) |
| <b>DDD</b>                               |                    |                                  |
| $REQTYPE = "MB"$                         |                    |                                  |
| $ACT = "P"$                              |                    |                                  |
| CC                                       |                    |                                  |
| CIC(e)                                   |                    |                                  |
| <b>TOS</b>                               |                    |                                  |
| <b>BAN1</b>                              |                    |                                  |
| <b>INIT</b>                              |                    |                                  |
| <b>INIT-TEL NO.</b>                      |                    |                                  |
| <b>INIT-FAX NO.</b>                      |                    |                                  |
| <b>IMPCON</b>                            |                    |                                  |
| IMPCON-TEL NO.                           |                    |                                  |

" " = mandatory entry; \* = when this optional field is populated, it forces at least one of the conditional fields to become REQUIRED; (*m*) = for manual ordering only;  $(e)$  = for electronic ordering only

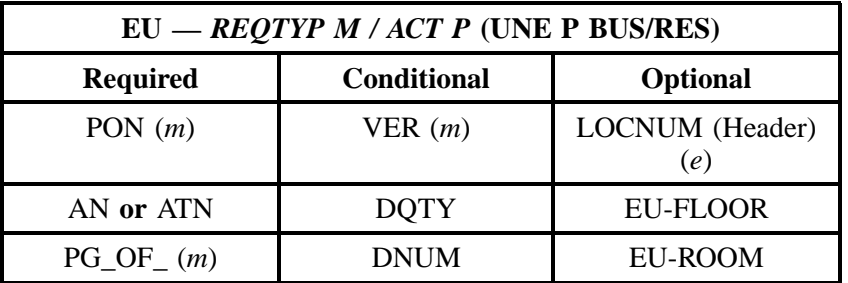

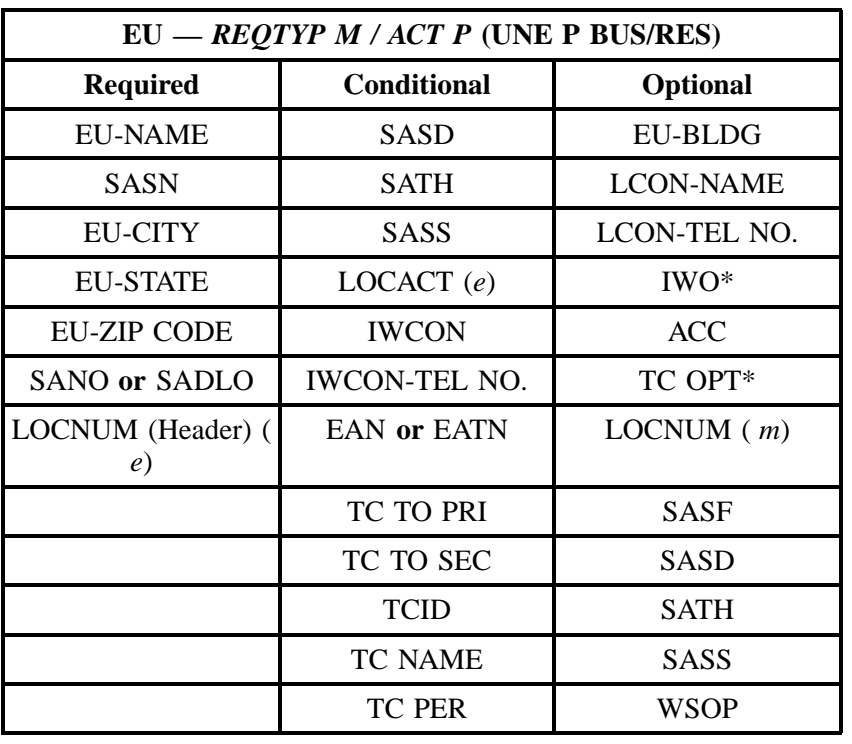

" " = mandatory entry; \* = when this optional field is populated, it forces at least one of the conditional fields to become REQUIRED; (*m*) = for manual ordering only; (*e*) = for electronic ordering only

### **10.2.2.12 REQTYP M / ACT Q**

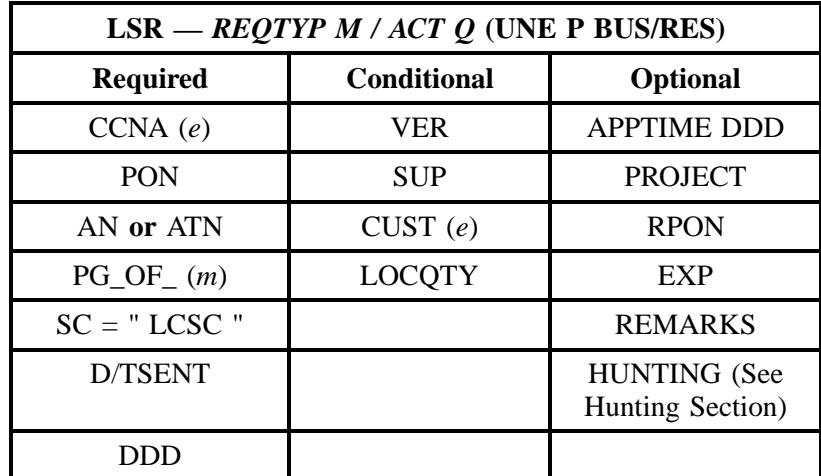

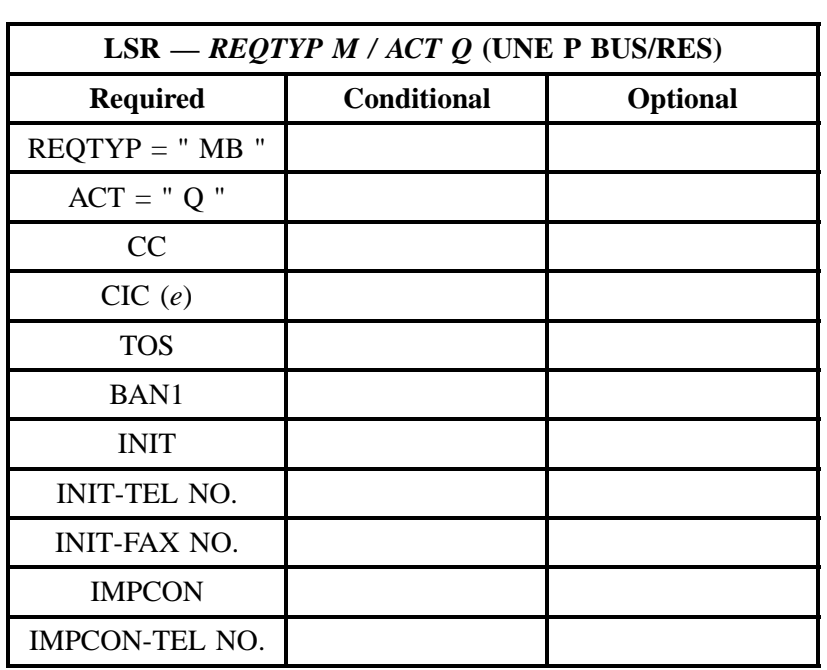

" " = mandatory entry; \* = when this optional field is populated, it forces at least one of the conditional fields to become REQUIRED; (*m*) = for manual ordering only; ( *e*) = for electronic ordering only

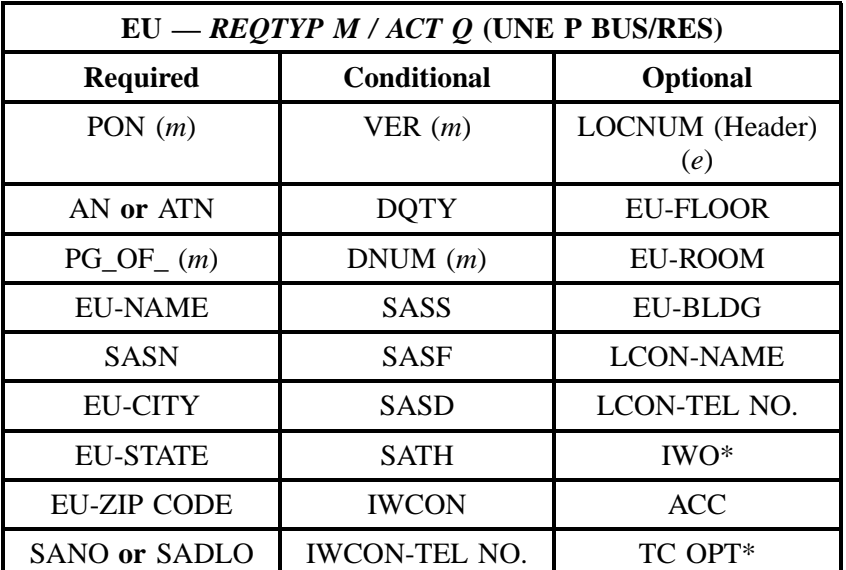

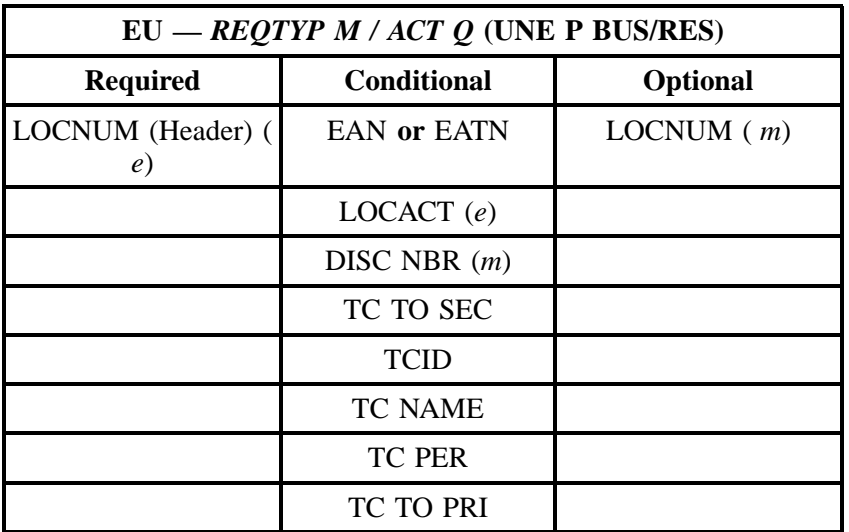

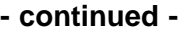

" " = mandatory entry; \* = when this optional field is populated, it forces at least one of the conditional fields to become REQUIRED; (*m*) = for manual ordering only;  $(e)$  = for electronic ordering only

## **10.2.3 LNA Tables for REQTYP M**

The following charts show the Required, Conditional and Optional (R/C/O) fields for the Port Service form/screen for the valid Line Level Activities. Please refer to the **Completing the Port Service Form/ Screen** Section for a listing of the valid LNAs for each account level activity. All unmentioned fields are either invalid, not applicable or prohibited. Populating any other fields may result in a fatal reject or a clarification of the service request.

Please note the following codes:

- Mandatory entries are indicated by quotation marks ("xxx").
- Optional fields marked with an asterisk (\*) force at least one of the conditional fields to become required when populated.
- Fields used only for manual orders are followed by (m).
- Fields used only for electronic orders are followed by (e).

See the **Data Element Dictionary** Section for additional information on each of the fields listed below.

## **10.2.3.1 LNA = N**

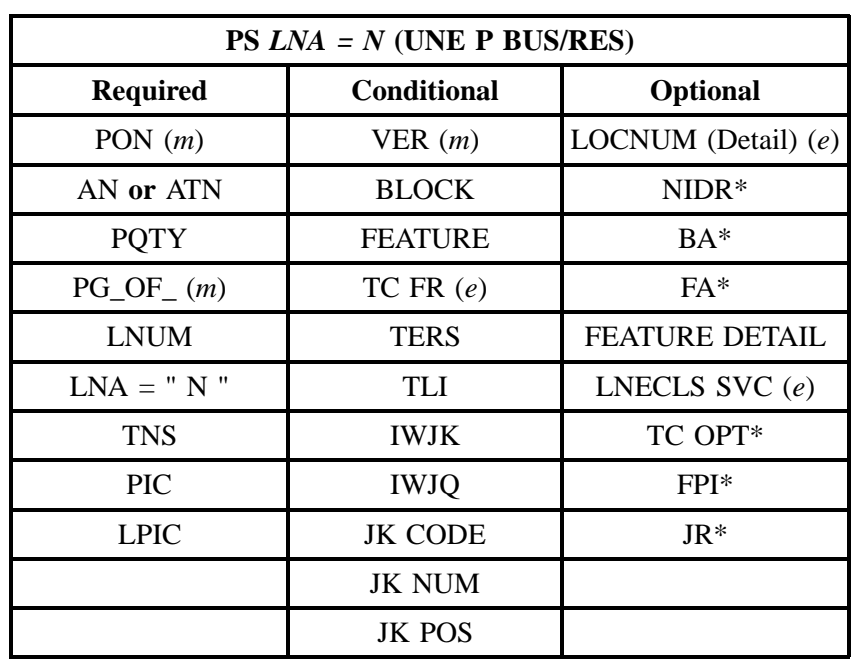

" " = mandatory entry; \* = when this optional field is populated, it forces at least one of the conditional fields to become REQUIRED; (*m*) = for manual ordering only;  $(e)$  = for electronic ordering only

## **10.2.3.2 LNA = C**

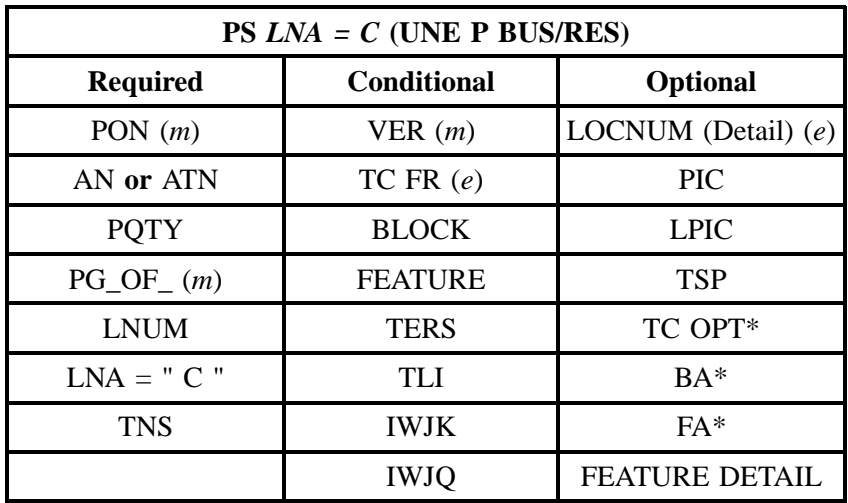

#### **- continued -**

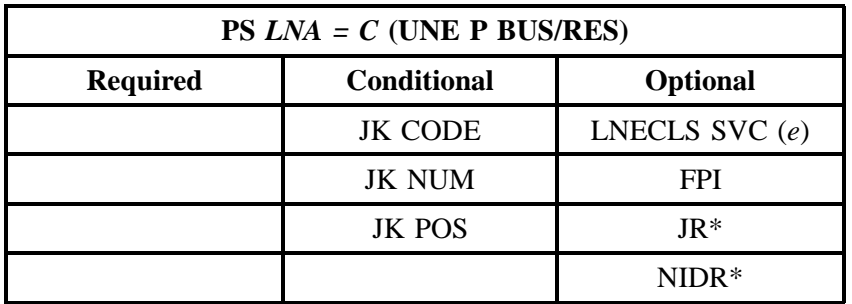

" " = mandatory entry; \* = when this optional field is populated, it forces at least one of the conditional fields to become REQUIRED; (*m*) = for manual ordering only; ( *e*) = for electronic ordering only

### **10.2.3.3 LNA = D**

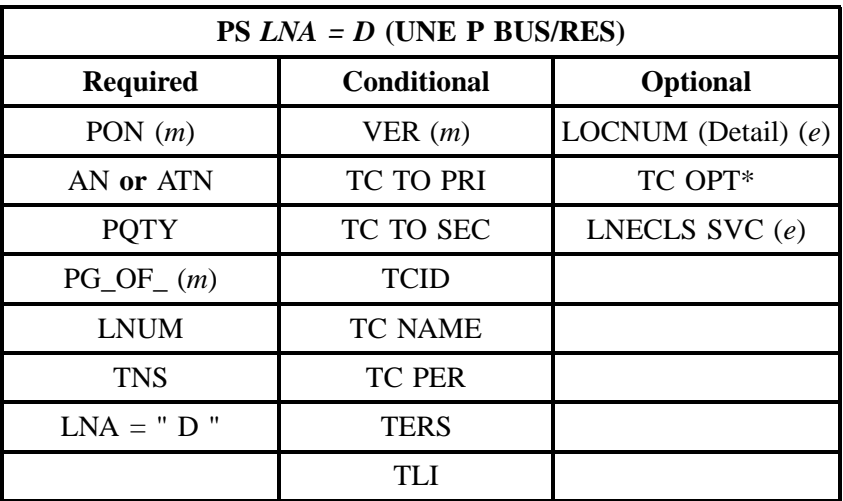

" " = mandatory entry; \* = when this optional field is populated, it forces at least one of the conditional fields to become REQUIRED; (*m*) = for manual ordering only; (*e*) = for electronic ordering only

### **10.2.3.4 LNA = G**

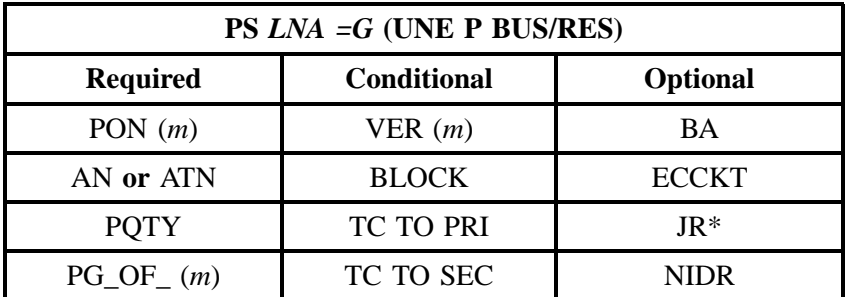

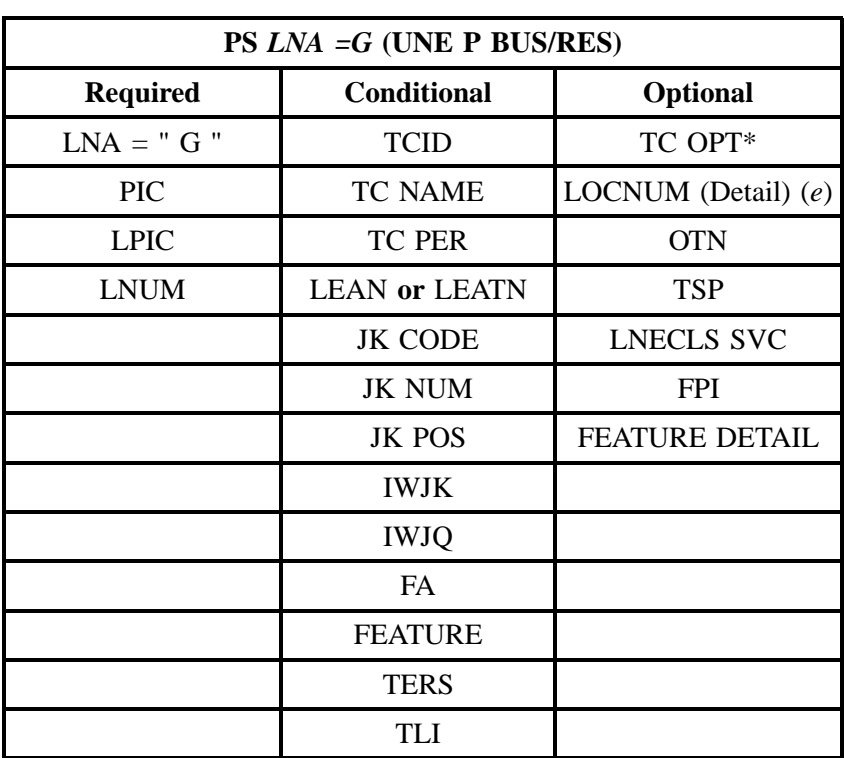

" " = mandatory entry; \* = when this optional field is populated, it forces at least one of the conditional fields to become REQUIRED; (*m*) = for manual ordering only; (*e*) = for electronic ordering only

#### **10.2.3.5 LNA = X**

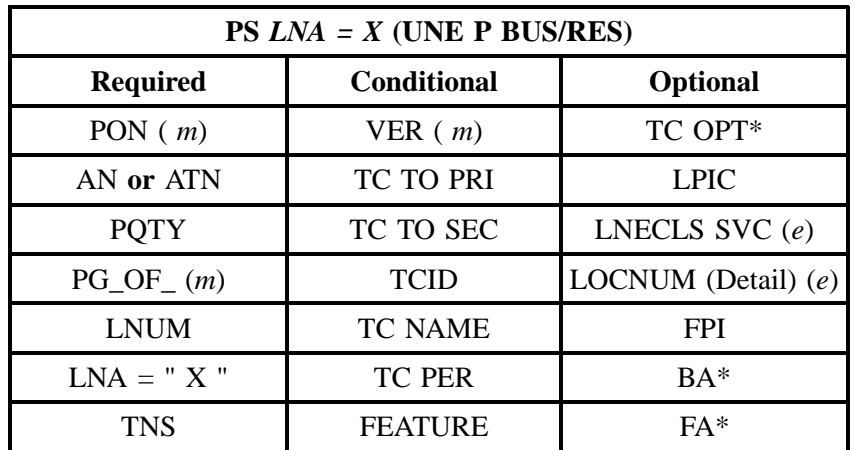

#### **- continued -**

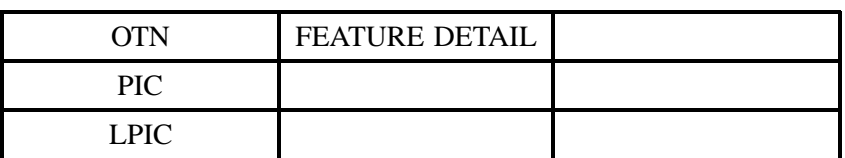

" " = mandatory entry; \* = when this optional field is populated, it forces at least one of the conditional fields to become REQUIRED; (*m*) = for manual ordering only; (*e*) = for electronic ordering only

#### **10.2.3.6 LNA = V**

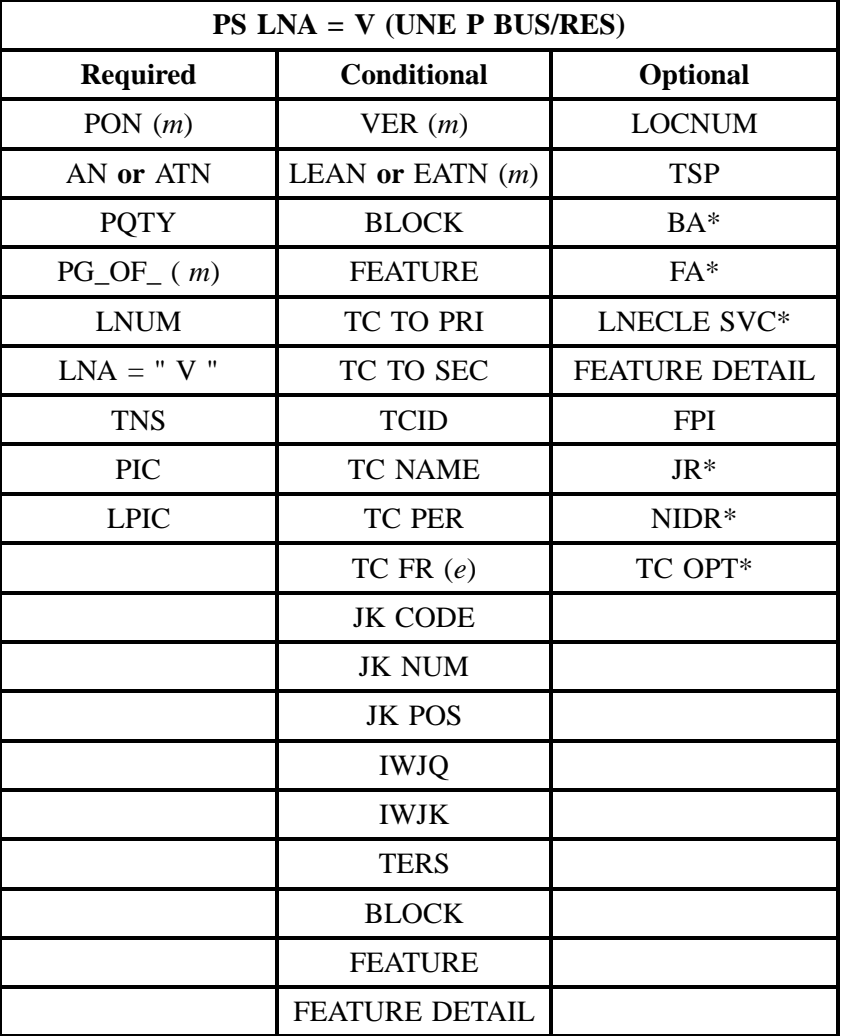

## **10.2.3.7 LNA = P**

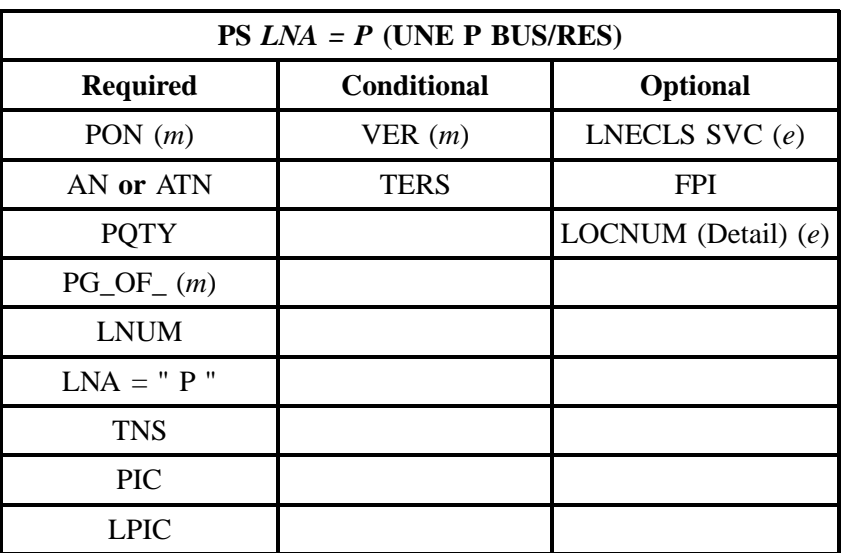

" " = mandatory entry; \* = when this optional field is populated, it forces at least one of the conditional fields to become REQUIRED; (*m*) = for manual ordering only; (*e*) = for electronic ordering only

### **10.2.3.8 LNA = L**

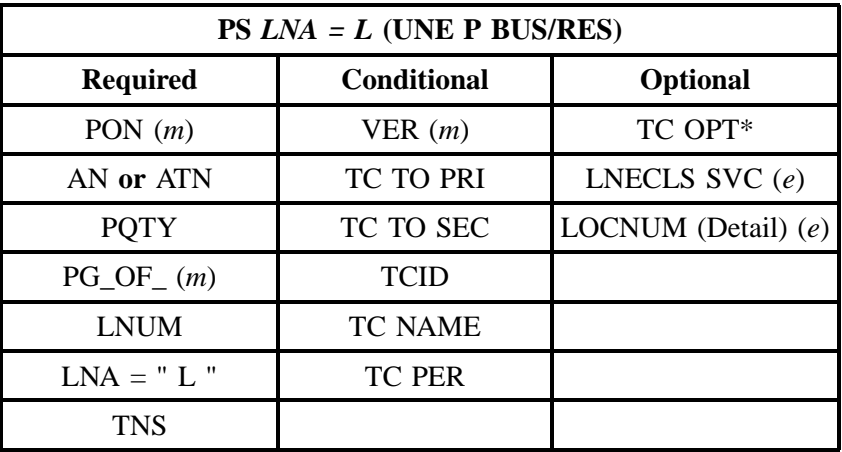

#### **10.2.3.9 LNA = B**

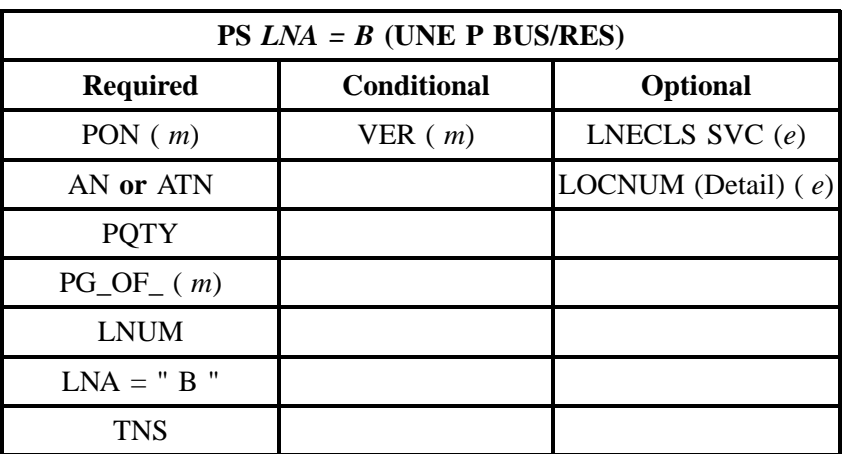

" " = mandatory entry; \* = when this optional field is populated, it forces at least one of the conditional fields to become REQUIRED; (*m*) = for manual ordering only; (*e*) = for electronic ordering only

#### **10.2.3.10 LNA = W**

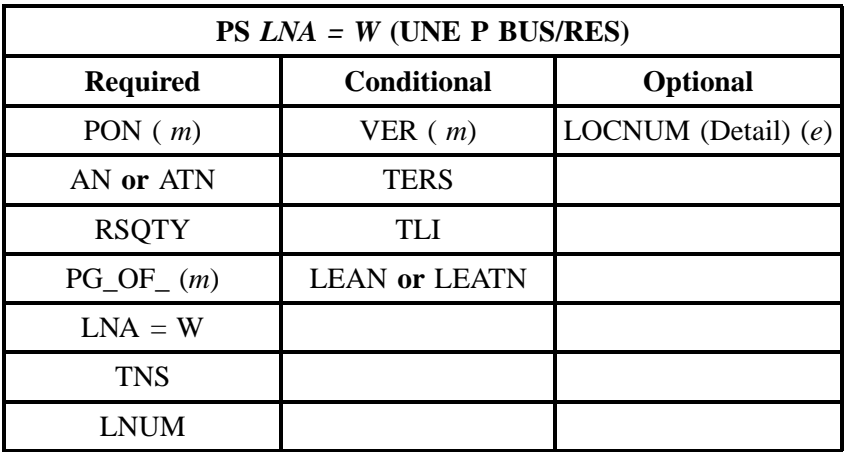

" " = mandatory entry; \* = when this optional field is populated, it forces at least one of the conditional fields to become REQUIRED; (*m*) = for manual ordering only; (e) = for electronic ordering only

### **10.2.4 LNA Tables for UNE P- PBX**

The following charts show the Required, Conditional and Optional (R/C/O) fields for the Port Service form/screen for the valid Line Level Activities. Please refer to the **Completing the Port Service Forms/screens** Section for a listing of the valid LNAs for each account level activity. All unmentioned fields are either invalid, not applicable or prohibited. Populating any other fields may result in a fatal reject or a clarification of the service request.

Please note the following codes:

- Mandatory entries are indicated by quotation marks ("xxx").
- Optional fields marked with an asterisk (\*) force at least one of the conditional fields to become required when populated.
- Fields used only for manual orders are followed by (m).
- Fields used only for electronic orders are followed by (e).

See the **Data Element Dictionary** Section for additional information on each of the fields listed below.

#### **10.2.4.1 LNA = N**

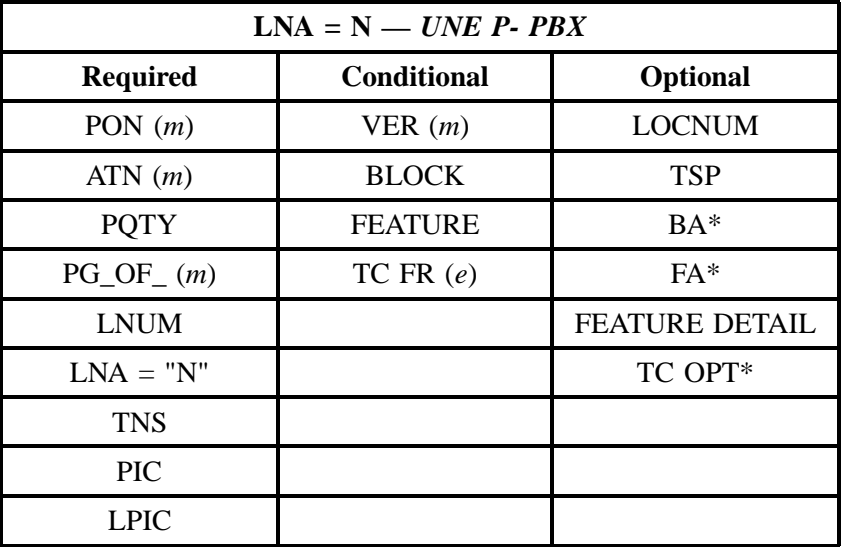

" " = mandatory entry; \* = when this optional field is populated, it forces at least one of the conditional fields to become REQUIRED; ( *m*) = for manual ordering only;  $(e)$  = for electronic ordering only

### **10.2.4.2 LNA = C**

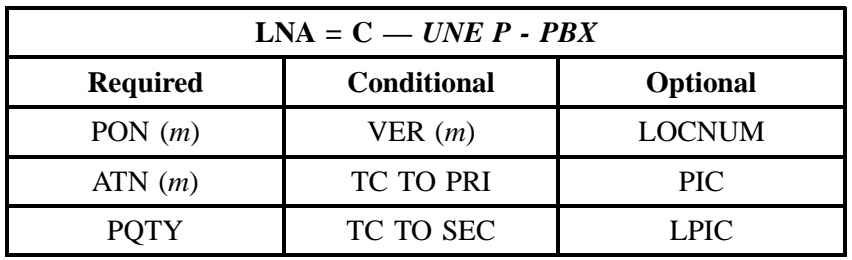

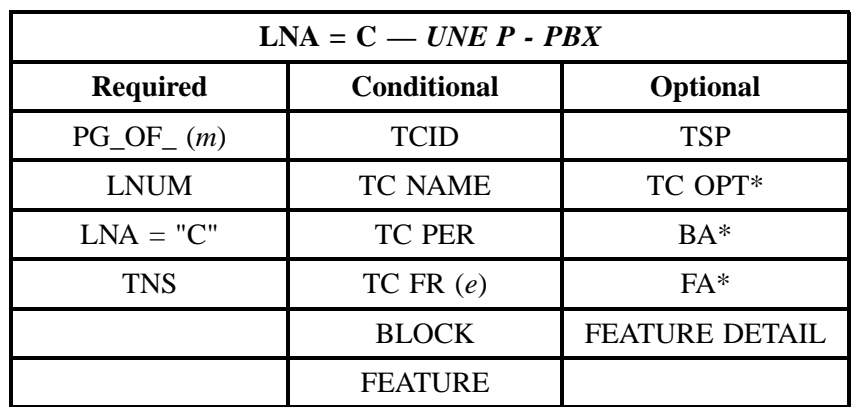

## **- continued -**

" " = mandatory entry; \* = when this optional field is populated, it forces at least one of the conditional fields to become REQUIRED; (*m*) = for manual ordering only; (*e*) = for electronic ordering only

### **10.2.4.3 LNA = D**

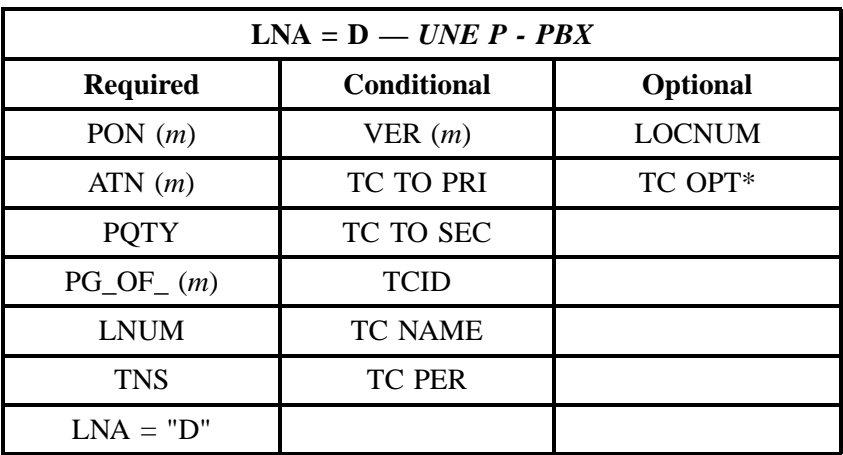

" " = mandatory entry; \* = when this optional field is populated, it forces at least one of the conditional fields to become REQUIRED; (*m*) = for manual ordering only; (*e*) = for electronic ordering only

### **10.2.4.4 LNA = X**

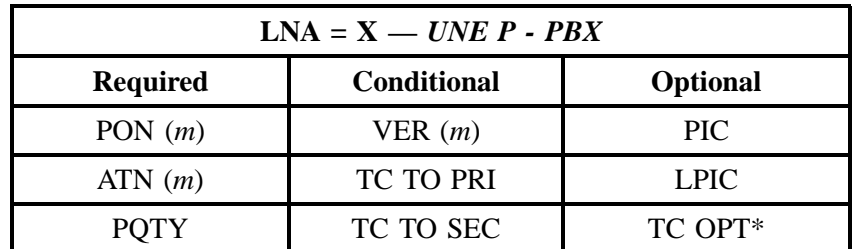

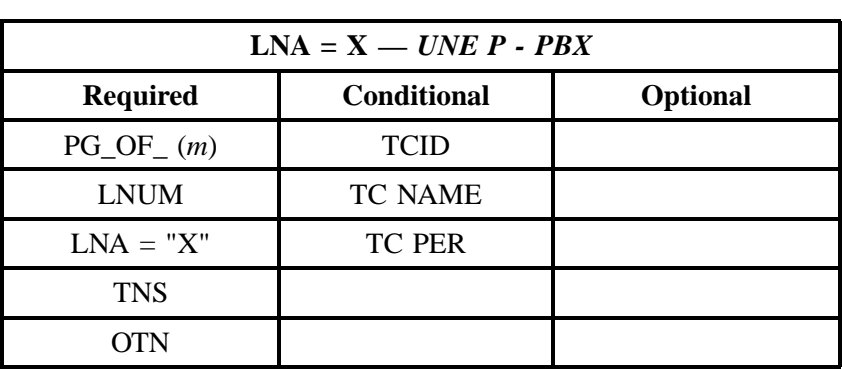

" " = mandatory entry; \* = when this optional field is populated, it forces at least one of the conditional fields to become REQUIRED; (*m*) = for manual ordering only; (*e*) = for electronic ordering only

#### **10.2.4.5 LNA = V**

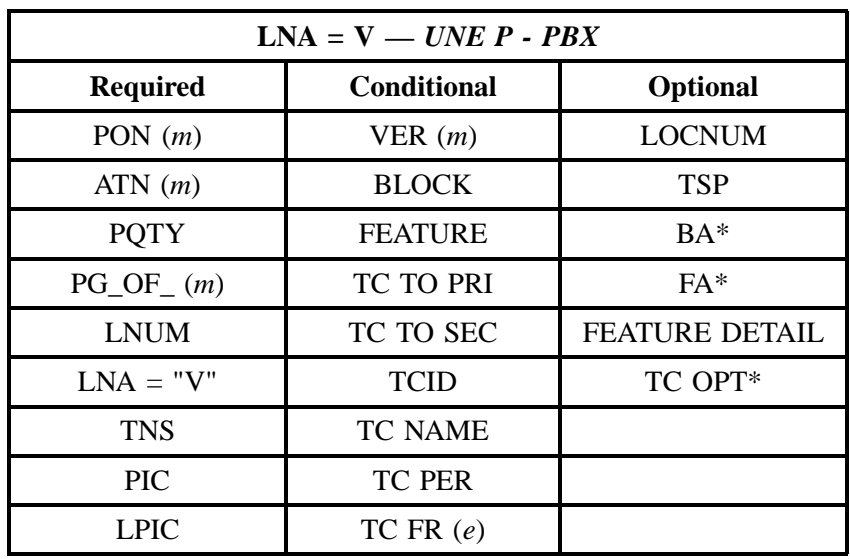

" " = mandatory entry; \* = when this optional field is populated, it forces at least one of the conditional fields to become REQUIRED; (*m*) = for manual ordering only;  $(e)$  = for electronic ordering only

#### **10.2.4.6 LNA = P**

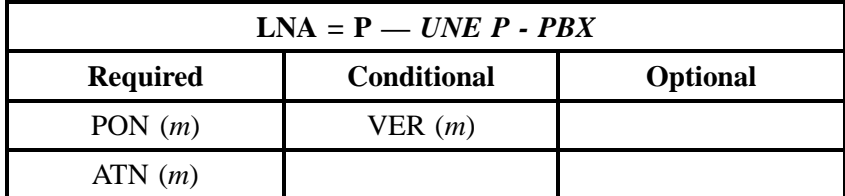

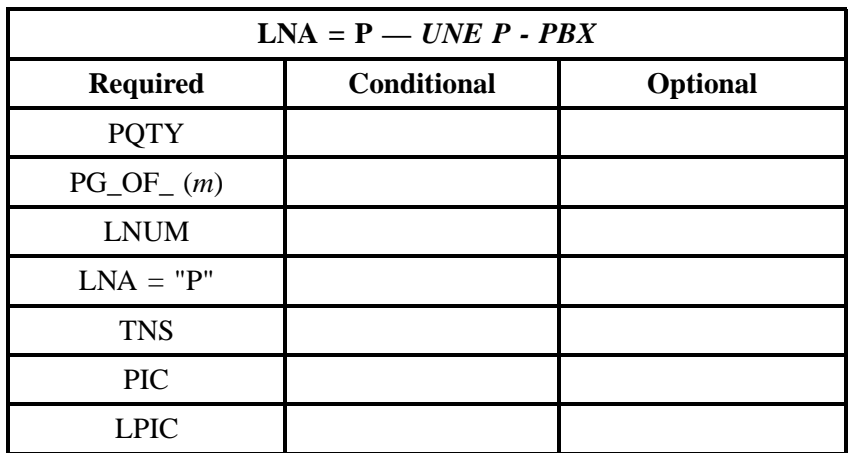

**- continued -**

" " = mandatory entry; \* = when this optional field is populated, it forces at least one of the conditional fields to become REQUIRED; (*m*) = for manual ordering only; (*e*) = for electronic ordering only

#### **10.2.4.7 LNA = S**

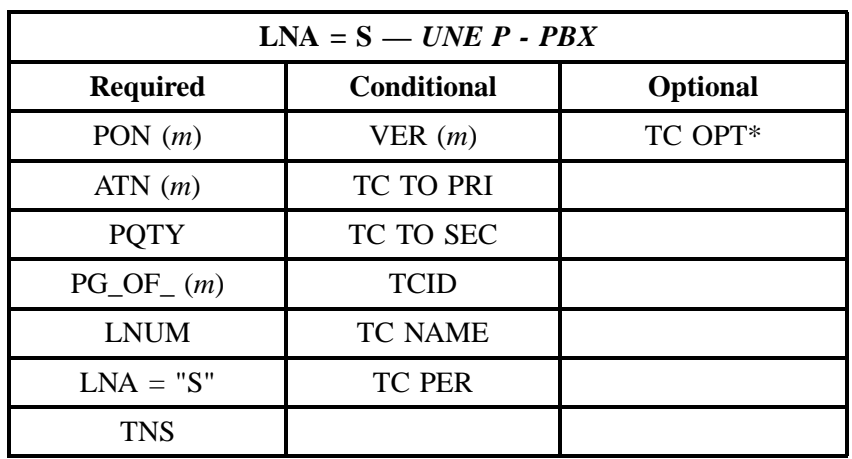

" " = mandatory entry; \* = when this optional field is populated, it forces at least one of the conditional fields to become REQUIRED; (*m*) = for manual ordering only;  $(e)$  = for electronic ordering only

#### **10.2.4.8 LNA = W**

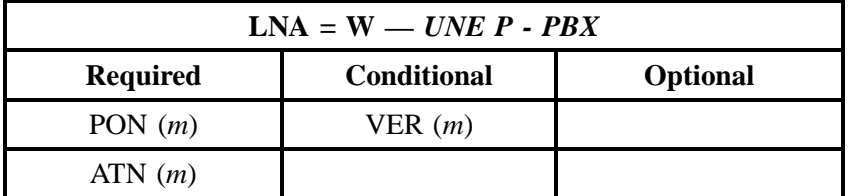

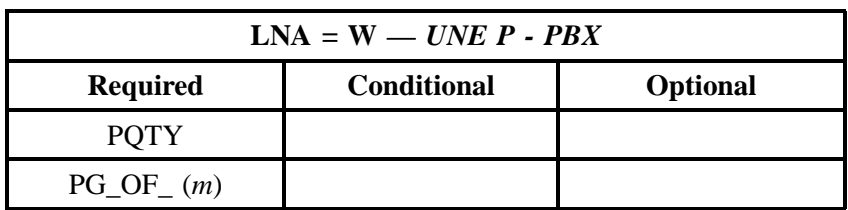

" " = mandatory entry; \* = when this optional field is populated, it forces at least one of the conditional fields to become REQUIRED; (*m*) = for manual ordering only; (*e*) = for electronic ordering only

## **10.3 REQTYP M (PBX UNE Combo)**

### **10.3.1 Descripition**

This service is defined as a combined unbundled 2–Wire line termination Loop and Port UNE Combination. The 2–Wire voice grade port and voice grade loop combination is an offering that combines a 2 Wire voice grade **measured** port switching functionality shared interoffice transport tandem switching accross a connect and a voice grade loop to create an end user to end user transmission path that provides basic local exchange service. This service includes access to all of the features, functions and capabilities that the central office switch is capable of providing. This service emulates the BellSouth Retail PBX offering. This service is available for New, Subsequent Activity, Disconnect, Conversion/Switch-As-Is, and Conversion/Switch As Specified. This service will provide the equivalent of:

- 2–way PBX Business Combination Trunks
- 1–way PBX Business Out-Dial Trunks
- 1–way PBX Business Inward Trunks (Non-DID)
- Residence PBX Service (2-way Trunk)

#### **10.3.1.1 REQTYP M - PBX UNE Combo (2-wire Voice Grade Port and Voice Grade Loop Combination)**

Based on the service, the following matrix indicates the proper department to receive the order request forms.

When ordering services through the LCSC, the CLEC should submit the LSR, EU, Port Service (PS) (or product specific form for complex services), and Directory Listing / Directory Service Caption Request forms/screens (if applicable).

When ordering services through the Account Team, the CLEC should submit the Local Service Request (LSR), the End User Information Form (EU), and the Directory Listing Form (if applicable), and any product specific forms developed by BellSouth. These forms are located in the Complex Products chapter.

The sections are ordered as follows:

- 2-wire Voice Grade Port, and
- Voice Grade Loop Combination

#### **10.3.2 REQTYP M – PBX UNE Combo (2-wire Voice Grade Port and Voice Grade Loop Combination)**

#### **10.3.2.1 Ordering Forms/Screens**

The following chart illustrates the required, conditional and optional forms for ordering this service. Detailed information will follow to assist you in filling out each of these forms/screens.

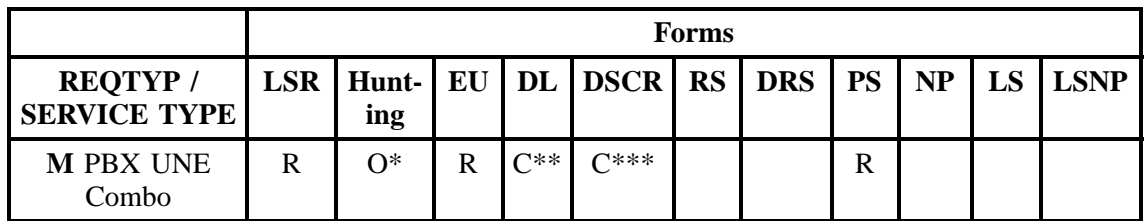

 $R = Required C = Conditional O = optional$ 

*\* = Hunting is optional only when ACT is N, C, D, or V. Otherwise, Hunting is prohibited.*

*\*\* = DL form/screen is required when the ACT is N.*

 $*** = DSCR$  is required to indicate:

- Captions
- Degree Of Indent
- Irregular Placement

#### **10.3.2.2 Completing the LSR and EU Forms/Screens**

The Required, Conditional, and Optional (R/C/O) fields on the LSR and EU forms/screens will be given for every valid REQTYP / ACT combination in the REQTYP / ACT Combination for Resale Non-Complex Services Section.

The following chart shows all of the valid account level activities for this requisition type.

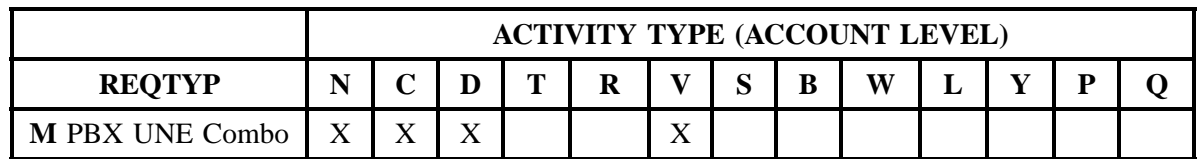

Note: " X " denotes valid account level activities. A blank entry indicates a non-valid account level activity.

**Account level activities (ACT)** apply to the entire account. The ACTs are defined below:

**Account level activities (ACT)** apply to the entire account. The ACTs are defined below:

- $N =$  New installation and/or account
- $C =$  Change an existing account (e.g., Re-arrangement, Partial disconnect or addition)
- **D** = Disconnection
- $T =$  Outside move of end user location
- **= Record activity is for ordering administrative changes**
- $V =$  Full Conversion of service **as specified** to new Local Service Provider (LSP)
- **S** = Seasonal Suspend partial account or Restore partial account
- **B** = Restore **full** account or restore denied account
- **W** = Full Conversion of service **as is**
- **L** = Seasonal Suspend **full** account
- $Y =$  Deny (non-payment)

**P** = Conversion of service **as specified:** Partial Migration - Initial

⇒ **Q** = Conversion of service **as specified:** Partial Migration - Subsequent

#### **10.3.2.3 Completing the PS Form/Screen**

The Port Service (PS) form/screen may or may not be required depending on the account level activity. Each account level activity has valid line level activities (LNAs). These LNAs determine how, or if, the PS form/screen should be populated.

**Line level activities (LNA)** apply to the specified line only. The LNAs are defined below:

Line level activities (LNA) apply to the specified line only. The LNAs are defined below:

- $N =$  New Installation (e.g., new line or additional line)
- $C =$  Change or Modification to an Existing Line
- **D** = Disconnection

**G** = Conversion or Migration to new LSP **as specified** (listing ALL FEATURES requested for conversion service).

- $X =$  Telephone Number Change
- **V** = Conversion or Migration to new LSP **as specified** ( *only* listing changes from existing service).
- **W** = Conversion or Migration **as is**
- **P** = PIC Change
- **L** = Seasonal Suspend
- $\mathbf{B} =$  Restore

The following chart gives the valid LNAs for each account level activity (ACT) and the associated PS form/screen usage.

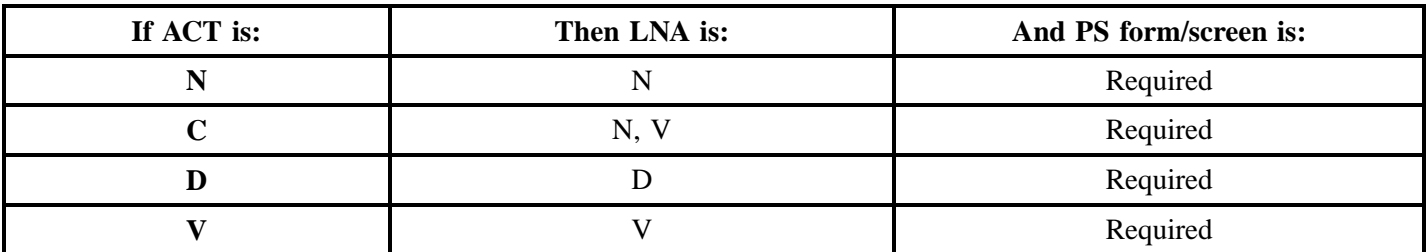

The Required, Conditional, and Optional (R/C/O) fields for the Port Service (PS) form/screen are listed according to Line Level Activity in the LNA Tables for Port Service Section.

#### **10.3.2.4 Completing the DL and DSCR Forms/Screens**

If directory listings are required, please refer to REQTYP J for more information on completing the DL and DSCR forms/screens.

### **10.3.2.5 Completing the HUNTING Section on the LSR-HGI Form/Screen**

Hunting is an optional feature only when the ACT is N, C, or V. For more information on Hunting, please refer to the Hunting Section following Port Service (PBX UNE Combo) Section.

### **10.4 REQTYP M – PBX UNE Combo (2-wire Voice Grade Port and Voice Grade Loop Combination)**

#### **10.4.1 Ordering Forms/Screens**

The following chart illustrates the required, conditional and optional forms for ordering this service. Detailed information will follow to assist you in filling out each of these forms/screens.

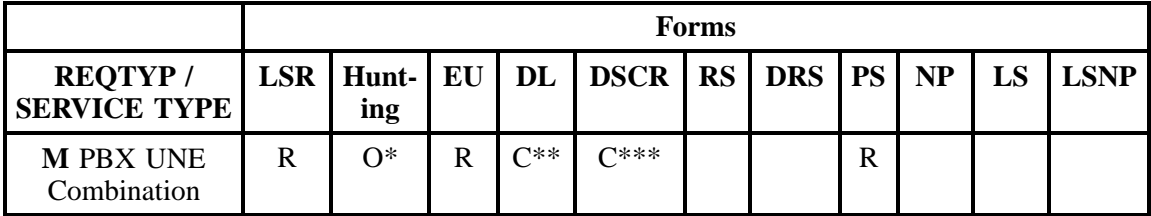

 $R = Required C = Conditional O = optional$ 

*\* = Hunting is optional only when ACT is N, C, D, or V. Otherwise, Hunting is prohibited.*

*\*\* = DL form/screen is required when the ACT is N.*

 $*** = DSCR$  is required to indicate:
- Captions
- Degree Of Indent
- Irregular Placement

## **10.4.1.1 Completing the LSR and EU Forms/Screens**

The Required, Conditional, and Optional (R/C/O) fields on the LSR and EU forms/screens will be given for every valid REQTYP / ACT combination in the REQTYP / ACT Combination for Resale Non-Complex Services Section.

The following chart shows all of the valid account level activities for this requisition type.

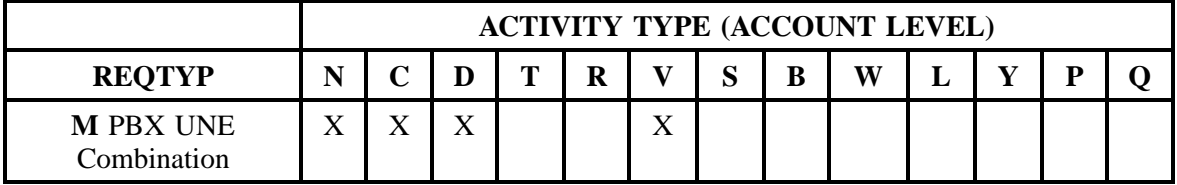

Note: " X " denotes valid account level activities. A blank entry indicates a non-valid account level activity.

**Account level activities (ACT)** apply to the entire account. The ACTs are defined below:

**Account level activities (ACT)** apply to the entire account. The ACTs are defined below:

- $N =$  New installation and/or account
- $C =$  Change an existing account (e.g., Re-arrangement, Partial disconnect or addition)
- **D** = Disconnection
- $T =$  Outside move of end user location
- **= Record activity is for ordering administrative changes**
- **V** = Full Conversion of service **as specified** to new Local Service Provider (LSP)
- **S** = Seasonal Suspend partial account or Restore partial account
- **= Restore <b>full** account or restore denied account

**W** = Full Conversion of service **as is**

**L** = Seasonal Suspend **full** account

 $Y =$  Deny (non-payment)

**P** = Conversion of service **as specified:** Partial Migration - Initial

⇒ **Q** = Conversion of service **as specified:** Partial Migration - Subsequent

## **10.4.1.2 Completing the PS Form/Screen**

The Port Service (PS) form/screen may or may not be required depending on the account level activity. Each account level activity has valid line level activities (LNAs). These LNAs determine how, or if, the PS form/screen should be populated.

Line level activities (LNA) apply to the specified line only. The LNAs are defined below:

Line level activities (LNA) apply to the specified line only. The LNAs are defined below:

 $N =$  New Installation (e.g., new line or additional line)

 $C =$  Change or Modification to an Existing Line

**D** = Disconnection

**G** = Conversion or Migration to new LSP **as specified** (listing ALL FEATURES requested for conversion service).

 $X =$  Telephone Number Change

**V** = Conversion or Migration to new LSP **as specified** ( *only* listing changes from existing service).

**W** = Conversion or Migration **as is**

**P** = PIC Change

**L** = Seasonal Suspend

 **= Restore** 

The following chart gives the valid LNAs for each account level activity (ACT) and the associated PS form/screen usage.

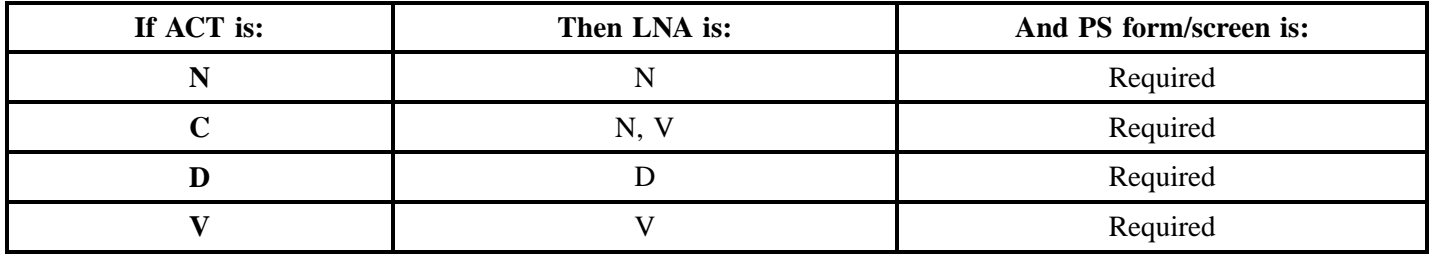

The Required, Conditional, and Optional (R/C/O) fields for the Port Service (PS) form/screen are listed according to Line Level Activity in the LNA Tables for Port Service Section.

#### **10.4.1.3 Completing the DL and DSCR Forms/Screens**

If directory listings are required, please refer to REQTYP J for more information on completing the DL and DSCR forms/screens.

## **10.4.1.4 Completing the HUNTING Section on the LSR-HGI Form/Screen**

Hunting is an optional feature only when the ACT is N, C, or V. For more information on Hunting, please refer to the Hunting Section following Port Service (PBX UNE Combo) Section.

## **10.4.2 REQTYP / ACT Combinations**

The following charts show the Required, Conditional and Optional (R/C/O) fields on the LSR and EU forms/screens for the valid REQTYP/ACT combinations. All unmentioned fields are either invalid, not

applicable or prohibited. Populating any other fields may result in a fatal reject or a clarification of the service request.

- Mandatory entries are indicated by quotation marks ("xxx").
- Optional fields marked with an asterisk (\*) force at least one of the conditional fields to become required when populated.
- Fields used only for manual orders are followed by (m).
- Fields used only for electronic orders are followed by (e).

See the **Data Element Dictionary** Section for additional information on each of the fields listed below.

#### **10.4.2.1 REQTYP M - PBX UNE Combo / ACT N**

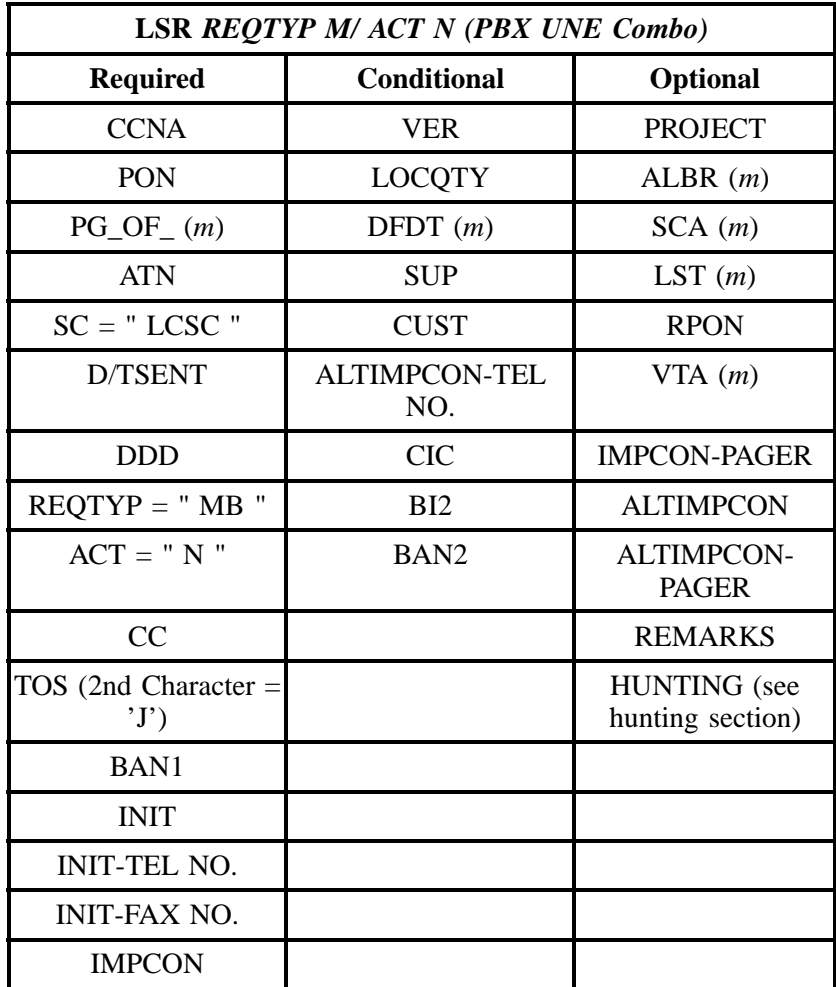

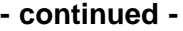

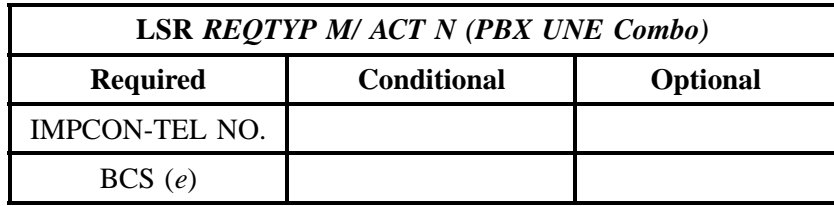

" " = mandatory entry; \* = when this optional field is populated, it forces at least one of the conditional fields to become REQUIRED; (*m*) = for manual ordering only; (*e*) = for electronic ordering only

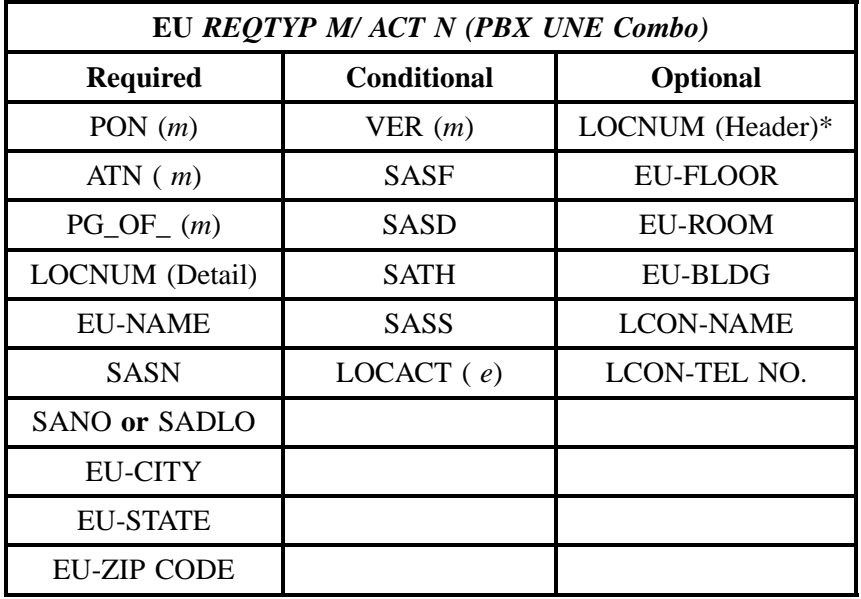

" " = mandatory entry; \* = when this optional field is populated, it forces at least one of the conditional fields to become REQUIRED; (*m*) = for manual ordering only;  $(e)$  = for electronic ordering only

## **10.4.2.2 REQTYP M - PBX UNE Combo / ACT C**

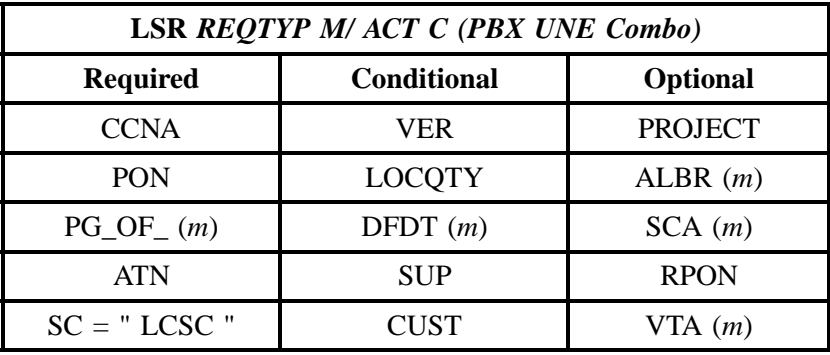

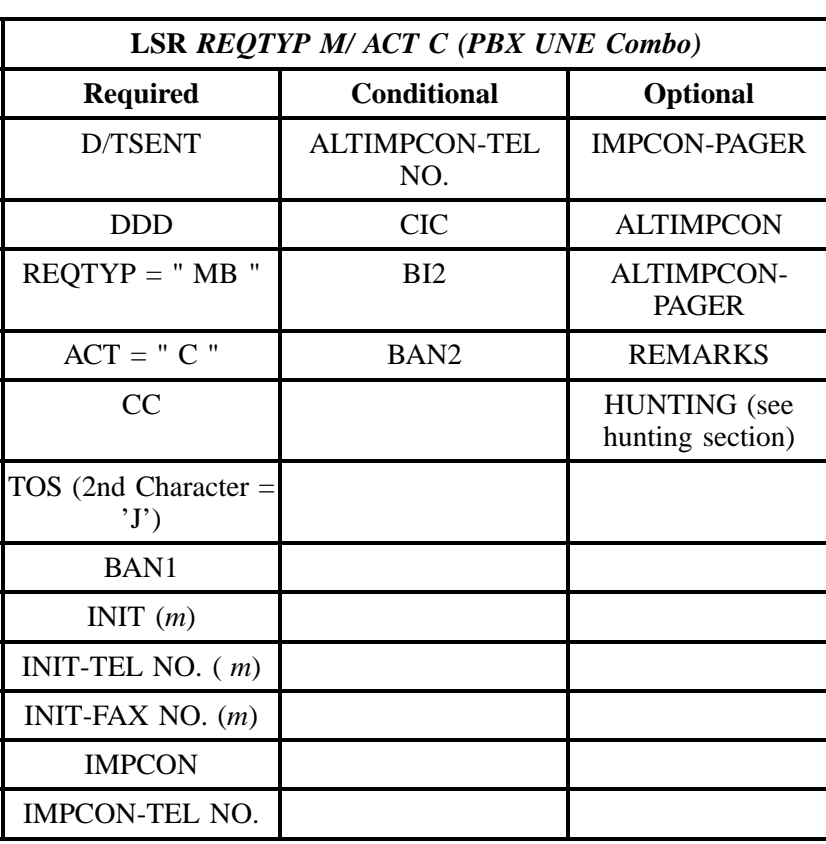

" " = mandatory entry; \* = when this optional field is populated, it forces at least one of the conditional fields to become REQUIRED; (*m*) = for manual ordering only; (*e*) = for electronic ordering only

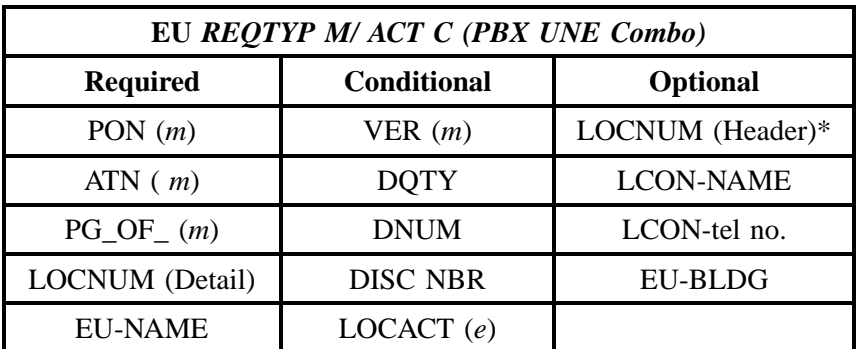

" " = mandatory entry; \* = when this optional field is populated, it forces at least one of the conditional fields to become REQUIRED; ( *m* )= for manual ordering only; (*e*) = for electronic ordering only

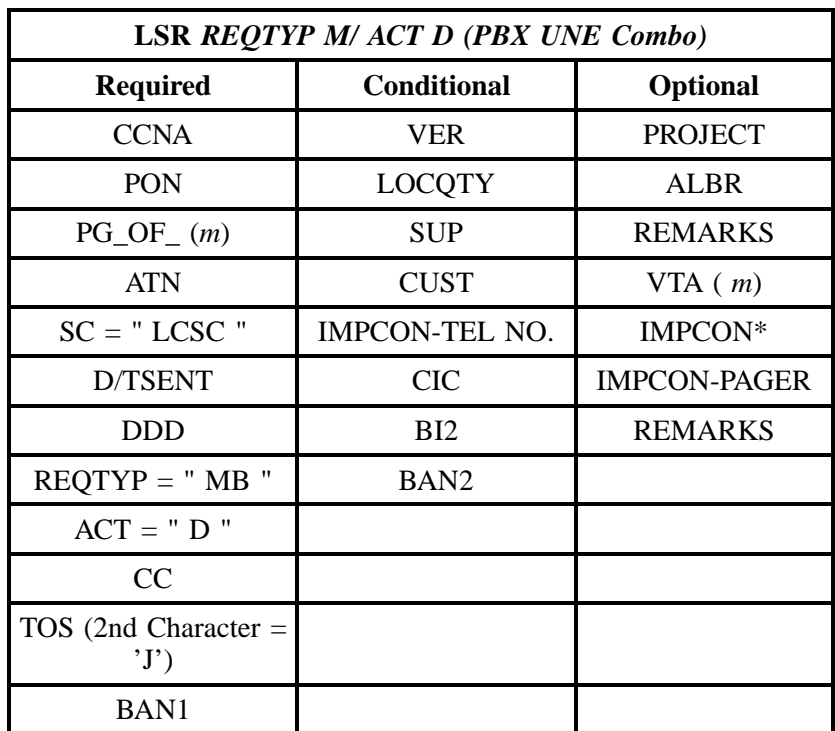

#### **10.4.2.3 REQTYP M - PBX UNE Combo / ACT D**

" " = mandatory entry; \* = when this optional field is populated, it forces at least one of the conditional fields to become REQUIRED; (*m*) = for manual ordering only; (*e*) = for electronic ordering only

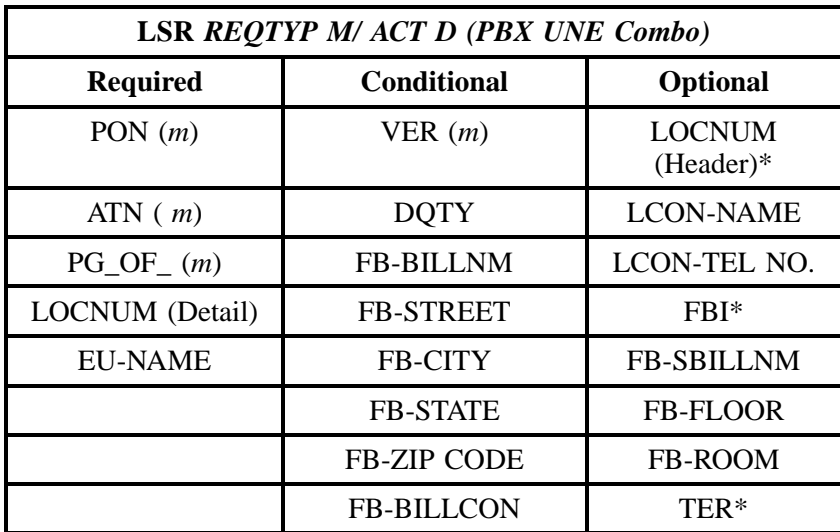

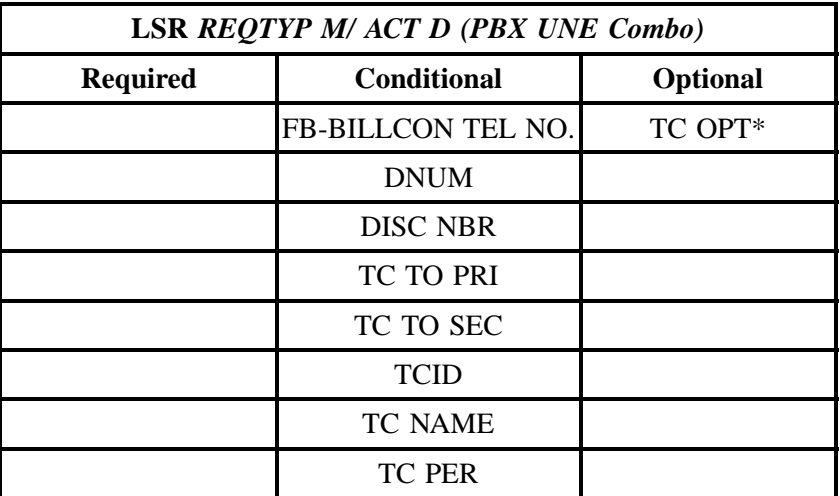

" " = mandatory entry; \* = when this optional field is populated, it forces at least one of the conditional fields to become REQUIRED; (*m*) = for manual ordering only; (*e*) = for electronic ordering only

## **10.4.2.4 REQTYP M - PBX UNE Combo / ACT V**

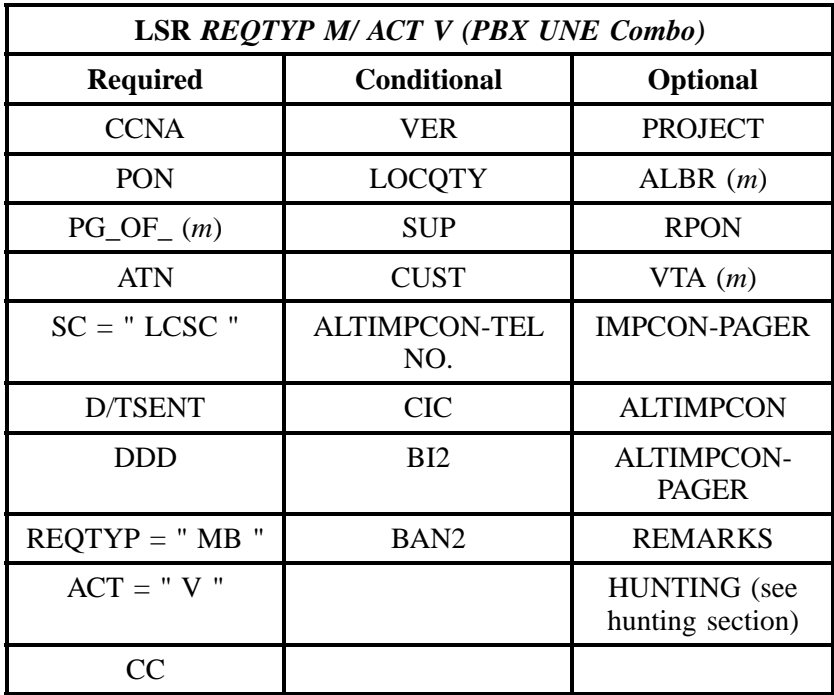

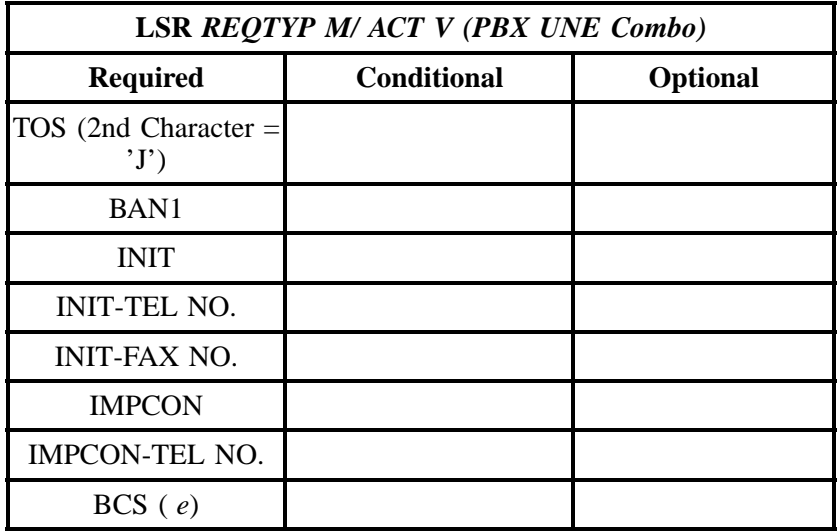

## **- continued -**

" " = mandatory entry; \* = when this optional field is populated, it forces at least one of the conditional fields to become REQUIRED; (*m*) = for manual ordering only; ( *e*) = for electronic ordering only

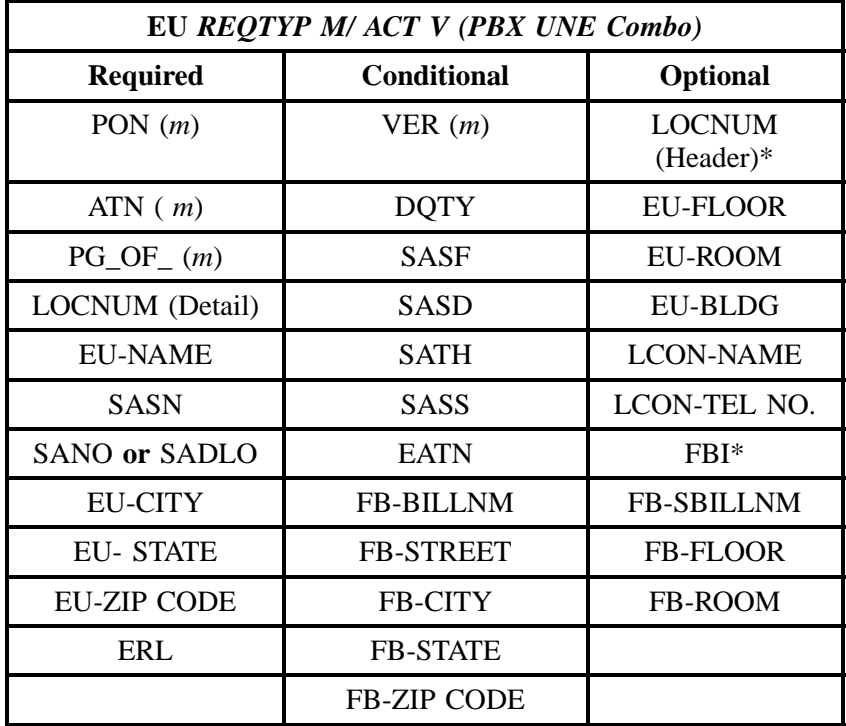

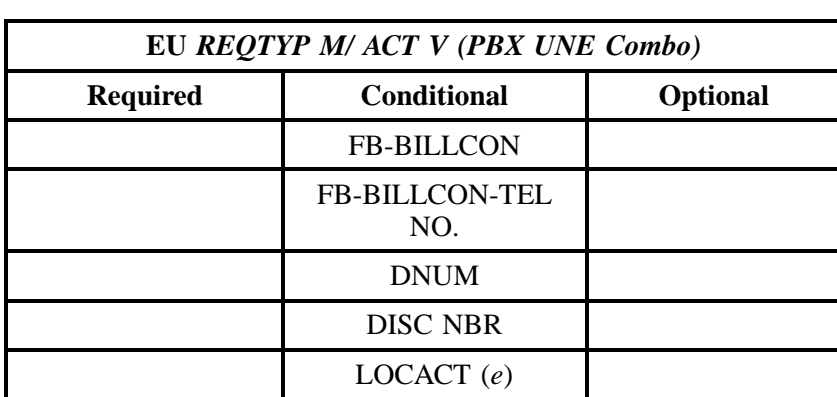

" " = mandatory entry; \* = when this optional field is populated, it forces at least one of the conditional fields to become REQUIRED; (*m*) = for manual ordering only;  $(e)$  = for electronic ordering only

#### **10.4.3 Proprietary Form Instructions**

**Note:** *The Proprietary form instructions for this product is not included in this document. Please contact your Account Team to obtain the form instructions.*

#### **10.4.4 Proprietary Form**

**Note:** *The Proprietary form for this product is not included in this document. Please contact your Account Team to obtain the form.*

#### **10.4.5 LNA Tables for REQTYP M: (PBX UNE Combo)**

The following charts show the Required, Conditional and Optional (R/C/O) fields for the PS form/ screen for the valid Line Level Activities (LNAs). Please refer to the **Completing the PS Form/Screen** Section for a listing of the valid LNAs for each account level activity. All unmentioned fields are either invalid, not applicable or prohibited. Populating any other fields may result in a fatal reject or a clarification of the service request.

- Mandatory entries are indicated by quotation marks ("xxx").
- Optional fields marked with an asterisk (\*) force at least one of the conditional fields to become required when populated.
- Fields used only for manual orders are followed by (m).
- Fields used only for electronic orders are followed by (e).

See the **Data Element Dictionary** Section for additional information on each of the fields listed below.

#### **10.4.5.1 LNA = N**

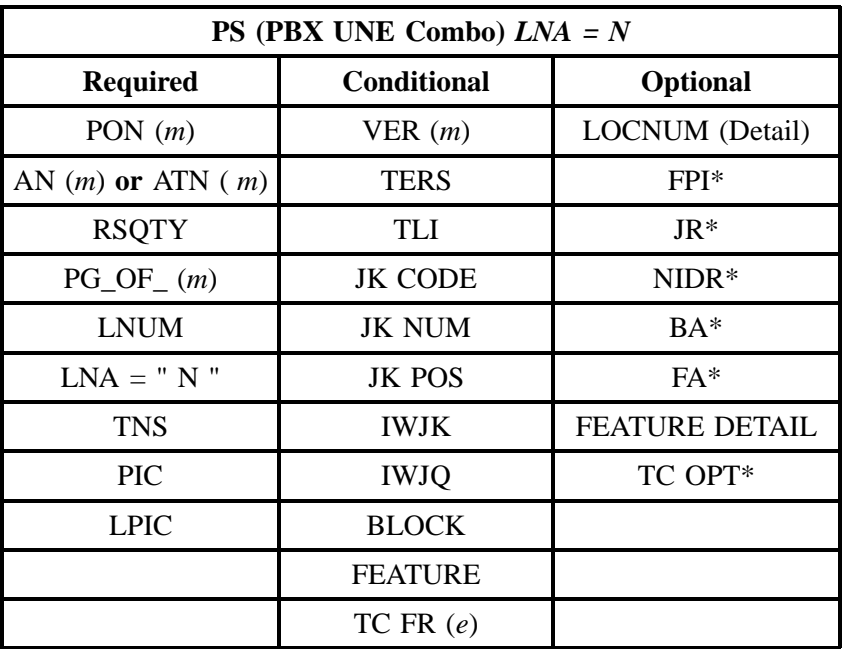

" " = mandatory entry; \* = when this optional field is populated, it forces at least one of the conditional fields to become REQUIRED; (*m*) = for manual ordering only;  $(e)$  = for electronic ordering only

#### **10.4.5.2 LNA = C**

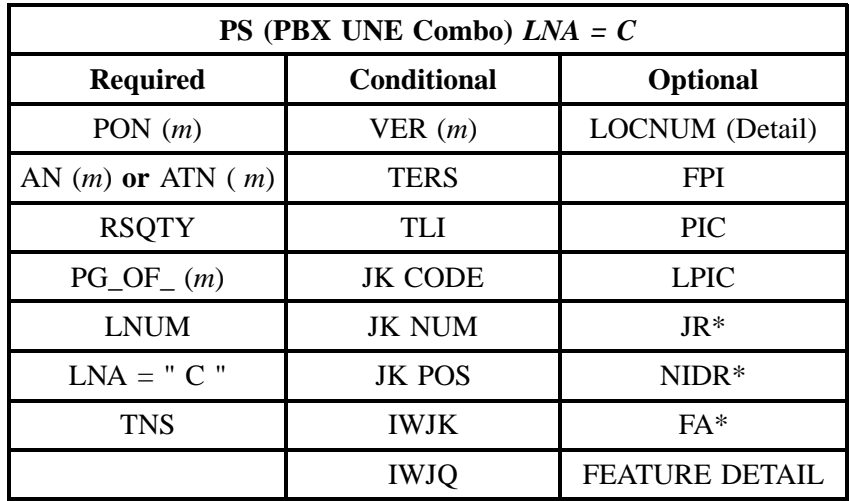

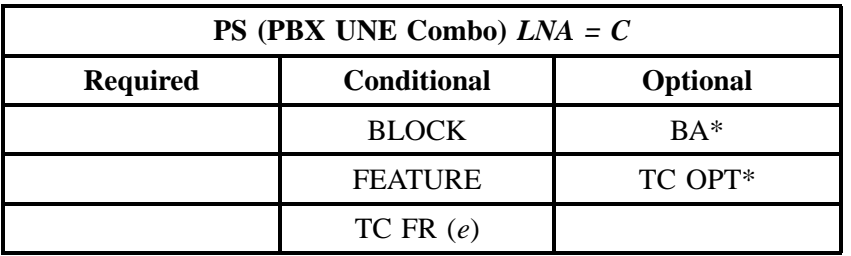

" " = mandatory entry; \* = when this optional field is populated, it forces at least one of the conditional fields to become REQUIRED; (*m*) = for manual ordering only; ( *e*) = for electronic ordering only

## **10.4.5.3 LNA = D**

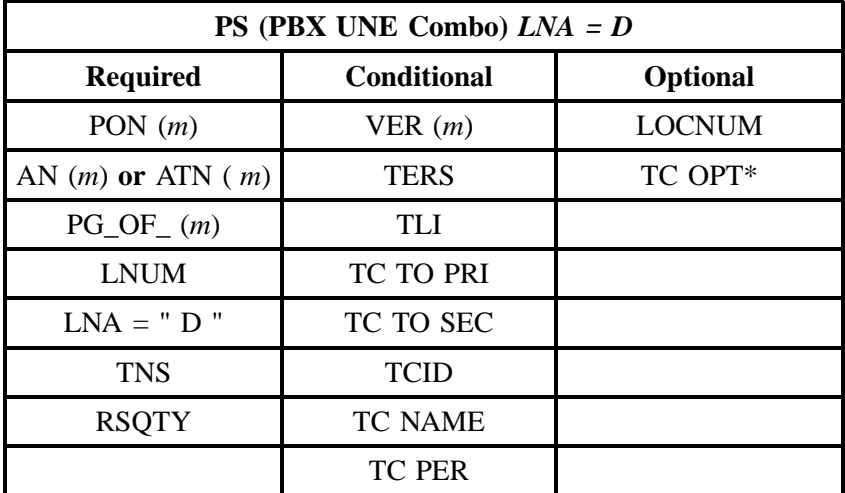

" " = mandatory entry; \* = when this optional field is populated, it forces at least one of the conditional fields to become REQUIRED; (*m*) = for manual ordering only; (*e*) = for electronic ordering only

## **10.4.5.4 LNA = V**

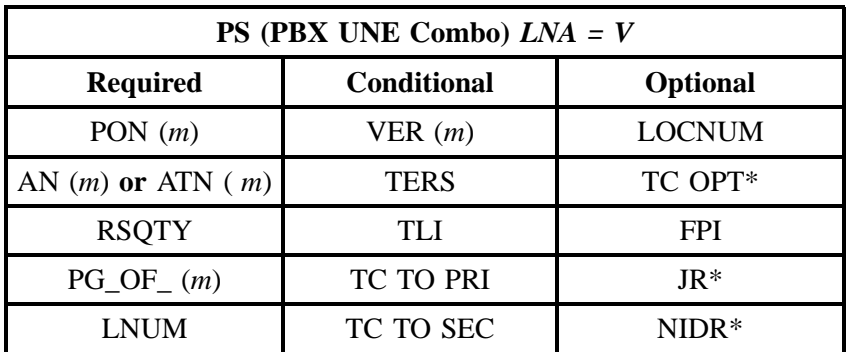

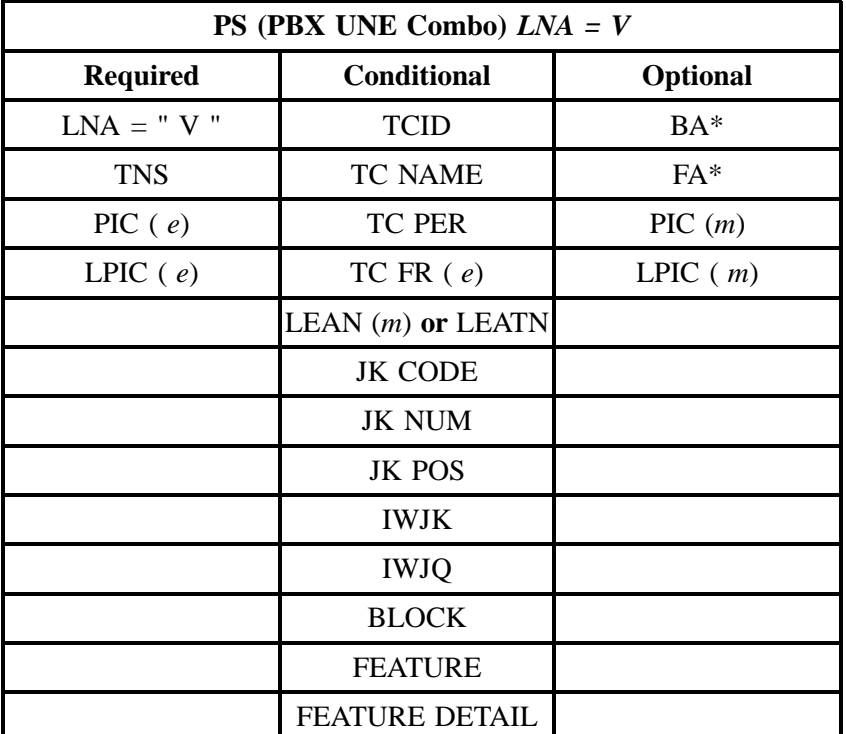

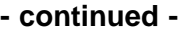

" " = mandatory entry; \* = when this optional field is populated, it forces at least one of the conditional fields to become REQUIRED; (*m*) = for manual ordering only; (*e*) = for electronic ordering only

## **10.5 4-Wire ISDN-Primary Rate (PRI) Digital Loop and Port Combination**

BellSouth 4-wire ISDN/Primary Rate ISDN-PRI Digital Grade Loop and 4-wire ISDN-PRI Port Unbundled Network Elements (UNEs) are available to convert existing BellSouth ISDN end-user customers to CLEC customers. Network elements for all listed services consist of a loop, a port and some switching functionality. Moves of service after the conversion are not allowed. End-user billing arrangements, such as Customized Large User Bill (CLUB) will not be allowed since the end-user will be billed by the CLEC. The product offerings are Voice/data (standard), Digital data only, and Inward data option. When ordering 4-wire ISDN-PRI, the order is sent to the BellSouth Complex Resale Services Group (CRSG) and **not** to the Local Carrier Service Center (LCSC).

## **10.5.1 Ordering Forms**

The following chart illustrates the required, conditional and optional forms for ordering this service. Detailed information will follow to assist you in filling out each of these forms.

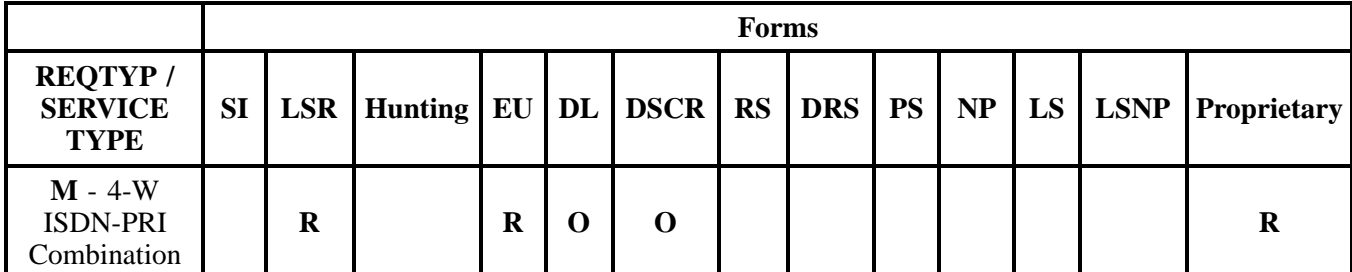

 $R = Required C = Conditional O = Optional$ 

#### **10.5.1.1 Completing the LSR and EU Forms**

The Required, Conditional, and Optional (R/C/O) fields on the LSR and EU forms will be given for every valid REQTYP/ACT combination in the **REQTYP / ACT Combination** Section.

The following chart shows all of the valid account level activities for this requisition type.

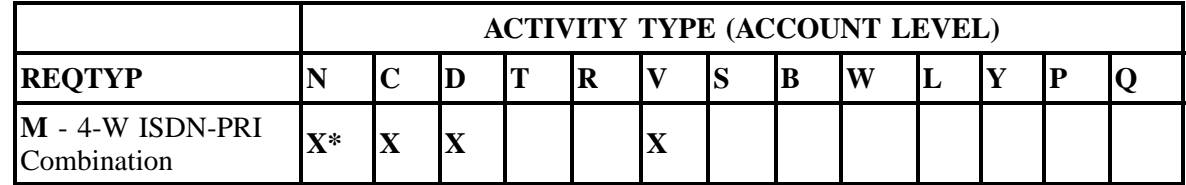

Note: " X " denotes valid account level activities. A blank entry indicates a non-valid account level activity.

*\* = Currently, the Activity Type of N is allowed only in Georgia. Contact your Account Team for additional information.*

**Account level activities (ACT)** apply to the entire account. The ACTs are defined below:

- $\Rightarrow$  **N** = New installation and/or account
- $\Rightarrow$  **C** = Change an existing account (e.g., Rearrangement, Partial disconnect or addition)
- $\Rightarrow$  **D** = Disconnection
- $\Rightarrow$  **T** = Outside move of end user location
- $\Rightarrow$  **R** = Record activity is for ordering administrative changes
- ⇒ **V** = Full Conversion of service **as specified** to new Local Service Provider (LSP)
- ⇒ **S** = Seasonal suspend or restore partial account
- $\Rightarrow$  **B** = Restore **full** account or restore denied account
- ⇒ **W** = Full Conversion of service **as is**
- $\Rightarrow$  **L** = Seasonal suspension **full** account

 $\Rightarrow$  **Y** = Deny (non-payment) ⇒ **P** = Conversion of service **as specified:** Partial Migration - Initial ⇒ **Q** = Conversion of service **as specified:** Partial Migration - Subsequent

## **10.5.1.2 Completing the DL and DSCR Forms**

If directory listings are required, please refer to **REQTYP J** for more information on completing the DL and DSCR forms.

## **10.5.2 REQTYP / ACT Combinations**

The following charts show the Required, Conditional and Optional (R/C/O) fields on the LSR and EU forms for the valid REQTYP /ACT combinations. LSR and EU forms for a valid REQTYP/ACT combination are paired together. All unmentioned fields are either invalid, not applicable or prohibited. Populating any other fields may result in a fatal reject or a clarification of the service request.

Please note the following codes:

- Mandatory entries are indicated by quotation marks ("xxx").
- Optional fields marked with an asterisk (\*) force at least one of the conditional fields to become required when populated.
- Fields used only for manual orders are followed by (m).
- Fields used only for electronic orders are followed by (e).

See the **Data Element Dictionary** Section for additional information on each of the fields listed below.

## **10.5.2.1 REQTYP M / ACT C**

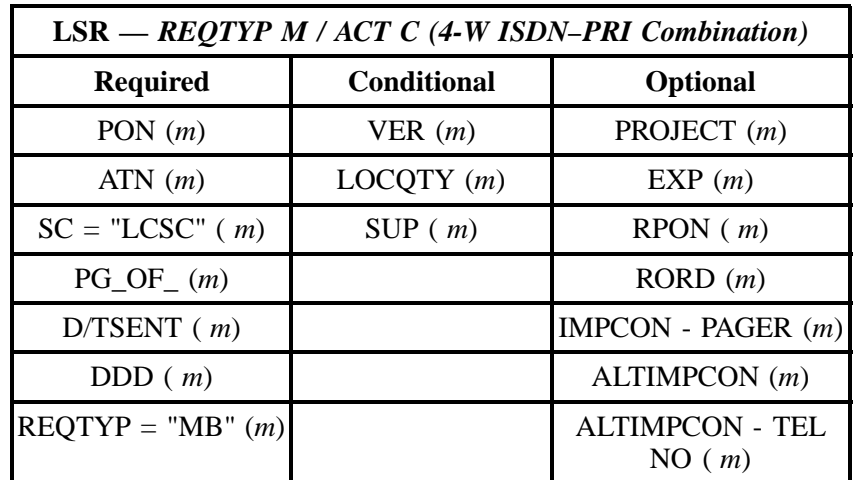

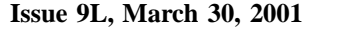

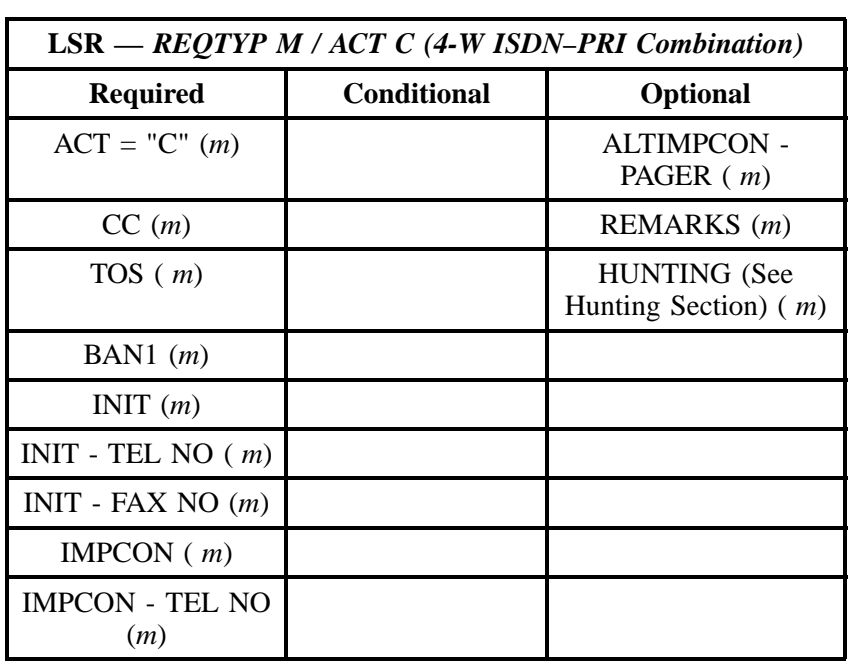

" " = mandatory entry; \* = when this optional field is populated, it forces at least one of the conditional fields to become REQUIRED; (*m*) = for manual ordering only; (*e*) = for electronic ordering only

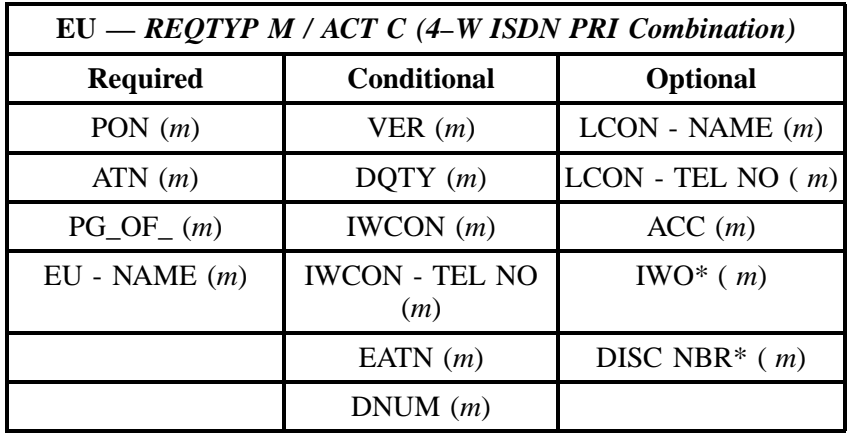

" " = mandatory entry; \* = when this optional field is populated, it forces at least one of the conditional fields to become REQUIRED; (*m*) = for manual ordering only; (*e*) = for electronic ordering only

## **10.5.2.2 REQTYP M / ACT D**

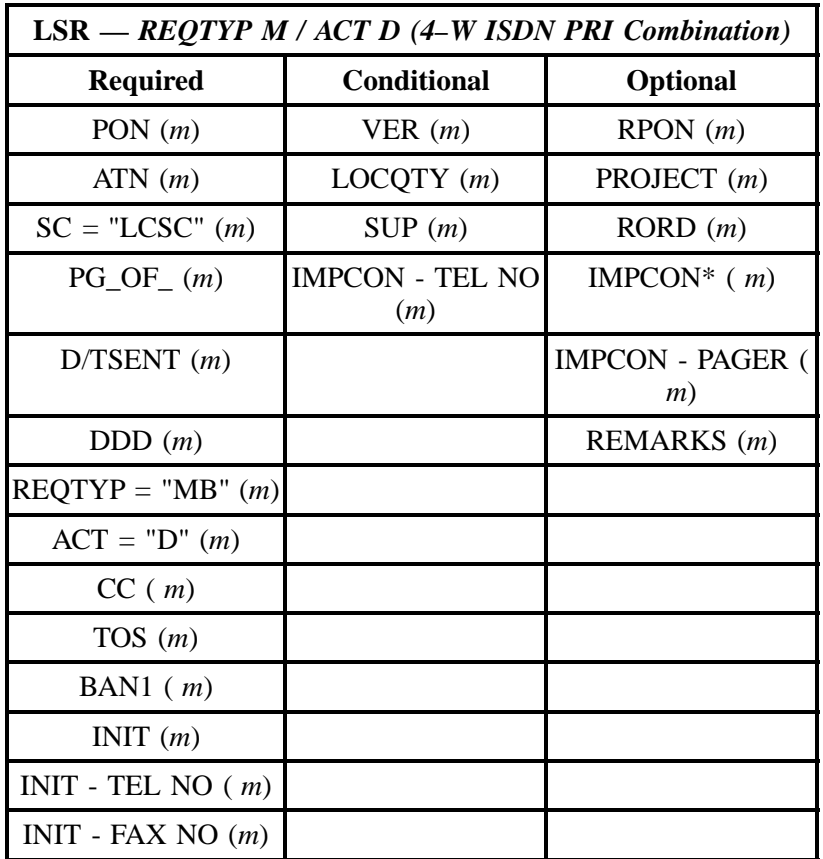

" " = mandatory entry; \* = when this optional field is populated, it forces at least one of the conditional fields to become REQUIRED; (*m*) = for manual ordering only; (*e*) = for electronic ordering only

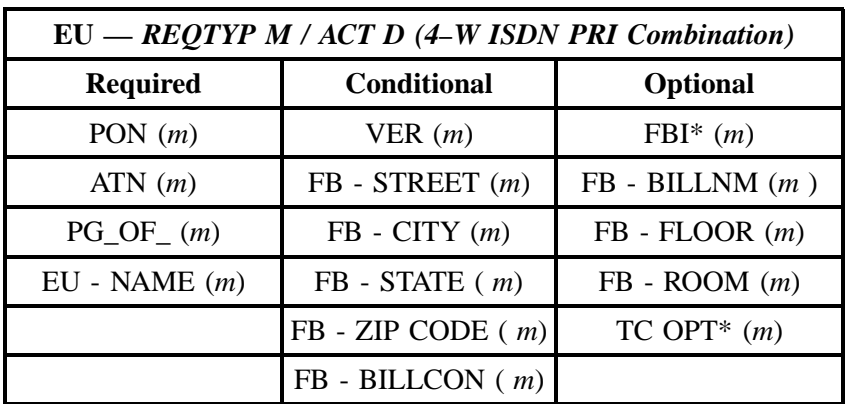

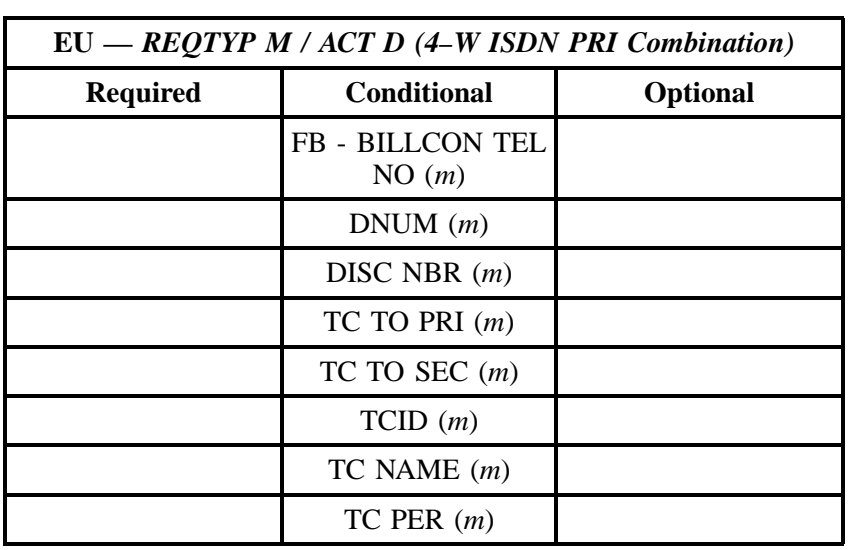

" " = mandatory entry; \* = when this optional field is populated, it forces at least one of the conditional fields to become REQUIRED; (*m*) = for manual ordering only; (*e*) = for electronic ordering only

## **10.5.2.3 REQTYP M / ACT V**

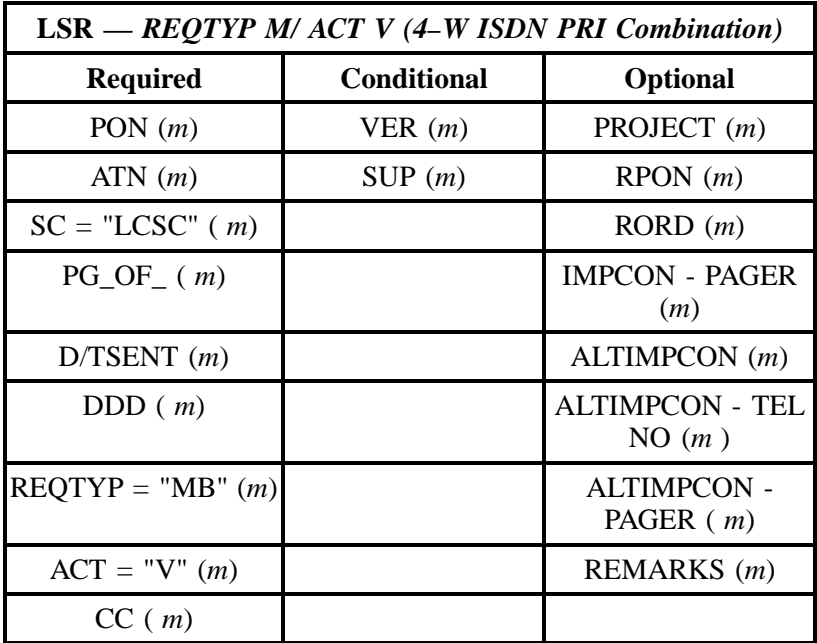

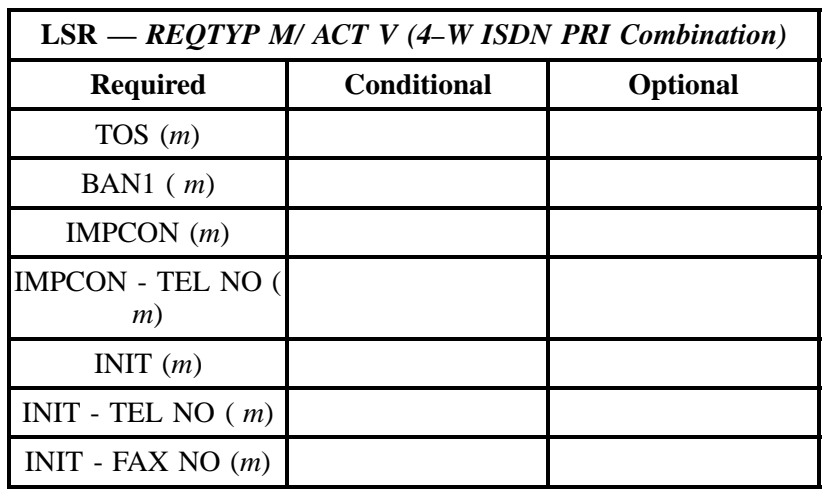

## **- continued -**

" " = mandatory entry; \* = when this optional field is populated, it forces at least one of the conditional fields to become REQUIRED; (*m*) = for manual ordering only;  $(e)$  = for electronic ordering only

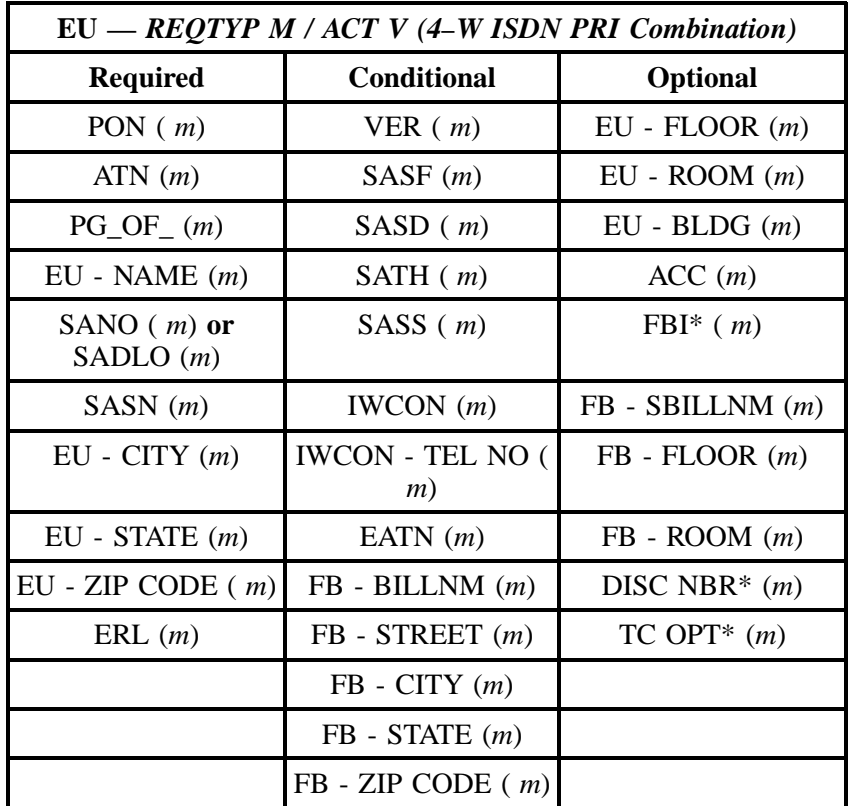

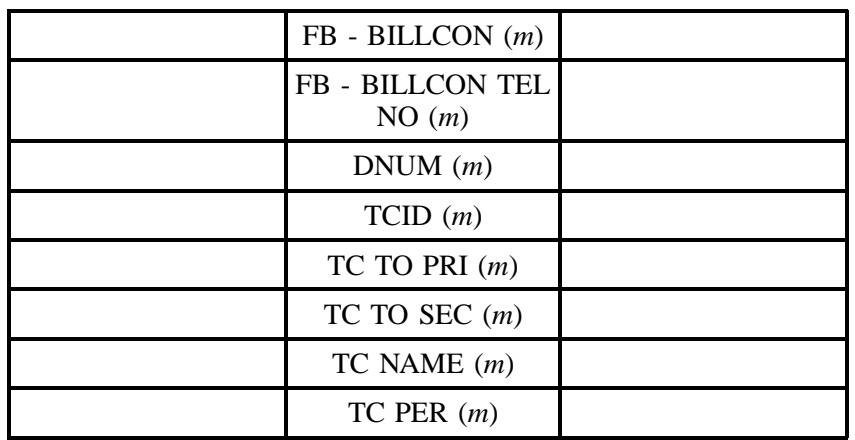

" " = mandatory entry; \* = when this optional field is populated, it forces at least one of the conditional fields to become REQUIRED; (*m*) = for manual ordering only;  $(e)$  = for electronic ordering only

## **10.5.3 Proprietary Form Instructions**

**Note:** *The Proprietary form instructions for this product is not included in this document. Please contact your Account Team to obtain the form instructions.*

#### **10.5.4 Proprietary Form**

**Note:** *The Proprietary form for this product is not included in this document. Please contact your Account Team to obtain the form.*

## **10.6 2-Wire ISDN Basic Rate-BRI Digital Port / Loop UNE Combination**

#### **10.6.1 Description**

This service offering is defined as a 2-Wire ISDN Basic Rate-BRI Digital Port/Loop Unbundled Network Elment (UNE) Combination is a 2–Way line side digital port on a 2–Wire digital loop. available to convert existing BellSouth ISDN end-user customers to CLEC customers. **When ordering 2-wire ISDN-BRI, the order is sent to the BellSouth Complex Resale Services Group (CRSG) and** *not* **to the Local Carrier Service Center (LCSC).**

#### **10.6.2 Ordering Forms**

The following chart illustrates the required, conditional and optional forms for ordering this service. Detailed information will follow to assist you in filling out each of these forms.

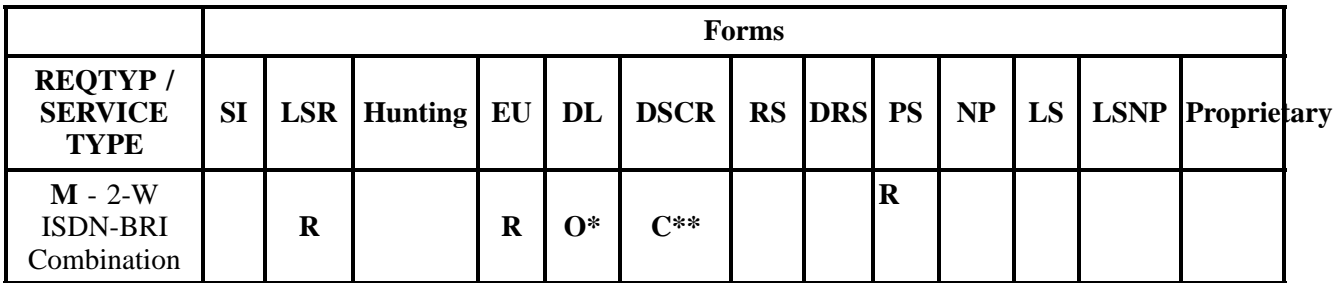

 $R = Required C = Conditional O = Optional$ 

- $\bullet \quad$  \* = The DL form is optional only when the ACT is N, C, or V, otherwise the DL form is prohibited
- $\bullet$  \*\* = The DSCR form is required when the DL form is populated and the listings requested are a caption arrangement.

#### **10.6.3 Completing the LSR , EU, Port Service Forms**

The Required, Conditional, and Optional (R/C/O) fields on the LSR, EU and PS forms will be given for every valid REQTYP/ACT/LNA combination in the **REQTYP / ACT / LNA Combination** Section.

The following chart shows all of the valid account level activities for this requisition type.

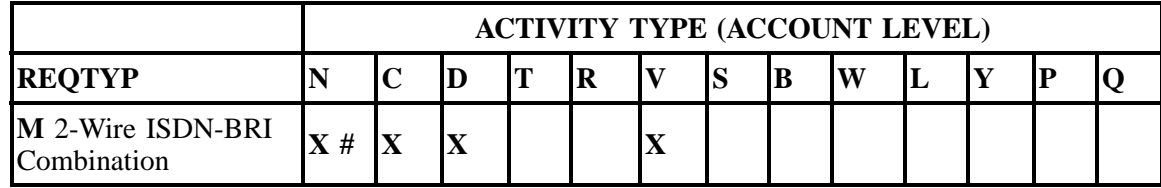

Note: " X " denotes valid account level activities. A blank entry indicates a non-valid account level activity.

*# = Currently, the Activity Type of N is allowed only in Georgia. Contact your Account Team for additional information.*

*ISDN-BRI UNE Combination cannot be ordered electronically at this time.*

**Account level activities (ACT)** apply to the entire account. The ACTs are defined below:

- $\Rightarrow$  **N** = New installation and/or account
- $\Rightarrow$  **C** = Change an existing account (e.g., Rearrangement, Partial disconnect or addition)
- $\Rightarrow$  **D** = Disconnection
- $\Rightarrow$  **T** = Outside move of end user location
- $\Rightarrow$  **R** = Record activity is for ordering administrative changes
- ⇒ **V** = Full Conversion of service **as specified** to new Local Service Provider (LSP)
- $\Rightarrow$  **S** = Seasonal suspend or restore partial account
- $\Rightarrow$  **B** = Restore **full** account or restore denied account
- ⇒ **W** = Full Conversion of service **as is**
- $\Rightarrow$  **L** = Seasonal suspension **full** account
- $\Rightarrow$  **Y** = Deny (non-payment)
- ⇒ **P** = Conversion of service **as specified:** Partial Migration Initial
- ⇒ **Q** = Conversion of service **as specified:** Partial Migration Subsequent

## **10.6.4 Completing the DL and DSCR Forms**

If directory listings are required, please refer to **REQTYP J** for more information on completing the DL and DSCR forms.

## **10.6.5 REQTYP / ACT/LNA Combinations: REQTYP M (ISDN-BRI UNE Combo)**

The following charts show the Required, Conditional and Optional (R/C/O) fields on the LSR, EUand PS forms/screens for the valid REOTYP/ACT combinations. All unmentioned fields are either invalid, not applicable or prohibited. Populating any other fields may result in a fatal reject or a clarification of the service request.

Please note the following codes:

- Mandatory entries are indicated by quotation marks ("xxx").
- Optional fields marked with an asterisk (\*) force at least one of the conditional fields to become required when populated.
- Fields used only for manual orders are followed by (m).
- Fields used only for electronic orders are followed by (e).

See the **Data Element Dictionary** Section for additional information on each of the fields listed below.

## **10.6.5.1 REQTYP M / ACT N / LNA N**

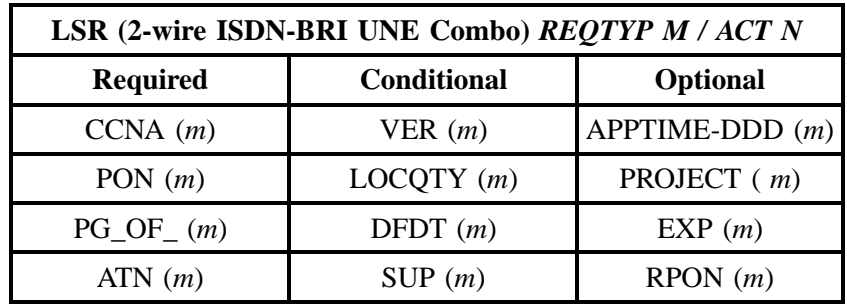

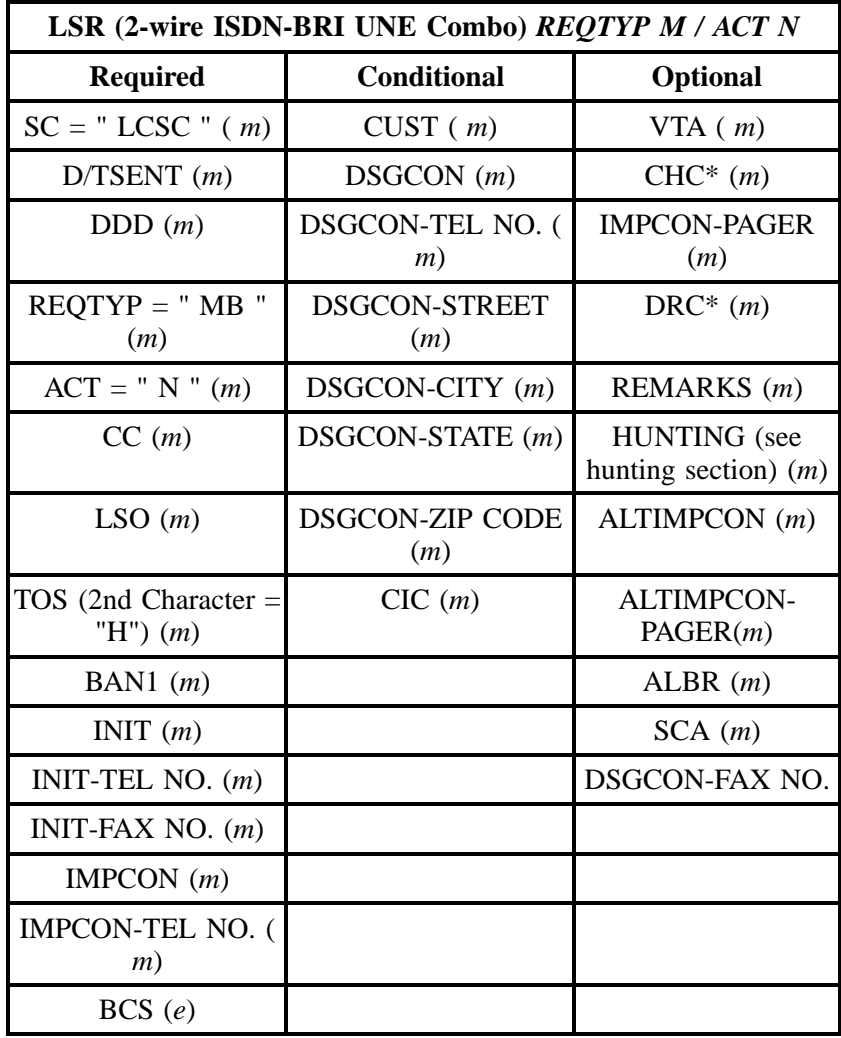

## **- continued -**

" " = mandatory entry; \* = when this optional field is populated, it forces at least one of the conditional fields to become REQUIRED; (*m*) = for manual ordering only; ( *e*) = for electronic ordering only

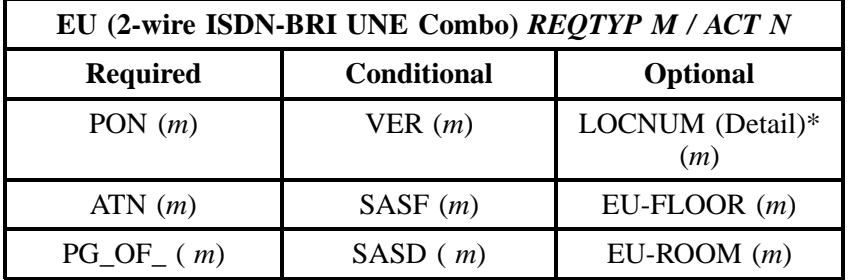

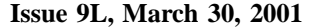

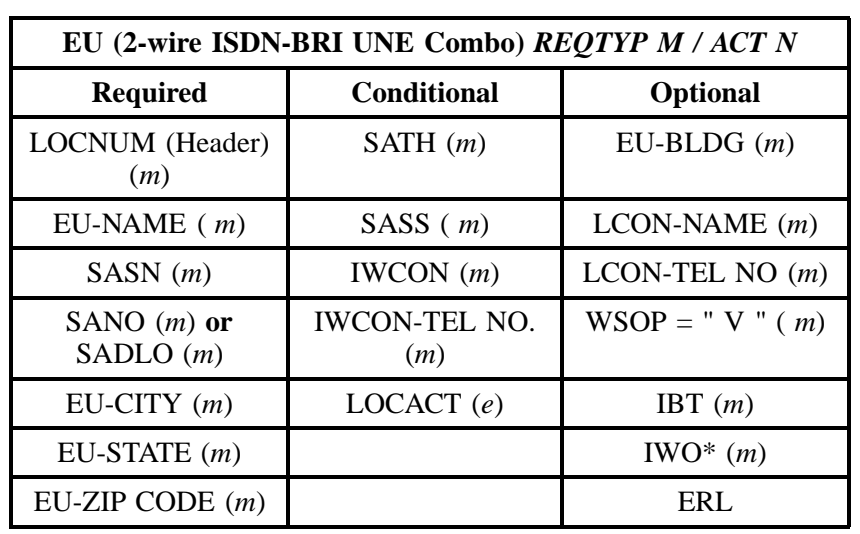

" " = mandatory entry; \* = when this optional field is populated, it forces at least one of the conditional fields to become REQUIRED; (*m*) = for manual ordering only;  $(e)$  = for electronic ordering only

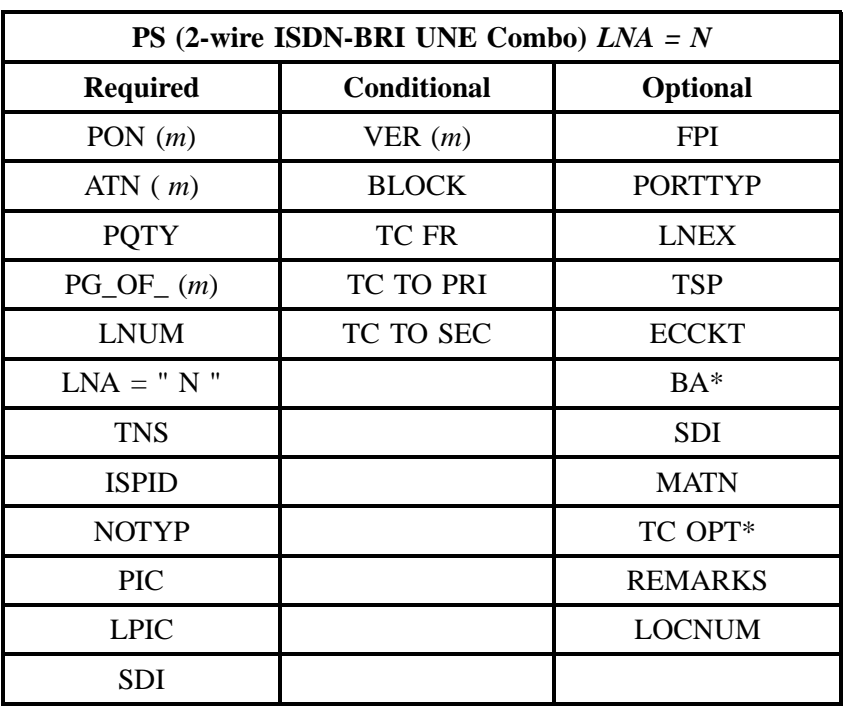

## **Table K LNA = N**

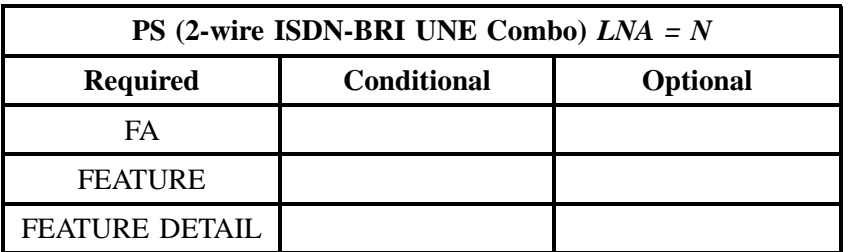

## **Table K LNA = N (continued)**

" " = mandatory entry; \* = when this optional field is populated, it forces at least one of the conditional fields to become REQUIRED; (*m*) = for manual ordering only; ( *e*) = for electronic ordering only

## **10.6.5.2 REQTYP M / ACT C/ LNA C**

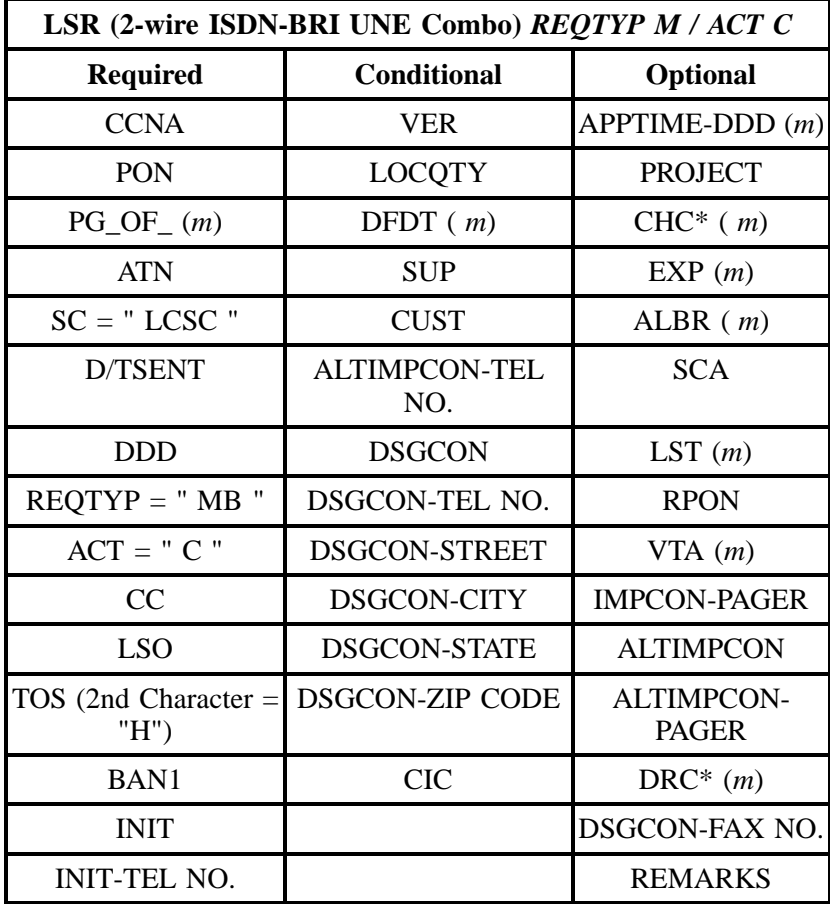

| LSR (2-wire ISDN-BRI UNE Combo) REQTYP M / ACT C |                    |                                  |  |
|--------------------------------------------------|--------------------|----------------------------------|--|
| <b>Required</b>                                  | <b>Conditional</b> | <b>Optional</b>                  |  |
| <b>INIT-FAX NO.</b>                              |                    | HUNTING (see<br>hunting section) |  |
| <b>IMPCON</b>                                    |                    |                                  |  |
| <b>IMPCON-TEL NO.</b>                            |                    |                                  |  |

<sup>&</sup>quot; " = mandatory entry; \* = when this optional field is populated, it forces at least one of the conditional fields to become REQUIRED; (*m*) = for manual ordering only; (*e*) = for electronic ordering only

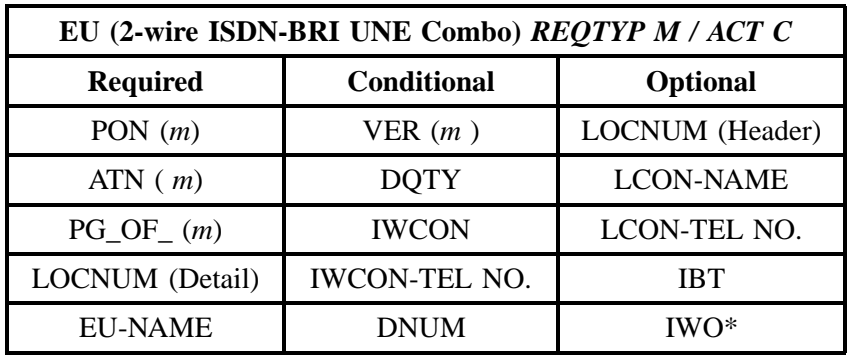

" " = mandatory entry; \* = when this optional field is populated, it forces at least one of the conditional fields to become REQUIRED; (*m*) = for manual ordering only;  $(e)$  = for electronic ordering only

| PS (2-wire ISDN-BRI UNE Combo) $LNA = C$ |                    |                  |
|------------------------------------------|--------------------|------------------|
| <b>Required</b>                          | <b>Conditional</b> | <b>Optional</b>  |
| PON $(m)$                                | VER(m)             | <b>LOCNUM</b>    |
| ATN(m)                                   | <b>NO TYP</b>      | $BA*$            |
| <b>PQTY</b>                              | <b>TC TO PRI</b>   | <b>LNEX</b>      |
| $PG\_OF_{-}(m)$                          | TC TO SEC          | LNECLS SVC $(e)$ |
| LNUM                                     | <b>TCID</b>        | <b>TSP</b>       |
| $LNA = "C"$                              | <b>TC NAME</b>     | <b>FPI</b>       |
| <b>TNS</b>                               | <b>TC PER</b>      | PIC              |

**Table L LNA = C**

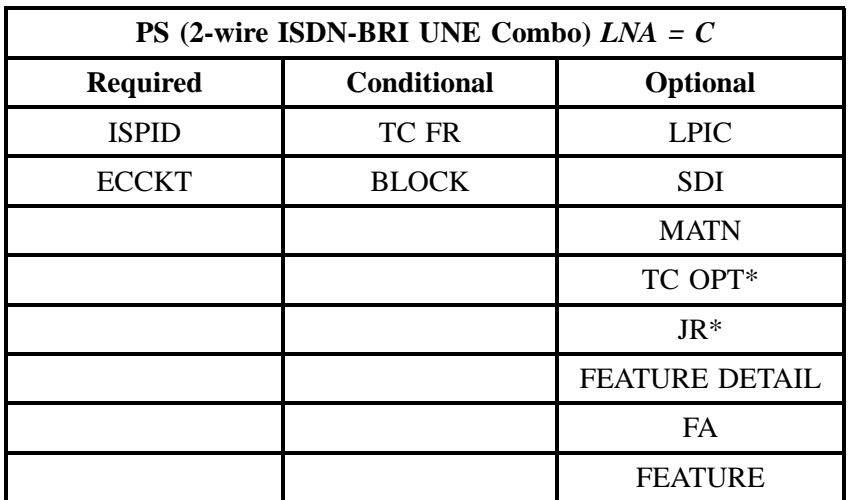

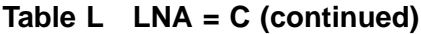

" " = mandatory entry; \* = when this optional field is populated, it forces at least one of the conditional fields to become REQUIRED; (*m*) = for manual ordering only; ( *e*) = for electronic ordering only

## **10.6.5.3 REQTYP M / ACT D / LNA D**

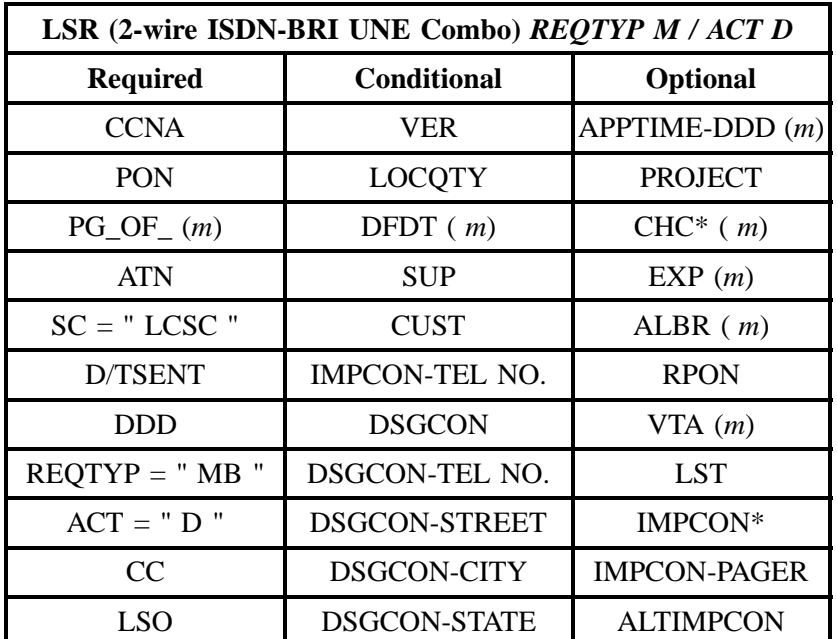

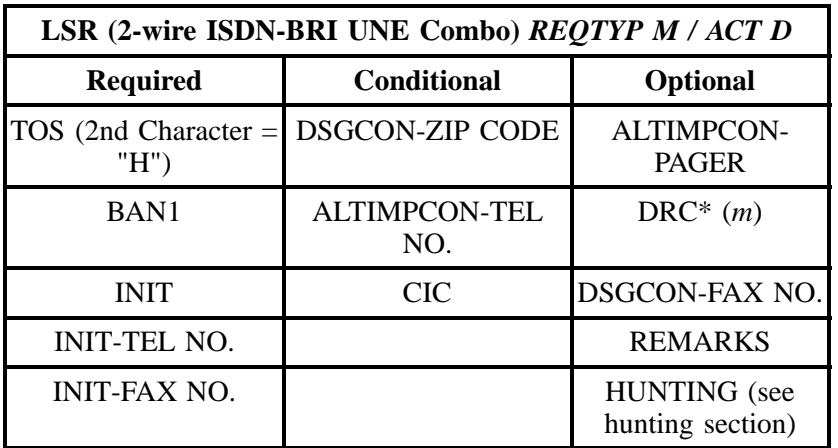

" " = mandatory entry; \* = when this optional field is populated, it forces at least one of the conditional fields to become REQUIRED; ( *m*) = for manual ordering only; (*e*) = for electronic ordering only

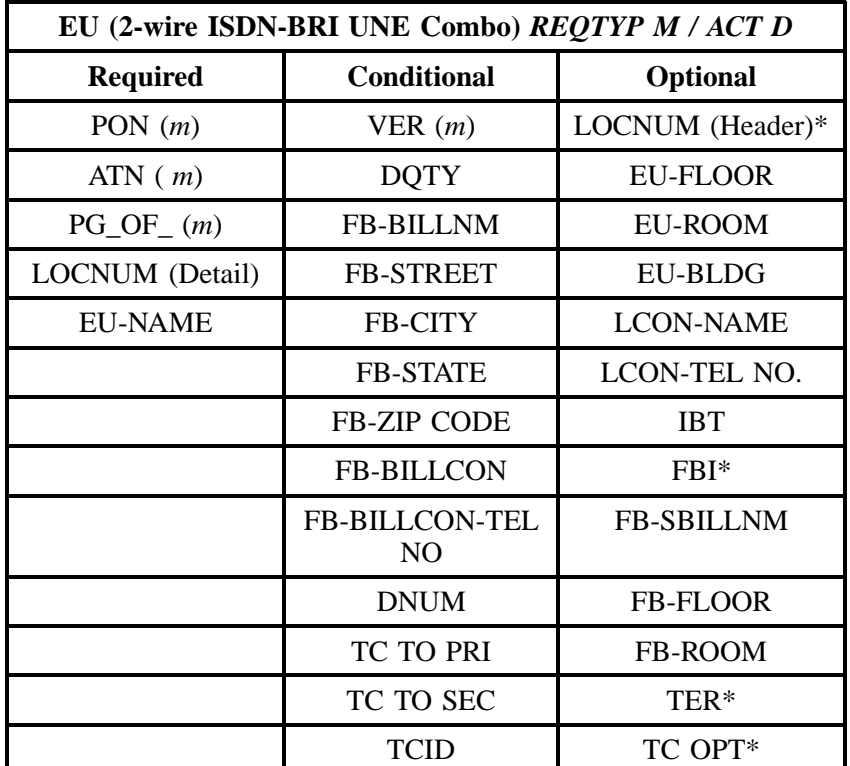

#### **- continued -**

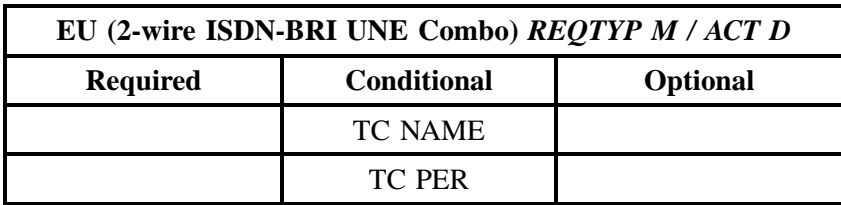

" " = mandatory entry; \* = when this optional field is populated, it forces at least one of the conditional fields to become REQUIRED; (*m*) = for manual ordering only; (*e*) = for electronic ordering only

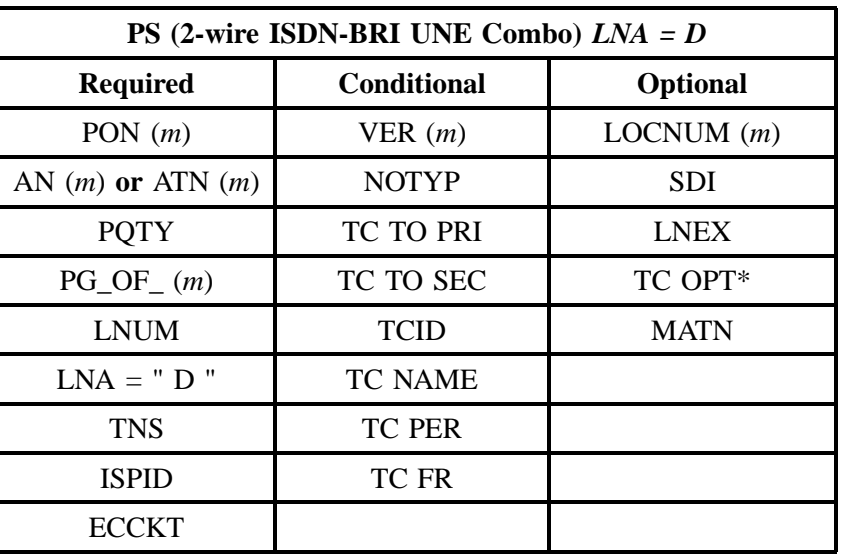

## **Table M LNA = D**

" " = mandatory entry; \* = when this optional field is populated, it forces at least one of the conditional fields to become REQUIRED; ( *m*) = for manual ordering only;  $(e)$  = for electronic ordering only

## **10.6.5.4 REQTYP M / ACT V / LNA V**

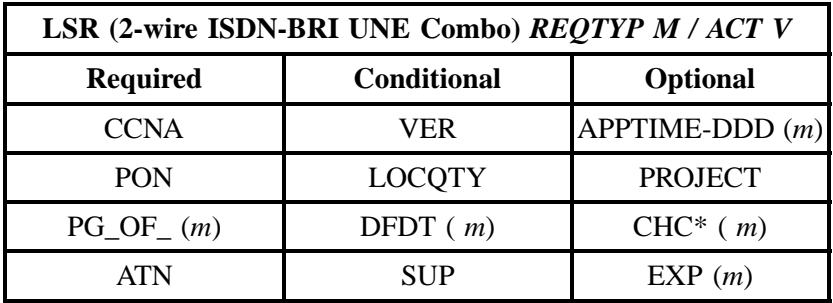

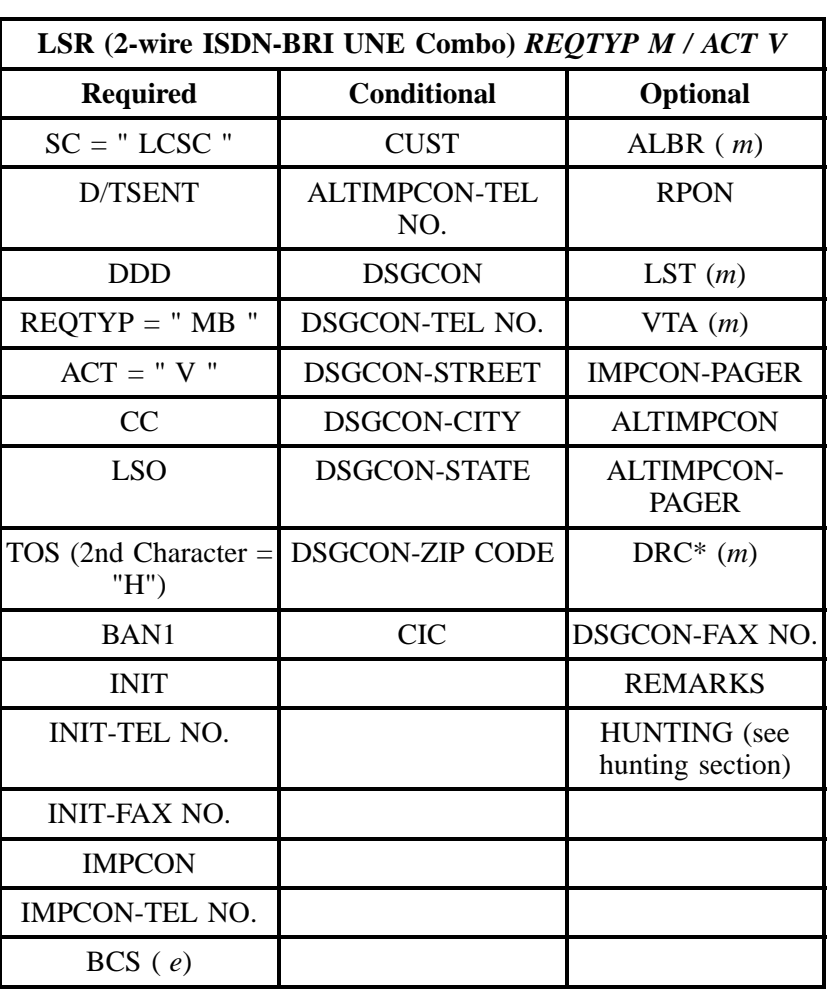

" " = mandatory entry; \* = when this optional field is populated, it forces at least one of the conditional fields to become REQUIRED; (*m*) = for manual ordering only; ( *e*) = for electronic ordering only

| EU (2-wire ISDN-BRI UNE Combo) REQTYP M / ACT V |                    |                  |  |
|-------------------------------------------------|--------------------|------------------|--|
| <b>Required</b>                                 | <b>Conditional</b> | <b>Optional</b>  |  |
| PON $(m)$                                       | VER(m)             | LOCNUM (Header)* |  |
| ATN $(m)$                                       | <b>DOTY</b>        | <b>EU-FLOOR</b>  |  |
| $PG\_OF_{-}(m)$                                 | <b>FB-BILLNM</b>   | <b>EU-ROOM</b>   |  |
| LOCNUM (Detail)                                 | <b>FB-STREET</b>   | <b>EU-BLDG</b>   |  |

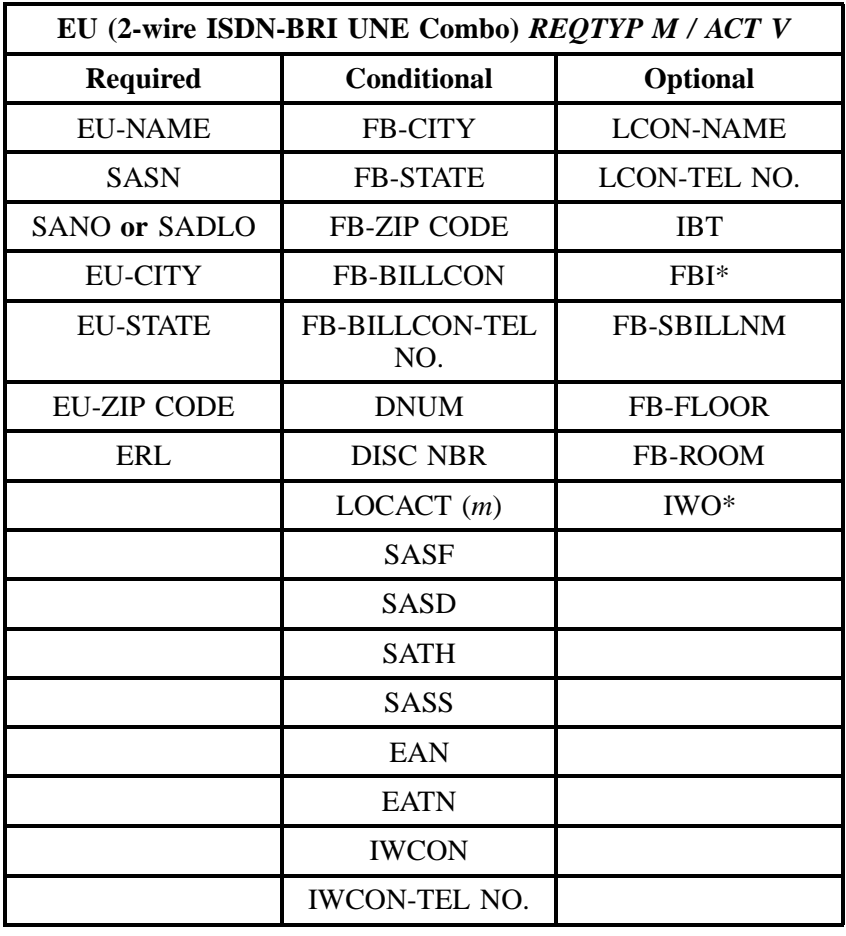

## **- continued -**

" " = mandatory entry; \* = when this optional field is populated, it forces at least one of the conditional fields to become REQUIRED; (*m*) = for manual ordering only; ( *e*) = for electronic ordering only

#### **Table N LNA = V**

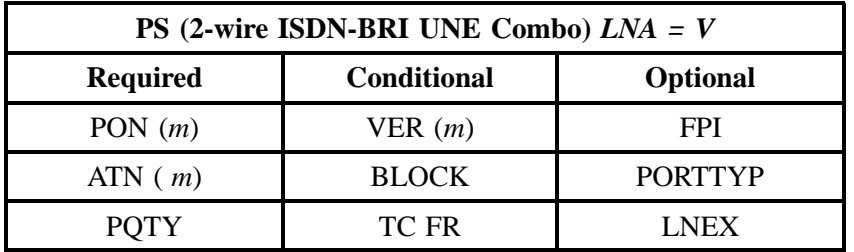

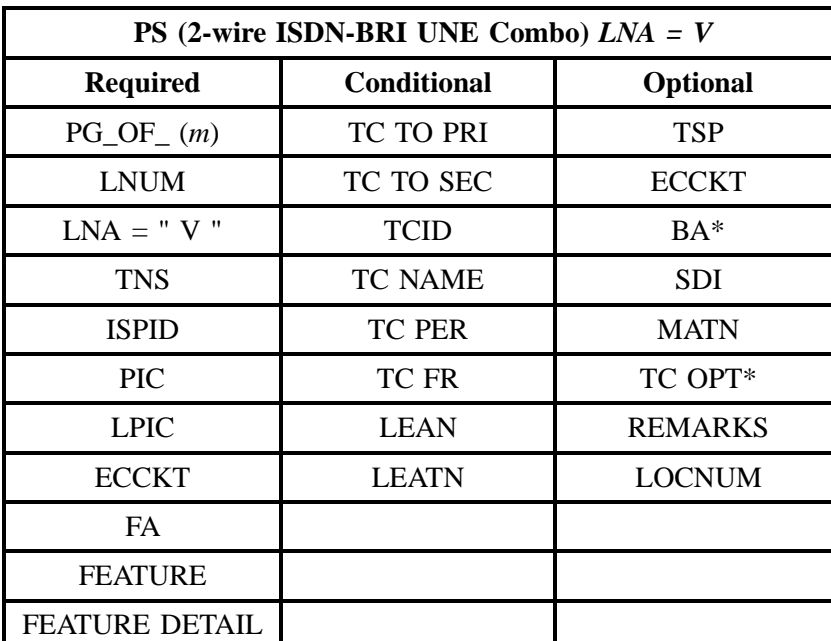

## **Table N LNA = V (continued)**

" " = mandatory entry; \* = when this optional field is populated, it forces at least one of the conditional fields to become REQUIRED; (*m*) = for manual ordering only; ( *e*) = for electronic ordering only

ı

#### **10.6.6 ISDN-BRI UNE Combo Form/Instructions**

- **BASIC RATE ISDN (BRI) REBUNDLED SWITCHED COMBINATION**
- 1. Complete Local Service Request (LSR) form. Note: REQTYPE M ACTYPE Restricted to V, C or D
- 2. Complete End User Information (EUI) form.
- $\begin{tabular}{c|c|c} 3. Activity: New (Georgia ONLY) & Conversion to UNE Combination  
ONLY & Conversion to UNE Combination with other changes \\ \hline & Change to existing service & \hline \end{tabular}$  ${\rm Ckt}$  .<br>ID. 4. End User Name:  $\_\_$ 5.  $PON$ :  $\underline{\quad \text{InterLATA PIC}}^{\star} \underline{\quad \quad \text{IntralATA PIC}}^{\star} \underline{\quad \quad }$ Residence or Business 6. BellSouth BRI Serving Wire Center (NPA/NXX): **Bellowing EXISTENTIFY CONTROLLER CONSULTER CONSUMING THE CONSUMING THE CONSUMING THE CONSUMISTION IS EVALUATED**<br>
Interoffice Channel 3. Yes<br>
Infant of Exerce Property CONSULS Serving Wire Center (NPA/NJCX):<br>  $\frac{f}{dx}$  (I 7. Type of BellSouth BRI Serving Wire Center: 5ESS \_\_\_\_ DMS \_\_\_\_\_ EWSD \_\_ If 5ESS, Enter Terminal Type \_\_\_\_\_ \_\_\_ B \_\_\_\_\_ C \_\_\_\_\_ D \_\_\_\_ E \_\_\_ 8. Quantity of BRI Circuits: \_\_\_\_\_\_ Network Interface Jacks: Type \_\_\_\_ Quantity 9. Complete the following:<br>
A Type of ISDN: Custom (5ESS, DMS) National (5ESS, DMS, E<br>
B. Number of B channels to be activated per BRI;<br>
C. Number of Telephone Numbers per BRI:<br>
C. Number of Telephone Numbers per BRI: National (5ESS, DMS, EWSD)  $\bar{\mathbf{D}}$ 10. Hunting Required: Yes \_ or No \_ If Yes, Enter Quantity of Numbers in Hunting \_
- 11. If electronic sets are involved, please provide a diagram with key configurations.

(Only available in Alabama, Kentucky, Louisiana, Mississippi, South Carolina, and Tennessee).

13. Vertical Features USOC (s) Yes  $N_0$ 

NOTE: IF VERTICAL FEATURES ARE ORDERED, NO EZ PACKAGES SHOUD BE ORDERED

- 14. Features Required: None<br>
Pkg. EZ1 \_\_\_\_\_\_\_, Pkg. EZ1 \_\_\_\_\_\_, Pkg. EZ1A \_\_\_\_\_\_,<br>
Pkg. EZ2 \_\_\_\_\_\_\_\_, Pkg. EZ2A \_\_\_\_\_\_\_\_\_\_\_\_, Capability Pkg. S<br>
If Feature Package NOT selected, then complete following:<br>
A\_Type of ISDN: C
	-
	-
	-
	-
	-

NOTE: IF EZ PACKAGES ARE ORDERED, NO VERTICAL FEATURES SHOULD BE ORDERED.

COMPETITIVE LOCAL EXCHANGE CARRIER NAME

uthorized Representative Ivame (Typed or Printed)

Authorized Representative Telephone Number:

Authorized Representative Signature

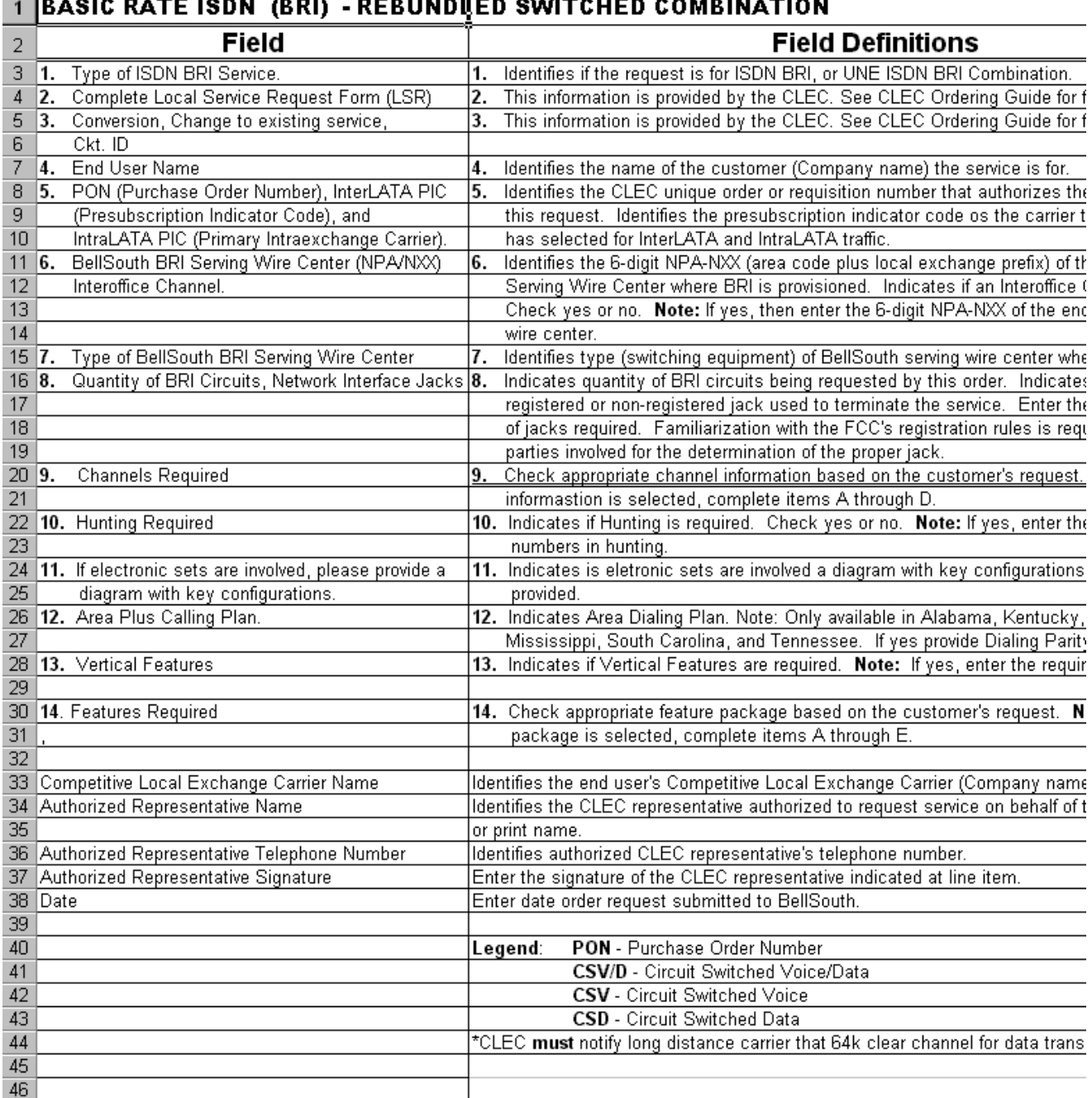

# **ELASIC PATE ISON (RPI) - PERIINDICO SMITCHED COMPINATION**

**Figure 5 BellSouth® Instructions**

## **10.7 2-Wire Direct Inward Dial (DID) Trunk Port and Voice Grade Loop Combination**

## **10.7.1 Description**

The 2–Wire DID trunk Port and Voice Grade Loop Combination is a **DESIGNED** service that combines a 2–Wire DID Trunk Port, Switching functionality, and a voice grade loop to create and end user to end user transission path that provides DID local exchange service. This service is *only available* when a combination of elements currently exists on the BellSouth network at the premise location. CLECs requesting service where the combination of elements to do existis at the premise location location must combine the UNEs themselves in their collocation space.

## **10.7.2 Ordering Forms**

The following chart illustrates the required, conditional and optional forms for ordering this service. Detailed information will follow to assist you in filling out each of these forms.

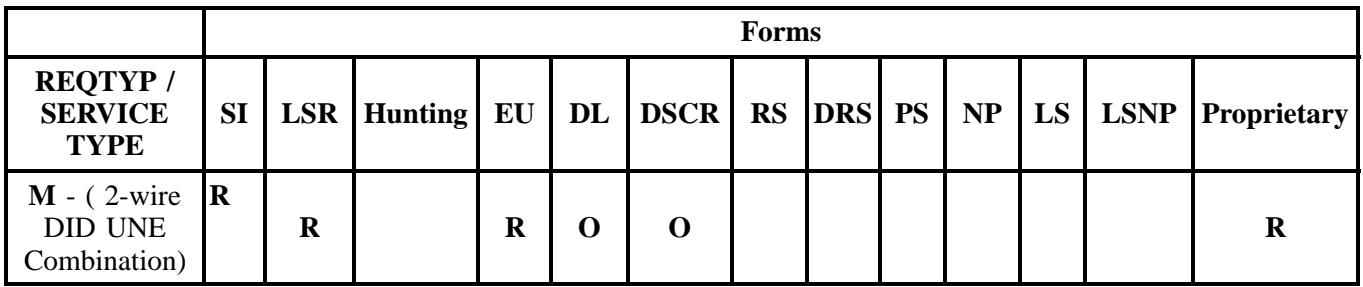

 $R = Required C = Conditional O = Optional$ 

## **10.7.2.1 Completing the LSR and EU Forms**

The Required, Conditional, and Optional (R/C/O) fields on the LSR and EU forms will be given for every valid REQTYP/ACT combination in the **REQTYP / ACT Combination** Section.

The following chart shows all of the valid account level activities for this requisition type.

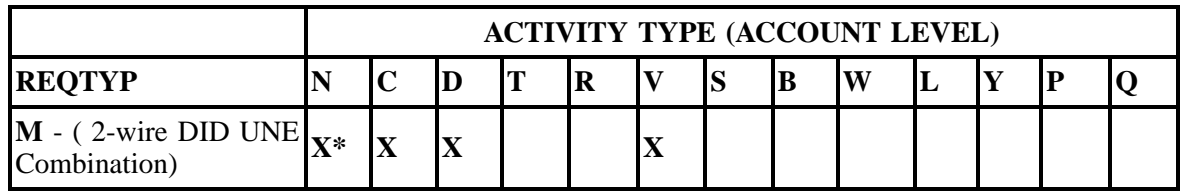

Note: " X " denotes valid account level activities. A blank entry indicates a non-valid account level activity.

*\* = Currently, the Activity Type of N is allowed only in Georgia. Contact your Account Team for additional information.*

**Account level activities (ACT)** apply to the entire account. The ACTs are defined below:

- $N =$  New installation and/or account
- $C =$  Change an existing account (e.g., Rearrangement, Partial disconnect or addition)
- **D** = Disconnection
- **T** = Outside move of end user location
- **= Record activity is for ordering administrative changes**
- **V** = Full Conversion of service **as specified** to new Local Service Provider (LSP)
- $S =$  Seasonal suspend or restore partial account
- **B** = Restore **full** account or restore denied account
- **W** = Full Conversion of service **as is**
- $L =$  Seasonal suspension **full** account
- $Y =$  Deny (non-payment)
- **P** = Conversion of service **as specified:** Partial Migration Initial
- **Q** = Conversion of service **as specified:** Partial Migration Subsequent

#### **10.7.2.2 Completing the DL and DSCR Forms**

If directory listings are required, please refer to **REQTYP J** for more information on completing the DL and DSCR forms.

## **10.7.3 REQTYP / ACT Combinations: REQTYP M (DID UNE Combo**

The following charts show the Required, Conditional and Optional (R/C/O) fields on the LSR and EU forms/screens for the valid REQTYP/ACT combinations. All unmentioned fields are either invalid, not applicable or prohibited. Populating any other fields may result in a fatal reject or a clarification of the service request.

Please note the following codes:

- Mandatory entries are indicated by quotation marks ("xxx").
- Optional fields marked with an asterisk (\*) force at least one of the conditional fields to become required when populated.
- Fields used only for manual orders are followed by (m).
- Fields used only for electronic orders are followed by (e).

See the **Data Element Dictionary** Section for additional information on each of the fields listed below.

#### **10.7.3.1 REQTYP M / ACT N**

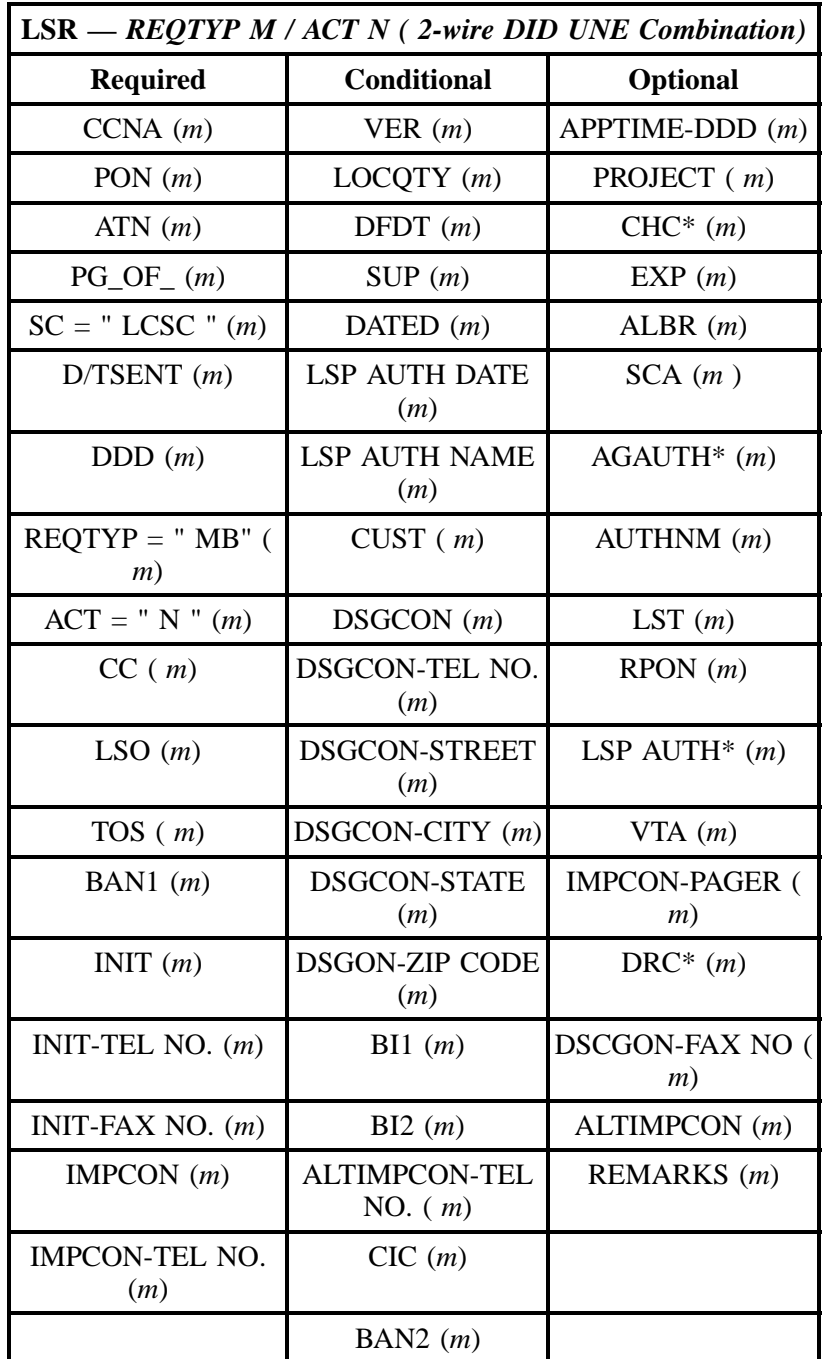
**EU —** *REQTYP M/ ACT N ( 2-wire DID UNE Combination)* **Required Conditional Optional** PON (*m*) VER (*m*) EU-FLOOR (*m*) ATN (*m*) SASF (*m*) EU-ROOM (*m*) PG\_OF\_ ( *m*) SASD ( *m*) EU-BLDG (*m*) EU-NAME (*m*) SATH ( *m*) LCON-NAME (*m*) SASN (*m*) SASS (*m*) LCON-TEL NO. (*m*) SANO **or** SADLO (*m*) LOCACT( *m*) REMARKS (*m*) EU-CITY (*m*) EU-STATE ( *m*) EU-ZIP CODE (*m*)

" " = mandatory entry; \* = when this optional field is populated, it forces at least one of the conditional fields to become REQUIRED; (*m*) = for manual ordering only; (*e*) = for electronic ordering only

" " = mandatory entry; \* = when this optional field is populated, it forces at least one of the conditional fields to become REQUIRED; (*m*) = for manual ordering only;  $(e)$  = for electronic ordering only

# **10.7.3.2 REQTYP M / ACT C**

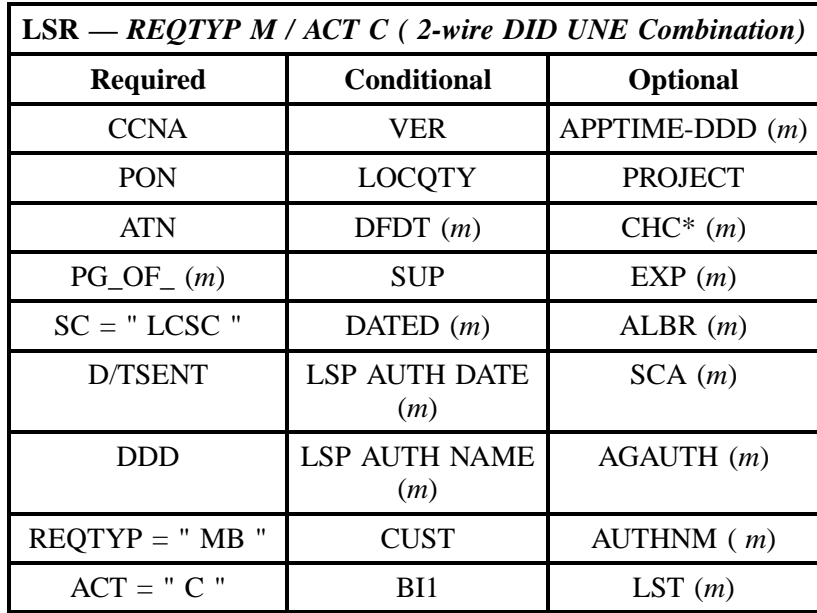

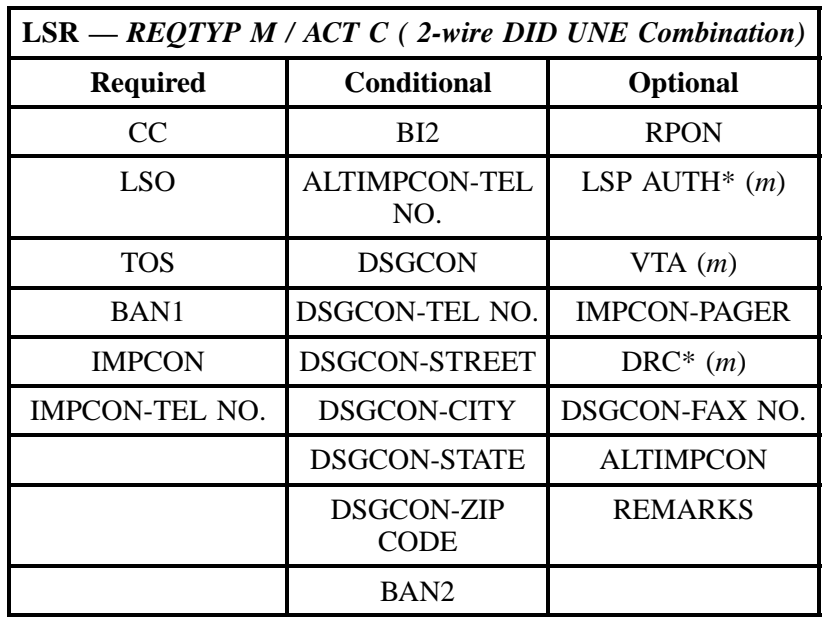

#### **- continued -**

" " = mandatory entry; \* = when this optional field is populated, it forces at least one of the conditional fields to become REQUIRED; ( *m*) = for manual ordering only; (*e*) = for electronic ordering only

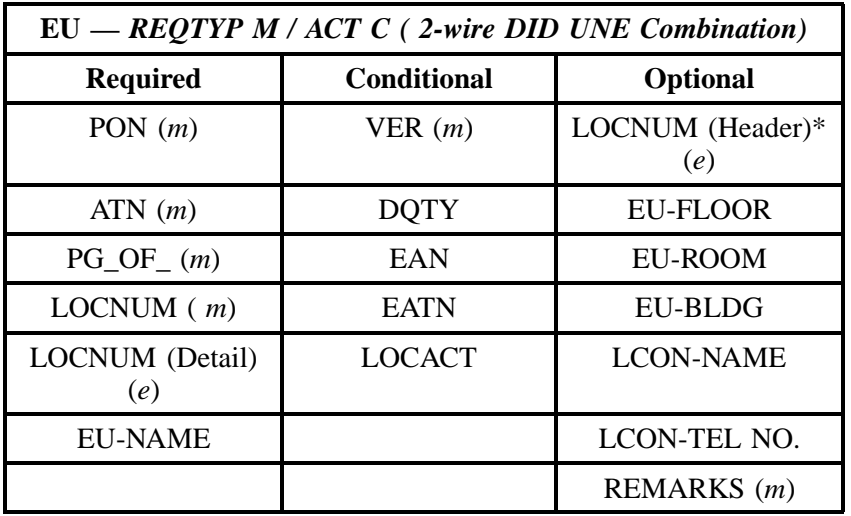

" " = mandatory entry; \* = when this optional field is populated, it forces at least one of the conditional fields to become REQUIRED; ( *m*) = for manual ordering only; (*e*) = for electronic ordering only

## **10.7.3.3 REQTYP M / ACT D**

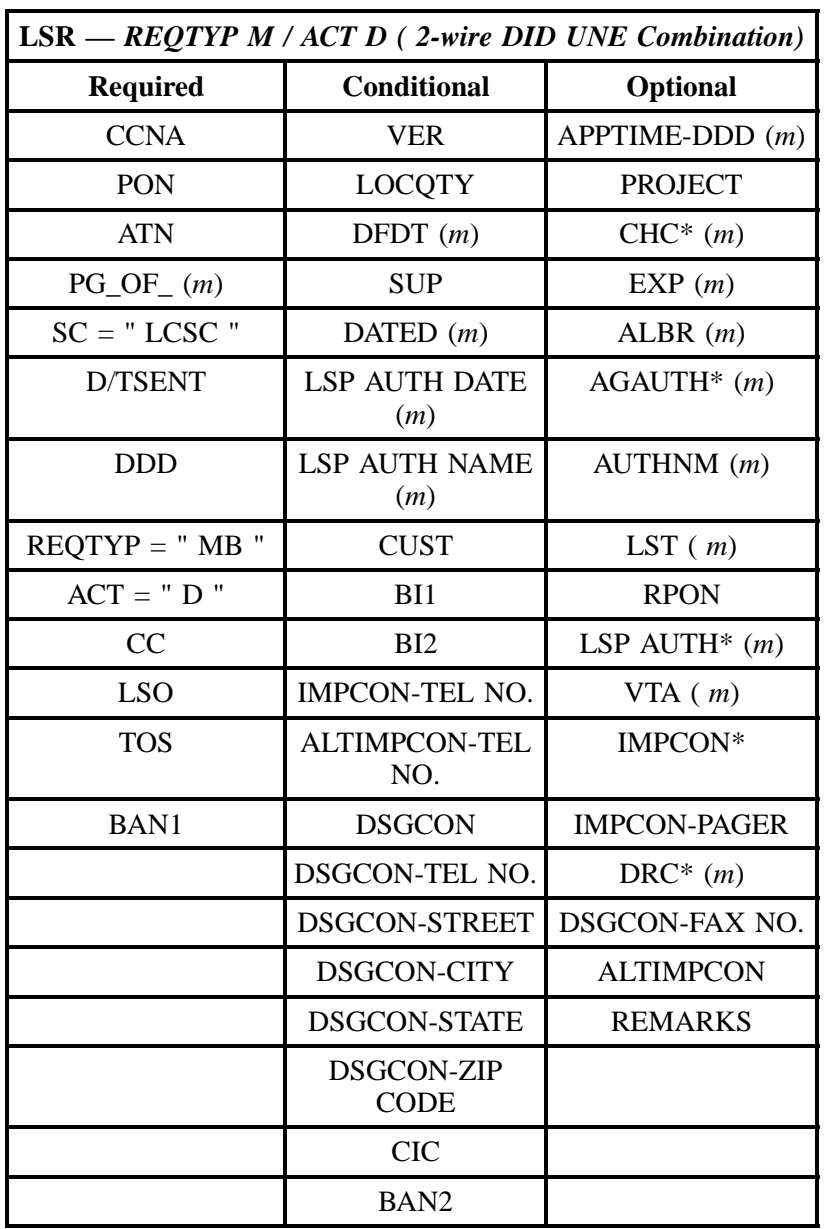

" " = mandatory entry; \* = when this optional field is populated, it forces at least one of the conditional fields to become REQUIRED; ( *m*) = for manual ordering only; ( *e*) = for electronic ordering only

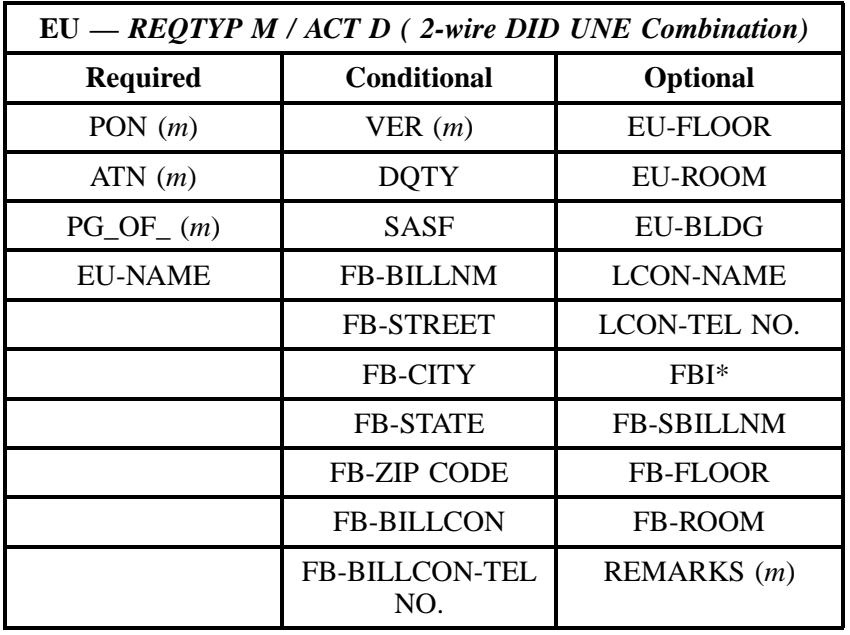

" " = mandatory entry; \* = when this optional field is populated, it forces at least one of the conditional fields to become REQUIRED; (*m*) = for manual ordering only; (*e*) = for electronic ordering only

#### **10.7.3.4 REQTYP M / ACT V**

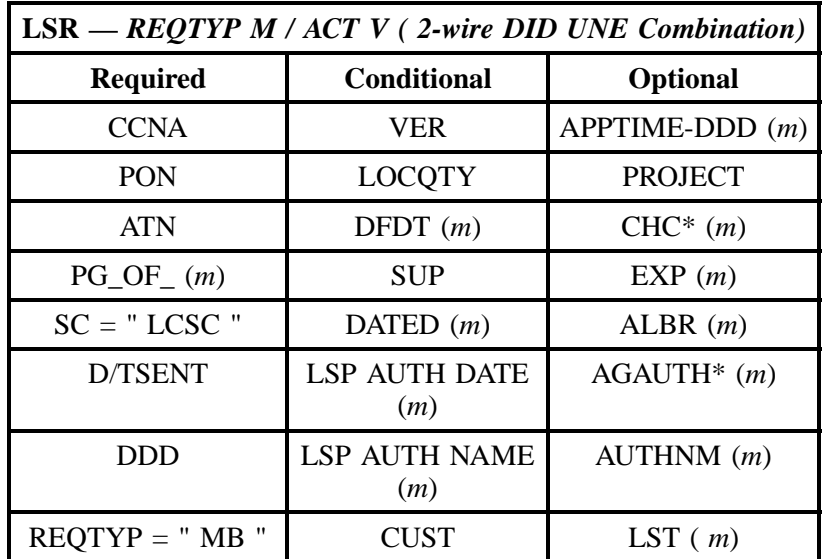

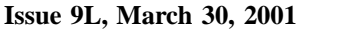

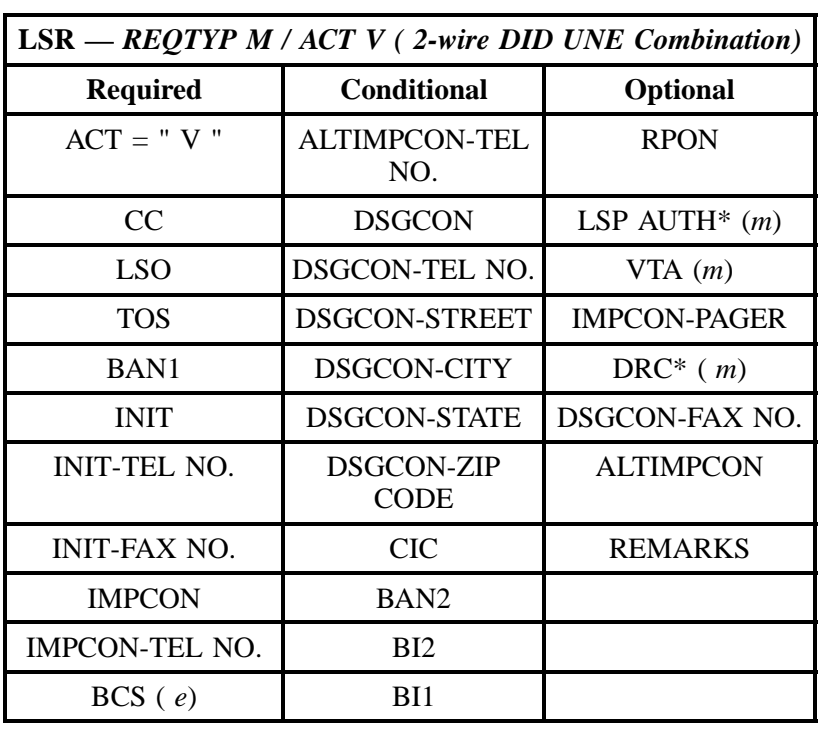

# **- continued -**

" " = mandatory entry; \* = when this optional field is populated, it forces at least one of the conditional fields to become REQUIRED; (*m*) = for manual ordering only; ( *e*) = for electronic ordering only

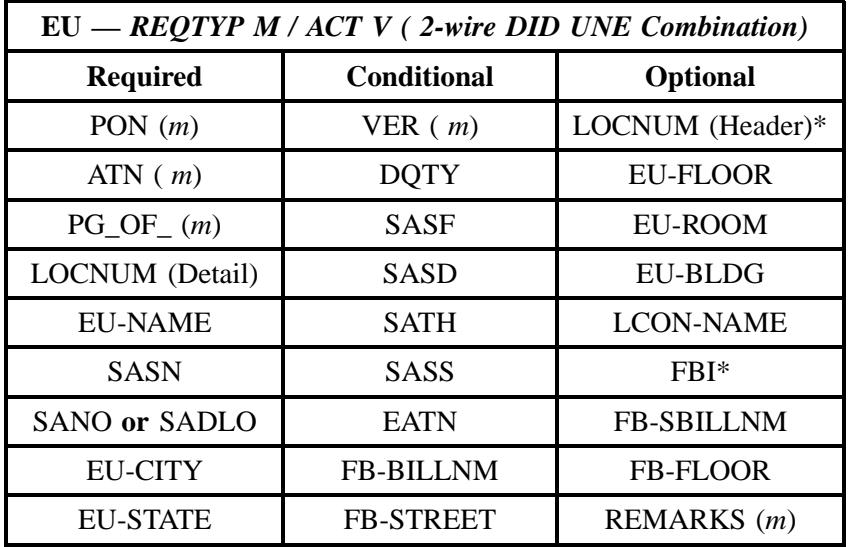

## **- continued -**

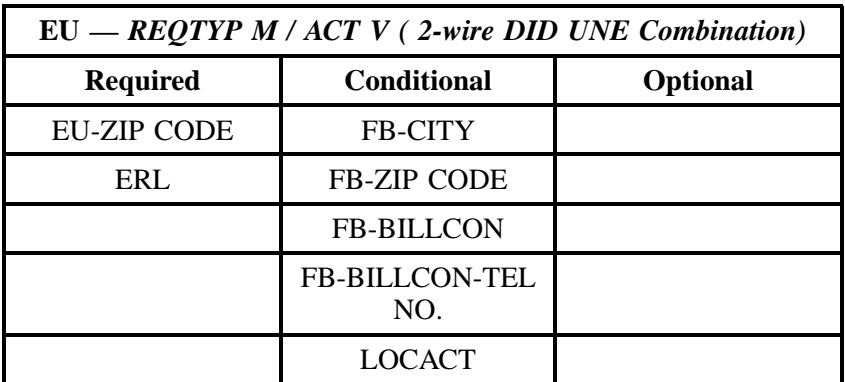

" " = mandatory entry; \* = when this optional field is populated, it forces at least one of the conditional fields to become REQUIRED; (*m*) = for manual ordering only; (*e*) = for electronic ordering only

#### **10.7.4 DID UNE Combo Form/Instructions**

#### **DID UNE COMBINATION:**

- 1. Complete Local Service Request (LSR) form.
- 2. Complete End User Information (EUI) form.

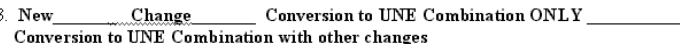

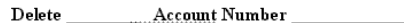

NOTE: New for UNE DID Combination is ONLY applicable for Georgia.

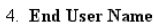

InterLATA PIC: IntraLATA PIC: 5. PON:

- 6. End User BellSouth Serving Wire Center (NPA/NXX):
- 7. Type Network Interface Jack: \_\_\_\_\_\_\_\_ Number of Network Interface Jacks: \_\_
- 8. Number of DID Trunks:
- 9. Quantity of DID Numbers Required: Numbers that cannot be used due to programming conflicts with End User CPE
- 10. Provide the following information: Multifrequency (MF) Type signaling. Dial Pulse (DP)
- 
- 12. List End User's PBX type: \_
- 13. Is DID service to be a part of New MegaLink Channel Service (MLCS)? Yes\_No\_ If yes, complete the MegaLink Channel Service (MLCS) document and attach. If existing MegaLink Channel Service (MLCS) provide circuit ID:
- 14. Is Independent Telephone Company (ITC) involved? Yes\_\_\_\_ No\_\_\_ If yes, provide the following information: ITC Name

COMPETITIVE LOCAL EXCHANGE CARRIER NAME:

Authorized Representative Name (Typed or Printed):

Authorized Telephone Number:

Authorized Representative Signature: \_\_

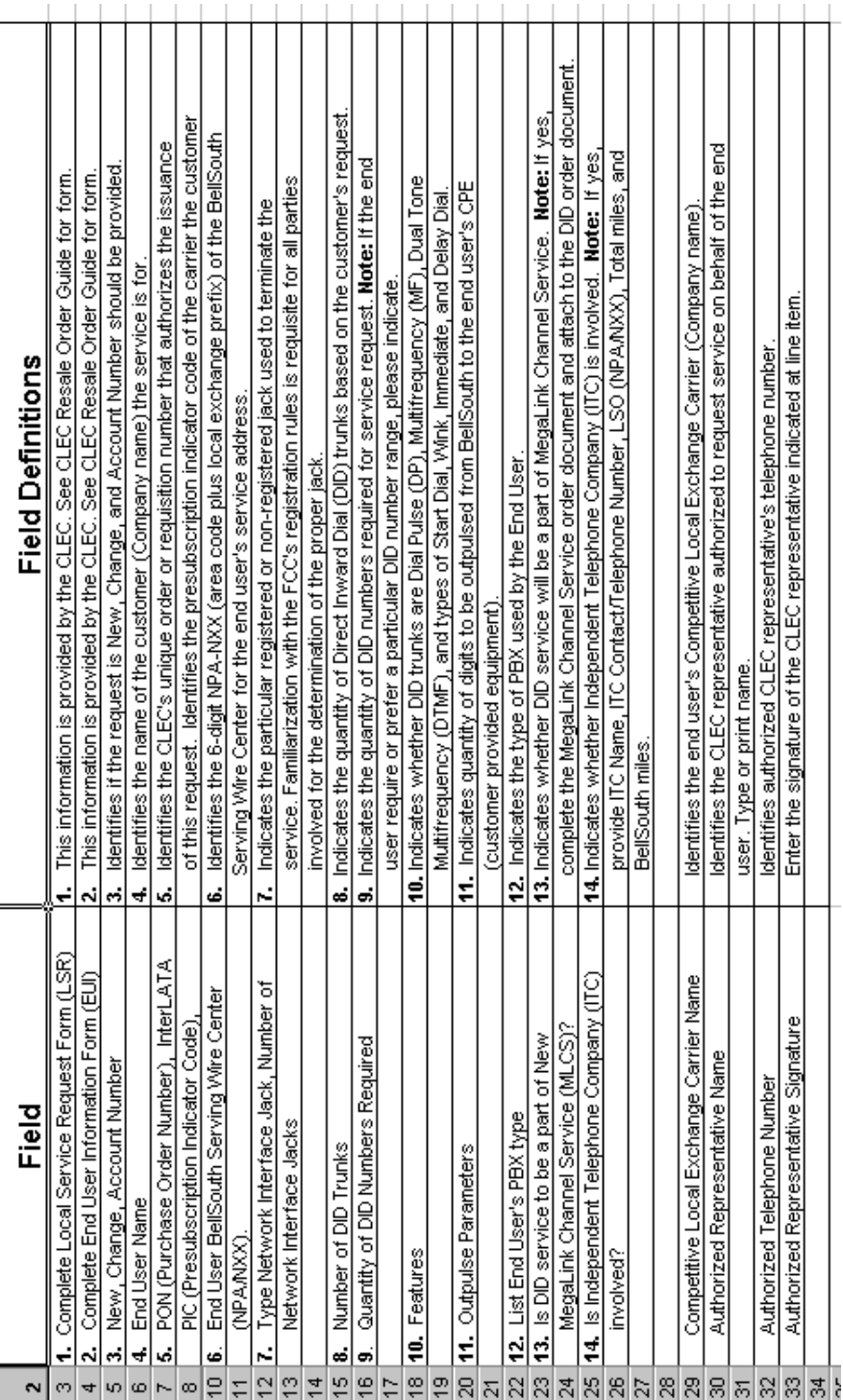

**CG-LEOO-009**

**Figure 7 BellSouth® Instructions**

#### **10.7.5 LNA Tables for REQTYP M: 2-wire DID UNE Combo**

The following charts show the Required, Conditional and Optional (R/C/O) fields for the PS form/ screen for the valid Line Level Activities (LNAs). Please refer to the **Completing the PS Form/Screen** Section for a listing of the valid LNAs for each account level activity. All unmentioned fields are either invalid, not applicable or prohibited. Populating any other fields may result in a fatal reject or a clarification of the service request.

Please note the following codes:

- Mandatory entries are indicated by quotation marks ("xxx").
- Optional fields marked with an asterisk (\*) force at least one of the conditional fields to become required when populated.
- Fields used only for manual orders are followed by (m).
- Fields used only for electronic orders are followed by (e).

See the **Data Element Dictionary** Section for additional information on each of the fields listed below.

|                 | PS (2-wire DID UNE Combination) $LNA = N$ |                       |  |
|-----------------|-------------------------------------------|-----------------------|--|
| <b>Required</b> | <b>Conditional</b>                        | <b>Optional</b>       |  |
| PON $(m)$       | VER(m))                                   | LOCNUM(m)             |  |
| ATN(m)          | LNECLS SVC $(e)$                          | LOCNUM (Detail) $(e)$ |  |
| <b>RSQTY</b>    | <b>NOTYP</b>                              | <b>LNEX</b>           |  |
| $PG\_OF_{-}(m)$ | TC TO PRI                                 | <b>TSP</b>            |  |
| <b>LNUM</b>     | TC TO SEC                                 | ECCKT $(e)$           |  |
| $LNA = "N"$     | <b>TCID</b>                               | <b>FPI</b>            |  |
| <b>TNS</b>      | <b>TC NAME</b>                            | <b>SDI</b>            |  |
| <b>ISPID</b>    | TC PER                                    | <b>MATN</b>           |  |
| ECCKT(m)        | TC FR $(e)$                               | TC OPT*               |  |
| <b>PIC</b>      | <b>JK CODE</b>                            | $JR*$                 |  |
| <b>LPIC</b>     | <b>JK NUM</b>                             | $NIDR*$               |  |
|                 | <b>JK POS</b>                             | $BA*$                 |  |
|                 | <b>IWJK</b>                               | <b>FEATURE DETAIL</b> |  |

**10.7.5.1 LNA = N**

## **- continued -**

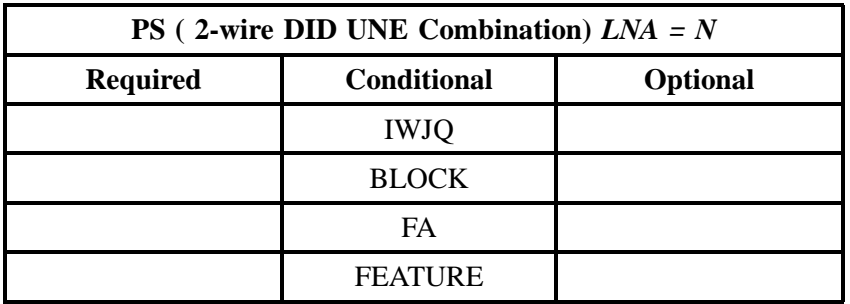

" " = mandatory entry; \* = when this optional field is populated, it forces at least one of the conditional fields to become REQUIRED; (*m*) = for manual ordering only; (*e*) = for electronic ordering only

# **10.7.5.2 LNA = C**

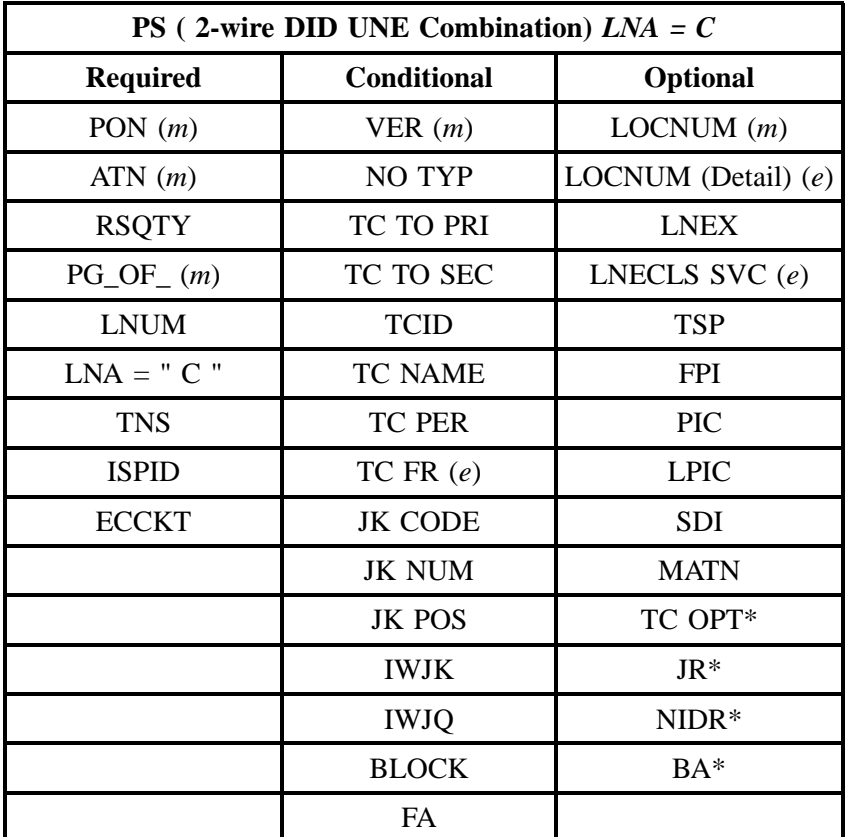

# **- continued -**

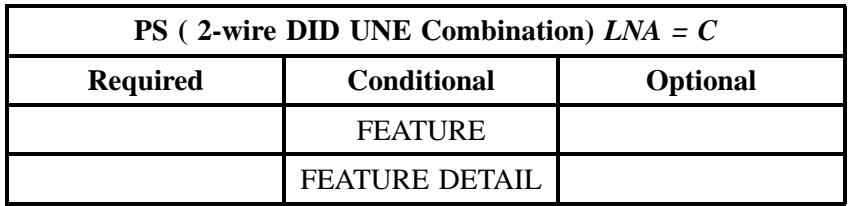

" " = mandatory entry; \* = when this optional field is populated, it forces at least one of the conditional fields to become REQUIRED; (*m*) = for manual ordering only; (*e*) = for electronic ordering only

#### **10.7.5.3 LNA = D**

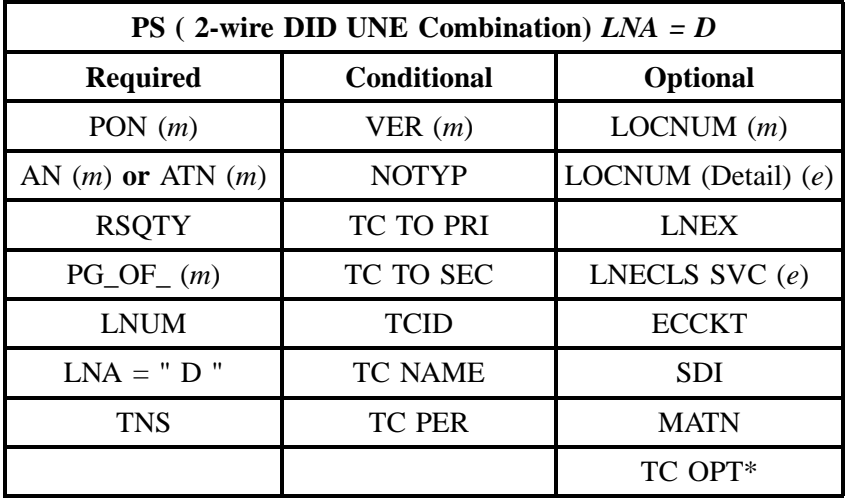

" " = mandatory entry; \* = when this optional field is populated, it forces at least one of the conditional fields to become REQUIRED; ( *m*) = for manual ordering only; (*e*) = for electronic ordering only

#### **10.7.5.4 LNA = V**

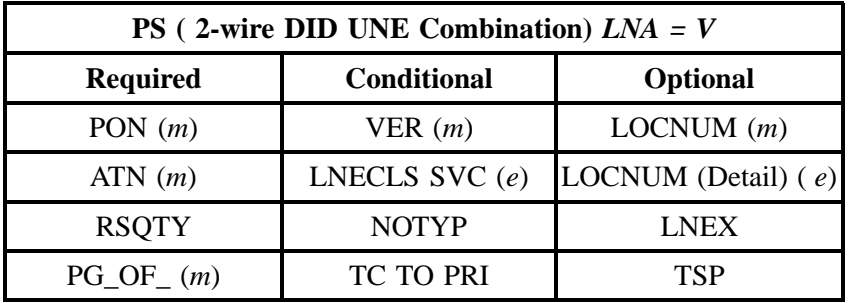

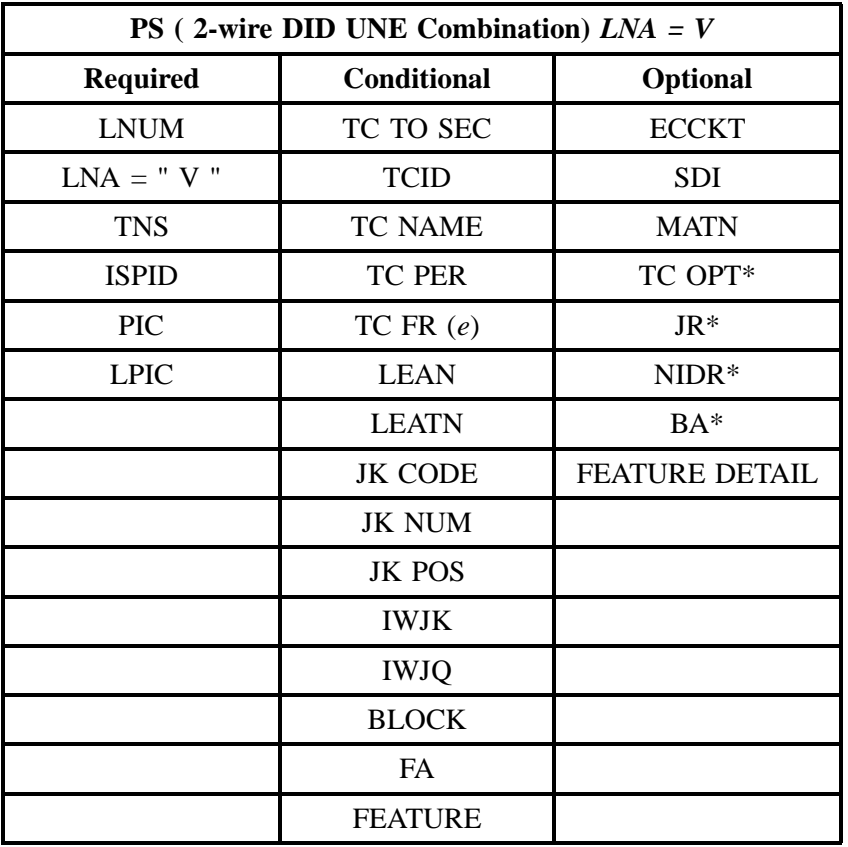

# **- continued -**

" " = mandatory entry; \* = when this optional field is populated, it forces at least one of the conditional fields to become REQUIRED; (*m*) = for manual ordering only; (*e*) = for electronic ordering only

# **10.8 Digital Direct Intergration Terminationl Service (DDITS) - DS1**

#### **10.8.1 DDITS-DS1 / 4 WIRW UNBUNDLED SWITCHED UNE COMBINATION**

#### **10.8.2 DDITS–DS1 Form/Instructions**

DDITS-DS1 / 4 WIRE REBUNDLED SWITCHED UNE COMBINATION:

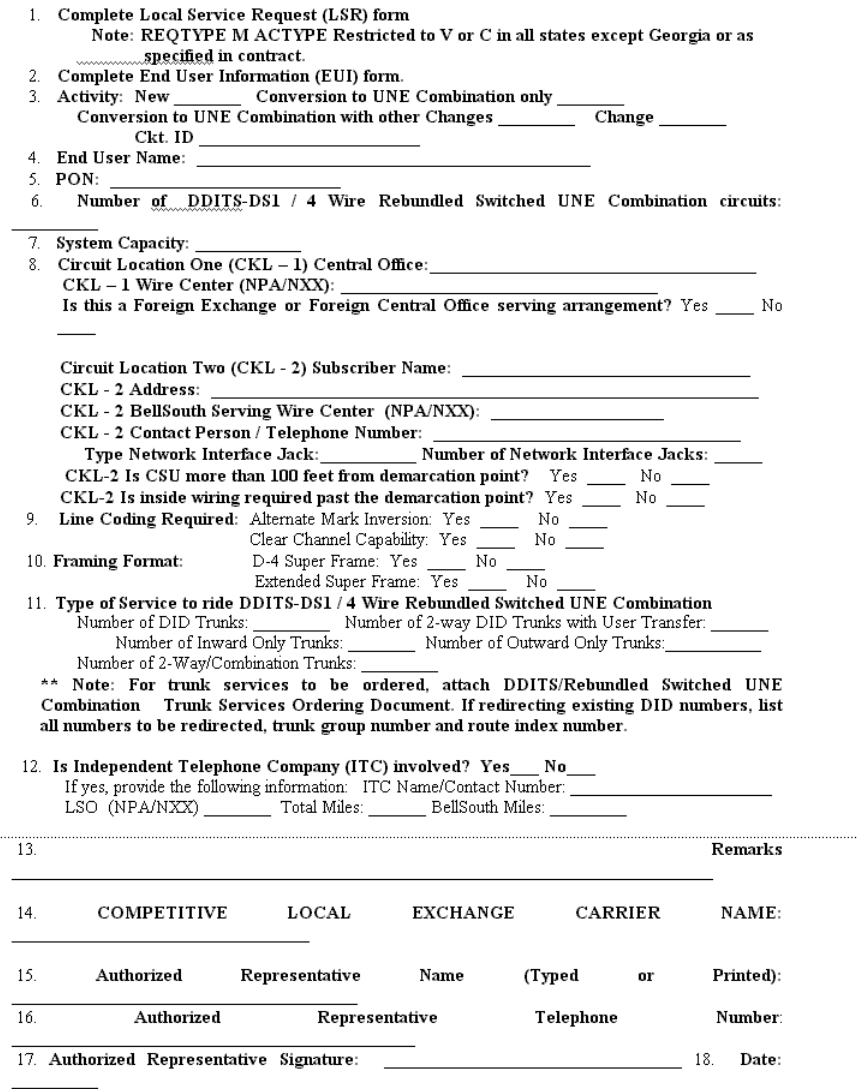

## 1 DDITS-DS1 / 4 WIRE REBUNDLED WITCHED UNE COMBINATION:

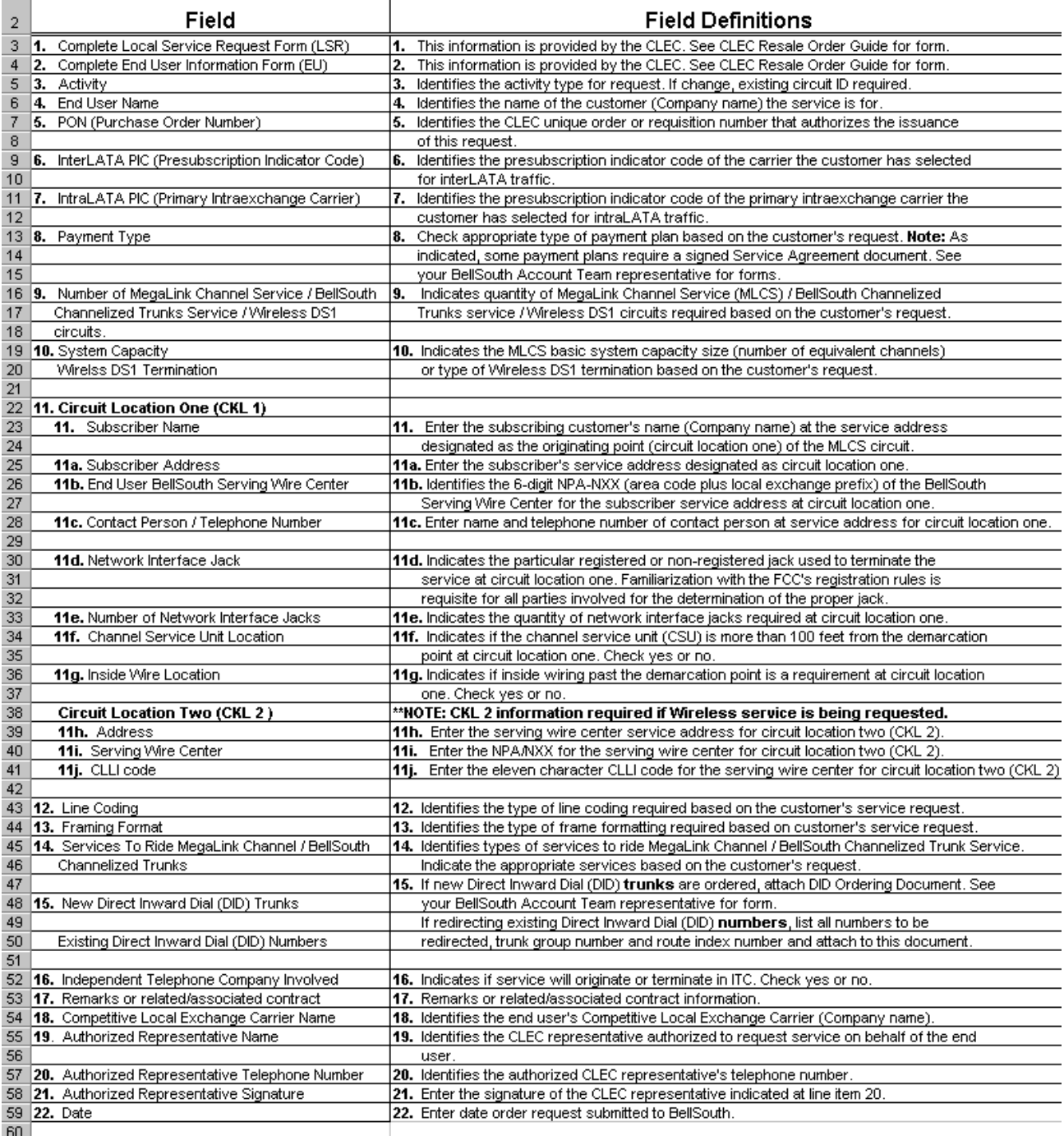

# **Figure 9 BellSouth® DDITS-DS1 Instructions**

# **10.9 Digital Direct Intergration Terminationl Service (DDITS) - Trunk Service**

#### **10.9.1 Description**

BellSouth Interconnection will offer to combine its Unbundled Network Elements (UNEs) to its CLEC customers in all nine states. This offering for a **4–Wire Digital Trunk Port with a 4–Wire Digital Loop** is known as Digital Direct Intergration Termination Service (DDITS)-Trunk Service service consists of five (5) services that when ordered, will provide CLECs an end-to-end service for their end users. This service is *onervicedly available* when a combination of elements currently exists on the BellSouth network at the premise location.

The product offerings are:

- 2–way Trunk side digital CPE port on a 4–Wire digital loop
- 1–way Outward trunk side digital CPE port on a 4–Wire digital loop
- 1–way Inward trunk side digital CPE port **without** DID on a 4–Wire digital loop
- 1–way Inward trunk side digital CPE port **with** DID on a 4–Wire digital loop
- 2–way Direct Inward Dialing (DID )digital CPE with User Transfer

#### **10.9.2 Ordering Forms**

The following chart illustrates the required, conditional and optional forms for ordering this service. Detailed information will follow to assist you in filling out each of these forms.

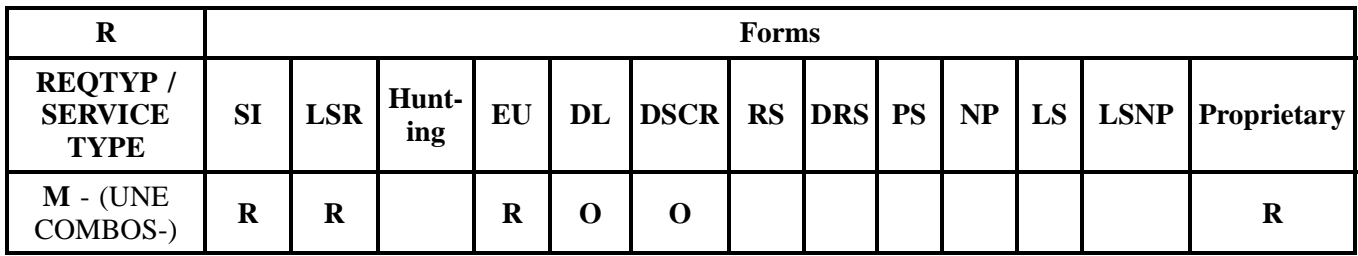

 $R = Required C = Conditional O = Optional$ 

#### **10.9.2.1 Completing the LSR and EU Forms**

The Required, Conditional, and Optional (R/C/O) fields on the LSR and EU forms will be given for every valid REQTYP/ACT combination in the **REQTYP / ACT Combination** Section.

The following chart shows all of the valid account level activities for this requisition type.

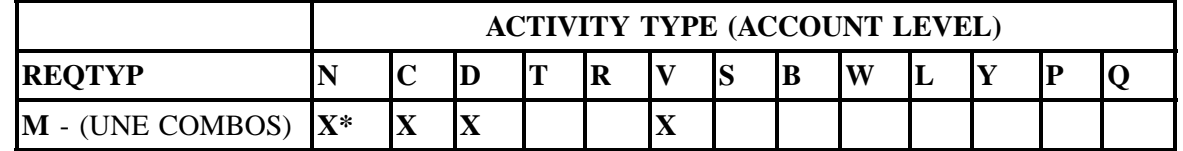

Note: " X " denotes valid account level activities. A blank entry indicates a non-valid account level activity.

*\* = Currently, the Activity Type of N is allowed only in Georgia. Contact your Account Team for additional information.*

**Account level activities (ACT)** apply to the entire account. The ACTs are defined below:

- $N =$  New installation and/or account
- $C =$  Change an existing account (e.g., Rearrangement, Partial disconnect or addition)
- **D** = Disconnection
- **T** = Outside move of end user location
- **= Record activity is for ordering administrative changes**
- $V =$  Full Conversion of service **as specified** to new Local Service Provider (LSP)
- $S =$  Seasonal suspend or restore partial account
- **B** = Restore **full** account or restore denied account
- **W** = Full Conversion of service **as is**
- **L** = Seasonal suspension **full** account
- $Y =$ Deny (non-payment)
- **P** = Conversion of service **as specified:** Partial Migration Initial
- **Q** = Conversion of service **as specified:** Partial Migration Subsequent

#### **10.9.2.2 Completing the DL and DSCR Forms**

If directory listings are required, please refer to **REQTYP J** for more information on completing the DL and DSCR forms.

#### **10.9.3 REQTYP / ACT Combinations: REQTYP M (DDITS UNE COMBO)**

The following charts show the Required, Conditional and Optional (R/C/O) fields on the LSR and EU forms/screens for the valid REQTYP/ACT combinations. All unmentioned fields are either invalid, not applicable or prohibited. Populating any other fields may result in a fatal reject or a clarification of the service request.

Please note the following codes:

- Mandatory entries are indicated by quotation marks ("xxx").
- Optional fields marked with an asterisk (\*) force at least one of the conditional fields to become required when populated.
- Fields used only for manual orders are followed by (m).
- Fields used only for electronic orders are followed by (e).

See the **Data Element Dictionary** Section for additional information on each of the fields listed below.

# **10.9.3.1 REQTYP M / ACT N**

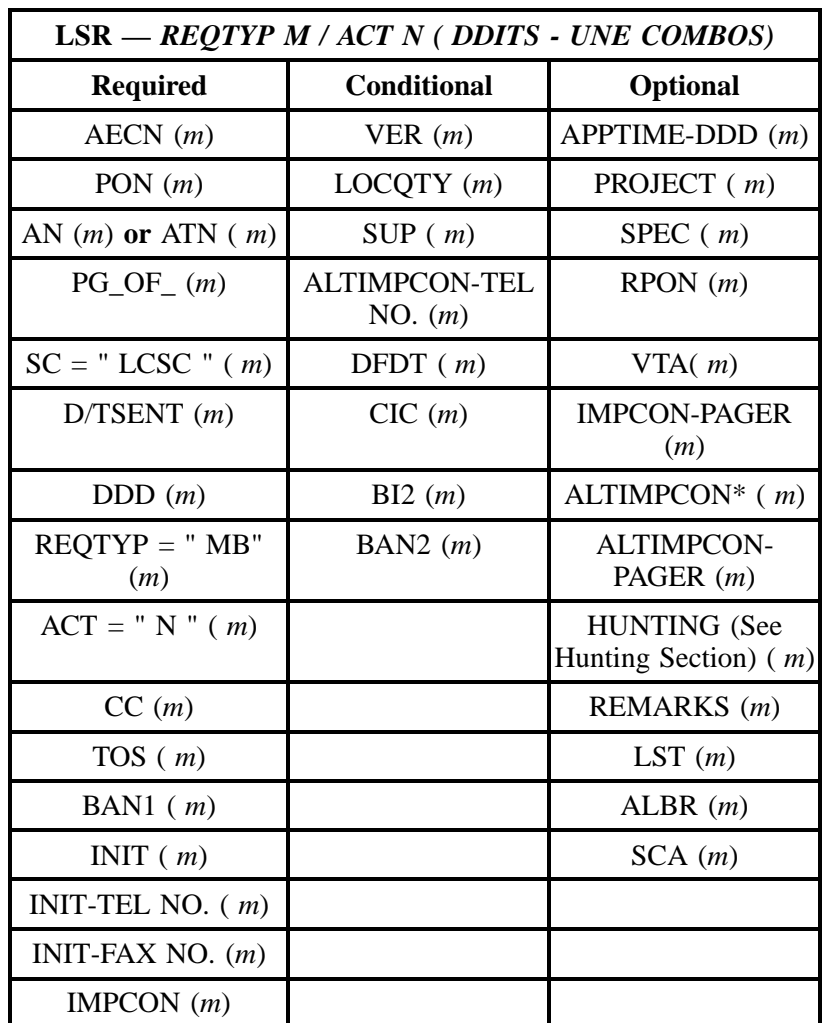

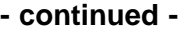

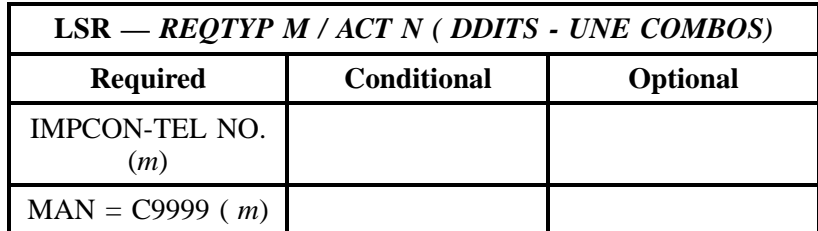

" " = mandatory entry; \* = when this optional field is populated, it forces at least one of the conditional fields to become REQUIRED; (*m*) = for manual ordering only; ( *e*) = for electronic ordering only

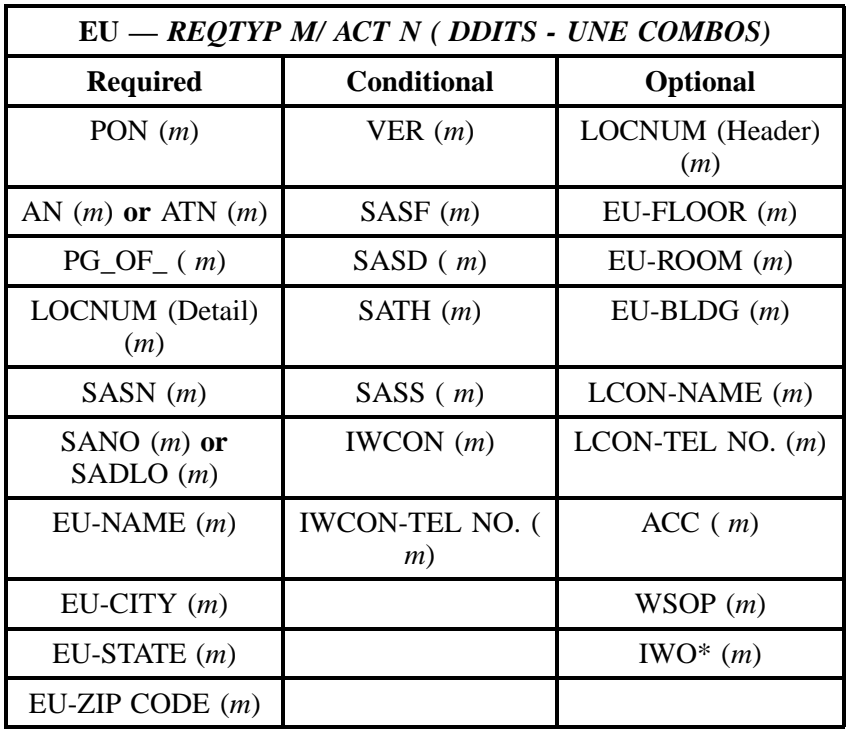

" " = mandatory entry; \* = when this optional field is populated, it forces at least one of the conditional fields to become REQUIRED; (*m*) = for manual ordering only;  $(e)$  = for electronic ordering only

#### **10.9.3.2 REQTYP M / ACT C**

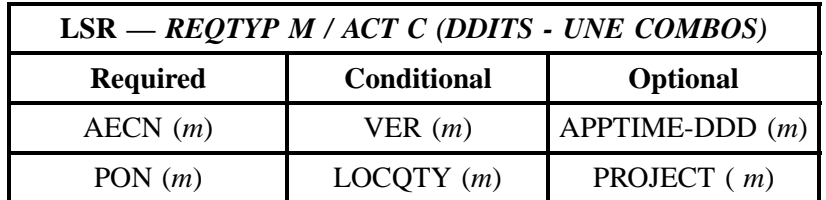

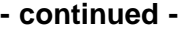

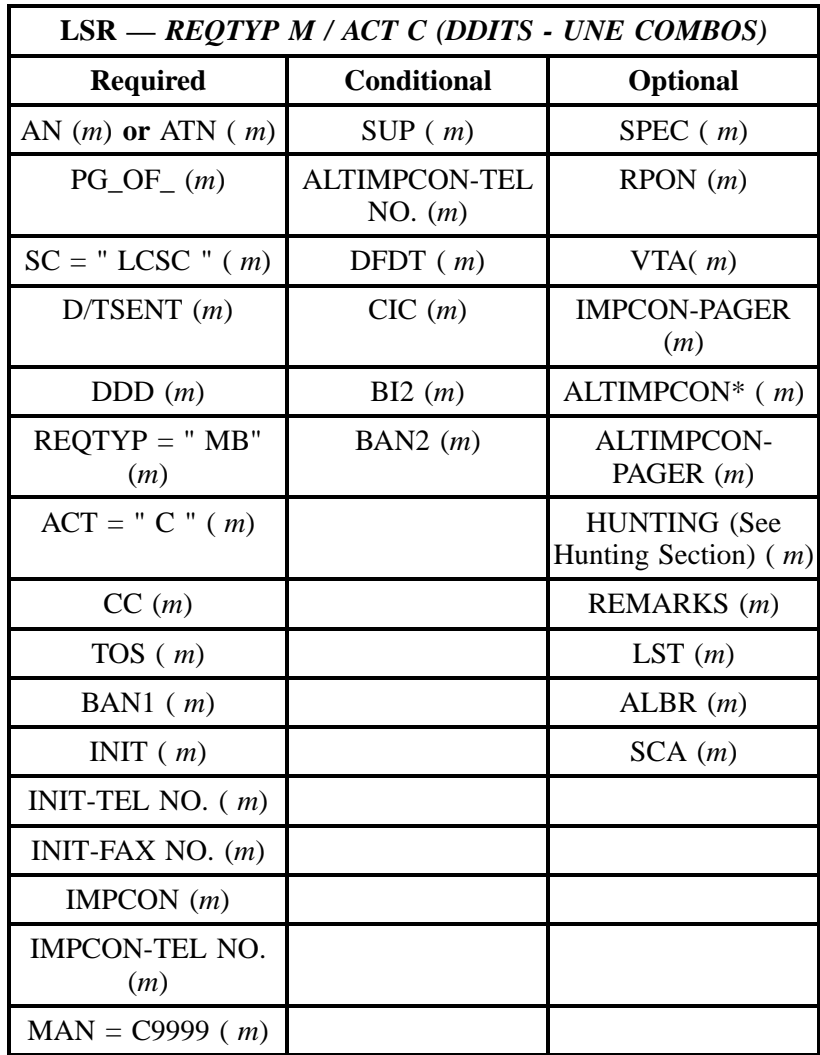

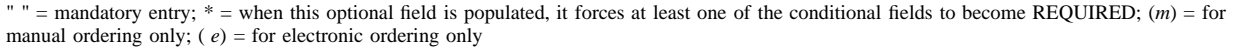

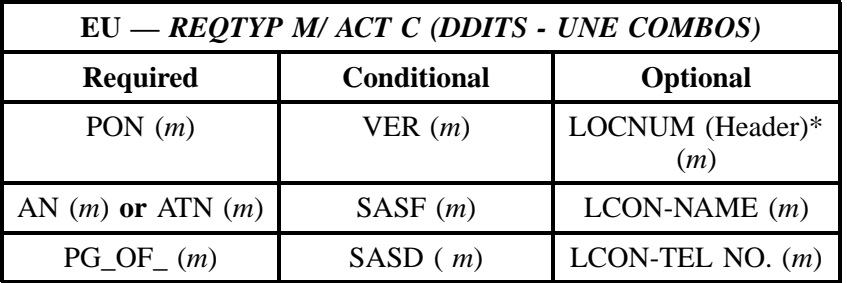

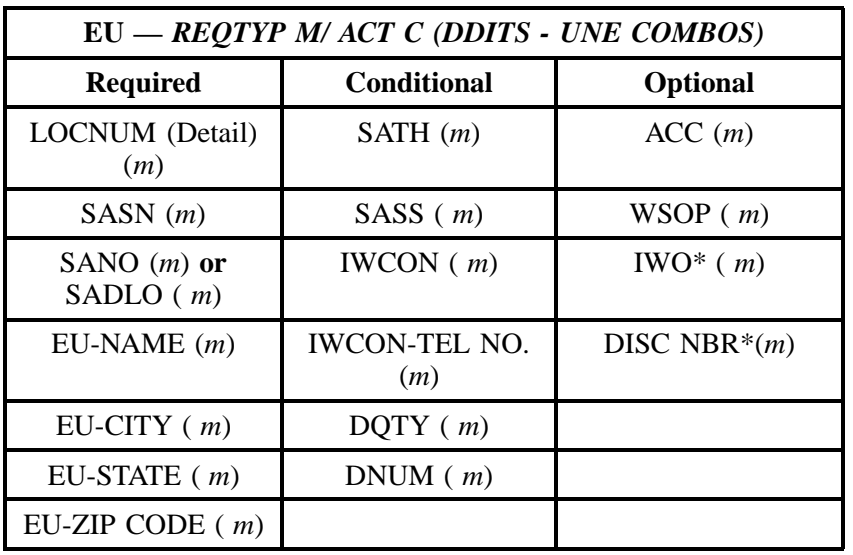

## **- continued -**

" " = mandatory entry; \* = when this optional field is populated, it forces at least one of the conditional fields to become REQUIRED; (*m*) = for manual ordering only; ( *e*) = for electronic ordering only

#### **10.9.3.3 REQTYP M / ACT D**

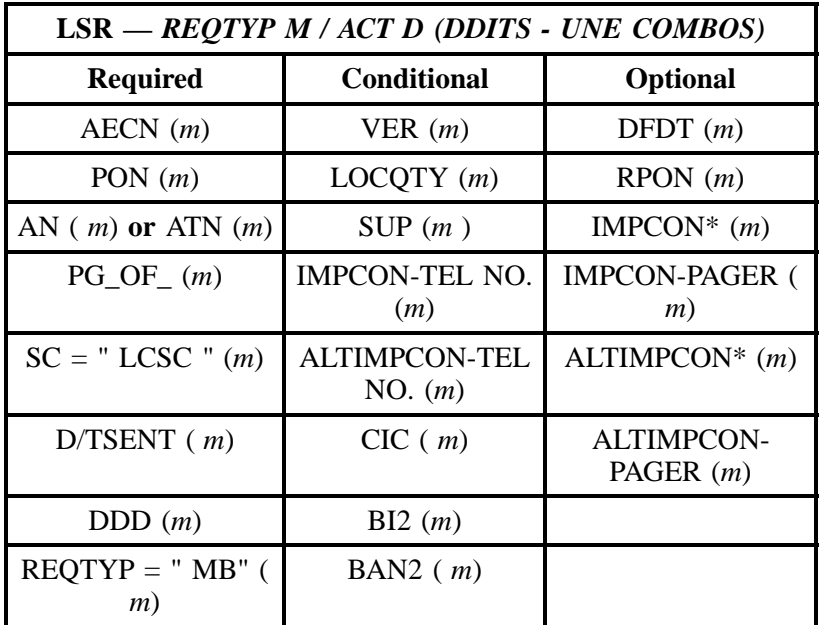

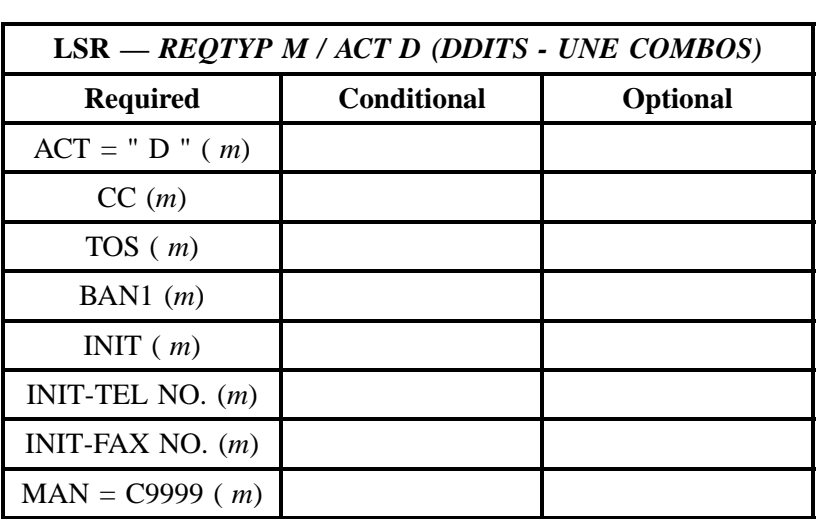

**- continued -**

" " = mandatory entry; \* = when this optional field is populated, it forces at least one of the conditional fields to become REQUIRED; (*m*) = for manual ordering only; ( *e*) = for electronic ordering only

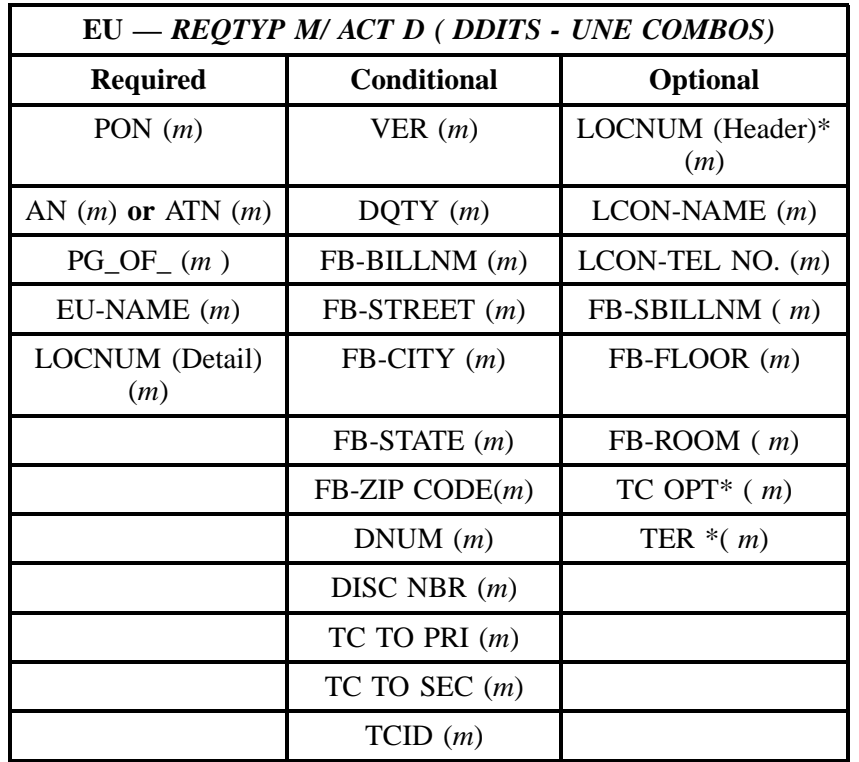

## **- continued -**

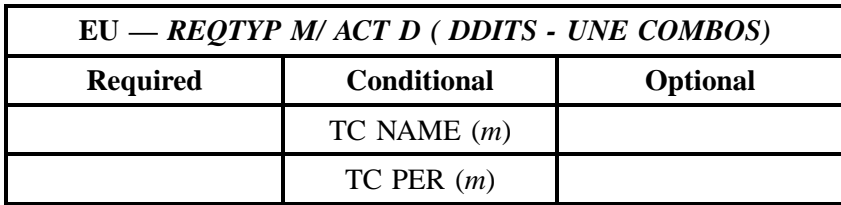

" " = mandatory entry; \* = when this optional field is populated, it forces at least one of the conditional fields to become REQUIRED; (*m*) = for manual ordering only; (*e*) = for electronic ordering only

#### **10.9.3.4 REQTYP M / ACT V**

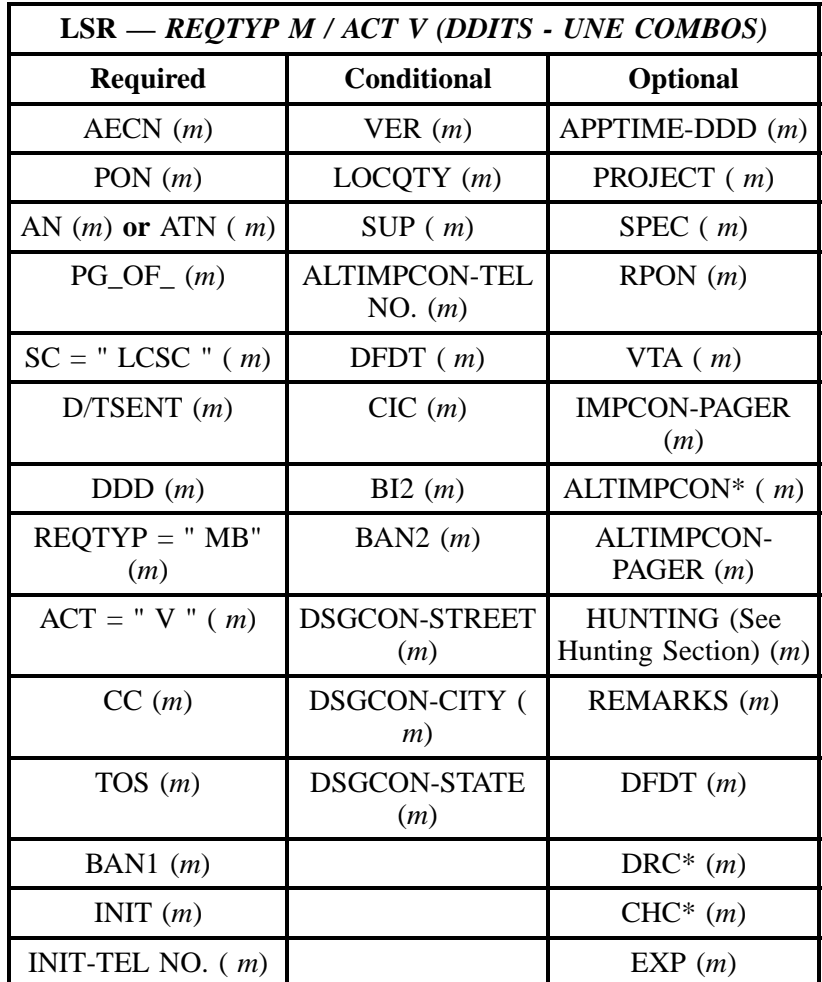

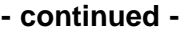

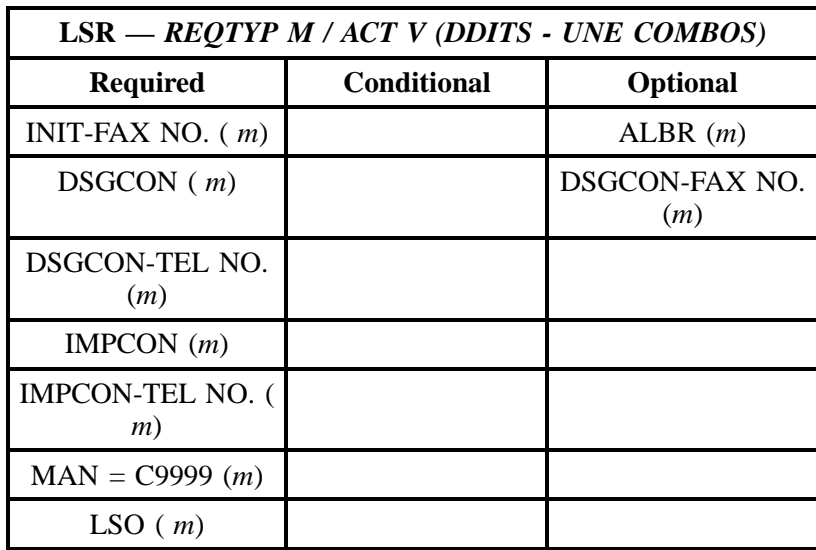

" " = mandatory entry; \* = when this optional field is populated, it forces at least one of the conditional fields to become REQUIRED; (*m*) = for manual ordering only; ( *e*) = for electronic ordering only

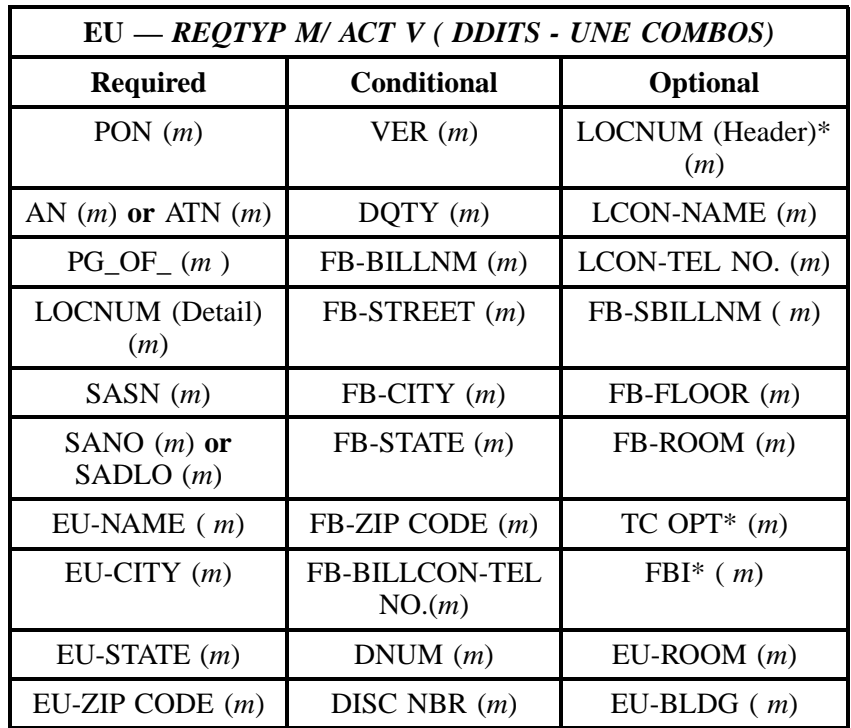

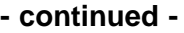

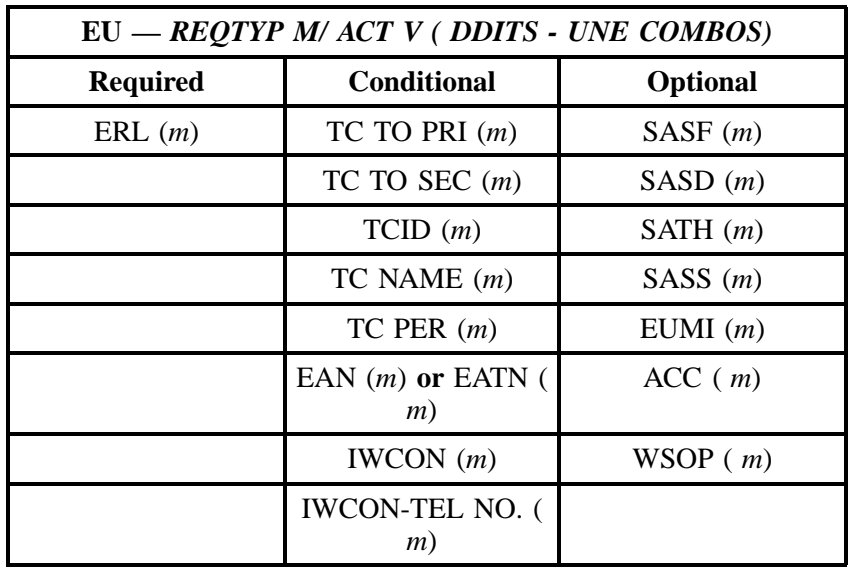

#### **10.9.4 DDITS UNE Combos Form/Instructions**

# **DOTS-UNE COMBINATIONS (TRUNKS):**<br>
Complete Lead Service Equation (LST) form, and the server of the server of the server of the server of the server of the server of the server of the server of the server of the server of DDITS-UNE COMBINATIONS (TRUNKS):  $\pm$  0007 h and the same of the same of the same of the same of the same of the same of the same of the same of the same of the same of the same of the same of the same of the same of the same of the same of the same of t Mallional seventh. LH — HR — M<br/> — LH — CL — Mallional seventh. LH — CL — Mallion<br>Conservation (1998)<br/> $\sim$  100  $\pm$  000  $\pm$  000  $\pm$  000  $\pm$  000  $\pm$  000  $\pm$  000  $\pm$  000  $\pm$  000  $\pm$  000  $\pm$  000  $\pm$  0000  $\pm$ d Is the CPE <u>sendering of TES NO</u><br>(NOTE: answer only required for the DMS-100)<br>e (10 dige Billing Telephone Number<br>(E2-Way or 1-Way Inward without DID, enter the telephone number range<br>(E2-Way or 1-Way Inward without DID  $\begin{tabular}{ c | c} From & $T_{\odot}$ \\ \hline 8. & End User BellSouth Service Center (NPA/NXN): & \\ 9. & Number of Trunker _ 2-Way Chuba & L-Way Outward & L-Way Inward with ourwith DID & L-Way Inward without DID & $2-Way DID with User \\ \hline \end{tabular}$ Number of Trunks:  $\sum W_N$  Candon (2). Livey Outward (2). Way DID with USE Trunker (2). The same of the USE Canadian (2) and the USE Canadian (2). Way DID with User (2). Quantity of DID Numbers Required: (2). Quantity of DI 14.  $\overline{\text{CLLI (11 character) of the customer to BellSouth switch where service is to be}}$ **SEYMORATE: (2) EXECUTE SET AND SET AND SET AND SET AND SET AND SET AND SET AND SET AND SET AND SET AND SET AND SET AND SET AND SET AND SET AND SET AND SET AND SET AND SET AND SET AND SET AND SET AND SET AND SET AND SET AN**  $\begin{minipage}{.4\linewidth} \textbf{COMPE}\textbf{ITIVE}\ \textbf{LOCAL}\ \textbf{EXCHANGE}\ \textbf{CARRIER}\ \textbf{NAME} \end{minipage}$ Authorized Representative Name (Typed or Printed):<br>Authorized Telephone Number:

# **Figure 10 BellSouth® UNE Combinations (Trunks) Form**

| 4<br>s<br>$\frac{1}{2}$<br>$\infty$<br>$\rightarrow$<br>$\overline{z}$<br>$\sigma$<br>$\mathbf{\sim}$<br>69 | Field                                                 | <b>Field Definitions</b>                                                                                                    |
|----------------------------------------------------------------------------------------------------|-------------------------------------------------------|----------------------------------------------------------------------------------------------------|
|                                                                                                    |                                                       |                                                                                                    |
|                                                                                                    | 1. Complete Local Service Request Form (LSR)          | This information is provided by the CLEC. See CLEC Order Guide for form.<br>÷                                                                |
|                                                                                                    | 2. Complete End User Information Form (EUI)           | This information is provided by the CLEC. See CLEC Order Guide for from<br><u>يہ</u>                                                         |
|                                                                                                    | 3. New, Conversion, Change to existing                | Identifies if the request is New, Conversion, Change, or Disconnect.<br>e,                                                                   |
|                                                                                                    | service, Disconnects                                  | Account Number should be provided.                                                                                                    |
|                                                                                                    | End User Name                                         | Identifies the name of the customer (Company name) the service is for<br>4                                                                   |
|                                                                                                    | PON (Purchase Order Number), InterLATA                | Identifies the CLEC's unique order or requisition number that authorizes the issuance<br>é,                                                  |
| $\frac{2}{3}$                                                                                               | PIC (Presubscription indicator Code)                  | of this request. Identifies the presubscription indicator sode of the carrier the customer                                                   |
| ę,                                                                                                    | InterLATA PIC (Primary Intraexchange Carrier).        | has selected for interLata and intraLata traffic.                                                                                            |
| ف<br>$\frac{4}{1}$                                                                                          | Types of Trunk Group. 2-Way, 1-Way Outward            | Identifies the type of Trunk Group the CLEC is requesting<br>ئ                                                                               |
| $\frac{5}{15}$                                                                                              | 1-Way Inward with DID, 1-Way Inward without           |                                                                                                    |
| $\frac{6}{5}$                                                                                               | 8                                                     |                                                                                                    |
| $\tilde{z}$<br>$\overline{17}$                                                                              | 2-Way Combo or 1-Way Inward without DID               | 7. Identifies the 2-Way Combo Trunk or 1-Way without DID telephone numbers.                                                                  |
| <u>.</u><br>e)<br>$\frac{8}{10}$                                                                            | telephone number range.                               | End user BellSouth Serving wire center (NPA/NXX). [8. Identifies the 6-digit NPA-NXX (area code plus local exchange prefix) of the BellSouth |
| 20                                                                                                    |                                                       | Serving Wire Center for the end user's service address.                                                                                      |
| $\frac{21}{2}$                                                                                              | 9. Number of Trunks                                   | Indicates the quantity of Trunks based on the customer's request<br>ø,                                                                       |
| $\overline{22}$                                                                                             | 10. Quantity of DID Numbers Required                  | 10. Indicates the quantity of DID numbers required for service request. Note: If the end                                                     |
| $\mathbb{S}^2$                                                                                              |                                                       | user require or prefer a particular DID number range, please indicate.                                                                       |
| $\frac{24}{25}$                                                                                             | <b>11.</b> Type of Pulsing and type of start dial.    | 11. Indicates whether DID trunks are Dial Pulse (DP), Multifrequency (MF), Dual Tone                                                         |
|                                                                                                    |                                                       | Multifrequency (DTMF), and types of Start Dial, Wink, Immediate, and Delay Dial.                                                             |
| $\frac{26}{27}$                                                                                             | 12. Outpulse Parameters.                              | 12. Indicates quantity of digits to be outplused from BellSouth to the end user's CPE                                                        |
|                                                                                                    |                                                       | (customer provided equipment).                                                                                                    |
| $\frac{8}{29}$                                                                                              | 13. CLLI (11 characters) of the BellSouth switch      | 13. Identifies the 11 character BellSouth switch where the service is to be terminated                                                       |
|                                                                                                    | where service is to be terminated                     |                                                                                                    |
| $\mathbf{S}$ $\mathbf{S}$                                                                                   | 14. CLLI (11 characters) of the customer to BellSouth | 14. Identifies the 11 character customer to BellSouth switch where service is to be                                                          |
|                                                                                                    | switch where service is to be terminated              | terminated.                                                                                                    |
|                                                                                                    | 15. List End User CPE type.                           | 15. Indicates the type of CPE (customer provided equipment) used by the End User                                                             |
| ន $ 8 $ នី                                                                                                  | 16. Is FX/FCO a part of this service?                 | 16. Indicates if FX/FCO is a part of this service.                                                                                           |
|                                                                                                    | 17. Is User Transfer a part of this service?          | 17. Indicates whether User Transfer is to be used with this service.                                                                         |
| မ္တ                                                                                                    | <b>18.</b> Is independent Telephone Company (ITC)     | Indicates whether Independent Telephone Company (ITC) is involved. Note: If yes<br>æ.                                                        |
| $\frac{8}{2}$                                                                                               | involved?                                             | provide ITC Name, ITC Contact/Telephone Number, LSO (NPA/NXX). Total miles, and                                                              |
|                                                                                                    |                                                       | BellSouth miles.                                                                                                    |
| gi                                                                                                    | Switch type.                                          | Indicates the type of switch requested. (SESS, DMS, EWSD).<br>gi                                                                             |
| $\frac{1}{2}$                                                                                               | 20. Type of Dialing Plan being requested              | 20. Indicates the type of Dialing Plan requested for each Trunk Group.                                                                       |
| $\overline{40}$                                                                                             | 21. D-, 0+10 digit local, 1/0NP 411, 1/0 + HNPA +     | Indicates the CLEC Operator Services, BellSouth Operator Services, or CLEC<br>21.                                                            |
| $\frac{4}{3}$                                                                                               | 555-1212 should be routed to.                         | Operator Service Trunk Group number.                                                                                                    |
| $\overline{a}$                                                                                              | 22. Dial Tone Provider                                | 22. Indicates where the Dial Tone will be Provided. (Central Office, CPE)                                                                    |
| Ģ                                                                                                    |                                                       |                                                                                                    |
| $\frac{4}{4}$                                                                                               | Competitive Local Exchange Carrier Name               | identifies the end user's Competitive Local Exchange Carrier (Company name).                                                                 |
| $\frac{45}{4}$                                                                                              | Authorized Representative Name                        | dentifies the CLEC representative authorized to request service on behalf of the end                                                         |
| $\frac{6}{4}$                                                                                               |                                                       | user. Type or print name.                                                                                                    |
| $\frac{47}{4}$                                                                                              | Authorized Telephone Number                           | Identifies authorized CLEC representative's telephone number                                                                                 |
| $\frac{8}{4}$                                                                                               | Authorized Representative Signature                   | Enter the signature of the CLEC representative indicated at line item.                                                                       |
| 위통                                                                                                    |                                                       |                                                                                                    |

**Figure 11 BellSouth® UNE Combinations (Trunks) Instructions**

**Switched Combinations**

# **11. REQTYP N - DID Resale Service**

# **11.1 Description**

Direct Inward Dialing (DID) service is an inward only, trunk side service that enables customers to have fewer DID trunks/NARs than telephone numbers, while bypassing the PBX attendant.

With Non-DID PBX Service, inward or combination trunks originate in the central office and terminate in the customer's PBX common equipment. The PBX equipment generally switches each call to the PBX attendant, who screens the call and transfers it to the desired station.

With DID service, each PBX station to be dialed directly is assigned a seven digit exchange telephone number. When one of these DID numbers is dialed directly, the central office equipment:

- Determines the signaling needed by the PBX.
- Determines the number of digits to send.
- Determines the trunks/NARs for sending the message.
- Routes the incoming call to an inward trunk.
- Passes dialed digit information to the customer's PBX so that the PBX may route the call directly to the desired station.

There are three major components of DID service:

- DID numbers (sold in blocks of 20)
- DID trunks or NARs
- DID terminations (one per DID Trunk or NAR)

DID numbers and DID trunks are combined to provide DID Service. The number of DID trunks per DID station is dependent on the volume of anticipated incoming traffic. If the customer wants a combination of DID trunks and other trunks that go to an attendant, two or more Trunk Groups must be arranged.

A customer who anticipates growth may also reserve blocks of DID numbers. For example, if the customer's working DID numbers range from 6500 to 6559, the customer may wish to reserve two more blocks of 20 numbers, 6560 to 6599, so that their DID numbers may remain consecutive as the business grows. Rules and billing for reserved numbers vary by state. Please refer to the State Tariffs for additional information.

DID is generally available in most central offices; however PSIMS should be checked for available facilities and the Account Team will provide the Route Index and Trunk Group Number required for ordering and provisioning. The customer is responsible for providing interception of calls to vacant or non-working assigned DID numbers.

When ordering new DID arrangements the customer must provide the following:

#### **11.1.1 1. TYPE OF START DIAL SIGNAL:**

- **WINK START:** Wink Start The PBX can identify the first 3 or 4 digits of the station number being accessed. In order to identify the last 3 or 4 digits the central office must signal back to the PBX to prepare to accept these digits. The PBX then signals back to the central office to send the digits.
- **IMMEDIATE START:** As soon as the central office seizes a trunk, the central office machine immediately sends the called station digits back to the PBX for decoding.
- **DELAY DIAL:** Same as Wink Start except signals are not used. Delayed time intervals are used in place of signals to perform the identification process.

#### **11.1.2 2. OTHER OPTIONAL TYPES OF SIGNALING:**

- **DIAL PULSE:** Dial Pulse transmits pulses that equate to rotary dial service. This is an automatic default that does not require an additional USOC.
- **MULTI-FREQUENCY:** Multi-frequency, which transmits tones that, are similar to TouchTone.
- **DUAL TONE MULTI-FREQUENCY:** Dual Tone Multi-frequency which transmits faster TouchTone signaling than Multi-frequency.

#### **11.2 Ordering Forms/Screens**

The following chart illustrates the required, conditional and optional forms/screens for ordering this service. Detailed information will follow to assist you in filling out each of these forms.

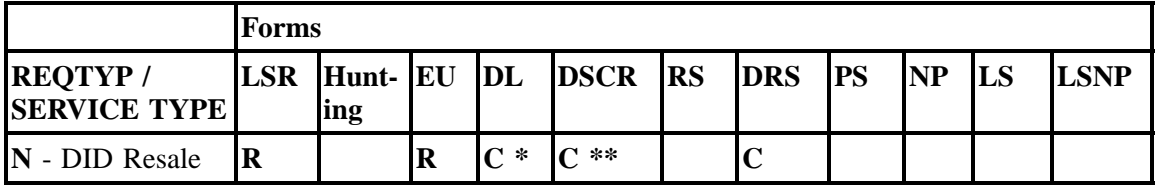

 $R = Required C = Conditional O = optional$ 

*\* = DL form/screen is required when the ACT is N, or T.*

 $**$  = DSCR is required to indicate:

- Captions
- Degree Of Indent
- Irregular Placement

#### **11.2.1 Completing the LSR and EU Forms/Screens**

The Required, Conditional, and Optional (R/C/O) fields on the LSR and EU forms/screens will be given for every valid REQTYP / ACT combination in the REQTYP / ACT Combination Section.

The following chart shows all of the valid account level activities for this requisition type.

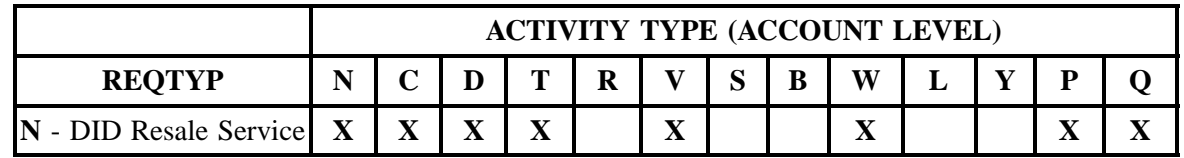

Note: " X " denotes valid account level activities. A blank entry indicates a non-valid account level activity.

**Account level activities (ACT)** apply to the entire account. The ACTs are defined below:

- $N =$  New installation and/or account
- $C =$  Change an existing account (e.g., Rearrangement, Partial disconnect or addition)
- **D** = Disconnection
- $T =$  Outside move of end user location
- **= Record activity is for ordering administrative changes**
- **V** = Full Conversion of service **as specified** to new Local Service Provider (LSP)
- **S** = Seasonal Partial Suspend or Restore Partial Account
- **B** = Restore **full** account or restore denied account

**W** = Full Conversion of service **as is**

- **L** =Seasonal Suspension **full** account
- $Y =$  Deny (non-payment)

**P** = Conversion of service **as specified:** Partial Migration - Initial

**Q** = Conversion of service **as specified:** Partial Migration - Subsequent

#### **11.2.2 DID Trunk Activities (DTKACT)**

REQTYP N uses *unique* activities instead of the more common line and feature level activities. These activities are listed below.

**DID Trunk Activities** apply to the specified trunk group only. The DTKACTs are defined below:

- $N = New / Add$
- $C = Change$
- $V =$  Conversion as specified
- $W =$  Conversion as is (Partial Migrations only)

#### **11.2.3 Completing the DRS**

The DID Resale Service (DRS) form/screen may or may not be required depending on the account level activity. Each account level activity has valid DID Trunk Activities (DTKACTs). These DTKACTs determine how, or if, the DRS form/screen should be populated.

The following chart gives the valid DTKACTs for each account level activity (ACT) and the associated DRS form/screen usage.

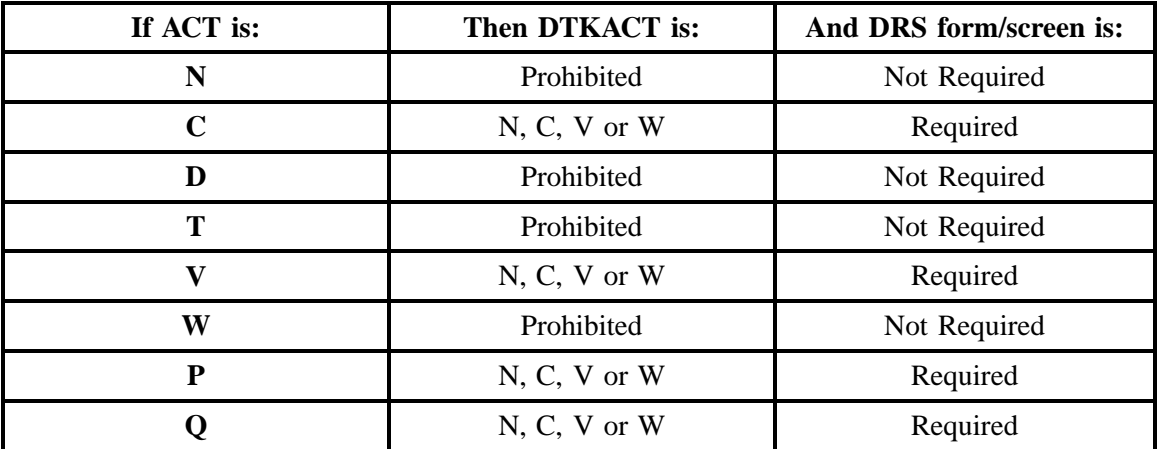

The R/C/O fields for the DID Resale Service (DRS) form/screen are listed according to the DID Trunk Activity (DTKACT) in the DTKACT Tables Section.

#### **11.2.4 Completing the DL and DSCR Forms/Screens**

If directory listings are required, please refer to REQTYP J for more information on completing the DL and DSCR forms/screens.

# **11.3 REQTYP / ACT Combinations**

The following charts show the Required, Conditional and Optional (R/C/O) fields on the LSR and EU forms/screens for the valid REQTYP / ACT combinations. All unmentioned fields are either invalid, not applicable or prohibited. Populating any other fields may result in a fatal reject or a clarification of the service request.

Please note the following codes:

- Mandatory entries are indicated by quotation marks ("xxx").
- Optional fields marked with an asterisk (\*) force at least one of the conditional fields to become required when populated.
- Fields used only for manual orders are followed by (m).
- Fields used only for electronic orders are followed by (e).

See the **Data Element Dictionary** Section for additional information on each of the fields listed below.

# **11.3.1 REQTYP N / ACT N**

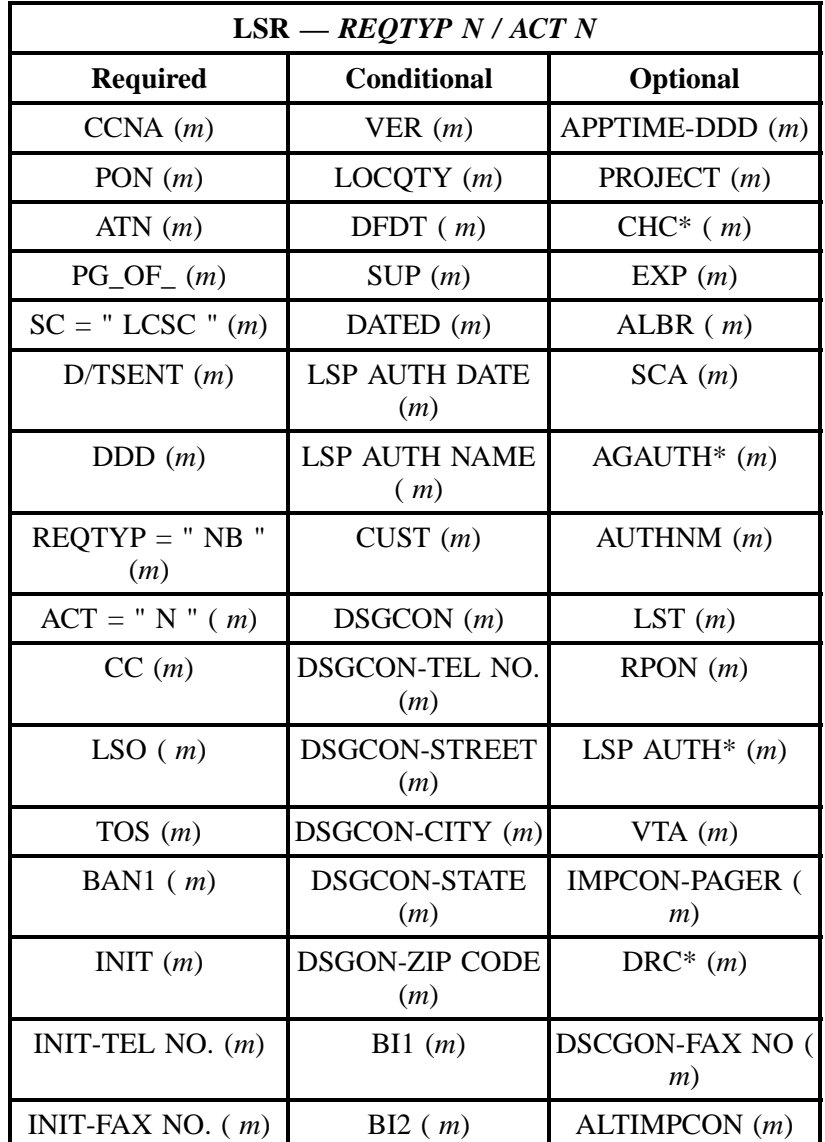

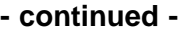

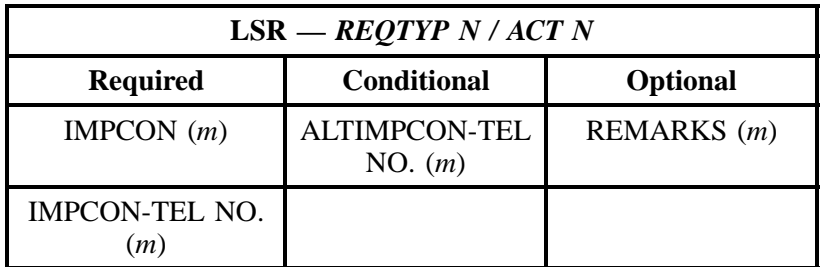

" " = mandatory entry; \* = when this optional field is populated, it forces at least one of the conditional fields to become REQUIRED; (*m*) = for manual ordering only; (*e*) = for electronic ordering only

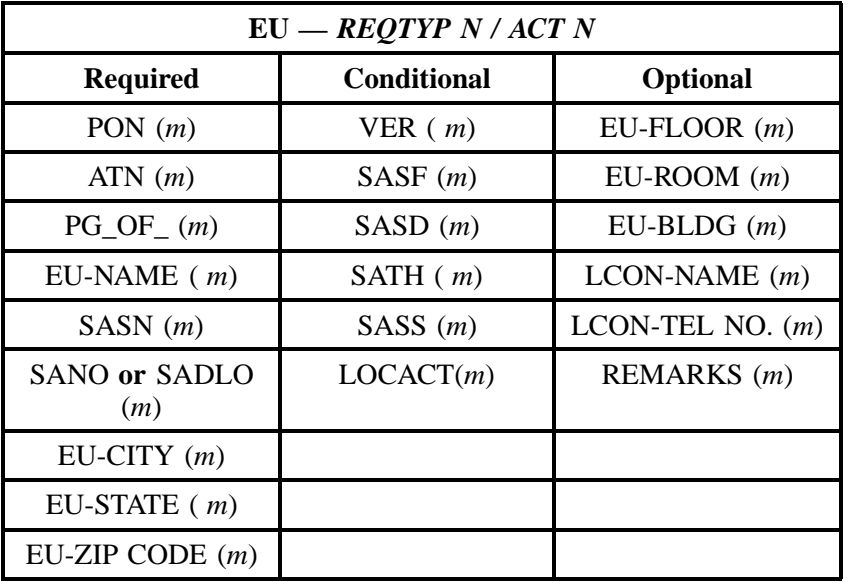

" " = mandatory entry; \* = when this optional field is populated, it forces at least one of the conditional fields to become REQUIRED; (*m*) = for manual ordering only; (*e*) = for electronic ordering only

# **11.3.2 REQTYP N / ACT C**

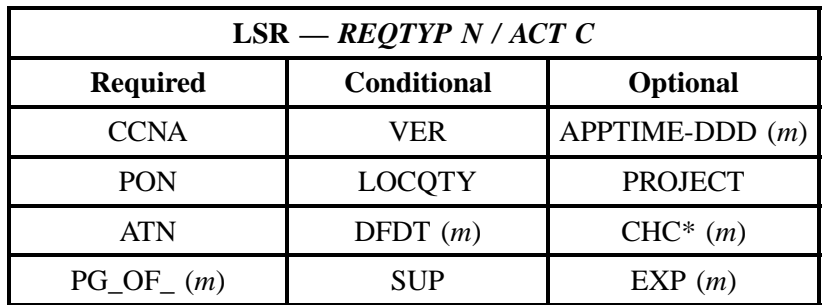

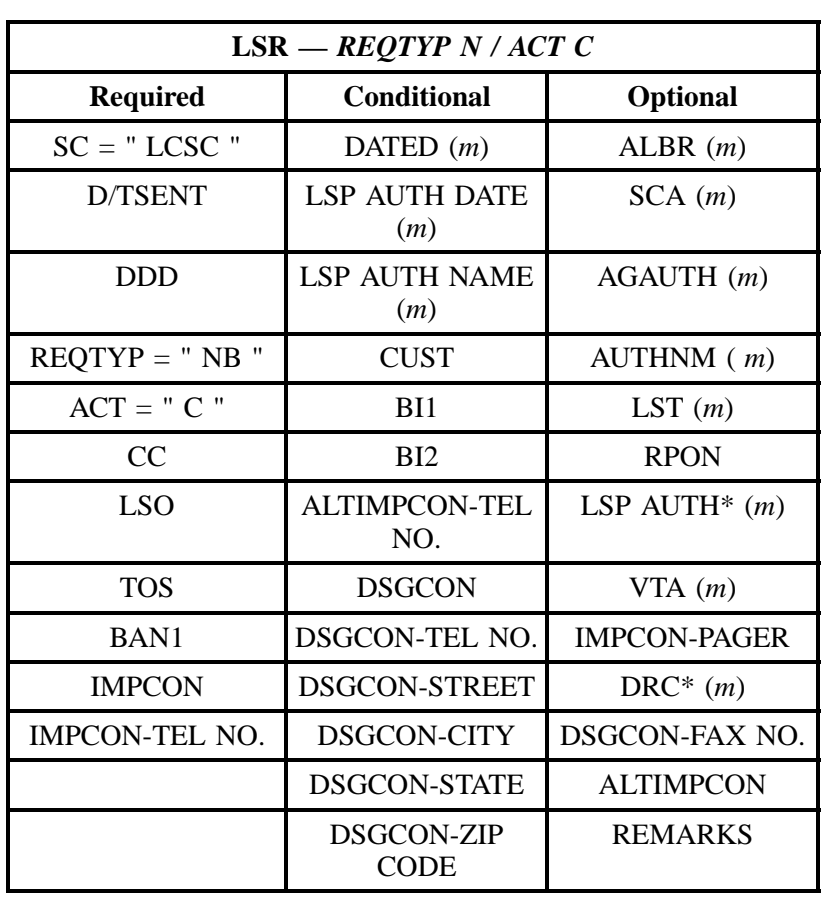

#### **- continued -**

" " = mandatory entry; \* = when this optional field is populated, it forces at least one of the conditional fields to become REQUIRED; ( *m*) = for manual ordering only; (*e*) = for electronic ordering only

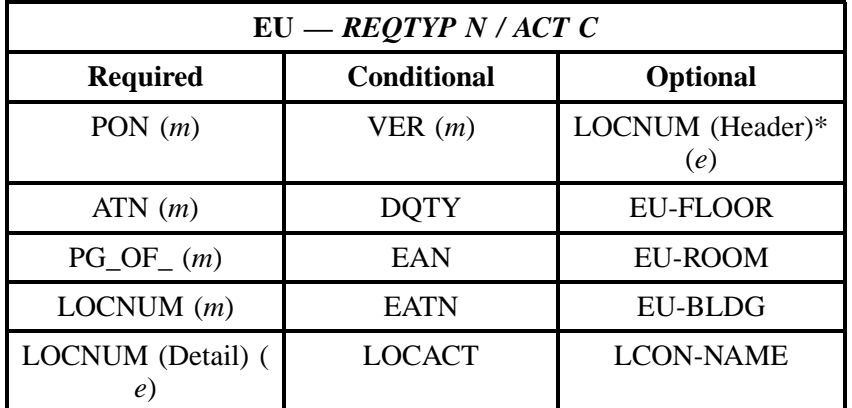

#### **- continued -**

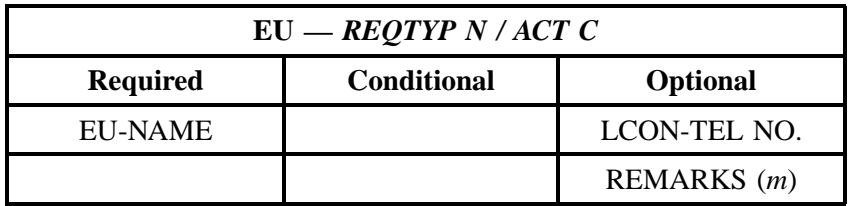

" " = mandatory entry; \* = when this optional field is populated, it forces at least one of the conditional fields to become REQUIRED; ( *m* )= for manual ordering only; (*e*) = for electronic ordering only

#### **11.3.3 REQTYP N / ACT D**

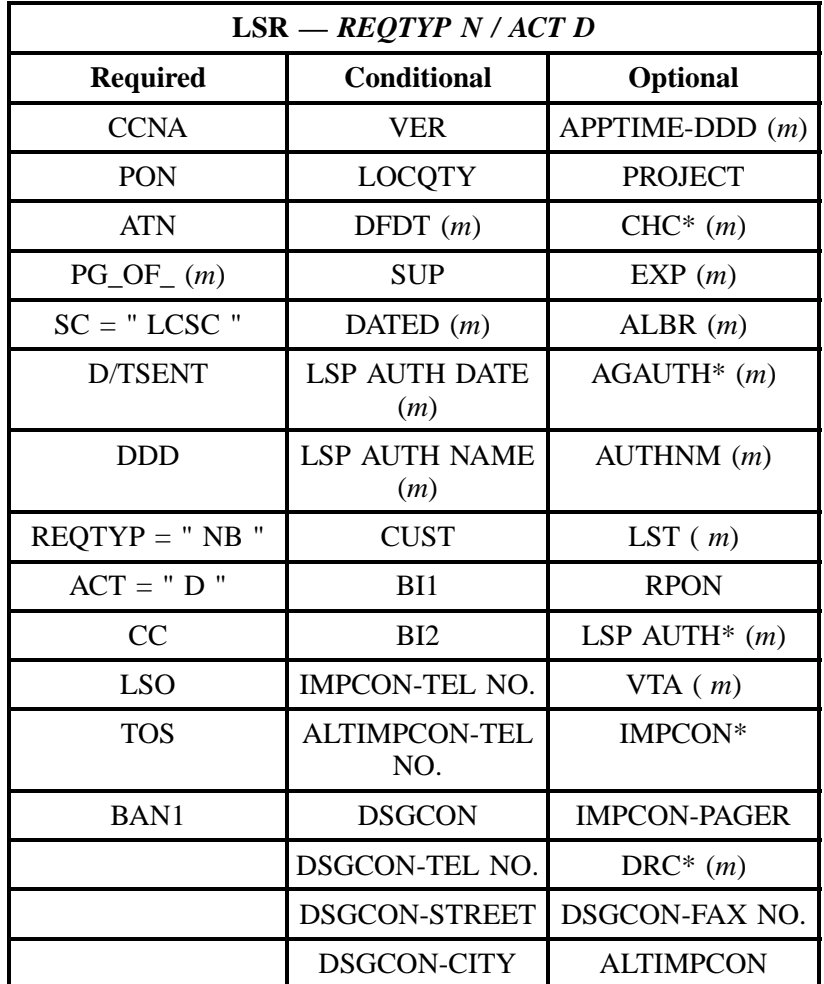

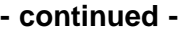

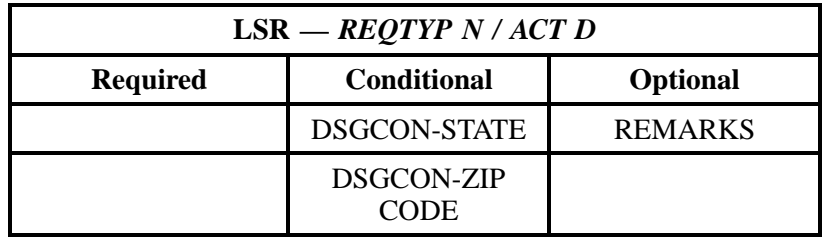

" " = mandatory entry; \* = when this optional field is populated, it forces at least one of the conditional fields to become REQUIRED; ( *m*) = for manual ordering only; ( *e*) = for electronic ordering only

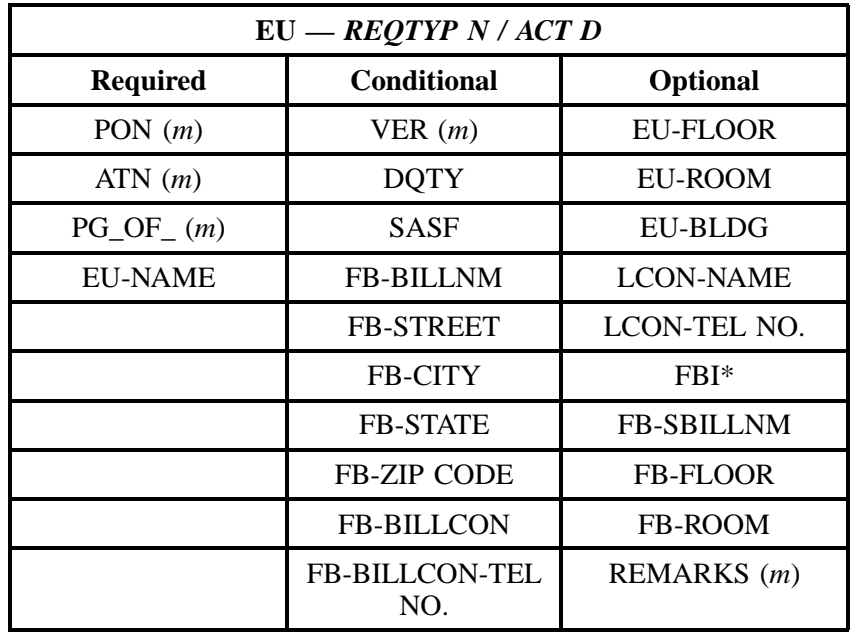

" " = mandatory entry; \* = when this optional field is populated, it forces at least one of the conditional fields to become REQUIRED; (*m*) = for manual ordering only;  $(e)$  = for electronic ordering only

# **11.3.4 REQTYP N / ACT T**

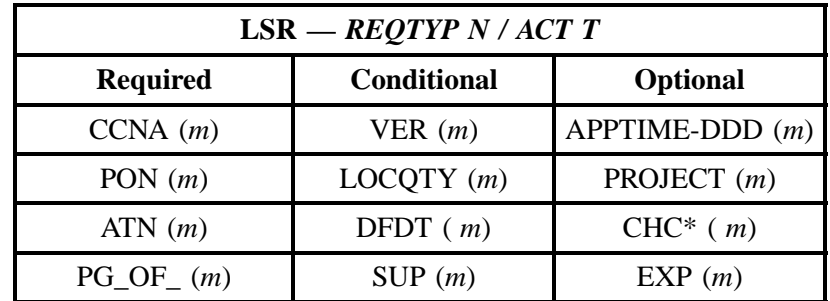

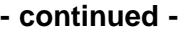

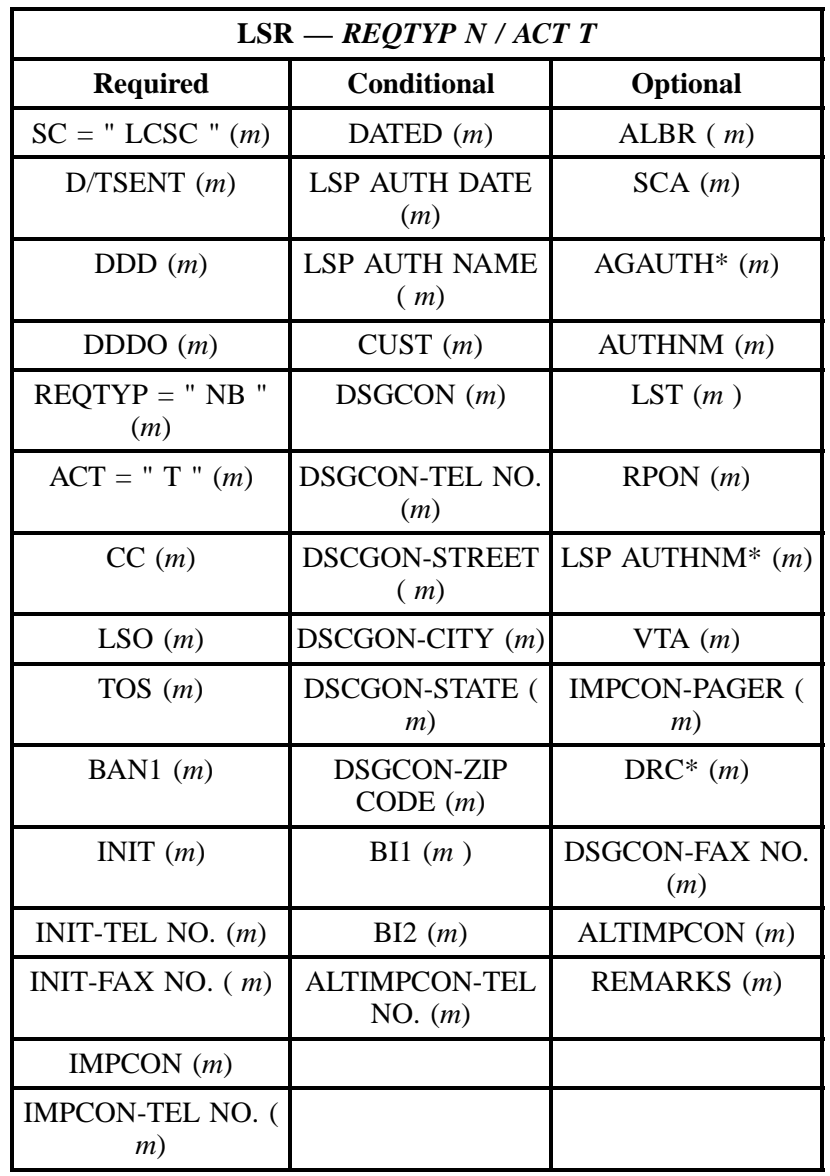

" " = mandatory entry; \* = when this optional field is populated, it forces at least one of the conditional fields to become REQUIRED; (*m*) = for manual ordering only; ( *e*) = for electronic ordering only
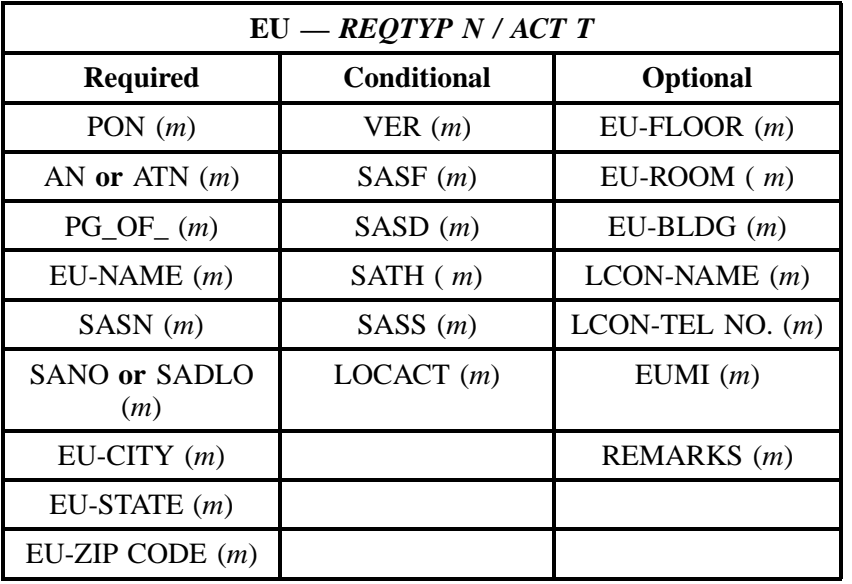

" " = mandatory entry; \* = when this optional field is populated, it forces at least one of the conditional fields to become REQUIRED; (*m*) = for manual ordering only; ( *e*) = for electronic ordering only

# **11.3.5 REQTYP N / ACT V**

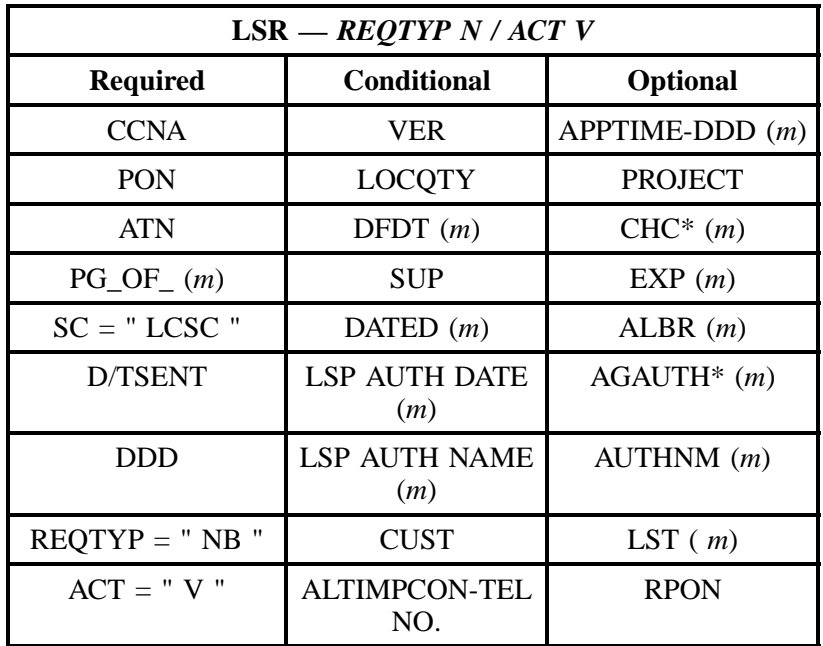

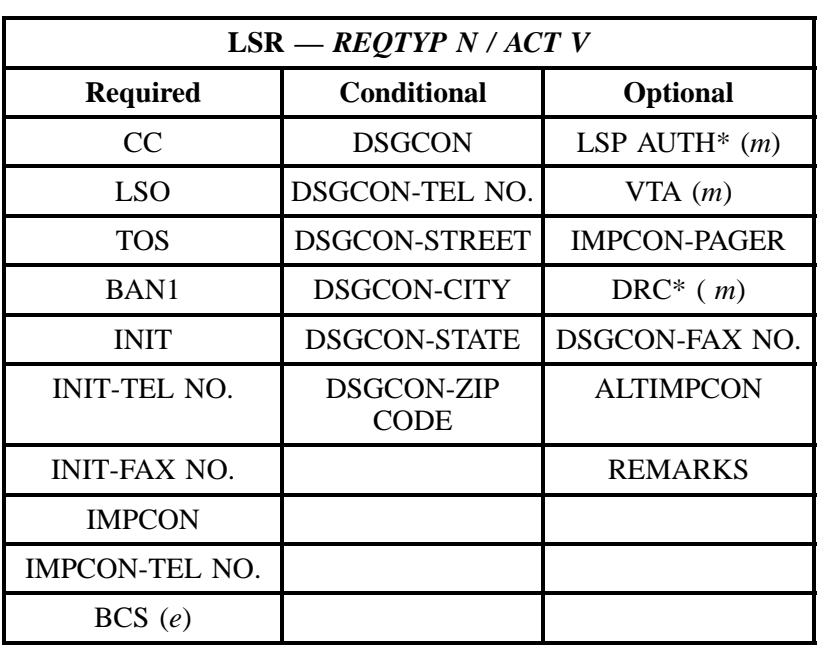

" " = mandatory entry; \* = when this optional field is populated, it forces at least one of the conditional fields to become REQUIRED; (*m*) = for manual ordering only; (*e*) = for electronic ordering only

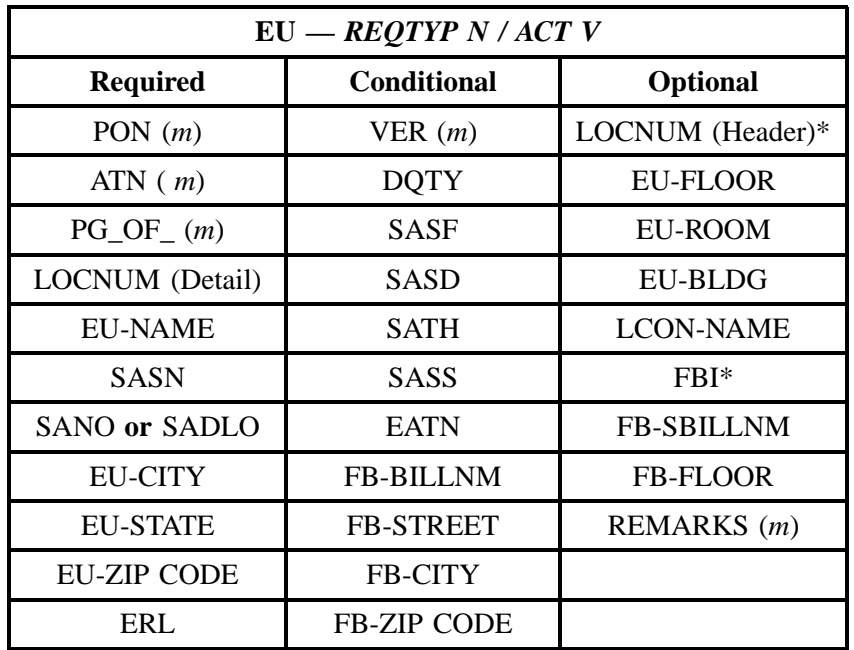

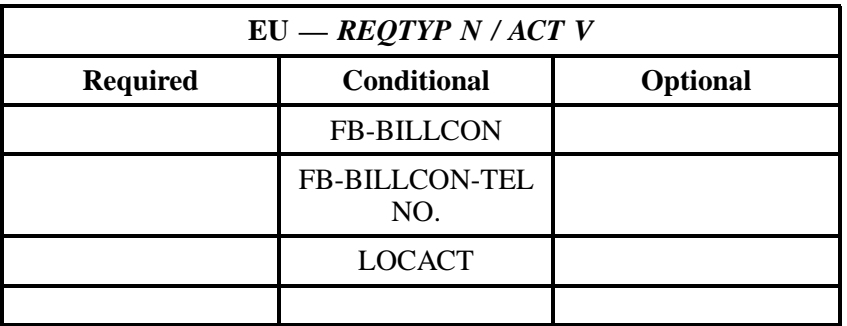

" " = mandatory entry; \* = when this optional field is populated, it forces at least one of the conditional fields to become REQUIRED; (*m*) = for manual ordering only; (*e*) = for electronic ordering only

# **11.3.6 REQTYP N / ACT W**

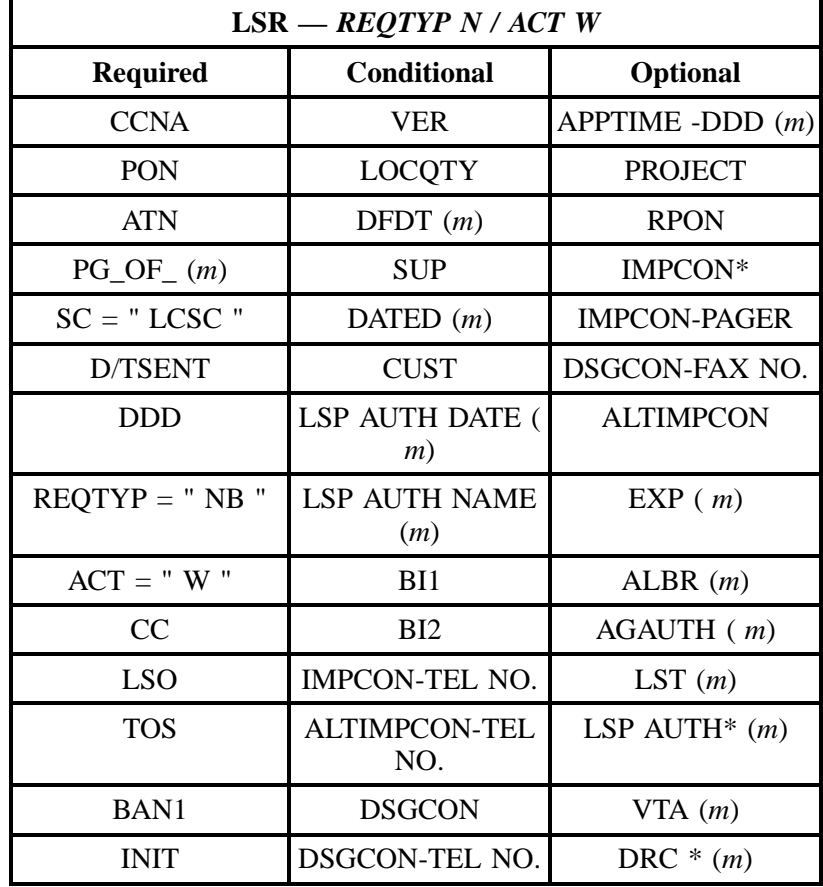

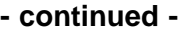

| $LSR = REQTYP N / ACT W$ |                     |                 |  |  |
|--------------------------|---------------------|-----------------|--|--|
| <b>Required</b>          | <b>Conditional</b>  | <b>Optional</b> |  |  |
| <b>INIT-TEL NO.</b>      | DSGCON-CITY         | <b>REMARKS</b>  |  |  |
| <b>INIT-FAX NO.</b>      | <b>DSGCON-STATE</b> |                 |  |  |
|                          | DSGCON-ZIP<br>CODE  |                 |  |  |

<sup>&</sup>quot; " = mandatory entry; \* = when this optional field is populated, it forces at least one of the conditional fields to become REQUIRED; (*m*) = for manual ordering only; (*e*) = for electronic ordering only

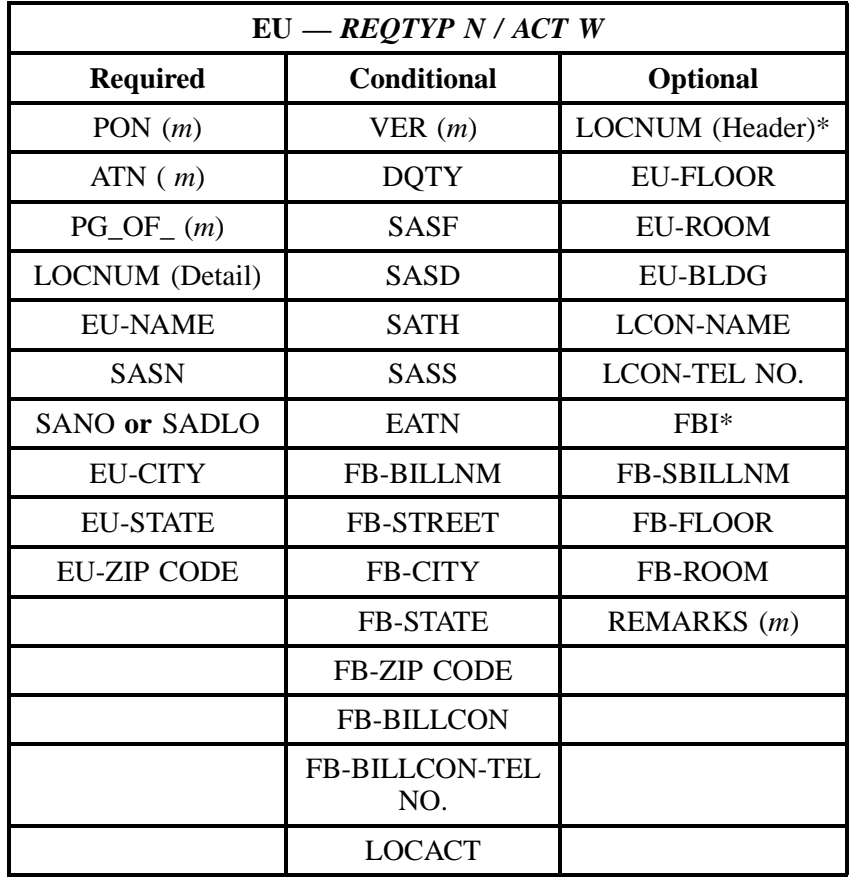

" " = mandatory entry; \* = when this optional field is populated, it forces at least one of the conditional fields to become REQUIRED; (*m*) = for manual ordering only; (*e*) = for electronic ordering only

#### **11.3.7 REQTYP N / ACT P**

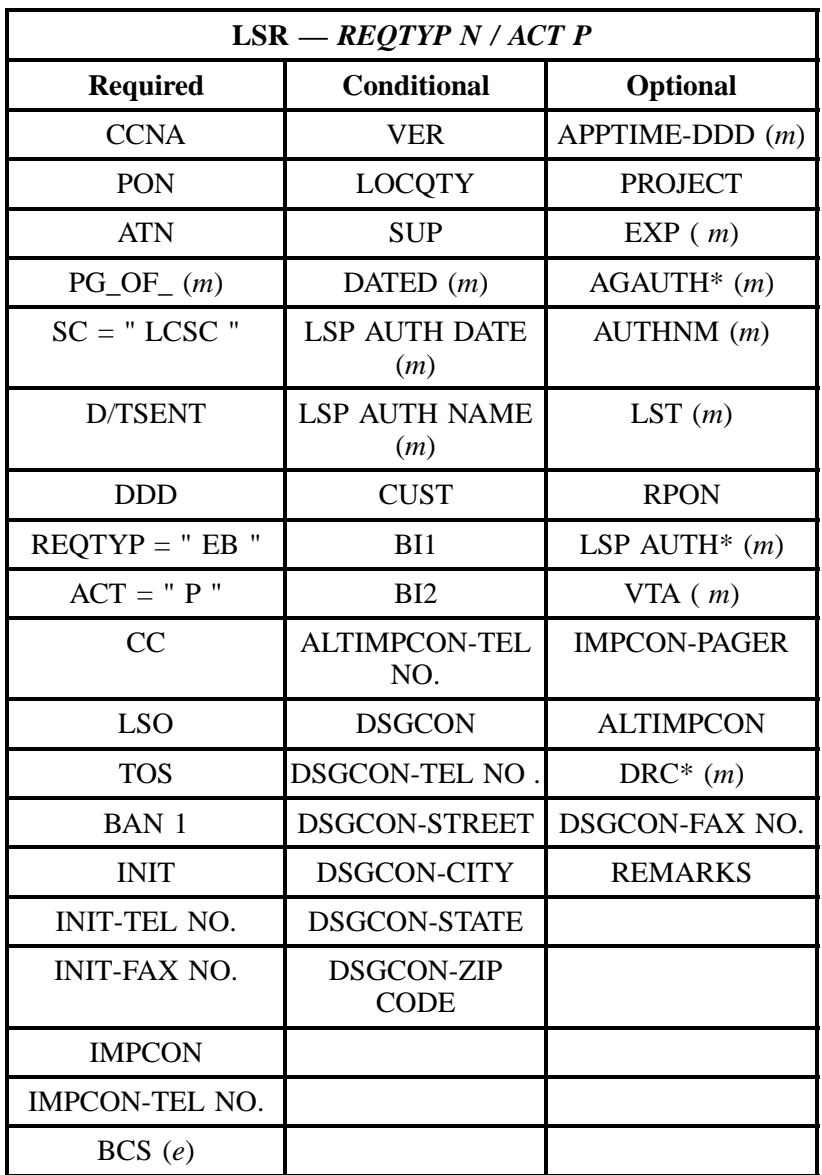

" " = mandatory entry; \* = when this optional field is populated, it forces at least one of the conditional fields to become REQUIRED; (*m*) = for manual ordering only; (*e*) = for electronic ordering only

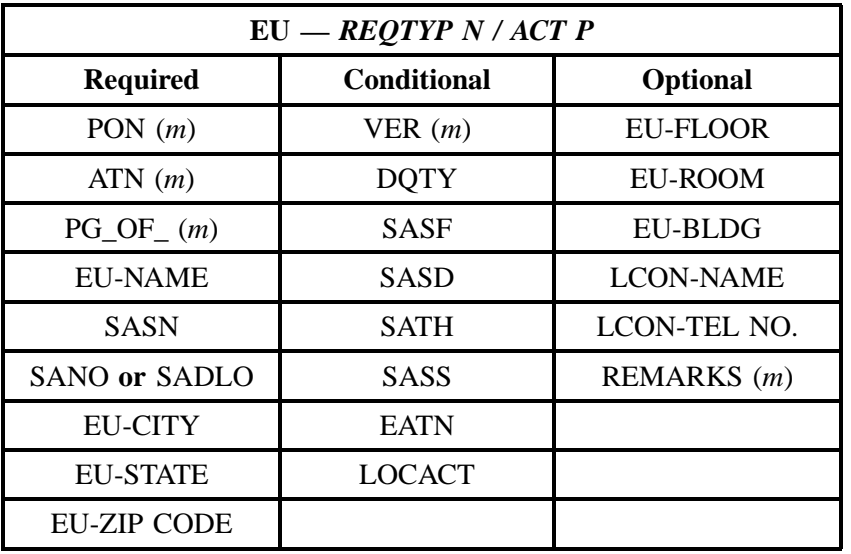

" " = mandatory entry; \* = when this optional field is populated, it forces at least one of the conditional fields to become REQUIRED; (*m*) = for manual ordering only; (*e*) = for electronic ordering only

# **11.3.8 REQTYP N / ACT Q**

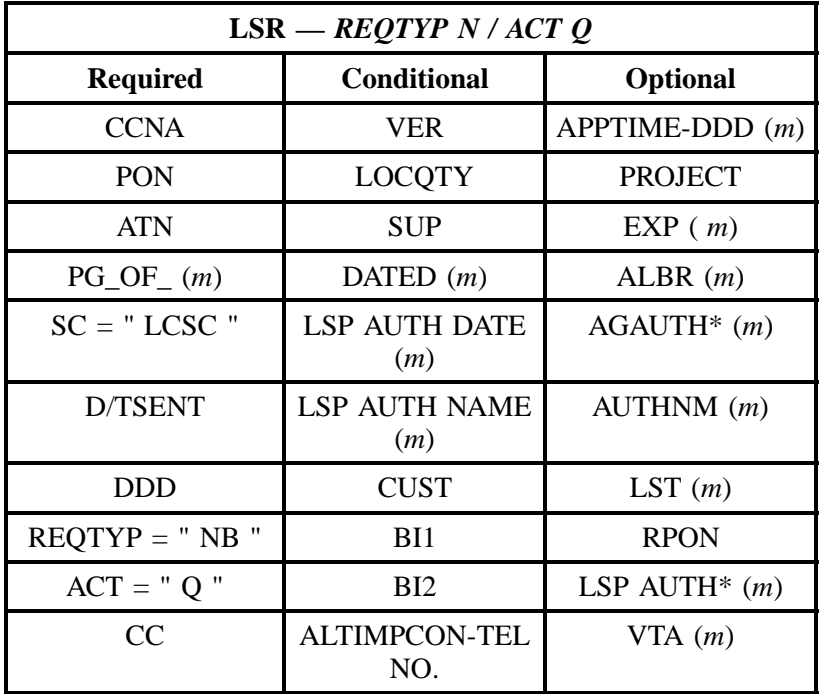

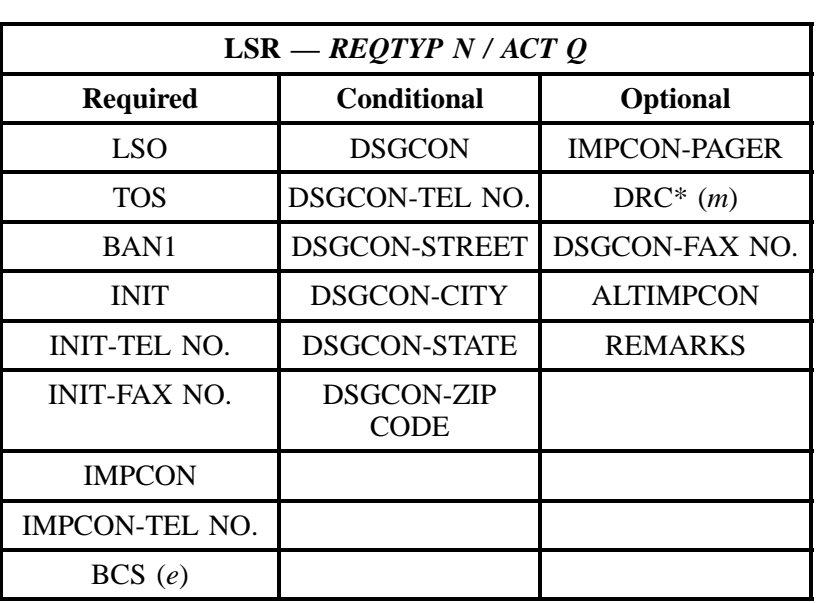

" " = mandatory entry; \* = when this optional field is populated, it forces at least one of the conditional fields to become REQUIRED; (*m*) = for manual ordering only; (*e*) = for electronic ordering only

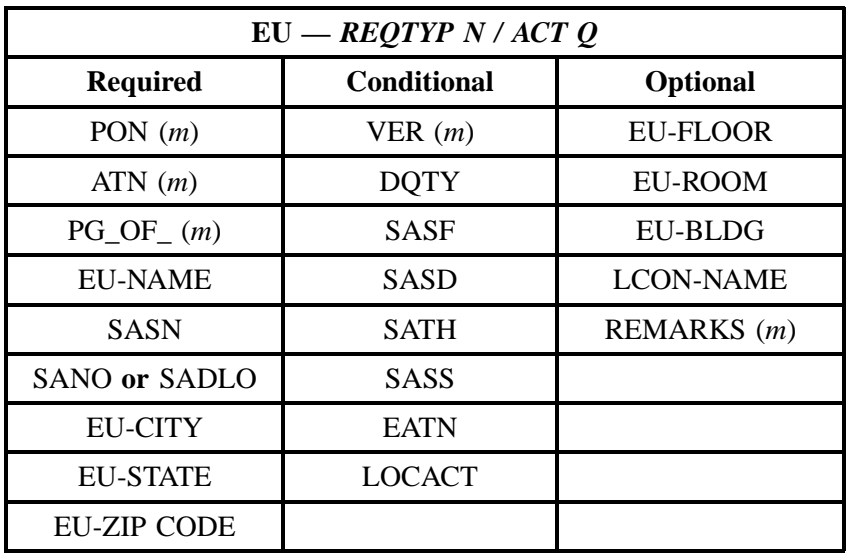

" " = mandatory entry; \* = when this optional field is populated, it forces at least one of the conditional fields to become REQUIRED; (*m*) = for manual ordering only; (*e*) = for electronic ordering only

# **11.4 DTKACT Tables for REQTYP N**

The following charts show the Required, Conditional and Optional (R/C/O) fields for the DRS form/ screen for the valid DID Trunk Activities (DTKACT). Please refer to the **Completing the DRS Form/ Screen** Section for a listing of the valid DTKACTs for each account level activity. All unmentioned fields are either invalid, not applicable or prohibited. Populating any other fields may result in a fatal reject or a clarification of the service request.

Please note the following codes:

- Mandatory entries are indicated by quotation marks ("xxx").
- Optional fields marked with an asterisk (\*) force at least one of the conditional fields to become required when populated.
- Fields used only for manual orders are followed by (m).
- Fields used only for electronic orders are followed by (e).

See the **Data Element Dictionary** Section for additional information on each of the fields listed below.

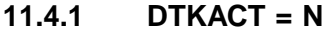

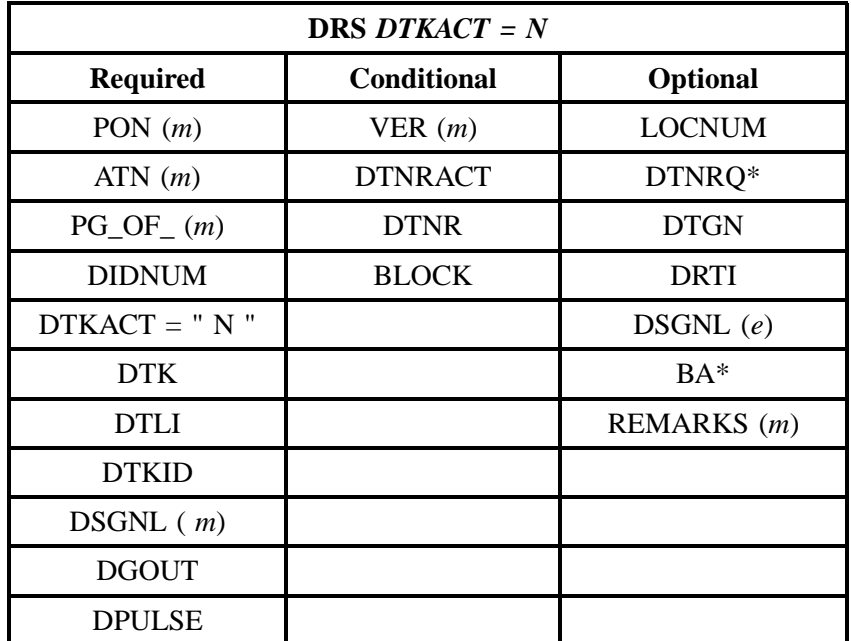

" " = mandatory entry; \* = when this optional field is populated, it forces at least one of the conditional fields to become REQUIRED; (*m*) = for manual ordering only;  $(e)$  = for electronic ordering only

# **11.4.2 DTKACT = C**

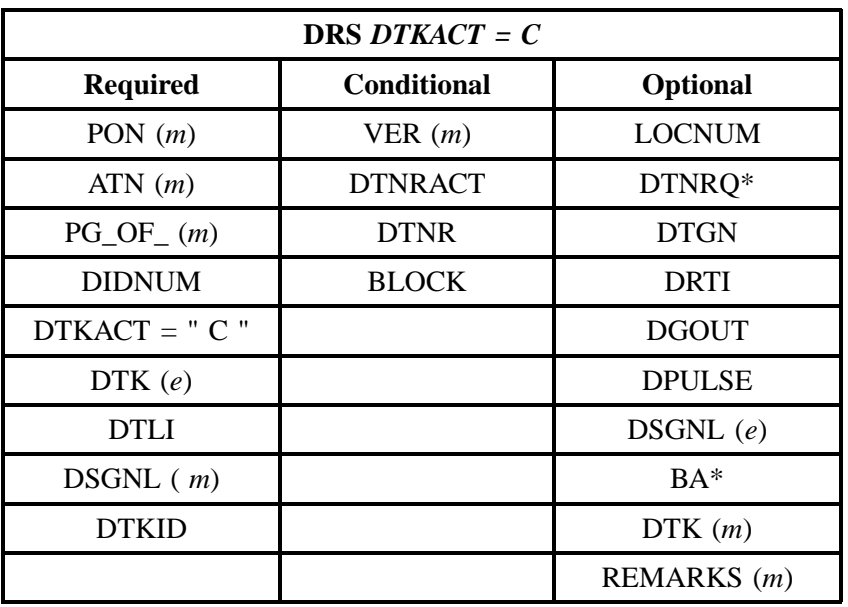

" " = mandatory entry; \* = when this optional field is populated, it forces at least one of the conditional fields to become REQUIRED; ( *m* )= for manual ordering only; (*e*) = for electronic ordering only

# **11.4.3 DTKACT = V**

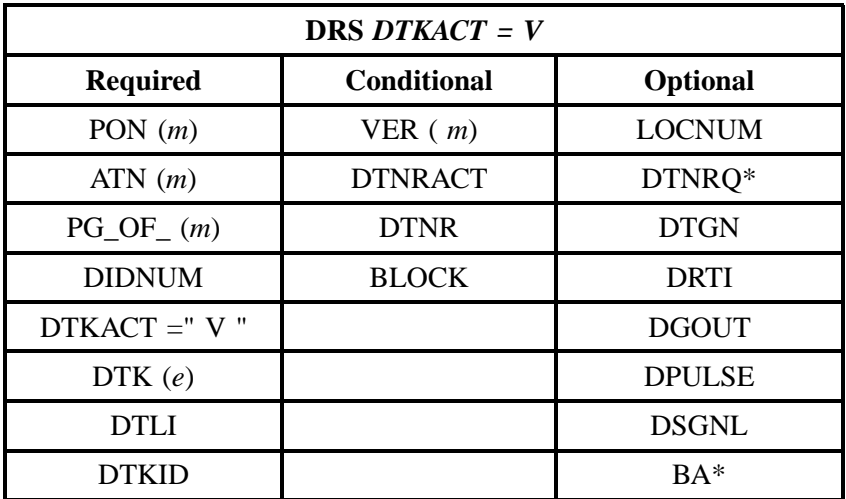

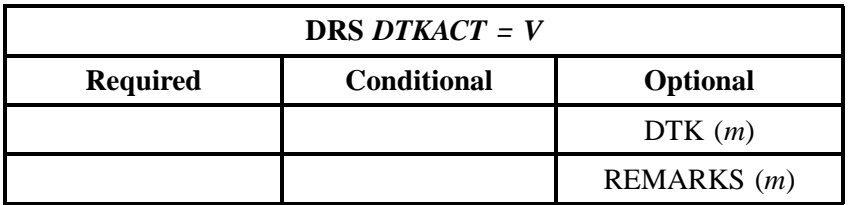

" " = mandatory entry; \* = when this optional field is populated, it forces at least one of the conditional fields to become REQUIRED; (*m*) = for manual ordering only; (*e*) = for electronic ordering only

#### **11.4.4 DTKACT = W**

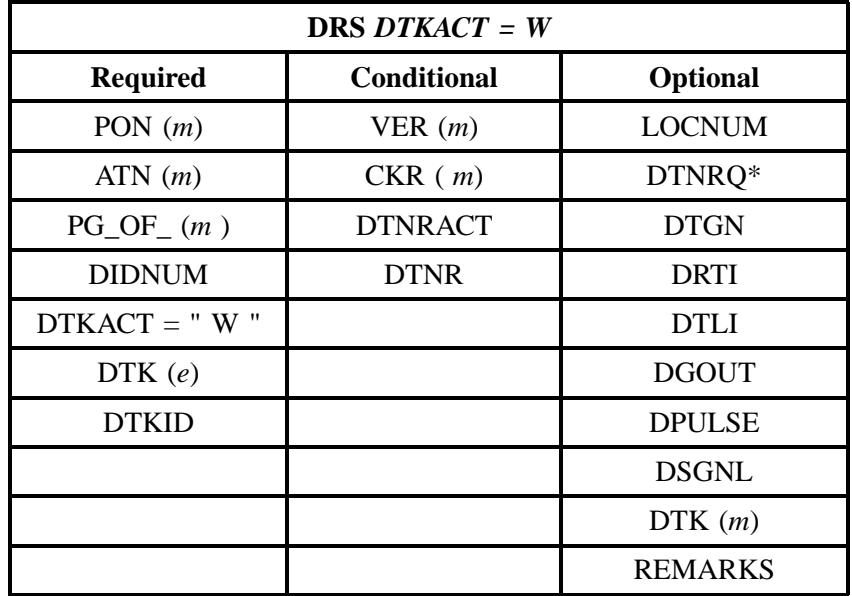

" " = mandatory entry; \* = when this optional field is populated, it forces at least one of the conditional fields to become REQUIRED; ( *m*) = for manual ordering only; (*e*) = for electronic ordering only

# **12. Wiring Non-Basic Inside and Outside**

# **12.1 Wiring Non-Basic Inside and Outside**

Non-Basic Inside wire includes telecommunications wire and associated material, and station wire or cable, located on the customer side of the Network Interface or Demarcation point. Outside wire includes drop wires, protector, and/or Network Interface/Demarcation point located before the customer side of the Network Interface.

#### **12.1.1 Ordering Forms**

The following chart illustrates the required, conditional and optional forms for ordering this service. Detailed information will follow to assist you in filling out each of these forms.

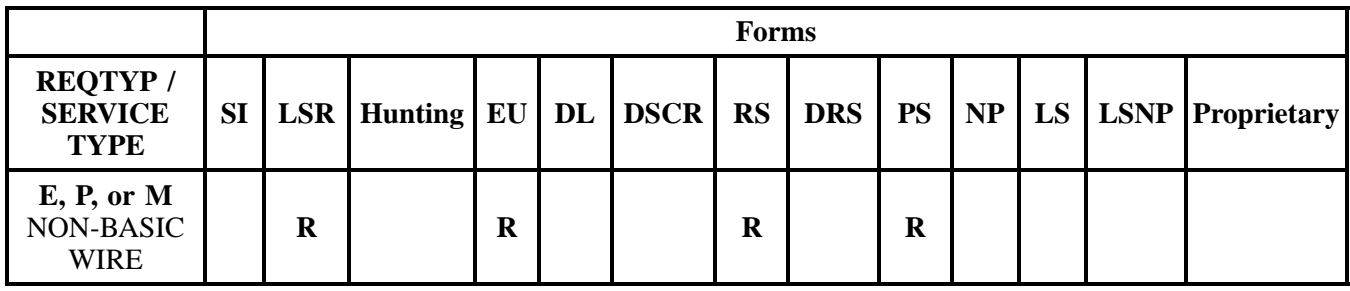

**R = Required C = Conditional O = Optional**

#### **12.1.1.1 Completing the LSR and EU Forms**

The Required, Conditional, and Optional (RCO) fields on the LSR and EU forms will be given for every valid REQTYP/ACT combination in the **REQTYP / ACT Combination** Section.

The following chart shows all of the valid Account Level Activity Type for this requisition type.

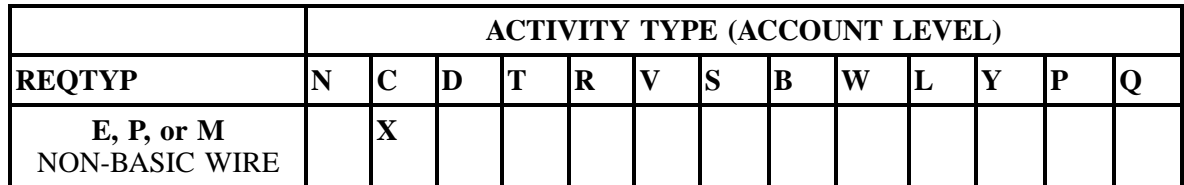

Note: " X " denotes valid account level activities. A blank entry indicates a non-valid account level activity.

**Account level activities (ACT)** apply to the entire account. The ACTs are defined below:

 $\Rightarrow$  **C** = Change an existing account (e.g., Rearrangement, Partial disconnect or addition)

#### **12.1.1.2 Completing the RS, PS Forms**

The Resale Service (RS), Port Service (PS), forms will be **Required** per type of product services requesting.

Line level activities (LNA) apply to the specified line only. The LNAs are defined below:

 $\Rightarrow$  **C** = Change or Modification to an Existing Line

The following chart gives the valid LNAs for each account level activity (ACT) and the associated forms usage.

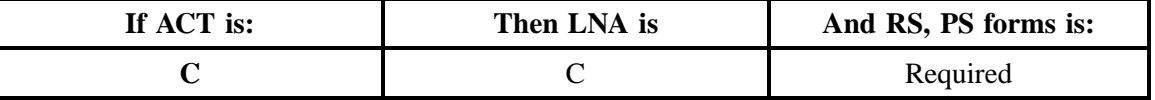

The RCO fields for the Resale Service (RS), Port Service (PS) Forms are listed according to the Line Level Activity (LNA) in the **LNA Tables** Section.

#### **12.1.2 REQTYP / ACT Combinations**

The following charts show the Required, Conditional and Optional (RCO) fields on the LSR and EU forms for the valid REQTYP /ACT combinations. LSR and EU forms for a valid REQTYP/ACT combination are paired together. All unmentioned fields are either invalid, not applicable or prohibited. Populating any other fields may result in a fatal reject or a clarification of the service request.

Please note the following codes:

- Mandatory entries are indicated by quotation marks ("xxx").
- Optional fields marked with an asterisk (\*) force at least one of the conditional fields to become required when populated.
- Fields used only for manual orders are followed by (m).
- Fields used only for electronic orders are followed by (e).

See the **Data Element Dictionary** Section for additional information on each of the fields listed below.

# **12.1.2.1 REQTYP E, P, M/ ACT C**

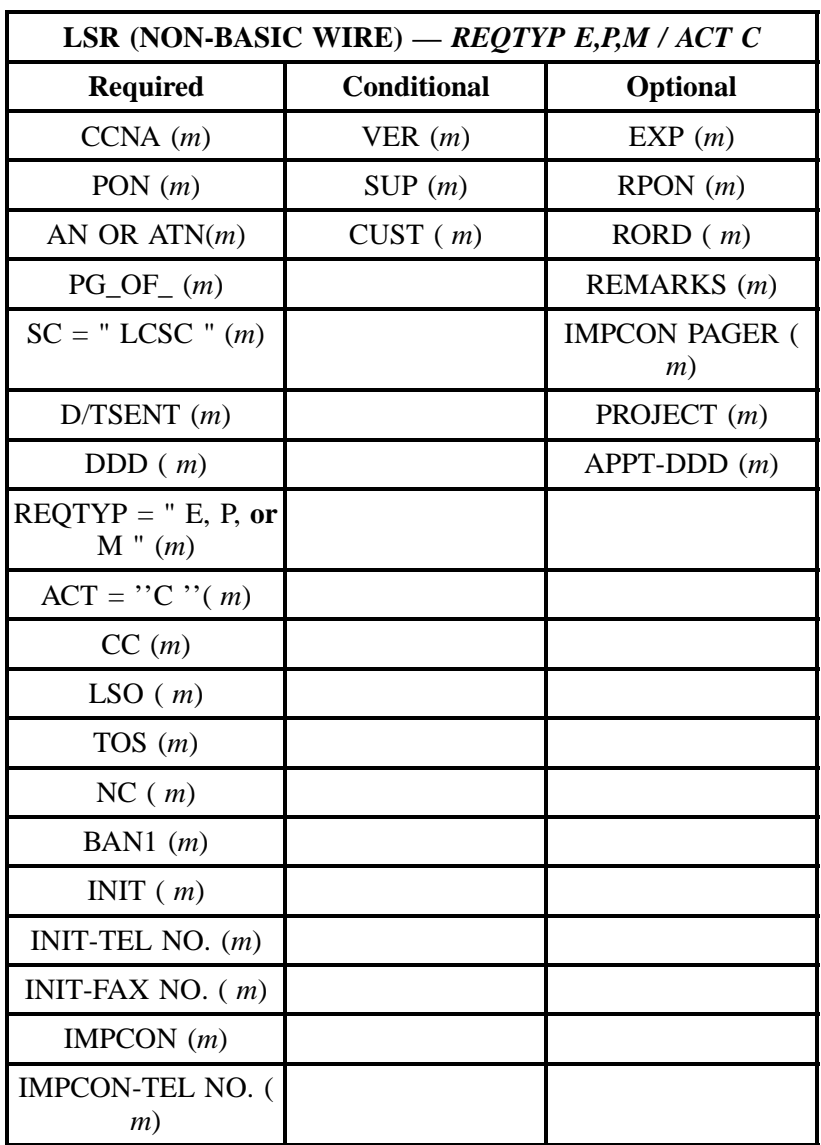

" " = mandatory entry; \* = when this optional field is populated, it forces at least one of the conditional fields to become REQUIRED; (*m*) = for manual ordering only; ( *e*) = for electronic ordering only

Wiring Non-Basic Inside and Outside **Issue 9. Access 1998** Issue 9L, March 30, 2001

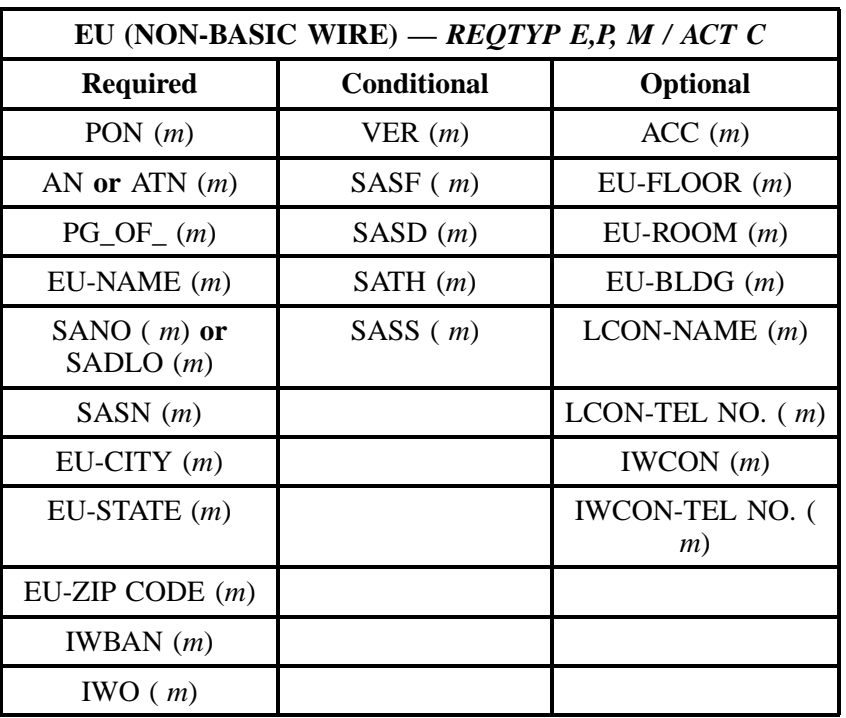

" " = mandatory entry; \* = when this optional field is populated, it forces at least one of the conditional fields to become REQUIRED; (*m*) = for manual ordering only;  $(e)$  = for electronic ordering only

#### **12.1.3 LNA Tables for Resale Service (RS), Port Service (PS)**

The following charts show the Required, Conditional and Optional (RCO) fields for the **Resale Service (RS), Port Service (PS)** forms for the valid Line Level Activities (LNAs). All unmentioned fields are either invalid, not applicable or prohibited. Populating any other fields may result in a fatal reject or a clarification of the service request.

Please note the following codes:

Mandatory entries are indicated by quotation marks ("xxx").

Optional fields marked with an asterisk (\*) force at least one of the conditional fields to become required when populated.

Fields used only for manual orders are followed by (m).

Fields used only for electronic orders are followed by (e).

See the **Data Element Dictionary** Section for additional information on each of the fields listed below.

# **12.1.3.1 LNA = C**

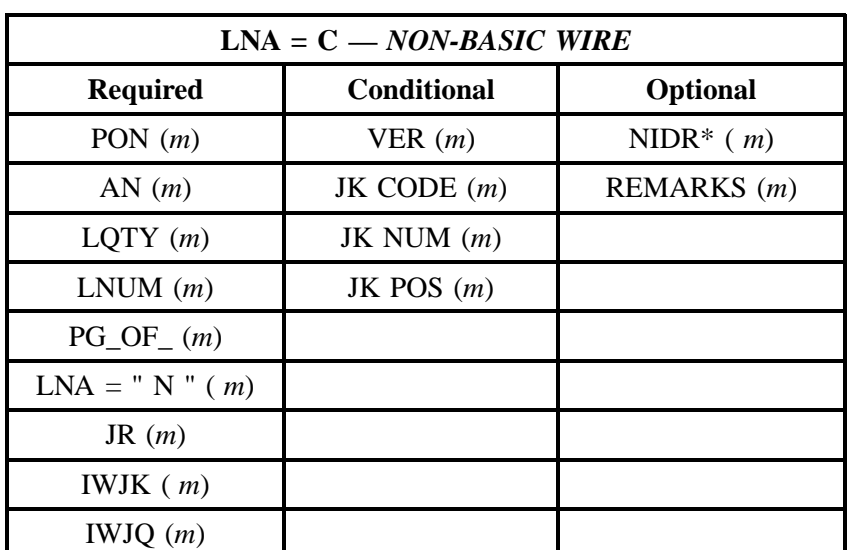

## **Table O SITUATION: Request Non-Basic Inside Wire**

" " = mandatory entry; \* = when this optional field is populated, it forces at least one of the conditional fields to become REQUIRED; (*m*) = for manual ordering only; (*e*) = for electronic ordering only

| $LNA = C - NON-BASIC WIRE$ |                    |                 |  |
|----------------------------|--------------------|-----------------|--|
| <b>Required</b>            | <b>Conditional</b> | <b>Optional</b> |  |
| PON $(m)$                  | VER(m)             | JK CODE $(m)$   |  |
| AN $(m)$                   |                    | IWJK $(m)$      |  |
| $LQTY$ ( <i>m</i> )        |                    | IWJQ $(m)$      |  |
| LNUM(m)                    |                    | REMARKS $(m)$   |  |
| $PG\_OF_{-}(m)$            |                    |                 |  |
| $LNA = "C" (m)$            |                    |                 |  |
| JR $(m)$                   |                    |                 |  |
| JKNUM $(m)$                |                    |                 |  |

**Table P Situation: Request NID**

Wiring Non-Basic Inside and Outside **Issue 9L, March 30, 2001** 

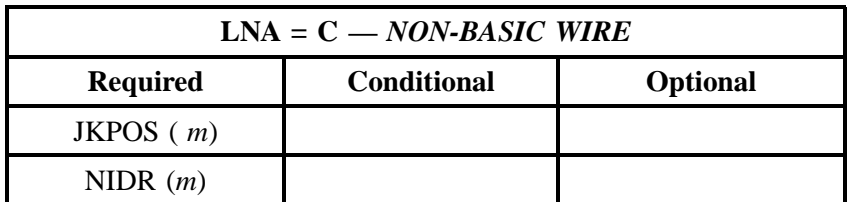

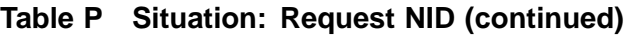

" " = mandatory entry; \* = when this optional field is populated, it forces at least one of the conditional fields to become REQUIRED; (*m*) = for manual ordering only; (*e*) = for electronic ordering only

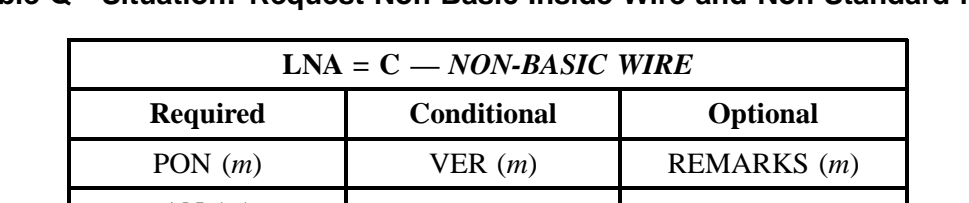

#### **Table Q Situation: Request Non-Basic Inside Wire and Non-Standard NID**

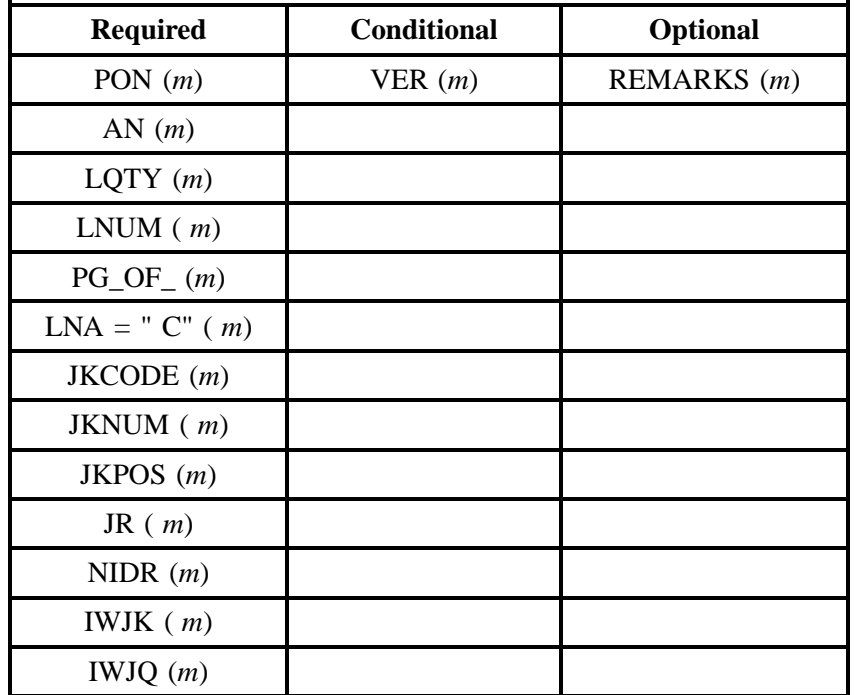

" " = mandatory entry; \* = when this optional field is populated, it forces at least one of the conditional fields to become REQUIRED; (*m*) = for manual ordering only; (*e*) = for electronic ordering only

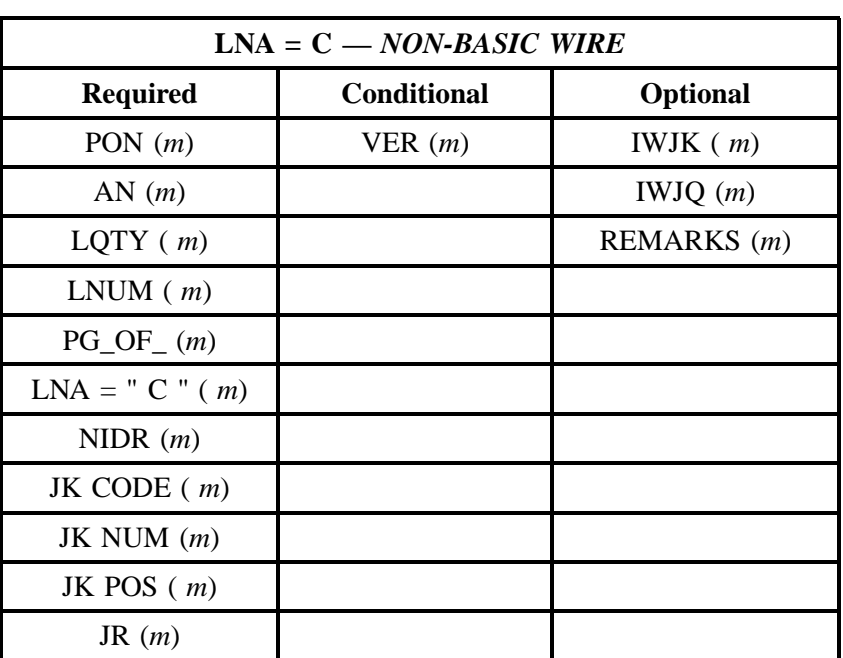

## **Table R Situation: Request to Rearrange Outside Wire**

" " = mandatory entry; \* = when this optional field is populated, it forces at least one of the conditional fields to become REQUIRED; (*m*) = for manual ordering only; (*e*) = for electronic ordering only

**BellSouth® Business Rules for Local Ordering – OSS99**

**Issue 9L, March 30, 2001**

# **13. Complex Products**

# **13.1 Introduction**

This chapter provides descriptions and ordering instructions for complex products. Products are listed in alphabetical order by REQTYP E complex products and then by REQTYP P complex products and then by REQTYP N complex products.

The individual product sections provide complete product descriptions. The Ordering Information section details which forms are required, conditional, or optional for ordering this product.

The Completing the LSR and EU section provides, in a table format, all required, conditional, and optional LSR and EU fields for ordering all complex products. This section is organized into the valid REQTYP / ACT combinations per product.

Some complex products are more advanced than others. In those cases, the products are broken down even further by line level activity. The products listed in this section are not currently accepting OBF product forms.

Following is the Service Instructions and Forms section which contains specific field-by-field instructions for completing the BellSouth proprietary, product-specific form associated with the each product.

#### **All Complex Products listed in this chapter can only be ordered manually unless otherwise noted.**

#### **13.2 Products Included**

- BellSouth<sup>®</sup> AccuPulse<sup>®</sup>
- BellSouth Asynchronous Transfer Mode (ATM) Technology
- BellSouth Basic Rate ISDN-BRI
- BellSouth Frame Relay / CDS / BBEL Fast Packet Services
- BellSouth<sup>®</sup> MegaLink<sup>®</sup> Service
- BellSouth<sup>®</sup> MegaLink<sup>®</sup> Channel Services (Channelized T1)
- BellSouth Native Mode LAN Interconnection (NMLI)
- BellSouth Primary Rate ISDN-PRI
- BellSouth<sup>®</sup> Private Branch Exchange service (PBX)
- BellSouth Private Lines Service
- BellSouth<sup>®</sup> SMARTRing<sup>®</sup>
- BellSouth<sup>®</sup> SynchroNet<sup>®</sup>
- BellSouth<sup>®</sup> Centrex<sup>®</sup> \*
- $ESSX^{\circledR}$  \*

**BellSouth® Business Rules for Local Ordering – OSS99 Complex Products Complex Products Issue 9L, March 30, 2001** 

- MultiServ<sup>®</sup> / MultiServ PLUS<sup>®</sup> \*
- Bell South P-Phone Ordering for CLEC's \*
- BellSouth<sup>®</sup> Direct Inward Dialing (DID) \*\*

**Note:** \* indicates REQTYP P complex products

Note: \*\* indicates REQTYP N complex products

#### **13.3 Types of Complex Products / Services**

Resale products / services can either be complex or non-complex. Generally, CLECs do not need additional technical direction or assistance to order non-complex resale products / services. They can be ordered either electronically or manually using standardized forms and processes. **All Complex Products listed in this chapter can only be ordered manually unless otherwise noted.** Many complex products / services, however, require additional technical direction and assistance from the Account Team.

Based on the service, the following matrix of complex products indicates the proper department to receive the order request forms.

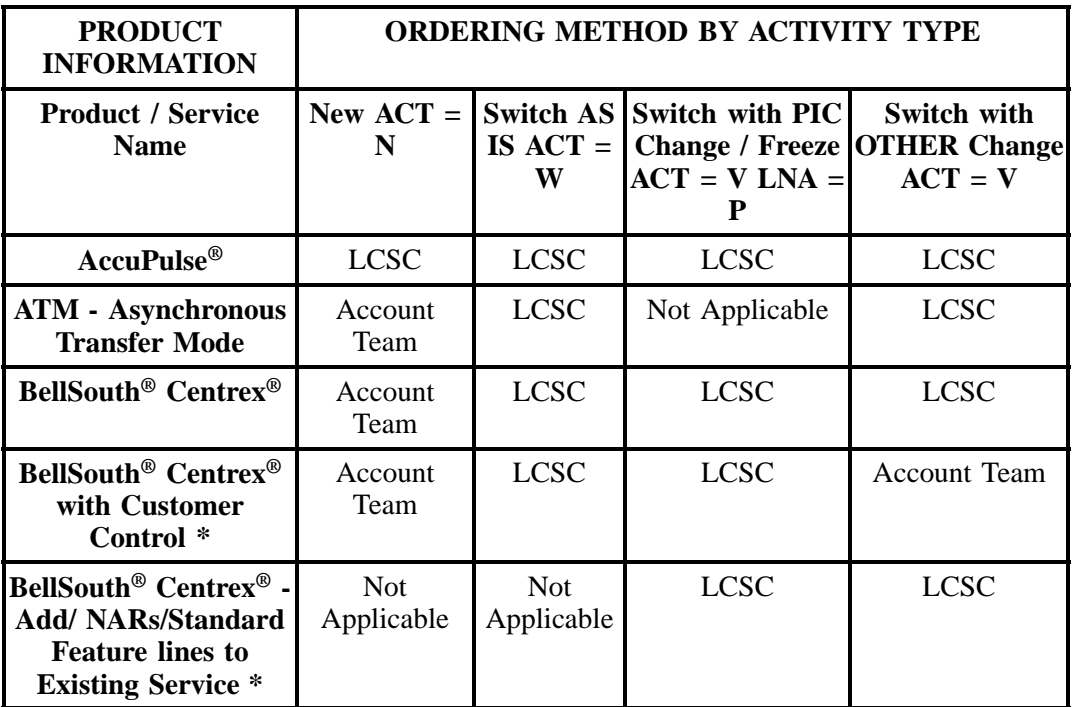

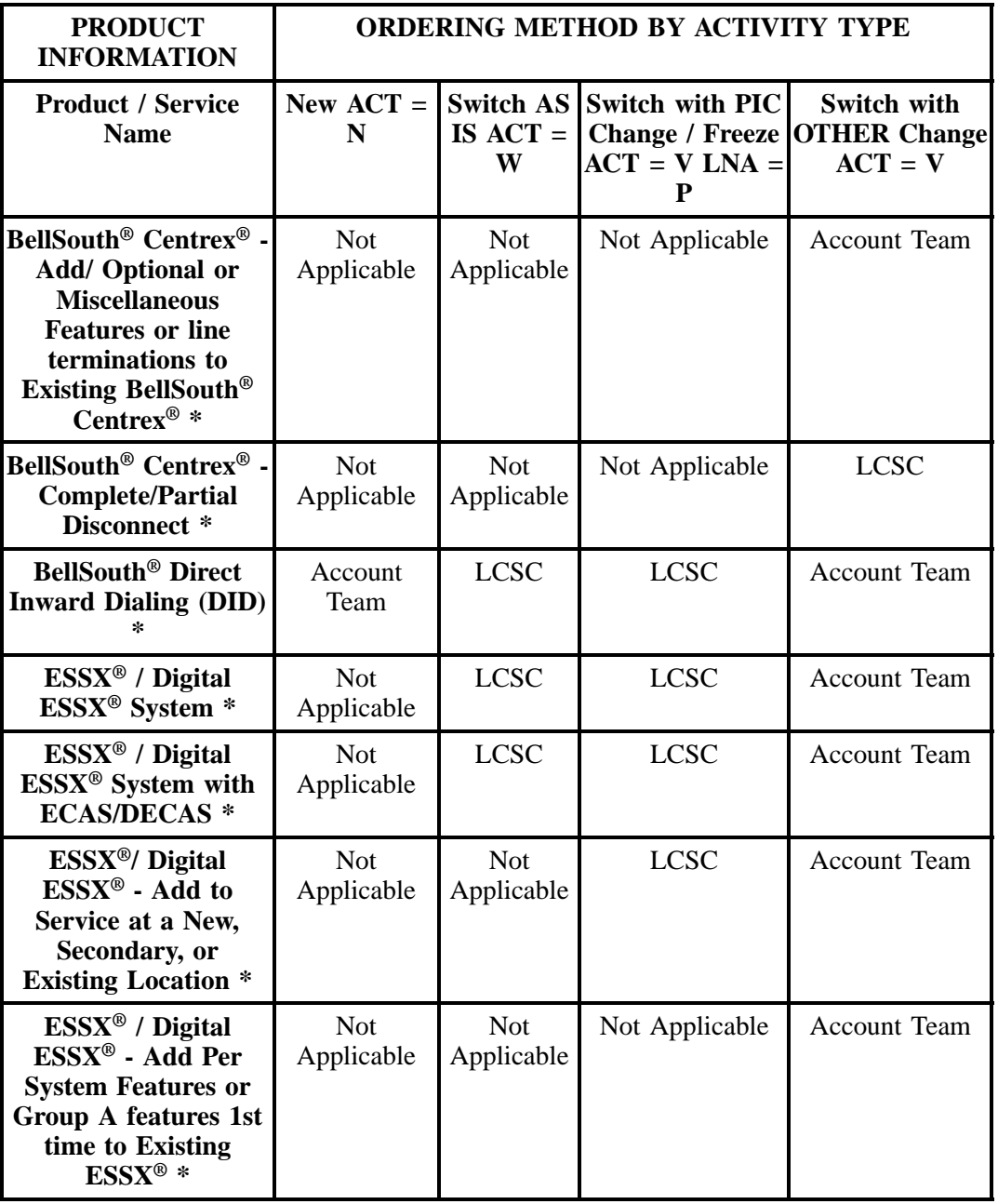

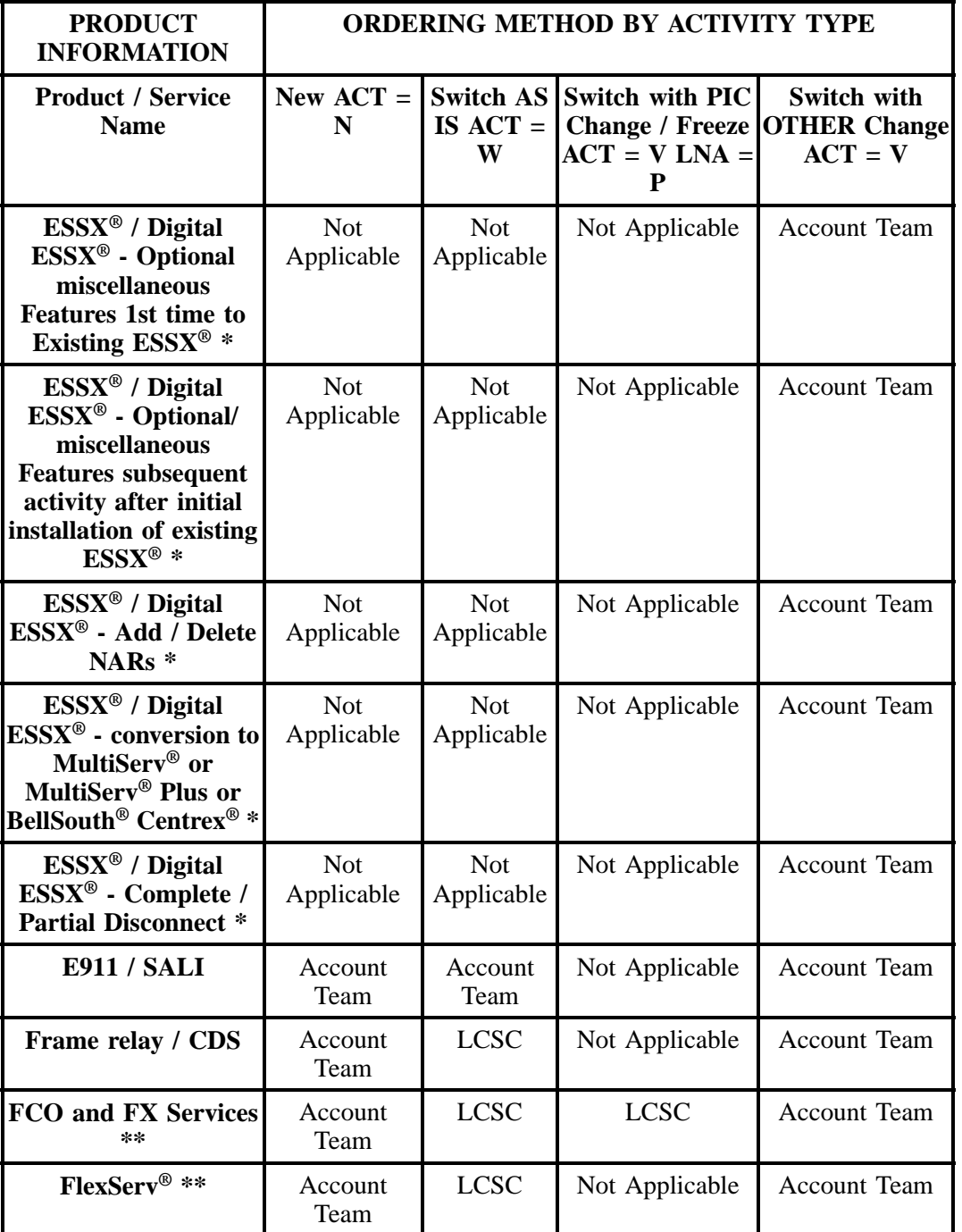

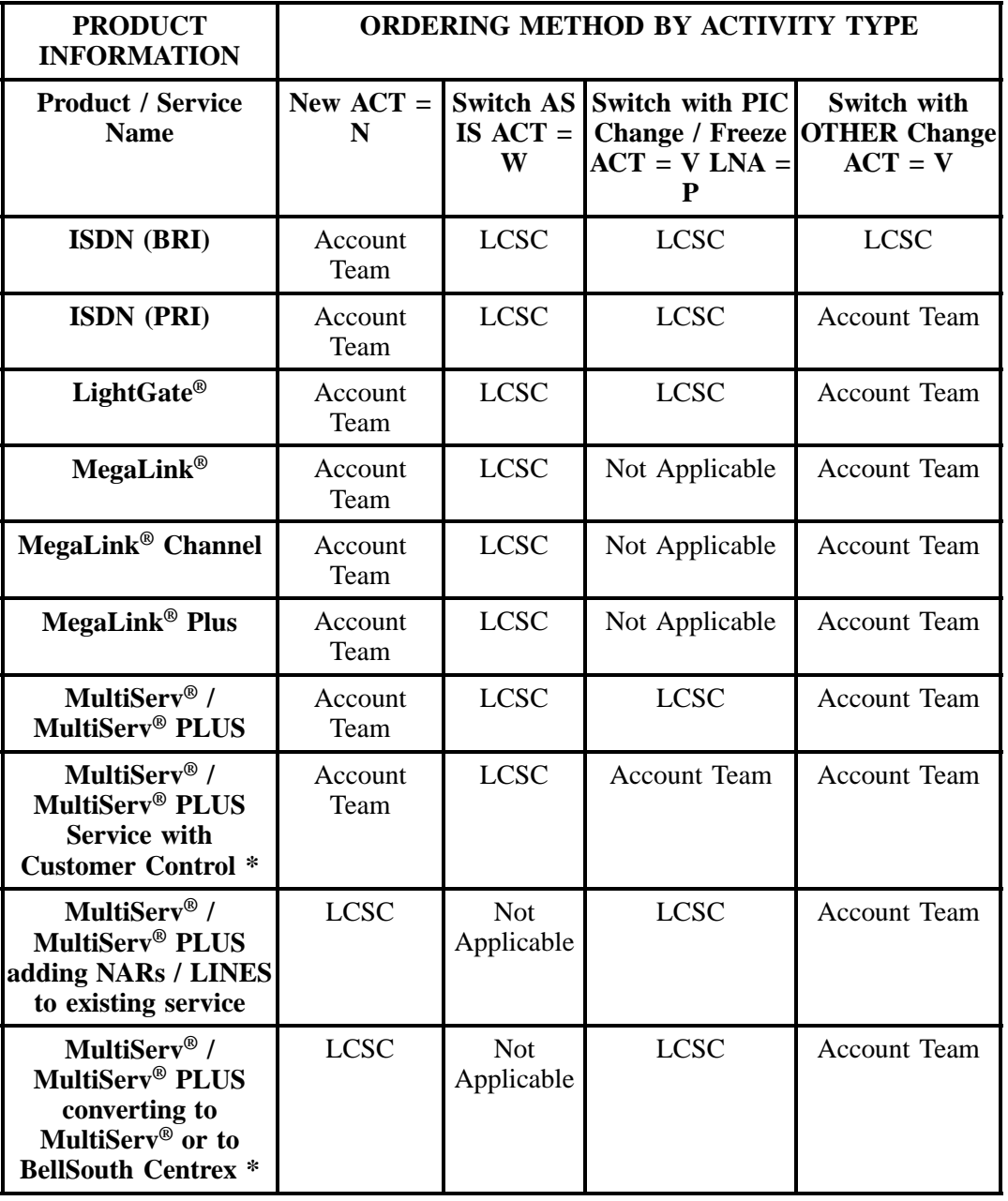

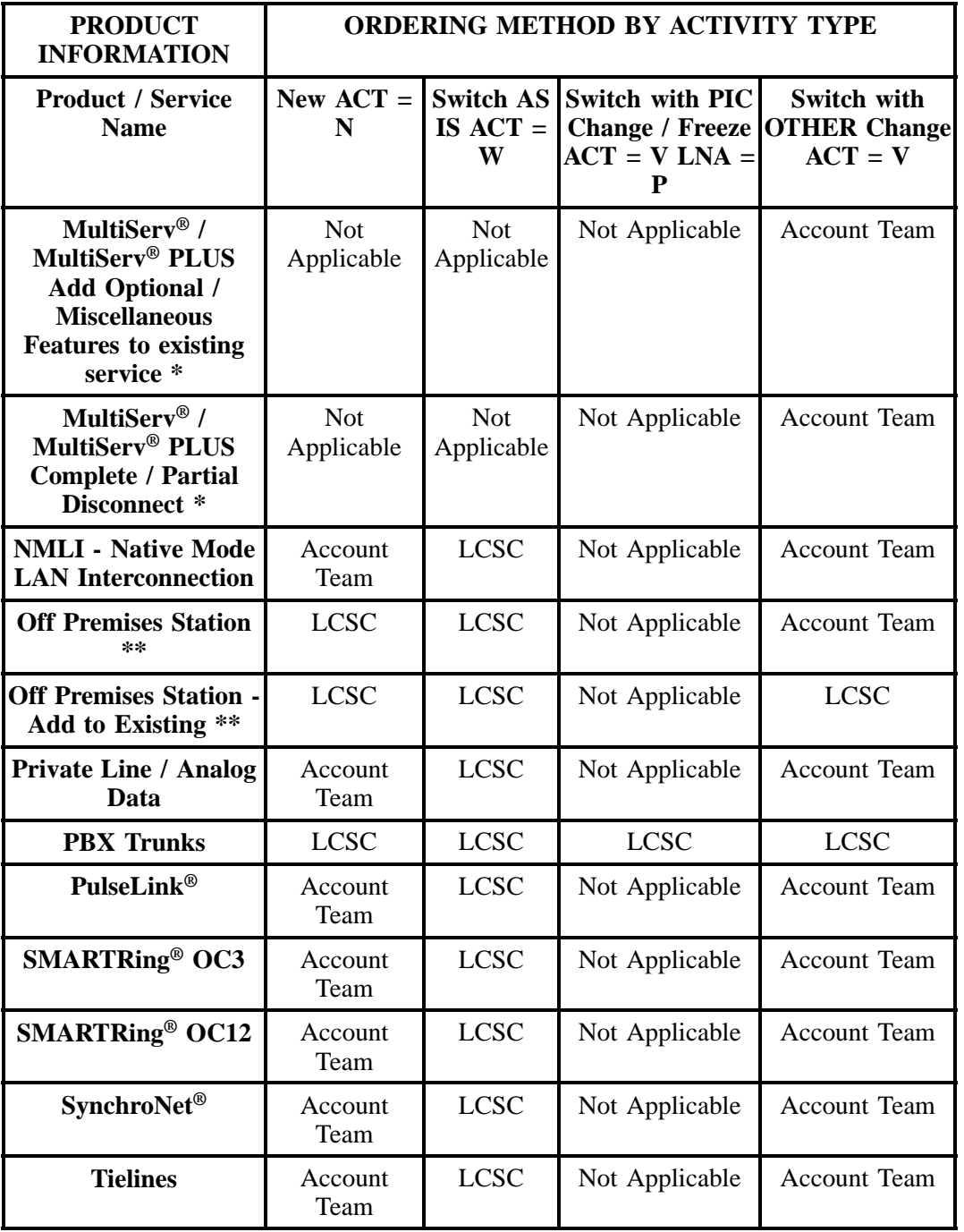

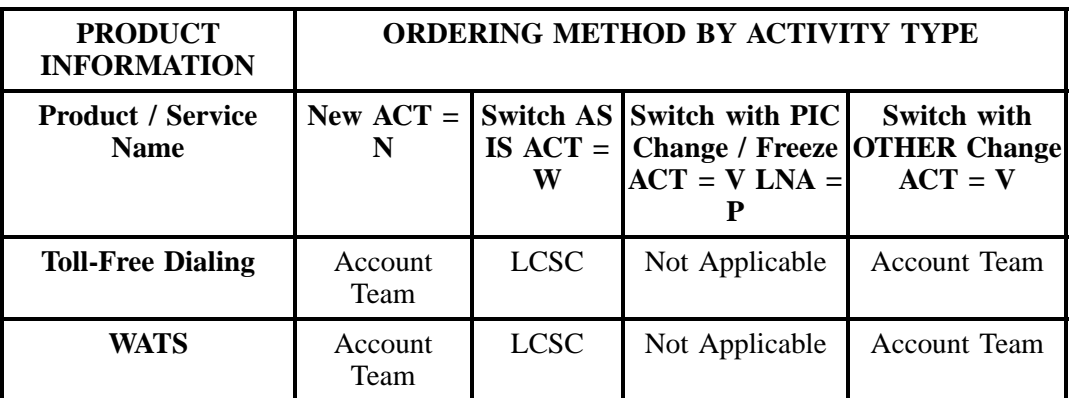

When ordering services through the LCSC, the CLEC should submit the LSR, EU, Resale **or** product specific form.

When ordering services through the Account Team, the CLEC should submit the Local Service Request (LSR), the End User Information Form (EU), and the Directory Listing Form (if applicable), and any product specific forms developed by BellSouth.

\* When Complex Services BellSouth® Centrex®, ESSX®, and MultiServ® have the Customer Control feature or the ECAS/DECAS feature, a Customer Control Initialization form must be completed and sent to the LCSC along with the Switch As Is / Switch As Specified / or Switch With PIC Change / Freeze order request.

\*\* These products/services are not stand-alone and must be ordered in conjunction with another **Complex or Non-Complex** product/service. When ordering a **Complex or Non-Complex** product/ service follow the **Complex Product Service or Non-Complex Resale** R/C/O tables of the product that is being ordered.

Note: On complex services Bellsouth<sup>®</sup> Centrex<sup>®</sup>, ESSX<sup>®</sup>, MultiServ<sup>®</sup>, and MultiServ Plus<sup>®</sup>, with ECAS/DECAS or Customer Control features, when the end user and/or CLEC uses this feature to make a line or feature change a referral will be sent to the LCSC. When the LCSC determines that a service order is needed to change customer service records (i.e., telephone number swaps) the referral will be treated as an LSR to make changes and a service order will be generated. However, the CLEC is responsible for initiating a service order to correct any information pertaining to the Company's Published Directory Listings that changes as a result of a Customer Control/ECAS/DECAS TN swap. The CLEC will receive a FOC, and a unique PON will be assigned indicating the change was generated due to ECAS/DECAS or Customer Control referral.

**BellSouth® Business Rules for Local Ordering – OSS99**

**Issue 9L, March 30, 2001**

# **14. BellSouth® AccuPulse®**

# **14.1 Description**

AccuPulse® is a circuit-switched data service. It enables the end user to transport information through the public switched network over all-digital facilities at speeds up to and including 56 Kbps. Synchronous or asynchronous transmission, intraLATA and interLATA access are available.

# **14.2 Ordering Information**

The following chart details which forms are required, conditional, or optional for ordering this product. All forms should be populated as usual except where denoted otherwise in the Critical/Valid Entry Tables per Form section.

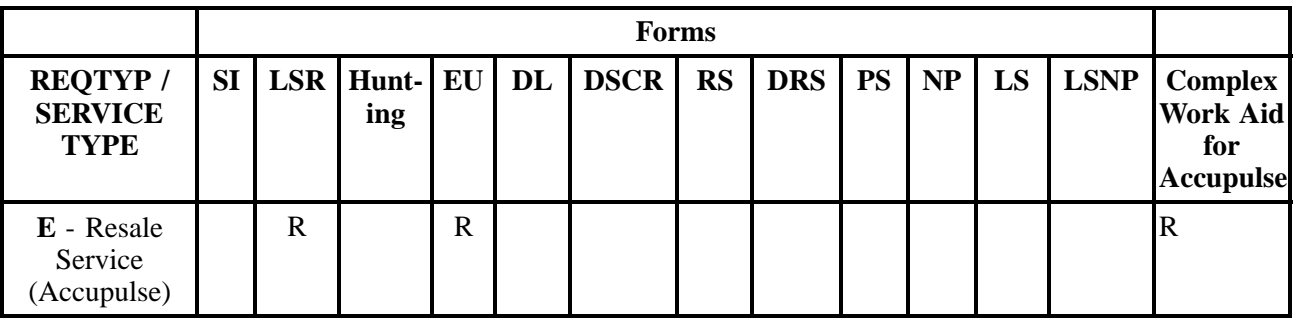

 $R = Required C = Conditional O = optional$ 

#### **14.2.1 Completing the LSR and EU Forms**

The Required, Conditional, and Optional (R/C/O) fields on the LSR and EU forms will be given for every valid REQTYP / ACT combination for this product.

The following chart shows all of the valid account level activities for this requisition type.

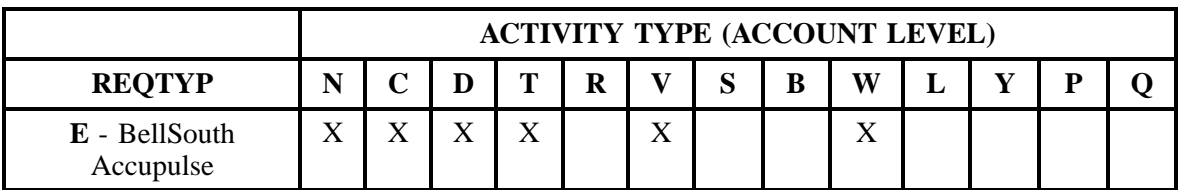

Note: " X " denotes valid account level activities. A blank entry indicates a non-valid account level activity.

**Account level activities (ACT)** apply to the entire account. The ACTs are defined below:

- $N =$  New installation and/or account
- $C =$  Change an existing account (e.g., Rearrangement, Partial disconnect or addition)
- **D** = Disconnection
- $T =$  Outside move of end user location
- **= Record activity is for ordering administrative changes**
- **V** = Full Conversion of service **as specified** to new Local Service Provider (LSP)
- **S** = Seasonal partial suspend or restore partial account
- **B** = Restore **full** account or restore denied account
- **W** = Full Conversion of service **as is**
- **L** = Seasonal suspension **full** account
- $Y =$ Deny (non-payment)
- **P** = Conversion of service **as specified:** Partial Migration Initial
- **Q** = Conversion of service **as specified:** Partial Migration Subsequent

# **14.3 REQTYP / ACT Combinations for REQTYP E: BellSouth Accupulse**

The following charts show the Required, Conditional and Optional (R/C/O) fields on the LSR and EU forms for the valid REQTYP / ACT combinations. All unmentioned fields are either invalid, not applicable or prohibited. Populating any other fields may result in a fatal reject or a clarification of the service request.

- Mandatory entries are indicated by quotation marks ("xxx").
- Optional fields marked with an asterisk (\*) force at least one of the conditional fields to become required when populated.
- Fields used only for manual orders are followed by (m).
- Fields used only for electronic orders are followed by (e).

See the **Data Element Dictionary** Section for additional information on each of the fields listed below.

#### **14.3.1 REQTYP E / ACT N**

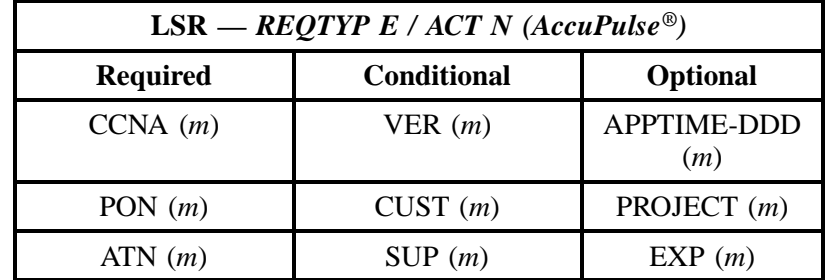

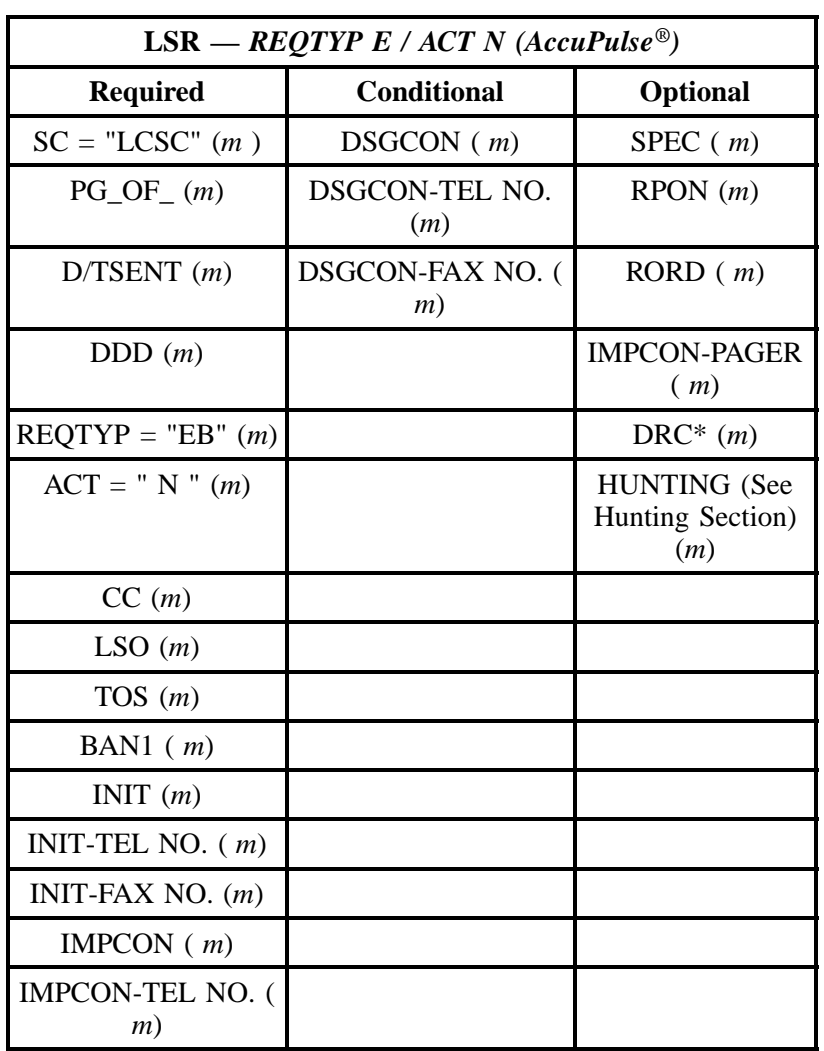

" " = mandatory entry; \* = when this optional field is populated, it forces at least one of the conditional fields to become REQUIRED; (*m*) = for manual ordering only; (*e*) = for electronic ordering only

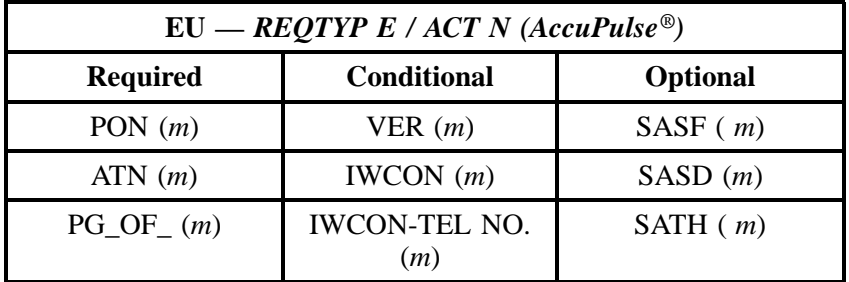

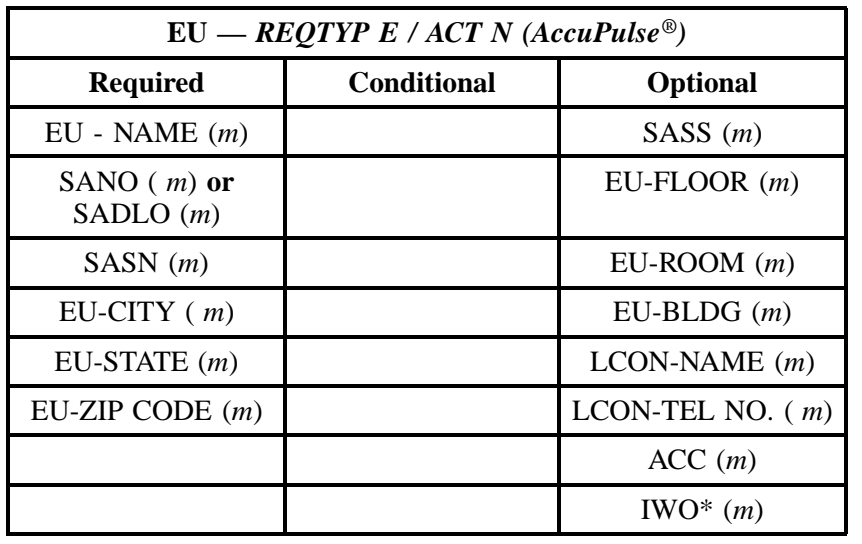

" " = mandatory entry; \* = when this optional field is populated, it forces at least one of the conditional fields to become REQUIRED; ( *m* )= for manual ordering only; (*e*) = for electronic ordering only

## **14.3.2 REQTYP E / ACT C**

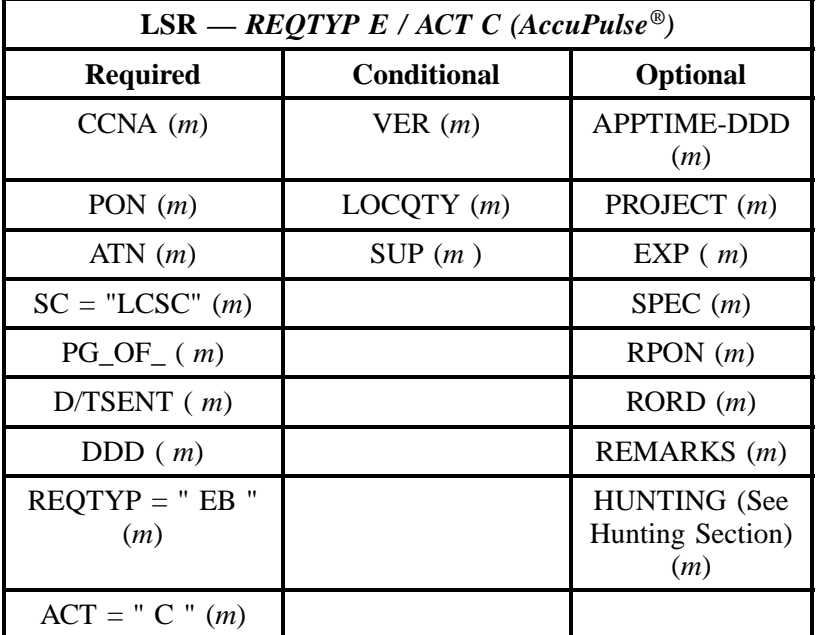

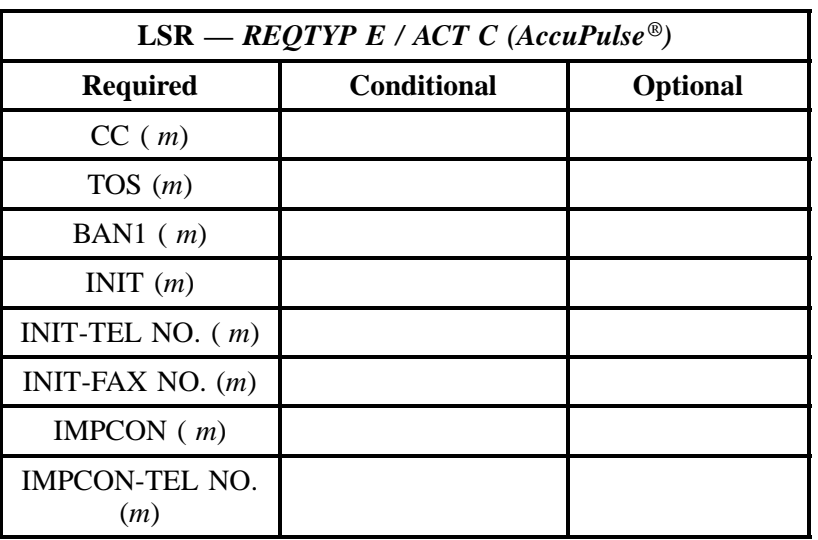

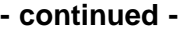

" " = mandatory entry; \* = when this optional field is populated, it forces at least one of the conditional fields to become REQUIRED; (*m*) = for manual ordering only; (*e*) = for electronic ordering only

| $EU = REQTYP E / ACT C (AccuPulse^{\circledcirc})$ |                             |                    |  |  |
|----------------------------------------------------|-----------------------------|--------------------|--|--|
| <b>Required</b>                                    | <b>Conditional</b>          | <b>Optional</b>    |  |  |
| PON $(m)$                                          | VER(m)                      | $LCDN-NAME(m)$     |  |  |
| ATN(m)                                             | DQTY(m)                     | LCON-TEL NO. $(m)$ |  |  |
| $PG\_OF_{-}(m)$                                    | IWCON(m)                    | ACC(m)             |  |  |
| $EU - NAME(m)$                                     | <b>IWCON-TEL NO.</b><br>(m) | WSOP(m)            |  |  |
|                                                    | DNUM(m)                     | IWO* $(m)$         |  |  |
|                                                    |                             | DISC NBR* $(m)$    |  |  |

" " = mandatory entry; \* = when this optional field is populated, it forces at least one of the conditional fields to become REQUIRED; ( *m* )= for manual ordering only; (*e*) = for electronic ordering only

# **14.3.3 REQTYP E / ACT D**

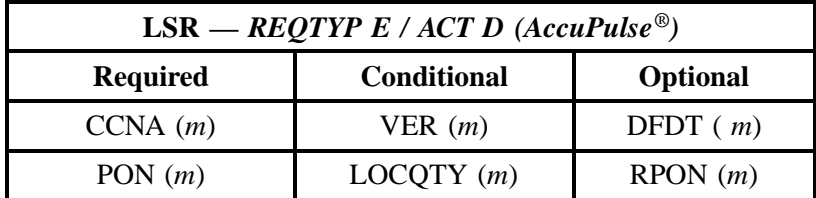

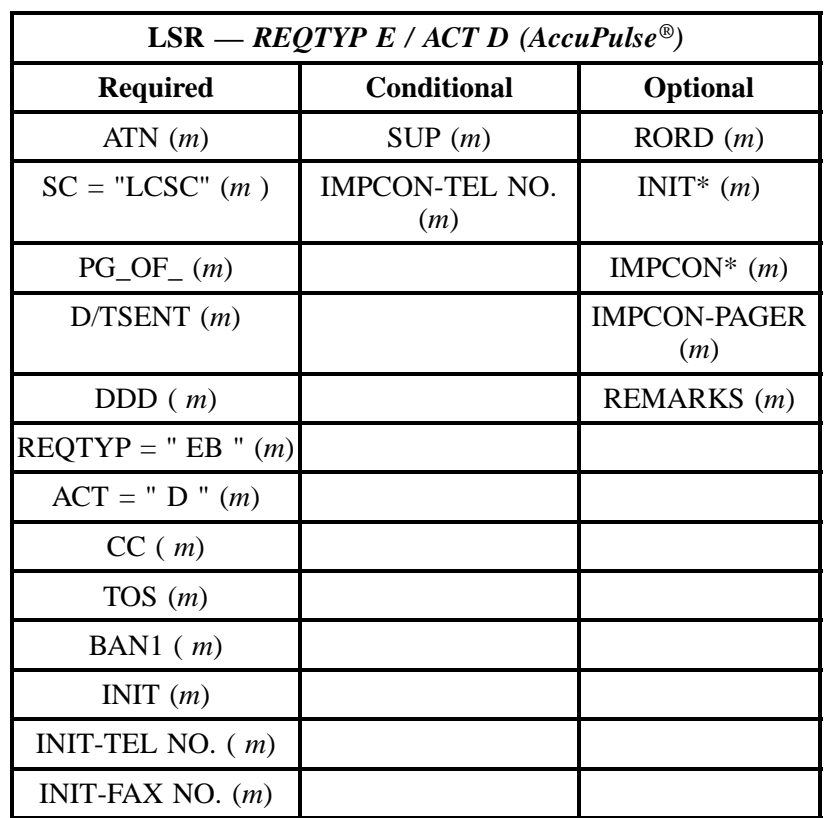

" " = mandatory entry; \* = when this optional field is populated, it forces at least one of the conditional fields to become REQUIRED; (*m*) = for manual ordering only; (*e*) = for electronic ordering only

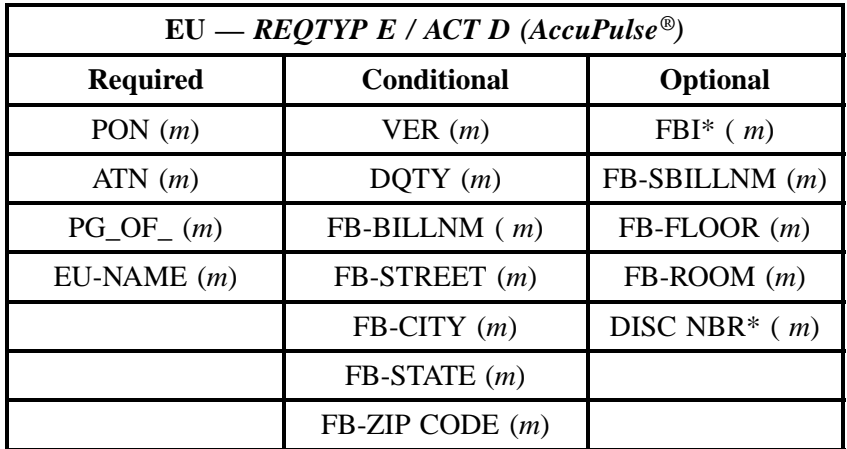

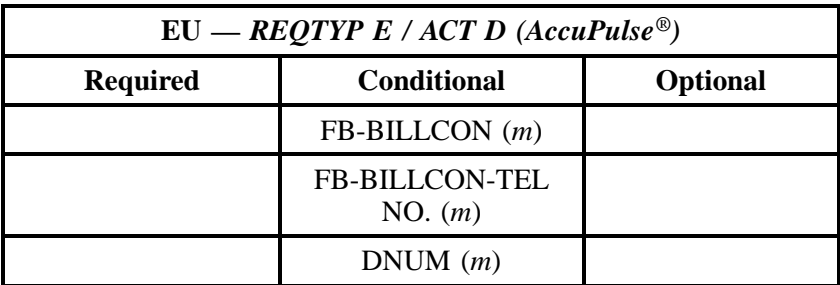

" " = mandatory entry; \* = when this optional field is populated, it forces at least one of the conditional fields to become REQUIRED; (*m*) = for manual ordering only; (*e*) = for electronic ordering only

# **14.3.4 REQTYP E / ACT T**

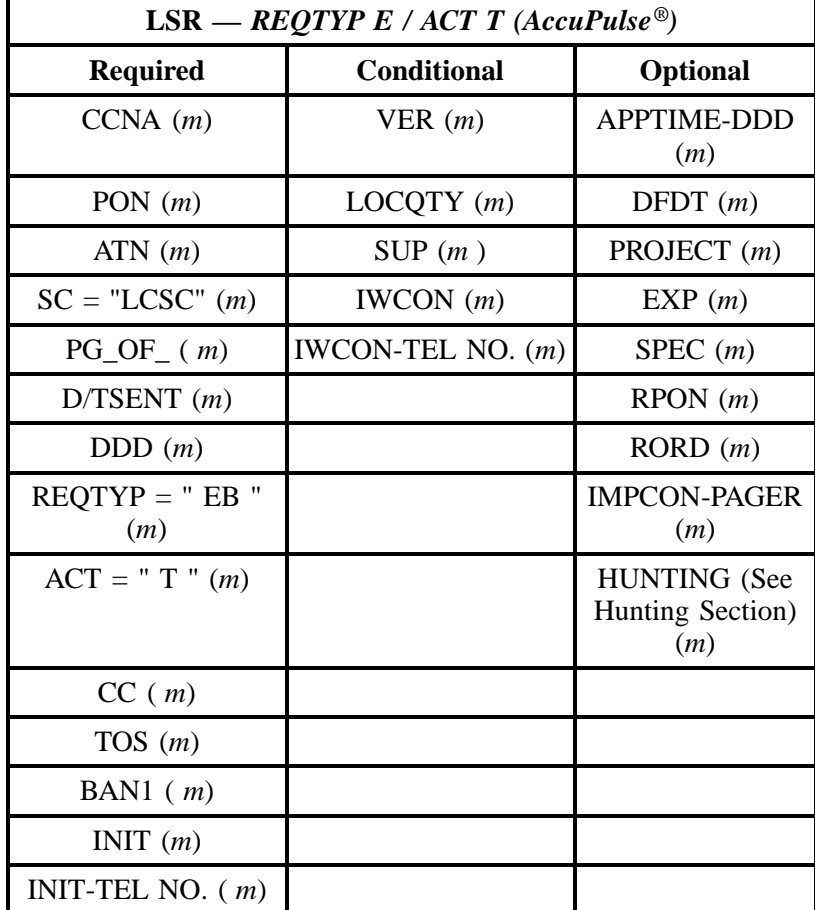

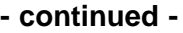

| LSR — REQTYP E / ACT T (AccuPulse <sup>®)</sup> |                    |                 |  |  |
|-------------------------------------------------|--------------------|-----------------|--|--|
| <b>Required</b>                                 | <b>Conditional</b> | <b>Optional</b> |  |  |
| INIT-FAX NO. $(m)$                              |                    |                 |  |  |
| IMPCON $(m)$                                    |                    |                 |  |  |
| IMPCON-TEL NO.                                  |                    |                 |  |  |

<sup>&</sup>quot; " = mandatory entry; \* = when this optional field is populated, it forces at least one of the conditional fields to become REQUIRED; (*m*) = for manual ordering only; (*e*) = for electronic ordering only

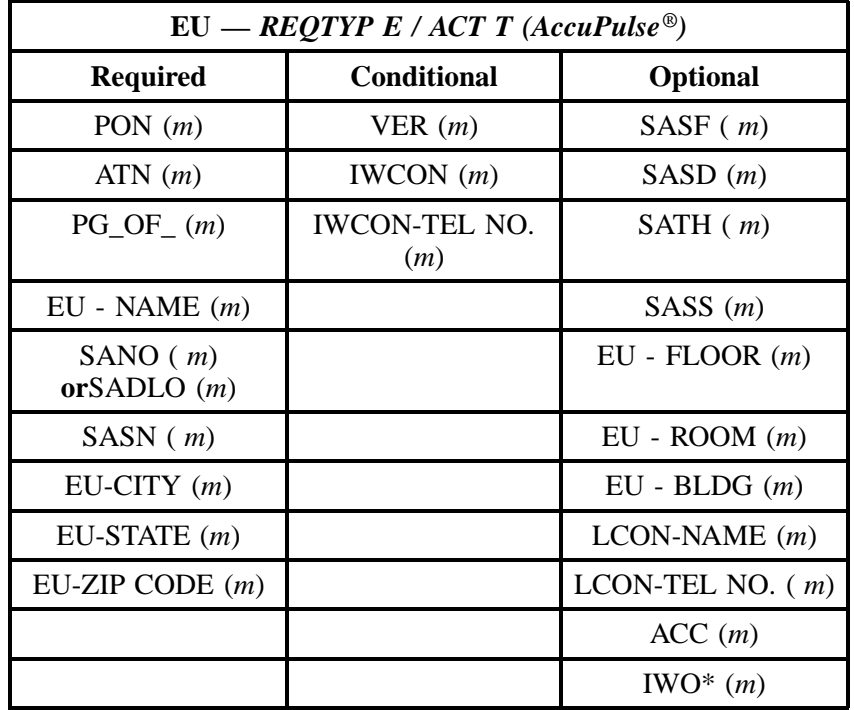

" " = mandatory entry; \* = when this optional field is populated, it forces at least one of the conditional fields to become REQUIRED; ( *m* )= for manual ordering only; (*e*) = for electronic ordering only

## **14.3.5 REQTYP E / ACT V**

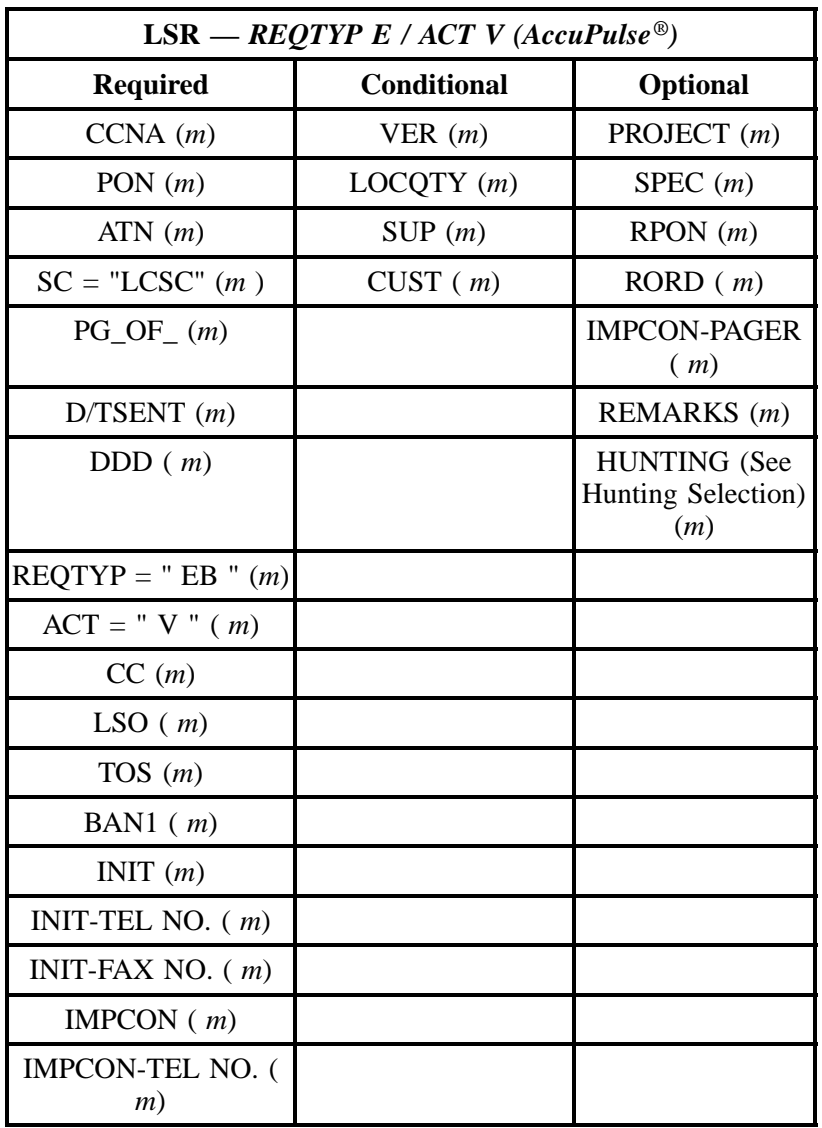

" " = mandatory entry; \* = when this optional field is populated, it forces at least one of the conditional fields to become REQUIRED; (*m*) = for manual ordering only; ( *e*) = for electronic ordering only

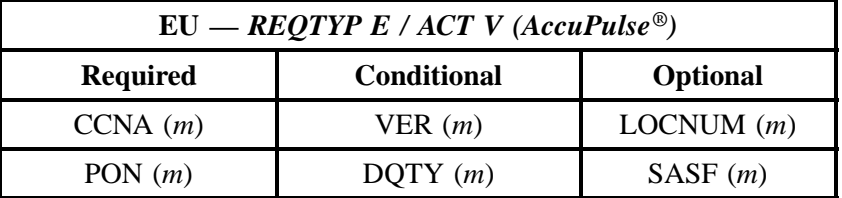

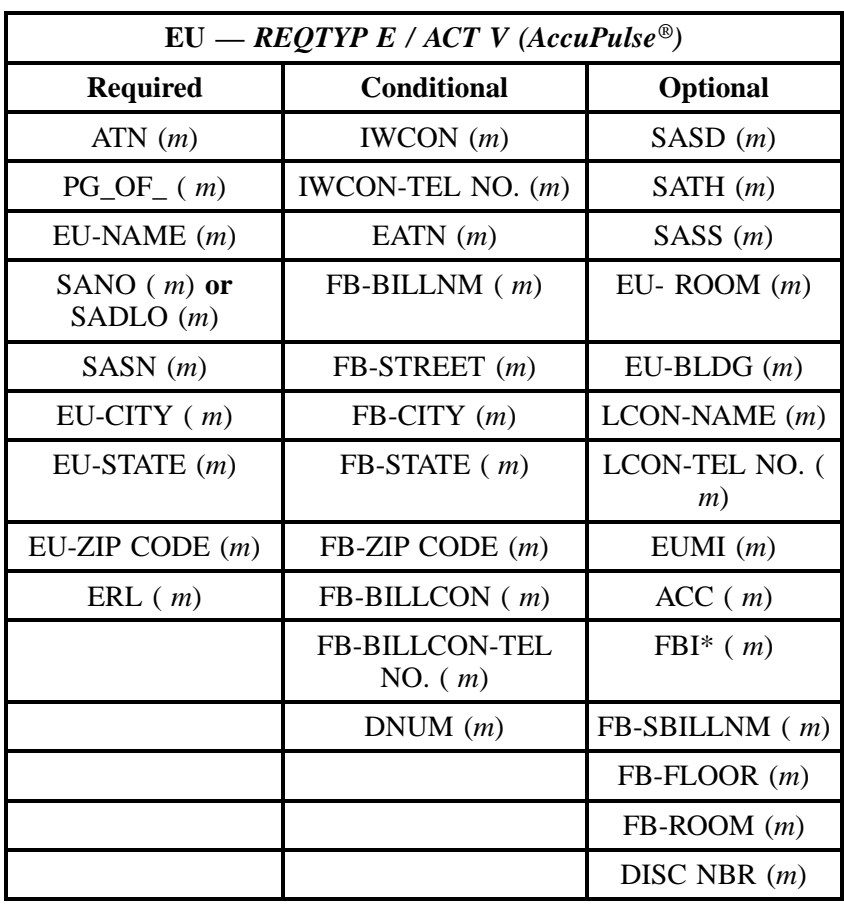

" " = mandatory entry; \* = when this optional field is populated, it forces at least one of the conditional fields to become REQUIRED; ( *m* )= for manual ordering only; (*e*) = for electronic ordering only

#### **14.3.6 REQTYP E / ACT W**

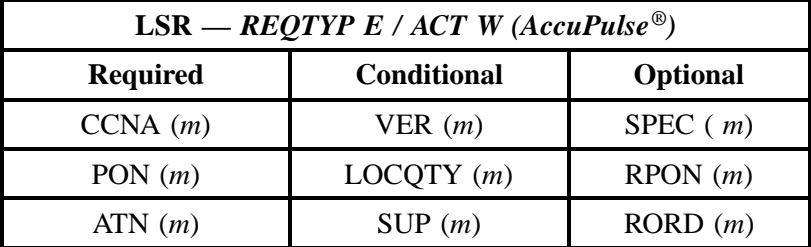
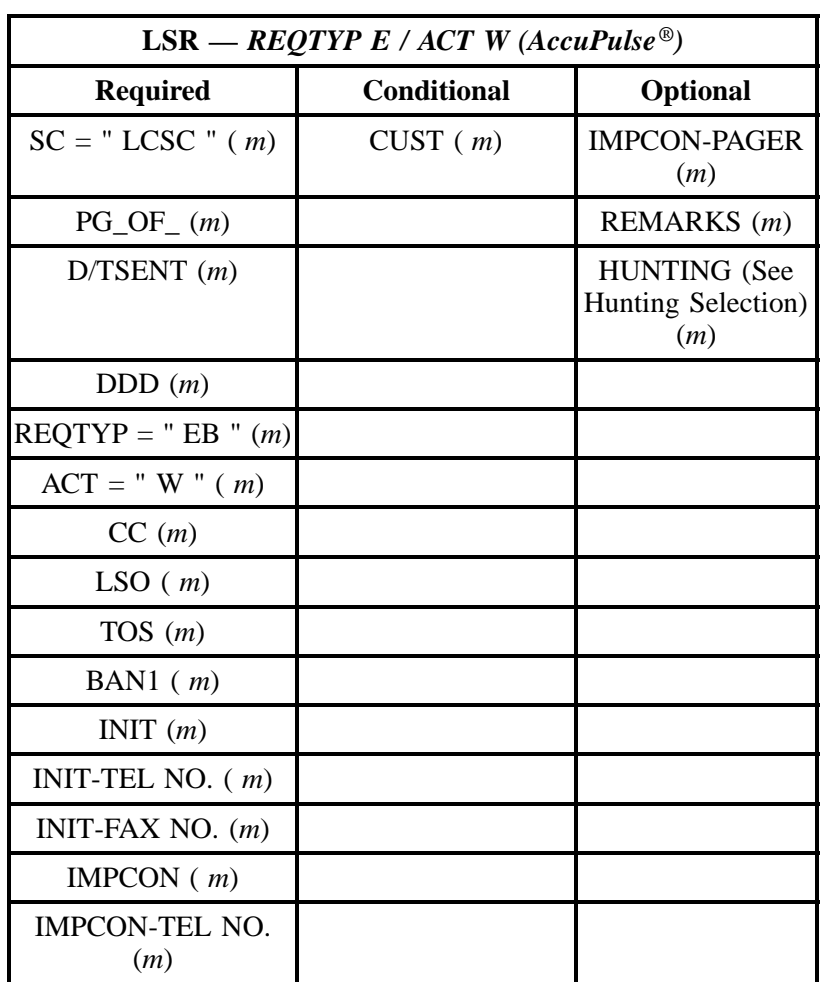

" " = mandatory entry; \* = when this optional field is populated, it forces at least one of the conditional fields to become REQUIRED; (*m*) = for manual ordering only; (*e*) = for electronic ordering only

| $EU - REQTYP E / ACT W (AccuPulse^@)$ |                    |                 |  |
|---------------------------------------|--------------------|-----------------|--|
| <b>Required</b>                       | <b>Conditional</b> | <b>Optional</b> |  |
| PON $(m)$                             | VER(m)             | LOCNUM(m)       |  |
| ATN(m)                                | EATN $(m)$         | SASF $(m)$      |  |
| $PG\_OF_{-}(m)$                       | IWCON $(m)$        | SASD $(m)$      |  |

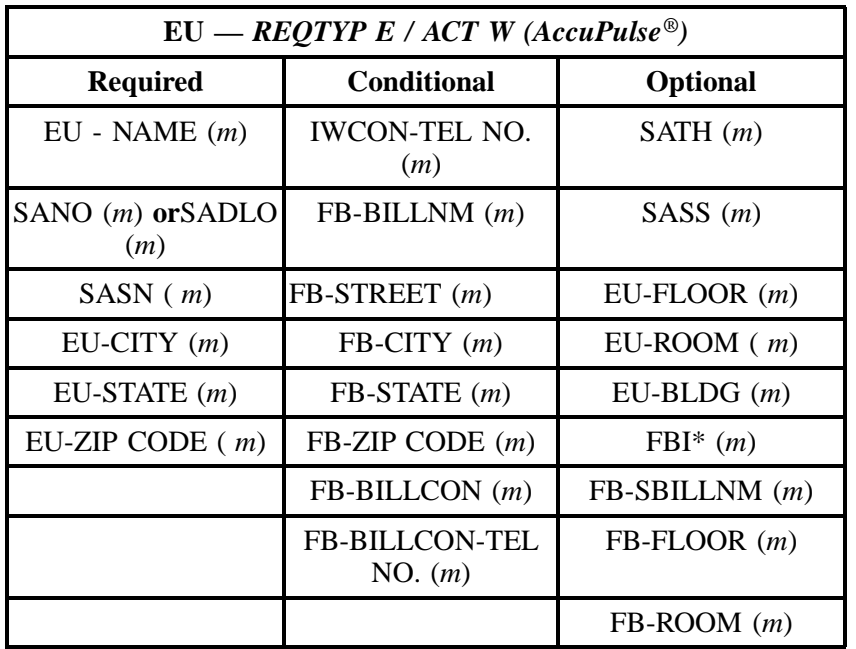

" " = mandatory entry; \* = when this optional field is populated, it forces at least one of the conditional fields to become REQUIRED; (*m*) = for manual ordering only; ( *e*) = for electronic ordering only

## **14.4 The BellSouth® AccuPulse® Instructions and Forms**

| <b>Field</b>                                    | <b>Field Definitions</b>                                                                                        |  |
|-------------------------------------------------|----------------------------------------------------------------------------------------------------|--|
| 1. Complete Local Service Request<br>Form (LSR) | 1. This information is provided by the CLEC.<br>See Resale Order Guide for form.                                |  |
| 2. Complete End User Information<br>(EU)        | 2. This information is provided by the CLEC.<br>See Resale Order Guide for form.                                |  |
| 3. End User Name                                | 3. Identifies the name of the customer<br>(Company Name) the service is for.                                    |  |
| 4. PON (Purchase Order Number                   | 4. Identifies the CLEC's unique order or<br>requisition number that authorizes the issuance<br>of this request. |  |

**Table S BellSouth® AccuPulse® Form Instructions**

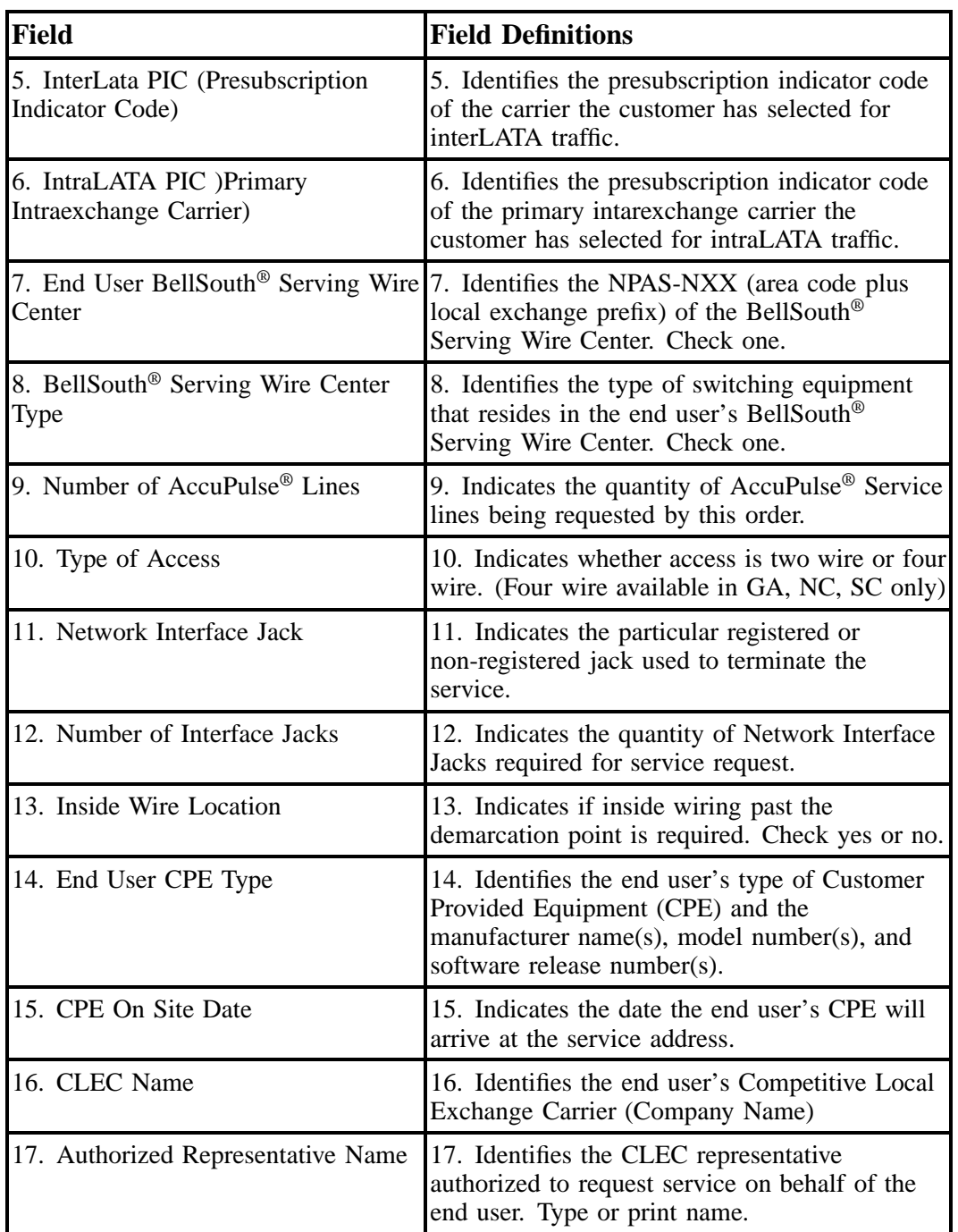

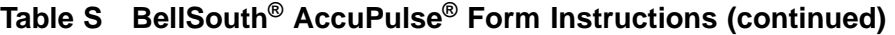

# **Table S BellSouth® AccuPulse® Form Instructions (continued)**

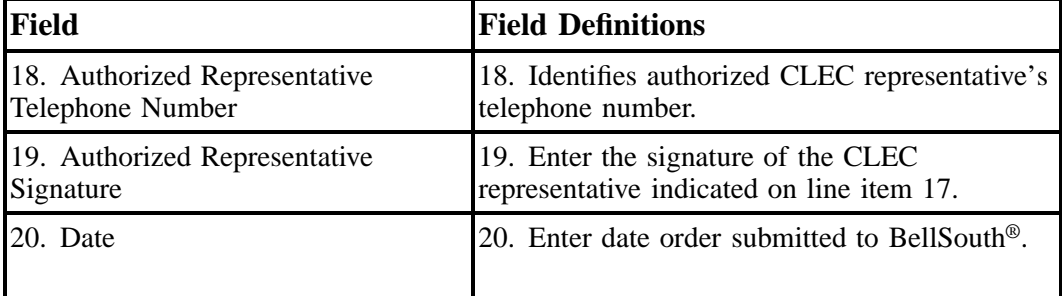

#### Competitive Local Exchange Carrier Ordering Document

\_<br>BellSouth® Accupulse<sup>®</sup> Service

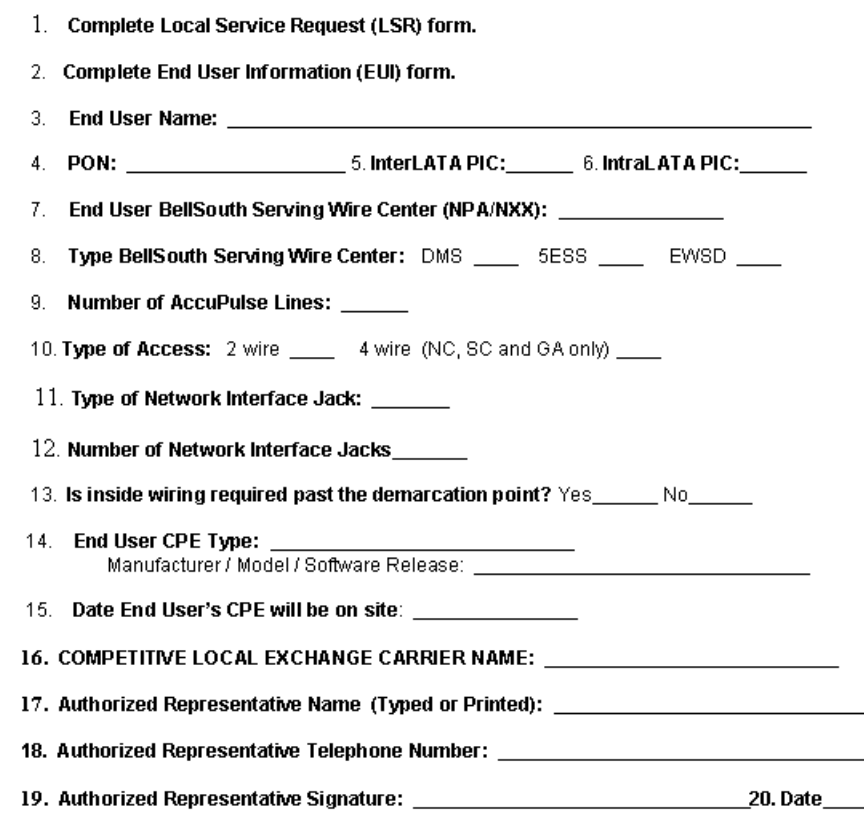

## **Figure 12 BellSouth® AccuPulse® Form**

# **15. BellSouth Asynchronous Transfer Mode (ATM) Technology**

#### **15.1 Description**

Asynchronous Transfer Mode technology is a packet switched *transport* technology that uses **ATM switches** and the **Synchronous Optical Network (SONET)** to simultaneously transport voice, data, imaging, and video at breakneck speeds of up to 622 Mbps. It provides flexible bandwidth allocation *on demand,* which is required to support new interactive residential and business *broadband services.*

**The ATM switches** can transmit up to 160 Gbps or (160,000,000,000 bits per second), and one ATM switch can serve an entire Local Access Transport Area (LATA). This capability allows the switches to transmit the content of a 3 volume encyclopedia in data form in less than 1.2 seconds. ATM switches, together with SONET, are the *platform* over which all broadband *services (including Frame Relay, SMDS, CDS, NMLI, etc.)* will ride.

## **15.2 Ordering Information**

The following chart details which forms are required, conditional, or optional for ordering this product. All forms should be populated as usual except where denoted otherwise in the Critical/Valid Entry Tables per Form section.

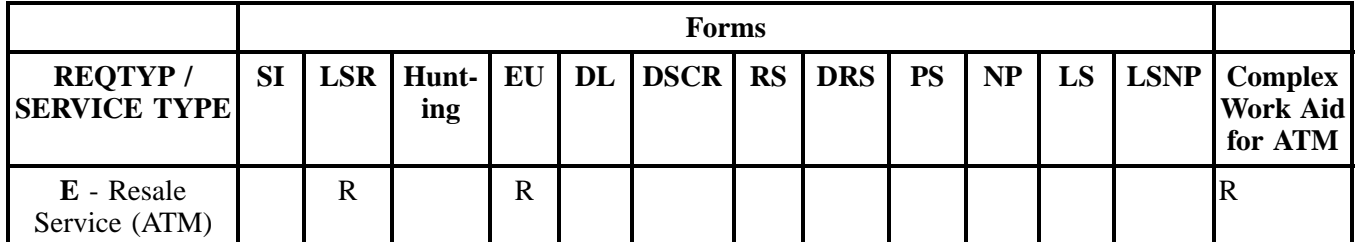

 $R = Required C = Conditional O = optional$ 

#### **15.2.1 Completing the LSR and EU Forms**

The Required, Conditional, and Optional (R/C/O) fields on the LSR and EU forms will be given for every valid REQTYP / ACT combination for this product.

The following chart shows all of the valid account level activities for this requisition type.

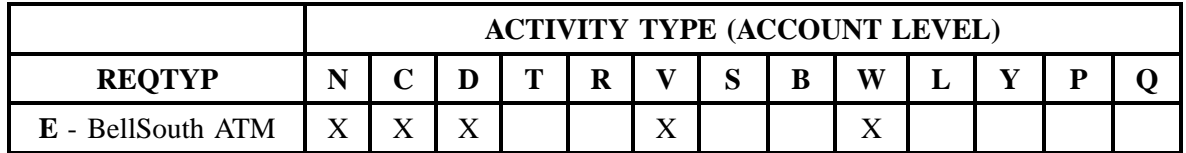

Note: " X " denotes valid account level activities. A blank entry indicates a non-valid account level activity.

**Account level activities (ACT)** apply to the entire account. The ACTs are defined below:

- $N =$  New installation and/or account
- $C =$  Change an existing account (e.g., Rearrangement, Partial disconnect or addition)
- **D** = Disconnection
- **T** = Outside move of end user location
- **= Record activity is for ordering administrative changes**
- $V =$  Full Conversion of service **as specified** to new Local Service Provider (LSP)
- **S** = Seasonal partial suspend or restore partial account
- **Restore <b>full** account or restore denied account
- **W** = Full Conversion of service **as is**
- $L =$  Seasonal suspension **full** account
- $Y =$  Deny (non-payment)
- **P** = Conversion of service **as specified:** Partial Migration Initial
- ⇒ **Q** = Conversion of service **as specified:** Partial Migration Subsequent

#### **15.3 REQTYP / ACT Combinations for REQTYP E: BellSouth Asynchronous Transfer Mode (ATM) Technology**

The following charts show the Required, Conditional and Optional (R/C/O) fields on the LSR and EU forms for the valid REQTYP / ACT combinations. All unmentioned fields are either invalid, not applicable or prohibited. Populating any other fields may result in a fatal reject or a clarification of the service request.

- Mandatory entries are indicated by quotation marks ("xxx").
- Optional fields marked with an asterisk (\*) force at least one of the conditional fields to become required when populated.
- Fields used only for manual orders are followed by (m).
- Fields used only for electronic orders are followed by (e).

See the **Data Element Dictionary** Section for additional information on each of the fields listed below.

#### **15.3.1 REQTYP E / ACT N**

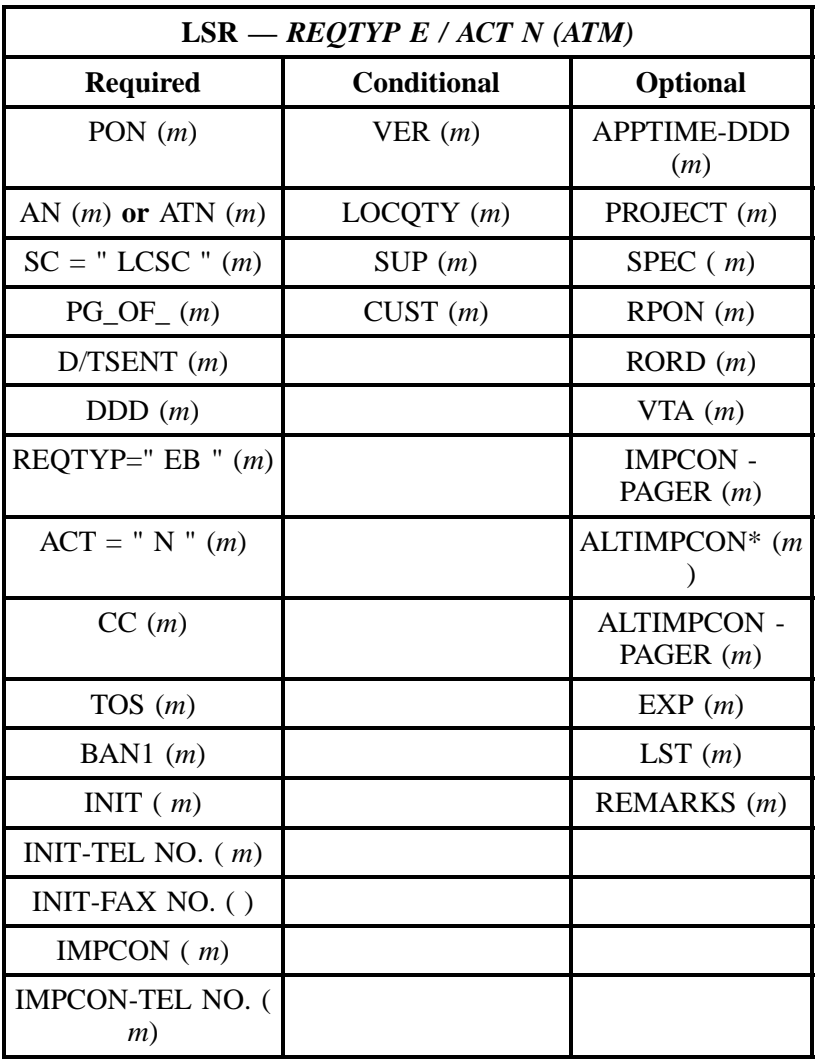

" " = mandatory entry; \* = when this optional field is populated, it forces at least one of the conditional fields to become REQUIRED; (*m*) = for manual ordering only; ( *e*) = for electronic ordering only

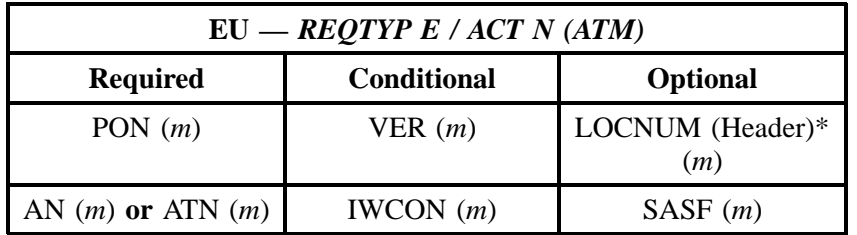

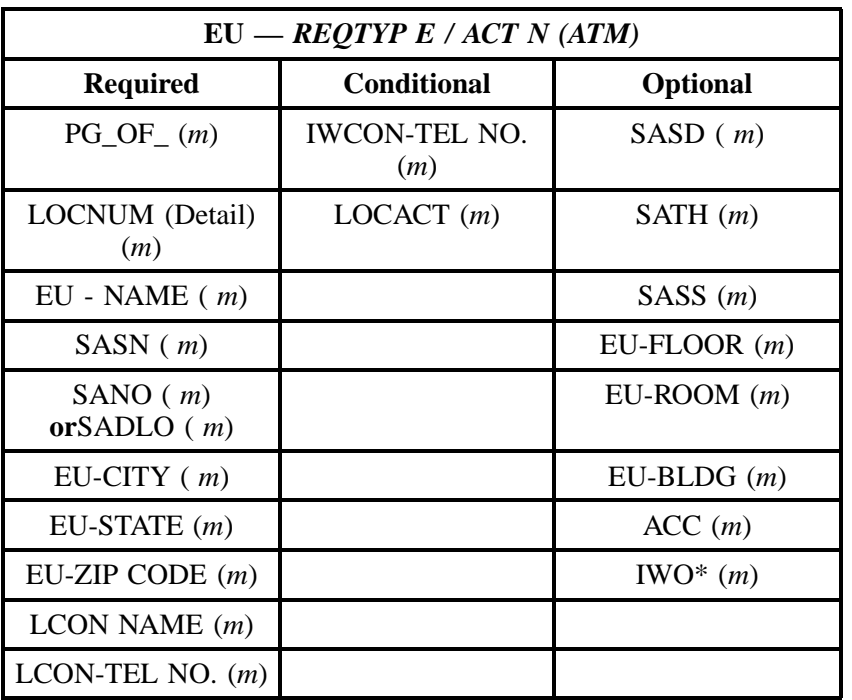

" " = mandatory entry; \* = when this optional field is populated, it forces at least one of the conditional fields to become REQUIRED; (*m*) = for manual ordering only;  $(e)$  = for electronic ordering only

## **15.3.2 REQTYP E / ACT C**

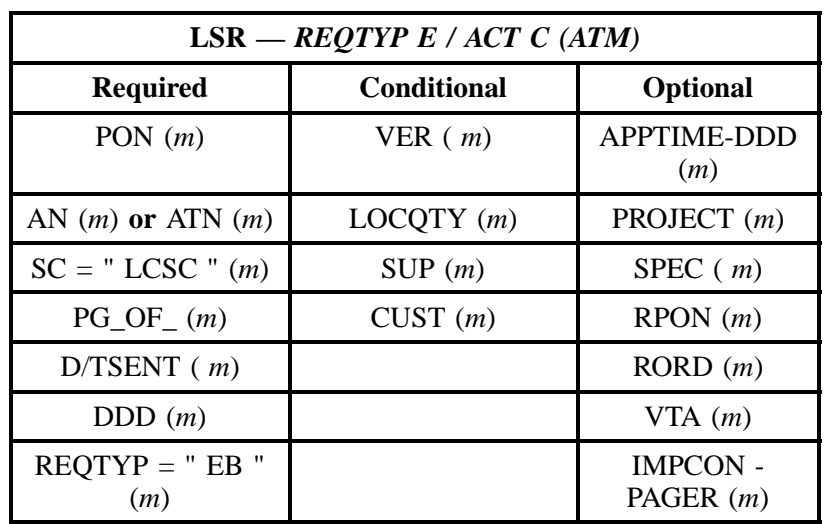

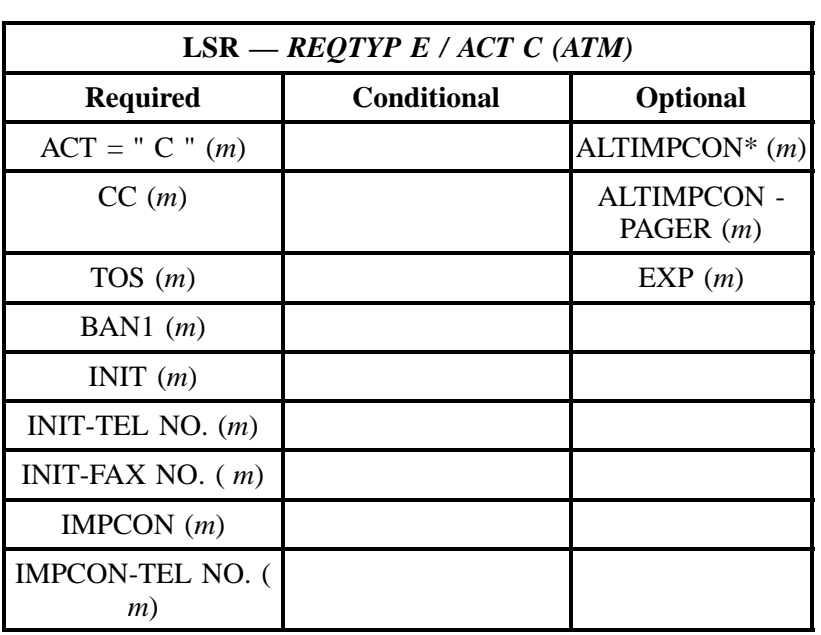

" " = mandatory entry; \* = when this optional field is populated, it forces at least one of the conditional fields to become REQUIRED; (*m*) = for manual ordering only; ( *e*) = for electronic ordering only

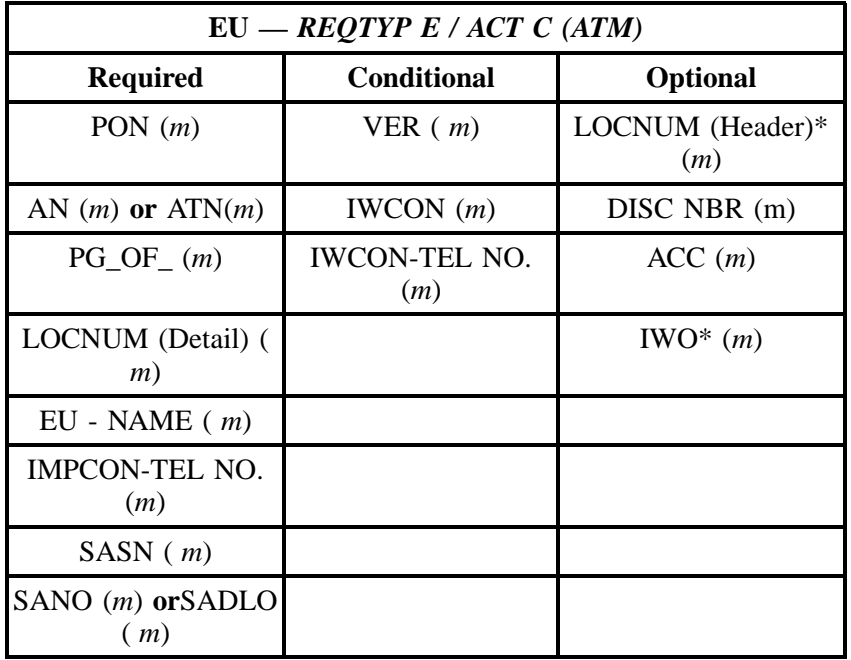

**Issue 9L, March 30, 2001**

#### **- continued -**

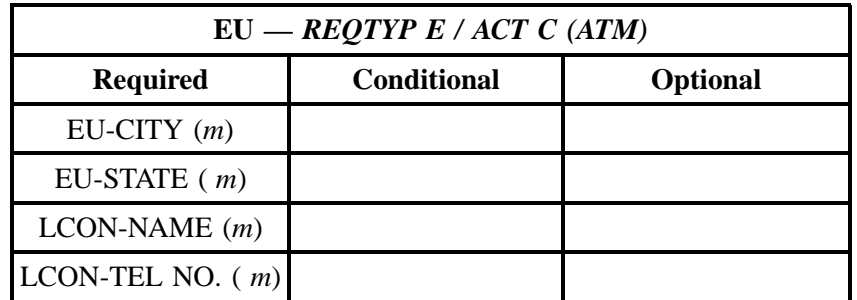

" " = mandatory entry; \* = when this optional field is populated, it forces at least one of the conditional fields to become REQUIRED; (*m*) = for manual ordering only; ( *e*) = for electronic ordering only

#### **15.3.3 REQTYP E / ACT D**

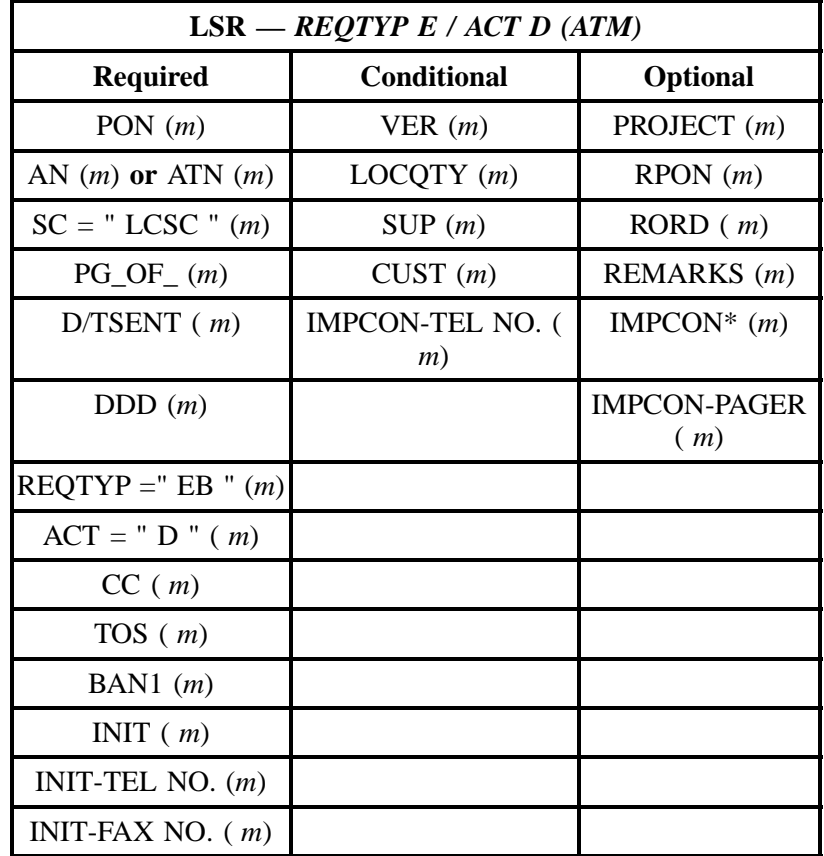

" " = mandatory entry; \* = when this optional field is populated, it forces at least one of the conditional fields to become REQUIRED; (*m*) = for manual ordering only; ( *e*) = for electronic ordering only

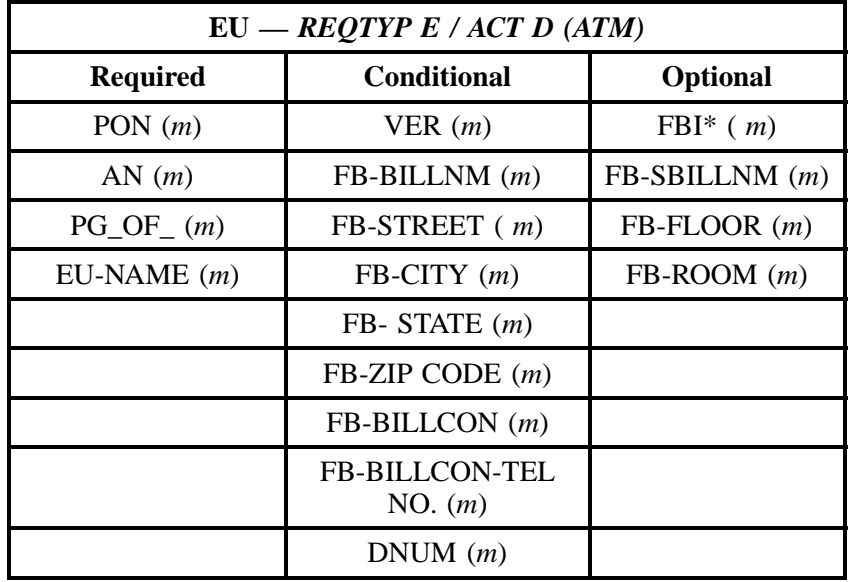

" " = mandatory entry; \* = when this optional field is populated, it forces at least one of the conditional fields to become REQUIRED; (*m*) = for manual ordering only; (*e*) = for electronic ordering only

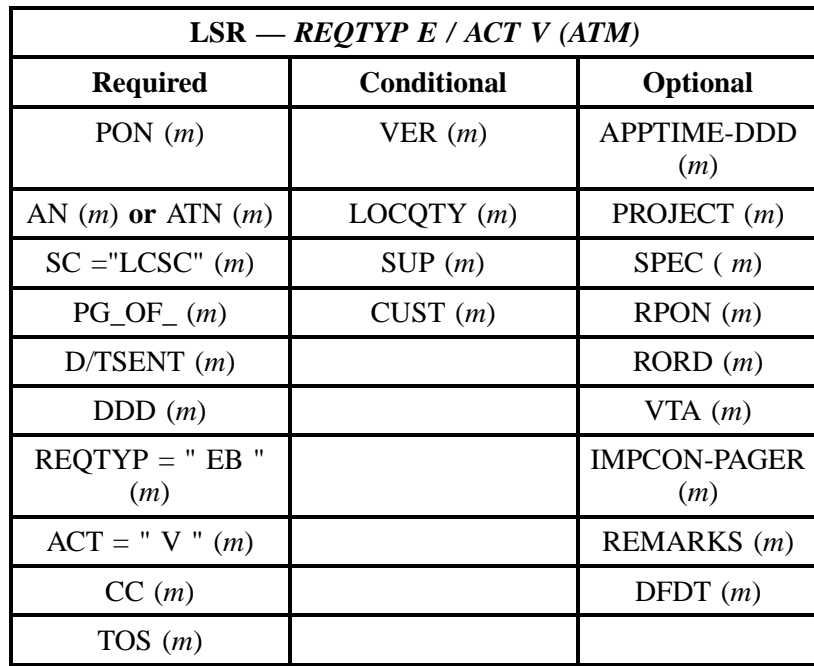

## **15.3.4 REQTYP E / ACT V**

**Issue 9L, March 30, 2001**

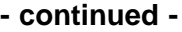

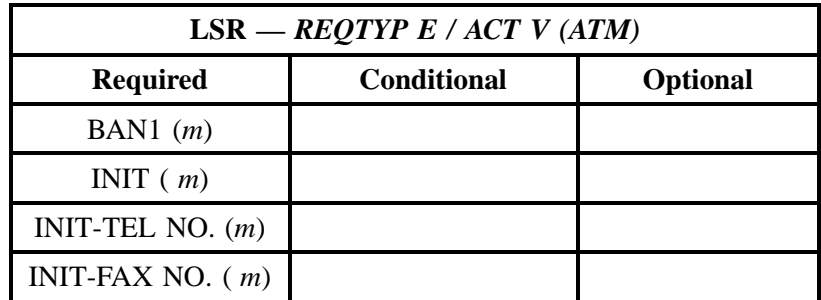

" " = mandatory entry; \* = when this optional field is populated, it forces at least one of the conditional fields to become REQUIRED; (*m*) = for manual ordering only; ( *e*) = for electronic ordering only

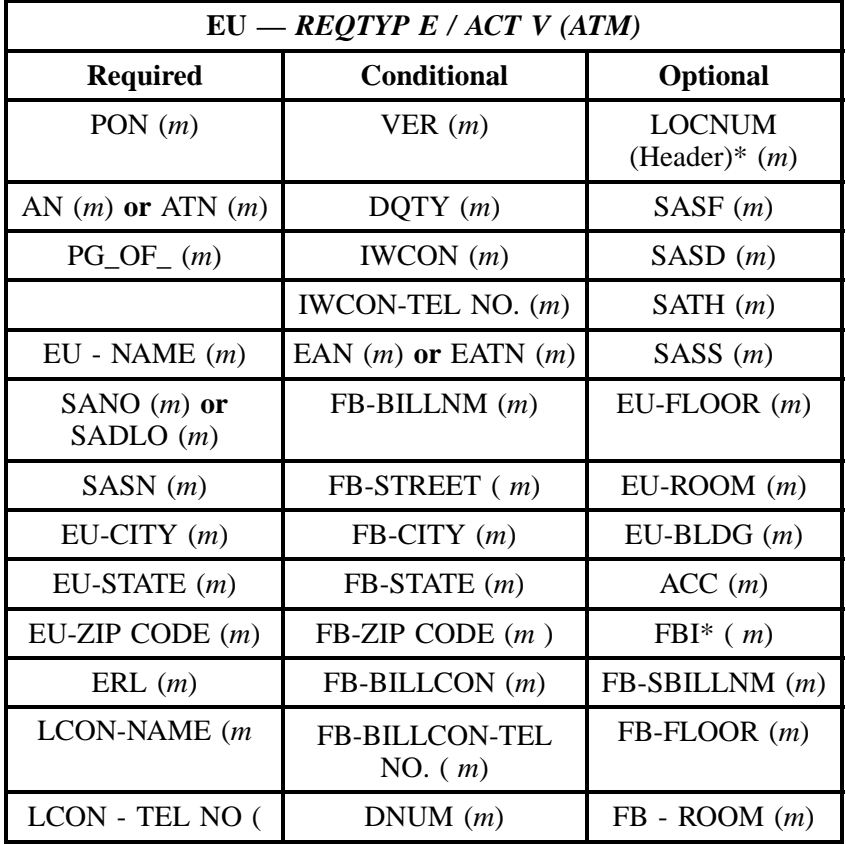

" " = mandatory entry; \* = when this optional field is populated, it forces at least one of the conditional fields to become REQUIRED; (*m*) = for manual ordering only; ( *e*) = for electronic ordering only

#### **15.3.5 REQTYP E / ACT W**

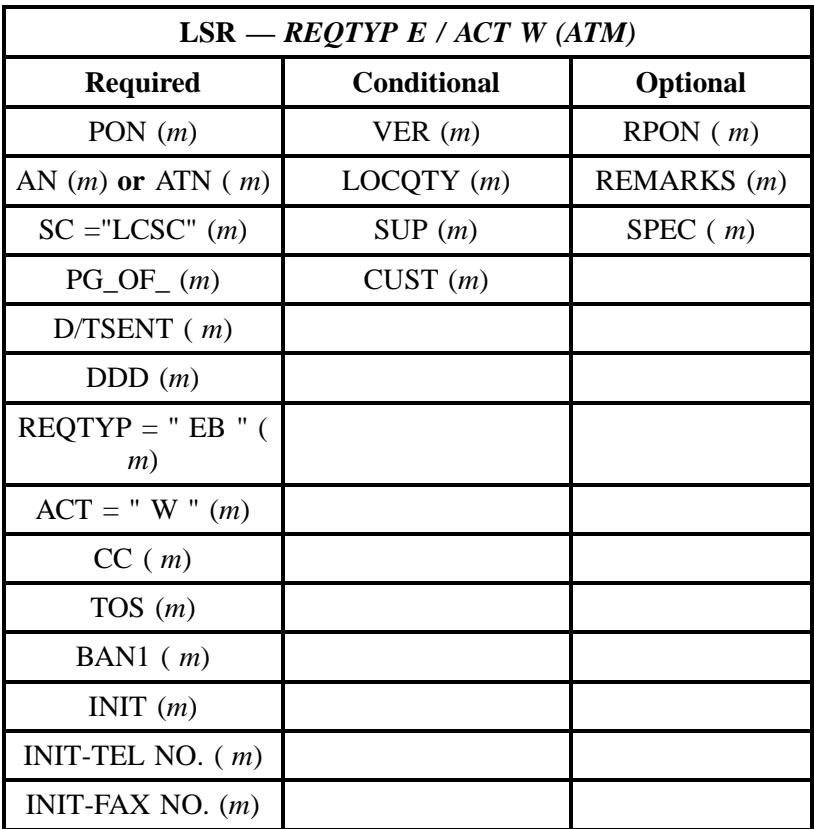

" " = mandatory entry; \* = when this optional field is populated, it forces at least one of the conditional fields to become REQUIRED; (*m*) = for manual ordering only; ( *e*) = for electronic ordering only

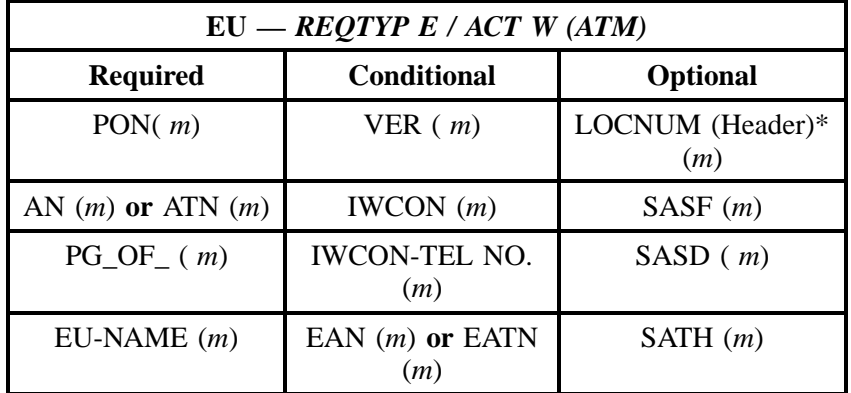

**Issue 9L, March 30, 2001**

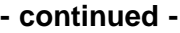

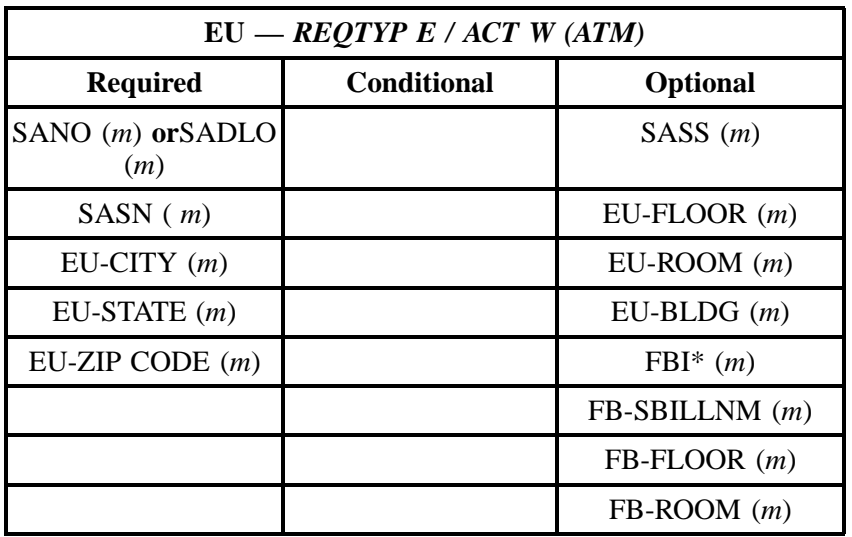

" " = mandatory entry; \* = when this optional field is populated, it forces at least one of the conditional fields to become REQUIRED; (*m*) = for manual ordering only; (*e*) = for electronic ordering only

Field

### **15.4 The BellSouth Frame Relay / CDS / ATM - Fast Packet Services Instructions and Forms**

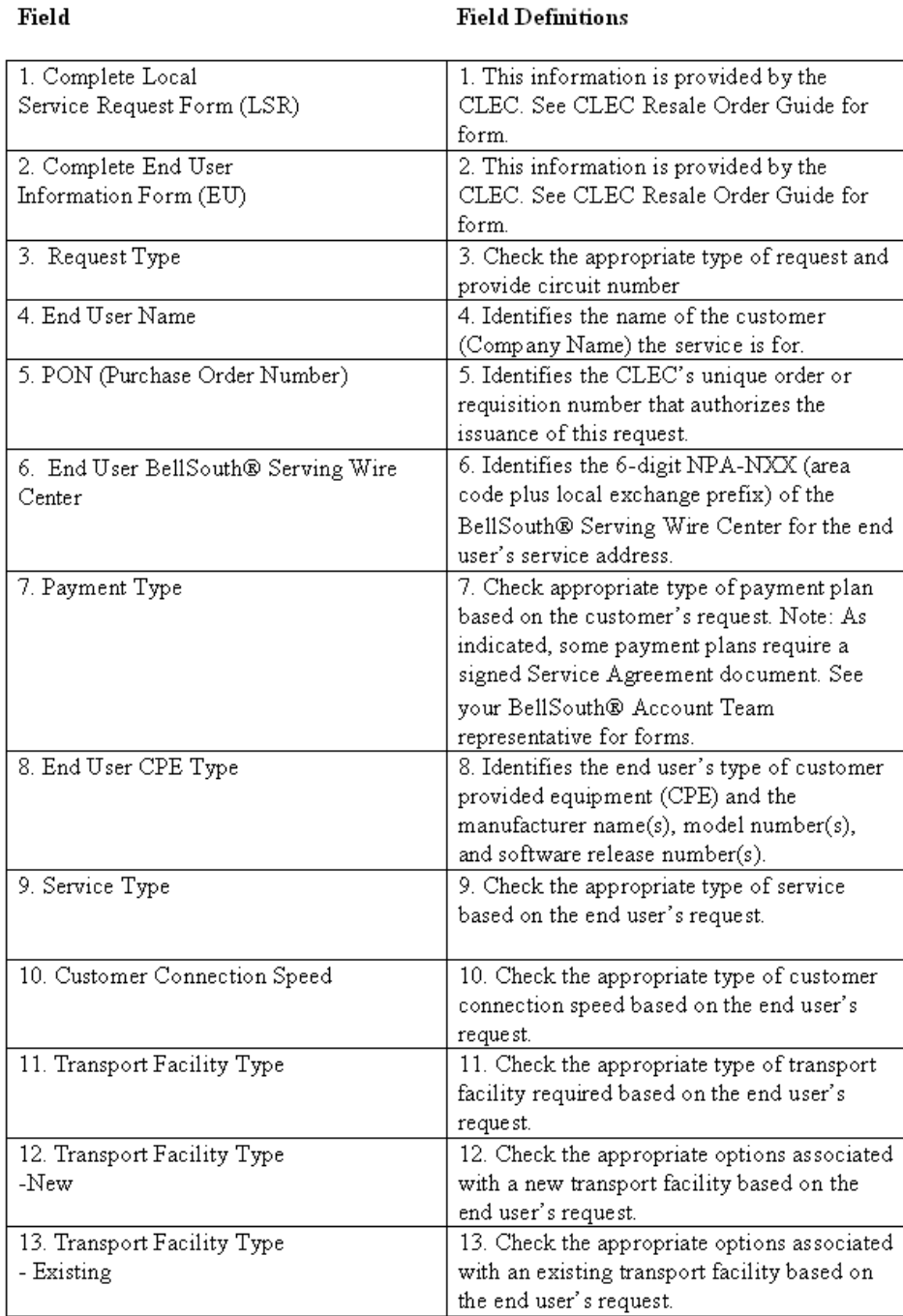

## **Figure 13 BellSouth® Frame Relay / CDS / ATM — Fast Packet Services Ordering Form Line-by-Line Instructions**

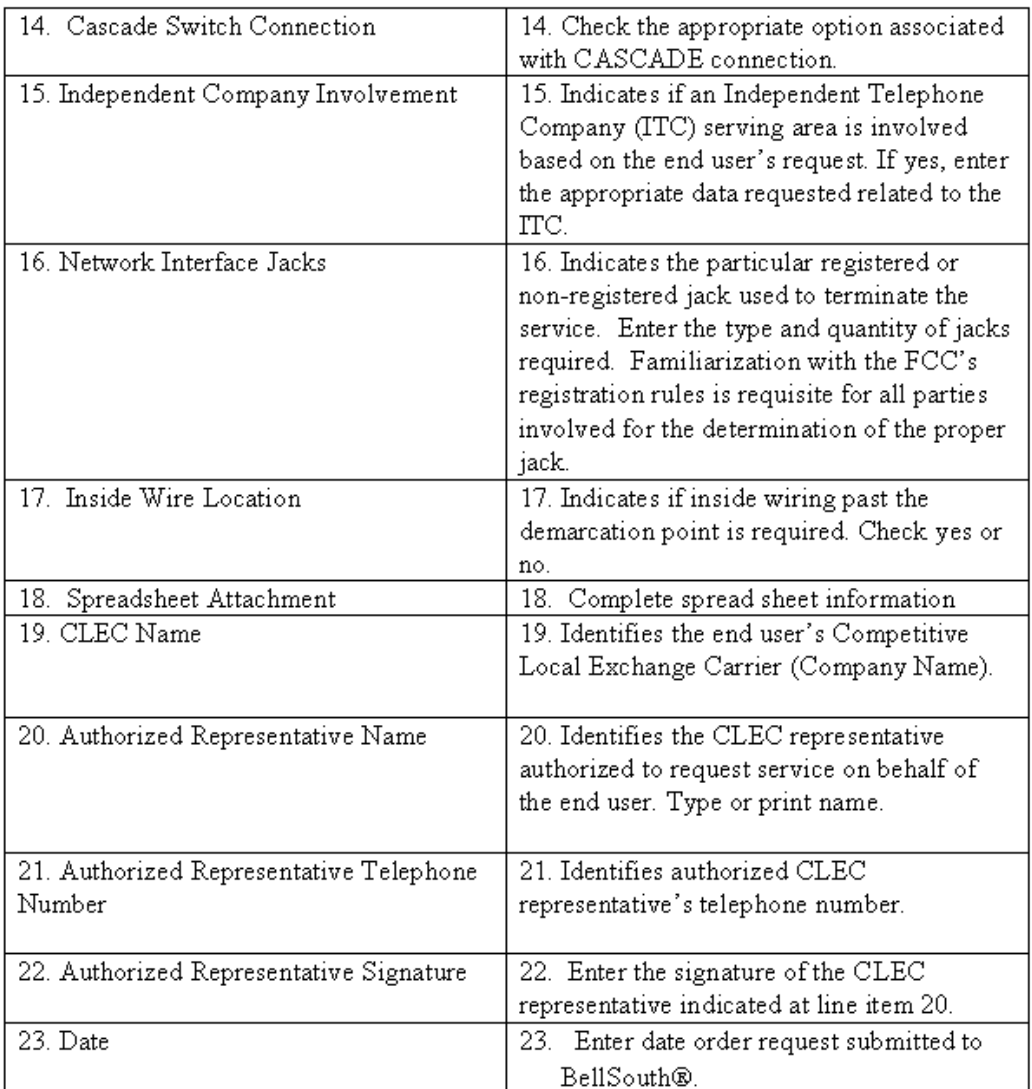

## **Figure 14 BellSouth® Frame Relay / CDS / ATM — Fast Packet Services Ordering Form Line-by-Line Instructions (Page 2)**

## COMPETITIVE LOCAL EXCHANGE CARRIER ORDERING DOCUMENT

#### BELLSOUTH® FRAME RELAY / CDS / BBEL

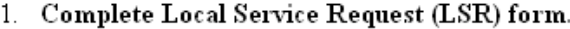

- 2. Complete End User Information (EU) form.
- 3. New \_\_\_\_\_ Change \_\_\_\_ Disconnects \_\_\_\_\_\_ Ckt. ID.

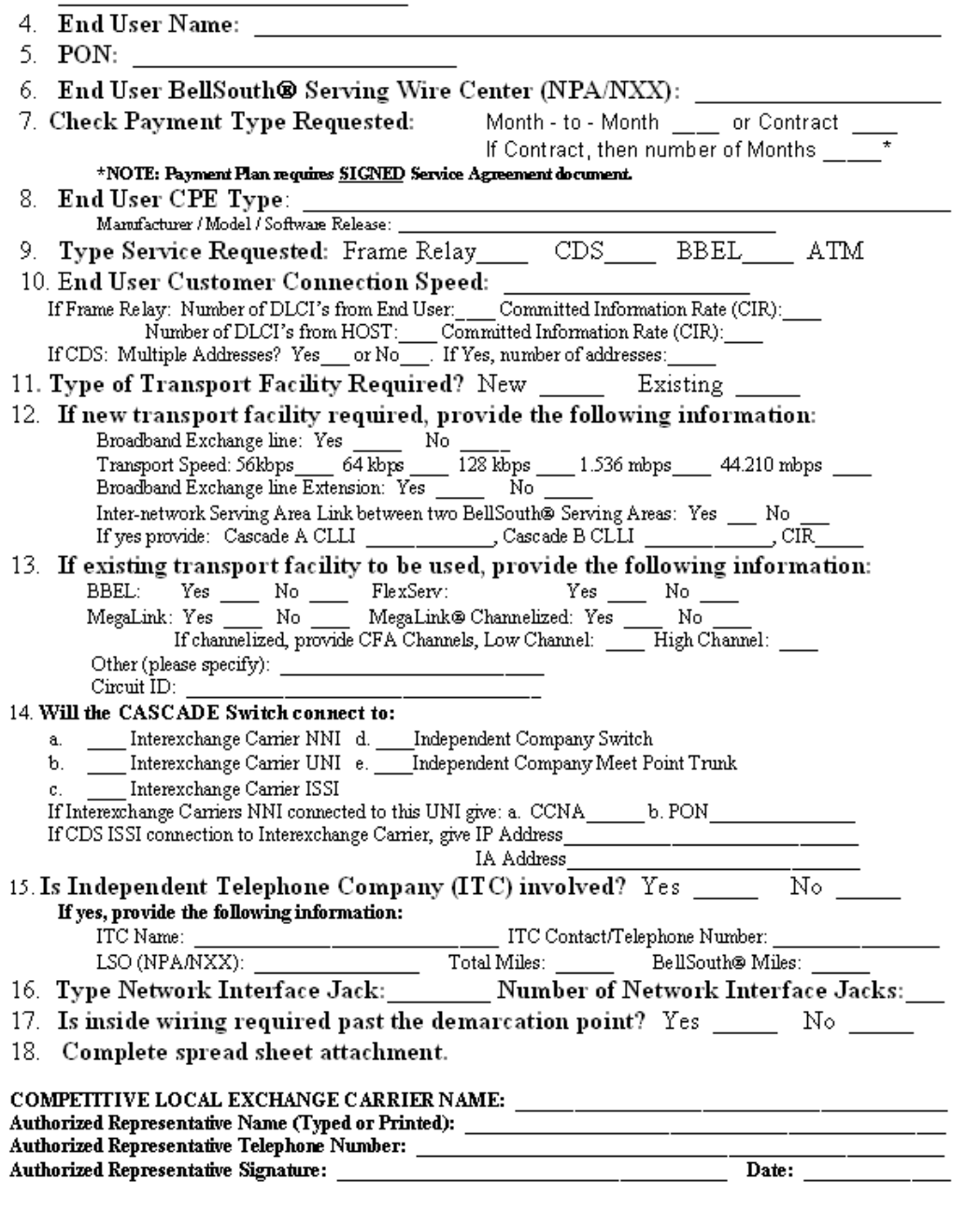

**Figure 15 BellSouth® Frame Relay / CDS / ATM — Fast Packet Services Ordering Form**

**BellSouth® Business Rules for Local Ordering – OSS99**

**Issue 9L, March 30, 2001**

## **16. BellSouth Frame Relay / CDS / ATM-Fast Packet Services**

#### **16.1 Description**

**Frame Relay** is a connection-oriented data transport service operating at speeds ranging from 56 Kbps to 45 Mbps. The data is transmitted from the end-device terminal, packaged into variable length frames (packets), and transported through the networks on predefined logical links. Frame Relay was developed to exploit the high quality and bandwidths offered by digital, electrical, and fiber optic facilities.

Frame Relay is best suited for "bursty" data applications rather than those where a constant data stream is required. Although there are two versions of frame relay service,

- 1. Permanent Virtual Circuits (PVC)
- 2. Switched Virtual Circuits (SVC)

BellSouth only offers Permanent Virtual Circuit (PVC) services. PVCs are end-to-end, bi-directional channels that provide the look and feel of a private line network without the need for dedicated bandwidth. A PVC is created when service is established and taken down when service is discontinued.

The other version SVC, would be set up and taken down on a per-call basis similar to circuit switched technology.

**Connectionless Data Service (CDS)** is BellSouth's name for low-speed **Switched Multi-megabit Data Service (SMDS).** CDS is a fast-packet connectionless data transport service that means there is no end-to-end call setup required. It is based on packet-switched technology. Each packet of subscriber information contains address information sufficient to switch it separately through the CDS network. It is offered at rates from 56 Kbps through 45 Mbps.

CDS is designed to be easily integrated into a user's existing environment and to have minimal impact on the user's existing hardware and software. Access to the service is on a 56 Kbps, 64 Kbps, 128 Kbps, DS1 or DS3 path into the network. CDS will support transparent wide area connectivity for interconnecting Local Area Networks (LANs) and individual host systems. The operation and features of CDS have been designed to be similar to those currently found in high-speed data networks so that applications currently using LANs can be easily extended to utilize CDS.

## **16.2 Ordering Information**

The following chart details which forms are required, conditional, or optional for ordering this product. All forms should be populated as usual except where denoted otherwise in the Critical/Valid Entry Tables per Form section.

**BellSouth® Business Rules for Local Ordering – OSS99 BellSouth Frame Relay / CDS / ATM-Fast Packet Services**

**Issue 9L, March 30, 2001**

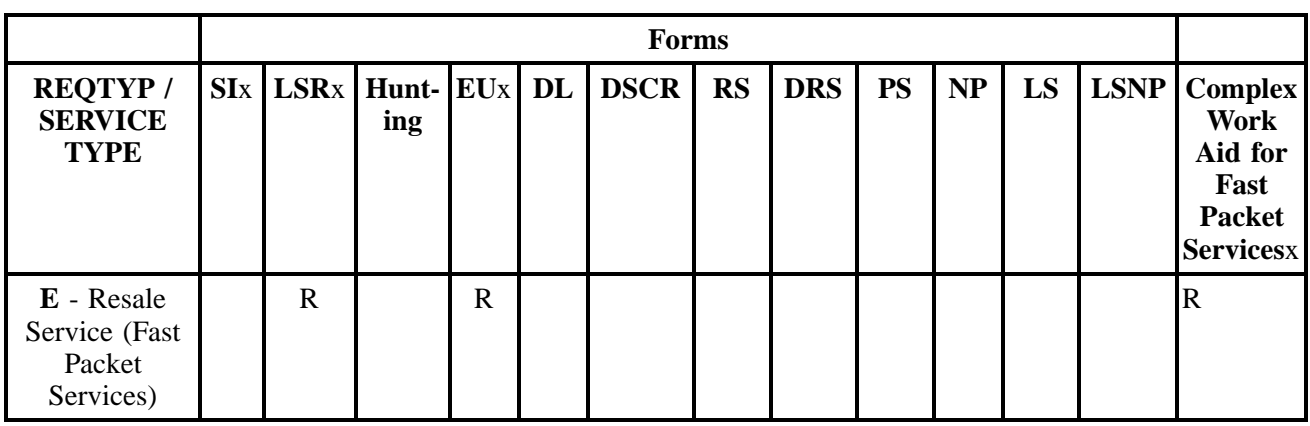

 $R = Required C = Conditional O = optional$ 

#### **16.2.1 Completing the LSR and EU Forms**

The Required, Conditional, and Optional (R/C/O) fields on the LSR and EU forms will be given for every valid REQTYP/ACT combination for this product.

The following chart shows all of the valid account level activities for this requisition type.

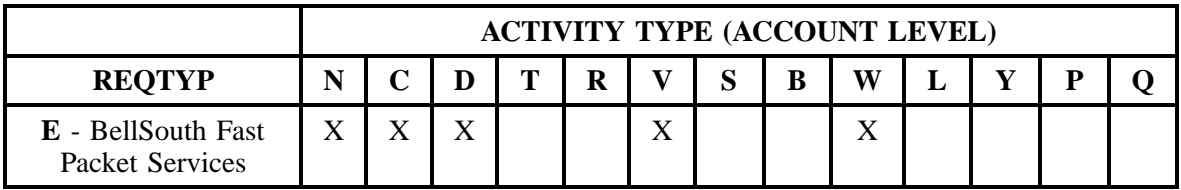

Note: " X " denotes valid account level activities. A blank entry indicates a non-valid account level activity.

**Account level activities (ACT)** apply to the entire account. The ACTs are defined below:

- $N =$  New installation and/or account
- $C =$  Change an existing account (e.g., Rearrangement, Partial disconnect or addition)
- **D** = Disconnection
- **T** = Outside move of end user location
- **= Record activity is for ordering administrative changes**
- **V** = Full Conversion of service **as specified** to new Local Service Provider (LSP)
- $S =$  Seasonal partial suspend or restore partial account
- **B** = Restore **full** account or restore denied account
- **W** = Full Conversion of service **as is**

- **L** = Seasonal suspension **full** account
- $Y =$ Deny (non-payment)
- **P** = Conversion of service **as specified:** Partial Migration Initial
- **Q** = Conversion of service **as specified:** Partial Migration Subsequent

## **16.3 REQTYP / ACT Combinations for REQTYP E: BellSouth Frame Relay / CDS / BBEL - Fast Packet Services**

The following charts show the Required, Conditional and Optional (R/C/O) fields on the LSR and EU forms for the valid REQTYP / ACT combinations. All unmentioned fields are either invalid, not applicable or prohibited. Populating any other fields may result in a fatal reject or a clarification of the service request.

- Mandatory entries are indicated by quotation marks ("xxx").
- Optional fields marked with an asterisk (\*) force at least one of the conditional fields to become required when populated.
- Fields used only for manual orders are followed by (m).
- Fields used only for electronic orders are followed by (e).

See the **Data Element Dictionary** Section for additional information on each of the fields listed below.

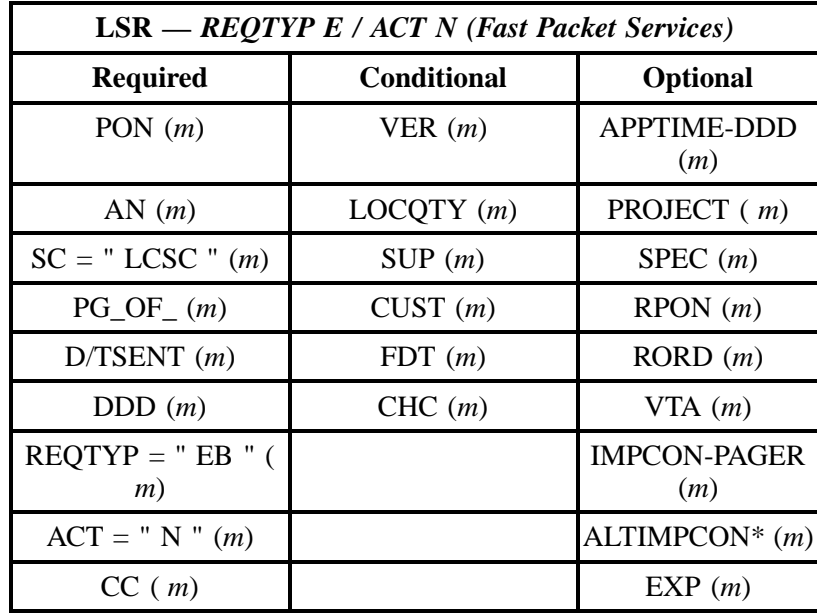

## **16.3.1 REQTYP E / ACT N**

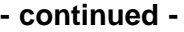

| $LSR - REQTYP E / ACT N (Fast Packet Services)$ |                    |                 |  |
|-------------------------------------------------|--------------------|-----------------|--|
| <b>Required</b>                                 | <b>Conditional</b> | <b>Optional</b> |  |
| TOS(m)                                          |                    | LST $(m)$       |  |
| BAN1 $(m)$                                      |                    | REMARKS $(m)$   |  |
| INIT $(m)$                                      |                    | DFDT(m)         |  |
| INIT-TEL NO. $(m)$                              |                    |                 |  |
| INIT-FAX NO. $(m)$                              |                    |                 |  |
| IMPCON $(m)$                                    |                    |                 |  |
| IMPCON-TEL NO. (<br>(m)                         |                    |                 |  |

" " = mandatory entry; \* = when this optional field is populated, it forces at least one of the conditional fields to become REQUIRED; (*m*) = for manual ordering only; ( $e$ ) = for electronic ordering only

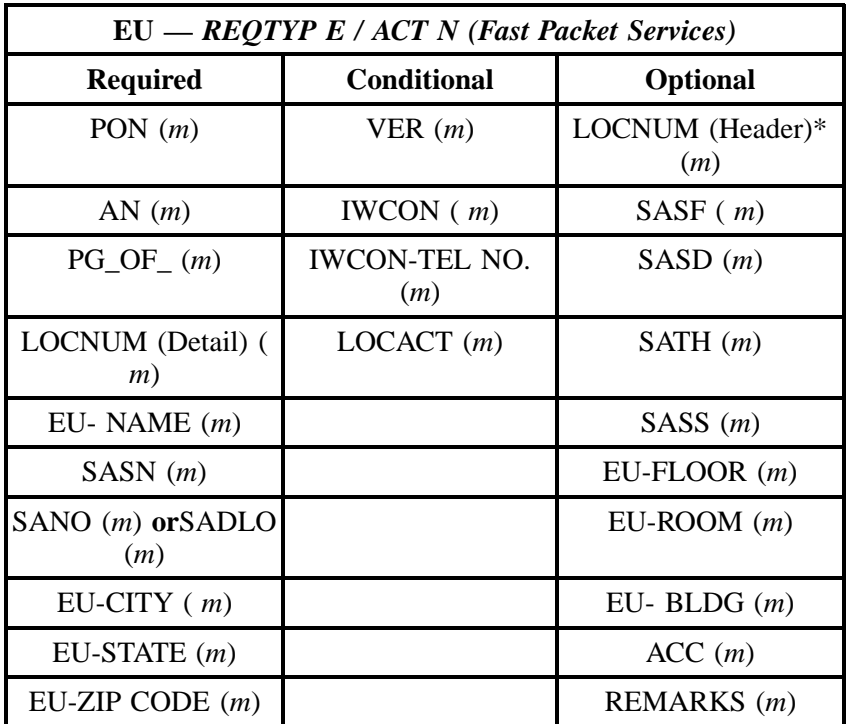

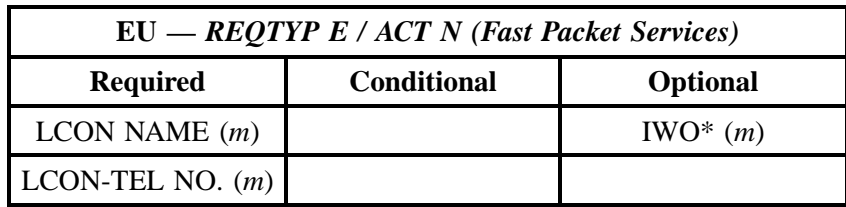

" " = mandatory entry; \* = when this optional field is populated, it forces at least one of the conditional fields to become REQUIRED; (*m*) = for manual ordering only; (*e*) = for electronic ordering only

## **16.3.2 REQTYP E / ACT C**

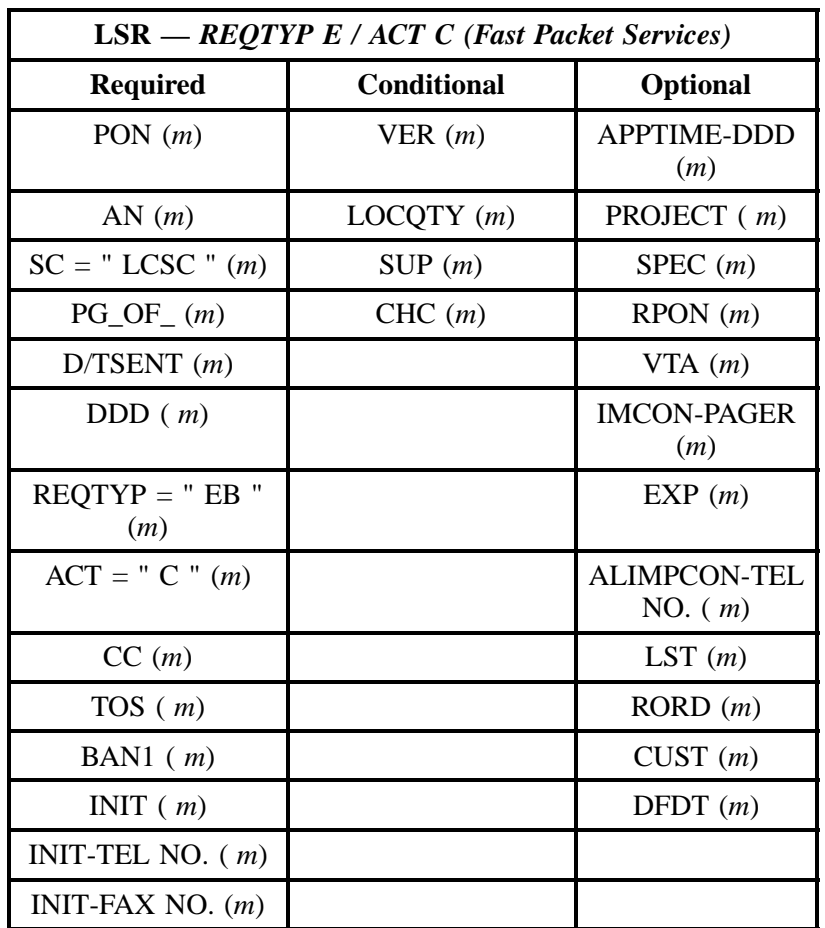

**Issue 9L, March 30, 2001**

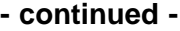

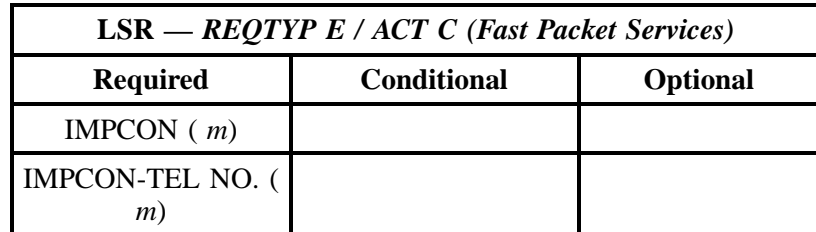

" " = mandatory entry; \* = when this optional field is populated, it forces at least one of the conditional fields to become REQUIRED; (*m*) = for manual ordering only; ( *e*) = for electronic ordering only

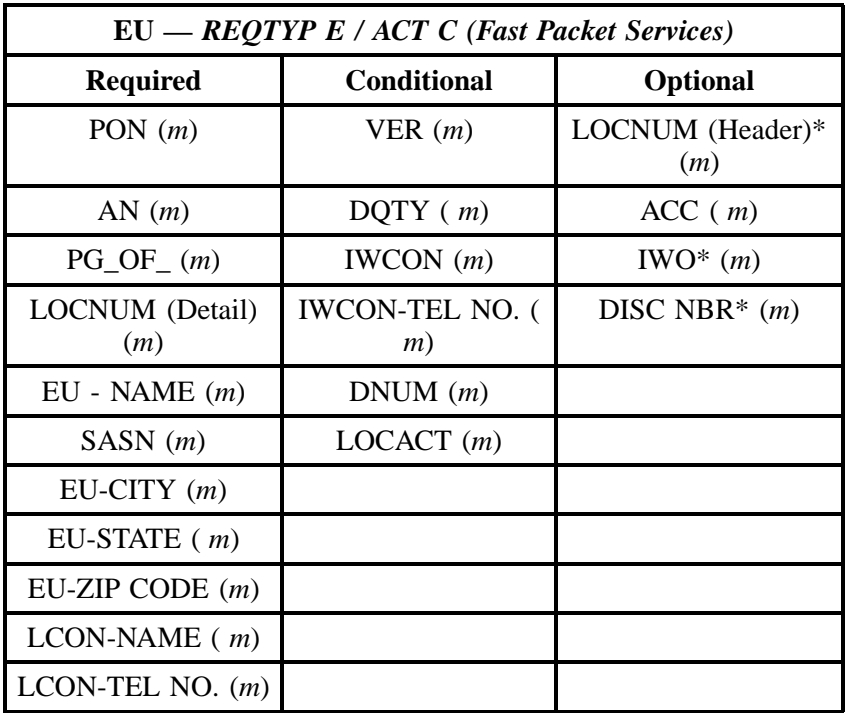

" " = mandatory entry; \* = when this optional field is populated, it forces at least one of the conditional fields to become REQUIRED; (*m* )= for manual ordering only;  $(e)$  = for electronic ordering only

## **16.3.3 REQTYP E / ACT D**

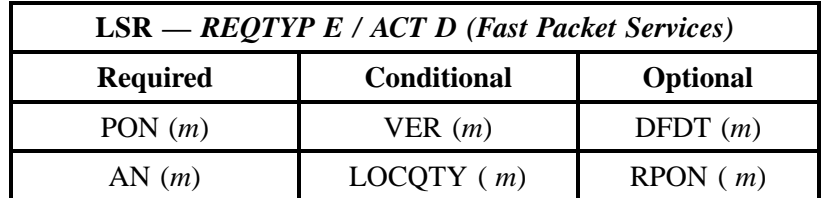

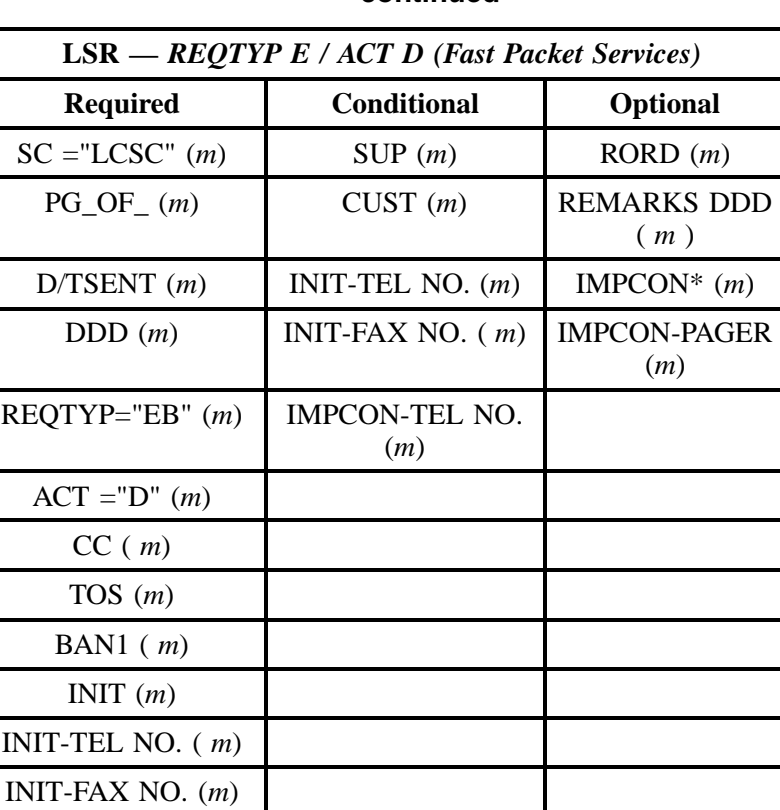

" " = mandatory entry; \* = when this optional field is populated, it forces at least one of the conditional fields to become REQUIRED; (*m*) = for manual ordering only; (*e*) = for electronic ordering only

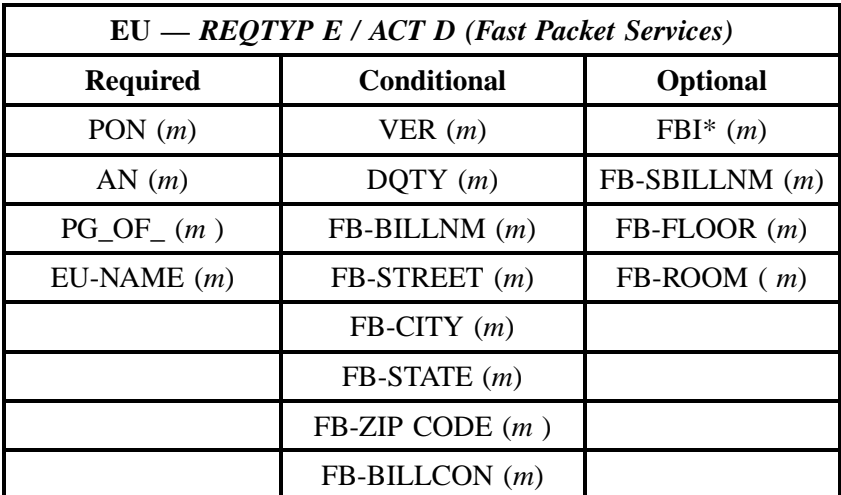

**Issue 9L, March 30, 2001**

### **- continued -**

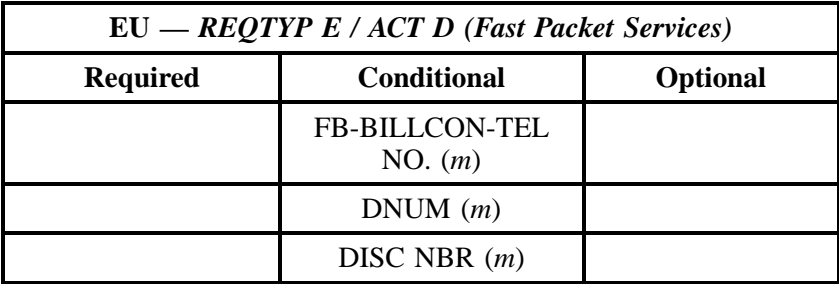

" " = mandatory entry; \* = when this optional field is populated, it forces at least one of the conditional fields to become REQUIRED; ( *m*) = for manual ordering only; ( *e*) = for electronic ordering only

#### **16.3.4 REQTYP E / ACT V**

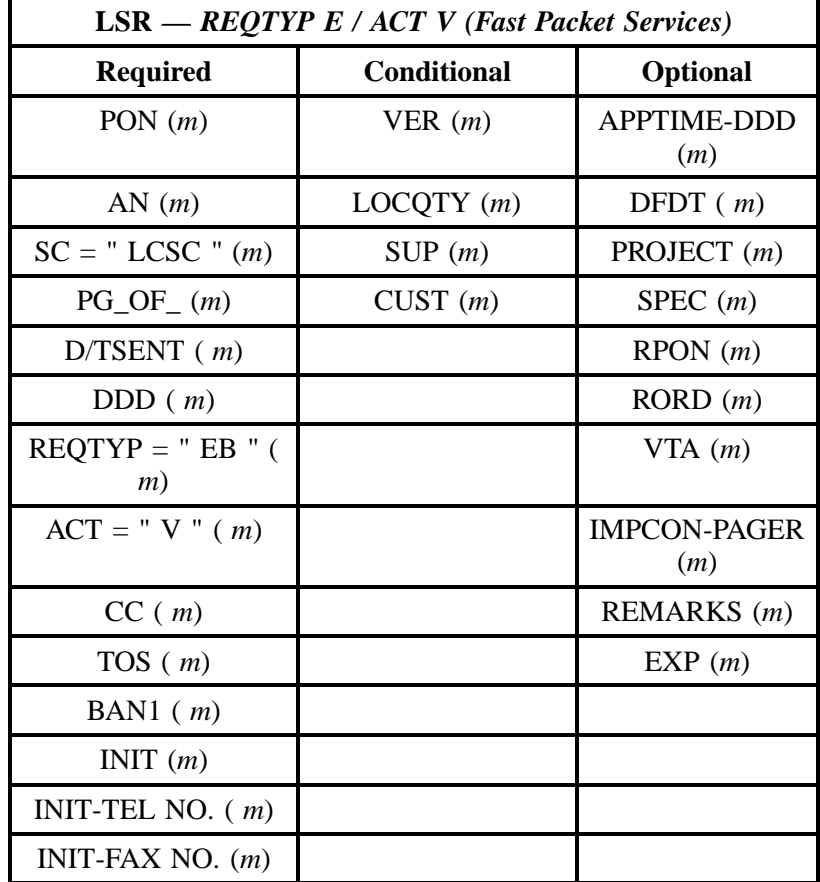

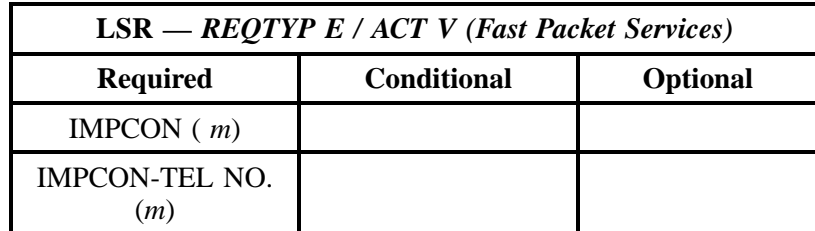

" " = mandatory entry; \* = when this optional field is populated, it forces at least one of the conditional fields to become REQUIRED; (*m*) = for manual ordering only; (*e*) = for electronic ordering only

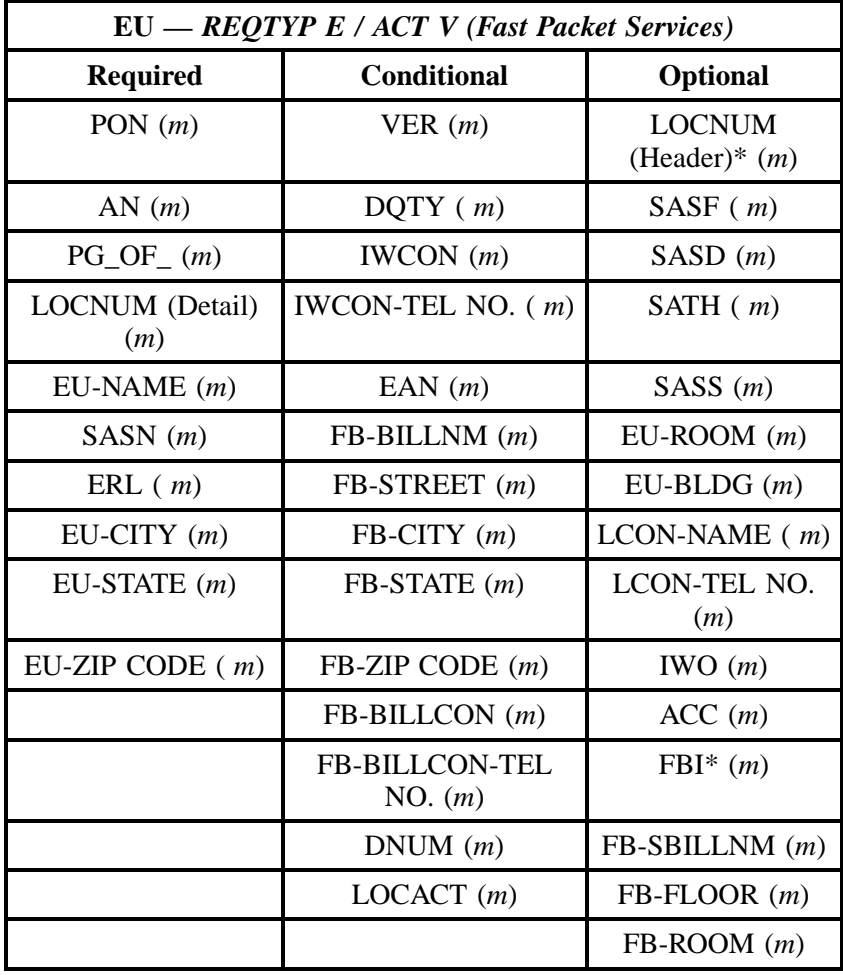

" " = mandatory entry; \* = when this optional field is populated, it forces at least one of the conditional fields to become REQUIRED; (*m*) = for manual ordering only; (*e*) = for electronic ordering only

#### **16.3.5 REQTYP E / ACT W**

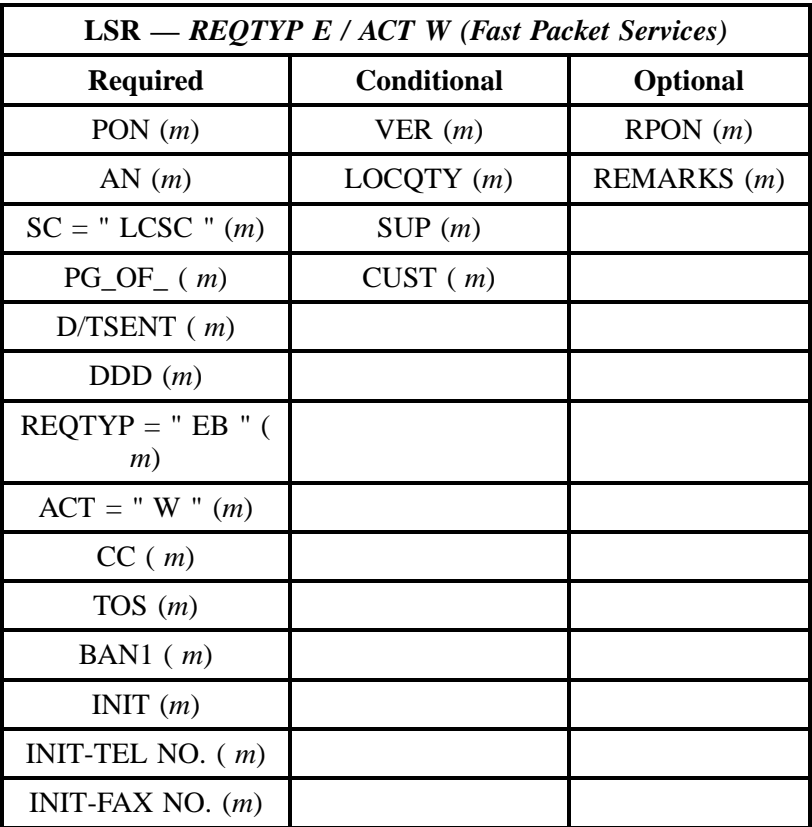

" " = mandatory entry; \* = when this optional field is populated, it forces at least one of the conditional fields to become REQUIRED; (*m*) = for manual ordering only; ( *e*) = for electronic ordering only

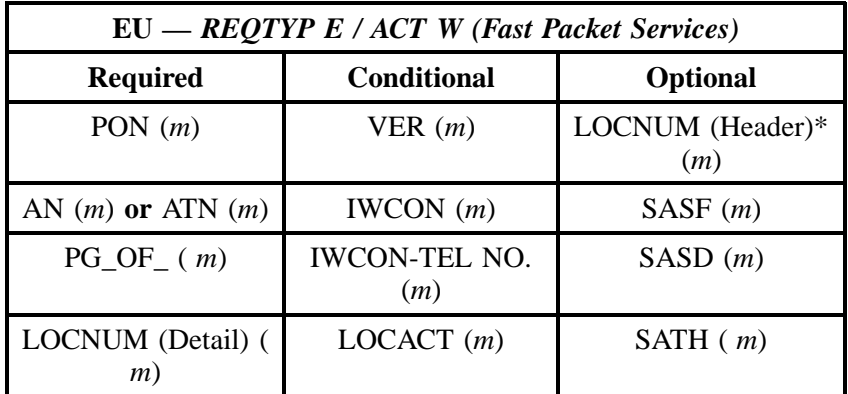

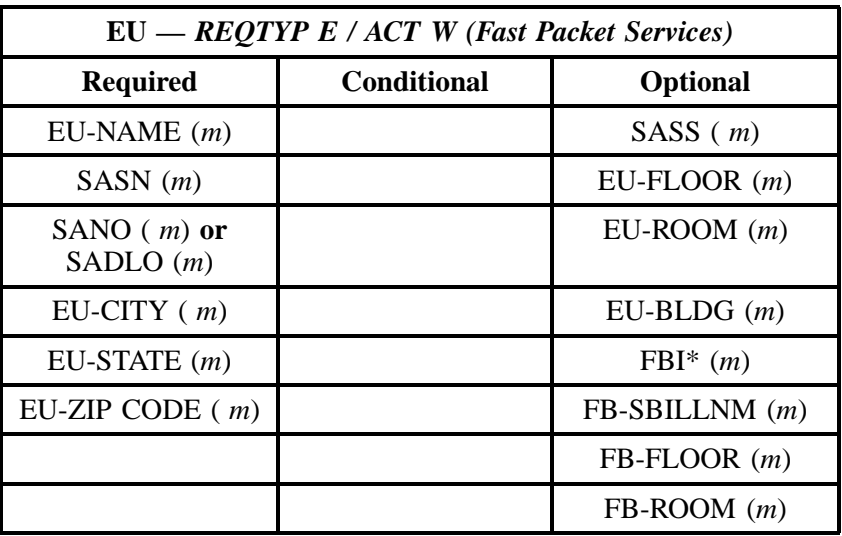

" " = mandatory entry; \* = when this optional field is populated, it forces at least one of the conditional fields to become REQUIRED; ( *m* )= for manual ordering only; (*e*) = for electronic ordering only

Field

#### **16.4 The BellSouth Frame Relay / CDS / ATM - Fast Packet Services Instructions and Forms**

**Field Definitions** 

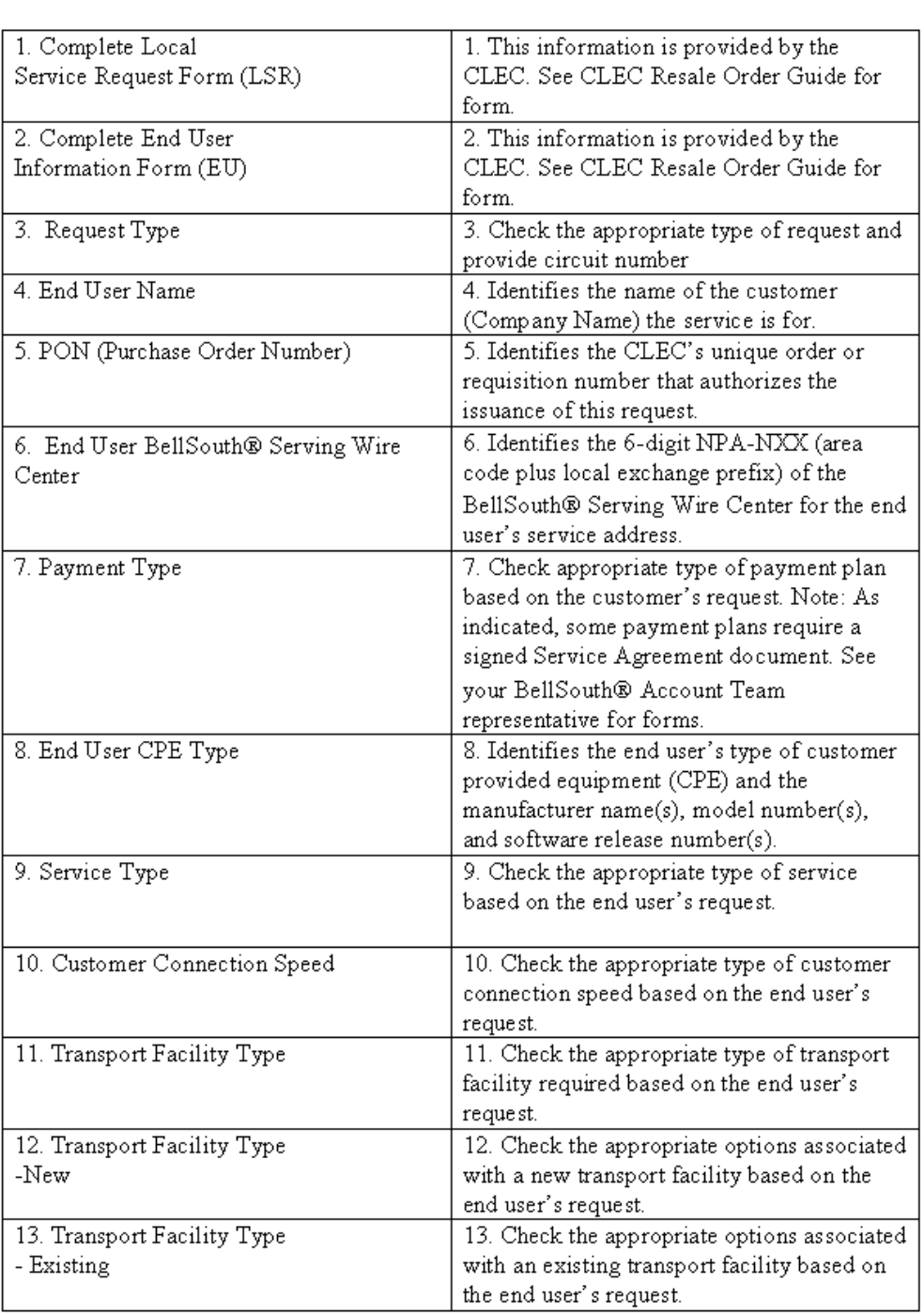

## **Figure 16 BellSouth® Frame Relay / CDS / ATM — Fast Packet Services Ordering Form Line-by-Line Instructions**

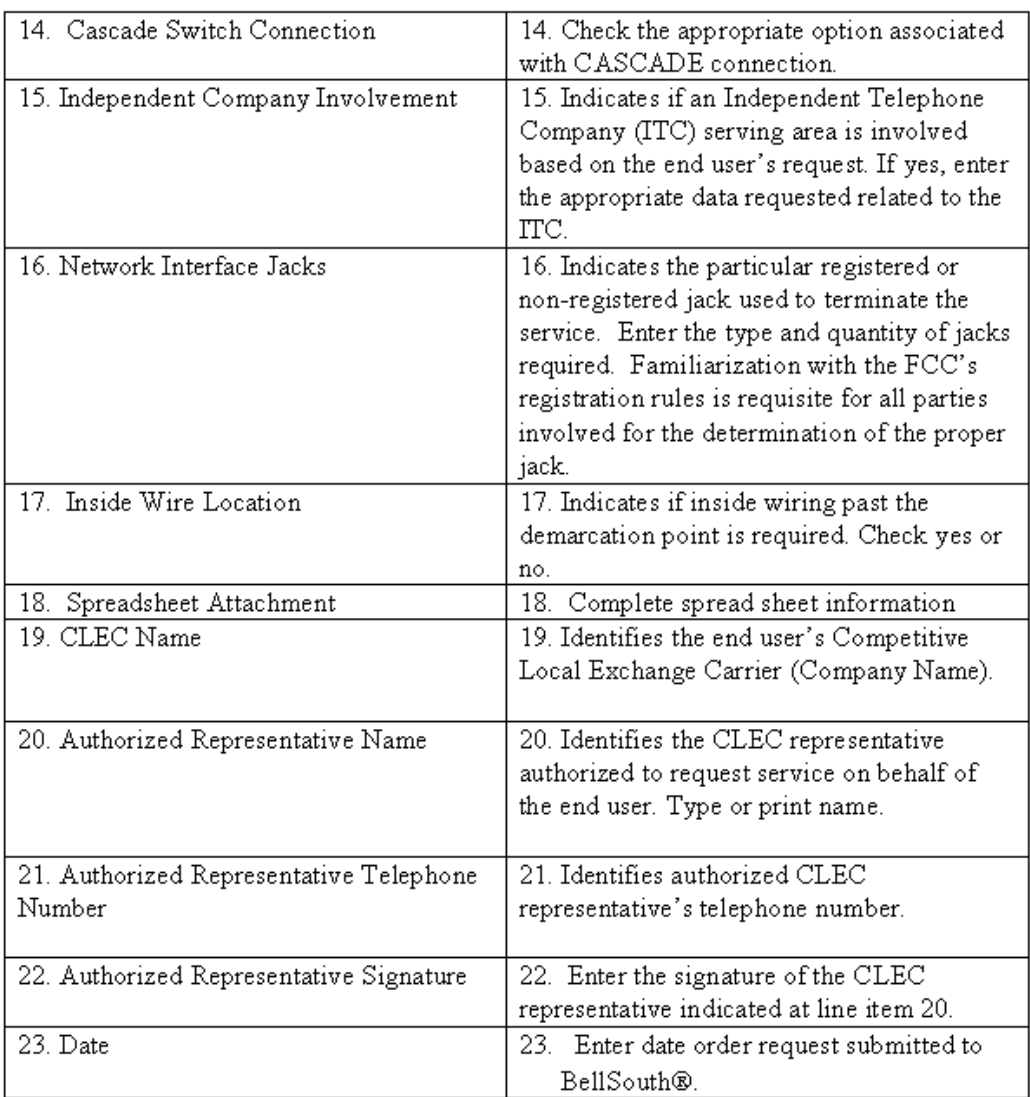

## **Figure 17 BellSouth® Frame Relay / CDS / BBEL — Fast Packet Services Ordering Form Line-by-Line Instructions (Page 2)**

## COMPETITIVE LOCAL EXCHANGE CARRIER ORDERING DOCUMENT

#### BELLSOUTH® FRAME RELAY / CDS / BBEL

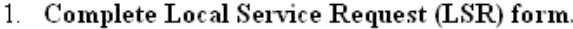

- 2. Complete End User Information (EU) form.
- 3. New \_\_\_\_\_ Change \_\_\_\_\_ Disconnects \_\_\_\_\_\_ Ckt. ID.

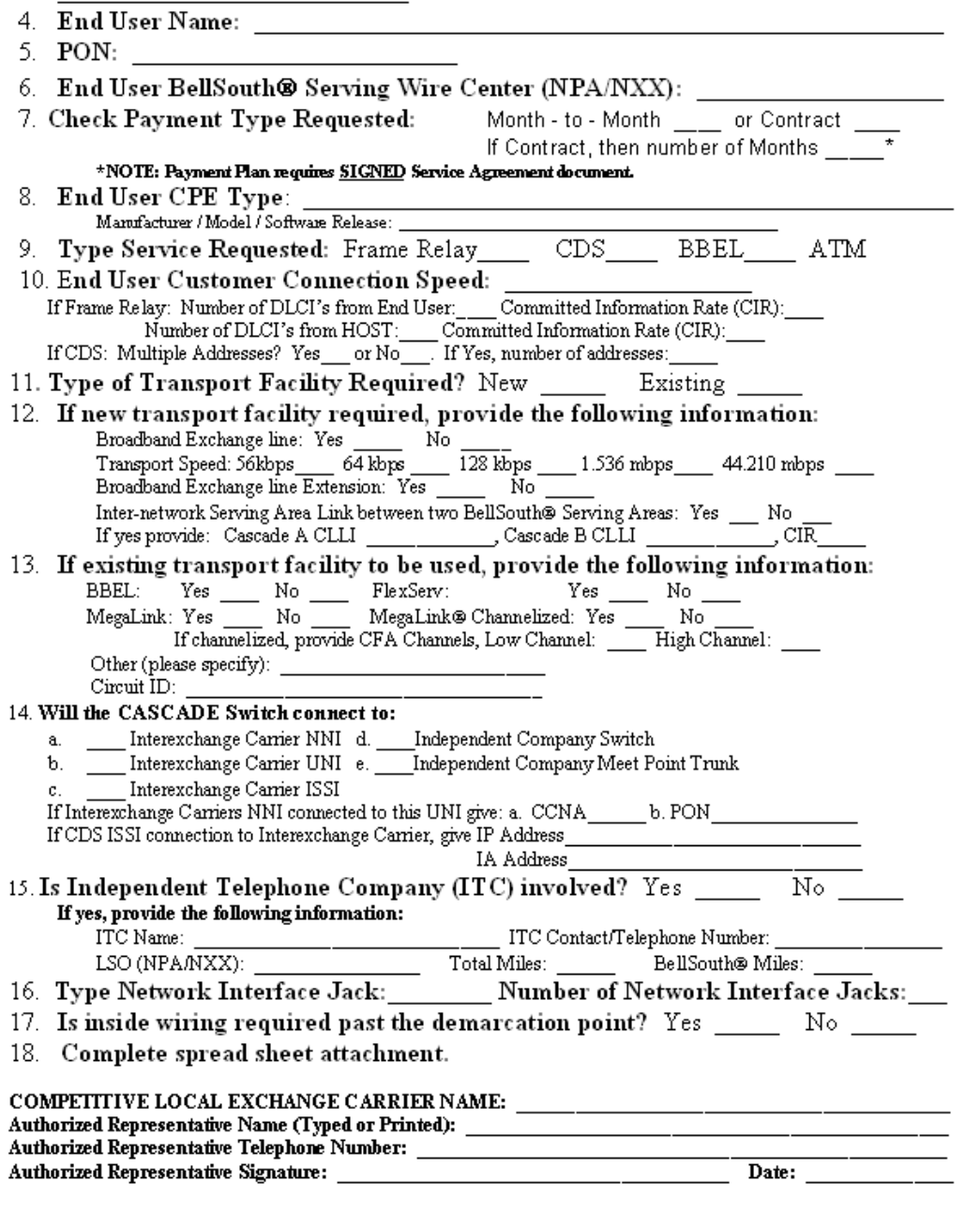

**Figure 18 BellSouth® Frame Relay / CDS / ATM — Fast Packet Services Ordering Form**

# **17. BellSouth® MegaLink® Service**

## **17.1 Description**

MegaLink® Services is a full duplex, private line, digital transport service. It provides the subscriber with the capability to transfer large volumes of voice, data, video, or control signals at speeds of 1.544 Mbps between two locations in the same LATA. This service can be furnished as a partial channel, called a Link, or as an end-to-end service.

## **17.2 Ordering Information**

The following chart details which forms are required, conditional, or optional for ordering this product. All forms should be populated as usual except where denoted otherwise in the Critical/Valid Entry Tables per Form section.

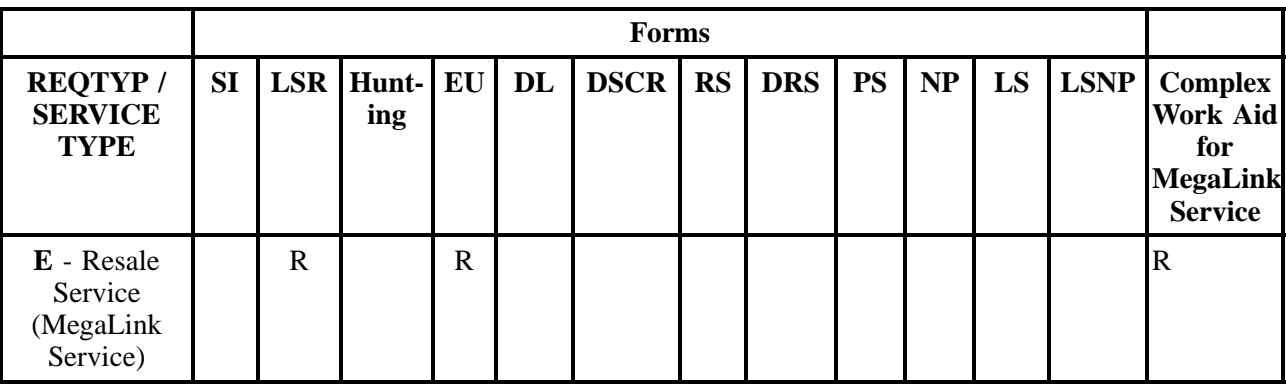

 $R = Required C = Conditional O = optional$ 

#### **17.2.1 Completing the LSR and EU Forms**

The Required, Conditional, and Optional (R/C/O) fields on the LSR and EU forms will be given for every valid REQTYP/ACT combination for this product.

The following chart shows all of the valid account level activities for this requisition type.

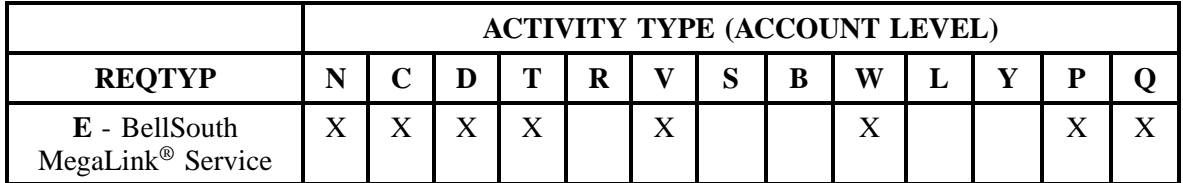

Note: " X " denotes valid account level activities. A blank entry indicates a non-valid account level activity.

**Account level activities (ACT)** apply to the entire account. The ACTs are defined below:

 $N =$  New installation and/or account

- $C =$  Change an existing account (e.g., Rearrangement, Partial disconnect or addition)
- **D** = Disconnection
- $T =$  Outside move of end user location
- **= Record activity is for ordering administrative changes**

 $V =$  Full Conversion of service **as specified** to new Local Service Provider (LSP)  $S =$  Seasonal partial suspend or restore partial account

 $\mathbf{B} =$  Restore **full** account or restore denied account

 $W =$  Full Conversion of service **as is** 

 $L =$  Seasonal suspension **full** account

 $Y =$  Deny (non-payment)

**P** = Conversion of service **as specified:** Partial Migration - Initial

⇒ **Q** = Conversion of service **as specified:** Partial Migration - Subsequent

#### **17.3 REQTYP / ACT Combinations for REQTYP E: BellSouth® MegaLink® Service**

The following charts show the Required, Conditional and Optional (R/C/O) fields on the LSR and EU forms for the valid REQTYP/ACT combinations. All unmentioned fields are either invalid, not applicable or prohibited. Populating any other fields may result in a fatal reject or a clarification of the service request.

- Mandatory entries are indicated by quotation marks ("xxx").
- Optional fields marked with an asterisk (\*) force at least one of the conditional fields to become required when populated.
- Fields used only for manual orders are followed by (m).
- Fields used only for electronic orders are followed by (e).

See the **Data Element Dictionary** Section for additional information on each of the fields listed below.

#### **17.3.1 REQTYP E / ACT N**

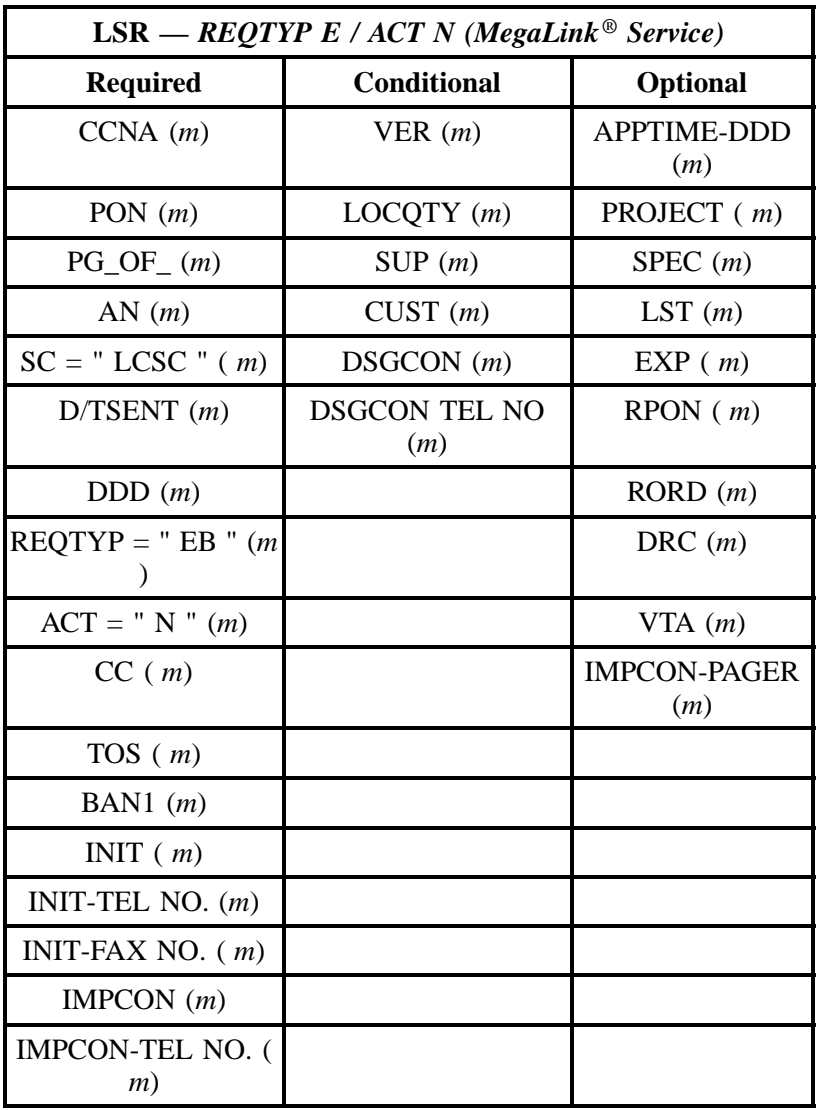

" " = mandatory entry; \* = when this optional field is populated, it forces at least one of the conditional fields to become REQUIRED; (*m*) = for manual ordering only; ( *e*) = for electronic ordering only

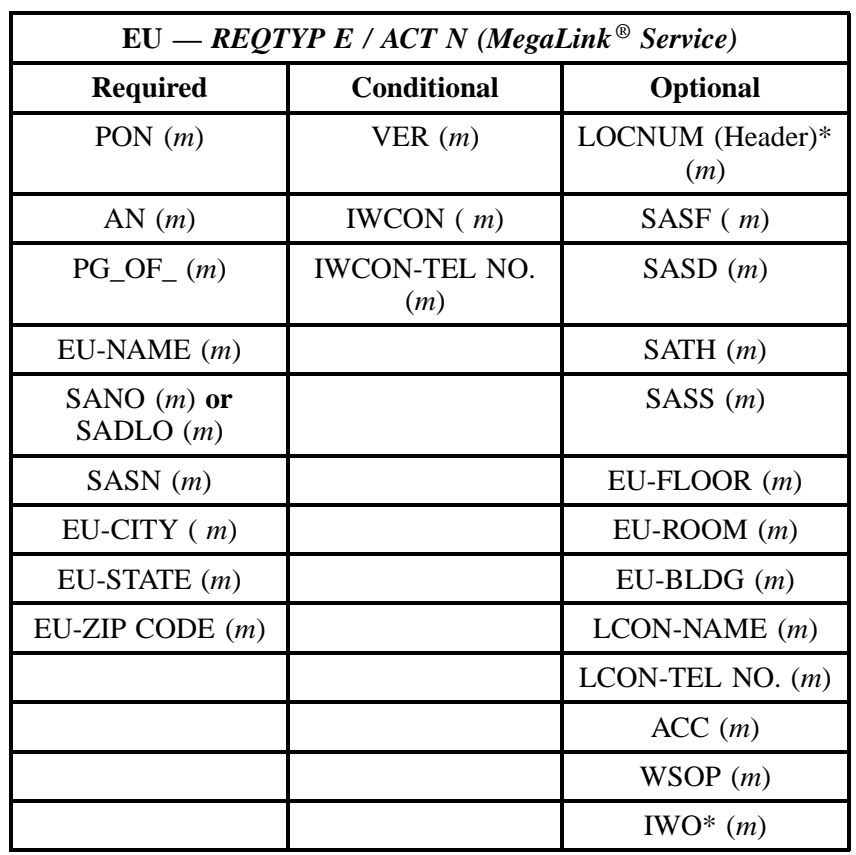

" " = mandatory entry; \* = when this optional field is populated, it forces at least one of the conditional fields to become REQUIRED; ( *m* )= for manual ordering only; (*e*) = for electronic ordering only

## **17.3.2 REQTYP E / ACT C**

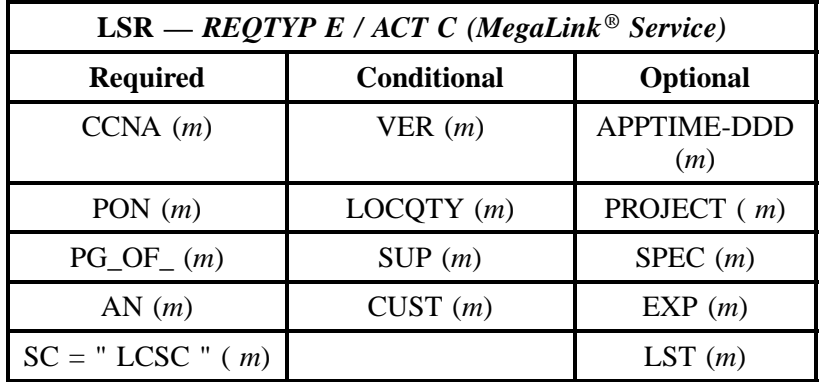
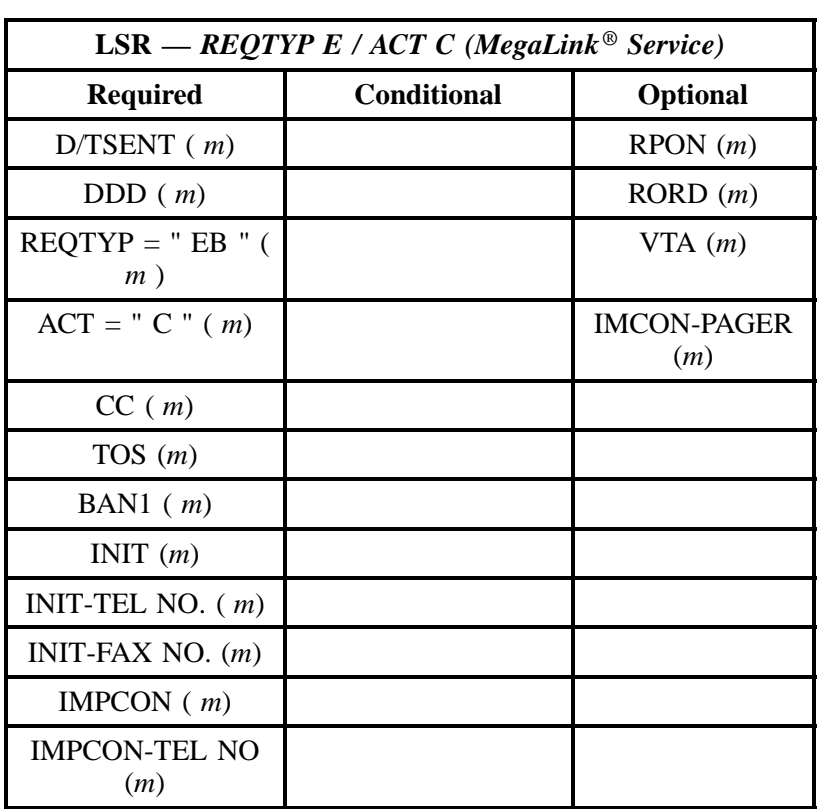

" " = mandatory entry; \* = when this optional field is populated, it forces at least one of the conditional fields to become REQUIRED; (*m*) = for manual ordering only; (*e*) = for electronic ordering only

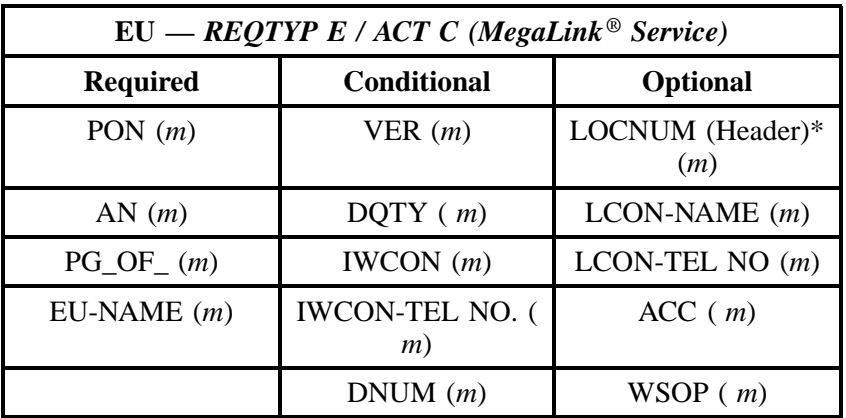

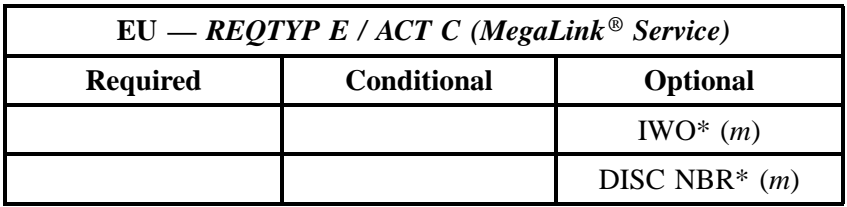

" " = mandatory entry; \* = when this optional field is populated, it forces at least one of the conditional fields to become REQUIRED; ( *m* )= for manual ordering only; (*e*) = for electronic ordering only

### **17.3.3 REQTYP E / ACT D**

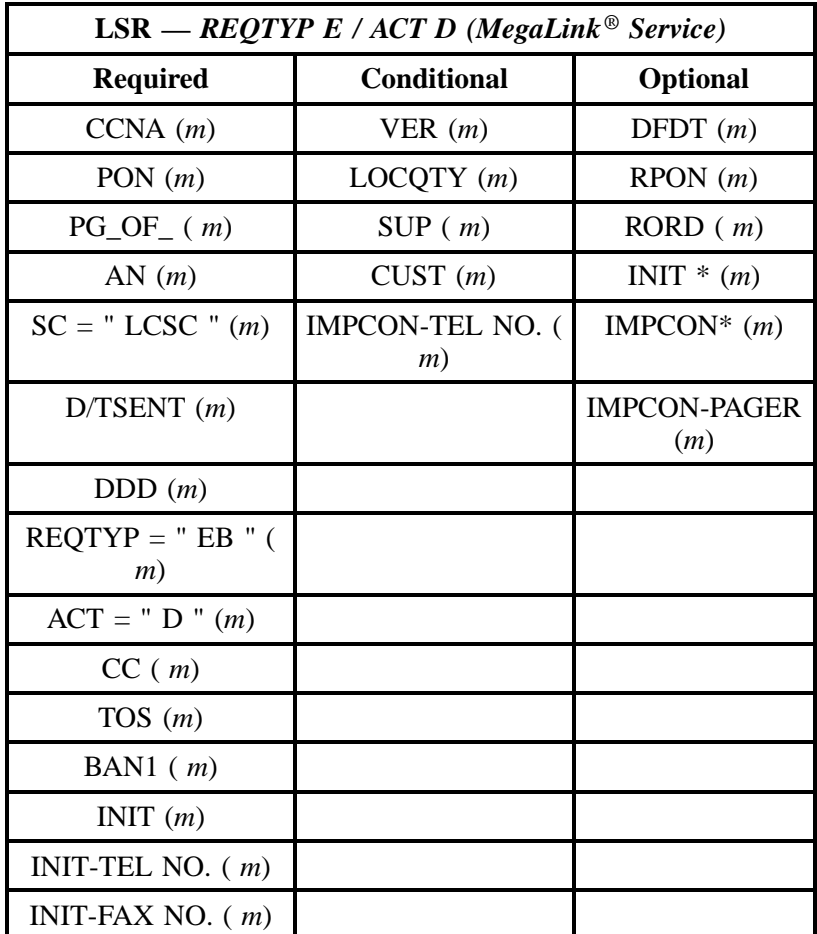

" " = mandatory entry; \* = when this optional field is populated, it forces at least one of the conditional fields to become REQUIRED; (*m*) = for manual ordering only; ( *e*) = for electronic ordering only

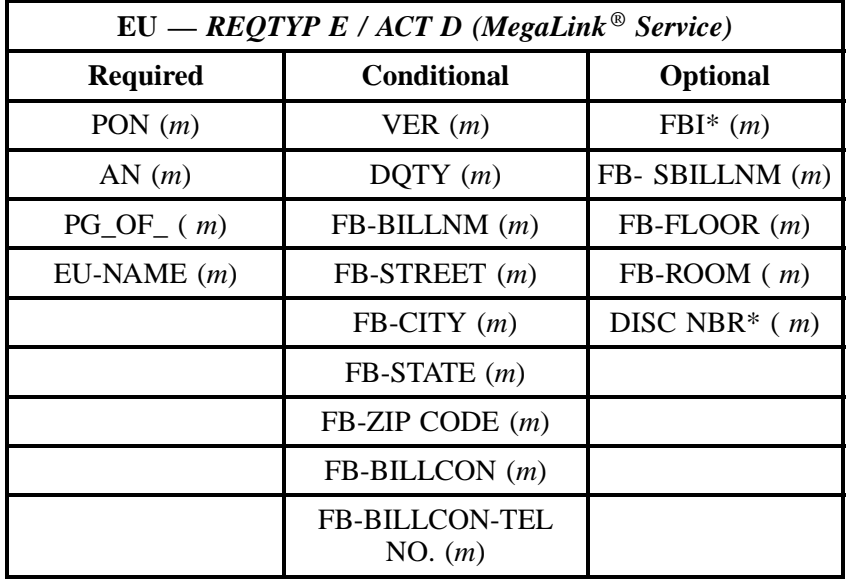

" " = mandatory entry; \* = when this optional field is populated, it forces at least one of the conditional fields to become REQUIRED; ( *m*) = for manual ordering only; (*e*) = for electronic ordering only

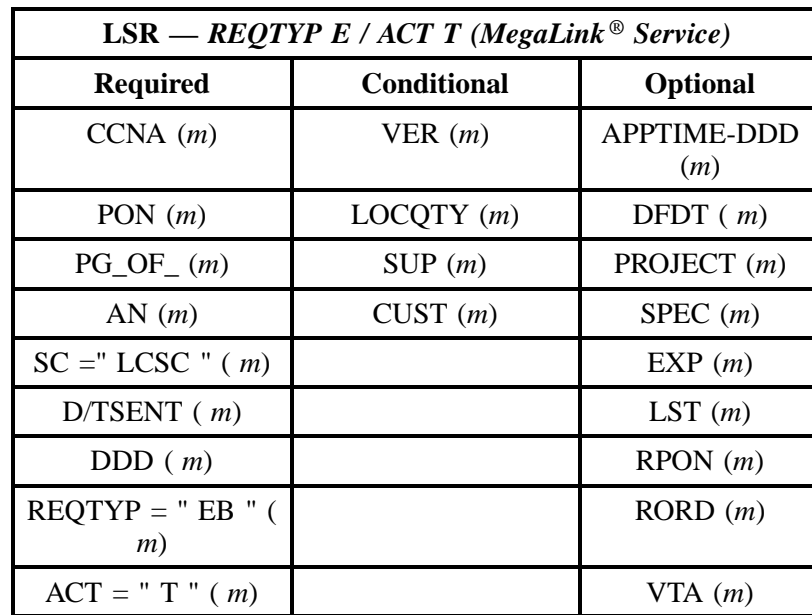

## **17.3.4 REQTYP E / ACT T**

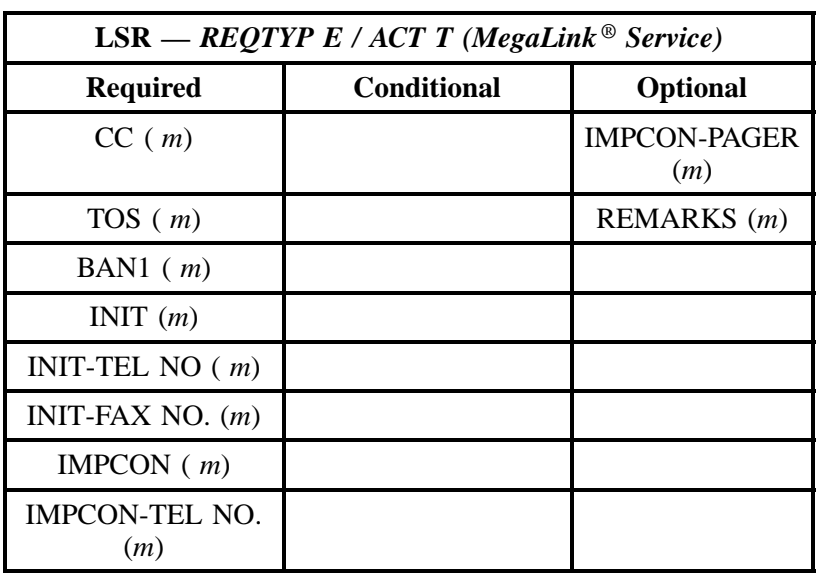

" " = mandatory entry; \* = when this optional field is populated, it forces at least one of the conditional fields to become REQUIRED; (*m*) = for manual ordering only; (*e*) = for electronic ordering only

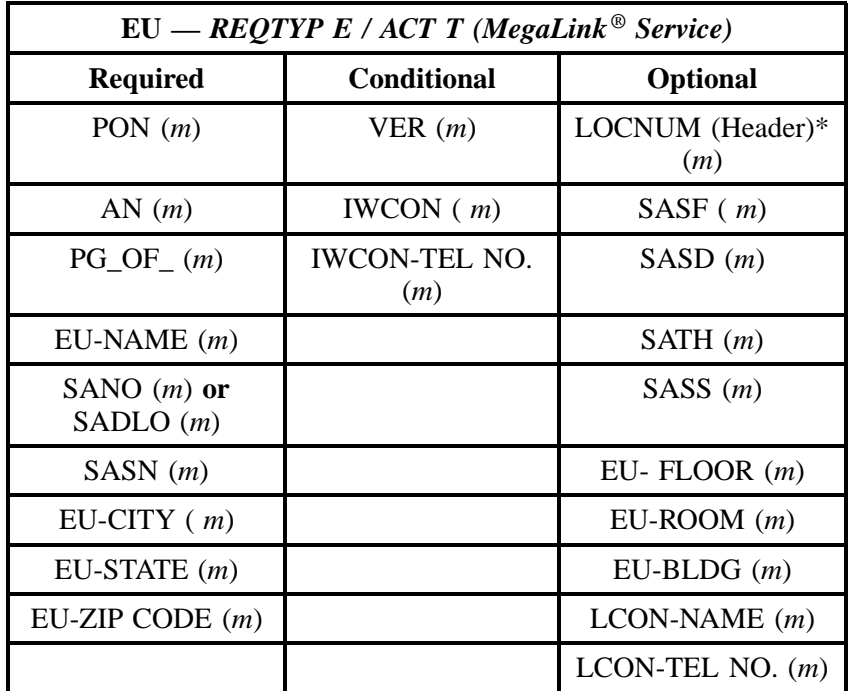

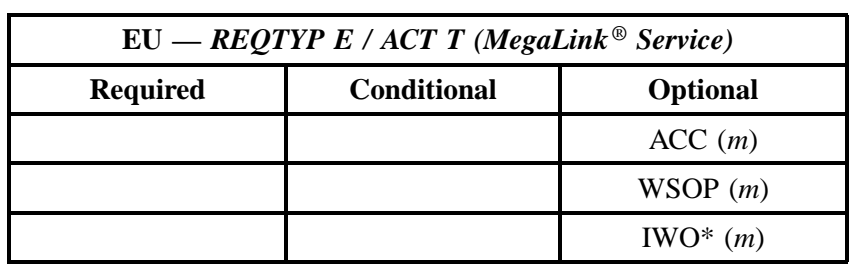

" " = mandatory entry; \* = when this optional field is populated, it forces at least one of the conditional fields to become REQUIRED; ( *m* )= for manual ordering only; (*e*) = for electronic ordering only

### **17.3.5 REQTYP E / ACT V**

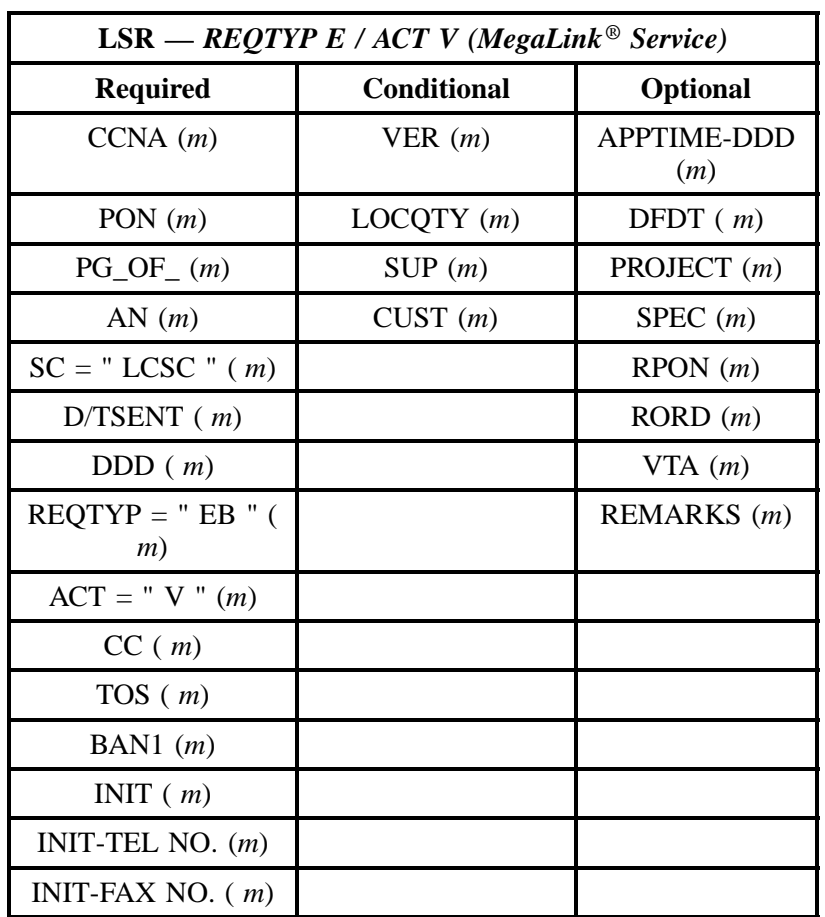

" " = mandatory entry; \* = when this optional field is populated, it forces at least one of the conditional fields to become REQUIRED; (*m*) = for manual ordering only; ( *e*) = for electronic ordering only

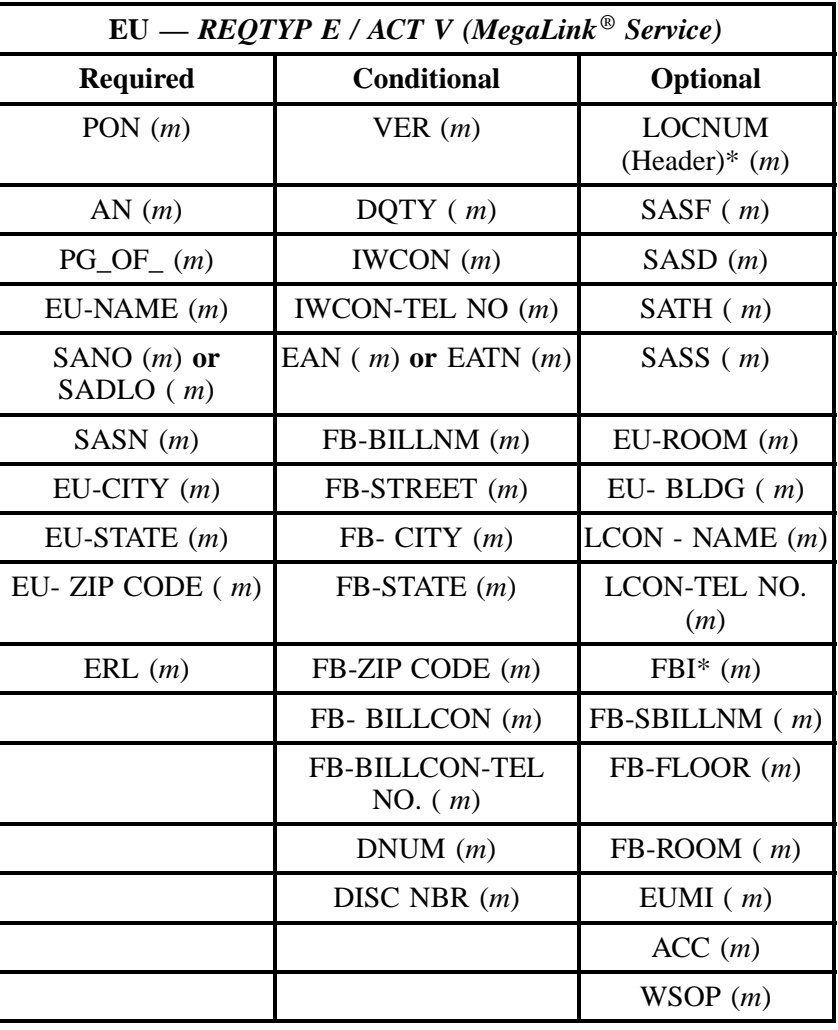

" " = mandatory entry; \* = when this optional field is populated, it forces at least one of the conditional fields to become REQUIRED; ( *m* )= for manual ordering only; (*e*) = for electronic ordering only

## **17.3.6 REQTYP E / ACT W**

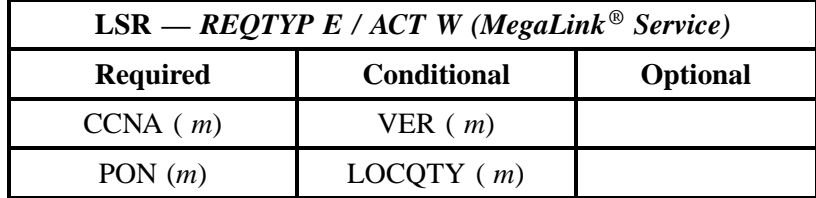

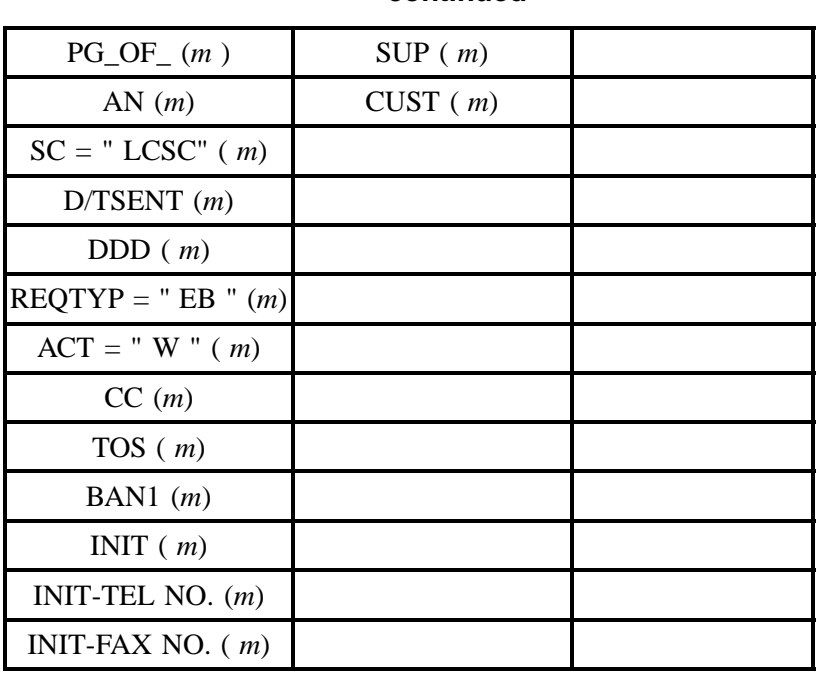

" " = mandatory entry; \* = when this optional field is populated, it forces at least one of the conditional fields to become REQUIRED; (*m*) = for manual ordering only; ( *e*) = for electronic ordering only

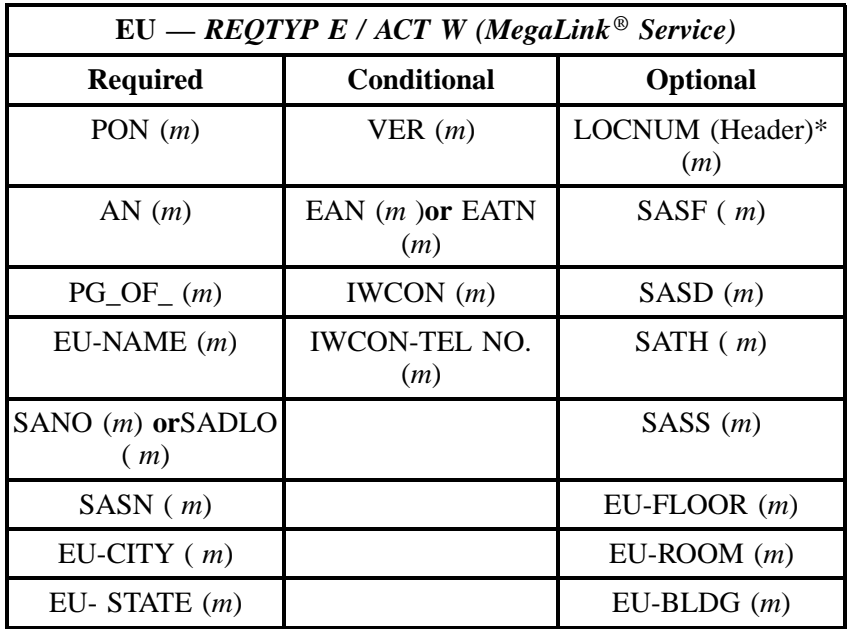

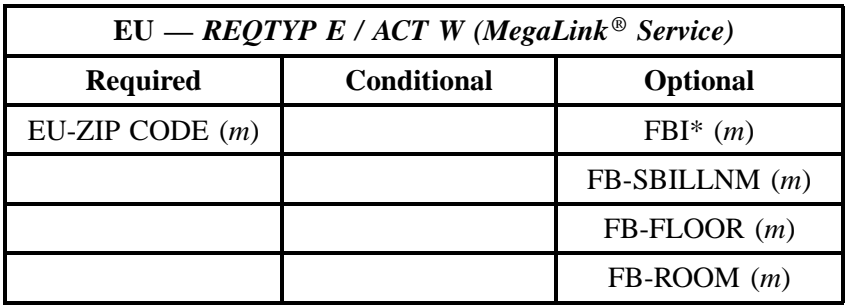

" " = mandatory entry; \* = when this optional field is populated, it forces at least one of the conditional fields to become REQUIRED; (*m*) = for manual ordering only; (*e*) = for electronic ordering only

## **17.3.7 REQTYP E / ACT P**

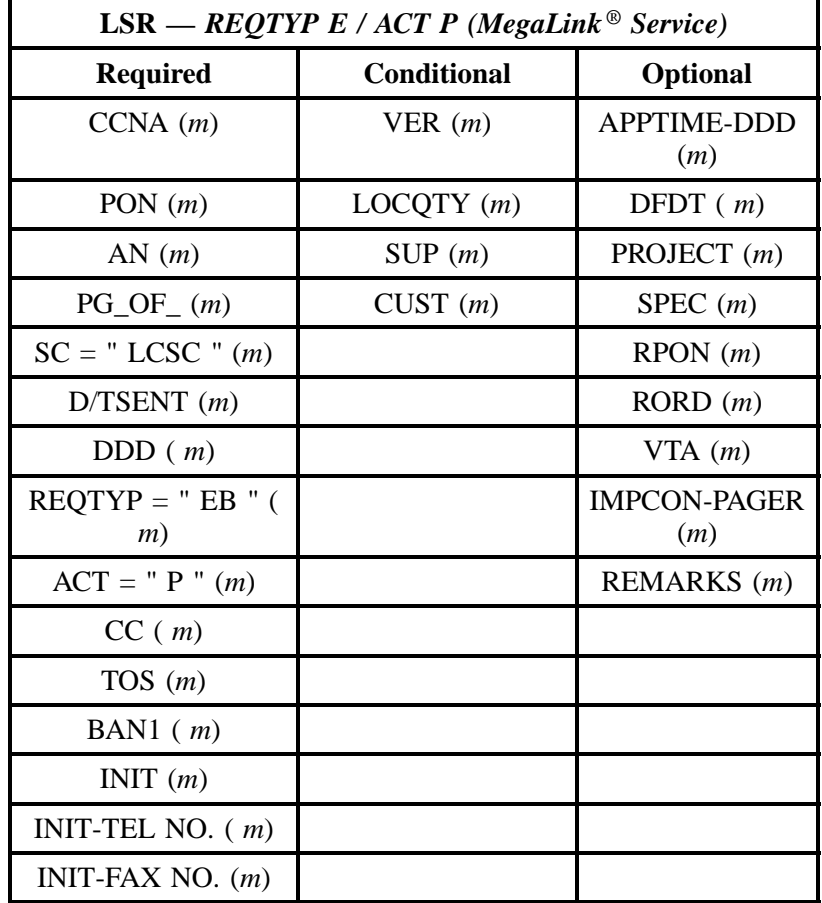

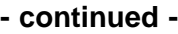

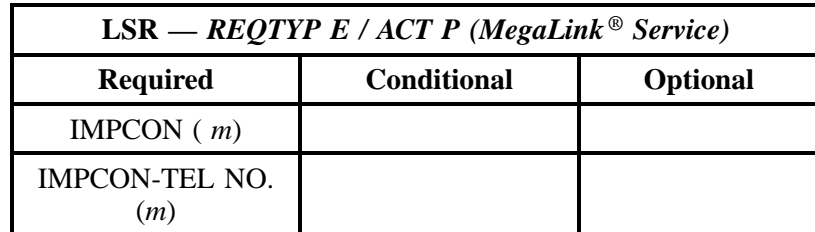

" " = mandatory entry; \* = when this optional field is populated, it forces at least one of the conditional fields to become REQUIRED; (*m*) = for manual ordering only; (*e*) = for electronic ordering only

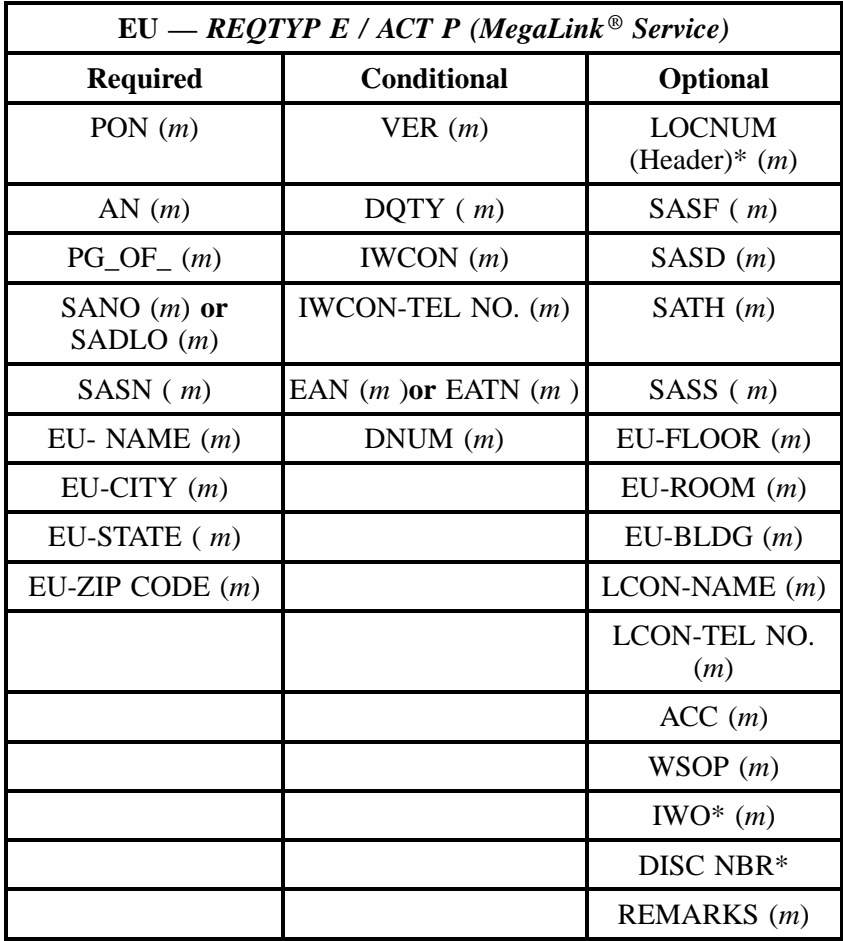

" " = mandatory entry; \* = when this optional field is populated, it forces at least one of the conditional fields to become REQUIRED; (*m*) = for manual ordering only; (*e*) = for electronic ordering only

## **17.3.8 REQTYP E / ACT Q**

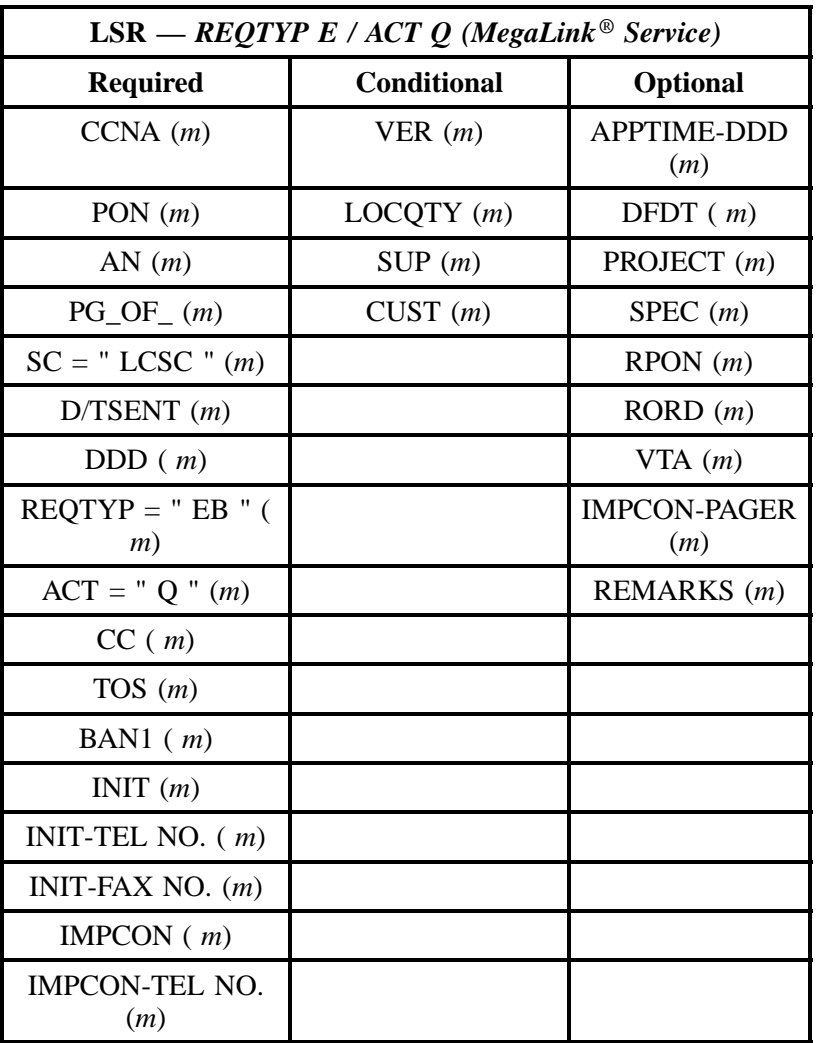

" " = mandatory entry; \* = when this optional field is populated, it forces at least one of the conditional fields to become REQUIRED; (*m*) = for manual ordering only; (*e*) = for electronic ordering only

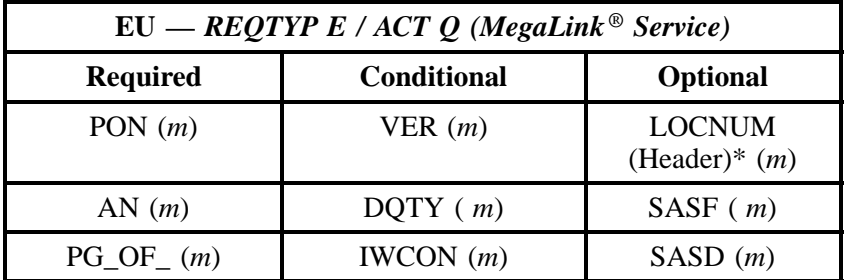

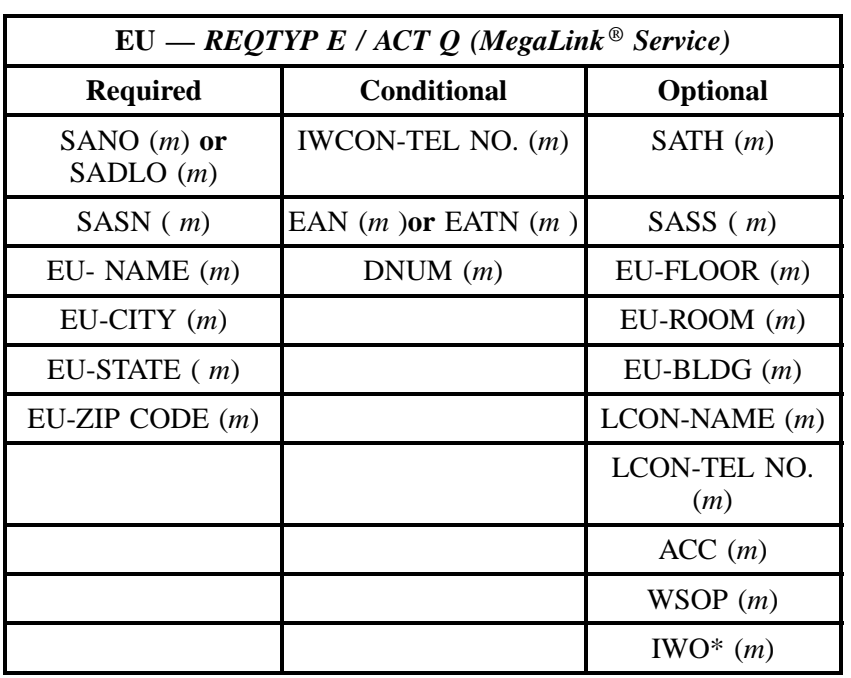

" " = mandatory entry; \* = when this optional field is populated, it forces at least one of the conditional fields to become REQUIRED; (*m*) = for manual ordering only;  $(e)$  = for electronic ordering only

# **17.4 The BellSouth® MegaLink® Service Instructions and Forms**

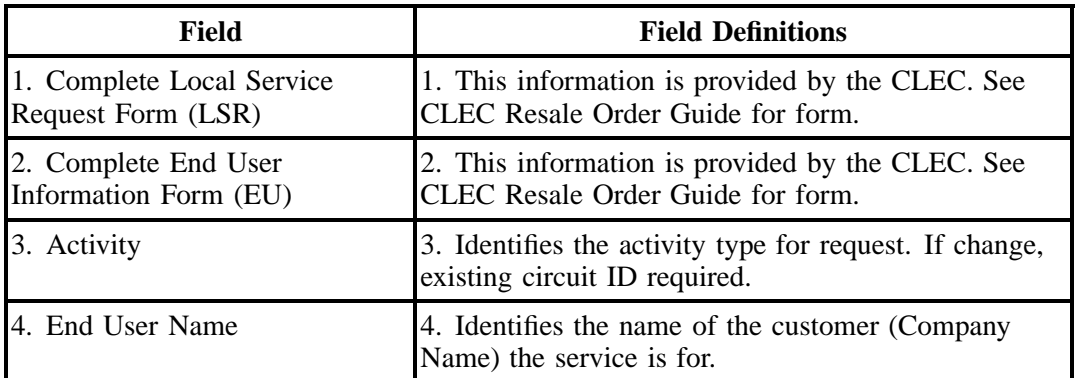

## **Table T BellSouth® MegaLink® Service Form Instructions**

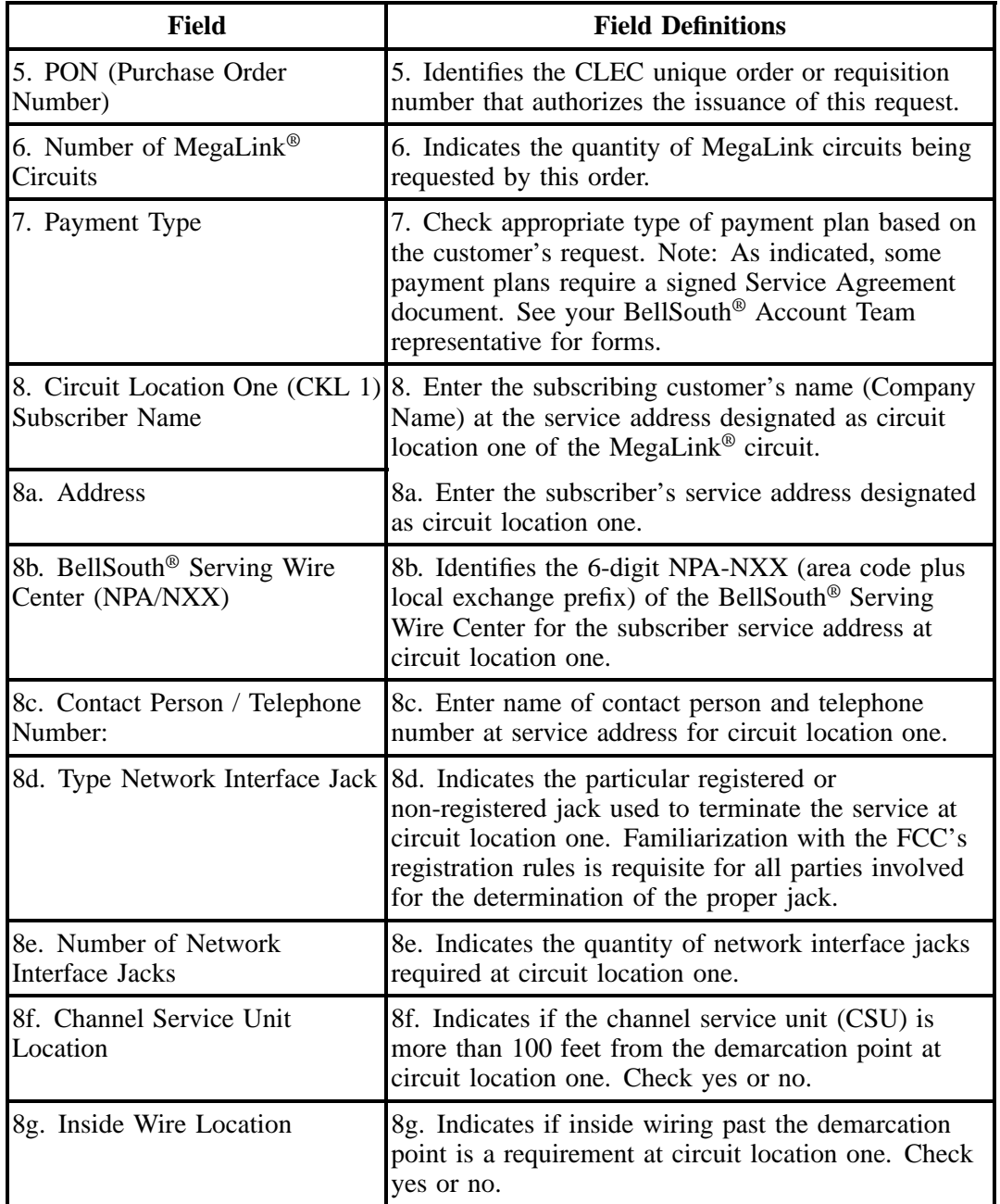

# **Table T BellSouth® MegaLink® Service Form Instructions (continued)**

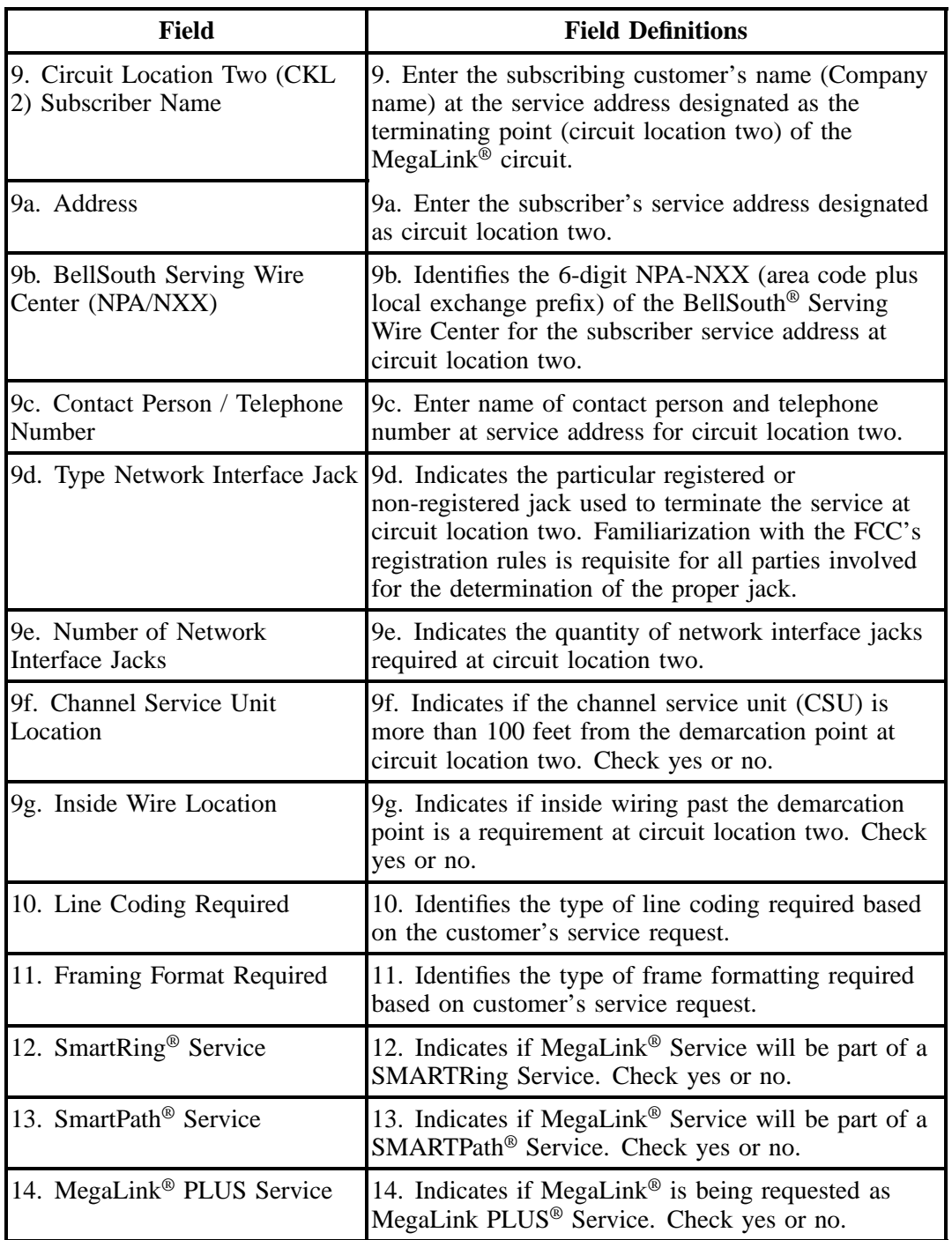

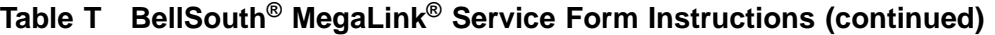

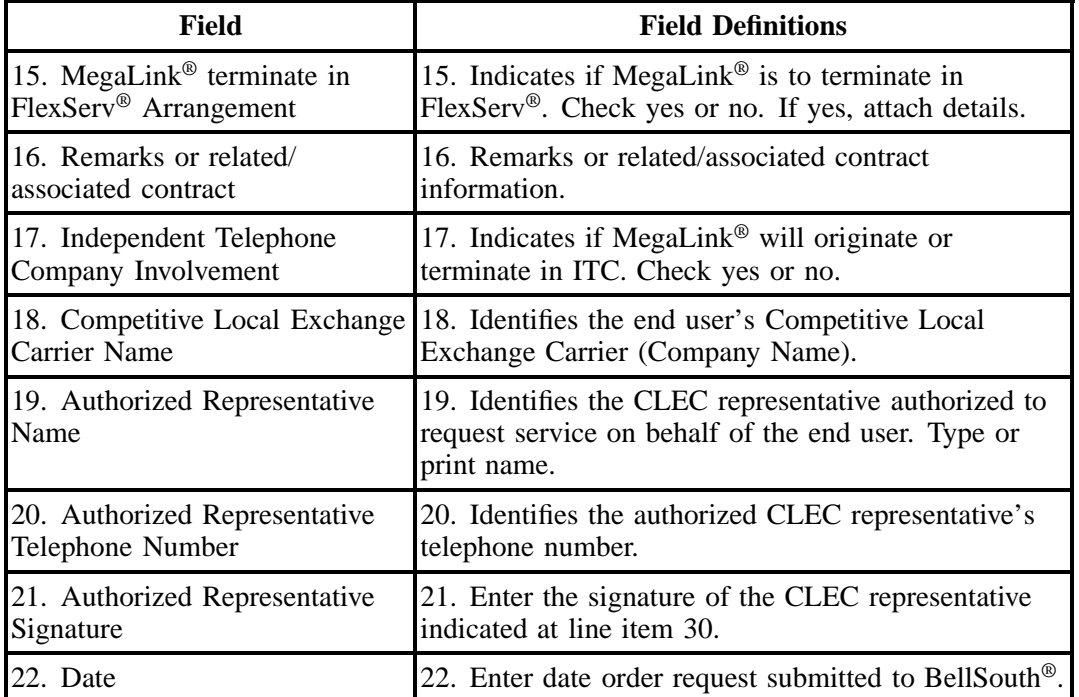

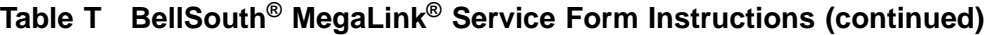

## COMPETITIVE LOCAL EXCHANGE CARRIER ORDERING DOCUMENT

#### BELLSOUTH@ MEGALINK@ SERVICE

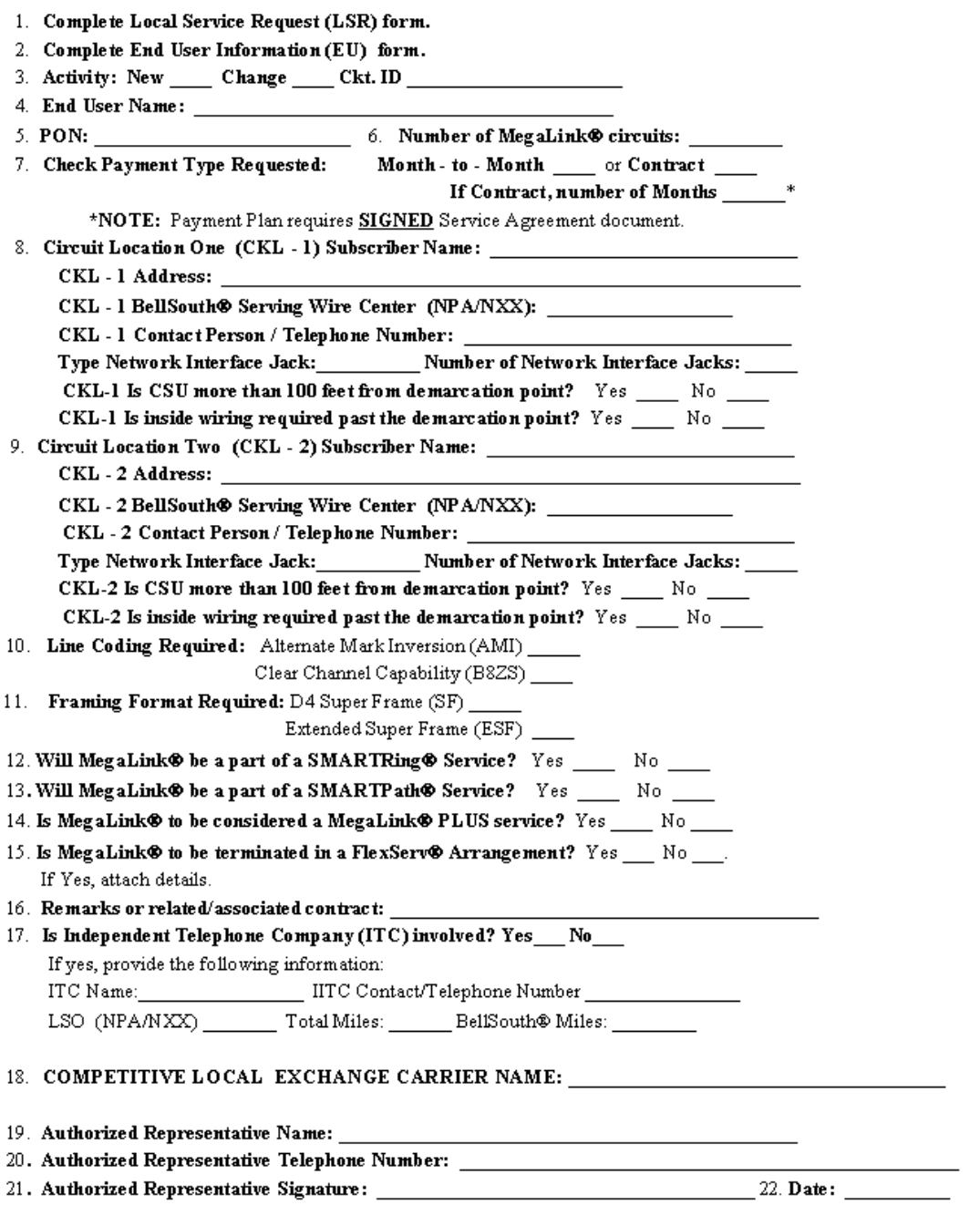

# **Figure 19 BellSouth® MegaLink® Form**

**BellSouth® Business Rules for Local Ordering – OSS99**

**Issue 9L, March 30, 2001**

# **18. The BellSouth® MegaLink® Channel Services (Channelized T1)**

## **18.1 Description**

MegaLink® Channel Service provides a "channelization" capability for subscribers between the subscriber's premises and the Company's central office, or between central offices.

## **18.2 Ordering Information**

The following chart details which forms are required, conditional, or optional for ordering this product. All forms should be populated as usual except where denoted otherwise in the Critical/Valid Entry Tables per Form section.

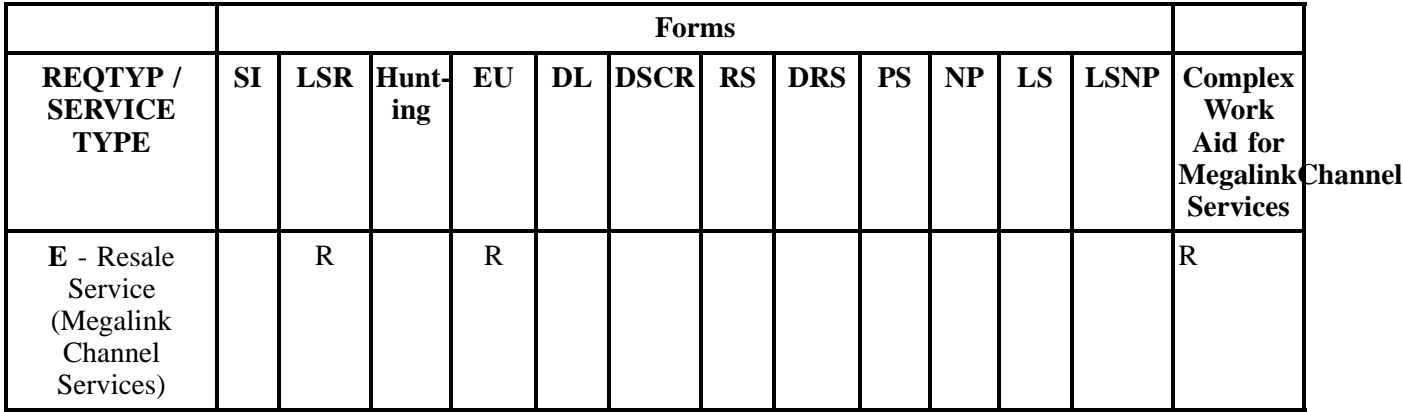

 $R = Required C = Conditional O = optional$ 

#### **18.2.1 Completing the LSR and EU Forms**

The Required, Conditional, and Optional (R/C/O) fields on the LSR and EU forms will be given for every valid REQTYP/ACT combination for this product.

The following chart shows all of the valid account level activities for this requisition type.

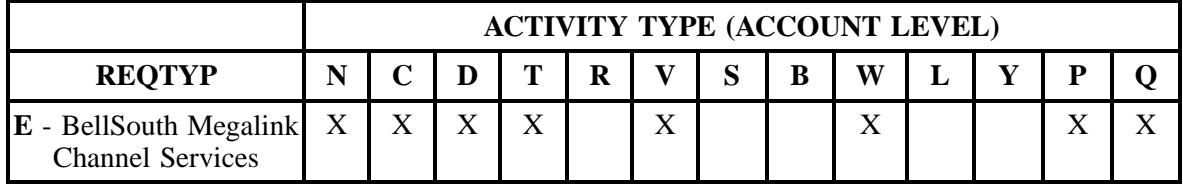

Note: " X " denotes valid account level activities. A blank entry indicates a non-valid account level activity.

**Account level activities (ACT)** apply to the entire account. The ACTs are defined below:

- $N =$  New installation and/or account
- $C =$  Change an existing account (e.g., Rearrangement, Partial disconnect or addition)
- **D** = Disconnection
- $T =$  Outside move of end user location
- **= Record activity is for ordering administrative changes**
- **V** = Full Conversion of service **as specified** to new Local Service Provider (LSP)
- **S** = Seasonal partial suspend or restore partial account
- **B** = Restore **full** account or restore denied account
- **W** = Full Conversion of service **as is**
- $L =$  Seasonal suspension **full** account
- $Y =$  Deny (non-payment)
- **P** = Conversion of service **as specified:** Partial Migration Initial
- **Q** = Conversion of service **as specified:** Partial Migration Subsequent

## **18.3 REQTYP / ACT Combinations for REQTYP E: BellSouth® MegaLink® Channel Services (Channelized T1)**

- Mandatory entries are indicated by quotation marks ("xxx").
- Optional fields marked with an asterisk (\*) force at least one of the conditional fields to become required when populated.
- Fields used only for manual orders are followed by (m).
- Fields used only for electronic orders are followed by (e).

See the **Data Element Dictionary** Section for additional information on each of the fields listed below.

#### **18.3.1 REQTYP E / ACT N**

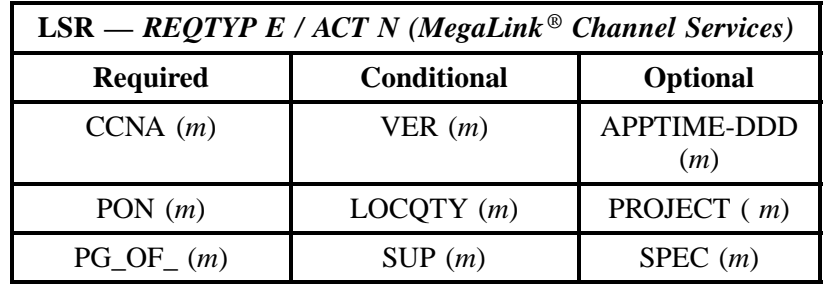

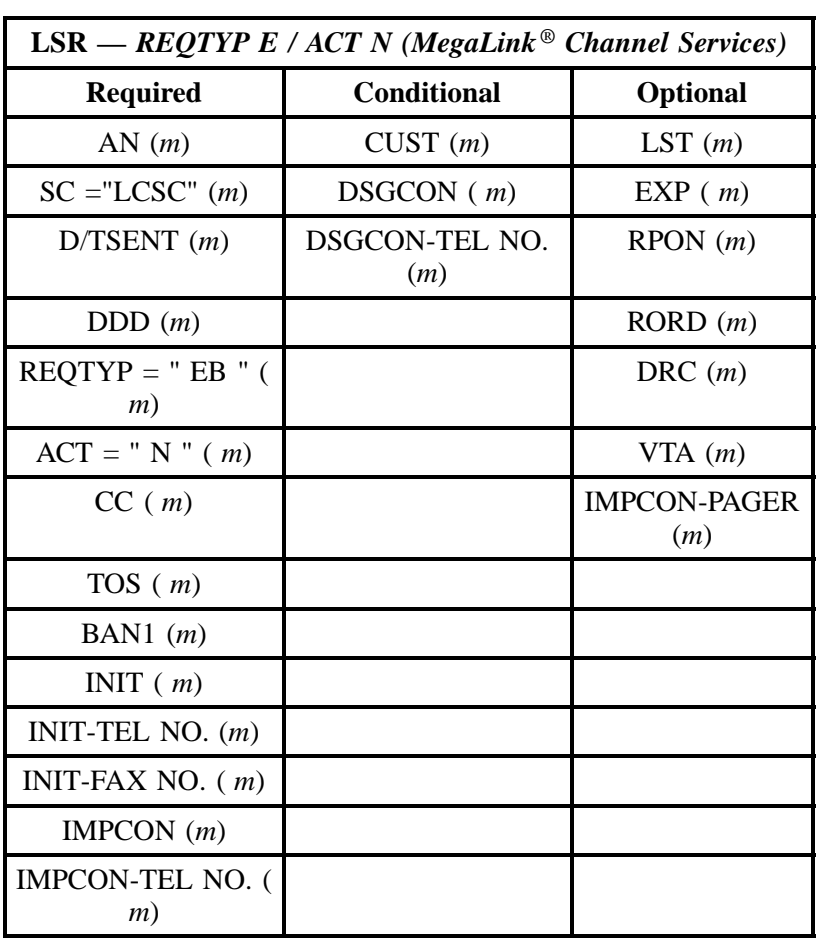

" " = mandatory entry; \* = when this optional field is populated, it forces at least one of the conditional fields to become REQUIRED; (*m*) = for manual ordering only; ( *e*) = for electronic ordering only

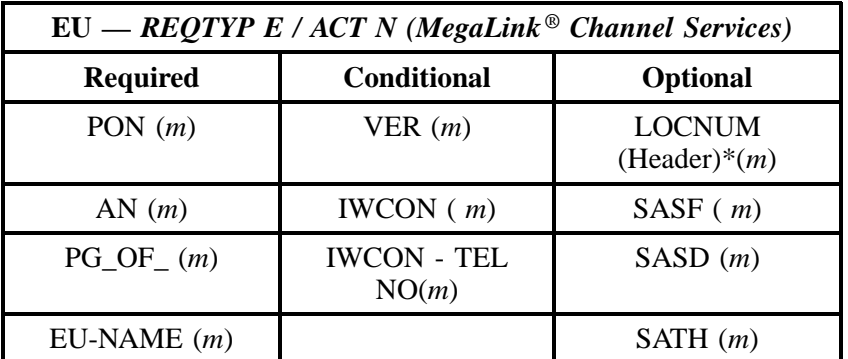

**(Channelized T1)**

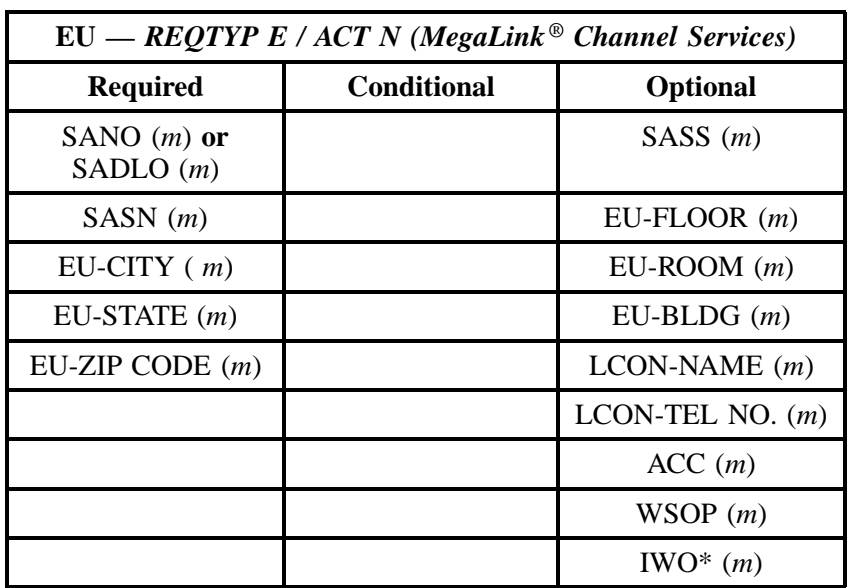

## **- continued -**

" " = mandatory entry; \* = when this optional field is populated, it forces at least one of the conditional fields to become REQUIRED; ( *m* )= for manual ordering only; (*e*) = for electronic ordering only

## **18.3.2 REQTYP E / ACT C**

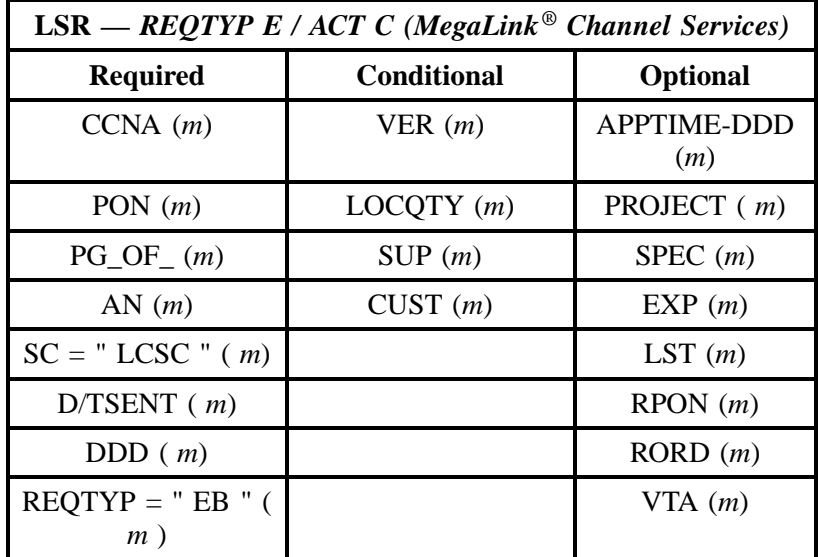

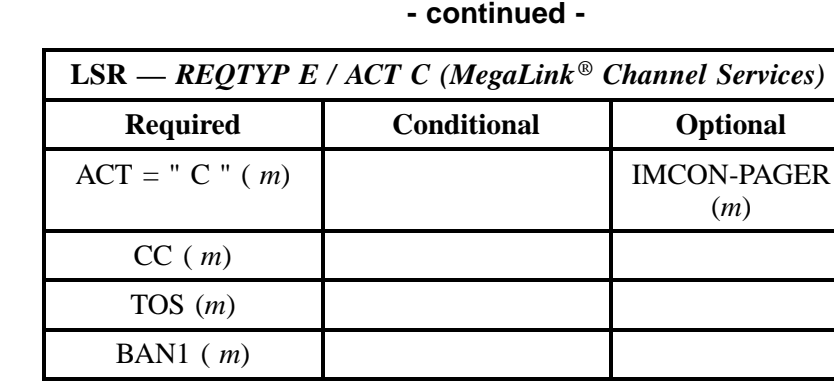

INIT (*m*) INIT-TEL NO. ( *m*) INIT-FAX NO. (*m*) IMPCON ( *m*) IMPCON-TEL NO. (*m*)

" " = mandatory entry; \* = when this optional field is populated, it forces at least one of the conditional fields to become REQUIRED; (*m*) = for manual ordering only; (*e*) = for electronic ordering only

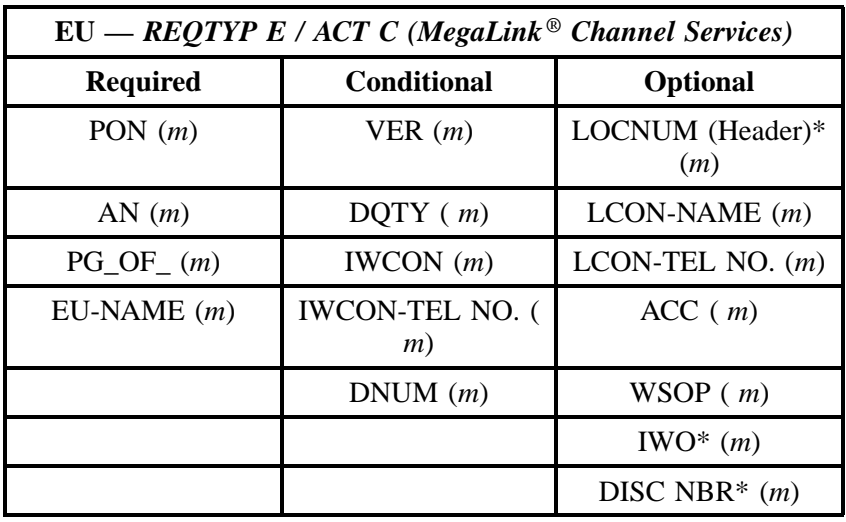

" " = mandatory entry; \* = when this optional field is populated, it forces at least one of the conditional fields to become REQUIRED; ( *m* )= for manual ordering only; (*e*) = for electronic ordering only

### **18.3.3 REQTYP E / ACT D**

| $LSR - REQTYP E / ACT D$ (MegaLink <sup>®</sup> Channel Services) |                              |                            |
|-------------------------------------------------------------------|------------------------------|----------------------------|
| <b>Required</b>                                                   | <b>Conditional</b>           | Optional                   |
| $CCNA$ ( $m$ )                                                    | VER $(m)$                    | DFDT(m)                    |
| PON $(m)$                                                         | LOCQTY(m)                    | RPON(m)                    |
| $PG\_OF_{-}(m)$                                                   | SUP(m)                       | RORD(m)                    |
| AN $(m)$                                                          | CUST(m)                      | INIT <sup>*</sup> $(m)$    |
| $SC = " LCSC " (m)$                                               | <b>IMPCON-TEL NO.</b><br>(m) | IMPCON* $(m)$              |
| $D/TSENT$ ( <i>m</i> )                                            |                              | <b>IMPCON-PAGER</b><br>(m) |
| DDD(m)                                                            |                              |                            |
| $REQTYP = "EB" (m)$                                               |                              |                            |
| $ACT = " D" ( m)$                                                 |                              |                            |
| CC(m)                                                             |                              |                            |
| TOS(m)                                                            |                              |                            |
| BAN1 $(m)$                                                        |                              |                            |
| INIT $(m)$                                                        |                              |                            |
| INIT-TEL NO. $(m)$                                                |                              |                            |
| INIT-FAX NO. $(m)$                                                |                              |                            |

" " = mandatory entry; \* = when this optional field is populated, it forces at least one of the conditional fields to become REQUIRED; (*m*) = for manual ordering only; ( *e*) = for electronic ordering only

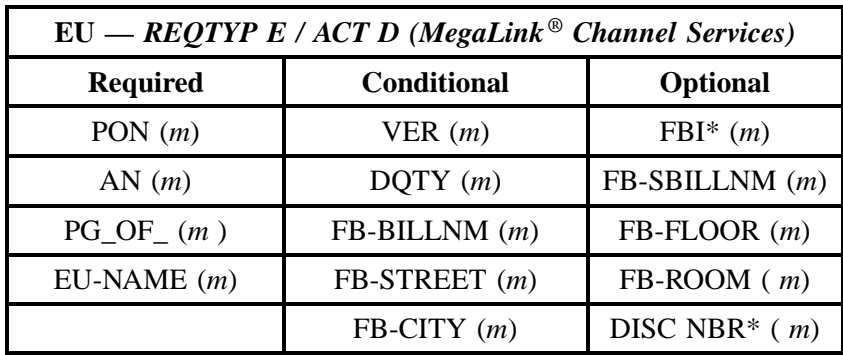

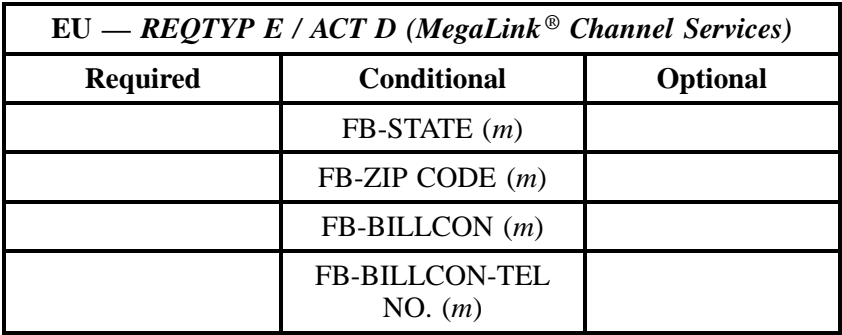

" " = mandatory entry; \* = when this optional field is populated, it forces at least one of the conditional fields to become REQUIRED; (*m*) = for manual ordering only; ( *e*) = for electronic ordering only

## **18.3.4 REQTYP E / ACT T**

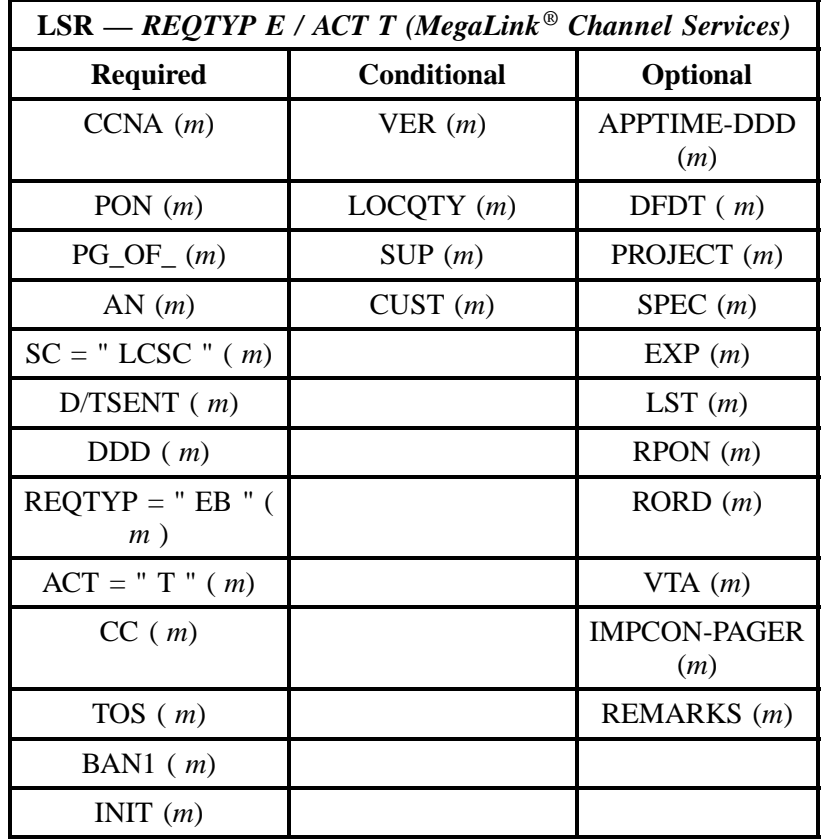

**Issue 9L, March 30, 2001**

**The BellSouth® MegaLink® Channel Services (Channelized T1)**

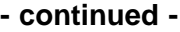

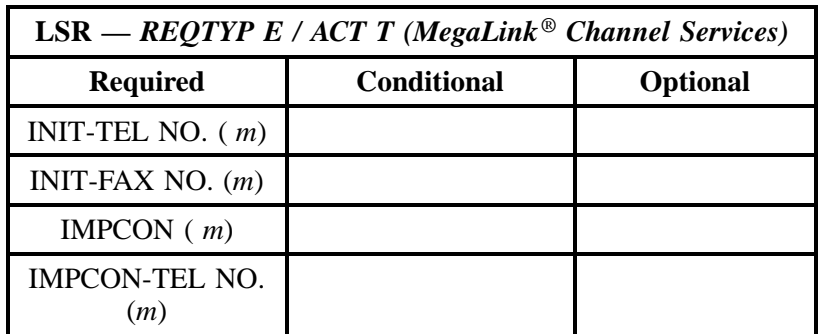

" " = mandatory entry; \* = when this optional field is populated, it forces at least one of the conditional fields to become REQUIRED; (*m*) = for manual ordering only;  $(e)$  = for electronic ordering only

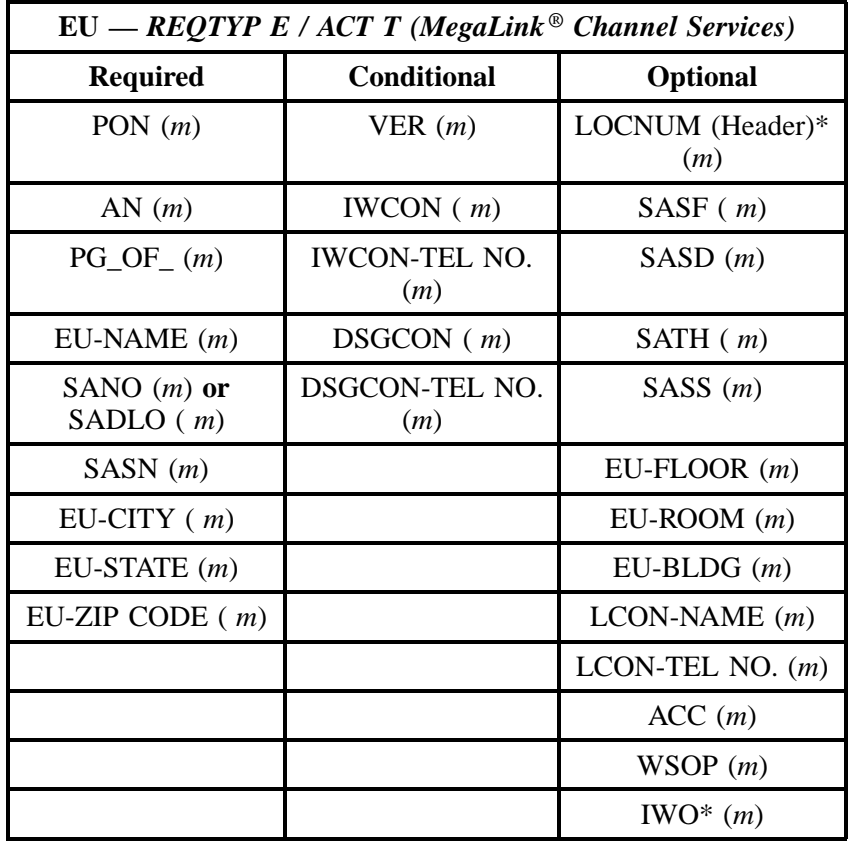

" " = mandatory entry; \* = when this optional field is populated, it forces at least one of the conditional fields to become REQUIRED; ( *m* )= for manual ordering only; (*e*) = for electronic ordering only

## **18.3.5 REQTYP E / ACT V**

| $LSR = REQTYP E / ACT V (Megalink® Channel Services)$ |                    |                           |
|-------------------------------------------------------|--------------------|---------------------------|
| <b>Required</b>                                       | <b>Conditional</b> | <b>Optional</b>           |
| $CCNA$ $(m)$                                          | VER(m)             | <b>APPTIME-DDD</b><br>(m) |
| PON $(m)$                                             | LOCQTY(m)          | DFDT(m)                   |
| $PG\_OF_{-}(m)$                                       | SUP(m)             | PROJECT(m)                |
| AN $(m)$                                              | CUST(m)            | SPEC(m)                   |
| $SC = " LCSC" (m)$                                    |                    | RPON(m)                   |
| $D/TSENT$ ( <i>m</i> )                                |                    | RORD(m)                   |
| DDD(m)                                                |                    | VTA(m)                    |
| $REQTYPE = "EB"$ (<br>m)                              |                    | REMARKS $(m)$             |
| $ACT = "V" (m)$                                       |                    |                           |
| CC(m)                                                 |                    |                           |
| TOS(m)                                                |                    |                           |
| BAN1 $(m)$                                            |                    |                           |
| INIT $(m)$                                            |                    |                           |
| INIT - TEL NO $(m)$                                   |                    |                           |
| INIT - FAX NO $(m)$                                   |                    |                           |

" " = mandatory entry; \* = when this optional field is populated, it forces at least one of the conditional fields to become REQUIRED; (*m*) = for manual ordering only; ( *e*) = for electronic ordering only

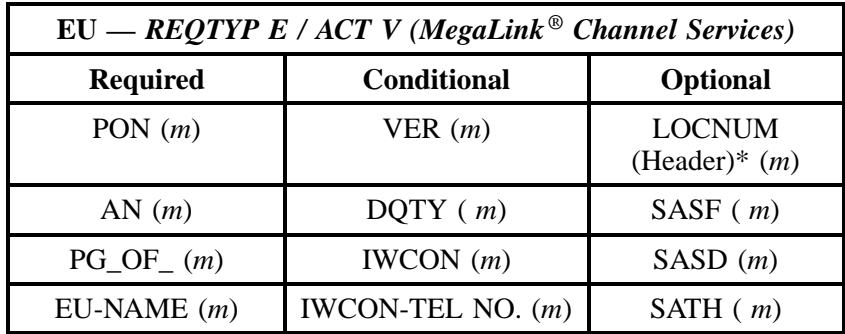

**The BellSouth® MegaLink® Channel Services (Channelized T1)**

**Issue 9L, March 30, 2001**

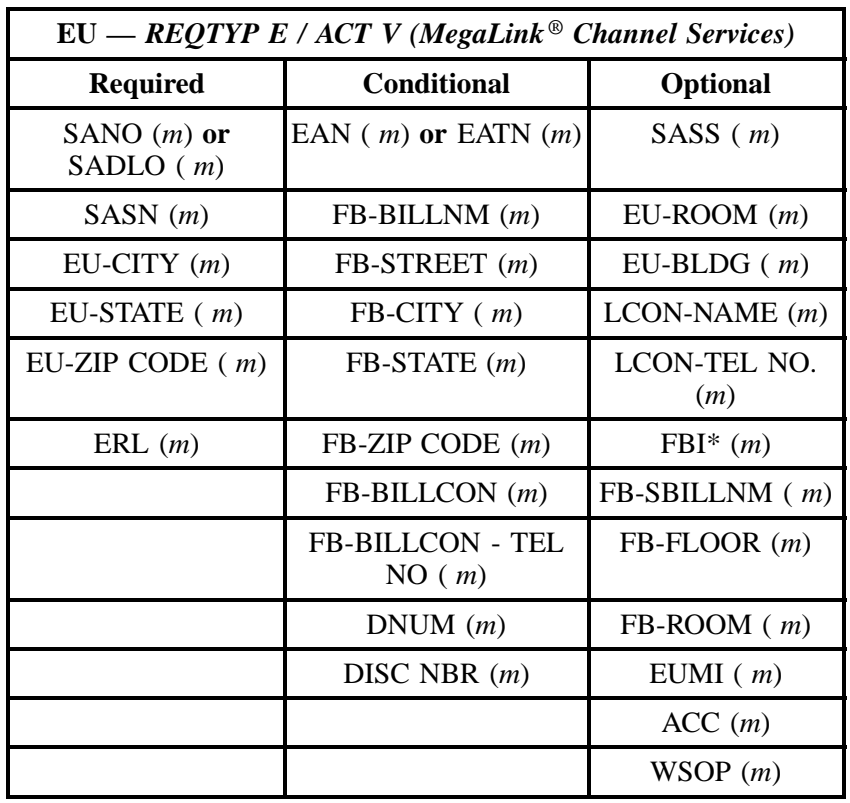

## **- continued -**

" " = mandatory entry; \* = when this optional field is populated, it forces at least one of the conditional fields to become REQUIRED; ( *m* )= for manual ordering only; (*e*) = for electronic ordering only

## **18.3.6 REQTYP E / ACT W**

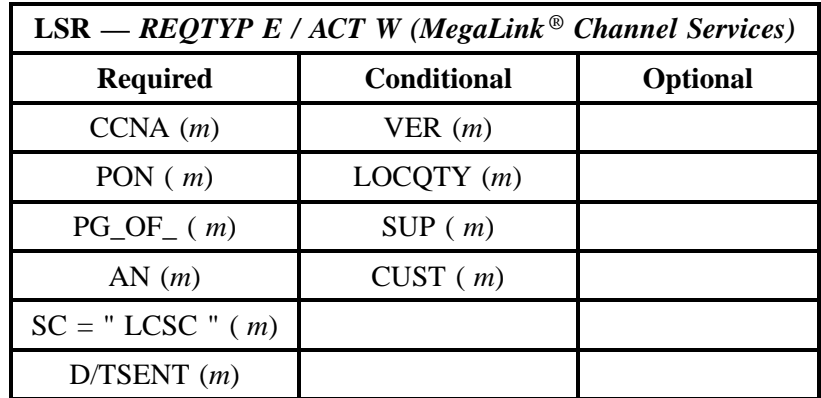

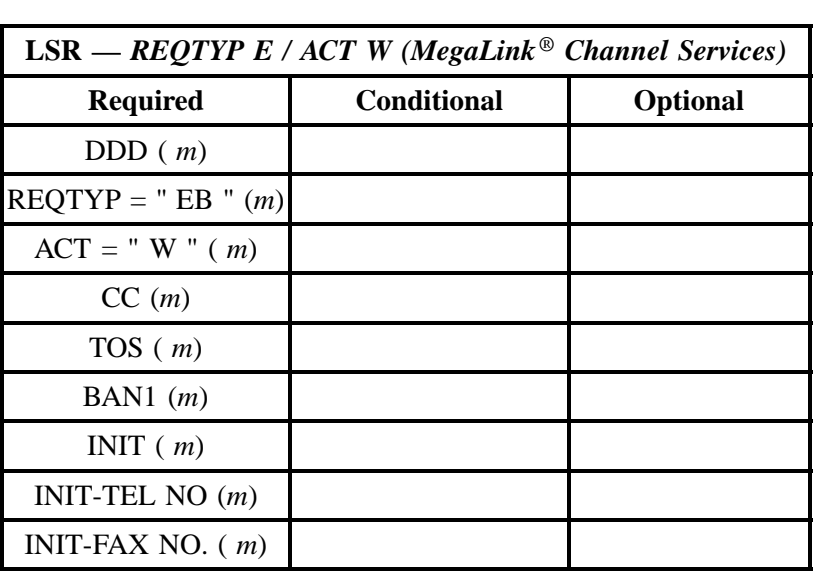

" " = mandatory entry; \* = when this optional field is populated, it forces at least one of the conditional fields to become REQUIRED; (*m*) = for manual ordering only; ( *e*) = for electronic ordering only

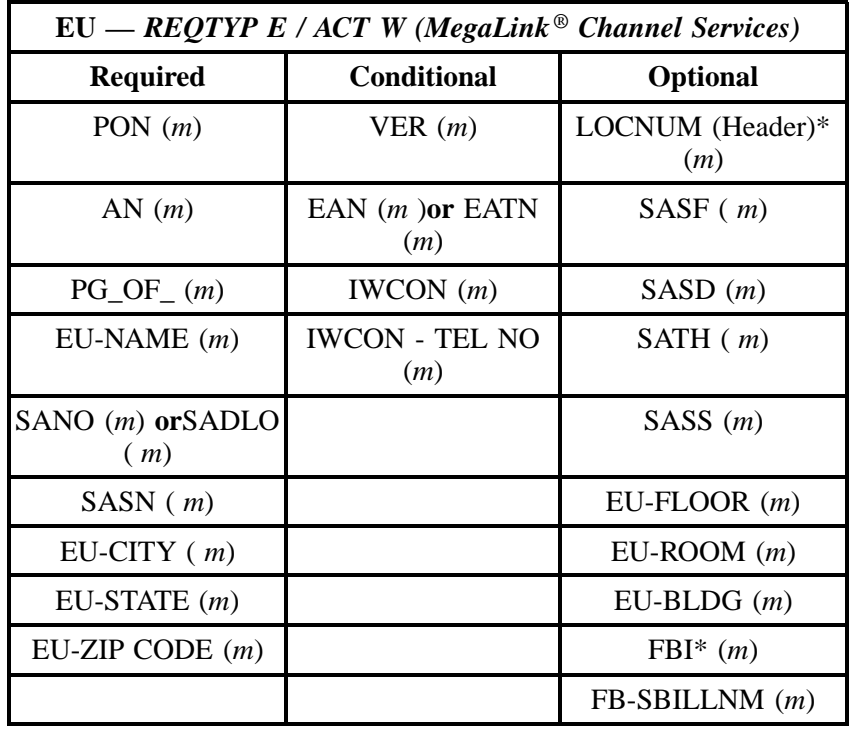

**Issue 9L, March 30, 2001**

## **- continued -**

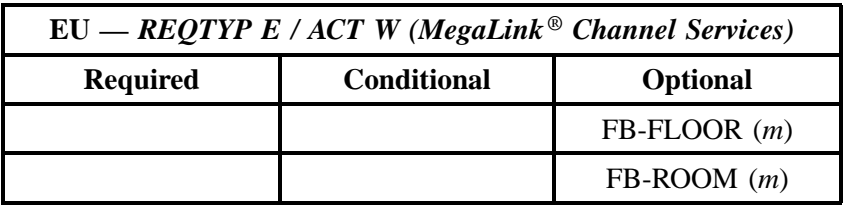

" " = mandatory entry; \* = when this optional field is populated, it forces at least one of the conditional fields to become REQUIRED; (*m*) = for manual ordering only; (*e*) = for electronic ordering only

## **18.3.7 REQTYP E / ACT P**

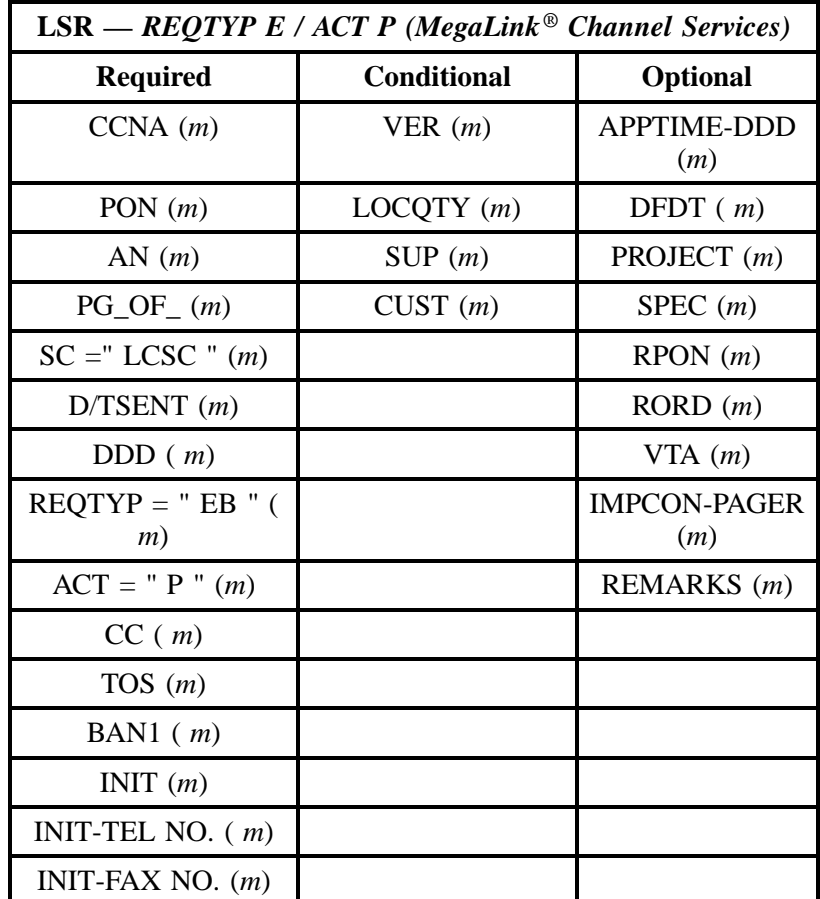

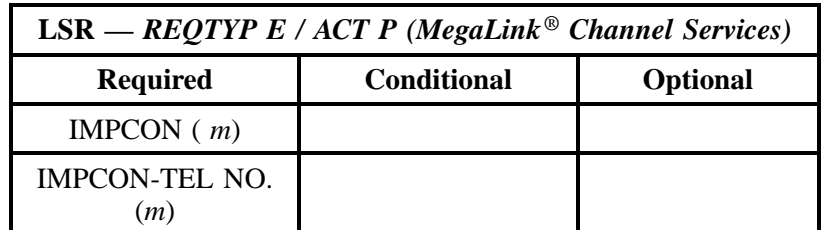

" " = mandatory entry; \* = when this optional field is populated, it forces at least one of the conditional fields to become REQUIRED; (*m*) = for manual ordering only; (*e*) = for electronic ordering only

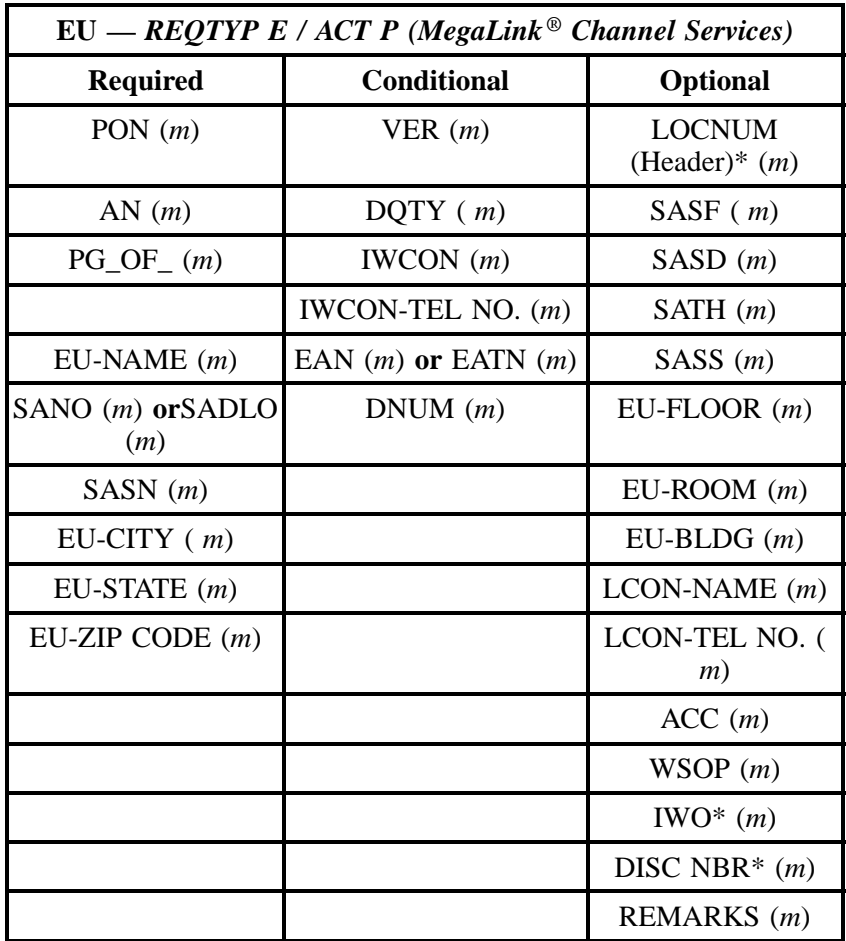

" " = mandatory entry; \* = when this optional field is populated, it forces at least one of the conditional fields to become REQUIRED; ( *m*) = for manual ordering only; ( *e*) = for electronic ordering only

## **18.3.8 REQTYP E / ACT Q**

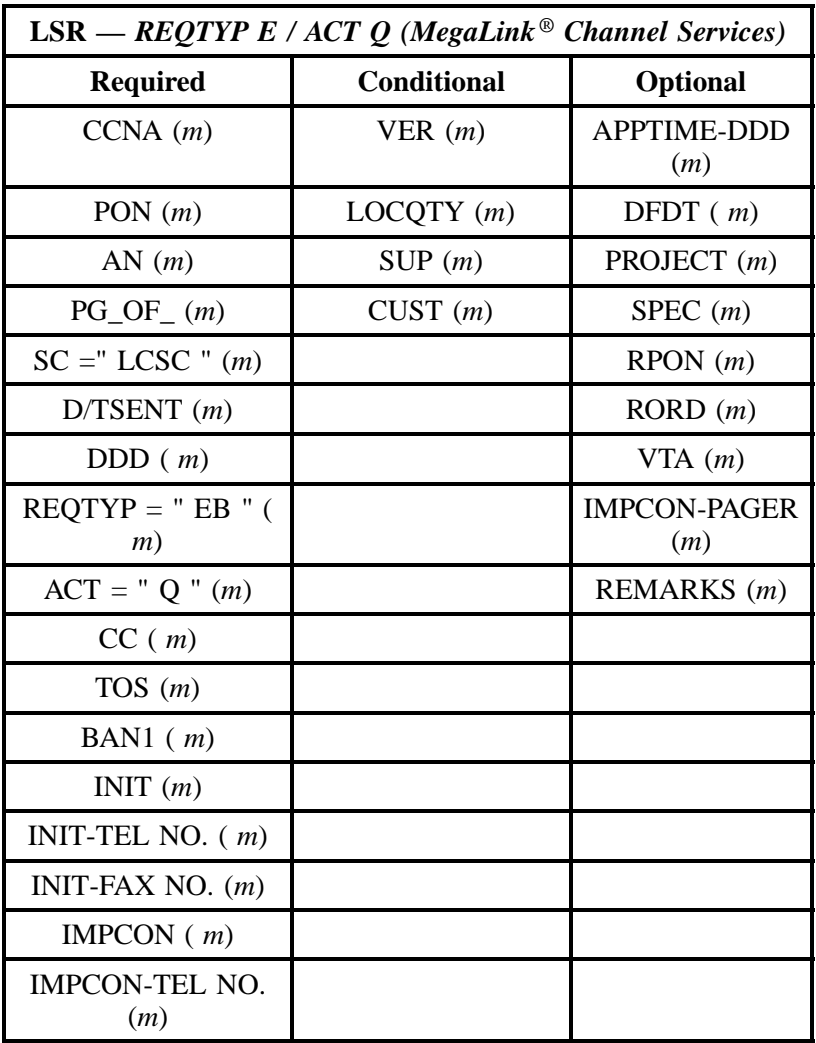

" " = mandatory entry; \* = when this optional field is populated, it forces at least one of the conditional fields to become REQUIRED; (*m*) = for manual ordering only; (*e*) = for electronic ordering only

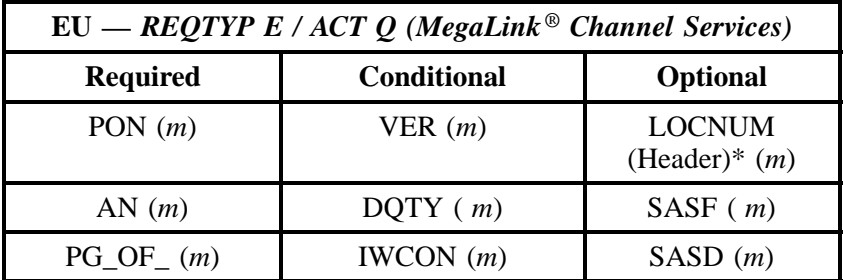

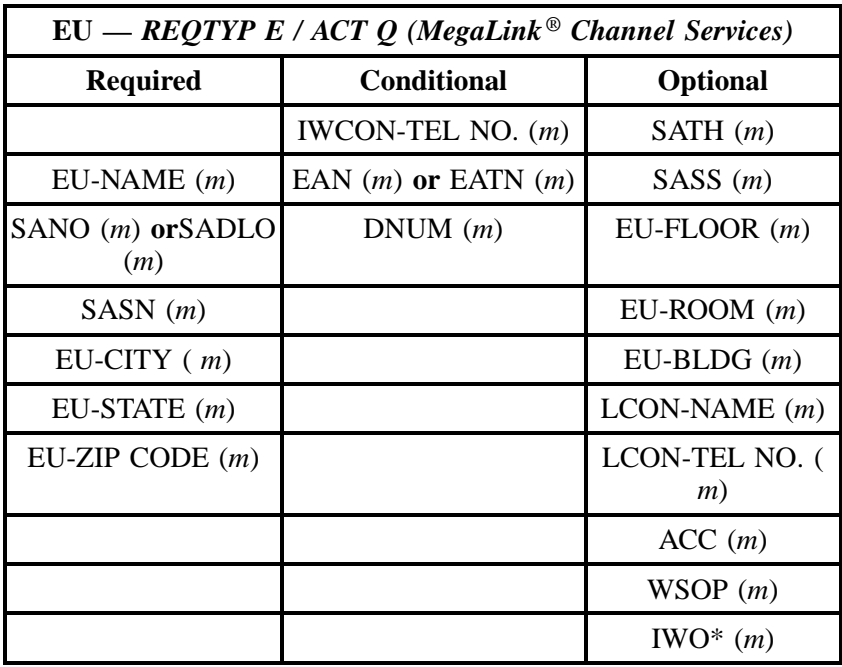

" " = mandatory entry; \* = when this optional field is populated, it forces at least one of the conditional fields to become REQUIRED; (*m*) = for manual ordering only;  $(e)$  = for electronic ordering only

# **18.4 The BellSouth® MegaLink® Channel Services (Channelized T1) Instructions and Forms**

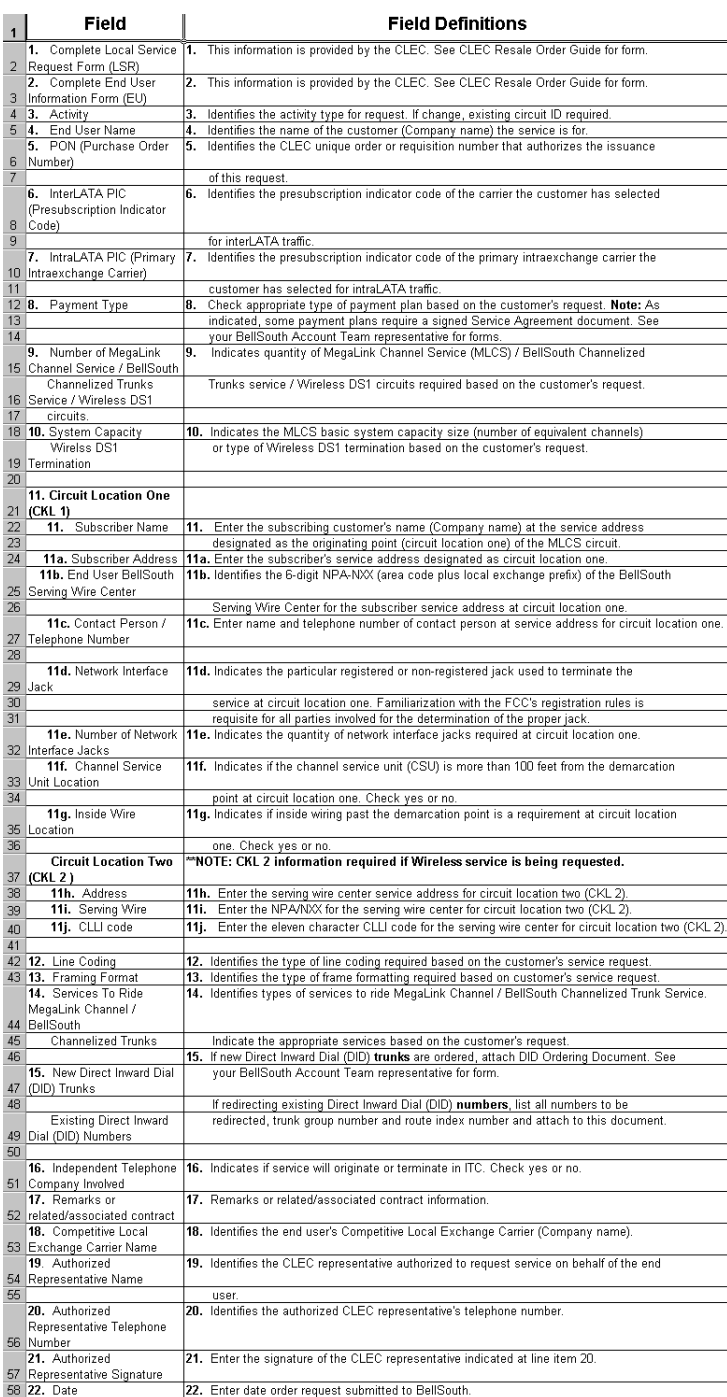

## **Figure 20 BellSouth® MegaLink® Channel Services (Channelized T1) Instructions Form**

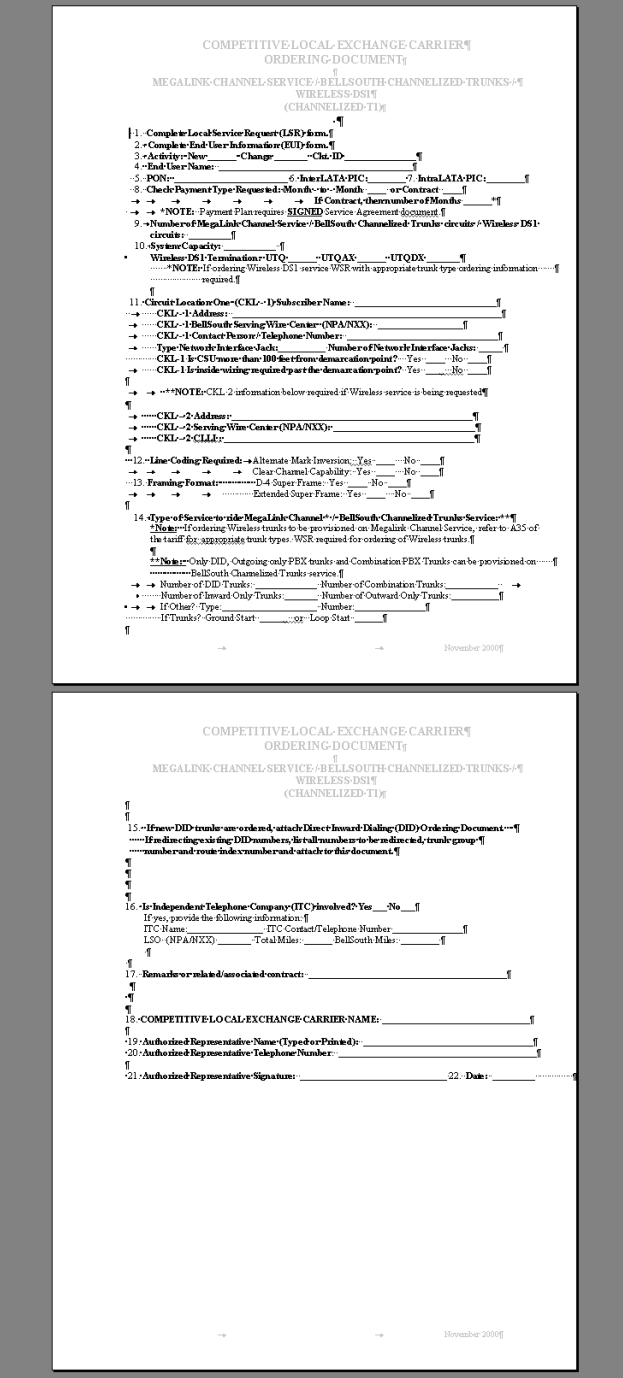

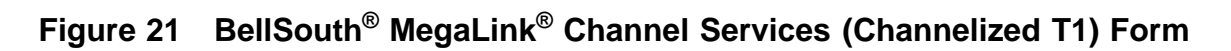

**BellSouth® Business Rules for Local Ordering – OSS99**

**Issue 9L, March 30, 2001**

# **19. BellSouth Native Mode LAN Interconnection (NMLI)**

## **19.1 Description**

Native Mode LAN Interconnection Service is a high-speed, shared fiber optic transport service for the interconnections of customer-owned Local Area Networks (LANs). The basic NMLI service utilizes a shared 100 Mbps.

## **19.2 Ordering Information**

The following chart details which forms are required, conditional, or optional for ordering this product. All forms should be populated as usual except where denoted otherwise in the Critical/Valid Entry Tables per Form section.

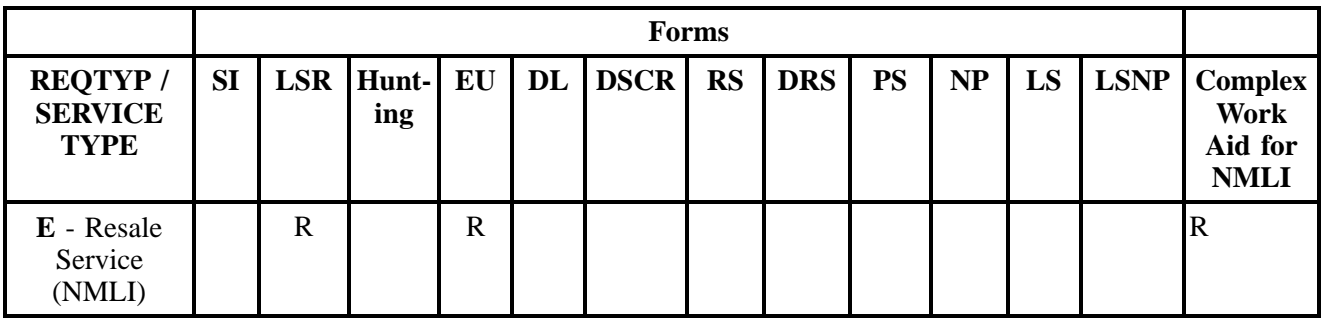

 $R = Required C = Conditional O = optional$ 

### **19.2.1 Completing the LSR and EU Forms**

The Required, Conditional, and Optional (R/C/O) fields on the LSR and EU forms will be given for every valid REQTYP / ACT combination for this product.

The following chart shows all of the valid account level activities for this requisition type.

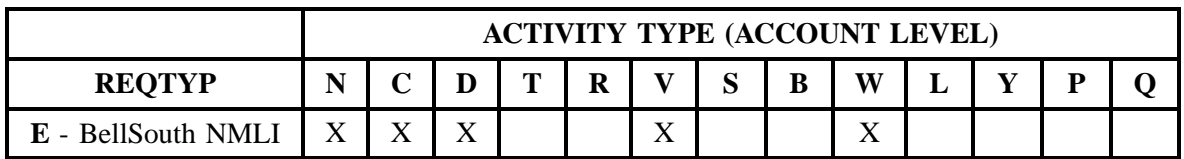

Note: " X " denotes valid account level activities. A blank entry indicates a non-valid account level activity.

**Account level activities (ACT)** apply to the entire account. The ACTs are defined below:

- $\Rightarrow$  **N** = New installation and/or account
- $\Rightarrow$  **C** = Change an existing account (e.g., Rearrangement, Partial disconnect or addition)
- $\Rightarrow$  **D** = Disconnection
- $\Rightarrow$  **T** = Outside move of end user location
- $\Rightarrow$  **R** = Record activity is for ordering administrative changes
- ⇒ **V** = Full Conversion of service **as specified** to new Local Service Provider (LSP)
- $\Rightarrow$  **S** = Seasonal partial suspend or restore partial account
- $\Rightarrow$  **B** = Restore **full** account or restore denied account
- $\Rightarrow$  **W** = Full Conversion of service **as is**
- $\Rightarrow$  **L** = Seasonal suspension **full** account
- $\Rightarrow$  **Y** = Deny (non-payment)
- ⇒ **P** = Conversion of service **as specified:** Partial Migration Initial
- ⇒ **Q** = Conversion of service **as specified:** Partial Migration Subsequent

### **19.3 REQTYP / ACT Combinations for REQTYP E: BellSouth Native Mode LAN Interconnection (NMLI)**

The following charts show the Required, Conditional and Optional (R/C/O) fields on the LSR and EU forms for the valid REQTYP/ACT combinations. All unmentioned fields are either invalid, not applicable or prohibited. Populating any other fields may result in a fatal reject or a clarification of the service request.

- Mandatory entries are indicated by quotation marks ("xxx").
- Optional fields marked with an asterisk (\*) force at least one of the conditional fields to become required when populated.
- Fields used only for manual orders are followed by (m).
- Fields used only for electronic orders are followed by (e).

See the **Data Element Dictionary** Section for additional information on each of the fields listed below.

#### **19.3.1 REQTYP E / ACT N**

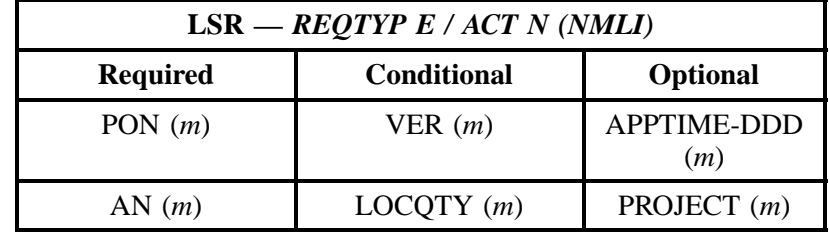
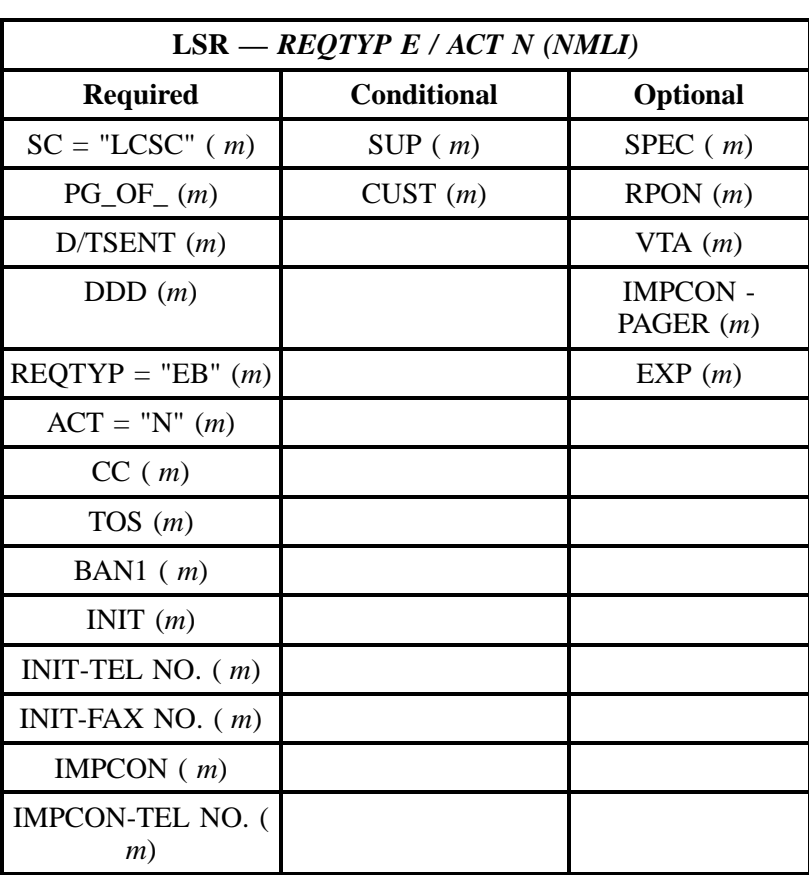

" " = mandatory entry; \* = when this optional field is populated, it forces at least one of the conditional fields to become REQUIRED; (*m*) = for manual ordering only; ( *e*) = for electronic ordering only

| $EU = REQTYP E / ACT N (NMLI)$ |                              |                         |  |  |
|--------------------------------|------------------------------|-------------------------|--|--|
| <b>Required</b>                | <b>Conditional</b>           | <b>Optional</b>         |  |  |
| PON $(m)$                      | VER $(m)$                    | LOCNUM (Header)*<br>(m) |  |  |
| AN $(m)$ or ATN $(m)$          | IWCON $(m)$                  | SASF(m)                 |  |  |
| $PG$ OF $(m)$                  | <b>IWCON - TEL NO</b><br>(m) | SASD(m)                 |  |  |
| LOCNUM (Detail)<br>(m)         |                              | SATH $(m)$              |  |  |

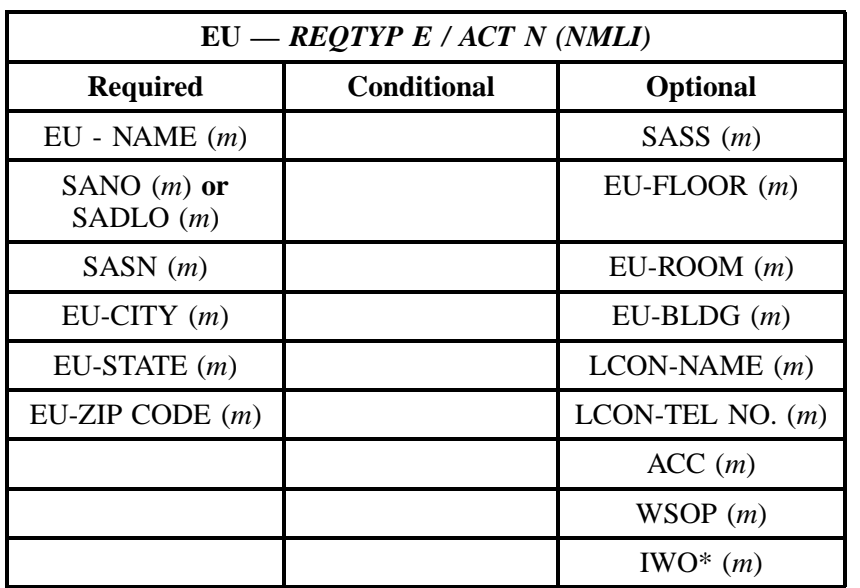

" " = mandatory entry; \* = when this optional field is populated, it forces at least one of the conditional fields to become REQUIRED; (*m*) = for manual ordering only; (*e*) = for electronic ordering only

### **19.3.2 REQTYP E / ACT C**

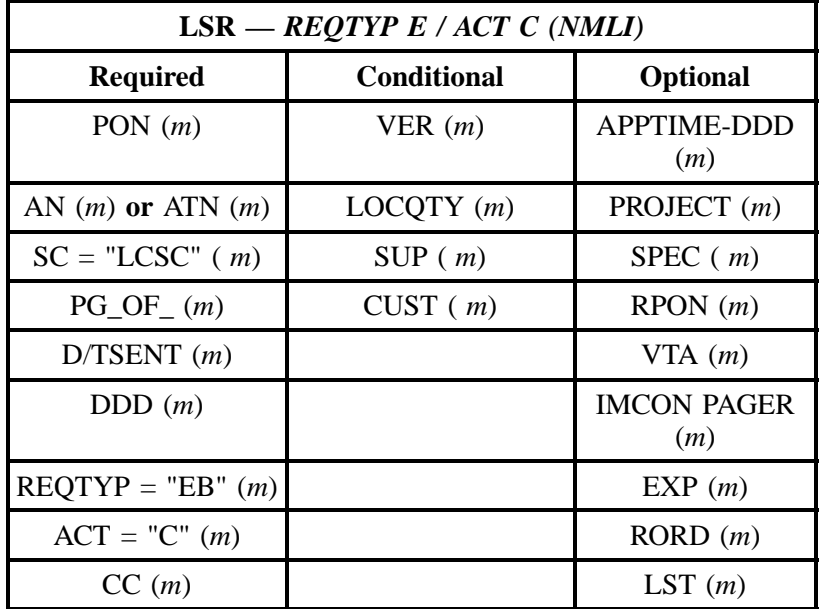

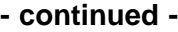

| $LSR = REQTYP E / ACT C (NMLI)$ |                    |                 |  |
|---------------------------------|--------------------|-----------------|--|
| <b>Required</b>                 | <b>Conditional</b> | <b>Optional</b> |  |
| TOS(m)                          |                    |                 |  |
| BAN1 $(m)$                      |                    |                 |  |
| INIT $(m)$                      |                    |                 |  |
| INIT-TEL NO. $(m)$              |                    |                 |  |
| INIT-FAX NO. $(m)$              |                    |                 |  |
| IMPCON $(m)$                    |                    |                 |  |
| <b>IMPCON-TEL NO (</b><br>(m)   |                    |                 |  |

" " = mandatory entry; \* = when this optional field is populated, it forces at least one of the conditional fields to become REQUIRED; (*m*) = for manual ordering only;  $(e)$  = for electronic ordering only

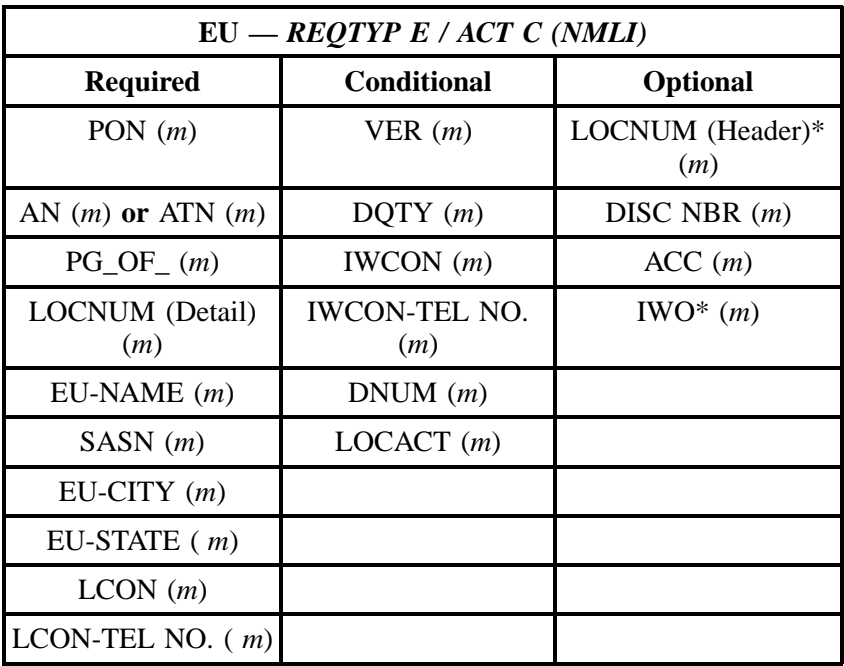

" " = mandatory entry; \* = when this optional field is populated, it forces at least one of the conditional fields to become REQUIRED; (*m*) = for manual ordering only;  $(e)$  = for electronic ordering only

### **19.3.3 REQTYP E / ACT D**

| $LSR = REQTYP E / ACT D (NMLI)$ |                       |                            |  |
|---------------------------------|-----------------------|----------------------------|--|
| <b>Required</b>                 | Conditional           | Optional                   |  |
| PON $(m)$                       | VER(m)                | DFDT(m)                    |  |
| AN $(m)$ or ATN $(m)$           | LOCQTY(m)             | RPON(m)                    |  |
| $SC = "LCSC" (m)$               | SUP(m)                | $RORD$ ( <i>m</i> )        |  |
| $PG\_OF_{-}(m)$                 | CUST(m)               | IMPCON* $(m)$              |  |
| D/TSENT(m)                      | IMPCON-TEL NO.<br>(m) | <b>IMPCON-PAGER</b><br>(m) |  |
| DDD(m)                          |                       | PROJECT (m)                |  |
| $REQTYP = "EB" (m)$             |                       | REMARKS $(m)$              |  |
| $ACT = "D" (m)$                 |                       |                            |  |
| CC(m)                           |                       |                            |  |
| TOS(m)                          |                       |                            |  |
| BAN1 $(m)$                      |                       |                            |  |
| INIT $(m)$                      |                       |                            |  |
| INIT-TEL NO. $(m)$              |                       |                            |  |
| INIT-FAX NO. $(m)$              |                       |                            |  |

" " = mandatory entry; \* = when this optional field is populated, it forces at least one of the conditional fields to become REQUIRED; (*m*) = for manual ordering only; ( *e*) = for electronic ordering only

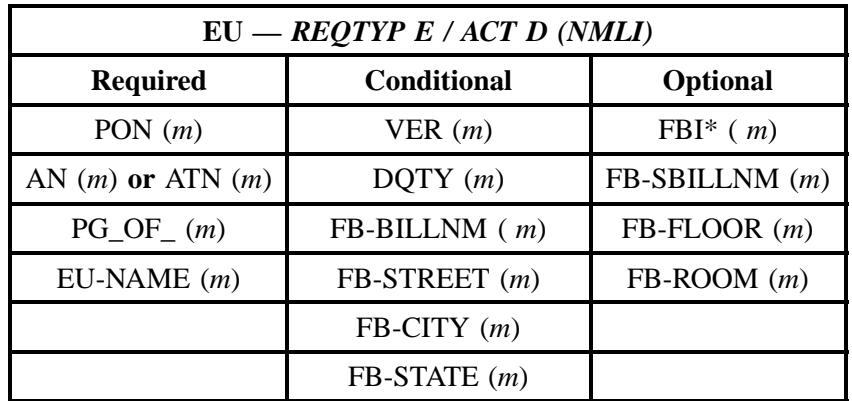

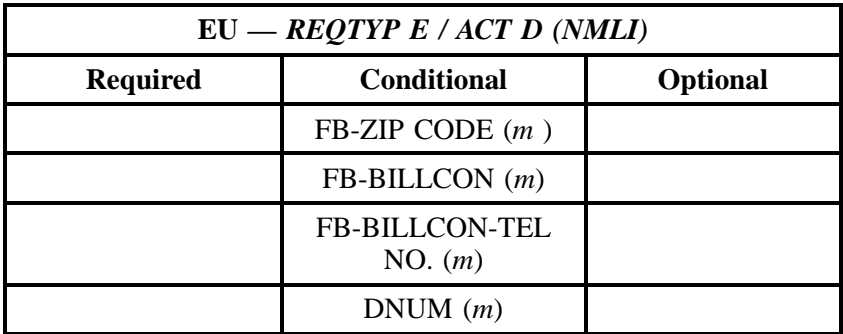

" " = mandatory entry; \* = when this optional field is populated, it forces at least one of the conditional fields to become REQUIRED; (*m*) = for manual ordering only; ( *e*) = for electronic ordering only

# **19.3.4 REQTYP E / ACT V**

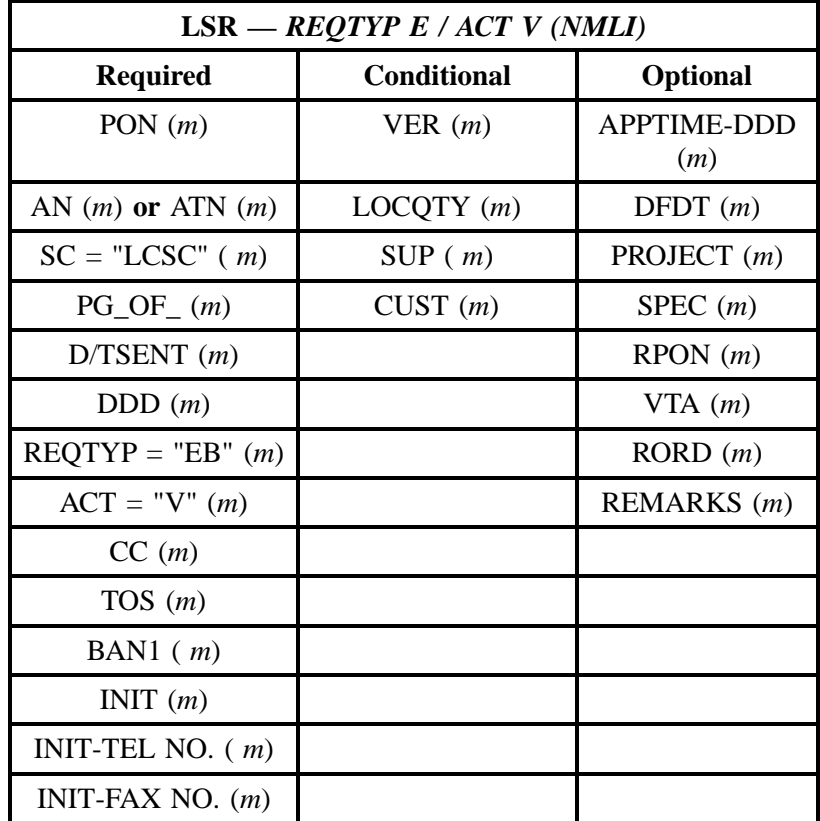

**Issue 9L, March 30, 2001**

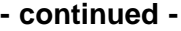

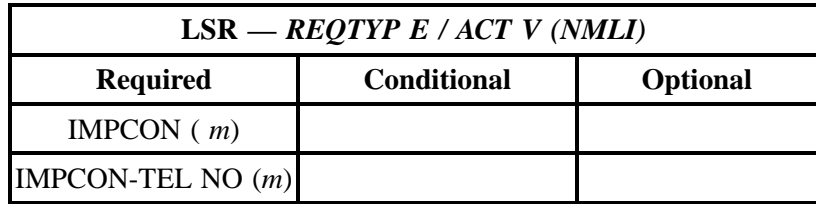

" " = mandatory entry; \* = when this optional field is populated, it forces at least one of the conditional fields to become REQUIRED; (*m*) = for manual ordering only; ( *e*) = for electronic ordering only

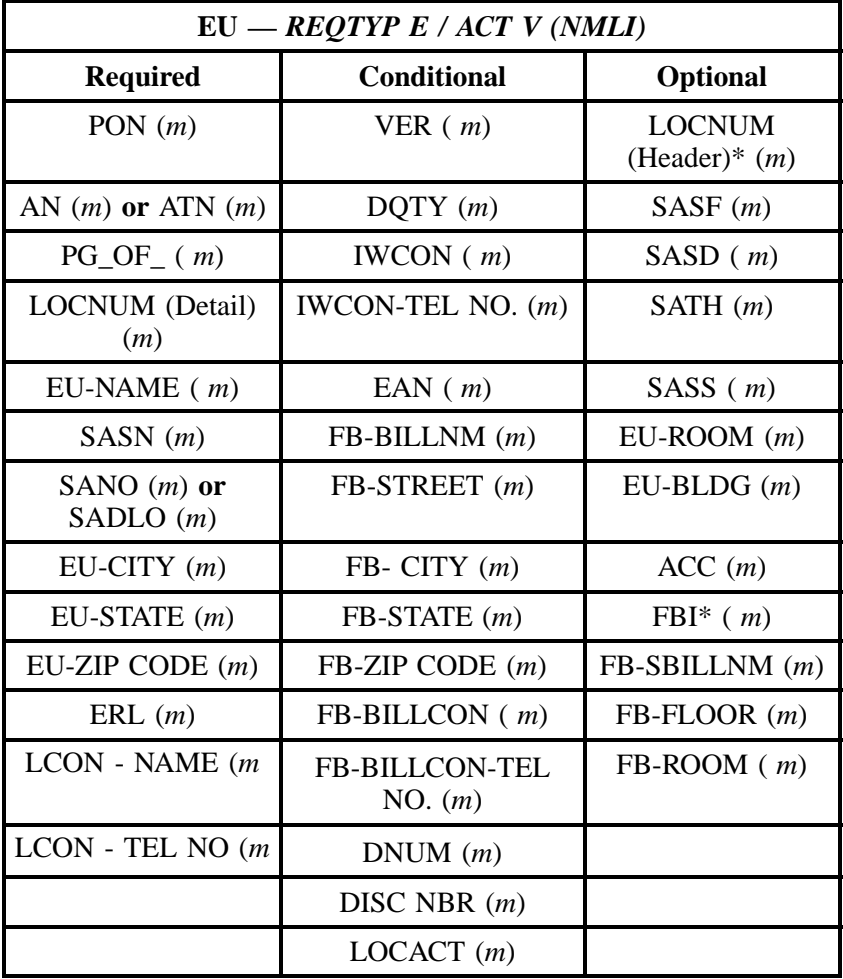

" " = mandatory entry; \* = when this optional field is populated, it forces at least one of the conditional fields to become REQUIRED; (*m*) = for manual ordering only; ( *e*) = for electronic ordering only

### **19.3.5 REQTYP E / ACT W**

| $LSR - REQTYP E / ACT W (NMLI)$ |                    |             |  |
|---------------------------------|--------------------|-------------|--|
| <b>Required</b>                 | <b>Conditional</b> | Optional    |  |
| PON $(m)$                       | VER(m)             | RPON(m)     |  |
| AN $(m)$ or ATN $(m)$           | LOCQTY(m)          | REMARKS (m) |  |
| $SC = "LCSC" (m)$               | SUP(m)             |             |  |
| $PG\_OF_{-}(m)$                 | CUST(m)            |             |  |
| $D/TSENT$ ( <i>m</i> )          |                    |             |  |
| DDD(m)                          |                    |             |  |
| $REOTYP = "EB" (m)$             |                    |             |  |
| $ACT = "W" (m)$                 |                    |             |  |
| CC(m)                           |                    |             |  |
| TOS(m)                          |                    |             |  |
| BAN1 $(m)$                      |                    |             |  |
| INIT $(m)$                      |                    |             |  |
| INIT-TEL NO. $(m)$              |                    |             |  |
| INIT-FAX NO. $(m)$              |                    |             |  |

" " = mandatory entry; \* = when this optional field is populated, it forces at least one of the conditional fields to become REQUIRED; (*m*) = for manual ordering only; ( *e*) = for electronic ordering only

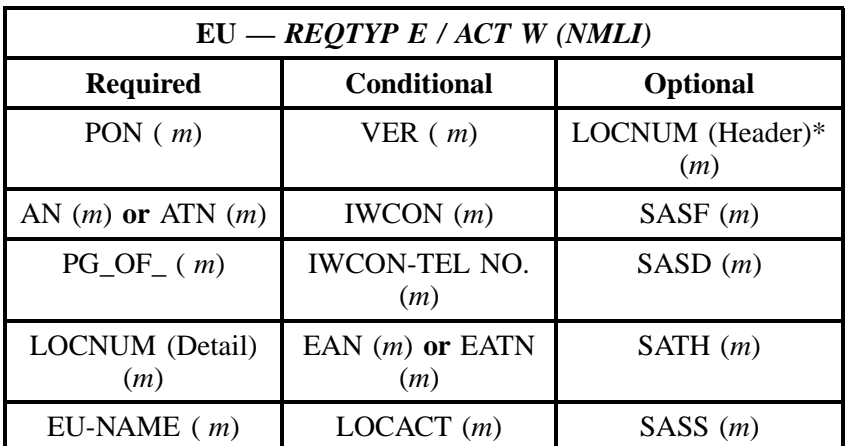

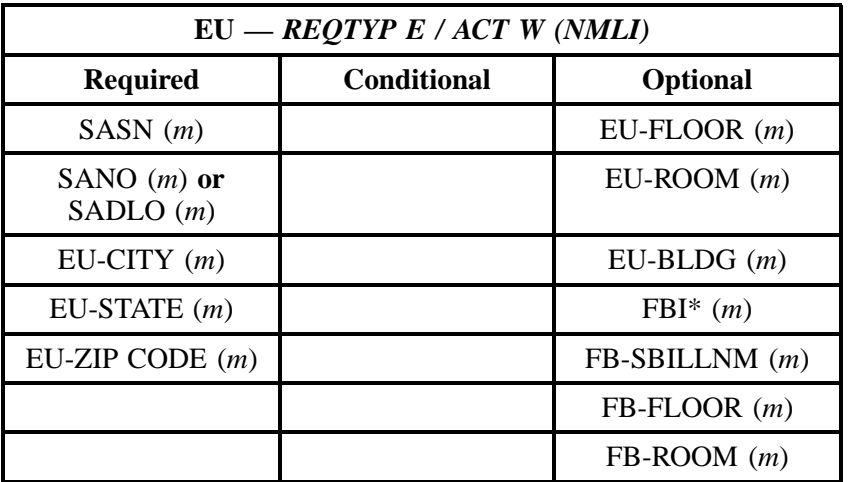

" " = mandatory entry;  $*$  = when this optional field is populated, it forces at least one of the conditional fields to become REQUIRED; ( $m$ ) = for manual ordering only;  $(e)$  = for electronic ordering only

# **19.4 The BellSouth® Native Mode LAN Interconnection (NMLI) Instructions and Forms**

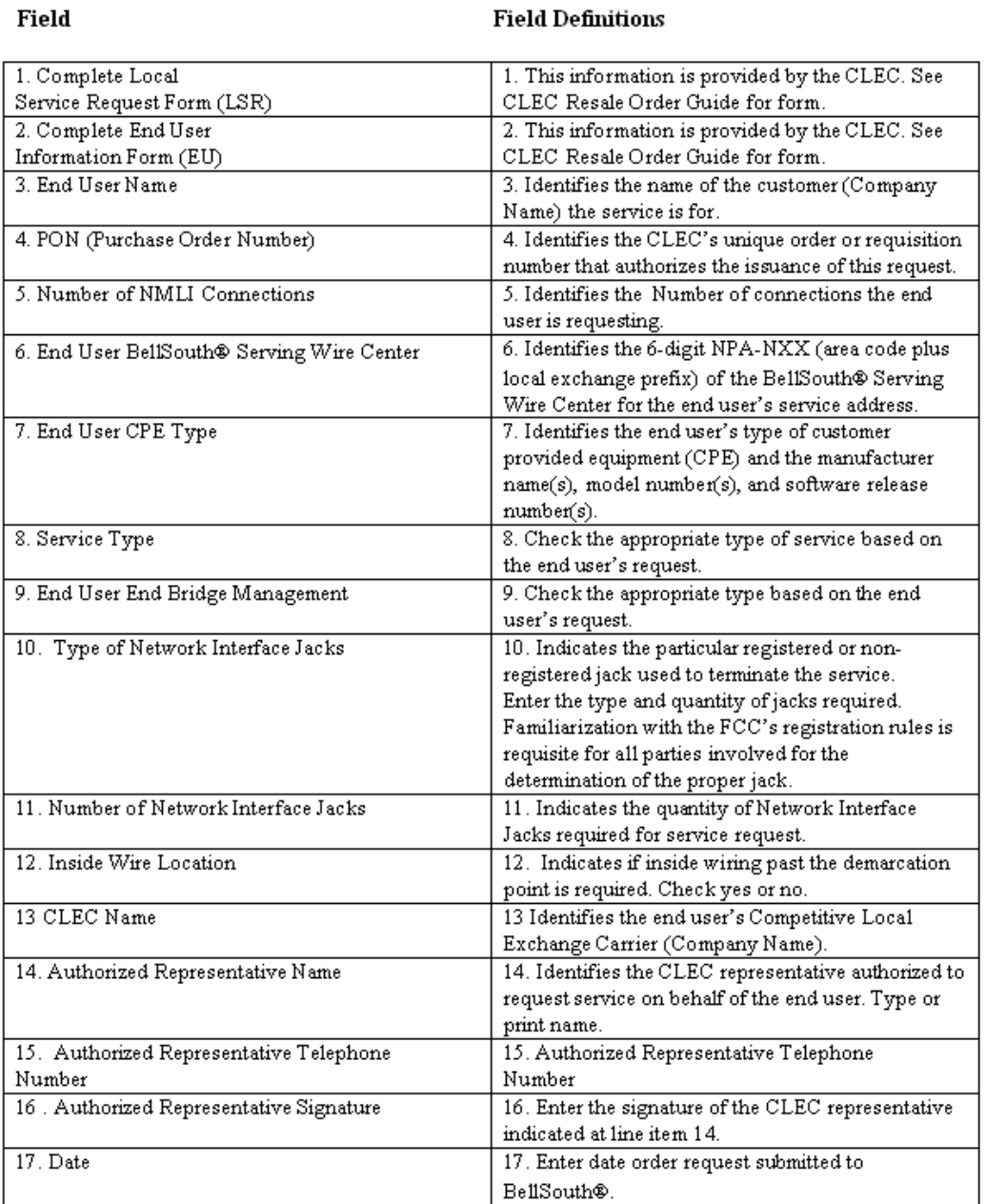

# **Figure 22 BellSouth® Native Mode LAN Interconnection (NMLI) Document Line-by-Line Instructions**

**Issue 9L, March 30, 2001**

### **BellSouth<sup>®</sup>**

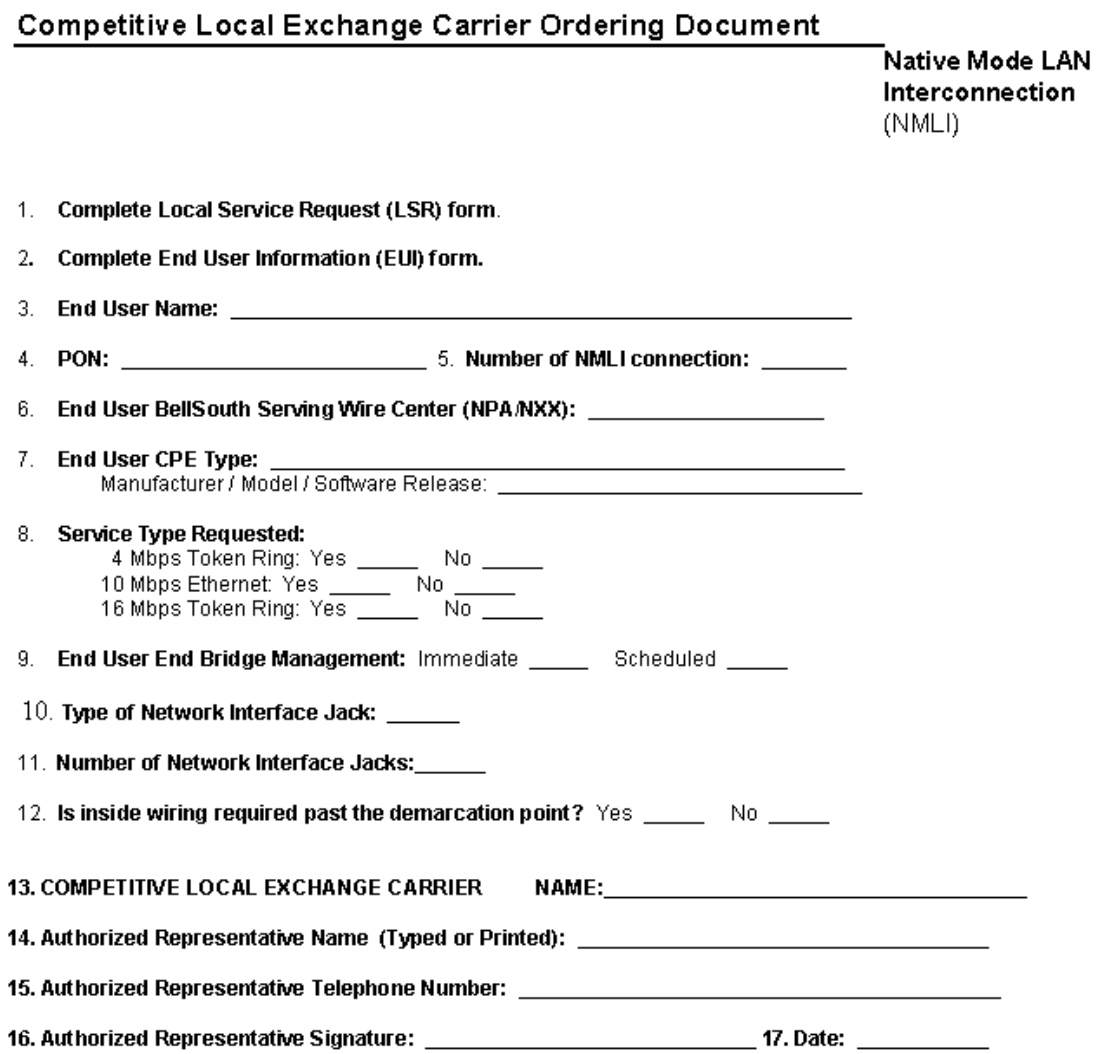

**Figure 23 BellSouth® Native Mode LAN Interconnection (NMLI) Form**

# **20. BellSouth Primary Rate ISDN-PRI**

### **20.1 Description**

Primary Rate ISDN-PRI utilizes the same digital technology as Basic Rate ISDN, but combines 23 B-Channels with one D-Channel.

Like Basic Rate ISDN, each B-Channel can carry voice, circuit-switched data, or packet-switched data at up to 64 Kbps. The D-Channel carries "signaling" information also at 64 Kbps.

Unlike BRI, the Primary Rate ISDN D-Channel may not be used for packet-switched data. Its only purpose is for signaling between the subscriber's ISDN equipment and the central office.

In total, PRI service offers 1.536 Mbps of usable bandwidth, the equivalent of a T1 line (1.544 Mbps). Bandwidth for voice, data, and video applications can be allocated dynamically, on a call-by-call basis. That means that the same channels used for voice calls one minute can be reallocated for video conference the next. This capability uses resources more efficiently and economically.

### **You may hear Primary Rate ISDN Service referred to as Primary Rate Interface (PRI) or Primary Rate Access (PRA). It was previously tariffed as MegaLink® ISDN Service and PathLink ISDN Service.**

It is designed to provide ISDN services for PBX, video conferencing, host computer, enhanced voice, and LAN access applications. The PRI is electronically and physically identical to T1 service and provides the subscriber with 1.536 Mbps of usable bandwidth (1.544 Mbps total).

# **20.2 Ordering Information**

The following chart details which forms are required, conditional, or optional for ordering this product. All forms should be populated as usual except where denoted otherwise in the Critical/Valid Entry Tables per Form section.

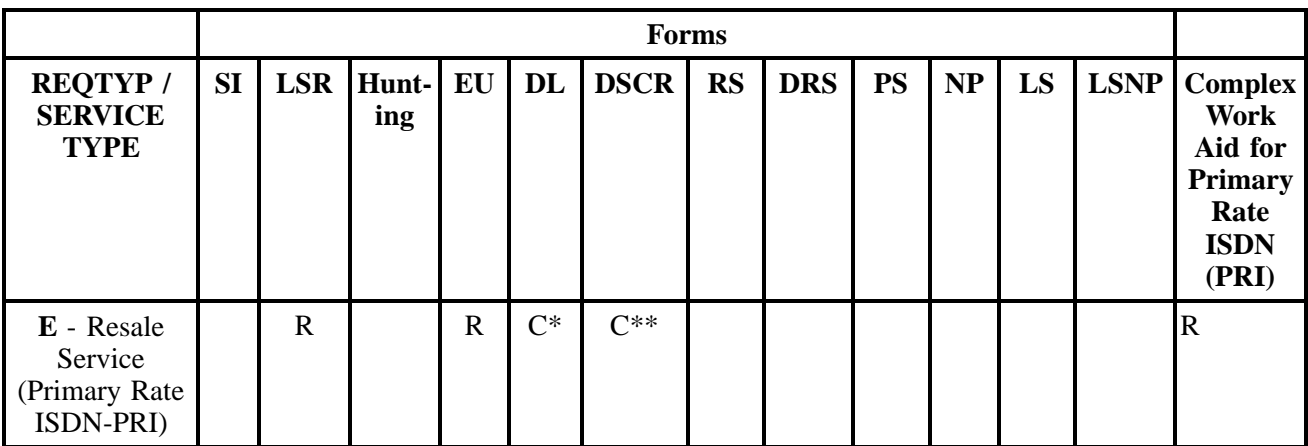

 $R = Required C = Conditional O = optional$ 

*\* = DL form/screen is required when the ACT is N, or T.*

 $**$  = DSCR is required to indicate:

- Captions
- Degree Of Indent
- Irregular Placement

### **20.2.1 Completing the LSR and EU Forms**

The Required, Conditional, and Optional (R/C/O) fields on the LSR and EU forms will be given for every valid REQTYP / ACT combination for this product.

The following chart shows all of the valid account level activities for this requisition type.

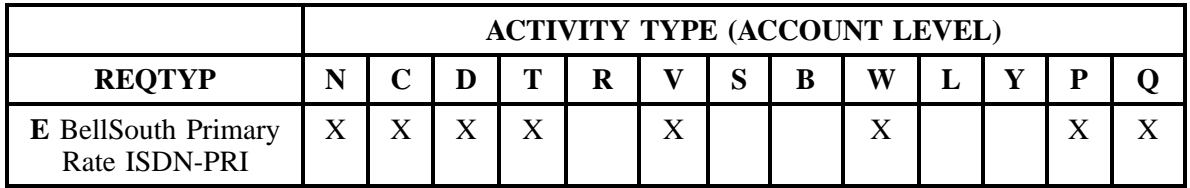

Note: " X " denotes valid account level activities. A blank entry indicates a non-valid account level activity.

**Account level activities (ACT)** apply to the entire account. The ACTs are defined below:

 $\Rightarrow$  **N** = New installation and/or account

- 
- $\Rightarrow$  **C** = Change an existing account (e.g., Rearrangement, Partial disconnect or addition)
- $\Rightarrow$  **D** = Disconnection
- $\Rightarrow$  **T** = Outside move of end user location
- $\Rightarrow$  **R** = Record activity is for ordering administrative changes
- ⇒ **V** = Full Conversion of service **as specified** to new Local Service Provider (LSP)
- $\Rightarrow$  **S** = Seasonal partial suspend or restore partial account
- $\Rightarrow$  **B** = Restore **full** account or restore denied account
- ⇒ **W** = Full Conversion of service **as is**
- $\Rightarrow$  **L** = Seasonal suspension **full** account
- $\Rightarrow$  **Y** = Deny (non-payment)
- ⇒ **P** = Conversion of service **as specified:** Partial Migration Initial
- ⇒ **Q** = Conversion of service **as specified:** Partial Migration Subsequent

### **20.3 REQTYP / ACT Combinations for REQTYP E: BellSouth Primary Rate ISDN-PRI**

The following charts show the Required, Conditional and Optional (R/C/O) fields on the LSR and EU forms for the valid REQTYP / ACT combinations. All unmentioned fields are either invalid, not applicable or prohibited. Populating any other fields may result in a fatal reject or a clarification of the service request.

- Mandatory entries are indicated by quotation marks ("xxx").
- Optional fields marked with an asterisk (\*) force at least one of the conditional fields to become required when populated.
- Fields used only for manual orders are followed by (m).
- Fields used only for electronic orders are followed by (e).

See the **Data Element Dictionary** Section for additional information on each of the fields listed below.

### **20.3.1 REQTYP E / ACT N**

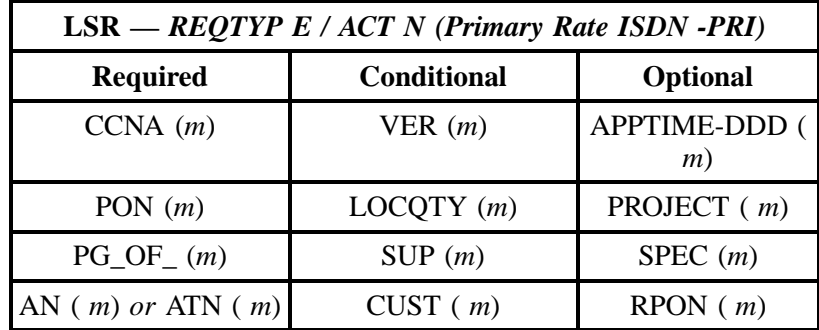

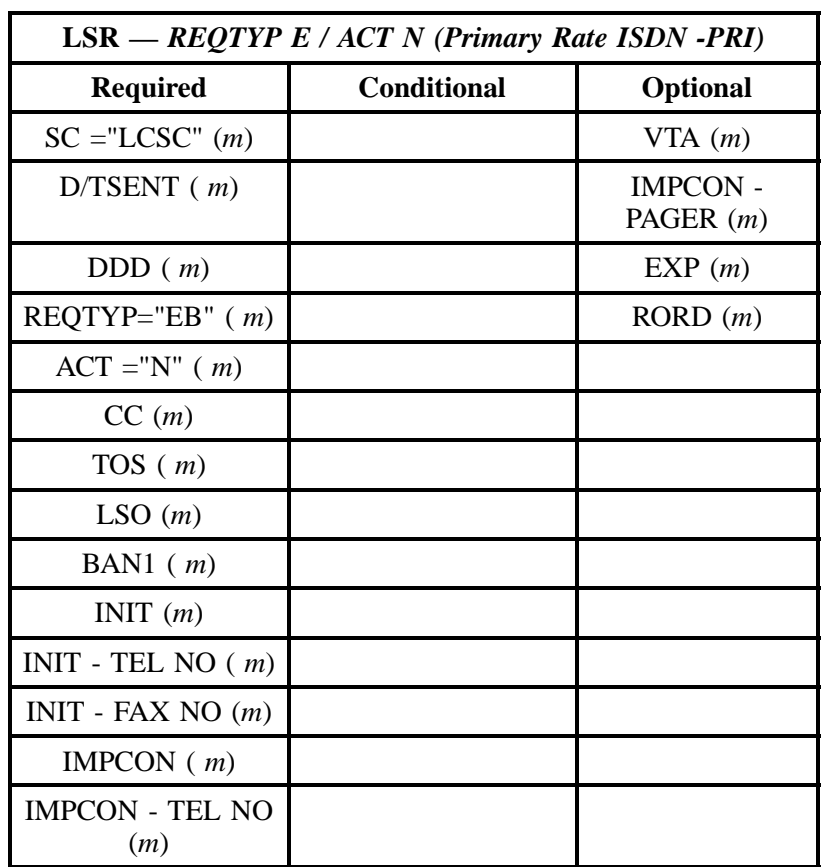

" " = mandatory entry; \* = when this optional field is populated, it forces at least one of the conditional fields to become REQUIRED; (*m*) = for manual ordering only; (*e*) = for electronic ordering only

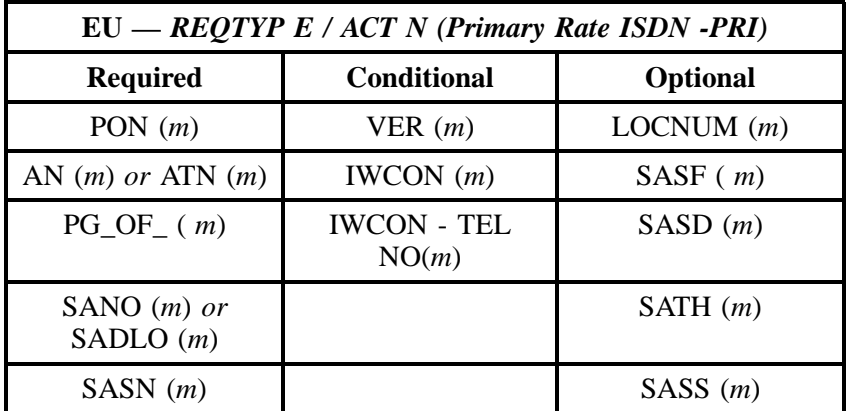

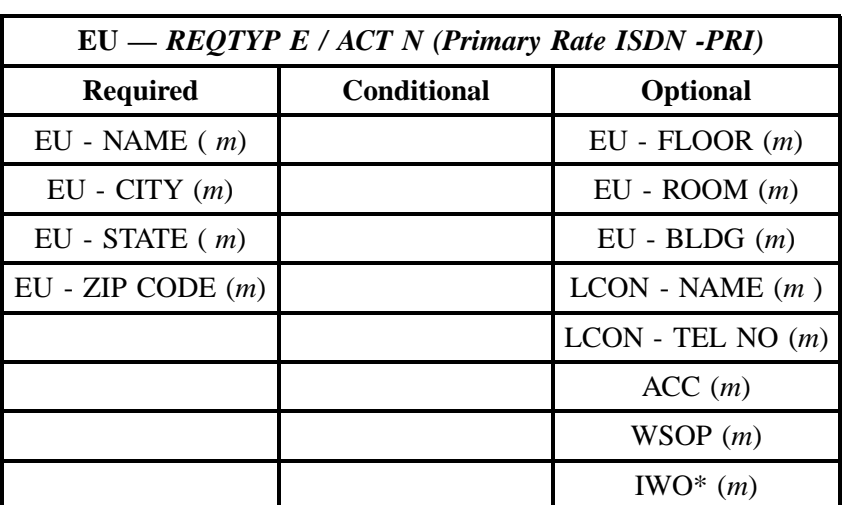

" " = mandatory entry; \* = when this optional field is populated, it forces at least one of the conditional fields to become REQUIRED; ( *m* )= for manual ordering only; (*e*) = for electronic ordering only

# **20.3.2 REQTYP E / ACT C**

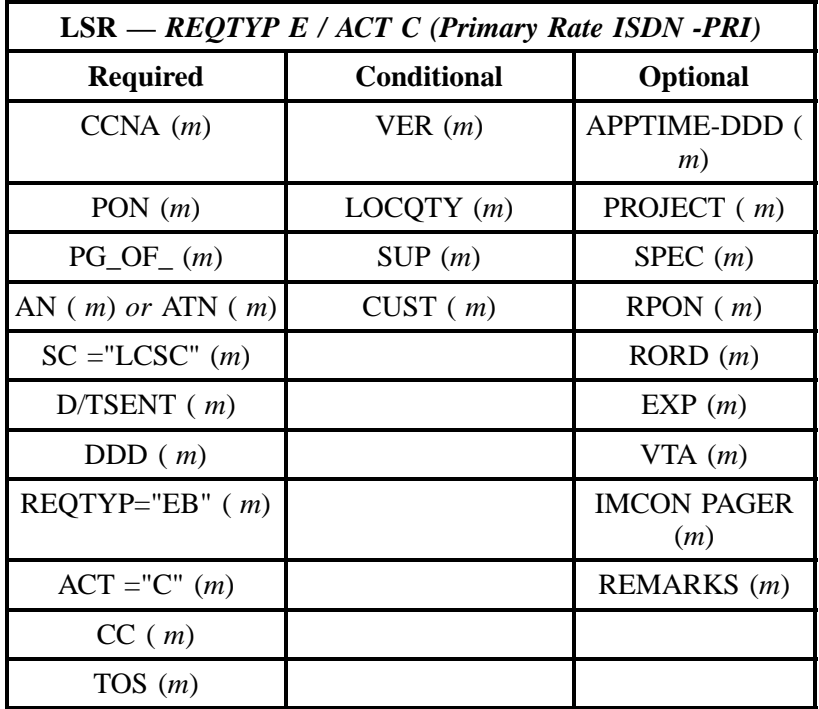

**BellSouth Primary Rate ISDN-PRI** Issue 9L, March 30, 2001

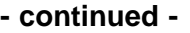

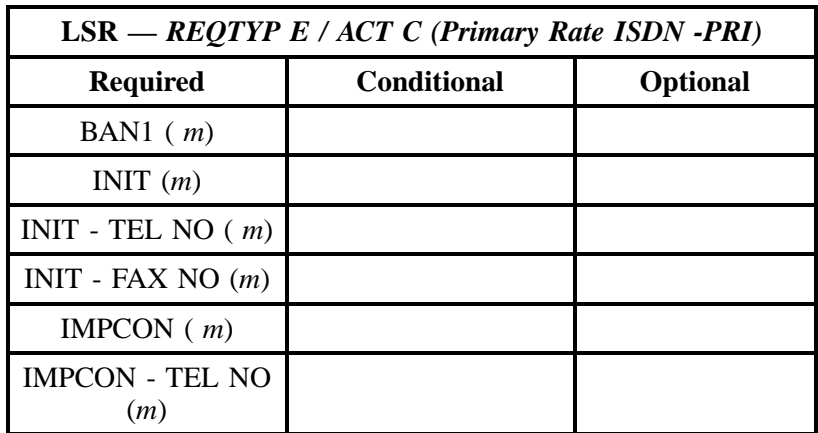

" " = mandatory entry; \* = when this optional field is populated, it forces at least one of the conditional fields to become REQUIRED; (*m*) = for manual ordering only; (*e*) = for electronic ordering only

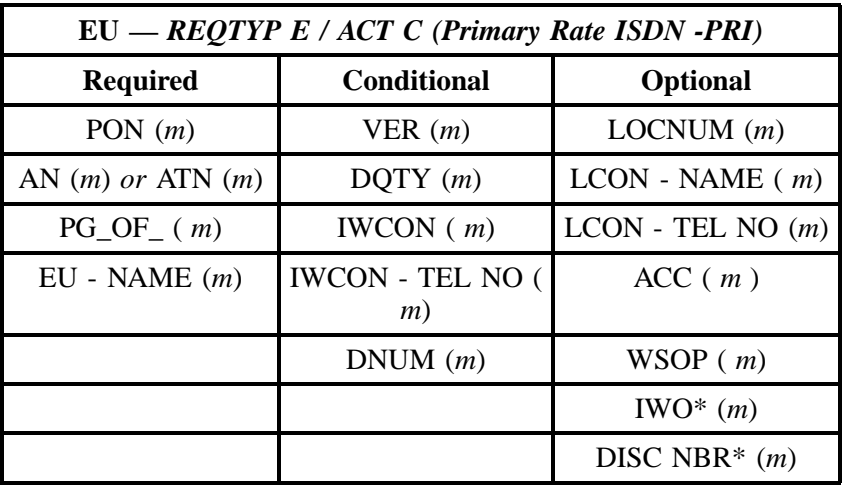

" " = mandatory entry;  $*$  = when this optional field is populated, it forces at least one of the conditional fields to become REQUIRED; ( $m$ ) = for manual ordering only;  $(e)$  = for electronic ordering only

### **20.3.3 REQTYP E / ACT D**

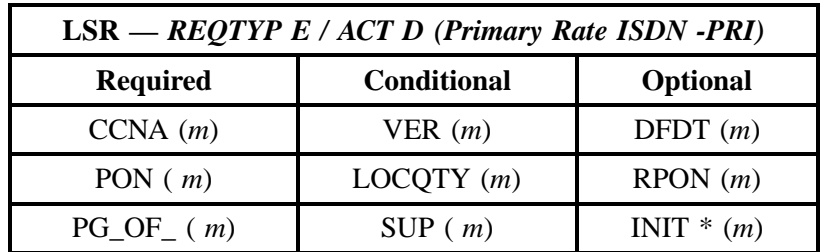

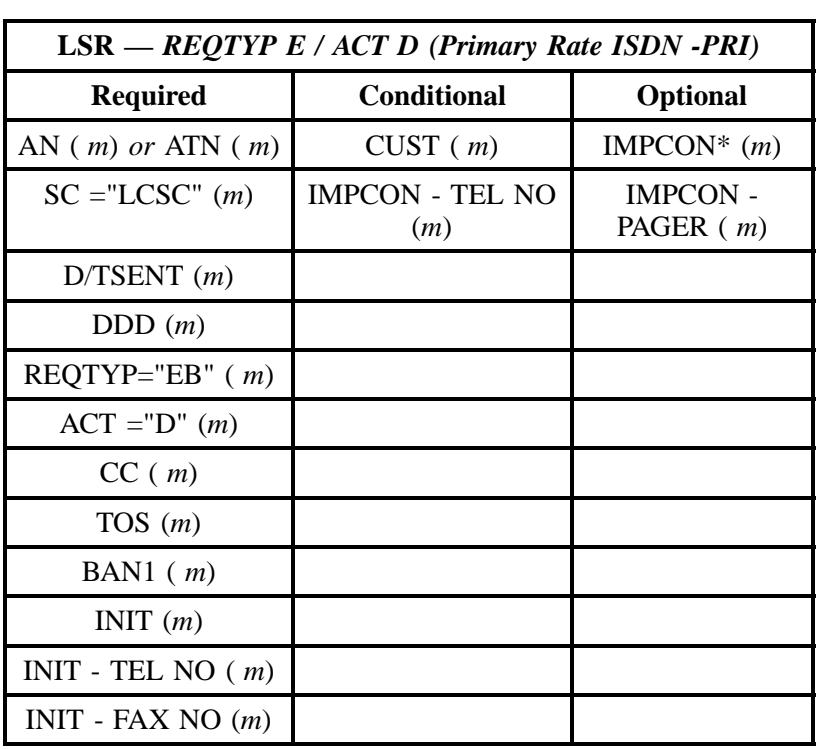

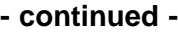

" " = mandatory entry; \* = when this optional field is populated, it forces at least one of the conditional fields to become REQUIRED; (*m*) = for manual ordering only; (*e*) = for electronic ordering only

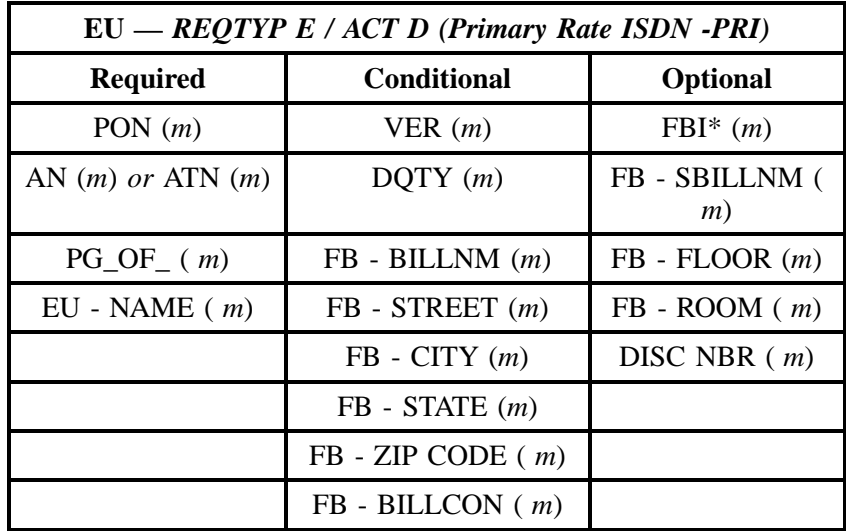

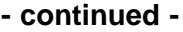

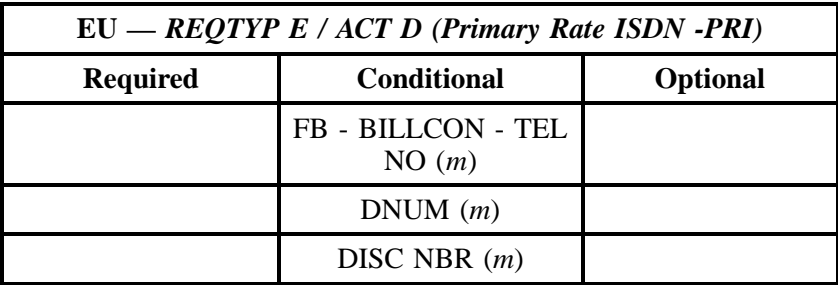

" " = mandatory entry; \* = when this optional field is populated, it forces at least one of the conditional fields to become REQUIRED; ( *m*) = for manual ordering only; ( *e*) = for electronic ordering only

### **20.3.4 REQTYP E / ACT T**

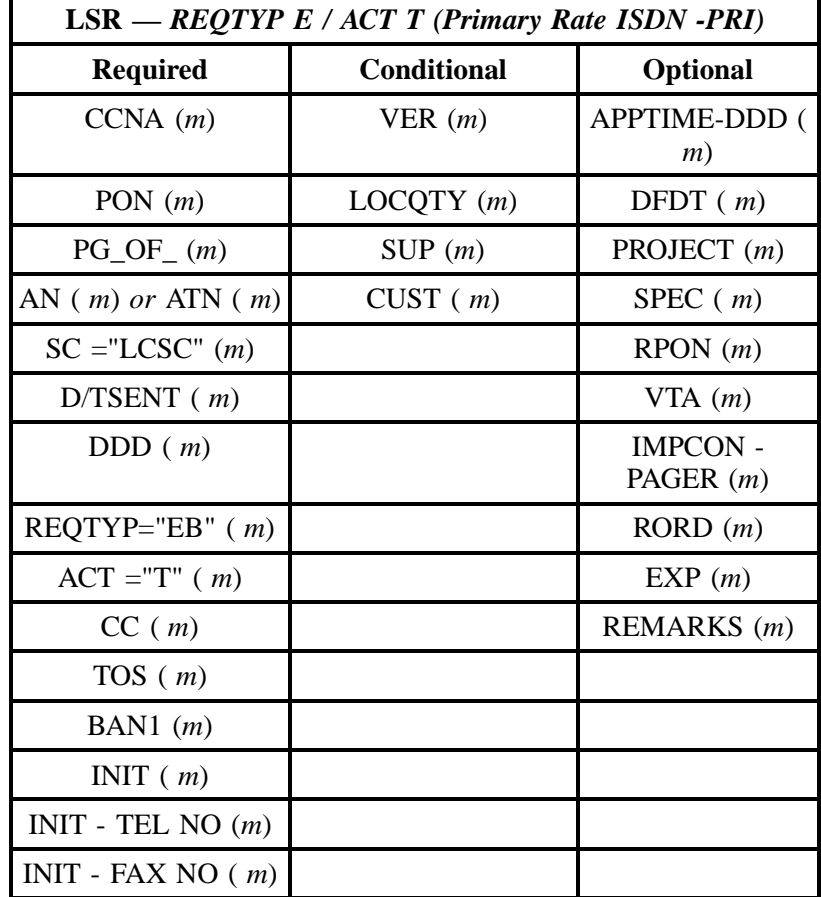

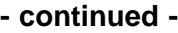

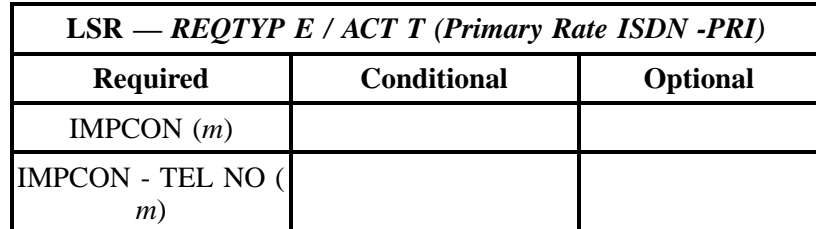

" " = mandatory entry; \* = when this optional field is populated, it forces at least one of the conditional fields to become REQUIRED; (*m*) = for manual ordering only; ( *e*) = for electronic ordering only

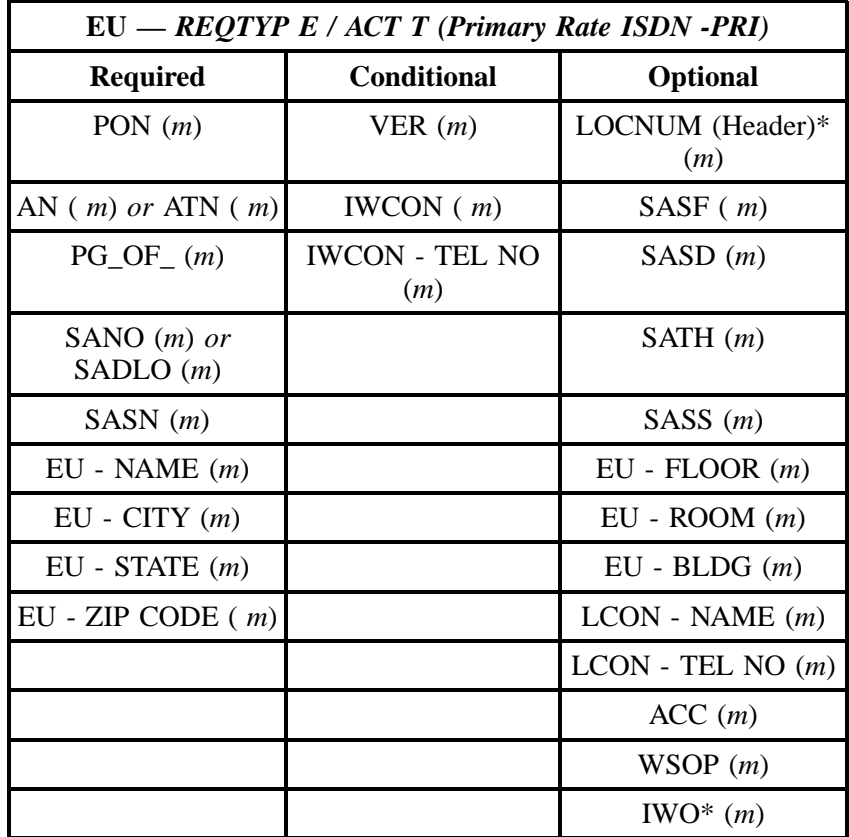

" " = mandatory entry; \* = when this optional field is populated, it forces at least one of the conditional fields to become REQUIRED; ( *m* )= for manual ordering only; (*e*) = for electronic ordering only

### **20.3.5 REQTYP E / ACT V**

| $LSR - REQTYP E / ACT V (Primary Rate ISDN - PRI)$ |                    |                                |  |
|----------------------------------------------------|--------------------|--------------------------------|--|
| <b>Required</b>                                    | <b>Conditional</b> | <b>Optional</b>                |  |
| $CCNA$ $(m)$                                       | VER(m)             | <b>APPTIME-DDD (</b><br>m)     |  |
| PON $(m)$                                          | LOCQTY(m)          | DFDT $(m)$                     |  |
| $PG\_OF_{-}(m)$                                    | SUP(m)             | PROJECT(m)                     |  |
| AN $(m)$ or ATN $(m)$                              | CUST(m)            | SPEC(m)                        |  |
| $SC = "LCSC" (m)$                                  |                    | RPON(m)                        |  |
| $D/TSENT$ ( <i>m</i> )                             |                    | VTA(m)                         |  |
| DDD(m)                                             |                    | <b>IMPCON -</b><br>PAGER $(m)$ |  |
| $REQTYPE="EB" (m)$                                 |                    | RORD(m)                        |  |
| $ACT = "V" (m)$                                    |                    | EXP(m)                         |  |
| CC(m)                                              |                    | REMARKS (m)                    |  |
| TOS(m)                                             |                    |                                |  |
| BAN1 $(m)$                                         |                    |                                |  |
| INIT $(m)$                                         |                    |                                |  |
| INIT - TEL NO $(m)$                                |                    |                                |  |
| INIT - FAX NO $(m)$                                |                    |                                |  |

" " = mandatory entry; \* = when this optional field is populated, it forces at least one of the conditional fields to become REQUIRED; (*m*) = for manual ordering only; ( *e*) = for electronic ordering only

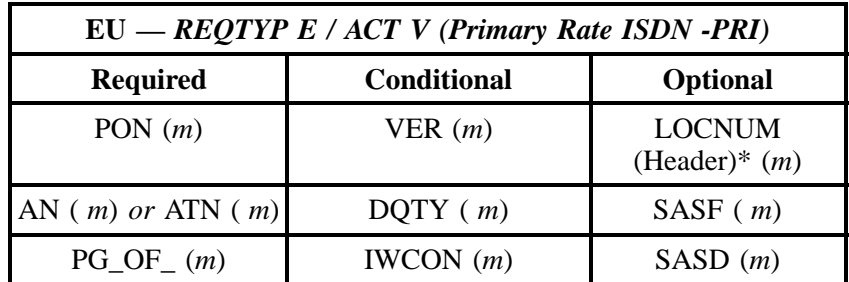

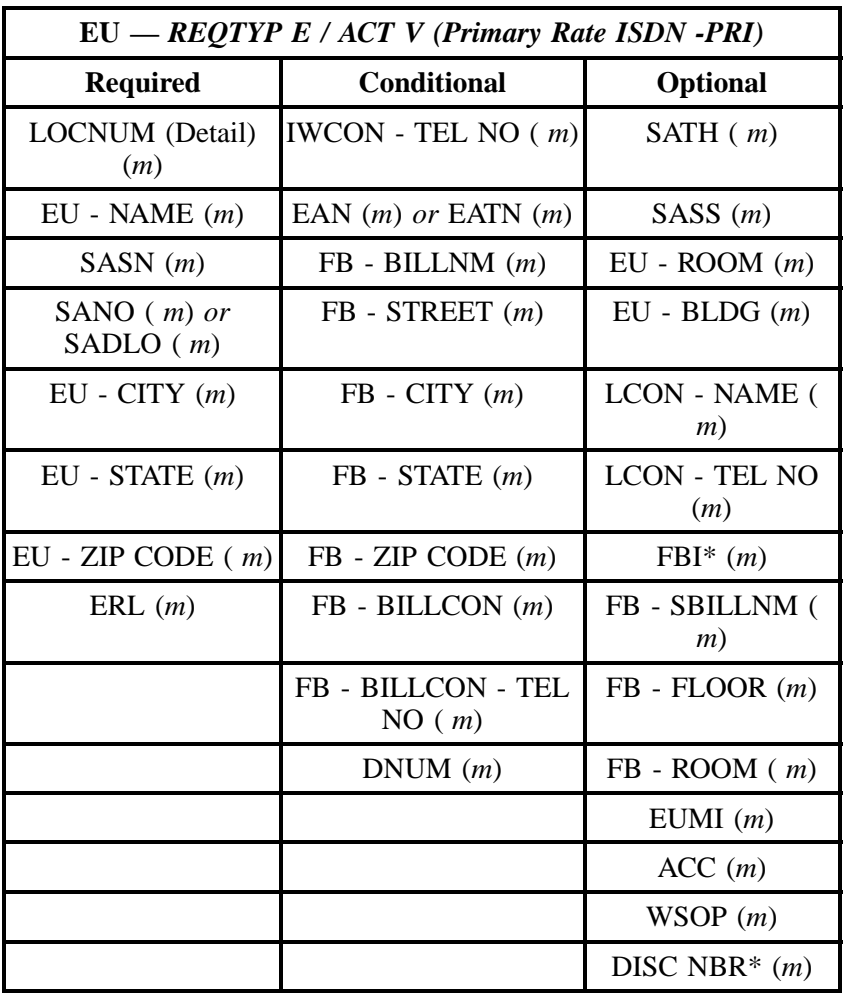

" " = mandatory entry; \* = when this optional field is populated, it forces at least one of the conditional fields to become REQUIRED; ( *m* )= for manual ordering only; (*e*) = for electronic ordering only

# **20.3.6 REQTYP E / ACT W**

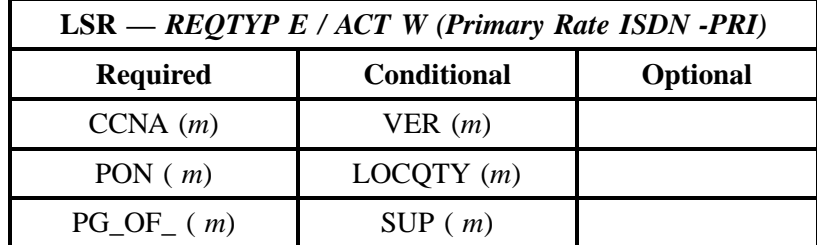

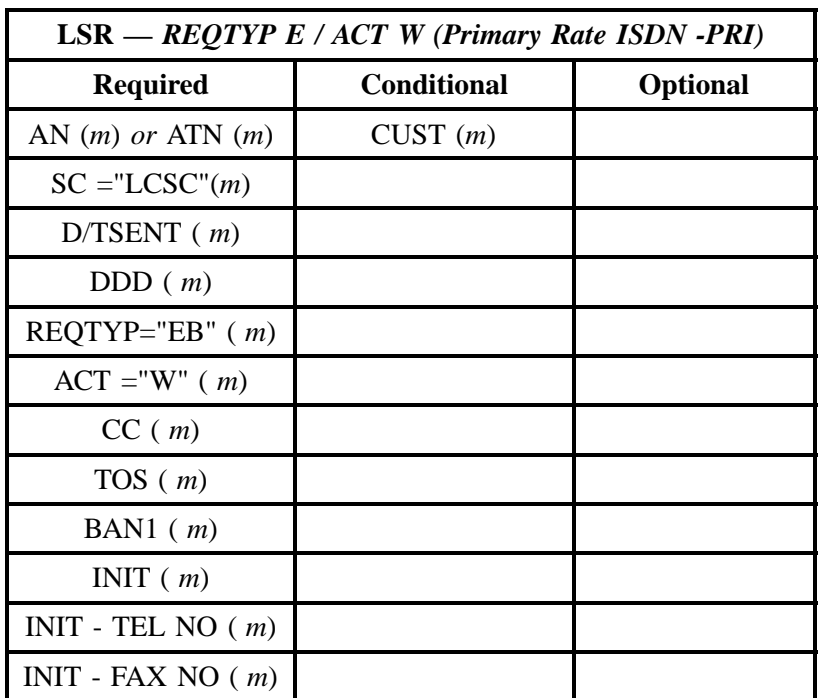

" " = mandatory entry; \* = when this optional field is populated, it forces at least one of the conditional fields to become REQUIRED; (*m*) = for manual ordering only; ( *e*) = for electronic ordering only

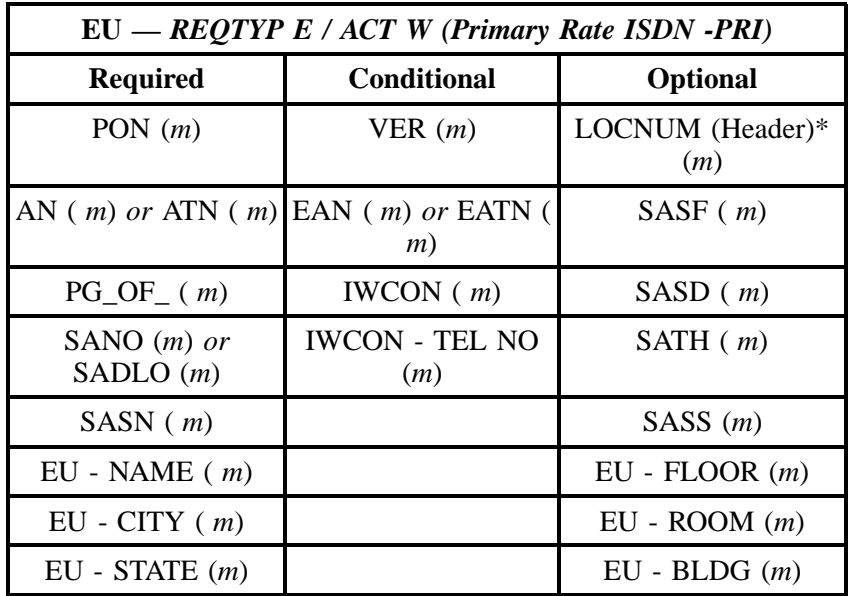

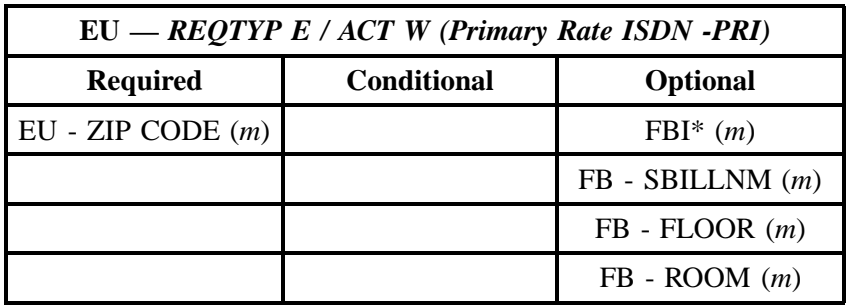

" " = mandatory entry; \* = when this optional field is populated, it forces at least one of the conditional fields to become REQUIRED; (*m*) = for manual ordering only; (*e*) = for electronic ordering only

## **20.3.7 REQTYP E / ACT P**

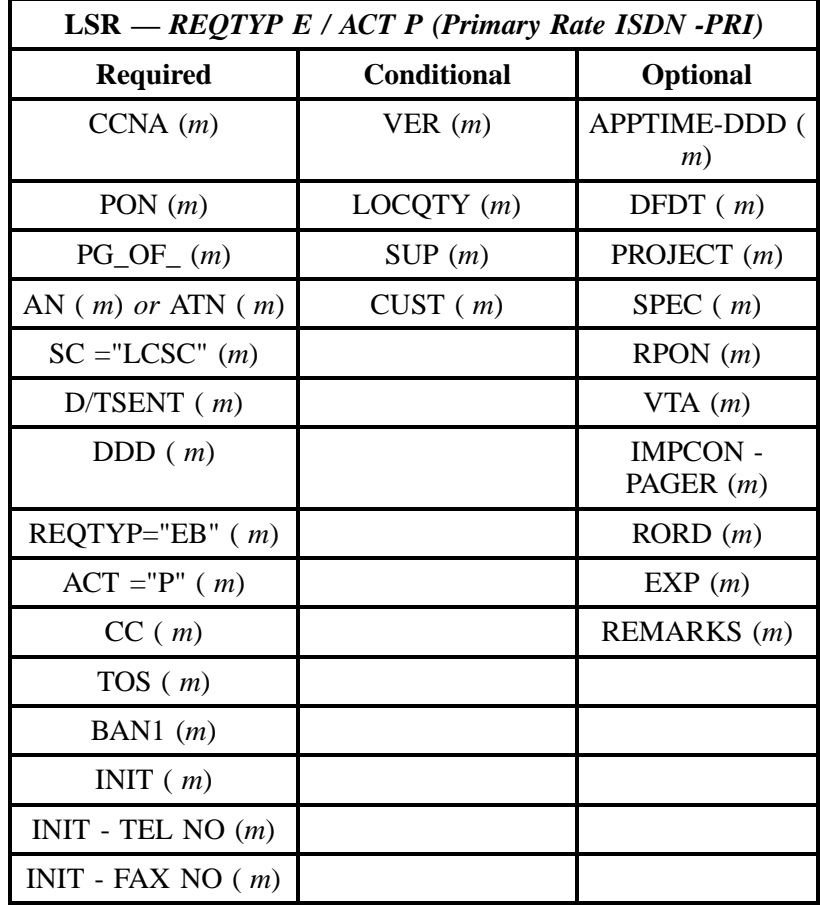

### **BellSouth Primary Rate ISDN-PRI** Issue 9L, March 30, 2001

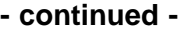

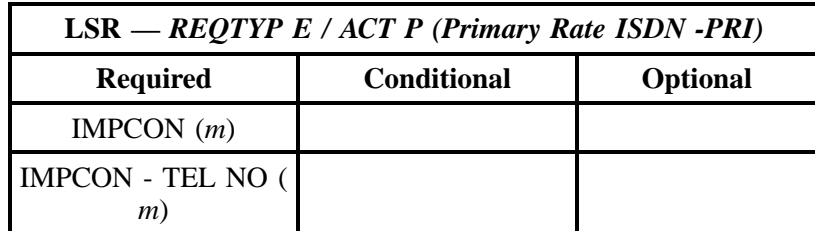

" " = mandatory entry; \* = when this optional field is populated, it forces at least one of the conditional fields to become REQUIRED; (*m*) = for manual ordering only; ( *e*) = for electronic ordering only

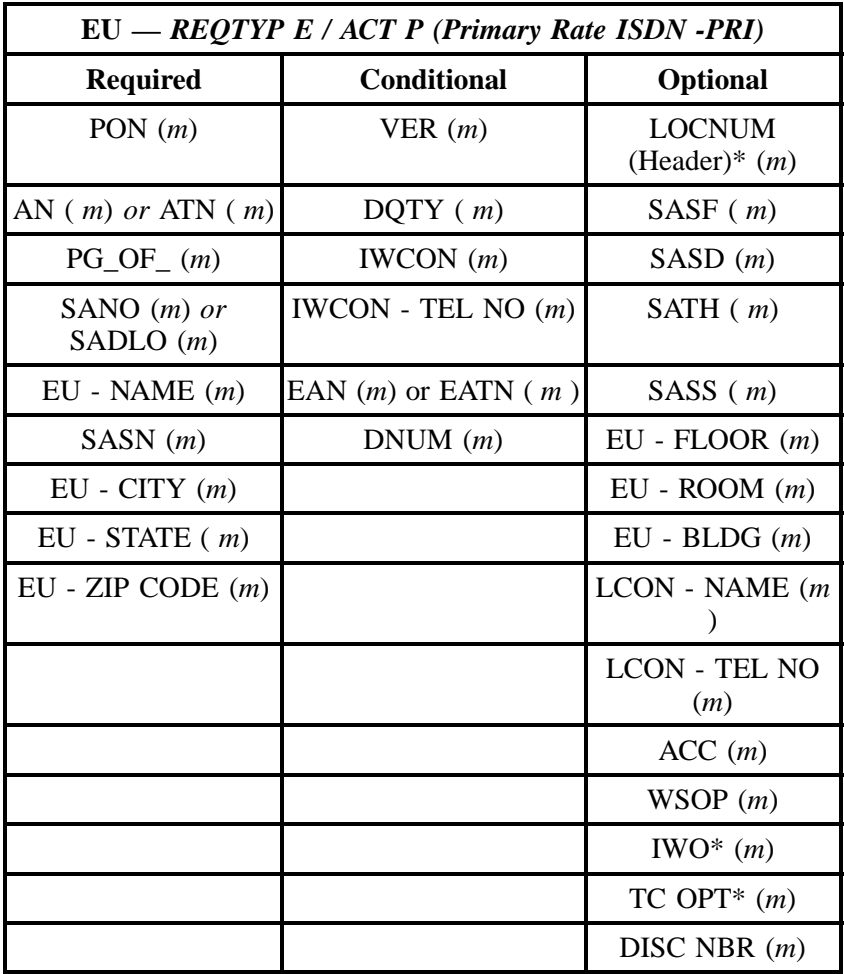

" " = mandatory entry;  $*$  = when this optional field is populated, it forces at least one of the conditional fields to become REQUIRED; ( $m$ ) = for manual ordering only; (*e*) = for electronic ordering only

## **20.3.8 REQTYP E / ACT Q**

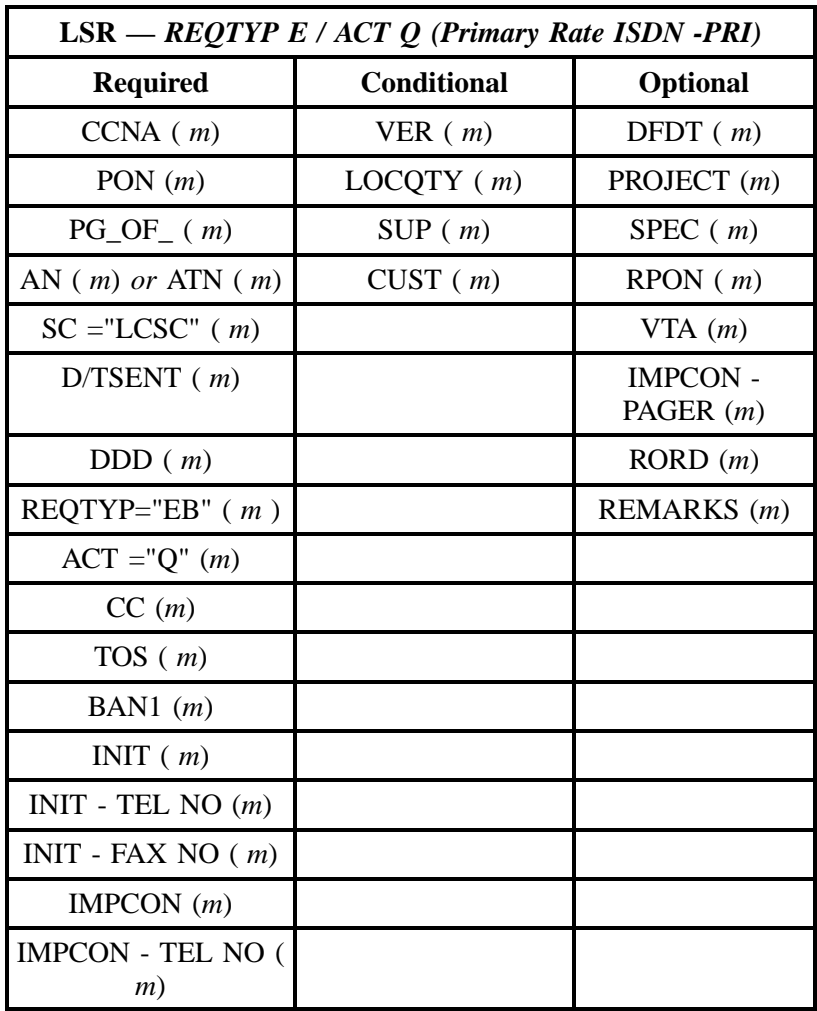

" " = mandatory entry; \* = when this optional field is populated, it forces at least one of the conditional fields to become REQUIRED; (*m*) = for manual ordering only; ( *e*) = for electronic ordering only

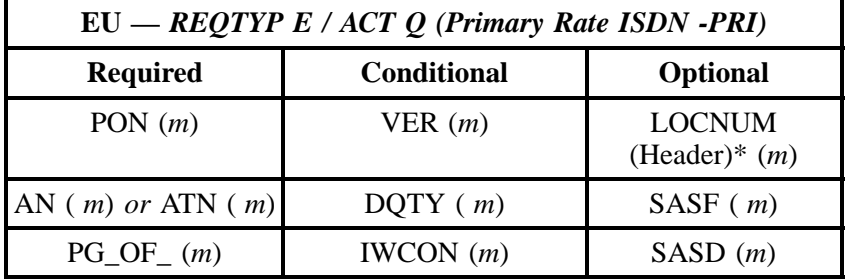

**BellSouth Primary Rate ISDN-PRI Issue 9L, March 30, 2001** 

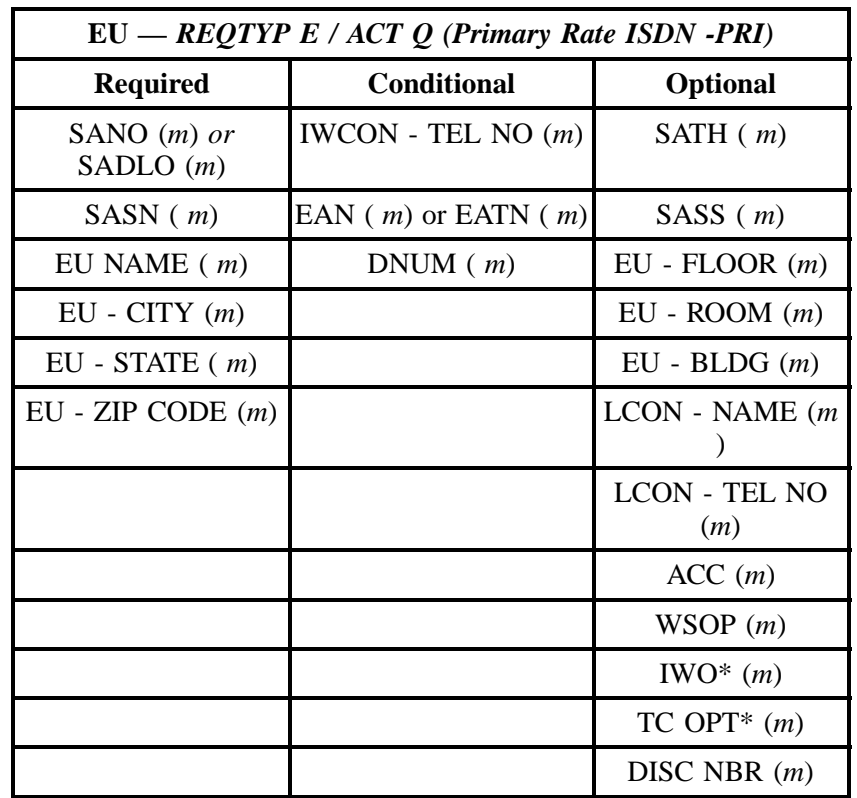

# **- continued -**

" " = mandatory entry; \* = when this optional field is populated, it forces at least one of the conditional fields to become REQUIRED; ( *m* )= for manual ordering only; (*e*) = for electronic ordering only

# **20.4 BellSouth Primary Rate ISDN-PRI**

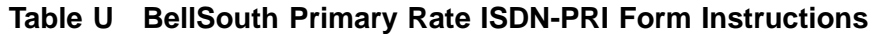

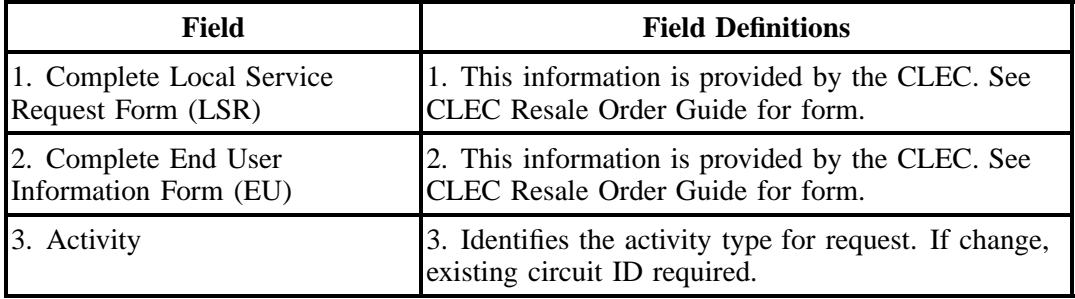

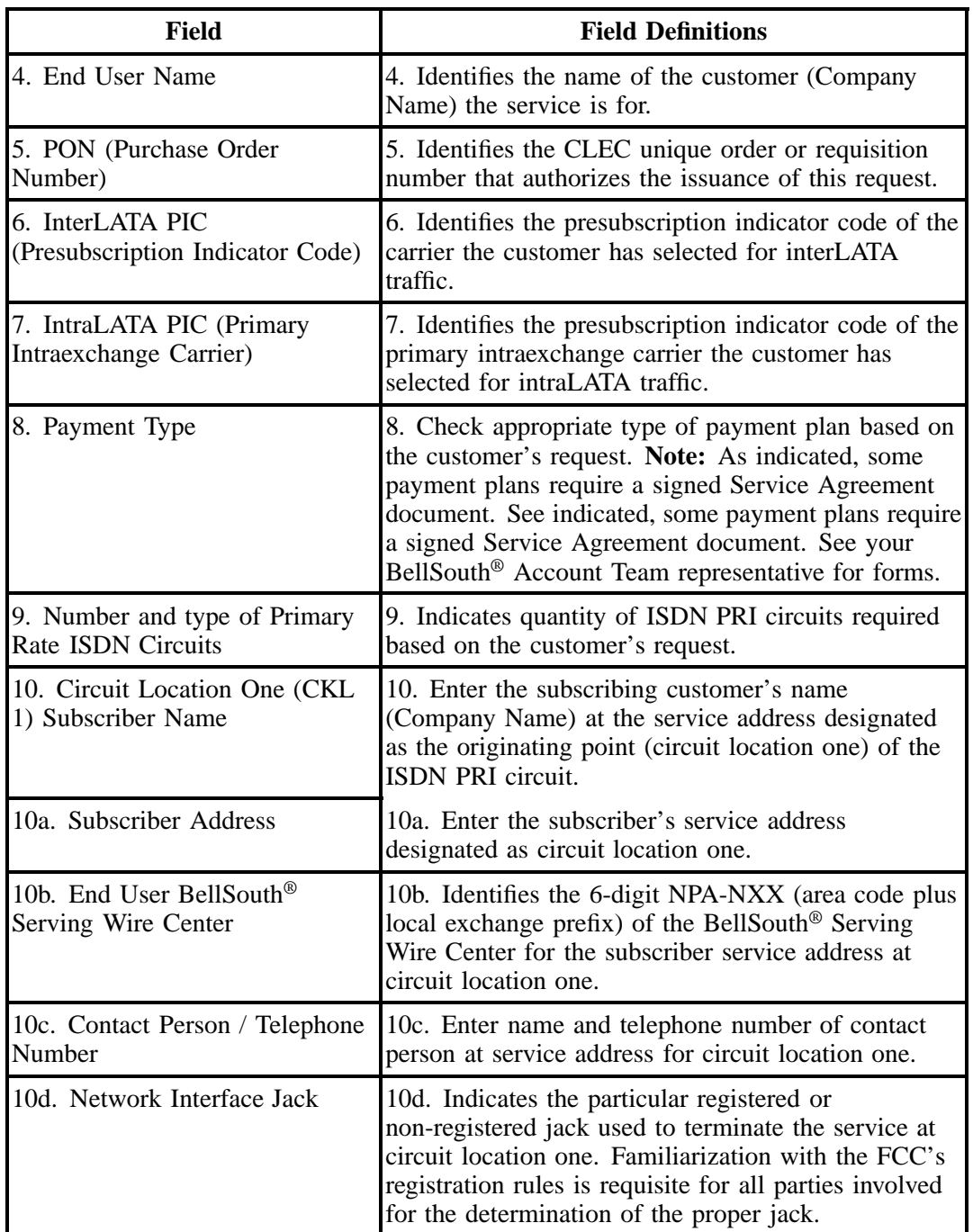

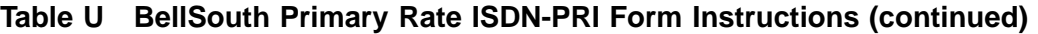

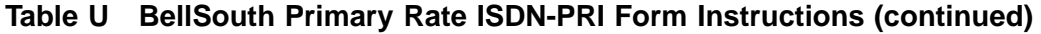

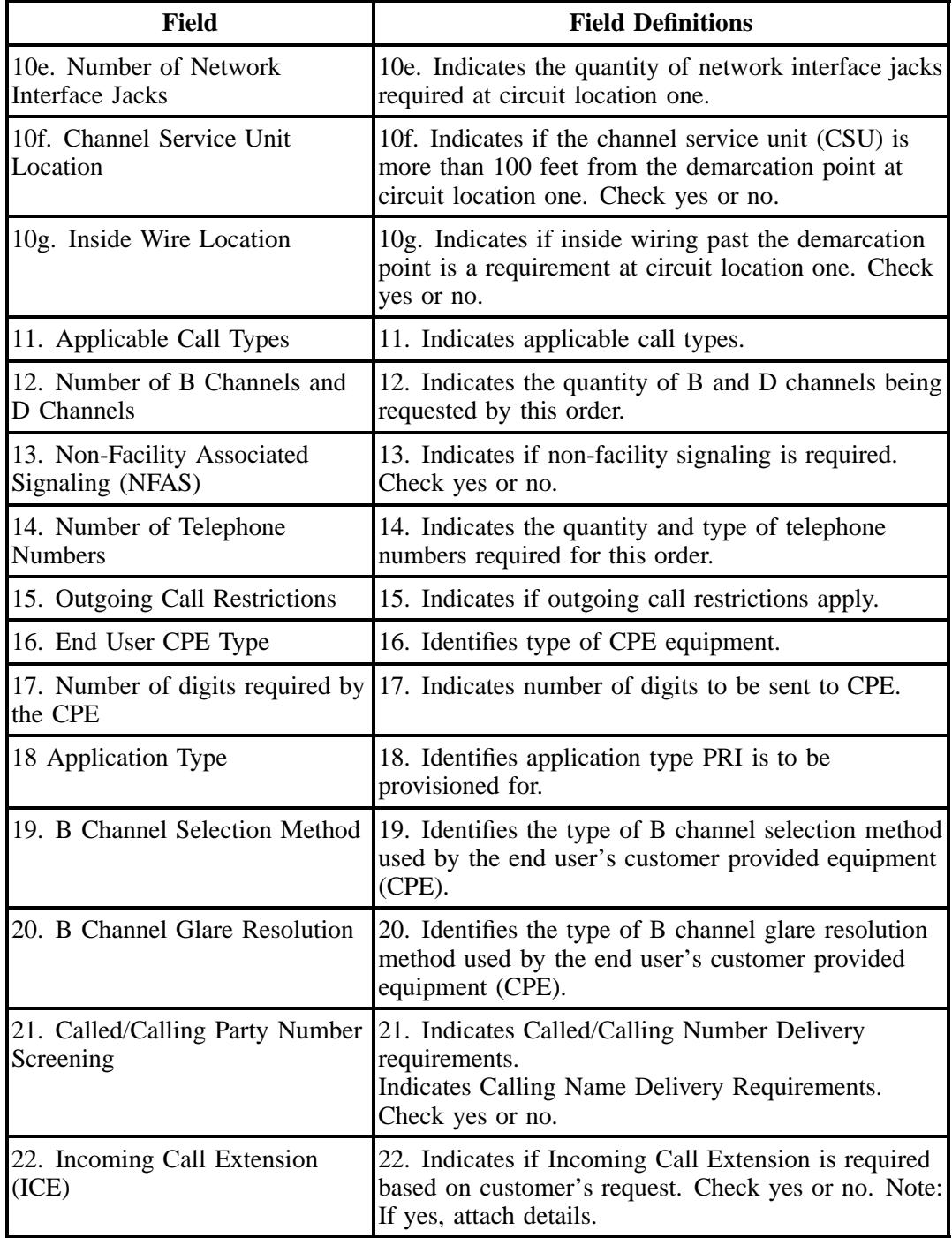

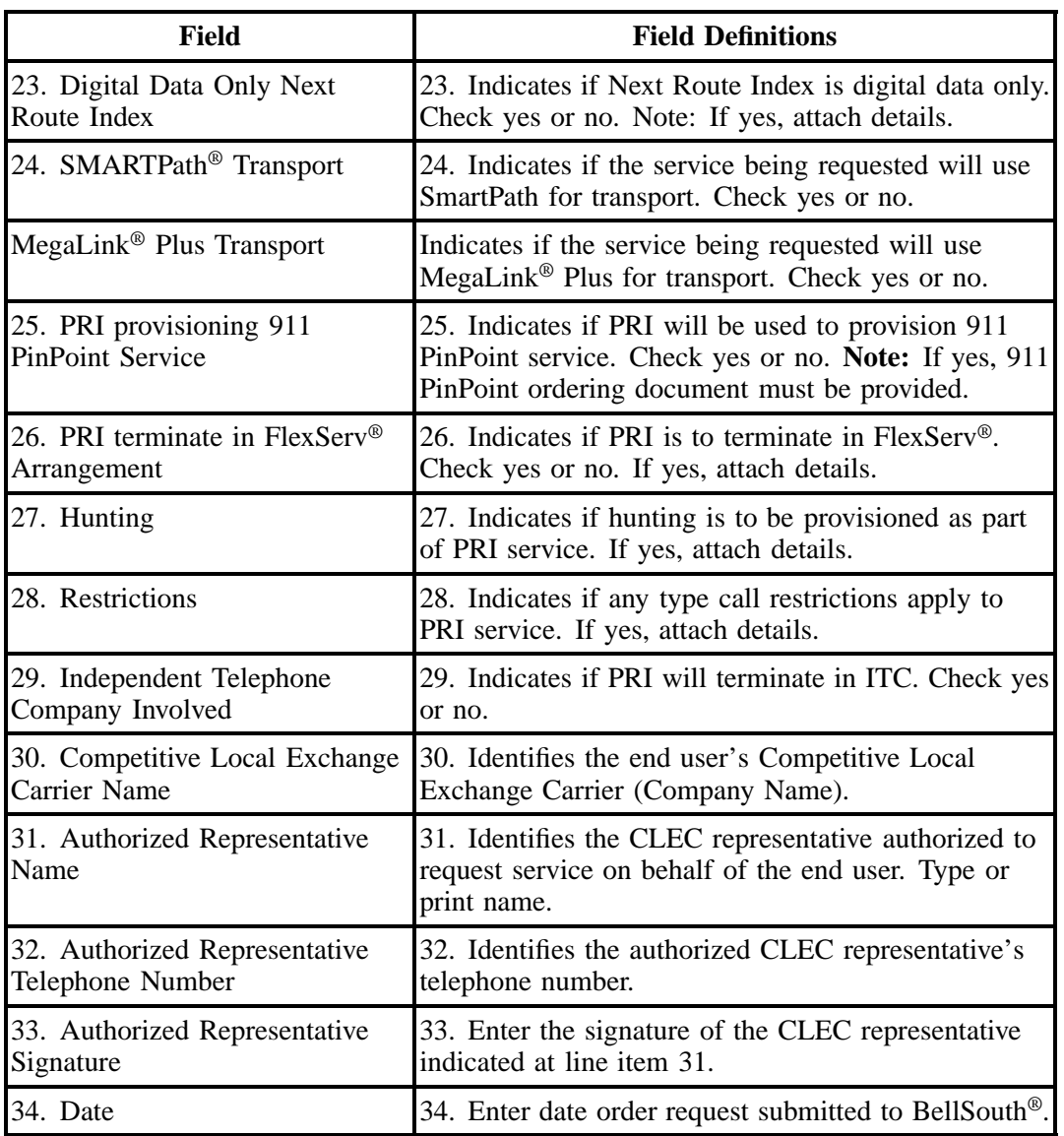

# **Table U BellSouth Primary Rate ISDN-PRI Form Instructions (continued)**

### **COMPETITIVE LOCAL EXCHANGE CARRIER** ORDERING DOCUMENT

# DELL COUTHS DDIMADV DATE KINN (DDN

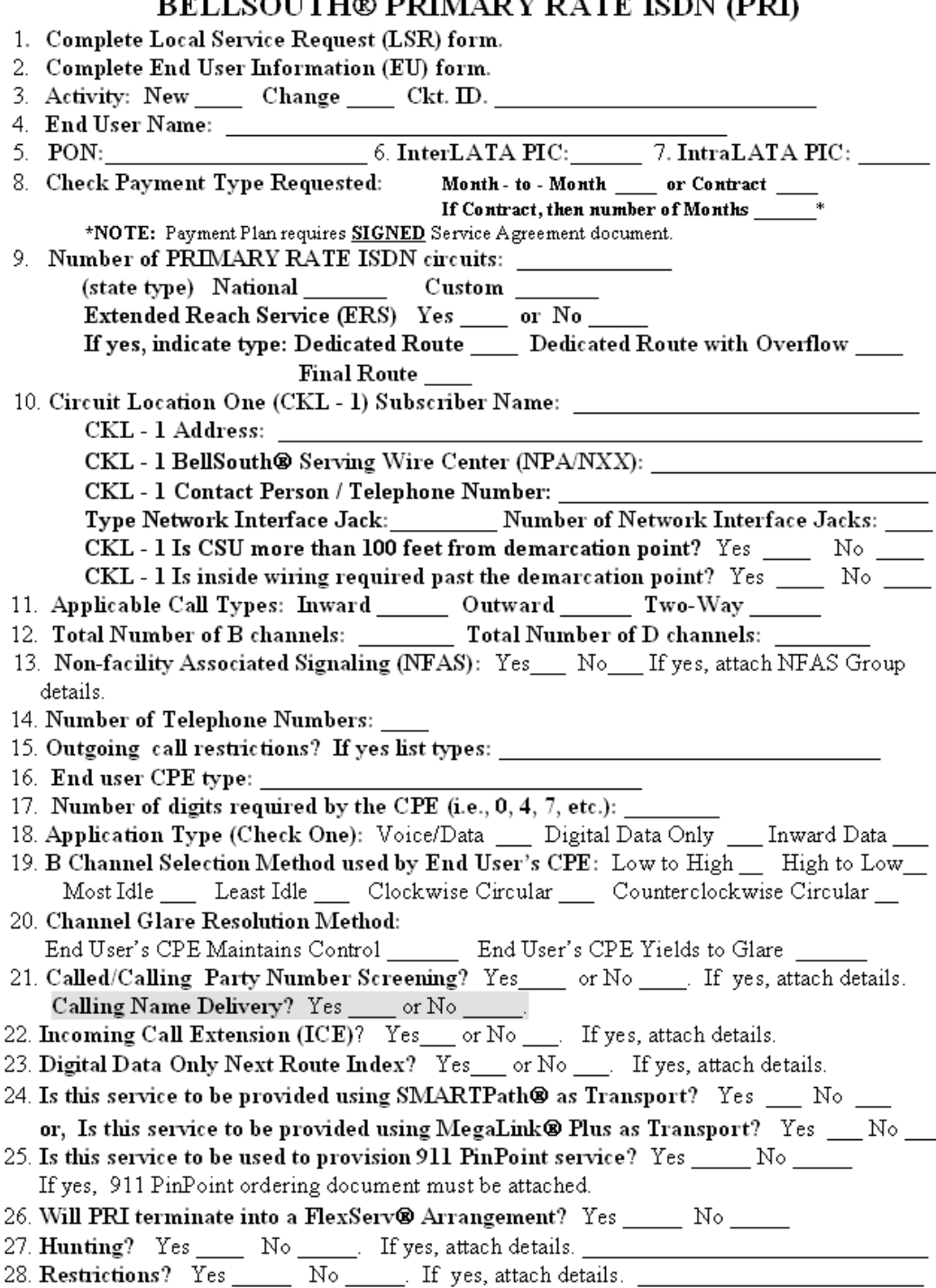

### **Figure 24 BellSouth Primary Rate ISDN-PRI Form (Page 1)**

# **COMPETITIVE LOCAL EXCHANGE CARRIER** ORDERING DOCUMENT BELLSOUTH® PRIMARY RATE ISDN (PRI)

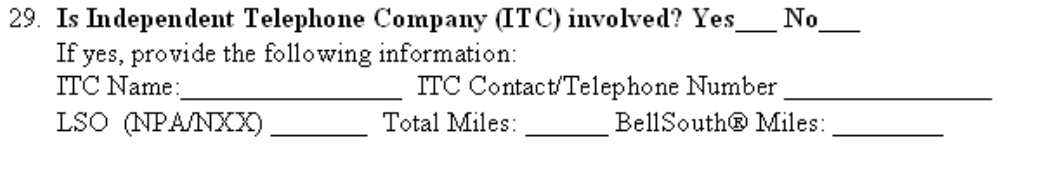

30. COMPETITIVE LOCAL EXCHANGE CARRIER  $NAME:$ 

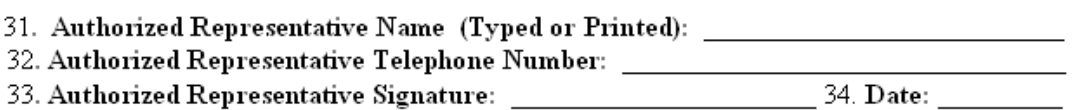

**Figure 25 BellSouth Primary Rate ISDN-PRI Form (Page 2)**

**BellSouth® Business Rules for Local Ordering – OSS99**

**Issue 9L, March 30, 2001**

# **21. BellSouth® Private Lines Service**

# **21.1 Description**

Private Line Services are groups of service used to meet the needs of subscribers that require the exchange of voice and non-voice information between two or more locations. Unlike switched services (where the subscriber utilized shared central office and outside plant facilities) private lines usually involve end-to-end dedicated facilities between subscriber locations.

# **21.2 Ordering Information**

The following chart details which forms are required, conditional, or optional for ordering this product. All forms should be populated as usual except where denoted otherwise in the Critical/Valid Entry Tables per Form section.

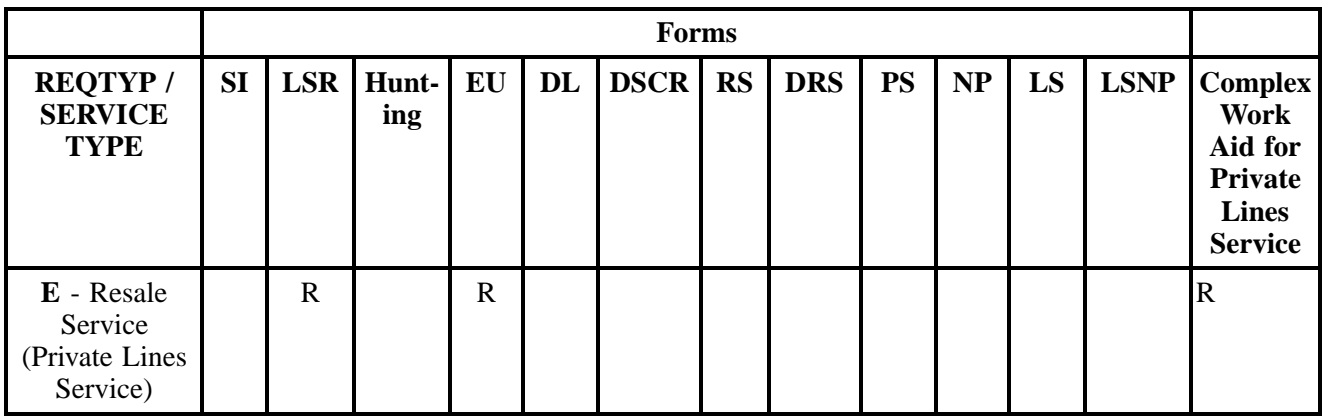

 $R = Required C = Conditional O = optional$ 

### **21.2.1 Completing the LSR and EU Forms**

The Required, Conditional, and Optional (R/C/O) fields on the LSR and EU forms will be given for every valid REQTYP / ACT combination for this product.

The following chart shows all of the valid account level activities for this requisition type.

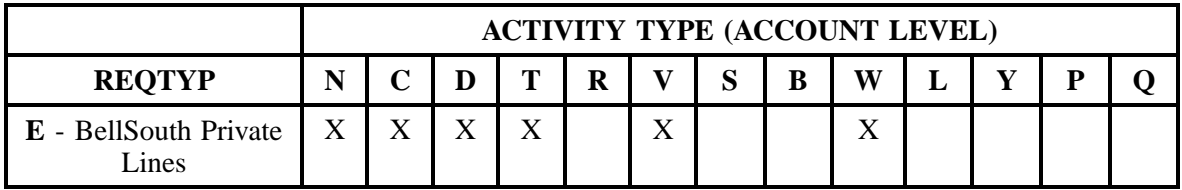

Note: " X " denotes valid account level activities. A blank entry indicates a non-valid account level activity.

**Account level activities (ACT)** apply to the entire account. The ACTs are defined below:

- $\Rightarrow$  **N** = New installation and/or account
- $\Rightarrow$  **C** = Change an existing account (e.g., Rearrangement, Partial disconnect or addition)
- $\Rightarrow$  **D** = Disconnection
- $\Rightarrow$  **T** = Outside move of end user location
- $\Rightarrow$  **R** = Record activity is for ordering administrative changes
- ⇒ **V** = Full Conversion of service **as specified** to new Local Service Provider (LSP)
- $\Rightarrow$  **S** = Seasonal partial suspend or restore partial account
- $\Rightarrow$  **B** = Restore **full** account or restore denied account
- ⇒ **W** = Full Conversion of service **as is**
- $\Rightarrow$  **L** = Seasonal suspension **full** account
- $\Rightarrow$  **Y** = Deny (non-payment)
- ⇒ **P** = Conversion of service **as specified:** Partial Migration Initial
- ⇒ **Q** = Conversion of service **as specified:** Partial Migration Subsequent

### **21.3 REQTYP / ACT Combinations for REQTYP E: BellSouth® Private Lines**

The following charts show the Required, Conditional and Optional (R/C/O) fields on the LSR and EU forms for the valid REQTYP / ACT combinations. All unmentioned fields are either invalid, not applicable or prohibited. Populating any other fields may result in a fatal reject or a clarification of the service request.

- Mandatory entries are indicated by quotation marks ("xxx").
- Optional fields marked with an asterisk (\*) force at least one of the conditional fields to become required when populated.
- Fields used only for manual orders are followed by (m).
- Fields used only for electronic orders are followed by (e).

See the **Data Element Dictionary** Section for additional information on each of the fields listed below.

## **21.3.1 REQTYP E / ACT N**

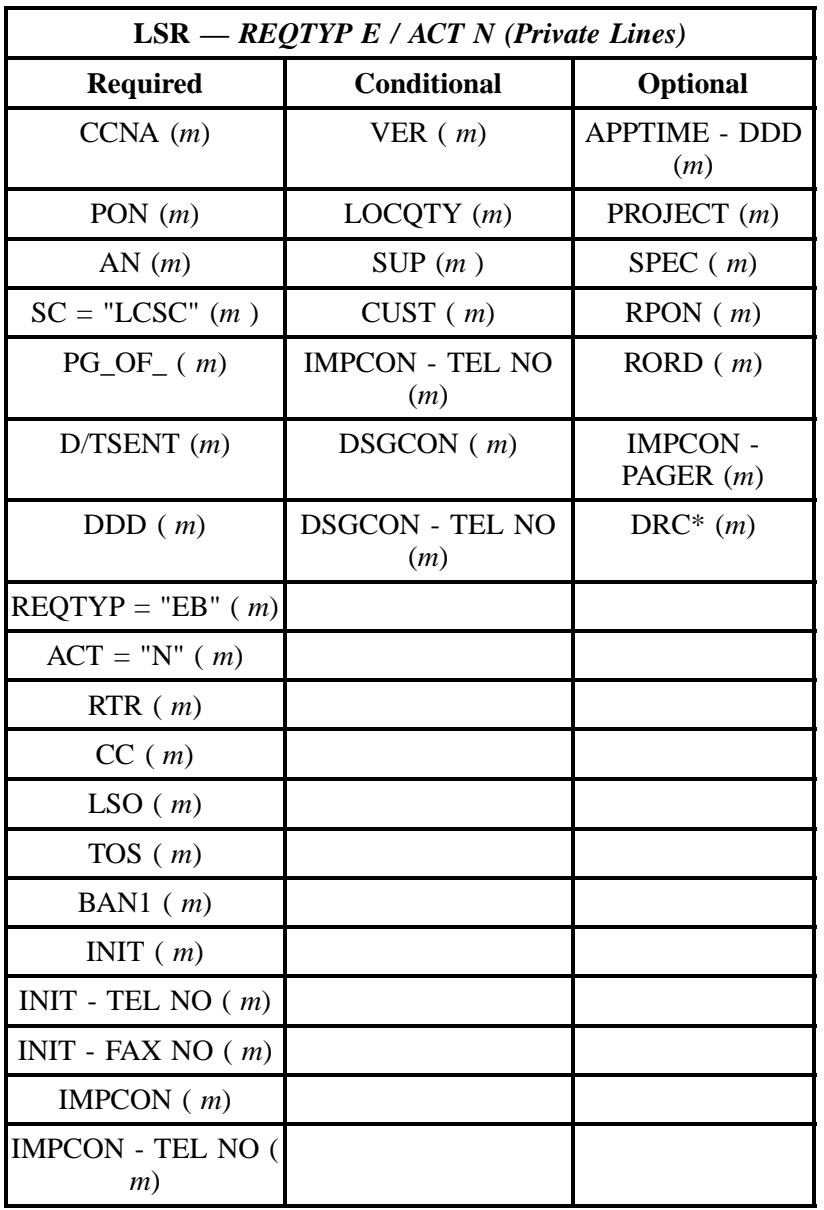

" " = mandatory entry; \* = when this optional field is populated, it forces at least one of the conditional fields to become REQUIRED; (*m*) = for manual ordering only; ( *e*) = for electronic ordering only

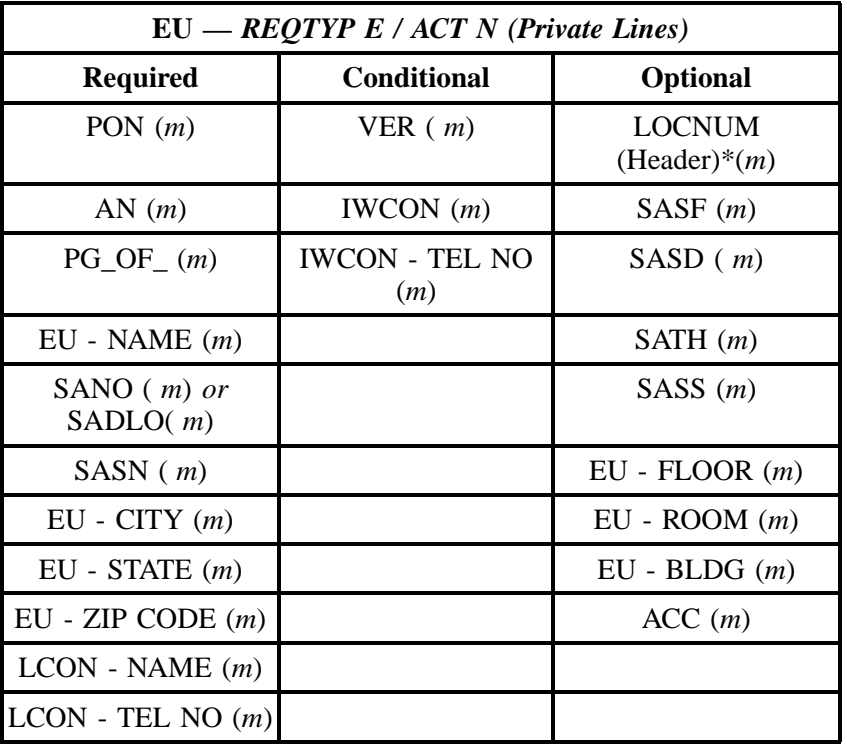

" " = mandatory entry; \* = when this optional field is populated, it forces at least one of the conditional fields to become REQUIRED; (*m*) = for manual ordering only; (*e*) = for electronic ordering only

# **21.3.2 REQTYP E / ACT C**

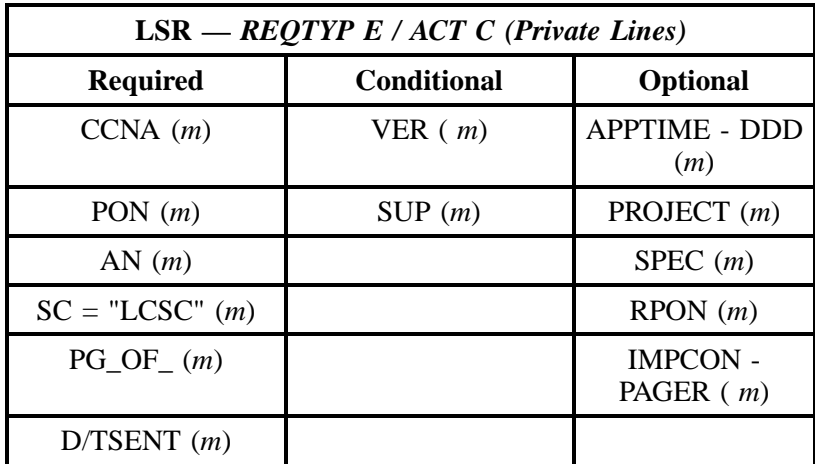
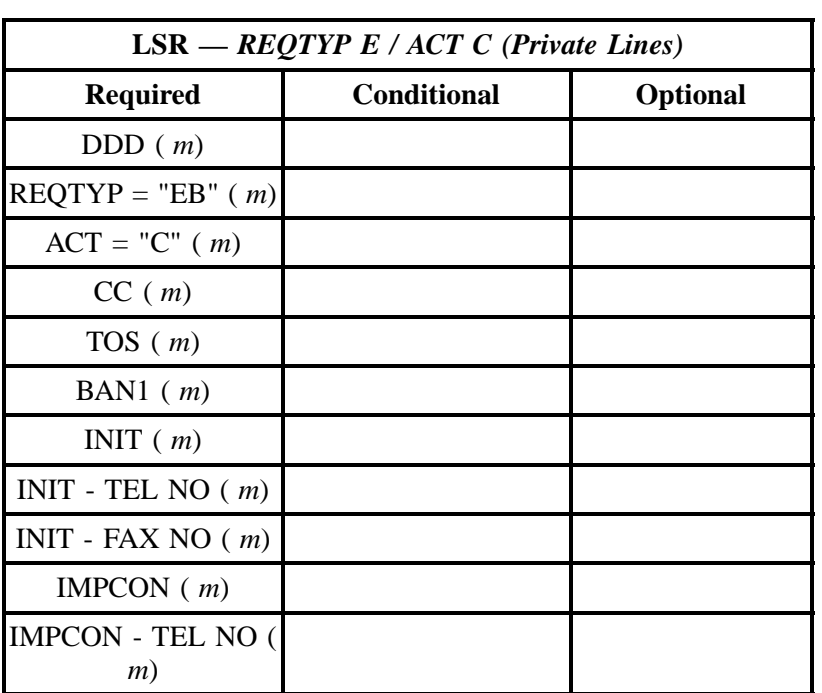

" " = mandatory entry; \* = when this optional field is populated, it forces at least one of the conditional fields to become REQUIRED; (*m*) = for manual ordering only; ( *e*) = for electronic ordering only

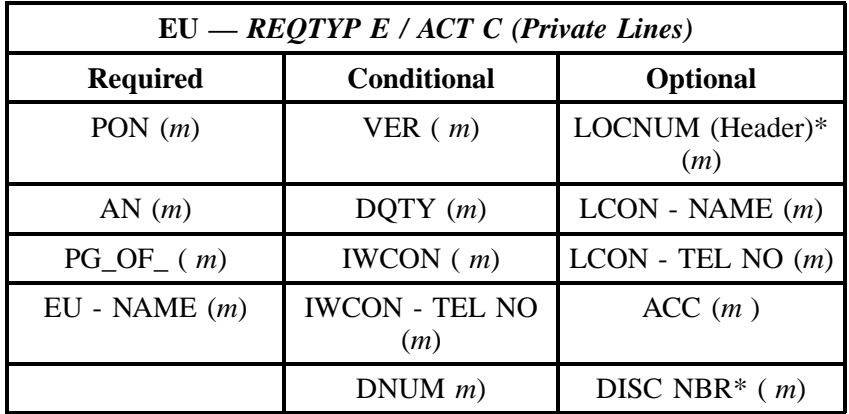

" " = mandatory entry;  $*$  = when this optional field is populated, it forces at least one of the conditional fields to become REQUIRED; ( $m$ ) = for manual ordering only;  $(e)$  = for electronic ordering only

## **21.3.3 REQTYP E / ACT D**

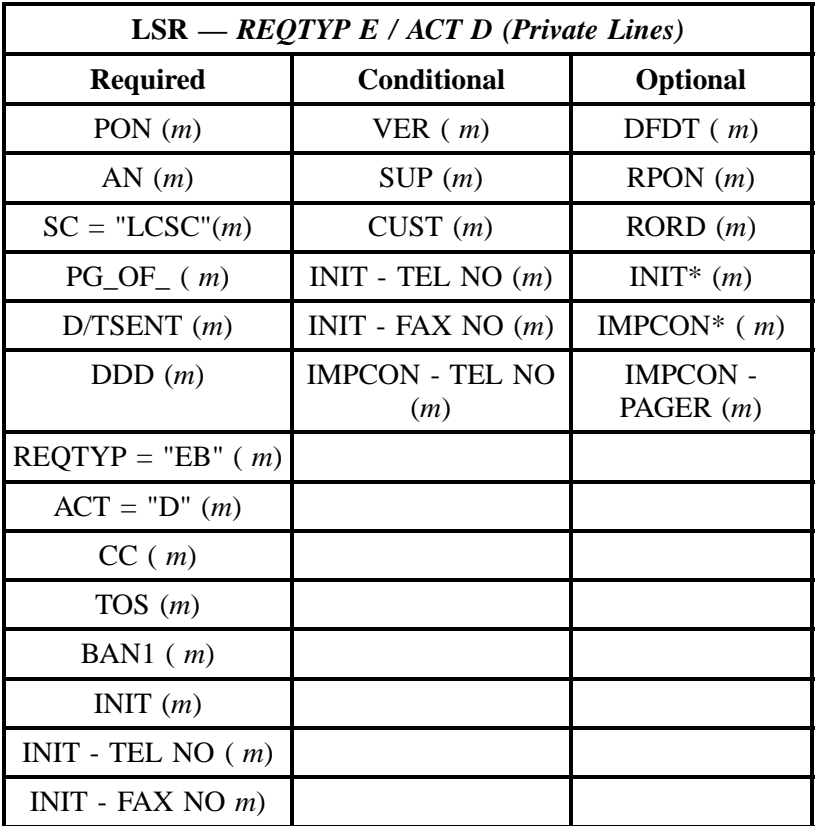

" " = mandatory entry; \* = when this optional field is populated, it forces at least one of the conditional fields to become REQUIRED; (*m*) = for manual ordering only; (*e*) = for electronic ordering only

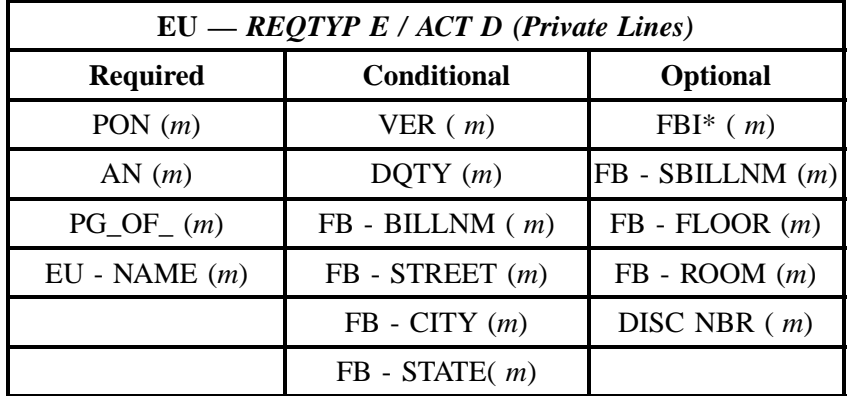

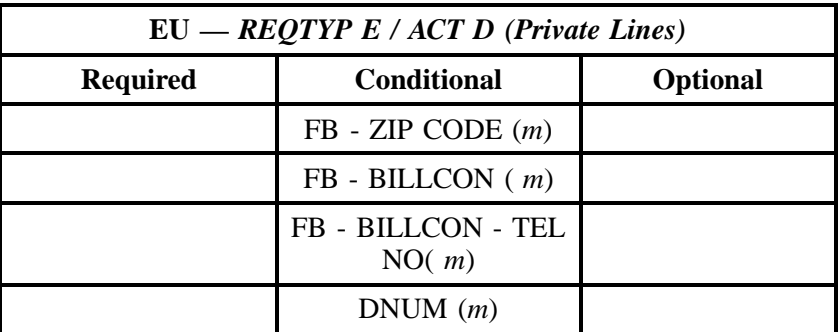

" " = mandatory entry; \* = when this optional field is populated, it forces at least one of the conditional fields to become REQUIRED; (*m*) = for manual ordering only; (*e*) = for electronic ordering only

# **21.3.4 REQTYP E / ACT T**

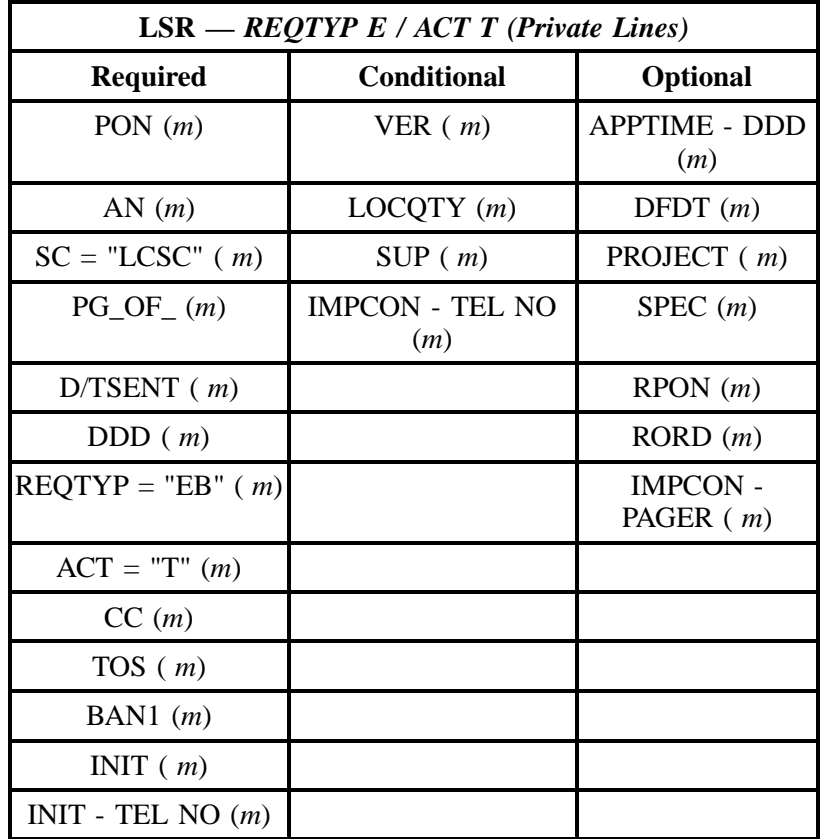

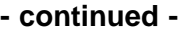

| $LSR - REQTYP E / ACTT$ (Private Lines) |                    |                 |  |
|-----------------------------------------|--------------------|-----------------|--|
| <b>Required</b>                         | <b>Conditional</b> | <b>Optional</b> |  |
| $INT - FAX NO(m)$                       |                    |                 |  |
| IMPCON $(m)$                            |                    |                 |  |
| DSGCON(m)                               |                    |                 |  |

<sup>&</sup>quot; " = mandatory entry; \* = when this optional field is populated, it forces at least one of the conditional fields to become REQUIRED; (*m*) = for manual ordering only; ( *e*) = for electronic ordering only

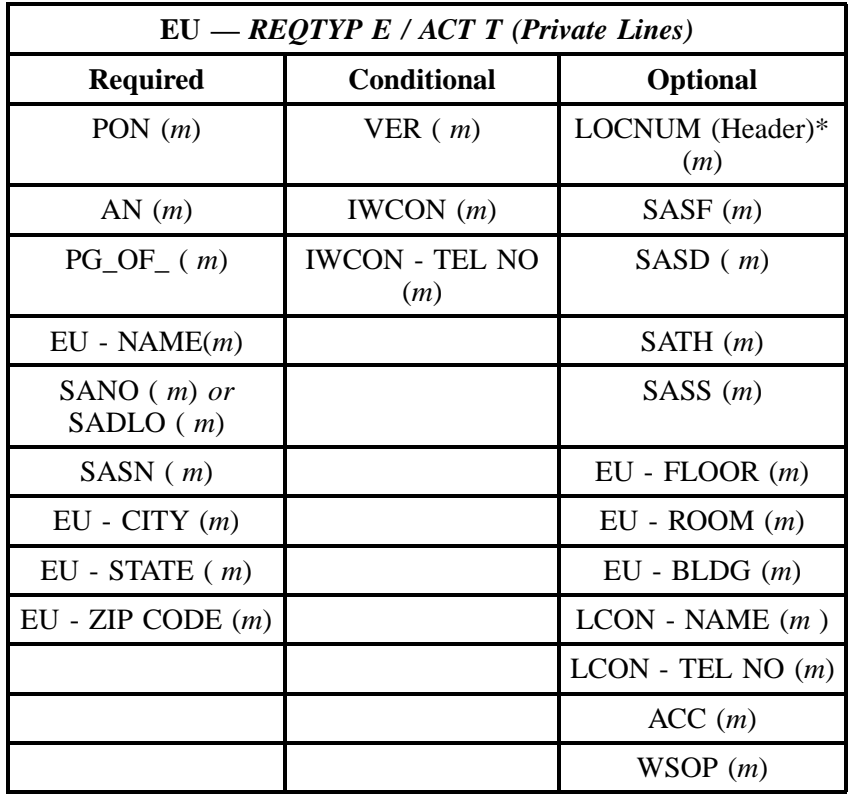

" " = mandatory entry; \* = when this optional field is populated, it forces at least one of the conditional fields to become REQUIRED; (*m*) = for manual ordering only; (*e*) = for electronic ordering only

## **21.3.5 REQTYP E / ACT V**

| $LSR - REQTYP E / ACT V (Private Lines)$ |                    |                                |  |
|------------------------------------------|--------------------|--------------------------------|--|
| <b>Required</b>                          | <b>Conditional</b> | <b>Optional</b>                |  |
| PON $(m)$                                | VER $(m)$          | <b>APPTIME - DDD</b><br>(m)    |  |
| AN $(m)$                                 | LOCQTY(m)          | PROJECT (m)                    |  |
| $SC = "LCSC"$ ( <i>m</i> )               | SUP(m)             | SPEC $(m)$                     |  |
| $PG\_OF_{-}(m)$                          |                    | $R$ pon $(m)$                  |  |
| $D/TSENT$ ( <i>m</i> )                   |                    | VTA(m)                         |  |
| DDD(m)                                   |                    | <b>IMPCON -</b><br>PAGER $(m)$ |  |
| $REQTYP = "EB" (m)$                      |                    | REMARKS $(m)$                  |  |
| $ACT = "V" (m)$                          |                    |                                |  |
| CC(m)                                    |                    |                                |  |
| TOS(m)                                   |                    |                                |  |
| BAN1 $(m)$                               |                    |                                |  |
| INIT $(m)$                               |                    |                                |  |
| INIT - TEL NO $(m)$                      |                    |                                |  |
| INIT - FAX NO $(m)$                      |                    |                                |  |

" " = mandatory entry; \* = when this optional field is populated, it forces at least one of the conditional fields to become REQUIRED; (*m*) = for manual ordering only; ( *e*) = for electronic ordering only

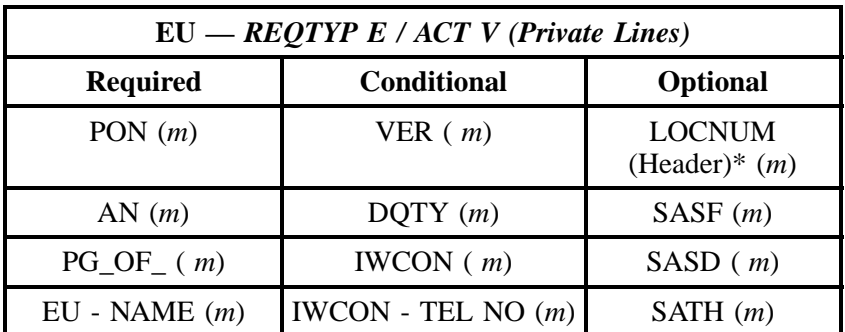

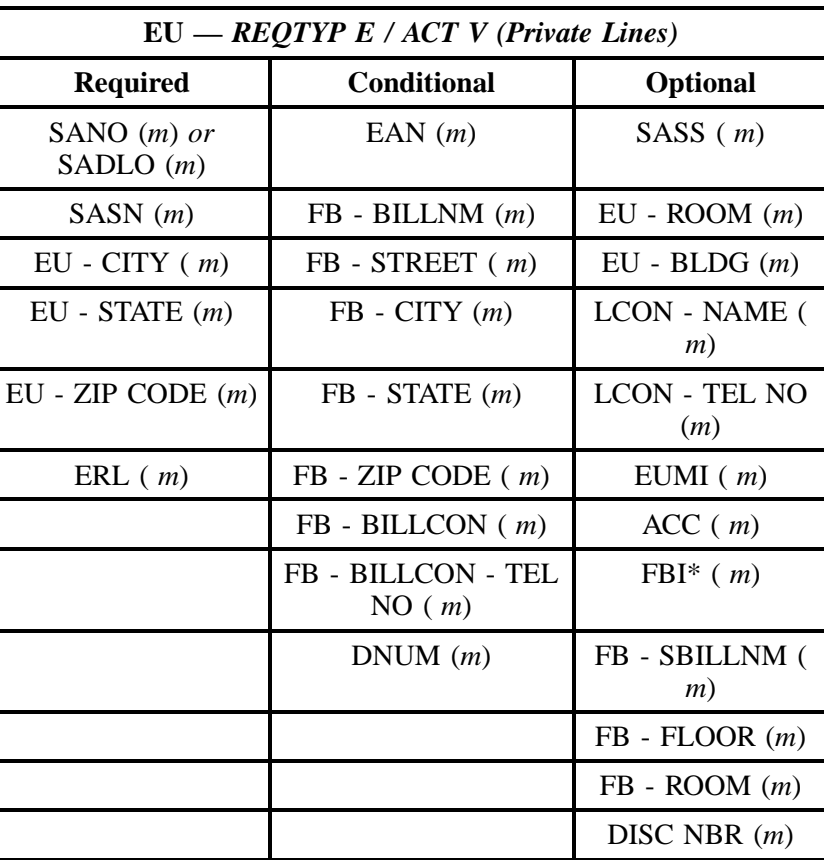

" " = mandatory entry; \* = when this optional field is populated, it forces at least one of the conditional fields to become REQUIRED; (*m*) = for manual ordering only; (*e*) = for electronic ordering only

## **21.3.6 REQTYP E / ACT W**

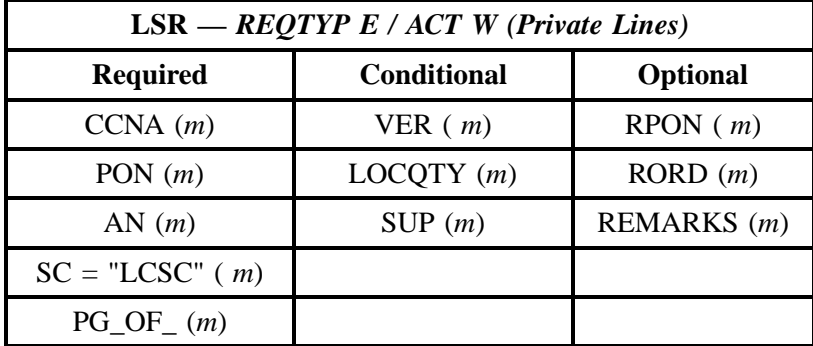

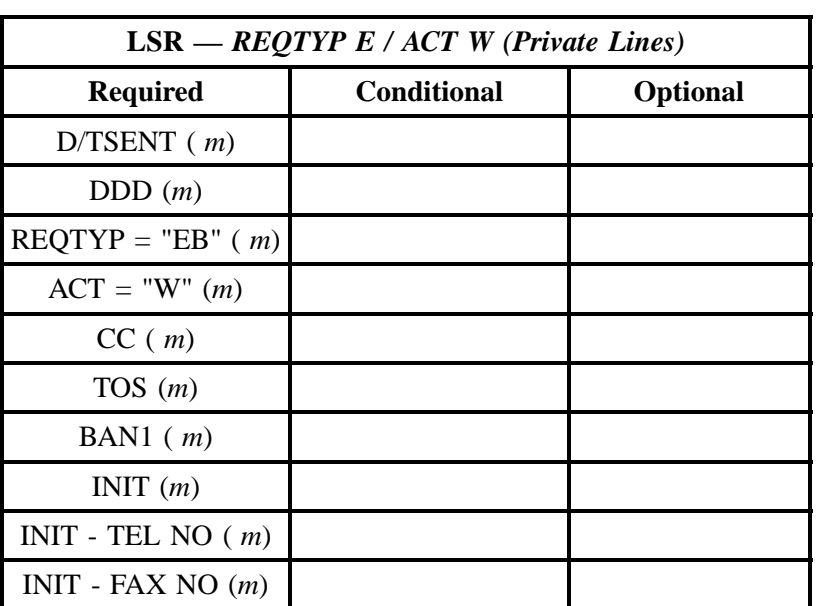

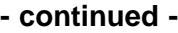

" " = mandatory entry; \* = when this optional field is populated, it forces at least one of the conditional fields to become REQUIRED; (*m*) = for manual ordering only; (*e*) = for electronic ordering only

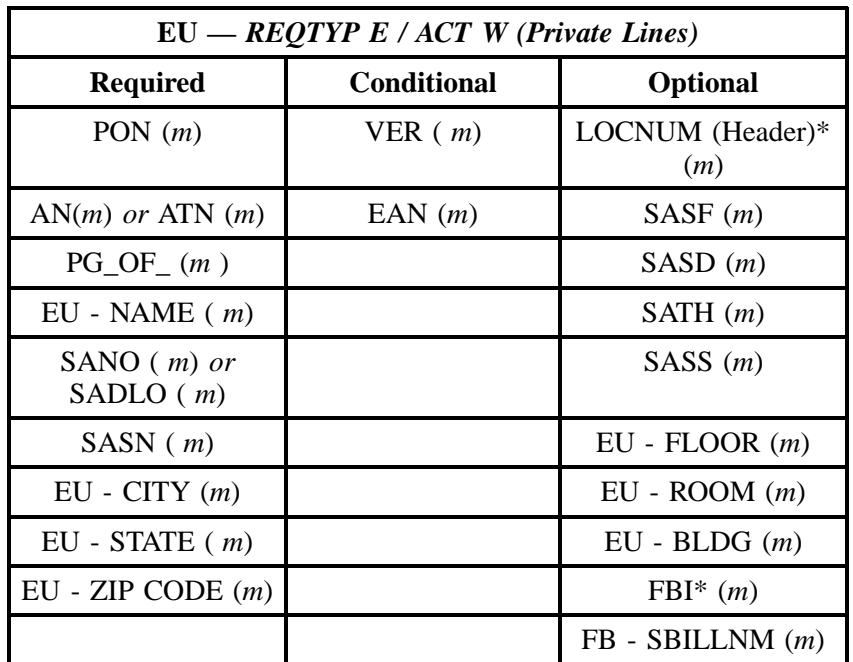

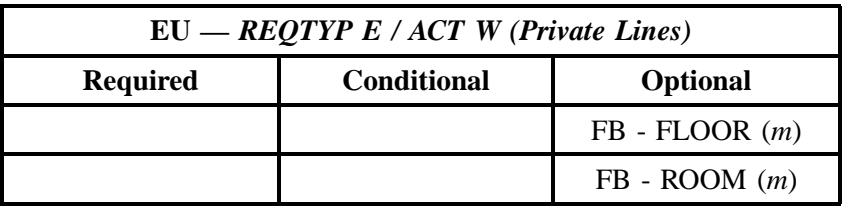

" " = mandatory entry; \* = when this optional field is populated, it forces at least one of the conditional fields to become REQUIRED; (*m*) = for manual ordering only; (*e*) = for electronic ordering only

# **21.4 BellSouth® Private Lines**

## **21.4.1 BellSouth® Analog Data Series 2463 Circuit Two-Wire**

### **Table V Analog Data Series 2463 Circuit Two-Wire Ordering Document Line-by-Line Instructions**

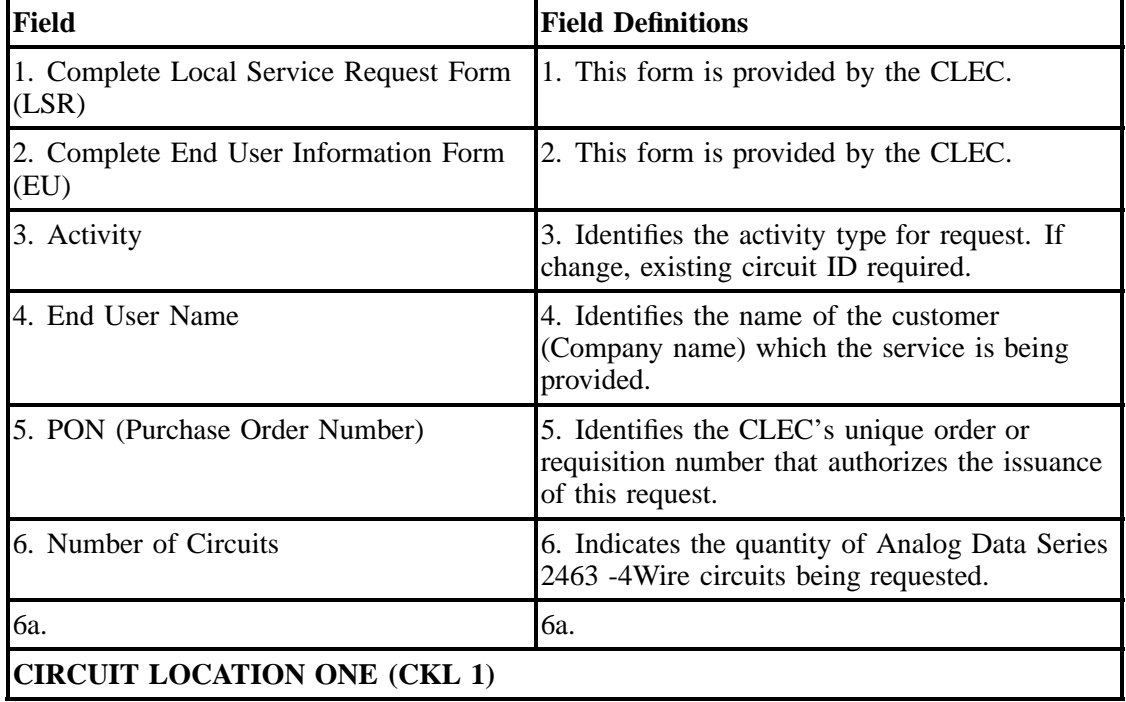

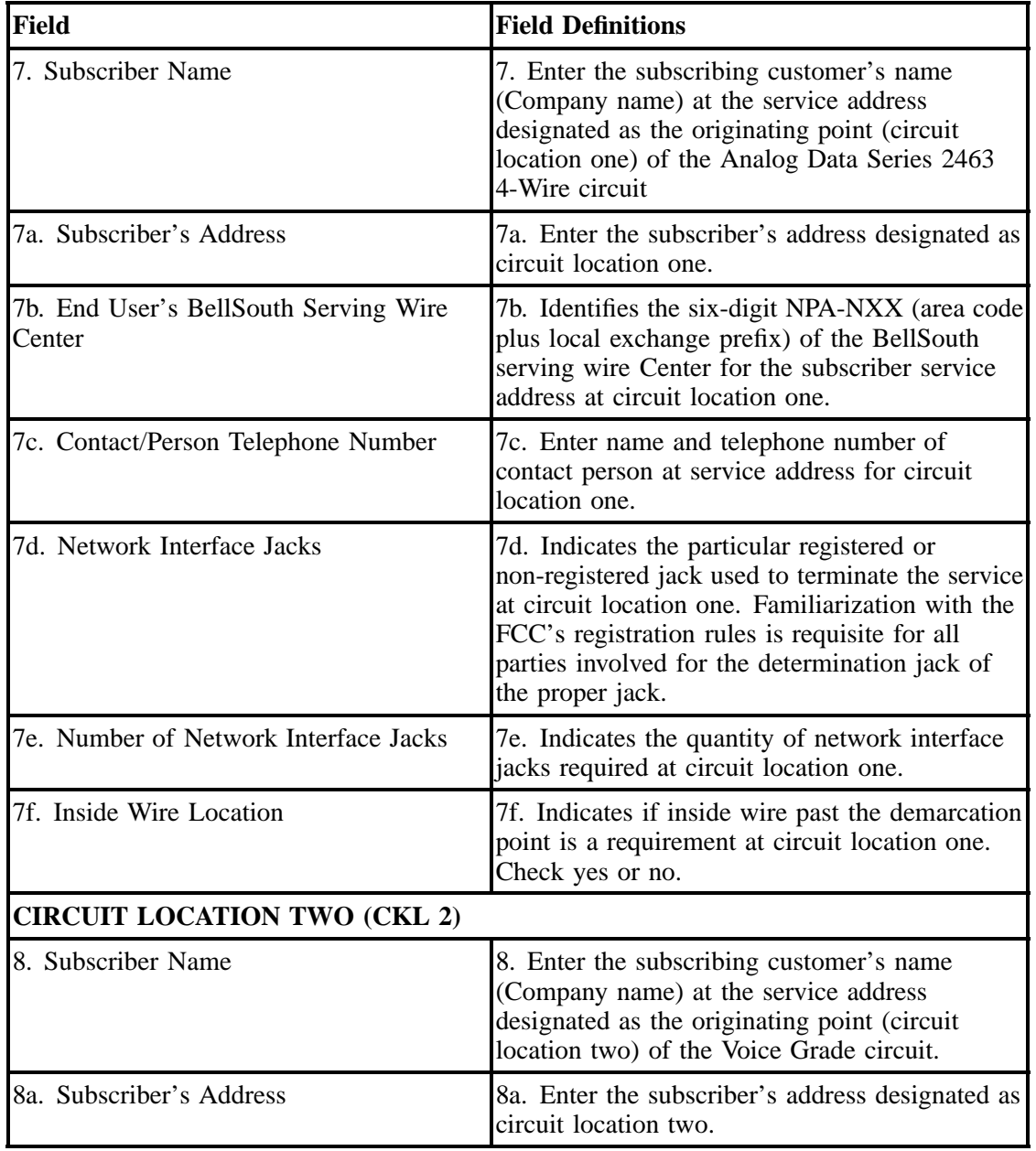

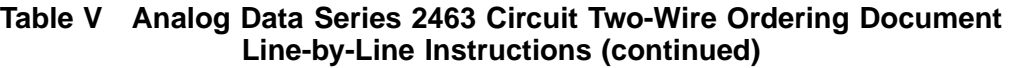

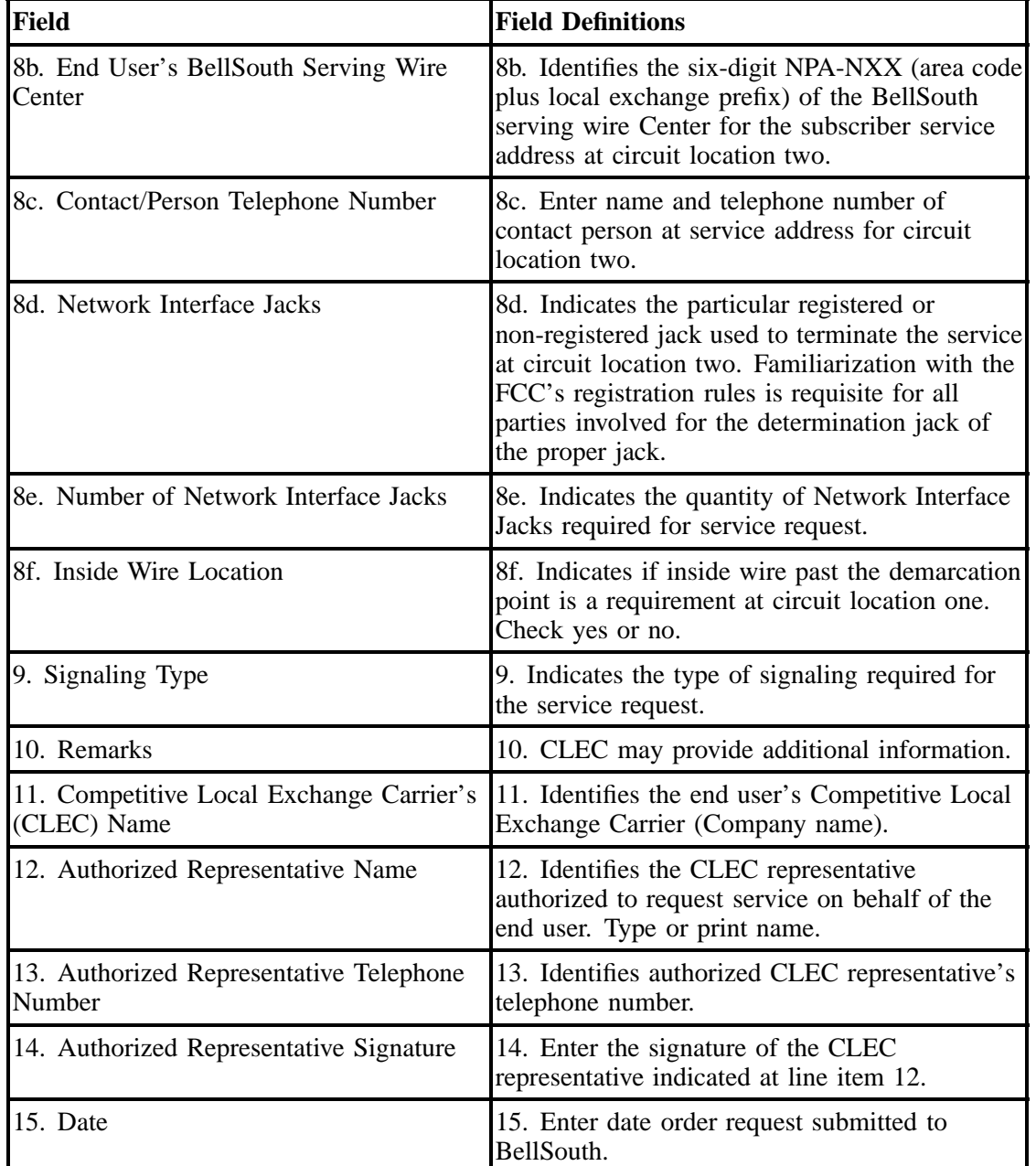

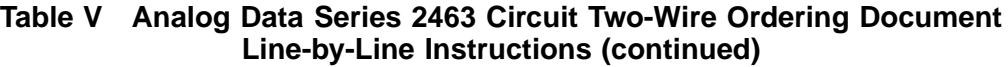

## **BellSouth@COMPETITIVE LOCAL EXCHANGE CARRIER** ORDERING DOCUMENT Analog Data Series 2463 Circuit 4-Wire

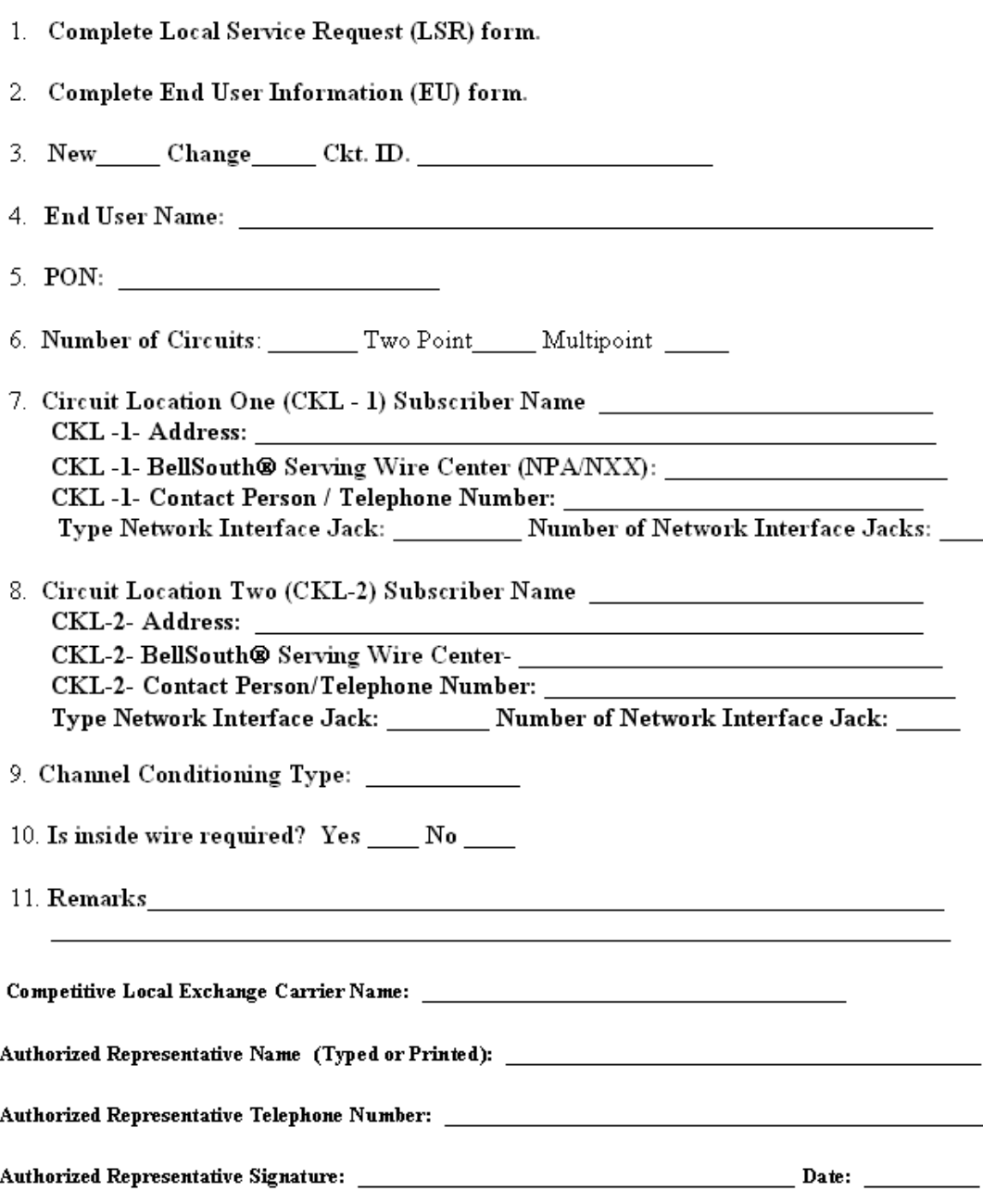

# **21.4.2 BellSouth® Analog Data Series 2464 Circuit Two-Wire**

## **Table W Analog Data Series 2464 Circuit Two-Wire Ordering Document Line-by-Line Instructions**

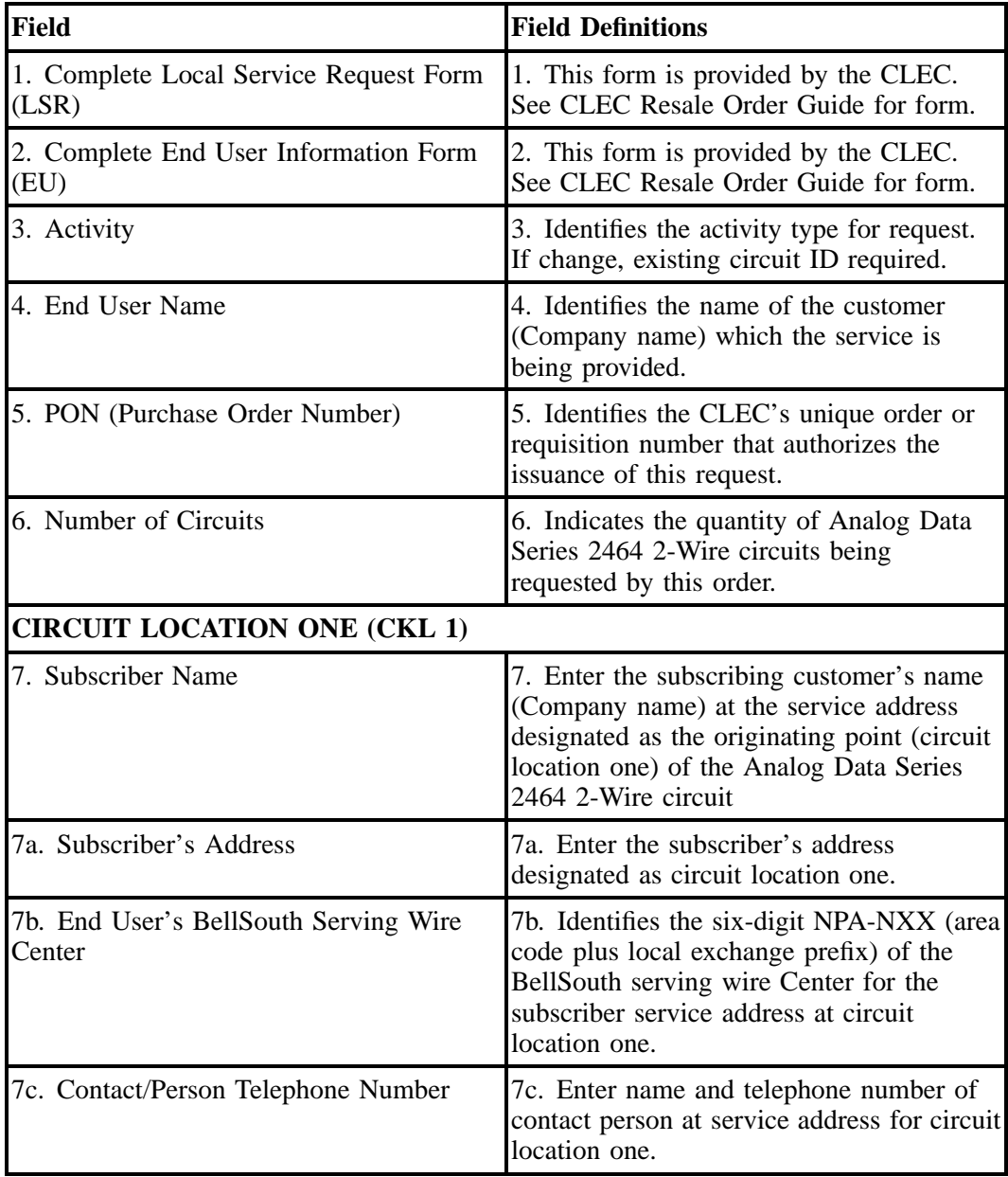

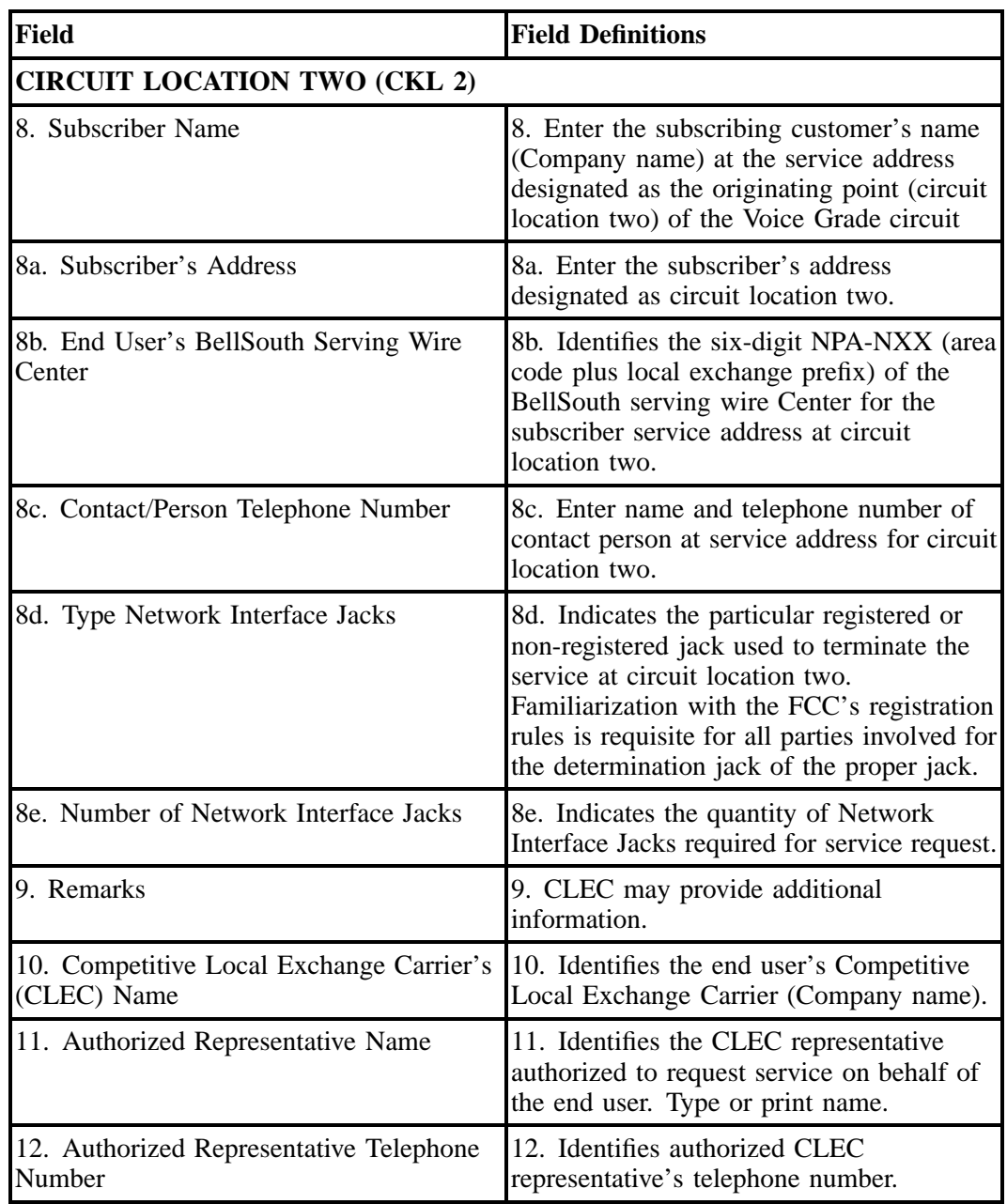

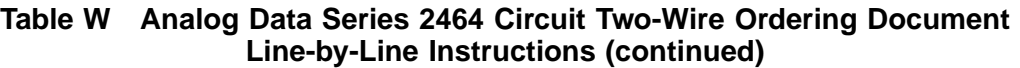

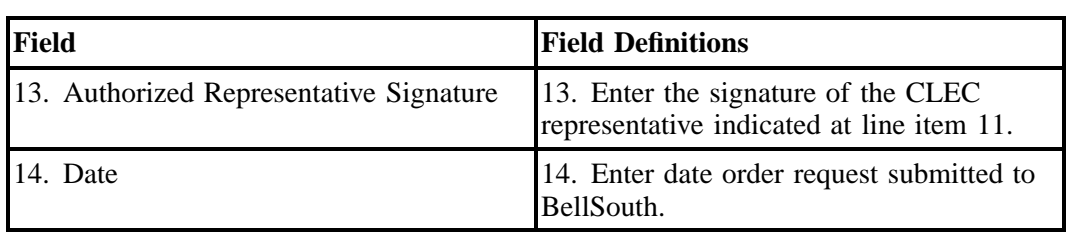

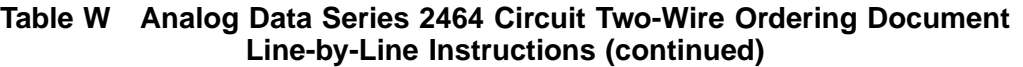

## BellSouth<sup>®</sup> Analog Data Series 2464 Circuit 2- Wire COMPETITIVE LOCAL EXCHANGE CARRIER ORDERING DOCUMENT

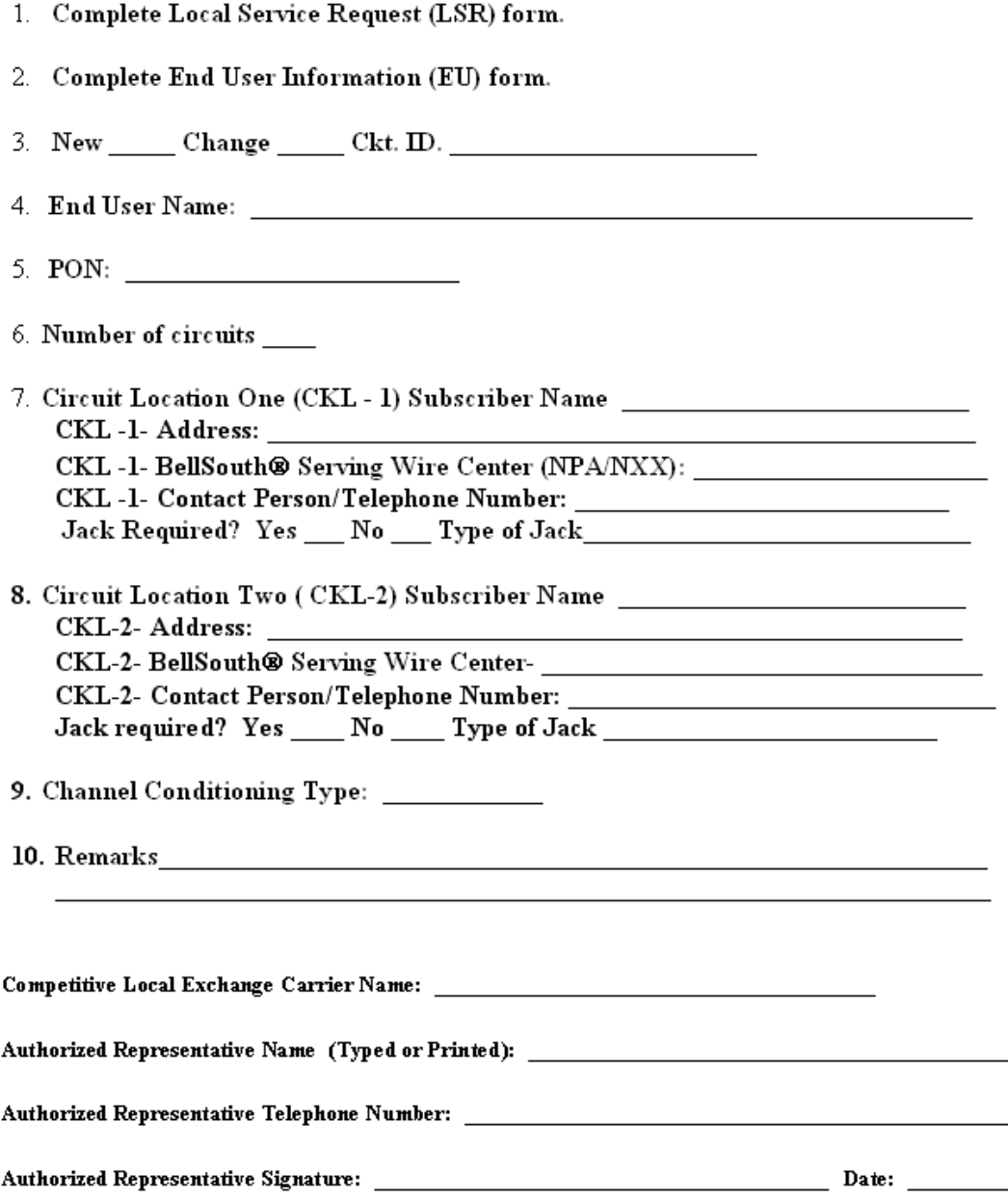

 $\overline{\phantom{0}}$ 

# **21.4.3 BellSouth® Voice Grade 2230**

# **Table X BellSouth® Voice Grade 2230 Ordering Document Line-By-Line Instructions**

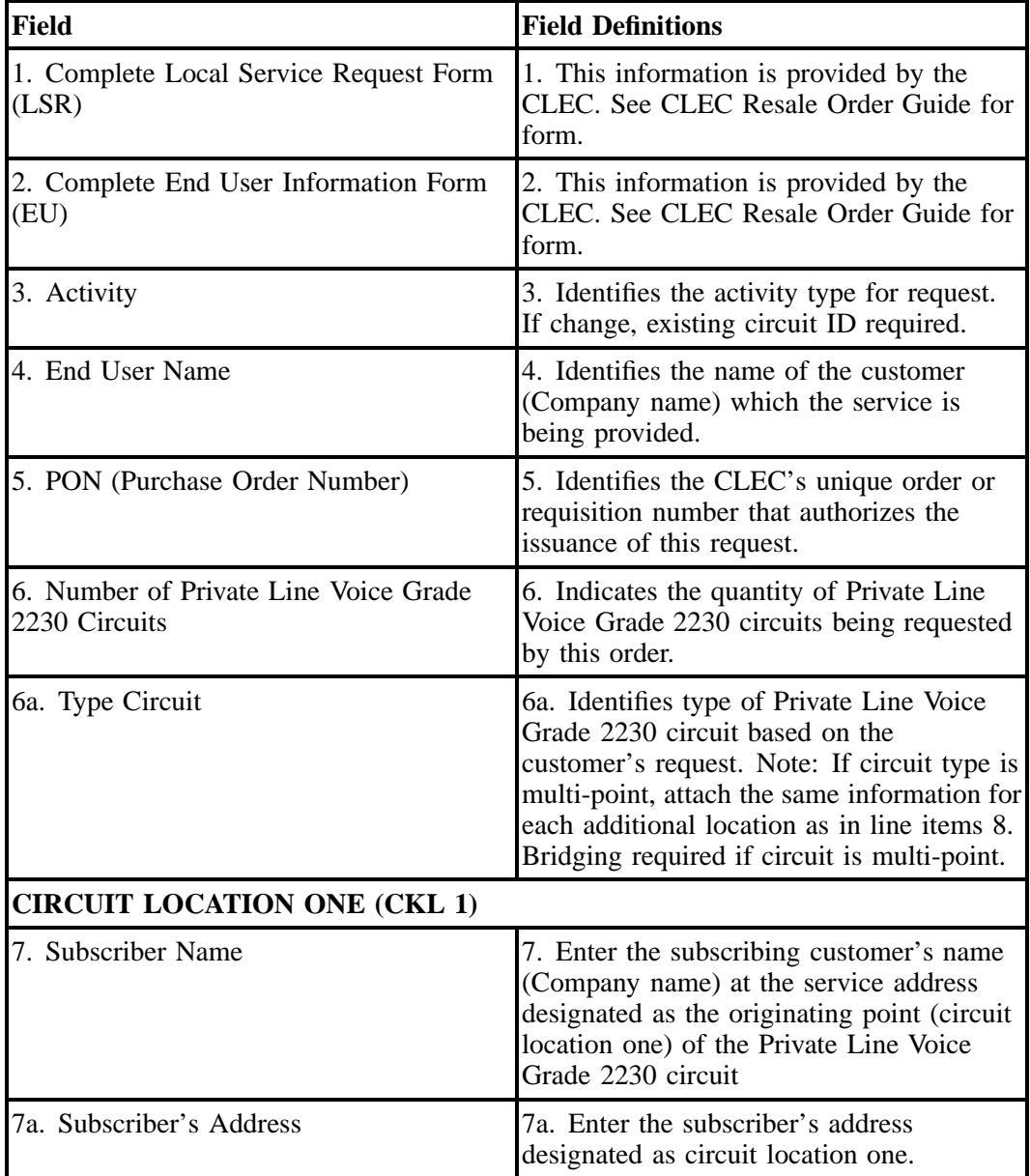

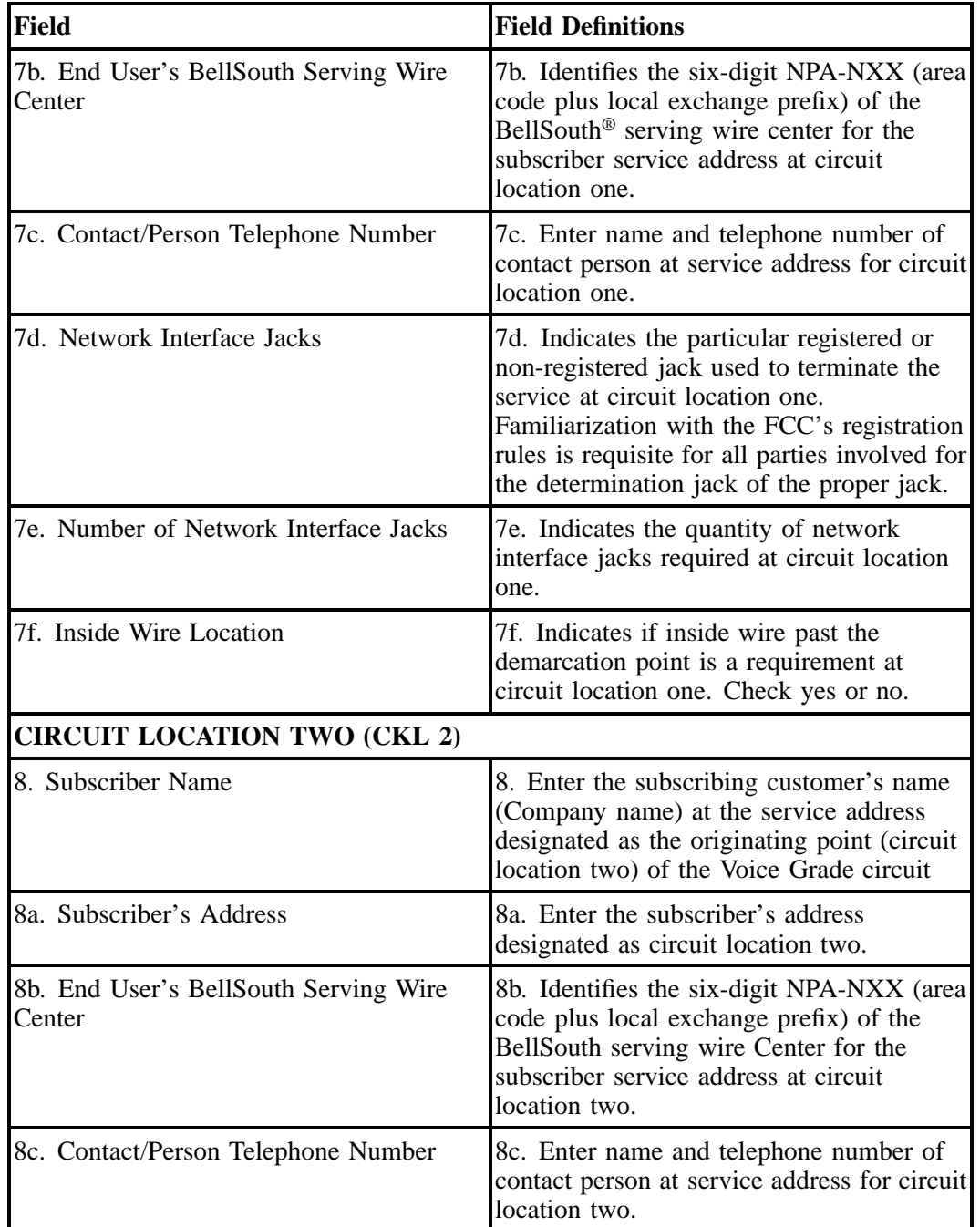

## **Table X BellSouth® Voice Grade 2230 Ordering Document Line-By-Line Instructions (continued)**

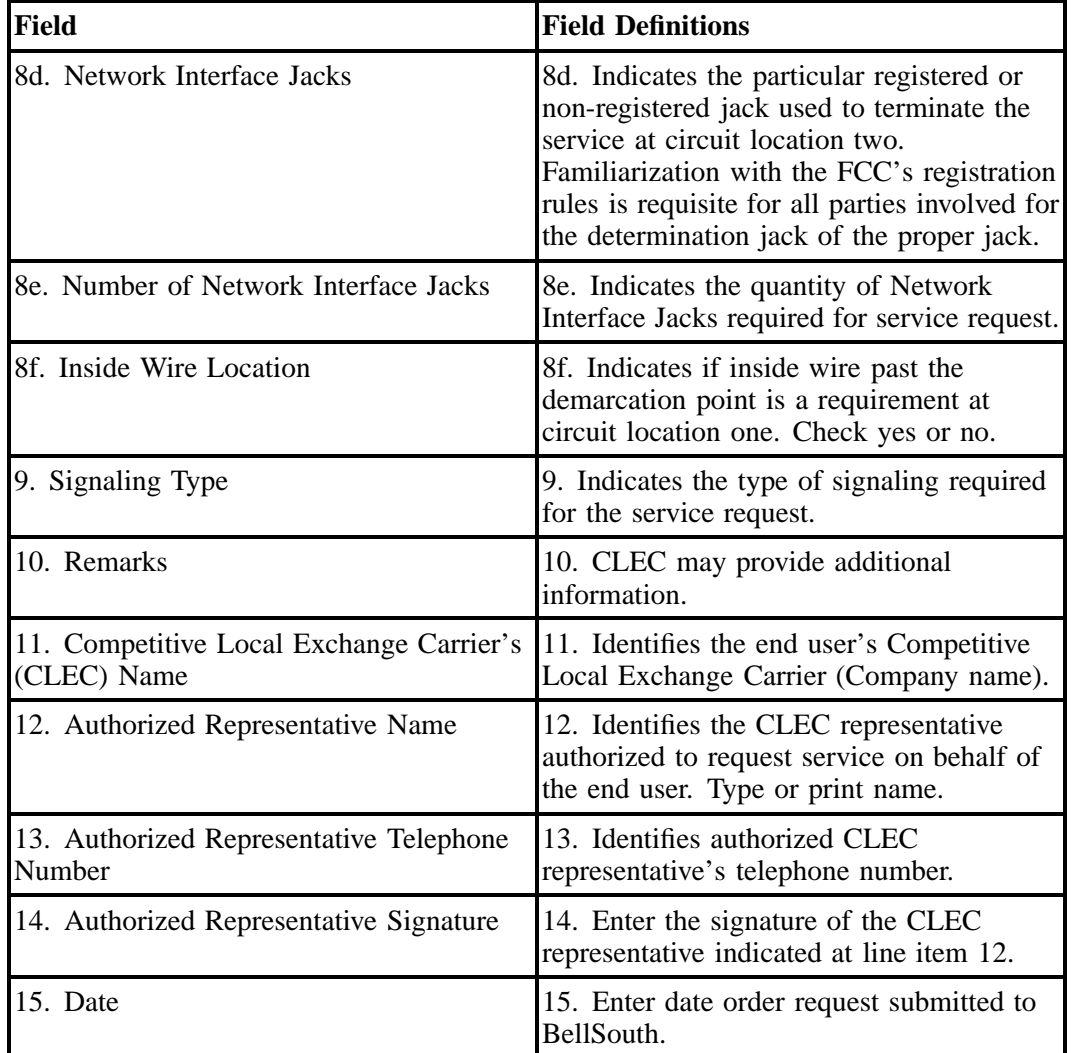

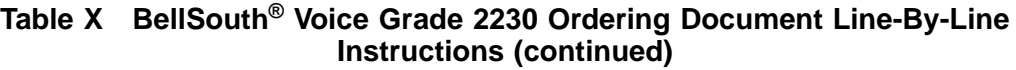

# **BellSouth® COMPETITIVE LOCAL EXCHANGE CARRIER** ORDERING DOCUMENT

Private Line Voice Grade 2230 Circuit

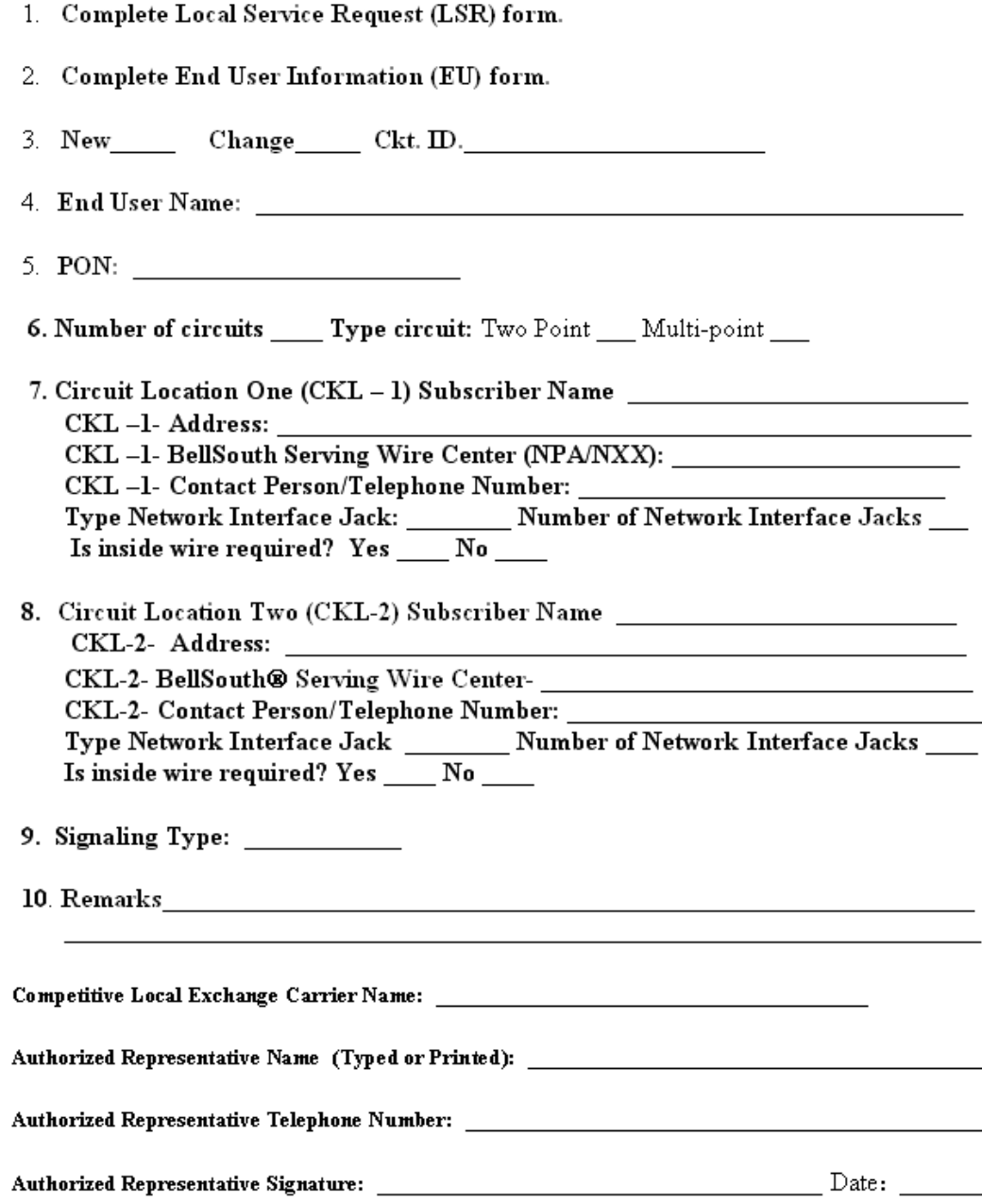

# **21.4.4 BellSouth® Off Premises Extension**

## **Table Y BellSouth® Off Premises Extension Ordering Document Line-By-Line Instructions**

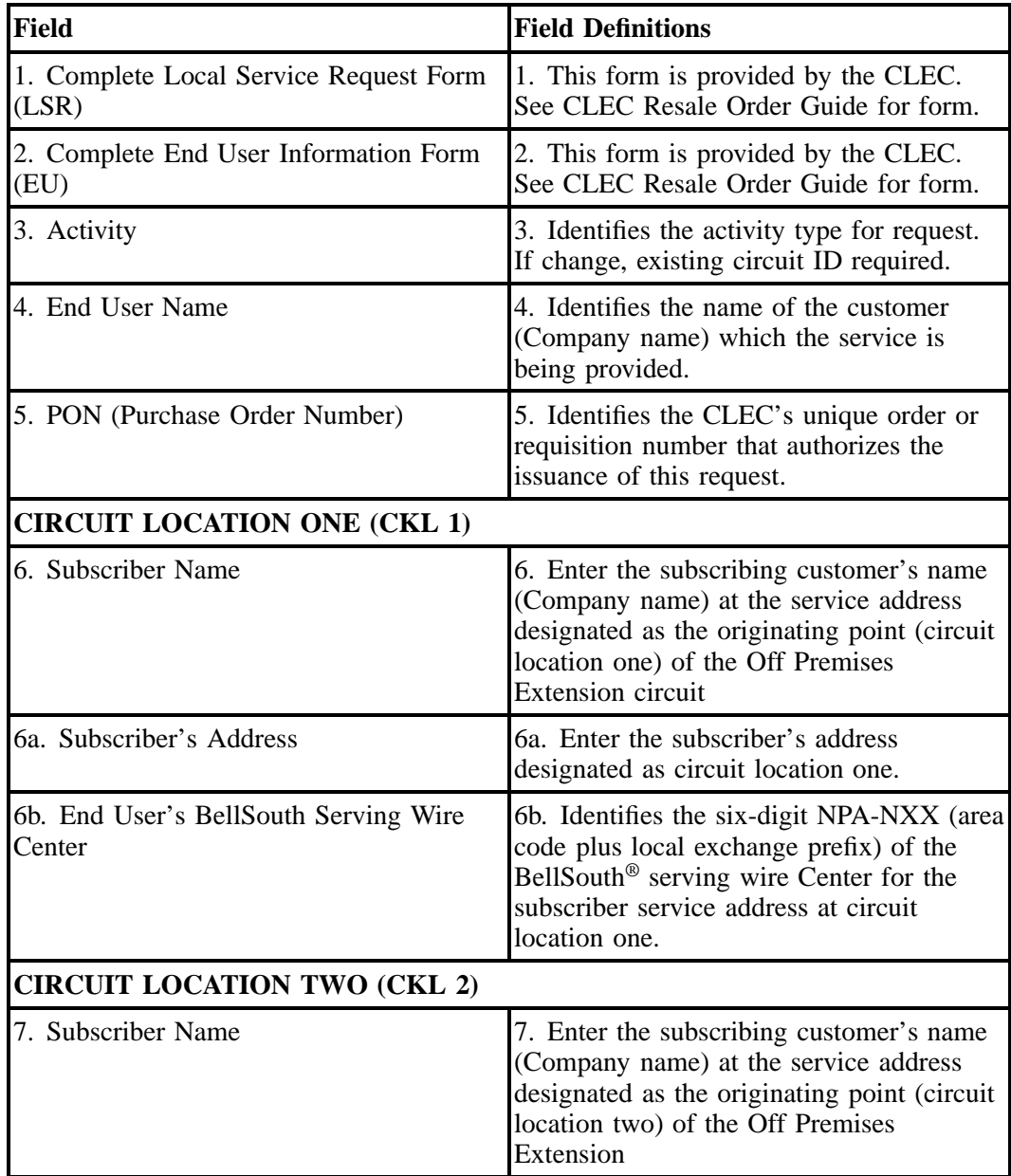

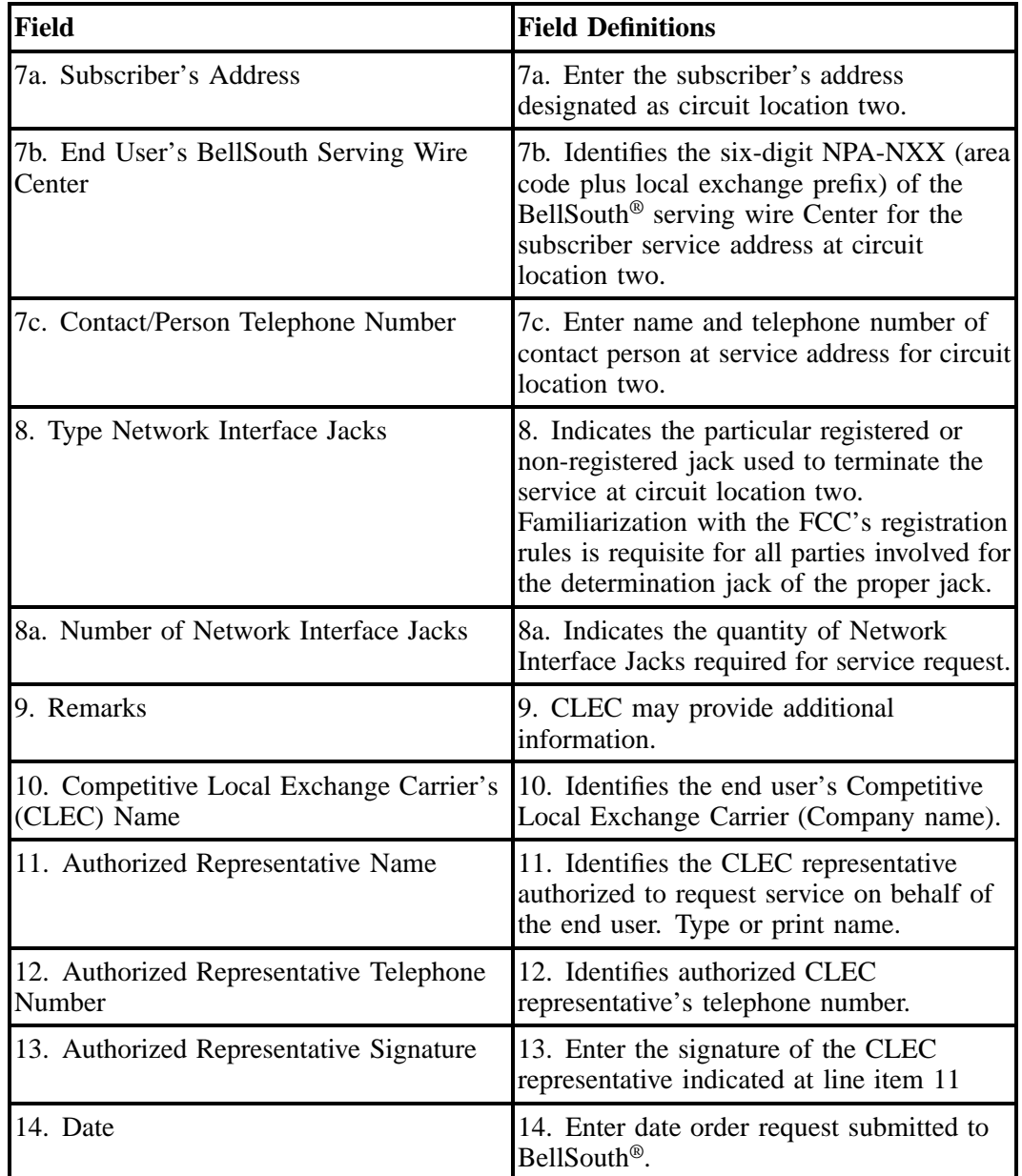

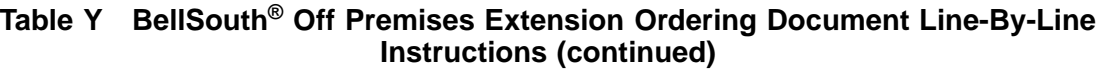

## **BellSouth<sup>®</sup>** COMPETITIVE LOCAL EXCHANGE CARRIER ORDERING DOCUMENT OFF PREMISES EXTENSION (OPS/OPX)

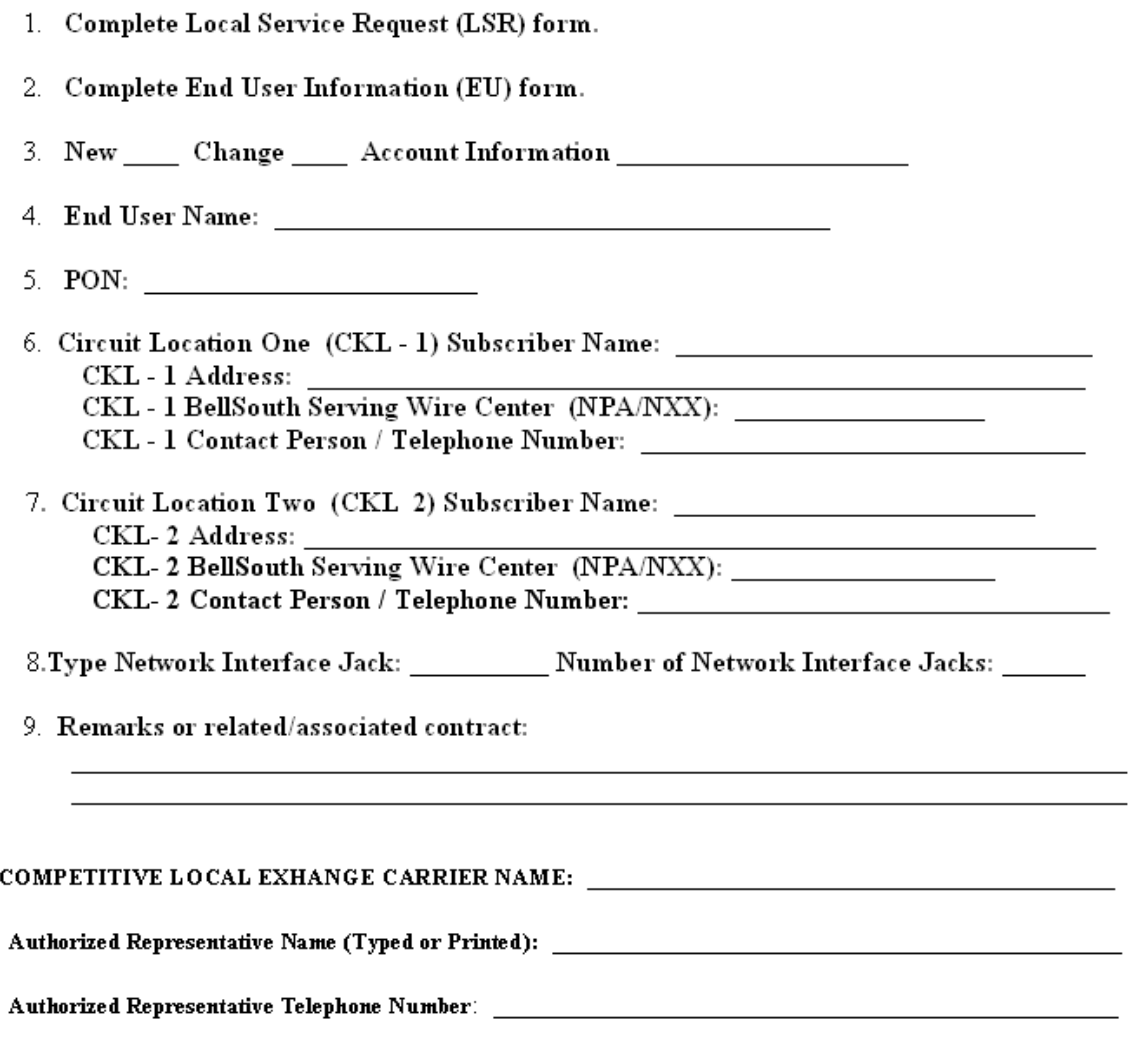

# **22. BellSouth® SMARTRing® Service**

## **22.1 Description**

SMART stands for Self-Healing Multi-Nodal Alternate Route Topology. SMARTRing® Service can be described as a dedicated, high-capacity ring-type DS3 (45 Mbps) service.

This ring-type design utilizes fiber-optics, SONET technology, and DS1 and/or DS3 electrical interfaces. It has the capacity for 1, 3, 12, or 48 DS3 activations transmitting in a simultaneous direction around the ring. In addition, fiber optic terminating equipment fully protects transmissions from catastrophic work failures. The ring is secure against facility and equipment failure and provides service continuity from the opposite direction in case of facility failure.

This arrangement enables the subscriber to send simultaneous DS1 and/or DS3 signals with each of the subscriber's local channels routed through different subscriber and Central Office facilities, if desired, that will be continually monitored for service quality. The best of two optical signals - one traveling clockwise, the other counterclockwise - will be delivered at designated locations on the subscriber's tailored network. Any interruption or failure detected within the system will automatically result in the ring switch accepting and delivering the remaining signal.

## **22.2 Ordering Information**

The following chart details which forms are required, conditional, or optional for ordering this product. All forms should be populated as usual except where denoted otherwise in the Critical/Valid Entry Tables per Form section.

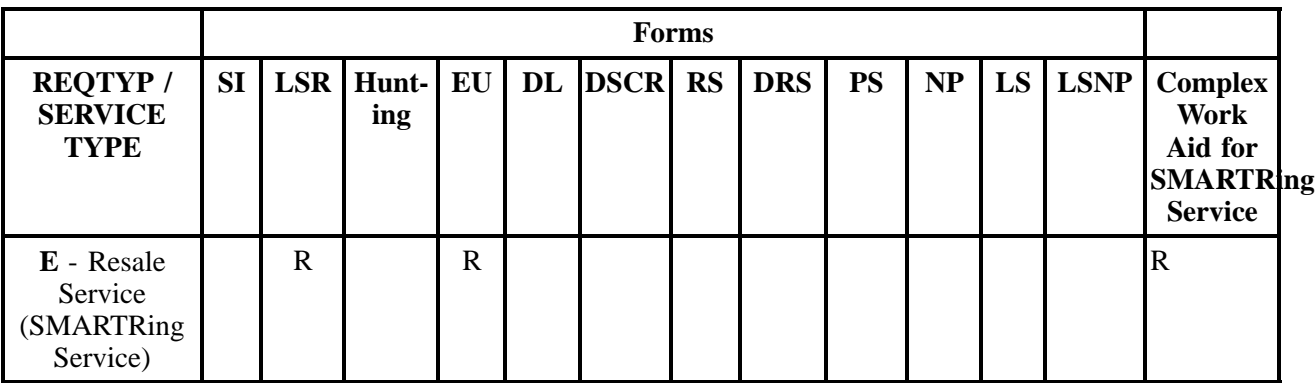

 $R = Required C = Conditional O = optional$ 

### **22.2.1 Completing the LSR and EU Forms**

The Required, Conditional, and Optional (R/C/O) fields on the LSR and EU forms will be given for every valid REQTYP / ACT combination for this product.

The following chart shows all of the valid account level activities for this requisition type.

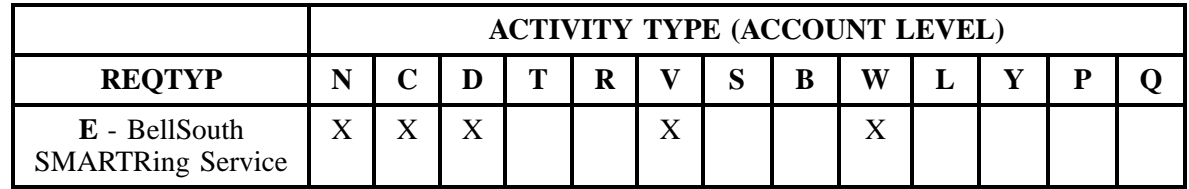

Note: " X " denotes valid account level activities. A blank entry indicates a non-valid account level activity.

**Account level activities (ACT)** apply to the entire account. The ACTs are defined below:

- $\Rightarrow$  **N** = New installation and/or account
- $\Rightarrow$  **C** = Change an existing account (e.g., Rearrangement, Partial disconnect or addition)
- $\Rightarrow$  **D** = Disconnection
- $\Rightarrow$  **T** = Outside move of end user location
- $\Rightarrow$  **R** = Record activity is for ordering administrative changes
- ⇒ **V** = Full Conversion of service **as specified** to new Local Service Provider (LSP)
- $\Rightarrow$  **S** = Seasonal partial suspend or restore partial account
- $\Rightarrow$  **B** = Restore **full** account or restore denied account
- ⇒ **W** = Full Conversion of service **as is**
- $\Rightarrow$  **L** = Seasonal suspension **ful** account
- $\Rightarrow$  **Y** = Deny (non-payment)
- ⇒ **P** = Conversion of service **as specified:** Partial Migration Initial
- ⇒ **Q** = Conversion of service **as specified:** Partial Migration Subsequent

## **22.3 REQTYP / ACT Combinations for REQTYP E: SMARTRing® Service**

The following charts show the Required, Conditional and Optional (R/C/O) fields on the LSR and EU forms for the valid REQTYP/ACT combinations. All unmentioned fields are either invalid, not applicable or prohibited. Populating any other fields may result in a fatal reject or a clarification of the service request.

• Mandatory entries are indicated by quotation marks ("xxx").

- - Optional fields marked with an asterisk (\*) force at least one of the conditional fields to become required when populated.
	- Fields used only for manual orders are followed by (m).
	- Fields used only for electronic orders are followed by (e).

See the **Data Element Dictionary** Section for additional information on each of the fields listed below.

## **22.3.1 REQTYP E / ACT N**

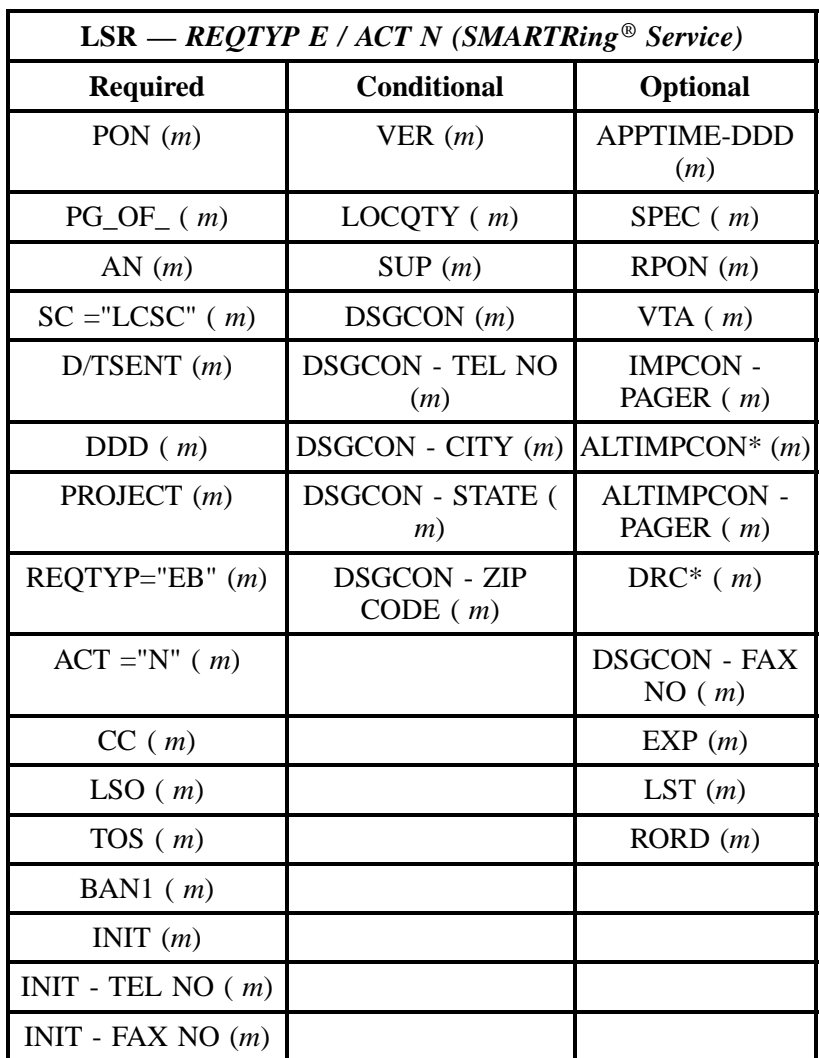

**- continued -**

**OSS99**

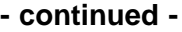

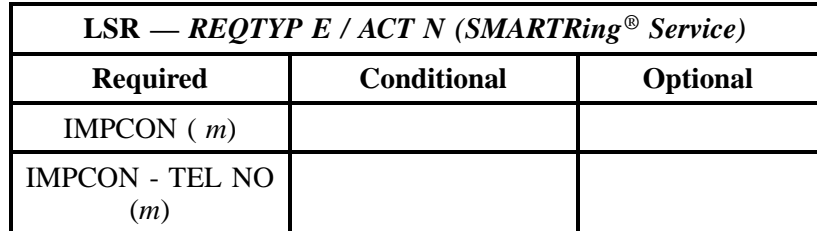

" " = mandatory entry; \* = when this optional field is populated, it forces at least one of the conditional fields to become REQUIRED; (*m*) = for manual ordering only; (*e*) = for electronic ordering only

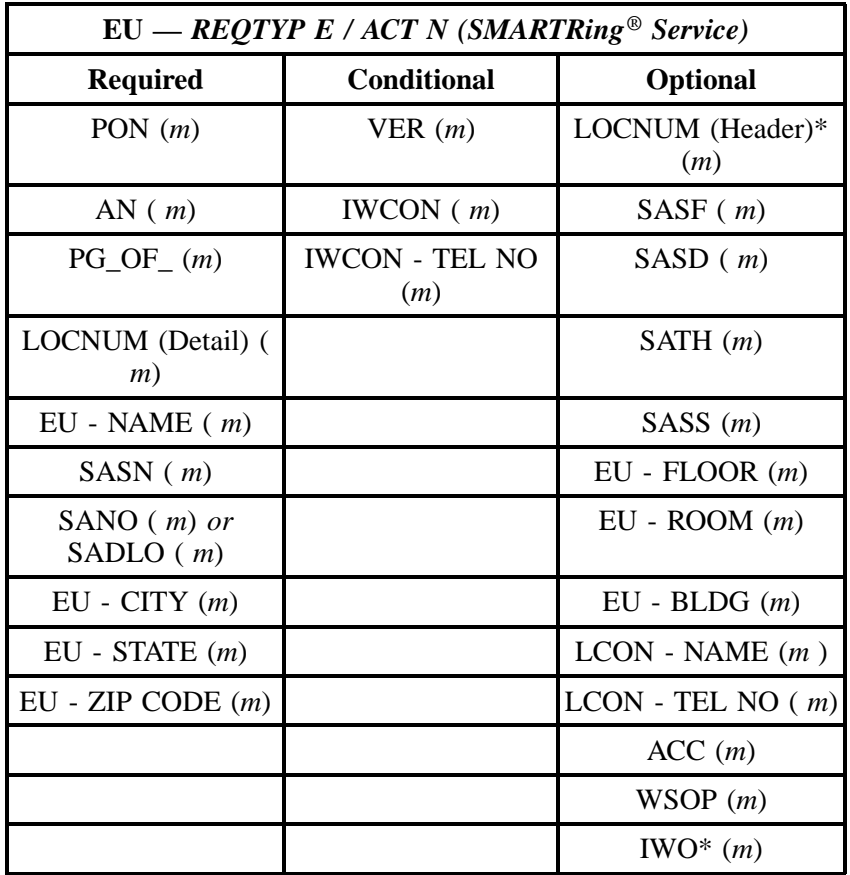

" " = mandatory entry; \* = when this optional field is populated, it forces at least one of the conditional fields to become REQUIRED; (*m*) = for manual ordering only; (*e*) = for electronic ordering only

## **22.3.2 REQTYP E / ACT C**

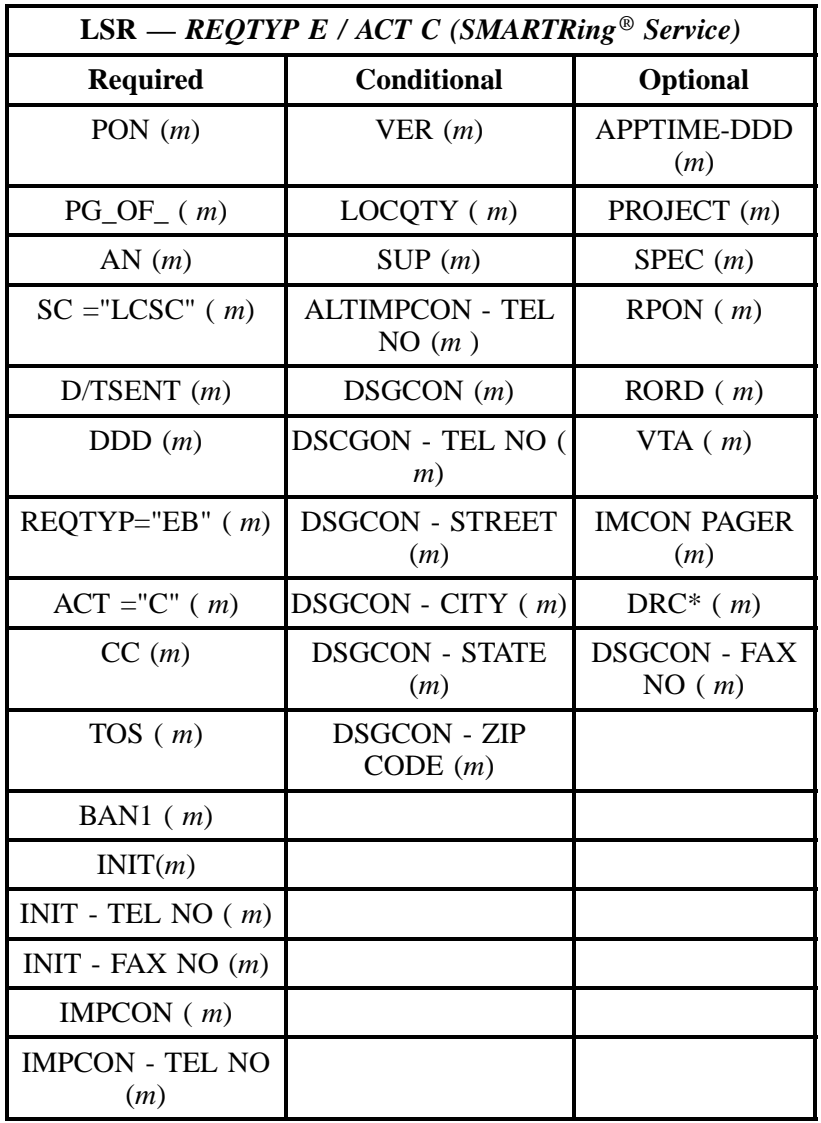

" " = mandatory entry; \* = when this optional field is populated, it forces at least one of the conditional fields to become REQUIRED; (*m*) = for manual ordering only; (*e*) = for electronic ordering only

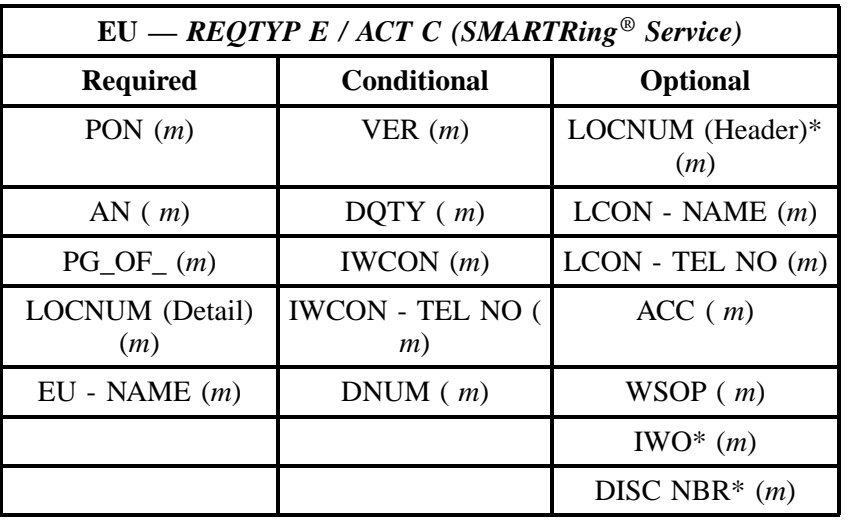

" " = mandatory entry; \* = when this optional field is populated, it forces at least one of the conditional fields to become REQUIRED; ( *m* )= for manual ordering only; (*e*) = for electronic ordering only

## **22.3.3 REQTYP E / ACT D**

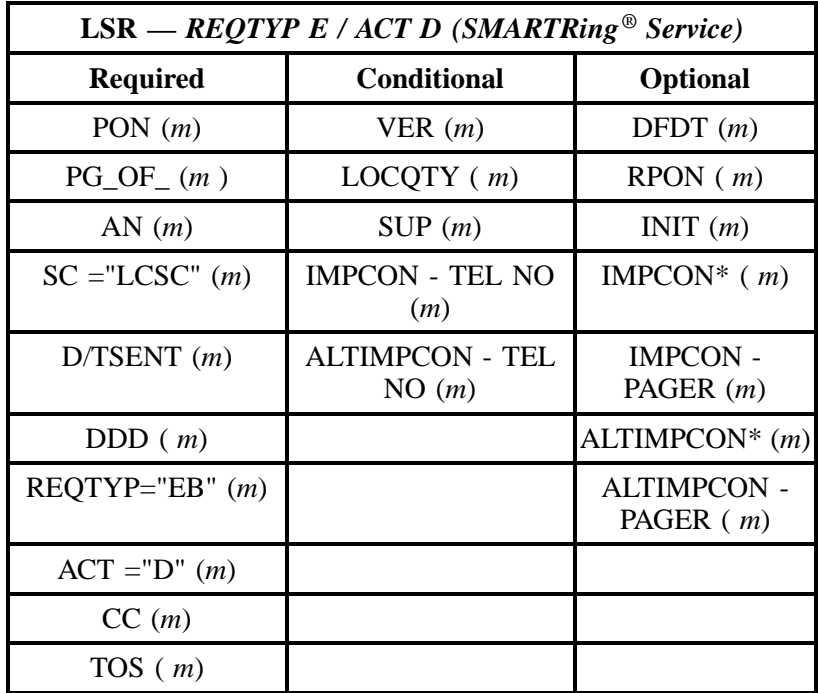

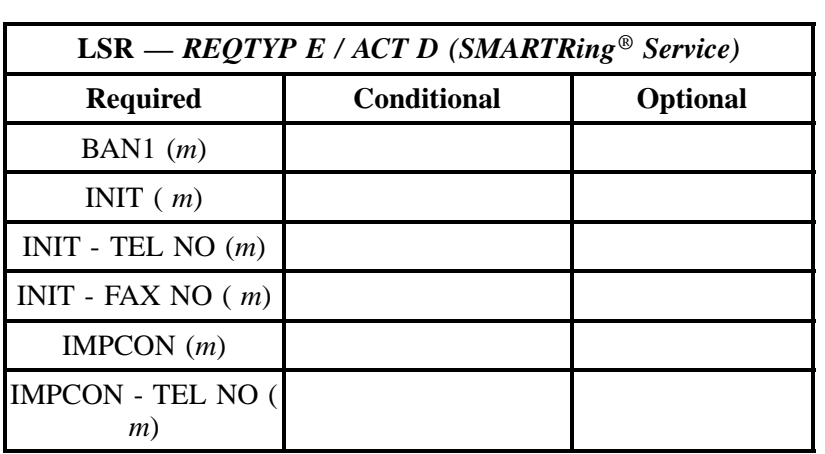

" " = mandatory entry; \* = when this optional field is populated, it forces at least one of the conditional fields to become REQUIRED; (*m*) = for manual ordering only; ( *e*) = for electronic ordering only

| $EU = REQTYP E / ACT D (SMARTRing® Service)$ |                             |                           |  |
|----------------------------------------------|-----------------------------|---------------------------|--|
| <b>Required</b>                              | <b>Conditional</b>          | <b>Optional</b>           |  |
| PON $(m)$                                    | VER(m)                      | $FBI*(m)$                 |  |
| AN(m)                                        | DQTY(m)                     | $FB - SBILLNM(m)$         |  |
| $PG\_OF_{-}(m)$                              | $FB - BILLNM$ $(m)$         | $FB - FLOOR(m)$           |  |
| $EU - NAME(m)$                               | $FB - STREET(m)$            | $FB - \text{ROM} \ (\ m)$ |  |
|                                              | $FB - CITY(m)$              | $TC$ OPT* $(m)$           |  |
|                                              | $FB - STATE(m)$             |                           |  |
|                                              | $FB - ZIP$ CODE $(m)$       |                           |  |
|                                              | $FB - BILLCON(m)$           |                           |  |
|                                              | FB - BILLCON - TEL<br>NO(m) |                           |  |
|                                              | DNUM(m)                     |                           |  |
|                                              | DISC NBR $(m)$              |                           |  |
|                                              | TC TO PRI $(m)$             |                           |  |
|                                              | TC TO SEC $(m)$             |                           |  |
|                                              | TCID(m)                     |                           |  |

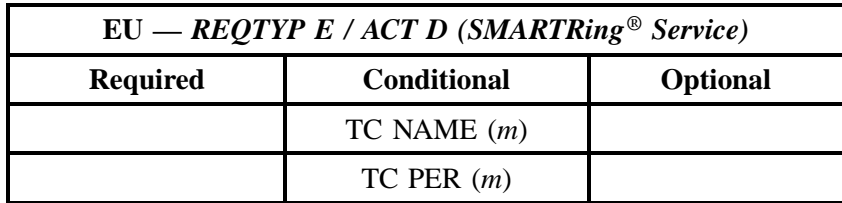

" " = mandatory entry; \* = when this optional field is populated, it forces at least one of the conditional fields to become REQUIRED; (*m*) = for manual ordering only; (*e*) = for electronic ordering only

## **22.3.4 REQTYP E / ACT V**

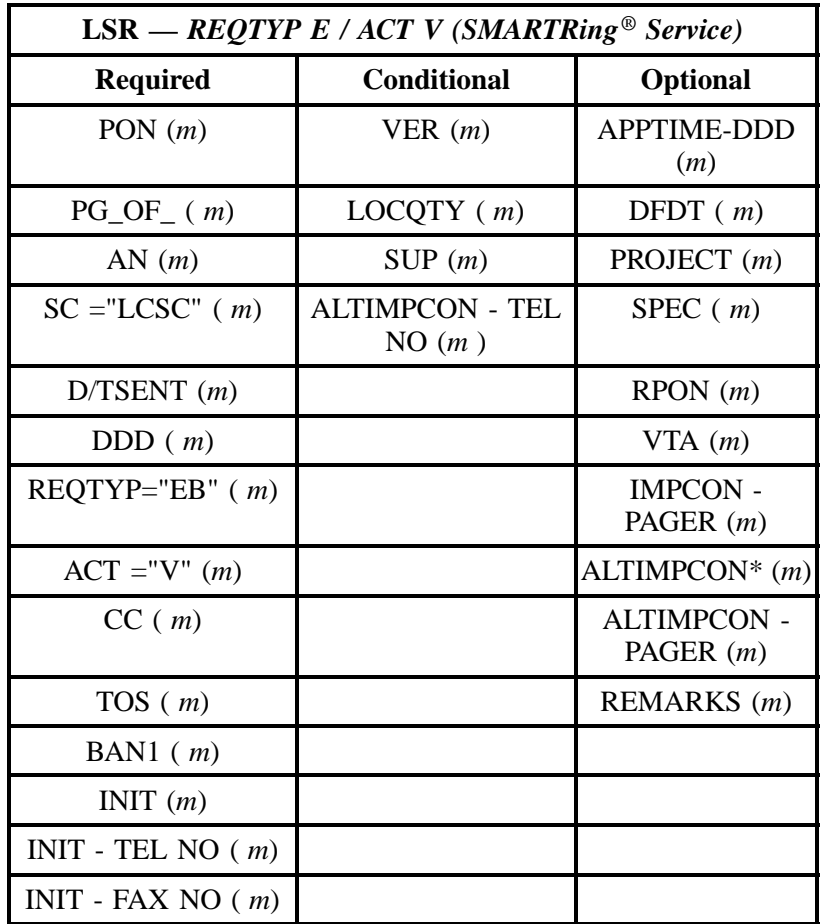

" " = mandatory entry; \* = when this optional field is populated, it forces at least one of the conditional fields to become REQUIRED; (*m*) = for manual ordering only; ( *e*) = for electronic ordering only

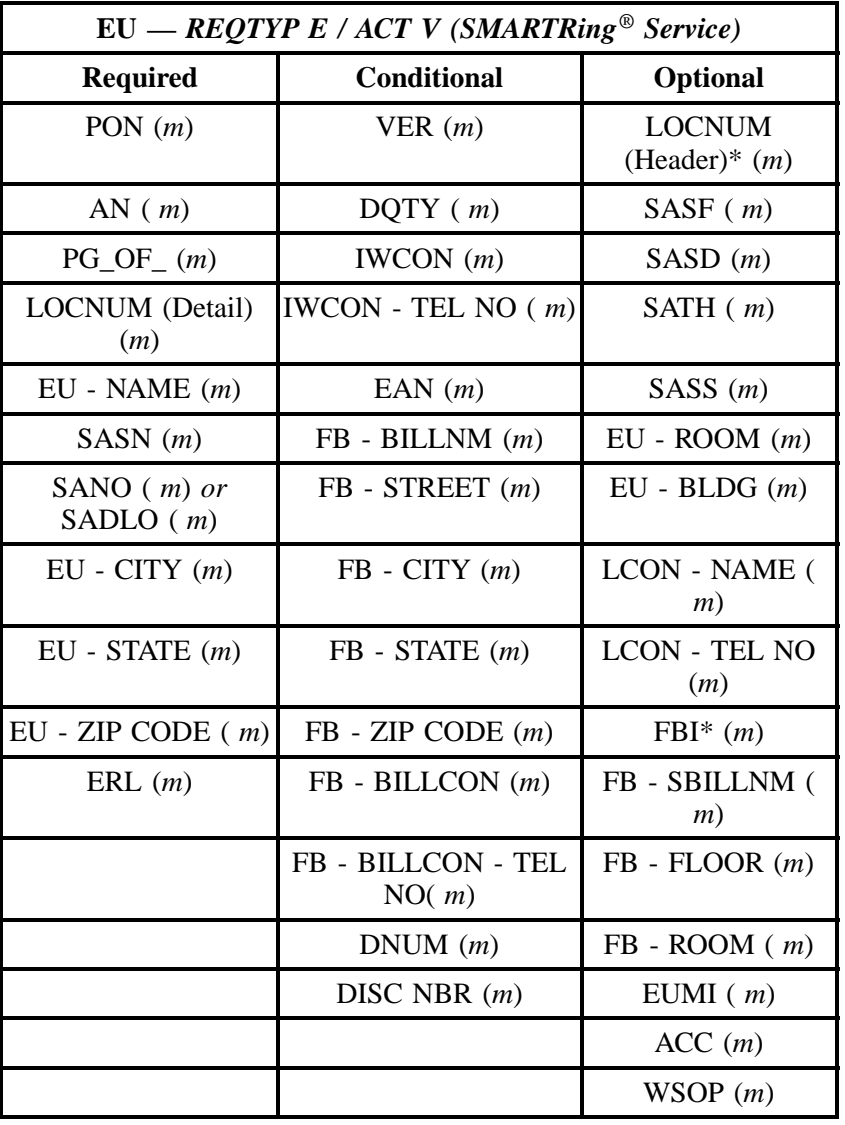

" " = mandatory entry; \* = when this optional field is populated, it forces at least one of the conditional fields to become REQUIRED; ( *m* )= for manual ordering only; (*e*) = for electronic ordering only

## **22.3.5 REQTYP E / ACT W**

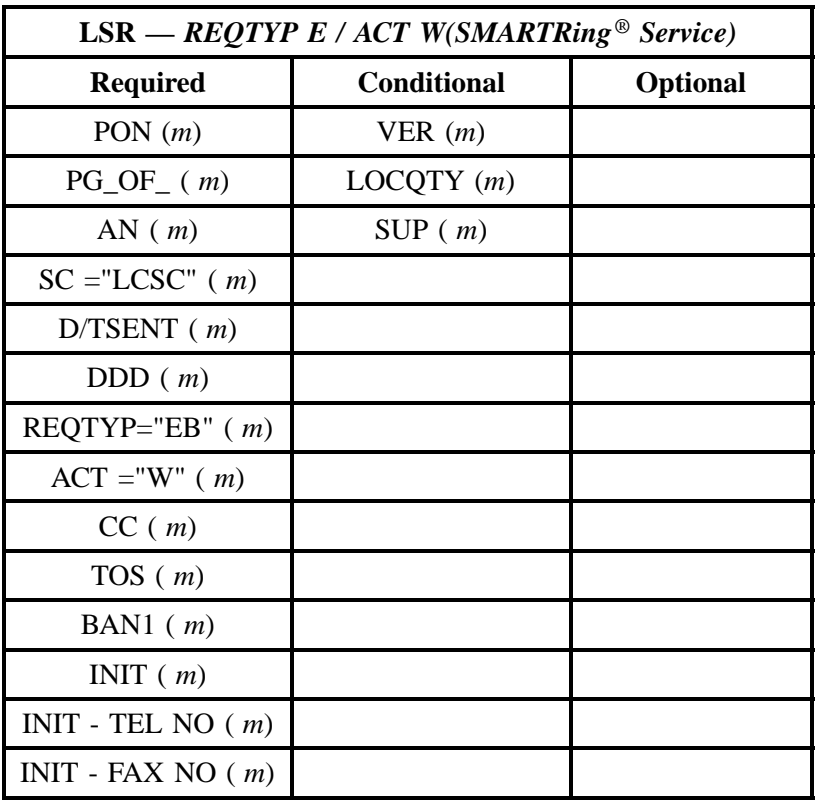

" " = mandatory entry; \* = when this optional field is populated, it forces at least one of the conditional fields to become REQUIRED; (*m*) = for manual ordering only; ( *e*) = for electronic ordering only

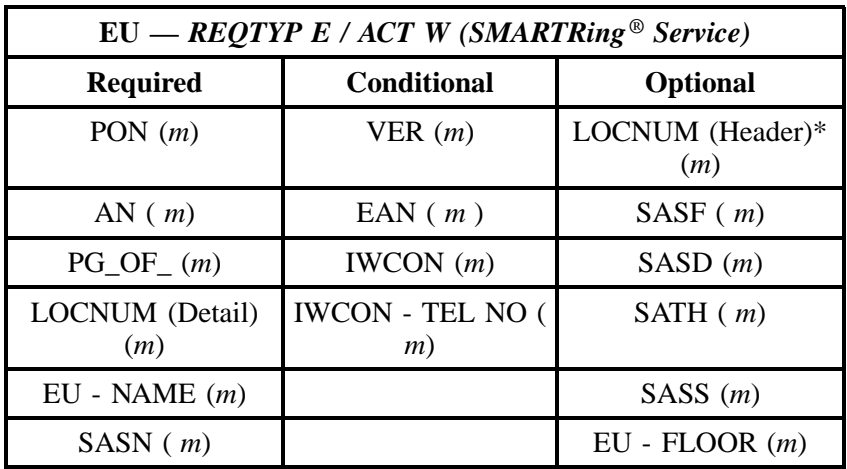

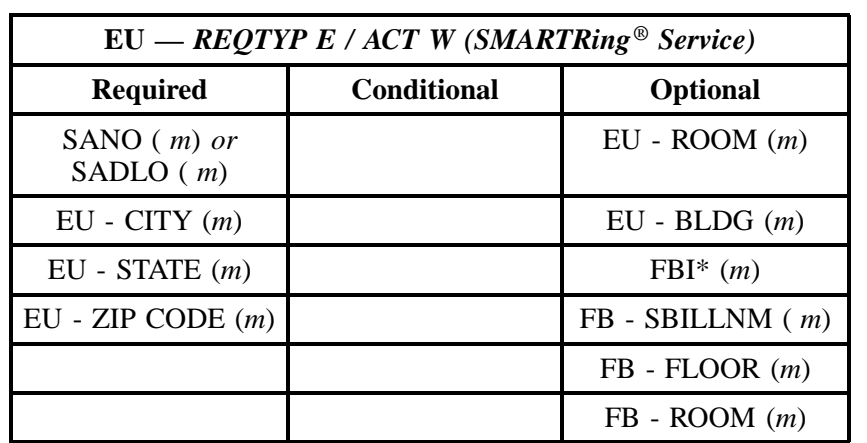

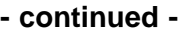

" " = mandatory entry; \* = when this optional field is populated, it forces at least one of the conditional fields to become REQUIRED; ( *m* )= for manual ordering only; (*e*) = for electronic ordering only

## **22.4 The BellSouth® SMARTRing® Service Instructions and Forms**

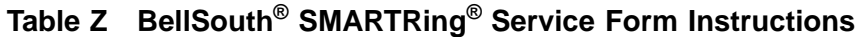

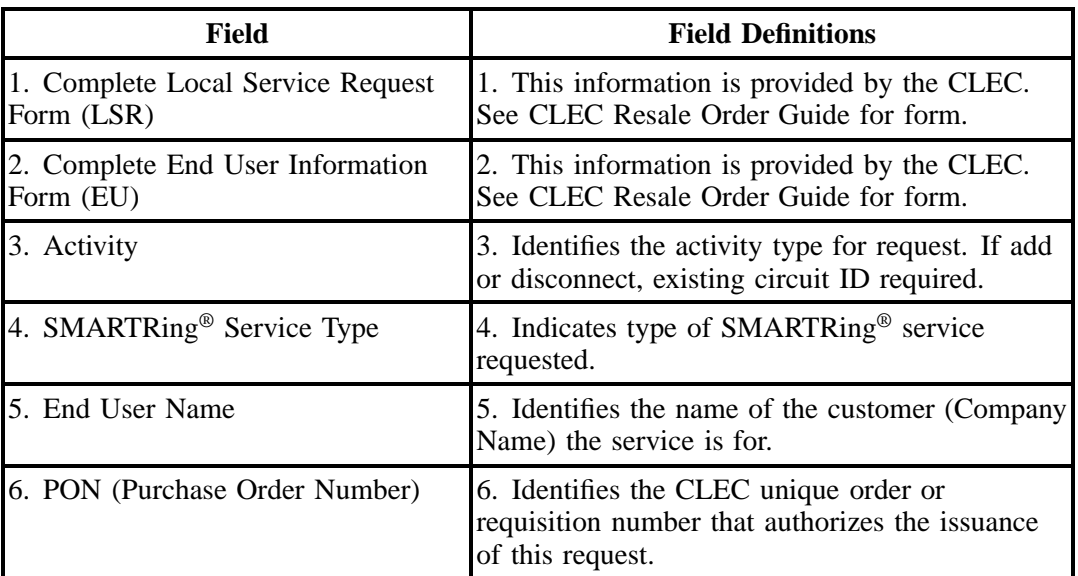

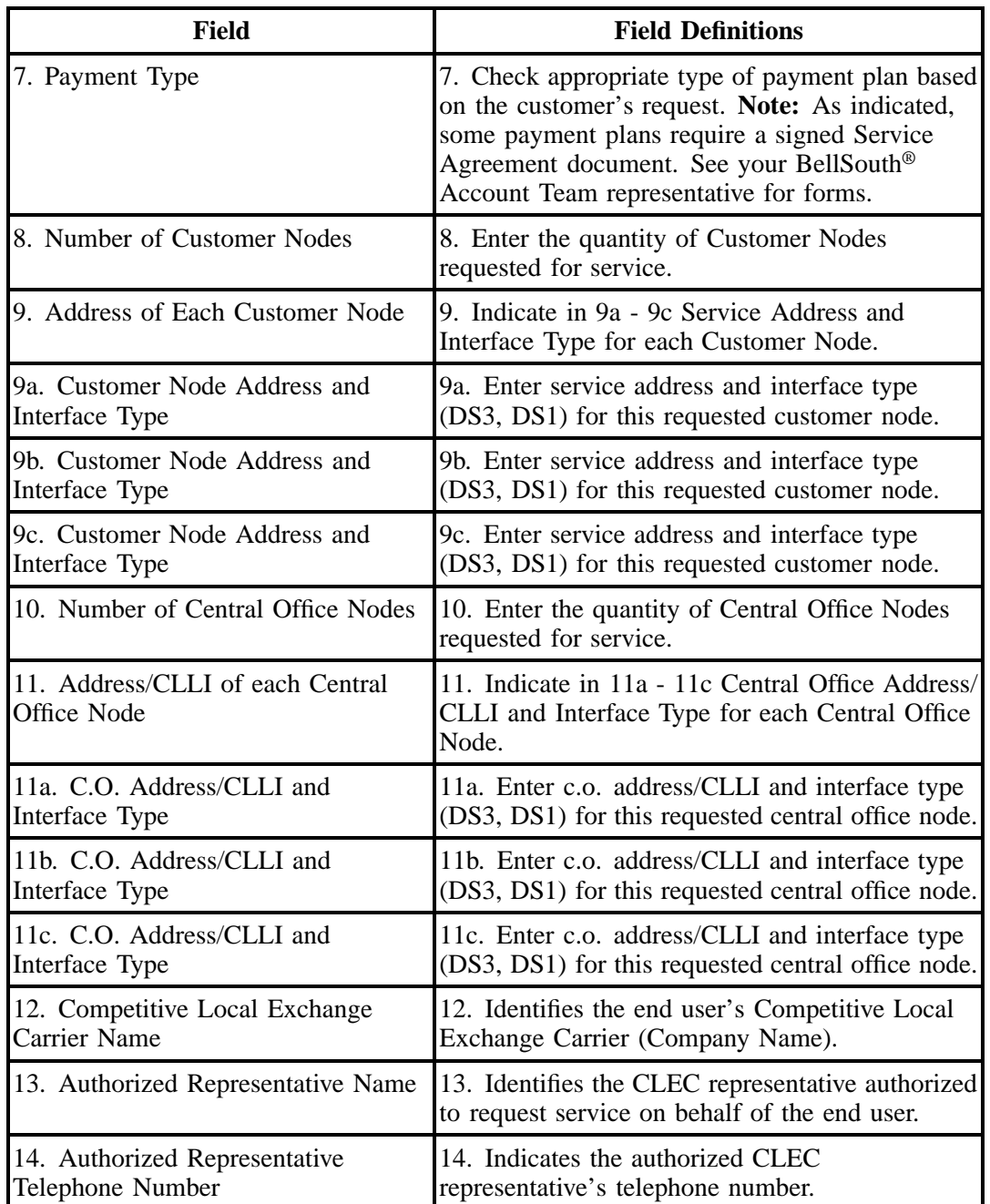

# **Table Z BellSouth® SMARTRing® Service Form Instructions (continued)**

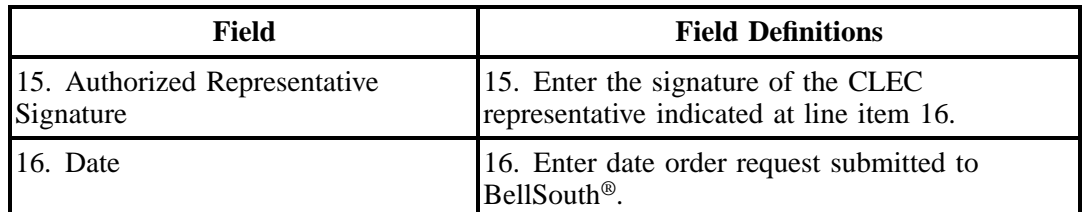

# **Table Z BellSouth® SMARTRing® Service Form Instructions (continued)**

## COMPETITIVE LOCAL EXCHANGE CARRIER ORDERING DOCUMENT

## BELLSOUTH® SMARTRING®

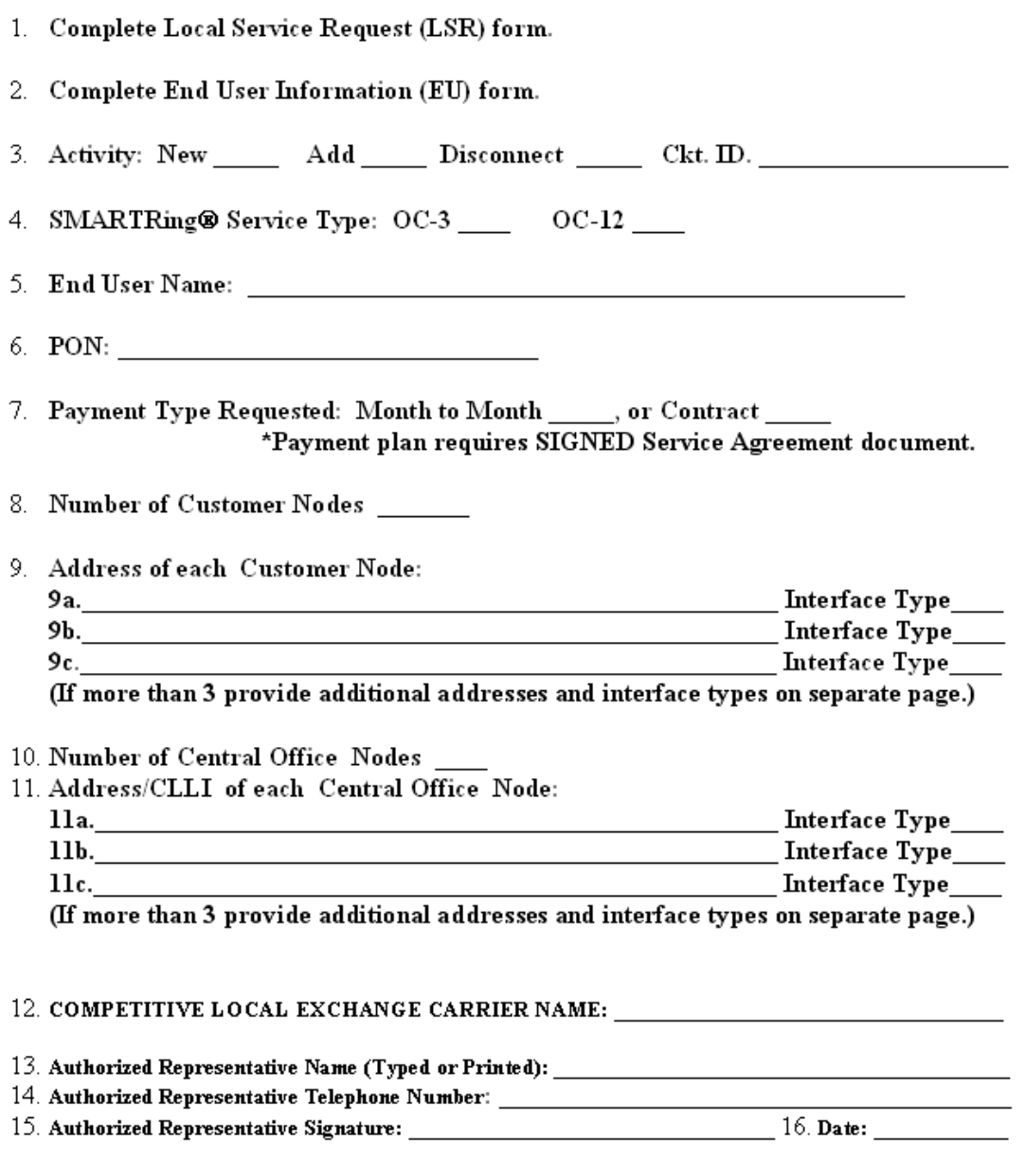

**Figure 26 BellSouth® SMARTRing® Service**
# **23. BellSouth® SynchroNet® Service**

# **23.1 Description**

SynchroNet® Service is a private line DSO (64 Kbps) data transport service. It provides a dedicated point-to-point or multipoint transmission path operating at synchronous speeds of :

2.4

4.8 9.6

19.2

56,

64 Kbps

It is designed for full duplex data transmission but can also be used to support half duplex service.

**Note:** Neither Secondary Channel Capability nor multipoint service is available with 64 Kbps SynchroNet Service.

**Electronic Ordering - SynchroNet Service with speeds of 2.4, 4.8, 9.6 Kbps. Multipoint circuits are allowed with up to four points or four LNUMs.**

**Manual Ordering - All speeds can be manually ordered, however 19.6, 56, and 64 Kbps** *require* **manually order processing.**

# **23.2 Ordering Information**

The following chart details which forms are required, conditional, or optional for ordering this product. All forms/screens should be populated as usual except where denoted otherwise in the Critical/Valid Entry Tables per Form section.

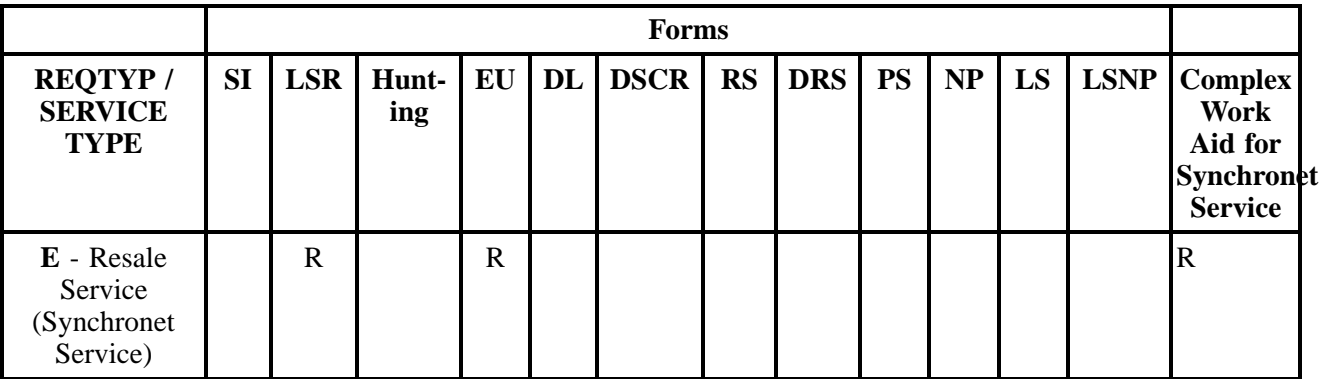

 $R = Required C = Conditional O = optional$ 

*\*\*RS form/screen is required only with electronic ordering only. Otherwise, the RS form/screen is not required.*

### **23.2.1 Completing the LSR and EU Forms**

The Required, Conditional, and Optional (R/C/O) fields on the LSR and EU forms/screens will be given for every valid REQTYP / ACT combination for this product.

The following chart shows all of the valid account level activities for this requisition type.

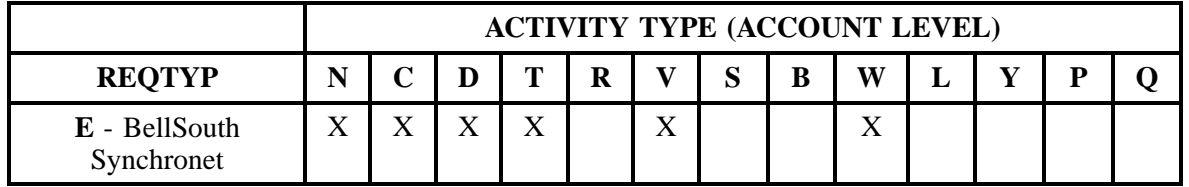

Note: " X " denotes valid account level activities. A blank entry indicates a non-valid account level activity.

**Account level activities (ACT)** apply to the entire account. The ACTs are defined below:

- $\Rightarrow$  **N** = New installation and/or account
- $\Rightarrow$  **C** = Change an existing account (e.g., Rearrangement, Partial disconnect or addition)
- $\Rightarrow$  **D** = Disconnection
- $\Rightarrow$  **T** = Outside move of end user location
- $\Rightarrow$  **R** = Record activity is for ordering administrative changes
- ⇒ **V** = Full Conversion of service **as specified** to new Local Service Provider (LSP)
- $\Rightarrow$  **S** = Seasonal partial suspend or restore partial account
- $\Rightarrow$  **B** = Restore **full** account or restore denied account
- ⇒ **W** = Full Conversion of service **as is**
- $\Rightarrow$  **L** = Seasonal suspension **full** account
- $\Rightarrow$  **Y** = Deny (non-payment)
- ⇒ **P** = Conversion of service **as specified:** Partial Migration Initial
- ⇒ **Q** = Conversion of service **as specified:** Partial Migration Subsequent

### **23.3 REQTYP / ACT Combinations for REQTYP E: BellSouth® SynchroNet® Service**

The following charts show the Required, Conditional and Optional (R/C/O) fields on the LSR and EU forms for the valid REQTYP/ACT combinations. All unmentioned fields are either invalid, not

applicable or prohibited. Populating any other fields may result in a fatal reject or a clarification of the service request.

- Mandatory entries are indicated by quotation marks ("xxx").
- Optional fields marked with an asterisk (\*) force at least one of the conditional fields to become required when populated.
- Fields used only for manual orders are followed by (m).
- Fields used only for electronic orders are followed by (e).

See the **Data Element Dictionary** Section for additional information on each of the fields listed below.

#### **23.3.1 REQTYP E / ACT N**

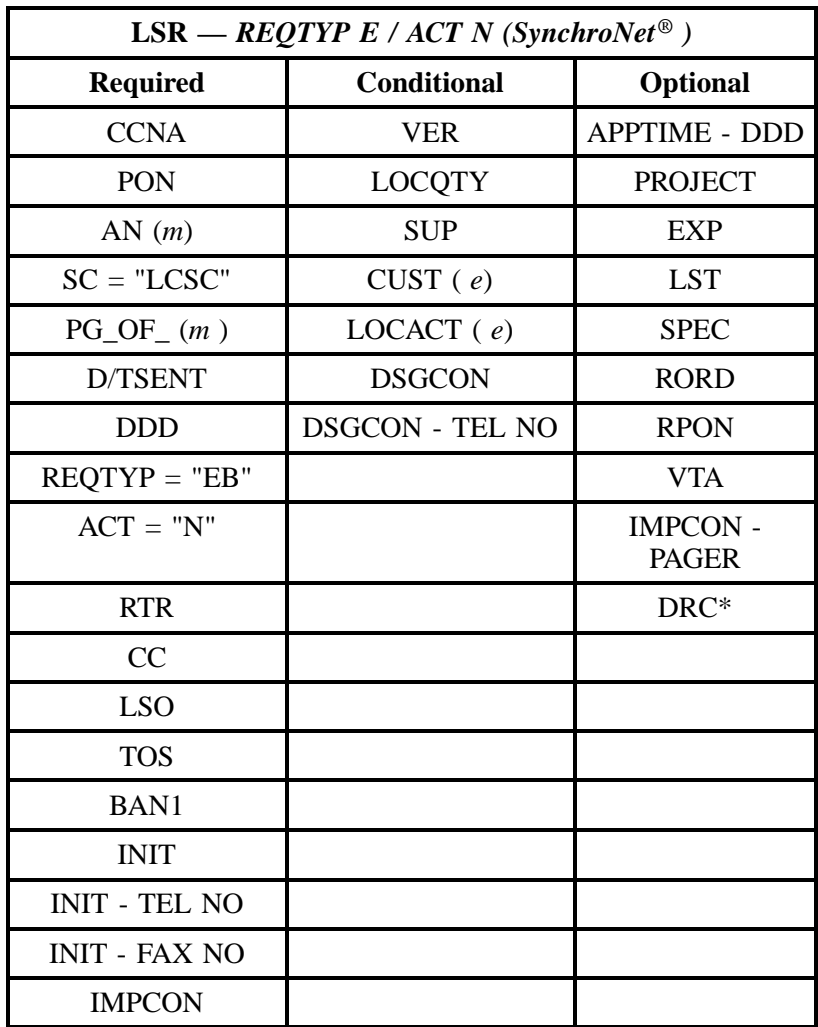

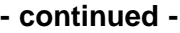

| LSR — REQTYP E / ACT N (SynchroNet <sup>®</sup> ) |                    |                 |
|---------------------------------------------------|--------------------|-----------------|
| <b>Required</b>                                   | <b>Conditional</b> | <b>Optional</b> |
| LNECLSSVC $(e)$                                   |                    |                 |
| BCS(e)                                            |                    |                 |
| <b>REMARKS</b>                                    |                    |                 |

<sup>&</sup>quot; " = mandatory entry; \* = when this optional field is populated, it forces at least one of the conditional fields to become REQUIRED; (*m*) = for manual ordering only; (*e*) = for electronic ordering only

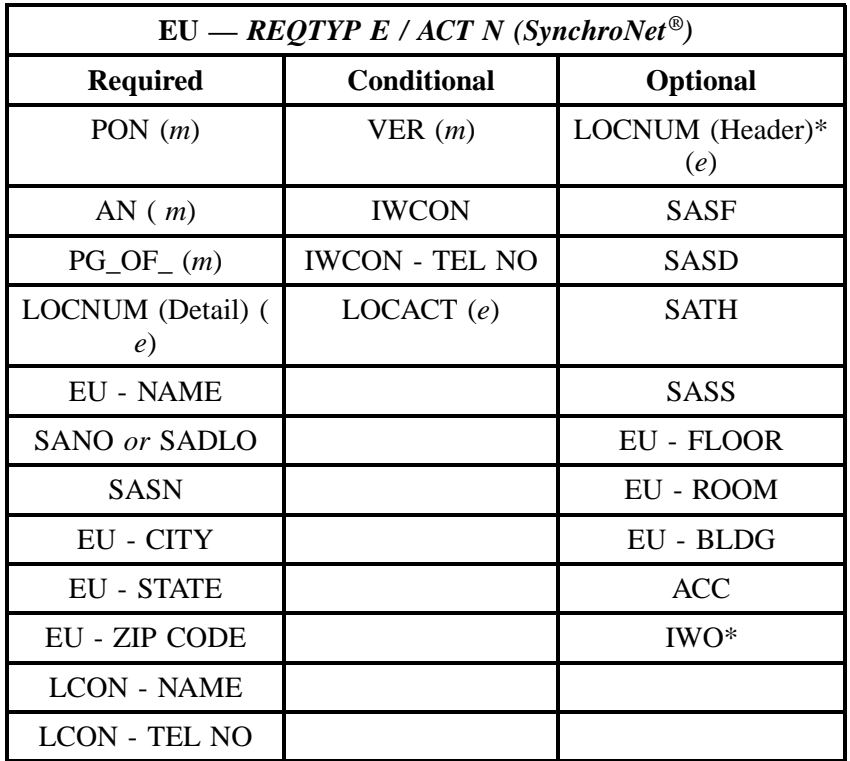

" " = mandatory entry; \* = when this optional field is populated, it forces at least one of the conditional fields to become REQUIRED; (*m*) = for manual ordering only; (*e*) = for electronic ordering only

# **23.3.2 REQTYP E / ACT C**

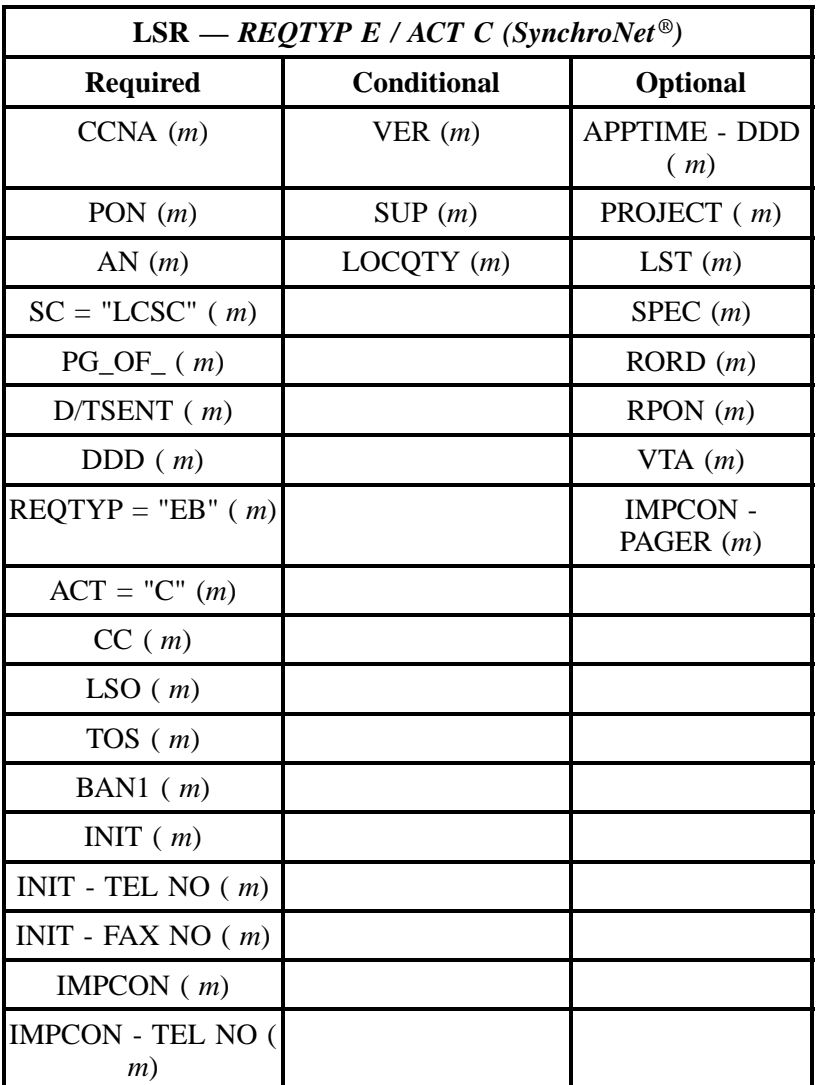

" " = mandatory entry; \* = when this optional field is populated, it forces at least one of the conditional fields to become REQUIRED; (*m*) = for manual ordering only; ( *e*) = for electronic ordering only

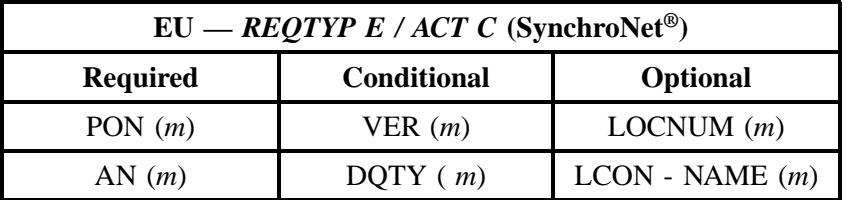

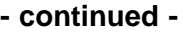

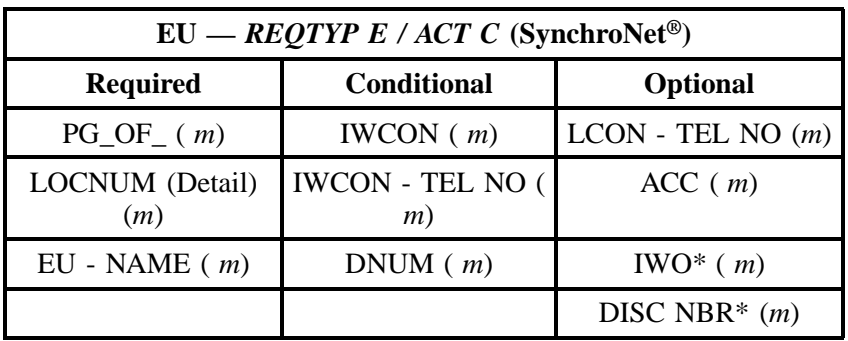

" " = mandatory entry; \* = when this optional field is populated, it forces at least one of the conditional fields to become REQUIRED; ( *m* )= for manual ordering only; (*e*) = for electronic ordering only

# **23.3.3 REQTYP E / ACT D**

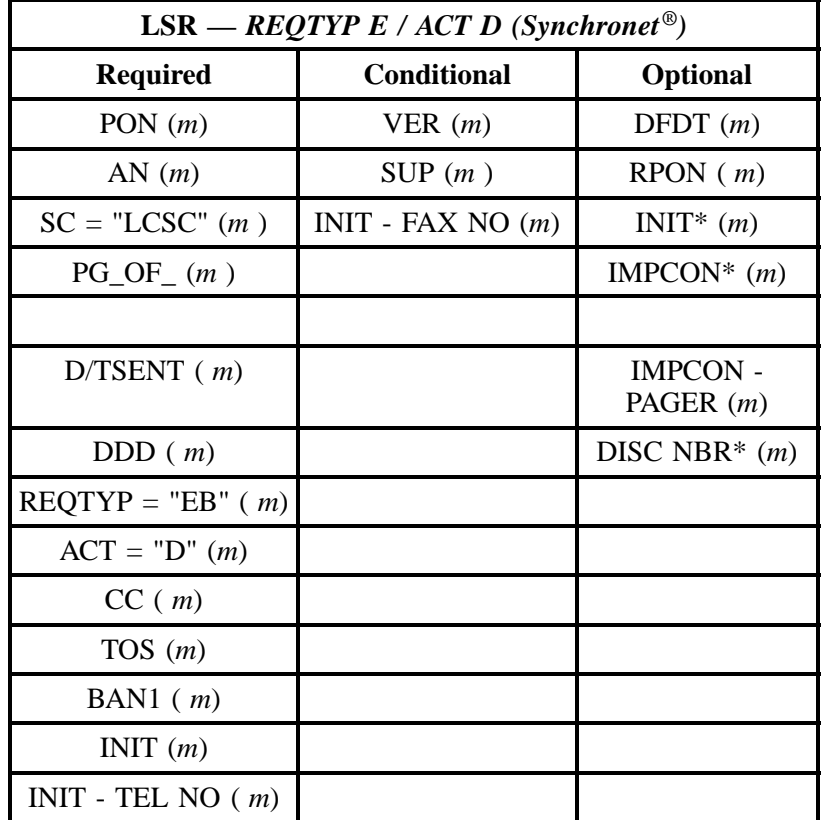

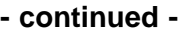

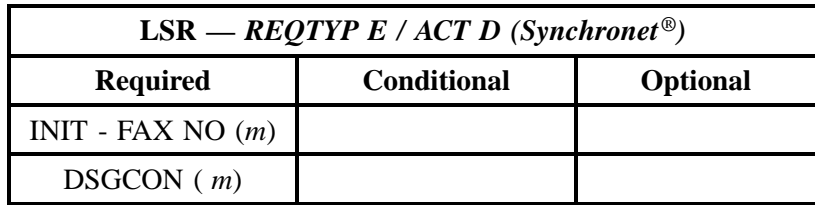

" " = mandatory entry; \* = when this optional field is populated, it forces at least one of the conditional fields to become REQUIRED; (*m*) = for manual ordering only; ( *e*) = for electronic ordering only

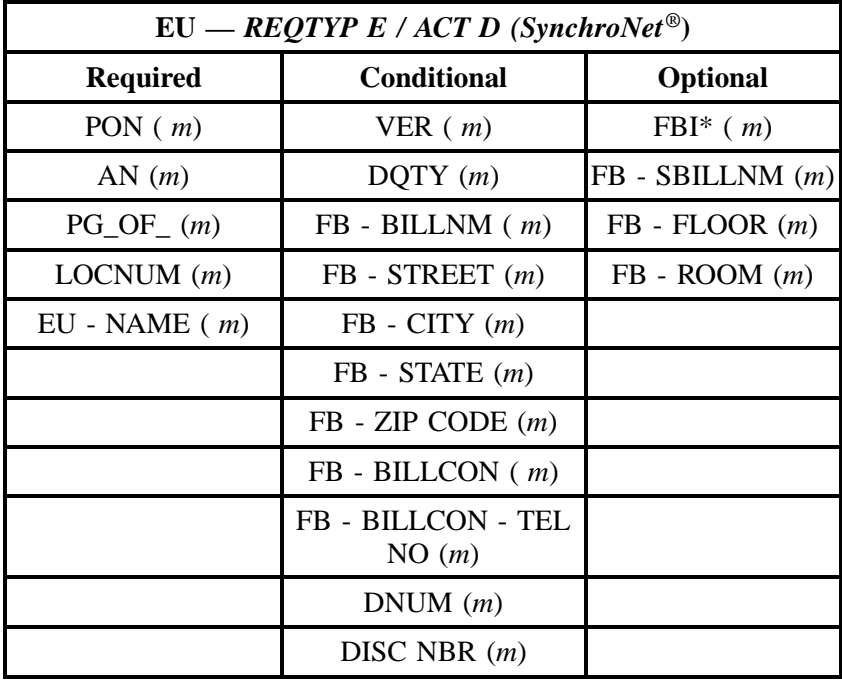

" " = mandatory entry; \* = when this optional field is populated, it forces at least one of the conditional fields to become REQUIRED; ( *m*) = for manual ordering only; ( *e*) = for electronic ordering only

# **23.3.4 REQTYP E / ACT T**

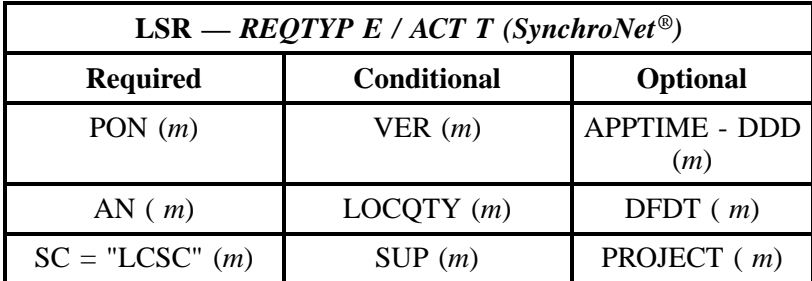

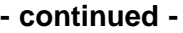

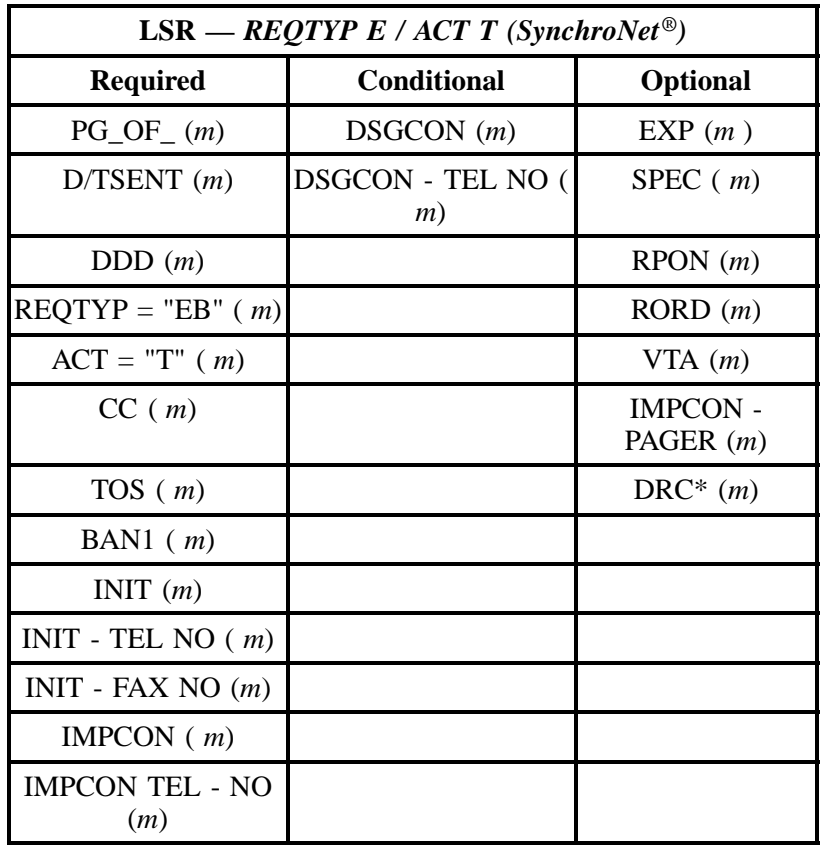

" " = mandatory entry; \* = when this optional field is populated, it forces at least one of the conditional fields to become REQUIRED; (*m*) = for manual ordering only; (*e*) = for electronic ordering only

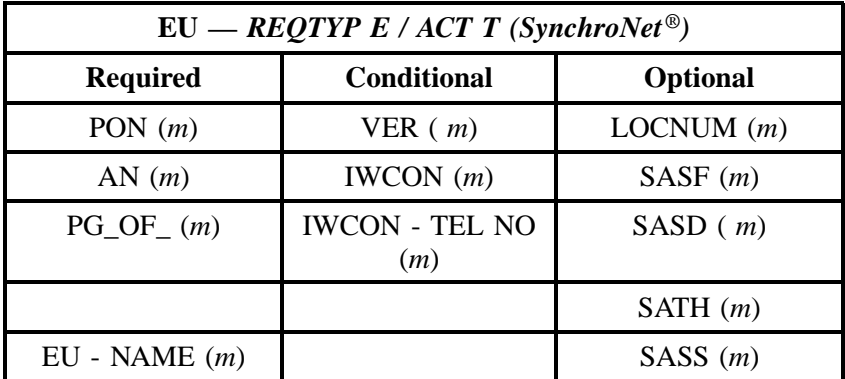

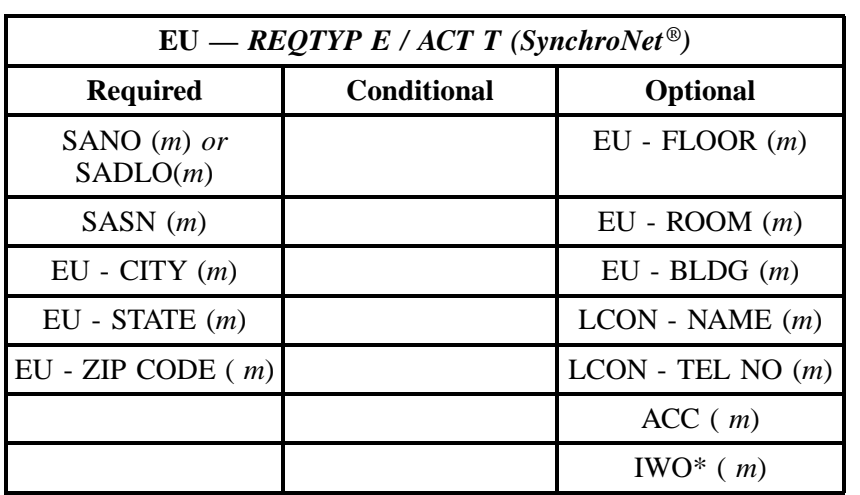

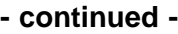

" " = mandatory entry;  $*$  = when this optional field is populated, it forces at least one of the conditional fields to become REQUIRED; ( $m$ ) = for manual ordering only;  $(e)$  = for electronic ordering only

# **23.3.5 REQTYP E / ACT V**

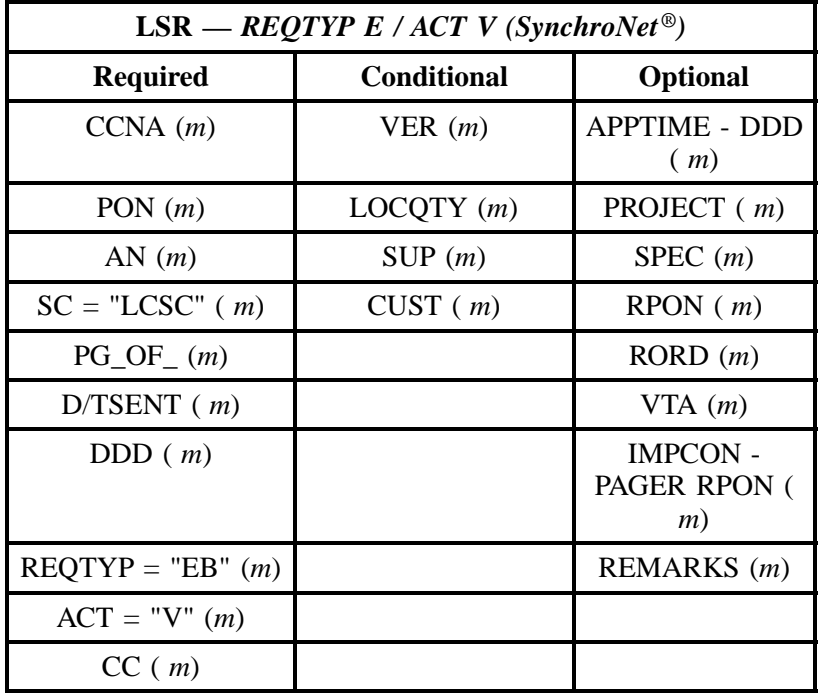

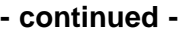

| LSR — REQTYP E / ACT V (SynchroNet <sup>®)</sup> |                    |          |
|--------------------------------------------------|--------------------|----------|
| <b>Required</b>                                  | <b>Conditional</b> | Optional |
| TOS(m)                                           |                    |          |
| BAN1 $(m)$                                       |                    |          |
| INIT $(m)$                                       |                    |          |
| INIT - TEL NO $(m)$                              |                    |          |
| INIT - FAX NO $(m)$                              |                    |          |
| IMPCON $(m)$                                     |                    |          |
| <b>IMPCON - TEL NO (</b><br>(m)                  |                    |          |

" " = mandatory entry; \* = when this optional field is populated, it forces at least one of the conditional fields to become REQUIRED; (*m*) = for manual ordering only; ( $e$ ) = for electronic ordering only

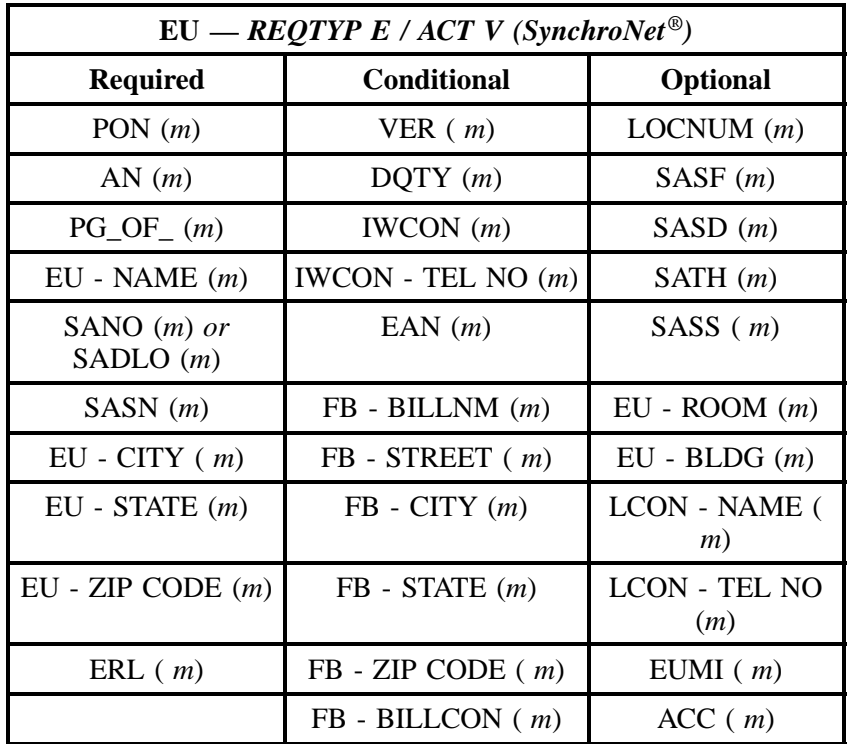

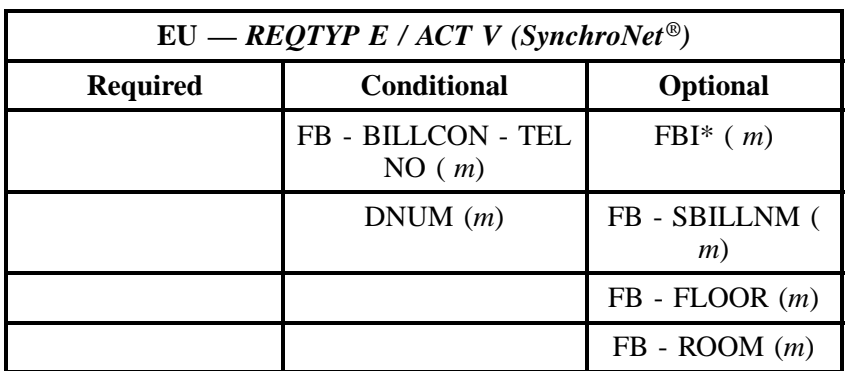

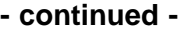

" " = mandatory entry; \* = when this optional field is populated, it forces at least one of the conditional fields to become REQUIRED; ( *m* )= for manual ordering only; (*e*) = for electronic ordering only

# **23.3.6 REQTYP E / ACT W**

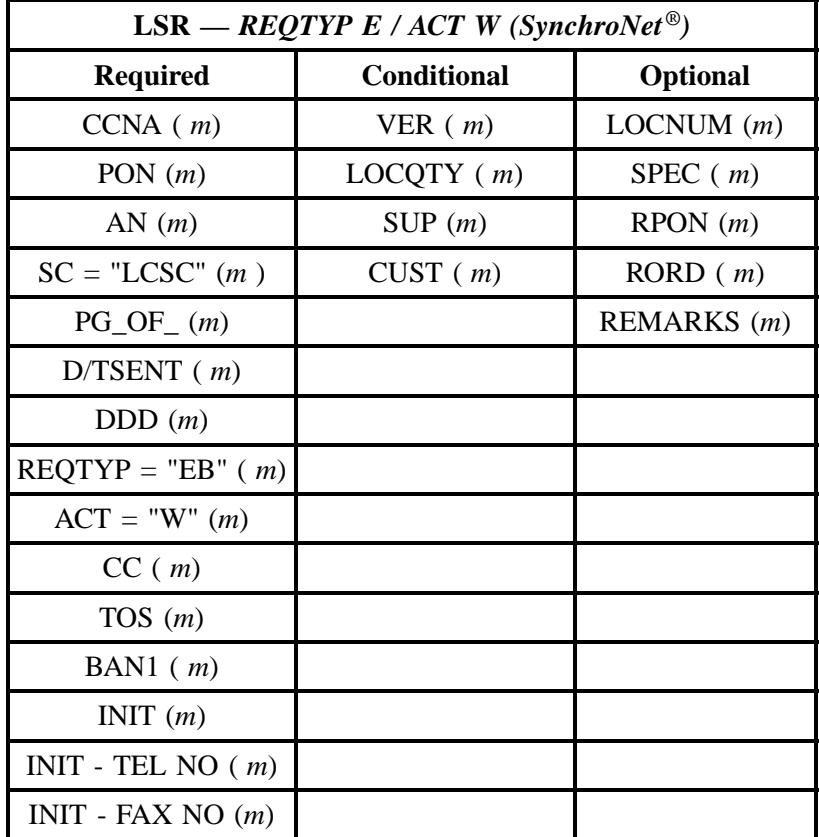

" " = mandatory entry; \* = when this optional field is populated, it forces at least one of the conditional fields to become REQUIRED; (*m*) = for manual ordering only; (*e*) = for electronic ordering only

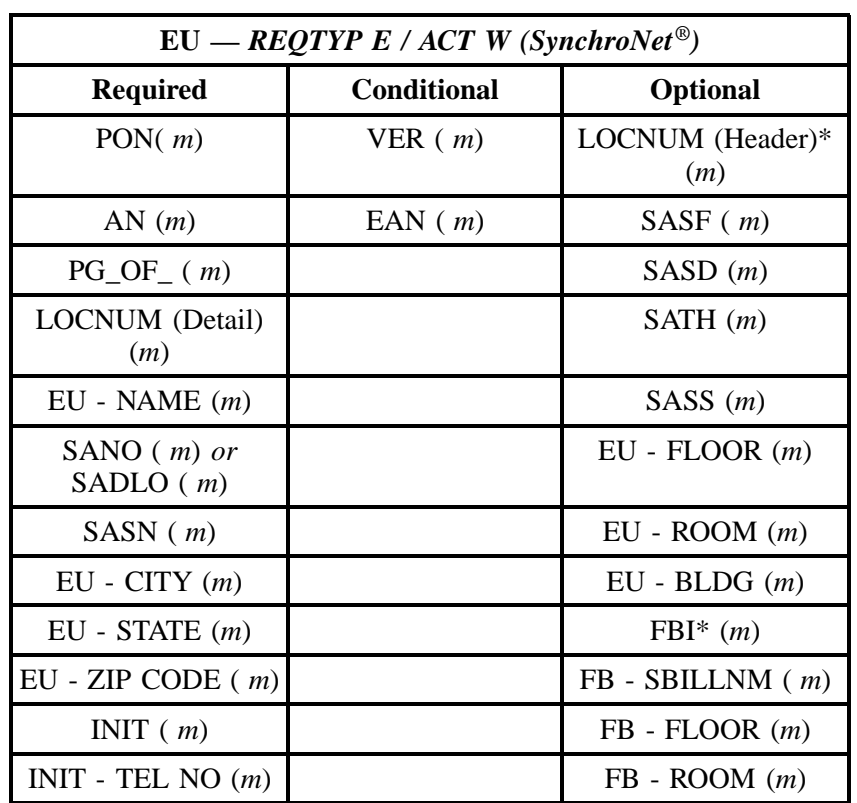

" " = mandatory entry; \* = when this optional field is populated, it forces at least one of the conditional fields to become REQUIRED; ( *m* )= for manual ordering only; (*e*) = for electronic ordering only

# **23.4 BellSouth® SynchroNet® Service**

# **23.4.1 BellSouth® SynchroNet® Service Manual Ordering Instructions**

Field

#### **Field Definitions**

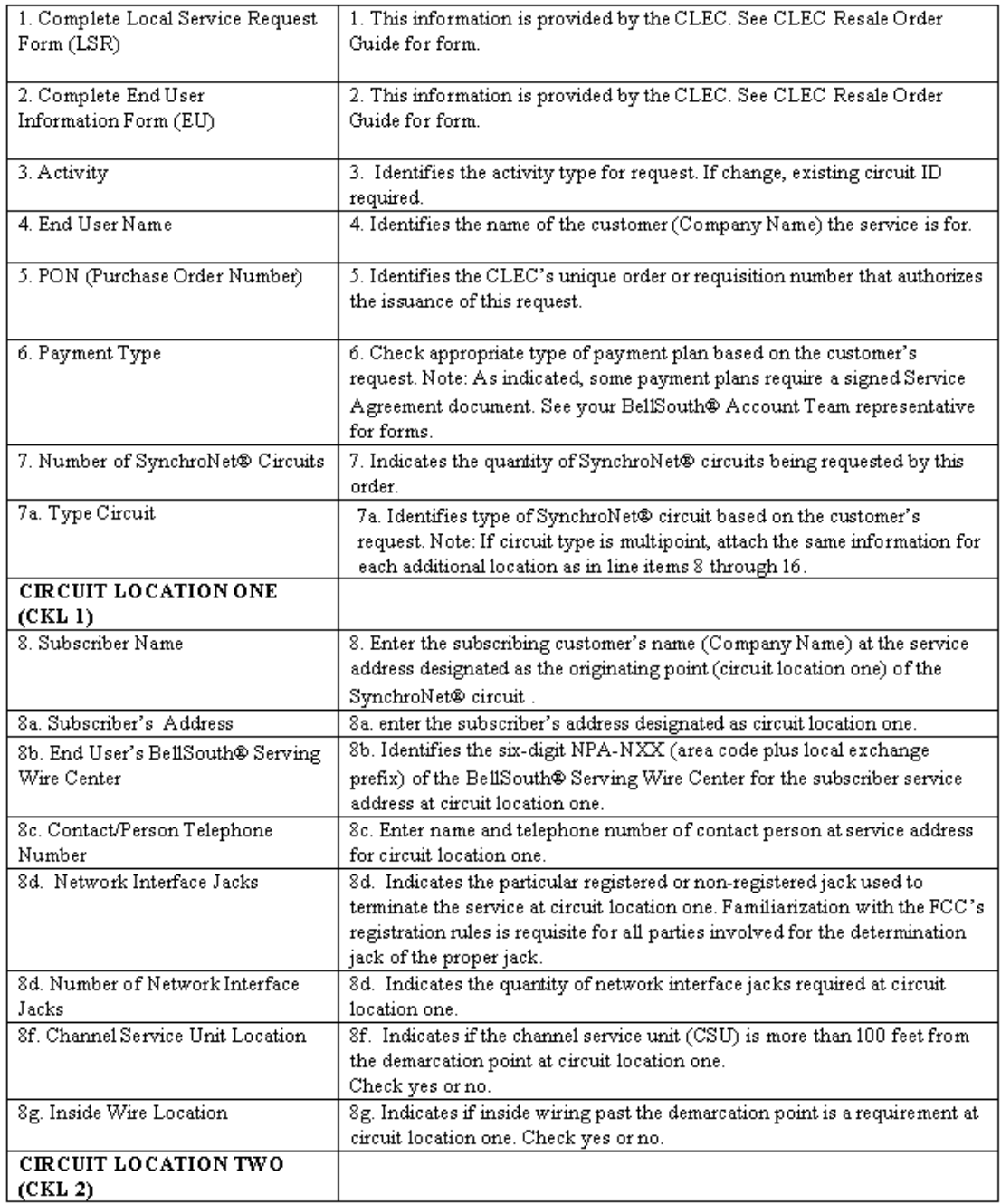

# **Figure 27 BellSouth® SynchroNet® Service Line-by-Line Instructions**

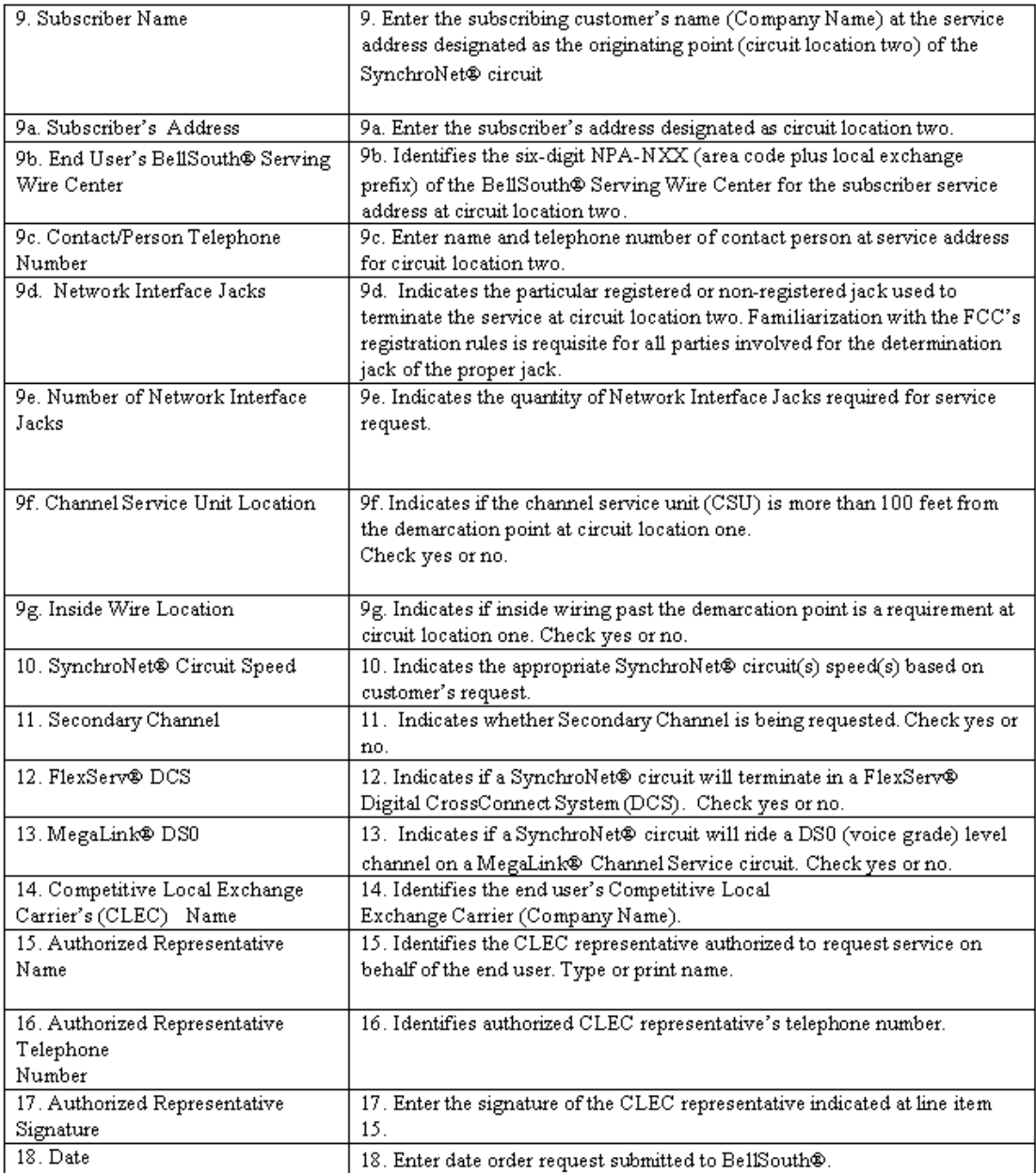

# **Figure 28 BellSouth® SynchroNet® Service Line-by-Line Instructions (Page 2)**

### COMPETITIVE LOCAL EXCHANGE CARRIER ORDERING DOCUMENT

#### BELLSOUTH@ SYNCHRONET@ SERVICE

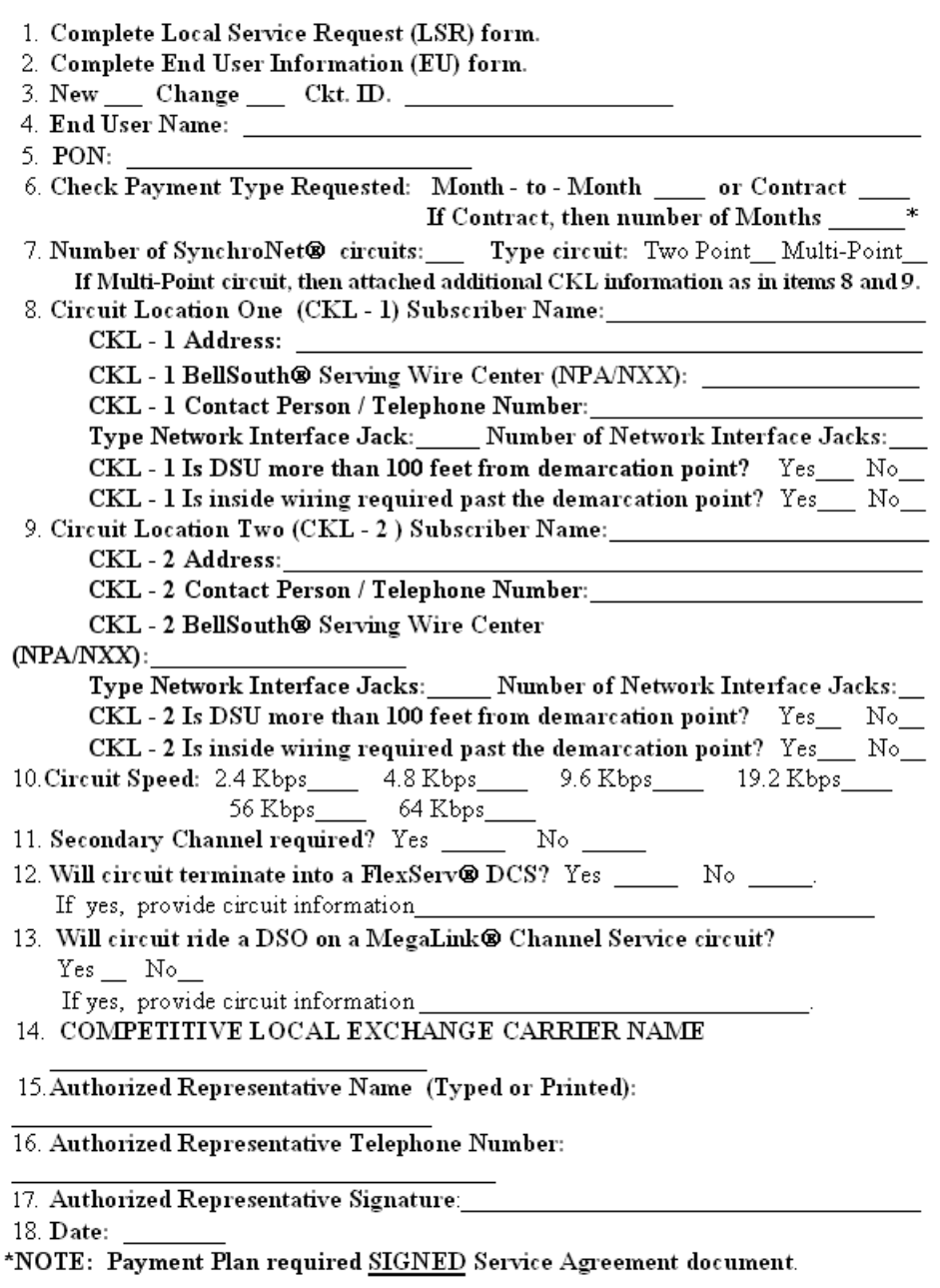

# **Figure 29 BellSouth® SynchroNet® Service Form**

**BellSouth® Business Rules for Local Ordering – OSS99**

**Issue 9L, March 30, 2001**

# **24. REQTYP P - Resale Complex: BellSouth® Centrex®, ESSX®, and MultiServ® / MultiServ PLUS®**

## **24.1 REQTYP P Overview**

This overview contains important information applicable to the following REQTYP P Resale products:

- **BellSouth® Centrex®**
- **ESSX®**
- **MultiServ®/MultiServ PLUS®**

BellSouth® Centrex®, ESSX®, and/or MultiServ®/MultiServ PLUS® may **not** have a mixture of Flat and Measured/Message rate service with the *exception* of hotel/motel service.

**Telephone Number Assignment:** Telephone numbers for these products are assigned to the BellSouth® Centrex®, ESSX® and/or MultiServ®/MultiServ PLUS® Common Block by CTX name, therefore telephone numbers may *not* be obtained from ATLAS. Telephone numbers inadvertently assigned from ATLAS by the CLEC may result in a clarification on or before the due date. Telephone numbers are not guaranteed until installed and working. **To obtain telephone number assigned to common block contact your Account Representative** .

### **CAUTION**

**BellSouth® Centrex®, ESSX®, and/or MultiServ®/MultiServ PLUS® may not be shared between service providers, therefore Partial Migration of service is allowed** *only* **when the following criteria is met:**

When a CLEC submits a request for initial and subsequent Partial Migration ACT= P, Q on BellSouth<sup>®</sup> Centrex®, ESSX®, and/or MultiServ®/MultiServ PLUS® services, the Station Lines/Links being migrated must change, the CLEC may not share a BellSouth® Centrex®, ESSX®, *and* MultiServ®/ MultiServ PLUS® account with another service provider. The CLEC may choose to partial migrate to one of the following options:

- The CLEC may request a new BellSouth<sup>®</sup> Centrex<sup>®</sup> or MultiServ<sup>®</sup>/MultiServ PLUS<sup>®</sup> System (request must be submitted to the Account Team).
- The CLEC may request to partial migrate the station lines/links to an existing BellSouth<sup>®</sup> Centrex<sup>®</sup>, ESSX<sup>®</sup>, and/or MultiServ<sup>®</sup>/MultiServ PLUS<sup>®</sup> system provided the lines will

**BellSouth® Business Rules for Local Ordering – OSS99 REQTYP P - Resale Complex: BellSouth® Centrex®, ESSX®, and MultiServ® / MultiServ PLUS®**

**Issue 9L, March 30, 2001**

migrate to a BellSouth® Centrex®, ESSX®, and/or MultiServ®/MultiServ PLUS® system that is already billed to the CLEC.

• The CLEC may request to partial migrate the station lines/links and change to a different type of service (e.g., the station links may change to 1FB).

## **CAUTION**

**CLECs must provide all USOCs and FIDs associated with provisioning the BellSouth® Centrex®, ESSX®, and/or MultiServ®/ MultiServ PLUS® Links/Lines on Subsequent Service order activity.**

**(i.e. CTX, CAT, SFG, DPG,CFNB, CFND etc.**

When all lines at the service address (SA) main location of a BellSouth<sup>®</sup> Centrex<sup>®</sup>, ESSX<sup>®</sup>, and/or MultiServ<sup>®</sup>/MultiServ PLUS<sup>®</sup> account are being disconnected or moved this will result in a complete move of the system (T) order. In the event all the lines at the main location are to be disconnected, the CLEC must advise BellSouth of the new main telephone number, and the new main location service address (SA). The new main telephone number must be working at the new main address. This information may be indicated in the remarks section of the LSR.

Generally CLECs do not need additional technical direction or assistance when ordering BellSouth<sup>®</sup> Centrex®, ESSX®, and/or MultiServ®/MultiServ PLUS® services, however if additional technical direction and assistance is required the CLEC should contact their Account Team.

When BellSouth<sup>®</sup> Centrex<sup>®</sup>, ESSX<sup>®</sup>, and MultiServ<sup>®</sup>/MultiServ PLUS<sup>®</sup> have the Customer Control feature or the ECAS/DECAS feature, a Customer Control Initialization form must be completed and sent to the LCSC along with the Switch As Is / Switch As Specified / **or** Switch With PIC Change / Freeze order request.

On complex services BellSouth® Centrex®, ESSX®, and/or MultiServ®/MultiServPLUS® with ECAS/ DECAS or Customer Control features, when the end user and/or CLEC uses this feature to make a line or feature change a referral will be sent to the LCSC. When the LCSC determines that a service order is needed to change customer service records (i.e., telephone number swaps) the referral will be treated as an LSR to make changes and a service order will be generated. However, the CLEC is responsible for initiating a service order to correct any information pertaining to the Company's Published Directory Listings that changes as a result of a Customer Control ECAS / DECAS TN swap. The CLEC will receive a FOC, and a unique PON will be assigned indicating the change was generated due to ECAS/ DECAS or Customer Control referral.

# **25. BellSouth® Centrex® Service**

# **25.1 Description**

BellSouth® Centrex® service provides an arrangement of switching equipment and station lines for intercommunicating among the station lines, and for connection through the local and long distance message network to other subscribers, on a dial basis. BellSouth® Centrex® service is furnished from Central Office equipment located on BellSouth company premises and associated facilities arranged to provide the following basic service capabilities and or features:

- Exchange and long distance message network calls may be made to station lines by dialing the number associated with the station line
- Exchange and long distance message network calls may be made from station lines via direct outward dialing
- Station to Station intercommunication via two (2) to ten (10) digit dialing between subscriber system station line
- Touch-Tone Service

BellSouth® Centrex® service is furnished to subscribers requesting two (2) or more station lines served by the same Central Office Equipment.

### **A subscribers system may be comprised of the following components:**

Common Equipment (Required), Station Lines/Links (At least 2 are required), Network Access Registers (NARs) (At least one (1) is required) Optional Features.

### **A subscribers Station Link/Line may be comprised of the following:**

Station Link/Line (Required), Standard Features billing USOC (Required), Selected Standard Features, Selected Optional Features EUCL and credits (Required).

# **25.2 Ordering Information**

The following chart details which forms are required, conditional, or optional for ordering this product. All forms should be populated as usual except where denoted otherwise in the Critical/Valid Entry Tables per Form section.

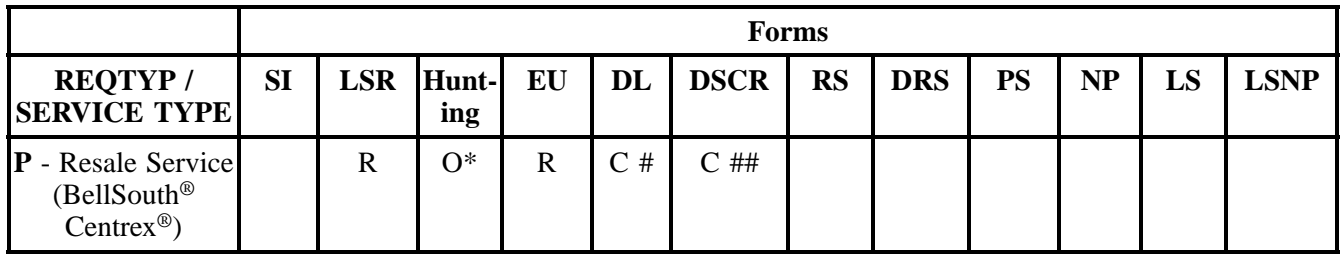

\* Hunting is optional only when ACT is C, T, V, P or Q, otherwise Hunting is prohibited.

# DL notes: REQTYP P (BellSouth<sup>®</sup> Centrex<sup>®</sup>) required when ACT = N or T.

DL note: REQTYP P (ESSX<sup>®</sup>) required when  $ACT = T$ .

## DSCR is Required when a listing is a:.

- Caption
- Degree Of Indent
- Irregular Placement

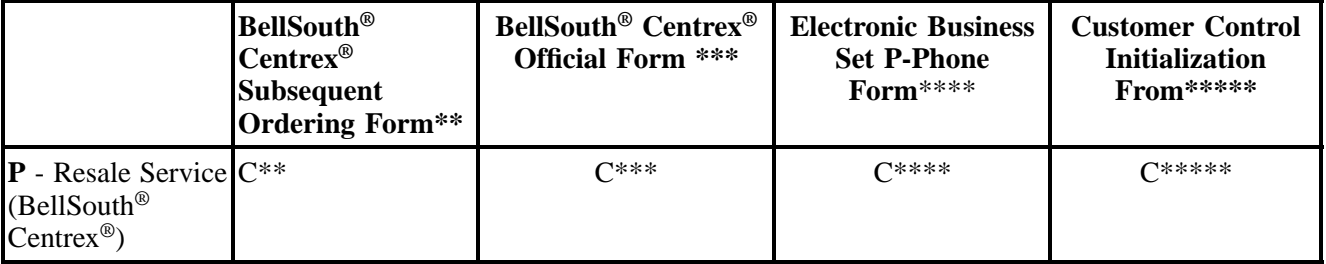

 $R = Required C = Conditional O = optional$ 

### **25.2.1 Completing the LSR and EU Forms**

The Required, Conditional, and Optional (R/C/O) fields on the LSR and EU forms will be given for every valid REQTYP/ACT combination for this product.

Note: " X " denotes valid account level activities. A blank entry indicates a non-valid account level activity.

\*\* BellSouth® Centrex® Subsequent Ordering form is required when the ACT is C, V, S, P, or Q and the Electronic Business Set P-Phone form is not submitted.

\*\*\* BellSouth<sup>®</sup> Centrex<sup>®</sup> Official Form is required when the ACT is N or T. The BellSouth<sup>®</sup> Centrex<sup>®</sup> official forms are located on:

http://www.interconnection.bellsouth.com/forms/lec/centrex.htm

#### l

\*\*\*\* Electronic business Set P-Phone form is used when the ACT is C, T, V, S, P, or Q and the request is for an Electronic Business P-Phone Line. **Please refer to the BellSouth P-Phone chapter to obtain the Electronic Business Set Key Sheets and Additional Module form.**

\*\*\*\*\* Customer Control Initialization Form is required on BellSouth<sup>®</sup> Centrex<sup>®</sup> when the customer has Centrex Control, and the ACT=V or W.

The following chart shows all of the valid account level activities for BellSouth® Centrex® Service.

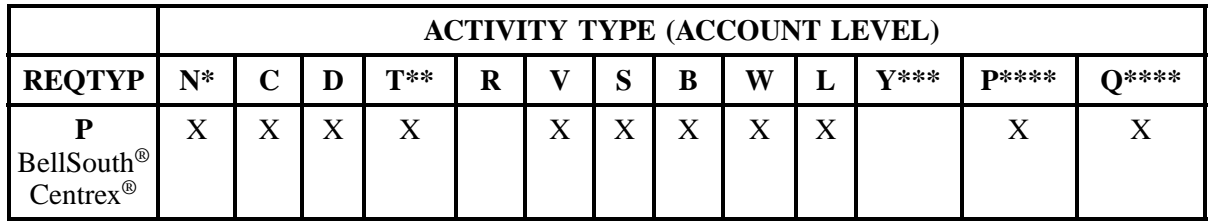

Note: " X " denotes valid account level activities. A blank entry indicates a non-valid account level activity.

\* Request for new system  $ACT = N$  must be submitted to the Account Team.

\*\* Request for moves of service  $ACT = T$  must be submitted to the Account Team, when the new address will be served from a different central office.

\*\*\* Denial of service is done on ACT = D which will result in a complete disconnect of the system **or** denial of service at end user level may be accomplished simply by disconnecting the individual line. \*\*\*\* When a CLEC submits a request for initial and subsequent Partial Migration ACT= P, Q on BellSouth<sup>®</sup> Centrex<sup>®</sup> the Station Lines/Links being migrated must change, the CLEC may not share a BellSouth<sup>®</sup> Centrex<sup>®</sup> account with another service provider. The CLEC may choose to partial migrate to one of the following options:

- The CLEC may request a new BellSouth<sup>®</sup> Centrex<sup>®</sup> System (request must be submitted to the Account Team).
- The CLEC may request to partial migrate the station lines/links to an existing BellSouth<sup>®</sup> Centrex® system provided the lines will migrate to a BellSouth® Centrex® that is already billed to the CLEC.
- The CLEC may request to partial migrate the station lines/links and change to a different type of service (e.g. the station links may change to 1FB).

**Account level activities (ACT)** apply to the entire account. The ACTs are defined below:

- $N =$  New installation and/or account
- $C =$  Change an existing account (e.g., Rearrangement, Partial disconnect or addition)
- **D** = Disconnection
- $T =$  Outside move of end user location
- **= Record activity is for ordering administrative changes**
- $V =$  Full Conversion of service **as specified** to new Local Service Provider (LSP)
- **S** = Seasonal partial suspend or restore partial account
- **= Restore <b>full** account or restore denied account
- **W** = Full Conversion of service **as is**
- **L** = Seasonal suspension **full** account
- **P** = Conversion of service **as specified:** Partial Migration Initial
- **Q** = Conversion of service **as specified:** Partial Migration Subsequent

# **25.3 Completing the BellSouth® Centrex® Subsequent Ordering form**

The BellSouth<sup>®</sup> Centrex<sup>®</sup> Subsequent Ordering form may or may not be required depending on the account level activity. Each account level activity has valid line level activities (LNAs). These LNAs determine how, or if, the BellSouth® Centrex® Official Ordering form should be populated.

**Line level activities (LNA)** apply to the specified line only. The LNAs are defined below:

- $N =$  New Installation (e.g., new line or additional line)
- $C =$  Change or Modification to an Existing Line
- **D** = Disconnection
- $X =$  Telephone Number Change
- **V** = Conversion or Migration to new LSP **as specified**
- **W** = Conversion or Migration **as is P** = PIC Change **L** = Seasonal Suspend
- **= Restore**
- The following chart gives the valid LNAs for each account level activity (ACT) and the associated BellSouth® Centrex® form usage.

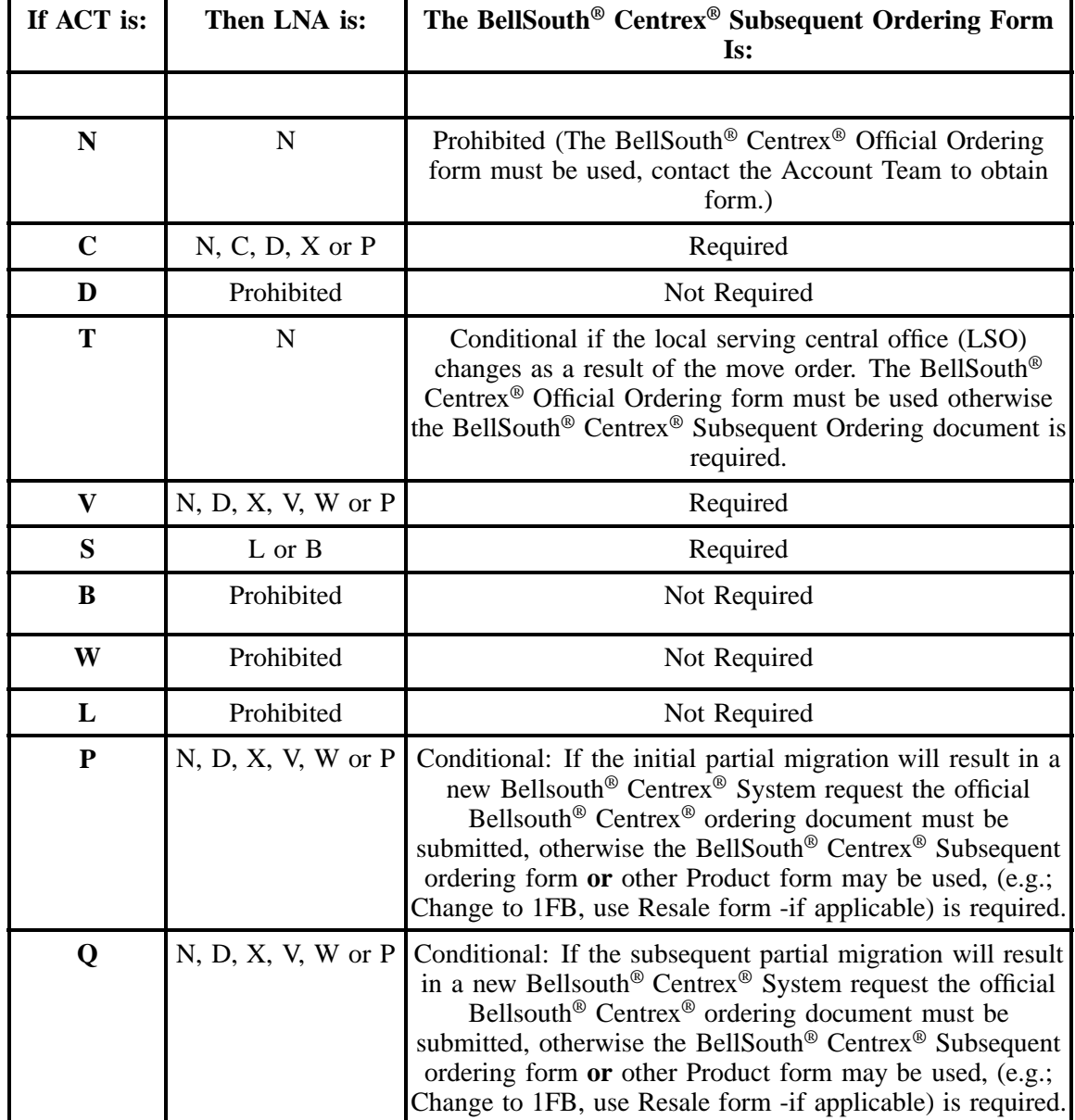

# **25.4 Completing the DL and DSCR Forms/Screens**

If directory listings are required, please refer to REQTYP J for more information on completing the DL and DSCR forms/screens.

# **25.5 REQTYP / ACT Combinations for REQTYP P: BellSouth® Centrex®**

The following charts show the Required, Conditional and Optional (R/C/O) fields on the LSR and EU forms for the valid REQTYP/ACT combinations. All unmentioned fields are either invalid, not applicable or prohibited. Populating any other fields may result in a clarification of the service request.

- Mandatory entries are indicated by quotation marks ("xxx").
- Optional fields marked with an asterisk (\*) force at least one of the conditional fields to become required when populated.
- Fields used only for manual orders are followed by (m).
- Fields used only for electronic orders are followed by (e).

See the **Data Element Dictionary** Section for additional information on each of the fields listed below.

## **25.5.1 REQTYP P / ACT N**

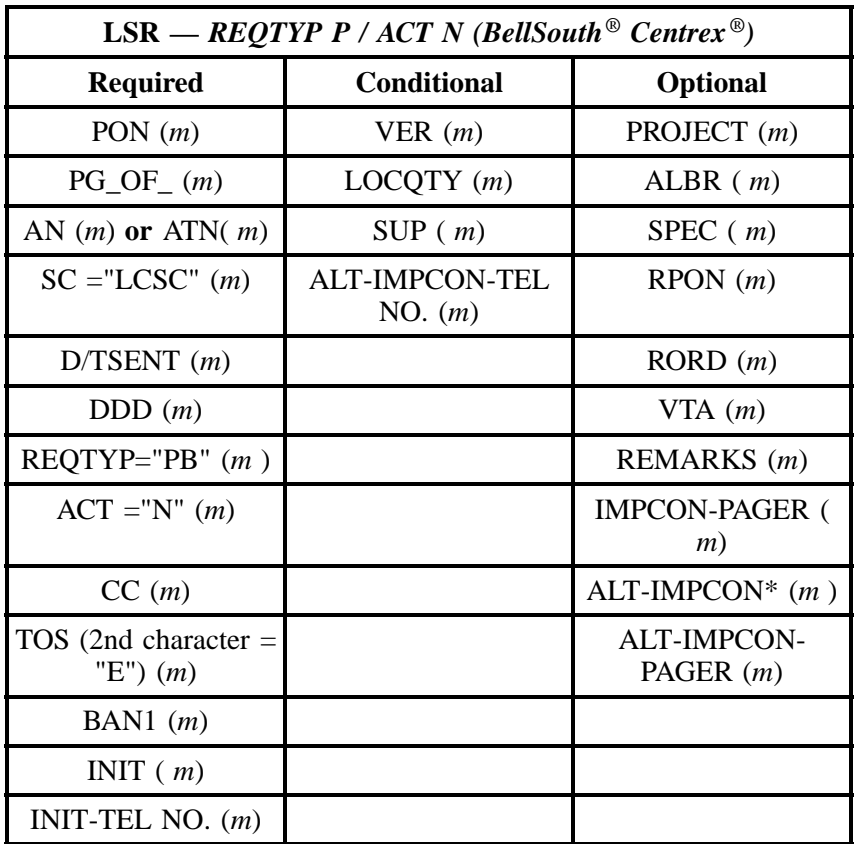

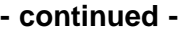

| <b>LSR</b> — REQTYP P / ACT N (BellSouth <sup>®</sup> Centrex <sup>®</sup> ) |                    |                 |
|------------------------------------------------------------------------------|--------------------|-----------------|
| <b>Required</b>                                                              | <b>Conditional</b> | <b>Optional</b> |
| INIT-FAX NO. $(m)$                                                           |                    |                 |
| IMPCON $(m)$                                                                 |                    |                 |
| IMPCON-TEL NO. (<br>m                                                        |                    |                 |

" " = mandatory entry; \* = when this optional field is populated, it forces at least one of the conditional fields to become REQUIRED; (*m*) = for manual ordering only; ( *e*) = for electronic ordering only

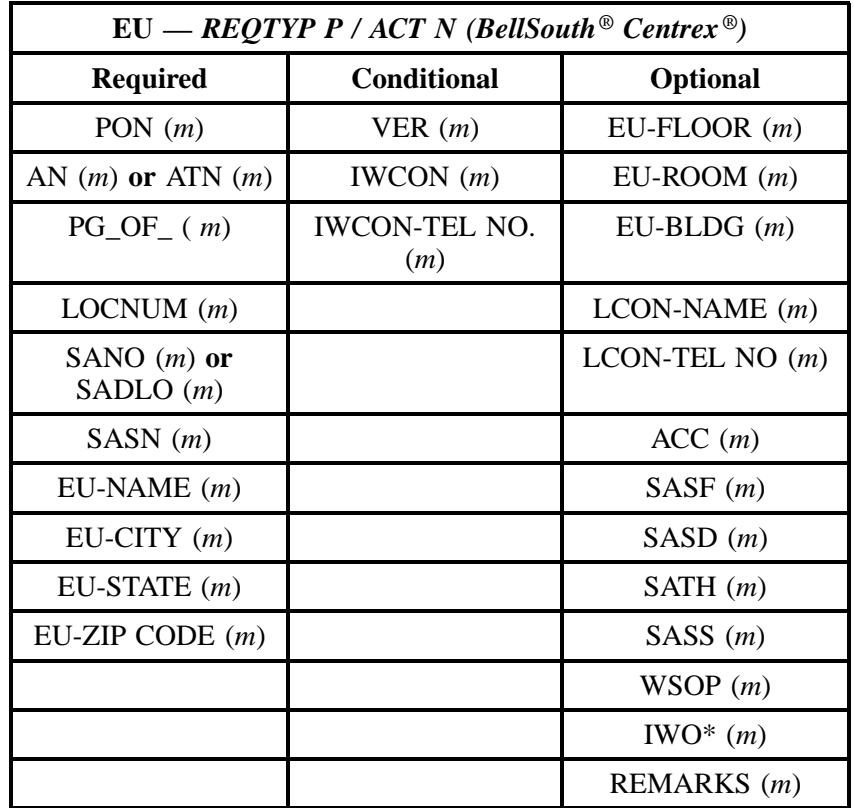

" " = mandatory entry; \* = when this optional field is populated, it forces at least one of the conditional fields to become REQUIRED; (*m* )= for manual ordering only; (*e*) = for electronic ordering only

## **25.5.2 REQTYP P / ACT C**

| <b>LSR</b> — REQTYP P / ACT C (BellSouth <sup>®</sup> Centrex <sup>®</sup> ) |                               |                                        |
|------------------------------------------------------------------------------|-------------------------------|----------------------------------------|
| <b>Required</b>                                                              | <b>Conditional</b>            | <b>Optional</b>                        |
| PON $(m)$                                                                    | VER(m)                        | APPTIME-DDD (m)                        |
| $PG\_OF_{-}(m)$                                                              | $LOCQTY$ $(m)$                | PROJECT $(m)$                          |
| AN $(m)$ or $ATN(m)$                                                         | SUP(m)                        | ALBR $(m)$                             |
| $SC = "LCSC" (m)$                                                            | ALT-IMPCON-TEL<br>$NO.$ $(m)$ | SPEC $(m)$                             |
| D/TSENT(m)                                                                   |                               | $R$ PON $(m)$                          |
| DDD(m)                                                                       |                               | RORD(m)                                |
| $REQTYPE="PB" (m)$                                                           |                               | VTA(m)                                 |
| $ACT = "C" (m)$                                                              |                               | HUNTING (see<br>hunting section) $(m)$ |
| CC(m)                                                                        |                               | REMARKS $(m)$                          |
| TOS (2nd character $=$<br>"E") $(m)$                                         |                               | <b>IMPCON-PAGER (</b><br>m)            |
| BAN1 $(m)$                                                                   |                               | ALT-IMPCON* $(m)$                      |
| INIT $(m)$                                                                   |                               | <b>ALT-IMPCON-</b><br>PAGER $(m)$      |
| INIT-TEL NO. $(m)$                                                           |                               | DFDT(m)                                |
| INIT-FAX NO. $(m)$                                                           |                               |                                        |
| IMPCON $(m)$                                                                 |                               |                                        |
| <b>IMPCON-TEL NO. (</b><br>m)                                                |                               |                                        |

" " = mandatory entry; \* = when this optional field is populated, it forces at least one of the conditional fields to become REQUIRED; (*m*) = for manual ordering only; ( *e*) = for electronic ordering only

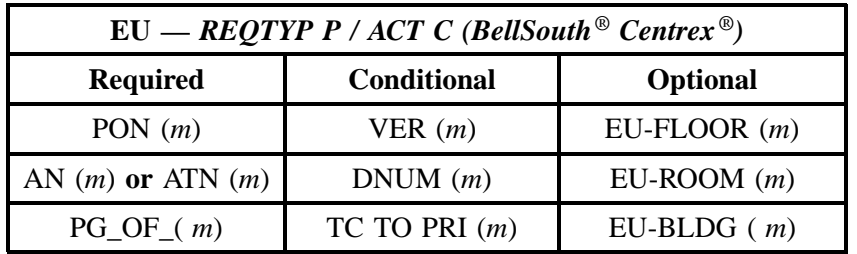

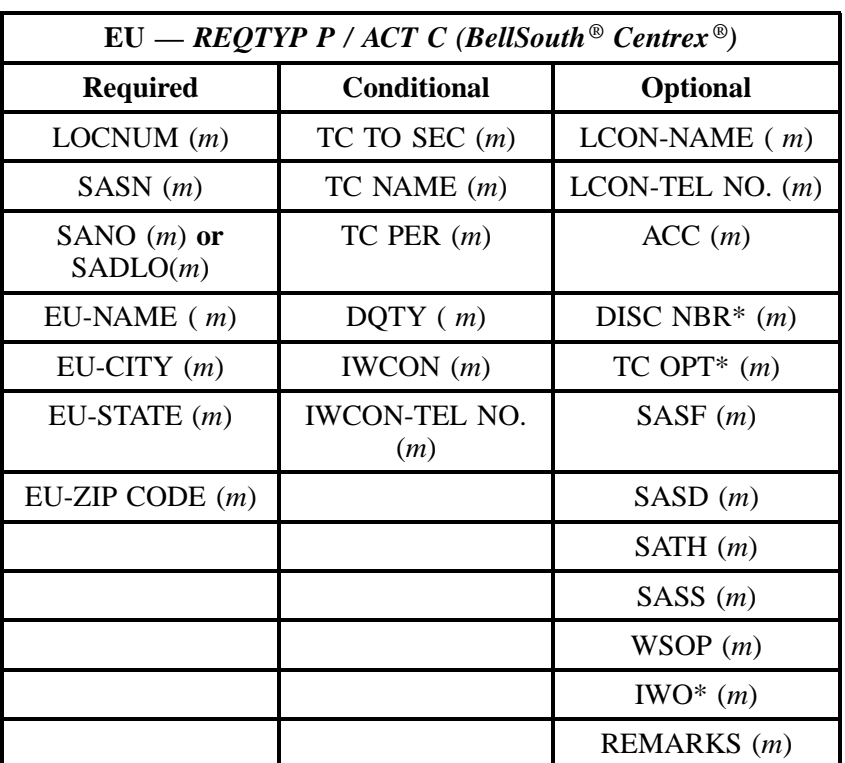

" " = mandatory entry; \* = when this optional field is populated, it forces at least one of the conditional fields to become REQUIRED; (*m*) = for manual ordering only; (*e*) = for electronic ordering only

# **25.5.3 REQTYP P / ACT D**

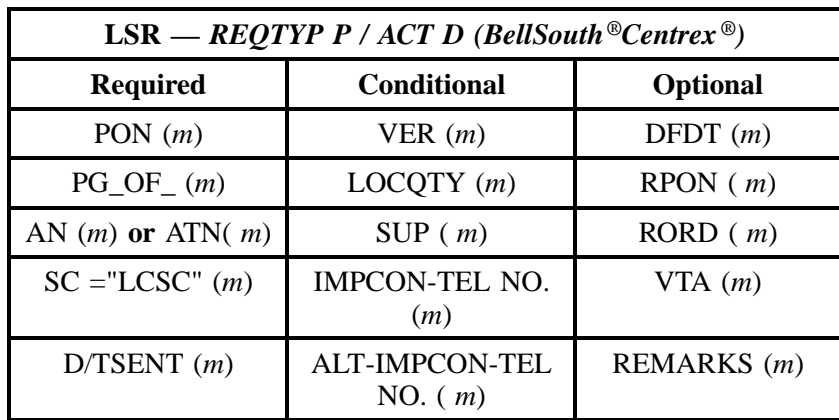

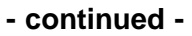

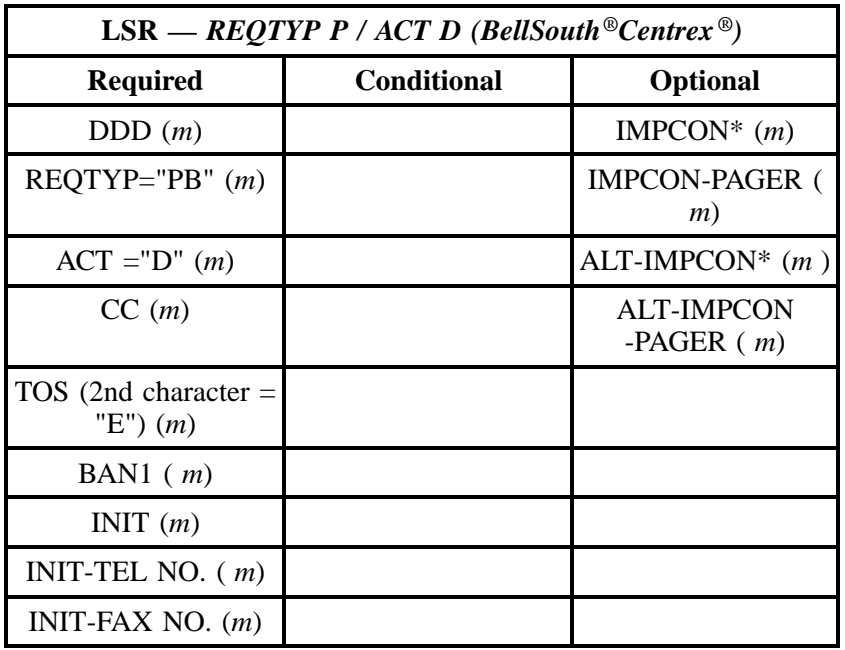

" " = mandatory entry; \* = when this optional field is populated, it forces at least one of the conditional fields to become REQUIRED; (*m*) = for manual ordering only; (*e*) = for electronic ordering only

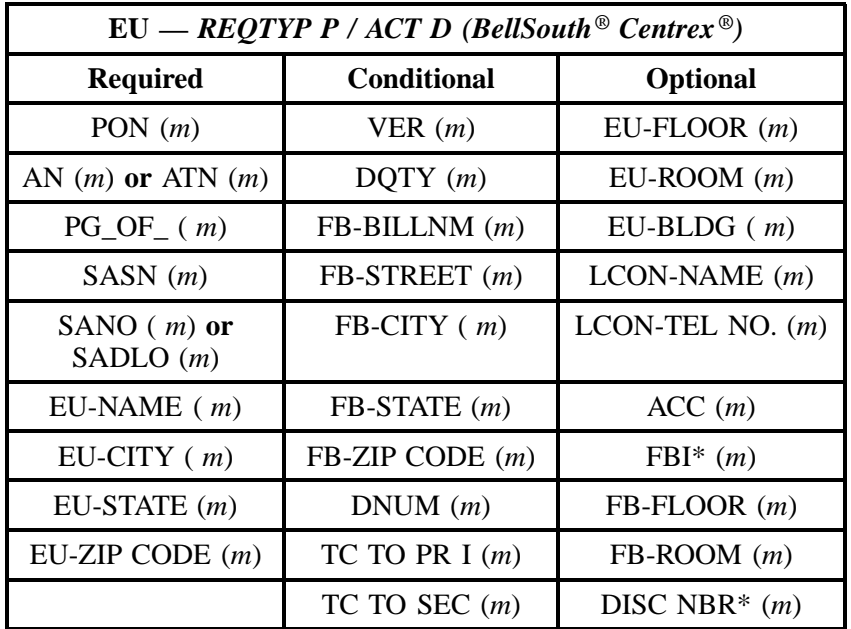

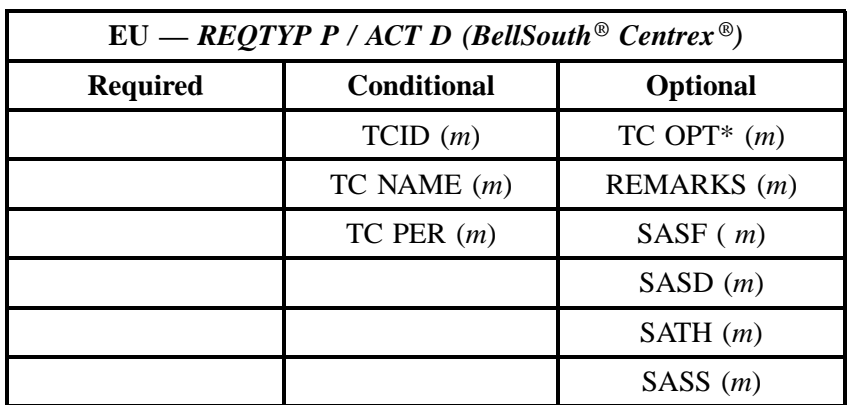

" " = mandatory entry; \* = when this optional field is populated, it forces at least one of the conditional fields to become REQUIRED; (*m*) = for manual ordering only; (*e*) = for electronic ordering only

# **25.5.4 REQTYP P / ACT T**

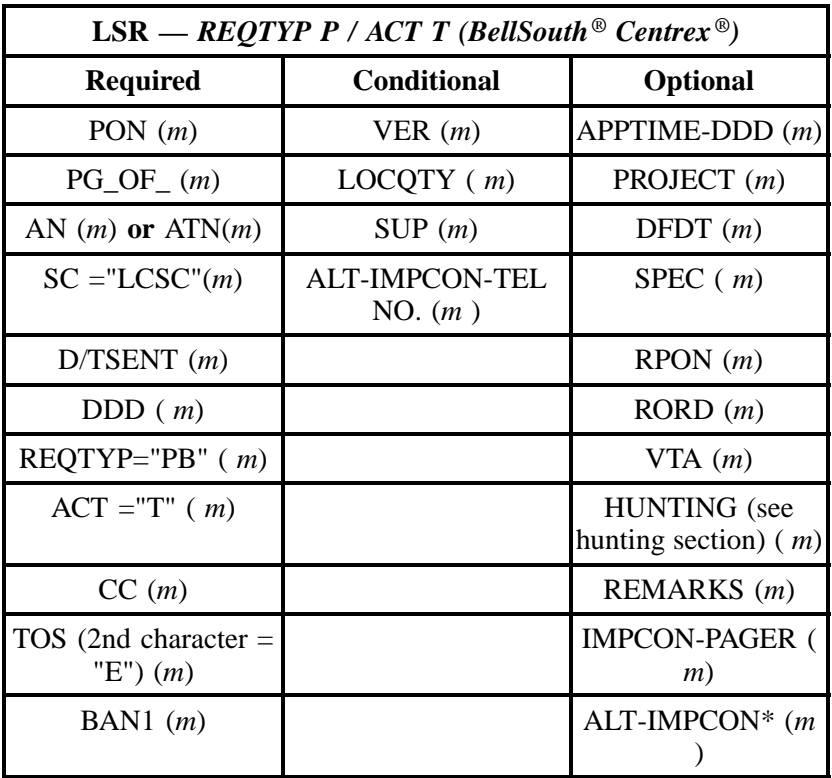

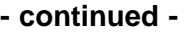

| $LSR = REQTYP$ P / ACT T (BellSouth <sup>®</sup> Centrex <sup>®</sup> ) |                    |                                   |
|-------------------------------------------------------------------------|--------------------|-----------------------------------|
| <b>Required</b>                                                         | <b>Conditional</b> | <b>Optional</b>                   |
| INIT $(m)$                                                              |                    | <b>ALT-IMPCON-</b><br>PAGER $(m)$ |
| INIT-TEL NO. $(m)$                                                      |                    | ALBR $(m)$                        |
| INIT-FAX NO. $(m)$                                                      |                    |                                   |
| IMPCON $(m)$                                                            |                    |                                   |
| IMPCON-TEL NO. (<br> m                                                  |                    |                                   |

" " = mandatory entry; \* = when this optional field is populated, it forces at least one of the conditional fields to become REQUIRED; (*m*) = for manual ordering only; ( *e*) = for electronic ordering only

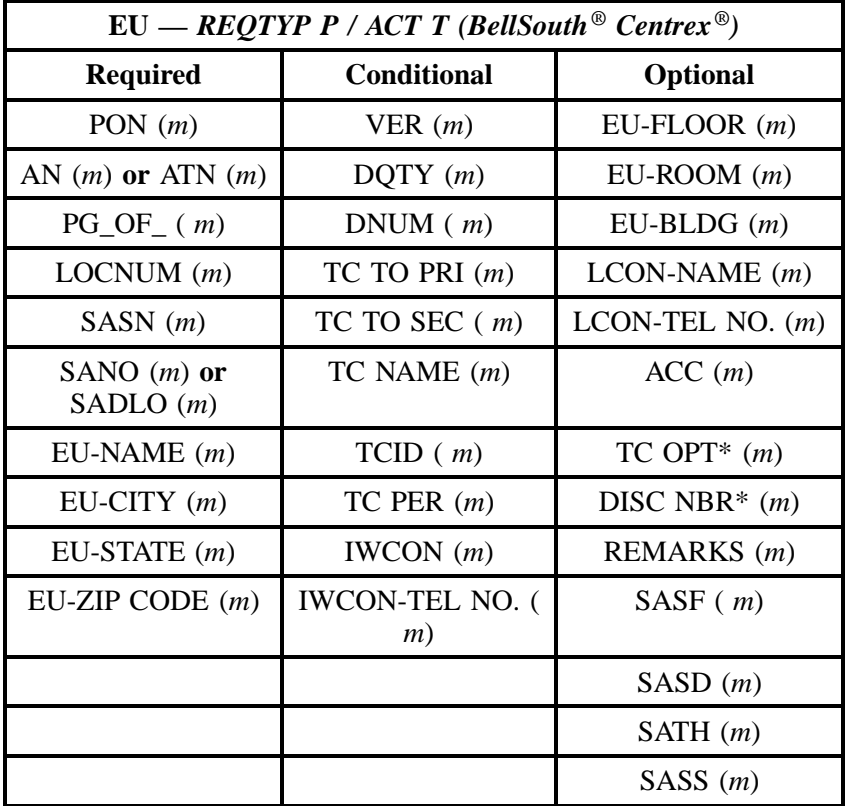

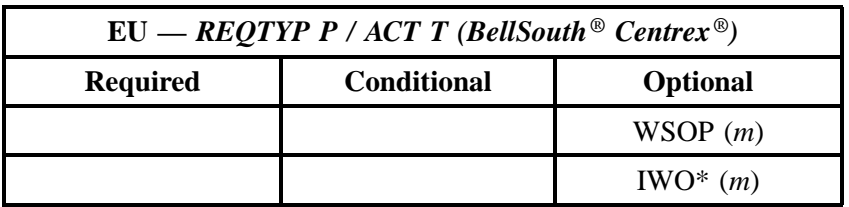

" " = mandatory entry; \* = when this optional field is populated, it forces at least one of the conditional fields to become REQUIRED; (*m*) = for manual ordering only; (*e*) = for electronic ordering only

# **25.5.5 REQTYP P / ACT V**

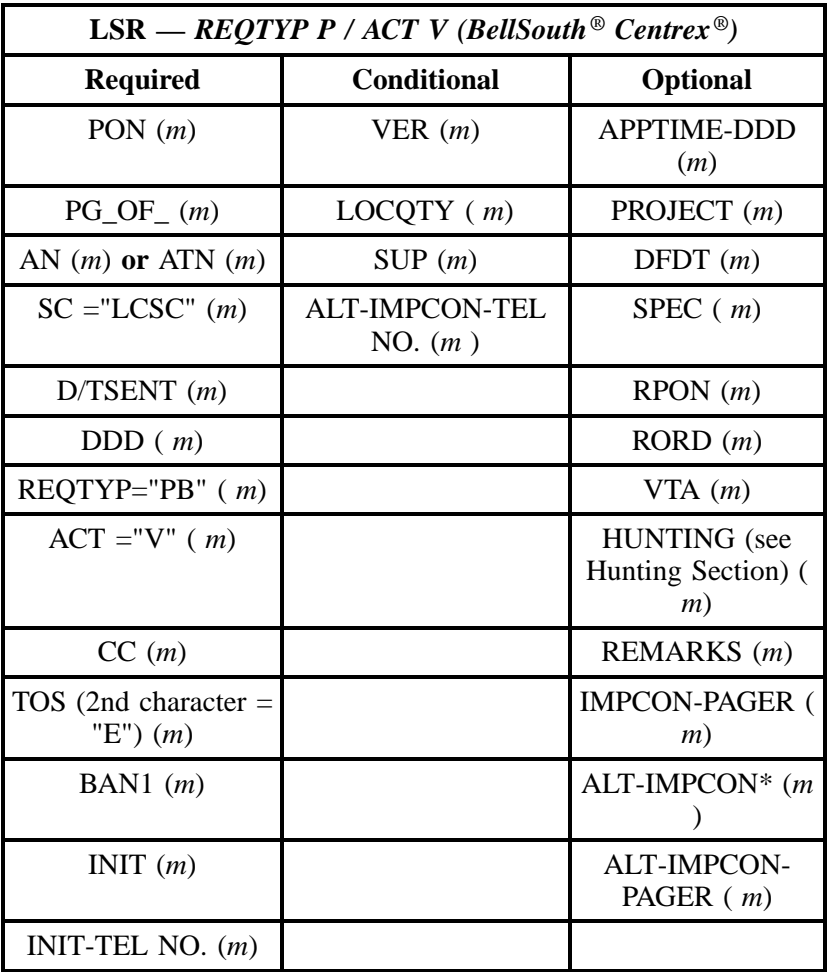

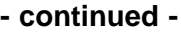

| $LSR = REQTYP$ P / ACT V (BellSouth <sup>®</sup> Centrex <sup>®</sup> ) |                    |                 |
|-------------------------------------------------------------------------|--------------------|-----------------|
| <b>Required</b>                                                         | <b>Conditional</b> | <b>Optional</b> |
| INIT-FAX NO. $(m)$                                                      |                    |                 |
| IMPCON $(m)$                                                            |                    |                 |
| <b>IMPCON-TEL NO.</b><br>m                                              |                    |                 |

<sup>&</sup>quot; " = mandatory entry; \* = when this optional field is populated, it forces at least one of the conditional fields to become REQUIRED; (*m*) = for manual ordering only; (*e*) = for electronic ordering only

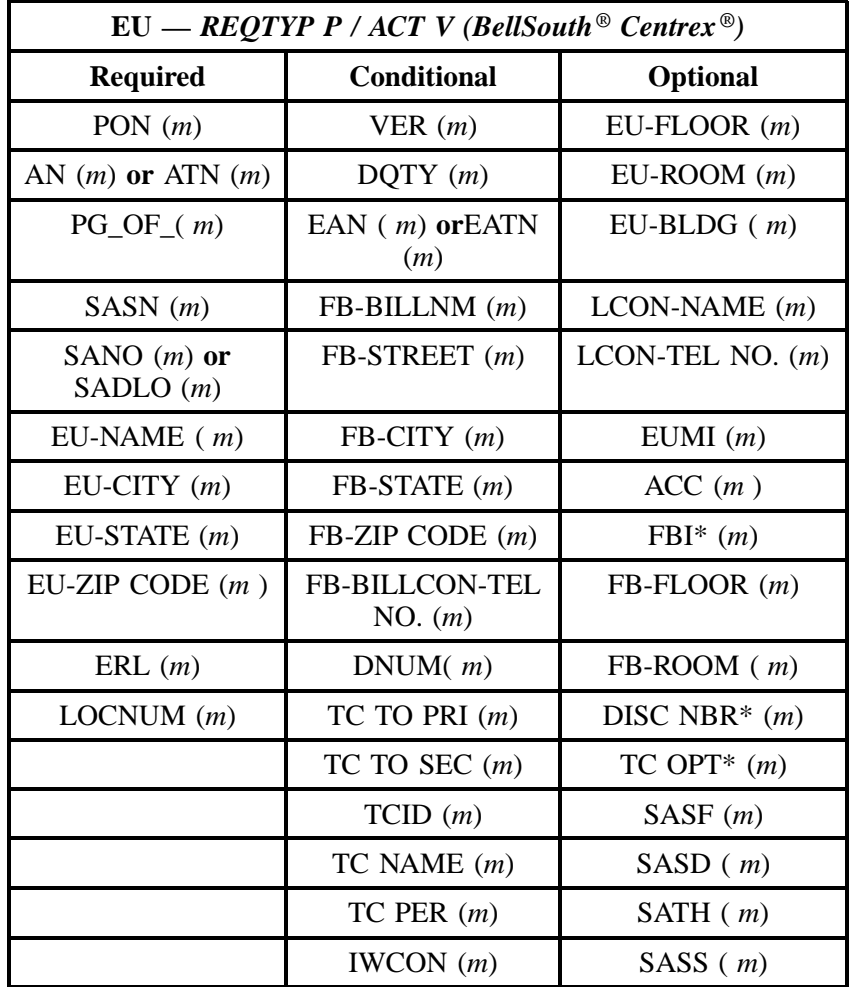

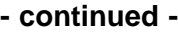

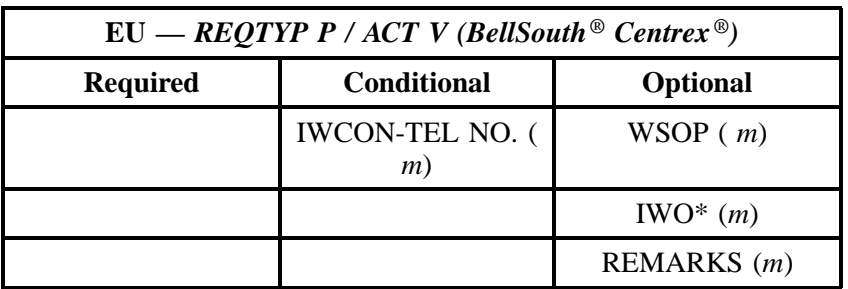

" " = mandatory entry; \* = when this optional field is populated, it forces at least one of the conditional fields to become REQUIRED; (*m*) = for manual ordering only; (*e*) = for electronic ordering only

## **25.5.6 REQTYP P / ACT S**

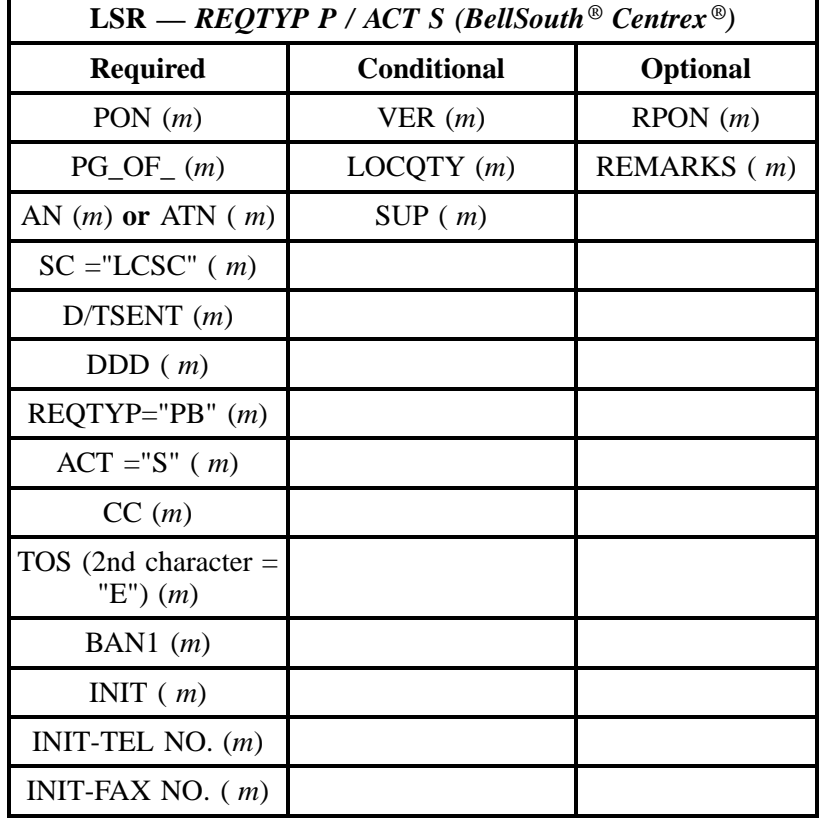

" " = mandatory entry; \* = when this optional field is populated, it forces at least one of the conditional fields to become REQUIRED; (*m*) = for manual ordering only;  $(e)$  = for electronic ordering only

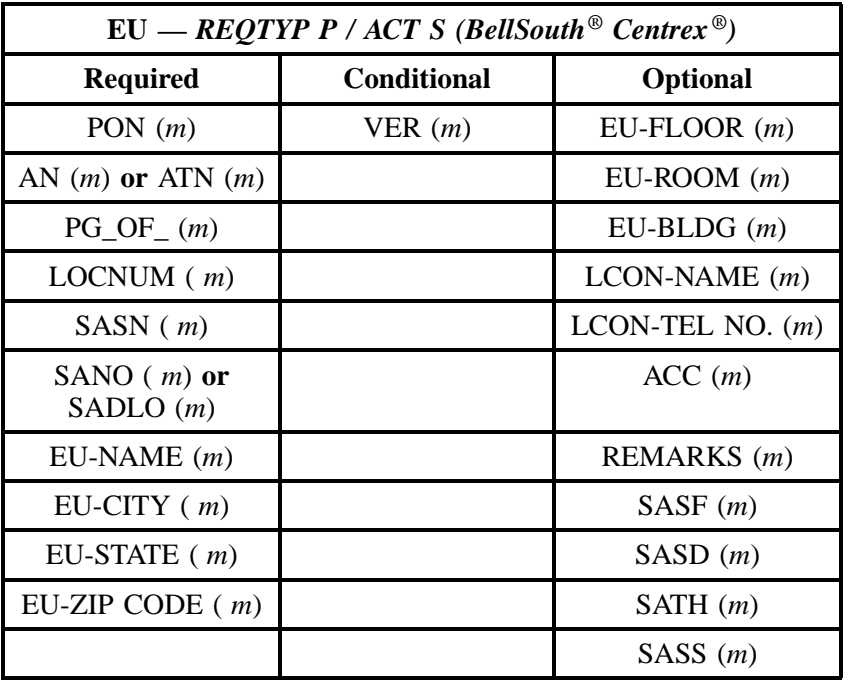

" " = mandatory entry; \* = when this optional field is populated, it forces at least one of the conditional fields to become REQUIRED; (*m*) = for manual ordering only; ( *e*) = for electronic ordering only

# **25.5.7 REQTYP P / ACT B**

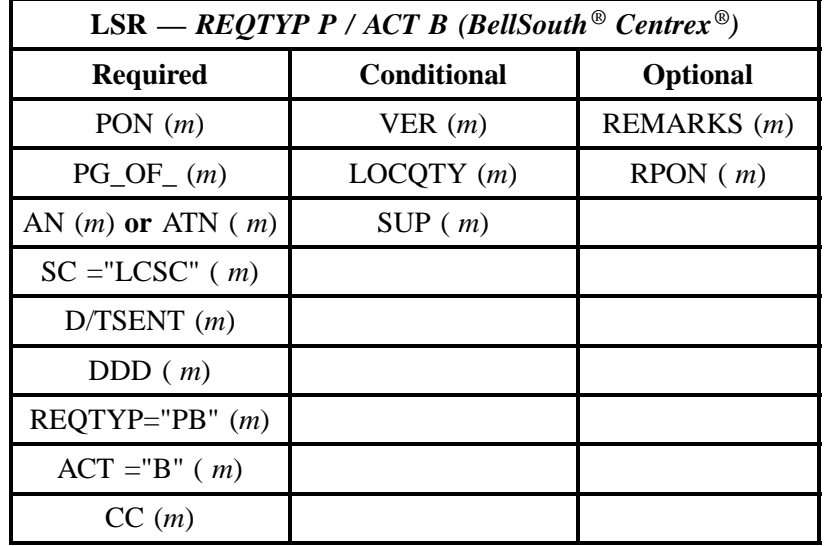

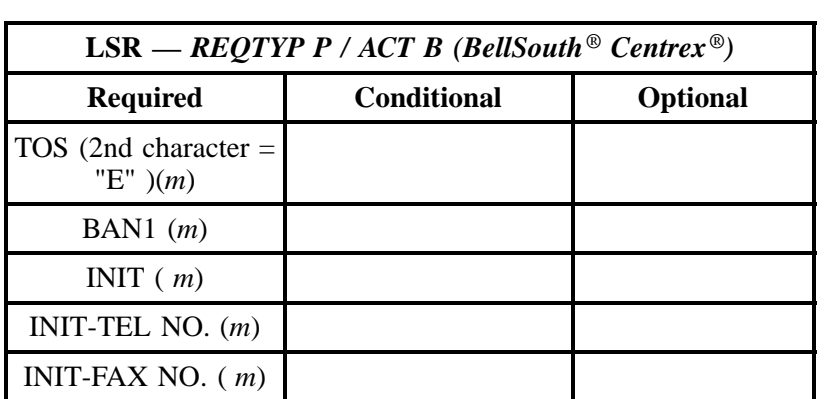

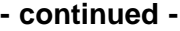

" " = mandatory entry; \* = when this optional field is populated, it forces at least one of the conditional fields to become REQUIRED; (*m*) = for manual ordering only; ( *e*) = for electronic ordering only

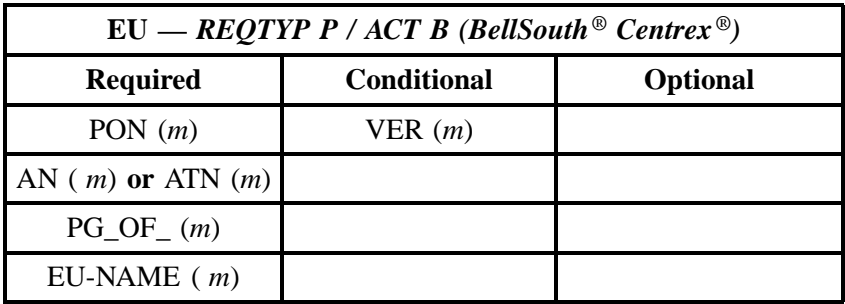

" " = mandatory entry; \* = when this optional field is populated, it forces at least one of the conditional fields to become REQUIRED; (*m*) = for manual ordering only; ( *e*) = for electronic ordering only

# **25.5.8 REQTYP P / ACT W**

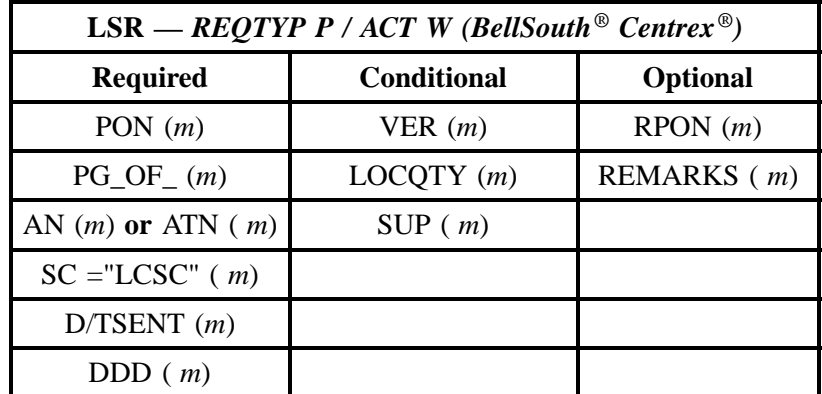

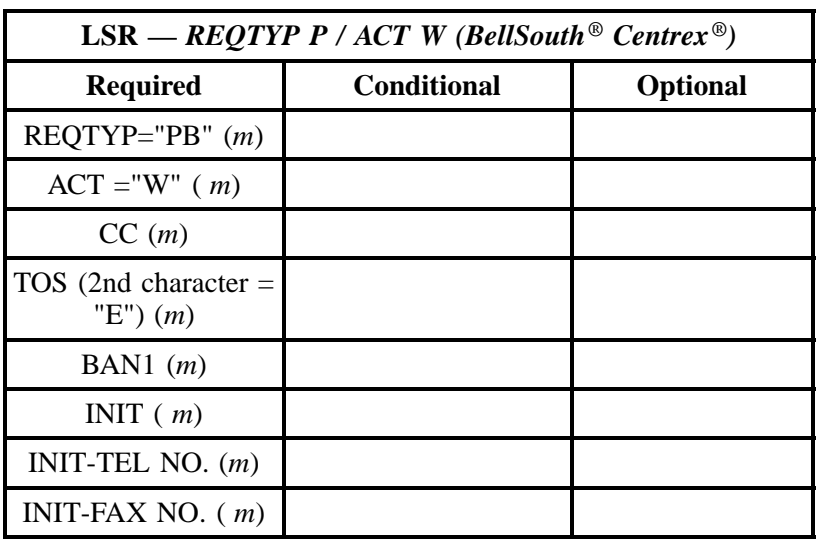

" " = mandatory entry; \* = when this optional field is populated, it forces at least one of the conditional fields to become REQUIRED; (*m*) = for manual ordering only; ( *e*) = for electronic ordering only

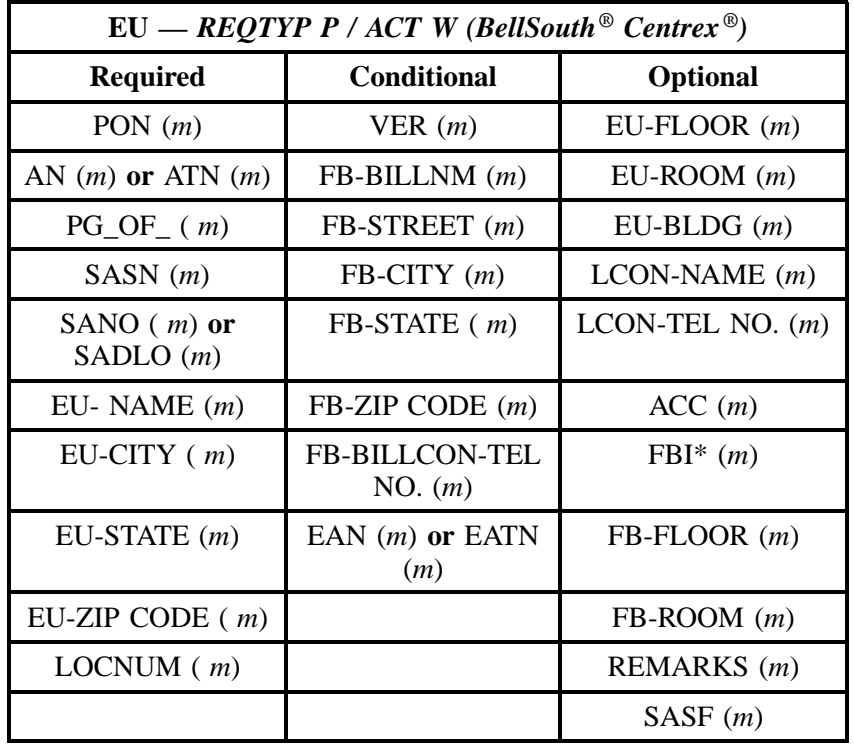
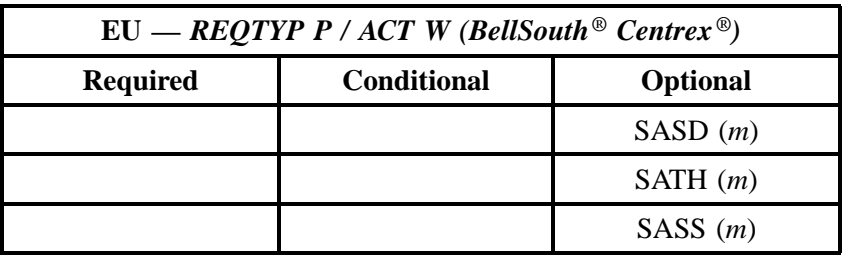

" " = mandatory entry; \* = when this optional field is populated, it forces at least one of the conditional fields to become REQUIRED; (*m* )= for manual ordering only; (*e*) = for electronic ordering only

#### **25.5.9 REQTYP P / ACT L**

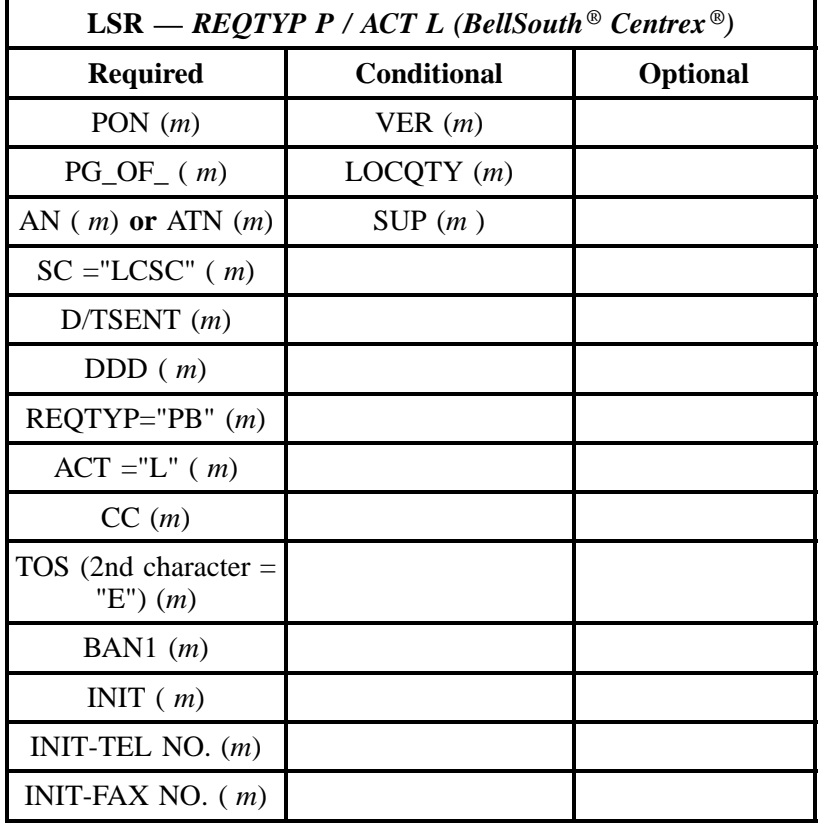

" " = mandatory entry; \* = when this optional field is populated, it forces at least one of the conditional fields to become REQUIRED; (*m*) = for manual ordering only;  $(e)$  = for electronic ordering only

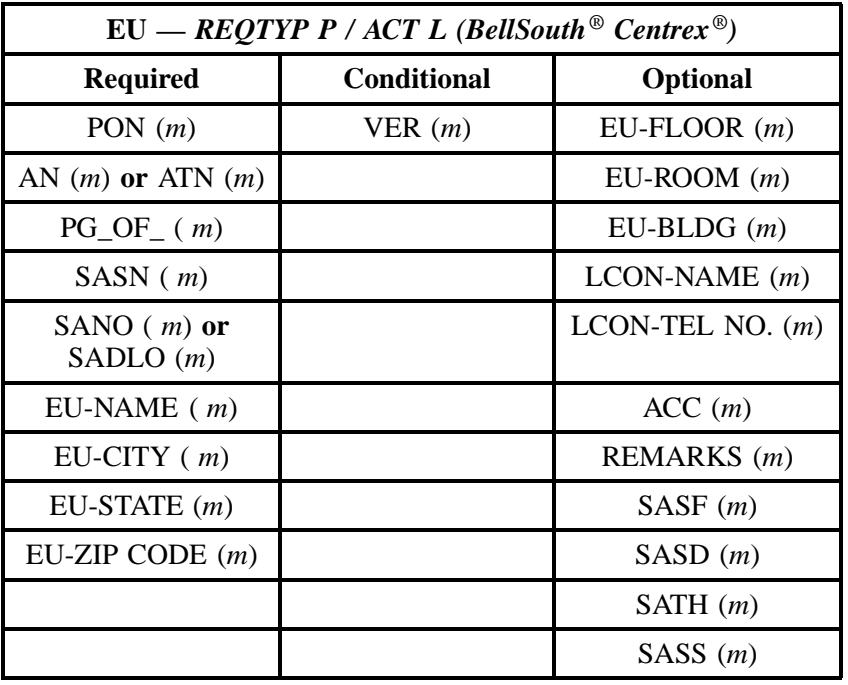

## **25.5.10 REQTYP P / ACT P**

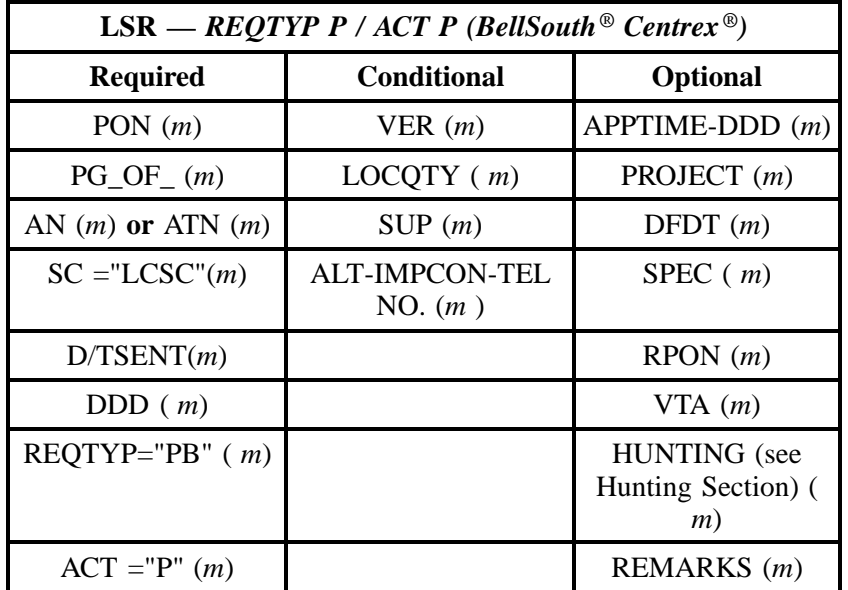

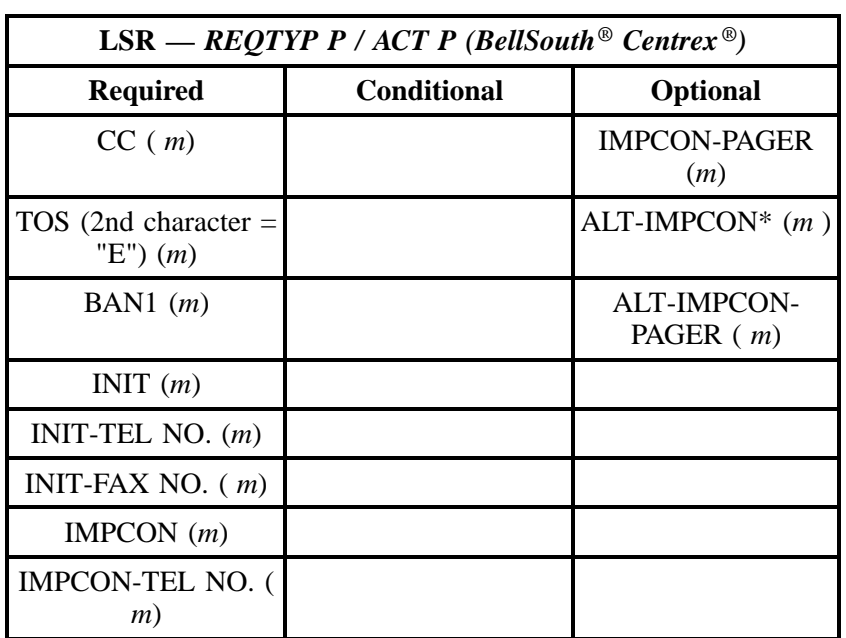

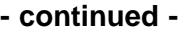

" " = mandatory entry; \* = when this optional field is populated, it forces at least one of the conditional fields to become REQUIRED; (*m*) = for manual ordering only;  $(e)$  = for electronic ordering only

**Note:** BellSouth® Centrex® Service **may** *not* **be partially migrated and remain in the same existing** BellSouth® Centrex® system, **See description of BellSouth Centrex®** service.

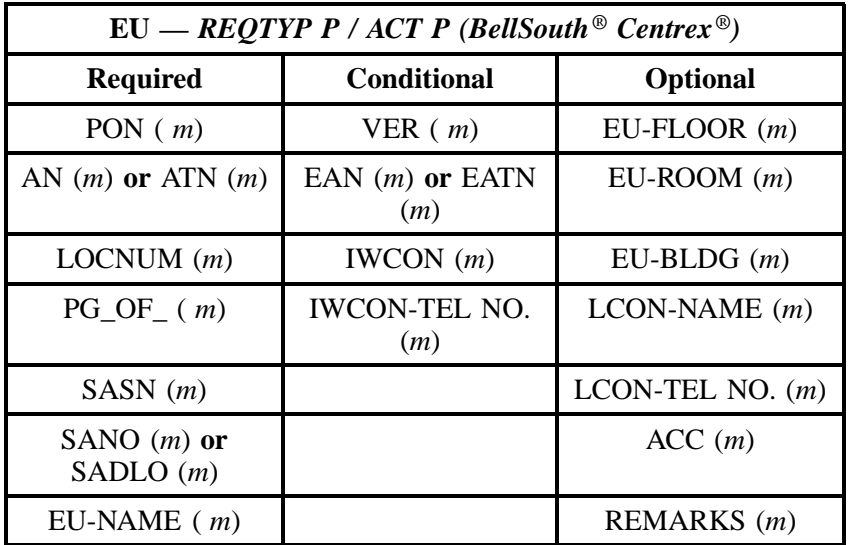

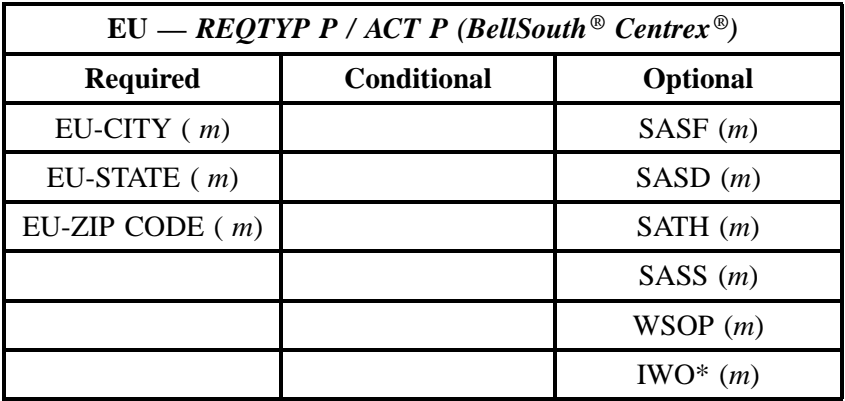

## **25.5.11 REQTYP P / ACT Q**

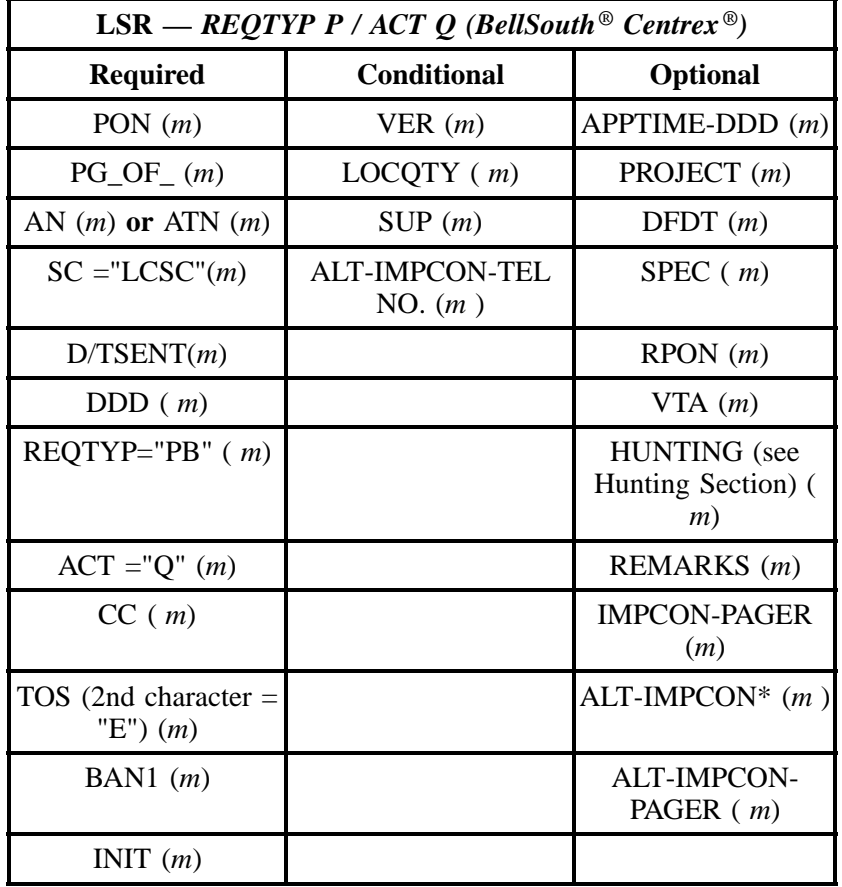

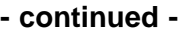

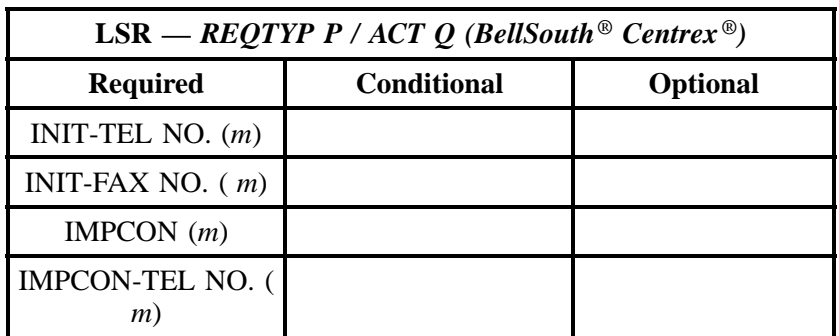

" " = mandatory entry; \* = when this optional field is populated, it forces at least one of the conditional fields to become REQUIRED; (*m*) = for manual ordering only; ( *e*) = for electronic ordering only

#### **Note:** BellSouth® Centrex® Service **may** *not* **be partially migrated and remain in the same existing** BellSouth® Centrex® system, **See description of BellSouth Centrex®** service.

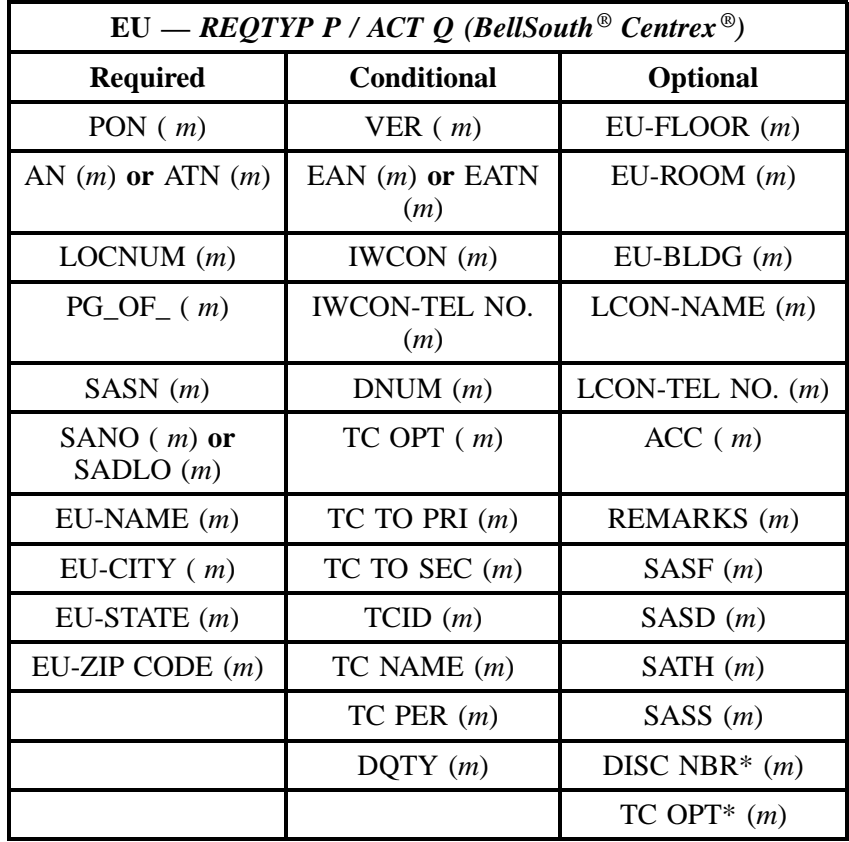

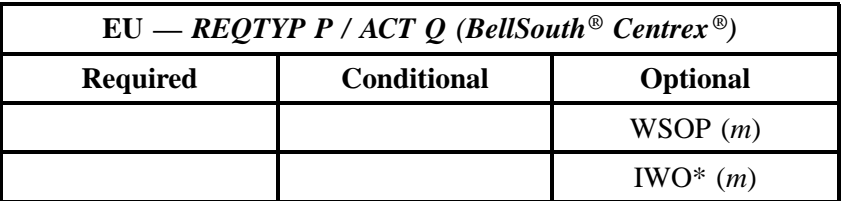

# **25.6 BellSouth® Centrex**

**@BELLSOUTH** 

BellSouth Centrex ® Ordering Document (Subsequent Service Order Activity)

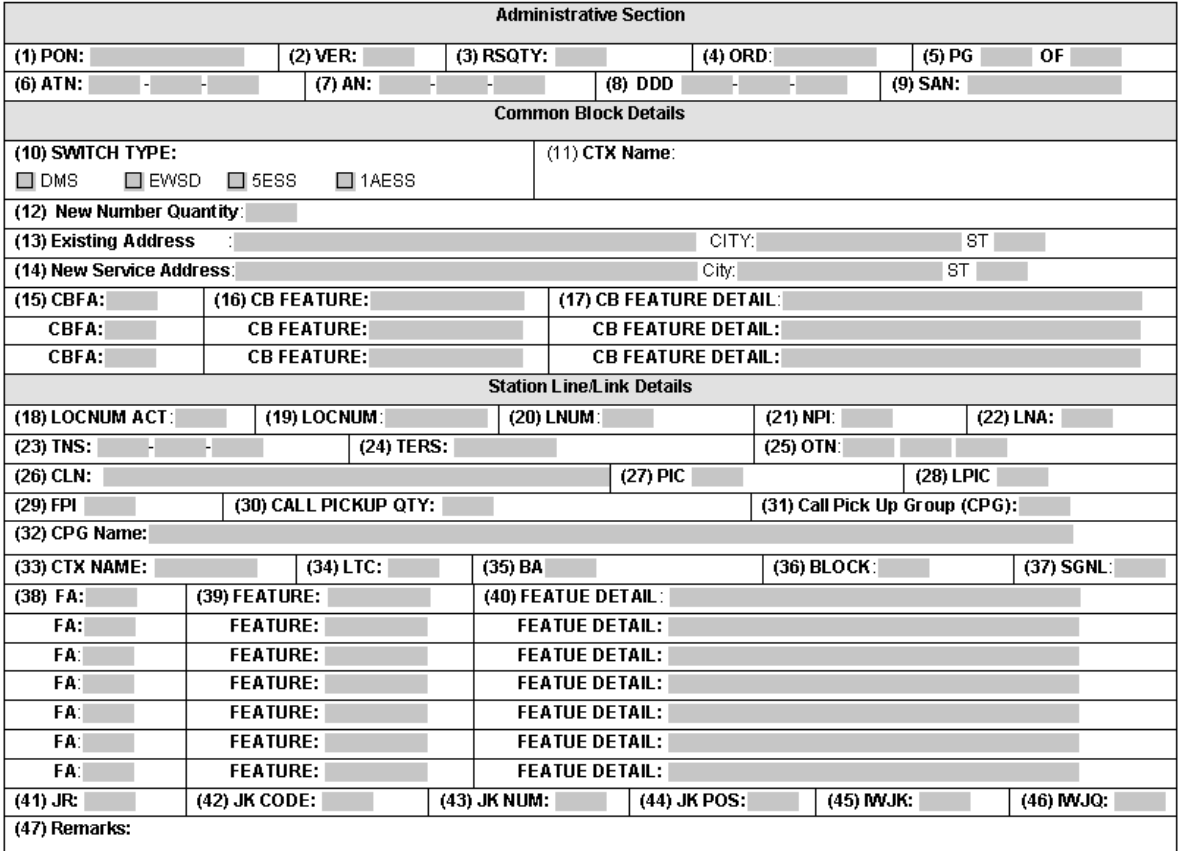

# **Figure 30 BellSouth Centrex® Ordering Form**

Note: This form may not be used to submit a request for a new BellSouth Centrex <sup>®</sup> system. The official BellSouth Centrex ®-ordering document must be submitted for new systems. The official ordering document may be obtained from the following WEB site.

http://www.interconnection.bellsouth.com/forms/lec/centrex.html

. The LSR and EU forms must accompany this form

| <b>Field</b>                     | <b>Field Definition &amp; Usage Requirements</b>                                                                                                    |
|----------------------------------|----------------------------------------------------------------------------------------------------|
| 1. PON-Purchase<br>Order Number  | 1. Identifies the CLECs unique purchase order number that authorizes<br>the issuance of this request or supplement.<br>Usage: This field is required |
|                                  | 1: This field must be identical to the PON field on the LSR<br>Note:<br>and EU form.                                                                 |
|                                  | Data Characteristics: Up to 16 alpha/numeric characters.                                                                                             |
| 2. VER-Version<br>Identification | 2. Identifies the CLEC's version number.<br>Usage: This field is conditional                                                                         |
|                                  | Note:<br>1: Required on a re-issuance (supplement) the CLEC must<br>populate this field to uniquely distinguish this LSR from any other<br>version.  |
|                                  | 2: This field must be identical to the VER field on the LSR<br>Note:<br>form.                                                                        |
|                                  | Note:<br>3: The CLEC must populate this field to indicate the PON is<br>not the original.                                                            |
|                                  | Data Characteristics: 2 numeric characters<br>Valid Entries: 00-99 or blank                                                                          |

**Table AA BellSouth Centrex® Ordering Document Line-By-Line Instructions**

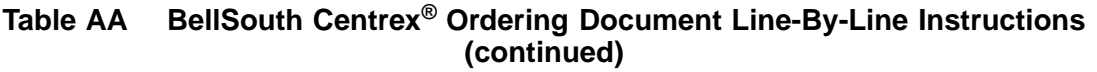

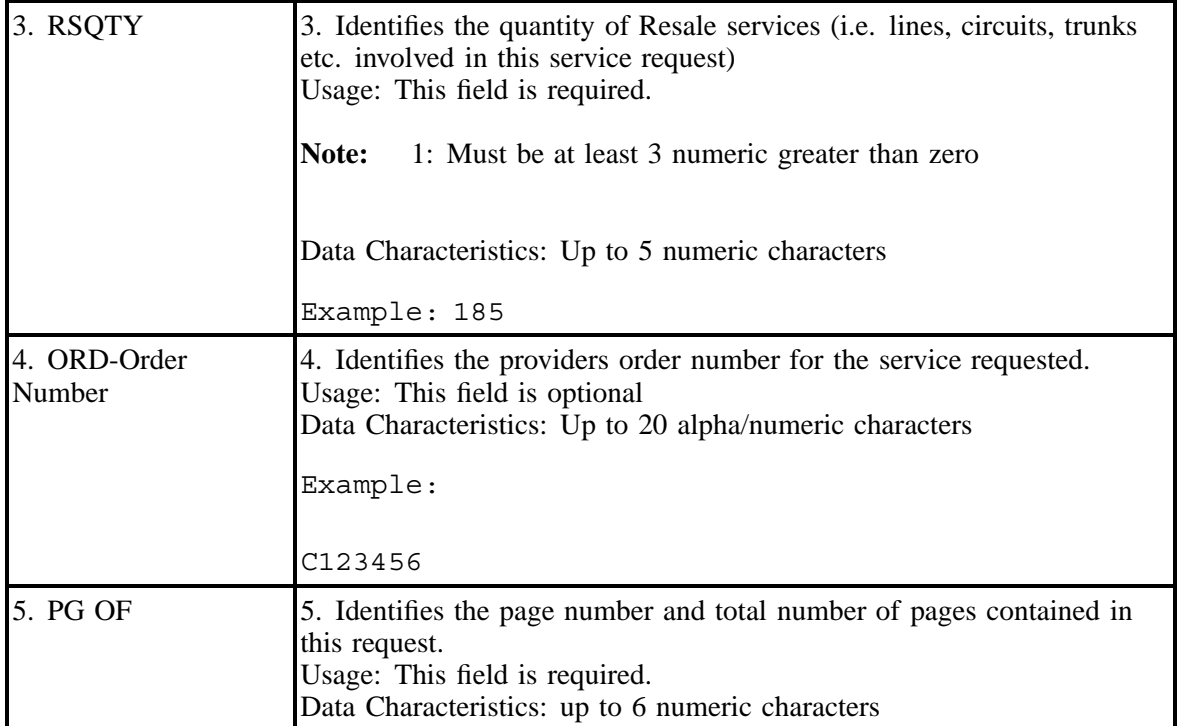

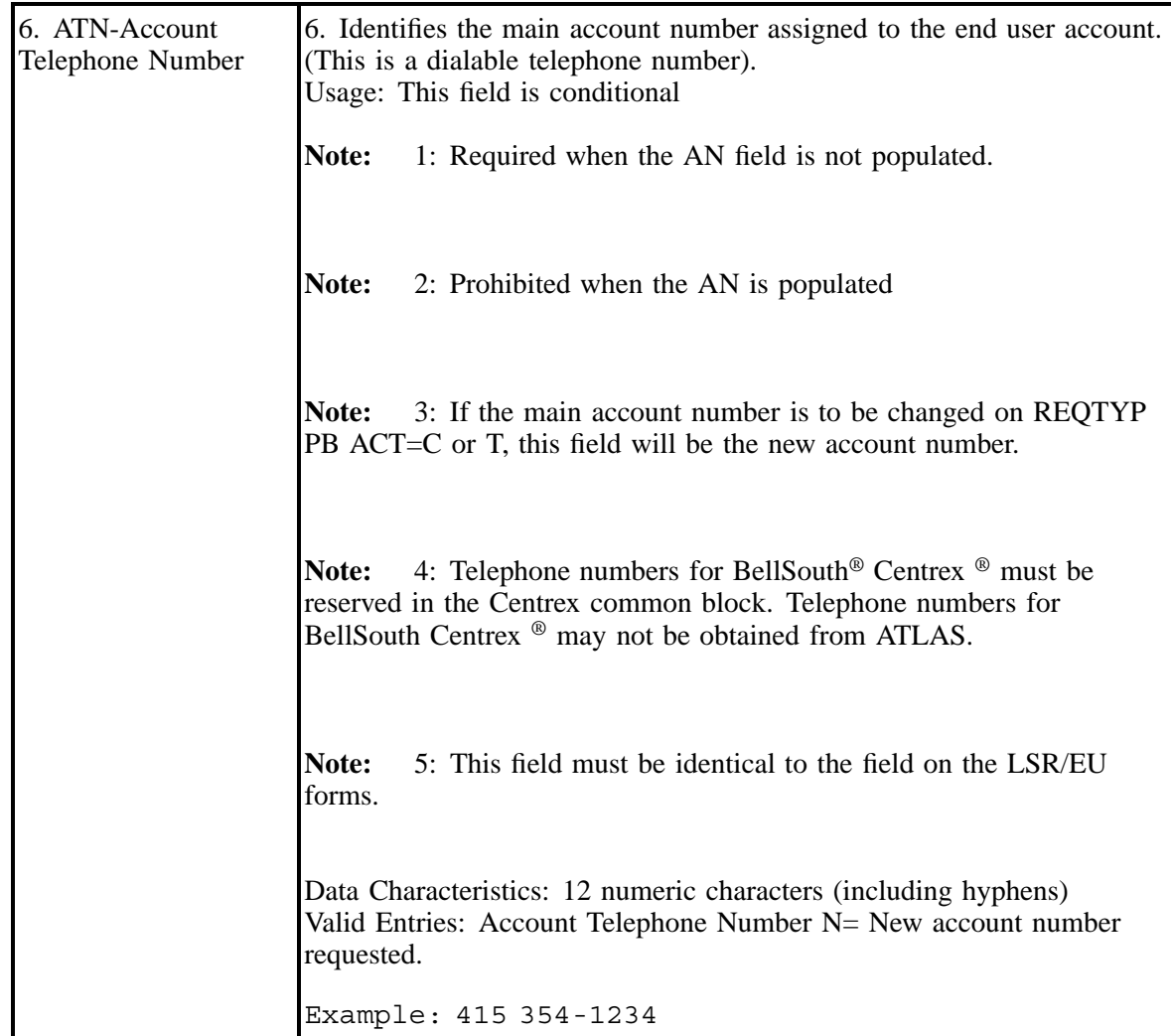

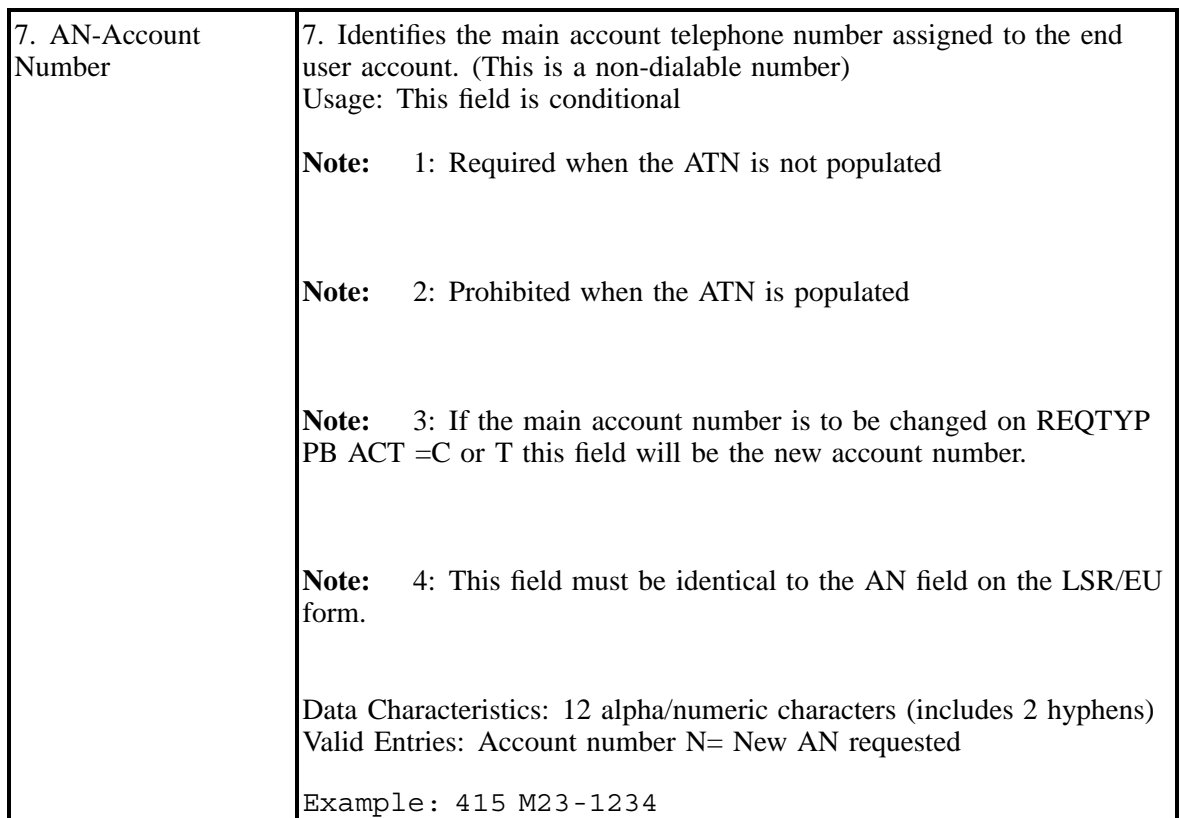

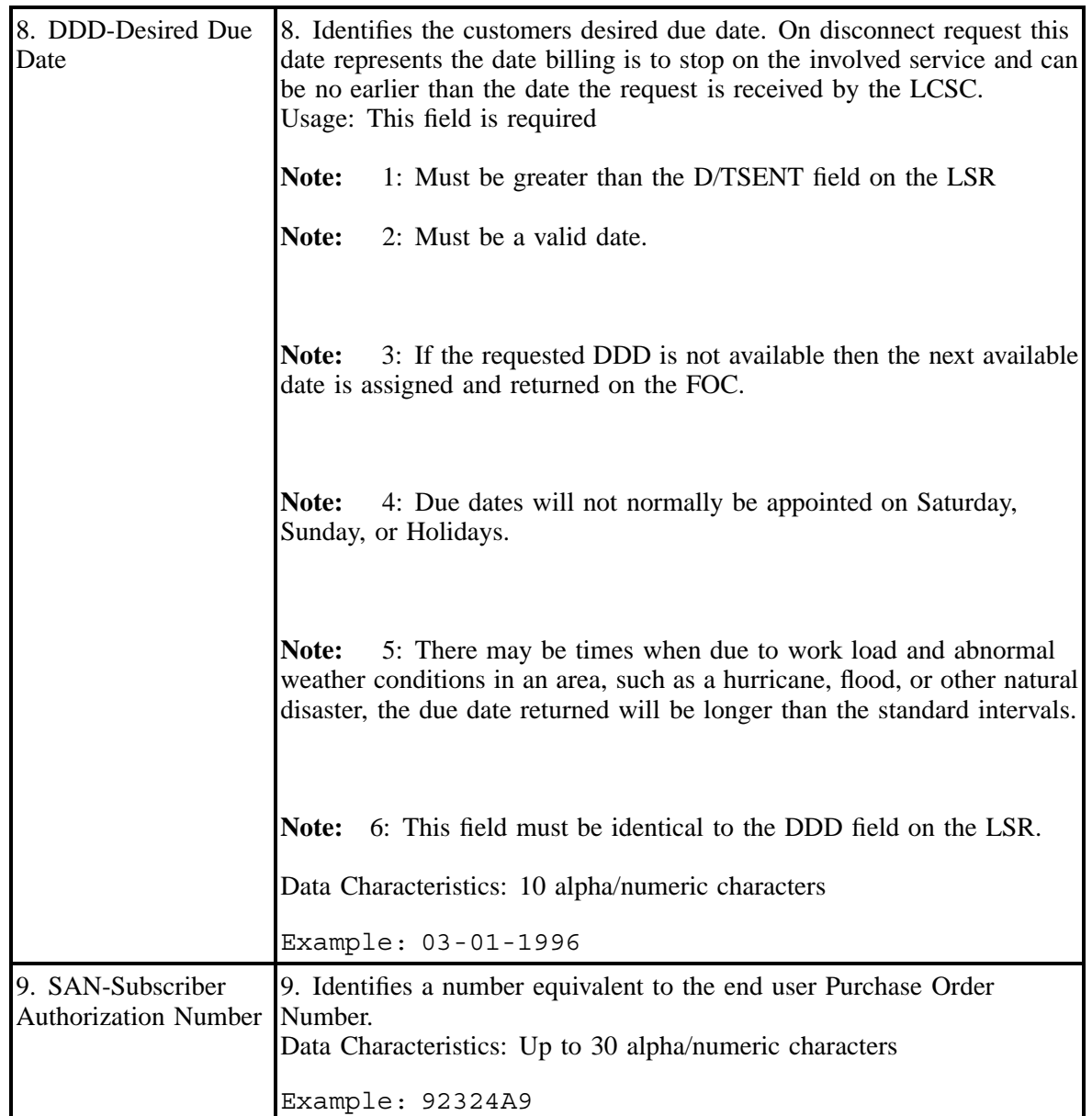

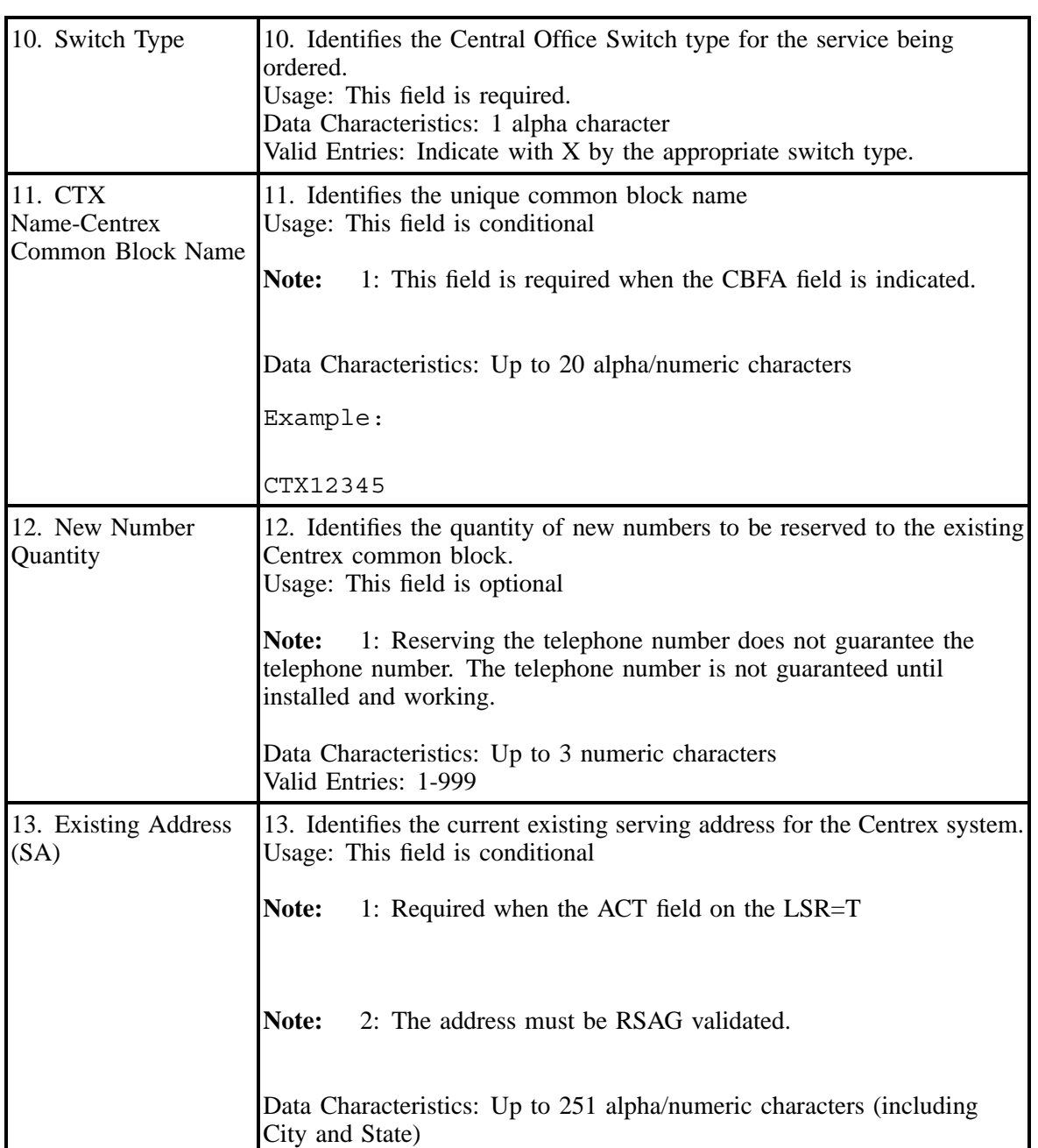

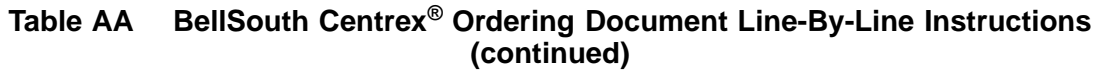

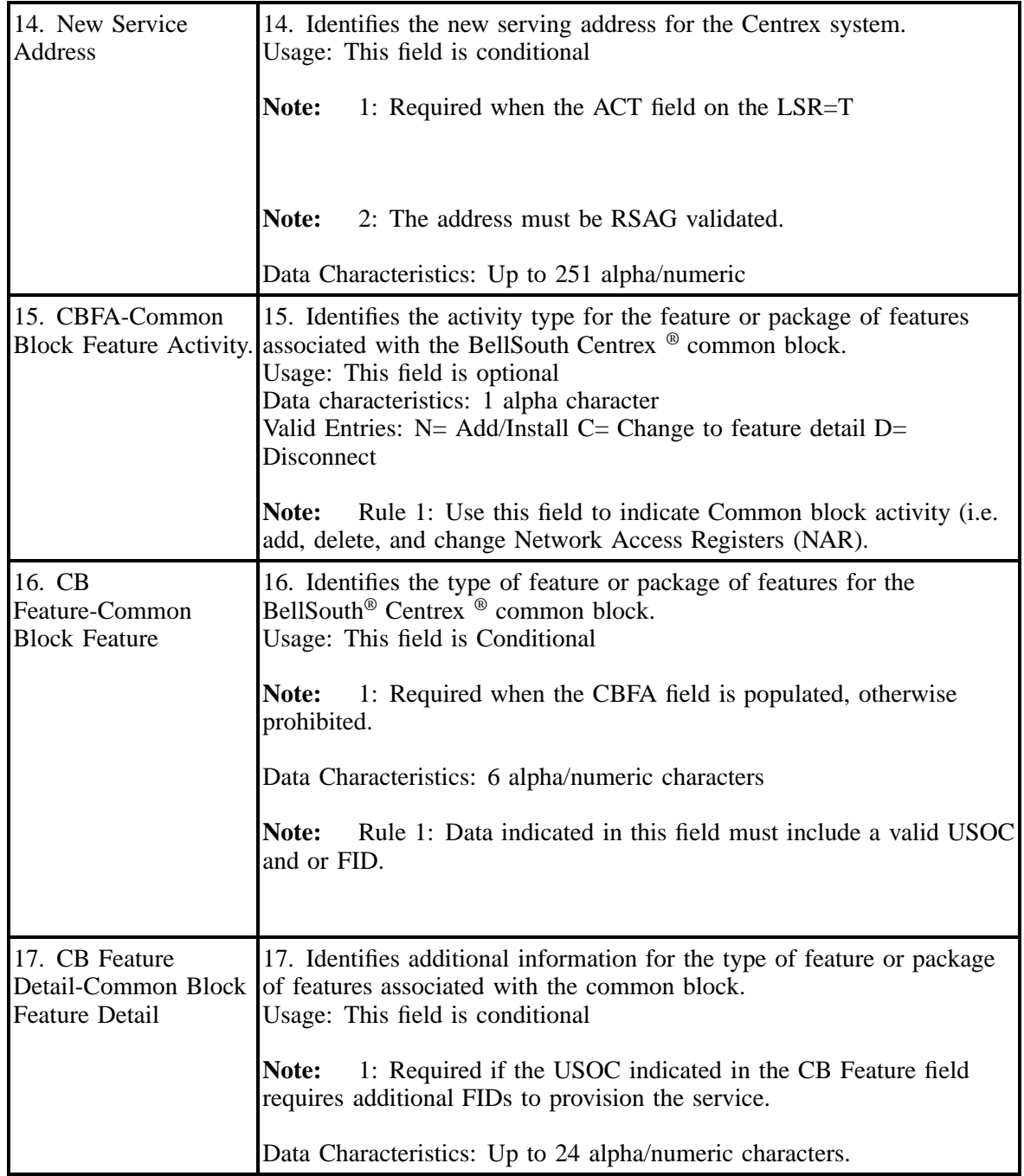

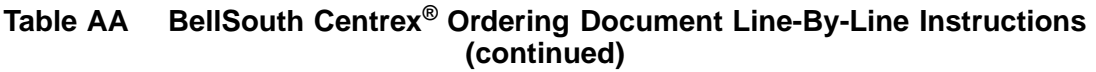

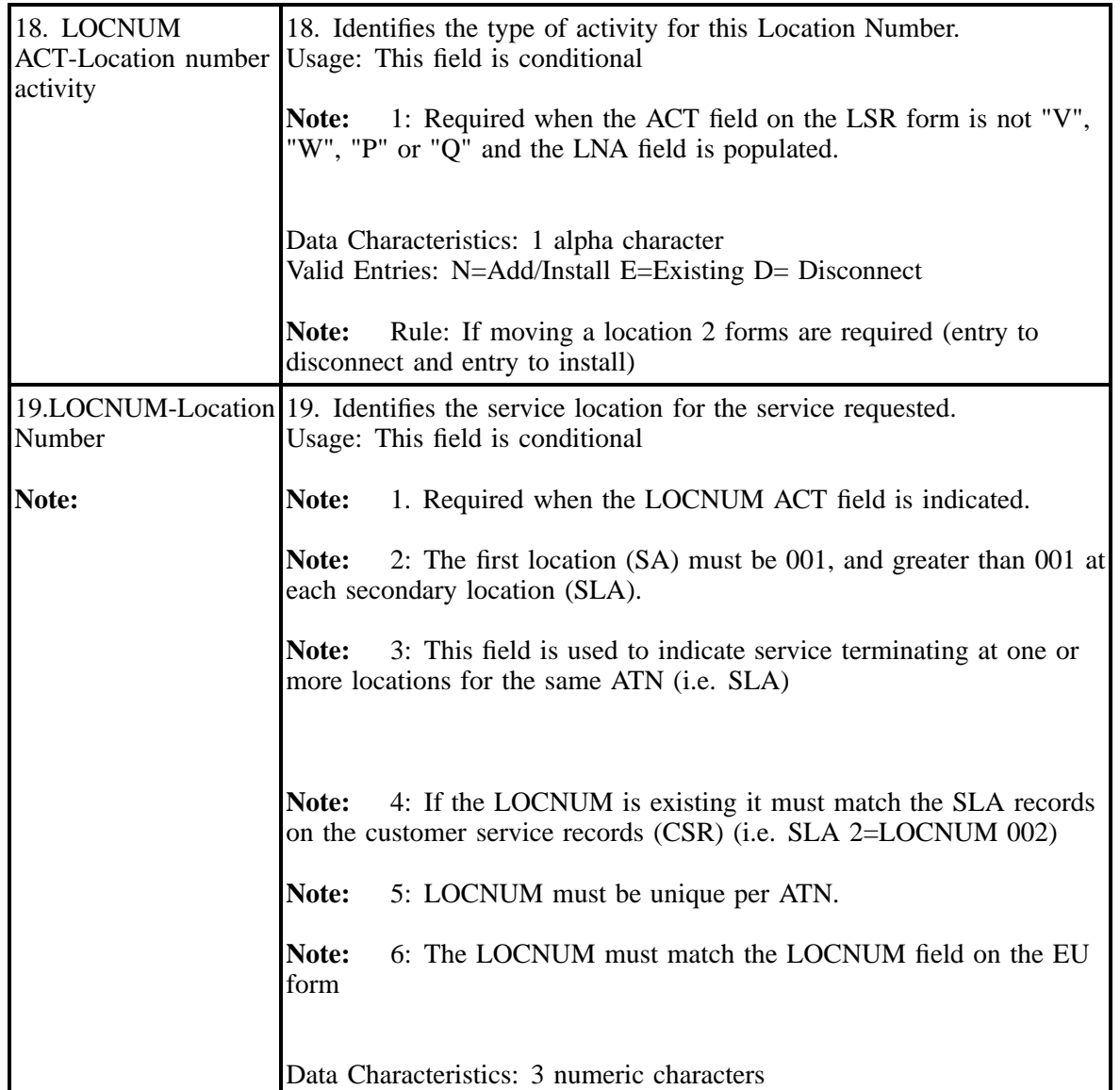

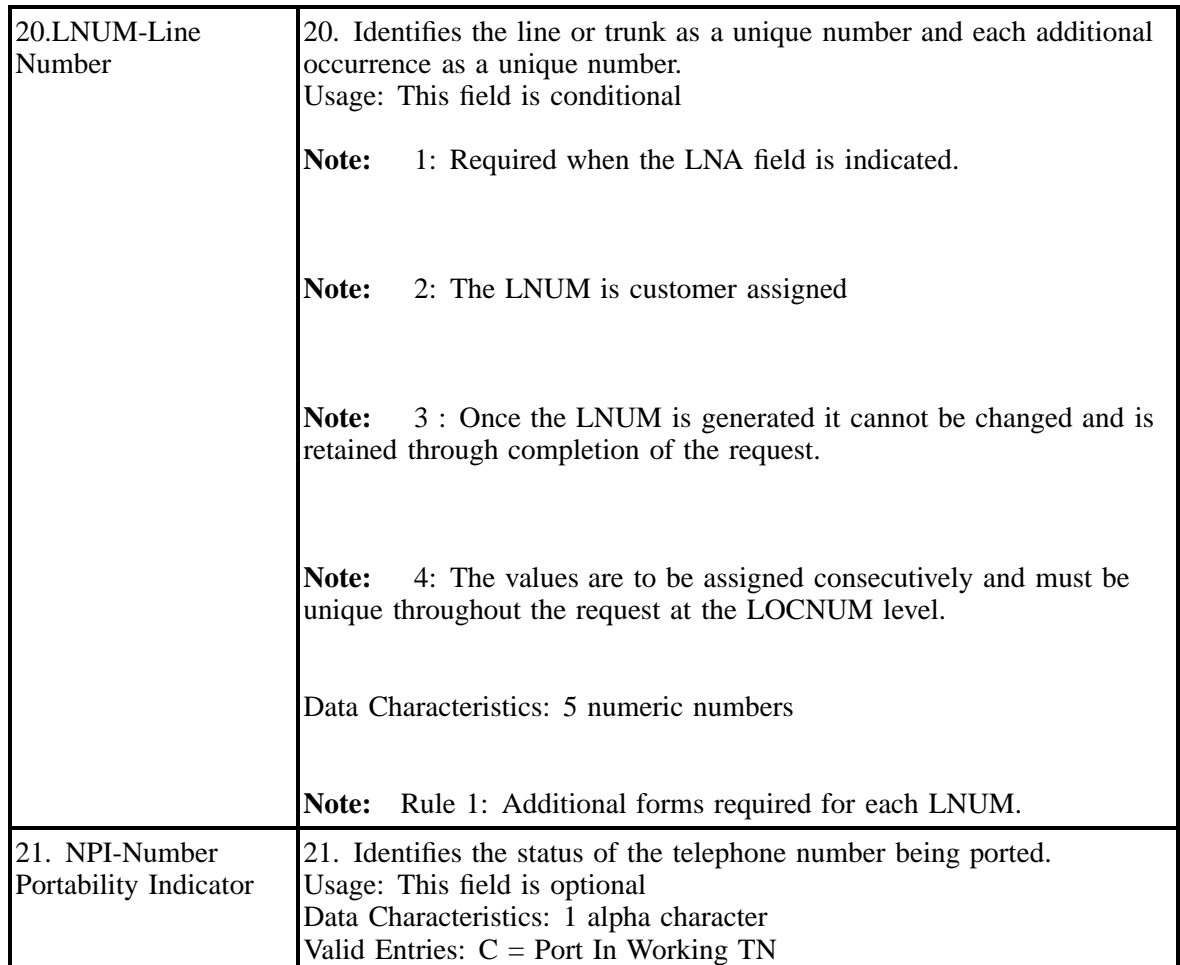

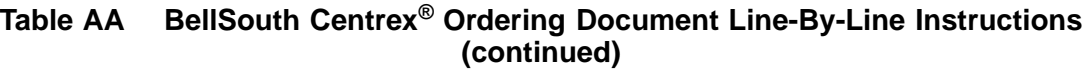

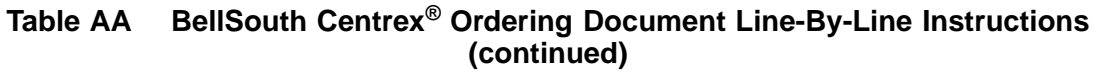

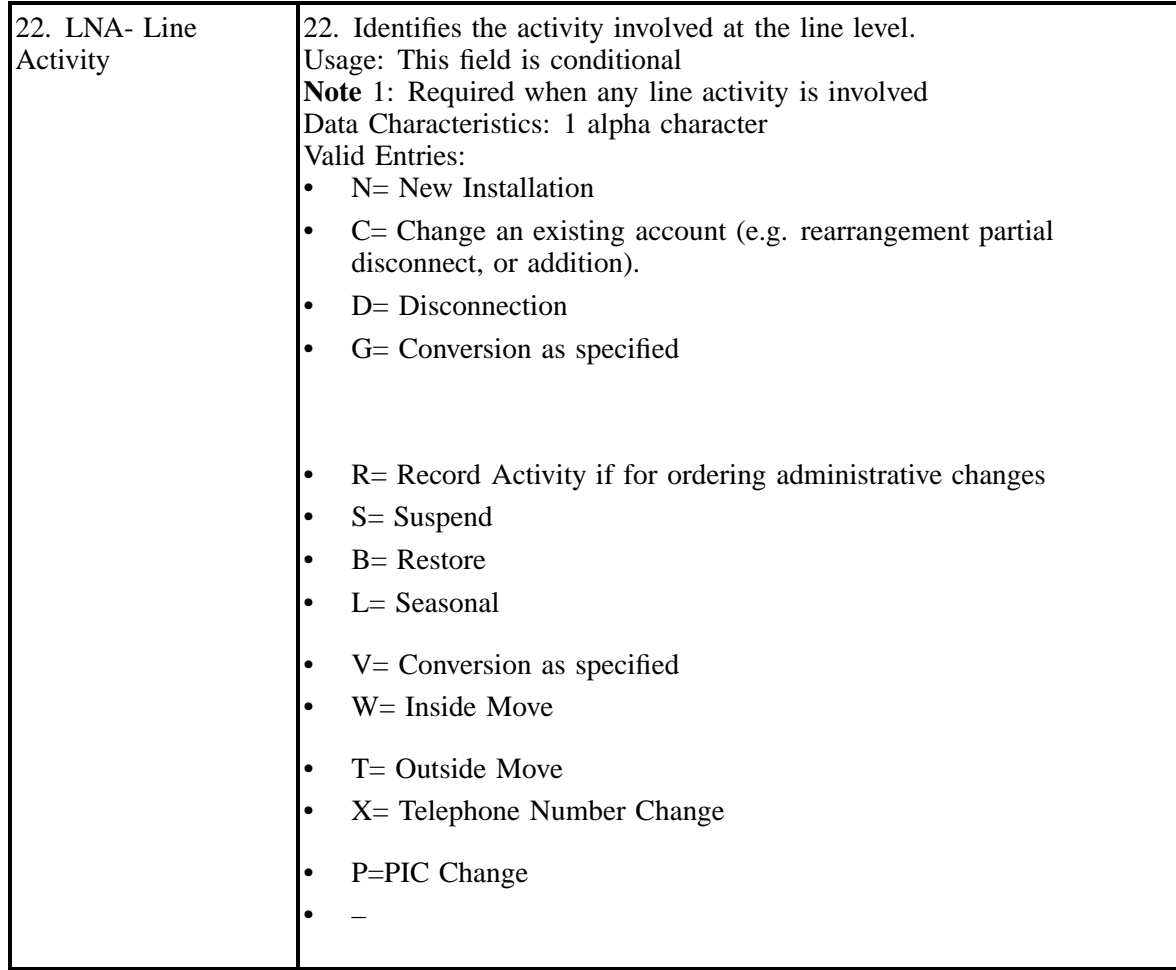

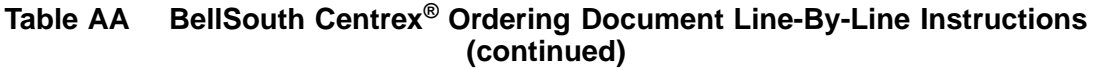

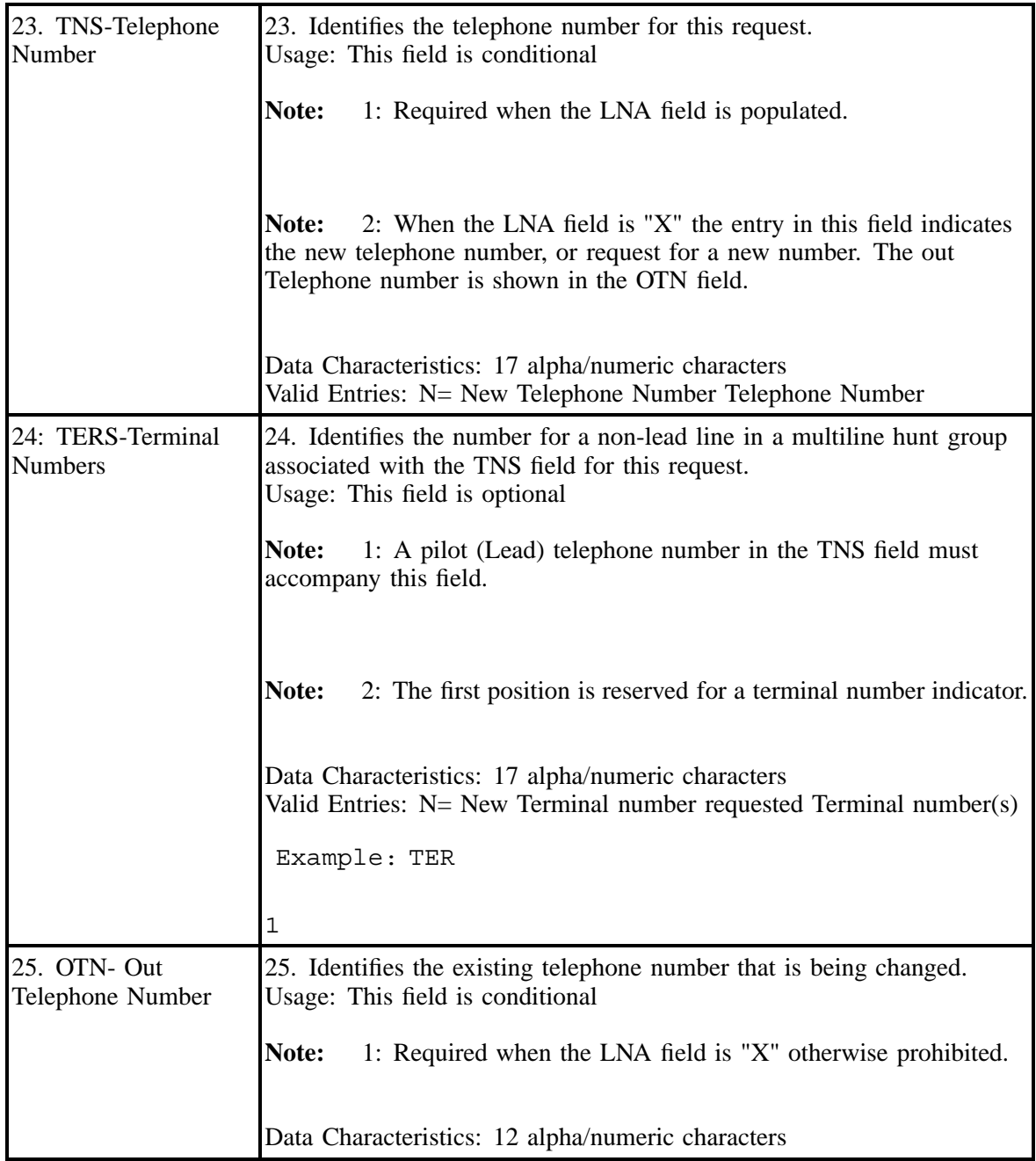

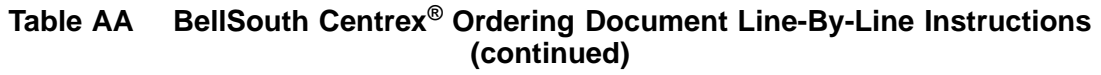

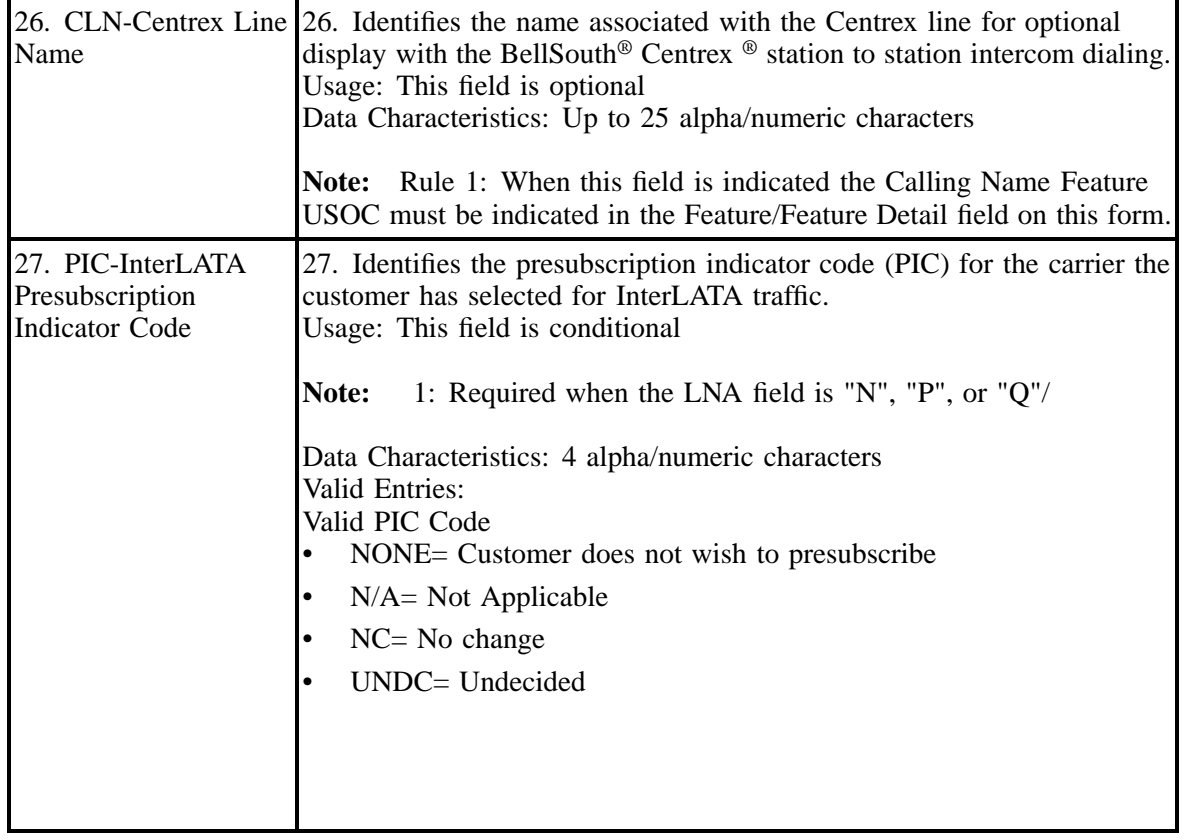

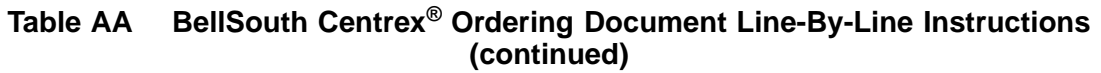

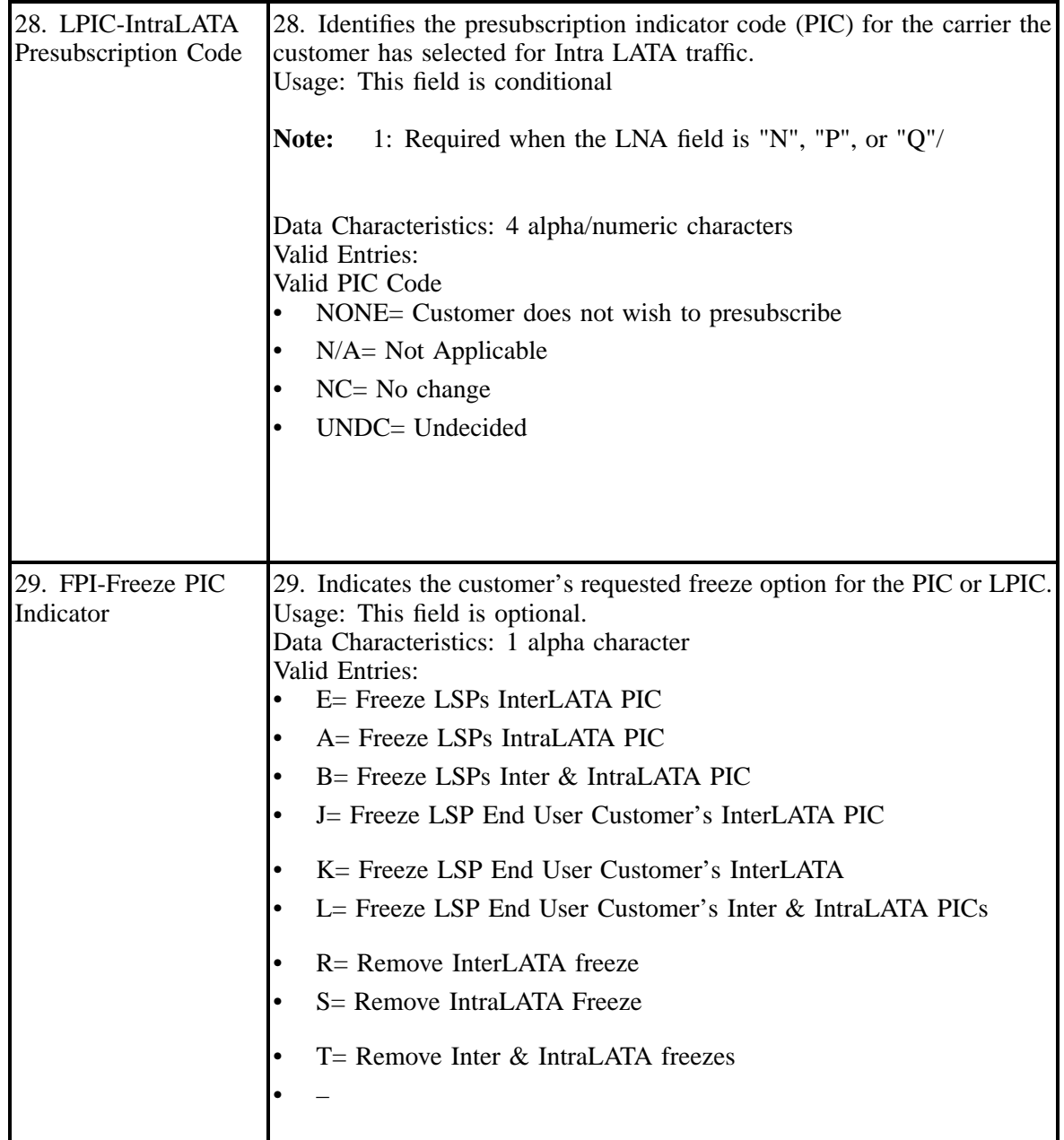

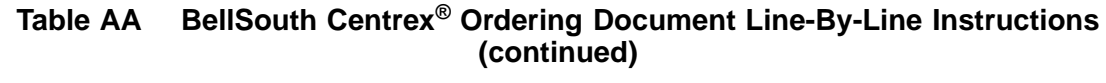

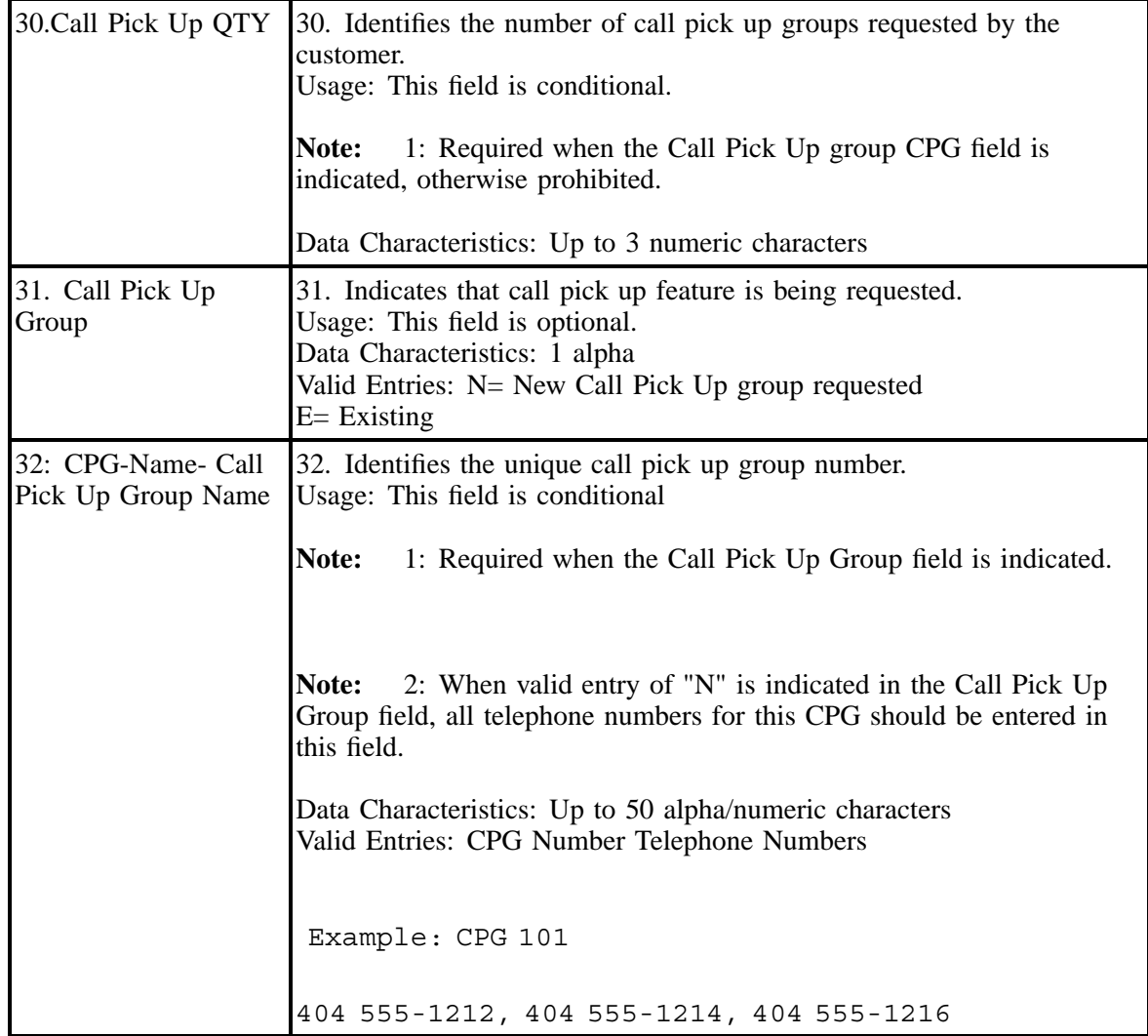

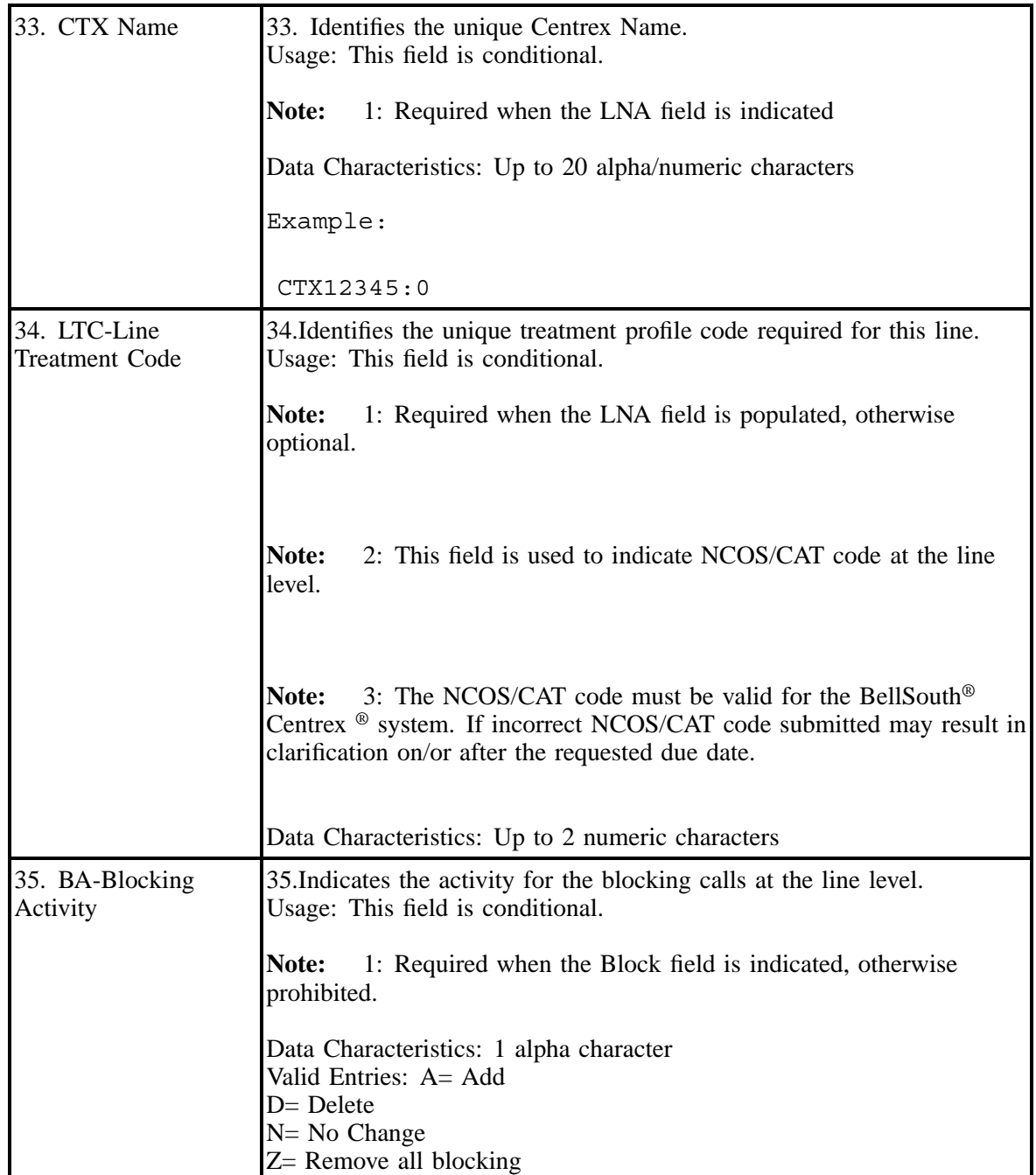

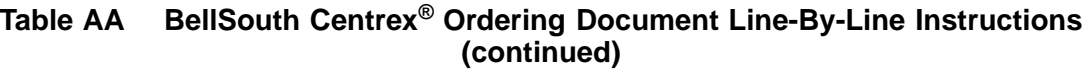

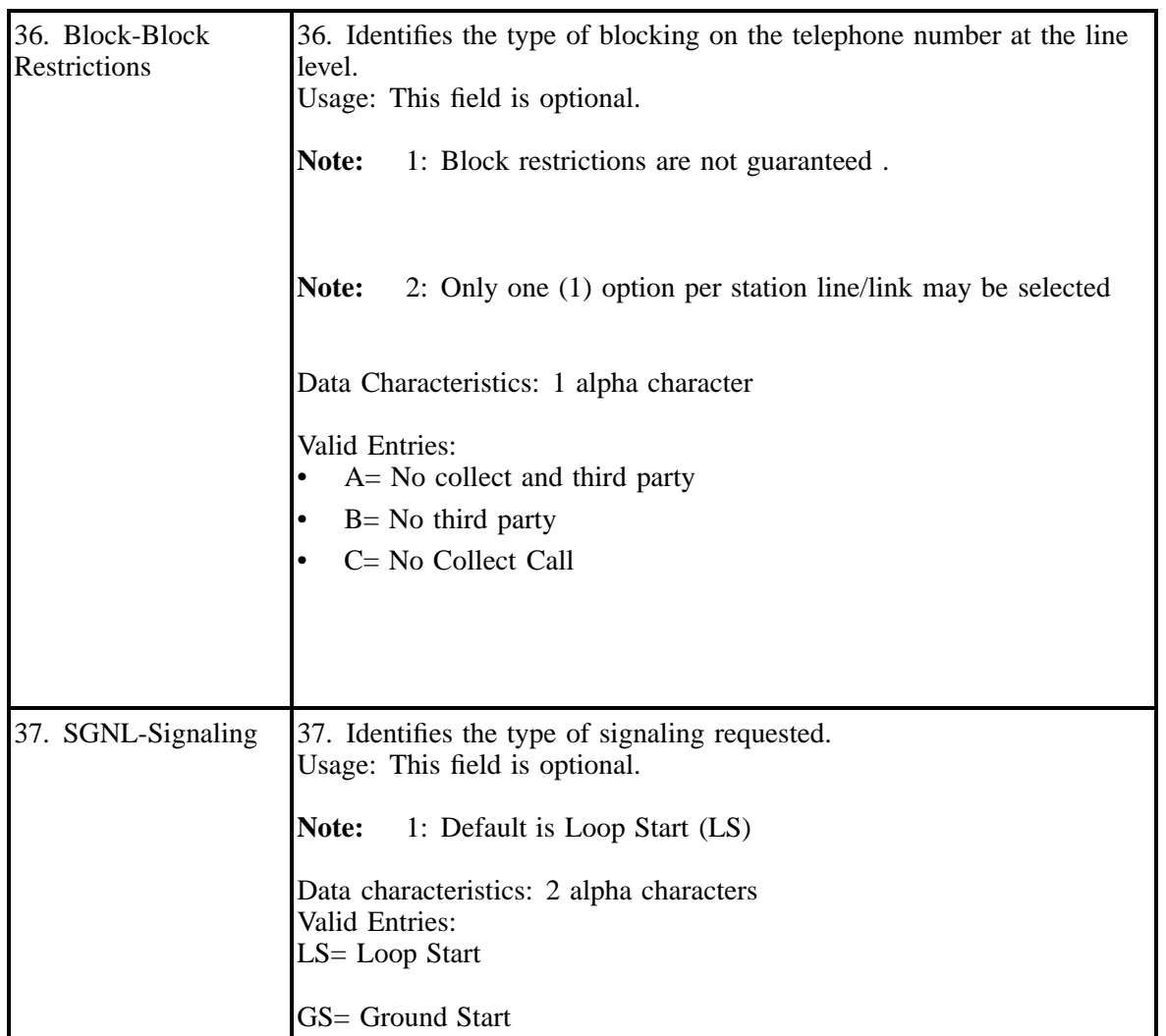

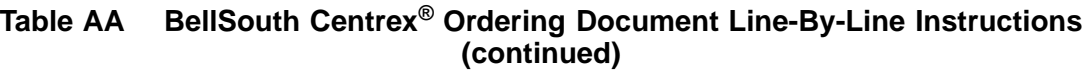

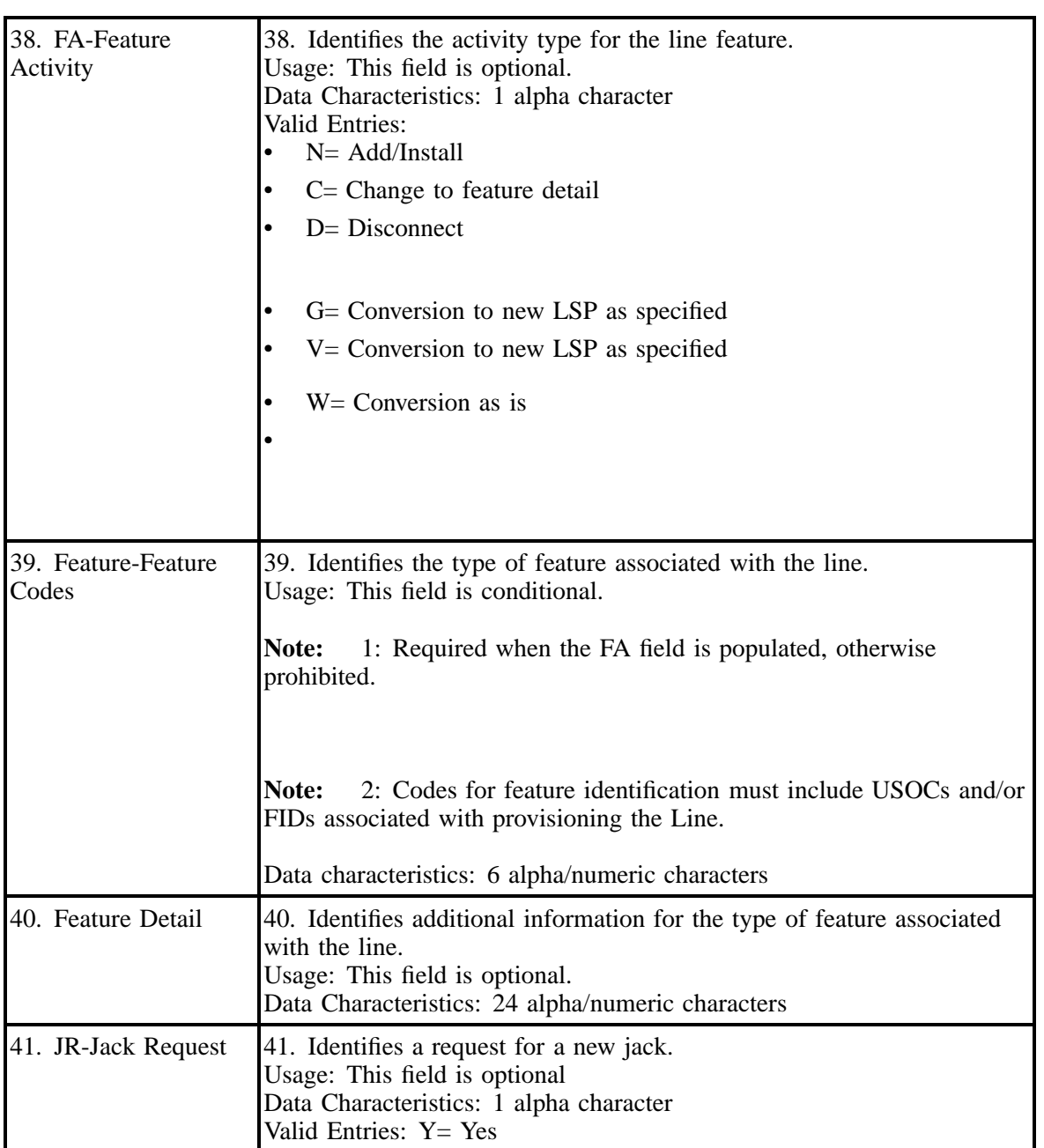

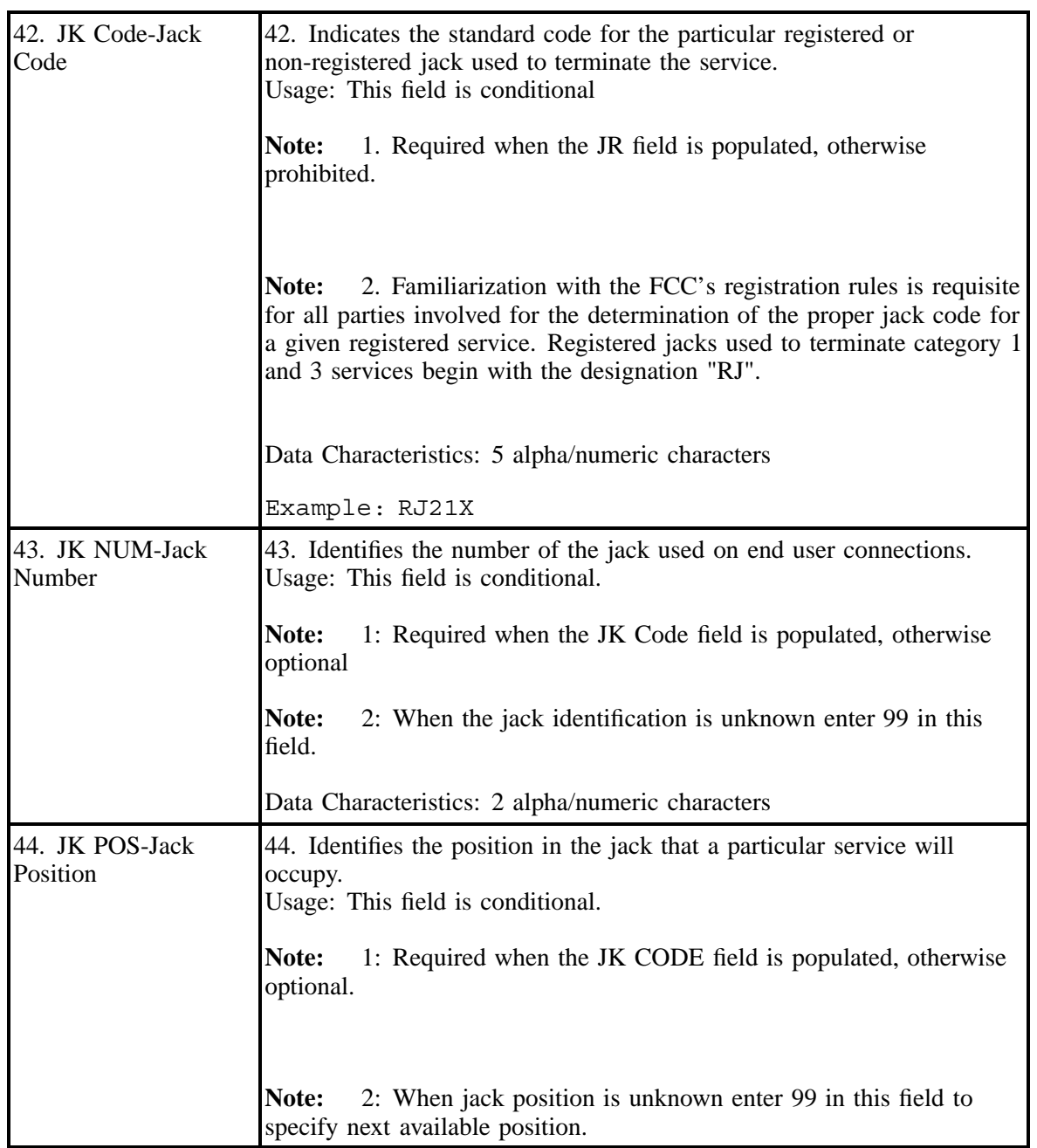

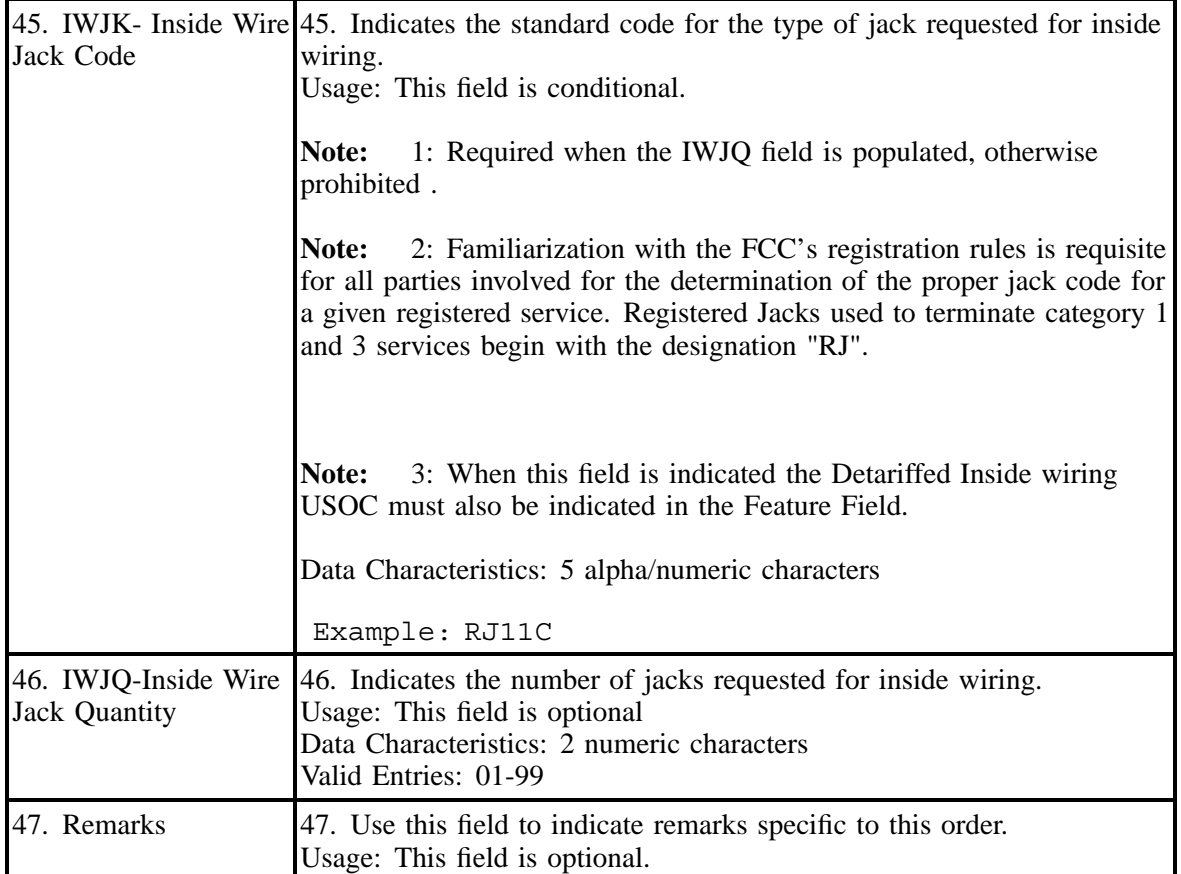

**BellSouth® Business Rules for Local Ordering – OSS99**

**Issue 9L, March 30, 2001**

# **26. ESSX® Service**

## **26.1 Description**

**ESSX® is a** *Grandfathered service* **and may not be ordered as a new system. A move to a new central office is considered a new system, therefore may not be ordered.**

**ESSX® service is furnished from Analog or Digital Central Office equipment located on BellSouth Company premises and associated facilities so arranged as to provide the following basic service features:**

- Direct Inward Dialing (DID) and Identified Outward Dialing (IOD) of exchange and long distance message network calls to and from stations and attendant positions of a subscriber's Analog or Digital ESSX® Service system.
- Intercommunicating calls between stations of the same subscriber's Analog or Digital ESSX® Service system.
- Identified Outward Dialing (IOD), by station number, of outgoing long distance message calls dialed by a station.
- Common recorded announcement interception of calls to unassigned station numbers.
- Basic Station Line Hunting.
- Touch-Tone Service.

#### **Minimum Size of ESSX®: 4-Station Lines and 1 NAR.**

**Suspension of Service: With the exception of the Network Access Registers (NARs) Suspension of service on ESSX® is not allowed.**

## **26.2 Ordering Information**

The following chart details which forms are required, conditional, or optional for ordering this product. All forms should be populated as usual except where denoted otherwise in the Critical/Valid Entry Tables per Form section.

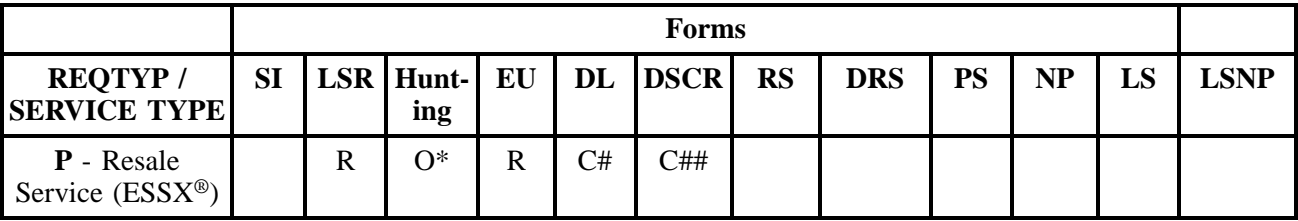

\* Hunting is optional only when ACT is C, T, V, P or Q, otherwise Hunting is prohibited.

 $# = DL$  note: REOTYP P (ESSX<sup>®</sup>) required when ACT = T.

**Note:** ## = DSCR note: Required when a listing is a:.

- Caption
- Degree Of Indent
- Irregular Placement

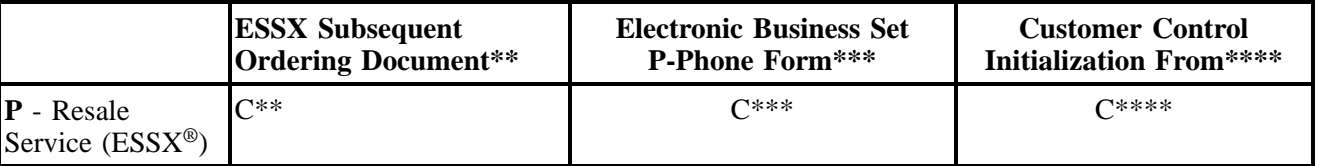

 $R = Required C = Conditional O = optional$ 

#### **26.2.1 Completing the LSR and EU Forms**

The Required, Conditional, and Optional (R/C/O) fields on the LSR and EU forms will be given for every valid REQTYP / ACT combination for this product.

Note: " X " denotes valid account level activities. A blank entry indicates a non-valid account level activity.

\*\* ESSX® Ordering Document is required when the ACT is C, V, S, P, Q or T and the Electronic Business Set P-Phone form is not submitted.

\*\*\* Electronic business Set P-Phone form is used when the ACT is C, T, V, S, P, or Q and the request is for an Electronic Business P-Phone Line. **Please refer to the BellSouth P-Phone chapter to obtain the Electronic Business Set Key Sheets and Additional Module form.**

\*\*\*\* Customer Control Initialization Form is required on  $ESSX^{\circledast}$  when the customer has ECAS/ DECAS, and the ACT=V or W.

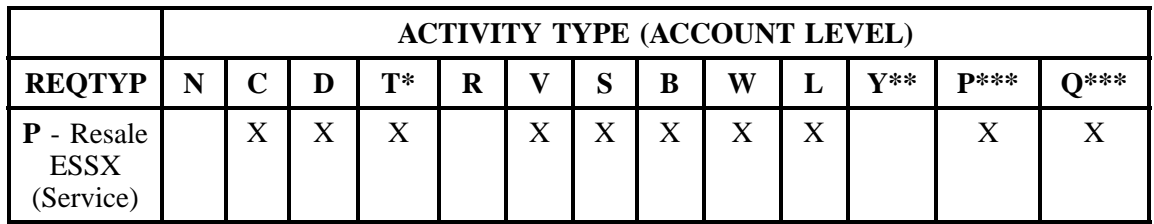

Note: " X " denotes valid account level activities. A blank entry indicates a non-valid account level activity.

\* Request for moves of service ACT= T may be requested provided the Local Serving Central Office (LSO) for the (SA) address will not change.

\*\* Denial of service is done on ACT = D which will result in a complete disconnect of the system **or** denial of service at end user level may be accomplished simply by disconnecting the individual line. **See information on Grandfathered service.**

\*\*\* When a CLEC submits a request for initial and subsequent Partial Migration ACT= P, O on ESSX<sup>®</sup> services, the Station Lines/Links being migrated must change, the CLEC may not share a ESSX® account with another service provider. The CLEC may choose to partial migrate to one of the following options:

- The CLEC may request to partial migrate the station lines/links to an existing  $ESSX^{\otimes}$  system provided the lines will migrate to an ESSX® account that is already billed to the CLEC.
- The CLEC may request to partial migrate the station lines/links and change to a different type of service (i.g. the station links may change to 1FB).

**Account level activities (ACT)** apply to the entire account. The ACTs are defined below:

 $C =$  Change an existing account (e.g., Rearrangement, Partial disconnect or addition)

- **D** = Disconnection
- $T =$  Outside move of end user location
- **= Record activity is for ordering administrative changes**
- **V** = Full Conversion of service **as specified** to new Local Service Provider (LSP)
- **S** = Seasonal partial suspend or restore partial account
- **B** = Restore **full** account or restore denied account
- **W** = Full Conversion of service **as is**

**L** = Seasonal suspension **full** account

**P** = Conversion of service **as specified:** Partial Migration - Initial

**Q** = Conversion of service **as specified:** Partial Migration - Subsequent

# **26.3 Completing the ESSX® Subsequent Ordering form**

The  $ESSX^{\circledast}$  Subsequent Ordering form may or may not be required depending on the account level activity. Each account level activity has valid line level activities (LNAs). These LNAs determine how, or if, the  $ESSX^{\circledast}$  Ordering form should be populated.

Line level activities (LNA) apply to the specified line only. The LNAs are defined below:

- $N =$  New Installation (e.g., new line or additional line)
- $C =$  Change or Modification to an Existing Line
- **D** = Disconnection
- **X** = Telephone Number Change
- $V =$  Conversion or Migration to new LSP **as specified**

**W** = Conversion or Migration **as is P** = PIC Change **L** = Seasonal Suspend  **Restore** 

The following chart gives the valid LNAs for each account level activity (ACT) and the associated ESSX® form usage.

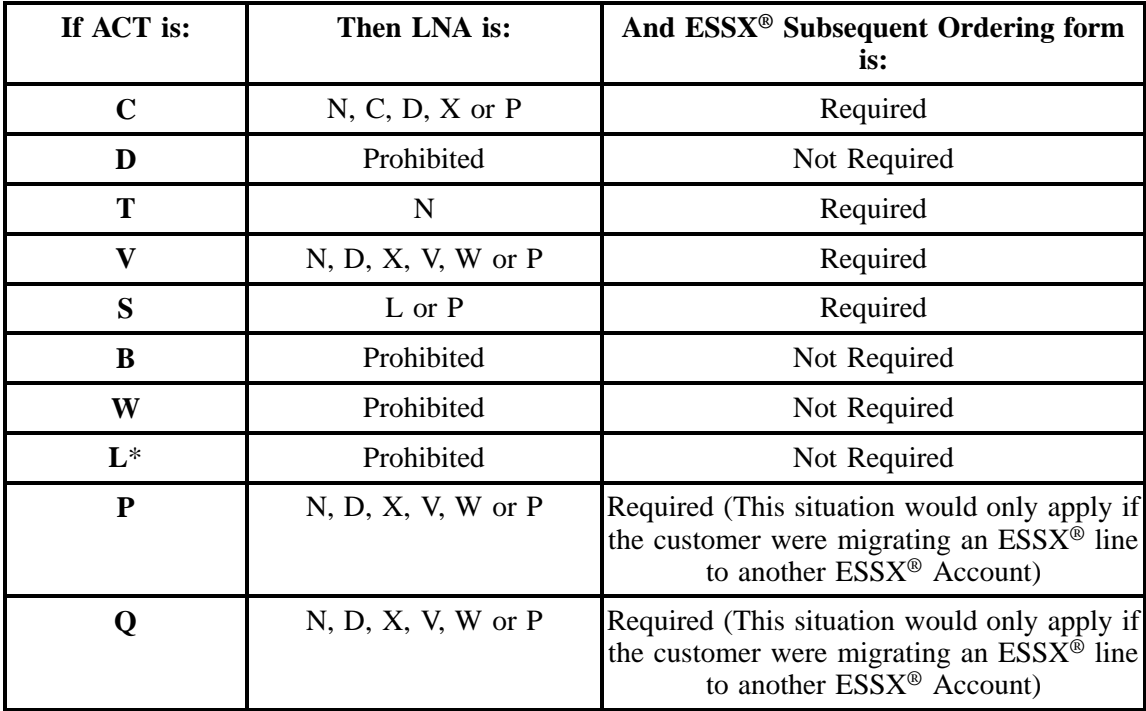

**\* = Will Suspend all Network Access Register.**

## **26.4 Completing the DL and DSCR Forms/Screens**

If directory listings are required, please refer to REQTYP J for more information on completing the DL and DSCR forms/screens.

## **26.5 REQTYP / ACT Combinations for REQTYP P: ESSX®**

The following charts show the Required, Conditional and Optional (R/C/O) fields on the LSR and EU forms for the valid REQTYP/ACT combinations. All unmentioned fields are either invalid, not applicable or prohibited. Populating any other fields may result in a clarification of the service request.

- Mandatory entries are indicated by quotation marks ("xxx").
- Optional fields marked with an asterisk (\*) force at least one of the conditional fields to become required when populated.
- Fields used only for manual orders are followed by (m).
- Fields used only for electronic orders are followed by (e).

See the **Data Element Dictionary** Section for additional information on each of the fields listed below.

## **26.5.1 REQTYP P / ACT C**

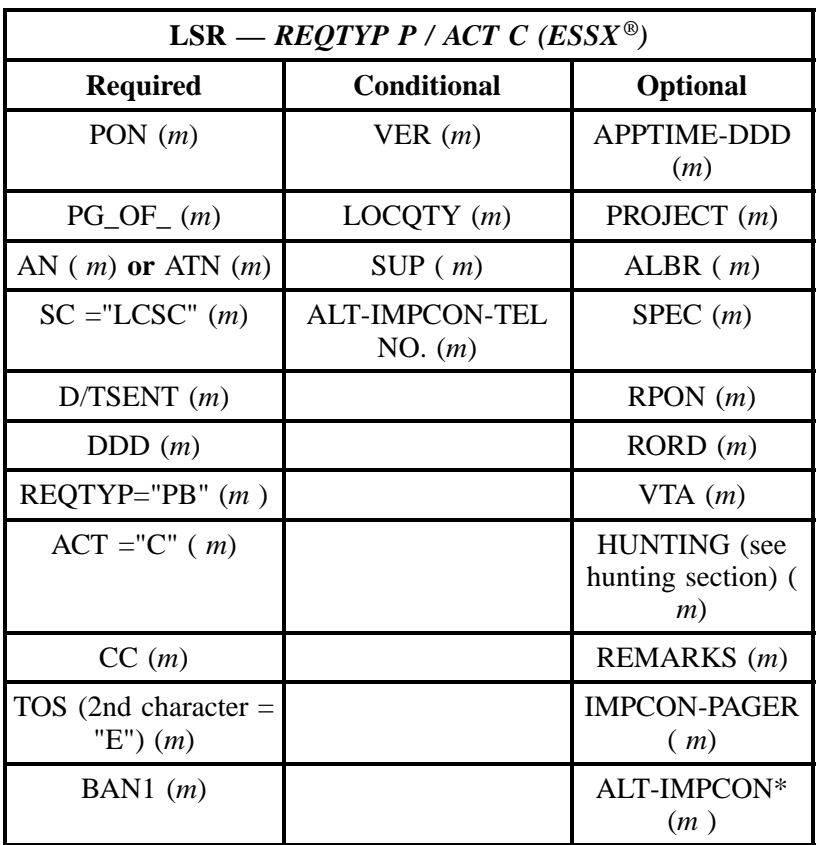

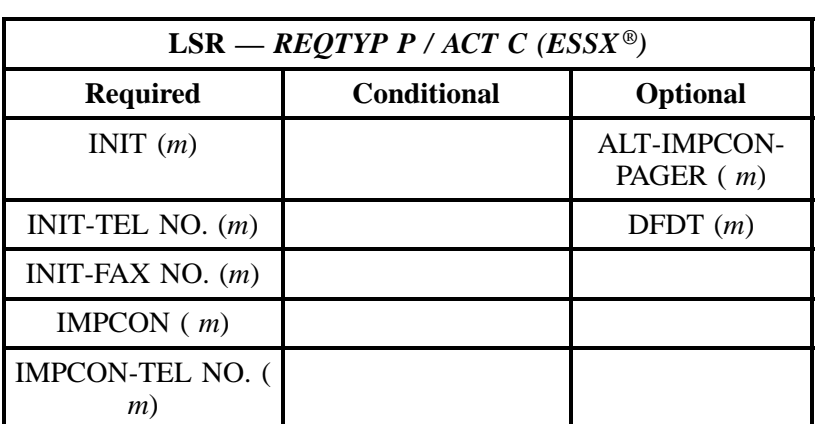

#### " " = mandatory entry; \* = when this optional field is populated, it forces at least one of the conditional fields to become REQUIRED; (*m*) = for manual ordering only; ( *e*) = for electronic ordering only

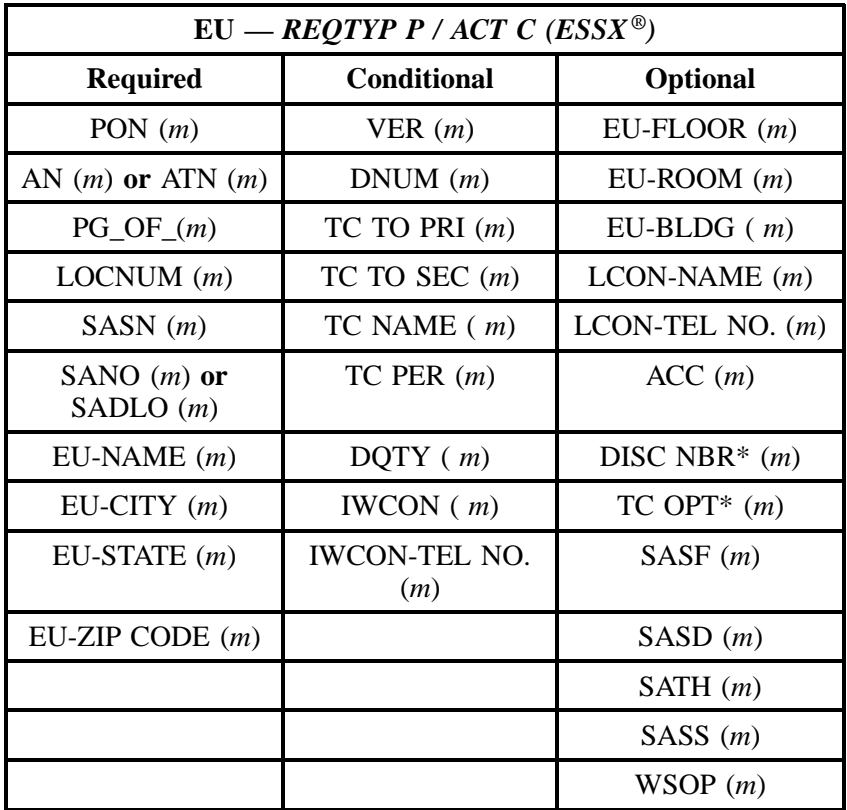

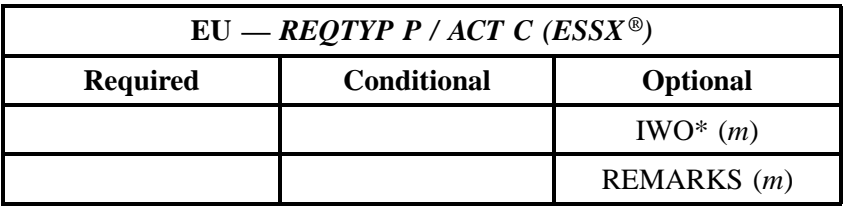

" " = mandatory entry; \* = when this optional field is populated, it forces at least one of the conditional fields to become REQUIRED; (*m* )= for manual ordering only; (*e*) = for electronic ordering only

## **26.5.2 REQTYP P / ACT D**

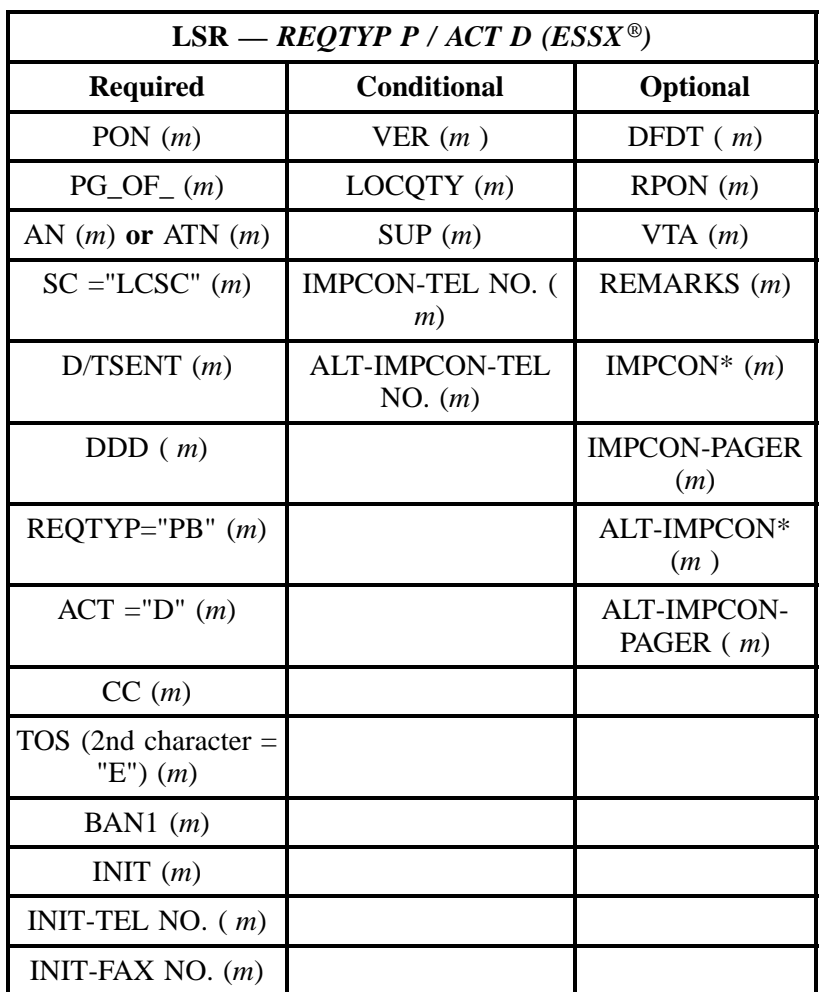

" " = mandatory entry; \* = when this optional field is populated, it forces at least one of the conditional fields to become REQUIRED; (*m*) = for manual ordering only; (*e*) = for electronic ordering only

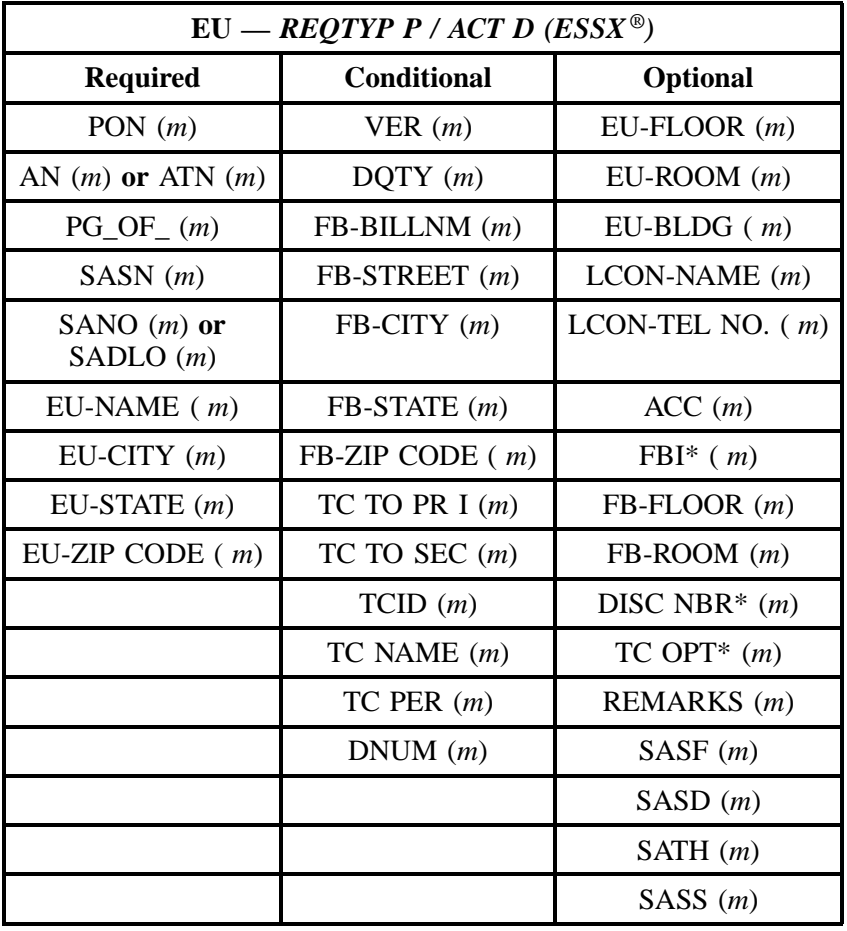

" " = mandatory entry; \* = when this optional field is populated, it forces at least one of the conditional fields to become REQUIRED; (*m* )= for manual ordering only; (*e*) = for electronic ordering only

#### **26.5.3 REQTYP P / ACT T**

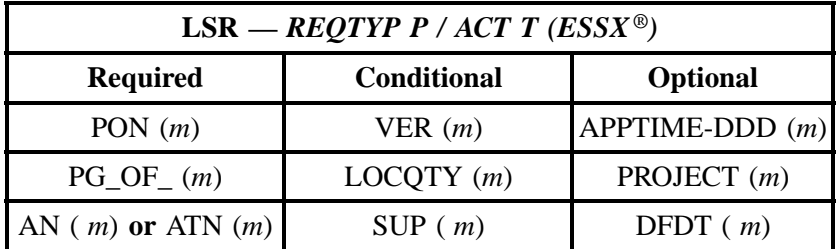

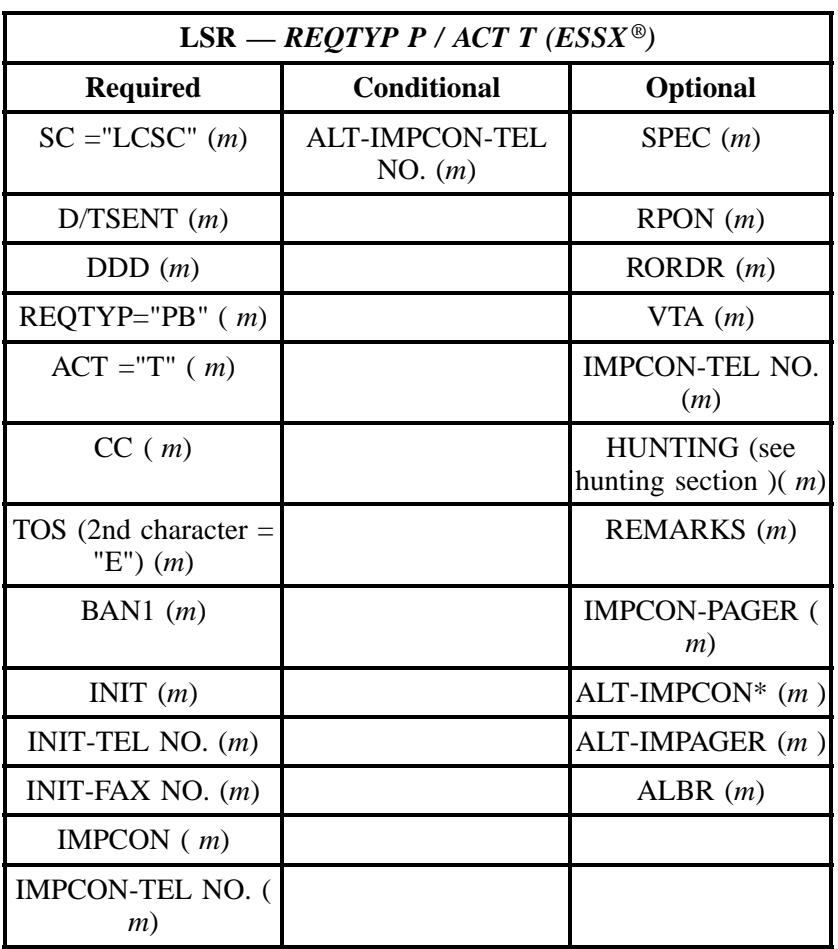

" " = mandatory entry; \* = when this optional field is populated, it forces at least one of the conditional fields to become REQUIRED; (*m*) = for manual ordering only; ( *e*) = for electronic ordering only

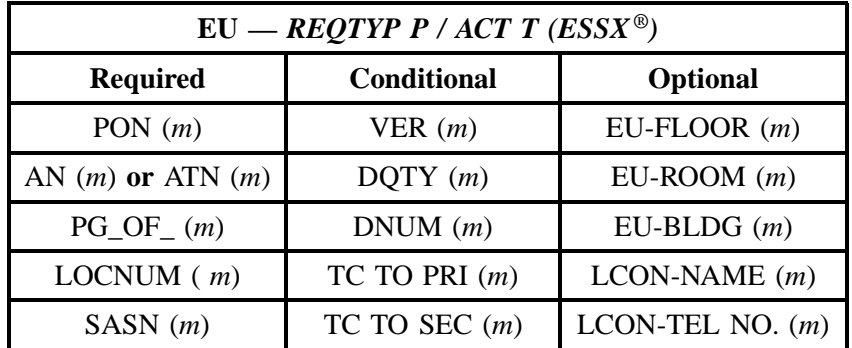

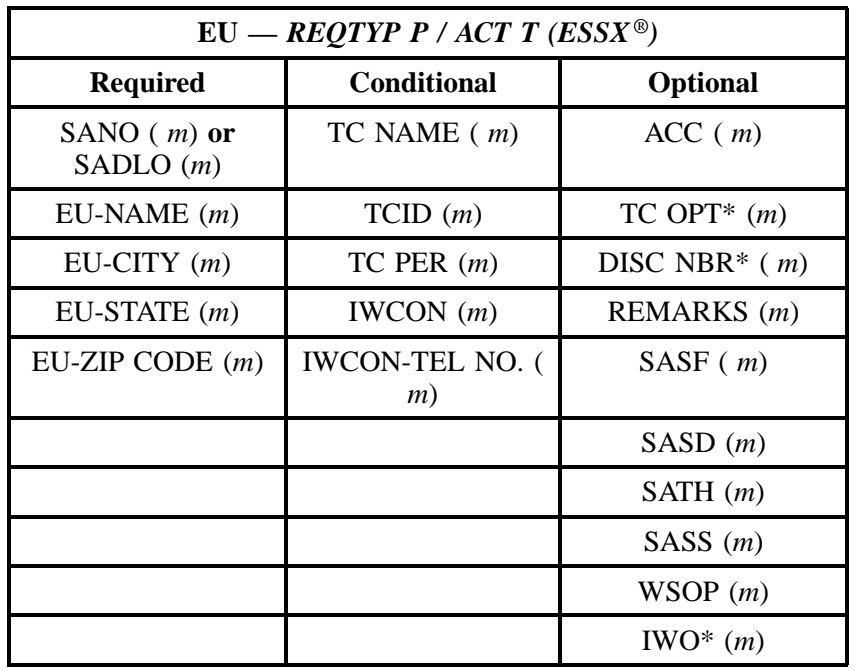

" " = mandatory entry; \* = when this optional field is populated, it forces at least one of the conditional fields to become REQUIRED; (*m*) = for manual ordering only; (*e*) = for electronic ordering only

## **26.5.4 REQTYP P / ACT V**

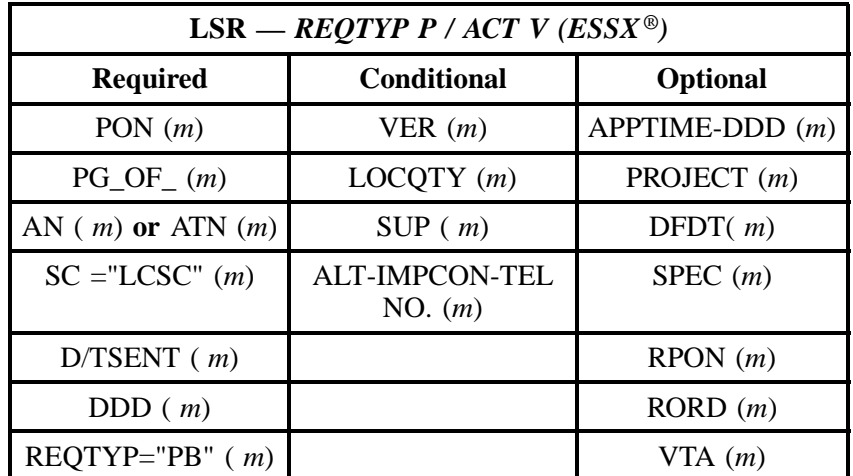
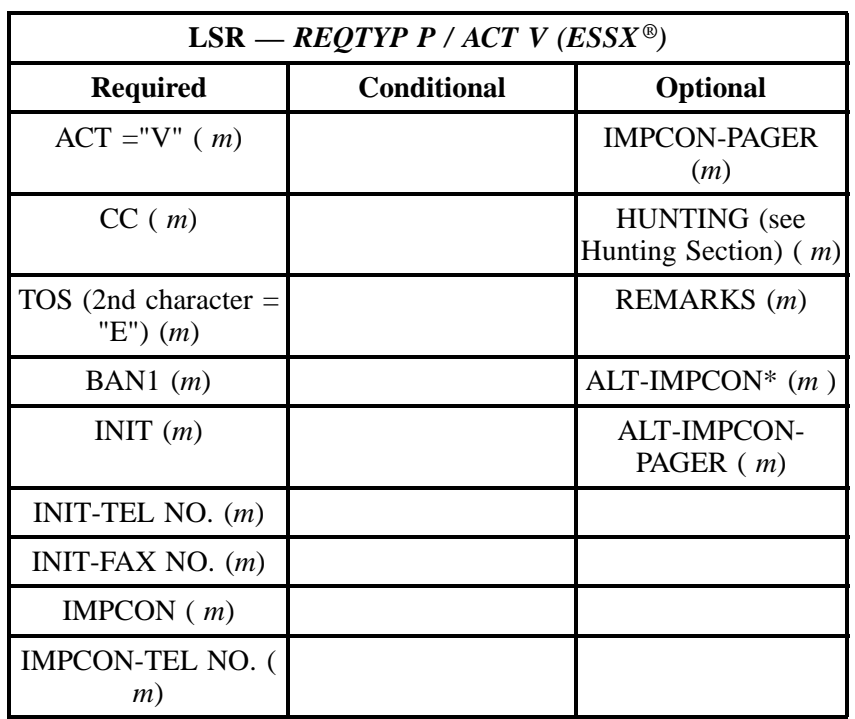

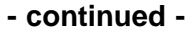

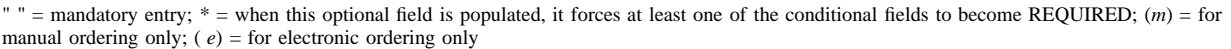

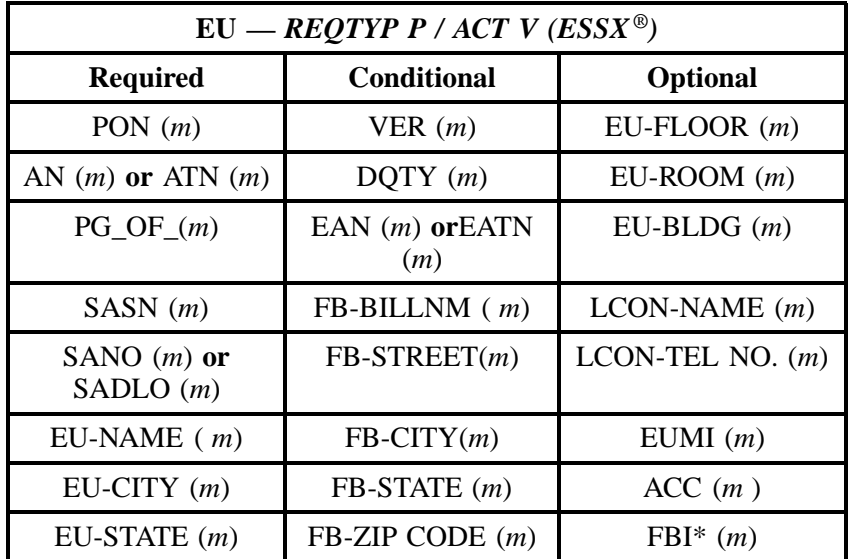

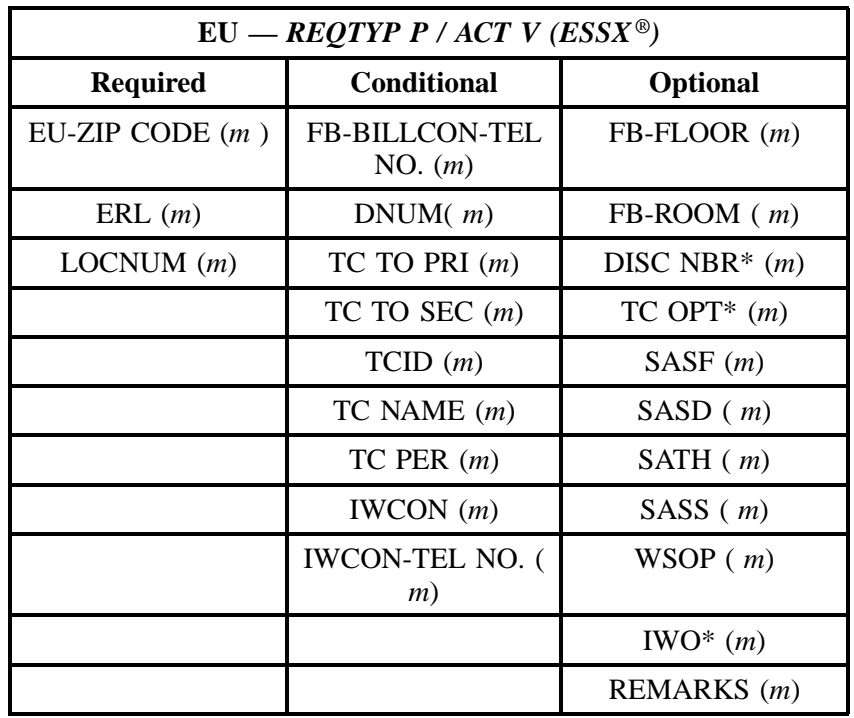

" " = mandatory entry; \* = when this optional field is populated, it forces at least one of the conditional fields to become REQUIRED; (*m*) = for manual ordering only; (*e*) = for electronic ordering only

### **26.5.5 REQTYP P / ACT S**

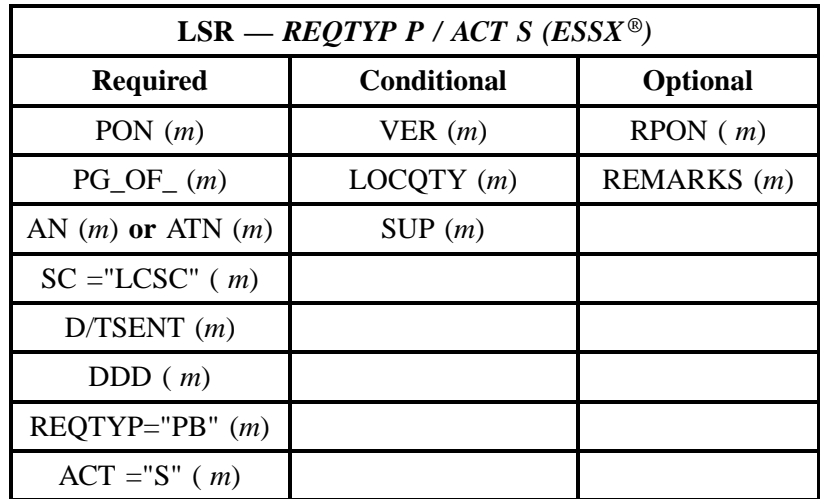

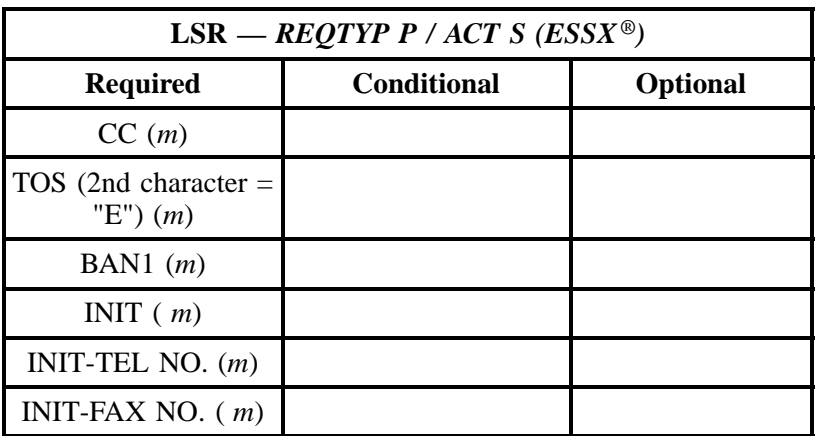

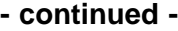

" " = mandatory entry; \* = when this optional field is populated, it forces at least one of the conditional fields to become REQUIRED; (*m*) = for manual ordering only; ( *e*) = for electronic ordering only

| $EU - REQTYP P / ACT S (ESSX^{\circledcirc})$ |                    |                    |  |
|-----------------------------------------------|--------------------|--------------------|--|
| <b>Required</b>                               | <b>Conditional</b> | <b>Optional</b>    |  |
| PON $(m)$                                     | VER(m)             | $EU-FLOOR(m)$      |  |
| AN $(m)$ or ATN $(m)$                         |                    | $EU$ -ROOM $(m)$   |  |
| $PG\_OF_{-}(m)$                               |                    | $EU-BLDG(m)$       |  |
| LOCNUM(m)                                     |                    | $LCDN-NAME(m)$     |  |
| SASN $(m)$                                    |                    | LCON-TEL NO. $(m)$ |  |
| SANO $(m)$ or<br>SADLO $(m)$                  |                    | ACC(m)             |  |
| $EU-NAME(m)$                                  |                    | REMARKS $(m)$      |  |
| $EU-CITY$ ( <i>m</i> )                        |                    | SASF(m)            |  |
| $EU-STATE$ ( <i>m</i> )                       |                    | SASD(m)            |  |
| EU-ZIP CODE $(m)$                             |                    | SATH $(m)$         |  |
|                                               |                    | SASS $(m)$         |  |

" " = mandatory entry; \* = when this optional field is populated, it forces at least one of the conditional fields to become REQUIRED; (*m*) = for manual ordering only; ( *e*) = for electronic ordering only

#### **26.5.6 REQTYP P / ACT B**

| LSR — REQTYP P / ACT B (ESSX®)       |                    |                 |  |
|--------------------------------------|--------------------|-----------------|--|
| <b>Required</b>                      | <b>Conditional</b> | <b>Optional</b> |  |
| PON $(m)$                            | VER(m)             | REMARKS(m)      |  |
| $PG\_OF_{-}(m)$                      | LOCQTY(m)          | RPON(m)         |  |
| AN $(m)$ or ATN $(m)$                | SUP(m)             |                 |  |
| $SC = "LCSC"$ ( <i>m</i> )           |                    |                 |  |
| D/TSENT(m)                           |                    |                 |  |
| DDD(m)                               |                    |                 |  |
| $REOTYP="PB" (m)$                    |                    |                 |  |
| $ACT = "B" (m)$                      |                    |                 |  |
| CC(m)                                |                    |                 |  |
| TOS (2nd character $=$<br>"E") $(m)$ |                    |                 |  |
| BAN1 $(m)$                           |                    |                 |  |
| INIT $(m)$                           |                    |                 |  |
| INIT-TEL NO. $(m)$                   |                    |                 |  |
| INIT-FAX NO. $(m)$                   |                    |                 |  |

" " = mandatory entry; \* = when this optional field is populated, it forces at least one of the conditional fields to become REQUIRED; (*m*) = for manual ordering only; ( *e*) = for electronic ordering only

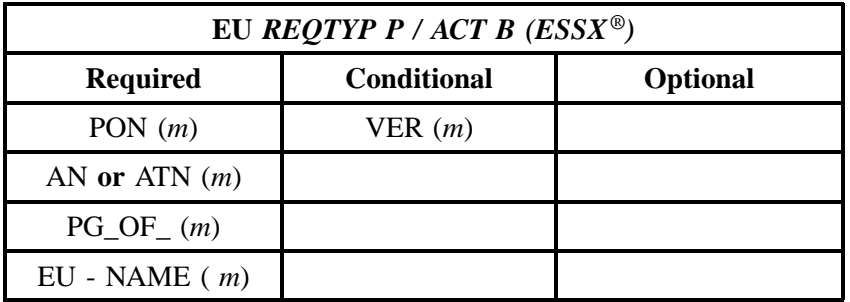

" " = mandatory entry; \* = when this optional field is populated, it forces at least one of the conditional fields to become REQUIRED; (*m*) = for manual ordering only; ( *e*) = for electronic ordering only

# **26.5.7 REQTYP P / ACT W**

| LSR — REQTYP P / ACT W (ESSX®)      |                    |             |  |
|-------------------------------------|--------------------|-------------|--|
| <b>Required</b>                     | <b>Conditional</b> | Optional    |  |
| PON $(m)$                           | VER(m)             | RPON(m)     |  |
| $PG\_OF_{-}(m)$                     | LOCQTY(m)          | REMARKS (m) |  |
| AN $(m)$ or ATN $(m)$               | SUP(m)             |             |  |
| $SC = "LCSC"$ ( <i>m</i> )          |                    |             |  |
| D/TSENT(m)                          |                    |             |  |
| DDD(m)                              |                    |             |  |
| $REQTYPE="PB" (m)$                  |                    |             |  |
| $ACT = "W" (m)$                     |                    |             |  |
| CC(m)                               |                    |             |  |
| TOS (2nd character $=$<br>"E" $(m)$ |                    |             |  |
| BAN1 $(m)$                          |                    |             |  |
| INIT $(m)$                          |                    |             |  |
| INIT-TEL NO. $(m)$                  |                    |             |  |
| INIT-FAX NO. $(m)$                  |                    |             |  |

" " = mandatory entry; \* = when this optional field is populated, it forces at least one of the conditional fields to become REQUIRED; (*m*) = for manual ordering only; ( *e*) = for electronic ordering only

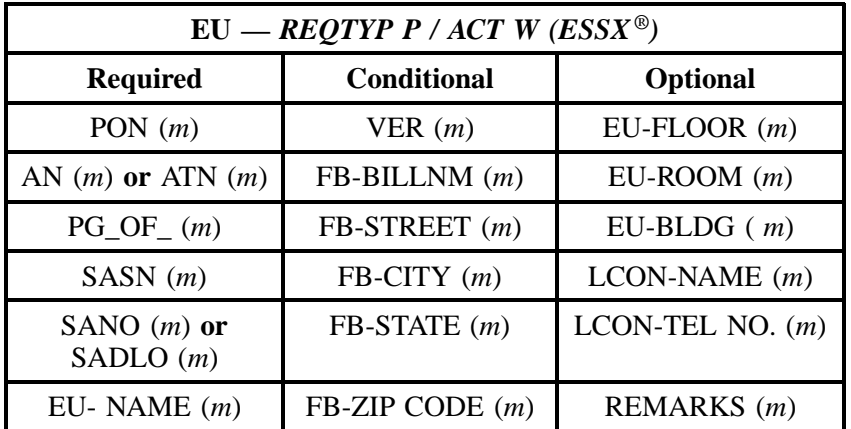

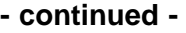

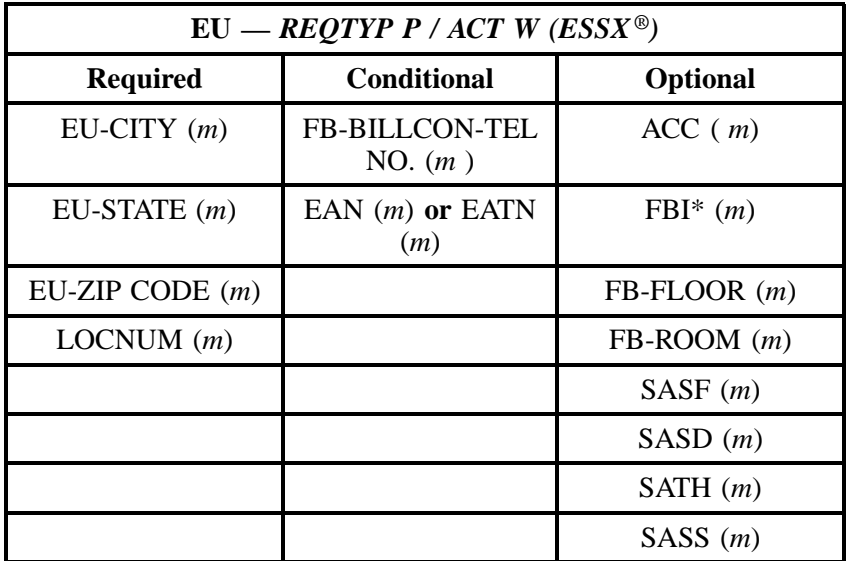

" " = mandatory entry; \* = when this optional field is populated, it forces at least one of the conditional fields to become REQUIRED; (*m* )= for manual ordering only; (*e*) = for electronic ordering only

#### **26.5.8 REQTYP P / ACT L**

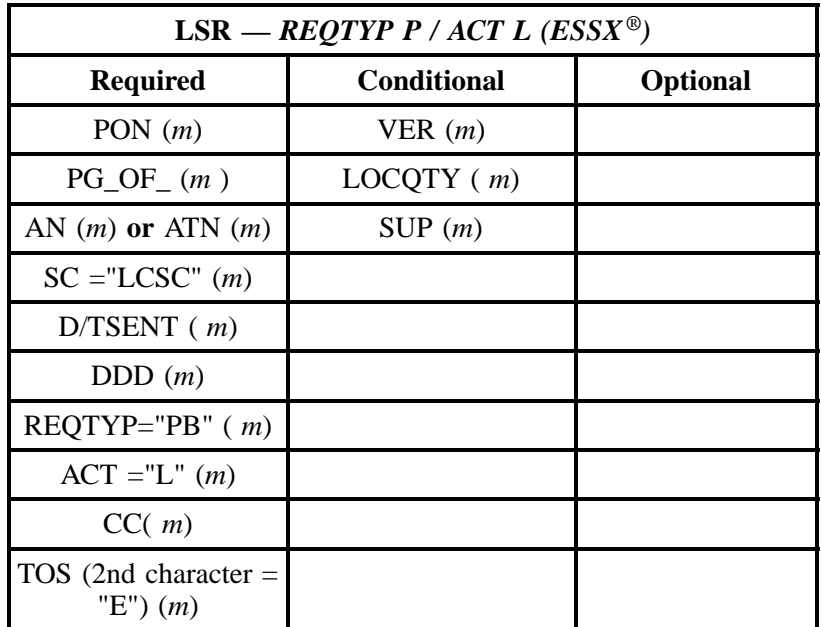

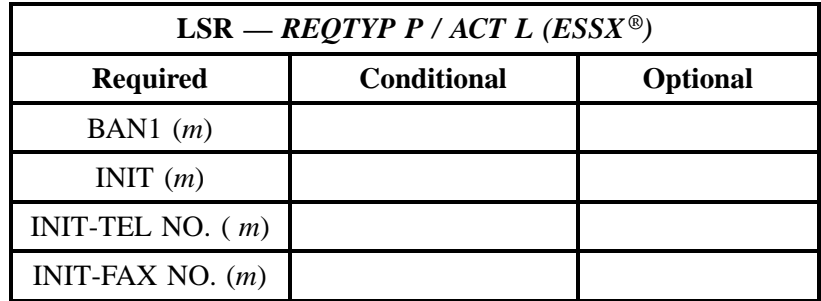

" " = mandatory entry; \* = when this optional field is populated, it forces at least one of the conditional fields to become REQUIRED; (*m*) = for manual ordering only; (*e*) = for electronic ordering only

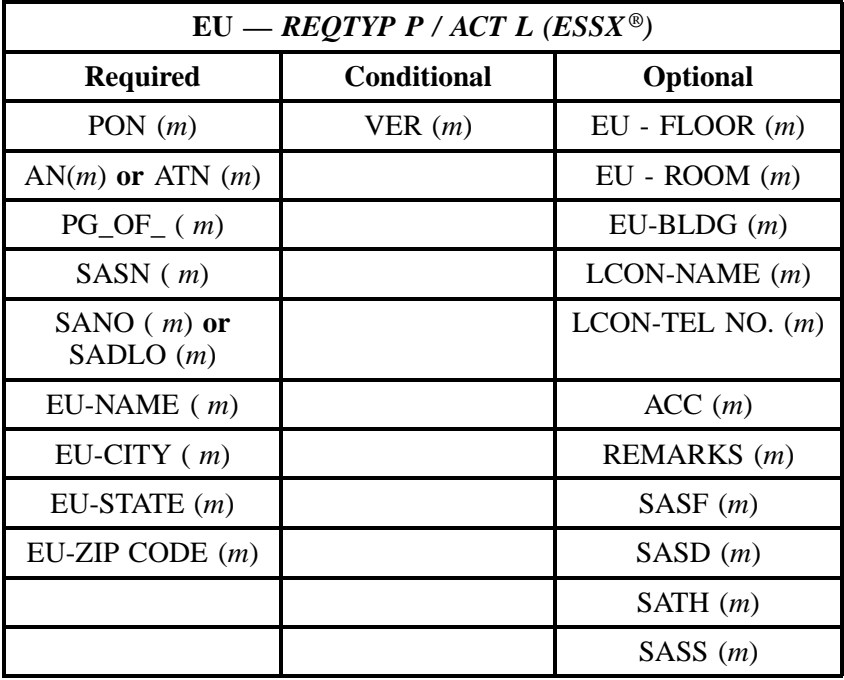

#### **26.5.9 REQTYP P / ACT P**

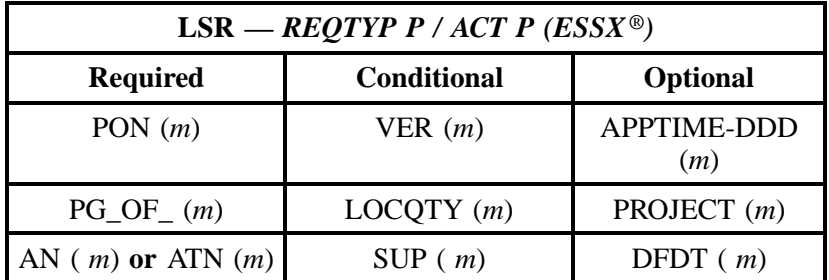

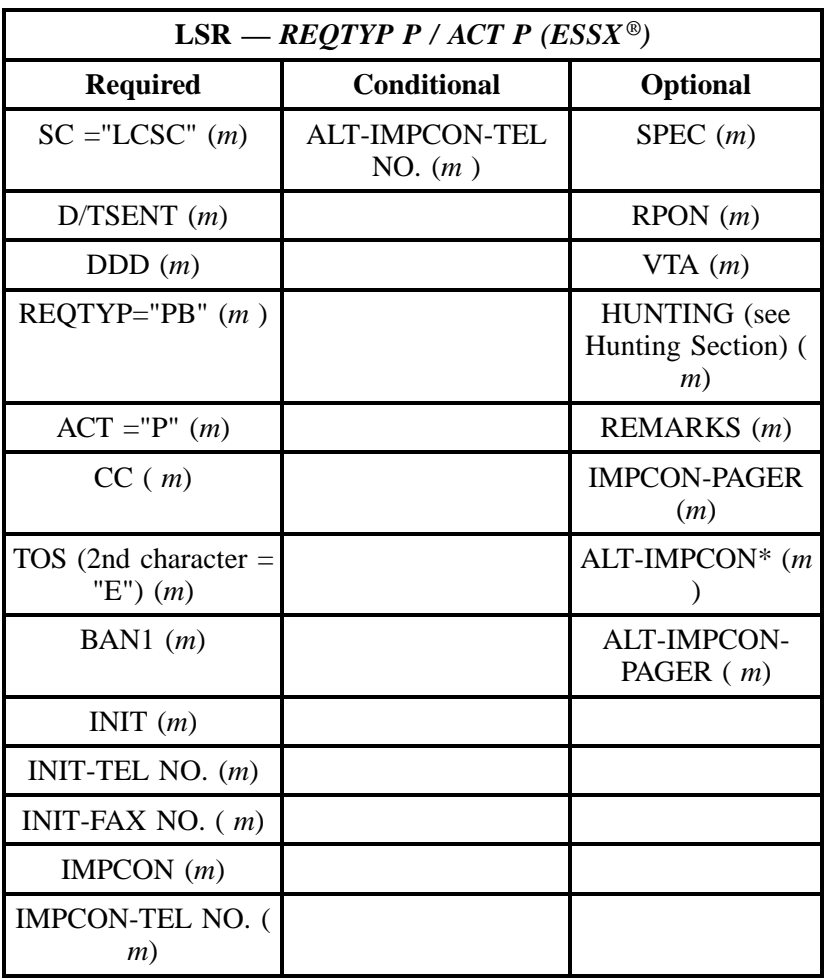

" " = mandatory entry; \* = when this optional field is populated, it forces at least one of the conditional fields to become REQUIRED; (*m*) = for manual ordering only; ( *e*) = for electronic ordering only

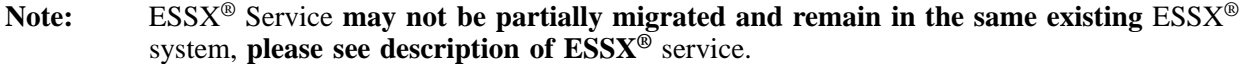

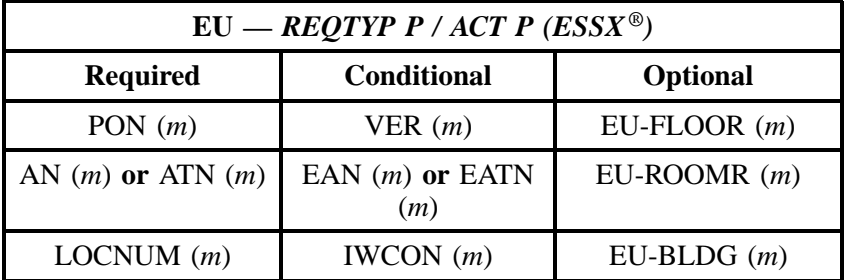

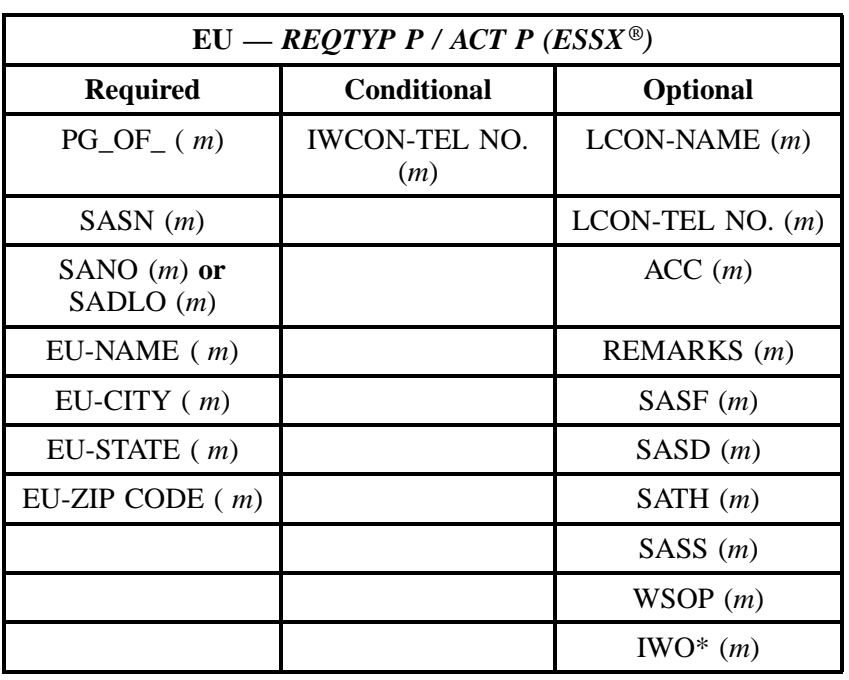

# **26.5.10 REQTYP P / ACT Q**

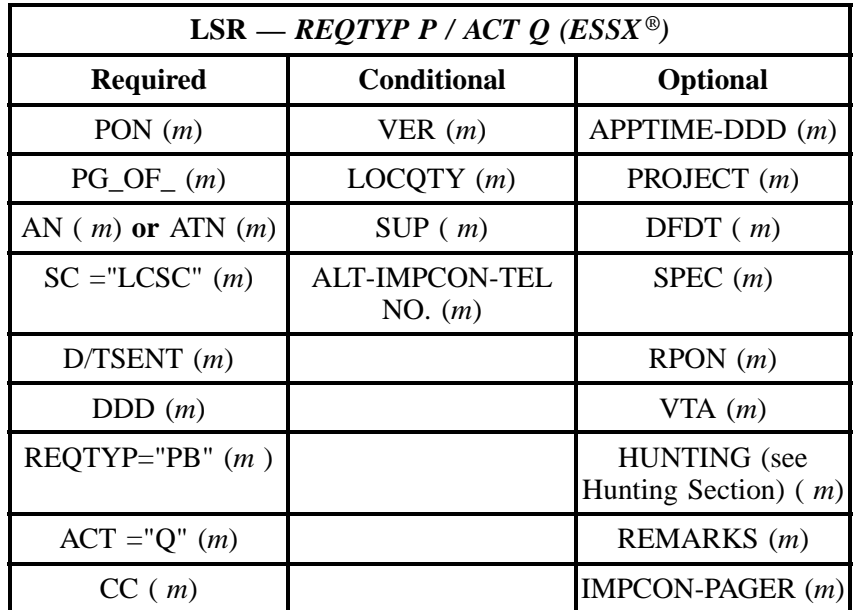

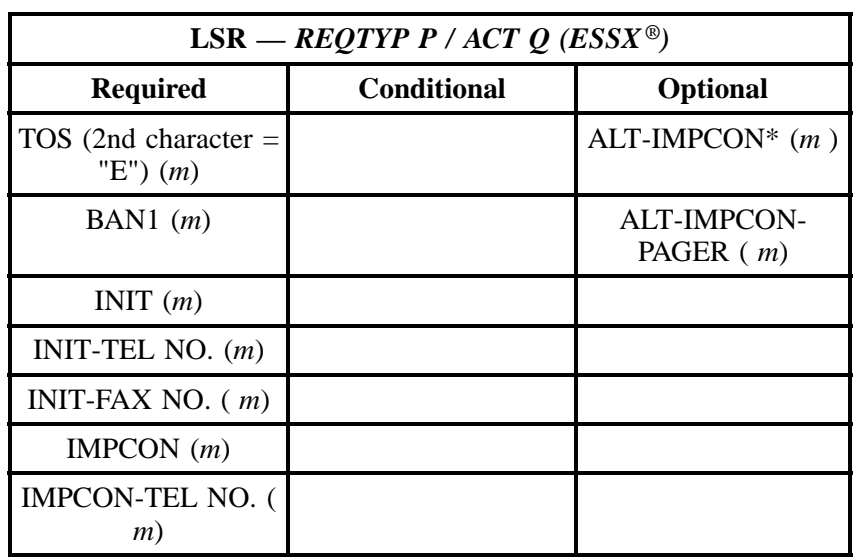

" " = mandatory entry; \* = when this optional field is populated, it forces at least one of the conditional fields to become REQUIRED; (*m*) = for manual ordering only; ( *e*) = for electronic ordering only

#### **Note:** ESSX® Service **may not be partially migrated and remain in the same existing** ESSX® system, **please see description of ESSX®** service.

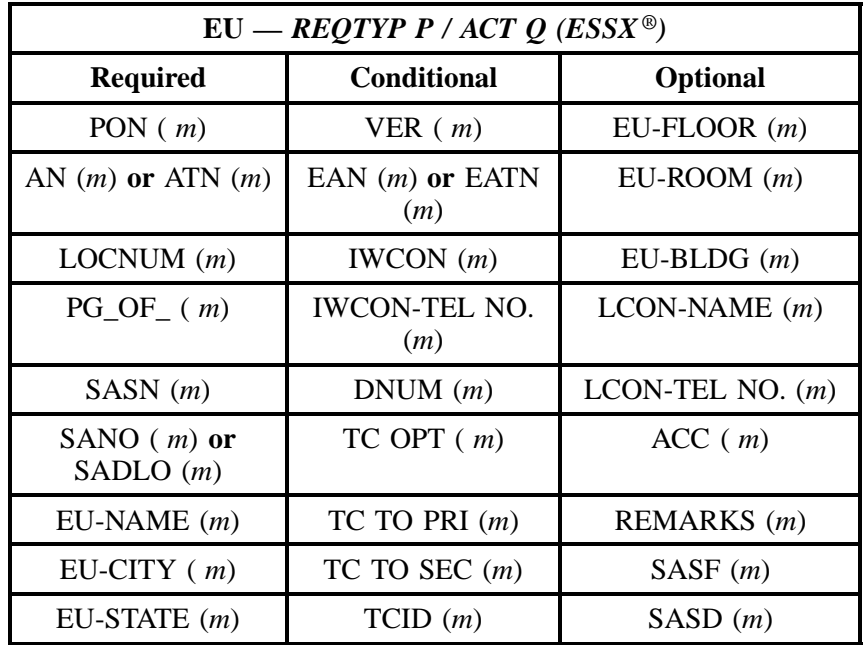

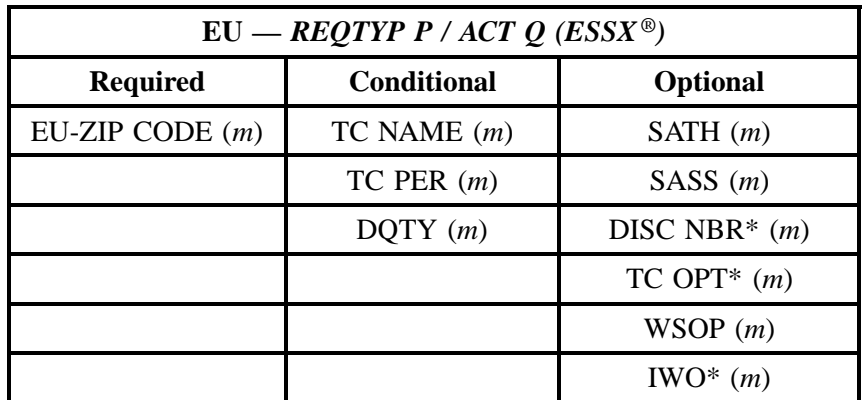

# **26.6 BellSouth® ESSX ® Ordering Document**

Note: ESSX<sup>®</sup> is a **Grandfathered** service and is not available to be ordered as new service, and may not be moved outside the existing serving central office.

# **@BELLSOUTH**

**ESSX ® Ordering Document** 

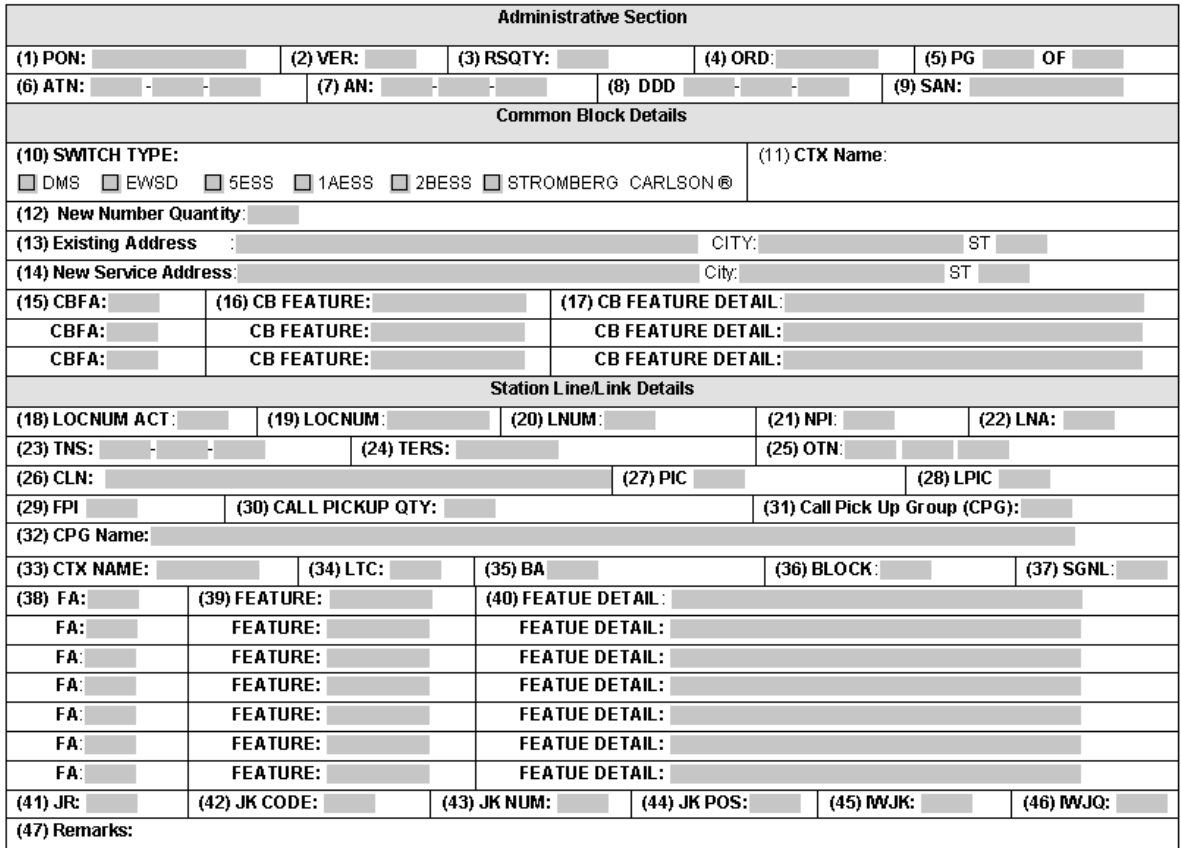

# **Figure 31 BellSouth® ESSX ® Ordering Form**

The LSR and EU forms must accompany this form.

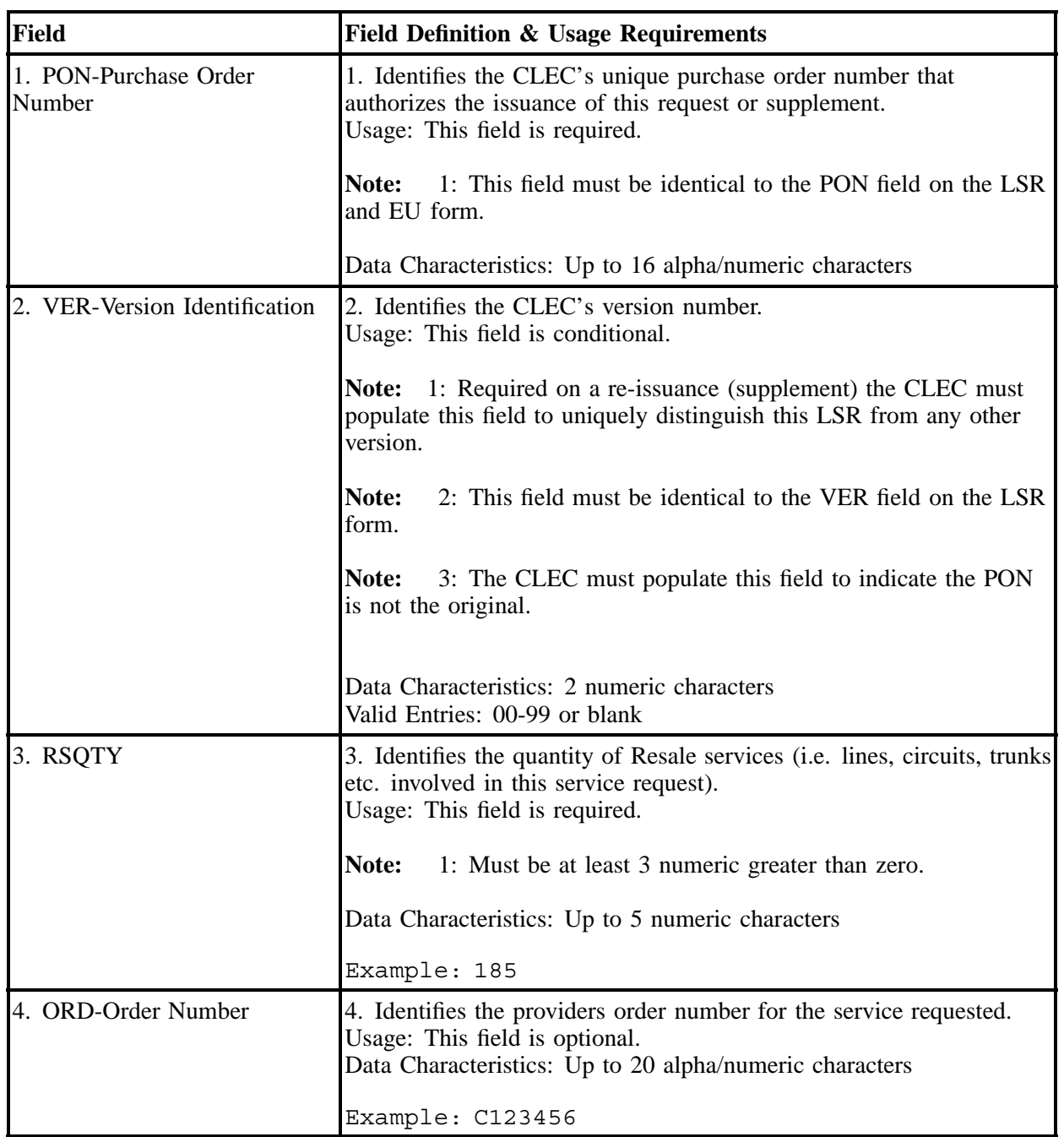

# **Table BB ESSX® Ordering Document Line-by-Line Instructions**

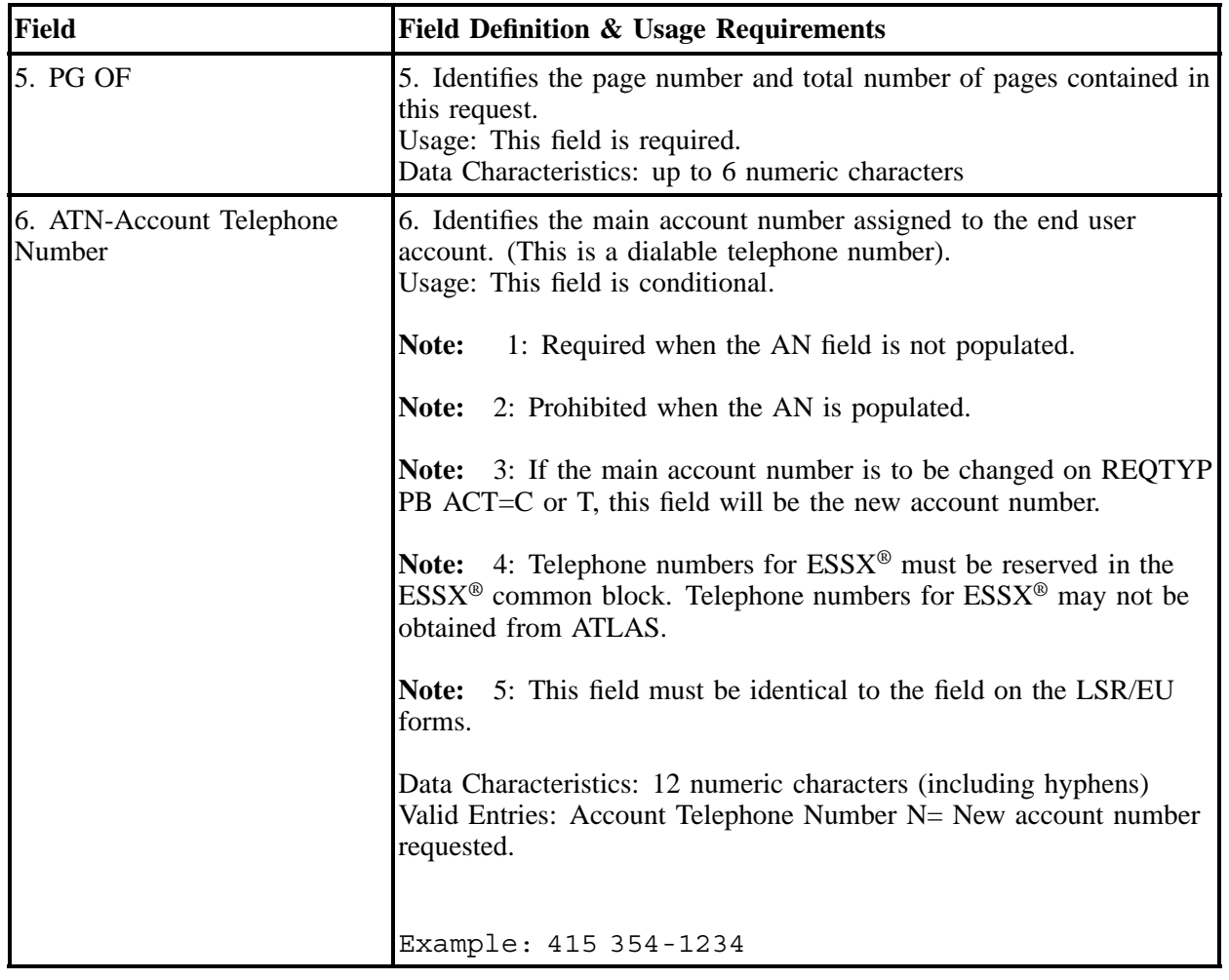

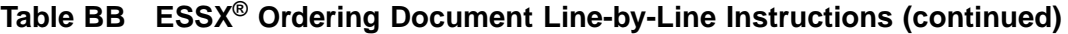

| <b>Field</b>         | <b>Field Definition &amp; Usage Requirements</b>                                                                                                    |
|----------------------|----------------------------------------------------------------------------------------------------|
| 7. AN-Account Number | 7. Identifies the main account telephone number assigned to the end<br>user account. (This is a non-dialable number.)<br>Usage: This field is conditional. |
|                      | Note:<br>1: Required when the ATN is not populated.                                                                                                    |
|                      | <b>Note:</b> 2: Prohibited when the ATN is populated.                                                                                                    |
|                      | <b>Note:</b> 3: If the main account number is to be changed on REQTYP<br>PB $ACT = C$ or T this field will be the new account number.                      |
|                      | <b>Note:</b> 4: This field must be identical to the AN field on the LSR/<br>EU form.                                                                       |
|                      | Data Characteristics: 12 alpha/numeric characters (includes 2<br>hyphens)                                                                                  |
|                      | Valid Entries: Account number $N = New AN$ requested                                                                                                    |
|                      | Example: 415                                                                                                    |
|                      |                                                                                                    |
|                      | $M23 - 1234$                                                                                                    |

**Table BB ESSX® Ordering Document Line-by-Line Instructions (continued)**

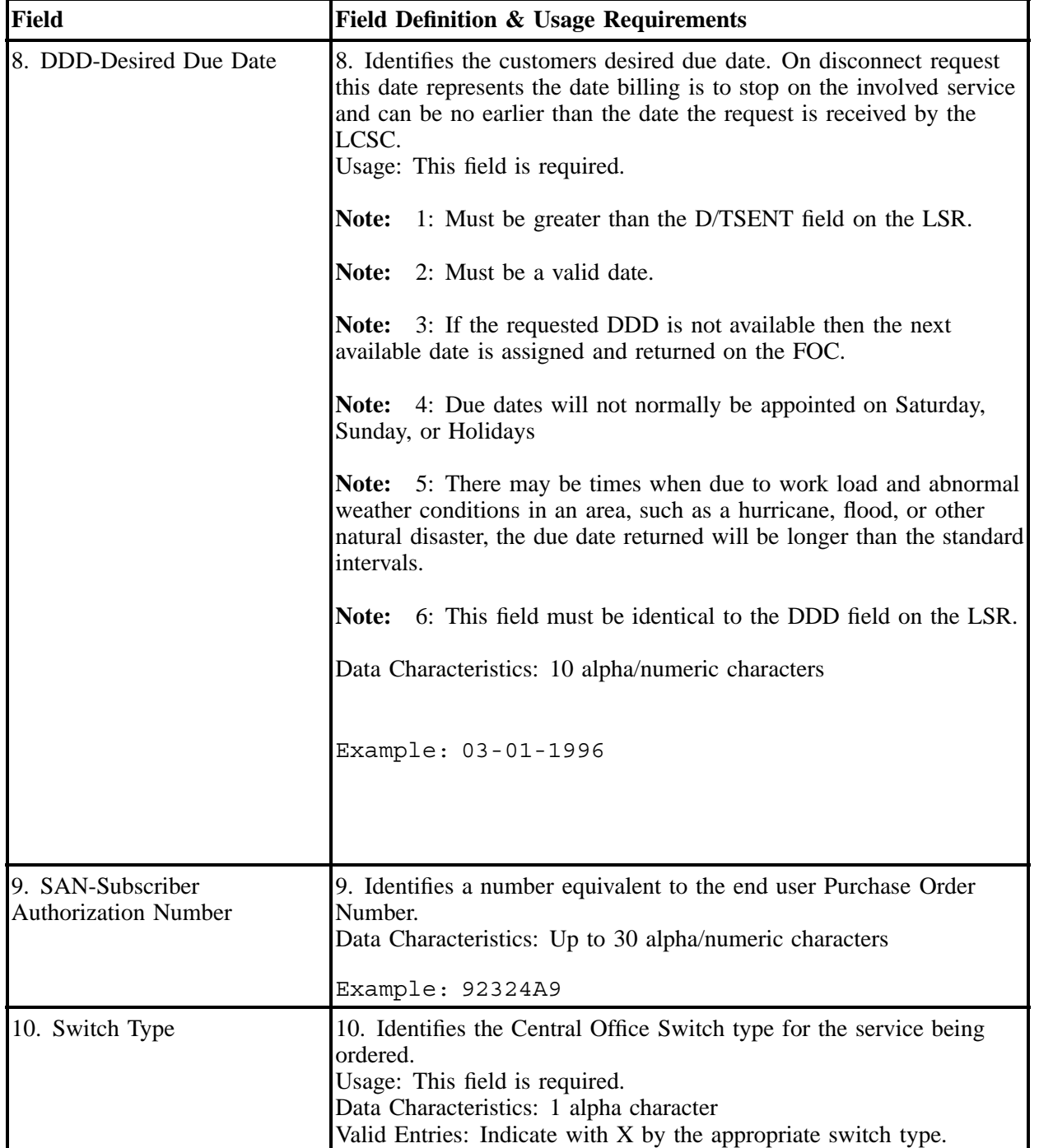

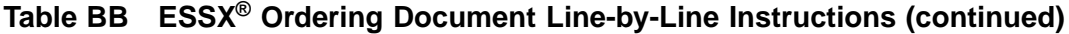

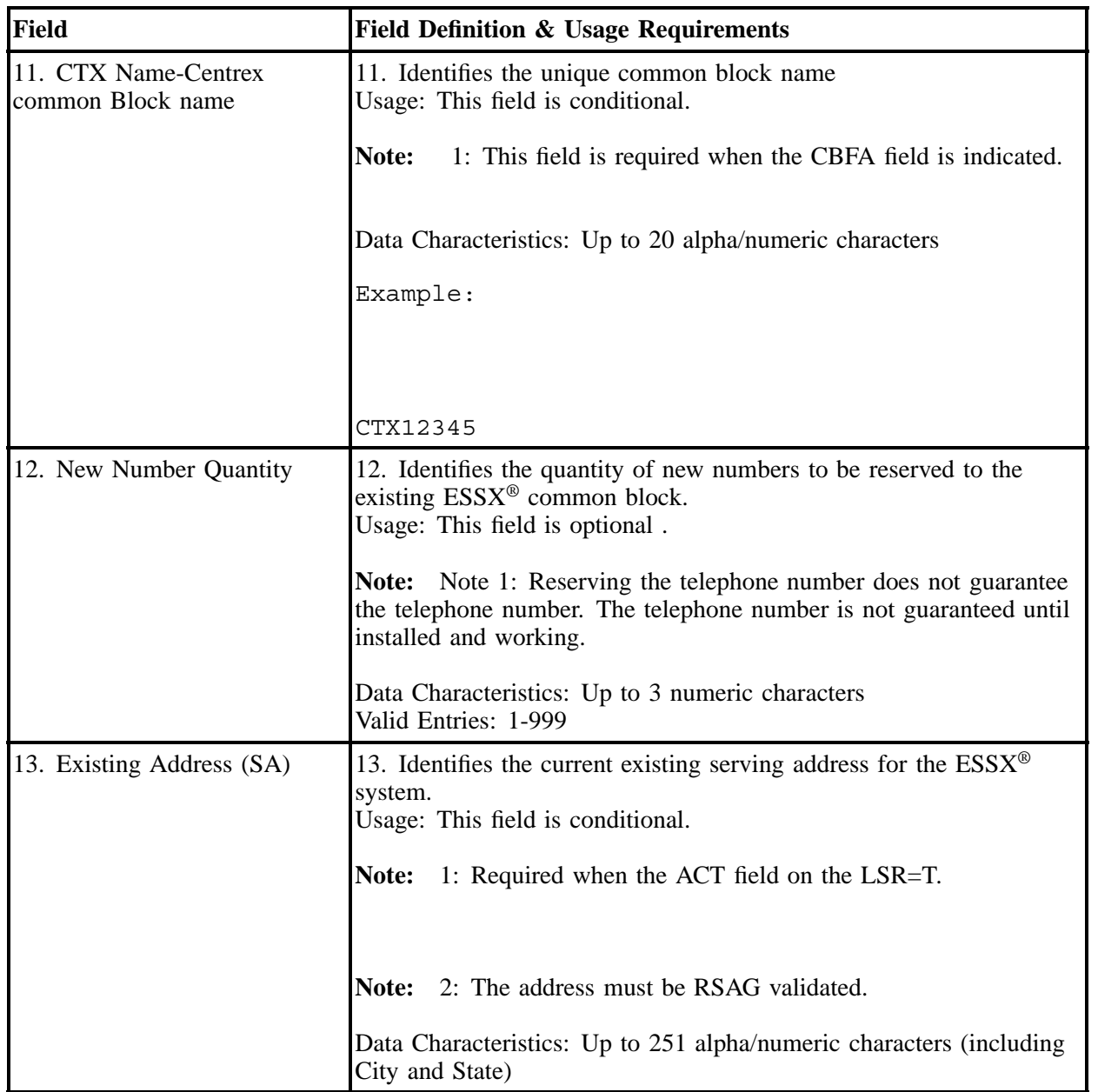

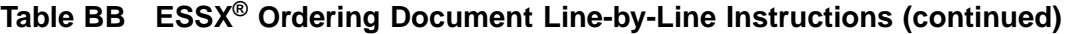

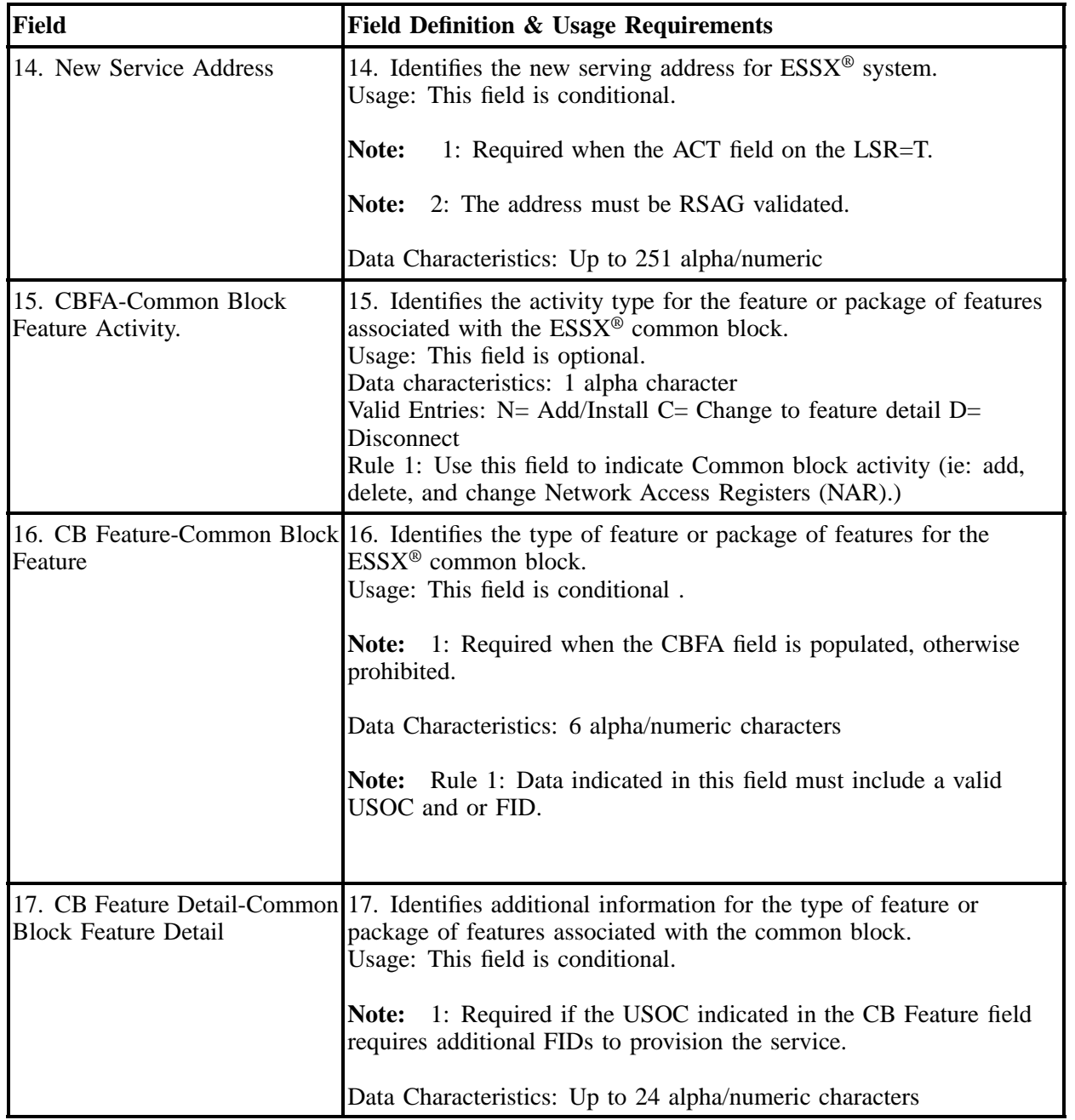

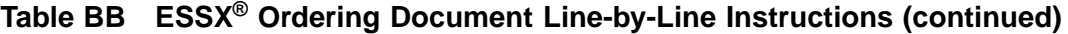

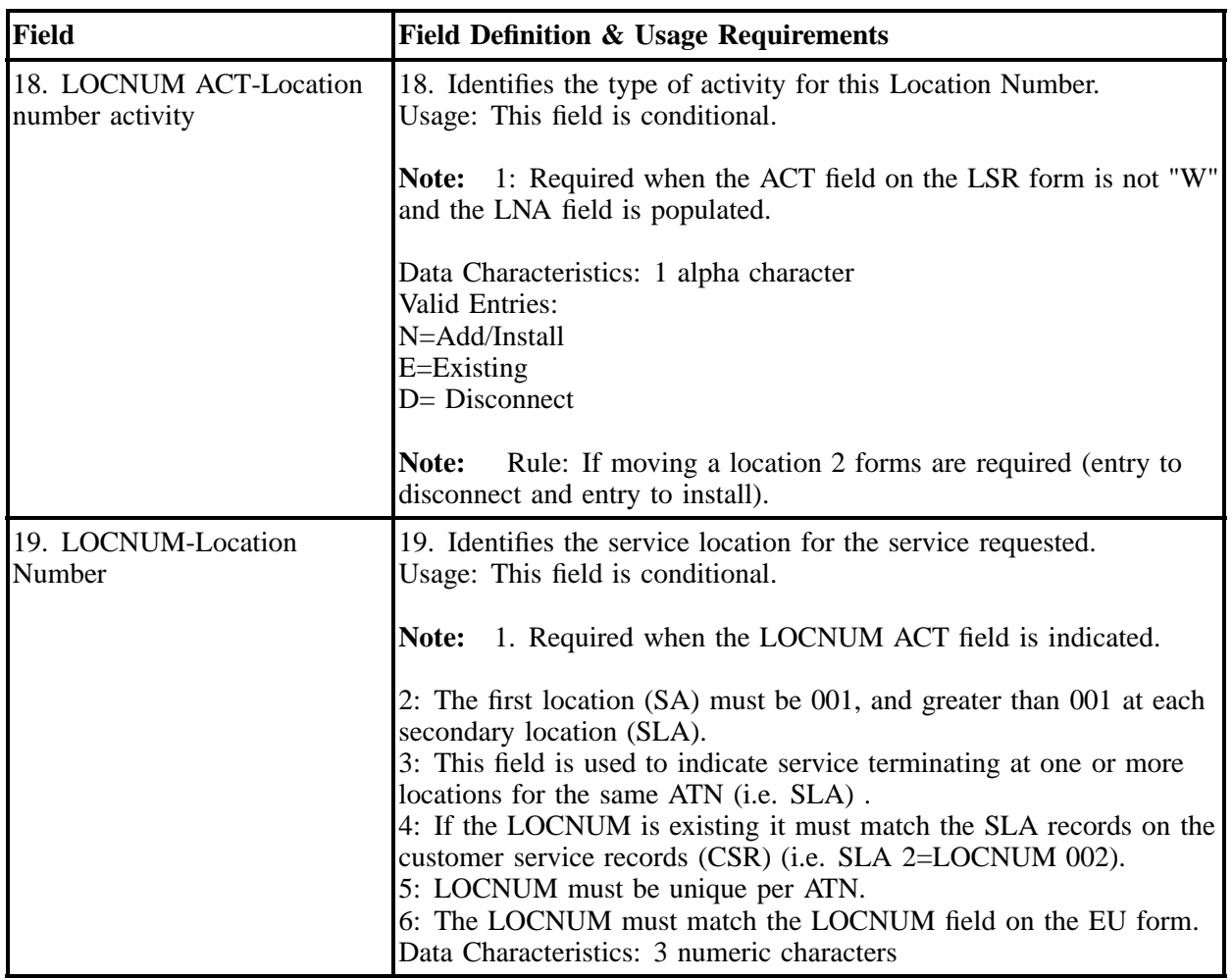

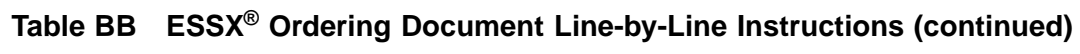

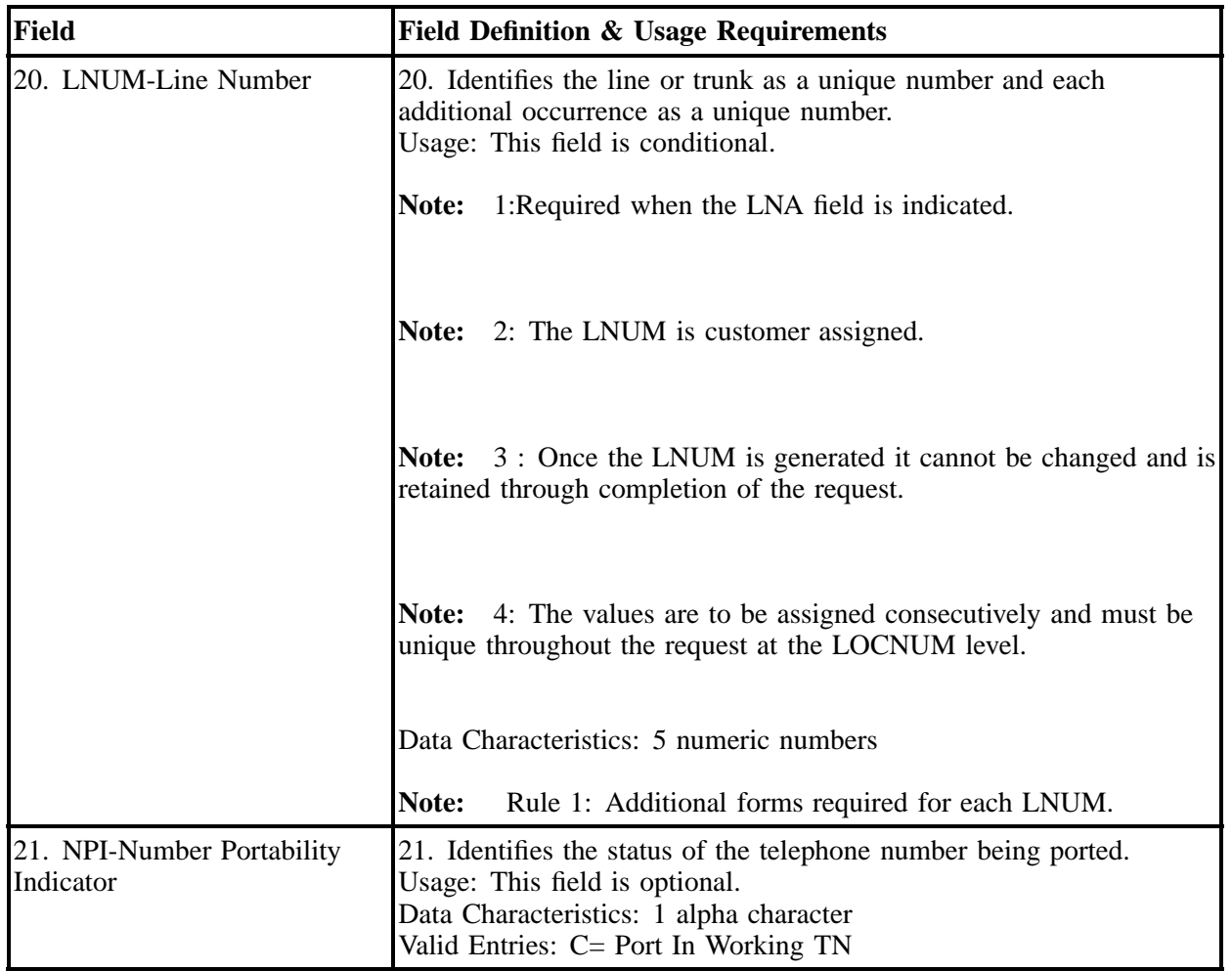

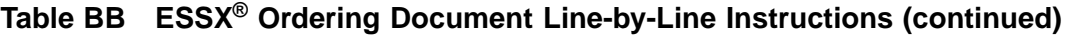

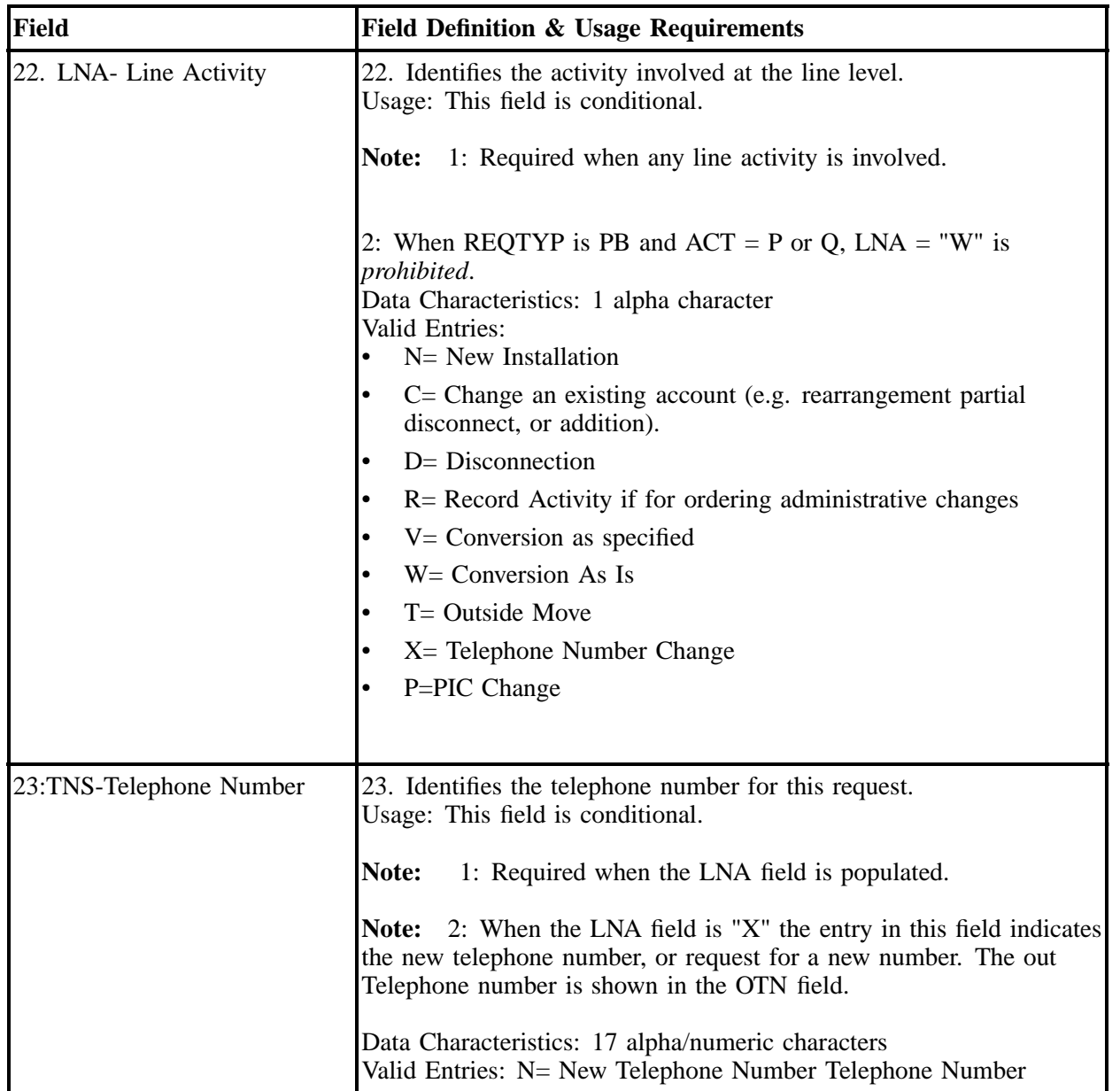

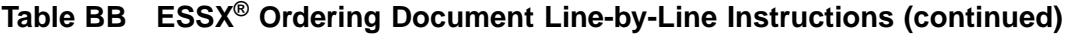

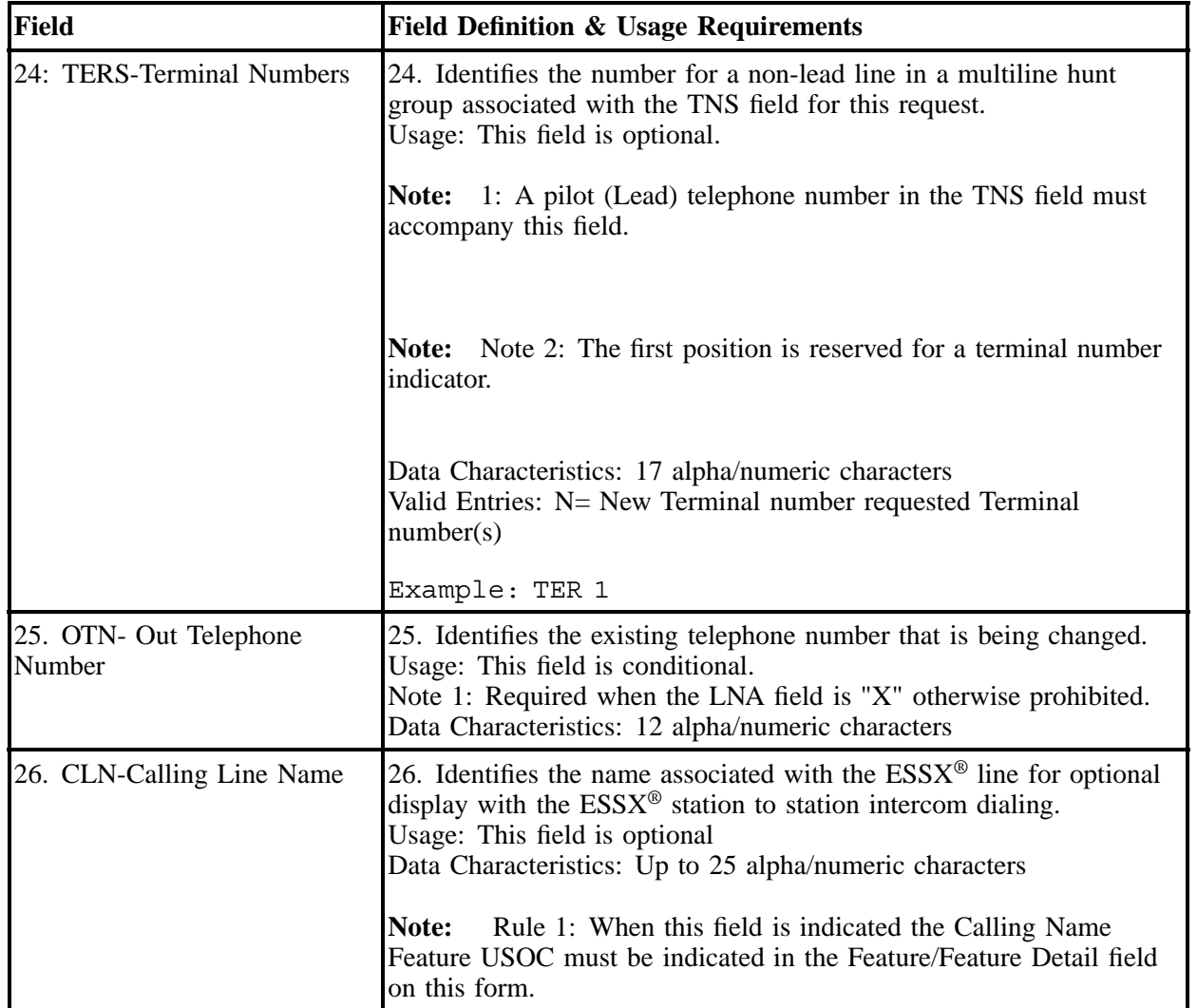

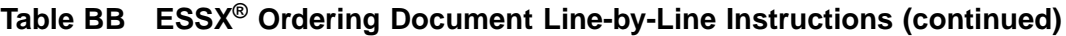

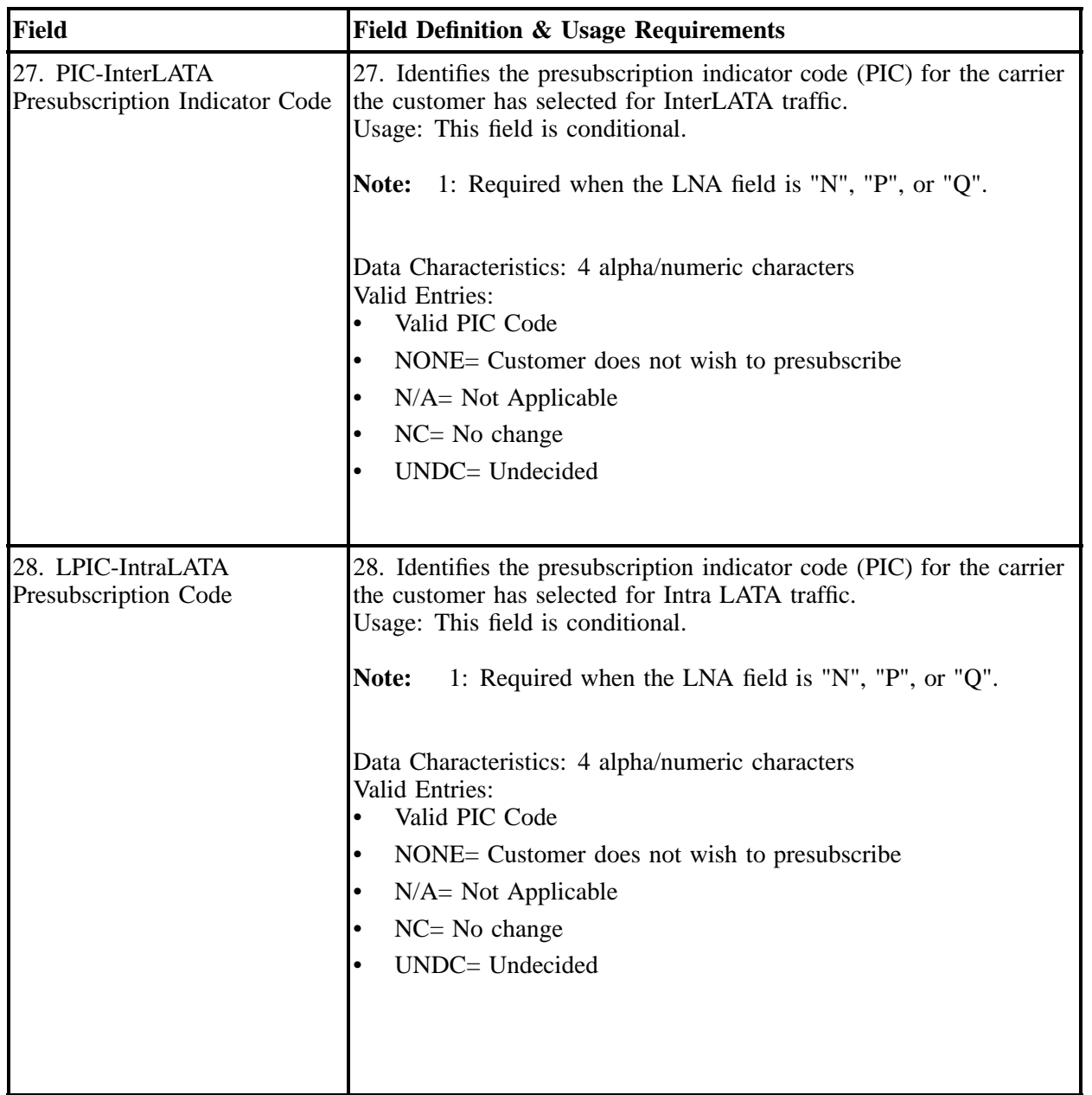

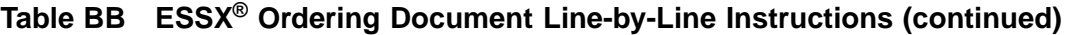

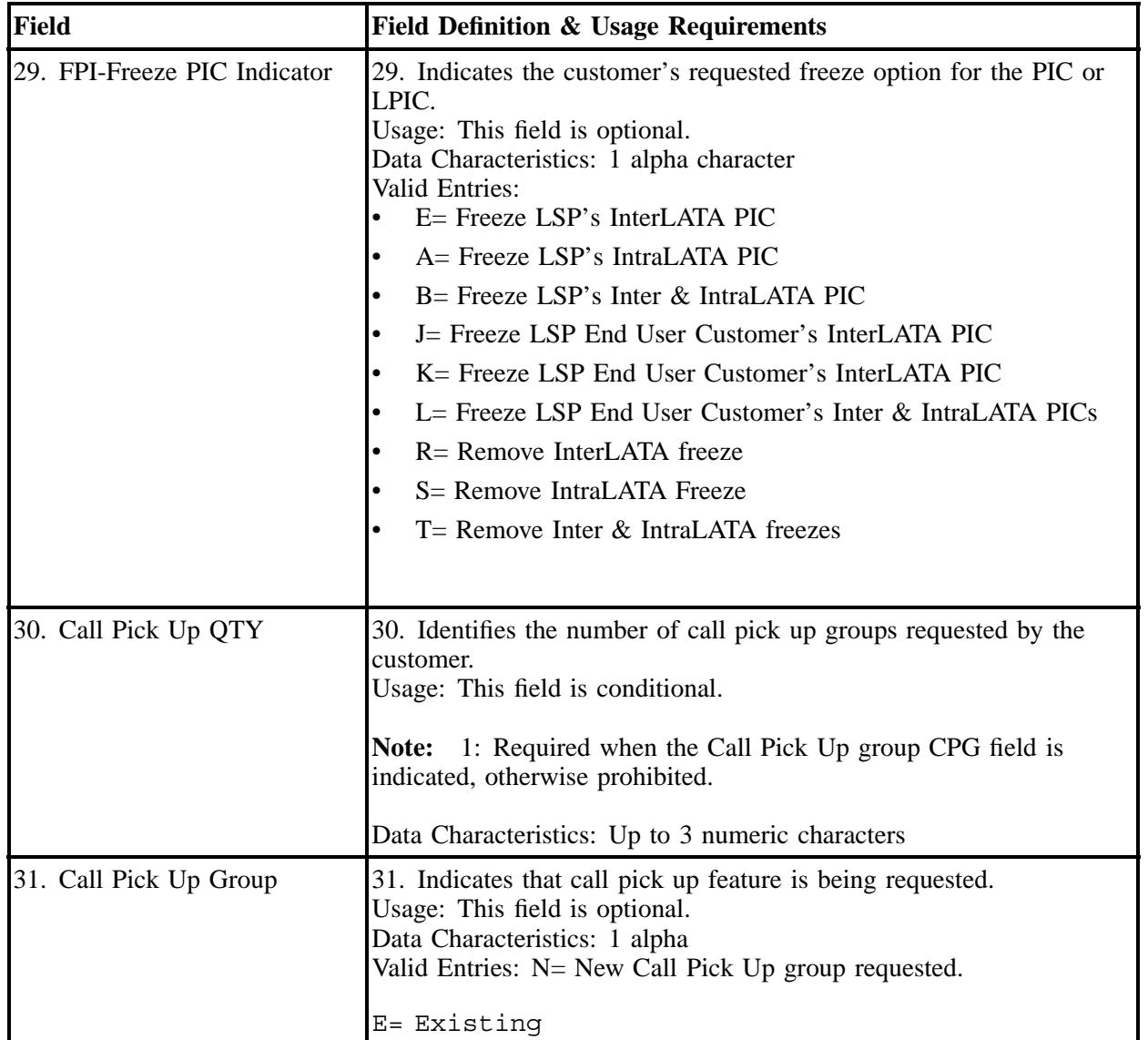

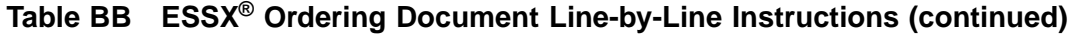

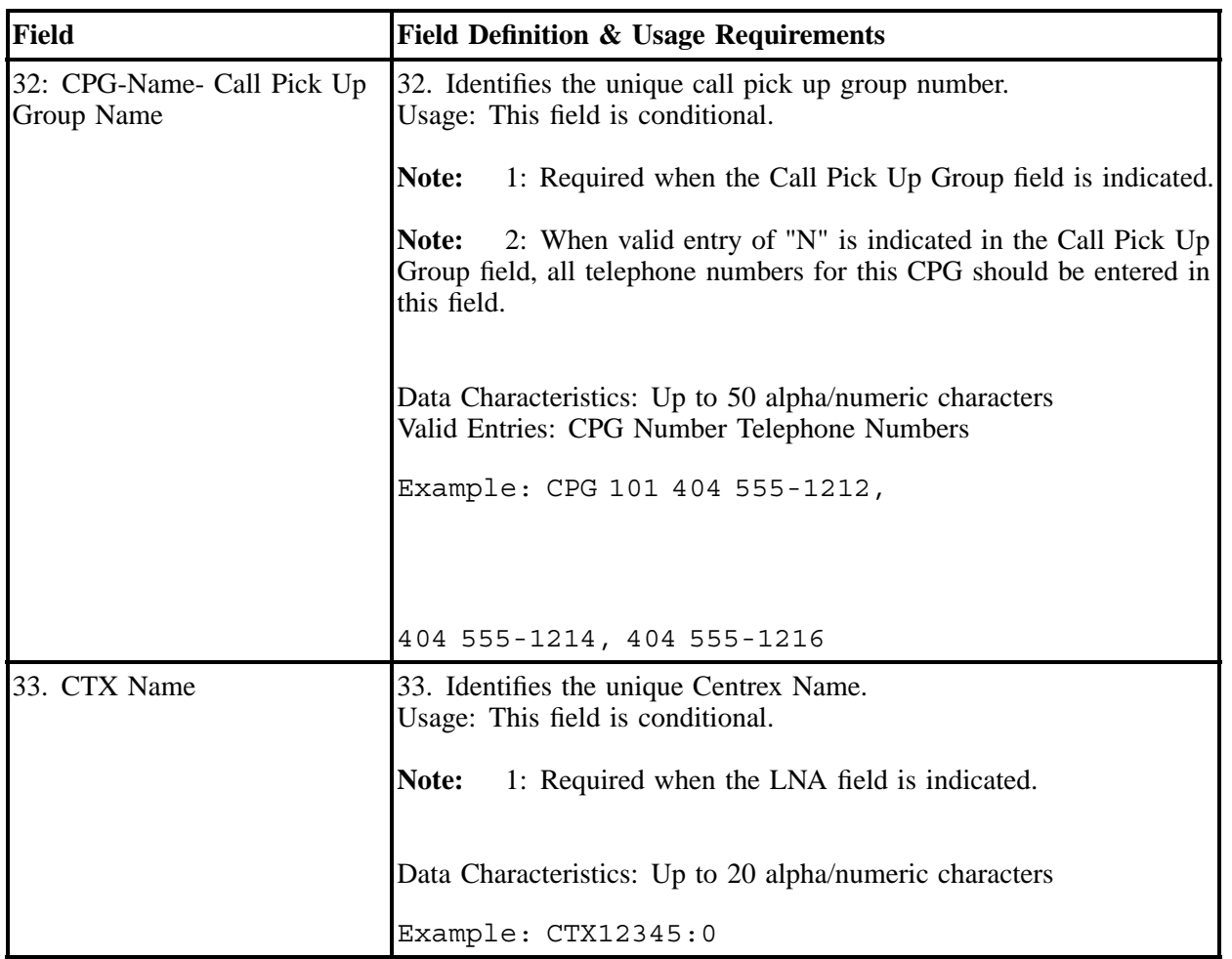

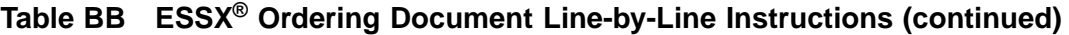

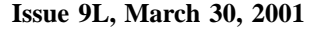

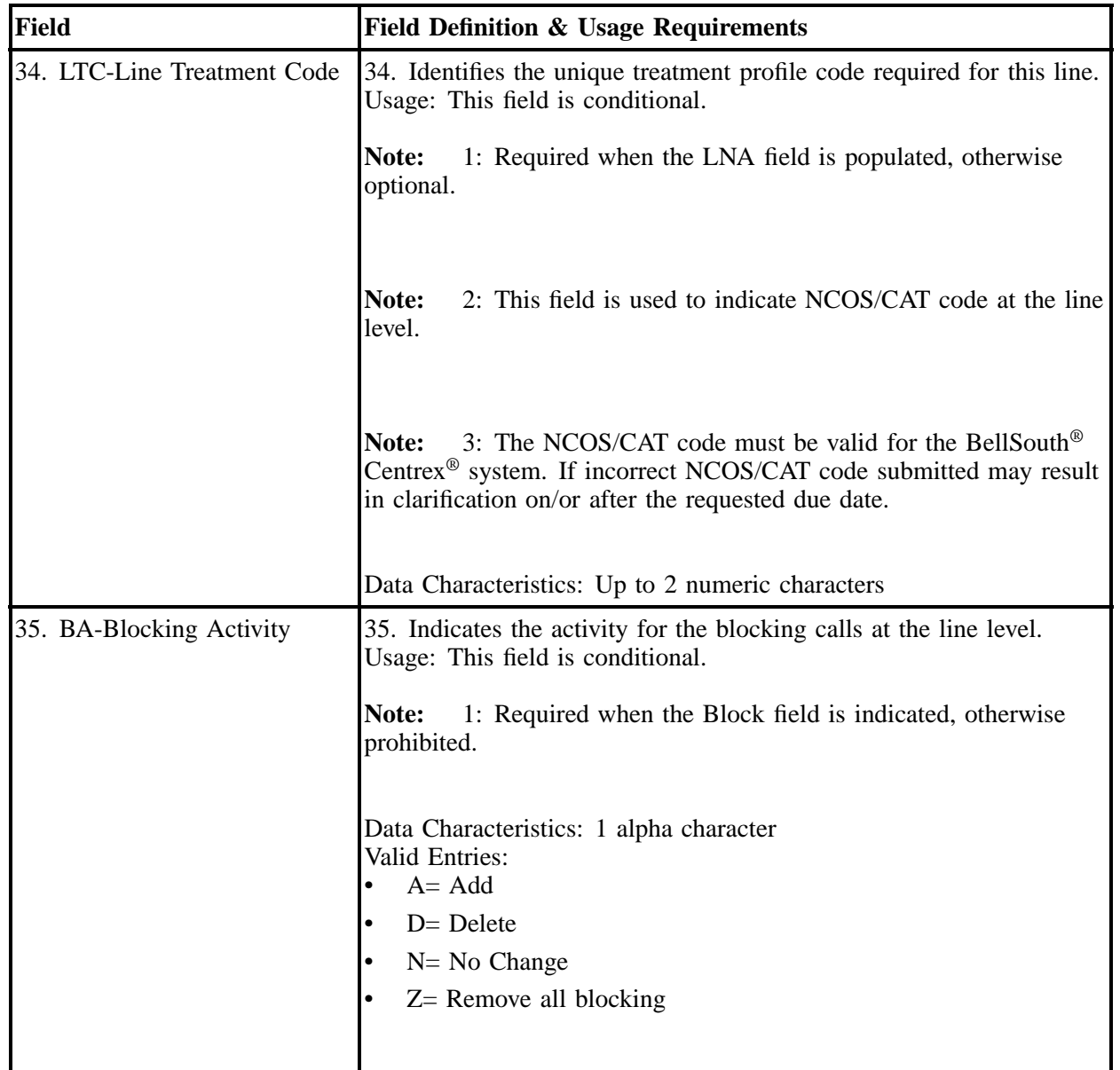

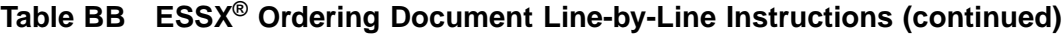

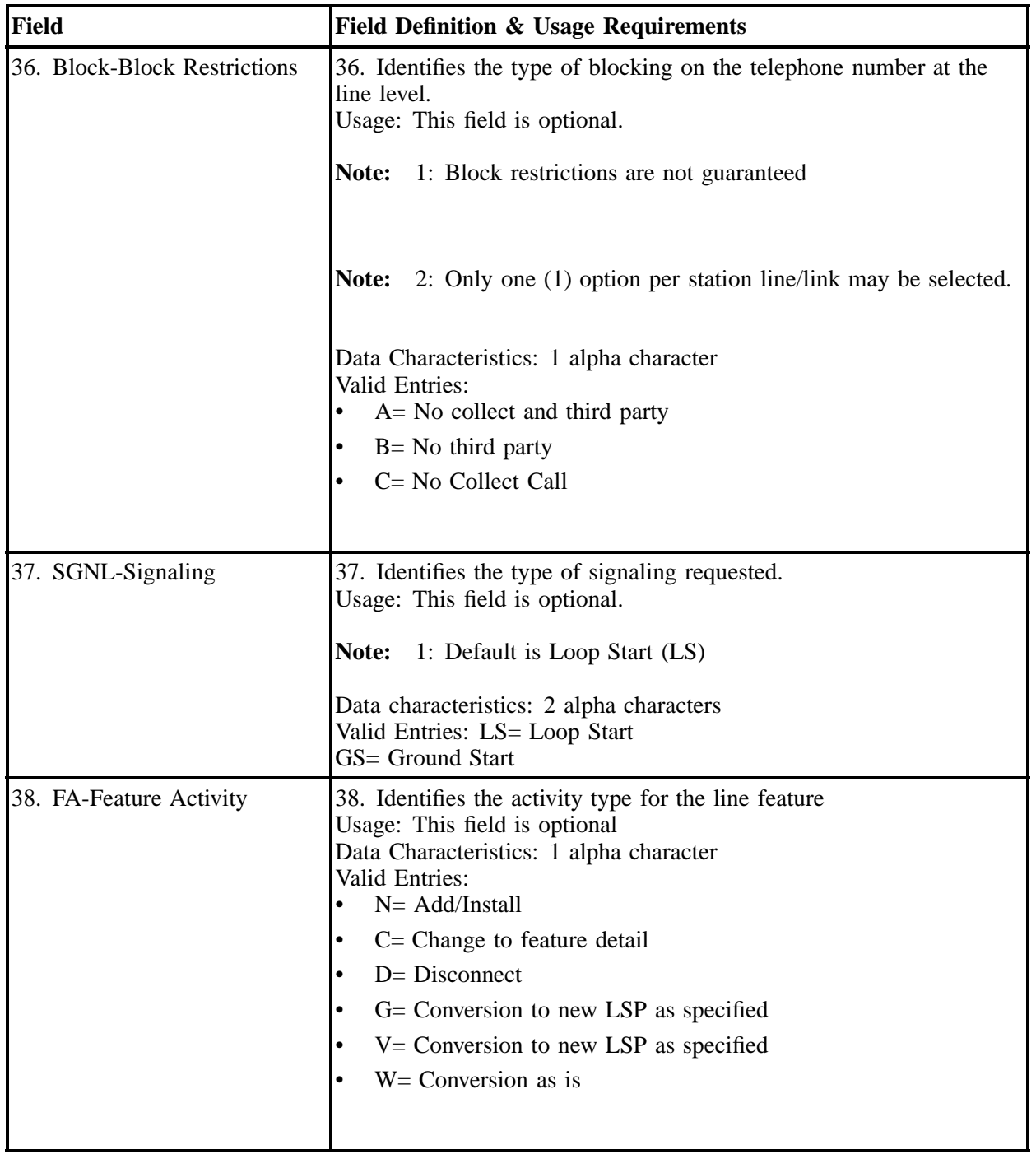

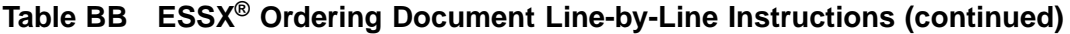

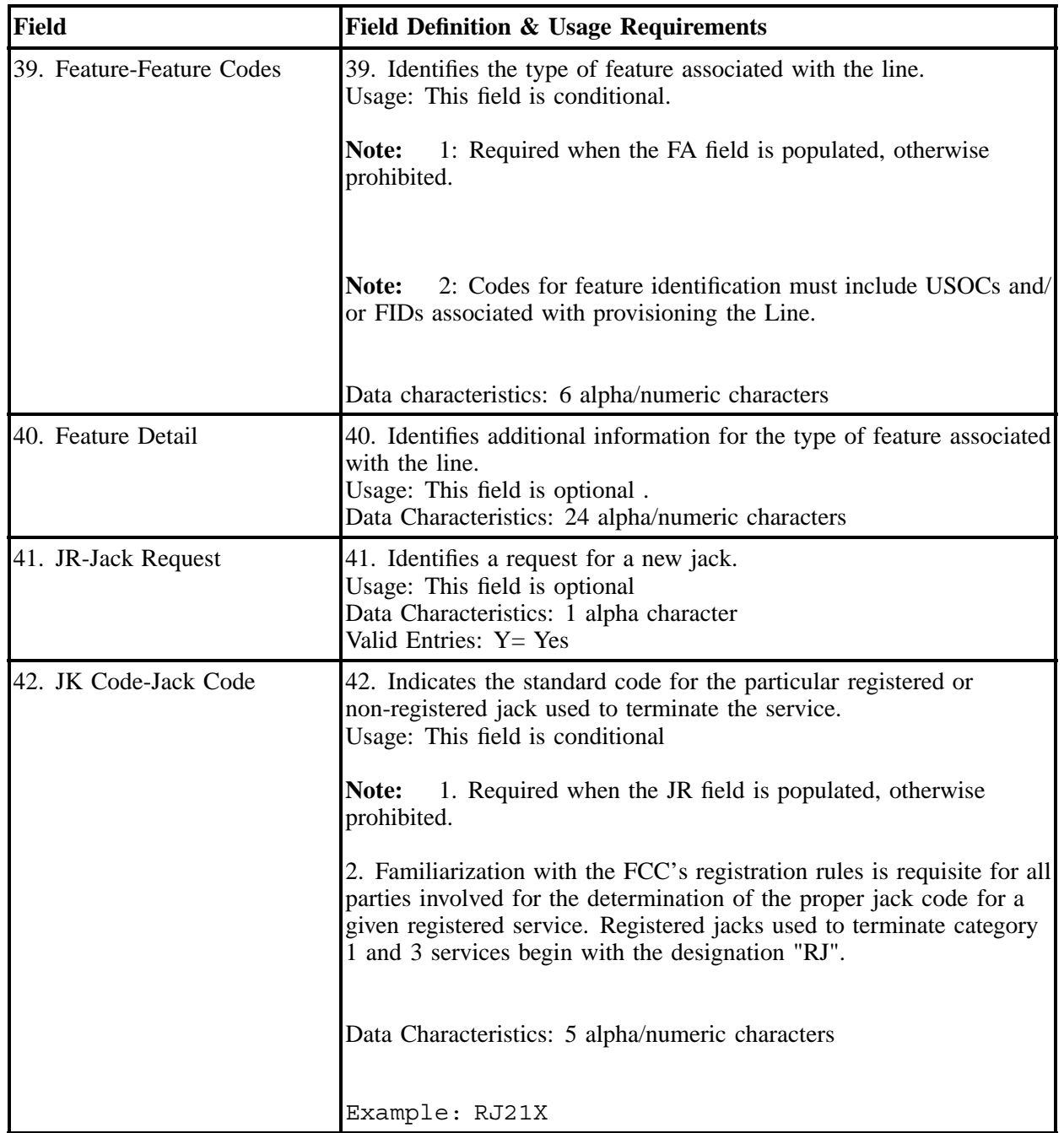

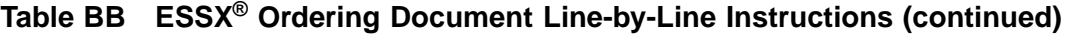

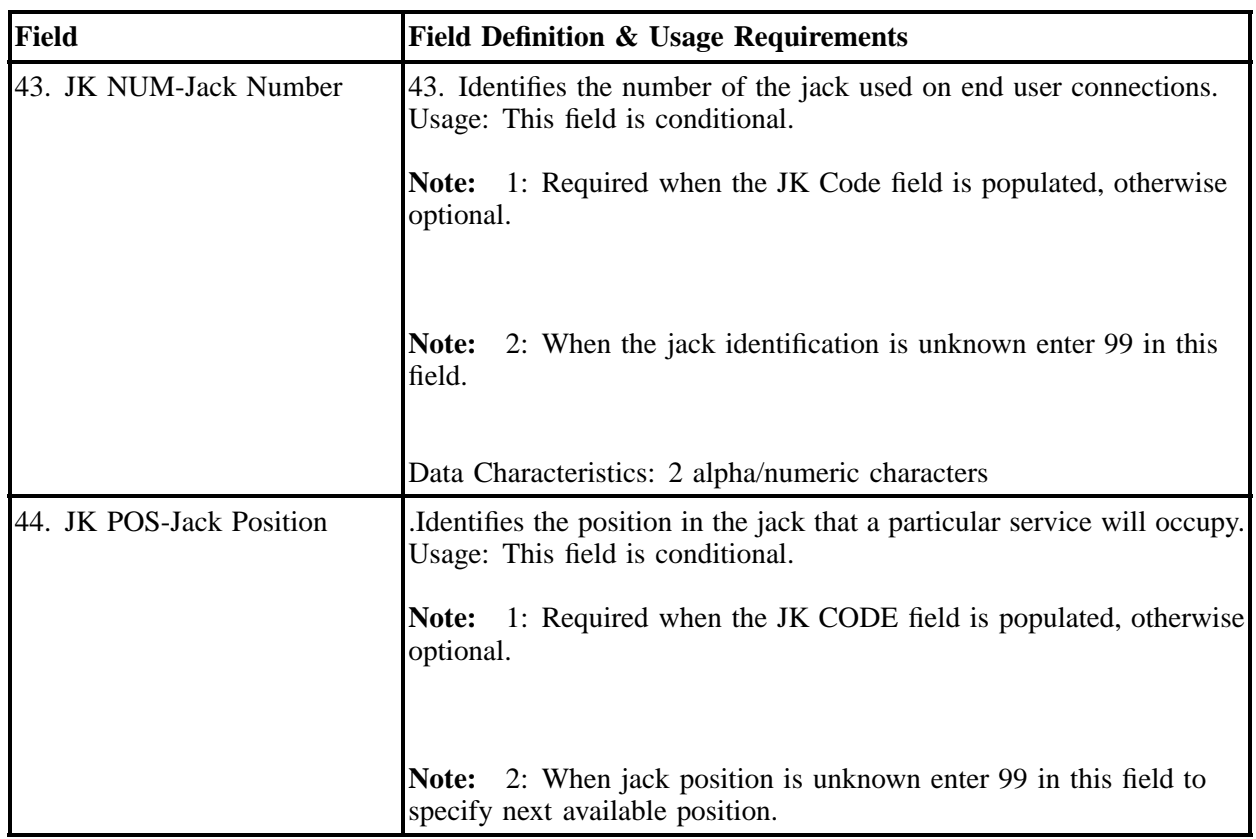

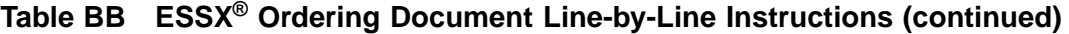

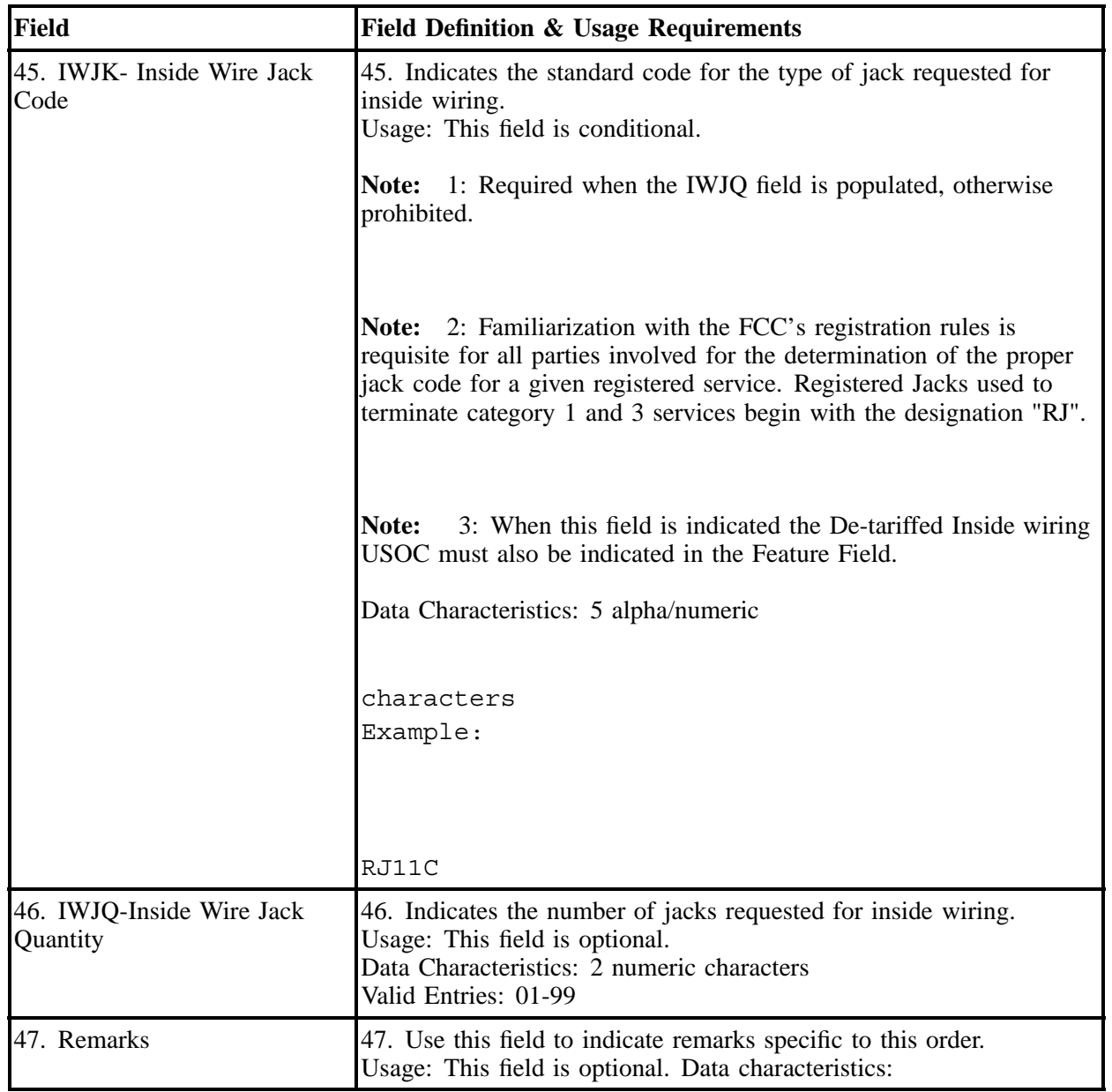

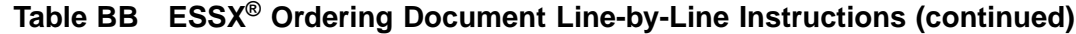

# **27. MultiServ® / MultiServ PLUS®**

# **27.1 Description**

MultiServ® Service and MultiServ PLUS® service are furnished from Analog or Digital Central Office equipment located on BellSouth Company premises and associated facilities so arranged as to provide the following basic service features:

Direct Inward Dialing Intercom Calling Identified Outward Dialing Common Recorded Announcement Basic Station Line Hunting MultiServ® Service MultiServ PLUS® Service System Components

# **Minimum size of MultiServ® and MultiServ PLUS® Systems:**

- Each MultiServ<sup>®</sup> service system must consist of a minimum of two  $(2)$  main station lines.
- Each MultiServ  $PLUS^{\circledast}$  system must consist of a minimum of ten (10) main station lines and at least one (1) Network Access Register (NAR).

#### **Feature Group Per Link:**

- 1. Main station links will not be provided without feature groups.
- 2. Each main station line will be comprised of a station link (or equivalent) and a feature group.

# **27.2 Ordering Information**

The following chart details which forms are required, conditional, or optional for ordering this product. All forms should be populated as usual except where denoted otherwise in the Critical/Valid Entry Tables per Form section.

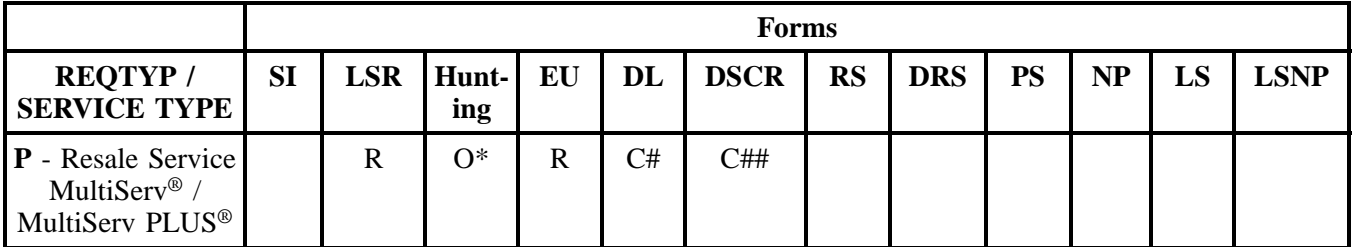

\* Hunting is optional only when ACT is C, T, V, P or Q, otherwise Hunting is prohibited.

 $# = DL$  note: REOTYP P (MultiServ<sup>®</sup>/MultiServ PLUS<sup>®</sup>) required when ACT =N or T.

 $## = DSCR$  note: Required when a listing is a:.

- Caption
- Degree Of Indent
- Irregular Placement

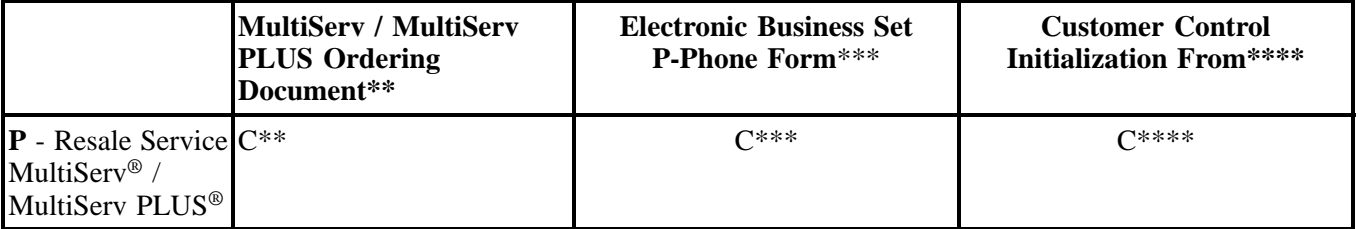

 $R = Required C = Conditional O = optional$ 

#### **27.2.1 Completing the LSR and EU Forms**

The Required, Conditional, and Optional (R/C/O) fields on the LSR and EU forms will be given for every valid REQTYP / ACT combination for this product.

Note: " X " denotes valid account level activities. A blank entry indicates a non-valid account level activity.

\*\* MultiServ® / MultiServ PLUS® ordering document is required when the ACT is N, T, C, V, S, P, or Q and the Electronic Business Set P-Phone is not submitted.

\*\*\* Electronic Business Set P-Phone form is used when the ACT is N, C, T, V, S, P, or Q and the request is for an Electronic Business P-Phone Line. Please refer to the BellSouth P-Phone chapter to obtain the Electronic Business Set Key Sheets and Additional Module form. **Please refer to the BellSouth P-Phone chapter to obtain the Electronic Business Set Key Sheets and Additional Module form.**

\*\*\*\* Customer Control Initialization Form is required on MultiServ® / MultiServ PLUS® when the has customer control, and the  $ACT = V$  or W.

The following chart shows all of the valid account level activities for BellSouth Multiserv<sup>®</sup> / Multiserv PLUS®.

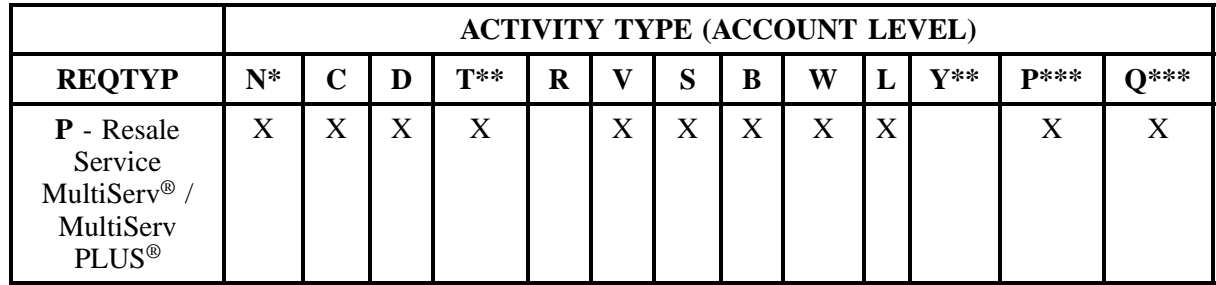

Note: " X " denotes valid account level activities. A blank entry indicates a non-valid account level activity.

\* Request for new system  $ACT = N$  must be submitted to the Account Team.

\*\* Request for moves of service  $ACT = T$  must be submitted to the Account Team, when the new address will be served from a different central office.

\*\* Denial of service is done on ACT = D which will result in a complete disconnect of the system **or** denial of service at end user level may be accomplished simply by disconnecting the individual line. \*\*\* When a CLEC submits a request for initial and subsequent Partial Migration ACT = P, Q on MultiServ<sup>®</sup> / MultiServ PLUS<sup>®</sup> service, the Station Lines/Links being migrated must change, the CLEC may not share a MultiServ® account with another service provider. The CLEC may choose to partially migrate to one of the following options:

- The CLEC may request a new MultiServ® / MultiServ PLUS® (request must be submitted to the Account Team).
- The CLEC may request to partial migrate the station lines/links to an existing MultiServ<sup>®</sup> / MultiServ PLUS<sup>®</sup> system provided the lines will migrate to a MultiServ<sup>®</sup> / MultiServ PLUS® system that is already billed to the CLEC.
- The CLEC may request to partial migrate the station lines/links and change to a different type of service (e.g. the station links may change to 1FB).

# **Account level activities (ACT)** apply to the entire account. The ACTs are defined below:

- $N =$  New installation and/or account
- $C =$  Change an existing account (e.g., Rearrangement, Partial disconnect or addition)
- **D** = Disconnection
- **T** = Outside move of end user location
- **= Record activity is for ordering administrative changes**
- $V =$  Full Conversion of service **as specified** to new Local Service Provider (LSP)
- $S =$  Seasonal partial suspend or restore partial account

**BellSouth® Business Rules for Local Ordering – OSS99 MultiServ® / MultiServ PLUS® Issue 9L, March 30, 2001**

 **= Restore <b>full** account or restore denied account **W** = Full Conversion of service **as is**

 $L =$  Seasonal suspension **full** account

**P** = Conversion of service **as specified:** Partial Migration - Initial

**Q** = Conversion of service **as specified:** Partial Migration - Subsequent

# **27.3 Completing the MultiServ® / MultiServ PLUS® Ordering form**

The MultiServ<sup>®</sup> / MultiServ PLUS<sup>®</sup> form may or may not be required depending on the account level activity. Each account level activity has valid line level activities (LNAs). These LNAs determine how, or if, the MultiServ® / MultiServ PLUS® Ordering form should be populated.

**Line level activities (LNA)** apply to the specified line only. The LNAs are defined below:

 $N =$  New Installation (e.g., new line or additional line)

- $C =$  Change or Modification to an Existing Line
- **D** = Disconnection
- $X =$  Telephone Number Change
- $V =$  Conversion or Migration to new LSP **as specified**

**W** = Conversion or Migration **as is**

- **P** = PIC Change
- **L** = Seasonal Suspend
- **Restore**

The following chart gives the valid LNAs for each account level activity (ACT) and the associated MultiServ® / MultiServ PLUS® form usage.

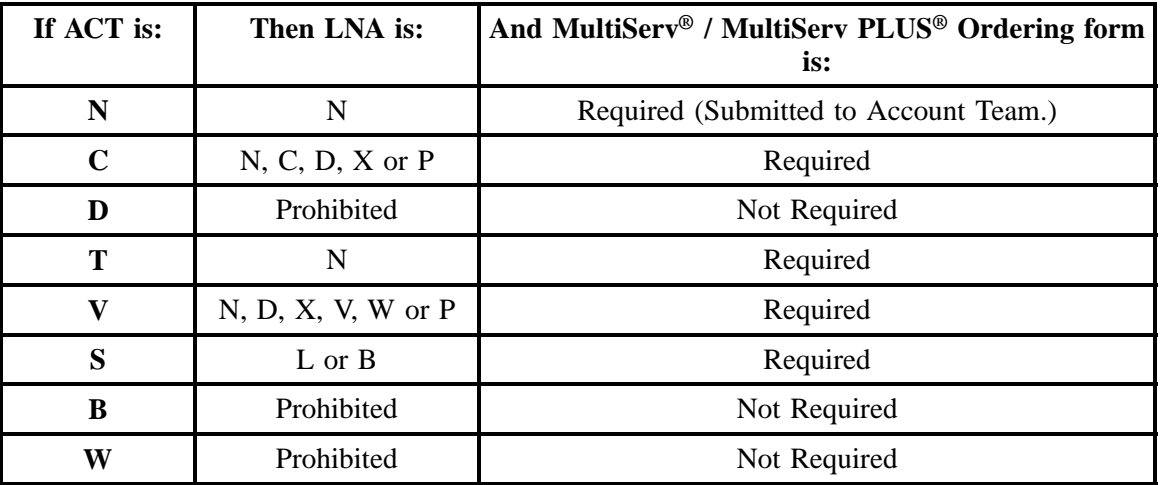

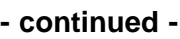

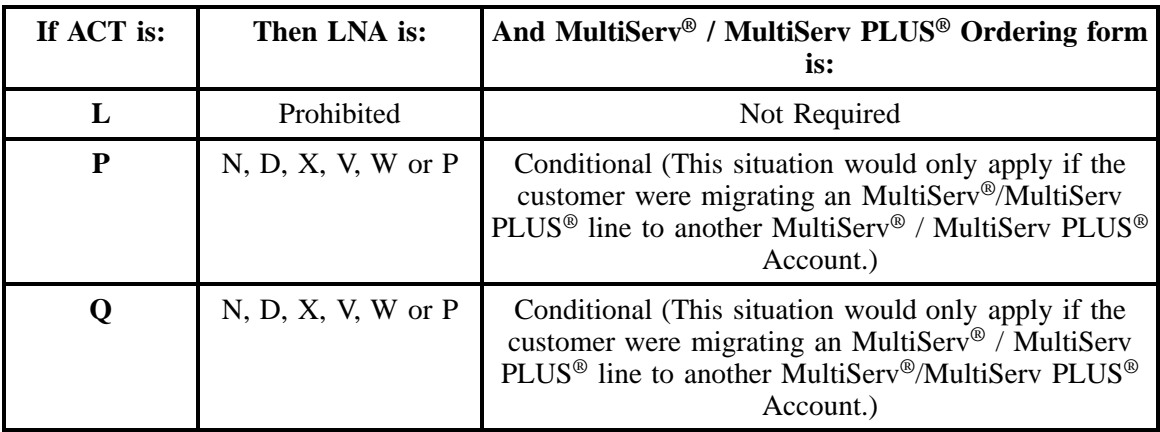

# **27.4 Completing the DL and DSCR Forms/Screens**

If directory listings are required, please refer to REQTYP J for more information on completing the DL and DSCR forms/screens.

# **27.5 REQTYP / ACT Combinations for REQTYP P: BellSouth MultiServ® / MultiServ PLUS®**

The following charts show the Required, Conditional and Optional (R/C/O) fields on the LSR and EU forms for the valid REQTYP/ACT combinations. All unmentioned fields are either invalid, not applicable or prohibited. Populating any other fields may result in a clarification of the service request.

- Mandatory entries are indicated by quotation marks ("xxx").
- Optional fields marked with an asterisk (\*) force at least one of the conditional fields to become required when populated.
- Fields used only for manual orders are followed by (m).
- Fields used only for electronic orders are followed by (e).

See the **Data Element Dictionary** Section for additional information on each of the fields listed below.

#### **27.5.1 REQTYP P / ACT N**

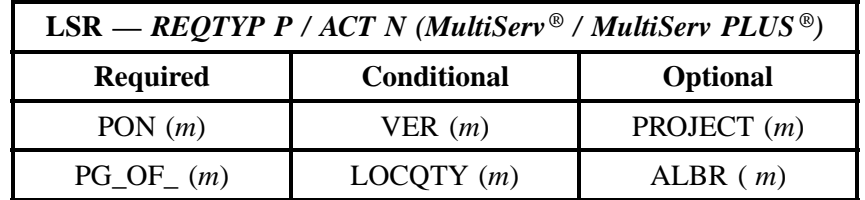

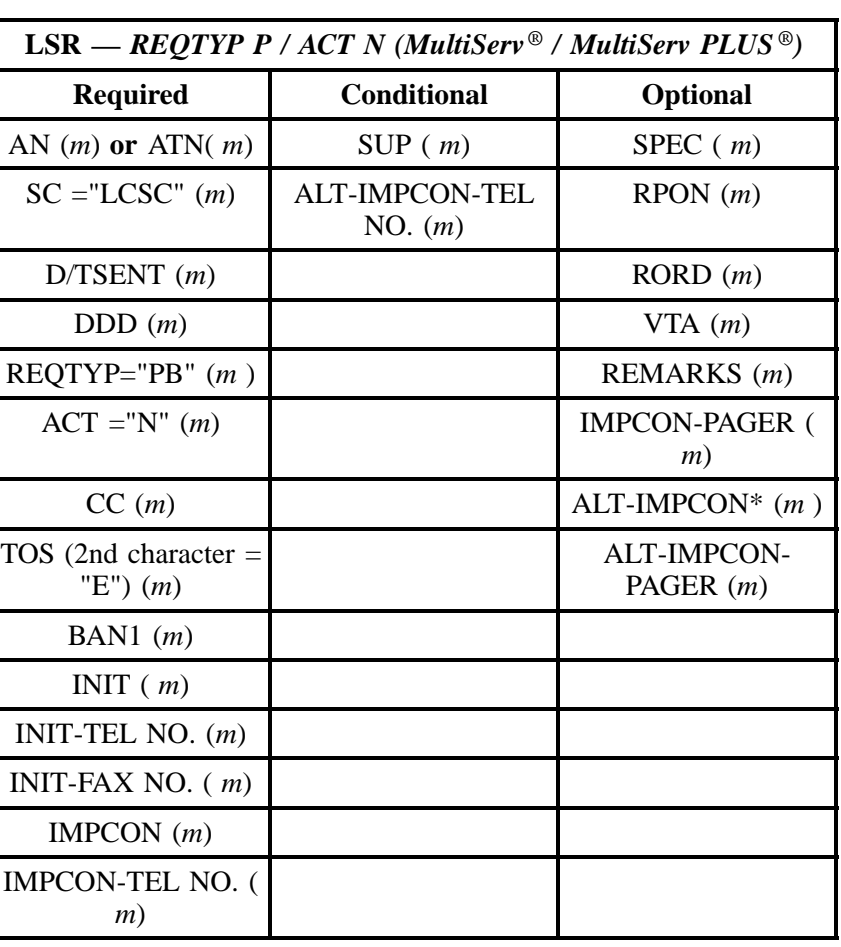

" " = mandatory entry; \* = when this optional field is populated, it forces at least one of the conditional fields to become REQUIRED; (*m*) = for manual ordering only; ( *e*) = for electronic ordering only

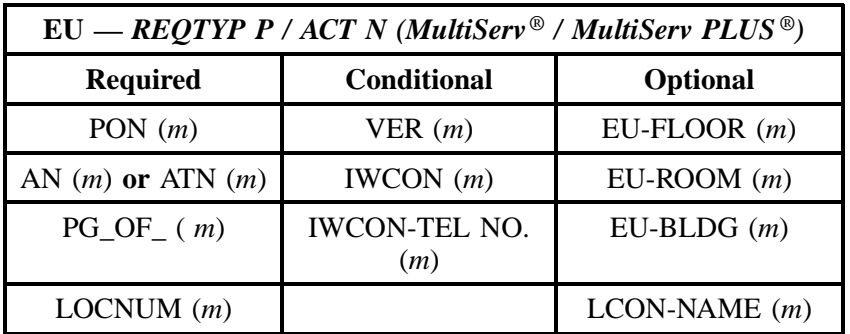
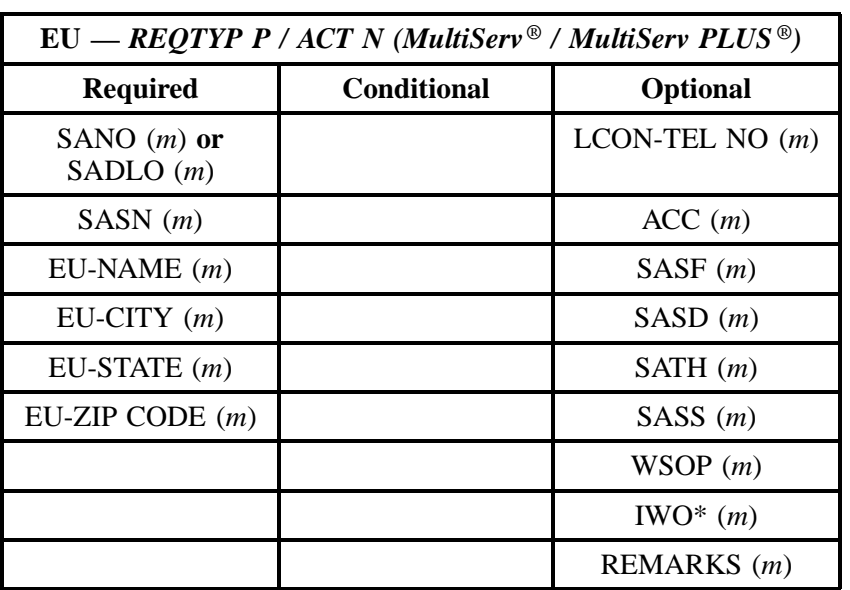

" " = mandatory entry; \* = when this optional field is populated, it forces at least one of the conditional fields to become REQUIRED; (*m* )= for manual ordering only; (*e*) = for electronic ordering only

#### **27.5.2 REQTYP P / ACT C**

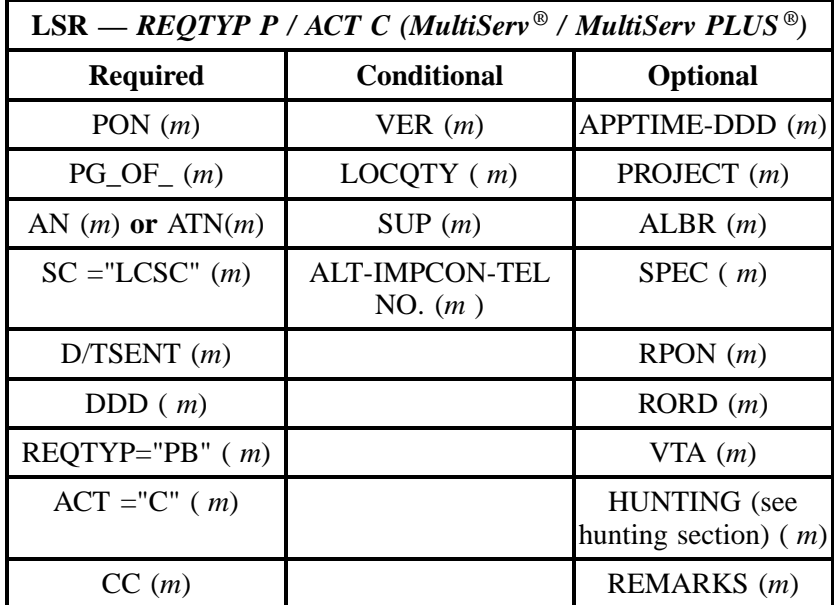

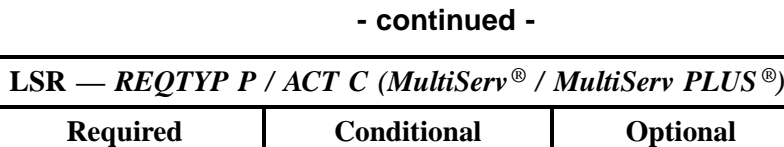

| <b>Required</b>                      | <b>Conditional</b> | <b>Optional</b>             |
|--------------------------------------|--------------------|-----------------------------|
| TOS (2nd character $=$<br>"E") $(m)$ |                    | <b>IMPCON-PAGER (</b><br>m) |
| BAN1 $(m)$                           |                    | ALT-IMPCON* $(m)$           |
| INIT $(m)$                           |                    | ALT-IMPCON-<br>PAGER $(m)$  |
| INIT-TEL NO. $(m)$                   |                    | DFDT(m)                     |
| INIT-FAX NO. $(m)$                   |                    |                             |
| IMPCON $(m)$                         |                    |                             |
| <b>IMPCON-TEL NO. (</b><br>m)        |                    |                             |

" " = mandatory entry; \* = when this optional field is populated, it forces at least one of the conditional fields to become REQUIRED; (*m*) = for manual ordering only; ( *e*) = for electronic ordering only

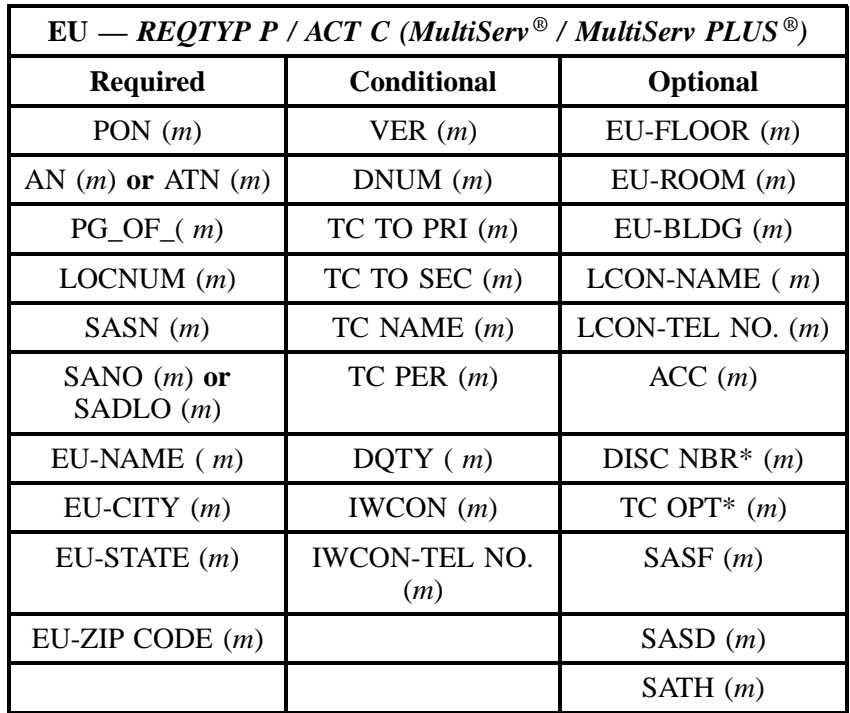

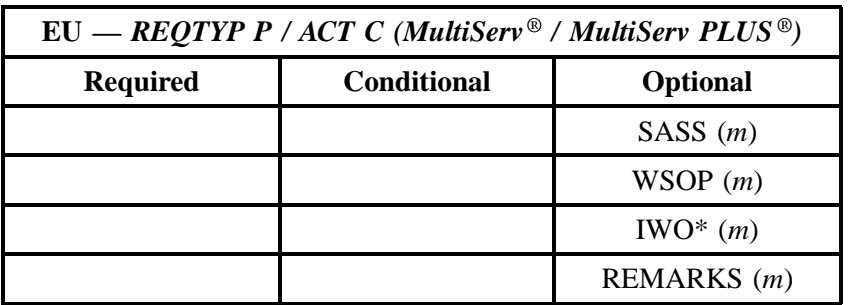

" " = mandatory entry; \* = when this optional field is populated, it forces at least one of the conditional fields to become REQUIRED; (*m*) = for manual ordering only; (*e*) = for electronic ordering only

#### **27.5.3 REQTYP P / ACT D**

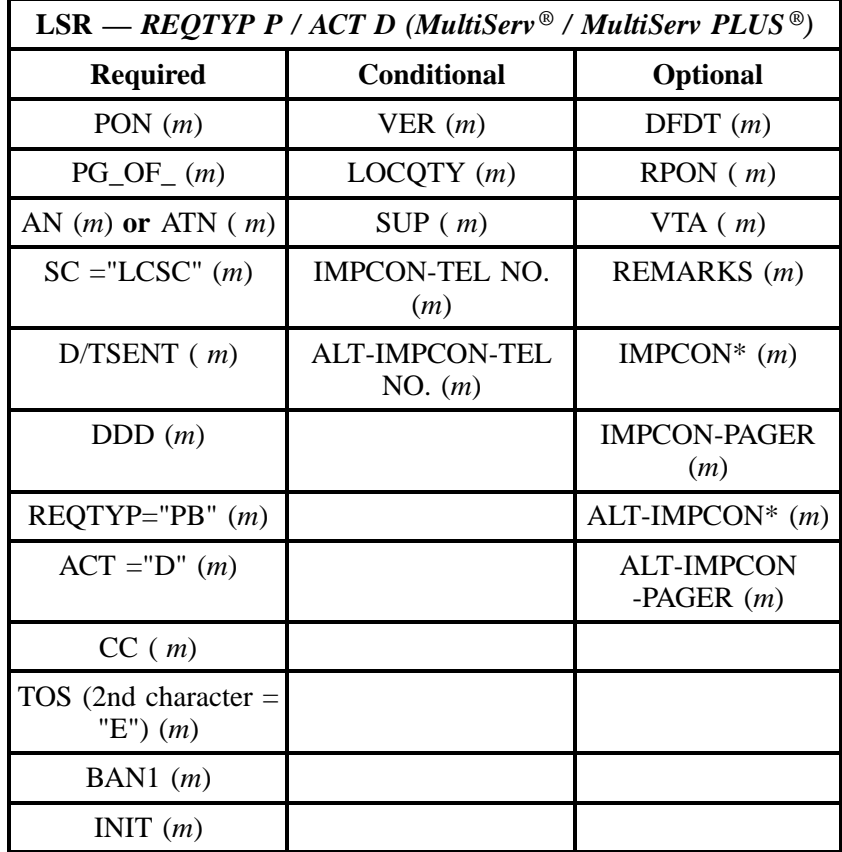

#### **MultiServ® / MultiServ PLUS® Issue 9L, March 30, 2001**

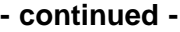

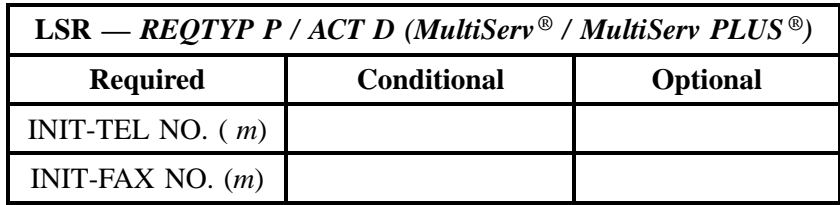

" " = mandatory entry; \* = when this optional field is populated, it forces at least one of the conditional fields to become REQUIRED; (*m*) = for manual ordering only; (*e*) = for electronic ordering only

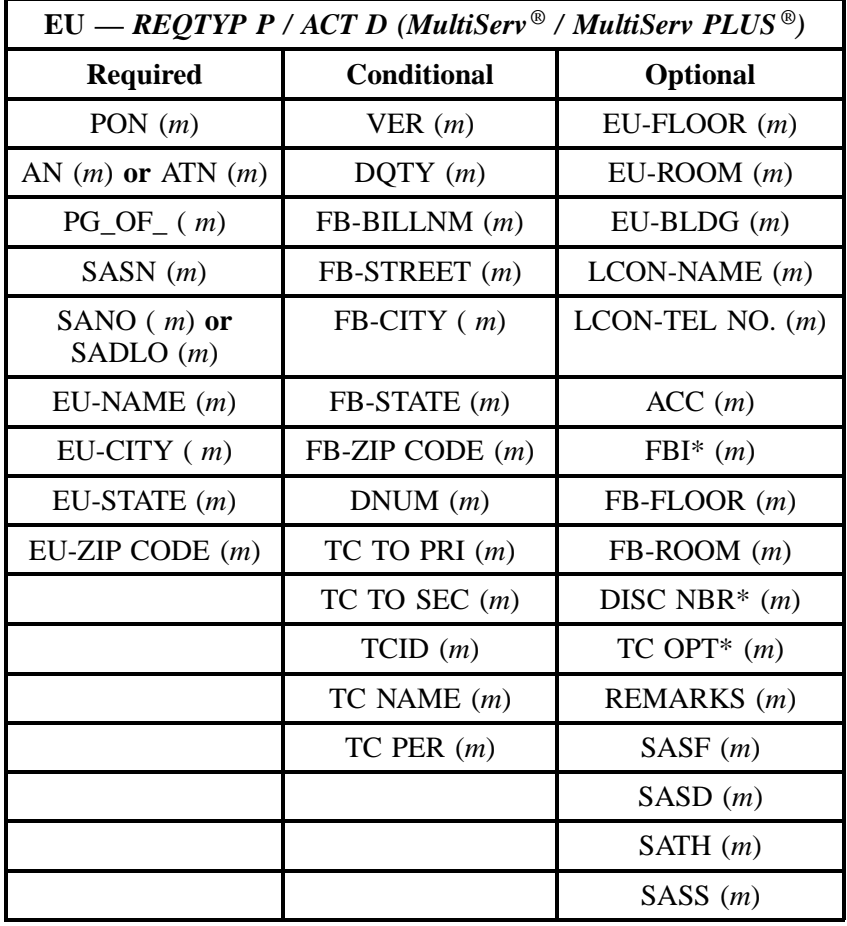

" " = mandatory entry; \* = when this optional field is populated, it forces at least one of the conditional fields to become REQUIRED; (*m*) = for manual ordering only; (*e*) = for electronic ordering only

#### **27.5.4 REQTYP P / ACT T**

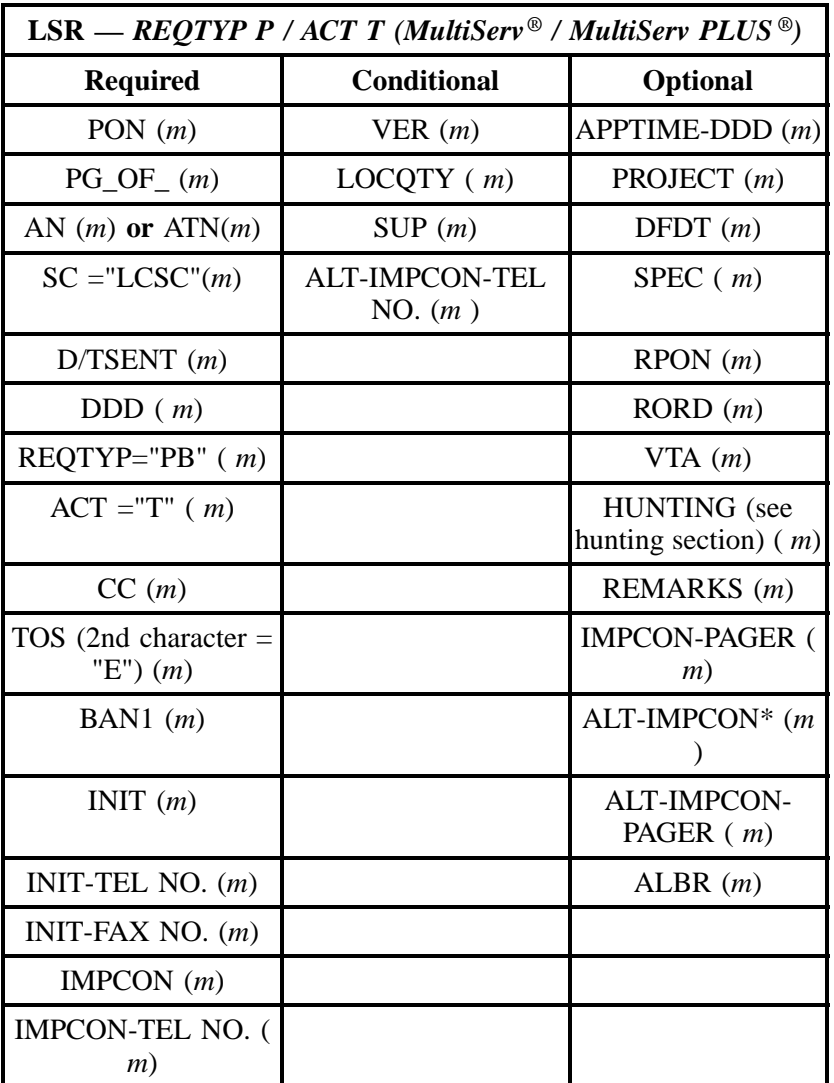

" " = mandatory entry; \* = when this optional field is populated, it forces at least one of the conditional fields to become REQUIRED; (*m*) = for manual ordering only; ( *e*) = for electronic ordering only

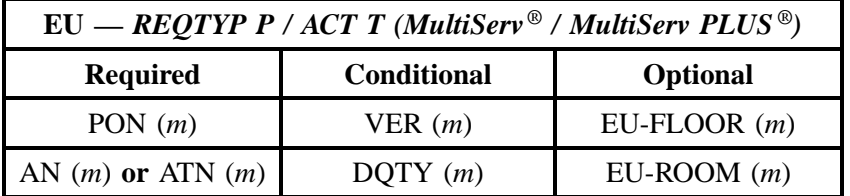

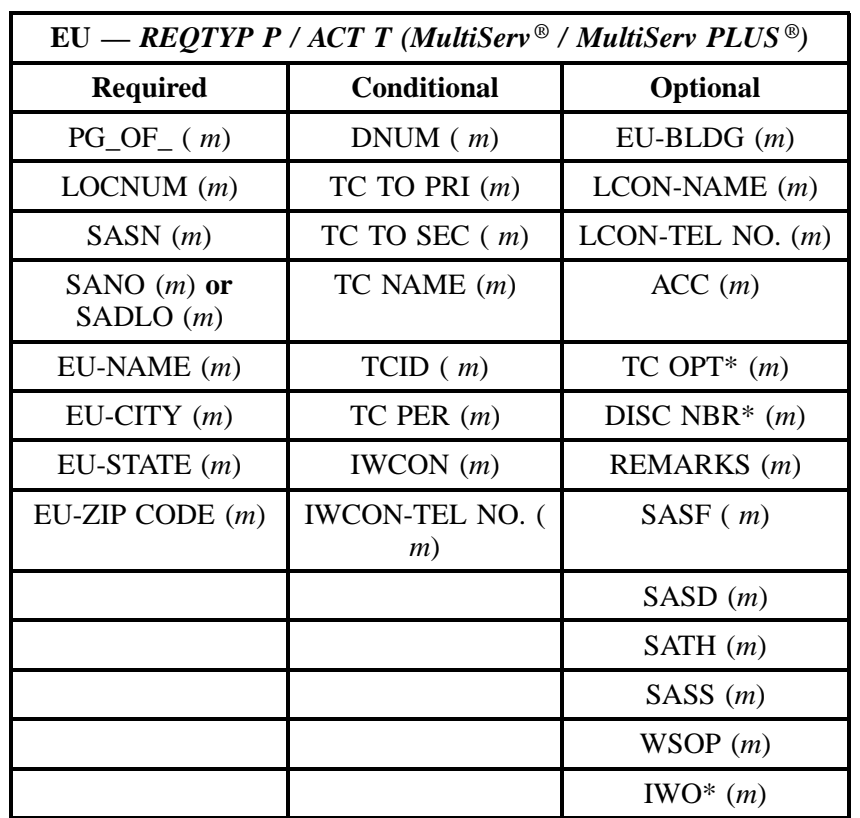

" " = mandatory entry; \* = when this optional field is populated, it forces at least one of the conditional fields to become REQUIRED; (*m*) = for manual ordering only; (*e*) = for electronic ordering only

#### **27.5.5 REQTYP P / ACT V**

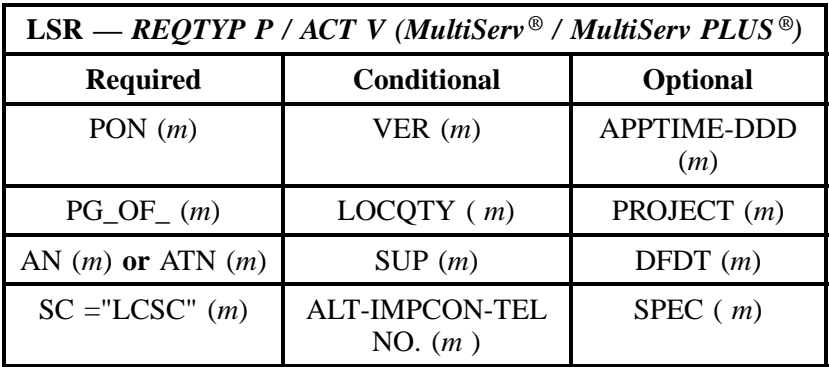

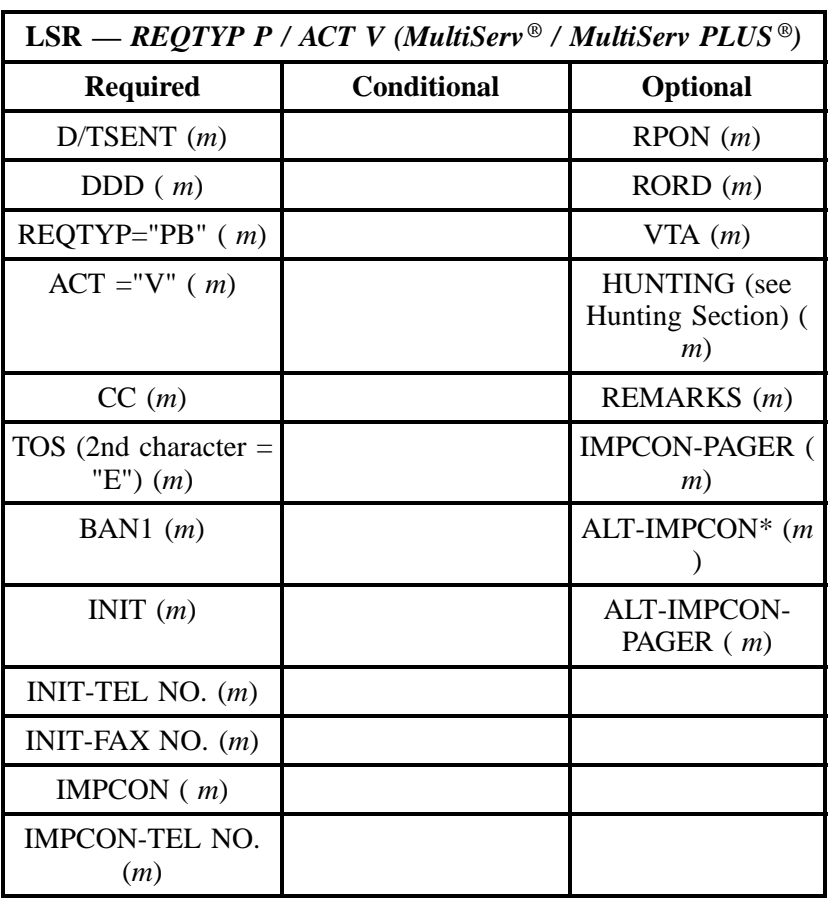

" " = mandatory entry; \* = when this optional field is populated, it forces at least one of the conditional fields to become REQUIRED; (*m*) = for manual ordering only; (*e*) = for electronic ordering only

| $EU = REQTYP$ P / ACT V (MultiServ $\mathcal{O}$ / MultiServ PLUS $\mathcal{O}$ ) |                          |                        |  |
|-----------------------------------------------------------------------------------|--------------------------|------------------------|--|
| <b>Required</b>                                                                   | <b>Conditional</b>       | <b>Optional</b>        |  |
| PON $(m)$                                                                         | VER(m)                   | $EU-FLOOR(m)$          |  |
| AN $(m)$ or ATN $(m)$                                                             | DQTY(m)                  | $EU$ -ROOM $(m)$       |  |
| $PG$ OF $(m)$                                                                     | EAN $(m)$ or EATN<br>(m) | $EU-BLDG$ ( <i>m</i> ) |  |
| SASN(m)                                                                           | $FB-BILLNM(m)$           | $LCDN-NAME(m)$         |  |

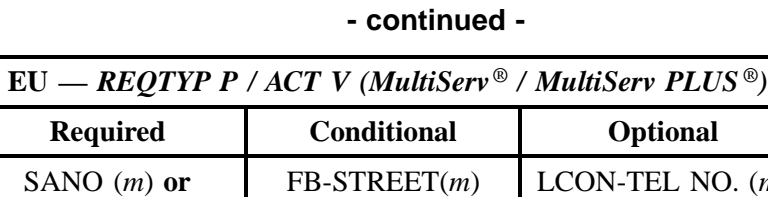

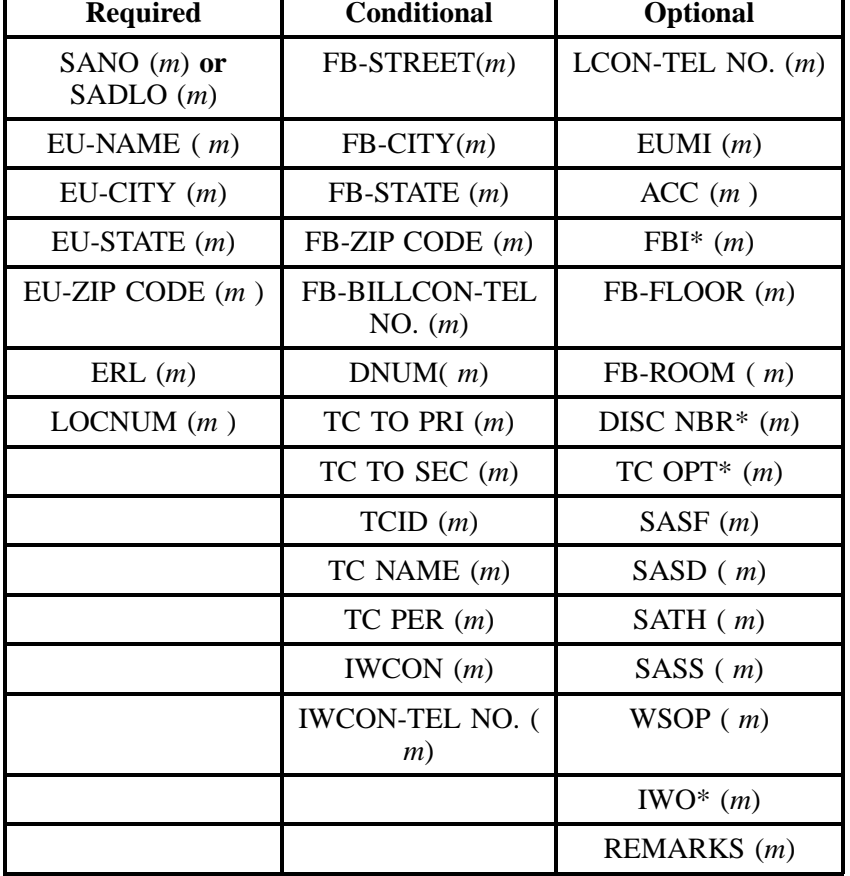

" " = mandatory entry; \* = when this optional field is populated, it forces at least one of the conditional fields to become REQUIRED; (*m*) = for manual ordering only; (*e*) = for electronic ordering only

# **27.5.6 REQTYP P / ACT S**

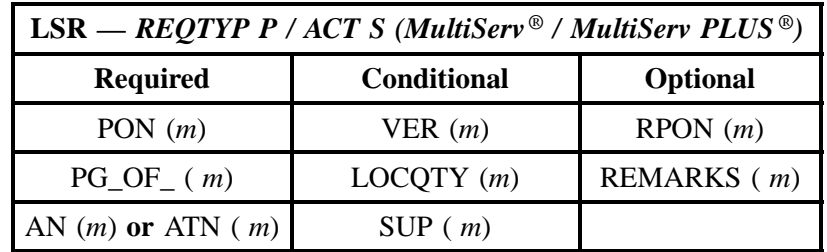

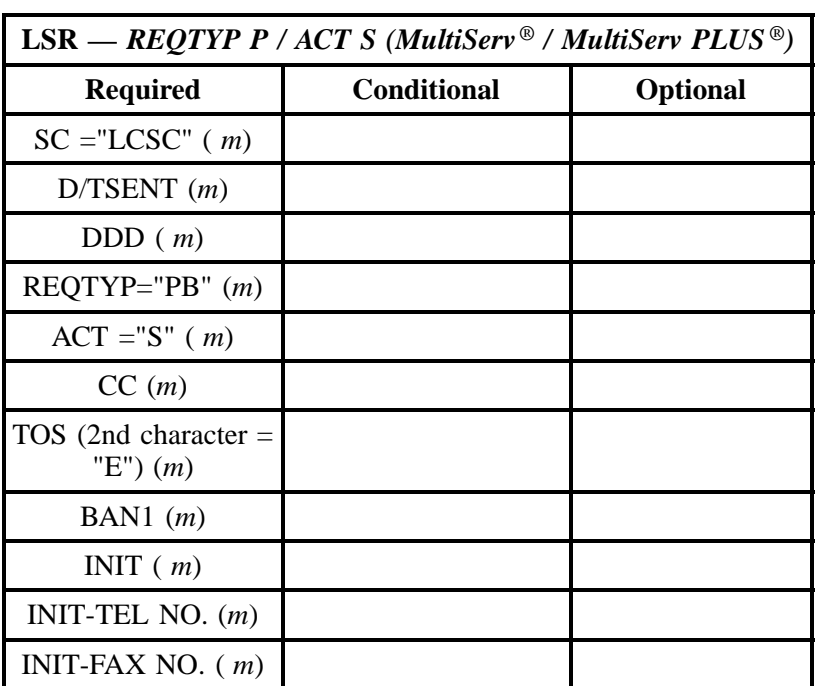

" " = mandatory entry; \* = when this optional field is populated, it forces at least one of the conditional fields to become REQUIRED; (*m*) = for manual ordering only; ( *e*) = for electronic ordering only

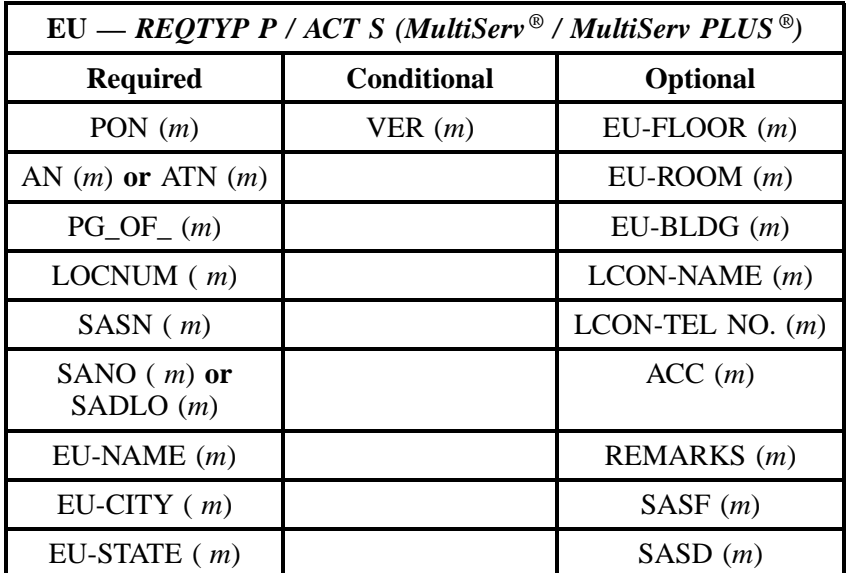

#### **MultiServ® / MultiServ PLUS® Issue 9L, March 30, 2001**

#### **- continued -**

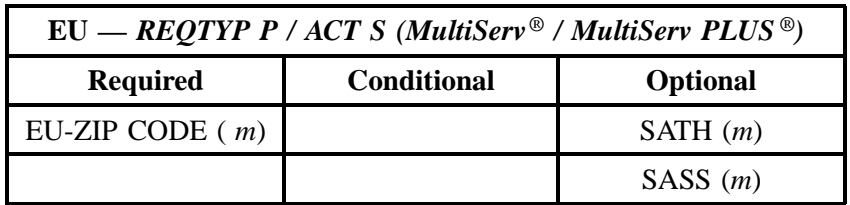

" " = mandatory entry; \* = when this optional field is populated, it forces at least one of the conditional fields to become REQUIRED; (*m*) = for manual ordering only; ( *e*) = for electronic ordering only

#### **27.5.7 REQTYP P / ACT B**

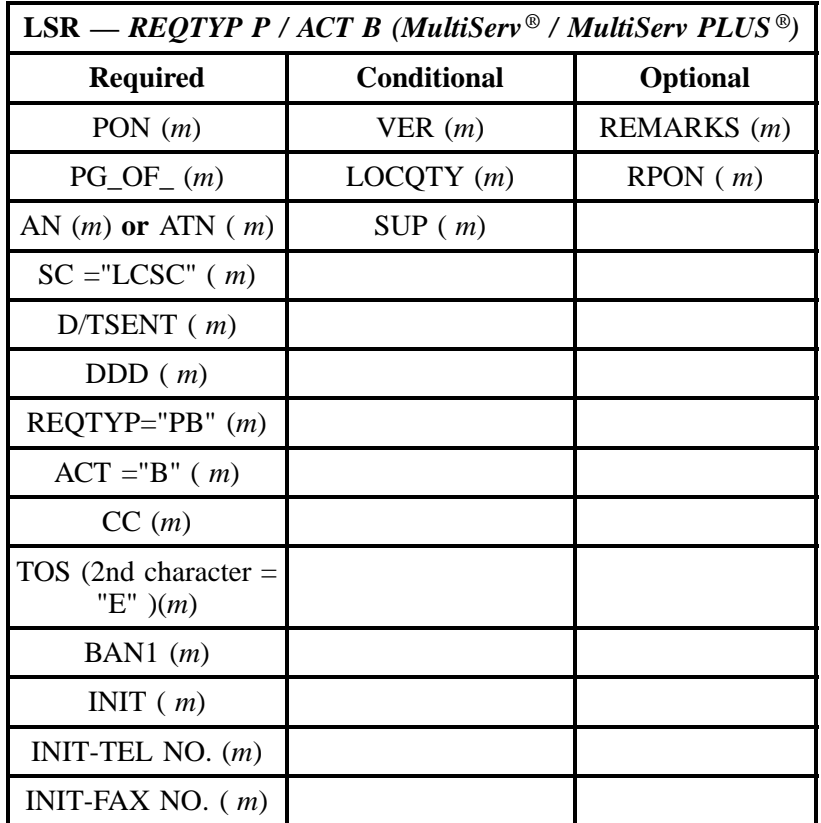

" " = mandatory entry; \* = when this optional field is populated, it forces at least one of the conditional fields to become REQUIRED; (*m*) = for manual ordering only; ( *e*) = for electronic ordering only

| $EU = REQTYP$ P / ACT B (MultiServ $\mathcal{O}/$ / MultiServ PLUS $\mathcal{O}(n)$ |                    |                 |  |
|-------------------------------------------------------------------------------------|--------------------|-----------------|--|
| <b>Required</b>                                                                     | <b>Conditional</b> | <b>Optional</b> |  |
| PON $(m)$                                                                           | VER(m)             |                 |  |
| AN $(m)$ or ATN $(m)$                                                               |                    |                 |  |
| $PG\_OF_{-}(m)$                                                                     |                    |                 |  |
| $EU-NAME$ ( <i>m</i> )                                                              |                    |                 |  |

" " = mandatory entry; \* = when this optional field is populated, it forces at least one of the conditional fields to become REQUIRED; (*m*) = for manual ordering only;  $(e)$  = for electronic ordering only

#### **27.5.8 REQTYP P / ACT W**

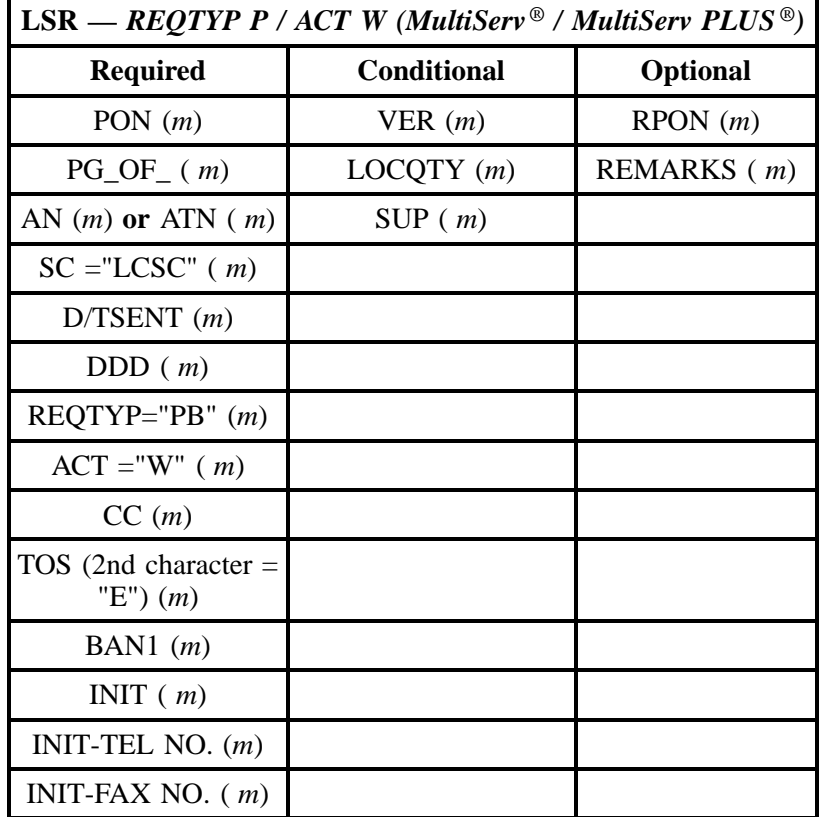

" " = mandatory entry; \* = when this optional field is populated, it forces at least one of the conditional fields to become REQUIRED; (*m*) = for manual ordering only; ( *e*) = for electronic ordering only

**MultiServ® / MultiServ PLUS® Issue 9L, March 30, 2001**

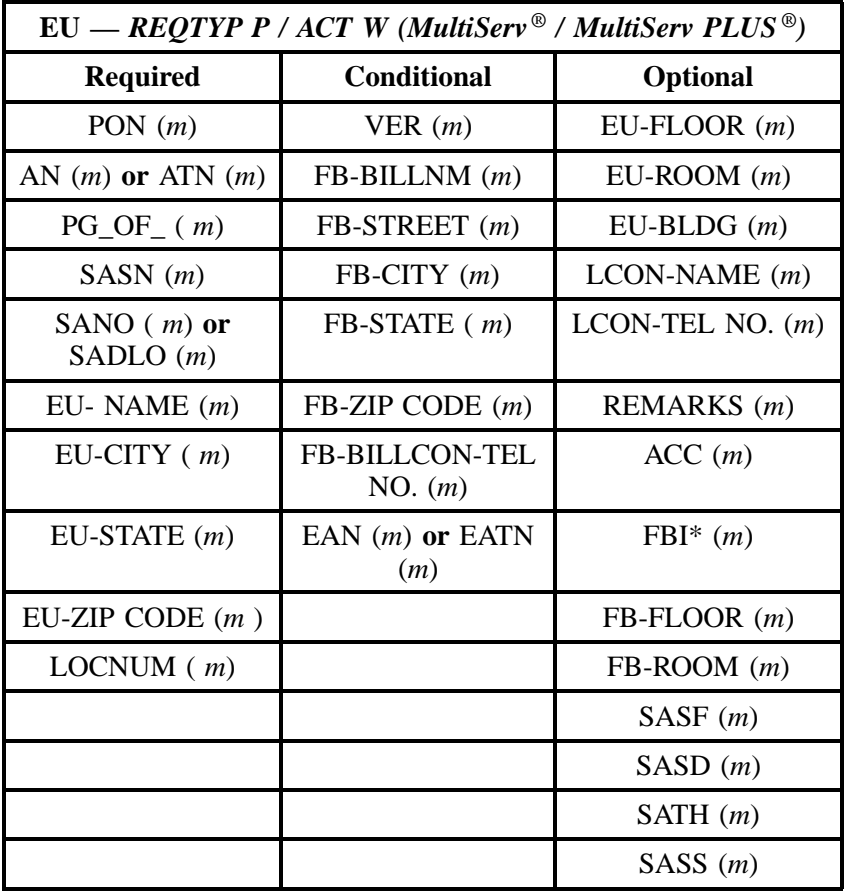

" " = mandatory entry; \* = when this optional field is populated, it forces at least one of the conditional fields to become REQUIRED; (*m* )= for manual ordering only; (*e*) = for electronic ordering only

# **27.5.9 REQTYP P / ACT L**

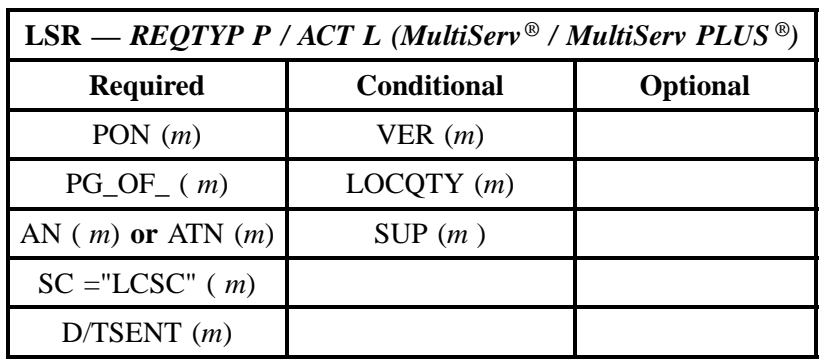

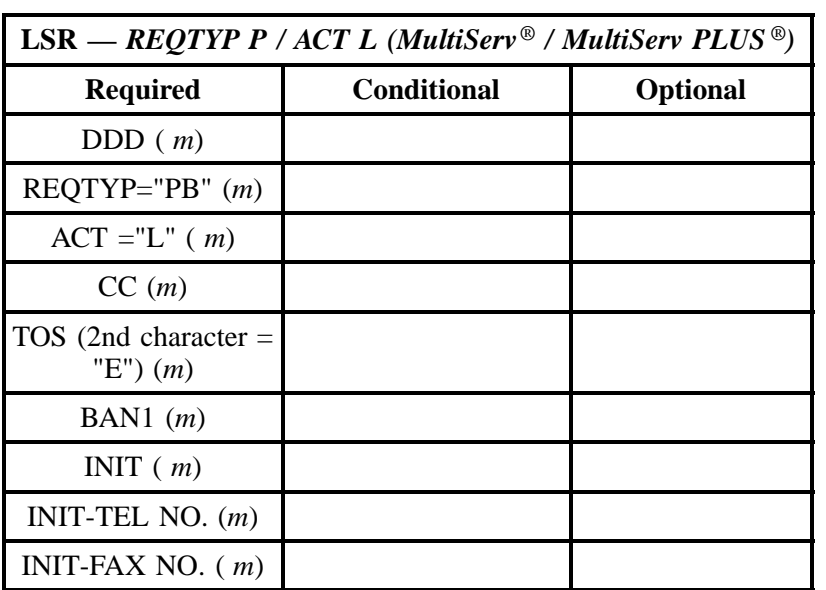

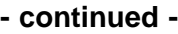

" " = mandatory entry; \* = when this optional field is populated, it forces at least one of the conditional fields to become REQUIRED; (*m*) = for manual ordering only; ( *e*) = for electronic ordering only

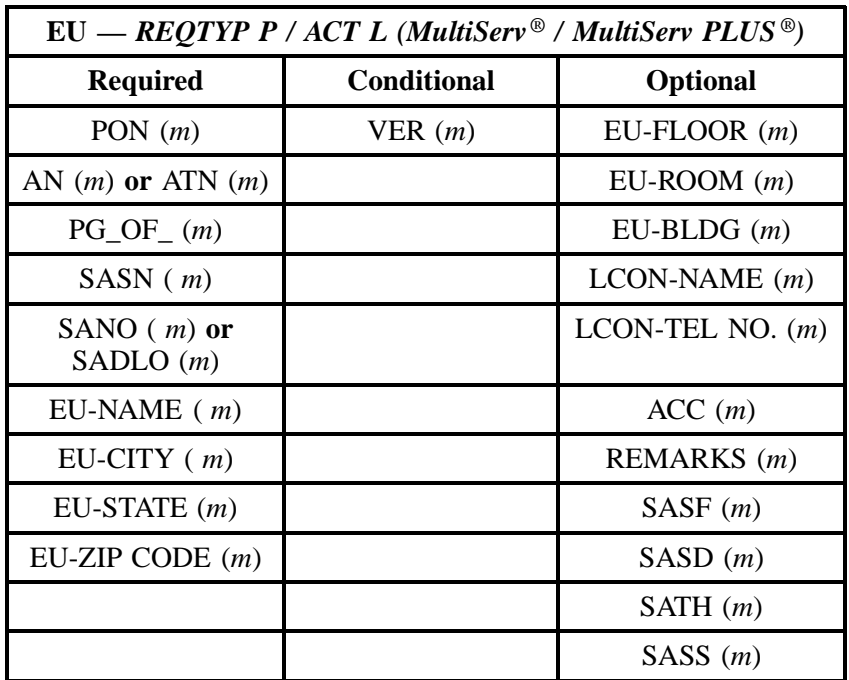

#### **27.5.10 REQTYP P / ACT P**

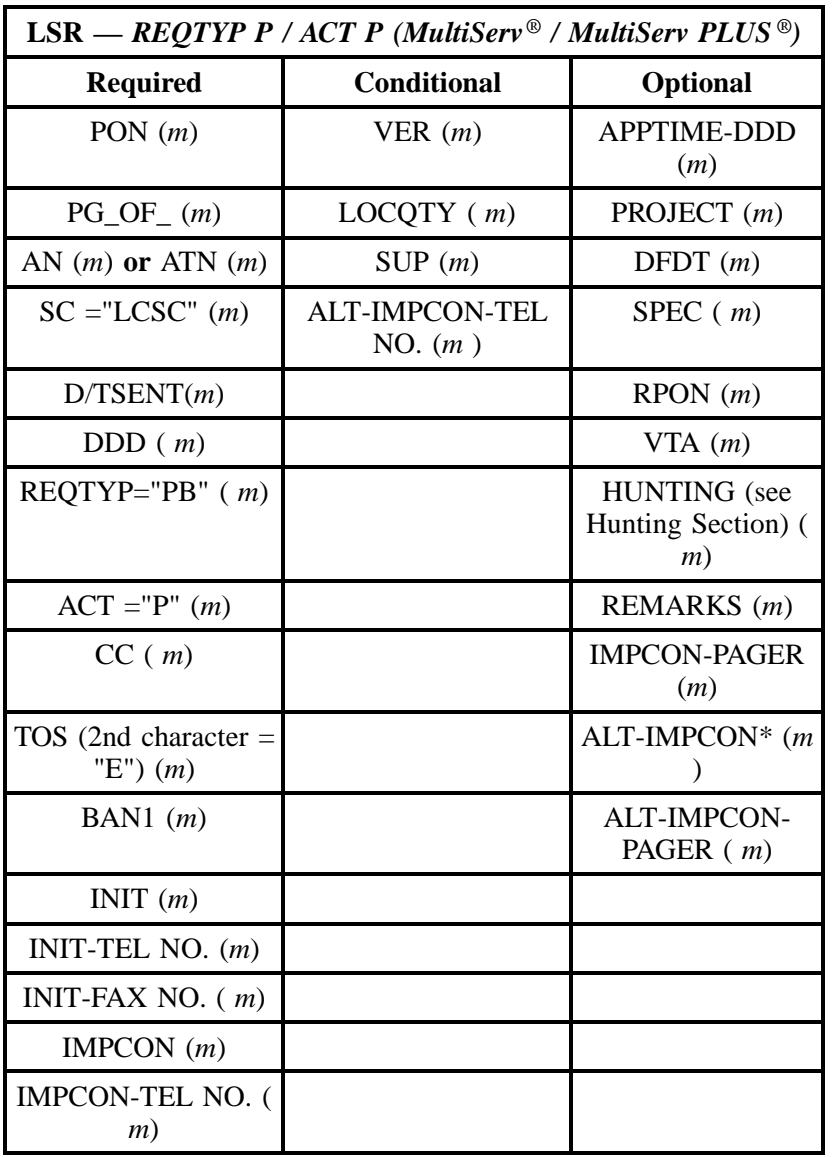

" " = mandatory entry; \* = when this optional field is populated, it forces at least one of the conditional fields to become REQUIRED; (*m*) = for manual ordering only; ( *e*) = for electronic ordering only

**Note:** MultiServ® / MultiServ PLUS® Service **may not be partially migrated and remain in the same existing** MultiServ® / MultiServ PLUS® system, **See description of REQTYP P**.

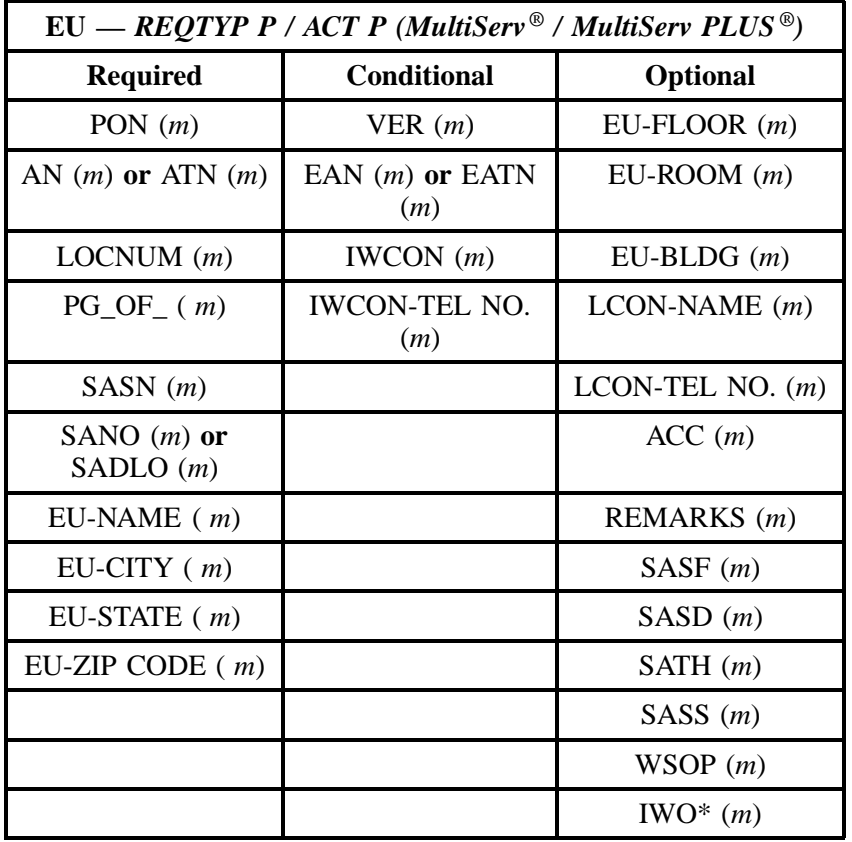

# **27.5.11 REQTYP P / ACT Q**

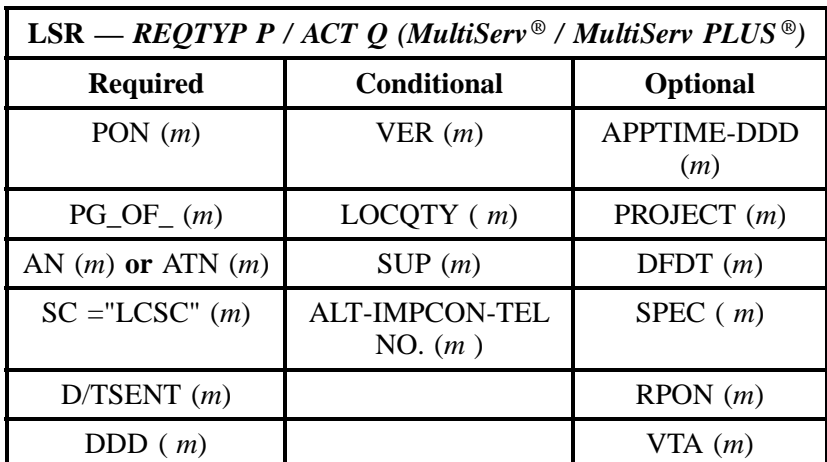

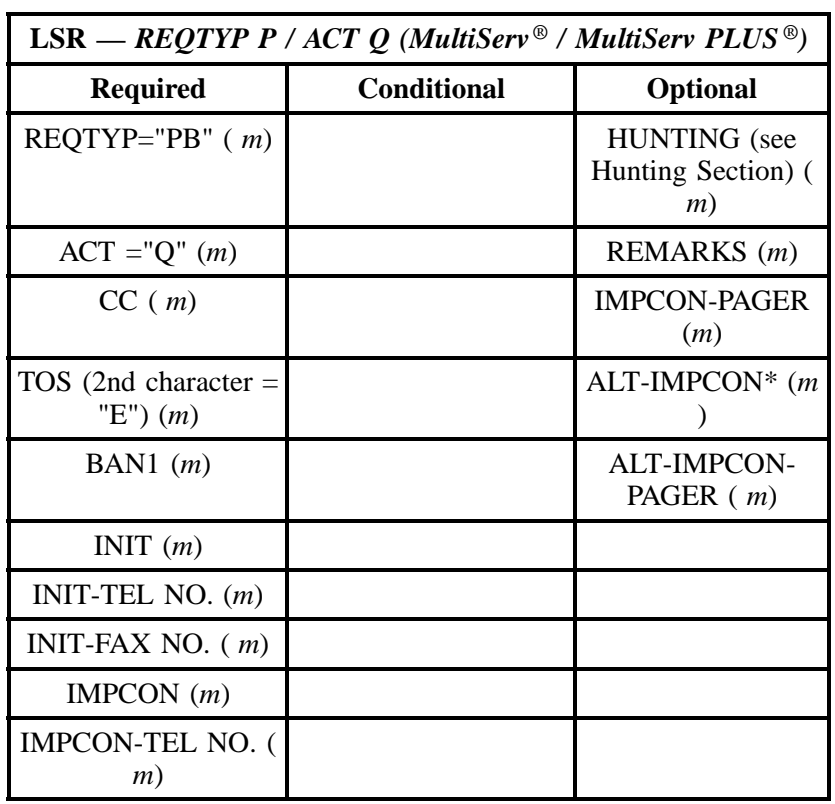

" " = mandatory entry; \* = when this optional field is populated, it forces at least one of the conditional fields to become REQUIRED; (*m*) = for manual ordering only; ( *e*) = for electronic ordering only

**Note:** MultiServ® / MultiServ PLUS® Service **may not be partially migrated and remain in the same existing** MultiServ® / MultiServ PLUS® system. **See description of REQTYP P**.

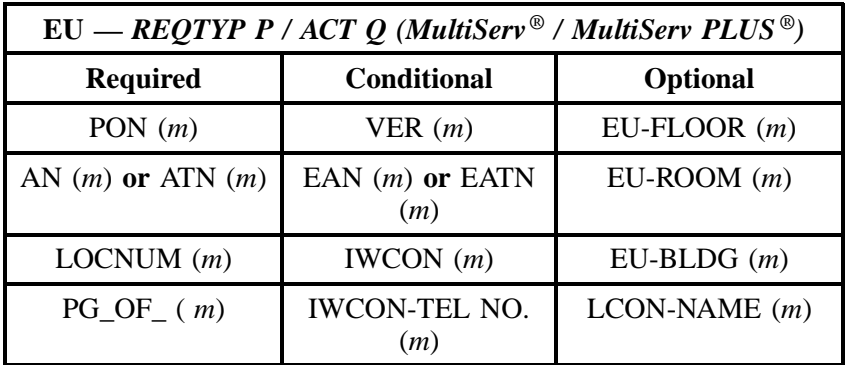

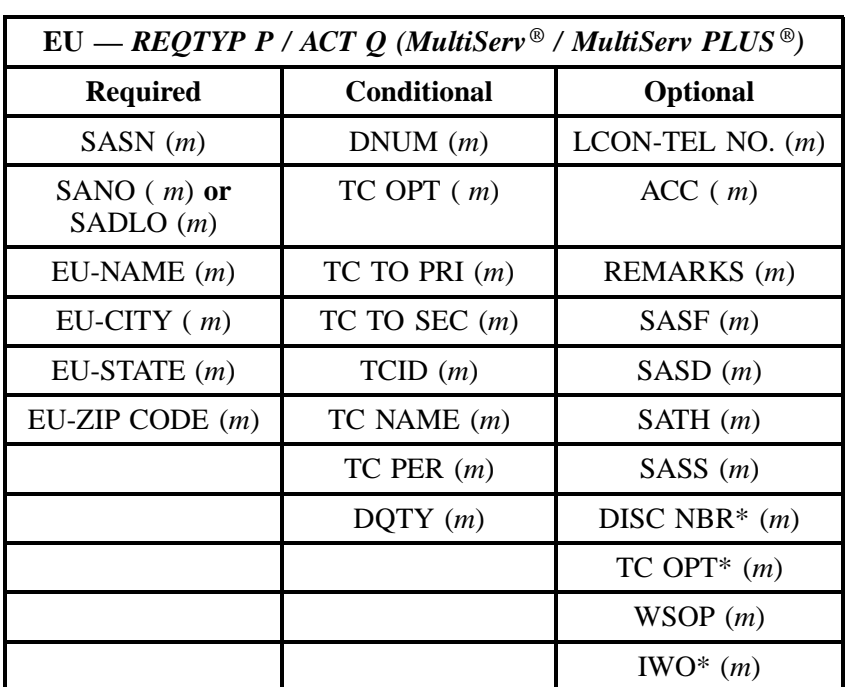

# **27.6 BellSouth® MULTISERV/MULTISERV PLUS ®**

**@BELLSOUTH** 

MULTISERV/MULTISERV PLUS ® ORDERING DOCUMENT (GENERAL INFORMATION)

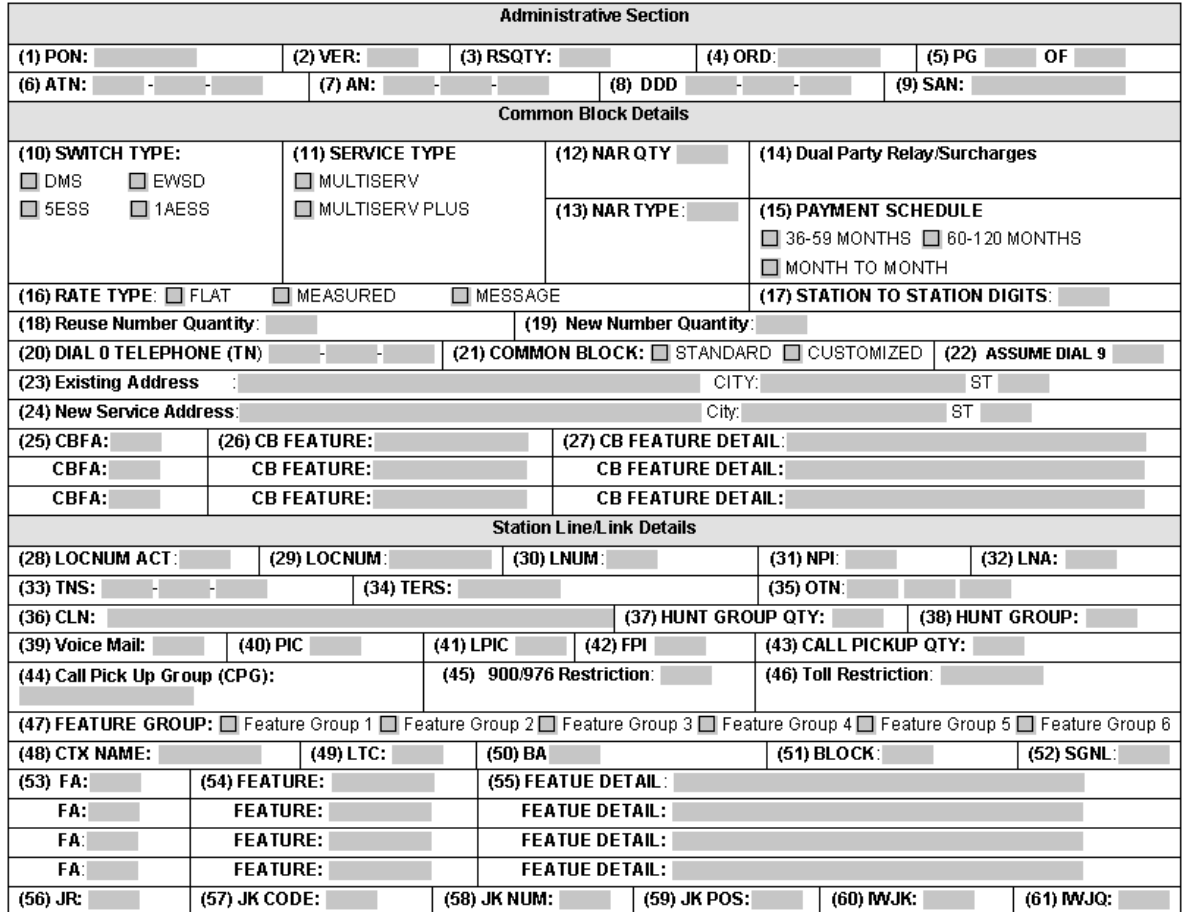

# **Figure 32 BellSouth® MULTISERV/MULTISERV PLUS ® ORDERING DOCUMENT**

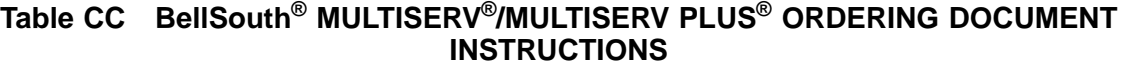

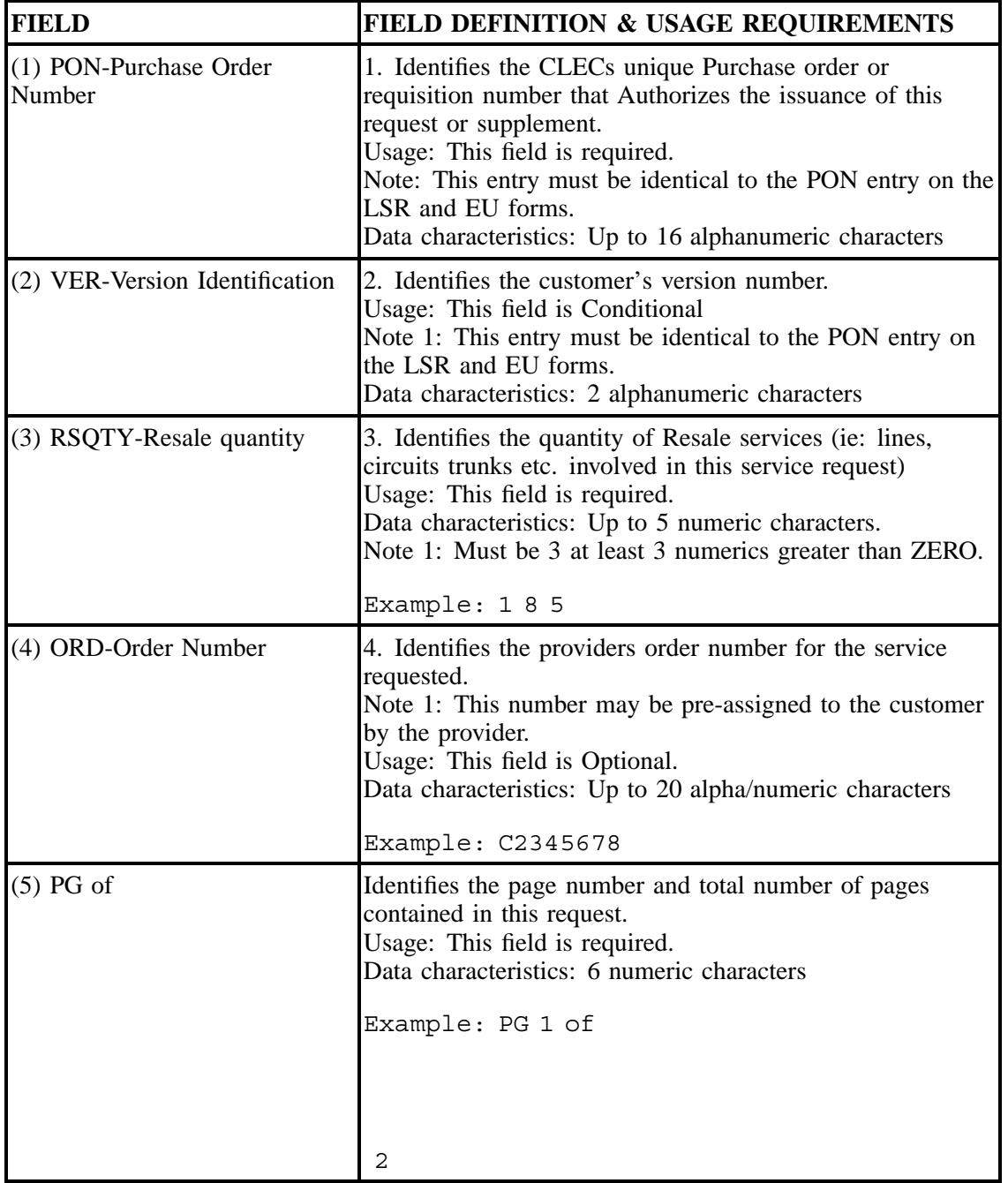

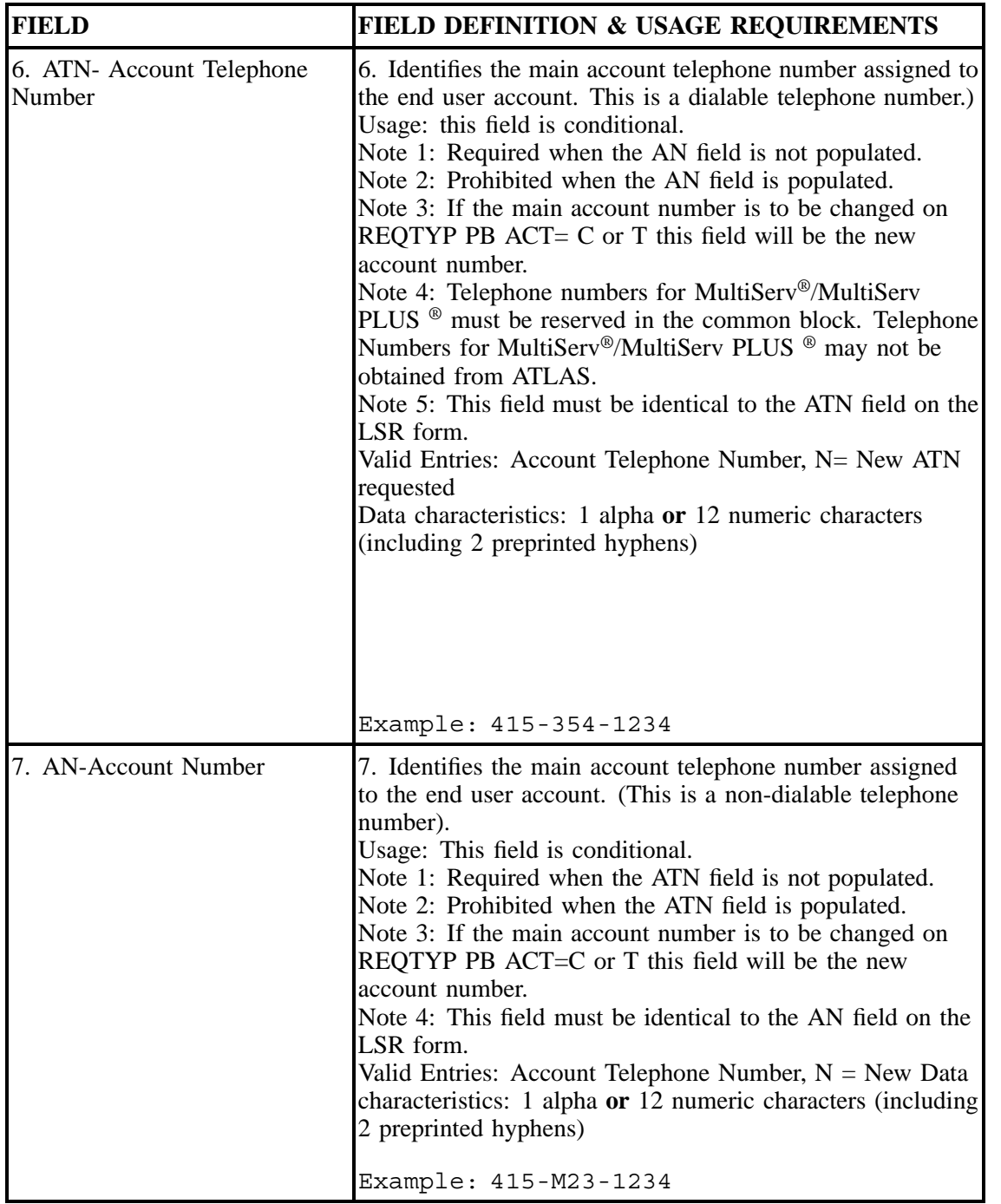

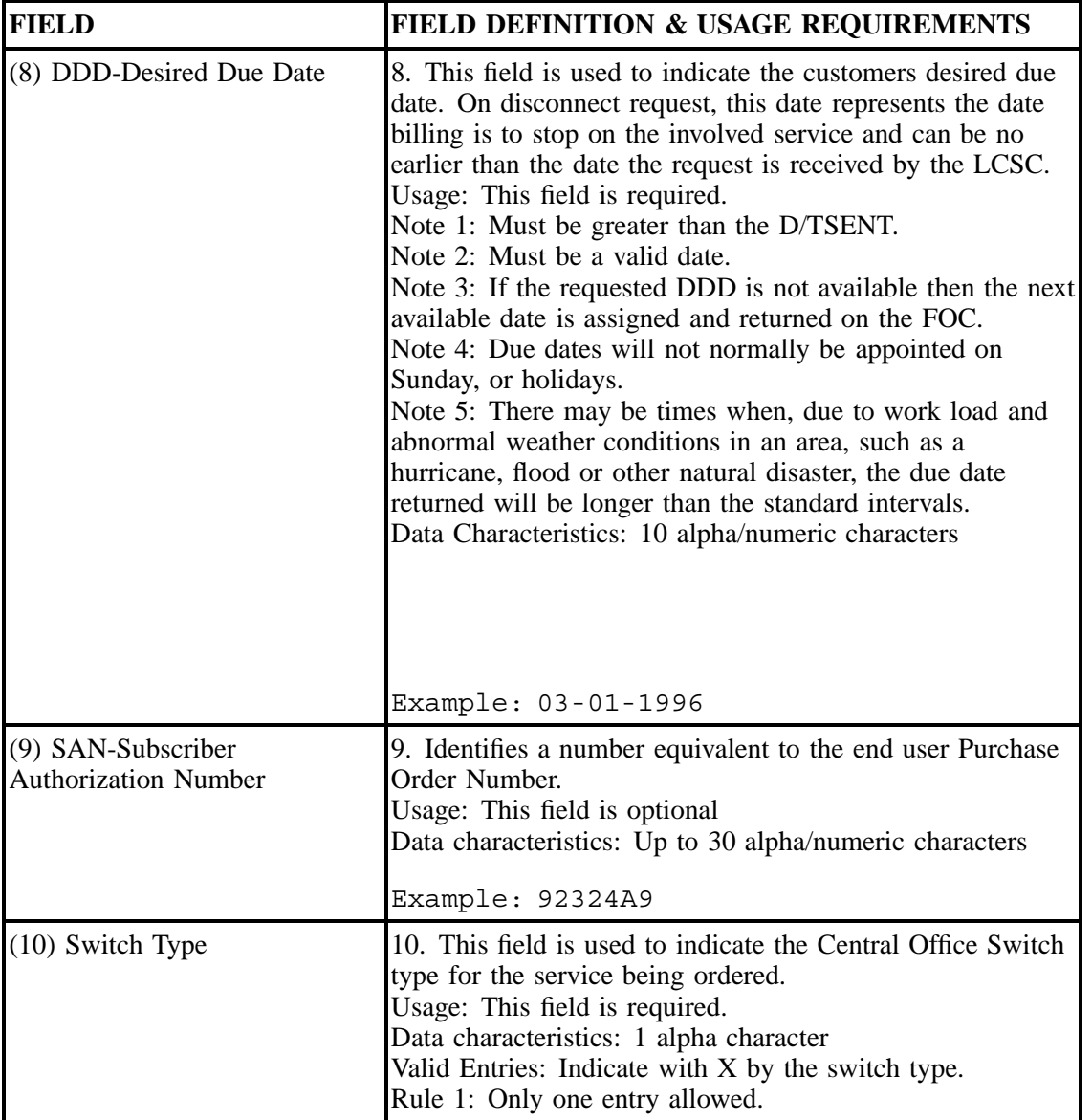

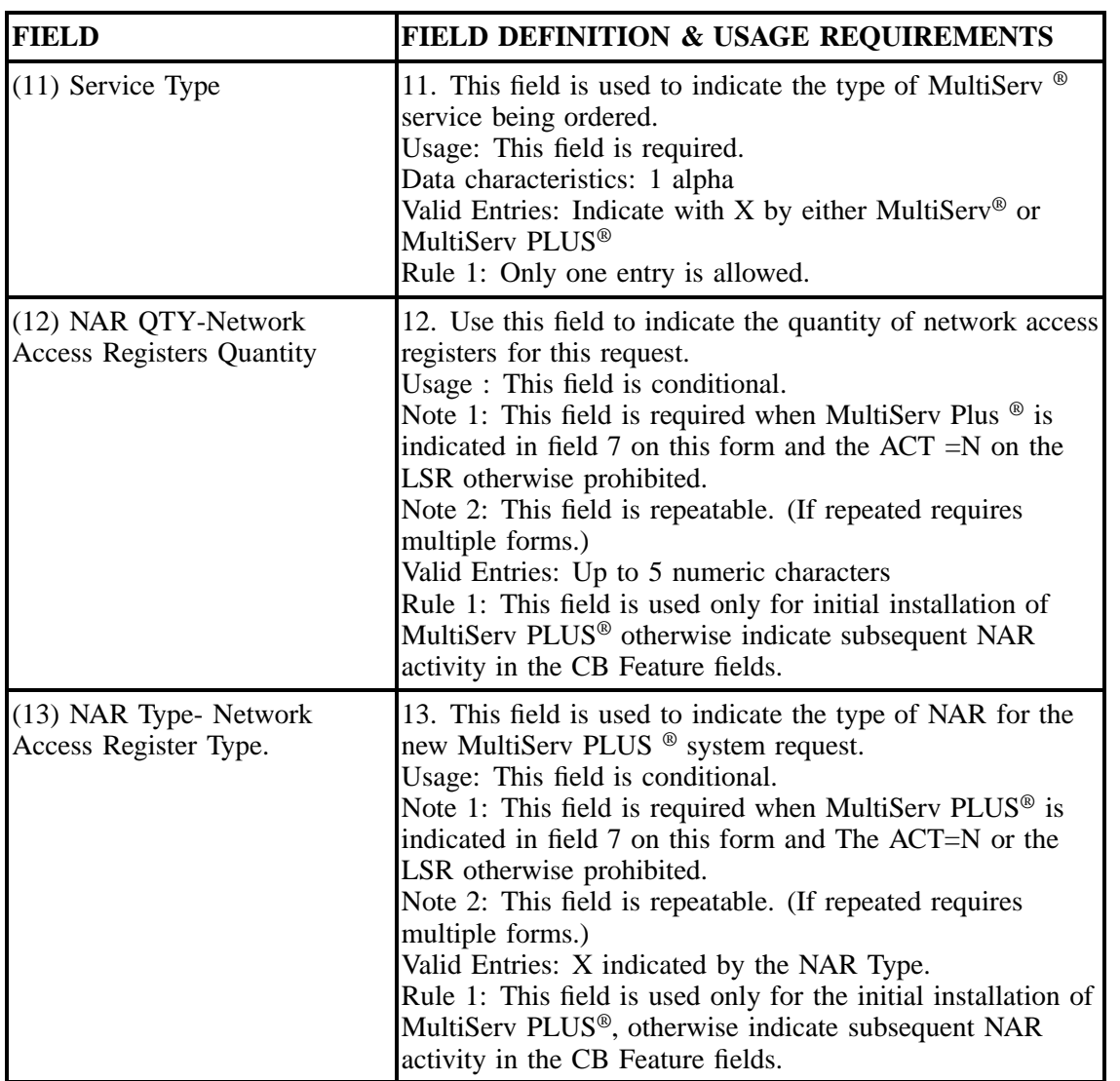

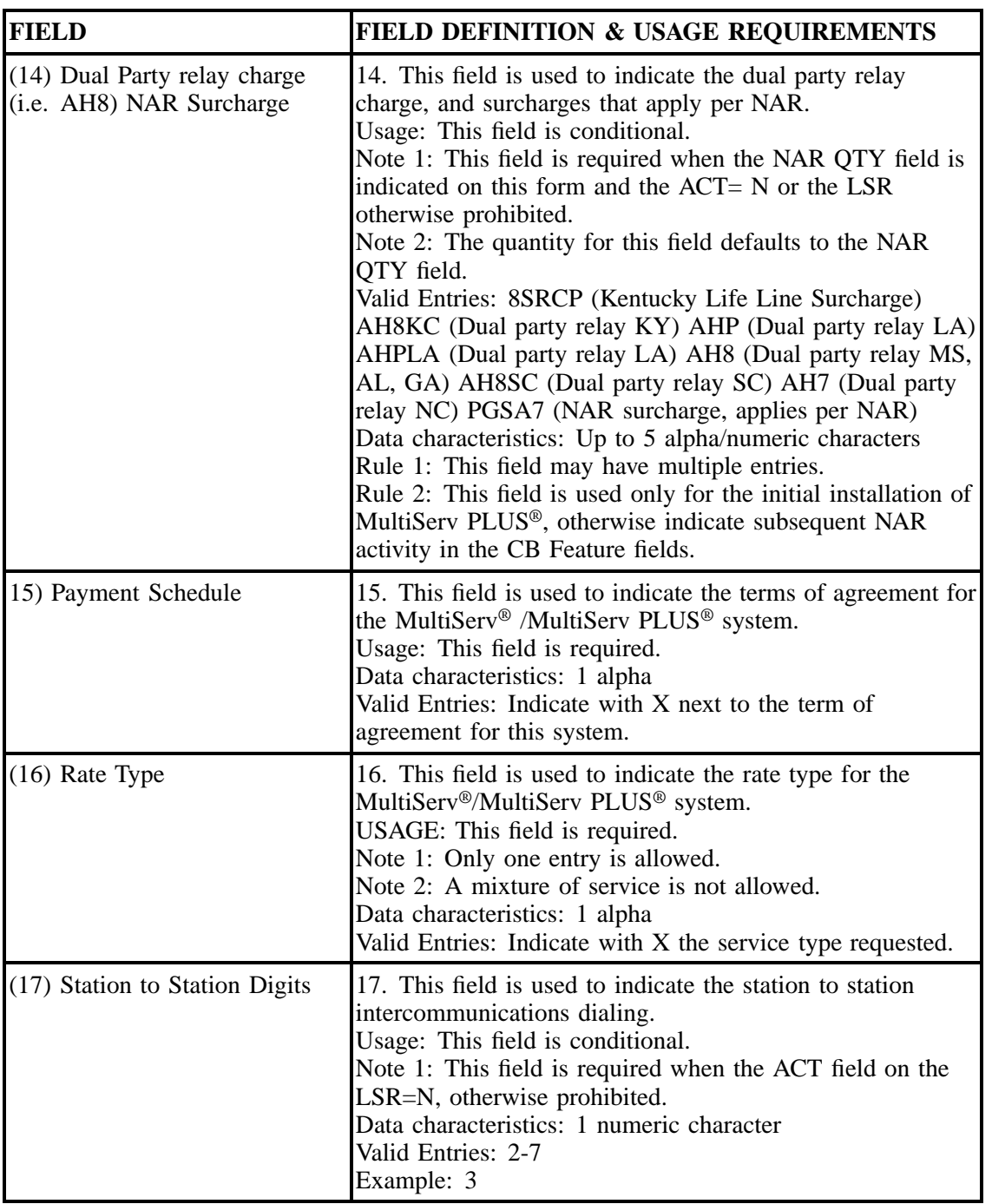

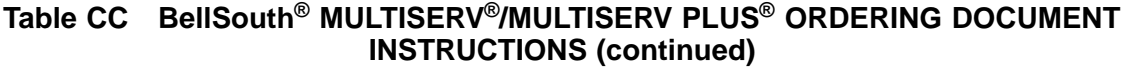

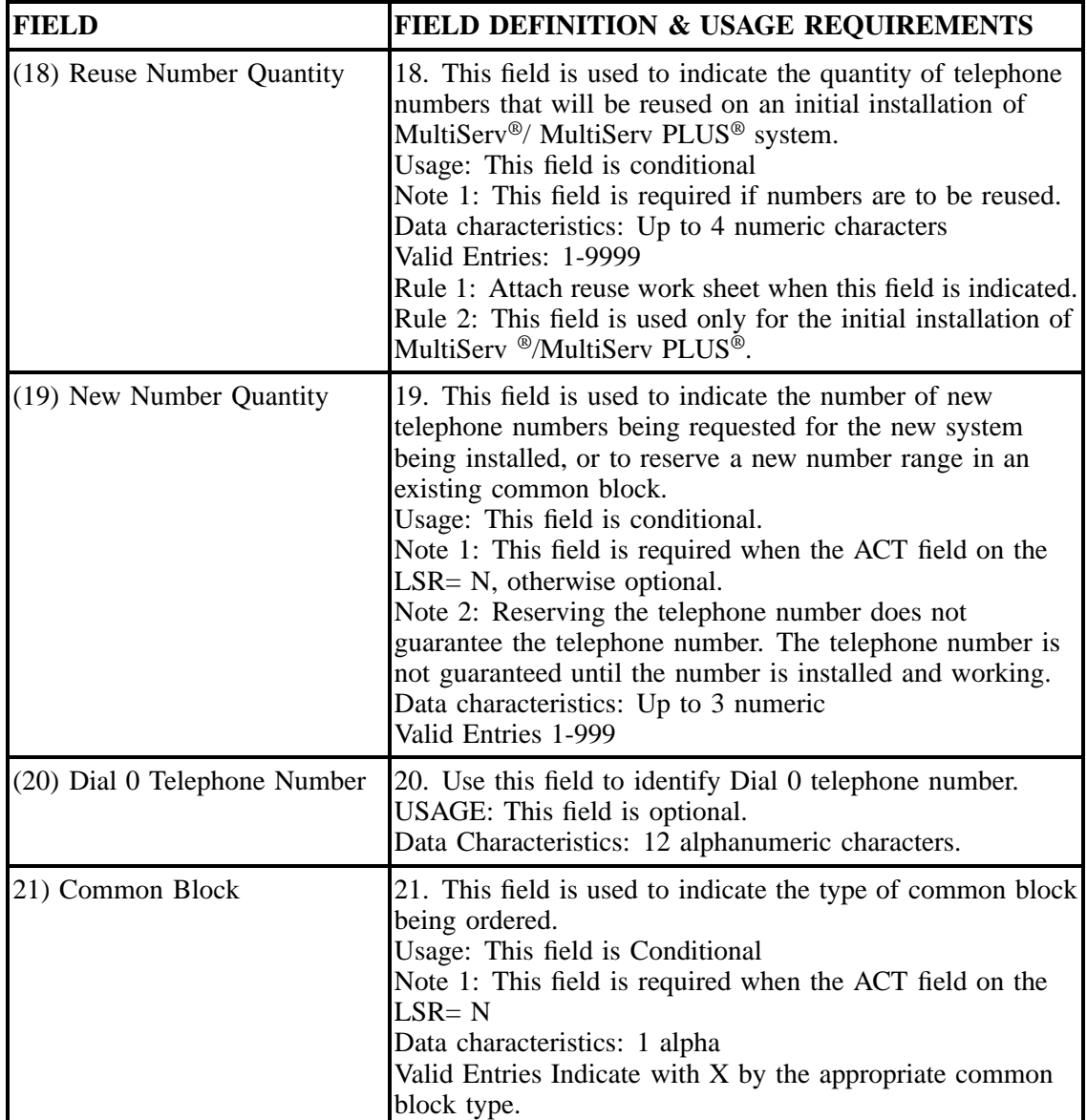

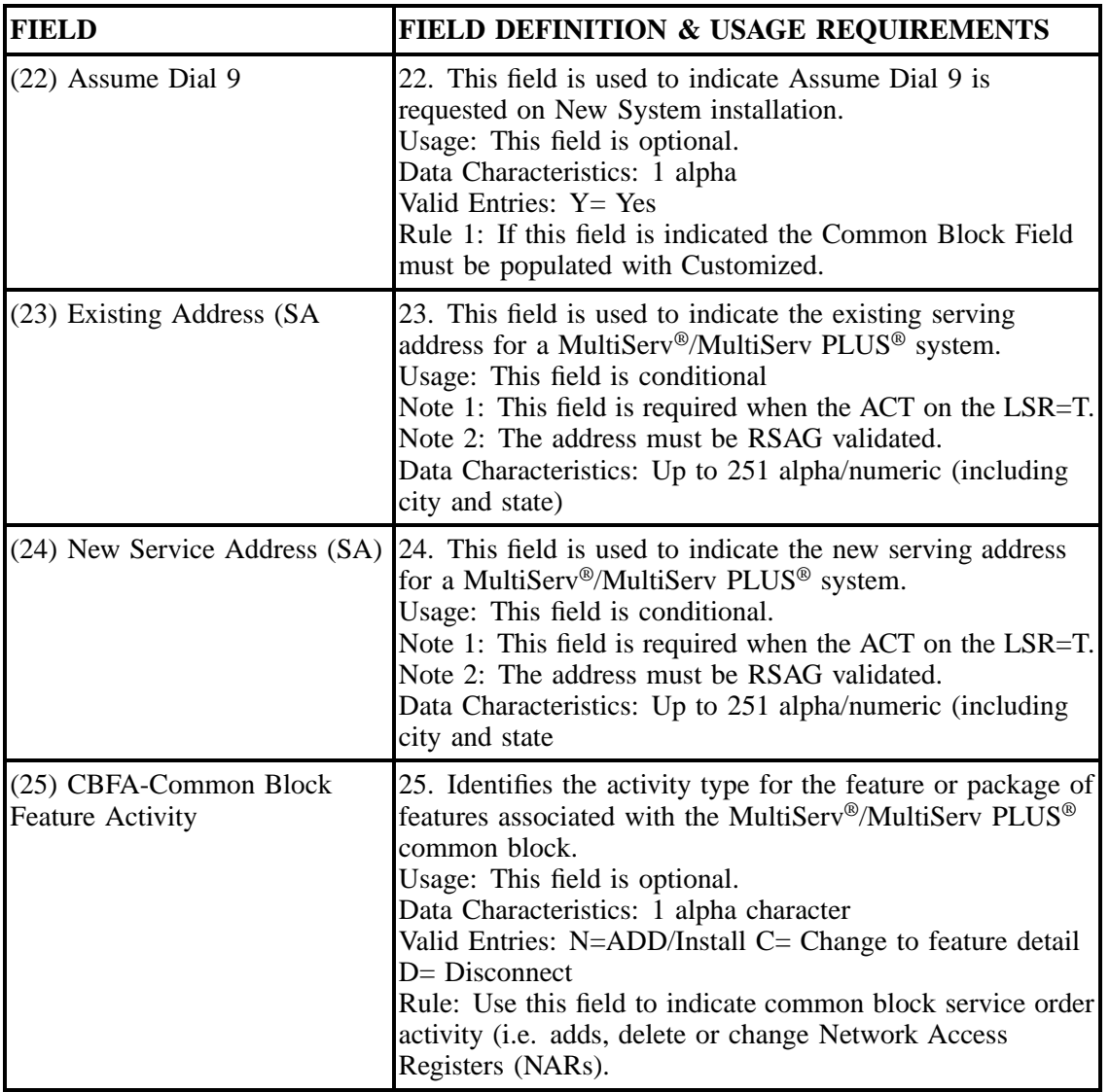

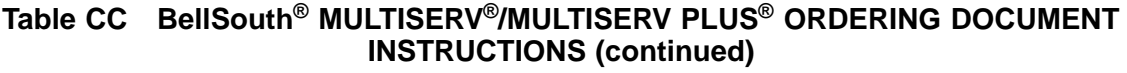

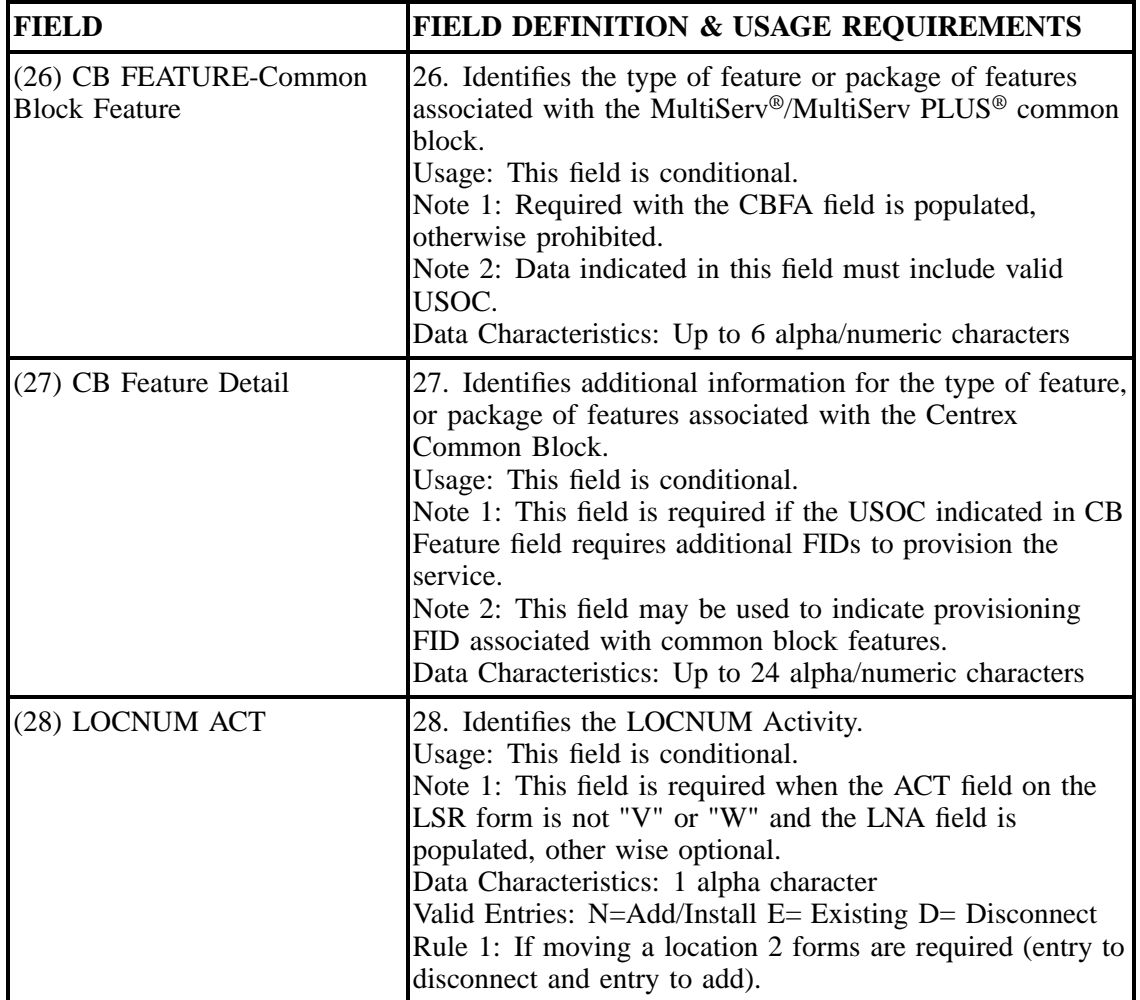

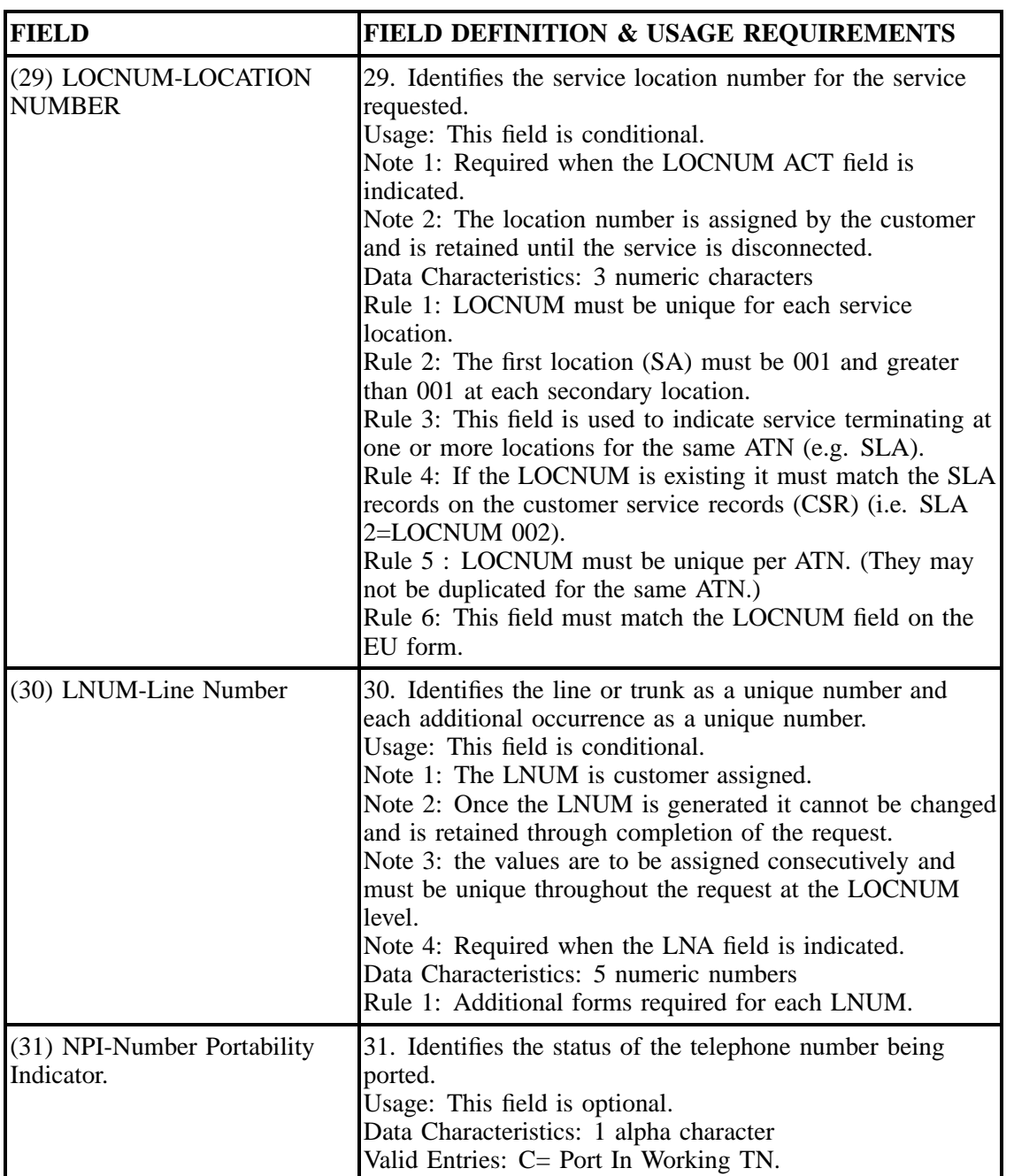

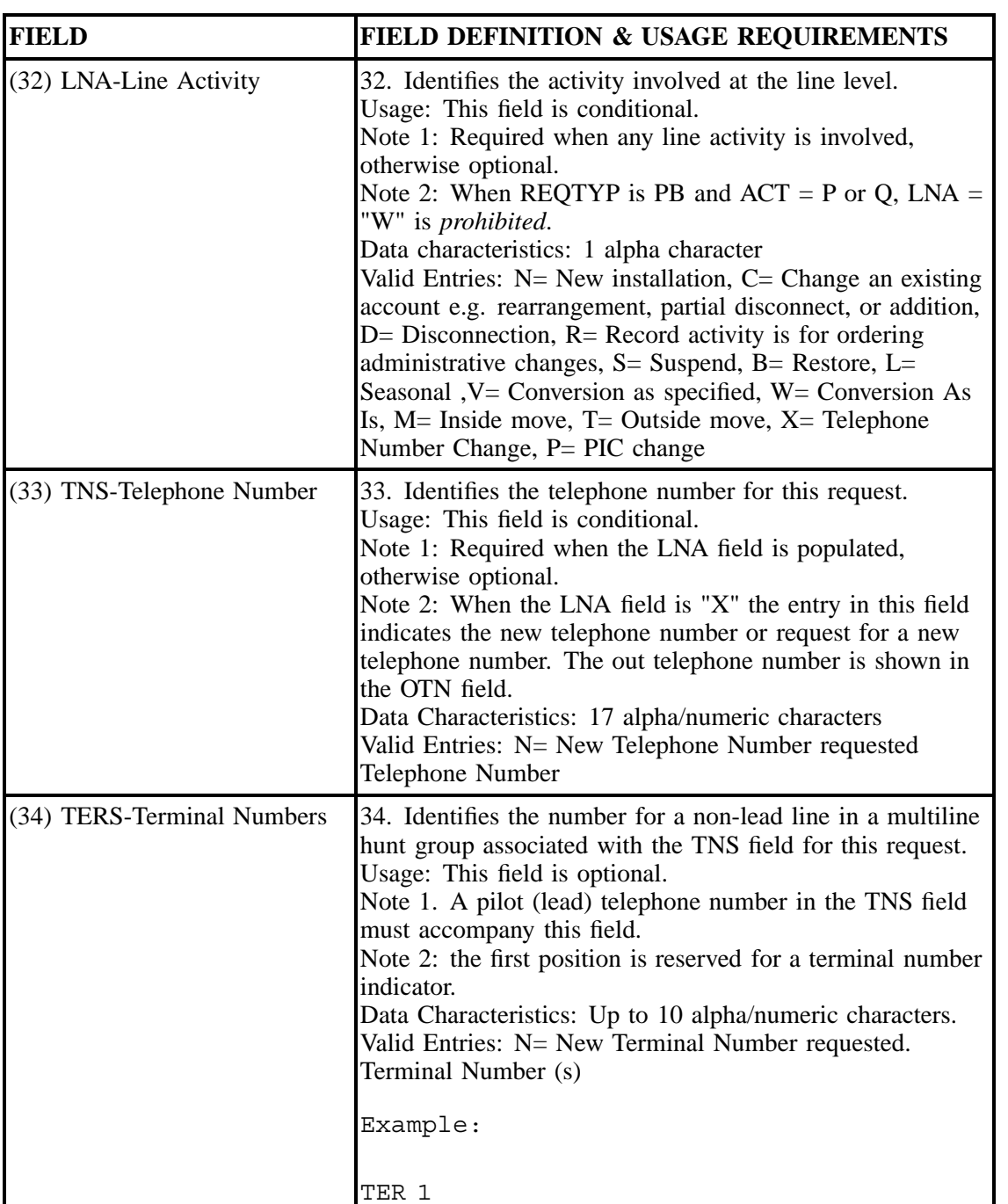

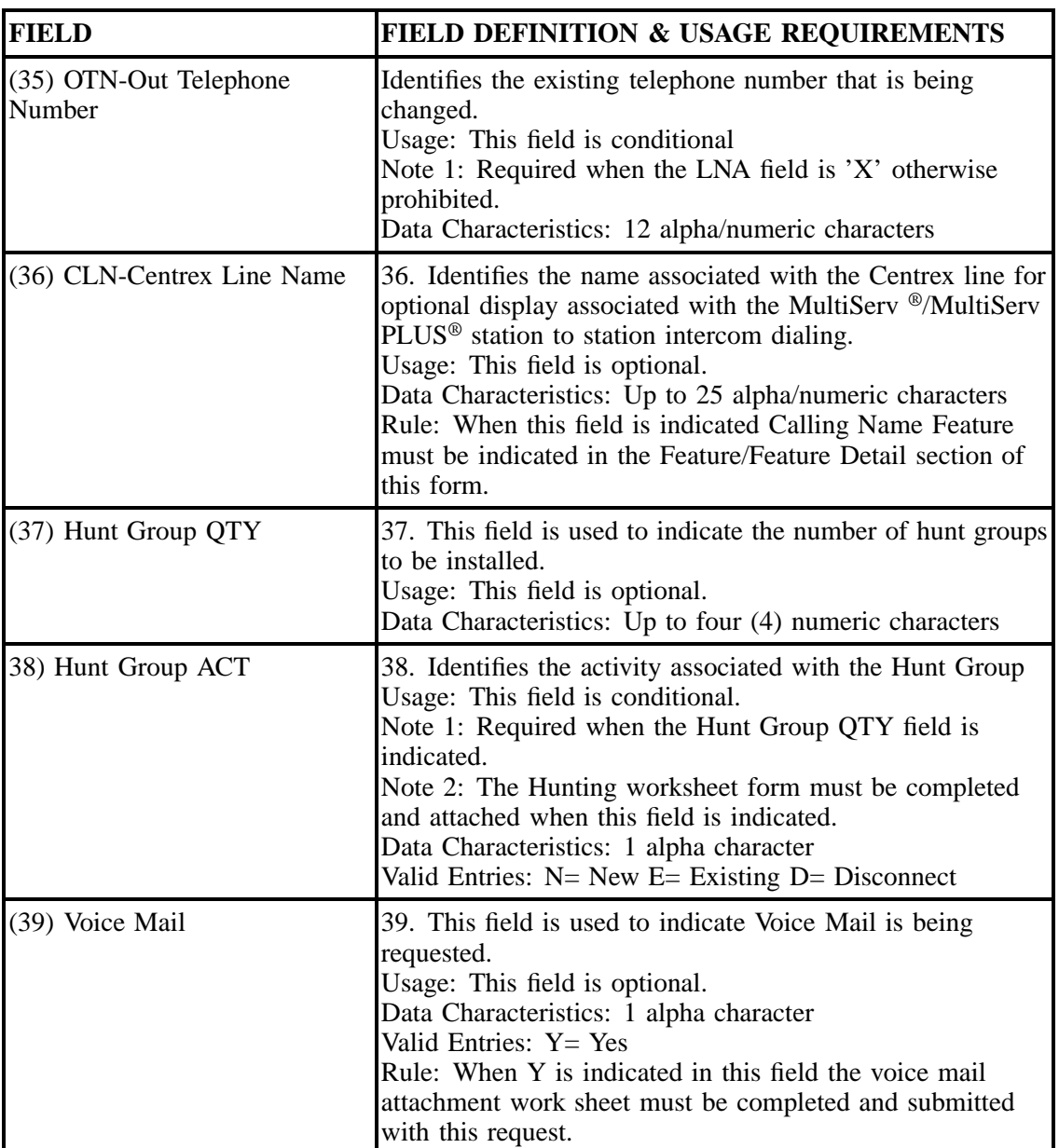

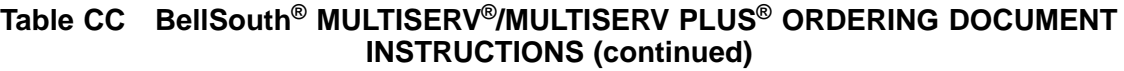

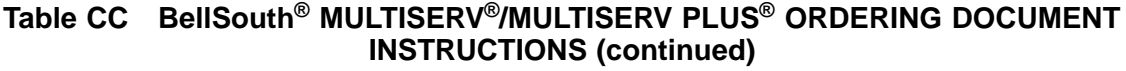

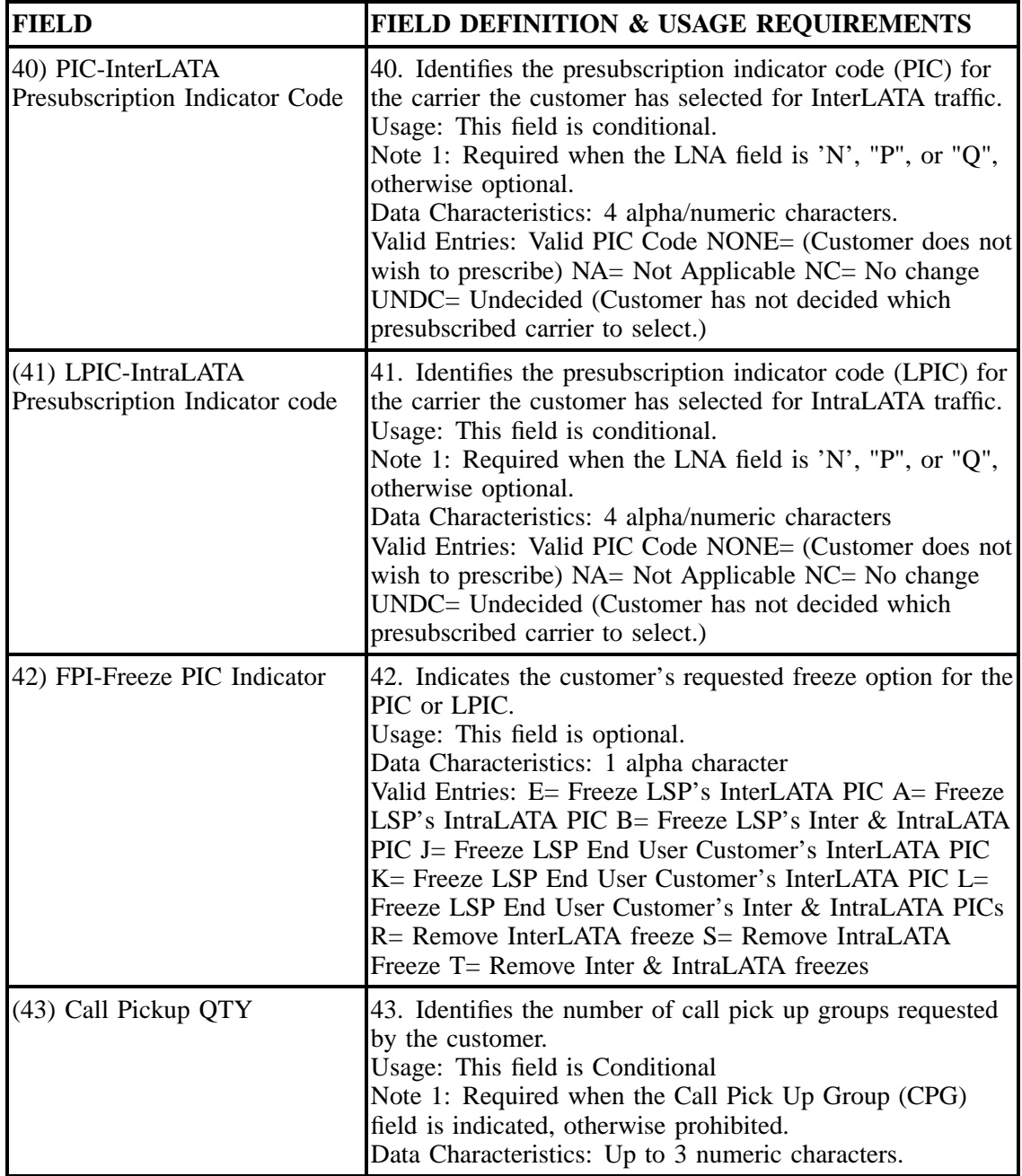

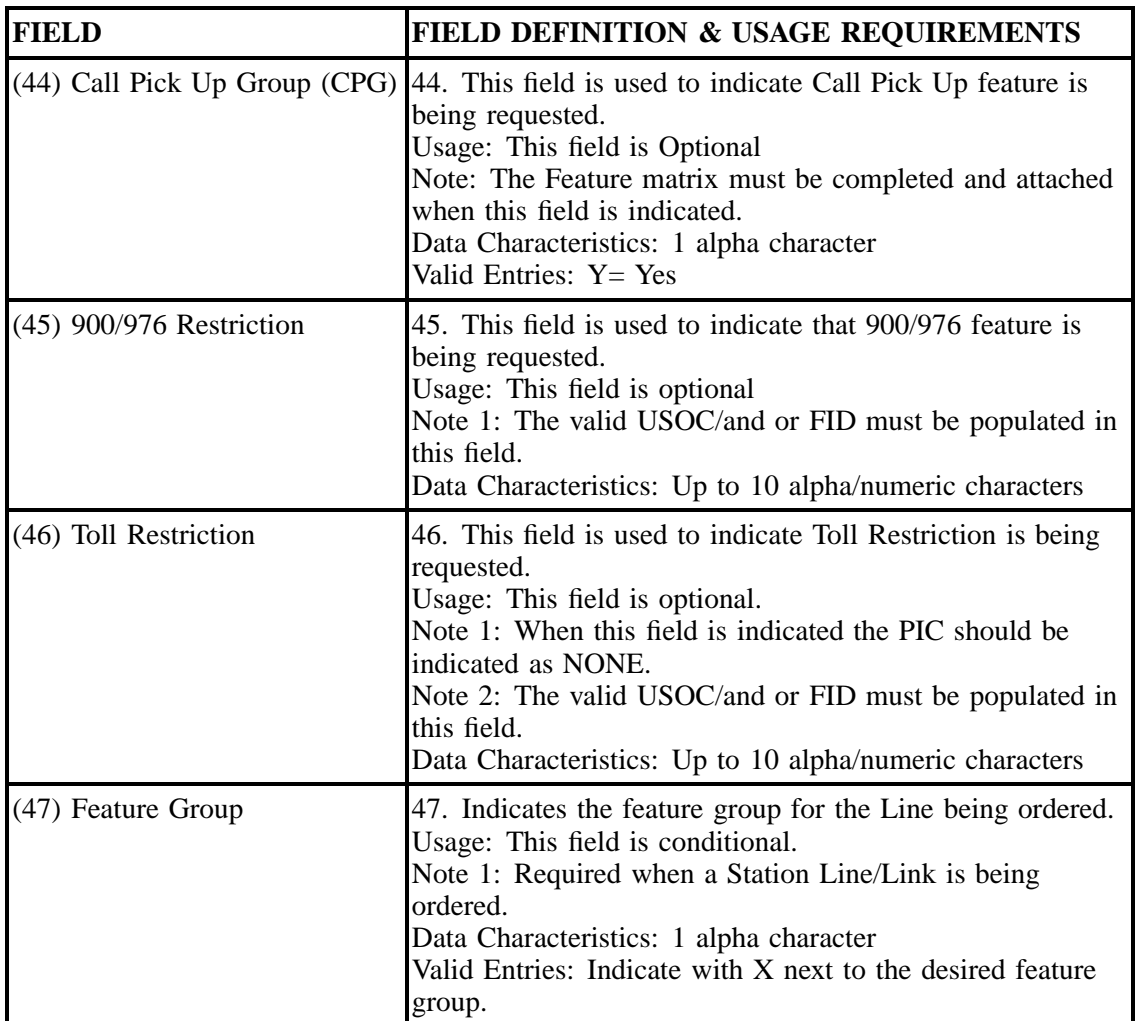

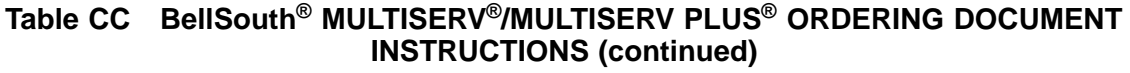

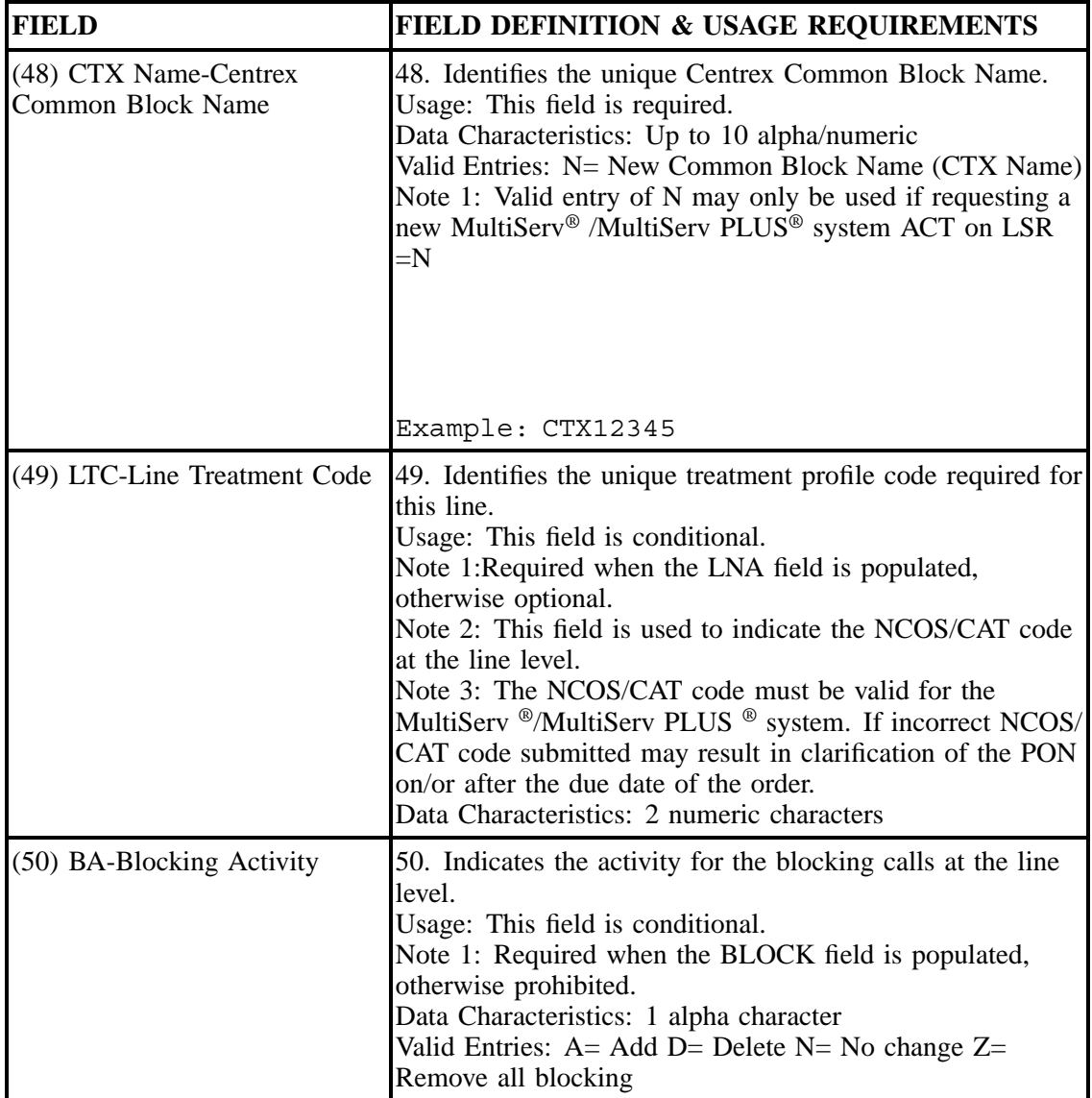

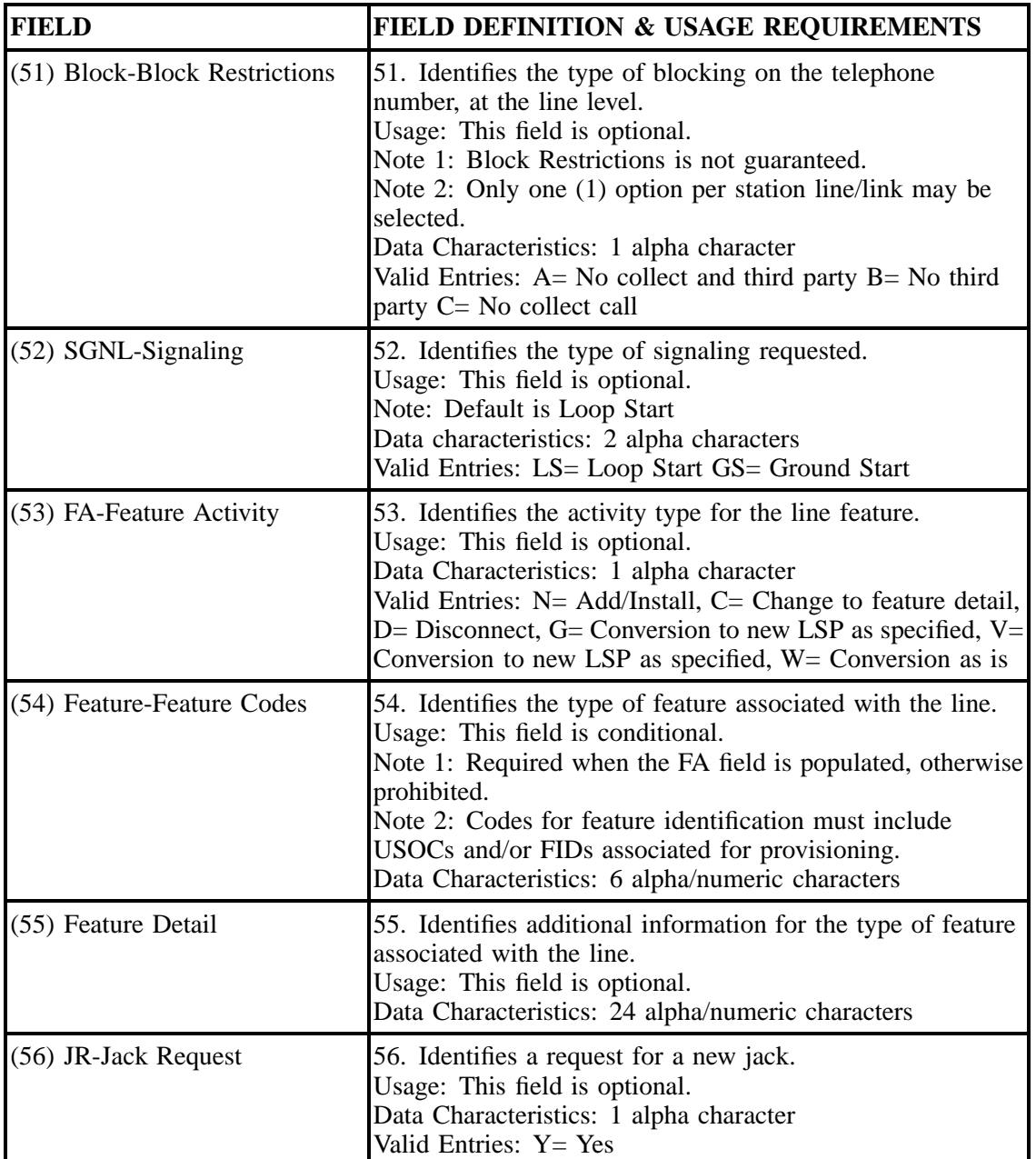

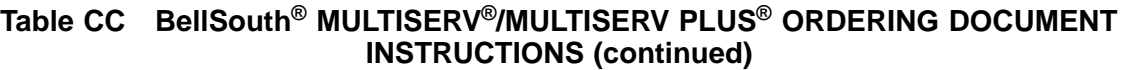

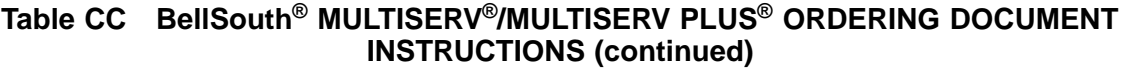

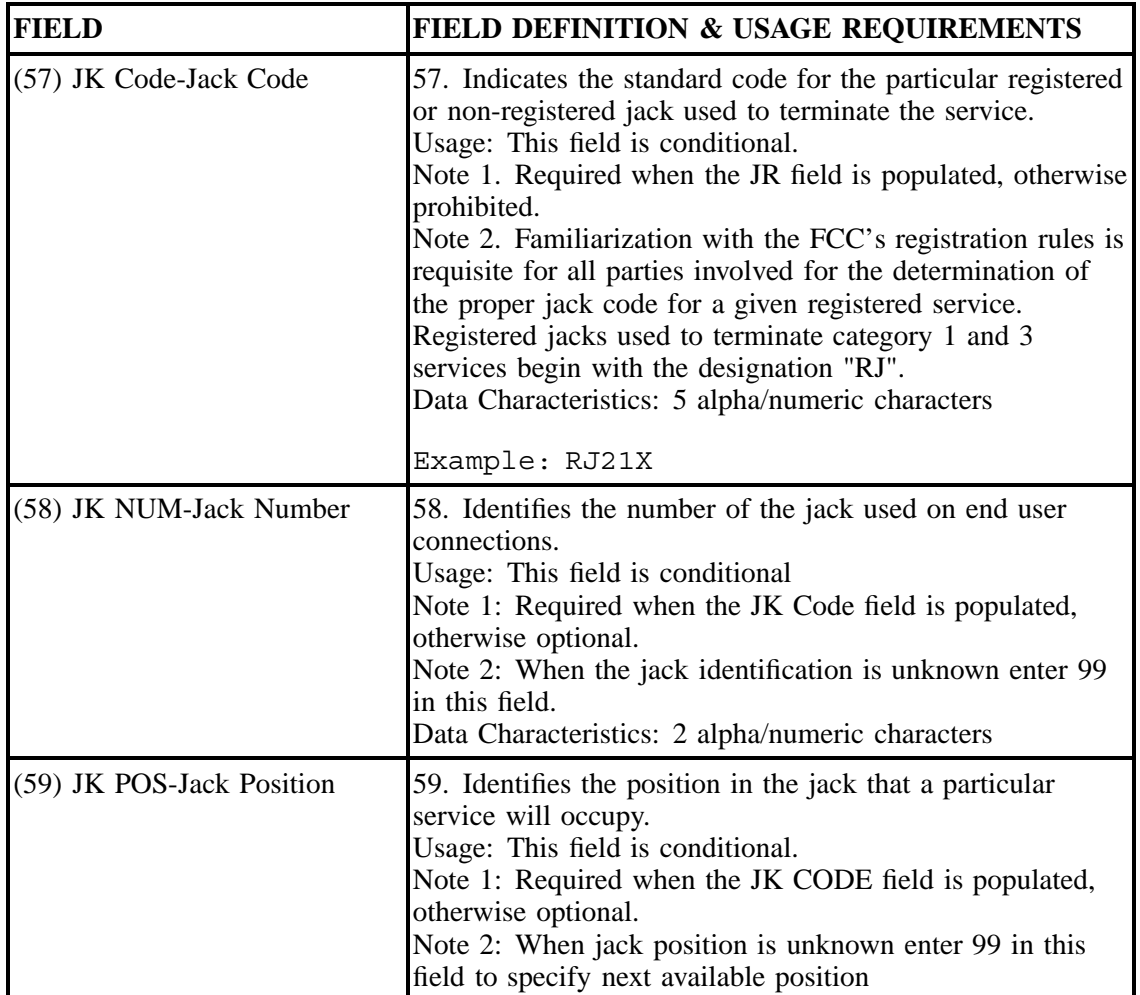

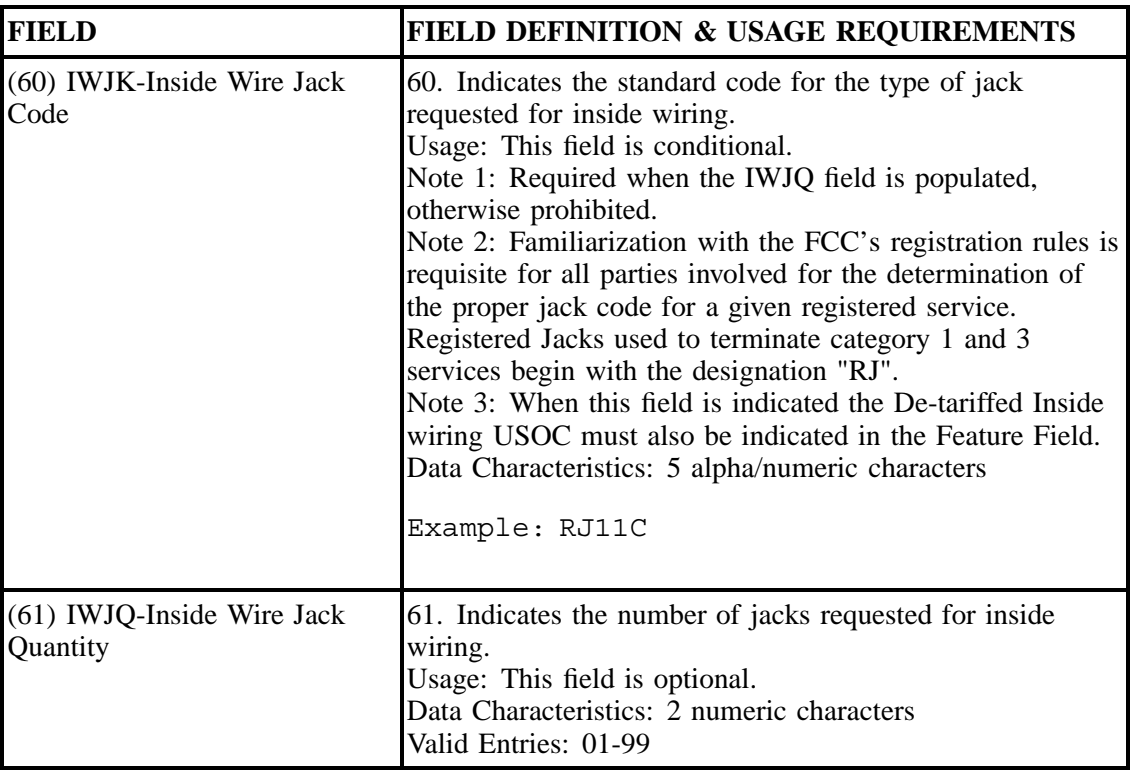

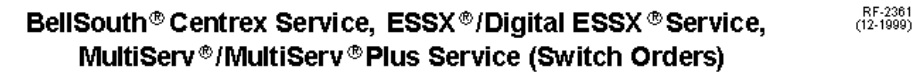

#### ECAS/DECAS/BellSouth Centrex Service/Customer Control Initialization Form

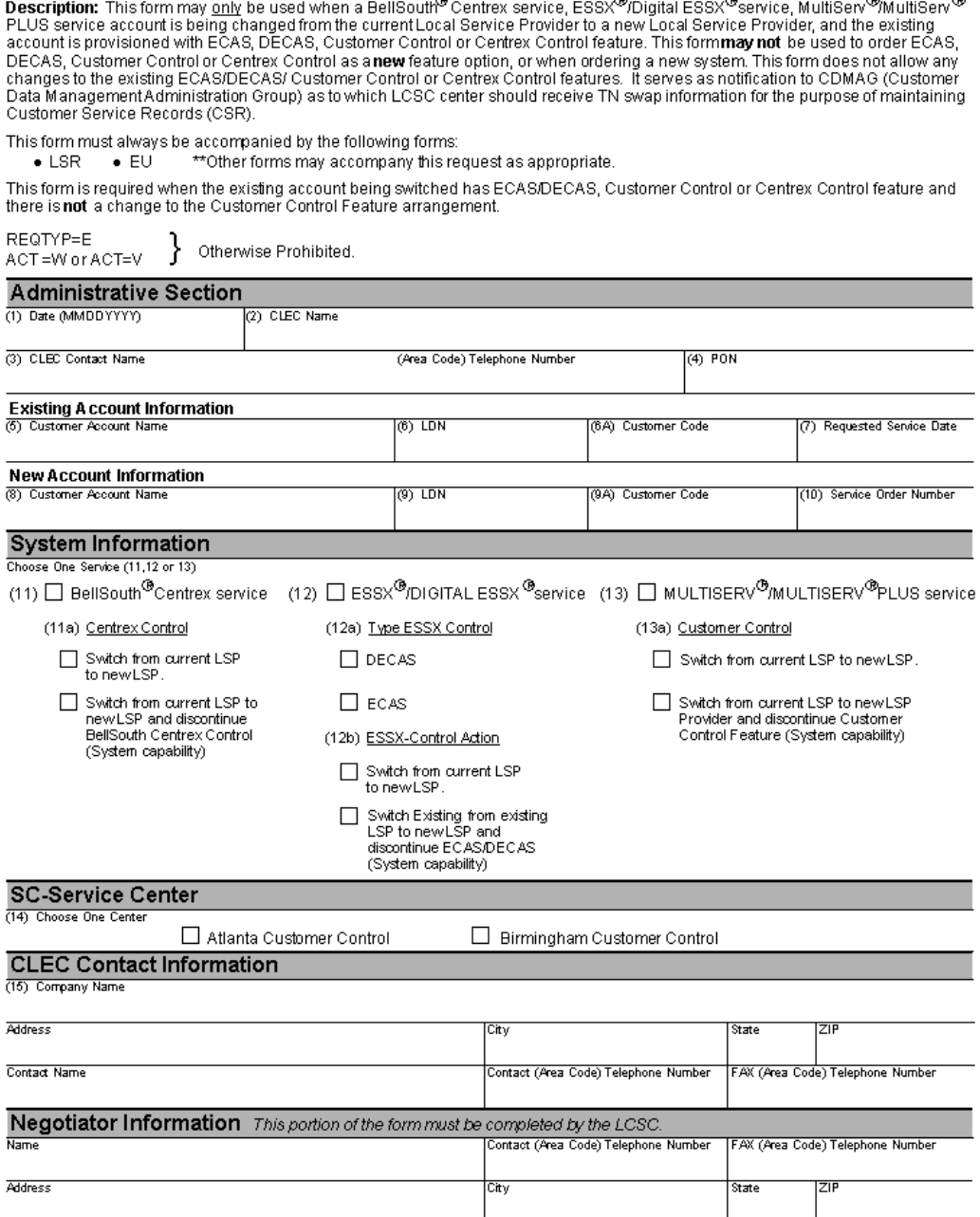

#### **Figure 33 BellSouth® CENTREX® Service, ESSX®/Digital ESSX®, MultiServ® Plus Service (Switch Orders) Customer Initialization Form**
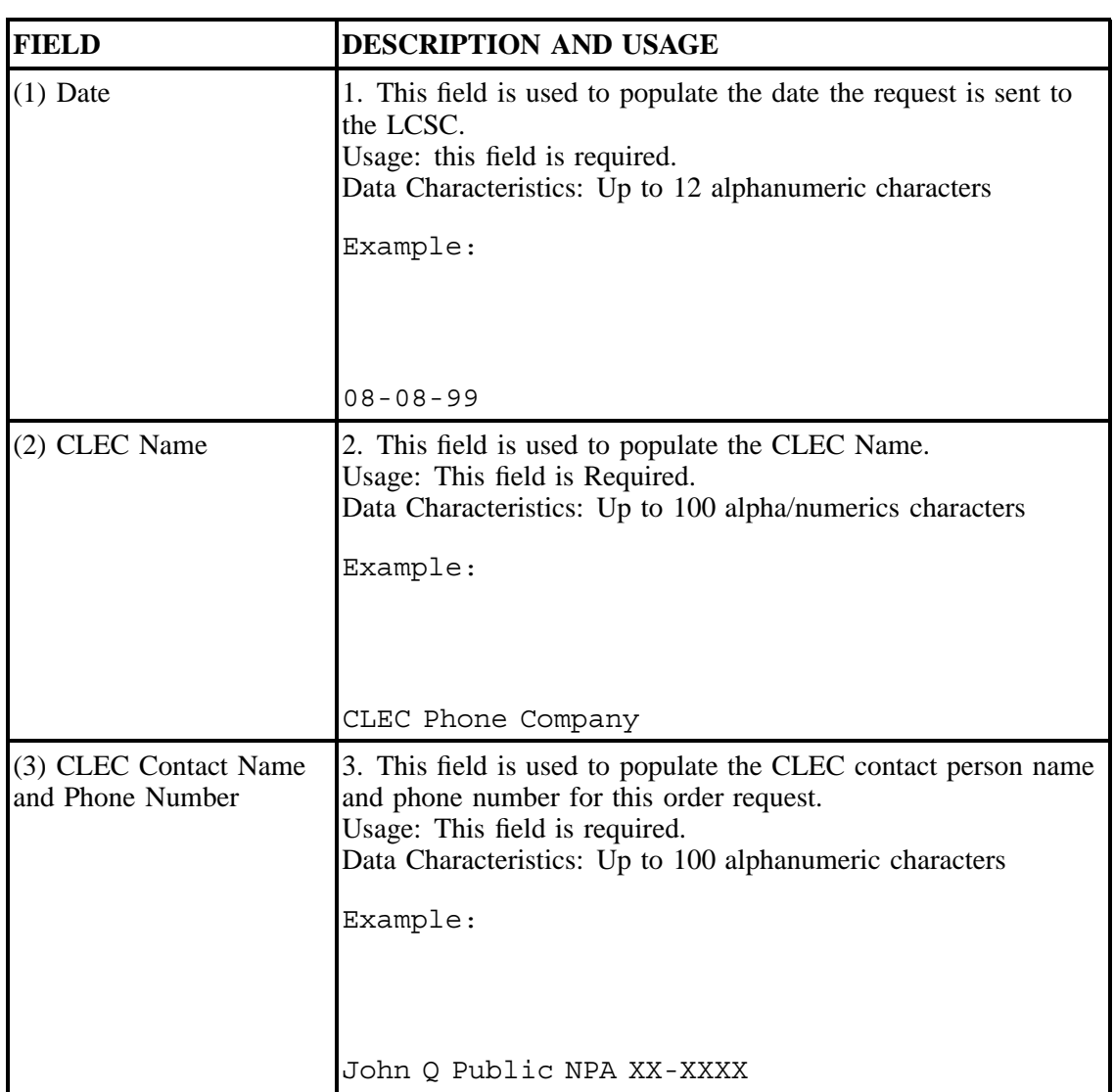

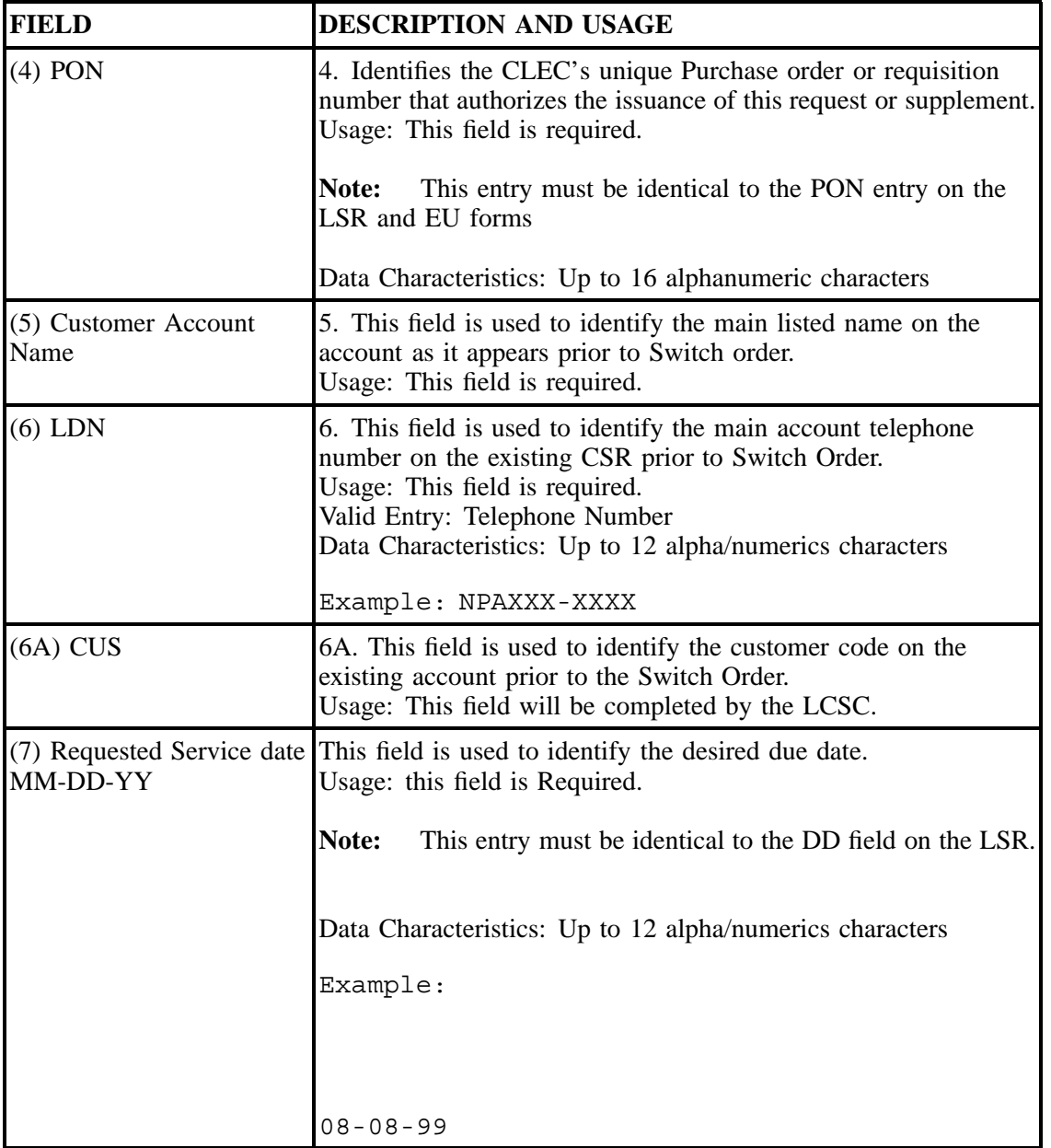

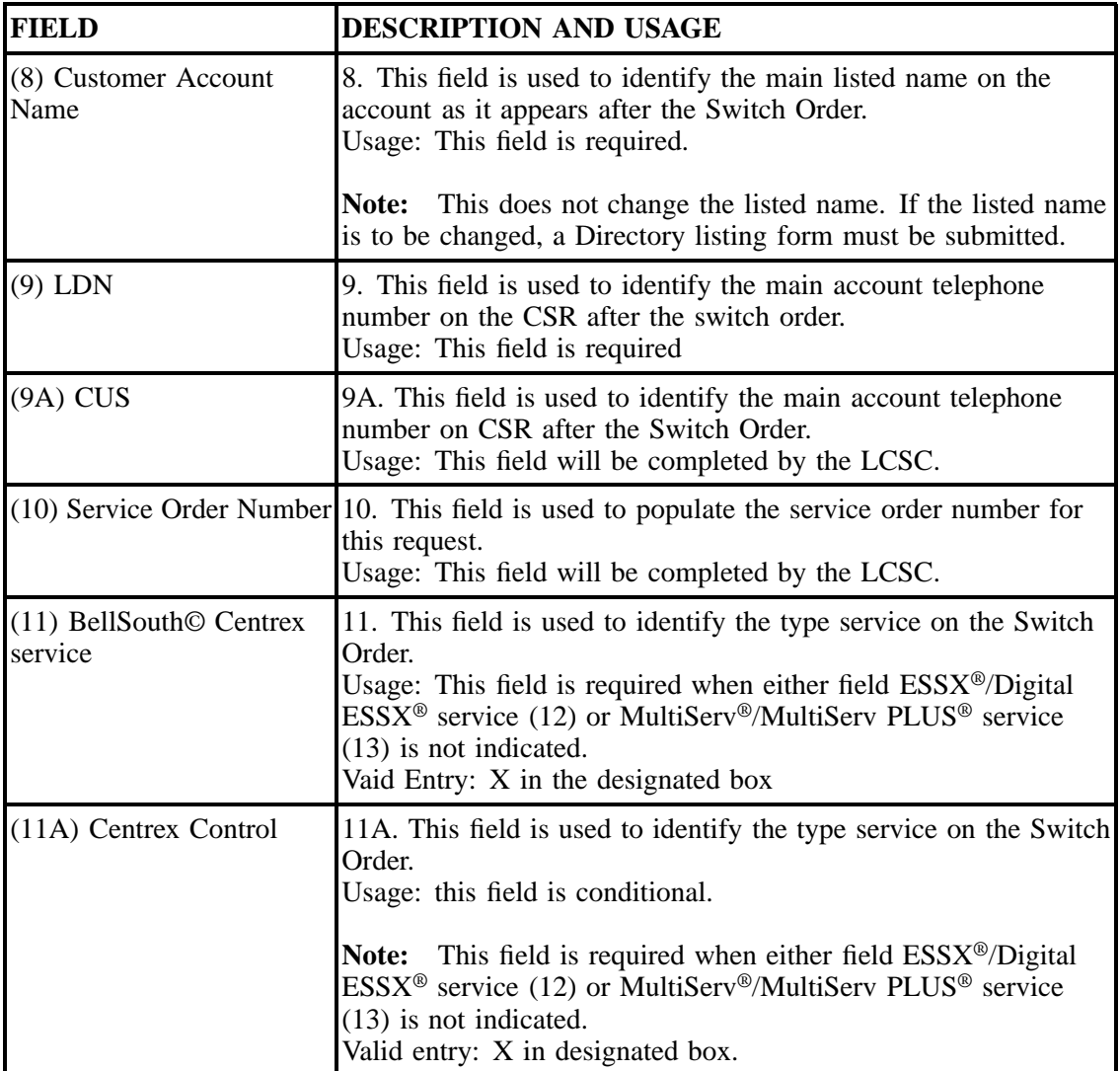

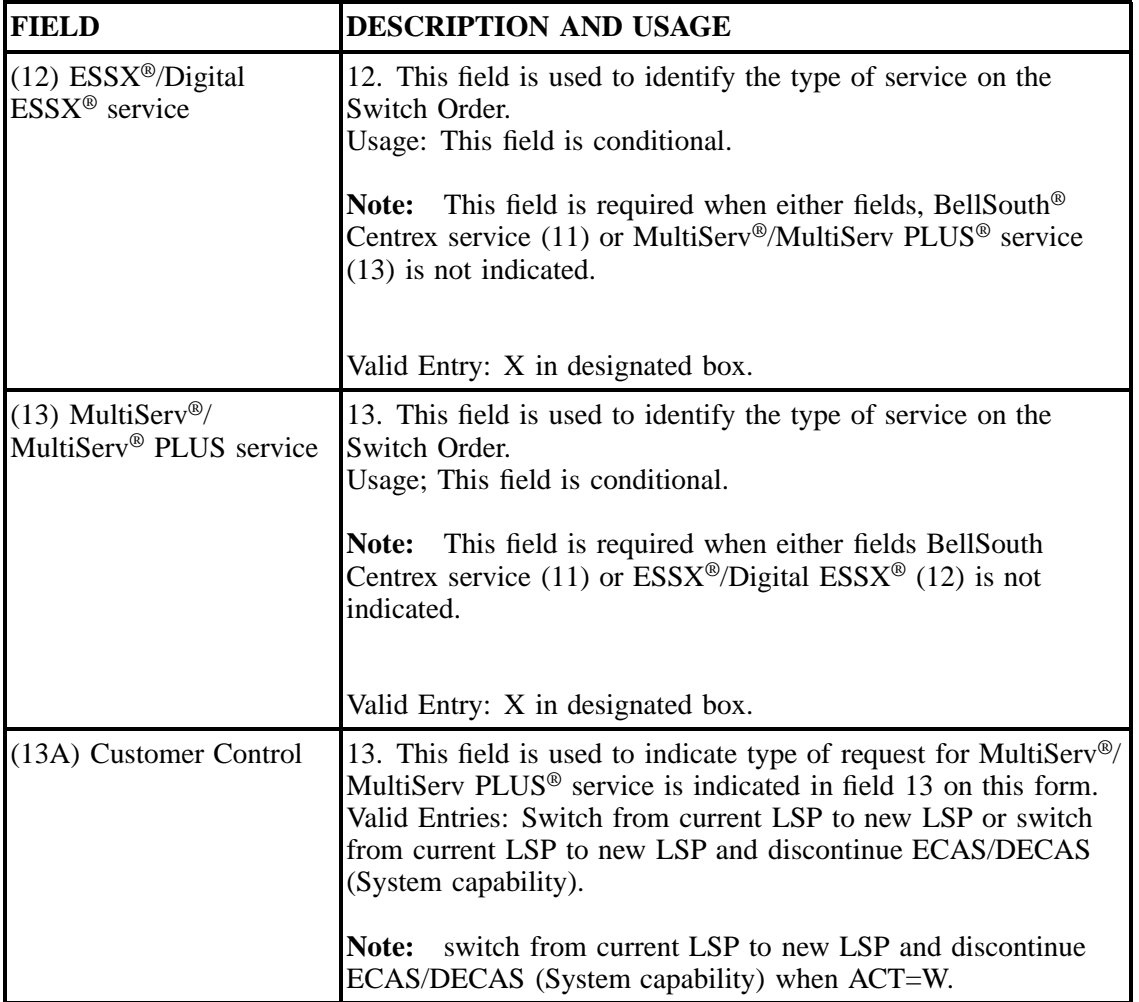

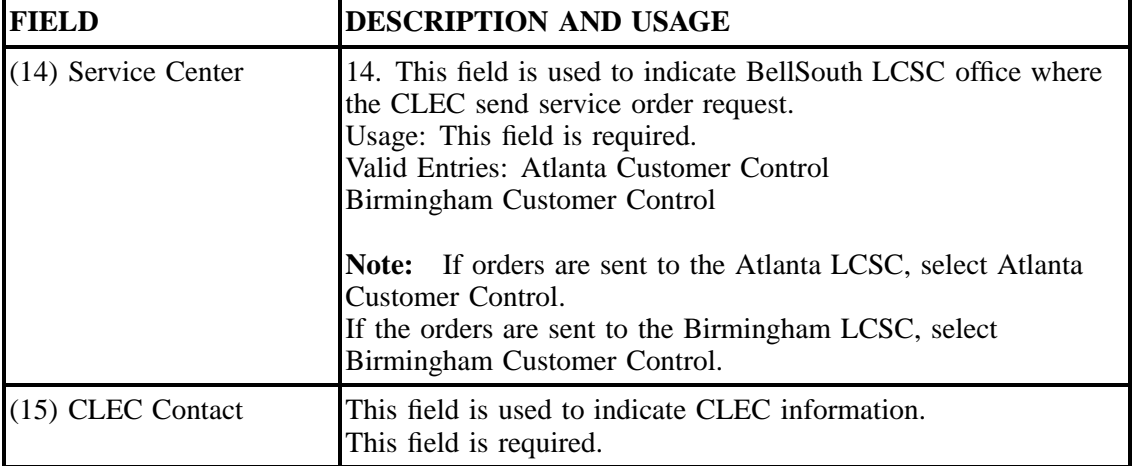

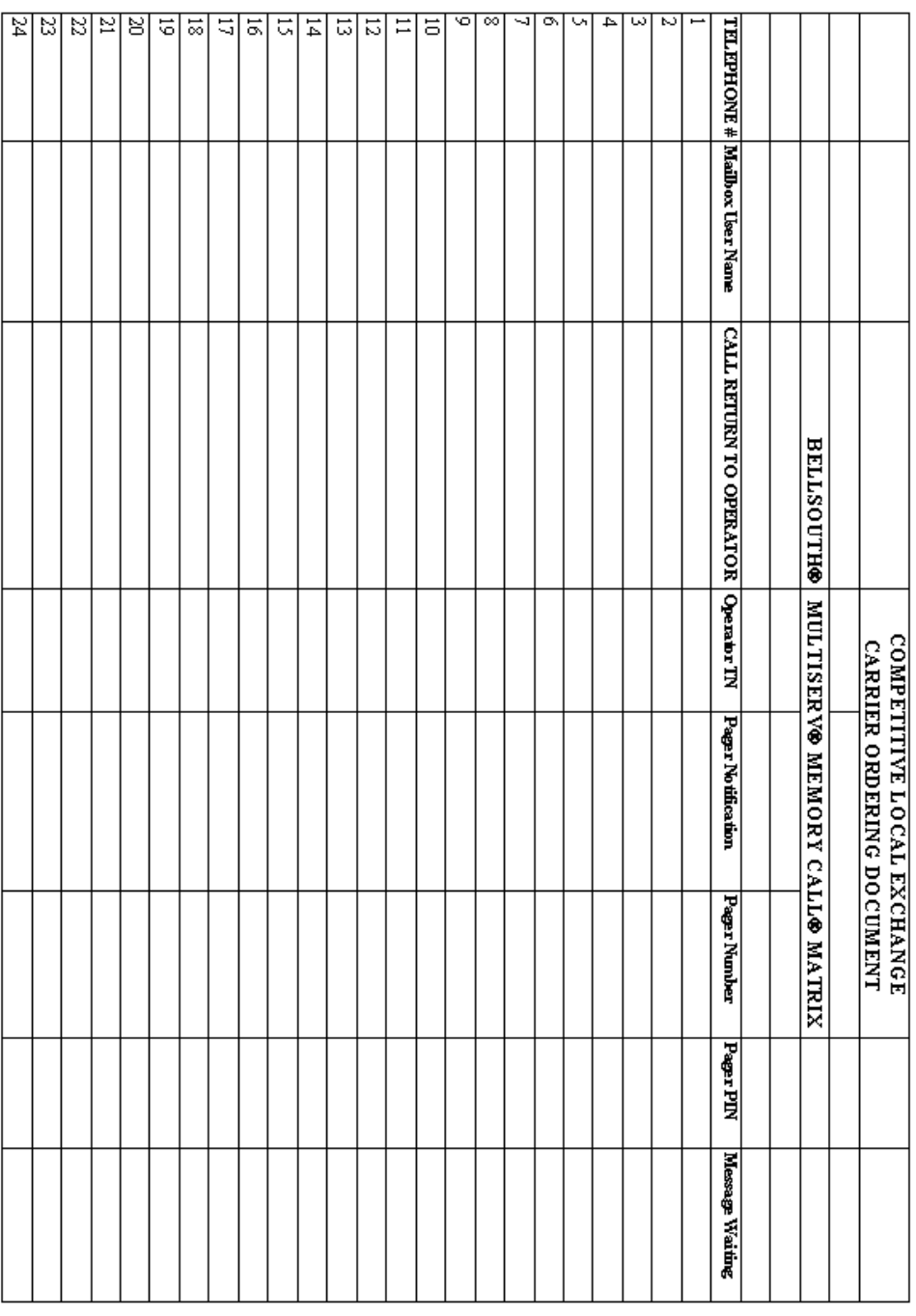

### **Figure 34 BellSouth MultiServ® Memory Call® Matrix**

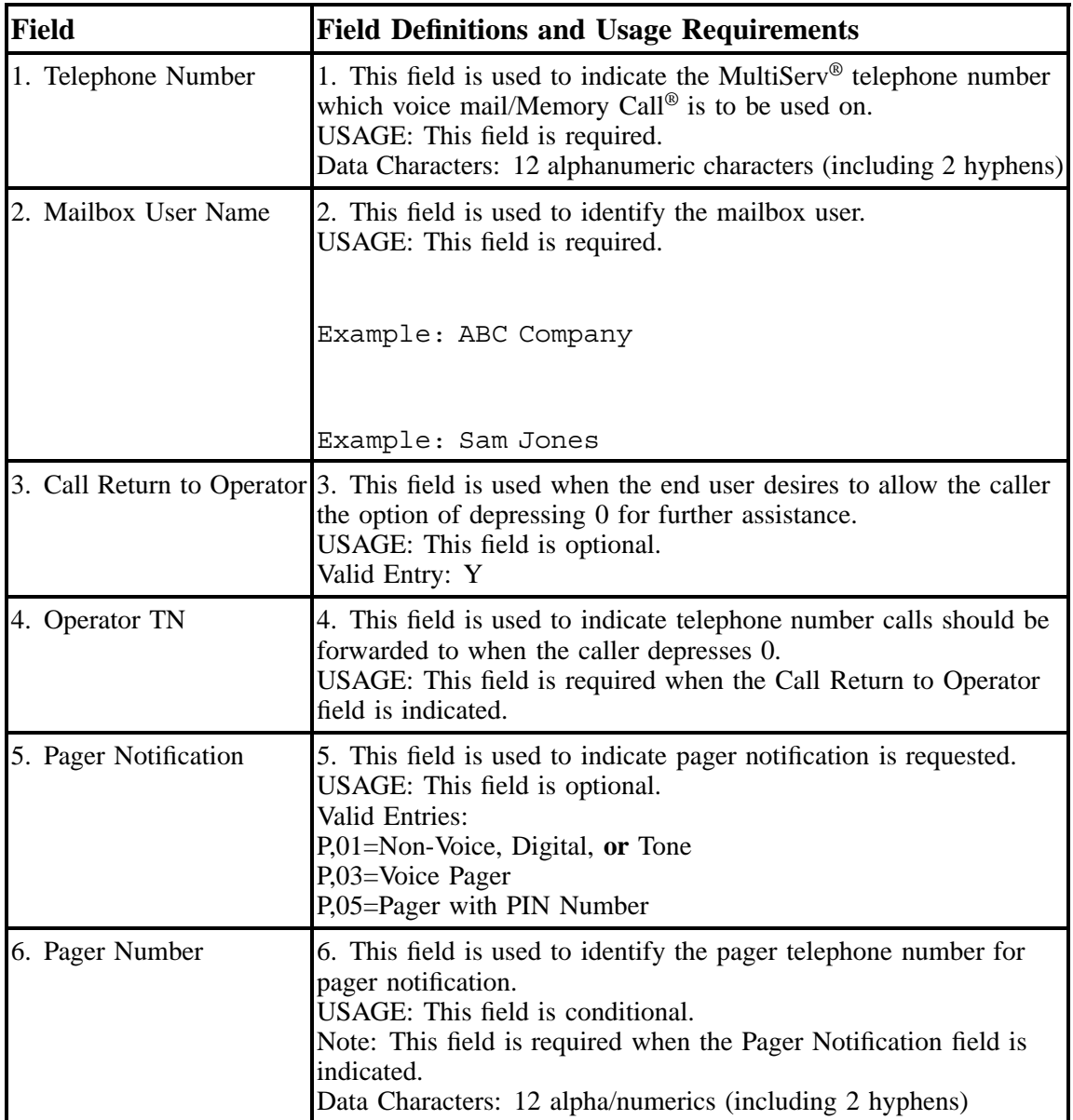

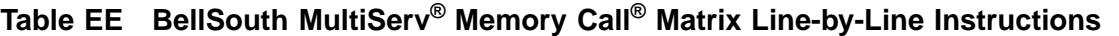

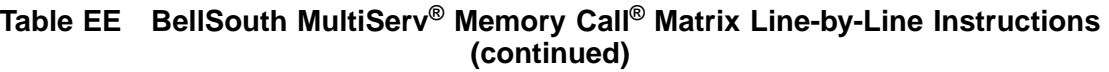

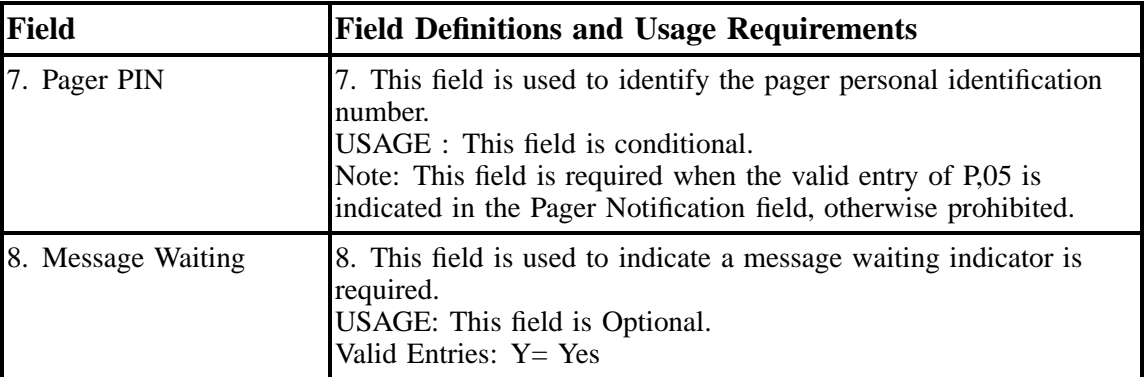

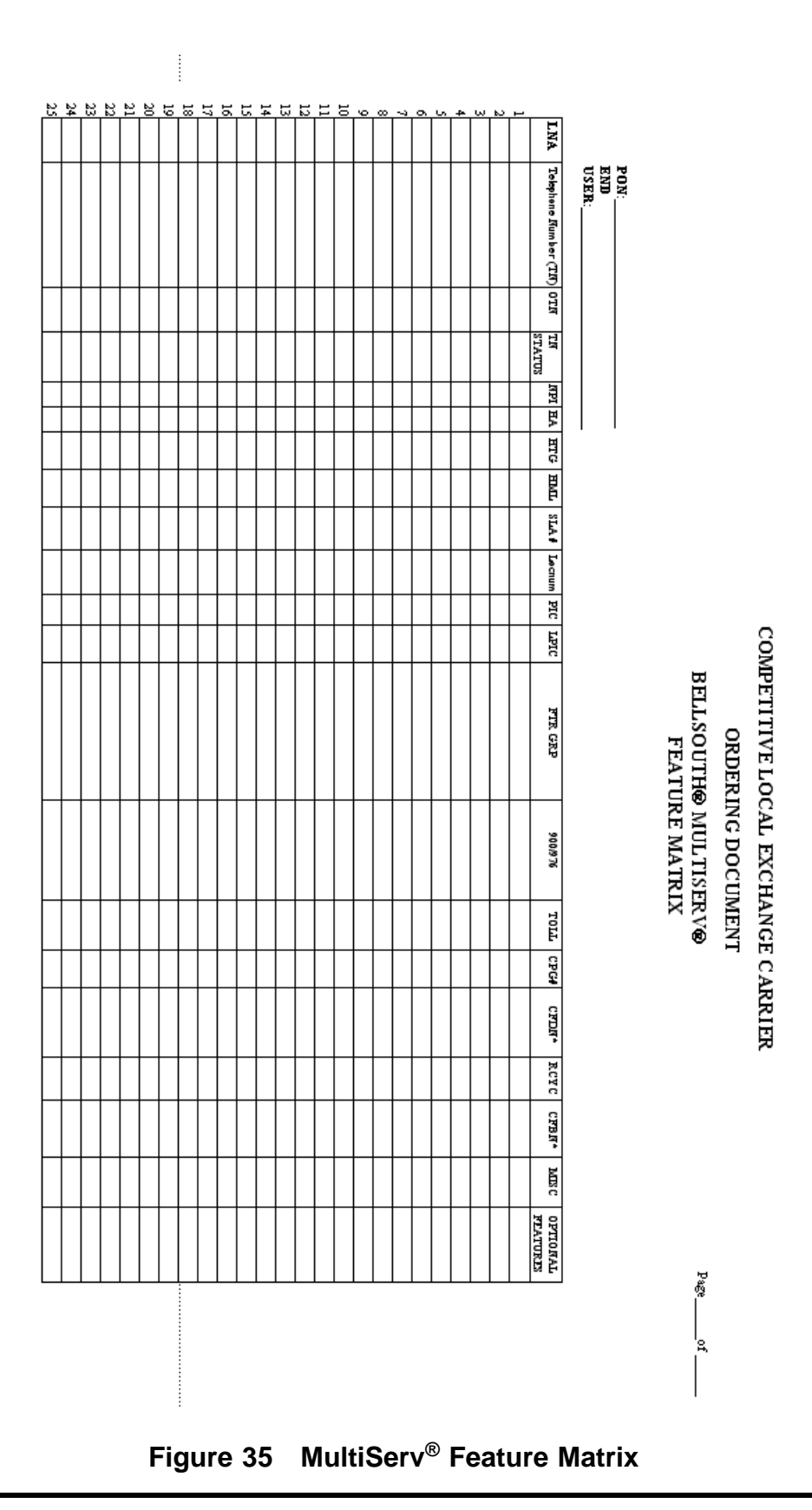

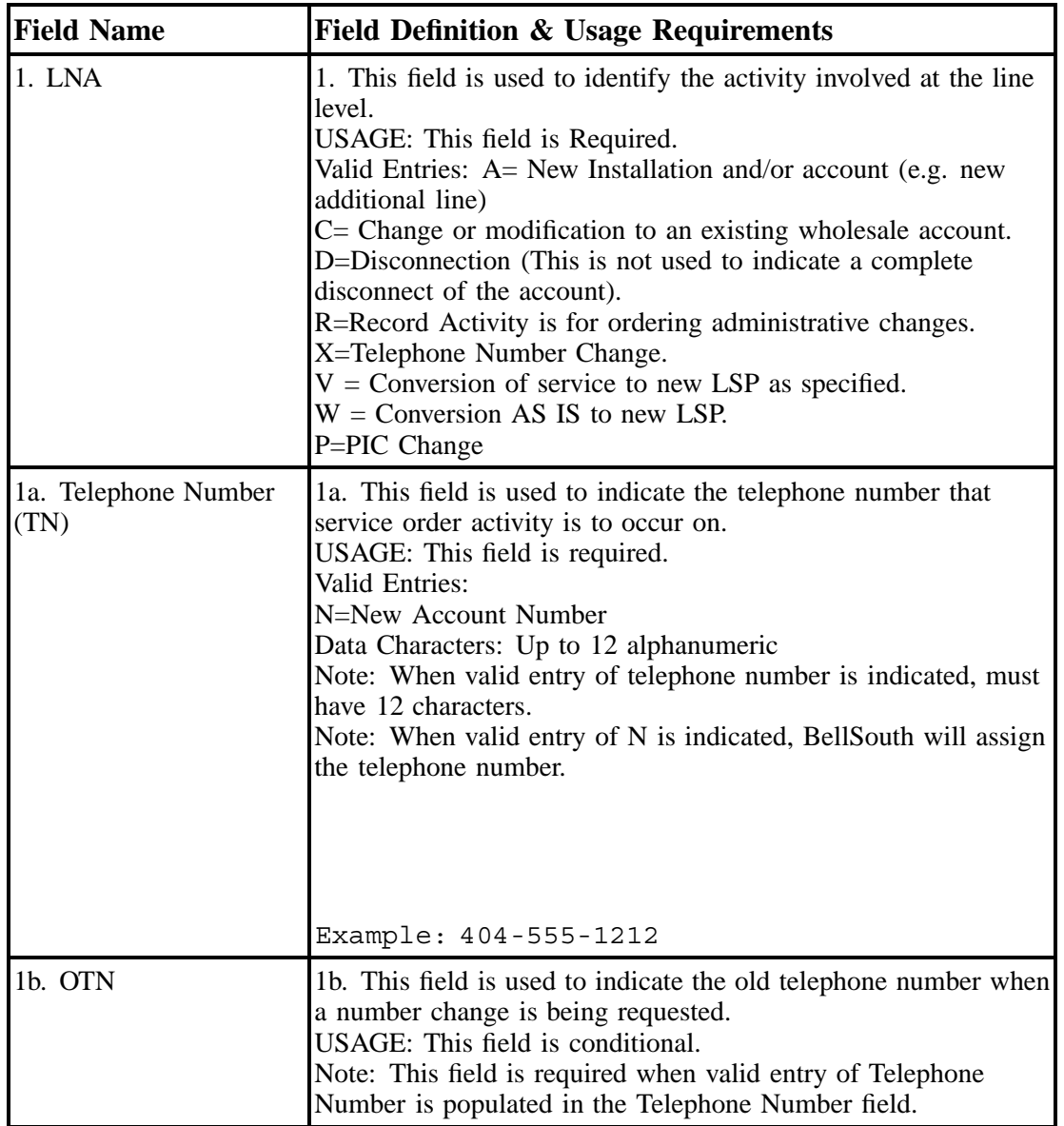

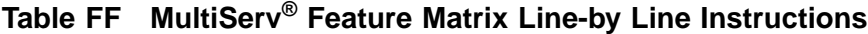

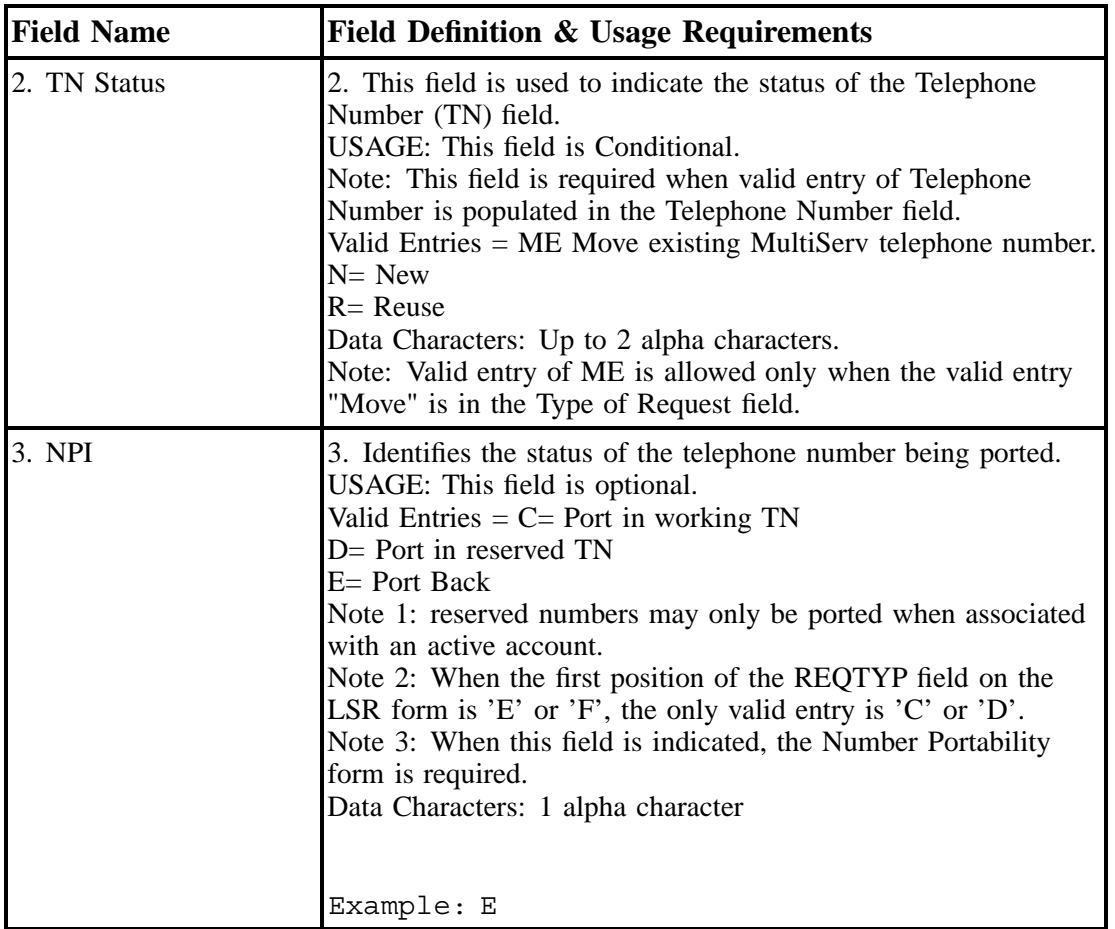

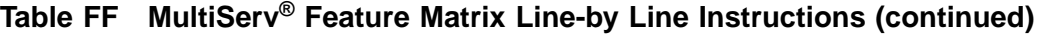

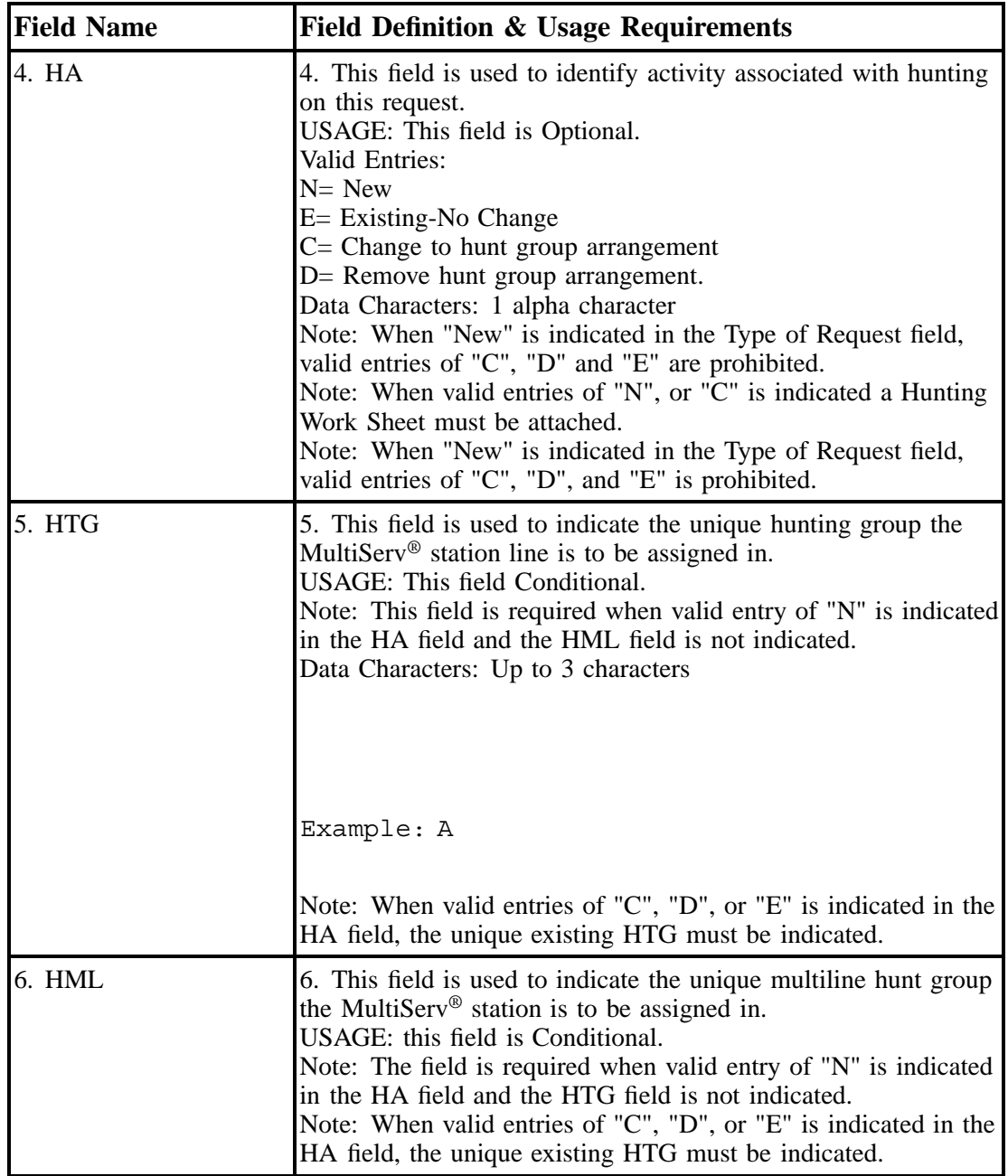

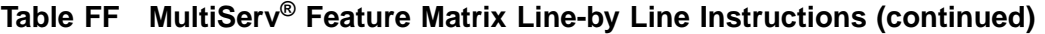

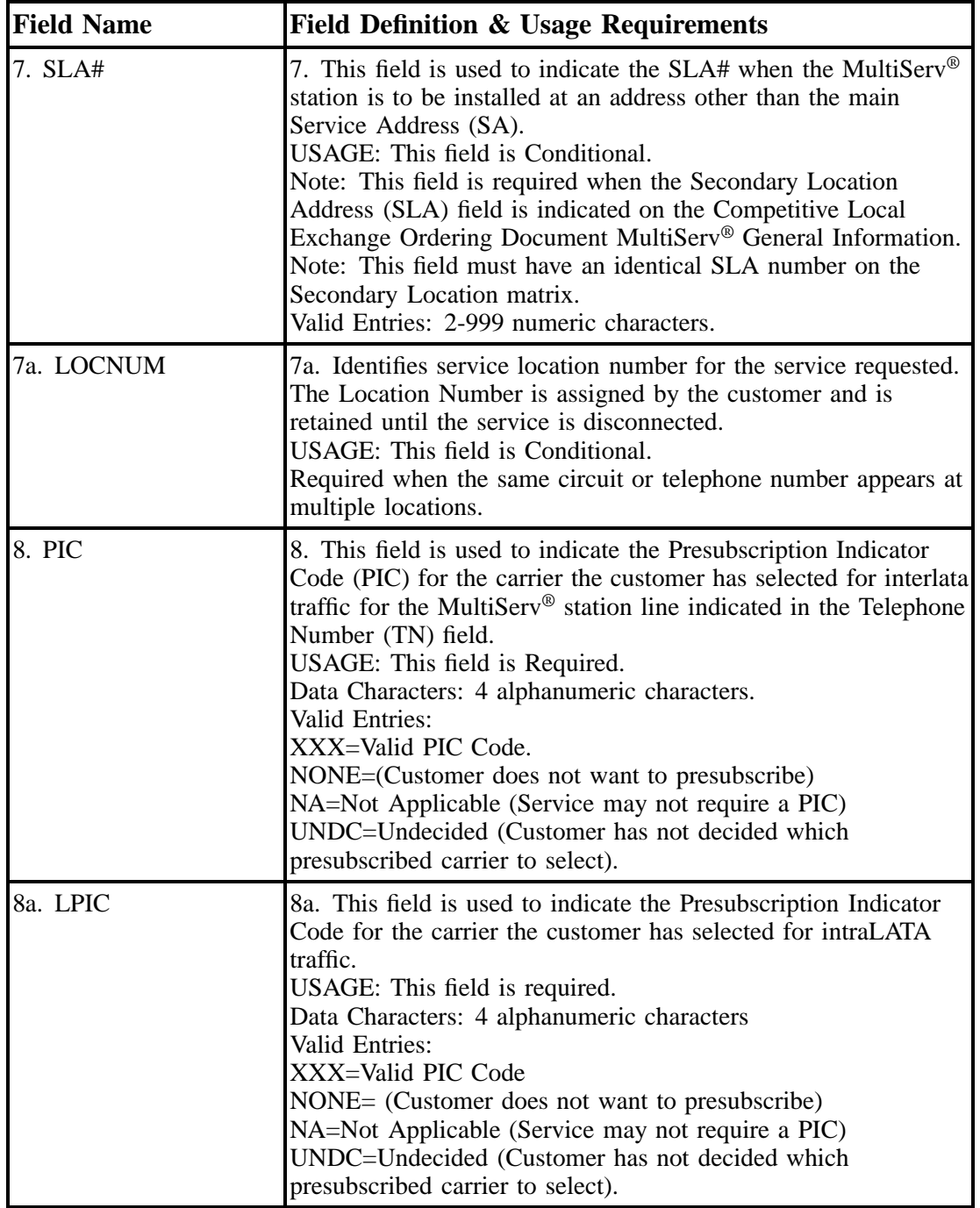

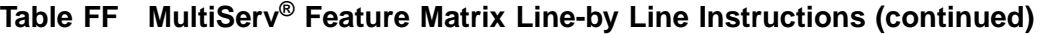

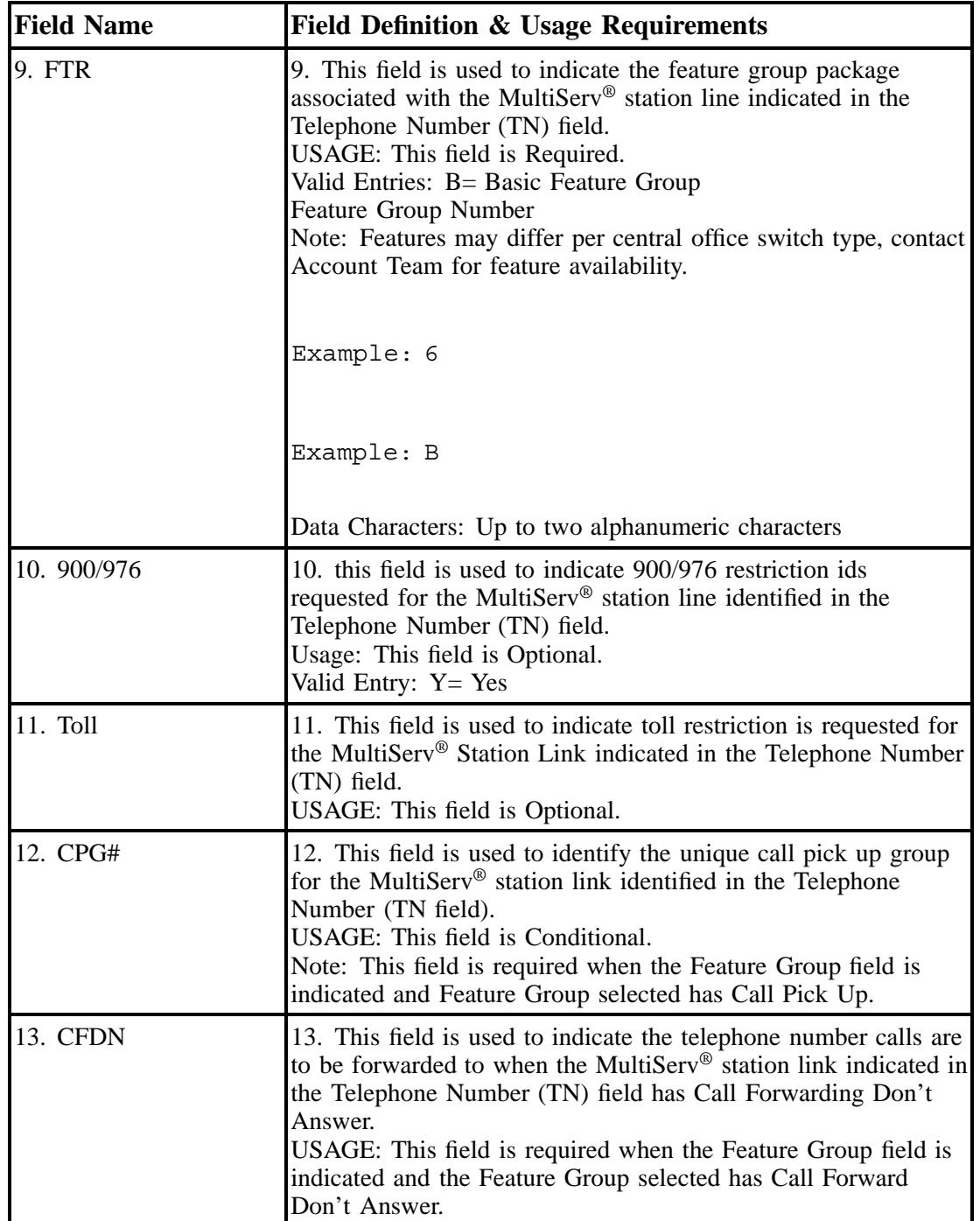

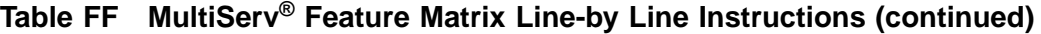

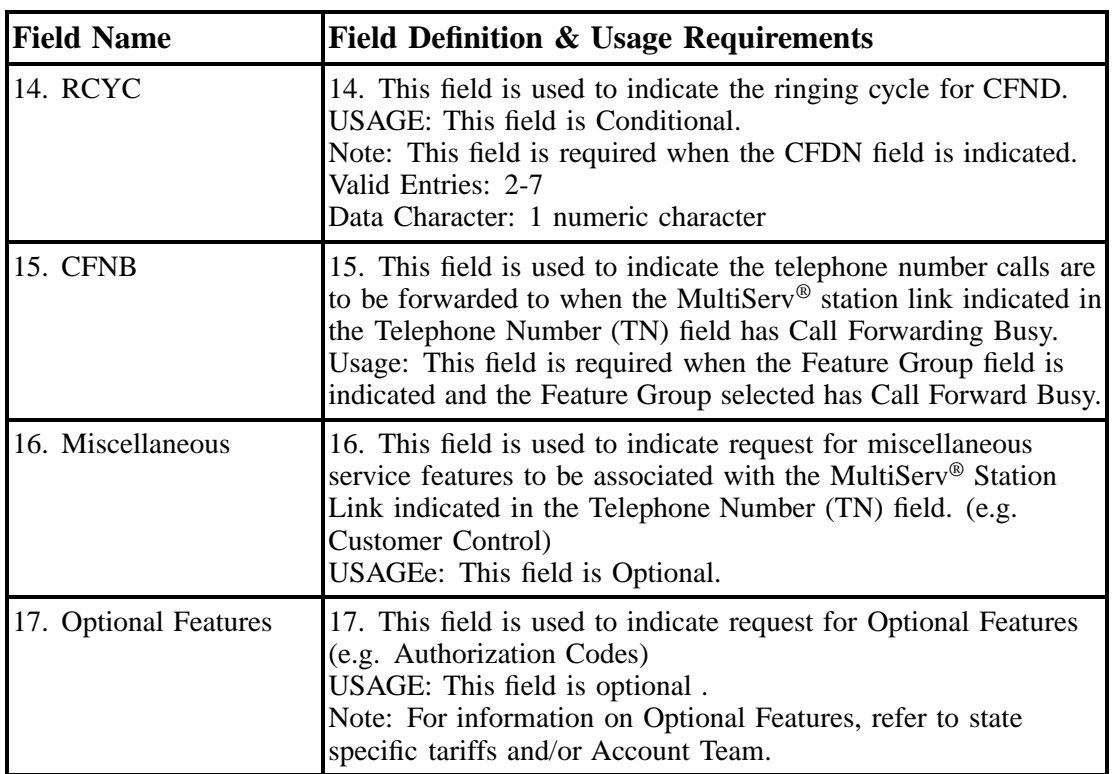

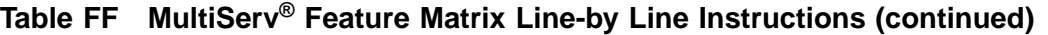

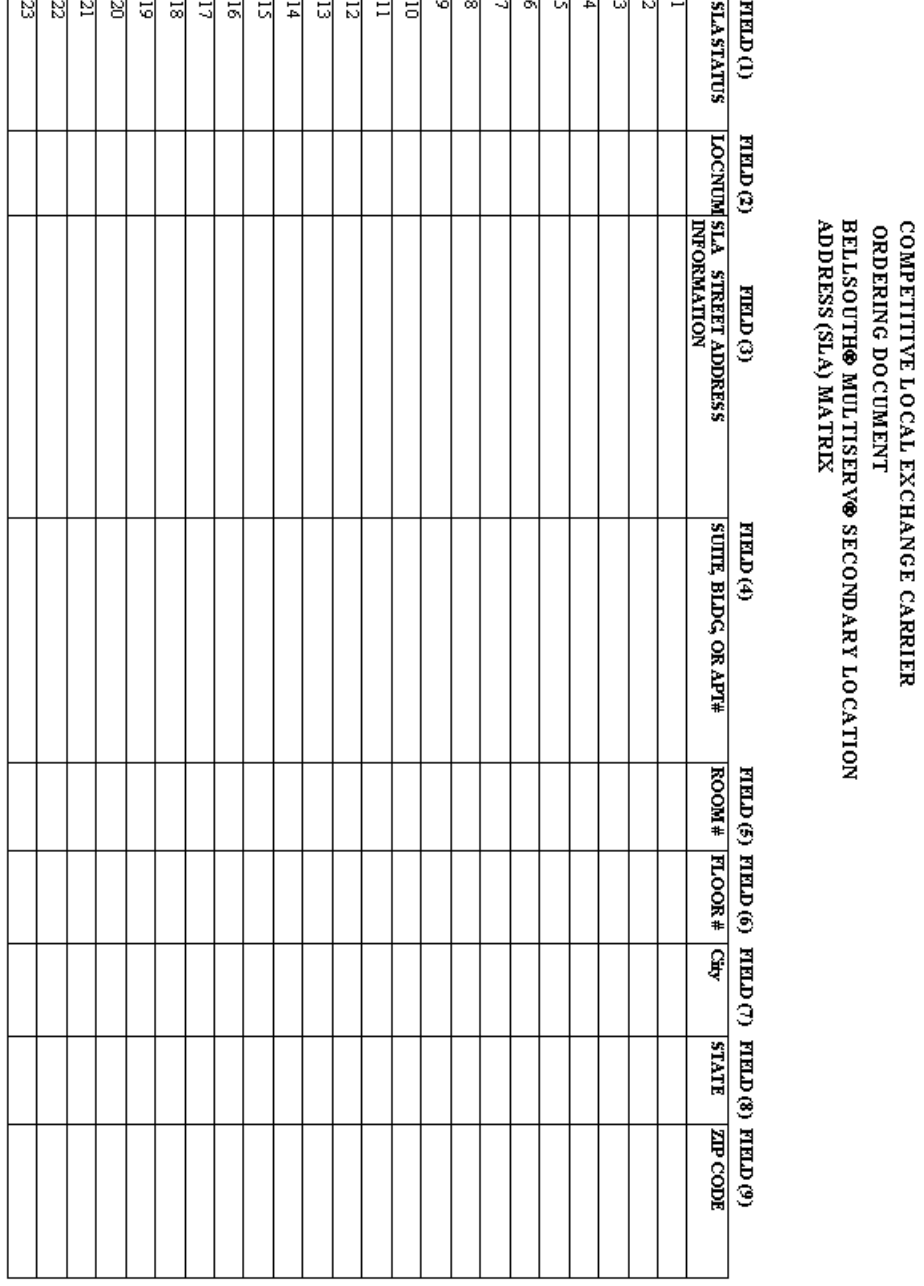

**MultiServ® / MultiServ PLUS® Issue 9L, March 30, 2001**

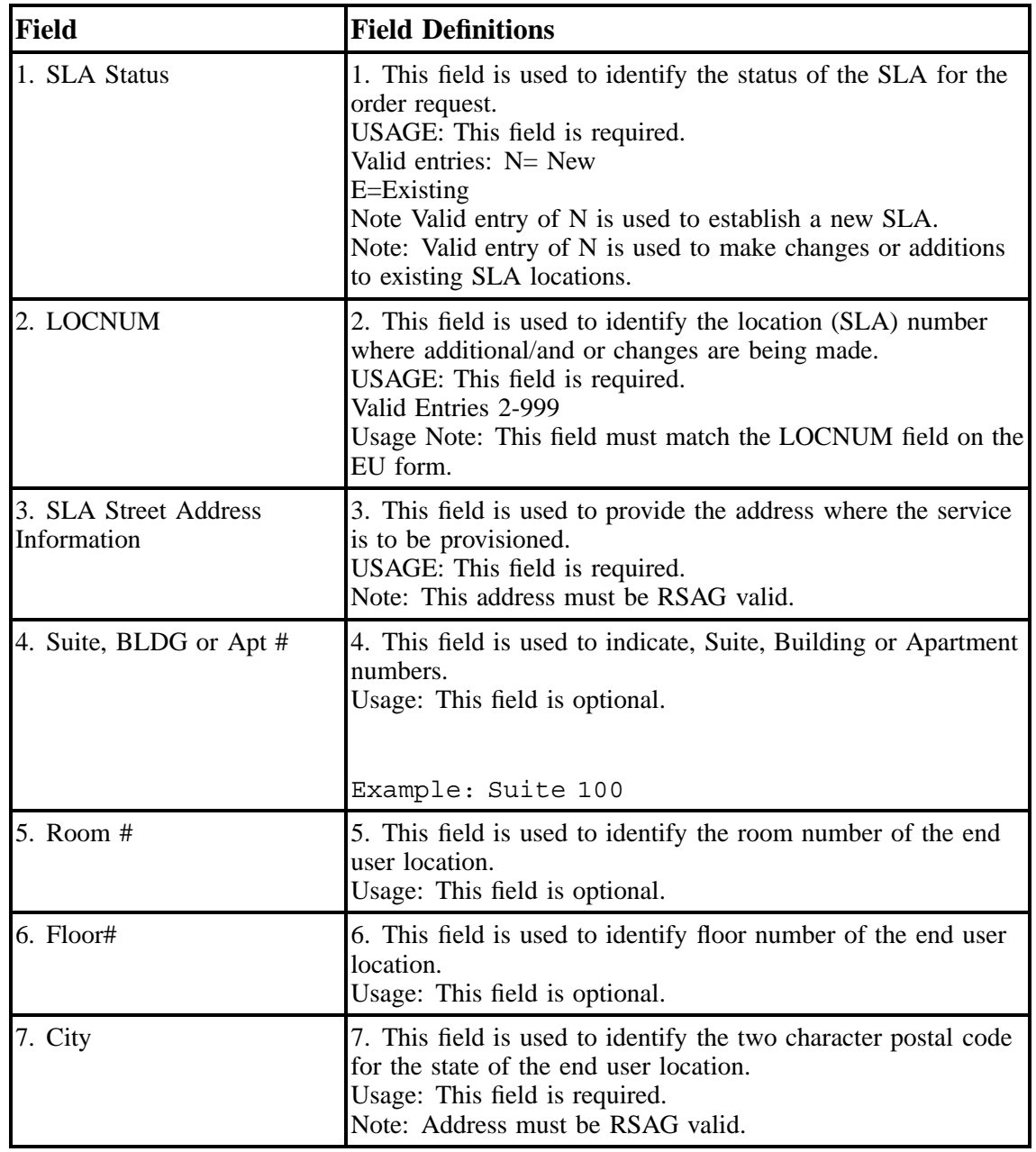

### **Table GG MultiServ® Secondary Location Address Matrix Line-by-Line Instructions**

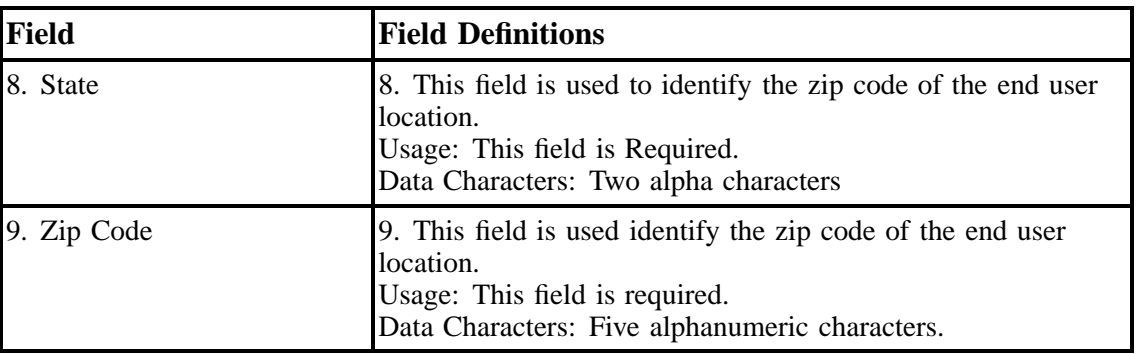

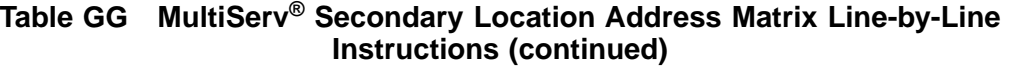

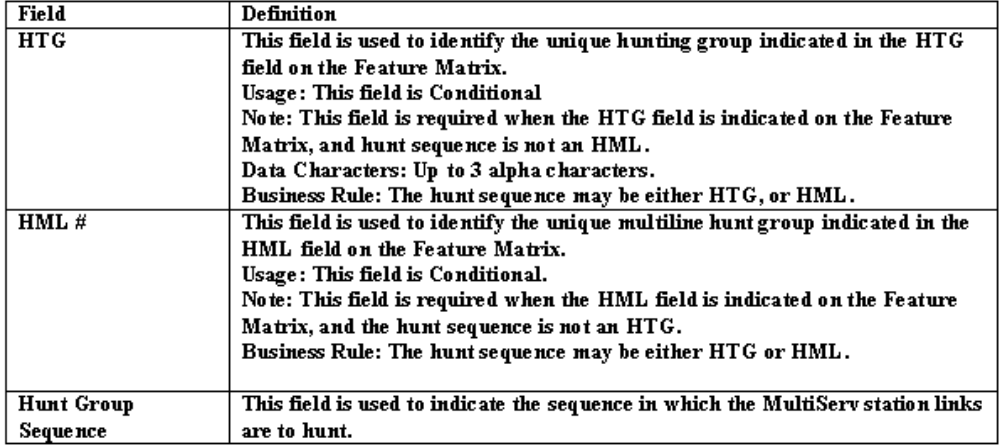

#### Example:

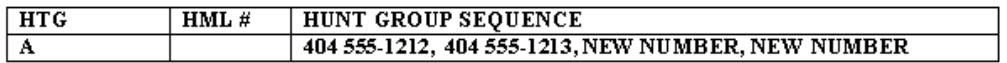

### **BellSouth® Hunting Work Sheet**

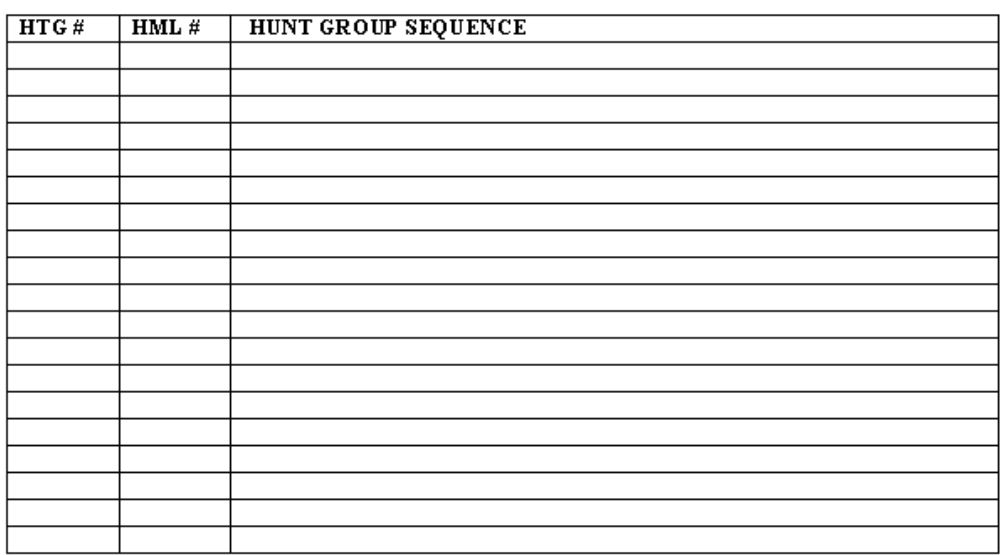

## **Figure 37 BellSouth® Hunting Line-by-Line Instructions and Worksheet**

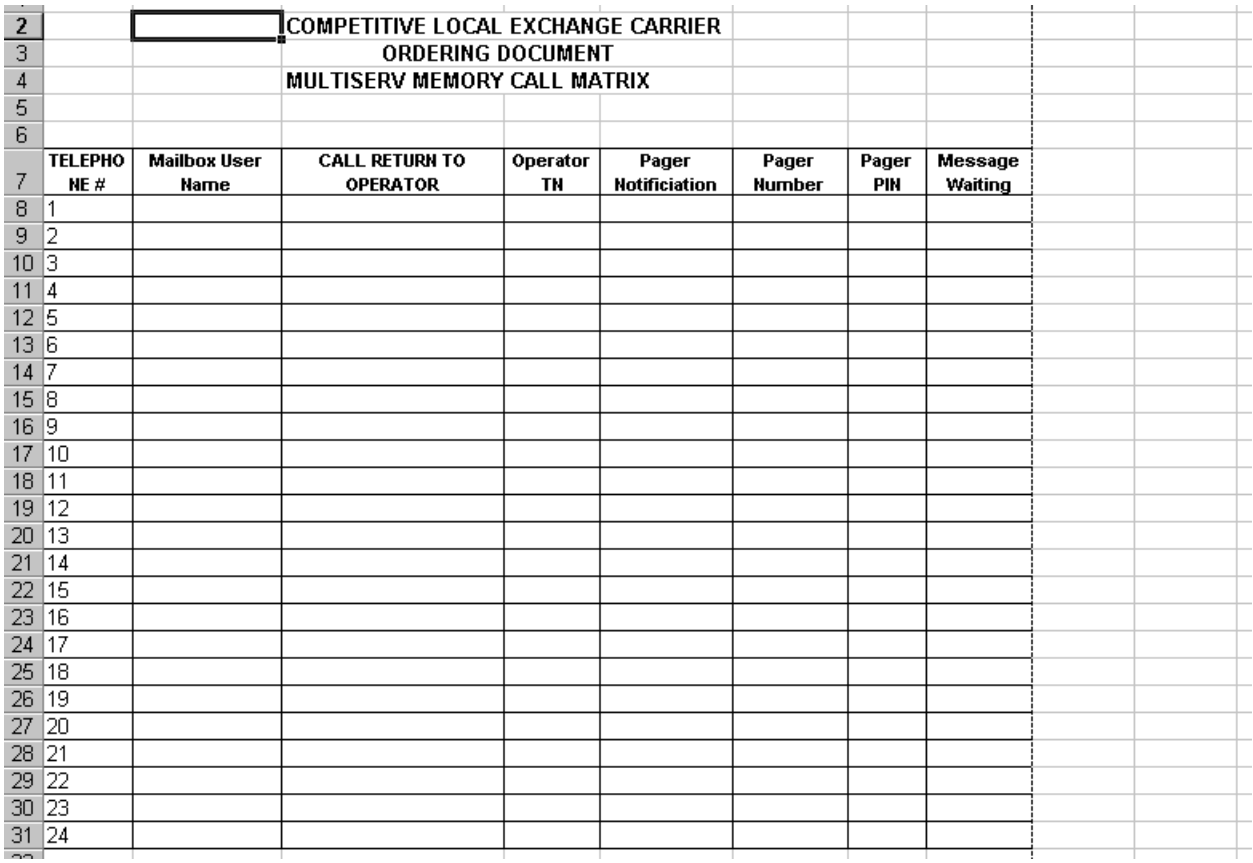

# **Figure 38 BellSouth® MultiServ Memory Call Matrix Worksheet**

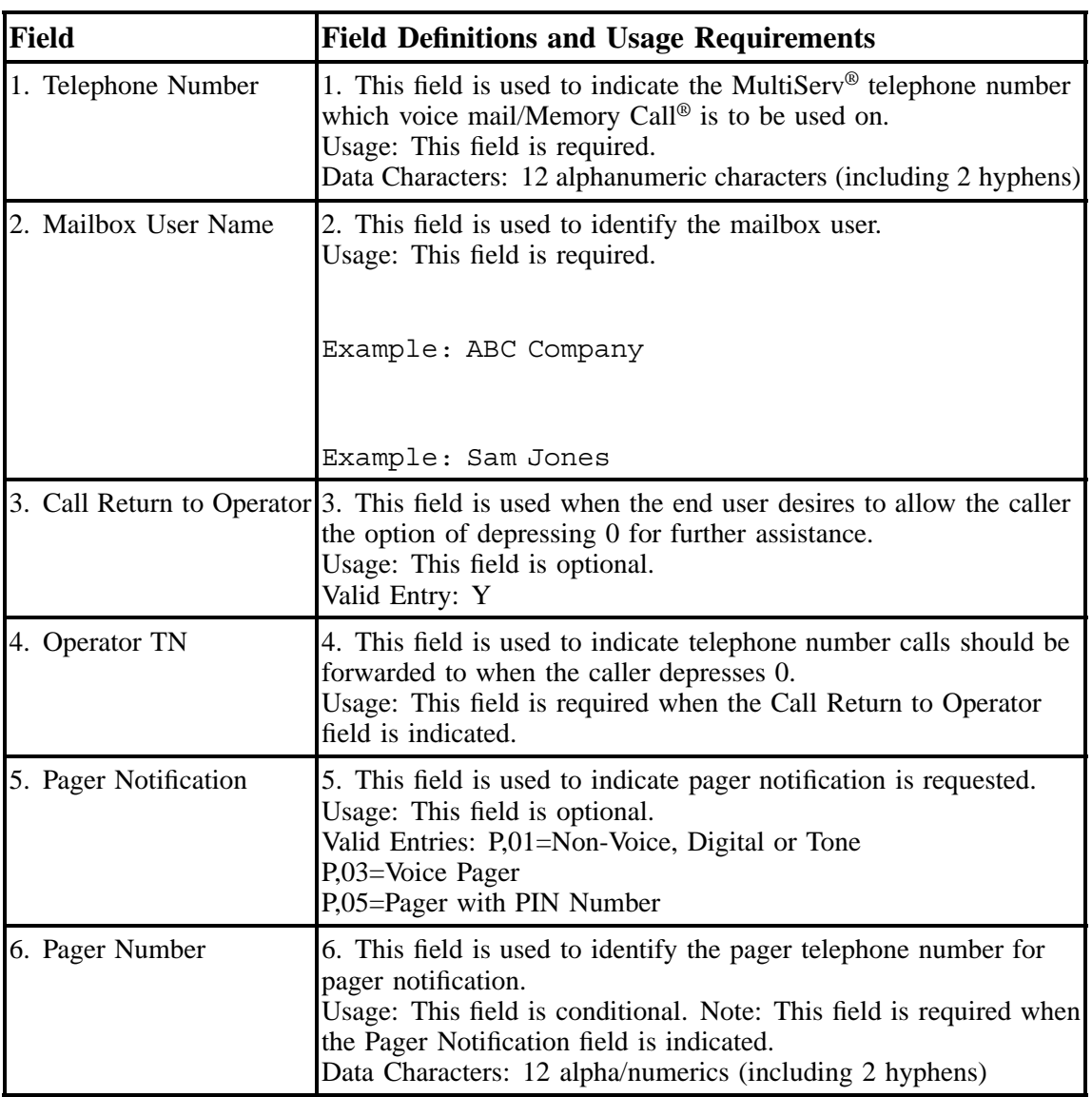

### **Table HH BellSouth MultiServ® Memory Call® Matrix Line-by-Line Instructions**

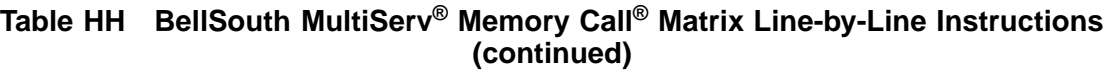

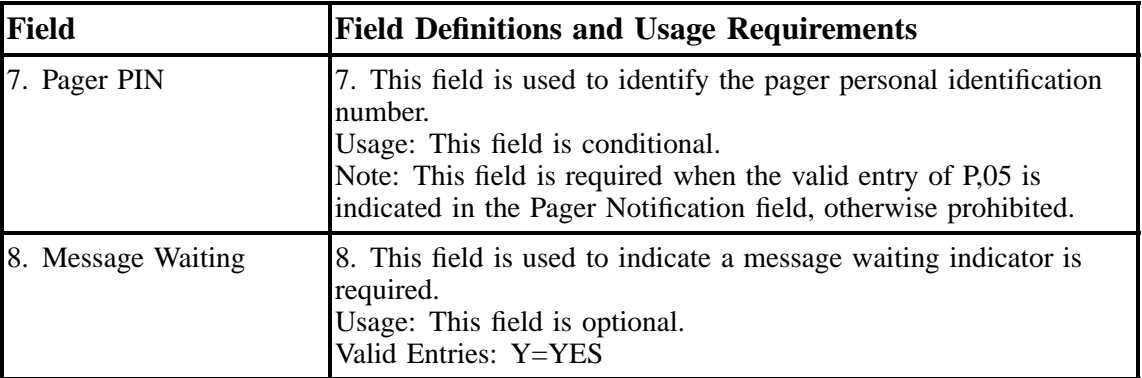

### **28. BellSouth P-Phone**

### **28.1 Description**

The purpose of the Electronic Business Set Key Sheet & Additional Module Form is to provision BellSouth® Centrex®, ESSX® and MultiServ® telephone lines for Electronic Business sets. The Electronic Business form must be accompanied by Local Service Request (LSR) form, End User (EU) form, and product specific form when appropriate.

**BellSouth® Centrex®** is a repackaging of existing central office-based services - the simplification found in MultiServ<sup>®</sup> with the flexibility of ESSX<sup>®</sup> service - to better address customer and company needs. It is designed for business customers who need highly reliable communications service and do not wish to manage their own central office equipment.

**ESSX® Service** is a voice/data central office-based telecommunications system that offers generally the same standard features and benefits associated with most electronic premises-based PBX and key telephone systems. It combines multiple telephone lines into a single functional system. No switching equipment is installed at the subscriber's premises, and all the subscriber's lines are directly connected to the central office.

**MultiServ® Service** is a Centrex offering that combines multiple telephone lines into a single functional system. No switching equipment is installed at the subscriber's premises, and all subscribers' lines are directly connected to the central office.

### **28.2 Ordering Information**

The Electronic Business set form package consist of the following forms:

### **Electronic Business Set Sheets**

- M5008/M5208
- M5009/M5209
- M5216/M5316

### **Additional Modules (Add On Module)**

- M518-1
- M518-2
- M518-3
- M522-1
- M522-2
- M<sub>536</sub>

**Note:** Electronic Business Set sheets M5009/M5209 and M5216/M5316 may be submitted with or without additional modules, however, Additional Modules may not be submitted without Electronic Business Set sheets.

#### **Definition of Electronic Business Set Provision Terminology**

Multiple Appearance Directory Number (MADN) — A directory number (DN) that is assigned to more than one business set is called a Multiple Directory Number (MADN). The business sets that are assigned this DN are known as a MADN group. Within a MADN group one set is designated as the primary member and others become secondary members of the group. MADN groups may be comprised of up to 32 members and configured in either Single Call Arrangement (SCA) or Multiple Call Arrangement (MCA).

Single Call Arrangement (SCA) — Allows only one call to be active (either originating or terminating) on the MADN at any given time.

Multiple Call Arrangement  $(MCA)$  — Allows more than one set in the MADN group to be active on the MADN simultaneously on separate calls. The number of simultaneous calls is restricted only by the number of members in the MADN group.

MA6-Multiple Appearance Directory Number-Single Call Arrangement (SCA) Provisions additional appearances.

MA8-Multiple Appearance Directory Number-Multiple Call Arrangement (MCA) provisions additional appearances.

MAA1X- Multiple Appearance Directory Number-Multiple Call Arrangement per group, Primary Appearance.-Ringing.

MAA2X-Multiple Appearance Directory Number-Multiple Call Arrangement per group, Primary Appearance-Non-Ringing MAQ1X-Multiple Appearance Directory Number-Single Call Arrangement per group, Primary Appearance Ringing

MAQ2X-Multiple Appearance Directory Number-Single Call Arrangement per group, Primary Appearance Non-Ringing

DR6- Additional Directory Number, may also be referred to as a Phantom/Overflow telephone number and appears on a key (other than key 1) of an Electronic Business Set. (Does not require a PIC or LPIC) (Valid for ESSX<sup>®</sup> services only). A DR6 may only appear on 1 Electronic Business set (Per Telephone Number).

M4FEN- Additional Directory Number (AND). An AND may appear on one key of one set, and may not appear on Key 1. (Requires an PIC and LPIC) If PIC and LPIC not indicated in the Options field, will default to PIC and LPIC in PIC and LPIC fields.

#### **Note: These Forms are** *not* **used to provide Customer Equipment.**

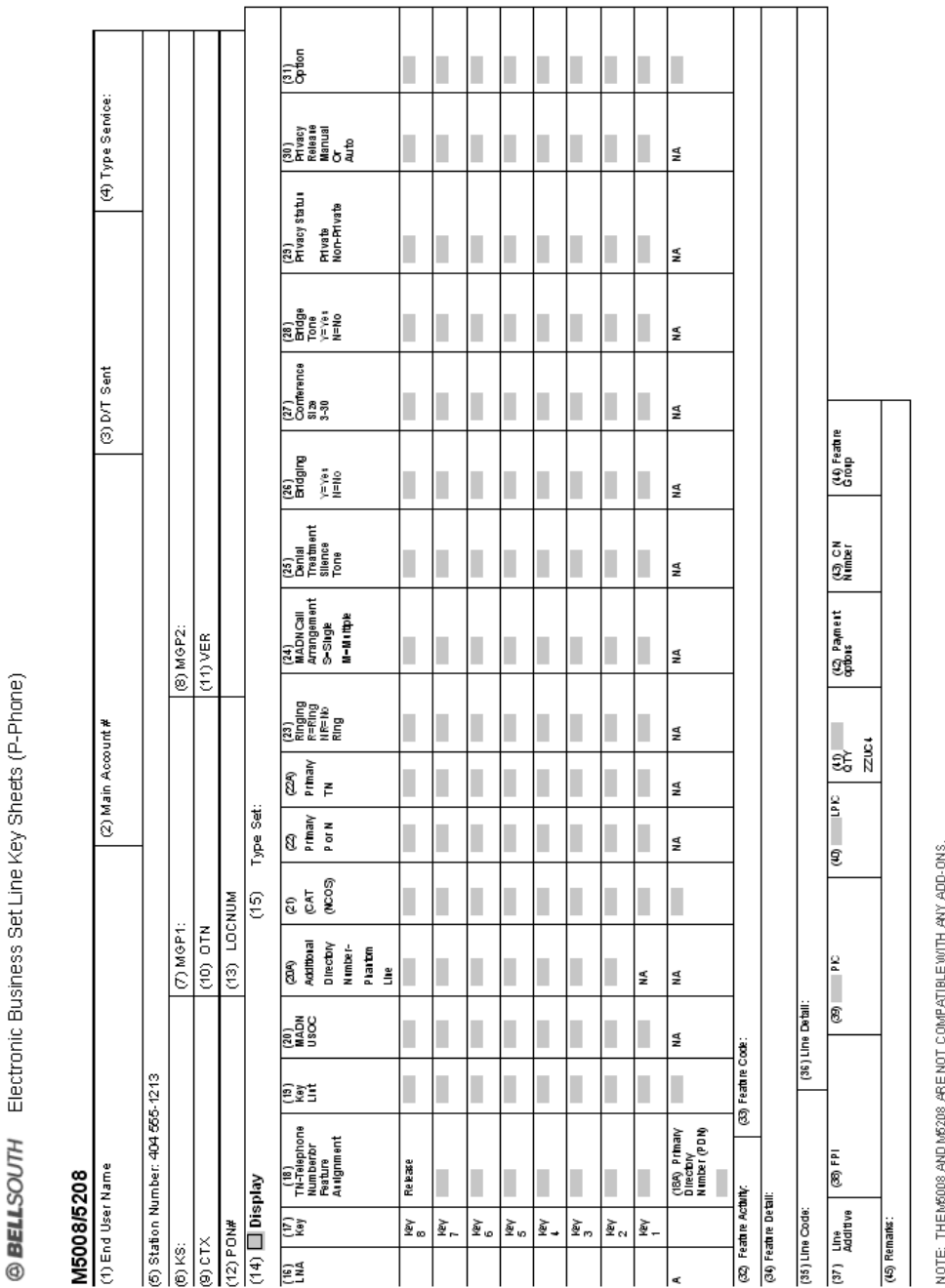

# **28.3 BellSouth® Electronic Business Set Line Key Sheets (P-Phone)**

**Figure 39 BellSouth® Electronic Business Set Line Key Sheets (P-Phone) M5008 / 5208**

### **Table II BellSouth® Electronic Business Set Line Key Sheets (P-Phone) M5008/M5208 line By Line Instructions**

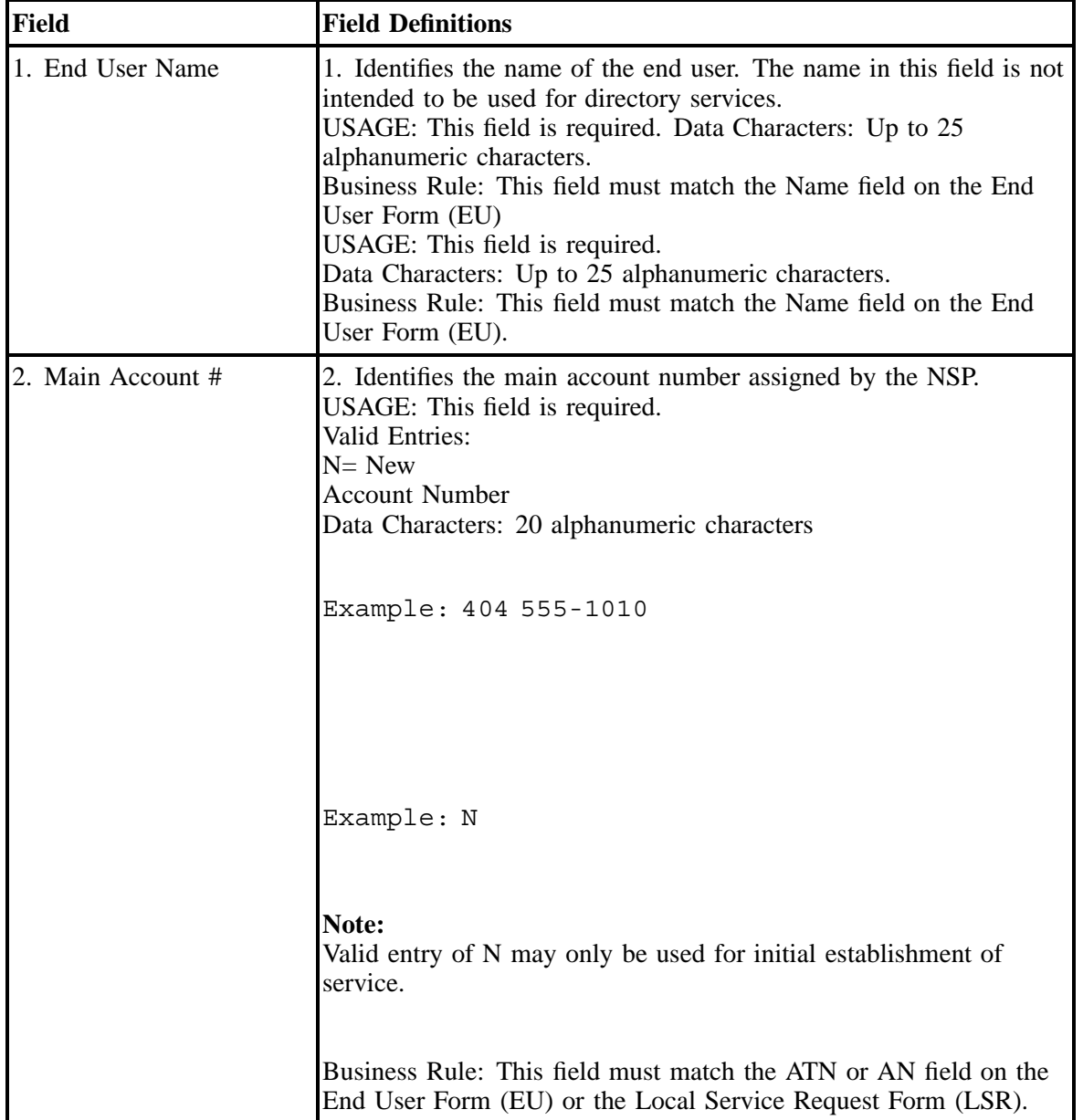

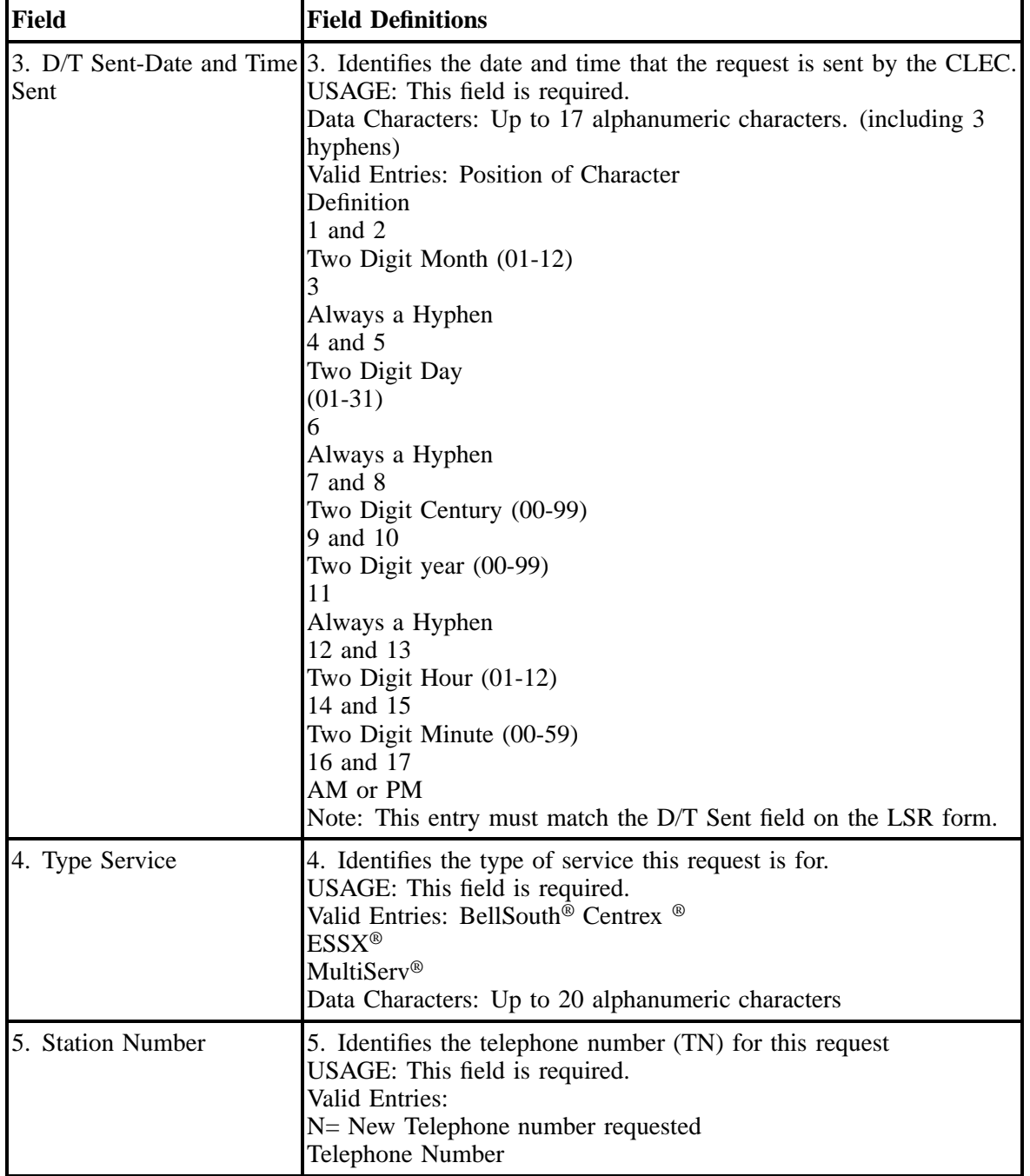

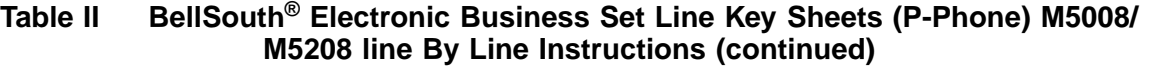

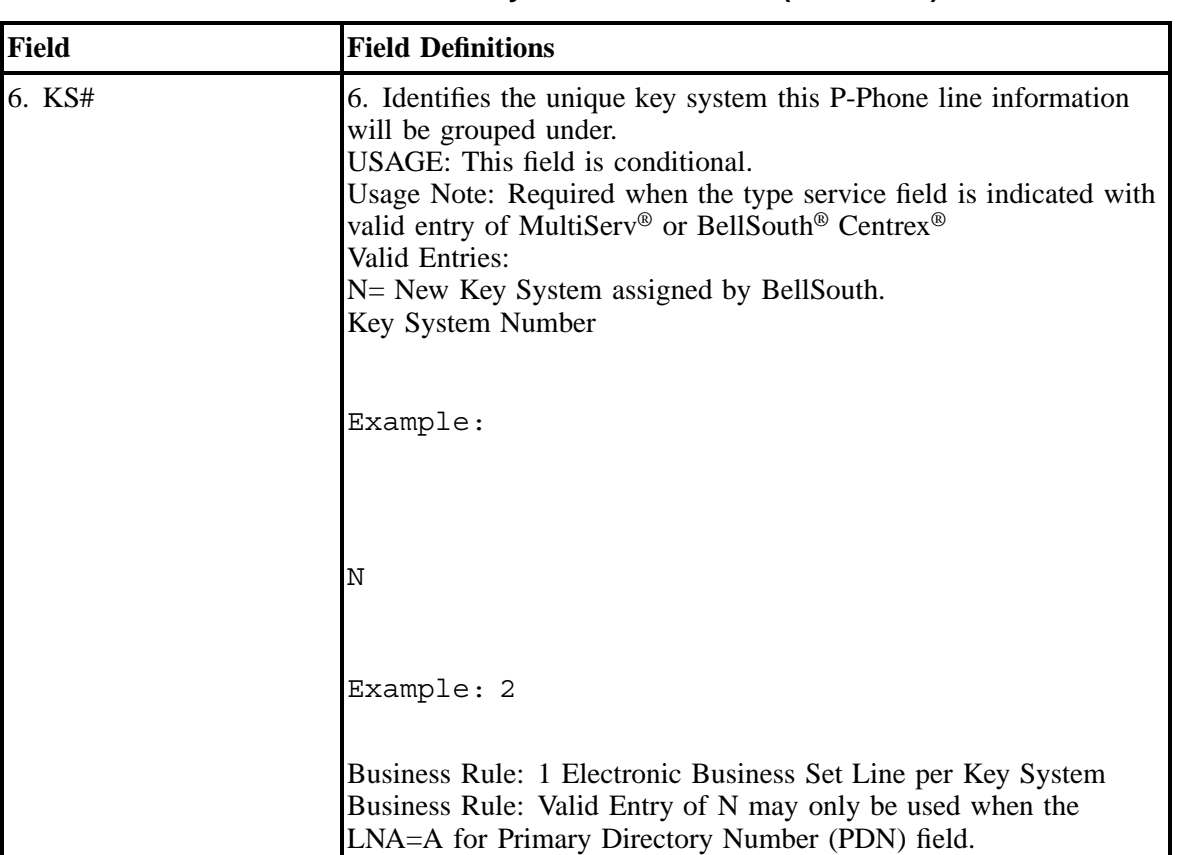

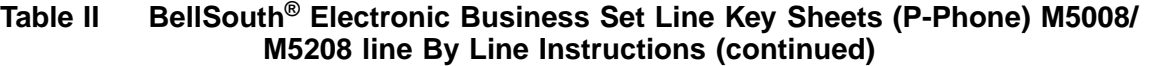

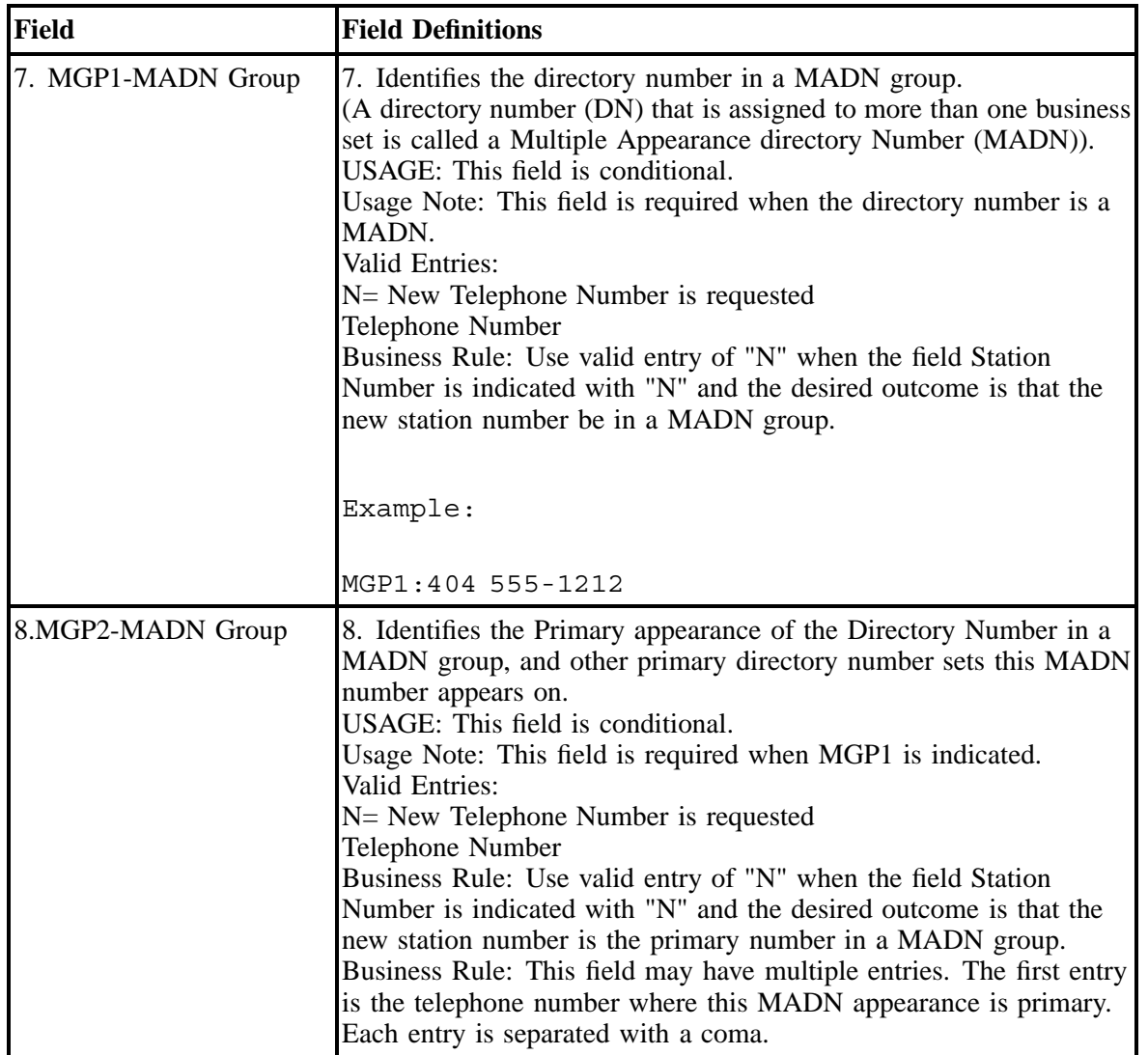

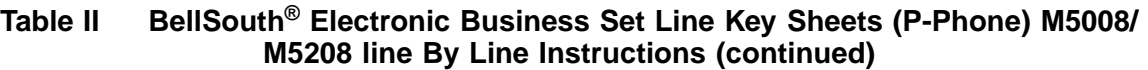

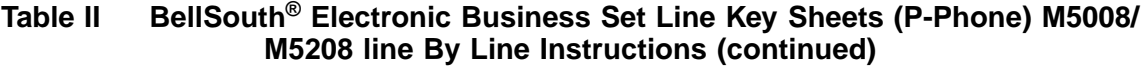

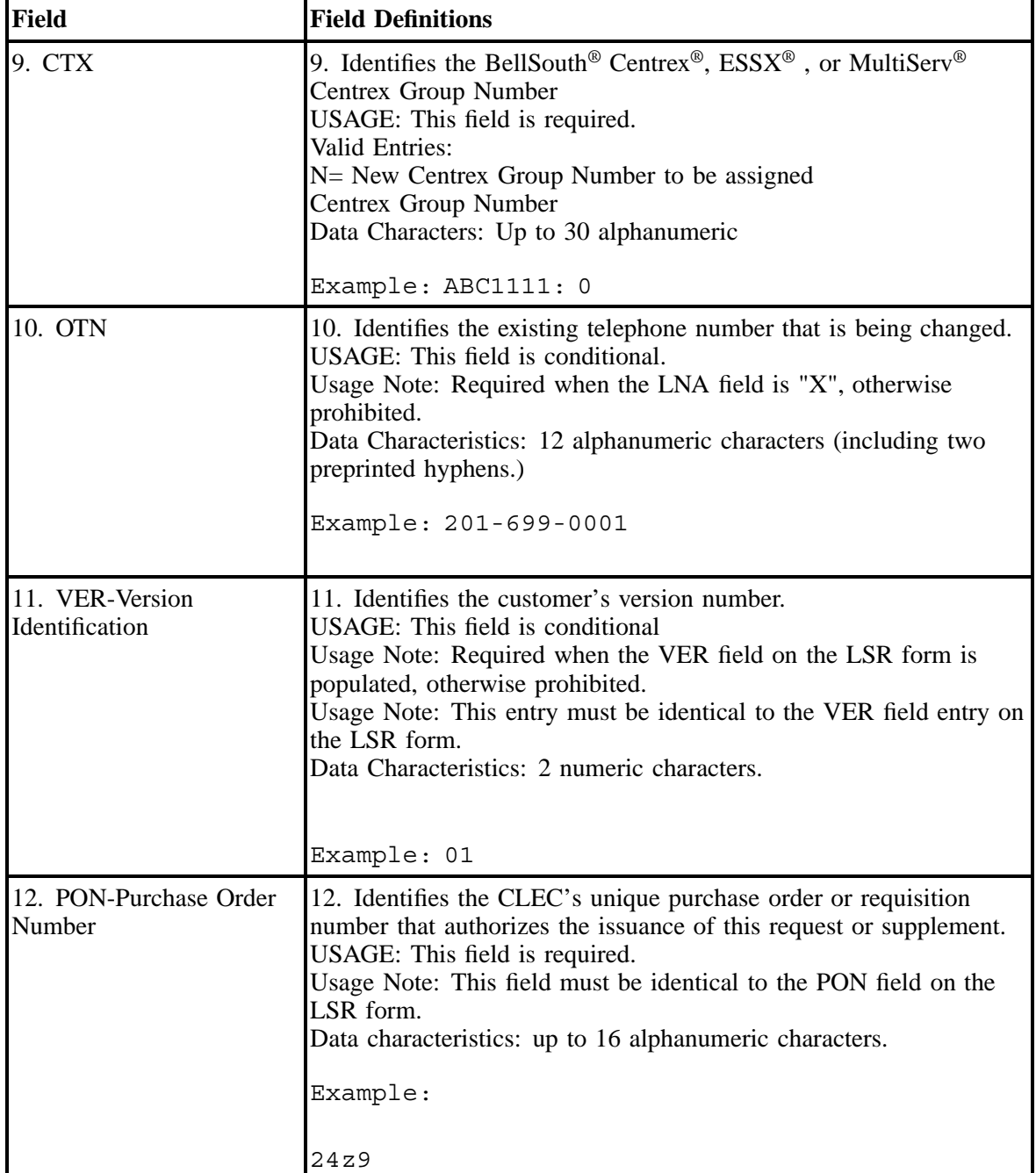

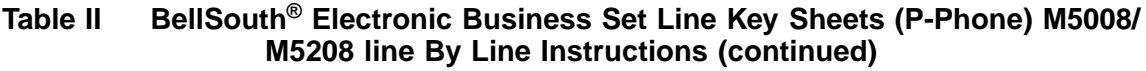

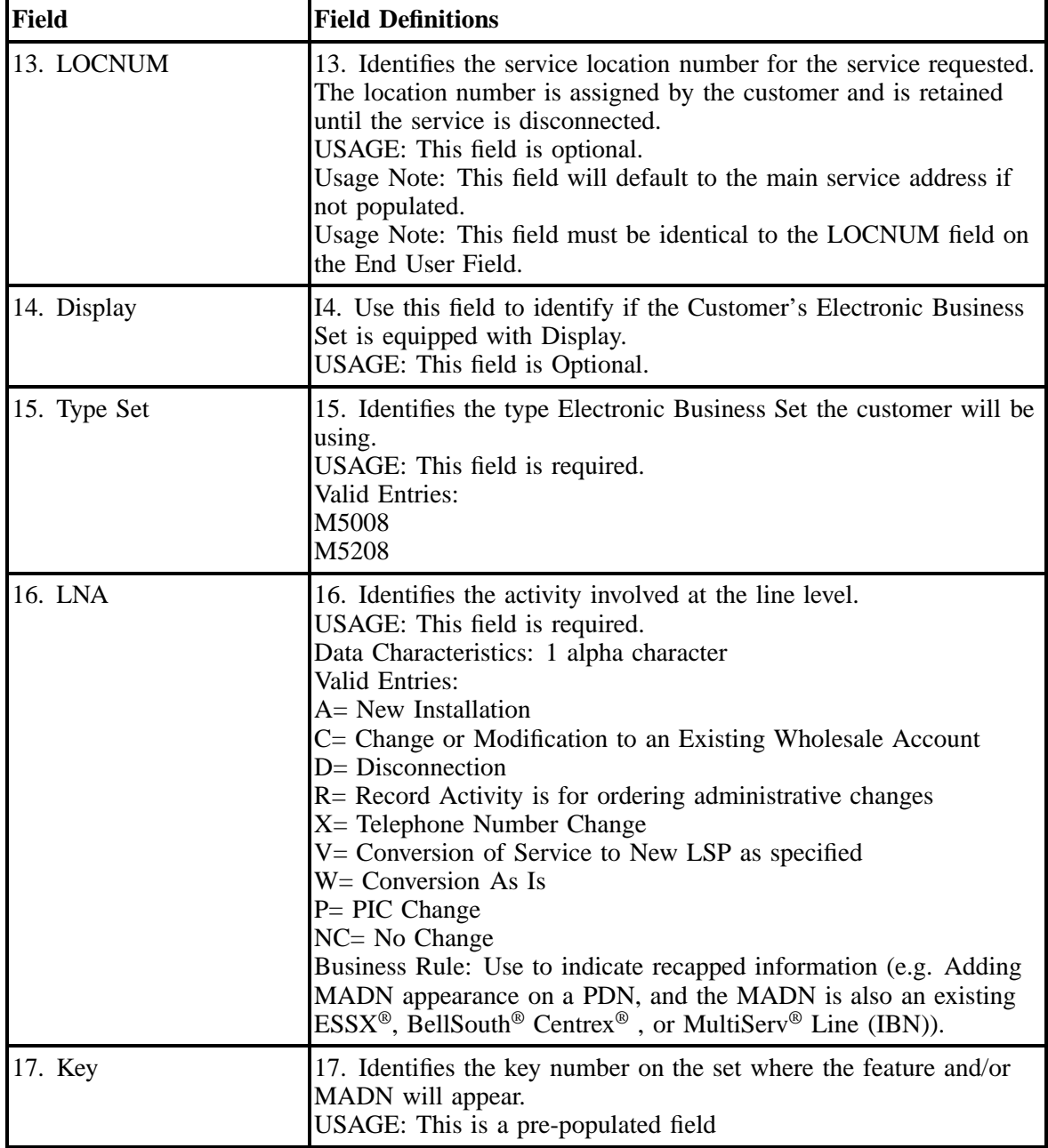

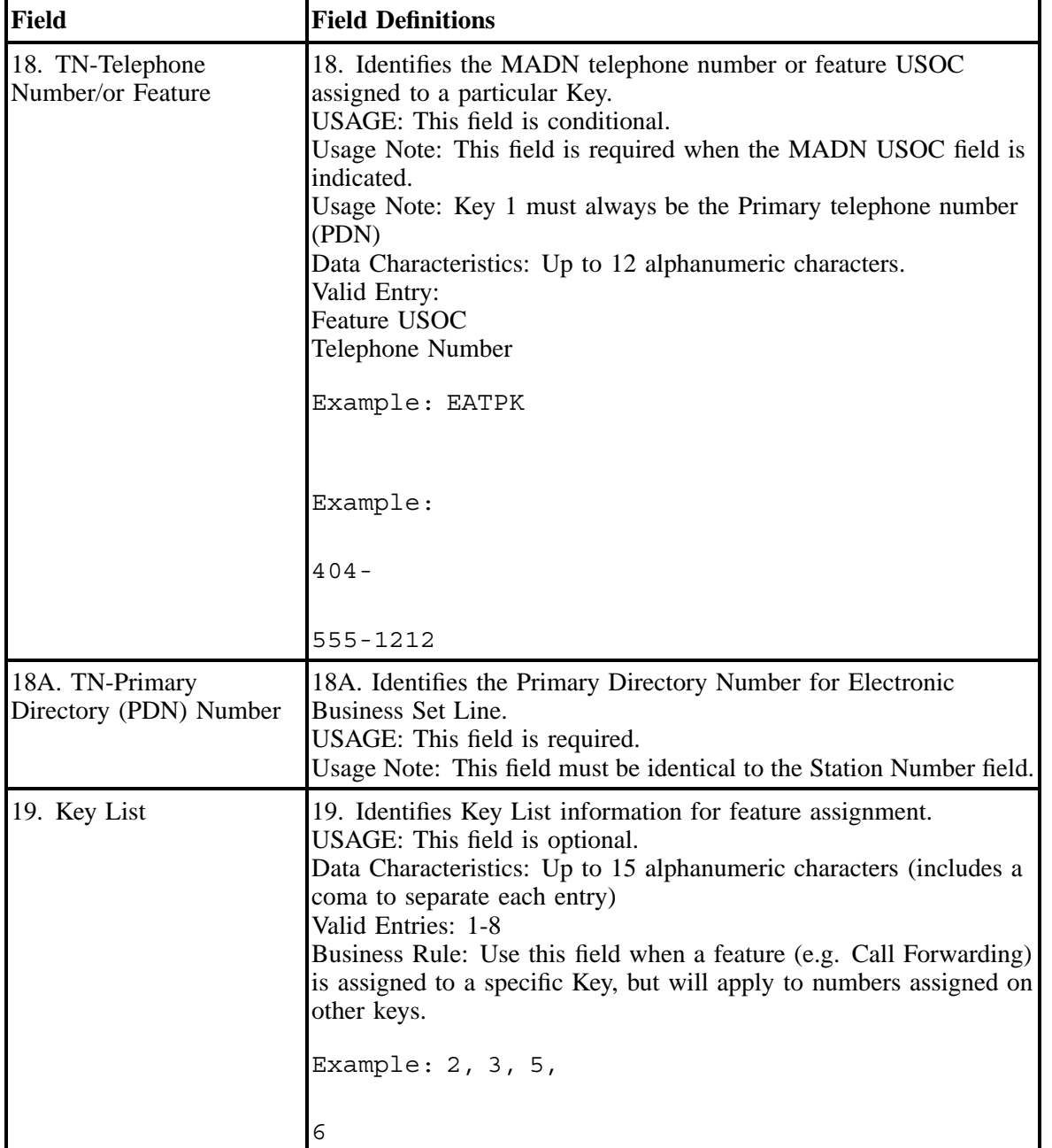

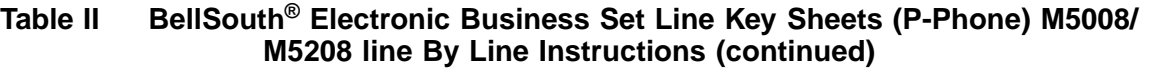

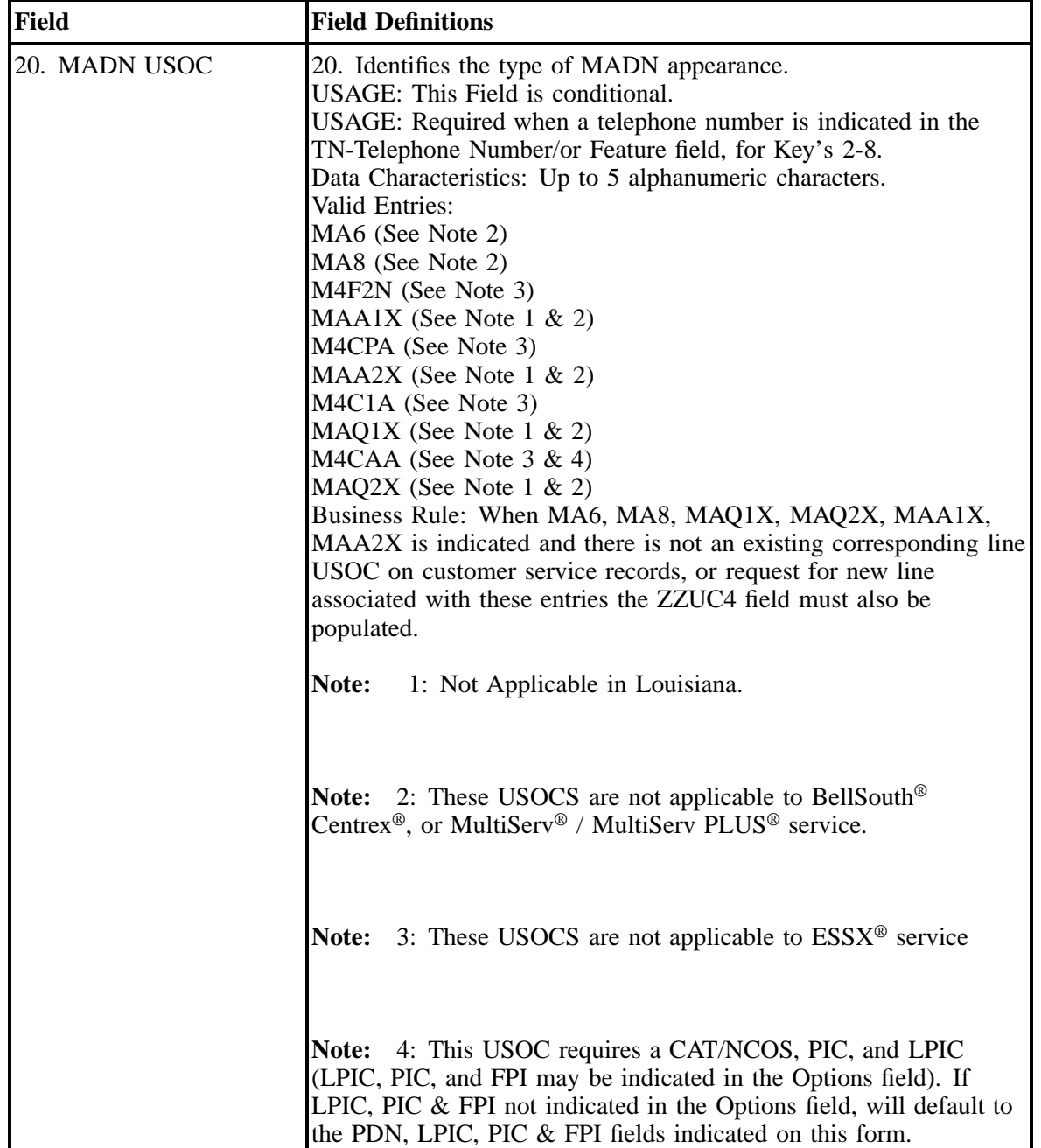

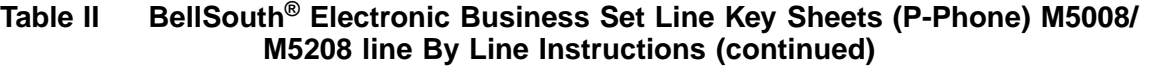

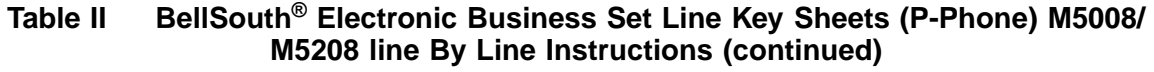

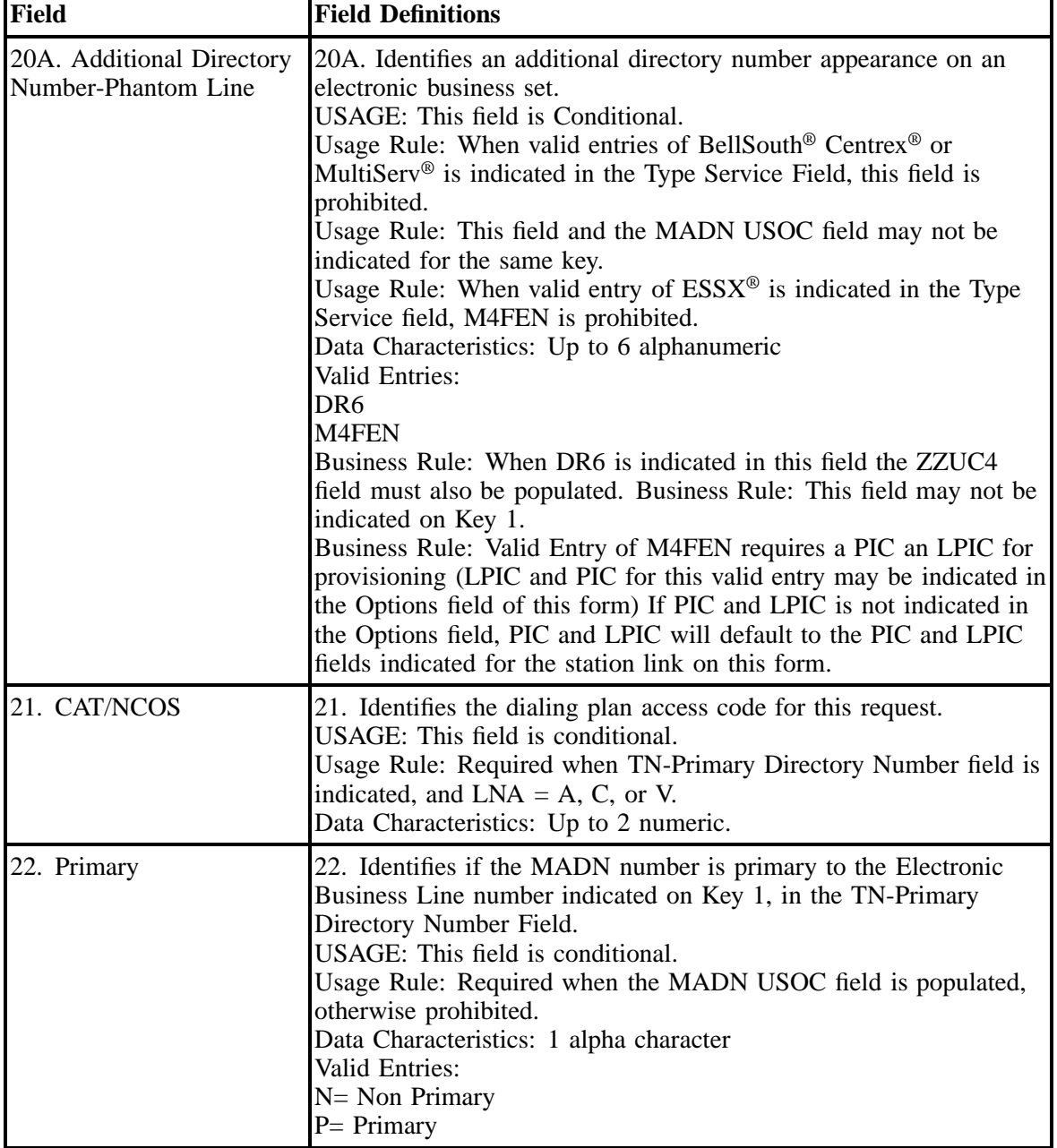

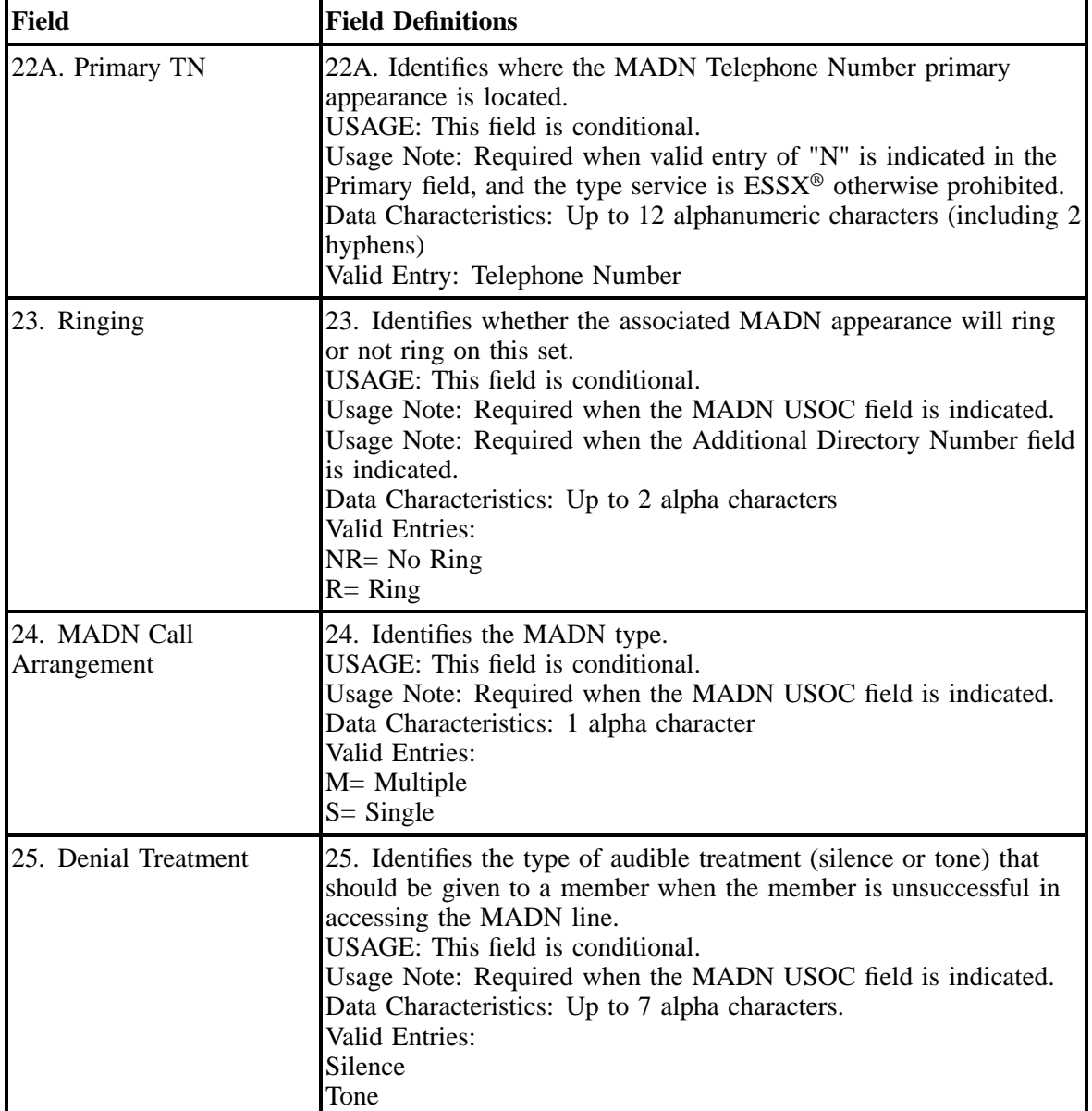

### **Table II BellSouth® Electronic Business Set Line Key Sheets (P-Phone) M5008/ M5208 line By Line Instructions (continued)**

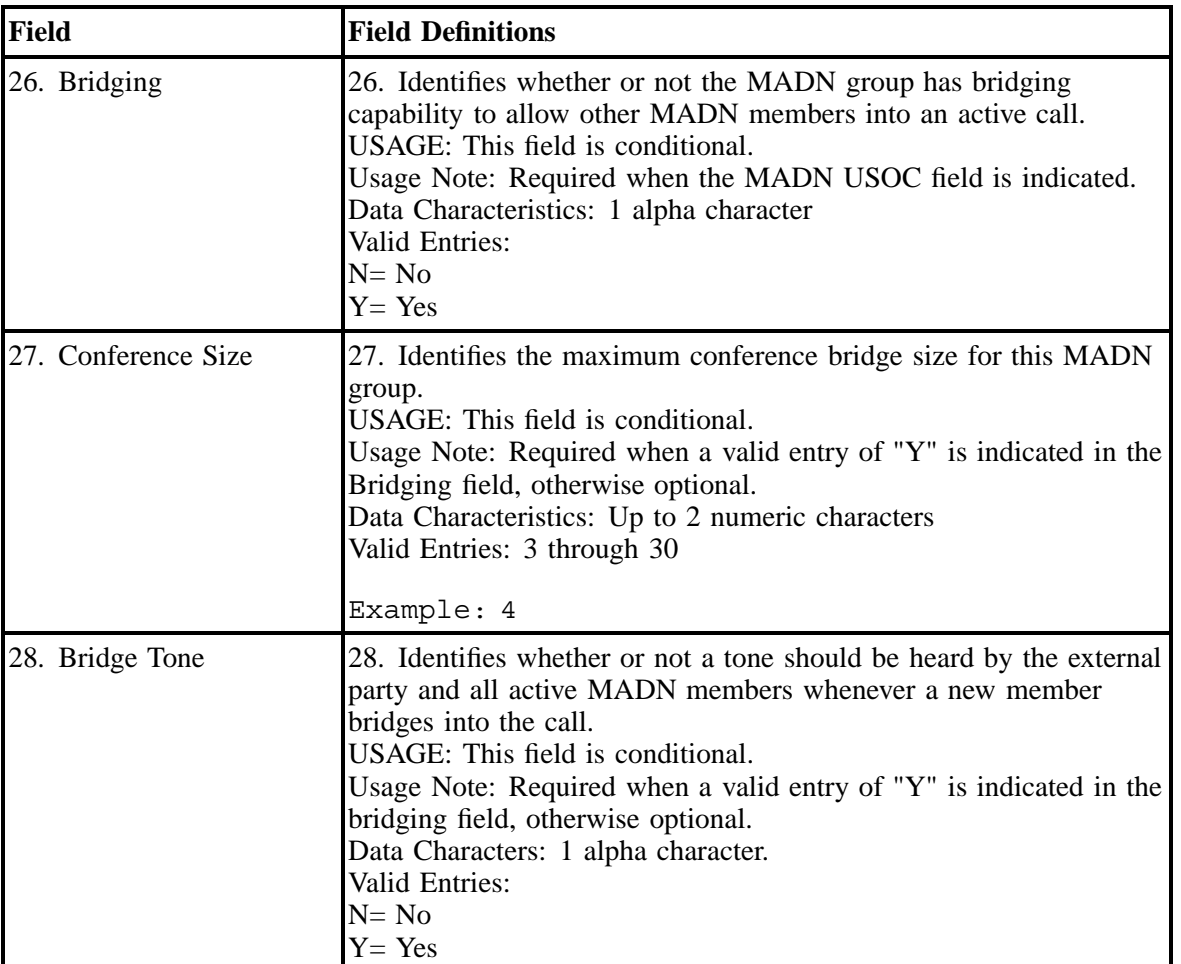

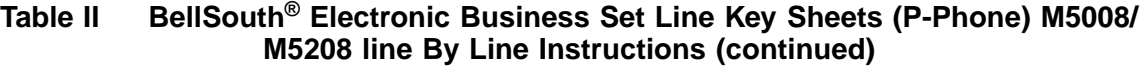
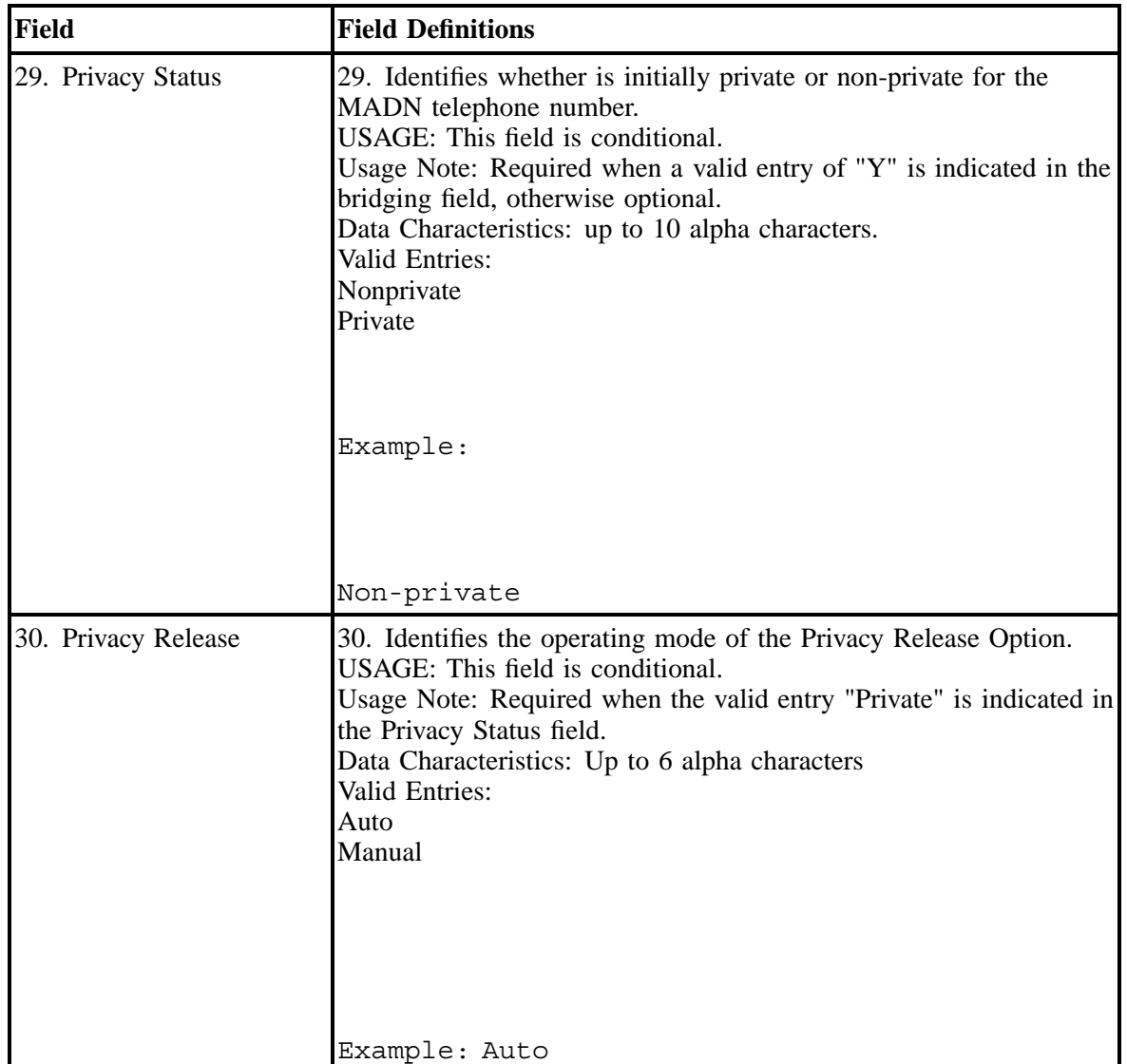

### **Table II BellSouth® Electronic Business Set Line Key Sheets (P-Phone) M5008/ M5208 line By Line Instructions (continued)**

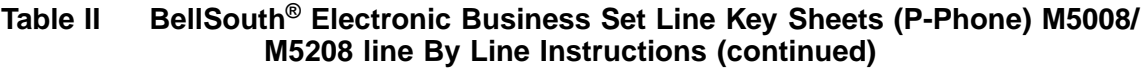

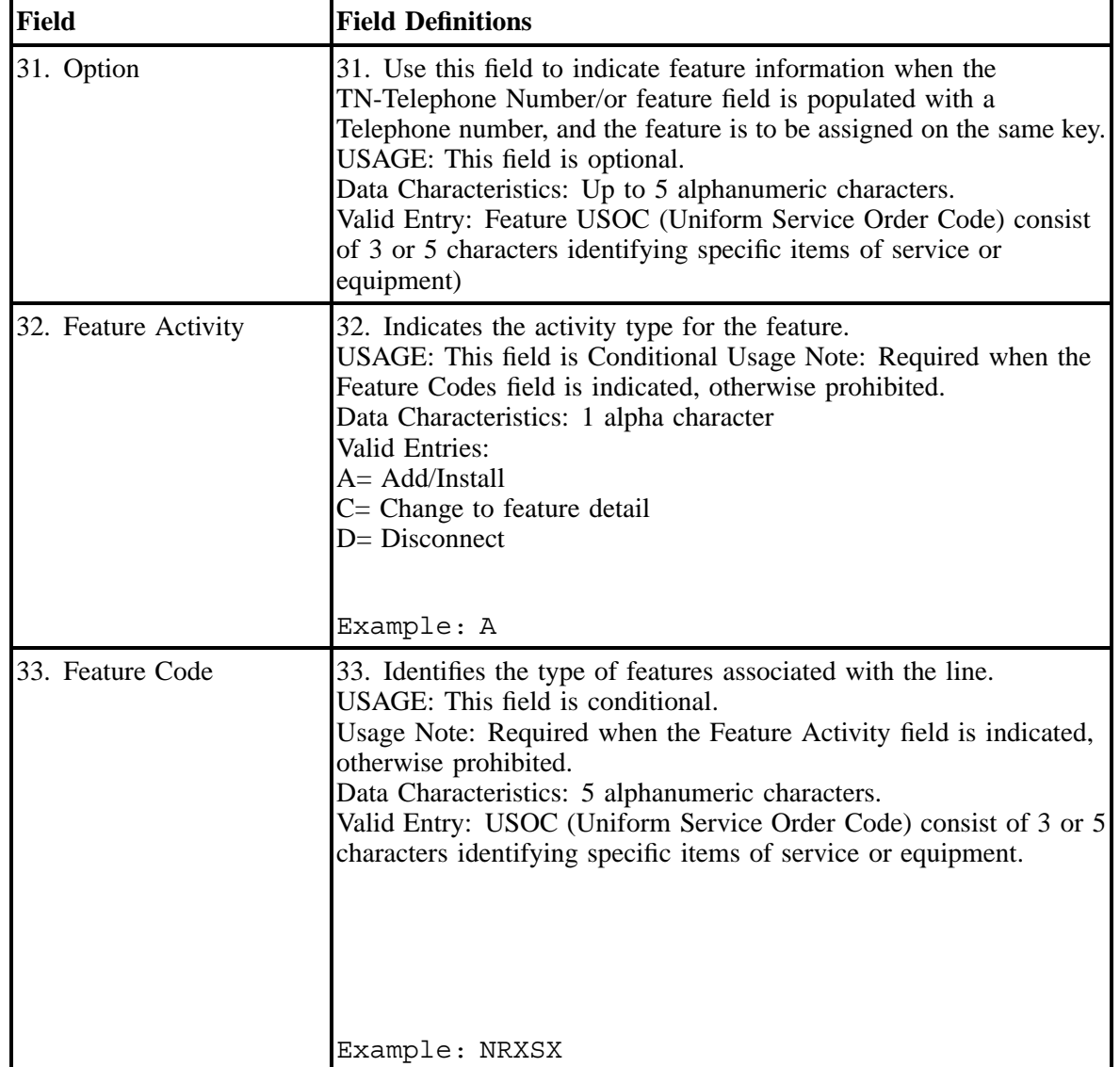

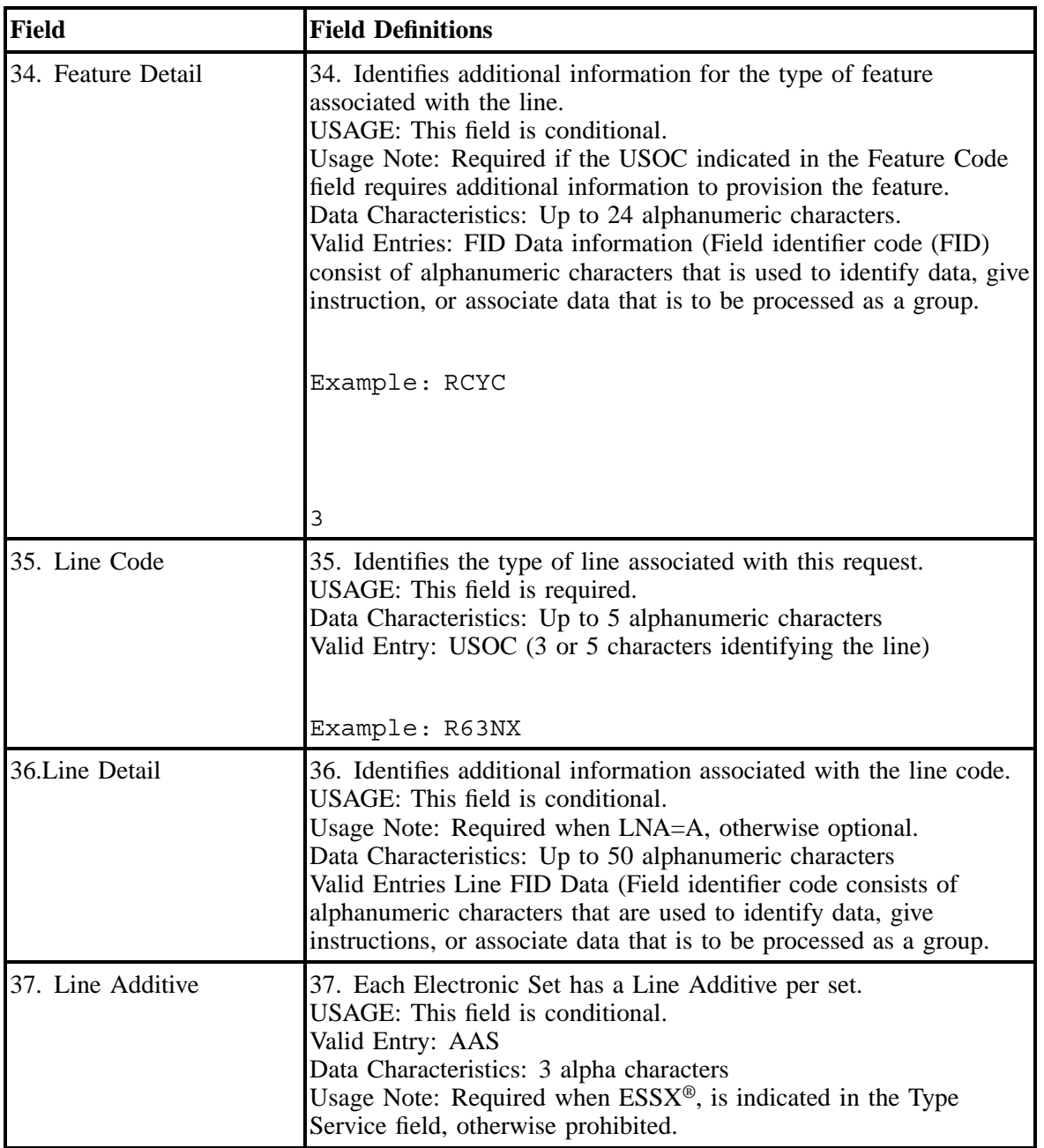

#### **Table II BellSouth® Electronic Business Set Line Key Sheets (P-Phone) M5008/ M5208 line By Line Instructions (continued)**

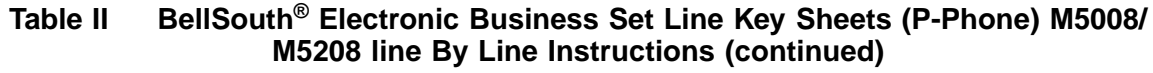

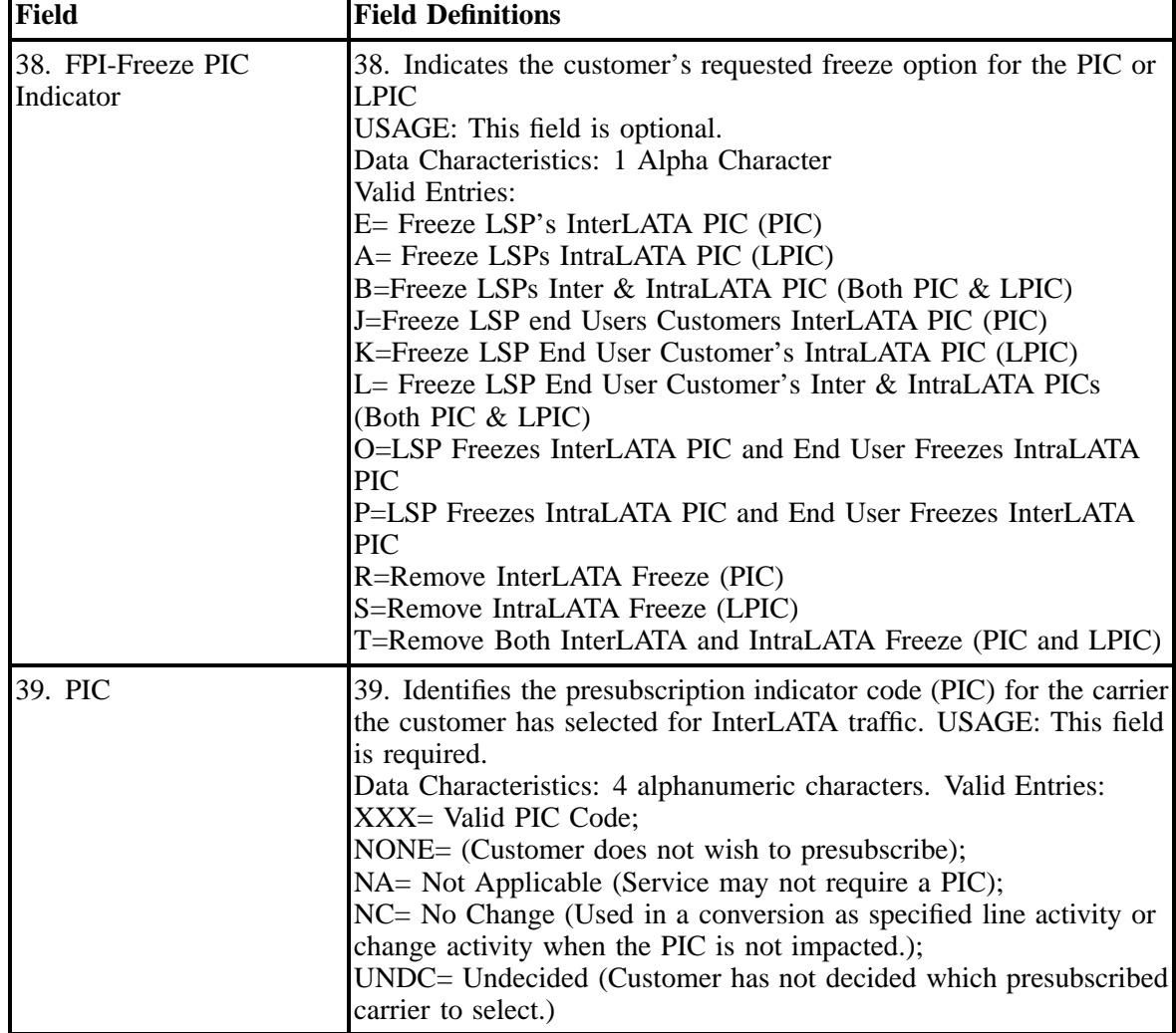

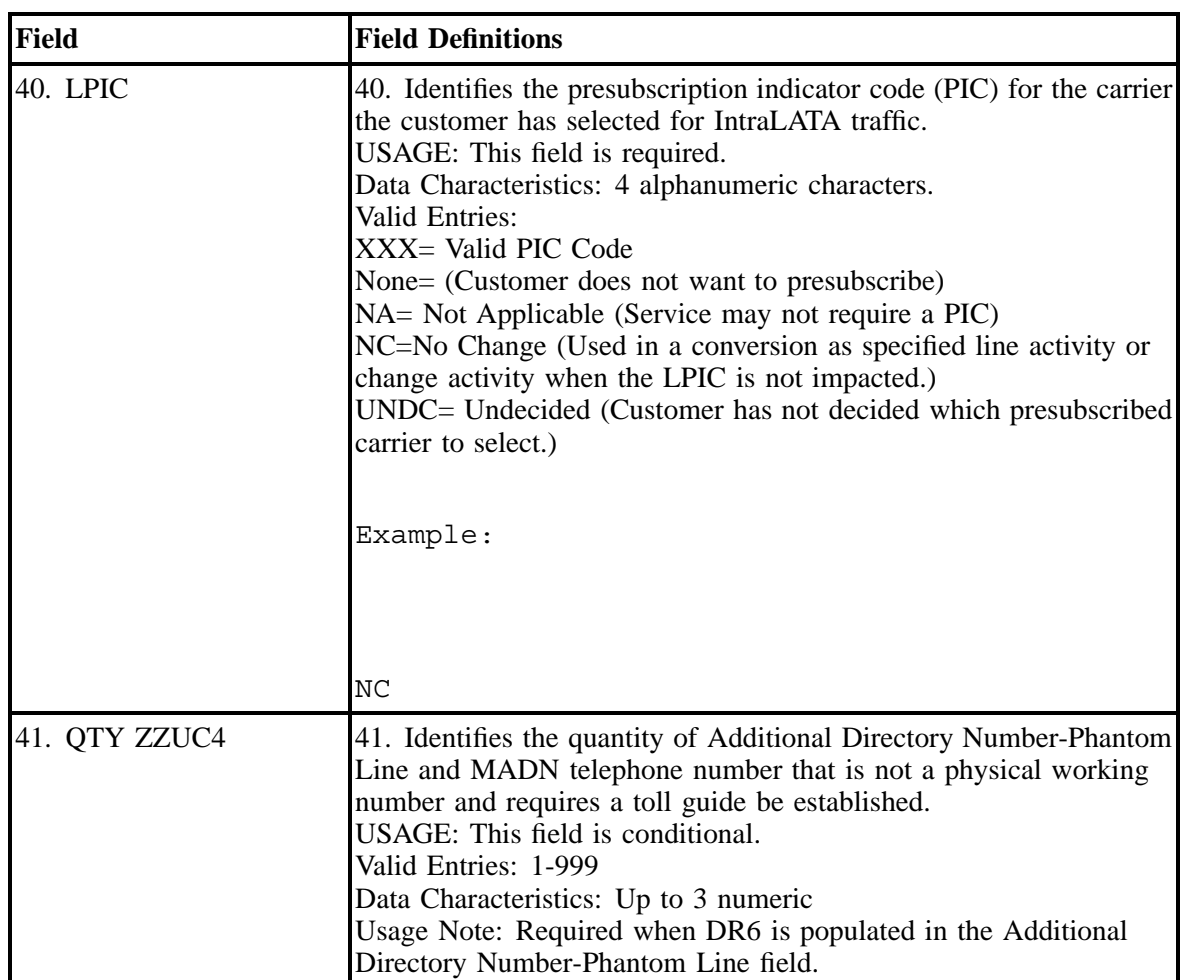

### **Table II BellSouth® Electronic Business Set Line Key Sheets (P-Phone) M5008/ M5208 line By Line Instructions (continued)**

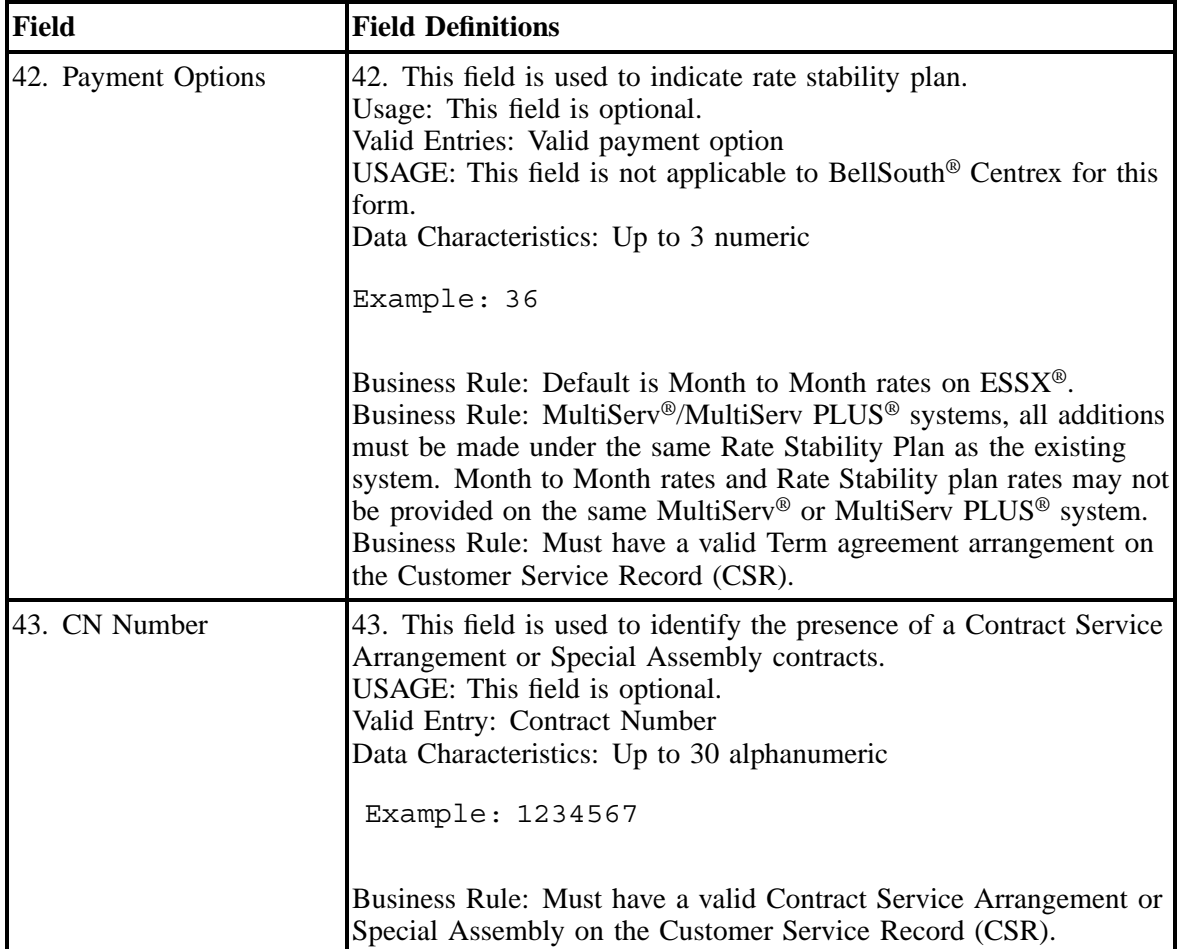

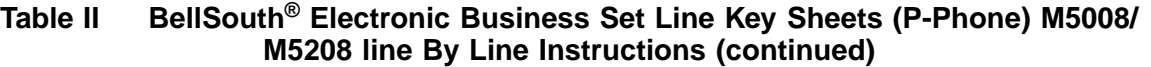

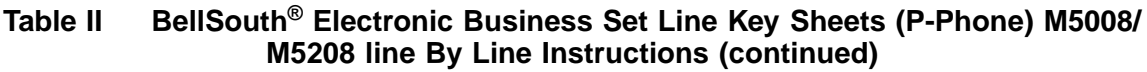

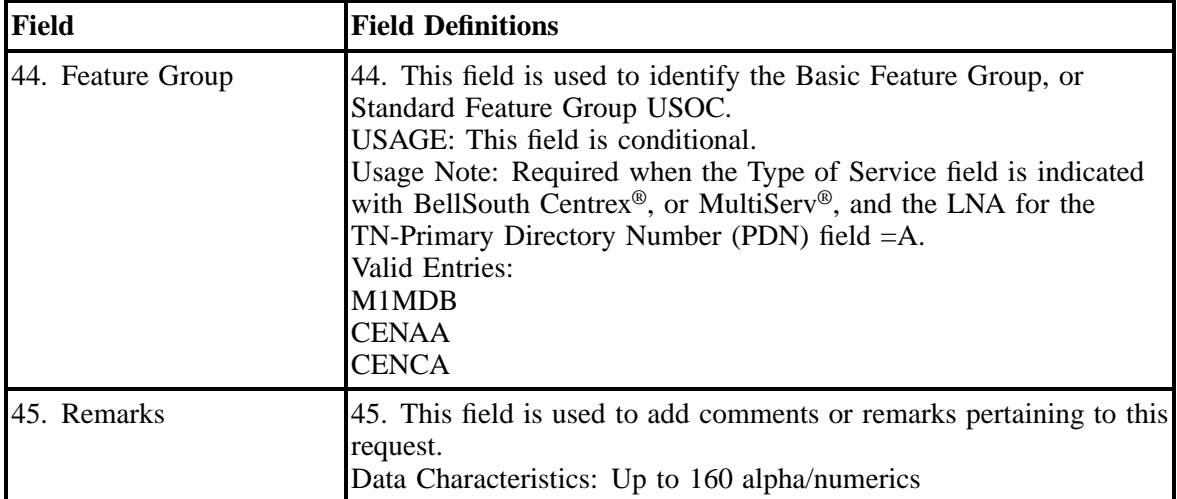

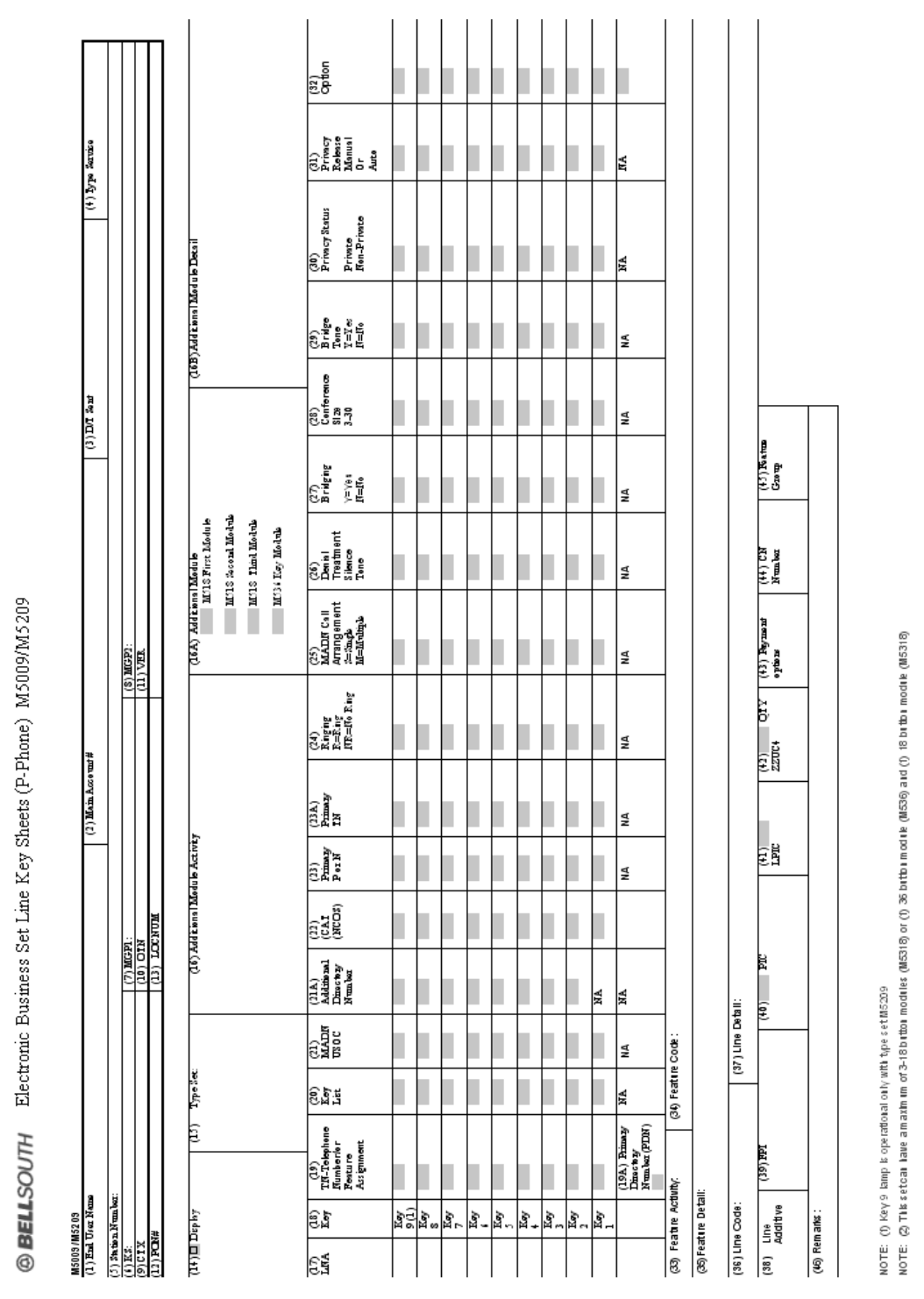

**BellSouth P-Phone** Issue 9L, March 30, 2001

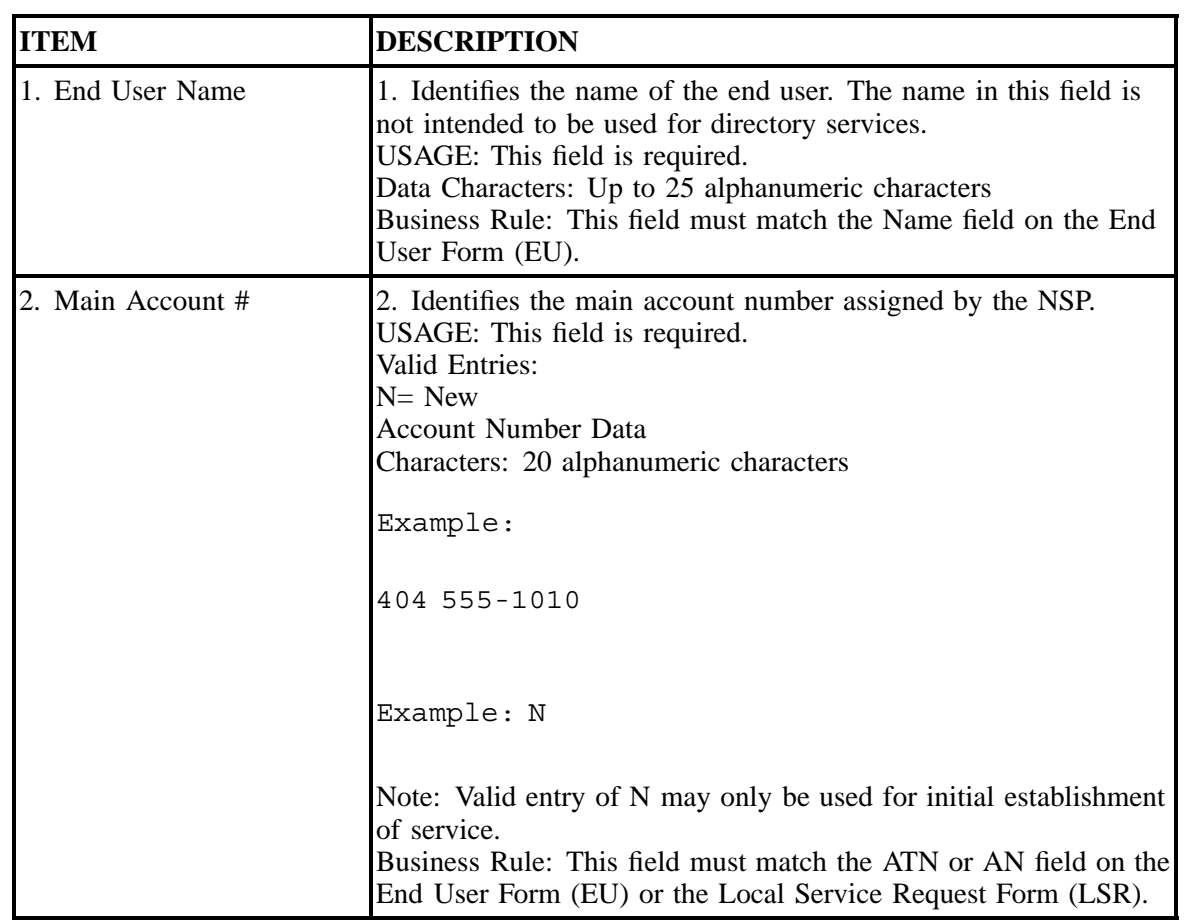

### **Table JJ BellSouth® Electronic Business Set Line Key Sheets (P-Phone) M5009/5209 Line-by-Line Instructions**

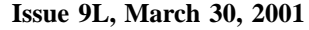

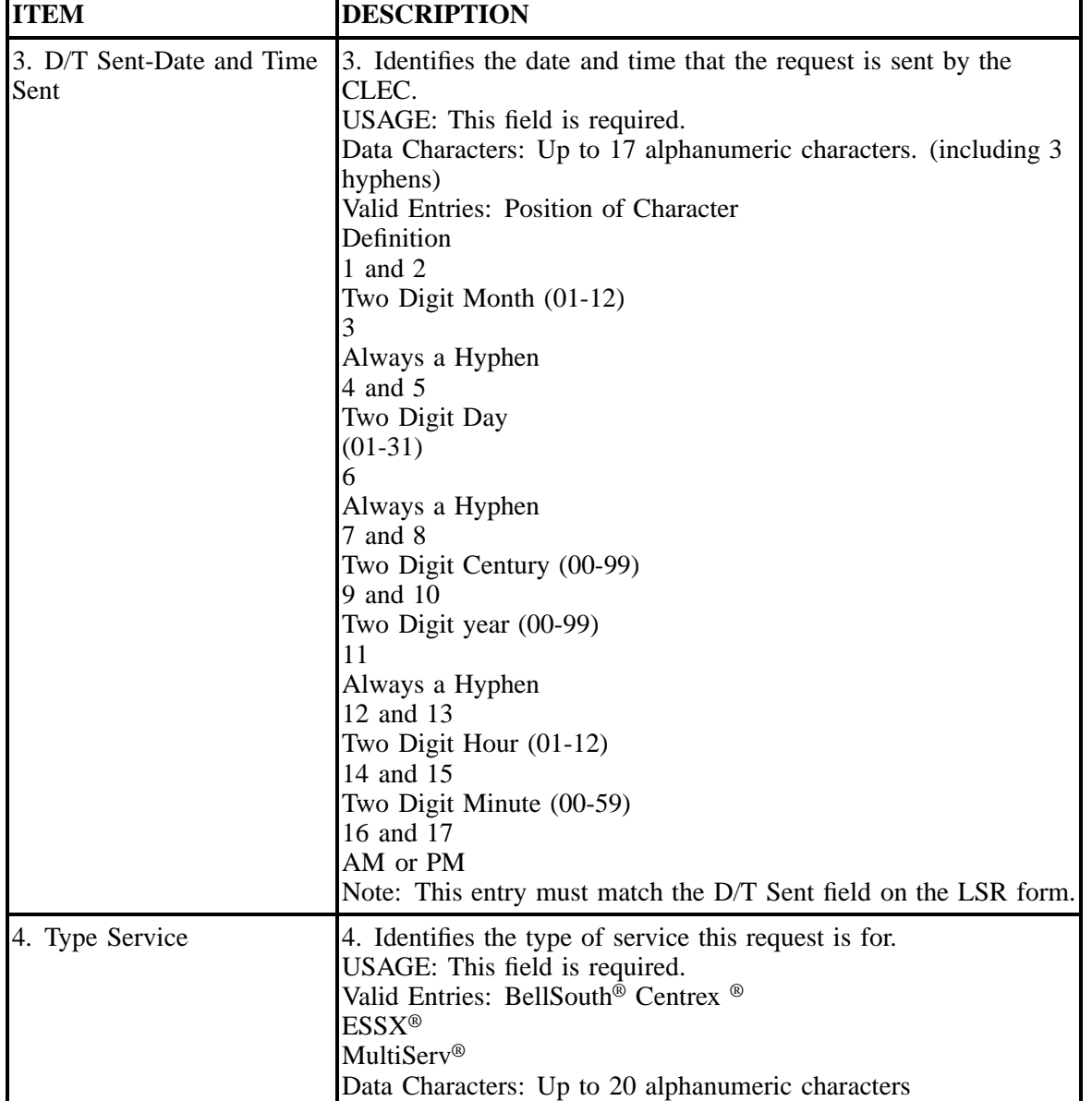

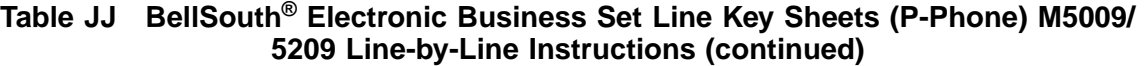

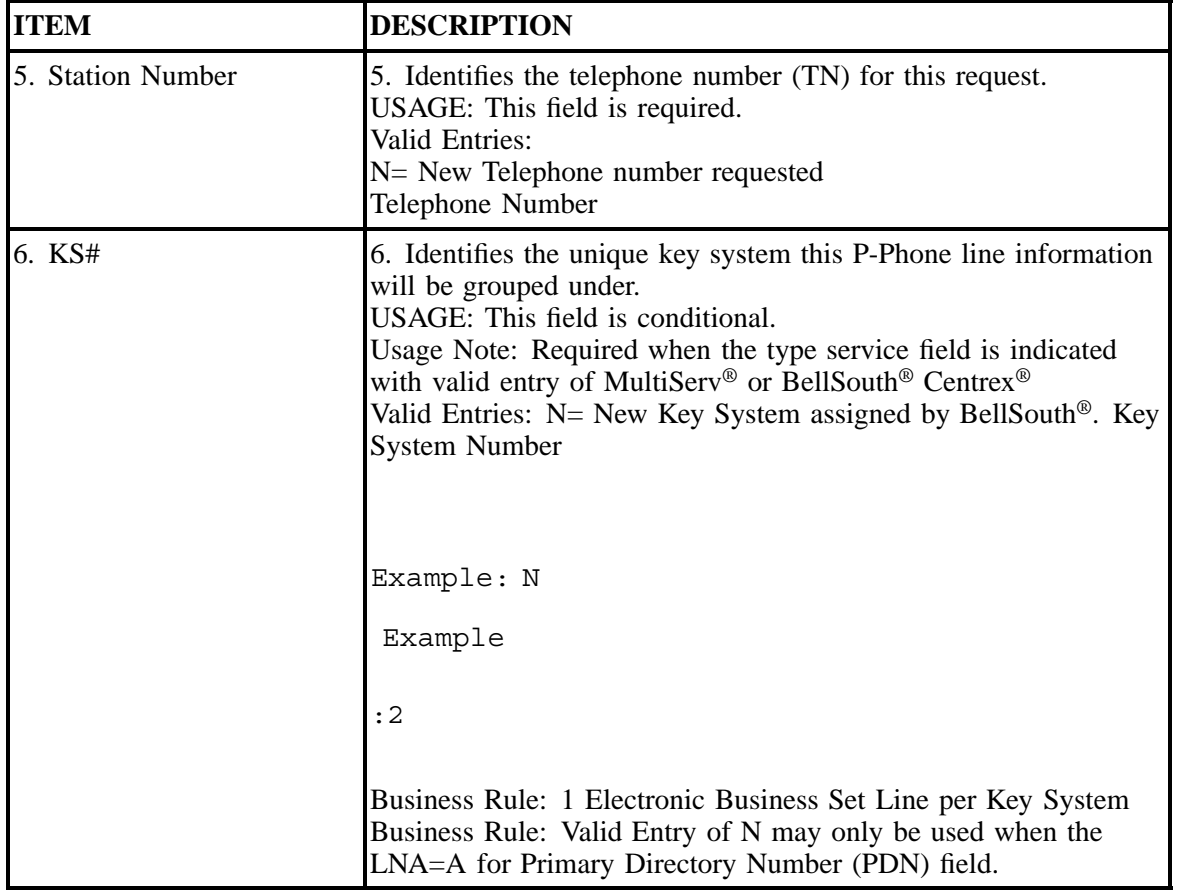

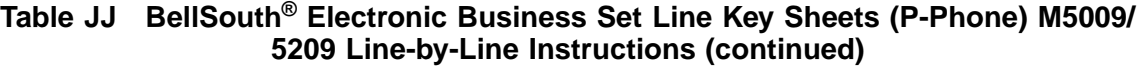

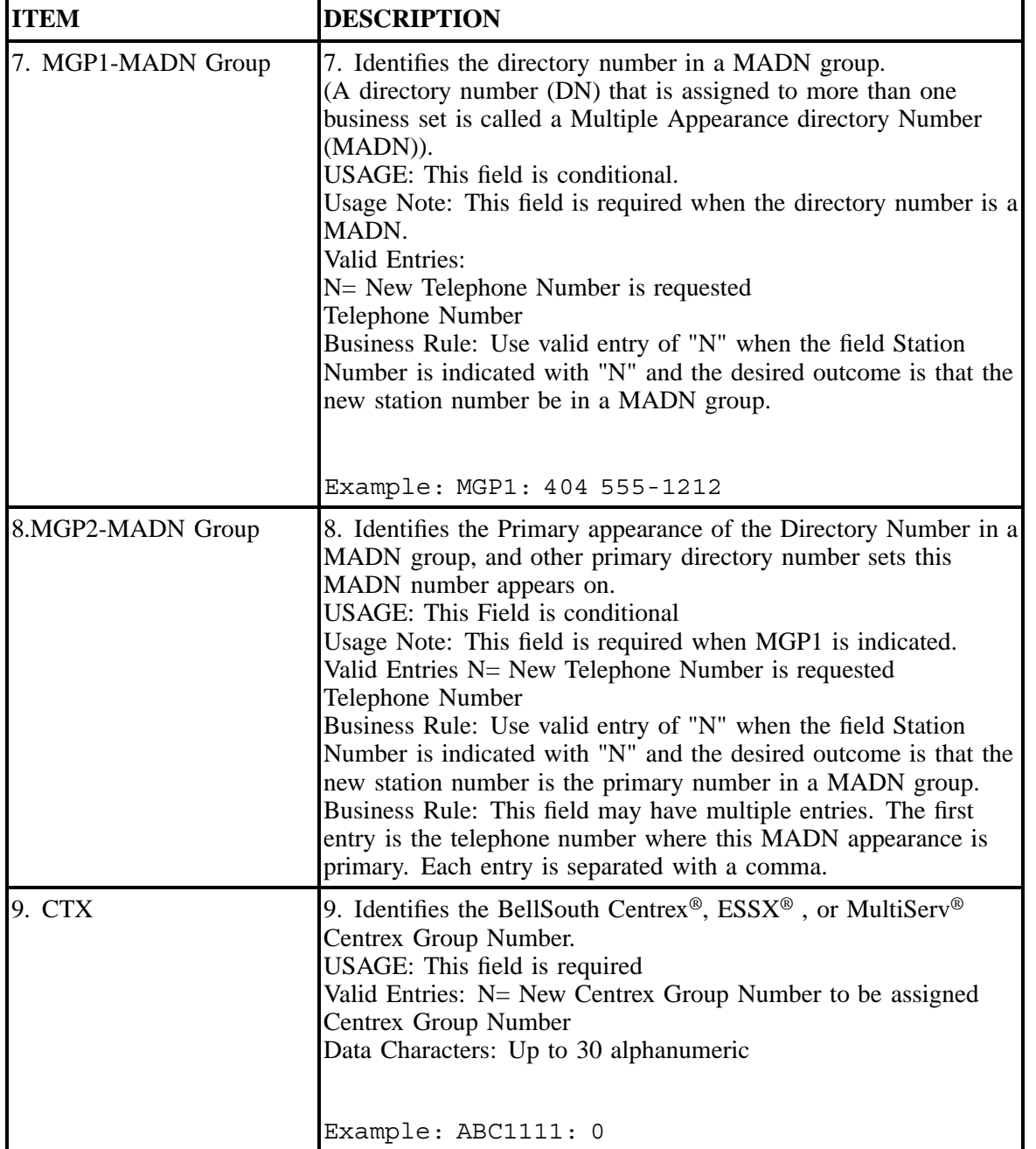

### **Table JJ BellSouth® Electronic Business Set Line Key Sheets (P-Phone) M5009/ 5209 Line-by-Line Instructions (continued)**

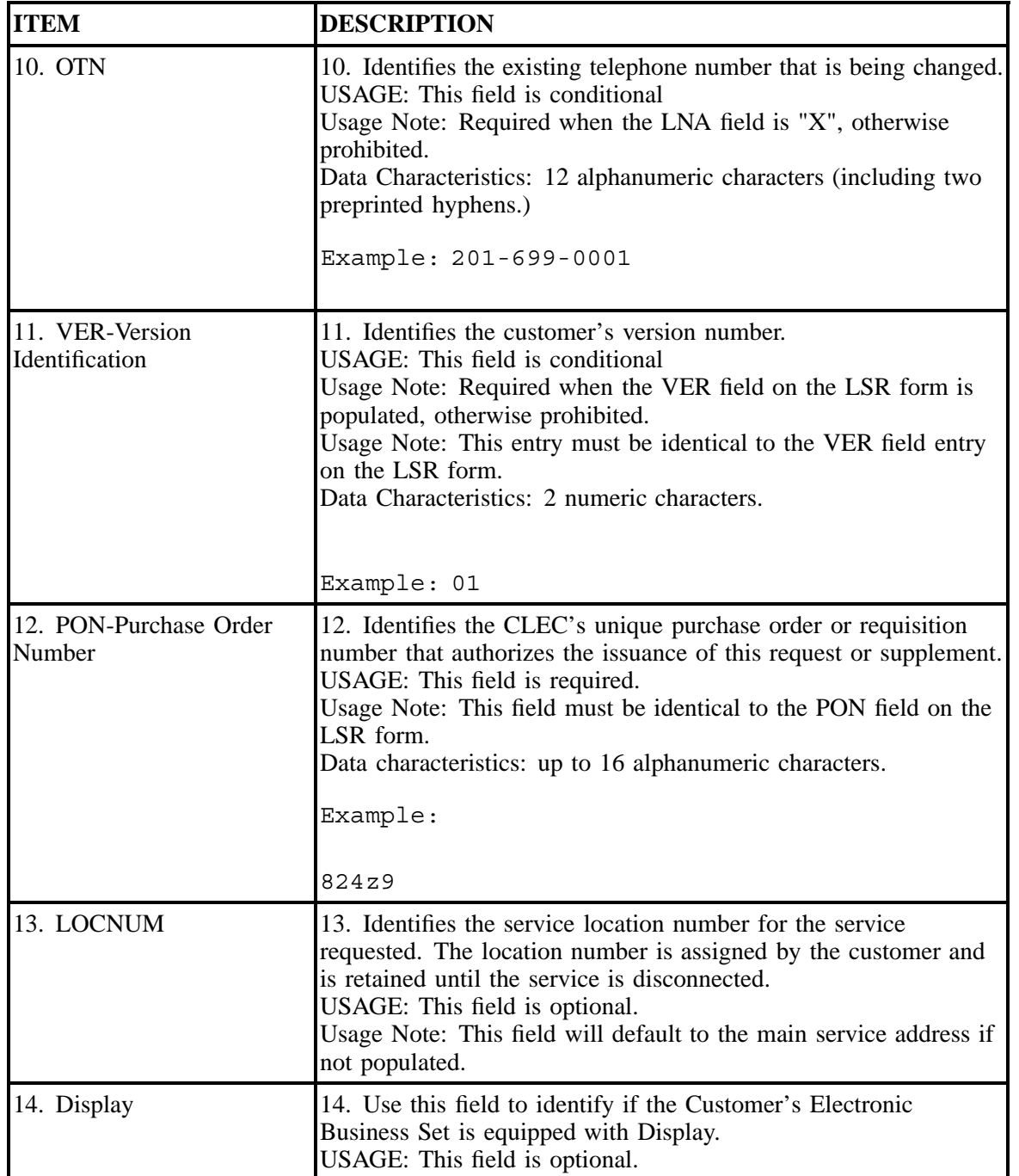

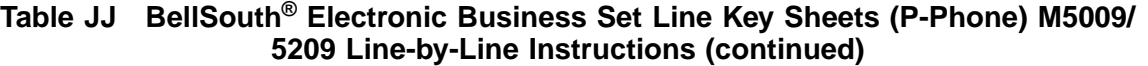

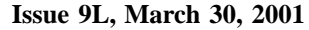

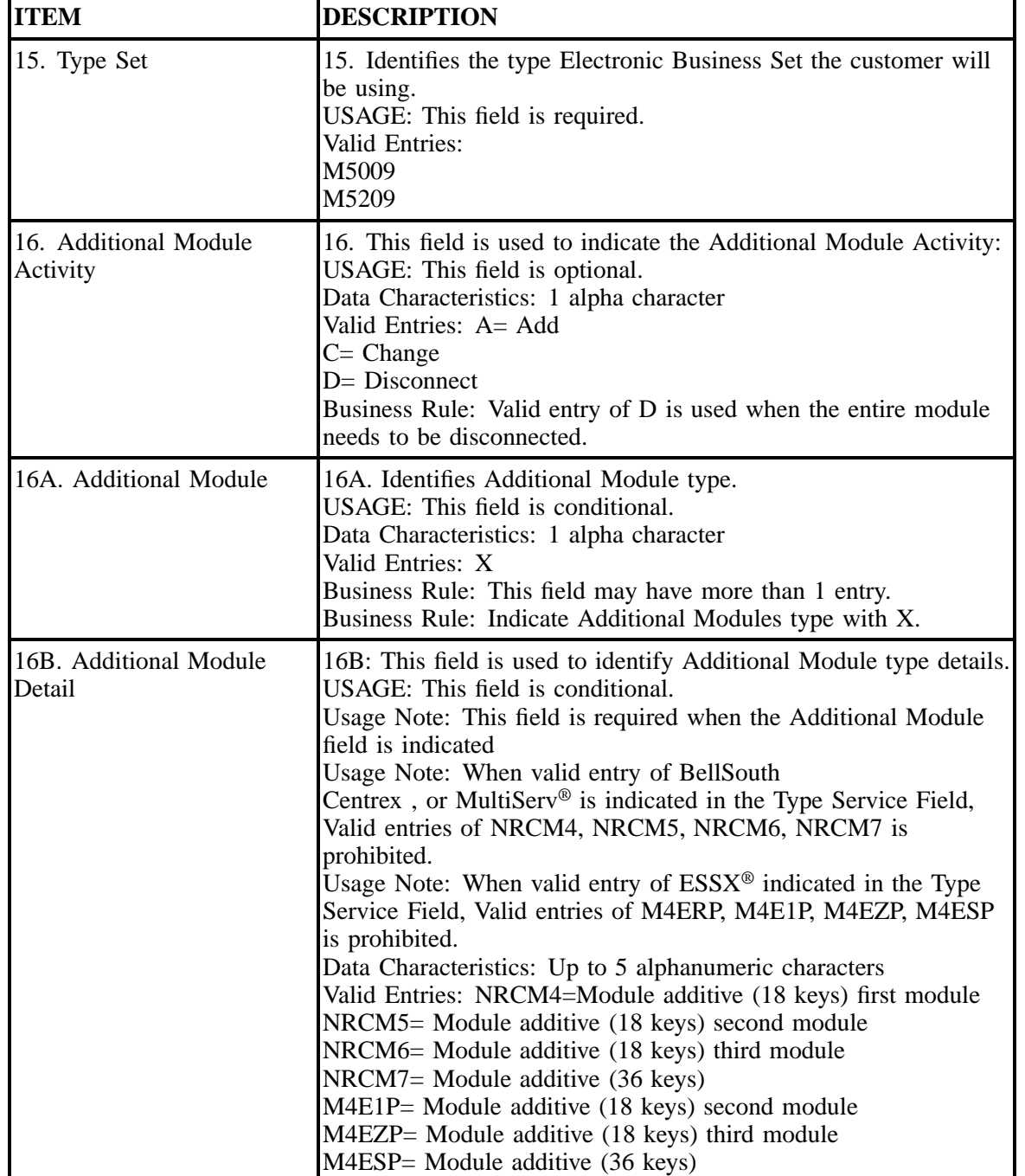

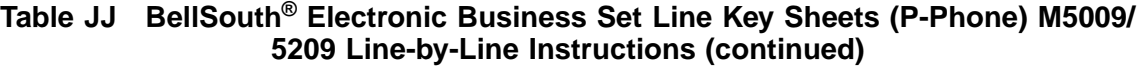

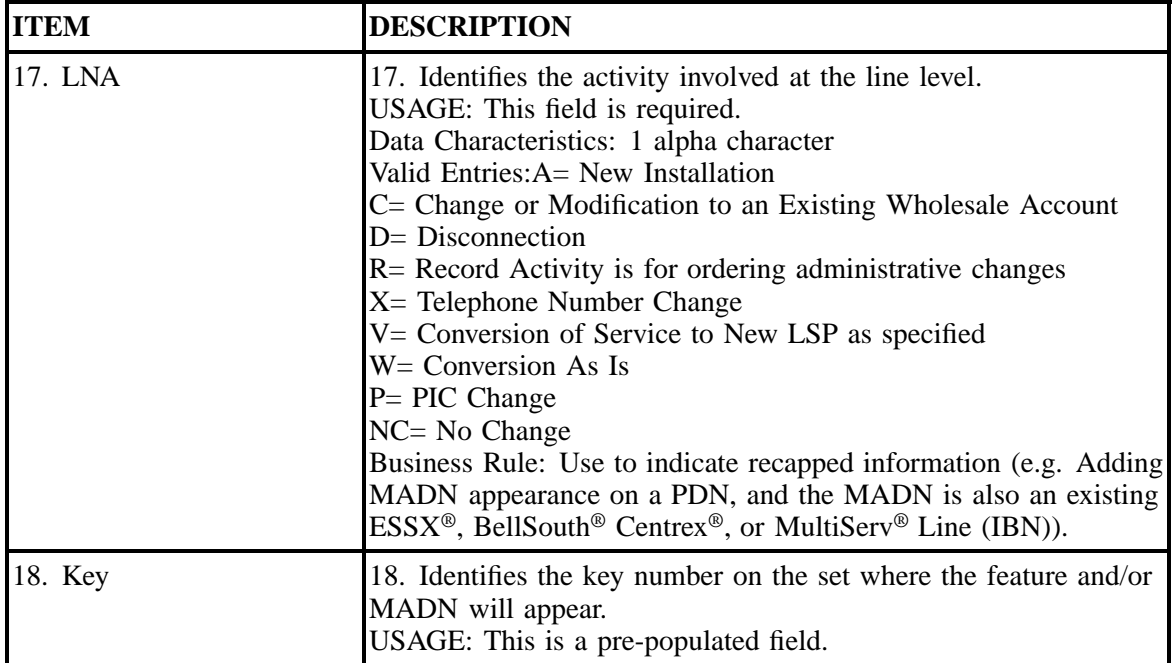

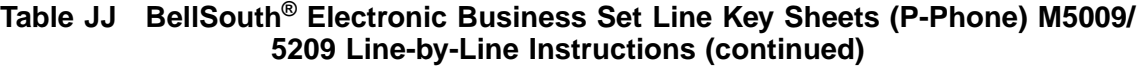

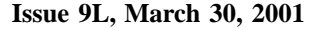

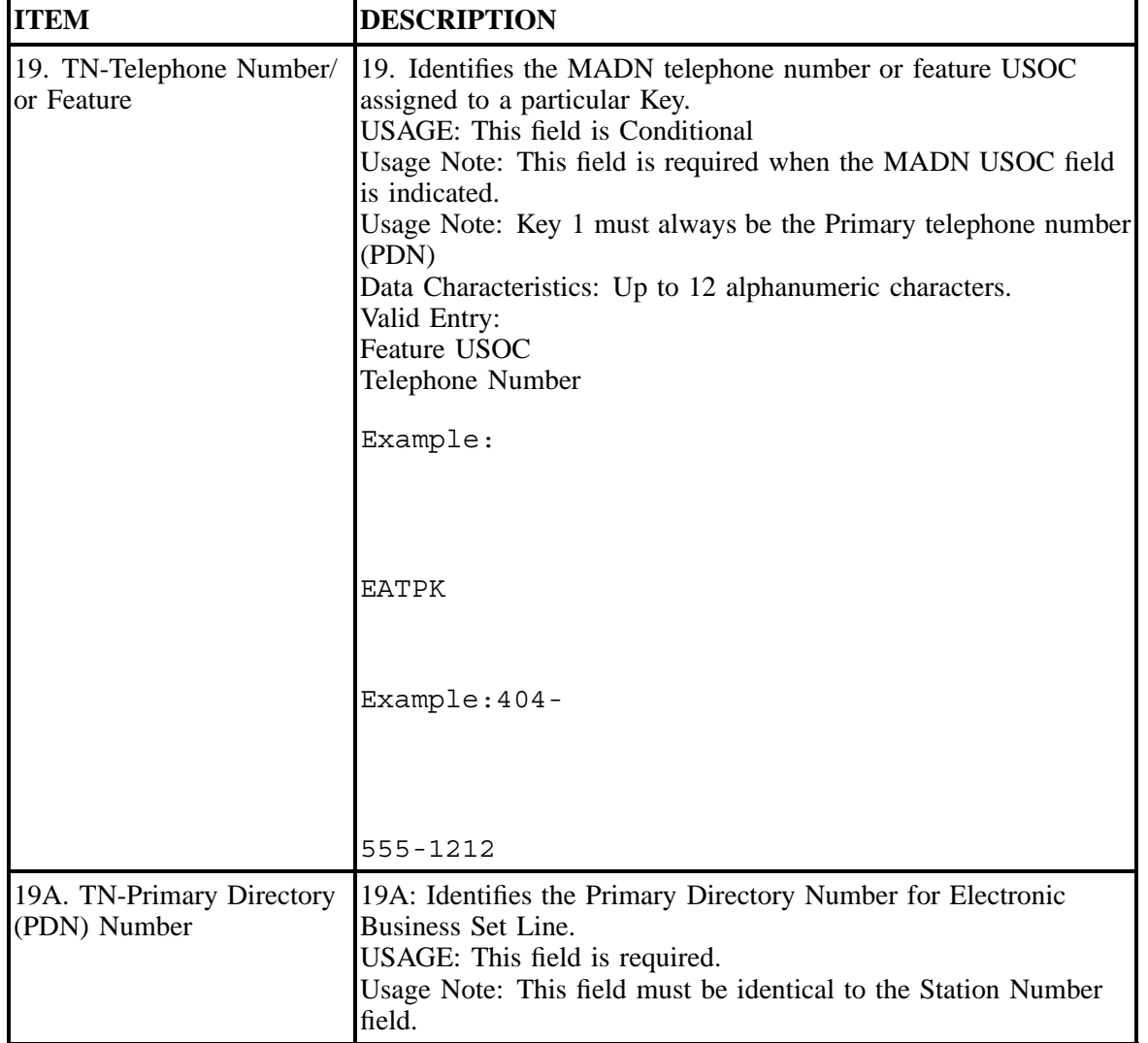

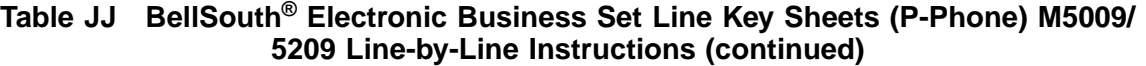

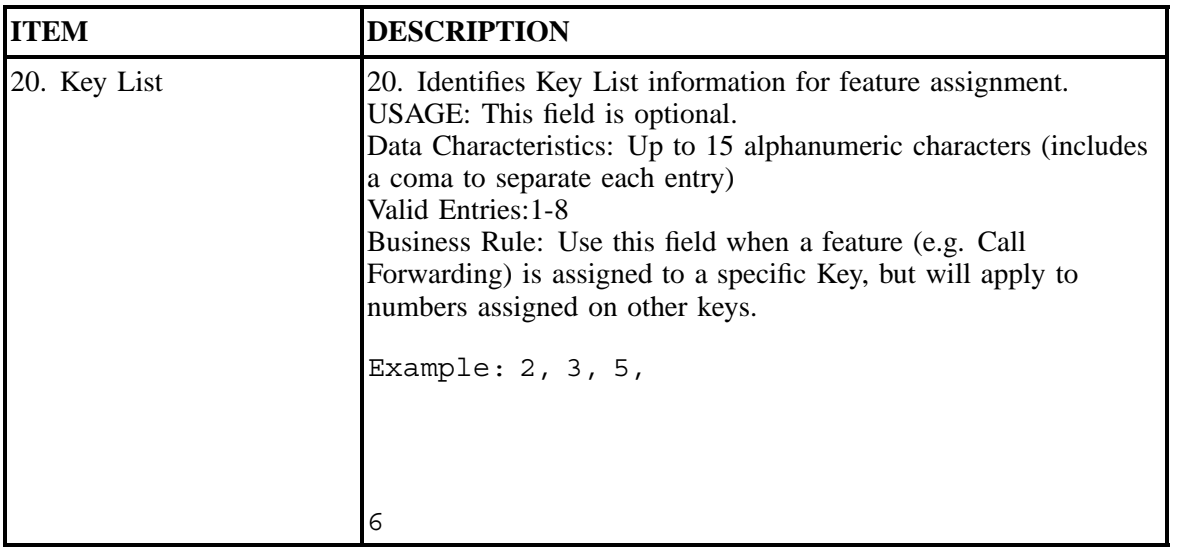

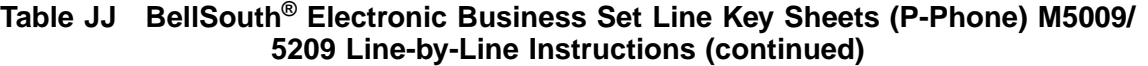

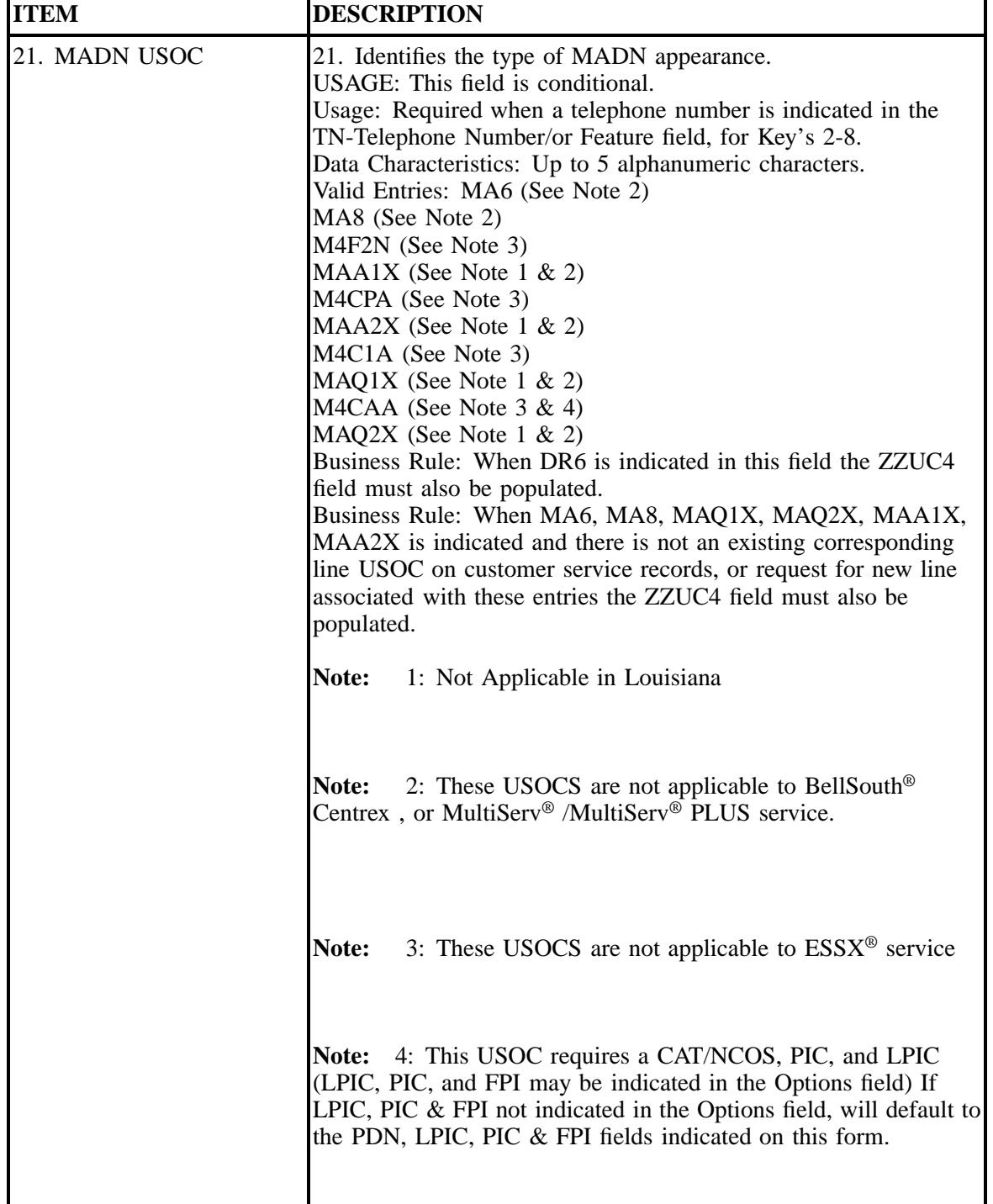

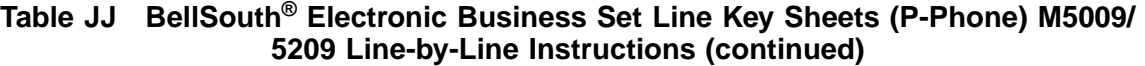

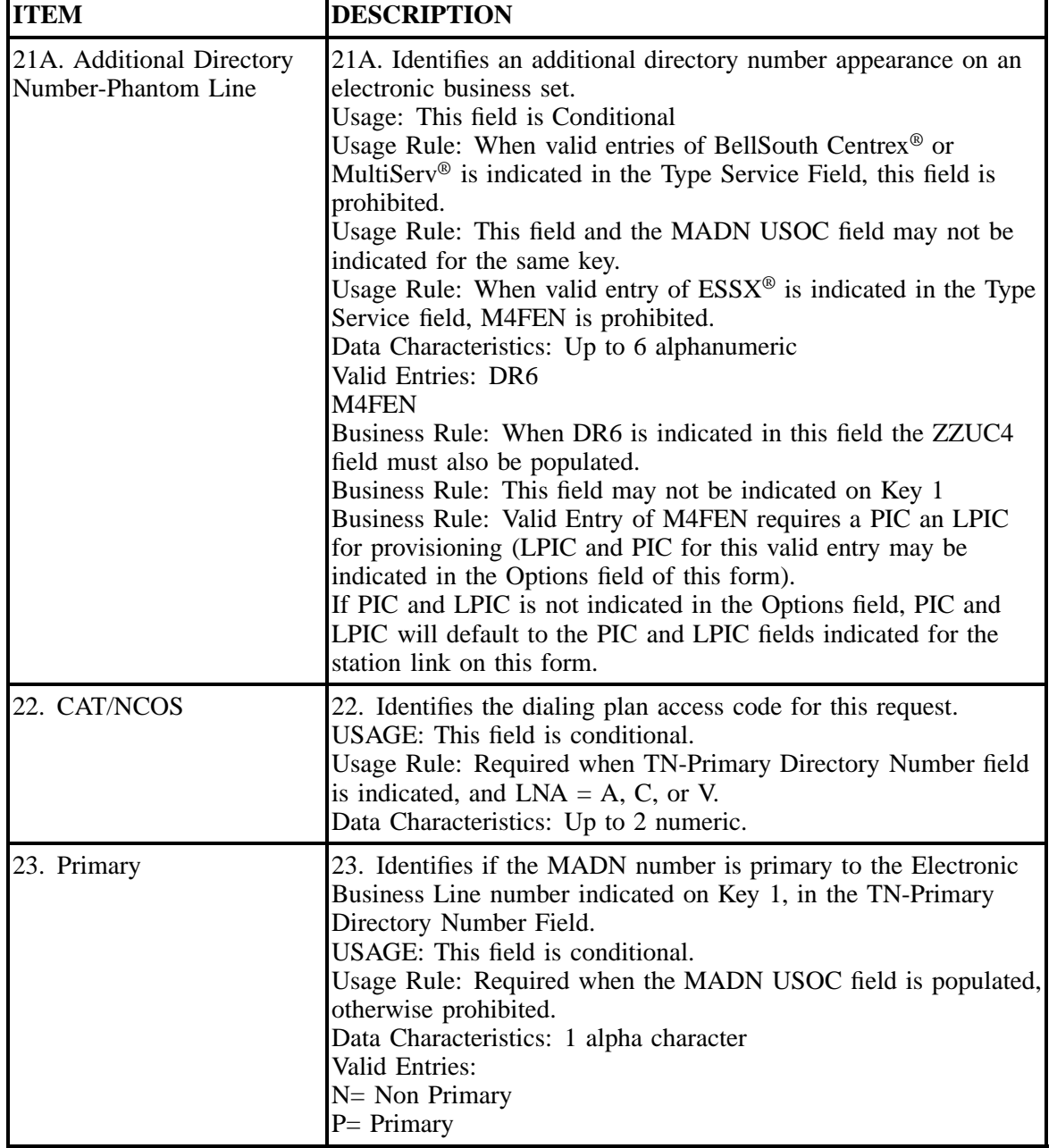

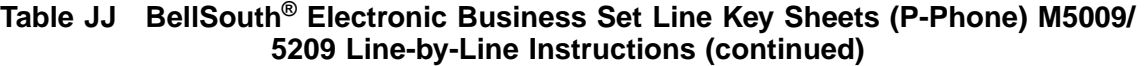

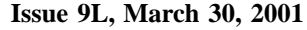

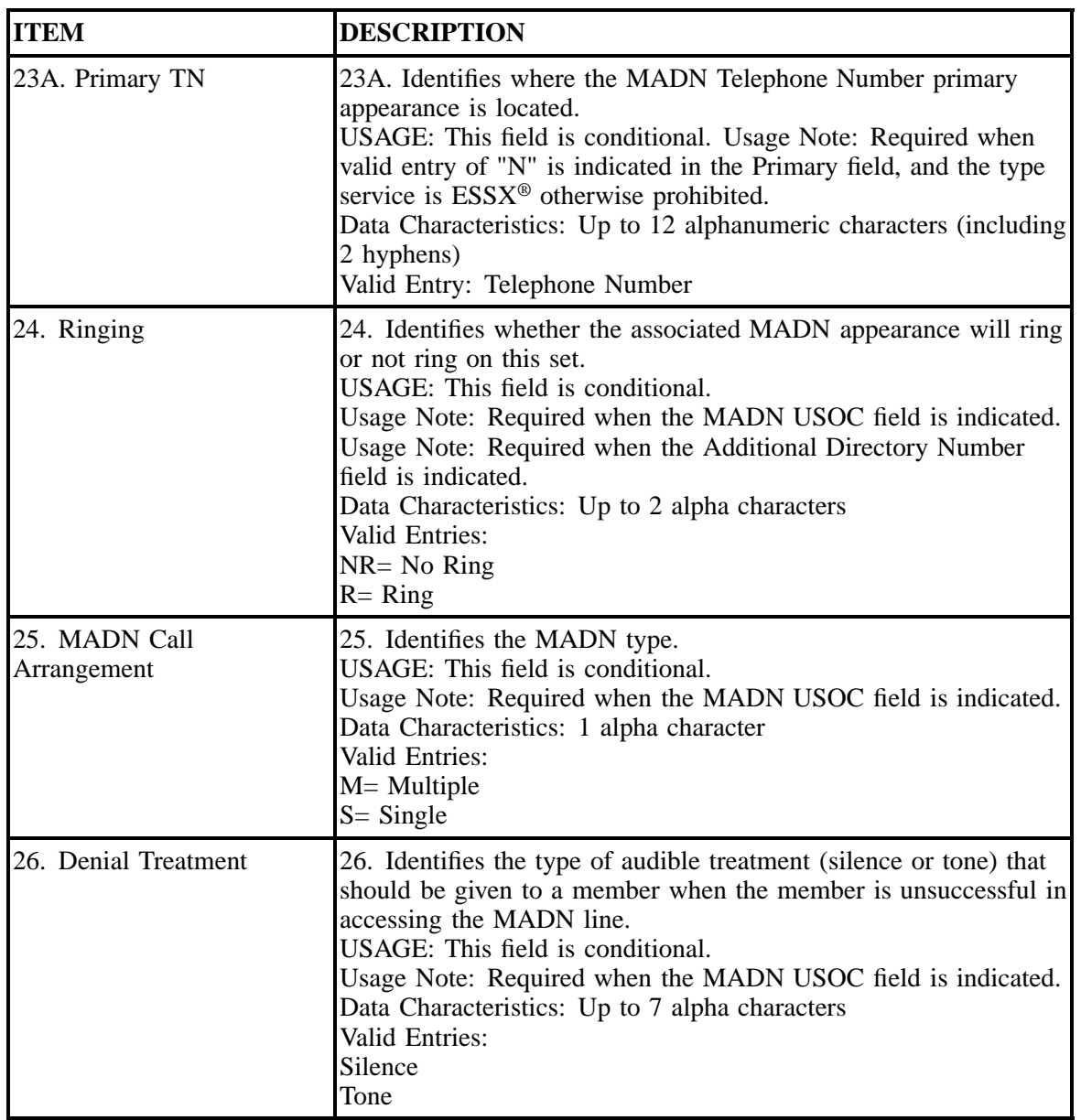

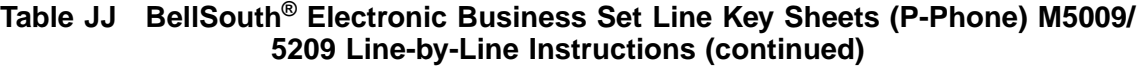

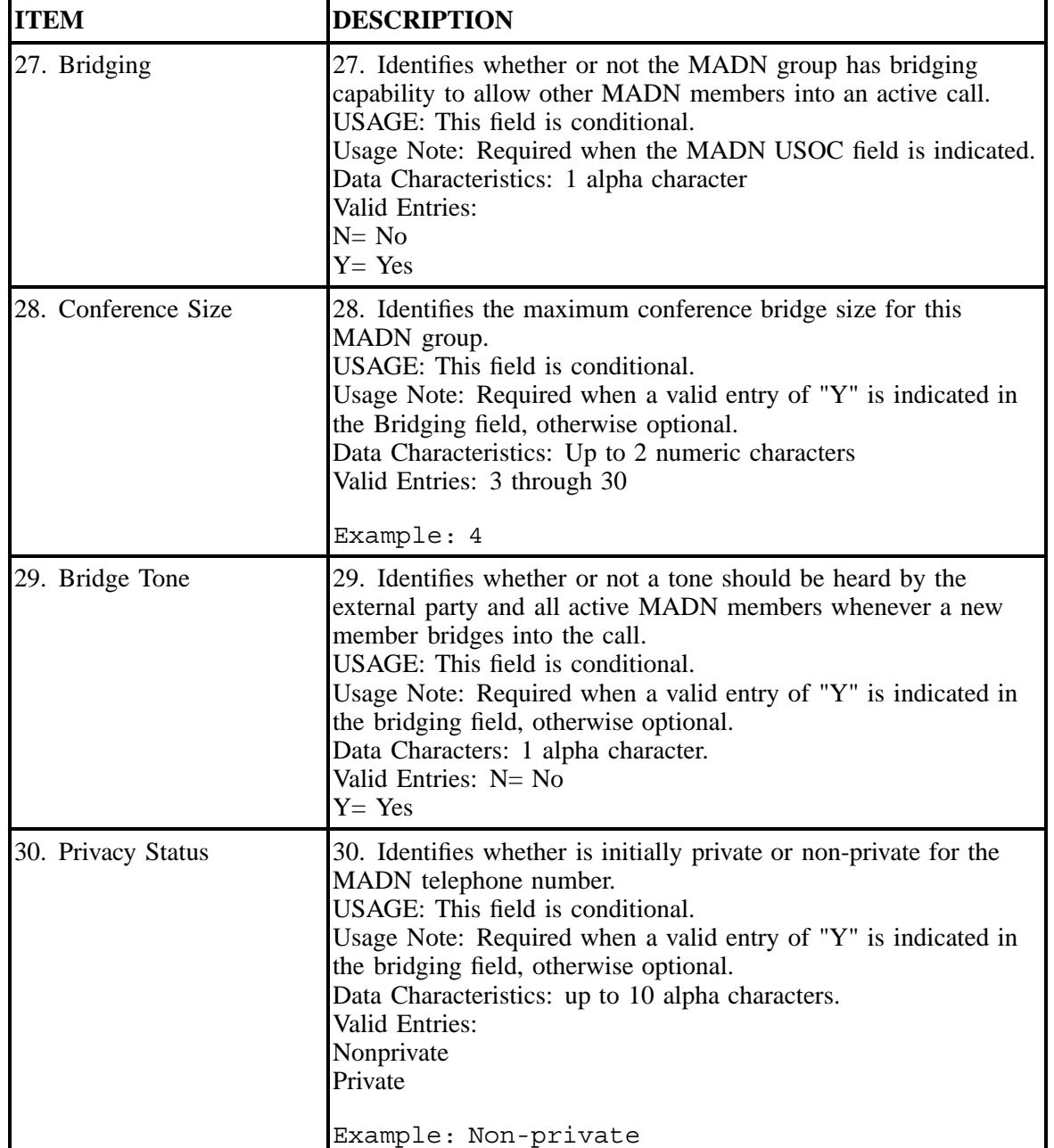

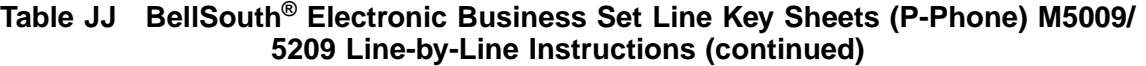

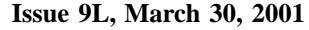

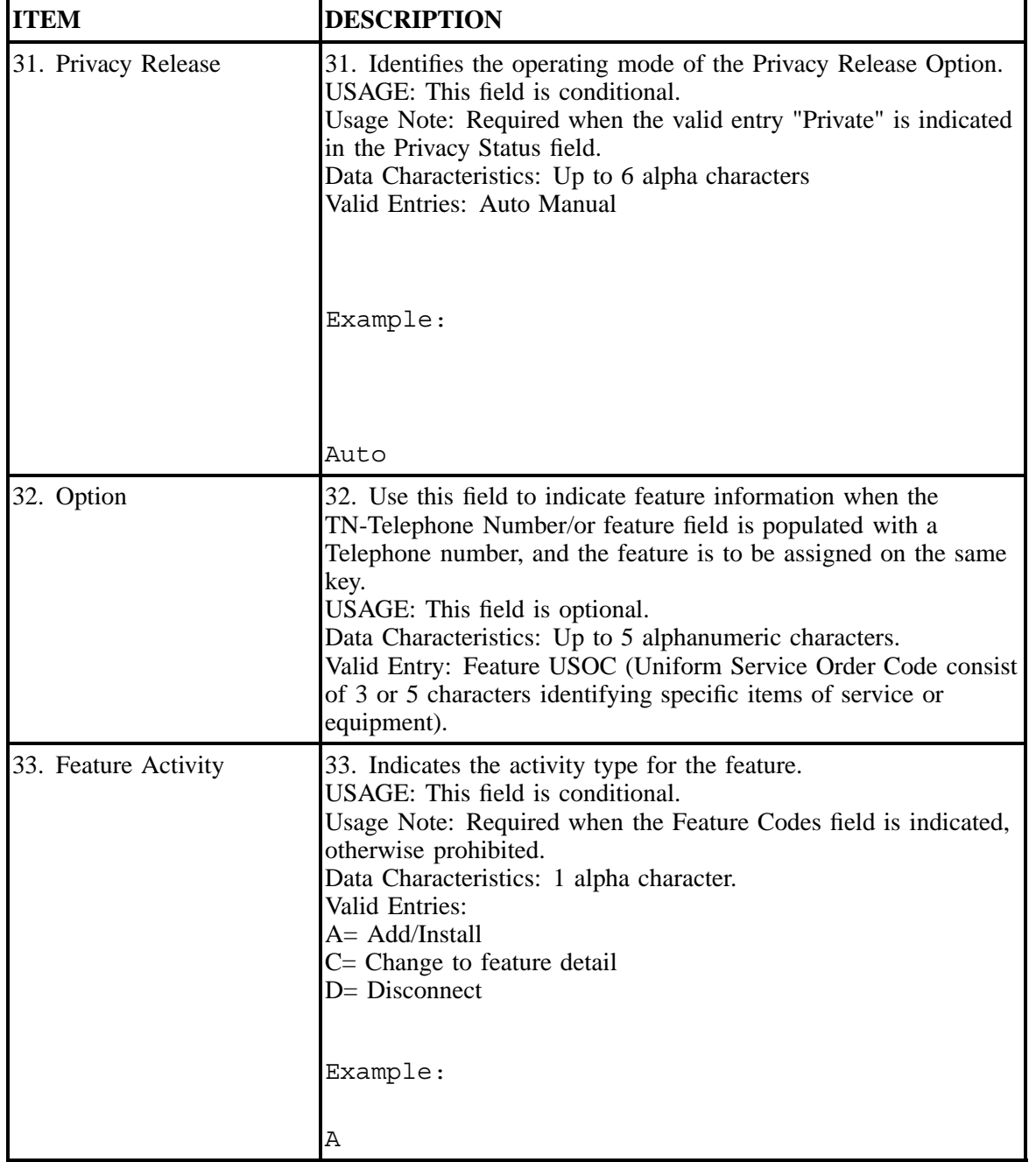

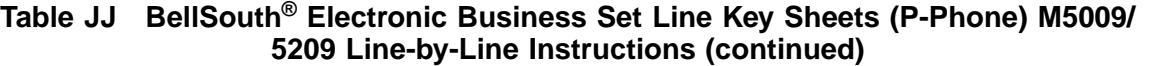

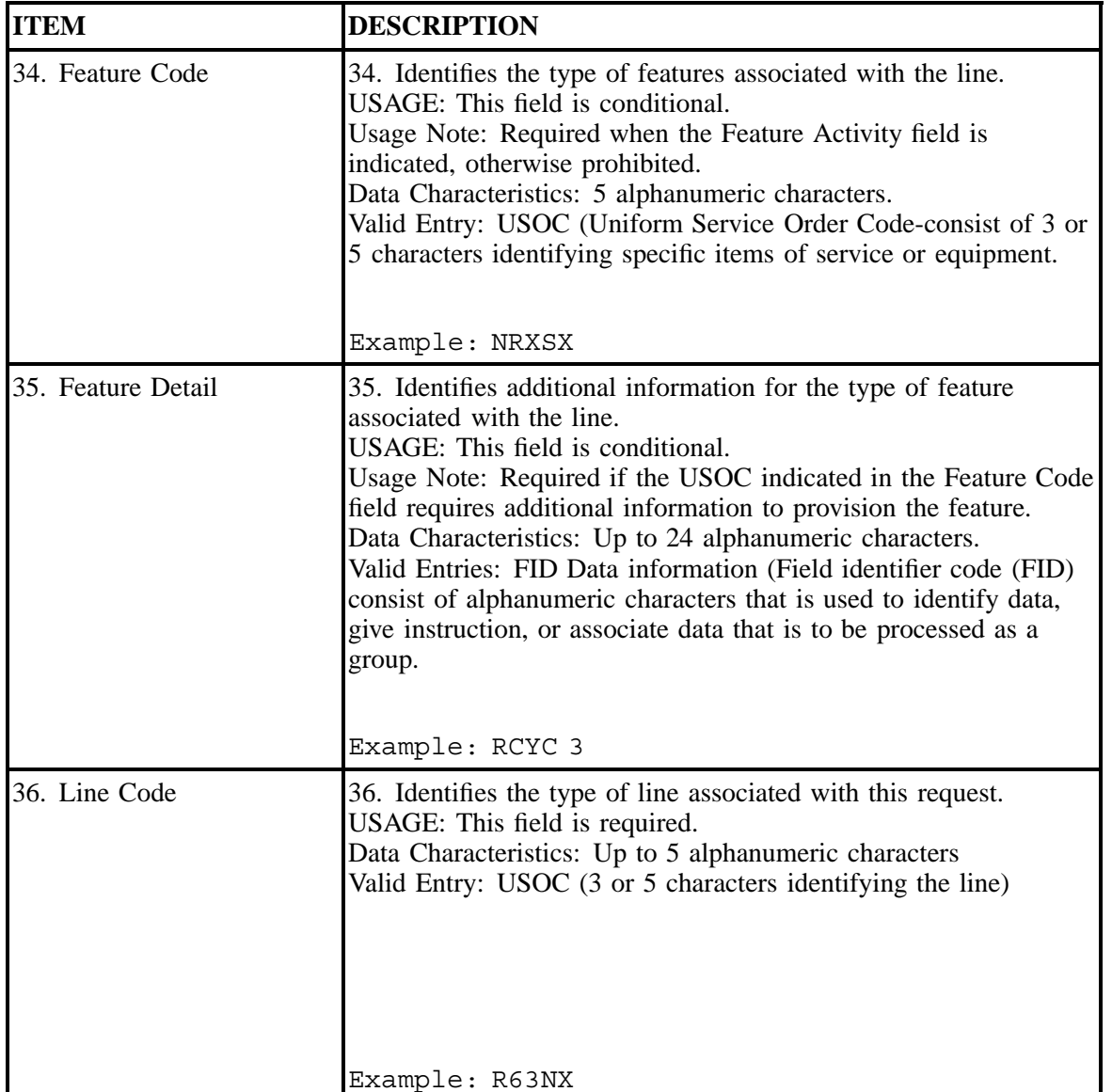

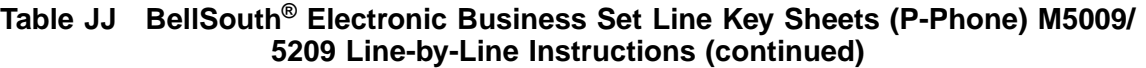

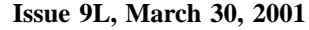

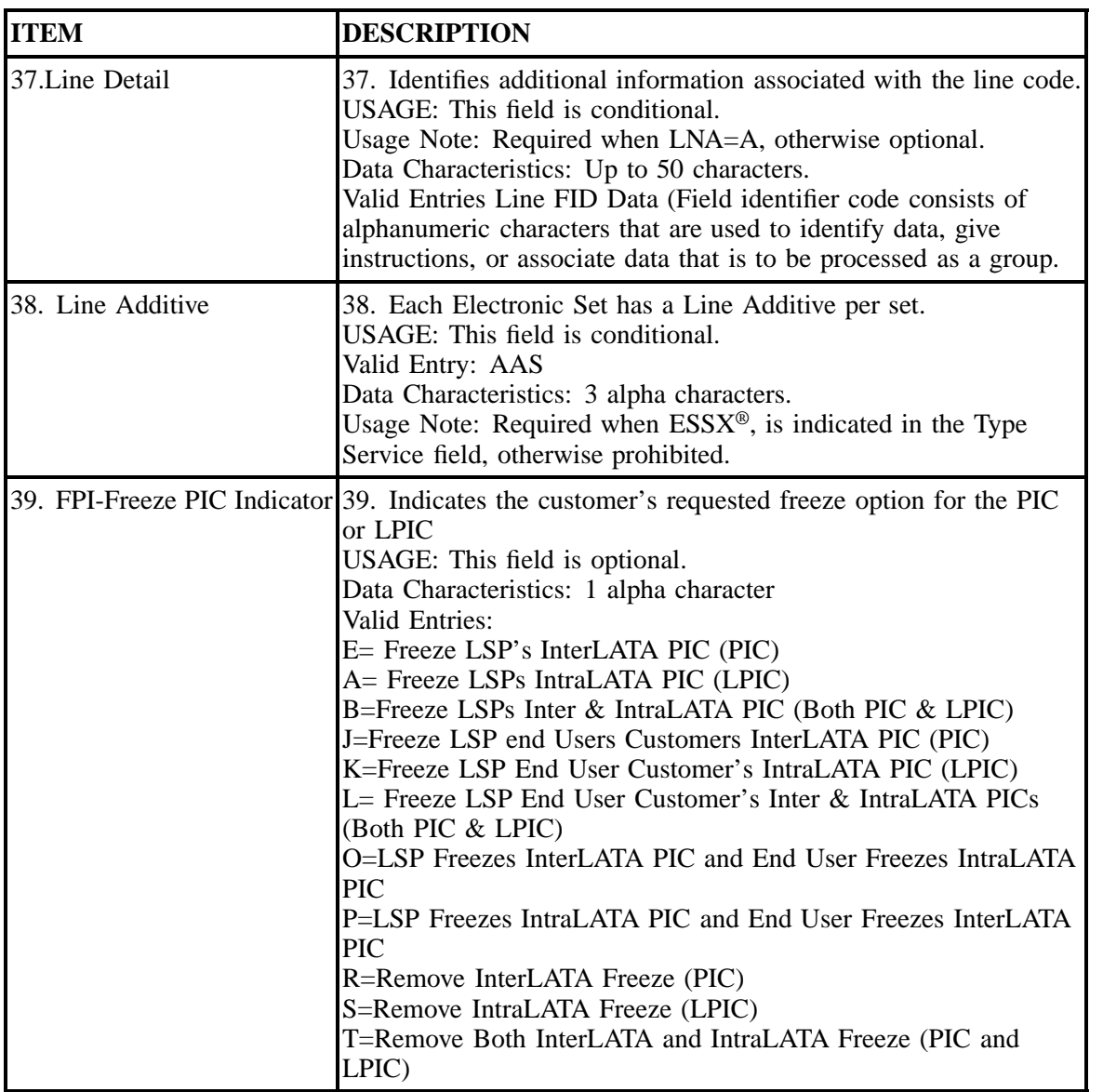

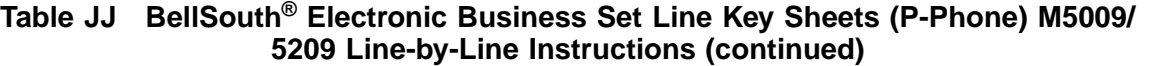

I

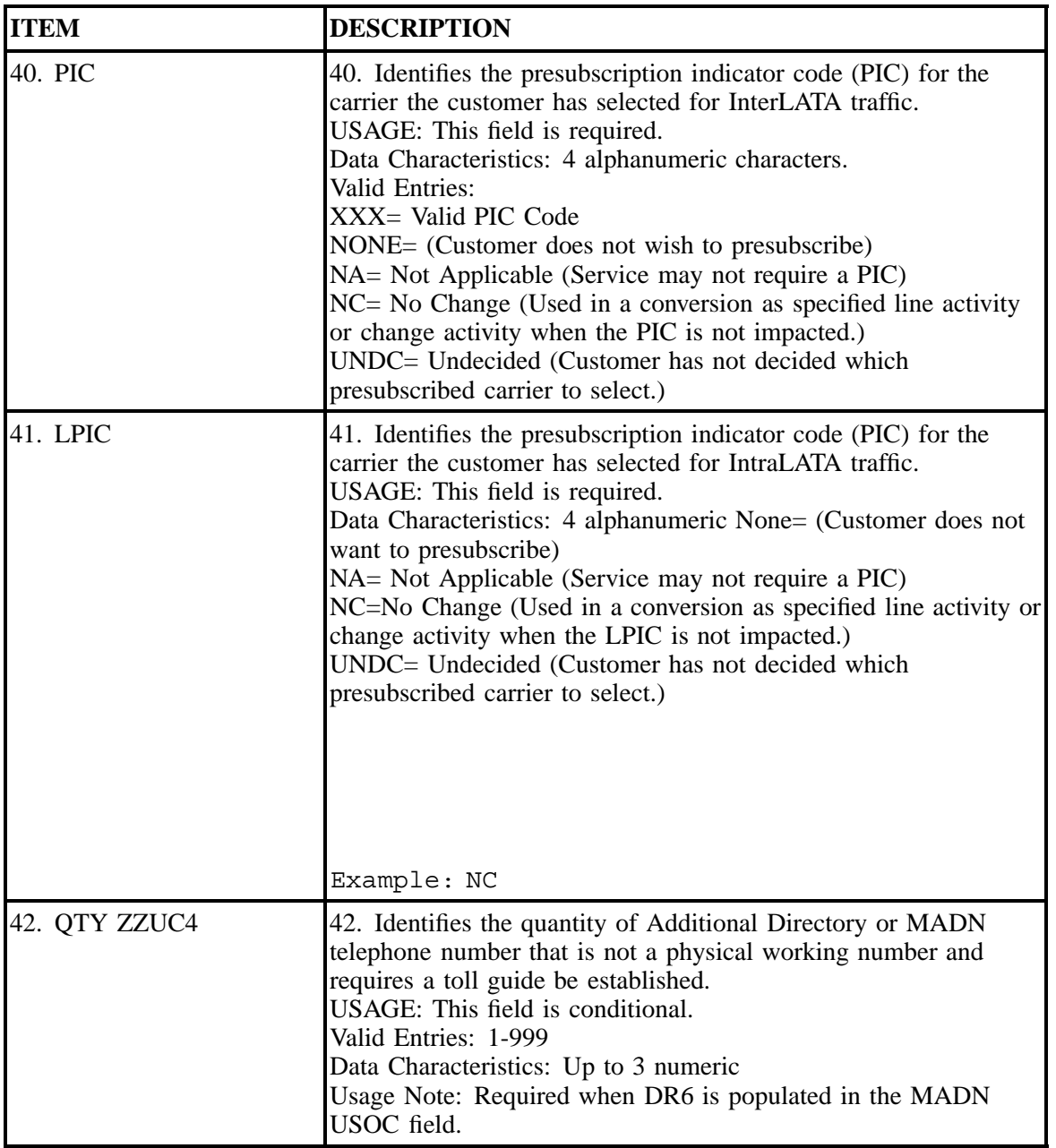

### **Table JJ BellSouth® Electronic Business Set Line Key Sheets (P-Phone) M5009/ 5209 Line-by-Line Instructions (continued)**

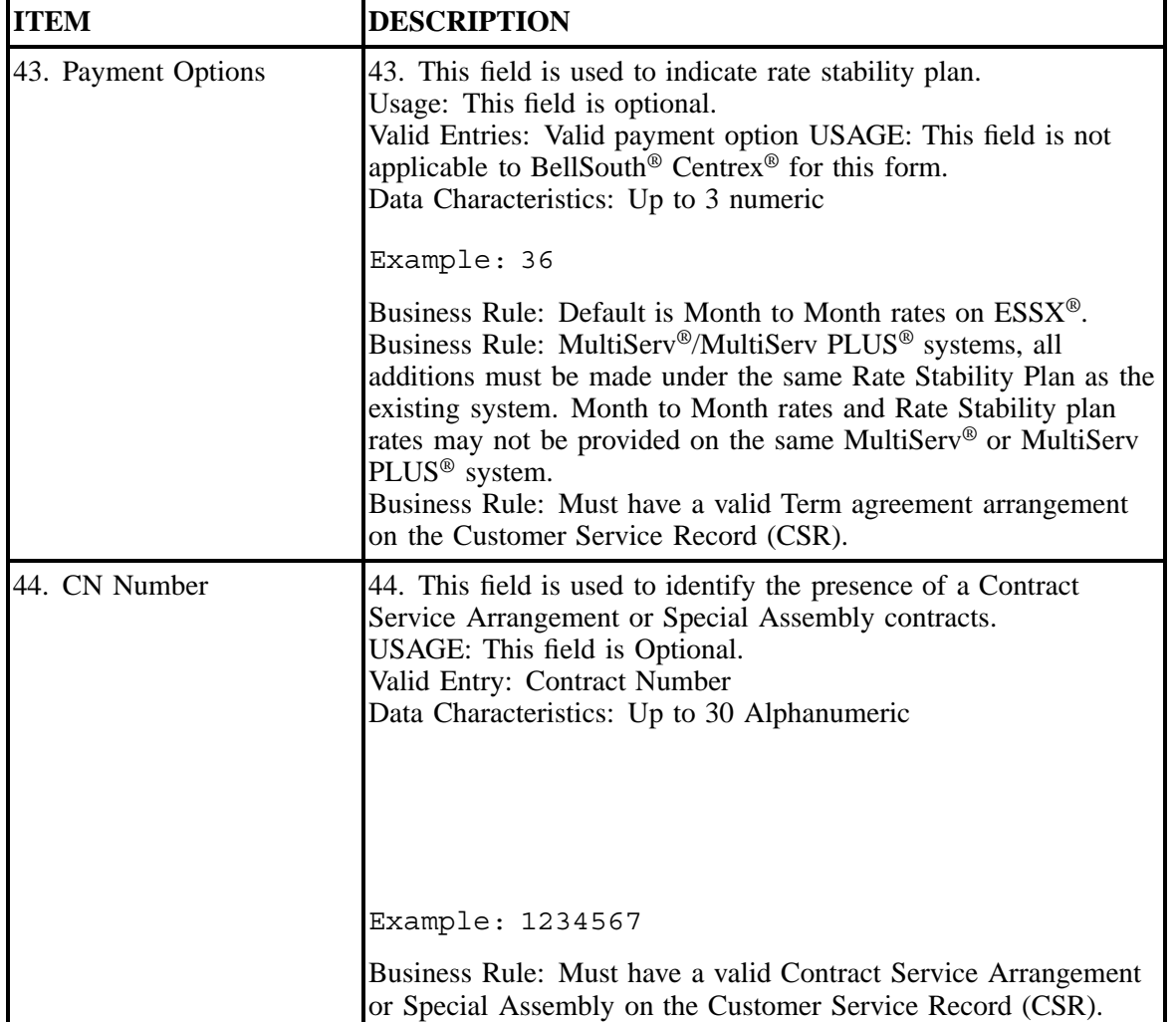

#### **Table JJ BellSouth® Electronic Business Set Line Key Sheets (P-Phone) M5009/ 5209 Line-by-Line Instructions (continued)**

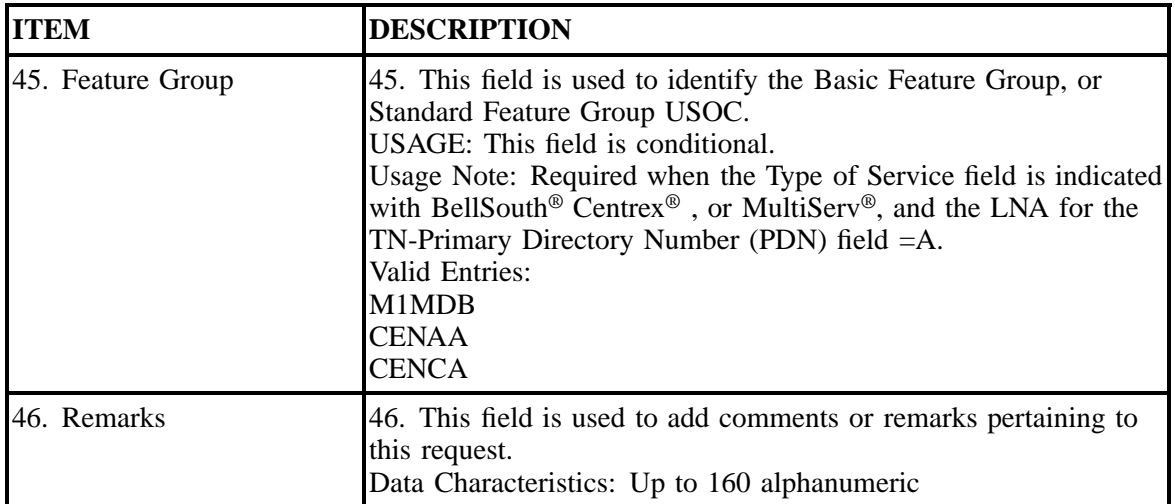

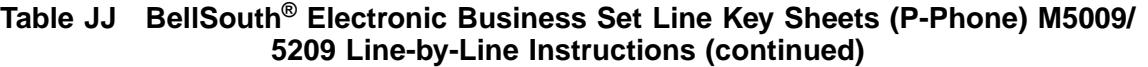

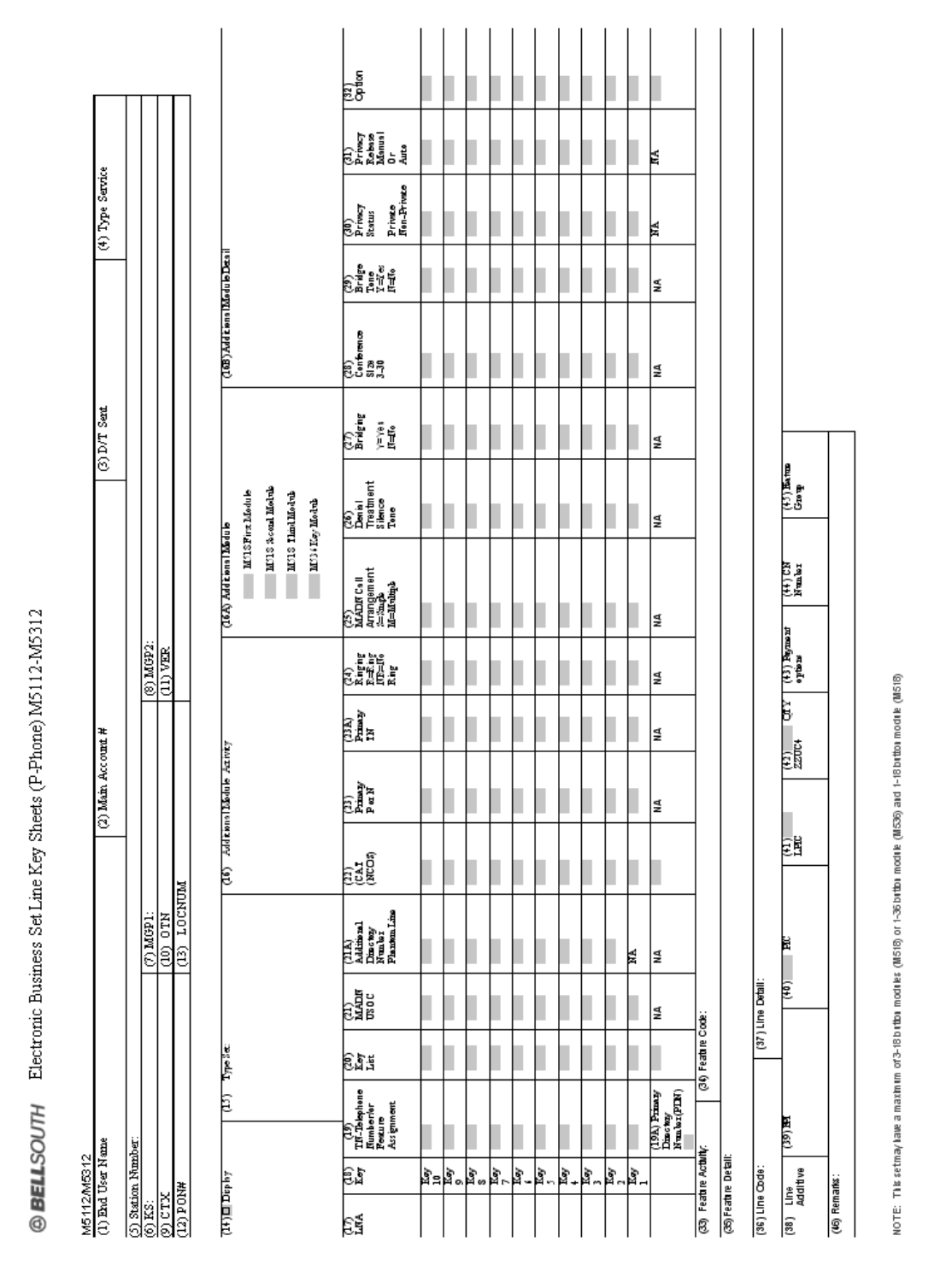

**Figure 41 BellSouth® Electronic Business Set Line Key Sheets (P-Phone) M5112 / M5312**

**BellSouth P-Phone** Issue 9L, March 30, 2001

### **Table KK BellSouth® Electronic Business Set Line Key Sheets (P-Phone) M5112/M5312 line By Line Instructions**

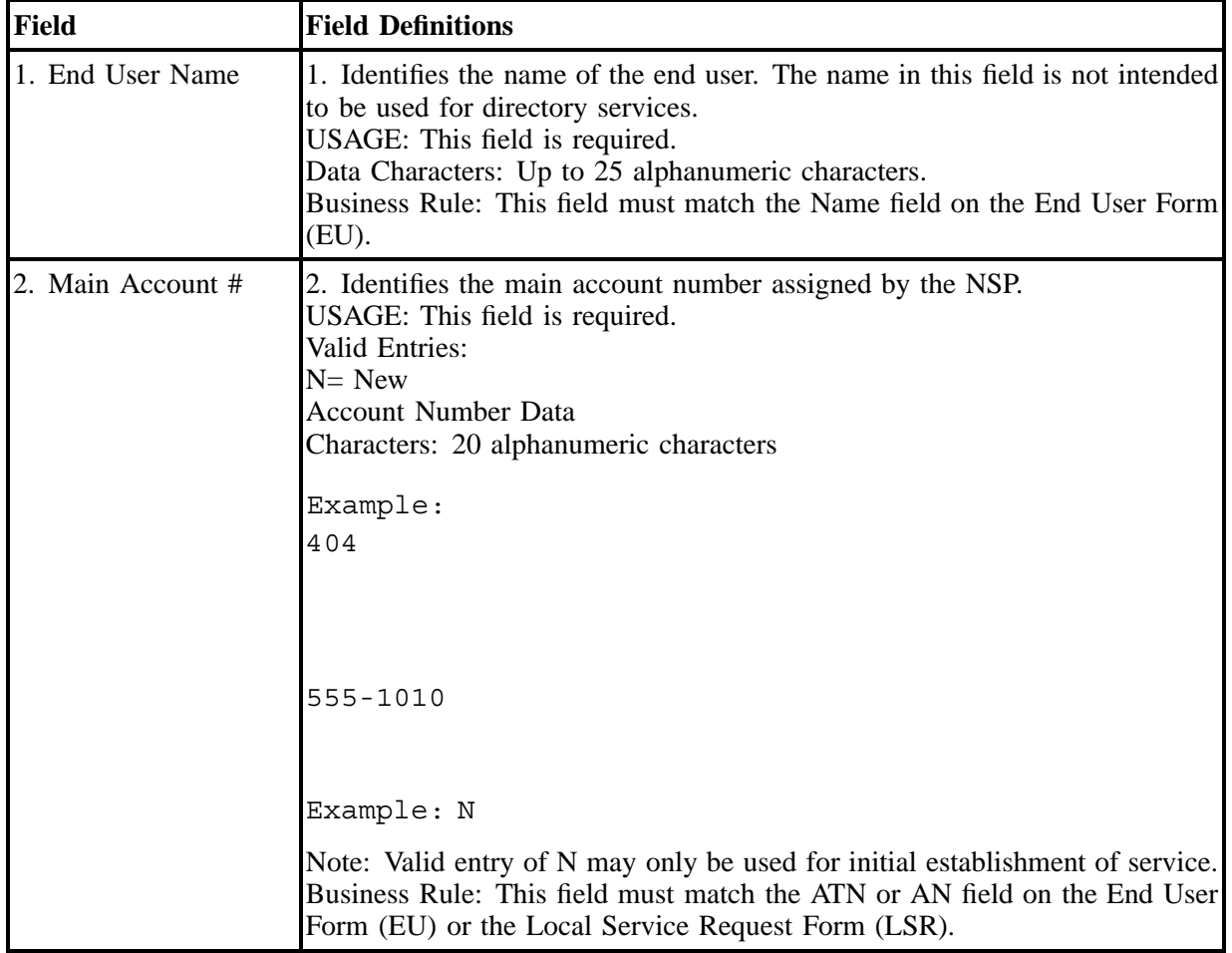

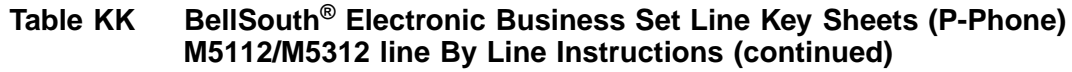

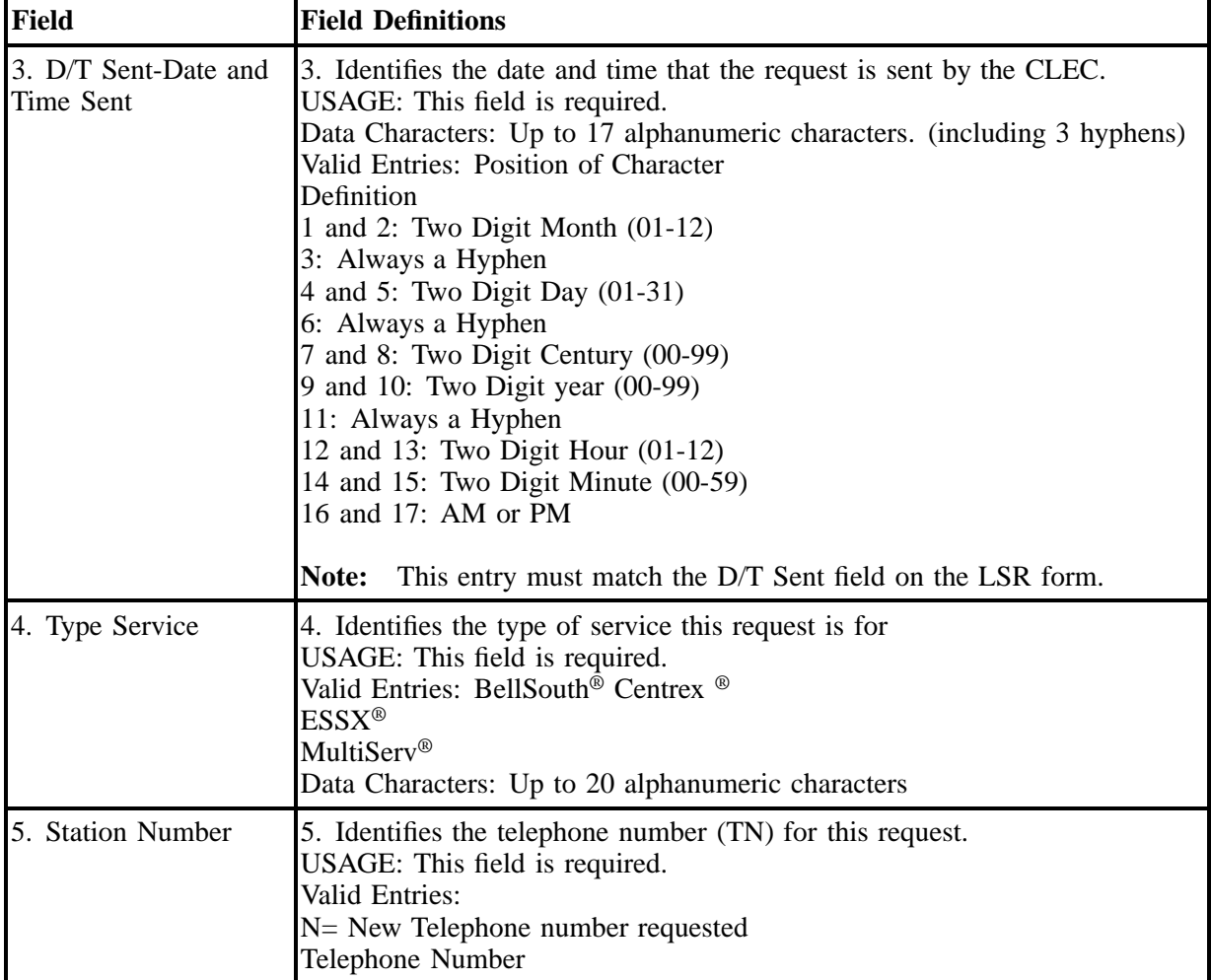

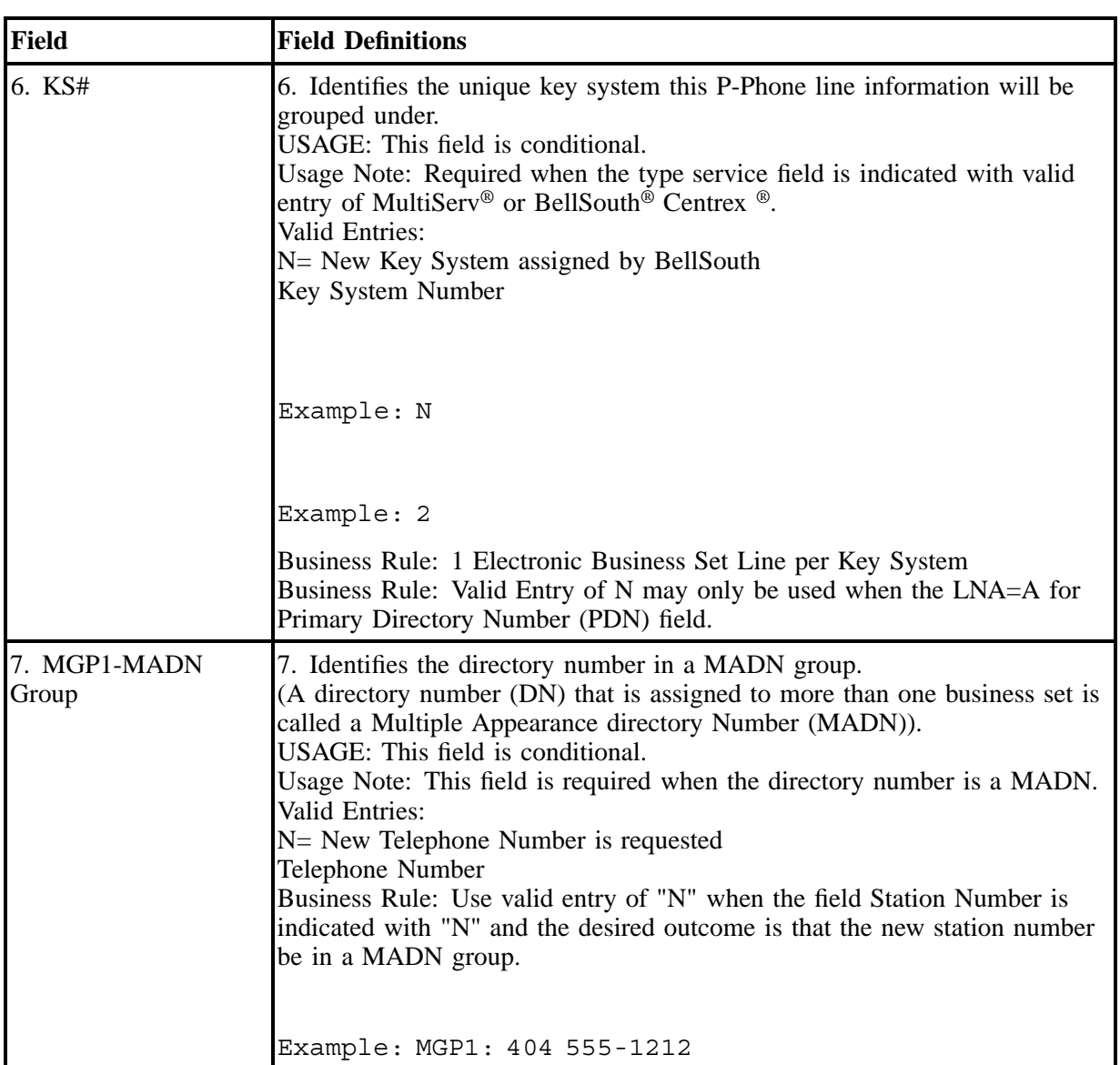

### **Table KK BellSouth® Electronic Business Set Line Key Sheets (P-Phone) M5112/M5312 line By Line Instructions (continued)**

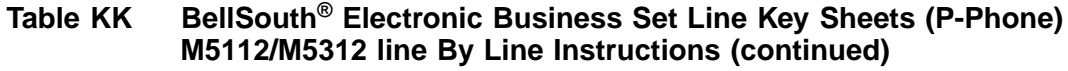

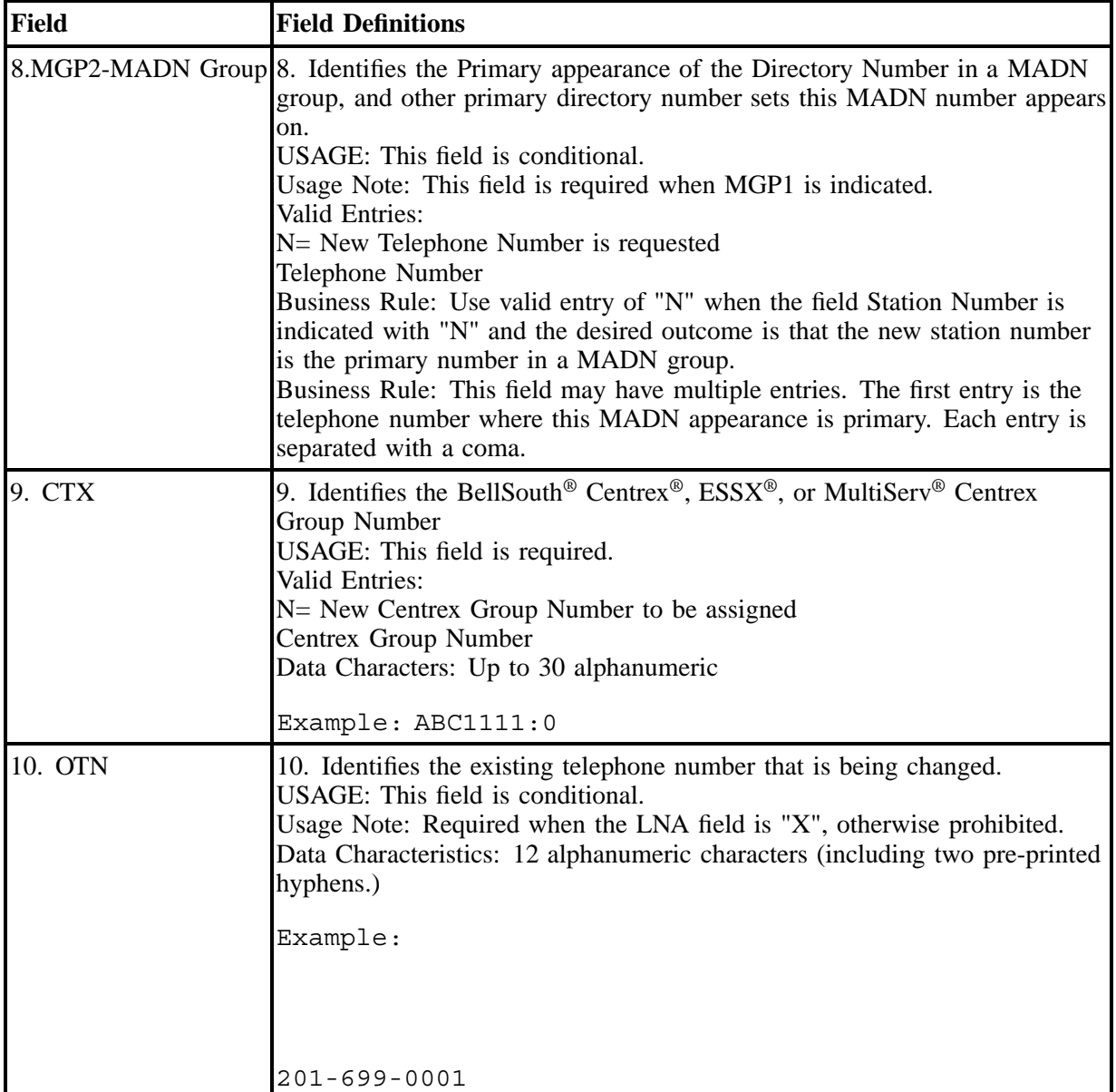

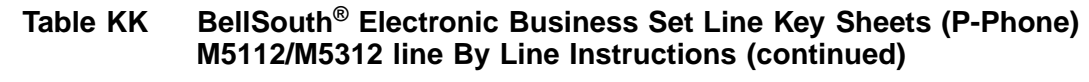

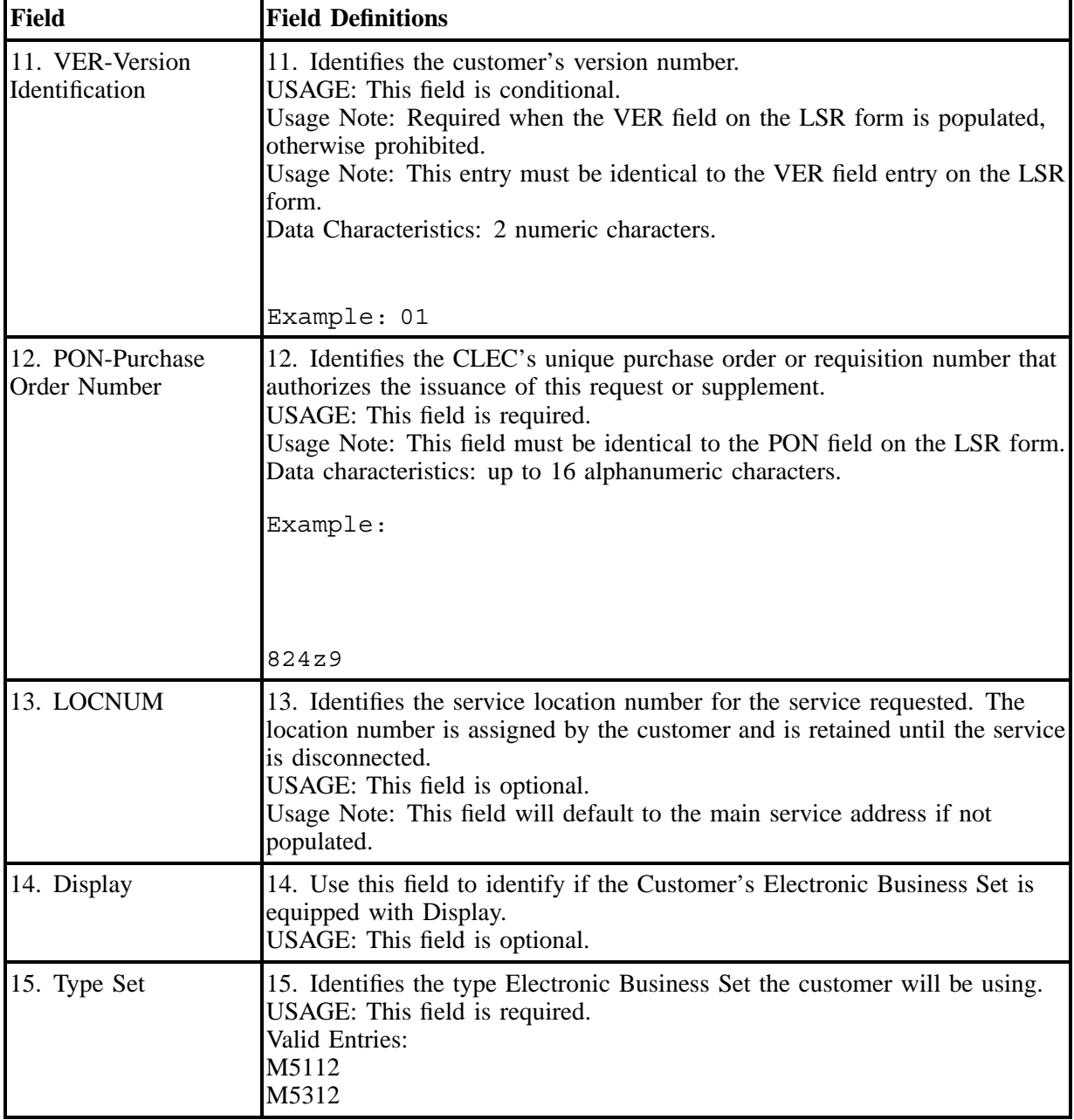

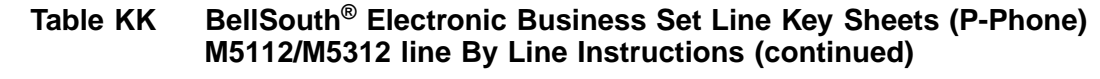

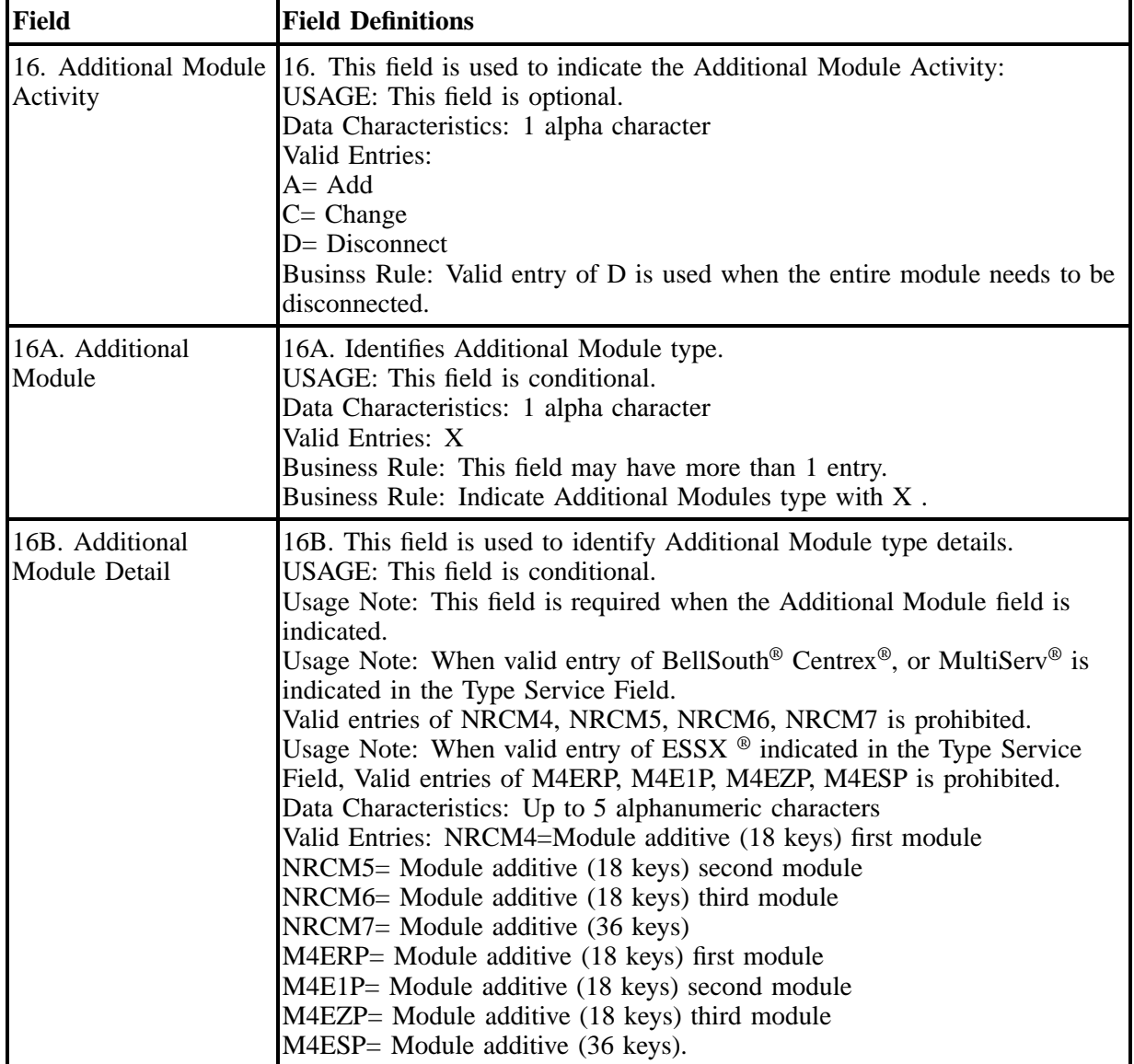

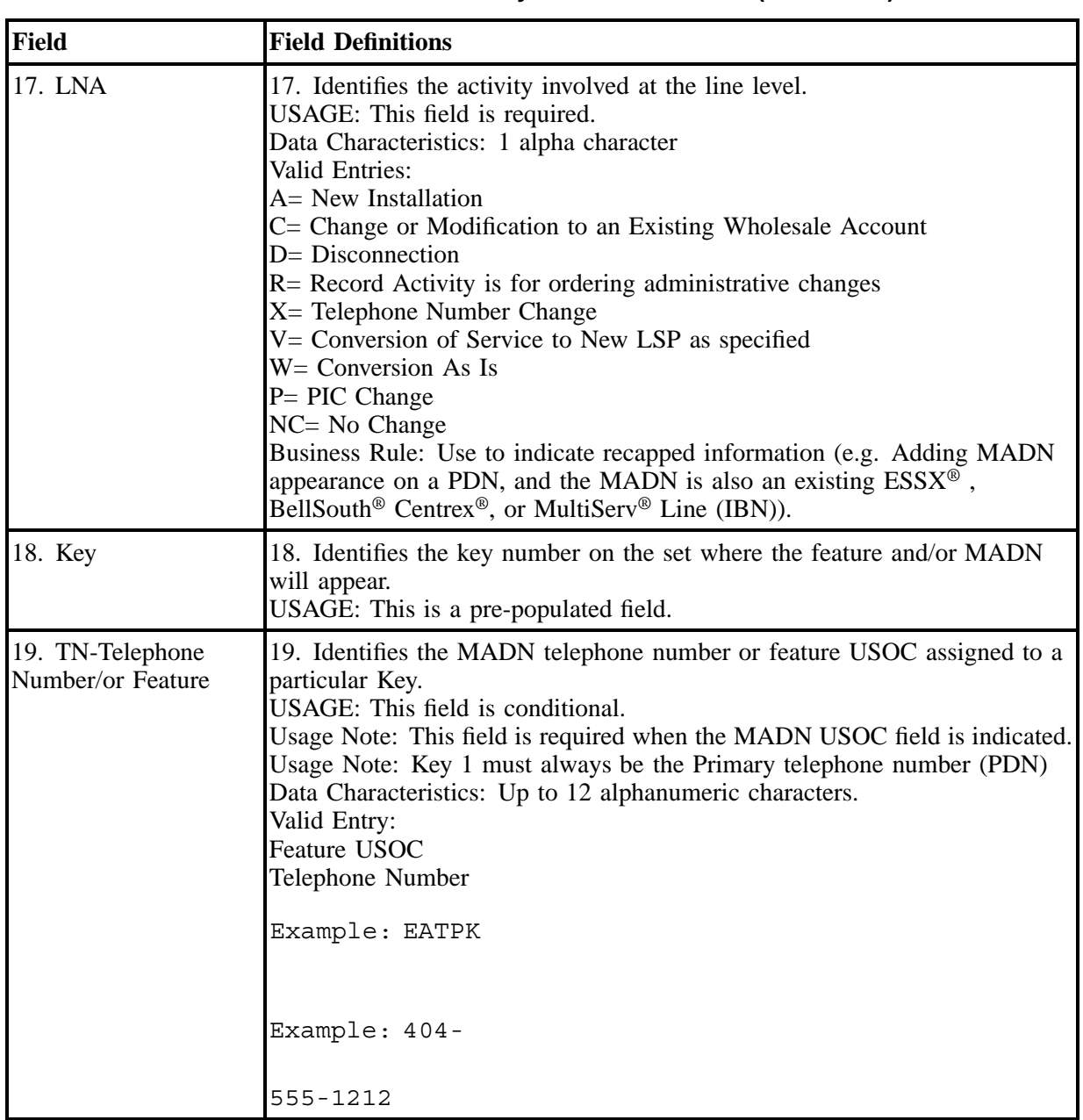

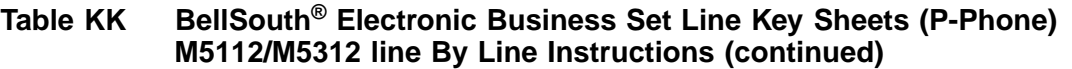

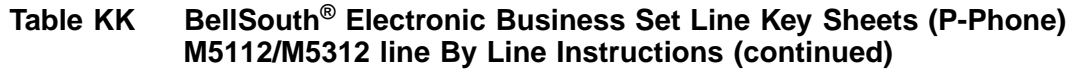

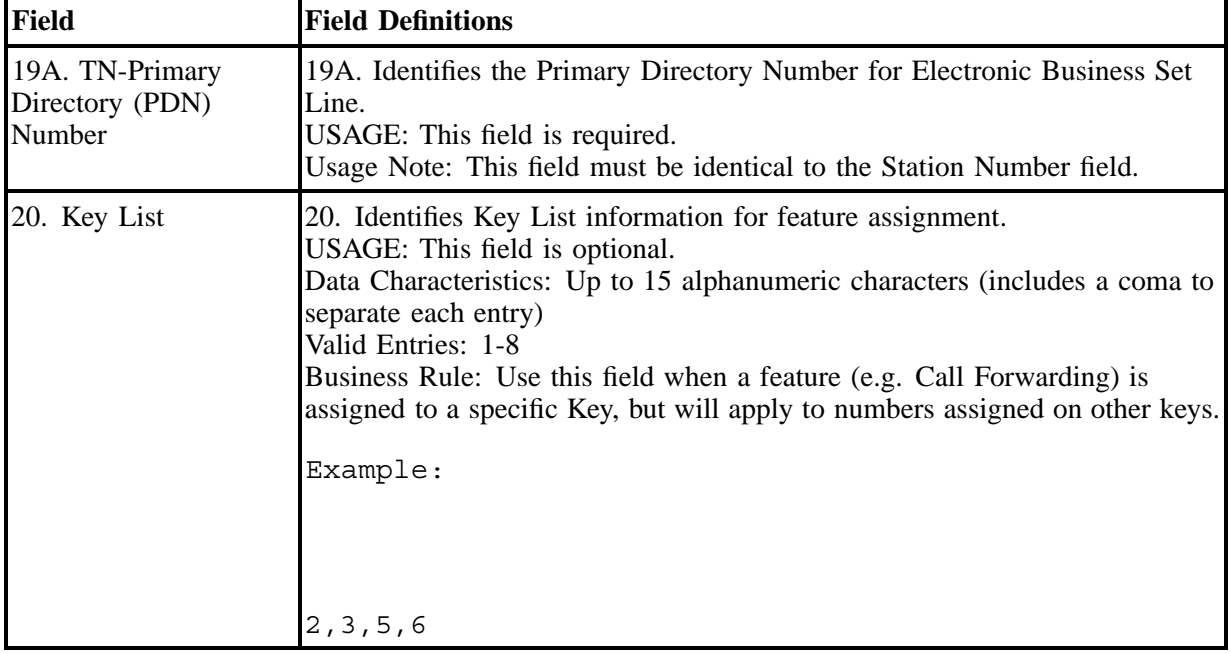
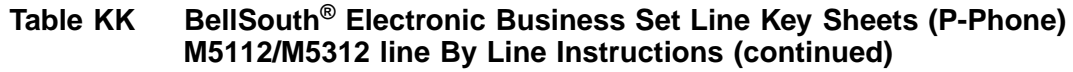

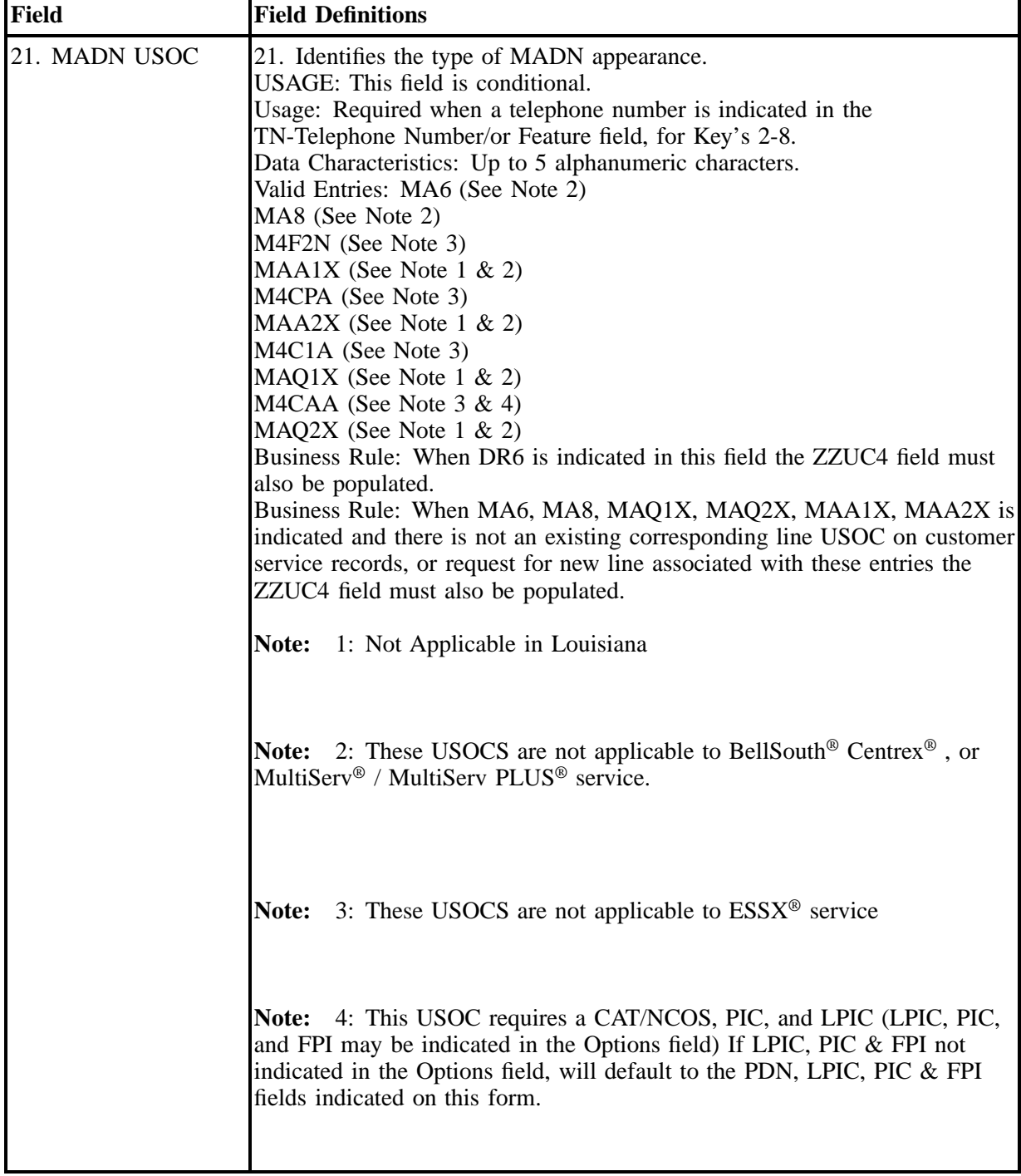

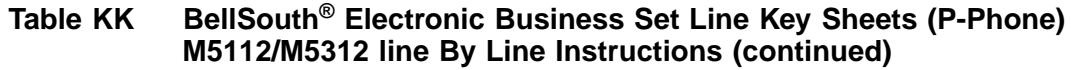

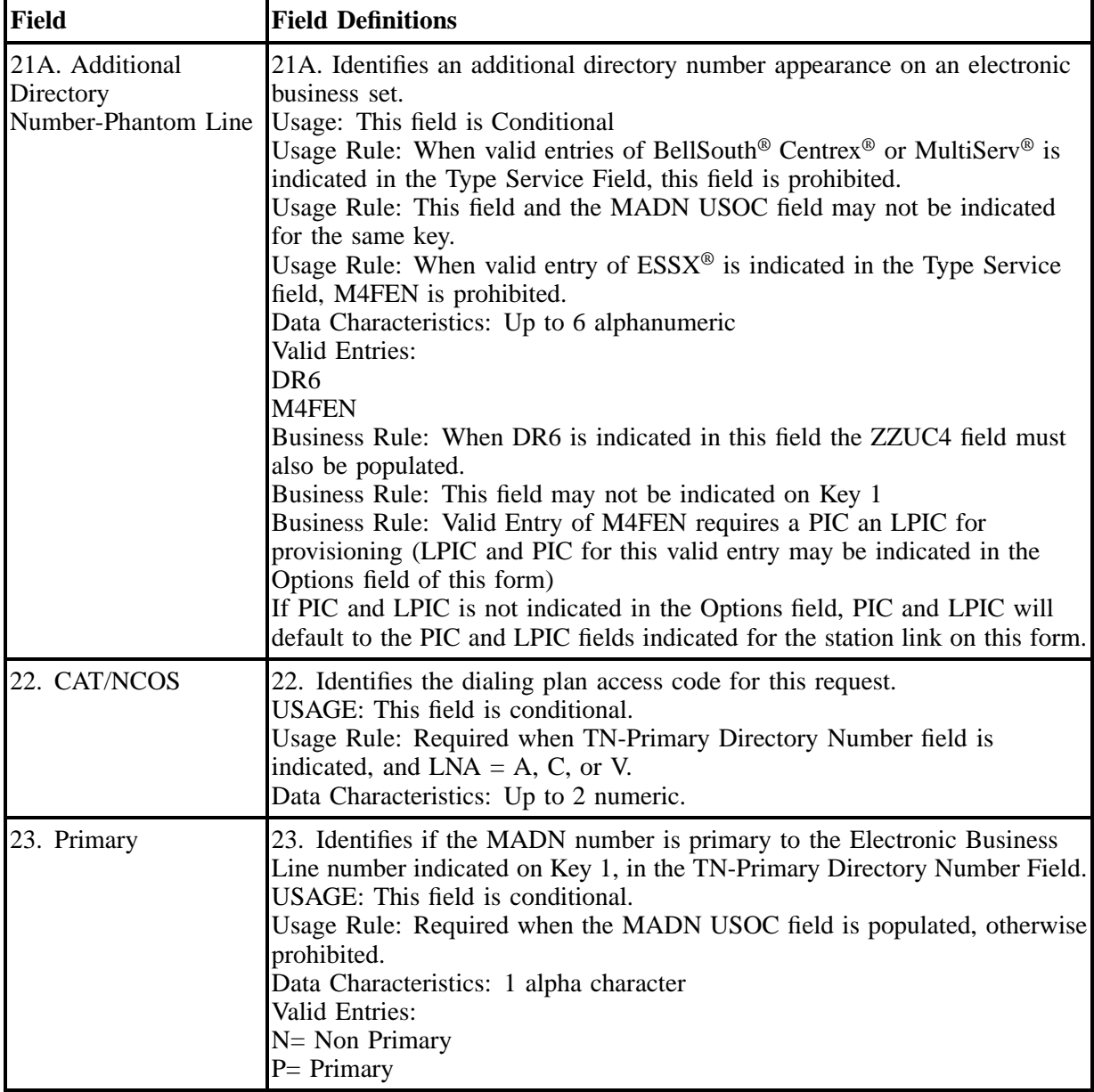

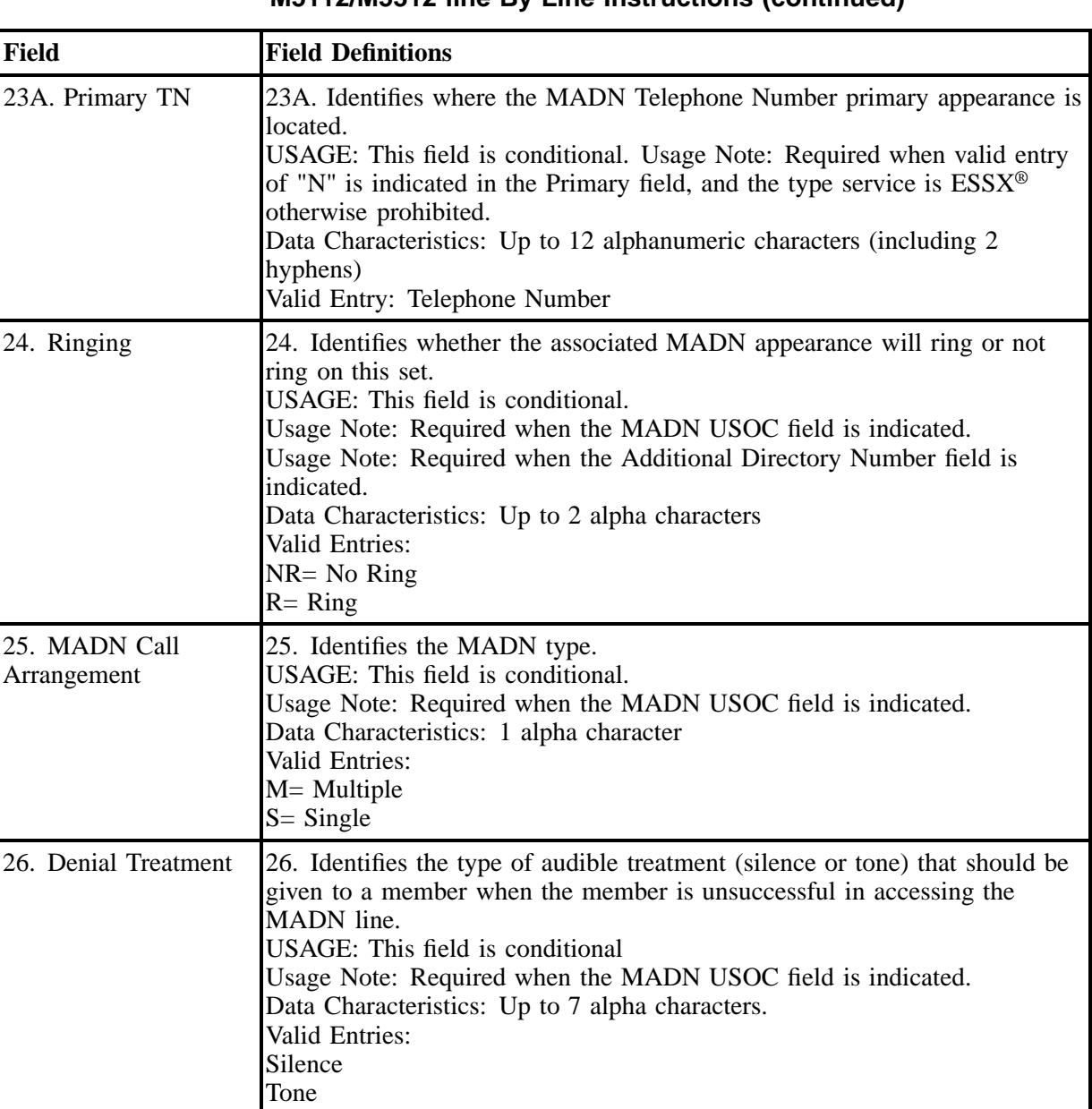

**Table KK BellSouth® Electronic Business Set Line Key Sheets (P-Phone) M5112/M5312 line By Line Instructions (continued)**

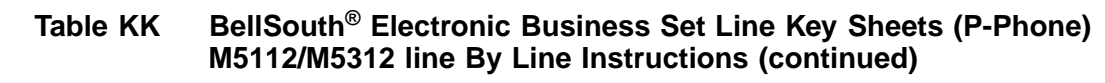

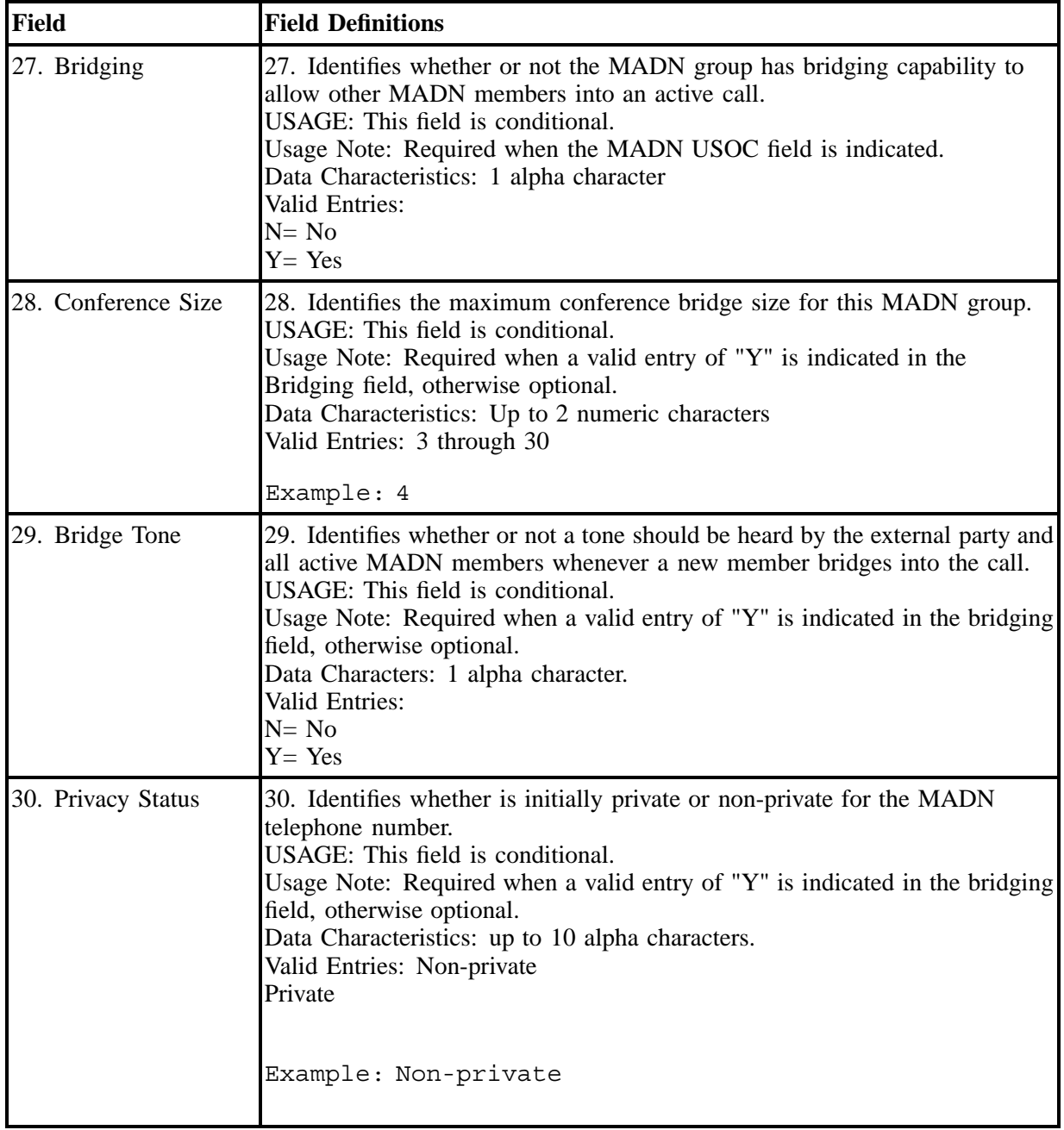

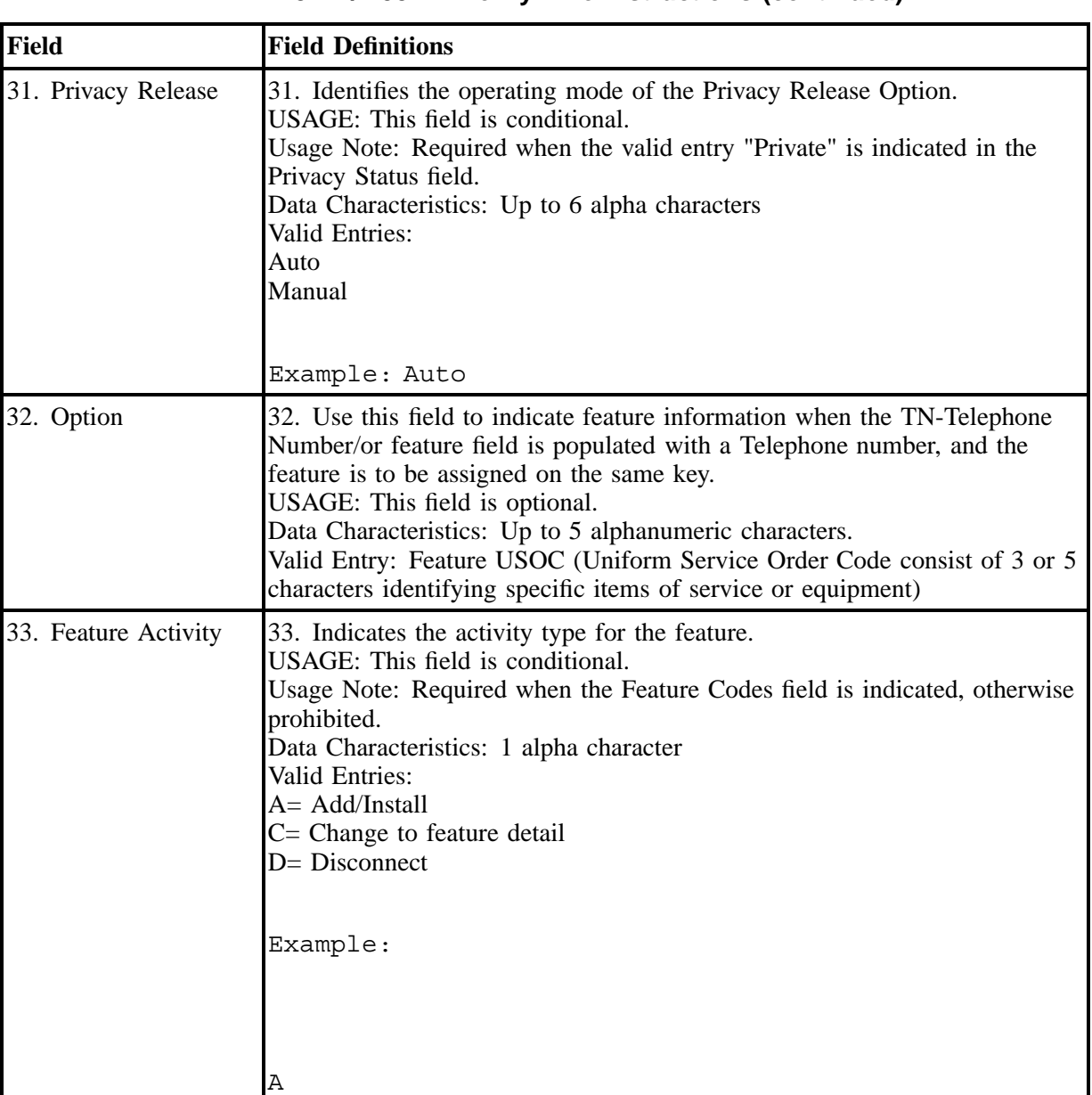

#### **Table KK BellSouth® Electronic Business Set Line Key Sheets (P-Phone) M5112/M5312 line By Line Instructions (continued)**

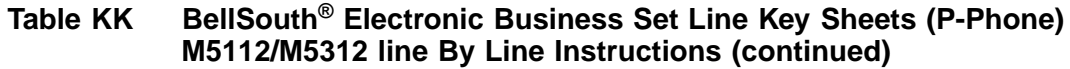

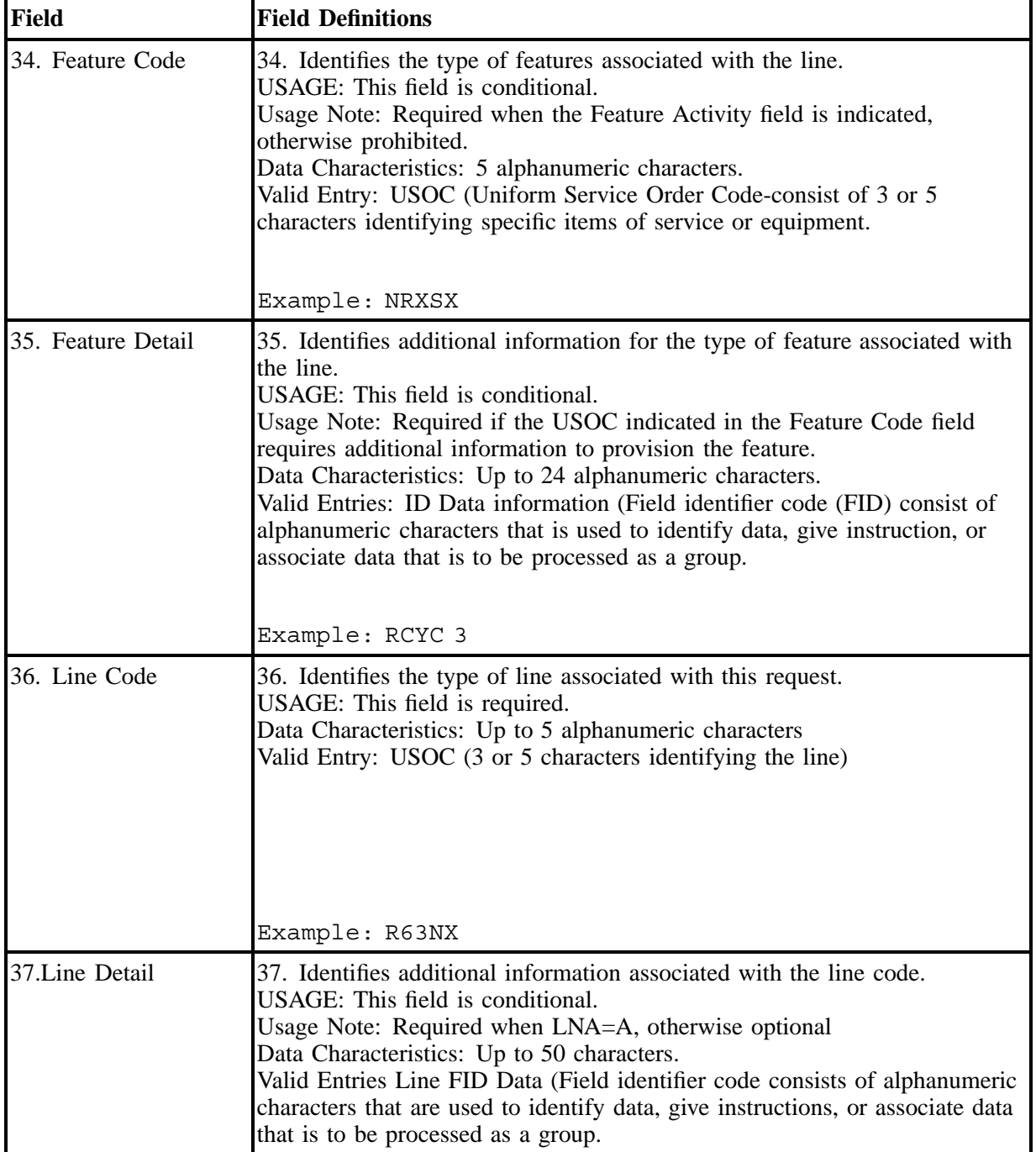

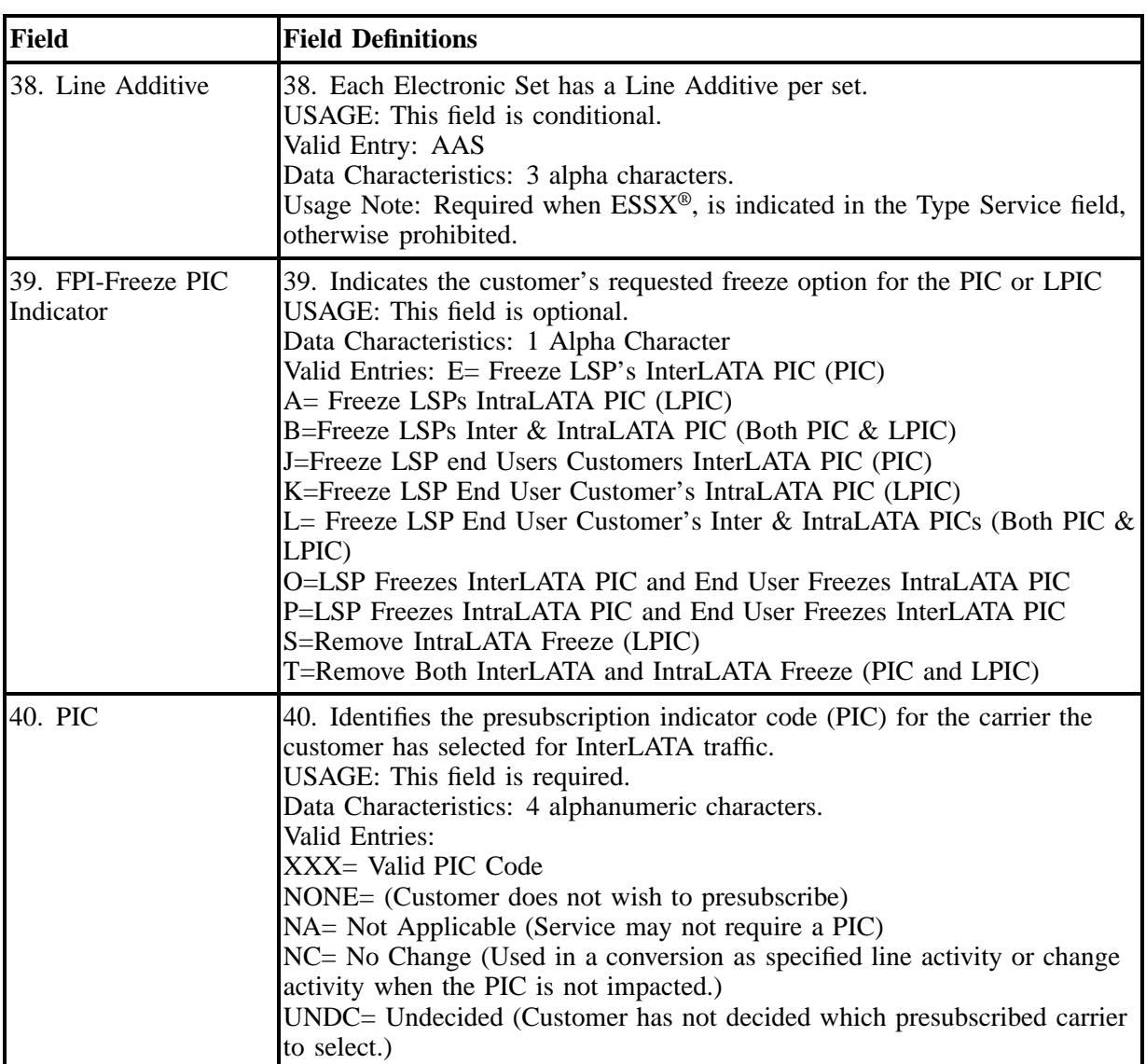

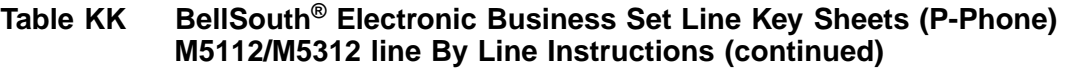

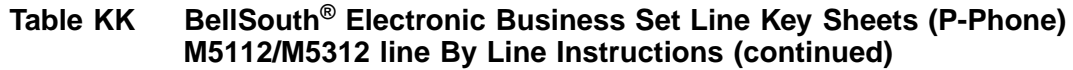

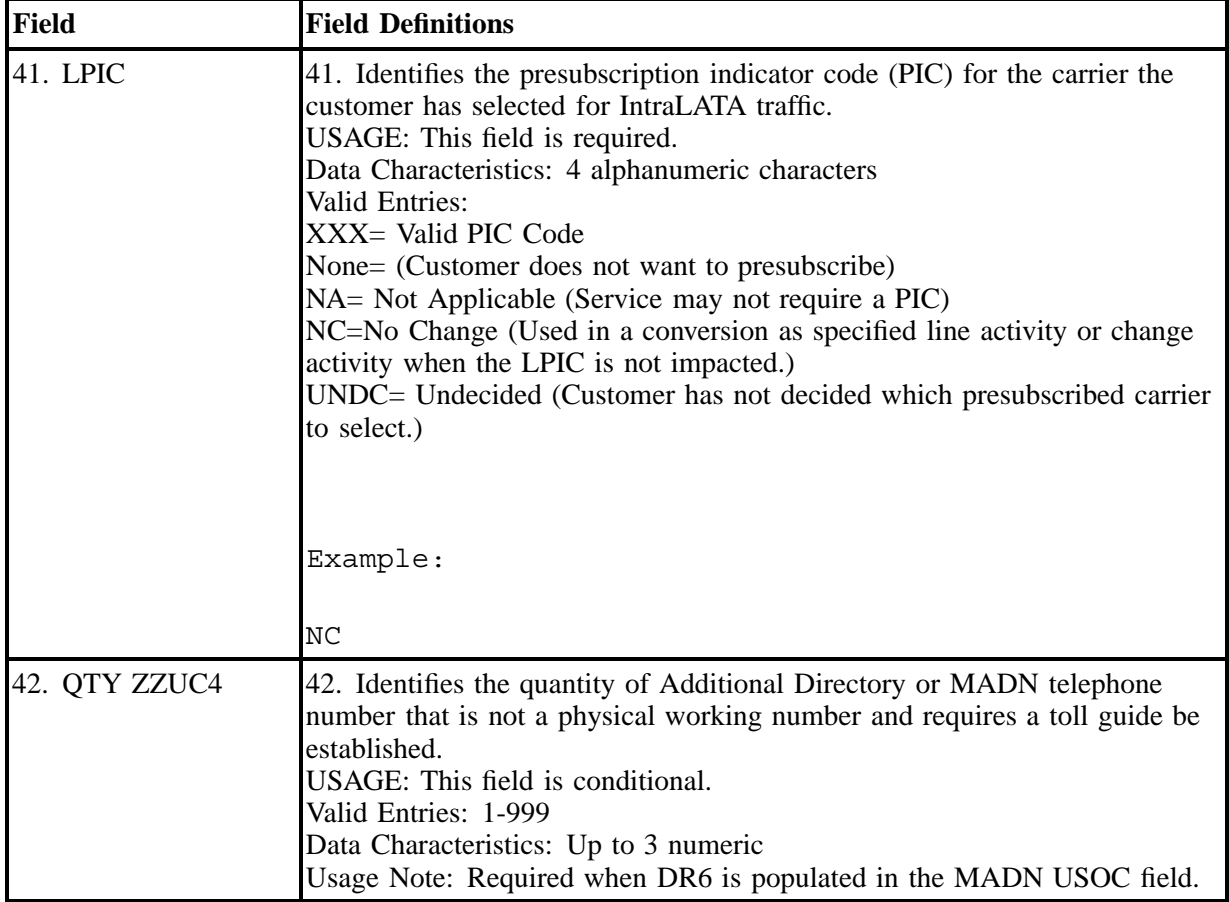

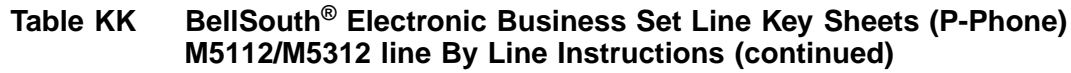

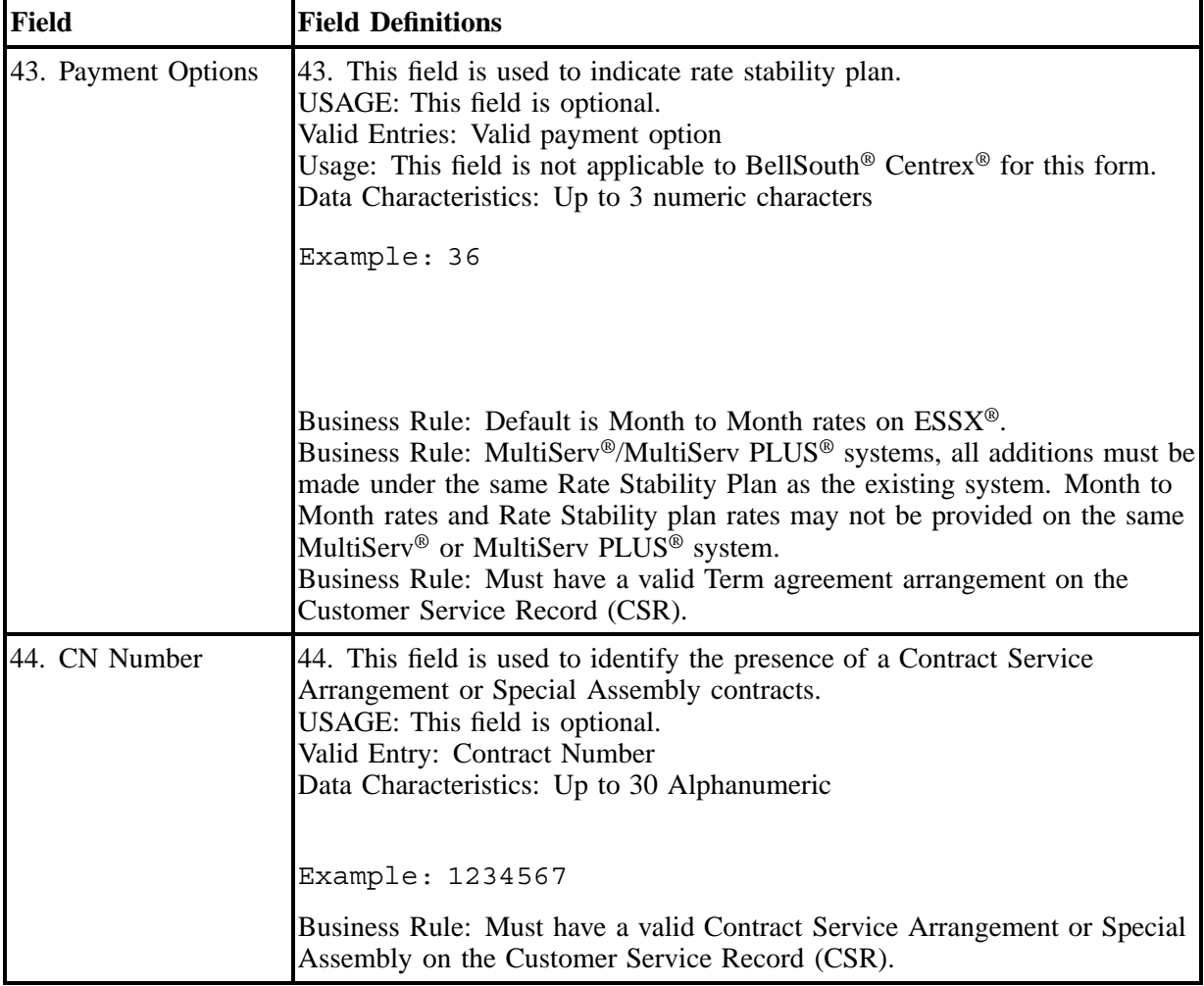

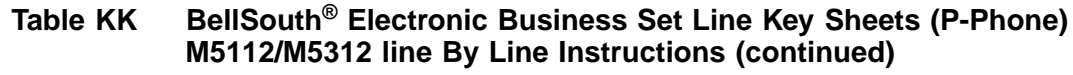

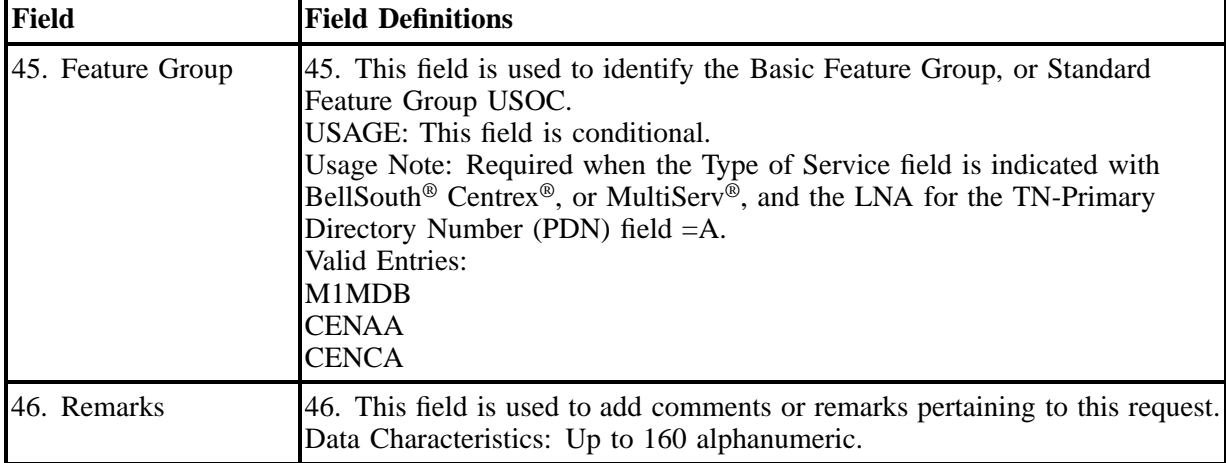

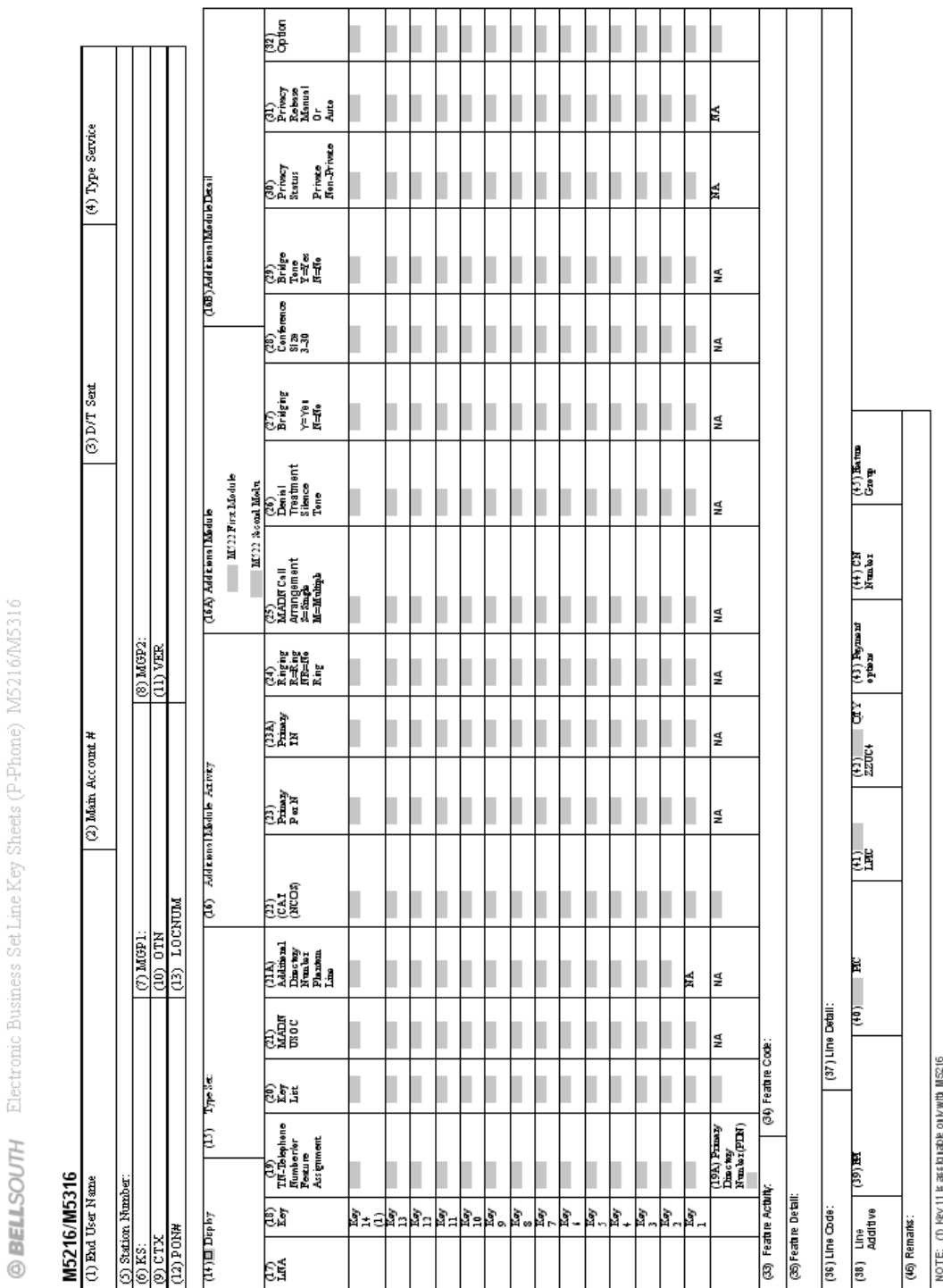

**Figure 42 BellSouth® Electronic Business Set M5216 / M5316 Form**

Ū

### **Table LL BellSouth® Electronic Business Set Line Key Sheets (P-Phone) M5216/M5316 line By Line Instructions**

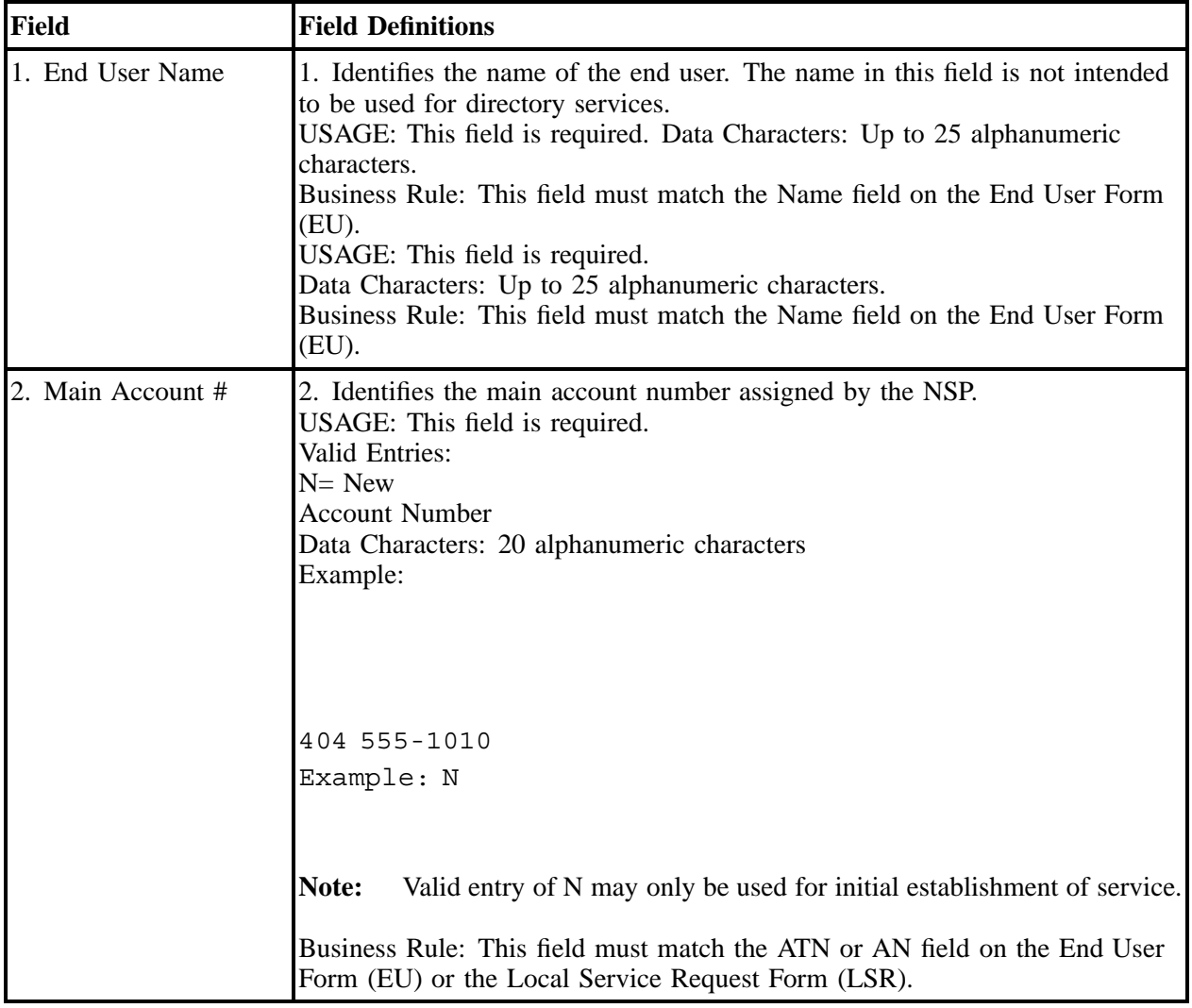

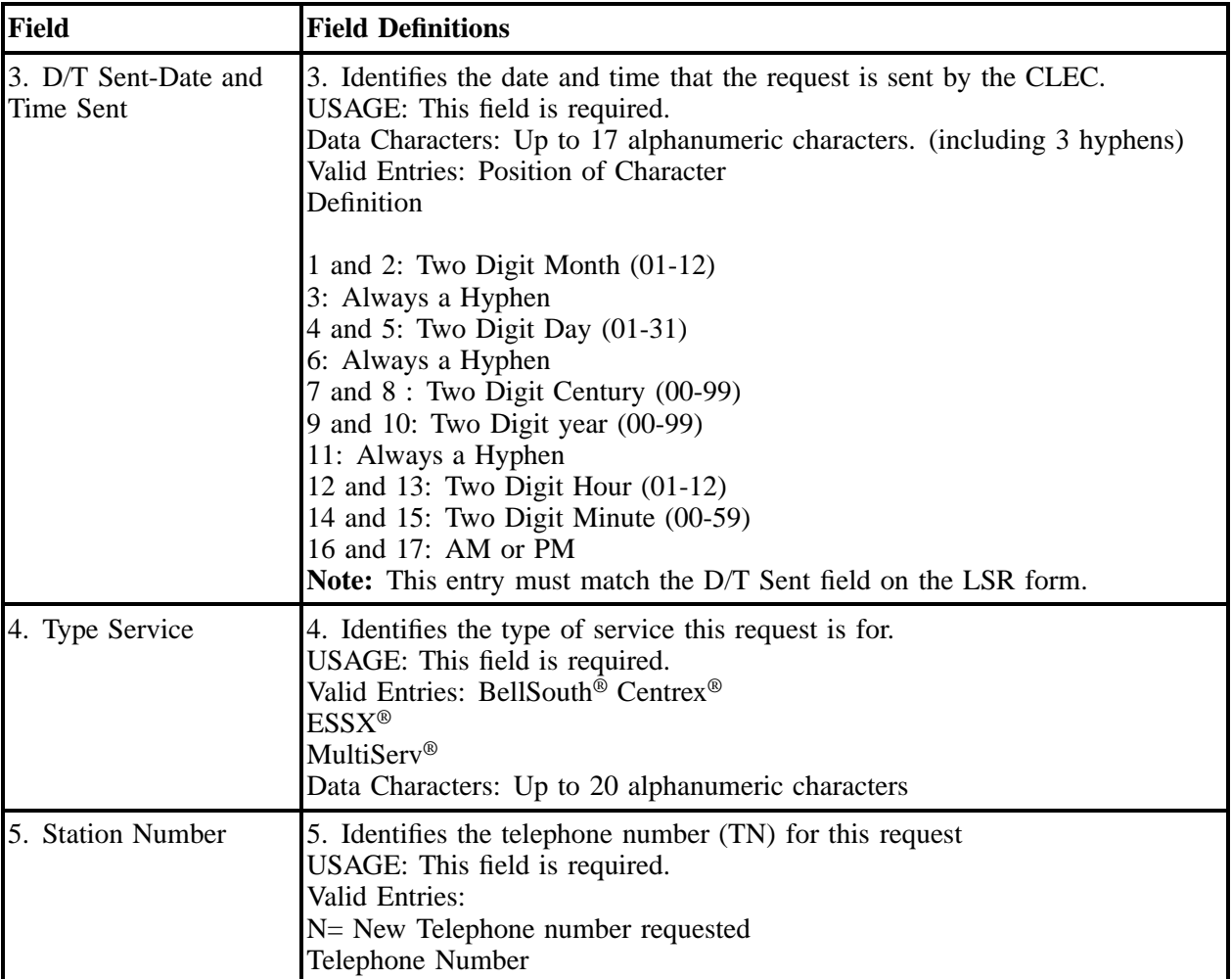

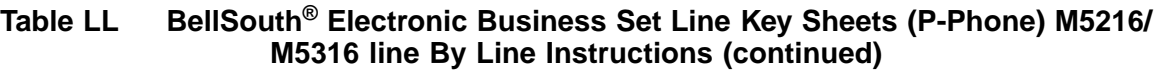

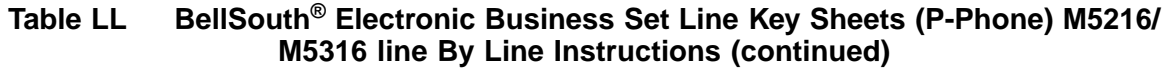

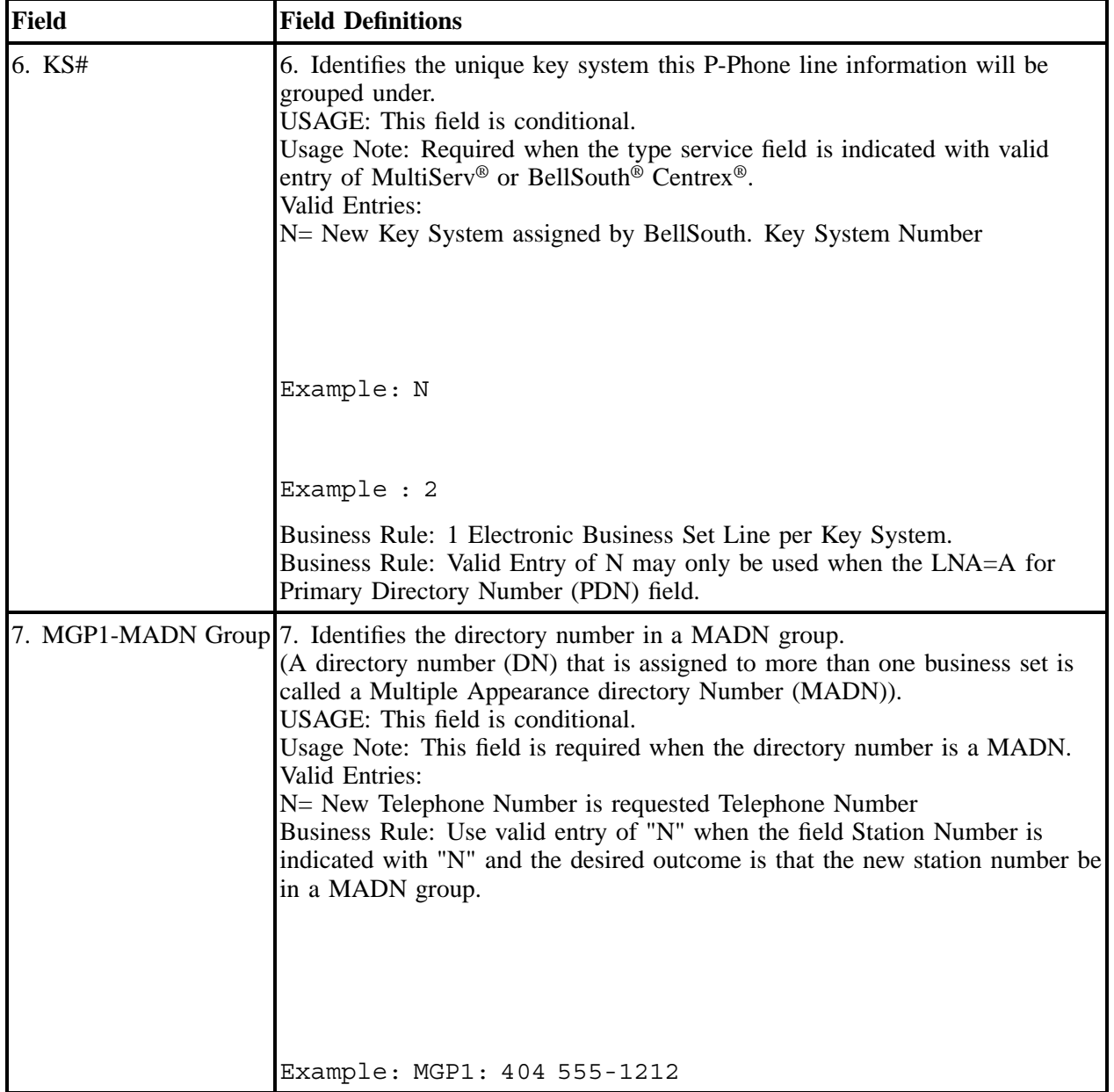

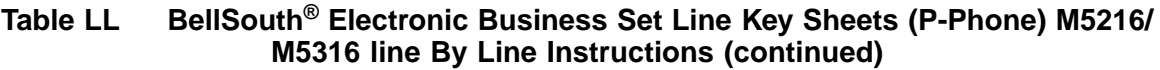

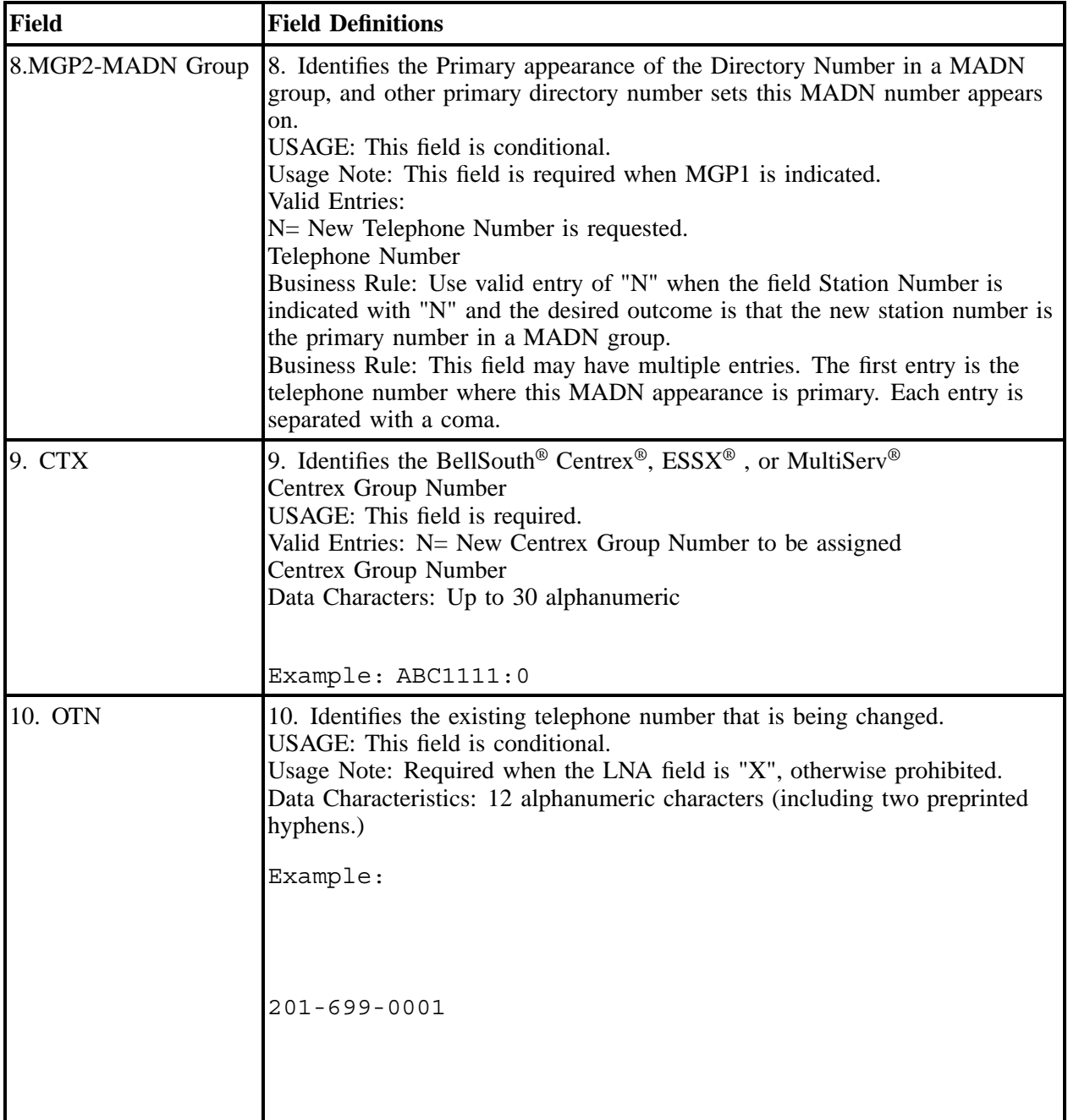

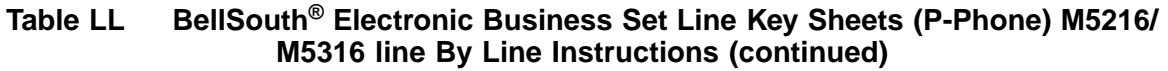

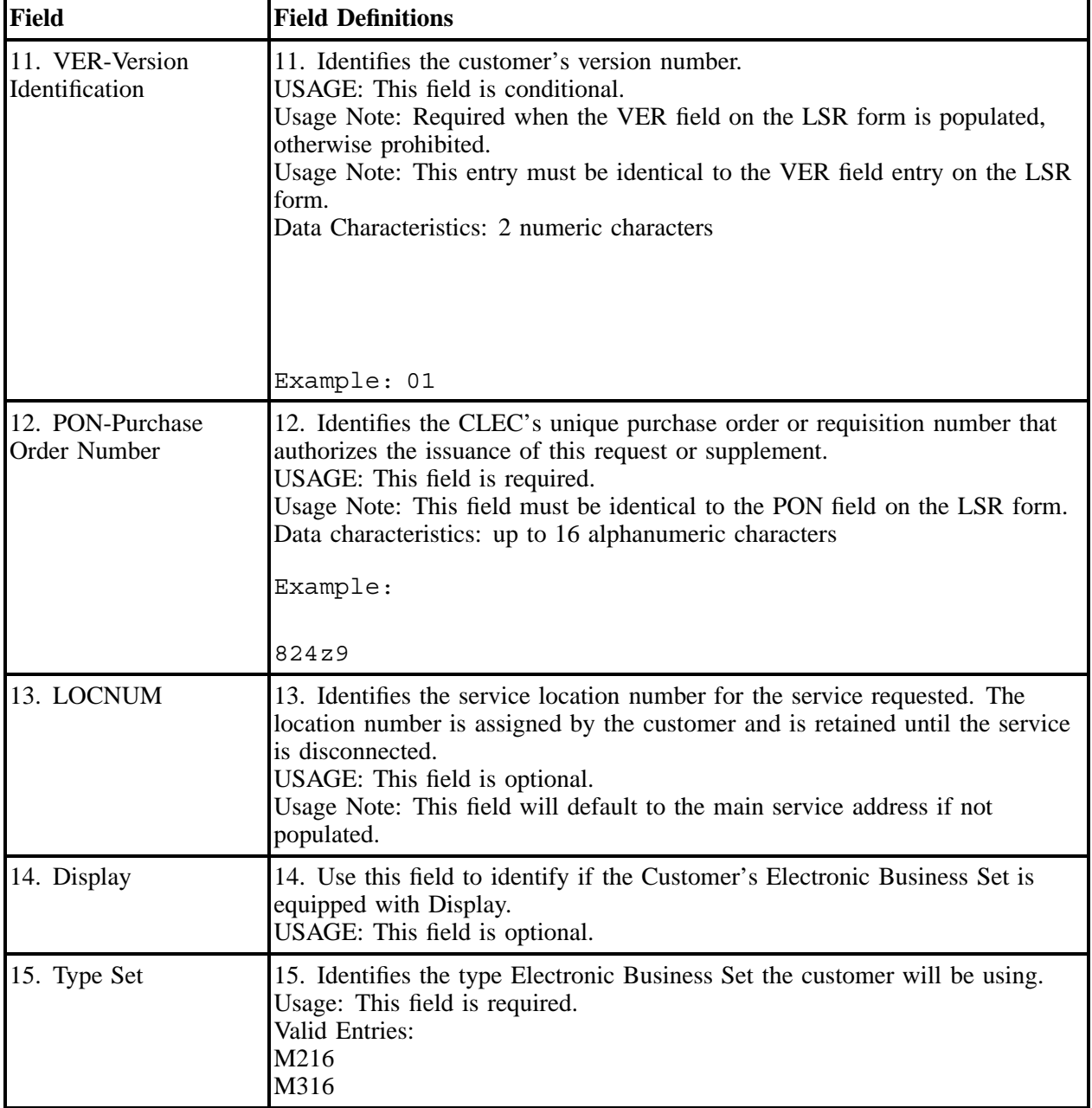

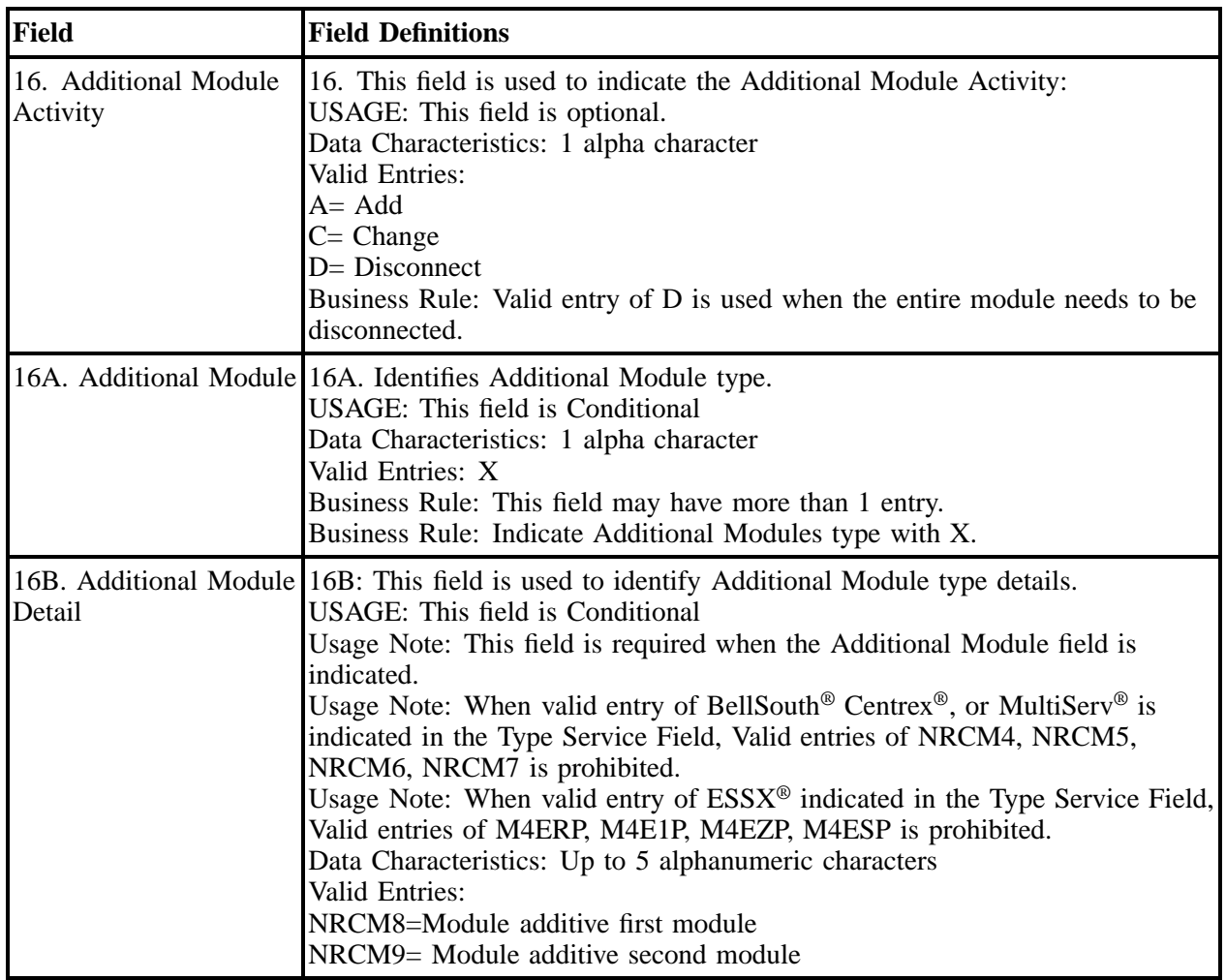

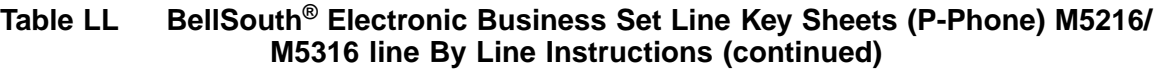

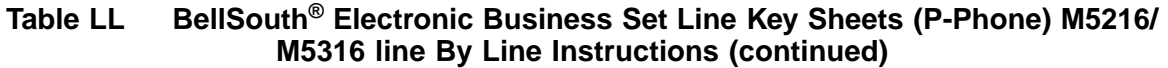

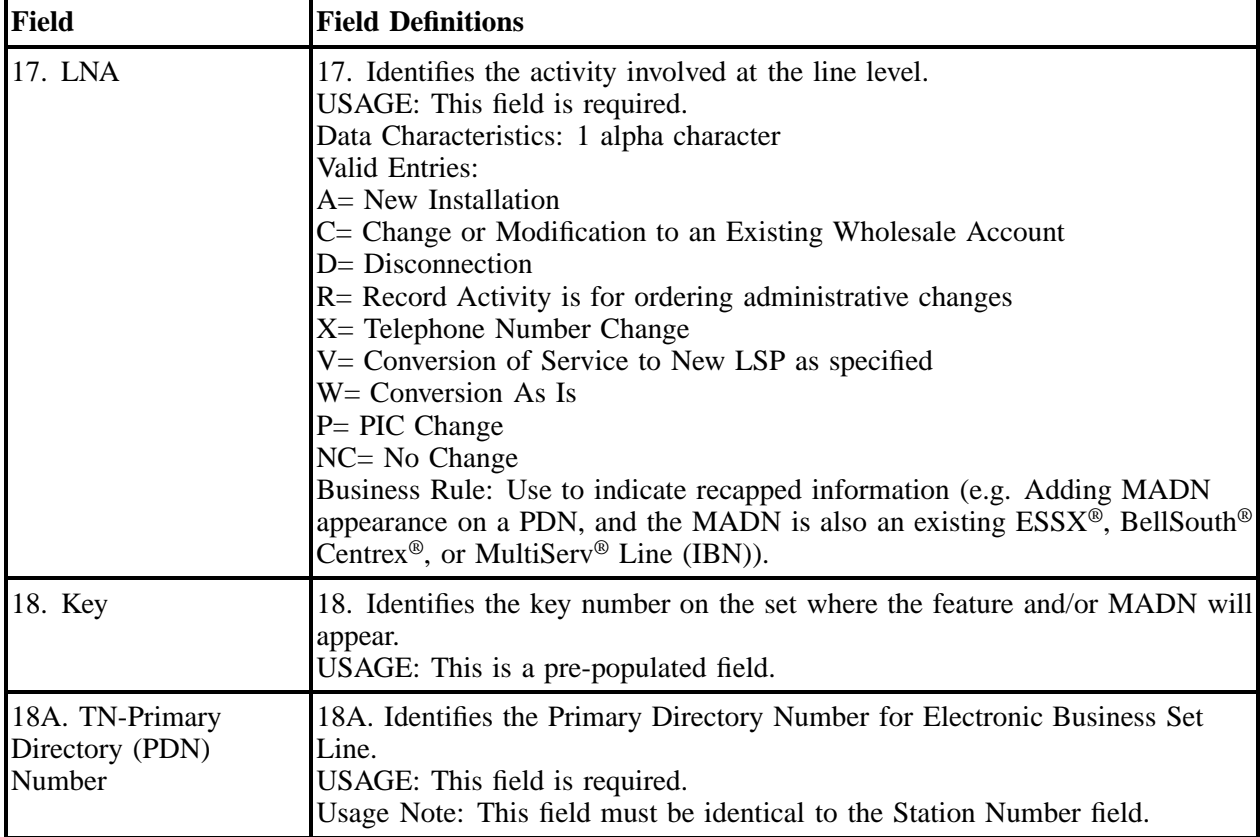

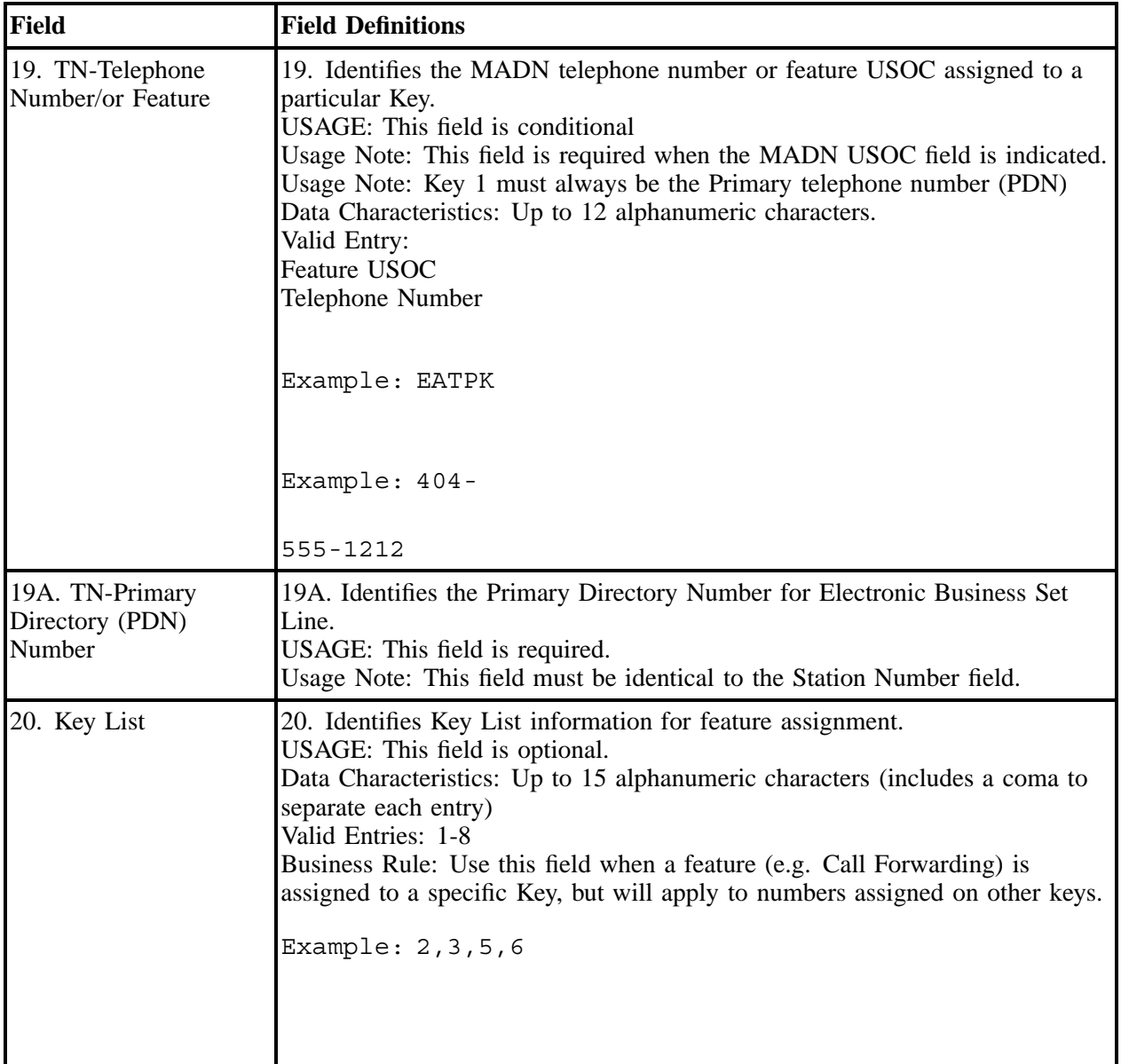

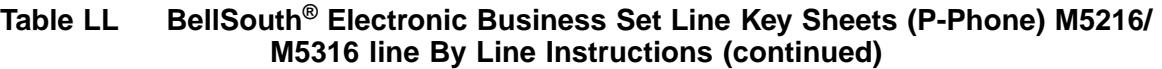

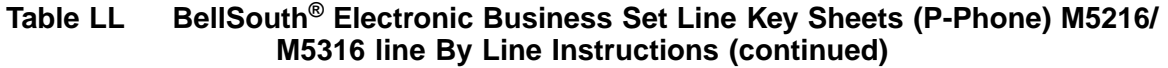

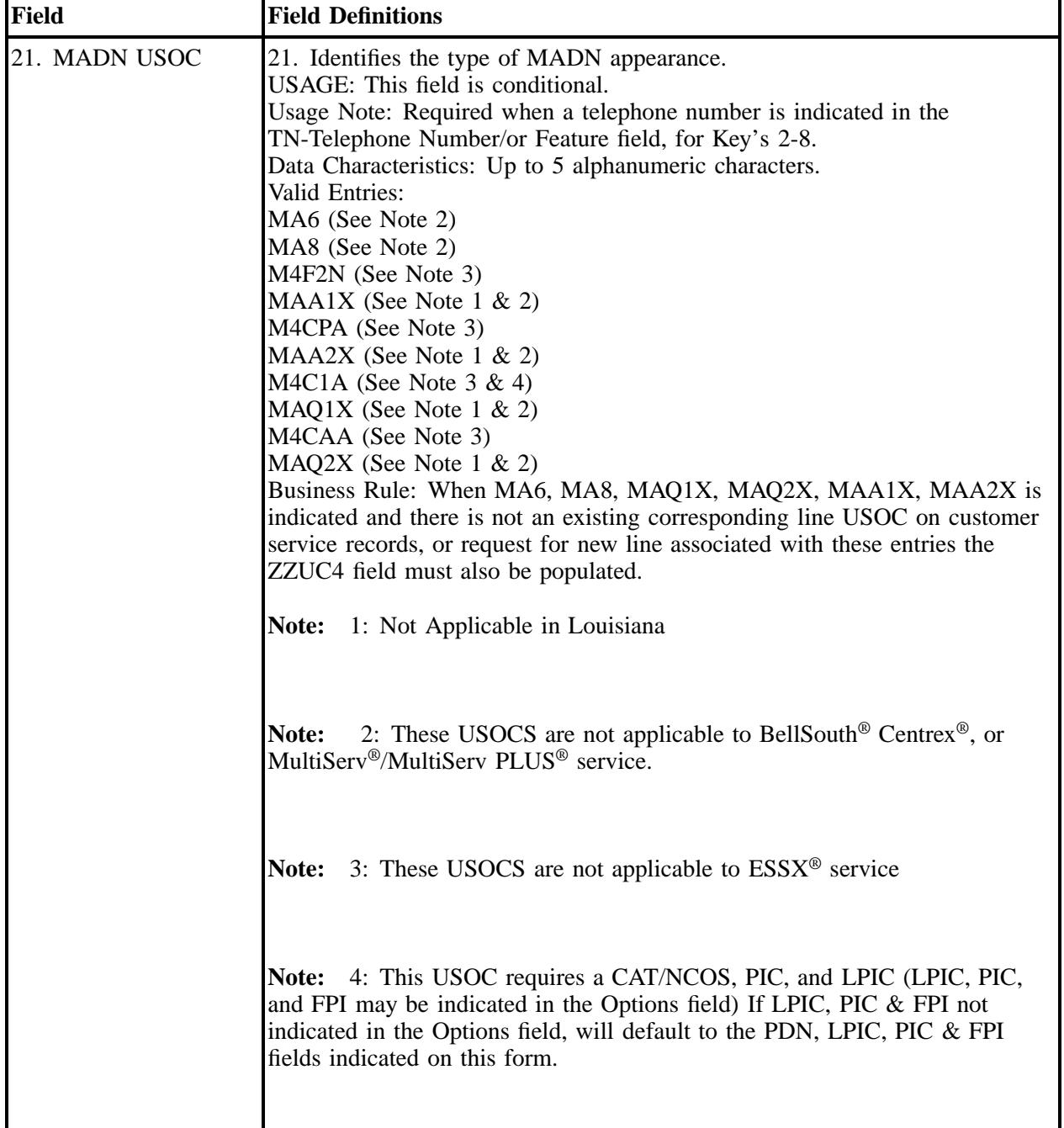

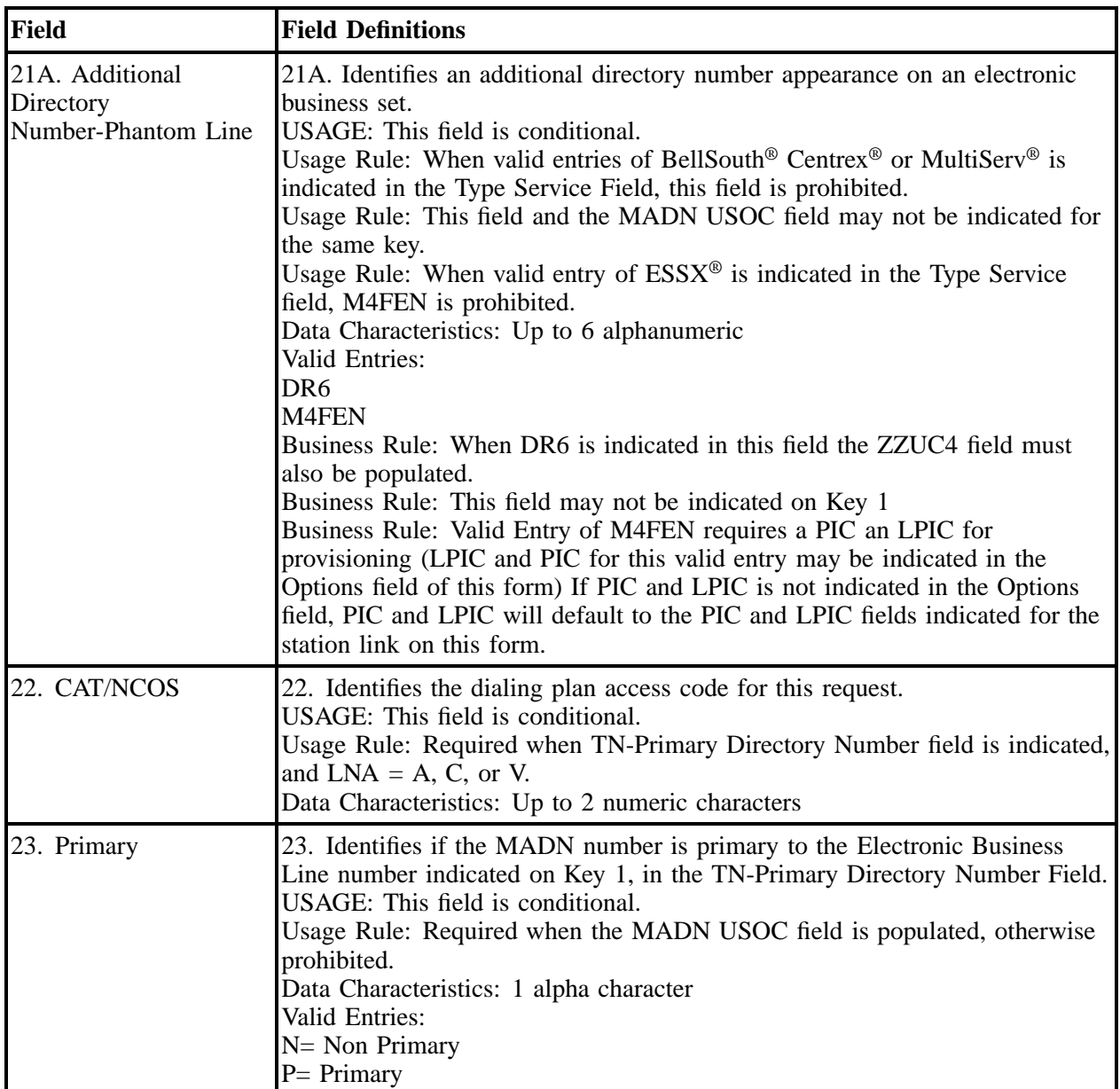

#### **Table LL BellSouth® Electronic Business Set Line Key Sheets (P-Phone) M5216/ M5316 line By Line Instructions (continued)**

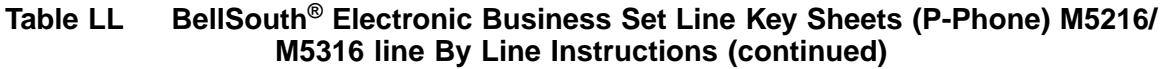

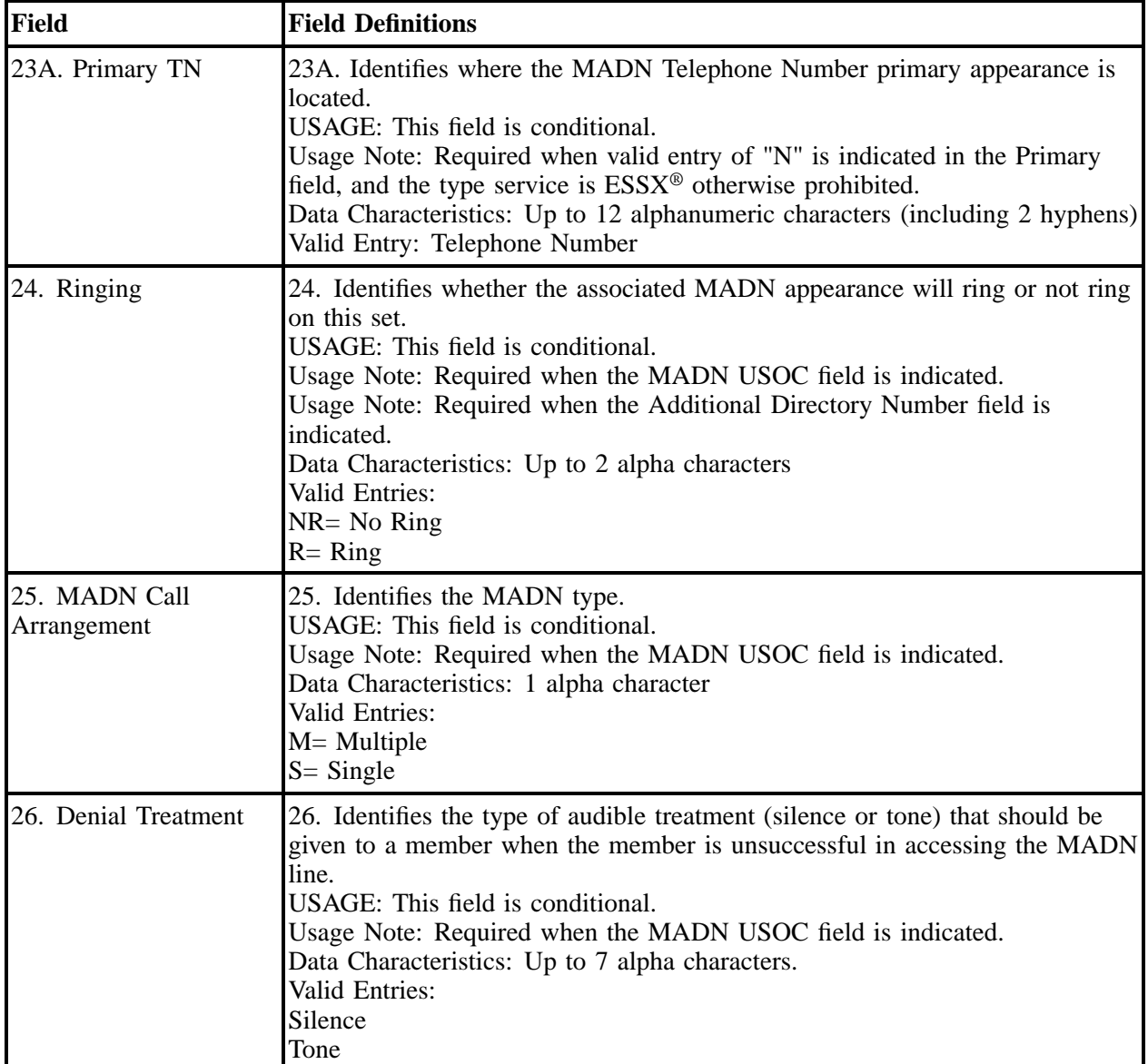

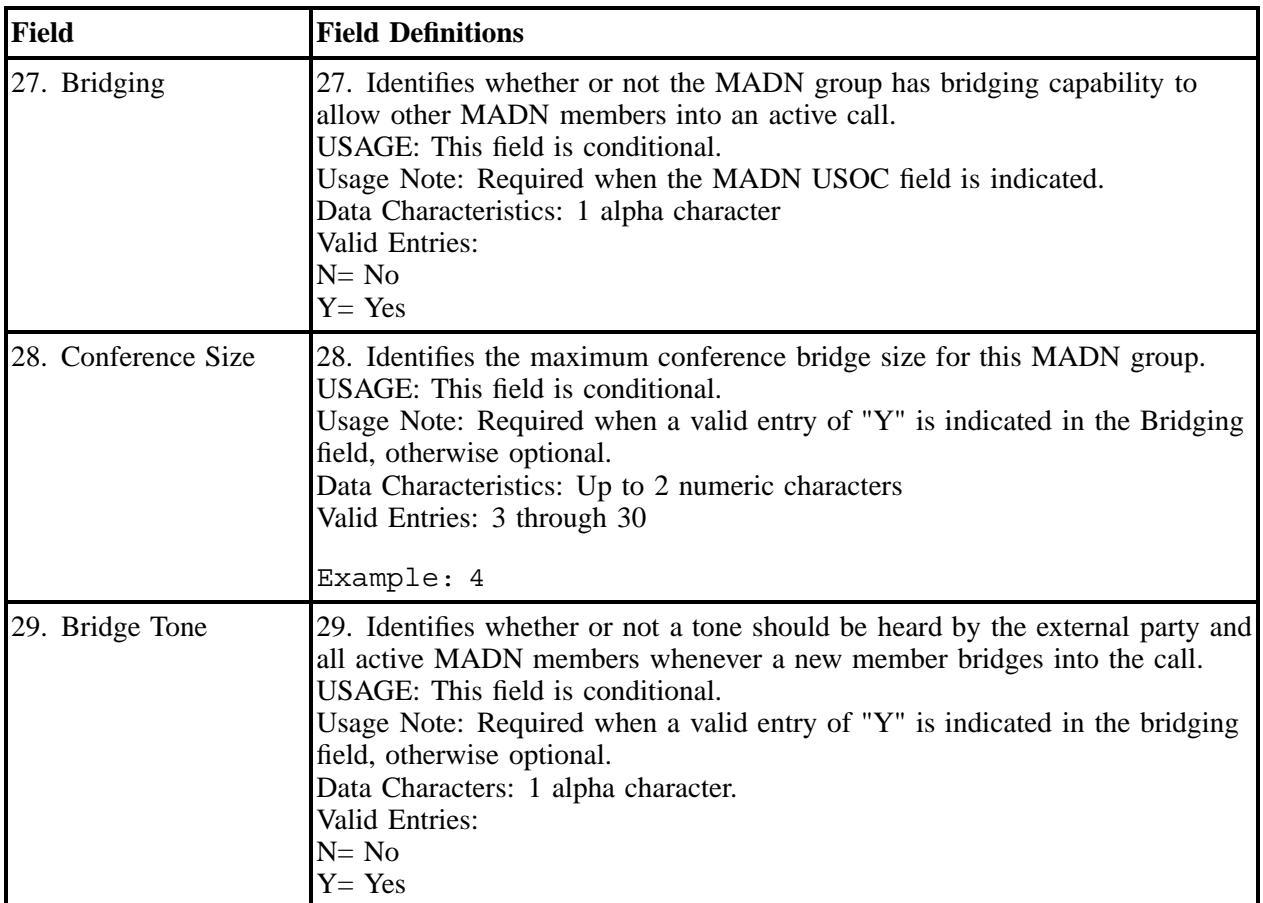

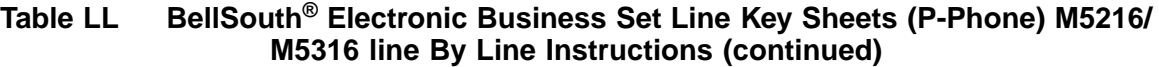

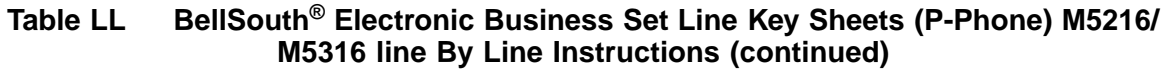

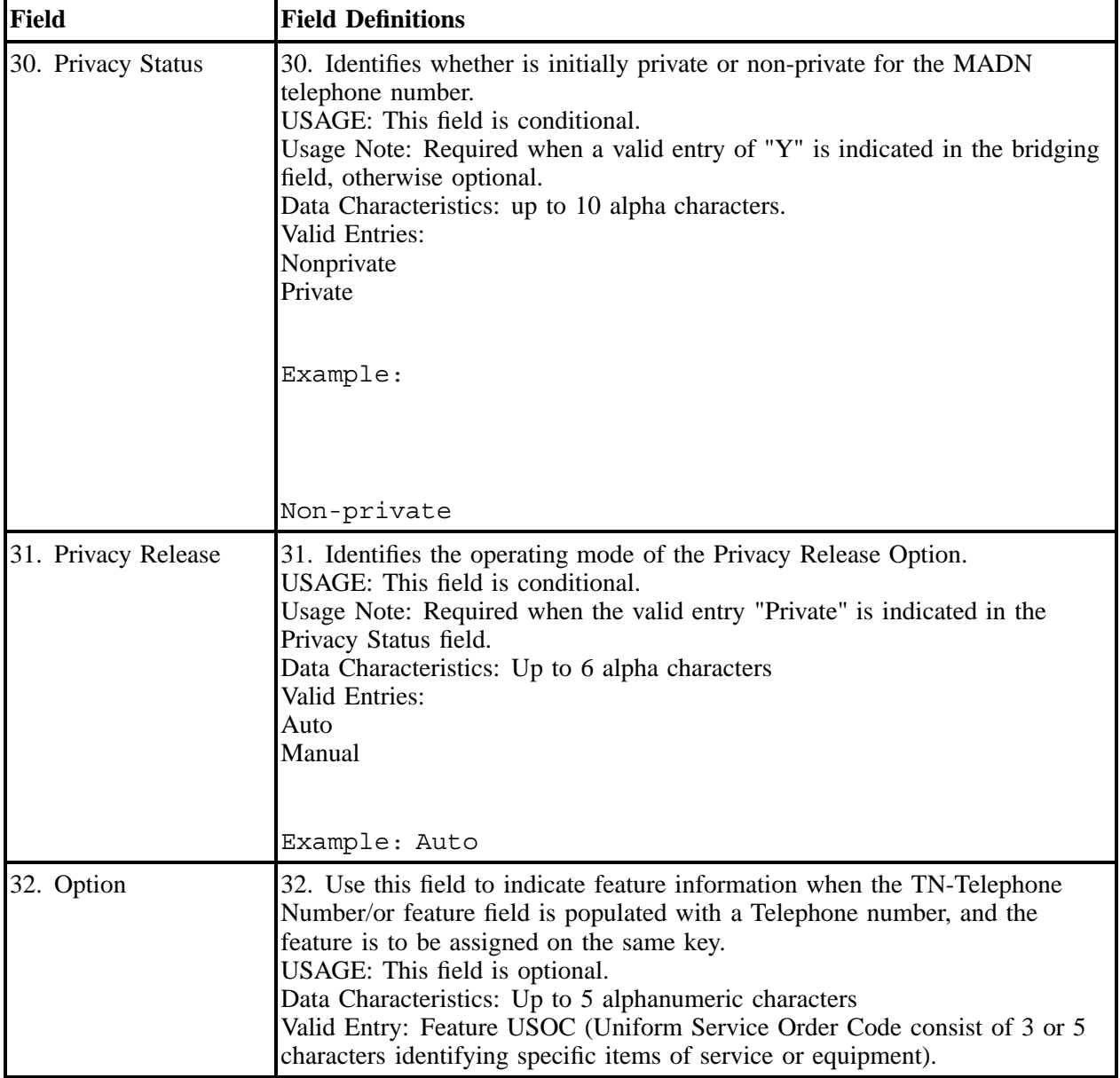

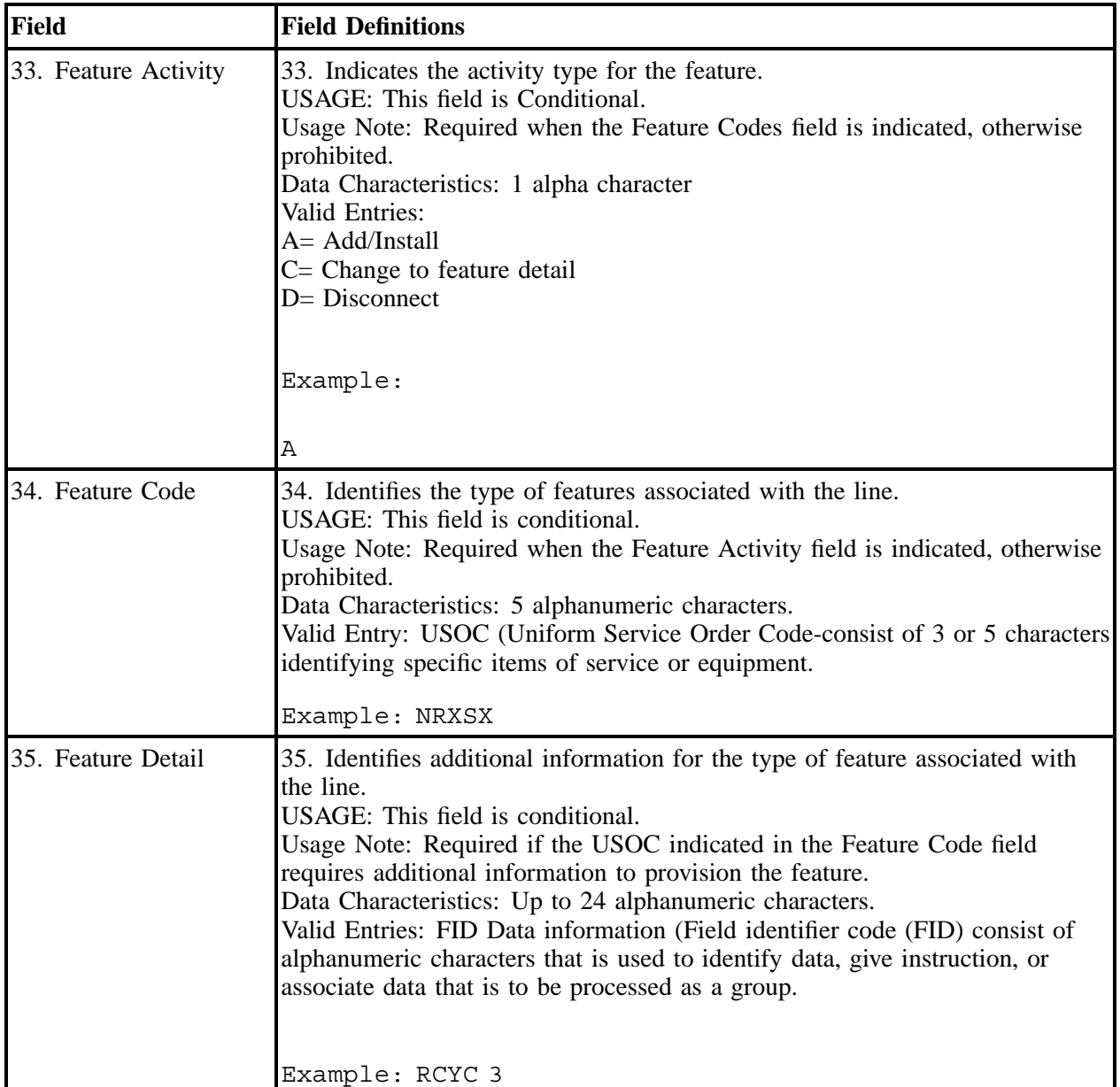

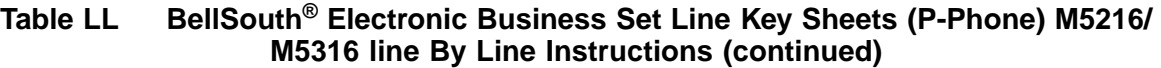

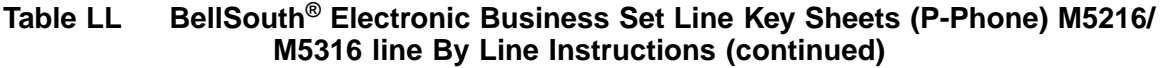

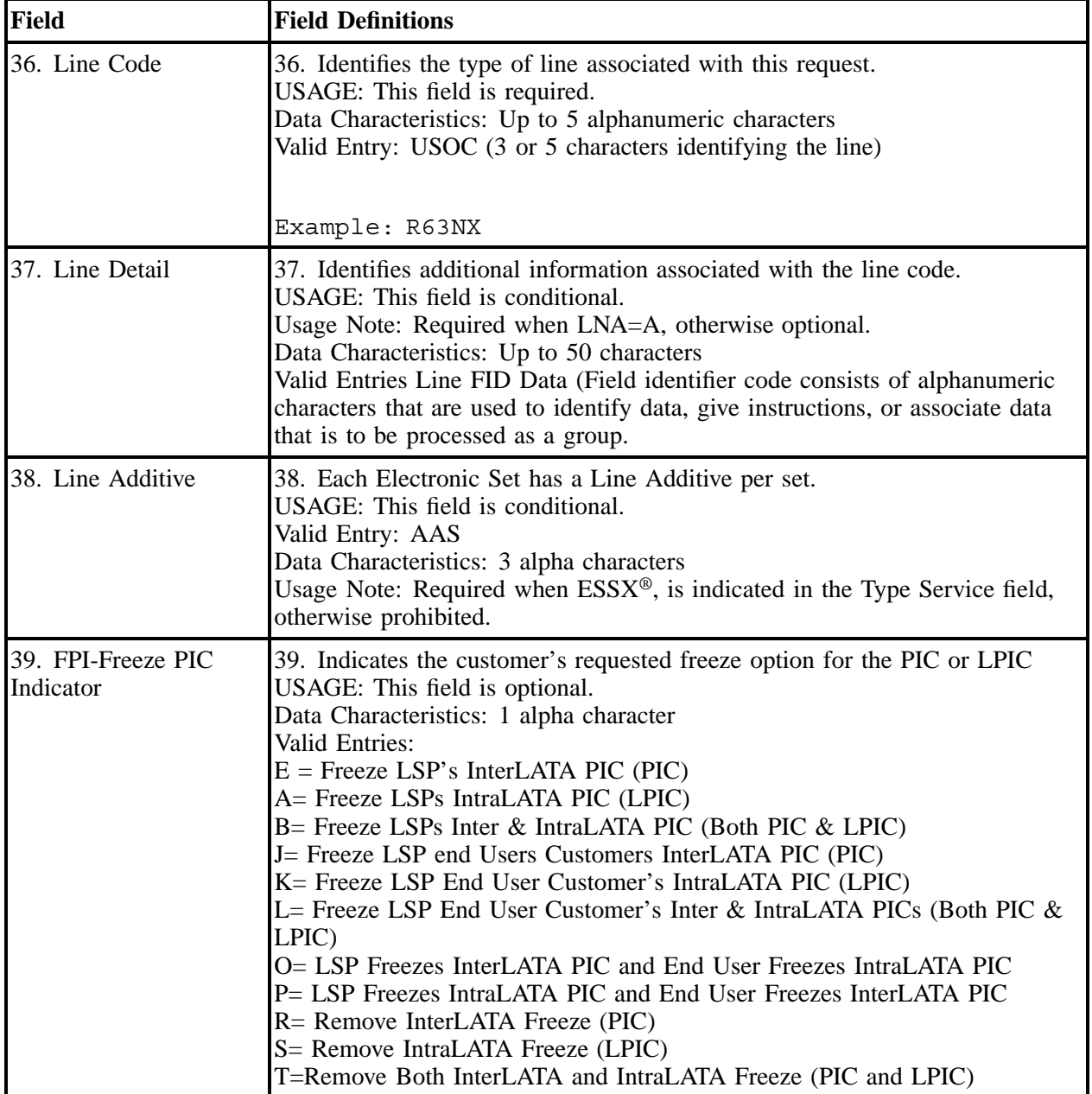

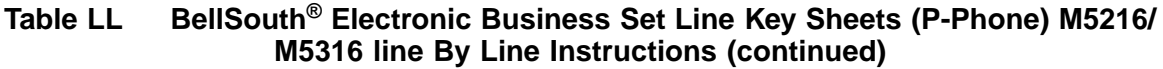

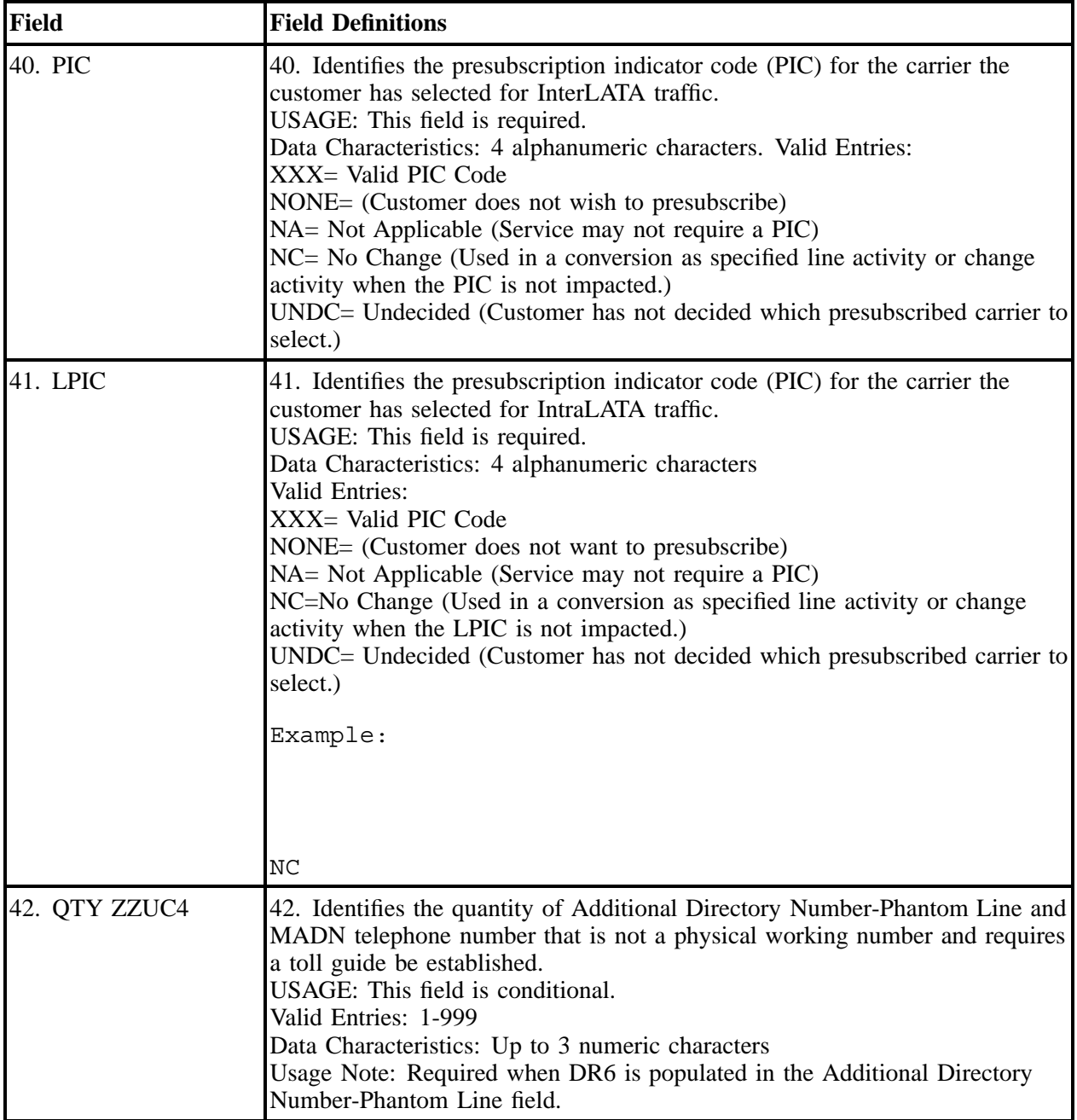

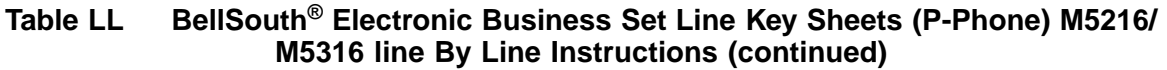

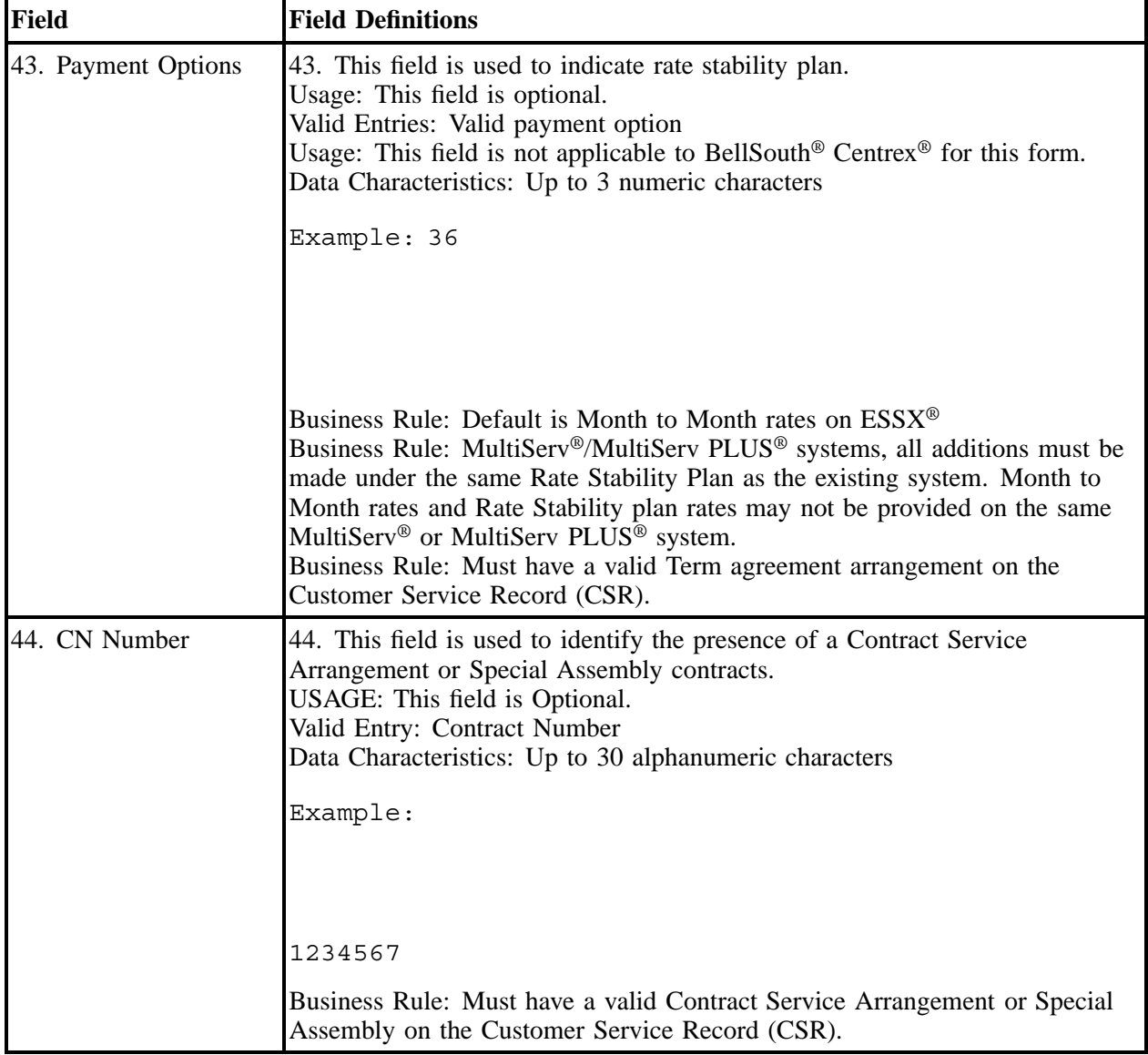

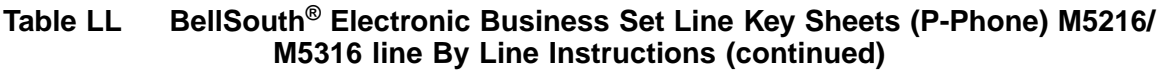

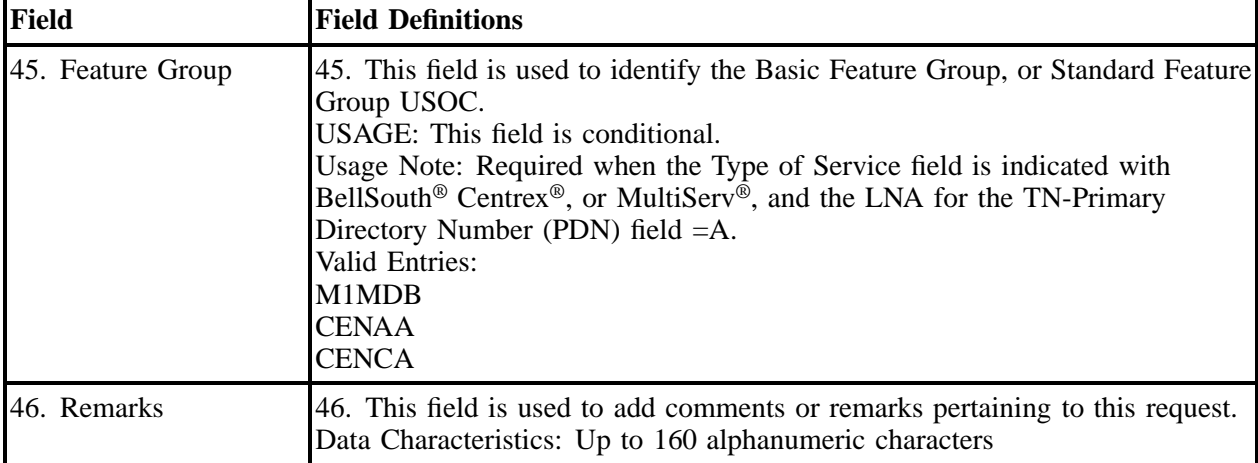

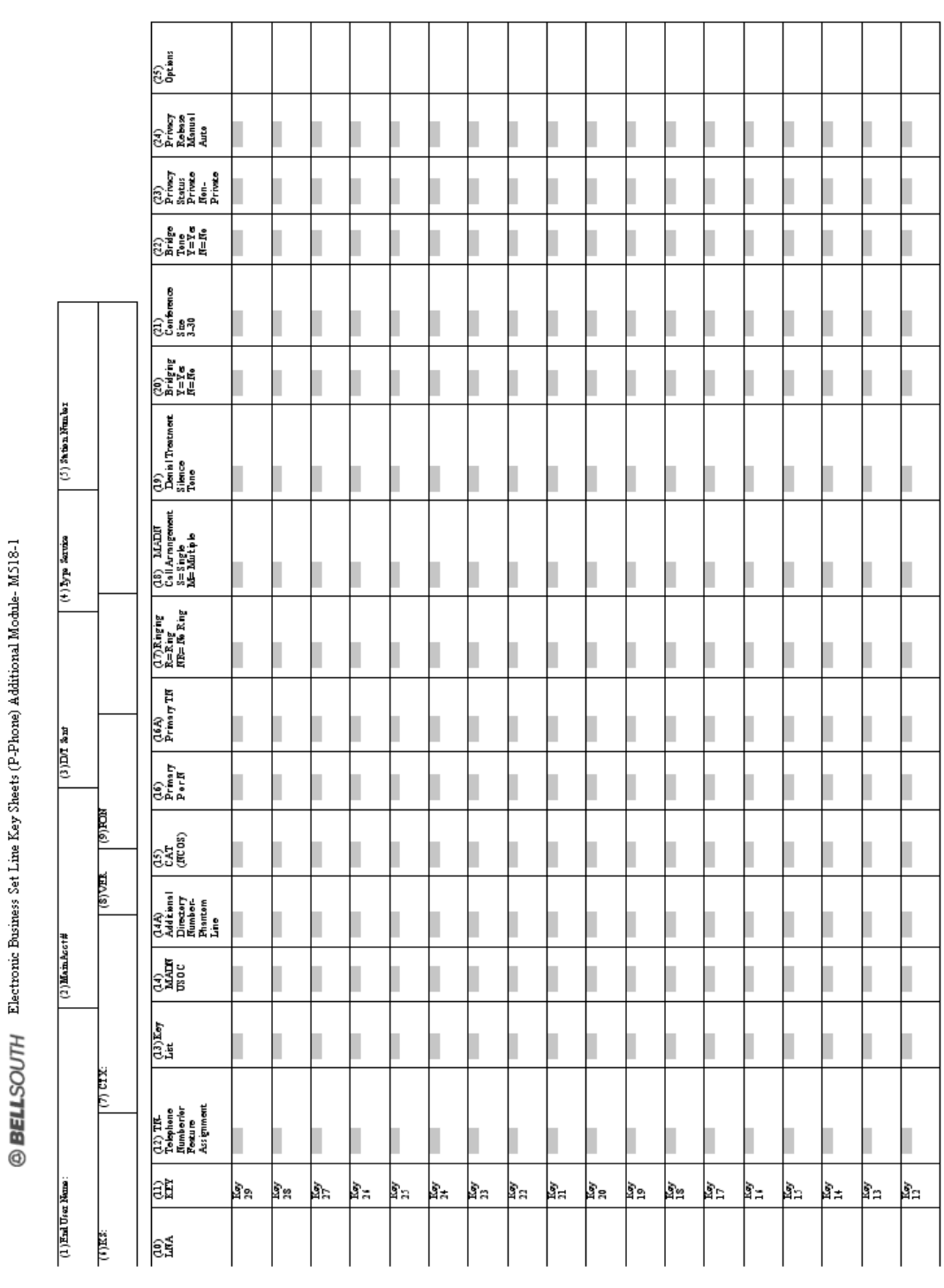

# **28.4 BellSouth® Electronic Business Set Additional Module Line-by-Line Instructions**

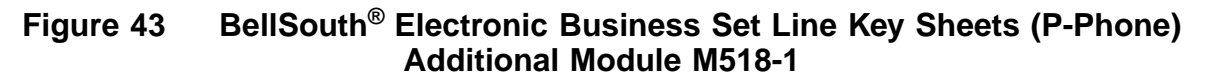

ś

 $\theta$ 

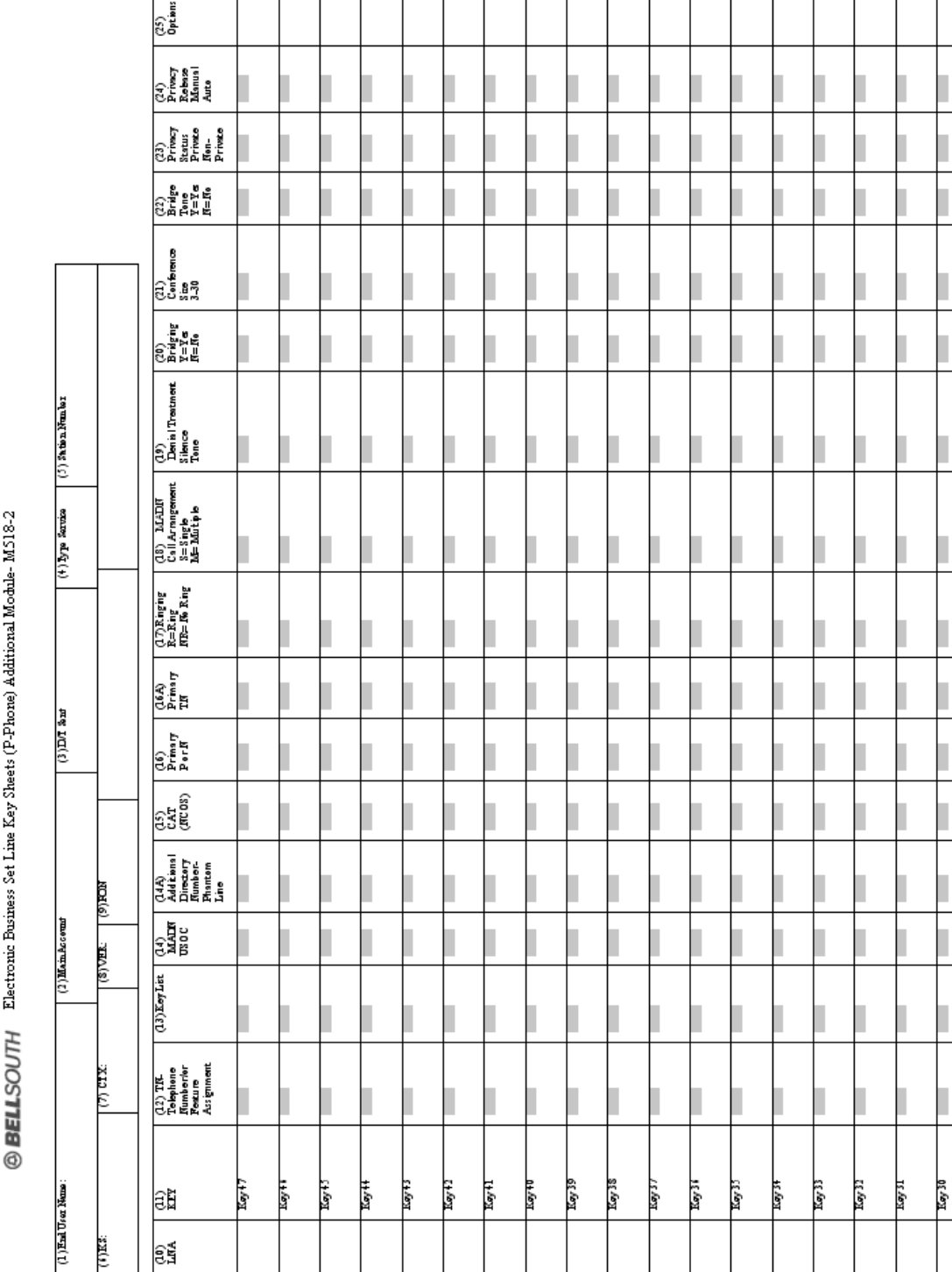

**Figure 44 BellSouth® Electronic Business Set Line Key Sheets (P-Phone) Additional Module M518-2**

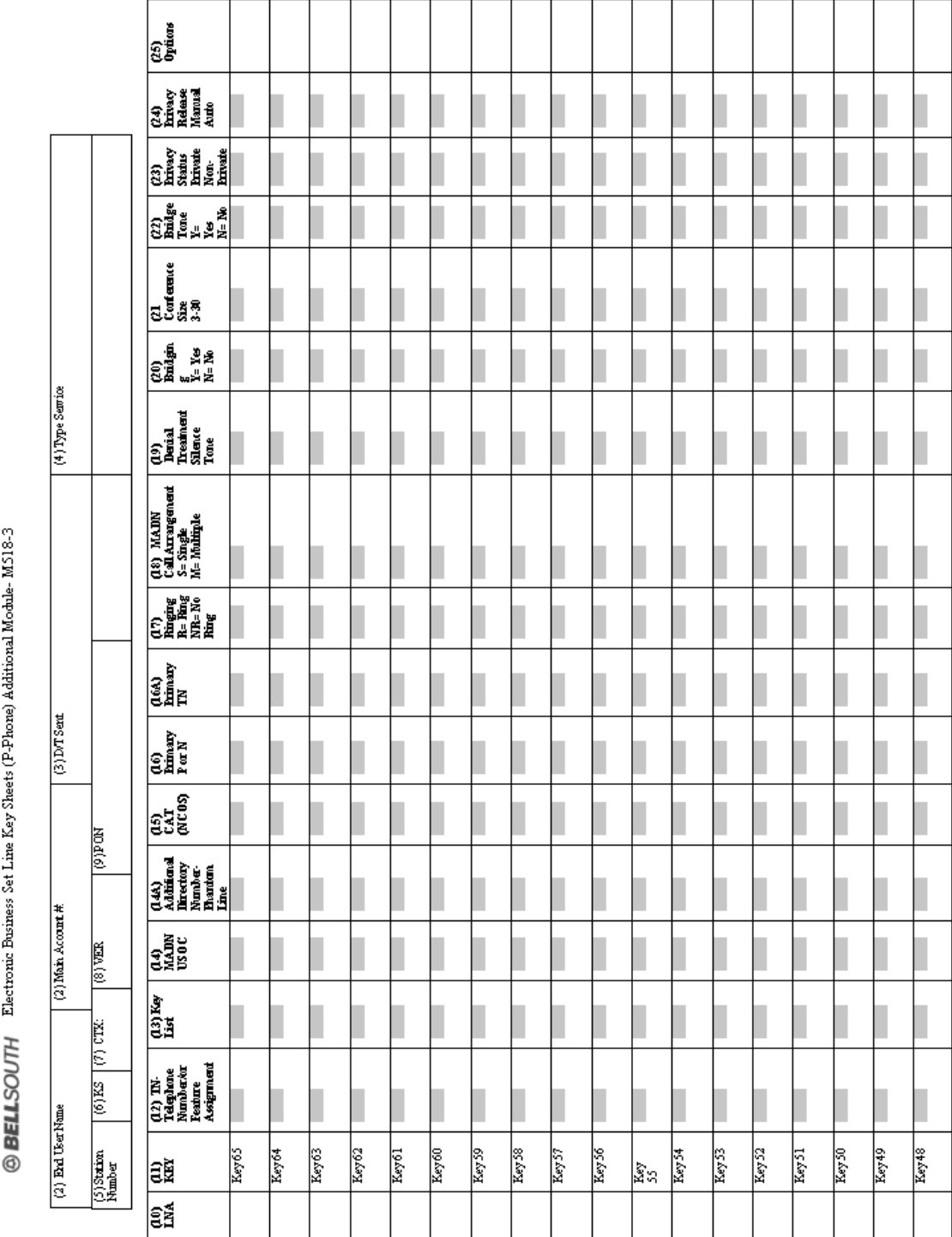

## **Figure 45 BellSouth® Electronic Business Set Line Key Sheets (P-Phone) Additional Module M518-3**

**BellSouth P-Phone** Issue 9L, March 30, 2001

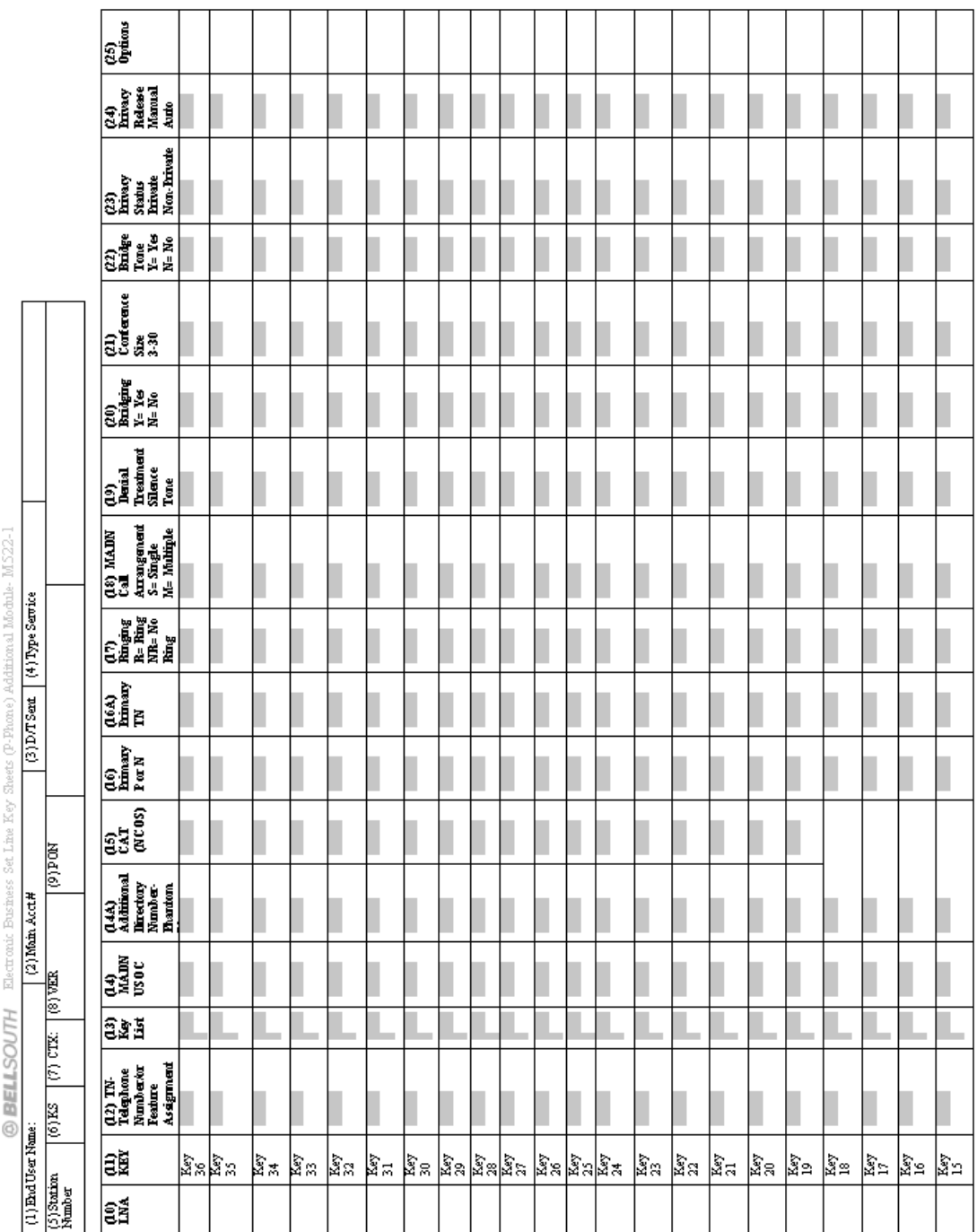

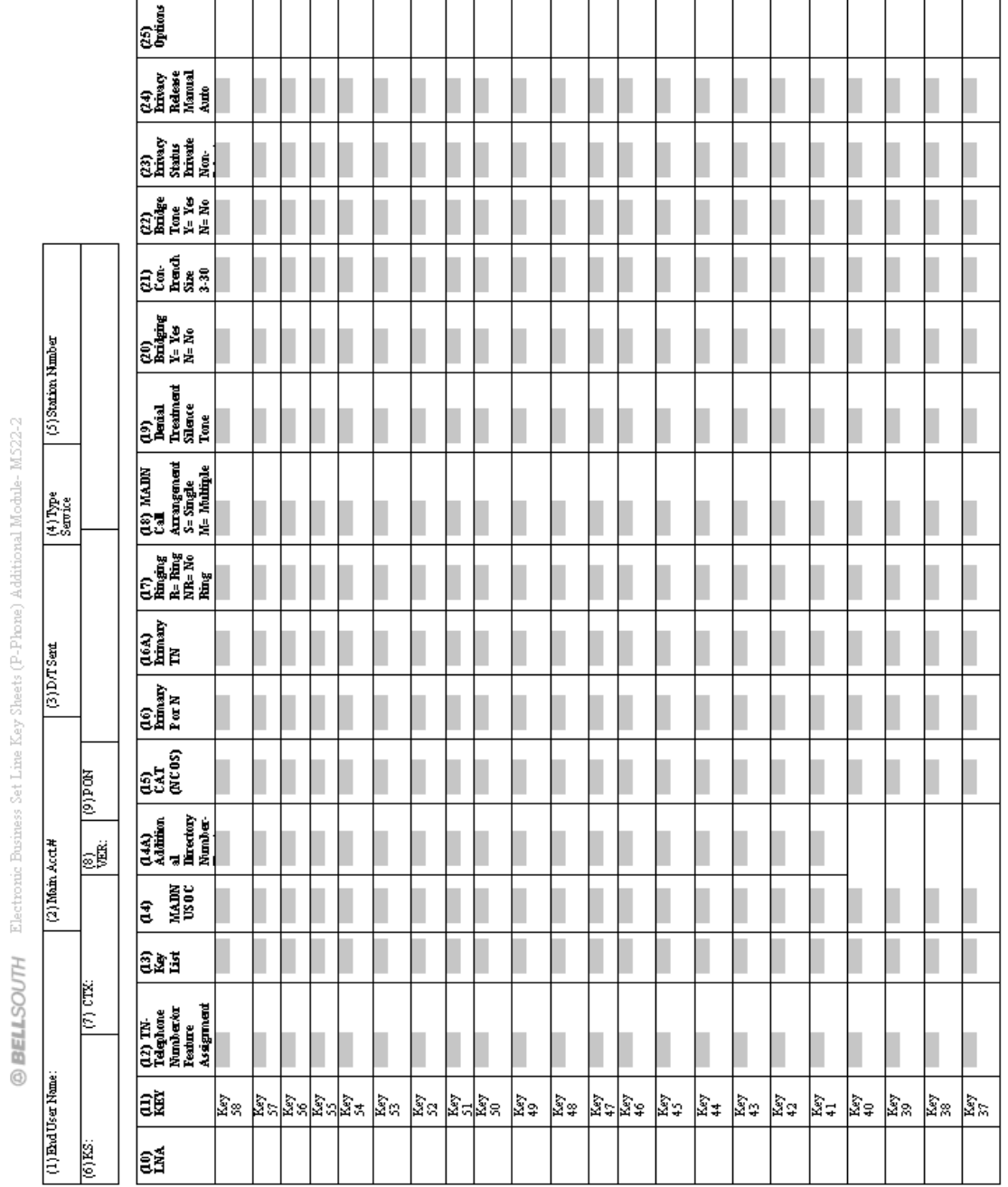

 $\overline{\phantom{0}}$ 

**CG-LEOO-009**

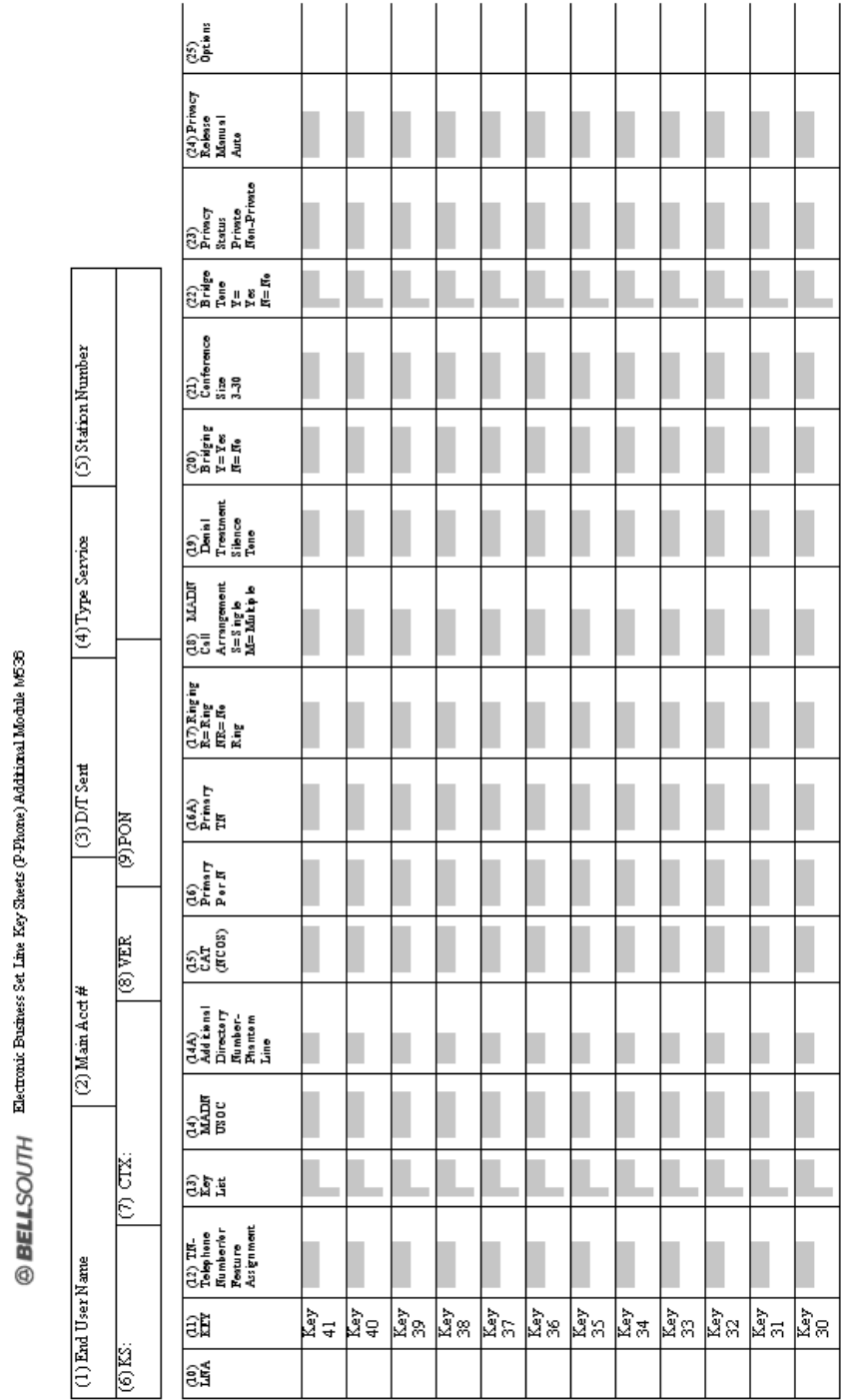

**Figure 48 BellSouth® Electronic Business Set Line Key Sheets (P-Phone) Additional Module M536 Form 1**

 $\overline{c_{\rm p}^{\rm 5}}$ )<br>1월 10일<br>1월 10일<br>1월 10일 ្ត្រ<br>ខេត្ត គឺ<br>ខេត្ត គឺ គឺ គ្រួ<br>ស្រុក<br>ស្រុក<br>ស្រុក a<br>ស្រ្តី<br>ស្រ្តី អ្នក (5) Station Number  $\begin{tabular}{|l|l|} \hline \hline \rule{0pt}{3ex} \rule{0pt}{3ex} \rule{0$ (19)<br>Denial<br>Treatment<br>Tone<br>Tone (4) Type Service  $\begin{array}{l} \hline (18) \text{ MADN} \\ \hline \text{Call} \\ \hline \text{A} \text{m} \text{argement} \\ \text{S} = \text{Singfe} \\ \text{N} = \text{Multipole} \end{array}$ |<br>Email Alba<br>Email Alba<br>Alba<br>Alba |¥  $\begin{tabular}{|l|} \hline (16A) \\ \hline \textbf{Pimary} \\ \hline \end{tabular}$  $\frac{1}{2}$  $\frac{1}{\sqrt{200}}$ ⊯  $\frac{1}{655}$ ∣ଛି (2) Main Acct #  $\frac{1}{\text{max}}$ 8\$5 Ë  $\begin{tabular}{l} \hline\hline (12) T N-\\ \hline \multicolumn{2}{l}{\textbf{T} \textbf{d} \textbf{q} \textbf{h} \textbf{on} \textbf{e}}\\ \multicolumn{2}{l}{\textbf{T} \textbf{d} \textbf{q} \textbf{h} \textbf{on} \textbf{e}}\\ \multicolumn{2}{l}{\textbf{N} \textbf{m} \textbf{b} \textbf{g} \textbf{.} \textbf{or}}\\ \multicolumn{2}{l}{\textbf{F} \textbf{e} \textbf{a} \textbf{u} \textbf{r}}\\ \multicolumn{2}{l}{\textbf{A} \text$ ∣ຣ (1) End User Name: ∣aັ |គួប|គួប|គួប|គួម|គួន|គួន|គួន|គួន|គួន|គួប|គួច|  $\frac{1}{\sqrt{2}}$ |<sub>ິຣ</sub>ິສ໌

 $\textcircled{\bf BELLSOUTH} \quad \stackrel{\bf The \textit{charic Bixates Set.} \textit{Line} \; \textit{Key Bivers} \; \textit{P-Proce)} \; \textit{Adimacal Modula} \; \textit{ht536}}{\color{red} \text{M536} \; \textit{H536}}$ 

**Figure 49 BellSouth® Electronic Business Set Line Key Sheets (P-Phone) Additional Module M536 Form 2**
$\textcircled{\small{\textsf{BELLSOUTH}}} \quad \text{EVALU} \quad \text{Boltzies Set Lie} \; \textit{Key States (P-Proce) Additional Modile} \; \textit{h536}$ 

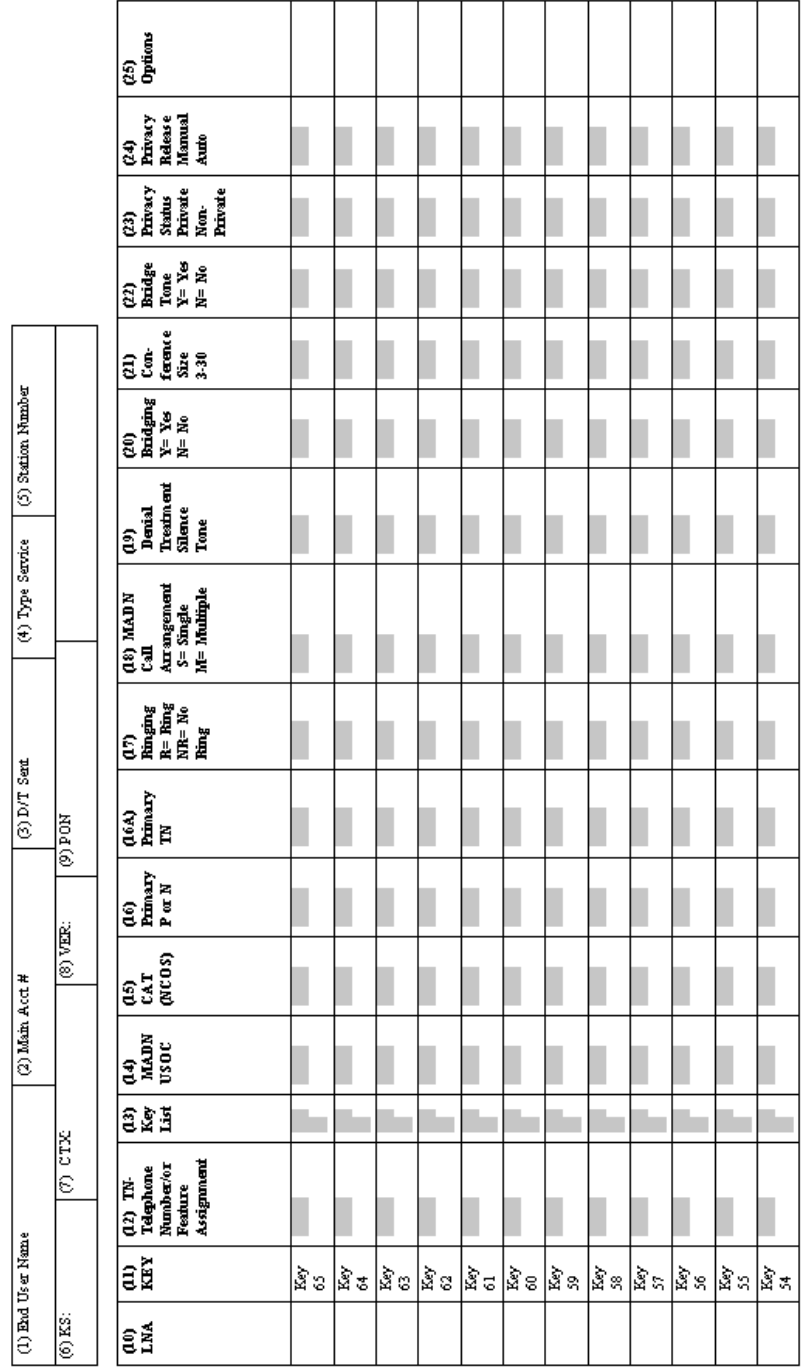

## **Figure 50 BellSouth® Electronic Business Set Line Key Sheets (P-Phone) Additional Module M536 Form 3**

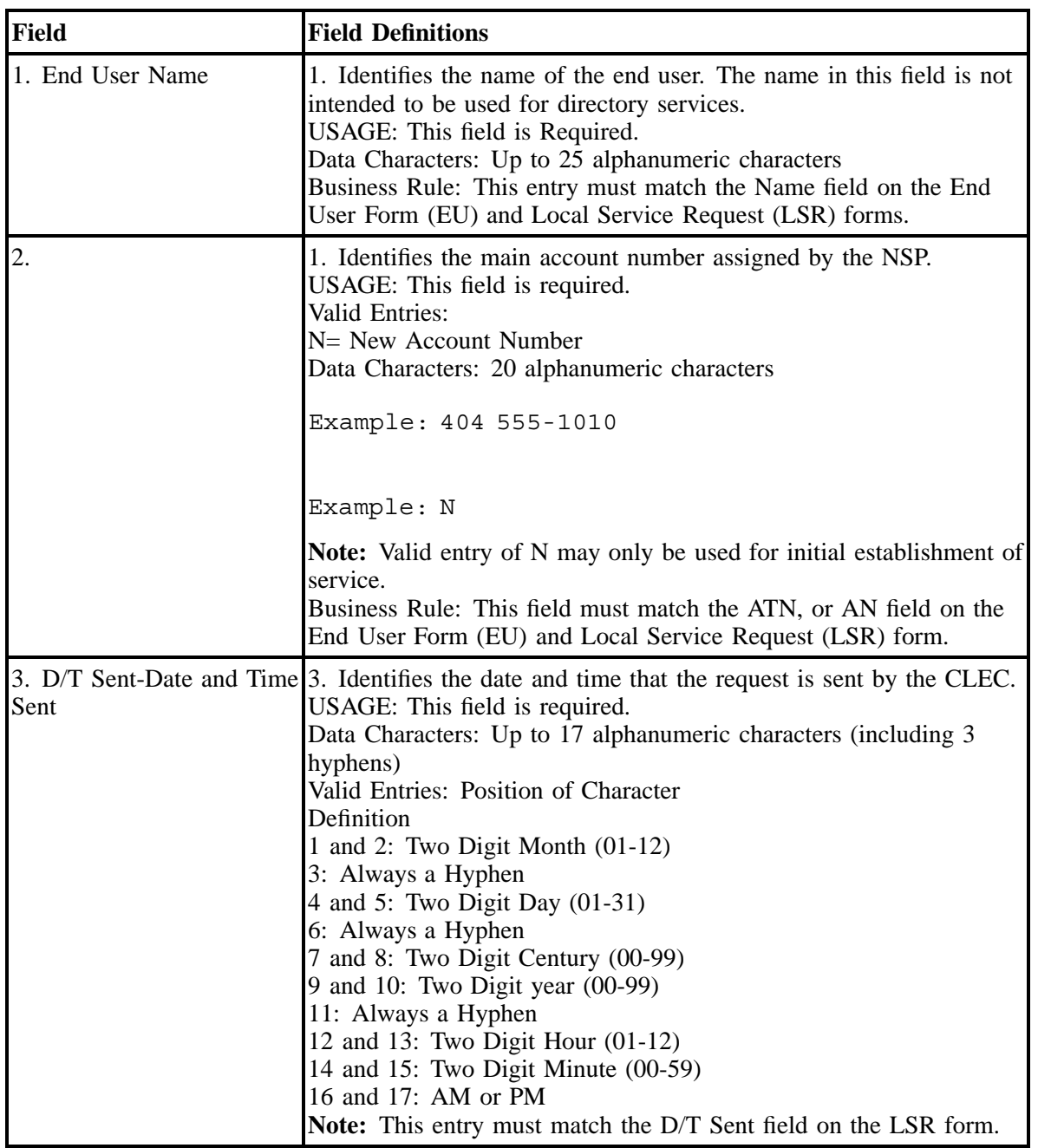

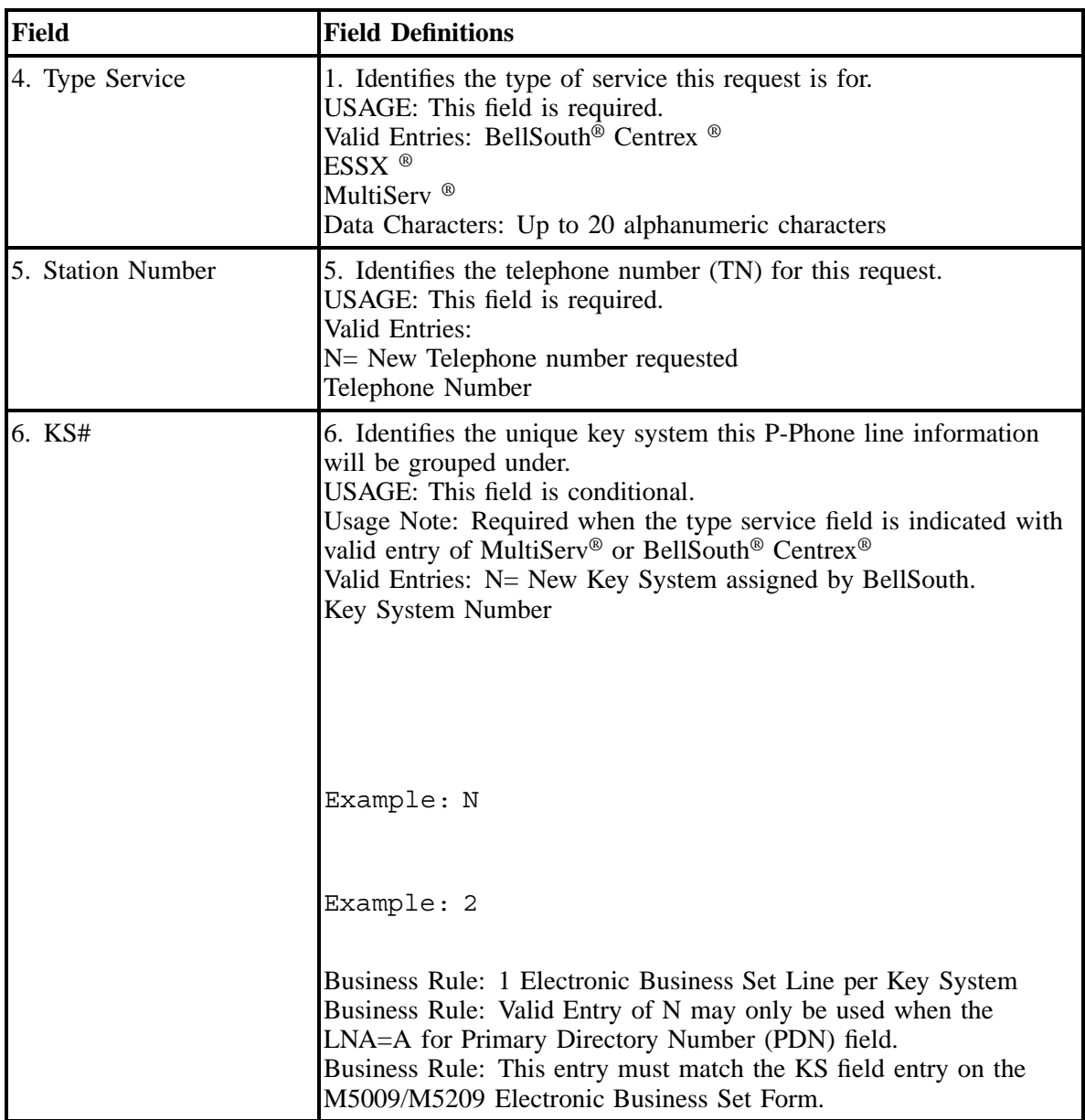

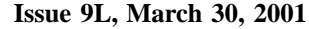

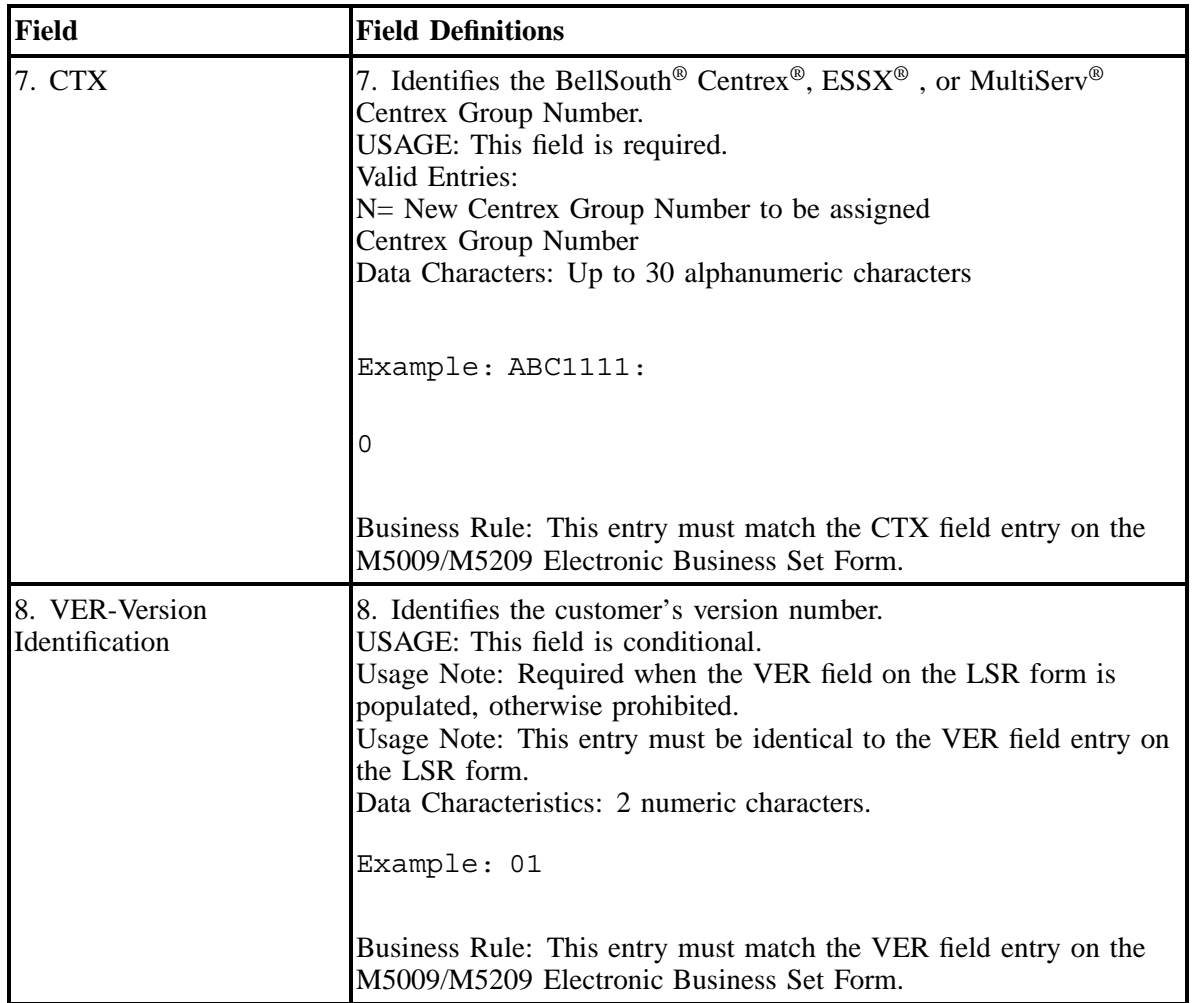

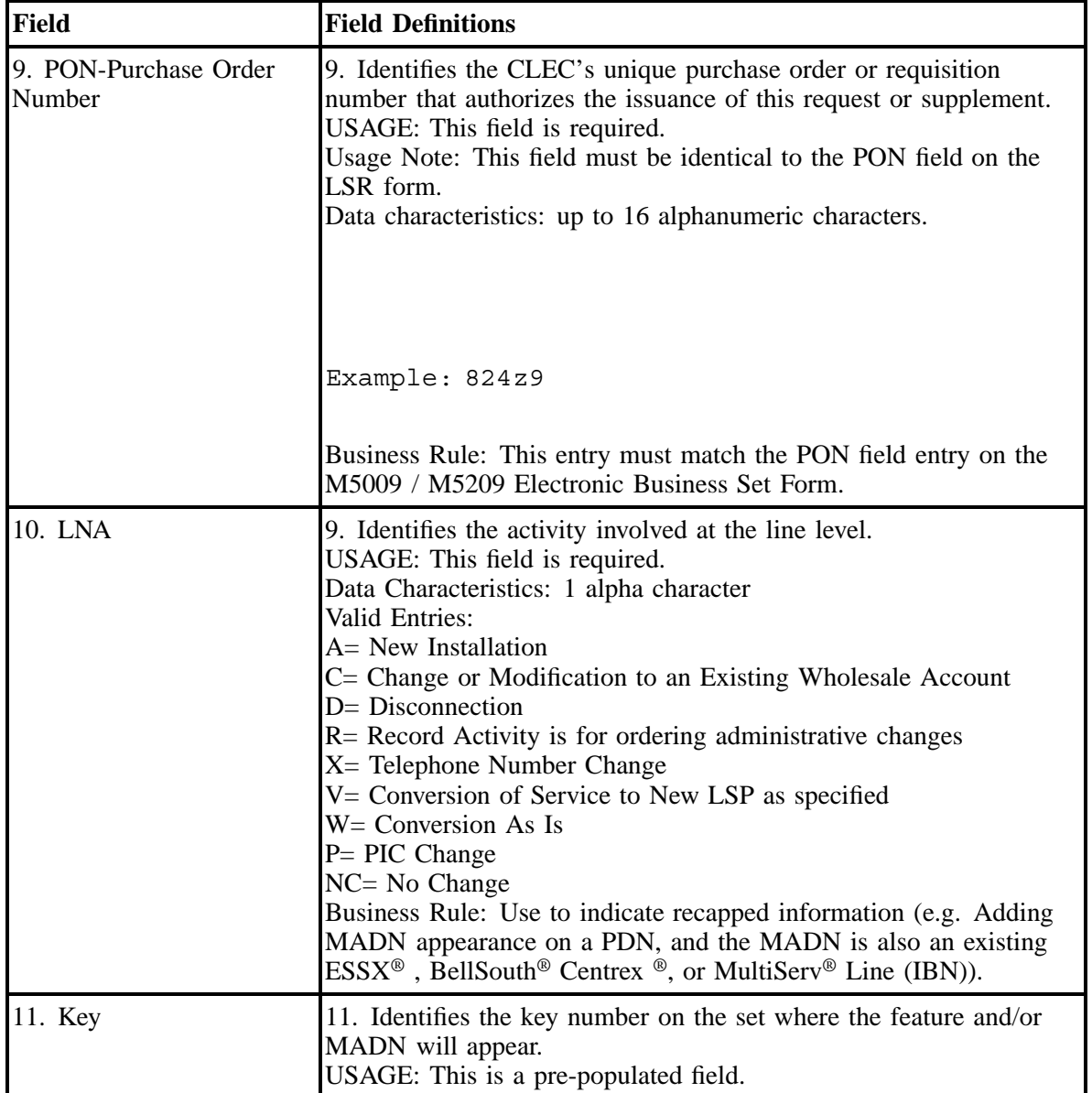

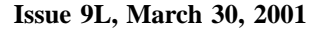

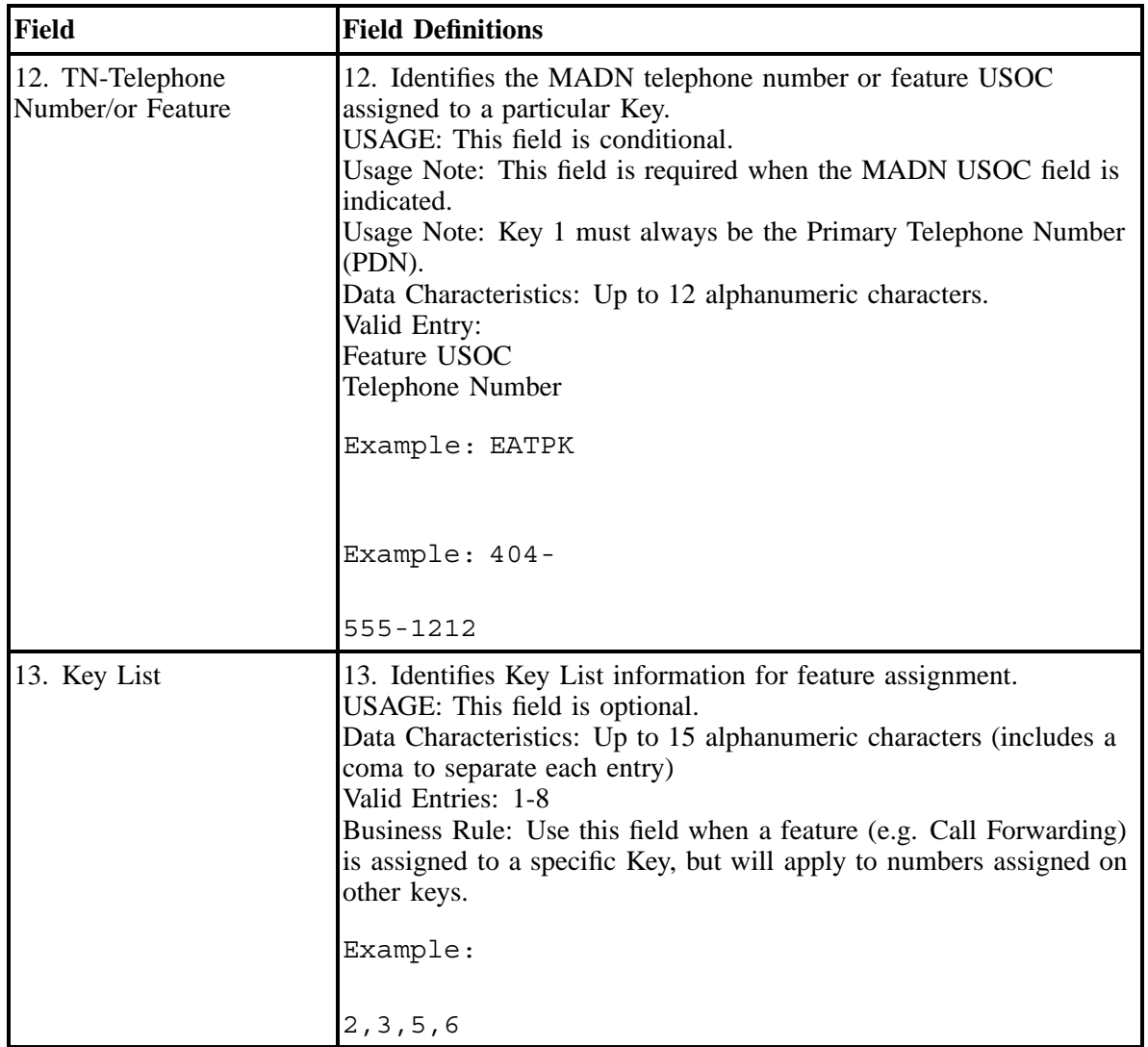

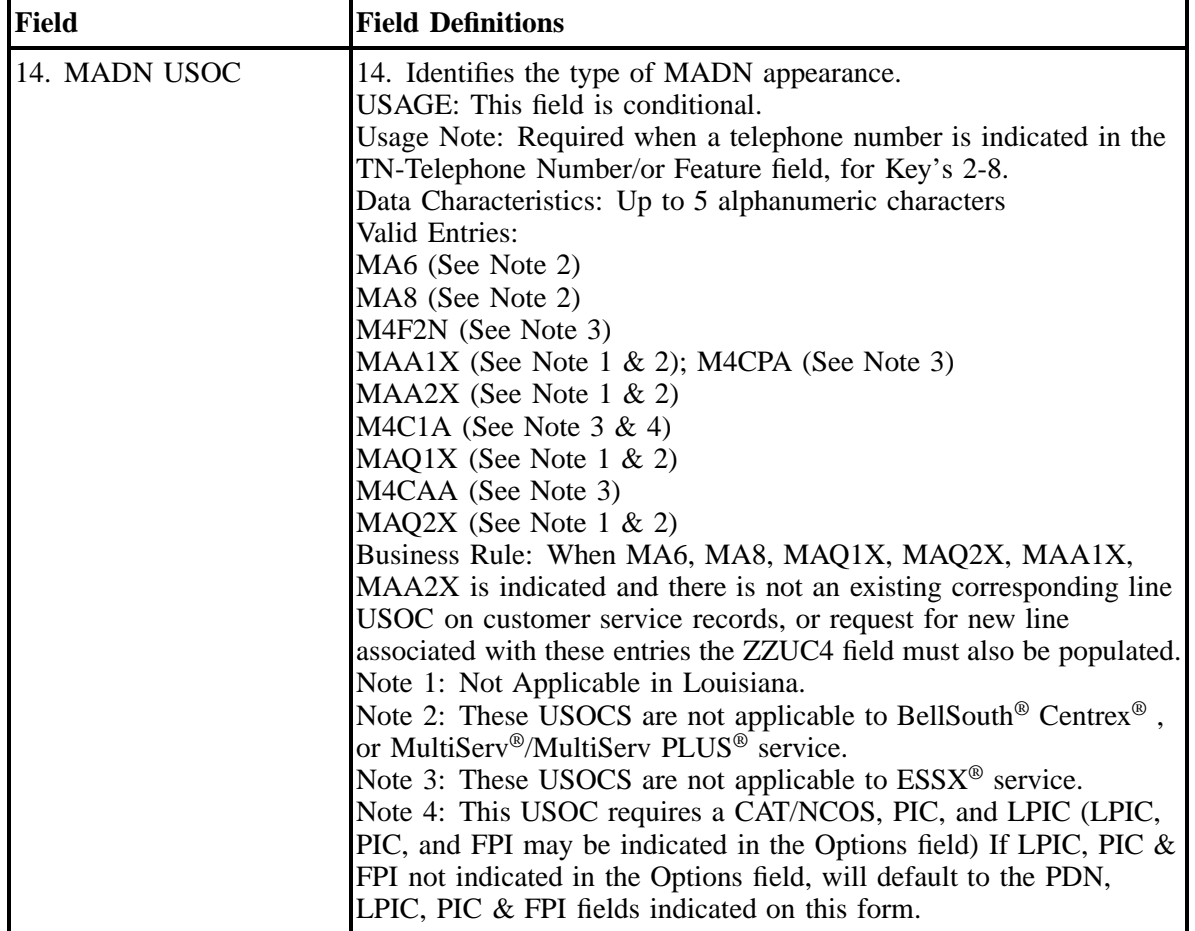

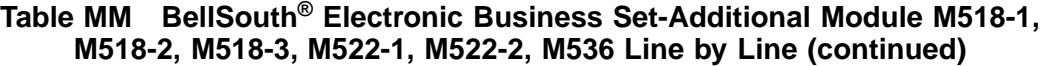

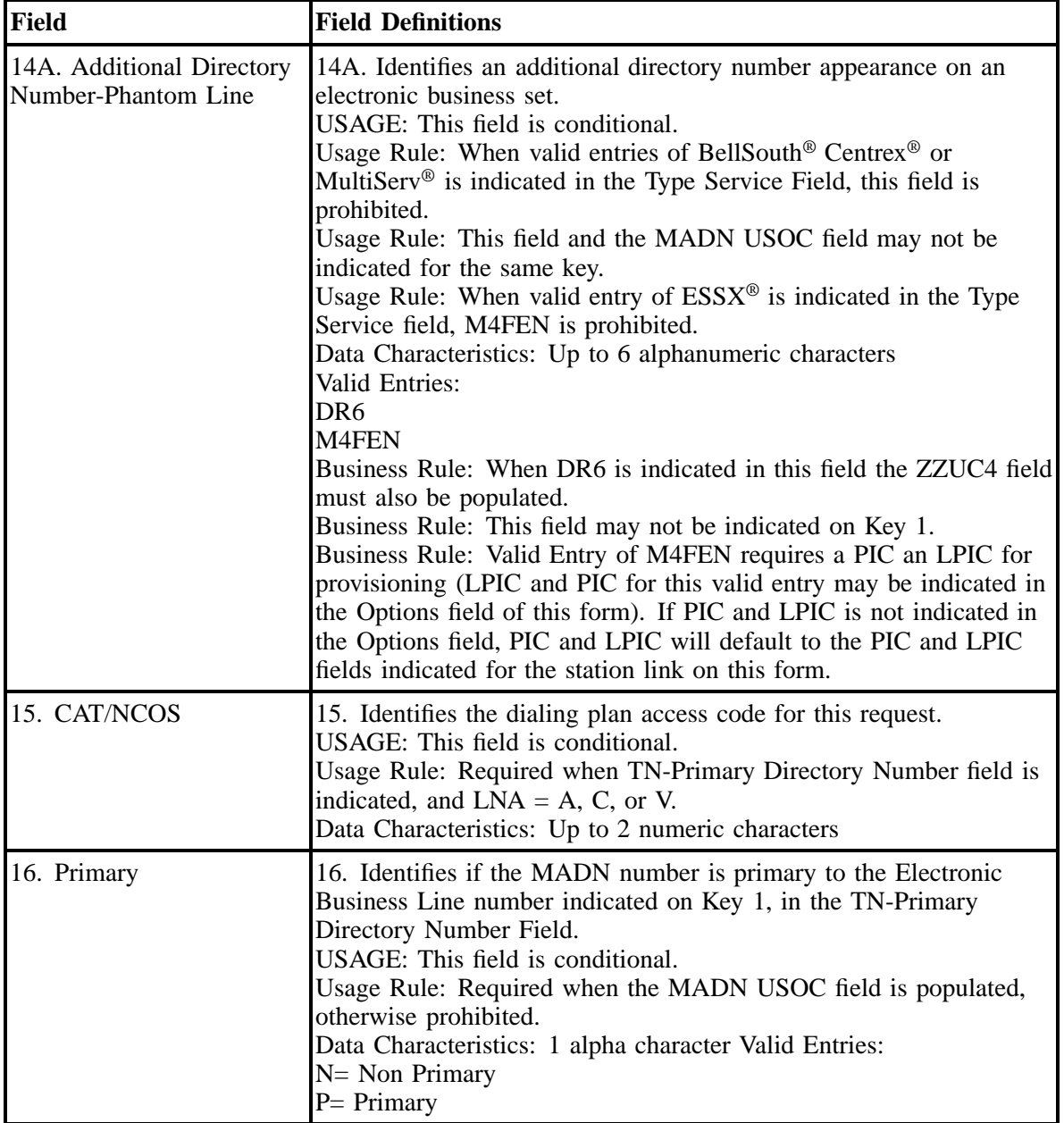

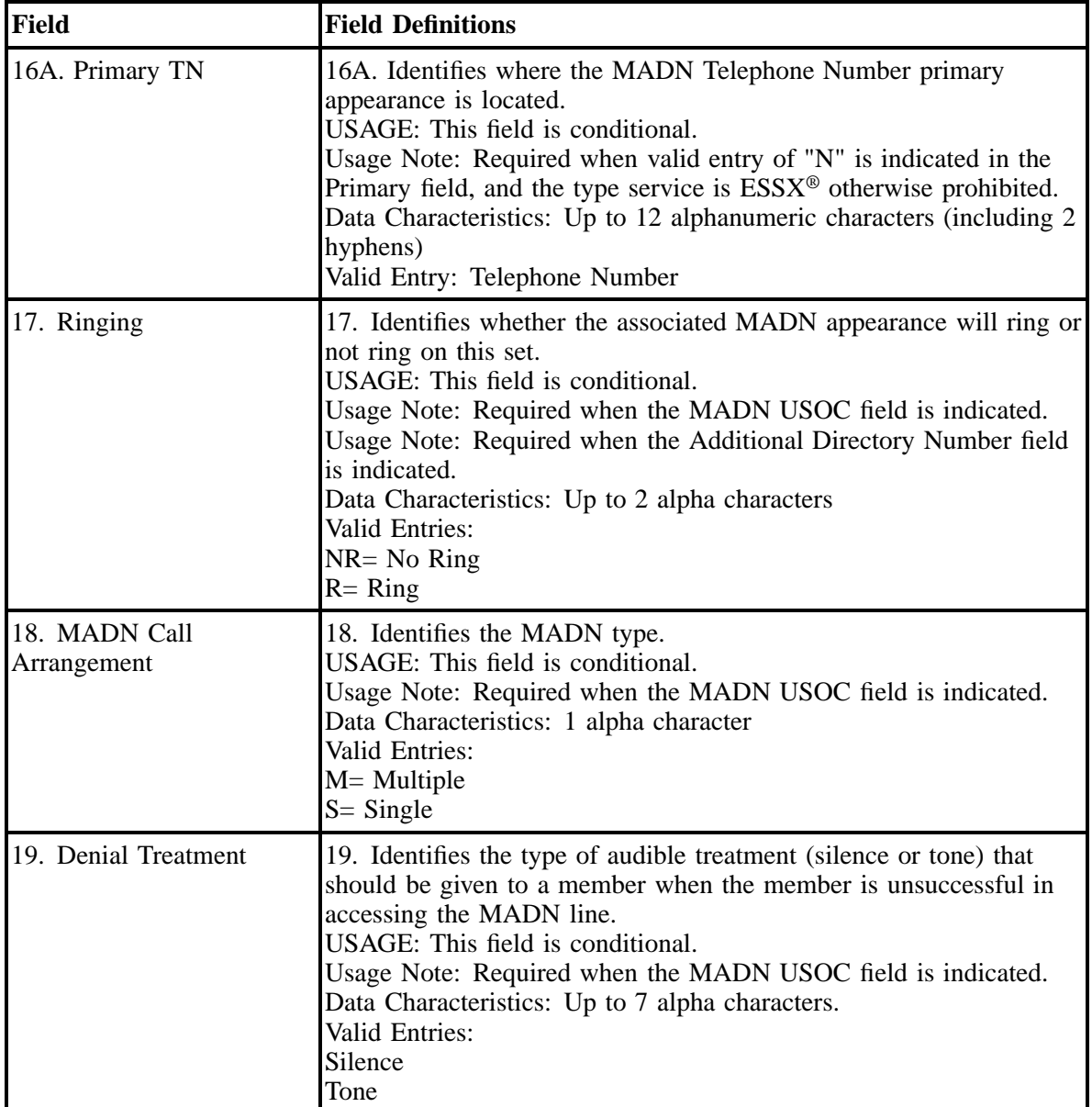

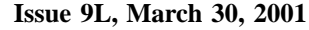

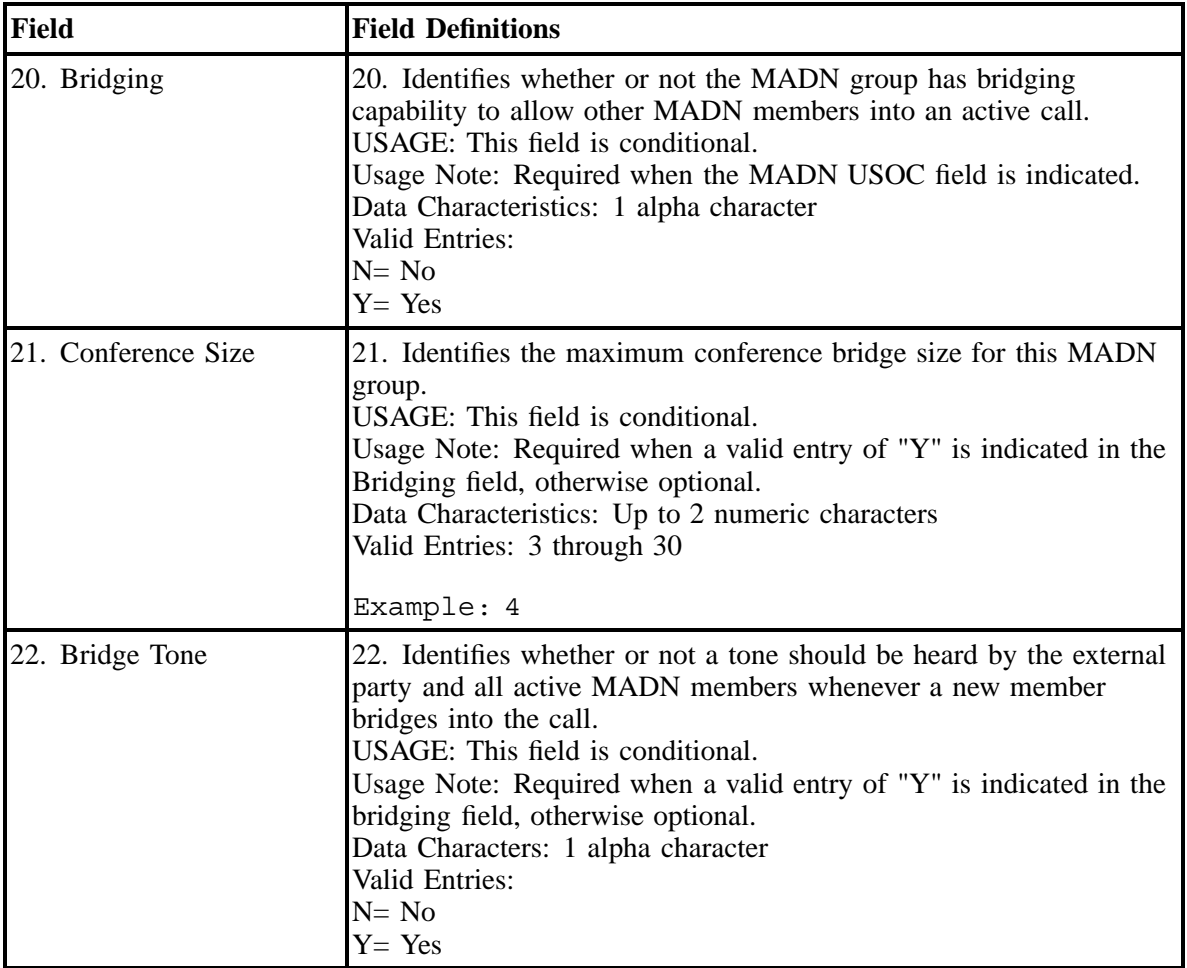

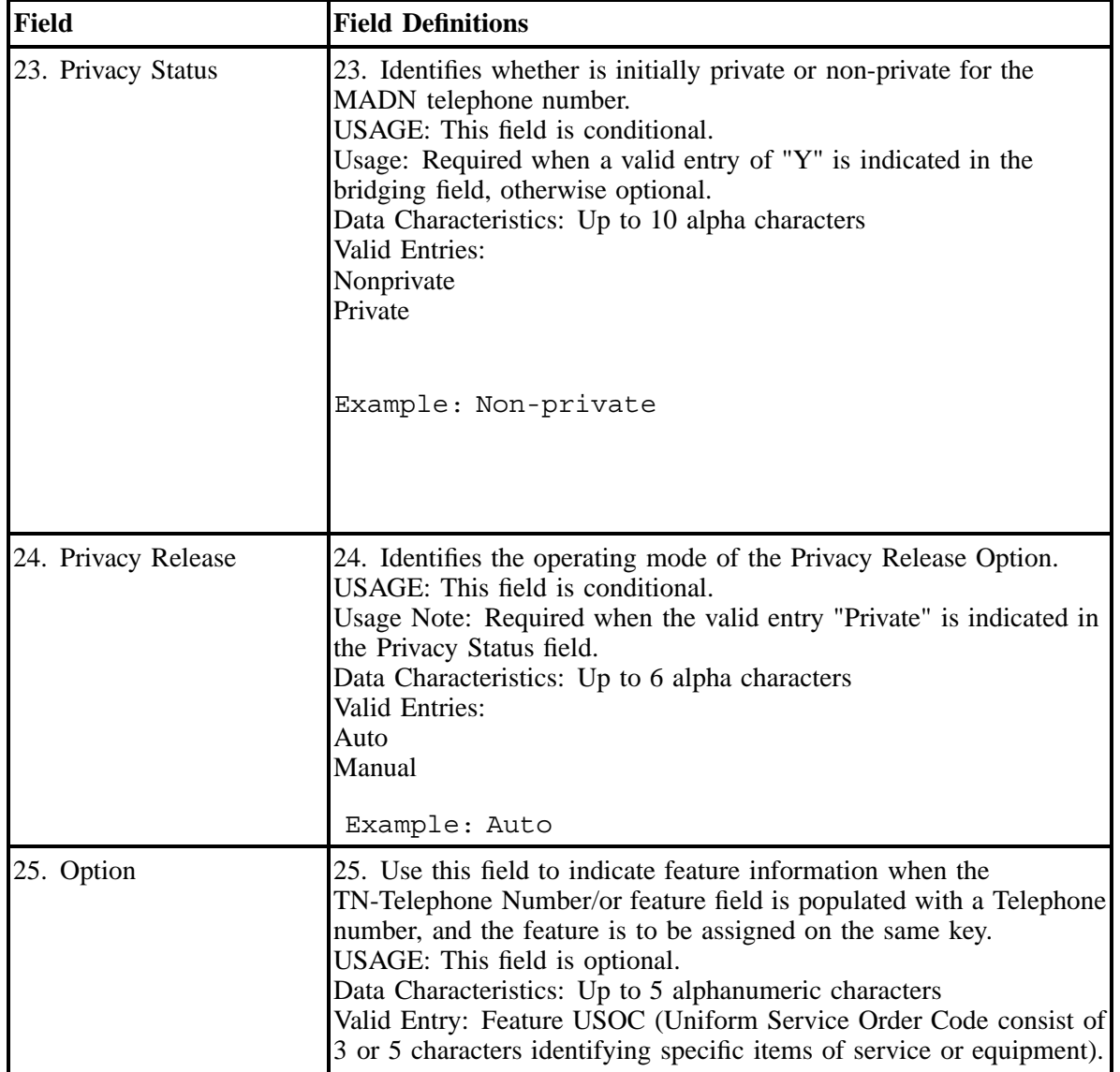

## **28.5 Miscellaneous Forms**

## **28.5.1 BellSouth® Traffic Study Request Competitive Local Exchange Carrier Order Line-by-Line Document Instructions**

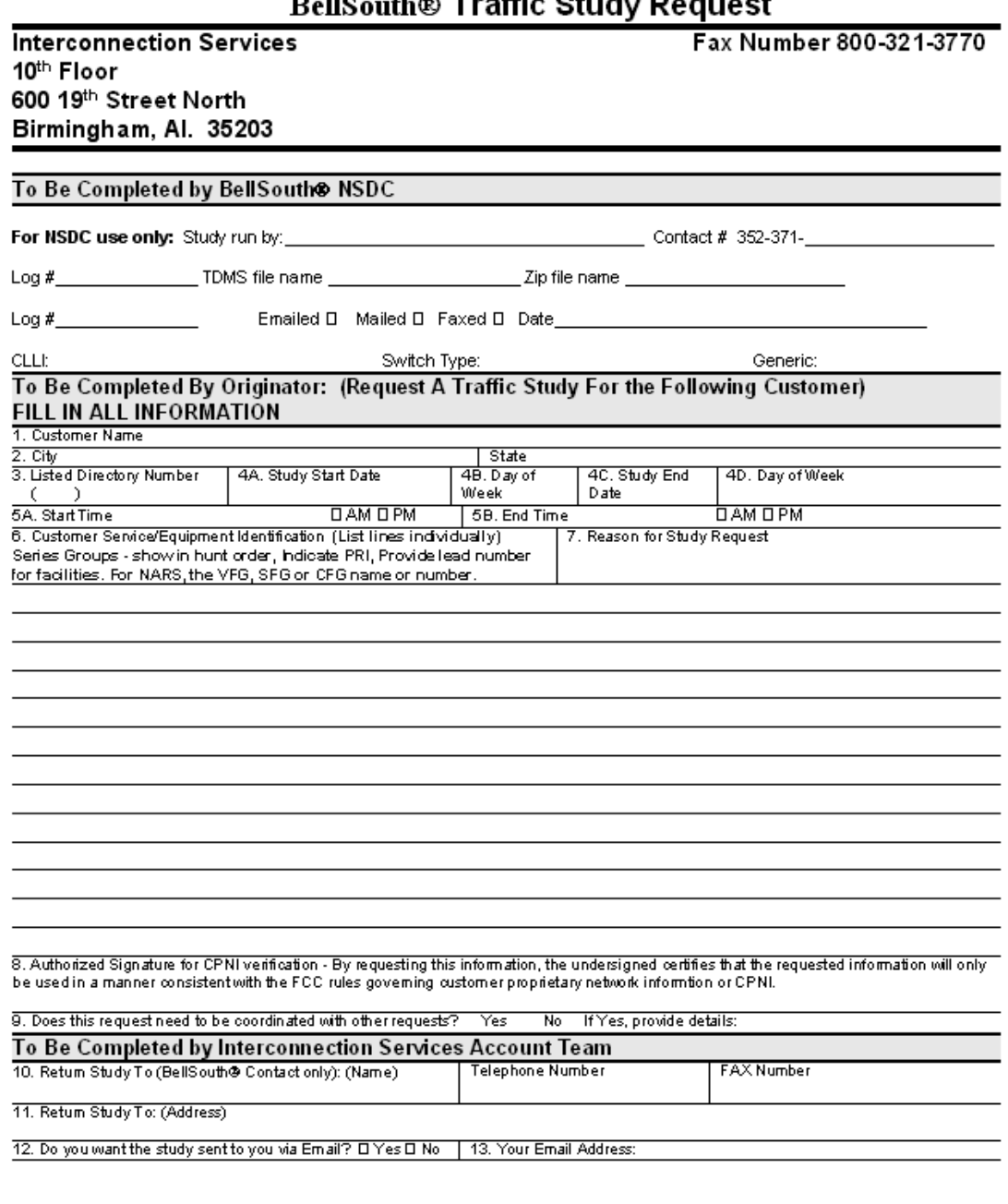

#### **the Traffic Ctudy Request**  $B<sub>100</sub>$

Not for use or disclosure outside BellSouth® or any of its subsidiaries except under written agreement

# **Figure 51 BellSouth® Traffic Study Request Form**

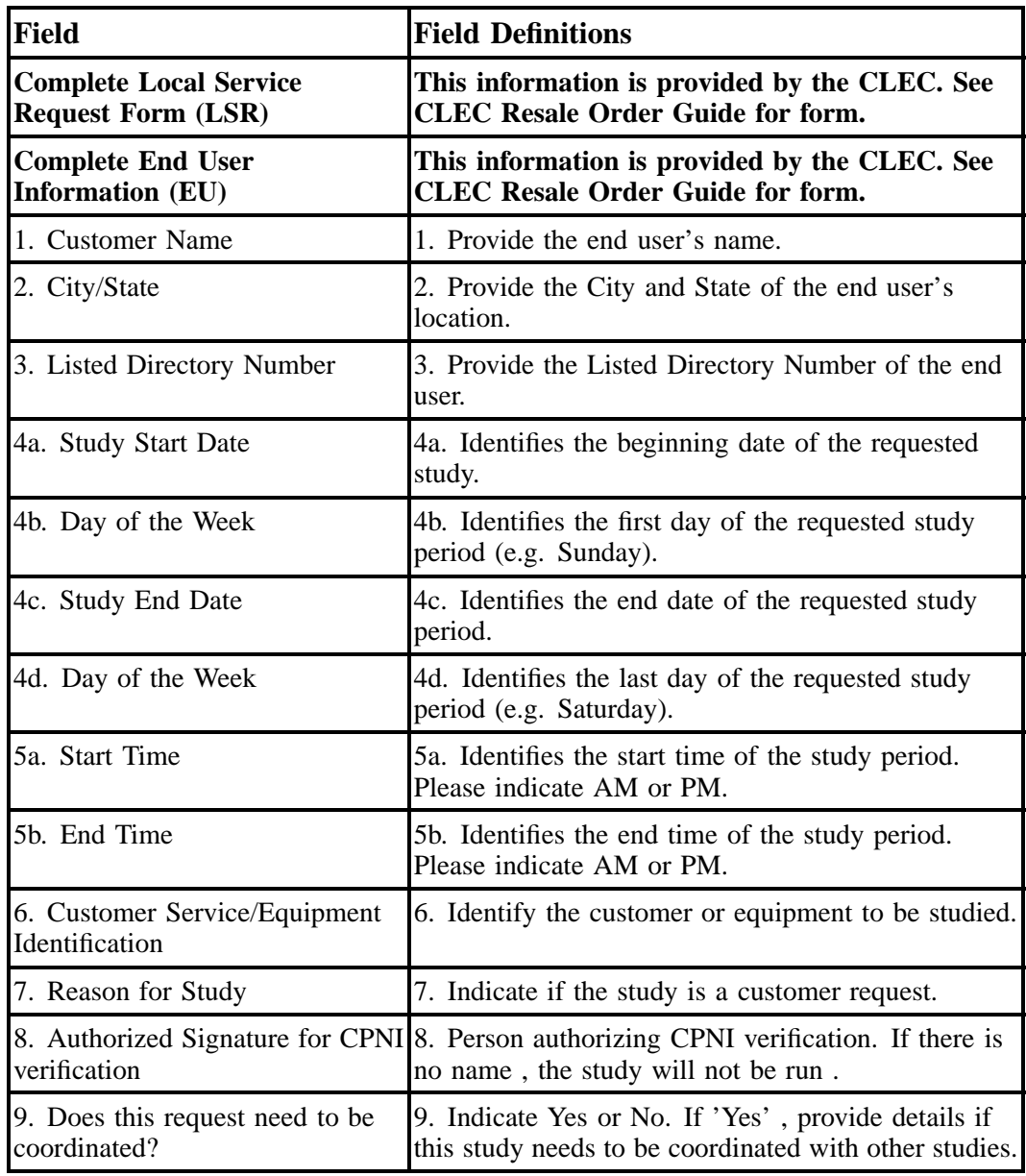

**BellSouth® Business Rules for Local Ordering – OSS99**

**Issue 9L, March 30, 2001**

## **29. Data Element Dictionary**

## **29.1 Introduction**

This section contains the Data Element Dictionaries and is organized by product form. All data elements are presented in the order in which they appear on the Version 4 OBF forms-with slight variation due to fields not defined by Version 4 OBF forms. Additionally, within the Data Element Dictionary for each form, the data elements are organized into sections/screens, mimicking the layout of the OBF forms. For additional information on the forms, please see the Standardized OBF Forms subsection within the General Information section. The table below summarizes the information provided for each field, when applicable.

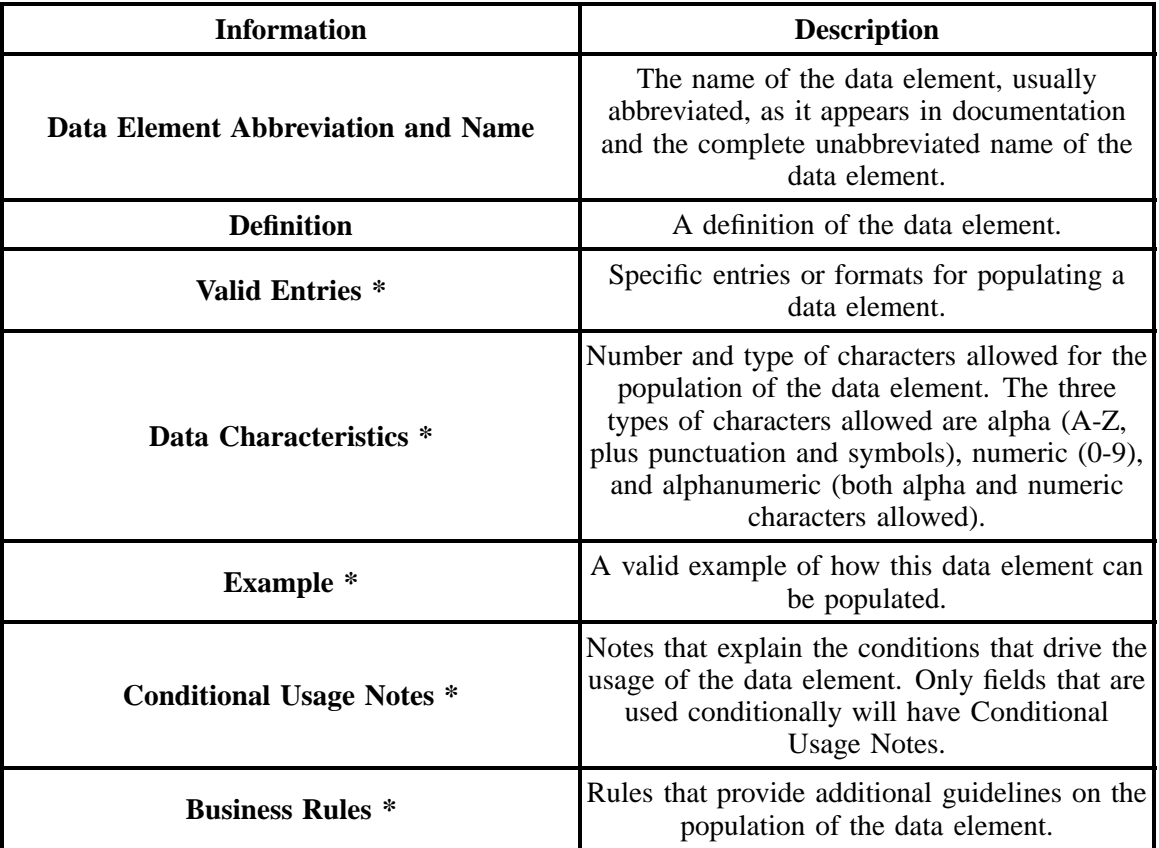

**\*** Within each of these sections, distinctions, if they exist, are made between the use of the data element in a manual versus an electronic ordering environment. When no distinction is made, the information provided for the data element is applicable across both manual and electronic ordering environments.

## **29.2 LSR - Local Service Request**

## **29.2.1 Description**

This section describes the Local Service Request (LSR) form/screen entries. Each field on the LSR form/screen is identified and defined.

All information required for administrative, billing and contact details is provided for in the various fields contained within the LSR form/screen. The Administrative Section contains information pertaining to the service being ordered such as: purchase order number, requisition type, desired due date, etc.. The Bill Section provides the CLEC's billing name and address information. The Contact Section contains initiator information, design contact name, address and telephone number as well as implementation contact name and telephone number. The fields are presented in the order they appear on the LSOG Version 4 forms.

These request forms/screens were designed with the intent to require a minimum of input information.

## **29.2.2 Administrative Section Fields**

## **29.2.2.1 CCNA - Customer Carrier Name Abbreviation**

Identifies the Common Language IAC code for the customer submitting the LSR and receiving confirmation. This code is assigned and provided by Telcordia Technologies *prior* to the submission of a Local Service. CCNA is not necessarily the customer to be billed for the service. The billed party should be specified in the ACNA field.

#### **VALID ENTRIES:** None

**DATA CHARACTERISTICS:** 3 alpha characters

## **EXAMPLE:**

ZYX

#### **CONDITIONAL USAGE NOTES:** None

#### **BUSINESS RULES:**

Rule 1: This code must match the BAN.

## **29.2.2.2 PON - Purchase Order Number**

Identifies the CLEC's unique purchase-order or requisition number that authorizes the issuance of this request or supplement.

## **VALID ENTRIES:**

Upper Case alpha (A - Z)

Numeric (0 - 9)

Symbols limited to: period ( . ), comma ( , ), hyphen ( - )and apostrophe ( ')

**DATA CHARACTERISTICS:** Up to 16 alpha/numeric characters

#### **EXAMPLE:**

824Z9

#### **CONDITIONAL USAGE NOTES:**

Note : This field is required.

#### **BUSINESS RULES:**

Rule 1: The Purchase Order Number may be reused after two years and one day. This is based on the original due date of the PON, regardless of the SUPs issued to change the original due date.

Rule 2: Every new request requires a unique PON. A new PON must be issued when requesting listings for different end users.

Rule 3: This entry must be identical to the PON field on the associated forms/screens.

Rule 4: When issuing a SUP, the same PON on the original LSR form/screen should be used however the VER field must be different.

## **29.2.2.3 VER - Version Identification**

Identifies the CLEC's version number.

**VALID ENTRIES:** 00 - 99 **or** blank

**DATA CHARACTERISTICS:** 2 numeric characters

#### **EXAMPLE:**

01

#### **CONDITIONAL USAGE NOTES:**

Note: Required on a re-issuance (supplement), the CLEC must populate this field to uniquely distinguish this LSR form/screen from any other version.

### **BUSINESS RULES:**

Rule 1: The CLEC must populate this field to indicate the PON is a SUP and not the original.

Rule 2: The CLEC must populate this field with a sequential number at least one digit higher than that of the preceding supplement to this PON.

Rule 3: On an initial LSR, the VER field must be '00' or blank.

Rule 4: This entry must be identical to the VER on the LSR form/screen and all other forms/screens submitted on this request.

## **29.2.2.4 LSR NO. - Local Service Request Number**

Identifies the number generated by BellSouth mechanized systems, pre-assigned to the customer or manually assigned, to identify a customer's request for service.

**This field is not valid for data population by the CLEC. BellSouth provides confirmation response only.**

## **29.2.2.5 LOCQTY - Location Quantity**

Identifies the number of service locations for the service requested.

**VALID ENTRIES:** 000 – 999

## **DATA CHARACTERISTICS:** 3 numeric characters

## **EXAMPLE:**

001

#### **CONDITIONAL USAGE NOTES:**

Note 1: Required when multiple locations exist on the same account.

Note 2: Required when any end user detail record is received and more than one location appears on the LSR.

#### **BUSINESS RULES:** None

## **29.2.2.6 HTQTY - Hunt Group Quantity**

Identifies the number of hunt groups for the service requested.

**VALID ENTRIES:** 00 – 99

**DATA CHARACTERISTICS:** 2 numeric characters

## **EXAMPLE:**

03

#### **CONDITIONAL USAGE NOTES:** None

#### **BUSINESS RULES:**

Rule 1: The quantity in HTQTY should only reflect the number of hunt groups impacted by this request even though other hunt groups are on the account.

Rule 2: HTQTY must equal the total number of HNUM on this request.

## **29.2.2.7 AN - Account Number**

Identifies the main account number assigned by the NSP. It is a non-dialable, non-standard number (e.g., miscellaneous account number).

## **VALID ENTRIES:**

**Manual:** N = New Account Number or a valid miscellaneous Account Number

**Electronic:** a valid miscellaneous Account Number

## **DATA CHARACTERISTICS:**

**Manual:** 1 alpha **or** up to 20 alpha/numeric characters

**Electronic:** 10 alpha/numeric **or** 13 alpha/numeric characters

**Electronic:**

**EXAMPLE:**

**Manual**

N

404--M23--1234

#### **Electronic**

404M231234

404M231234567

#### **CONDITIONAL USAGE NOTES:**

Note: When REQTYP C, NPT = D (LNP) and LNLN is populated and the ATN is *not* populated, this field is required.

#### **BUSINESS RULES:**

Rule 1: For REQTYP A and B (designed loops), this field is to be populated with the CABS account number.

Rule 2: For REQTYP A and B (non-designed) loops, this field is to be populated with a miscellaneous account number.

## **29.2.2.8 ATN - Account Telephone Number**

Identifies the account telephone number assigned by the NSP. It is a dialable telephone number.

#### **VALID ENTRIES:**

**Manual:** N = New Account Telephone Number **or** a valid Account TelephoneNumber

**Electronic:** a valid Account Telephone Number

#### **DATA CHARACTERISTICS:**

**Manual:** 12 numeric characters (including 2 preprinted hyphens)

**Electronic:** 10 numeric characters

## **EXAMPLE:**

#### **Manual**

N

201--555--1212

#### **Electronic**

2015551212

## **CONDITIONAL USAGE NOTES:**

Note 1: For REQTYP B,  $NPT = D$  (LNP) and LNLN field is populated, this field is required.

Note 2: When REQTYP C, NPT = D (LNP) and the LNLN field is populated and the AN field is *not* populated, this field is required.

#### **BUSINESS RULES:** None

## **29.2.2.9 SC - Service Center**

Identifies the BellSouth Service Center.

#### **VALID ENTRIES:**

LCSC = BellSouth Local Carrier Service Center

#### **DATA CHARACTERISTICS:** 4 alpha characters

#### **EXAMPLE:**

**LCSC**

#### **CONDITIONAL USAGE NOTES:** None

**BUSINESS RULES:** None

## **29.2.2.10 PG\_\_OF\_\_ - Page of**

Identifies the page number and total number of pages contained in this request.

#### **VALID ENTRIES:** None

## **DATA CHARACTERISTICS:** Maximum of 4 numeric characters

#### **EXAMPLE:**

01 of 04

**BellSouth® Business Rules for Local Ordering – OSS99 Data Element Dictionary Issue 9L, March 30, 2001** 

## **CONDITIONAL USAGE NOTES:**

Note: This field is required, when requesting service in a manual environment (FAX).

#### **BUSINESS RULES:**

Rule: First field is individual page number, second field is total number of pages.

## **29.2.2.11 D/TSENT**

Identifies the date and time that the Local Service Request is sent by the CLEC.

## **VALID ENTRIES:**

#### **Manual:**

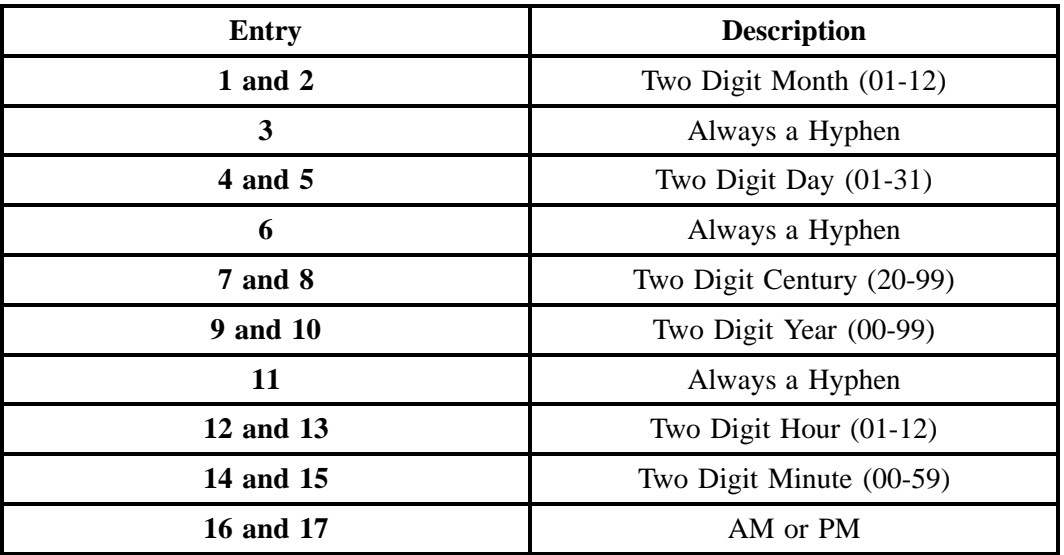

**Electronic:**

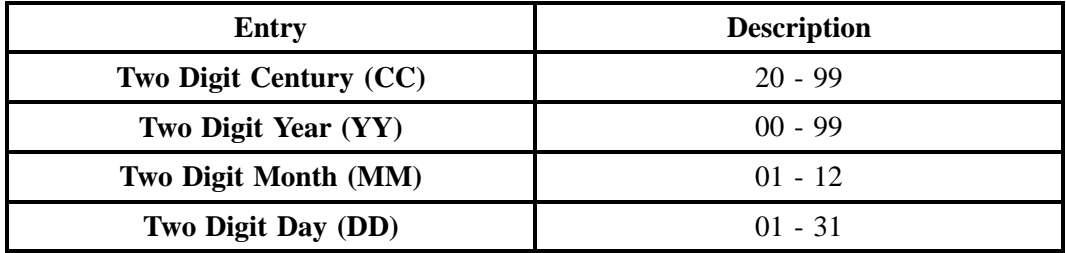

## **DATA CHARACTERISTICS:**

**Manual:** 17 alpha/numeric characters (including 3 hyphens)

**Electronic:** 8 numeric characters

## **EXAMPLE:**

### **Manual**

05--22--2001--1115AM

#### **Electronic**

20010522

## **CONDITIONAL USAGE NOTES:** None

#### **BUSINESS RULES:**

Rule 1: Must be current date or future date.

Rule 2: Must be a valid date.

#### **Manual:**

Rule 3: BellSouth uses the Goram format.

**Electronic:** None

## **29.2.2.12 DSPTCH - Dispatch Required**

Indicated a dispatch is required.

**This field is NOT supported by BellSouth.**

## **29.2.2.13 DDD - Desired Due Date**

Identifies the customer's desired due date. On disconnect requests, this date represents the date billing is to stop on the involved service and can be no earlier than the date the request is received by the LCSC.

#### **VALID ENTRIES:**

**Manual:**

**Data Element Dictionary Issue 9L, March 30, 2001** 

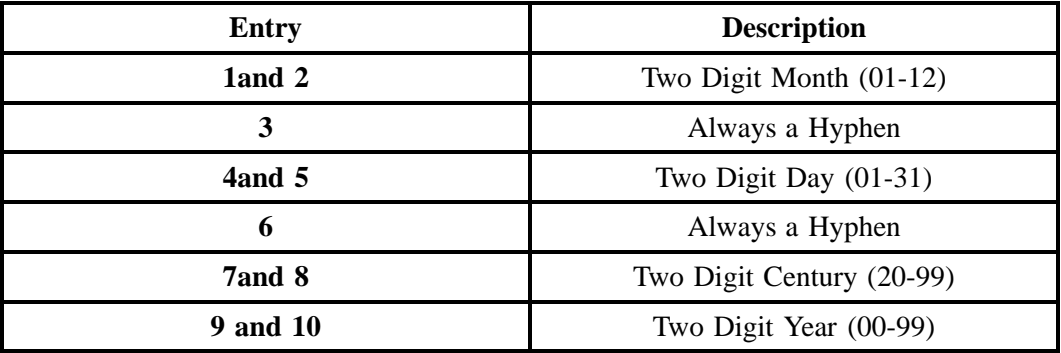

## **Electronic:**

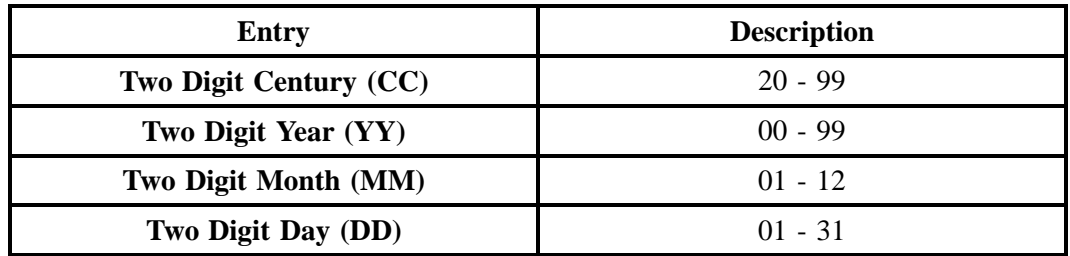

### **DATA CHARACTERISTICS:**

**Manual:** 10 alpha/numeric characters (including two hyphens)

**Electronic:** 8 numeric characters

## **EXAMPLE:**

#### **Manual**

03--22--2001

#### **Electronic**

20010322

## **CONDITIONAL USAGE NOTES:** None

#### **BUSINESS RULES:**

Rule 1: Must be greater than or equal to D/TSENT.

Rule 2: Must be a valid date.

Rule 3: If the requested DDD is not available then the next available date is assigned and returned on the FOC.

Rule 4: Due dates will not normally be appointed on Sunday, or holidays.

Rule 5: There may be times when, due to work load and abnormal weather conditions in an area, such as a hurricane, flood or other natural disaster, the due date returned will be longer than the standard intervals.

## **29.2.2.14 APPTIME-DDD - Appointment Time**

Identifies the time period during which the end user's service will be established and/or a technician is scheduled to visit the end user's premises.

## **VALID ENTRIES:**

#### **Manual:** AM or PM

Two Digit Hour  $(01-12)$  + Two Digit Minute  $(00-59)$  + A or P + hyphen + Two Digit Hour  $(01-12)$  + Two Digit Minute  $(00-59) + A$  or P

#### **Electronic:** HHMM, HHMM-HHMM

Military time, where HH must be numerics from 00-24 and MM must be numerics ranging from 00 - 59.

#### **DATA CHARACTERISTICS:**

**Manual:** Up to 11 alpha/numeric characters

**Electronic:** 9 alpha/numeric characters

## **EXAMPLE:**

1300--1700

#### **Manual**

1000A, AM, 1030A0200P

**Electronic** No additional examples.

#### **CONDITIONAL USAGE NOTES:**

Note: Must be HHMM - HHMM (military time). The second HHMM must be at least one hour greater than the first HHMM.

### **BUSINESS RULES:**

#### **Manual:**

Rule: The span of time indicated in this field must exceed 59 minutes.

**Electronic:** None

## **29.2.2.15 DDDO - Desired Due Date Out**

Identifies the customer's desired due date for the disconnection of service at the old location when the end user service is moving to a new location.

## **VALID ENTRIES:**

## **Manual:**

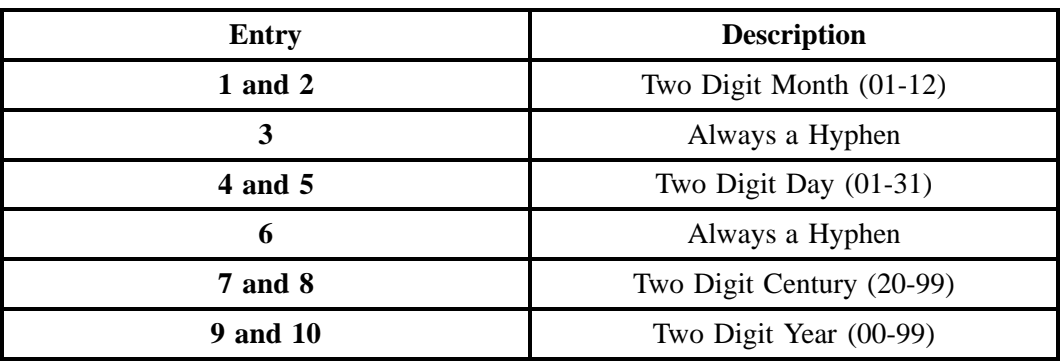

**Electronic:**

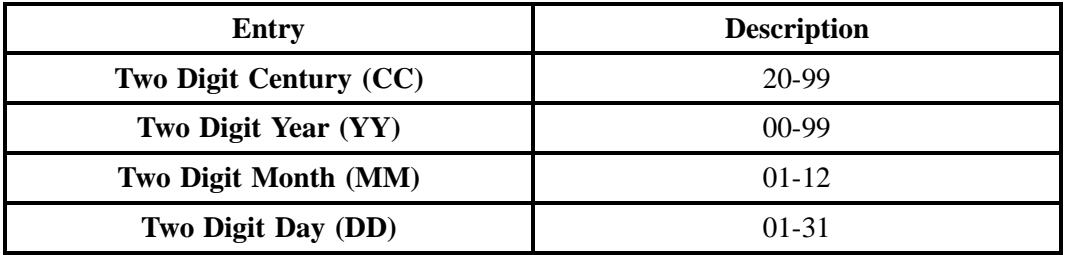

## **DATA CHARACTERISTICS:**

**Manual:** 10 alpha/numeric characters

**Electronic:** 8 numeric characters

### **EXAMPLE:**

**Manual**

03--22--2001

**Electronic**

20010322

#### **CONDITIONAL USAGE NOTES:**

Note: Required if the EUMI field is populated with 'Y '.

#### **BUSINESS RULES:**

Rule 1: Interval between the DDD and DDDO fields must be 30 calendar days or less.

Rule 2: The DDDO is populated on requests to move service. Therefore, population of both the DDD and DDDO field is required.

Rule 3: Must be a valid date.

## **29.2.2.16 APPTIME OUT - Appointment Time (Out)**

Identifies the time period during which the end user's service will be established and/ or a technician is scheduled to visit the end user's premises.

#### **This field is NOT supported by BellSouth.**

## **29.2.2.17 DFDT - Desired Frame Due Time**

Identifies the desired frame cutover time. The time will reflect the local time of the end user's location(s).

#### **VALID ENTRIES:**

**Manual:** AM or PM

Two Digit Hour (01-12) and minutes (00-59) AM or PM; AM or PM without time.

#### **Electronic:** HHMM, HHMM-HHMM

Military format: HHMM, HHMM-HHMM, where HH must be numerics from 00-24 and MM must be numerics ranging from 00-59.

**BellSouth® Business Rules for Local Ordering – OSS99 Data Element Dictionary Issue 9L, March 30, 2001** 

## **DATA CHARACTERISTICS:**

**Manual:** Up to 6 alpha/numeric characters

**Electronic:** Up to 9 alpha/numeric characters

### **EXAMPLE:**

**Manual**

1000A, AM, 1030A0200P

#### **Electronic**

1300, 1300--1700

#### **CONDITIONAL USAGE NOTES:**

Note: When the CHC field is populated with "Y", DFDT field must be a single time entry (HHMM, with an "AM" or "PM" for manual).

#### **BUSINESS RULES:**

Rule 1: For projects, frame due times are negotiated with the CLEC.

Rule 2: For non-projects, frame due time indicates the specific time the request is to be worked.

Rule 3: When the CHC is populated and the DFDT is populated, the DFDT field must be a single entry; of an hour and minute and not a span of time.

## **29.2.2.18 PROJECT - Project Identification**

Identifies the project to which the request is to be associated.

NOTE: Projects are defined as:

1.) Installations of a complex service

2.) Large volume installation of any type service (e.g., 25 local exchange lines or installation of a MultiServ<sup>®</sup>).

#### **VALID ENTRIES:** None

## **DATA CHARACTERISTICS:** Up to 16 alpha/numeric characters

#### **EXAMPLE:**

UNE

### **CONDITIONAL USAGE NOTES:** None

#### **BUSINESS RULES:**

Rule 1: The PROJECT field is required when the service request on the LSR is indicated as negociated in the BellSouth Product and Service Interval Guide.

Rule 2: The CLEC must contact the BellSouth Project Manager prior to submitting the LSR to obtain a project number .

Rule 3: All requests submitted, meeting project criteria, must have a BellSouth project number populated in the PROJECT field.

Rule 4: If a CLEC obtains a BellSouth project number and the CLEC determines, prior to submitting the LSR/LSRs, that the scope of the request changes *and no longer qualifies as a project*, the CLEC must **not** populate the BellSouth project number in the PROJECT field.

Rule 5: All due dates and frame due dates will be negociated with the BellSouth Project Manager.

Rule 6: Changes that *affect the scope of the project* must be referred to the BellSouth Project Manager **prior to submitting the SUP** to update the service request (e.g., adding or deleting lines).

## **29.2.2.19 CHC - Coordinated Hot Cut**

Indicates the customer is requesting near seamless cutover activity.

## **VALID ENTRIES:**  $Y = Yes$ ,  $N = No$

**DATA CHARACTERISTICS:** 1 alpha character

### **EXAMPLE:**

Y

## **CONDITIONAL USAGE NOTES:**

Note: Required when  $REQTYP = A$  or B, and the  $NC = TY$ , and the DFDT field is populated.

## **BUSINESS RULES:**

Rule 1: This field may require manual intervention and coordination between BellSouth and the CLEC.

Rule 2: This field is used when a cutover coordination of two services (e.g., switch lines to number portability).

## **29.2.2.20 REQTYP - Request Type**

Identifies the type of service being requested and the status of the request.

#### **VALID ENTRIES:**

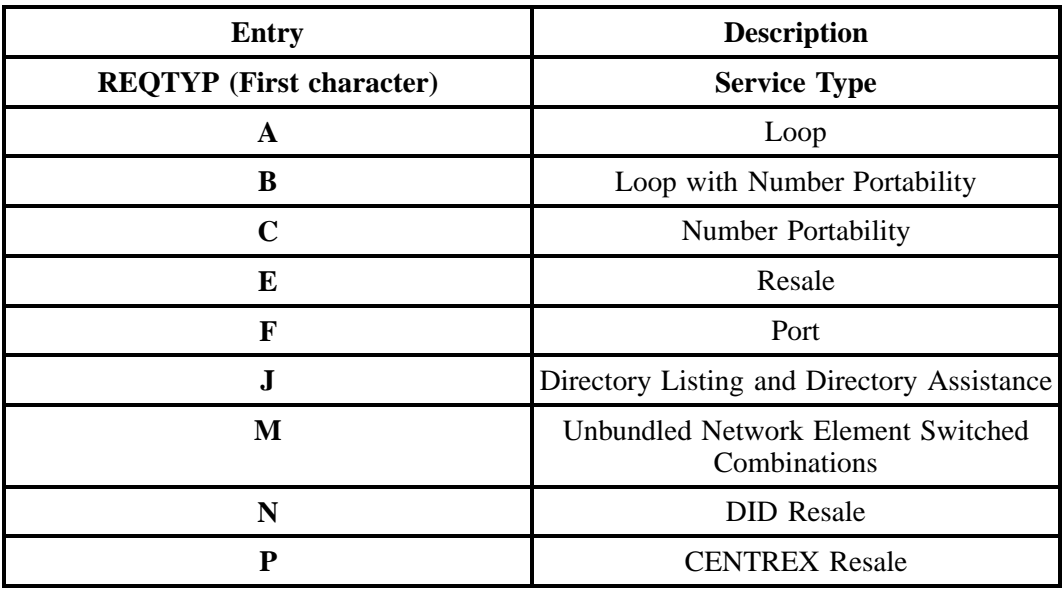

Note 1: The first character of the REQTYP specifies the type of service.

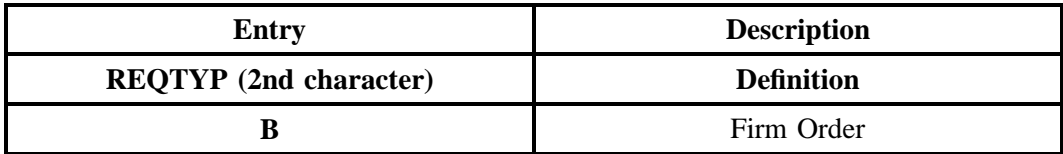

Note 2: The second character of REQTYP is always 'B '.

## **DATA CHARACTERISTICS:** 2 alpha characters

## **EXAMPLE:**

AB

**CONDITIONAL USAGE NOTES:** None

#### **BUSINESS RULES:**

Rule 1: A submitted request is always a Firm Order.

Rule 2: If a change in REQTYP is being made, the original PON must be canceled and a new PON sent with the new REQTYP.

## **29.2.2.21 ACT - Activity Type**

Identifies the activity involved in this service request.

## **VALID ENTRIES:**

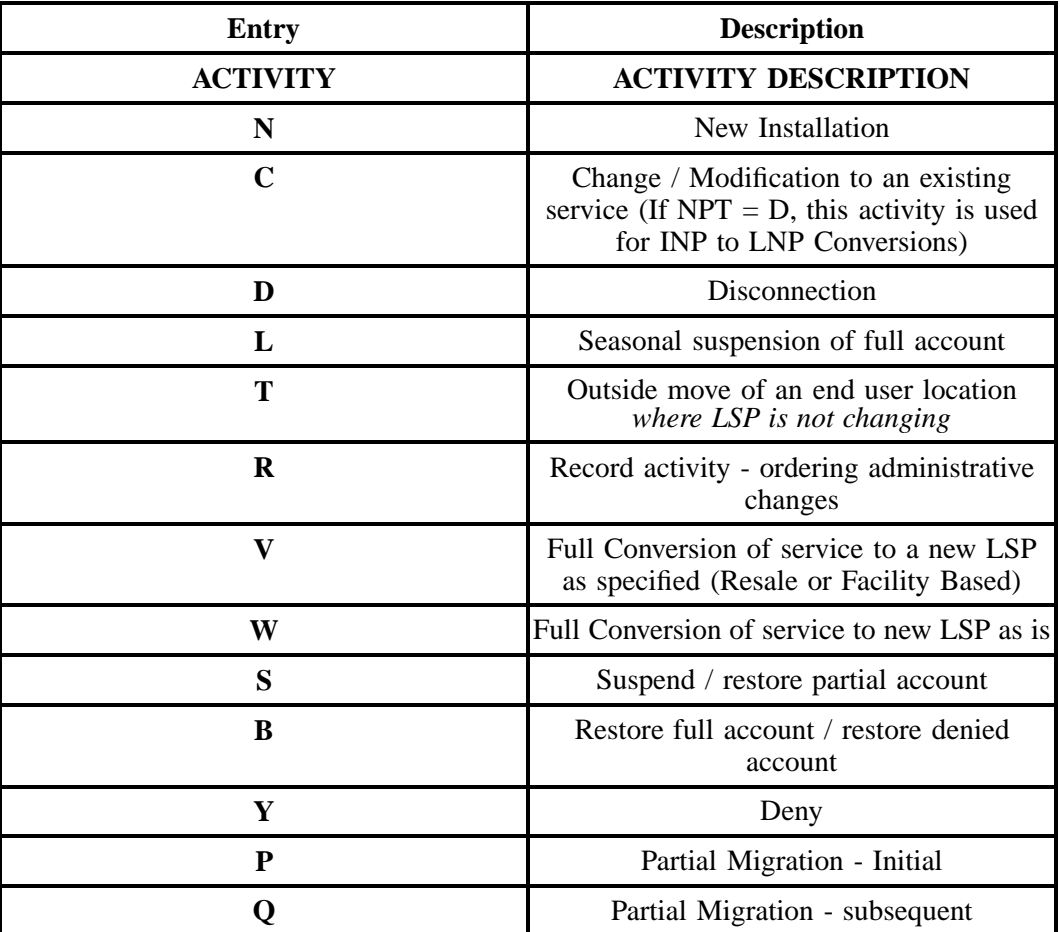

**DATA CHARACTERISTICS:** 1 alpha character

## **EXAMPLE:**

V

#### **CONDITIONAL USAGE NOTES:** None

#### **BUSINESS RULES:**

Rule 1: On a supplement to a request this field carries the original activity type.

Rule 2: When the ACT field involves a change, the PON should be canceled and a new PON submitted.

Rule 3: When  $ACT = S$ , the LNA must equal "L" or "B". This allows the end user to seasonally suspend or restore some of the lines on an account.

Rule 4 : (Manual only) For split billing of a multi-line account, it is necessary to submit 2 LSR's.

- LSR#1  $(ACT = C, LNA = D)$  Removes the line from the *existing* account.
- LSR#2 (ACT =N, LNA = N) Establishes the NEW account.

#### **29.2.2.22 SUP - Supplement**

A supplement is any new iteration of a Local Service Request (LSR). The entry in the SUP field identifies the reason for which the supplement is being issued.

#### **VALID ENTRIES:**

**Manual:**

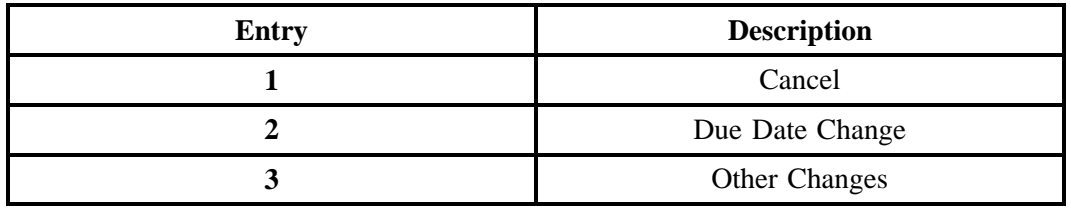

**Electronic:**

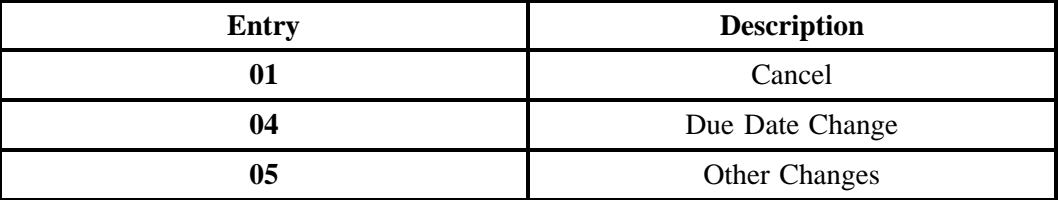

## **DATA CHARACTERISTICS:**

**Manual:** 1 numeric character

**Electronic:** 2 numeric characters

### **EXAMPLE:**

**Manual**

3

**Electronic**

05

## **CONDITIONAL USAGE NOTES:**

Note 1: Prohibited on initial LSR.

Note 2: Required on supplemental LSR when VER is greater than 00.

Note 3: Prohibited when the first character of the REQTYP changes.

Note 4: The following fields cannot be changed when issuing a SUP: CC, SC, PON, REQTYP, ACT, LOCBAN, EAN, and EATN. In addition, when  $NPT = A$ , B, or C, it cannot be changed to D, and when  $NPT = D$ , it cannot be changed to A, B, or C.

#### **BUSINESS RULES:**

Rule 1: CLEC may submit a SUP on an accurate LSR on or before the due date.

Rule2: If a supplemental LSR is received the SUP LSR must be in the same format (electronic or manual) as the original.

## **29.2.2.23 EXP - Expedite**

Indicates that expedited treatment is requested and any charges generated in provisioning this request (e.g., additional engineering charges or labor charges if applicable) will be accepted.

## **VALID ENTRIES:**

**Manual:** Y = Expedite Charges Authorized, **or** blank

**Electronic:**  $Y = Yes, N = No$ 

**DATA CHARACTERISTICS:** 1 alpha character

## **EXAMPLE:**

Y

## **CONDITIONAL USAGE NOTES:** None

#### **BUSINESS RULES:**

Rule: Expedite is populated when the CLEC is requesting a due date *shorter* than the normal interval and indicates the CLEC is willing to pay any additional charges for meeting the requested date.

## **29.2.2.24 AFO - Additional Forms**

Indicates which additional forms are being submitted with this request.

#### **This field is NOT supported by BellSouth.**

## **29.2.2.25 RTR - Response Type Requested**

Identifies the type of confirmation response requested by the customer.

**This field is not valid for data population by the CLEC. BellSouth provides confirmation response only.**

## **29.2.2.26 CC - Company Code**

Identifies the Exchange Carrier requesting service.

#### **VALID ENTRIES:**

A four alphanumeric character code structure available for all Exchange Carriers in North America and certain U.S. Territories maintained by National Exchange Carrier Association (NECA).

**DATA CHARACTERISTICS:** 4 alpha/numeric characters

#### **EXAMPLE:**

1234

#### **CONDITIONAL USAGE NOTES:** None

#### **BUSINESS RULES:**

Rule 1: Also known as the four-digit Operating Company Number (OCN).

Rule 2: Carrier Identification Code (CIC) is prohibited in this field.

## **29.2.2.27 NNSP - New Network Service Provider Identification**

Identifies the Number Portability Administration Center (NPAC) Service Provider Identification ( SPI) of the new Network Service Provider (NSP).

### **VALID ENTRIES:**

A four alpha/numeric character code structure available for all exchange carriers in North America and certain US Territories maintained by National Exchange Carrier Association (NECA).

**DATA CHARACTERISTICS:** 4 alpha/numeric characters

#### **EXAMPLE:**

8A55

#### **CONDITIONAL USAGE NOTES:**

Note: Required when the first position of the REQTYP field is B or C, the NPT field is 'D ', and the NPAC SPI is *different* than the entry in the CC field.

#### **BUSINESS RULES:**

Rule 1: When the new LSP and the new NSP are the same company and the CC entry is the same as the SPI, this field may be blank.

Rule 2: The NNSP entry must be valid for LNP.

Rule 3: The entry of 9417 is invalid for the NNSP field.

## **29.2.2.28 ONSP - Old Network Service Provider Identification**

Identifies the NPAC SPI of the current Network Service Provider.

**This field is NOT supported by BellSouth.**

## **29.2.2.29 AENG - Additional Engineering**

Indicates that if additional engineering is required, an estimate of the charges is to be forwarded to the initiator of the request.

**This field is NOT supported by BellSouth.**

**BellSouth® Business Rules for Local Ordering – OSS99 Data Element Dictionary Issue 9L, March 30, 2001** 

### **29.2.2.30 ALBR - Additional Labor**

Indicates that additional labor is requested and charges will be accepted in conjunction with this Service Request (e.g., Sunday or out of normal business hour installation is being requested.)

#### **VALID ENTRIES:**

**Manual:**  $Y =$  Additional labor is authorized, or blank

**Electronic:**  $Y = Yes, N = No$ 

**DATA CHARACTERISTICS:** 1 alpha character

#### **EXAMPLE:**

Y

#### **CONDITIONAL USAGE NOTES:** None

#### **BUSINESS RULES:**

Rule 1: In situations where Sunday or overtime work is involved, this field would indicate that the CLEC is aware that extra charges may apply and is willing to accept these charges.

Rule 2: When this field is indicated this request *must* be submitted to the Account Team.

#### **29.2.2.31 SCA - Special Construction Authorization**

Indicates pre-authorization for special construction.

#### **VALID ENTRIES:**

**Manual:** Y = Special construction is authorized, **or** blank

**Electronic:**  $Y = Yes, N = No$ 

**DATA CHARACTERISTICS:** 1 alpha character

## **EXAMPLE:**

Y

**CONDITIONAL USAGE NOTES:** None

**BUSINESS RULES:** None
# **29.2.2.32 AGAUTH - Agency Authorization Status**

Indicates that the customer is acting as an end user's agent and has authorization on file.

### **This field is NOT supported by BellSouth.**

# **29.2.2.33 DATED - Date of Agency Authorization**

Identifies the date appearing on the agency authorization that was previously submitted to BellSouth.

**This field is NOT supported by BellSouth.**

# **29.2.2.34 AUTHNM - Authorization Name**

Identifies the end user who signed the authorization.

**This field is NOT supported by BellSouth.**

# **29.2.2.35 PORTTYP - Port Type**

Identifies the type of unbundled port ordered from the provider.

# **VALID ENTRIES:**

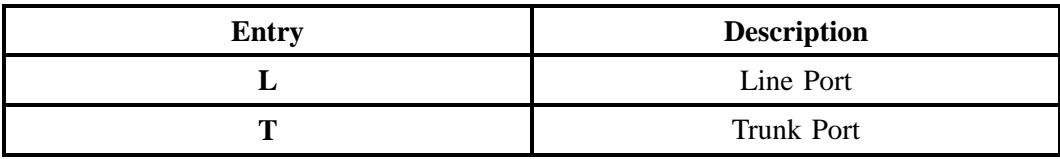

# **DATA CHARACTERISTICS:** 1 alpha character

# **EXAMPLE:**

T

# **CONDITIONAL USAGE NOTES:** None

**BUSINESS RULES:** None

# **29.2.2.36 ACTL - Access Customer Terminal Location**

Identifies the CLLI code of the customer facility terminal location or designated collocation area. The CLLI code will have been previously assigned.

# **VALID ENTRIES:** None

### **DATA CHARACTERISTICS:** 11 alpha/numeric characters

# **EXAMPLE:**

MILNTNMAW01

MILNTNMAXMD

### **CONDITIONAL USAGE NOTES:** None

#### **BUSINESS RULES:**

Rule 1: If the customer does not have a CLLI code for a particular ACTL, a code must be secured prior to the submission of any requests.

Rule 2: The ACTL code is an 11 character CLLI code designed for the identification of location entities for all services.

Rule 3: The APOT field is required if the ACTL does not identify the specific physical termination point of the service.

# **29.2.2.37 AI - Additional Point of Termination Indicator**

Identifies whether the APOT field contains a CLLI code or a narrative.

#### **VALID ENTRIES:**

### **Manual:**

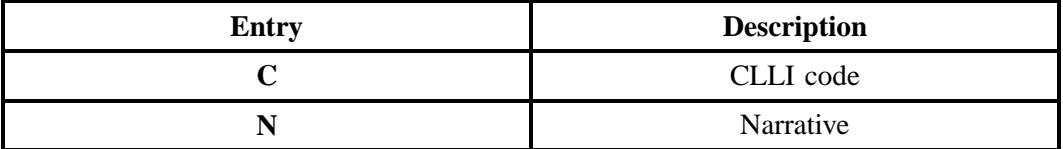

# **Electronic:**

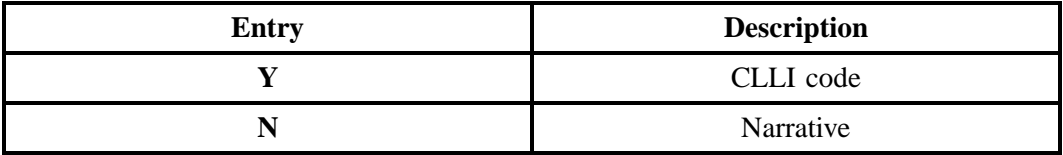

# **DATA CHARACTERISTICS:** 1 alpha character

# **EXAMPLE:**

# **Manual**

C

N

# **Electronic**

Y

N

# **CONDITIONAL USAGE NOTES:**

Note: Required when the APOT field is populated, otherwise prohibited.

# **BUSINESS RULES:** None

# **29.2.2.38 APOT - Additional Point of Termination**

Further identifies the physical ACTL Point of Termination.

# **VALID ENTRIES:** None

# **DATA CHARACTERISTICS:** 11 alpha/numeric characters

# **EXAMPLE:**

MILNTMMAFXX

B17--P5--5K24

#### **CONDITIONAL USAGE NOTES:**

Note: Required when the AI field is populated with "Y" or "C", otherwise prohibited.

### **BUSINESS RULES:**

Rule 1: This field may be a CLLI code or any other format to identify a termination location within an ACTL (e.g., the customer may pre-assign cross-connect information for its service-to-service order coordination).

Rule 2: Required when the ACTL field does not identify the specific physical termination point of the service.

# **29.2.2.39 LST - Local Service Termination**

Identifies the CLLI code of the end office switch from which service is being provided.

**VALID ENTRIES:** None

**DATA CHARACTERISTICS:** 11 alpha/numeric characters

#### **EXAMPLE:**

SNFCCAMCW01

**CONDITIONAL USAGE NOTES:** None

**BUSINESS RULES:** None

#### **29.2.2.40 LSO - Local Service Office**

Identifies the NPA / NXX of the local or alternate serving central office of the customer location or primary location of the end user.

## **VALID ENTRIES:** None

# **DATA CHARACTERISTICS:** 6 numeric characters

## **EXAMPLE:**

201885

## **CONDITIONAL USAGE NOTES:** None

#### **BUSINESS RULES:**

Rule 1: Must be a valid BellSouth NPA NXX.

Rule 2: The CLEC enters the required NPA TTA (primary NXX) which is obtained via preorder when an address is validated or a telephone number is assigned.

# **29.2.2.41 TOS - Type of Service**

Identifies the type of service for the line ordered. The type of service identifies the end user account as business, residential or government.

## **VALID ENTRIES:**

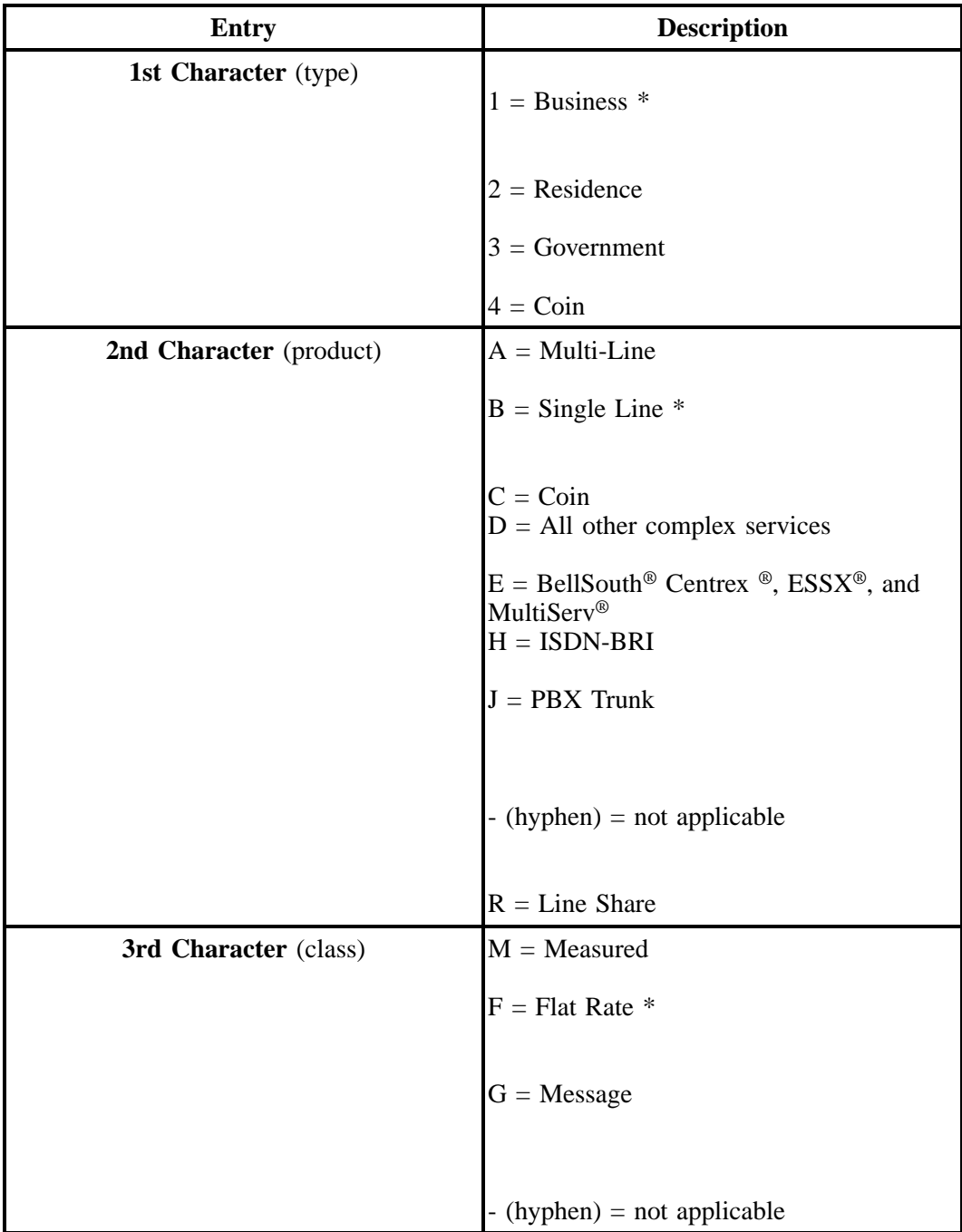

Note:  $* = 1BF$  valid for Coin UNE-P Electronic/LENS only

**DATA CHARACTERISTICS:** 3 alpha/numeric characters

# **EXAMPLE:**

1AM

# **CONDITIONAL USAGE NOTES:** None

## **BUSINESS RULES:**

Rule 1: TOS third character must *not* be F, if REQTYP = F.

Rule 2: If TOS first character is "2", then the second character must be A, B, H, J, R or hyphen ( - ).

Rule 3: If TOS first character is "1", "2" or "3", then the second character must *not* be a "C".

Rule 4: If TOS first character is 4, then the second character must be "C".

Rule 5: TOS third character *may* be a hyphen  $(-)$  if REQTYP = A.

Rule 6: TOS third character must be  $" - "$  (hyphen) if  $REQTYP = B$ , or C.

Rule 7: TOS second character must be "D" when  $REOTYP = N$ .

Rule 8: If ordering Network Interface Devices (NIDs), TOS third character must be F.

Rule 9: If  $REQTYP = P$ , the 2nd character of the TOS field must be "E".

Rule 10: When the 2nd character of the TOS field is "E", the 1st character cannot be 2 or 4 .

# **29.2.2.42 SPEC - Service and Product Enhancement Code**

Identifies a specific product or service offering. SPEC may be applicable for circuit level features and options other than those already identified by the Network Channel (NC) and Network Channel Interface (NCI) codes. This field is also used to place/remove a local service freeze on an end user's account -valid only with Resale [ REQTYP E ].

# **VALID ENTRIES:**

Note 1: For REQTYPs A and B, positions  $1 - 7 =$  any alpha character *except* " I " or any numeric character *except* " 0 " (zero).

Note 2: For REQTYP E, LSF Valid Entries (Activity Types  $= N$ , C, T and V).

# **Table NN SPEC – LSF Valid Entries: Valid in all states EXCEPT Tennessee, North Carolina and Georgia effective 03/01/2001.**

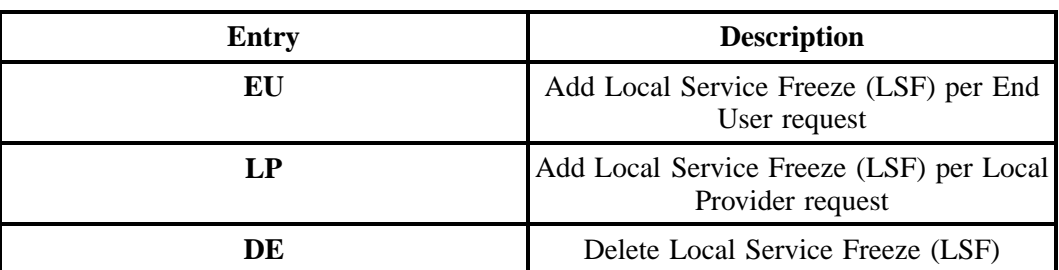

## **LSF is available in Florida, but is** *not* **available in North Carolina.**

## **DATA CHARACTERISTICS:**

**Manual:** 5 *to* 7 alpha/numeric characters

**Electronic:** 5 **or** 7 alpha/numeric characters

#### **EXAMPLE:**

BD1T5AD

**CONDITIONAL USAGE NOTES:** None

**BUSINESS RULES:** None

# **29.2.2.43 NC - Network Channel Code**

Identifies the network channel code for the circuit(s) involved. The network channel code describes the channel being requested.

## **VALID ENTRIES:**

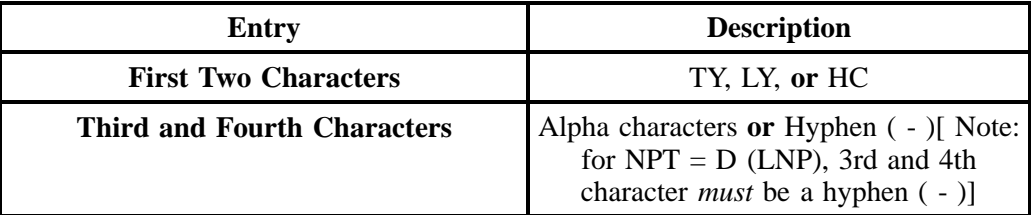

## **DATA CHARACTERISTICS:** 4 alpha/numeric characters

## **EXAMPLE:**

 $HCE--$ 

#### **CONDITIONAL USAGE NOTES:** None

# **BUSINESS RULES:**

Rule 1: The first alpha two characters are the channel service code which identify the channel service.

Rule 2: The third alpha/numeric character identifies the type of conditioning required on the channel. If there is no conditioning required, then this position has a hyphen ( - ).

Rule 3: The fourth alpha character indicates optional features, such as bridging. If no options are required, then position has a hyphen ( - ).

# **29.2.2.44 PBT - Pot Bay Type**

Identifies the type of collocation arrangement for this service request. A Pot Bay is the physical demarcation point between a physical collocation arrangement and BST's equipment.

# **VALID ENTRIES:**

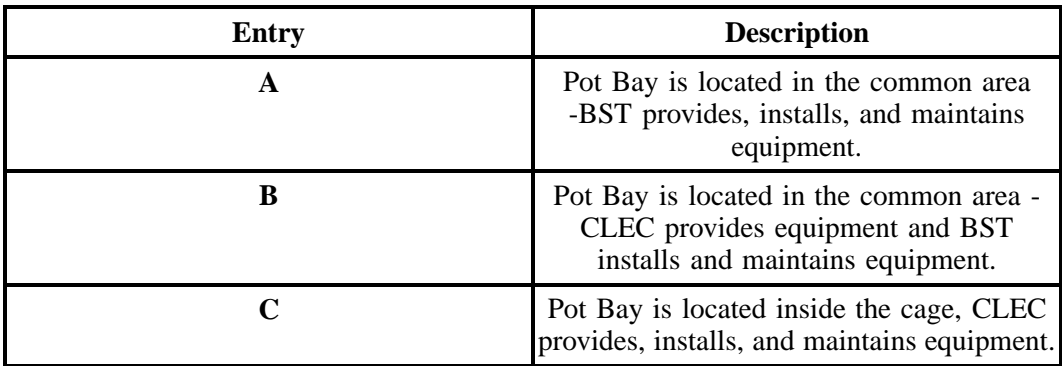

**DATA CHARACTERISTICS:** 1 alpha character

# **EXAMPLE:**

A

**CONDITIONAL USAGE NOTES:** None

# **BUSINESS RULES:**

Rule: If Pot Bay is to be supplied by BellSouth, CLEC must state on LSR. Pot Bays apply only to Physical Collocation, not Virtual.

# **29.2.2.45 NCI - Network Channel Interface Code**

Identifies the electrical conditions on the circuit at the ACTL / Primary Location.

#### **VALID ENTRIES:**

NCI Code Format:

This field consists of up to a twelve character code where the:

First two numeric characters (position 1 and 2) are required and represent the physical conductors, which describe the number of wires that traverse the point of termination (POT).

Next two alpha characters (position 3 and 4) are required and identify signaling and/or transmission characteristics.

Next alpha/numeric character (position 5) is required and describes the impedance with which the customer / end user will terminate the channel for the purpose of evaluating transmission performance or to indicate if the circuit is fiber.

Next character (position 6) is a period (used as a delimiter) only if additional characters will follow.

Next three alpha / numeric (position 7, 8, and 9) describe the protocol options.

Next character (position 10) is a period (used as a delimiter) only if additional characters will follow.

Next alpha character (position 11) describes the transmission level to be received at the customer / end user interface from the provider.

Next alpha character (position 12) describes the transmission level to be transmitted from the customer / end user interface to the provider. NCI Code Format:

#### **DATA CHARACTERISTICS:** 5 *to* 12 alpha/numeric characters

#### **EXAMPLE:**

04QC2.00E

This example indicates a central office termination (closed end of station) loop start circuit.

#### C2QA2.10

This example indicates service is multiplexed at the servicing wire center, DSO local loop to end user.

02QC2.00D

This example indicates open end of loop start circuit at central office.

## 02LS2

This example indicates closed end of local loop at end user location.

# **CONDITIONAL USAGE NOTES:** None

## **BUSINESS RULES:**

Rule 1: Allowable transmission level indicator codes which can be in field positions 11 and/ or 12 are as follows. When there are no protocol options and the field format is compressed (field positions 6 and 7 are decimal delimiters), these transmission levels may be reflected in field position 8 and/ or 9.

Rule 2: Transmission Specifications may be described in provider tariffs and/ or in technical reference publications.

Rule 3: Hyphens / dashes are only allowed in the transmission level positions of this code to indicate a default value.

Rule 4: This (NCI) field must also be compatible with the NC field on the request.

Rule 5: Currently, two optional features are ordered through the specification of the NCI code set for the protocol option field:

- **S** = Sealing Current Conditioning
- **RR** = Selective Signaling Arrangement

# **29.2.2.46 CHANNEL - Channel Code**

Identifies the type of channel associated with this request.

**This field is NOT supported by BellSouth.**

# **29.2.2.47 SECNCI - Secondary Network Channel Interface Code**

Identifies the electrical conditions on the circuit at the secondary ACTL or end use location.

# **VALID ENTRIES:**

SECNCI Code format:

This field consists of up to a twelve character code where the:

First two numeric characters (position 1 and 2) are required and represent the physical conductors, which describe the number of wires that traverse the secondary ACTL or end user location.

Next two alpha characters (position 3 and 4) are required and identify signaling and/or transmission characteristics.

Next alpha/numeric character (position 5) is required and describes the impedance with which the customer / end user will terminate the channel for the purpose of evaluating transmission performance or to indicate if the circuit is fiber.

Next character (position 6) is a period (used as a delimiter) only if additional characters will follow.

Next three alpha / numeric (position 7, 8, and 9) describe the protocol options.

Next character (position 10) is a period (used as a delimiter) only if additional characters will follow.

Next alpha character (position 11) describes the transmission level to be received at the customer / end user interface from the provider.

Next alpha character (position 12) describes the transmission level to be transmitted from the customer / end user interface to the provider.

## **DATA CHARACTERISTICS:** 5 *to* 12 alpha/numeric characters

# **EXAMPLE:**

02L02

This example indicates an open end of loop start circuit at end user location.

#### 02LS2

This example indicates closed end of loop start circuit at end user location.

#### **CONDITIONAL USAGE NOTES:** None

**BUSINESS RULES:** None

#### **29.2.2.48 RPON - Related Purchase Order Number**

Identifies the PON of a related Service Request. The RPON field may be used for relating connect and disconnect service requests, multiple requests for the same location and due date or multiple request for Directory Listings.

#### **VALID ENTRIES:**

Upper Case alpha (A - Z)

Numeric (0 - 9)

Symbols limited to: period ( . ), comma ( , ), hyphen ( - )and apostrophe ( ')

## **DATA CHARACTERISTICS:** Up to 16 alpha/numeric characters

#### **EXAMPLE:**

824Z9

# **CONDITIONAL USAGE NOTES:** None

## **BUSINESS RULES:**

Rule 1: CLEC populates this field to indicate a dependency between the requests.

Rule 2: The same due date and location must apply to all related PON's.

Rule 3: If the NPT is D (LNP), all related PON's must contain an NPT of D (LNP), *except* when porting ALL numbers associated with Channelized MegaLink and Primary Rate ISDN services.

Rule 4: All related PON's must be received on the same day within a 4-hour time frame.

Rule 5: The only valid entry in the RPON field is another PON for the related request. Each LSR would contain the RPON for the next related request. The last LSR will have the PON of the first LSR in the RPON field.

Rule 6: If one PON is updated (SUP), all related PON's must be supped.

Rule 7: If one PON is cancelled, all related PON's must be cancelled.

Rule 8: If one PON is clarified or rejected, all related PON's would be clarified or rejected.

Rule 9: RPON is *not* valid on ACT Y.

Rule 10: When this field is indicated on REQTYP J request, the related PON must also be a REQTYP J.

Rule 11: Information in the RPON field cannot be changed on SUP. All related PONs must be cancelled and re-issued.

Rule 12: RPON can not be used to relate a manual LSR to an electronic LSR.

Rule 13: If the LSR requires a service inquiry, RPON cannot be used to relate to another LSR that does not require a service inquiry. (Exception: If service is being disconnected for numbers to be re-used in connection with Megalink Channel Service or ISDN-PRI, this rule does not apply. RPON can be used.)

# **29.2.2.49 RORD - Related Order Number**

Identifies a related order number.

#### **VALID ENTRIES:** None

**DATA CHARACTERISTICS:** Up to 17 alpha/numeric characters

# **EXAMPLE:**

C4568954

#### **CONDITIONAL USAGE NOTES:** None

## **BUSINESS RULES:**

Rule: If related PONs are sent separately, and the CLEC has already received the FOC on the first PON, then the related order number should be populated in this field.

# **29.2.2.50 LSP AUTH - Local Service Provider Authorization**

Indicates the company code of the Local Service Provider that is providing existing service and has authorized the change to a new service provider.

**This field is NOT supported by BellSouth.**

# **29.2.2.51 LSP AUTH DATE - Local Service Provider Authorization Date**

Identifies the date that appears on the LSP authorization provided to the new service provider.

**This field is NOT supported by BellSouth.**

# **29.2.2.52 LSP AUTH NAME- Local Service Provider Authorization Name**

Identifies the name of the person who signed the authorization letter.

**This field is NOT supported by BellSouth.**

# **29.2.2.53 LSPAN - LSP's Authorization Number**

Identifies the LSP's authorization number. Identifies the PON of a related Service Request. The RPON field may be used for relating connect and disconnect service requests, multiple requests for the same location and due date or multiple request for Directory Listings.

# **This field is NOT supported by BellSouth.**

# **29.2.2.54 CIC - Carrier Identification Code**

Identifies the numeric code of the initiating local service provider. This code is identical to the CIC code specified on the local interconnection trunks.

## **VALID ENTRIES:** None

**DATA CHARACTERISTICS:** 4 numeric characters

## **EXAMPLE:**

5124

# **CONDITIONAL USAGE NOTES:**

Note: Required when Facility-Base CLEC request REQTYP J.

#### **BUSINESS RULES:**

Rule: CIC code is separate and distinct from the ACNA, CCNA, and CC codes, however; in the case of REQTYPs A, B/NPT = D (LNP), or C/NPT = D (LNP), this field *may* be populated with the same code used in the CC (Company Code) field.

# **29.2.2.55 RESID - Response Identifier**

Identifies the response number assigned by the provider to relate pre-ordering activity.

# **VALID ENTRIES:** None

#### **DATA CHARACTERISTICS:**

**Manual:** Not Applicable.

**Electronic:** Up to 20 alpha/numeric characters

# **EXAMPLE:**

123ABC

**CONDITIONAL USAGE NOTES:** None

### **BUSINESS RULES:**

Rule: Provided to CLEC on Loop Make-UP query. CLEC *must* populate on LSR.

# **29.2.2.56 CUST - Customer Name**

Identifies the name of the customer that originated this request when that customer has not been assigned a CCNA.

# **VALID ENTRIES:** None

**DATA CHARACTERISTICS:** Up to 25 alpha/numeric characters

# **EXAMPLE:**

JOHN J SMITH CORP

# **CONDITIONAL USAGE NOTES:**

Note: Required when CCNA is "CUS", otherwise optional.

**BUSINESS RULES:** None

## **29.2.3 Billing Section Fields**

# **29.2.3.1 BI1 - Billing Account Number Identifier 1**

Identifies the service type of Billing Account Number (BAN).

# **VALID ENTRIES:**

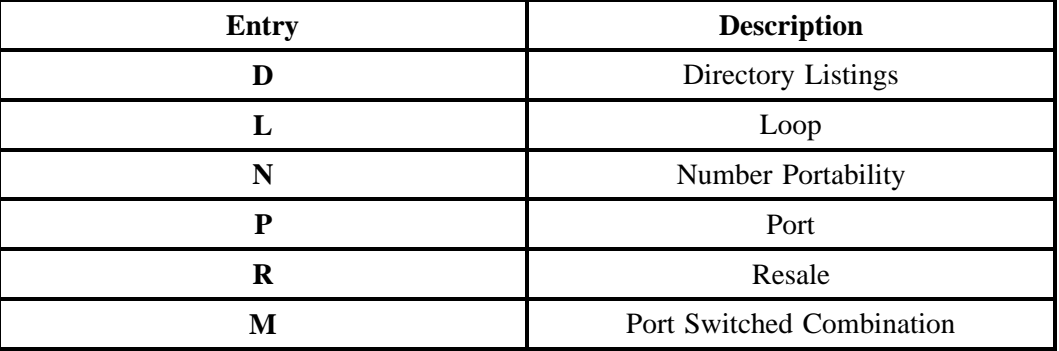

# **DATA CHARACTERISTICS:** 1 alpha character

# **EXAMPLE:**

L

# **CONDITIONAL USAGE NOTES:**

Note 1: Required when more than one BAN field (e.g., BAN1 and BAN2) is populated, otherwise optional.

Note 2: When REQTYP is B or C and NPT =  $D$  (LNP), valid entry can only be "D"," L", or "N" as shown in the chart above.

## **BUSINESS RULES:** None

# **29.2.3.2 BAN1 - Billing Account Number 1**

Identifies the billing account to which the recurring and non-recurring charges for this request will be billed.

# **VALID ENTRIES:**

**Manual:** Valid Billing Account Number

**Electronic:** Billing Account Number format:

The first three-byte characters are numeric.

The second three-byte characters are alphanumeric (A through Z) and numeric (0 through 9), no blanks, no dashes.

The third four-byte characters are numeric.

The fourth and last three-byte characters are all numeric

or " E " (with trailing blanks) = Existing.

# **DATA CHARACTERISTICS:**

**Manual:** 13 alpha/numeric characters

**Electronic:** 1 alpha character **or** 13 alpha/numeric characters

#### **EXAMPLE:**

#### **Manual**

2019814587123

**BellSouth® Business Rules for Local Ordering – OSS99 Data Element Dictionary Issue 9L, March 30, 2001** 

### **Electronic**

E

2019814587123

# **CONDITIONAL USAGE NOTES:** None

#### **BUSINESS RULES:**

Rule 1: Billing Account (s) must be established prior to submitting any service request.

Rule 2: Use of valid entry of "E" is based on customer / provider negotiations.

Rule 3: For REQTYP A and NC does not  $= TY$ , this field must be the CABS account number.

Rule 4: For REQTYP B and  $NC = TY$ , this field is to be populated with either the Q Account for the Loop or the Master Q Account for Number Portability and/or Listings.

Rule 5: If ordering Network Interface Devices, populate with the CLEC Master Q Account Number.

Rule 6: The CCNA and ACNA on the LSR must always match the CCNA and ACNA on the BAN.

# **29.2.3.3 BI2 - Billing Account Number Identifier 2**

Identifies the service type of Billing Account Number (BAN).

# **VALID ENTRIES:**

#### **Manual:**

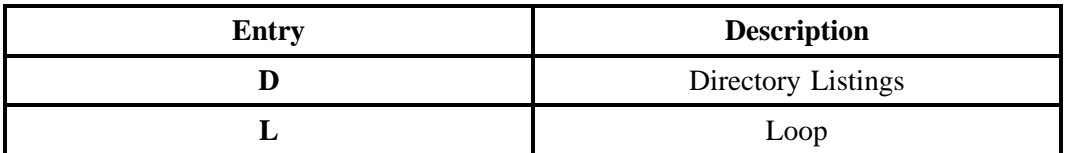

# **- continued -**

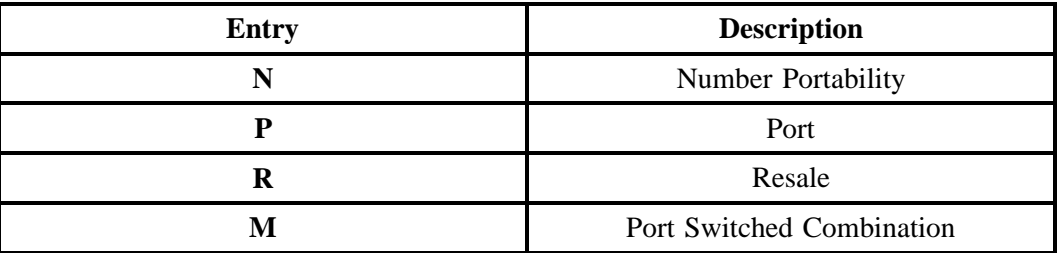

**Electronic:**

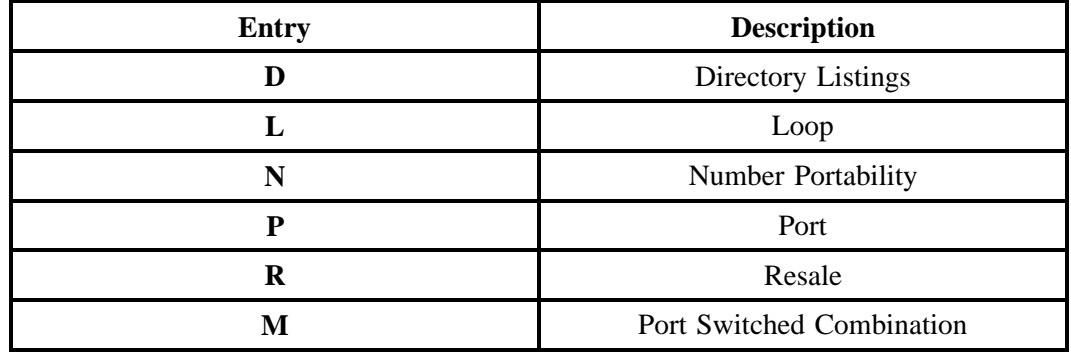

# **DATA CHARACTERISTICS:** 1 alpha character

# **EXAMPLE:**

L

# **CONDITIONAL USAGE NOTES:**

Note 1: Required when more than one BAN field (e.g., BAN1 and BAN2) is populated, otherwise optional.

Note 2: When REQTYP is B or C and NPT =  $D$  (LNP), valid entry can only be "D"," L", or "N" as shown in the chart above.

**BUSINESS RULES:** None

# **29.2.3.4 BAN2 - Billing Account Number 2**

Identifies the billing account to which the recurring and non-recurring charges for this request will be billed.

# **VALID ENTRIES:**

## **Manual:**

Valid Billing Account Number  $E =$  Existing Valid Billing Account Number, based on customer / provider negotiations Valid Billing Account Number

**Electronic:** Billing Account Number format:

The first three-byte characters are numeric.

The second three-byte characters are alphanumeric ( A through Z) and numeric (0 through 9), no blanks, no dashes.

The third four-byte characters are numeric.

The fourth and last three-byte characters are all numeric

or " E " (with trailing blanks) = Existing.

# **DATA CHARACTERISTICS:**

**Manual:** 13 alpha/numeric characters

**Electronic:** 1 alpha character **or** 13 alpha/numeric characters

# **EXAMPLE:**

**Manual**

2019814588456

## **Electronic**

E

2019814588456

# **CONDITIONAL USAGE NOTES:**

Note: Required if BI2 field is populated.

## **BUSINESS RULES:**

Rule 1: Billing Account (s) must be established prior to submitting any service request.

Rule 2: Use of valid entry of "E" is based on provider/customer negotiations.

Rule 3: For REQTYP B and  $NC = TY$ , this field is to be populated with either the Q Account for the Loop or the Master Q Account for Number Portability and/or Listings.

# **29.2.3.5 ACNA - Access Customer Name Abbreviation**

Identifies the COMMON LANGUAGE code of the customer to which the bill is to be rendered.

## **VALID ENTRIES:** None

**DATA CHARACTERISTICS:** 3 alpha characters

## **EXAMPLE:**

CUS

### **CONDITIONAL USAGE NOTES:** None

#### **BUSINESS RULES:**

Rule 1: For an occasional customer who has not and probably will not obtain an ACNA, enter "CUS" in this field.

Rule 2: This code is assigned and provided by Telcordia Technologies.

Rule 3: This code must match the BAN.

# **29.2.3.6 EBD - Effective Bill Date**

Identifies the effective date when billing is to begin or cease. Also, the effective date to cease billing; when the billing date is different from the disconnect desired due date, and is on a non-business day. The DDD or DDDO would be populated with the next business date.

### **This field is not valid for data population by the CLEC.**

# **29.2.3.7 CNO - Case Number**

Identifies the Case Number assigned by the Provider in response to a Diversity Inquiry Request.

**This field is NOT supported by BellSouth.**

## **29.2.3.8 NRI - Negotiated Rate Indicator**

Indicates that the Customer has negotiated special billing arrangements for this service.

## **This field is NOT supported by BellSouth.**

## **29.2.3.9 BILLNM - Billing Name**

Identifies the CLEC to whom the bill will be sent.

## **This field is generated internally based on the established billing account records.**

# **29.2.3.10 SBILLNM - Secondary Billing Name**

Identifies the name of a department or group within the designated BILLNM entry.

**This field is generated internally based on the established billing account records.**

## **29.2.3.11 TE - Tax Exemption**

Indicates that the customer has submitted a tax exemption certificate to BellSouth. BellSouth will generate this information from the CLEC's existing master billing account.

#### **This field is generated internally based on the established billing account records.**

# **29.2.3.12 EBP - Extended Billing Plan**

Indicates that the Customer has negotiated special billing arrangements for this service.

**This field is NOT supported by BellSouth.**

# **29.2.3.13 BILLNM-STREET - Billing Name Street Address**

Identifies the street of the billing address associated with the billing name.

**This field is generated internally based on the established billing account records.**

# **29.2.3.14 BILLNM-FLOOR - Billing Name Floor**

Identifies the floor for the billing address associated with the billing name.

**This field is generated internally based on the established billing account records.**

# **29.2.3.15 BILLNM-ROOM - Billing Name Room**

Identifies the room for the billing address. Associated with the billing name.

**This field is generated internally based on the established billing account records.**

## **29.2.3.16 BILLNM-CITY - Billing Name City**

Identifies the city, village, township, etc. of the billing address associated with the billing name.

**This field is generated internally based on the established billing account records.**

## **29.2.3.17 BILLNM-STATE - Billing Name State**

Identifies the two character postal code for the state of the billing address associated with the billing name.

**This field is generated internally based on the established billing account records.**

# **29.2.3.18 BILLNM-ZIP CODE - Billing Name Zip Code**

Identifies the zip code or postal code of the billing address associated with the billing name.

**This field is generated internally based on the established billing account records.**

#### **29.2.3.19 BILLCON - Billing Contact**

**This field is generated internally based on the established billing account records.**

# **29.2.3.20 BILLCON-TEL NO. - Billing Contact Telephone Number**

Identifies the telephone number of the billing contact.

**This field is generated internally based on the established billing account records.**

#### **29.2.3.21 VTA - Variable Term Agreement**

Identifies the duration, identifying USOC, contract date or contract identification number of any variable term agreement that may be offered by a provider.

#### **VALID ENTRIES:** None

## **DATA CHARACTERISTICS:** Up to 17 alpha/numeric characters

#### **EXAMPLE:**

36

VTPP

C82089

C12345

361091489BLKH0001

# **CONDITIONAL USAGE NOTES:** None

#### **BUSINESS RULES:**

Rule 1: When REQTYP = P and the service type indicated on the CSR is "ESSX<sup>®</sup>" a blank in this field will *default* to month-to-month-pricing.

Rule 2: When  $REQTYP = P$  and the service type indicated on the CSR is "MultiServ®", data populated in this field must match the term agreement on the existing CSR. A blank in this field will *default* to the existing term agreement on the CSR.

Rule 3: When  $REQTYP = P$  and the service type indicated on the CSR is "BellSouth Centrex<sup>®</sup>", the VTA field is applicable *only* when  $ACT = N$ . This field will not be used for any other ACT on BellSouth Centrex® and should not be populated. A blank in this field will *default* to the existing term agreement on the CSR.

# **29.2.4 Contact Section Fields**

# **29.2.4.1 INIT - Initiator Identification**

Identifies the CLEC's representative who originated this request. This is the person who should be contacted if there are any questions regarding this request. Any authorizations of charges or changes are the responsibility of this person.

## **VALID ENTRIES:** None

## **DATA CHARACTERISTICS:** Up to 15 alpha/numeric characters

## **EXAMPLE:**

JOHN SMITH

### **CONDITIONAL USAGE NOTES:** None

**BUSINESS RULES:** None

## **29.2.4.2 INIT-TEL NO. - Initiator Telephone Number**

Identifies the telephone number of the initiator.

## **VALID ENTRIES:** None

# **DATA CHARACTERISTICS:**

**Manual:** Up to 17 numeric characters (including 3 preprinted hyphens)

**Electronic:** 10 numeric characters **or** up to 15 alpha/numeric characters

# **EXAMPLE:**

### **Manual**

210--981--3500--2262

### **Electronic**

2019813500

2019813500X2262

# **CONDITIONAL USAGE NOTES:** None

#### **BUSINESS RULES:**

Rule: The minimum format is a 10 numeric telephone number. An "X" and the extension number in the remaining 4 numerics.

# **29.2.4.3 INIT-EMAIL - Initiator Electronic Mail Address**

Identifies the electronic mail address of the initiator.

#### **This field is NOT supported by BellSouth.**

# **29.2.4.4 INIT-FAX NO. - Initiator Facsimile Number**

Identifies the fax number of the initiator.

#### **VALID ENTRIES:** None

## **DATA CHARACTERISTICS:**

**Manual:** 12 numeric characters (including 2 preprinted hyphens)

**Electronic:** 10 numeric characters

#### **EXAMPLE:**

#### **Manual**

908--336--2980

**Electronic**

9083362980

#### **CONDITIONAL USAGE NOTES:** None

**BUSINESS RULES:** None

# **29.2.4.5 INIT-STREET - Initiator Street Address**

Identifies the initiator's street address.

#### **This field is NOT supported by BellSouth.**

# **29.2.4.6 INIT-FLOOR - Initiator Floor**

Identifies the floor of the initiator's address.

#### **This field is NOT supported by BellSouth.**

# **29.2.4.7 INIT-ROOM/MAIL STOP - Initiator Room / Mail Stop**

Identifies the room or mail stop of the initiator's address.

**This field is NOT supported by BellSouth.**

## **29.2.4.8 INIT-CITY - Initiator City**

Identifies the city, village, township, etc. of the initiator's address.

**This field is NOT supported by BellSouth.**

#### **29.2.4.9 INIT-STATE - Initiator State**

**This field is NOT supported by BellSouth.**

# **29.2.4.10 INIT-ZIP CODE - Initiator Zip Code**

Identifies the zip code of postal code of the initiator's address.

### **This field is NOT supported by BellSouth.**

#### **29.2.4.11 IMPCON - Implementation Contact**

Identifies the CLEC representative or office responsible for control of installation and completion.

## **VALID ENTRIES:** None

**DATA CHARACTERISTICS:** Up to 15 alpha/numeric characters

#### **EXAMPLE:**

JOHN SMITH SPC

# **CONDITIONAL USAGE NOTES:** None

**BUSINESS RULES:**

Rule: The CLEC provides the CLEC contact that the BellSouth technician will notify when the end user requests activity other than that ordered by the CLEC (e.g., additional jacks). The CLEC provides the contact to be used for notifications, such as completion, acceptance, testing, and other related installation activity.

# **29.2.4.12 IMPCON-TEL NO. - Implementation Contact Telephone Number**

Identifies the telephone number of the implementation contact.

## **VALID ENTRIES:**

The minimum format is a 10 numeric telephone number. An "X" and the extension number in the remaining 4 numerics.

## **DATA CHARACTERISTICS:**

**Manual:** Up to 17 alpha/numeric characters (including 3 preprinted hyphens)

**Electronic:** 10 numeric characters **or** up to 15 alpha/numeric characters

# **EXAMPLE:**

**Manual**

210--981--3500--3785

#### **Electronic**

21098135003500

#### 21098135003500x3785

#### **CONDITIONAL USAGE NOTES:**

Note: Required when IMPCON field is populated , otherwise optional.

## **BUSINESS RULES:**

Rule 1: The CLEC must provide a telephone number that is toll free or local from the end user's location.

Rule 2: The minimum format is a 10 numeric telephone number. An "X" and the extension number in the remaining 4 numerics.

# **29.2.4.13 IMPCON-PAGER - Implementation Contact Pager Number**

Identifies the pager number of the implementation contact.

#### **This field is NOT supported by BellSouth.**

# **29.2.4.14 ALT-IMPCON - Alternate Implementation Contact**

Identifies the CLEC alternate representative or office responsible for control of installation and completion.

#### **VALID ENTRIES:** None

**DATA CHARACTERISTICS:** Up to 15 alpha/numeric characters

## **EXAMPLE:**

ANN JONES

#### **CONDITIONAL USAGE NOTES:** None

#### **BUSINESS RULES:** None

# **29.2.4.15 ALT-IMPCON TEL NO. - Alternate Implementation Contact Telephone Number**

Identifies the telephone number of the alternate implementation contacts.

#### **VALID ENTRIES:** None

**DATA CHARACTERISTICS:** 10 numeric characters **or** up to 15 alpha/numeric characters

#### **EXAMPLE:**

2019687463

#### 2019687463X1234

#### **CONDITIONAL USAGE NOTES:** None

#### **BUSINESS RULES:** None

# **29.2.4.16 ALT-IMPCON PAGER - Alternate Implementation Contact Pager Number**

Identifies the pager number of the alternate implementation contact.

### **This field is NOT supported by BellSouth.**

## **29.2.4.17 DSGCON - Design / Engineering Contact Name**

Identifies the CLEC's employee or agent that should be contacted on design / engineering matters.

#### **VALID ENTRIES:** None

### **DATA CHARACTERISTICS:** Up to 15 alpha/numeric characters

## **EXAMPLE:**

JOHN SMITH

## **CONDITIONAL USAGE NOTES:**

Note: Required when DRC is populated with LMU for non-designed loops.

#### **BUSINESS RULES:**

Rule: For Designed loops; absence of data in this field will result in *no* Designed Layout Report being sent to the CLEC, unless the DRC field has been used for this purpose.

### **29.2.4.18 DRC - Design Routing Code**

Identifies the CLEC location routing code for the transmission of the Design Layout Report for this request. This field also identifies when a CLEC desires loop make-up information on non-designed services.

#### **VALID ENTRIES:** None

**DATA CHARACTERISTICS:** 3 alpha characters

## **EXAMPLE:**

ANN

## **CONDITIONAL USAGE NOTES:** None

#### **BUSINESS RULES:**

Rule 1: REQYP A or B, the CLEC should populate Loop Make-Up ("LMU") behind the DRC field entry when they request a LMU on a Non-designed loop.

Rule 2: Appropriate codes to be used in this field are assigned to the CLEC upon request.

# **29.2.4.19 DSGCON-TEL NO. - Design / Engineering Contact Telephone Number**

Identifies the telephone number of the design / engineering contact.

# **VALID ENTRIES:**

The minimum format is a 10 numeric telephone number. An "X" and the extension number in the remaining 4 numerics.

# **DATA CHARACTERISTICS:**

**Manual:** Up to 17 numeric characters (including 3 preprinted hyphens)

**Electronic:** 10 numeric characters **or** up to 15 alpha/numeric characters

# **EXAMPLE:**

#### **Manual**

210--981--3500--2262

# **Electronic**

2019813500

#### 2019813500X1234

## **CONDITIONAL USAGE NOTES:**

Note: Required when DSGCON field is populated.

**BUSINESS RULES:** None

#### **29.2.4.20 DSGCON-FAX NO. - Design / Engineering Contact Facsimile Number**

Identifies the fax number of the initiator.

**VALID ENTRIES:** None

### **DATA CHARACTERISTICS:**

**Manual:** 12 numeric characters (including 2 preprinted hyphens)

**Electronic:** 10 numeric characters

**EXAMPLE:**

**Manual**

908--336--2980

**Electronic**

9083362980

**CONDITIONAL USAGE NOTES:** None

**BUSINESS RULES:** None

#### **29.2.4.21 DSGCON-EMAIL - Design / Engineering Contact Electronic Mail Address**

Identifies the electronic mail address of the design / engineering contact.

**This field is NOT supported by BellSouth.**

#### **29.2.4.22 DSGCON-STREET - Design / Engineering Contact Street Address**

Identifies the design / engineering contact 's street address.

**VALID ENTRIES:** None

# **DATA CHARACTERISTICS:** Up to 25 alpha/numeric characters

# **EXAMPLE:**

132 E MAIN STREET

# **CONDITIONAL USAGE NOTES:**

Note: Required when DSGCON field is populated, otherwise optional.

**BUSINESS RULES:** None

# **29.2.4.23 DSGCON-FLOOR - Design / Engineering Contact Floor**

Identifies the floor of the design / engineering contact 's address.

## **VALID ENTRIES:** None

# **DATA CHARACTERISTICS:**

**Manual:** Up to 4 alpha/numeric characters

**Electronic:** Up to 12 alpha/numeric characters

# **EXAMPLE:**

32

**CONDITIONAL USAGE NOTES:** None

**BUSINESS RULES:** None

**29.2.4.24 DSGCON-ROOM/MAIL STOP - Design / Engineering Contact Room / Mail Stop**

Identifies the room or mail stop of the design / engineering contact's address.

# **VALID ENTRIES:** None

**DATA CHARACTERISTICS:** Up to 10 alpha/numeric characters

#### **EXAMPLE:**

K--151A

# **CONDITIONAL USAGE NOTES:** None

**BUSINESS RULES:** None

## **29.2.4.25 DSGCON-CITY - Design / Engineering Contact City**

Identifies the city, village, township, etc. of the design / engineering contact's address.

#### **VALID ENTRIES:** None

**DATA CHARACTERISTICS:** Up to 25 alpha/numeric characters

## **EXAMPLE:**

PISCATAWAY

## **CONDITIONAL USAGE NOTES:**

Note: Required when DSGCON field is populated, otherwise optional.

### **BUSINESS RULES:** None

# **29.2.4.26 DSGCON-STATE - Design / Engineering Contact State**

Identifies the two character postal code for the state of the design / engineering contact's address.

#### **VALID ENTRIES:** None

## **DATA CHARACTERISTICS:** 2 alpha characters

# **EXAMPLE:**

NJ

#### **CONDITIONAL USAGE NOTES:**

Note: Required when DSGCON field is populated, otherwise optional.

## **BUSINESS RULES:** None

# **29.2.4.27 DSGCON-ZIP CODE - Design / Engineering Contact Zip Code**

Identifies the zip code of postal code of the design / engineering contact's address.

## **VALID ENTRIES:** None

# **DATA CHARACTERISTICS:**

**Manual:** 5 numeric **or** 10 alpha/numeric characters (including preprinted hyphen)

#### **Electronic:**

- 5 or 9 numeric characters for EDI
- 5 numeric characters for TAG

#### **EXAMPLE:**

**Manual**

08854

08854--1234

# **Electronic**

08854

088541234

## **CONDITIONAL USAGE NOTES:**

Note: Required when DSGCON field is populated, otherwise optional.

**BUSINESS RULES:** None

# **29.2.4.28 REMARKS - Remarks**

Identifies a free flowing field which can be used to expand upon and clarify other data on this form/ screen.

# **VALID ENTRIES:** None

**BellSouth® Business Rules for Local Ordering – OSS99 Data Element Dictionary Issue 9L, March 30, 2001** 

# **DATA CHARACTERISTICS:**

**Manual:** Up to 160 alpha/numeric characters

**Electronic:** Up to 240 alpha/numeric characters

## **EXAMPLE:**

SUP DELETED ESX ESF TN 111--456--7890

### **CONDITIONAL USAGE NOTES:** None

### **BUSINESS RULES:**

Rule 1: Virgules ( / )and asterisks ( \* )are not allowed in this field.

Rule 2: The CLEC may enter Remarks which is a free flowing field which may be used to expand or clarify text data on the LSR.

Rule 3: BellSouth does not edit this field for alpha/numeric content.

Rule 4: When ordering a new EEL, populate this field with the name of the EEL (Type of IOC, Type of Mux, Type of Loop).

# **29.3 Local Service Request - Hunt Group Information**

### **29.3.1 Description**

This section describes the Local Service Request Hunt Group Information (LSR-HGI) form/screen entries. Each field on the LSR form/screen is identified and defined.

All information required for administrative, hunt group and hunt details is provided for in the various fields contained within the LSR HGI Form/Screen. The Administrative Section contains information pertaining to the service being ordered such as: purchase order number, account telephone number, version, etc. The Hunt Group Information Section captures the high level hunting information such as the type of hunting, the number of hunting lines and the hunting group activity. More specific
information is captured in the Hunt Detail Section such as the hunting line activity, and the hunting sequence number.

These request forms/screens were designed with the intent to require a minimum of input information.

# **29.3.2 Administrative Section Fields**

# **29.3.2.1 HTQTY - Hunt Group Quantity\*\*\***

Identifies the number of hunt groups for the service requested.

## **VALID ENTRIES:** 00 - 99

#### **DATA CHARACTERISTICS:** 2 numeric characters

#### **EXAMPLE:**

03

## **CONDITIONAL USAGE NOTES:** None

#### **BUSINESS RULES:**

Rule 1: The quantity in HTQTY should only reflect the number of hunt groups impacted by this request even though other hunt groups are on the account.

Rule 2: HTQTY must equal the total number of HNUM on this request.

## **\*\*\*Note: This field appears on the LSR but is used in reference to hunting.**

# **29.3.2.2 PON - Purchase Order Number**

Identifies the CLEC's unique purchase-order or requisition number that authorizes the issuance of this request or supplement.

## **VALID ENTRIES:**

Upper Case alpha (A - Z)

Numeric (0 - 9)

Symbols limited to: period ( . ), comma ( , ), hyphen ( - )and apostrophe ( ')

**DATA CHARACTERISTICS:** Up to 16 alpha/numeric characters

## **EXAMPLE:**

**BellSouth® Business Rules for Local Ordering – OSS99 Data Element Dictionary Issue 9L, March 30, 2001** 

824Z9

## **CONDITIONAL USAGE NOTES:**

Note : This field is required.

## **BUSINESS RULES:**

Rule 1: The Purchase Order Number may be reused after two years and one day. This is based on the original due date of the PON, regardless of the SUPs issued to change the original due date.

Rule 2: Every new request requires a unique PON. A new PON must be issued when requesting listings for different end users.

Rule 3: This entry must be identical to the PON field on the LSR form/screen.

Rule 4: When issuing a SUP, the same PON on the original LSR form/screen should be used however the VER field must be different.

## **29.3.2.3 VER - Version Identification**

Identifies the CLEC's version number.

**VALID ENTRIES:** 00 - 99 **or** blank

#### **DATA CHARACTERISTICS:** 2 numeric characters

### **EXAMPLE:**

01

### **CONDITIONAL USAGE NOTES:**

Note: Required on a re-issuance (supplement), the CLEC must populate this field to uniquely distinguish this LSR form/screen from any other version.

### **BUSINESS RULES:**

Rule 1: The CLEC must populate this field to indicate the PON is a SUP and not the original.

Rule 2: The CLEC must populate this field with a sequential number at least one digit higher than that of the preceding supplement to this PON.

Rule 3: On an initial LSR, the VER field must be 00 or blank.

Rule 4: This entry must be identical to the VER on the LSR form/screen and all other forms/screens submitted on this request.

# **29.3.2.4 AN - Account Number**

Identifies the main account number assigned by the Network Service Provider (NSP). It is a non-dialable, non-standard number (e.g., miscellaneous account number).

## **VALID ENTRIES:**

**Manual:** N = New Account Number or a valid Miscellaneous Account Number

**Electronic:** a valid Miscellaneous Account Number

## **DATA CHARACTERISTICS:**

**Manual:** 1 alpha **or** up to 20 alpha/numeric characters

**Electronic:** 10 alpha/numeric **or** 13 alpha/numeric characters

**Electronic:**

### **EXAMPLE:**

### **Manual**

N

404--M23--1234

### **Electronic**

404M231234

404M231234567

## **CONDITIONAL USAGE NOTES:**

Note: Required when the ATN field on the LSR is not populated, otherwise prohibited.

## **BUSINESS RULES:**

Rule: This entry must be identical to the AN on the LSR form/screen and all other submitted forms/ screens.

# **29.3.2.5 ATN - Account Telephone Number**

Identifies the account telephone number assigned by the NSP. It is a dialable telephone number.

# **VALID ENTRIES:**

**Manual:** N = New Account Telephone Number **or** a valid Account TelephoneNumber

**Electronic:** a valid Account Telephone Number

# **DATA CHARACTERISTICS:**

**Manual:** 12 numeric characters (including 2 preprinted hyphens)

**Electronic:** 10 numeric characters

## **EXAMPLE:**

## **Manual**

### N

201--555--1212

# **Electronic**

2015551212

## **CONDITIONAL USAGE NOTES:**

Note: Required when the AN field on the LSR form/screen is not populated, otherwise prohibited.

## **BUSINESS RULES:**

Rule: This entry must be identical to the ATN on the LSR form/screen and all other submitted forms/ screens.

# **29.3.2.6 PG\_\_OF\_\_ - Page of**

Identifies the page number and total number of pages contained in this request.

# **VALID ENTRIES:** None

## **DATA CHARACTERISTICS:** Maximum of 4 numeric characters

## **EXAMPLE:**

01 of 04

## **CONDITIONAL USAGE NOTES:**

Note: This field is required, when requesting service in a manual environment (FAX).

### **BUSINESS RULES:**

Rule: First field is individual page number, second field is total number of pages.

## **29.3.3 Hunt Group Information Section**

## **29.3.3.1 LOCNUM - Location Number of Hunt Group**

Identifies the service location number for the service requested. The Location Number is assigned by the customer and is retained until the service is disconnected.

### **VALID ENTRIES:** None

**DATA CHARACTERISTICS:** 3 numeric characters

### **EXAMPLE:**

002

# **CONDITIONAL USAGE NOTES:** None

## **BUSINESS RULES:**

Rule: LOCNUM of Hunting must be identical to LOCNUM of one of the End User locations on this LSR.

# **29.3.3.2 HNUM - Hunt Number**

Identifies the Hunt Group as a unique number and each additional occurrence as a unique number. The values are to be assigned consecutively and must be unique throughout the request at the LOCNUM level.

# **VALID ENTRIES:** None

## **DATA CHARACTERISTICS:** 5 numeric characters

## **EXAMPLE:**

00003

# **CONDITIONAL USAGE NOTES:** None

# **BUSINESS RULES:** None

# **29.3.3.3 CB - Common Block**

Identifies the name/number of the CENTREX and the name/number of the grouping (customer Common Block).

### **This field is NOT supported by BellSouth.**

# **29.3.3.4 HA - Hunt Group Activity**

Identifies the activity associated with the hunt group on this request.

# **VALID ENTRIES:**

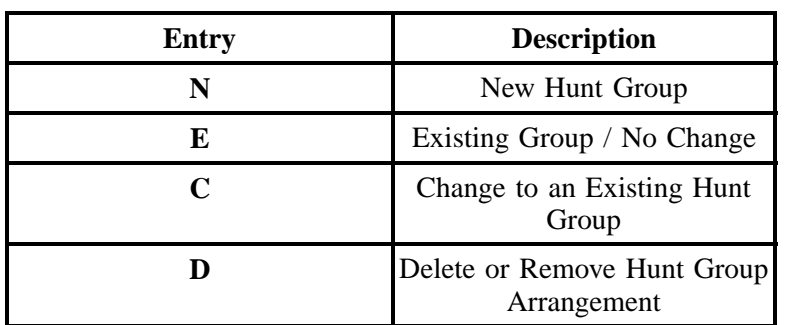

# **Table OO Hunt Group Activity Table**

# **DATA CHARACTERISTICS:**1 alpha character

# **EXAMPLE:**

N

# **CONDITIONAL USAGE NOTES:** None

## **BUSINESS RULES:**

Rule 1: HA of "E" or "C" prohibited when  $ACT = N$ , T, P or O.

Rule 2: HA of "D" prohibited when  $ACT = N$  or T.

# **29.3.3.5 HID - Hunt Group Identifier**

Identifies the hunt group.

## **VALID ENTRIES:**

 $N =$  New Hunt Group Identifier

**DATA CHARACTERISTICS:** 1 **or** 4 alpha characters **or** up to 3 numeric characters

# **EXAMPLE:**

N

## **CONDITIONAL USAGE NOTES:** None

### **BUSINESS RULES:**

Rule 1: For HNTYP 1, 2, 3 or 4, HID entry must be an "N", up to 3 numeric characters or 4 alpha characters.

Rule 2: For HNTYP 5 or 6, HID entry must be an "N" or HID number.

Rule 3: For HNTYP 1, 2, 3 or 4 and HA is "N", HID entry must be an"N" indicating a new HID for the Hunt Group.

# **29.3.3.6 TIP - Telephone Line Identifier Type**

Identifies the type of entry in the TLI field.

## **This field is NOT supported by BellSouth.**

# **29.3.3.7 TLI - Telephone Number Identifier**

Identifies the pilot number of a multi-line hunt group.

### **VALID ENTRIES:** None

## **DATA CHARACTERISTICS:** 10 numeric characters

**BellSouth® Business Rules for Local Ordering – OSS99 Data Element Dictionary Issue 9L, March 30, 2001** 

## **EXAMPLE:**

4045551122

# **CONDITIONAL USAGE NOTES:**

Note 1: Required when HNTYP is 5 or 6.

Note 2: Prohibited when HNTYP is 1, 2, 3 or 4 and NOTYP is "T".

**BUSINESS RULES:** None

# **29.3.3.8 HNTYP - Hunt Type Code**

Identifies the type of hunting involved.

## **VALID ENTRIES:**

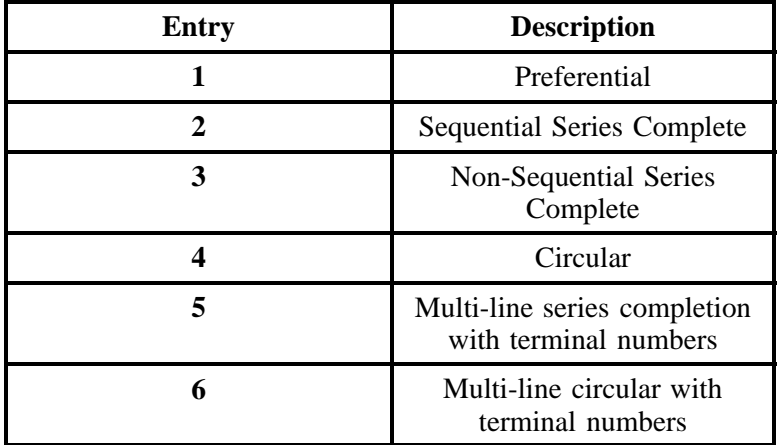

**DATA CHARACTERISTICS:** 1 numeric character

## **EXAMPLE:**

1

**CONDITIONAL USAGE NOTES:** None

**BUSINESS RULES:** None

# **29.3.4 Hunt Detail Section**

# **29.3.4.1 HLA - Hunt Line Activity**

Identifies the service location number for the service requested. The Location Number is assigned by the customer and is retained until the service is disconnected.

# **VALID ENTRIES:**

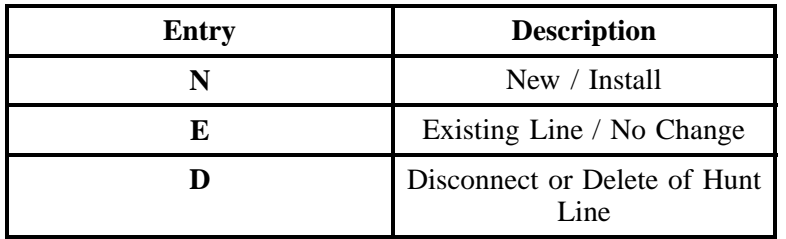

# **Table PP Hunt Line Activity Table**

# **DATA CHARACTERISTICS:** 1 alpha character

# **EXAMPLE:**

E

**CONDITIONAL USAGE NOTES:** None

# **BUSINESS RULES:**

Rule 1: HLA of N prohibited when HA is E.

Rule 2: HLA of E prohibited when HA is N.

Rule 3: HLA of D prohibited when HA is N or E.

# **29.3.4.2 HTSEQ - Hunting Sequence**

Identifies the desired hunting sequence within the hunt group. This field identifies the desired hunting sequence or range of hunt sequence for the service requested.

# **VALID ENTRIES:** None

**DATA CHARACTERISTICS:** 4 numeric characters

# **EXAMPLE:**

0003

## **CONDITIONAL USAGE NOTES:** None

## **BUSINESS RULES:**

Rule: HTSEQ number is not allowed for more than one HT when HLA is N or E.

# **29.3.4.3 NOTYP - Number Type**

Identifies the type of number entered in the HT field.

# **VALID ENTRIES:**

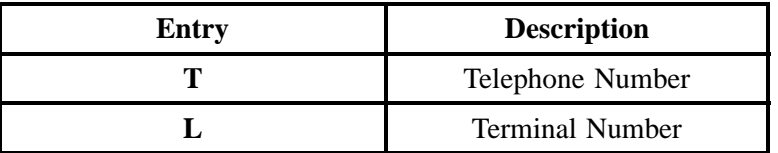

## **DATA CHARACTERISTICS:** 1 alpha character

# **EXAMPLE:**

T

# **CONDITIONAL USAGE NOTES:** None

# **BUSINESS RULES:**

Rule 1: NOTYP must be "L" if HNTYP is 5 or 6.

Rule 2: NOTYP must be "T" if HNTYP is 1, 2, 3 or 4.

# **29.3.4.4 HT - Hunting Telephone Number**

Identifies the hunting number for this sequence position in the Hunt Group.

# **VALID ENTRIES:**

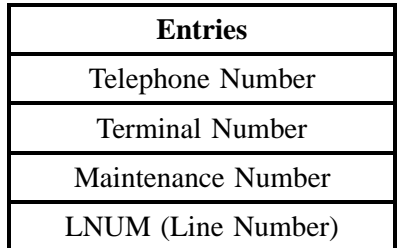

**DATA CHARACTERISTICS:** Up to 15 alpha/numeric characters

## **EXAMPLE:**

T0001--T0020

5045556447

4045551230--1235

## **CONDITIONAL USAGE NOTES:** None

### **BUSINESS RULES:**

- Rule 1: Only consecutive telephone numbers or terminal numbers can be shown in ranges or scoped.
- Rule 2: Ranges are indicated by using hyphens ( ).
- Rule 3: When HNTYP is 5 or 6, HT must be 5 or 10 alpha/numeric characters.
- Rule 4: When HNTYP is 1, 2, 3 or 4, HT cannot exceed 16.
- Rule 5: HT TN or TER scoped number ranges must be in ascending order.
- Rule 6: When HLA is "E" or "N" and TOS is "2A", HT cannot exceed 3 in an HID.

# **29.4 EU - End User**

## **29.4.1 Form/Screen Description**

This section describes the End User (EU) form/screen entries. Each field on the EU form/screen is identified and defined.

The EU form/screen contains end user details necessary for provisioning service. The Administrative Section contains information pertaining to the service being ordered such as: purchase order number, version number, account telephone number, etc. The Location and Access Section contains information regarding the end user's location and facilities such as: address, access instructions, and contact information. The Inside Wire Section contains information regarding the inside wire such as wiring options. The Bill Section contains information regarding the final bill. The Disconnect Information Section contains information regarding disconnecting an end user's service such as: line to disconnect, number of lines, and transfer of call options and information. The fields are presented in the order they appear on the LSOG Version 4 forms.

These request forms/screens were designed with the intent to require a minimum of input information.

# **29.4.2 Administrative Section Fields**

### **29.4.2.1 PON - Purchase Order Number**

Identifies the CLEC's unique purchase-order or requisition number that authorizes the issuance of this request or supplement.

### **VALID ENTRIES:**

Upper Case alpha (A - Z)

Numeric (0 - 9)

Symbols limited to: period  $($ .), comma  $($ ,  $)$ , hyphen  $($  - $)$  and apostrophe  $($   $')$ 

#### **DATA CHARACTERISTICS:** Up to 16 alpha/numeric characters

### **EXAMPLE:**

824Z9

#### **CONDITIONAL USAGE NOTES:**

Note : This field is required.

### **BUSINESS RULES:**

Rule 1: The Purchase Order Number may be reused after two years and one day. This is based on the original due date of the PON, regardless of the SUPs issued to change the original due date.

Rule 2: Every new request requires a unique PON. A new PON must be issued when requesting listings for different end users.

Rule 3: This entry must be identical to the PON field on the LSR form/screen.

Rule 4: When issuing a SUP, the same PON on the original LSR form/screen should be used however the VER field must be different.

# **29.4.2.2 VER - Version Identification**

Identifies the CLEC's version number.

**VALID ENTRIES:** 00 - 99 **or** blank

**DATA CHARACTERISTICS:** 2 numeric characters

## **EXAMPLE:**

01

# **CONDITIONAL USAGE NOTES:**

Note: Required on a re-issuance (supplement), the CLEC must populate this field to uniquely distinguish this LSR form/screen from any other version.

### **BUSINESS RULES:**

Rule 1: The CLEC must populate this field to indicate the PON is a SUP and not the original.

Rule 2: The CLEC must populate this field with a sequential number at least one digit higher than that of the preceding supplement to this PON.

Rule 3: On an initial LSR, the VER field must be 00 or blank.

Rule 4: This entry must be identical to the VER on the LSR form/screen and all other forms/screens submitted on this request.

# **29.4.2.3 AN - Account Number**

Identifies the main account number assigned by the NSP. It is a non-dialable, non-standard number (e.g., miscellaneous account number).

**BellSouth® Business Rules for Local Ordering – OSS99 Data Element Dictionary Issue 9L, March 30, 2001** 

### **VALID ENTRIES:**

**Manual:**  $N = New Account Number or a valid miscellaneous Account Number$ 

**Electronic:** a valid Miscellaneous Account Number

## **DATA CHARACTERISTICS:**

**Manual:** 1 alpha **or** Up to 20 alpha/numeric characters

**Electronic:** 10 alpha/numeric **or** 13 alpha/numeric characters

**Electronic:**

**EXAMPLE:**

**Manual**

N

404--M23--1234

### **Electronic**

404M231234

404M231234567

### **CONDITIONAL USAGE NOTES:**

Note: Required when the ATN field on the LSR is not populated, otherwise prohibited.

## **BUSINESS RULES:**

Rule: This entry must be identical to the AN on the LSR and all other submitted forms/screens.

# **29.4.2.4 ATN - Account Telephone Number**

Identifies the account telephone number assigned by the NSP. It is a dialable telephone number.

## **VALID ENTRIES:**

**Manual:** N = New Account Telephone Number or a valid Account TelephoneNumber

**Electronic:** a valid Account Telephone Number

## **DATA CHARACTERISTICS:**

**Manual:** 12 numeric characters (including 2 preprinted hyphens)

**Electronic:** 10 numeric characters

## **EXAMPLE:**

### **Manual**

N

201--555--1212

## **Electronic**

2015551212

## **CONDITIONAL USAGE NOTES:**

Note: Required when the AN field on the LSR form/screen is not populated, otherwise prohibited.

### **BUSINESS RULES:**

Rule: This entry must be identical to the ATN on the LSR and all other submitted forms/screens.

# **29.4.2.5 DQTY - Disconnect Quantity**

Identifies the quantity of telephone numbers affected by this service request. It indicates the quantity of telephone numbers to be disconnected with this request.

### **VALID ENTRIES:** 001 – 999

# **DATA CHARACTERISTICS:** 3 numeric characters

### **EXAMPLE:**

001

### **CONDITIONAL USAGE NOTES:**

Note: Required when the DISC NBR field is populated.

**BellSouth® Business Rules for Local Ordering – OSS99 Data Element Dictionary Issue 9L, March 30, 2001** 

## **Manual:**

Note: Required when the REQTYP is E and the ACT field on the LSR is W.

**Electronic:** None

## **BUSINESS RULES:** None

Rule: This field is also used on manually submitted orders with REQTYP of E, M and P, and ACT of W to indicate the quantity of telephone numbers to be converted (because the Resale or , Port form/ screen is not being sent).

# **29.4.2.6 PG\_\_OF\_\_ - Page of**

Identifies the page number and total number of pages contained in this request.

# **VALID ENTRIES:** None

# **DATA CHARACTERISTICS:** Maximum of 4 numeric characters

# **EXAMPLE:**

01 of 04

# **CONDITIONAL USAGE NOTES:**

Note: This field is required, when requesting service in a manual environment (FAX).

# **BUSINESS RULES:**

Rule: First field is individual page number, second field is total number of pages.

# **29.4.3 Location and Access Section Fields**

# **29.4.3.1 LOCNUM (Header level) - Location Number (Header level)**

Identifies this service location number for the service requested.

NOTE: The Location Number is assigned by the customer and is retained until the service is disconnected.

# **VALID ENTRIES:** 000 – 999

# **DATA CHARACTERISTICS:** 3 numeric characters

# **EXAMPLE:**

000

## **CONDITIONAL USAGE NOTES:** None

## **BUSINESS RULES:**

Rule 1: LOCNUM must be unique for each service location.

Rule 2: The first location must be 000 and greater than 000 at each secondary location.

Rule 3: This field is used to indicate service terminating at one or more locations for the same ATN account (e.g., DPA).

Rule 4: The LOCNUM must be in sequential and consecutive order.

Rule 5: LOCNUM must be unique per ATN.

Rule 6: When ACT= W, the LOCNUM valid values are blank or 000, except when  $REQTYP = P$ , the first LOCNUM *must* be 001 and greater than 001 at secondary location (SLA).

Rule 7: When  $REOTYP = P$  and  $ACT = C$ , LOCNUM *must* match the CSR (e.g., LOCNUM002) equates to SLA2 on the Customer Service Record (CSR).

### **Electronic:**

Rule 8: When LOCNUM at the Header Level is received with blank data, the system will replace with zeros (000) and accept as a valid value.

# **29.4.3.2 LOCNUM (Detail level) - Location Number (Detail level)**

Identifies this service location number for the secondary (detail level) service requested.

**VALID ENTRIES:** 001 – 999

**DATA CHARACTERISTICS:** 3 numeric characters

### **EXAMPLE:**

118

**CONDITIONAL USAGE NOTES:** None

## **BUSINESS RULES:**

Rule 1: The secondary locations must have a LOCNUM greater than 000.

Rule 2: LOCNUM must be a unique number for each service location.

## **29.4.3.3 EU - NAME End User Name**

Identifies the name of the end user.

NOTE: The name in this field is not intended to be used for directory services.

**VALID ENTRIES:** None

**DATA CHARACTERISTICS:** Up to 25 alpha/numeric characters

#### **EXAMPLE:**

OLYMPIC CORP

## **CONDITIONAL USAGE NOTES:**

Note: Required at each secondary location.

**BUSINESS RULES:** None

# **29.4.3.4 SAPR - Service Address House Prefix**

Identifies the prefix for the house number of the service address when grid type numbering is used.

## **This field is NOT supported by BellSouth.**

### **29.4.3.5 SANO - Service Address House Number**

Identifies the house number of the service address.

## **VALID ENTRIES:** None

### **DATA CHARACTERISTICS:** Up to 8 alpha/numeric characters

# **EXAMPLE:**

450

### **CONDITIONAL USAGE NOTES:**

Note 1: Prohibited when the SASN field is *not* populated at this location.

Note 2: Required when SADLO is *not* populated

Note 3: Required unless the service is on a rural unnumbered street.

## **BUSINESS RULES:**

Rule: Address must be RSAG valid.

# **29.4.3.6 SASF - Service Address House Number Suffix**

Identifies the suffix for the house number of the service address.

# **VALID ENTRIES:** None

**DATA CHARACTERISTICS:** Up to 5 alpha/numeric characters

# **EXAMPLE:**

1/2

# **CONDITIONAL USAGE NOTES:**

Note: Optional when the SASN and SANO fields are populated, otherwise prohibited.

# **BUSINESS RULES:**

Rule: Address must be RSAG valid.

# **29.4.3.7 SASD - Service Address Street Directional**

Identifies the street directional for the service address.

## **VALID ENTRIES:**

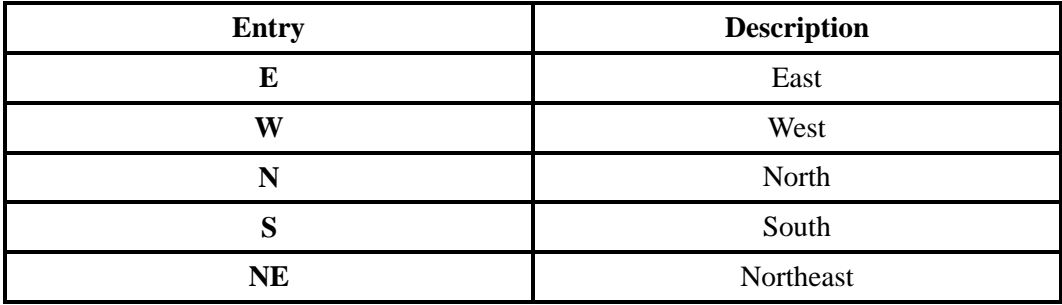

**- continued -**

# **- continued -**

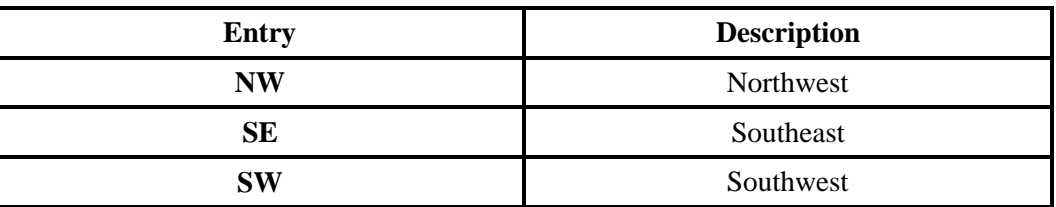

# **DATA CHARACTERISTICS:** Up to 2 alpha characters

# **EXAMPLE:**

SW

## **CONDITIONAL USAGE NOTES:**

Note: Optional when the SASN field is populated, otherwise prohibited.

## **BUSINESS RULES:**

Rule: Address must be RSAG valid.

# **29.4.3.8 SASN - Service Address Street Name**

Identifies the street name of the service address.

### **VALID ENTRIES:** None

**DATA CHARACTERISTICS:** Up to 50 alpha/numeric characters

# **EXAMPLE:**

CAMINO RAMON

### **CONDITIONAL USAGE NOTES:** None

### **BUSINESS RULES:**

Rule 1: If no street name exists, may be rural route, general delivery or other description for delivery/ service destination.

Rule 2: Address must be RSAG valid.

Rule 3: Rural unnumbered areas must be preceded by an "@" symbol in order to be RSAG valid.

Rule 4: SASN without SANO must have an "@" symbol in the first position at this location.

# **29.4.3.9 SATH - Service Address Thoroughfare**

Identifies the thoroughfare portion of the street name of the service address.

## **VALID ENTRIES:** None

**DATA CHARACTERISTICS:** Up to 10 alpha/numeric characters

## **EXAMPLE:**

LN

## **CONDITIONAL USAGE NOTES:**

Note: Optional when the SASN field is populated, otherwise prohibited.

## **BUSINESS RULES:**

Rule: Address must be RSAG valid.

# **29.4.3.10 SASS - Service Address Street Suffix**

Identifies the suffix to the street name of the service address.

# **VALID ENTRIES:** None

# **DATA CHARACTERISTICS:** Up to 4 alpha/numeric characters

## **EXAMPLE:**

NW

# **CONDITIONAL USAGE NOTES:**

Note: Optional when the SASN field is populated, otherwise prohibited.

## **BUSINESS RULES:**

Rule: Address must be RSAG valid.

# **29.4.3.11 SADLO - Service Address Descriptive Location**

Identifies additional location information for the service address.

## **VALID ENTRIES:** None

## **DATA CHARACTERISTICS:** Up to 100 alpha/numeric characters

# **EXAMPLE:**

TRAILER BEHIND GAS STATION NEXT TO POST OFFICE

# **CONDITIONAL USAGE NOTES:**

Note: Required when SANO is not populated and the service is at an unnumbered location, or additional instructions are needed to locate the service location.

# **BUSINESS RULES:** None

# **29.4.3.12 EU-FLOOR - End User Floor**

Identifies the floor of the end user location.

### **VALID ENTRIES:** None

# **DATA CHARACTERISTICS:**

**Manual:** 4 alpha/numeric characters

**Electronic:** Up to 12 alpha/numeric characters

# **EXAMPLE:**

7C

**CONDITIONAL USAGE NOTES:** None

### **BUSINESS RULES:**

Rule 1: The entry in this field must not contain nor be preceded by the identifier "FLR" or "FLOOR".

Rule 2: Must be RSAG valid; if floor information appears on address in RSAG, CLEC must populate.

# **29.4.3.13 EU-ROOM - End User Room**

Identifies the room, slip, lot, unit, suite or apartment of the end user location.

# **VALID ENTRIES:**

# **Valid Room/Unit Identifiers:**

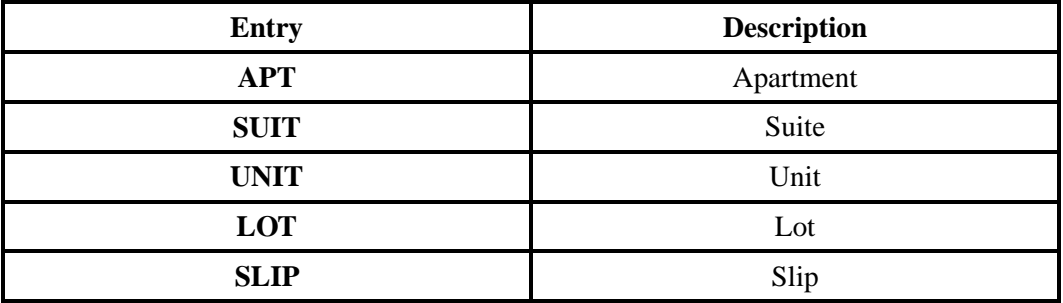

# **DATA CHARACTERISTICS:**

**Manual:** Up to 9 alpha/numeric characters

**Electronic:** Up to 15 alpha/numeric characters

# **EXAMPLE:**

7C

APT 4

SUIT 23

UNIT 9

LOT B

SLIP 33

### **CONDITIONAL USAGE NOTES:** None

# **BUSINESS RULES:**

Rule 1: The entry in this field must not be populated nor preceded by the identifier "RM" or "Room".

Rule 2: When entering information, the identifier of slip, lot, unit, apt, or suit (not suite) must be entered followed by a space and alpha/numeric characters.

Rule 3: Must be RSAG valid.

### **29.4.3.14 EU-BLDG - End User Building**

Identifies the specific building, when there are multiple buildings, at one address at the end user location.

## **VALID ENTRIES:**

### **Valid Building Identifiers:**

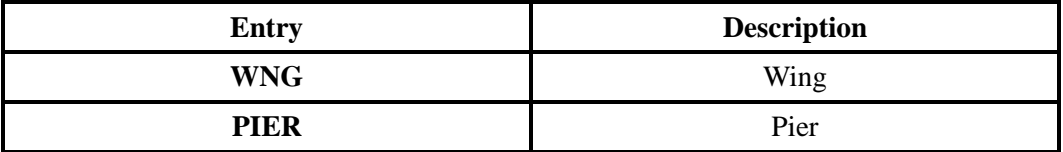

**DATA CHARACTERISTICS:** Up to 9 alpha/numeric characters

### **EXAMPLE:**

23C

WNG 7

PIER 10

## **CONDITIONAL USAGE NOTES:** None

#### **BUSINESS RULES:**

Rule 1: An entry in this field must not be preceded by the identifier "BLDG".

Rule 2: When entering information for a wing or pier the identifier of WNG (not wing), or PIER must be entered followed by a space and alpha/numeric characters.

Rule 3: Must be RSAG valid.

# **29.4.3.15 EU-CITY - End User City**

Identifies the city, village, township, etc. of the end user location.

### **VALID ENTRIES:** None

#### **DATA CHARACTERISTICS:**

**Manual:** Up to 35 alpha characters

**Electronic:** Up to 25 alpha characters

### **EXAMPLE:**

PISCATAWAY

# **CONDITIONAL USAGE NOTES:** None

#### **BUSINESS RULES:**

Rule: Address must be RSAG valid.

## **29.4.3.16 EU-STATE - End User State**

Identifies the two character postal code for the state/province of the end user location.

**BellSouth® Business Rules for Local Ordering – OSS99** Data Element Dictionary **Issue 9L, March 30, 2001** 

**VALID ENTRIES:** Two character postal code for the state should be used.

**DATA CHARACTERISTICS:** 2 alpha characters

### **EXAMPLE:**

NJ

## **CONDITIONAL USAGE NOTES:** None

**BUSINESS RULES:** None

# **29.4.3.17 EU-ZIP CODE - End User Zip Code**

Identifies the zip code or postal code of the end user service location.

## **VALID ENTRIES:** None

## **DATA CHARACTERISTICS:**

**Manual:** 5 numeric **or** 10 alpha/numeric characters

**Electronic:** 5 numeric **or** 9 alpha/numeric characters

# **EXAMPLE:**

## **Manual**

07039

08854--1234

#### **Electronic**

07039

088541234

## **CONDITIONAL USAGE NOTES:** None

## **BUSINESS RULES:** None

# **29.4.3.18 LCON-NAME - Local Contact Name**

Identifies the local contact name for access to the service location.

NOTE: During installation, this is the end user that will be contacted by the provider's technician when access to the service location is needed.

#### **VALID ENTRIES:** None

### **DATA CHARACTERISTICS:** Up to 15 alpha/numeric characters

### **EXAMPLE:**

JOHN SMITH

### **CONDITIONAL USAGE NOTES:**None

## **BUSINESS RULES:**

Rule 1: It is strongly recommended that this information be provided to assist the provider's technician in making every effort in ensuring completion of the service order on the due date.

Note: In the absence of LCON information, and when necessary; the BellSouth service representative will populate this field with the INIT and INIT-TEL NO. .

Rule 2: Population of this field on the LSR will be interpreted as permission by the CLEC for BellSouth to contact the person named in the LCON-NAME field even though specific CLEC contract provisions state otherwise.

# **29.4.3.19 LCON-TEL NO. - Local Contact Telephone Number**

Identifies the telephone number of the local contact for the service location.

NOTE: During installation, this is the contact number that the provider's technician would call to reach the person named in the LCON field that can provide access to the service location.

# **VALID ENTRIES:** None

## **DATA CHARACTERISTICS:**

**Manual:** 17 numeric characters (including 3 preprinted hyphens)

**Electronic:** 10 numeric characters

### **EXAMPLE:**

**Manual**

201--981--3587--1234

### **Electronic**

2019813587

### **CONDITIONAL USAGE NOTES:** None

### **BUSINESS RULES:**

Rule 1: It is strongly recommended that this information be provided to assist the BellSouth technician in making every effort in ensuring completion of the service order on the due date.

Rule 2: Population of this field on the LSR will be interpreted as permission by the CLEC for Bell South to contact the person named in the LCON-NAME field even though specific CLEC contract provisions state otherwise.

# **29.4.3.20 EUMI - End User Moving Indicator**

Identifies that the end user's location is changing.

NOTE: End User address information may be required to ensure the telephone number is eligible for portability.

# **VALID ENTRIES:**

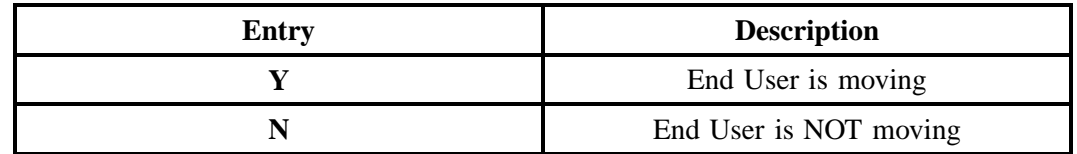

# **DATA CHARACTERISTICS:** 1 alpha character

# **EXAMPLE:**

Y

# **CONDITIONAL USAGE NOTES:**

Note 1: EUMI cannot be 'Y' when Y is indicated in the ERL field on the EU form/screen.

Note 2: Required when  $ACT = 'V'$  and End User is changing locations, otherwise optional.

## **Manual:**

Note 3: End user address information for the new location is required when 'Y' is populated.

**Electronic:** No additional notes.

# **BUSINESS RULES:**

### **Manual:**

Rule: Use this field to indicate when the telephone number in the ATN field is a CLEC assigned number or a BellSouth ported number and the request is to change the service address (REQTYP = J, ACT = R).

**Electronic:** No additional rules.

# **29.4.3.21 ACC - Access Information**

This field indicates special access instructions at the end user location.

# **VALID ENTRIES:** None

**DATA CHARACTERISTICS:** Up to 115 alpha/numeric characters

# **EXAMPLE:**

3RD HOUSE ON RIGHT

## **CONDITIONAL USAGE NOTES:** None

#### **BUSINESS RULES:**

Rule: Access information should be very specific (e.g., 3rd house on right).

# **29.4.3.22 WSOP - Working Service on Premises**

Indicates if there is a working service at the end user location that needs to be disconnected.

### **VALID ENTRIES:**

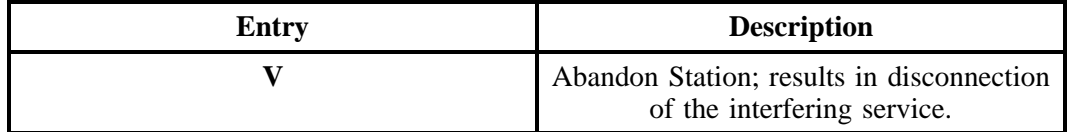

### **DATA CHARACTERISTICS:** 1 alpha character

### **EXAMPLE:**

V

### **CONDITIONAL USAGE NOTES:** None

### **BUSINESS RULES:** None

Rule: Optional if the first character of the TOS field is 2 and REQTYP E, otherwise prohibited.

### **29.4.3.23 CPE MFR - Customer Premises Equipment Manufacturer**

Identifies the manufacturer of the CPE.

**This field is NOT supported by BellSouth.**

# **29.4.3.24 CPE MOD - Customer Premises Equipment Model Number**

Identifies the model number of the CPE.

### **This field is NOT supported by BellSouth.**

# **29.4.3.25 ERL - End User Retaining Listing**

Identifies the desire of the end user to have no changes made to their listings when changing CLECs or LSPs.

## **VALID ENTRIES:**

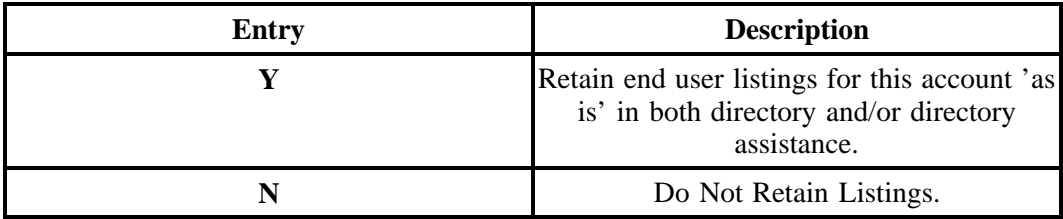

## **DATA CHARACTERISTICS:**1 alpha character

# **EXAMPLE:**

Y

# **CONDITIONAL USAGE NOTES:**

Note: Required when the ACT field on the LSR form/screen is "V", otherwise prohibited.

### **BUSINESS RULES:**

Rule 1: When "Y" is populated in this field, the DL and DSCR forms/screens are prohibited.

Rule 2: When "Y" is populated in this field, all listings associated with the telephone number indicated in the ATN field on the LSR form/screen will be transferred "as is" to the new LSP. "As is" includes, but is not limited to name, address, telephone number, ALI code, etc..

### **Manual and Electronic:**

Rule 3 : When REQTYP is B, NPT = D (LNP) or REQTYP C, NPT = D (LNP) and EUMI = Y, ERL  $=$  Y is prohibited.

Rule 4: When the valid entry of "N" is indicated and the REQTYP is E or F, the Directory Listing (DL) form/screen is required.

Rule 5: When "Y" is populated in this field, the DL and DSCR forms/screens are prohibited.

Rule 6: When "Y" is populated in this field, all listings associated with the telephone number indicated in the ATN field on the LSR form/screen will be transferred "as is" to the new LSP. "As is" includes, but is not limited to name, address, telephone number, ALI code, etc.

Rule 7:  $ERL = Y$  is prohibited when LEAN or LEATN is populated.

## **Electronic (LNP):**

Rule 8: When REQTYP is B, NPT = D (LNP) or REQTYP C, NPT = D (LNP) and EUMI = Y, ERL = Y is prohibited.

Rule 9: When the valid entry of "N" is indicated and the REQTYP is B (NPT = D) or REQTYP C  $(NPT = D)$  the appropriate directory listing form(s)/screen(s) DL or DSCR must be associated with the same PON. If a directory listing form/screen is not associated, the current directory listing/delivery information will be deleted and new directory listing/delivery information will not be established.

Rule 10: When "Y" is populated in this field, the DL and DSCR forms/screens are prohibited.

Rule 11: When "Y" is populated in this field, all listings associated with the telephone number indicated in the ATN field on the LSR form/screen will be transferred "as is" to the new LSP. "As is" includes, but is not limited to name, address, telephone number, ALI code, etc..

Rule 12:  $ERL = Y$  is prohibited when LEAN or LEATN is populated.

# **29.4.3.26 IBT - ISDN-BRI Type**

Indicates the type of National ISDN-BRI.

### **VALID ENTRIES:**

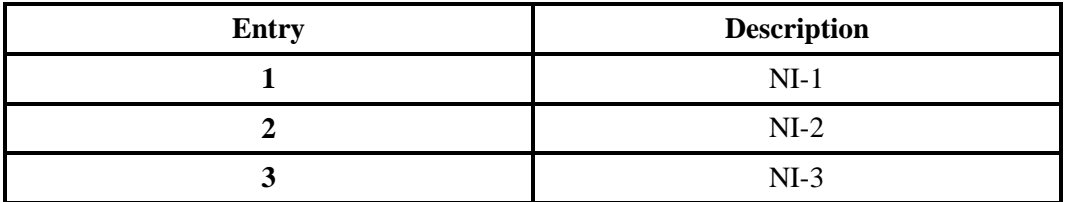

**DATA CHARACTERISTICS:** 1 numeric character

# **EXAMPLE:**

2

# **CONDITIONAL USAGE NOTES:**

### **Manual:**

Note: Optional when the  $REOTYP = E$  and the second character TOS is "H".

**Electronic:** None

**BUSINESS RULES:** None

# **29.4.4 Inside Wire Section Fields**

# **29.4.4.1 IWO - Inside Wiring Options**

Identifies the requirement for inside wire services.

# **VALID ENTRIES:**

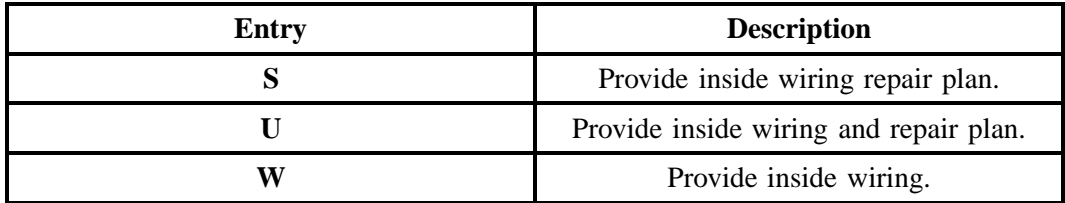

# **DATA CHARACTERISTICS:** 1 alpha character

# **EXAMPLE:**

S

# **CONDITIONAL USAGE NOTES:**

Note: Valid entry for REQTYP A, B (NPT = A, B, or C), and M is "W" only.

**BUSINESS RULES:** None

# **29.4.4.2 IWBAN - Inside Wiring Bill Account Number**

Identifies the billing account number for charges associated with inside wire.

**This field is NOT supported by BellSouth.**

# **29.4.4.3 IWCON - Inside Wire Contact**

Identifies the name of the person to be contacted for inside wire.

# **VALID ENTRIES:** None

**DATA CHARACTERISTICS:** Up to 25 alpha/numeric characters

## **EXAMPLE:**

TOM JONES

## **CONDITIONAL USAGE NOTES:**

Note: Required when the IWO field is populated with an entry of "U" or "W", otherwise prohibited.

**BUSINESS RULES:** None

## **29.4.4.4 IWCON-TEL NO. - Inside Wire Contact Telephone Number**

Identifies the contact telephone number associated with inside wire.

# **VALID ENTRIES:** None

## **DATA CHARACTERISTICS:**

**Manual:** 17 numeric characters (including 3 preprinted hyphens)

**Electronic:** 10 numeric characters **or** up to 15 alpha/numeric characters

# **EXAMPLE:**

### **Manual**

201--988--7623--1234

**Electronic**

2019887623

2019887623X1012

# **CONDITIONAL USAGE NOTES:**

Note: Required when the IWCON field is populated.

**BUSINESS RULES:** None

### **29.4.5 Bill Section Fields**

# **29.4.5.1 EAN - Existing Account Number**

Identifies the End User's existing account number assigned by the current NSP. It is a non-dialable, non-standard number (e.g., miscellaneous account number).

## **VALID ENTRIES:** None

# **DATA CHARACTERISTICS:**

**Manual:** 20 alpha/numeric characters

**Electronic:** 10 numeric characters **or** 13 alpha/numeric characters

### **EXAMPLE:**

### **Manual**

404--M23--1234

404--M23--1234--123

## **Electronic**

404M231234

404M231234123

# **CONDITIONAL USAGE NOTES:**

Note 1: Required when the EATN, LEATN, LEAN field is not populated, and the ACT field is P, Q, or V.

Note 2: Prohibited when EATN, LEATN, or LEAN is populated.

Note 3: Required when the EATN is *not* populated, and request is to change the telephone number(s) published in the Directory when no provisioning required [  $REOTYP = J/ACT = R$  ].

## **BUSINESS RULES:** None

# **29.4.5.2 EATN - Existing Account Telephone Number**

Identifies the End User's existing account telephone number assigned by the current NSP. It is a dialable telephone number.

### **VALID ENTRIES:** None

### **DATA CHARACTERISTICS:**

**Manual:** 12 numeric characters (including 2 preprinted hyphens)

**Electronic:** 10 numeric characters

### **EXAMPLE:**

**Manual**

210--555--5200

**Electronic**

2015552000

## **CONDITIONAL USAGE NOTES:**
Note 1: Prohibited when EAN, LEAN, or LEATN is populated.

Note 2: Required when the LEAN, LEATN, or EAN are not populated and ACT is V, P, or Q.

Note 3: Required when the EAN is *not* populated, and request is to change the telephone number(s) published in the Directory when no provisioning required  $\overline{I}$  REQTYP= J/ACT = R  $\overline{I}$ .

Note 4: Required when REQTYP  $A/ACT = V$  conversion from dial tone to EELs.

**BUSINESS RULES:** None

# **29.4.5.3 FBI - Final Bill Information Indicator**

Indicates whether a final bill should be sent to either the existing billing address or a different address.

### **VALID ENTRIES:**

**Manual:**

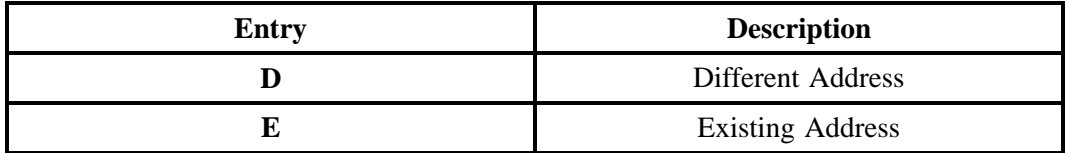

**Electronic:**

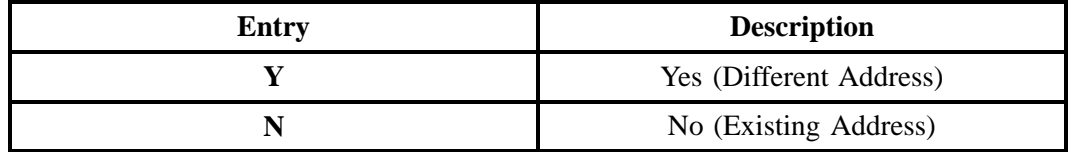

**DATA CHARACTERISTICS:** 1 alpha character

# **EXAMPLE:**

**Manual**

D

**Electronic**

Y

# **CONDITIONAL USAGE NOTES:**

### **Manual:**

Note: Prohibited when the first position of the REQTYP field on the LSR is J and the ACT field is N or R.

### **Electronic:** None

### **BUSINESS RULES:**

### **Manual:**

Rule: If the valid entry is "D", the BILLNM, STREET, STATE and ZIP CODE fields must be populated.

### **Electronic:** None

# **29.4.5.4 FB-BILLNM - Final Billing Name**

Identifies the end user bill name.

**VALID ENTRIES:** None

# **DATA CHARACTERISTICS:**

**Manual:** Up to 20 alpha/numeric characters

**Electronic:** Up to 25 alpha/numeric characters

# **EXAMPLE:**

ABC CO

# **CONDITIONAL USAGE NOTES:**

#### **Manual:**

Note 1: Required when the FBI field is "D", otherwise optional.

# **Electronic:**

Note 2: Required when the FBI field is "Y".

### **BUSINESS RULES:**

Rule: The end user final bill name will remain as it appears on the BST record.

# **29.4.5.5 FB-SBILLNM - Final Billing Secondary Name**

Identifies the name of a department or group within the designated BILLNM entry.

**VALID ENTRIES:** None

**DATA CHARACTERISTICS:** Up to 25 alpha/numeric characters

### **EXAMPLE:**

ACCOUNTS RECEIVABLE

### **CONDITIONAL USAGE NOTES:** None

**BUSINESS RULES:** None

# **29.4.5.6 FB-STREET - Final Bill Street Address**

Identifies the street of the billing address associated with the billing name.

### **VALID ENTRIES:** None

### **DATA CHARACTERISTICS:** Up to 25 alpha/numeric characters

### **EXAMPLE:**

125 E MAIN STREET

# **CONDITIONAL USAGE NOTES:**

#### **Manual:**

Note 1: Required when the FBI field is "D".

#### **Electronic:**

Note 2: Required when the FBI field is "Y".

**BUSINESS RULES:** None

# **29.4.5.7 FB-FLOOR - Final Bill Floor**

Identifies the floor of the billing address associated with the billing name.

### **VALID ENTRIES:** None

**BellSouth® Business Rules for Local Ordering – OSS99 Data Element Dictionary Issue 9L, March 30, 2001** 

# **DATA CHARACTERISTICS:**

**Manual:** Up to 4 alpha/numeric characters

**Electronic:** Up to 12 alpha/numeric characters

# **EXAMPLE:**

32

**CONDITIONAL USAGE NOTES:** None

**BUSINESS RULES:** None

# **29.4.5.8 FB-ROOM - Final Bill Room**

Identifies the room for the billing address associated with the billing name.

### **VALID ENTRIES:** None

**DATA CHARACTERISTICS:** Up to 9 alpha/numeric characters

# **EXAMPLE:**

1K151A

**CONDITIONAL USAGE NOTES:** None

### **BUSINESS RULES:** None

# **29.4.5.9 FB-CITY - Final Bill City**

Identifies the city, village, township, etc. of the billing address associated with the billing name.

# **VALID ENTRIES:** None

**DATA CHARACTERISTICS:** Up to 25 alpha/numeric characters

### **EXAMPLE:**

LIVINGSTON

# **CONDITIONAL USAGE NOTES:** None

**BUSINESS RULES:** None

# **29.4.5.10 FB-STATE - Final Bill State**

Identifies the two character postal code for the state/province of the billing address associated with the billing name.

# **VALID ENTRIES:** None

**DATA CHARACTERISTICS:** 2 alpha characters

### **EXAMPLE:**

NJ

# **CONDITIONAL USAGE NOTES:**

#### **Manual:**

Note 1: Required when the FBI field is "D", otherwise optional.

### **Electronic:**

Note 2: Required when the FBI field is "Y".

**BUSINESS RULES:** None

# **29.4.5.11 FB-ZIP CODE - Final Bill Zip Code**

Identifies the zip code or postal code of the billing address associated with the billing name.

# **VALID ENTRIES:** None

### **DATA CHARACTERISTICS:**

**Manual:** 5 numeric **or** 10 alpha/numeric characters

**Electronic:** 5 numeric **or** 9 alpha/numeric characters

### **EXAMPLE:**

### **Manual**

07039

08854--1234

# **Electronic**

07039

088541234

# **CONDITIONAL USAGE NOTES:**

# **Manual:**

Note 1: Required when the FBI field is "D", otherwise optional.

# **Electronic:**

Note 2: Required when the FBI field is "Y".

**BUSINESS RULES:** None

# **29.4.5.12 FB-BILLCON - Final Bill Billing Contact Name**

Identifies the name of the person or office to be contacted on final billing matters.

# **VALID ENTRIES:** None

# **DATA CHARACTERISTICS:** Up to 15 alpha/numeric characters

# **EXAMPLE:**

JANE T DOE

# **CONDITIONAL USAGE NOTES:**

#### **Manual:**

Note 1: Required when the FBI field is "D" and/or this entry is different from the BILLNM field, otherwise optional.

### **Electronic:**

Note 2: Required when the FBI field is "Y".

**BUSINESS RULES:** None

# **29.4.5.13 FB-BILLCON-TEL NO. - Final Bill Billing Contact Telephone Number**

Identifies the telephone number of the billing contact.

# **VALID ENTRIES:** None

### **DATA CHARACTERISTICS:**

**Manual:** 17 numeric characters (including 3 preprinted hyphens)

**Electronic:** 10 numeric characters **or** up to 15 alpha/numeric characters

# **EXAMPLE:**

### **Manual**

201--555--3400--1234

### **Electronic**

201--555--3400

201--555--3400--X1234

# **CONDITIONAL USAGE NOTES:**

#### **Manual:**

Note 1: Required when the FB-BILLCON field is populated, otherwise optional.

#### **Electronic:**

Note 2: Required when the FBI field is "Y".

### **BUSINESS RULES:**

**Manual:** None

No additional rules.

### **Electronic:**

Rule: FB-BILLCON-TEL NO. must be 10 numerics in the first ten positions.

#### **29.4.5.14 SSN - Social Security Number**

Identifies the social security number of the end user in the BILLNM field.

**This field is NOT supported by BellSouth.**

# **29.4.6 Disconnect Information Section Fields**

# **29.4.6.1 DNUM - Disconnect Line Number**

Identifies the line as a unique number and each additional occurrence as a unique number.

### **VALID ENTRIES:** None

**DATA CHARACTERISTICS:** 5 numeric characters

**EXAMPLE:**

00023

### **CONDITIONAL USAGE NOTES:**

Note 1: Required when the DISC NBR field is populated.

Note 2: Required when the TC OPT field is populated.

### **BUSINESS RULES:**

Rule: DNUM must be sequential and greater than previous DNUM.

# **29.4.6.2 DISC NBR - Disconnect Telephone Number**

Identifies the end user telephone number to be disconnected. This field is also used with multi-line accounts where some of the lines are converting and others are disconnecting.

# **VALID ENTRIES:** None

### **DATA CHARACTERISTICS:**

**Manual:** 12 numeric characters (including 2 preprinted hyphens)

**Electronic:** 10 numeric characters

### **EXAMPLE:**

### **Manual**

210--699--1234

#### **Electronic**

2106991234

# **CONDITIONAL USAGE NOTES:**

Note 1: Required when DNUM is populated.

Note 2: Required when TER is populated.

Note 3: Required when converting from retail/resale to SL1.

### **BUSINESS RULES:** None

**BellSouth® Business Rules for Local Ordering – OSS99 Data Element Dictionary Issue 9L, March 30, 2001** 

# **29.4.6.3 TER - Terminal Number**

Identifies a non-lead line in a multi-line hunt group.

#### **VALID ENTRIES:** None

# **DATA CHARACTERISTICS:**

**Manual:** 8 alpha/numeric characters

**Electronic:** Up to 10 alpha/numeric characters

# **EXAMPLE:**

### **Manual**

0005

718--1000

### **Electronic**

0005

2017181000

# **CONDITIONAL USAGE NOTES:** None

# **BUSINESS RULES:** None

# **29.4.6.4 TC OPT - Transfer of Call Options**

Identifies the type of transfer of call option requested by the end user for the disconnected telephone number when the standard intercept report is not desirable.

The following standard intercept recordings will automatically apply when this field is not populated.

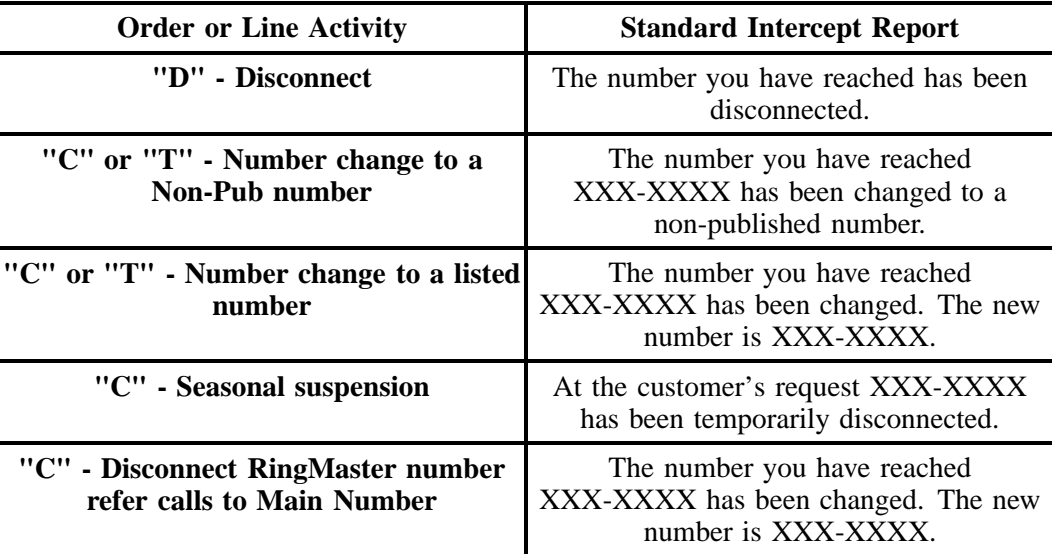

# **VALID ENTRIES:**

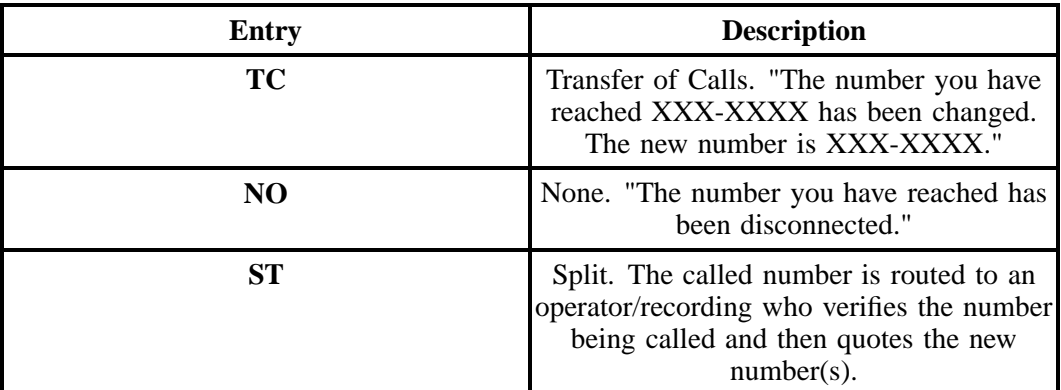

**Additional Valid Entry for Manual:**

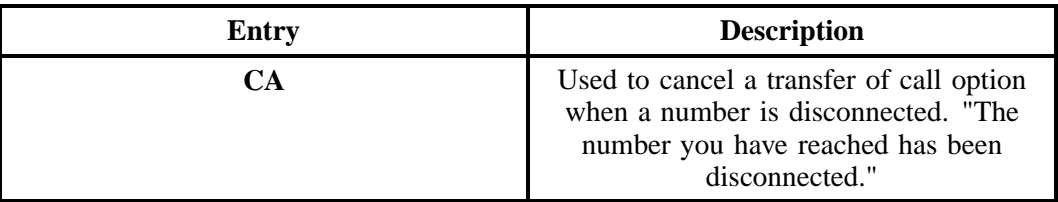

# **DATA CHARACTERISTICS:**

**Manual:** 3 alpha/numeric characters

**Electronic:** 2 alpha characters

### **EXAMPLE:**

TC

# **CONDITIONAL USAGE NOTES:**

**Manual:** None

### **Electronic:**

Note 1: Prohibited when DISC NBR and DNUM are not populated when  $NPT = D$ .

Note 2: Prohibited when EAN or LEAN is populated,  $NPT = D$  (LNP), and ACT is V, P, or Q.

Note 3: Prohibited when the ATN is not populated on  $ACT = L$ .

# **BUSINESS RULES:**

Rule 1: If intercept report type is not provided, a standard intercept report will be assigned based on order activity.

#### **Manual:**

Rule 2: A reference from a business telephone number to a residence telephone number is prohibited.

Rule 3: BellSouth will only provide a transfer of calls for a disconnected telephone number if that number belongs to BellSouth.

# **Electronic:**

Rule 4: TC OPT of ST prohibited when  $ACT = L$ .

# **29.4.6.5 TC TO PRI - Transfer of Calls to Primary Number**

Identifies the telephone number to which calls are to be referred.

**VALID ENTRIES:** None

### **DATA CHARACTERISTICS:**

**Manual:** 12 numeric characters (including 2 preprinted hyphens)

**Electronic:** 10 numeric characters

#### **EXAMPLE**

**Manual**

201-699--1234

### **Electronic**

2016991234

### **CONDITIONAL USAGE NOTES:**

Note: Required when ST or TC is populated in the TC OPT field, otherwise prohibited.

### **BUSINESS RULES:**

Rule: This cannot contain the same number as the number in the DISC NBR field.

#### **29.4.6.6 TC TO SEC - Transfer Calls to Secondary Number**

Identifies the telephone number to which calls are to be referred.

### **VALID ENTRIES:** None

#### **DATA CHARACTERISTICS:**

**Manual:** 12 numeric characters (including 2 preprinted hyphens)

**Electronic:** 10 numeric characters

# **EXAMPLE:**

**Manual**

201--699--1235

#### **Electronic**

2016991235

### **CONDITIONAL USAGE NOTES:**

Note: Required when ST is populated in the TC OPT field, otherwise prohibited.

### **BUSINESS RULES:**

Rule 1: This field cannot contain the same number as the number being referred.

Rule 2: This field may only be populated when the TC TO PRI is also populated.

# **29.4.6.7 TCID - Transfer of Calls to Identifier**

Identifies the sequence of telephone numbers and names associated with split transfer of calls.

### **VALID ENTRIES:**

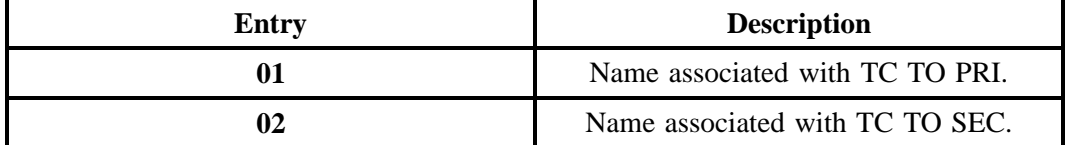

**DATA CHARACTERISTICS:** 2 numeric characters

### **EXAMPLE:**

01

### **CONDITIONAL USAGE NOTES:**

Note: Both TCID (01) and TCID (02) required when ST is populated in the TC OPT field, otherwise prohibited.

#### **BUSINESS RULES:**

**Manual:** None

**Electronic:**

Rule 1: TCID (01) and TCID (02) can not be the same value.

Rule 2: TCID (02) not allowed if TCID (01) not present.

# **29.4.6.8 TC NAME - Transfer of Calls to Name**

Identifies the name or special instructions associated with TC TO to which calls are referred when split of calls is requested.

#### **VALID ENTRIES:** None

### **DATA CHARACTERISTICS:** Up to 35 alpha/numeric characters

# **EXAMPLE:**

JOE SMITH

### **CONDITIONAL USAGE NOTES:**

Note: Required when the TC OPT field is ST, otherwise prohibited.

**BUSINESS RULES:** None

# **29.4.6.9 TC PER - Transfer of Calls Period**

Indicates the requested date that the transfer of calls, specified in the TC TO field, is to be removed and the standard recorded announcement is to be provided. When the standard period of transfer (provided by the provider) is acceptable, the field is to be left blank.

# **VALID ENTRIES:**

#### **Manual Entry Format:**

Note: When the standard period of transfer is acceptable, the field is to be left blank. Other wise use:

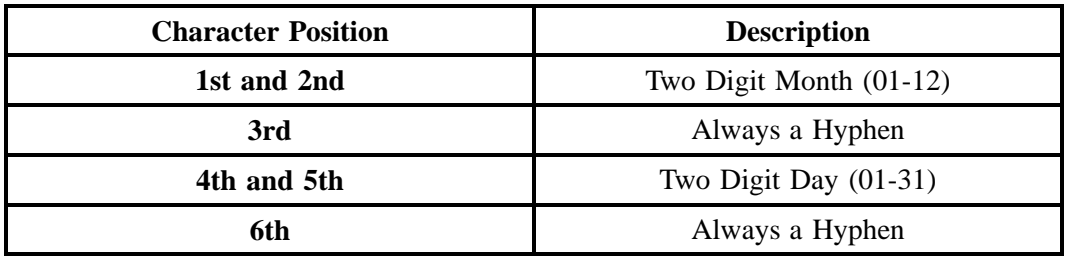

**- continued -**

# **- continued -**

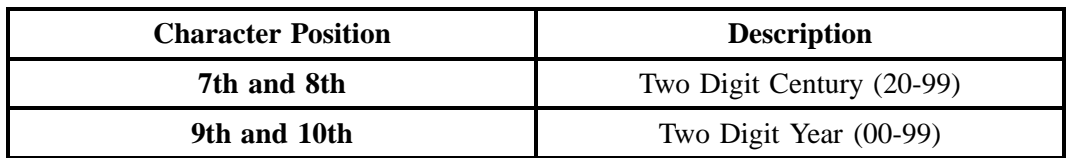

# **Electronic Entry Format:**

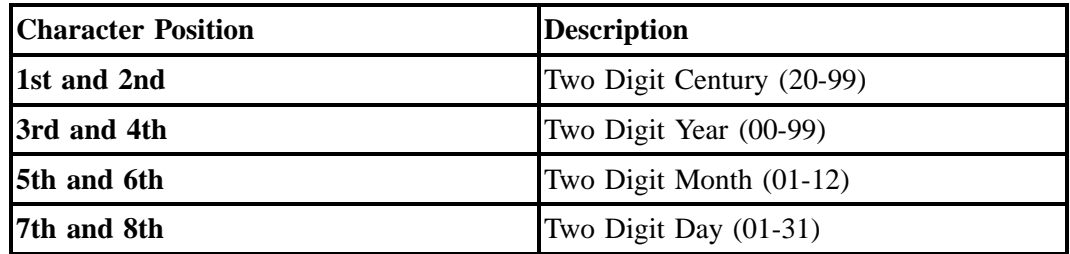

# **DATA CHARACTERISTICS:**

**Manual:** 10 alpha/numeric characters (including 2 hyphens)

**Electronic:** 8 numeric characters

# **EXAMPLE:**

### **Manual**

03--31--2001

#### **Electronic**

20010331

# **CONDITIONAL USAGE NOTES:**

Note 1: Prohibited when TC OPT is not ST or TC.

Note 2: Entry must be a valid current or future date.

### **BUSINESS RULES:** None

# **29.4.6.10 LOCACT - Location Activity**

BellSouth specific field allowing the CLEC to enter the location activity.

# **VALID ENTRIES:**

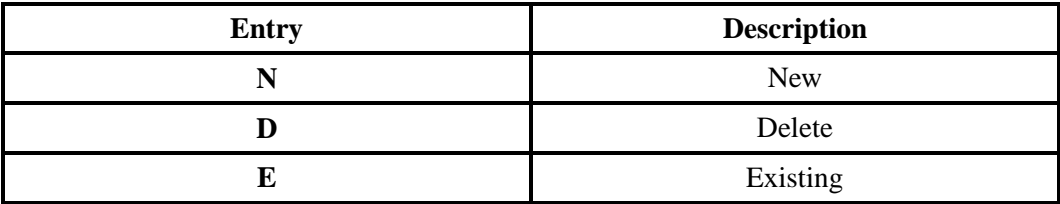

# **DATA CHARACTERISTICS:** 1 alpha character

# **EXAMPLE:**

E

# **CONDITIONAL USAGE NOTES:**

Note: Required when LOCNUM (Detail) is populated.

# **BUSINESS RULES:** None

# **29.4.6.11 REMARKS - Remarks**

Identifies a free flowing field which can be used to expand upon and clarify other data on this form/ screen.

#### **VALID ENTRIES:** None

# **DATA CHARACTERISTICS:** Up to 160 alpha/numeric characters

# **EXAMPLE:**

SUP TO ADD TN 123-4567

# **CONDITIONAL USAGE NOTES:** None

#### **BUSINESS RULES:**

Rule 1: No virgules or asterisks can be populated in this field.

Rule 2: When ordering EELs, populate with the End User Local Serving Office (EULSO) information.

# **29.5 DL - Directory Listing**

# **29.5.1 Form/Screen Description**

This section describes the Directory Listing (DL) form/screen entries. Each field on the DL form/screen is identified and defined. The DL form/screen must always be accompanied by the Local Service Request (LSR) and End User (EU) forms/screens. It may also be submitted with a product specific form/screen and the Directory Service Caption Request (DSCR) form/screen.

In the manual environment, these request forms were designed with the intent to require a minimum of input information.

All information required for ordering listings is provided for in the various fields within the DL form/ screen.

- The **Administrative Section** contains information pertaining to the service being ordered such as: purchase order number, version number, account telephone number, etc...
- The **Listing Control Section** provides entries for the type of activity and listing involved, the type of account for which the listing is being requested, etc.
- The **Listing Indicators and Listing Instructions Sections** provides specific listing details.
- The **Delivery Address/Information Section** contains information pertaining to the quantity and address for directory delivery.
- The **Advertising Section** contains information for the Yellow Pages.

The fields are presented in the order they appear on the LSOG Version 4 forms

**The Directory related fields, located in the Directory Listing section; areNOT required for LNP** (NPT=D) requests. However, if the  $ACT = V$ , P, or Q for LNP (NPT=D) and the directory fields **are NOT completed, then no directory listings or directory delivery will be established.**

These request forms/screens were designed with the intent to require a minimum of input information.

# **29.5.2 Administrative Section Fields**

### **29.5.2.1 PON - Purchase Order Number**

Identifies the CLEC's unique purchase-order or requisition number that authorizes the issuance of this request or supplement.

# **VALID ENTRIES:**

Upper Case alpha (A - Z)

Numeric (0 - 9)

Symbols limited to: period ( . ), comma ( , ), hyphen ( - )and apostrophe ( ')

### **DATA CHARACTERISTICS:** Up to 16 alpha/numeric characters

### **EXAMPLE:**

824Z9

### **CONDITIONAL USAGE NOTES:**

Note : This field is required.

#### **BUSINESS RULES:**

Rule 1: The Purchase Order Number may be reused after two years and one day. This is based on the original due date of the PON, regardless of the SUPs issued to change the original due date.

Rule 2: Every new request requires a unique PON. A new PON must be issued when requesting listings for different end users.

Rule 3: This entry must be identical to the PON field on the LSR form/screen.

Rule 4: When issuing a SUP, the same PON on the original LSR form/screen should be used however the VER field must be different.

### **29.5.2.2 VER - Version Identification**

Identifies the CLEC's version number.

**VALID ENTRIES:** 00 - 99 **or** blank

**DATA CHARACTERISTICS:** 2 numeric characters

#### **EXAMPLE:**

01

### **CONDITIONAL USAGE NOTES:**

Note: Required on a re-issuance (supplement), the CLEC must populate this field to uniquely distinguish this LSR form/screen from any other version.

# **BUSINESS RULES:**

Rule 1: The CLEC must populate this field to indicate the PON is a SUP and not the original.

Rule 2: The CLEC must populate this field with a sequential number at least one digit higher than that of the preceding supplement to this PON.

Rule 3: On an initial LSR, the VER field must be 00 or blank.

Rule 4: This entry must be identical to the VER on the LSR form/screen and all other forms/screens submitted on this request.

# **29.5.2.3 DSR NO. - Directory Service Request Number**

Identifies the number generated by BellSouth's mechanized systems, pre-assigned to the customer or manually assigned to identify a CLEC's request for service.

**This field is not valid for data population by the CLEC.**

# **29.5.2.4 ATN - Account Telephone Number**

Identifies the account telephone number assigned by the NSP. It is a dialable telephone number.

### **VALID ENTRIES:**

**Manual:** N = New Account Telephone Number or a valid Account TelephoneNumber

**Electronic:** a valid Account Telephone Number

# **DATA CHARACTERISTICS:**

**Manual:** 12 numeric characters (including 2 preprinted hyphens)

**Electronic:** 10 numeric characters

### **EXAMPLE:**

#### **Manual**

N

201--555--1212

# **Electronic**

2015551212

# **CONDITIONAL USAGE NOTES:**

Note: This field is conditional.

### **Manual:**

Note: Required when the AN field on the LSR form/screen is not populated, otherwise prohibited.

**Electronic:** None

### **BUSINESS RULES:**

Rule: This entry must be identical to the ATN on the LSR form/screen.

# **29.5.2.5 AN - Account Number**

Identifies the main account number assigned by the NSP. It is a non-dialable, non-standard number (e.g., miscellaneous account number).

### **VALID ENTRIES:**

**Manual:** N = New Account Number **or** a valid Miscellaneous Account Number

**Electronic:** a valid Miscellaneous Account Number

# **DATA CHARACTERISTICS:**

**Manual:** 1 alpha **or** up to 20 alpha/numeric characters

**Electronic:** 10 alpha/numeric **or** 13 alpha/numeric characters

**Electronic:**

# **EXAMPLE:**

#### **Manual**

N

404--M23--1234

# **Electronic**

404M231234

404M231234567

#### **CONDITIONAL USAGE NOTES:**

Note: Required when the ATN field on the LSR is not populated, otherwise prohibited.

### **BUSINESS RULES:**

Rule: This entry must be identical to the AN on the LSR form/screen.

# **29.5.2.6 SC1 - Service Center 1**

Identifies the BellSouth Service Center.

**VALID ENTRIES:** None

**DATA CHARACTERISTICS:** 4 alpha/numeric characters

# **EXAMPLE:**

**LCSC** 

# **CONDITIONAL USAGE NOTES:** None

# **BUSINESS RULES:**

Rule 1: This entry must be identical to the SC1 field on the LSR form/screen.

Rule 2: In BellSouth, this field is always LCSC and can be hard coded as such.

# **29.5.2.7 SC2 - Service Center 2**

Identifies the Provider's Service Center for processing directory assistance (DA) listings.

**This field is NOT supported by BellSouth.**

# **29.5.2.8 PG\_\_OF\_\_ - Page of**

Identifies the page number and total number of pages contained in this request.

#### **VALID ENTRIES:** None

**DATA CHARACTERISTICS:** Maximum of 4 numeric characters

# **EXAMPLE:**

01 of 04

# **CONDITIONAL USAGE NOTES:**

Note: This field is required, when requesting service in a manual environment (FAX).

# **BUSINESS RULES:**

Rule: First field is individual page number, second field is total number of pages.

# **29.5.3 Listing Control Section Fields**

# **29.5.3.1 LACT - Listing Activity Indicator**

Identifies the activity involved for this listing request.

# **VALID ENTRIES:**

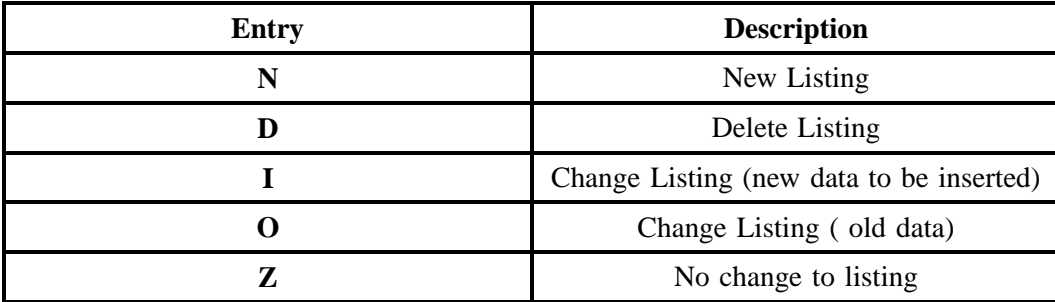

Note 1: A valid entry of Z is optional when P, O or V is indicated in the ACT field on the LSR, and all listings associated with the number indicated in the LTN field on the DL form/screen are migrating "AS IS " (no change to the listing, listing type (RTY), including ALI codes), otherwise prohibited.

Note 2: A valid entry of "Z" is optional when P, Q or V is indicated in the ACT field on the LSR, and  $NSTN = N11$  is indicated, and the ALI field is indicated and the listing is to migrate "AS IS" (no change to the listing, listing type (RTY), including ALI codes).

Note 3: The valid entry of D is prohibited when the  $ACT = R$ , and the 2nd character of M is indicated in the RTY field on this form/screen.

Note 4: When changing a listing, two transactions listing segments are required. The first transaction would have a LACT entry of O to specify the data to be deleted. The second transaction would have a LACT entry of "I" to specify the new data.

Note 5: For REQTYP B and C when the NPT=D (LNP), the only valid listing activity indicators are 'N' and 'Z'.

# **DATA CHARACTERISTICS:** 1 alpha character

### **EXAMPLE:**

N

# **CONDITIONAL USAGE NOTES:**

Note: Required when establishing, deleting or changing data in the listing control, listing indicator or listing instructions, otherwise prohibited.

### **BUSINESS RULES:** None

# **29.5.3.2 ALI - Alpha Listing Identifier Codes**

Identifier assigned to each listing to uniquely identify a listing for an ATN from a customer.

### **VALID ENTRIES:**

Valid ALI codes can *NOT* be:

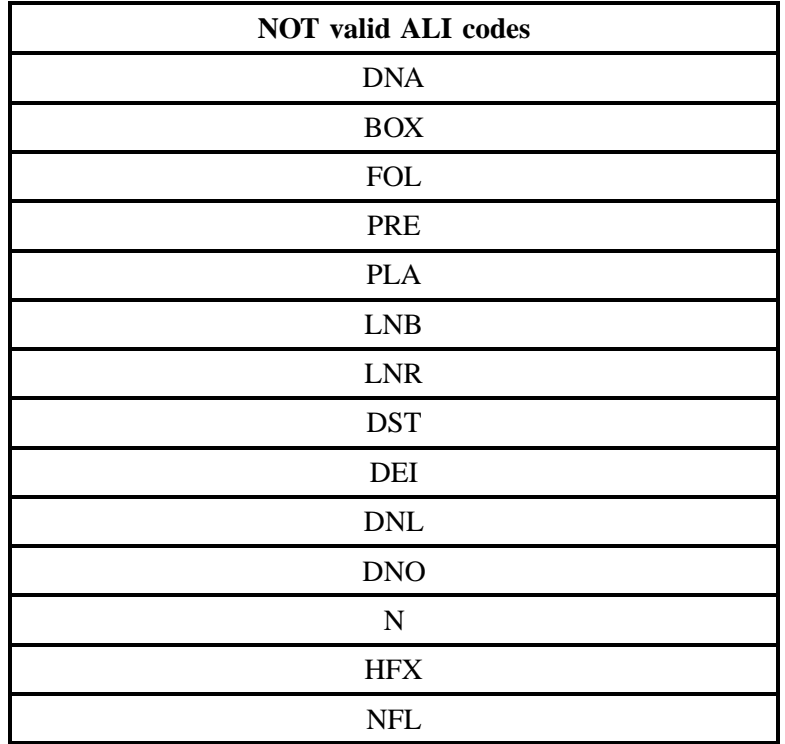

**- continued -**

# **- continued -**

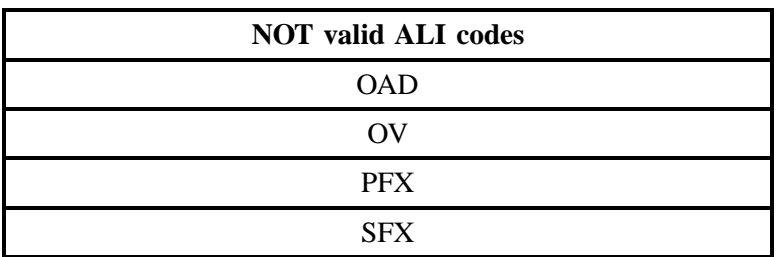

**DATA CHARACTERISTICS:** Up to 3 alpha characters

# **EXAMPLE:**

ABC

# **CONDITIONAL USAGE NOTES:**

Note 1: Required when the 2nd and 3rd characters in the RTY field are AC, AL, AM, AS, CM, CR, or SP.

Note 2: Prohibited when the RTY 2nd and 3rd characters are ML; required when the RTY 2nd and 3rd character is not  $= ML$ .

Note 3: Required when the LACT is Z and the NSTN is N11, otherwise optional.

# **BUSINESS RULES:**

Rule 1: When ALI is populated and the LACT  $=$  " I ", then a matching ALI code must be populated with an LACT of " O ".

Rule 2: When ALI is populated and the LACT =  $" O"$ , then a matching ALI code must be populated with an LACT of "I".

Rule 3: ALI must be unique unless the ALI code is associated with LACT of " I "and " O ". If the ALI code is paired (LACT " I "and " O "), there can only be one pair with the same ALI code.

Rule 4: ALI is required to denote any listing other than the Main Directory Listing. The ALI code may consist of one to three alphabetical characters.

Rule 5: ALI allows for multiple listings for the same ATN from a single customer.

# **29.5.3.3 RTY - Record Type**

Identifies the type of listing being submitted with respect to pricing and tariffs.

### **VALID ENTRIES:**

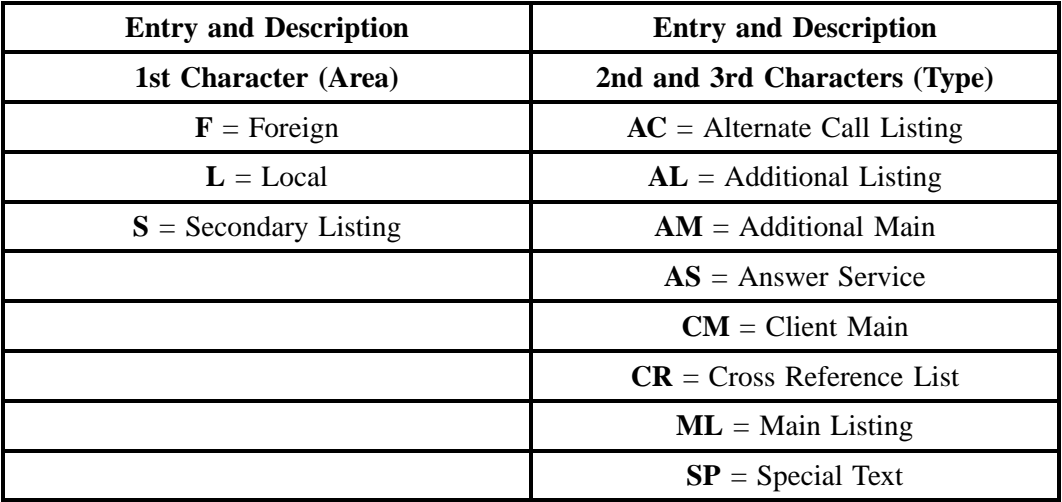

### **NOTE: Also refer to the RTY and LTY Combination Table in the Table Appendix located at the end of the Directory section.**

Rule 1: RTY is required when  $LACT = N$  is indicated.

Rule 2: When the 1st character of F is indicated, the 2nd and 3rd characters of AM, CM, and ML are prohibited.

Rule 3: When the 1st character of S is indicated, the 2nd and 3rd characters of AC, AS, CM, CR, and SP are prohibited.

Rule 4: When AC or WPP is indicated in the LTXTY field on the DL form/screen, the 2nd and 3rd characters in the RTY field must be AC.

Rule 5: When the data character of 3 is indicated in the LTY field on the DL form/screen, the 1st character of S in the RTY field on the DL form/screen is prohibited.

Rule 6: When the NSTN field is indicated with a valid entry of N11 (e.g., 911, 611) valid entry of ML is prohibited.

Rule 7: The 2nd and 3rd characters of ML is allowed only once per account, and must be identical to the telephone number in the ATN field.

Rule 8: When the 2nd and 3rd characters in the RTY field are ML, and the LACT  $=$  I, must also have DLNUM with  $LACT = O$  and an RTY of ML.

Rule 9: When the 2nd and 3rd characters in the RTY field are ML, and the LACT =  $O$ , must also have DLNUM with  $LACT = I$  and an RTY of ML.

Rule 10: When RTY 2nd character is M, LACT cannot  $= D$ .

Rule 11: When the ACT is N, P, T, or V, there must be only one appearance of RTY with the 2nd and 3rd character of ML.

**DATA CHARACTERISTICS:** 3 alpha characters

# **EXAMPLE:**

LML

**CONDITIONAL USAGE NOTES:** None

# **BUSINESS RULES:**

### **Manual:**

Rule 1: The Primary Listing appears in the directory covering the exchange from which the service is provided. A Secondary Listing (SL) may be furnished in the Directory covering the geographical location of the address, provided that extended area service exists between the two geographical areas.

Rule 2: A Secondary Listing (SL) may be furnished for Main Listings and Additional Listings. They may also be furnished in connection with non-listed service. Secondary Listings are not provided in neighborhood, community, or metropolitan small list directories.

# **Electronic:** None

# **29.5.3.4 LTY - Listing Type**

This field identifies the type of listings being submitted with respect to publication and directory assistance (DA) rules.

# **VALID ENTRIES:**

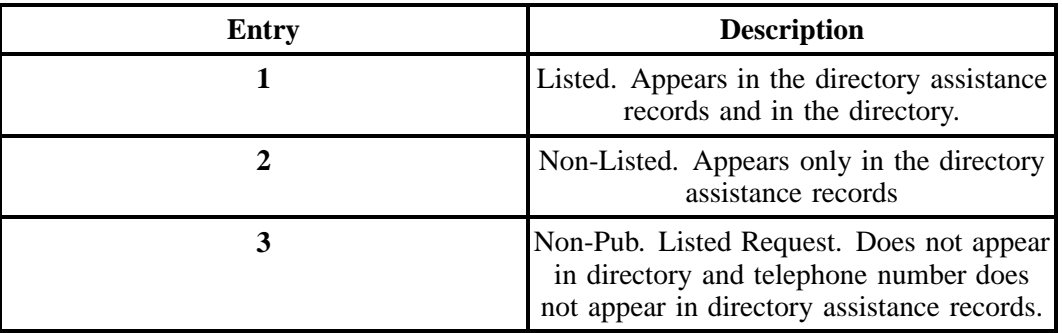

**NOTE: Also refer to the RTY and LTY Combination Table in the Table Appendix located at the end of the Directory section.**

**DATA CHARACTERISTICS:** 1 numeric character

### **EXAMPLE:**

1

### **CONDITIONAL USAGE NOTES:**

Note 1: When the valid entry of 3 is indicated in the LTY field, DOI field on the DL form/screen must be zero (0), and the 2nd and 3rd characters of the RTY field must be ML.

Note 2: When the valid entry of 3 is indicated in the LTY field, the 2nd and 3rd characters of AL, AC, AM, AS, CM, CR and SP in the RTY field are prohibited.

Note 3: An entry of 2 is optional when the 2nd and 3rd characters indicated in the RTY fields are ML, AS, AM or AL, otherwise prohibited.

Note 4: Valid entries of 2 or 3 are prohibited when DL, DLB, DLS, or WPP is indicated.

# **BUSINESS RULES:** None

# **29.5.3.5 TT - TDD**

Identifies that this listing should have special TDD phrase included.

# **VALID ENTRIES:**

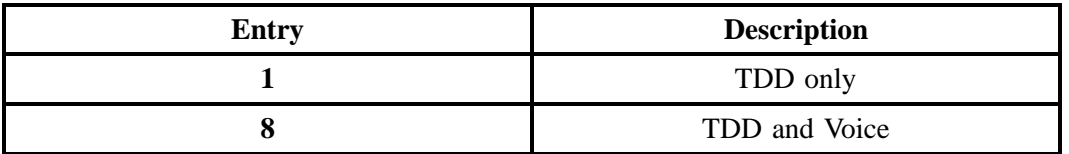

# **DATA CHARACTERISTICS:** 1 numeric character

# **EXAMPLE:**

1

# **CONDITIONAL USAGE NOTES:**

Note: Prohibited when Z is indicated in the LACT field.

**BUSINESS RULES:** None

# **29.5.3.6 STYC - Style Code**

Identifies whether the listing is straight line, caption header, etc. .

# **VALID ENTRIES:**

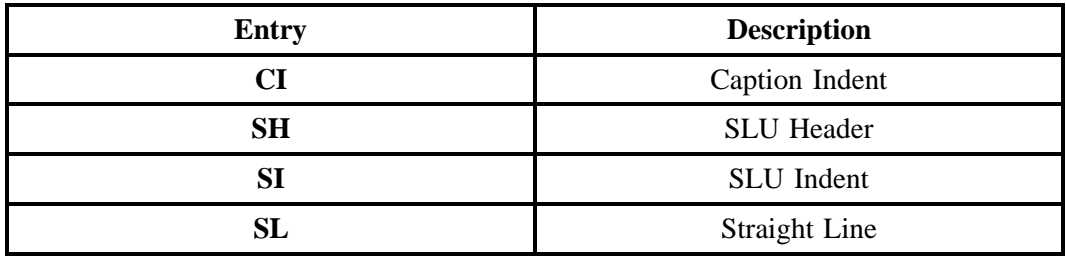

# **DATA CHARACTERISTICS:** 2 alpha characters

# **EXAMPLE:**

SL

### **CONDITIONAL USAGE NOTES:** None

### **BUSINESS RULES:**

Rule 1: SL = Straight Line Listing - Giving name, telephone and optional address, or multiple straight line (ie., Designer Extra Line).

Rule 2: SLU Header - Straight line that will have one or more indented listings following.

Rule 3:  $SI = SLU$  Indent - Straight line listing indented under header.

# **29.5.3.7 TOA - Type of Account**

Identifies the type of account for this listing.

# **VALID ENTRIES:**

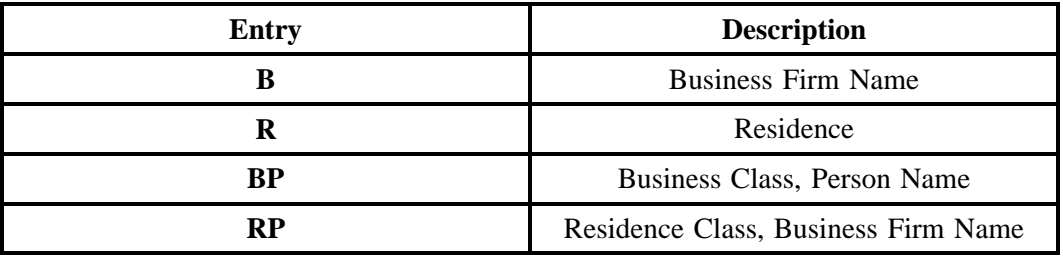

**DATA CHARACTERISTICS:** Up to 2 alpha characters

# **EXAMPLE:**

B

BP

# **CONDITIONAL USAGE NOTES:**

Note 1: Required when the LACT field is indicated.

Note 2: When the BRO field is populated, the TOA field must be BP.

#### **BUSINESS RULES:**

Rule 1: This field is used to determine placement in split directories and directory assistance.

Rule 2: A Business Personal Name Listing must always contain a surname (Finding Word) and a first name or initial (Subsequent word) e.g., Public John Q.

Rule 3: A Business Firm Name identifies a business listing that does not include a personal name, e.g., Jone's Pontiac.

Rule 4: A Business Personal "Name" Listing will appear in both the Business and Residence sections of a split directory.

Rule 5: A Business Firm Name Listing will appear in the business section of a split directory.

Rule 6: Business services may be entitles to residence class of service (churches, schools, etc.). See state specific tariffs for additional information.

Rule 7: Listings for residential services will be formatted as a personal name listing and appear in the residence section of a split directory.

Rule 8: Business Firm Name Listings on a Residence class of service will appear in the business section of a split directory, e.g., St. Mary's Church.

# **29.5.3.8 DOI - Degree of Indent**

Identifies the degree of indentation for this listing.

**VALID ENTRIES:** 0 – 6

**DATA CHARACTERISTICS:** 1 numeric character

#### **EXAMPLE:**

1

### **CONDITIONAL USAGE NOTES:** None

#### **BUSINESS RULES:**

Rule 1: DOI must be greater than zero when  $LTXTY = ITX$ .

Rule 2: DOI must be zero when the STYC is SL or SH.

Rule 3: Straight line listings are always zero.

Rule 4: When the LTY field on the DL form/screen is 2 or 3, the DOI must be zero.

Rule 5: When SI or CI is indicated in the STYC field on the DL form/screen, DOI must equal a numeric value greater than 0 and less than 7.

#### **29.5.3.9 WPP - White Page Products**

Identifies information about the type of Designer Listings requested (e.g., White Pages Products, Signature Listings, Personality Logo, and Lines of Distinction).

# **VALID ENTRIES:**

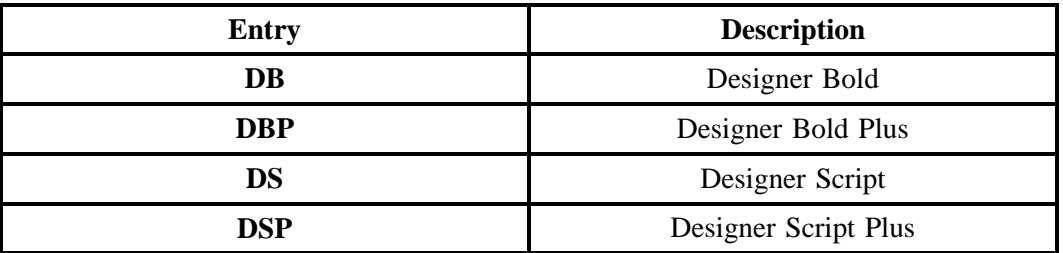

Note 1: Valid entries of DBP and DSP are prohibited when the 2nd and 3rd characters in the RTY field on the DL form/screen is AC.

### **DATA CHARACTERISTICS:** Up to 3 alpha characters

### **EXAMPLE:**

DB

DSP

# **CONDITIONAL USAGE NOTES:**

Note 1: Prohibited when the EU-STATE equals North Carolina (NC).

Note 2: Prohibited with LTY of 2 or 3.

### **BUSINESS RULES:**

Rule 1: Designer Listings are restricted to Residential service.

Rule 2: When this field is indicated, the TOS field on the LSR must be 2.

Rule 3: Check state specific tariffs for this product availability.

Rule 4: A customer listing may have only one of the three print style options (Bold, Bold Plus, Script). Extra line option may be ordered in addition to any of the printing options. Bold Plus may not be ordered on indented listings.

Rule 5: When the WPP is populated, the RTY first character must be L.

# **29.5.3.10 LOCNUM - Location Number**

Identifies the service location address/segment and each additional service address/segment with a unique number.

#### **This field is NOT supported by BellSouth.**

# **29.5.3.11 DLNUM - Directory Listing Number**

Identifies each listing within a request segment with a unique number.

**VALID ENTRIES:** None

# **DATA CHARACTERISTICS:**

**Manual:** Up to 4 numeric characters

**Electronic:** 4 numeric characters

### **EXAMPLE:**

**Manual**

23

**Electronic**

0023

### **CONDITIONAL USAGE NOTES:**

Note: Required when the LACT field is indicated.

### **BUSINESS RULES:**

Rule 1: The DLNUM is customer assigned.

Rule 2: Once the DLNUM is generated, it cannot be changed and is retained throughout the request at the PON level.

Rule 3: The values are to be assigned consecutively and must be *unique* throughout the request at the PON level.

Rule 4: The DLNUM value must be greater than the previous DLNUM throughout the request at the PON level.

Rule 5 If a DSCR form/screen is associated with listing request, this field is used as a cross reference to relate the DL back to the listing on the DSCR form/screen.

# **29.5.3.12 MTN - Main Telephone Number**

Identifies the end user's previously listed telephone number if the user is changing providers and telephone numbers.

**This field is NOT supported by BellSouth.**

# **29.5.3.13 PPTN - Previous Provider Telephone Number**

Identifies the main telephone number used to link the main listing with any other associated listings.

**This field is NOT supported by BellSouth.**

# **29.5.3.14 DDQTY - Number of Delivery Segments**

Identifies the number of delivery address/information segments in this service request.

**This field is NOT supported by BellSouth.**

# **29.5.3.15 LTXQTY - Number of Listing Text Segments**

Identifies the number of listing text segments in this service request.

**This field is NOT supported by BellSouth.**

# **29.5.4 Listing Indicators Section Fields**

# **29.5.4.1 DML - Direct Mail List**

Identifies whether this listing is to be omitted from any direct mail lists.

# **VALID ENTRIES:**

**Manual:** O = Omit, **or** blank

**Electronic:**  $Y = Yes$ , or blank

# **DATA CHARACTERISTICS:** 1 alpha character

# **EXAMPLE:**

**Manual**

O

**Electronic**

Y

# **CONDITIONAL USAGE NOTES:**

Note: Prohibited when Z is indicated in the LACT field.

**BUSINESS RULES:** None

# **29.5.4.2 NOSL - No Solicitation Indicator**

Indicates that this listing is not to be used for solicitation purposes.

**This field is NOT supported by BellSouth.**

# **29.5.4.3 TMKT - Telemarketing**

Indicates that this listing is to be omitted from any telemarketing lists.

**This field is NOT supported by BellSouth.**

# **29.5.4.4 BRO - Business/Residence Placement Override**

Identifies an override of the normal placement of business listings.

### **VALID ENTRIES:**

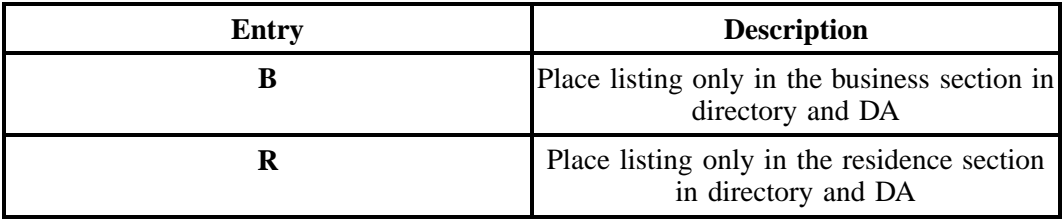

# **DATA CHARACTERISTICS:** 1 alpha character

# **EXAMPLE:**

#### B

# **CONDITIONAL USAGE NOTES:**

Note: Prohibited when Z is indicated in the LACT field.

### **BUSINESS RULES:**

Rule: This field is restricted to a business account  $(TOA = BP)$  with a personal name listing.

**BellSouth® Business Rules for Local Ordering – OSS99 Data Element Dictionary Issue 9L, March 30, 2001** 

# **29.5.4.5 ADV - Advance to Directory Indicator**

Indicates a request that the listing be advanced to the directory publisher.

**VALID ENTRIES:**  $Y = Yes$ , or blank

**DATA CHARACTERISTICS:** 1 alpha character

### **EXAMPLE:**

Y

#### **CONDITIONAL USAGE NOTES:**

Note 1: Prohibited when the WPP field is populated.

Note 2: Prohibited with designer listings.

#### **BUSINESS RULES:**

Rule: This field is used if the end user service will be effective *after* Business Office Close (BOC) relating to the publishers closing of directory books), but they have an urgent need to appear in the directory. There is a limited window after BOC when listings can be advanced to the directory. BAPCO-BellSouth Advertising and Publishing Company supplies customers with closing and BOC dates.

### **29.5.4.6 STR - Street Address Directory**

Identifies whether this listing is to be omitted from the street address (reverse) directory.

#### **This field is NOT supported by BellSouth.**

#### **29.5.4.7 DLNM - Dual Name Listing**

Indicates that this listing contains multiple first names, (e.g., Smith Betty & John) and that both should appear in the directory and directory assistance.

**VALID ENTRIES:**  $Y = Yes$ , or blank

# **DATA CHARACTERISTICS:** 1 alpha character

# **EXAMPLE:**

Y
## **CONDITIONAL USAGE NOTES:** None

#### **BUSINESS RULES:**

- Rule 1: This field is restricted to residence service.
- Rule 2: Dual name listings may be provided as a main or additional listing.
- Rule 3: Ampersand required with DLNM.

## **29.5.4.8 PROF - Professional Indicator**

Indicates that this is a professional listing.

**This field is NOT supported by BellSouth.**

## **29.5.4.9 DIRIDL - Directory Indicator**

Identifies the directory in which to place the listing.

## **This field is NOT supported by BellSouth.**

## **29.5.4.10 DIRNAME - Directory Name**

Identifies the name of a directory in which to place the foreign or secondary listing.

#### **VALID ENTRIES:** None

## **DATA CHARACTERISTICS:** Up to 35 alpha/numeric characters

#### **EXAMPLE:**

GRAND JUNCTION

#### **CONDITIONAL USAGE NOTES:**

Note: Required on Foreign or Secondary Listings.

## **BUSINESS RULES:**

Rule: BAPCO-BellSouth Advertising and Publishing Company will supply customers with the foreign directory name table.

**BellSouth® Business Rules for Local Ordering – OSS99 Data Element Dictionary Issue 9L, March 30, 2001** 

## **29.5.4.11 DIRSUB - Directory Subsection**

Identifies a specific town section within a sectionalized directory in which to place the foreign listing.

**VALID ENTRIES:** Directory town section name

**DATA CHARACTERISTICS:** Up to 35 alpha/numeric characters

## **EXAMPLE:**

DECATUR

#### **CONDITIONAL USAGE NOTES:**

Note: Required when the foreign listing in the DIRNAME field identifies a sectionalized book, otherwise prohibited.

#### **BUSINESS RULES:**

Rule: BAPCO-BellSouth Advertising and Publishing Company will supply customers with the foreign directory name table, which includes specific town section information.

# **29.5.4.12 LID1 - Scoping Zip**

Identifies the zip code or postal code which will aid in identifying the directory in which to place the listing.

**This field is NOT supported by BellSouth.**

# **29.5.4.13 LID2 - Additional Scoping Information**

Identifies additional descriptive scoping information required to identify the directory in which to place the listing, e.g., Tax Area Rate (TAR) code.

**This field is NOT supported by BellSouth.**

# **29.5.4.14 OMSD - Omit From Secondary Directory**

Indicates in which secondary directory or directories this listing is not to appear.

## **This field is NOT supported by BellSouth.**

# **29.5.5 Listing Instruction Section Fields**

## **29.5.5.1 LTN - Listing Telephone Number**

**DEFINITION:** Indicates the telephone number to be placed in the directory and quoted in Directory Assistance (DA) as appropriate based on LTY, RTY, and STYC field entries.

#### **VALID ENTRIES:** None

#### **DATA CHARACTERISTICS:**

**Manual:** 12 numeric characters (including 2 pre-printed hyphens)

**Electronic:** 10 numeric characters

#### **EXAMPLE:**

#### **Manual**

201--981--3500

#### **Electronic**

2019813500

#### **CONDITIONAL USAGE NOTES:**

Note 1: Prohibited when the RTY data is FCR, or LCR.

Note 2: When the RTY data is not FCR, LCR, or LSP, the LTN is required.

#### **BUSINESS RULES:**

Rule 1: When the NSTN field on the DL form/screen is a stylist number, the numeric equivalent is required in this field.

Rule 2: When valid entry of " Z " is indicated in the LACT field on the DL form/screen, the telephone number in the LTN field on the DL form/screen must have an identical telephone number on one of the following forms/screens:

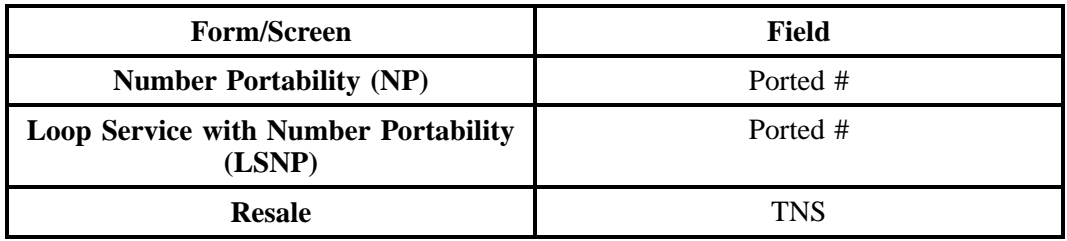

# **29.5.5.2 NSTN - Non Standard Telephone Number**

Identifies a telephone number which is not in the standard North American Numbering Plan format, (e.g., stylist numbers, N11 service (e.g., 911, 611)).

## **VALID ENTRIES:** None

## **DATA CHARACTERISTICS:**

**Manual:** 20 alpha/numeric characters

**Electronic:** Up to 20 alpha/numeric characters

## **EXAMPLE:**

414--227--HELP

#### **CONDITIONAL USAGE NOTES:** None

#### **BUSINESS RULES:**

Rule 1: When NSTN is a stylist number, (e.g., 414-227-HELP) the numeric equivalent is required in the LTN field.

Rule 2: Stylist Listings are permitted for both Residence and Business accounts.

Rule 3: Stylist Listings may not be available in all areas (check state specific tariffs).

Rule 4: Stylist Listings may be published in the directory with a combination of both alpha and numeric versions. Alpha characters will print in upper case.

Rule 5: Only the numeric version of a Stylist Listing is available from Directory Assistance.

Rule 6: Stylist Listings may not contain the letters O or Z.

Rule 7: Stylist Listings may not contain the # or \* symbols.

Rule 8: The numeric 0 may be substituted for alpha 0 in Stylist Listings.

Rule 9: The numeric 1 may be substituted for alpha 0 in Stylist Listings.

Rule 10: The published appearance of NPA (e.g., 404, 770) must be numeric, and when both alpha and numeric versions are printed, one version must include the phrase "Also Dialed As" at one degree of indentation greater than the preceding version.

Rule 11: Q, Z,  $#$ , and  $*$  are prohibited on this field.

# **29.5.5.3 OMTN - Omit TN**

Indicates whether or not the telephone number is to be omitted from the listing.

**This field is NOT supported by BellSouth.**

## **29.5.5.4 LEX - Local Exchange**

Indicates whether or not the telephone number is to be omitted from the listing.

**This field is NOT supported by BellSouth.**

# **29.5.5.5 DNA - Do Not Abbreviate**

Indicates data in supplied fields must not be abbreviated.

**This field is NOT supported by BellSouth.**

## **29.5.5.6 LNPL - Listed Name Placement**

Identifies the alphabetic placement of the listing based on the LNLN field.

## **VALID ENTRIES:**

 $L =$  Letter Placement

## **DATA CHARACTERISTICS:** 1 alpha character

## **EXAMPLE:**

 $\mathsf{T}_{\perp}$ 

## **CONDITIONAL USAGE NOTES:**

Note: Prohibited when PLA is populated.

## **BUSINESS RULES:**

Rule 1: Listing placement will default to word placement unless L (Letter placement) is specified.

Rule 2: Letter Placement: Directory placement is determined by the first letter indicated in the LNLN field on the DL form/screen.

Rule 3: Word Placement (default): Directory placement is determined by the complete word in the LNLN field.

## **29.5.5.7 LNLN - Listed Name Last**

Indicates the first word for business listings or the complete last name for residence listings.

#### **VALID ENTRIES:** None

**DATA CHARACTERISTICS:** Up to 50 alpha/numeric characters

#### **EXAMPLE:**

American

#### **CONDITIONAL USAGE NOTES:**

Note: Required when N, D, I, or O is indicated in the LACT field, otherwise prohibited.

#### **BUSINESS RULES:**

Rule: Use this field to format a Caption Header, when the HS field on the DSCR form/screen is indicated.

#### **29.5.5.8 LNFN - Listed Name First**

Identifies the continuation of the name for Business and Government listings. For residence listings, it identifies the first name(s), middle name(s), and initials.

#### **VALID ENTRIES:** None

#### **DATA CHARACTERISTICS:** Up to 100 alpha/numeric characters

#### **EXAMPLE:**

Red Cross

## **CONDITIONAL USAGE NOTES:**

Note 1: Required when listing is a personal name.

Note 2: Prohibited when Z is indicated in the LACT field.

#### **BUSINESS RULES:**

Rule: Listed first name is the remainder of a business name or the given name and initial, if desired, of an individual. The optional middle initial should always be separated from the given name or initial by a space.

#### **29.5.5.9 DES - Designation**

Indicates the professional designation phrase of a business listing. Typically prints in the white pages and is used to identify the type of business when it is not inherently obvious from the name (e.g., Bob Smith and Daughters plmbr).

#### **VALID ENTRIES:** Designation abbreviations

**DATA CHARACTERISTICS:** Up to 25 alpha/numeric characters

## **EXAMPLE:**

plmr

MFSC

## **CONDITIONAL USAGE NOTES:**

Note: Prohibited when Z is indicated in the LACT field.

#### **BUSINESS RULES:**

Rule 1: Allowable values provided in yellow page header book (YPH). BAPCO-BellSouth Advertising and Publishing Company will supply customers with a YPH (e.g., atty, plmbr).

Rule 2: Designation will print in the white pages of the directory.

Rule 3: Designation will print in lower case letters, unless indicated as uppercase in the yellow page heading book.

Rule 4: Designation will not print, or effect placement in the yellow page section of the directory.

Rule 5: Not allowed on Residence.

# **29.5.5.10 TL - Title of Lineage**

Indicates a phrase used to designate lineage of a listed person, e.g., Jr, Sr, III, etc.

## **VALID ENTRIES:**

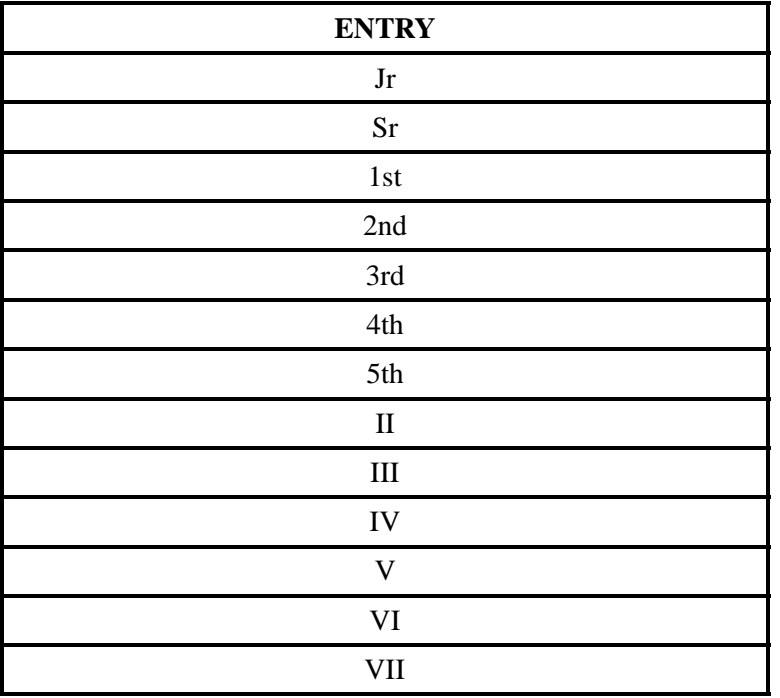

**DATA CHARACTERISTICS:** Up to 12 alpha/numeric characters

# **EXAMPLE:**

Jr

# **CONDITIONAL USAGE NOTES:** None

**BUSINESS RULES:** None

# **29.5.5.11 TITLE1 - Title of Address 1**

Indicates a phrase used to address a listed person, (e.g., Mr, Dr, Rev, Ms.)

#### **VALID ENTRIES:** None

**Note:** Refer to TITLES/DEGREES/MILITARY (titles) in the Table Appendix located at the end of the Directory section.

**DATA CHARACTERISTICS:** Up to 12 alpha/numeric characters

#### **EXAMPLE:**

Dr

**CONDITIONAL USAGE NOTES:** None

#### **BUSINESS RULES:**

Rule: May also contain academic degree abbreviations.

# **29.5.5.12 TITLE2 - Title of Address 2**

Indicates additional phrases used to further identify the individual, (e.g., degrees, military rank).

#### **VALID ENTRIES:** None

Note: Refer to TITLES/DEGREES/MILITARY (titles) in the Table Appendix located at the end of the Directory section.

**DATA CHARACTERISTICS:** Up to 12 alpha/numeric characters

#### **EXAMPLE:**

USMC Retired

#### **CONDITIONAL USAGE NOTES:** None

#### **BUSINESS RULES:**

Rule 1: May also contain academic degree abbreviations.

Rule 2: This field is used when a listed name includes more than one title or degree.

## **29.5.5.13 NICK - Nickname**

Indicates the listed person's nickname.

#### **VALID ENTRIES:** None

#### **DATA CHARACTERISTICS:** Up to 12 alpha/numeric characters

#### **EXAMPLE:**

Gomer

#### **CONDITIONAL USAGE NOTES:** None

#### **BUSINESS RULES:**

Rule 1: This field is in addition to the listed name fields (LNLN, LNFN).

Rule 2: Nickname is available for Residence and Business service.

Rule 3: Nickname listing may be furnished to a business when it is a personal name listing and the person is also known by a nickname.

Rule 4: Nickname listings may be provided as a main or additional listing.

Rule 5: Nicknames appear in the directory enclosed by parenthesis.

## **29.5.5.14 PLA - Place Listing As**

Identifies the special filing words that should be used instead of the listed name if the customer wishes to override the normal alphabetizing.

#### **VALID ENTRIES:** None

**DATA CHARACTERISTICS:** Up to 150 alpha/numeric characters

#### **EXAMPLE:**

Ten Forty Tax Service

#### **CONDITIONAL USAGE NOTES:** None

# **BUSINESS RULES:**

Rule: This field is used when a listing can be alphabetized in more than one way, or when the listing would be placed differently than the customer's request.

# **29.5.5.15 LTXNUM - Line of Text Reference Number**

Identifies each line of information for a listing with a unique number.

**VALID ENTRIES:** None

## **DATA CHARACTERISTICS:**

**Manual:** Up to 4 numeric characters

**Electronic:** 4 numeric characters

**EXAMPLE:**

**Manual**

23

**Electronic**

0023

#### **CONDITIONAL USAGE NOTES:** None

#### **BUSINESS RULES:**

Rule 1: The LTXNUM is customer assigned.

Rule 2: Once the LTXNUM is generated, it cannot be changed and is retained through the completion of the request.

Rule 3: The values are to be assigned consecutively and must be unique throughout the request at the DLNUM level.

Rule 4: This field is used when multiple lines of text are requested for a single LTXTY type. They indicate the sequence in which they are requested to appear.

# **29.5.5.16 LTXTY - Listing Text Type**

Identifies type of associated text that will appear in the directory to assist the end user.

#### **VALID ENTRIES:**

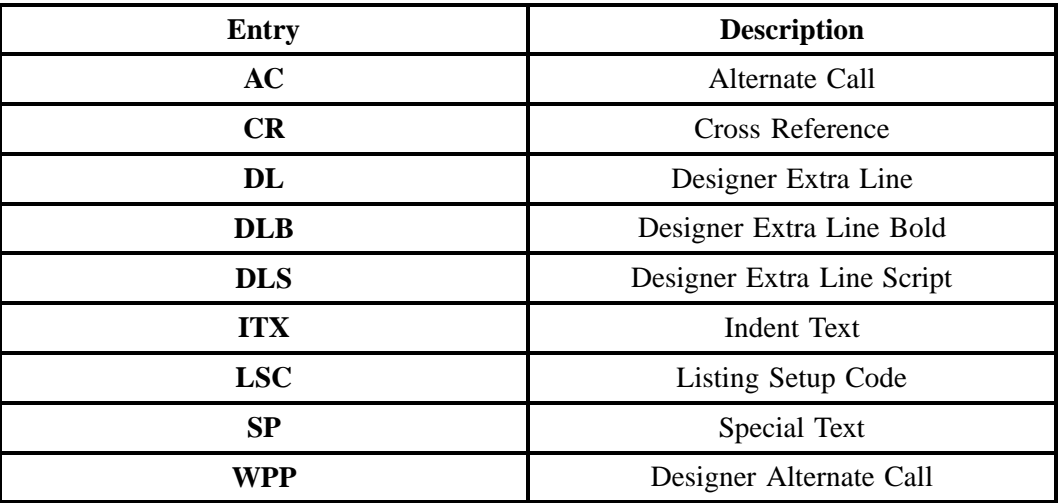

**DATA CHARACTERISTICS:** Up to 3 alpha characters

## **EXAMPLE:**

AC

WPP

## **CONDITIONAL USAGE NOTES:** None

#### **BUSINESS RULES:**

Rule 1: DL, DLB, and DLS are not valid options when the EU-State=North Carolina (NC).

Rule 2: When RTY 2nd and 3rd characters are CR, the LTXTY field must be populated with CR.

Rule 3: When RTY 2nd and 3rd characters are SP, the LTXTY field must be populated with SP.

Rule 4: When RTY 2nd and 3rd characters are AC, the LTXTY field must be populated with AC or WPP.

# **29.5.5.17 LTEXT - Line of Text**

Identifies the descriptive or informative text that will appear in the directory or directory assistance.

## **VALID ENTRIES:**

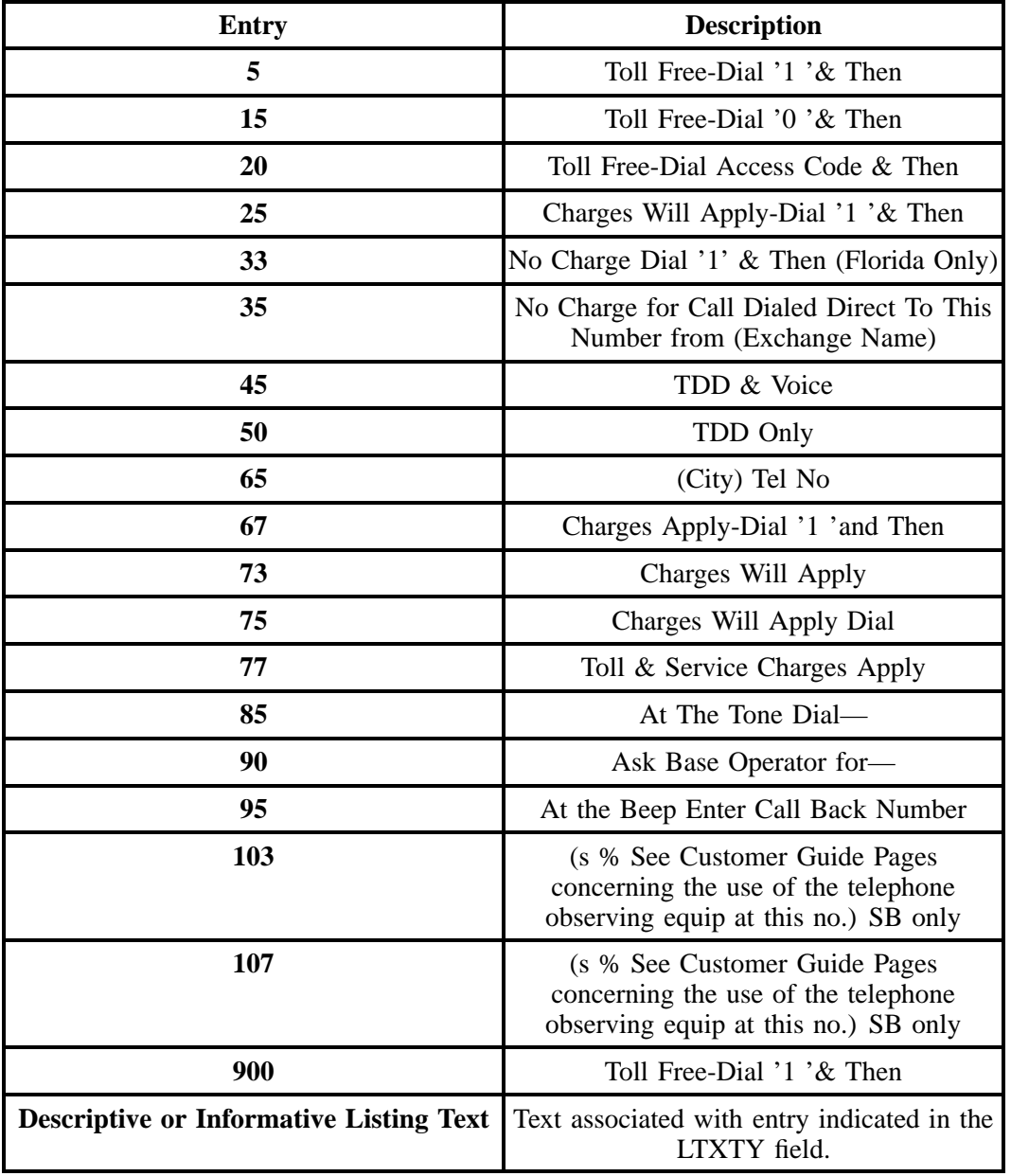

**DATA CHARACTERISTICS:** Up to 250 alpha/numeric characters

# **EXAMPLE:**

Call between 9 and 5

Children's Phone

Fax

LSC 65

#### **CONDITIONAL USAGE NOTES:**

Note 1: Required when the LTXTY field is populated with LSC, AC CR, SP, ITX DL, DLB, DLS, or WPP.

Note 2: Required when the SO field in the DSCR section is populated with the entry "F" and the referenced indent has text.

#### **BUSINESS RULES:**

Rule: Must *not exceed* 90 characters for Special Text.

# **29.5.5.18 ADI - Address Indicator**

Identifies that Listing Address elements should be omitted from Directory Assistance and published directories.

**VALID ENTRIES:**  $Y = Yes$ , or blank

## **DATA CHARACTERISTICS:** 1 alpha character

#### **EXAMPLE:**

Y

## **CONDITIONAL USAGE NOTES:**

Note 1: Prohibited when the LAPR, LASN, LANO, LASF,LASD, LATH, LASS, LALOC, or LAST fields are populated.

Note 2: Prohibited with cross references.

Note 3: Prohibited with foreign listings.

Note 4: Required when the address is to be omitted from the DA (Directory Assistance) and the directory and the 2nd & 3rd characters of the RTY field are AC, AL, AM, CM, ML, or SP.

## **BUSINESS RULES:**

Rule: If data elements from the Listed Address segment are to be published and shown on Directory Assistance, populate only those fields in the listed address.

# **29.5.5.19 LAPR - Listed Address Prefix**

Identifies the prefix for a house number of a listed address.

#### **VALID ENTRIES:** None

#### **DATA CHARACTERISTICS:** Up to 5 alpha/numeric characters

## **EXAMPLE:**

25W

#### **CONDITIONAL USAGE NOTES:**

Note: Optional when LANO field is populated, otherwise prohibited.

#### **BUSINESS RULES:**

Rule: Prohibited with cross-references.

## **29.5.5.20 LANO - Listed Address House Number**

Identifies the house number of the listed address.

#### **VALID ENTRIES:** None

**DATA CHARACTERISTICS:** Up to 8 alpha/numeric characters

#### **EXAMPLE:**

450

## **CONDITIONAL USAGE NOTES:**

Note: Optional when the LASN field is populated, otherwise prohibited.

#### **BUSINESS RULES:**

Rule: Prohibited with cross-references.

# **29.5.5.21 LASF - Listed Address House Number Suffix**

Identifies the suffix for the house number of a listed address.

#### **VALID ENTRIES:** None

## **DATA CHARACTERISTICS:** Up to 5 alpha/numeric characters

## **EXAMPLE:**

1/2

## **CONDITIONAL USAGE NOTES:**

Note: Optional when the LANO field is populated, otherwise prohibited.

## **BUSINESS RULES:**

Rule: Prohibited with cross-references.

## **29.5.5.22 LASD - Listed Address Street Directional**

Identifies the directional for a listed address.

# **VALID ENTRIES:**

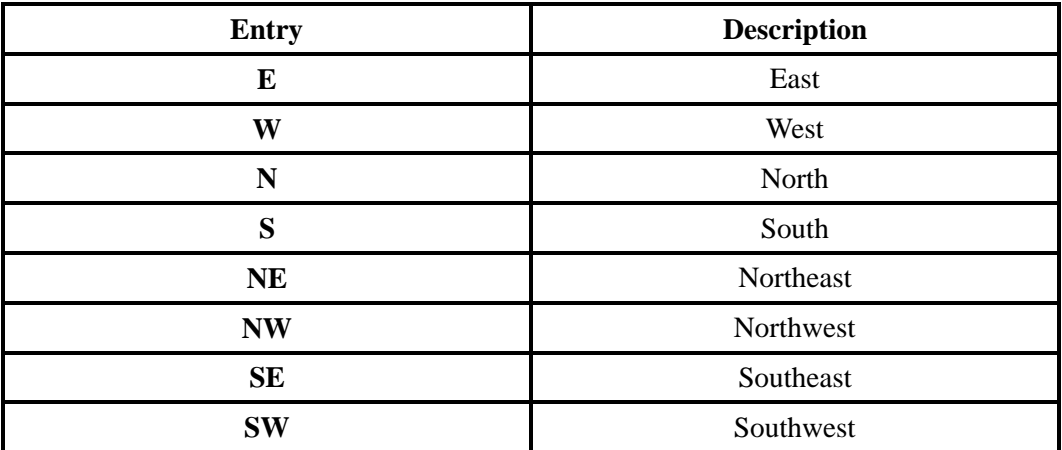

**DATA CHARACTERISTICS:** Up to 2 alpha characters

## **EXAMPLE:**

N

SW

# **CONDITIONAL USAGE NOTES:**

Note: Optional when the LASN field is populated, otherwise prohibited.

# **BUSINESS RULES:**

Rule: Prohibited with cross-references.

# **29.5.5.23 LASN - Listed Address Street Name**

Identifies the street name of a listed address.

#### **VALID ENTRIES:** None

## **DATA CHARACTERISTICS:** Up to 50 alpha/numeric characters

## **EXAMPLE:**

Camino Ramon

#### **CONDITIONAL USAGE NOTES:** None

#### **BUSINESS RULES:**

Rule 1: This field is used to identify listed descriptive address and/or descriptive address for shopping centers, buildings, etc. .

Rule 2: A published address may contain only a street name. Use this field to indicate the street name to be listed.

Rule 3: Prohibited with cross-references.

# **29.5.5.24 LATH - Listed Address Thoroughfare**

Identifies the thoroughfare portion of a street name of a listed address.

#### **VALID ENTRIES:** None

# **DATA CHARACTERISTICS:** Up to 10 alpha/numeric characters

## **EXAMPLE:**

Lane

## **CONDITIONAL USAGE NOTES:**

Note: Optional when the LASN field is populated, otherwise prohibited.

# **BUSINESS RULES:**

Rule: Prohibited with cross-references.

# **29.5.5.25 LASS - Listed Address Street Suffix**

Identifies the suffix to the street name of the listed address.

#### **VALID ENTRIES:**

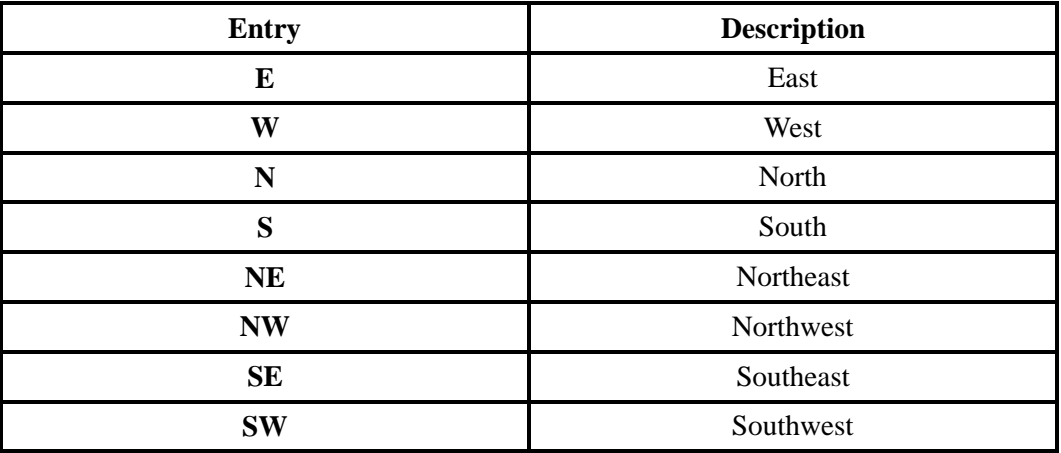

**DATA CHARACTERISTICS:** Up to 2 alpha characters

# **EXAMPLE:**

NW

## **CONDITIONAL USAGE NOTES:**

Note: Optional when the LASN field is populated, otherwise prohibited.

## **BUSINESS RULES:**

Rule: Prohibited with cross-references.

# **29.5.5.26 LALO - Listed Address Location**

Identifies additional location information about the listed address such as an apartment number, floor, room, suite, etc. .

**This field is NOT supported by BellSouth.**

# **29.5.5.27 LALOC - Listed Address Locality**

Identifies the locality or community to be listed.

**VALID ENTRIES:** None

#### **DATA CHARACTERISTICS:** Up to 35 alpha/numeric characters

## **EXAMPLE:**

Decatur

## **CONDITIONAL USAGE NOTES:**

Note: Required with foreign listings.

#### **BUSINESS RULES:**

Rule 1: A published address may contain only a community name. Use this field to indicate the community name to be listed.

Rule 2: A published address may contain a community when the community name is different from the directory name.

Rule 3: The community name must be spelled out in full.

# **29.5.5.28 LAST - Listed Address State/Province**

Identifies the state to be listed.

#### **VALID ENTRIES:** None

#### **DATA CHARACTERISTICS:** 2 alpha characters

## **EXAMPLE:**

GA

#### **CONDITIONAL USAGE NOTES:**

Note 1: Required when FAC, FAL, FAS or FSP is indicated in the RTY field and the NPA of the telephone directory is *different* from the NPA indicated in the LTN field, otherwise prohibited.

Note 2: Prohibited when the ADI field is populated.

Note 3: Prohibited with cross reference.

**BUSINESS RULES:** None

# **29.5.5.29 LAZC - Listed Address Zip Code**

Identifies the zip code or postal code of the listed address.

**This field is NOT supported by BellSouth.**

## **29.5.6 Directory Delivery Section Fields**

# **29.5.6.1 DELNUM - Delivery Reference Number**

Identifies the delivery address/information segment and each additional delivery address/information segment with a unique number.

#### **This field is NOT supported by BellSouth.**

## **29.5.6.2 DACT - Delivery Activity**

Identifies the delivery activity for this request.

## **VALID ENTRIES:**

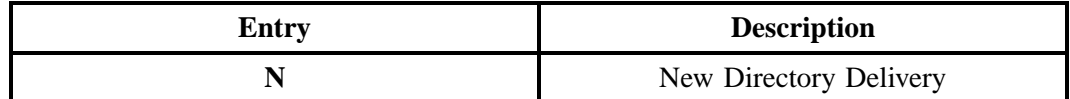

## **Additional Valid Entries for Manual Ordering:**

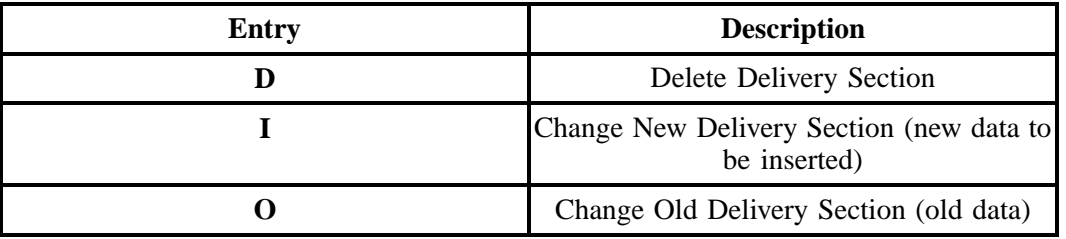

#### **DATA CHARACTERISTICS:** 1 alpha character

## **EXAMPLE:**

N

## **CONDITIONAL USAGE NOTES:**

Note 1: Required when the directory delivery address is different than the service address.

Note 2: Required when establishing, deleting, or changing data in directory delivery, otherwise prohibited.

#### **BUSINESS RULES:**

#### **Manual:**

Rule: When changing a delivery section, two transactions are required, the first transactions would have a DACT of O to specify the data to be deleted. The second transaction would have a DACT of I to specify the new data.

#### **Electronic:** None

# **29.5.6.3 DATY - Delivery Address Type**

Identifies a delivery address segment as being valid for hand delivery, postal delivery or both.

**This field is NOT supported by BellSouth.**

## **29.5.6.4 NAME - End User Name**

Identifies the name of the end user to whom the directory is to be delivered.

#### **VALID ENTRIES:** None

## **DATA CHARACTERISTICS:** Up to 25 alpha characters

**BellSouth® Business Rules for Local Ordering – OSS99 Data Element Dictionary Issue 9L, March 30, 2001** 

## **EXAMPLE:**

JOE SMITH

## **CONDITIONAL USAGE NOTES:**

Note: Required when the DACT is populated.

#### **BUSINESS RULES:**

Rule 1: Name in this field is not intended to be used for directory listings or directory assistance.

Rule 2: When there is no data populated in any one of these fields, DDAPR, DDANO, DDASF, NAME, DDASD, DDASN, DDATH, DDASS, DDALO, DDADLO, DDALOC, DDAST, DDAZC, the data will default from the NAME field on the EU form/screen.

#### **29.5.6.5 DDAPR - Delivery Address House Prefix**

Identifies the prefix for the house number of the delivery address.

#### **VALID ENTRIES:** None

**DATA CHARACTERISTICS:** Up to 5 alpha/numeric characters

#### **EXAMPLE:**

25W

#### **CONDITIONAL USAGE NOTES:**

Note: Optional when the DDANO field is populated, otherwise prohibited.

**BUSINESS RULES:** None

## **29.5.6.6 DDANO - Delivery Address House Number**

Identifies the house number of the delivery address.

#### **VALID ENTRIES:** None

**DATA CHARACTERISTICS:** Up to 8 numeric characters

**EXAMPLE:**

450

# **CONDITIONAL USAGE NOTES:**

Note: Optional when the DDASN field is populated, otherwise prohibited.

#### **BUSINESS RULES:**

Rule: When there is no data populated in any one of these fields, DDAPR, DDANO, DDASF, NAME, DDASD, DDASN, DDATH, DDASS, DDALO, DDADLO, DDALOC, DDAST, DDAZC, the data will default from the SANO field on the EU form/screen.

# **29.5.6.7 DDASF - Delivery Address House Number Suffix**

Identifies the suffix for the house number of the delivery address.

#### **VALID ENTRIES:** None

**DATA CHARACTERISTICS:** Up to 5 alpha/numeric characters

## **EXAMPLE:**

1/2

## **CONDITIONAL USAGE NOTES:**

Note: Optional when the DDANO field is populated, otherwise prohibited.

#### **BUSINESS RULES:**

Rule: When there is no data populated in any one of these fields, DDAPR, DDANO, DDASF, NAME, DDASD, DDASN, DDATH, DDASS, DDALO, DDADLO, DDALOC, DDAST, DDAZC, the data will default from the SASF field on the EU form/screen.

## **29.5.6.8 DDASD - Delivery Address Street Directional**

Identifies the street directional for the delivery address.

## **VALID ENTRIES:**

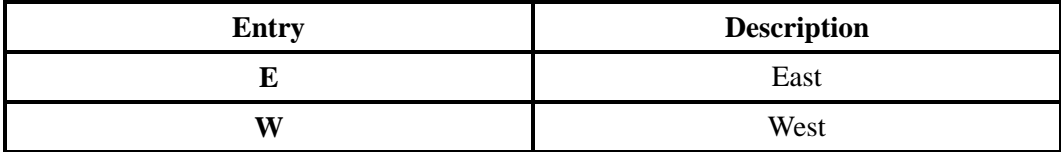

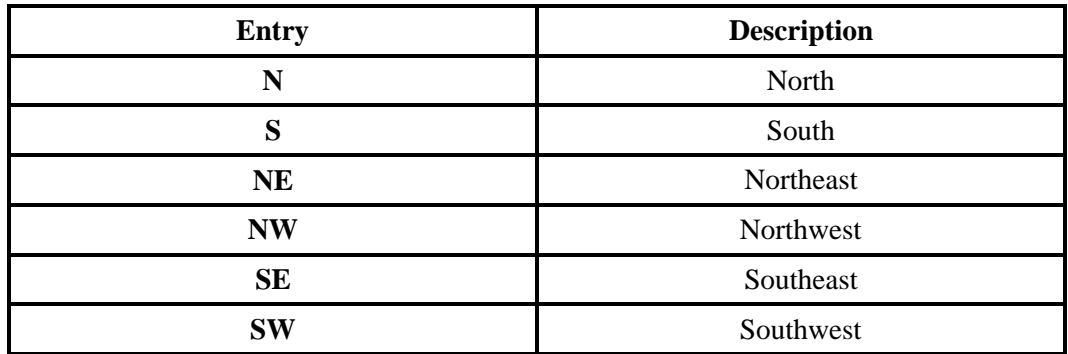

## **DATA CHARACTERISTICS:** Up to 2 alpha characters

#### **EXAMPLE:**

N

SW

## **CONDITIONAL USAGE NOTES:**

Note: Optional when the DDASN field is populated, otherwise prohibited.

#### **BUSINESS RULES:**

Rule: When there is no data populated in any one of these fields, DDAPR, DDANO, DDASF, NAME, DDASD, DDASN, DDATH, DDASS, DDALO, DDADLO, DDALOC, DDAST, DDAZC, the data will default from the SASD field on the EU form/screen.

## **29.5.6.9 DDASN - Delivery Address Street Name**

Identifies the street name of the directory delivery address.

#### **VALID ENTRIES:** None

**DATA CHARACTERISTICS:** Up to 50 alpha/numeric characters

## **EXAMPLE:**

CAMINO RAMON

RURAL ROUTE 23

#### **CONDITIONAL USAGE NOTES:**

Note: Required when the DACT field is populated.

#### **BUSINESS RULES:**

Rule: When there is no data populated in any one of these fields, DDAPR, DDANO, DDASF, NAME, DDASD, DDASN, DDATH, DDASS, DDALO, DDADLO, DDALOC, DDAST, DDAZC, the data will default from the SASN field on the EU form/screen.

#### **29.5.6.10 DDATH - Delivery Address Thoroughfare**

Identifies the thoroughfare portion of the street name of the delivery address.

#### **VALID ENTRIES:** None

## **DATA CHARACTERISTICS:** Up to 10 alpha/numeric characters

#### **EXAMPLE:**

LN

#### **CONDITIONAL USAGE NOTES:**

Note: Optional when the DDASN field is populated, otherwise prohibited.

#### **BUSINESS RULES:**

Rule: When there is no data populated in any one of these fields, DDAPR, DDANO, DDASF, NAME, DDASD, DDASN, DDATH, DDASS, DDALO, DDADLO, DDALOC, DDAST, DDAZC, the data will default from the SATH field on the EU form/screen.

## **29.5.6.11 DDASS - Delivery Address Street Suffix**

Identifies the suffix to the street name of the directory delivery address.

## **VALID ENTRIES:** None

#### **DATA CHARACTERISTICS:** Up to 4 alpha/numeric characters

#### **EXAMPLE:**

NW

## **CONDITIONAL USAGE NOTES:**

Note: Optional when the DDASN field is populated, otherwise prohibited.

#### **BUSINESS RULES:**

Rule: When there is no data populated in any one of these fields, DDAPR, DDANO, DDASF, NAME, DDASD, DDASN, DDATH, DDASS, DDALO, DDADLO, DDALOC, DDAST, DDAZC, the data will default from the SATH field on the EU form/screen.

# **29.5.6.12 DDALO - Delivery Address Location**

Identifies additional location information about the delivery address such as an apartment number, suite, floor, room, etc.

#### **VALID ENTRIES:** None

**DATA CHARACTERISTICS:** Up to 30 alpha/numeric characters

#### **EXAMPLE:**

FLR 1

SUITE23

#### **CONDITIONAL USAGE NOTES:**

Note: Optional when the DDASN field is populated, otherwise prohibited.

#### **BUSINESS RULES:**

Rule: When there is no data populated in any one of these fields, DDAPR, DDANO, DDASF, NAME, DDASD, DDASN, DDATH, DDASS, DDALO, DDADLO, DDALOC, DDAST, DDAZC, the data will default from the SATH field on the EU form/screen.

#### **29.5.6.13 DDADLO - Delivery Descriptive Location**

Identifies the additional location information about how to physically deliver directories.

#### **VALID ENTRIES:** None

**DATA CHARACTERISTICS:** Up to 100 alpha/numeric characters

## **EXAMPLE:**

TRAILER BEHIND THE GAS STATION NEXT TO THE POST OFFICE

#### **CONDITIONAL USAGE NOTES:**

Note: Optional when the DDASN field is populated, otherwise prohibited.

#### **BUSINESS RULES:**

Rule 1: When there is no data populated in any one of these fields, DDAPR, DDANO, DDASF, NAME, DDASD, DDASN, DDATH, DDASS, DDALO, DDADLO, DDALOC, DDAST, DDAZC, the data will default from the SADLO field on the EU form/screen.

Rule 2: The community name must be spelled in full.

# **29.5.6.14 DDALOC - Delivery Address Locality**

Identifies the locality or community where the directory is to be delivered.

#### **VALID ENTRIES:** None

**DATA CHARACTERISTICS:** 35 alpha/numeric characters

## **EXAMPLE:**

DECATUR

#### **CONDITIONAL USAGE NOTES:**

Note: Required when the DACT field is populated.

#### **BUSINESS RULES:**

Rule 1: When there is no data populated in any one of these fields, DDAPR, DDANO, DDASF, NAME, DDASD, DDASN, DDATH, DDASS, DDALO, DDADLO, DDALOC, DDAST, DDAZC, the data will default from the CITY field on the EU form/screen.

Rule 2: The community name must be spelled in full.

## **29.5.6.15 DDAST - Delivery Address State/Province**

Identifies the state/province where the directory is to be delivered.

#### **VALID ENTRIES:** None

#### **DATA CHARACTERISTICS:** 2 alpha/numeric characters

## **EXAMPLE:**

GA

#### **CONDITIONAL USAGE NOTES:**

Note: Required when the DACT field is populated.

#### **BUSINESS RULES:**

Rule: When there is no data populated in any one of these fields, DDAPR, DDANO, DDASF, NAME, DDASD, DDASN, DDATH, DDASS, DDALO, DDADLO, DDALOC, DDAST, DDAZC, the data will default from the STATE field on the EU form/screen.

## **29.5.6.16 DDAZC - Delivery Address Zip Code**

Identifies the zip code or postal code of the delivery address.

#### **VALID ENTRIES:** None

## **DATA CHARACTERISTICS:**

**Manual:** Up to 12 alpha/numeric characters

**Electronic:** 5 numeric characters

## **EXAMPLE:**

30034

#### **CONDITIONAL USAGE NOTES:**

Note: Required when the DACT field is populated.

**BUSINESS RULES:**

Rule: When there is no data populated in any one of these fields, DDAPR, DDANO, DDASF, NAME, DDASD, DDASN, DDATH, DDASS, DDALO, DDADLO, DDALOC, DDAST, DDAZC, the data will default from the ZIP field on the EU form/screen.

# **29.5.6.17 DIRQTY - Number of Directory Type Segments**

Identifies the number of directory type segments in this delivery address section.

## **This field is NOT supported by BellSouth.**

# **29.5.6.18 DIRTYP - Directory ID Type**

Identifies the type of directory (e.g., W, Y, B, O) to be delivered.

#### **VALID ENTRIES:**

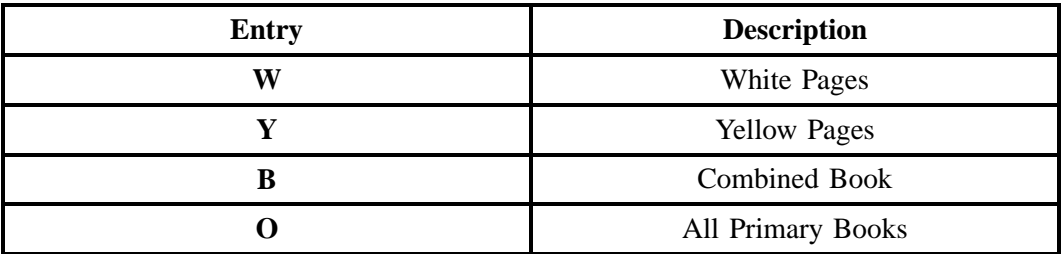

Note: This field is repeatable when the valid entry is W or Y.

## **DATA CHARACTERISTICS:** 1 alpha character

## **EXAMPLE:**

W

## **CONDITIONAL USAGE NOTES:**

Note: Required when the DIRQTYA or DIRQTYNC field is populated, otherwise prohibited.

## **BUSINESS RULES:**

Rule 1: Cobound books are telephone directories with both white and yellow pages combined into one book.

Rule 2: Primary directories consist of all local area, entitlement telephone directories. Entitlement is determined by the RSAG validation service address.

# **29.5.6.19 DIRQTYA - Number of Directories for Annual Delivery**

Identifies the number of directories to be delivered on an annual basis.

#### **VALID ENTRIES:** None

#### **DATA CHARACTERISTICS:** Up to 4 numeric characters

## **EXAMPLE:**

2

#### **CONDITIONAL USAGE NOTES:**

Note: Prohibited when DIRTYP is not populated, otherwise optional.

## **BUSINESS RULES:**

Rule: If this field is not populated, directory delivery quantity will default to: Business  $= 1$  per access line, Residence  $=$  1 residence

## **29.5.6.20 DIRQTYNC - Number of Directories Delivered on New Connect**

Identifies the number of directories to be delivered at the time of a new connect (interim delivery).

## **VALID ENTRIES:** None

## **DATA CHARACTERISTICS:** Up to 4 numeric characters

## **EXAMPLE:**

1

#### **CONDITIONAL USAGE NOTES:**

Note: Prohibited when DIRTYP is not populated, otherwise optional.

#### **BUSINESS RULES:**

Rule: If this field is not populated, no additional directories will be delivered at the time of the conversion and the end user will be placed on the normal annual delivery schedule.

# **29.5.6.21 DIRID - Directory ID for Directory Delivery**

Identifies the directory code of the book to be delivered.

#### **This field is NOT supported by BellSouth.**

#### **29.5.6.22 DIRNAME - Directory Name**

Identifies the name of a directory that a customer is requesting.

**This field is NOT supported by BellSouth.**

## **29.5.7 Advertising Section Fields**

## **29.5.7.1 EA - Existing Advertising**

Identifies the end user's advertising status.

**This field is NOT supported by BellSouth.**

# **29.5.7.2 ADVCONT - Advertising Contact**

Identifies the name of the person to contact to discuss the advertising.

#### **This field is NOT supported by BellSouth.**

## **29.5.7.3 ADVCONT TN - Advertising Contact Telephone Number**

Identifies the telephone number of the advertising contact, including an extension if applicable.

**This field is NOT supported by BellSouth.**

## **29.5.7.4 SIC - Standard Industry Classification**

This code identifies the primary function of a customer's business. The codes are established by the U.S. Government. The Standard Industry Classification codes are assigned to businesses as it relates to their type of primary business involvement.

## **VALID ENTRIES:** None

**DATA CHARACTERISTICS:** 3 *to* 4 numeric characters

## **EXAMPLE:**

8437

#### **CONDITIONAL USAGE NOTES:**

Note 1: Required when ACT is N, V, or P, and the TOS field is indicated with '1 'or '3 '.

Note 2: Prohibited with Residence.

#### **BUSINESS RULES:**

Rule 1: Only one SIC allowed per account.

Rule 2: The SIC code is associated with specific yellow page heading codes and are provided by BAPCO-BellSouth Advertising and Publishing Company.

# **29.5.7.5 YPH - Yellow Page Heading Code**

Identifies the code for the heading under which a listing will appear in the Yellow Pages.

#### **VALID ENTRIES:**

Allowable values are provided in the yellow page heading book (YPH). BAPCO-BellSouth Advertising and Publishing Company supplies customers with YPH.

#### **DATA CHARACTERISTICS:** 6 numeric characters

#### **EXAMPLE:**

123456

#### **CONDITIONAL USAGE NOTES:**

Note: Required when the 2nd and 3rd characters of the RTY field are ML, CM or AM and the TOS field is 1 or 3, otherwise prohibited.

#### **BUSINESS RULES:**

Rule 1: This field is used to establish a new YPH or change an existing YPH.

Rule 2: AML listings associated with Ringmaster service requires a YPH code of 999001.

## **29.5.7.6 YPHV - Yellow Page Heading Verbiage**

Identifies the heading under which a listing will appear in the Yellow Pages.

**This field is NOT supported by BellSouth.**

# **29.5.7.7 REMARKS - Remarks**

Identifies remarks pertaining to the LISTING on this service request.

# **VALID ENTRIES:** None

**DATA CHARACTERISTICS:** Up to 160 alpha/numeric characters

# **EXAMPLE:**

THIS IS A BUSINESS LISTING IN ACRONYM FORMAT

#### **CONDITIONAL USAGE NOTES:** None

#### **BUSINESS RULES:**

Note: This field is only used when ordering *manually* (FAX).

#### **29.5.8 TABLE APPENDIX**

Field combination tables:

#### **29.5.8.1 RTY AND LTY COMBINATION TABLE**

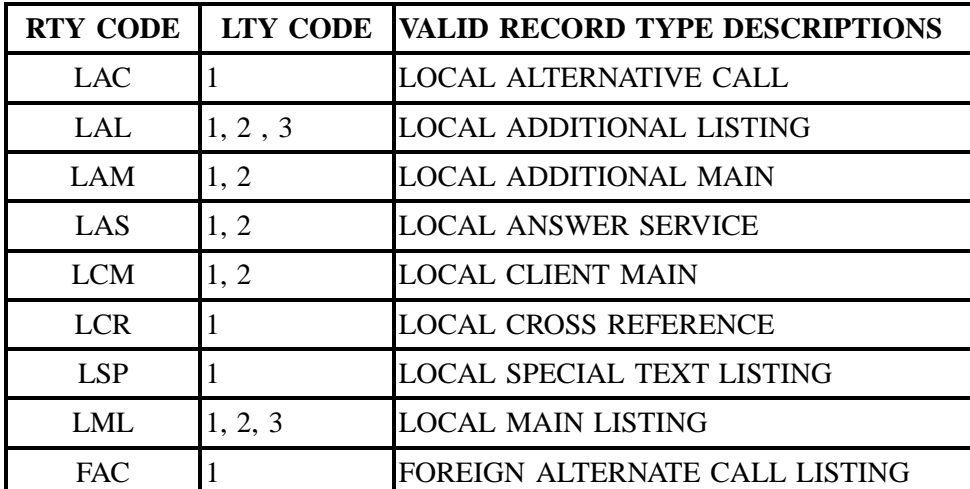

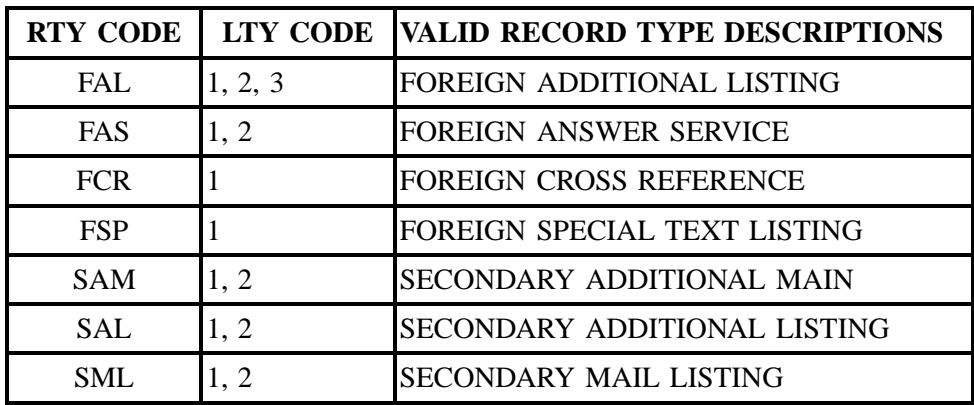

# **29.5.8.2 TITLES/DEGREE/MILITARY (titles)**

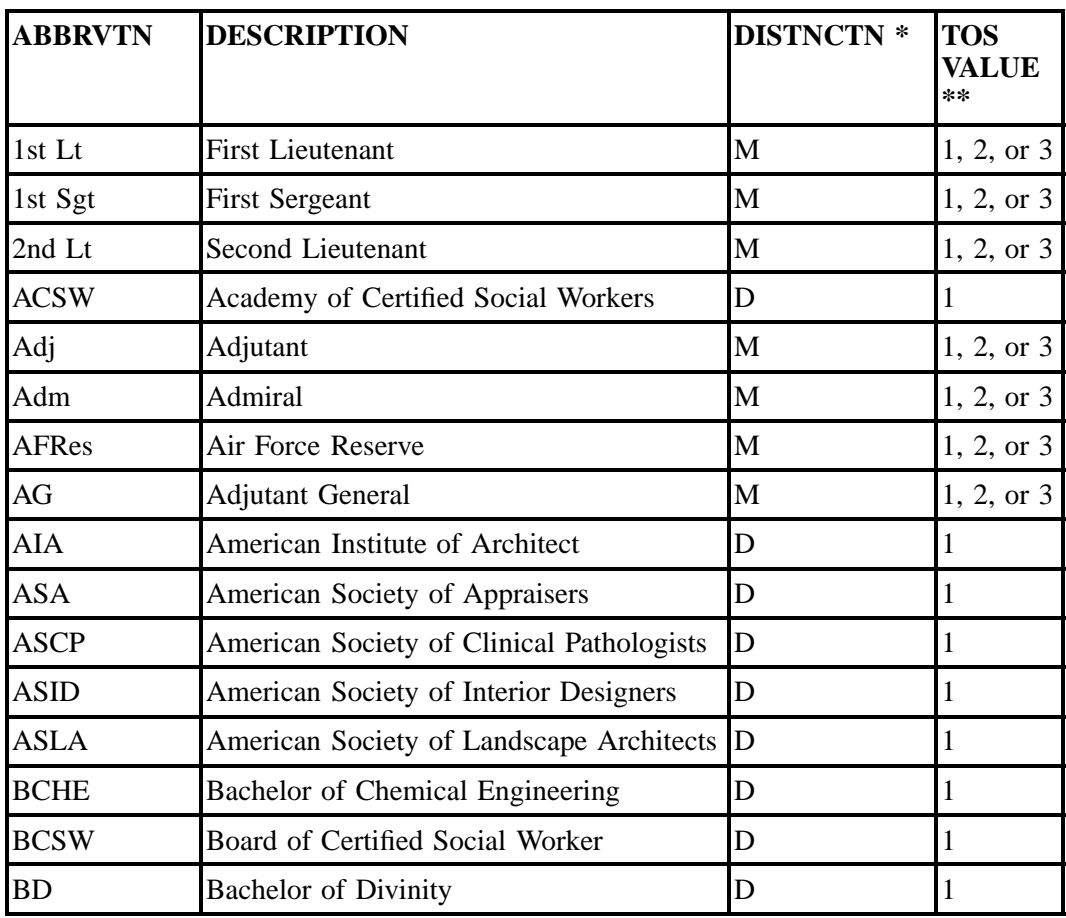

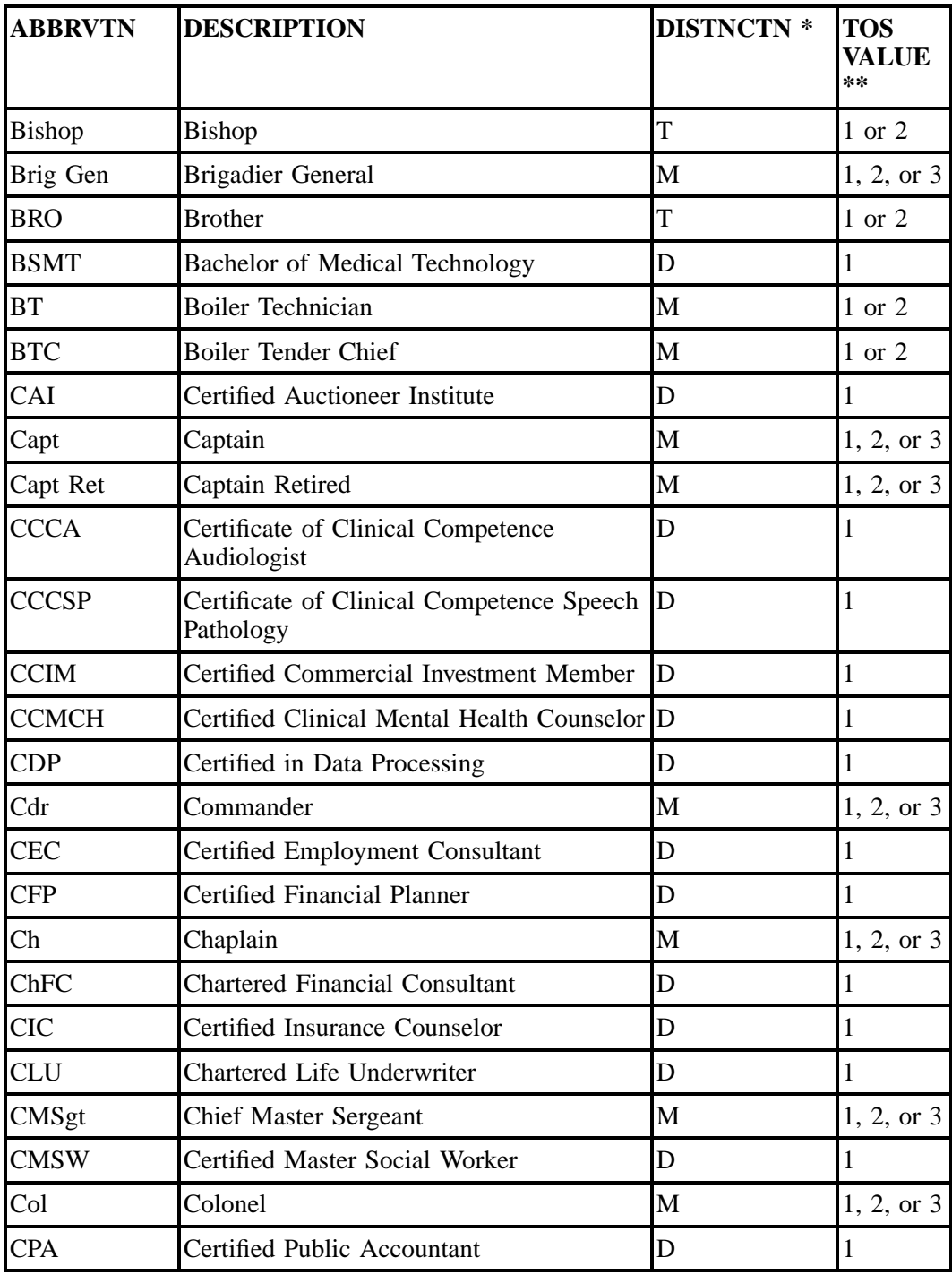

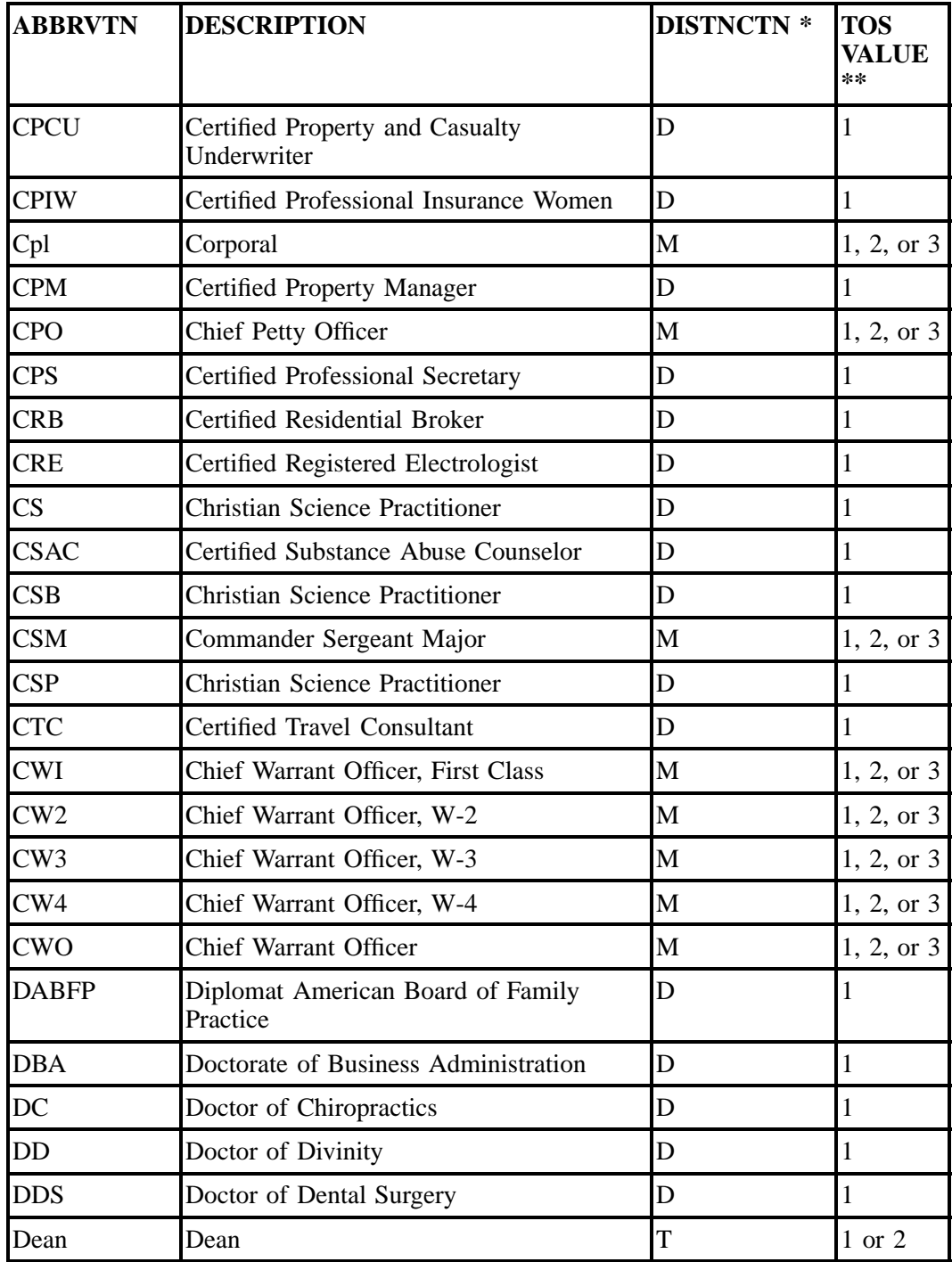
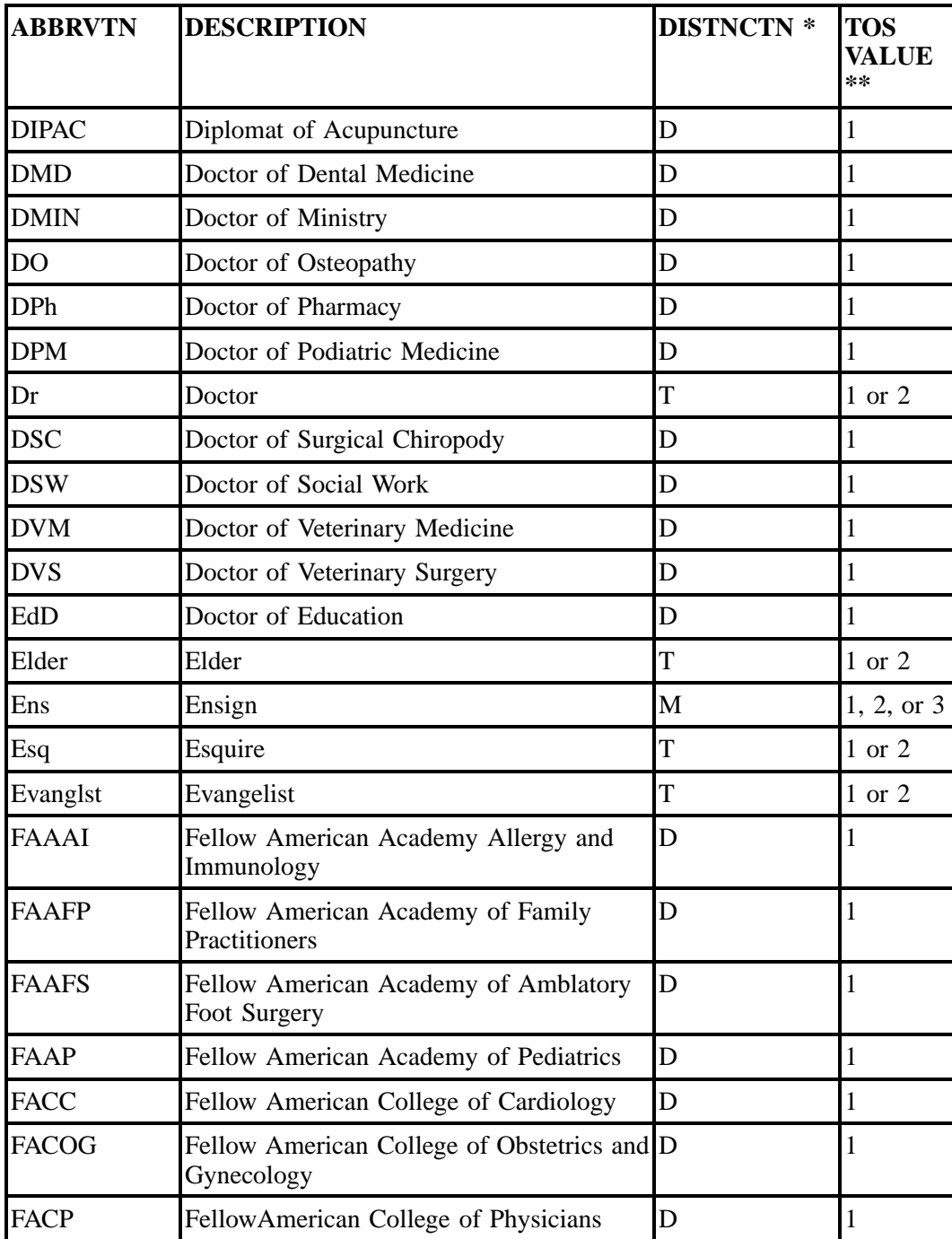

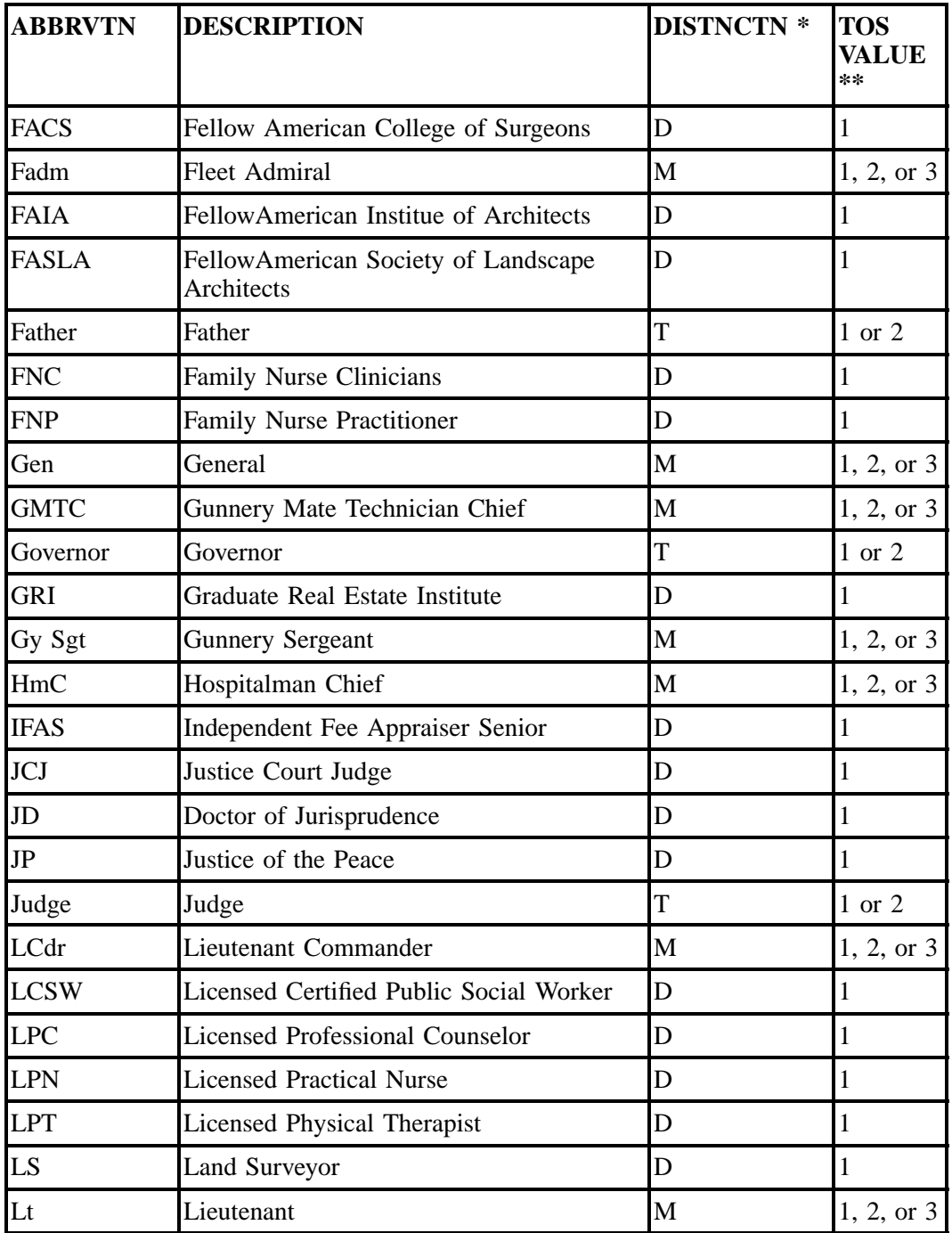

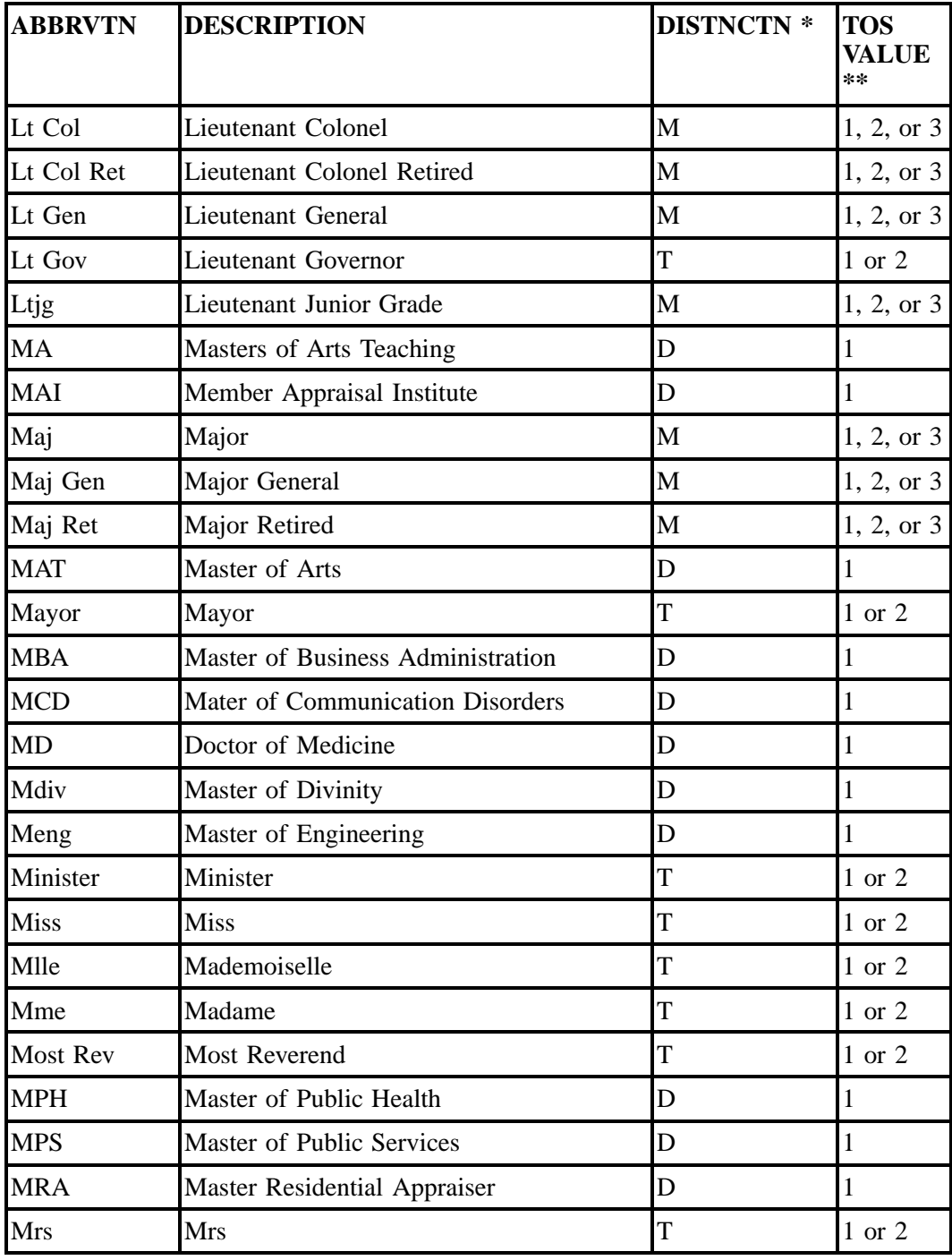

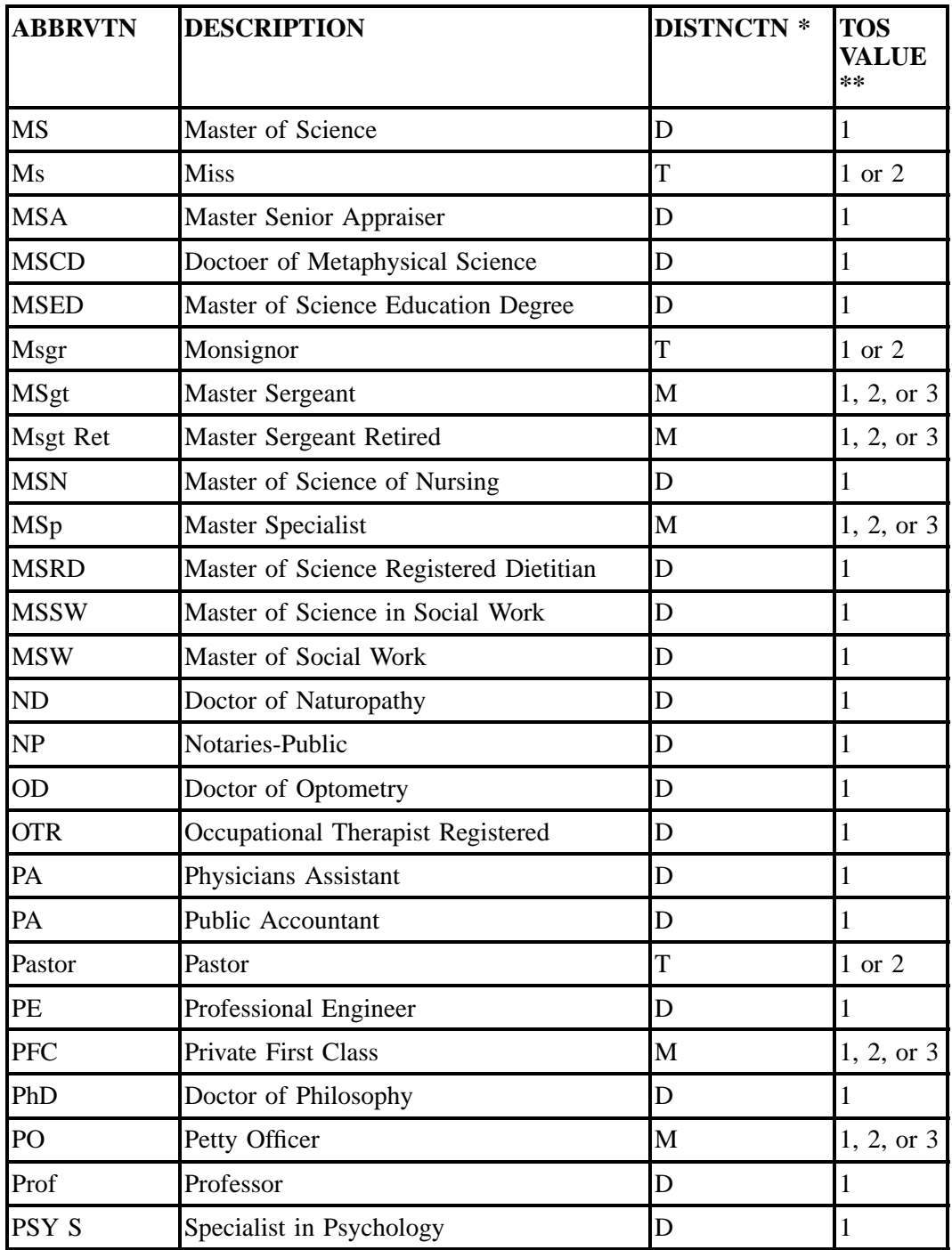

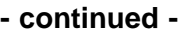

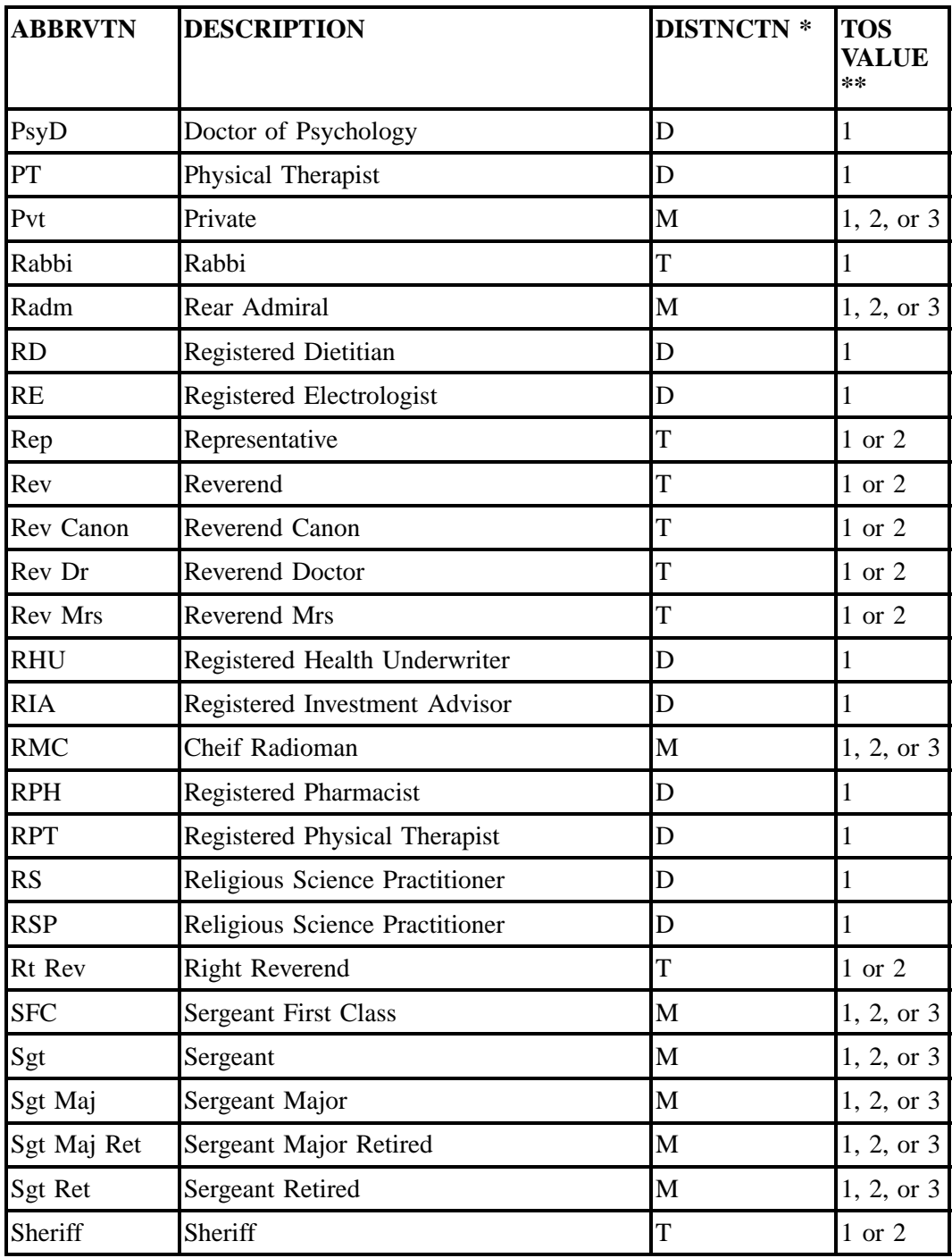

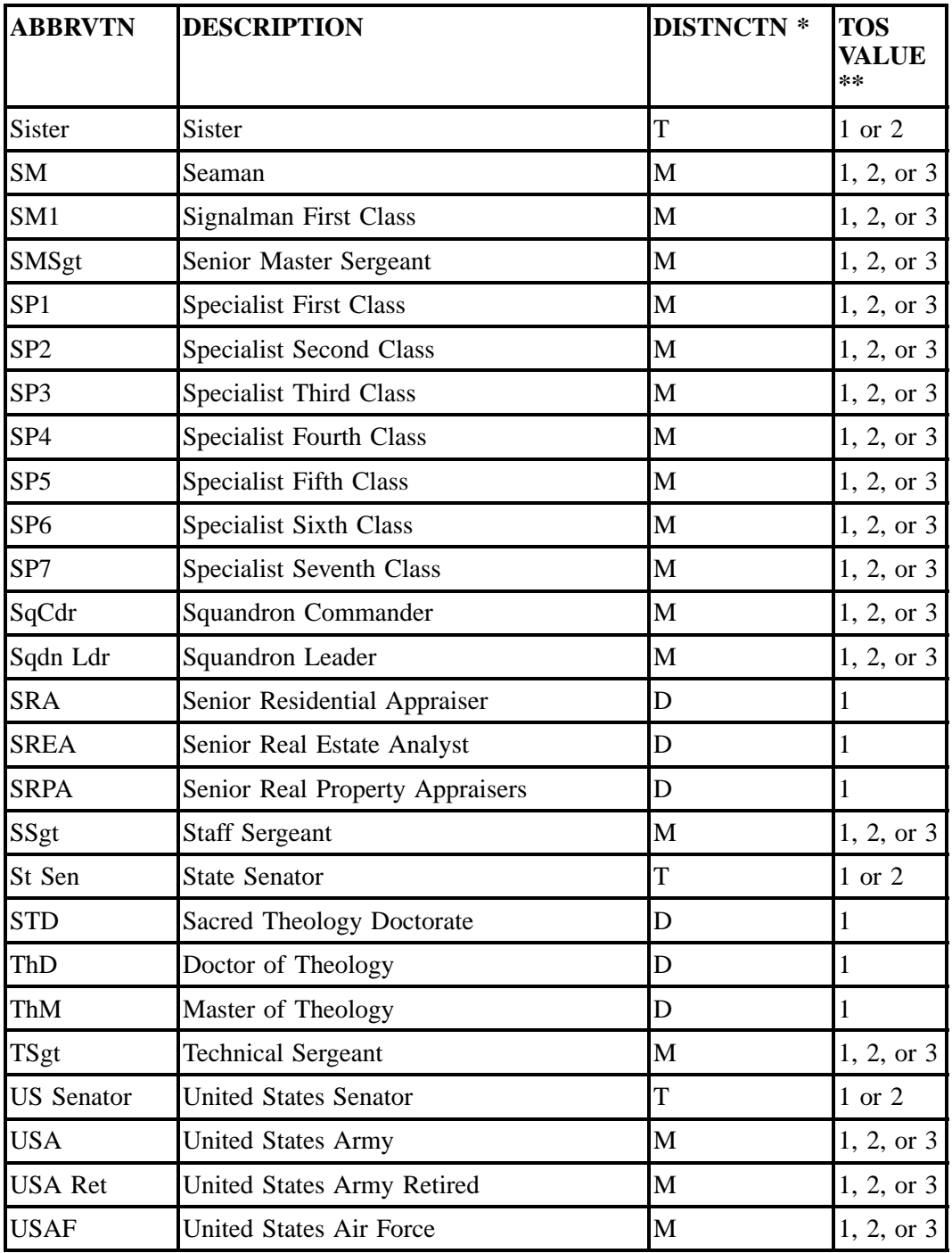

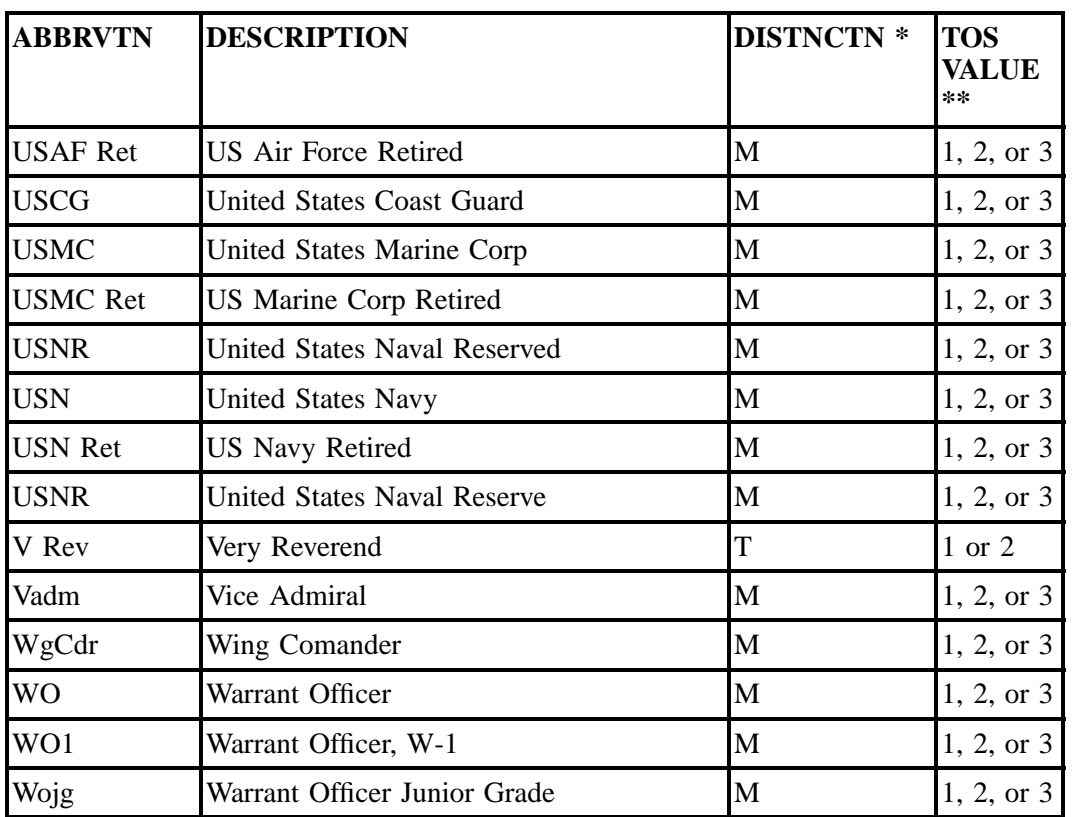

\* = DISTINCTION: T=TITLE, D=DEGREE & PROFESSIONAL AFFILIATIONS/STATUS M=MILITARY TITLE

\*\* = TOS VALUE: 1=BUSINESS, 2=RESIDENCE, 3=GOVERNMENT

# **29.5.8.3 LIST TYPE CODES & RTY CONVERSION TABLE**

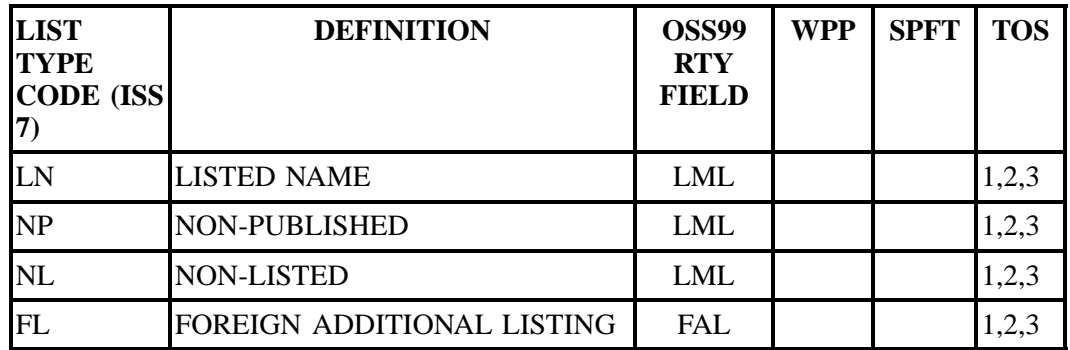

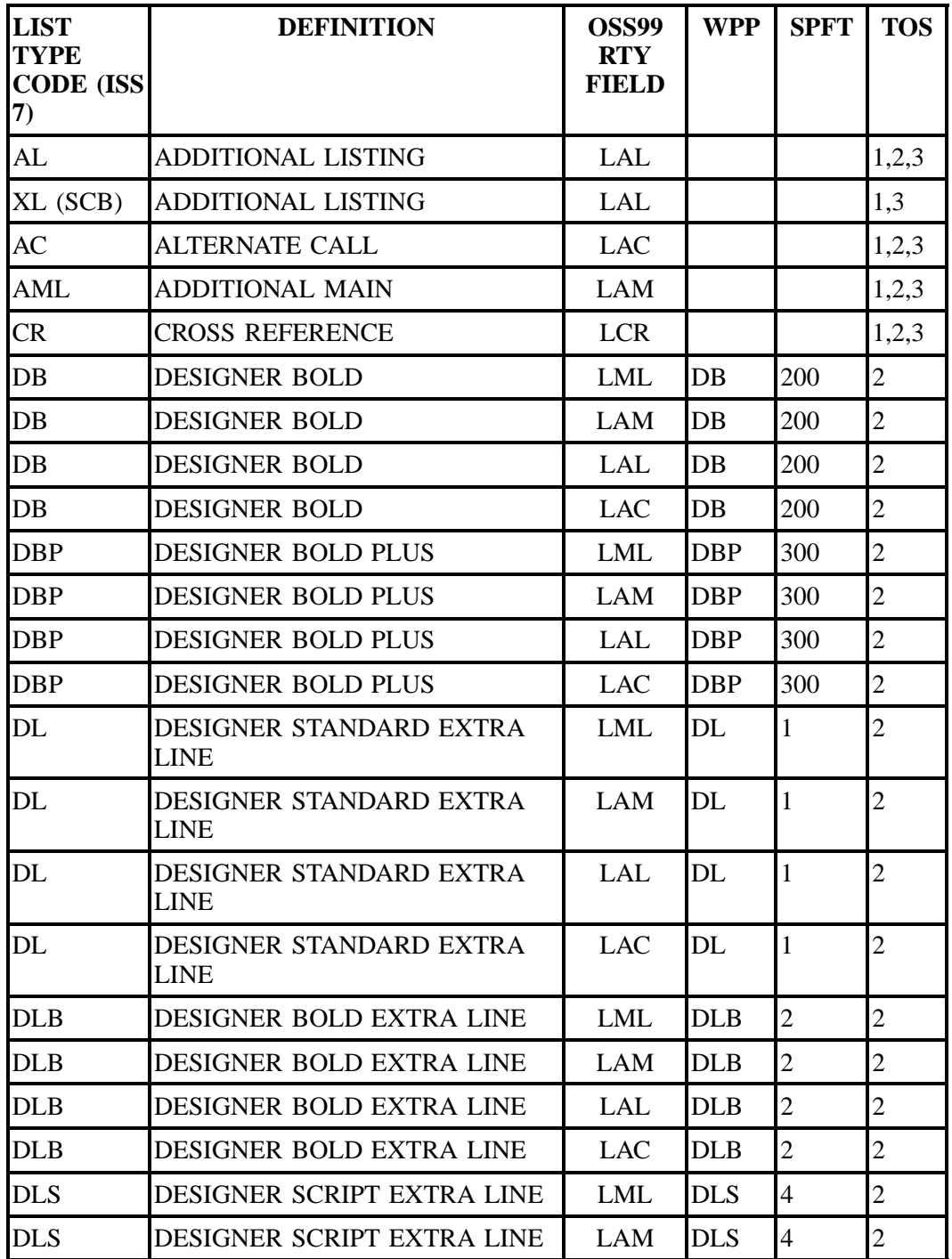

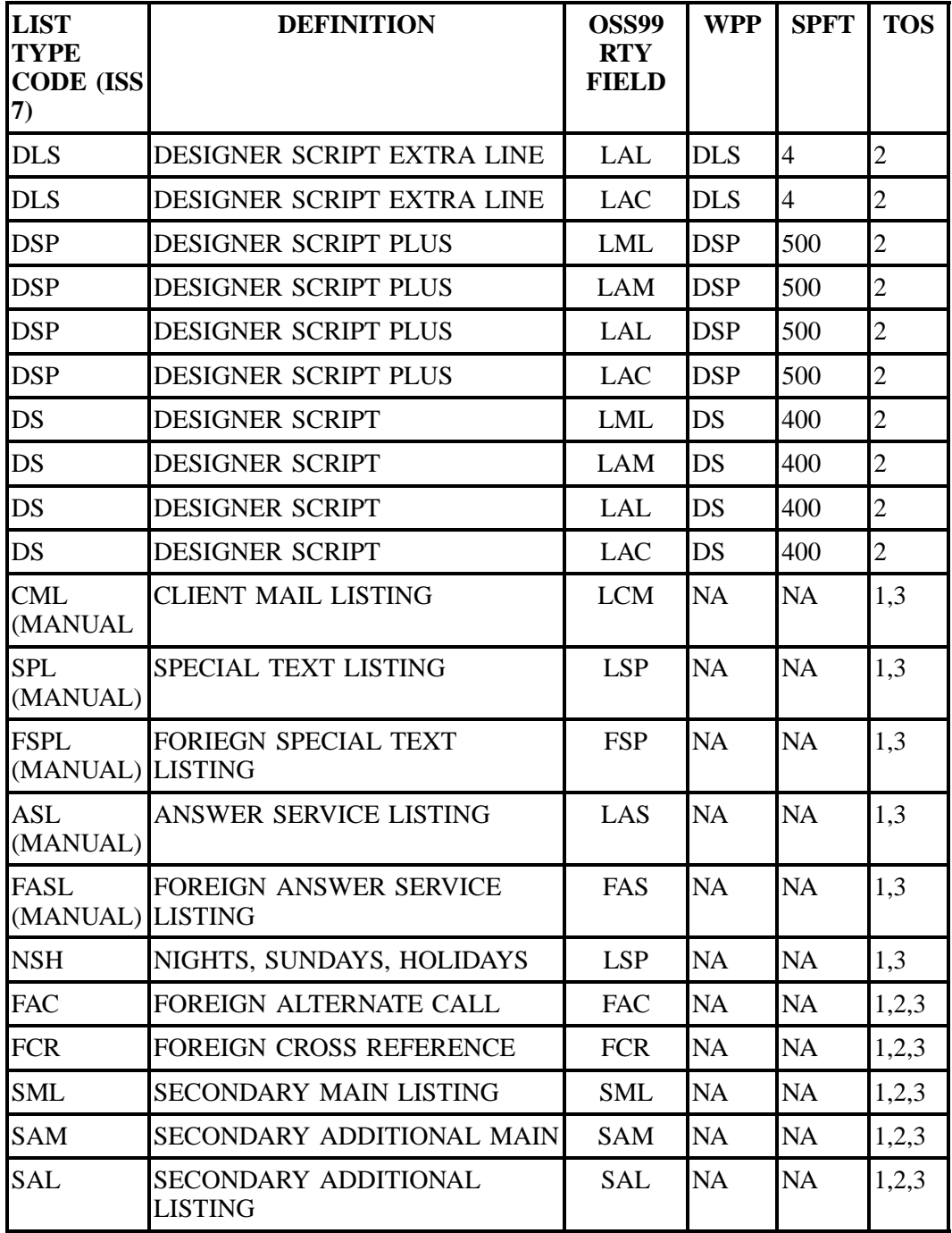

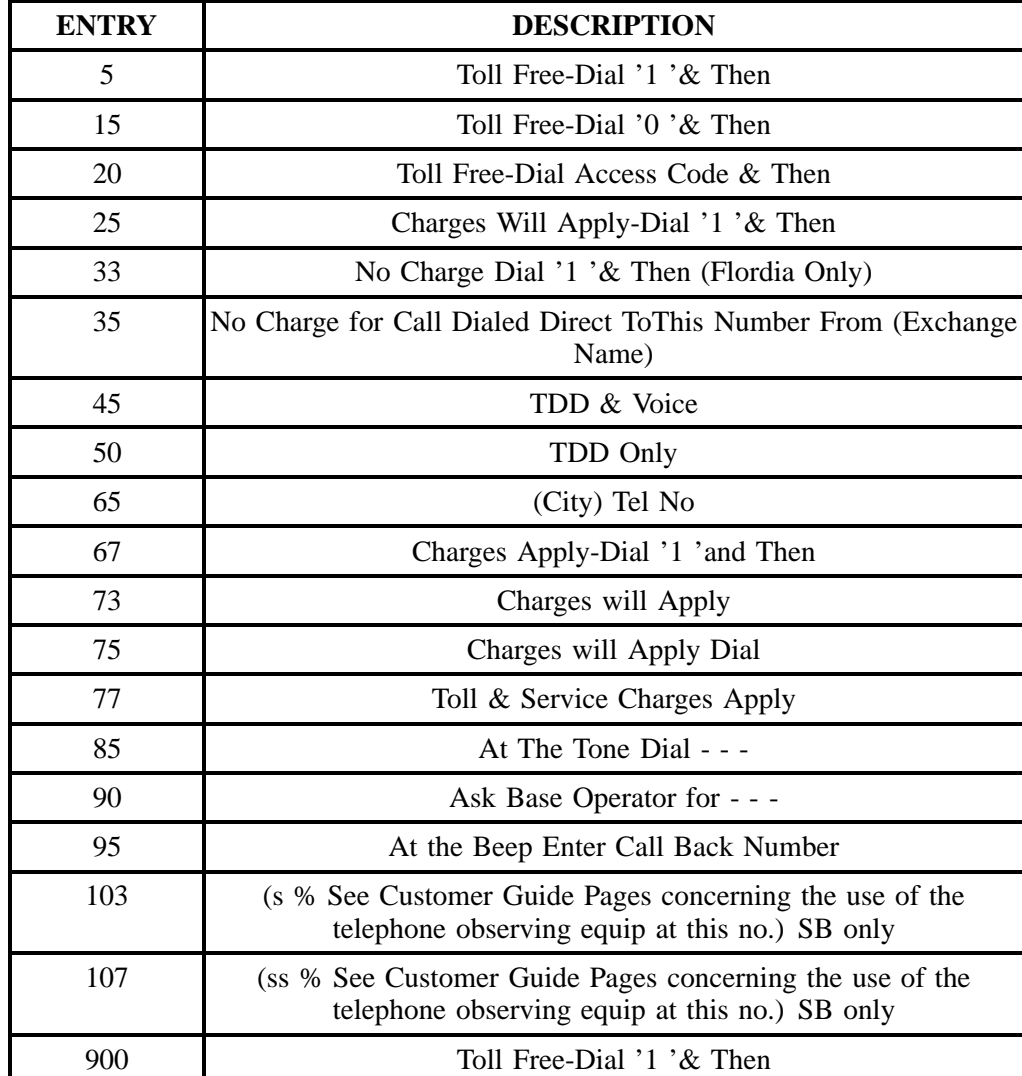

# **29.5.8.4 LISTING SETUP CODES**

# **29.6 DSCR - Directory Service Caption Request**

# **29.6.1 Form/Screen Description**

This section describes the Directory Service Caption (DSCR) form/screen entries. Each field on the DSCR form/screen is identified and defined. The DSCR form/screen must always be accompanied by the Local Service Request (LSR) and End User (EU) forms/screens. It may also be submitted with a product specific form/screen and the Directory Listing (DL) form/screen.

All information required for captions and degree of indent level detail is provided for in the various fields contained within the DSCR form/screen. The Administrative Section contains information pertaining to the service being ordered such as: purchase order number, versions number, account telephone number, etc. The ALIR Sequencing Section provides the information that is needed when the indent in a caption or straight line under (SLU) does not follow the normal sequencing (alphabetic) rules. The Indent Information Section provides the sequence merge, override, name, address, telephone number and associated degree of indent level information.

These request forms/screens were designed with the intent to require a minimum of input information.

# **29.6.2 Administrative Section Fields**

#### **29.6.2.1 PON - Purchase Order Number**

Identifies the CLEC's unique purchase-order or requisition number that authorizes the issuance of this request or supplement.

#### **VALID ENTRIES:**

Upper Case alpha (A - Z)

Numeric (0 - 9)

Symbols limited to: period  $($ .  $)$ , comma  $($ ,  $)$ , hyphen  $($  -  $)$  and apostrophe  $($   $')$ 

## **DATA CHARACTERISTICS:** Up to 16 alpha/numeric characters

## **EXAMPLE:**

824Z9

## **CONDITIONAL USAGE NOTES:**

Note : This field is required.

#### **BUSINESS RULES:**

Rule 1: The Purchase Order Number may be reused after two years and one day. This is based on the original due date of the PON, regardless of the SUPs issued to change the original due date.

Rule 2: Every new request requires a unique PON. A new PON must be issued when requesting listings for different end users.

Rule 3: This entry must be identical to the PON field on the LSR form/screen.

Rule 4: When issuing a SUP, the same PON on the original LSR form/screen should be used however the VER field must be different.

# **29.6.2.2 VER - Version Identification**

Identifies the CLEC's version number.

**VALID ENTRIES:** 00 - 99 **or** blank

**DATA CHARACTERISTICS:** 2 numeric characters

#### **EXAMPLE:**

 $01$ 

## **CONDITIONAL USAGE NOTES:**

Note: Required on a re-issuance (supplement), the CLEC must populate this field to uniquely distinguish this LSR form/screen from any other version.

#### **BUSINESS RULES:**

Rule 1: The CLEC must populate this field to indicate the PON is a SUP and not the original.

Rule 2: The CLEC must populate this field with a sequential number at least one digit higher than that of the preceding supplement to this PON.

Rule 3: On an initial LSR, the VER field must be 00 or blank.

Rule 4: This entry must be identical to the VER on the LSR form/screen and all other forms/screens submitted on this request.

## **29.6.2.3 DSR NO. - Directory Service Request Number**

Identifies the number generated by BellSouth's mechanized systems, pre-assigned to the customer or manually assigned to identify a CLEC's request for service.

#### **This field is not valid for data population by the CLEC.**

# **29.6.2.4 ATN - Account Telephone Number**

Identifies the account telephone number assigned by the NSP. It is a dialable telephone number.

#### **VALID ENTRIES:**

**Manual:** N = New Account Telephone Number **or** a valid Account TelephoneNumber

**Electronic:** a valid Account Telephone Number

#### **DATA CHARACTERISTICS:**

**Manual:** 12 numeric characters (including 2 preprinted hyphens)

**Electronic:** 10 numeric characters

#### **EXAMPLE:**

#### **Manual**

N

201--555--1212

## **Electronic**

2015551212

## **CONDITIONAL USAGE NOTES:**

Note: This field is conditional.

**Manual:**

Note: Required when the AN field on the LSR form/screen is not populated, otherwise prohibited.

**Electronic:** None

**BUSINESS RULES:** None

# **29.6.2.5 SC1 - Service Center 1**

Identifies the BellSouth Service Center.

**VALID ENTRIES:** None

**DATA CHARACTERISTICS:** 4 alpha/numeric characters

**EXAMPLE:**

LCSC

#### **CONDITIONAL USAGE NOTES:**

Note: This field is required.

## **BUSINESS RULES:**

Rule 1: This entry must be identical to the SC1 field on the LSR form/screen.

Rule 2: In BellSouth, this field is always LCSC and can be hard coded as such.

Rule 3: This entry must be identical to the VER on the LSR form/screen.

# **29.6.2.6 SC2 - Service Center 2**

Identifies the Provider's Service Center for processing directory assistance (DA) listings.

# **This field is NOT supported by BellSouth.**

## **29.6.2.7 ALIR - ALI Reference**

Uniquely identifies the listing associated with this caption set.

## **This field is NOT supported by BellSouth.**

# **29.6.2.8 DLNUM - Directory Listing Number**

Identifies each listing within a request segment with a unique number.

## **VALID ENTRIES:** None

#### **DATA CHARACTERISTICS:**

**Manual:** Up to 4 numeric characters

**Electronic:** 4 numeric characters

## **EXAMPLE:**

**Manual**

23

**Electronic**

0023

#### **CONDITIONAL USAGE NOTES:** None

#### **BUSINESS RULES:**

Rule 1: The DLNUM is customer assigned.

Rule 2: Once the DLNUM is generated, it cannot be changed and is retained throughout the request at the PON level.

Rule 3: The values are to be assigned consecutively and must be *unique* throughout the request at the PON level.

Rule 4: The DLNUM value must be greater than the previous DLNUM throughout the request at the PON level.

Rule 5: If a DSCR form/screen is associated with listing request, this field is used as a cross reference to relate the DL back to the listing on the DSCR form/screen.

## **29.6.2.9 PG\_\_OF\_\_ - Page of**

Identifies the page number and total number of pages contained in this request.

#### **VALID ENTRIES:** None

**DATA CHARACTERISTICS:** Maximum of 4 numeric characters

#### **EXAMPLE:**

01 of 04

#### **CONDITIONAL USAGE NOTES:**

Note: This field is required, when requesting service in a manual environment (FAX).

#### **BUSINESS RULES:**

Rule: First field is individual page number, second field is total number of pages.

# **29.6.3 ALIR Sequencing Section Fields (For Listing Being Requested)**

# **29.6.3.1 LOCNUM - Location Number**

Identifies the service location address/segment and each additional service address/segment with a unique number.

#### **This field is NOT supported by BellSouth.**

## **29.6.3.2 SO - Sequence Override**

Identifies that normal alphabetic sequence placement should be overridden for indented text listing.

#### **VALID ENTRIES:**

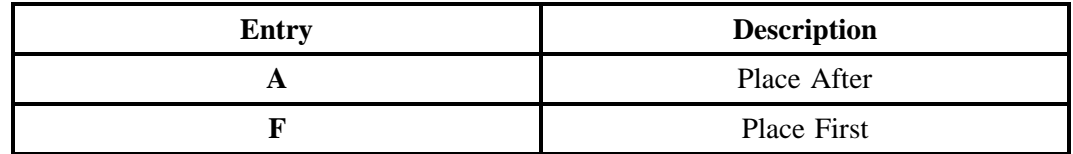

Note 1: Valid entry of A is used to indicate Recapped indented text in the SEQTEXT field on the DSCR form/screen.

Note 2: Valid entry of F is used to indicate New indented text in the LTEXT field on the DL form/ screen.

**DATA CHARACTERISTICS:** 1 alpha character

## **EXAMPLE:**

A

**CONDITIONAL USAGE NOTES:** None

**BUSINESS RULES:** None

# **29.6.3.3 SEQTEXT - Sequence Text**

Identifies indent text that a sequence override place after should follow.

**VALID ENTRIES:** None

**DATA CHARACTERISTICS:** Up to 85 alpha/numeric characters

# **EXAMPLE:**

Walnut Grove Office

### **CONDITIONAL USAGE NOTES:**

Note 1: Required when the SO field is "A" and the reference INDENT has text.

Note 2: Prohibited when ''Z ''is indicated in the LACT field of the DL (Directory Listing) form/screen.

#### **BUSINESS RULES:**

Rule: This field is used to indicate recapped text when irregular placement for an indented listing is desired.

## **29.6.3.4 SEQADDR - Sequence Address**

Identifies the address text of an indent that a sequence override place after should follow.

#### **VALID ENTRIES:** None

**DATA CHARACTERISTICS:** Up to 100 alpha/numeric characters

## **EXAMPLE:**

2301 W Main Blvd Walnut Grove

## **CONDITIONAL USAGE NOTES:**

Note 1: Required when the SO field is "A" and the referenced INDENT has an address.

Note 2: Prohibited when "Z" is indicated in the LACT field of the DL (Directory Listing) form/screen.

#### **BUSINESS RULES:**

Rule: This field is used to indicate recapped address when irregular placement for an indention and/or existing (recapped) sub-caption within a caption arrangement is desired.

## **29.6.3.5 SEQTN - Sequence Telephone Number**

Identifies the telephone number of the indent line that a sequence override place after should follow.

### **VALID ENTRIES:** None

#### **DATA CHARACTERISTICS:**

**Manual:** 3 numeric characters **or** 12 numeric characters(including 2 preprinted hyphens)

**Electronic:** 3 numeric characters **or** 10 numeric characters

#### **EXAMPLE:**

**Manual**

911

562--123--4321

#### **Electronic**

911

5621234321

## **CONDITIONAL USAGE NOTES:**

Note 1: Required when the SO field is ''A'' and the referenced INDENT is a listed TN.

Note 2: Prohibited when "Z "is indicated in the LACT field of the DL (Directory Listing) form/screen.

Note 3: Prohibited when the SEQTEXT or SEQADDR field is *not* populated.

Note 4: When SEQTN value is 3 numerics, the 2nd numeric must be '1 'and the 3rd numeric must be  $\cdot$ 1  $\cdot$ .

#### **BUSINESS RULES:**

Rule: This field is used to indicate recapped telephone number when irregular placement for an indention and/or existing (recapped) sub-caption within a caption arrangement is desired.

# **29.6.4 Indent Information Section Fields (Recap)**

# **29.6.4.1 LVL - Level of Indent**

Indicates the degree of indent requested by the customer for caption and header's, sub-captions and recapped indentions listings.

#### **VALID ENTRIES:** 0 – 6

**DATA CHARACTERISTICS:** 1 numeric character

#### **EXAMPLE:**

2

## **CONDITIONAL USAGE NOTES:**

Note 1: Required when STYC is CI.

Note 2: Prohibited when "Z "is indicated in the LACT field of the DL (Directory Listing) form/screen.

Note 3: When LVL populated the first LVL will always be 0. *Addditional LVL entries must be sequential.*

#### **BUSINESS RULES:**

Rule: This field is used to indicate the level of indent for;

- New or Existing (recapped) sub-captions
- Existing (recapped) indent within a caption arrangement.

## **29.6.4.2 SM - Sequence Merge**

Identifies that this caption is to merge with other caption listings.

**This field is NOT supported by BellSouth.**

## **29.6.4.3 HS - Header Status**

Identifies whether this is a new caption or SLU header or a recap of an existing (recapped) caption/SLU header supplied.

## **VALID ENTRIES:**

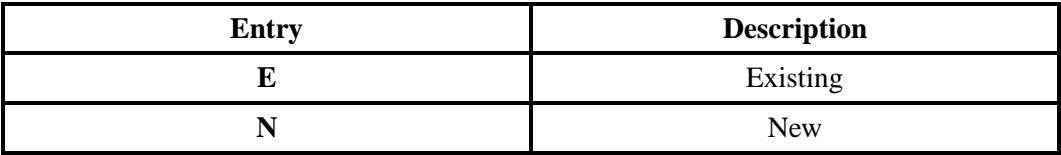

#### **DATA CHARACTERISTICS:** 1 alpha character

# **EXAMPLE:**

N

## **CONDITIONAL USAGE NOTES:**

#### **Manual:**

Note 1: Required when N, I, or O indicated in the LACT field on the DL (Directory Listing) form/ screen and the DSCR form is submitted *manually* .

Note 2: Prohibited when STYC is not CI, SH, or SI.

Note 3: Prohibited when ''Z ''is indicated in the LACT field of the DL (Directory Listing) form/screen.

#### **Electronic:**

Note 1: Prohibited when STYC is not CI, SH, or SI.

Note 2: Prohibited when ''Z ''is indicated in the LACT field of the DL (Directory Listing) form/screen.

## **BUSINESS RULES:**

#### **Manual:**

Rule: This field is used to indicate whether the caption or SLU header formatted in the LNLN and the LNFN fields on the DL form/screen is either existing (recapped) or being established as a new header.

## **29.6.4.4 HTN - Header Telephone Number**

Identifies the recapped telephone number on level 0 SLU or over/under indention arrangement.

#### **VALID ENTRIES:** None

# **DATA CHARACTERISTICS:**

**Manual:** 12 numeric characters (including 2 preprinted hyphens)

**Electronic:** 10 numeric characters

#### **EXAMPLE:**

**Manual**

210--777--1111

**Electronic**

2107771111

#### **CONDITIONAL USAGE NOTES:**

Note 1: Required when STYC is "SI" or "SH", otherwise prohibited.

Note 3: Prohibited when ''Z ''is indicated in the LACT field of the DL (Directory Listing) form/screen.

#### **BUSINESS RULES:**

Rule 1: This field is used to indicate the telephone number associated with the SL header (non-caption) being recapped to establish the indented listing.

Rule 2: Use this field to indicate the recapped Residence telephone number that this Business listing is directly above.

Rule 3: This field to indicate the recapped telephone number at the 0 level indent.

# **29.6.4.5 HNSTN - Header Non Standard Telephone Number**

Identifies a non standard telephone number on caption header or SLU header.

**This field is NOT supported by BellSouth.**

#### **29.6.4.6 HADDR - Header Address**

Identifies the caption or SLU header address as it appears in the directory.

#### **This field is NOT supported by BellSouth.**

#### **29.6.4.7 INS1 - Indent Level 1 - 6 Status**

Identifies whether this is a new level 1 - 6 or a recap of an existing level 1 - 6 supplied to define placement within the caption set.

### **VALID ENTRIES:**

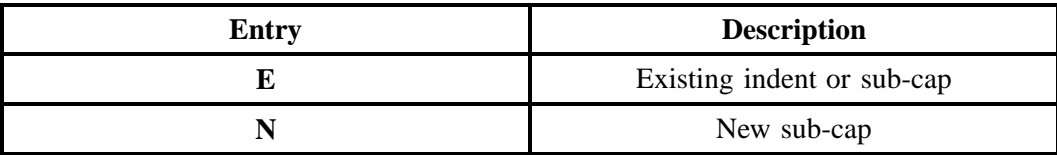

## **DATA CHARACTERISTICS:** 1 alpha character

## **EXAMPLE:**

N

# **CONDITIONAL USAGE NOTES:**

Note 1: Required when the DOI is greater than 1.

Note 2: Required when the LVL field is greater than 1.

Note 3: Required when the INTEXT or INADDR field is populated.

Note 4: Prohibited when "Z" is indicated in the LACT field of the DL (Directory Listing) form/screen.

## **BUSINESS RULES:**

Rule: This field is repeatable when LVL field on the DSCR form/screen indicate

## **29.6.4.8 SO1 - Sequence Override Level 1 - 6**

Indicates whether to override normal sequencing for sub-caption in a caption arrangement.

## **VALID ENTRIES:**

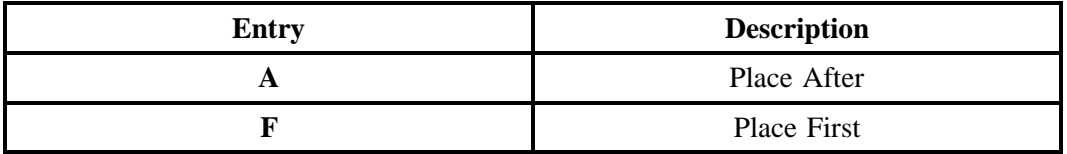

Note 1: Valid entry of A is used to indicate Recapped indented text in the SEQTEXT field on the DSCR form/screen.

Note 2: Valid entry of F is used to indicate New indented text in the LTEXT field on the DL form/ screen.

# **DATA CHARACTERISTICS:** 1 alpha character

## **EXAMPLE:**

A

# **CONDITIONAL USAGE NOTES:**

Note 1: Optional when INS1 field is "N", otherwise prohibited.

Note 2: Prohibited when ''Z ''is indicated in the LACT field of the DL (Directory Listing) form/screen.

#### **BUSINESS RULES:**

Rule 1: This field is used to indicate irregular placement for NEW sub-captions within a caption.

Rule 2: This field is repeatable when the LVL field indicates level 1- 6.

# **29.6.4.9 SEQTEXT1 - Sequence Text Level 1**

Identifies the indent text that a sequence override place after should follow.

#### **VALID ENTRIES:** None

## **DATA CHARACTERISTICS:** Up to 85 alpha/numeric characters

## **EXAMPLE:**

Wallnut Grove Office

#### **CONDITIONAL USAGE NOTES:**

Note 1: Required when the SO1 is A, INS1 is N, and referenced INDENT has text.

Note 2: Prohibited when " Z " indicated in the LACT field on the DL (Directory Listing) screen/form.

#### **BUSINESS RULES:**

Rule 1: This field is used to indicate recapped text when irregular placement of a new sub-caption within a caption arrangement is desired.

Rule 2: This field is repeatable when the LVL field on the DSCR form/screen indicates level 1 - 6.

## **29.6.4.10 SEQADDR1 - Sequence Address Level 1 - 6**

Identifies the address text of an indent that a sequence override place after should follow.

#### **VALID ENTRIES:** None

**DATA CHARACTERISTICS:** Up to 100 alpha/numeric characters

#### **EXAMPLE:**

2301 W Main Blvd Walnut Grove

#### **CONDITIONAL USAGE NOTES:**

Note 1: Required when the  $SOL = A$ , the  $INS1 = N$ , and the referenced indent has an address.

Note 2: Prohibited when " Z " indicated in the LACT field on the DL (Directory Listing) screen/form.

#### **BUSINESS RULES:**

Rule 1: This field is used to indicate the recapped address when irregular placement of a new sub-caption within a caption arrangement is desired.

Rule 2: This field is repeatable when the LVL field on the DSCR form/screen indicates level 1 - 6.

# **29.6.4.11 SEQTN1 - Sequence Telephone Number Level 1 - 6**

Identifies the telephone number of the indent line that a sequence override place after should follow.

#### **VALID ENTRIES:** None

## **DATA CHARACTERISTICS:**

**Manual:** 3 numeric characters **or** 12 numeric characters (including 2 preprinted hyphens)

**Electronic:** 3 numeric characters **or** 10 numeric characters

#### **EXAMPLE:**

#### **Manual**

911

562--123--4321

#### **Electronic**

911

5621234321

#### **CONDITIONAL USAGE NOTES:**

Note 1: Required when the  $SO1 = A$ , and the referenced indent has a telephone number.

Note 2: When SEQTN value is 3 numerics, 2nd and 3rd numerics *must* be '1', '1'.

Note 3: Prohibited when " Z " indicated in the LACT field on the DL (Directory Listing) screen/form.

#### **BUSINESS RULES:**

Rule 1: This field is used to indicate a recapped telephone number when irregular placement of a new sub-caption within a caption arrangement is desired.

Rule 2: This field is repeatable when the LVL field on the DSCR form/screen indicates level 1 - 6.

# **29.6.4.12 INTN - Indent Level Telephone Number**

Identifies the telephone number on the prior level indent.

## **VALID ENTRIES:** None

#### **DATA CHARACTERISTICS:**

**Manual:** 3 numeric characters **or** 12 numeric characters(including 2 preprinted hyphens)

**Electronic:** 3 numeric characters **or** 10 numeric characters

# **EXAMPLE:**

#### **Manual**

911

210--777--1111

#### **Electronic**

911

2107771111

## **CONDITIONAL USAGE NOTES:**

Note 1: Required when the recapped indentions, outside of a caption arrangement, has a listed telephone number, otherwise prohibited.

Note 2: Prohibited when the INADDR or INTEXT is not populated.

Note 3: Prohibited when " Z " indicated in the LACT field on the DL (Directory Listing) screen/form.

#### **BUSINESS RULES:** None

# **29.6.4.13 INNSTN - Indent Level Non Standard Telephone Number**

Identifies non standard telephone number on the prior level indent. This field is used to identify non-standard numbers which are not in the Standard North American Numbering Plan format, e.g., stylist numbers, N11 service.

## **VALID ENTRIES:** None

**DATA CHARACTERISTICS:** Up to 20 alpha/numeric characters

## **EXAMPLE:**

911

## **CONDITIONAL USAGE NOTES:**

Note 1: Required when the recapped indention, outside of a caption arrangement has a non-standard telephone number.

Note 2: Prohibited when " Z " indicated in the LACT field on the DL (Directory Listing) screen/form.

#### **BUSINESS RULES:** None

# **29.6.4.14 INTEXT - Indent Level Text**

Identifies text within a caption arrangement.

### **VALID ENTRIES:** None

#### **DATA CHARACTERISTICS:** Up to 50 alpha/numeric characters

#### **EXAMPLE:**

Branch Office

#### **CONDITIONAL USAGE NOTES:**

Note 1: Prohibited when the INS1 field is not N or E.

Note 2: Prohibited when " Z " indicated in the LACT field on the DL (Directory Listing) screen/form.

#### **BUSINESS RULES:**

#### **Manual:**

Rule: This field is used to indicate recapped text for existing sub-caption listings.

**Electronic:** None

#### **29.6.4.15 INADDR - Indent Level Address**

Identifies the address on the prior level indent.

#### **VALID ENTRIES:** None

## **DATA CHARACTERISTICS:** Up to 100 alpha/numeric characters

#### **EXAMPLE:**

125 Main Walnut Grove

#### **CONDITIONAL USAGE NOTES:**

Note 1: Required when the recapped indention is an address.

Note 2: Prohibited when ''Z ''is indicated in the LACT field of the DL (Directory Listing) form/screen.

Note 3: Prohibited when the INS1 field is not populated with "N" or "E".

# **BUSINESS RULES:** None

# **29.7 LS - Loop Service**

#### **29.7.1 Description**

This section describes the Loop Service (LS) form/screen entries. Each field on the LS form/screen is identified and defined. The LS form/screen must always be accompanied by the Local Service Request (LSR) and End User (EU) forms/screens.

These request forms/screens were designed with the intent to require a minimum of input information.

The LS form/screen contains two sections: Administrative and Service Details. The fields are presented in the order they appear on the LSOG Version 4 forms.

These request forms/screens were designed with the intent to require a minimum of input information.

## **29.7.2 Administrative Section Fields**

#### **29.7.2.1 PON - Purchase Order Number**

Identifies the CLEC's unique purchase-order or requisition number that authorizes the issuance of this request or supplement.

#### **VALID ENTRIES:**

Upper Case alpha (A - Z)

Numeric (0 - 9)

Symbols limited to: period ( . ), comma ( , ), hyphen ( - )and apostrophe ( ')

#### **DATA CHARACTERISTICS:** Up to 16 alpha/numeric characters

# **EXAMPLE:**

824Z9

#### **CONDITIONAL USAGE NOTES:**

Note: This field is required.

#### **BUSINESS RULES:**

Rule 1: The Purchase Order Number may be reused after two years and one day. This is based on the original due date of the PON, regardless of the SUPs issued to change the original due date.

Rule 2: Every new request requires a unique PON. A new PON must be issued when requesting listings for different end users.

Rule 3: This entry must be identical to the PON field on the LSR form/screen.

Rule 4: When issuing a SUP, the same PON on the original LSR form/screen should be used however the VER field must be different.

# **29.7.2.2 VER - Version Identification**

Identifies the CLEC's version number.

**VALID ENTRIES:** 00 - 99 **or** blank

**DATA CHARACTERISTICS:** 2 numeric characters

## **EXAMPLE:**

01

#### **CONDITIONAL USAGE NOTES:**

Note: Required on a re-issuance (supplement), the CLEC must populate this field to uniquely distinguish this LSR form/screen from any other version.

#### **BUSINESS RULES:**

Rule 1: The CLEC must populate this field to indicate the PON is a SUP and not the original.

Rule 2: The CLEC must populate this field with a sequential number at least one digit higher than that of the preceding supplement to this PON.

Rule 3: On an initial LSR, the VER field must be '00' or blank.

Rule 4: This entry must be identical to the VER on the LSR form/screen and all other forms/screens submitted on this request.

## **29.7.2.3 AN - Account Number**

Identifies the main account number assigned by the NSP. It is a non-dialable, non-standard number (e.g., miscellaneous account number).

## **VALID ENTRIES:**

**Manual:** N = New Account Number or a valid miscellaneous Account Number

**Electronic:** a valid miscellaneous Account Number

#### **DATA CHARACTERISTICS:**

**Manual:** 1 alpha **or** up to 20 alpha/numeric characters

**Electronic:** 10 alpha/numeric **or** 13 alpha/numeric characters

**Electronic:**

#### **EXAMPLE:**

#### **Manual**

#### N

404--M23--1234

#### **Electronic**

404M231234

404M231234567

#### **CONDITIONAL USAGE NOTES:**

Note: Required when the ATN field on the LSR is not populated.

#### **BUSINESS RULES:**

Rule: This entry must be identical to the AN on the LSR and all other submitted forms/screens.

# **29.7.2.4 ATN - Account Telephone Number**

Identifies the main account telephone number assigned by the NSP-Network Service Provider.

# **VALID ENTRIES:**

**Manual:** N = New Account Telephone Number or a valid Account TelephoneNumber

**Electronic:** a valid Account Telephone Number

#### **DATA CHARACTERISTICS:**

**Manual:** 12 numeric characters (including 2 preprinted hyphens)

**Electronic:** 10 numeric characters

#### **EXAMPLE:**

**Manual**

N

201--555--1212

# **Electronic**

2015551212

#### **CONDITIONAL USAGE NOTES:**

Note: Required when the AN field on the LSR form/screen is not populated.

# **BUSINESS RULES:** None

Rule: This entry must be identical to the ATN on the LSR and all other submitted forms/screens.

## **29.7.2.5 LQTY - Loop Quantity**

Identifies the quantity of loops involved in this service request.

NOTE: If ordering Network Interface Devices, populate with the number of NIDs to be installed at end user address.

#### **VALID ENTRIES:** 000 – 999

**DATA CHARACTERISTICS:** 3 numeric characters

#### **EXAMPLE:**

008

**CONDITIONAL USAGE NOTES:** None

**BUSINESS RULES:** None

# **29.7.2.6 PG\_\_OF\_\_ - Page of**

Identifies the page number and total number of pages contained in this request.

#### **VALID ENTRIES:** None

#### **DATA CHARACTERISTICS:** Maximum of 4 numeric characters

## **EXAMPLE:**

01 of 04

#### **CONDITIONAL USAGE NOTES:**

Note: This field is required, when requesting service in a manual environment (FAX).

#### **BUSINESS RULES:**

Rule: First field is individual page number, second field is total number of pages.

#### **29.7.3 Service Details Fields**

#### **29.7.3.1 LOCNUM - Location Number**

Identifies the service location number for the service requested.

NOTE: The Location Number is assigned by the customer and is retained until the service is disconnected.

## **VALID ENTRIES:** None

**DATA CHARACTERISTICS:** 3 numeric characters

#### **EXAMPLE:**

118

**CONDITIONAL USAGE NOTES:** None

#### **BUSINESS RULES:**

Rule 1: This field must match the LOCNUM indicated on the End User form/screen.

Rule 2: The Location Number is assigned by the customer and is retained until the service is disconnected.

Rule 3: The first location can be 000 and greater than 000 at each secondary location.

Rule 4: The LOCNUM must be sequential when establishing new or additional service locations for the same ATN.

Rule 5: LOCNUM must be unique per service location.

Rule 6: This field is used to indicate service terminating at one or more locations for the same ATN account (e.g. DPA).

#### **Manual:**

Rule: Additional Loop Service forms must be completed for each LOCNUM associated with the same ATN.

#### **Electronic:**

Rule: When LOCNUM of service is received with blank data, LEO will replace with zeros (000) and accept as a valid value.

## **29.7.3.2 LNUM - Line Number**

Identifies the first line or trunk as a unique number and each additional line or trunk segment as a unique number.

NOTE 1: Once it is generated, it cannot be changed and is retained through completion of the request.

NOTE 2: The values are to be assigned consecutively and must be *unique* throughout the request at the PON level.

#### **VALID ENTRIES:** 0 – 99999

**DATA CHARACTERISTICS:** Up to 5 numeric characters

#### **EXAMPLE:**

**Manual**

167

**Electronic**

00167

#### **CONDITIONAL USAGE NOTES:**

Note 1: This field is required to match a LOCNUM at End User location.

Note 2: LNUM must be *unique* within each LOCNUM.

#### **BUSINESS RULES:**

#### **Manual :**

Rule 1: LOCNUM is populated on the LS form, this field indicates the LNUM is associated with the LOCNUM on the LS form.

Rule 2: LNUM must be unique within each LOCNUM.

#### **Electronic:**

No additional rules.

# **29.7.3.3 LNA - Line Activity**

Identifies the activity involved at the line level.

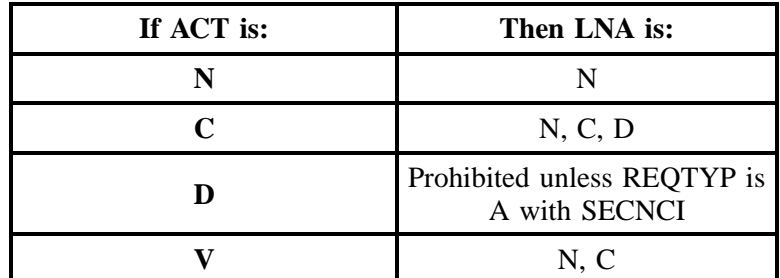

**VALID ENTRIES:**

**Table QQ Line Activity Table**

| <b>ENTRY</b> | <b>DESCRIPTION</b>                               |
|--------------|--------------------------------------------------|
|              | New install and/or account                       |
|              | Change or modification to an<br>existing account |

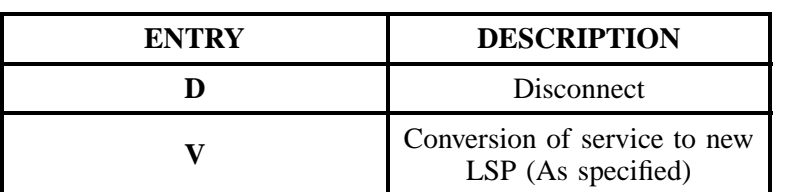

## **Table QQ Line Activity Table (continued)**

## **DATA CHARACTERISTICS:** 1 alpha character

#### **EXAMPLE:**

N

## **CONDITIONAL USAGE NOTES:** None

# **BUSINESS RULES:** None

# **29.7.3.4 CKR - Customer Circuit Reference**

Identifies the circuit number assigned by the customer.

NOTE: It is used by the customer as a cross reference to the provider circuit ID and in many cases to identify the customer's end-to-end service.

## **VALID ENTRIES:**

Upper Case alpha  $(A - Z)$ , Numeric  $(0 - 9)$ , hyphen  $(-)$ , and trailing blanks

**DATA CHARACTERISTICS:** Up to 41 alpha/numeric characters

## **EXAMPLE:**

L0002

#### **CONDITIONAL USAGE NOTES:** None

**BUSINESS RULES:** None

## **29.7.3.5 TSP - Telecommunications Service Priority**

Indicates the provisioning and restoration priority as defined under the TSP Service Vendor Handbook.

NOTE 1: These codes are assigned by the TSP Program Office.

NOTE 2: TSP Service Vendor Handbook is issued by the National Service Emergency Preparedness (NSEP). They can be reached at 703-607-4932.

# **VALID ENTRIES:**

#### **Entry Format:**

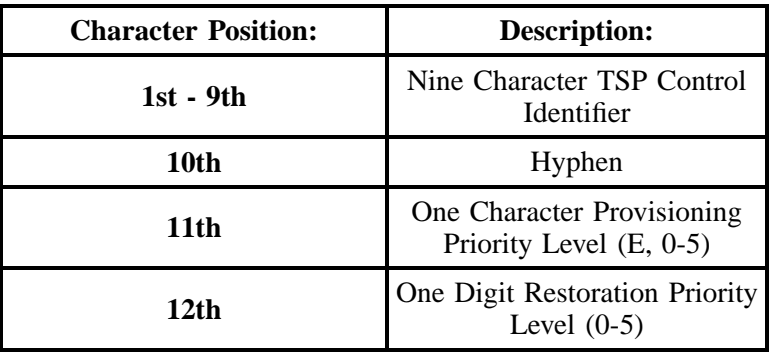

**DATA CHARACTERISTICS:** 12 alpha/numeric characters (including 1 hyphen)

# **EXAMPLE:**

TSP12345C--E1

TSP12345C--00

'revocation'

## **CONDITIONAL USAGE NOTES:** None

#### **BUSINESS RULES:** None

## **29.7.3.6 SAN - Subscriber Authorization Number**

Identifies a number equivalent to the end user Purchase Order Number.

Note: This may, at the option of the customer, be a requirement when providing service to some governmental agencies.

#### **VALID ENTRIES:** None

**DATA CHARACTERISTICS:** Up to 30 alpha/numeric characters

## **EXAMPLE:**
AB12345678

## **CONDITIONAL USAGE NOTES:** None

#### **BUSINESS RULES:** None

# **29.7.3.7 ECCKT - Exchange Company Circuit ID**

Identifies a provider's circuit identification.

NOTE 1: The format of the field is defined by the provider.

NOTE 2: All components within the ID should be delimited by either virgules or periods.

NOTE 3: The layout of the field may be defined by the COMMON LANGUAGE standards.

NOTE 4: When a component of CLT, CLS, and CLF is purposely omitted, the component should still be delimited and compressed to eliminate any spaces.

NOTE 5: If all positions in a component of CLT, CLS, and CLF are not populated, the component should be compressed to eliminate any spaces.

## **VALID ENTRIES:**

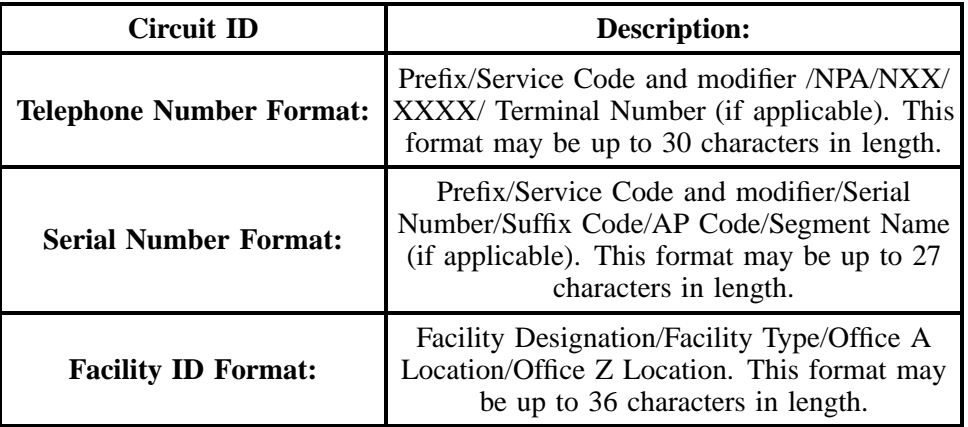

**DATA CHARACTERISTICS:** Up to 36 alpha/numeric characters

## **EXAMPLE:**

#### **Telephone Number Format:**

A2.SBFS.201.981.3500.800.123.4567

## **Serial Number Format:**

A2.LBFS.123456.001.NY

## **Facility ID Format:**

101.T1.NYCMNY50.NYCMNY54W01

# **CONDITIONAL USAGE NOTES:**

Note: Required when REQTYP A  $/$  ACT = T for EELs circuits.

**BUSINESS RULES:** None

# **29.7.3.8 CFA - Connecting Facility Assignment**

Identifies the provider's carrier system and channel to be used.

NOTE 1: The range of assignments should be provided on the DL (Design Layout) during the provisioning of the service.

NOTE 2: The customer specifies the particular carrier system and channel or channels to be utilized.

NOTE 3: All element entries of the Connecting Facility Assignment are left justified with no trailing spaces.

# **VALID ENTRIES:**

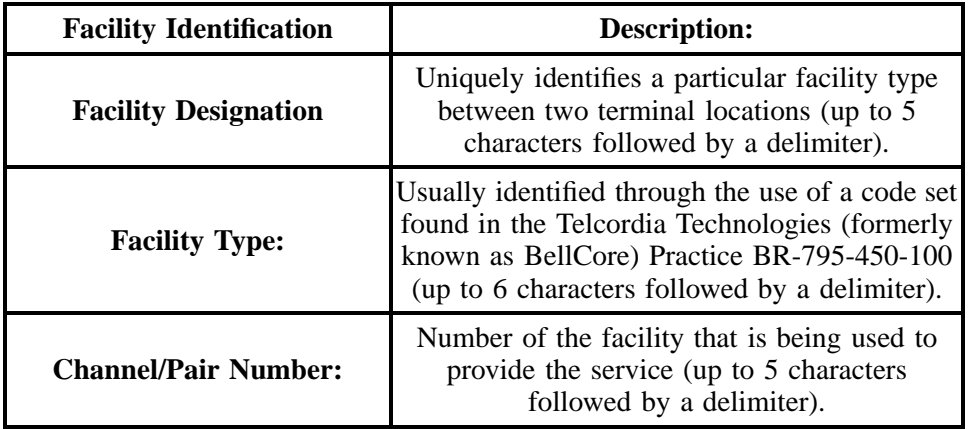

**- continued -**

# **- continued -**

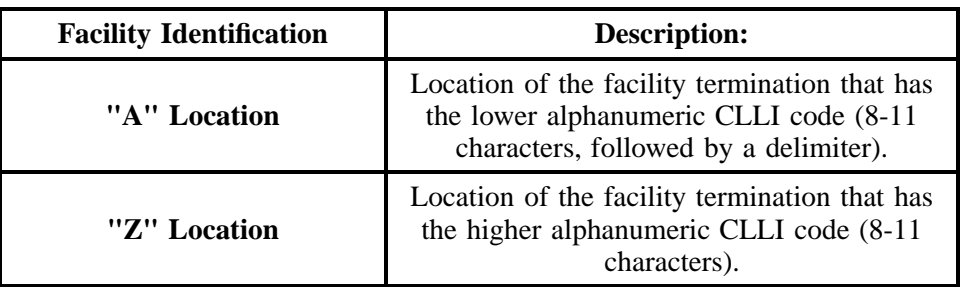

Note: Virgules ( / ) are used as delimiters to separate the different elements of the CFA.

**DATA CHARACTERISTICS:** Up to 42 alpha/numeric characters

# **EXAMPLE:**

101/T1/3/BSTMAGTOGO/BSTMATCG0

# **CONDITIONAL USAGE NOTES:**

Note: Required when utilizing Hi-Cap facilities and the customer has assignment control, otherwise optional.

# **BUSINESS RULES:**

Rule: When ordering a DS-1, DS-3 or STS-1 Interoffice Channel (IOC), 2 TxTIE CFAs are required. Show the termination CFA in the REMARKS field on the LS form as "SCFA" (Secondary CFA).

# **29.7.3.9 SYSTEM ID - System Identification**

Identifies the customer's system to be used in a collocation arrangement.

# **VALID ENTRIES:** None

**DATA CHARACTERISTICS:** 5 alpha/numeric characters

# **EXAMPLE:**

AA

101

CA101

# **CONDITIONAL USAGE NOTES:** None

## **BUSINESS RULES:** None

# **29.7.3.10 CABLE ID - Cable Identification**

Identifies the provider's central office cable to be connected to the customer's collocated equipment.

# **VALID ENTRIES:** None

(The first character of the CABLE ID *must* be 'P 'or 'V '.)

**DATA CHARACTERISTICS:** 5 alpha/numeric characters

## **EXAMPLE:**

XXX01

# **CONDITIONAL USAGE NOTES:** None

**BUSINESS RULES:** None

# **29.7.3.11 SHELF - Shelf**

Identifies the number assigned to the customer's shelf to be used in a collocation arrangement.

# **VALID ENTRIES:** None

# **DATA CHARACTERISTICS:**

**Manual:** 6 alpha/numeric characters

**Electronic:** Up to 6 alpha/numeric characters

# **EXAMPLE:**

20

#### **CONDITIONAL USAGE NOTES:** None

**BUSINESS RULES:** None

# **29.7.3.12 SLOT - Slot**

Identifies the customer's specific connection slot to be used in a collocation arrangement.

## **VALID ENTRIES:** None

**DATA CHARACTERISTICS:** 6 alpha/numeric characters

## **EXAMPLE:**

07

**CONDITIONAL USAGE NOTES:** None

**BUSINESS RULES:** None

## **29.7.3.13 RELAY RACK - Relay Rack**

A code that identifies the customer's bay/cabinet in a collocation arrangement and may also include the floor and aisle where the specific piece of equipment is located.

## **VALID ENTRIES:** None

**DATA CHARACTERISTICS:** Up to 10 alpha/numeric characters

## **EXAMPLE:**

10052--03

# **CONDITIONAL USAGE NOTES:**

Note: Required when the customer has assignment control in an arrangement, otherwise optional.

## **BUSINESS RULES:** None

## **29.7.3.14 CHAN/PAIR - Channel/Pair**

Identifies the specific channel or pair within the provider's cable to be used for connection.

#### **VALID ENTRIES:** None

**DATA CHARACTERISTICS:** 5 alpha/numeric characters

## **EXAMPLE:**

24

#### **CONDITIONAL USAGE NOTES:** None

**BUSINESS RULES:** None

# **29.7.3.15 CHAN/PAIR 2- Channel/Pair 2**

Identifies the specific second channel or second pair within the provider's cable to be used for four wire loops.

## **VALID ENTRIES:** None

#### **DATA CHARACTERISTICS:** 5 alpha/numeric characters

## **EXAMPLE:**

24

## **CONDITIONAL USAGE NOTES:**

Note: Required CABLE ID is populated and request is for four wire loops.

### **BUSINESS RULES:** None

#### **29.7.3.16 JK CODE - Jack Code**

Indicates the standard code for the particular registered or non-registered jack used to terminate the service.

NOTE 1: Familiarization with the FCC's registration rules is requisite for all parties involved for the determination of the proper jack code for a given registered service.

NOTE 2: Registered jacks used to terminate category 1 and 3 services begin with the designation "RJ".

**VALID ENTRIES:** None

**DATA CHARACTERISTICS:** 5 alpha/numeric characters

## **EXAMPLE:**

RJ21X

# **CONDITIONAL USAGE NOTES:**

Note: Required when the NIDR field is populated with "Y" .

# **BUSINESS RULES:** None

# **29.7.3.17 JK NUM - Jack number**

Identifies the number of the jack used on end user connections.

## **VALID ENTRIES:** None

# **DATA CHARACTERISTICS:** 2 alpha/numeric characters

# **EXAMPLE:**

B2

## **CONDITIONAL USAGE NOTES:**

Note: Required when the JK CODE field is populated.

## **BUSINESS RULES:**

Rule: When the jack identification is unknown, enter '99' in this field.

# **29.7.3.18 JK POS - Jack Position**

Identifies the position in the jack that a particular service will occupy.

NOTE: When jack position is unknown, enter '99' in this field to specify next available position.

**BellSouth® Business Rules for Local Ordering – OSS99 Data Element Dictionary Issue 9L, March 30, 2001** 

# **VALID ENTRIES:** None

## **DATA CHARACTERISTICS:** 2 numeric characters

# **EXAMPLE:**

99

## **CONDITIONAL USAGE NOTES:**

Note: Required when JK CODE field is populated.

**BUSINESS RULES:** None

# **29.7.3.19 JR - Jack Request**

Indicates a request for a new jack.

# **VALID ENTRIES:**

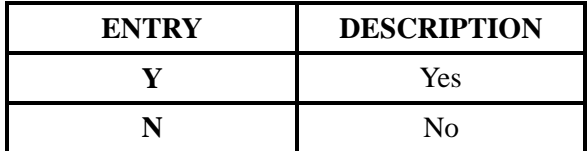

# **DATA CHARACTERISTICS:** 1 alpha character

**EXAMPLE:**

Y

**CONDITIONAL USAGE NOTES:** None

**BUSINESS RULES:** None

# **29.7.3.20 NIDR - NID Request**

Indicates a request for a new Network Interface Device (NID).

# **VALID ENTRIES:**

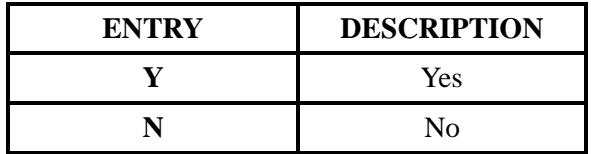

## **DATA CHARACTERISTICS:** 1 alpha character

# **EXAMPLE:**

Y

## **CONDITIONAL USAGE NOTES:** None

# **BUSINESS RULES:**

**Manual:** None

## **Electronic:**

Rule 1: A Network Interface Device (NID) is provisioned as an integral part of BellSouth UNE Loop Services. Population of " **Y** " in this field would **indicate a desire to add an additional (second) NID**.

Rule 2: CLEC must request NID if one is to be installed at the end user's premises.

Rule 3: If NID is required and not on order the technician will contact the CLEC for instructions.

# **29.7.3.21 IWJK - Inside Wire Jack Code**

Indicates the standard code for the type of jack requested for inside wiring. Indicates the standard code for the type of jack requested for inside wiring.

NOTE 1: When multiple lines are terminating in one multi-line jack, the IWJK and IWJQ fields should only be populated for the first line.

NOTE 2: Jacks may be ordered on a line-by-line basis.

## **VALID ENTRIES:** None

**DATA CHARACTERISTICS:** 5 alpha/numeric characters

#### **EXAMPLE:**

RJ21X

**BellSouth® Business Rules for Local Ordering – OSS99 Data Element Dictionary Issue 9L, March 30, 2001** 

# **CONDITIONAL USAGE NOTES:**

Note 1: Required when the IWJQ field is populated.

**BUSINESS RULES:** None

## **29.7.3.22 IWJQ - Inside Wire Jack Quantity**

Indicates the number of jacks requested for inside wiring.

NOTE 1: When multiple lines are terminating in one multi-line jack, the IWJK and IWJQ fields should only be populated for the first line.

NOTE 2: Jacks may be ordered on a line-by-line basis.

**VALID ENTRIES:** 01 – 99

**DATA CHARACTERISTICS:** 2 numeric characters

#### **EXAMPLE:**

01

#### **CONDITIONAL USAGE NOTES:**

Note 1: Required when the IWJK is populated.

Note 2: Required when the JR (Jack Request) field is " Y ".

**BUSINESS RULES:** None

### **29.7.3.23 DISC NBR - Disconnect Telephone Number**

Identifies the existing end user telephone number of the associated bundled service which is to be disconnected with the conversion.

#### **VALID ENTRIES:** None

#### **DATA CHARACTERISTICS:**

**Manual:** 12 numeric characters (including 2 preprinted hyphens)

**Electronic:** 10 numeric characters

# **EXAMPLE:**

# **Manual**

201--699--1234

# **Electronic**

2016991234

## **CONDITIONAL USAGE NOTES:**

Note 1: Required of TER field is populated.

Note 2: Required when converting from retail/resale to SL1.

## **BUSINESS RULES:**

## **Manual:**

Rule: The TN populated should not appear on the DISC NBR field of the EU form.

## **Electronic:**

No additional rules.

# **29.7.3.24 TER - Terminal Number**

Identifies a non-lead line in a multi-line hunt group.

NOTE: This entry may represent the maintenance number assigned to a member of a multi-line hunt group.

## **VALID ENTRIES:** None

# **DATA CHARACTERISTICS:**

**Manual:** Up to 8 alpha/numeric characters

**Electronic:** Up to 10 alpha/numeric characters

# **EXAMPLE:**

0005

718--1000

## **CONDITIONAL USAGE NOTES:** None

## **BUSINESS RULES:** None

# **29.7.3.25 TC OPT - Transfer of Call Options**

Identifies the type of transfer of call option requested by the end user for the disconnected telephone number when the standard intercept report is not desirable.

## **VALID ENTRIES:**

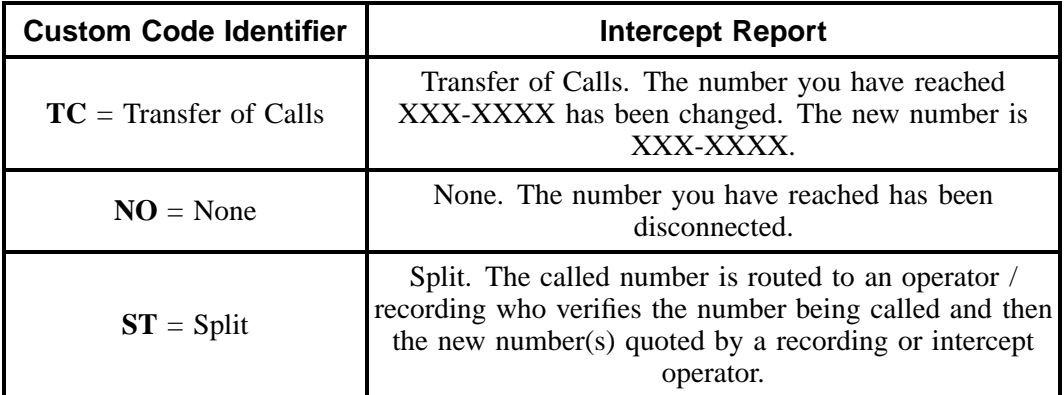

# **Additional Valid Entry for Manual:**

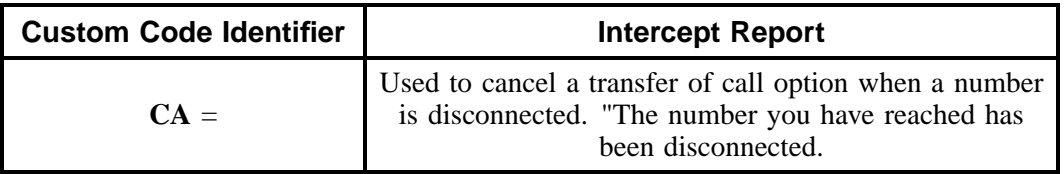

# **DATA CHARACTERISTICS:**

**Manual:** 3 alpha/numeric characters

**Electronic:** 2 alpha characters

# **EXAMPLE:**

NO

# **CONDITIONAL USAGE NOTES:** None

## **BUSINESS RULES:**

## **Manual:**

Rule 1: If intercept report type field is not provided, a standard intercept report will be assigned based on order activity.

Rule 2: A reference from a business telephone number to a residence telephone number is prohibited.

**Electronic:** No additional rules.

# **29.7.3.26 TC TO PRI - Transfer of Calls To Primary Number**

Identifies the telephone number to which calls are to be referred.

# **VALID ENTRIES:** None

## **DATA CHARACTERISTICS:**

**Manual:** 12 numeric characters(including 2 preprinted hyphens)

**Electronic:** 10 numeric characters

#### **EXAMPLE:**

## **Manual**

201--699--1234

## **Electronic**

2016991234

#### **CONDITIONAL USAGE NOTES:**

Note: Required when TC or ST is populated in the TC OPT field, otherwise prohibited.

## **BUSINESS RULES:** None

# **29.7.3.27 TC TO SEC - Transfer of Calls To Secondary Number**

Identifies the telephone number to which calls are to be referred.

**VALID ENTRIES:** None

# **DATA CHARACTERISTICS:**

**Manual:** 12 numeric characters(including 2 preprinted hyphens)

**Electronic:** 10 numeric characters

#### **EXAMPLE:**

**Manual**

201--699--1235

#### **Electronic**

2016991235

## **CONDITIONAL USAGE NOTES:**

Note: Required when TC or ST is populated in the TC OPT field, otherwise prohibited.

**BUSINESS RULES:** None

# **29.7.3.28 TCID - Transfer of Calls To Identifier**

Identifies the sequence of telephone numbers and names associated with split transfer of calls.

## **VALID ENTRIES:**

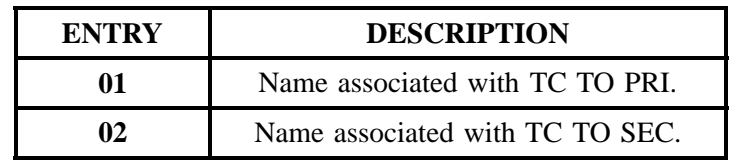

# **Table RR Transfer of Calls Identifier Table**

# **DATA CHARACTERISTICS:** 2 numeric characters

# **EXAMPLE:**

01

# **CONDITIONAL USAGE NOTES:**

Note: Both TCID (01) and TCID (02) required when ST is populated in the TC OPT field, otherwise prohibited.

# **BUSINESS RULES:**

## **Manual:**

No additional notes.

## **Electronic:**

Rule 1: TCID (01) and TCID ( 02) can *not* be the same value.

Rule 2 : TCID (02) *not* allowed if TCID (01) not present.

# **29.7.3.29 TC NAME - Transfer of Calls To Name**

Identifies the name or special instructions associated with TC TO to which calls are referred when split of calls is requested

# **VALID ENTRIES:** None

**DATA CHARACTERISTICS:** Up to 35 alpha/numeric characters

# **EXAMPLE:**

JOE SMITH

# **CONDITIONAL USAGE NOTES:**

Note: Required when the TC OPT field is ST, otherwise prohibited.

**BUSINESS RULES:** None

# **29.7.3.30 TC PER - Transfer of Calls Period**

Indicates the requested date that the transfer of calls, specified in the TC TO field, is to be removed and the standard recorded announcement is to be provided. When the standard period of transfer (provided by the provider) is acceptable, the field is to be left blank.

# **VALID ENTRIES:**

# **Manual Entry Format:**

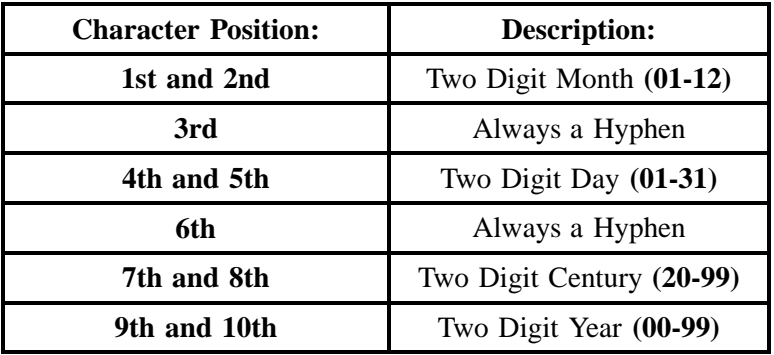

# **Electronic Entry Format:**

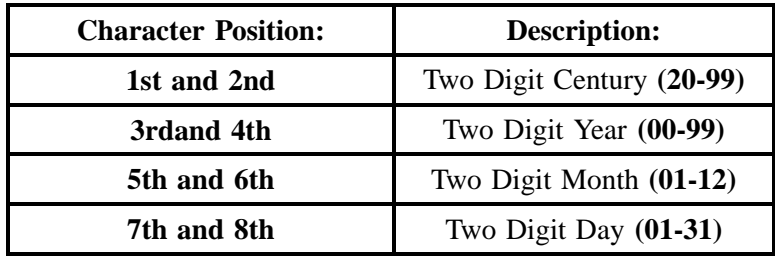

# **DATA CHARACTERISTICS:**

**Manual:** 10 alpha/numeric characters (including 2 hyphens)

**Electronic:** 8 numeric characters

# **EXAMPLE:**

## **Manual**

03--31--2001

## **Electronic**

20010331

# **CONDITIONAL USAGE NOTES:**

Note : Prohibited when TC OPT is not ST or TC.

## **BUSINESS RULES:** None

# **29.7.3.31 TC FR - Transfer of Calls From**

Identifies the telephone number to which calls are to be referred from.

## **VALID ENTRIES:** None

**DATA CHARACTERISTICS:** 10 numeric characters

## **EXAMPLE:**

201--699--1234

#### **USAGE NOTES:**

Note: Required when ST is populated in the TC OPT field, otherwise prohibited.

## **BUSINESS RULES:** None

# **29.7.3.32 LEAN - Line Existing Account Number**

Supports consolidating working telephone numbers that reside in Old LSP-Local Service Provider existing account(s) to a single Account Number (AN).

NOTE: Supports consolidationg working telephone numbers that resides in old LSP existing account(s) to a single account telephone number.

# **VALID ENTRIES:** None

#### **DATA CHARACTERISTICS:**

**Manual:** 20 alpha/numeric characters **or** *for Line Share use 4 alpha characters*

**Electronic:** 10 **or** 13 alpha/numeric characters

# **EXAMPLE:**

## **Manual**

201--M23--1234

201--M23--1234--678

# *SLTN (for Line Share)*

**Electronic**

201M231234

201M231234678

# **CONDITIONAL USAGE NOTES:**

Note 1: Required when ACT field is V and the LEATN, EAN or EATN fields are not populated, otherwise optional.

Note 2: Prohibited when the 1st character of TOS field is *not* 1 or 2.

Note 3: Prohibited when the 2nd character of TOS field is *not* A or B.

#### **BUSINESS RULES:**

Rule 1: On REOTYP A (Line Share) request where TOS 2nd character  $= R$ , this field is to be populated with SLTN.

## **29.7.3.33 LEATN - Line Existing Account Telephone Number**

Supports consolidating working telephone numbers that reside in Old LSP-Local Service Provider existing account(s) to a single Account Telephone Number (ATN).

NOTE: Supports one end user's multiple accounts of the same service type at one end user location.

#### **VALID ENTRIES:** None

#### **DATA CHARACTERISTICS:**

**Manual:** 12 numeric characters (including 2 preprinted hyphens)

# **Electronic:**

- 10 or 13 numeric characters for EDI
- 10 numeric characters for TAG

# **EXAMPLE:**

#### **Manual**

201--555--1234

#### **Electronic**

2015551234

#### 2015551234678

# **CONDITIONAL USAGE NOTES:**

Note 1: Required when ACT field is V and the LEAN, EAN or EATN fields are not populated, otherwise optional.

Note 2: Prohibited when the 1st character of TOS field is *not* 1 or 2.

Note 3: Prohibited when the 2nd character of TOS field is *not* A or B.

#### **BUSINESS RULES:**

Rule 1: On REOTYP A (Line Share) request where TOS 2nd character  $= R$ , this field is to be populated with the 10–digit telephone number of the voice service that Line Sharing is being provisioned.

# **29.7.3.34 SLTN - Shared Line Telephone Number**

Supports working telephone number of voice service in which line sharing service is to be provisioned.

## **VALID ENTRIES:**

**Electronic:** 10 numeric characters

#### **EXAMPLE:**

**Electronic**

2015551234

## **CONDITIONAL USAGE NOTES:** None

#### **BUSINESS RULES:**

Rule 1: On REQTYP A (Line Share) request where TOS 2nd character  $= R$ , this field is to be populated with the 10-digit telephone number of the voice service that Line Sharing is being provisioned.

## **29.7.3.35 REMARKS - Remarks**

Identifies a free flowing field which can be used to expand upon and clarify other data on this form.

## **VALID ENTRIES:** None

# **DATA CHARACTERISTICS:** Up to 160 alpha/numeric characters

## **EXAMPLE:**

SUP TO DELETE TN 111--222--3333

# **CONDITIONAL USAGE NOTES:** None

#### **BUSINESS RULES:**

Rule 1: When ordering a new EEL, populate this field with the name of the EEL (Type of IOC, Type of Mux, Type of Loop).

Rule 2: When ordering an EEL with channelization (a mux), specify the location in REMARKS field as MUXLOC.

Rule 3: If a 4-Wire loop is ordered on a manual LSR, the CHAN/PAIR 2 information is to be placed in REMARKS on the manual LS form.

# **29.8 LSNP - Loop Service with Number Portability**

#### **29.8.1 Description**

This section describes the Loop Service with Number Portability (LSNP) form/screen entries. Each field on the LSNP form/screen is identified and defined. The LSNP form/screen must always be associated with the Local Service Request (LSR) and End User (EU) forms/screens.

These request forms/screens were designed with the intent to require a minimum of input information.

# **29.8.2 Administrative Section Fields**

### **29.8.2.1 PON - Purchase Order Number**

Identifies the CLEC's unique purchase-order or requisition number that authorizes the issuance of this request or supplement.

# **VALID ENTRIES:**

Upper Case alpha (A - Z)

Numeric (0 - 9)

Symbols limited to: period ( . ), comma ( , ), hyphen ( - )and apostrophe ( ')

**DATA CHARACTERISTICS:** Up to 16 alpha/numeric characters

## **EXAMPLE:**

824Z9

## **CONDITIONAL USAGE NOTES:**

Note : This field is required.

## **BUSINESS RULES:**

Rule 1: The Purchase Order Number may be reused after two years and one day. This is based on the original due date of the PON, regardless of the SUPs issued to change the original due date.

Rule 2: Every new request requires a unique PON. A new PON must be issued when requesting listings for different end users.

Rule 3: This entry must be identical to the PON field on the LSR form/screen.

Rule 4: When issuing a SUP, the same PON on the original LSR form/screen should be used however the VER field must be different.

# **29.8.2.2 VER - Version Identification**

Identifies the CLEC's version number.

**VALID ENTRIES:** 00 - 99 **or** blank

**DATA CHARACTERISTICS:** 2 numeric characters

# **EXAMPLE:**

01

## **CONDITIONAL USAGE NOTES:**

Note: Required on a re-issuance (supplement), the CLEC must populate this field to uniquely distinguish this LSR form/screen from any other version.

## **BUSINESS RULES:**

Rule 1: The CLEC must populate this field to indicate the PON is a SUP and not the original.

Rule 2: The CLEC must populate this field with a sequential number at least one digit higher than that of the preceding supplement to this PON.

Rule 3: On an initial LSR, the VER field must be 00 or blank.

Rule 4: This entry must be identical to the VER on the LSR form/screen and all other forms/screens submitted on this request.

## **29.8.2.3 AN - Account Number**

Identifies the main account number assigned by the NSP. It is a non-dialable, non-standard number (e.g., miscellaneous account number).

## **VALID ENTRIES:**

**Manual:** N = New Account Number **or** a valid miscellaneous Account Number

**Electronic:** a valid miscellaneous Account Number

## **DATA CHARACTERISTICS:**

**Manual:** 1 alpha **or** up to 20 alpha/numeric characters

**Electronic:** 10 alpha/numeric **or** 13 alpha/numeric characters

**Electronic:**

## **EXAMPLE:**

**Manual**

#### N

404--M23--1234

#### **Electronic**

404M231234

#### 404M231234567

## **CONDITIONAL USAGE NOTES:**

Note: This field is required for REQTYP B with either a miscellaneous billing account (CRIS) or CABS billing account.

## **BUSINESS RULES:**

Rule: This entry must be identical to the AN on the LSR and all other submitted forms/screens.

## **29.8.2.4 ATN - Account Telephone Number**

Identifies the account telephone number assigned by the NSP. It is a dialable telephone number.

## **VALID ENTRIES:**

**Manual:** N = New Account Telephone Number **or** a valid Account TelephoneNumber

**Electronic:** a valid Account Telephone Number

# **DATA CHARACTERISTICS:**

**Manual:** 12 numeric characters (including 2 preprinted hyphens)

**Electronic:** 10 numeric characters

# **EXAMPLE:**

#### **Manual**

N

201--555--1212

## **Electronic**

2015551212

## **CONDITIONAL USAGE NOTES:**

Note: Required for REQTYP B,  $NPT = D$  (LNP) and the LNLN field is populated.

#### **BUSINESS RULES:** None

Rule: This entry must be identical to the ATN on the LSR and all other submitted forms/screens.

# **29.8.2.5 LQTY - Loop Quantity**

Identifies the quantity of loops involved in this service request.

NOTE: If ordering Network Interface Devices, populate with the number of NIDs to be installed at end user address.

**VALID ENTRIES:** 000 – 999

**DATA CHARACTERISTICS:** 3 numeric characters

## **EXAMPLE:**

008

## **CONDITIONAL USAGE NOTES:** None

**BUSINESS RULES:** None

# **29.8.2.6 NPQTY - Number Portability Quantity**

Identifies the quantity of ported numbers involved in this service request.

**VALID ENTRIES:** 00000 – 99999

**DATA CHARACTERISTICS:** 5 numeric characters

# **EXAMPLE:**

00008

**CONDITIONAL USAGE NOTES:** None

**BUSINESS RULES:** None

# **29.8.2.7 PG\_\_OF\_\_ - Page of**

Identifies the page number and total number of pages contained in this request.

**VALID ENTRIES:** None

## **DATA CHARACTERISTICS:** Maximum of 4 numeric characters

# **EXAMPLE:**

01 of 04

# **CONDITIONAL USAGE NOTES:**

Note: This field is required, when requesting service in a manual environment (FAX).

## **BUSINESS RULES:**

Rule: First field is individual page number, second field is total number of pages.

# **29.8.3 Service Details Section Fields**

## **29.8.3.1 LOCNUM (Header level) - Location Number**

Identifies this service location number for the service requested.

NOTE: The Location Number is assigned by the customer and is retained until the service is disconnected.

# **VALID ENTRIES:** 000 – 999

## **DATA CHARACTERISTICS:** 3 numeric characters

## **EXAMPLE:**

000

001

#### **CONDITIONAL USAGE NOTES:** None

## **BUSINESS RULES:**

Rule 1 : This field must be identical to the LOCNUM field indicated on the EU form/screen.

#### **Manual:**

Rule 2: The Location Number is assigned by the customer and is retained until the service is disconnected.

Rule 3: The first location must be 000 and greater than 000 at each secondary location.

Rule 4: The LOCNUM must be sequential when establishing new or additional service locations for the same ATN.

Rule 5: LOCNUM must be unique per service location.

Rule 6: Additional Resale forms/screens must be completed for each LOCNUM associated with the same ATN.

Rule 7: This field is used to indicate service terminating at one or more locations for the same ATN account (e.g. DPA).

**Electronic:** None

# **29.8.3.2 LNUM - Line Number**

Identifies the first line or trunk as a unique number and each additional line or trunk segment as a unique number.

NOTE 1: Once it is generated, it cannot be changed and is retained through completion of the request.

NOTE 2: The values are to be assigned consecutively and must be unique throughout the request at the PON level.

**VALID ENTRIES:** 0 – 99999

**DATA CHARACTERISTICS:** Up to 5 numeric characters

#### **EXAMPLE:**

**Manual**

167

**Electronic**

00167

**CONDITIONAL USAGE NOTES:** None

#### **BUSINESS RULES:**

## **Manual:**

Rule 1: When the LOCNUM is populated on the LS form/screen, this field indicates the LNUM is associated with the LOCNUM on the LS form/screen.

#### **Electronic:**

Rule 2: When LOCNUM of service is received with blank data, LEO will replace with zeros (000) and accept as a valid value.

# **29.8.3.3 NPI - Number Portability Indicator**

Identifies the status of the telephone number being ported.

## **VALID ENTRIES:**

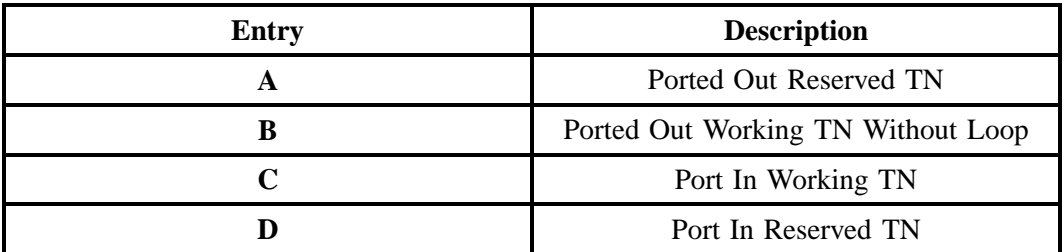

# **DATA CHARACTERISTICS:** 1 alpha character

# **EXAMPLE:**

 $\mathsf{C}$ 

# **CONDITIONAL USAGE NOTES:** None

#### **BUSINESS RULES:**

Rule: Reserved NUMBERS can only be ported out when associated with an active account.

# **29.8.3.4 LNA - Line Activity**

Identifies the activity involved at the line level.

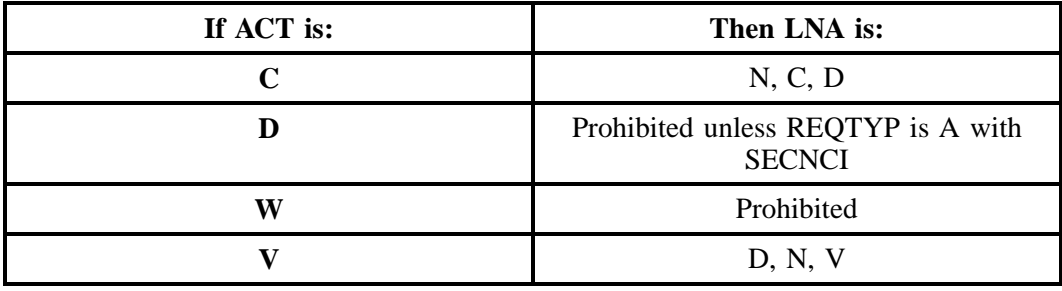

**- continued -**

# **- continued -**

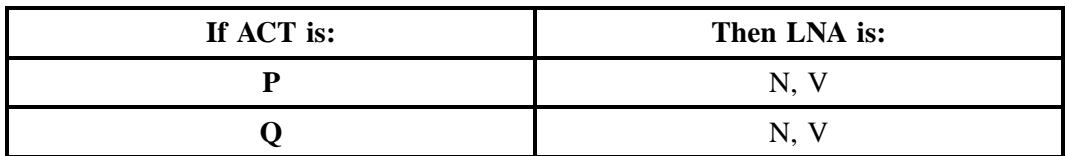

# **VALID ENTRIES:**

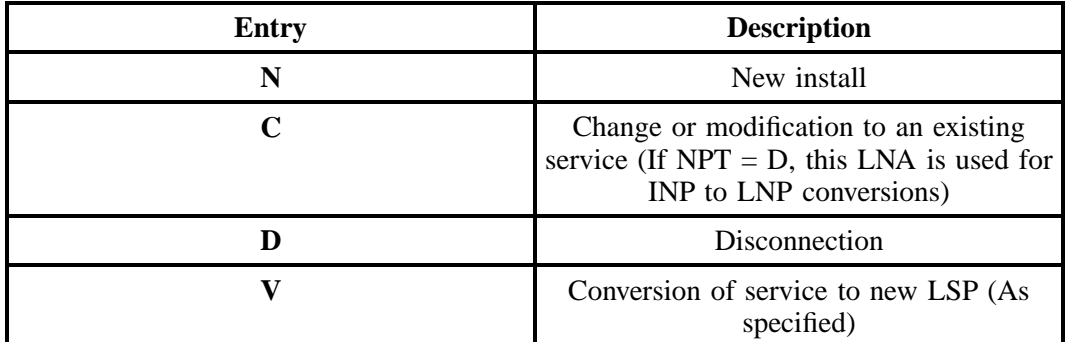

# **DATA CHARACTERISTICS:** 1 alpha character

# **EXAMPLE:**

N

# **CONDITIONAL USAGE NOTES:**

# **Manual:**

No additional rules.

# **Electronic:**

Note 1: For REQTYP B with  $NPT = D$  (LNP) at least one (1) must be "N" or "V".

Note 2: At least one LNA must be "N" or "V" if  $ACT = V$ , P, or Q.

**BUSINESS RULES:** None

# **29.8.3.5 CKR - Customer Circuit Reference**

Identifies the circuit number assigned by the customer.

NOTE: It is used by the customer as a cross reference to the provider circuit ID and in many cases to identify the customer's end-to-end service.

# **VALID ENTRIES:** None

# **DATA CHARACTERISTICS:** Up to 41alpha/numeric characters

## **EXAMPLE:**

L0002

# **CONDITIONAL USAGE NOTES:** None

**BUSINESS RULES:** None

# **29.8.3.6 TSP - Telecommunications Service Priority**

Indicates the provisioning and restoration priority as defined under the TSP Service Vendor Handbook.

NOTE 1: These codes are assigned by the TSP Program Office.

NOTE 2: TSP Service Vendor Handbook is issued by the National Service Emergency Preparedness (NSEP). They can be reached at 703-607-4932.

# **VALID ENTRIES:**

**Entry Format:**

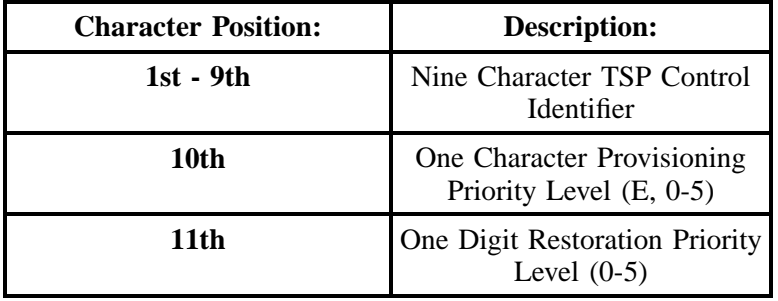

**DATA CHARACTERISTICS:** 12 numeric characters (including 1 preprinted hyphen)

# **EXAMPLE:**

TSP12345C--E1

TSP12345C--00

'revocation'

## **CONDITIONAL USAGE NOTES:** None

**BUSINESS RULES:** None

## **29.8.3.7 LRN - Location Routing Number**

Identifies a number used to uniquely identify a switch that has ported numbers and is used to route a call to the switch that owns the NPA - NXX portion of the LRN.

**This field is NOT supported by BellSouth.**

## **29.8.3.8 TDT - Ten Digit Trigger**

Indicates the request for the activation of a ten digit trigger for local routing number portability.

**This field is NOT supported by BellSouth.**

## **29.8.3.9 SAN - Subscriber Authorization Number**

Identifies a number equivalent to the end user Purchase Order Number (PON).

NOTE: This may, at the option of the customer, be a requirement when providing service to some governmental agencies.

#### **VALID ENTRIES:** None

**DATA CHARACTERISTICS:** Up to 30 alpha/numeric characters

## **EXAMPLE:**

AB12345678

**CONDITIONAL USAGE NOTES:** None

**BUSINESS RULES:** None

# **29.8.3.10 ECCKT - Exchange Company Circuit ID**

Identifies a provider's circuit identification.

NOTE 1: The format of the field is defined by the provider.

NOTE 2: All components within the ID should be delimited by either virgules or periods.

NOTE 3: The layout of the field may be defined by the COMMON LANGUAGE standards.

NOTE 4: When a component of CLT, CLS, and CLF is purposely omitted, the component should still be delimited and compressed to eliminate any spaces.

NOTE 5: If all positions in a component of CLT, CLS, and CLF are not populated, the component should be compressed to eliminate any spaces.

# **VALID ENTRIES:**

## **Entry Format:**

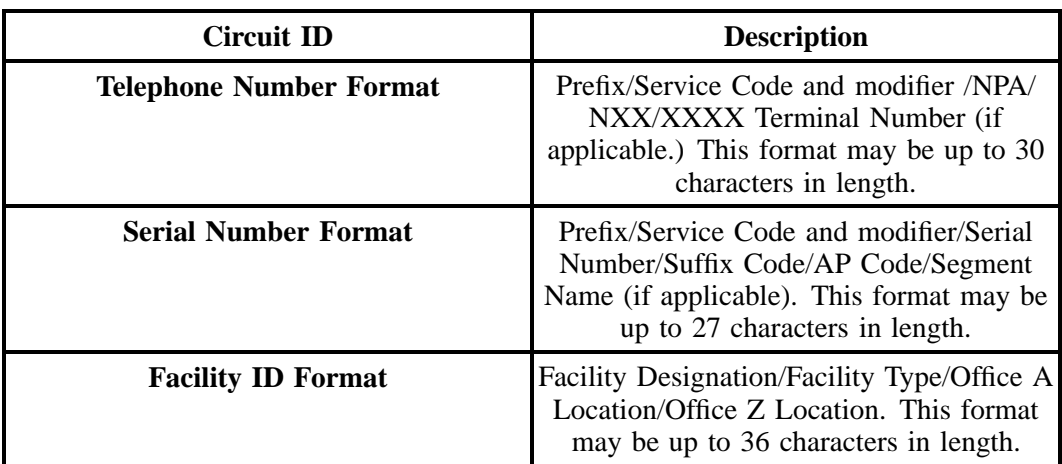

**DATA CHARACTERISTICS:** Up to 36 alpha/numeric characters

# **EXAMPLE:**

# **Telephone Number:**

A2/SBFS/201/981/3500

**BellSouth® Business Rules for Local Ordering – OSS99 Data Element Dictionary Issue 9L, March 30, 2001** 

**Serial Number:**

A2/LBFS/032719/001/NY

**Facility ID:**

101/T1/NYCMNY50/NYCMNY54W01

# **CONDITIONAL USAGE NOTES:** None

**BUSINESS RULES:** None

# **29.8.3.11 CFA - Connecting Facility Assignment**

Identifies the provider's carrier system and channel to be used.

NOTE 1: The range of assignments should be provided on the DL (Design Layout) during the provisioning of the service.

NOTE 2: The customer specifies the particular carrier system and channel or channels to be utilized.

NOTE 3: All element entries of the Connecting Facility Assignment are left justified with no trailing spaces.

# **VALID ENTRIES:**

**Entry Format:**

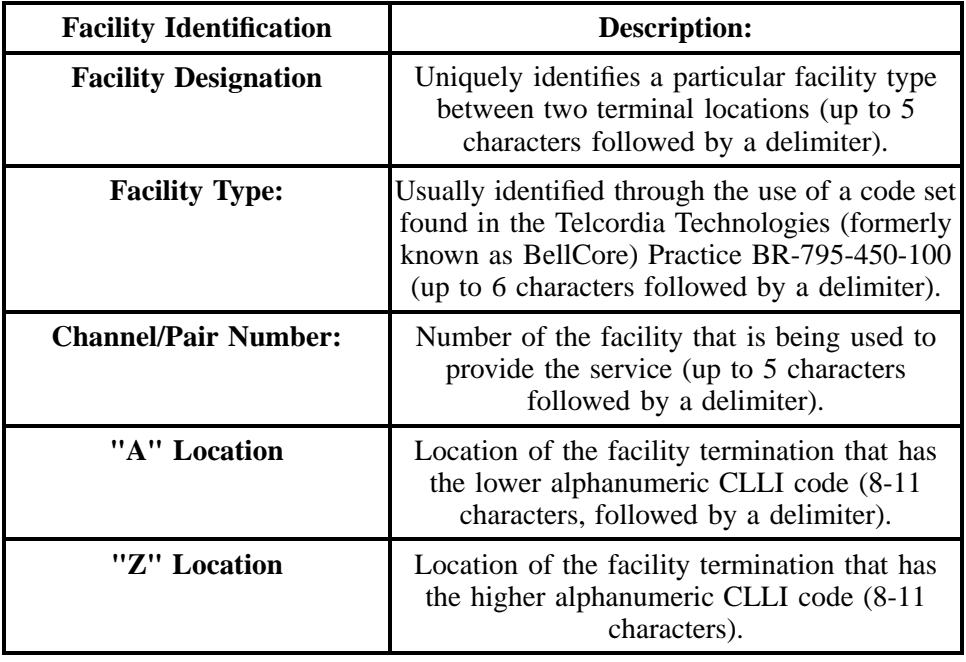

Note: Virgules ( / ) are used as delimiters to separate the different elements of the CFA.

**DATA CHARACTERISTICS:** Up to 42 alpha/numeric characters

# **EXAMPLE:**

101/T1/3/BSTMAGTOGO/BSTMATCG0

# **CONDITIONAL USAGE NOTES:**

Note 1: Required when utilizing Hi-Cap facilities and the customer has assignment control, otherwise optional.

Note 2: Required when the NCI field is populated with 04QB9.11 or 04QB6.33, otherwise prohibited.

# **BUSINESS RULES:**

Rule: Required when Chan/Pair and Cable ID fields are NOT populated.

# **29.8.3.12 SYSTEM ID - System Identification**

Identifies the customer's system to be used in a collocation arrangement.

## **VALID ENTRIES:** None

**DATA CHARACTERISTICS:** 5 alpha/numeric characters

# **EXAMPLE:**

103AA

## **CONDITIONAL USAGE NOTES:** None

#### **BUSINESS RULES:** None

# **29.8.3.13 CABLE ID - Cable Identification**

Identifies the provider's central office cable to be connected to the customer's collocated equipment.

## **VALID ENTRIES:** None

#### **DATA CHARACTERISTICS:** 5 alpha/numeric characters

## **EXAMPLE:**

VXX01

#### **CONDITIONAL USAGE NOTES:**

#### **Manual:**

Note 1: Required when the customer has assignment control in a collocation arrangement.

Note 2: Required on non-designed services using REQTYPs A or B.

#### **Electronic (LNP):**

Note 3: Required on non-designed services using REQTYPs A or B.

# **BUSINESS RULES:**

Rule: The first character must be "P" or "V".

# **29.8.3.14 SHELF - Shelf**

Identifies the number assigned to the customer's shelf to be used in a collocation arrangement.

**VALID ENTRIES:** None

**DATA CHARACTERISTICS:** Up to 6 alpha/numeric characters

## **EXAMPLE:**

07

#### **CONDITIONAL USAGE NOTES:** None

**BUSINESS RULES:** None

# **29.8.3.15 SLOT - Slot**

Identifies the customer's specific connection slot to be used in a collocation arrangement.

#### **VALID ENTRIES:** None

#### **DATA CHARACTERISTICS:** Up to 6 alpha/numeric characters

## **EXAMPLE:**

07

#### **CONDITIONAL USAGE NOTES:** None

**BUSINESS RULES:** None

## **29.8.3.16 RELAY RACK - Relay Rack**

A code that identifies the customer's bay/cabinet in a collocation arrangement and may also include the floor and aisle where the specific piece of equipment is located.

# **VALID ENTRIES:** None

**DATA CHARACTERISTICS:** Up to 10 alpha/numeric characters

#### **EXAMPLE:**

10052--03

# **CONDITIONAL USAGE NOTES:**

Note: Required when the customer has assignment control in an arrangement, otherwise optional.

**BUSINESS RULES:** None

# **29.8.3.17 CHAN/PAIR - Channel/Pair**

Identifies the specific channel or pair within the provider's cable to be used for connection.

# **VALID ENTRIES:** None

# **DATA CHARACTERISTICS:** Up to 5 alpha/numeric characters

## **EXAMPLE:**

24

# **CONDITIONAL USAGE NOTES:** None

Note: Required when the CABLE ID is populated.

**BUSINESS RULES:** None

# **29.8.3.18 CHAN/PAIR 2- Channel/Pair 2**

Identifies the specific second channel or second pair within the provider's cable to be used for four wire loops.

# **VALID ENTRIES:** None

**DATA CHARACTERISTICS:** 5 alpha/numeric characters

# **EXAMPLE:**

24

# **CONDITIONAL USAGE NOTES:**

Note: Required CABLE ID is populated and request is for four wire loops.

#### **BUSINESS RULES:** None
# **29.8.3.19 JK CODE - Jack Code**

Indicates the standard code for the particular registered or non-registered jack used to terminate the service.

NOTE 1: Familiarization with the FCC's registration rules is requisite for all parties involved for the determination of the proper jack code for a given registered service.

NOTE 2: Registered jacks used to terminate category 1 and 3 services begin with the designation "RJ".

## **VALID ENTRIES:** None

### **DATA CHARACTERISTICS:** 5 alpha/numeric characters

## **EXAMPLE:**

RJ21X

# **CONDITIONAL USAGE NOTES:**

Note: Required when the NIDR field is populated with "Y".

**BUSINESS RULES:** None

# **29.8.3.20 JK NUM - Jack number**

Identifies the number of the jack used on end user connections.

#### **VALID ENTRIES:** None

# **DATA CHARACTERISTICS:** 2 alpha/numeric characters

#### **EXAMPLE:**

B2

# **CONDITIONAL USAGE NOTES:**

Note: Required when the JK CODE field is populated.

# **BUSINESS RULES:**

Rule: When the jack identification is unknown, enter "99" in this field.

**BellSouth® Business Rules for Local Ordering – OSS99 Data Element Dictionary Issue 9L, March 30, 2001** 

# **29.8.3.21 JK POS - Jack Position**

Identifies the position in the jack that a particular service will occupy.

NOTE: When jack position is unknown, enter "99" in this field to specify next available position.

## **VALID ENTRIES:** None

**DATA CHARACTERISTICS:** 2 numeric characters

# **EXAMPLE:**

99

#### **CONDITIONAL USAGE NOTES:**

Note: Required when the JK CODE field is populated.

### **BUSINESS RULES:**

Rule: When the jack identification is unknown, enter "99" in this field.

## **29.8.3.22 JR - Jack Request**

Indicates a request for a new jack.

# **VALID ENTRIES:**

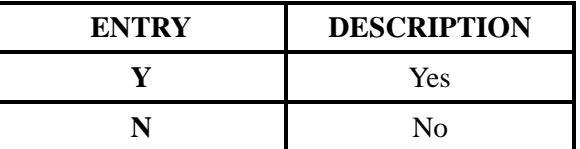

**DATA CHARACTERISTICS:** 1 alpha character

# **EXAMPLE:**

Y

**CONDITIONAL USAGE NOTES:** None

**BUSINESS RULES:** None

# **29.8.3.23 NIDR - NID Request**

Indicates a request for a new Network Interface Device (NID).

### **VALID ENTRIES:**

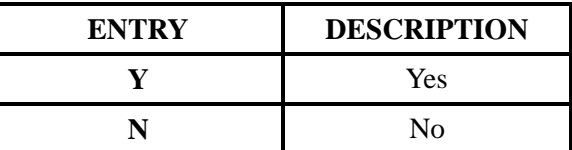

## **DATA CHARACTERISTICS:** 1 alpha character

# **EXAMPLE:**

Y

## **CONDITIONAL USAGE NOTES:** None

## **BUSINESS RULES:**

#### **Manual:**

No additional rules.

#### **Electronic:**

Rule 1: A Network Interface Device (NID) is provisioned as an integral part of BellSouth UNE Loop Services. Population of "**Y** " in this field would **indicate a desire to add an additional (second) NID**.

Rule 2: CLEC must request NID if one is to be installed at the end user's premises.

Rule 3: If NID is required and not on order the technician will contact the CLEC for instructions.

# **29.8.3.24 IWJK - Inside Wire Jack Code**

Indicates the standard code for the type of jack requested for inside wiring.

NOTE 1: When multiple lines are terminating in one multi-line jack, the IWJK and IWJQ fields should only be populated for the first line.

NOTE 2: Jacks may be ordered on a line-by-line basis.

### **VALID ENTRIES:** None

# **DATA CHARACTERISTICS:** 5 alpha/numeric characters

## **EXAMPLE:**

RJ21X

## **CONDITIONAL USAGE NOTES:**

Note: Required when the IWJQ field is populated.

### **BUSINESS RULES:** None

## **29.8.3.25 IWJQ - Inside Wire Jack Quantity**

Indicates the number of jacks requested for inside wiring.

NOTE 1: When multiple lines are terminating in one multi-line jack, the IWJK and IWJQ fields should only be populated for the first line.

NOTE 2: Jacks may be ordered on a line-by-line basis.

#### **VALID ENTRIES:** 01 – 99

## **DATA CHARACTERISTICS:** 2 numeric characters

## **EXAMPLE:**

01

#### **CONDITIONAL USAGE NOTES:**

Note 1: Required when the IWJK is populated.

Note 2: Required when the JR (Jack Request) field is " Y ".

**BUSINESS RULES:** None

# **29.8.3.26 PORTED NBR - Ported Telephone Number**

Identifies the telephone number to be ported.

**VALID ENTRIES:** None

## **DATA CHARACTERISTICS:**

**Manual:** Up to 17 numeric characters (including 2 preprinted hyphens)

**Electronic:** 10 numeric characters

# **EXAMPLE:**

### **Manual**

201--699--1234

#### **Electronic**

2016991234

# **CONDITIONAL USAGE NOTES:**

Note 1: Required when LEATN is populated and  $NPT = D$  (LNP).

## **Manual:**

Note 2: Required when  $LNA = V$ .

Note 3: Prohibited when  $LNA = N$ .

#### **Electronic:**

No additional notes.

# **BUSINESS RULES:**

Rule 1: A range of numbers is *prohibited* for REQTYP B, NPT = D (LNP) or REQTYP C, NPT = D (LNP).

Rule 2: On NPT = A, B, or C, this field indicates a number being disconnected when porting a multiline account and not all numbers are to be ported.

# **29.8.3.27 TNP - Total Number of Paths**

Identifies the total number of talk paths, including the initial paths, associated with the ported number.

**VALID ENTRIES:** 001 – 999

**DATA CHARACTERISTICS:** 3 numeric characters

# **EXAMPLE:**

404

### **CONDITIONAL USAGE NOTES:**

Note: Required when the NPT field is B, otherwise prohibited.

**BUSINESS RULES:** None

# **29.8.3.28 CFTN - Call Forward To Number**

Identifies the telephone number to which calls will be directed.

# **VALID ENTRIES:** None

# **DATA CHARACTERISTICS:**

**Manual:** 12 numeric characters (including 2 preprinted hyphens)

**Electronic:** 10 numeric characters

## **EXAMPLE:**

# **CONDITIONAL USAGE NOTES:**

Note: Required when the NPT field is B, otherwise prohibited.

**BUSINESS RULES:** None

# **29.8.3.29 NPT - Number Portability Type**

Identifies the type of Number Portability for this request.

# **VALID ENTRIES:**

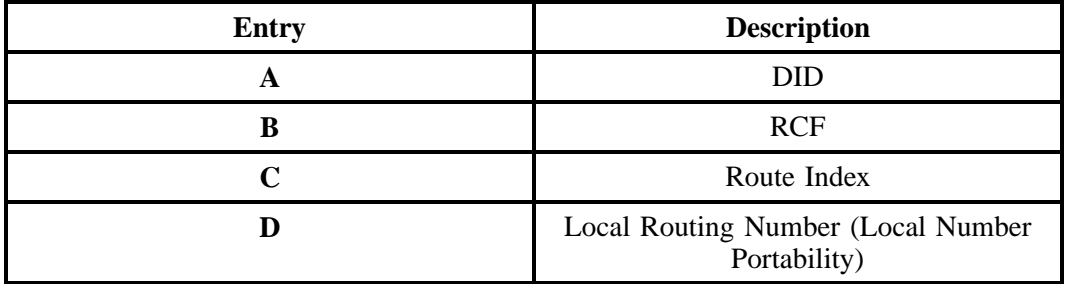

**DATA CHARACTERISTICS:** 1 alpha character

# **EXAMPLE:**

### **CONDITIONAL USAGE NOTES:** None

### **BUSINESS RULES:** None

# **29.8.3.30 RTI - Route Index**

Identifies the routing index to be used by the provider's switching equipment to forward/port the provider's telephone number to the customer's non-RCF trunk group.

## **VALID ENTRIES:** None

## **DATA CHARACTERISTICS:** Up to 6 alpha/numeric characters

## **EXAMPLE:**

# **CONDITIONAL USAGE NOTES:**

Note: Required when  $LNA = V$  and  $NPT = A$  or C, otherwise prohibited.

**BUSINESS RULES:** None

# **29.8.3.31 NPTG - Number Portability Trunk Group**

Identifies the two six code (TSC) of a dedicated trunk group, from the porting switch to the customer's point of interface (POI), used to complete NP calls.

## **VALID ENTRIES:** None

**DATA CHARACTERISTICS:** 8 alpha/numeric characters

#### **EXAMPLE:**

# **CONDITIONAL USAGE NOTES:**

Note: Required when  $LNA = V$  and  $NPT = A$  or C, otherwise prohibited.

**BUSINESS RULES:** None

# **29.8.3.32 BA - Blocking Activity**

Indicates the activity for the blocking of calls.

# **VALID ENTRIES:**

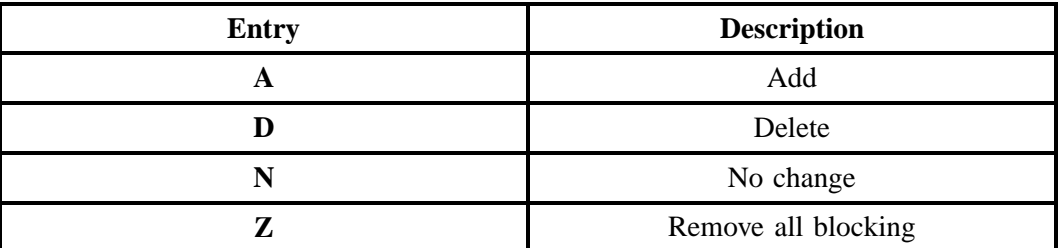

# **DATA CHARACTERISTICS:**1 alpha character

## **EXAMPLE:**

A

# **CONDITIONAL USAGE NOTES:**

Note 1: When  $LNA = N$  the only valid entry is A.

Note 2: Valid combinations are A/D or A/Z only.

Note 3: Prohibited when NPT is D (LNP).

**BUSINESS RULES:** None

# **29.8.3.33 BLOCK**

Identifies the type of blocking on the telephone numbers.

# **VALID ENTRIES:**

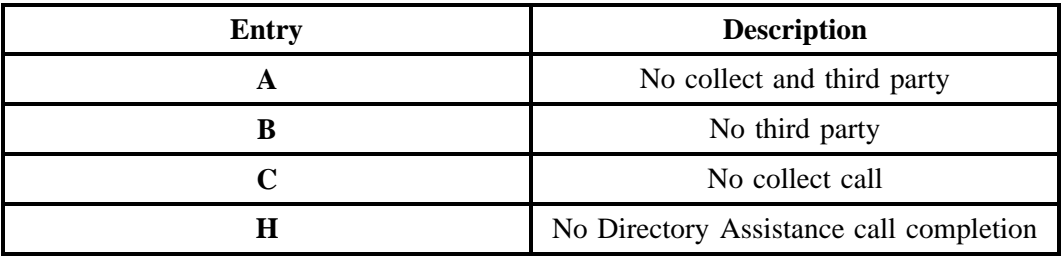

**Note:** Valid combinations are A, B, C, H, AH, BH, and CH.

# **DATA CHARACTERISTICS:**

**Manual:** 1 alpha/numeric characters

**Electronic:** Up to 2 alpha characters

## **EXAMPLE:**

A

# **CONDITIONAL USAGE NOTES:**

Note 1: Prohibited when BA field is blank.

Note 2: Entry of A, B, or C allowed in first position in this field.

Note 3: Cannot be a combination of same entries.

Note 4: Required with BA entry of A or D.

Note 5: Invalid with entry of N or Z.

Note 6: Prohibited when NPT is D (LNP).

**BUSINESS RULES:** None

# **29.8.3.34 FPI - Freeze PIC Indicator**

Identifies the customer's requested freeze option for the LPIC.

**This field is NOT supported by BellSouth.**

# **29.8.3.35 LPIC - IntraLATA Presubscription Indicator Code**

Identifies the presubscription indicator code (PIC) for the carrier the customer has elected for IntraLATA traffic for the ported telephone number.

**This field is NOT supported by BellSouth.**

# **29.8.3.36 TC OPT - Transfer of Call Options**

Identifies the type of transfer of call option requested by the end user for the disconnected telephone number when the standard intercept report is not desirable.

# **VALID ENTRIES:**

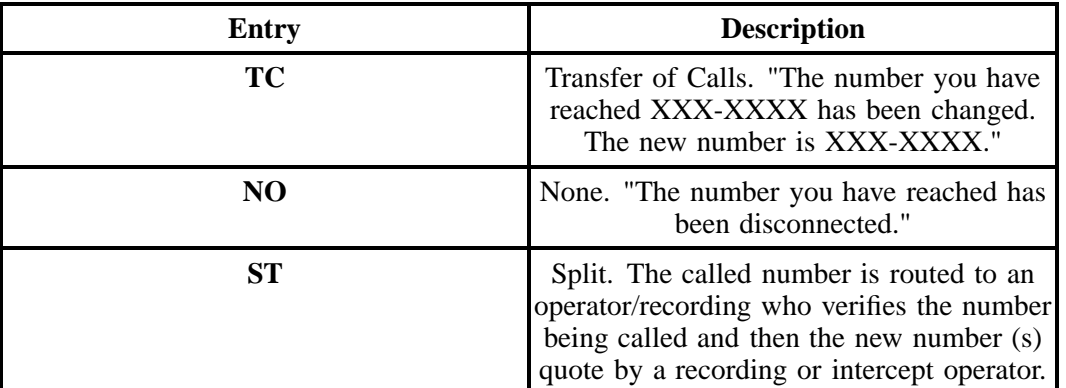

## **Additional Valid Entry for Manual:**

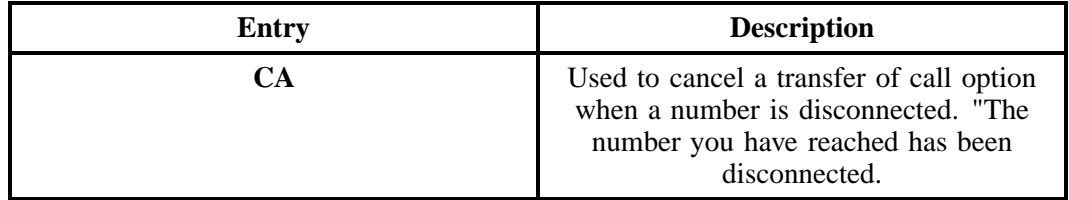

## **DATA CHARACTERISTICS:**

**Manual:** 3 alpha/numeric characters

**Electronic:** 2 alpha characters

# **EXAMPLE:**

TC

# **CONDITIONAL USAGE NOTES:**

Note: Prohibited when NPT is D (LNP).

#### **BUSINESS RULES:**

### **Manual:**

Rule 1: If intercept report type is not provided, a standard intercept report will be assigned based on order activity.

Rule 2: A reference from a business telephone number to a residence telephone number is prohibited.

# **Electronic:**

No additional rules.

# **29.8.3.37 TC TO PRI - Transfer of Calls to Primary Number**

Identifies the telephone number to which calls are to be referred.

**VALID ENTRIES:** None

## **DATA CHARACTERISTICS:**

**Manual:** 12 numeric characters (including 2 preprinted hyphens)

**Electronic:** 10 numeric characters

## **EXAMPLE:**

#### **Manual**

201--699--1234

## **Electronic**

2016991234

## **CONDITIONAL USAGE NOTES:**

Note: Required when ST is populated in the TC OPT field, otherwise prohibited.

**BUSINESS RULES:** None

# **29.8.3.38 TC TO SEC - Transfer Calls to Secondary Number**

Identifies the telephone number to which calls are to be referred.

## **VALID ENTRIES:** None

## **DATA CHARACTERISTICS:**

**Manual:** 12 numeric characters (including 2 preprinted hyphens)

**Electronic:** 10 numeric characters

**EXAMPLE:**

**Manual**

201--699--1235

#### **Electronic**

2016991235

#### **CONDITIONAL USAGE NOTES:**

Note: Required when ST is populated in the TC OPT field, otherwise prohibited.

### **BUSINESS RULES:** None

# **29.8.3.39 TCID - Transfer of Calls to Identifier**

Identifies the sequence of telephone numbers and names associated with split transfer of calls.

## **VALID ENTRIES:**

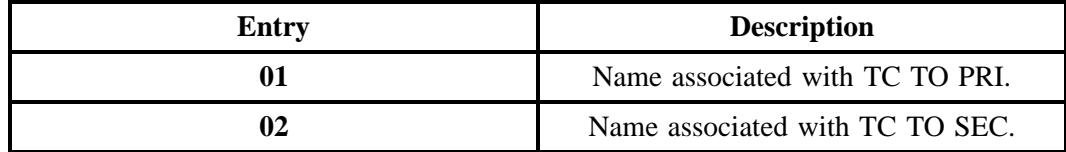

#### **DATA CHARACTERISTICS:** 2 numeric characters

#### **EXAMPLE:**

01

#### **CONDITIONAL USAGE NOTES:**

Note: Both TCID (01) and TCID (02) required when ST is populated in the TC OPT field, otherwise prohibited.

#### **BUSINESS RULES:**

Rule 1: TCID (01) and TCID (02) can not be the same value.

Rule 2: TCID (02) not allowed if TCID (01) not present.

# **29.8.3.40 TC NAME - Transfer of Calls to Name**

Identifies the name or special instructions associated with TC TO to which calls are referred when split of calls is requested.

# **VALID ENTRIES:** None

# **DATA CHARACTERISTICS:**

**Manual:** 35 alpha/numeric characters

**Electronic:** Up to 35 alpha/numeric characters

# **EXAMPLE:**

### **CONDITIONAL USAGE NOTES:**

Note: Required when the TC OPT field is ST, otherwise prohibited.

# **BUSINESS RULES:** None

# **29.8.3.41 TC PER - Transfer of Calls Period**

Indicates the requested date that the transfer of calls, specified in the TC TO field, is to be removed and the standard recorded announcement is to be provided.

## **VALID ENTRIES:**

#### **Manual Entry Format:**

**Note:** When the standard period of transfer is acceptable, the field is to be left blank. Otherwise use:

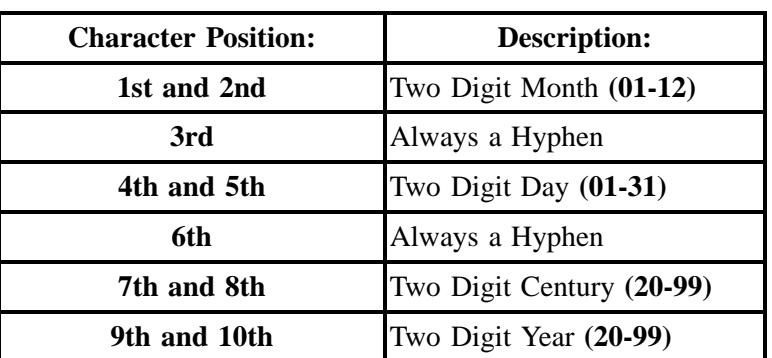

#### **Electronic Entry Format:**

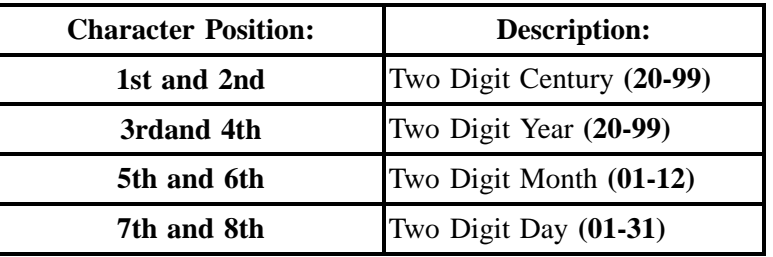

#### **DATA CHARACTERISTICS:**

**Manual:** 10 alpha/numeric characters (including 2 hyphens)

**Electronic:** 8 numeric characters

# **EXAMPLE:**

08--10--1997

# **CONDITIONAL USAGE NOTES:**

Note: Prohibited when TC OPT is not ST or TC.

**BUSINESS RULES:** None

# **29.8.3.42 TC FR - Transfer of Calls from**

Identifies the telephone number to which calls are to be referred from.

# **VALID ENTRIES:** None

**DATA CHARACTERISTICS:** 10 numeric characters

# **EXAMPLE:**

201-699-1234

# **CONDITIONAL USAGE NOTES:**

Note 1: Prohibited when NPT is D (LNP).

Note 2: Required when ST is populated in the TC OPT field, otherwise prohibited.

## **BUSINESS RULES:** None

# **29.8.3.43 LEAN - Line Existing Account Number**

Supports consolidating working telephone numbers that reside in Old LSP existing account (s) to a single Account Number (AN).

NOTE: Supports consolidationg working telephone numbers that resides in old LSP existing account(s) to a single account telephone number.

#### **VALID ENTRIES:** None

### **DATA CHARACTERISTICS:**

**Manual:** 20 alpha/numeric characters

**Electronic:** 10 **or** 13 alpha/numeric characters

## **EXAMPLE:**

## **CONDITIONAL USAGE NOTES:**

Note 1: Required when ACT field is V and the LEATN, EAN or EATN fields are not populated.

Note 2: Prohibited when the first character of TOS field is *not* 1 or 2.

Note 3: Prohibited when the 2nd character of TOS field is *not* A or B.

Nore 4: Prohibited when LEATN is populated.

Note 5: Can not be populated more than 4 times on a single LSR

Note 6: Ported NBR is required when LEAN is populated and NPT is D (LNP).

## **BUSINESS RULES:** None

#### **29.8.3.44 LEATN - Line Existing Account Telephone Number**

Supports consolidating working telephone numbers that reside in Old LSP existing account(s) to a single Account Telephone Number (ATN).

NOTE: Supports one end user's multiple accounts of the same service type at one end user location.

## **VALID ENTRIES:** None

## **DATA CHARACTERISTICS:**

**Manual:** 12 numeric characters (including 2 preprinted hyphens)

**BellSouth® Business Rules for Local Ordering – OSS99 Data Element Dictionary Issue 9L, March 30, 2001** 

## **Electronic:**

- 10 or 13 numeric characters for EDI
- 10 numeric characters for TAG

# **EXAMPLE:**

## **Manual**

201--555--1234

# **Electronic**

2015551234

## 2015551234678

# **CONDITIONAL USAGE NOTES:**

Note 1: Required when ACT field is V and the LEATN, EAN or EATN fields are not populated.

Note 2: Prohibited when the first character of TOS field is *not* 1 or 2.

Note 3: Prohibited when the 2nd character of TOS field is *not* A or B.

Note 4: Prohibited when the LEAN is populated.

Note 5: Can not be populated more than 4 times on a single LSR.

### **BUSINESS RULES:** None

# **29.8.3.45 REMARKS - Remarks**

Identifies a free flowing field which can be used to expand upon and clarify other data on this form/ screen.

#### **VALID ENTRIES:** None

**DATA CHARACTERISTICS:** 160 alpha/numeric characters

# **EXAMPLE:**

SUP TO DELETE TN 111-222-3333

# **CONDITIONAL USAGE NOTES:** None

**BUSINESS RULES:** None

# **29.9 NP - Number Portability**

# **29.9.1 Description**

This section describes the Number Portability (NP) form/screen entries. Each field on the NP form/ screen is identified and defined. The NP form/screen must always be associated with the Local Service Request (LSR) and End User (EU) forms/screens.

These request forms/screens were designed with the intent to require a minimum of input information.

# **29.9.2 Administrative Section Fields**

# **29.9.2.1 PON - Purchase Order Number**

Identifies the CLEC's unique purchase-order or requisition number that authorizes the issuance of this request or supplement.

# **VALID ENTRIES:**

Upper Case alpha (A - Z)

Numeric (0 - 9)

Symbols limited to: period ( . ), comma ( , ), hyphen ( - )and apostrophe ( ')

# **DATA CHARACTERISTICS:** Up to 16 alpha/numeric characters

# **EXAMPLE:**

824Z9

# **CONDITIONAL USAGE NOTES:**

Note : This field is required.

### **BUSINESS RULES:**

Rule 1: The Purchase Order Number may be reused after two years and one day. This is based on the original due date of the PON, regardless of the SUPs issued to change the original due date.

Rule 2: Every new request requires a unique PON. A new PON must be issued when requesting listings for different end users.

Rule 3: This entry must be identical to the PON field on the LSR form/screen.

Rule 4: When issuing a SUP, the same PON on the original LSR form/screen should be used however the VER field must be different.

## **29.9.2.2 VER - Version Identification**

Identifies the CLEC's version number.

**VALID ENTRIES:** 00 - 99 **or** blank

**DATA CHARACTERISTICS:** 2 numeric characters

#### **EXAMPLE:**

01

#### **CONDITIONAL USAGE NOTES:**

Note: Required on a re-issuance (supplement), the CLEC must populate this field to uniquely distinguish this LSR form/screen from any other version.

#### **BUSINESS RULES:**

Rule 1: The CLEC must populate this field to indicate the PON is a SUP and not the original.

Rule 2: The CLEC must populate this field with a sequential number at least one digit higher than that of the preceding supplement to this PON.

Rule 3: On an initial LSR, the VER field must be '00' or blank.

Rule 4: This entry must be identical to the VER on the LSR form/screen and all other forms/screens submitted on this request.

# **29.9.2.3 AN - Account Number**

Identifies the main account number assigned by the NSP. It is a non-dialable, non-standard number (e.g., miscellaneous account number).

# **VALID ENTRIES:**

**Manual:**  $N = New Account Number or a valid miscellaneous Account Number$ 

**Electronic:** a valid miscellaneous Account Number

# **DATA CHARACTERISTICS:**

**Manual:** 1 alpha **or** up to 20 alpha/numeric characters

**Electronic:** 10 alpha/numeric **or** 13 alpha/numeric characters

**Electronic:**

#### **EXAMPLE:**

#### **Manual**

N

404--M23--1234

#### **Electronic**

404M231234

404M231234567

#### **CONDITIONAL USAGE NOTES:**

Note 1: Required when the AN field on the LSR form/screen is not populated, otherwise prohibited.

Note 2: Required for REQTYP C with NPT=D (LNP) and LNLN is populated and ATN is blank.

#### **BUSINESS RULES:**

Rule: This entry must be identical to the ATN on the LSR and all other submitted forms/screens.

**BellSouth® Business Rules for Local Ordering – OSS99 Data Element Dictionary Issue 9L, March 30, 2001** 

# **29.9.2.4 ATN - Account Telephone Number**

Identifies the account telephone number assigned by the NSP. It is a dialable telephone number.

### **VALID ENTRIES:**

**Manual:** N = New Account Telephone Number **or** a valid Account TelephoneNumber

**Electronic:** a valid Account Telephone Number

## **DATA CHARACTERISTICS:**

**Manual:** 12 numeric characters (including 2 preprinted hyphens)

**Electronic:** 10 numeric characters

# **EXAMPLE:**

#### **Manual**

N

201--555--1212

# **Electronic**

2015551212

# **CONDITIONAL USAGE NOTES:**

Note 1: Required when the AN field on the LSR form/screen is not populated, otherwise prohibited.

Note 2: Required for REQTYP C with NPT=D (LNP) and LNLN is populated and ATN is blank.

# **BUSINESS RULES:**

Rule: This entry must be identical to the ATN on the LSR and all other submitted forms/screens.

# **29.9.2.5 NPQTY - Number Portability Quantity**

Identifies the quantity of ported numbers involved in this service request.

#### **VALID ENTRIES:** 00000 – 99999

### **DATA CHARACTERISTICS:** 5 numeric characters

# **EXAMPLE:**

00008

# **CONDITIONAL USAGE NOTES:** None

**BUSINESS RULES:** None

# **29.9.2.6 PG\_\_OF\_\_ - Page of**

Identifies the page number and total number of pages contained in this request.

# **VALID ENTRIES:** None

# **DATA CHARACTERISTICS:** Maximum of 4 numeric characters

# **EXAMPLE:**

01 of 04

## **CONDITIONAL USAGE NOTES:**

Note: This field is required, when requesting service in a manual environment (FAX).

# **BUSINESS RULES:**

Rule: First field is individual page number, second field is total number of pages.

# **29.9.3 Service Details Section Fields**

# **29.9.3.1 LOCNUM (Detail level) - Location Number**

Identifies this service location number for the service requested.

NOTE: The Location Number is assigned by the customer and is retained until the service is disconnected.

#### **VALID ENTRIES:** 000 – 999

# **DATA CHARACTERISTICS:** 3 numeric characters

#### **EXAMPLE:**

118

# **CONDITIONAL USAGE NOTES:** None

### **BUSINESS RULES:**

Rule: This field must be identical to the LOCNUM field indicated on the EU form/screen.

# **29.9.3.2 LNUM - Line Number**

Identifies the first line or trunk as a unique number and each additional line or trunk segment as a unique number.

NOTE 1: Once it is generated, it cannot be changed and is retained through completion of the request.

NOTE 2: The values are to be assigned consecutively and must be unique throughout the request at the PON level.

#### **VALID ENTRIES:** 0 – 99999

**DATA CHARACTERISTICS:** Up to 5 numeric characters

## **EXAMPLE:**

**Manual**

167

**Electronic**

00167

**CONDITIONAL USAGE NOTES:** None

**BUSINESS RULES:** None

# **29.9.3.3 NPI - Number Portability Indicator**

Identifies the status of the telephone number being ported.

## **VALID ENTRIES:**

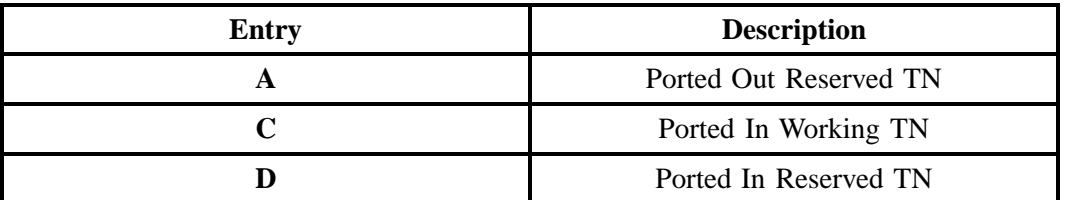

# **DATA CHARACTERISTICS:** 1 alpha character

# **EXAMPLE:**

 $\mathsf C$ 

## **CONDITIONAL USAGE NOTES:** None

#### **BUSINESS RULES:**

Rule: Reserved NUMBERS can only be ported out when associated with an active account.

# **29.9.3.4 LNA - Line Activity**

Identifies the activity involved at the line level.

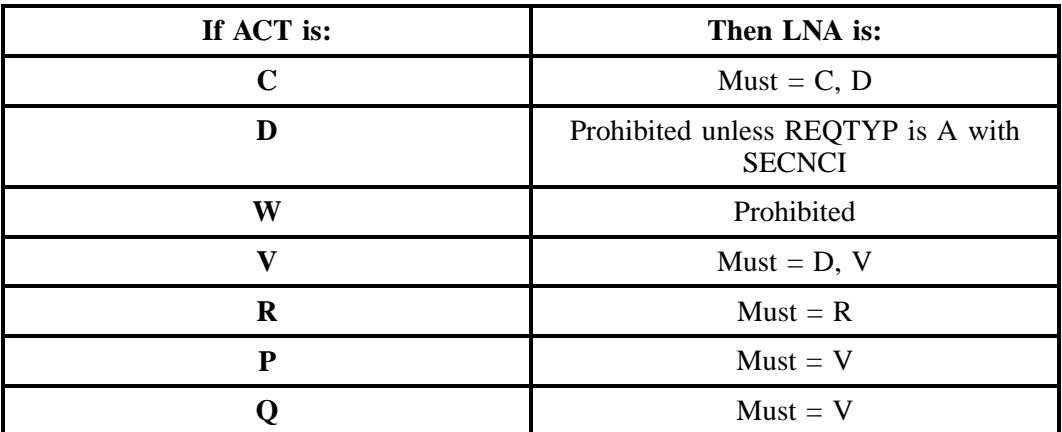

**VALID ENTRIES:**

**Data Element Dictionary Issue 9L, March 30, 2001** 

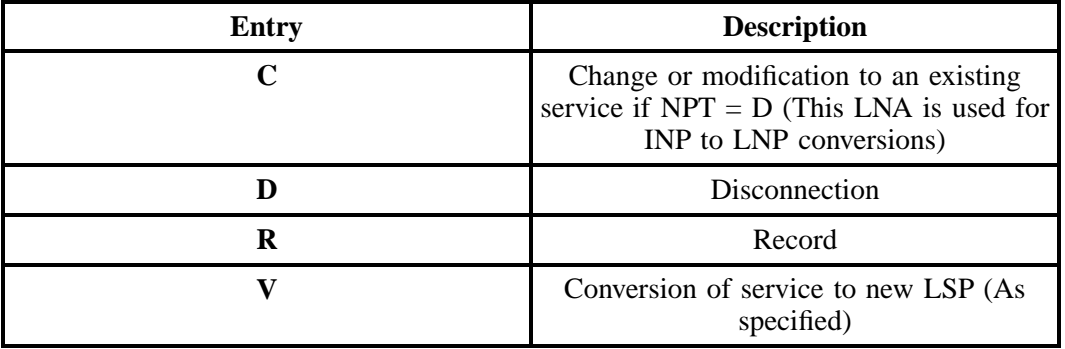

# **DATA CHARACTERISTICS:** 1alpha character

# **EXAMPLE:**

N

**CONDITIONAL USAGE NOTES:** None

**BUSINESS RULES:** None

# **29.9.3.5 CKR - Customer Circuit Reference**

Identifies the circuit number assigned by the customer.

NOTE: It is used by the customer as a cross reference to the provider circuit ID and in many cases to identify the customer's end-to-end service.

#### **VALID ENTRIES:** None

**DATA CHARACTERISTICS:** Up to 41 alpha/numeric characters

# **EXAMPLE:**

L0002

**CONDITIONAL USAGE NOTES:** None

**BUSINESS RULES:** None

# **29.9.3.6 LRN - Location Routing Number**

Identifies a number used to uniquely identify a switch that has ported numbers and is used to route a call to the switch that owns the NPA - NXX portion of the LRN.

# **This field is NOT supported by BellSouth.**

# **29.9.3.7 TDT - Ten Digit Trigger**

Indicates the request for the activation of a ten digit trigger for local routing number portability.

### **This field is NOT supported by BellSouth.**

## **29.9.3.8 ECCKT - Exchange Company Circuit ID**

Identifies a provider's circuit identification.

# **This field is NOT supported by BellSouth.**

## **29.9.3.9 PORTED NBR - Ported Telephone Number**

Identifies the telephone number to be ported.

## **VALID ENTRIES:** None

## **DATA CHARACTERISTICS:**

**Manual:** Up to 17 numeric characters (including 2 preprinted hyphens)

**Electronic:** 10 numeric characters

### **EXAMPLE:**

#### **Manual**

201--699--1234

#### **Electronic**

2016991234

# **CONDITIONAL USAGE NOTES:** None

#### **BUSINESS RULES:**

Rule 1: A range of numbers is *prohibited* for REQTYP B or C with NPT = D (LNP).

Rule 2: When NPT is *not* D (LNP), this field indicates a number being disconnected when porting a multiline account not all numbers are to be ported.

**BellSouth® Business Rules for Local Ordering – OSS99 Data Element Dictionary Issue 9L, March 30, 2001** 

# **29.9.3.10 TNP - Total Number of Paths**

Identifies the total number of talk paths, including the initial paths, associated with the ported number.

**VALID ENTRIES:** 001 – 999

## **DATA CHARACTERISTICS:** 3 numeric characters

# **EXAMPLE:**

404

## **CONDITIONAL USAGE NOTES:**

Note: Required when the  $NPT = B$ , otherwise prohibited

**BUSINESS RULES:** None

# **29.9.3.11 CFTN - Call Forward To Number**

Identifies the telephone number to which calls will be directed.

## **VALID ENTRIES:** None

# **DATA CHARACTERISTICS:**

**Manual:** 12 numeric characters (including 2 preprinted hyphens)

**Electronic:** 10 numeric characters

#### **EXAMPLE:**

# **CONDITIONAL USAGE NOTES:**

Note: Required when the NPT field is B, otherwise prohibited.

**BUSINESS RULES:** None

# **29.9.3.12 NPT - Number Portability Type**

Identifies the type of Number Portability for this request.

# **VALID ENTRIES:**

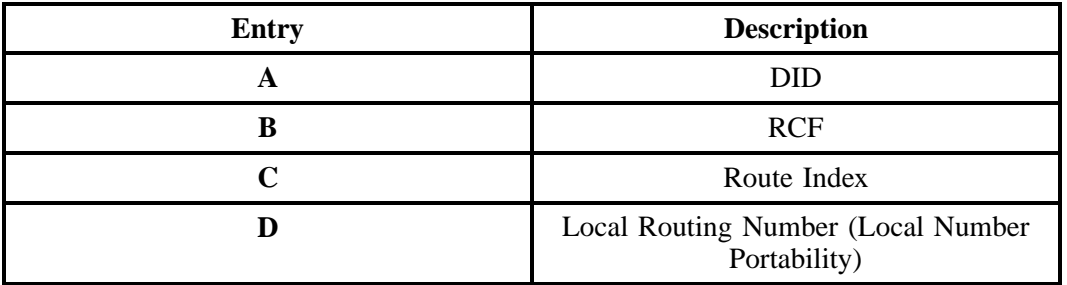

## **DATA CHARACTERISTICS:** 1 alpha character

## **EXAMPLE:**

#### **CONDITIONAL USAGE NOTES:** None

## **BUSINESS RULES:** None

# **29.9.3.13 RTI - Route Index**

Identifies the routing index to be used by the provider's switching equipment to forward/port the provider's telephone number to the customer's non-RCF trunk group.

#### **VALID ENTRIES:** None

#### **DATA CHARACTERISTICS:** Up to 6 alpha/numeric characters

## **EXAMPLE:**

#### **CONDITIONAL USAGE NOTES:**

Note: Required when  $LNA = V$  and  $NPT = A$  or C, otherwise prohibited.

## **BUSINESS RULES:** None

# **29.9.3.14 NPTG - Number Portability Trunk Group**

Identifies the two six code (TSC) of a dedicated trunk group, from the porting switch to the customer's point of interface (POI), used to complete NP calls.

#### **VALID ENTRIES:** None

#### **DATA CHARACTERISTICS:** 8 alpha/numeric characters

## **EXAMPLE**

**BellSouth® Business Rules for Local Ordering – OSS99 Data Element Dictionary Issue 9L, March 30, 2001** 

# **CONDITIONAL USAGE NOTES:**

Note: Required when  $LNA = V$  and  $NPT = A$  or C, otherwise prohibited.

#### **BUSINESS RULES:**

No additional rules.

# **29.9.3.15 BA - Blocking Activity**

Indicates the activity for the blocking of calls.

# **VALID ENTRIES:**

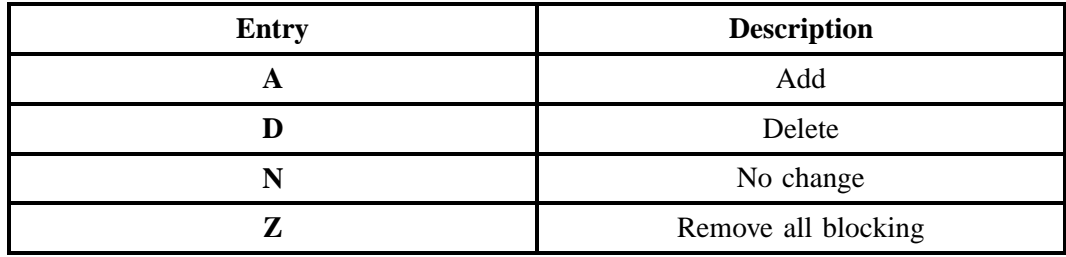

# **DATA CHARACTERISTICS:** 1 alpha character

# **EXAMPLE:**

# **CONDITIONAL USAGE NOTES:**

Note: Prohibited when  $NPT = D$  (LNP).

**Manual:** No additional rules.

## **Electronic:**

Note: If two BA fields appear on the same LNUM, the only valid combination of entries would be A & D or A & Z.

**BUSINESS RULES:** None

# **29.9.3.16 BLOCK**

Identifies the type of blocking on the telephone numbers.

# **VALID ENTRIES:**

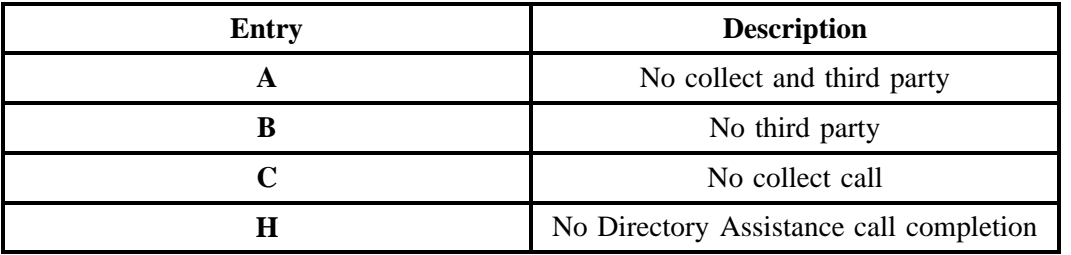

**Note:** Valid combinations are A, B, C, H, AH, BH, and CH.

**DATA CHARACTERISTICS:**1 alpha/numeric characters

## **EXAMPLE:**

## **CONDITIONAL USAGE NOTES:**

Note 1: Prohibited when BA field is N, Z, or blank.

Note 2: Required when the BA field is A or D.

Note 3: Prohibited if the NPT field is D (LNP).

**BUSINESS RULES:** None

# **29.9.3.17 FPI - Freeze PIC Indicator**

Identifies the customer's requested freeze option for the LPIC.

#### **This field is NOT supported by BellSouth.**

# **29.9.3.18 LPIC - IntraLATA Presubscription Indicator Code**

Identifies the presubscription indicator code (PIC) for the carrier the customer has elected for IntraLATA traffic for the ported telephone number.

#### **This field is NOT supported by BellSouth.**

# **29.9.3.19 TC OPT - Transfer of Call Options**

Identifies the type of transfer of call option requested by the end user for the disconnected telephone number when the standard intercept report is not desirable.

# **VALID ENTRIES:**

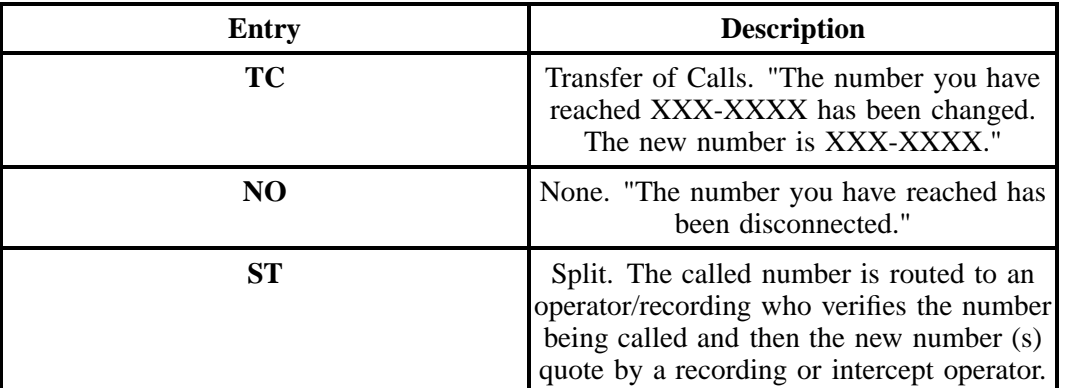

## **Additional Valid Entry for Manual:**

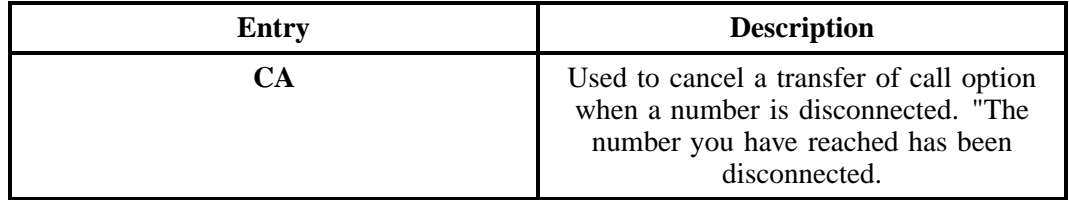

## **DATA CHARACTERISTICS:**

**Manual:** 3 alpha/numeric characters

**Electronic:** 2 alpha characters

## **EXAMPLE:**

NO

## **CONDITIONAL USAGE NOTES:** None

#### **BUSINESS RULES:**

Rule 1: If intercept report type is not provided, a standard intercept report will be assigned based on order activity.

Rule 2: A reference from a business telephone number to a residence telephone number is prohibited.

# **29.9.3.20 TC TO PRI - Transfer of Calls to Primary Number**

Identifies the telephone number to which calls are to be referred.

# **VALID ENTRIES:** None

## **DATA CHARACTERISTICS:**

**Manual:** 12 numeric characters (including 2 preprinted hyphens)

**Electronic:** 10 numeric characters

## **EXAMPLE:**

**Manual**

201--699--1234

#### **Electronic**

2016991234

## **CONDITIONAL USAGE NOTES:**

Note 1: Required when ST is populated in the TC OPT field, otherwise prohibited.

Note 2: TC TO PRI field must be different from number being referred.

**BUSINESS RULES:** None

# **29.9.3.21 TC TO SEC - Transfer Calls to Secondary Number**

Identifies the telephone number to which calls are to be referred.

# **VALID ENTRIES:** None

# **DATA CHARACTERISTICS:**

**Manual:** 12 numeric characters (including 2 preprinted hyphens)

**Electronic:** 10 numeric characters

# **EXAMPLE:**

### **Manual**

201--699--1235

#### **Electronic**

2016991235

## **CONDITIONAL USAGE NOTES:**

Note 1: Required when ST is populated in the TC OPT field, otherwise prohibited.

Note 2: TC TO SEC field must be different from number being referred.

**BUSINESS RULES:** None

# **29.9.3.22 TCID - Transfer of Calls to Identifier**

Identifies the sequence of telephone numbers and names associated with split transfer of calls.

#### **VALID ENTRIES:**

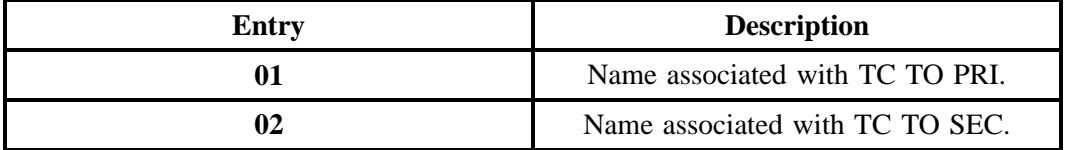

#### **DATA CHARACTERISTICS:** 2 numeric characters

#### **EXAMPLE:**

01

# **CONDITIONAL USAGE NOTES:**

Note: Both TCID (01) and TCID (02) required when ST is populated in the TC OPT field, otherwise prohibited.

#### **BUSINESS RULES:**

Rule 1: TCID (01) and TCID (02) can not be the same value.

Rule 2: TCID (02) not allowed if TCID (01) not present.

# **29.9.3.23 TC NAME - Transfer of Calls to Name**

Identifies the name or special instructions associated with TC TO to bwhich calls are referred when split of calls is requested.

## **VALID ENTRIES:** None

# **DATA CHARACTERISTICS:** Up to 35 alpha/numeric characters

# **EXAMPLE:**

## **CONDITIONAL USAGE NOTES:**

Note: Both TC NAME (01 and 02) required when TC OPT field is ST, otherwise prohibited.

**BUSINESS RULES:** None

# **29.9.3.24 TC PER - Transfer of Calls Period**

Indicates the requested date that the transfer of calls, specified in the TC TO field, is to be removed and the standard recorded announcement is to be provided.

## **VALID ENTRIES:**

NOTE: When the standard period of transfer is acceptable, the field is to be left blank. Other wise use:

#### **Entry Format:**

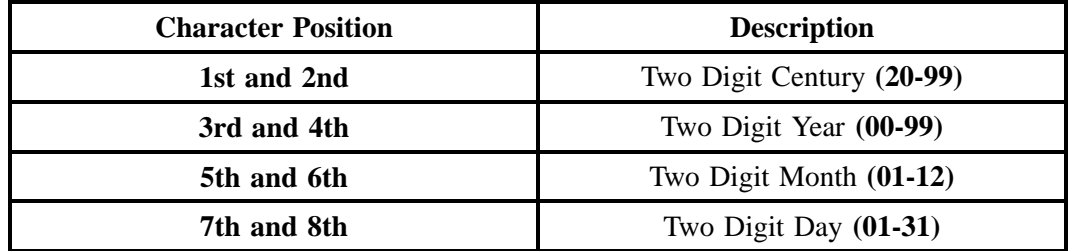

#### **DATA CHARACTERISTICS:**

**Manual:** 10 alpha/numeric characters (including 2 hyphens)

**Electronic:** 8 numeric characters

# **EXAMPLE:**

08--10--1997

#### **CONDITIONAL USAGE NOTES:**

Note: Prohibited when TC OPT is not ST or TC.

## **BUSINESS RULES:**

**Manual:** No additional rules.

## **Electronic:**

Rule 1: Format must be CCYYMMDD.

Rule 2: Must be later than LSR receipt date.

## **29.9.3.25 TC FR - Transfer of Calls from**

Identifies the telephone number to which calls are to be referred from.

## **VALID ENTRIES:** None

#### **DATA CHARACTERISTICS:** 10 numeric characters

## **EXAMPLE:**

201--699--1234

## **CONDITIONAL USAGE NOTES:**

Note 1: Prohibited when NPT is D (LNP).

Note 2: Required when ST is populated in the TC OPT field, otherwise prohibited.

**BUSINESS RULES:** None

#### **29.9.3.26 LEAN - Line Existing Account Number**

Supports consolidating working telephone numbers that reside in Old LSP existing account (s) to a single Account Number (AN).

NOTE: Supports consolidationg working telephone numbers that resides in old LSP existing account(s) to a single account telephone number.

#### **VALID ENTRIES:** None

#### **DATA CHARACTERISTICS:**

**Manual:** 20 alpha/numeric characters

**Electronic:** 10 **or** 13 alpha/numeric characters

## **EXAMPLE:**

## **CONDITIONAL USAGE NOTES:**

Note 1: Required when ACT field is V, P, or O and the LEATN, EAN or EATN fields are not populated.

Note 2: Prohibited when the LEATN is populated.

Note 3: Prohibited when the first character of TOS field is not 1 or 2.

Note 4: Prohibited when the 2nd character of TOS field is not A or B.

Note 5: Ported Number(s) required when LEAN is populated and NPT =  $D$  (LNP).

### **BUSINESS RULES:**

Rule: LEAN cannot be populated more than four times on a single LSR.

# **29.9.3.27 LEATN - Line Existing Account Telephone Number**

Supports consolidating working telephone numbers that reside in Old LSP existing account(s) to a single Account Telephone Number (ATN).

NOTE: Supports one end user's multiple accounts of the same service type at one end user location.

### **VALID ENTRIES:** None

#### **DATA CHARACTERISTICS:**

**Manual:** 12 numeric characters (including 2 preprinted hyphens)

### **Electronic:**

- 10 or 13 numeric characters for EDI
- 10 numeric characters for TAG

### **EXAMPLE:**

#### **Manual**

201--555--1234

#### **Electronic**

2015551234

2015551234678

#### **CONDITIONAL USAGE NOTES:**

Note 1: Required when ACT field is V, P, or Q and the LEAN, EAN or EATN fields are not populated.

Note 2: Prohibited when the LEAN is populated.

Note 3: Prohibited when the first character of TOS field is *not* 1 or 2.

Note 4: Prohibited when the 2nd character of TOS field is *not* A or B.

Note 5: Ported Number(s) required when LEATN is populated and NPT= D (LNP).

#### **BUSINESS RULES:**

Rule: LEATN cannot be populated more than four times on a single LSR.

# **29.9.3.28 REMARKS - Remarks**

Identifies a free flowing field which can be used to expand upon and clarify other data on this form/ screen.

## **VALID ENTRIES:** None

#### **DATA CHARACTERISTICS:** 160 alpha/numeric characters

#### **EXAMPLE:**

SUP TO DELETE TN 111--222--3333

#### **CONDITIONAL USAGE NOTES:** None

**BUSINESS RULES:** None
# **29.10 RS - Resale Service**

# **29.10.1 Description**

This section describes the Resale Service (RS) form/screen entries. Each field on the RS form/screen is identified and defined. The RS form/screen must always be accompanied by the Local Service Request (LSR) and End User (EU) forms/screens.

The RS form/screen contains two sections: Administrative and Service Details. The fields are presented in the order they appear on the LSOG Version 4 forms. All fields on the LSOG 4 form are listed in the Data Element Dictionary; however, they may not be used for processing service requests. Also, certain fields (i.e., the LNECLS SVC field) do not appear on the LSOG Version 4 Resale Service form, however, BellSouth has implemented these fields to facilitate electronic ordering of additional resale services.

These request forms/screens were designed with the intent to require a minimum of input information.

# **29.10.2 Administrative Section Fields**

# **29.10.2.1 PON - Purchase Order Number**

Identifies the CLEC's unique purchase-order or requisition number that authorizes the issuance of this request or supplement.

# **VALID ENTRIES:**

Upper Case alpha (A - Z)

Numeric (0 - 9)

Symbols limited to: period  $($ .  $)$ , comma  $($ ,  $)$ , hyphen  $($  -  $)$  and apostrophe  $($   $')$ 

**DATA CHARACTERISTICS:** Up to 16 alpha/numeric characters

# **EXAMPLE:**

824Z9

#### **CONDITIONAL USAGE NOTES:**

Note : This field is required.

#### **BUSINESS RULES:**

Rule 1: The Purchase Order Number may be reused after two years and one day. This is based on the original due date of the PON, regardless of the SUPs issued to change the original due date.

Rule 2: Every new request requires a unique PON. A new PON must be issued when requesting listings for different end users.

Rule 3: This entry must be identical to the PON field on the LSR form/screen.

Rule 4: When issuing a SUP, the same PON on the original LSR form/screen should be used however the VER field must be different.

# **29.10.2.2 VER - Version Identification**

Identifies the CLEC's version number.

**VALID ENTRIES:** 00 - 99 **or** blank

**DATA CHARACTERISTICS:** 2 numeric characters

# **EXAMPLE:**

01

### **CONDITIONAL USAGE NOTES:**

Note: Required on a re-issuance (supplement), the CLEC must populate this field to uniquely distinguish this LSR form/screen from any other version.

#### **BUSINESS RULES:**

Rule 1: The CLEC must populate this field to indicate the PON is a SUP and not the original.

Rule 2: The CLEC must populate this field with a sequential number at least one digit higher than that of the preceding supplement to this PON.

Rule 3: On an initial LSR, the VER field must be 00 or blank.

Rule 4: This entry must be identical to the VER on the LSR form/screen and all other forms/screens submitted on this request.

# **29.10.2.3 AN - Account Number**

Identifies the main account number assigned by the Network Service Provider (NSP). It is a non-dialable, non-standard number (e.g., miscellaneous account number).

# **VALID ENTRIES:**

**Manual:** N = New Account Number or a valid existing miscellaneous Account Number

**Electronic:** a valid existing miscellaneous Account Number

### **DATA CHARACTERISTICS:**

**Manual:** 1 alpha **or** up to 20 alpha/numeric characters

**Electronic:** 10 alpha/numeric **or** 13 alpha/numeric characters

**Electronic:**

#### **EXAMPLE:**

### **Manual**

#### N

404--M23--1234

### **Electronic**

404M231234

404M231234567

#### **CONDITIONAL USAGE NOTES:**

Note: Required when the ATN field on the LSR is not populated, otherwise prohibited.

#### **BUSINESS RULES:**

Rule: This entry must be identical to the AN on the LSR form/screen and all other submitted forms/ screens.

# **29.10.2.4 ATN - Account Telephone Number**

Identifies the account telephone number assigned by the NSP. It is a dialable telephone number.

#### **VALID ENTRIES:**

**Manual:** N = New Account Telephone Number or a valid Account TelephoneNumber

**Electronic:** a valid Account Telephone Number

# **DATA CHARACTERISTICS:**

**Manual:** 12 numeric characters (including 2 preprinted hyphens)

**Electronic:** 10 numeric characters

# **EXAMPLE:**

#### **Manual**

N

201--555--1212

### **Electronic**

2015551212

### **CONDITIONAL USAGE NOTES:**

Note: Required when the AN field on the LSR form/screen is not populated, otherwise prohibited.

#### **BUSINESS RULES:**

Rule: This entry must be identical to the ATN on the LSR form/screen and all other submitted forms/ screens.

# **29.10.2.5 RSQTY - Resale Quantity**

Identifies the quantity of Resale Services (e.g., lines, circuits, trunks, etc.) involved in this service request.

### **VALID ENTRIES:** None

**DATA CHARACTERISTICS:** 3 numeric characters

#### **EXAMPLE:**

008

# **CONDITIONAL USAGE NOTES:** None

#### **BUSINESS RULES:** None

# **29.10.2.6 ORD - Order Number**

Identifies the Provider's order number for the service requested.

**VALID ENTRIES:** None

**DATA CHARACTERISTICS:** 8 alpha/numeric characters

### **EXAMPLE:**

C2345678

#### **CONDITIONAL USAGE NOTES:** None

**BUSINESS RULES:** None

### **29.10.2.7 PG\_\_OF\_\_ - Page of**

Identifies the page number and total number of pages contained in this request.

#### **VALID ENTRIES:** None

### **DATA CHARACTERISTICS:** Maximum of 4 numeric characters

### **EXAMPLE:**

01 of 04

# **CONDITIONAL USAGE NOTES:**

Note: This field is required, when requesting service in a manual environment (FAX).

### **BUSINESS RULES:**

Rule: First field is individual page number, second field is total number of pages.

#### **29.10.3 Service Details Section**

# **29.10.3.1 LOCNUM (Detail level) - Location Number**

Identifies this service location number for the service requested. The Location Number is assigned by the customer and is retained throughout the processing of this request.

### **VALID ENTRIES:** 000 – 999

### **DATA CHARACTERISTICS:** 3 numeric characters

#### **EXAMPLE:**

118

#### **CONDITIONAL USAGE NOTES:** None

### **BUSINESS RULES:**

Rule 1: This field must be *identical* the LOCNUM field indicated on the EU form/screen.

Rule 2: This field is used to indicate service terminating at one or more locations for the same ATN (e.g. DPA or SLA).

Rule 3: The LOCNUM must be sequential when establishing new or additional service locations for the same ATN.

Rule 4: LOCNUM must be unique per service location.

#### **Manual:**

Rule 5: Additional Resale forms must be completed for each LOCNUM associated with the same ATN.

### **Electronic:**

Rule 6: When LOCNUM is received with blank data, LEO will replace with zeros (000) and accept as a valid value.

# **29.10.3.2 LNUM - Line Number**

Identifies the first line or trunk as a unique number and each additional occurrence as a unique number.

NOTE 1: Once it is generated, it cannot be changed and is retained through completion of the request.

NOTE 2: The values are to be assigned consecutively and must be unique throughout the request at the PON level.

**VALID ENTRIES:** 00000 – 99999

**DATA CHARACTERISTICS:** 5 numeric characters

**EXAMPLE:**

**Manual**

167

#### **Electronic**

00167

### **CONDITIONAL USAGE NOTES:** None

#### **BUSINESS RULES:**

Rule 1: The LNUM is customer assigned.

Rule 2: Once LNUM is generated, it cannot be changed and is retained through completion of the request.

Rule 3: The values are to be assigned consecutively and must be *unique* throughout the request.

#### **Manual:**

Rule 4: Additional Resale forms must be completed for each LNUM.

### **Electronic:**

No additional rules.

# **29.10.3.3 LNEX - Line Number Extension**

Provides an extension to the line number (LNUM) field for use when multiple ISDN-BRI directory numbers (TNs) are assigned to a single ISDN-BRI line for one service order.

#### **VALID ENTRIES:** None

#### **DATA CHARACTERISTICS:**

### **Manual:**

5 numeric characters

### **Electronic:**

5 alpha/numeric characters

#### **EXAMPLE:**

### **Manual**

**BellSouth® Business Rules for Local Ordering – OSS99 Data Element Dictionary Issue 9L, March 30, 2001** 

00001

#### **Electronic**

000A1

00001

### **CONDITIONAL USAGE NOTES:** None

#### **BUSINESS RULES:**

Rule 1: When used, this field should be sequentially populated, starting with 1 and must be unique through the request at the LNUM level.

Rule 2: LNEX can only be used for new order types if ISDN-BRI directory number (TNS) are obtained via a pre-service process.

Rule 3: There may be multiple LNEXs per LNUM.

### **29.10.3.4 NPI - Number Portability Indicator**

Identifies the status of the telephone being ported.

### **VALID ENTRIES:**

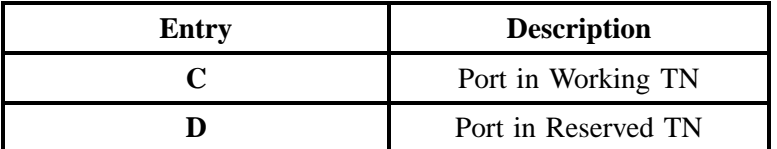

#### **DATA CHARACTERISTICS:** 1 alpha character

#### **EXAMPLE:**

C

**CONDITIONAL USAGE NOTES:** None

**BUSINESS RULES:** None

# **29.10.3.5 LNA - Line Activity**

Identifies the activity involved at the line level.

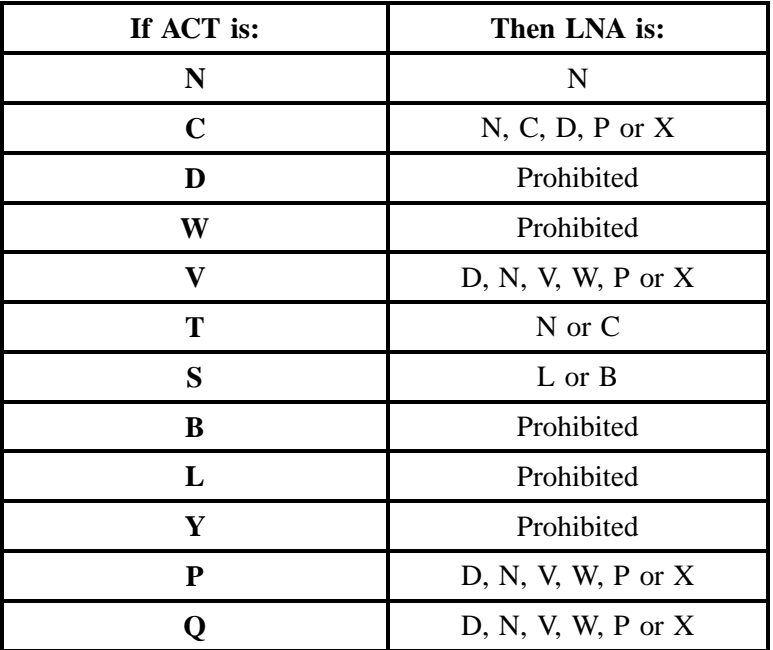

**VALID ENTRIES:**

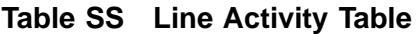

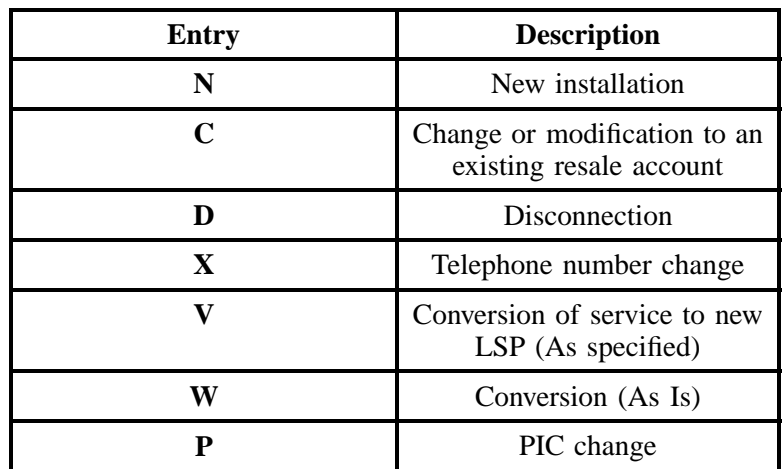

**- continued -**

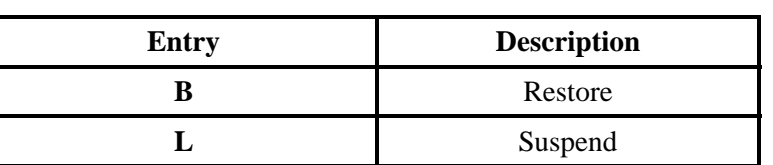

# **Table SS Line Activity Table (continued)**

### **DATA CHARACTERISTICS:** 1 alpha character

### **EXAMPLE:**

N

### **CONDITIONAL USAGE NOTES:** None

**BUSINESS RULES:** None

# **29.10.3.6 LNECLS SVC - Line Level Class of Service**

Identifies the type of service requested for this service location.

### **VALID ENTRIES:** None

**DATA CHARACTERISTICS:** 3 **or** 5 alpha/numeric characters

#### **EXAMPLE:**

1FR

# **CONDITIONAL USAGE NOTES:**

Note: Required when BCS field (BellSouth specific) is populated.

**BUSINESS RULES:** None

# **29.10.3.7 LTOS - Line Type of Service**

Identifies the type of service at the line level.

**This field is NOT supported by BellSouth.**

# **29.10.3.8 NOTYP - Number Type**

Identifies the type of number in the TNS field

# **VALID ENTRIES:**

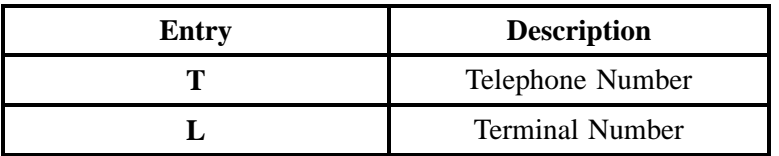

# **DATA CHARACTERISTICS:** 1 alpha character

# **EXAMPLE:**

T

# **CONDITIONAL USAGE NOTES:**

Note: Required when TNS is populated with a telephone number (TN) or terminal number (TER), otherwise prohibited.

# **BUSINESS RULES:** None

# **29.10.3.9 TNS - Telephone Numbers**

Identifies the telephone number (TN) or sequential range of TNs for this service request. Also includes ISDN-BRI directing number after TN.

# **VALID ENTRIES:**

# **Manual:**

N = New Telephone Number Requested **or** existing TN

# **Electronic:**

Existing TN **or** Reserved TN.

# **DATA CHARACTERISTICS:**

### **Manual:**

Up to 17 alpha/numeric characters (including 2 pre-printed hyphens)

**Electronic:** 10 numeric characters

# **EXAMPLE:**

**BellSouth® Business Rules for Local Ordering – OSS99 Data Element Dictionary Issue 9L, March 30, 2001** 

### **Manual**

201-699-0001

#### **Electronic**

2016990001

#### **CONDITIONAL USAGE NOTES:** None

#### **BUSINESS RULES:**

Rule 1: When the LNA field is "X" the entry in this field indicates the new telephone number or request for a new telephone number.

#### **Manual:**

Rule 2: Telephone number range is not allowed when the TER and/or OTN field is populated. The out telephone number on a number change is shown in the OTN field.

#### **Electronic:**

Rule 3: When ACT is P or Q, entry must be 10 numerics.

# **29.10.3.10 TERS - Terminal Numbers**

Identifies the number for a non-lead line in a multi-line hunt group or consecutive range of terminal numbers associated with the TNS field for this request.

#### **VALID ENTRIES:**

# **Manual:**

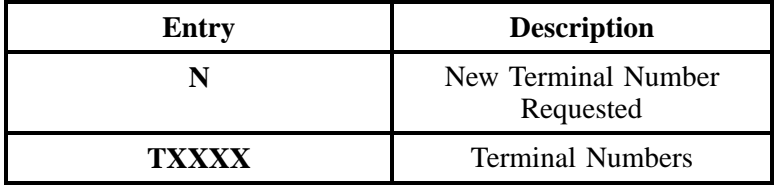

#### **Electronic:**

No specific valid entries for electronic ordering.

# **DATA CHARACTERISTICS:** Up to 10 alpha/numeric characters

# **EXAMPLE:**

N

T0001

### **CONDITIONAL USAGE NOTES:** None

#### **BUSINESS RULES:**

### **Manual:**

Rule 1: Terminal numbers must be sequential.

Rule 2: A pilot (lead) telephone number in the TNS field must accompany this field.

Rule 3: When the TER field is populated, the TNS field must *not* be ranged.

Rule 4: The first position is reserved for a terminal number indicator.

Rule 5: This field is used to establish, change, or disconnect trunks associated with Multiline Hunt Groups.

# **Electronic:**

No additional rules.

# **29.10.3.11 OTN - Out Telephone Number**

Identifies the existing telephone number that is being changed.

#### **VALID ENTRIES:** None

# **DATA CHARACTERISTICS:**

**Manual:** 12 numeric characters (including two pre-printed hyphens)

**Electronic:** 10 numeric characters

#### **EXAMPLE:**

#### **Manual**

404--555--44444

### **Electronic**

4045554444

### **CONDITIONAL USAGE NOTES:** None

### **BUSINESS RULES:**

Rule: When the OTN field is populated, the TNS field must *not* be ranged.

# **29.10.3.12 PRIBD - ISDN-PRI "B" and "D" Channel Configuration**

Identifies the ISDN-PRI "B" and "D" channel configuration per DS-1.

### **This field is NOT supported by BellSouth.**

# **29.10.3.13 ISPID - ISDN Service Profile Identification**

Provides a code that must be programmed into the ISDN-BRI Customer Premise Equipment (CPE). This code is transmitted from the CPE over the ISDN-BRI D channel to the LSO switch. It must be present in order for the BRI to become active.

#### **VALID ENTRIES:** None

#### **DATA CHARACTERISTICS:**

**Manual:** 14 alpha/numeric characters

**Electronic:** Up to 14 numeric characters

#### **EXAMPLE:**

**5ESS**

National:5025291000 01

Custom:0150252910000

#### **DMS**

National/Custom:5025291000 01

### **EWSD**

TSPD:5025551234 01

# **CONDITIONAL USAGE NOTES:**

Note: Required when the second position of the TOS field on the LSR is " H ".

**BUSINESS RULES:** None

# **29.10.3.14 PTKTYP - PBX Trunk Type**

Identifies the type of PBX trunk being ordered.

### **VALID ENTRIES:**

**Manual:**  $C =$  Custom, **or** blank

**Electronic:**  $Y = Yes$ , or blank

**DATA CHARACTERISTICS:** 1 alpha character

# **EXAMPLE:**

# **CONDITIONAL USAGE NOTES:**

Note: Required when TLI field is populated.

**BUSINESS RULES:** None

# **29.10.3.15 PTLI - PBX Lead Telephone Line**

Identifies the lead telephone line identifier assigned to the Trunk Group.

# **VALID ENTRIES:**

### **Manual:**

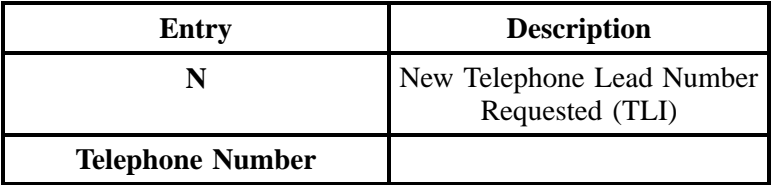

 $\mathsf C$ 

**BellSouth® Business Rules for Local Ordering – OSS99 Data Element Dictionary Issue 9L, March 30, 2001** 

### **Electronic:**

No specific valid entries for electronic ordering.

**DATA CHARACTERISTICS:** 12 numeric characters (including 2 preprinted hyphens)

# **EXAMPLE:**

N

201--555--1234

# **CONDITIONAL USAGE NOTES:**

Note: Required when the TERS field is populated.

**BUSINESS RULES:** None

# **29.10.3.16 PKTCON - PBX Trunk Configuration**

Identifies the directional configuration of the PBX trunk being ordered

# **VALID ENTRIES:**

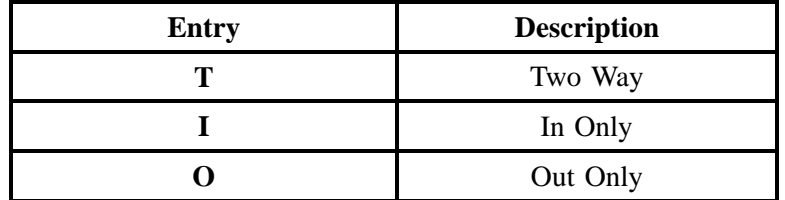

# **DATA CHARACTERISTICS:** 1 alpha character

# **EXAMPLE:**

T

# **CONDITIONAL USAGE NOTES:**

Note: Required when the LNA field is not N or V.

**BUSINESS RULES:** None

# **29.10.3.17 TSP - Telecommunications Service Priority**

Indicates the provisioning and restoration priority as defined under the TSP Service Vendor Handbook.

NOTE 1: These codes are assigned by the TSP Program Office.

NOTE 2: TSP Service Vendor Handbook is issued by the National Service Emergency Preparedness (NSEP). They can be reached at 703-607-4932.

### **VALID ENTRIES:**

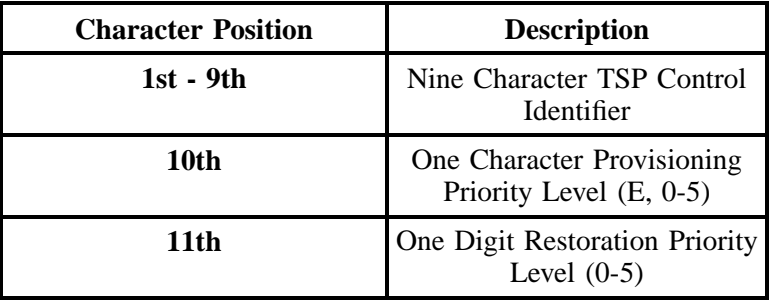

**DATA CHARACTERISTICS:** 12 alpha/numeric characters (including 1 preprinted hyphen)

# **EXAMPLE:**

TSP12345C--E5

TSP12345C--00

'revocation'

**CONDITIONAL USAGE NOTES:** None

**BUSINESS RULES:**

Rule 1: A TSP Code ending in '00 'indicates "revocation," the removal of a previously assigned TSP code.

Rule 2: A CLEC must use to indicate the provisioning and restoration priority as defined under the TSP Service Vendor Handbook. This handbook is issued by the National Service Emergency Preparedness (NSEP). Contact: 703-607-4932 for additional information.

# **29.10.3.18 SAN - Subscriber Authorization Number**

Identifies a number equivalent to the end user Purchase Order Number.

NOTE: This may, at the option of the customer, be a requirement when providing service to some governmental agencies .

### **VALID ENTRIES:** None

**DATA CHARACTERISTICS:** Up to 30 alpha/numeric characters

# **EXAMPLE:**

92324A9

#### **CONDITIONAL USAGE NOTES:** None

# **BUSINESS RULES:** None

# **29.10.3.19 CKR - Customer Circuit Reference**

Identifies a Provider's circuit identification.

# **This field is NOT supported by BellSouth.**

# **29.10.3.20 ECCKT - Exchange Company Circuit ID**

Identifies a provider's circuit identification.

NOTE 1: The format of the field is defined by the provider.

NOTE 2: All components within the ID should be delimited by either virgules or periods.

NOTE 3: The layout of the field may be defined by the COMMON LANGUAGE standards.

NOTE 4: When a component of CLT, CLS, and CLF is purposely omitted, the component should still be delimited and compressed to eliminate any spaces.

NOTE 5: If all positions in a component of CLT, CLS, and CLF are not populated, the component should be compressed to eliminate any spaces.

# **VALID ENTRIES:**

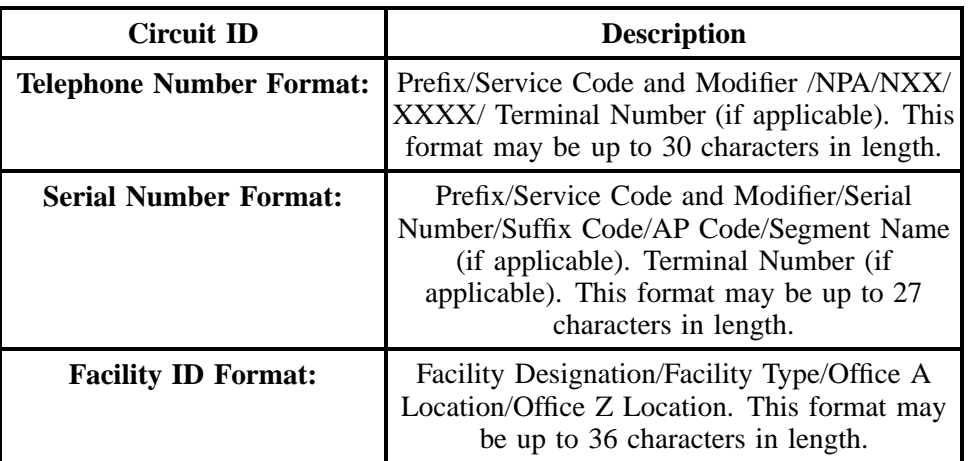

**DATA CHARACTERISTICS:** Up to 36 alpha/numeric characters

# **EXAMPLE:**

**Telephone Number Format:**

A2.SBFS.201.981.3500.800.123.4567

# **Serial Number Format:**

A2.LBFS.123456.001.NY

# **Facility ID Format:**

101.T1.NYCMNY50.NYCMNY54W01

# **CONDITIONAL USAGE NOTES:** None

**BUSINESS RULES:** None

# **29.10.3.21 FPI - Freeze PIC Indicator**

Indicates the customer's requested freeze option for the PIC or LPIC.

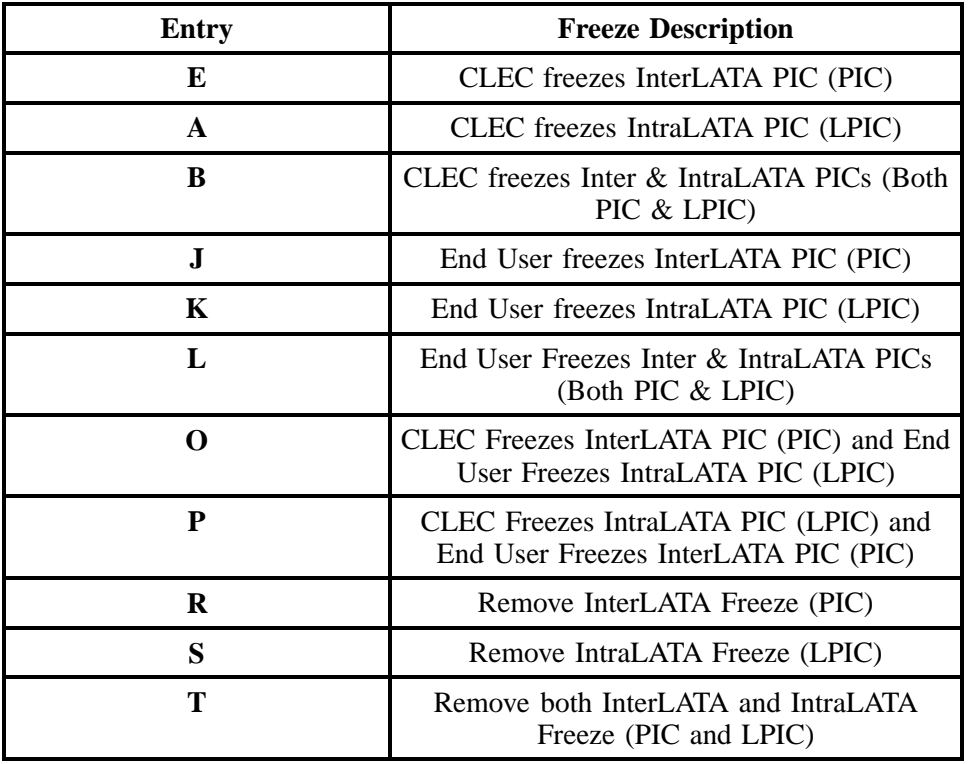

# **DATA CHARACTERISTICS:** 1 alpha character

# **EXAMPLE:**

 $\mathbf E$ 

# **CONDITIONAL USAGE NOTES:**

Note 1: Entries A, B, E, J, K, L, O, or P are valid for  $LNA = N$  or V.

Note 2: Entries A, B, E, J, K, L, O, P, R, S, or T are valid for  $LNA = C$ , P, or X.

**BUSINESS RULES:** None

# **29.10.3.22 PIC - InterLATA Presubscription Indicator Code**

Identifies the presubscription indicator code (PIC) for the carrier the customer has selected for InterLATA traffic.

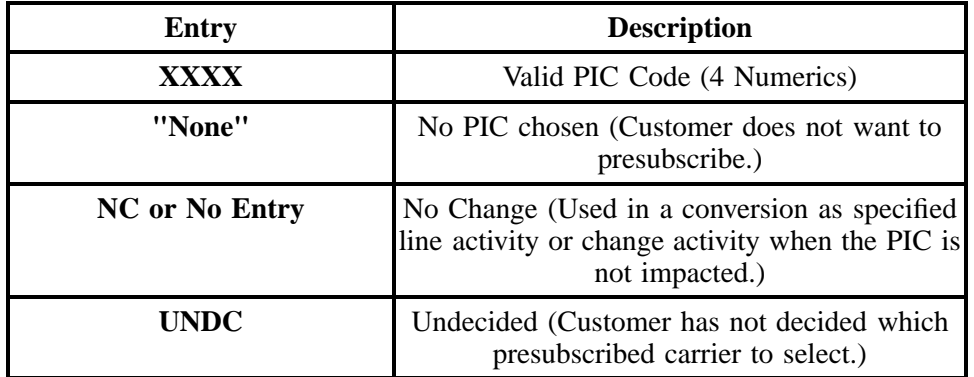

**DATA CHARACTERISTICS:** 2 alpha characters **or** 4 alpha/numeric characters

# **EXAMPLE:**

NC

# 0288

# **CONDITIONAL USAGE NOTES:**

Note: Required when the LNA field is N or P, otherwise optional.

# **BUSINESS RULES:**

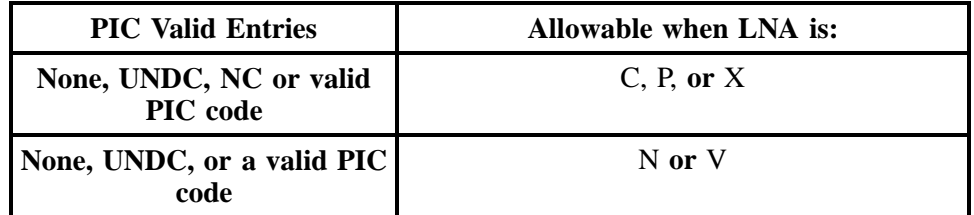

# **29.10.3.23 LPIC - IntraLATA Primary Interexchange Carrier**

Identifies the presubscription indicator code (LPIC) for the carrier the customer has selected for IntraLATA traffic.

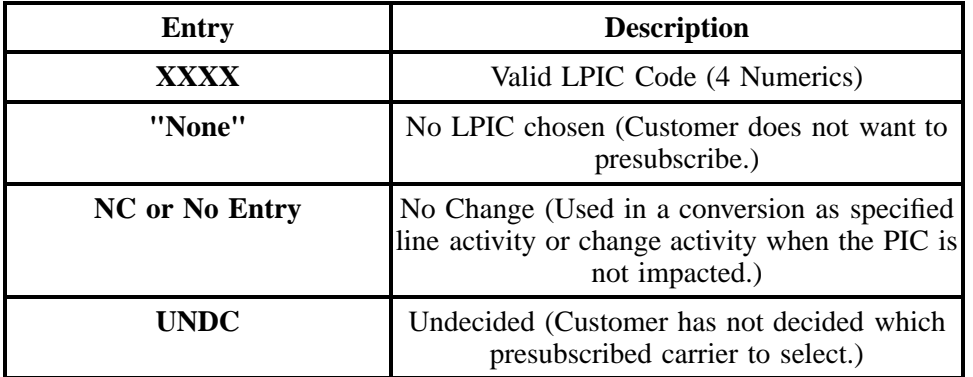

**DATA CHARACTERISTICS:** 2 alpha characters **or** 4 alpha/numeric characters

# **EXAMPLE:**

NC

0288

### **CONDITIONAL USAGE NOTES:**None

#### **BUSINESS RULES:**

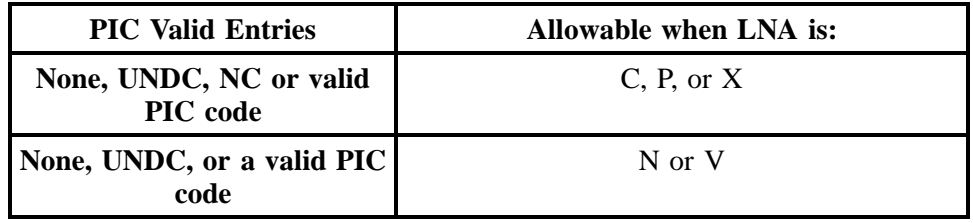

# **29.10.3.24 SDI - Switched Data Identifier**

Identifies type of switched data for ISDN-BRI in instances of multiple IXC selection, (e.g., one IXC is requested as the PIC for one B channel providing voice and data and another IXC is requested as the PIC for the second B channel providing just data).

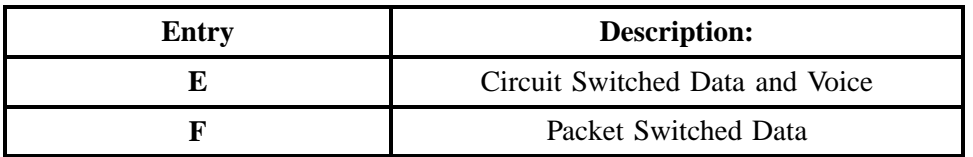

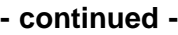

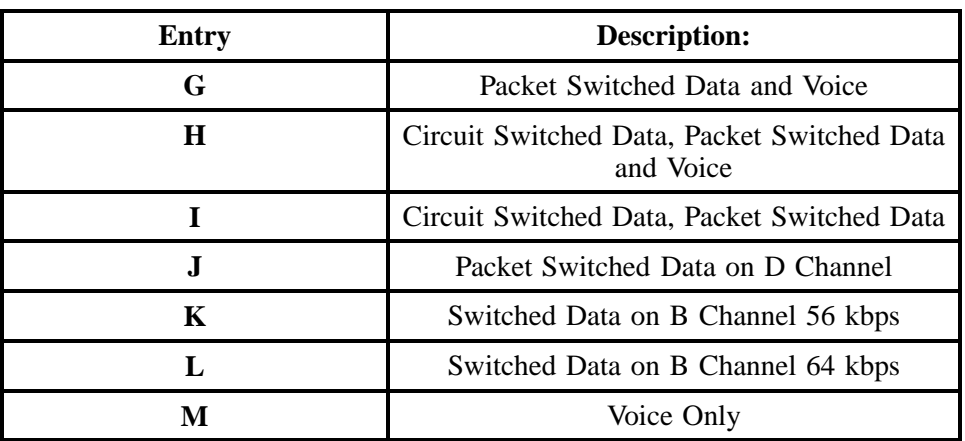

# **DATA CHARACTERISTICS:** 1 alpha character

# **EXAMPLE:**

E

# **CONDITIONAL USAGE NOTES:** None

# **BUSINESS RULES:** None

# **29.10.3.25 MATN - Main/Alternate Number**

Indicates the dialable telephone number(s) assigned to the ISDN-BRI line. If the same number cannot be used for both B channels, then the main number will be assigned to B-channel 1, and the alternate number will be assigned to B-channel 2.

# **VALID ENTRIES:**

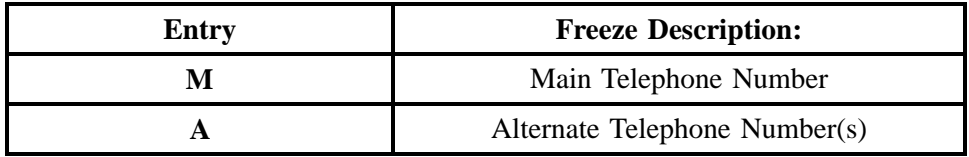

# **DATA CHARACTERISTICS:** 1 alpha character

# **EXAMPLE:**

M

### **CONDITIONAL USAGE NOTES:** None

### **BUSINESS RULES:**

#### **Manual:**

Rule: There can be only one main telephone number, but multiple alternate telephone numbers may exist.

#### **Electronic:**

No additional rules

# **29.10.3.26 TC OPT - Transfer of Call Options**

Identifies the type of transfer of call option requested by the end user for the disconnected telephone number when the standard intercept report is not desirable.

### **VALID ENTRIES:**

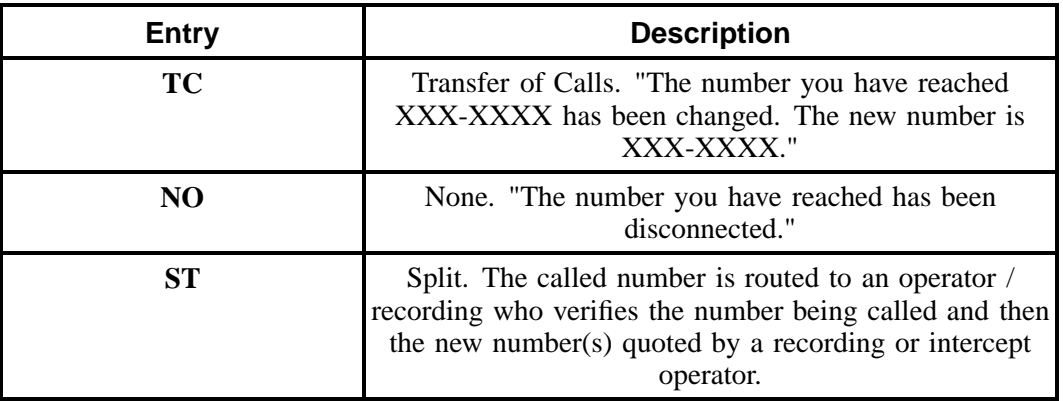

#### **Additional Valid Entry for Manual:**

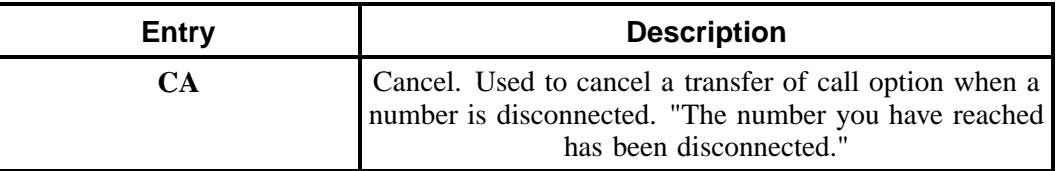

#### **DATA CHARACTERISTICS:**

**Manual:** 3 alpha/numeric characters

**Electronic:** 2 alpha characters

#### **EXAMPLE:**

TC

### **CONDITIONAL USAGE NOTES:** None

### **BUSINESS RULES:**

#### **Manual:**

Rule 1: If intercept report type field is not provided, a standard intercept report will be assigned based on order activity.

Rule 2: A reference from a business telephone number to a residence telephone number is prohibited.

#### **Electronic:**

No additional rules.

# **29.10.3.27 TC TO PRI - Transfer of Calls To Primary Number**

Identifies the primary telephone number to which calls are to be referred.

#### **VALID ENTRIES:** None

# **DATA CHARACTERISTICS:**

**Manual:** 12 numeric characters (including 2 preprinted hyphens)

**Electronic:** 10 numeric characters

#### **EXAMPLE:**

**Manual**

201--699--1234

**Electronic**

2016991234

#### **CONDITIONAL USAGE NOTES:**

Note: Required when TC or ST is populated in the TC OPT field, otherwise prohibited.

### **BUSINESS RULES:** None

# **29.10.3.28 TC TO SEC - Transfer of Calls To Secondary Number**

Identifies the secondary telephone number to which calls are to be referred.

#### **VALID ENTRIES:** None

### **DATA CHARACTERISTICS:**

**Manual:** 12 alpha/numeric characters (including 2 preprinted hyphens)

**Electronic:** 10 numeric characters

**EXAMPLE:**

**Manual**

201--699--1235

#### **Electronic**

2016991235

### **CONDITIONAL USAGE NOTES:**

Note: Required when "ST" is populated in the TC OPT field, otherwise prohibited.

#### **BUSINESS RULES:** None

# **29.10.3.29 TC PER - Transfer of Calls Period**

Indicates the requested date that the transfer of calls, specified in the TC TO PRI field, is to be removed and the standard recorded announcement is to be provided.

# **VALID ENTRIES:**

**Manual:**

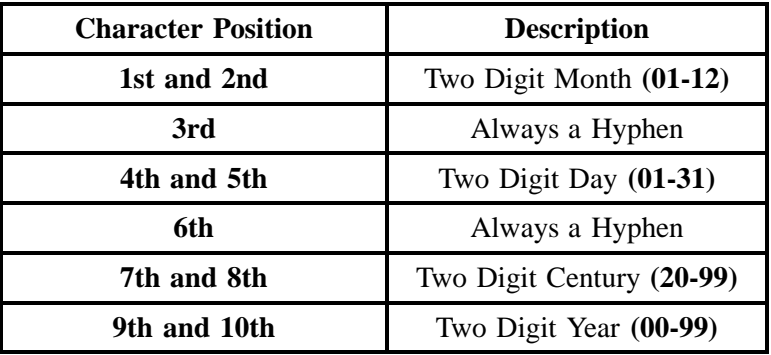

# **Electronic:**

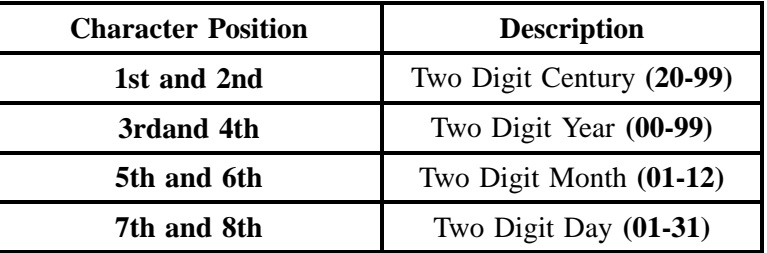

# **DATA CHARACTERISTICS:**

**Manual:** 10 alpha/numeric characters (including 2 hyphens)

**Electronic:** 8 numeric characters

# **EXAMPLE:**

# **Manual**

03--31--2001

# **Electronic**

20010331

# **CONDITIONAL USAGE NOTES:**

Note: Prohibited when TC OPT is *not* "ST" or "TC", otherwise optional.

# **BUSINESS RULES:**

# **Manual:**

Rule 1: For residence service, the standard period for transfer of calls is 3 months.

Rule 2: For business service, the standard period for transfer of calls is 12 months or the life of the directory.

Rule 3: Transfer of calls period may be reduced due to a shortage of numbers or when the number is specifically requested by another client.

### **Electronic:**

Rule 4: Must be later than the LSR receipt date.

# **29.10.3.30 TCID - Transfer of Calls To Identifier**

Identifies the sequence of telephone numbers and names associated with split transfer of calls.

# **VALID ENTRIES:**

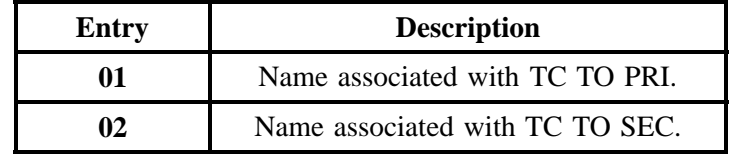

# **DATA CHARACTERISTICS:** 2 numeric characters

# **EXAMPLE:**

01

# **CONDITIONAL USAGE NOTES:**

Note 1: Both TCID (01) and TCID (02) required when "ST" is populated in the TC OPT field, otherwise prohibited.

### **BUSINESS RULES:**

**Manual:** No additional rules.

# **Electronic:**

Rule 1: TCID (01) and TCID ( 02) can *not* be the same value.

Rule 2 : TCID (02) *not* allowed if TCID (01) not present.

# **29.10.3.31 TC NAME - Transfer of Calls To Name**

Identifies the name or special instructions associated with TC TO (PRI or SEC) to which calls are referred when split of calls is requested.

### **VALID ENTRIES:** None

**DATA CHARACTERISTICS:** Up to 35 alpha/numeric characters

#### **EXAMPLE:**

JOE SMITH

### **CONDITIONAL USAGE NOTES:**

Note: Required when the TC OPT field is "ST", otherwise prohibited.

#### **BUSINESS RULES:**

Rule: Both TC NAME (01 and 02) are required when TC OPT is "ST".

# **29.10.3.32 TC FR - Transfer of Calls From**

Identifies the telephone number to which calls are to be referred from.

#### **VALID ENTRIES:** None

#### **DATA CHARACTERISTICS:** 10 numeric characters

#### **EXAMPLE:**

201--699--1234

### **CONDITIONAL USAGE NOTES:**

Note: Required when "ST" is populated in the TC OPT field, otherwise prohibited.

### **BUSINESS RULES:** None

# **29.10.3.33 LEAN - Line Existing Account Number**

Identifies the end user's account number by the current NSP and.or LSP.

NOTE: Supports consolidationg working telephone numbers that resides in old LSP existing account(s) to a single account telephone number.

### **VALID ENTRIES:** None

### **DATA CHARACTERISTICS:**

**Manual:** 12 **or** 16 alpha/numeric characters (including 2 or 3 hyphens)

**Electronic:** 10 **or** 13 alpha/numeric characters

#### **EXAMPLE:**

**Manual**

201--M23--1234

201--M23--1234--678

### **Electronic**

201M231234

201M231234678

#### **CONDITIONAL USAGE NOTES:**

Note 1: Optional when the ACT field on the LSR is "V" or "W" and the EAN or EATN fields on the End User form/screen or the LEATN field is *not* populated, otherwise prohibited.

Note 2: Prohibited when the 1st character of TOS field is *not* '1' or '2'.

Note 3: Prohibited when the 2nd character of TOS field is *not* "A" or "B".

# **BUSINESS RULES:** None

# **29.10.3.34 LEATN - Line Existing Account Telephone Number**

Identifies the end user's existing account telephone number assigned by the old LSP.

NOTE: Supports consolidationg working telephone numbers that resides in old LSP existing account(s) to a single account telephone number.

#### **VALID ENTRIES:**

**Manual:** 12 numeric characters (including 2 preprinted hyphens)

**Electronic:** 10 **or** 13 alpha/numeric characters

### **EXAMPLE:**

#### **Manual**

201--555--1234

#### **Electronic**

2015551234

#### 2015551234678

### **CONDITIONAL USAGE NOTES:**

Note 1: Optional when the ACT field on the LSR is "V" or "W" and the EAN or EATN fields on the End User form/screen or the LEAN field is *not* populated, otherwise prohibited.

Note 2: Prohibited when the 1st character of TOS field is *not* '1' or '2'.

Note 3: Prohibited when the 2nd character of TOS field is *not* "A" or "B".

# **BUSINESS RULES:**

Rule 1: A maximum of four (4) LEATN accounts may be submitted with each request.

Rule 2: Each request must be for the same customer at the same location.

# **29.10.3.35 JK CODE - Jack Code**

Indicates the standard code for the particular registered or non-registered jack used to terminate the service.

NOTE 1: Familiarization with the FCC's registration rules is requisite for all parties involved for the determination of the proper jack code for a given registered service.

NOTE 2: Registered jacks used to terminate category 1 and 3 services begin with the designation "RJ".

#### **VALID ENTRIES:** None

#### **DATA CHARACTERISTICS:** 5 alpha/numeric characters

# **EXAMPLE:**

RJ21X

# **CONDITIONAL USAGE NOTES:**

Note: Required when the NIDR field is populated with "Y".

# **BUSINESS RULES:**

#### **29.10.3.36 JK NUM - Jack Number**

Identifies the number of the jack used on end user connections.

NOTE: When the jack identification is unknown, enter 99 in this field.

### **VALID ENTRIES:** None

#### **DATA CHARACTERISTICS:** 2 alpha/numeric characters

#### **EXAMPLE:**

B2

# **CONDITIONAL USAGE NOTES:**

Note: Required when the JK CODE field is populated.

# **BUSINESS RULES:**

# **29.10.3.37 JK POS - Jack Position**

Identifies the position in the jack that a particular service will occupy.

NOTE 1: When jack position is unknown, enter '99 'in this field to specify next available position.

NOTE 2: When the TN field is ranged, the entry in this field indicates the first position in a sequential arrangement.

**VALID ENTRIES:** None

### **DATA CHARACTERISTICS:** 2 numeric characters

# **EXAMPLE:**

99

# **CONDITIONAL USAGE NOTES:**

Note: Required when JK CODE is populated.

**BUSINESS RULES:** None

#### **Manual:**

**Electronic:** No additional rules.

# **29.10.3.38 JR - Jack Request**

Indicates a request for a new jack.

### **VALID ENTRIES:**

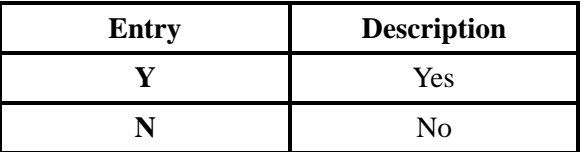

# **DATA CHARACTERISTICS:** 1 alpha character

# **EXAMPLE:**

Y

### **CONDITIONAL USAGE NOTES:** None

**BUSINESS RULES:** None

### **29.10.3.39 NIDR - NID Request**

Indicates a request for a new Network Interface Device (NID).

#### **VALID ENTRIES:**

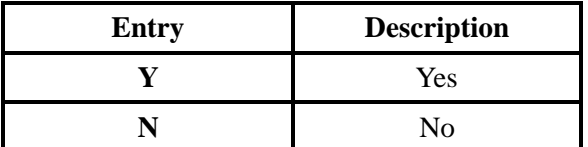

# **DATA CHARACTERISTICS:** 1 alpha character

# **EXAMPLE:**

Y

#### **CONDITIONAL USAGE NOTES:** None

#### **BUSINESS RULES:**

**Manual:** No additional rules.

#### **Electronic:**

Rule 1: CLEC must request NID if one is to be installed at the end user's premises.

Rule 2: If NID is required and not on order the technician will contact the CLEC for instructions.

# **29.10.3.40 IWJK - Inside Wire Jack Code**

Indicates the standard code for the type of jack requested for inside wiring.

NOTE 1: When multiple lines are terminating in one multi-line jack, the IWJK and IWJQ fields should only be populated for the first line.

NOTE 2: Jacks may be ordered on a line-by-line basis.

# **VALID ENTRIES:** None

#### **DATA CHARACTERISTICS:** 5 alpha/numeric characters

### **EXAMPLE:**

 $RJ21X$ 

### **CONDITIONAL USAGE NOTES:**

Note: Required when the IWJQ field is populated.

**BUSINESS RULES:** None

# **29.10.3.41 IWJQ - Inside Wire Jack Quantity**

Indicates the number of jacks requested for inside wiring.

NOTE 1: When multiple lines are terminating in one multi-line jack, the IWJK and IWJQ fields should only be populated for the first line.

NOTE 2: Jacks may be ordered on a line-by-line basis.

**VALID ENTRIES:** 01 - 99

**DATA CHARACTERISTICS:** 2 numeric characters

#### **EXAMPLE:**

01

### **CONDITIONAL USAGE NOTES:**

Note 1: Required when the IWJK is populated.

Note 2: Required when the JR field is "Y".

**BUSINESS RULES:** None

# **29.10.3.42 SGNL - Signaling**

Identifies the type of signaling requested.

NOTE: Signaling is determined by the type of PBX equipment that is being connected. CLEC should refer to the equipment vendor for instructions.

# **VALID ENTRIES:**

**Manual:**

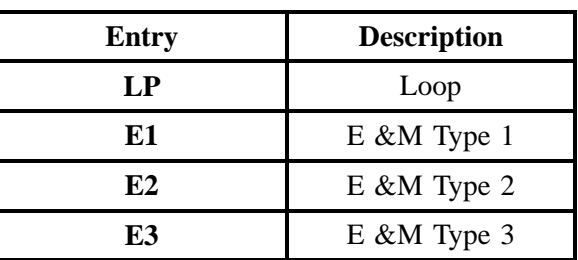

# **Electronic:** None

**DATA CHARACTERISTICS:** 2 alpha/numeric characters

# **EXAMPLE:**

E1

# **CONDITIONAL USAGE NOTES:**

#### **Manual:**

Note: Required for PBX Service Request, otherwise prohibited.

**Electronic:** No additional notes.

# **BUSINESS RULES:**None

# **29.10.3.43 SSIG - Start Signaling**

Identifies the type of start signaling requested.

# **VALID ENTRIES:**

#### **Manual:**

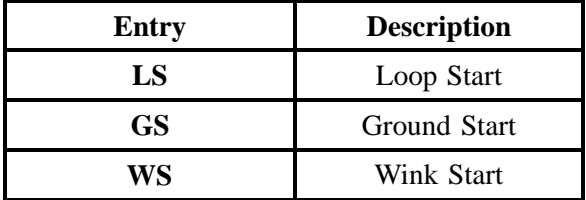
# **- continued -**

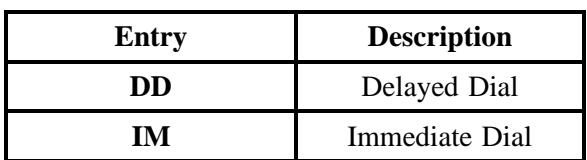

## **Electronic:** None

# **DATA CHARACTERISTICS:**

**Manual:** 2 alpha/numeric characters

**Electronic:** 2 alpha characters

### **EXAMPLE:**

LS

# **CONDITIONAL USAGE NOTES:** None

#### **BUSINESS RULES:**

#### **Manual:**

Rule: When this field is not populated start signaling SSIG will default to Loop Start (LS).

**Electronic:** No additional rules.

# **29.10.3.44 PULSE - Type of Pulsing**

Identifies the type of pulsing desired for the DID trunk.

**VALID ENTRIES:** None

**DATA CHARACTERISTICS:** 2 **or** 4 alpha characters

**EXAMPLE:**

**CONDITIONAL USAGE NOTES:** None

**BUSINESS RULES:** None

## **29.10.3.45 BA - Blocking Activity**

Indicates the activity for the blocking of calls.

#### **VALID ENTRIES:**

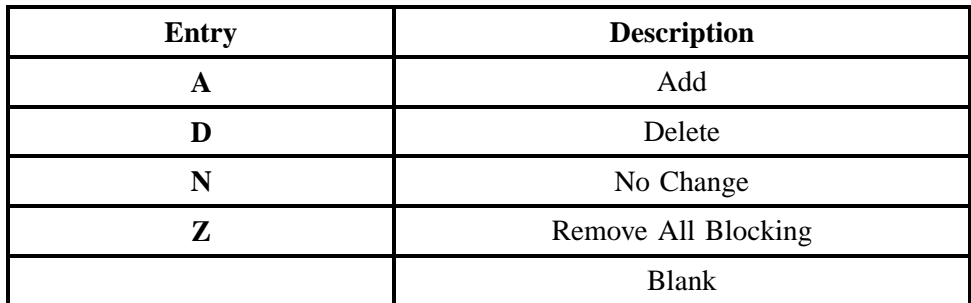

**DATA CHARACTERISTICS:** 1 alpha character

# **EXAMPLE:**

A

# **CONDITIONAL USAGE NOTES:** None

#### **BUSINESS RULES:**

Rule 1: When  $LNA = N$  the only valid entry is A.

Rule 2: To change blocking on an *existing* account, the valid entry is "A", with the desired block. (The existing block will be automatically removed.)

# **29.10.3.46 BLOCK**

Identifies the type of blocking on the telephone numbers.

# **VALID ENTRIES:**

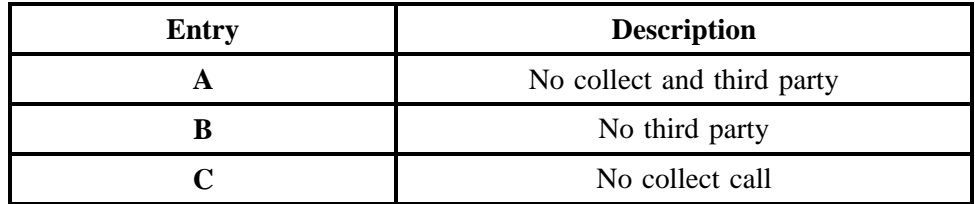

**- continued -**

# **- continued -**

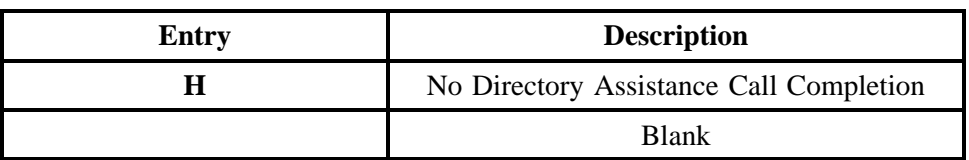

**Manual:** No additional valid entries.

# **Electronic:**

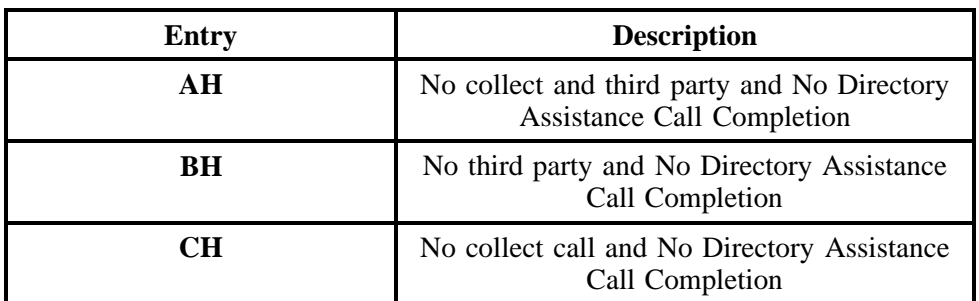

# **DATA CHARACTERISTICS:**

**Manual:** 1 alpha character

**Electronic:** 2 alpha characters

# **EXAMPLE:**

**Manual**

A

# **Electronic**

AH

# **CONDITIONAL USAGE NOTES:**

Note 1: Prohibited when BA field is blank.

Note 2: Required with BA entry of A or D.

Note 3: Invalid with BA entry of N, Z or blank.

# **BUSINESS RULES:** None

**BellSouth® Business Rules for Local Ordering – OSS99 Data Element Dictionary Issue 9L, March 30, 2001** 

# **29.10.3.47 CNAM - Calling Name**

Specifies the exact (custom) calling name that will appear on the caller ID box when the end user customer places a call to a terminating telephone number that is provisioned with the calling name feature.

### **VALID ENTRIES:** None

**DATA CHARACTERISTICS:** 15 alpha/numeric characters

# **EXAMPLE:**

Dr Joe Smith

#### **CONDITIONAL USAGE NOTES:** None

**BUSINESS RULES:** None

# **29.10.3.48 CFA - Connecting Facility Assignment**

Identifies the provider's carrier system and channel to be used.

NOTE 1: The range of assignments should be provided on the DL (Design Layout) during the provisioning of the service.

NOTE 2: The customer specifies the particular carrier system and channel or channels to be utilized.

NOTE 3: All element entries of the Connecting Facility Assignment are left justified with no trailing spaces.

#### **VALID ENTRIES:**

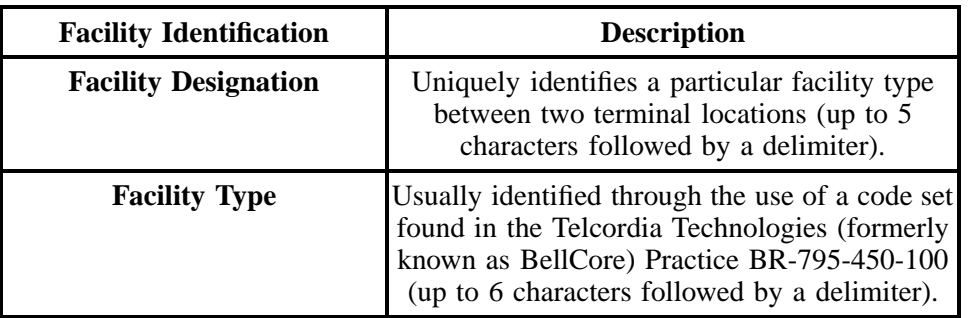

**- continued -**

# **- continued -**

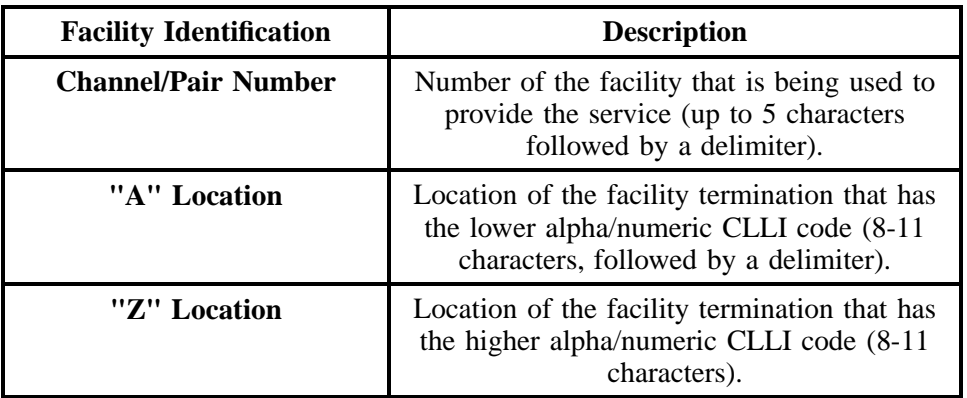

# **DATA CHARACTERISTICS:** Up to 42 alpha/numeric characters

# **EXAMPLE:**

101/T1/3/BSTMAGTOGO/BSTMATCG0

# **CONDITIONAL USAGE NOTES:**

Note: Required when utilizing Hi-Cap facilities and the customer has assignment control, otherwise optional.

#### **BUSINESS RULES:**

Rule 1: Virgules ( / )are used as delimiters to separate the different elements of the CFA.

Rule 2: The range of assignments should be provided on the DL (Design Layout) during the provisioning of the service. The customer specifies the particular carrier system and channel or channels to be utilized.

Rule 3: All element entries of the Connecting Facility Assignment are left justified with no trailing spaces.

# **29.10.3.49 FA - FEATURE ACTIVITY**

Indicates the activity type for the feature.

#### **VALID ENTRIES:**

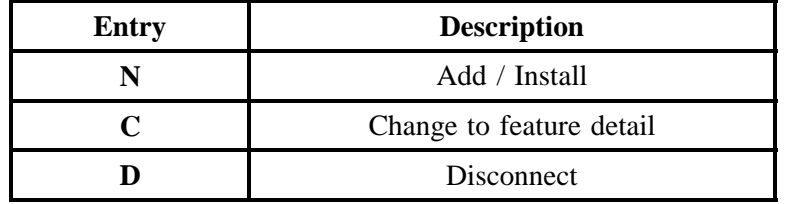

# **DATA CHARACTERISTICS:** 1 alpha character

# **EXAMPLE:**

N

#### **CONDITIONAL USAGE NOTES:** None

#### **BUSINESS RULES:**

Rule: FA must be N when LNA is "N".

#### **29.10.3.50 FEATURE - Feature Codes**

Identifies the type of feature associated with the line.

NOTE: Codes for feature identification may include: USOCs, FIDs, or TCIF maintained EDI codes.

# **VALID ENTRIES:** None

#### **DATA CHARACTERISTICS:** 3 *to* 6 alpha/numeric characters

### **EXAMPLE:**

EHX (USOC)

GCJRC (USOC)

RCU (FID)

RCYC (FID)

#### **CONDITIONAL USAGE NOTES:**

Note: Required when the FA field is populated.

**BUSINESS RULES:** None

#### **29.10.3.51 FEATURE DETAIL**

Identifies additional information for the type of feature associated with the line.

#### **VALID ENTRIES:** None

#### **DATA CHARACTERISTICS:** Up to 24 alpha/numeric characters

#### **EXAMPLE:**

RCYC 3

#### **USAGE NOTES:**

Note: Required when the FA field is "C".

**BUSINESS RULES:** None

# **29.11 PS - Port Service**

#### **29.11.1 Description**

This section describes the Port Service (PS) form/screen entries. Each field on the PS form/screen is identified and defined. The PS form/screen must always be accompanied by the Local Service Request (LSR) and End User (EU) forms/screens.

The PS form/screen contains hunting and service details necessary for the provisioning of this service. The Administrative Section contains information pertaining to the service being ordered such as: purchase order number, version number, account telephone number, etc. The Service Details Section provides Reference Numbers, Activity type information, Telephone, Terminal and Maintenance Number information, as well as numerous other data about service(s) involved in Port activity. The fields are presented in the order they appear on the LSOG Version 4 forms.

These request forms/screens were designed with the intent to require a minimum of input information.

**BellSouth® Business Rules for Local Ordering – OSS99 Data Element Dictionary Issue 9L, March 30, 2001** 

### **29.11.2 Administrative Section Fields**

#### **29.11.2.1 PON - Purchase Order Number**

Identifies the CLEC's unique purchase-order or requisition number that authorizes the issuance of this request or supplement.

#### **VALID ENTRIES:**

Upper Case alpha (A - Z)

Numeric (0 - 9)

Symbols limited to: period ( . ), comma ( , ), hyphen ( - )and apostrophe ( ')

**DATA CHARACTERISTICS:** Up to 16 alpha/numeric characters

#### **EXAMPLE:**

824Z9

#### **CONDITIONAL USAGE NOTES:**

Note : This field is required.

#### **BUSINESS RULES:**

Rule 1: The Purchase Order Number may be reused after two years and one day. This is based on the original due date of the PON, regardless of the SUPs issued to change the original due date.

Rule 2: Every new request requires a unique PON. A new PON must be issued when requesting listings for different end users.

Rule 3: This entry must be identical to the PON field on the LSR form/screen.

Rule 4: When issuing a SUP, the same PON on the original LSR form/screen should be used however the VER field must be different.

#### **29.11.2.2 VER - Version Identification**

Identifies the CLEC's version number.

**VALID ENTRIES:** 00 - 99 **or** blank

**DATA CHARACTERISTICS:** 2 numeric characters

# **EXAMPLE:**

01

# **CONDITIONAL USAGE NOTES:**

Note: Required on a re-issuance (supplement), the CLEC must populate this field to uniquely distinguish this LSR form/screen from any other version.

#### **BUSINESS RULES:**

Rule 1: The CLEC must populate this field to indicate the PON is a SUP and not the original.

Rule 2: The CLEC must populate this field with a sequential number at least one digit higher than that of the preceding supplement to this PON.

Rule 3: On an initial LSR, the VER field must be 00 or blank.

Rule 4: This entry must be identical to the VER on the LSR form/screen and all other forms/screens submitted on this request.

# **29.11.2.3 AN - Account Number**

Identifies the main account number assigned by the Network Service Provider (NSP). It is a non-dialable, non-standard number (e.g., miscellaneous account number).

# **VALID ENTRIES:**

**Manual:** N = New Account Number **or** a valid miscellaneous Account Number

**Electronic:** a valid miscellaneous Account Number

# **DATA CHARACTERISTICS:**

**Manual:** 1 alpha **or** up to 20 alpha/numeric characters

**Electronic:** 10 alpha/numeric **or** 13 alpha/numeric characters

**Electronic:**

**EXAMPLE:**

**Manual**

N

404--M23--1234

#### **Electronic**

404M231234

404M231234567

#### **CONDITIONAL USAGE NOTES:**

Note: Required when the ATN field on the LSR is not populated, otherwise prohibited.

### **BUSINESS RULES:**

Rule: This entry must be identical to the AN on the LSR form/screen and all other submitted forms/ screens.

# **29.11.2.4 ATN - Account Telephone Number**

Identifies the account telephone number assigned by the NSP. It is a dialable telephone number.

#### **VALID ENTRIES:**

**Manual:** N = New Account Telephone Number or a valid Account TelephoneNumber

**Electronic:** a valid Account Telephone Number

# **DATA CHARACTERISTICS:**

**Manual:** 12 numeric characters (including 2 preprinted hyphens)

**Electronic:** 10 numeric characters

## **EXAMPLE:**

## **Manual**

#### N

201--555--1212

## **Electronic**

#### 2015551212

### **CONDITIONAL USAGE NOTES:**

Note: Required when the AN field on the LSR form/screen is not populated, otherwise prohibited.

### **BUSINESS RULES:**

Rule: This entry must be identical to the ATN on the LSR form/screen and all other submitted forms/ screens.

### **29.11.2.5 PQTY - Port Quantity**

Identifies the quantity of ports involved in this service request.

#### **VALID ENTRIES:** None

**DATA CHARACTERISTICS:** 3 numeric characters

#### **EXAMPLE:**

008

#### **CONDITIONAL USAGE NOTES:** None

**BUSINESS RULES:** None

#### **29.11.2.6 ORD - Order Number**

Identifies the provider's order number for the service requested. This number may be pre-assigned to the customer by the provider.

#### **VALID ENTRIES:** None

**DATA CHARACTERISTICS:** Up to 20 alpha/numeric characters

#### **EXAMPLE:**

C23456

# **CONDITIONAL USAGE NOTES:** None

**BUSINESS RULES:** None

# **29.11.2.7 PG\_\_OF\_\_ - Page of**

Identifies the page number and total number of pages contained in this request.

#### **VALID ENTRIES:** None

### **DATA CHARACTERISTICS:** Maximum of 4 numeric characters

# **EXAMPLE:**

01 of 04

# **CONDITIONAL USAGE NOTES:**

Note: This field is required, when requesting service in a manual environment (FAX).

### **BUSINESS RULES:**

Rule 1: First field is individual page number, second field is total number of pages.

Rule 2: First field is individual page number, second field is total number of pages.

# **29.11.3 Service Details Section Fields**

# **29.11.3.1 LOCNUM (Detail level) - Location Number**

Identifies this service location number for the service requested.

NOTE: The Location Number is assigned by the customer and is retained until the service is disconnected.

# **VALID ENTRIES:** 001 – 999

#### **DATA CHARACTERISTICS:** 3 numeric characters

#### **EXAMPLE:**

118

#### **CONDITIONAL USAGE NOTES:** None

#### **BUSINESS RULES:**

Rule 1: This field must be identical to the LOCNUM field indicated on the EU form/screen.

### **Manual:**

Rule 2: This field is used to indicate service terminating at one or more locations for the same ATN (e.g. DPA or SLA).

Rule 3: The LOCNUM must be sequential when establishing new or additional service locations for the same ATN.

Rule 4: LOCNUM must be unique per service location.

Rule 5: Additional Resale forms/screens must be completed for each LOCNUM associated with the same ATN.

**Electronic:** No additional rules

# **29.11.3.2 LNUM - Line Number**

Identifies the first line or trunk as a unique number and each additional line or trunk segment as a unique number.

NOTE 1: Once it is generated, it cannot be changed and is retained through completion of the request.

NOTE 2: The values are to be assigned consecutively and must be *unique* throughout the request at the PON level.

**VALID ENTRIES:** 0 – 99999

**DATA CHARACTERISTICS:** Up to 5 numeric characters

**EXAMPLE:**

**Manual**

167

**Electronic**

00167

**CONDITIONAL USAGE NOTES:** None

**BUSINESS RULES:** None

# **29.11.3.3 LNEX - Line Number Extension**

Provides an extension to the line number field (LNUM) for use when multiple ISDN-BRI directory numbers (TNS) are assigned to a single ISDN-BRI line for one service order / PON / LNUM.

## **VALID ENTRIES:** None

# **DATA CHARACTERISTICS:** 5 numeric characters

### **EXAMPLE:**

00001

# **CONDITIONAL USAGE NOTES:** None

### **BUSINESS RULES:** None

# **29.11.3.4 NPI - Number Portability Indicator**

Identifies the status of the telephone being ported.

# **VALID ENTRIES:**

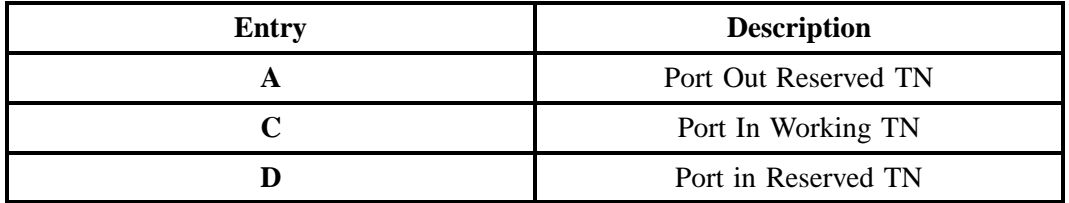

# **DATA CHARACTERISTICS:** 1 alpha character

# **EXAMPLE:**

#### **CONDITIONAL USAGE NOTES:** None

# **BUSINESS RULES:** None

# **29.11.3.5 LNA - Line Activity**

Identifies the activity involved at the line level.

# **VALID ENTRIES:**

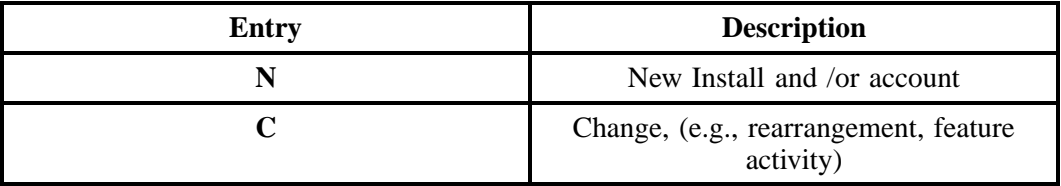

# **- continued -**

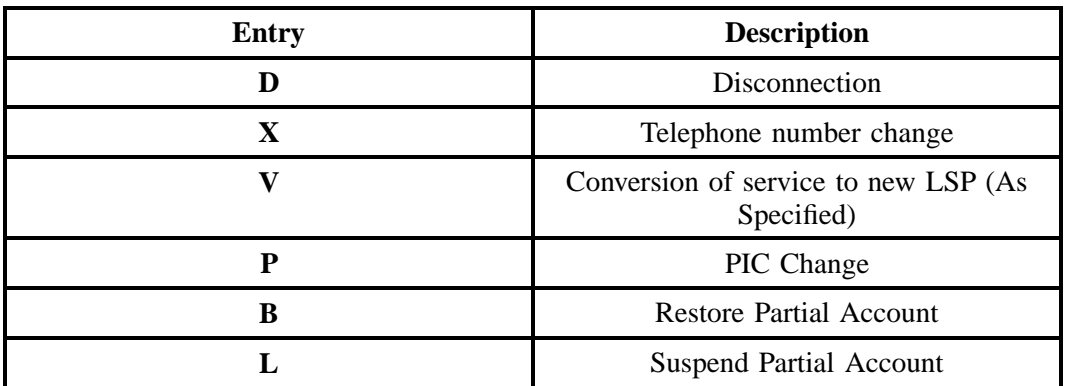

# **Additional Valid Entries for Manual Ordering:**

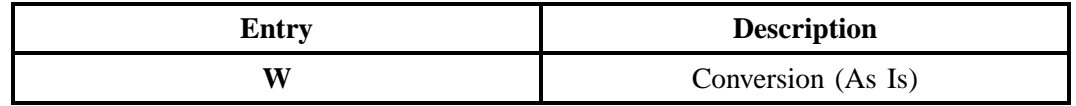

# **DATA CHARACTERISTICS:** 1 alpha character

# **EXAMPLE:**

# A

# **CONDITIONAL USAGE NOTES:**

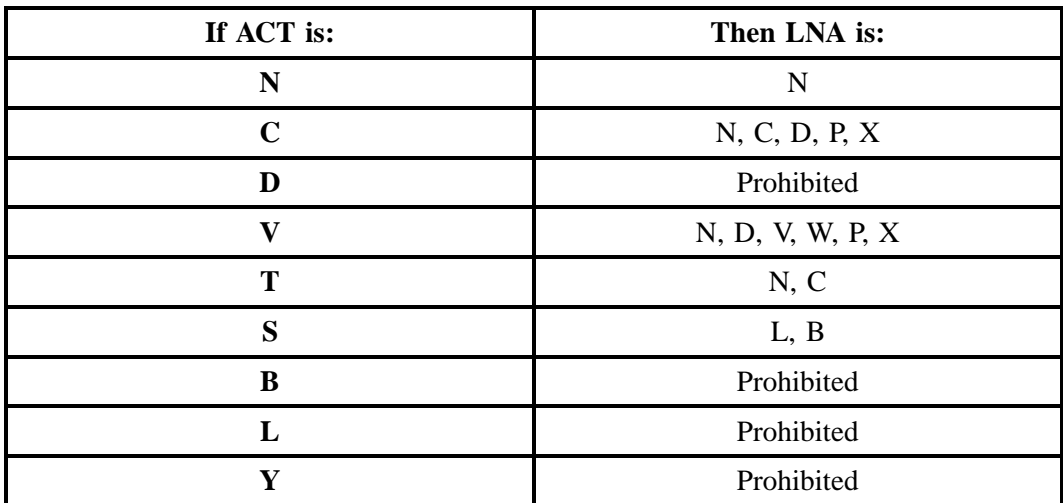

**- continued -**

### **- continued -**

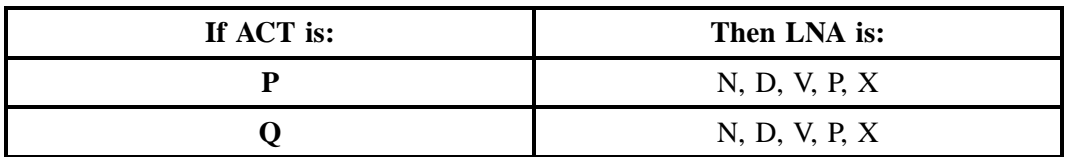

#### **BUSINESS RULES:**

#### **Manual:**

Rule: When  $LNA = L$  or B, the ACT field must equal "S". This allows the end user to seasonally suspend or restore some of the lines on an account.

**Electronic:** None

# **29.11.3.6 NOTYP - Number Type**

Identifies the type of telephone number entered in the TNS or OTN fields.

#### **This field is NOT supported by BellSouth.**

# **29.11.3.7 PORTTYP - Port Type**

Identifies the type of unbundled ports ordered from the provider.

# **VALID ENTRIES:**

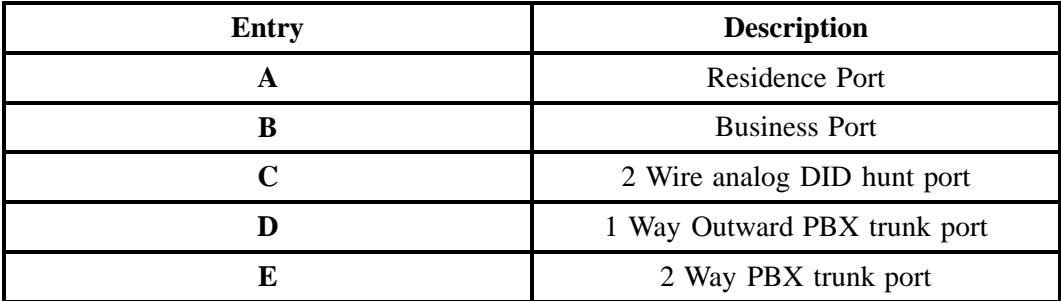

# **DATA CHARACTERISTICS:** 1 alpha character

# **EXAMPLE:**

B

# **CONDITIONAL USAGE NOTES:**

Note: Required when the ACT field on the LSR form/screen is "A", or "V", otherwise optional.

### **BUSINESS RULES:** None

# **29.11.3.8 LTOS - Line Type of Service**

Identifies the type of service at the line level.

**This field is NOT supported by BellSouth.**

# **29.11.3.9 TNS - Telephone Numbers**

Identifies the telephone number (TN) / terminal number (TER) or sequential range of TNs/TERs for this service request. Also includes ISDN-BRI directing number after TN & TER.

# **VALID ENTRIES:**

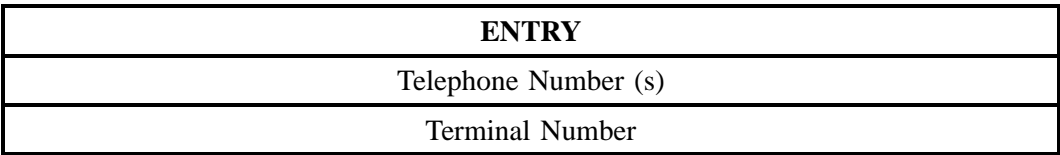

# **Additional Valid Entries for Manual Ordering:**

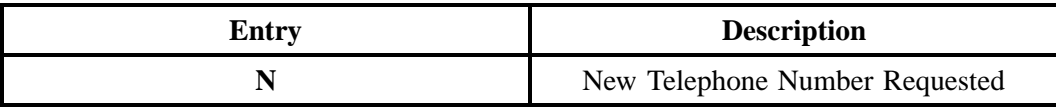

# **DATA CHARACTERISTICS:**

**Manual:** 17 alpha/numeric characters (including two preprinted hyphens)

**Electronic:** 10 numeric characters **or** 15 alpha/numeric characters (including a hyphen ( - )in the 11th position)

# **EXAMPLE:**

**Manual**

N

201--555--1111T0001

#### **Electronic**

2015551111

#### 2015551111--0001

### **CONDITIONAL USAGE NOTES:** None

#### **BUSINESS RULES:**

#### **Manual:**

Rule 1: When the LNA field is "X", the entry in this field indicates the new telephone number or request for a new telephone number. The out telephone number is shown in the OTN field.

#### **Electronic:**

Rule 2: TNS range not allowed when  $LNA = X$ .

Rule 3: Must be 10 numeric characters when ACT is "P" or "Q", otherwise 15 alpha/numeric characters.

Rule 4: When the TNS field contains 15 alpha/numeric characters, the 11th character must be a hyphen  $(-)$ .

# **29.11.3.10 TERS - Terminal Numbers**

Identifies the number for a non-lead line in a multi-line hunt group or consecutive range of terminal numbers associated with the TNS field for this request.

# **VALID ENTRIES:**

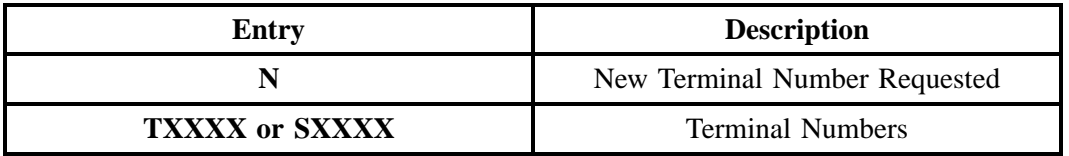

# **DATA CHARACTERISTICS:** Up to 10 alpha/numeric characters

# **EXAMPLE:**

N

T0001

S0001

# **CONDITIONAL USAGE NOTES:**

Note: Required when the TLI field on the LSR-Hunt Group Information form/screen is populated, otherwise prohibited.

### **BUSINESS RULES:**

Rule 1: A pilot (lead) telephone number in the TNS field must accompany this field.

Rule 2: When this field is populated, the TNS field must not be ranged.

Rule 3: The first position is reserved for a terminal number indicator.

Rule 4: This field is used to establish, change or disconnect trunks associated with Multiline Hunt Groups.

Rule 5: Terminal Numbers must be sequential.

Rule 6: When the LNA field is populated with N, C D, X, V, or P and the TERS field is populated, the PTLI field is required.

# **29.11.3.11 OTN - Out Telephone Number**

Identifies the existing telephone number that is being changed.

**VALID ENTRIES:** None

# **DATA CHARACTERISTICS:**

**Manual:** 12 numeric characters (including two hyphens)

**Electronic:** 10 numeric characters

# **EXAMPLE:**

### **Manual**

201--669--0001

### **Electronic**

2016690001

# **CONDITIONAL USAGE NOTES:** None

**BUSINESS RULES:** None

# **29.11.3.12 FPI - Freeze PIC Indicator**

Identifies the customer's requested freeze option for the PIC or LPIC.

# **VALID ENTRIES:**

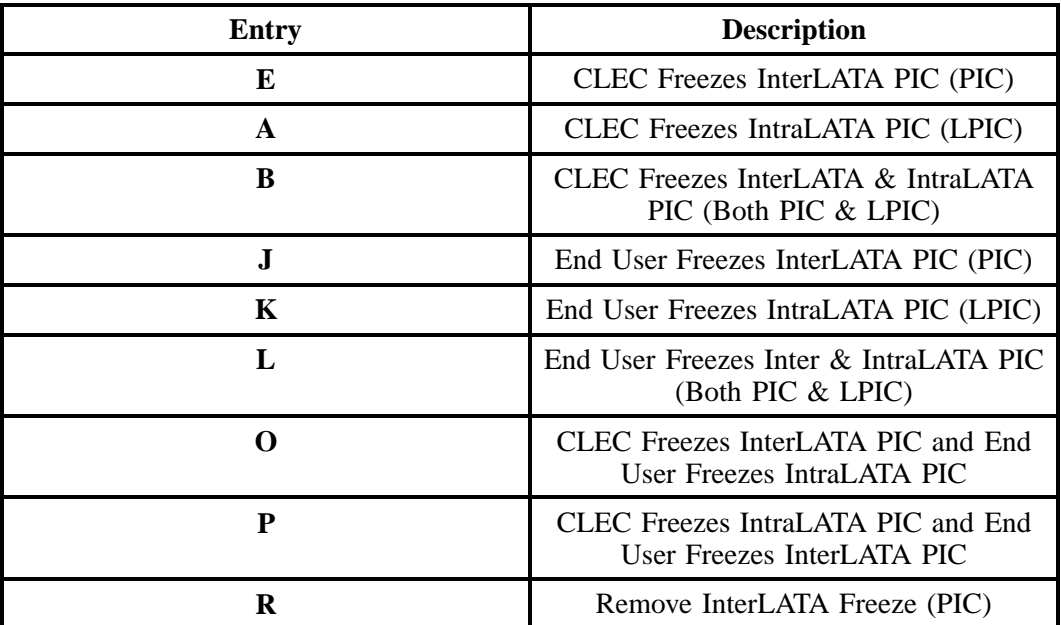

**- continued -**

# **- continued -**

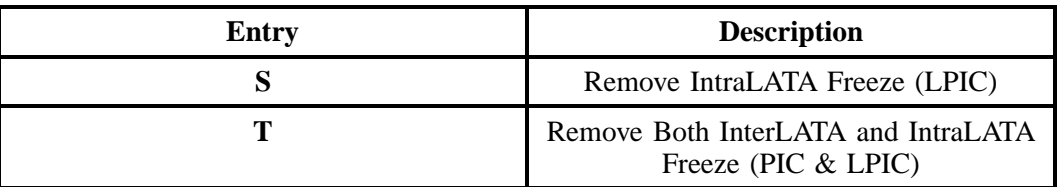

# **DATA CHARACTERISTICS:** 1 alpha character

# **EXAMPLE:**

B

**CONDITIONAL USAGE NOTES:** None

**BUSINESS RULES:** None

# **29.11.3.13 PIC - InterLATA Presubscription Indicator Code**

Identifies the presubscription indicator code (PIC) for the carrier the customer has selected for the InterLATA traffic.

# **VALID ENTRIES:**

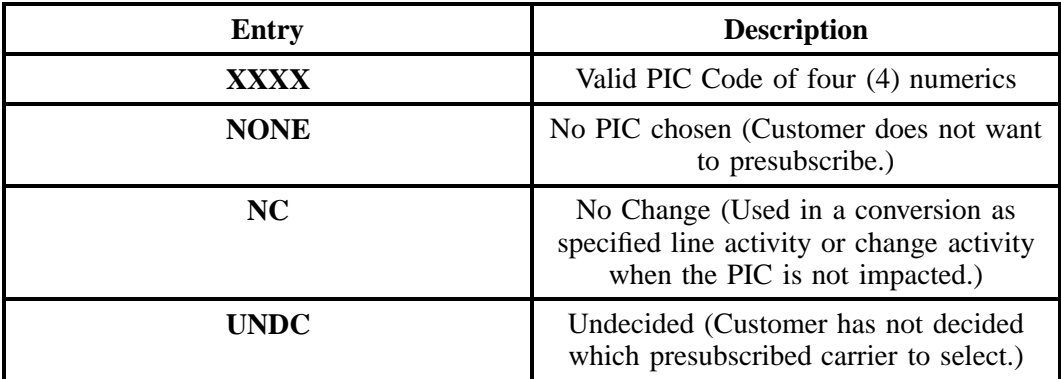

**Additional Entries for Manual Ordering:**

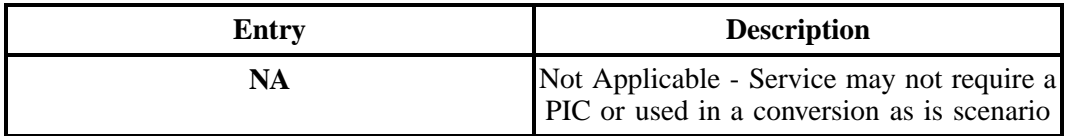

- Note: 1: When the LNA = C, P, or X, valid entries are NONE, UNDC, NC or a 4 numeric valid PIC code.
- Note: 2: When the LNA = N, or V, valid entries are NONE, UNDC, or a 4 numeric valid PIC code.

**DATA CHARACTERISTICS:** 2 alpha characters **or** 4 alpha/numeric characters

# **EXAMPLE:**

NA

0288

### **CONDITIONAL USAGE NOTES:** None

**BUSINESS RULES:** None

# **29.11.3.14 LPIC - IntraLATA Presubscription Indicator Code**

Identifies the presubscription indicator code (PIC) for the carrier the customer has selected for IntraLATA traffic.

#### **VALID ENTRIES:**

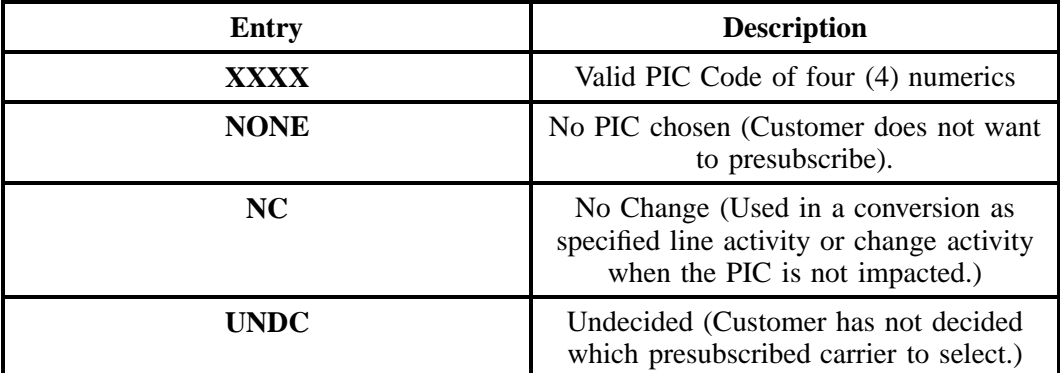

**Additional Entries for Manual Ordering:**

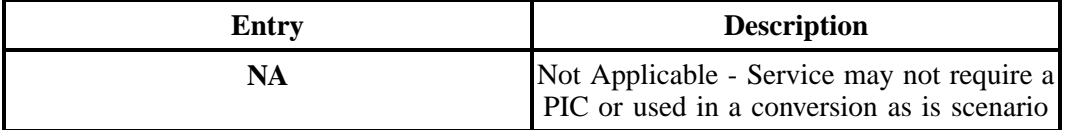

- Note: 1: When the LNA = C, P, or X, valid entries are NONE, UNDC, NC or a 4 numeric valid PIC code.
- Note: 2: When the LNA = N or V, valid entries are NONE, UNDC, or a 4 numeric valid PIC code.

**DATA CHARACTERISTICS:** 2 alpha characters **or** 4 alpha/numeric characters

# **EXAMPLE:**

NA

0288

### **CONDITIONAL USAGE NOTES:** None

**BUSINESS RULES:** None

# **29.11.3.15 SDI - Switched Data Identifier**

Identifies the type of switched data for ISDN-BRI instances of multiple IXC selection, (e.g., one IXC is requested as the PIC for one B channel providing voice and data and another IXC is requested as the PIC for the second B channel providing just data, etc.).

# **VALID ENTRIES:**

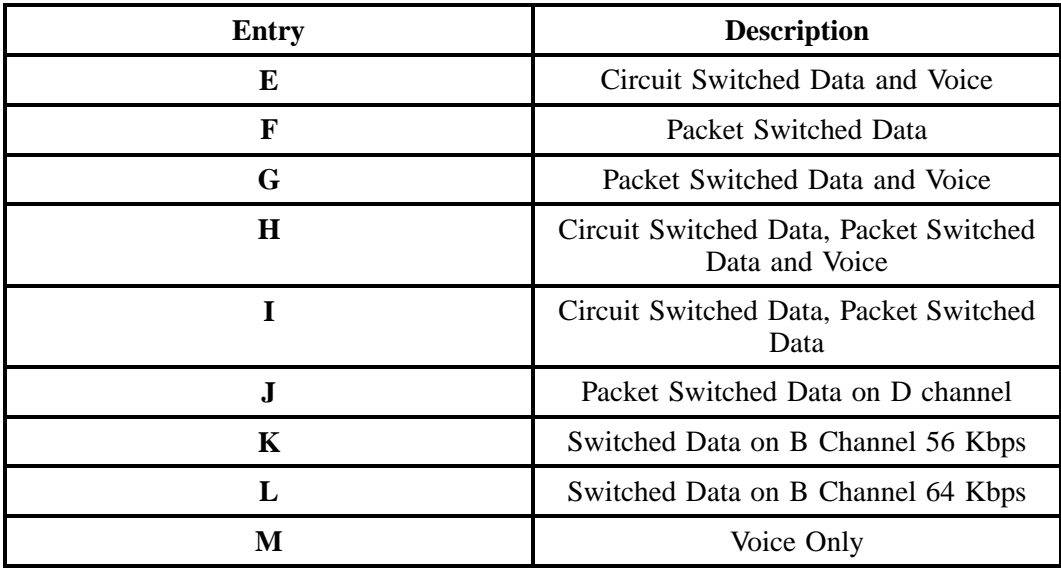

**DATA CHARACTERISTICS:** 1 alpha character

# **EXAMPLE:**

E

#### **CONDITIONAL USAGE NOTES:** None

**BUSINESS RULES:** None

# **29.11.3.16 MATN - Main/Alternate Telephone Number**

Indicates the dialable telephone number(s) assigned to the ISDN-BRI line.

NOTE: If the same number cannot be used for both B channels, then the main number will be assigned to B-channel 1 and the alternate number will be assigned to B-channel 2.

#### **VALID ENTRIES:**

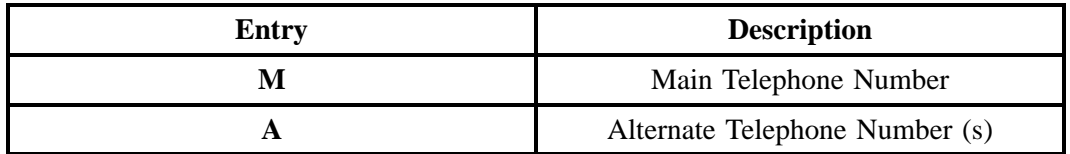

#### **DATA CHARACTERISTICS:** 1 alpha character

#### **EXAMPLE:**

M

**CONDITIONAL USAGE NOTES:** None

**BUSINESS RULES:** None

# **29.11.3.17 TSP - Telecommunications Service Priority**

Indicates the provisioning and restoration priority as defined under the TSP Service Vendor Handbook.

NOTE 1: These codes are assigned by the TSP Program Office.

NOTE 2: TSP Service Vendor Handbook is issued by the National Service Emergency Preparedness (NSEP). They can be reached at 703-607-4932.

# **VALID ENTRIES: Entry Format:**

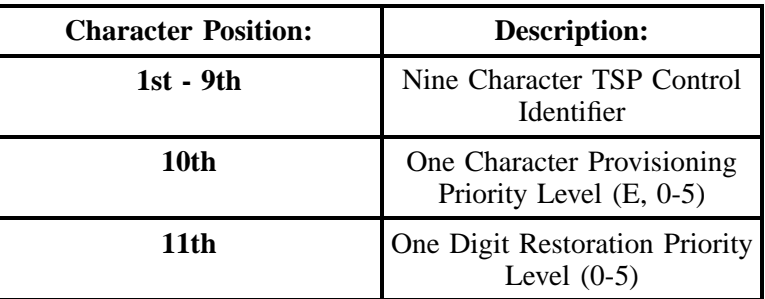

**DATA CHARACTERISTICS:** 12 alpha/numeric characters (including 1 preprinted hyphens)

#### **EXAMPLE:**

TSP12345C-E1

TSP12345C-00

'revocation'

#### **CONDITIONAL USAGE NOTES:** None

# **BUSINESS RULES:**

#### **Manual:**

Rule 1: A TSP code ending in '00' indicates revocation, the removal of a previously assigned TSP code.

#### **Electronic:**

Rule 2: One Hyphen ( - )in the 10th position.

# **29.11.3.18 SAN - Subscriber Authorization Number**

Identifies a number equivalent to the end user Purchase Order Number.

NOTE: This may, at the option of the customer, be a requirement when providing service to some governmental agencies.

#### **VALID ENTRIES:** None

**DATA CHARACTERISTICS:** Up to 30 alpha/numeric characters

# **EXAMPLE:**

AB12345678

#### **CONDITIONAL USAGE NOTES:** None

#### **BUSINESS RULES:** None

# **29.11.3.19 CKR - Customer Circuit Reference**

Identifies the circuit number or sequential range of circuit numbers assigned by the customer.

NOTE: It is used by the customer as a cross reference to the provider circuit ID and in many cases to identify the customer's end-to-end service.

#### **VALID ENTRIES:** None

#### **DATA CHARACTERISTICS:**

**Manual:** Up to 53 alpha/numeric characters

**Electronic:** Up to 41 alpha/numeric characters

#### **EXAMPLE:**

L0002-0024

#### **CONDITIONAL USAGE NOTES:** None

**BUSINESS RULES:** None

# **29.11.3.20 LEAN - Line Existing Account Number**

Supports consolidating working telephone numbers that reside in Old LSP existing account(s) to a single Account Number (AN).

NOTE: Supports consolidationg working telephone numbers that resides in old LSP existing account(s) to a single account telephone number.

#### **VALID ENTRIES:** None

#### **DATA CHARACTERISTICS:**

**Manual:** 20 alpha/numeric characters

**Electronic:** 10 **or** 13 alpha/numeric characters

### **EXAMPLE:**

#### **Manual**

201--M23--1234

201--M23--1234--678

#### **Electronic**

201M231234

#### 201M231234678

#### **CONDITIONAL USAGE NOTES:**

Note 1: Required when ACT field is V, P, or Q and the LEATN, EAN or EATN fields are not populated, otherwise prohibited.

Note 2: Prohibited when the 1st character of TOS field is not 1 or 2.

Note 3: Prohibited when the 2nd character of TOS field is not A or B.

**BUSINESS RULES:** None

# **29.11.3.21 Line Existing Account Telephone Number**

Supports consolidating working telephone numbers that reside in Old LSP existing account(s) to a single Account Telephone Number (ATN).

NOTE: Supports one end user's multiple accounts of the same service type at one end user location.

#### **VALID ENTRIES:** None

#### **DATA CHARACTERISTICS:**

**Manual:** 12 numeric characters

**Electronic:** 10 numeric characters

#### **EXAMPLE:**

**Manual**

201--555--1234

#### **Electronic**

2015551234

#### 2015551234678

# **CONDITIONAL USAGE NOTES:**

Note 1: Required when ACT field is V, P, or Q and the LEAN, EAN or EATN fields are not populated, otherwise prohibited.

Note 2: Prohibited when the 1st character of TOS field is not 1 or 2.

Note 3: Prohibited when the 2nd character of TOS field is not A or B.

#### **BUSINESS RULES:** None

# **29.11.3.22 ECCKT - Exchange Company Circuit ID**

Identifies a provider's circuit identification.

NOTE 1: The format of the field is defined by the provider.

NOTE 2: All components within the ID should be delimited by either virgules or periods.

NOTE 3: The layout of the field may be defined by the COMMON LANGUAGE standards.

NOTE 4: When a component of CLT, CLS, and CLF is purposely omitted, the component should still be delimited and compressed to eliminate any spaces.

NOTE 5: If all positions in a component of CLT, CLS, and CLF are not populated, the component should be compressed to eliminate any spaces.

#### **VALID ENTRIES:**

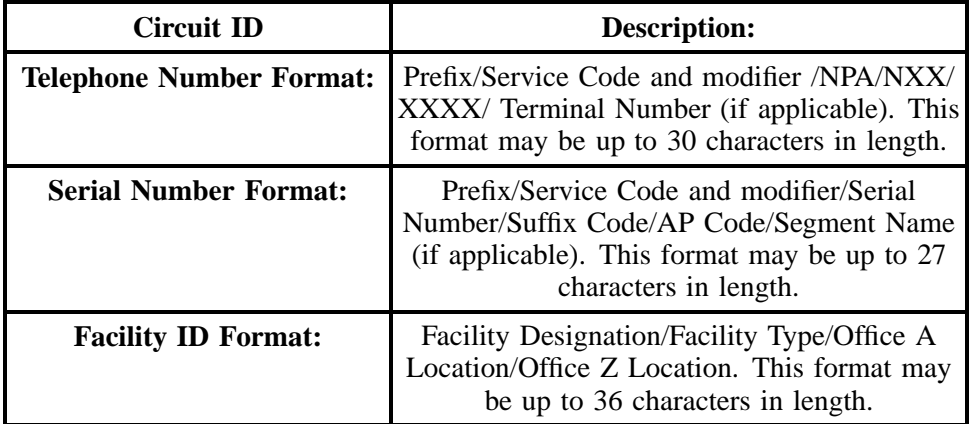

# **DATA CHARACTERISTICS:**

**Manual:** 53 alpha/numeric characters

**Electronic:** Up to 36 alpha/numeric characters

# **EXAMPLE:**

# **Telephone Number Format:**

A2.SBFS.201.981.3500.800.123.4567

# **Serial Number Format:**

A2.LBFS.123456.001.NY

**Facility ID Format:**

#### 101.T1.NYCMNY50.NYCMNY54W01

#### **CONDITIONAL USAGE NOTES:**

Note: Required when EAN or LEAN is populated.

### **BUSINESS RULES:**

**Manual:**

Rule 1: All components within the ID should be delimited by either virgules or periods.

Rule 2: The layout of the field may be defined by the COMMON LANGUAGE standards.

Rule 3: When a component of CLT and CLS is purposely omitted, the component should still be delimited and compressed to eliminate any spaces. If all positions in a component of CLT and CLS are not populated, the component should be compressed to eliminate any spaces.

Rule 4: Ranges should be shown within the appropriate component of the ID by specifying the lowest value of the component, hyphen, highest value of the component, (e.g., trunk numbers 3500 through 3512 would be shown as 3500-3512).

Rule 5: Use of ranging is based on provider/customer negotiations.

# **Electronic:**

No additional rules.

# **29.11.3.23 TC OPT - Transfer of Call Options**

Identifies the type of transfer of call option requested by the end user for the disconnected telephone number when the standard intercept report is not desirable.

The following standard intercept recordings will automatically apply when this field is not populated.

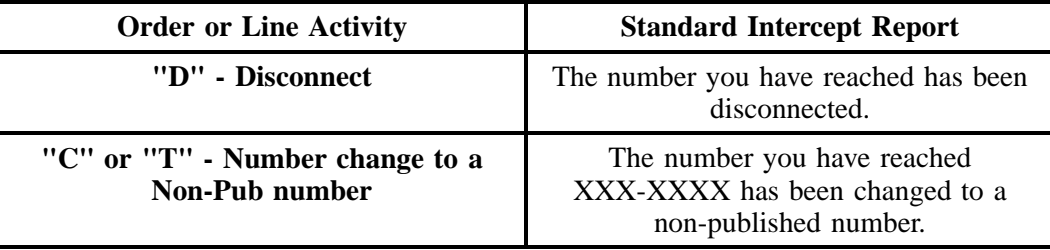

#### **- continued -**

# **- continued -**

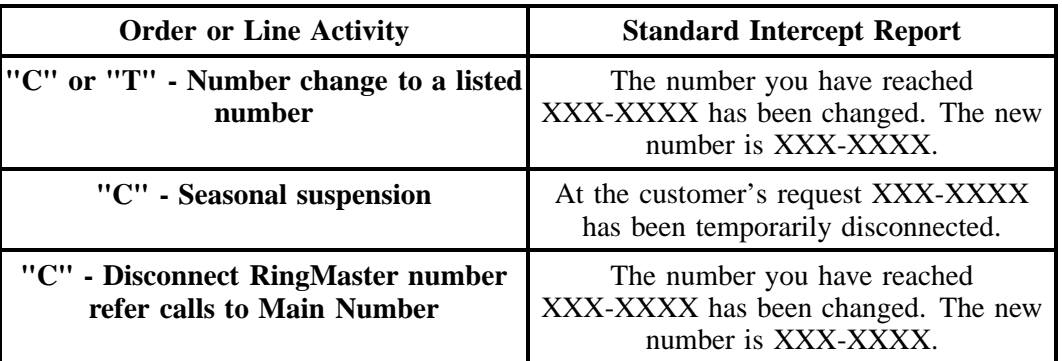

# **VALID ENTRIES:**

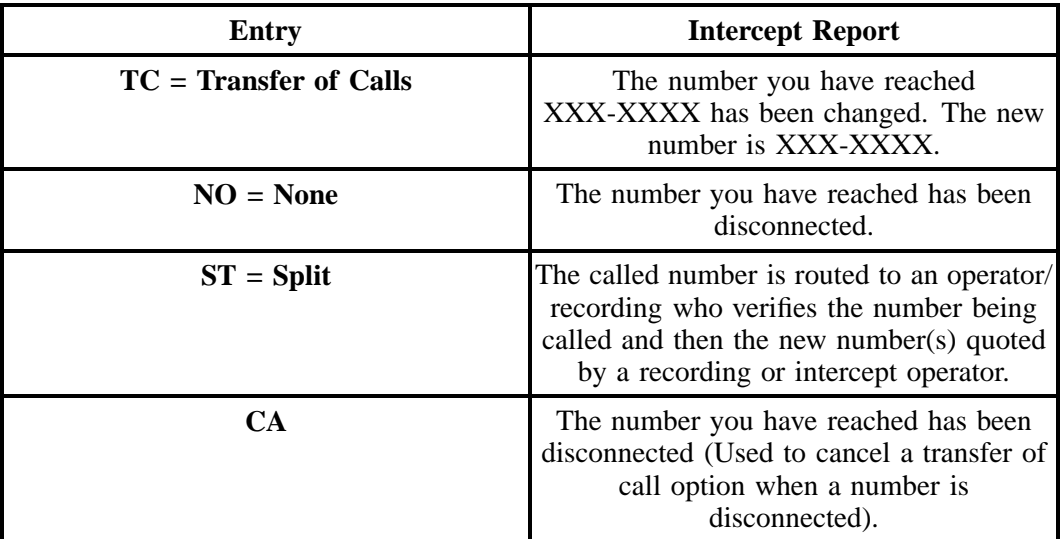

Note: Entry of CA invalid when LNA = D, M, X, L, or B.-

# **DATA CHARACTERISTICS:**

**Manual:** 3 alpha/numeric characters

**Electronic:** 2 alpha characters

# **EXAMPLE:**

TC

# **CONDITIONAL USAGE NOTES:**

Note 1: Prohibited if TC FR is not populated when  $LNA = N$ , C, or V.

Note 2: Prohibited if OTN is not populated when  $LNA = X$ .

Note 3: Prohibited if TNS is not populated for LNA = D or L.

**BUSINESS RULES:** None

# **29.11.3.24 TC TO PRI - Transfer of Calls to Primary Number**

Identifies the telephone number to which calls are to be referred.

**VALID ENTRIES:** None

### **DATA CHARACTERISTICS:**

**Manual:** 12 numeric characters (including 2 preprinted hyphens)

**Electronic:** 10 numeric characters

#### **EXAMPLE:**

#### **Manual**

201--699--1234

#### **Electronic**

2016991234

#### **CONDITIONAL USAGE NOTES:**

Note: Required when TC or ST is populated in the TC OPT field, otherwise prohibited.

#### **BUSINESS RULES:**

Rule: Number must be different from the number being referred.

# **29.11.3.25 TC TO SEC - Transfer Calls to Secondary Number**

Identifies the telephone number to which calls are to be referred.

#### **VALID ENTRIES:** None

# **DATA CHARACTERISTICS:**

**Manual:** 12 numeric characters (including 2 preprinted hyphens)

**Electronic:** 10 numeric characters

#### **Manual**

201--699--1235

## **Electronic**

2016991235

## **CONDITIONAL USAGE NOTES:**

Note: Required when ST is populated in the TC OPT field, otherwise prohibited.

#### **BUSINESS RULES:**

**Manual:** None

#### **Electronic:**

Rule: Number must be different from the number being referred.

# **29.11.3.26 TCID - Transfer of Calls to Identifier**

Identifies the sequence of telephone numbers and names associated with split transfer of calls.

## **VALID ENTRIES:**

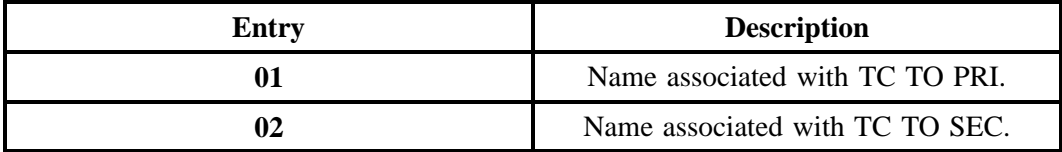

#### **DATA CHARACTERISTICS:** 2 numeric characters

# **EXAMPLE:**

01

# **CONDITIONAL USAGE NOTES:**

Note: Both TCID (01) and TCID (02) required when ST is populated in the TC OPT field, otherwise prohibited.

#### **BUSINESS RULES:**

**Manual:** None

#### **Electronic:**

Rule 1: TCID (01) and TCID (02) can not be the same value.

Rule 2: TCID (02) not allowed if TCID (01) not present.

# **29.11.3.27 TC NAME - Transfer of Calls to Name**

Identifies the name or special instructions associated with TC TO to which calls are referred when split of calls is requested.

# **VALID ENTRIES:**

Upper Case A- Z, 0 - 9, embedded spaces and trailing blanks.

# **DATA CHARACTERISTICS:**

Up to 35 alpha/numeric characters

# **EXAMPLE:**

#### **CONDITIONAL USAGE NOTES:**

Note: Required when the TC OPT field is ST, otherwise prohibited.

**BUSINESS RULES:** None

# **29.11.3.28 TC PER - Transfer of Calls Period**

Indicates the requested date that the transfer of calls, specified in the TC TO field, is to be removed and the standard recorded announcement is to be provided.

# **VALID ENTRIES:**

#### **Manual Entry Format:**

Note: When the standard period of transfer is acceptable, the field is to be left blank. Otherwise use:

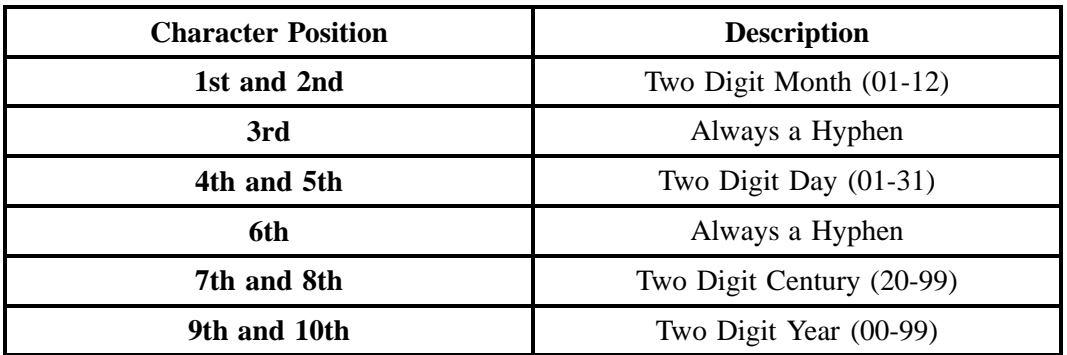

# **Electronic Entry Format:**

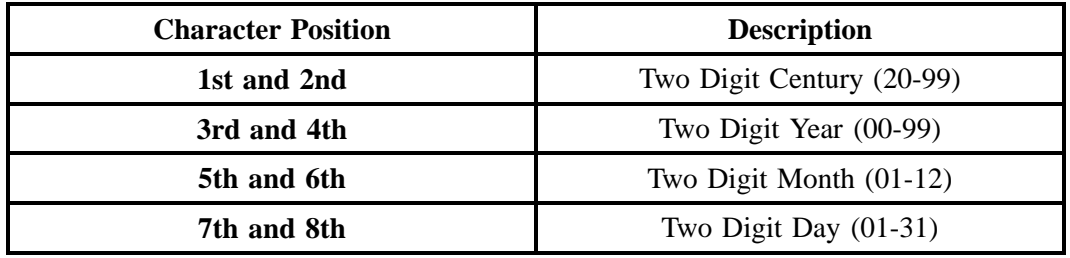

# **DATA CHARACTERISTICS:**

**Manual:** 10 alpha/numeric characters (including 2 hyphens)

**Electronic:** 8 numeric characters

### **EXAMPLE:**

#### **Manual**

03--31--2001

### **Electronic**

20010331

# **CONDITIONAL USAGE NOTES:**

Note: Prohibited when TC OPT is not ST or TC.

# **BUSINESS RULES:**

Rule: Must be later than the LSR receipt date.

**BellSouth® Business Rules for Local Ordering – OSS99 Data Element Dictionary Issue 9L, March 30, 2001** 

### **29.11.3.29 TC FR - Transfer of Calls from**

Identifies the telephone number to which calls are to be referred from.

#### **VALID ENTRIES:** None

### **DATA CHARACTERISTICS:** 10 numeric characters

#### **EXAMPLE:**

201-699-1234

### **CONDITIONAL USAGE NOTES:**

Note: Required when the TC OPT is populated and LNA is N, C, or V.

**BUSINESS RULES:** None

#### **29.11.3.30 SYSTEM ID - System Identification**

Identifies the customer's system to be used in a collocation arrangement.

#### **VALID ENTRIES:** None

#### **DATA CHARACTERISTICS:** 5 alpha/numeric characters

# **EXAMPLE:**

AA

101

CA101

## **CONDITIONAL USAGE NOTES:** None
# **BUSINESS RULES:** None

### **29.11.3.31 CABLE ID - Cable Identification**

Identifies the provider's central office cable to be connected to the customer's collocated equipment.

### **VALID ENTRIES:** None

(Note: The first character of the CABLE ID *must* be "P" or "V".)

**DATA CHARACTERISTICS:** 5 alpha/numeric characters

#### **EXAMPLE:**

XXX01

### **CONDITIONAL USAGE NOTES:**

Note: Required when CHAN/PAIR is populated.

### **BUSINESS RULES:** None

#### **29.11.3.32 SHELF - Shelf**

Identifies the number assigned to the customer's shelf to be used in a collocation arrangement.

**VALID ENTRIES:** None

### **DATA CHARACTERISTICS:** 6 alpha/numeric characters

### **EXAMPLE:**

20

#### **CONDITIONAL USAGE NOTES:**

Note 1: If no available shelf number, populate this field with "99".

Note 2: Required on REQTYP F when LNA is N, C, or V.

**BUSINESS RULES:** None

# **29.11.3.33 SLOT - Slot**

Identifies the customer's specific connection slot to be used in a collocation arrangement.

### **VALID ENTRIES:** None

### **DATA CHARACTERISTICS:**

**Manual:** 6 alpha/numeric characters

**Electronic:** Up to 6 alpha/numeric characters

### **EXAMPLE:**

07

#### **CONDITIONAL USAGE NOTES:** None

**BUSINESS RULES:** None

### **29.11.3.34 RELAY RACK - Relay Rack**

Identifies the bay/cabinet in a central office and may include the floor and aisle where the specific piece of equipment is located.

### **VALID ENTRIES:** None

**DATA CHARACTERISTICS:** Up to 10 alpha/numeric characters

#### **EXAMPLE:**

100052.030

### **CONDITIONAL USAGE NOTES:**

Note: Required when the customer has assignment control in an arrangement, otherwise optional.

**BUSINESS RULES:** None

### **29.11.3.35 CHAN/PAIR - Channel / Pair**

Identifies the specific channel or pair within the provider's cable to be used for connection.

**VALID ENTRIES:** None

**DATA CHARACTERISTICS:** Up to 5 alpha/numeric characters

**EXAMPLE:**

24

### **CONDITIONAL USAGE NOTES:**

Note: Required when CABLE ID field is populated.

**BUSINESS RULES:** None

# **29.11.3.36 CFA - Connecting Facility Assignment**

Identifies the provider's carrier system and channel to be used.

NOTE 1: The range of assignments should be provided on the DL (Design Layout) during the provisioning of the service.

NOTE 2: The customer specifies the particular carrier system and channel or channels to be utilized.

NOTE 3: All element entries of the Connecting Facility Assignment are left justified with no trailing spaces.

### **VALID ENTRIES:**

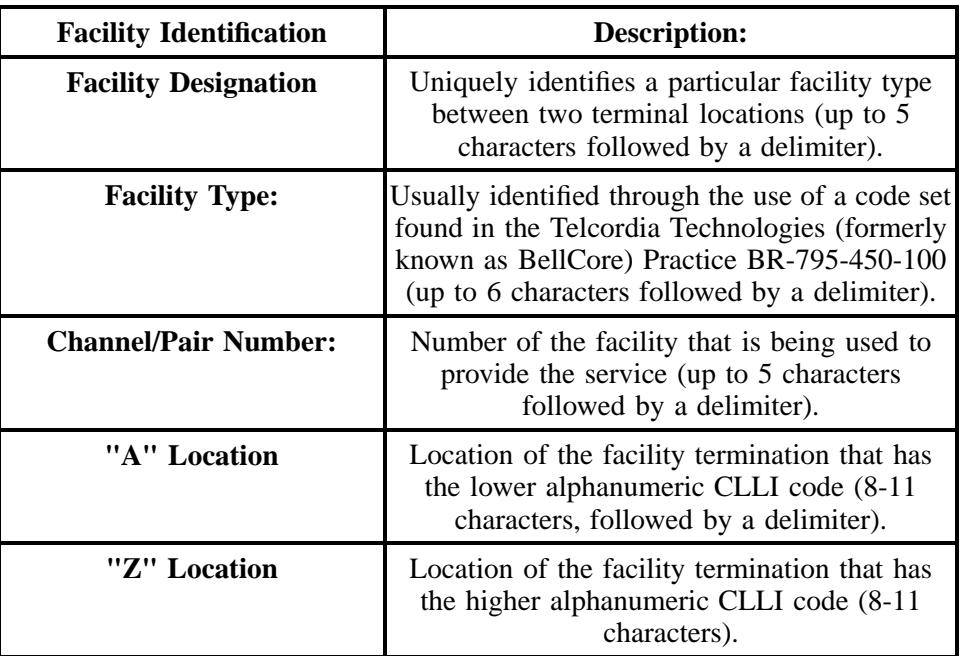

Note: Virgules ( / ) are used as delimiters to separate the different elements of the CFA.

### **VALID ENTRIES:** None

# **DATA CHARACTERISTICS:**

**Manual:** 42 alpha/numeric characters

**Electronic:** Up to 42 alpha/numeric characters

# **EXAMPLE:**

101/T1/3/BSTMAGTOGO/BSTMATCG0

# **CONDITIONAL USAGE NOTES:**

Note: Required when CABLE ID or CHAN/PAIR is not populated, otherwise prohibited

**BUSINESS RULES:** None

# **29.11.3.37 SGNL - Signaling**

Identifies the type of signaling requested.

# **VALID ENTRIES:**

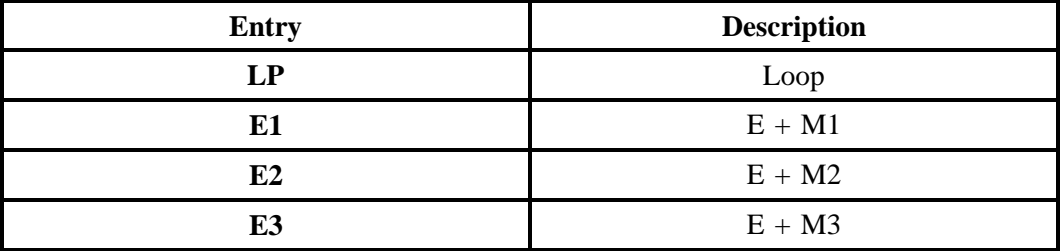

**DATA CHARACTERISTICS:** 2 alpha/numeric characters

### **EXAMPLE:**

LS

# **CONDITIONAL USAGE NOTES:** None

**BUSINESS RULES:** None

# **29.11.3.38 SSIG - Start Signaling**

Identifies the type of start signaling requested.

# **VALID ENTRIES:**

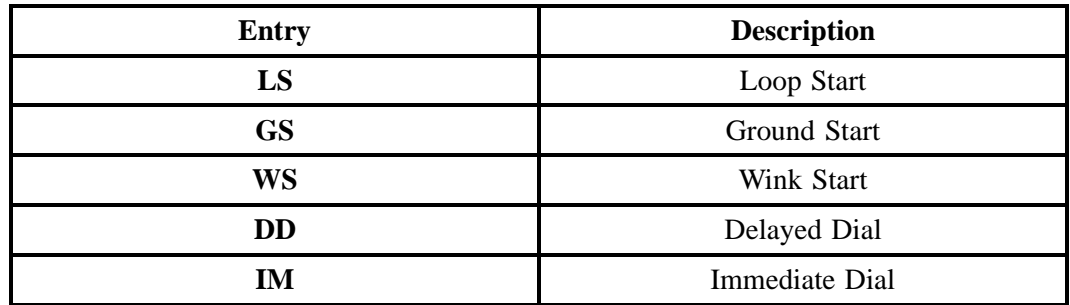

Note: 1: Valid entry of WS, IM, or DD is allowed when SGNL is E1, E2, or E3.

**Note:** 2: Valid entry of LS or GS is allowed when SGNL is LP.

### **DATA CHARACTERISTICS:** 2 alpha characters

# **EXAMPLE:**

LS

### **CONDITIONAL USAGE NOTES:** None

**BUSINESS RULES:** None

# **29.11.3.39 PULSE - Type of Pulsing**

Identifies the type of pulsing requested for the service.

# **VALID ENTRIES:**

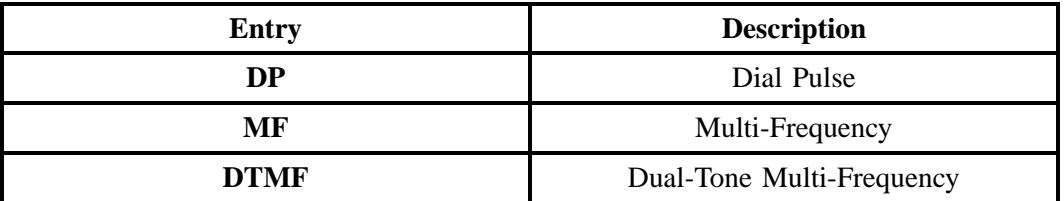

Note: 1: Valid entry of WS, IM, or DD is allowed when SGNL is E1, E2, or E3.

**Note:** 2: Valid entry of LS or GS is allowed when SGNL is LP.

#### **DATA CHARACTERISTICS:**

**Manual:** 4 alpha characters

**Electronic:** 2 **or** 4 alpha characters

### **EXAMPLE:**

DP

DTMF

#### **CONDITIONAL USAGE NOTES:** None

**BUSINESS RULES:** None

### **29.11.3.40 BA - Blocking Activity**

Indicates the activity for the blocking of calls.

### **VALID ENTRIES:**

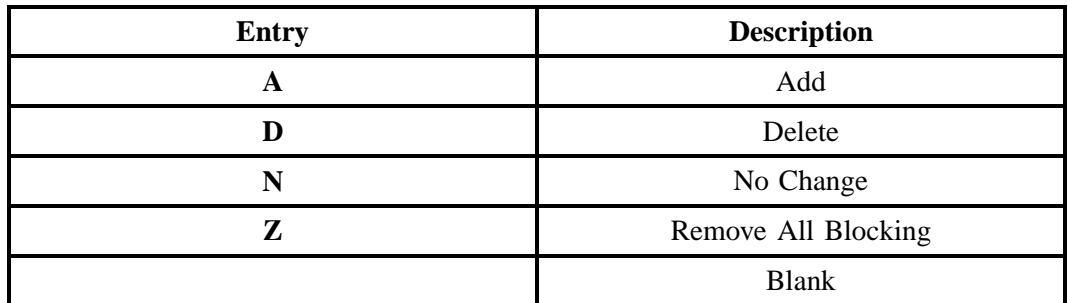

Note: 1: When LNA = N the only valid entry is A.

Note: 2: Valid combinations are A / D and A / Z only.

**DATA CHARACTERISTICS:** 1 alpha character

### **EXAMPLE:**

A

**CONDITIONAL USAGE NOTES:** None

**BUSINESS RULES:** None

### **29.11.3.41 BLOCK - Block**

Identifies the type of blocking on the telephone number.

### **VALID ENTRIES:**

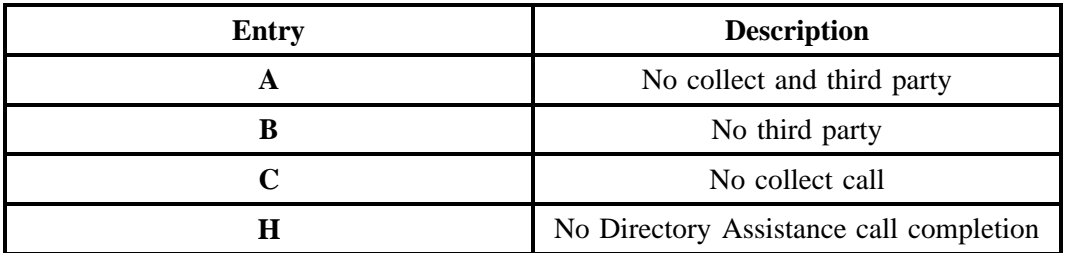

Note 1: BLOCK entry of A, B, or C allowed only in first position in this field.

Note 2: Block entry can not be a combination of the same entry.

Note 3: BLOCK is invalid with a BA entry of N or Z.

### **DATA CHARACTERISTICS:**

**Manual:** 1 alpha character

**Electronic:** Up to 2 alpha characters

### **EXAMPLE:**

**Manual:**

A

**Electronic:**

A

A

A

# **CONDITIONAL USAGE NOTES:**

Note 1: Required when BA field is populated N, Z, or blank.

Note 2: Required when BA entry is A or D.

**BUSINESS RULES:** None

### **29.11.3.42 FA - Feature Activity**

Indicates the activity type for the feature.

### **VALID ENTRIES:**

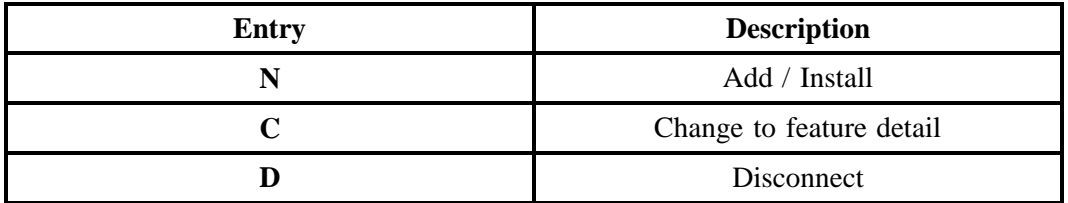

**Note:** Must be N when  $LNA = N$ .

### **DATA CHARACTERISTICS:** 1 alpha character

# **EXAMPLE:**

N

#### **CONDITIONAL USAGE NOTES:**

Note: Required when the FEATURE field is populated, otherwise prohibited.

**BUSINESS RULES:** None

### **29.11.3.43 FEATURE - Feature Codes**

Identifies the type of feature associated with the line.

NOTE: Codes for feature identification may include: USOCs, FIDs, or TCIF maintained EDI codes.

#### **VALID ENTRIES:** None

### **DATA CHARACTERISTICS:**

**Manual:** 6 alpha/numeric characters

**Electronic:** 3, 5, or 6 alpha/numeric characters

### **EXAMPLE:**

EHX (USOC)

GCJRC (USOC)

RCU (FID)

RCYC (FID)

# **CONDITIONAL USAGE NOTES:**

Note: Required when the FA field is populated, otherwise prohibited.

**BUSINESS RULES:** None

### **29.11.3.44 FEATURE DETAIL**

Identifies additional information for the type of feature associated with the line.

### **VALID ENTRIES:** None

**DATA CHARACTERISTICS:** Up to 24 alpha/numeric characters

### **EXAMPLE:**

234-5678

### **CONDITIONAL USAGE NOTES:**

Note: Required when the FA field is "C".

#### **BUSINESS RULES:** None

#### **29.11.3.45 REMARKS - Remarks**

Identifies a free flowing field which can be used to expand upon and clarify other data on this form/ screen.

#### **VALID ENTRIES:** None

**DATA CHARACTERISTICS:** 160 alpha/numeric characters

#### **EXAMPLE:**

DISC OF FIRST CKT IN GROUP

#### **CONDITIONAL USAGE NOTES:** None

**BUSINESS RULES:** None

# **29.12 Port Service Addendum Form**

#### **29.12.1 Description**

At this time, the Port Service form does not accomodate all the information needed for ordering local services. In the interim, a BellSouth Port Service Addendum form has been created to address the additional requirements and options.

This form only applies to REQTYP F. It is strictly a manual form used when ordering selective call-routing. This form is required when selective call-routing is being ordered.

### **29.12.2 Administrative Section Fields**

#### **29.12.2.1 PON - Purchase Order Number**

Identifies the CLEC's unique purchase-order or requisition number that authorizes the issuance of this request or supplement.

#### **VALID ENTRIES:**

Upper Case alpha (A - Z)

Numeric (0 - 9)

Symbols limited to: period ( . ), comma ( , ), hyphen ( - )and apostrophe ( ')

# **DATA CHARACTERISTICS:** Up to 16 alpha/numeric characters

#### **EXAMPLE:**

824Z9

#### **CONDITIONAL USAGE NOTES:**

Note : This field is required.

#### **BUSINESS RULES:**

Rule 1: The Purchase Order Number may be reused after two years and one day. This is based on the original due date of the PON, regardless of the SUPs issued to change the original due date.

Rule 2: Every new request requires a unique PON. A new PON must be issued when requesting listings for different end users.

Rule 3: This entry must be identical to the PON field on the LSR form/screen.

Rule 4: When issuing a SUP, the same PON on the original LSR form/screen should be used however the VER field must be different.

#### **29.12.2.2 VER - Version Identification**

Identifies the CLEC's version number.

**VALID ENTRIES:** 00 - 99 **or** blank

### **DATA CHARACTERISTICS:** 2 numeric characters

#### **EXAMPLE:**

01

#### **CONDITIONAL USAGE NOTES:**

Note: Required on a re-issuance (supplement), the CLEC must populate this field to uniquely distinguish this LSR form/screen from any other version.

### **BUSINESS RULES:**

Rule 1: The CLEC must populate this field to indicate the PON is a SUP and not the original.

Rule 2: The CLEC must populate this field with a sequential number at least one digit higher than that of the preceding supplement to this PON.

Rule 3: On an initial LSR, the VER field must be 00 or blank.

Rule 4: This entry must be identical to the VER on the LSR form/screen and all other forms/screens submitted on this request.

### **29.12.2.3 ORD - Order Number**

Identifies the provider's order number for the service requested. This number may be pre-assigned to the customer by the provider.

**VALID ENTRIES:** None

**DATA CHARACTERISTICS:** Up to 20 alpha/numeric characters

#### **EXAMPLE:**

C23456

#### **CONDITIONAL USAGE NOTES:** None

**BUSINESS RULES:** None

# **29.12.2.4 PG\_\_OF\_\_ - Page of**

Identifies the page number and total number of pages contained in this request.

**VALID ENTRIES:** None

### **DATA CHARACTERISTICS:** Maximum of 4 numeric characters

### **EXAMPLE:**

01 of 04

#### **CONDITIONAL USAGE NOTES:**

Note: This field is required, when requesting service in a manual environment (FAX).

### **BUSINESS RULES:**

Rule: First field is individual page number, second field is total number of pages.

### **29.12.3 Service Details Section Fields**

#### **29.12.3.1 DA BRAND - Directory Assistance Branding**

Identifies the Directory Assistance option chosen by the CLEC and the appropriate service level specified by the customer during the pre-ordering process for selective call-routing.

#### **VALID ENTRIES:**

- **01** = Standard Directory Assistance Branding
- **02** = Unbranded Directory Assistance
- **03** = Customized Directory Assistance Branding

 $04 = \text{None}$ 

### **DATA CHARACTERISTICS:** 2 numeric characters

#### **EXAMPLE:**

02

### **CONDITIONAL USAGE NOTES:** None

### **BUSINESS RULES:**

Rule: This field is required.

### **29.12.3.2 DACC - Directory Assistance Call Completion**

Indicates that the CLEC wishes to block DACC on the end user's service.

#### **VALID ENTRIES:** BLKD = Blocked

### **DATA CHARACTERISTICS:** 5 alpha characters

### **EXAMPLE:**

BLKD

#### **CONDITIONAL USAGE NOTES:**

Note: This field is prohibited when the DA BRAND field is populated with '04'.

# **29.12.3.3 OS BRAND - Operator Services Branding**

Indicates the CLEC has pre-ordered Operator Services Branding and the appropriate service level specified by the CLEC during the pre-ordering process.

### **VALID ENTRIES:**

**01** = Standard Directory Assistance Branding

**02** = Unbranded Directory Assistance

**03** = Customized Directory Assistance Branding

 $04 = \text{None}$ 

**DATA CHARACTERISTICS:** 2 numeric characters

#### **EXAMPLE:**

01

#### **CONDITIONAL USAGE NOTES:** None

#### **BUSINESS RULES:**

Rule 1: This field is required.

Rule 2: Must use '01' unless Selective Call Routing has been preordered.

# **29.12.3.4 LCCA - Local Customer Collocation Address**

Indicates the address of the Central Office where the CLEC is collocated.

#### **VALID ENTRIES:** None

### **DATA CHARACTERISTICS:** 50 alpha/numeric characters

### **EXAMPLE:**

70 COURTLAND SE, ATL

#### **CONDITIONAL USAGE NOTES:** None

#### **BUSINESS RULES:**

Rule: This field is optional.

# **29.13 DRS - DID Resale Service**

### **29.13.1 Description**

This guide describes the DID Resale Service (DRS) Ordering Form/Screen entries. Each field on the DRS form/screen is identified and defined. The DRS form/screen must always be associated with both a Local Service Request (LSR) and an End User (EU) forms/screens.

The DRS contains service details necessary for the provisioning of DID service. Requests for new DID service requires a service inquiry and should be submitted to the Account Team for processing.

The DRS form/screen do not apply when ordering MegaLink® Channel Service associated with DID.

#### **29.13.2 Administrative Section Fields**

#### **29.13.2.1 PON - Purchase Order Number**

Identifies the CLEC's unique purchase-order or requisition number that authorizes the issuance of this request or supplement.

# **VALID ENTRIES:**

Upper Case alpha (A - Z)

Numeric (0 - 9)

Symbols limited to: period ( . ), comma ( , ), hyphen ( - )and apostrophe ( ')

#### **DATA CHARACTERISTICS:** Up to 16 alpha/numeric characters

#### **EXAMPLE:**

824Z9

#### **CONDITIONAL USAGE NOTES:**

Note : This field is required.

#### **BUSINESS RULES:**

Rule 1: The Purchase Order Number may be reused after two years and one day. This is based on the original due date of the PON, regardless of the SUPs issued to change the original due date.

Rule 2: Every new request requires a unique PON. A new PON must be issued when requesting listings for different end users.

Rule 3: This entry must be identical to the PON field on the LSR form/screen.

Rule 4: When issuing a SUP, the same PON on the original LSR form/screen should be used however the VER field must be different.

### **29.13.2.2 VER - Version Identification**

Identifies the CLEC's version number.

**VALID ENTRIES:** 00 - 99 **or** blank

**DATA CHARACTERISTICS:** 2 numeric characters

#### **EXAMPLE:**

01

#### **CONDITIONAL USAGE NOTES:**

Note: Required on a re-issuance (supplement), the CLEC must populate this field to uniquely distinguish this LSR form/screen from any other version.

#### **BUSINESS RULES:**

Rule 1: The CLEC must populate this field to indicate the PON is a SUP and not the original.

Rule 2: The CLEC must populate this field with a sequential number at least one digit higher than that of the preceding supplement to this PON.

Rule 3: On an initial LSR, the VER field must be '00' or blank.

Rule 4: This entry must be identical to the VER on the LSR form/screen and all other forms/screens submitted on this request.

# **29.13.2.3 AN - Account Number**

Identifies the main account number assigned by the Network Service Provider (NSP). It is a non-dialable, non-standard number (e.g., miscellaneous account number).

### **VALID ENTRIES:**

**Manual:** N = New Account Number **or** a valid miscellaneous Account Number

**Electronic:** a valid miscellaneous Account Number

# **DATA CHARACTERISTICS:**

**Manual:** 1 alpha **or** up to 20 alpha/numeric characters

**Electronic:** 10 alpha/numeric **or** 13 alpha/numeric characters

**Electronic:**

#### **EXAMPLE:**

#### **Manual**

N

404--M23--1234

#### **Electronic**

404M231234

404M231234567

#### **CONDITIONAL USAGE NOTES:**

Note: Required when the ATN field on the LSR is not populated, otherwise prohibited.

### **BUSINESS RULES:**

Rule: This entry must be identical to the AN on the LSR form/screen and all other submitted forms/ screens.

### **29.13.2.4 ATN - Account Telephone Number**

Identifies the account telephone number assigned by the NSP. It is a dialable telephone number.

#### **VALID ENTRIES:**

**Manual:** N = New Account Telephone Number or a valid Account TelephoneNumber

**Electronic:** a valid Account Telephone Number

#### **DATA CHARACTERISTICS:**

**Manual:** 12 numeric characters (including 2 preprinted hyphens)

**Electronic:** 10 numeric characters

### **EXAMPLE:**

### **Manual**

N

201--555--1212

### **Electronic**

2015551212

### **CONDITIONAL USAGE NOTES:**

Note: Required when the AN field on the LSR form/screen is not populated, otherwise prohibited.

### **BUSINESS RULES:**

Rule: This entry must be identical to the ATN on the LSR form/screen and all other submitted forms/ screens.

### **29.13.2.5 ORD - Order Number**

Identifies the Provider's order number for the service requested.

#### **VALID ENTRIES:** None

**DATA CHARACTERISTICS:** 20 alpha/numeric characters

# **EXAMPLE:**

C2345678

### **CONDITIONAL USAGE NOTES:** None

**BUSINESS RULES:** None

### **29.13.2.6 PG\_\_OF\_\_ - Page of**

Identifies the page number and total number of pages contained in this request.

### **VALID ENTRIES:** None

#### **DATA CHARACTERISTICS:** Maximum of 4 numeric characters

#### **EXAMPLE:**

01 of 04

#### **CONDITIONAL USAGE NOTES:**

Note: This field is required, when requesting service in a manual environment (FAX).

#### **BUSINESS RULES:**

Rule: First field is individual page number, second field is total number of pages.

### **29.13.3 Service Detail Section**

#### **29.13.3.1 LOCNUM (Detail level) - Location Number**

Identifies the service location number for the service requested.

NOTE: The Location Number is assigned by the customer and is retained until the service is disconnected.

#### **VALID ENTRIES:** 000 – 999

**DATA CHARACTERISTICS:** 3 numeric characters

### **EXAMPLE:**

118

### **CONDITIONAL USAGE NOTES:** None

#### **BUSINESS RULES:**

Rule 1: This field is required to match a LOCNUM at End User location.

#### **Manual:**

Rule 2: This field is used to indicate service terminating at one or more locations for the same ATN (e.g. DPA or SLA).

Rule 3: The LOCNUM must be sequential when establishing new or additional service locations for the same ATN.

Rule 4: LOCNUM must be unique per service location.

Rule 5: Additional Resale forms/screens must be completed for each LOCNUM associated with the same ATN.

#### **Electronic:**

Rule 6: When LOCNUM of service is reviewed with blank data, LEO will replace with zeros (000) and accept as a valid value.

### **29.13.3.2 DIDNUM - DID Reference Number**

Identifies each DID group as a unique number and each additional DID group as a unique number.

#### **VALID ENTRIES:**

**Manual:**  $0 - 9999$ 

**Electronic:** 0 – 99999

#### **DATA CHARACTERISTICS:**

**Manual:** 4 alpha/numeric characters

**Electronic:** 5 alpha/numeric characters

#### **EXAMPLE:**

#### **CONDITIONAL USAGE NOTES:** None

#### **BUSINESS RULES:**

Rule 1: The DIDNUM is CLEC assigned.

Rule 2: Once DIDNUM is generated it cannot be changed and is retained through completion of the request.

Rule 3: The values are to be assigned consecutively and must be unique throughout the request at the PON level.

### **29.13.3.3 NPI - Number Portability Indicator**

Identifies the status of the telephone number being ported.

#### **This field is NOT supported by BellSouth.**

# **29.13.3.4 CKR - Customer Circuit Reference**

Identifies a Provider's circuit identification.

NOTE: This field is used to identify the circuit associated with the DID off premises extensions, (e.g., OSNC).

**VALID ENTRIES:** N = New Circuit

**DATA CHARACTERISTICS:** Up to 41 alpha/numeric characters

#### **EXAMPLE:**

L0002

**CONDITIONAL USAGE NOTES:**

### **BUSINESS RULES:**

Rule: The DIDNUM is CLEC assigned.

### **29.13.3.5 DTNRACT - DID Telephone Number Activity**

Identifies the activity involved at the DID telephone number (TN )level.

#### **VALID ENTRIES:**

**Manual:**

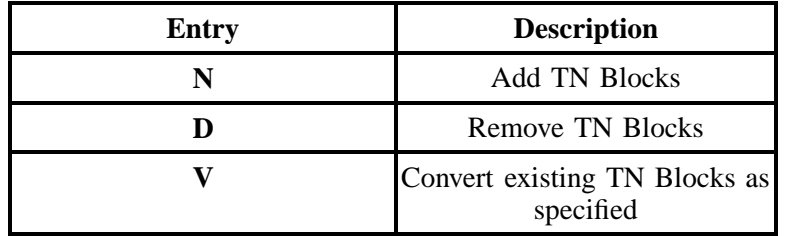

**Electronic:**

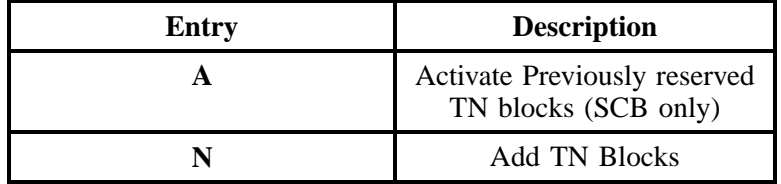

### **- continued -**

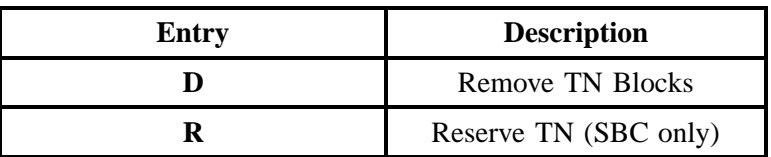

### **DATA CHARACTERISTICS:** 1 alpha character

#### **EXAMPLE:**

#### A

### **CONDITIONAL USAGE NOTES:**

Note 1: Required when the DTNRQ field is populated.

Note 2: Valid entries of A and R are prohibited in BellSouth states Georgia (GA), Florida (FL), North Carolina (NC) and South Carolina (SC).

#### **BUSINESS RULES:** None

# **29.13.3.6 DTNRQ - DID Telephone Number Quantity**

Identifies the quantity of DID telephone numbers requested.

#### **VALID ENTRIES:** 0020 – 9980

#### **DATA CHARACTERISTICS:** 4 numeric characters

### **EXAMPLE:**

0020

#### **CONDITIONAL USAGE NOTES:** None

#### **BUSINESS RULES:**

Rule: Must be in increments of 20 (twenty) and greater than zero (0000)

### **29.13.3.7 DTNR - DID Telephone Number Range**

Identifies the range of DID telephone numbers within the same switch.

#### **VALID ENTRIES:** None

### **DATA CHARACTERISTICS:**

**Manual:** 17 alpha/numeric characters (including 3 preprinted hyphens)

**Electronic:** Up to 15 alpha/numeric characters

# **EXAMPLE:**

**Manual**

210--555--5200--1234

# **Electronic**

2015552000

2015552000X2262

#### **CONDITIONAL USAGE NOTES:** None

Note: Required when DTNRACT field is populated.

### **BUSINESS RULES:**

Rule: If the blocks of DID numbers are not consecutive ranges, additional appearances of DTNR must be populated.

### **29.13.3.8 DSTNACT - Disassociated Telephone Number Activity**

Identifies the activity involved against the disassociated telephone number.

#### **This field is NOT supported by BellSouth.**

### **29.13.3.9 DSTNQ - Disassociated Telephone Number Quantity**

Identifies the quantity of disassociated telephone numbers.

**This field is NOT supported by BellSouth.**

### **29.13.3.10 DSTN - Disassociated Telephone Number**

Identifies the disassociated telephone numbers.

**This field is NOT supported by BellSouth.**

# **29.13.3.11 DTKACT - DID Trunk Activity**

Identifies the activity involved in the DID trunk level.

#### **VALID ENTRIES:**

**Manual:**

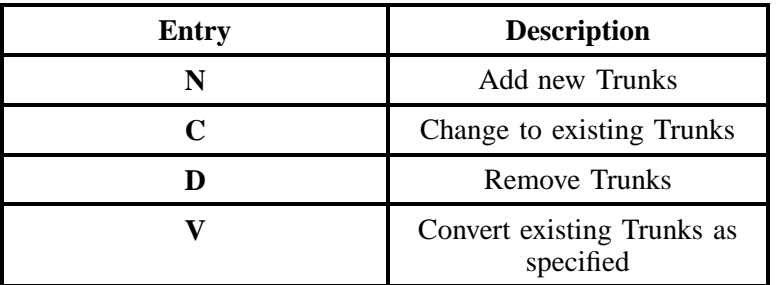

**Electronic:**

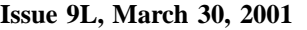

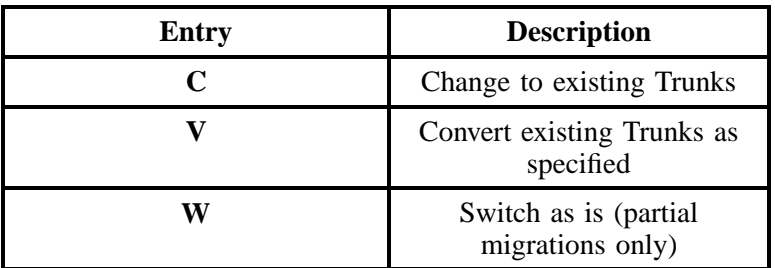

### **DATA CHARACTERISTICS:** 1 alpha character

### **EXAMPLE:**

N

### **CONDITIONAL USAGE NOTES:**

Note: Required when the DTK field is populated.

### **BUSINESS RULES:**

Rule 1: When D, P or Q is indicated in the ACT field on the LSR form/screen, valid entry of N is prohibited.

Rule 2: If adding, changing or deleting an off premises extension of DID service, the CKR field on the DID Resale form/screen is required.

Rule 3: DID service arrangement must consist of at least one DID trunk per account.

# **29.13.3.12 DTK - DID Trunk Quality**

Identifies the quantity of trunks being requested.

### **VALID ENTRIES:** None

### **DATA CHARACTERISTICS:** Up to 4 numeric characters

### **EXAMPLE:**

0001

### **CONDITIONAL USAGE NOTES:**

**Manual:**Required when the DTKACT is "N", otherwise optional.

**Electronic:**Required when the DTKACT is "C", "V", or "W".

**BUSINESS RULES:** None

### **29.13.3.13 DTGN - Trunk Group Number**

Identifies the DID Trunk Group Number which has been assigned by the provider.

#### **VALID ENTRIES:** None

**DATA CHARACTERISTICS:** 3 **or** 4 numeric characters

#### **EXAMPLE:**

0001

### **CONDITIONAL USAGE NOTES:**

Note: Required when the DTNRACT field is populated on the DRS form/screen. **BUSINESS RULES:**

Rule 1: This field must be populated when a Trunk Group Number has been assigned by the provider.

Rule 2: This field is required when the DTNRACT field is populated, on the DID resale form/screen.

# **29.13.3.14 DRTI - DID Route Index Number**

Identifies the DID Trunk Group Number which has been assigned by the provider.

#### **VALID ENTRIES:** None

### **DATA CHARACTERISTICS:**

Minimum of 3 numeric characters, Maximum of 4 numeric characters

### **EXAMPLE:**

0001

#### **CONDITIONAL USAGE NOTES:**

Note 1: Required when the DTNRACT field is populated on the DRS form/screen.

Note 2: Prohibited when the CKR field is populated.

### **BUSINESS RULES:**

Rule: This field must be populated when a Trunk Group Number which has been assigned by the provider.

### **29.13.3.15 DLTI - DID Telephone Line Identifier**

The lead telephone line identifier assigned to the DID Trunk Group.

**VALID ENTRIES:**  $N = New DID$  Telephone Line Identifier

### **DATA CHARACTERISTICS:**

**Manual:** 12 alpha/numeric characters

**Electronic:** 10 numeric characters

### **EXAMPLE:**

**Manual**

210--555--5200

#### **Electronic**

2015552000

#### **CONDITIONAL USAGE NOTES:** None

#### **BUSINESS RULES:**

Rule 1: This field must be populated when a DID Telephone Line Identifier has been previously provided.

Rule 2: This field is required when the DTKACT field is populated.

### **29.13.3.16 DTKID - DID Trunk ID**

Identifies the Trunk ID of the existing DID service.

**VALID ENTRIES:** None

**DATA CHARACTERISTICS:** 10 alpha/numeric characters

### **EXAMPLE:**

**BellSouth® Business Rules for Local Ordering – OSS99 Data Element Dictionary Issue 9L, March 30, 2001** 

#### **CONDITIONAL USAGE NOTES:**

Note: Required when the DTK field on the DID Resale form/screen is populated.

#### **BUSINESS RULES:**

Rule 1: This field must be populated when a DID Telephone Line Identifier has been previously provided.

Rule 2: This field identifies the DID trunk number. The DTKID must be consecutive and sequential.

# **29.13.3.17 DGOUT - DID Digits Out**

Identifies the number of digits out-pulsed from the central office to the customer's equipment.

#### **VALID ENTRIES:** None

### **DATA CHARACTERISTICS:** 2 numeric characters

#### **EXAMPLE:**

23

#### **CONDITIONAL USAGE NOTES:**

Note: Required when the DTKACT field is N, otherwise optional.

#### **BUSINESS RULES:**None

### **29.13.3.18 DPULSE - DID Type of Pulsing**

Identifies the type of pulsing requested for the DID service.

#### **VALID ENTRIES:**

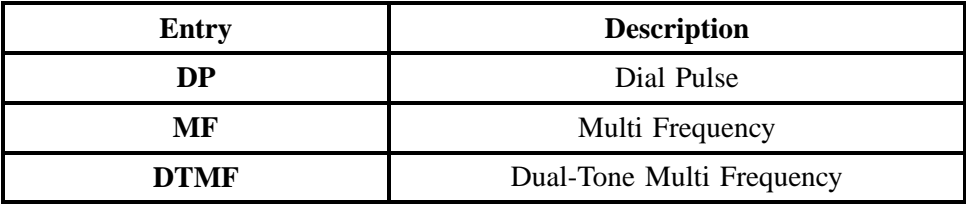

# **DATA CHARACTERISTICS:** 2 *or* 4 alpha characters

### **EXAMPLE:**

DP

DTMF

# **CONDITIONAL USAGE NOTES:**

Note: Required when the DTKACT field is "N", otherwise optional.

# **BUSINESS RULES:** None

# **29.13.3.19 DSGNL - DID Signaling**

Identifies the type of signaling requested for the DID service.

# **VALID ENTRIES:**

#### **Manual:**

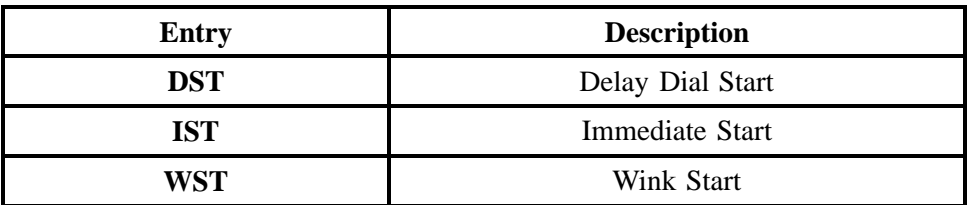

**Electronic:**

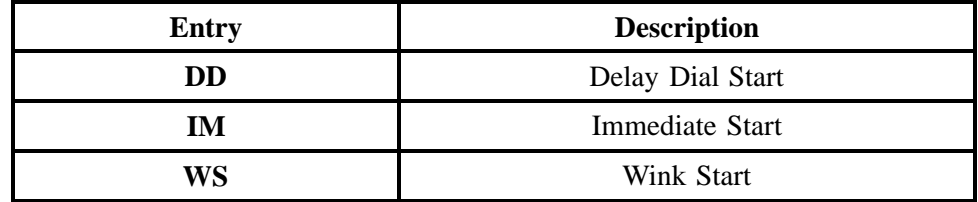

### **DATA CHARACTERISTICS:**

**Manual:** 3 alpha characters

**Electronic:** 2 alpha characters

#### **EXAMPLE:**

**Manual**

DST

**BellSouth® Business Rules for Local Ordering – OSS99 Data Element Dictionary Issue 9L, March 30, 2001** 

### **Electronic**

DD

### **CONDITIONAL USAGE NOTES:**

Note: Required when the DTKACT field is "N", otherwise optional.

#### **BUSINESS RULES:** None

### **29.13.3.20 BA - Blocking Activity**

Indicates the activity for the blocking of calls.

# **VALID ENTRIES:**

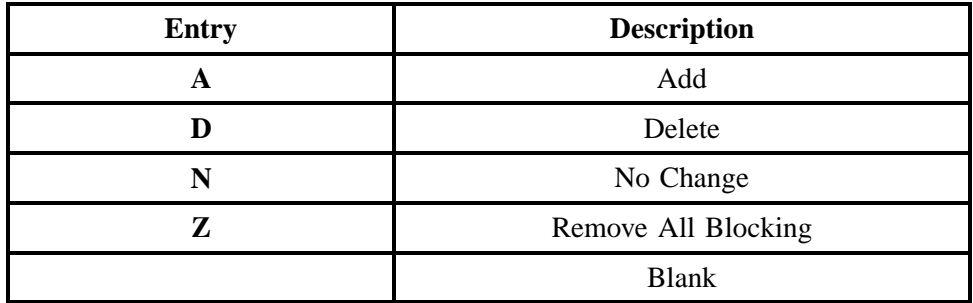

### **DATA CHARACTERISTICS:** 1 alpha character

### **EXAMPLE:**

A

### **CONDITIONAL USAGE NOTES:** None

#### **BUSINESS RULES:**

Rule 1: When  $LNA = N$  the only valid entry is "A".

Rule 2: Valid combinations are A / D and A / Z only.

# **29.13.3.21 BLOCK**

Identifies the type of blocking on the telephone numbers.

# **VALID ENTRIES:**

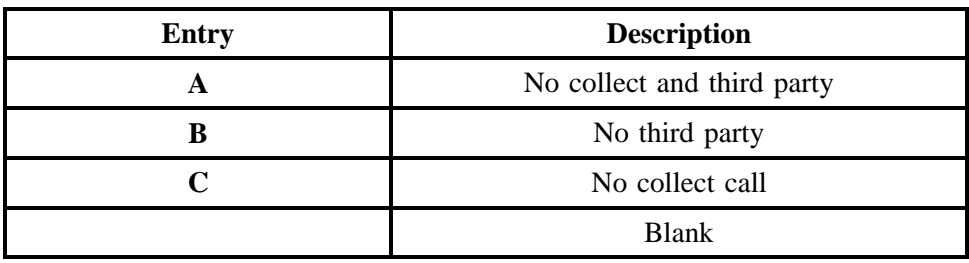

### **DATA CHARACTERISTICS:**

**Manual:** 1 alpha character

**Electronic:** Up to 2 alpha characters

### **EXAMPLE:**

#### A

# **CONDITIONAL USAGE NOTES:**

Note 1: Prohibited when BA field is blank.

Note 2: Required with BA entry of A or D.

Note 3: Invalid with BA entry of N, Z or blank.

### **BUSINESS RULES:**

Rule 1: Cannot be a combination of same entries.

Rule 2: Entry of A, B, or C allowed in first position in this field.

# **29.13.3.22 LEAN - Line Existing Account Number**

Supports consolidating working telephone numbers that reside in Old LSP existing account(s) to a single Account Number (AN).

NOTE: Supports consolidationg working telephone numbers that resides in old LSP existing account(s) to a single account telephone number.

### **VALID ENTRIES:** None

### **DATA CHARACTERISTICS:**

**Manual:** 20 alpha/numeric characters

**Electronic:** 10 **or** 13 alpha/numeric characters

#### **EXAMPLE:**

#### **Manual**

201--M23--1234

201--M23--1234--678

#### **Electronic**

201M231234

201M231234678

#### **CONDITIONAL USAGE NOTES:**

Note 1: Required when ACT field is V, P or Q and the LEATN, EAN or EATN fields are not populated, otherwise optional.

Note 2: Prohibited when the 1st character of TOS field is *not* 1 or 2.

Note 3: Prohibited when the 2nd character of TOS field is *not* A or B.

# **29.13.3.23 LEATN - Line Existing Account Telephone Number**

Supports consolidating working telephone numbers that reside in Old LSP existing account(s) to a single Account Telephone Number (ATN).

NOTE: Supports one end user's multiple accounts of the same service type at one end user location.

**VALID ENTRIES:** None

#### **DATA CHARACTERISTICS:**

**Manual:** 12 numeric characters

**Electronic:** 10 **or** 13 numeric characters

#### **EXAMPLE:**

#### **Manual**

201--555--1234

#### **Electronic**

2015551234

#### 2015551234678

### **CONDITIONAL USAGE NOTES:**

Note 1: Required when ACT field is V, P or Q and the LEAN, EAN or EATN fields are not populated, otherwise optional.

Note 2: Prohibited when the 1st character of TOS field is *not* 1 or 2.

Note 3: Prohibited when the 2nd character of TOS field is *not* A or B.

**BellSouth® Business Rules for Local Ordering – OSS99 Data Element Dictionary Issue 9L, March 30, 2001** 

# **29.13.3.24 REMARKS - Remarks**

Identifies a free flowing field which can be used to expand upon and clarify other data on this form/ screen.

### **VALID ENTRIES:** None

**DATA CHARACTERISTICS:** 160 alpha/numeric characters

### **EXAMPLE:**

SUP TO DELETE TN 111-222-3333

#### **CONDITIONAL USAGE NOTES:** None

# **30. CNF - Confirmation (CF) / CMP - Completion Notice (CN)**

# **30.1 Description**

This guide describes the Confirmation (CNF), [a.k.a. Firm Order Confirmation (FOC)]; and Completion notice (CMP) requirements. The Confirmation and Completion are currently generated when an error free order is in the service order system.

This document provides current definitions used by BellSouth Telecommunications in providing the Confirmation (FOC notification) and Completion notice. The Confirmation (FOC notification) provides the customer with the information required for control and tracking of the request(s) for the provisioning of local service. The Completion notice provides the customer with the information required for control and tracking of request(s).

BST will send 14 characters from LEO and 10 characters from LNP Gateway.

# **30.2 CNF / CMP Entries**

# **30.2.1 Administrative Section**

### **30.2.1.1 CCNA - Customer Carrier Name Abbreviation**

Identifies the Common Language IAC code for the customer submitting the LSR and receiving confirmation. This code is assigned and provided by Telcordia Technologies (formerly known as BellCore) *prior* to the submission of a Local Service. CCNA is not necessarily the customer to be billed for the service. The billed party should be specified in the ACNA field.

#### **USAGE:**

This information is taken from the CCNA field on the LSR record and is provided to the customer in the CCNA field on the 855/865.

#### **DATA CHARACTERISTICS:** 3 alpha characters

### **30.2.1.2 RTR - Response Type Requested**

Identifies the type of confirmation response requested by the customer.

This field is not valid for data population by the CLEC. BellSouth provides confirmation response only with the response provided to the customer in the RTR field on the 855/865.

### **DATA CHARACTERISTICS:** 1 alpha character

**BellSouth® Business Rules for Local Ordering – OSS99 CNF - Confirmation (CF) / CMP - Completion Notice (CN)**

**Issue 9L, March 30, 2001**

### **30.2.1.3 CC - Company Code**

Identifies the Exchange Carrier requesting the service.

#### **USAGE:**

This information is taken from the CC field on the LSR record and is provided to the customer in the CC field on the 855/865.

**DATA CHARACTERISTICS:** 4 alpha/numeric characters

### **30.2.1.4 PON - Purchase Order Number**

Identifies the CLEC's unique purchase-order or requisition number that authorizes the issuance of this request or supplement.

#### **USAGE:**

This information is taken from the PON field on the LSR record and is provided to the customer in the PON field on the 855/865.

**DATA CHARACTERISTICS:** Up to 16 alpha/numeric characters

### **30.2.1.5 VER - Version Identification**

Identifies the customer's version number.

#### **USAGE:**

This information is taken from the VER field on the LSR record and is provided to the customer in the VER field on the 865.

**DATA CHARACTERISTICS:** 2 numeric characters

#### **30.2.1.6 LSR NO. - Local Service Request Number**

Identifies the number that may be generated by the provider's mechanized systems, pre-assigned to the customer by the provider, or manually assigned by the provider to identify a customer's request for service.

### **This field is NOT supported by BellSouth.**

**USAGE:**
This information is taken from the LSR NO field on the LSR record and is provided to the customer in the LSR NO field on the 855/ 865.

**DATA CHARACTERISTICS:** Up to 18 alpha/numeric characters

# **30.2.1.7 AN - Account Number**

Identifies the main account number assigned by the NSP. It is a non-dialable, non-standard number (e.g., miscellaneous account number).

# **USAGE:**

This information is taken from the AN field on the LSR record and is provided to the customer in the AN field on the 855/ 865.

**DATA CHARACTERISTICS:** Up to 20 alpha/numeric characters

# **30.2.1.8 ATN - Account Telephone Number**

Identifies the account telephone number assigned by the NSP. It is a dialable telephone number.

#### **USAGE:**

This information is taken from the ATN field on the LSR record and is provided to the customer in the ATN field on the 855/ 865.

**DATA CHARACTERISTICS:** 12 numeric characters (including 2 preprinted hyphens)

# **30.2.1.9 EAN - Existing Account Number**

IIdentifies the End User's existing account number assigned by the current NSP. It is a non-dialable, non-standard number (e.g., miscellaneous account number).

# **USAGE:**

This information is taken from the EAN field on the LSR record and is provided to the customer in the EAN field on the 855/ 865.

# **DATA CHARACTERISTICS:** 13 alpha/numeric characters

# **30.2.1.10 EATN - Existing Account Telephone Number**

Identifies the End User's existing account telephone number assigned by the current NSP. It is a dialable telephone number.

**Issue 9L, March 30, 2001**

#### **USAGE:**

This information is taken from the EATN field on the LSR record and is provided to the customer in the EATN field on the 855/ 865.

### **DATA CHARACTERISTICS:**

**Manual:** 12 numeric characters

**Electronic:** 10 numeric characters

# **30.2.1.11 SVC ORD - Service Order**

Identifies the provider's order number for the service provided.

#### **USAGE:**

This information is taken from the service order and is provided to the customer in the SVC ORD field on the 855/ 865.

**DATA CHARACTERISTICS:** 8 alpha/numeric characters

#### **30.2.1.12 INIT- Contact Name**

Identifies CLEC's representative who originated the request to BellSouth.

#### **USAGE:**

This information is taken from the INIT field on the LSR record and is provided to the customer in the INIT field on the 855/ 865.

**DATA CHARACTERISTICS:** Up to 15 alpha/numeric characters

#### **30.2.1.13 INIT-TEL NO. - Telephone Number**

Identifies the telephone number of the CLEC's initiator's telephone number.

### **USAGE:**

This information is taken from the INIT TEL NO field on the LSR record and is provided to the customer in the INIT TEL NO field on the 855/ 865.

**DATA CHARACTERISTICS:** Up to 15 alpha/numeric characters.

# **30.2.1.14 CD/SENT - Confirmation Date Sent**

Identifies the date the FOC was sent by BellSouth to the CLEC.

#### **USAGE:**

BellSouth will provide this information from the date stamp that indicates the date the 855/865 was submitted to the system interfacing the customer. This date will be provided to the customer in the CD/ SENT field on the 855/865.

**DATA CHARACTERISTICS:** 8 numeric characters

# **30.2.1.15 REP - Provider Contact Representative**

Identifies the contact representative for the provider of service.

#### **USAGE:**

This information is generated by BellSouth and is provided to the customer in the REP field on the 855/ 865.

**DATA CHARACTERISTICS:** 4 alpha characters

# **30.2.1.16 REP TEL NO - Provider Contact Representative Telephone Number**

Identifies the provider's telephone number for the service requested.

#### **USAGE:**

This information is generated by BellSouth and is provided to the customer in the REP TEL NO field on the 855/ 865.

**DATA CHARACTERISTICS:** 10 numeric characters

# **30.2.1.17 IBT - ISDN-BRI Type**

Indicates the type of national ISDN-BRI.

#### **USAGE:**

This information is taken from the End User Header record and is provided to the customer in the IBT field on the 855/ 865.

# **DATA CHARACTERISTICS:** 1 numeric character

**BellSouth® Business Rules for Local Ordering – OSS99 CNF - Confirmation (CF) / CMP - Completion Notice (CN)**

**Issue 9L, March 30, 2001**

# **30.2.1.18 CHC - Coordinated Hot Cut**

Identifies that the customer is requesting a near seamless cutover activity.

#### **USAGE:**

This information is taken from the CHC field on the LSR record and is provided to the customer in the CHC field on the 855/ 865.

**DATA CHARACTERISTICS:** 1 alpha character

# **30.2.1.19 FDT - Frame Due Time**

Identifies the frame cutover time.

#### **USAGE:**

This information is taken from the service order and is provided to the customer in the FDT field on the 855/ 865.

**DATA CHARACTERISTICS:** Up to 9 alpha/numeric characters

# **30.2.1.20 DD / CD - Due Date / Completion Date**

Identifies the customer's due date / completion date.

#### **USAGE:**

This information is taken from the service order and is provided to the customer in the DD / CD field on the 855/ 865.

**DATA CHARACTERISTICS:** 8 numeric characters

# **30.2.1.21 EBD - Effective Bill Date**

Identifies the effective date when billing is to begin or cease. Also, the effective date to cease billing; when the billing date is different from the disconnect desired due date, and is on a non-business day. The DDD or DDDO would be populated with the next business date.

#### **USAGE:**

This information is taken from the service order and is provided to the customer in the EBD field on the 855/ 865.

#### **DATA CHARACTERISTICS:** 8 numeric characters

# **30.2.1.22 BI1 - Billing Account Number Identifier 1**

Identifies the service type of the Billing Account Number.

#### **USAGE:**

This information is taken from the BI1 field on the LSR and is provided to the customer in the BI1 field on the 855/ 865.

**DATA CHARACTERISTICS:** 1 alpha character

# **30.2.1.23 BAN1 - Billing Account Number 1**

Identifies the billing account to which the recurring and non-recurring charges for this request will be billed.

#### **USAGE:**

This information is taken from the service order and is provided to the customer in the BAN1 field on the 855/ 865.

**DATA CHARACTERISTICS:** Up to 13 alpha/numeric characters

# **30.2.1.24 BI2 - Billing Account Number Identifier 2**

Identifies the service type of the Billing Account Number.

#### **USAGE:**

This information is taken from the BI2 field on the LSR and is provided to the customer in the BI2 field on the 855/ 865.

**DATA CHARACTERISTICS:** 1 alpha character

# **30.2.1.25 BAN2 - Billing Account Number 2**

Identifies the billing account to which the recurring and non-recurring charges for the request will be billed.

#### **USAGE:**

This information is taken from the service order and is provided to the customer in the BAN2 field on the 855/ 865.

**DATA CHARACTERISTICS:** Up to 13 alpha/numeric characters

**BellSouth® Business Rules for Local Ordering – OSS99 CNF - Confirmation (CF) / CMP - Completion Notice (CN)**

**Issue 9L, March 30, 2001**

# **30.2.1.26 DSGCON - Design Engineering Contact**

Identifies the CLEC's employee or agent that should be contacted on Design/ Engineering matters.

#### **USAGE:**

This information is taken from the DSGCON field on the LSR record and is provided to the customer in the DSGCON field on the 855/ 865.

**DATA CHARACTERISTICS:** Up to 15 alpha/numeric characters

### **30.2.1.27 NNSP - New Network Service Provider Identification**

Identifies the Number Portability Administration Center (NPAC) Service Provider Identification (SPI) of the new Network Service Provider.

# **USAGE:**

Valid for LNP only.

**DATA CHARACTERISTICS:** 4 alpha/numeric characters

# **30.2.2 Hunt Group Section**

# **30.2.2.1 LOCNUM (HUNT) - Location Number of Hunt Group**

Identifies the service location number for the service requested.

#### **USAGE:**

This information is taken from the LOCNUM field on the Hunt Group record on the LSR and is provided to the customer in the LOCNUM field on the Hunt Group record on the 855/ 865.

**DATA CHARACTERISTICS:** 3 numeric characters

# **30.2.2.2 HNUM - Hunt Number**

Identifies the Hunt Group as a unique number and each additional occurrence as a unique number.

#### **USAGE:**

This information is taken from the HNUM field on the Hunt Group record on the LSR and is provided to the customer in the HNUM field on the Hunt Group record on the 855/ 865.

#### **DATA CHARACTERISTICS:** 5 alpha/numeric characters

# **30.2.2.3 HA - Hunt Group Activity**

Identifies the activity associated with the hunt group on this request.

#### **USAGE:**

This information is taken from the HA field on the Hunt Group record on the LSR and is provided to the customer in the HA field on the Hunt Group record on the 855/ 865.

**DATA CHARACTERISTICS:** 1 alpha character

# **30.2.2.4 HID - Hunt Group Identifier**

Identifies the hunt group.

#### **USAGE:**

This information is taken from the HID field on the Hunt Group record on the LSR and is provided to the customer in the HID field on the Hunt Group record on the 855/ 865.

**DATA CHARACTERISTICS:** Up to 4 alpha/numeric characters

# **30.2.2.5 TLI - Telephone Number Identifier**

Identifies the pilot number of a Multi-line hunt group.

#### **USAGE:**

This information is taken from the TLI field on the Hunt Group record on the LSR and is provided to the customer in the TLI field on the Hunt Group record on the 855/ 865.

**DATA CHARACTERISTICS:** 10 numeric characters

# **30.2.2.6 HTSEQ - Hunting Sequence**

Identifies the desired hunting sequence within the hunt group. This field identifies the desired hunting sequence *or* range of hunt sequence for the service requested.

#### **USAGE:**

This information is taken from the HTSEQ field on the Hunt Group record on the LSR and is provided to the customer in the HTSEQ field on the Hunt Group record on the 855/ 865.

#### **DATA CHARACTERISTICS:** Up to 10 numeric characters

**BellSouth® Business Rules for Local Ordering – OSS99 CNF - Confirmation (CF) / CMP - Completion Notice (CN)**

**Issue 9L, March 30, 2001**

# **30.2.2.7 HT - Hunting Telephone Number**

Identifies the hunting number for this sequence position in the Hunt Group.

#### **USAGE:**

This information is taken from the HT field on the Hunt Group record on the LSR and is provided to the customer in the HT field on the Hunt Group record on the 855/ 865.

**DATA CHARACTERISTICS:** Up to 15 alpha/numeric characters

# **30.2.3 DID Group Section**

# **30.2.3.1 LOCNUM (DID) - Location Number**

Identifies the service location number for the service requested.

The Location Number is assigned by the customer and is retained until the service is disconnected.

#### **USAGE:**

This information is taken from the LOCNUM field on the DID record and is provided to the customer in the LOCNUM field on the DID record on the 855/ 865.

**DATA CHARACTERISTICS:** 3 numeric characters

# **30.2.3.2 DIDNUM - DID Reference Number**

Identifies each DID group as a unique number and each additional DID group as a unique number.

#### **USAGE:**

This information is taken from the DIDNUM field on the DID record on the LSR and is provided to the customer in the DIDNUM field on the DID record on the 855/ 865.

**DATA CHARACTERISTICS:** 5 alpha/numeric characters

# **30.2.3.3 DTLI - DID Telephone Line Identifier**

The lead telephone line identifier assigned to the DID Trunk Group.

This field must be populated when a DID Telephone Line Identifier has been previously provided.

#### **USAGE:**

This information is taken from the DTLI field on the DID record on the LSR and is provided to the customer in the DTLI field on the DID record on the 855/ 865.

**DATA CHARACTERISTICS:** 10 numeric characters

# **30.2.3.4 DTK - DID Trunk Quantity**

This field identifies the quantity of trunks being requested.

#### **USAGE:**

This information is taken from the DTK field on the DID record on the LSR and is provided to the customer in the DTK field on the DID record on the 855/ 865.

**DATA CHARACTERISTICS:** Up to 4 numeric characters

# **30.2.3.5 DTGN - DID Trunk Group Number**

Identifies the DID trunk group number assigned by the provider.

### **USAGE:**

This information is taken from the DTGN field on the DID record on the LSR and is provided to the customer in the DTGN field on the DID record on the 855/ 865.

# **DATA CHARACTERISTICS:** 3 *to* 4 numeric characters

Minimum 3 numerics Maximum 4 numerics

# **30.2.3.6 DRTI - DID Route Index Number**

Identifies the Route Index Number assigned to the DID trunk group number.

#### **USAGE:**

This information is taken from the DRTI field on the DID record on the LSR and is provided to the customer in the DRTI field on the DID record on the 855/ 865.

# **DATA CHARACTERISTICS:** 3 *to* 10 numeric characters

Minimum 3 numerics Maximum 10 numerics

# **30.2.3.7 DGOUT - DID Digits Out**

Identifies the number of digits outpulsed from the central office to the customer's equipment.

**Issue 9L, March 30, 2001**

#### **USAGE:**

This information is taken from the DGOUT field on the DID record on the LSR and is provided to the customer in the DGOUT field on the DID record on the 855/ 865.

# **DATA CHARACTERISTICS:** 2 numeric characters

# **30.2.3.8 DTNR - DID Telephone Number Range**

Identifies the range of DID telephone numbers within the same switch.

If the blocks of DID numbers are not consecutive ranges, additional appearances of DTNR must be populated.

#### **USAGE:**

This information is taken from the DTNR field on the DID record on the LSR and is provided to the customer in the DTNR field on the DID record on the 855/ 865.

**DATA CHARACTERISTICS:** Up to 15 alpha/numeric characters

#### **30.2.4 Services Section**

# **30.2.4.1 LOCNUM (SERVICES) - Location Number**

Identifies this service location number for the service requested. The Location Number is assigned by the customer and is retained until the service is disconnected.

#### **USAGE:**

This information is taken from the LOCNUM field in the SVCS Group record on the LSR and is provided to the customer in the LOCNUM field in the SVCS Group record on the 855/ 865.

**DATA CHARACTERISTICS:** 3 numeric characters

#### **30.2.4.2 LNUM - Line Number**

Identifies the first line or trunk as a unique number and each additional occurrence as a unique number.

#### **USAGE:**

This information is taken from the LNUM field in the SVCS Group record on the LSR and is provided to the customer in the LNUM field in the SVCS Group record on the 855/ 865.

#### **DATA CHARACTERISTICS:** 5 alpha/numeric characters

# **30.2.4.3 LNEX - Line Number Extension**

Provides an extension to the reference number field for use when multiple ISDN-BRI directory numbers (TNs) are assigned to a single ISDN-BRI line for one service order.

When used, this field should be sequentially populated, starting with 1 and must be unique thought the request at the LNUM.

It can only be used for new order types if ISDN-BRI directory numbers (TNs) are obtained via a pre-service process (where available).

There may be multiple LNEXs per LNUM.

#### **USAGE:**

This information is taken from the LNEX field in the SVCS Group record on the LSR and is provided to the customer in the LNEX field in the SVCS Group record on the 855/ 865.

**DATA CHARACTERISTICS:** 5 alpha/numeric characters

# **30.2.4.4 ECCKT - Exchange Company Circuit ID**

Identifies a Provider's circuit identification.

#### **USAGE:**

This information is taken from the service order for REQTYP A and B, only when the ACT Type is N or V. This information will be provided to the customer in the ECCKT field in the SVCS Group record on the 855/ 865.

**DATA CHARACTERISTICS:** Up to 36 alpha/numeric characters

# **30.2.4.5 NOTYP - Number Type**

Identifies the type of number entered in the TNS or OTN field.

#### **USAGE:**

This information is taken from the NOTYP field in the SVCS Group record on the LSR and is provided to the customer in the NOTYP field in the SVCS Group record on the 855/ 865.

#### **DATA CHARACTERISTICS:** 1 alpha character

**Issue 9L, March 30, 2001**

# **30.2.4.6 LEAN - Line Existing Account Number**

Supports consolidating working telephone numbers that reside in Old LSP-Local Service Provider existing account(s) to a single Account Number (AN). Supports one end user's multiple accounts of the same service type at one end user location.

### **USAGE:**

This information is taken from the LEAN field in the SVCS Group record on the LSR and is provided to the customer in the LEAN field in the SVCS Group record on the 855/ 865.

**DATA CHARACTERISTICS:** 13 alpha/numeric characters

# **30.2.4.7 LEATN - Line Existing Account Telephone Number**

Supports consolidating working telephone numbers that reside in Old LSP-Local Service Provider existing account(s) to a single Account Telephone Number (ATN). Supports one end user's multiple accounts of the same service type at one end user location

#### **USAGE:**

This information is taken from the LEATN field in the SVCS Group record on the LSR and is provided to the customer in the LEATN field in the SVCS Group record on the 855/ 865.

**DATA CHARACTERISTICS:** 10 numeric characters

# **30.2.4.8 TNS - Telephone Numbers**

Identifies the telephone number (TN) / terminal number (TER) or sequential range of TNs/TERs for this service request. Also includes ISDN-BRI directing number after TN & TER.

#### **USAGE:**

This information is taken from the TNS field in the SVCS Group record on the LSR and is provided to the customer in the TNS field in the SVCS Group record on the 855/ 865.

**DATA CHARACTERISTICS:** Up to 15 alpha/numeric characters

# **30.2.4.9 TERS - Terminal Numbers**

Identifies the number for a non-lead line in a multi-line hunt group or consecutive range of terminal numbers associated with the TNS field for this request.

# **USAGE:**

This information is taken from the TERS field in the SVCS Group record on the LSR and is provided to the customer in the TERS field in the SVCS Group record on the 855/ 865.

# **DATA CHARACTERISTICS:** Up to 10 numeric characters

# **30.2.4.10 OTN - Out Telephone Number**

Identifies the existing telephone number that is being changed.

#### **USAGE:**

This information is taken from the OTN field in the SVCS Group record on the LSR and is provided to the customer in the OTN field in the SVCS Group record on the 855/ 865.

**DATA CHARACTERISTICS:** 10 numeric characters

#### **30.2.4.11 MATN - Main / Alternate Telephone Number**

Indicates the dialable telephone number(s) assigned to the ISDN-BRI line. If the same number cannot be used for both B channels, then the main number will be assigned to B-channel 1 and the alternate number will be assigned to B-channel 2.

#### **USAGE:**

This information is taken from the MATN field in the SVCS Group record on the LSR and is provided to the customer in the MATN field in the SVCS Group record on the 855/ 865.

#### **DATA CHARACTERISTICS:** 1 alpha character

# **30.2.4.12 CKR - Customer Circuit Reference**

Identifies the circuit number assigned by the customer.

#### **Usage:**

This information is taken from the CKR field in the SVCS Group record on the LSR and is provided to the customer in the CKR field in the SVCS Group record on the 855/ 865.

**Data Characteristics:** Up to 41 alpha/numeric characters

#### **30.2.4.13 ISPID - ISDN Service Profile Identification**

Provides a code that must be programmed into the ISDN-BRI Customer Premise Equipment (CPE). This code is transmitted from the CPE over the ISDN-BRI D channel to the LSO switch. It must be present in order for the BRI to become active.

**Issue 9L, March 30, 2001**

# **USAGE:**

This information is taken from the ISPID field in the SVCS Group record on the LSR and is provided to the customer in the ISPID field in the SVCS Group record on the 855/ 865.

**DATA CHARACTERISTICS:** Up to 14 numeric characters

# **30.2.4.14 CFA - Connecting Facility Assignment**

Identifies the provider's carrier system and channel to be used.

#### **USAGE:**

This information is taken from the CFA field in the SVCS Group record on the LSR and is provided to the customer in the CFA field in the SVCS Group record on the 855/ 865.

**DATA CHARACTERISTICS:** Up to 42 alpha/numeric characters

# **30.2.4.15 L-ORD - Loop Order Number**

Identifies the provider's order number for the loop service requested.

#### **USAGE:**

This information is taken from the service order and is provided to the customer in the L-ORD field in the SVCS Group record on the 855/ 865. This is only applicable on REQTYPs A and B.

**DATA CHARACTERISTICS:** 8 alpha/numeric characters

# **30.2.4.16 NPORD - Number Port Ord Number**

Identifies the provider's order number for the Number Portability requested.

#### **USAGE:**

This information is taken from the service order and is provided to the customer in the INPORD field in the SVCS Group record on the 855/ 865. This is only applicable on REQTYPs B and C.

**DATA CHARACTERISTICS:** 8 alpha/numeric characters

# **30.2.4.17 PORTED NBR - Ported Telephone Number**

Identifies the telephone number to be retained or ported.

#### **USAGE:**

This information is taken from the PORTED NBR field in the SVCS Group record on the LSR and is provided to the customer in the PORTED NBR field in the SVCS Group record on the 855/ 865.

# **DATA CHARACTERISTICS:** Up to 15 alpha/numeric characters

# **30.2.4.18 RTI - Route Index**

Identifies the routing index to be used by the provider's switching equipment to forward/port the provider's telephone number to the customer's Non-RCF trunk group.

#### **USAGE:**

This information is taken from the RTI field in the SVCS Group record on the LSR and is provided to the customer in the RTI field in the SVCS Group record on the 855/ 865.

**DATA CHARACTERISTICS:** Up to 6 alpha/numeric characters

# **30.2.4.19 DNUM - Disconnect Line Number**

Identifies the line as a unique number and each additional occurrence as a unique number.

#### **USAGE:**

This information is taken from the DNUM field from the DISCONNECT record on the LSR and is provided to the customer in the DNUM field on the Disconnect record on the 855/ 865.

**DATA CHARACTERISTICS:** 5 alpha/numeric characters

# **30.2.4.20 DISC NBR - Disconnect Telephone Number**

Identifies the end user telephone number to be disconnected.

This field is also used with multiline accounts where some of the lines are converting and others are disconnecting.

#### **USAGE:**

This information is taken from the DISC NBR field in the SVCS Group record on the LSR and is provided to the customer in the DISC NBR field in the SVCS Group record on the 855/ 865, for every detail record with a different LNUM.

This information is taken from the DISC NBR field from the DISCONNECT record on the LSR and is provided to the customer in the DISC NBR field in the Disconnect Detail record on the 855/ 865, for every detail record with a different DNUM.

**BellSouth® Business Rules for Local Ordering – OSS99 CNF - Confirmation (CF) / CMP - Completion Notice (CN)**

**Issue 9L, March 30, 2001**

### **DATA CHARACTERISTICS:** 10 numeric characters

# **30.2.4.21 TER - Terminal Number**

Identifies a non-lead line in a multi-line hunt group. This entry may represent the maintenance number assigned to a member of a mult-line hunt group.

#### **USAGE:**

This information is taken from the TER field in the SVCS Group record on the LSR and is provided to the customer in the TER field in the SVCS Group record on the 855/ 865, for every detail record with a different LNUM.

This information is taken from the TER field from the DISCONNECT record on the LSR and is provided to the customer in the TER field in the Disconnect Detail record on the 855/ 865, for every detail record with a different DNUM.

**DATA CHARACTERISTICS:** Up to 8 alpha/numeric characters

# **30.2.4.22 SYSTEM ID - System Identification**

Identifies the customer's system to be used in a collocation arrangement.

# **USAGE:**

This information is taken from the SYSTEM ID field in the SVCS Group record on the LSR and is provided to the customer in the SYSTEM ID field in the SVCS Group record on the 855/ 865.

**DATA CHARACTERISTICS:** Up to 5 alpha/numeric characters

# **30.2.4.23 CABLE ID - Cable Identification**

Identifies the provider's central office cable to be connected to the customer's collocated equipment.

#### **USAGE:**

This information is taken from the CABLE ID field in the SVCS Group record on the LSR and is provided to the customer in the CABLE ID field in the SVCS Group record on the 855/ 865.

# **DATA CHARACTERISTICS:** Up to 5 alpha/numeric characters

# **30.2.4.24 SHELF - Shelf**

Identifies the number assigned to the customer's shelf to be used in a collocation arrangement.

### **USAGE:**

This information is taken from the SHELF field in the SVCS Group record on the LSR and is provided to the customer in the SHELF field in the SVCS Group record on the 855/ 865.

**DATA CHARACTERISTICS:** Up to 6 alpha/numeric characters

# **30.2.4.25 SLOT - Slot**

Identifies the customer's specific connection slot to be used in a collocation arrangement.

#### **USAGE:**

This information is taken from the SLOT field in the SVCS Group record on the LSR and is provided to the customer in the SLOT field in the SVCS Group record on the 855/ 865.

**DATA CHARACTERISTICS:** Up to 6 alpha/numeric characters

# **30.2.4.26 RELAY RACK - Relay Rack**

Identifies the customer's bay/cabinet in a collocation arrangement and may also include the floor and aisle where the specific piece of equipment is located.

# **USAGE:**

This information is taken from the RELAY RACK field in the SVCS Group record on the LSR and is provided to the customer in the RELAY RACK field in the SVCS Group record on the 855/ 865.

**DATA CHARACTERISTICS:** Up to 10 alpha/numeric characters

# **30.2.4.27 CHAN/PAIR - Channel Pair**

Identifies the specific channel or pair within the provider's cable to be used for connection in a collocation arrangement.

#### **USAGE:**

This information is taken from the CHAN/PAIR field in the SVCS Group record on the LSR and is provided to the customer in the CHAN/PAIR field in the SVCS Group record on the 855/ 865.

**DATA CHARACTERISTICS:** Up to 5 alpha/numeric characters

# **30.2.4.28 LST - Local Service Termination**

Identifies the CLLI code of the end office switch from which service is being provided.

**Issue 9L, March 30, 2001**

# **USAGE:**

This information is taken from the LST field in the SVCS Group record on the LSR and is provided to the customer in the LST field in the SVCS Group record on the 855/ 865.

### **DATA CHARACTERISTICS:** 11 alpha/numeric characters

#### **30.2.4.29 RESID - Response Identifier**

Identifies the response number assigned by the provider to relate pre-ordering activity.

#### **USAGE:**

This information is taken from the service order and is provided to the customer in the RESID field in the SVCS Group record on the 855/ 865.

**DATA CHARACTERISTICS:** Up to 20 alpha/numeric characters

# **30.2.5 Directory Section**

# **30.2.5.1 DLNUM - Directory Listing Number**

Identifies each listing within a request segment with a unique number.

#### **USAGE:**

This information is taken from the DLNUM field in the DIRECTORY LISTINGS record on the LSR and is provided to the customer in the DLNUM field in the DIRECTORY record on the 855/ 865.

**DATA CHARACTERISTICS:** Up to 5 alpha/numeric characters

# **30.2.5.2 ALI - Alpha Listing Identifier Codes**

Identifier assigned to each listing to uniquely identify a listing for an ATN from a customer.

#### **USAGE:**

This information is taken from the ALI field in the DIRECTORY LISTINGS record on the LSR and is provided to the customer in the ALI field in the DIRECTORY record on the 855/ 865.

#### **DATA CHARACTERISTICS:** Up to 3 alpha characters

# **30.2.5.3 LTN - Listing Telephone Number**

Indicates the telephone number to be placed in the directory and quoted in Directory Assistance (DA) as appropriate based on LTY, RTY, and STYC field entries.

### **USAGE:**

This information is taken from the LTN field in the DIRECTORY LISTINGS record on the LSR and is provided to the customer in the LTN field in the DIRECTORY record on the 855/ 865.

**DATA CHARACTERISTICS:** 10 numeric characters

# **30.2.5.4 NSTN - Non Standard Telephone Number**

Identifies a telephone number which is not in the standard North American Numbering Plan format, (e.g., stylist numbers, N11 service (ie: 911, 611)).

#### **USAGE:**

This information is taken from the NSTN field in the DIRECTORY LISTINGS record on the LSR and is provided to the customer in the NSTN field in the DIRECTORY record on the 855/ 865.

**DATA CHARACTERISTICS:** Up to 20 alpha/numeric characters

# **30.2.5.5 DLORD - Directory Listing Order Number**

Identifies the Directory Listing order number assigned by the provider for Listings that are established.

#### **USAGE:**

This information is taken from the service order and is provided to the customer in the DLORD field in the DIRECTORY record on the 855/ 865.

This field is ONLY returned for LNP (REQTYP B, C NPT=D) requests that include a listing to be established.

**DATA CHARACTERISTICS:** Up to 20 alpha/numeric characters

# **30.2.5.6 LACT - Listing Activity Indicator**

Identifies the activity involved for this listing request.

# **USAGE:**

This information is taken from the LACT field in the DIRECTORY LISTINGS record on the LSR and is provided to the customer in the LACT field in the DIRECTORY record on the 855/ 865.

#### **DATA CHARACTERISTICS:** 1 alpha character

# **30.2.5.7 LTY - Listing Type**

Identifies the type of listings being submitted with respect to publication and directory assistance (DA) rules.

#### **USAGE:**

This information is taken from the LTY field in the DIRECTORY LISTINGS record on the LSR and is provided to the customer in the LTY field in the DIRECTORY record on the 855/ 865.

**DATA CHARACTERISTICS:** 1 numeric character

# **30.2.5.8 LISTADR - Listed Address**

Identifies the combined elements from the request that provide the address as it will list in directory and/or directory assistance.

#### **USAGE:**

This information is taken from the LAPR, LANO, LAST, LASD, LASN, LATH, LASS, LALOC, LAST fields in the DIRECTORY LISTINGS record on the LSR. When returned the combined fields will be displayed in the following order: LAPR, LANO, LAST, LASD, LASN, LATH, LASS, LALOC, LAST and is provided to the customer as the LISTADR field in the DIRECTORY record on the 855/ 865.

**DATA CHARACTERISTICS:** Up to 150 alpha/numeric characters

# **30.2.5.9 STYC - Style Code**

Identifies whether the listing is straight line, caption header, etc.

#### **USAGE:**

This information is taken from the STYC field in the DIRECTORY LISTINGS record on the LSR and is provided to the customer in the STYC field in the DIRECTORY record on the 855/ 865.

# **DATA CHARACTERISTICS:** 2 alpha characters

#### **30.2.5.10 DOI - Degree of Indent**

Identifies the degree of indentation for this listing.

# **USAGE:**

This information is taken from the DOI field in the DIRECTORY LISTINGS record on the LSR and is provided to the customer in the DOI field in the DIRECTORY record on the 855/ 865.

**DATA CHARACTERISTICS:** 1 numeric character

# **30.2.5.11 TOA - Type of Account**

Identifies the type of account for this listing.

#### **USAGE:**

This information is taken from the TOA field in the DIRECTORY LISTINGS record on the LSR and is provided to the customer in the TOA field in the DIRECTORY record on the 855/ 865.

**DATA CHARACTERISTICS:** 2 alpha characters

# **30.2.5.12 WPP - White Page Products**

Identifies information about the type of Designer Listings requested e.g., White Pages Products, Signature Listings, Personality Logo, and Lines of Distinction.

# **USAGE:**

This information is taken from the WPP field in the DIRECTORY LISTINGS record on the LSR and is provided to the customer in the WPP field in the DIRECTORY record on the 855/ 865.

**DATA CHARACTERISTICS:** 12 alpha/numeric characters

# **30.2.5.13 LTXNUM - Line of Text Reference Number**

Identifies each line of information for a listing with a unique number.

### **USAGE:**

This information is taken from the LTXNUM field in the DIRECTORY LISTINGS record on the LSR and is provided to the customer in the LTXNUM field in the DIRECTORY record on the 855/ 865.

# **DATA CHARACTERISTICS:** 5 alpha/numeric characters

# **30.2.5.14 LTXTY - Listing Text Type**

Identifies type of associated text that will appear in the directory to assist the end user.

**Issue 9L, March 30, 2001**

This is associated with and LTEXT element.

#### **USAGE:**

This information is taken from the LTXTY field in the DIRECTORY LISTINGS record on the LSR and is provided to the customer in the LTXTY field in the DIRECTORY record on the 855/ 865.

# **DATA CHARACTERISTICS:** 3 alpha characters

# **30.2.5.15 REMARKS - Remarks**

This field identifies a free flowing field which can be used to expand upon and clarify other data on this order.

# **USAGE:**

**DATA CHARACTERISTICS:** Up to 240 alpha/numeric characters

# **31. APPENDIX A**

# **31.1 Sample Ordering Scenario Index**

The following tables reflect "Electronic Only Ordering Scenarios":

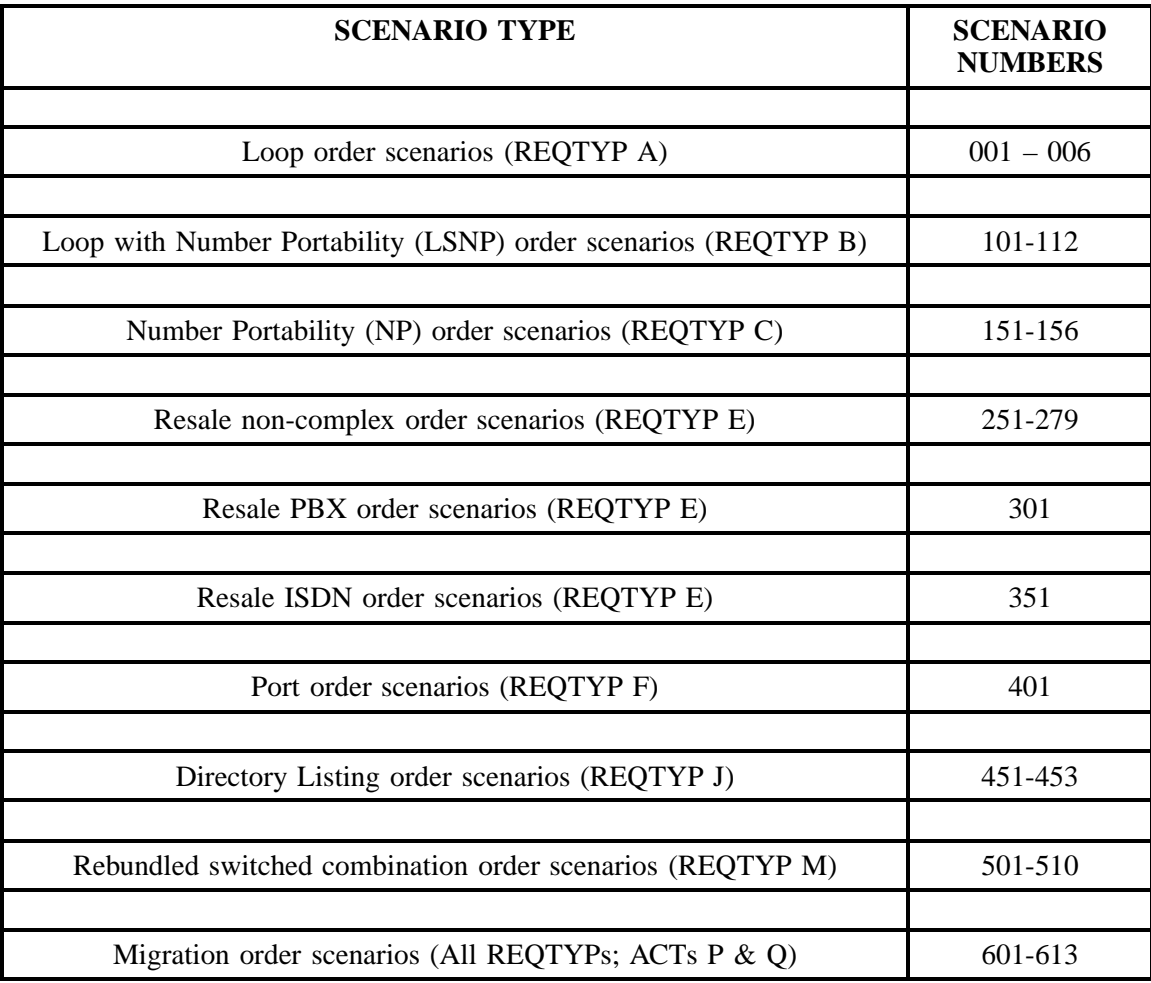

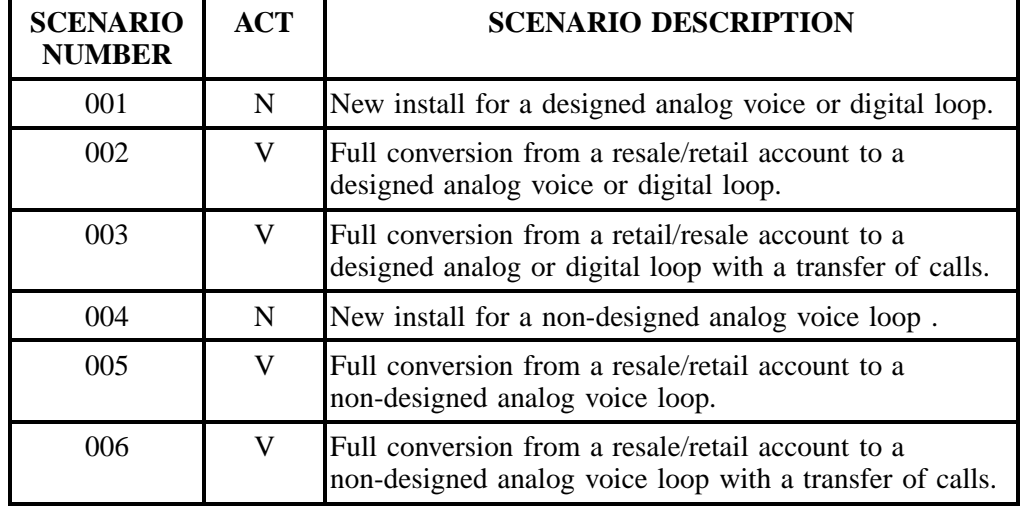

# **31.1.1 Loop order scenarios (REQTYP A)**

# **31.1.2 Loop with Number Portability order scenarios (REQTYP B)**

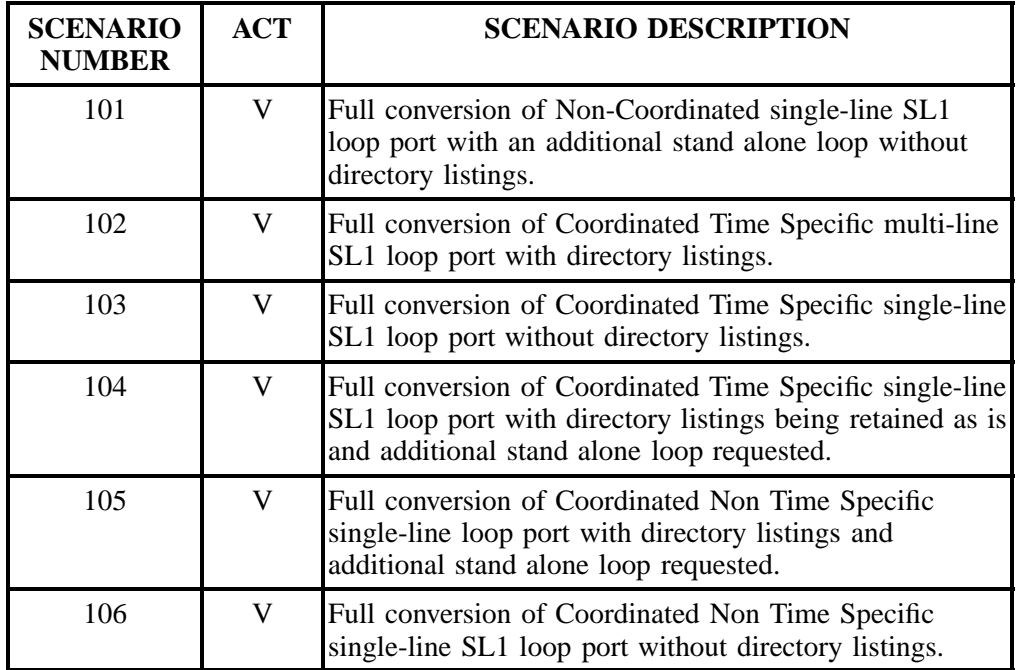

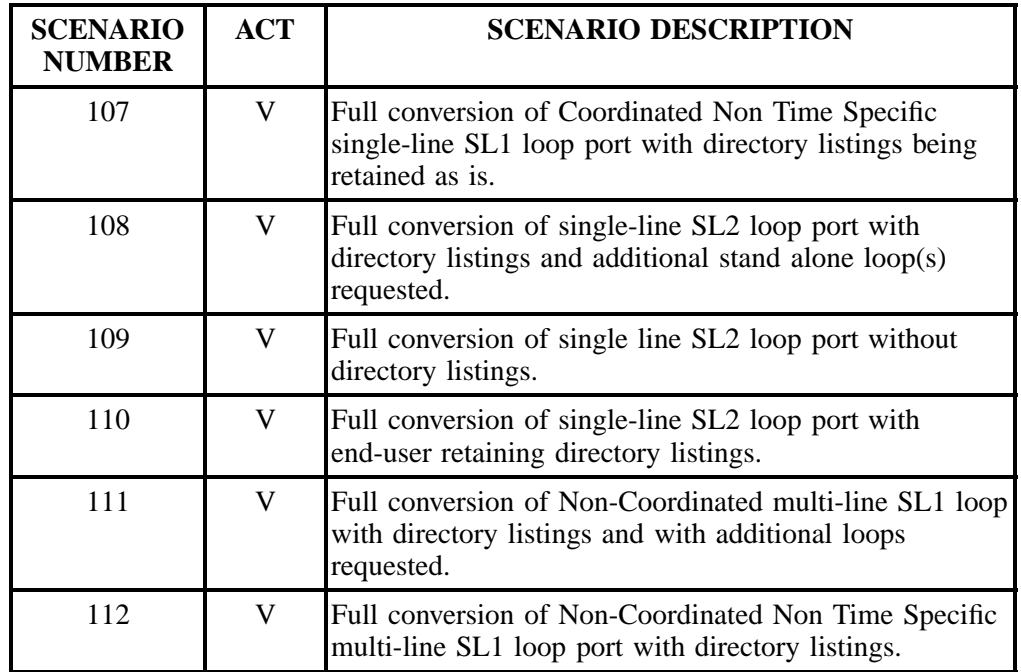

# **31.1.3 Number Portability order scenarios(REQTYP C)**

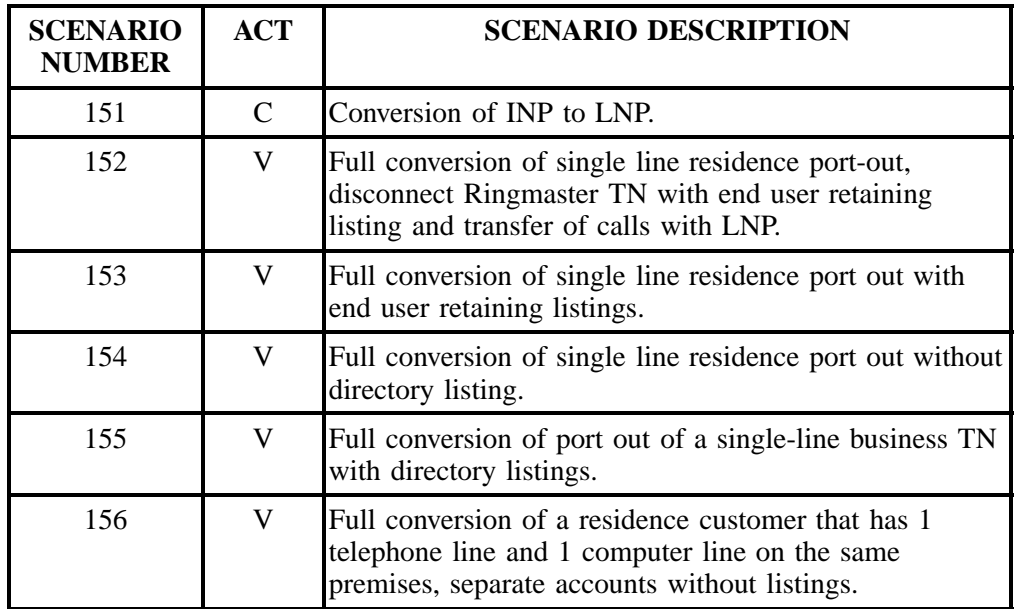

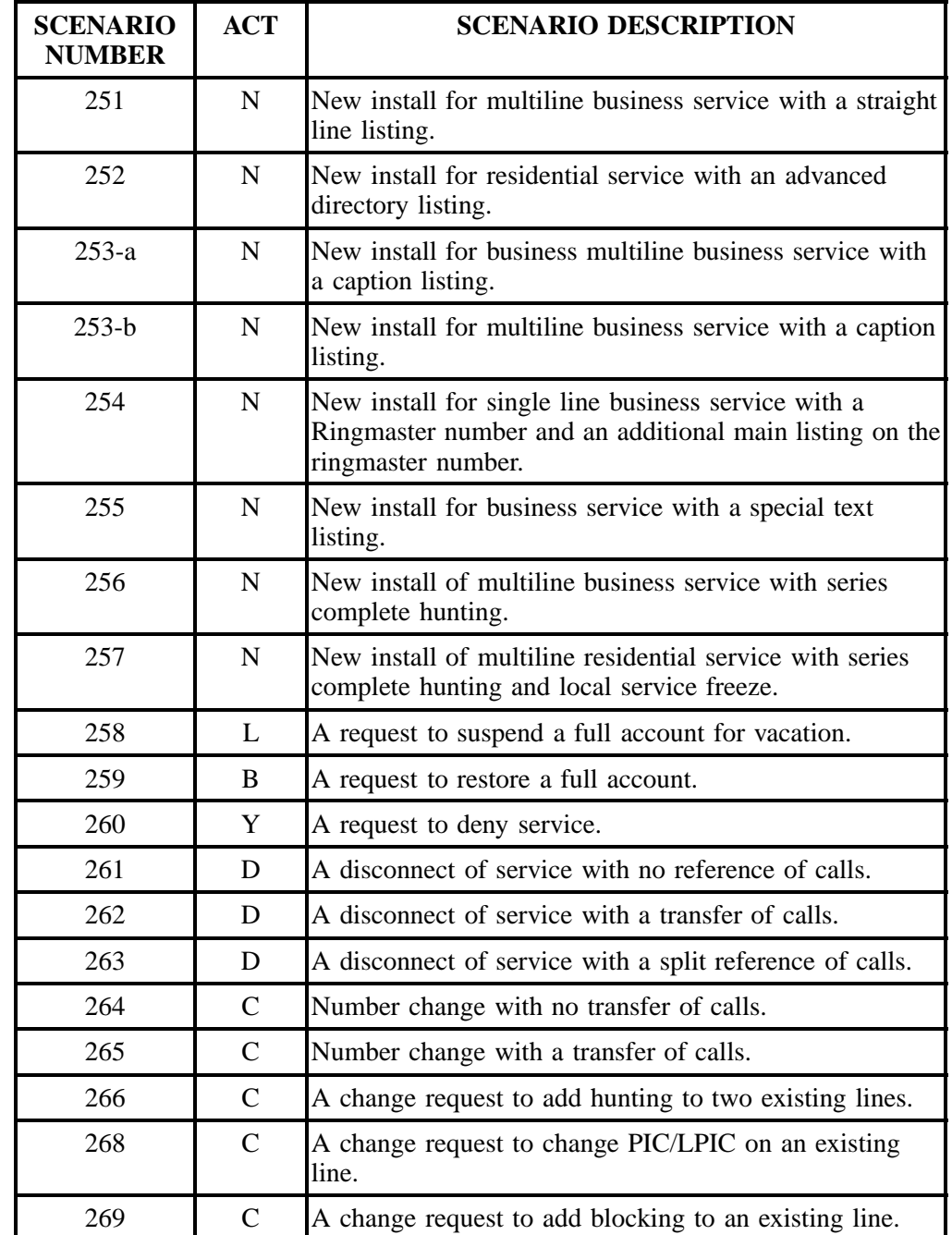

# **31.1.4 Resale** *non-complex* **order scenarios (REQTYP E)**

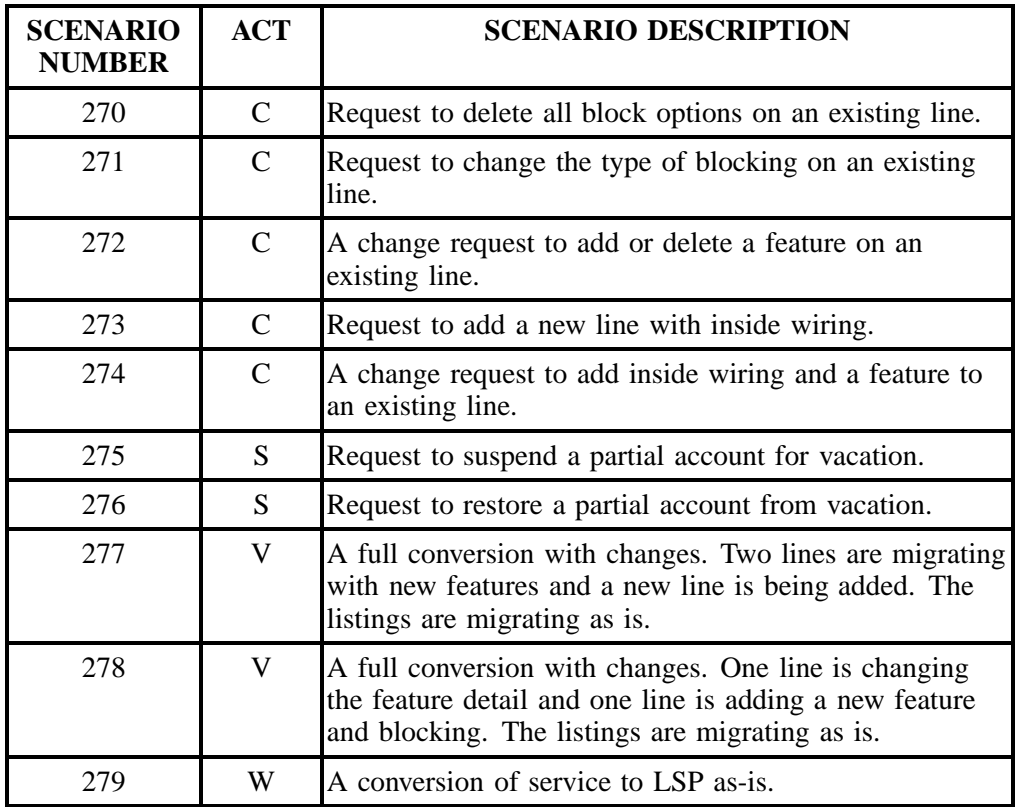

# **31.1.5 Resale** *PBX* **order scenarios (REQTYP E)**

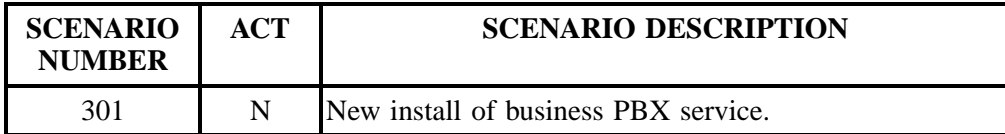

# **31.1.6 Resale** *ISDN-BRI* **order scenarios (REQTYP E)**

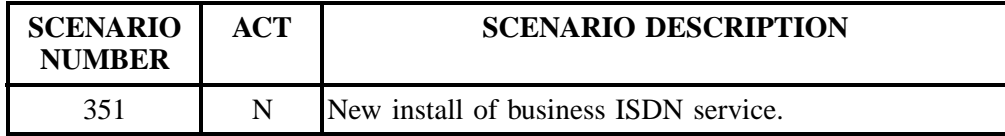

# **31.1.7 Port order scenarios (REQTYP F)**

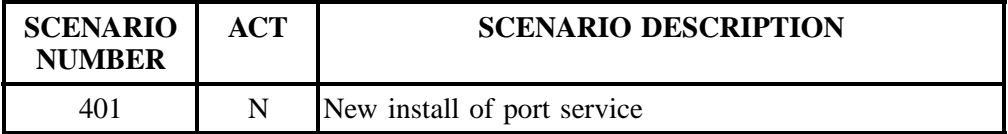

# **31.1.8 Directory Listing order scenarios (REQTYP J)**

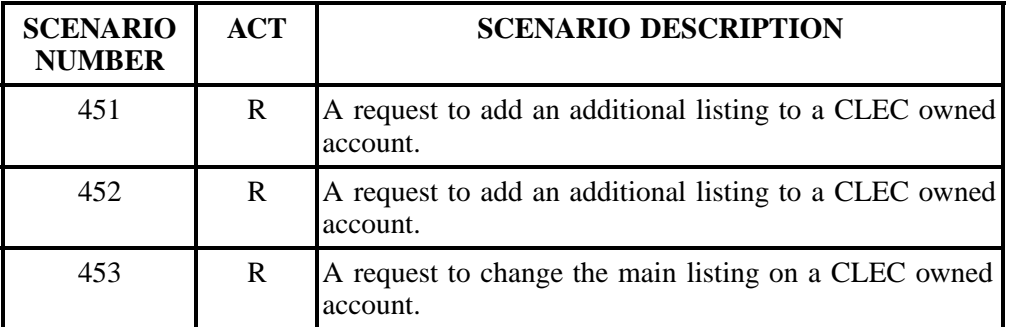

# **31.1.9 Rebundled switched combination order scenarios (REQTYP M)**

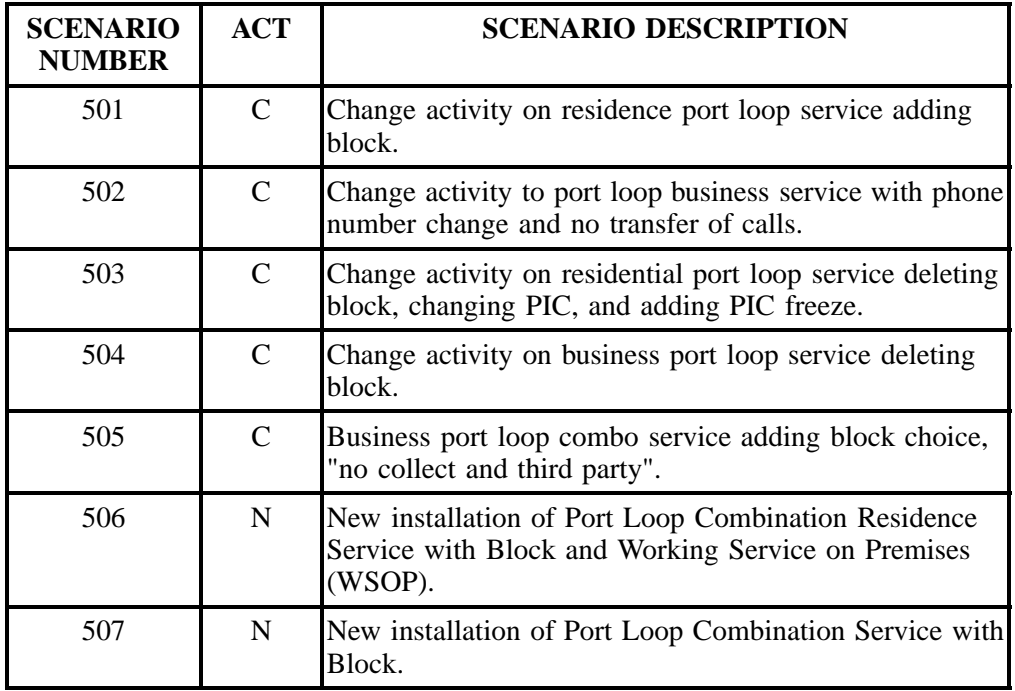

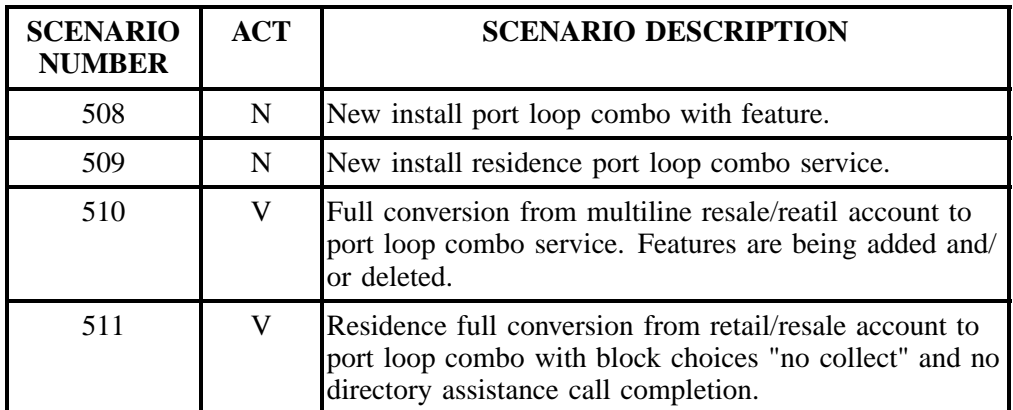

# **31.1.10 Migration order scenarios (All REQTYPs; ACTs P, Q)**

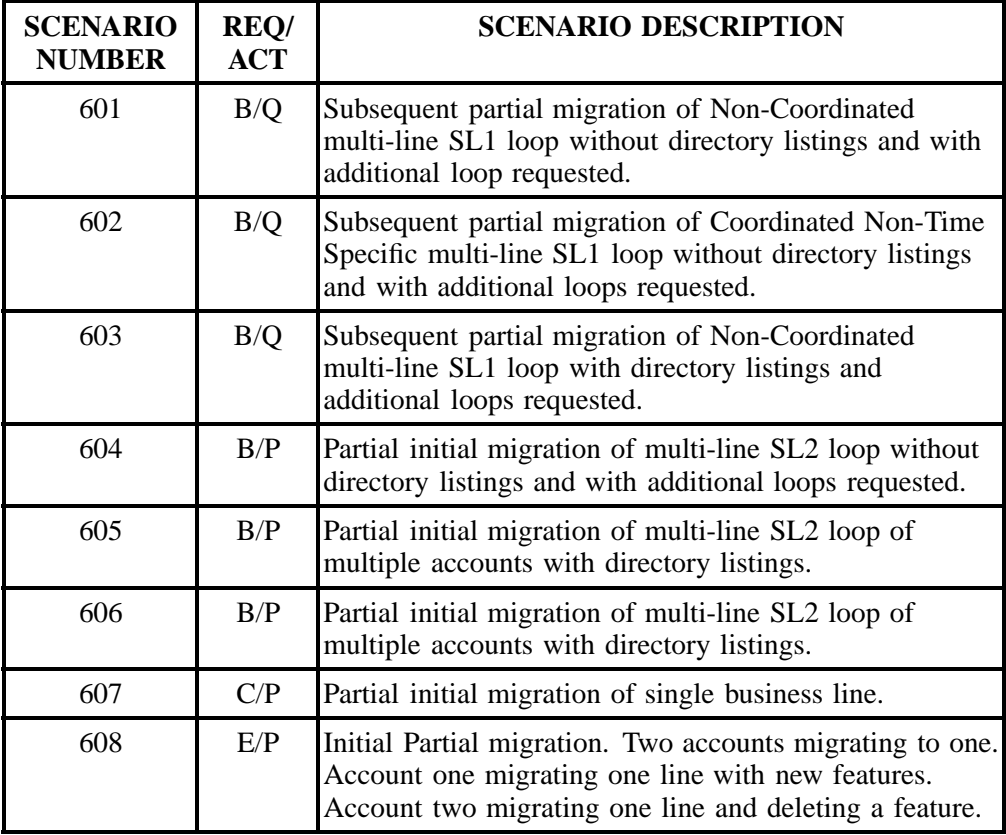

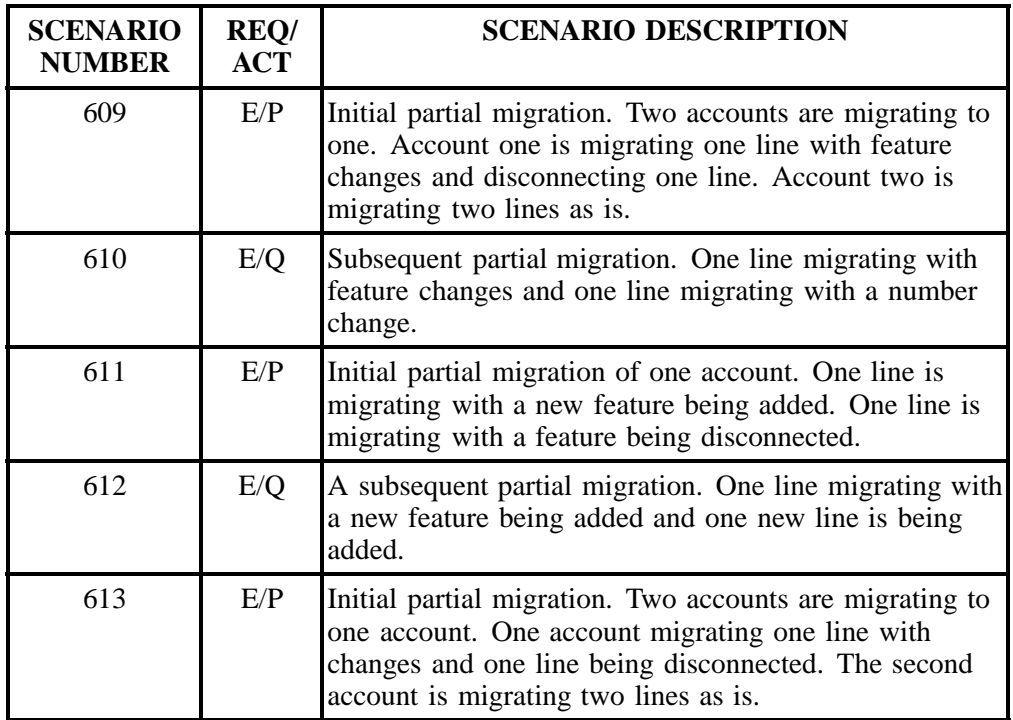

# **31.2 Electronic Ordering Scenarios**

# **Table TT Scenario 001**

#### **REQTY: A**

# **ACT: N**

# **Description: New install for a designed analog voice or digital loop.**

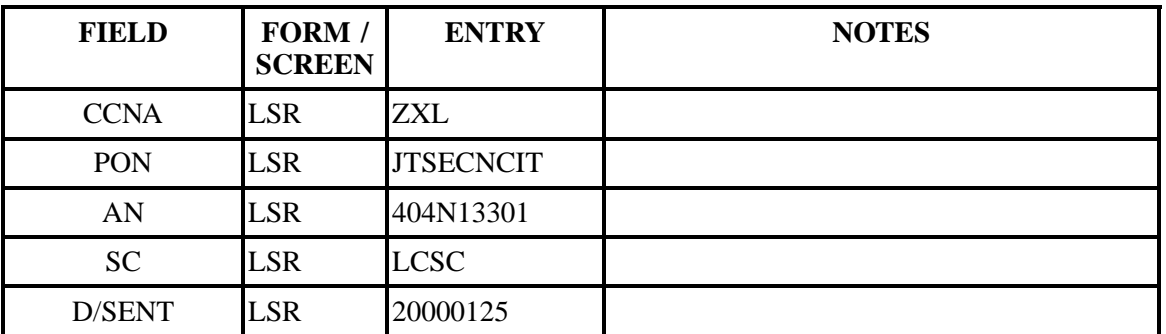

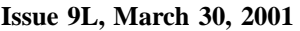

| <b>FIELD</b>                 | FORM /<br><b>SCREEN</b> | <b>ENTRY</b>                              | <b>NOTES</b> |
|------------------------------|-------------------------|-------------------------------------------|--------------|
| <b>DDD</b>                   | <b>LSR</b>              | 20000207                                  |              |
| <b>REQTYP</b>                | <b>LSR</b>              | AB                                        |              |
| <b>ACT</b>                   | <b>LSR</b>              | $\mathbf N$                               |              |
| <b>LSO</b>                   | <b>LSR</b>              | 770452                                    |              |
| <b>TOS</b>                   | <b>LSR</b>              | $1B-$                                     |              |
| NC                           | <b>LSR</b>              | $LY-$                                     |              |
| <b>NCI</b>                   | <b>LSR</b>              | 04QB9.11                                  |              |
| <b>SECNCI</b>                | <b>LSR</b>              | 04DU5.96                                  |              |
| <b>CIC</b>                   | <b>LSR</b>              | 8002                                      |              |
| BAN1                         | <b>LSR</b>              | 912N133003003                             |              |
| <b>ACNA</b>                  | <b>LSR</b>              | <b>ZXL</b>                                |              |
| <b>INIT</b>                  | <b>LSR</b>              | <b>JEAN TYLER</b>                         |              |
| <b>INIT-TEL NO</b>           | <b>LSR</b>              | 5559277374                                |              |
| <b>INIT-FAX NO</b>           | <b>LSR</b>              | 5555551212                                |              |
| <b>IMPCON</b>                | <b>LSR</b>              | <b>JEAN TYLER</b>                         |              |
| <b>IMPCON-TEL NO LSR</b>     |                         | 5559277374                                |              |
| <b>DSGCON</b>                | <b>LSR</b>              | <b>JEAN TYLER</b>                         |              |
| <b>DRC</b>                   | <b>LSR</b>              | <b>ABC</b>                                |              |
| DSGCON-TEL<br>$\rm NO$       | <b>LSR</b>              | 5559277374                                |              |
| DSGCON-FAX<br>N <sub>O</sub> | <b>LSR</b>              | 5559277374                                |              |
| DSGCON-<br><b>STREET</b>     | <b>LSR</b>              | 675 W<br><b>PEACHTREE</b><br><b>ST NE</b> |              |
| DSGCON-CITY                  | <b>LSR</b>              | <b>ATL</b>                                |              |
| <b>DSGCON-STATE</b> LSR      |                         | <b>GA</b>                                 |              |

**Table TT Scenario 001 (continued)**

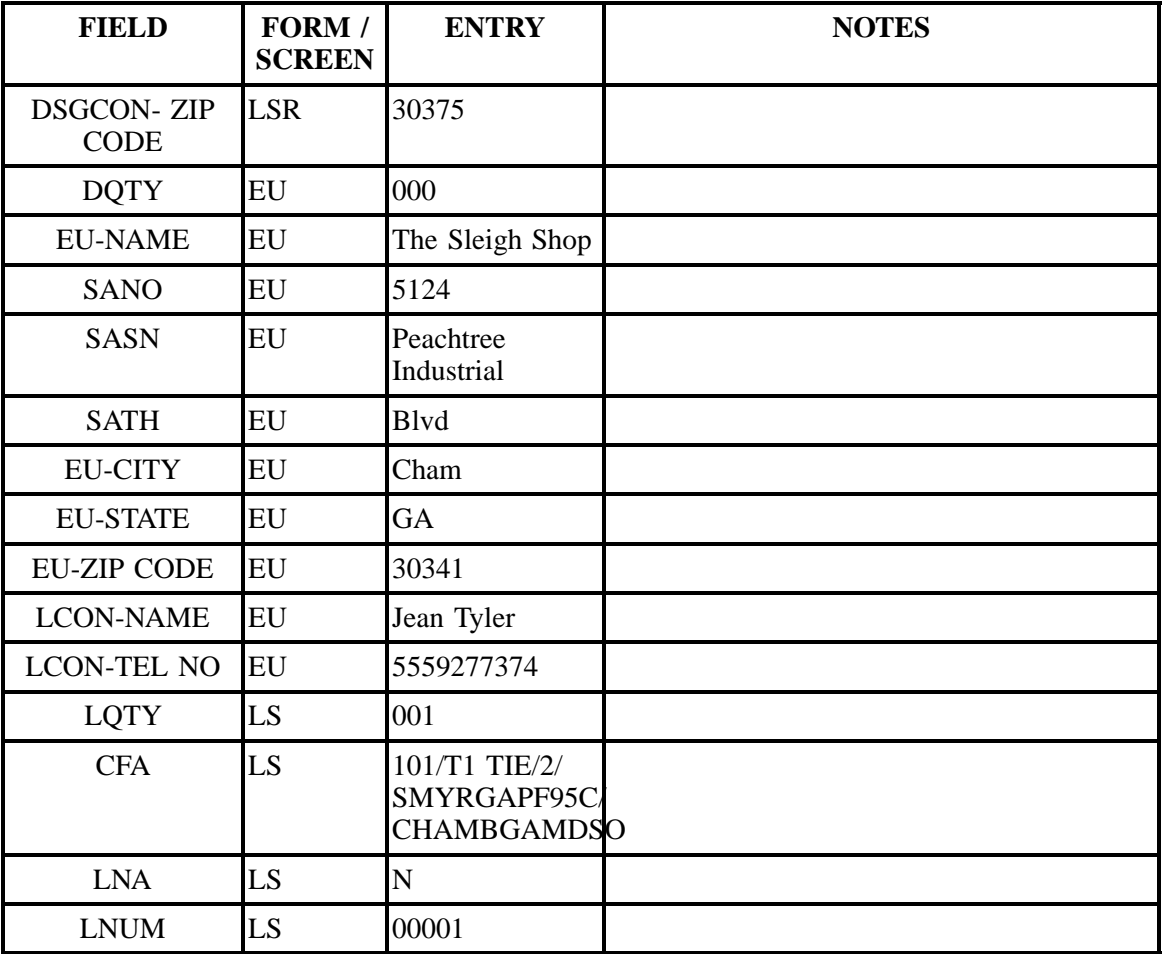

# **Table TT Scenario 001 (continued)**

# **Table UU Scenario 002**

# **REQTY: A**

# **ACT: V**

**Description: Full conversion from a resale/retail account to a designed analog voice or digital loop.**

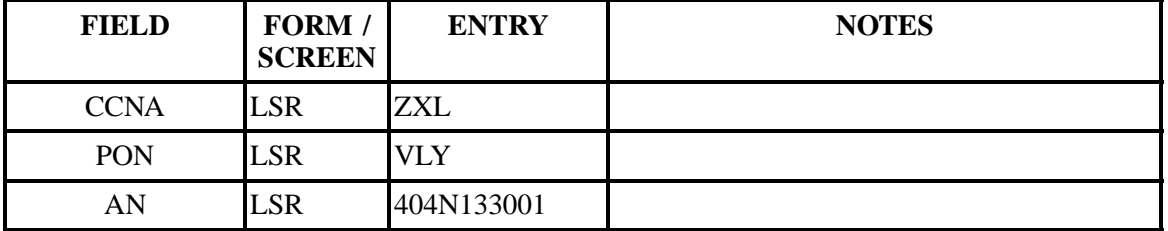

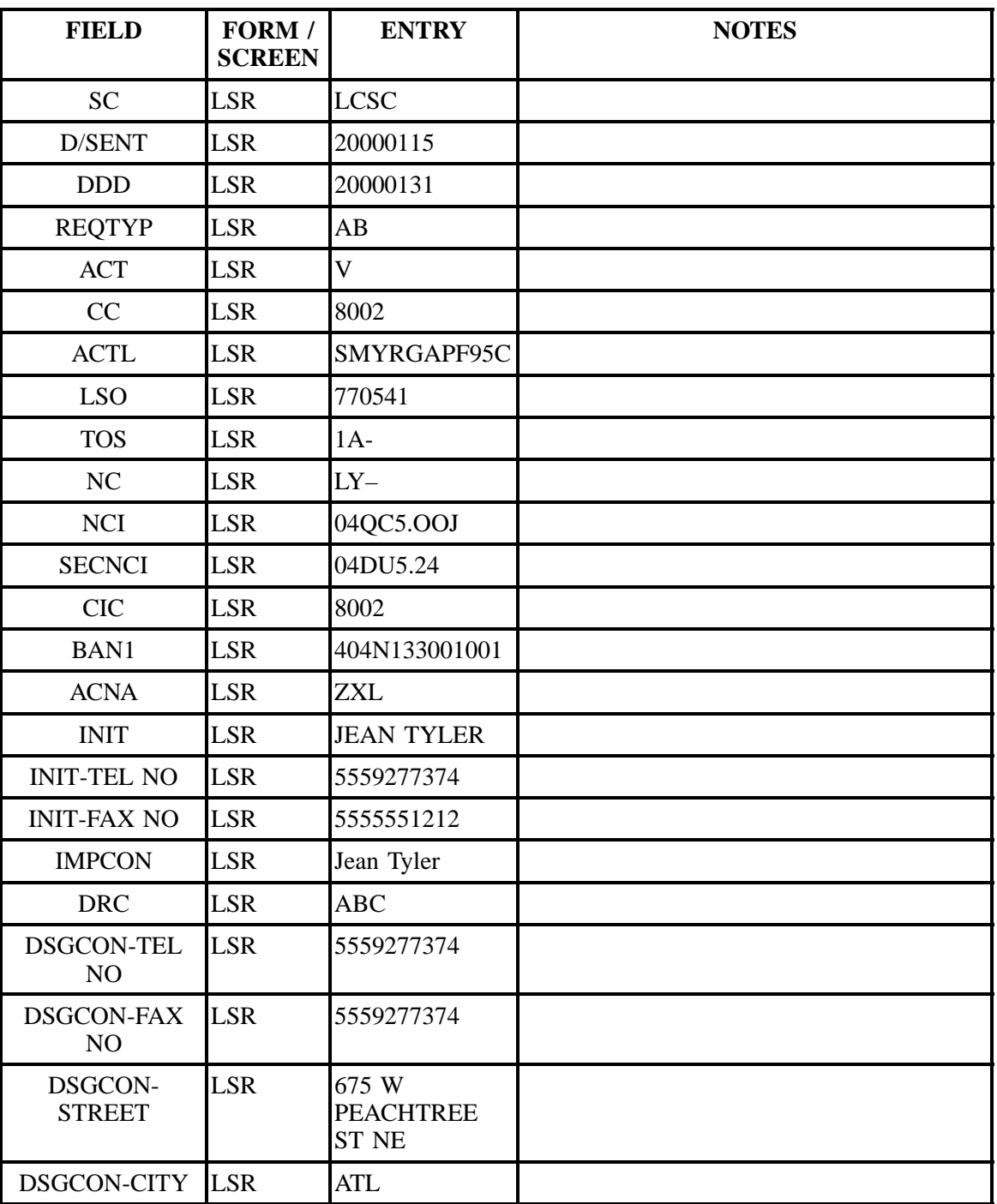

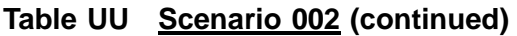

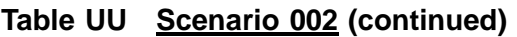

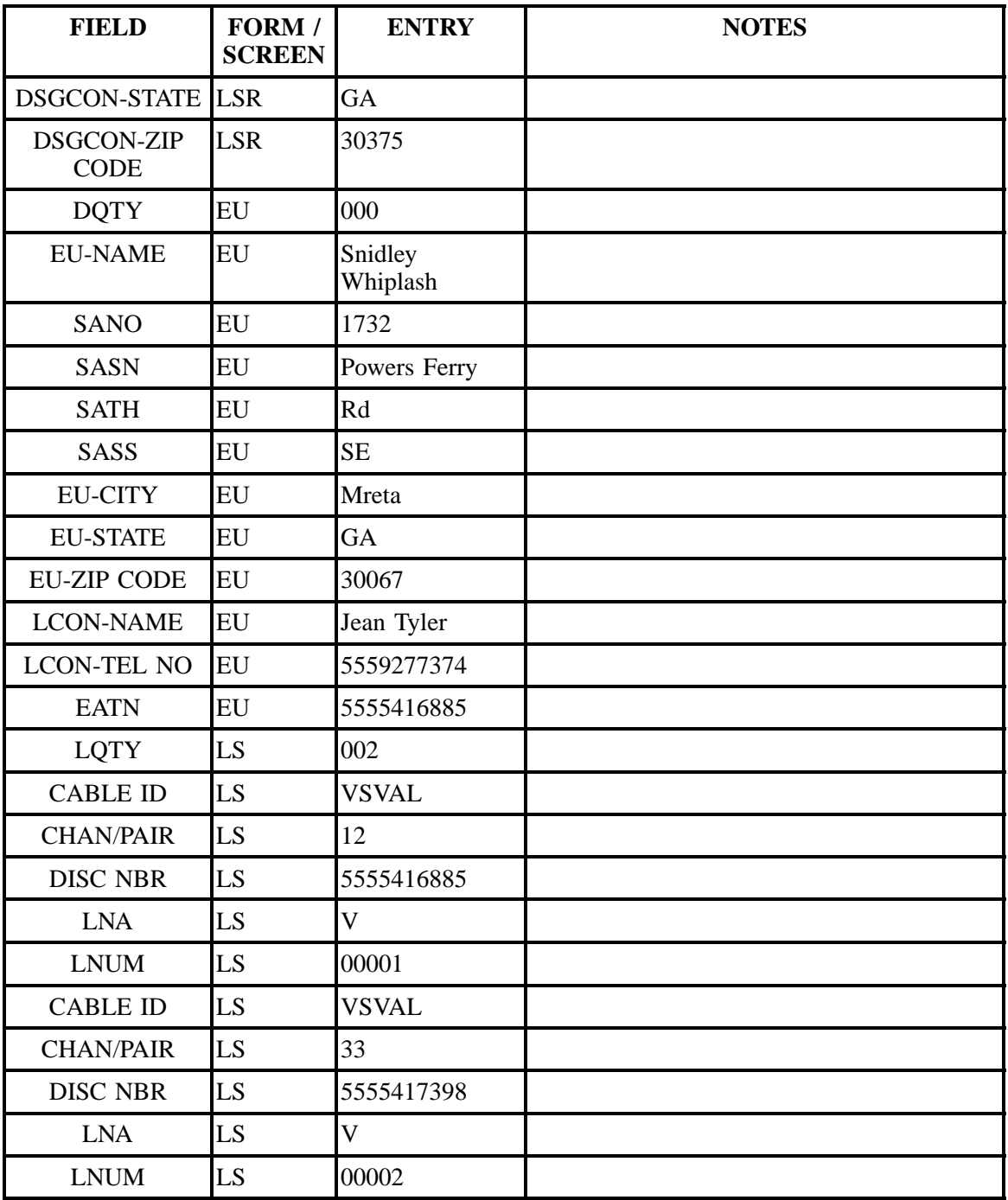

# **Table VV Scenario 003**

# **REQTY: A**

# **ACT: V**

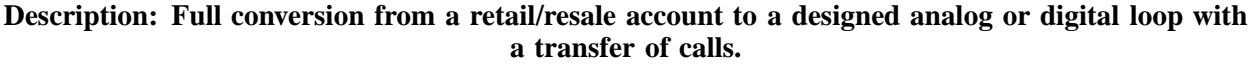

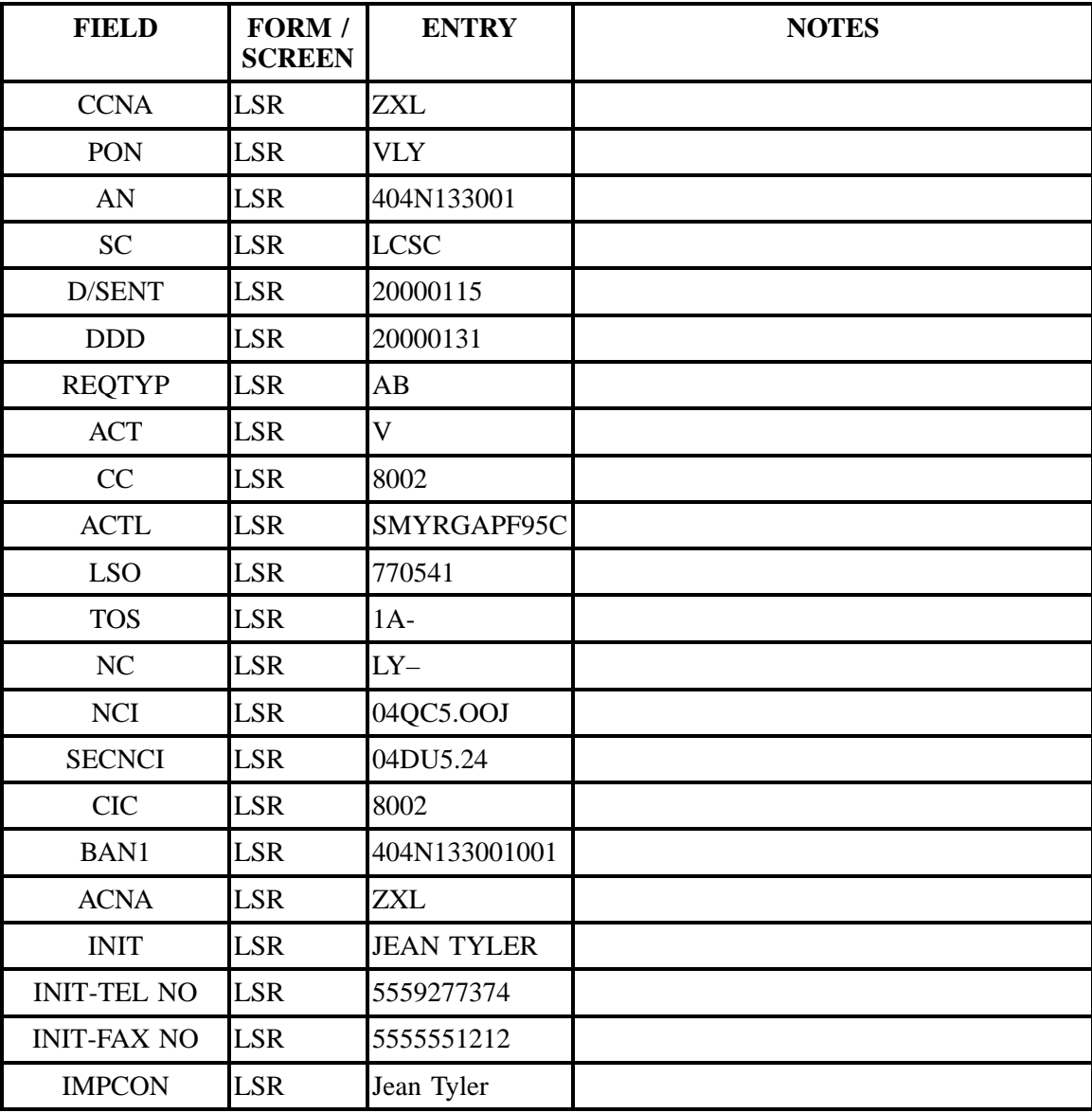

| <b>FIELD</b>                     | FORM /<br><b>SCREEN</b> | <b>ENTRY</b>                              | <b>NOTES</b> |
|----------------------------------|-------------------------|-------------------------------------------|--------------|
| <b>IMPCON-TEL NO LSR</b>         |                         | 5559271212                                |              |
| <b>DSGCON</b>                    | <b>LSR</b>              | <b>JEAN TYLER</b>                         |              |
| <b>DRC</b>                       | <b>LSR</b>              | <b>ABC</b>                                |              |
| DSGCON-TEL<br>NO                 | <b>LSR</b>              | 5559277374                                |              |
| <b>DSGCON-FAX</b><br>NO          | <b>LSR</b>              | 5559277374                                |              |
| DSGCON-<br><b>STREET</b>         | <b>LSR</b>              | 675 W<br><b>PEACHTREE</b><br><b>ST NE</b> |              |
| DSGCON-CITY                      | <b>LSR</b>              | <b>ATL</b>                                |              |
| <b>DSGCON-STATE</b>              | <b>LSR</b>              | GA                                        |              |
| <b>DSGCON-ZIP</b><br><b>CODE</b> | <b>LSR</b>              | 30375                                     |              |
| <b>DQTY</b>                      | EU                      | 000                                       |              |
| <b>EU-NAME</b>                   | EU                      | Snidley<br>Whiplash                       |              |
| <b>SANO</b>                      | EU                      | 1732                                      |              |
| <b>SASN</b>                      | EU                      | Powers Ferry                              |              |
| <b>SATH</b>                      | EU                      | Rd                                        |              |
| <b>SASS</b>                      | EU                      | <b>SE</b>                                 |              |
| <b>EU-CITY</b>                   | EU                      | Mreta                                     |              |
| <b>EU-STATE</b>                  | EU                      | GA                                        |              |
| <b>EU-ZIP CODE</b>               | EU                      | 30067                                     |              |
| <b>LCON-NAME</b>                 | ${\rm EU}$              | Jean Tyler                                |              |
| <b>LCON-TEL NO</b>               | ${\rm EU}$              | 5559277374                                |              |
| <b>EATN</b>                      | ${\rm EU}$              | 5555416885                                |              |
| <b>LQTY</b>                      | LS                      | 002                                       |              |
| <b>CABLE ID</b>                  | LS                      | <b>VSVAL</b>                              |              |

**Table VV Scenario 003 (continued)**
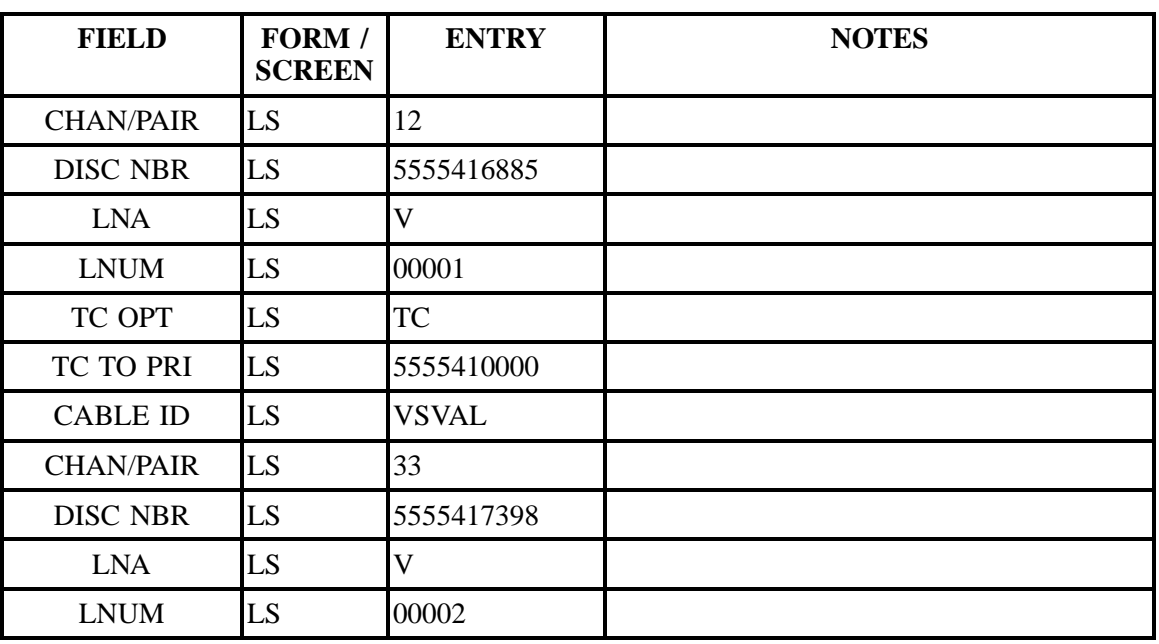

## **Table VV Scenario 003 (continued)**

# **Table WW Scenario 004**

# **REQTY: A**

### **ACT: N**

## **Description: New install for a non-designed analog voice loop .**

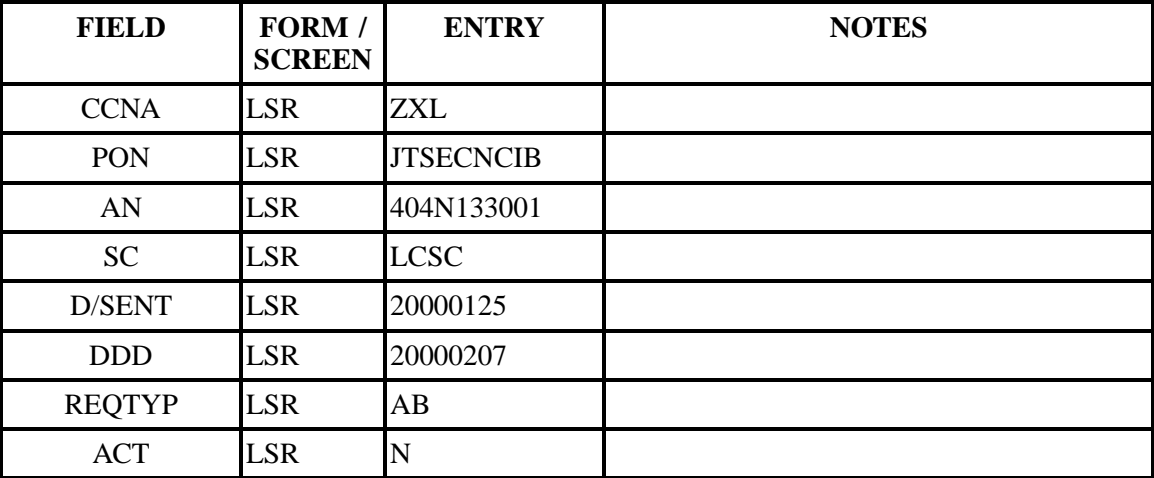

| <b>FIELD</b>             | FORM /<br><b>SCREEN</b> | <b>ENTRY</b>                                       | <b>NOTES</b> |
|--------------------------|-------------------------|----------------------------------------------------|--------------|
| CC                       | <b>LSR</b>              | 8002                                               |              |
| <b>ACTL</b>              | <b>LSR</b>              | SMYRGAPF95C                                        |              |
| <b>LSO</b>               | <b>LSR</b>              | 770452                                             |              |
| <b>TOS</b>               | <b>LSR</b>              | $1B-$                                              |              |
| NC                       | <b>LSR</b>              | $TY-$                                              |              |
| <b>CIC</b>               | <b>LSR</b>              | 8002                                               |              |
| BAN1                     | <b>LSR</b>              | 912N133003003                                      |              |
| <b>ACNA</b>              | <b>LSR</b>              | <b>ZXL</b>                                         |              |
| <b>INIT</b>              | <b>LSR</b>              | <b>JEAN TYLER</b>                                  |              |
| <b>INIT-TEL NO</b>       | <b>LSR</b>              | 5559277374                                         |              |
| <b>INIT-FAX NO</b>       | <b>LSR</b>              | 5555551212                                         |              |
| <b>IMPCON</b>            | <b>LSR</b>              | Jean Tyler                                         |              |
| <b>IMPCON-TEL NO LSR</b> |                         | 5559277374                                         |              |
| <b>DQTY</b>              | <b>LSR</b>              | 000                                                |              |
| <b>EU-NAME</b>           | <b>LSR</b>              | The sleigh shop                                    |              |
| <b>SANO</b>              | <b>LSR</b>              | 5124                                               |              |
| <b>SASN</b>              | <b>LSR</b>              | Peachtree<br>Industrial                            |              |
| <b>SATH</b>              | <b>LSR</b>              | Blvd                                               |              |
| <b>EU-CITY</b>           | <b>LSR</b>              | Cham                                               |              |
| <b>EU-STATE</b>          | <b>LSR</b>              | GA                                                 |              |
| <b>EU-ZIP CODE</b>       | <b>LSR</b>              | 30341                                              |              |
| <b>LCON-NAME</b>         | <b>LSR</b>              | Jean Tyler                                         |              |
| LCON-TEL NO              | <b>LSR</b>              | 5559277374                                         |              |
| <b>LQTY</b>              | LS                      | 001                                                |              |
| <b>CFA</b>               | LS                      | 101/T1TIE/2/<br>SMYRGAPF95C/<br><b>CHAMBGAMDS0</b> |              |

**Table WW Scenario 004 (continued)**

### **Table WW Scenario 004 (continued)**

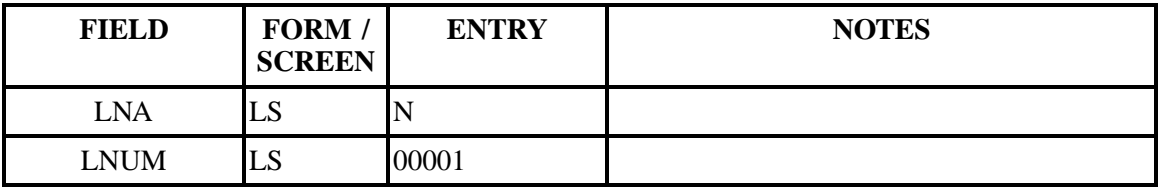

## **Table XX Scenario 005**

### **REQTY: A**

### **ACT: V**

**Description: Full conversion from a resale/retail account to a non-designed analog voice loop.**

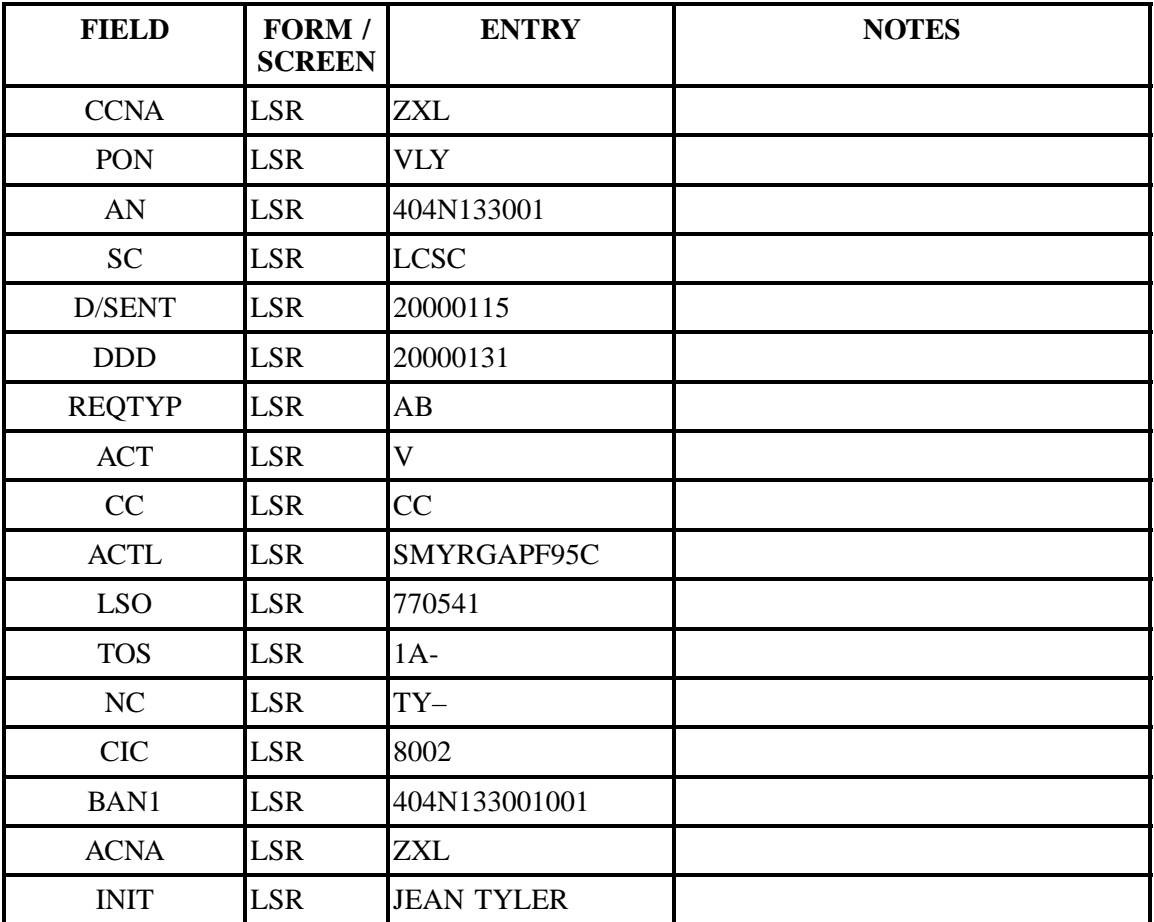

| <b>FIELD</b>             | FORM /<br><b>SCREEN</b> | <b>ENTRY</b>     | <b>NOTES</b> |
|--------------------------|-------------------------|------------------|--------------|
| <b>INIT-TEL NO</b>       | <b>LSR</b>              | 5559277374       |              |
| <b>INIT-FAX NO</b>       | <b>LSR</b>              | 5555551212       |              |
| <b>IMPCON</b>            | <b>LSR</b>              | Jean Tyler       |              |
| <b>IMPCON-TEL NO LSR</b> |                         | 5559277374       |              |
| <b>DQTY</b>              | EU                      | 000              |              |
| <b>EU-NAME</b>           | <b>EU</b>               | Snidley Whiplash |              |
| <b>SANO</b>              | EU                      | 1732             |              |
| <b>SASN</b>              | EU                      | Powers Ferry     |              |
| <b>SATH</b>              | EU                      | Rd               |              |
| <b>SASS</b>              | EU                      | <b>SE</b>        |              |
| <b>EU-CITY</b>           | <b>EU</b>               | Mreta            |              |
| <b>EU-STATE</b>          | EU                      | <b>GA</b>        |              |
| <b>EU-ZIP CODE</b>       | EU                      | 30067            |              |
| <b>LCON-NAME</b>         | EU                      | Jean Tyler       |              |
| <b>LCON-TEL NO</b>       | <b>EU</b>               | 5559277374       |              |
| <b>EATN</b>              | <b>EU</b>               | 5555416885       |              |
| <b>LQTY</b>              | LS                      | 002              |              |
| <b>CABLE ID</b>          | LS                      | <b>VSVAL</b>     |              |
| <b>CHAN/PAIR</b>         | LS                      | 12               |              |
| <b>DISC NBR</b>          | LS                      | 5555416885       |              |
| <b>LNA</b>               | LS                      | $\overline{V}$   |              |
| <b>LNUM</b>              | LS                      | 00001            |              |
| <b>CABLE ID</b>          | LS                      | <b>VSVAL</b>     |              |
| <b>CHAN/PAIR</b>         | LS                      | 33               |              |
| <b>DISC NBR</b>          | LS                      | 5555417398       |              |

**Table XX Scenario 005 (continued)**

## **Table XX Scenario 005 (continued)**

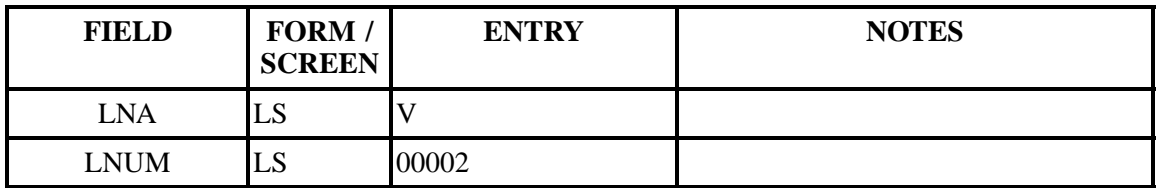

## **Table YY Scenario 006**

### **REQTY: A**

### **ACT: V**

### **Description: Full conversion from a resale/retail account to a non-designed analog voice loop with a transfer of calls.**

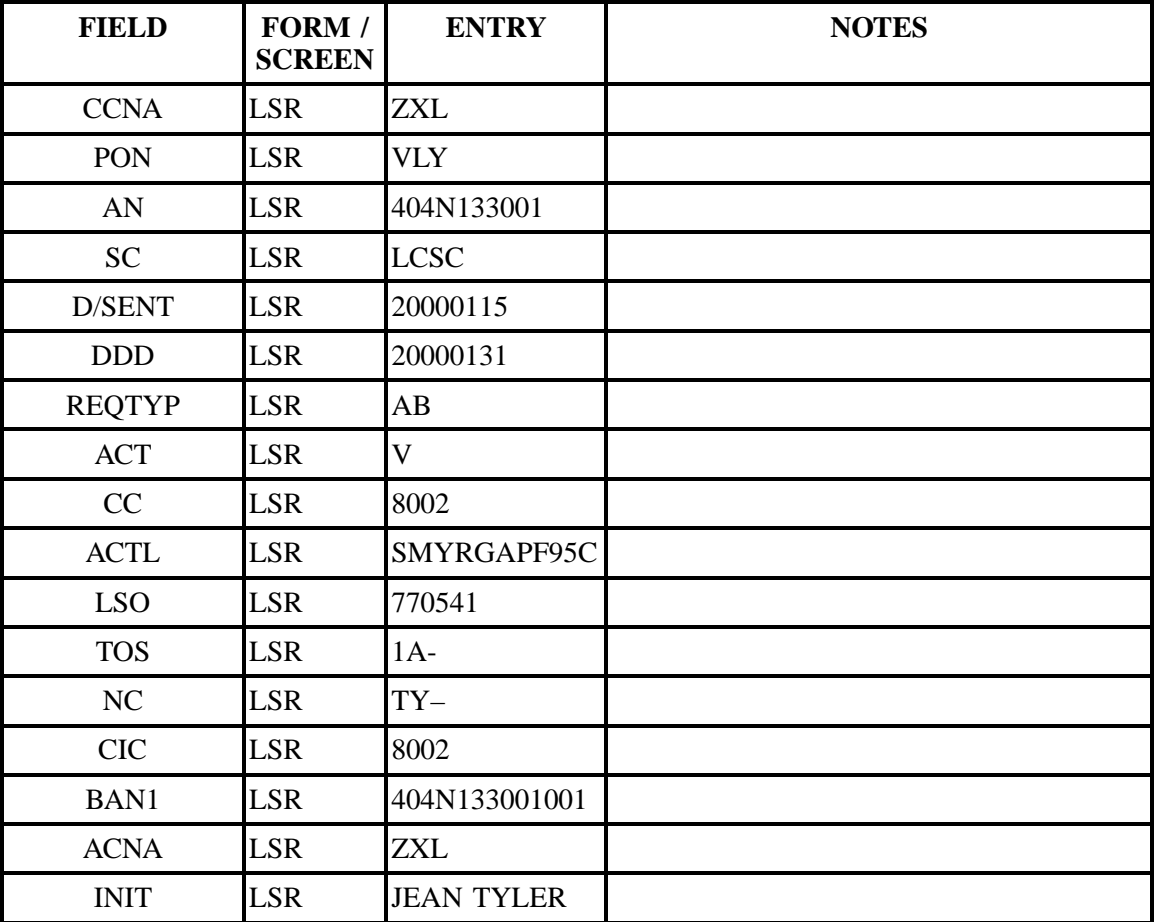

| <b>FIELD</b>             | FORM /<br><b>SCREEN</b> | <b>ENTRY</b>            | <b>NOTES</b> |
|--------------------------|-------------------------|-------------------------|--------------|
| <b>INIT-TEL NO</b>       | <b>LSR</b>              | 5559277374              |              |
| <b>INIT-FAX NO</b>       | <b>LSR</b>              | 5555551212              |              |
| <b>IMPCON</b>            | <b>LSR</b>              | Jean Tyler              |              |
| <b>IMPCON-TEL NO LSR</b> |                         | 5559277374              |              |
| <b>DQTY</b>              | EU                      | 000                     |              |
| <b>EU-NAME</b>           | EU                      | Snidley Whiplash        |              |
| <b>SANO</b>              | EU                      | 1732                    |              |
| <b>SASN</b>              | <b>EU</b>               | Powers Ferry            |              |
| <b>SASS</b>              | <b>EU</b>               | <b>SE</b>               |              |
| <b>EU-CITY</b>           | EU                      | Mreta                   |              |
| <b>EU-STATE</b>          | EU                      | GA                      |              |
| <b>EU-ZIP CODE</b>       | EU                      | 30067                   |              |
| <b>LCON-NAME</b>         | <b>EU</b>               | Jean Tyler              |              |
| <b>LCON-TEL NO</b>       | EU                      | 5559277374              |              |
| <b>EATN</b>              | EU                      | 5555416885              |              |
| <b>LQTY</b>              | LS                      | 002                     |              |
| <b>CABLE ID</b>          | LS                      | <b>VSVAL</b>            |              |
| <b>CHAN/PAIR</b>         | LS                      | 12                      |              |
| <b>DISC NBR</b>          | LS                      | 5555416885              |              |
| <b>LNA</b>               | LS                      | $\overline{\mathsf{V}}$ |              |
| <b>LNUM</b>              | LS                      | 00001                   |              |
| TC OPT                   | LS                      | <b>TC</b>               |              |
| TC TO PRI                | LS                      | 5555410000              |              |
| <b>CABLE ID</b>          | LS                      | <b>VSVAL</b>            |              |
| <b>CHAN/PAIR</b>         | LS                      | 33                      |              |
| <b>DISC NBR</b>          | LS                      | 5555417398              |              |

**Table YY Scenario 006 (continued)**

## **Table YY Scenario 006 (continued)**

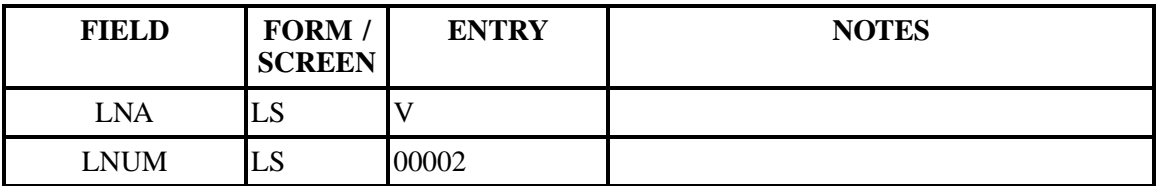

# **Table ZZ Scenario 101**

## **REQTY: B (LNP)**

### **ACT: V**

### **Description: Full conversion of Non-Coordinated single-line SL1 loop port with an additional stand alone loop without directory listings.**

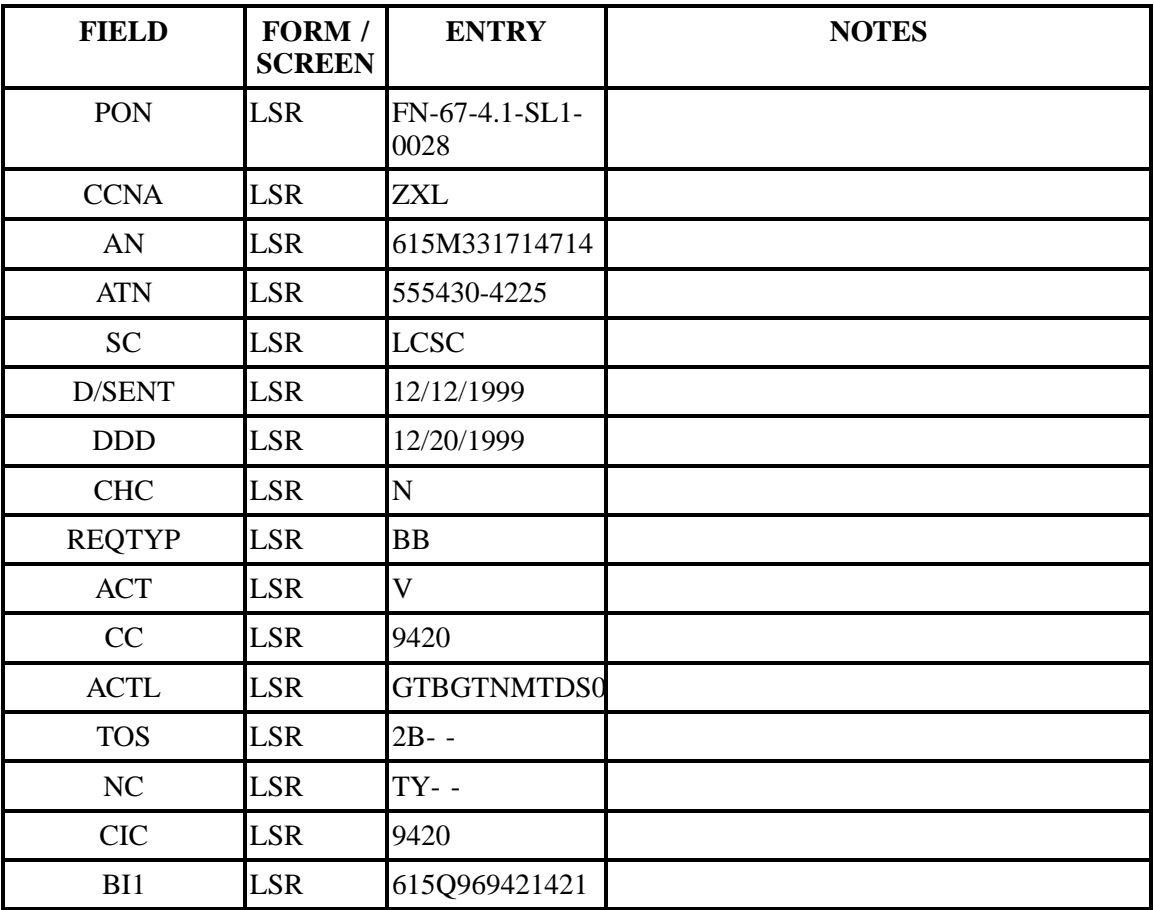

| <b>FIELD</b>              | FORM /<br><b>SCREEN</b> | <b>ENTRY</b>                       | <b>NOTES</b> |
|---------------------------|-------------------------|------------------------------------|--------------|
| <b>BAN1</b>               | <b>LSR</b>              | $\overline{N}$                     |              |
| BI2                       | <b>LSR</b>              | 615Q981234123                      |              |
| BAN <sub>2</sub>          | <b>LSR</b>              | $\mathbf{L}$                       |              |
| <b>ACNA</b>               | <b>LSR</b>              | <b>ZXL</b>                         |              |
| <b>INIT</b>               | <b>LSR</b>              | <b>SUSIE</b><br><b>SERVICE REP</b> |              |
| <b>INIT-TEL NO</b>        | <b>LSR</b>              | 5559277390                         |              |
| <b>INIT-FAX NO</b>        | <b>LSR</b>              | 555927-7390                        |              |
| <b>IMPCON</b>             | <b>LSR</b>              | <b>BILLY</b><br><b>THORTON</b>     |              |
| <b>IMPCON-TEL NO LSR</b>  |                         | 5559271234                         |              |
| <b>DSGCON</b>             | <b>LSR</b>              | YOGI BERRA                         |              |
| DSGCON-TEL<br>NO          | <b>LSR</b>              | 5559272345                         |              |
| DSGCON-<br><b>STREET</b>  | <b>LSR</b>              | 123<br><b>PEACHTREE</b>            |              |
| DSGCON-CITY               | <b>LSR</b>              | <b>ATLANTA</b>                     |              |
| <b>DSGCON-STATE LSR</b>   |                         | GA                                 |              |
| DSGCON-ZIP<br><b>CODE</b> | <b>LSR</b>              | 30375                              |              |
| <b>EU-NAME</b>            | EU                      | <b>JACKIE</b><br><b>KENNEDY</b>    |              |
| <b>SANO</b>               | EU                      | 420                                |              |
| <b>SASN</b>               | EU                      | <b>TRENTHAM</b>                    |              |
| <b>SATH</b>               | EU                      | LN                                 |              |
| <b>EU-CITY</b>            | ${\rm EU}$              | <b>GATLINBURG</b>                  |              |
| <b>EU-STATE</b>           | ${\rm EU}$              | TN                                 |              |
| <b>EU-ZIP CODE</b>        | EU                      | 37738                              |              |
| <b>EU-EATN</b>            | EU                      | 555430-4225                        |              |

**Table ZZ Scenario 101 (continued)**

| <b>FIELD</b>      | FORM /<br><b>SCREEN</b> | <b>ENTRY</b> | <b>NOTES</b> |
|-------------------|-------------------------|--------------|--------------|
| ERL               | EU                      | N            |              |
| NPQTY1            | <b>LSNP</b>             | 00001        |              |
| LQTY1             | <b>LSNP</b>             | 002          |              |
| LNUM1             | <b>LSNP</b>             | 00001        |              |
| LNA1              | <b>LSNP</b>             | $\mathbf{V}$ |              |
| <b>CABLE ID1</b>  | <b>LSNP</b>             | PTQW1        |              |
| <b>CHAN/PAIR1</b> | <b>LSNP</b>             | 11           |              |
| PORTED NBR1       | <b>LSNP</b>             | 5554304225   |              |
| NPT1              | <b>LSNP</b>             | D            |              |
| LNUM <sub>2</sub> | <b>LSNP</b>             | 00002        |              |
| LNA <sub>2</sub>  | <b>LSNP</b>             | N            |              |
| <b>CABLE ID2</b>  | <b>LSNP</b>             | PTQW1        |              |
| <b>CHAN/PAIR2</b> | <b>LSNP</b>             | 12           |              |

**Table ZZ Scenario 101 (continued)**

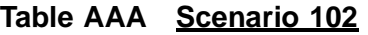

### **REQTY: B (LNP)**

### **ACT: V**

**Description: Full conversion of Coordinated Time Specific multi-line SL1 loop port with directory listings.**

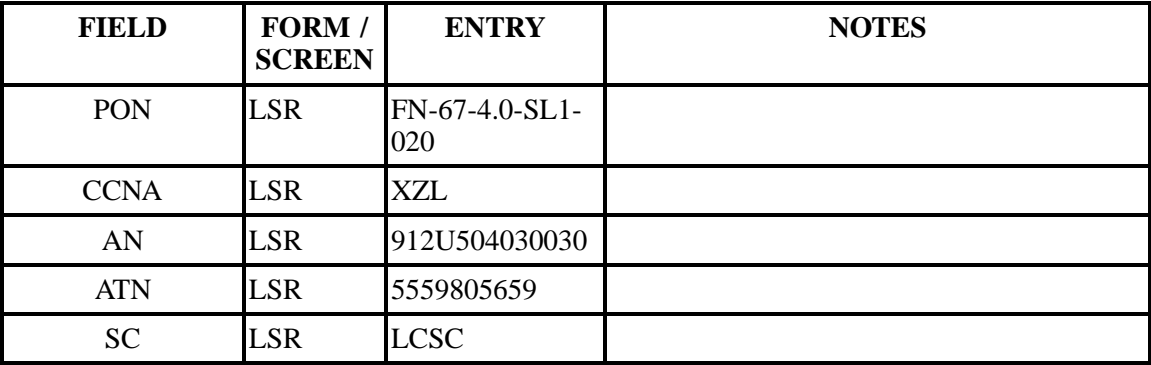

| <b>FIELD</b>             | FORM /<br><b>SCREEN</b> | <b>ENTRY</b>                       | <b>NOTES</b> |
|--------------------------|-------------------------|------------------------------------|--------------|
| D/SENT                   | <b>LSR</b>              | 12/15/1999                         |              |
| <b>DDD</b>               | <b>LSR</b>              | 12/20/1999                         |              |
| <b>DFDT</b>              | <b>LSR</b>              | 2000                               |              |
| <b>CHC</b>               | <b>LSR</b>              | Y                                  |              |
| <b>REQTYP</b>            | <b>LSR</b>              | <b>BB</b>                          |              |
| <b>ACT</b>               | <b>LSR</b>              | $\overline{\mathsf{V}}$            |              |
| CC                       | <b>LSR</b>              | 9420                               |              |
| <b>ACTL</b>              | <b>LSR</b>              | MACNGAMT74C                        |              |
| <b>LSO</b>               | <b>LSR</b>              | 912745                             |              |
| <b>TOS</b>               | <b>LSR</b>              | $2A - -$                           |              |
| NC                       | <b>LSR</b>              | $TY - -$                           |              |
| <b>CIC</b>               | <b>LSR</b>              | 9420                               |              |
| BI1                      | <b>LSR</b>              | N                                  |              |
| <b>BAN1</b>              | <b>LSR</b>              | 706Q969421421                      |              |
| BI <sub>2</sub>          | <b>LSR</b>              | L                                  |              |
| BAN <sub>2</sub>         | <b>LSR</b>              | 706Q961234123                      |              |
| <b>ACNA</b>              | <b>LSR</b>              | <b>ZXL</b>                         |              |
| <b>INIT</b>              | <b>LSR</b>              | <b>SUSIE</b><br><b>SERVICE REP</b> |              |
| <b>INIT-TEL NO.</b>      | <b>LSR</b>              | 5559277390                         |              |
| <b>IMPCON</b>            | <b>LSR</b>              | 5559277390                         |              |
| <b>IMPCON-TEL NO LSR</b> |                         | 5559271234                         |              |
| <b>EU-NAME</b>           | <b>EU</b>               | <b>JAMES</b><br><b>GARFIELD</b>    |              |
| <b>SANO</b>              | <b>EU</b>               | 787                                |              |
| <b>SASN</b>              | EU                      | <b>CHERRY</b>                      |              |
| <b>SATH</b>              | <b>EU</b>               | <b>STREET</b>                      |              |

**Table AAA Scenario 102 (continued)**

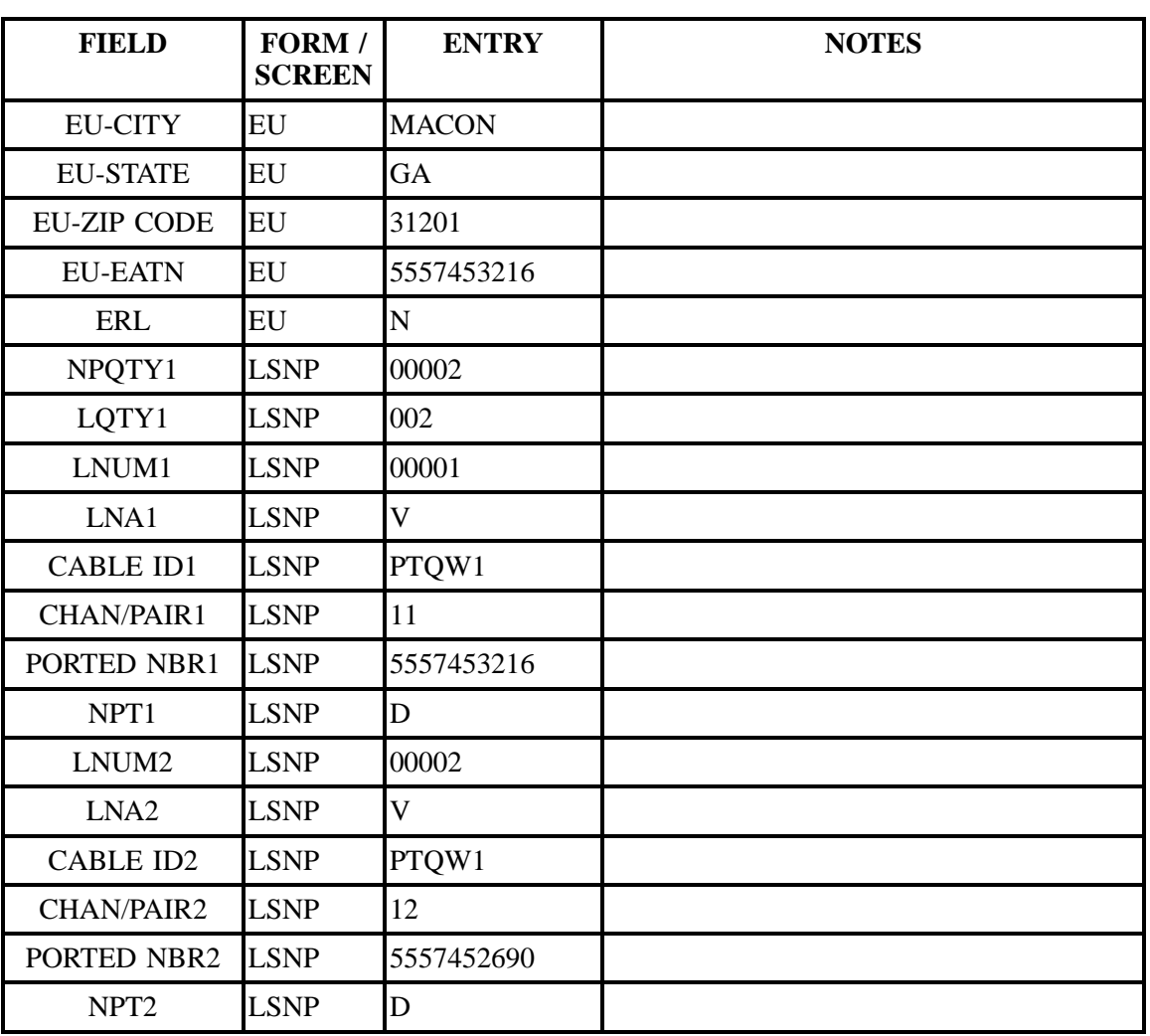

## **Table AAA Scenario 102 (continued)**

### **Table BBB Scenario 103**

## **REQTY: B (LNP)**

### **ACT: V**

### **Description: Full conversion of Coordinated Time Specific single-line SL1 loop port without directory listings.**

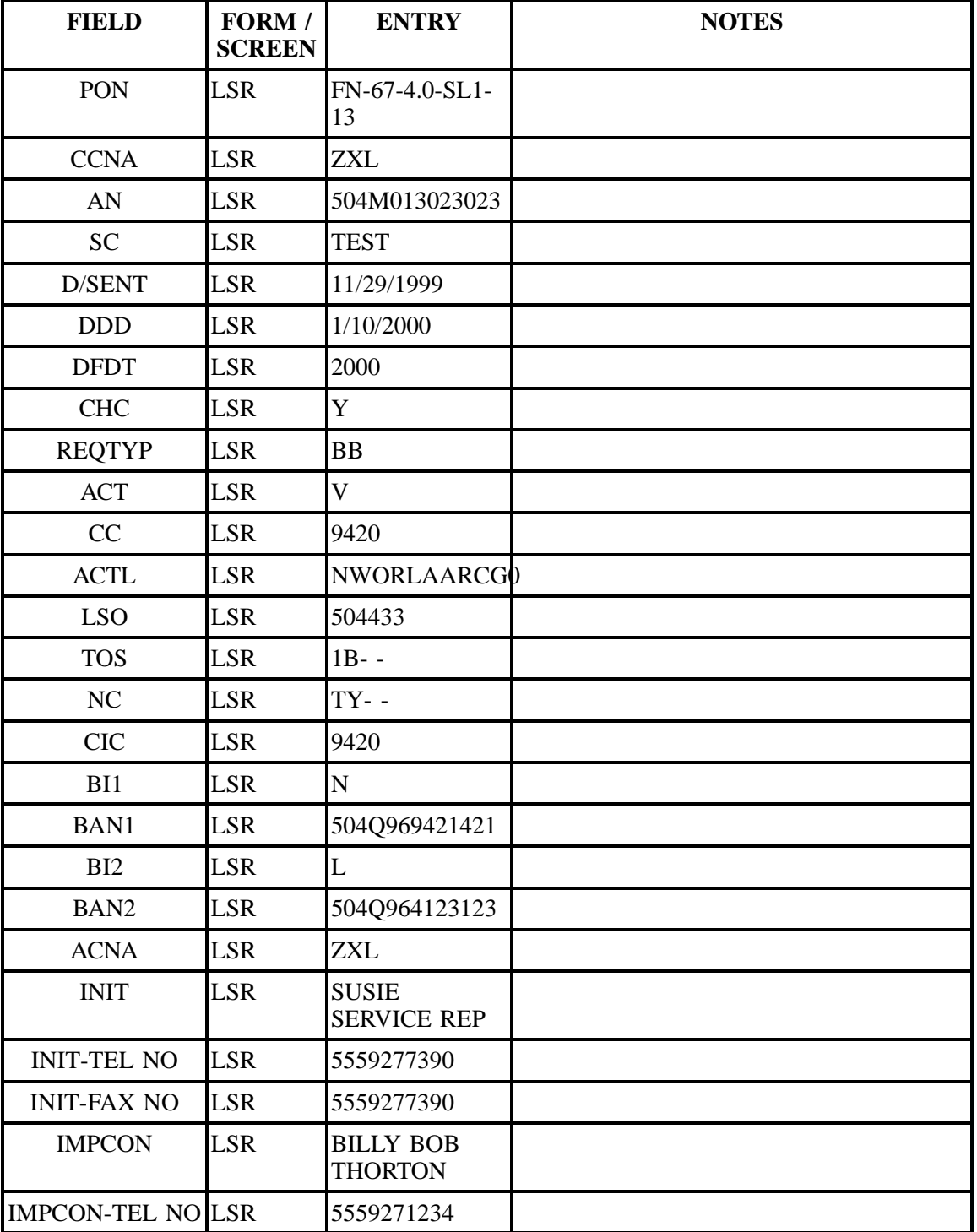

| <b>FIELD</b>       | FORM /<br><b>SCREEN</b> | <b>ENTRY</b>                      | <b>NOTES</b> |
|--------------------|-------------------------|-----------------------------------|--------------|
| <b>EU-NAME</b>     | EU                      | <b>TESTY PHONE</b><br><b>COMP</b> |              |
| <b>SANO</b>        | EU                      | 5201                              |              |
| <b>SASN</b>        | EU                      | <b>TULLIS</b>                     |              |
| <b>SATH</b>        | EU                      | <b>DR</b>                         |              |
| <b>EU-CITY</b>     | EU                      | <b>NEW</b><br><b>ORLEANS</b>      |              |
| <b>EU-STATE</b>    | EU                      | LA                                |              |
| <b>EU-ZIP CODE</b> | EU                      | 70114                             |              |
| <b>EU-EATN</b>     | EU                      | 5554332712                        |              |
| <b>ERL</b>         | EU                      | $\mathbf N$                       |              |
| NPQTY1             | <b>LSNP</b>             | 00001                             |              |
| LQTY1              | <b>LSNP</b>             | 001                               |              |
| LNUM1              | <b>LSNP</b>             | 00001                             |              |
| LNA1               | <b>LSNP</b>             | $\mathbf V$                       |              |
| <b>CABLE ID1</b>   | <b>LSNP</b>             | PTQW1                             |              |
| CHAN/PAIR1         | <b>LSNP</b>             | 11                                |              |
| PORTED NBR1        | <b>LSNP</b>             | 5554332712                        |              |
| NPT1               | <b>LSNP</b>             | D                                 |              |

**Table BBB Scenario 103 (continued)**

**Table CCC Scenario 104**

## **REQTY: B (LNP)**

**ACT: V**

**Description: Full conversion of Coordinated Time Specific single-line SL1 loop port with directory listings being retained as is and additional stand alone loop requested.**

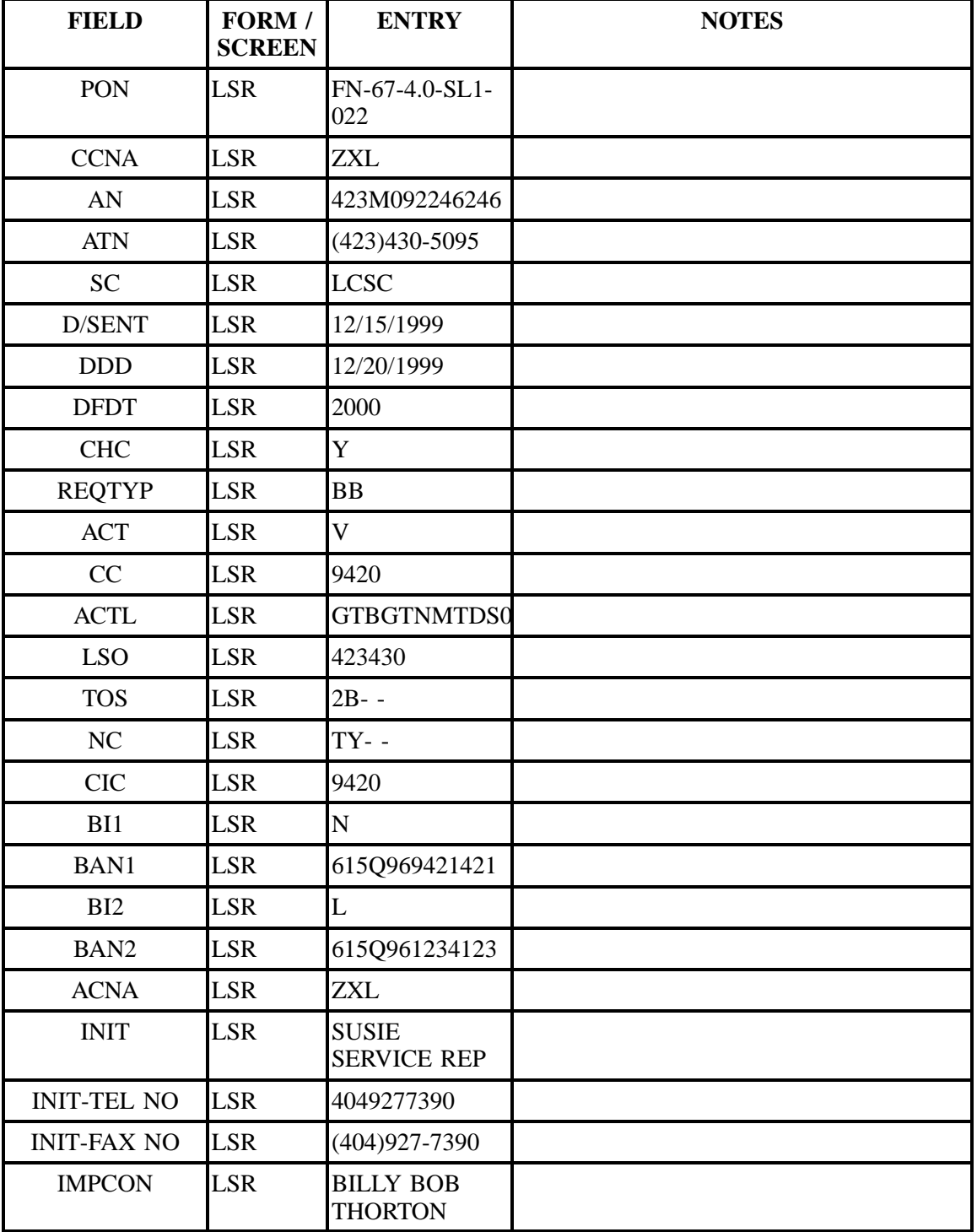

| <b>FIELD</b>             | FORM /<br><b>SCREEN</b> | <b>ENTRY</b>      | <b>NOTES</b> |
|--------------------------|-------------------------|-------------------|--------------|
| <b>IMPCON-TEL NO LSR</b> |                         | 4049271234        |              |
| <b>EU-NAME</b>           | EU                      | TOM CAT           |              |
| <b>SANO</b>              | EU                      | 420               |              |
| <b>SASN</b>              | EU                      | <b>TRENTHAM</b>   |              |
| <b>SATH</b>              | EU                      | LN                |              |
| <b>EU-CITY</b>           | EU                      | <b>GATLINBURG</b> |              |
| <b>EU-STATE</b>          | EU                      | <b>TN</b>         |              |
| <b>EU-ZIP CODE</b>       | EU                      | 37738             |              |
| <b>EU-EATN</b>           | EU                      | $(423)430 - 5095$ |              |
| <b>ERL</b>               | EU                      | Y                 |              |
| NPQTY1                   | <b>LSNP</b>             | 00001             |              |
| LQTY1                    | <b>LSNP</b>             | 002               |              |
| LNUM1                    | <b>LSNP</b>             | 00001             |              |
| LNA1                     | <b>LSNP</b>             | V                 |              |
| <b>CABLE ID1</b>         | <b>LSNP</b>             | PTQW1             |              |
| CHAN/PAIR1               | <b>LSNP</b>             | 11                |              |
| PORTED NBR1              | <b>LSNP</b>             | 4234309269        |              |
| NPT1                     | <b>LSNP</b>             | D                 |              |
| LNUM2                    | <b>LSNP</b>             | 0002              |              |
| LNA <sub>2</sub>         | <b>LSNP</b>             | N                 |              |
| <b>CABLE ID2</b>         | <b>LSNP</b>             | PTQW1             |              |
| CHAN/PAIR2               | <b>LSNP</b>             | 12                |              |

**Table CCC Scenario 104 (continued)**

**Table DDD Scenario 105**

### **REQTY: B (LNP)**

**ACT: V**

**Description: Full conversion of Coordinated Non Time Specific single-line loop port with directory listings and additional stand alone loop requested.**

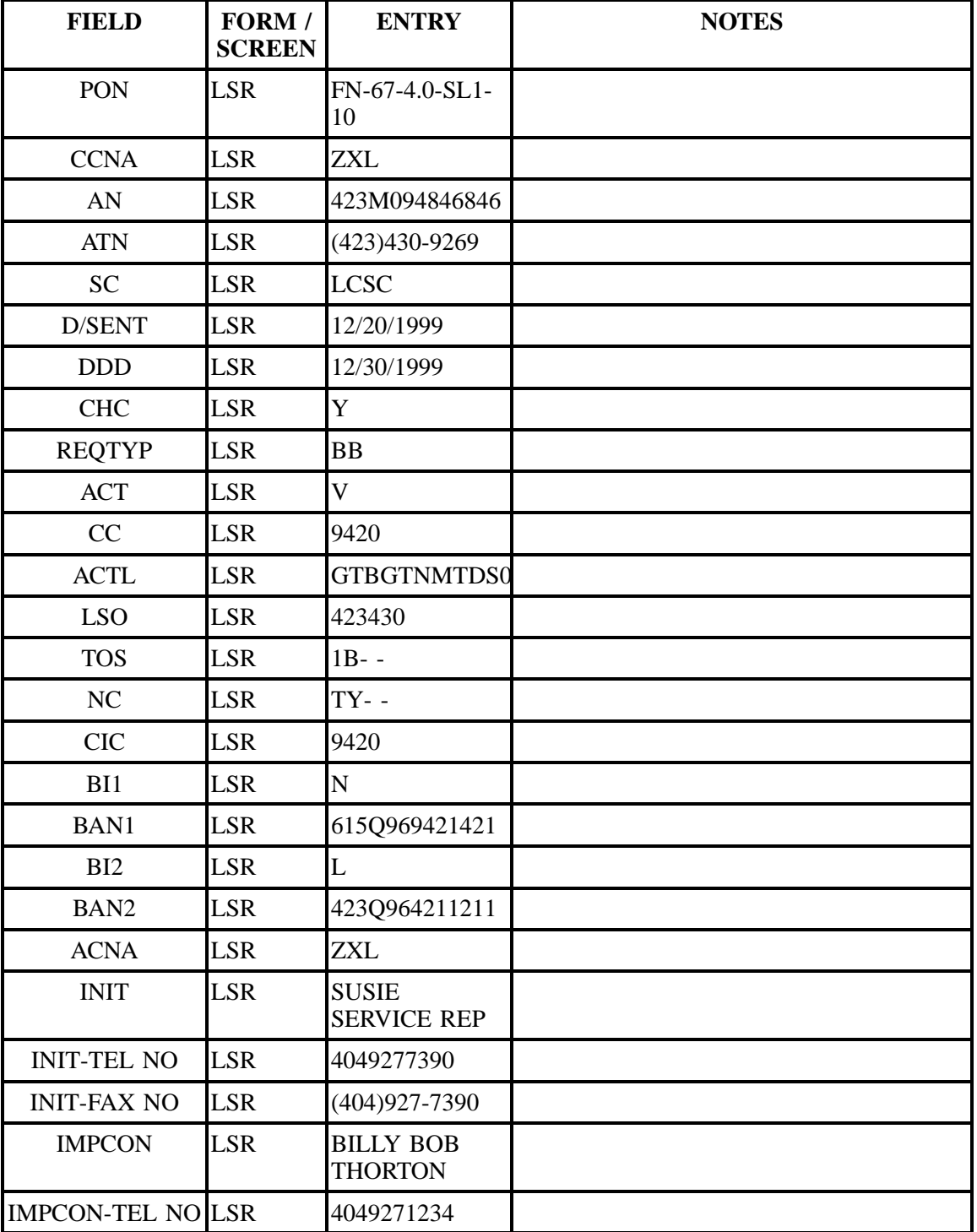

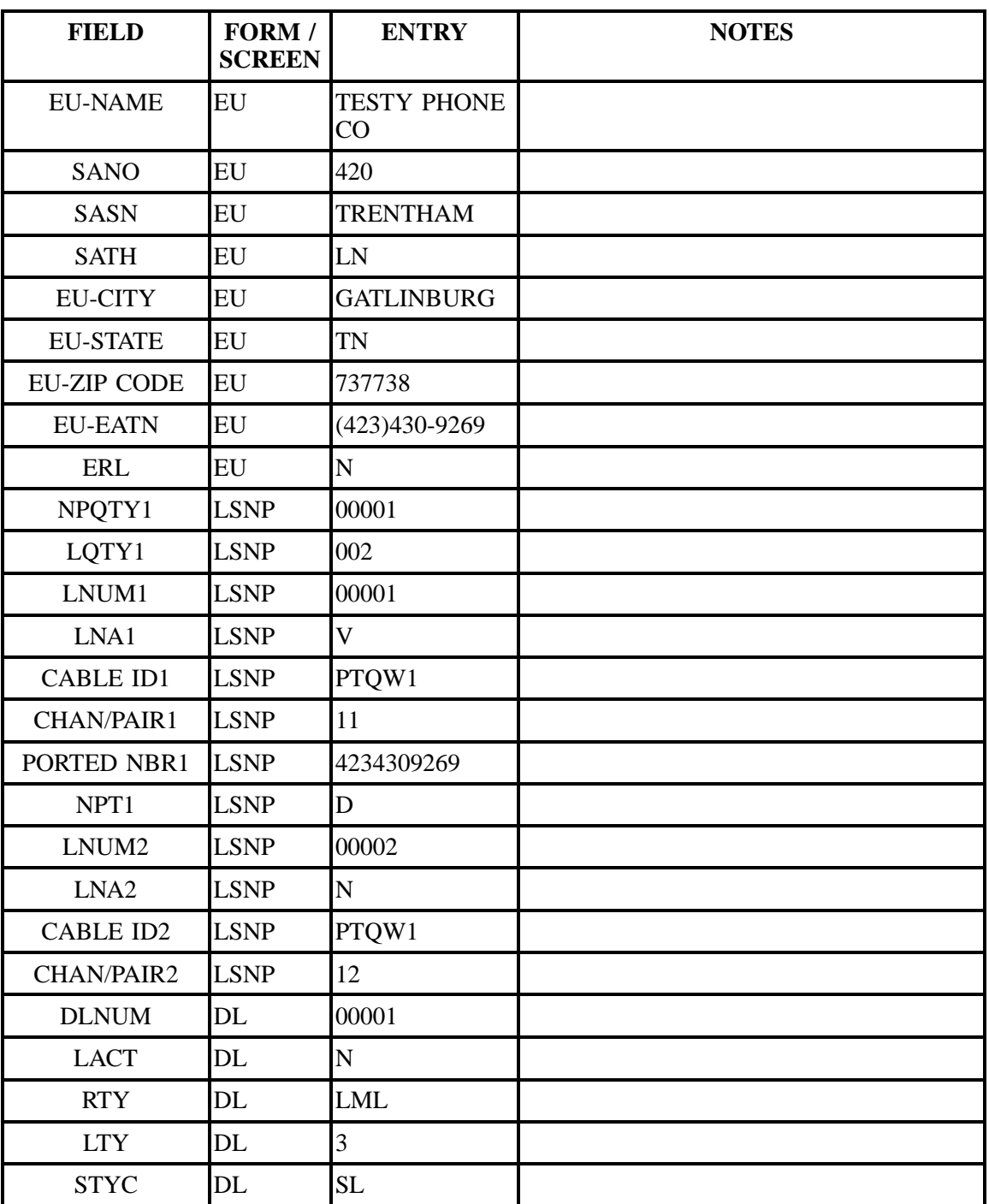

**Table DDD Scenario 105 (continued)**

| <b>FIELD</b> | FORM /<br><b>SCREEN</b> | <b>ENTRY</b>                   | <b>NOTES</b> |
|--------------|-------------------------|--------------------------------|--------------|
| <b>TOA</b>   | DL                      | $\bf{B}$                       |              |
| <b>DOI</b>   | DL                      | $\overline{0}$                 |              |
| <b>LTN</b>   | DL                      | $(404)123 - 4567$              |              |
| <b>LNLN</b>  | DL                      | <b>TESTY</b>                   |              |
| LNFN1        | DL                      | <b>PHONE</b><br><b>COMPANY</b> |              |
| <b>LANO</b>  | DL                      | 833                            |              |
| <b>LASD</b>  | DL                      | S                              |              |
| LASN1        | DL                      | <b>DIXIE</b>                   |              |
| <b>LATH</b>  | DL                      | <b>HWY</b>                     |              |
| <b>LALOC</b> | DL                      | <b>BOCA RATON</b>              |              |
| <b>LAST</b>  | DL                      | FL                             |              |
| <b>YPH</b>   | DL                      | 123456                         |              |
| <b>SIC</b>   | DL                      | 7999                           |              |

**Table DDD Scenario 105 (continued)**

### **Table EEE Scenario 106**

## **REQTY: B (LNP)**

## **ACT: V**

**Description: Full conversion of Coordinated Non Time Specific single-line SL1 loop port without directory listings.**

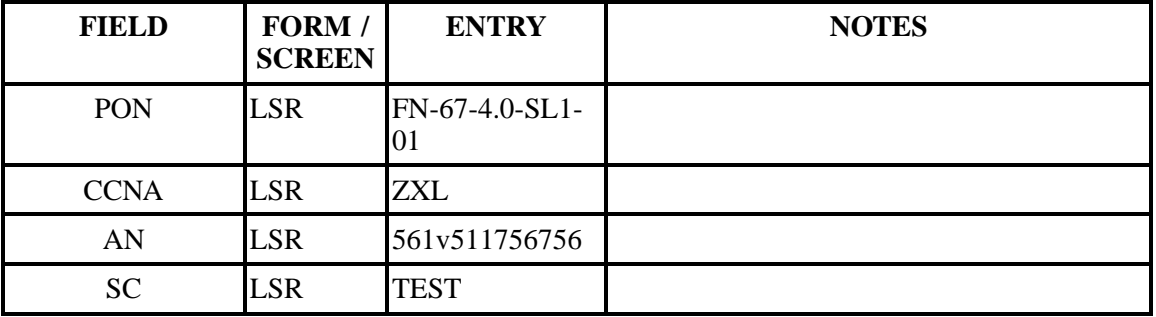

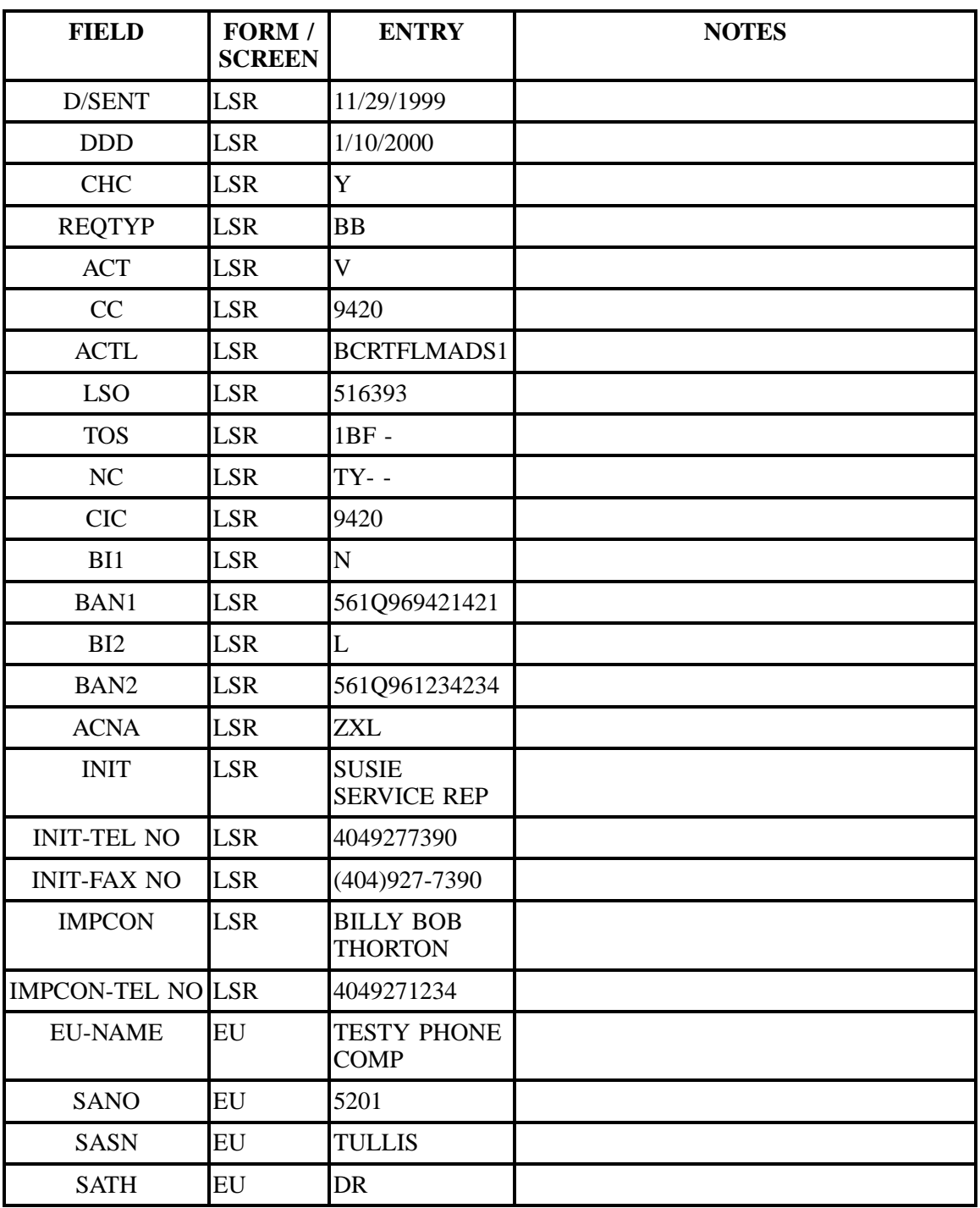

## **Table EEE Scenario 106 (continued)**

| <b>FIELD</b>       | FORM /<br><b>SCREEN</b> | <b>ENTRY</b>      | <b>NOTES</b> |
|--------------------|-------------------------|-------------------|--------------|
| <b>EU-CITY</b>     | EU                      | <b>BOCA RATON</b> |              |
| <b>EU-STATE</b>    | EU                      | FL                |              |
| <b>EU-ZIP CODE</b> | EU                      | 33486             |              |
| <b>EU-EATN</b>     | EU                      | $(561)393-9362$   |              |
| ERL                | EU                      | $\mathbf N$       |              |
| NPQTY1             | <b>LSNP</b>             | 00001             |              |
| LQTY1              | <b>LSNP</b>             | 001               |              |
| LNUM1              | <b>LSNP</b>             | 00001             |              |
| LNA1               | <b>LSNP</b>             | V                 |              |
| <b>CABLE ID1</b>   | <b>LSNP</b>             | PTQW1             |              |
| CHAN/PAIR1         | <b>LSNP</b>             | 11                |              |
| PORTED NBR1        | <b>LSNP</b>             | 5613933962        |              |
| NPT1               | <b>LSNP</b>             | D                 |              |

**Table EEE Scenario 106 (continued)**

## **Table FFF Scenario 107**

### **REQTY: B (LNP)**

### **ACT: V**

**Description: Full conversion of Coordinated Non Time Specific single-line SL1 loop port with directory listings being retained as is.**

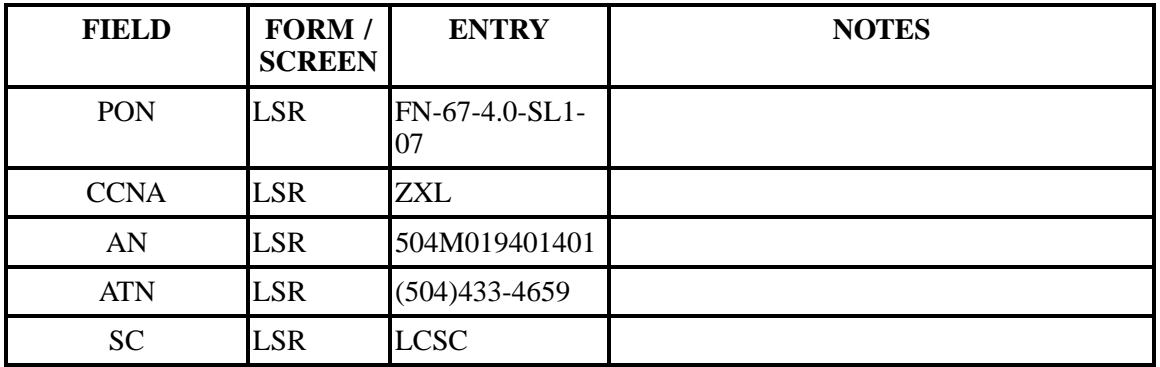

| <b>FIELD</b>             | FORM /<br><b>SCREEN</b> | <b>ENTRY</b>                       | <b>NOTES</b> |
|--------------------------|-------------------------|------------------------------------|--------------|
| D/SENT                   | <b>LSR</b>              | 12/29/1999                         |              |
| <b>DDD</b>               | <b>LSR</b>              | 1/1/2000                           |              |
| <b>CHC</b>               | <b>LSR</b>              | Y                                  |              |
| <b>REQTYP</b>            | <b>LSR</b>              | BB                                 |              |
| <b>ACT</b>               | <b>LSR</b>              | V                                  |              |
| CC                       | <b>LSR</b>              | 9420                               |              |
| $\operatorname{ACTL}$    | <b>LSR</b>              | NWORLAARCCG0                       |              |
| <b>LSO</b>               | <b>LSR</b>              | 504433                             |              |
| <b>TOS</b>               | <b>LSR</b>              | $1B - -$                           |              |
| <b>NC</b>                | <b>LSR</b>              | TY--                               |              |
| CIC                      | <b>LSR</b>              | 9420                               |              |
| BI1                      | <b>LSR</b>              | ${\bf N}$                          |              |
| BAN1                     | <b>LSR</b>              | 504Q969421421                      |              |
| BI2                      | <b>LSR</b>              | L                                  |              |
| BAN <sub>2</sub>         | <b>LSR</b>              | 504Q961234234                      |              |
| <b>ACNA</b>              | <b>LSR</b>              | <b>ZXL</b>                         |              |
| <b>INIT</b>              | <b>LSR</b>              | <b>SUSIE</b><br><b>SERVICE REP</b> |              |
| <b>INIT-TEL NO</b>       | <b>LSR</b>              | 4049277390                         |              |
| <b>INIT-FAX NO</b>       | <b>LSR</b>              | (404) 927-7390                     |              |
| <b>IMPCON</b>            | <b>LSR</b>              | <b>BILLY BOB</b><br><b>THORTON</b> |              |
| <b>IMPCON-TEL NO LSR</b> |                         | 4049271234                         |              |
| <b>EU-NAME</b>           | EU                      | <b>TESTY PHONE</b><br>$\rm CO$     |              |
| <b>SANO</b>              | EU                      | 5201                               |              |
| <b>SASN</b>              | ${\rm EU}$              | <b>TULLIS</b>                      |              |
| <b>SATH</b>              | EU                      | DR                                 |              |

**Table FFF Scenario 107 (continued)**

| <b>FIELD</b>       | FORM /<br><b>SCREEN</b> | <b>ENTRY</b>                 | <b>NOTES</b> |
|--------------------|-------------------------|------------------------------|--------------|
| <b>EU-CITY</b>     | EU                      | <b>NEW</b><br><b>ORLEANS</b> |              |
| <b>EU-STATE</b>    | EU                      | LA                           |              |
| <b>EU-ZIP CODE</b> | EU                      | 70114                        |              |
| <b>EU-EATN</b>     | EU                      | (504)433-4659                |              |
| ERL                | EU                      | Y                            |              |
| NPQTY1             | <b>LSNP</b>             | 00001                        |              |
| LQTY1              | <b>LSNP</b>             | 001                          |              |
| LNUM1              | <b>LSNP</b>             | 00001                        |              |
| LNA1               | <b>LSNP</b>             | $\mathbf V$                  |              |
| <b>CABLE ID1</b>   | <b>LSNP</b>             | PTQW1                        |              |
| CHAN/PAIR1         | <b>LSNP</b>             | 11                           |              |
| PORTED NBR1        | <b>LSNP</b>             | 5044334659                   |              |
| NPT1               | <b>LSNP</b>             | D                            |              |

**Table FFF Scenario 107 (continued)**

## **Table GGG Scenario 108**

### **REQTY: B (LNP)**

### **ACT: V**

**Description: Full conversion of single-line SL2 loop port with directory listings and additional stand alone loop(s) requested.**

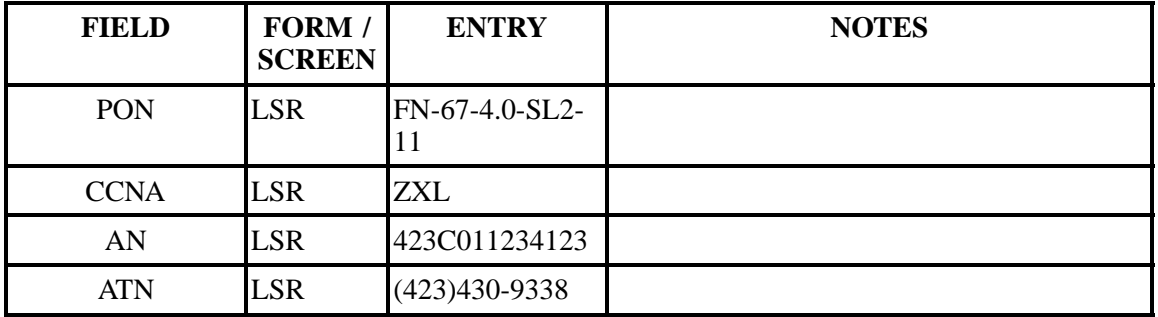

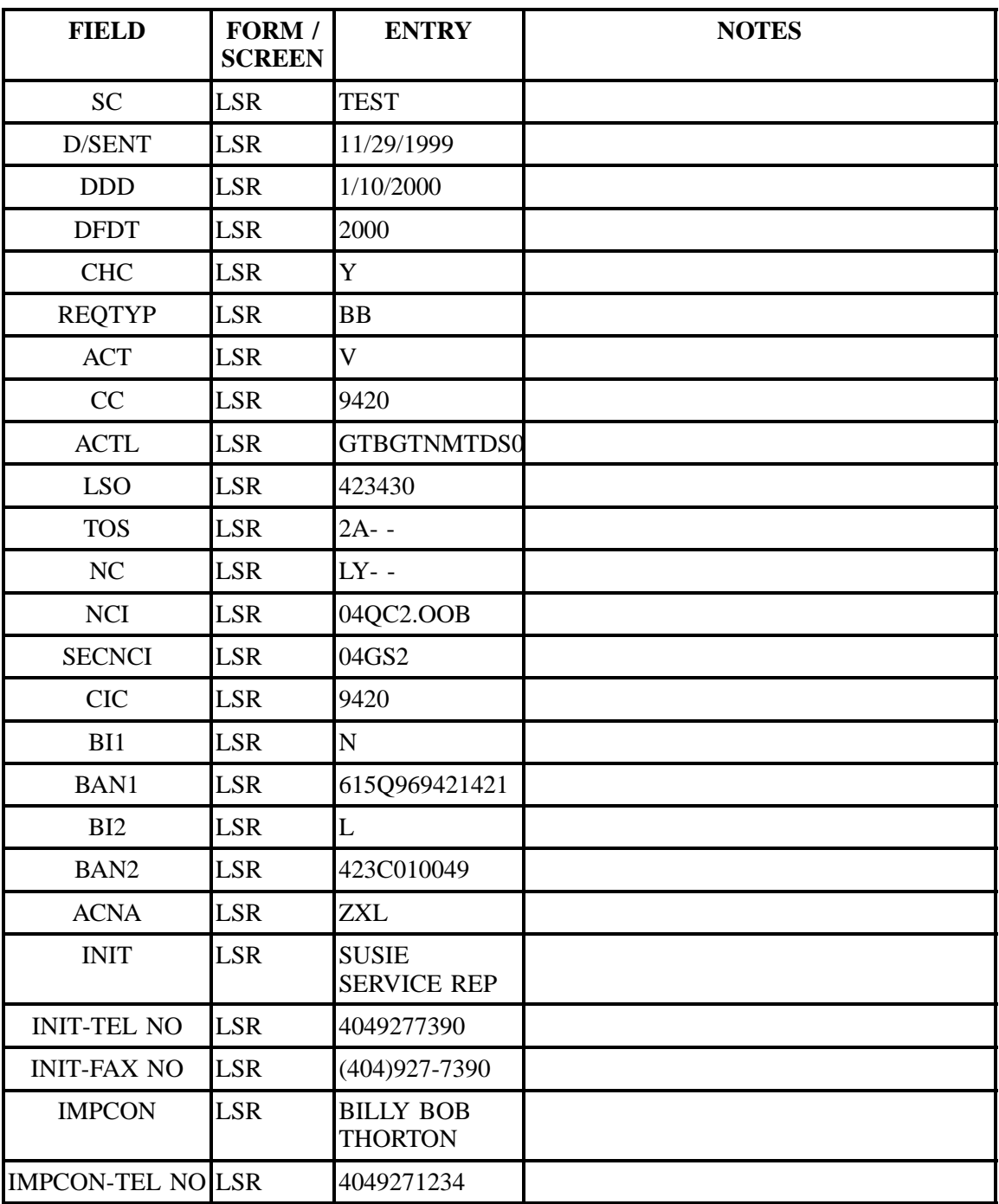

**Table GGG Scenario 108 (continued)**

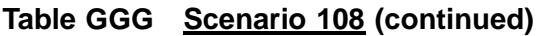

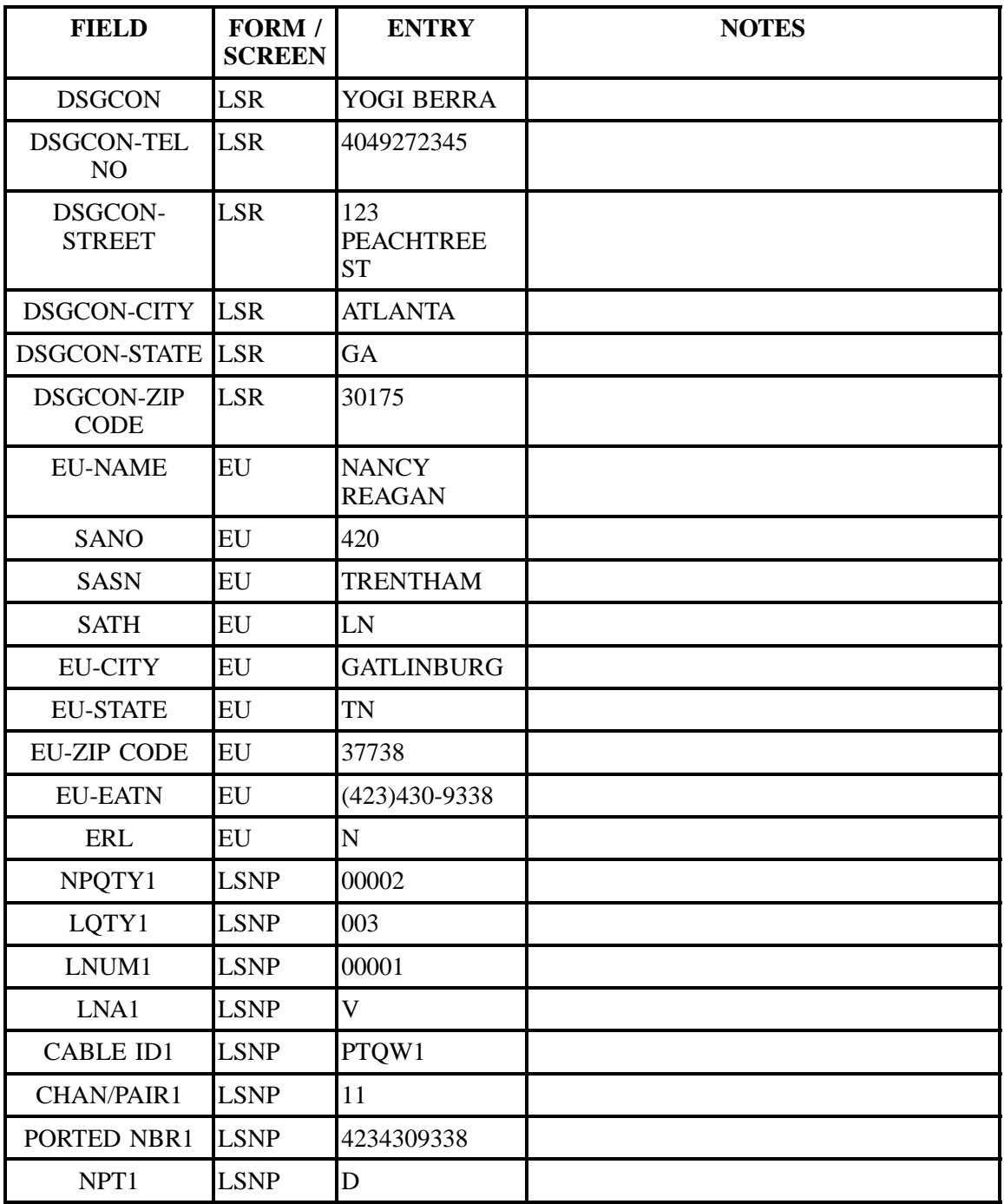

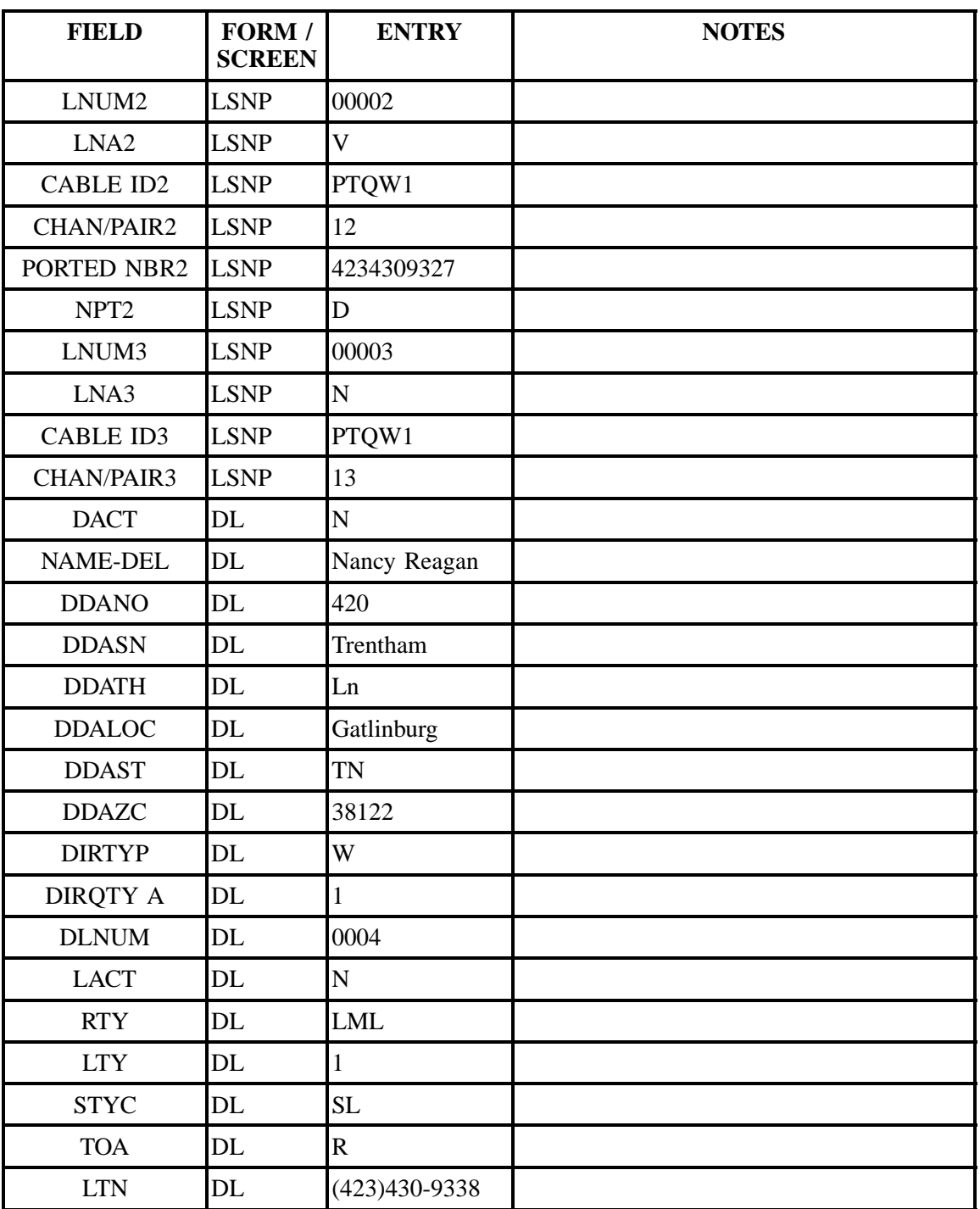

## **Table GGG Scenario 108 (continued)**

| <b>FIELD</b> | FORM /<br><b>SCREEN</b> | <b>ENTRY</b> | <b>NOTES</b> |
|--------------|-------------------------|--------------|--------------|
| <b>LNLN</b>  | DL                      | Reagan       |              |
| LNFN1        | DL                      | Nancy        |              |
| <b>LANO</b>  | DL                      | 420          |              |
| LASN1        | DL                      | Trentham     |              |
| <b>LATH</b>  | DL                      | Ln           |              |
| <b>LALOC</b> | DL                      | Gatlinburg   |              |
| <b>LAST</b>  | DL                      | <b>TN</b>    |              |

**Table GGG Scenario 108 (continued)**

**Table HHH Scenario 109**

### **REQTY: B (LNP)**

### **ACT: V**

**Description: Full conversion of single line SL2 loop port without directory listings.**

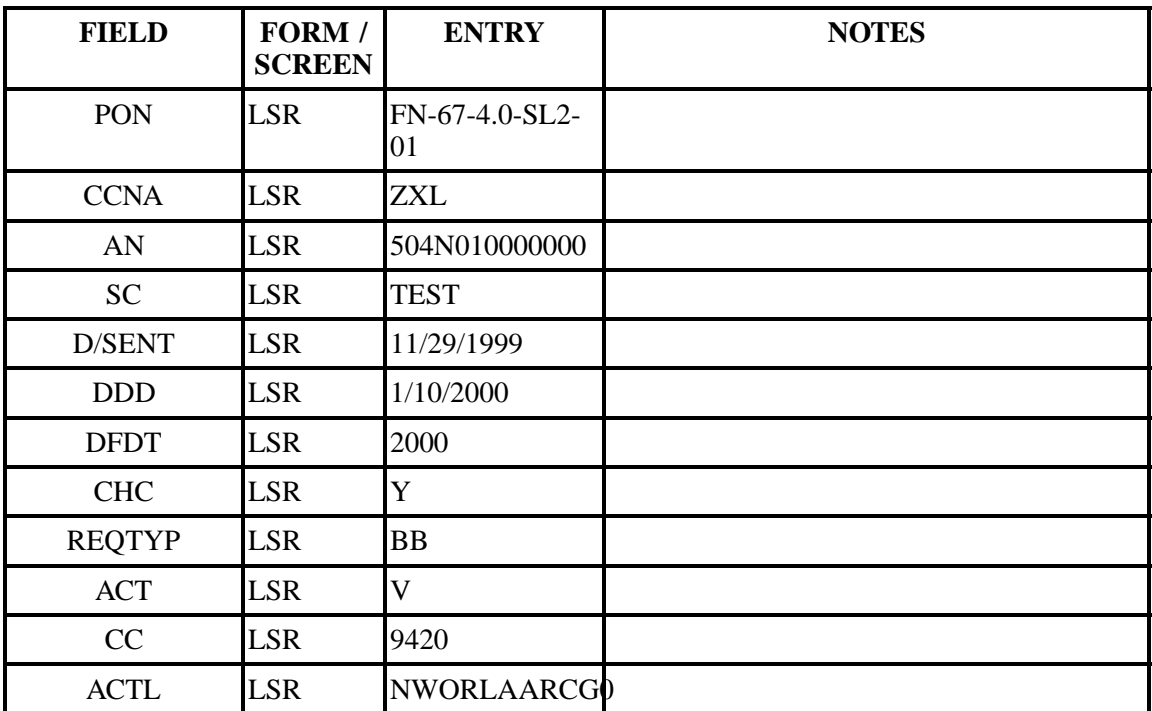

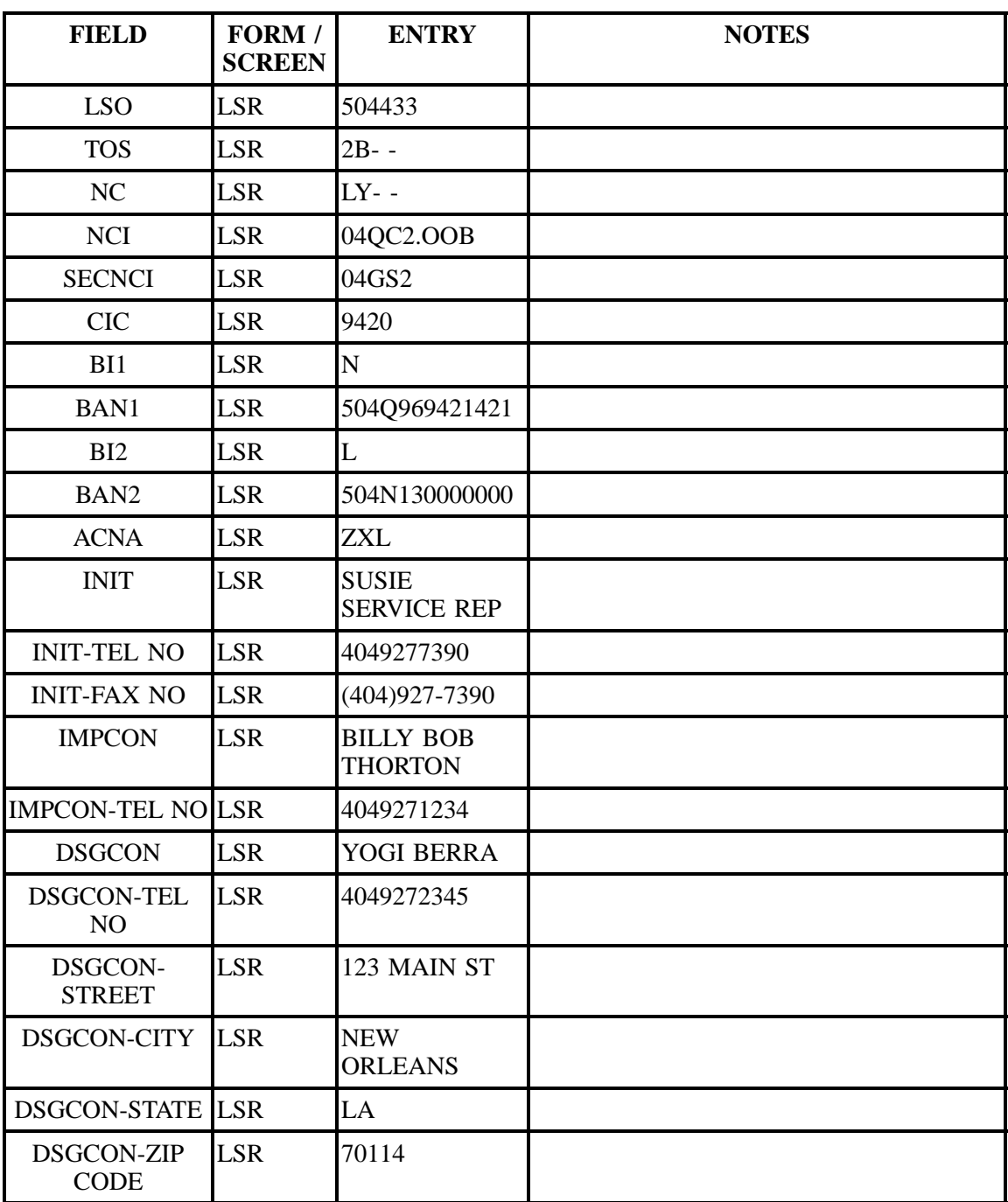

## **Table HHH Scenario 109 (continued)**

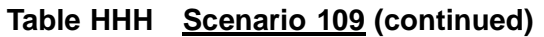

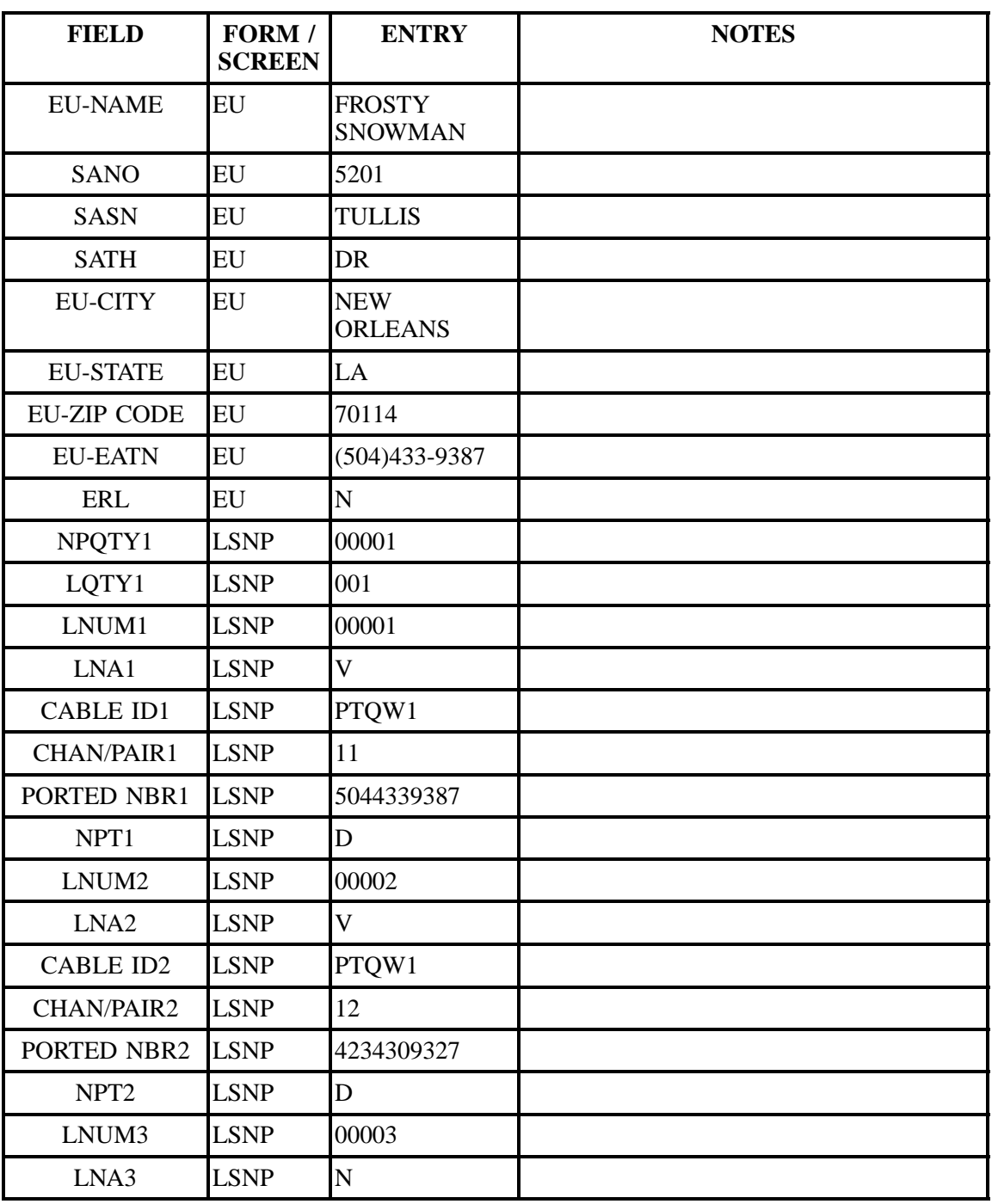

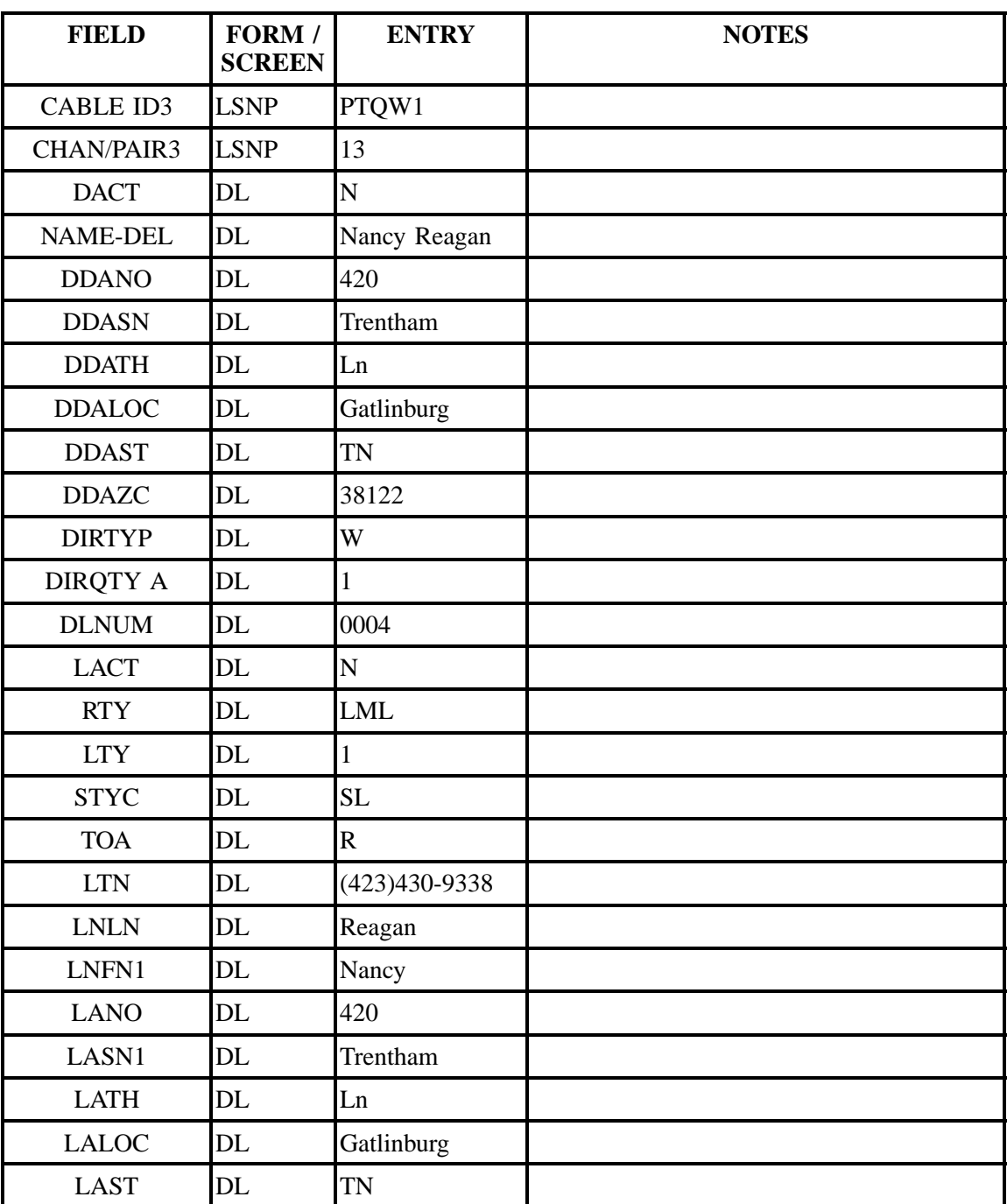

## **Table HHH Scenario 109 (continued)**

## **Table III Scenario 110**

### **REQTY: B (LNP)**

### **ACT: V**

**Description: Full conversion of single-line SL2 loop port with end-user retaining directory listings.**

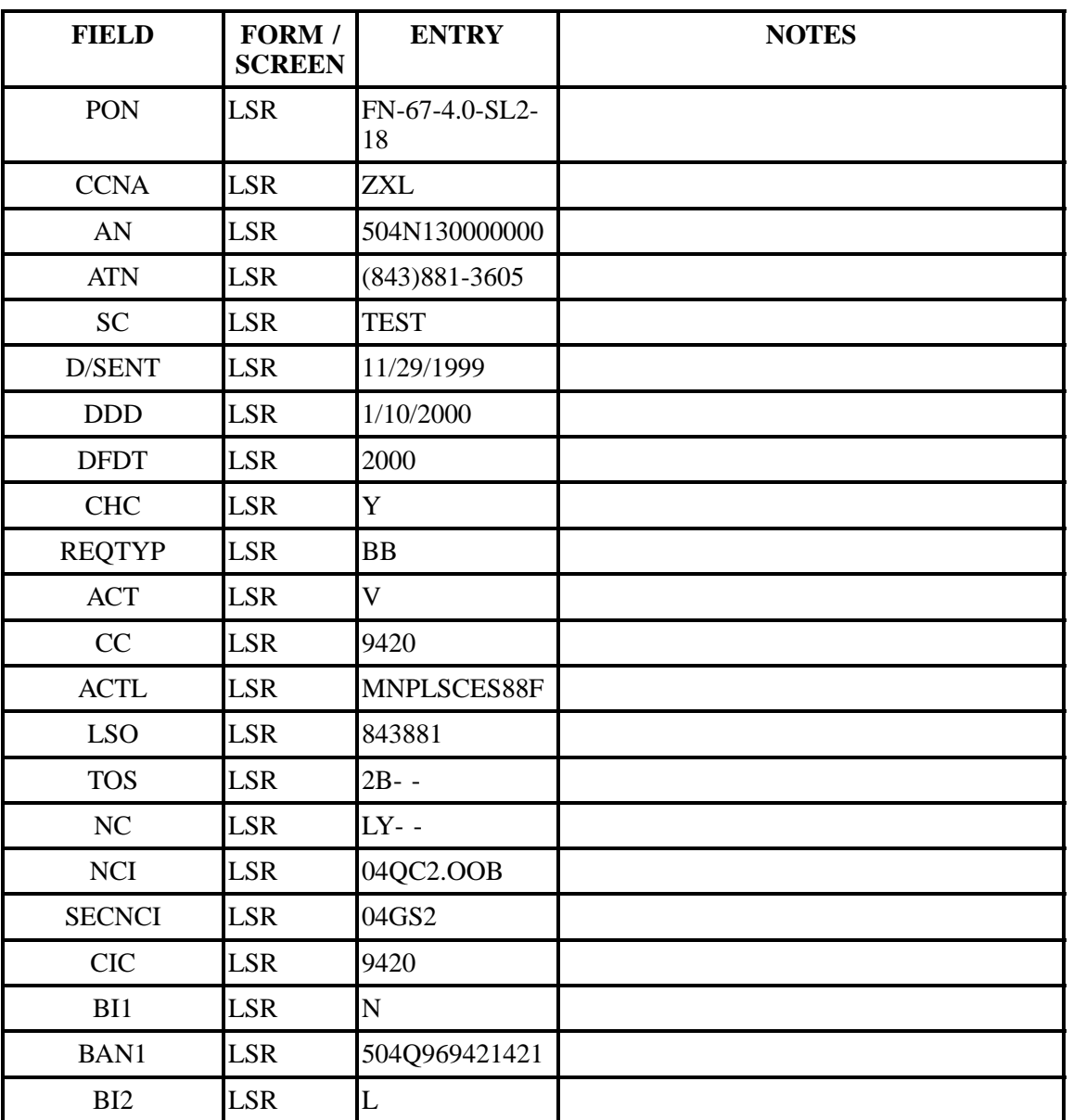

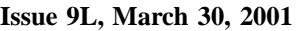

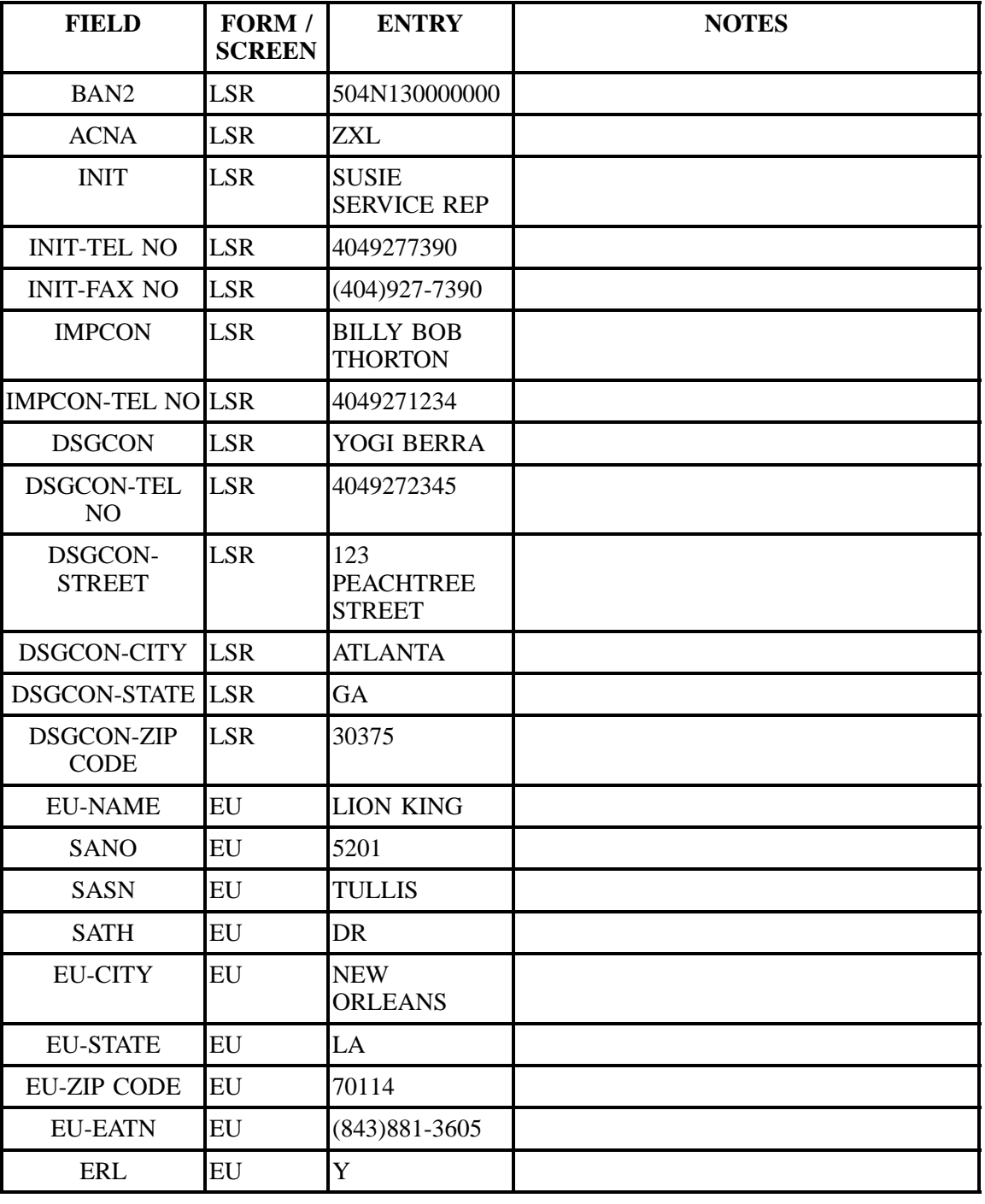

# **Table III Scenario 110 (continued)**

| <b>FIELD</b>      | FORM /<br><b>SCREEN</b> | <b>ENTRY</b> | <b>NOTES</b> |
|-------------------|-------------------------|--------------|--------------|
| NPQTY1            | <b>LSNP</b>             | 00001        |              |
| LQTY1             | <b>LSNP</b>             | 001          |              |
| LNUM1             | <b>LSNP</b>             | 00001        |              |
| LNA1              | <b>LSNP</b>             | V            |              |
| <b>CABLE ID1</b>  | <b>LSNP</b>             | PTQW1        |              |
| <b>CHAN/PAIR1</b> | <b>LSNP</b>             | 11           |              |
| PORTED NBR1       | <b>LSNP</b>             | 8438813605   |              |
| NPT1              | <b>LSNP</b>             | D            |              |

**Table III Scenario 110 (continued)**

**Table JJJ Scenario 111**

## **REQTY: B (LNP)**

### **ACT: V**

**Description: Full conversion of Non-Coordinated multi-line SL1 loop with directory listings and with additional loops requested.**

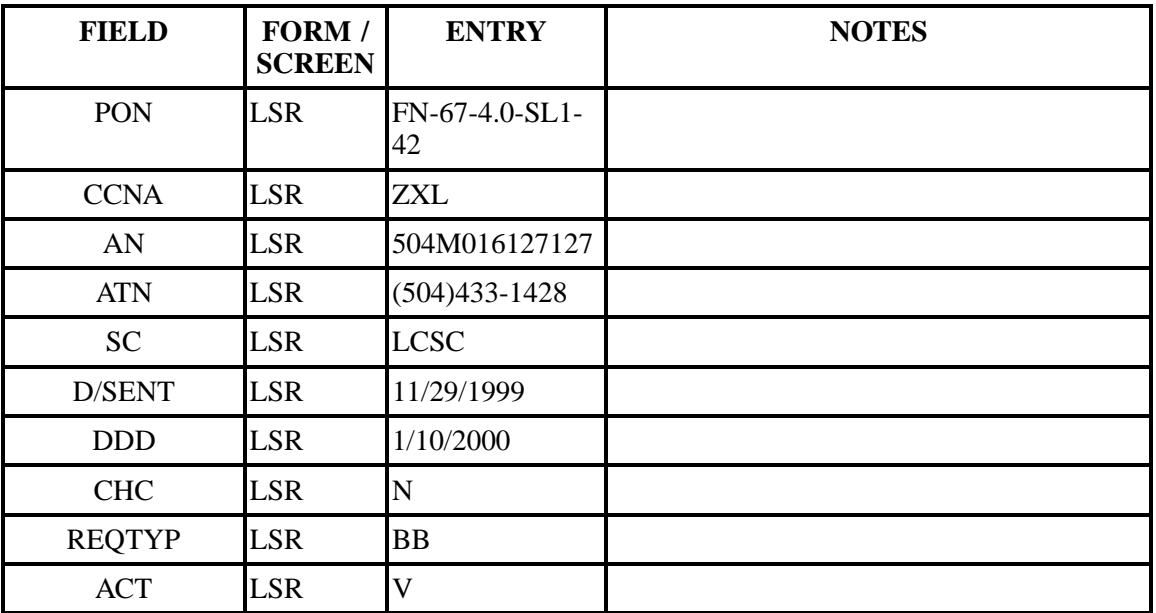

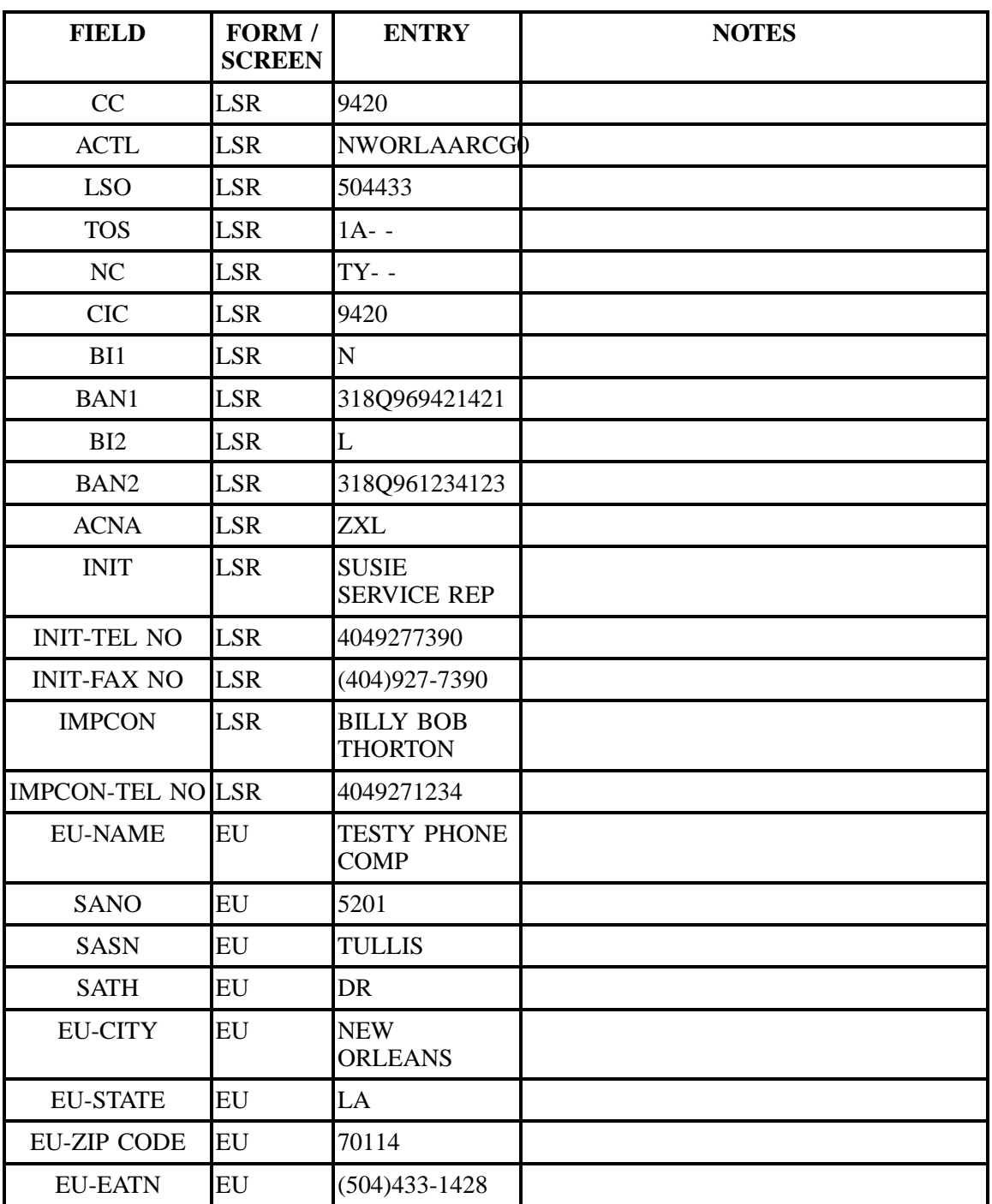

# **Table JJJ Scenario 111 (continued)**

| <b>FIELD</b>      | FORM /<br><b>SCREEN</b> | <b>ENTRY</b> | <b>NOTES</b> |
|-------------------|-------------------------|--------------|--------------|
| ERL               | EU                      | Y            |              |
| NPQTY1            | <b>LSNP</b>             | 00001        |              |
| LQTY1             | <b>LSNP</b>             | 002          |              |
| LNUM1             | <b>LSNP</b>             | 00001        |              |
| LNA1              | <b>LSNP</b>             | V            |              |
| <b>CABLE ID1</b>  | <b>LSNP</b>             | PTQW1        |              |
| <b>CHAN/PAIR1</b> | <b>LSNP</b>             | 11           |              |
| PORTED NBR1       | <b>LSNP</b>             | 5044334743   |              |
| NPT1              | <b>LSNP</b>             | D            |              |
| LNUM <sub>2</sub> | <b>LSNP</b>             | 00002        |              |
| LNA <sub>2</sub>  | <b>LSNP</b>             | $\mathbf N$  |              |
| <b>CABLE ID2</b>  | <b>LSNP</b>             | PTQW1        |              |
| CHAN/PAIR2        | <b>LSNP</b>             | 13           |              |

**Table JJJ Scenario 111 (continued)**

## **Table KKK Scenario 112**

### **REQTY: B (LNP)**

### **ACT: V**

**Description: Full conversion of Non-Coordinated Non Time Specific multi-line SL1 loop port with directory listings.**

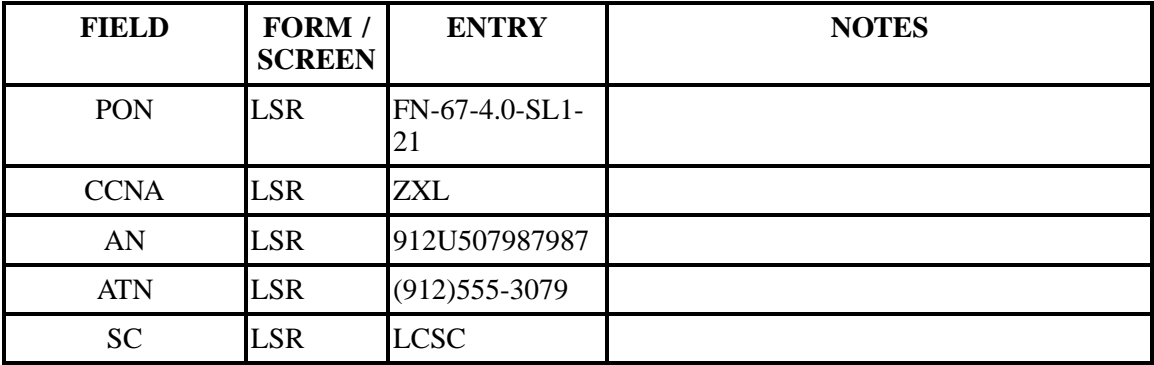

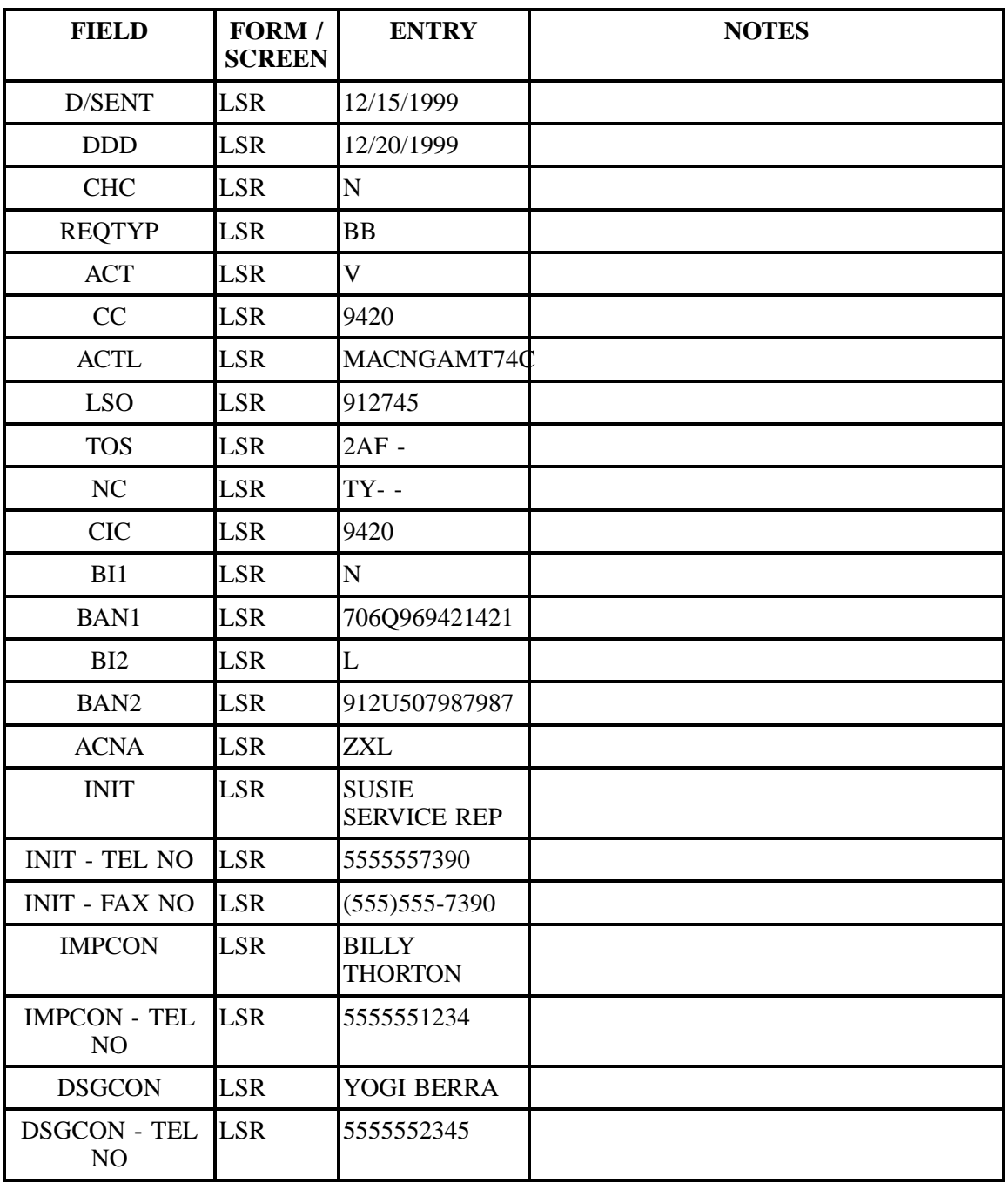

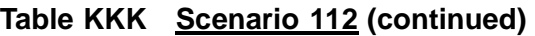

| <b>FIELD</b>                     | FORM /<br><b>SCREEN</b> | <b>ENTRY</b>                    | <b>NOTES</b> |
|----------------------------------|-------------------------|---------------------------------|--------------|
| DSGCON-<br><b>STREET</b>         | <b>LSR</b>              | 101 Slugger Dr                  |              |
| DSCGON-CITY                      | <b>LSR</b>              | <b>MACON</b>                    |              |
| DSGCON-STATE                     | <b>LSR</b>              | <b>GA</b>                       |              |
| <b>DSGCON-ZIP</b><br><b>CODE</b> | <b>LSR</b>              | 31210                           |              |
| <b>EU - NAME</b>                 | EU                      | <b>LYNDON</b><br><b>JOHNSON</b> |              |
| <b>SANO</b>                      | EU                      | 787                             |              |
| <b>SASN</b>                      | EU                      | <b>CHERRY</b>                   |              |
| <b>SATH</b>                      | EU                      | <b>ST</b>                       |              |
| <b>EU - CITY</b>                 | EU                      | <b>MACON</b>                    |              |
| <b>EU - STATE</b>                | EU                      | GA                              |              |
| <b>EU - ZIP CODE</b>             | EU                      | 31201                           |              |
| <b>EU - EATN</b>                 | EU                      | $(912)745 - 3079$               |              |
| <b>ERL</b>                       | EU                      | N                               |              |
| NPQTY1                           | <b>LSNP</b>             | 00001                           |              |
| LQTY1                            | <b>LSNP</b>             | 002                             |              |
| LNUM1                            | <b>LSNP</b>             | 00001                           |              |
| LNA1                             | <b>LSNP</b>             | $\overline{V}$                  |              |
| CFA1                             | <b>LSNP</b>             | PTQW1                           |              |
| <b>CABLE ID1</b>                 | <b>LSNP</b>             | 11                              |              |
| PORTED NBR1                      | <b>LSNP</b>             | 9125554746                      |              |
| NPT1                             | <b>LSNP</b>             | D                               |              |
| LNUM <sub>2</sub>                | <b>LSNP</b>             | 00002                           |              |
| LNA <sub>2</sub>                 | <b>LSNP</b>             | $\overline{\mathsf{V}}$         |              |
| <b>CABLE ID2</b>                 | <b>LSNP</b>             | PTQW1                           |              |

**Table KKK Scenario 112 (continued)**

CHAN/PAIR2 LSNP 12
| <b>FIELD</b>     | FORM /<br><b>SCREEN</b> | <b>ENTRY</b>    | <b>NOTES</b> |
|------------------|-------------------------|-----------------|--------------|
| PORTED NBR2      | <b>LSNP</b>             | 9125554746      |              |
| NPT <sub>2</sub> | <b>LSNP</b>             | D               |              |
| <b>DLNUM</b>     | <b>DL</b>               | 0001            |              |
| <b>LACT</b>      | <b>DL</b>               | N               |              |
| <b>RTY</b>       | DL                      | LML             |              |
| <b>LTY</b>       | DL                      | $\mathbf{1}$    |              |
| <b>STYC</b>      | DL                      | SL              |              |
| <b>TOA</b>       | <b>DL</b>               | $\overline{B}$  |              |
| <b>DOI</b>       | <b>DL</b>               | $\overline{0}$  |              |
| <b>LTN</b>       | DL                      | $(912)555-3079$ |              |
| <b>LNLN</b>      | <b>DL</b>               | Lyndon          |              |
| LNFN1            | DL                      | Johnson         |              |
| <b>LANO</b>      | <b>DL</b>               | 123             |              |
| <b>LASD</b>      | DL                      | $\mathbf n$     |              |
| <b>LATH</b>      | DL                      | Main            |              |
| LASS             | <b>DL</b>               | <b>St</b>       |              |
| <b>LALOC</b>     | DL                      | Atlanta         |              |
| <b>LAST</b>      | <b>DL</b>               | GA              |              |
| <b>YPH</b>       | <b>DL</b>               | aa00030         |              |
| <b>SIC</b>       | DL                      | 7999            |              |

**Table KKK Scenario 112 (continued)**

**Table LLL Scenario 151**

**REQTY: C (LNP)**

**ACT: C**

**Description: Conversion of INP to LNP**

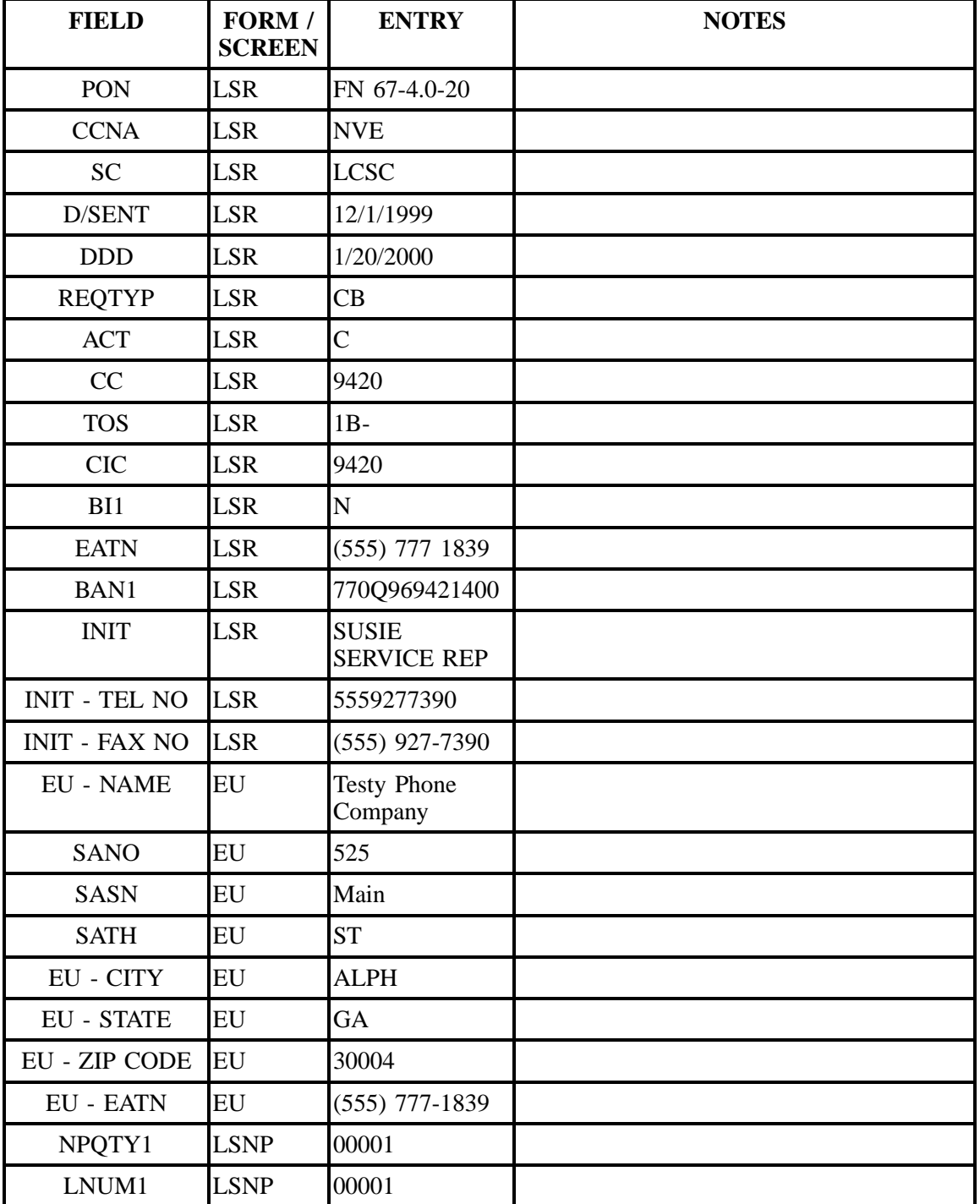

 $FIELD$ 

LNA1 LSNP C

NPT1 LSNP D

PORTED NBR1 LSNP 555-777-1839

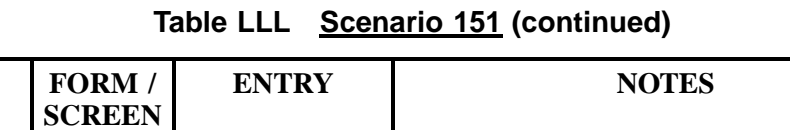

# **Table MMM Scenario 152**

## **REQTY: C (LNP)**

#### **ACT: V**

**Description: Full conversion of single line residence port-out, disconnect Ringmaster TN with end user retaining listing and transfer of calls with LNP.**

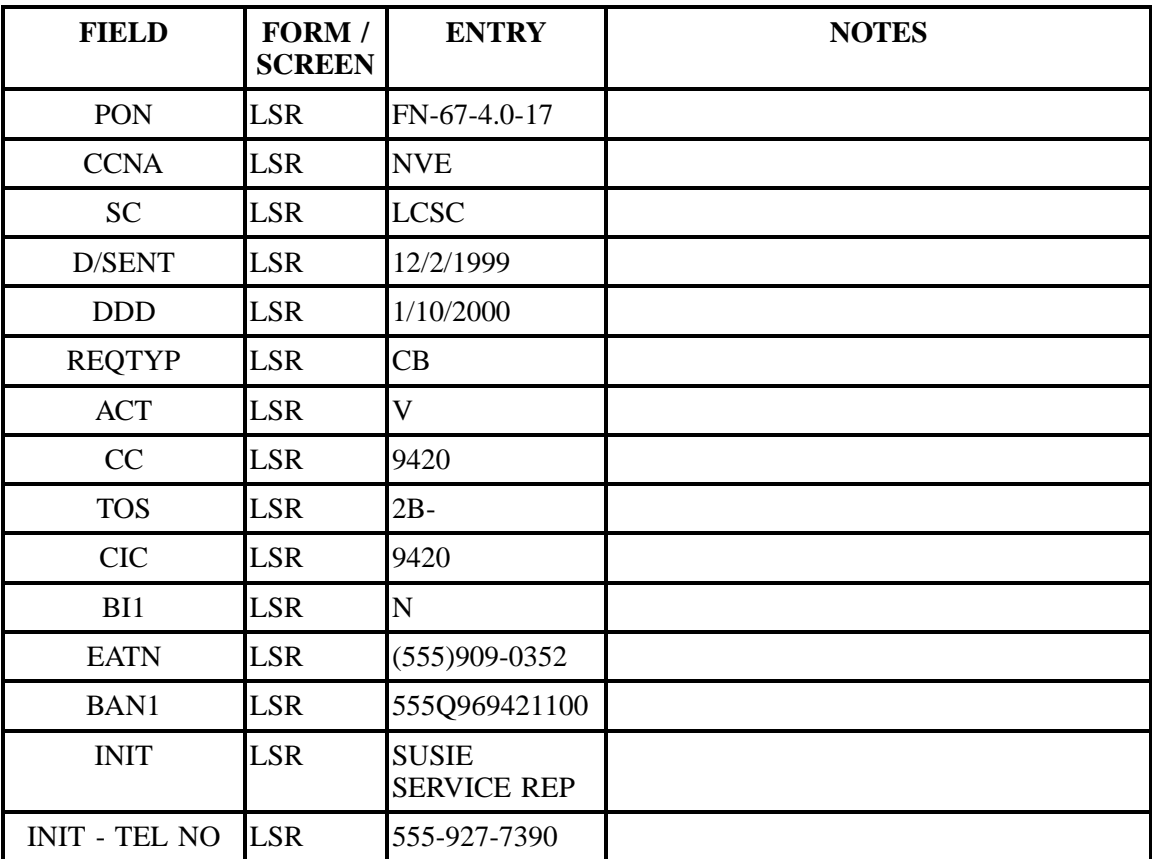

| <b>FIELD</b>         | FORM /<br><b>SCREEN</b> | <b>ENTRY</b>      | <b>NOTES</b> |
|----------------------|-------------------------|-------------------|--------------|
| <b>INIT - FAX NO</b> | <b>LSR</b>              | $(555)927 - 7390$ |              |
| <b>EU - NAME</b>     | EU                      | Suzie Que         |              |
| <b>SANO</b>          | EU                      | 5140              |              |
| <b>SASN</b>          | EU                      | Riverdale         |              |
| <b>SATH</b>          | EU                      | Rd                |              |
| <b>ROOM</b>          | EU                      | Apt K-130         |              |
| <b>EU - CITY</b>     | EU                      | $C$ P $k$         |              |
| <b>EU - STATE</b>    | EU                      | GA                |              |
| <b>EU - ZIP CODE</b> | <b>EU</b>               | 30349             |              |
| <b>EU - EATN</b>     | EU                      | $(555)909 - 0352$ |              |
| ERL                  | EU                      | Y                 |              |
| <b>DQTY</b>          | NP                      | $\mathbf{1}$      |              |
| DNUM1                | NP                      | 0001              |              |
| <b>DISC NBR1</b>     | NP                      | $(555)985 - 9594$ |              |
| NPQTY1               | NP                      | 9                 |              |
| LNUM1                | NP                      | 00001             |              |
| LNA1                 | NP                      | V                 |              |
| PORTED NBR1          | NP                      | 555 985-2493      |              |
| NPT1                 | NP                      | $\mathbf D$       |              |
| LNUM2                | NP                      | 0002              |              |
| LNA <sub>2</sub>     | NP                      | $\mathbf{V}$      |              |
| PORTED NBR2          | NP                      | 678 985-2494      |              |
| NPT <sub>2</sub>     | NP                      | D                 |              |
| LNUM3                | NP                      | 0003              |              |
| LNA3                 | NP                      | $\mathbf V$       |              |
| PORTED NBR3          | NP                      | 555 985-2495      |              |
| NPT3                 | NP                      | $\mathbf D$       |              |

**Table MMM Scenario 152 (continued)**

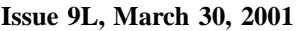

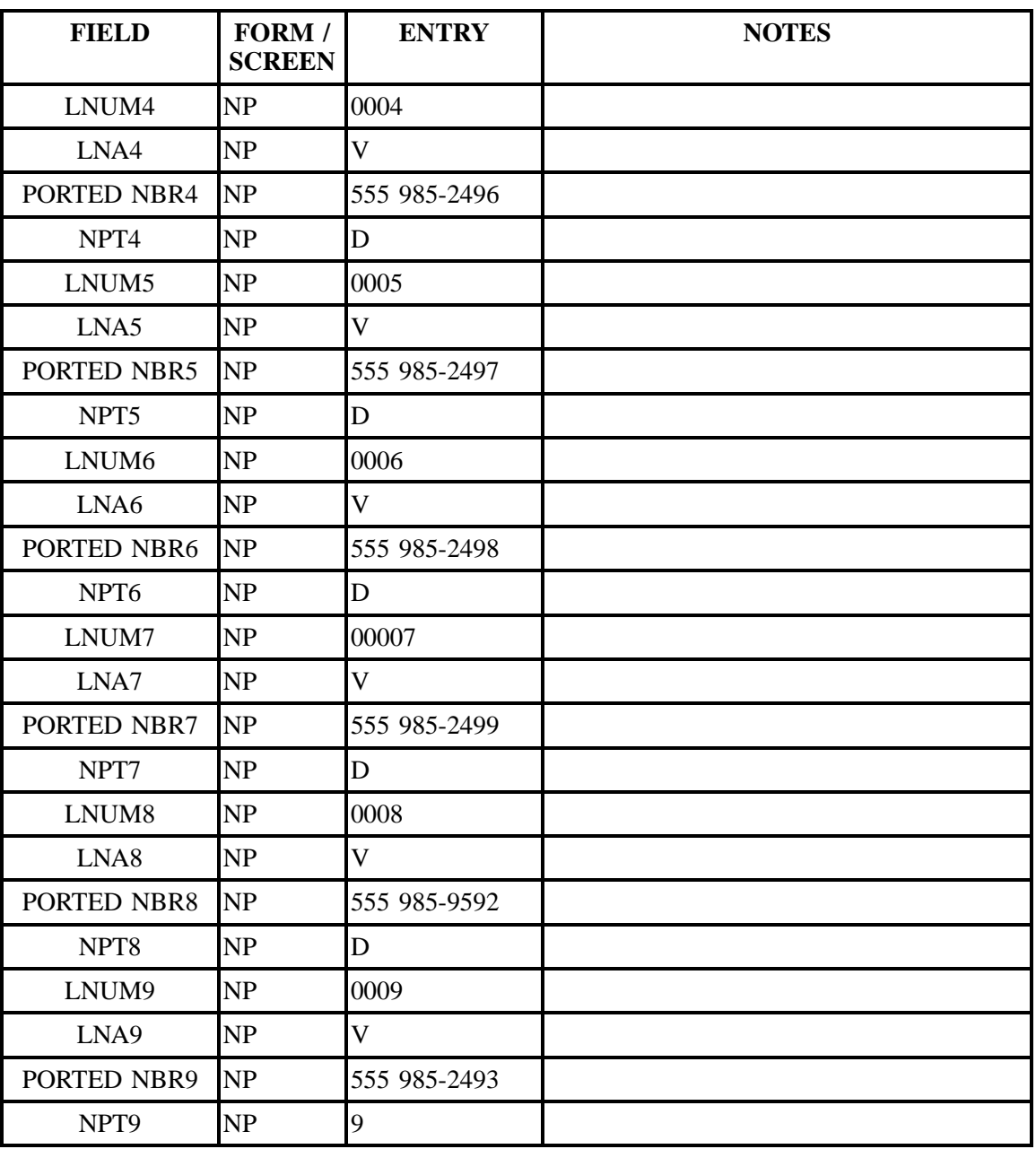

## **Table MMM Scenario 152 (continued)**

**Table NNN Scenario 153**

**REQTY: C (LNP)**

## **ACT: V**

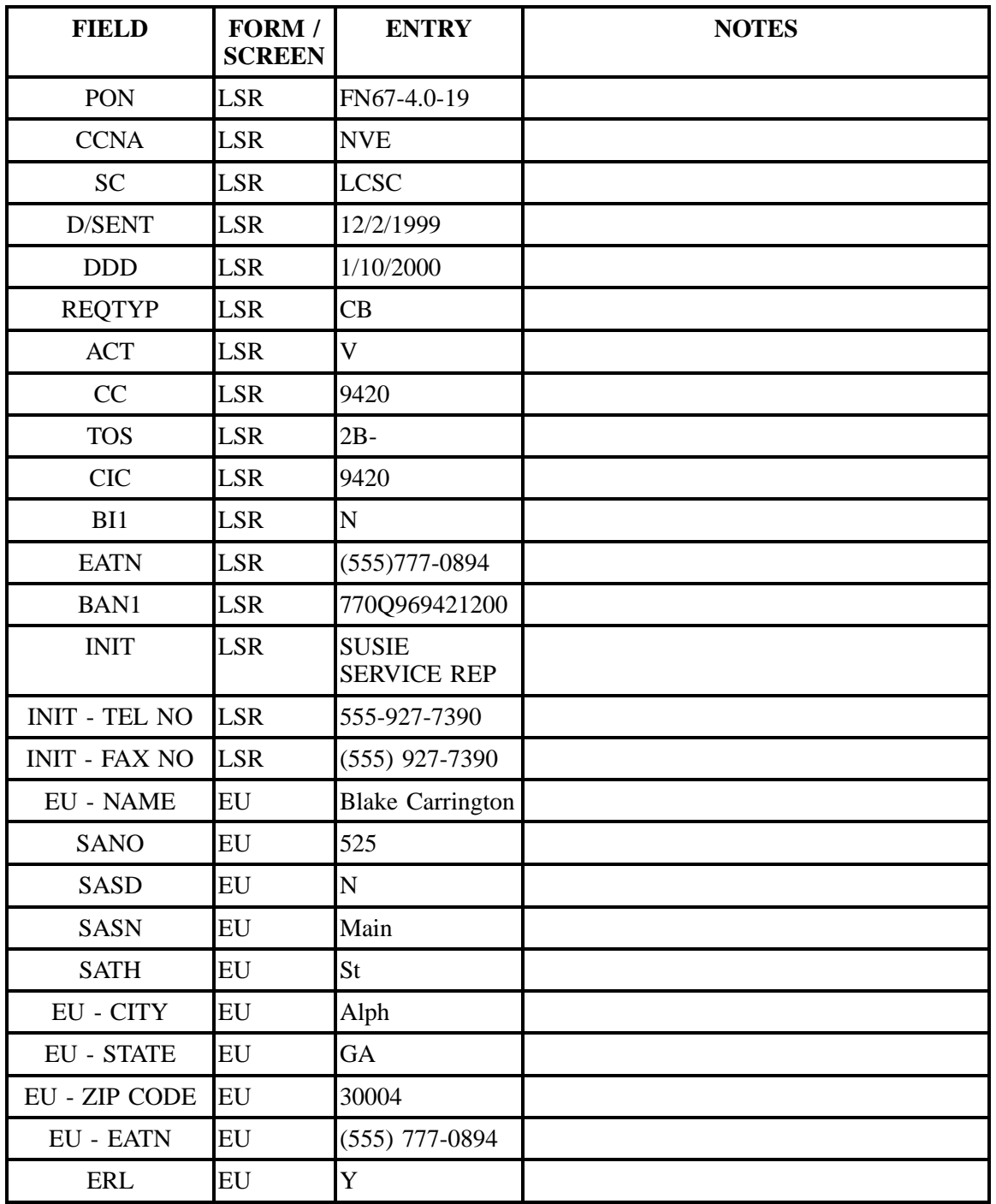

## **Description: Full conversion of single line residence Port Out with end user retaining listings.**

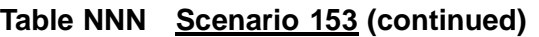

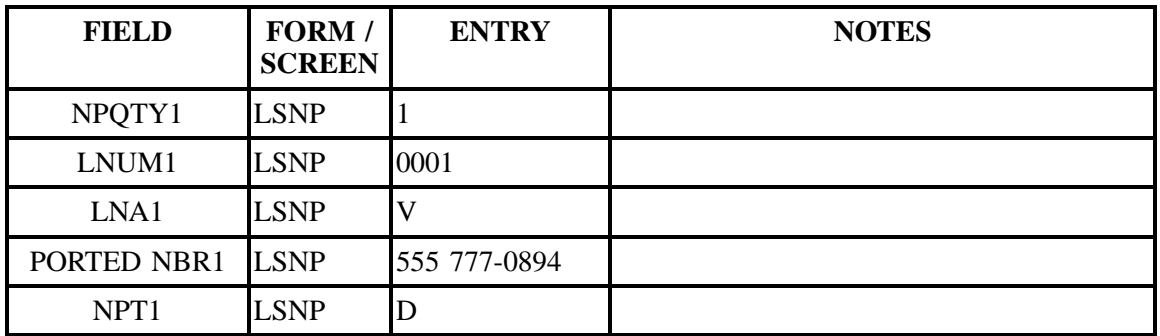

## **Table OOO Scenario 154**

## **REQTY: C (LNP)**

#### **ACT: V**

**Description: Full conversion of single line residence port out without directory listing.**

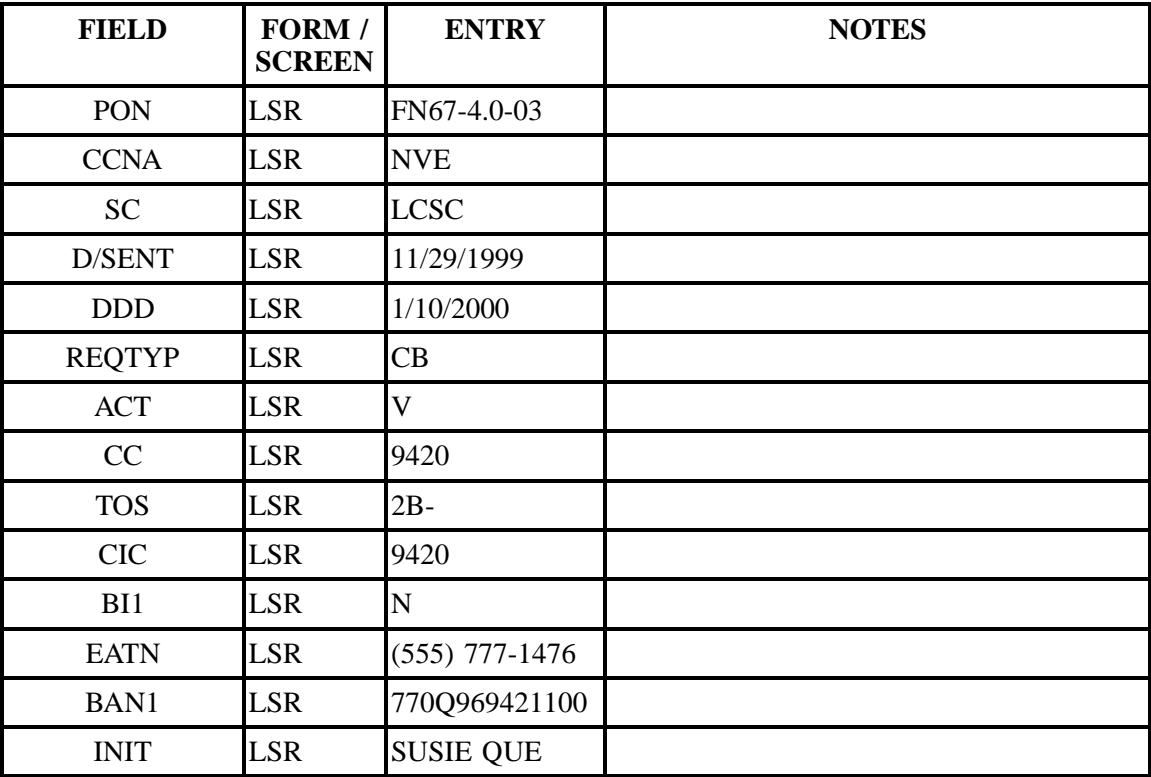

| <b>FIELD</b>              | FORM /<br><b>SCREEN</b> | <b>ENTRY</b>                   | <b>NOTES</b> |
|---------------------------|-------------------------|--------------------------------|--------------|
| <b>INIT - TEL NO</b>      | <b>LSR</b>              | 5554191111                     |              |
| <b>INIT - FAX NO</b>      | <b>LSR</b>              | $(555)491 - 1112$              |              |
| <b>IMPCON</b>             | <b>LSR</b>              | <b>BILLY</b><br><b>THORTON</b> |              |
| <b>IMPCON - TEL</b><br>NO | <b>LSR</b>              | 5555551234                     |              |
| <b>EU - NAME</b>          | <b>EU</b>               | <b>Buddy Ebsen</b>             |              |
| <b>SANO</b>               | EU                      | 525                            |              |
| <b>SASD</b>               | EU                      | $\mathbf N$                    |              |
| <b>SASN</b>               | EU                      | <b>MAIN</b>                    |              |
| <b>SATH</b>               | EU                      | <b>St</b>                      |              |
| <b>EU - CITY</b>          | EU                      | Alph                           |              |
| <b>EU - STATE</b>         | EU                      | GA                             |              |
| <b>EU - ZIP CODE</b>      | <b>EU</b>               | 30004                          |              |
| <b>EU - EATN</b>          | EU                      | $(555)777 - 1476$              |              |
| <b>ERL</b>                | EU                      | N                              |              |
| NPQTY1                    | <b>LSNP</b>             | $\mathbf{1}$                   |              |
| LNUM1                     | <b>LSNP</b>             | 00001                          |              |
| LNA1                      | <b>LSNP</b>             | $\overline{\mathsf{V}}$        |              |
| PORTED NBR1               | <b>LSNP</b>             | 555 777-1476                   |              |
| NPT1                      | <b>LSNP</b>             | $\mathbf D$                    |              |

**Table OOO Scenario 154 (continued)**

**Table PPP Scenario 155**

**REQTY: C (LNP)**

**ACT: V**

**Description: Full conversion of a single-line business TN with directory listings.**

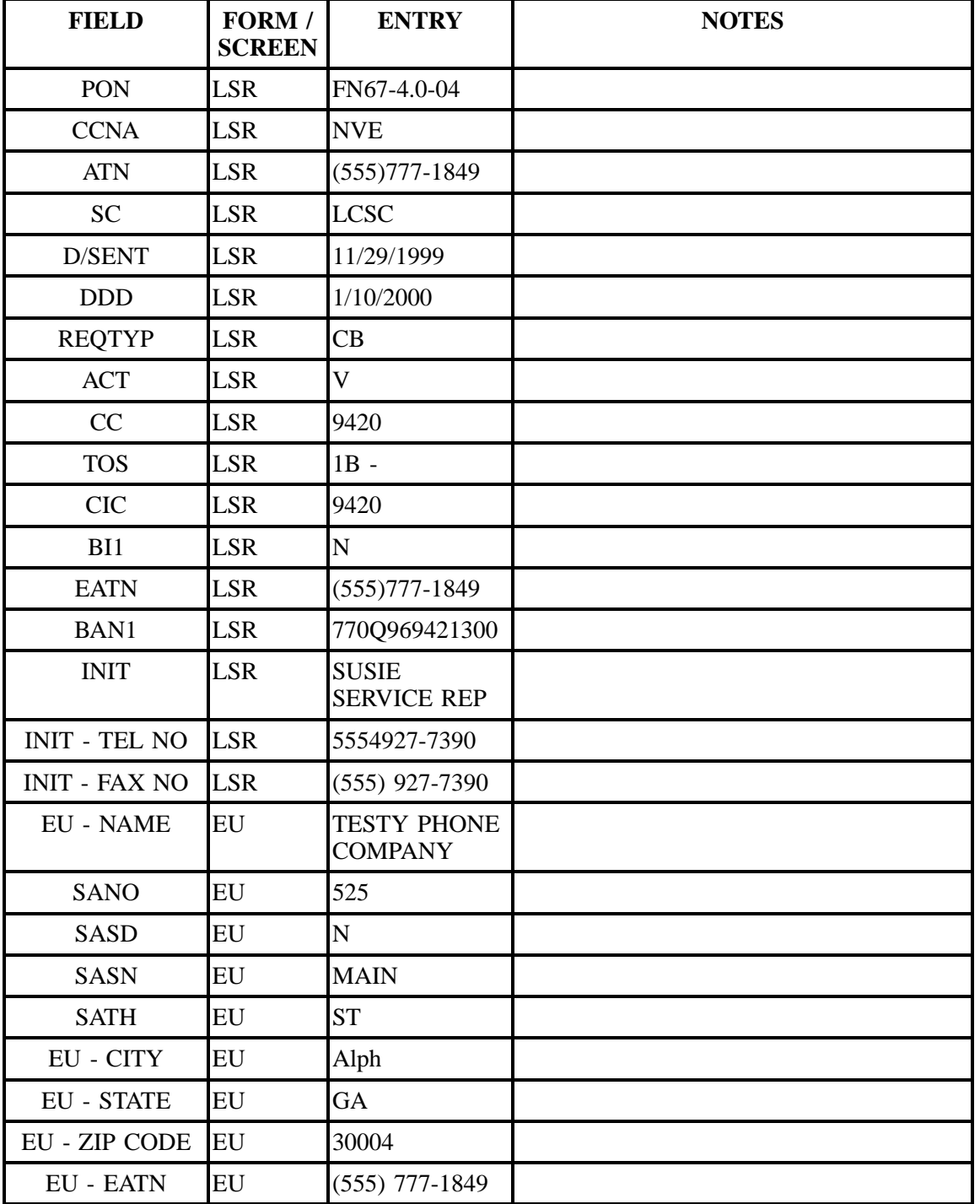

| <b>FIELD</b>    | FORM /<br><b>SCREEN</b> | <b>ENTRY</b>                  | <b>NOTES</b> |
|-----------------|-------------------------|-------------------------------|--------------|
| ERL             | EU                      | $\overline{N}$                |              |
| NPQTY1          | <b>LSNP</b>             | 00001                         |              |
| LNUM1           | <b>LSNP</b>             | 00001                         |              |
| LNA1            | <b>LSNP</b>             | $\overline{V}$                |              |
| PORTED NBR1     | <b>LSNP</b>             | 555 777-1849                  |              |
| NPT1            | <b>LSNP</b>             | D                             |              |
| <b>DACT</b>     | <b>DL</b>               | $\overline{\rm N}$            |              |
| <b>NAME-DEL</b> | <b>DL</b>               | <b>Testy Phone</b><br>Company |              |
| <b>DDANO</b>    | <b>DL</b>               | 478                           |              |
| <b>DDASN</b>    | DL                      | Peachtree                     |              |
| <b>DDATH</b>    | <b>DL</b>               | St                            |              |
| <b>DDASS</b>    | <b>DL</b>               | <b>NE</b>                     |              |
| <b>DDALO</b>    | DL                      | FLR 4; SUIT<br>401A           |              |
| <b>DDADLO</b>   | DL                      | Ring Buzzer for<br>en         |              |
| <b>DDALOC</b>   | <b>DL</b>               | Atlanta                       |              |
| <b>DDAST</b>    | <b>DL</b>               | GA                            |              |
| <b>DDAZC</b>    | DL                      | 30308                         |              |
| DL RECORD       | <b>DL</b>               | 555 777-1849                  |              |
| <b>LACT</b>     | DL                      | N                             |              |
| <b>LTY</b>      | DL                      | 1                             |              |
| <b>STYC</b>     | DL                      | <b>SL</b>                     |              |
| <b>TOA</b>      | $\rm DL$                | $\, {\bf B}$                  |              |
| <b>DOI</b>      | DL                      | $\overline{0}$                |              |
| <b>LNLN</b>     | DL                      | Testy                         |              |
| <b>LNFN</b>     | DL                      | Phone Company                 |              |

**Table PPP Scenario 155 (continued)**

| <b>FIELD</b> | FORM /<br><b>SCREEN</b> | <b>ENTRY</b> | <b>NOTES</b> |
|--------------|-------------------------|--------------|--------------|
| <b>LANO</b>  | DL                      | 525          |              |
| <b>LASD</b>  | DL                      | N            |              |
| <b>LASN</b>  | DL                      | Main         |              |
| <b>LATH</b>  | DL                      | <b>St</b>    |              |
| <b>LALOC</b> | DL                      | Alpharetta   |              |
| <b>YPH</b>   | DL                      | AA00030      |              |
| <b>SIC</b>   | DL                      | 7999         |              |

**Table PPP Scenario 155 (continued)**

**Table QQQ Scenario 156**

## **REQTY: C (LNP)**

## **ACT: V**

**Description: Full conversion of a residence customer that has 1 telephone line and 1 computer line on the same premises, separate accounts without listings.**

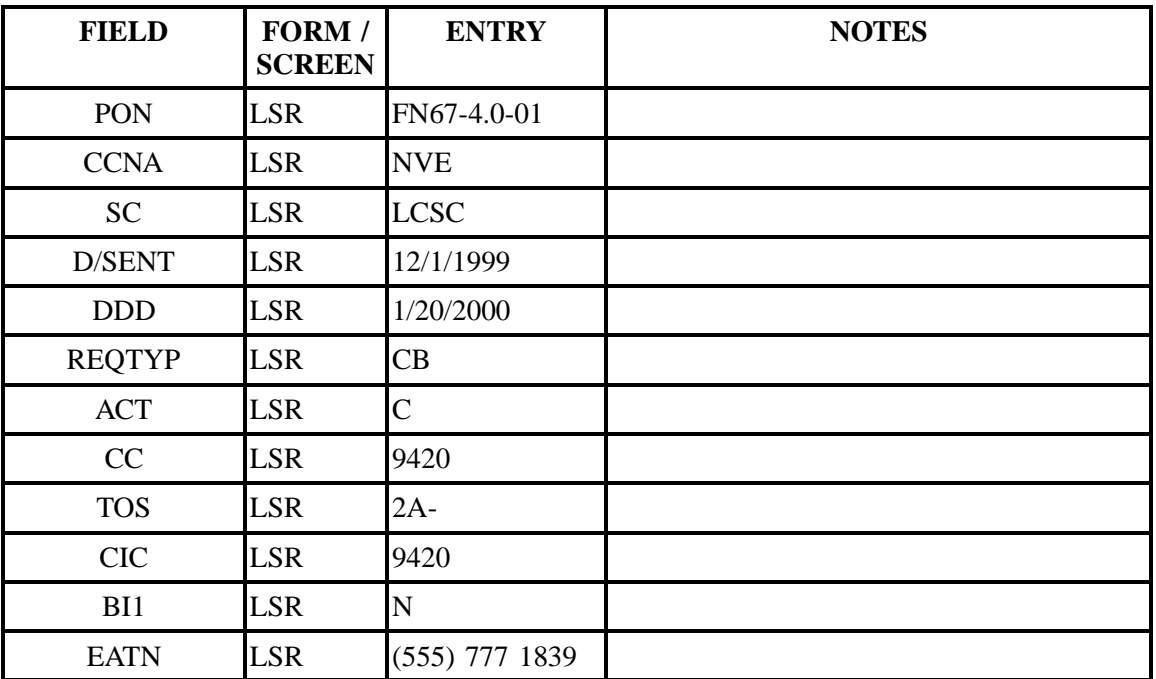

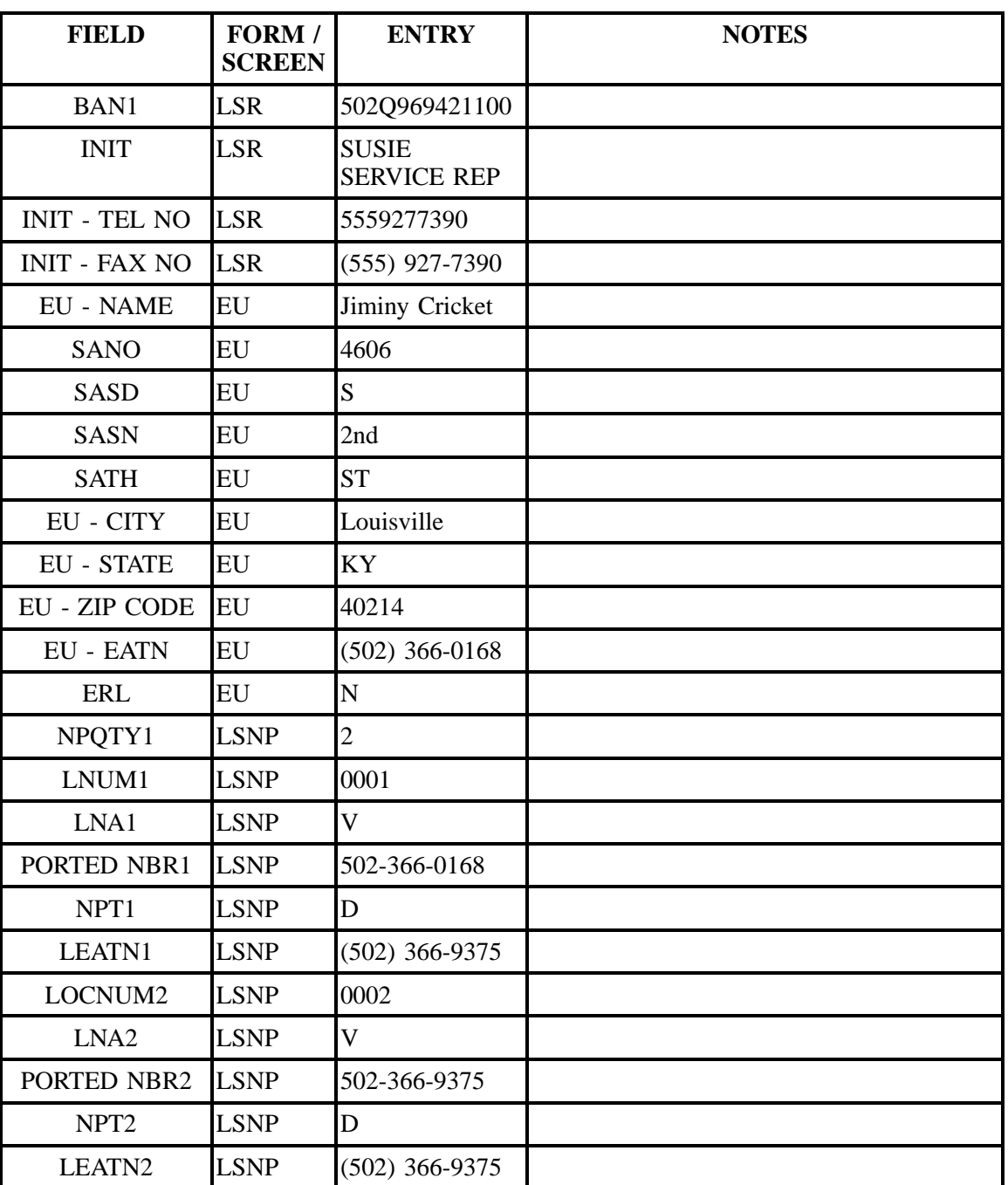

# **Table QQQ Scenario 156 (continued)**

## **Table RRR Scenario 251**

# **REQTY: E**

## **ACT: N**

**Description: New install for multiline business service with a straight line listing.**

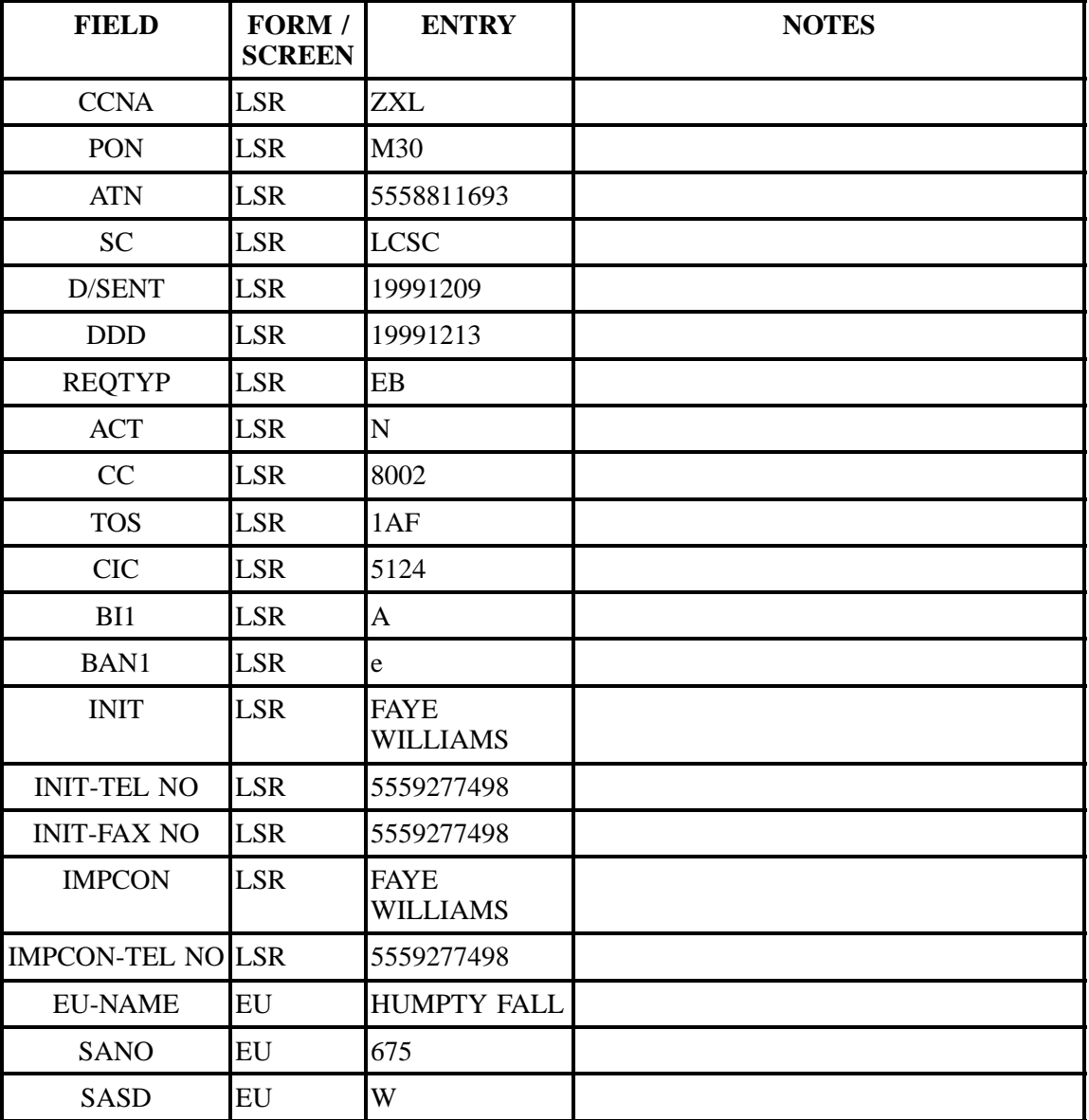

| <b>FIELD</b>                 | FORM /<br><b>SCREEN</b> | <b>ENTRY</b>     | <b>NOTES</b> |
|------------------------------|-------------------------|------------------|--------------|
| <b>SASN</b>                  | ${\rm EU}$              | <b>PEACHTREE</b> |              |
| <b>SATH</b>                  | EU                      | <b>ST</b>        |              |
| SASS                         | EU                      | NE               |              |
| <b>EU-CITY</b>               | EU                      | ATL              |              |
| <b>EU-STATE</b>              | EU                      | GA               |              |
| <b>EU-ZIP CODE</b>           | <b>EU</b>               | 30375            |              |
| <b>DLNUM</b>                 | DL                      | 0001             |              |
| <b>LACT</b>                  | DL                      | ${\bf N}$        |              |
| <b>RTY</b>                   | DL                      | <b>LML</b>       |              |
| <b>LTY</b>                   | DL                      | $\mathbf{1}$     |              |
| <b>STYC</b>                  | DL                      | <b>SL</b>        |              |
| <b>TOA</b>                   | DL                      | $\, {\bf B}$     |              |
| <b>DOI</b>                   | DL                      | $\overline{0}$   |              |
| <b>LTN</b>                   | DL                      | 5558811693       |              |
| <b>LNLN</b>                  | DL                      | Humpty           |              |
| <b>LNFN</b>                  | DL                      | Fall             |              |
| <b>LANO</b>                  | DL                      | 675              |              |
| <b>LASD</b>                  | DL                      | W                |              |
| <b>LASN</b>                  | DL                      | Peachtree        |              |
| <b>LATH</b>                  | DL                      | <b>St</b>        |              |
| LASS                         | DL                      | NE               |              |
| <b>YPH</b>                   | DL                      | aa00030          |              |
| <b>SIC</b>                   | DL                      | 8711             |              |
| <b>RSQTY</b>                 | RS                      | 002              |              |
| <b>LNA</b>                   | RS                      | $\mathbf N$      |              |
| <b>LNECLS SVS</b>            | RS                      | $1\mathrm{fb}$   |              |
| $\ensuremath{\mathrm{LNUM}}$ | RS                      | 00001            |              |

**Table RRR Scenario 251 (continued)**

## **Table RRR Scenario 251 (continued)**

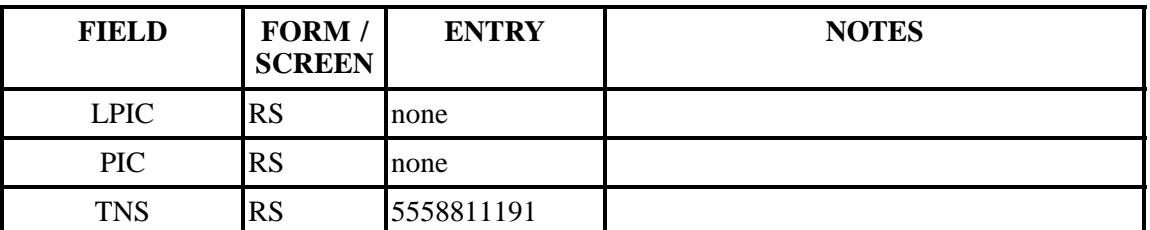

# **Table SSS Scenario 252**

## **REQTY: E**

### **ACT: N**

**Description: New install for residential service with an advanced directory listing.**

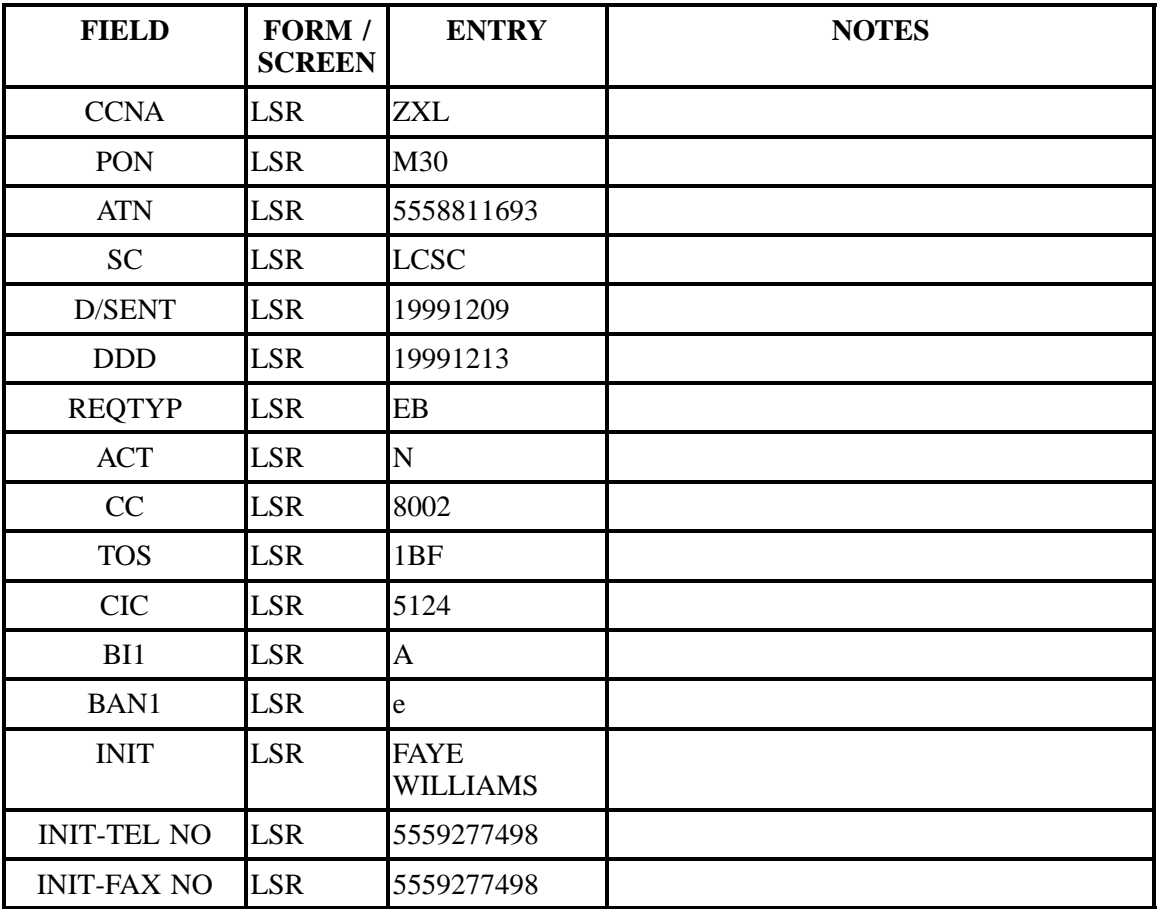

| <b>FIELD</b>             | FORM /<br><b>SCREEN</b> | <b>ENTRY</b>                   | <b>NOTES</b> |
|--------------------------|-------------------------|--------------------------------|--------------|
| <b>IMPCON</b>            | <b>LSR</b>              | <b>FAYE</b><br><b>WILLIAMS</b> |              |
| <b>IMPCON-TEL NO LSR</b> |                         | 5559277498                     |              |
| <b>EU-NAME</b>           | EU                      | <b>HUMPTY FALL</b>             |              |
| <b>SANO</b>              | EU                      | 675                            |              |
| <b>SASD</b>              | EU                      | W                              |              |
| <b>SASN</b>              | EU                      | <b>PEACHTREE</b>               |              |
| <b>SATH</b>              | EU                      | <b>ST</b>                      |              |
| <b>SASS</b>              | EU                      | NE                             |              |
| <b>EU-CITY</b>           | EU                      | <b>ATL</b>                     |              |
| <b>EU-STATE</b>          | EU                      | GA                             |              |
| <b>EU-ZIP CODE</b>       | EU                      | 30375                          |              |
| <b>DLNUM</b>             | DL                      | 0001                           |              |
| <b>LACT</b>              | DL                      | $\mathbf N$                    |              |
| <b>RTY</b>               | DL                      | <b>LML</b>                     |              |
| <b>LTY</b>               | DL                      | $\mathbf{1}$                   |              |
| <b>STYC</b>              | DL                      | <b>SL</b>                      |              |
| <b>TOA</b>               | DL                      | $\mathbf R$                    |              |
| <b>DOI</b>               | DL                      | $\overline{0}$                 |              |
| <b>LTN</b>               | DL                      | 5558811693                     |              |
| <b>LNLN</b>              | DL                      | Smith                          |              |
| <b>LNFN</b>              | DL                      | Jane                           |              |
| <b>LANO</b>              | <b>DL</b>               | 675                            |              |
| LASD                     | $\mathbf{DL}$           | W                              |              |
| <b>LASN</b>              | DL                      | Peachtree                      |              |
| <b>LATH</b>              | DL                      | St                             |              |
| $\rm LASS$               | DL                      | NE                             |              |

**Table SSS Scenario 252 (continued)**

| <b>FIELD</b>      | FORM /<br><b>SCREEN</b> | <b>ENTRY</b> | <b>NOTES</b> |
|-------------------|-------------------------|--------------|--------------|
| <b>ADV</b>        | DL                      | Y            |              |
| <b>RSQTY</b>      | <b>RS</b>               | 002          |              |
| <b>LNA</b>        | <b>RS</b>               | N            |              |
| <b>LNECLS SVS</b> | <b>RS</b>               | 1fr          |              |
| <b>LNUM</b>       | <b>RS</b>               | 00001        |              |
| <b>LPIC</b>       | <b>RS</b>               | none         |              |
| <b>PIC</b>        | <b>RS</b>               | none         |              |
| <b>TNS</b>        | <b>RS</b>               | 5558811191   |              |

**Table SSS Scenario 252 (continued)**

## **Table TTT Scenario 253–a**

## **REQTY: E**

#### **ACT: N**

**Description: New install for business multiline business service with a caption listing.**

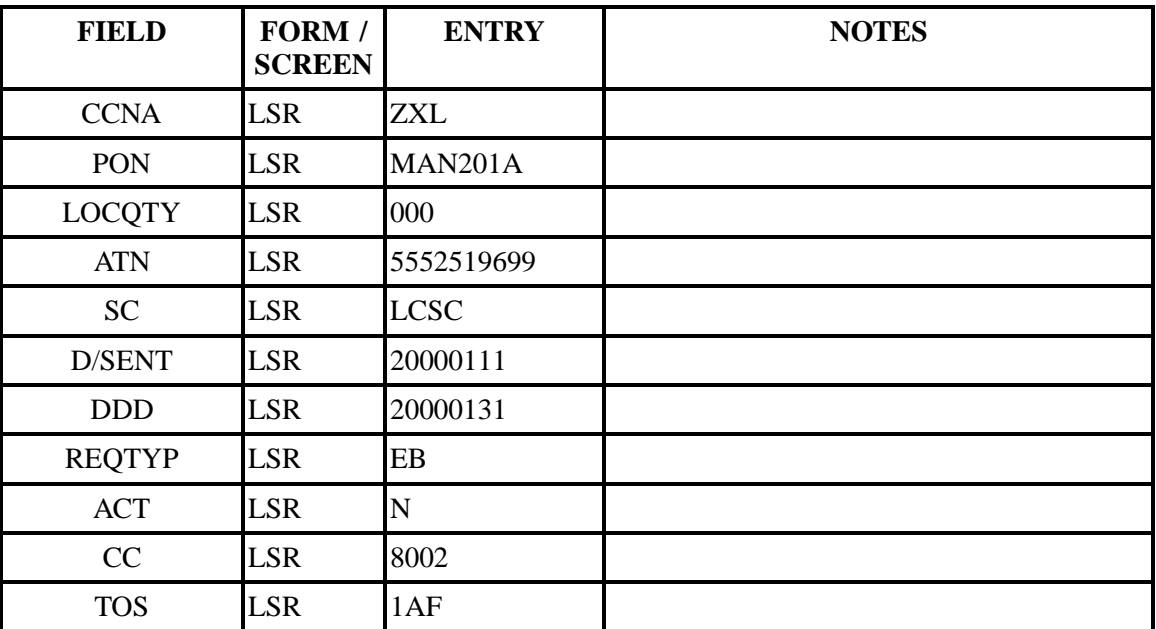

| <b>FIELD</b>             | FORM /        | <b>ENTRY</b>              | <b>NOTES</b> |
|--------------------------|---------------|---------------------------|--------------|
|                          | <b>SCREEN</b> |                           |              |
| <b>CIC</b>               | <b>LSR</b>    | 5124                      |              |
| BAN1                     | <b>LSR</b>    | E                         |              |
| <b>INIT</b>              | <b>LSR</b>    | <b>F WILLIAMS</b>         |              |
| <b>INIT-TEL NO</b>       | <b>LSR</b>    | 5559277498                |              |
| <b>INIT-FAX NO</b>       | <b>LSR</b>    | 5559277498                |              |
| <b>IMPCON</b>            | <b>LSR</b>    | <b>F WILLIAMS</b>         |              |
| <b>IMPCON-TEL NO LSR</b> |               | 5559277498                |              |
| <b>DQTY</b>              | ${\rm EU}$    | 000                       |              |
| <b>LOCNUM</b>            | EU            | 000                       |              |
| <b>EU-NAME</b>           | ${\rm EU}$    | Medical Svc of<br>Georgia |              |
| <b>SANO</b>              | ${\rm EU}$    | 1715                      |              |
| <b>SASN</b>              | ${\rm EU}$    | 6TH                       |              |
| <b>SATH</b>              | EU            | AV                        |              |
| <b>SASS</b>              | ${\rm EU}$    | $\mathbf N$               |              |
| <b>EU-CITY</b>           | ${\rm EU}$    | <b>BIRMINGHAM</b>         |              |
| <b>EU-STATE</b>          | ${\rm EU}$    | AL                        |              |
| <b>EU-ZIP CODE</b>       | EU            | 35203                     |              |
| <b>DLNUM</b>             | DL            | 0001                      |              |
| <b>LACT</b>              | DL            | $\mathbf N$               |              |
| <b>RTY</b>               | DL            | <b>LML</b>                |              |
| <b>LTY</b>               | DL            | $\mathbf{1}$              |              |
| <b>STYC</b>              | DL            | CI                        |              |
| <b>TOA</b>               | $\rm DL$      | $\, {\bf B}$              |              |
| DOI                      | $\rm DL$      | $\overline{2}$            |              |
| <b>LTN</b>               | $\rm DL$      | 5552519699                |              |
| <b>LNLN</b>              | $\rm DL$      | Medical                   |              |

**Table TTT Scenario 253–a (continued)**

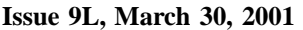

| <b>FIELD</b>    | FORM /<br><b>SCREEN</b> | <b>ENTRY</b>                 | <b>NOTES</b> |
|-----------------|-------------------------|------------------------------|--------------|
| <b>LNFN</b>     | DL                      | Services of<br>Georgia       |              |
| <b>LTEXT</b>    | DL                      | Geriatric<br><b>Services</b> |              |
| <b>LTXNUM</b>   | DL                      | 0001                         |              |
| <b>LTXTY</b>    | DL                      | <b>ITX</b>                   |              |
| <b>YPH</b>      | DL                      | AA00313                      |              |
| <b>SIC</b>      | DL                      | 8711                         |              |
| ADI             | <b>DL</b>               | Y                            |              |
| <b>LVL</b>      | <b>DSCR</b>             | $\overline{0}$               |              |
| HS              | <b>DSCR</b>             | $\overline{N}$               |              |
| <b>LVL</b>      | <b>DSCR</b>             | $\overline{1}$               |              |
| INS1            | <b>DSCR</b>             | $\overline{\rm N}$           |              |
| SO <sub>1</sub> | <b>DSCR</b>             | $\overline{\mathrm{F}}$      |              |
| <b>INADDR</b>   | <b>DSCR</b>             | 1715 6th Av N                |              |
| <b>DLNUM</b>    | DL                      | 0002                         |              |
| <b>LACT</b>     | DL                      | $\overline{N}$               |              |
| <b>ALI</b>      | DL                      | $\overline{A}$               |              |
| <b>RTY</b>      | DL                      | LAL                          |              |
| <b>LTY</b>      | DL                      | $\mathbf{1}$                 |              |
| <b>STYC</b>     | DL                      | CI                           |              |
| <b>TOA</b>      | DL                      | $\overline{B}$               |              |
| <b>DOI</b>      | DL                      | $\overline{2}$               |              |
| <b>LTN</b>      | DL                      | 5552519156                   |              |
| <b>LNLN</b>     | DL                      | Medical                      |              |
| <b>LNFN</b>     | DL                      | Services of<br>Georgia       |              |

**Table TTT Scenario 253–a (continued)**

| <b>FIELD</b>                 | FORM /<br><b>SCREEN</b> | <b>ENTRY</b>          | <b>NOTES</b> |
|------------------------------|-------------------------|-----------------------|--------------|
| <b>LTEXT</b>                 | DL                      | Pediatric<br>Services |              |
| <b>LTXNUM</b>                | DL                      | 0001                  |              |
| <b>LTXTY</b>                 | DL                      | <b>ITX</b>            |              |
| <b>LVL</b>                   | <b>DSCR</b>             | $\overline{0}$        |              |
| <b>HS</b>                    | <b>DSCR</b>             | $\mathbf E$           |              |
| <b>LVL</b>                   | <b>DSCR</b>             | $\mathbf{1}$          |              |
| INS1                         | <b>DSCR</b>             | ${\bf E}$             |              |
| <b>INADDR</b>                | <b>DSCR</b>             | 1715 6th Av N         |              |
| <b>RSQTY</b>                 | <b>RS</b>               | 003                   |              |
| <b>LNA</b>                   | <b>RS</b>               | ${\bf N}$             |              |
| <b>LNECLSSVC</b>             | RS                      | 1fb                   |              |
| <b>LNUM</b>                  | <b>RS</b>               | 00001                 |              |
| <b>LOCNUM</b>                | RS                      | 000                   |              |
| <b>LPIC</b>                  | RS                      | <b>NONE</b>           |              |
| <b>PIC</b>                   | RS                      | <b>NONE</b>           |              |
| <b>TNS</b>                   | RS                      | 5552519699            |              |
| <b>LNA</b>                   | RS                      | ${\bf N}$             |              |
| <b>LNECLS SVS</b>            | RS                      | 1FB                   |              |
| <b>LNUM</b>                  | <b>RS</b>               | 00002                 |              |
| <b>LPIC</b>                  | RS                      | <b>NONE</b>           |              |
| <b>PIC</b>                   | <b>RS</b>               | <b>NONE</b>           |              |
| <b>TNS</b>                   | RS                      | 5552519192            |              |
| <b>LNA</b>                   | RS                      | ${\bf N}$             |              |
| <b>LNECLS SVS</b>            | RS                      | 1FB                   |              |
| <b>LNUM</b>                  | RS                      | 00003                 |              |
| $\ensuremath{\mathrm{LPIC}}$ | RS                      | <b>NONE</b>           |              |

**Table TTT Scenario 253–a (continued)**

## **Table TTT Scenario 253–a (continued)**

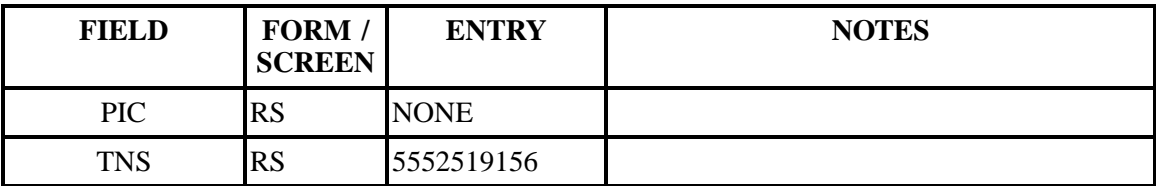

# **Table UUU Scenario 253–b**

## **REQTY: E**

#### **ACT: N**

**Description: New install for multiline business service with a caption listing.**

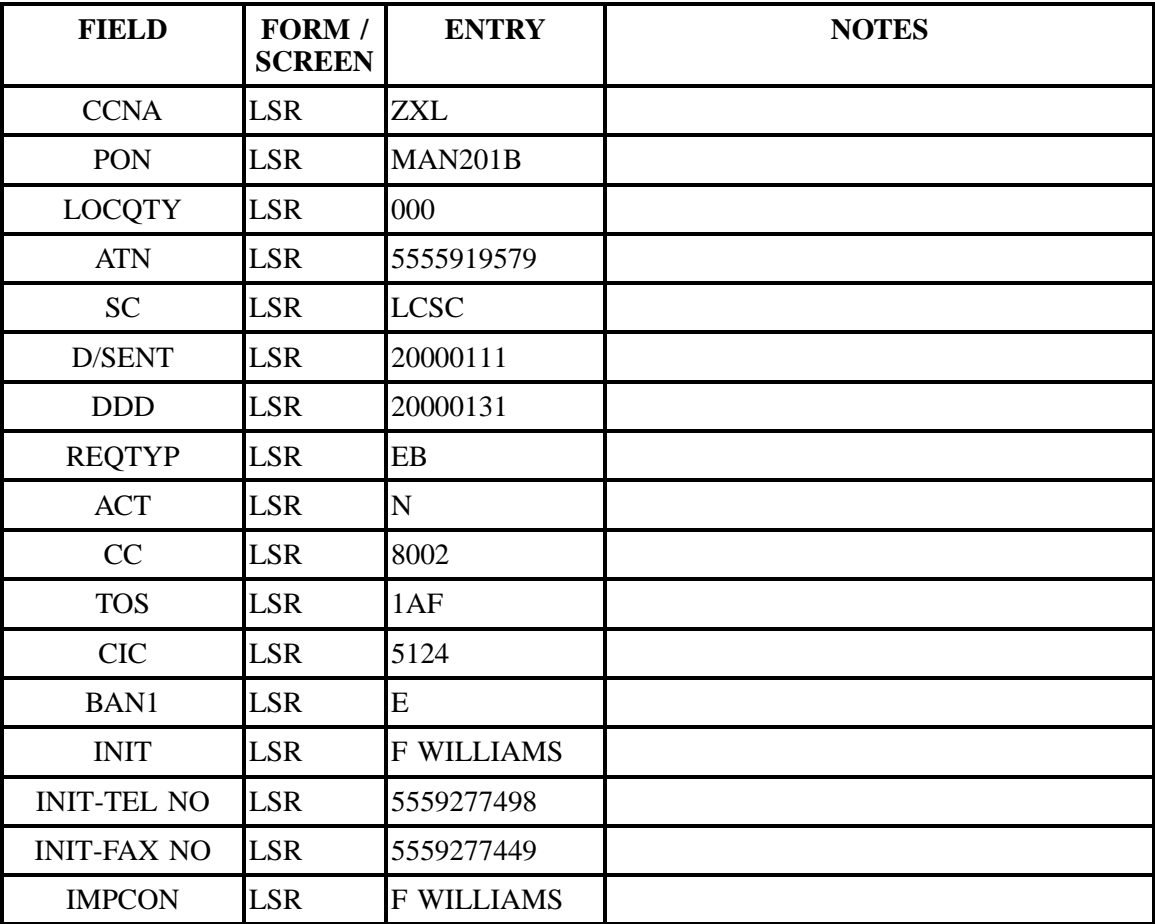

| <b>FIELD</b>             | FORM /<br><b>SCREEN</b> | <b>ENTRY</b>              | <b>NOTES</b> |
|--------------------------|-------------------------|---------------------------|--------------|
| <b>IMPCON-TEL NO LSR</b> |                         | 5559277749                |              |
| <b>DQTY</b>              | EU                      | 000                       |              |
| <b>LOCNUM</b>            | <b>EU</b>               | 000                       |              |
| <b>EU-NAME</b>           | EU                      | Medical Svc Of<br>Georgia |              |
| <b>SANO</b>              | <b>EU</b>               | 5544                      |              |
| <b>SASN</b>              | EU                      | 1ST                       |              |
| <b>SATH</b>              | EU                      | AV                        |              |
| <b>SASS</b>              | EU                      | $\overline{S}$            |              |
| <b>EU-CITY</b>           | EU                      | <b>BIRMINGHAM</b>         |              |
| <b>EU-STATE</b>          | <b>EU</b>               | AL                        |              |
| <b>EU-ZIP CODE</b>       | <b>EU</b>               | 35212                     |              |
| <b>DLNUM</b>             | DL                      | 0001                      |              |
| <b>LACT</b>              | DL                      | $\overline{\rm N}$        |              |
| <b>RTY</b>               | DL                      | <b>LML</b>                |              |
| <b>LTY</b>               | DL                      | $\mathbf{1}$              |              |
| <b>STYC</b>              | DL                      | CI                        |              |
| <b>TOA</b>               | DL                      | $\overline{B}$            |              |
| <b>DOI</b>               | DL                      | $\overline{2}$            |              |
| <b>LTN</b>               | DL                      | 5555919579                |              |
| <b>LNLN</b>              | DL                      | Medical                   |              |
| <b>LNFN</b>              | DL                      | Services of<br>Georgia    |              |
| <b>LANO</b>              | <b>DL</b>               |                           |              |
| <b>LASN</b>              | DL                      |                           |              |
| <b>LATH</b>              | DL                      |                           |              |
| LASS                     | DL                      |                           |              |

**Table UUU Scenario 253–b (continued)**

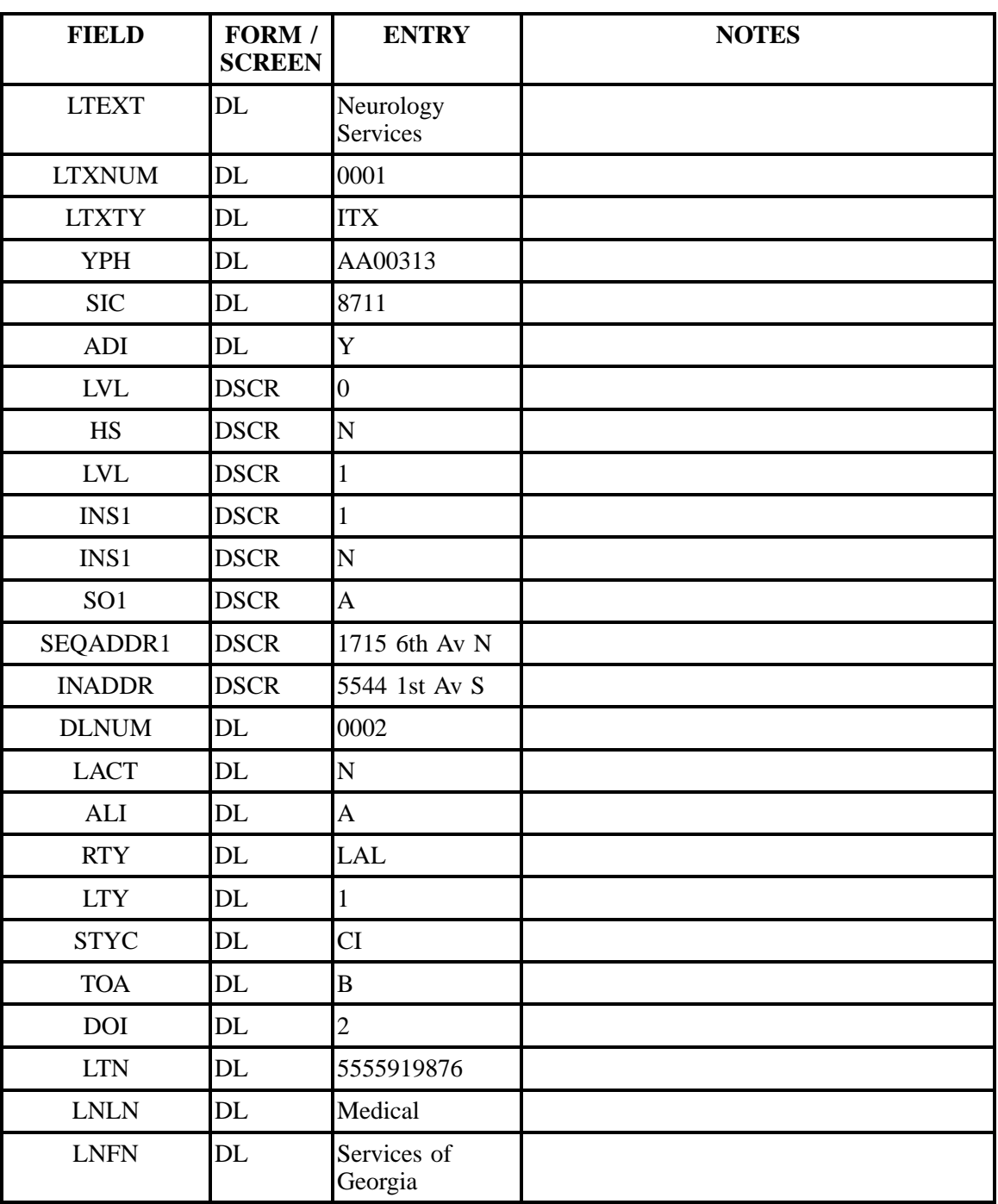

## **Table UUU Scenario 253–b (continued)**

| <b>FIELD</b>      | FORM /<br><b>SCREEN</b> | <b>ENTRY</b>           | <b>NOTES</b> |
|-------------------|-------------------------|------------------------|--------------|
| <b>LTEXT</b>      | DL                      | <b>Sleep Disorders</b> |              |
| <b>LTXNUM</b>     | DL                      | 0001                   |              |
| <b>LTXTY</b>      | DL                      | <b>ITX</b>             |              |
| <b>LVL</b>        | <b>DSCR</b>             | $\overline{0}$         |              |
| HS                | <b>DSCR</b>             | $\overline{E}$         |              |
| <b>LVL</b>        | <b>DSCR</b>             | $\mathbf{1}$           |              |
| INS1              | <b>DSCR</b>             | $\overline{E}$         |              |
| <b>INADDR</b>     | <b>DSCR</b>             | 5544 1st Av S          |              |
| <b>RSQTY</b>      | <b>RS</b>               | 003                    |              |
| <b>LNA</b>        | <b>RS</b>               | $\overline{\bf N}$     |              |
| <b>LNECLSSVC</b>  | <b>RS</b>               | 1FB                    |              |
| <b>LNUM</b>       | <b>RS</b>               | 00001                  |              |
| <b>LOCNUM</b>     | <b>RS</b>               | 000                    |              |
| <b>LPIC</b>       | <b>RS</b>               | <b>NONE</b>            |              |
| <b>PIC</b>        | <b>RS</b>               | <b>NONE</b>            |              |
| <b>TNS</b>        | <b>RS</b>               | 5555919579             |              |
| <b>LNA</b>        | <b>RS</b>               | $\mathbf N$            |              |
| <b>LNECLS SVS</b> | <b>RS</b>               | 1FB                    |              |
| <b>LNUM</b>       | <b>RS</b>               | 00002                  |              |
| <b>LPIC</b>       | <b>RS</b>               | <b>NONE</b>            |              |
| <b>PIC</b>        | <b>RS</b>               | <b>NONE</b>            |              |
| <b>TNS</b>        | RS                      | 5555919332             |              |
| <b>LNA</b>        | <b>RS</b>               | ${\bf N}$              |              |
| <b>LNECLS SVS</b> | <b>RS</b>               | 1FB                    |              |
| <b>LNUM</b>       | <b>RS</b>               | 00003                  |              |
| <b>LPIC</b>       | <b>RS</b>               | <b>NONE</b>            |              |

**Table UUU Scenario 253–b (continued)**

## **Table UUU Scenario 253–b (continued)**

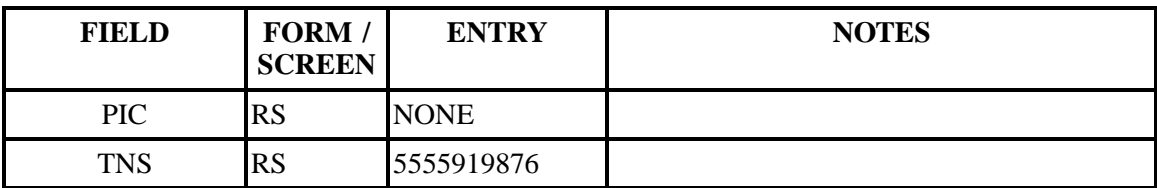

# **Table VVV Scenario 254**

#### **REQTY: E**

#### **ACT: N**

**Description: New install for single line business service with a Ringmaster number and an additional main listing on the ringmaster number.**

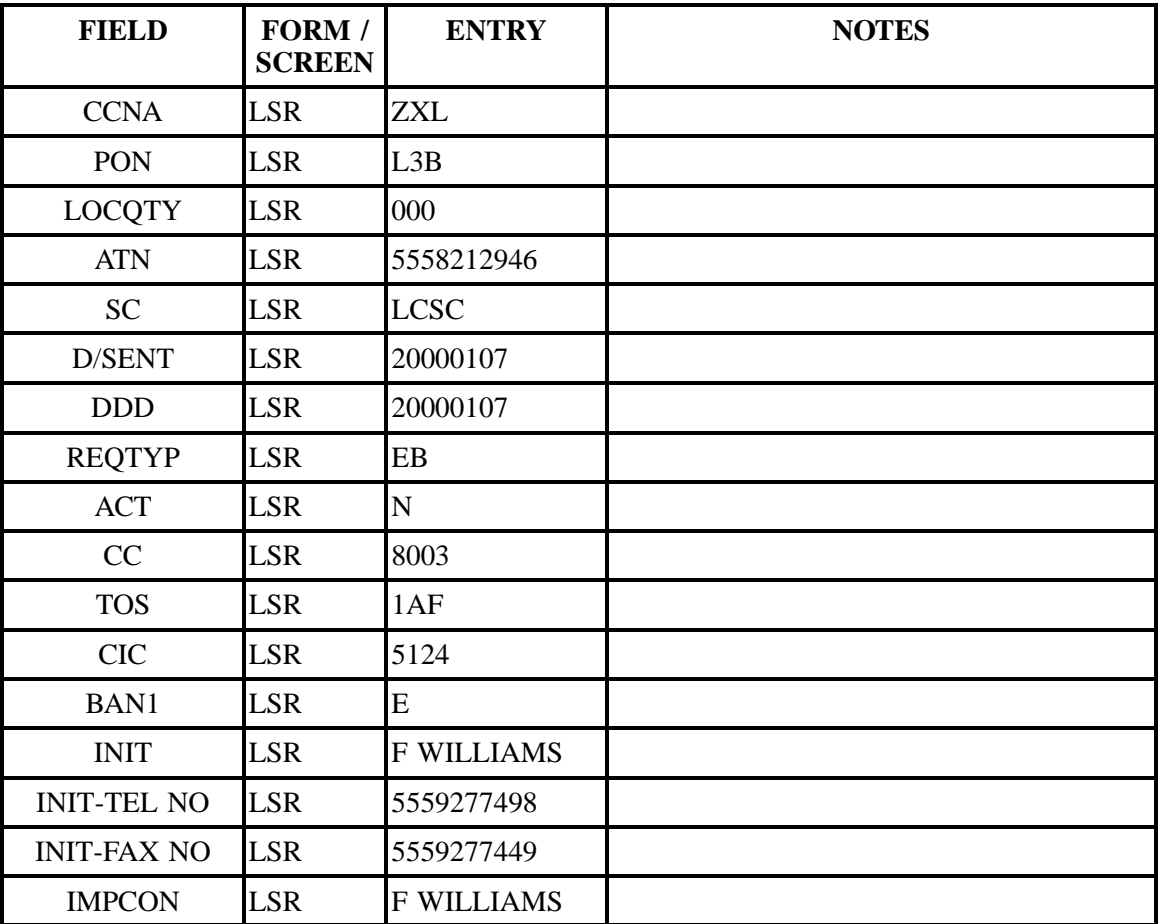

| <b>FIELD</b>             | FORM /<br><b>SCREEN</b> | <b>ENTRY</b>               | <b>NOTES</b> |
|--------------------------|-------------------------|----------------------------|--------------|
| <b>IMPCON-TEL NO LSR</b> |                         | 5559277498                 |              |
| <b>LOCNUM</b>            | EU                      | 000                        |              |
| <b>EU-NAME</b>           | EU                      | WHEEL OF<br><b>FORTUNE</b> |              |
| <b>SANO</b>              | <b>EU</b>               | 138                        |              |
| <b>SASD</b>              | EU                      | ${\bf N}$                  |              |
| <b>SASN</b>              | EU                      | <b>GAY</b>                 |              |
| <b>SATH</b>              | EU                      | <b>ST</b>                  |              |
| <b>EU-CITY</b>           | EU                      | <b>AUBURN</b>              |              |
| <b>EU-STATE</b>          | EU                      | AL                         |              |
| <b>EU-ZIP CODE</b>       | EU                      | 36830                      |              |
| $\text{DLNUM}$           | DL                      | 0001                       |              |
| <b>LACT</b>              | DL                      | N                          |              |
| <b>RTY</b>               | DL                      | <b>LML</b>                 |              |
| <b>LTY</b>               | <b>DL</b>               | 3                          |              |
| <b>STYC</b>              | <b>DL</b>               | <b>SL</b>                  |              |
| <b>TOA</b>               | DL                      | $\, {\bf B}$               |              |
| <b>DOI</b>               | <b>DL</b>               | $\boldsymbol{0}$           |              |
| <b>LTN</b>               | DL                      | 5558212946                 |              |
| <b>LNLN</b>              | DL                      | Wheel                      |              |
| <b>LNFN</b>              | <b>DL</b>               | Of Fortune                 |              |
| <b>LANO</b>              | DL                      | 138                        |              |
| <b>LASD</b>              | DL                      | ${\bf N}$                  |              |
| <b>LASN</b>              | DL                      | Gay                        |              |
| <b>LATH</b>              | DL                      | St                         |              |
| <b>YPH</b>               | DL                      | AA00030                    |              |
| <b>SIC</b>               | DL                      | 8711                       |              |

**Table VVV Scenario 254 (continued)**

| <b>FIELD</b>                    | FORM /<br><b>SCREEN</b> | <b>ENTRY</b>                    | <b>NOTES</b> |
|---------------------------------|-------------------------|---------------------------------|--------------|
| <b>DLNUM</b>                    | <b>DL</b>               | 0002                            |              |
| <b>LACT</b>                     | DL                      | $\overline{N}$                  |              |
| <b>ALI</b>                      | DL                      | $\mathbf{A}$                    |              |
| <b>RTY</b>                      | DL                      | <b>LAM</b>                      |              |
| <b>LTY</b>                      | <b>DL</b>               | $\mathbf{1}$                    |              |
| <b>STYC</b>                     | DL                      | <b>SL</b>                       |              |
| <b>TOA</b>                      | <b>DL</b>               | $\, {\bf B}$                    |              |
| <b>DOI</b>                      | DL                      | $\boldsymbol{0}$                |              |
| <b>LTN</b>                      | <b>DL</b>               | 5558210264                      |              |
| <b>LNLN</b>                     | DL                      | $\overline{C}$                  |              |
| <b>LNFN</b>                     | DL                      | D R Consulting                  |              |
| <b>YPH</b>                      | DL                      | AA00030                         |              |
| <b>RSQTY</b>                    | RS                      | 001                             |              |
| <b>LNA</b>                      | <b>RS</b>               | ${\bf N}$                       |              |
| <b>LNUM</b>                     | <b>RS</b>               | 00001                           |              |
| <b>LOCNUM</b>                   | <b>RS</b>               | 000                             |              |
| <b>LPIC</b>                     | <b>RS</b>               | none                            |              |
| <b>PIC</b>                      | <b>RS</b>               | none                            |              |
| <b>TNS</b>                      | <b>RS</b>               | 5558212946                      |              |
| FA                              | <b>RS</b>               | ${\bf N}$                       |              |
| <b>FEATURE</b>                  | <b>RS</b>               | <b>DRS</b>                      |              |
| <b>FEATURE</b><br><b>DETAIL</b> | <b>RS</b>               | /TN 3348210264/<br><b>RNP D</b> |              |

**Table VVV Scenario 254 (continued)**

# **Table WWW Scenario 255**

# **REQTY: E**

## **ACT: N**

**Description: New install for business service with a special text listing.**

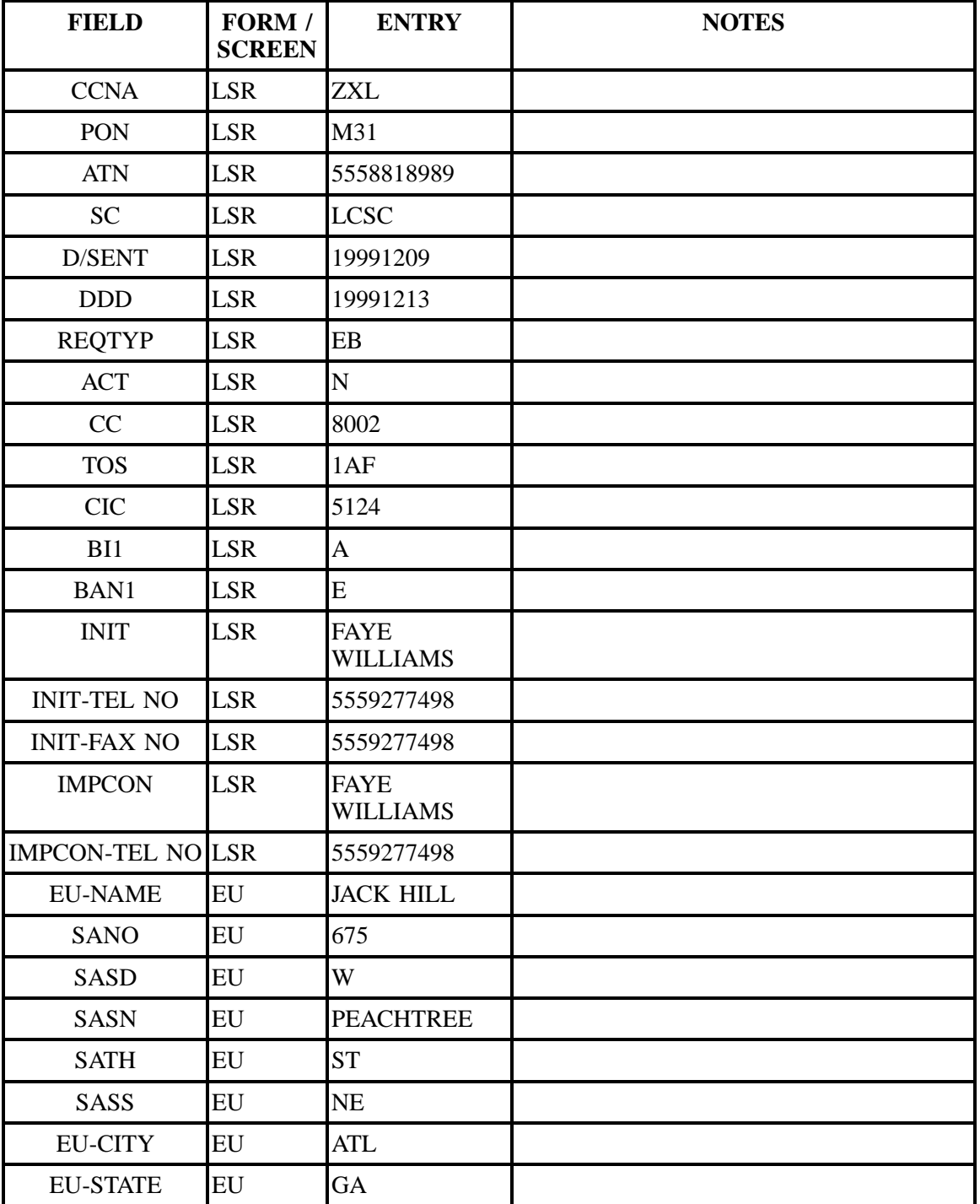

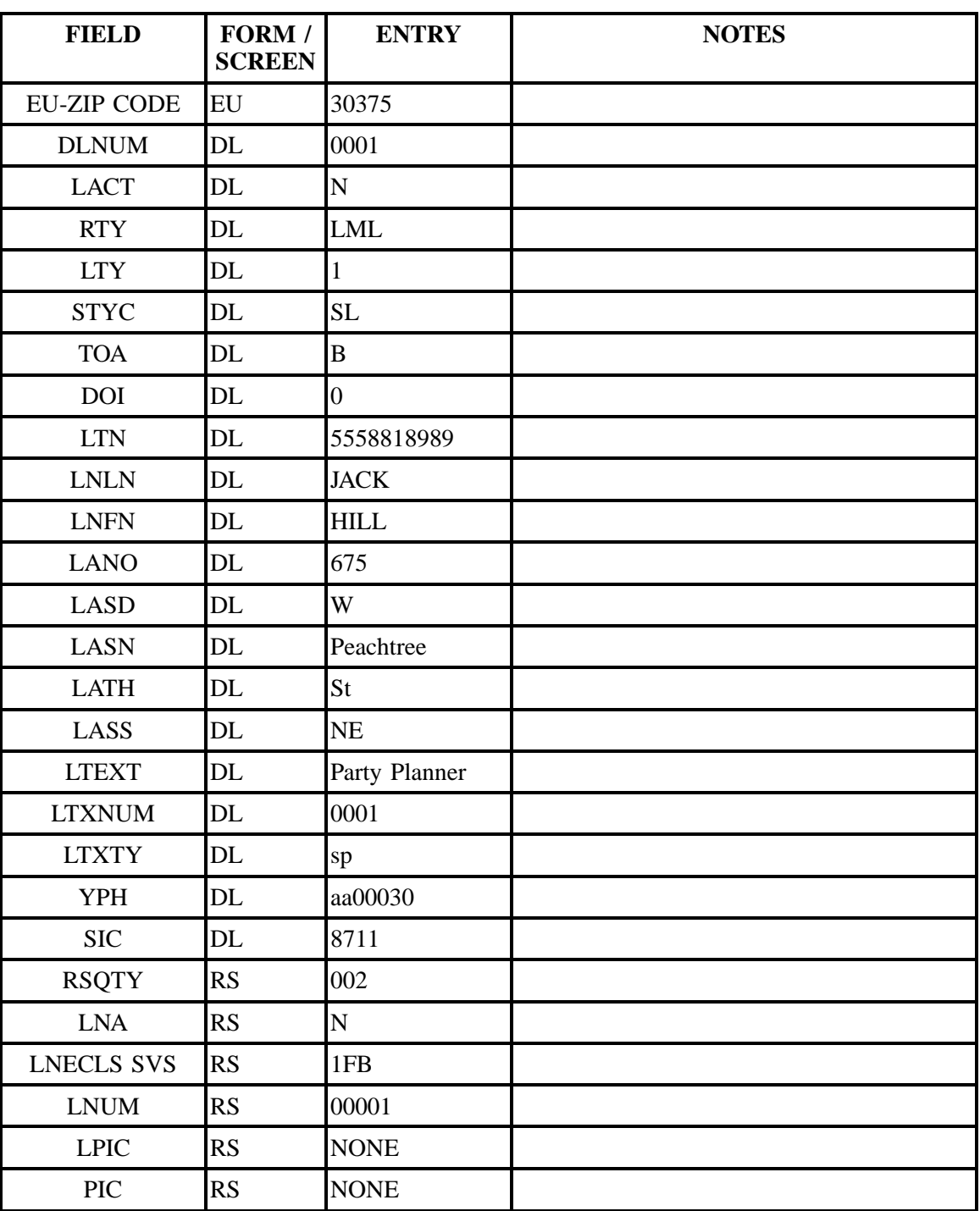

## **Table WWW Scenario 255 (continued)**

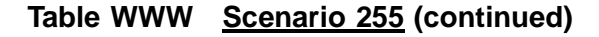

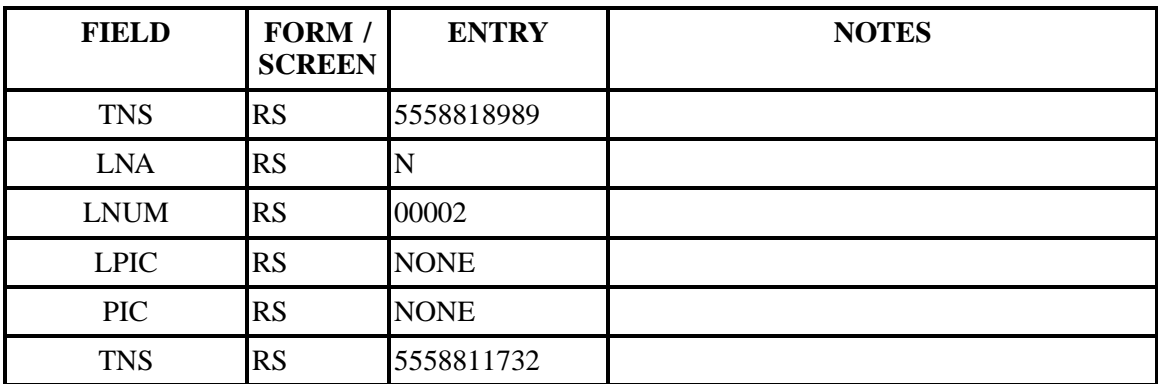

## **Table XXX Scenario 256**

## **REQTY: E**

## **ACT: N**

## **Description:New install of multiline business service with series complete hunting.**

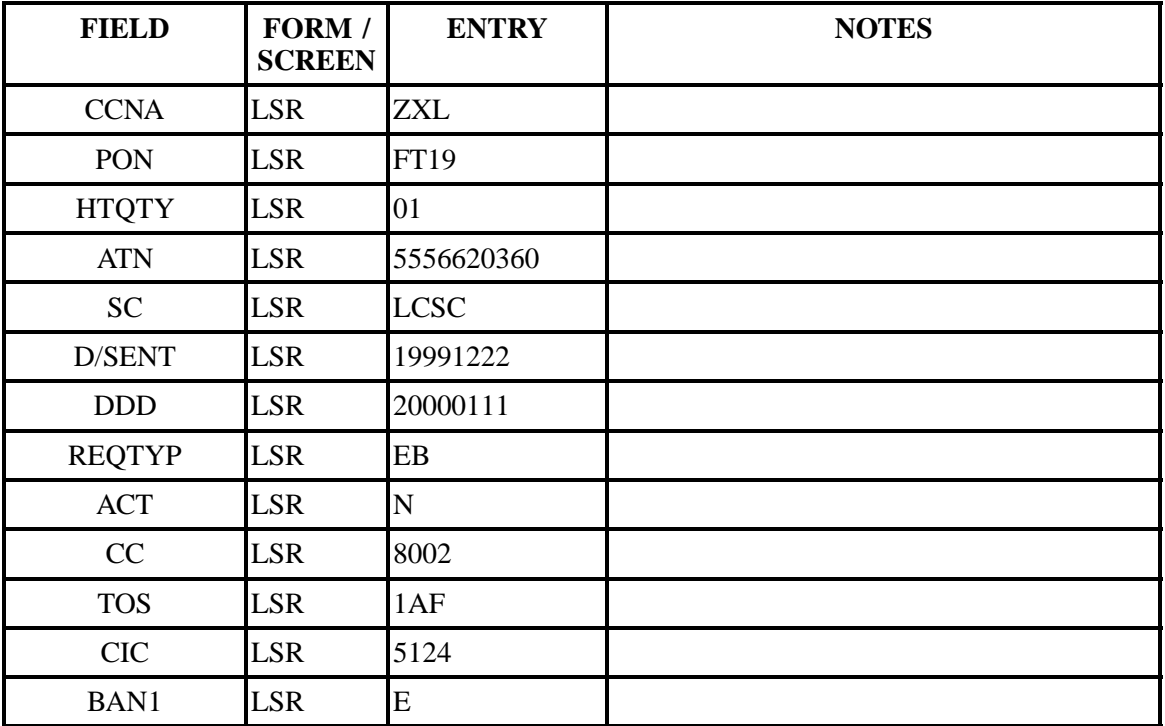

| <b>FIELD</b>             | FORM /<br><b>SCREEN</b> | <b>ENTRY</b>                   | <b>NOTES</b> |
|--------------------------|-------------------------|--------------------------------|--------------|
| <b>INIT</b>              | <b>LSR</b>              | <b>FAYE</b><br><b>WILLIAMS</b> |              |
| <b>INIT-TEL NO</b>       | <b>LSR</b>              | 5559277498                     |              |
| <b>INIT-FAX NO</b>       | <b>LSR</b>              | 5559277449                     |              |
| <b>IMPCON</b>            | <b>LSR</b>              | <b>F WILLIAMS</b>              |              |
| <b>IMPCON-TEL NO LSR</b> |                         | 5559277498                     |              |
| <b>LOCNUM</b>            | <b>LSR</b>              | 000                            |              |
| <b>HNUM</b>              | <b>LSR</b>              | 00001                          |              |
| HA                       | <b>LSR</b>              | ${\bf N}$                      |              |
| <b>HID</b>               | <b>LSR</b>              | ${\bf N}$                      |              |
| <b>HNTYP</b>             | <b>LSR</b>              | $\overline{2}$                 |              |
| <b>HLA</b>               | <b>LSR</b>              | $\mathbf N$                    |              |
| HT                       | <b>LSR</b>              | 5556620360                     |              |
| <b>HTSEQ</b>             | <b>LSR</b>              | 0001                           |              |
| <b>NOTYP</b>             | <b>LSR</b>              | T                              |              |
| <b>HLA</b>               | <b>LSR</b>              | ${\bf N}$                      |              |
| HT                       | <b>LSR</b>              | 5556620361                     |              |
| <b>HTSEQ</b>             | <b>LSR</b>              | 0002                           |              |
| <b>NOTYP</b>             | <b>LSR</b>              | $\mathbf T$                    |              |
| <b>HLA</b>               | <b>LSR</b>              | ${\bf N}$                      |              |
| HT                       | <b>LSR</b>              | 5556620362                     |              |
| <b>HTSEQ</b>             | <b>LSR</b>              | 0003                           |              |
| <b>NOTYP</b>             | <b>LSR</b>              | T                              |              |
| <b>HLA</b>               | <b>LSR</b>              | $\mathbf N$                    |              |
| HT                       | LSR                     | 5556620363                     |              |
| <b>HTSEQ</b>             | LSR                     | 0004                           |              |
| <b>NOTYP</b>             | <b>LSR</b>              | T                              |              |

**Table XXX Scenario 256 (continued)**

| <b>FIELD</b>       | FORM /<br><b>SCREEN</b> | <b>ENTRY</b>      | <b>NOTES</b> |
|--------------------|-------------------------|-------------------|--------------|
| <b>DQTY</b>        | EU                      | $\boldsymbol{0}$  |              |
| <b>LOCNUM</b>      | ${\rm EU}$              | 000               |              |
| <b>EU-NAME</b>     | ${\rm EU}$              | <b>JOHN SMITH</b> |              |
| <b>SANO</b>        | EU                      | 8204              |              |
| <b>SASD</b>        | ${\rm EU}$              | W                 |              |
| <b>SASN</b>        | EU                      | Market            |              |
| <b>SATH</b>        | ${\rm EU}$              | <b>ST</b>         |              |
| SASS               | ${\rm EU}$              | NE                |              |
| <b>EU-CITY</b>     | EU                      | <b>GNBO</b>       |              |
| <b>EU-STATE</b>    | EU                      | NC                |              |
| <b>EU-ZIP CODE</b> | <b>EU</b>               | 27409             |              |
| <b>DLNUM</b>       | <b>DL</b>               | 0001              |              |
| <b>LACT</b>        | DL                      | $\mathbf N$       |              |
| <b>RTY</b>         | DL                      | LML               |              |
| <b>LTY</b>         | <b>DL</b>               | 3                 |              |
| <b>STYC</b>        | DL                      | SL                |              |
| <b>TOA</b>         | DL                      | B                 |              |
| <b>DOI</b>         | DL                      | $\boldsymbol{0}$  |              |
| <b>LTN</b>         | DL                      | 5556620360        |              |
| <b>LNLN</b>        | DL                      | <b>JOHN</b>       |              |
| <b>LNFN</b>        | <b>DL</b>               | <b>SMITH</b>      |              |
| <b>LANO</b>        | DL                      | 8204              |              |
| LASD               | DL                      | W                 |              |
| LASN               | DL                      | Market            |              |
| <b>LATH</b>        | DL                      | St                |              |
| <b>RSQTY</b>       | RS                      | 004               |              |
| <b>LNA</b>         | RS                      | $\mathbf N$       |              |

**Table XXX Scenario 256 (continued)**

| <b>FIELD</b>      | FORM /<br><b>SCREEN</b> | <b>ENTRY</b> | <b>NOTES</b> |
|-------------------|-------------------------|--------------|--------------|
| <b>LNECLS SVS</b> | <b>RS</b>               | 1FB          |              |
| <b>LNUM</b>       | RS                      | 00001        |              |
| <b>LPIC</b>       | RS                      | <b>NONE</b>  |              |
| PIC               | RS                      | <b>NONE</b>  |              |
| <b>TNS</b>        | RS                      | 5556620361   |              |
| <b>LNA</b>        | <b>RS</b>               | $\mathbf N$  |              |
| <b>LNECLS SVS</b> | RS                      | 1FB          |              |
| <b>LNUM</b>       | RS                      | 000023       |              |
| <b>LPIC</b>       | RS                      | <b>NONE</b>  |              |
| <b>PIC</b>        | RS                      | <b>NONE</b>  |              |
| <b>TNS</b>        | RS                      | 5556620362   |              |
| <b>LNA</b>        | <b>RS</b>               | $\mathbf N$  |              |
| <b>LNECLS SVS</b> | RS                      | 1FB          |              |
| <b>LNUM</b>       | RS                      | 00003        |              |
| <b>LPIC</b>       | RS                      | <b>NONE</b>  |              |
| <b>PIC</b>        | RS                      | <b>NONE</b>  |              |
| <b>TNS</b>        | <b>RS</b>               | 5556620363   |              |
| <b>LNA</b>        | <b>RS</b>               | $\mathbf N$  |              |
| <b>LNECLS SVS</b> | RS                      | <b>PSR</b>   |              |
| <b>LNUM</b>       | RS                      | 00004        |              |
| <b>LOCNUM</b>     | <b>RS</b>               | 000          |              |
| <b>LPIC</b>       | <b>RS</b>               | <b>NONE</b>  |              |
| <b>PIC</b>        | RS                      | <b>NONE</b>  |              |
| <b>TNS</b>        | RS                      | 5556620360   |              |

**Table XXX Scenario 256 (continued)**

**Table YYY Scenario 257**

**REQTY: E**

**ACT: N**

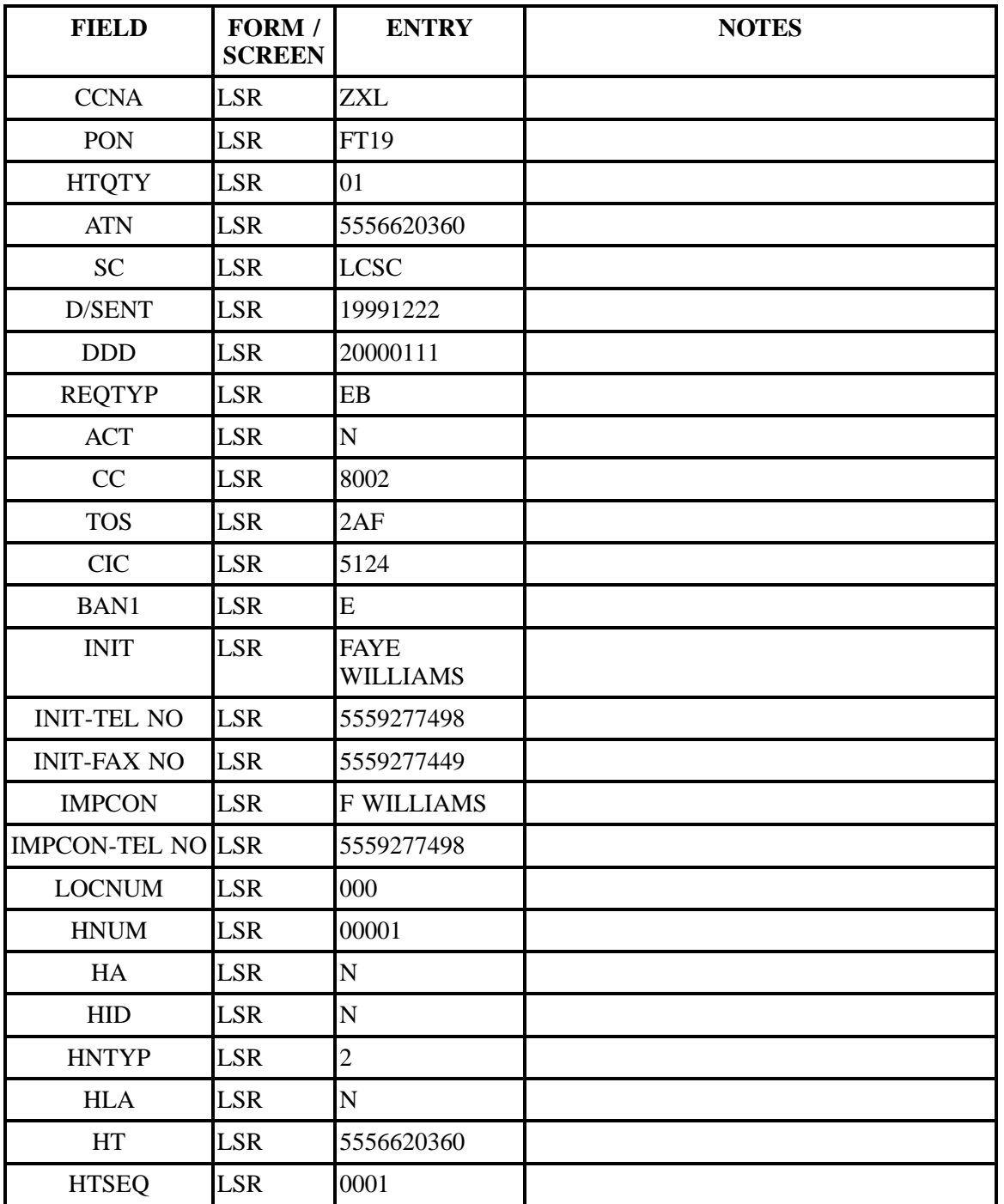

#### **Description:New install of multi-line residential service with series complete hunting and local service freeze.**

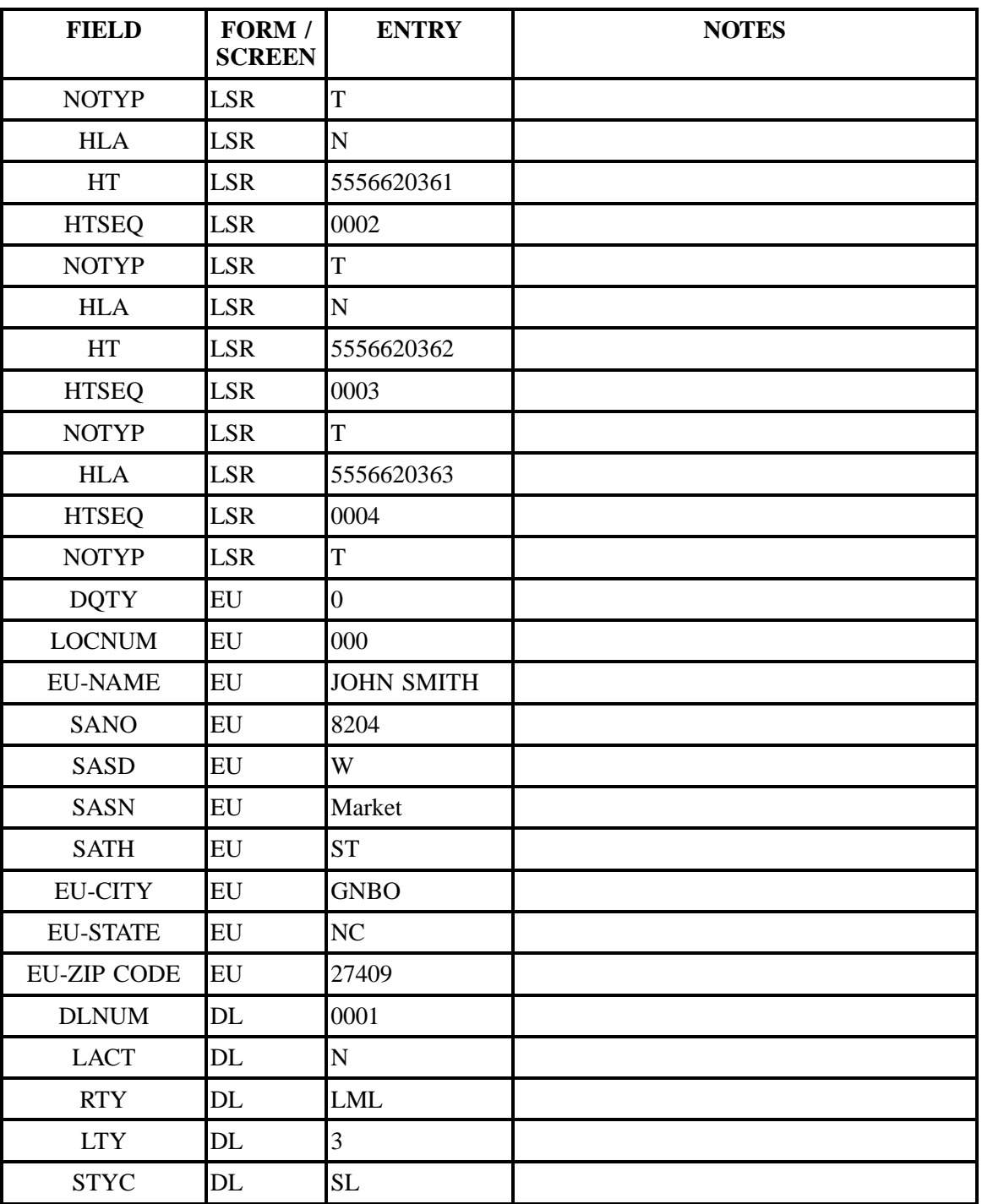

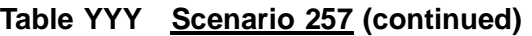

| <b>FIELD</b>      | FORM /<br><b>SCREEN</b> | <b>ENTRY</b>            | <b>NOTES</b> |
|-------------------|-------------------------|-------------------------|--------------|
| <b>TOA</b>        | DL                      | $\overline{\mathsf{R}}$ |              |
| <b>DOI</b>        | DL                      | $\boldsymbol{0}$        |              |
| <b>LTN</b>        | DL                      | 5556620360              |              |
| <b>LNLN</b>       | DL                      | <b>JOHN</b>             |              |
| <b>LNFN</b>       | DL                      | <b>SMITH</b>            |              |
| <b>LANO</b>       | DL                      | 8204                    |              |
| <b>LASD</b>       | DL                      | W                       |              |
| <b>LASN</b>       | DL                      | Market                  |              |
| <b>LATH</b>       | DL                      | <b>St</b>               |              |
| <b>RSQTY</b>      | RS                      | 004                     |              |
| <b>LNA</b>        | <b>RS</b>               | ${\bf N}$               |              |
| <b>LNECLS SVS</b> | <b>RS</b>               | <b>PSR</b>              |              |
| <b>LNUM</b>       | RS                      | 00002                   |              |
| <b>LPIC</b>       | <b>RS</b>               | <b>NONE</b>             |              |
| <b>PIC</b>        | <b>RS</b>               | <b>NONE</b>             |              |
| <b>TNS</b>        | <b>RS</b>               | 5556620361              |              |
| <b>LNA</b>        | <b>RS</b>               | ${\bf N}$               |              |
| <b>LNECLS SVS</b> | <b>RS</b>               | <b>PSR</b>              |              |
| <b>LNUM</b>       | RS                      | 00003                   |              |
| <b>LPIC</b>       | RS                      | <b>NONE</b>             |              |
| <b>PIC</b>        | RS                      | <b>NONE</b>             |              |
| <b>TNS</b>        | RS                      | 5556620362              |              |
| <b>LNA</b>        | RS                      | $\mathbf N$             |              |
| <b>LNECLS SVS</b> | <b>RS</b>               | <b>PSR</b>              |              |
| <b>LNUM</b>       | RS                      | 00004                   |              |
| <b>LPIC</b>       | RS                      | <b>NONE</b>             |              |
| PIC               | RS                      | <b>NONE</b>             |              |

**Table YYY Scenario 257 (continued)**
| <b>FIELD</b>                    | FORM /<br><b>SCREEN</b> | <b>ENTRY</b> | <b>NOTES</b> |
|---------------------------------|-------------------------|--------------|--------------|
| <b>TNS</b>                      | <b>RS</b>               | 5556620363   |              |
| <b>LNA</b>                      | <b>RS</b>               | N            |              |
| <b>LNECLS SVS</b>               | <b>RS</b>               | <b>PSR</b>   |              |
| <b>LNUM</b>                     | <b>RS</b>               | 00001        |              |
| <b>LOCNUM</b>                   | <b>RS</b>               | 000          |              |
| <b>LPIC</b>                     | <b>RS</b>               | <b>NONE</b>  |              |
| <b>PIC</b>                      | <b>RS</b>               | <b>NONE</b>  |              |
| <b>TNS</b>                      | <b>RS</b>               | 5556620360   |              |
| FA                              | <b>RS</b>               | N            |              |
| <b>FEATURE</b>                  | <b>RS</b>               | <b>PSR</b>   |              |
| <b>FEATURE</b><br><b>DETAIL</b> | <b>RS</b>               | /ADL         |              |

**Table YYY Scenario 257 (continued)**

## **Table ZZZ Scenario 258**

## **REQTY: E**

#### **ACT: L**

## **Description: A request to suspend a full account for vacation.**

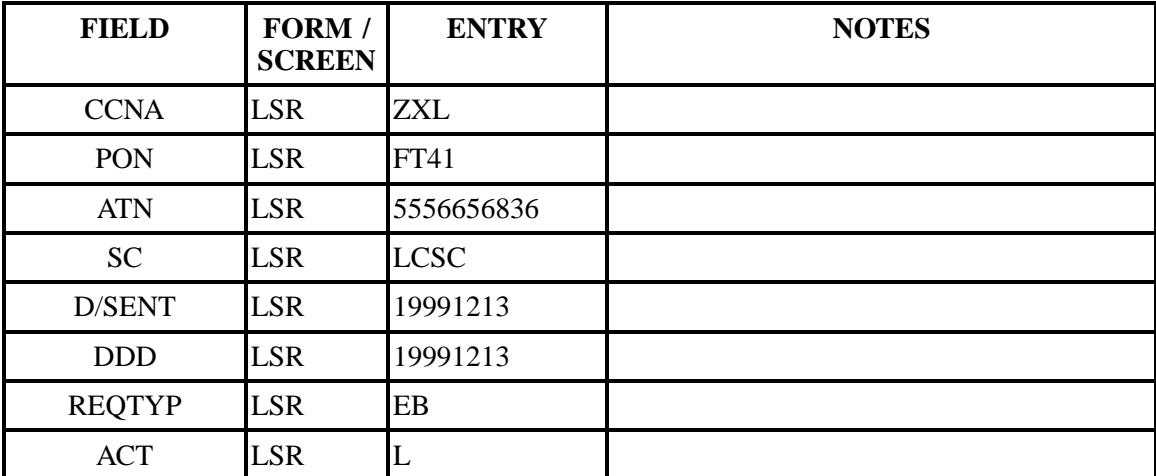

| <b>FIELD</b>             | FORM /<br><b>SCREEN</b> | <b>ENTRY</b>                   | <b>NOTES</b> |
|--------------------------|-------------------------|--------------------------------|--------------|
| CC                       | <b>LSR</b>              | 8002                           |              |
| <b>TOS</b>               | <b>LSR</b>              | 2BF                            |              |
| <b>CIC</b>               | <b>LSR</b>              | 5124                           |              |
| <b>BAN1</b>              | <b>LSR</b>              | E                              |              |
| <b>INIT</b>              | <b>LSR</b>              | FAYE W                         |              |
| <b>INIT-TEL NO</b>       | <b>LSR</b>              | 5559277498                     |              |
| <b>INIT-FAX NO</b>       | <b>LSR</b>              | 5559277449                     |              |
| <b>IMPCON</b>            | <b>LSR</b>              | <b>FAYE</b><br><b>WILLIAMS</b> |              |
| <b>IMPCON-TEL NO LSR</b> |                         | 5559277498                     |              |
| <b>DQTY</b>              | EU                      | $\boldsymbol{0}$               |              |
| <b>LOCNUM</b>            | EU                      | 000                            |              |
| <b>EU-NAME</b>           | EU                      | <b>GOMER PYLE</b>              |              |
| <b>SANO</b>              | EU                      | 24                             |              |
| <b>SASN</b>              | EU                      | <b>MOODY</b>                   |              |
| <b>SATH</b>              | EU                      | AV                             |              |
| <b>EU-CITY</b>           | EU                      | <b>ASHE</b>                    |              |
| <b>EU-STATE</b>          | EU                      | NC                             |              |
| <b>EU-ZIP CODE</b>       | EU                      | 28715                          |              |

**Table ZZZ Scenario 258 (continued)**

## **Table AAAA Scenario 259**

#### **REQTY: E**

#### **ACT: B**

### **Description: A request to restore a full account.**

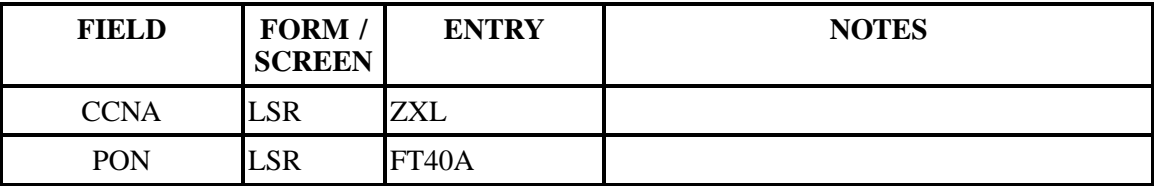

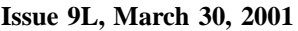

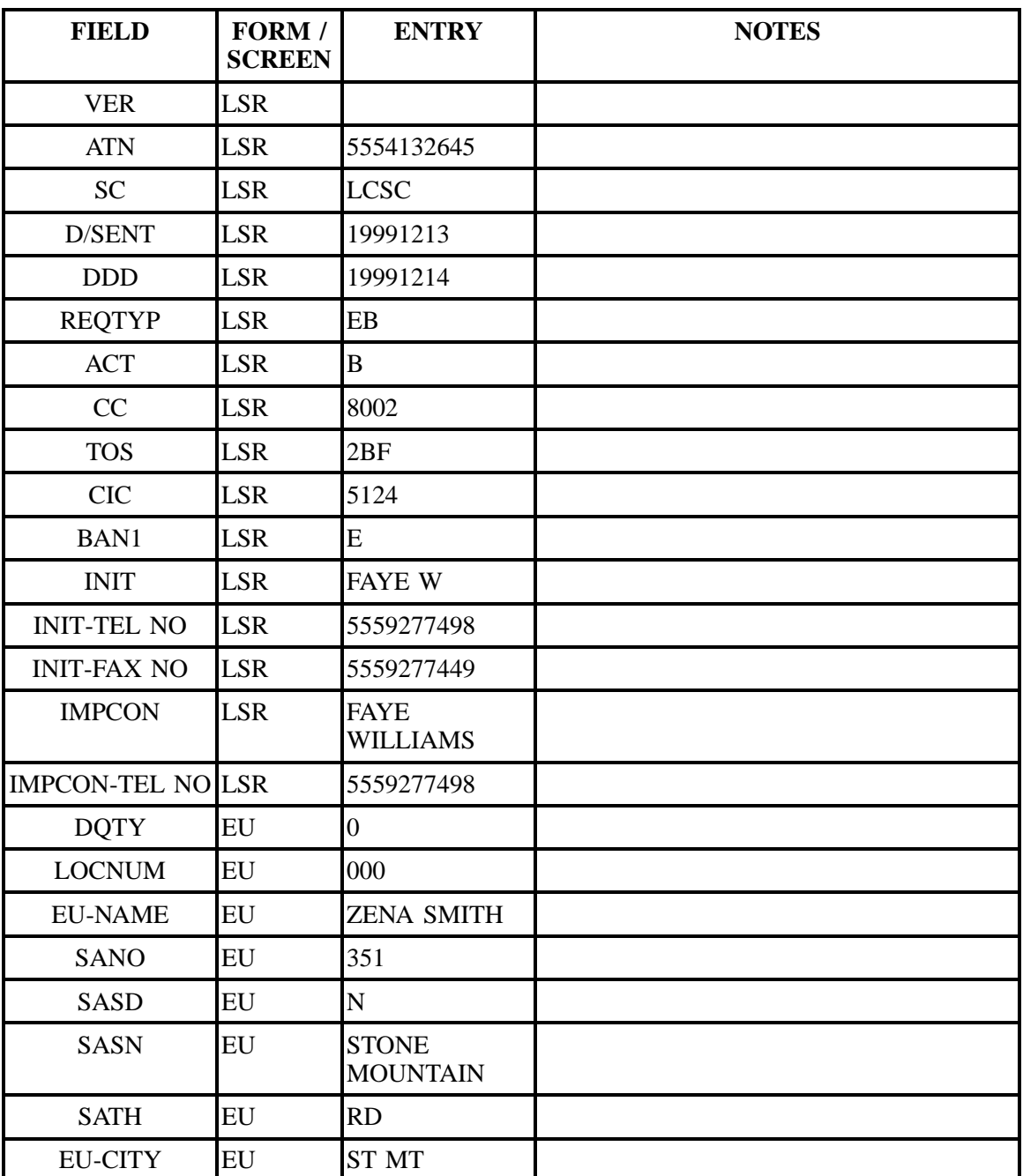

## **Table AAAA Scenario 259 (continued)**

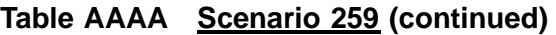

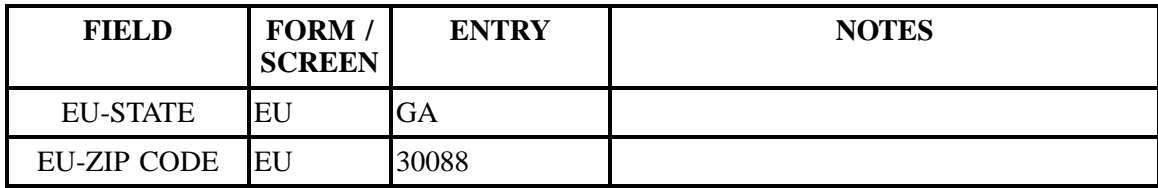

## **Table BBBB Scenario 260**

## **REQTY: E**

## **ACT: Y**

## **Description: A request to deny service.**

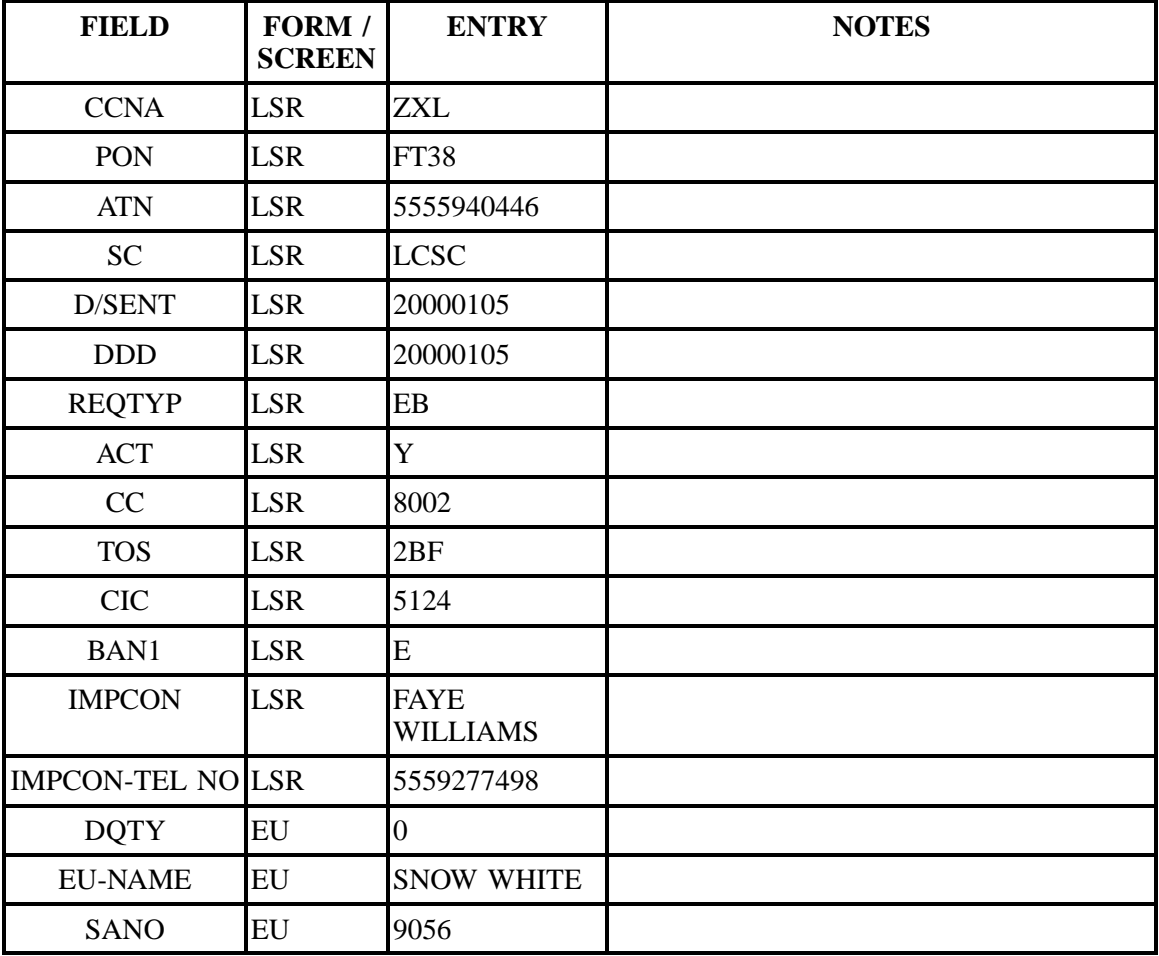

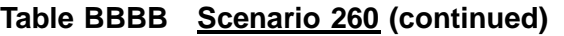

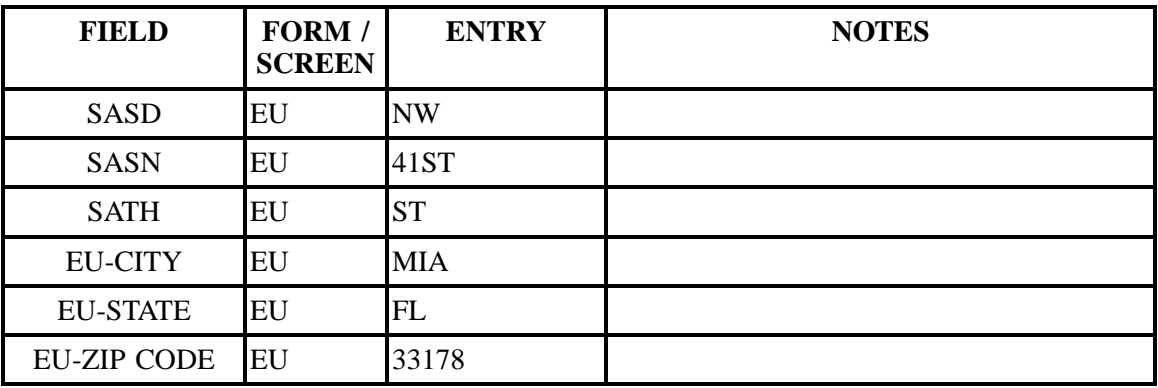

## **Table CCCC Scenario 261**

## **REQTY: E**

## **ACT: D**

## **Description: A disconnect of service with no reference of calls.**

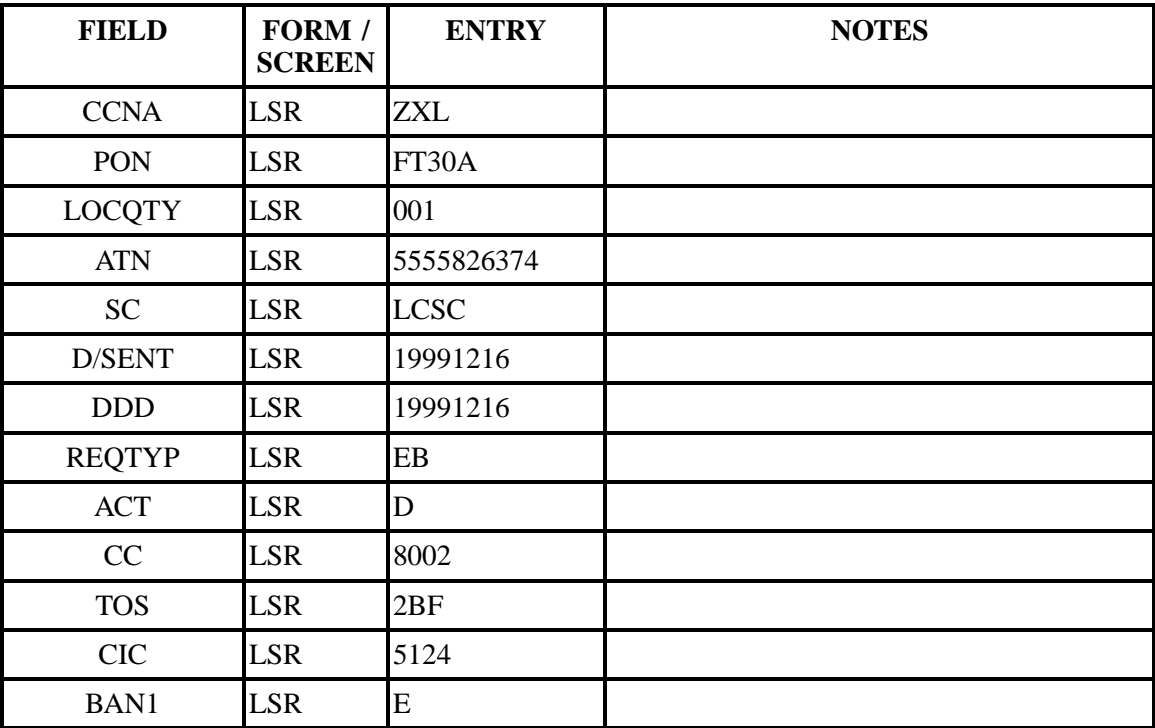

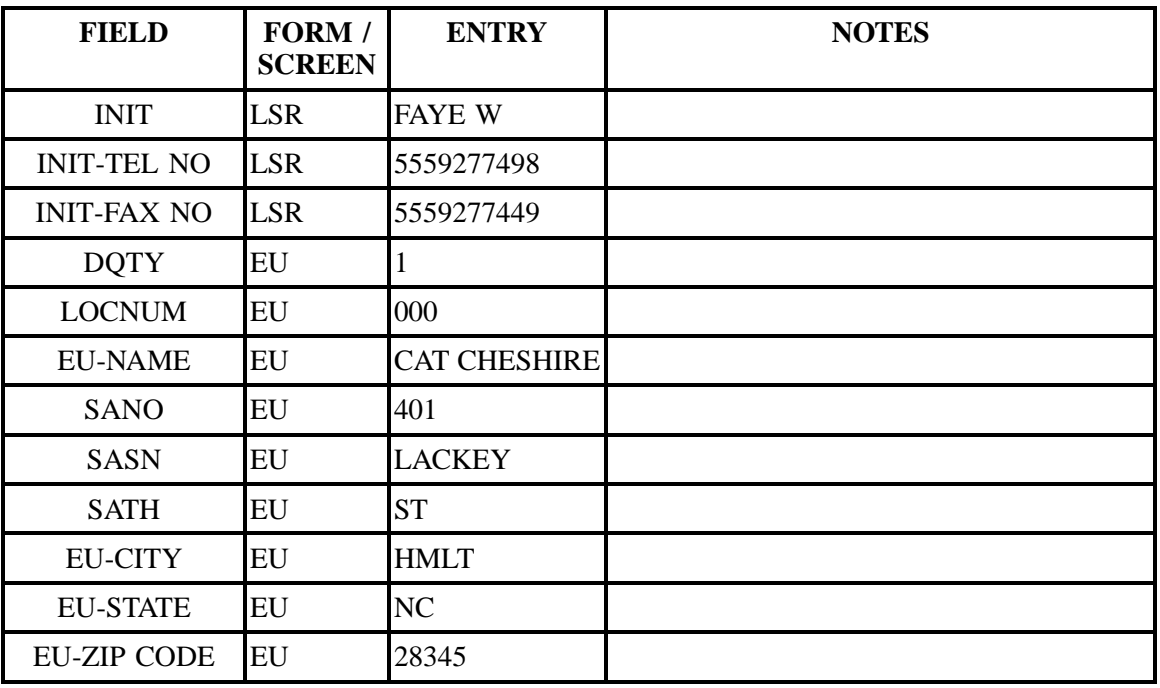

## **Table CCCC Scenario 261 (continued)**

# **Table DDDD Scenario 262**

## **REQTY: E**

#### **ACT: D**

#### **Description: A disconnect of service with a transfer of calls.**

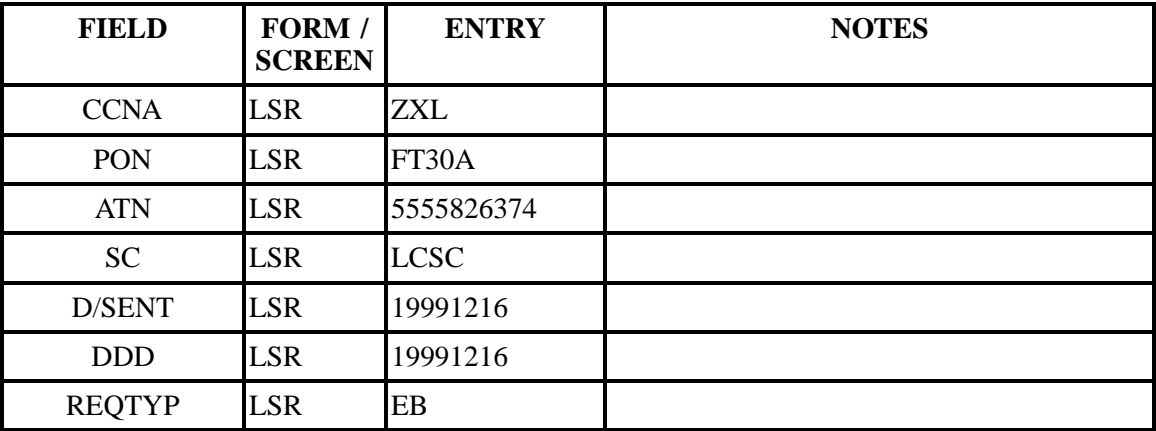

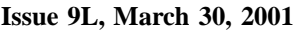

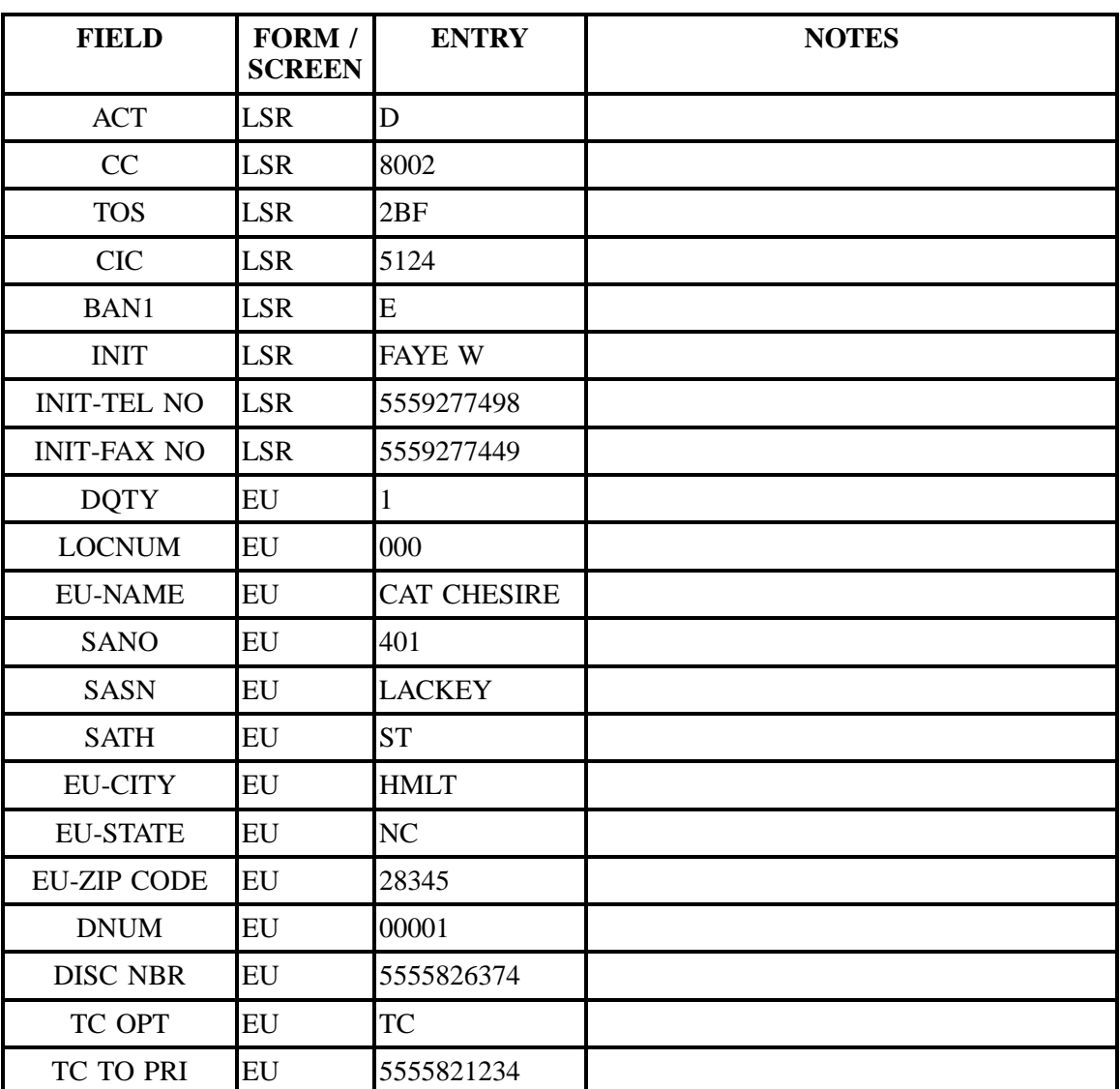

## **Table DDDD Scenario 262 (continued)**

**Table EEEE Scenario 263**

# **REQTY: E**

#### **ACT: D**

**Description: A disconnect of service with a split reference of calls.**

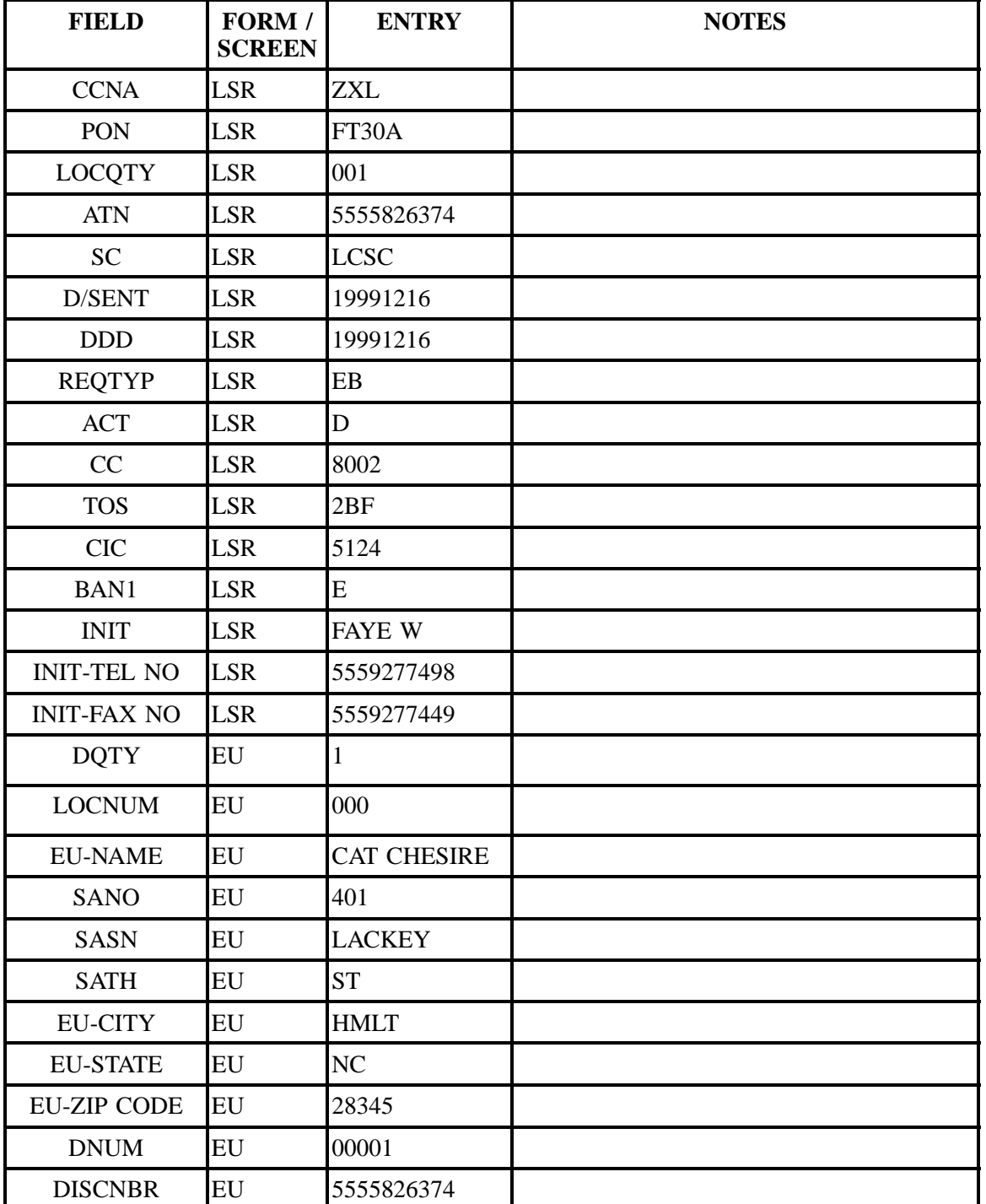

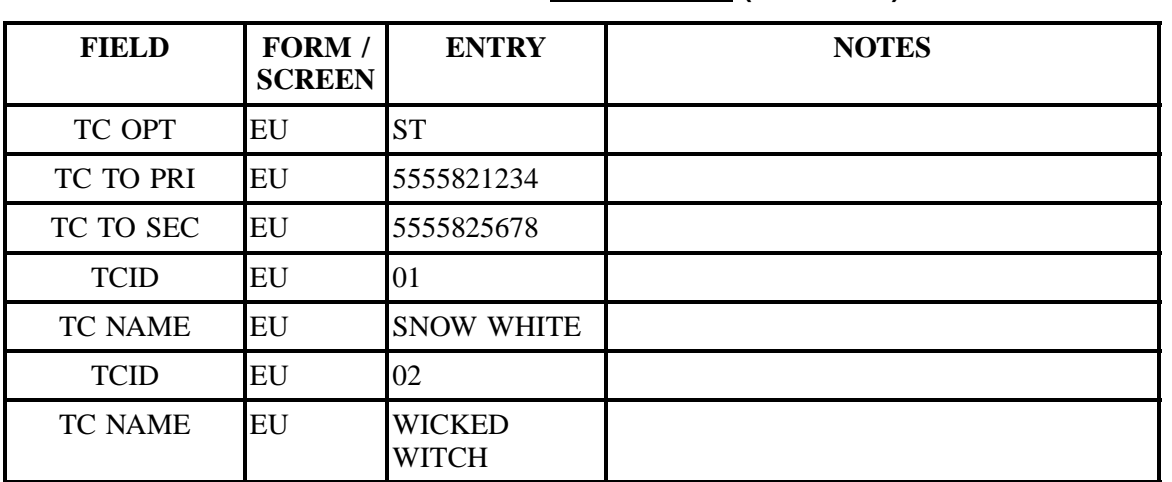

# **Table EEEE Scenario 263 (continued)**

# **Table FFFF Scenario 264**

# **REQTY: E**

### **ACT: C**

## **Description: Number change with no transfer of calls.**

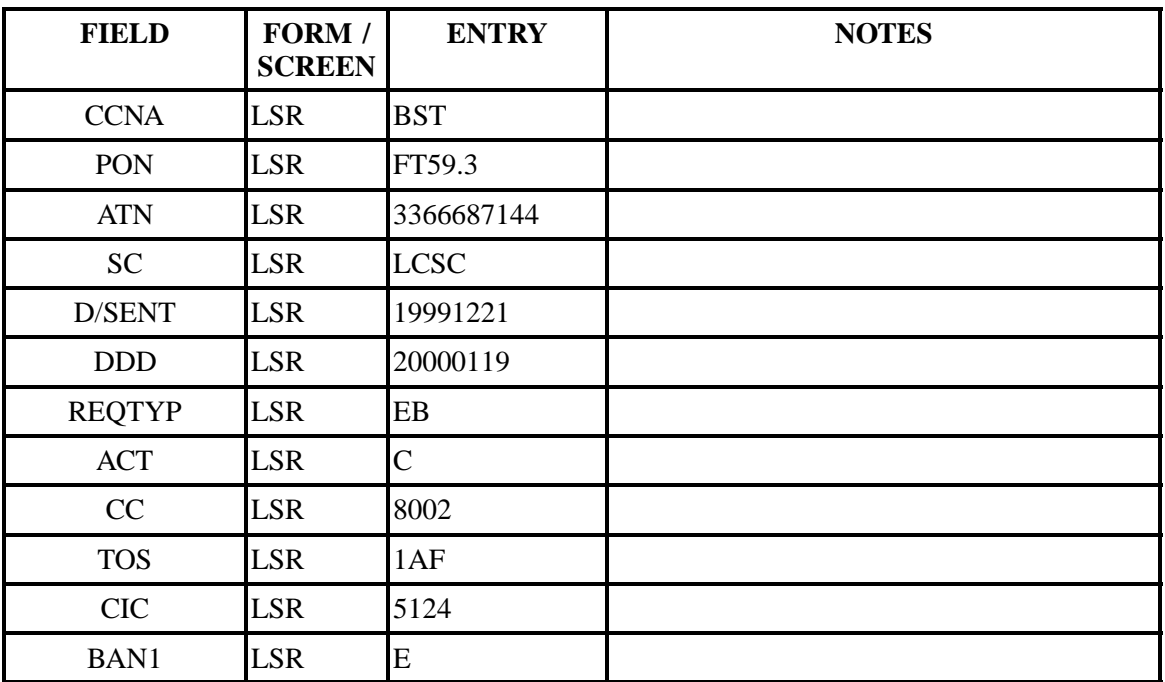

| <b>FIELD</b>             | FORM /<br><b>SCREEN</b> | <b>ENTRY</b>       | <b>NOTES</b> |
|--------------------------|-------------------------|--------------------|--------------|
| <b>IMPCON</b>            | <b>LSR</b>              | Karen Lewis        |              |
| <b>IMPCON-TEL NO LSR</b> |                         | 5559277493         |              |
| <b>DQTY</b>              | ${\rm EU}$              | $\overline{0}$     |              |
| <b>EU-NAME</b>           | EU                      | <b>JIMMY SMITH</b> |              |
| <b>SANO</b>              | ${\rm EU}$              | 8204               |              |
| <b>SASD</b>              | EU                      | W                  |              |
| <b>SASN</b>              | EU                      | Market             |              |
| <b>SATH</b>              | EU                      | <b>ST</b>          |              |
| <b>EU-CITY</b>           | EU                      | <b>HMLT</b>        |              |
| <b>EU-STATE</b>          | EU                      | <b>GNBO</b>        |              |
| <b>EU-ZIP CODE</b>       | EU                      | 27409              |              |
| <b>RSQTY</b>             | RS                      | 001                |              |
| <b>LNA</b>               | RS                      | $\mathbf X$        |              |
| <b>LNUM</b>              | RS                      | 00001              |              |
| <b>OTN</b>               | RS                      | 3366689506         |              |
| TC OPT                   | RS                      | NO                 |              |
| <b>TNS</b>               | RS                      | 3366687414         |              |

**Table FFFF Scenario 264 (continued)**

## **Table GGGG Scenario 265**

### **REQTYP: E**

### **ACT: C**

### **Description: A number change with a transfer of calls.**

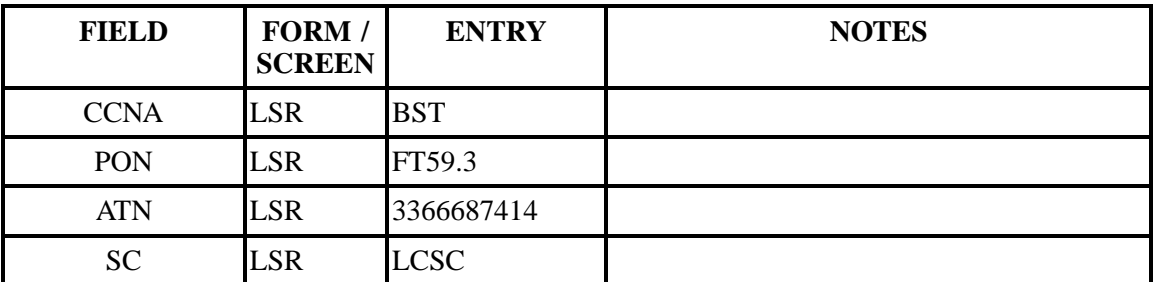

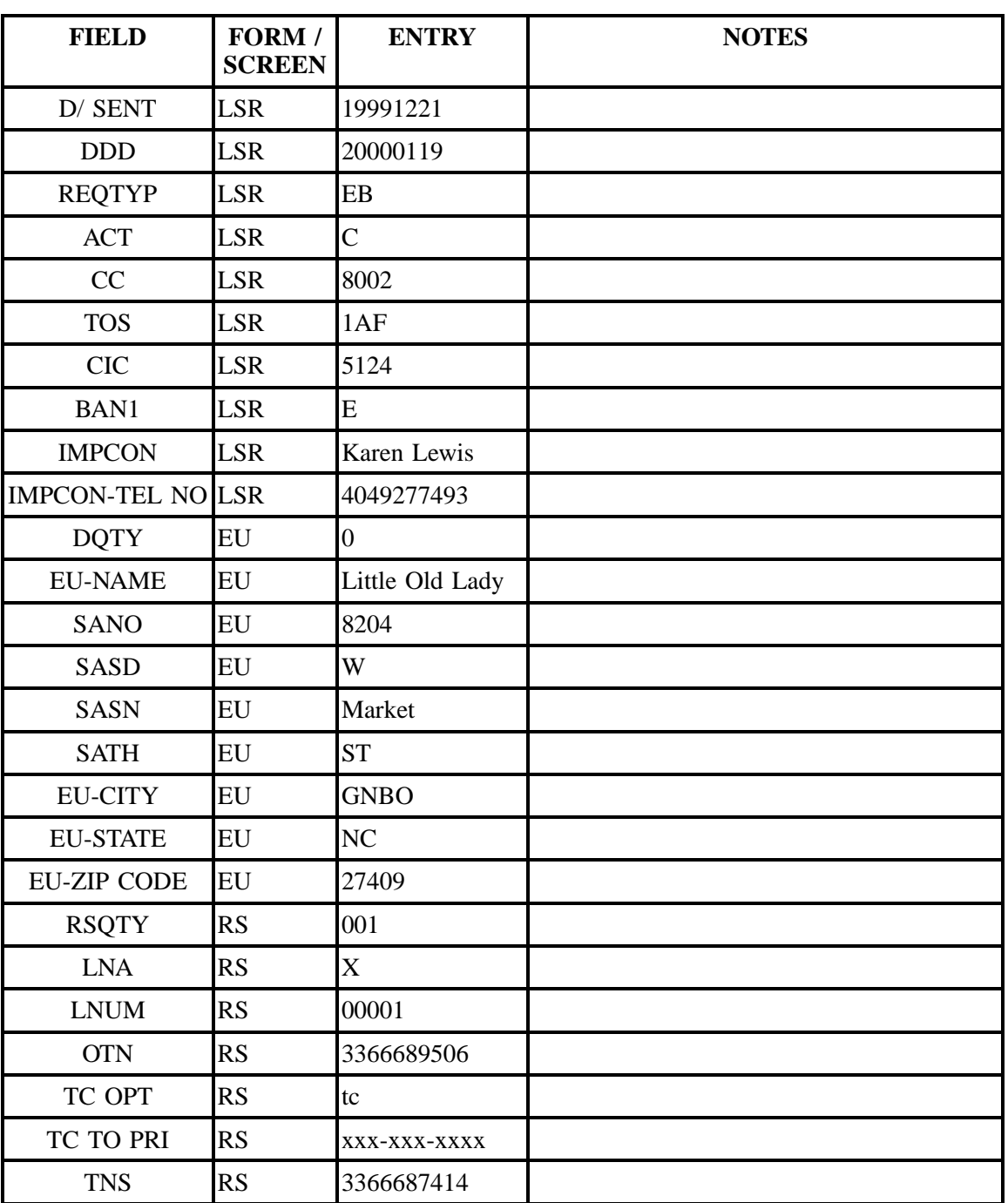

# **Table GGGG Scenario 265 (continued)**

### **Table HHHH Scenario 266**

# **REQTY: E**

#### **ACT: C**

### **Description: A change request to add hunting to two existing lines.**

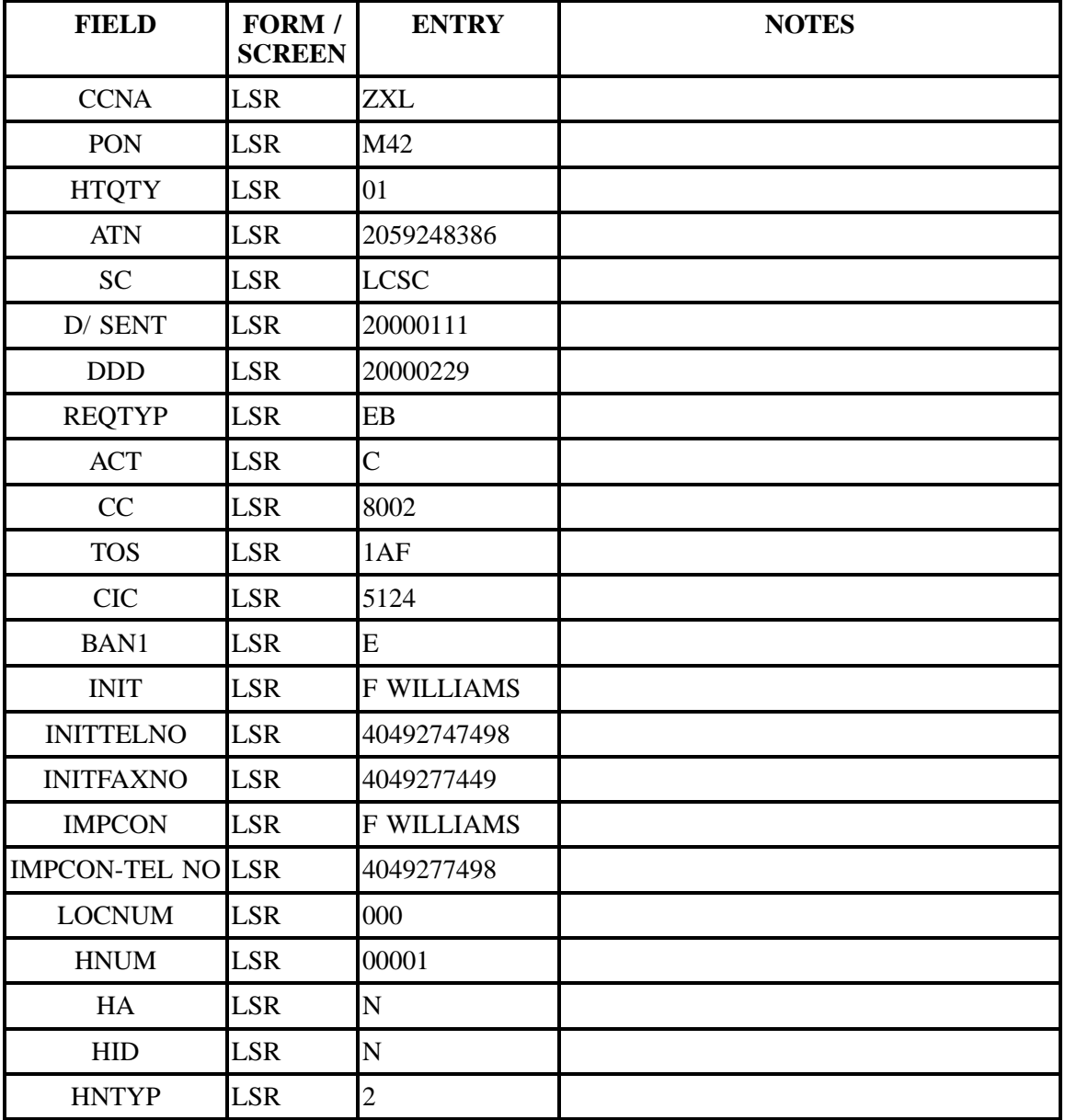

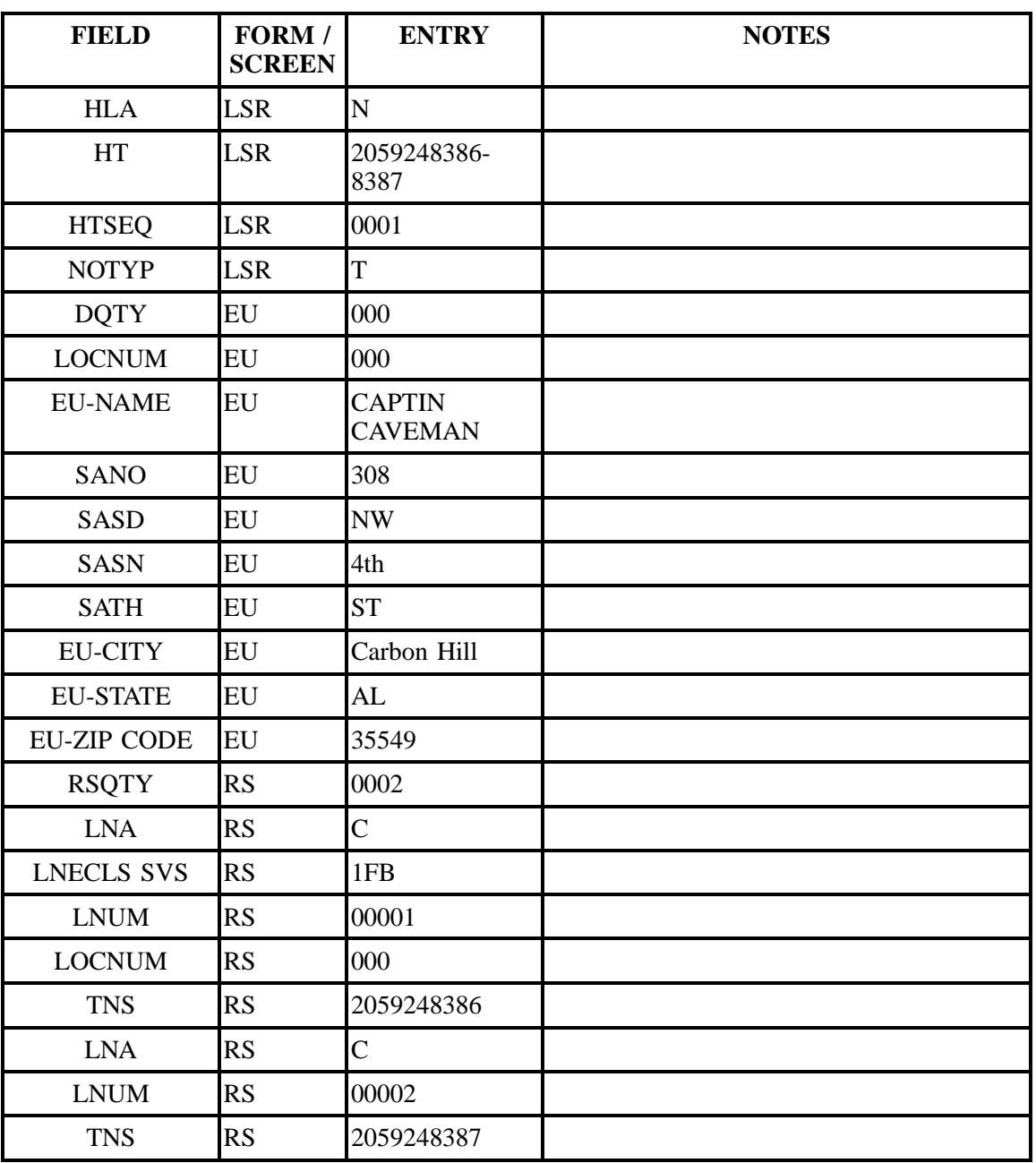

## **Table HHHH Scenario 266 (continued)**

## **Table IIII Scenario 268**

## **REQTY: E**

## **ACT: C**

| <b>FIELD</b>             | FORM /<br><b>SCREEN</b> | <b>ENTRY</b>                | <b>NOTES</b> |
|--------------------------|-------------------------|-----------------------------|--------------|
| <b>CCNA</b>              | <b>LSR</b>              | <b>ZXL</b>                  |              |
| PON                      | <b>LSR</b>              | FT58-PVT                    |              |
| <b>ATN</b>               | <b>LSR</b>              | 3186499261                  |              |
| <b>SC</b>                | <b>LSR</b>              | <b>LCSC</b>                 |              |
| D/ SENT                  | <b>LSR</b>              | 20000116                    |              |
| <b>DDD</b>               | <b>LSR</b>              | 20000116                    |              |
| <b>REQTYP</b>            | <b>LSR</b>              | EB                          |              |
| <b>ACT</b>               | <b>LSR</b>              | $\overline{C}$              |              |
| CC                       | <b>LSR</b>              | 8002                        |              |
| <b>TOS</b>               | <b>LSR</b>              | 1BF                         |              |
| <b>CIC</b>               | <b>LSR</b>              | 5124                        |              |
| <b>BAN1</b>              | <b>LSR</b>              | E                           |              |
| <b>INIT</b>              | <b>LSR</b>              | Karen Lewis                 |              |
| <b>INIT-TEL NO</b>       | <b>LSR</b>              | 4049277493                  |              |
| <b>INIT-FAX NO</b>       | <b>LSR</b>              | 4049278339                  |              |
| <b>IMPCON</b>            | <b>LSR</b>              | Karen Lewis                 |              |
| <b>IMPCON-TEL NO LSR</b> |                         | 4049277493                  |              |
| <b>DQTY</b>              | EU                      | 000                         |              |
| <b>EU-NAME</b>           | EU                      | Pinky & the<br><b>Brain</b> |              |
| <b>SANO</b>              | EU                      | 224                         |              |
| <b>SASN</b>              | EU                      | Pearl                       |              |
| <b>SATH</b>              | <b>EU</b>               | <b>ST</b>                   |              |
| <b>EU-CITY</b>           | ${\rm EU}$              | Columbia                    |              |
| <b>EU-STATE</b>          | EU                      | LA                          |              |
| <b>EU-ZIP CODE</b>       | ${\rm EU}$              | 71418                       |              |
| <b>RSQTY</b>             | RS                      | 001                         |              |

**Description: A change request to change PIC/LPIC on an existing line.**

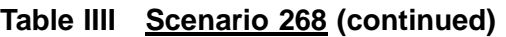

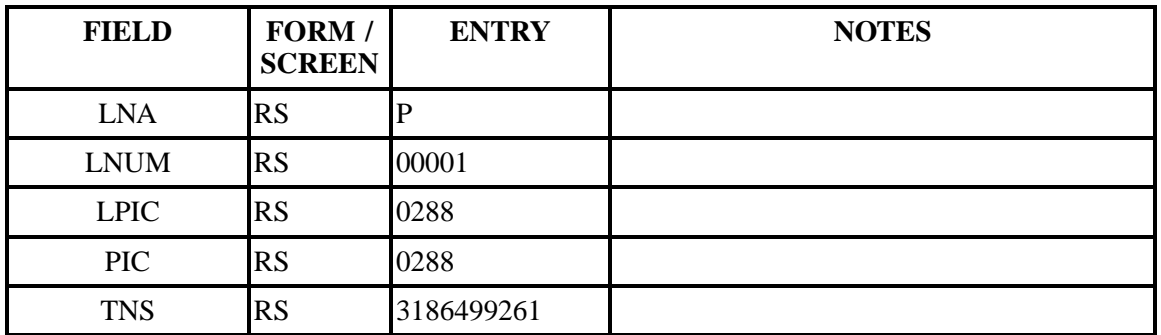

## **Table JJJJ Scenario 269**

### **REQTY: E**

# **ACT: C**

# **Description: A change request to add blocking to an existing line.**

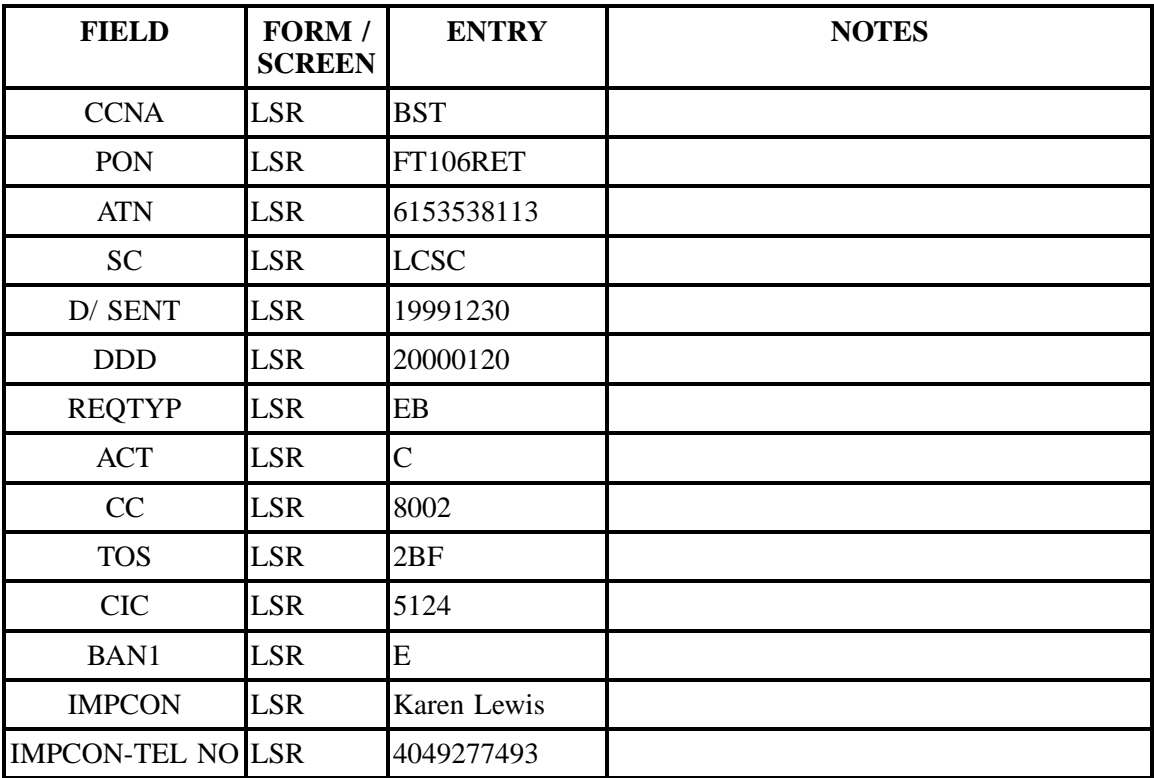

| <b>FIELD</b>       | FORM /<br><b>SCREEN</b> | <b>ENTRY</b>     | <b>NOTES</b> |
|--------------------|-------------------------|------------------|--------------|
| <b>DQTY</b>        | EU                      | $\overline{0}$   |              |
| <b>EU-NAME</b>     | EU                      | <b>Bob Jones</b> |              |
| <b>SANO</b>        | EU                      | 904              |              |
| <b>SASN</b>        | EU                      | Davidson         |              |
| <b>SATH</b>        | EU                      | <b>DR</b>        |              |
| <b>EU-CITY</b>     | EU                      | Nashville        |              |
| <b>EU-STATE</b>    | EU                      | <b>TN</b>        |              |
| <b>EU-ZIP CODE</b> | EU                      | 37205            |              |
| <b>RSQTY</b>       | <b>RS</b>               | 001              |              |
| <b>BA</b>          | <b>RS</b>               | $\mathbf{A}$     |              |
| <b>BLOCK</b>       | RS                      | $\overline{C}$   |              |
| <b>LNA</b>         | <b>RS</b>               | $\overline{C}$   |              |
| <b>LNUM</b>        | <b>RS</b>               | 00001            |              |
| <b>TNS</b>         | <b>RS</b>               | 6153538113       |              |

**Table JJJJ Scenario 269 (continued)**

**Table KKKK Scenario 270**

### **REQTY: E**

## **ACT: C**

**Description: A request to delete all block options on an existing line.**

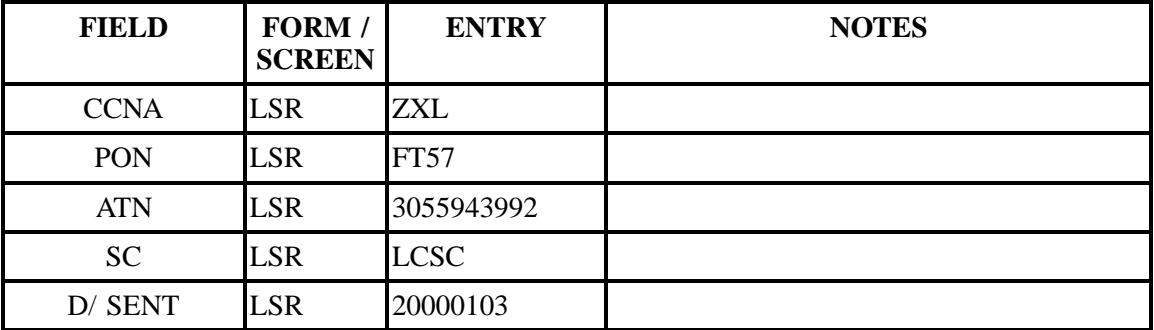

| <b>FIELD</b>             | FORM /<br><b>SCREEN</b> | <b>ENTRY</b>                    | <b>NOTES</b> |
|--------------------------|-------------------------|---------------------------------|--------------|
| DDD                      | <b>LSR</b>              | 20000106                        |              |
| <b>REQTYP</b>            | <b>LSR</b>              | EB                              |              |
| <b>ACT</b>               | <b>LSR</b>              | $\mathbf C$                     |              |
| CC                       | <b>LSR</b>              | 8002                            |              |
| <b>TOS</b>               | <b>LSR</b>              | 2BF                             |              |
| <b>CIC</b>               | <b>LSR</b>              | 5124                            |              |
| BAN1                     | <b>LSR</b>              | E                               |              |
| <b>INIT</b>              | <b>LSR</b>              | <b>F WILLIAMS</b>               |              |
| <b>INIT-TEL NO</b>       | <b>LSR</b>              | 4049277498                      |              |
| <b>INIT-FAX NO</b>       | <b>LSR</b>              | 4049277449                      |              |
| <b>IMPCON</b>            | <b>LSR</b>              | <b>F WILLIAMS</b>               |              |
| <b>IMPCON-TEL NO LSR</b> |                         | 4049277498                      |              |
| <b>DQTY</b>              | EU                      | $\overline{0}$                  |              |
| <b>LOCNUM</b>            |                         | 000                             |              |
| <b>EU-NAME</b>           | EU                      | <b>DONNER</b><br><b>REINDER</b> |              |
| <b>SANO</b>              | EU                      | 9056                            |              |
| <b>SASD</b>              | EU                      | <b>NW</b>                       |              |
| <b>SASN</b>              | EU                      | 41ST                            |              |
| <b>SATH</b>              | EU                      | <b>ST</b>                       |              |
| <b>EU-CITY</b>           | EU                      | <b>MIA</b>                      |              |
| <b>EU-STATE</b>          | EU                      | FL                              |              |
| <b>EU-ZIP CODE</b>       | EU                      | 33178                           |              |
| <b>IWO</b>               | ${\rm EU}$              | W                               |              |
| <b>IWCON</b>             | EU                      | jane smith                      |              |
| <b>IWCON-TEL NO</b>      | EU                      | XXX-XXX-XXXX                    |              |
| <b>RSQTY</b>             | RS                      | 001                             |              |

**Table KKKK Scenario 270 (continued)**

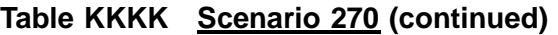

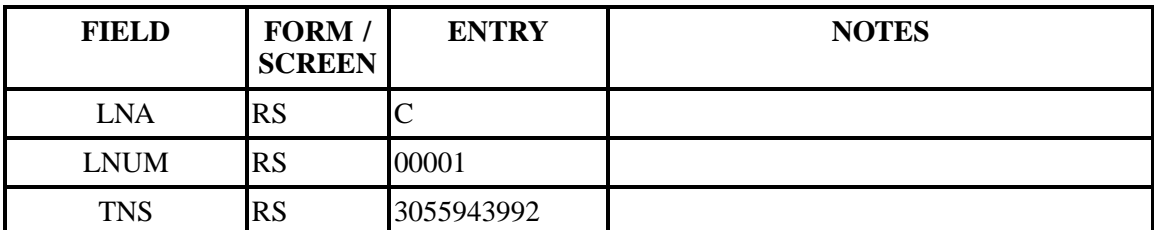

# **Table LLLL Scenario 271**

# **REQTY: E**

#### **ACT: C**

**Description: a request to change the type of blocking on an existing line.**

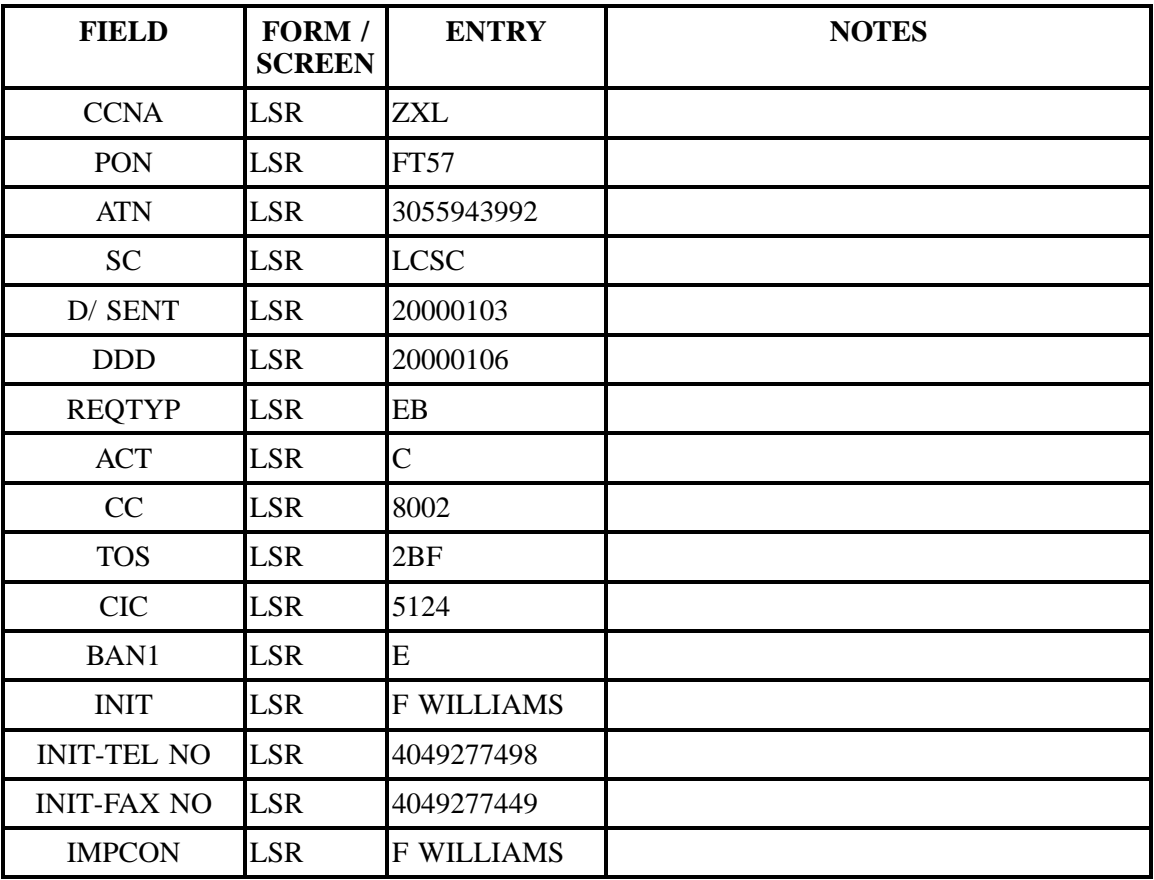

| <b>FIELD</b>             | FORM /<br><b>SCREEN</b> | <b>ENTRY</b>                    | <b>NOTES</b> |
|--------------------------|-------------------------|---------------------------------|--------------|
| <b>IMPCON-TEL NO LSR</b> |                         | 4049277498                      |              |
| <b>DQTY</b>              | EU                      | $\overline{0}$                  |              |
| <b>EU-NAME</b>           | EU                      | <b>DONNER</b><br><b>REINDER</b> |              |
| <b>SANO</b>              | EU                      | 9056                            |              |
| <b>SASD</b>              | EU                      | <b>NW</b>                       |              |
| <b>SASN</b>              | EU                      | 41ST                            |              |
| <b>SATH</b>              | EU                      | <b>ST</b>                       |              |
| <b>EU-CITY</b>           | EU                      | <b>MIA</b>                      |              |
| <b>EU-STATE</b>          | EU                      | FL                              |              |
| <b>EU-ZIP CODE</b>       | <b>EU</b>               | 33178                           |              |
| <b>RSQTY</b>             | RS                      | 001                             |              |
| <b>BA</b>                | <b>RS</b>               | Z                               |              |
| <b>BLOCK</b>             | RS                      | 66, 66                          |              |
| <b>BA</b>                | RS                      | $\overline{A}$                  |              |
| <b>BLOCK</b>             | <b>RS</b>               | $\overline{C}$                  |              |
| <b>LNA</b>               | RS                      | $\overline{C}$                  |              |
| <b>LNUM</b>              | <b>RS</b>               | 00001                           |              |
| <b>TNS</b>               | RS                      | 3055943992                      |              |

**Table LLLL Scenario 271 (continued)**

## **Table MMMM Scenario 272**

## **REQTY: E**

#### **ACT: C**

### **Description: A change request to add or delete a feature on an existing line.**

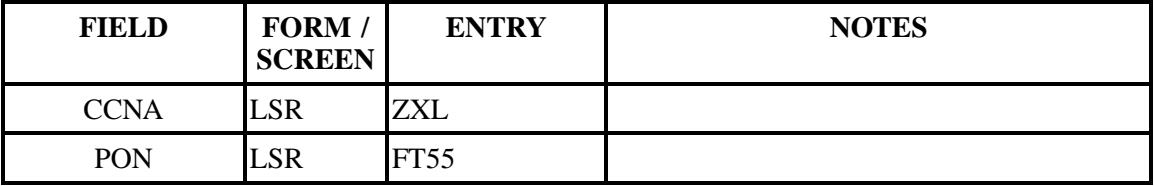

| <b>FIELD</b>             | FORM /<br><b>SCREEN</b> | <b>ENTRY</b>               | <b>NOTES</b> |
|--------------------------|-------------------------|----------------------------|--------------|
| <b>ATN</b>               | <b>LSR</b>              | 8648775125                 |              |
| <b>SC</b>                | <b>LSR</b>              | <b>LCSC</b>                |              |
| D/ SENT                  | <b>LSR</b>              | 20000103                   |              |
| <b>DDD</b>               | <b>LSR</b>              | 20000111                   |              |
| <b>REQTYP</b>            | <b>LSR</b>              | EB                         |              |
| <b>ACT</b>               | <b>LSR</b>              | $\overline{C}$             |              |
| CC                       | <b>LSR</b>              | 8002                       |              |
| <b>TOS</b>               | <b>LSR</b>              | 1AF                        |              |
| <b>CIC</b>               | <b>LSR</b>              | 5124                       |              |
| BAN1                     | <b>LSR</b>              | E                          |              |
| <b>INIT</b>              | <b>LSR</b>              | <b>F WILLIAMS</b>          |              |
| <b>INIT-TEL NO</b>       | <b>LSR</b>              | 4049277498                 |              |
| <b>INIT-FAX NO</b>       | <b>LSR</b>              | 4049277449                 |              |
| <b>IMPCON</b>            | <b>LSR</b>              | <b>F WILLIAMS</b>          |              |
| <b>IMPCON-TEL NO LSR</b> |                         | 4049277498                 |              |
| <b>DQTY</b>              | EU                      | $\overline{0}$             |              |
| <b>LOCNUM</b>            | EU                      | 000                        |              |
| <b>EU-NAME</b>           | EU                      | YOUNG &<br><b>RESTLESS</b> |              |
| <b>SANO</b>              | EU                      | 124                        |              |
| <b>SASD</b>              | EU                      | W                          |              |
| <b>SASN</b>              | EU                      | <b>POINSETT</b>            |              |
| <b>SATH</b>              | EU                      | <b>ST</b>                  |              |
| <b>EU-CITY</b>           | ${\rm EU}$              | <b>GRER</b>                |              |
| <b>EU-STATE</b>          | ${\rm EU}$              | SC <sub>1</sub>            |              |
| <b>EU-ZIP CODE</b>       | ${\rm EU}$              | 29650                      |              |
| <b>IWO</b>               | ${\rm EU}$              | W                          |              |

**Table MMMM Scenario 272 (continued)**

| <b>FIELD</b>        | FORM /<br><b>SCREEN</b> | <b>ENTRY</b> | <b>NOTES</b> |
|---------------------|-------------------------|--------------|--------------|
| <b>IWCON</b>        | EU                      | jane smith   |              |
| <b>IWCON-TEL NO</b> | EU                      | XXX-XXX-XXXX |              |
| <b>RSQTY</b>        | <b>RS</b>               | 001          |              |
| <b>LNA</b>          | <b>RS</b>               | $\subset$    |              |
| <b>LNUM</b>         | <b>RS</b>               | 00001        |              |
| <b>LOCNUM</b>       | <b>RS</b>               | 000          |              |
| <b>TNS</b>          | <b>RS</b>               | 8648776149   |              |
| FA                  | <b>RS</b>               | N OR D       |              |
| <b>FEATURE</b>      | <b>RS</b>               | <b>ESX</b>   |              |

**Table MMMM Scenario 272 (continued)**

# **Table NNNN Scenario 273**

## **REQTY: E**

#### **ACT: C**

## **Description: a request to add a new line with inside wiring.**

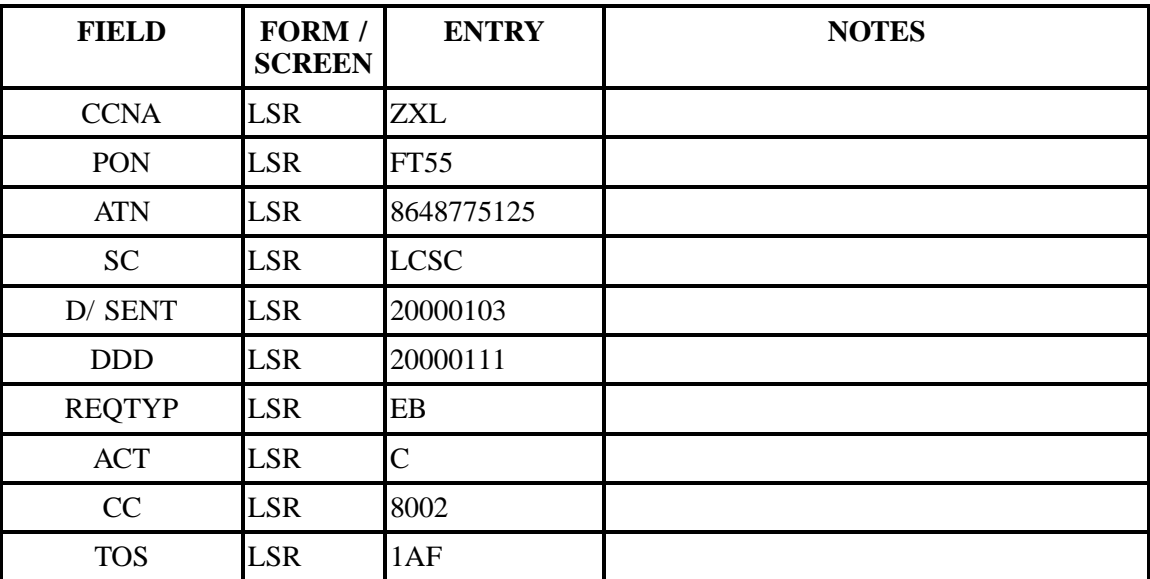

| <b>FIELD</b>                 | FORM /<br><b>SCREEN</b> | <b>ENTRY</b>               | <b>NOTES</b> |
|------------------------------|-------------------------|----------------------------|--------------|
| <b>CIC</b>                   | <b>LSR</b>              | 5124                       |              |
| BAN1                         | <b>LSR</b>              | E                          |              |
| <b>INIT</b>                  | <b>LSR</b>              | <b>F WILLIAMS</b>          |              |
| <b>INIT-TEL NO</b>           | <b>LSR</b>              | 4049277498                 |              |
| <b>INIT-FAX NO</b>           | <b>LSR</b>              | 4049277449                 |              |
| <b>IMPCON</b>                | <b>LSR</b>              | <b>F WILLIAMS</b>          |              |
| <b>IMPCON-TEL NO LSR</b>     |                         | 4049277498                 |              |
| <b>DQTY</b>                  | EU                      | $\boldsymbol{0}$           |              |
| <b>LOCNUM</b>                | EU                      | 000                        |              |
| <b>EU-NAME</b>               | EU                      | YOUNT &<br><b>RESTLESS</b> |              |
| <b>SANO</b>                  | EU                      | 124                        |              |
| <b>SASD</b>                  | EU                      | W                          |              |
| <b>SASN</b>                  | EU                      | <b>POINSETT</b>            |              |
| <b>SATH</b>                  | EU                      | <b>ST</b>                  |              |
| <b>EU-CITY</b>               | EU                      | <b>GRER</b>                |              |
| <b>EU-STATE</b>              | EU                      | <b>SC</b>                  |              |
| <b>EU-ZIP CODE</b>           | EU                      | 22650                      |              |
| <b>IWO</b>                   | EU                      | W                          |              |
| <b>IWCON</b>                 | EU                      | jane smith                 |              |
| <b>IWCON-TEL NO</b>          | EU                      | XXX-XXX-XXXX               |              |
| <b>RSQTY</b>                 | <b>RS</b>               | 001                        |              |
| LNA                          | $\overline{RS}$         | $\mathbf N$                |              |
| LNECLSSVC                    | RS                      | 1FB                        |              |
| <b>LNUM</b>                  | RS                      | 00001                      |              |
| <b>LOCNUM</b>                | RS                      | 000                        |              |
| $\ensuremath{\mathrm{LPIC}}$ | RS                      | <b>NONE</b>                |              |

**Table NNNN Scenario 273 (continued)**

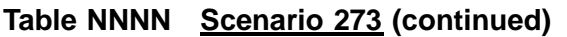

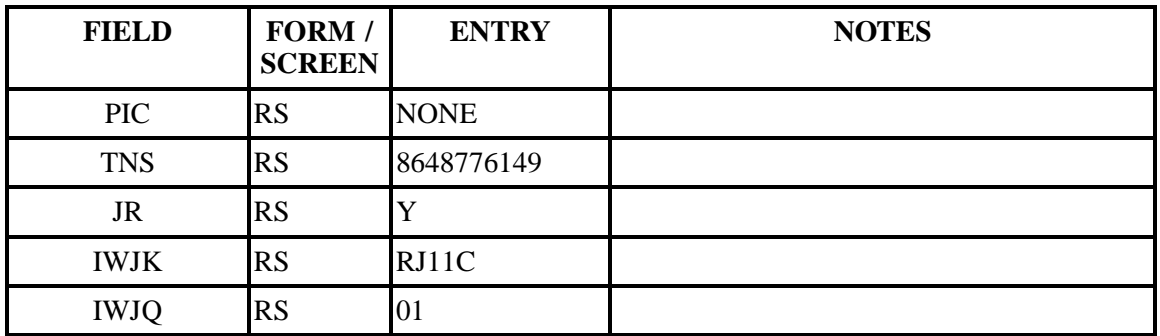

## **Table OOOO Scenario 274**

### **REQTY: E**

# **ACT: C**

**Description: a change request to add inside wiring and a feature to an existing line.**

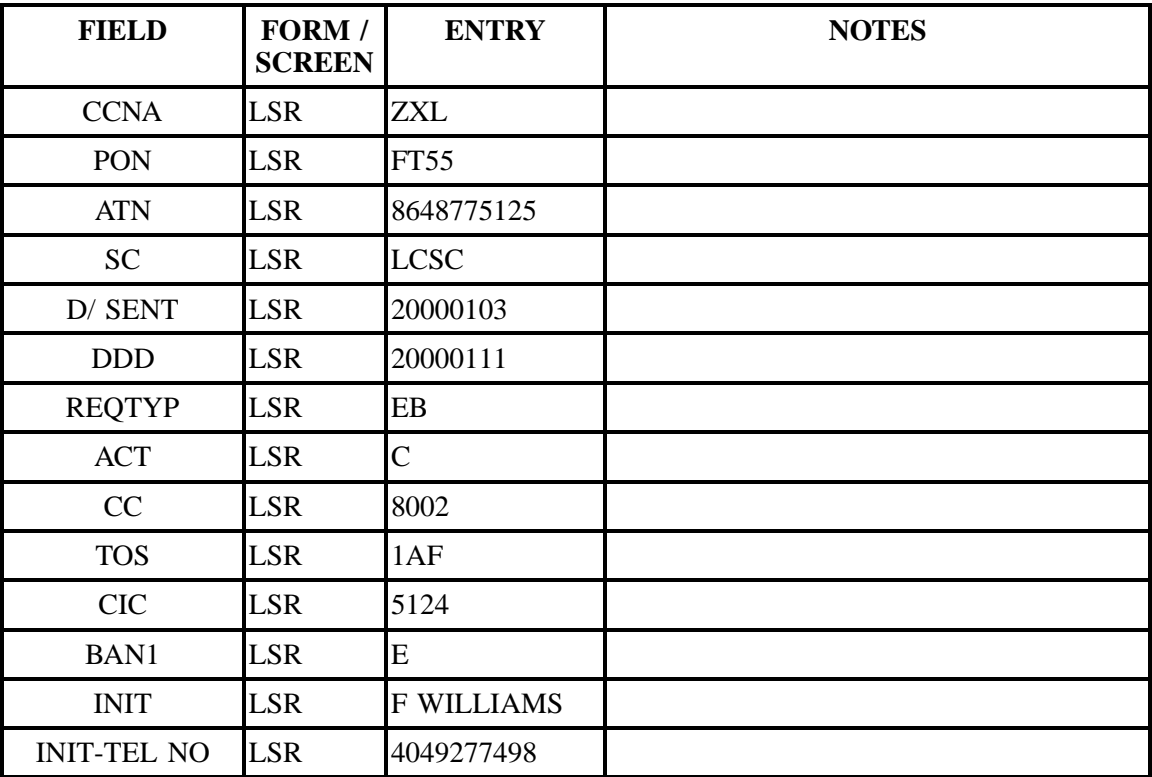

| <b>FIELD</b>             | FORM /<br><b>SCREEN</b> | <b>ENTRY</b>               | <b>NOTES</b> |
|--------------------------|-------------------------|----------------------------|--------------|
| <b>INIT-FAX NO</b>       | <b>LSR</b>              | 4049277449                 |              |
| <b>IMPCON</b>            | <b>LSR</b>              | <b>F WILLIAMS</b>          |              |
| <b>IMPCON-TEL NO LSR</b> |                         | 4049277498                 |              |
| <b>DQTY</b>              | <b>EU</b>               | $\boldsymbol{0}$           |              |
| <b>LOCNUM</b>            | <b>EU</b>               | 000                        |              |
| <b>EU-NAME</b>           | <b>EU</b>               | YOUNT &<br><b>RESTLESS</b> |              |
| <b>SANO</b>              | EU                      | 124                        |              |
| <b>SASD</b>              | <b>EU</b>               | W                          |              |
| <b>SASN</b>              | <b>EU</b>               | <b>POINSETT</b>            |              |
| <b>SATH</b>              | <b>EU</b>               | <b>ST</b>                  |              |
| <b>EU-CITY</b>           | EU                      | <b>GRER</b>                |              |
| <b>EU-STATE</b>          | <b>EU</b>               | <b>SC</b>                  |              |
| <b>EU-ZIP CODE</b>       | EU                      | 29650                      |              |
| <b>IWO</b>               | EU                      | W                          |              |
| <b>IWCON</b>             | <b>EU</b>               | jane smith                 |              |
| <b>IWCON-TEL NO</b>      | <b>EU</b>               | XXX-XXX-XXXX               |              |
| <b>RSQTY</b>             | <b>RS</b>               | 001                        |              |
| <b>LNA</b>               | <b>RS</b>               | $\overline{C}$             |              |
| <b>LNUM</b>              | <b>RS</b>               | 00001                      |              |
| <b>LOCNUM</b>            | RS                      | 000                        |              |
| <b>TNS</b>               | <b>RS</b>               | 8648776149                 |              |
| <b>JR</b>                | <b>RS</b>               | Y                          |              |
| <b>IWJK</b>              | <b>RS</b>               | RJ11C                      |              |
| <b>IWJQ</b>              | RS                      | 01                         |              |

**Table OOOO Scenario 274 (continued)**

## **Table OOOO Scenario 274 (continued)**

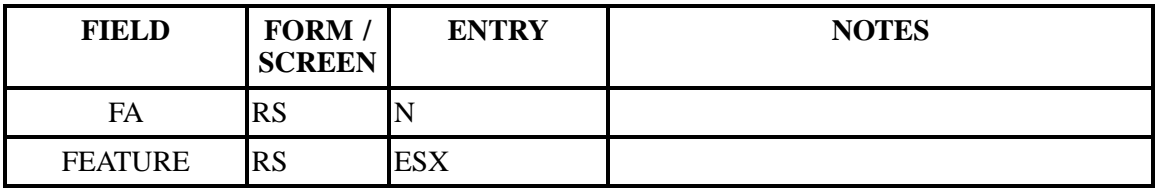

## **Table PPPP Scenario 275**

## **REQTY: E**

#### **ACT: S**

**Description: A request to suspend a partial account for vacation.**

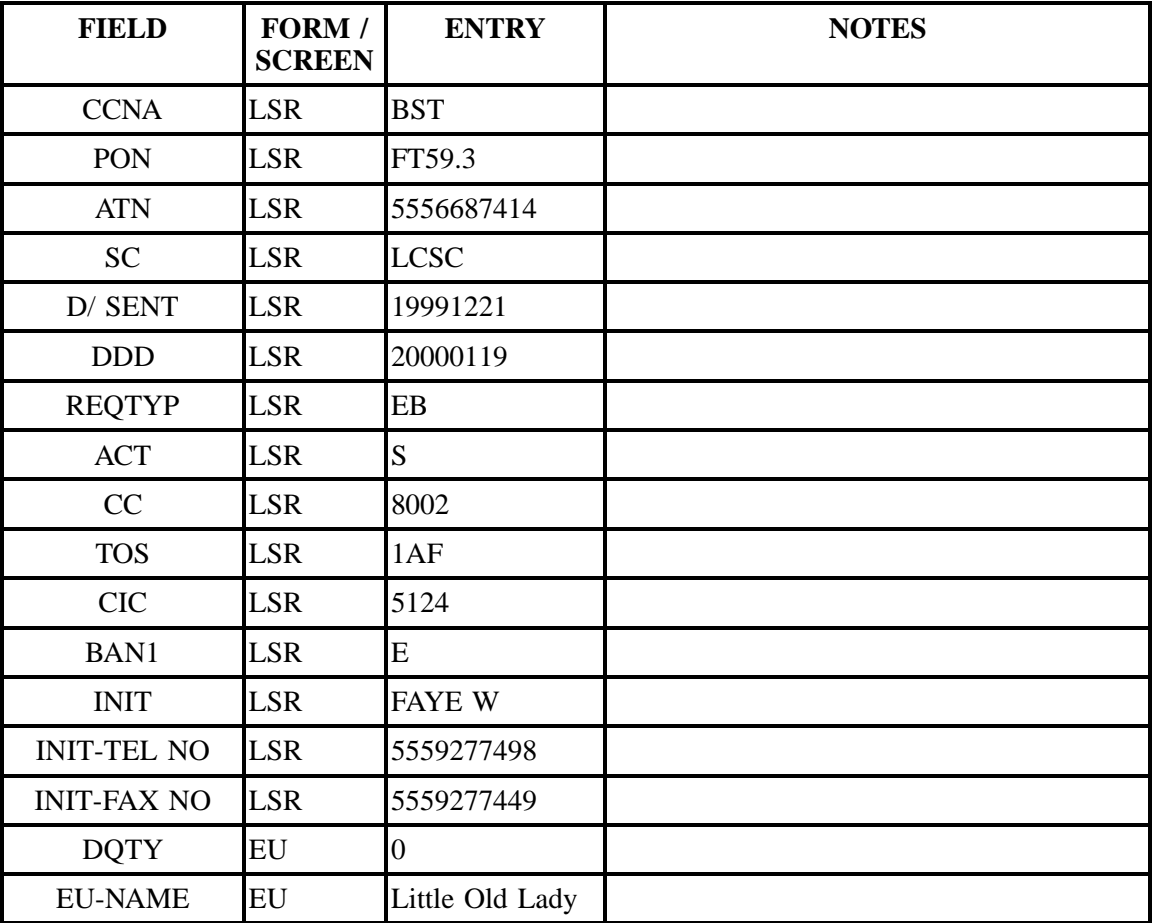

| <b>FIELD</b>       | FORM /<br><b>SCREEN</b> | <b>ENTRY</b> | <b>NOTES</b> |
|--------------------|-------------------------|--------------|--------------|
| <b>SANO</b>        | EU                      | 8204         |              |
| <b>SASD</b>        | EU                      | W            |              |
| <b>SASN</b>        | EU                      | Market       |              |
| <b>SATH</b>        | EU                      | <b>ST</b>    |              |
| <b>EU-CITY</b>     | EU                      | <b>GNBO</b>  |              |
| <b>EU-STATE</b>    | EU                      | NC           |              |
| <b>EU-ZIP CODE</b> | EU                      | 27409        |              |
| <b>RSQTY</b>       | <b>RS</b>               | 001          |              |
| <b>LNA</b>         | <b>RS</b>               | L            |              |
| <b>LNUM</b>        | <b>RS</b>               | 00001        |              |
| <b>TNS</b>         | <b>RS</b>               | 5556687414   |              |

**Table PPPP Scenario 275 (continued)**

## **Table QQQQ Scenario 276**

# **REQTY: E**

### **ACT: S**

## **Description: Request to restore a partial account from vacation.**

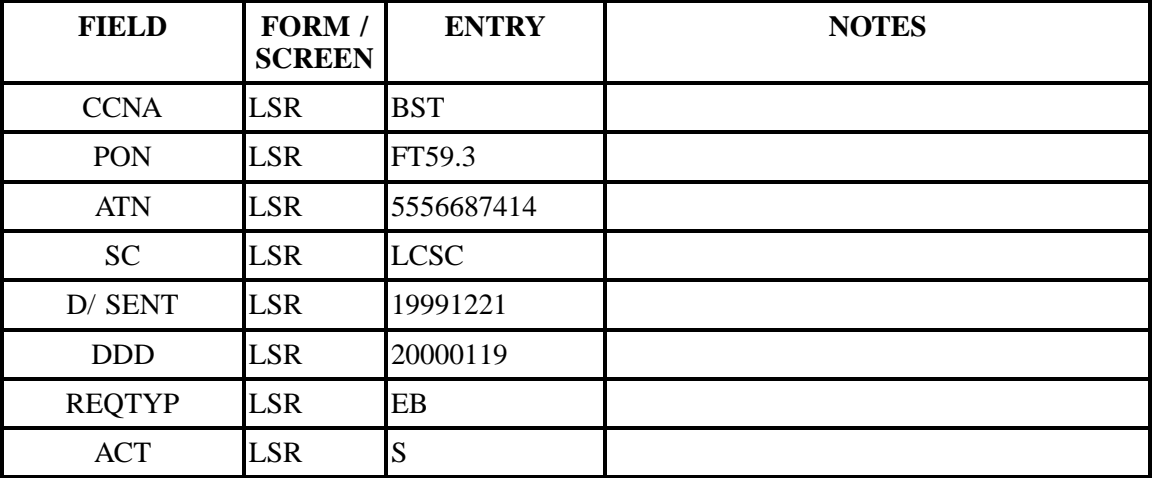

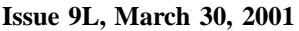

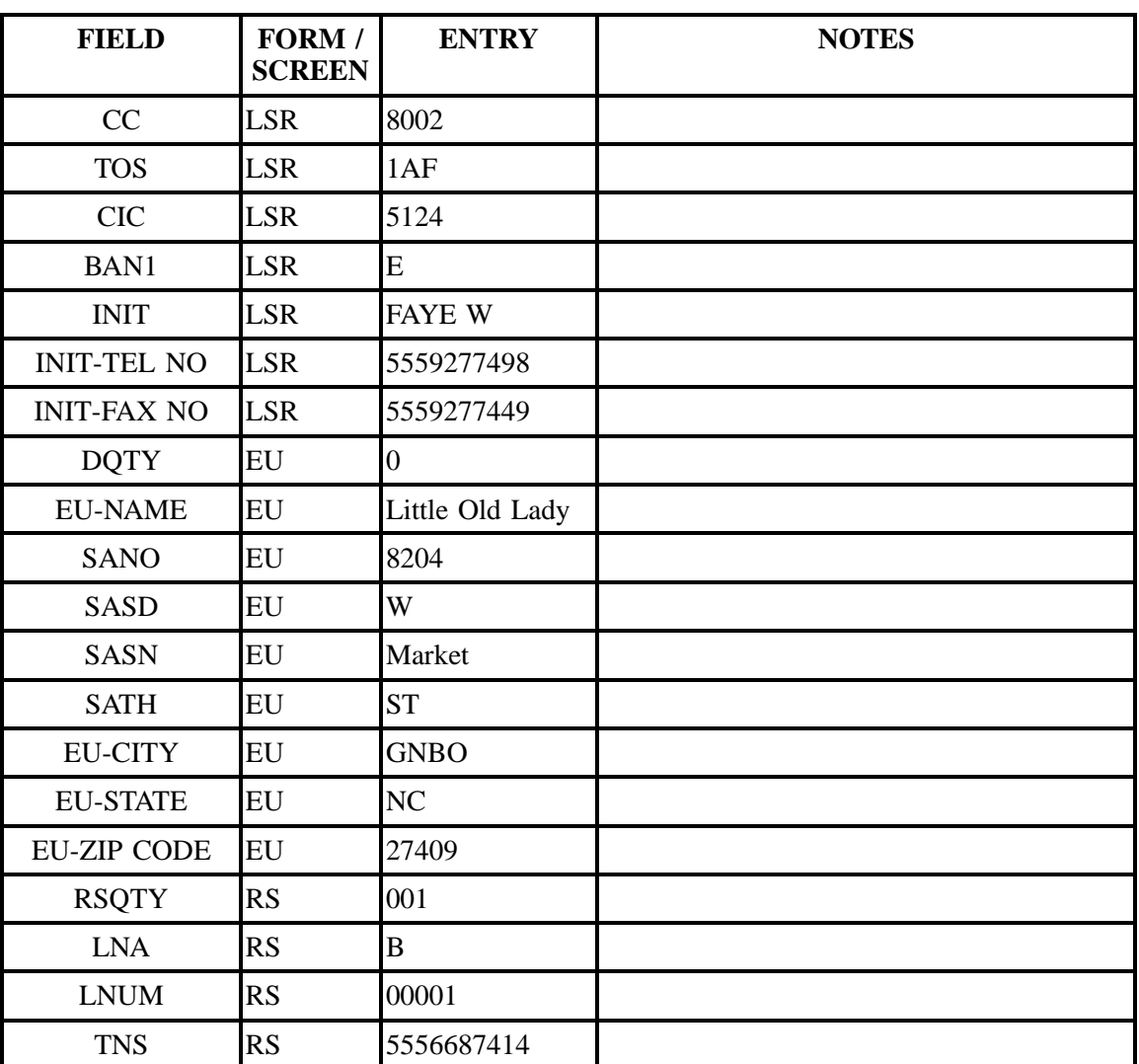

## **Table QQQQ Scenario 276 (continued)**

## **Table RRRR Scenario 277**

# **REQTY: E**

### **ACT: V**

**Description: Full conversion with changes. Two lines are migrating with new features and a new line is being added. The listings are migrating as is.**

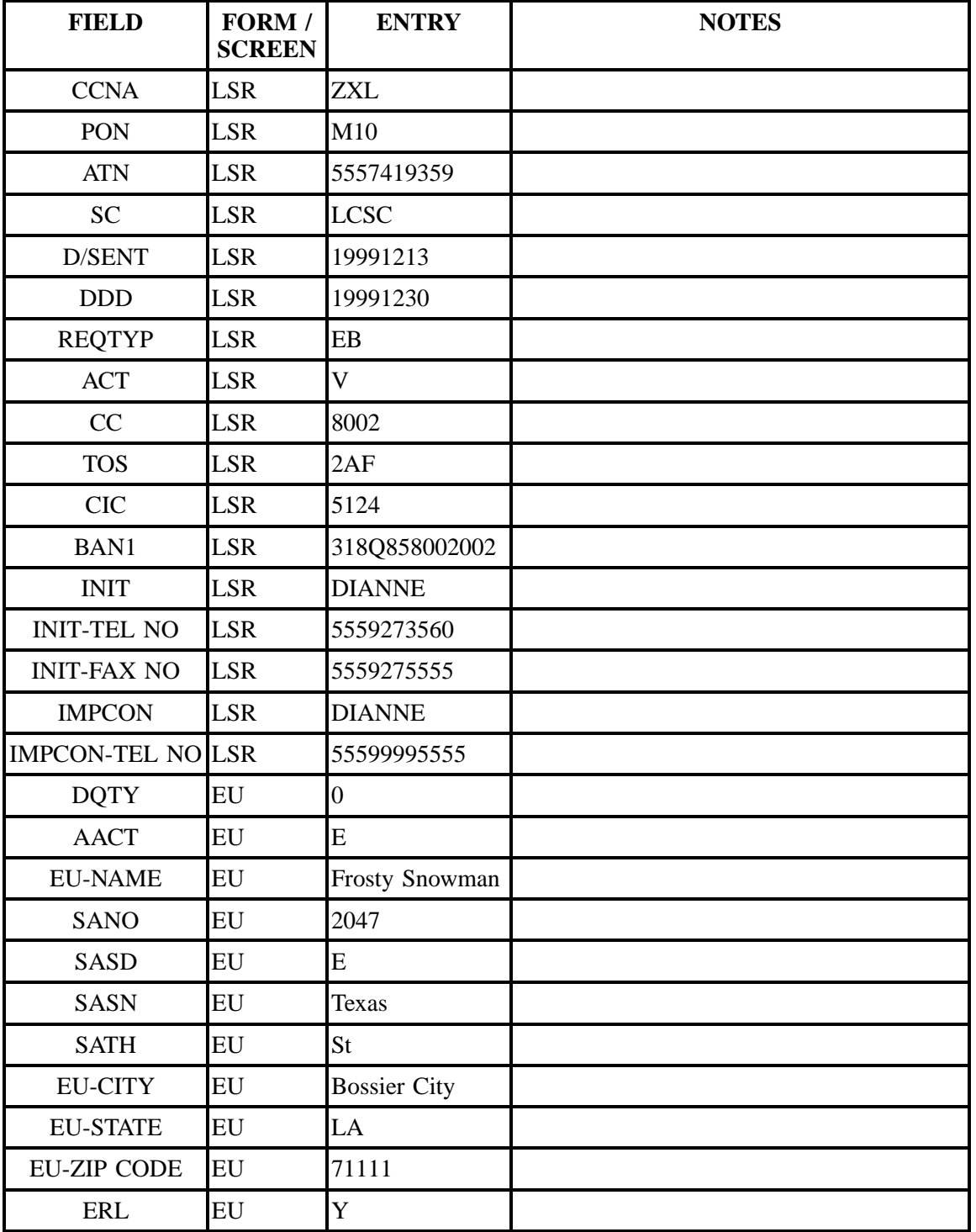

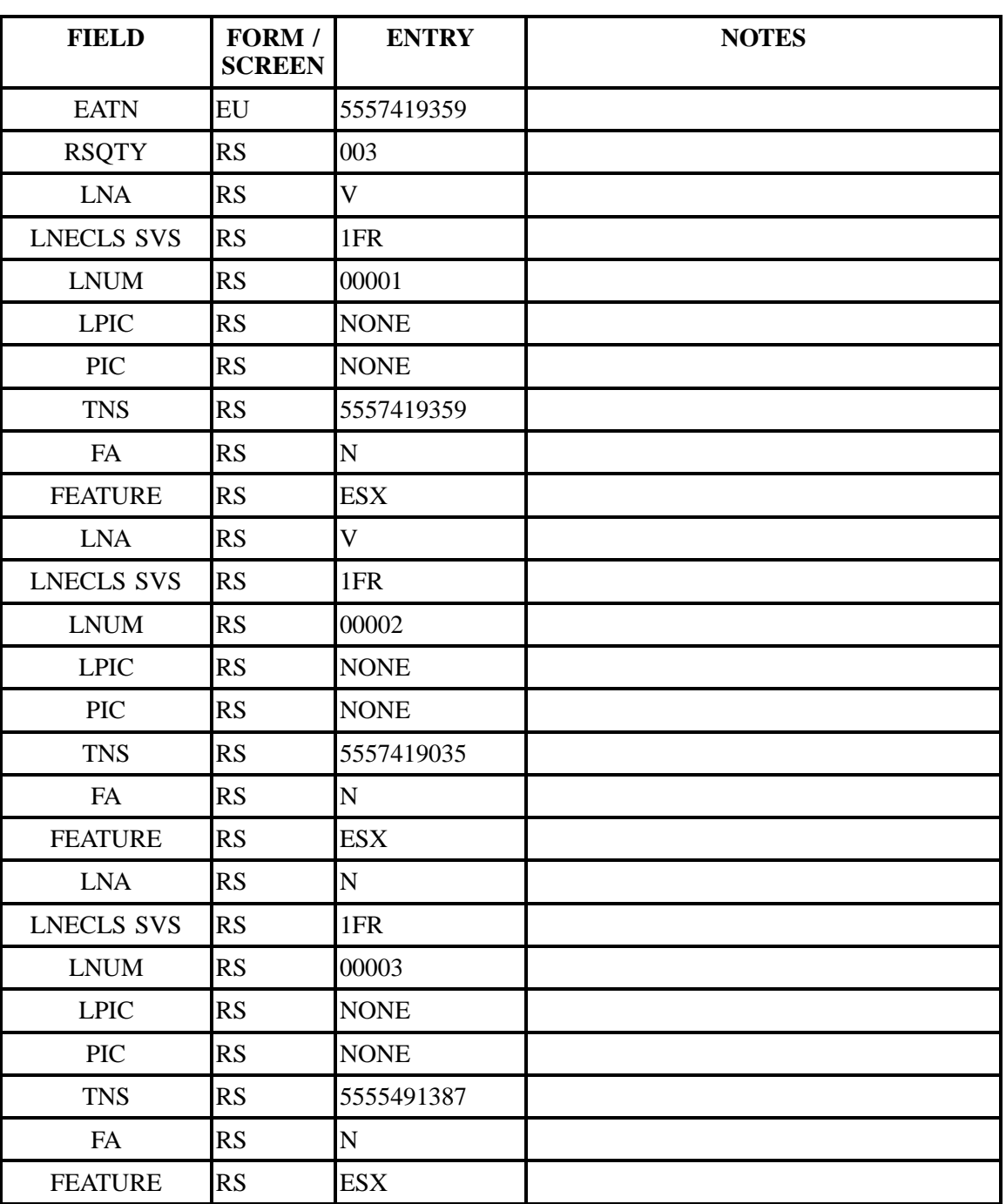

# **Table RRRR Scenario 277 (continued)**

## **Table SSSS Scenario 278**

# **REQTY: E**

#### **ACT: V**

**Description: Full conversion with changes. One line is changing the feature detail and one line is adding a new feature and blocking. The listings are migrating as is.**

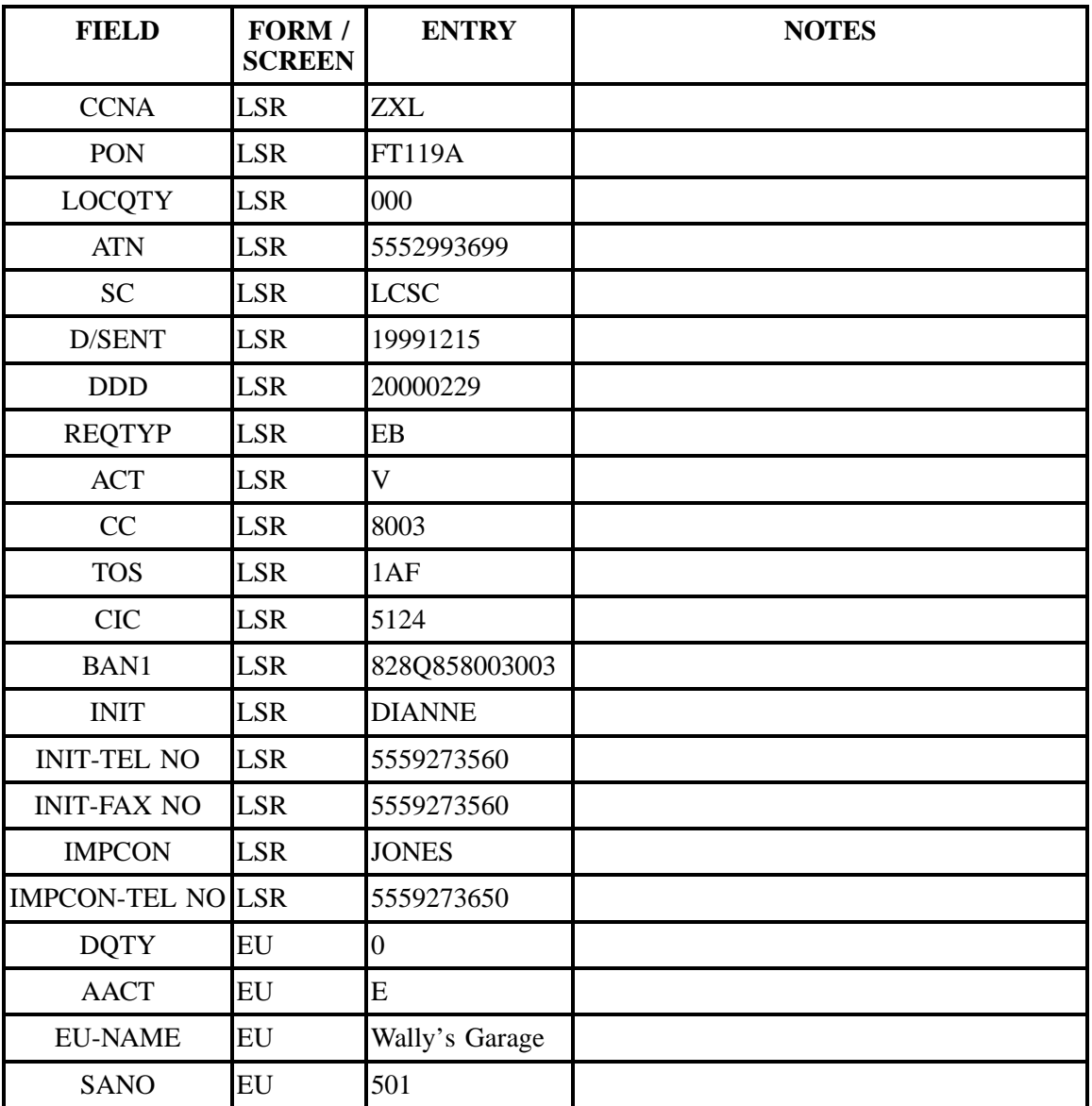

| <b>FIELD</b>                    | FORM /<br><b>SCREEN</b> | <b>ENTRY</b> | <b>NOTES</b> |
|---------------------------------|-------------------------|--------------|--------------|
| <b>SASN</b>                     | EU                      | Tunnel       |              |
| <b>SATH</b>                     | ${\rm EU}$              | Rd           |              |
| <b>EU-CITY</b>                  | ${\rm EU}$              | Ashe         |              |
| <b>EU-STATE</b>                 | EU                      | NC           |              |
| <b>EU-ZIP CODE</b>              | ${\rm EU}$              | 28805        |              |
| ERL                             | EU                      | $\mathbf Y$  |              |
| <b>EATN</b>                     | EU                      | 5552993699   |              |
| <b>RSQTY</b>                    | RS                      | 003          |              |
| <b>BA</b>                       | RS                      | $\mathbf{A}$ |              |
| <b>BLOCK</b>                    | RS                      | H            |              |
| <b>LNA</b>                      | RS                      | $\mathbf V$  |              |
| <b>LNECLS SVS</b>               | RS                      | <b>PBC</b>   |              |
| <b>LNUM</b>                     | RS                      | 00001        |              |
| <b>LPIC</b>                     | RS                      | <b>NONE</b>  |              |
| <b>PIC</b>                      | RS                      | <b>NONE</b>  |              |
| <b>TNS</b>                      | RS                      | 5552993699   |              |
| <b>FA</b>                       | RS                      | $\mathsf{C}$ |              |
| <b>FEATURE</b>                  | RS                      | GCJ          |              |
| <b>FEATURE</b><br><b>DETAIL</b> | RS                      | <b>RCYC</b>  |              |
| <b>LNA</b>                      | RS                      | $\mathbf V$  |              |
| <b>LNECLS SVS</b>               | <b>RS</b>               | <b>PBC</b>   |              |
| <b>LNUM</b>                     | RS                      | 00002        |              |
| <b>LPIC</b>                     | RS                      | <b>NONE</b>  |              |
| PIC                             | RS                      | <b>NONE</b>  |              |
| <b>TNS</b>                      | RS                      | 5552994863   |              |
| ${\rm FA}$                      | RS                      | $\mathbf N$  |              |

**Table SSSS Scenario 278 (continued)**

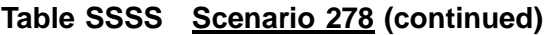

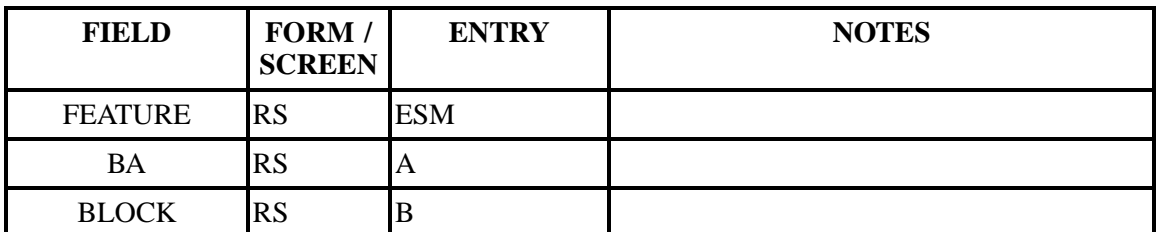

# **Table TTTT Scenario 279**

## **REQTY: E**

#### **ACT: W**

## **Description: A full conversion of service to LSP as-is.**

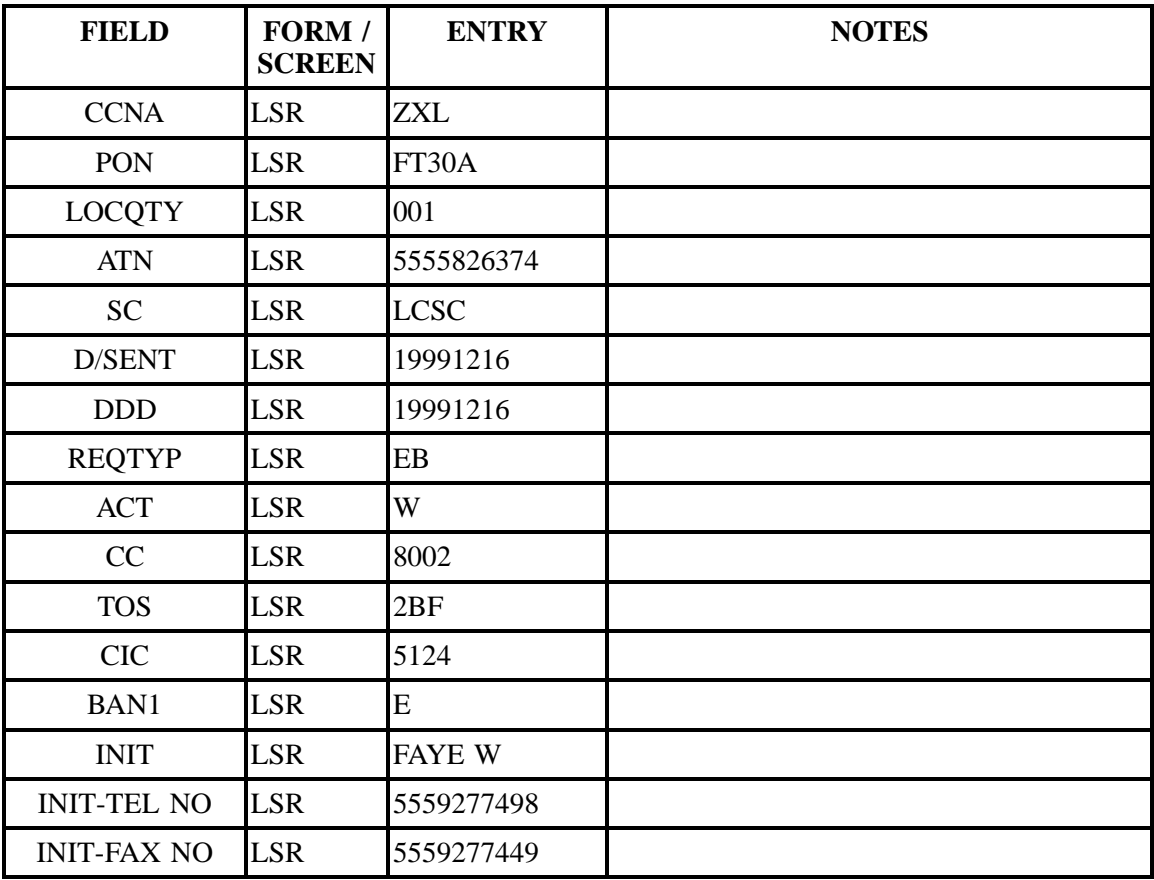

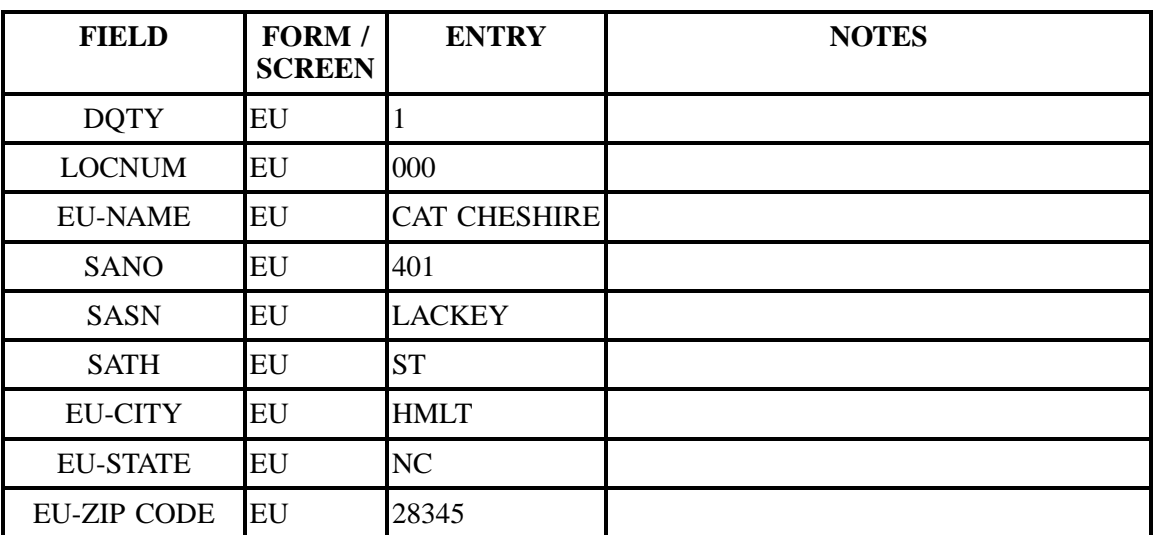

# **Table TTTT Scenario 279 (continued)**

# **Table UUUU Scenario 301**

## **REQTY: E**

#### **ACT: N**

## **Description: New install of business PBX service.**

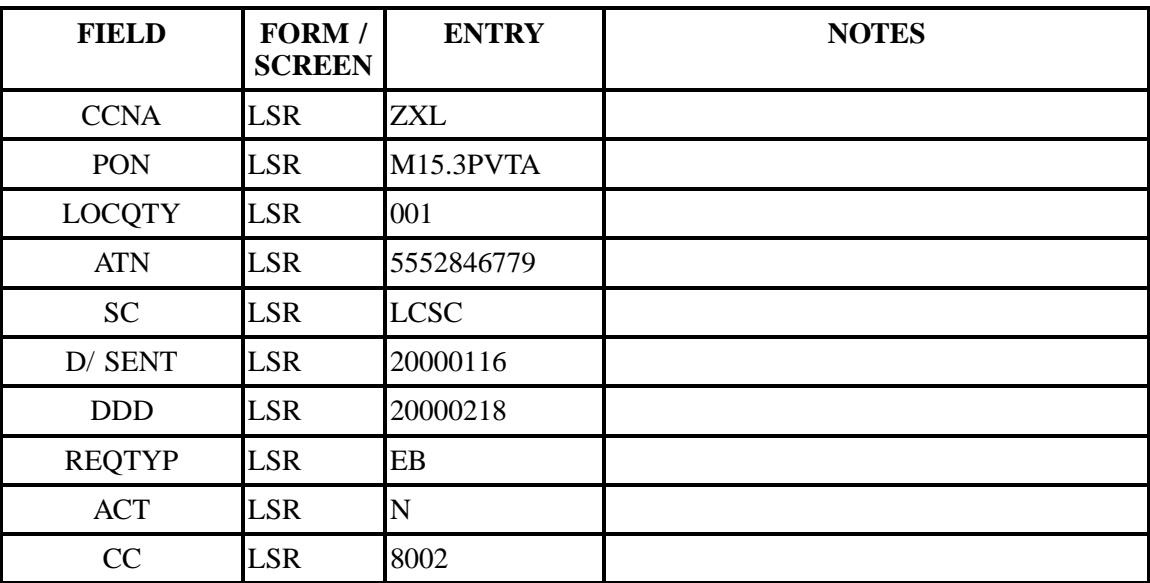

| <b>FIELD</b>             | FORM /<br><b>SCREEN</b> | <b>ENTRY</b>      | <b>NOTES</b> |
|--------------------------|-------------------------|-------------------|--------------|
| <b>TOS</b>               | <b>LSR</b>              | 1JF               |              |
| <b>CIC</b>               | <b>LSR</b>              | 5124              |              |
| BAN1                     | <b>LSR</b>              | E                 |              |
| <b>INIT</b>              | <b>LSR</b>              | <b>JEAN TYLER</b> |              |
| <b>INIT-TEL NO</b>       | <b>LSR</b>              | 5559277374        |              |
| <b>INIT-FAX NO</b>       | <b>LSR</b>              | 5555551212        |              |
| <b>IMPCON</b>            | <b>LSR</b>              | <b>JEAN</b>       |              |
| <b>IMPCON-TEL NO LSR</b> |                         | 5559277374        |              |
| <b>BCS</b>               | <b>LSR</b>              | <b>COPXX</b>      |              |
| <b>DQTY</b>              | EU                      | $\overline{0}$    |              |
| <b>EU-NAME</b>           | EU                      | Porky's Piglettes |              |
| <b>SANO</b>              | EU                      | 1847              |              |
| <b>SASN</b>              | EU                      | Columbia          |              |
| <b>SATH</b>              | EU                      | Dr                |              |
| <b>EU-CITY</b>           | EU                      | Dec               |              |
| <b>EU-STATE</b>          | EU                      | GA                |              |
| <b>EU-ZIP CODE</b>       | EU                      | 30034             |              |
| <b>LCON-NAME</b>         | EU                      | Jean Tyler        |              |
| <b>LCON-TEL NO</b>       | <b>EU</b>               | 5559288374        |              |
| <b>LOCNUM</b>            | EU                      | 001               |              |
| <b>LOCACT</b>            | EU                      | ${\bf N}$         |              |
| <b>EU-NAME</b>           | ${\rm EU}$              | Porky's Piglette  |              |
| SANO                     | EU                      | 1846              |              |
| <b>SASN</b>              | ${\rm EU}$              | Columbia          |              |
| <b>SATH</b>              | EU                      | Dr                |              |
| <b>EU-CITY</b>           | EU                      | Dec               |              |
| <b>EU-STATE</b>          | EU                      | GA                |              |

**Table UUUU Scenario 301 (continued)**

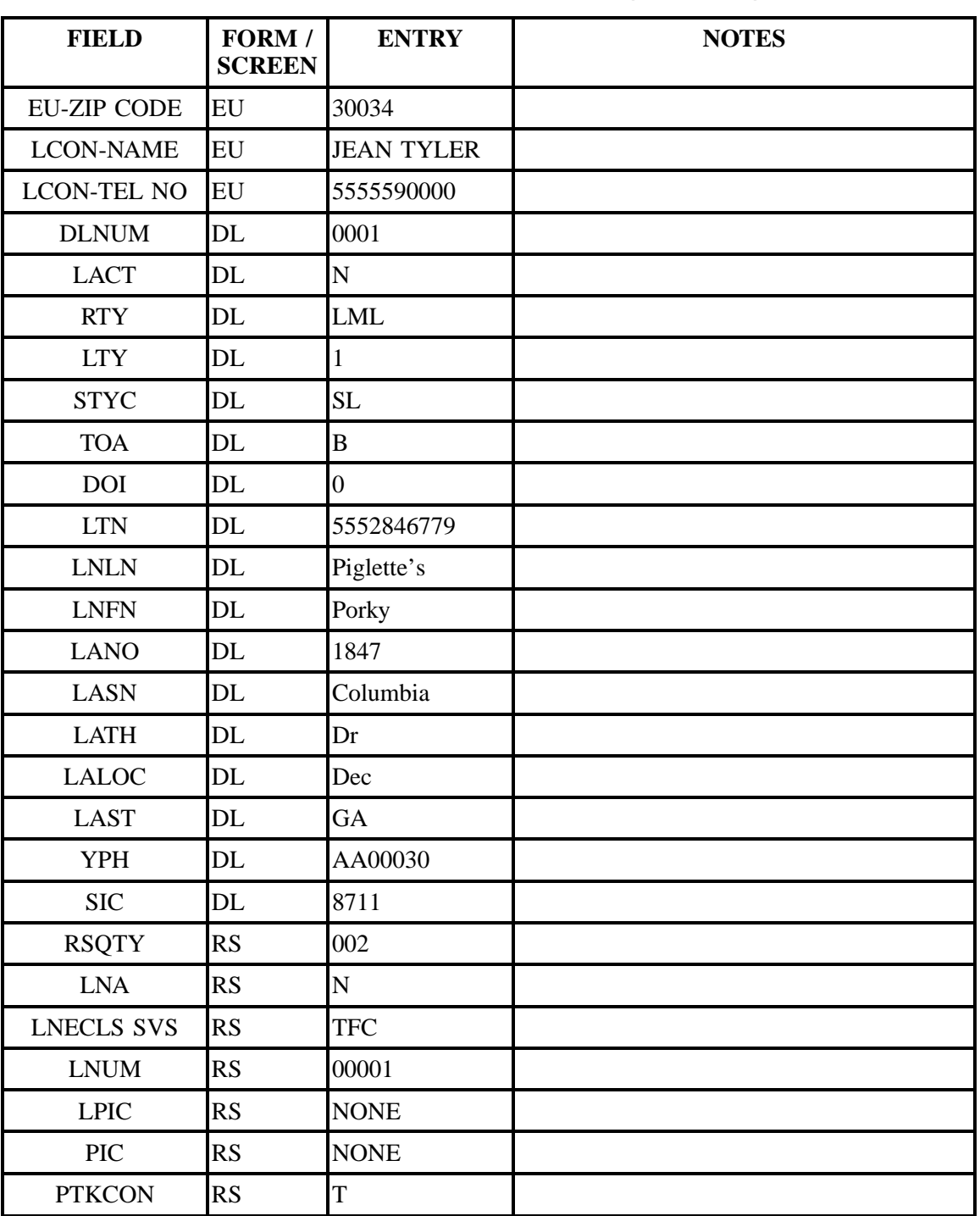

## **Table UUUU Scenario 301 (continued)**

| <b>FIELD</b>      | FORM /<br><b>SCREEN</b> | <b>ENTRY</b> | <b>NOTES</b> |
|-------------------|-------------------------|--------------|--------------|
| <b>TNS</b>        | <b>RS</b>               | 5552846779   |              |
| <b>LNA</b>        | <b>RS</b>               | N            |              |
| <b>LNECLS SVS</b> | <b>RS</b>               | <b>TFC</b>   |              |
| <b>LNUM</b>       | <b>RS</b>               | 00002        |              |
| <b>LPIC</b>       | <b>RS</b>               | <b>NONE</b>  |              |
| <b>PIC</b>        | <b>RS</b>               | <b>NONE</b>  |              |
| <b>PTKCON</b>     | <b>RS</b>               | $\mathbf{r}$ |              |
| <b>TNS</b>        | <b>RS</b>               | 5552842904   |              |

**Table UUUU Scenario 301 (continued)**

## **Table VVVV Scenario 351**

### **REQTY: E**

#### **ACT: N**

### **Description: New install of business ISDN service.**

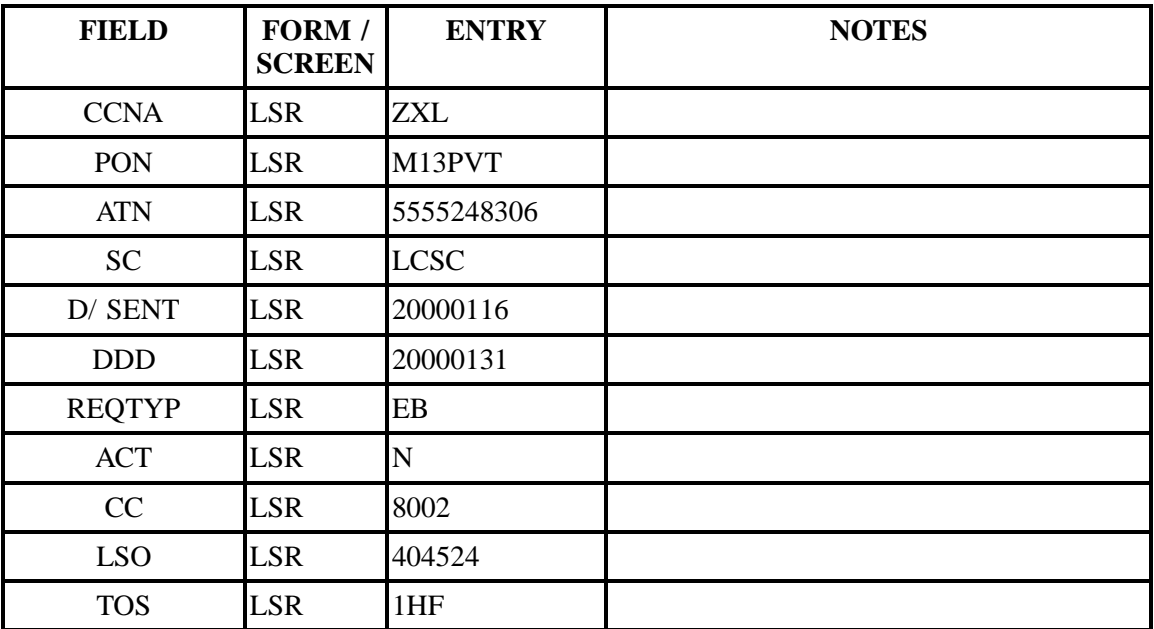
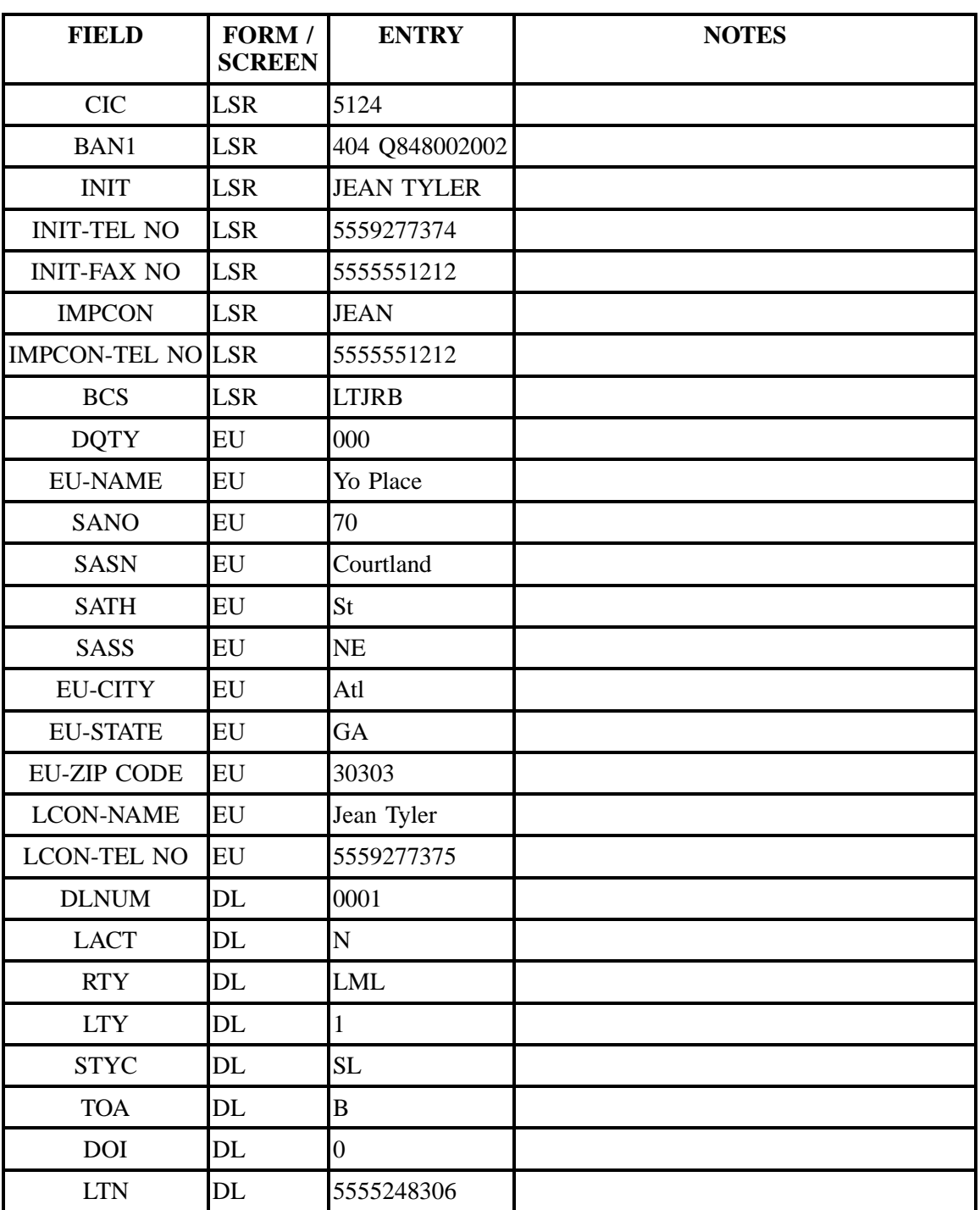

# **Table VVVV Scenario 351 (continued)**

| <b>FIELD</b>                    | FORM /<br><b>SCREEN</b> | <b>ENTRY</b>                            | <b>NOTES</b> |
|---------------------------------|-------------------------|-----------------------------------------|--------------|
| <b>LNLN</b>                     | DL                      | Yo                                      |              |
| <b>LNFN</b>                     | DL                      | Place                                   |              |
| <b>LANO</b>                     | DL                      | 70                                      |              |
| <b>LASN</b>                     | DL                      | Courtland                               |              |
| <b>LATH</b>                     | DL                      | <b>St</b>                               |              |
| LASS                            | DL                      | NE                                      |              |
| <b>LALOC</b>                    | DL                      | Atl                                     |              |
| <b>LAST</b>                     | DL                      | GA                                      |              |
| <b>YPH</b>                      | DL                      | AA00030                                 |              |
| <b>SIC</b>                      | DL                      | 8711                                    |              |
| <b>RSQTY</b>                    | RS                      | 002                                     |              |
| <b>LNA</b>                      | RS                      | ${\bf N}$                               |              |
| <b>LNECLS SVS</b>               | RS                      | LTQ8Y                                   |              |
| <b>LNUM</b>                     | RS                      | 00002                                   |              |
| <b>LPIC</b>                     | RS                      | <b>NONE</b>                             |              |
| <b>PIC</b>                      | RS                      | <b>NONE</b>                             |              |
| <b>SDI</b>                      | RS                      | $\mathbf{M}$                            |              |
| <b>ISIPID</b>                   | RS                      | 5555246804200                           |              |
| <b>TNS</b>                      | RS                      | 5555246804                              |              |
| <b>FA</b>                       | RS                      | ${\bf N}$                               |              |
| <b>FEATURE</b>                  | RS                      | LTQ8Y                                   |              |
| <b>FEATURE</b><br><b>DETAIL</b> | <b>RS</b>               | <b>KEY 1/MVP CG</b><br><b>ISL101:</b>   |              |
| FA                              | RS                      | ${\bf N}$                               |              |
| <b>FEATURE</b>                  | RS                      | LTQ8Y                                   |              |
| <b>FEATURE</b><br><b>DETAIL</b> | RS                      | /LTID ISDN<br>0001/TEL D/<br><b>CAT</b> |              |

**Table VVVV Scenario 351 (continued)**

٦

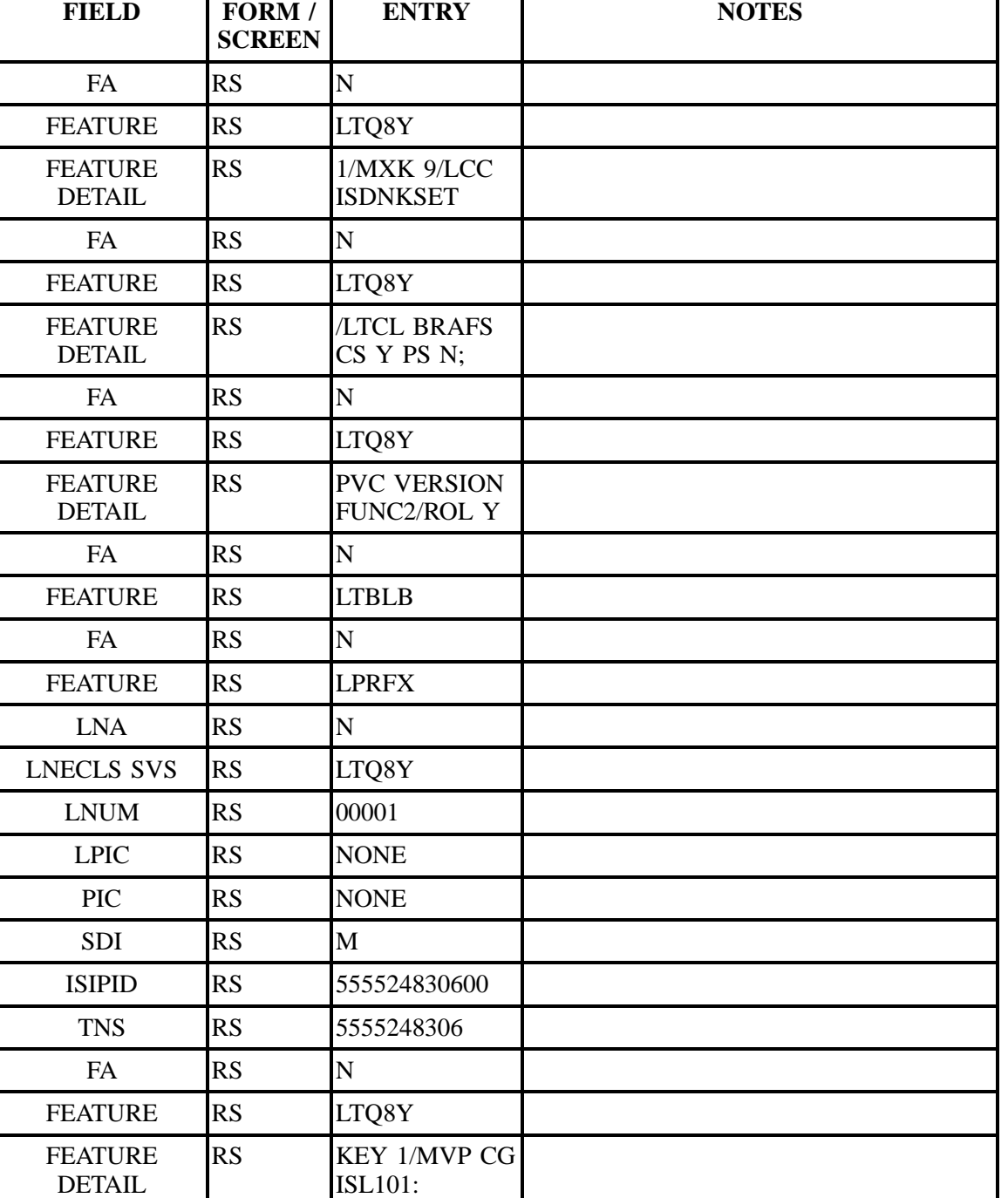

# **Table VVVV Scenario 351 (continued)**

| <b>FIELD</b>                    | FORM /<br><b>SCREEN</b> | <b>ENTRY</b>                             | <b>NOTES</b> |
|---------------------------------|-------------------------|------------------------------------------|--------------|
| <b>FA</b>                       | <b>RS</b>               | N                                        |              |
| <b>FEATURE</b>                  | <b>RS</b>               | LTQ8Y                                    |              |
| <b>FEATURE</b><br><b>DETAIL</b> | <b>RS</b>               | /LTID ISDN<br>0001/TEL D/<br><b>CAT</b>  |              |
| <b>FA</b>                       | <b>RS</b>               | N                                        |              |
| <b>FEATURE</b>                  | <b>RS</b>               | LTQ8Y                                    |              |
| <b>FEATURE</b><br><b>DETAIL</b> | <b>RS</b>               | 1/MXK 9/LCC<br><b>ISDNKSET</b>           |              |
| <b>FA</b>                       | <b>RS</b>               | N                                        |              |
| <b>FEATURE</b>                  | RS                      | LTQ8Y                                    |              |
| <b>FEATURE</b><br><b>DETAIL</b> | <b>RS</b>               | /LTCL BRAFS<br>CS Y PS N;                |              |
| <b>FA</b>                       | RS                      | N                                        |              |
| <b>FEATURE</b>                  | <b>RS</b>               | LTQ8Y                                    |              |
| <b>FEATURE</b><br><b>DETAIL</b> | <b>RS</b>               | <b>PVC VERSION</b><br><b>FUNC2/ROL Y</b> |              |
| <b>FA</b>                       | <b>RS</b>               | N                                        |              |
| <b>FEATURE</b>                  | RS                      | <b>LTBLB</b>                             |              |
| <b>FA</b>                       | <b>RS</b>               | N                                        |              |
| <b>FEATURE</b>                  | <b>RS</b>               | <b>LPRFX</b>                             |              |

**Table VVVV Scenario 351 (continued)**

## **Table WWWW Scenario 401**

**REQTYP: F**

### **ACT: N**

**Description: New install of port service.**

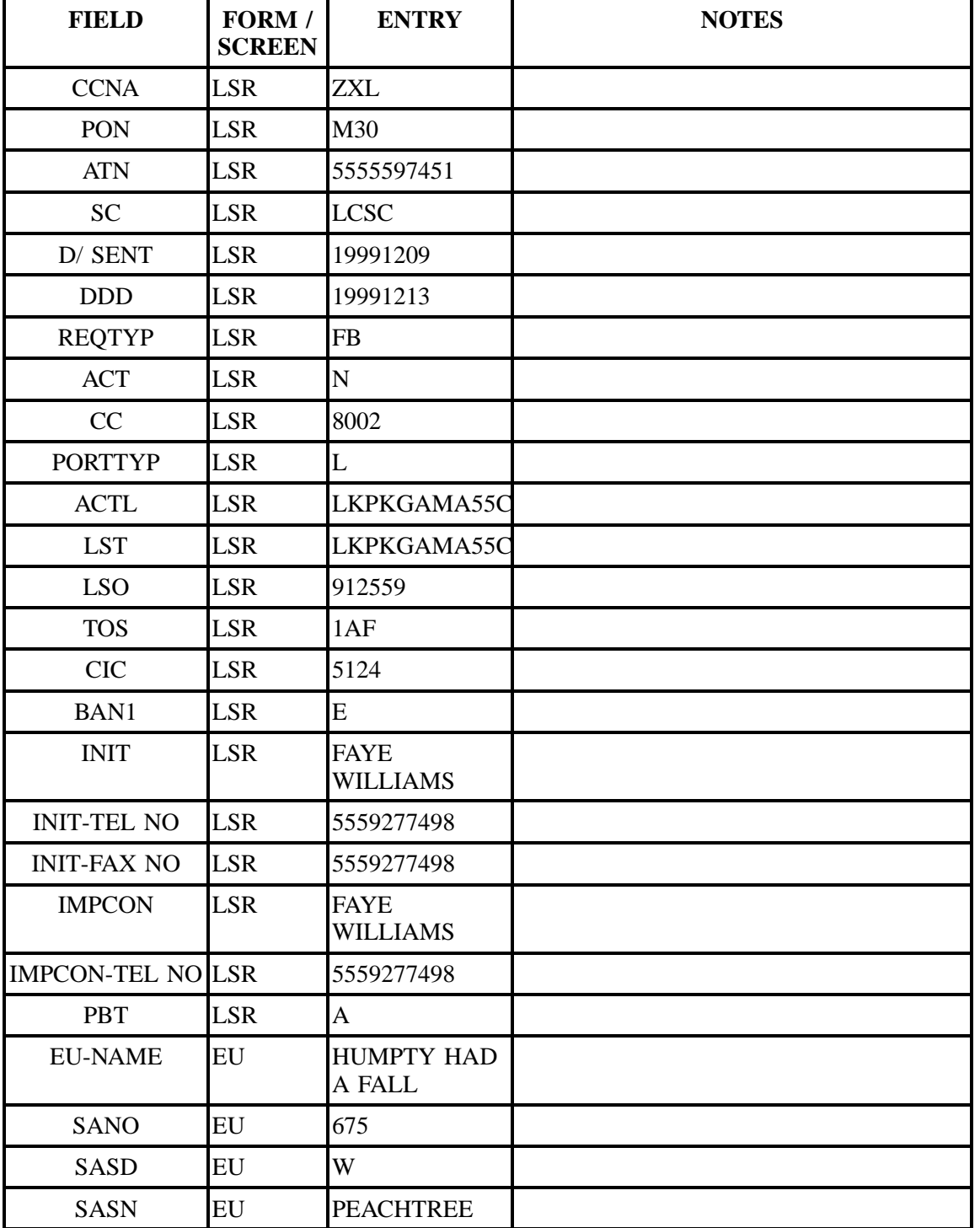

| <b>FIELD</b>                 | FORM /<br><b>SCREEN</b> | <b>ENTRY</b>     | <b>NOTES</b> |
|------------------------------|-------------------------|------------------|--------------|
| <b>SATH</b>                  | EU                      | <b>ST</b>        |              |
| <b>SASS</b>                  | EU                      | NE               |              |
| <b>EU-CITY</b>               | EU                      | ATL              |              |
| <b>EU-STATE</b>              | ${\rm EU}$              | GA               |              |
| <b>EU-ZIP CODE</b>           | ${\rm EU}$              | 30375            |              |
| <b>DLNUM</b>                 | DL                      | 0001             |              |
| <b>LACT</b>                  | DL                      | $\mathbf N$      |              |
| <b>RTY</b>                   | DL                      | <b>LML</b>       |              |
| <b>LTY</b>                   | DL                      | $\mathbf{1}$     |              |
| <b>STYC</b>                  | DL                      | SL               |              |
| <b>TOA</b>                   | DL                      | $\bf{B}$         |              |
| <b>DOI</b>                   | DL                      | $\overline{0}$   |              |
| <b>LTN</b>                   | DL                      | 5558811693       |              |
| <b>LNLN</b>                  | $\rm DL$                | <b>HUMPTY</b>    |              |
| <b>LNFN</b>                  | DL                      | HAD A FALL       |              |
| <b>LANO</b>                  | DL                      | 675              |              |
| <b>LASD</b>                  | DL                      | W                |              |
| <b>LASN</b>                  | DL                      | <b>PEACHTREE</b> |              |
| <b>LATH</b>                  | DL                      | <b>ST</b>        |              |
| LASS                         | DL                      | NE               |              |
| <b>YPH</b>                   | DL                      | aa00030          |              |
| <b>SIC</b>                   | DL                      | 8711             |              |
| <b>PQTY</b>                  | <b>PS</b>               | 001              |              |
| <b>CABLE ID</b>              | PS                      | <b>PAVSL</b>     |              |
| <b>CHAN/PAIR</b>             | PS                      | 00012            |              |
| <b>LNA</b>                   | PS                      | ${\bf N}$        |              |
| $\ensuremath{\mathrm{LNUM}}$ | <b>PS</b>               | 00001            |              |

**Table WWWW Scenario 401 (continued)**

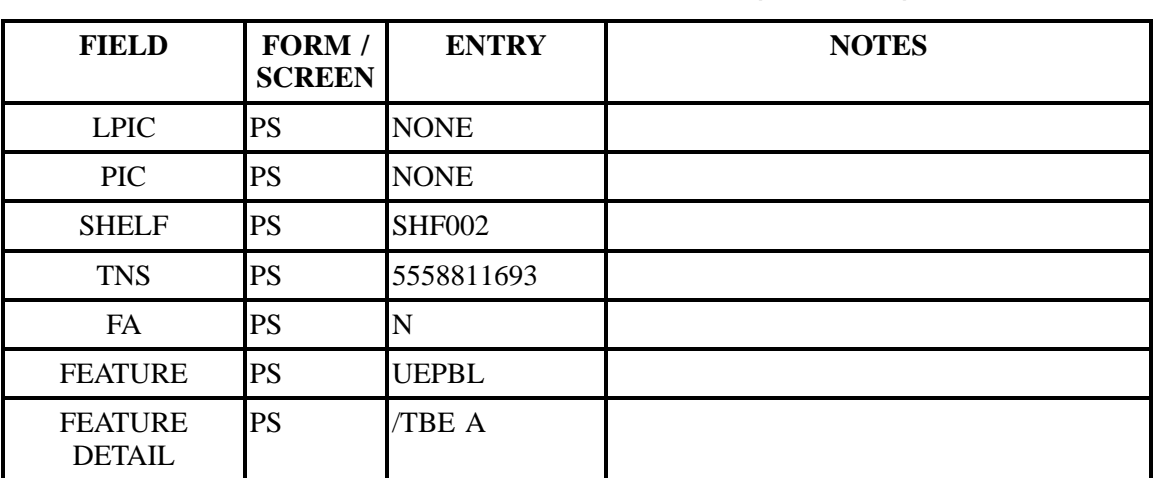

# **Table WWWW Scenario 401 (continued)**

# **Table XXXX Scenario 451**

# **REQTY: J**

## **ACT: R**

**Description: A request to add an additional main listing to a CLEC owned account.**

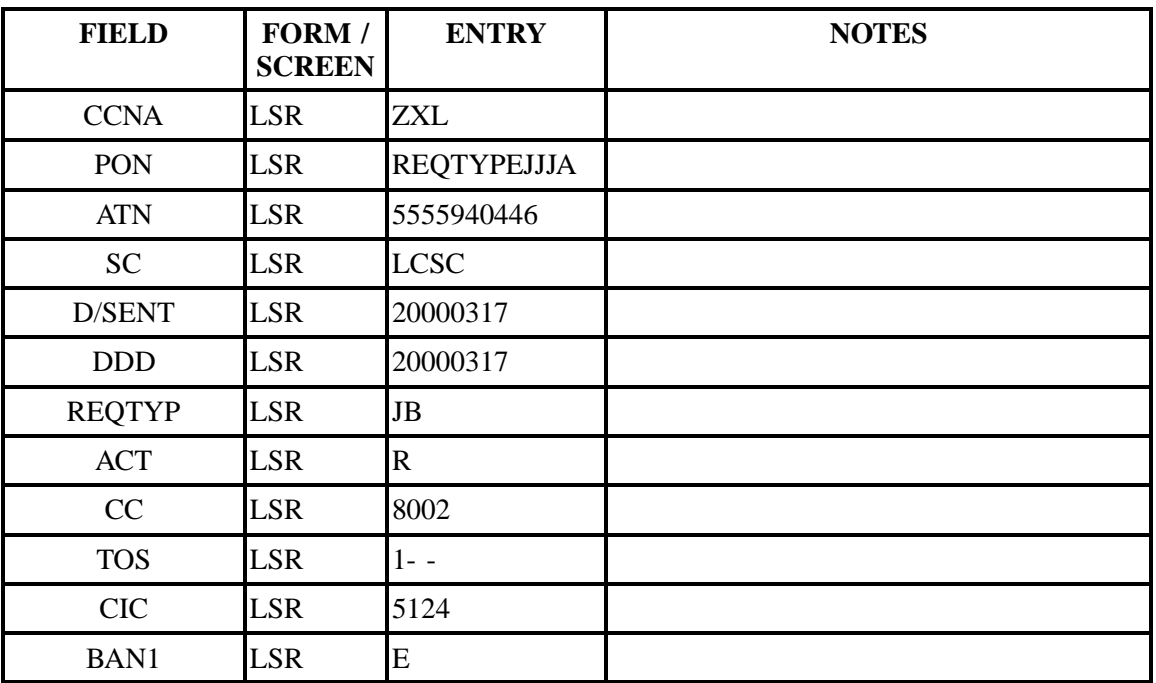

| <b>FIELD</b>       | FORM /<br><b>SCREEN</b> | <b>ENTRY</b>       | <b>NOTES</b> |
|--------------------|-------------------------|--------------------|--------------|
| <b>INIT</b>        | <b>LSR</b>              | Cheryl Rich        |              |
| <b>INIT-TEL NO</b> | <b>LSR</b>              | 5559277377         |              |
| <b>INIT-FAX NO</b> | <b>LSR</b>              | 5559278339         |              |
| <b>DQTY</b>        | EU                      | 000                |              |
| <b>EU-NAME</b>     | EU                      | Snow White         |              |
| <b>SANO</b>        | EU                      | 9056               |              |
| <b>SASD</b>        | EU                      | <b>NW</b>          |              |
| <b>SASN</b>        | EU                      | 41ST               |              |
| <b>SATH</b>        | EU                      | <b>ST</b>          |              |
| <b>EU-CITY</b>     | EU                      | <b>MIAMI</b>       |              |
| <b>EU-STATE</b>    | EU                      | FL                 |              |
| <b>DLNUM</b>       | DL                      | 0001               |              |
| <b>LACT</b>        | DL                      | $\overline{\rm N}$ |              |
| <b>ALI</b>         | DL                      | $\mathbf{A}$       |              |
| <b>RTY</b>         | DL                      | <b>LAM</b>         |              |
| <b>LTY</b>         | DL                      | $\mathbf{1}$       |              |
| <b>STYC</b>        | DL                      | <b>SL</b>          |              |
| <b>TOA</b>         | DL                      | $\bf{B}$           |              |
| <b>DOI</b>         | DL                      | $\overline{0}$     |              |
| <b>LTN</b>         | DL                      | 5555940446         |              |
| <b>LNLN</b>        | DL                      | <b>WHITE</b>       |              |
| <b>LNFN</b>        | DL                      | <b>SNUFFY</b>      |              |
| LANO               | DL                      | 9056               |              |
| LASD               | DL                      | <b>NW</b>          |              |
| <b>LASN</b>        | DL                      | 41ST               |              |
| <b>LATH</b>        | DL                      | <b>ST</b>          |              |
| <b>LALOC</b>       | DL                      | <b>MIAMI</b>       |              |

**Table XXXX Scenario 451 (continued)**

# **Table XXXX Scenario 451 (continued)**

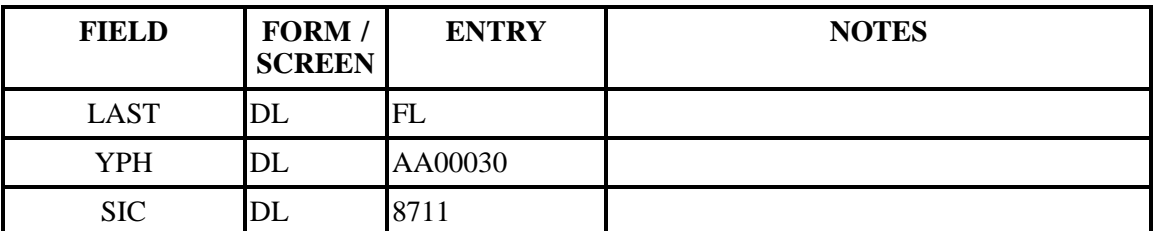

# **Table YYYY Scenario 452**

# **REQTY: J**

## **ACT: R**

**Description: A request to add an additional listing to a CLEC owned account.**

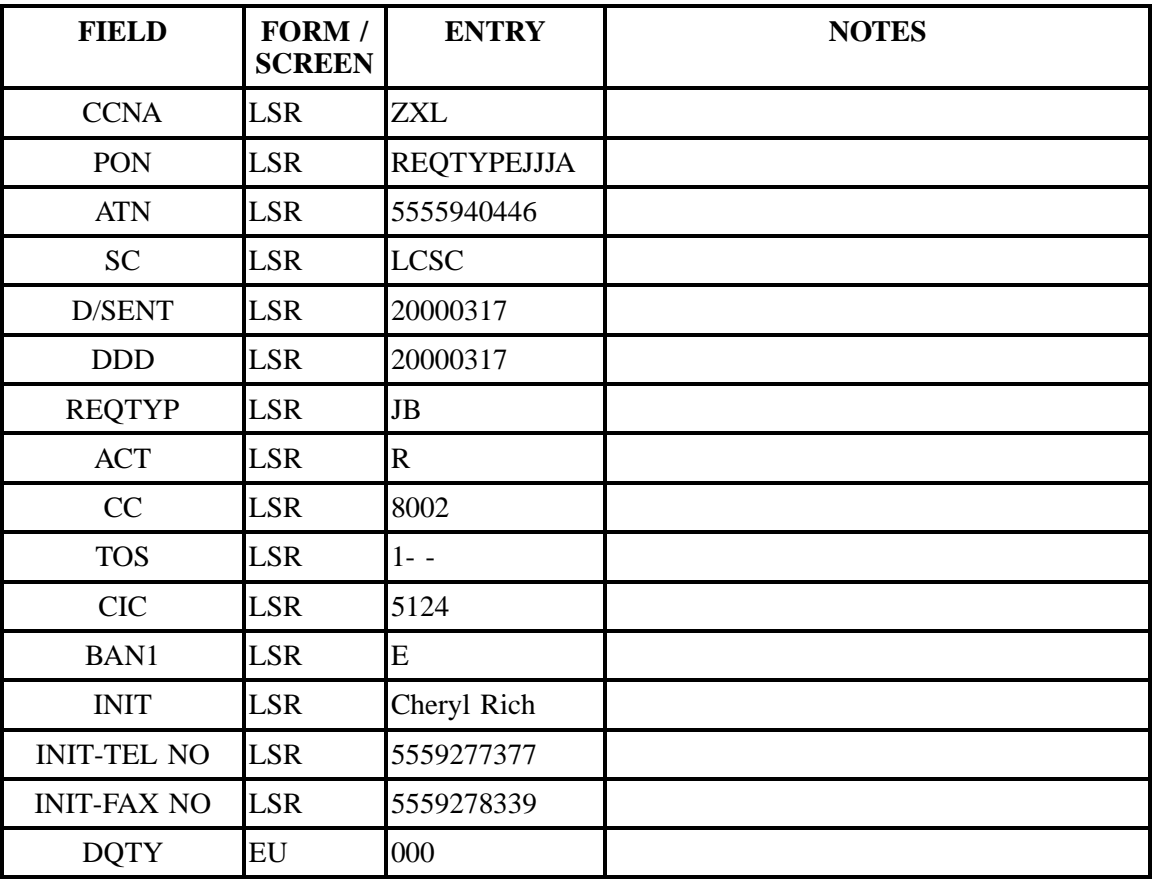

| <b>FIELD</b>       | FORM /<br><b>SCREEN</b> | <b>ENTRY</b>   | <b>NOTES</b> |
|--------------------|-------------------------|----------------|--------------|
| <b>EU-NAME</b>     | EU                      | Snow White     |              |
| <b>SANO</b>        | EU                      | 9056           |              |
| <b>SASD</b>        | EU                      | <b>NW</b>      |              |
| <b>SASN</b>        | EU                      | 41ST           |              |
| <b>SATH</b>        | EU                      | <b>ST</b>      |              |
| <b>EU-CITY</b>     | EU                      | <b>MIAMI</b>   |              |
| <b>EU-STATE</b>    | EU                      | FL             |              |
| <b>EU-ZIP CODE</b> | EU                      | 33178          |              |
| <b>DLNUM</b>       | DL                      | 0001           |              |
| <b>LACT</b>        | DL                      | ${\bf N}$      |              |
| <b>ALI</b>         | <b>DL</b>               | $\mathbf{A}$   |              |
| <b>RTY</b>         | DL                      | <b>LAL</b>     |              |
| <b>LTY</b>         | DL                      | $\mathbf{1}$   |              |
| <b>STYC</b>        | <b>DL</b>               | <b>SL</b>      |              |
| <b>TOA</b>         | DL                      | $\, {\bf B}$   |              |
| <b>DOI</b>         | DL                      | $\overline{0}$ |              |
| <b>LTN</b>         | DL                      | 5555940446     |              |
| <b>LNLN</b>        | <b>DL</b>               | <b>WHITE</b>   |              |
| <b>LNFN</b>        | DL                      | <b>SNOW</b>    |              |
| <b>LANO</b>        | <b>DL</b>               | 9056           |              |
| <b>LASD</b>        | <b>DL</b>               | <b>NW</b>      |              |
| <b>LASN</b>        | <b>DL</b>               | 41ST           |              |
| <b>LATH</b>        | DL                      | <b>ST</b>      |              |
| <b>LALOC</b>       | DL                      | <b>MIAMI</b>   |              |
| <b>LAST</b>        | <b>DL</b>               | $\mathbf{FL}$  |              |

**Table YYYY Scenario 452 (continued)**

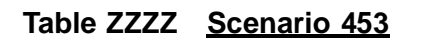

**REQTY: J**

## **ACT: R**

# **Description: A request to change the main listing on a CLEC owned account.**

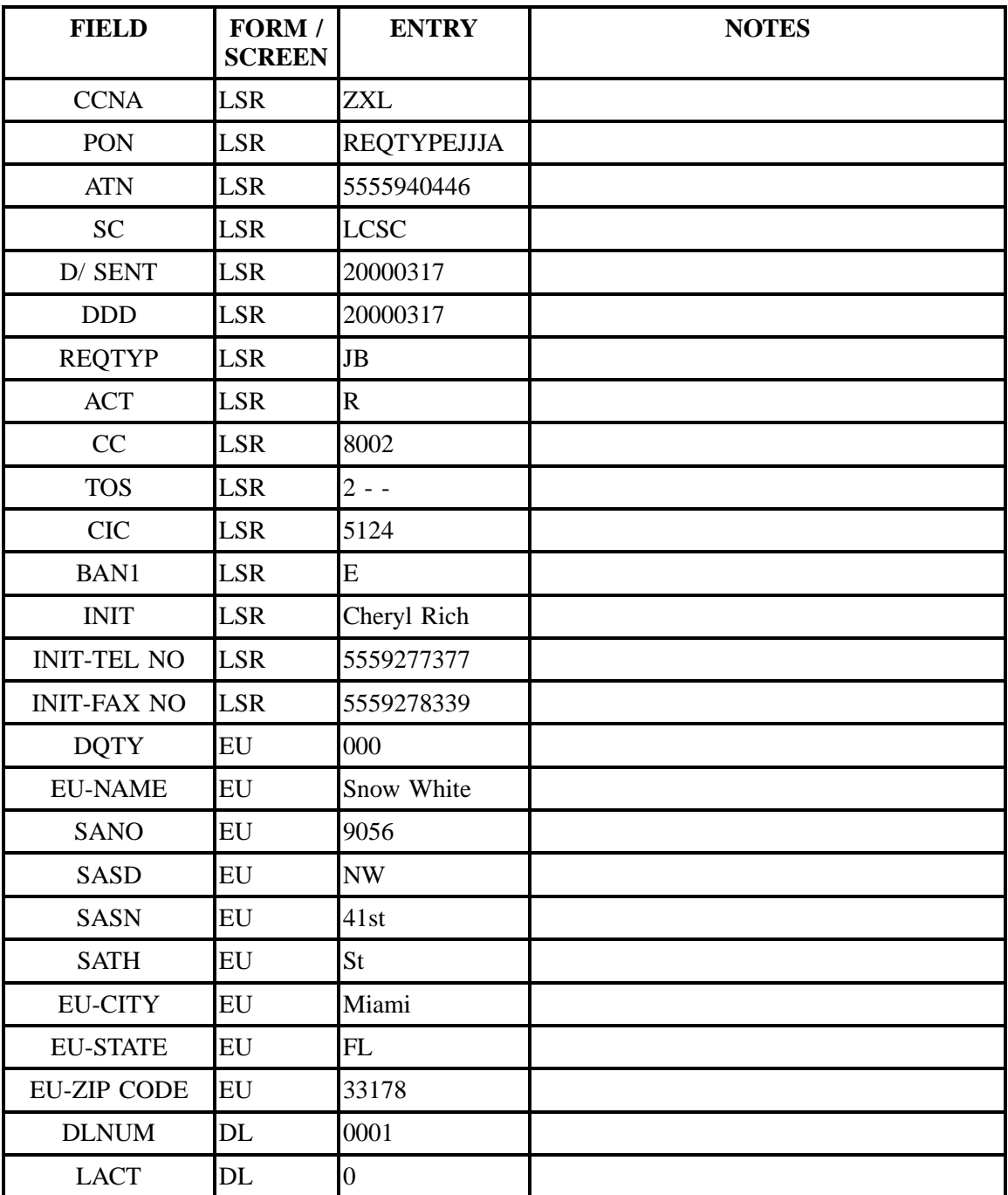

| <b>FIELD</b> | FORM /<br><b>SCREEN</b> | <b>ENTRY</b>   | <b>NOTES</b> |
|--------------|-------------------------|----------------|--------------|
| <b>RTY</b>   | DL                      | <b>LML</b>     |              |
| <b>LTY</b>   | DL                      | $\overline{3}$ |              |
| <b>STYC</b>  | $\rm DL$                | SL             |              |
| <b>TOA</b>   | DL                      | $\mathbf R$    |              |
| <b>DOI</b>   | DL                      | $\overline{0}$ |              |
| <b>LTN</b>   | DL                      | 5555940446     |              |
| <b>LNLN</b>  | DL                      | White          |              |
| <b>LNFN</b>  | DL                      | Snow           |              |
| <b>LANO</b>  | DL                      | 9056           |              |
| <b>LASD</b>  | DL                      | <b>NW</b>      |              |
| <b>LASN</b>  | DL                      | 41st           |              |
| <b>LATH</b>  | DL                      | <b>St</b>      |              |
| <b>LALOC</b> | DL                      | Miami          |              |
| <b>LAST</b>  | DL                      | FL             |              |
| <b>DLNUM</b> | $\rm DL$                | 0002           |              |
| <b>LACT</b>  | $\rm DL$                | $\mathbf I$    |              |
| <b>RTY</b>   | $\rm DL$                | LML            |              |
| <b>LTY</b>   | DL                      | $\overline{1}$ |              |
| <b>STYC</b>  | DL                      | SL             |              |
| $\rm{DOI}$   | DL                      | $\overline{0}$ |              |
| <b>LTN</b>   | DL                      | 5555940446     |              |
| <b>LNLN</b>  | DL                      | White          |              |
| <b>LNFN</b>  | $\overline{\text{DL}}$  | Snow           |              |
| <b>LANO</b>  | $\rm DL$                | 9056           |              |
| LASD         | DL                      | <b>NW</b>      |              |
| LASN         | $\rm DL$                | 41st           |              |
| <b>LATH</b>  | DL                      | <b>St</b>      |              |

**Table ZZZZ Scenario 453 (continued)**

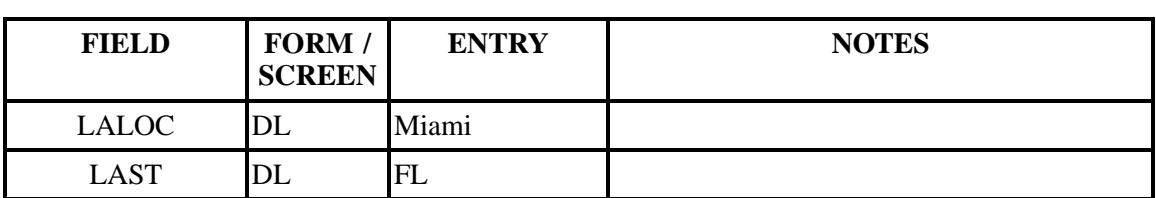

# **Table ZZZZ Scenario 453 (continued)**

# **Table AAAAA Scenario 501**

## **REQTY: M**

#### **ACT: C**

**Description: Change activity on residence port loop service adding block.**

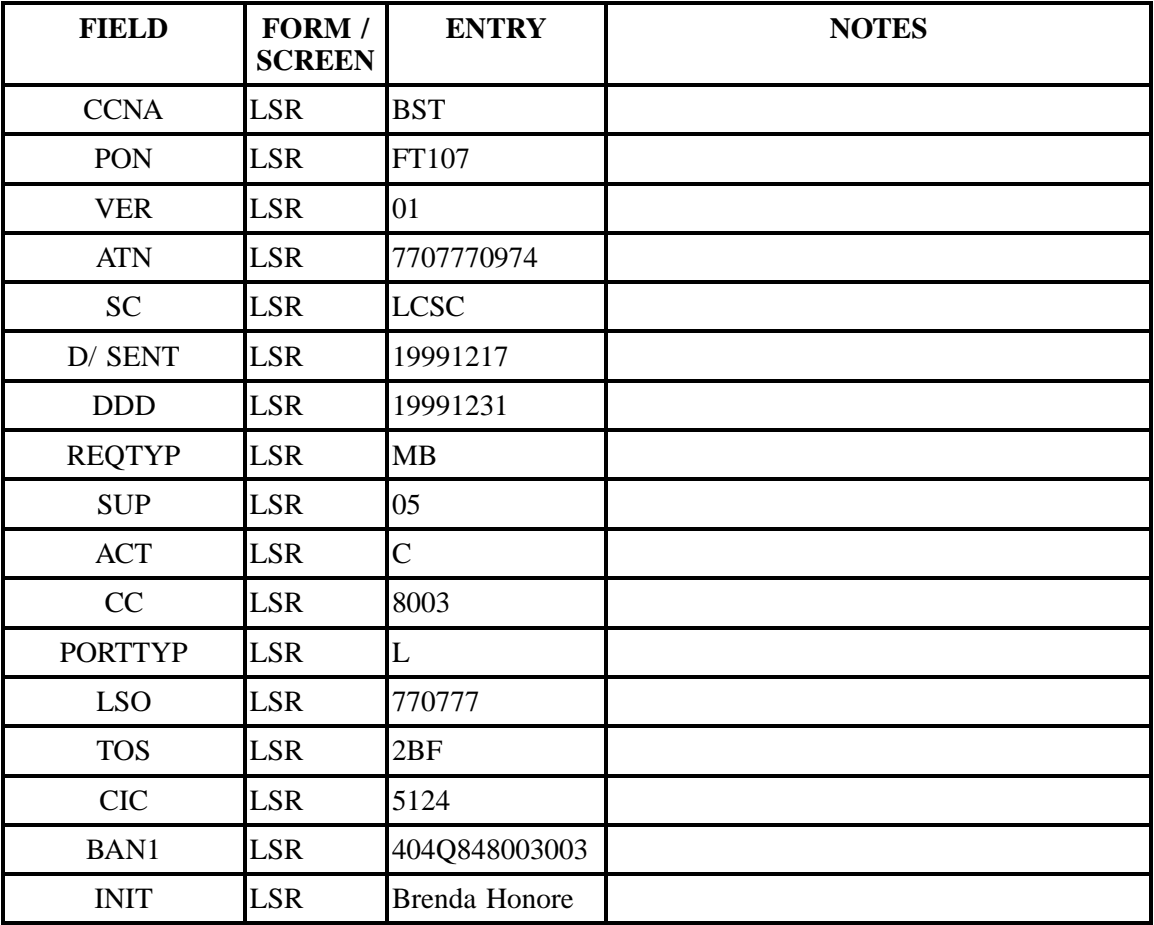

| <b>FIELD</b>             | FORM /<br><b>SCREEN</b> | <b>ENTRY</b>                                           | <b>NOTES</b> |
|--------------------------|-------------------------|--------------------------------------------------------|--------------|
| <b>INIT-TEL NO</b>       | <b>LSR</b>              | 4049277112                                             |              |
| <b>INIT-FAX NO</b>       | <b>LSR</b>              | 4049278339                                             |              |
| <b>IMPCON</b>            | <b>LSR</b>              | <b>Brenda Honore</b>                                   |              |
| <b>IMPCON-TEL NO LSR</b> |                         | 4049277112                                             |              |
| <b>REMARKS</b>           | <b>LSR</b>              | <b>TEST</b><br><b>ACCOUNT DO</b><br><b>NOT PROCESS</b> |              |
| <b>DQTY</b>              | EU                      | $\overline{0}$                                         |              |
| <b>LOCNUM</b>            | EU                      | 000                                                    |              |
| <b>EU-NAME</b>           | EU                      | Mama Rose Bell                                         |              |
| <b>SANO</b>              | EU                      | 525                                                    |              |
| <b>SASD</b>              | EU                      | $\mathbf N$                                            |              |
| <b>SASN</b>              | EU                      | <b>MAIN</b>                                            |              |
| <b>SATH</b>              | EU                      | <b>ST</b>                                              |              |
| <b>EU-CITY</b>           | EU                      | <b>ALPH</b>                                            |              |
| <b>EU-STATE</b>          | EU                      | GA                                                     |              |
| <b>EU-ZIP CODE</b>       | <b>EU</b>               | 30004                                                  |              |
| <b>PQTY</b>              | PS                      | 001                                                    |              |
| <b>BA</b>                | <b>PS</b>               | $\overline{A}$                                         |              |
| <b>BLOCK</b>             | <b>PS</b>               | $\overline{C}$                                         |              |
| <b>LNA</b>               | PS                      | $\overline{C}$                                         |              |
| <b>LNECLS SVS</b>        | <b>PS</b>               | <b>UEPRM</b>                                           |              |
| <b>LNUM</b>              | <b>PS</b>               | 00001                                                  |              |
| <b>TNS</b>               | <b>PS</b>               | 7707770974                                             |              |

**Table AAAAA Scenario 501 (continued)**

# **Table BBBBB Scenario 502**

**REQTY: M**

**ACT: C**

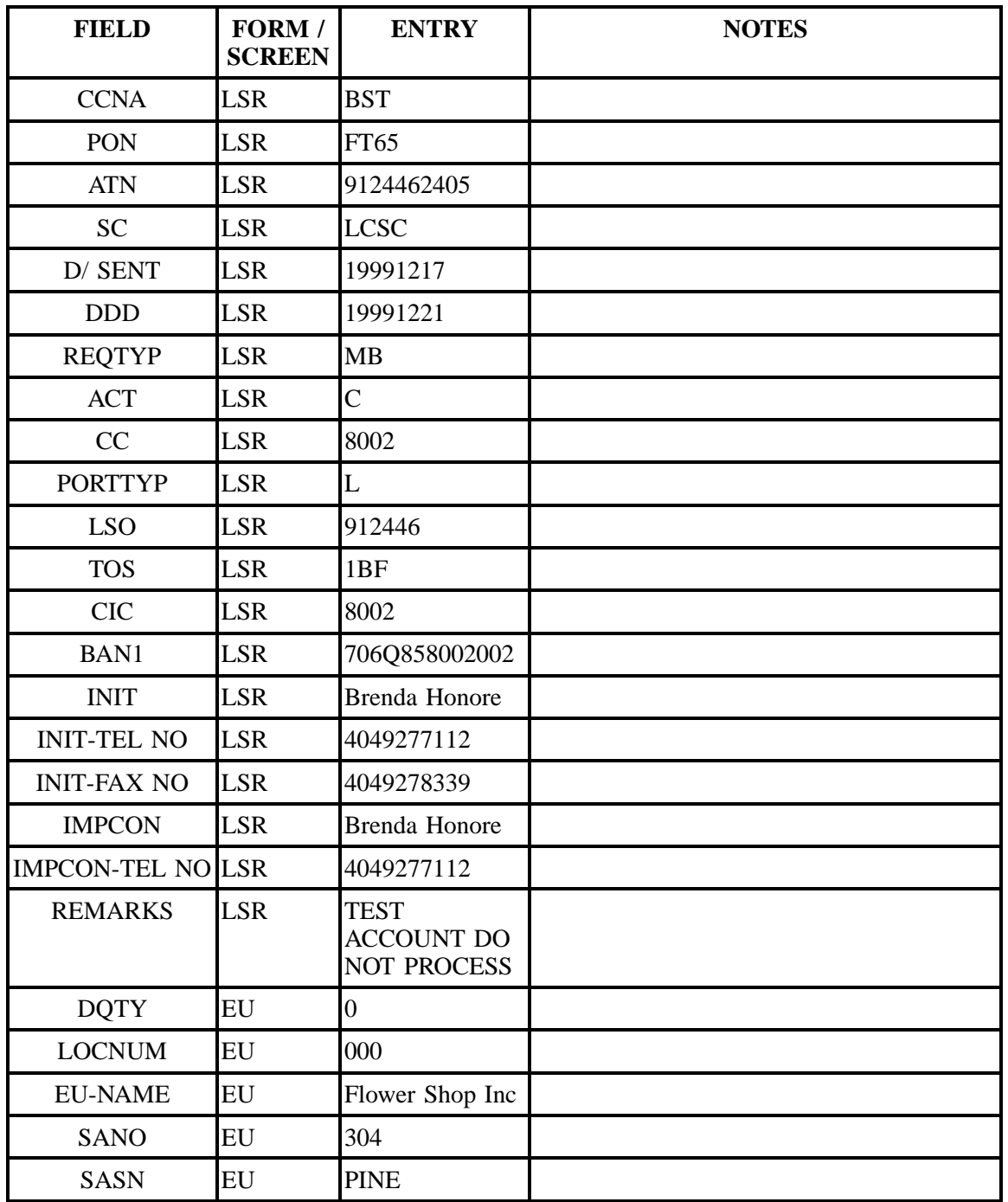

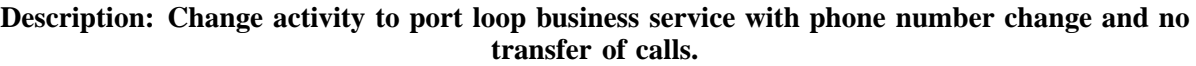

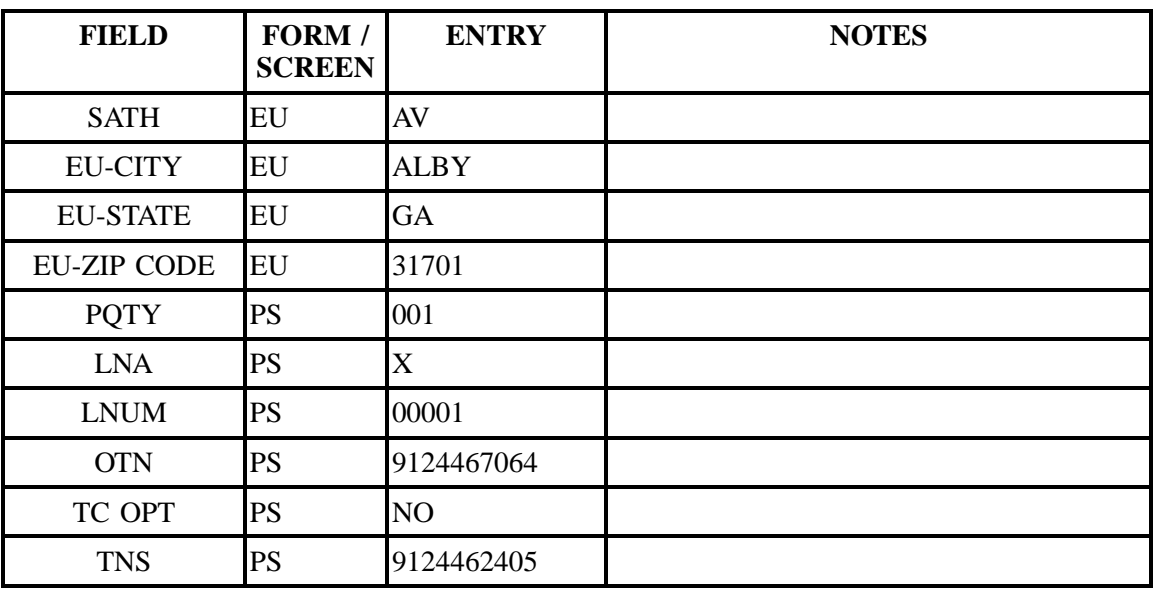

## **Table BBBBB Scenario 502 (continued)**

# **Table CCCCC Scenario 503**

### **REQTY: M**

### **ACT: C**

### **Description: Change activity on residential port loop service deleting block, changing PIC, and adding PIC freeze.**

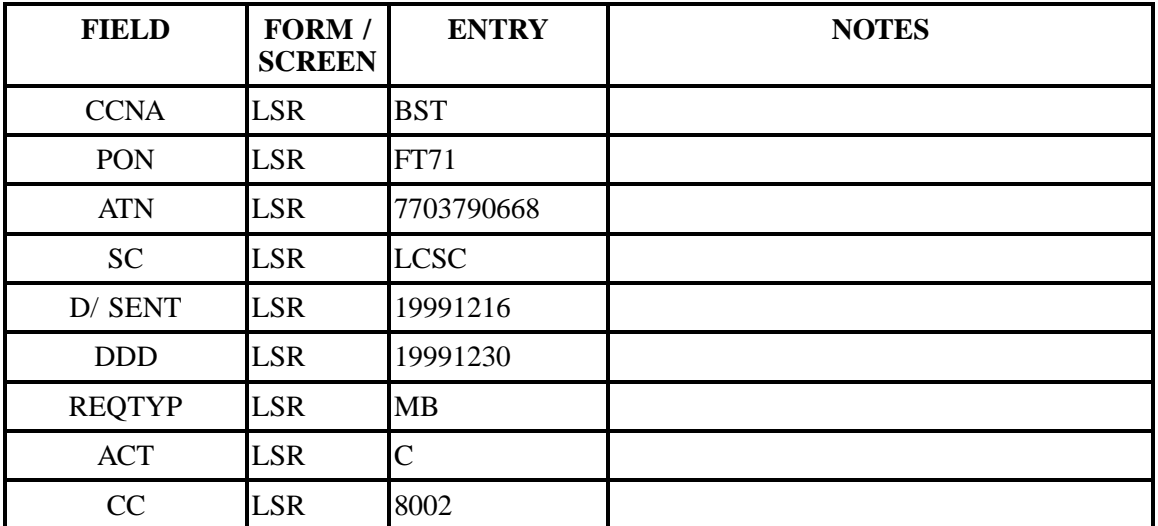

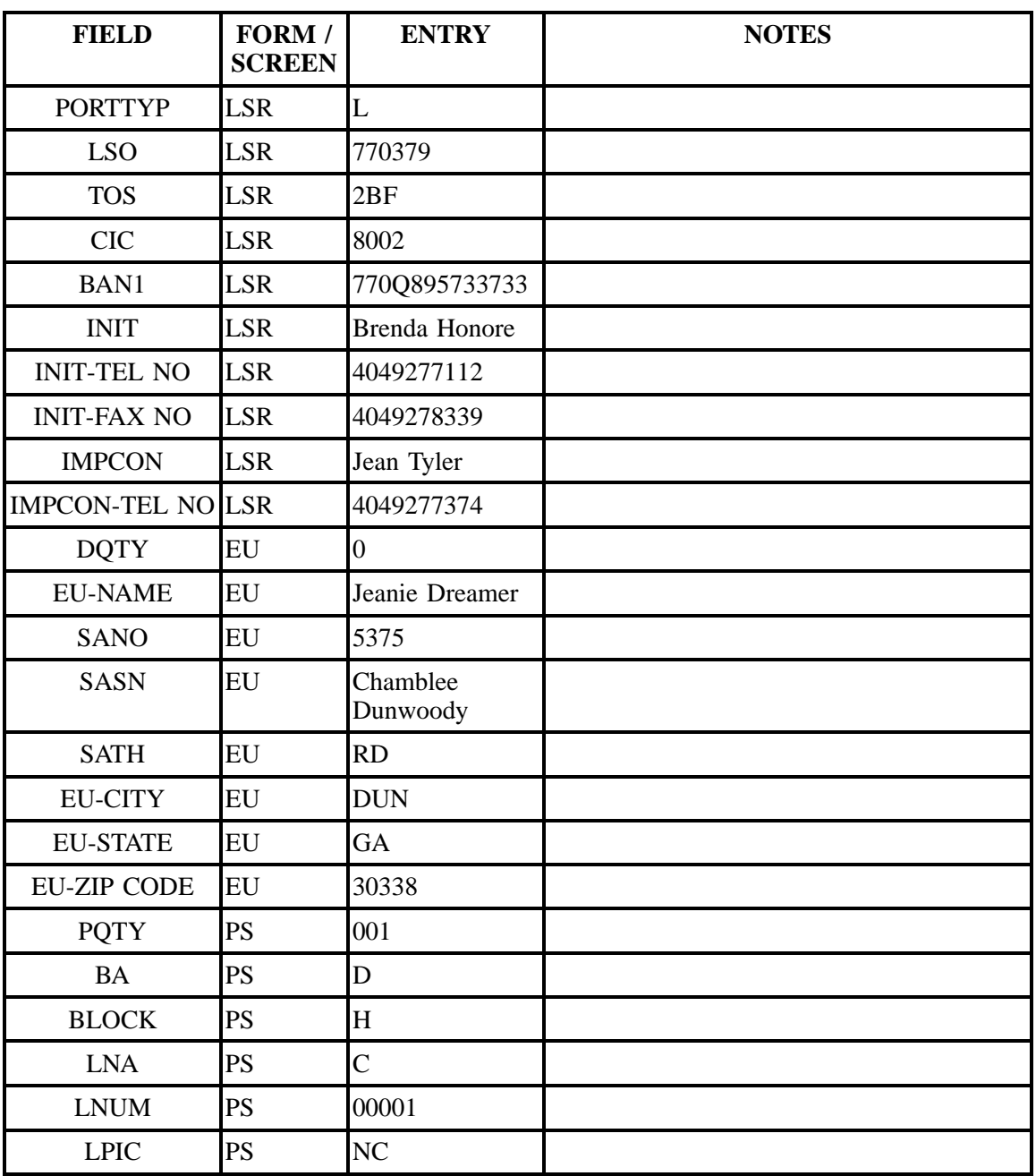

# **Table CCCCC Scenario 503 (continued)**

## **Table CCCCC Scenario 503 (continued)**

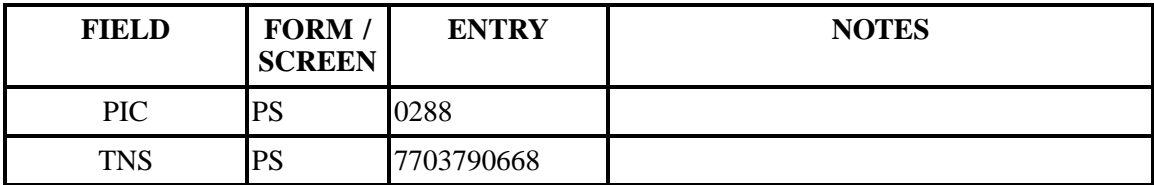

## **Table DDDDD Scenario 504**

### **REQTY: M**

#### **ACT: C**

**Description: Change activity on business port loop service deleting block.**

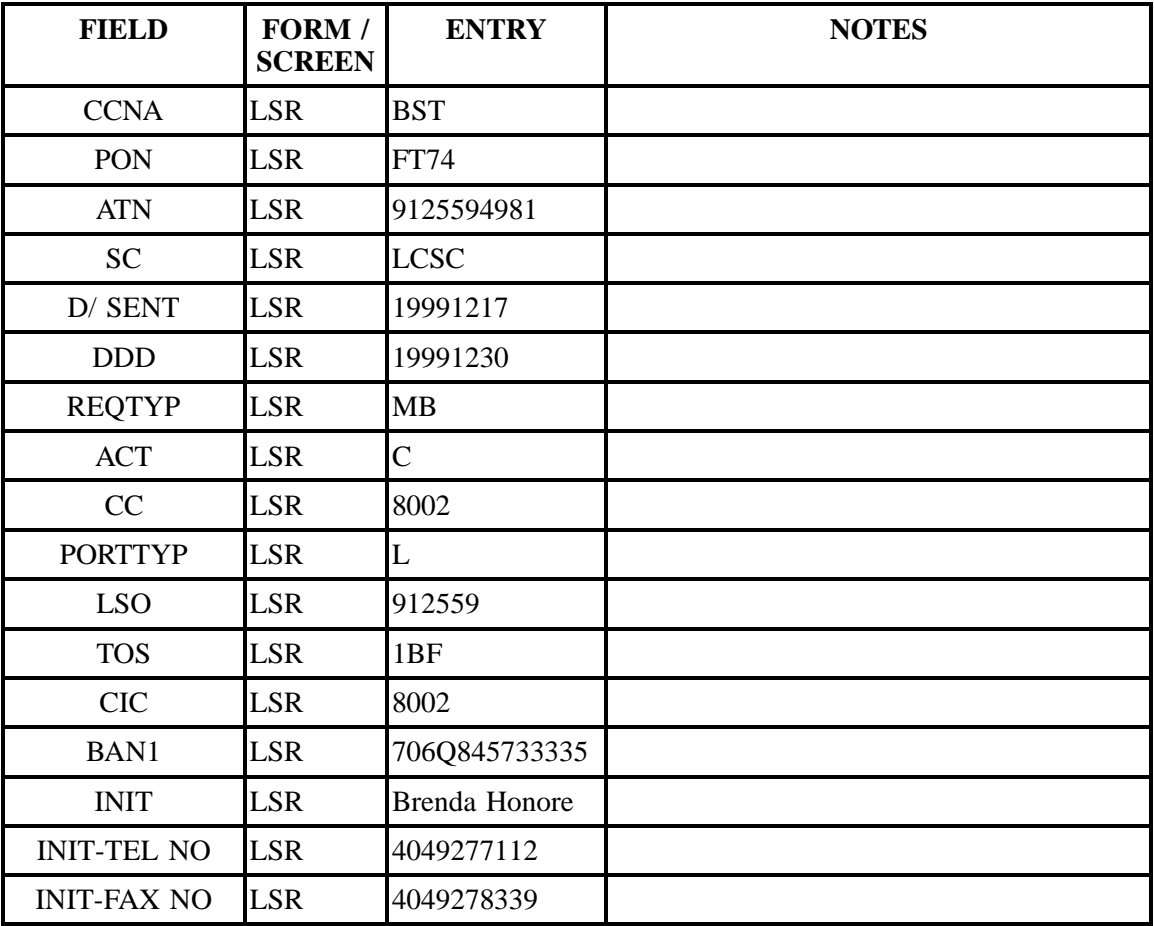

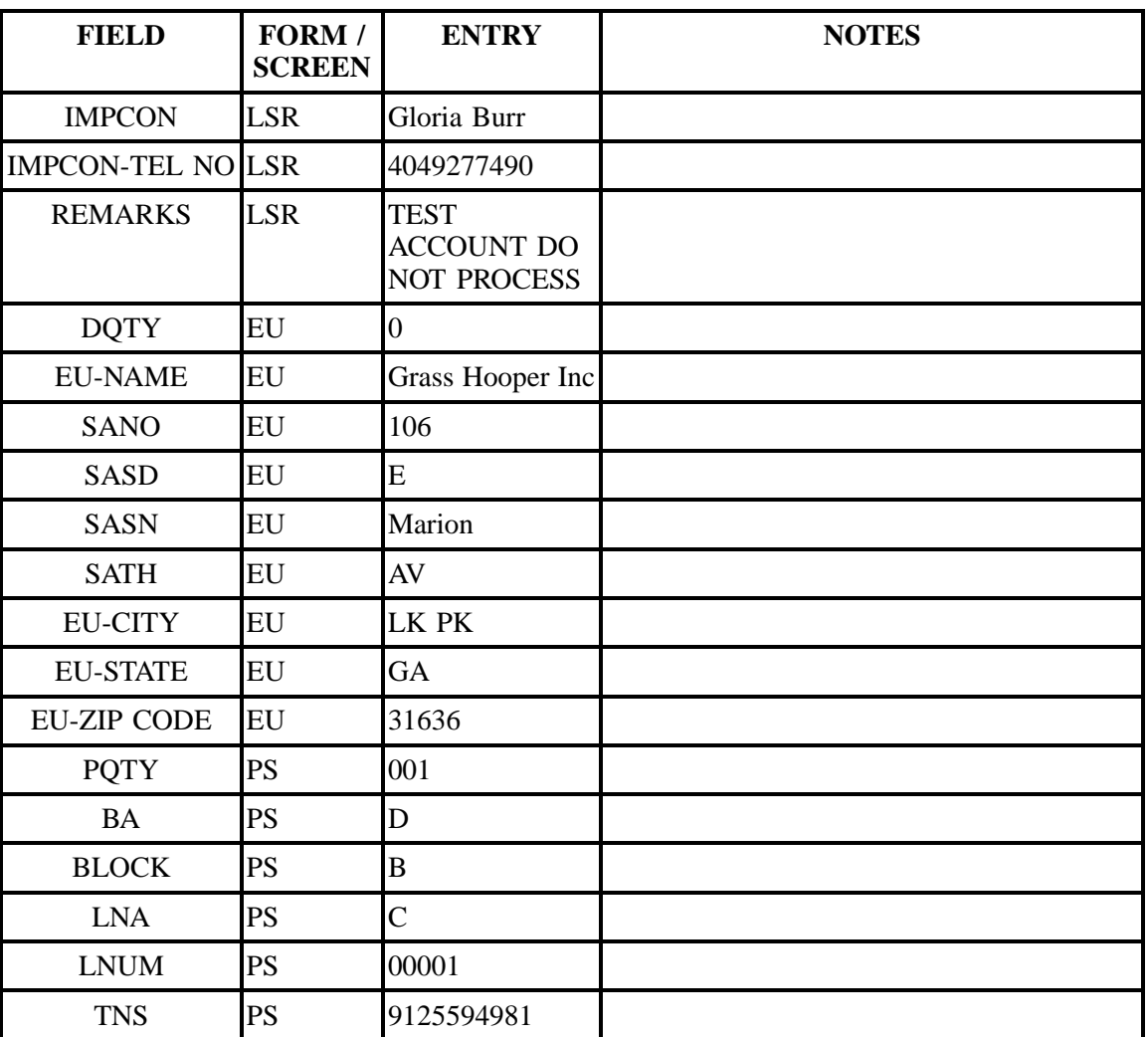

## **Table DDDDD Scenario 504 (continued)**

## **Table EEEEE Scenario 505**

## **REQTY: M**

#### **ACT: C**

**Description: Change to existing Port Loop Combo Service, add Block Choice, "No Collect and Third Party."**

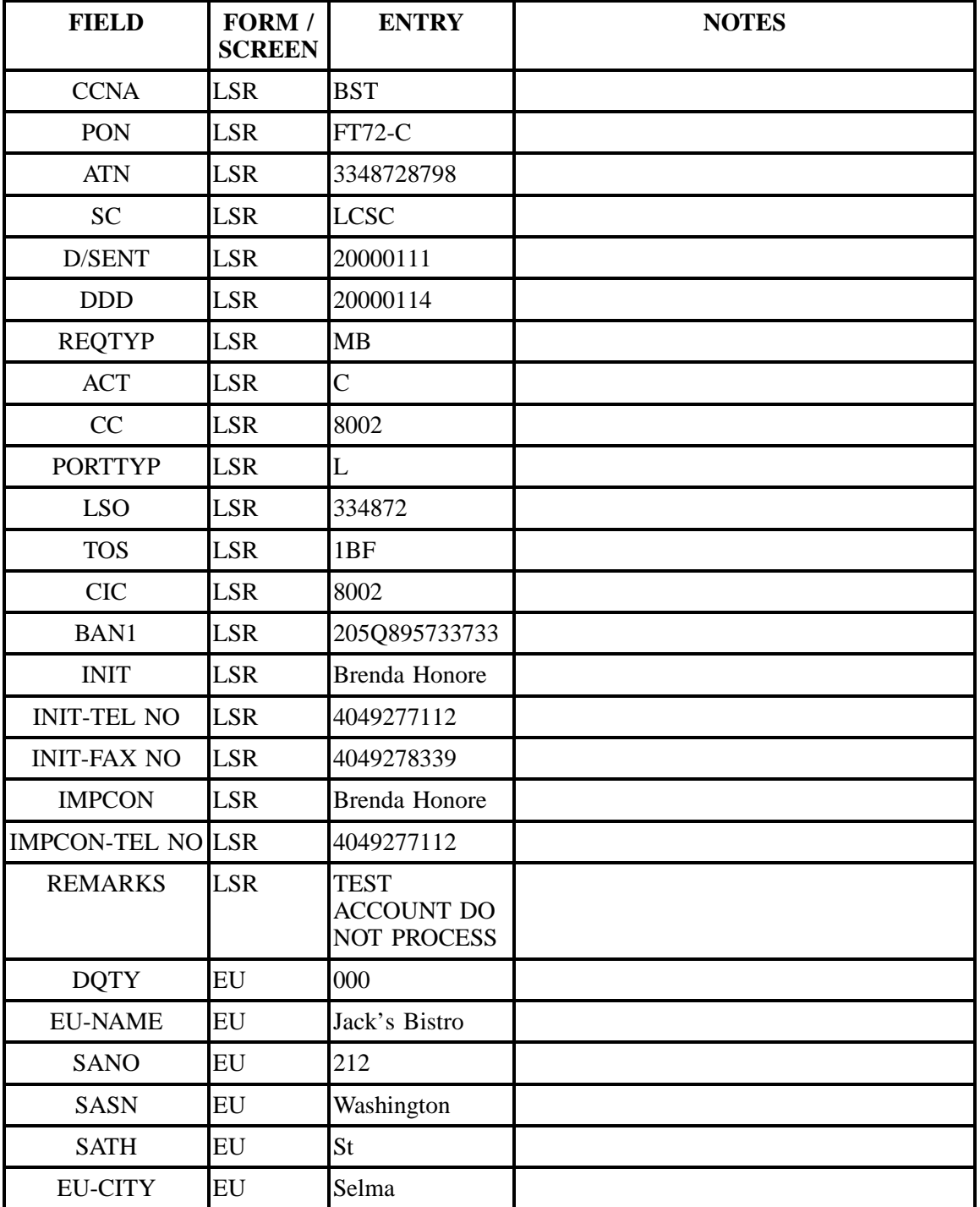

| <b>FIELD</b>       | FORM /<br><b>SCREEN</b> | <b>ENTRY</b> | <b>NOTES</b> |
|--------------------|-------------------------|--------------|--------------|
| <b>EU-STATE</b>    | EU                      | AL           |              |
| <b>EU-ZIP CODE</b> | EU                      | 36703        |              |
| <b>PQTY</b>        | <b>PS</b>               | 001          |              |
| <b>BA</b>          | <b>PS</b>               | A            |              |
| <b>BLOCK</b>       | <b>PS</b>               | $\mathbf{A}$ |              |
| <b>LNA</b>         | <b>PS</b>               | C            |              |
| <b>LNUM</b>        | <b>PS</b>               | 00001        |              |
| <b>TNS</b>         | <b>PS</b>               | 3348728798   |              |

**Table EEEEE Scenario 505 (continued)**

## **Table FFFFF Scenario 506**

### **REQTY: M**

#### **ACT: N**

#### **Description: New installation of Port Loop Combination Residence Service with Block and Working Service on Premises (WSOP).**

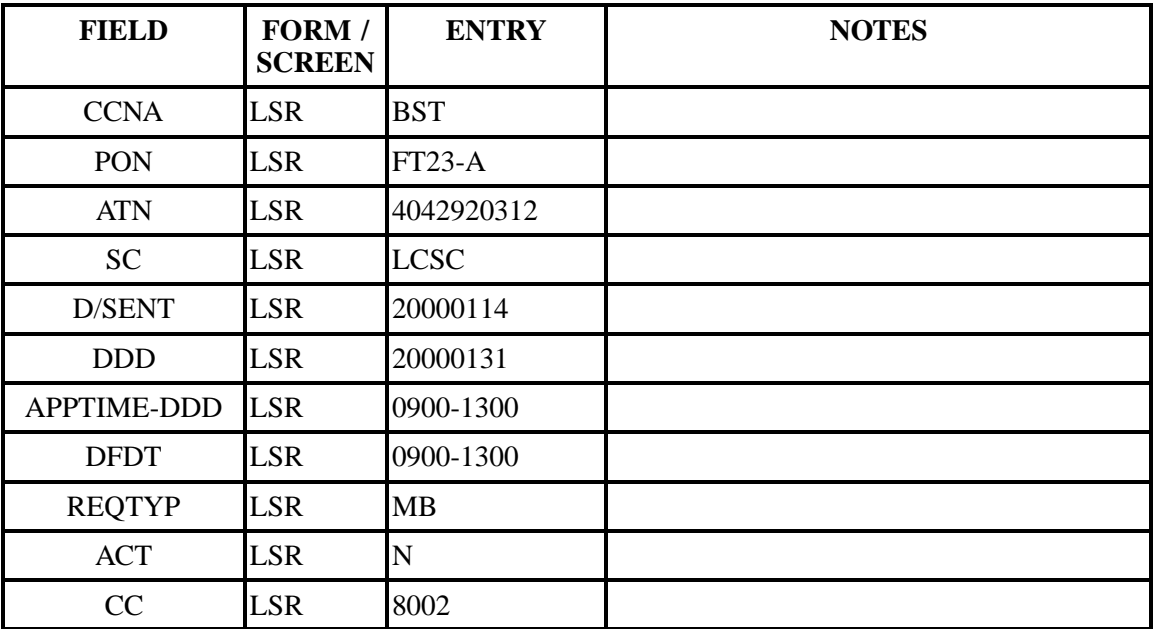

| <b>FIELD</b>             | FORM /<br><b>SCREEN</b> | <b>ENTRY</b>                                           | <b>NOTES</b> |
|--------------------------|-------------------------|--------------------------------------------------------|--------------|
| <b>PORTTYP</b>           | <b>LSR</b>              | $\overline{L}$                                         |              |
| <b>LSO</b>               | <b>LSR</b>              | 404292                                                 |              |
| <b>TOS</b>               | <b>LSR</b>              | 1BF                                                    |              |
| <b>CIC</b>               | <b>LSR</b>              | 8002                                                   |              |
| BAN1                     | <b>LSR</b>              | 404Q858002002                                          |              |
| <b>INIT</b>              | <b>LSR</b>              | <b>Brenda Honore</b>                                   |              |
| <b>INIT-TEL NO</b>       | <b>LSR</b>              | 4049277112                                             |              |
| <b>INIT-FAX NO</b>       | <b>LSR</b>              | 4049278339                                             |              |
| <b>IMPCON</b>            | <b>LSR</b>              | Laura Verdier                                          |              |
| <b>IMPCON-TEL NO LSR</b> |                         | 4049277375                                             |              |
| <b>REMARKS</b>           | <b>LSR</b>              | <b>TEST</b><br><b>ACCOUNT DO</b><br><b>NOT PROCESS</b> |              |
| $DQTY$                   | <b>EU</b>               | 000                                                    |              |
| <b>EU-NAME</b>           | <b>EU</b>               | Daddy Max                                              |              |
| <b>SANO</b>              | <b>EU</b>               | 969                                                    |              |
| <b>SASN</b>              | <b>EU</b>               | Oak Springs                                            |              |
| <b>SATH</b>              | EU                      | C <sub>t</sub>                                         |              |
| <b>EU-CITY</b>           | EU                      | <b>ST MT</b>                                           |              |
| <b>EU-STATE</b>          | <b>EU</b>               | <b>GA</b>                                              |              |
| <b>EU-ZIP CODE</b>       | <b>EU</b>               | 30083                                                  |              |
| <b>WSOP</b>              | EU                      | $\overline{\mathsf{V}}$                                |              |
| <b>PQTY</b>              | PS                      | 001                                                    |              |
| <b>BA</b>                | <b>PS</b>               | $\overline{A}$                                         |              |
| <b>BLOCK</b>             | PS                      | $H_{\rm}$                                              |              |
| <b>LNA</b>               | PS                      | $\overline{\rm N}$                                     |              |
| <b>LNECLSSVC</b>         | <b>PS</b>               | <b>UEPRL</b>                                           |              |

**Table FFFFF Scenario 506 (continued)**

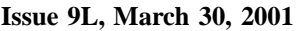

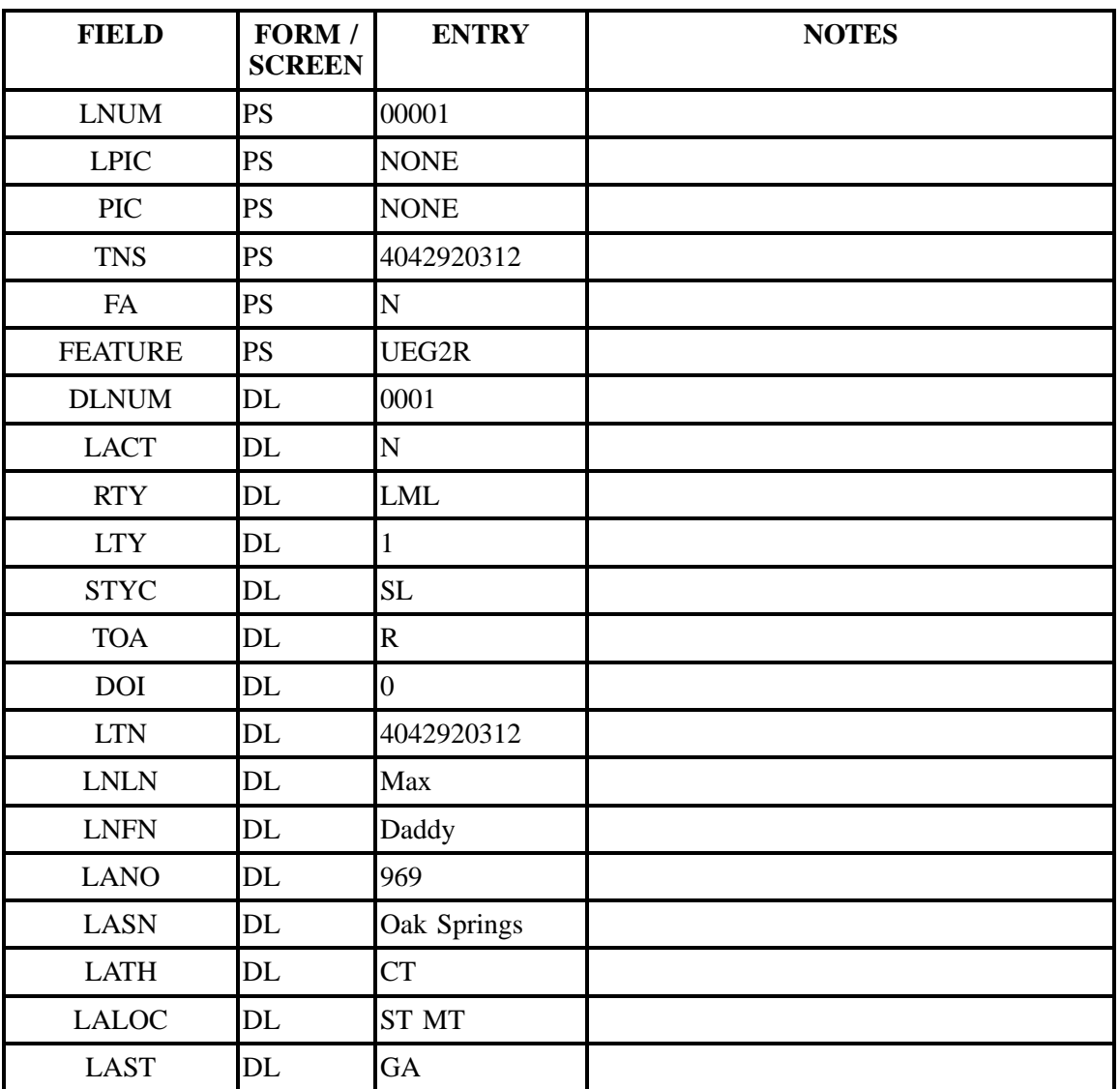

# **Table FFFFF Scenario 506 (continued)**

**Table GGGGG Scenario 507**

# **REQTY: M**

# **ACT: N**

**Description: New installation of Port Loop Combination Service with Block.**

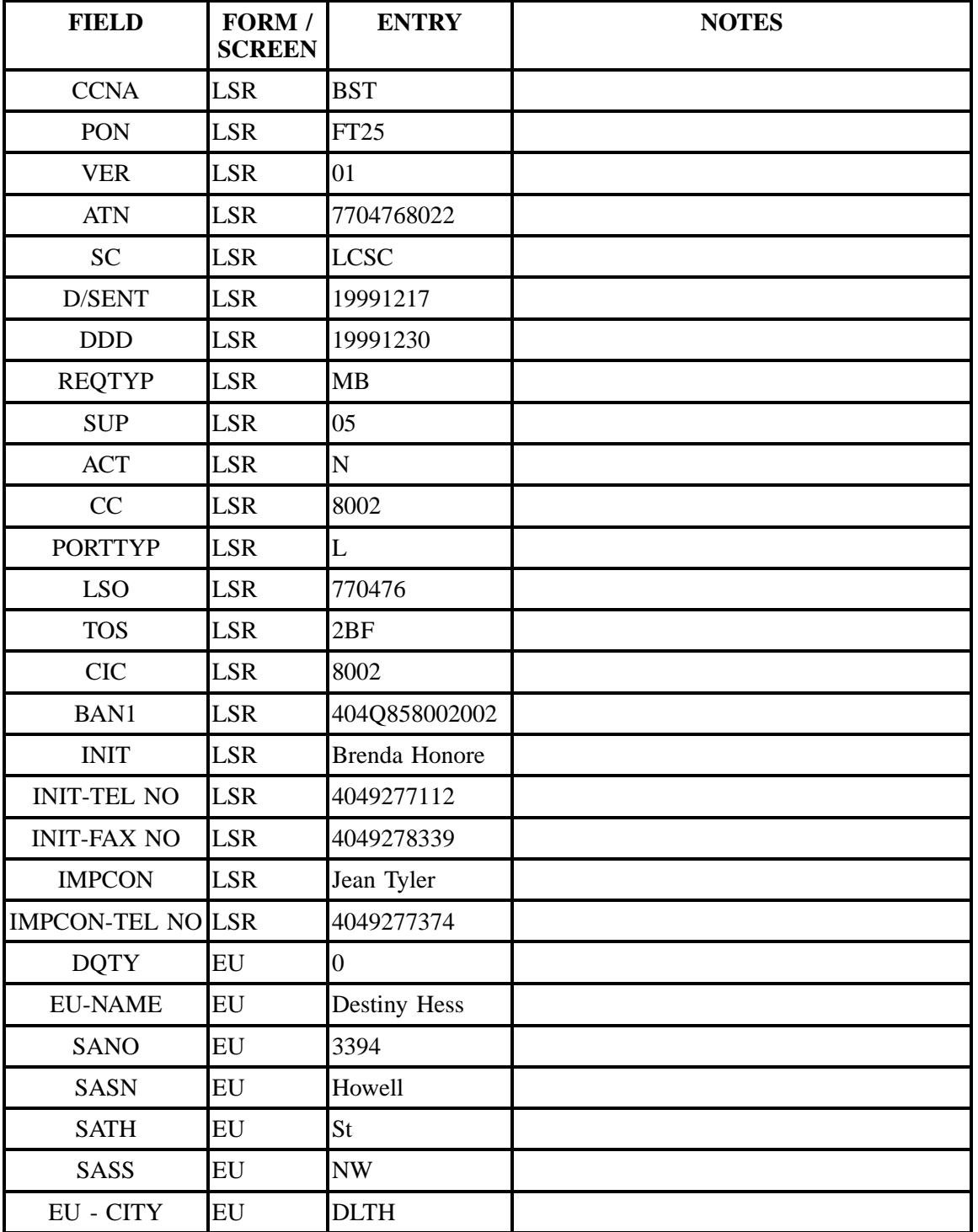

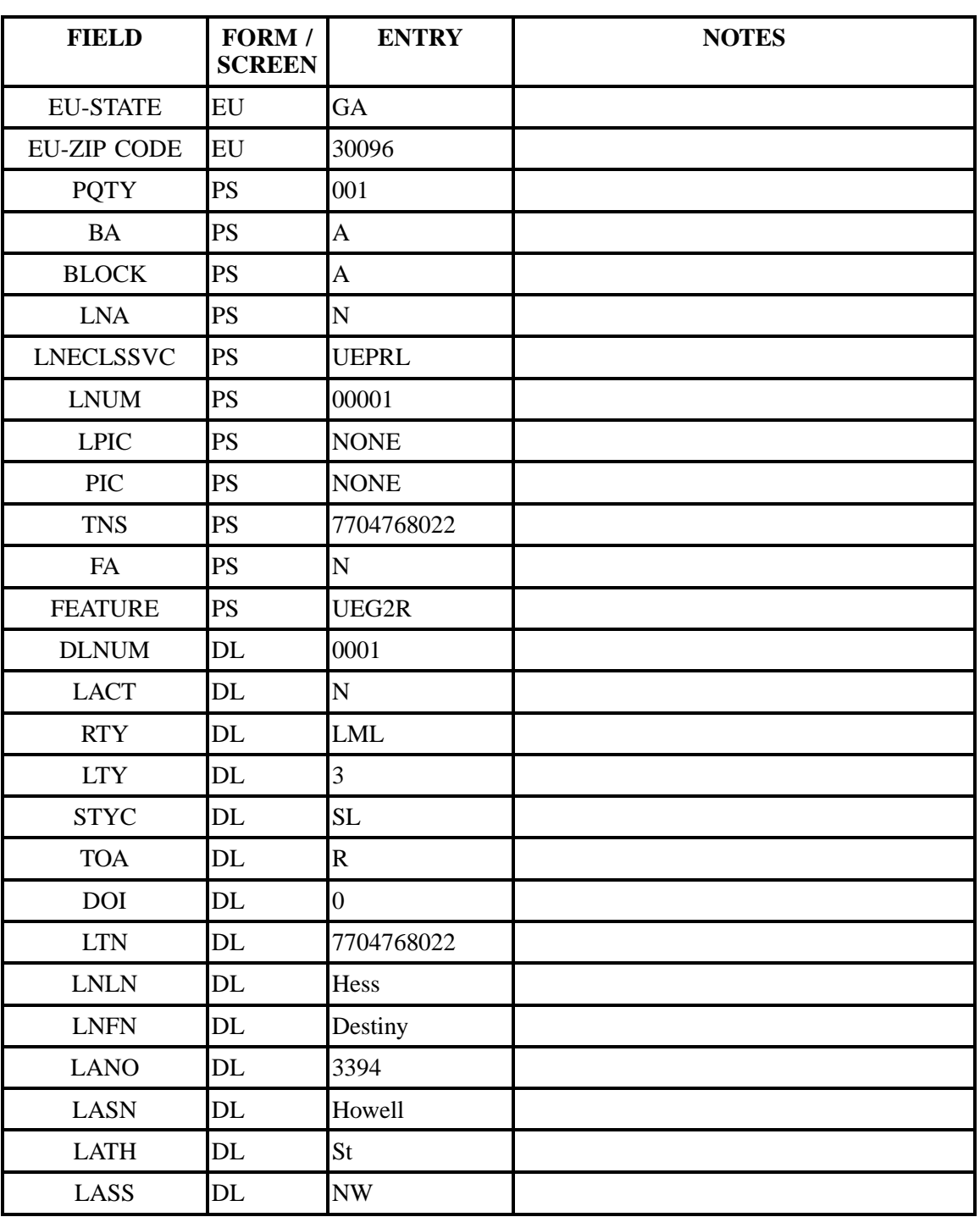

# **Table GGGGG Scenario 507 (continued)**

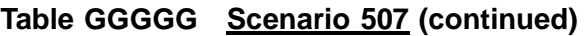

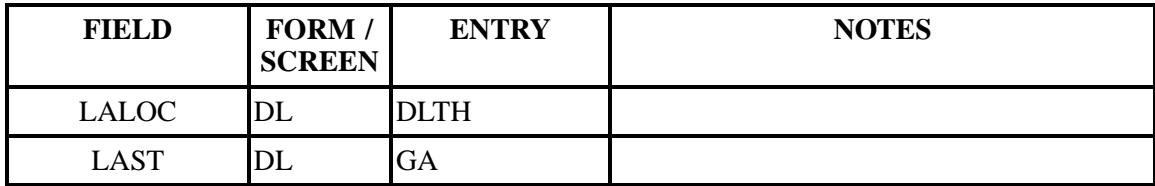

# **Table HHHHH Scenario 508**

## **REQTY: M**

#### **ACT: N**

## **Description: New install port loop combo with feature.**

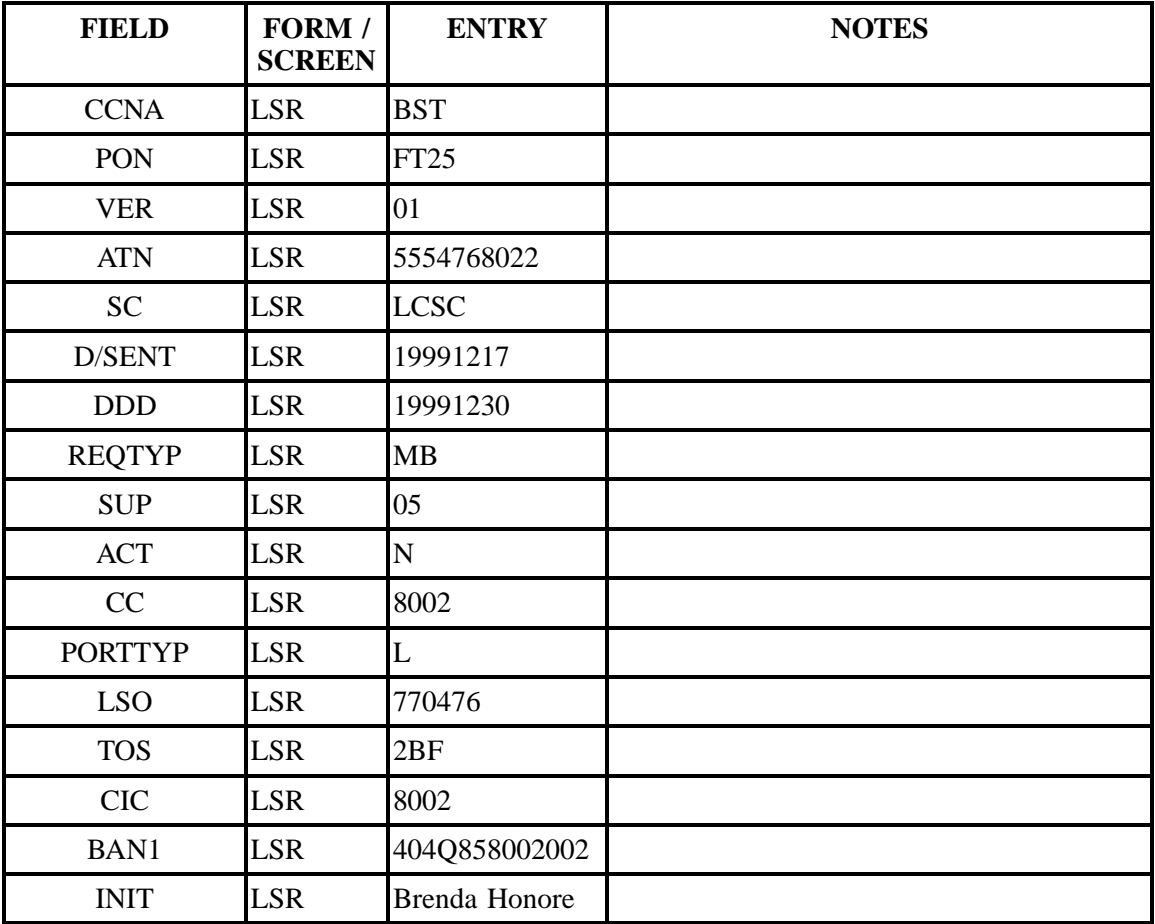

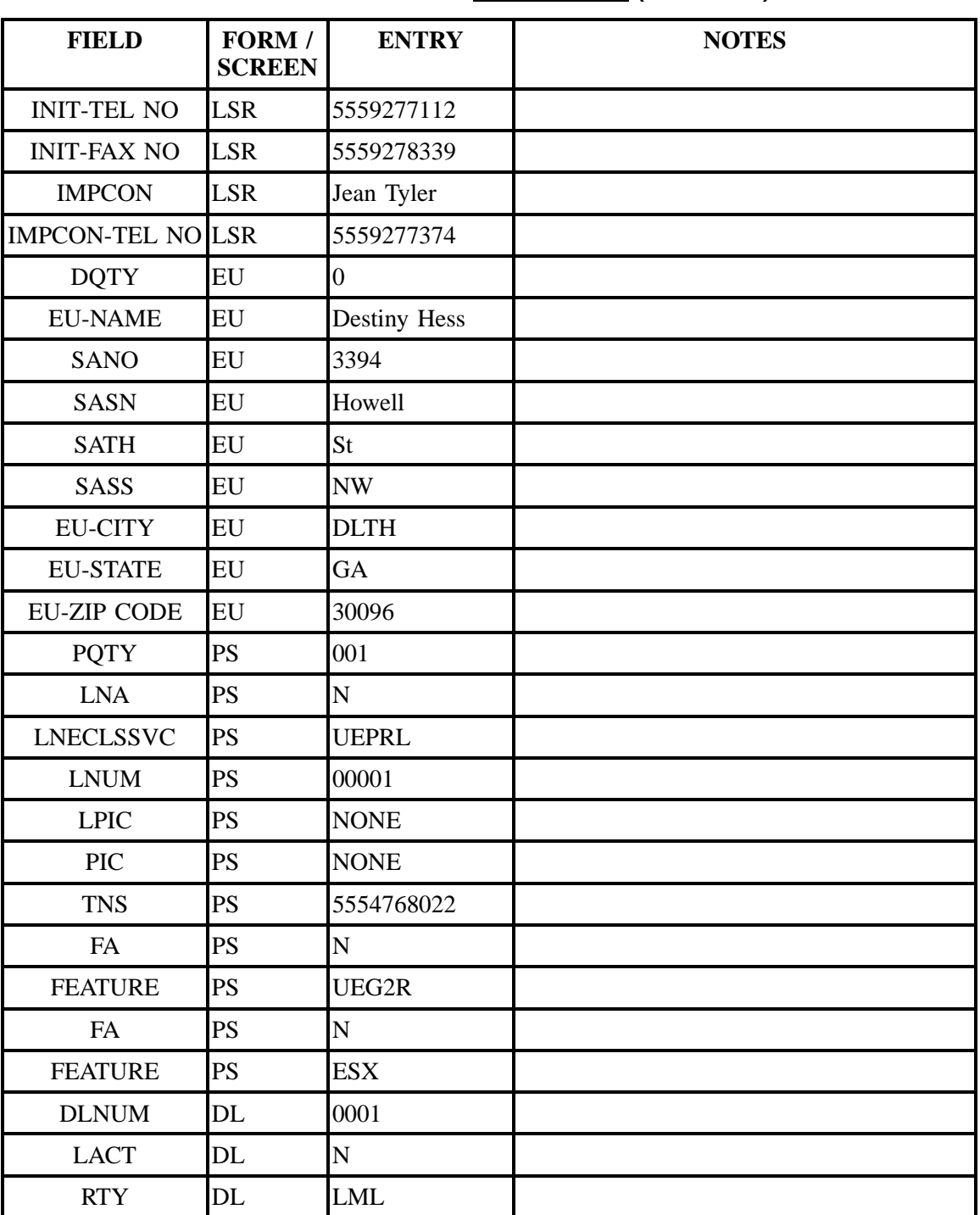

**Table HHHHH Scenario 508 (continued)**

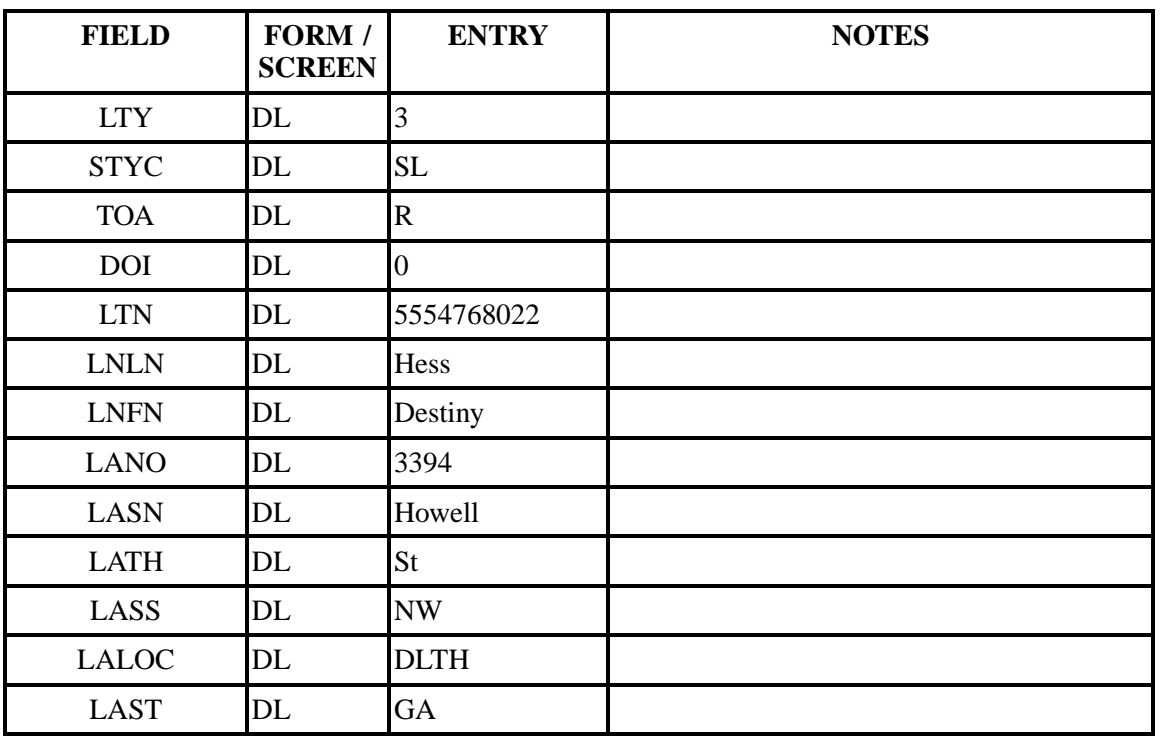

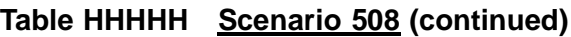

# **Table IIIII Scenario 509**

## **REQTY: M**

### **ACT: N**

## **Description: New installation of Residential Port Loop Combination Service.**

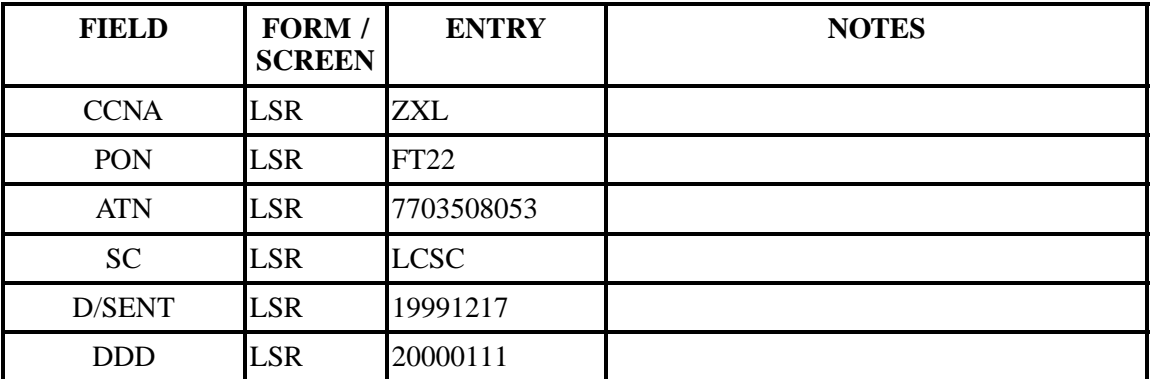

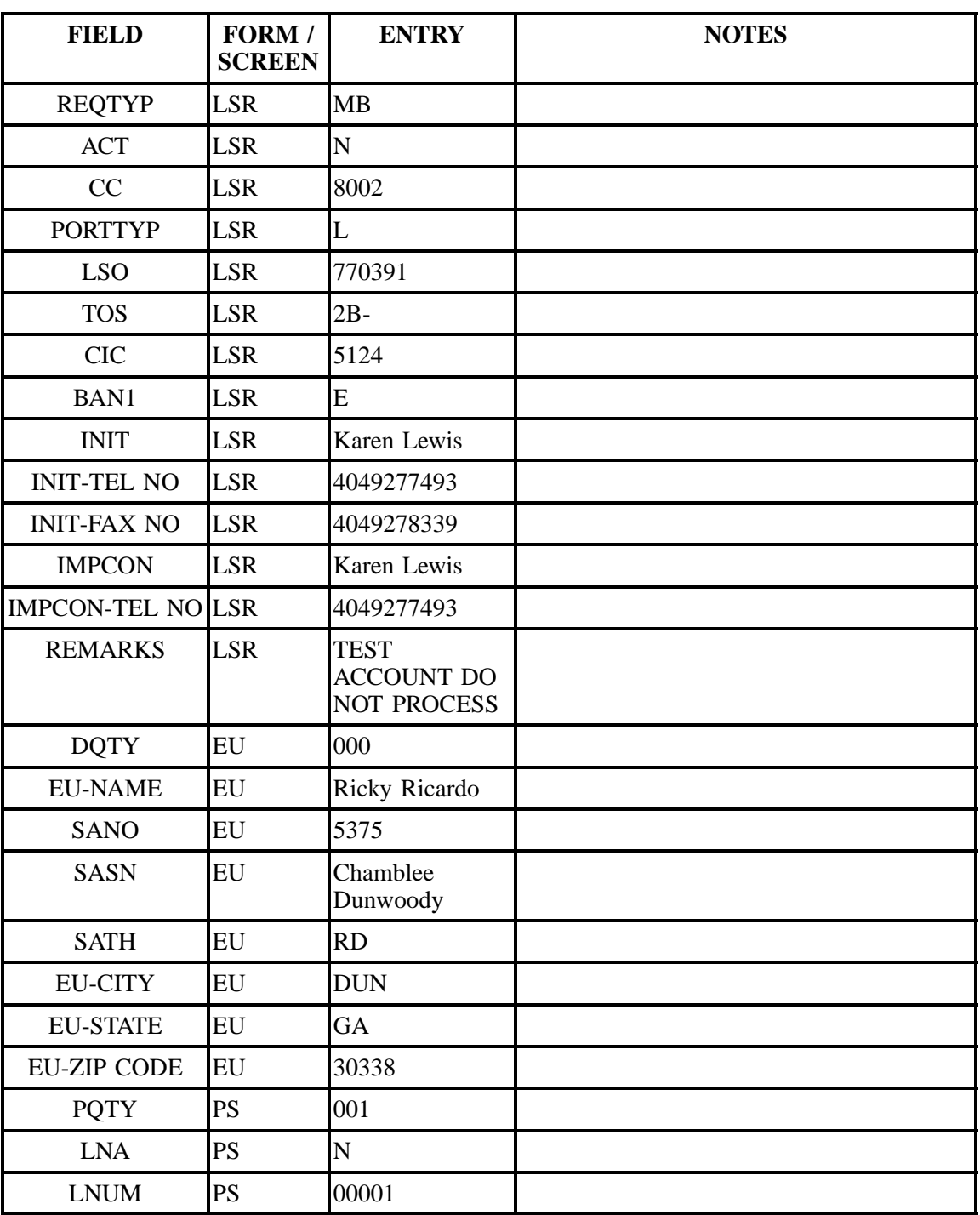

# **Table IIIII Scenario 509 (continued)**

| <b>FIELD</b>                    | FORM /<br><b>SCREEN</b> | <b>ENTRY</b>            | <b>NOTES</b> |
|---------------------------------|-------------------------|-------------------------|--------------|
| <b>LPIC</b>                     | PS                      | <b>UNDC</b>             |              |
| <b>PIC</b>                      | <b>PS</b>               | <b>NONE</b>             |              |
| <b>TNS</b>                      | <b>PS</b>               | 7703508053              |              |
| FA                              | <b>PS</b>               | $\overline{N}$          |              |
| <b>FEATURE</b>                  | PS                      | UEG2R                   |              |
| <b>FA</b>                       | PS                      | $\overline{N}$          |              |
| <b>FEATURE</b>                  | <b>PS</b>               | <b>UEPRL</b>            |              |
| <b>FEATURE</b><br><b>DETAIL</b> | <b>PS</b>               | /TBE A                  |              |
| <b>DLNUM</b>                    | <b>DL</b>               | 0001                    |              |
| <b>LACT</b>                     | DL                      | $\overline{\bf N}$      |              |
| <b>RTY</b>                      | DL                      | <b>LML</b>              |              |
| <b>LTY</b>                      | <b>DL</b>               | $\overline{3}$          |              |
| <b>STYC</b>                     | DL                      | SL                      |              |
| <b>TOA</b>                      | DL                      | $\overline{\mathsf{R}}$ |              |
| <b>DOI</b>                      | DL                      | $\overline{0}$          |              |
| <b>LTN</b>                      | <b>DL</b>               | 7703508053              |              |
| $\text{LNLN}{}$                 | DL                      | Ricardo                 |              |
| <b>LNFN</b>                     | <b>DL</b>               | Ricky                   |              |
| <b>LANO</b>                     | <b>DL</b>               | 5375                    |              |
| <b>LASN</b>                     | <b>DL</b>               | Chmablee<br>Dunwoody    |              |
| <b>LATH</b>                     | <b>DL</b>               | RD                      |              |

**Table IIIII Scenario 509 (continued)**

**Table JJJJJ Scenario 510**

**REQTY: M**

**ACT: V**

**Description: Full conversion from multiline resale/reatil account to port loop combo service. Features are being added and/or deleted.**

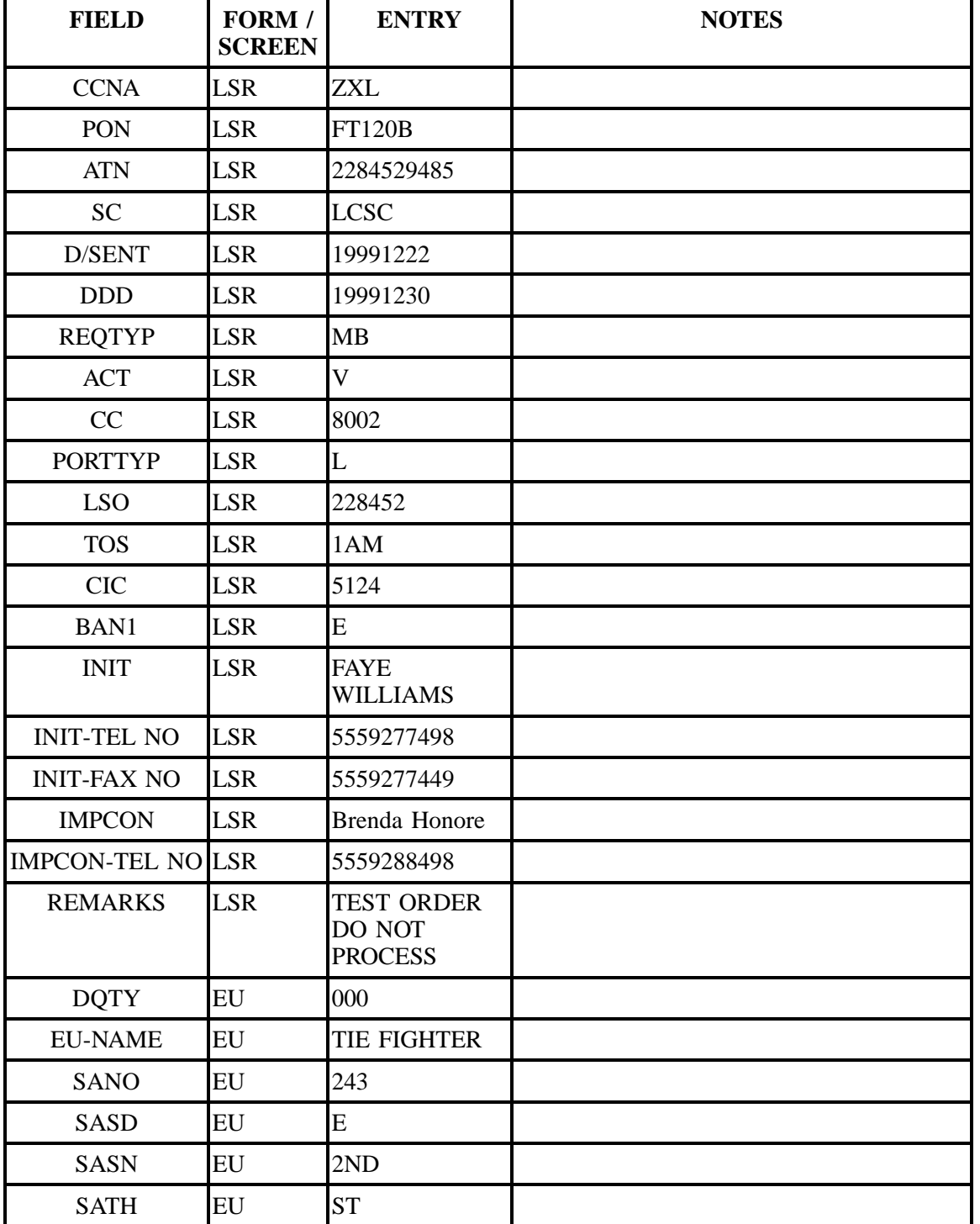

| <b>FIELD</b>       | FORM /<br><b>SCREEN</b> | <b>ENTRY</b>                    | <b>NOTES</b> |
|--------------------|-------------------------|---------------------------------|--------------|
| <b>EU-CITY</b>     | EU                      | <b>PASS</b><br><b>CHRISTIAN</b> |              |
| <b>EU-STATE</b>    | EU                      | MS                              |              |
| <b>EU-ZIP CODE</b> | EU                      | 39571                           |              |
| ERL                | EU                      | $\mathbf Y$                     |              |
| <b>EATN</b>        | EU                      | 5554529458                      |              |
| <b>PQTY</b>        | PS                      | 004                             |              |
| <b>LNA</b>         | PS                      | $\overline{\mathsf{V}}$         |              |
| <b>LNUM</b>        | PS                      | 00001                           |              |
| <b>LOCNUM</b>      | PS                      | 000                             |              |
| <b>LPIC</b>        | PS                      | <b>NONE</b>                     |              |
| <b>PIC</b>         | PS                      | <b>NONE</b>                     |              |
| <b>TNS</b>         | PS                      | 5554529458                      |              |
| FA                 | PS                      | $\mathbf N$                     |              |
| <b>FEATURE</b>     | PS                      | <b>ESX</b>                      |              |
| <b>FA</b>          | PS                      | $\mathbf N$                     |              |
| <b>FEATURE</b>     | PS                      | UEG2D                           |              |
| FA                 | PS                      | $\mathbf N$                     |              |
| <b>FEATURE</b>     | PS                      | <b>TTB</b>                      |              |
| <b>LNA</b>         | PS                      | $\mathbf V$                     |              |
| <b>LNUM</b>        | PS                      | 00002                           |              |
| <b>LPIC</b>        | PS                      | <b>NONE</b>                     |              |
| <b>PIC</b>         | PS                      | <b>NONE</b>                     |              |
| <b>TNS</b>         | PS                      | 5554524583                      |              |
| FA                 | PS                      | N                               |              |
| <b>FEATURE</b>     | PS                      | <b>TTB</b>                      |              |
| FA                 | PS                      | $\mathbf N$                     |              |

**Table JJJJJ Scenario 510 (continued)**

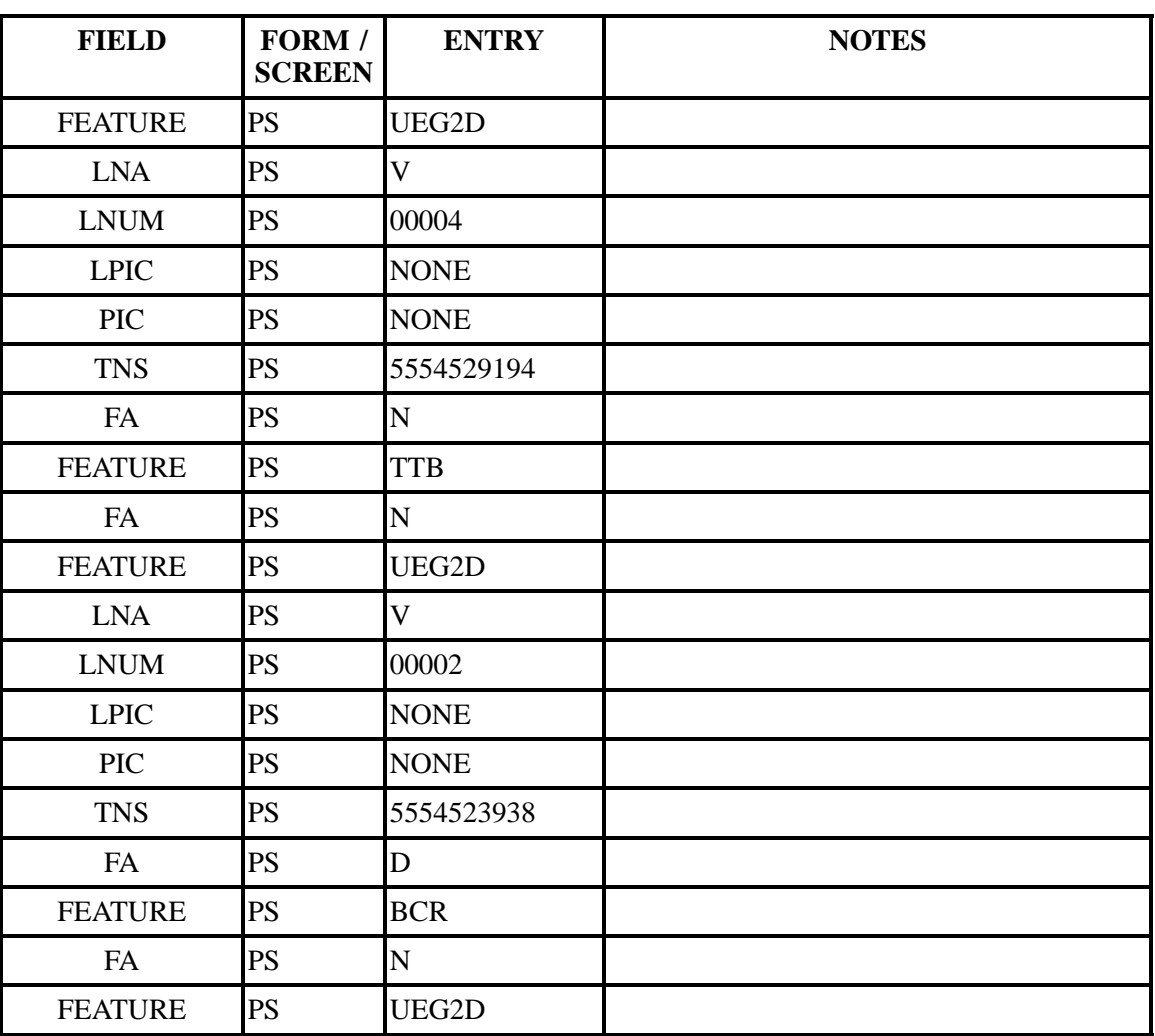

## **Table JJJJJ Scenario 510 (continued)**

## **Table KKKKK Scenario 511**

# **REQTY: M**

#### **ACT: V**

**Description: Full conversion from Retail/Resale Account to Port Loop Combination with Block Choices, "No Collect," and No Directory Assistance Call Completion.**

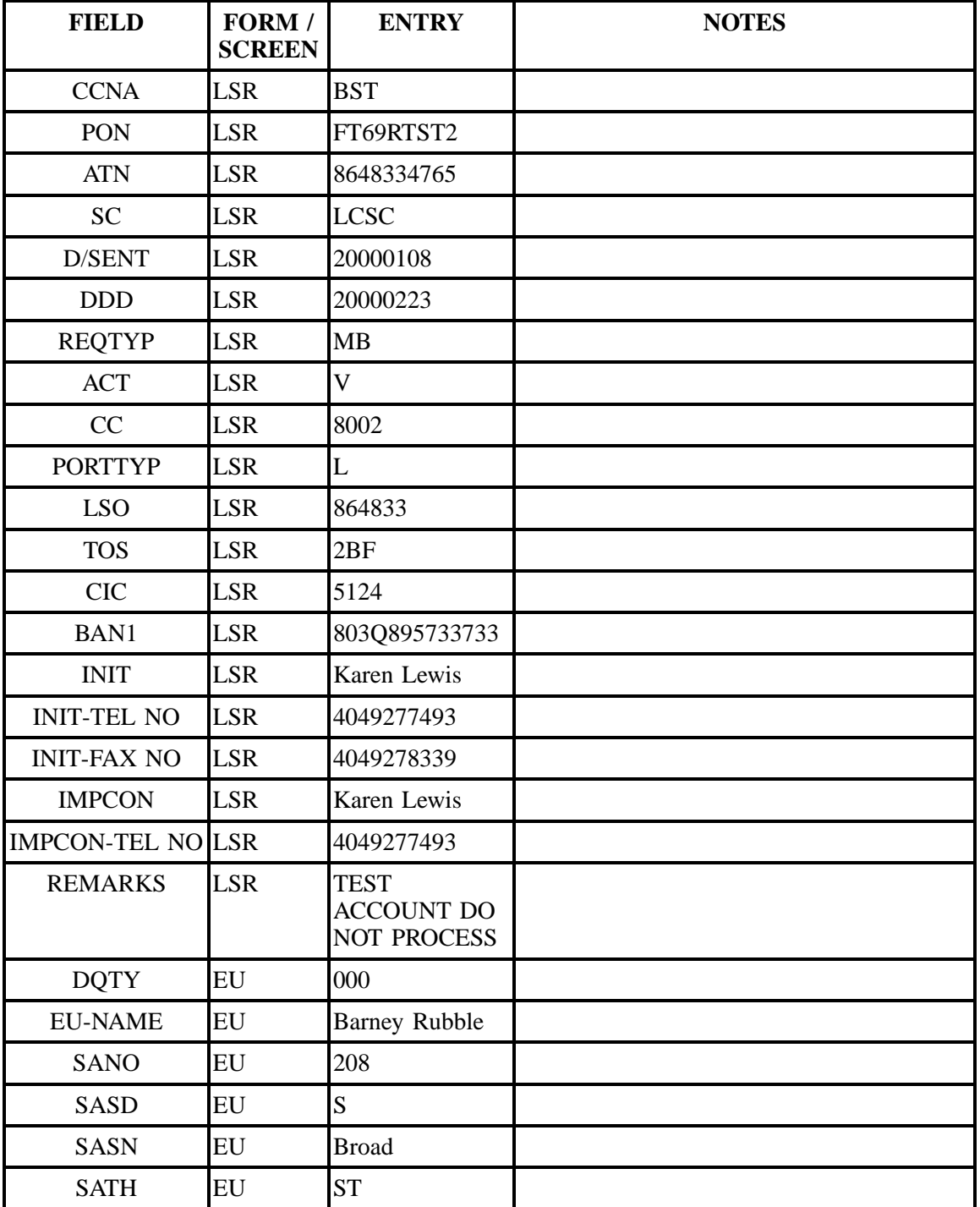

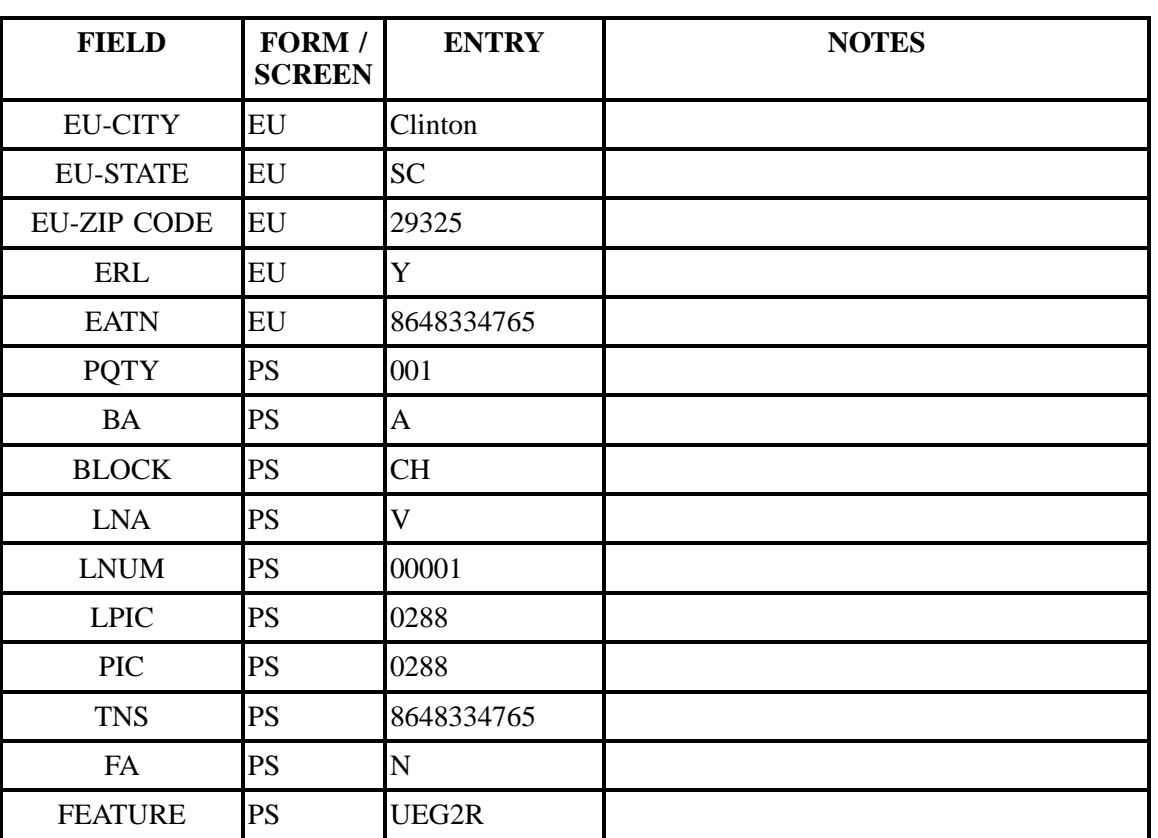

# **Table KKKKK Scenario 511 (continued)**

**Table LLLLL Scenario 601**

## **REQTY: B (LNP)**

#### **ACT: Q**

**Description: Subsequent partial migration of Non-Coordinated multi-line SL1 loop without directory listings and with additional loop requested.**

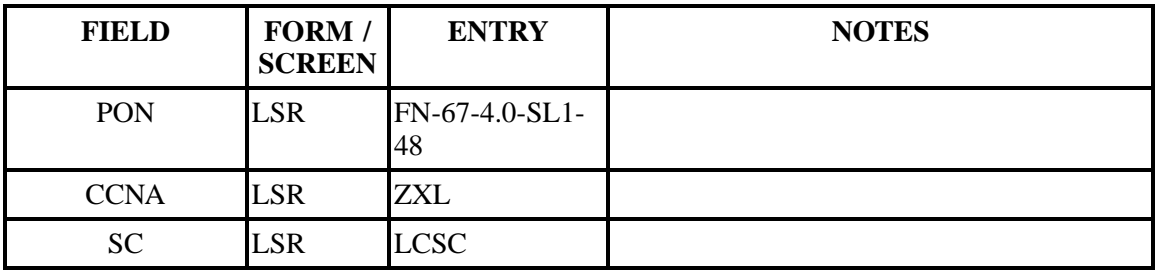

| <b>FIELD</b>             | FORM /<br><b>SCREEN</b> | <b>ENTRY</b>                       | <b>NOTES</b> |
|--------------------------|-------------------------|------------------------------------|--------------|
| D/SENT                   | <b>LSR</b>              | 12/31/1999                         |              |
| <b>DDD</b>               | <b>LSR</b>              | 1/4/00                             |              |
| <b>CHC</b>               | <b>LSR</b>              | $\overline{\bf N}$                 |              |
| <b>REQTYP</b>            | <b>LSR</b>              | B <sub>B</sub>                     |              |
| <b>ACT</b>               | <b>LSR</b>              | Q                                  |              |
| CC                       | <b>LSR</b>              | 9420                               |              |
| <b>ACTL</b>              | <b>LSR</b>              | BCRTFLMADS1                        |              |
| <b>LSO</b>               | <b>LSR</b>              | 561393                             |              |
| <b>TOS</b>               | <b>LSR</b>              | $2A - -$                           |              |
| $\rm NC$                 | <b>LSR</b>              | $TY-$                              |              |
| <b>CIC</b>               | <b>LSR</b>              | 9420                               |              |
| BI1                      | <b>LSR</b>              | $\overline{N}$                     |              |
| <b>BAN1</b>              | <b>LSR</b>              | 561Q969421521                      |              |
| BI2                      | <b>LSR</b>              | $\overline{\mathbf{N}}$            |              |
| BAN2                     | <b>LSR</b>              | 561V513568                         |              |
| <b>ACNA</b>              | <b>LSR</b>              | <b>ZXL</b>                         |              |
| <b>INIT</b>              | <b>LSR</b>              | <b>SUSIE</b><br><b>SERVICE REP</b> |              |
| <b>INIT-TEL NO</b>       | <b>LSR</b>              | 4049277390                         |              |
| <b>INIT-FAX NO</b>       | <b>LSR</b>              | $(404)927 - 7390$                  |              |
| <b>IMPCON</b>            | <b>LSR</b>              | <b>BILLY</b><br><b>THORTON</b>     |              |
| <b>IMPCON-TEL NO LSR</b> |                         | 4049271234                         |              |
| <b>EU-NAME</b>           | EU                      | <b>JAMES DEAN</b>                  |              |
| <b>SANO</b>              | EU                      | 838                                |              |
| <b>SASD</b>              | EU                      | $\mathbf S$                        |              |
| <b>SASN</b>              | EU                      | <b>DIXIE</b>                       |              |

**Table LLLLL Scenario 601 (continued)**
| <b>FIELD</b>       | FORM /<br><b>SCREEN</b> | <b>ENTRY</b>      | <b>NOTES</b> |
|--------------------|-------------------------|-------------------|--------------|
| <b>SATH</b>        | EU                      | <b>HWY</b>        |              |
| <b>SASS</b>        | EU                      | <b>NW</b>         |              |
| <b>EU-CITY</b>     | EU                      | <b>BOCA RATON</b> |              |
| <b>EU-STATE</b>    | EU                      | FL                |              |
| <b>EU-ZIP CODE</b> | <b>EU</b>               | 33486             |              |
| <b>EU-EATN</b>     | EU                      | $(561)393 - 3758$ |              |
| NPQTY1             | <b>LSNP</b>             | 00001             |              |
| LQTY1              | <b>LSNP</b>             | 002               |              |
| LNUM1              | <b>LSNP</b>             | 00001             |              |
| LNA1               | <b>LSNP</b>             | $\bar{V}$         |              |
| <b>CABLE ID1</b>   | <b>LSNP</b>             | PTQW1             |              |
| CHAN/PAIR1         | <b>LSNP</b>             | 11                |              |
| PORTED NBR1        | <b>LSNP</b>             | 5613937293        |              |
| NPT1               | <b>LSNP</b>             | D                 |              |
| LNUM <sub>2</sub>  | <b>LSNP</b>             | 00002             |              |
| LNA <sub>2</sub>   | <b>LSNP</b>             | ${\bf N}$         |              |
| <b>CABLE ID2</b>   | <b>LSNP</b>             | PTQW1             |              |
| CHAN/PAIR2         | <b>LSNP</b>             | 13                |              |

**Table LLLLL Scenario 601 (continued)**

**Table MMMMM Scenario 602**

#### **REQTY: B (LNP)**

**ACT: Q**

**Description: Subsequent partial migration of Coordinated Non-Time Specific multi-line SL1 loop without directory listings and with additional loops requested.**

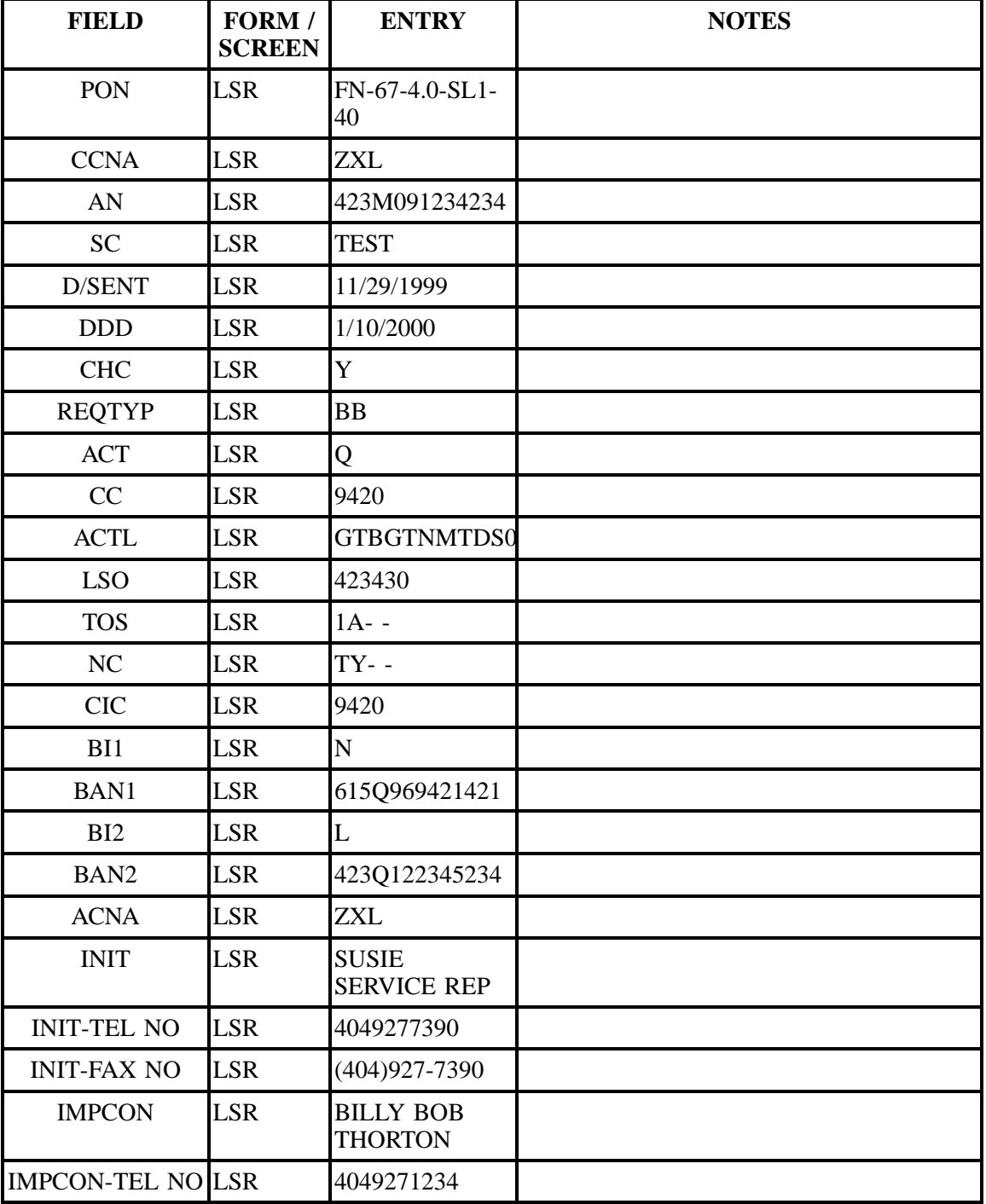

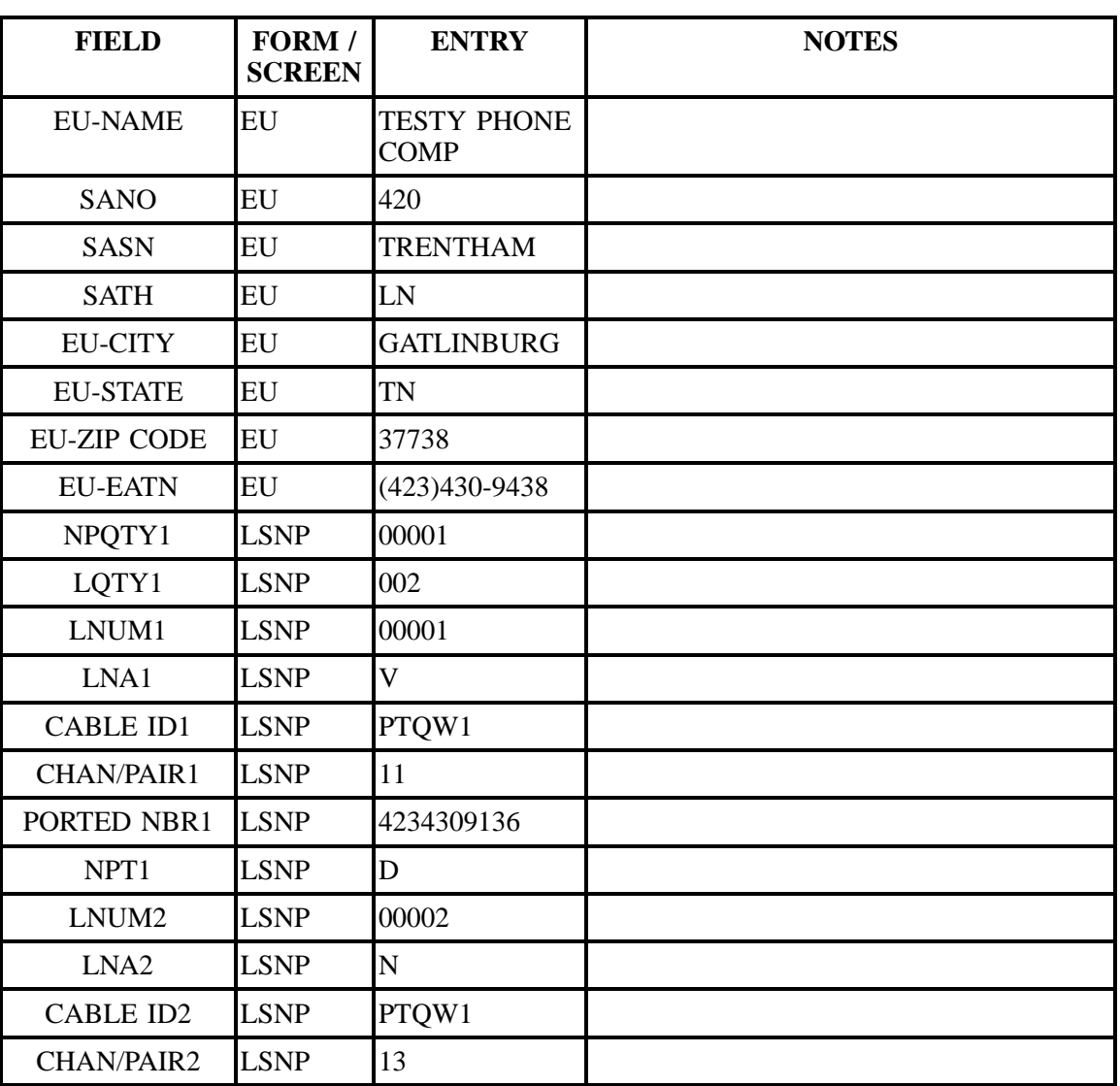

#### **Table MMMMM Scenario 602 (continued)**

**Table NNNNN Scenario 603**

**REQTY: B (LNP)**

**ACT: Q**

**Description: Subsequent partial migration of Non-Coordinated multi-line SL1 loop with directory listings and additional loops requested.**

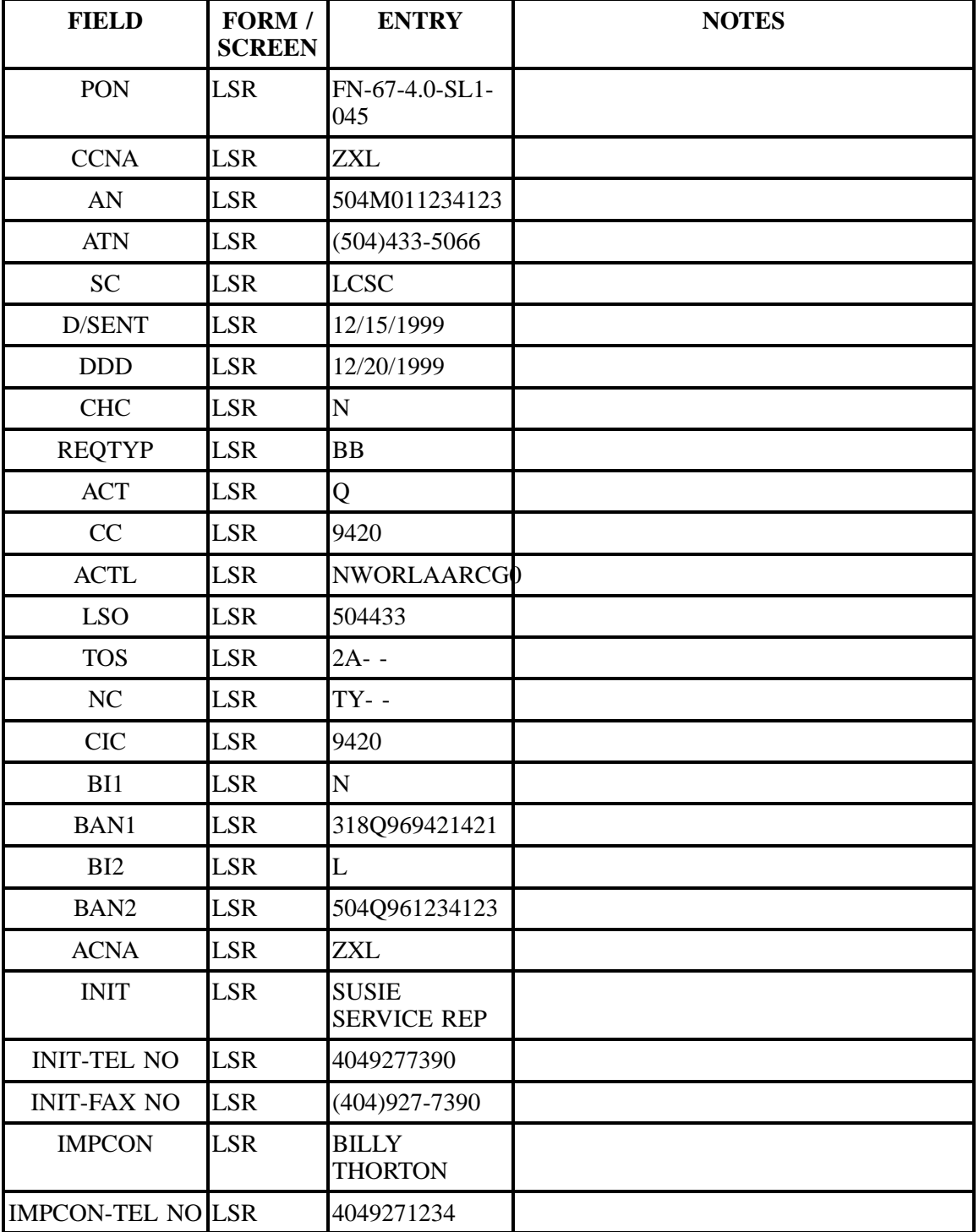

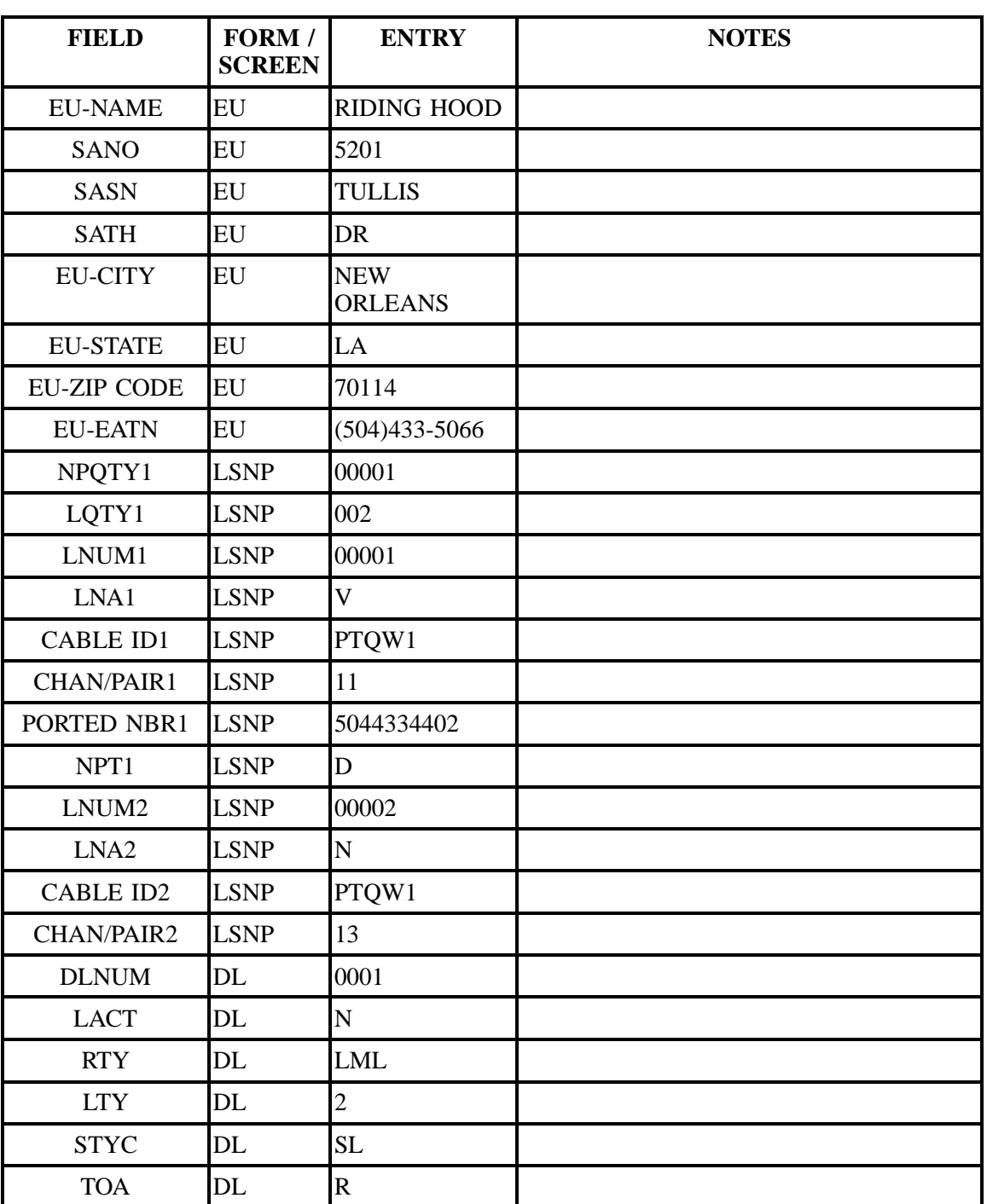

### **Table NNNNN Scenario 603 (continued)**

| <b>FIELD</b> | FORM /<br><b>SCREEN</b> | <b>ENTRY</b>      | <b>NOTES</b> |
|--------------|-------------------------|-------------------|--------------|
| <b>LTN</b>   | DL                      | $(504)433 - 5066$ |              |
| <b>LNLN</b>  | DL                      | Susie             |              |
| LNFN1        | DL                      | Svc Rep           |              |
| <b>LANO</b>  | DL                      | 123               |              |
| LASN1        | DL                      | Main              |              |
| <b>LATH</b>  | DL                      | St                |              |
| <b>LALOC</b> | DL                      | Anytown           |              |
| <b>LAST</b>  | DL                      | GA                |              |

**Table NNNNN Scenario 603 (continued)**

#### **Table OOOOO Scenario 604**

#### **REQTY: B (LNP)**

#### **ACT: P**

**Description: Partial initial migration of multi-line SL2 loop without directory listings and with additional loops requested.**

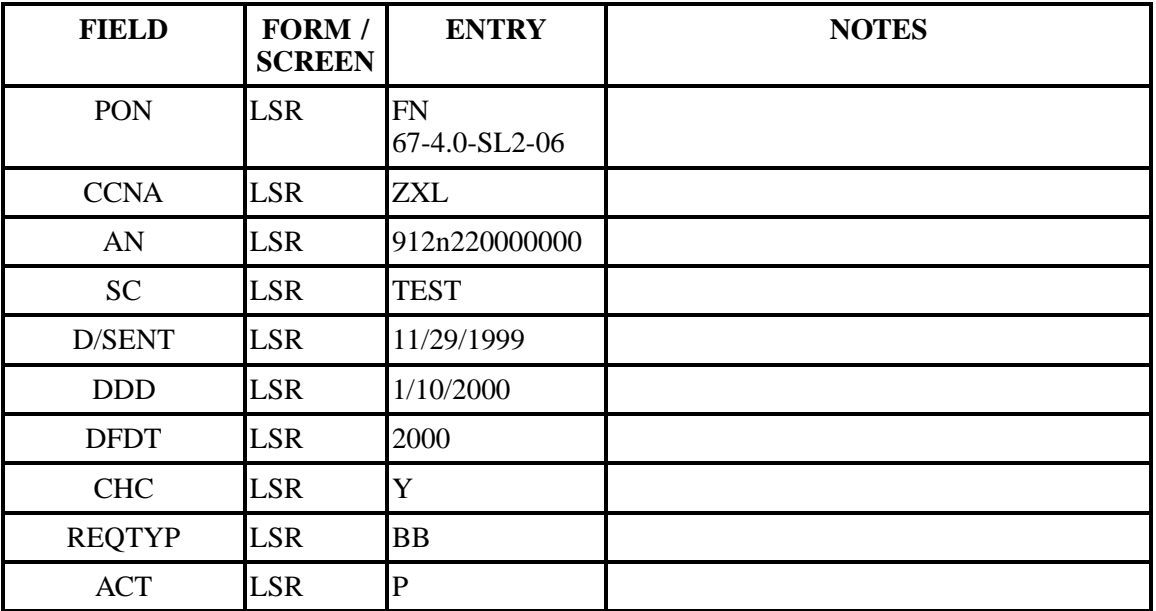

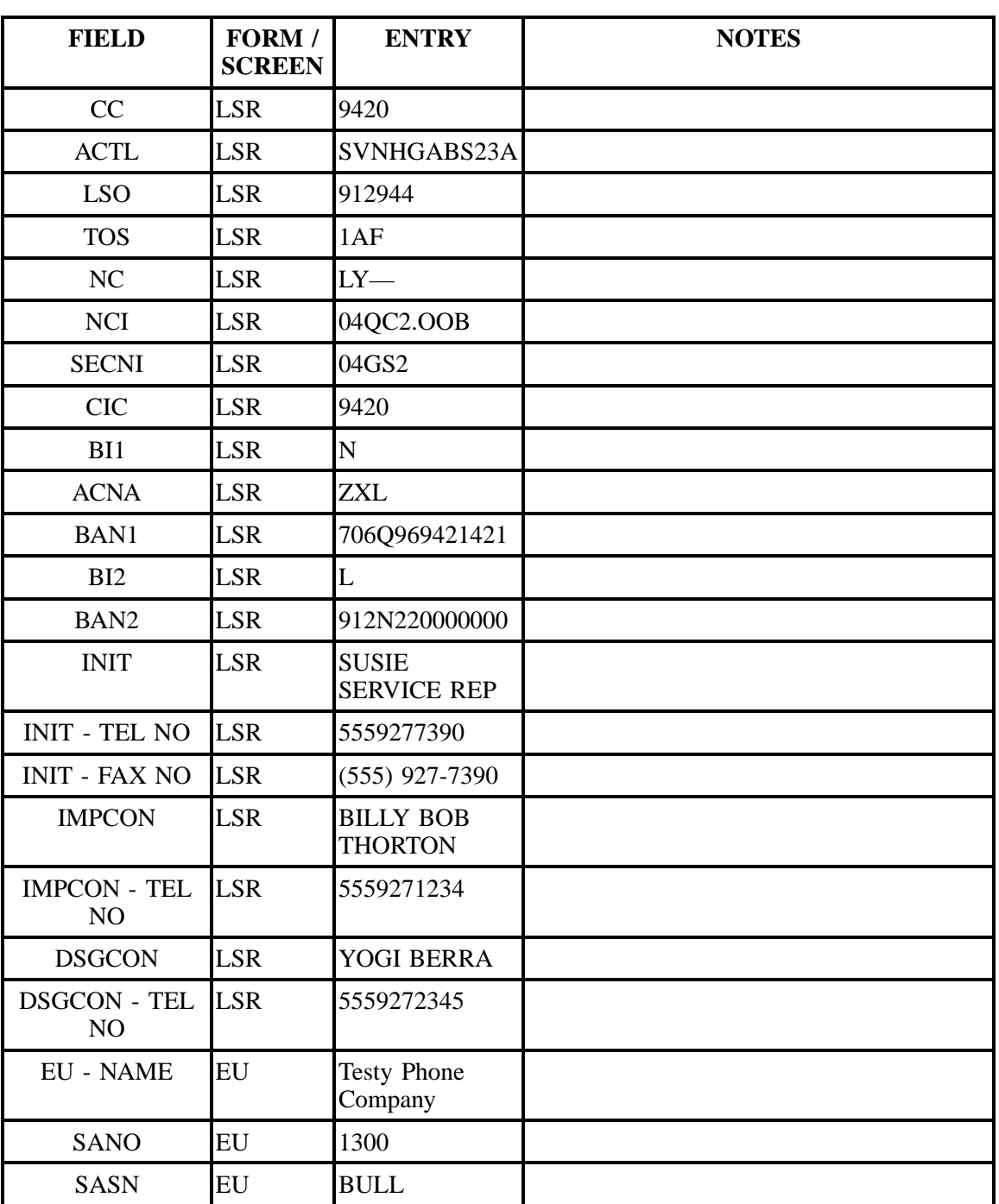

### **Table OOOOO Scenario 604 (continued)**

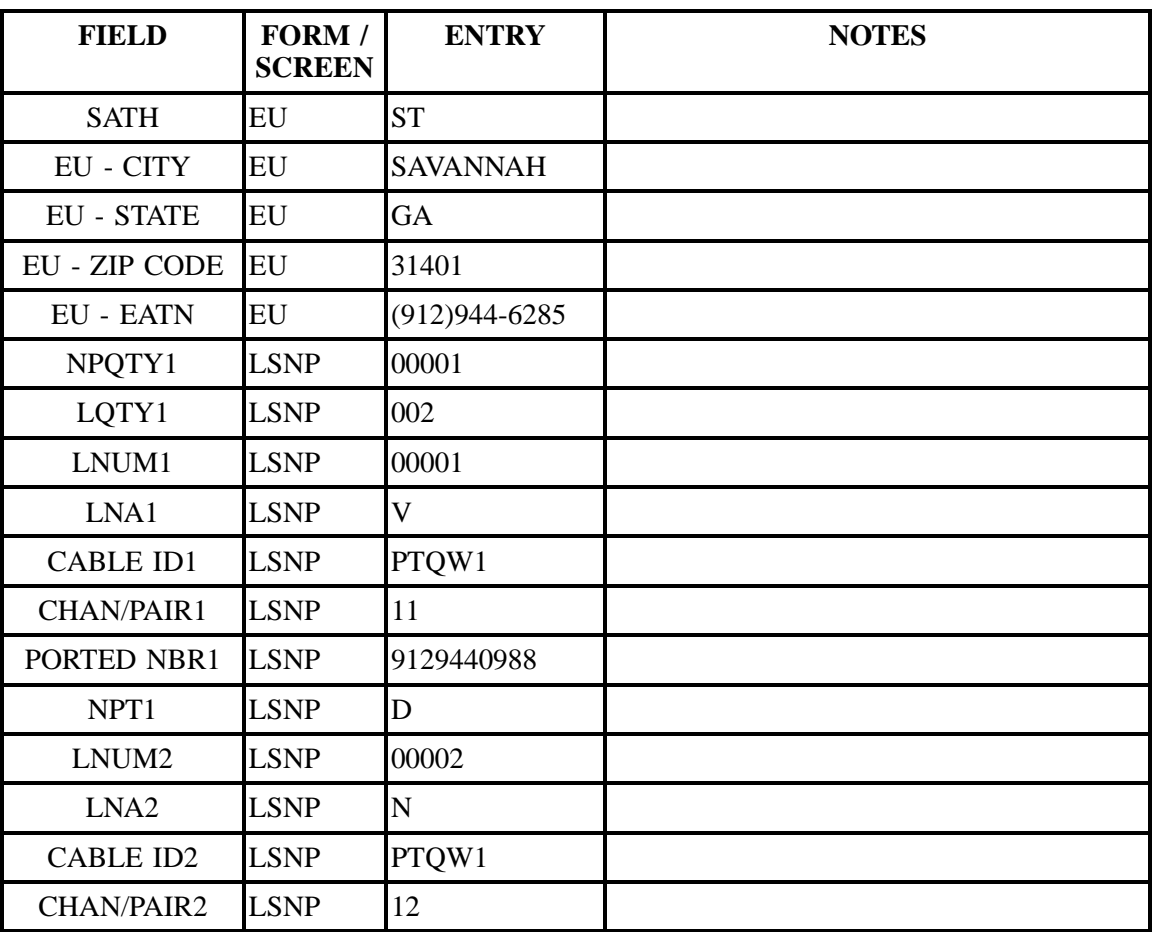

#### **Table OOOOO Scenario 604 (continued)**

#### **Table PPPPP Scenario 605**

#### **REQTY: B (LNP)**

#### **ACT: P**

#### **Description: Partial initial migration of multi-line SL2 loop of multi accounts with directory listings.**

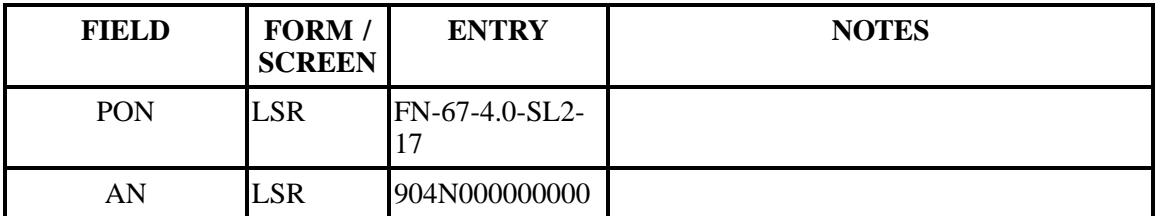

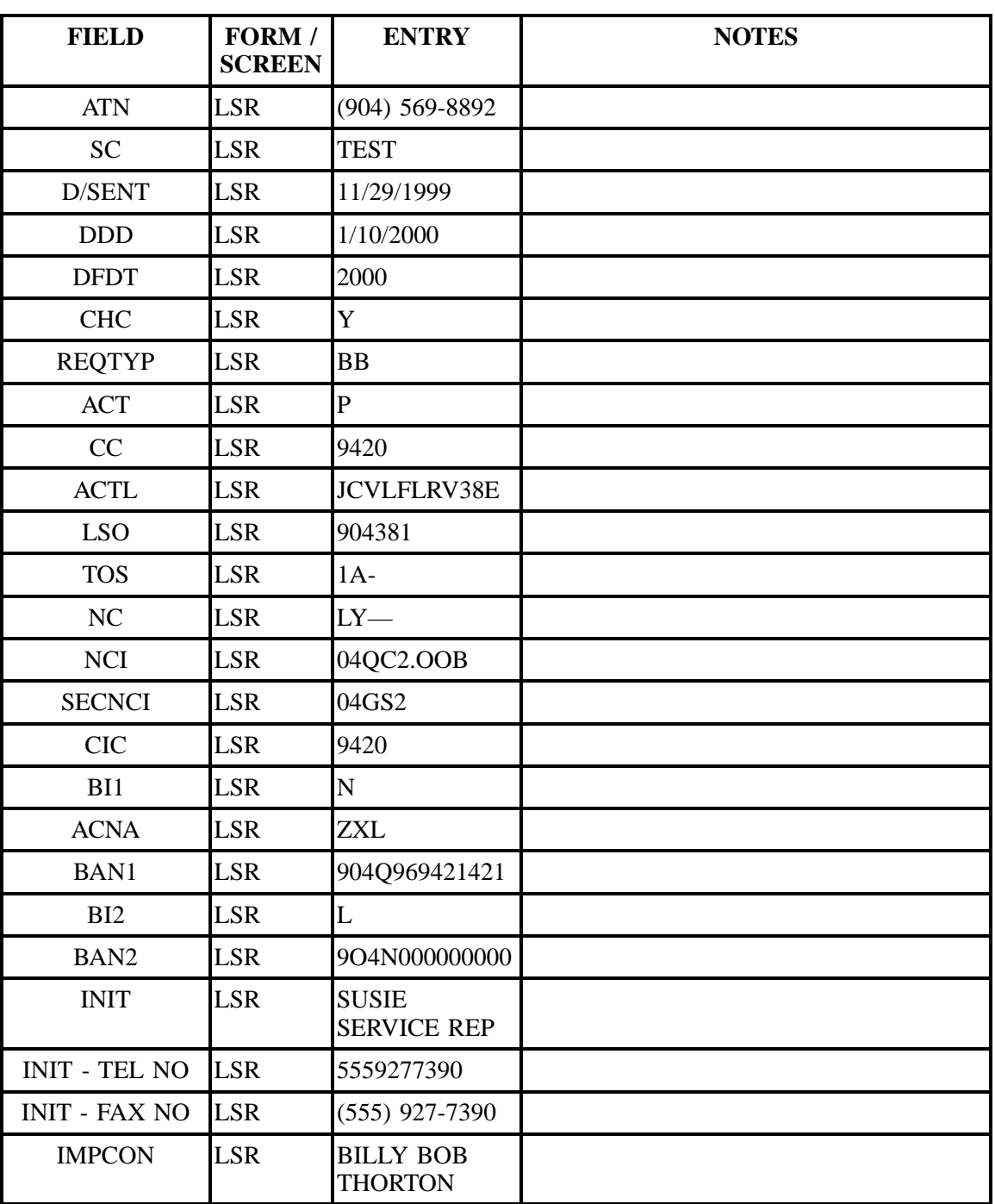

### **Table PPPPP Scenario 605 (continued)**

| <b>FIELD</b>                          | FORM /<br><b>SCREEN</b> | <b>ENTRY</b>                  | <b>NOTES</b> |
|---------------------------------------|-------------------------|-------------------------------|--------------|
| <b>IMPCON - TEL</b><br>NO             | <b>LSR</b>              | 5559271234                    |              |
| <b>DSGCON</b>                         | <b>LSR</b>              | YOGI BERRA                    |              |
| <b>DSGCON - TEL</b><br>N <sub>O</sub> | <b>LSR</b>              | 5559272345                    |              |
| DSGCON-<br><b>STREET</b>              | <b>LSR</b>              | 123 Main St.                  |              |
| DSGCON-CITY                           | <b>LSR</b>              | <b>ATLANTA</b>                |              |
| <b>DSGCONSTATE</b>                    | <b>LSR</b>              | GA                            |              |
| <b>DSGCON-ZIP</b><br><b>CODE</b>      | <b>LSR</b>              | 30175                         |              |
| <b>EU - NAME</b>                      | EU                      | <b>Testy Phone</b><br>Company |              |
| <b>SANO</b>                           | EU                      | 1710                          |              |
| <b>SASN</b>                           | EU                      | <b>TALBOT</b>                 |              |
| <b>SATH</b>                           | EU                      | AV                            |              |
| <b>EU - CITY</b>                      | EU                      | <b>JACKSONVILLE</b>           |              |
| <b>EU - STATE</b>                     | EU                      | FL                            |              |
| <b>EU - ZIP CODE</b>                  | EU                      | 31201                         |              |
| <b>EU - EATN</b>                      | EU                      | (904)569-8892                 |              |
| NPQTY1                                | <b>LSNP</b>             | 00003                         |              |
| LQTY1                                 | <b>LSNP</b>             | 003                           |              |
| LNUM1                                 | <b>LSNP</b>             | 00001                         |              |
| LNA1                                  | <b>LSNP</b>             | $\mathbf V$                   |              |
| <b>CABLE ID1</b>                      | <b>LSNP</b>             | PTQW1                         |              |
| CHAN/PAIR1                            | <b>LSNP</b>             | 11                            |              |
| PORTED NBR1                           | <b>LSNP</b>             | 9043819763                    |              |
| NPT1                                  | <b>LSNP</b>             | D                             |              |

**Table PPPPP Scenario 605 (continued)**

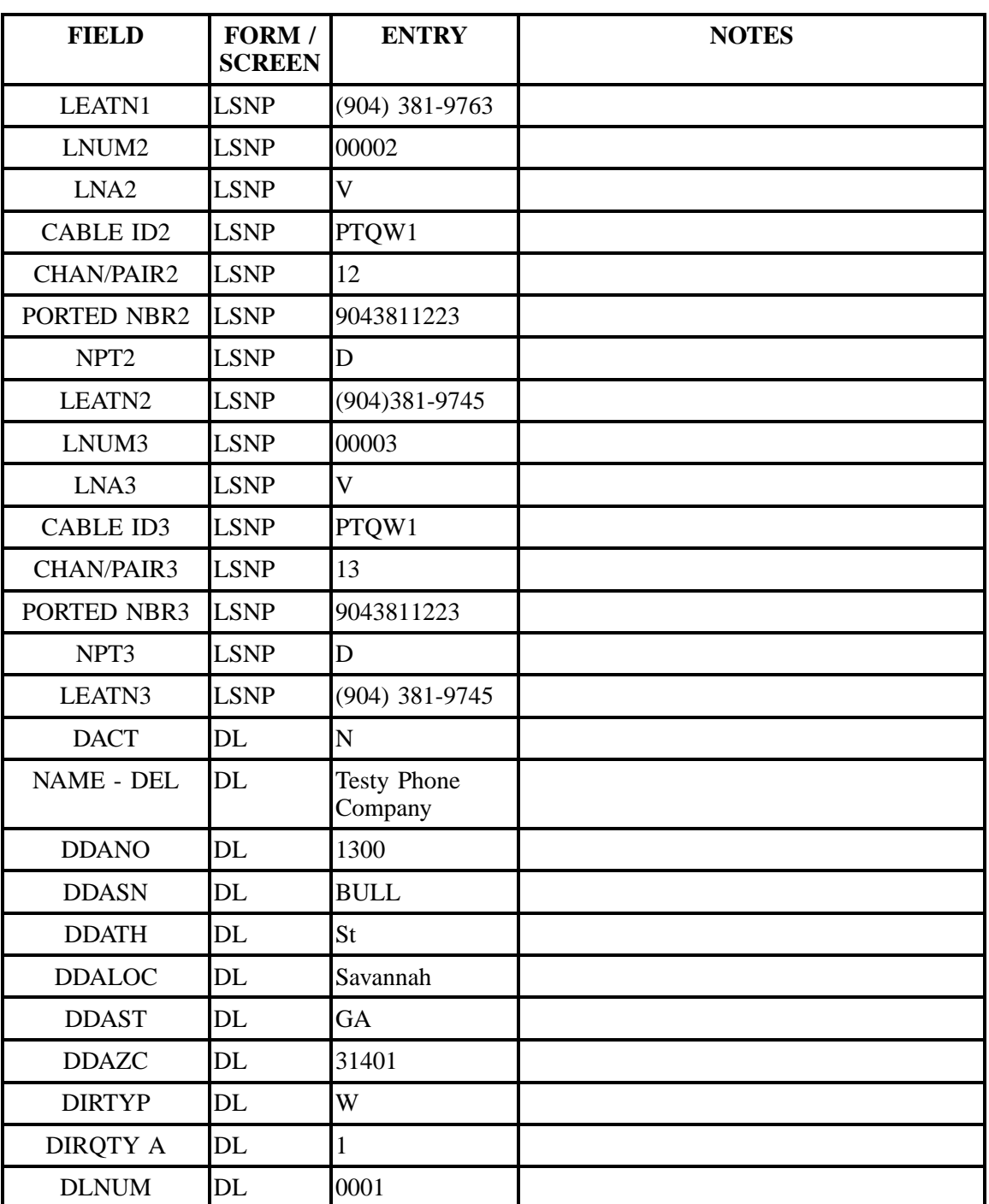

### **Table PPPPP Scenario 605 (continued)**

| <b>FIELD</b> | FORM /<br><b>SCREEN</b> | <b>ENTRY</b>     | <b>NOTES</b> |
|--------------|-------------------------|------------------|--------------|
| <b>LACT</b>  | DL                      | ${\bf N}$        |              |
| <b>RTY</b>   | DL                      | <b>LML</b>       |              |
| <b>LTY</b>   | DL                      | $\mathbf{1}$     |              |
| <b>STYC</b>  | DL                      | <b>SL</b>        |              |
| <b>TOA</b>   | DL                      | B                |              |
| <b>DOI</b>   | DL                      | $\overline{0}$   |              |
| <b>LTN</b>   | DL                      | $(912)$ 944-0946 |              |
| <b>LNLN</b>  | DL                      | Testy            |              |
| LNFN1        | DL                      | Phone Company    |              |
| <b>LANO</b>  | DL                      | 1300             |              |
| LASN1        | DL                      | <b>BULL</b>      |              |
| <b>LATH</b>  | DL                      | <b>St</b>        |              |
| <b>LALOC</b> | DL                      | Savannah         |              |
| <b>LAST</b>  | DL                      | GA               |              |
| <b>YPH</b>   | DL                      | AA00030          |              |
| <b>SIC</b>   | DL                      | 7999             |              |

**Table PPPPP Scenario 605 (continued)**

### **Table QQQQQ Scenario 606**

#### **REQTY: B (LNP)**

#### **ACT: P**

**Description: Partial initial migration of multi-line SL2 loop of multi accounts with directory listings.**

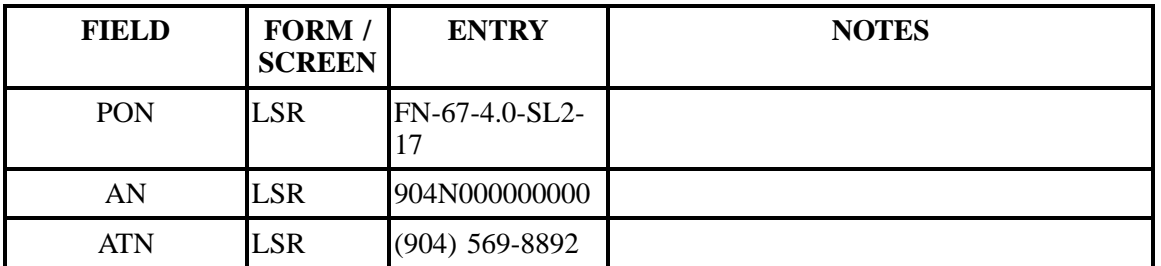

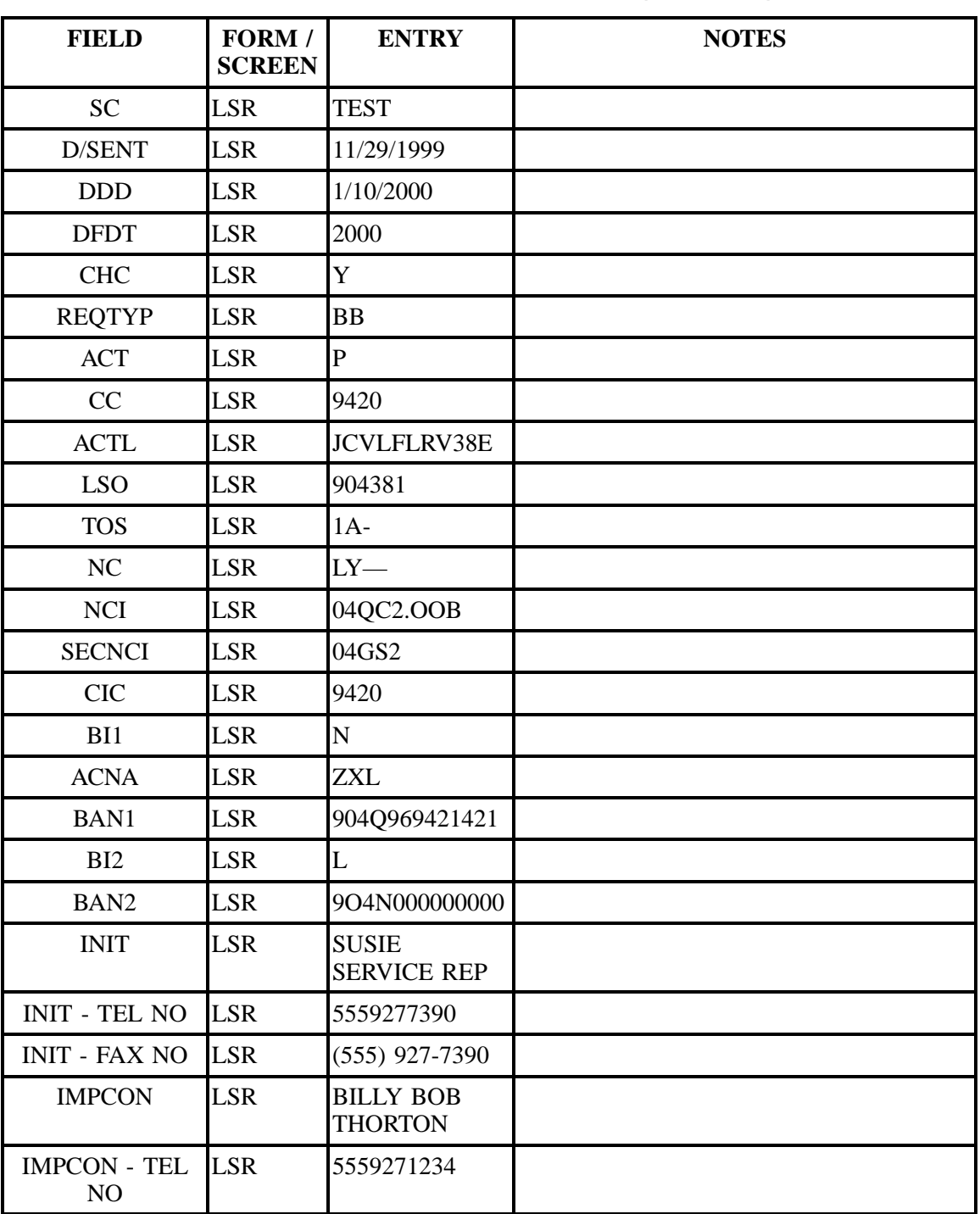

### **Table QQQQQ Scenario 606 (continued)**

| <b>FIELD</b>                     | FORM /<br><b>SCREEN</b> | <b>ENTRY</b>                  | <b>NOTES</b> |
|----------------------------------|-------------------------|-------------------------------|--------------|
| <b>DSGCON</b>                    | <b>LSR</b>              | YOGI BERRA                    |              |
| <b>DSGCON</b> - TEL<br>NO        | <b>LSR</b>              | 5559272345                    |              |
| DSGCON-<br><b>STREET</b>         | <b>LSR</b>              | 123 Main St.                  |              |
| DSGCON-CITY                      | <b>LSR</b>              | <b>ATLANTA</b>                |              |
| DSGCON-STATE                     | <b>LSR</b>              | GA                            |              |
| <b>DSGCON-ZIP</b><br><b>CODE</b> | <b>LSR</b>              | 30175                         |              |
| <b>EU - NAME</b>                 | EU                      | <b>Testy Phone</b><br>Company |              |
| <b>SANO</b>                      | EU                      | 1710                          |              |
| <b>SASN</b>                      | EU                      | <b>TALBOT</b>                 |              |
| <b>SATH</b>                      | EU                      | AV                            |              |
| <b>EU - CITY</b>                 | EU                      | <b>JACKSONVILLE</b>           |              |
| <b>EU - STATE</b>                | EU                      | FL                            |              |
| <b>EU - ZIP CODE</b>             | <b>EU</b>               | 31201                         |              |
| <b>EU - EATN</b>                 | EU                      | $(904)569 - 8892$             |              |
| NPQTY1                           | <b>LSNP</b>             | 00003                         |              |
| LQTY1                            | <b>LSNP</b>             | 003                           |              |
| LNUM1                            | <b>LSNP</b>             | 00001                         |              |
| LNA1                             | <b>LSNP</b>             | $\mathbf{V}$                  |              |
| <b>CABLE ID1</b>                 | <b>LSNP</b>             | PTQW1                         |              |
| CHAN/PAIR1                       | <b>LSNP</b>             | 11                            |              |
| PORTED NBR1                      | <b>LSNP</b>             | 9043819763                    |              |
| NPT1                             | LSNP                    | D                             |              |
| LEATN1                           | LSNP                    | $(904)$ 381-9763              |              |
| LNUM2                            | <b>LSNP</b>             | 00002                         |              |

**Table QQQQQ Scenario 606 (continued)**

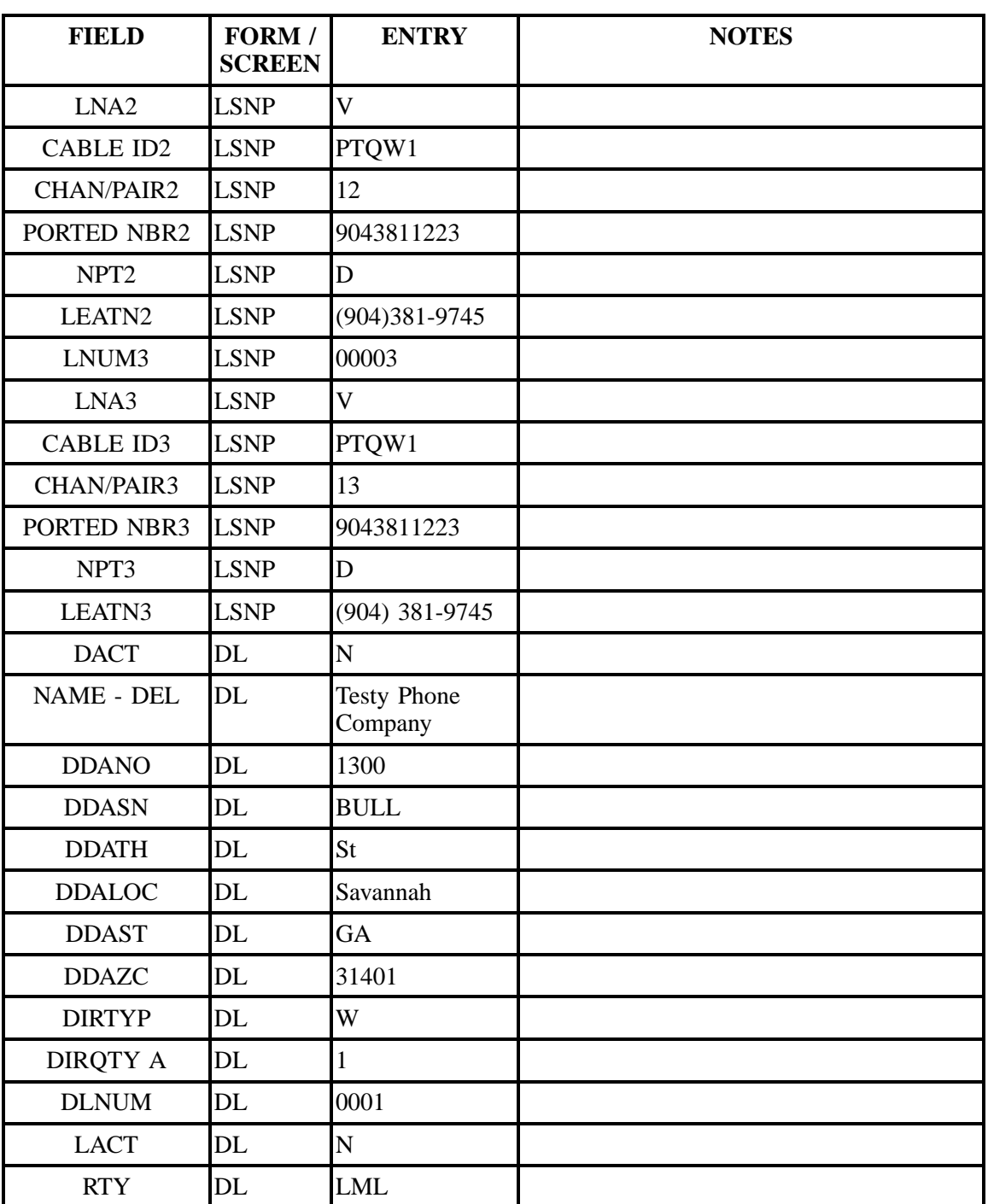

# **Table QQQQQ Scenario 606 (continued)**

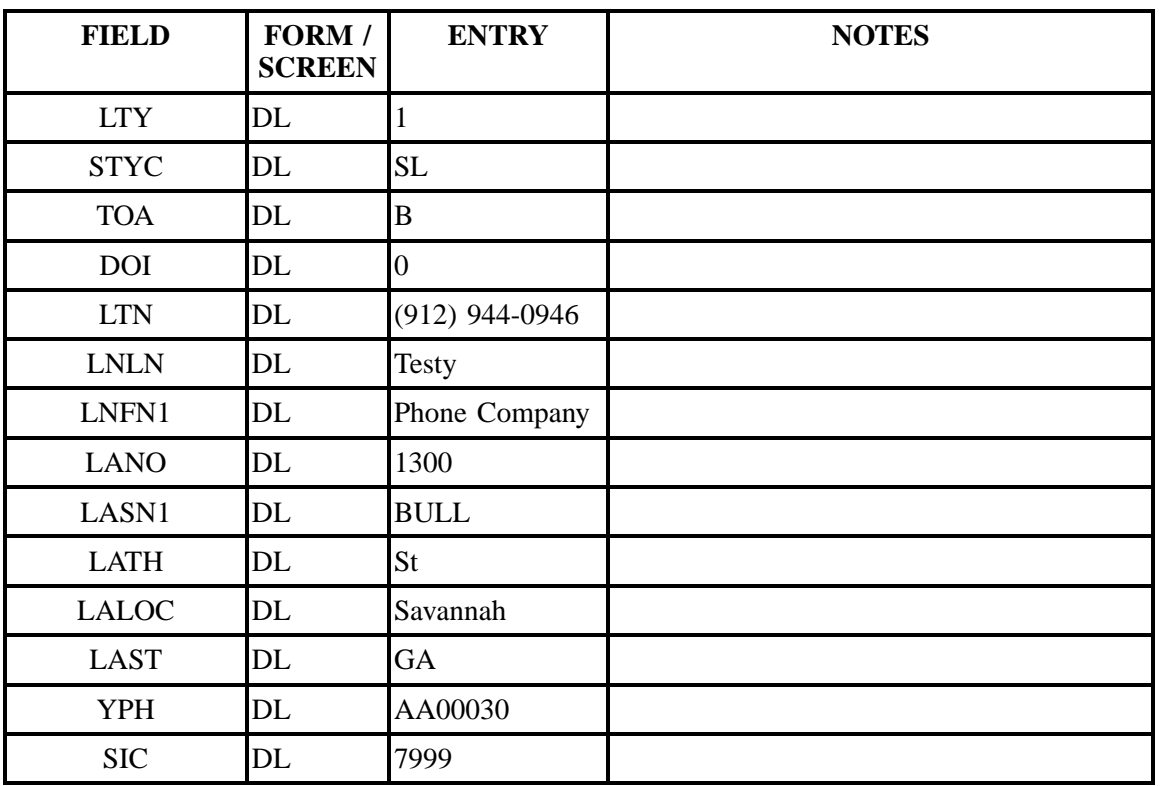

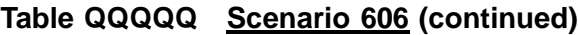

**Table RRRRR Scenario 607**

# **REQTY: C (LNP)**

### **ACT: P**

### **Description: Partial initial migration of single business line.**

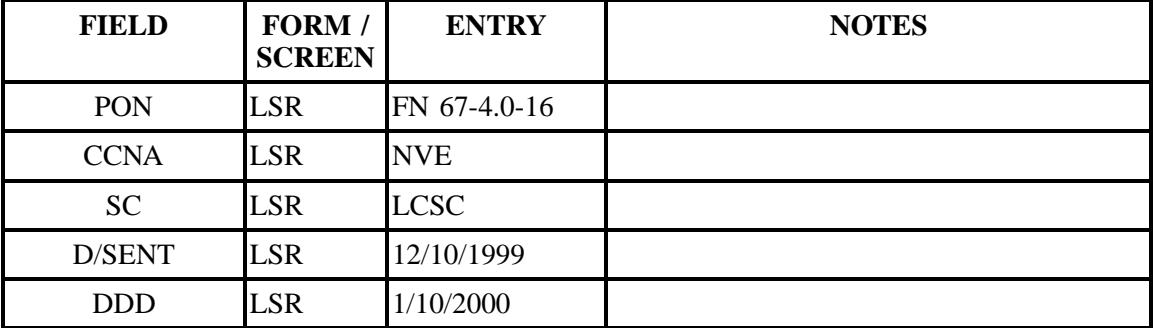

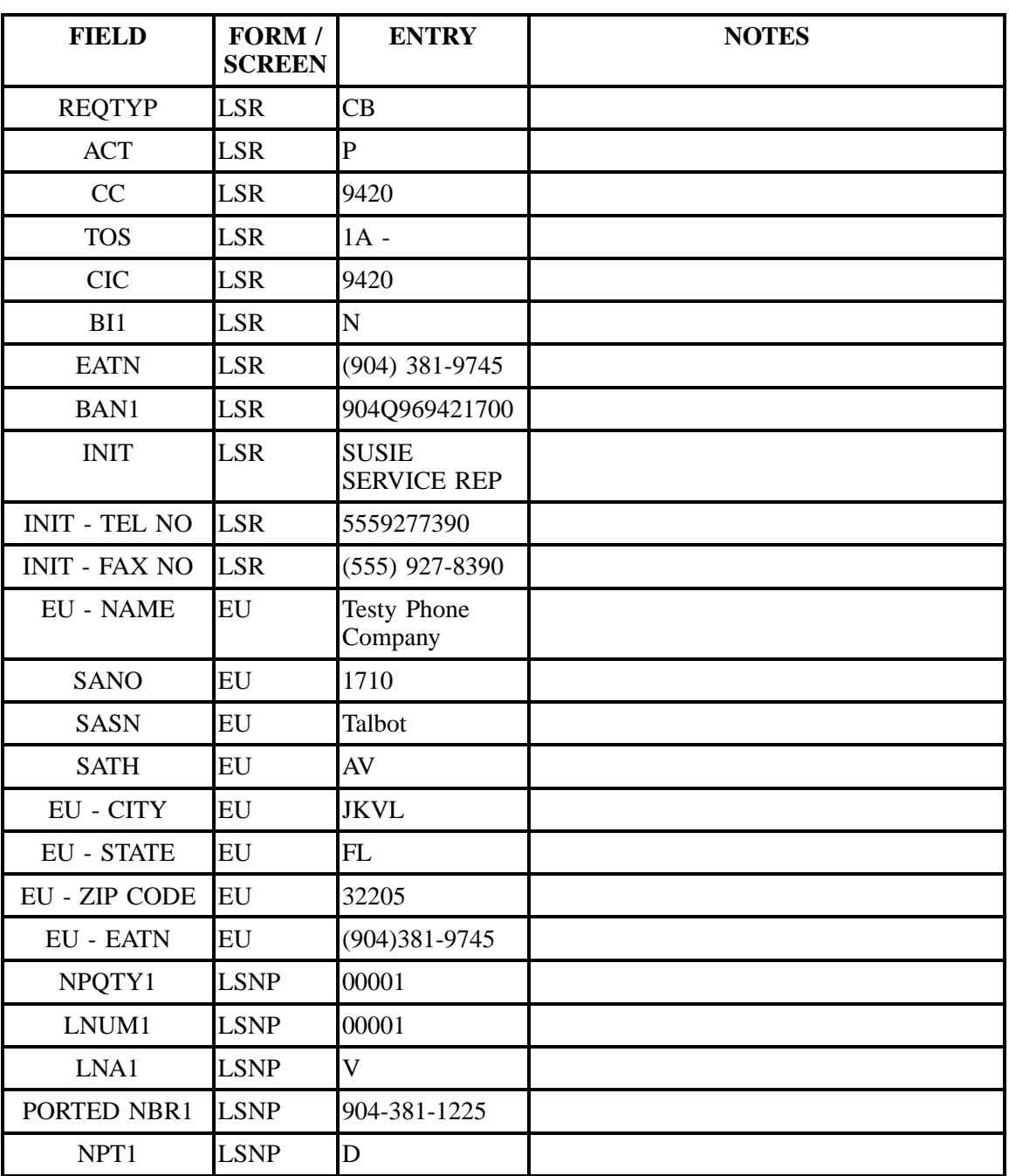

### **Table RRRRR Scenario 607 (continued)**

**Table SSSSS Scenario 608**

# **REQTY: E**

#### **ACT: P**

**Description: Initial Partial migration. Two accounts migrating to one. Account one migrating one line with new features. Account two migrating one line and deleting a feature.**

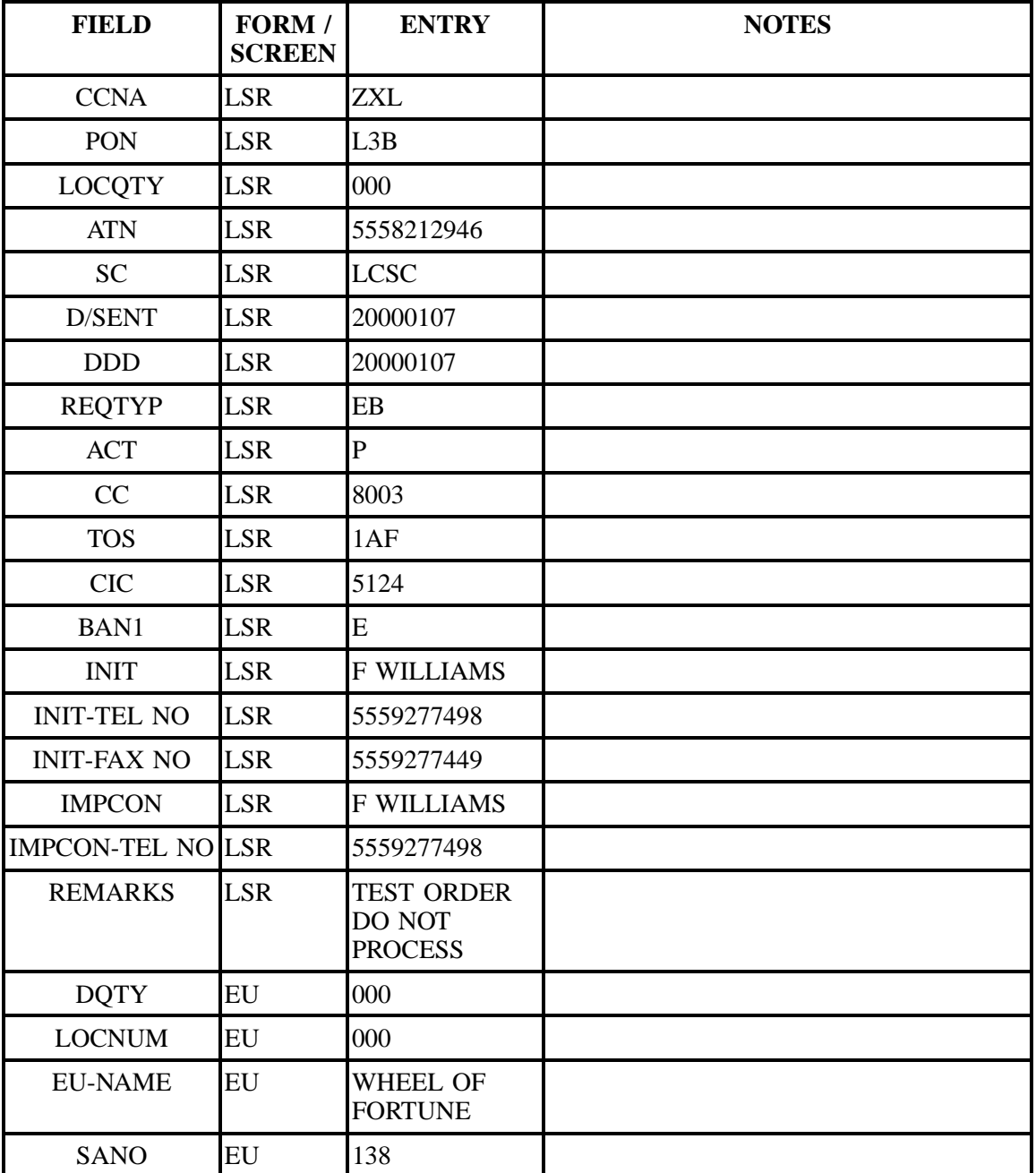

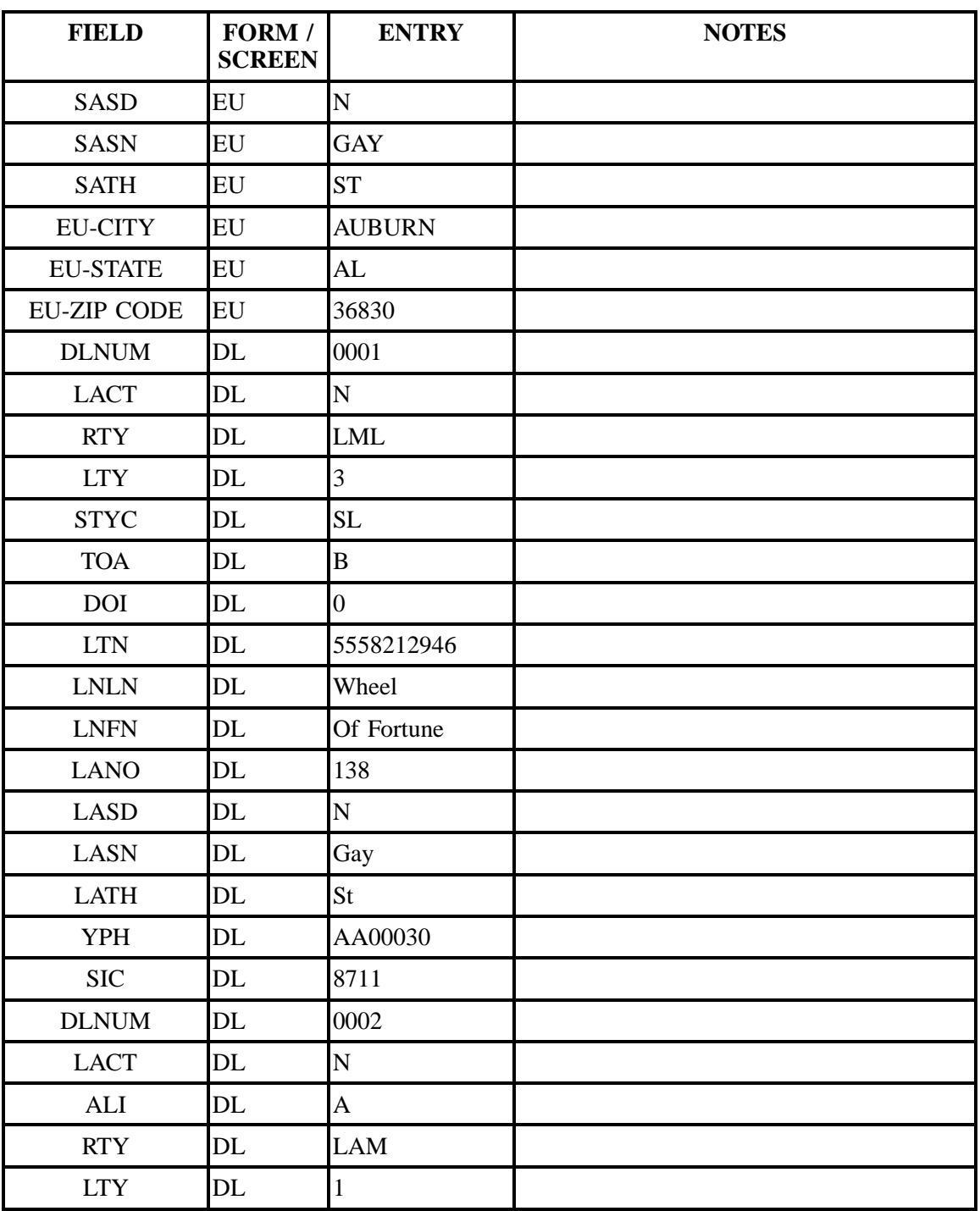

### **Table SSSSS Scenario 608 (continued)**

| <b>FIELD</b>   | FORM /<br><b>SCREEN</b> | <b>ENTRY</b>   | <b>NOTES</b> |
|----------------|-------------------------|----------------|--------------|
| <b>STYC</b>    | DL                      | <b>SL</b>      |              |
| <b>TOA</b>     | DL                      | $\, {\bf B}$   |              |
| <b>DOI</b>     | DL                      | $\overline{0}$ |              |
| <b>LTN</b>     | DL                      | 5558210264     |              |
| <b>LNLN</b>    | DL                      | $\overline{C}$ |              |
| <b>LNFN</b>    | DL                      | D R Consulting |              |
| <b>YPH</b>     | DL                      | AA00030        |              |
| <b>RSQTY</b>   | RS                      | 002            |              |
| <b>LEATN</b>   | RS                      | 5558214186     |              |
| <b>LNA</b>     | RS                      | $\mathbf V$    |              |
| <b>LNUM</b>    | RS                      | 00001          |              |
| <b>LOCNUM</b>  | RS                      | 000            |              |
| <b>LPIC</b>    | <b>RS</b>               | <b>NONE</b>    |              |
| <b>PIC</b>     | RS                      | <b>NONE</b>    |              |
| <b>TNS</b>     | RS                      | 5558212946     |              |
| <b>FA</b>      | RS                      | $\overline{N}$ |              |
| <b>FEATURE</b> | <b>RS</b>               | <b>ESF</b>     |              |
| <b>LEATN</b>   | RS                      | 5558210264     |              |
| <b>LNA</b>     | RS                      | $\overline{V}$ |              |
| <b>LNUM</b>    | <b>RS</b>               | 00002          |              |
| <b>LPIC</b>    | RS                      | <b>NONE</b>    |              |
| <b>PIC</b>     | <b>RS</b>               | <b>NONE</b>    |              |
| <b>TNS</b>     | RS                      | 5558210264     |              |
| FA             | RS                      | $\mathbf D$    |              |
| <b>FEATURE</b> | RS                      | <b>GCE</b>     |              |

**Table SSSSS Scenario 608 (continued)**

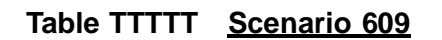

**REQTY: E**

#### **ACT: P**

#### **Description: Initial partial migration. Two accounts are migrating to one. Account one is migrating one line with feature changes and disconnecting one line. Account two is migrating two lines as is.**

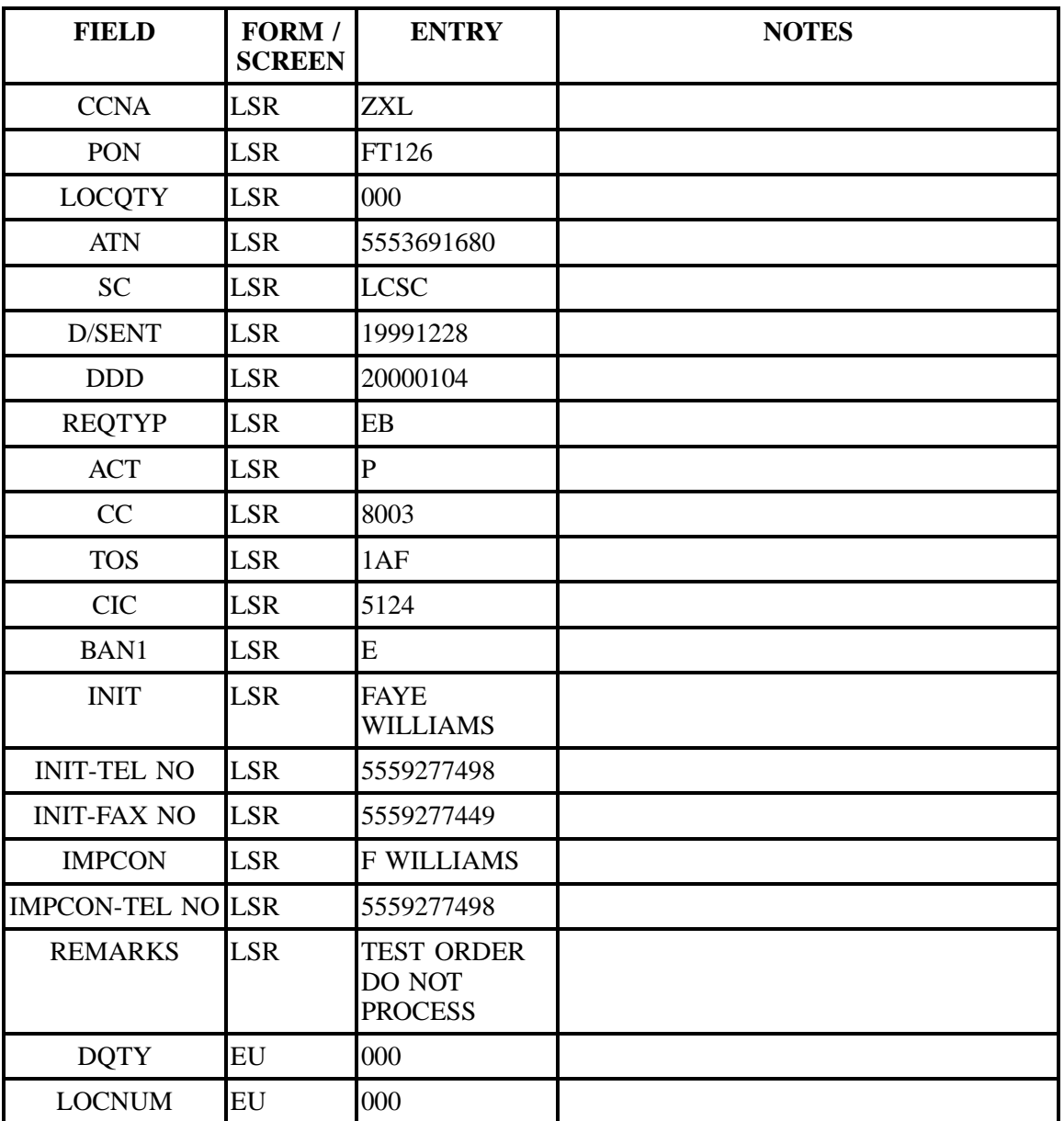

| <b>FIELD</b>       | FORM /<br><b>SCREEN</b> | <b>ENTRY</b>                                       | <b>NOTES</b> |
|--------------------|-------------------------|----------------------------------------------------|--------------|
| <b>EU-NAME</b>     | EU                      | <b>FAITH</b><br><b>COMPLETE</b><br><b>SERVICES</b> |              |
| <b>SANO</b>        | EU                      | 300                                                |              |
| <b>SASD</b>        | EU                      | ${\bf N}$                                          |              |
| <b>SASN</b>        | EU                      | <b>MERIDIAN</b>                                    |              |
| <b>SATH</b>        | EU                      | <b>ST</b>                                          |              |
| <b>EU-CITY</b>     | EU                      | <b>ABERDEEN</b>                                    |              |
| <b>EU-STATE</b>    | EU                      | <b>MS</b>                                          |              |
| <b>EU-ZIP CODE</b> | EU                      | 39730                                              |              |
| <b>DLNUM</b>       | DL                      | 0001                                               |              |
| <b>LACT</b>        | DL                      | ${\bf N}$                                          |              |
| <b>RTY</b>         | <b>DL</b>               | <b>LML</b>                                         |              |
| <b>LTY</b>         | DL                      | 3                                                  |              |
| <b>STYC</b>        | DL                      | SL                                                 |              |
| <b>TOA</b>         | DL                      | $\, {\bf B}$                                       |              |
| <b>DOI</b>         | DL                      | $\overline{0}$                                     |              |
| <b>LTN</b>         | DL                      | 5553691680                                         |              |
| <b>LNLN</b>        | DL                      | Faith                                              |              |
| <b>LNFN</b>        | <b>DL</b>               | Complete<br>Services                               |              |
| <b>LANO</b>        | DL                      | 300                                                |              |
| <b>LASD</b>        | DL                      | ${\bf N}$                                          |              |
| LASN               | DL                      | Meridian                                           |              |
| <b>LATH</b>        | $\rm DL$                | <b>St</b>                                          |              |
| <b>YPH</b>         | $\rm DL$                | AA00030                                            |              |
| $\rm SIC$          | $\rm DL$                | 8711                                               |              |
| <b>RSQTY</b>       | RS                      | 004                                                |              |

**Table TTTTT Scenario 609 (continued)**

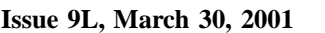

| <b>FIELD</b>   | FORM /<br><b>SCREEN</b> | <b>ENTRY</b>   | <b>NOTES</b> |
|----------------|-------------------------|----------------|--------------|
| <b>LEATN</b>   | RS                      | 5553699011     |              |
| <b>LNA</b>     | RS                      | $\mathbf V$    |              |
| <b>LNUM</b>    | RS                      | 00001          |              |
| <b>LOCNUM</b>  | RS                      | 000            |              |
| <b>LPIC</b>    | <b>RS</b>               | <b>NONE</b>    |              |
| <b>PIC</b>     | RS                      | <b>NONE</b>    |              |
| <b>TNS</b>     | RS                      | 5553691680     |              |
| <b>FA</b>      | RS                      | N              |              |
| <b>FEATURE</b> | RS                      | <b>ESX</b>     |              |
| <b>LEATN</b>   | <b>RS</b>               | 5553699011     |              |
| <b>LNA</b>     | RS                      | $\overline{D}$ |              |
| <b>LNUM</b>    | RS                      | 00002          |              |
| <b>TNS</b>     | RS                      | 5553693255     |              |
| <b>LEATN</b>   | RS                      | 5553697108     |              |
| <b>LNA</b>     | RS                      | W              |              |
| <b>LNUM</b>    | <b>RS</b>               | 00003          |              |
| <b>TNS</b>     | <b>RS</b>               | 5553692439     |              |
| <b>LEATN</b>   | RS                      | 5553697108     |              |
| <b>LNA</b>     | RS                      | W              |              |
| <b>LNUM</b>    | RS                      | 00004          |              |
| <b>TNS</b>     | RS                      | 5553693542     |              |

**Table TTTTT Scenario 609 (continued)**

**Table UUUUU Scenario 610**

**REQTY: E**

**ACT: Q**

**Description: Subsequent partial migration. One line migrating with feature changes and one line migrating with a number change.**

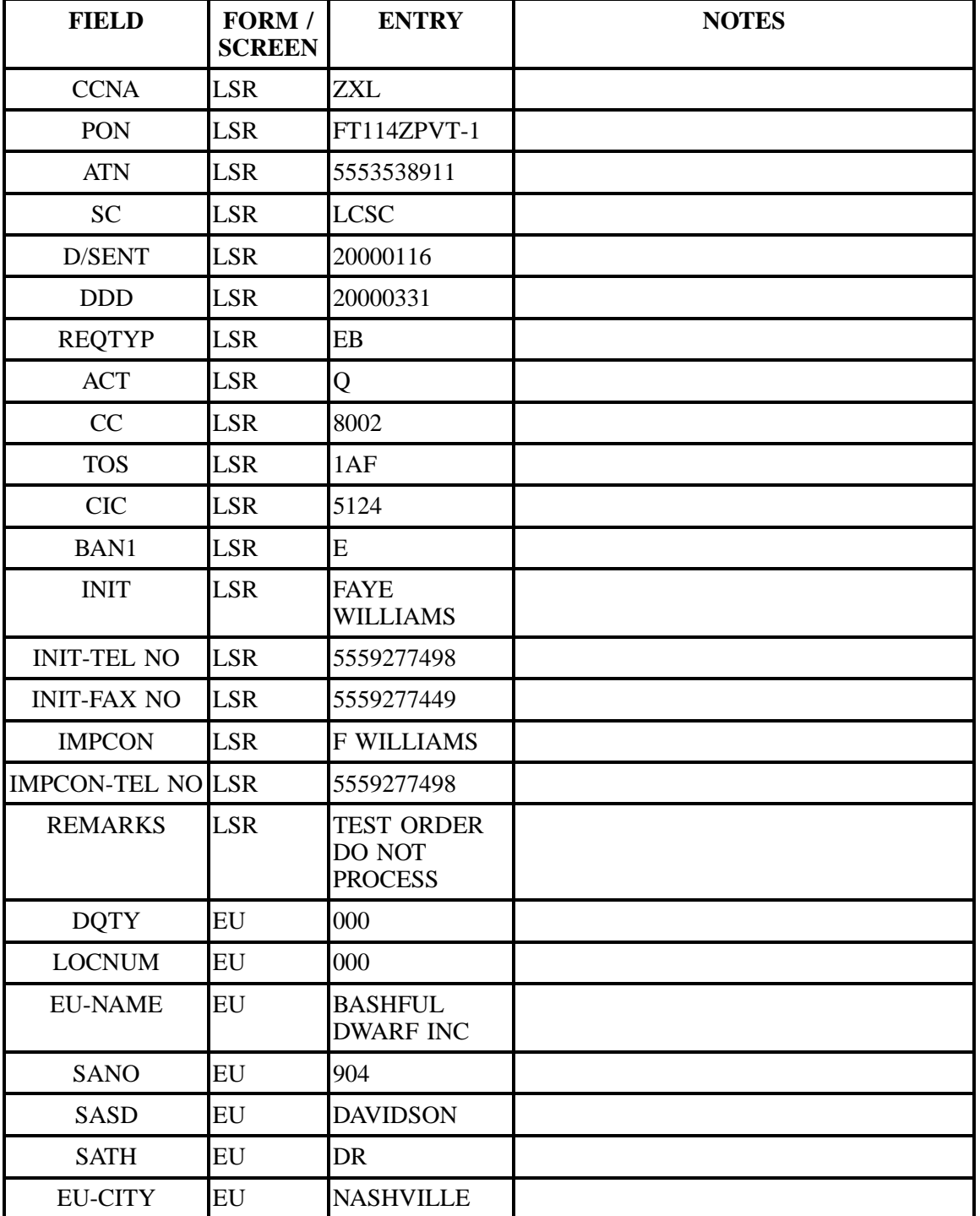

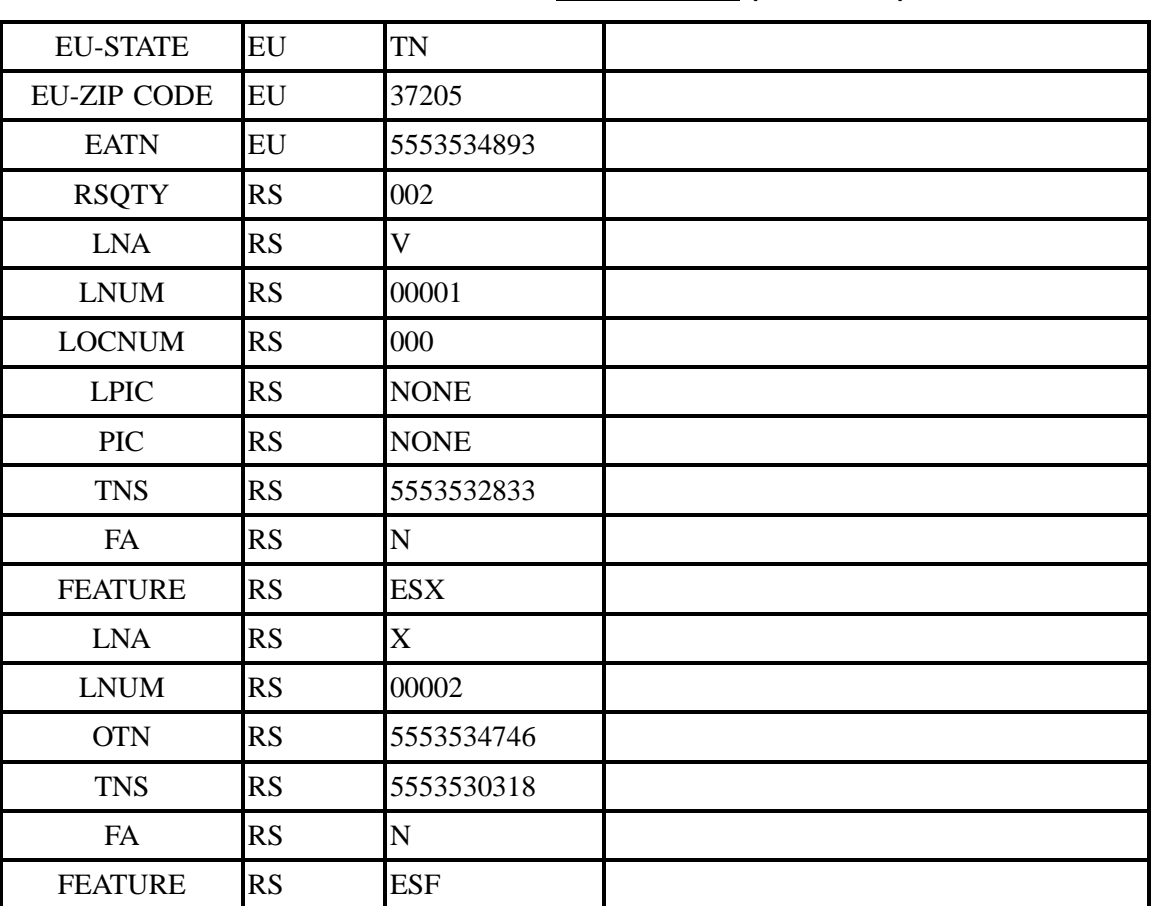

#### **Table UUUUU Scenario 610 (continued)**

### **Table VVVVV Scenario 611**

#### **REQTY: E**

#### **ACT: P**

**Description: Initial partial migration of one account. One line is migrating with a new feature being added. One line is migrating with a feature being disconnected.**

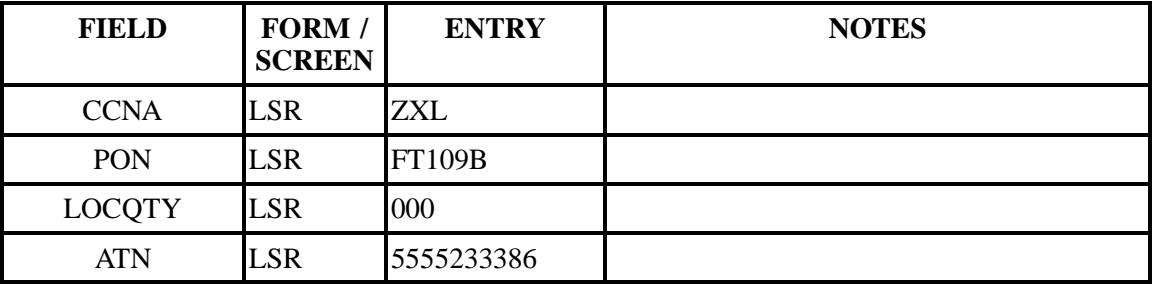

| <b>FIELD</b>             | FORM /<br><b>SCREEN</b> | <b>ENTRY</b>               | <b>NOTES</b> |
|--------------------------|-------------------------|----------------------------|--------------|
| <b>SC</b>                | <b>LSR</b>              | <b>LCSC</b>                |              |
| D/SENT                   | <b>LSR</b>              | 20000106                   |              |
| <b>DDD</b>               | <b>LSR</b>              | 20000125                   |              |
| <b>REQTYP</b>            | <b>LSR</b>              | EB                         |              |
| <b>ACT</b>               | <b>LSR</b>              | $\overline{P}$             |              |
| CC                       | <b>LSR</b>              | 8002                       |              |
| <b>TOS</b>               | <b>LSR</b>              | 1AF                        |              |
| <b>CIC</b>               | <b>LSR</b>              | 5124                       |              |
| BAN1                     | <b>LSR</b>              | 704Q858002002              |              |
| <b>INIT</b>              | <b>LSR</b>              | <b>DIANNE</b>              |              |
| <b>INIT-TEL NO</b>       | <b>LSR</b>              | 5559273560                 |              |
| <b>INIT-FAX NO</b>       | <b>LSR</b>              | 5559273560                 |              |
| <b>IMPCON</b>            | <b>LSR</b>              | <b>JONES</b>               |              |
| <b>IMPCON-TEL NO LSR</b> |                         | 5559273560                 |              |
| <b>DQTY</b>              | EU                      | $\boldsymbol{0}$           |              |
| <b>LOCNUM</b>            | EU                      | 000                        |              |
| <b>EU-NAME</b>           | EU                      | Huxatable<br>Family Circle |              |
| <b>SANO</b>              | EU                      | 4641                       |              |
| <b>SASN</b>              | EU                      | South                      |              |
| <b>SATH</b>              | EU                      | <b>B</b> lvd               |              |
| <b>EU-CITY</b>           | EU                      | Char                       |              |
| <b>EU-STATE</b>          | EU                      | NC                         |              |
| <b>EU-ZIP CODE</b>       | ${\rm EU}$              | 28209                      |              |
| <b>EATN</b>              | EU                      | 5555230654                 |              |
| <b>DLNUM</b>             | $\rm DL$                | 0001                       |              |
| <b>LACT</b>              | DL                      | ${\bf N}$                  |              |

**Table VVVVV Scenario 611 (continued)**

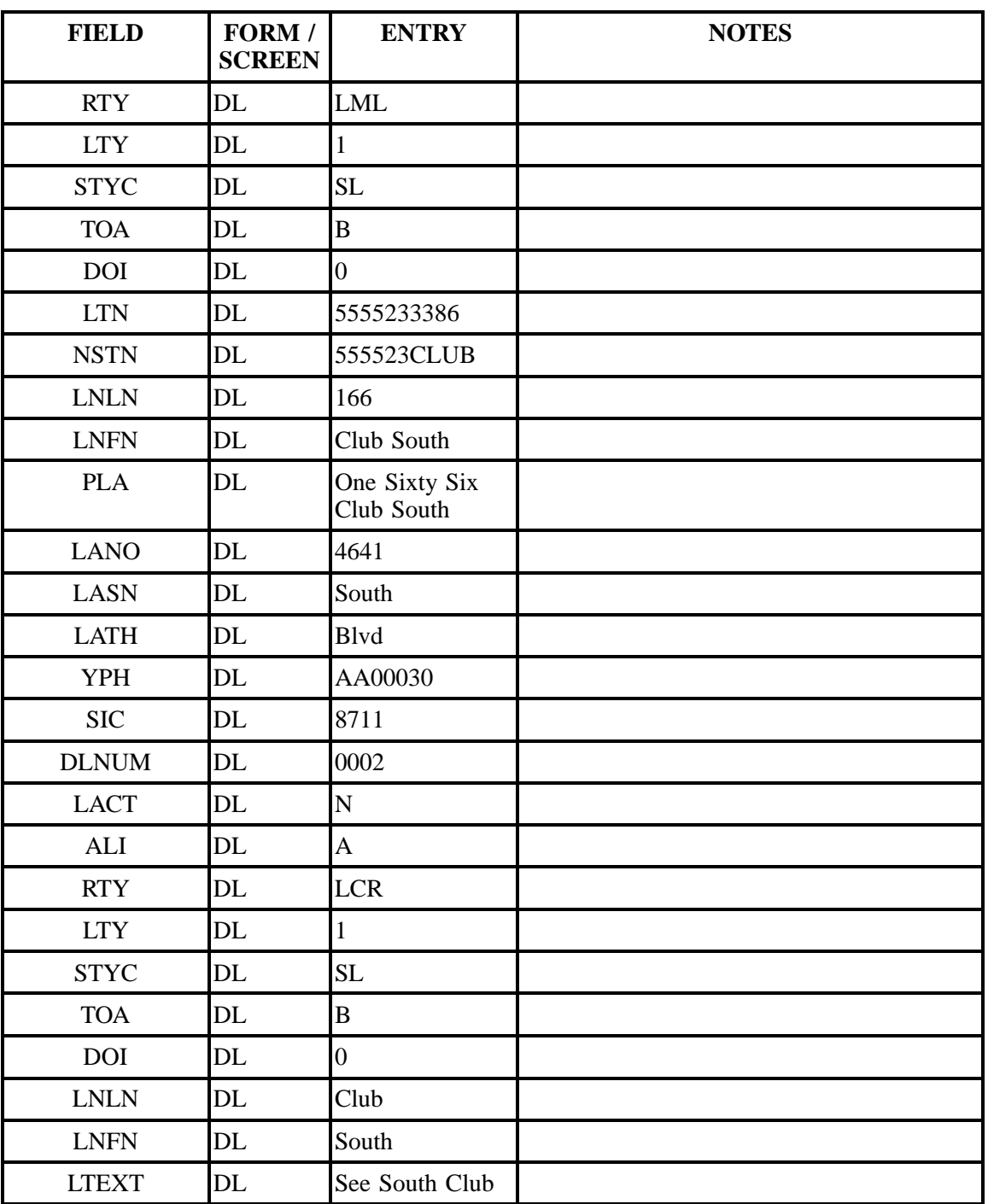

### **Table VVVVV Scenario 611 (continued)**

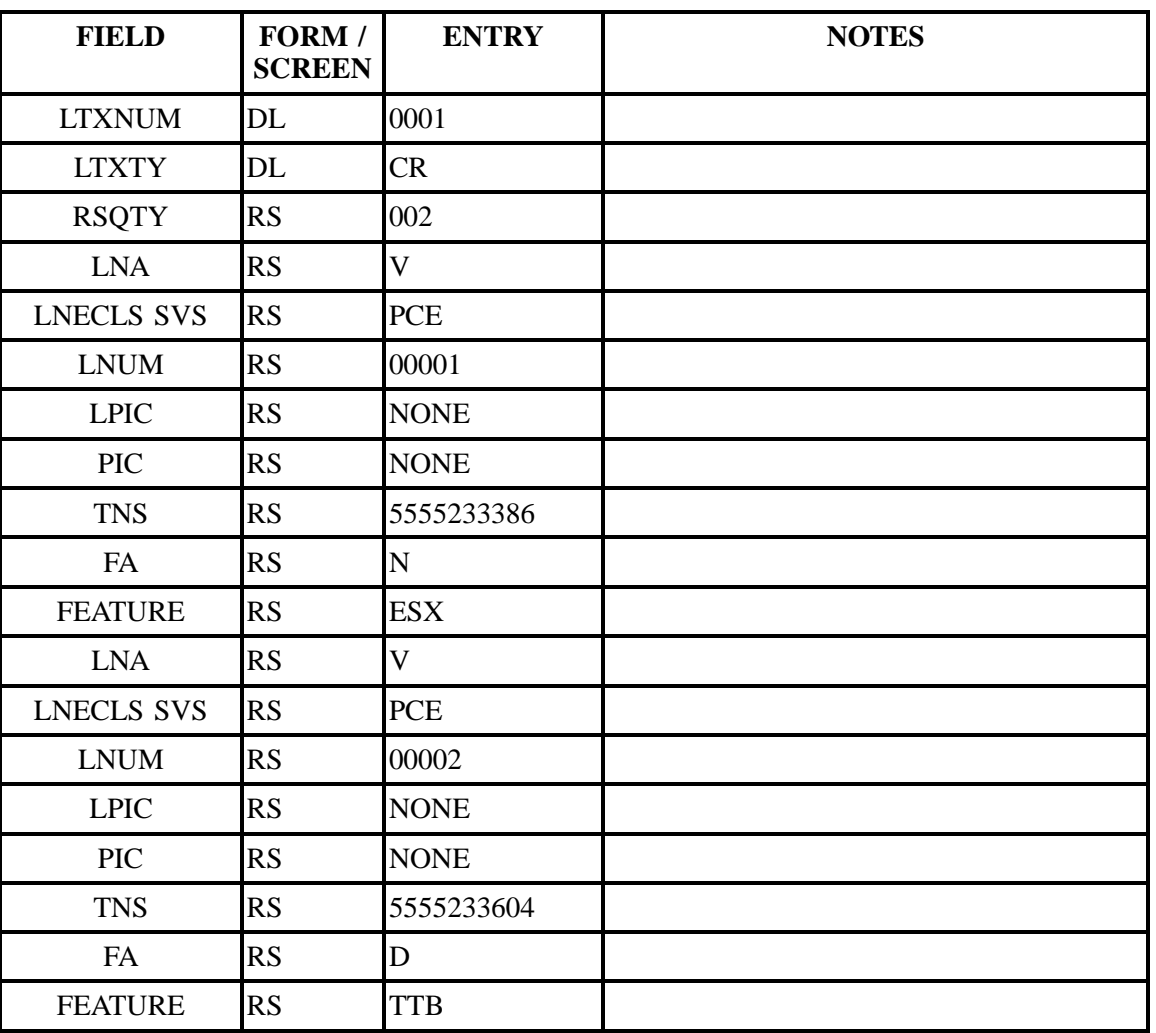

#### **Table VVVVV Scenario 611 (continued)**

#### **Table WWWWW Scenario 612**

### **REQTY: E**

### **ACT: Q**

**Description: A subsequent partial migration. One line migrating with a new feature being added and one new line is being added.**

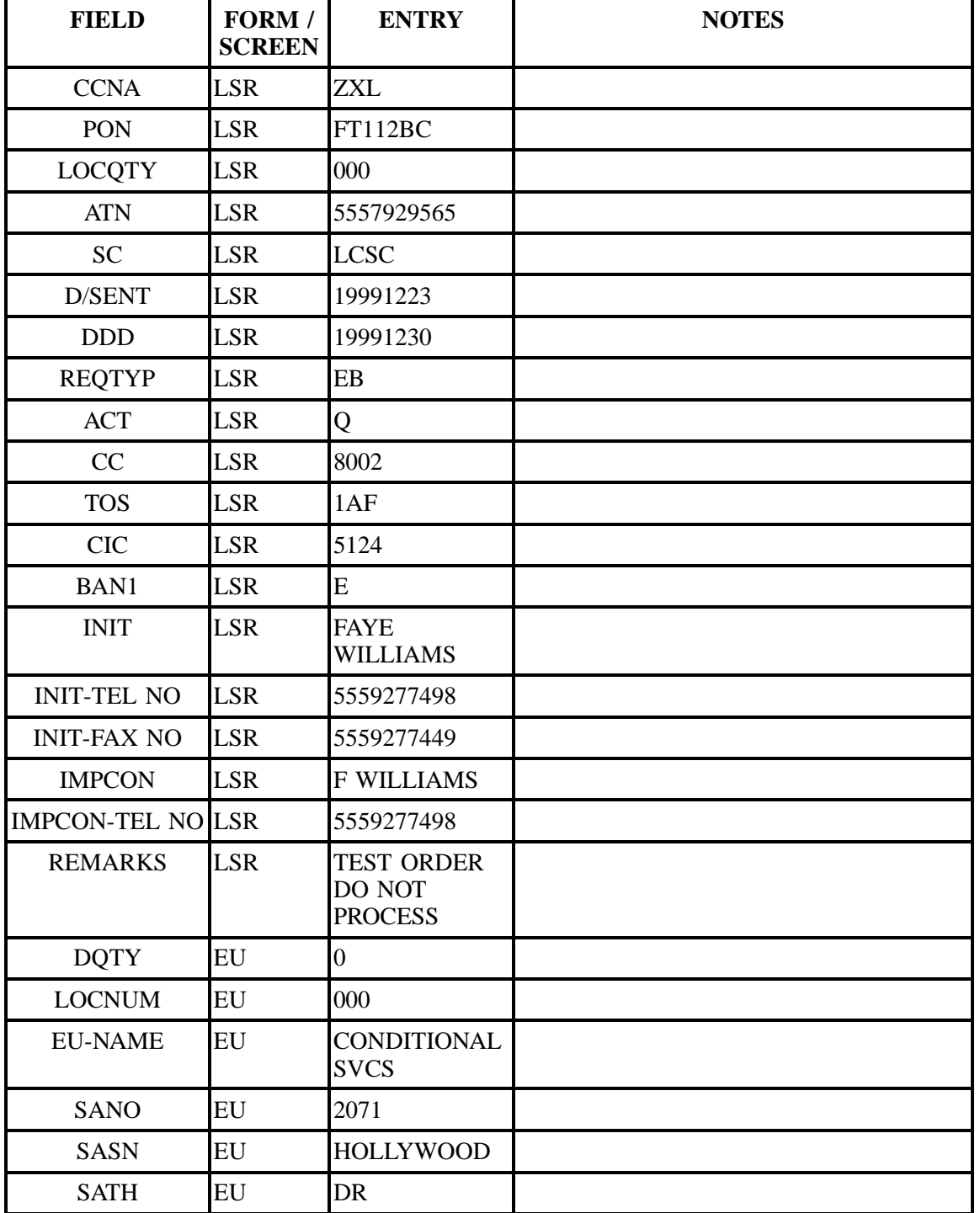

| <b>FIELD</b>       | FORM /<br><b>SCREEN</b> | <b>ENTRY</b> | <b>NOTES</b> |
|--------------------|-------------------------|--------------|--------------|
| <b>SASS</b>        | EU                      | NW           |              |
| <b>EU-CITY</b>     | EU                      | <b>ATL</b>   |              |
| <b>EU-STATE</b>    | EU                      | GA           |              |
| <b>EU-ZIP CODE</b> | EU                      | 30318        |              |
| <b>EATN</b>        | EU                      | 5557921392   |              |
| <b>RSQTY</b>       | RS                      | 002          |              |
| <b>LNA</b>         | RS                      | $\mathbf V$  |              |
| <b>LNUM</b>        | RS                      | 00001        |              |
| <b>LOCNUM</b>      | RS                      | 000          |              |
| <b>LPIC</b>        | RS                      | <b>NONE</b>  |              |
| <b>PIC</b>         | <b>RS</b>               | <b>NONE</b>  |              |
| <b>TNS</b>         | RS                      | 5557922182   |              |
| FA                 | RS                      | N            |              |
| <b>FEATURE</b>     | RS                      | <b>ESX</b>   |              |
| <b>LNA</b>         | RS                      | $\mathbf N$  |              |
| <b>LNECLS SVS</b>  | <b>RS</b>               | 1FB          |              |
| <b>LNUM</b>        | RS                      | 00002        |              |
| <b>LPIC</b>        | RS                      | <b>NONE</b>  |              |
| <b>PIC</b>         | RS                      | <b>NONE</b>  |              |
| <b>TNS</b>         | RS                      | 5557929404   |              |
| FA                 | RS                      | $\mathbf N$  |              |
| <b>FEATURE</b>     | RS                      | <b>ESX</b>   |              |

**Table WWWWW Scenario 612 (continued)**

**Table XXXXX Scenario 613**

**ACT: P**

**REQTY: E**

**Description: Initial partial migration. Two accounts are migrating to one account. One account migrating one line with changes and one line being disconnected. The second account is migrating two lines as is.**

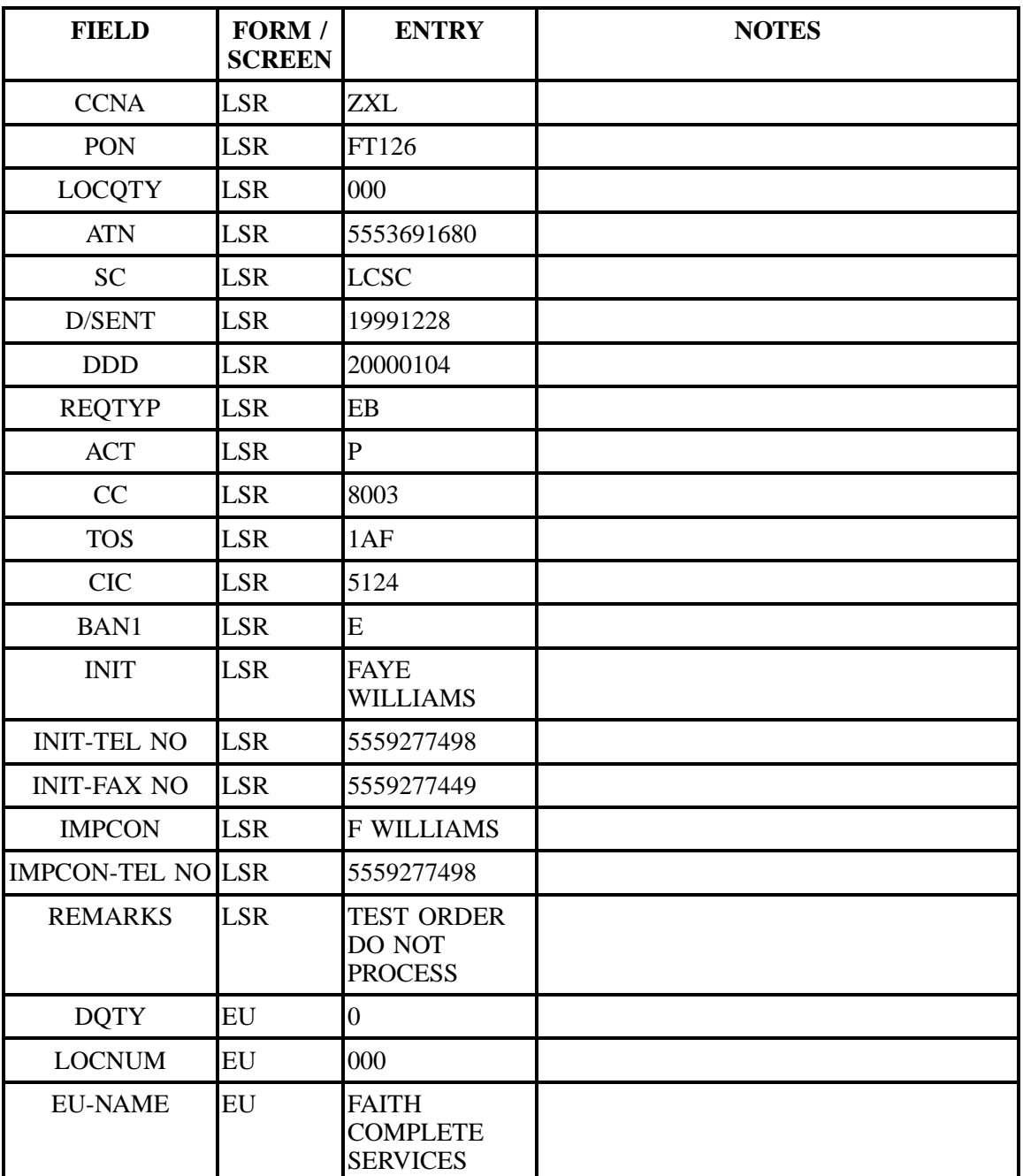

| <b>FIELD</b>       | FORM /<br><b>SCREEN</b>    | <b>ENTRY</b>         | <b>NOTES</b> |
|--------------------|----------------------------|----------------------|--------------|
| <b>SANO</b>        | EU                         | 300                  |              |
| SASD               | EU                         | $\overline{N}$       |              |
| <b>SASN</b>        | EU                         | <b>MERIDIAN</b>      |              |
| <b>SATH</b>        | EU                         | <b>ST</b>            |              |
| <b>EU-CITY</b>     | EU                         | <b>ABERDEEN</b>      |              |
| <b>EU-STATE</b>    | EU                         | <b>MS</b>            |              |
| <b>EU-ZIP CODE</b> | EU                         | 39730                |              |
| <b>DLNUM</b>       | DL                         | 0001                 |              |
| <b>LACT</b>        | DL                         | ${\bf N}$            |              |
| <b>RTY</b>         | DL                         | <b>LML</b>           |              |
| <b>LTY</b>         | DL                         | 3                    |              |
| <b>STYC</b>        | DL                         | SL                   |              |
| <b>TOA</b>         | DL                         | $\, {\bf B}$         |              |
| <b>DOI</b>         | DL                         | $\overline{0}$       |              |
| <b>LTN</b>         | DL                         | 5553691680           |              |
| <b>LNLN</b>        | DL                         | Faith                |              |
| <b>LNFN</b>        | DL                         | Complete<br>Services |              |
| <b>LANO</b>        | <b>DL</b>                  | 300                  |              |
| <b>LASD</b>        | DL                         | $\overline{N}$       |              |
| <b>LASN</b>        | DL                         | Meridian             |              |
| <b>LATH</b>        | DL                         | St                   |              |
| <b>YPH</b>         | <b>DL</b>                  | AA00030              |              |
| $\rm SIC$          | $\rm DL$                   | 8711                 |              |
| <b>RSQTY</b>       | DL                         | 004                  |              |
| <b>LEATN</b>       | DL                         | 5553699011           |              |
| <b>LNA</b>         | $\mathop{\rm DL}\nolimits$ | V                    |              |

**Table XXXXX Scenario 613 (continued)**

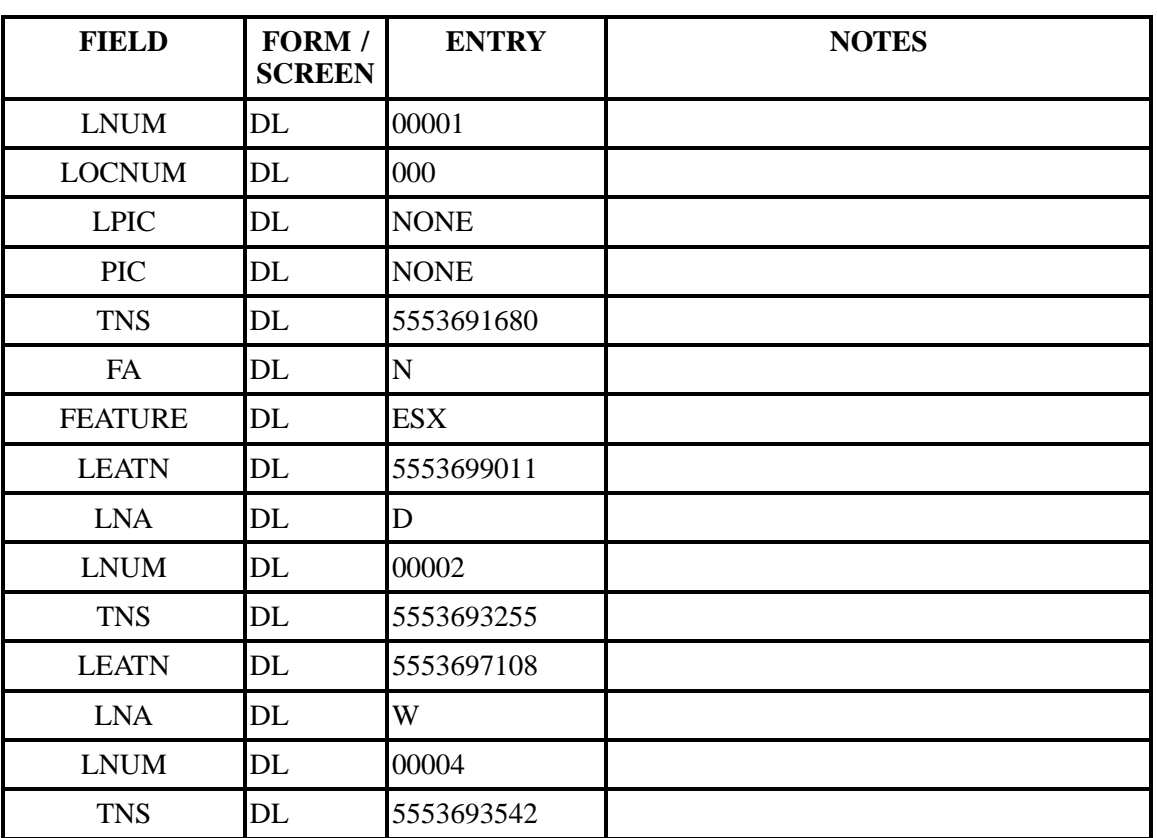

# **Table XXXXX Scenario 613 (continued)**

**BellSouth® Business Rules for Local Ordering – OSS99**

**Issue 9L, March 30, 2001**

# **32. Appendix B**

# **32.1 Glossary of Data Elements**

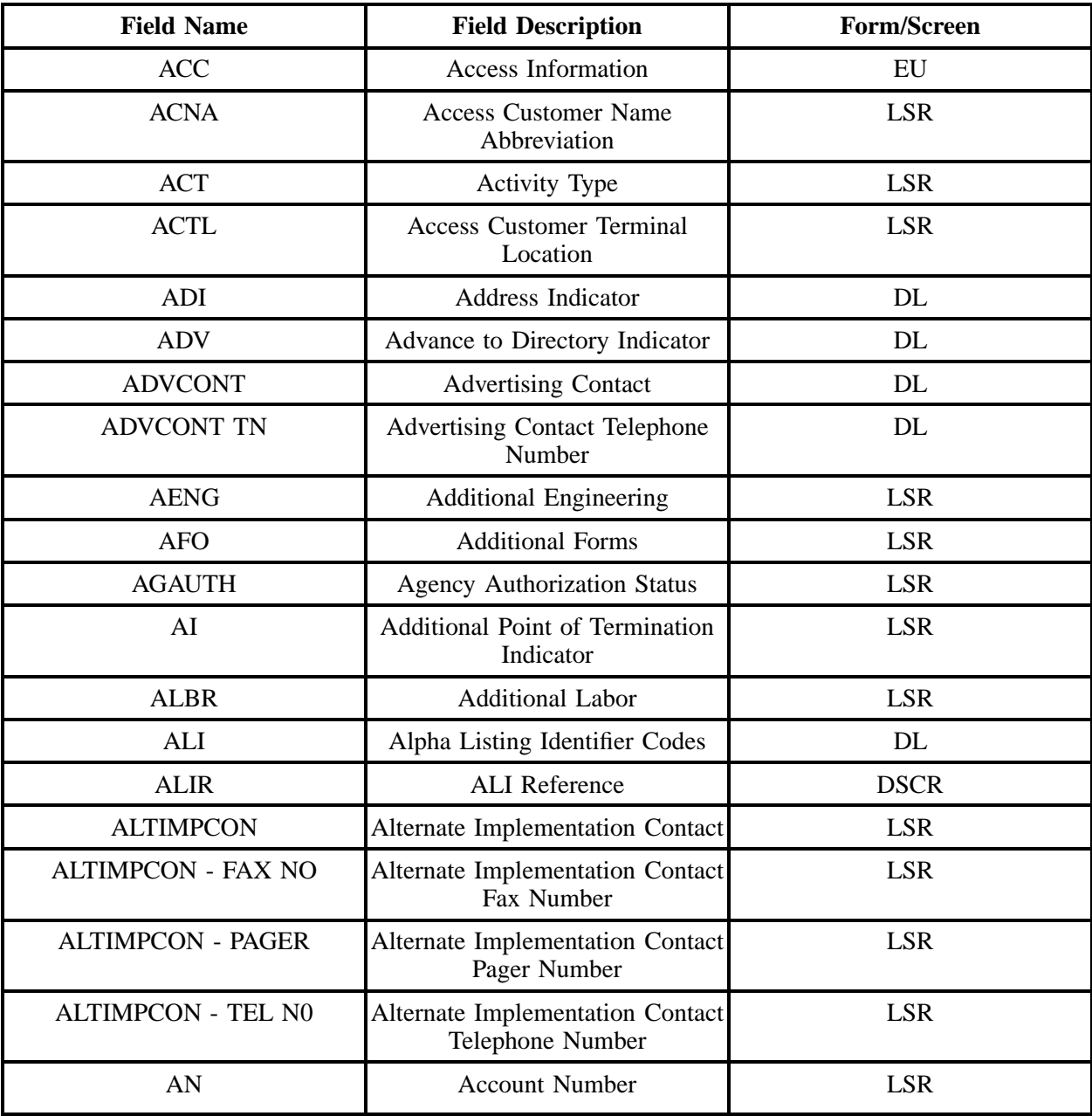

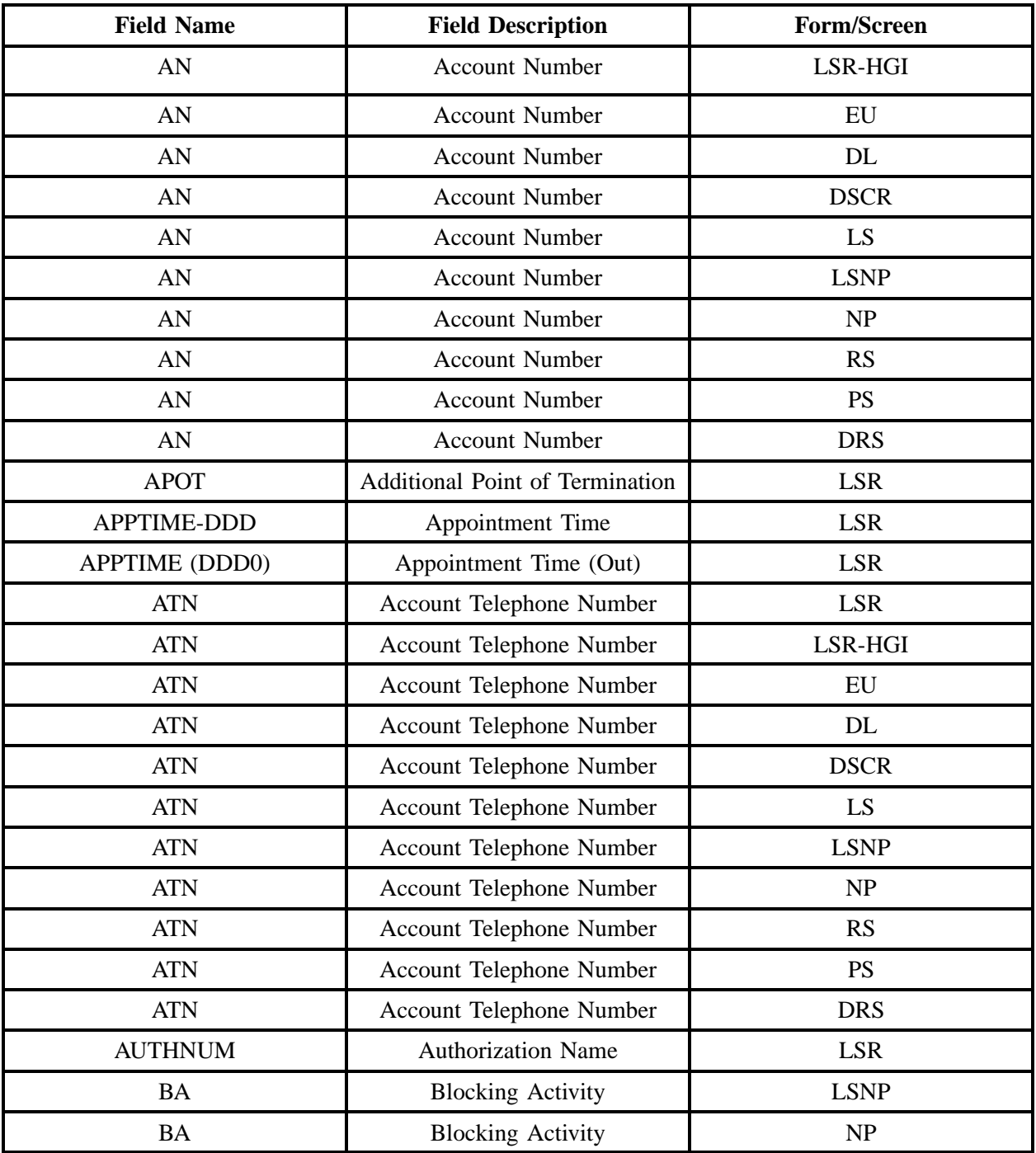
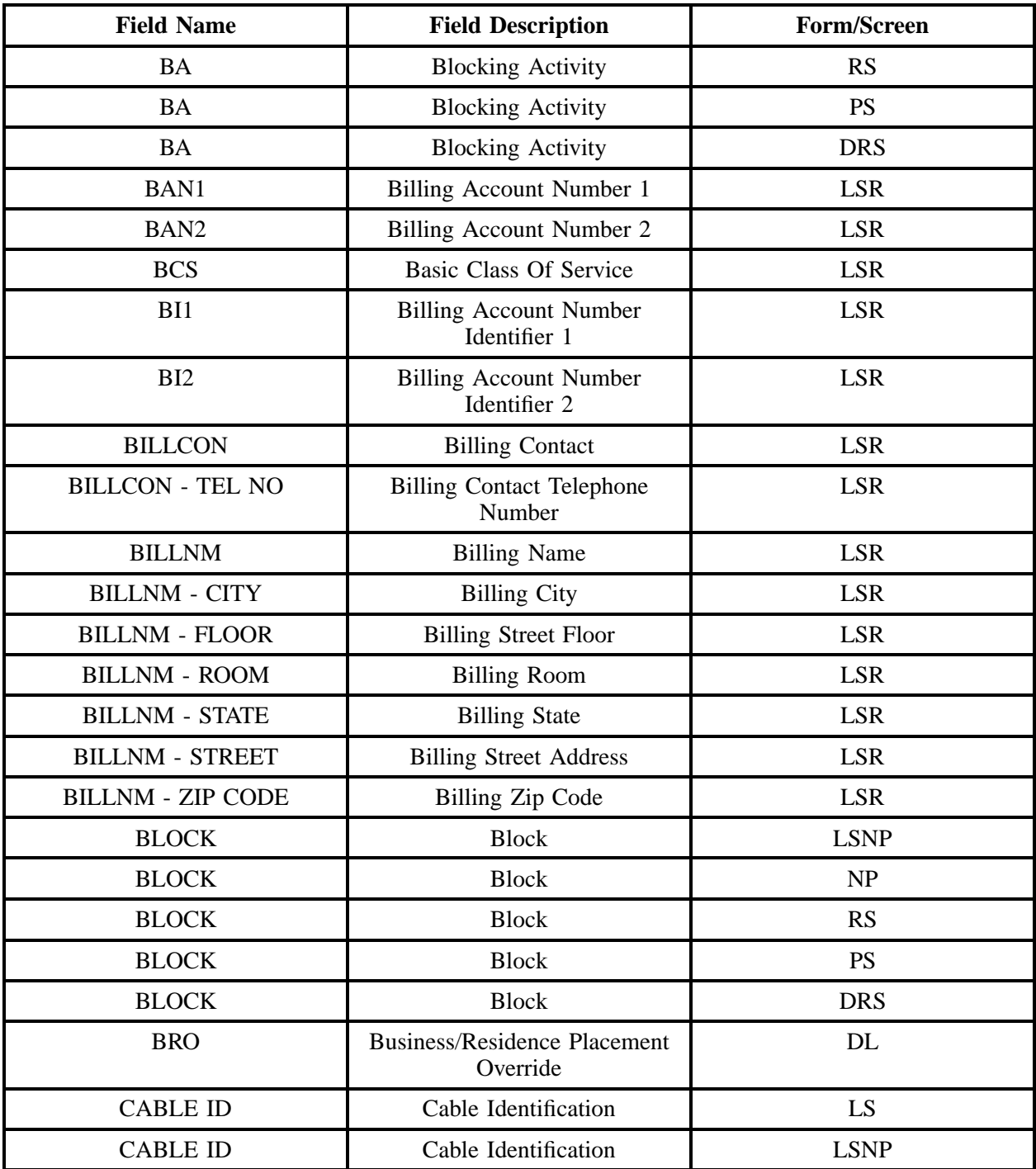

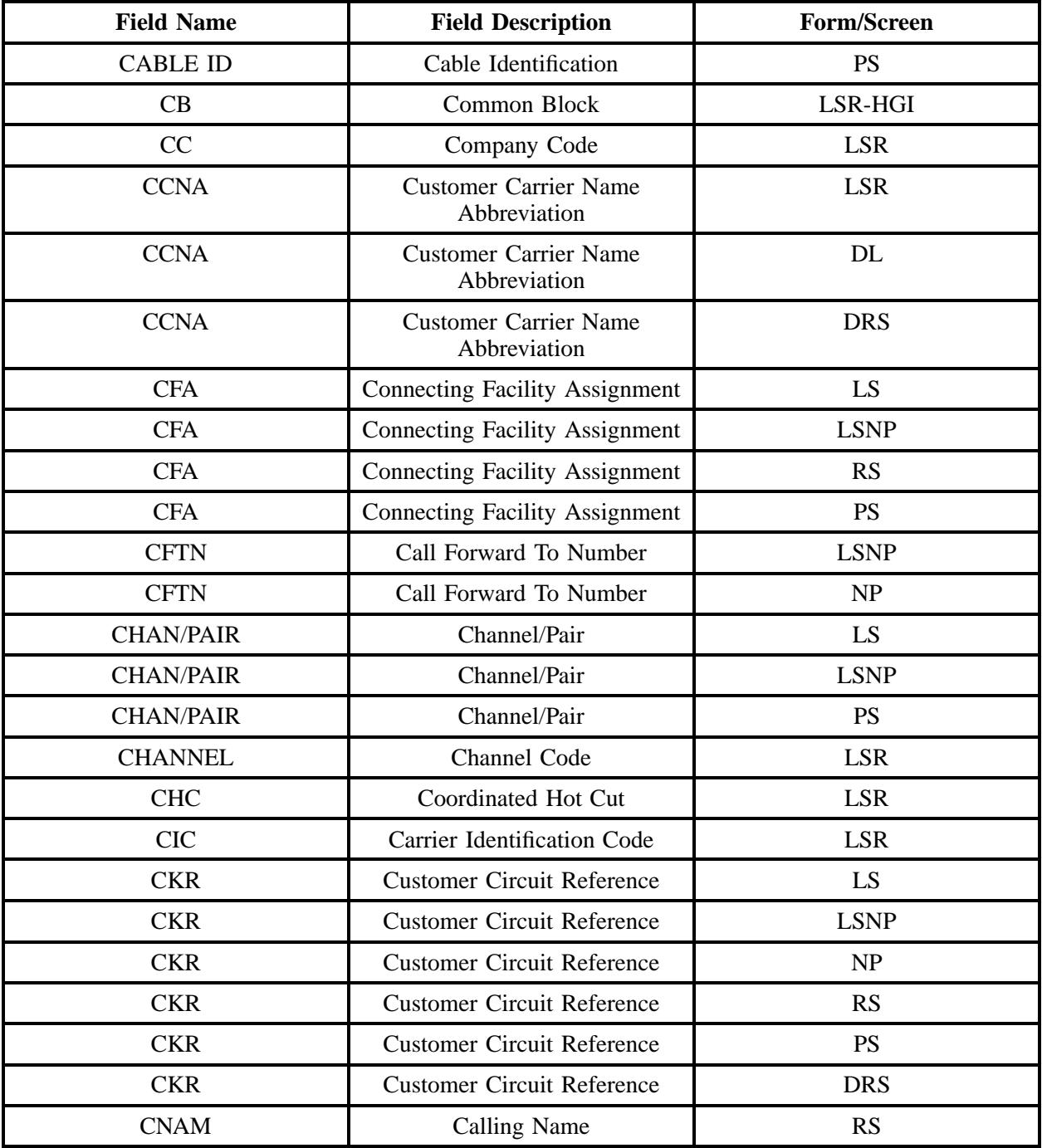

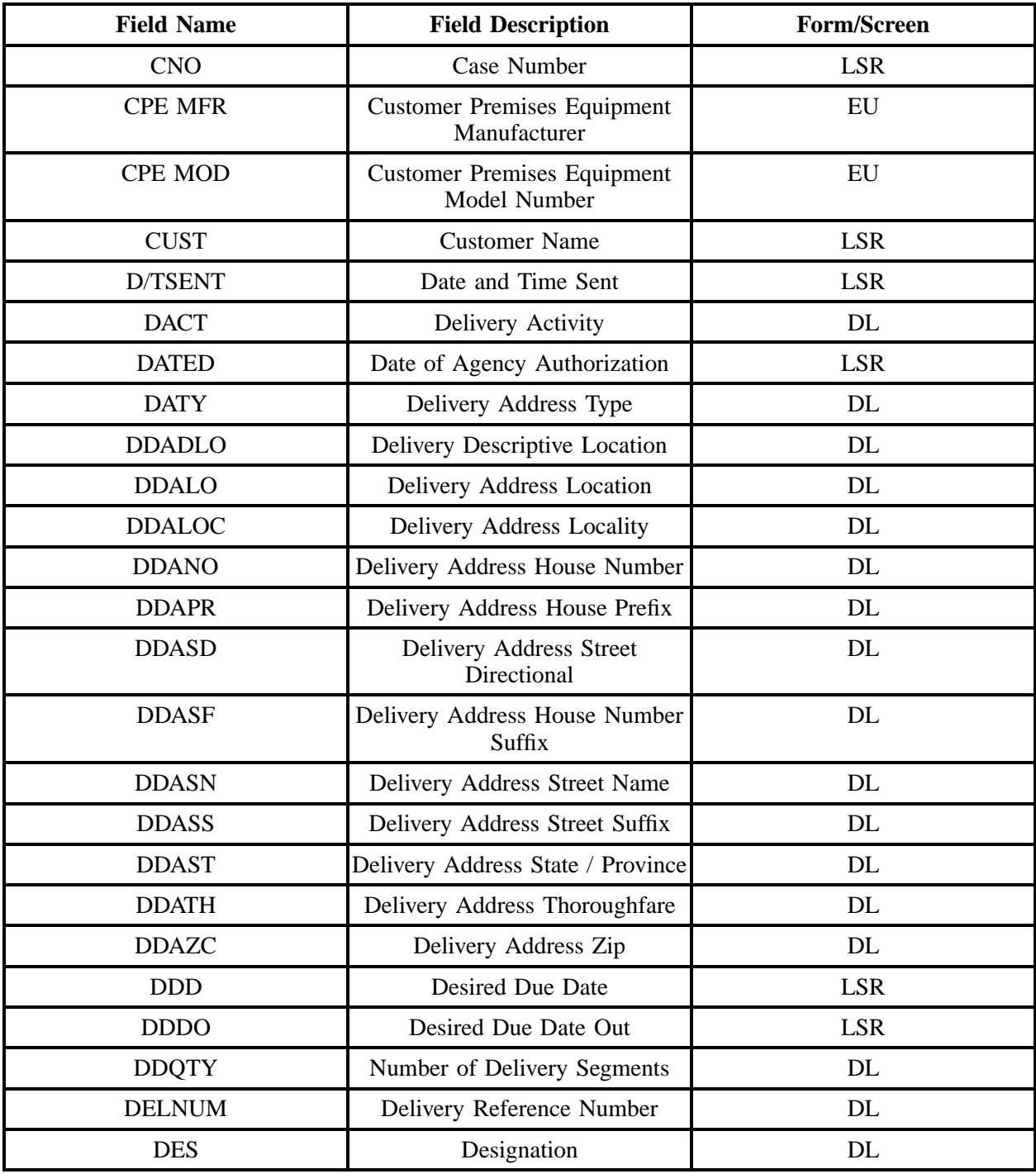

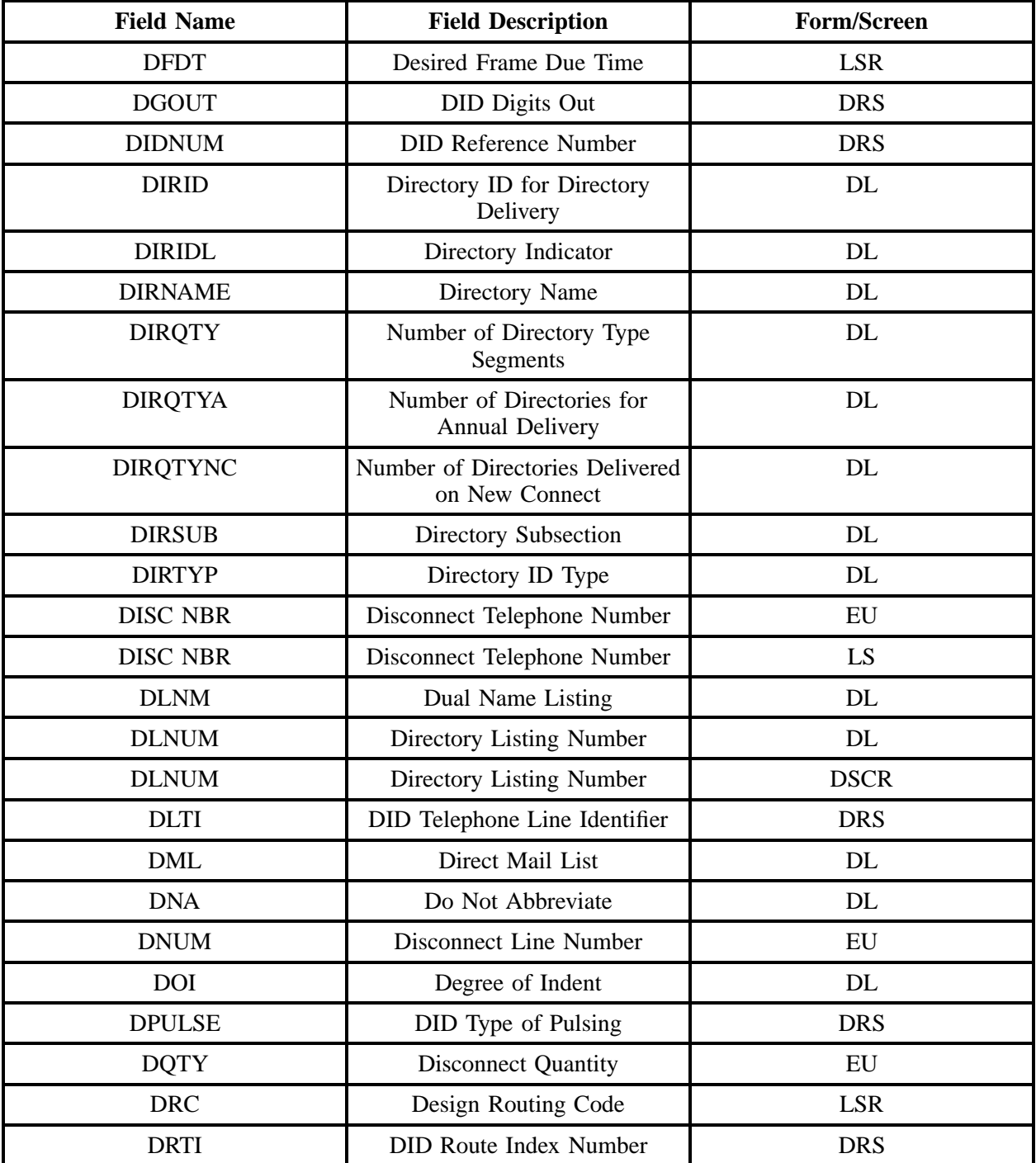

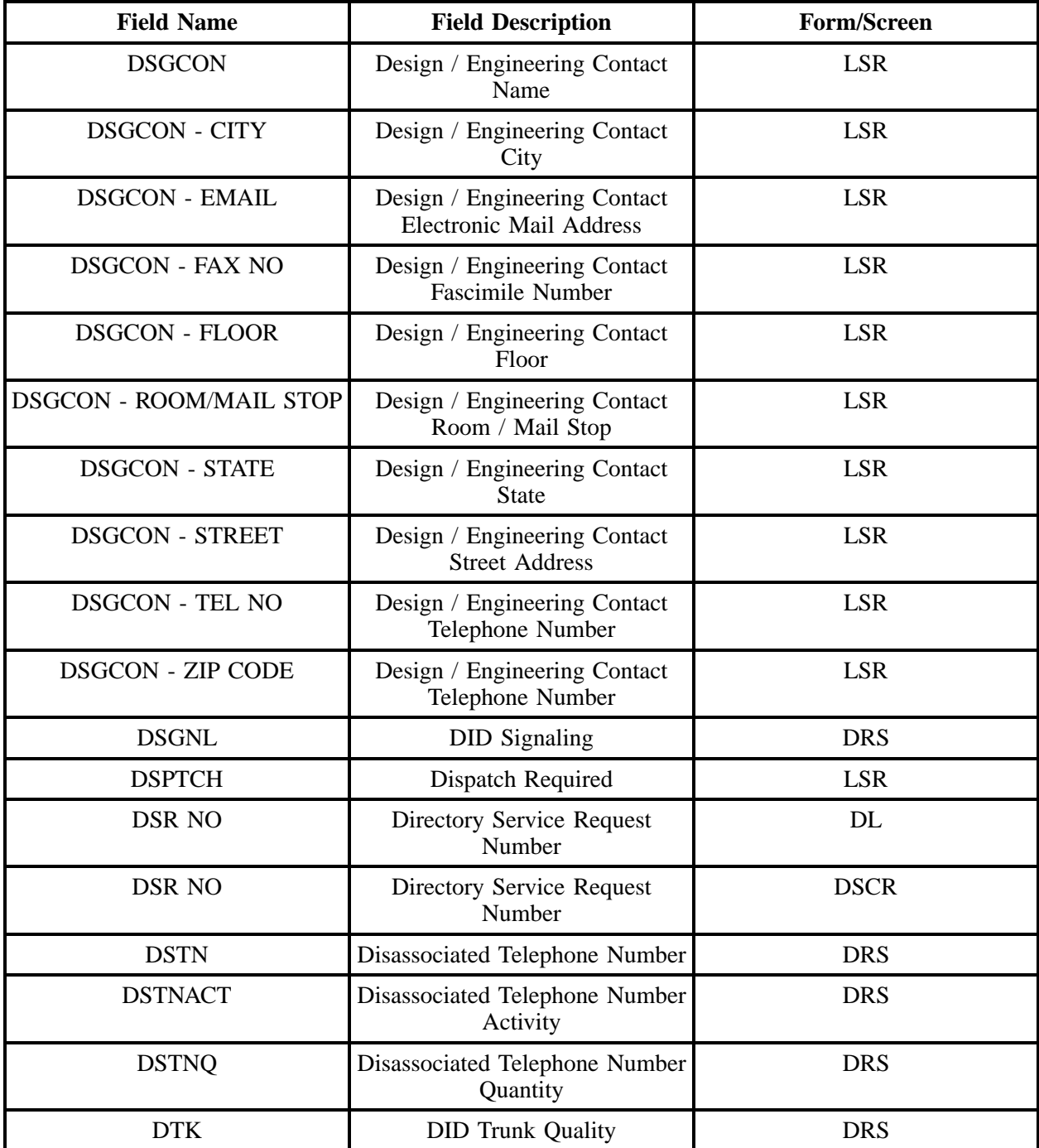

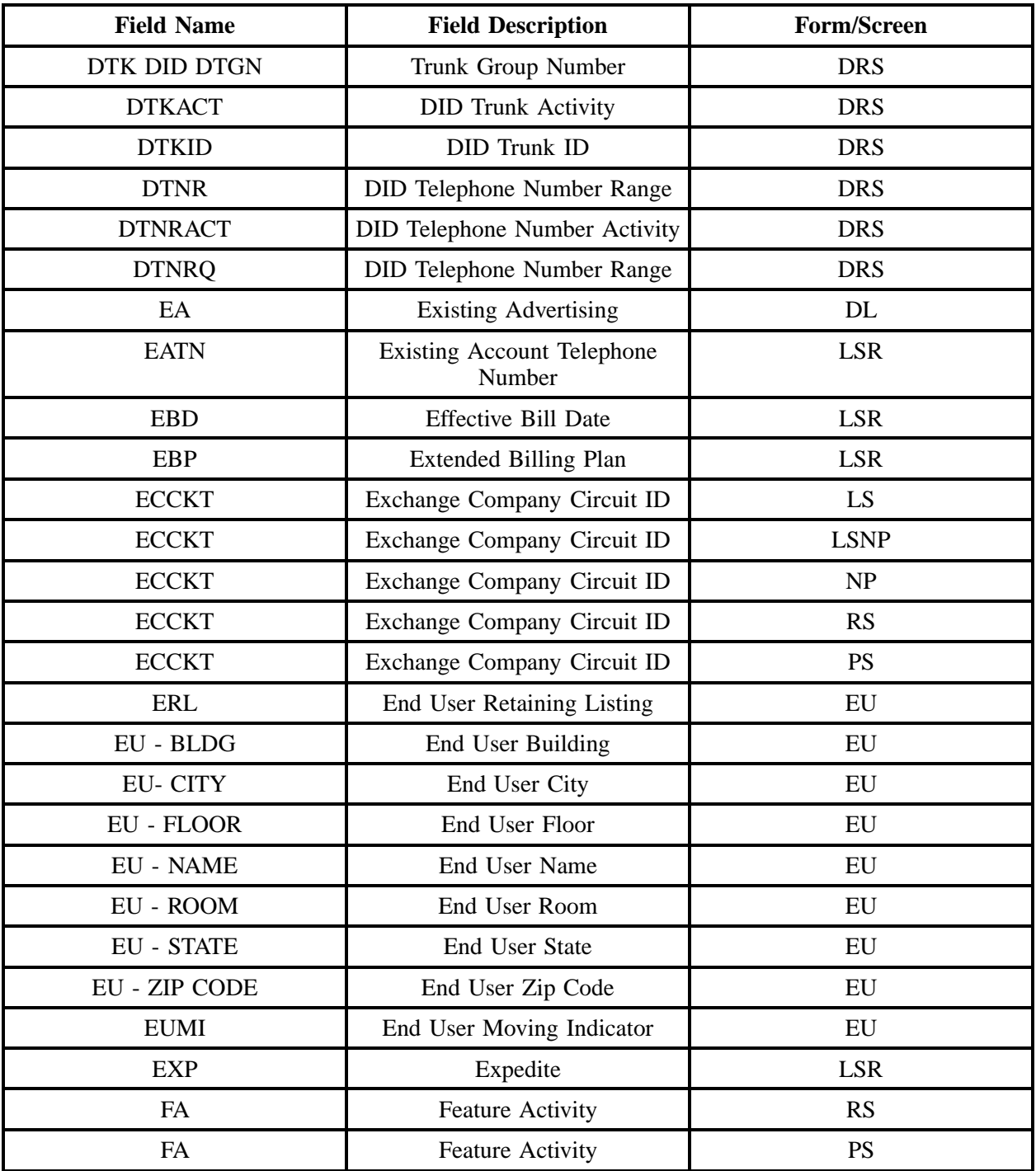

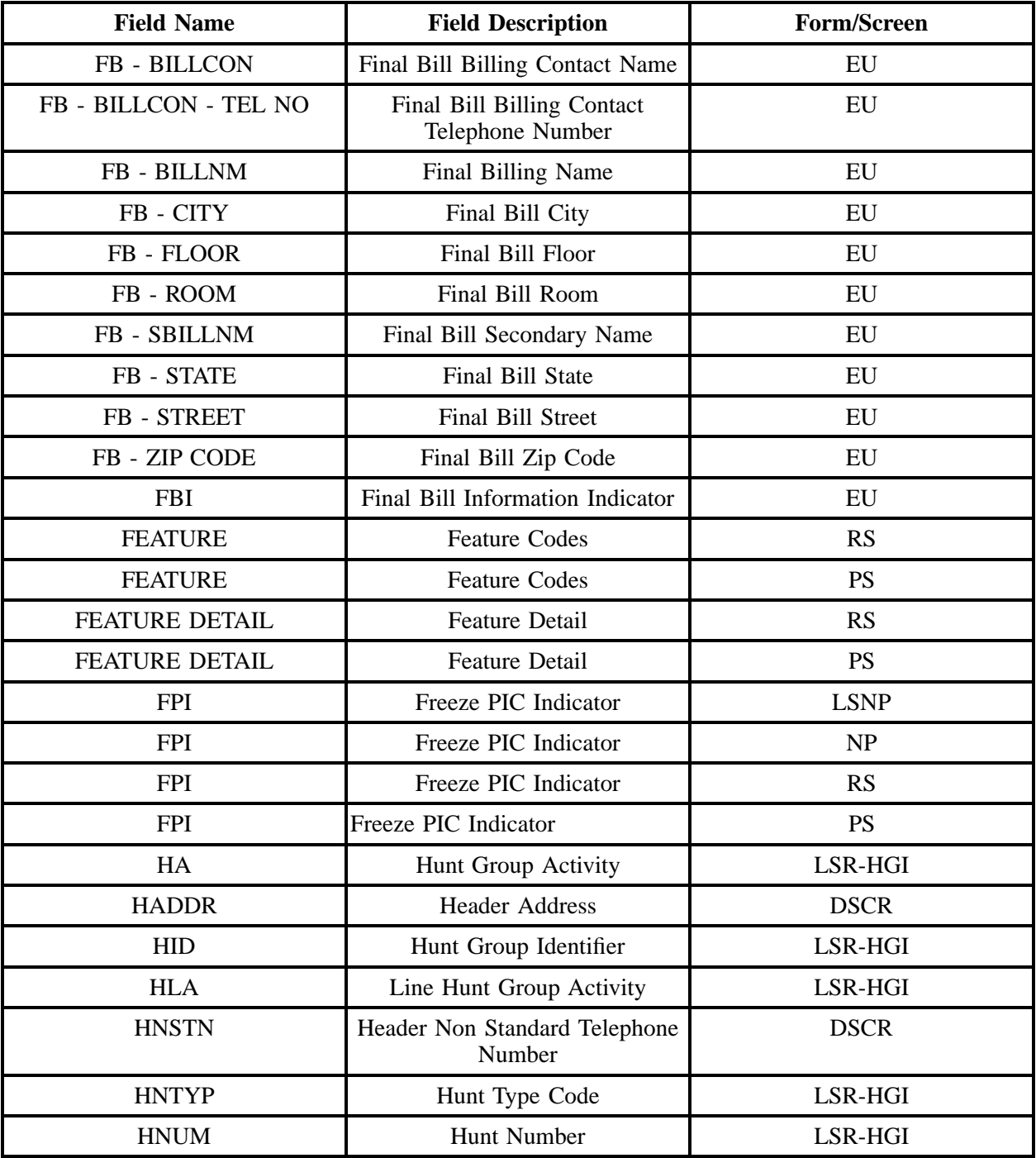

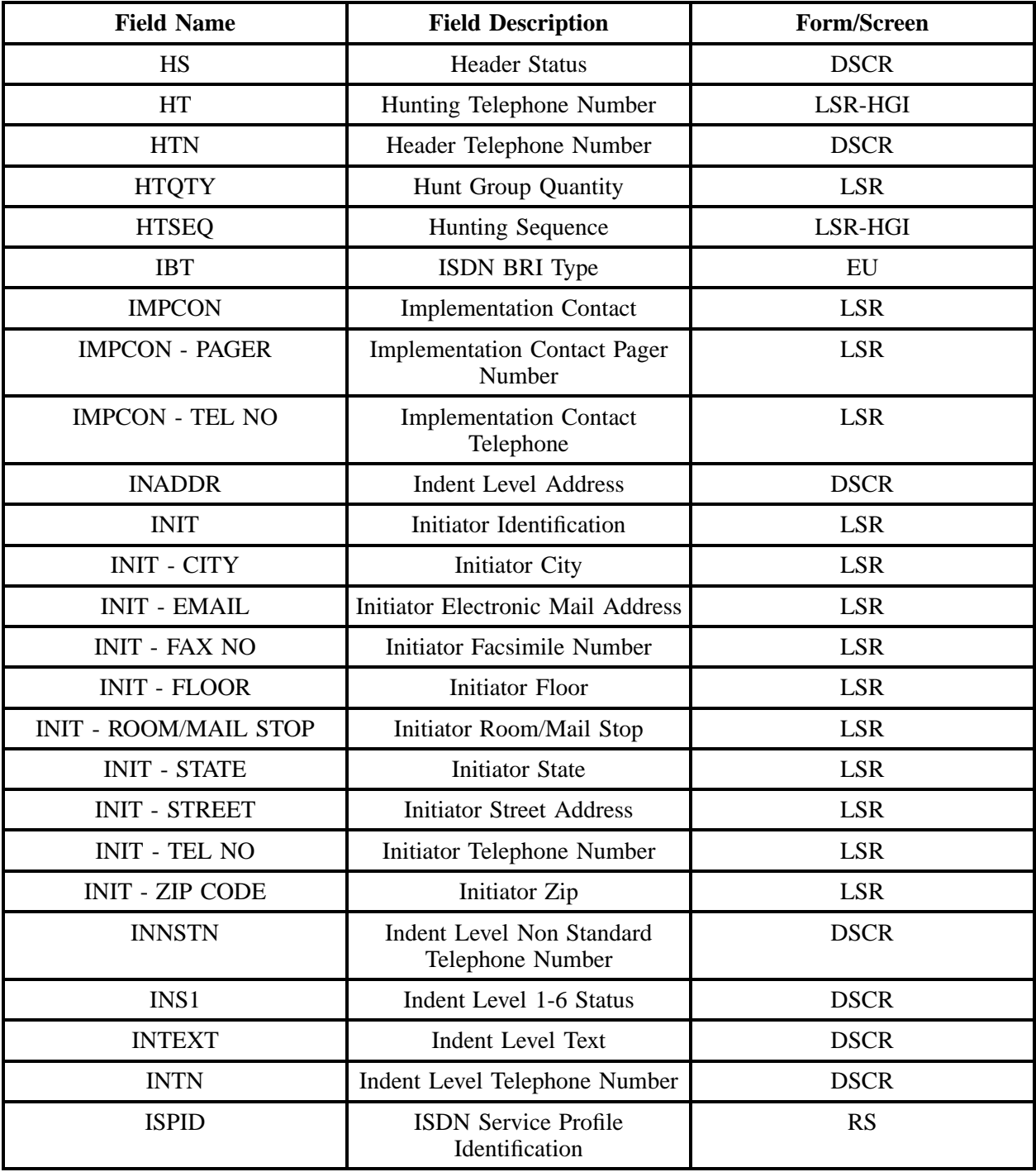

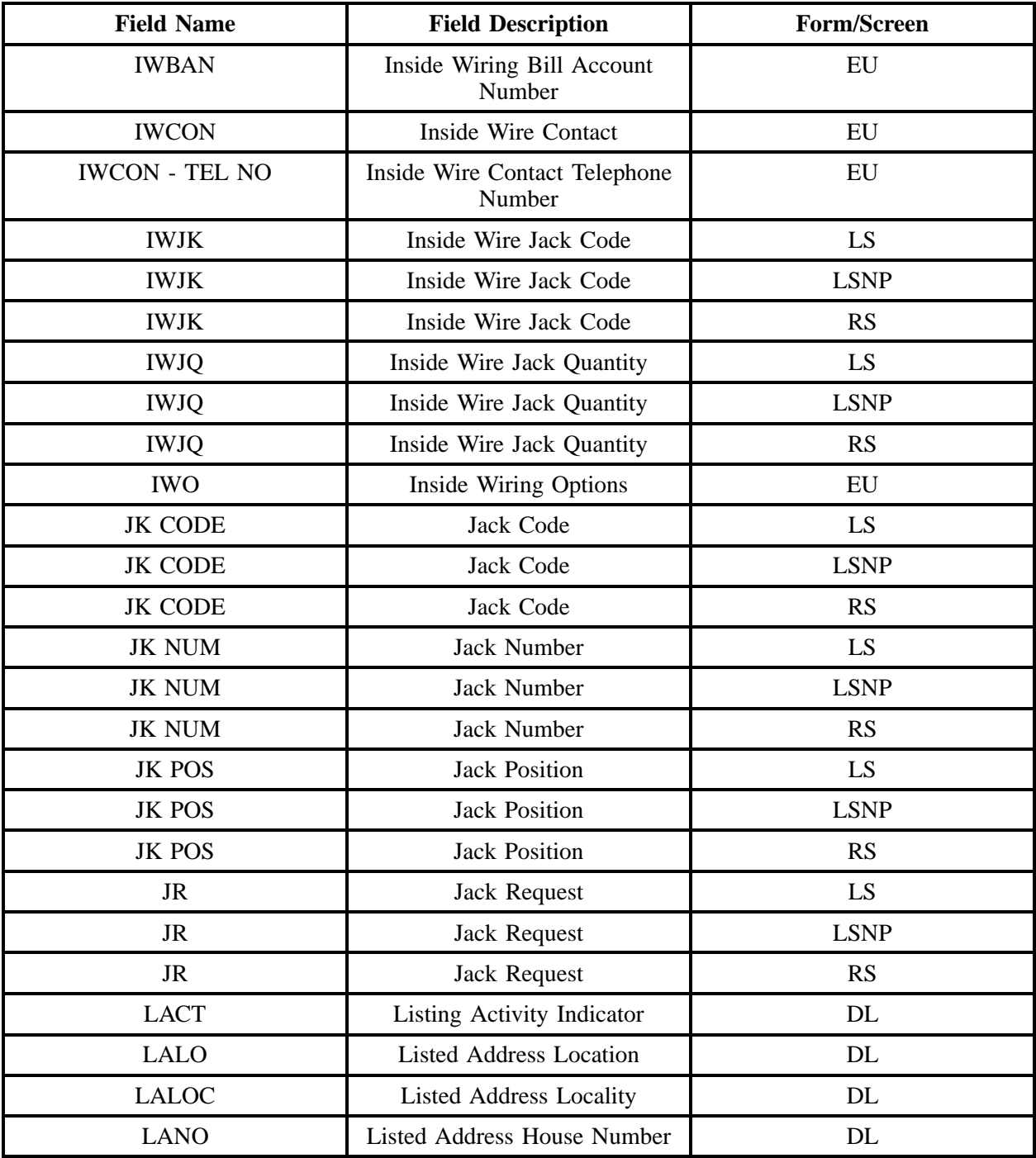

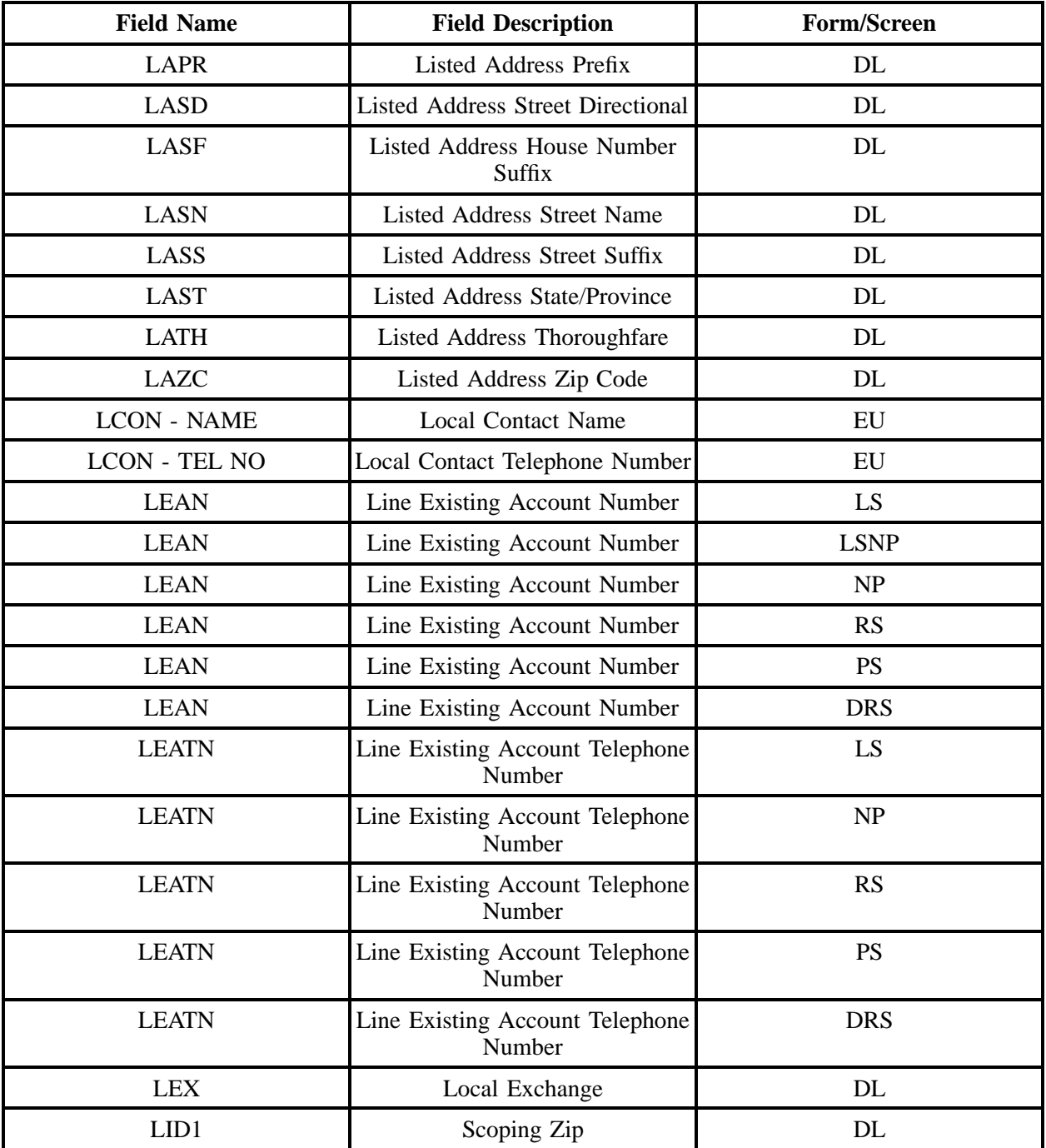

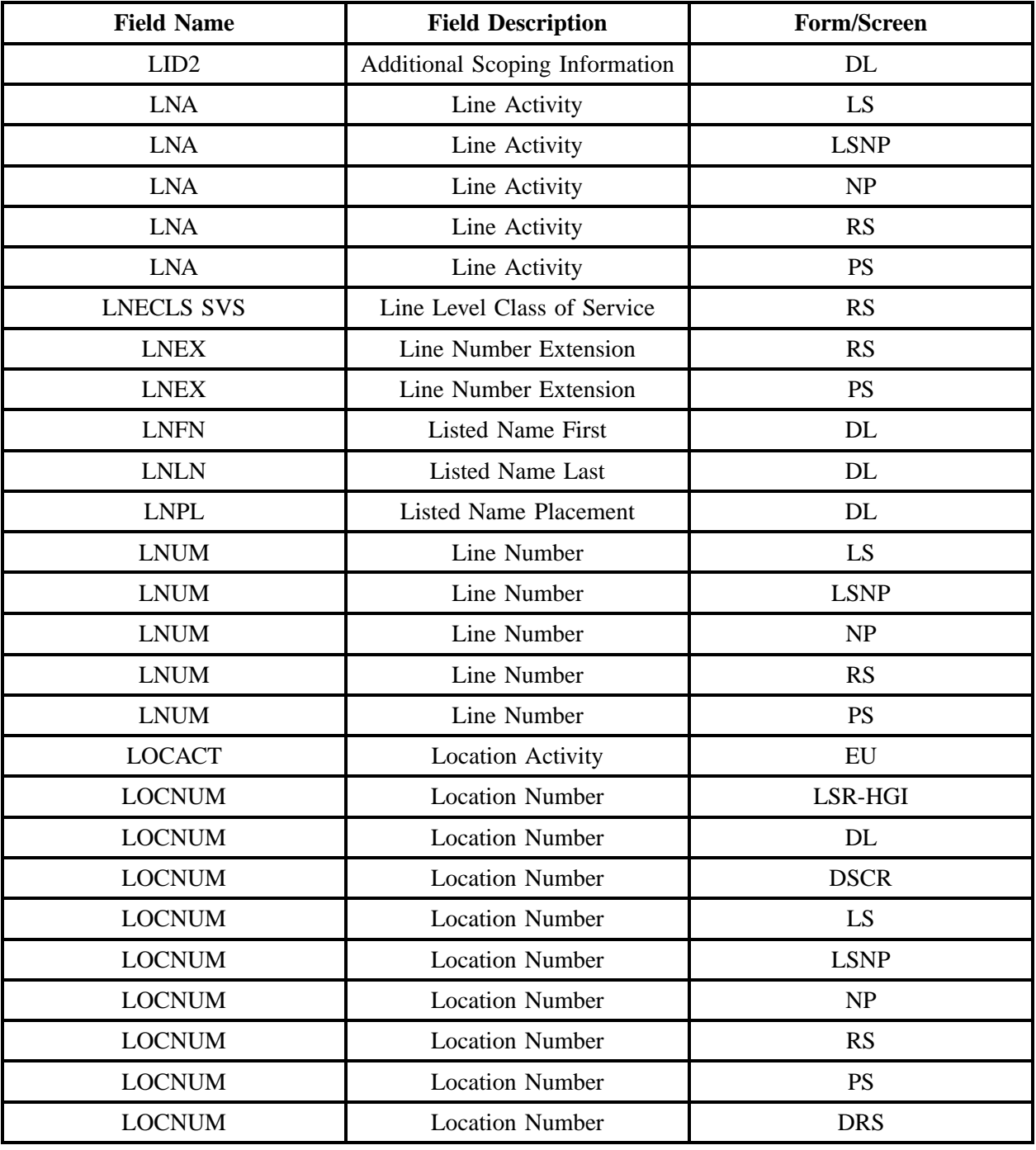

**OSS99**

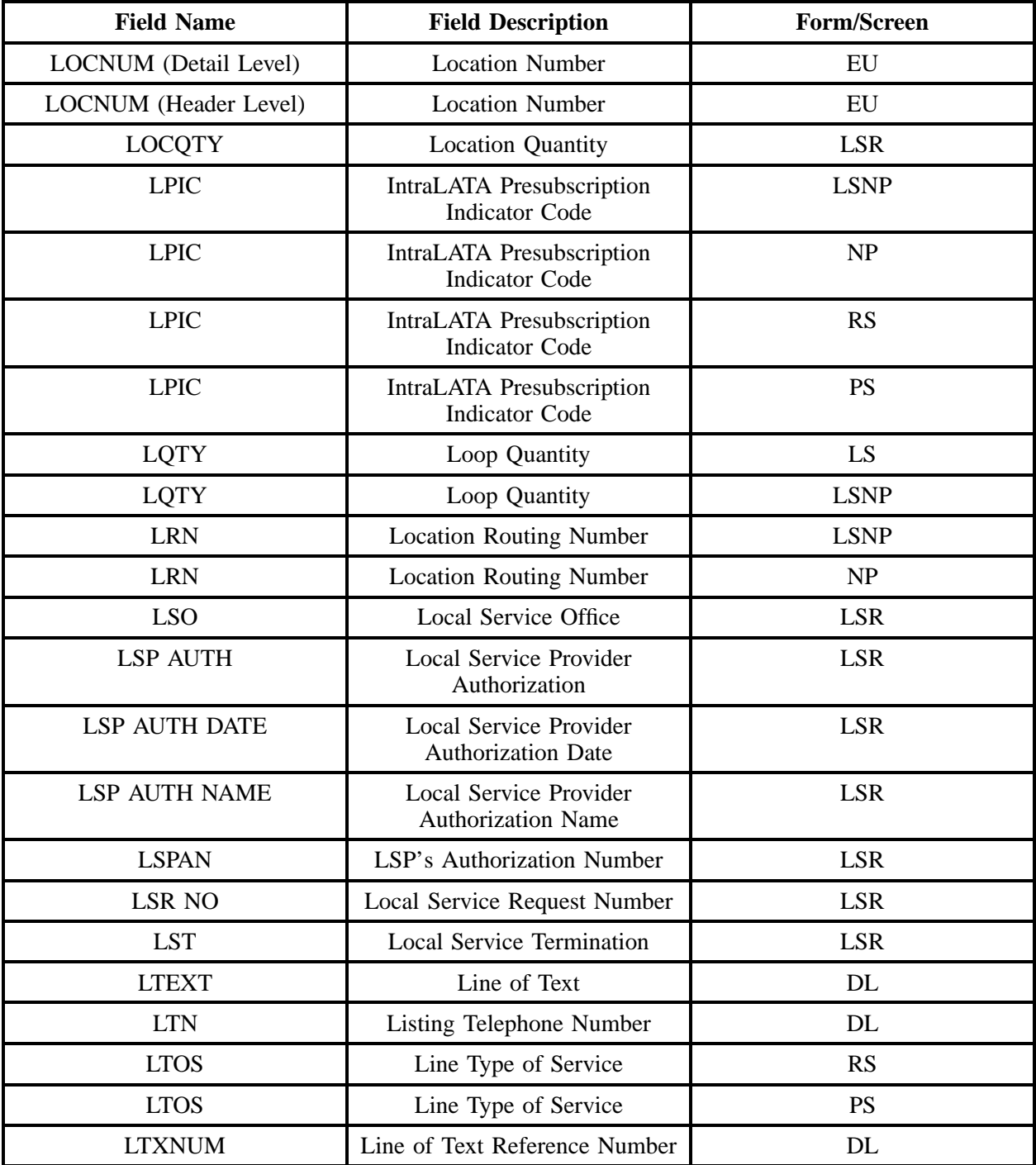

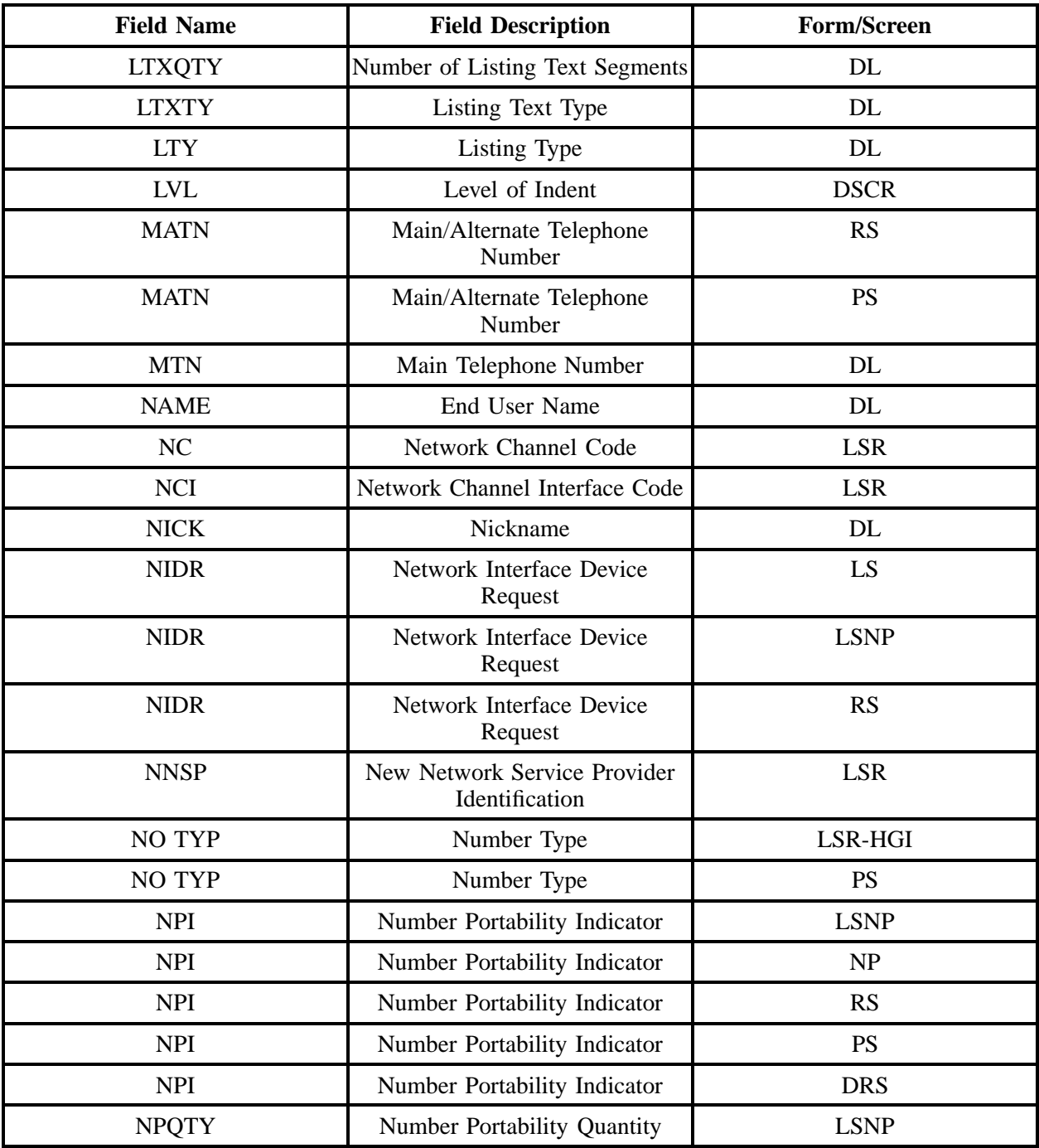

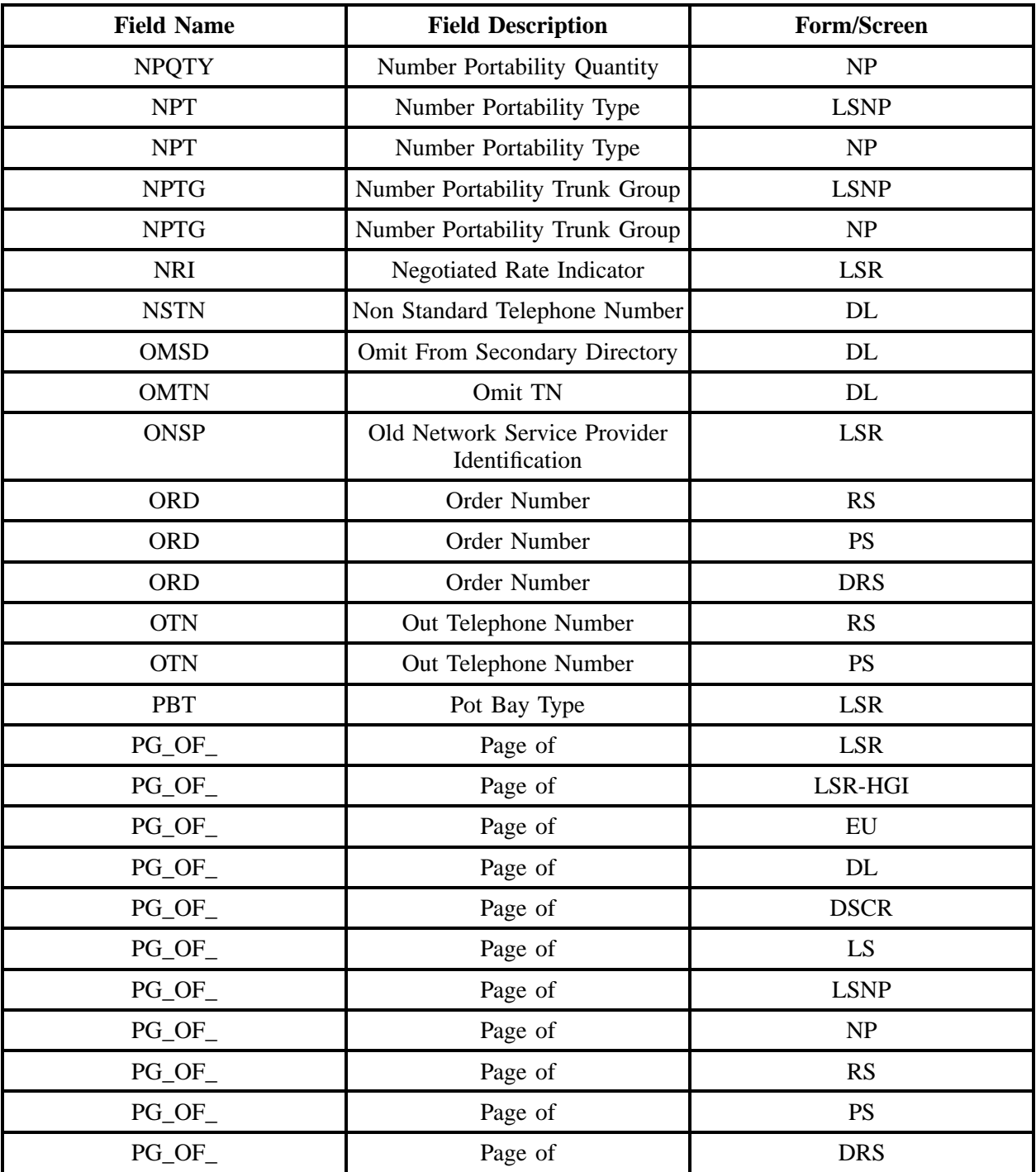

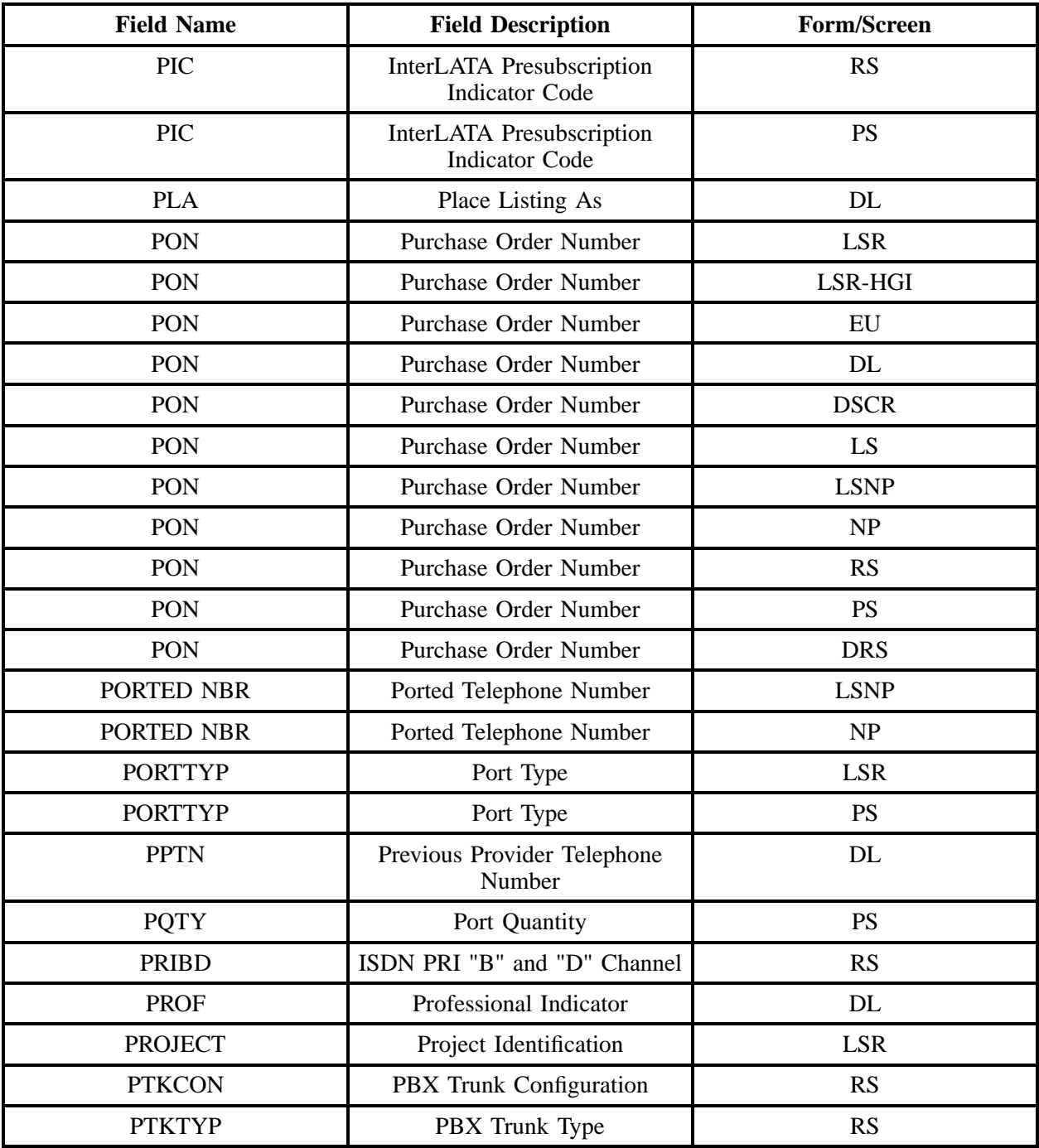

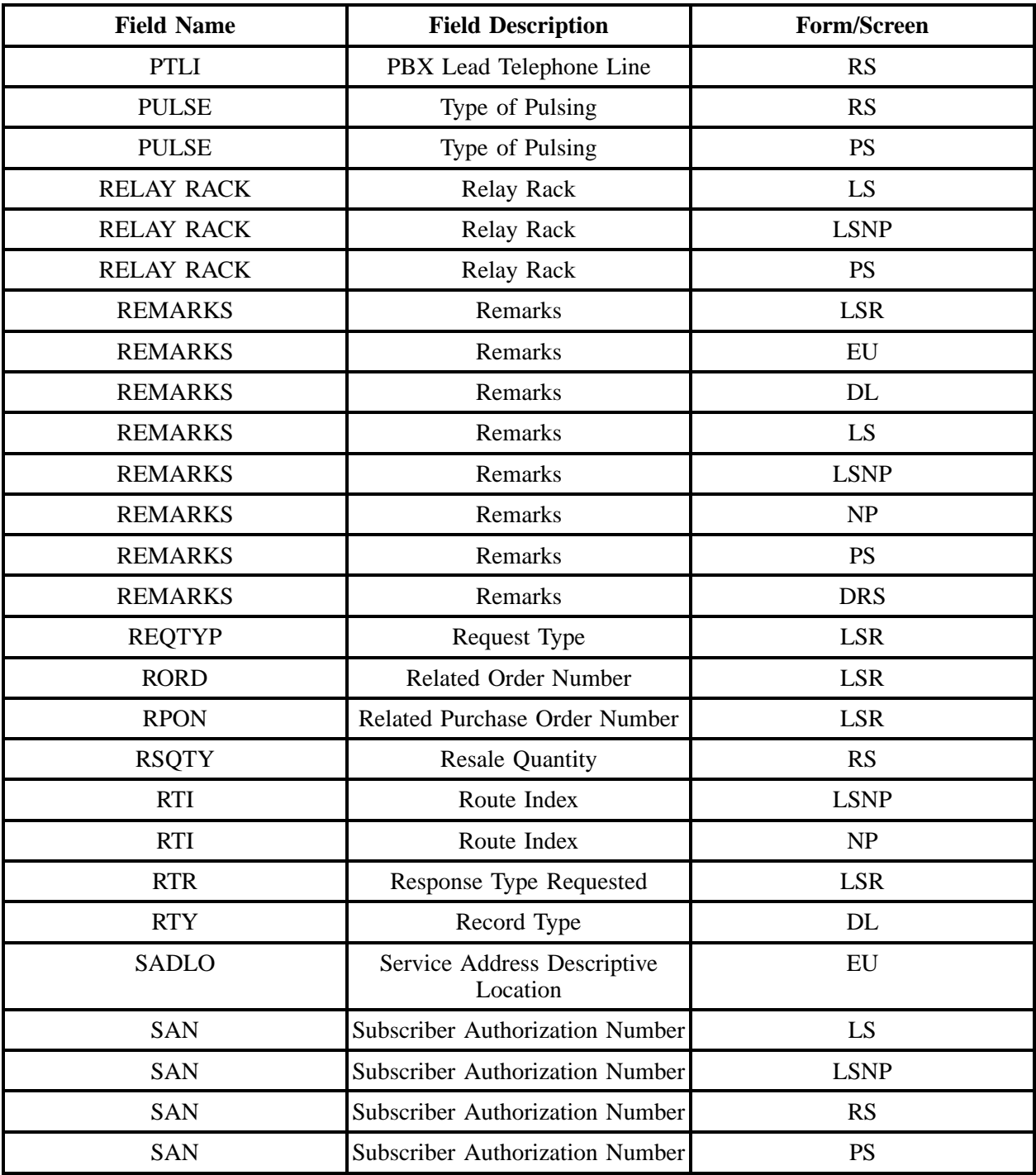

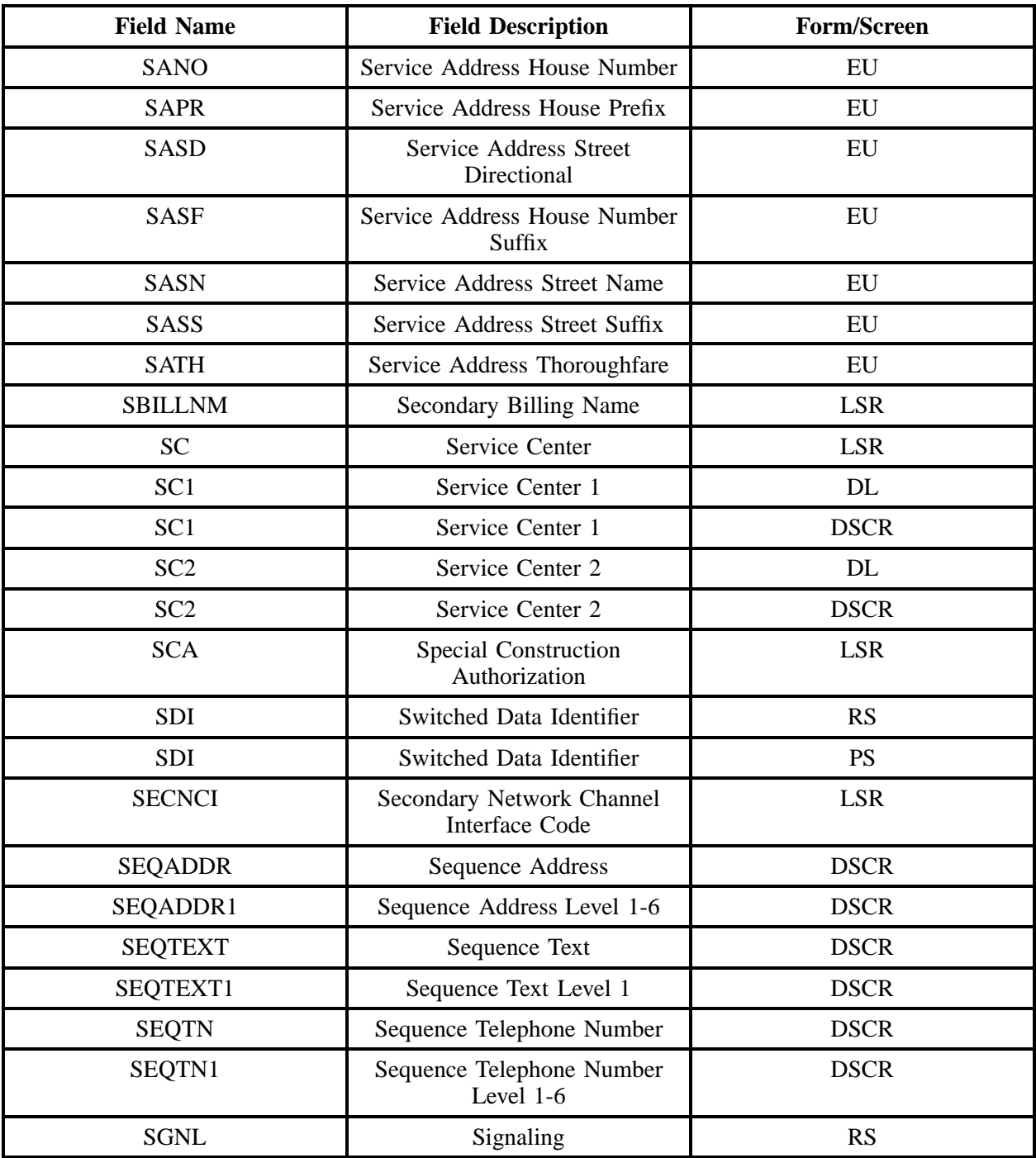

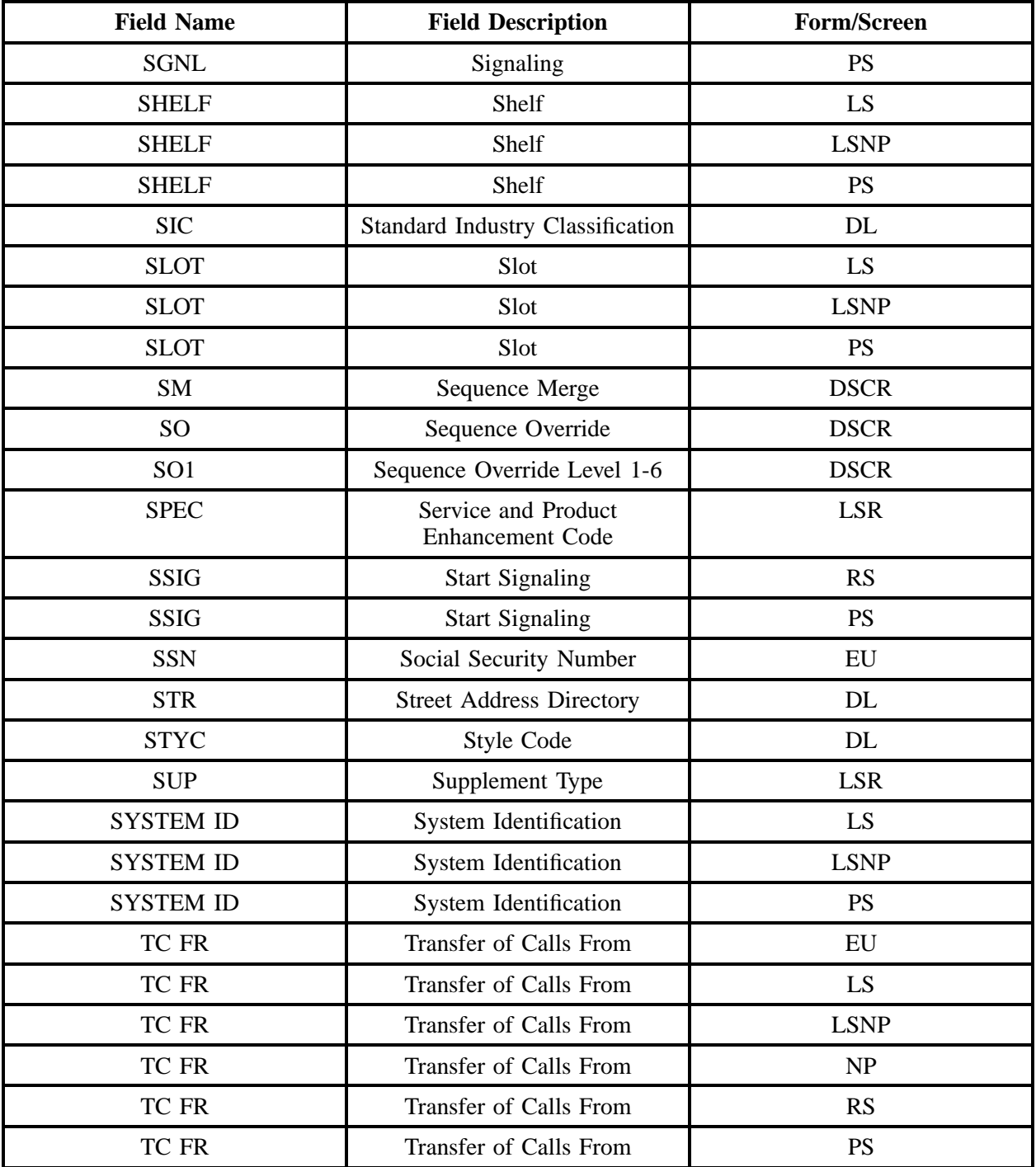

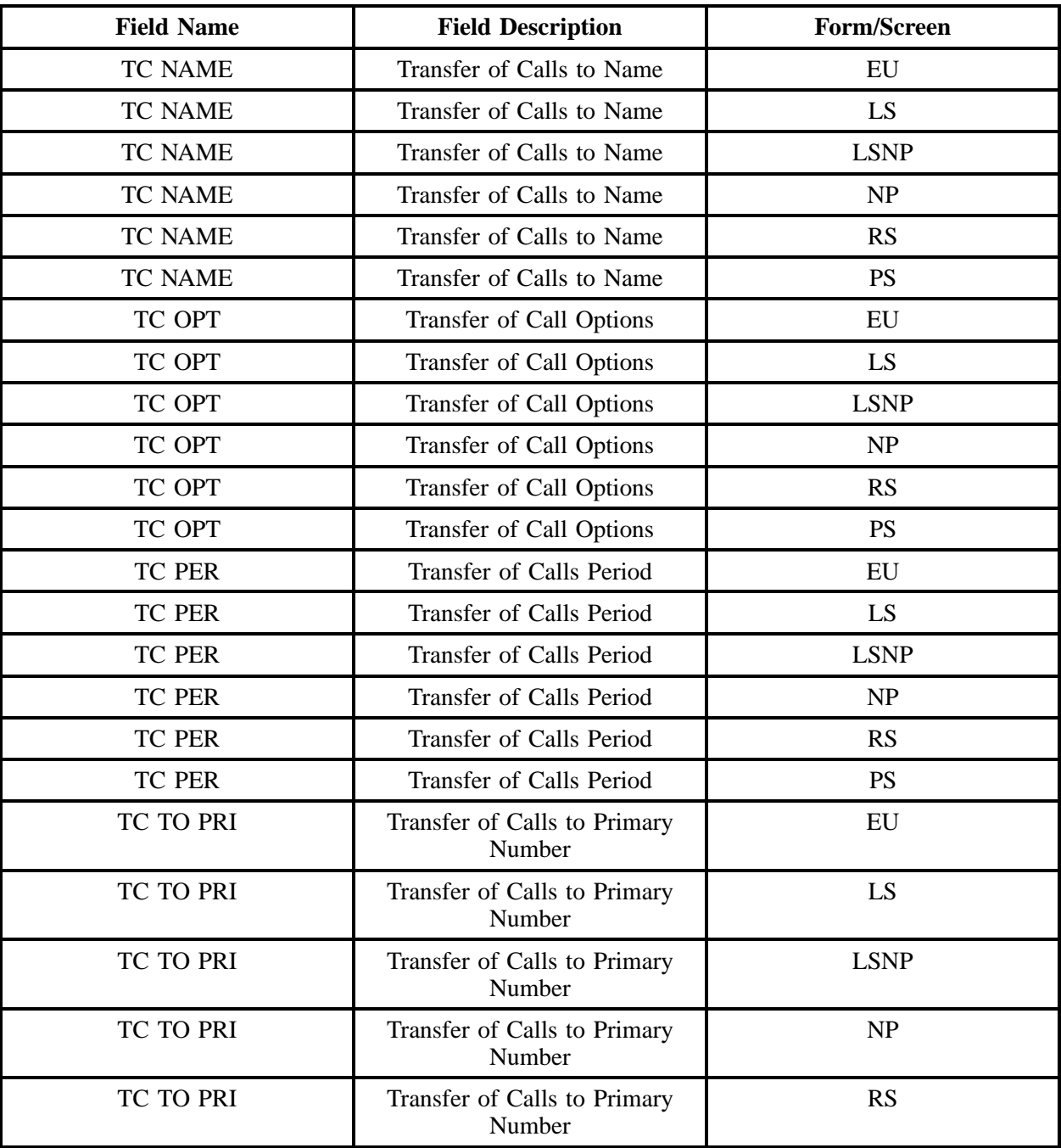

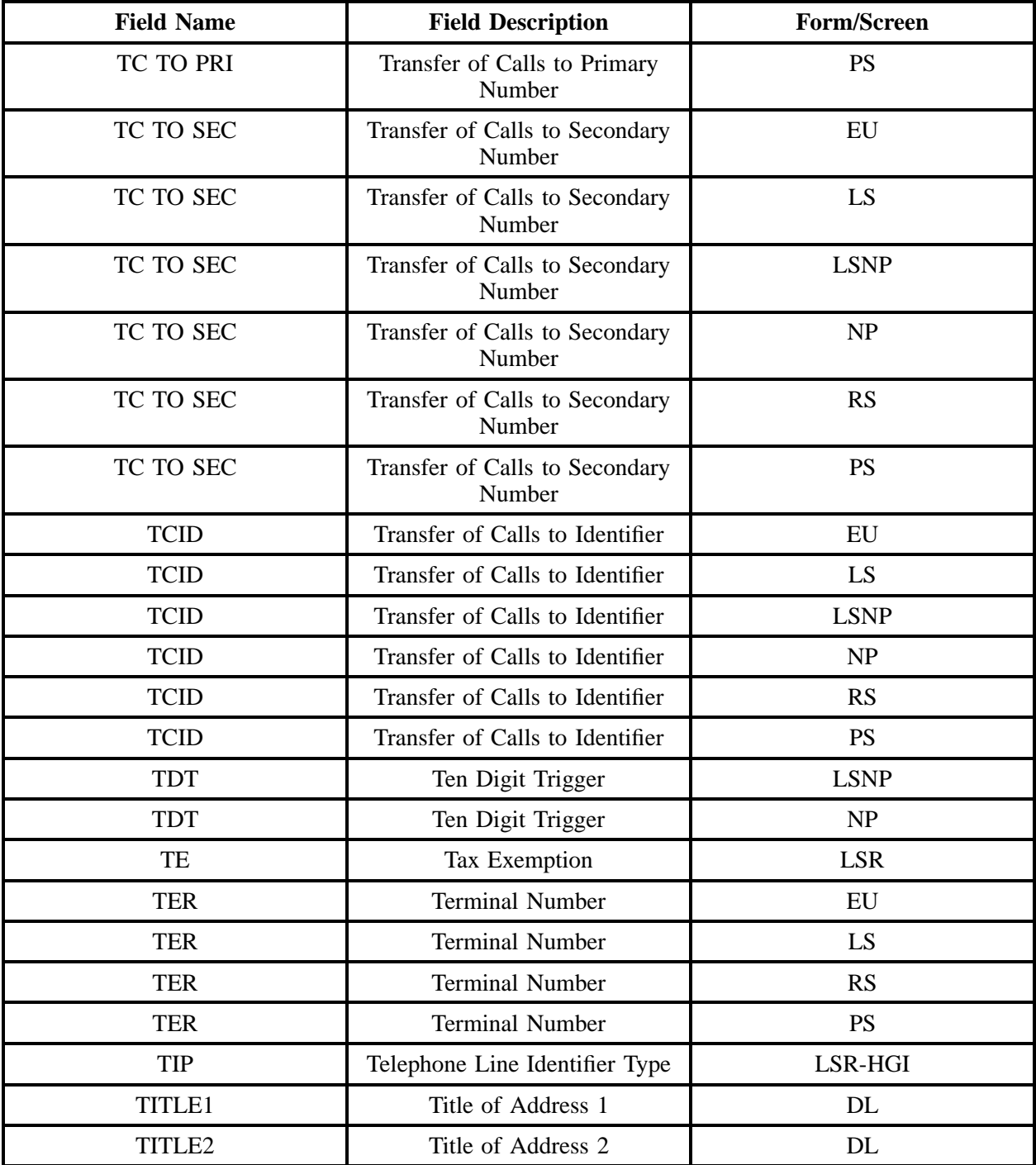

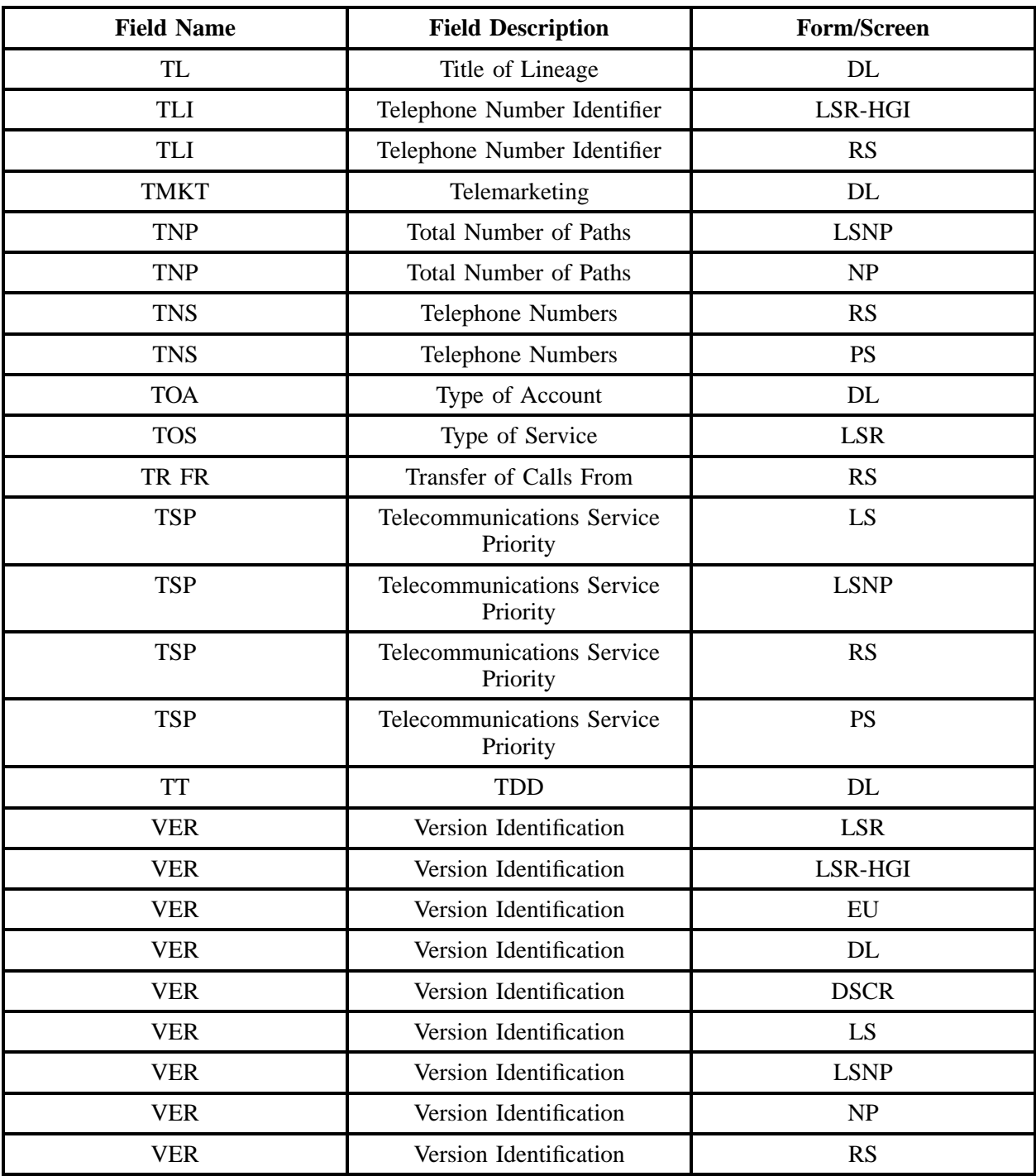

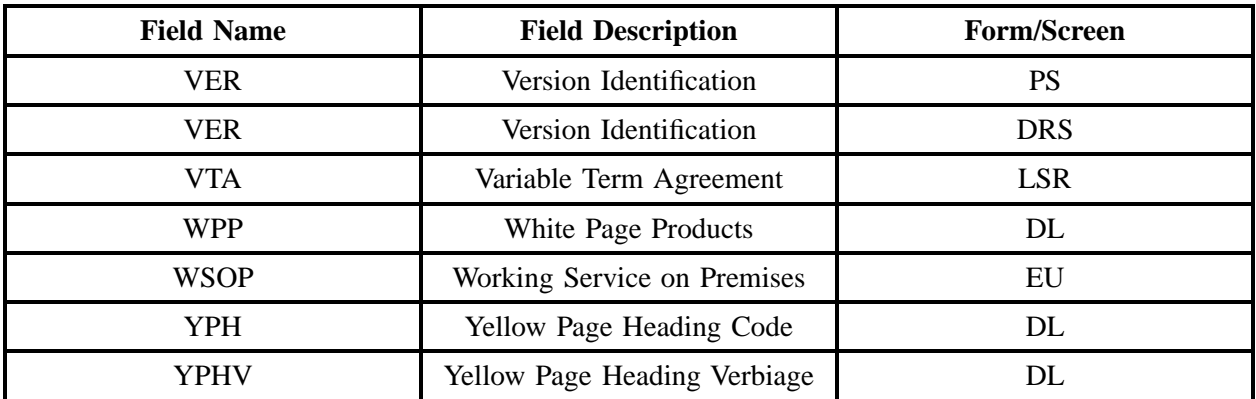

# **33. Appendix C**

## **33.1 Master Product Index**

The following chart is a master product listing detailing the UNE and Resale Products/Services BellSouth currently offers to CLECs. The chart also informs a CLEC where to find detailed ordering information for each product. Please note that all non-complex resale products/services are captured generically under the Product Name "Non-Complex Resale Products/Services." Similarly, the Enhanced Extended Links (EELs) are captured generically as "Enhanced Extended Links (EELs)." Please refer to the appropriate section for product specific information.

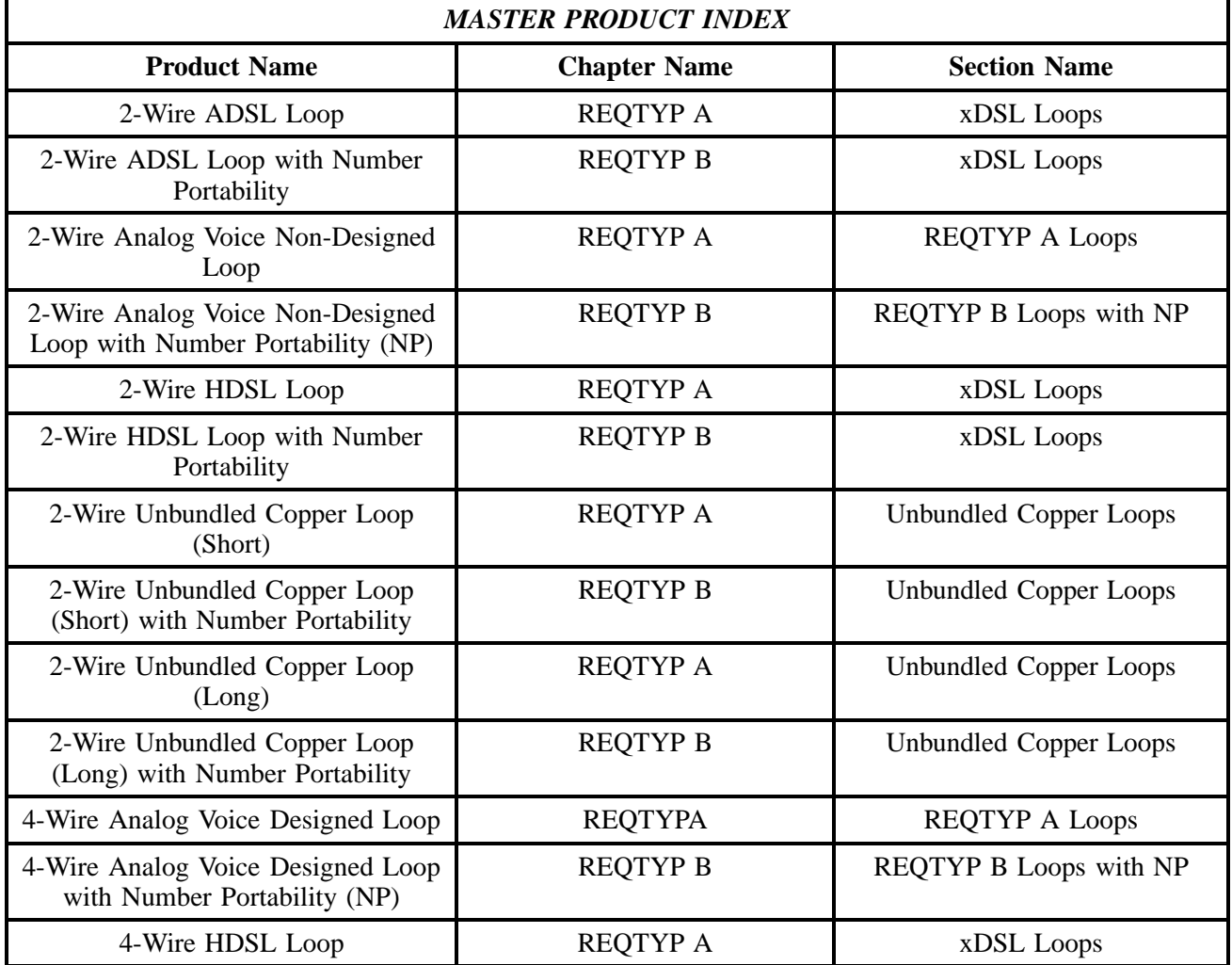

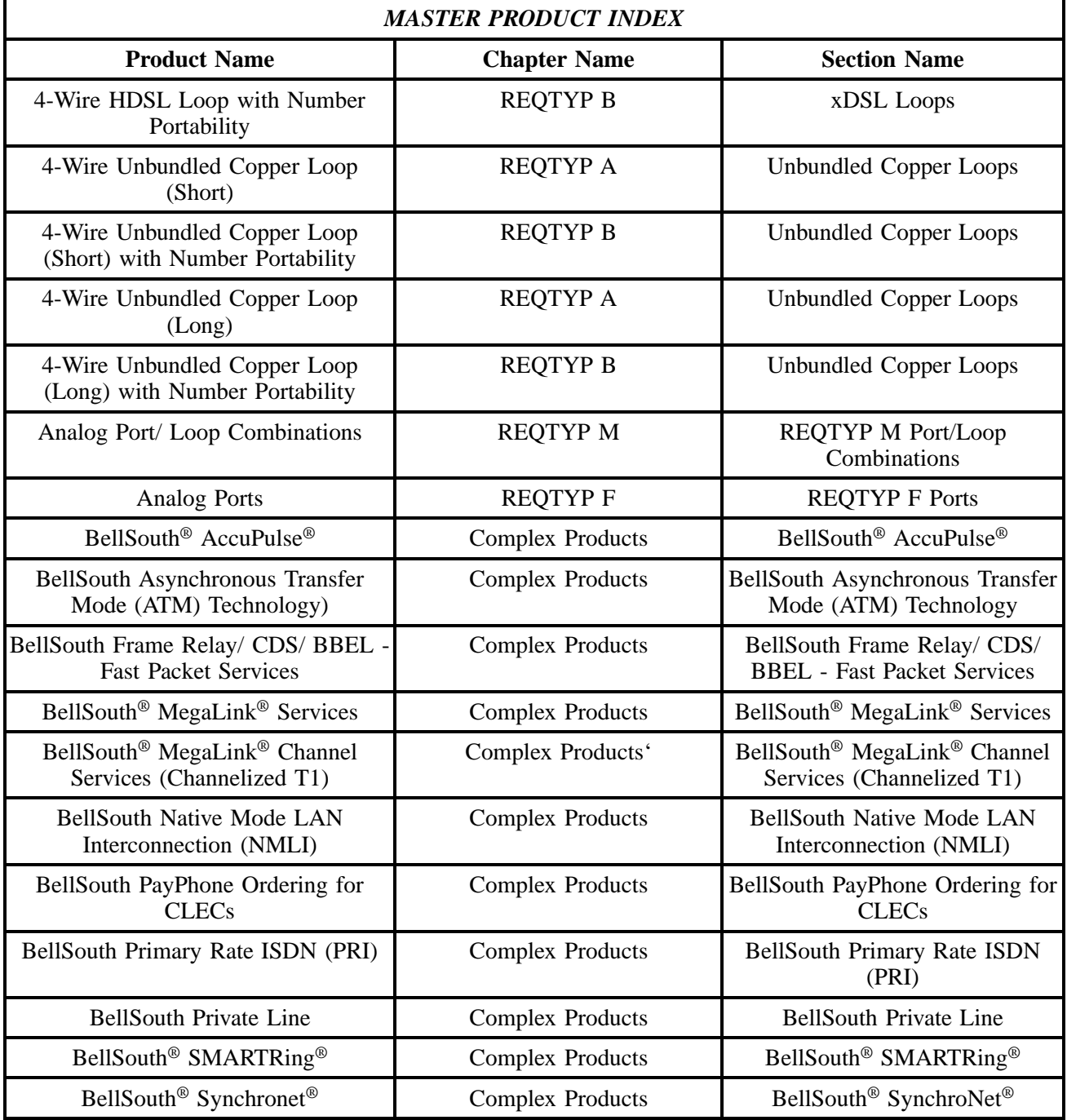

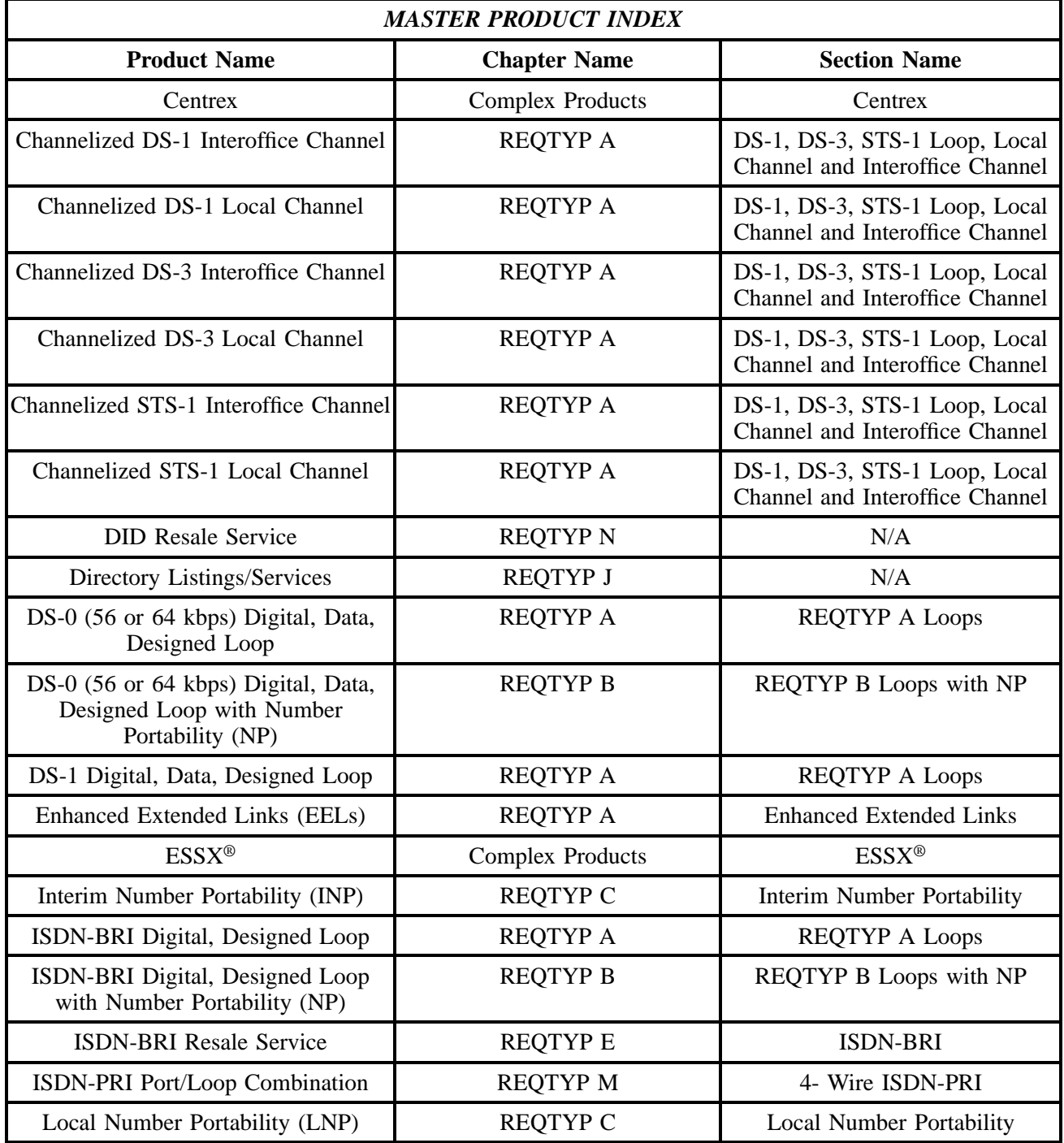

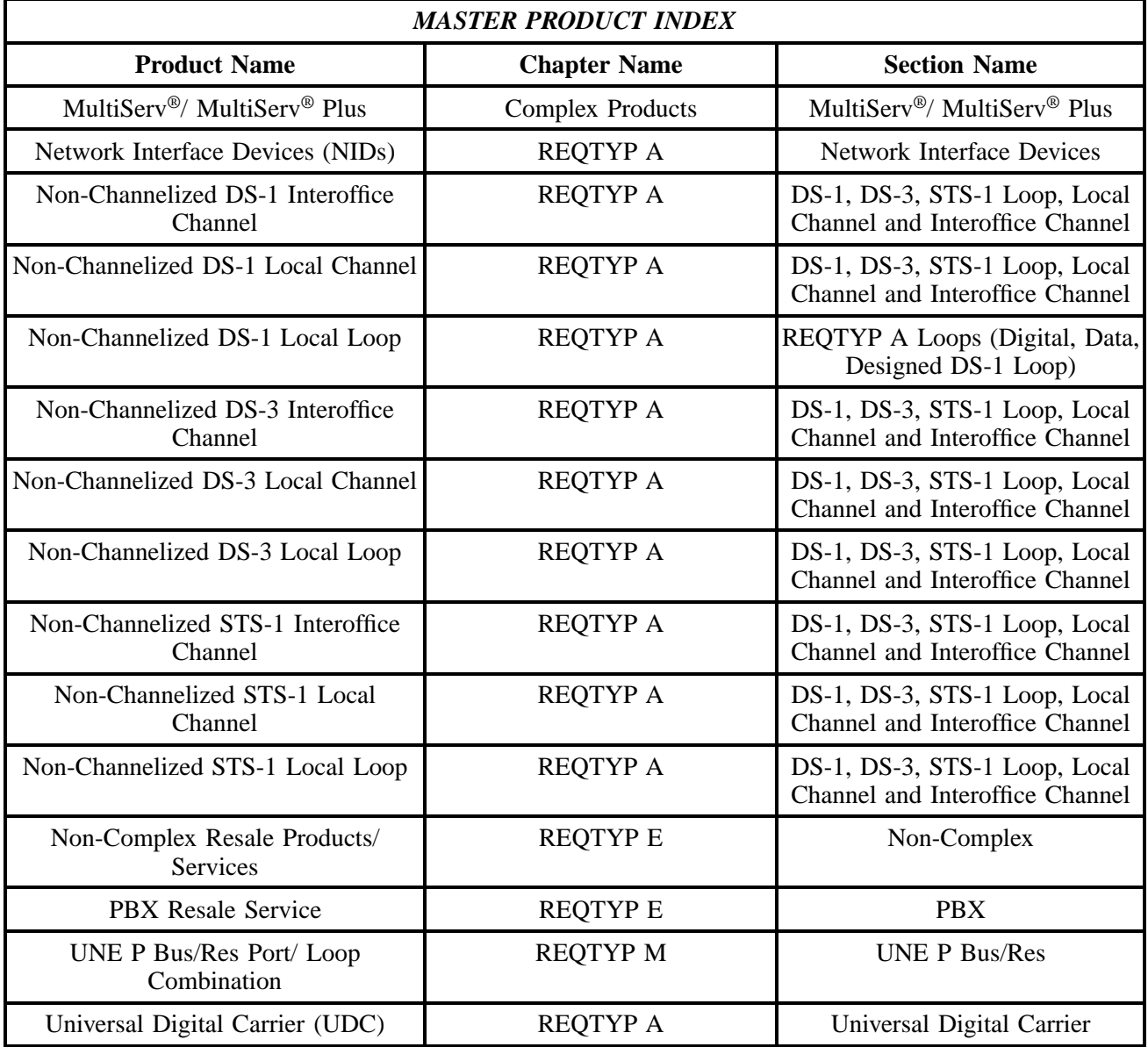